ФЕДЕРАЛЬНОЕ ГОСУДАРСТВЕННОЕ БЮДЖЕТНОЕ ОБРАЗОВАТЕЛЬНОЕ УЧРЕЖДЕНИЕ ВЫСШЕГО ОБРАЗОВАНИЯ "РЯЗАНСКИЙ ГОСУДАРСТВЕННЫЙ АГРОТЕХНОЛОГИЧЕСКИЙ УНИВЕРСИТЕТ ИМЕНИ П.А. КОСТЫЧЕВА"

Подписано цифровой подписью: ФЕДЕРАЛЬНОЕ ГОСУДАРСТВЕННОЕ БЮДЖЕТНОЕ ОБРАЗОВАТЕЛЬНОЕ УЧРЕЖДЕНИЕ ВЫСШЕГО ОБРАЗОВАНИЯ "РЯЗАНСКИЙ ГОСУДАРСТВЕННЫЙ АГРОТЕХНОЛОГИЧЕСКИЙ УНИВЕРСИТЕТ ИМЕНИ П.А. КОСТЫЧЕВА" DN: c=RU, st=Рязанская область, street=ул. Костычева, д.1, l=г. Рязань, title=Ректор, ou=Ректорат, o=ФЕДЕРАЛЬНОЕ ГОСУДАРСТВЕННОЕ БЮДЖЕТНОЕ ОБРАЗОВАТЕЛЬНОЕ УЧРЕЖДЕНИЕ ВЫСШЕГО ОБРАЗОВАНИЯ "РЯЗАНСКИЙ ГОСУДАРСТВЕННЫЙ АГРОТЕХНОЛОГИЧЕСКИЙ УНИВЕРСИТЕТ ИМЕНИ П.А. КОСТЫЧЕВА", 1.2.643.100.1=120D31303236323031303734393938, 1.2.643.100.3=120B3039323830303935383738, 1.2.643.100.4=120A36323239303030363433, 1.2.643.3.131.1.1=120C363232383131383930343737, email=university@rgatu.ru, givenName=Александр Владимирович, sn=Шемякин, cn=ФЕДЕРАЛЬНОЕ ГОСУДАРСТВЕННОЕ БЮДЖЕТНОЕ ОБРАЗОВАТЕЛЬНОЕ УЧРЕЖДЕНИЕ ВЫСШЕГО ОБРАЗОВАНИЯ "РЯЗАНСКИЙ ГОСУДАРСТВЕННЫЙ АГРОТЕХНОЛОГИЧЕСКИЙ УНИВЕРСИТЕТ ИМЕНИ П.А. КОСТЫЧЕВА"

Дата: 2023.03.24 11:23:45 +03'00'

# МИНИСТЕРСТВО СЕЛЬСКОГО ХОЗЯЙСТВА РОССИЙСКОЙ ФЕДЕРАЦИИ

# ФЕДЕРАЛЬНОЕ ГОСУДАРСТВЕННОЕ БЮДЖЕТНОЕ ОБРАЗОВАТЕЛЬНОЕ УЧРЕЖДЕНИЕ ВЫСШЕГО ОБРАЗОВАНИЯ «РЯЗАНСКИЙ ГОСУДАРСТВЕННЫЙ АГРОТЕХНОЛОГИЧЕСКИЙ УНИВЕРСИТЕТ ИМЕНИ П.А.КОСТЫЧЕВА»

# ФАКУЛЬТЕТ ЭКОНОМИКИ И МЕНЕДЖМЕНТА

# КАФЕДРА МАРКЕТИНГА И ТОВАРОВЕДЕНИЯ

Методические рекомендации для практических занятий

по дисциплине

# Экономика и организация садоводства

для студентов технологического факультета по направлению 35.03.05 Садоводство

направленность (профиль)«Декоративное садоводство, газоноведение и флористика»

*Уровень: бакалавриат*

Рязань 2023

Методические рекомендации для практических занятий по дисциплине *«Экономика и организация садоводства»* для студентов технологического факультета, обучающихся по направлению 35.03.05 Садоводство.

Разработчик доцент кафедры маркетинг и товароведение

М. А. Чихман

Методические указания рассмотрены и утверждены на заседании кафедры «22» марта 2023 г., протокол № 8

Зав. кафедрой маркетинг и товароведение Вир Конкина В.С.

Рецензенты

К.э.н., доцент кафедры бухгалтерского учета, анализа и аудита Н.В. Матвеева

К.э.н., доцент кафедры маркетинг и товароведение Н.Н. Пашканг

# СОДЕРЖАНИЕ

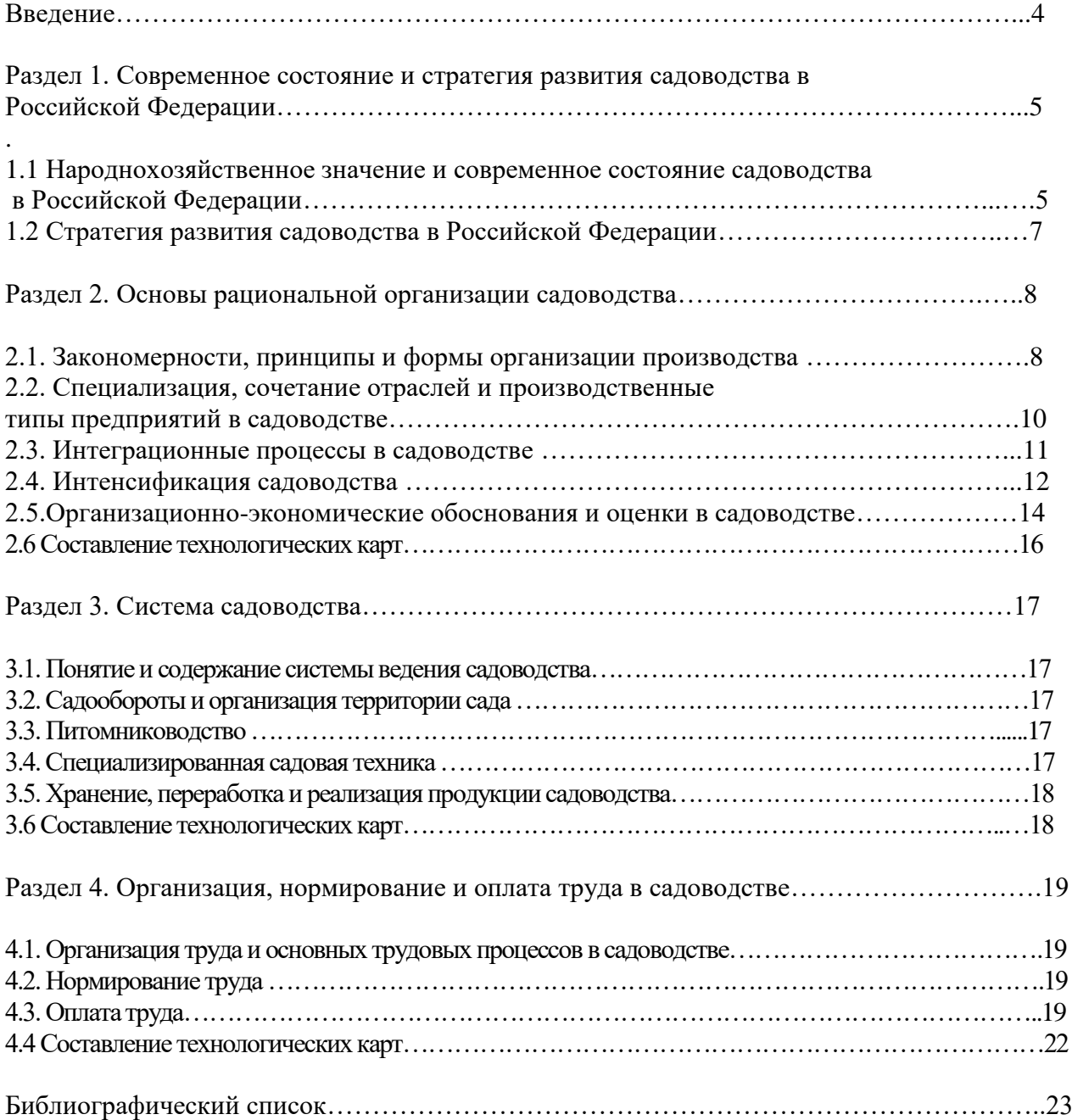

#### Введение

Садоводство является одной из важнейших отраслей сельского хозяйства, прежде всего из-за высокой питательной ценности его продукции, поэтому ему отводится немаловажное место в продовольственной политике государства.

Садоводство – сложная система возделывания плодовых и ягодных растений, основанная на комплексном использовании природных, материальных, финансовых и трудовых ресурсов, в рыночных условиях ориентированная на обеспечение высокой экономической эффективности производства. Это составная часть сельского хозяйства, приоритетная отрасль агропромышленного комплекса, главной продукцией которого являются плоды, ягоды, орехи, чай и продукты их переработки.

Организация садоводства должна рассматриваться как взаимоувязанный процесс воспроизводства на всех стадиях движения продукта отсельхозтоваропроизводителей до потребителей (производство плодов иягод увязано с потребностью населения в них и продуктах переработки);развитие питомниководства – с планом садооборота для перехода к требуемым площадям насаждений; развитие мощностей для хранения и переработки – с сырьевыми ресурсами.Задача организации садоводства заключается в рациональном использовании земельных, материально-технических, трудовых и финансовых ресурсов сцелью получения наибольшего количества продукциис наименьшими затратами и наивысшей рентабельностью. В садоводстветребуется освоение эффективной технологии возделывания плодовыхкультур с максимальным использованием их сортового и биоклиматического потенциала, в перерабатывающей промышленности – освоениевыпуска пищевых продуктов по принципам здорового питания, созданиеэкономичных технологических процессов, рост автоматизации и механизации производства.

Целью дисциплины «Экономика и организация садоводства» является формирование представлений, теоретических знаний, практических умений и навыков по экономике, рациональному построению и ведению отрасли садоводства.

Задачи дисциплины:

 познание теоретических основ экономики и организации сельскохозяйственного производства; приобретение практических навыков по рациональному построению и эффективному ведению производства в отрасли садоводства;

 разработка рекомендаций по совершенствованию организации отрасли садоводства;

 организационно-экономическое обоснование севооборотов, культурооборотов, структуры посевных площадей плодовых и других сельскохозяйственных культур;

 совершенствование организации труда и методов материального стимулирования работников в отрасли садоводства.

Раздел 1. Современное состояние и стратегия развития садоводства в Российской Федерации

1.1 Народнохозяйственное значение и современное состояние садоводства в Российской Федерации

Фрукты – незаменимый продукт питания; они способствуют профилактике заболеваний, обладают лечебными свойствами. Питательныеи диетические достоинства плодов и ягод во многом определяются иххимическим составом. В плодах и ягодах растворимые сухие веществапредставлены главным образом сахарами (фруктоза, глюкоза, сахароза), органическими кислотами, водорастворимыми витаминами (аскорбиновая кислота, Р-активные вещества, лейкоактицианы), дубильными и красящими веществами, пектинами, минеральными солями. Плоды и ягоды используются как в свежем виде, так и в качестве

сырья для консервной, винодельческой и других отраслей промышленности. Современные методы переработки и ускоренное замораживаниедают возможность практически полностью сохранить питательную ценность продукции и продлить период потребления. Таким образом, садоводство является одной из важнейших отраслей сельского хозяйства, прежде всего из-за высокой питательнойценности его продукции, поэтому ему отводится немаловажное место впродовольственной политике государства.

## Задание 1. Изучить народнохозяйственное значение и современное состояние садоводства в Российской Федерации, ответить на следующие вопросы:

- 1. Значение садоводства как отрасли сельскохозяйственного производства
- 2. Народнохозяйственное значение и современное состояние садоводства в Российской Федерации

#### **Задание 2. Изучить и записать в тетрадь для практических работ следующие вопросы:**

1. Общие вопросы, характеризующие понятие, значение и применение технологической карты

2.Процесс разработки технологической карты в отраслях растениеводства

3.Подготовительный этап разработки технологической карты. Исходные данные и материал

#### Материал для изучения

#### **1. Общие вопросы, характеризующие понятие, значение и применение технологической карты**

Технологическая карта в растениеводстве представляет собой план агротехнических и организационноэкономических мероприятий по возделыванию одной или нескольких культур с расчетом себестоимости конечной продукции. На их основе определяются прямые затраты труда, затраты материально- денежных средств, потребность в работниках, технике, предметах труда, исчисляется себестоимость единицы продукции растениеводства, расценка для оплаты труда работников.

Технологическая карта - вид технологической документации, содержащей весь процесс производства продукции, приведены операции и их составные части, сырье, материалы, производственные техника, машины, оборудование и технологические режимы, необходимые для изготовления изделия время, квалификация работников.

К технологическим картам относятся:

- Технологическая карта по производству продукции (в отраслях промышленности, сельского хозяйства)
- Технико-технологическая карта в общественном питании
- Маршрутно-технологическая карта
- Строительная технологическая карта
- Технологическая карта образовательной дисциплины
- Технологическая карта ремонта
- В общем случае технологическая карта должна содержать:

операции технологического процесса;

применяемые машины, оборудование;

используемые инструменты, сырье, материалы;

указания по продолжительности операций.

Технологические карты принято разрабатывать:

на сложные и составные виды работ;

П на работы, выполняемые по новым технологиям и новымиметодами;

П на типовые, повторяющиеся производственные процессы.

Технологические карты различаются на операционные, общие и цикличные, а также технологические карты типовых технологических процессов.

Технологическая карта — это стандартизированный документ, содержащий необходимые сведения, инструкции для персонала, выполняющего некий технологический процесс или техническое обслуживание объекта.

#### **Технологическая карта (ТК) должна отвечать на вопросы:**

1. Какие операции, работы необходимо выполнять

2. В какой последовательности выполняются операции

3. С какой периодичностью необходимо выполнять операции (при повторении операции более одного раза)

4. Сколько уходит времени на выполнение каждой операции

5. Результат выполнения каждой операции

6. Какая необходима техника, инструменты, сырье и материалы для выполнения операции.

**Технологические карты разрабатываются в случае:**

1. Высокой сложности выполняемых операций

2. Наличие спорных элементов в операциях, неоднозначностей

3. При необходимости определения трудозатрат на эксплуатацию объекта.

Как правило, технологические карты составляется для каждого объекта отдельно и оформляется в виде таблицы. В одной технологической карте могут быть учтены различные, но схожие модели объектов.

Технологическая карта составляется техническими службами предприятия и утверждается руководителем предприятия (главным инженером, агрономом, зоотехником, экономистом).

#### **2. Процесс разработки технологической карты в отраслях растениеводства**

Возделывание сельскохозяйственных культур связано с выполнением различных технологических операций, совершаемых в определенной последовательности. При этом весь комплекс механизированных работ должен быть взаимосвязан, каждая предыдущая операция должна подготавливать необходимые условия для проведения последующей. Последовательность, способы и средства выполнения сельскохозяйственных работ и производственного процесса в целом называют технологией. Технологию производственных процессов и работ представляют в виде технологических и операционнотехнологических карт.

Технологическая карта на возделывание культуры отражает:

- перечень и последовательность производственных операций, расположенных в хронологическом порядке;

- их продолжительность (допустимую) в календарных и рабочих днях;

- тип и состав агрегата;

- обслуживающий персонал;
- выработку за смену и сутки;
- расход топлива на единицу работы и каждую операцию;

- требуемое число агрегатов и механизаторов для выполнения работ в данные сроки, затраты труда и эксплуатационные затраты средств на единицу работы, на весь объем работ (по всем операциям).

Важно, чтобы в перечне операций технологической карты были предусмотрены все агротехнические приемы, способствующие повышению урожайности. Каждую операцию в карте указывают самостоятельно, например, при механизированном внесении удобрений выделяют погрузку, транспортировку и разбрасывание, при подготовке семян к посеву - сортирование, калибровку, обработку химикатами и т. п. В картекратко указывают основное агротребование (агронорматив),например, глубину обработки, норму высева, глубину заделки семян идр.Для различных зон рекомендованы типовые технологические карты,которые принимают за основу при разработке оперативныхтехнологических карт на текущий год с учетом особенностей хозяйств,имеющейся техники и данных длительного прогноза погодныхусловий.Научно-исследовательские организации и зональные опытныестанции составляют перспективные технологические карты на 5 лет и более, в которых предусматривают использование новейших машин иновой прогрессивной технологии, а также другие приемы,учитывающие достижения науки и передовой опыт.

**Операционная технологическая карта** отражает операционнуютехнологию, включающую в себя

комплекс агротехнических, технических, организационных и экономических правил по высокопроизводительному использованию машинных агрегатов, обеспечивающих высокое качество полевых механизированных работ. Если в технологических картах на возделывание и уборку сельскохозяйственных культур указано, что нужно сделать для получения запланированного объема продукции при определенных затратах, то в операционно-технологических даны конкретные рекомендации, как это сделать. Эти организационно-технологические документы содержат в сжатой форме необходимые сведения о том, как в условиях данного хозяйства подготовить машинный агрегат и поле к работе, наилучшим образом организовать использование машины на рабочих участках при высоком качестве выполняемых технологических операций.

**3. Подготовительный этап разработки технологической карты, исходные данные и материалы** Перед составлением технологических карт следует обосноватьнекоторые исходные данные и подготовить необходимые материалы:

1) запроектировать уровень урожайности и валовые сборы продукции по культурам;

2) уточнить посевные площади сельскохозяйственных культур на полях севооборотов, предшественники, состав и количество вносимых удобрений;

3) подготовить данные о наличии в бригаде техники и ее состоянии, выбрать наиболее производительные и эффективные агрегаты;

4) подготовить справочные материалы по тарификации и оплате труда, уточнить нормы выработки на механизированные, ручные и вспомогательные работы;

5) подобрать материалы для расчета амортизации, затрат на текущий ремонт и техническое обслуживание тракторов и сельскохозяйственных машин;

6) выписать из отчетных или плановых документов себестоимость или отпускные цены на услуги вспомогательных или обслуживающих производств: тонно-километра, киловатт-часа электроэнергии, а также цены на материальные ресурсы, удобрения, горючее и др.;

7) хорошо ознакомиться с положением об оплате труда на предприятии.

#### **Виды и содержание технологических карт**

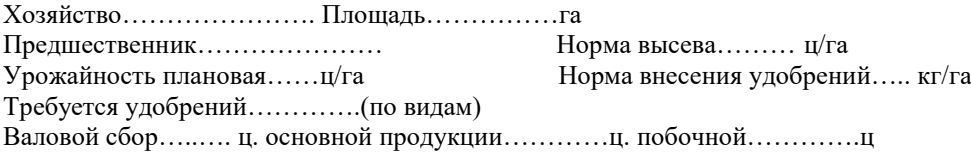

Таблица 1 - Технологическая карта на возделывание и уборку культуры Таблица 2 - Операционная технологическая карта на возделывание

## **1.2 Стратегия развития садоводства в Российской Федерации**

#### **Задание 3. Изучить действующую стратегию развития садоводства в Российской Федерации и ответить на следующие вопросы:**

- 1. Стратегия развития садоводства в Российской Федерации.
- 2. Закономерности организации с.х. производства.
- 3. Что такое система земледелия?
- 4. Перечислите основные элементы системы земледелия.

**Задание 4. Планирование урожайности продукции растениеводства.** Изучить понятие планирования урожайности продукции и методику ее определения для расчета технологических карт. Записать в тетрадь.

От уровня урожайности сельскохозяйственной культуры зависитвыход валовой продукции, ее себестоимость, размеры основной и премиальной оплаты труда и, в конечном счете, доходность подразделений и предприятия в целом. При завышении или занижении плановой урожайности усложняется выполнение хозрасчетных заданий. При разработке технологических карт предприятия должны ориентироваться на нормативную урожайность. *Нормативная урожайность* рассчитывается с учетом среднего уровня урожайности за последние 3-5 лет и возможностей ее повышения на данном предприятии или подразделении за счет дополнительных агротехнических мероприятий. Перспективные объемы производства продукции растениеводства необходимо определить исходя из имеющейся площади земли, возможной урожайности сельскохозяйственных культур и продуктивности земельных угодий.

Таблица 3 – Планирование урожайности картофеля через структуру

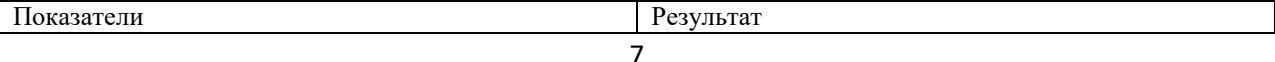

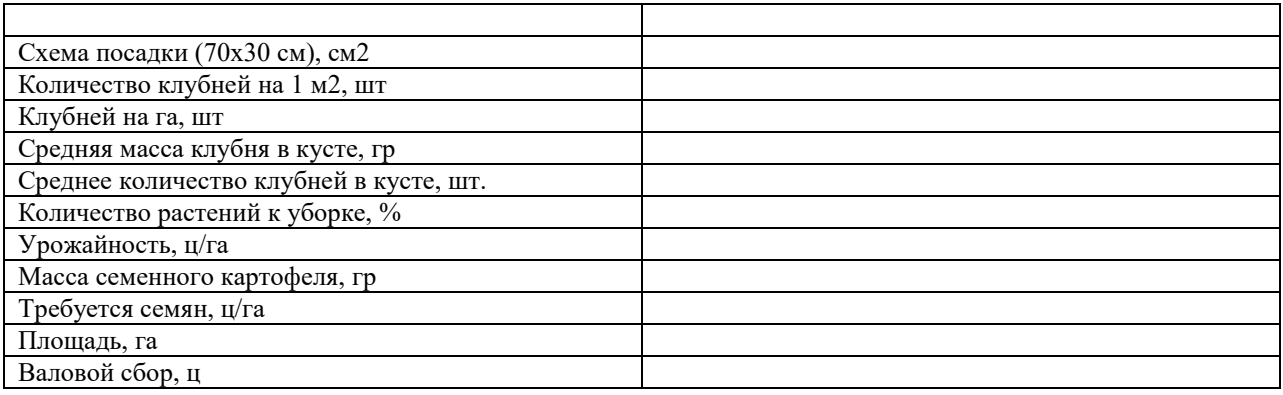

Таблица 4 - Планирование урожайности зерновых через структуру

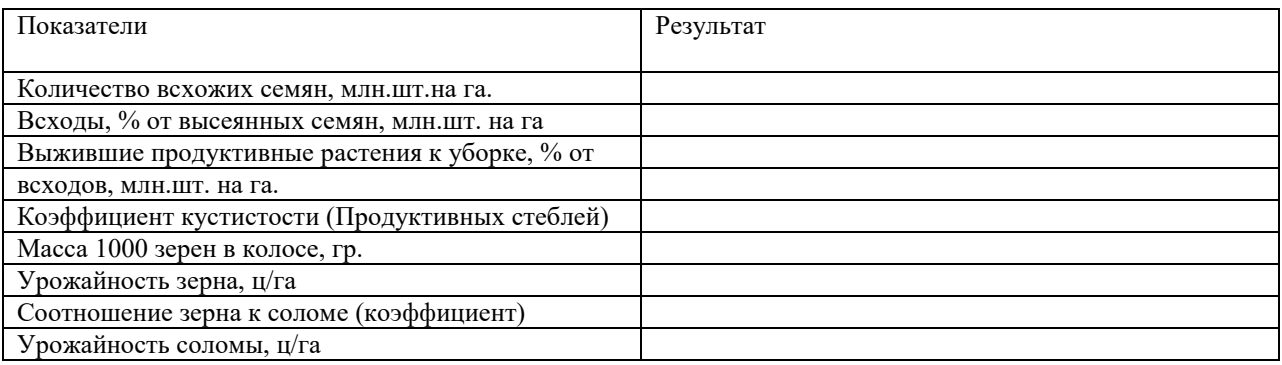

# **Раздел 2. Основы рациональной организации садоводства**

#### **2.1. Закономерности, принципы и формы организации производства**

## Задание 5. Ответить на следующие вопросы:

- 1. Принципы и формы организации производства
- 2. Организационно-правовые формы предприятий и их классификация
- 3. Производственная структура предприятия и направления ее совершенствования
- 4. Специализация производства и методика ее определения
- 5. Сочетание отраслей и производственные типы предприятий в садоводстве

#### **Задание 6.Определение потребности в семенах, удобрениях и ядохимикатах.**

При планировании объемов работ по видам необходимо определить потребность в семенах, удобрениях и ядохимикатах.

*Потребность в семенах* определяется по норме высева на 1 га и общей площади посадки.

*Норма внесения удобрений* определяется с учетом планируемого уровня урожайности (или прироста урожайности).

*Потребность в ядохимикатах* определяется в каждом конкретном случае, исходя из необходимости химической обработки.

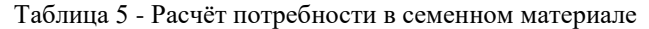

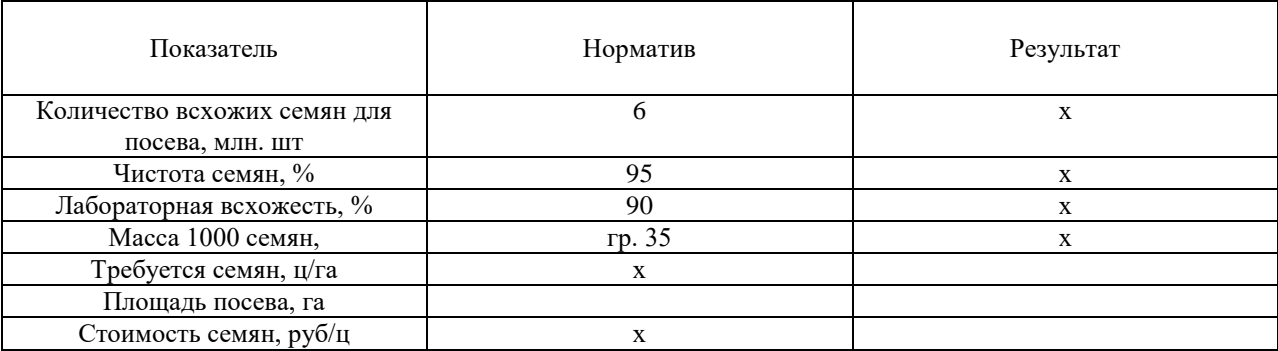

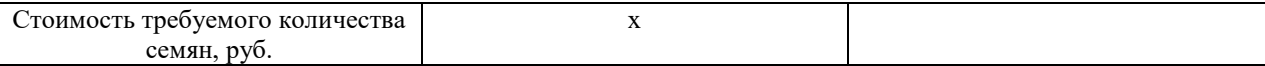

#### **Расчет потребности растений в удобрениях на планируемый урожай.**

При расчете доз удобрений на планируемый урожай чаще всего пользуются методом балансовых расчетов. Для его применения необходимо знать:

1) Вынос питательных веществ урожаем культуры.

2) Содержание подвижных питательных веществ в почве.

3) Коэффициент использования питательных веществ из почвы

Коэффициент использования питательных веществ изудобрения.

Эти расчеты можно провести по формуле:

$$
\Pi = [(100 \times B) - \Pi \times K\pi] : Ky(1)
$$

где:

Д - требуемая доза минерального удобрения;

В - вынос питательных веществ планируемым урожаем;

П - содержание подвижных элементов питания в пахотном слое почвы;

Кп — коэффициент использования питательных веществ из почвы;

Ку — коэффициент использования питательных веществ из удобрения.

Полученные дозы, выраженные в действующем веществе надо перевести в туки, т. е. рассчитать общее количество удобрения. Для этого величину, характеризующую необходимое количество питательного элемента, следует разделить на процент его содержания в минеральном удобрении и умножить на 100:

$$
Y = (\Box + 3) \times 100 \ (2)
$$

где:

У - необходимое количество удобрения в граммах,

Д - количество требуемого элемента в граммах действующего вещества;

Э - процентное содержание элемента в удобрении (указано на упаковке).

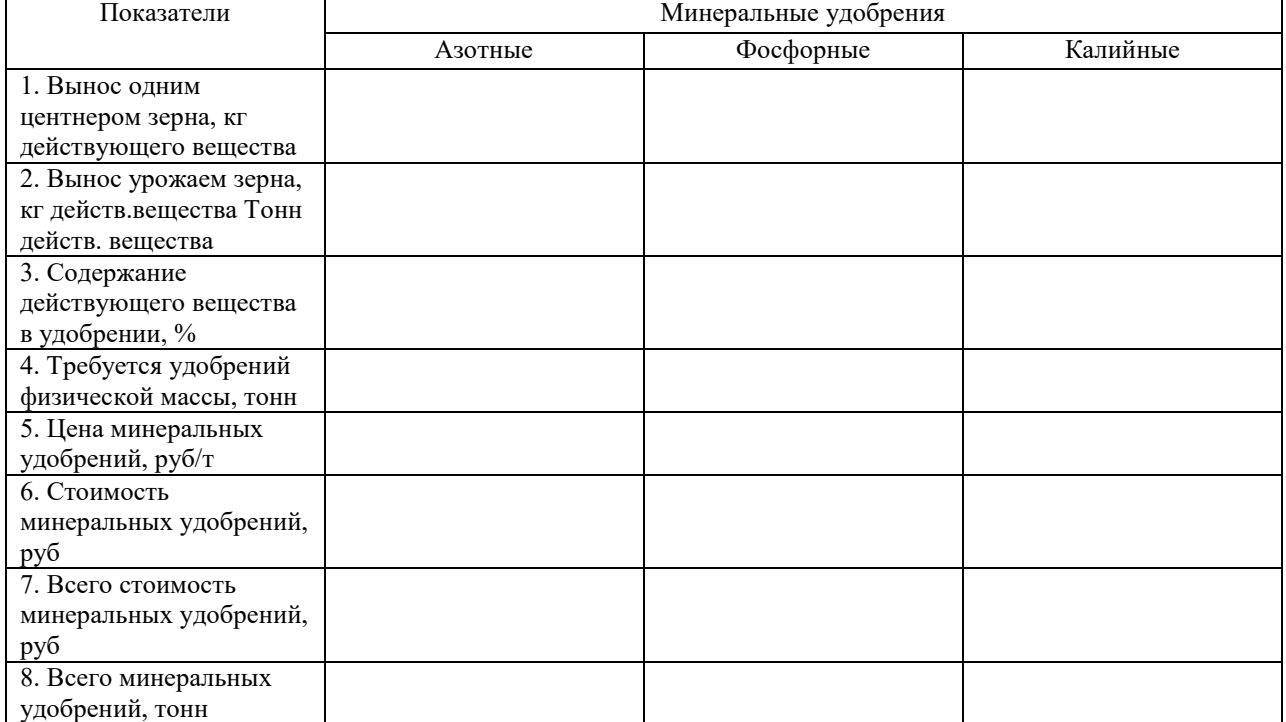

#### Таблица 6 - Расчет потребности и стоимости минеральных удобрений

#### Таблица 7 - Расчёт потребности и стоимости в средствах защиты растений (СЗР)

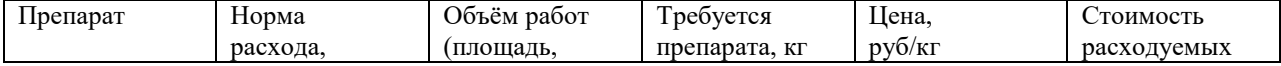

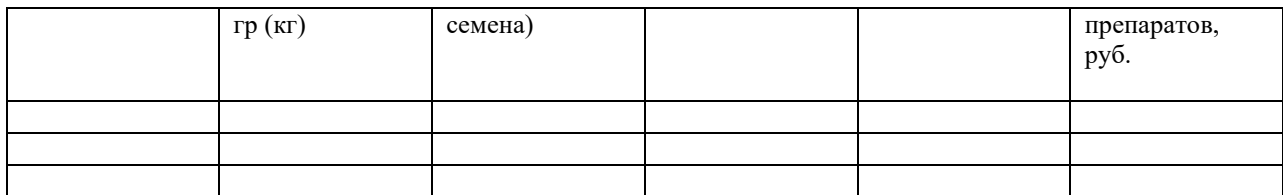

# **2.2. Специализация, сочетание отраслей и производственные типы предприятий в садоводстве**

#### **Задание 7. Ответить на следующие вопросы:**

- 1. Специализация производства и методика ее определения
- 2. Сочетание отраслей и производственные типы предприятий в садоводстве
- 3. Понятие концентрации производства. Основные показатели размеров предприятия.
- 4. Производственные типы садоводческих предприятий

#### **Задание 8. Нормы выработки, затраты труда, расход горючего. Изучить понятия, сделать конспект, провести расчеты в таблицах по исходным данным (условия расчета задает преподаватель)**

*Норма выработки* – это обоснованное количество работы, которое должно быть выполнено одним или группой работников, имеющих соответствующую квалификацию, опыт, навыки в единицу времени (час, смену) при конкретных природно-производственных и организационно-технических условиях при соблюденииустановленных качественных показателей. Нормы выработки могутопределяться на основании справочников типовых норм выработки на сельскохозяйственные механизированные, тракторо транспортные,конно-ручные, стационарные работы или результатов наблюдений,полученных в процессе нормирования работ в хозяйстве. Зная нормувыработки за 7-часовую смену, можно рассчитать количество нормо-смен в объеме работ. Для этого необходимообъем работ в физическом выражении, т, га разделить на нормувыработки за 7-ми часовую смену, т, га.

*Затраты труда* в технологической карте определяются по трактористам- машинистам и вспомогательным работникам. При групповой работе указывают число работников, входящих в звено или временную группу. Для определения затрат труда необходимо рассчитать количество нормо- смен в объеме работ. Количество нормо-смен – это количество смен, необходимое для выполнения заданного объема работ при установленной норме выработки.

Затраты труда (в человеко-днях) рассчитываются как произведение количества нормо-смен на численность обслуживающего персонала.

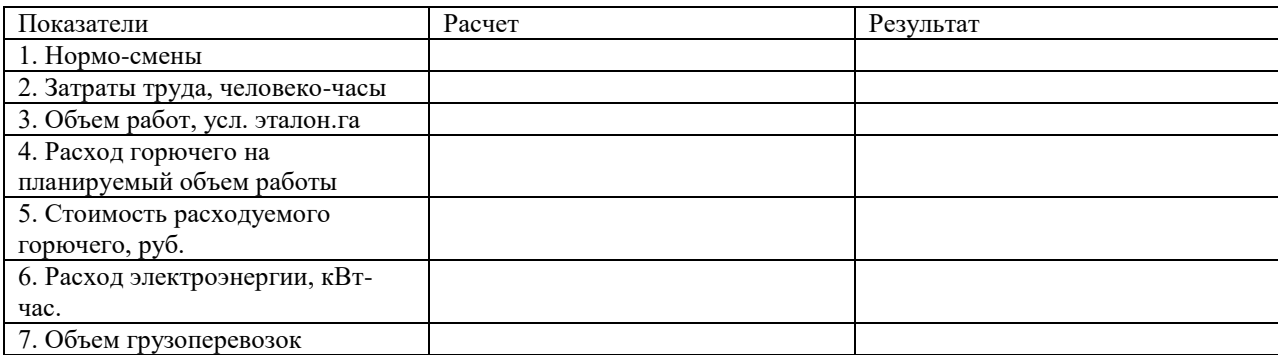

Таблица 8 - Расчет организационно-технологических показателей

Общий расход горючего в центнерах, рассчитывается как произведение нормы расхода горючего на физическую единицу работы в кг на объем работ. Количество смазочных материалов, необходимых для возделывания сельскохозяйственных культур, рассчитывается по установленным нормам в процентах от основного горючего взависимости от марки трактора. В связи с этим предварительно проводится выборка из технологической кары расхода горючего по маркам тракторов и затем определяется потребность в смазочных материалах.

Таблица 9 - Расчет цены горючего, руб/ц.

| Показатель                               | <b>Результат</b> |
|------------------------------------------|------------------|
| 1. Оптовая цена горючего, руб/100 литров |                  |
| 2. Плотность горючего (коэффициент)      |                  |

#### **2.3. Интеграционные процессы в садоводстве**

**Задание 9.** Ответить на следующие вопросы:

- 1. Интеграционные процессы в садоводстве
- 2. Капитальные затраты и их эффективность.
- 3. Организационно-экономические обоснования и оценки в садоводстве

**Задание 10.**Расчет суммы амортизационных отчислений на выполненный объемработы. Изучить понятия, сделать конспект, провести расчеты в таблицах по исходным данным (условия расчета задает преподаватель)

**Амортизация** - процесс постепенного переноса стоимости основных средств на производимую продукцию (работы, услуги). Годовая сумма амортизационных отчислений определяется:

- при линейном способе - исходя из первоначальной стоимости или (текущей (восстановительной) стоимости (в случае проведения переоценки) объекта основных средств и нормы амортизации,исчисленной исходя из срока полезного использования этого объекта;

- при способе уменьшаемого остатка - исходя из остаточной стоимости объекта основных средств на начало отчетного года и нормы амортизации, исчисленной исходя из срока полезного использования этого объекта и коэффициента не выше 3, установленного организацией;

- при способе списания стоимости по сумме чисел лет срока полезного использования - исходя из первоначальной стоимости или (текущей (восстановительной) стоимости (в случае проведения переоценки) объекта основных средств и соотношения, в числителе которого - число лет, остающихся до конца срока полезного использования объекта, а в знаменателе - сумма чисел лет срока полезного использования объекта.

Для расчета суммы амортизационных отчислений необходимо знать балансовую стоимость объекта.

# Балансовой является стоимость, с которой объект поставлен на учет (баланс) предприятия.

$$
BC = L + Cr + C3M(3)
$$

Где

БС – балансовая стоимость объекта, руб.

Ц – цена приобретения, руб.

Ст – транспотрные (логистические) издержки, руб.

Сэм – затраты на первичную эксплуатацию, монтаж, руб.

Годовую норму амортизации, рассчитанную линейным способом, определяют по формуле  $A=$  БС\*Na/100 (4)

где

А – годовая сумма амортизационных отчислений, руб.

Na – норма амортизации, %

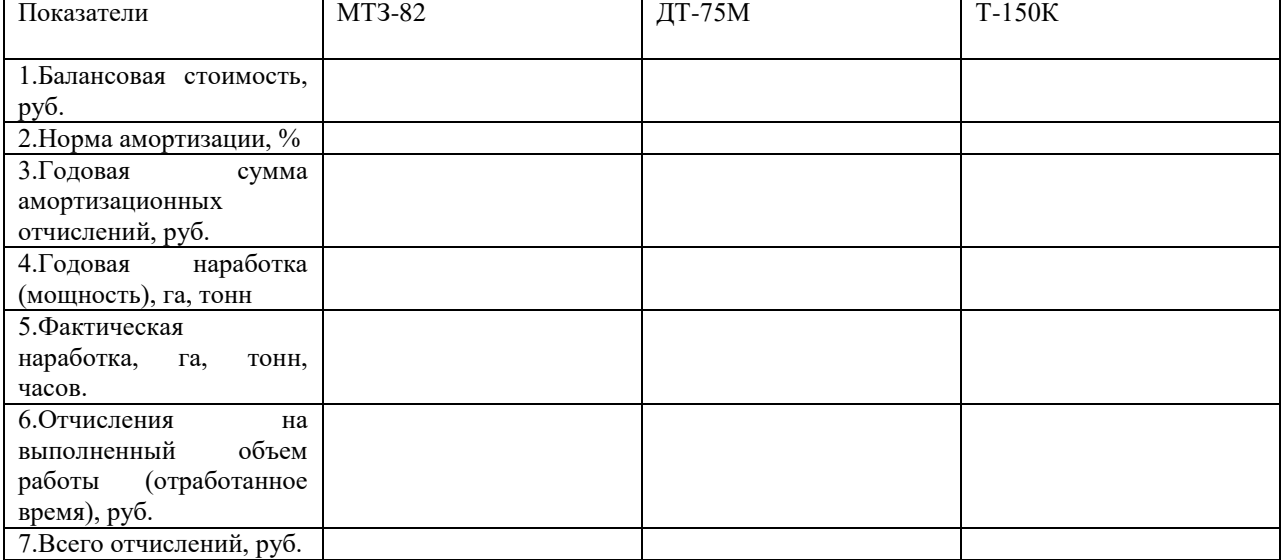

#### Таблица 10 - Расчет амортизационных отчислений на трактора за выполненный объем работы

#### Таблица 12 - Запасоформирующие расходы, руб

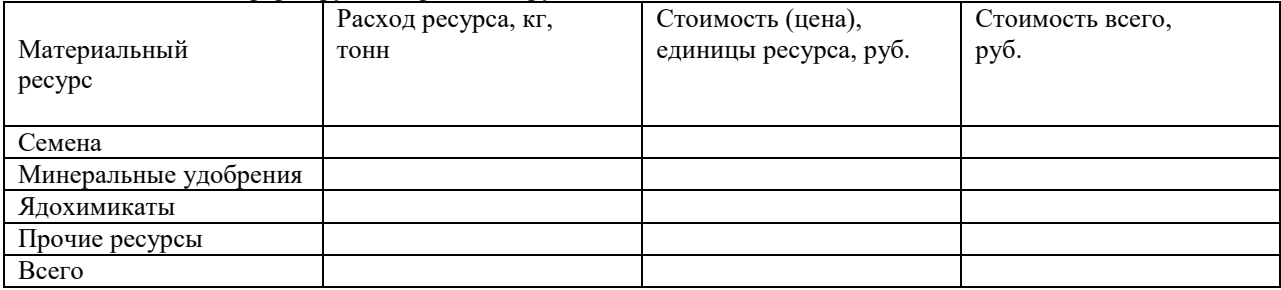

# **2.4. Интенсификация садоводства**

# **Задание 11.Ответить на следующие вопросы:**

- 1. Интенсификация садоводства
- 2. Организационно-экономическая оценка плодовых и ягодных культур и их сортов
- 3. Организационно-экономическая оценка новых технологий и отдельных агротехнических приемов в садоводстве

**Задание 12. Планирование тарифного фонда оплаты труда.** Изучить понятия, сделать конспект, провести расчеты в таблицах по исходным данным (условия расчета задает преподаватель)

Оплата труда трактористов-машинистов и работников, занятых на ручных работах в растениеводстве, на сельскохозяйственныхпредприятиях осуществляется по сдельным расценкам завыполненный объем работ или повременно за отработанное время, если по условиям производства невозможно применить сдельную

оплату. Сдельные расценки устанавливаются на основании норм выработки и сдельных тарифных ставок,

соответствующих разряду выполняемой работы. Повременные работы трактористов- машинистов

оплачиваются по часовым тарифным ставкам в зависимости от вида выполняемой работы.

Оплата труда трактористов-машинистов и работников, занятых на ручных работах в растениеводстве, на сельскохозяйственных предприятиях осуществляется по сдельным расценкам за выполненный объем работ или повременно за отработанное время, если по условиям производства невозможно применить сдельную оплату. Сдельные расценки устанавливаются на основании норм выработки и сдельных тарифных ставок, соответствующих разряду выполняемой работы. Повременные работы трактористов-машинистов оплачиваются по часовым тарифным ставкам в зависимости от вида выполняемой работы.

Расчет затрат на оплату труда ведется в изложенной ниже последовательности.

1. В справочнике по тарификации механизированных и ручных работ в сельском, водном и лесном хозяйствах определяется разряд, к которому относится тот или иной вид работ, и проставляется в соответствующую графу технологической карты.

2. Разрабатывается тарифную сетку в соответствии с положением об оплате труда на предприятии.

3. Согласно разряду для каждого исполнителя (тракториста-машиниста, работника конно-ручных работ) находится размер дневной и часовой тарифной ставки, т.е. оплату труда за норму рабочего времени или количество выполненных работ, исходя из действующих на предприятии сдельных расценок для трактористов-машинистов и Работников, занятых на ручных работах в полеводстве.

Тарифные ставки проставляются в соответствующие графытехнологической карты.

4. Путем умножения часовой ставки на количество человеко- часов, необходимых для выполнения указанного объема работ, по каждой категории работников (трактористы-машинисты, работники конноручных работ) рассчитывается фонд заработной платы.

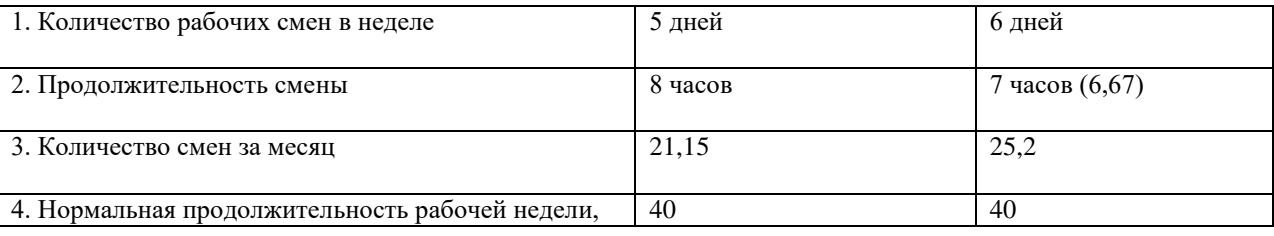

Таблица 13- Исходные данные для расчёта ставки оплаты

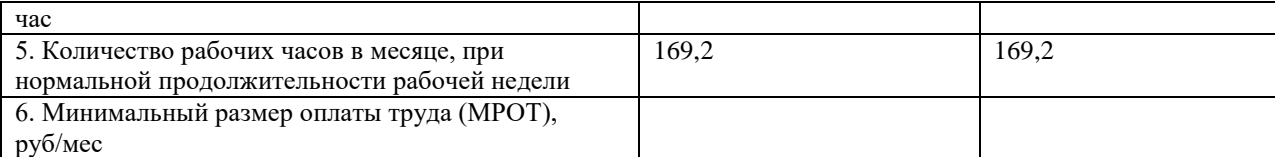

Таблица 14 - Расчет тарифной ставки и тарифного фонда оплаты труда

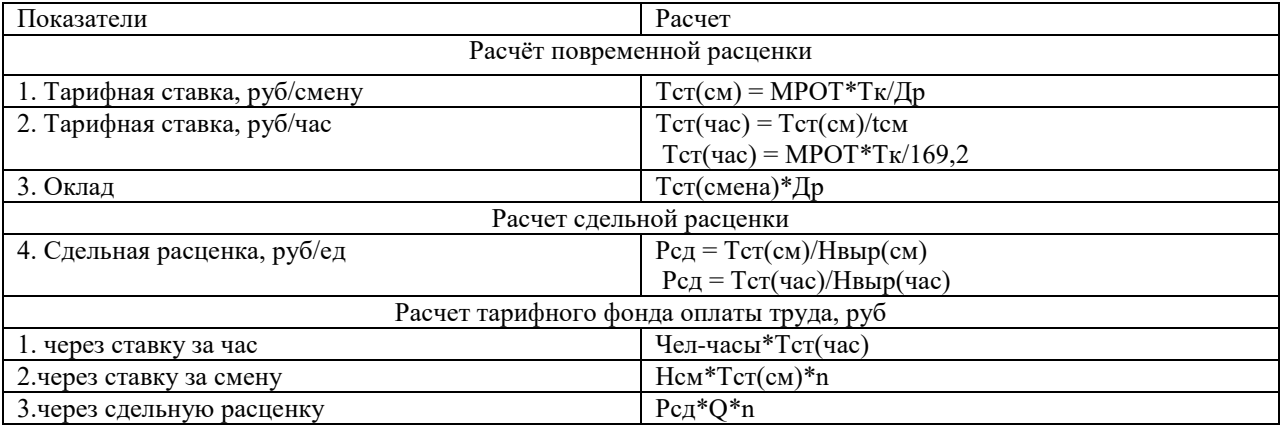

Таблица 15- Расчет тарифных ставок по 18-ти разрядной тарифной сетке

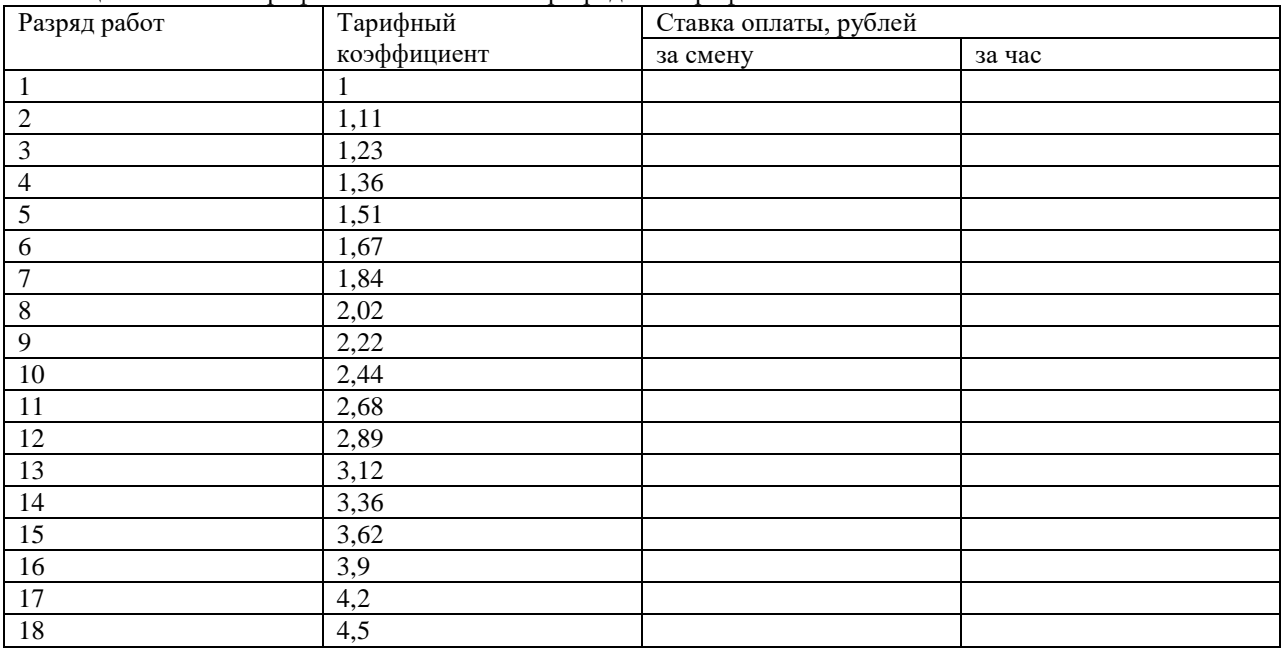

# *Доплаты на тарифный фонд оплаты труда*

В настоящее время применяется около 50 видов наиболее распространенных доплат и надбавок компенсационного характера. К ним относят доплаты:

- за работу в вечернее и ночное время;

- за сверхурочную работу;

-за работу в выходные и праздничные дни;

- за разъездной характер работы;

-несовершеннолетним работникам в связи с сокращением их рабочего дня;

- рабочим, выполняющим работы ниже присвоенного им тарифного разряда;

- при невыполнении норм выработки и изготовлении бракованной продукции не по вине работника;

- до среднего заработка в условиях, предусмотренных законодательством;

- рабочим в связи с отклонениями от нормальных условий исполнения работы;

- за работу по графику с разделением дня на части перерывами не менее 2 ч;

- за многосменный режим работы;

- за работу сверх нормативной продолжительности рабочего времени в период массовой приемки и закладки на хранение сельскохозяйственной продукции и др.

К числу обязательных относятся доплаты и надбавки за вредные, тяжелые и опасные условия труда.

К стимулирующим доплатам и надбавкам относят оплату:

- за высокую квалификацию (специалистам);
- за профессиональное мастерство (рабочим);
- за работу с меньшей численностью работников;
- за совмещение профессий (должностей);
- за расширение зон обслуживания или увеличение объема выполняемых работ;
- за выполнение обязанностей отсутствующего работника;
- бригадирам из числа рабочих, не освобожденных от основной работы;
- за ведение делопроизводства и бухгалтерского учета;
- за обслуживание вычислительной техники и др.

Для расчёта принимаем следующие значения:

Доплаты: За продукцию – 40% За качество – 30% За сроки – 20% Районные выплаты (уральский) – 15% Отпуска – 8% Тарифы страховых взносов (налоги) – 30%

#### **2.5.Организационно-экономические обоснования и оценки в садоводстве Задание 13.Ответить на следующие вопросы:**

- 1. Организационно-экономические обоснования и оценки в садоводстве
- 2. Понятие и содержание системы ведения садоводства

**Задание 14. Калькуляция себестоимости, расчёт эффективности ибезубыточности производства продукции растениеводства.** Изучить понятия, сделать конспект, провести расчеты в таблицах по исходным данным (условия расчета задает преподаватель)

*Калькуляция* — определение затрат в стоимостной (денежной) форме на производство единицы или группы единиц изделий, или на отдельные виды производств. Калькуляция даёт возможность определить плановую или фактическую себестоимость объекта, продукции или изделия и является основой для их оценки.

Продукция растениеводства подразделяется на основную, побочную и сопряженную. К основной относится продукция, для получения которой организовано производство (зерно, овощи и т.п.), к побочной продукция, которая получается одновременно с основной, но имеет второстепенное значение (солома, ботва и т.п.).

Два и более основных продукта, являющихся результатом одного и того же производственного процесса, называют сопряженными (например, в льноводстве получают семена и соломку).

При исчислении себестоимости продукции растениеводства затраты распределяют на основную (сопряженную) и побочную продукцию, используемую в организации.

Для распределения затрат между основной, сопряженной и побочной продукцией на практике применяют несколько методов:

- исключение из общей суммы затрат стоимости побочной продукции по учетным ценам;

- использование коэффициентов;

- распределение общей суммы затрат пропорционально стоимости сопряженных видов продукции при оценке по реализационным ценам;

- распределение затрат по установленным нормативам и др.

Методы калькуляции, используемые при исчислении себестоимости продукции, зависят от технологии производства. При исчислении себестоимости важное значение имеет определение места окончательного включения затрат в себестоимость, так называемое франкоместо калькулирования.

*Франко* — часть расходов по транспортировке грузов, которая должна быть включена в себестоимость продукции.

В настоящее время для каждого вида продукции установлено определенное франко-место калькулирования:

- для зерна и семян подсолнечника — поле, ток или другое место первичной переработки;

- для сена, корнеплодов, картофеля, сахарной свеклы, овощей, плодов, ягод — пункт хранения;

- для зеленой массы на силос, травяной муки, сенажа, гранул — пункт силосования, закладки сенажа, приготовления травяной муки, гранул;

- для зеленой массы на корм — место потребления;

- для семян трав, овощных культур, фруктов, ягод — место хранения или приемки.

Объектами калькуляции по зерновым колосовым культурам являются полноценное зерно и используемые зерновые отходы (в весе после доработки).

Калькуляционная единица- 1 ц продукции, метод калькуляции — исключение затрат на побочную продукцию (солому).

Для калькуляции зерновые необходимо перевести в полноценное зерно, используя данные лабораторного анализа о процентном содержании его в зерновых отходах. Чтобы исчислить фактическую себестоимость полноценного зерна и используемых зерновых отходов, нужно из общей суммы фактических затрат по возделыванию колосовой культуры и расходов по доработке зерна на току исключить стоимость соломы по установленным нормативам. Оставшуюся сумму затрат следует распределить между полноценным зерном и используемыми зерновыми отходами пропорционально их удельному весу в общем количестве полученного зерна в пересчете на полноценное.

Таблица 16 - Статьи и структура затрат на производство

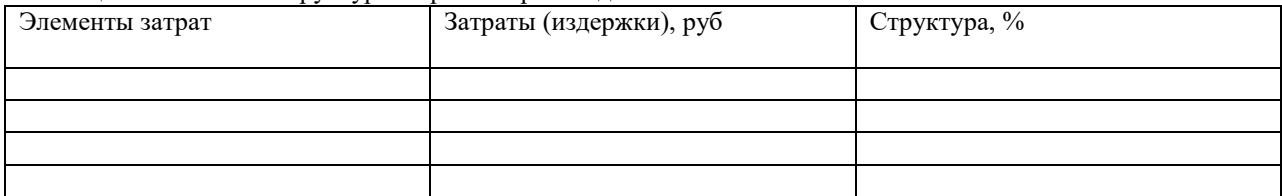

По нормативам расчета принимаем, что на зерно приходится 92% затрат, а на солому – 8% Необходимо распределить затраты между данными объектами калькуляции.

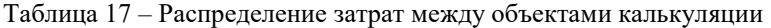

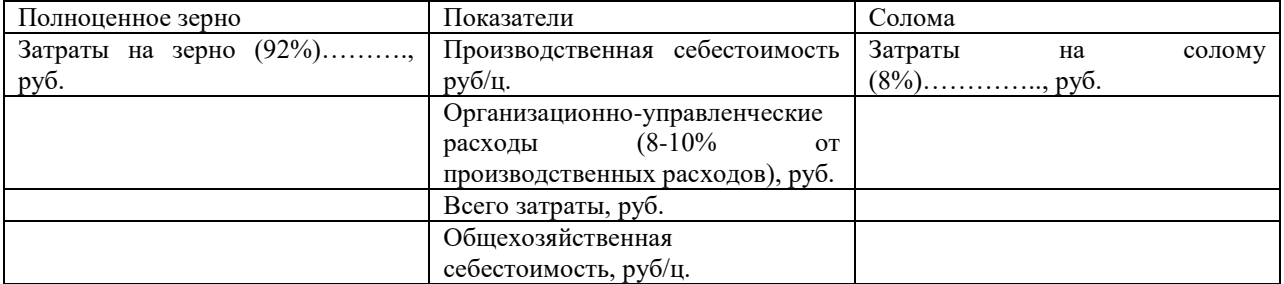

#### Таблица 18 - Установление цены реализации продукции

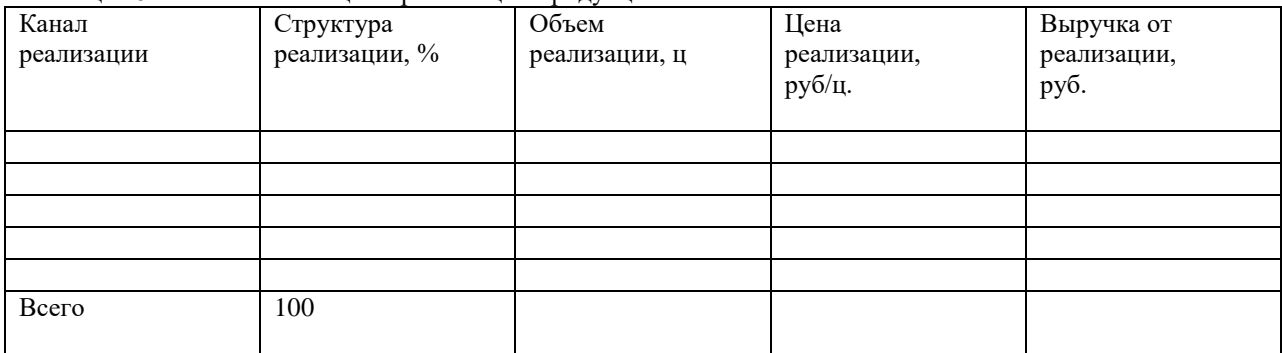

Для характеристики эффективности отрасли растениеводства в целом относят валовой доход и чистый доход к ресурсам, площади земли, затратам труда, потребленному основному и оборотному капиталу. Кроме оценки состояния отрасли, данные показатели в то же время являются основой для выбора более доходных культур.

Эффективность можно определить как отношение междурезультатом и затратами на этот результат.

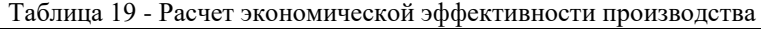

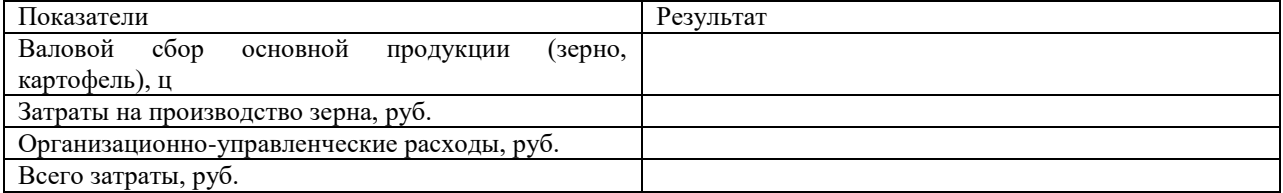

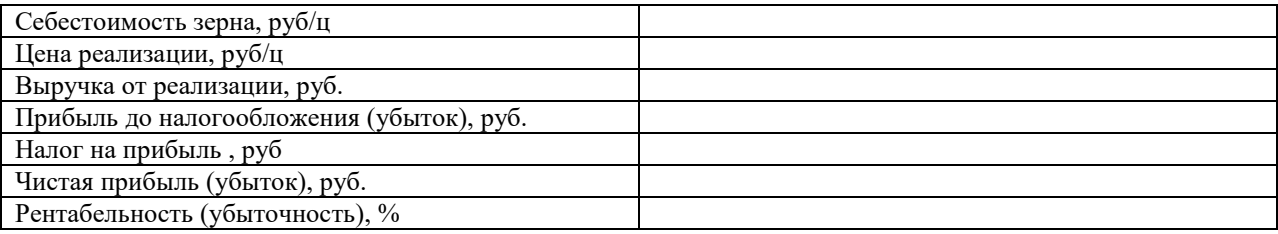

*Точка безубыточности* – это объем продаж, при котором прибыль предпринимателя равна нулю. Прибыль – это разница между доходами и расходами. Точку безубыточности измеряют в натуральном или денежном выражении.

Перед тем, как найти точку безубыточности, необходимо сначала понять, какие из затрат относятся к постоянным, а какие к переменным, поскольку они являются обязательными компонентами для расчета, причем, важно правильно их разделить. К постоянным относятся: амортизационные отчисления, основная и дополнительная заработная плата административно- управленческого персонала (с отчислениями), арендная плата и др.

К переменным относятся: основные и дополнительные материалы, комплектующие, полуфабрикаты, топливо и энергия на технологические нужды, основная и дополнительная заработная плата основных рабочих (с отчислениями) и др. Существуют две формулы для расчета точки безубыточности – в натуральном и стоимостном выражении.

Для того чтобы рассчитать точку безубыточности в натуральном выражении, необходимо использовать следующие показатели:

- постоянные затраты на объем произведенной продукции;

- цена единицы продукции;

- переменные затраты на единицу продукции.

*Рассчитать точку безубыточности в натуральном выражении* можно по следующей формуле:

#### $BEP=FC/(P-AVC)$  (5)

В данном случае по итогам расчета получится критический объем продаж в натуральном выражении.

Для того чтобы рассчитать точку безубыточности в денежном выражении, необходимо использовать следующие показатели:

- постоянные затраты;

- выручка (доходы) или цена;

- переменные затраты на объем или переменные затраты на единицу

продукции.

Таблица 20 - Точка безубыточности и показатели финансовой устойчивости

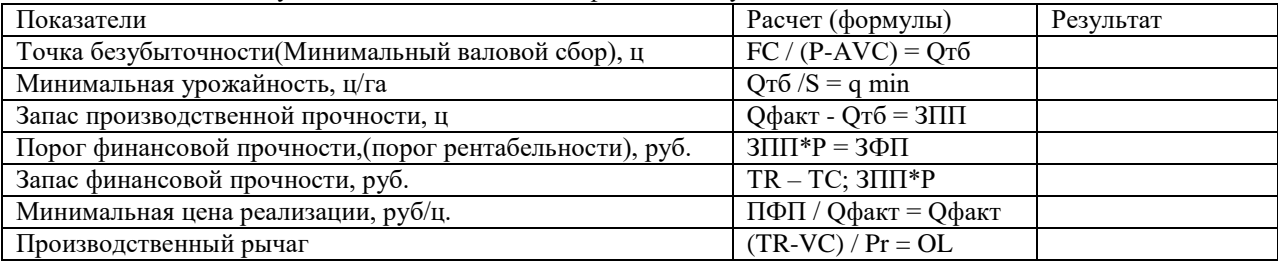

Где:

TR – выручка, руб.

TC – полные затраты, руб.

VC – переменные затраты, руб.

FC – постоянные затраты, руб.

Qфакт – фактический объём производства, ц.

Qтб – безубыточный объём производства, ц.

OL – операционный рычаг

Р – цена, руб/тонну

МД – маржинальный доход, руб.

#### **2.6 Составление технологических карт**

**Задание 15.**Расчет показателей технологической карты. Культура – определяется преподавателем (малина ремонтантная, рябина черноплодная, смородина черная)

#### **Раздел 3. Система садоводства**

#### **3.1. Понятие и содержание системы ведения садоводства**

#### **Задание 16.Ответить на следующие вопросы:**

- 1. Понятие и содержание системы ведения садоводства
- 2. Система ведения садоводства и ее структура
- 3. Показатели эффективности производства и их экономический смысл
- 4. Показатели оборачиваемости ресурсов и их экономический смысл.

#### **3.2. Садообороты и организация территории сада**

#### **Задание 17. Ответить на следующие вопросы:**

- 1. Садообороты
- 2. Организация территории сада
- 3. Понятие производительности труда. Производительность труда в садоводстве
- 4. Показатели производительности труда и их экономический смысл.

#### **3.3. Питомниководство**

#### **Задание 18. Ответить на следующие вопросы:**

- 1. Питомниководство понятие и отличительные особенности
- 2. Основные типы предприятий в питомниководстве
- 3. Показатели эффективности производства и их экономический смысл
- 4. Показатели оборачиваемости ресурсов и их экономический смысл.

#### **3.4.Специализированная садовая техника**

# **Задание 19. Ответить на следующие вопросы:**

1. Специализированная садовая техника

**Задание 20.** Изучить и законспектировать следующий материал.

Посторенние календарных планов-графиков выполнения работ играфиков и графиков потребности в

#### технике и рабочих.

Проектирование работ МТП включает определение объектов и сроков механизированных работ; обоснование марочного состава МТП; расчет потребности в механизаторах; вспомогательных рабочих, погрузочных средствах и сельскохозяйственных машинах; определении технологических и техникоэкономических показателей использования техники.

Технологические карты являются основой для планирования рабочей силы и техники хозяйства и его подразделений; определение потребности в сменах, удобрениях, нефтепродуктах и других материалах.

От правильного определения потребности в сельскохозяйственной технике зависят агротехнические срокивыполнения полевых работ, их качество, урожайность сельскохозяйственных культур, их себестоимость.

Проектирование работы МТП включает: определение объемов и сроков механизированных работ; обоснование марочного состава МТП; расчет потребности в механизаторах, вспомогательных рабочих, автотранспорте, погрузочных средствах и сельскохозяйственных машинах; определение технологических и техноэкономических показателей использования техники.

Работу МТП планируют на основе разработанных для данного хозяйства технологических карт и системы машин, рекомендованной для данной природно-климатической зоны.

Для определения оптимального состава МТП необходимо знать общую производительную характеристику хозяйства, особенности природно- производственных условий, наличие техники в хозяйстве и базы технического обслуживания, посевные площади и урожайность сельскохозяйственных культур, характеристику инженерно- технических и механизаторских кадров, перспективы развития хозяйства.

Состав МТП рассчитывают по методу машиноиспользования в два этапа. Сначала обосновывают рациональный марочный состав тракторов, за тем строят график машиноиспользования для трактора каждой марки и определяют потребное число тракторов. В этом случае критерием оптимизации является минимум числа тракторов каждой марки, при условии своевременного и качественного выполнения всех работ.

Кроме перечня операций в годовом плане механизированных работ для каждой операции указывают объем работы и календарные сроки их выполнения. Число рабочих часов определяют как произведение рабочих смен на нормальную продолжительность смены и коэффициент сменности.

Потребность в тракторах, самоходных комбайнах и машинах покаждому виду работ рассчитывают по формуле

$$
K_m = \frac{O}{W \cdot \overline{Y} \cdot \overline{A} \cdot K \dots},
$$

где Кm - количество необходимых машин;

О - объем работ, га;

W - часовая норма выработки, га;

Ч - количество часов работы в течение суток;

Д - количество дней работы;

Кmг - коэффициент технической готовности.

Потребность в прицепных, навесных машинах и орудиях на отдельных работах (Км) определяется по формуле

 $K<sub>M</sub>$  = Ма х Кm,

где Ма - количество машин, орудий в одном агрегате, шт.

Кm - количество агрегатов (тракторов) для выполнения данной

работы.

Для определения суммарной потребности в тракторах и машинах по всем видам работ, в том числе в напряженные периоды, составляются планы-графики потребности в технике в течение года.

После нанесения на план-график потребности в тракторах по всем видам работ проводится его анализ.

Прежде всего выявляется самый напряженный период и наибольшая («пиковая») потребность в тракторах. Затем проводится работа по изысканию возможности выравнивания плана-графика с целью устранения чрезмерно высокой «пиковой» потребности. Это может быть достигнуто за счет: увеличения продолжительности смены, повышения коэффициента сменности работы в этот период, перераспределения части работ «пикового» периода для их выполнения тракторами других марок, у которых «пиковая» потребность приходится на другое время года.

После корректировки плана-графика период наивысшего напряжения работ и будет определять потребность хозяйства (или его подразделения) в тракторах определенной марки. При этом необходимо учитывать уровень (коэффициент) технической готовности тракторного парка (0,85-0,90), которая вызывает необходимость иметь некоторый резерв тракторов. Если сравнить плановую потребность в тракторах, комбайнах и других машинах с их фактическим наличием, то можно определить количество техники, которую необходимо приобрести в планируемом году. С учетом объемов и сроков выполнения работ, состав агрегатов и их производительность определяют объемы в условных эталонных гектарах, рассчитывают потребность в агрегатах. А также в обслуживающем персонале, топливе, материалах, затратах и средствах.

На основе расчетов составляют графики. Графикмашиноиспользования строят для трактора каждой марки, указывают дополнительно номера соответствующих операций.

Полученный, таким образом, вариант графика машиноиспользования содержит пиковую потребность в тракторах, которую необходимо скорректировать по критерию оптимизации в пределах допустимых календарных сроков. Для этого можно использовать следующие способы: изменить календарные сроки выполнения операций в допустимых пределах; перераспределить работу между тракторами одной марки; изменить число тракторов на данной операций в разные периоды; выбрать другой коэффициент сменности.

Потребность в рабочей силе в любой период года определяют по соответствующему календарному графику) аналогично графику машиноиспользования.

Если расчет ведут для известного состава парка основных машин, то составляют график загрузки тракторов. На оси абсцисс указывают календарные сроки работы. По оси ординат в первом случае откладывают число необходимых тракторов, во второмпотребную номинальную мощность энергетических средств, втретьем.

Вторую часть задачи можно заменить, требованием максимальной загрузки тракторных агрегатов на протяжении производственного цикла, т.е. повышение коэффициента сменности, что приведет к уменьшению постоянных издержек. Благодаря этому будет уменьшаться себестоимость работ.

#### **3.5. Хранение, переработка и реализация продукции садоводства**

**Задание 21. Ответить на следующие вопросы:**

- 1. Хранение, переработка и реализация продукции садоводства
- 2. Экономическая эффективность хранения плодов

## **3.6 Составление технологических карт (выполняется на практических занятиях на протяжении изучения всего раздела)**

Расчет показателей технологической карты. Культура – определяется преподавателем (малина ремонтантная, рябина черноплодная, смородина черная)

#### **Раздел 4. Организация, нормирование и оплата труда в садоводстве**

## **4.1. Организация труда и основных трудовых процессов в садоводстве**

#### **Задание 22. Ответить на следующие вопросы:**

- 1. Организация труда и основных трудовых процессов в садоводстве
- 2. Принципы организации оплаты труда
- 3. Содержание основных систем оплаты труда.
- 4. Формы организации труда в садоводстве
- 5. Основные направления рациональной организации труда

#### **4.2. Нормирование труда**

#### **Задание 23. Ответить на следующие вопросы:**

- 1. Нормирование труда. Понятие и виды норм.
- 2. Виды технического нормирования
- 3. Трудовой процесс и его составляющие
- 4. Хронометраж рабочего времени
- 5. Фотография рабочего времени и процесса
- 6. Фотохронометраж и технический расчет

#### **4.3. Оплата труда**

#### **Задание 24. Изучить и законспектировать материал:**

Планирование фонда оплаты труда. Тарифная система и тарификация труда в сельском хозяйстве.

Связь между нормированием, количественной и качественной оценкой труда, а также дифференцирование оплаты труда осуществляется с помощью тарифной системы. Тарифная система - это совокупность нормативов и нормативных материалов, с помощью которых осуществляется дифференциация разнокачественного труда, определение уровня оплаты труда различных категорий работников в зависимости от количества и качества труда, квалификации работника, условий труда и производства. Она учитывает обязанности работников, квалификационные требования к присвоению разрядов в зависимости от сложности и характера работ, их разнообразия и уровня ответственности, а также экологические и климатические условия отдельных регионов. Основными ее элементами являются:

- тарифно-квалификационные справочники;

- тарифные сетки;
- тарифные коэффициенты;

- районные коэффициенты к оплате труда.

Тарифно-квалификационные справочники включают перечень профессий и квалификаций, предназначенный для определения группы сложности работ, содержат перечень профессиональноквалификационных характеристик выполняемых работ.

Тарификация производится в соответствии с Тарифно-квалификационным справочником механизированных и ручных работ в сельском, водном и лесном хозяйстве. В нем различные виды сельскохозяйственных работ подразделяются на группы в зависимости от их сложности. Хотя этот справочник в настоящее время имеет лишь рекомендательный характер, на большинстве сельскохозяйственных предприятий при оценке сложности работ и профессий он по-прежнему используется. На сельскохозяйственных предприятиях распространено деление всех работ на шесть квалификационных разрядов для определения уровня оплаты труда.

Простейшие работы относятся к I и II разряду, наиболее сложные - кVI. Соответственно повышается и оплата.

Весь комплекс сельскохозяйственных работ разделен на:

- механизированные работы;

- работы в животноводстве и конно-ручные работы (конные работы, ручные работы в растениеводстве, работы по обслуживанию механизированных агрегатов, работы в животноводстве).

Отнесение механизированных работ к определенному разряду зависит:

- от различий в качестве труда;

- марки и мощности трактора (I группа - колесные тракторы до 1,4 т и мощностью двигателя до 80 л. с.;

II группа - тракторы 2-3 т и мощностью двигателя: колесных - от 80до 130 л. с., гусеничные - до 100 л. с.;

III группа - тракторы 4-6 т и мощностью двигателя: колесных -свыше 130 л. с., гусеничных - свыше 100 л. с.). Например, боронование, выполняемое на тракторах 1-й группы, относят к III разряду, 2-й группы - к IV разряду, 3-й группы - к V разряду.

Ручные работы в растениеводстве в основном относятся к I—IV разрядам. К V и VI разряду относятся

работы тяжелые и требующие высокой квалификации работников. Конные работы в основном относятся ко II—IV разрядам, а основная часть работ в животноводстве - к III—VI разрядам.

Дифференцирование оплаты труда в зависимости от качества работы и квалификации работника в справочниках тарификации осуществляется с помощью тарифных сеток.

Тарифная сетка - это шкала квалификационных (тарифных) разрядов, расположенных в зависимости от качественной характеристики работ и работников, и соответствующих этим разрядам тарифных коэффициентов, устанавливающих дифференциацию в оплате труда с учетом разряда.

Тарифный коэффициент для каждого разряда тарифной сетки показывает, во сколько раз уровень оплаты труда выше, чем уровень оплаты труда по I разряду. Зная тарифную ставку по первому разряду, можно определить ее и по другим разрядам. Если разряд тарифной сетки указывает на степень качества и квалификационный уровень работы, то тарифные коэффициенты показывают точное количественное соотношение между ними.

Тарифные сетки характеризуются своим диапазоном и числом разрядов. Диапазон тарифной сетки показывает соотношение между тарифными коэффициентами, соответствующими крайним разрядам тарифной сетки.

Наряду с этим многие предприятия АПК перешли к дифференциации заработной платы на основе Единой 18-разрядной тарифной сетки по оплате труда работников организаций бюджетной сферы (ЕТС), утвержденной Постановлением Правительства РФ № 823 от 24 августа 1995г.

Для оплаты труда административно-управленческих и инженерно-технических работников вместо тарифной сетки применяются схемы должностных окладов, где указываются не тарифные коэффициенты, а абсолютные размеры месячных должностных окладов по каждой группе должностей различнымдиапазоном между группами.

Тарифная ставка - один из компонентов тарифной системы, определяет в денежной форме абсолютный размер оплаты труда работников за единицу рабочего времени (час, смену). Основой в системе тарифных ставок является тарифная ставка I разряда за наиболее простой труд. Самая низкая тарифная ставка не может быть меньше установленного государством минимума оплаты в расчете на месяц. Для всех других разрядов тарифная ставка определяется путем умножения тарифной ставки I разряда на тарифный коэффициент соответствующего разряда. Дневные и часовые тарифные ставки подразделяются на сдельные и повременные. Сдельные тарифные ставки с учетом напряженности работы обычно на 7-8% выше повременных. На сельскохозяйственных работах применяются дневные тарифные ставки, а на работах в ремонтных мастерских, строительстве, автопарке - часовые ставки. Труд работников управления, ИТР и других оплачивается по месячным тарифным ставкам, окладам. Часовые тарифные ставки на ремонтных работах установлены отдельно для нормальных, тяжелых и вредных условий производства. Районный коэффициент к зарплате - это нормативный показатель увеличения размера заработка в зависимости от

местоположения предприятия с целью компенсации работникам различий в стоимости жизни, привлечения работников в малообжитые районы с дефицитом рабочей силы. Например, для районов Крайнего Севера районный коэффициент составляет 1,6-2,0; для Европейского Севера - 1,15-1,20; для южных районов Дальнего Востока и Восточной Сибири - 1,2-1,3.

*Существует три системы оплаты труда:*

1.Тарифная система оплаты труда

Тарифная система — совокупность нормативов, с помощью которых осуществляется дифференциация заработной платы работников различных категорий в зависимости от: сложности выполняемой работы, условий труда, природно-климатических условий, интенсивности труда, характера труда.

Формами тарифной системы являются: сдельная и повременная.

*Сдельная форма оплаты труда*. Сдельная форма оплаты труда применяется в случаях, когда есть реальная возможность фиксировать количество показателей результата труда и нормировать его путём установления норм выработки и времени.

*1. Прямая сдельная оплата труда*

*2. Сдельно-премиальная оплата труда* предусматривает премирование за перевыполнение норм выработки и конкретные показатели их производственной деятельности (отсутствие брака):

*3. Сдельно-прогрессивная оплата труда*

*4. Косвенно-сдельная оплата труда* применяется для повышения производительности труда рабочих, обслуживающих оборудование и рабочие места. Труд их оплачивается по косвенно-сдельным расценкам из расчета количества продукции, произведенной основными рабочими, которых они обслуживают:

*5. Коллективно-сдельная оплата труда* — при ней заработная плата определяется на весь коллектив и распределяется по решению коллектива. Заработок одного работника зависит от эффективной деятельности всего коллектива:

*6. Аккордная оплата труда* — система, при которой оценивается комплекс различных работ с указанием предельного срока их выполнения:

*7. Оплата труда в процентах от выручки* — при ней заработок зависит от объема реализации продукции предприятием:

#### *Повременная форма оплаты труда*

При повременной оплате труда заработная плата работника определяется в соответствии с его квалификацией и количеством отработанного времени. Такая оплата применяется тогда, когда труд работника невозможно нормировать или выполняемые работы не поддаются учёту.

*Простая повременная оплата труда* — оплата производится за определенное количество отработанного времени независимо от количества выполненных работ.

Зпрост. повр.  $=$  Тс  $\times$  tф, руб., где:

#### tф — фактически отработанное время.

*Повременно-премиальная оплата труда* — оплата не только отработанного времени по тарифу, но и премии за качество работы:

Зповр-прем. =  $Tc \times t\phi + \Pi$ ремия, руб.

*Окладная оплата труда* — при такой форме в зависимости от квалификации и выполненной работы каждый раз устанавливается оклад:

Зоклад. = Оклад, руб.

*Контрактная оплата труда* — зарплата оговаривается в контракте:

#### 2.Бестарифная система оплаты труда

При использовании бестарифной системы оплаты труда заработок работника зависит от конечных результатов работы предприятия в целом, его структурного подразделения, в котором он работает, и от объема средств, направляемых работодателем на оплату труда. Такая система характеризуется следующими признаками: тесной связью уровня оплаты труда с фондом заработной платы, определяемым по конкретным результатам работы коллектива; установлением каждому работнику постоянного коэффициента квалификационного уровня и коэффициента трудового участия втекущих результатах деятельности.

Таким образом, индивидуальная заработная плата каждого работника представляет собой его долю в заработанном всем коллективом фонде заработной платы:

Збестар. = ФОТ × Доля работника, руб..

#### 3.Смешанная система оплаты труда

Смешанная система оплаты труда имеет признаки одновременно и тарифной, и бестарифной систем.

*Система плавающих окладов* строится на том, что при условии выполнения задания по выпуску продукции в зависимости от результатов труда работников происходит периодическая корректировка тарифной ставки (оклада).

*Комиссионная форма оплаты труда* применяется для работников отдела сбыта, внешнеэкономической службы предприятия, рекламных агентств и т.п:

 $3$ комис. = Прр  $\times$  % комиссионный, руб., где:

Прр — прибыль от реализации продукции (товаров, услуг) данным работником.

*Дилерский механизм* заключается в том, что работник за свой счет закупает часть продукции предприятия, которую затем сам же и реализует. Разница между фактической ценой реализации и ценой, по которой работник рассчитывается с предприятием, представляет собой его заработную плату:

Минимальная заработная плата — официально устанавливаемый государством минимальный уровень оплаты труда на предприятиях любой формы собственности в виде наименьшей месячной ставки или почасовой оплаты. Значение минимальной заработной платы не всегда привязано к величине прожиточного минимума. Оно определяется в каждый период времени финансовыми возможностями государства, периодически изменяется (номинально всегда повышается). Номинал минимальной платы (МРОТ) используется для исчисления размеров государственных налогов, платежей, штрафов. Например, раньше штраф за переход улицы в неустановленном месте составлял 1/10 минимальной заработной платы. К минимальной заработной плате привязывается и величина подоходного налога с физических лиц.

Расчеты часовых тарифных ставок следует производить в соответствии с Постановлением Правительства РСФСР от 15 ноября 1991 г. N 5, которым предусматривается нормальная продолжительность рабочего времени не более 40 часов в неделю.

Продолжительность сокращенного рабочего времени при 6-часовом и 5-часовом рабочем дне сохраняется на прежнем уровне - соответственно 36 и 30 часов.

Указанным Постановлением предусматривается применять следующие коэффициенты пересчета часовых тарифных ставок в месячные и наоборот:

- при 40-часовой рабочей неделе - 169,2;

- при 36-часовой рабочей неделе - 152,3;

- при 30-часовой рабочей неделе - 126,9.

*Тарифы страховых взносов время от времени меняются, их надо уточнять.*

База для начисления страховых взносов, в отношении каждого физического лица устанавливается Постановлениями Правительства РФ.

В соответствии с положениями ст.58.2 закона №212-ФЗ (а так же -ст.33.1 закона №167-ФЗ), применяются следующие тарифы страховых взносов, в пределах установленной предельной величиныбазы для начисления страховых взносов:

*ПФР – 22%. ФСС РФ - 2,9%. ФФОМС - 5,1%.*

*Порядок применения пониженных тарифов страховых взносов* Пониженные тарифы страховых взносов для отдельных категорийплательщиков страховых взносов в переходный период 2011 – 2027годов разрешено применять в соответствии со статьей 58 закона№212-ФЗ.

На основании п.1 ст.58 закона №212-ФЗ, пониженные тарифы страховых взносов для плательщиков, производящих выплаты и иные вознаграждения физическим лицам, установлены в следующих размерах:

1. В течение 2019 года применяются пониженные тарифы страховых

взносов: *ПФР – 21% ФСС - 2,4%*

*ФФОМС - 3,7%*

Для следующих налогоплательщиков:

1.1. Сельскохозяйственных товаропроизводителей, отвечающих критериям ст.346.2 НК РФ.

1.2. Организаций народных художественных промыслов и семейных (родовых) общин коренных малочисленных народов Севера, Сибири и Дальнего Востока РФ, занимающихся традиционными отраслями хозяйствования.

## **4.4 Составление технологических карт**

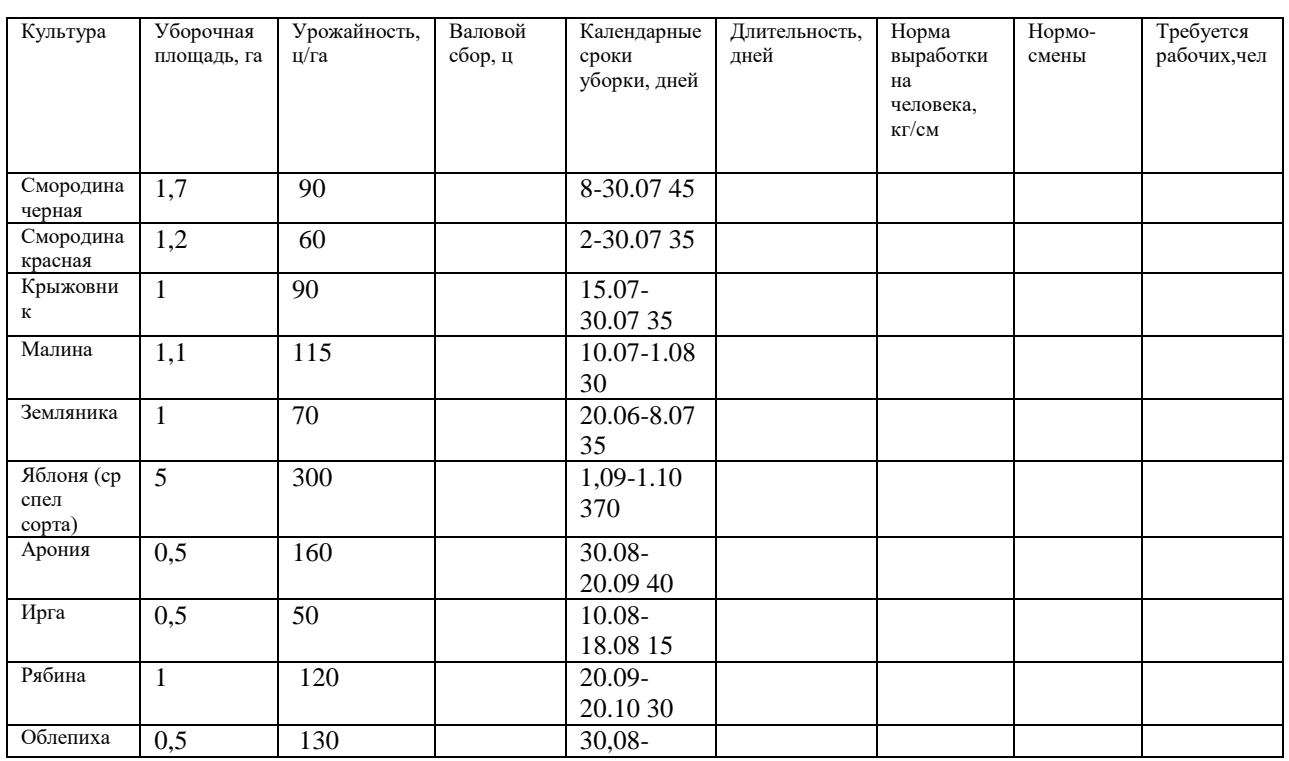

Задание 25.Планирование потребности в технике и трудовых ресурсах в садоводстве Таблица 10- Расчет потребности в рабочих на уборке урожая всадоводческом хозяйстве

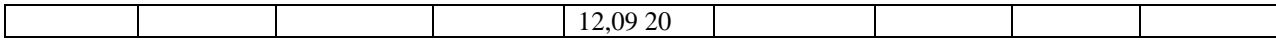

Задание 26.Расчет показателей технологической карты. Культура – определяется преподавателем (малина ремонтантная, рябина черноплодная, смородина черная)

## *Библиографический список*

# **Основная литература**

1. Организация производства и предпринимательство в АПК: Учебник / Тушканов М.П., Черевко Л.Д., Винничек Л.Б.; Под ред. Тушканова М.П. - Москва :НИЦ ИНФРА-М, 2018. - 270 с. - (ВО: Бакалавриат) ISBN 978-5-16-011330-2. - Текст : электронный. - URL:<https://znanium.com/catalog/product/973033>

### **Дополнительная литература:**

- 1. Балашова, С. А. Организация садоводства : учебное пособие / С. А. Балашова. Москва : Российский государственный аграрный заочный университет, 2012. — 165 c. — ISBN 2227-8397. — Текст : электронный // Электронно-библиотечная система IPR BOOKS : [сайт]. — URL:<http://www.iprbookshop.ru/20651.html>
- 2. Экономика предприятий агропромышленного комплекса. Практикум : учебное пособие для вузов / Р. Г. Ахметов [и др.] ; под общей редакцией Р. Г. Ахметова. — Москва : Издательство Юрайт, 2020. - 270 с. - (Высшее образование). -ISBN 978-5-534-01575-1. — Текст : электронный // ЭБС Юрайт [сайт]. — URL: <https://urait.ru/bcode/450419>
- 3. Макарец, Людмила Ивановна. Экономика отраслей растениеводства : учебное пособие / Макарец, Людмила Ивановна, Макарец, Михаил Николаевич. - 2-е изд. ; перераб. и доп. - СПб. : Лань, 2012. - 368 с. - (Учебники для вузов. Специальная литература). - ISBN 978-5-8114-1355-3 : 862-00. - Текст (визуальный) : непосредственный. – 4 экз.
- 4. Организация производства и предпринимательство в АПК: практикум: учеб. пособие[Электронный ресурс] / М.П. Тушканов, Л.Д. Черевко, Л.Б. Винничек ; под ред. М.П. Тушканова. — Москва: ИНФРА-М, 2019. — 307 с. - URL: <https://new.znanium.com/catalog/product/927556>

## **Периодические издания**

- 1. Экономика сельского хозяйства России : науч.-производ. журн. / учрежден Министерством сельского хозяйства РФ. – 1983 - . – Балашиха : АНО Редакция журнала Экономика сельского хозяйства России, 2016 . – Ежемес. - ISSN 2070- 0288. – Текст : непосредственный.
- 2. Садоводство и виноградарство : теоретич. и науч.-практич. журн. / учредитель : Федеральное государственное бюджетное научное учреждение Всероссийский селекционно-технологический институт садоводства и питомниководства. – 1838 - . – Москва : АНО Редакция журнала «Садоводство и виноградарство, 2016. – Двухмес. – ISSN 0235-2591. - Текст : непосредственный.

**Перечень ресурсов информационно- телекоммуникационной сети «Интернет»** ЭБС «Юрайт». - URL : [https://urait.ru](https://urait.ru/) ЭБС «IPRbooks». - URL : [http://www.iprbookshop.ru](http://www.iprbookshop.ru/) ЭБС «Znanium.com». - URL : [https://znanium.com](https://znanium.com/) ЭБ РГАТУ. - URL : <http://bibl.rgatu.ru/web/Default.asp>

# ФЕДЕРАЛЬНОЕ ГОСУДАРСТВЕННОЕ БЮДЖЕТНОЕ ОБРАЗОВАТЕЛЬНОЕ УЧРЕЖДЕНИЕ ВЫСШЕГО ОБРАЗОВАНИЯ «РЯЗАНСКИЙ ГОСУДАРСТВЕННЫЙ АГРОТЕХНОЛОГИЧЕСКИЙ УНИВЕРСИТЕТ ИМЕНИ П.А. КОСТЫЧЕВА»

Кафедра селекции и семеноводства, агрохимии, лесного дела и экологии

# МЕТОДИЧЕСКИЕ УКАЗАНИЯ

для выполнения лабораторных занятий студентов по дисциплине

Почвоведение с основами геологии (направление подготовки 35.03.05 Садоводство,

направленность (профиль) «Декоративное садоводство, газоноведение и флористика»)

Рязань 2023

Ушаков Р.Н., Ручкина А.В. Методические указания для выполнения лабораторных занятий студентов по дисциплине «Почвоведение с основами геологии» (направление подготовки 35.03.05 Садоводство, направленность (профиль) «Декоративное садоводство, газоноведение и флористика»). - Рязань: РГАТУ, 2023. - 33 с.

В методическом указании рассматриваются общее понятие о почве, происхождение и состав минеральной части почвы, факторы почвообразования, характеристика почвенных процессов основных тип почв России.

Рецензент: кандидат сельскохозяйственных наук, врио директора ИТОСХ – филиал ФГБНУ ФНАЦ ВИМ Н.Н. Новиков

Методические указания рассмотрены и рекомендованы к печати на заседании кафедры селекции и семеноводства, агрохимии, лесного дела и экологии (протокол № 6а от 22 марта 2023 г.)

Заведующий кафедрой селекции и семеноводства,

агрохимии, лесного дела и экологии

. Фадькин Г.Н

# **Содержание**

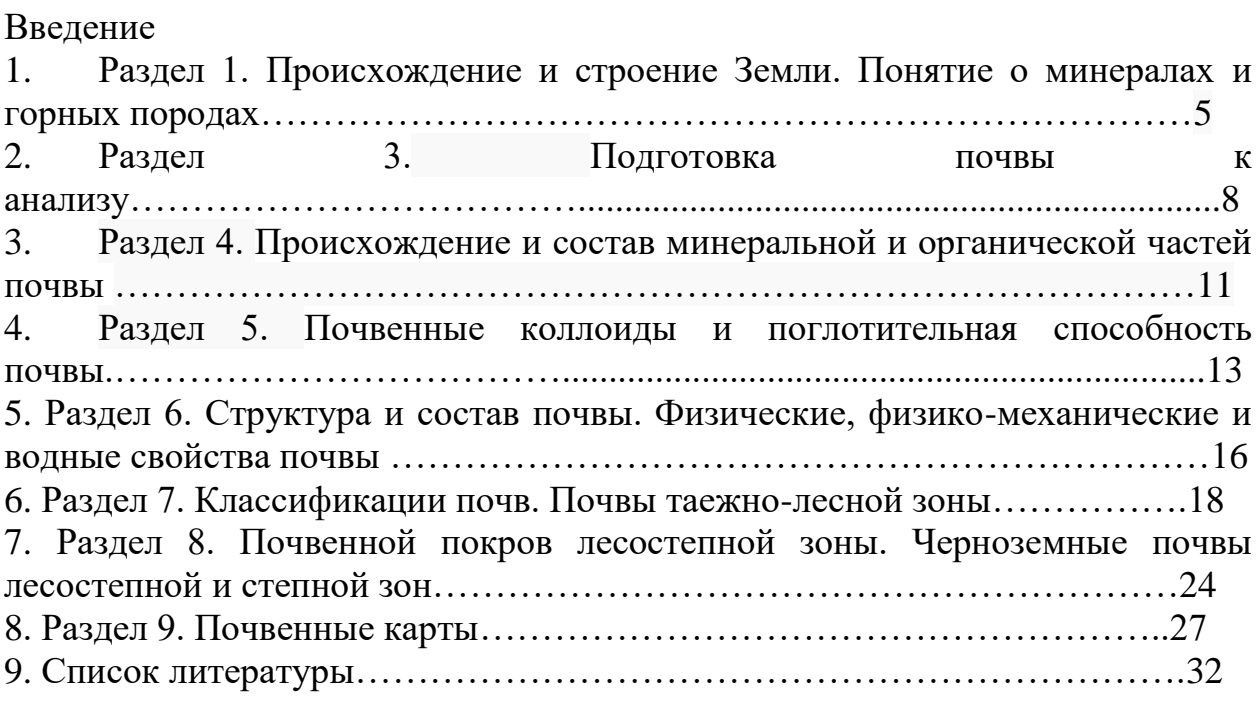

# **ВВЕДЕНИЕ**

В курсе «Почвоведение с основами геологии» наибольшее внимание уделяется агрономической оценке основных типов почв, изучению их агрохимических, физических и физико-химических свойств, водновоздушного и теплового режимов. Генетические особенности и классификация почв изучаются в тесной связи с приемами окультуривания и в целом с учетом особенностей сельскохозяйственного использования почвенного покрова отдельных территорий. В результате изучения курса студенты приобретают практические навыки, необходимые для дальнейшей работы: определение и агрономическая оценка почв по морфологическим признакам и данным химических анализов, составление агропроизводственной группировки и бонитировки почв, грамотное использование почвенных материалов при разработке и осуществлении мероприятий по повышению урожаев сельскохозяйственных культур с учетом почвенного плодородия Почвоведение – наука о почве. Она является широкой естественнонаучной дисциплиной, тесно связанной со многими естественно историческими науками: геологией, ботаникой, химией, физикой, биологией, микробиологией и др. Почва является природным телом, обладающим важнейшим качественным признаком – плодородием.

# **Раздел 1. Происхождение и строение Земли. Понятие о минералах и горных породах.**

Земля представляет собой сферу, несколько сплюснутую с полюсов (эффект вращения), поэтому ее экваториальный радиус на 21 км больше полярного и составляет 6378 км. Фактически Земля имеет форму **эллипсоида вращения,** в котором полярная ось меньше экваториальной. Фигура, которая получается в результате вращения вокруг его малой оси называется **геоидом**. Поверхность геоида (мысленно продолженная и под материками) совпадает с поверхностью Мирового океана в спокойном состоянии.

На данном уровне развития науки и техники человечество смогло проникнуть в земные недра на глубину около 13 км в результате бурения Кольской сверхглубокой скважины. Кроме того, в мире пробурены еще несколько десятков сверхглубоких (более 7 км) скважин, однако ни одна не достигла глубины 10 км. Фрагменты материала земных глубин можно изучать в природном аналоге сверхглубоких скважин – в кимберлитовых трубках взрыва, которые выносят обломки горных пород с глубин 150-200 км. В основном же, о глубинном строении и составе недр мы можем судить по косвенным признакам – гравитационному и магнитному полю Земли, скорости распространения сейсмических волн, миграции земных плюсов, приливным деформациям земной поверхности, изучению тепловых потоков и других.

В расчленении земных недр главную роль сыграли геофизические наблюдения за распространением продольных и поперечных сейсмических волн, образующихся в результате землетрясений, взрывов, падений метеоритов. Чем плотнее среда, тем выше скорость распространения волн. При резком изменении плотности вещества слагающего недра волны могут отражаться от поверхности раздела или скачкообразно менять скорость прохождения. Через вещество, находящееся в жидком состоянии поперечные сейсмические волны не проходят вовсе. На основании длительного наблюдения за распространением сейсмических волн, десятками станций разбросанных по всему земному шару установлено, что он состоит из трех главных геосфер – земной коры, мантии и ядра (рис. 1).

**Земная кора** представляет верхнюю твердую оболочку мощностью от 3-7 км под океанами, до 30-70 км под материками. Это обусловлено тем, что под океанами существует только сравнительно маломощная кора **океанического типа,**покрытая тонким слоем рыхлых осадков, а на материках поверх нее развита значительно более мощная (особенно в пределах горных систем) кора **континентального типа**. Между ними проходит слабо выраженный раздел. Нижняя граница земной коры картируется резким увеличением скорости продольных сейсмических волн (до 8,1 км/с против 6,7 км/с) и названа раздел Мохоровичича (в честь сербского ученого А. Мохоровичича, который ее открыл).

5

**Мантия** подстилает земную кору и имеет мощность около 2900 км. Мантию принято разделять на верхнюю (до глубины 400 км), промежуточную (400-1000 км) и нижнюю (1000-2900 км). В верхней мантии на глубине 100-200 км скорость поперечных сейсмических волн резко снижается, что предполагает частично расплавленное состояние вещества (или содержание жидкой фазы до 10%). Этот относительно пластичный слой получил название **астеносфера**. Часть верхней мантии находящаяся выше астеносферы, вместе с земной корой образует твердую оболочку Земли – **литосферу.**

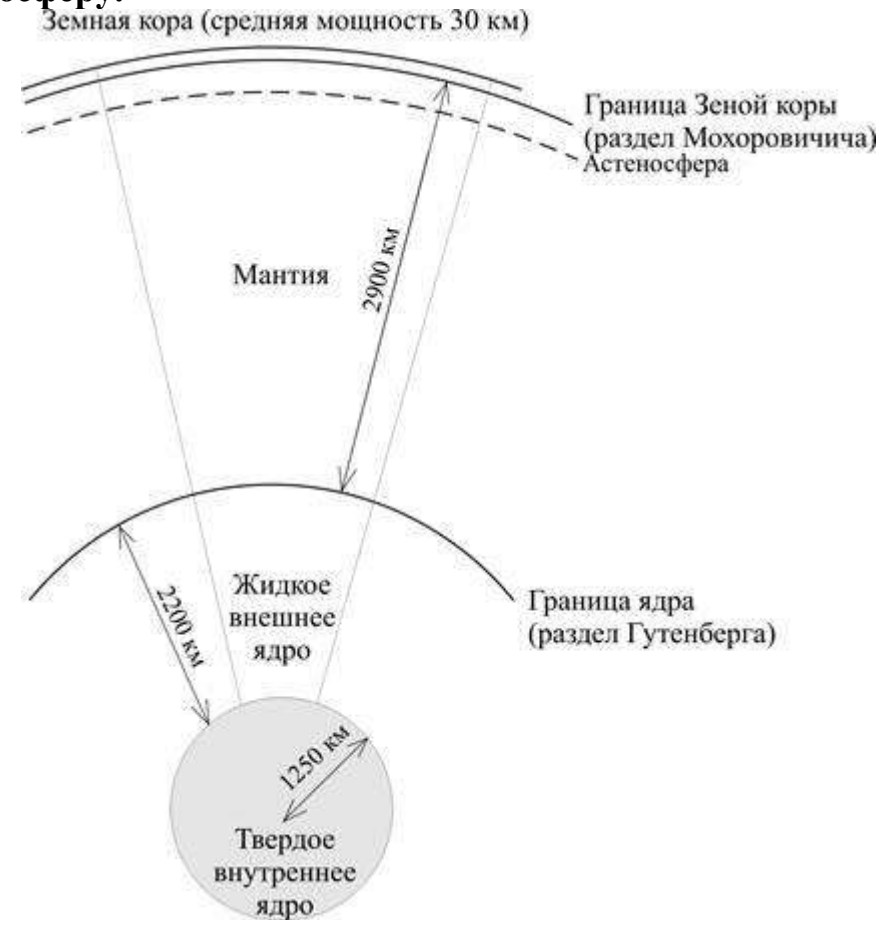

Рис. 1 Внутреннее строение Земли

**Ядро** занимает центральную часть планеты. В ядре принято выделять внутреннюю твердую часть (радиус около 1250 км) и внешнюю расплавленную (мощность около 2200 км), через которую не проходят поперечные волны и по агрегатному состоянию близкую к нижней мантии. Внешнее ядро представляет собой вращающиеся потоки расплавленного железа и никеля, хорошо проводящие электричество, что обуславливает наличие у Земли магнитного поля.

Палеомагнитные исследования свидетельствуют о том, что **магнитное поле** у Земли существовало всегда, но его полярность менялась сотни раз. В среднем это происходит каждые 200000 лет. Последний раз магнитная инверсия отмечена около 780000 лет назад. Поэтому уменьшение силы магнитного поля на  $10\%$  за последние столетия и его смещение по меридиану на  $10^0$ за 150 лет многие ученые связывают с началом очередной эпохи смены полярности.

Состав минеральной части почвы близок к составу почвообразующих пород, образовавшихся из горных пород при процессах выветривания. Изучите состав и свойства моренных, флювиогляциальных отложений, покровных суглинков, лессов и лессовидных отложений, озерно-ледниковых, а также элювиальных, делювиальных, аллювиальных, пролювиальных и эоловых отложений. Повторите материал из «Основ геологии» о первичных и вторичных минералах, их составе и свойствах. Почвообразующая порода характеризуется гранулометрическим составом, который она передает почве. Следует изучить классификацию механических элементов (по Качинскому), их состав и свойства, а затем классификацию почв по гранулометрическому составу (в основу определения гранулометрического состава положено соотношение двух фракций – физической глины и физического песка). Минералогический, гранулометрический и химический состав почвообразующих пород оказывает большое влияние на почвообразование и агрономические свойства почв. Рассмотрите эти взаимосвязи на конкретных примерах различных почв. Изучите химический состав почв, содержание, распространение и формы соединений химических элементов, сравните химический состав почв с составом верхней части литосферы. Обратите внимание на химические элементы, которые концентрируются в почве при ее образовании.

# **Вопросы для самопроверки**

1. Дайте определение науки о почве. Ее содержание и задачи.

2. Что следует понимать под плодородием почвы?

3. Как развивалось почвоведение в России? Роль В. В. Докучаева, П. А. Костычева и Н. М. Сибирцева в развитии почвоведения.

4. Охарактеризуйте развитие почвоведения в современный период и его роль в развитии мировой науки о почве.

5. Роль почвоведения в подъеме сельскохозяйственного производства, повышении плодородия почв, мелиорации земель и борьбе с эрозией почв.

6. Охарактеризуйте группы высших и низших растений.

7. В чем состоит роль высших растений и микроорганизмов в почвообразовании?

8. Что следует понимать под растительной формацией (или группировкой)? Какие растительные группировки встречаются на территории России?

9. Какие процессы почвообразования протекают под отдельными растительными формациями?

10. Животные, населяющие почву, и их роль в процессах почвообразования.

11. Что следует понимать под почвообразующей или материнской породой?

12. Перечислите основные виды почвообразующих пород на территории Росси.

13. Какие свойства и состав наследует почва от почвообразующей породы?

14. Что понимается под гранулометрическим составом почвы и как почвы классифицируются по гранулометрическому составу?

15. В форме каких соединений находятся основные химические элементы в почве (кремний, углерод, кислород, водород, азот, фосфор, сера, алюминий, железо, кальций и др.)?

# **Раздел 3. Подготовка почвы к анализу**

Отбор проб для [анализа](http://www.chemanalytica.ru/page924003) почвы проводят с целью контроля загрязнения почв и оценки качественного состояния почв естественного и нарушенного сложения.

Отбор проб для [химического](http://www.chemanalytica.ru/page924003) анализа почвы проводят не менее 1 раза в год. Для контроля загрязнения тяжелыми металлами отбор проб для [анализа](http://www.chemanalytica.ru/page924003) почвы проводят не менее 1 раза в 3 года.

При контроле загрязнения почв предприятиями промышленности пробные площадки намечают вдоль векторов «розы ветров».

Для анализа [загрязнения](http://www.chemanalytica.ru/page924003) почв сельскохозяйственных угодий в зависимости от характера источника загрязнения, возделываемой культуры и рельефа местности на каждые 0,5-20,0 га территории закладывают не менее 1 пробной площадки размером не менее 10´10 м.

Для контроля санитарного состояния почвы в зоне влияния промышленного источника загрязнения пробные площадки закладывают на площади, равной 3-кратной величине санитарно-защитной зоны.

ОТБОР ПРОБ ПОЧВЫ

Точечные пробы отбирают на пробной площадке из одного или нескольких слоев или горизонтов методом конверта, по диагонали или любым другим способом с таким расчетом, чтобы каждая проба представляла собой часть почвы, типичной для генетических горизонтов или слоев данного типа почвы. Количество точечных проб должно соответствовать ГОСТ 17.4.3.01-83.

Точечные пробы отбирают ножом или шпателем из прикопок или почвенным буром.

Объединенную пробу составляют путем смешивания точечных проб, отобранных на одной пробной площадке. Для [химического](http://www.chemanalytica.ru/page924003) анализа [почвы](http://www.chemanalytica.ru/page924003) объединенную пробу составляют не менее, чем из пяти точечных проб, взятых с одной пробной площадки. Масса объединенной пробы должна быть не менее 1 кг.

Точечные пробы почвы, предназначенные для определения тяжелых металлов, отбирают инструментом, не содержащим металлов. Перед отбором точечных проб стенку прикопки или поверхность керна следует зачистить ножом из полиэтилена или полистирола или пластмассовым шпателем.

Точечные пробы почвы, предназначенные для определения летучих химических веществ, следует сразу поместить во флаконы или стеклянные банки с притертыми пробками, заполнив их полностью до пробки.

Точечные пробы почвы, предназначенные для определения пестицидов, не следует отбирать в полиэтиленовую или пластмассовую тару.

Пробы почвы для химического анализа высушивают до воздушносухого состояния по ГОСТ 5180-75. Воздушно-сухие пробы хранят в матерчатых мешочках, в картонных коробках или в стеклянной таре.

Пробы почвы, предназначенные для определения летучих и химически нестойких веществ, доставляют в лабораторию и сразу анализируют.

При необходимости хранения проб почвы более месяца применяют консервирующие средства: почву пересыпают в кристаллизатор, заливают раствором формалина с массовой долей 3%, приготовленным на изотоническом растворе натрия хлористого с массовой долей  $0.85\%$ (жидкость Барбагалло), или раствором соляной кислоты с массовой долей 3%, а затем ставят в холодильник.

# ПОДГОТОВКА К ХИМИЧЕСКОМУ АНАЛИЗУ ПОЧВЫ

 Составление аналитической пробы - ответственная операция, которая обеспечивает надежность полученных результатов. Небрежность и ошибки при подготовке образцов и взятии средней пробы не компенсируются последующим качественным [химическим](http://www.chemanalytica.ru/page924003) анализом. Определение нитратов, нитритов, поглощённого аммония, водорастворимых форм калия, фосфора и т.п. проводится в день взятия образцов при их естественной влажности. Остальные определения проводятся в воздушно-сухих образцах. Сухие образцы измельчают на почвенной мельнице или растирают в фарфоровой ступке пестиком с резиновым наконечником. Растёртый и просушенный образец пропускают через сито с диаметром отверстий 2-3 мм. Растирание и просеивание проводят до тех пор, пока весь взятый образец не пройдет через сито. Допускается отброс только обломков камней, крупных корней и инородных включений. Образцы хранятся в закрытых крафтовых пакетах в помещении, где отсутствуют химические реактивы.

Основными агрохимическими показателями [анализа](http://www.chemanalytica.ru/page924003) почвы, без которых не обходится ни одно окультуривание земель, являются содержание гумуса, подвижных форм фосфора, азота и калия, кислотность почвы, содержание кальция, магния, а также микроэлементов, в том числе и

тяжелых металлов. Современные методы [анализа](http://www.chemanalytica.ru/page924003) почвы позволяют определить в одной пробе 15-20 элементов.

Фосфор относится к макроэлементам. По обеспеченности подвижными фосфатами различают почвы с очень низким содержанием - менее мг., низким - менее 8 мг., средним - 8 - 15 мг. и высоким - более 15 мг. фосфатов на 100 г. почвы.

Калий. Для этого элемента разработаны градации по содержанию в почве подвижных форм: очень низкое - до 4 мг., низкое - 4-8 мг., среднее - 8- 12 мг., повышенное - 12-17 мг., высокое - более 17 мг. обменного калия на 100 г. почвы.

Кислотность почвы - характеризует содержание протонов водорода в почве. Этот показатель выражают величиной рН. Кислотность почвы оказывает свое влияние на растения не только через непосредственное воздействие на корни растений токсичных протонов водорода и ионов алюминия, но и через характер поступления элементов питания. Катионы алюминия могут связываться с фосфорной кислотой, переводя фосфор в недоступную для растений форму. Негативное действие низкой кислотности отражается и на самой почве. При вытеснении протонами водорода из почвенного поглощающего комплекса (ППК) катионов кальция и магния, стабилизирующих структуру почвы, происходит разрушение гранул почвы и потеря ею оструктуренности.

Различают актуальную и потенциальную кислотность почвы. Актуальная кислотность почвы обусловлена превышением концентрации протонов водорода над ионами гидроксила в почвенном растворе. Потенциальная кислотность почвы включает протоны водорода, находящиеся в связанном состоянии с ППК. Для суждения о потенциальной кислотности почвы определяют рН солевой вытяжки (pH KCl). В зависимости от величины pH KCl различают кислотность почвы: до 4 - очень сильнокислая, 4,1-4,5 - сильнокислая, 4,6-5,0 - среднекислая, 5,1-5,5 слабокислая, 5,6-6,0 - близкая к нейтральной и 6,0 - нейтральная. [Анализ](http://www.chemanalytica.ru/page924003) [почвы](http://www.chemanalytica.ru/page924003) на содержание тяжелых металлов и радиационный [анализ](http://www.chemanalytica.ru/page924003) [почвы](http://www.chemanalytica.ru/page924003) относятся к категории редких анализов.

# **Раздел 4. Происхождение и состав минеральной и органической частей почвы**

Состав минеральной части почвы близок к составу почвообразующих пород, образовавшихся из горных пород при процессах выветривания. Изучите состав и свойства моренных, флювиогляциальных отложений, покровных суглинков, лессов и лессовидных отложений, озерно-ледниковых, а также элювиальных, делювиальных, аллювиальных, пролювиальных и эоловых отложений. Повторите материал из «Основ геологии» о первичных и вторичных минералах, их составе и свойствах. Почвообразующая порода характеризуется гранулометрическим составом, который она передает почве. Следует изучить классификацию механических элементов (по Качинскому), их состав и свойства, а затем классификацию почв по гранулометрическому составу (в основу определения гранулометрического состава положено соотношение двух фракций – физической глины и физического песка). Минералогический, гранулометрический и химический состав почвообразующих пород оказывает большое влияние на почвообразование и агрономические свойства почв. Рассмотрите эти взаимосвязи на конкретных примерах различных почв. Изучите химический состав почв, содержание, распространение и формы соединений химических элементов, сравните химический состав почв с составом верхней части литосферы. Обратите внимание на химические элементы, которые концентрируются в почве при ее образовании.

Органическое вещество и его постоянная часть – гумус (перегной) содержится в любой почве, однако количество и качество гумуса может быть разным. Велико значение гумуса в плодородии почв и в процессах почвообразования. Изучение раздела следует начать с понятия «гумус» и его значения, затем перейти к обзору развития учения о гумусе в историческом аспекте, ознакомиться со взглядами П. А. Костычева, В. Р. Вильямса, С. П. Кравкова, И. В. Тюрина, М. М. Кононовой и др. Далее следует рассмотреть источники, состав и количество поступающих в почву растительных остатков и процессы их превращения. Необходимо знать современные представления о процессе гумусообразования, качественный состав гумуса и условия, влияющие на скорость и направление процессов образования гумусовых веществ в различных почвенно-климатических зонах. Ознакомьтесь со строением и свойствами гуминовых кислот и фульвокислот и с процессами их взаимодействия с минеральной частью почвы. В заключение рассмотрите пути регулирования в почве количества гумуса и его состава в условиях различных почвенно-климатических зон.

# **Вопросы для самопроверки**

11. Что следует понимать под почвообразующей или материнской породой?

12. Перечислите основные виды почвообразующих пород на территории Росси.

13. Какие свойства и состав наследует почва от почвообразующей породы?

14. Что понимается под гранулометрическим составом почвы и как почвы классифицируются по гранулометрическому составу?

15. В форме каких соединений находятся основные химические элементы в почве (кремний, углерод, кислород, водород, азот, фосфор, сера, алюминий, железо, кальций и др.)?

16 Взгляды П. А. Костычева и В. Р. Вильямса на процесс гумусообразования.

17 Источники, состав и количество поступающих в почву растительных остатков (деревянистых и травянистых).

18 Охарактеризуйте процессы превращения растительных остатков в почве.

19 Современные представления о процессе гумусообразования. Общая схема образования гумуса.

20 Роль гумуса в процессе почвообразования и плодородии почвы.

21 Пути регулирования в почве количества гумуса и его качественного состава.

# **Раздел 5. Почвенные коллоиды и поглотительная способность почвы.**

Накопление в почве элементов питания растений связано с поглотительной способностью почв. Академик К. К. Гедройц предложил под поглотительной способностью почвы понимать способность ее поглощать жидкости, газы, солевые растворы и удерживать твердые частички, а также живые микроорганизмы. Поглотительные процессы в почве обусловлены преимущественно тонкодисперсной частью почвы и особенно коллоидами. Содержание коллоидов в почве редко превышает 30 % почвенной массы, но влияние их на свойства почвы и уровень плодородия исключительно велико.

Почва состоит из частиц различного размера. Почвенными коллоидами называют частицы диаметром от 0,2 до 0,001 мкм. Они образуются при диспергировании (раздроблении) крупных частиц или при конденсации вследствие физического или химического соединения молекул.

По происхождению почвенные коллоиды бывают минеральные, органические и органо-минеральные.

Минеральные коллоиды образуются при выветривании горных пород. Это глинистые минералы, коллоидные формы кремнезема и полуторные оксиды.

К органическим коллоидам относятся гумусовые вещества почвы, сформированные в процессе гумификации растительных и животных остатков.

Органо-минеральные коллоиды образуются при взаимодействии минеральных и органических коллоидов.

В различных почвах содержание коллоидов составляет от 1...2 до 30...40 % массы почвы. Наибольшее количество коллоидов отмечено в глинистых и суглинистых почвах с высоким содержанием гумуса, наименьшее — в песчаных и супесчаных почвах, бедных гумусом.

Строение коллоидной частицы (мицеллы). На рисунке показано строение коллоидной мицеллы. Ядро мицеллы — это внутренняя ее часть, состоящая из недиссоциированных молекул. Оно может быть аморфным или кристаллическим. На поверхности ядра находится двойной электрический слой ионов, соприкасающийся с дисперсной средой (почвенным раствором): внутренний — потенциал определяющий слой неподвижных ионов, прочно связанных с ядром, и внешний — компенсирующий слой ионов, имеющий противоположный заряд.
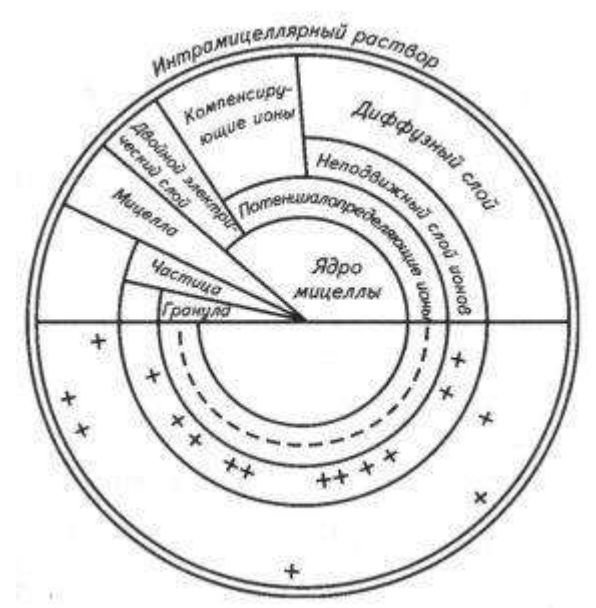

Рис. Схема строения коллоидной мицеллы (по Н. И. Горбунову)

Заряд коллоидной мицеллы определяют ионы, непосредственно связанные с поверхностью ядра. Этот заряд возникает в результате диссоциации молекул на поверхности ядра. Например, молекулы гидроксида алюминия Аl(ОН)з, составляющие ядро мицеллы, в кислой среде диссоциируют на ионы  $\text{Al}(\text{OH})_2^+$  и OH, а в щелочной — на  $\text{AlO}(\text{OH})_2^-$  и H<sup>+</sup>. Сложные ионы удерживаются на поверхности ядра и определяют знак заряда коллоидной мицеллы. Поэтому коллоидная частица гидроксида алюминия в кислой среде имеет положительный заряд, а в щелочной — отрицательный.

Коллоиды, имеющие кристаллическое строение, приобретают заряд иным путем. Известно, что ионы кристаллических частиц, находящиеся на поверхности, не насыщены связями и поэтому могут притягивать ионы из растворов. При этом притягиваются ионы противоположного заряда, вследствие чего образуется диффузный слой коллоидной мицеллы.

Ядро мицеллы и потенциалопределяющий слой ионов образуют гранулу. За потенциалопределяющим слоем гранулы расположены компенсирующие ионы. Прочносвязанные ионы этого слоя образуют неподвижный слой компенсирующих ионов. Затем следует внешний, или диффузный, слой ионов, способных обмениваться на ионы почвенного раствора. Таким образом, коллоидная мицелла состоит из ядра и двух противоположно заряженных слоев ионов.

Почвенные коллоиды по знаку заряда потенциал определяющего слоя подразделяются на отрицательные (ацидоиды) и положительные (базоиды). К отрицательным коллоидам относятся кремниевая кислота, глинистые минералы и гумусовые кислоты, к положительным — гидроксиды железа и алюминия.

Потенциал почвенных коллоидов зависит от их природы и реакции среды. Поскольку почвенные частицы имеют заряд, они способны притягивать дипольные молекулы воды из окружающего раствора, образуя гидратные пленки. Толщина этой пленки зависит от величины заряда. В связи с этим различают гидрофильные коллоиды (кремниевая кислота, гумусовые кислоты), удерживающие многослойные пленки воды, и гидрофобные, то есть слабогидратированные коллоиды (гидроксид железа, каолинит). Гидрофильные коллоиды имеют сродство с водой и способны сильно набухать, что предотвращает их слипание. Гидрофобные коллоиды набухают слабо, поэтому у них выражена способность свертываться и выпадать в осадок.

Коагуляция и пептизация коллоидов. Коллоиды могут находиться в двух состояниях: золя (коллоидного раствора) и геля (коллоидного осадка).

Коагуляцией называется процесс перехода коллоидов из состояния золя в состояние геля. Слипание коллоидов в агрегаты происходит под влиянием электролитов. Коагуляция ацидоидов вызвана катионами электролита, базоидов — анионами. Свертывание (слипание) коллоидов может происходить при взаимодействии противоположно заряженных коллоидных систем. При высушивании или замораживании почвы наблюдаются дегидратация (обезвоживание) гидрофильных коллоидов и повышение концентрации электролита почвенного раствора, что также вызывает коагуляцию коллоидов.

При коагуляции коллоидов происходит склеивание элементарных почвенных частиц в комочки, в результате чего улучшаются физические свойства почвы. Коагуляцию вызывают двухвалентные катионы, особенно  $Ca^{2+}$ . Кальций называют «стражем почвенного плодородия», так как он способствует образованию структуры и уменьшает кислотность почв.

Пептизация — это обратный процесс коагуляции, при котором коллоиды переходят из геля в золь. Пептизация происходит при воздействии растворов щелочных солей. Например, под влиянием одновалентного катиона натрия наблюдается усиленная гидратация коллоидов и переход их в состояние золя. При пептизации почвенных коллоидов разрушается ценная структура и ухудшаются свойства почвы. Так, столбчатый горизонт солонцовых почв, насыщенный гидратированными катионами натрия, во влажном состоянии набухает, а при высыхании растрескивается на крупные отдельности.

Роль коллоидов в почве исключительно велика: от содержания коллоидной фракции зависят связность, водопроницаемость, буферность и другие свойства почвы.

### **Раздел 6. Структура и состав почвы. Физические, физико-механические и водные свойства почвы.**

Вода имеет большое значение в жизни растений, процессах почвообразования и плодородия почв. В первую очередь выясните источники почвенной влаги и законы ее движения в почвах. Затем изучите категории, формы и виды почвенной влаги; обратите внимание на доступные и недоступные формы воды для растений. Рассмотрите все основные водные свойства и почвенно-гидрологические константы. Наиболее важными из них являются максимальная гигроскопичность, влажность завядания, наименьшая и полная влагоемкости. Уясните зависимость водных свойств почвы от гранулометрического состава, структурного состояния почв и содержания гумуса. При изучении водного режима вначале следует рассмотреть приходные и расходные статьи водного баланса, а затем основные типы водного режима почв (промывной, периодически промывной, непромывной, выпотной, водозастойный) и их регулирование в различных почвенно-климатических зонах страны. Обратите внимание на грунтовые воды, их состав, уровень залегания и влияние на процессы почвообразования и свойства почв.

Структура почвы Изучение физических свойств почвы следует начать со структуры почвы. Прежде всего, дайте определение понятий: «структурность почвы» и «структура», затем рассмотрите виды структуры. Основными показателями структуры почвы являются форма, размеры, водопрочность, порозность. Из всех видов структуры выделите агрономически ценные. При рассмотрении процесса структурообразования обратите внимание на факторы и условия, сопровождающие этот процесс, на роль коллоидных частиц, гумуса, катиона кальция. Большое значение в структурообразовании имеет травянистая растительность, особенно многолетняя. Создание в почве агрономически ценной структуры, этого важного агрономического свойства почвы, сопровождается улучшением водно-воздушного и пищевого режимов, физических и физико-механических свойств почвы. Структурные почвы в большей степени противостоят воздействию водной и ветровой эрозий. Со временем при использовании почвы ее структура может разрушаться. Установите причины утраты структурного состояния почвы, а также биологические и химические способы ее восстановления. Применение искусственных структурообразователей в создании водопрочной структуры. Физические и физико-механические свойства почвы. Водный, воздушный и тепловой режимы почвы, а также затрата усилий при обработке зависят в большей степени от ее физических и физико-механических свойств, к которым относятся: плотность твердой фазы почвы, объемная масса, порозность (скважность) и ее виды, а также пластичность, липкость, набухание и усадка, связность, сопротивление при обработке. Необходимо уяснить зависимость всех этих свойств от гранулометрического состава почвы, влажности, структуры, количества гумуса и состава поглощенных катионов. Изучите мероприятия по улучшению физических и физико-механических свойств почвы.

#### **Вопросы для самопроверки**

1 Что такое структурность и структура почвы?

2 Какие виды структуры встречаются в почвах?

3 Основные показатели структуры и их характеристика.

4 Как образуется агрономически ценная структура почвы?

5 Агрономическое значение структуры.

6 Причины утраты структурного состояния почвы.

7 Какие приемы способствуют созданию и сохранению почвенной структуры в производственных условиях?

8 Основные физические свойства почвы.

9 Перечислите физико-механические свойства почвы. Дайте им определение и укажите, в какой зависимости они находятся от механического состава, содержания гумуса и влажности почвы.

10 Какие существуют приемы по улучшению физических и физикомеханических свойств почвы?

11 Источники воды в почве и основные законы ее передвижения.

12 Какие формы почвенной влаги вы знаете? Их доступность растениям.

13 Охарактеризуйте основные водные свойства почвы.

14 Понятие о водном режиме. Основные типы водного режима.

15 Какой водный режим господствует в почвах таежно-лесной зоны?

16 В чем состоит влияние грунтовых вод на почвообразование и агрономические свойства почв?

17 Основные мероприятия по регулированию водного режима почв в различных почвенно-климатических зонах.

### **Раздел 7. Классификации почв. Почвы таежно-лесной зоны.**

Задачей классификации почв является объединение почв в таксономические группы по строению, составу, свойствам, происхождению и плодородию. Классификационная проблема в почвоведении — одна из наиболее трудных, и объясняется это прежде всего сложностью почвы как особого тела природы, развивающегося в результате одновременного, совокупного действия всех факторов почвообразования (климата, горной породы, растительности и животного мира, условий рельефа, возраста), т. е. в результате тесного взаимодействия со средой.

Основой научной классификации почв является точка зрения на почву как на самостоятельное особое тело природы, такое же, как минералы, растения и животные. Согласно этой точке зрения, классификация почв должна основываться не только на их признаках и свойствах, но и на особенностях их генезиса, т. е. происхождения. Первая такая генетическая классификация почв была разработана В. В. Докучаевым.

Такой генетический подход свойствен и принятой в настоящее время классификации почв Советского Союза (1977 г.).

Основной единицей классификации почв является тип почв. Понятие «тип почв» имеет такое же важное значение в почвоведении, как вид в биологической науке. Под типом почв понимают почвы, образованные в одинаковых условиях и обладающие сходными строением и свойствами.

К одному типу почв относятся почвы:

 1) со сходными процессами превращения и миграции веществ;

2) со сходным характером водно-теплового режима;

 3) с однотипным строением почвенного профиля по генетическим горизонтам;

4) со сходным уровнем природного плодородия;

5) с экологически сходным типом растительности.

Широко известны такие типы почв, как подзолистые, черноземы, красноземы, солонцы, солончаки и др.

Каждый тип почв последовательно подразделяется на подтипы, роды, виды, разновидности и разряды.

Подтипы почв представляют собой группы почв, различающиеся между собой по проявлению основного и сопутствующего процессов почвообразования и являющиеся переходными ступенями между типами. Например, при развитии в почве наряду с подзолистым процессом дернового процесса формируется подтип дерново-подзолистой почвы. При сочетании подзолистого процесса с глеевым процессом в верхней части почвенного профиля формируется подтип глееподзолистой почвы.

Подтиповые особенности почв отражаются в особых чертах их почвенного профиля. При выделении подтипов почв учитываются процессы и признаки, обусловленные как широтнозональными, так и фациальными особенностями природных условий. Среди последних первостепенную роль играют термические условия и степень континентальности климата.

В пределах подтипов выделяются роды и виды почв. Роды почв выделяются внутри подтипа по особенностям почвообразования, связанным прежде всего со свойствами материнских пород, а также свойствами, обусловленными химизмом грунтовых вод, или со свойствами и признаками, приобретенными в прошлых фазах почвообразования (так называемые реликтовые признаки).

Роды почв выделяются в каждом типе и подтипе почв. Вот самые распространенные из них:

 1) обычный род, т. е. отвечающий по своему характеру подтипу почв; при определении почв название рода «обычный» опускается;

 2) солонцеватые (особенности почв определяются химизмом грунтовых вод);

 3) остаточно-солонцеватые (особенности почв определяются засоленностью пород, которая постепенно снимается);

- 4) солончаковатые;
- 5) остаточно-карбонатные;
- 6) почвы на кварцево-песчаных породах;

 7) почвы контактно-глеевые (формируются на двучленных породах, когда супесчаные или песчаные толщи подстилаются суглинистыми или глинистыми отложениями; на контакте смены наносов образуется осветленная полоса, образующаяся за счет периодического переувлажнения);

8) остаточно-аридные.

Виды почв выделяются в пределах рода по степени выраженности основного почвообразовательного процесса, свойственного определенному почвенному типу.

Для наименования видов используют генетические термины, указывающие на степень развития этого процесса. Так, для подзолистых почв — степень подзолистости и глубина оподзоливания; для черноземов мощность гумусового горизонта, содержание гумуса, степень выщелоченности; для солончаков — характер распределения солей по профилю, морфология поверхностного горизонта (пухлые, отакыренные, выцветные).

Внутри видов определяются разновидности почв. Это почвы одного и того же вида, но обладающие различным механическим составом (например, песчаные, супесчаные, суглинистые, глинистые). Почвы же одного вида и одного механического состава, но развитые на материнских породах разного происхождения и разного петрографического состава, выделяются как почвенные разряды.

Приведем пример определения почвы до разряда:

тип — чернозем,

подтип — чернозем обыкновенный,

род — чернозем обыкновенный солонцеватый,

 вид — чернозем обыкновенный солонцеватый малогумусный,

 разновидность — чернозем обыкновенный солонцеватый малогумусный пылевато-суглинистый,

 разряд — чернозем обыкновенный солонцеватый малогумусный пылевато-суглинистый на лёссовидных суглинках.

**Почвы таежно-лесной зоны** - Таежно - лесная зона расположена между тундровой и лесостепной зонами. Широкой полосой она простирается от западных границ бСССР на восток до побережья Охотского моря. Общая площадь зоны 1150 млн га, или около 52 % территории бСССР; из них 65 % занято равнинами и 35 % - горами.

Климат таежно - лесной зоны умеренно холодный и влажный, на востоке континентальный, а в западной части более мягкий. Средняя годовая температура воздуха изменяется от 4°С на Европейской части бСССР до 10 - 16 °С в Восточной Сибири. Продолжительность периода с температурой выше 5°С уменьшается с запада на восток от 180 до 120 дней. Среднее годовое количество осадков в этом же направлении уменьшается от  $600$  - 700 до 200 - 300 мм; максимум осадков приходится на теплый период года. Испарение достигает 70 - 90 % количества выпавших осадков.

Рельеф на европейской части равнинный с многочисленными грядами и холмами моренно - ледникового происхождения. В азиатской части огромная территория занята Западно - Сибирской равниной, которая к востоку сменяется обширной системой горных цепей.

Почвообразующие породы имеют различное происхождение и различаются как по генезису, так и по минералогическому составу. На европейской части страны и Западно - сибирской равнине они представлены преимущественно бескарбонатными и реже карбонатными отложениями ледникового происхождения. К востоку почвообразование идет в основном на элювии и делювии коренных пород.

Растительность таежно - лесной зоны представлена лесной, луговой и болотной формациями. Луга вкраплены в лесные массивы отдельными пятнами, постепенно расширяющимися к югу, тогда как площадь болот в этом же направлении значительно сокращается.

Почвообразовательный процесс на территории таежно - лесной зоны характеризуется большим разнообразием. В пределах зоны в направлении с севера на юг можно выделить три подзоны - это северная, средняя и южная тайга. В направлении с запада на восток выделяются четыре фации: теплая (западноевропейская), умеренная (восточно - европейская), холодная (западно - среднесибирская) и длительномерзлотная (восточносибирская).

Почвенный покров таежно - лесной зоны формируется главным образом в результате трех основных почвообразовательных процессов: подзолистого, дернового и болотного, каждый из которых протекает в чистом виде или накладывается один на другой.

Подзолистый почвообразовательный процесс идет под лесное растительностью. Непременное условие его развития - наличие медленно разлагающейся лесной подстилки и промывной тип водного режима, обусловливающий вынос продуктов разложения с нисходящим током воды. В чистом виде подзолистый процесс развивается под пологом сомкнутого хвойно - мохового леса.

Особенностью подзолистого процесса почвообразования является распад минеральной части почвы под воздействием кислот, которые образуются в процессе разложения, и вынос продуктов разложения из верхней части почвенного профиля вниз.

Основная морфологическая особенность подзолистых почв - резкая дифференциация на генетические горизонты их профиля, который имеет следующее строение:

А0 - лесная подстилка мощностью 2 - 6 см;

А0А1 - грубогумусный перегнойный горизонт, обычно выражен слабо (мощностью до 3 см), иногда отсутствует;

А2 - подзолистый, или элювиальный, горизонт белесого цвета с сероватым оттенком, пластинчатой структуры, мощностью до 5 - 10 см и более;

В - иллювиальный горизонт бурой окраски, уплотненный, призматической структуры, развит в пределах метровой толщи;

С - материнская горная порода, мало затронутая почвообразовательным процессом. Подзолистые почвы можно разделить на три подтипа: глееподзолистый, подзолистый и дерново - подзолистый. Для последнего характерны торфяная подстилка и оглеение верхней части профиля, вызванное систематическим переувлажнением почв. По степени выраженности подзолообразовательного процесса эти почвы подразделяют на виды: слабоподзолистые - мощность подзолистого горизонта не более 5 см, среднеподзолистые - мощность 5 - 15 см, сильноподзолистые - от 15 - 25 см и подзолы - более 25 см.

Подзолистые почвы обладают плохими агрохимическими свойствами. Содержание гумуса в перегнойном горизонте не превышает 1 - 2 %. Верхние горизонты обеднены зольными элементами  $(P_2O_5 - 0.03 0.09 %$ ,  $K_2O - 1.5 - 2$ %), полуторными окислами алюминия и железа и коллоидной фракцией (рН водной вытяжки 4 - 5,5), насыщенность основаниями слабая (20 - 40 %) при низкой емкости поглощения (6 - 12 мг - экв на 100 г почвы). Физические свойства подзолистых почв не обеспечивают нормальных условий для роста и развития растений. Общая пористость у них не более 40 - 45 %, а пористость аэрации редко достигает 10 - 20 %. Эти почвы бесструктурны, слабоводопроницаемы, так как нижние горизонты сильно уплотнены (1,35 -  $1,55$   $rcm<sup>3</sup>$ ).

Дерновый процесс интенсивно развивается под луговой травянистой растительностью на любых породах. В ряде случаев на карбонатных породах дерновый процесс может протекать и под травянистым и мохо - травянистым лесом. Особенностью данного почвообразовательного процесса является накопление гумуса, питательных веществ и создание водопрочной структуры в верхнем горизонте почвы.

Профиль дерновой почвы имеет следующее строение: А0 - дернина или лесная подстилка мощностью не более 2 - 5 см;

Ai - гумусовый илиперегнойно - аккумулятивный горизонт темно серого цвета, зернисто - ореховатой структуры, мощностью 10 - 20 см и более; В - переходный горизонт буро - коричневой окраски, комковатой структуры; С - материнская горная порода, часто имеет щебнистые включения карбонатов. В верхней части дерновых почв выделяется дерновый (гумусовый) горизонт, мощность которого может составлять 10 - 15 см и более.

Дерновые почвы разделяют по характеру почвообразующих пород на три типа: дерново - карбонатные, литогенные и дерново - глеевые.

Дерново - карбонатные почвы развиваются на выходах карбонатных пород. По степени выраженности дернового процесса эти почвы подразделяют на маломощные - мощность дернового горизонта не превышает 15 см, среднемощные - дерновый горизонт 15 - 25 см, мощные дерновый горизонт 25 - 35 см и глубокодерновые - мощность горизонта более 35 см. Дерновые почвы обладают высоким естественным плодородием. Характеризуются повышенным содержанием гумуса (5 - 22%), близкой к нейтральной реакцией гумусового слоя. Водопрочная зернисто - комковатая структура обеспечивает хорошие водно - физические свойства почв.

Дерновые литогенные почвы формируются на породах, которые содержат значительное количество силикатных форм кальция и магния, кроме того, на элювиальных породах, богатых железом. Содержание гумуса в почвах сильно колеблется, от 2 до 9 %; с глубиной оно резко уменьшается. Реакция гумусового слоя близка к нейтральной.

Дерново - глеевые почвы развиваются при участии сильно минерализованных, богатых кальцием грунтовых вод. Они отличаются высоким содержанием гумуса (10 - 15%), большой емкостью поглощения (30 - 40 мг - экв на 100 г почвы), высокой насыщенностью основаниями, нейтральной или слабокислой реакцией. Вследствие близкого залегания грунтовых вод почвы имеют неблагоприятный водно - воздушный режим. Таким образом, обладая высоким потенциальным плодородием, дерново глеевые почвы нуждаются в регулировании водного режима.

Дерново - подзолистые почвы развиваются под воздействием подзолистого и дернового процессов. В верхней части профиля они имеют гумусоэлювиальный (дерновый) горизонт, образовавшийся в результате дернового процесса, ниже - подзолистый горизонт, сформировавшийся под влиянием подзолистого процесса. Эти почвы характеризуются небольшой мощностью дернового горизонта (более 5 см, иногда 15 - 20 см), низким содержанием гумуса (2 - 5 %) и питательных веществ, кислой реакцией и наличием малоплодородного подзолистого горизонта.

#### **Вопросы для самопроверки:**

- 1. Назовите все основные классификации почв.
- 2. Расскажите основные понятия и свойства дерново-подзолистых почв.

### **Раздел 8. Почвенной покров лесостепной зоны. Черноземные почвы лесостепной и степной зон.**

Почвенный покров Лесостепи представлен, с одной стороны, более или менее оподзоленными лесными почвами, а с другой — степными черноземами; следовательно, и в почвенном отношении эта зона занимает, в общем, переходное, промежуточное положение между северной лесной и южной безлесной степной зонами.

На территории лесостепной зоны подзолистый процесс. свойственный северной лесной зоне. постепенно затухает, а черноземный процесс, если идти от южнее расположенной степной зоны к северу, достигает сначала, в южной половине Лесостепи, своего наивысшего предельного развития в виде мощных и тучных черноземов, а затем, при переходе в северную половину зоны, ослабляется, выражаясь как бы в регрессивных формах выщелоченных и деградированных черноземов, приобретающих в ряде случаев луговой характер»,— приходит к выводу И. Тюрин.

В соответствии с этим в северной части лесостепной зоны основной фон образуют оподзоленные почвы, выщелоченные же и деградированные (оподзоленные) черноземы, иногда лугового характера, занимают подчиненное положение; наоборот, в южной половине преобладают мощные и тучные черноземы, а на их фопе разбросаны островами оподзоленные почвы.

И. Тюрин подчеркивает, что эта схема распределения двух господствующих типов почвообразования в Лесостепи в действительности усложняется вследствие влияния целого ряда местных условий, благоприятствующих развитию того или другого типа. Проанализировав эти условия, автор приходит к выводу о наличии тесной связи в распределении почв Лесостепи с геоморфологическими условиями, главным образом со степенью расчлененности рельефа.

Повышенные и расчлененные местности создают благоприятные условия для развития лесных оподзолеиных почв; наоборот, пониженные малорасчлененные равнины покрыты обычно черноземами или только слабооподзоленными почвами.

Отдавая известную дань климатическому влиянию большего увлажнения возвышенных районов на развитие процессов оподзоливания, И. Тюрин полагает, что увеличение осадков само по себе не является здесь еще решающим фактором, не менее существенная причина заключается в увеличении скорости процессов выщелачивания при возвышенном и расчлененном рельефе. В пониженных и слабодренированных местностях процессы выщелачивания затруднены, эти местности могут оказаться районами аккумуляции карбонатов и даже легкорастворимых солей в грунтах, если общий приток солей с почвенногрунтовыми водами с соседних повышенных элементов рельефа будет превышать их вынос в речную сеть.

Черноземы лесостепной и степной зон- Черноземные почвы расположены южнее зоны серых лесных почв и простираются широкой полосой по линии Кишинев - Харьков - Саратов - Куйбышев - Кустанай - Барнаул и далее, отдельными пятнами уходя в Забайкалье. Площадь, занятая черноземами, около 191 млн га, или 8,6 % всей площади почв бСССР.

Климат зоны развития черноземов изменяется от умеренно теплого и влажного на западе до умеренно холодного и сухого на востоке. Средняя годовая температура воздуха с запада на восток колеблется от 10 до 0 °С. На западе продолжительность вегетационного периода составляет 140 - 180 дней, на востоке - ЮО - 140 дней. Годовое количество осадков на европейской части равно 500 мм, на востоке - 300 мм. Основная часть осадков выпадает во второй половине теплого периода. Интенсивное испарение влаги и недостаточное количество осадков обусловливают неглубокое (до 150 - 300 см) промачивание почвы.

Рельеф зоны характеризуется плавной сменой равнинных форм слабоволнистыми, с хорошо развитой сетью оврагов, балок и речных долин.

Почвообразующие породы этой зоны в основном карбонатные. Они представлены преимущественно лёссами, лёссовидными суглинками и глинами. Мелкозернистость большинства почвообразующих пород способствует интенсивному проявлению водной и ветровой эрозии.

Растительность лесостепной зоны характеризуется чередованием лесных участков с луговыми степями. В луговых степях произрастают различные виды злаковых, бобовых трав и другое разнотравье. Растительность степной зоны представлена разнотравно - ковыльными и типчаково - ковыльными сообществами.

Ведущим процессом почвообразования при формировании черноземов является гумусоаккумулятивный процесс, способствующий развитию мощного гумусного горизонта, накоплению элементов питания растений и оструктуриванию профиля.

Естественная растительность черноземных степей характеризуется значительным ежегодным опадом растительной массы (100 - 200 ц на 1 га). При этом около 40 - 60 % опада составляют корни растений

Гидротермические условия черноземной зоны благоприятствуют процессам гумификации и аккумуляции гумуса в верхних горизонтах почвы. Разложение растительных остатков протекает при достаточном поступлении кислорода и увлажнении, исключающем вымывание продуктов разложения. Наиболее интенсивно процесс гумификации развивается весной и ранним летом, когда в почвах складываются благоприятные температурные условия и условия увлажнения.

Богатство растительных остатков белковым азотом и кальцием, нейтральная среда и периодическое высушивание обусловливают направленность процесса гумификации по типу образования

преимущественно гуминовых кислот, насыщения их кальцием и закрепления гуматов кальция в почве.

В почвенном профиле черноземов выделяют следующие горизонты:

А0 - степной войлок мощностью до 3 - 5 см; на пахотных землях отсутствует;

А - гумусовый, равномерной темно - серой или черной окраски, зернистой или мелкокомковатой структуры, высокой водопрочности, рыхлого сложения, мощностью 30 - 60 см;

АВ - переходный гумусовый, содержание перегноя постепенно уменьшается с глубиной, окраска серая и темно - серая с буровато - палевым оттенком, корней растений мало, структура комковатая .Граница горизонта на глубине 80 - 120 см; В - переходный к материнской породе, неоднороден из - за потеков перегноя в форме буро - черных языков, структура крупнокомковатая или ореховато - призматическая, отмечается скопление карбонатов; С - материнская порода. Таким образом, черноземы характеризуются мощным почвенным профилем, глубоко растянутым гумусовым слоем, водопрочной зернистой или мелкокомковатой структурой, слабой дифференциацией почвенной толщи, наличием множества ходов роющих животных, а также карбонатно - иллювиального горизонта, который залегает ниже гумусового слоя.

Черноземы обладают лучшими среди всех почв физическими свойствами. Зернистая и зернисто - комковатая структура верхних горизонтов обусловливает хорошую воздухо - и водопроницаемость почв, так как пористость их достигает 55 - 60 %, хотя у нижних горизонтов она понижается до 40 - 50 % В зависимости от условий образования тип черноземных почв подразделяют на пять подтипов: оподзоленный, выщелоченный, типичный, обыкновенный и южный.

Оподзоленные и выщелоченные черноземы сформировались в лесостепной зоне под лугово - степ - ной растительностью. Главными отличительными чертами оподзоленных черноземов являются: наличие кремнеземистой присыпки, несколько осветленный гумусовый слой и его слабокислая реакция. Выщелоченные черноземы кремнеземистой присыпки не имеют, но в них карбонаты вынесены за пределы горизонта В.

Типичные черноземы образовались под ковыльно - разнотравными степями. Они обладают наилучшими свойствами и имеют характерное строение профиля, присущее для почв черноземного типа.

Обыкновенные и южные черноземы развиваются в условиях более засушливого климата под степной типчаково - ковыльной растительностью. Имеютменьший по мощности, чем у типичных черноземов, гумусовый горизонт. Скопление карбонатов отмечается непосредственно под гумусовым слоем в виде белоглазки. Обладают слабощелочной реакцией и некоторыми признаками солонцеватости.

### **Раздел 9. Почвенные карты.**

Почвенные карты и другие материалы почвенных обследований являются первичными документами для учета почвенных ресурсов землепользователей, внутрихозяйственного землеустройства территории, разработки дифференцированной агротехники, а также для Государственного учета и оценки земель и составления сводных почвенных карт районов, областей и т.п.

Материалы почвенных обследований включают крупномасштабные почвенные карты и сопровождающие их картограммы.

Почвенная карта представляет собой изображение почвенного покрова территории. Она дает наглядное представление о качестве и расположении почв. Уменьшение, в котором показаны на карте площади распространения различных почв, называется масштабом.

Для территории сельскохозяйственных коллективов, арендных и фермерских хозяйств составляют крупномасштабные карты (масштаб 1:50 000 – 1:10 000). Для административных районов составляют среднемасштабные (масштаб 1:300 000 – 1:100 000), а для областей, республик и всей страны – мелкомасштабные (масштаб мельче 1:300 000).

Для территории фермерских хозяйств, опытных станций составляют детальные карты (масштаб 1:5 000 – 1:2 000).

Картограмма – схематическая сельскохозяйственная карта. Агрономические картограммы в зависимости от содержания могут рассматриваться как расшифровывающие или как рекомендующие.

Расшифровывающие картограммы отображают отдельные важнейшие свойства почвенного покрова. К их числу относят картограммы мощности гумусового горизонта, гумусированности почв, гранулометрического состава, солонцеватости, эродированности земель и др.

Рекомендующие картограммы содержат прямые рекомендации по использованию почв. К их числу относят: картограммы агропроизводственной группировки типов земель, картограмма кислотности почв и нуждаемости их в известковании и др. Картограммы существенно дополняют и детализируют почвенные карты, делая материалы почвенных исследований более наглядными для практического использования.

Почвенные карты и агрономические картограммы дополняют пояснительными почвенными очерками, содержащими подробную агрономическую характеристику почв и рекомендации по их наиболее рациональному использованию.

Крупномасштабные почвенные обследования для составления почвенных карт делят на три рабочих периода: подготовительный, полевой и камеральный.

### *Подготовительный период.*

В этот период устанавливают общие задачи и объекты исследования, объемы и планы работ, масштаб съемки.

В начале необходимо подобрать картографическую основу, на которой будет составляться почвенная карта. Такой основой могут служить материалы аэрофотосъемки, листы топографической карты, а также откорректированный контурный план землепользования. Наиболее совершенным видом картографической основы являются материалы аэрофотосъемки с наложением на них материалов топографических обследований и землеустроительных планов хозяйства. Таким образом аэрофотоснимки становятся более «читаемы», т.к. прошли дешифрирование, имеют рельефное изображение местности с нанесением ситуации полей, дорог, населенных пунктов, угодий и т.п.

Морфология рельефа, включающая формы, элементы, абсолютные и относительные высоты, протяжение, крутизну и форму склонов облегчает проведение почвенной съемки.

Составление почвенной карты на контурном плане землеустройства допускается в исключительных случаях.

После изучения ранее проводимых обследований и картографической основы необходимо составить план рабочих маршрутов для почвенной съемки. При крупномас штабной почвенной съемке применяют комбинированное расположение почвенных маршрутов, когда часть территории исследуют по способу параллельных пересечений, а другую – по способу петель.

*Полевой период.*

В полевой период проводят полевое изучение почв и факторов почвообразования, отбирают образцы для анализа, картографируют почвенный покров и определяют физические свойства почв. Для изучения почв в природных условиях в наиболее типичных местах закладывают почвенные разрезы. Среди них различают: основные разрезы, поверочные (полуямы) и прикопки (см. разд. 1).

Принято, что при средней сложности рельефа местности при масштабе съемки 1:10 000 закладывают один почвенный разрез на 10 га. Соотношение между основными разрезами, полуразрезами и прикопками принято как 1:4:5.

После определения места закладки разреза делают его привязку по местности, используя два противоположных направления и постоянные ориентиры (перекрестки полевых дорог, строения, многолетние насаждения и др.). Выкапывают разрезы по специальным правилам и технике.

Дальнейшая цель исследования – установление названия почвы, отражающего генетические и агропроизводственные особенности. Описание почвенного профиля и характеристику факторов почвообразования ведут в полевом журнале или на специальных бланках. После описания профиля почвы дают по возможности полное название почвы (тип, подтип, род, вид, разновидность).

Из выделенных генетических горизонтов берут образцы для выполнения лабораторных анализов. Их отбирают из всех основных и некоторых поверочных разрезов.

В полевой период устанавливают в натуре границы распространения почв, а затем переносят почвенные контуры на карту. При составлении полевой почвенной карты по топографической основе границы контуров почв устанавливают непосредственно в поле. При этом нужно руководствоваться также изображением рельефа, растительности, гидрографической сети и других элементов ситуации.

Наиболее удобно наносить границы почв на топографическую основу, пользуясь горизонталями местности.

*Камеральный период.*

Камеральная обработка материалов обследования начинается в полевых условиях, когда предварительно оформляют почвенную карту, составляют ведомости морфологического описания почв, заполняют дневник полевых исследований и высушивают почвенные образцы.

В камеральный период выполняют лабораторные анализы, оформительские работы и пишут почвенный очерк (пояснительное описание почв).

Лабораторные анализы необходимы для уточнения классификационных характеристик почв и их производственной характеристики.

Оформительские работы включают составление окончательного оригинала почвенной карты.

Окончательная почвенная карта должна содержать ситуацию картографической основы, почвенные контуры со значками и индексами внутри них, которые отражают разнообразие почвенного покрова, гранулометрический состав почв, почвообразующие породы, а также зарамочное оформление.

Индексирование почв и раскрашивание почвенной карты проводят согласно существующей классификации и цветовой шкалы.

В камеральный период составляют и другие сопровождающие карты, принятые в данной зоне.

К а р т а а г р о п р о и з в о д с т в е н н о й г р у п п и р о в к и п о ч в и рекомендации по их использованию. Ее составляют на картографической основе, представляющей копию окончательной почвенной карты без зарамочного оформления. В условных обозначениях содержится перечень объединенных в группы почв и мероприятий по улучшению их плодородия. В хозяйствах всего выделяют 10-15 агропроизводственных групп.

К а р т а э р о д и р о в а н н о с т и п о ч в . Она отражает распределение почв на территории с учетом степени эродированности. На основе метеорологических условий, рельефа, качества почв, растительного покрова и сельскохозяйственного использования земель устанавливают три степени эрозионной опасности: слабая, средняя и сильная.

- Слабоэродированные (слабосмытые) почвы расположены на склонах 1-3о, гумусовые горизонты составляют 30% несмытых аналогов. Обозначаются на карте по направлению склона значком -

- Среднеэродированные (среднесмытые) почвы расположены на склонах 4-7о, гумусовые горизонты составляют менее половины несмытых почв. Обозначаются на карте двумя значками по направлению склона.

- Сильноэродированные (сильносмытые) почвы располагаются на склонах 8-10о, гумусовые горизонты у них отсутствуют. Обозначаются на карте тремя значками по направлению склона.

К почвенной карте и другим картографическим материалам прилагается «Почвен ный очерк». Он состоит из введения и четырех разделов: характеристика хозяйства, природные условия, почвы хозяйства и рекомендации по их использованию.

Во введении даются сведения о площади и масштабе исследований, картографической основе, количестве заложенных разрезов и выполненных анализов.

Раздел «Характеристика хозяйства» включает данные о местоположении хозяйства, экспликации земель, структуры посевных площадей, урожайности культур за ряд лет, применении удобрений, мелиорантов и др.

В разделе «Природные условия» описываются факторы почвообразования – климат, рельеф, почвообразующие и подстилающие породы, гидрология, гидрография и растительность.

Раздел «Почвы хозяйства» содержит подробный перечень всех типов почв, выделенных на почвенной карте с указанием площадей. Дается характеристика каждой разновидности почв с указанием условий залегания по рельефу, характеристики материнских пород, растительности, степени развития эрозии, морфология и физикохимические свойства почв.

В разделе «Рекомендации по использованию почв» приводят агропроизводственную группировку почв хозяйства, описывают каждую группу почв (площадь, основные агропроизводственные показатели) и рекомендуют приемы, способствующие сохранению и повышению плодородия почв.

Материалы почвенных исследований готовит областной проектный институт по земельным ресурсам и землеустройству (Гипрозем). Корректировка материалов проводится один раз в 20 лет.

Материалы крупномасштабных почвенных обследований используют в следующих целях:

- учета площадей сельскохозяйственных угодий;

- внутрихозяйственном землеустройстве территории;

- составлении районной и областной почвенной карт;

- разработки дифференцированной технологии возделывания культур;

- разработки приемов сохранения и повышения плодородия почв;

- выявления почв, нуждающихся в мелиоративных мероприятиях;

- проведения качественной оценки почв.

### **Вопросы для самопроверки:**

1. Что относится к материалам почвенных обследований?

2. Назвать картографическую основу для составления почвенных карт.

3. Рассказать очередность работ при проведении почвенных обследований.

4. В чем заключается содержание легенды к почвенной карте?

5. Дать характеристику картограмме агропроизводственных групп почв.

6. Охарактеризовать картограмму эродированных земель.

7. Проанализировать содержание почвенного очерка.

8. Для каких целей используют материалы почвенных обследований?

### **Список литературы**

### **Основная литература**

- 1. Невенчанная, Н. М. Почвоведение : учебное пособие / Н. М. Невенчанная, Л. Н. Андриенко. — Омск : Омский ГАУ, 2019. — 111 с. — ISBN 978-5-89764-821-4. — Текст : электронный // Лань : электронно-библиотечная система. — URL: <https://e.lanbook.com/book/126620>
- 2. Почвоведение : учебное пособие / Л. П. Степанова, Е. А. Коренькова, Е. И. Степанова, Е. В. Яковлева ; под общей редакцией Л. П. Степановой. — Санкт-Петербург : Лань, 2018. — 260 с. — ISBN 978-5-8114-3174-8. — Текст : электронный // Лань : электронно-библиотечная система. - URL:<https://e.lanbook.com/book/110926>

#### **Дополнительная литература**

- 1. Муха, В. Д. Практикум по агрономическому почвоведению : учебное пособие / В. Д. Муха, Д. В. Муха, А. Л. Ачкасов. — 2-е изд., перераб. — Санкт-Петербург : Лань, 2013. — 480 с. — ISBN 978-5-8114-1466-6. — Текст : электронный // Лань : электронно-библиотечная система. — URL:<https://e.lanbook.com/book/32820>
- 2. Матюк, Н. С. Экологическое земледелие с основами почвоведения и агрохимии : учебник / Н. С. Матюк, А. И. Беленков, М. А. Мазиров. — 2-е изд., испр. — Санкт-Петербург : Лань, 2014. — 224 с. — ISBN 978-5-8114-1724-7. — Текст : электронный // Лань : электронно-библиотечная система. — URL: <https://e.lanbook.com/book/51938>
- 3. Курбанов, С. А. Почвоведение с основами геологии : учебное пособие / С. А. Курбанов, Д. С. Магомедова. — 2-е изд., стер. — Санкт-Петербург : Лань, 2016. — 288 с. — ISBN 978-5-8114-1357-7. — Текст : электронный // Лань : электроннобиблиотечная система. — URL:<https://e.lanbook.com/book/76828>
- 4. Ганжара, Н. Ф. Почвоведение: Практикум: Учебное пособие / Н.Ф.Ганжара, Б.А.Борисов и др.; Под общ. ред. Н.Ф.Ганжары - Москва : НИЦ ИНФРА-М, 2014. - 256 с. + ( Доп. мат. znanium.com). - (Высшее образование: Бакалавриат). ISBN 978-5- 16-006241-9. - Текст : электронный. - URL:<https://znanium.com/catalog/product/368459>

#### **Периодические издания**

1. Аграрная наука : науч.-теоретич. и производ. журнал / учредитель : ООО «ВИК-Черноземье». – 1992, сентябрь - . – Москва : **Аграрная наука, 2016. – Ежемес. -** ISSN 2072-9081. – Текст : непосредственный.

#### **Перечень ресурсов информационно-телекоммуникационной сети «Интернет»**

ЭБС «Лань». – URL : [https://e.lanbook.com](https://e.lanbook.com/) ЭБС «Znanium.com». - URL : [https://znanium.com](https://znanium.com/) ЭБ РГАТУ. - URL : <http://bibl.rgatu.ru/web/Default.asp>

# **МИНИСТЕРСТВО СЕЛЬСКОГО ХОЗЯЙСТВА РОССИЙСКОЙ ФЕДЕРАЦИИ**

# **ФЕДЕРАЛЬНОЕ ГОСУДАРСТВЕННОЕ БЮДЖЕТНОЕ ОБРАЗОВАТЕЛЬНОЕ УЧРЕЖДЕНИЕ ВЫСШЕГО ОБРАЗОВАНИЯ «РЯЗАНСКИЙ ГОСУДАРСТВЕННЫЙ АГРОТЕХНОЛОГИЧЕСКИЙ УНИВЕРСИТЕТ ИМЕНИ П.А.КОСТЫЧЕВА»**

**Кафедра агрономии и агротехнологий**

# **МЕТОДИЧЕСКИЕ УКАЗАНИЯ**

по дисциплине Интегрированная защита садовых растений для проведения лабораторной работы по теме **«Техника безопасности работы с пестицидами в лаборатории и производстве»**

для студентов обучающихся по направлению 35.03.05 Садоводство

**Рязань – 2023**

Составитель

А.С. Ступин, кандидат сельскохозяйственных наук, доцент кафедры агрономии и агротехнологий (ФГБОУ ВО РГАТУ)

Рецензент

Л.А. Антипкина, кандидат сельскохозяйственных наук, доцент кафедры лесного дела, агрохимии и экологии (ФГБОУ ВО РГАТУ)

Методические указания рассмотрены и утверждены на заседании кафедры «22» \_\_ марта\_\_\_ 2023 г., протокол №  $7a$ \_\_ Заведующий кафедрой агрономии и агротехнологий

\_\_\_\_\_\_\_\_\_\_\_\_\_\_\_\_\_\_\_\_\_\_\_\_\_\_\_\_ Д.В. Виноградов дпись)

# **Цель и задачи**

Целью занятия является познакомиться с правилами работы с пестицидами, мерами личной и общественной безопасности, которые необходимо соблюдать при работе с пестицидами. При этом основные задачи занятия сводятся к следующему:

- 1. Изучение основных положений техники безопасности при применении пестицидов.
- 2. Оказание первой помощи при отравлении пестицидами

# **Материалы и оборудование**

Аптечка первой доврачебной помощи, противопылевые респираторы типа «Лепесток», «Астра-2», У-2К; Противогазовые респираторы: РПГ-67 с противогазовыми патронами марки А,Б,Г; универсальный респиратор РУ-60М. Спиртили 0,5% раствор перманганата калия, резиновые перчатки, рукавицы хлопчатобумажные «КР» с пленочным покрытием, резиновые сапоги, очки герметичные ПО-2, ПО-3. Мыло, 3-5 % р-р кальцинированной соды, вода и посуда.

## **Вводные пояснения**

Химические вещества, используемые в борьбе с вредными организмами (пестициды), в своем большинстве ядовиты для человека и теплокровных животных. Проникая в организм в небольших количествах, они вступают с ним во взаимодействие и вызывают нарушение его деятельности. В определенных условиях нарушение может перейти в болезненное состояние, т.е. отравление. Исход отравления зависит от свойств и количества проникшего в организм вещества, состояния организма и других условий.

Пестициды проникают в организм человека различными путями. Наиболее частым и вместе с тем самым опасным является проникновение их в организм через дыхательные пути порошкообразном, мелкокапельном, парообразном или газообразном состоянии, так как слизистая оболочка верхних дыхательных путей и особенно огромная поверхность легочных альвеол, обильная сеть лимфатических сосудов в легочной ткани обеспечивают быстрое всасывание веществ в кровь.

Пестициды могут проникнуть в организм человека и через неповрежденную кожу, разные участки кожи обладают различной способностью к их всасыванию. Всасывание пестицидов происходит легче через участки кожи с нежным тонким эпидермисом –

подмышечную и паховые области, сгибательную поверхность предплечья.

Более интенсивно происходит поступление пестицидов через поврежденные участки кожи. Они быстро проникают в организм человека через слизистые оболочки глаза, полости рта, носоглотки и др. Пестициды могут также проникать через желудочно-кишечный тракт при внесении их в рот в результате нарушения правил личной гигиены, заглатывания пыли, паров из верхних дыхательных путей. Кроме того, пестициды могут поступать в организм в небольших количествах через желудочно-кишечный тракт с пищей, загрязненной остатками пестицидов, сохранившимися после проведения обработок. Как правило, пестициды могут быстро всасываться в организм слизистой оболочкой желудочно-кишечного тракта. Скорость их всасывания зависит от различных условий: растворимости препаратов, степени наполнения желудка пищевыми массами, реакции среды, состояния кровообращения в кишечнике и др.

Яд может оказывать на организм человека местное и общее действие. При местном действии наступают изменения тканей в месте соприкосновения с ним еще до всасывания в организм. Оно может быть раздражающим, некротизирующим, вяжущим, анестезирующим. Попадая тем или иным путем в организм, яд проявляет общее (резорбтивное) действие.

Существенное влияние на силу, характер и длительность действия ядов на организм оказывает скорость выведения их из организма, а также соотношение между их поступлением выделением или превращением. Если количество выделенного и обезвреженного яда меньше, чем поступившего за тот же период времени, то создаются условия для накопления его в организме, также накопление при повторных поступлениях с небольшими по времени интервалами называется материальной кумуляцией, или кумуляцией вещества. Способностью к материальной кумуляции обладают хлорорганические, ртутьорганические пестициды и некоторые другие.

В тех случаях, когда происходит накопление не самого вещества, а эффекта его действия на клетку до определенного порога ее чувствительности, происходит функциональная кумуляция, или кумуляция действия. В известной степени таким свойством обладают отдельные фосфорорганические инсектициды (карбофос и др.).

Отравление человека наступает в том случае, если регуляторные приспособления организма не в состоянии своевременно обеспечить вывод или разрушение яда. Отравление может быть острым и хроническим.

Острое отравление происходит при одновременном поступлении в организм больших количеств ядовитых веществ. Вызывающих существенные нарушения функций организма, а также проявление ярко выраженных симптомов.

Специфичных для каждого яда или группы ядов, близких по своей химической структуре.

Хроническое отравление отмечается при длительном повторном поступлении малых количеств ядов, способных кумулироваться в организме. Для оценки их действия на человека принята единица, определяемая как доза и выражаемая миллиграммах вещества на 1кг веса организма. Различают пороговую, токсическую и смертельную дозы.

Пороговая доза – это наименьшее количество яда, способное вызывать в организме незначительные изменения, при которых еще не наступает видимых и ощущаемых нарушений здоровья. Токсическая доза – это наименьшее количество яда, вызывающее видимые и ощущаемые нарушения здоровья. Смертельной (летальной) дозой является наименьшее количество яда, способное вызывать тяжелое отравление организма со смертельным исходом.

Оценку действия пестицидов производят в опытах на животных. При этом различают минимальную, среднюю и абсолютную смертельные дозы. Наименьшее количество вещества, вызывающее гибель отдельных животных, определяют как минимальную смертельную дозу. Доза, вызывающая гибель 50% животных, считается средней смертельной, а гибель 100% животных – абсолютно смертельной.

При оценке токсичности пестицидов для человека и теплокровных животных их условно делят на четыре группы: первая– сильнодействующие: СД50 для животных – меньше 50мг/кг; вторая– высокотоксичные: СД50 для животных -50-200мг/кг; третья– среднетоксичные: СД50 для животных – 200-1000мг/кг; четвертая– малотоксичные: СД50 для животных – свыше 1000мг/кг.

Возможность отравления человека пестицидами и необходимость обеспечить защиту его здоровья в условиях широкого проведения химических мероприятий по борьбе с вредителями,

болезнями растений и сорняками делает особо важной работу по подбору малоядовитых для человека пестицидов, исключению или ограничению опасных веществ. В связи с этим строго регламентированы допустимые остатки их в сельскохозяйственной продукции, поступающей в пищу человека.

С целью предотвращения отравления человека и сельскохозяйственных животных регламентированы также сроки применения пестицидов. Как правило, обработки растений разрешается проводить за 20-30 дней, а в некоторых случаях за 45-60 дней до снятия урожая.

Важным условием безопасности работающих с пестицидами и окружающего населения является строгое соблюдение правил техники безопасности и личной гигиены.

Техника безопасности при проведении лабораторных работ.

Лабораторию химической защиты растений оборудуют в большой, светлой, хорошо вентилируемой комнате, снабженной типовой лабораторной мебелью (лабораторными столами, шкафами и др.). К лабораторным столам подводят воду в соответствии с количеством рабочих мест. В лаборатории химической защиты растений должен быть оборудован большой вытяжной шкаф с мощной тягой, внутри которого установлены штепсельные розетки для включения электроплиток и других нагревательных приборов, а также подведена вода.

Лабораторию обеспечивают исправными средствами противопожарной безопасности, расположенными в доступном месте (огнетушителями, ящиками с песком и др.), и комплектами средств индивидуальной защиты (противогазами, респираторами, защитными очками, халатами, резиновыми перчатками).

Кроме того, в лаборатории химической защиты растений всегда должны быть мыло и полотенца.

Яды и огнеопасные вещества следует хранить в отдельных подсобных помещениях вне лаборатории в специальных шкафах, в крепкой. Плотно закрытой стандартной таре. Помещения, в которых хранятся яды и огнеопасные вещества, снабжают исправными противопожарными средствами.

Хранение, выдача и прием пестицидов производится лаборантом. Принимают и отпускают их по весу, после чего делают запись в специальной книге учета и выдачи ядов.

Ежегодно в лаборатории проводят полную инвентаризацию пестицидов с составлением соответствующего акта.

Приступая к выполнению конкретной работы необходимо особо ознакомиться с токсикологической характеристикой и всеми мерами личной и общественной безопасности, которые необходимо соблюдать при выполнении этой работы.

Работы с пестицидами проводят в халатах. В случае необходимости используют другие средства индивидуальной защиты (резиновые перчатки, респираторы, противогазы, очки).

Работы с пестицидами следует проводить. Как правило, в вытяжном шкафу. При использовании огнеопасных веществ удаляют все источники воспламенения. Нагревание в этом случае следует проводить на особых колбонагревателях, водяных или песочных банях. При нагревании веществ в пробирках последние необходимо закрепить держателями, а отверстия пробирок направлять в сторону от себя и соседей.

В лаборатории химической защиты растений не разрешается есть, пить и курить. Категорически запрещается использовать лабораторную посуду из под пестицидов и реактивов (химические стаканы, колбы и др.) для питья, приготовления чая.

Неиспользованные в работе остатки пестицидов необходимо возвращать лаборанту или препаратору. После окончания работы в лаборатории следует убрать рабочее место и вымыть руки с мылом.

Первая помощь при отравлении пестицидами.

Согласно санитарным правилам первая помощь при отравлении пестицидами включает мероприятия. Которые могут быть выполнены самими работающими (самопомощь и взаимопомощь), а также специальные меры. Которые осуществляют медицинские работники (врач, фельдшер).

Общие меры первой помощи, предпринимаемые при отравлении самими работающими, независимо от характера вещества, вызвавшего отравление. Заключается в следующем:

1. через дыхательные пути – необходимо удалить пострадавшего из отравленной зоны на свежий воздух;

2. через кожу – тщательно смыть струей воды или, не размазывая, снять

пестицид куском какой-либо ткани, затем это место обмыть водой; при попадании в глаза – обильно промыть водой или 2%-ным раствором питьевой соды;

3. через желудочно-кишечный тракт – дать выпить несколько стаканов воды (теплой) или слабо-розового раствора марганцевокислого калия; раздражением задней стенки глотки (пальцем) вызвать рвоту (2-3 раза), после этого выпить полстакана воды с 2-3ст. ложками активированного угля, а затем принять солевое слабительное (20г соли на полстакана воды).

При ослаблении дыхания пострадавшему нужно дать понюхать нашатырный спирт, а в случае прекращения дыхания немедленно сделать искусственное дыхание.

При кожных кровотечениях следует прикладывать тампоны, смоченные перекисью водорода; при носовом кровотечении пострадавшего следует уложить на спину, приподнять и слегка запрокинуть голову, прикладывать холодные компрессы к переносице и затылку, а в нос класть тампоны, увлажненные перекисью водорода. Во всех случаях отравления ( даже легкого) пострадавшему необходимо предоставить полный покой и как можно скорее обратиться к врачу или фельдшеру.

# **Порядок выполнения работы**

Студенты изучают устройство и правила пользования респираторами, противогазами. Знакомятся со спецодеждой, предназначенной для работы с химическими средствами защиты растений. Совместно с медицинскими работниками учатся оказывать первую неотложную помощь при отравлении пестицидами, и при получении травм, ожогов и т.д.

## **Форма отчета**

конспект в тетради

## **Порядок защиты**

Преподаватель проверяет аккуратность оформления конспекта по лабораторной работе. Студент должен ответить на два заданных ему контрольных вопроса из списка вопросов, приведенных в описании к лабораторной работе.

# **Контрольные вопросы**

1. Какой способ проникновения пестицидов в организм является наиболее опасным?

2. Как проявляется местное действие ядовитого вещества?

3. Как проявляется общее действие ядовитого вещества?

4. Что понимают под материальной и функциональной кумуляцией вещества?

5. Какие виды отравлений вы знаете?

6. Какие правила техники безопасности предъявляются к ядам и огнеопасным веществам?

7. Меры личной и общественной безопасности при работе в лаборатории с пестицидами?

8. Меры первой помощи при отравлении через дыхательные пути?

9. Меры первой помощи при отравлении через кожу?

10. Меры первой помощи при отравлении через желудочнокишечный тракт?

# **Библиографический список**

1. Ганиев, М.М. Химические средства защиты растений [Текст]/ М.М.Ганиев, В.Д. Недорезков – Изд-во «Лань». – 2013. – 400с.

2. Рыжук, А.М. Машины для химической защиты растений [Электронный ресурс] : учебное пособие. — Электрон. дан. — Уссурийск : Приморская ГСХА), 2013. — 106 с. — Режим доступа: http://e.lanbook.com/

### **МИНИСТЕРСТВО СЕЛЬСКОГО ХОЗЯЙСТВА РОССИЙСКОЙ ФЕДЕРАЦИИ ФЕДЕРАЛЬНОЕ ГОСУДАРСТВЕННОЕ БЮДЖЕТНОЕ ОБРАЗОВАТЕЛЬНОЕ УЧРЕЖДЕНИЕ ВЫСШЕГО ОБРАЗОВАНИЯ «РЯЗАНСКИЙ ГОСУДАРСТВЕННЫЙ АГРОТЕХНОЛОГИЧЕСКИЙ УНИВЕРСИТЕТ ИМЕНИ П.А. КОСТЫЧЕВА»**

# **МЕТОДИЧЕСКИЕ УКАЗАНИЯ ДЛЯ ВЫПОЛНЕНИЯ ПРАКТИЧЕСКИХ РАБОТ**

### **по дисциплине**

**Садово-парковое строительство и хозяйство**

**Направление подготовки 35.03.05 Садоводство**

**Рязань, 2023**

Методические указания составлены с учетом требований федерального государственного образовательного стандарта высшего образования по направлению подготовки 35.03.05 Садоводство, утвержденного приказом Минобрнауки России от 01.08.2017 № 737

Разработчик доцент кафедры Селекции и семеноводства, агрохимии, лесного дела и экологии

Toppen

Однодушнова Ю. В.

Рассмотрены и утверждены на заседании кафедры «22» марта 2023 г., протокол № 6а

Зав. кафедрой доцент кафедры Селекции и семеноводства, агрохимии, лесного дела и

экологии Фадькин Г.Н.

Ē,

### **ВВЕДЕНИЕ**

**Основной целью** дисциплины является формирование практических приемов и навыков по планированию, созданию и уходу за объекта-ми садово-паркового хозяйства. **Задачи** дисциплины заключаются:

- в изучении исторических этапов развития садово-паркового строительства, особенностей садово-парковых сооружений различных архитектурных стилей;

- в изучении видов садово-парковых сооружений и специфики их архитектурноконструктивного решения;

- знакомстве с принципами формирования систем озелененных территорий;

- в овладении приемами обработки рельефа, охраны насаждений архитектурными средствами при преобразовании рельефа, декоративного оформления водных устройств;

- в получении необходимых знаний о растениях как материале для садово-паркового строительства и подборе видов и сортов плодовых, овощных, декоративных, лекарственных, эфиромасличных культур и винограда для различных агроэкологических условий и технологий.

Процесс изучения дисциплины направлен на формирование следующих компетенций в соответствии с ФГОС ВО по данному направлению подготовки:

Таблица - **Самостоятельно устанавливаемые профессиональные компетенции выпускников и индикаторы их достижения**

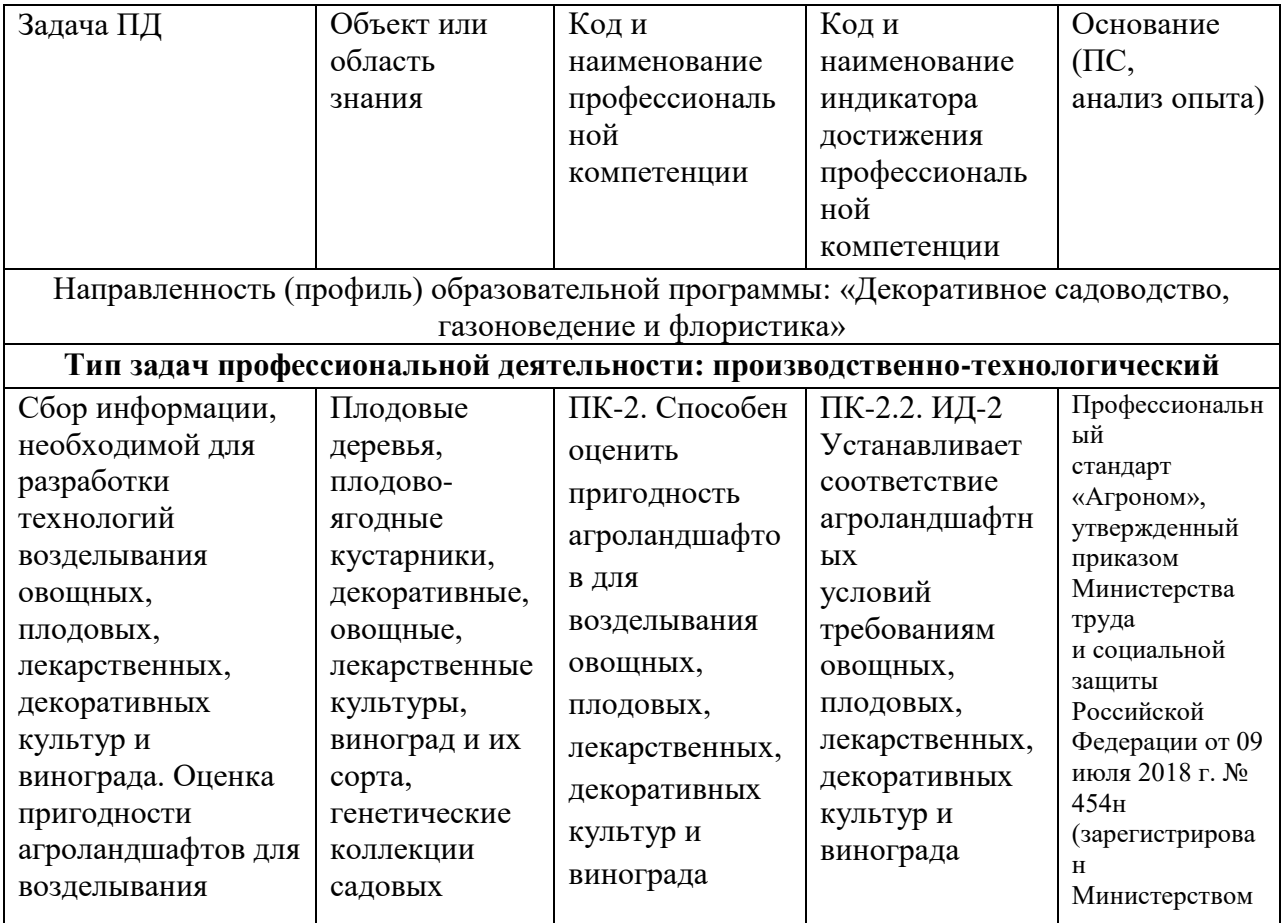

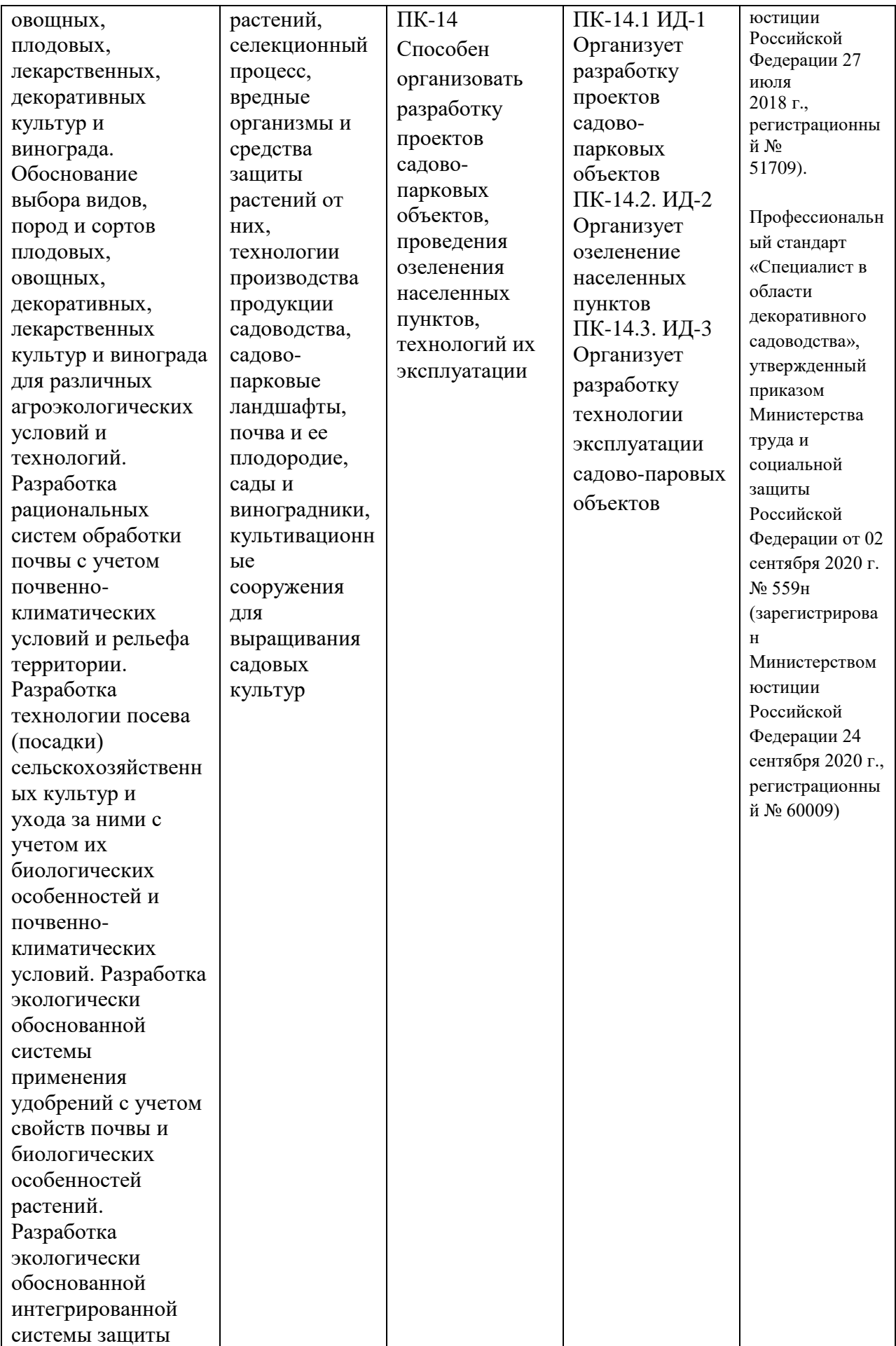

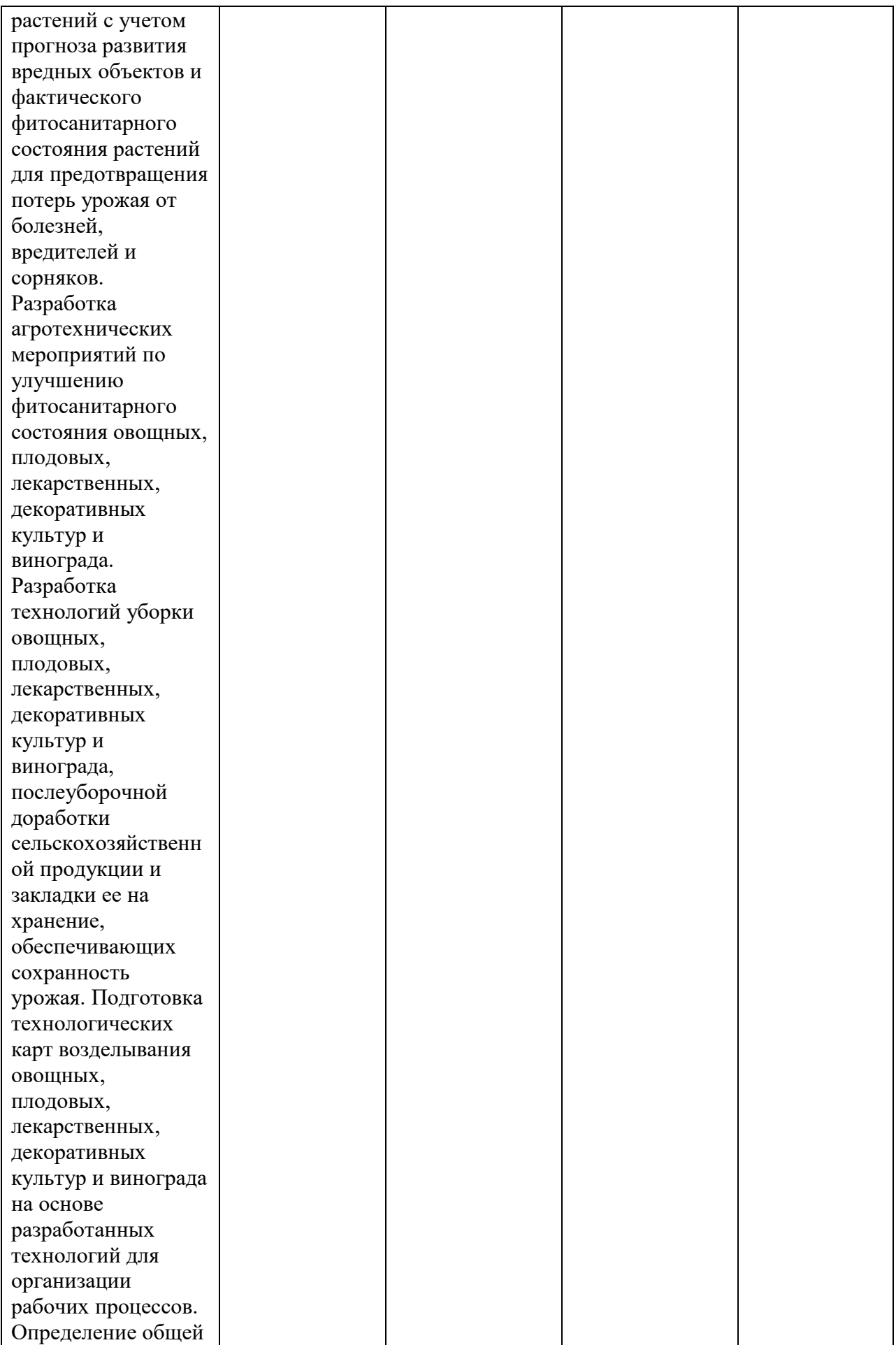

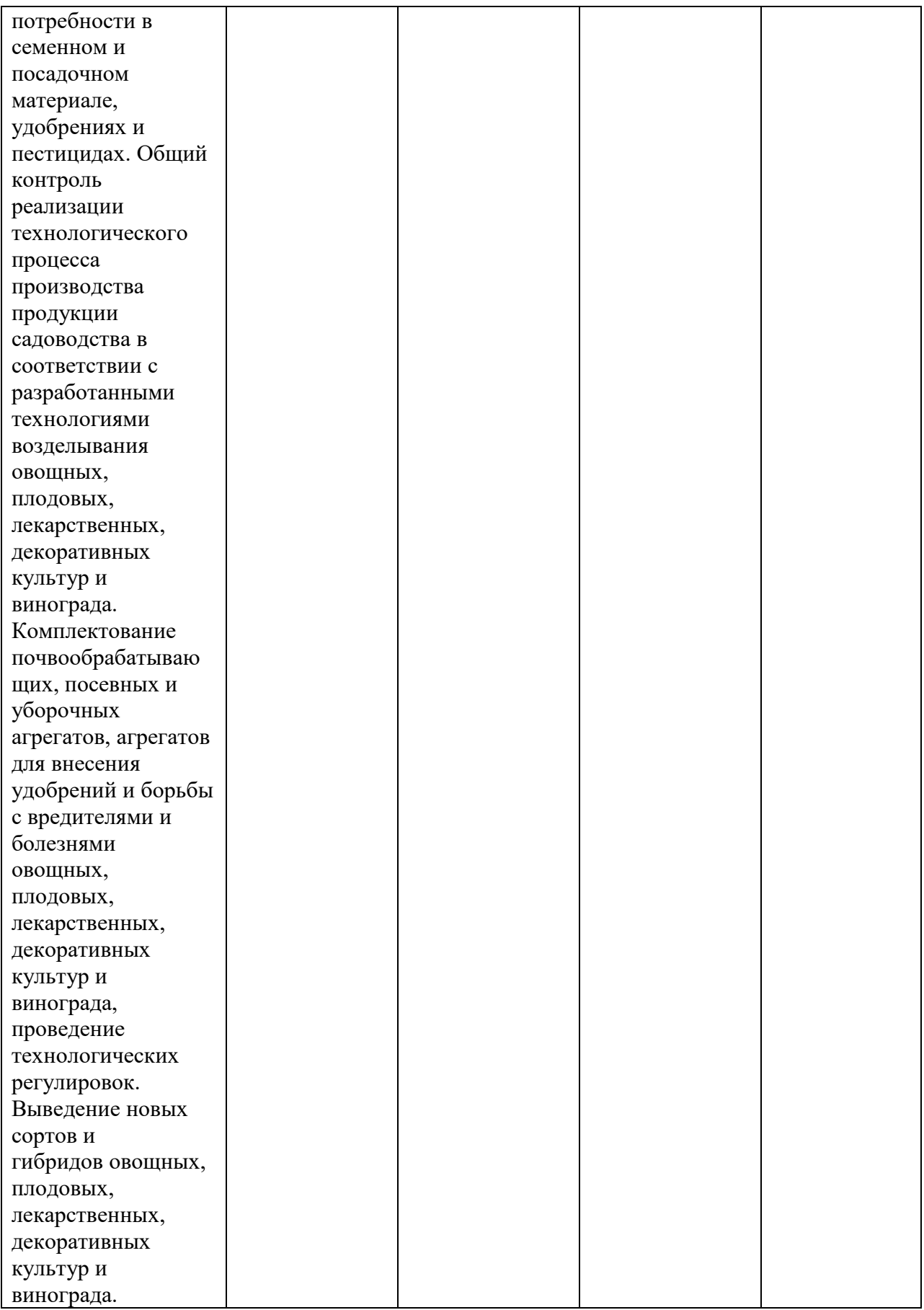

# **Практическое занятие № 1: Подготовительные мероприятия при проведении работ по озеленению**

**Цель** – изучить последовательность работ при создании объектов садово-паркового строительства, дать оценку озеленяемой территории; составить схему вертикальной планировки.

#### *Понятие о подготовке территории для озеленения*

Вертикальная планировка озеленяемых территорий – это комплекс инженерных мероприятий, направленных на частичное или полное преобразование естественного рельефа согласно требованиям ландшафтно планировочного решения. Мероприятия в данной области особенно важны и оказывают существенное влияние на озеленяемую территорию. Так, правильно проведенная вертикальная планировка обеспечивает отвод излишков поверхностных вод, позволяет создать благоприятные условия для движения по дорожкам, дорогам, аллеям и пребывания на различных площадках транспорта и пешеходов. Также она позволяет создать хорошие условия для произрастания древесно-кустарниковой растительности, максимально приспособить существующий рельеф, подготовить территорию к строительству и размещению зданий, сооружений и инженерных коммуникаций. Обычно существующий рельеф преобразуется не полностью, а только приспосабливается к планируемому объекту. Это выгоднее, чем полное преобразование рельефа и позволяет сохранить естественные природные условия. Для улучшения рельефа проводится комплекс таких мероприятий, как создание дренажей, осушение или намыв территории, устройство водоемов, укрепление берегов, откосов, строительство лестниц, пандусов и т. д. Проект вертикальной планировки разрабатывается на основе проектов детальной планировки и проектов застройки отдельной части города. Проект детальной планировки содержит схемы транспортных и инженерных сетей, высотные решения участков. В проекте застройки разработаны уже решения схем проекта детальной планировки по конкретным объектам. Целесообразно проектирование вертикальной планировки одновременно с разработкой планировочных решений и в комплексе с мероприятиями по организации стока поверхностных вод, устройству водоемов, защите от затопления.

Проект вертикальной планировки территории создается обычно в две стадии.

Первая стадия – общее высотное решение по проектным отметкам и уклонам поверхности, обеспечивающим организацию стока поверхностных и талых вод (план организации рельефа).

Вторая стадия – детальный проект вертикального решения территории методом проектных, или «красных», горизонталей.

Вертикальная планировка, решенная рационально и экономично, является главной составляющей успешного строительства и эксплуатации озеленяемых территорий.

Схема вертикальной планировки.

Составление схемы вертикальной планировки является одной из основных задач по подготовке территории под строительство. Она решает общие задачи высотной организации рельефа, отвода поверхностных вод с территории и определяет необходимость прокладки ливневой канализации.

Схема вертикальной планировки разрабатывается согласно существующим СНиП 10-75 на основании предварительного анализа рельефа территории объекта, рассмотрения архитектурно-планировочного решения объекта.

При выполнении схемы вертикальной планировки по осям улиц, проездов, аллей, дорожек, на перекрестках, на характерных изгибах, в углах площадок, в местах наиболее сильного перепада рельефа наносятся точки перелома, условно обозначаемые значком «+». Точки перелома имеют черную (отметка существующего рельефа) и красную (проектную) отметки высот.
Черная отметка точки перелома, расположенной между горизонталями, подписывается на чертеже под проектной, и определяется методом интерполяции по формуле:

Hx=Hн+(Hв-Нн)\*Lo/L, где

Lo – расстояние от точки до нижней горизонтали, м;

L – кратчайшее расстояние между горизонталями, м;

Нв – верхняя горизонталь, м;

Нн – нижняя горизонталь, м (рис. 1).

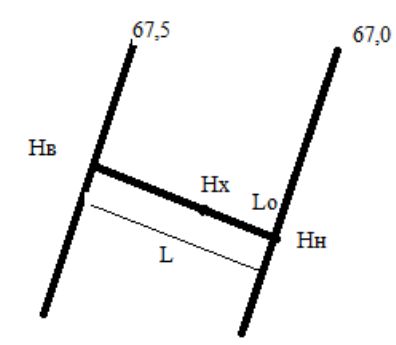

Рисунок 1 –Интерполяция

Уклон, или крутизна склона, выражается в %, промилле, в тысячных долях и играет существенное значение при оценке рельефа вертикальной планировки. Уклон определяется как отношение разности отметок склонов в каких-либо точках к кратчайшему расстоянию между ними:

i =∆h/l, где

i –существующий продольный уклон, тыс. доли;

∆h–разность отметок между двумя точками, м;

l –расстояние между отметками, м.

В градостроительной оценке рельеф по крутизне поверхности делится на шесть категорий, определяющих степень благоприятности их использования:

1. уклон менее 0,005–благоприятен для размещения застройки, трассирования улиц и дорог, однако сложен для устройства стока поверхностных вод и прокладки самотечных сетей;

2. уклон от 0,005 до 0,03-благоприятен и удовлетворяет требованиям застройки, прокладки улиц, дорог. Также подходит для организации водоотвода, которая при данном уклоне не требует проведения сложных мероприятий;

3. уклон от 0,03 до 0,06-благоприятен для планировки и застройки, но создает некоторые сложности в размещении зданий, в трассировке улиц, планировании городских площадей. Требует проведения значительных работ по преобразованию рельефа;

4. уклон от 0,06 до 0,1–трудности в планировке, застройке, закладке сетей, преобразовании рельефа;

5. уклон от 0,1 до 0,2-неблагоприятный уклон, требует создания террас;

6. уклон более 0,2 –совершенно неблагоприятный, территории с таким рельефом используются в крайних случаях.

#### **Контрольные вопросы**

1. Назовите виды ландшафта

2.Основные понятия и определения: ландшафтное проектирование, ландшафтное искусство, ландшафтная архитектура

3. Что означает понятие «вертикальная планировка»

4. Пояснить роль и задачи вертикальной планировки городских территорий

5. Составьте классификацию рельефа местности в зависимости от уклона

6. Какие параметры необходимо учитывать при проведении анализа территории объекта

## **Практическое занятие № 2: Геопластика. Вертикальная планировка территории**

Цель – изучить понятие «Геопластика», а также по исходным данным, выдаваемым преподавателем, составить схему вертикальной планировки.

На чертеже стрелкой показывается направление уклонов. Сток воды определяется в зависимости от рельефа. Все полученные уклоны (между черными отметками) подписываются вдоль стрелок по направлению уклона.

Стрелка располагается между двумя точками перелома, над ней пишется уклон в абсолютных единицах, а под ней записывается расстояние между данными точками в метрах. Затем производится анализ всех полученных уклонов. Для дальнейшего рассмотрения и изменения выявляются участки со слишком крутыми уклонами (более 0,06) или очень незначительными (менее 0,004). На основании анализа полученных данных проводят вертикальную планировку территории и расстановку красных, или проектных отметок в точках перелома. Если уклон соответствует нормативам, красная отметка будет соответствовать черной, однако ее числа округляются до 0,1 или 0,05, например 45,90 или 45,95. Это делается с целью облегчения труда рабочих, воплощающих проект в жизнь и повышения точности полевых работ. В местах, где полученные уклоны не соответствуют требованиям СНиП 10-75, их «исправляют» на допустимые, а затем рассчитывают красные отметки по обратной нахождению уклонов формуле:  $\Delta h = i \times 1$ .

При расстановке «исправленных» уклонов и красных отметок желательно избегать слишком большой срезки и подсыпки грунта, так как это связано с повышенной трудоемкостью работ и высокими материальными затратами. В тех местах, где срезки или насыпи все же получаются значительными (более 0,5 м), необходимо сбалансирование работ на смежных участках, где применить срезанный грунт, или, наоборот, не испытывать потребности в почве для подсыпки. Для достижения более качественного результата необходимо соблюдать последовательность всех выполняемых действий при разработке схемы вертикальной планировки объекта. Так, начинать разработку схемы вертикальной планировки необходимо с главных улиц или проездов, если таковые имеются, затем переходить на главные аллеи и дорожки, потом на второстепенные дорожки, площадки и территорию под озеленение. Согласно вышеперечисленному алгоритму проведены необходимые расчеты и составлена схема вертикальной планировки.

Если на территории проектируемого объекта некоторые значения уклонов не соответствуют требованиям СНиП 10-75, для продольных уклонов дорожек и проездов необходимо проведение их «исправления». Если рельеф территории спокойный, то в основном необходимо проведение увеличения уклонов до показателя 0,005. С целью повышения функционального значения смотровой площадки следует увеличить значения ее высотных отметок. Если полученные уклоны в среднем находятся в пределах от 0,005 до 0,04 (в пределах допустимых СНиП 10-75), то это является благоприятным для движения пешеходов, организации водоотвода, и не требует сложных мероприятий по преобразованию рельефа. Уклон более 0,04 может быть отмечен на дорожках, прилегающих к смотровой площадке, и для безопасного и удобного движения пешеходов требуются решение проектируемых дорожек методами вертикальной планировки – создание лестниц, откосов и подпорных стенок. Необходимо отметить неправильное расположение существующего здания относительно территории объекта оно может находится в пониженной части рельефа, что говорит о возможности его затопления в период обильных атмосферных осадков и может создать неблагоприятный санитарно-гигиенический режим. Поэтому требуется организовать дальнейший отвод воды за пределами объекта проектирования соответствующими организациями.

Вертикальная планировка в красных горизонталях.

На основании высотного решения территории, определенных проектных уклонов – схемы вертикальной планировки - можно приступать к детальной проработке проектируемых изменений существующего рельефа методом красных горизонталей. Метод красных горизонталей позволяет определить проектные отметки участка проектирования в любой его точке, что в дальнейшем послужит для определения участков срезки и насыпи грунта, определить линию нулевых работ, что в целом позволяет определить объемы земляных работ. Проектные горизонтали наглядно изображают будущий рельеф территории, а изображение на чертеже сразу и существующих (черных) и проектных (красных) горизонталей дает ясную картину об изменении рельефа в результате проведения вертикальной планировки.

Удобно выполнять проект вертикальной планировки красных горизонталей на кальке, куда переносятся все элементы генплана – здания, сооружения, проезды, дорожки, аллеи и площадки, а также точки перелома с красными и черными отметками, уклонами и их направлениями. Затем выбирается шаг горизонталей, который обычно принимается равным 0,1; 0,2; 0,5 или 1 метр. В рамках практической работы может быть использован шаг красных (проектных) горизонталей 0,1м. Расстояние между исходными горизонталями –0,5 м.

Расположение проектных горизонталей сначала определяется на основных узлах: перекрестках улиц, проездов, дорожках и аллеях. Исходные отметки могут быть не кратны шагу горизонталей, поэтому для определения их местонахождения необходимо определить точку расположения ближайшей красной горизонтали. Обычно это делается от точки перелома. Расстояние от исходной точки до вершины ближайшей горизонтали определяется как частное от деления разности отметок исходных точек на продольный уклон.

Определение мест расположения вершин красных горизонталей называется градуированием. Причем, чем ближе красная горизонталь располагается к черной, тем меньше изменение рельефа, и меньше объем работ. При симметричном поперечном профиле улицы относительно своей оси каждая точка, равноудаленная в ту или иную сторону от оси, будет иметь одинаковые отметки, и проектная горизонталь, проходящая по плоскости улицы, будет иметь характерные сдвиги (рис.2), которые находятся по формуле:

 $L=h/i$ , где

- h –шаг горизонтали (взята величина  $0,1$  м);
- i –продольный уклон, м;

L1 –величина сдвига проектной горизонтали от оси к лотку; L1=h1/i;

L2 – скачок горизонтали за счет бордюрного камня L2=h2/i;

L3 –величина сдвига горизонтали по тротуару к красной линии L3=h3/i

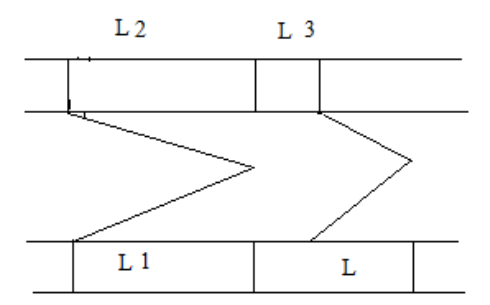

Рисунок 2 - Градуирование

Высоты h находятся по следующим формулам:

 $h1=a^*$ in -превышения оси улицы за счет поперечного уклона;

h3=b\*in -превышения красной линии над бортовым камнем;

h2=15-20см –высота бортового камня;

in –поперечный уклон улицы (из предела 0,015-0,025 согласно СНиП 10-75 берется 0,02).

Все сдвиги (L) зависят от продольного и поперечного уклонов.

При постоянном продольном уклоне и неизменном поперечном профиле все проектные горизонтали не меняют своего очертания, и остаются параллельными по всей ширине улицы. Особое внимание при планировке красных горизонталей следует уделять решению площадок и перекрестков парковых дорожек и проездов.

Решение вертикальной планировки перекрестков зависит от категории дорожек (какая является главной), от планировочного решения и продольных уклонов обеих сходящихся дорожек, от рельефа местности. При этом важно решить перекресток таким образом, чтобы обеспечить лучший поверхностный сток, регулируя его во избежание затопления участка, а также обеспечить безопасность движения пешеходов и транспорта по данной территории.

Решение вертикальной планировки площадок зависит в первую очередь от их конфигурации, назначения на объекте, планировочного решения и рельефа местности. При этом важно не допустить застоя воды на площадках.

После нанесения горизонталей на проездах, дорожках, площадках приступают к вычерчиванию красных горизонталей на всей территории объекта. При этом учитывается общий характер рельефа и планировочный замысел. Данные горизонтали должны соединяться с одноименными горизонталями дорожек, и как бы пройти через них по всей территории. Сопряжение участков с большой разницей в отметках осуществляется с помощью подпорных стенок или откосов. Следует учесть, что одни и те же горизонтали, проходящие по территории проездов, дорожек и площадок, будут на 0,15м ниже (высота бордюрного камня –20см.), чем соединенные с ними горизонтали, проходящие по территории, отведенной для зеленых насаждений. Это делается для более удобного отвода поверхностных вод, сохранения почвенного покрова, создания нормальных условий для произрастания растений и исключения возможной эрозии почв. Сопряжение участков с большой разницей в отметках должно осуществляться с помощью подпорных стенок или откосов. Лестничные сходы предусматриваются там, где величина уклона превышает 0,04. Высота ступеней составляет 10 см., ширина -0,5м.

### **Контрольные вопросы**

- 1. Наведение красных горизонталей
- 2. Градуирование прямой линии.
- 3. Определение уклонов. Метод интерполяции.
- 4. Черные, красные и рабочие отметки.
- 5. Определение положения нулевой точки и нулевой линии работ.

### **Практическое занятие № 3: Земляные работы и расчет их объемов**

Цель - по исходным данным, выдаваемым преподавателем, составить картограмму земляных работ.

Объемы земляных работ на объекте являются одним из важнейших показателей, определяющих материальные затраты при разработке проекта вертикальной планировки, т.е. показывают экономическую эффективность проведения работы.

Подсчет объемов земляных работ является необходимым условием определения стоимости, выбора методов и средств производства работ, установления объемов грунта для подсыпки или срезки.

Баланс земляных масс при разработке проектов вертикальной планировки чрезвычайно важен, так как обеспечивает минимальное перемещение земляных масс, что исключает транспортные расходы на перевозку грунта. Необходимо рационально проводить вертикальную планировку для достижения высокого экономического эффекта.

Технико-экономические показатели, определяющие эффективность проектного решения:

-наименьший объем земляных работ при наибольшем эффекте от проектного решения;

-баланс земляных масс – равенство объемов работ по выемке грунта и его насыпи (когда нет необходимости вывозить излишки грунта или завозить его со стороны);

-минимизация расстояний по перемещению грунта при планировке с участков выемки на участки насыпи.

Для подсчета объемов земляных масс создается картограмма земляных работ – так называемому плану земельных масс. Удобнее делать картограмму земляных работ на кальке. Для этого ее накладывают на план организации рельефа и наносят границы территории, существующую и проектную застройку.

Далее территория объекта разбивается на квадраты 20х20м, при больших размерах территории 40х40м. По углам каждого квадрата методом интерполяции устанавливаются черные и красные отметки. Высчитывается рабочая отметка со знаком, полученная путем вычитания из красной отметки черной. Рабочая отметка показывает объем земляных работ в данной точке участка. Значение записывается слева от красной отметки. При положительном значении рабочей отметки на территории предполагается насыпка грунта, при отрицательном – срезка. Если в разных углах квадрата имеются выемки и насыпи, то есть рабочие отметки смежных точек имеют противоположные знаки, то определяют линию нулевых работ, разделяющую площадь квадрата. Для этого определяют путем интерполяции по рабочим отметкам сторон квадрата положение точек нулевых работ.

Если нулевая точка откладывается от рабочей отметки со знаком "+", то расстояние вычисляется по формуле:

 $a=(hH*L)/(hH+hB).$ 

Если от рабочей отметки со знаком "-", то расстояние вычисляется по формуле:  $b=(h^*L)/(h^+h^+)$  (рис.3),

где

a и b –расстояния до нулевых работ (м) насыпи и выемки соответственно;

L – сторона квадрата, м;

hн – высота насыпи, м;

hв – высота выемки, м.

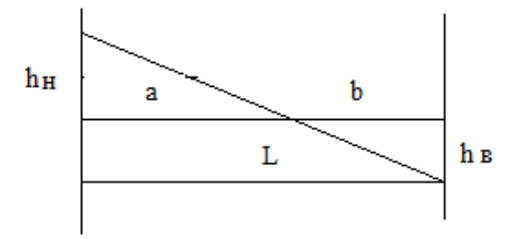

Рисунок 3 –Точка нулевых работ

Далее все нулевые точки на сетке квадратов соединяют сплошной линией, называемой линией нулевых работ. При этом мы получим площади насыпи, выемки и нулевых работ. Таким образом, в квадратах, по которым проходят линии нулевых работ, образуются различные геометрические фигуры, обозначающие насыпи и выемки. Площади всех фигур высчитываются. После определения площадей переходят к определению объемов насыпей и выемок по каждому участку:

V=(H/n)\*S, где

V –объем насыпей или выемок;

H –сумма всех рабочих отметок, включая нулевые;

S –площадь насыпи или выемки;

n –количество рабочих отметок.

Результаты подсчета работ по квадратам сводятся в общую таблицу под картограммой земляных работ.

Создание объектов садово-паркового строительства – поэтапный процесс, в котором циклы ярко выражены и проводятся в определенной последовательности.

Вертикальная планировка является одним из первых и важных этапов. Проведение работ по организации существующего рельефа является необходимым, так как именно эти работы обеспечивает размещение зданий, сооружений, объектов зеленого строительства, прокладку улиц и дорог. Так как даже при благоприятном рельефе все равно требуется некоторое его приспособление и улучшение. Таким образом, вертикальная планировка представляет собой комплекс инженерных мероприятий по искусственному изменению, преобразованию и улучшению существующего рельефа для использования его в градостроительных целях и является обязательным мероприятием при осуществлении строительства объектов различного назначения.

Проект вертикальной планировки способствует созданию благоприятных условий для эксплуатации объекта, которые должны отвечать инженерным, санитарным, архитектурным требованиям. Ключевым элементом, влияющим на объемы работ вертикальной планировки, являются существующий рельеф, его сложность и соответствие архитектурнопланировочному решению. Чем большие изменения существующего рельефа требуется провести, тем больше будут объемы проведенных по его формированию работ, то есть тем большее количество грунта будет перемещено. Вертикальная планировка неразрывно связана с рельефом местности и поэтому, как и рельеф оказывает огромное влияние на архитектурно-планировочную композицию, как отдельных объектов, так и композицию города или другого населенного пункта в целом.

### **Контрольные вопросы**

1. Что такое рельеф?

2. Классификация видов рельефа

3. Какое влияние оказывают природно-климатические условия на формирование типов ландшафтов?

4. Что такое «режим комфортности для человека»?

5. Цели и задачи вертикальной планировки территорий.

6. Метод проектных продольных и поперечных профилей.

7. Метод проектных горизонталей.

8. Вертикальная привязка озелененных территорий к элементам городской застройки. Основные этапы вертикальной планировки.

## **Практическое занятие № 4: Почвогрунты и способы их подготовка для озеленения территорий**

Цель – изучить классификацию и технологические особенности различных почвогрунтов и методы их подготовки для озеленительных работ на объекте, приемы облагораживания существующих почв.

Агротехнические требования к почве:

-наличие достаточного количества пор для проникания влаги и воздуха;

-наличие рыхлой мелкокомковатой структуры

-«зерна» почвы -размером в0,5...1 см;

-наличие питательных веществ;

-видимое отсутствие злостных сорняков и бытового мусора.

Подготовка почв для ведения озеленительных работ включает систему агротехнических мероприятий на стадии изыскательских работ - наличие плодородного слоя почвы.

После составляют почвенную карту, по которой намечают различные меры по улучшению существующей почвы.

Грунты, используемые в городском садово-парковом строительстве, подразделяются на 4 группы:

1 -естественный плодородный грунт, не нуждающийся в добавках;

2-грунты, нуждающиеся в плодородных добавках до 25 % проектируемого объема (слой основания газона не менее 10 см);

3-грунты с плодородными добавками до 50 % (слой основания газона не менее 15 см);

4-бесплодные грунты, строительный мусор, нуждающиеся в полной замене плодородной землей на 100% (слой основания газона не менее 20 см). Рыхлые насыпные городские почвы и природные почвогрунты, нуждаются в известковании. С помощью извести производится нейтрализация излишней кислотности почв.

В тяжелых глинистых почвах известь улучшает структуру, ускоряет разложение и перевод в усвояемое состояние имеющихся в них питательных веществ.

В почвах с высокой кислотностью (рН = 4,5) известь связывает вредные кислоты, а в бедных глинистых и суглинистых способствует мобилизации питательных веществ.

Для песчаных почв известь применяют только с введением органических веществ. Известь на песчаных почвах понижает влагоёмкость, связывает песчинки и, цементируя их, ухудшает структуру. При озеленении городских территорий, как правило, встречаются:

-естественные почвы, соответствующие данной местности;

-почвы, вышедшие из-под сельскохозяйственного пользования.

Подготовка естественных почв.

Глинистые, малоплодородные, плохо дренирующие почвы перемешивают путем фрезерования болотной фрезой со смесью песка и торфо-компоста, затем с известью и минеральными удобрениями. Песчаные, не задерживающие влагу малоплодородные почвы улучшают по вышеуказанному методу, только основным компонентом являются добавки глины. Болота-торфяники, или болотные почвы, после сплошного осушения вспахивают на глубину 20...30см, внося при этом известь, термически высушенные осадки (ТВО) и минеральные удобрения. Тяжелые солонцеватые почвы прежде всего подвергают гипсованию (вспашкедо 50 см) после чего добавляются органоминеральные удобрения, такие, как фосфорнокислый аммоний. Кальций гипса вытесняет из них натрий. Образующийся при этом серно-кислый натрий легко удаляется промыванием почв водой искусственно, при дождях или таянии снега. Часть растительной земли, необходимой для устройства цветников и спортивных площадок с травяным покровом, необходимо просеять через металлические сетки с ячейками 8x8 мм для очистки от стекла, камней, корневищных сорняков и придания мелкозернистой структуры.

Сидерация - это окультуривание почв путем выращивания на них и последующего запахивания специальных трав «сидератов» -люцерны, люпина, гороха, бобов - для усиления деятельности почвенных микроорганизмов и обогащения почвы питательными веществами. Зеленую массу сидератов выращивают и запахивают в почву дважды в год, после чего вносят калийные и фосфорные удобрения, и только к весне следующего года почвы пригодны для озеленительных работ.

После получения специального разрешения от санитарноэпидемиологической службы при небольшом слое бытового мусора на территории свалки, отведенной под озеленение, проводят работы в следующей последовательности:

-территорию планируют, очищают от крупного мусора и рыхлят; -нарезают плантажным плугом сеть канавок, глубиной 50...60 см,

-на расстоянии 0,5 м друг от друга для усиления аэрации, удаления вредных газов и выщелачивания избытка вредных минеральных солей атмосферными водами и снегом при таянии;

-через год всю площадь опять планируют, перепахивают на глубину 25...30 см и боронуют;

-после этого по проекту озеленения и благоустройства приступают к посадке деревьев и кустарников и посеву семян газонных трав.

Озеленённые территории бывших свалок в первые 2-3 года ограничивают для посещения. Проводят постоянные исследования их влияния на окружающую среду.

#### **Контрольные вопросы**

1. Перечислите агротехнические требования к почвам

2. Классификация почв, используемых для создания объектов садовопаркового хозяйства

3. Как происходит подготовка естественных почв

4. Что такое сидерация. Какие культуры используются в качестве сидератов

5. Особенности озеленения территорий свалок

## **Практическое занятие № 5: Морфолого-экологическая характеристика видов, сортов и гибридов древесно-кустарниковых пород**

**Цель** изучить роль растительности как компонента ландшафта. Изучить все виды зеленых насаждений, группы растений и принципы составления основных композиций групп деревьев и кустарников

Древесные породы и кустарники создают основу любого ландшафта. Первостепенное требование к таким насаждениям заключается в том, чтобы показать красоту каждого растения, найдя ему подходящее место в сочетании с другими насаждениями. Характер ландшафта определяется его целевым назначением, что и ложится в основу композиций.

Все группировки древесно-кустарниковой растительности делают для обрамления или формирования фона, чтобы придать равновесие и одновременно усилить акценты, создать ритм красок и форм, увеличить воздушную перспективу на участке и подчеркнуть единство плана насаждений.

Ландшафтная группа — самостоятельная композиция из деревьев и кустарников. Это сочетание древесных растений одного или нескольких видов, расположенных изолированно на открытом пространстве ландшафтного объекта. Широкие возможности составления групп делают их одним из основных элементов ландшафтных композиций. Композиция представляет собой компоновку растительных форм в единое гармоничное целое. Самостоятельная компактная ландшафтная группа может служить сильным акцентом являющимся центром композиций того или иного пейзажа.

По составу насаждений ландшафтные группы подразделяются на древесные, древесно-кустарниковые и кустарниковые.

По дендрологическому составу группы бывают чистые и смешанные. Чистые группы составляются из растений одной породы, смешанные —из растений нескольких пород. Чистые группы обычно отличаются четким силуэтом. Группы, смешанные по составу, обладают потенциальной вариабельностью композиции и отличаются большой сложностью построения. Так же различают плотные и ажурные группы. Такое различение основывается на насыщенности посадки. Расстояние между деревьями в группах устанавливаются в зависимости от функционального и композиционного назначения каждой группы, видов растений и их размеров. При небольших растениях это расстояние может быть 1,5-2 м, при крупных 3-4 и 5-10 м. В глубине группы расстояния могут быть меньшими, а к периферии — увеличиваться. Деревья в группах могут размещаться на равных расстояниях, симметрично по отношению друг к другу или несимметрично (свободное расположение).

Ландшафтные группы подбираются в два этапа: на первом этапе учитываются биологические свойства растений, т. е. их отношение к климатическим условиям, к почвенным условиям, отношение к влажности воздуха, инсоляции, их долговечность и быстрота роста. На втором этапе учитываются их архитектурно-художественные характеристики, т. е. контур общего силуэта растений, размер, цвет листвы и коры ствола, структура ветвления, узор и текстура мозаики листвы. При подборе растений для конкретных почв необходимо учитывать группировку растений по отношению к почвенным условиям.

*Деревья и кустарники, произрастающие на песчаных почвах.* 

Лишь немногие растения добровольно растут на песчаных почвах. Лучше, если почвы относительно свежие или даже влажные, содержащие глинистые или гумусные частички и достаточное количество питательных элементов. Заселение песчаных почв не означает, что данные растения предпочитают засуху и отсутствие питательных веществ. Кроме того, нужно учитывать, что песчаные почвы не всегда имеют кислую реакцию и их pH может находиться в щелочном диапазоне. Виды растений, произрастающие на песчаных почвах, отличаются от своих родственников на лучших субстратах многоствольностью, угнетённым ростом, усиленным образованием отростков или более ранним сбрасыванием листвы.

Виды, чувствительные к заморозкам или ломке, имеют на песчаных почвах преимущества, так как на глинистых и суглинистых почвах они значительно сильнее повреждаются.

Группа чистых лиственных видов на свежих песчаных почвах:

- 1. Berberis thunbergii «Golden Carpet»
- 2. Berberis thunbergii «Red Pilar»
- 3. Berberis thunbergii «Aurea»
- 4. Berberis thunbergii «Coronita»

Барбарис Тунберга «Голден Карпет» - Berberis thunbergii «Golden Carpet». Кустарник. Высота 0,8-1м, диаметр кроны 1,5 м. Крона компактная,

подушкообразная. Листья весной нежно-розовые с красной каймой, летом имеет ярко-желтую окраску, осенью становятся оранжевыми. В тени в летний период окраска листвы становится салатовой. Почва: глубокие, рыхлые, свежие супеси и суглинки.

Барбарис Тунберга «Ред Пилар» –Berberis thunbergii «Red Pilar». Кустарник, узкой формы. Высота 1,5-2 м. Молодые побеги красные, прямостоячие, с возрастом раскидываются. Листья яркие, красно-зеленые. Почва: глубокие, рыхлые, свежие супеси и суглинки.

Барбарис Тунберга «Ауреа» –Berberis thunbergii «Aurea». Высота 0,9- 1 м, диаметр кроны до 1,2 м. Ежегодный прирост в высоту 4-5 см, в ширину 6-8 см. Крона густая. Листья длиной 1,5-2 см яйцевидные лимонно-желтые, осенью желто-оранжевые. Цветение в мае, цветки желто-красные диаметром до 1см собраны в кистевидные соцветия. Плоды ярко-красные блестящие размером до 1 см созревают в сентябре-октябре.

Барбарис Тунберга «Коронита» –Berberis thunbergii «Coronita» Кустарник с низко-распростертой кроной. Высота 0,8 м. Листья пурпурные с золотистой каймой. Почва: глубокие, рыхлые, свежие супеси и суглинки.

*Деревья и кустарники, произрастающие на глинистых и тяжелых суглинистых почвах*.

Тяжёлые суглинки и глинистые почвы не являются оптимальным местом роста для большинства растений. Сила роста значительно уступает таковой на нормальных суглинках. Многие деревья и кустарники реагируют на эту плохо проветриваемую почву хлорозами (болезненное пожелтение листьев), усиленным повреждением грибами возбудителями болезней или ранним опадением листвы. Наиболее критичны усиленные повреждения от мороза или меньшая устойчивость к морозам. Поэтому рекомендуются мероприятия по улучшению почвы, регулярное рыхление для сокращения неблагоприятных условий роста.

Группа чистых лиственных видов на тяжелых суглинках:

1.Quercus robur «Fastigiata»

2. Quercus robur «Concordia»

3. Quercus robur «Fastigiata Koster»

Дуб черешчатый «Фастигата» –Quercus robur «Fastigiata». Дерево с пирамидальной кроной. В возрасте 25 лет высота 8,5 м, диаметр кроны 2,5-3 м. Ветви изогнутые, начинают свой рост от места прививки и растут под острым углом вверх, образуя густую, плотную крону.

Дуб черешчатый «Конкордия» –Quercus robur «Concordia». Дерево высотой до 8-10 м (растет медленно), с округлой кроной и блестящими золотисто-желтыми листьями. Летом листья с зеленоватым оттенком. Эту форму называют еще «изменчиво-золотистой».

Дуб черешчатый «Фастигиата Костер» -Quercus robur «Fastigiata Koster». Высота 12-15 м, диаметр кроны 2,5-3 м. Ежегодный прирост в высоту 10-25 см, в ширину 5-10 см. Долговечность более 100 лет. Кора темно-серая трещиноватая. Крона густая. Листья длиной 10-15 см 5-7 лопастные обратнояйцевидные темно-зеленые, осенью желто-бурые. Цветение в мае, цветки невзрачные. Плоды желуди длиной 1,5-3,5 см, диаметром до 1,2 см созревают июле-августе.

*Деревья и кустарники, произрастающие на легких суглинках.*

Идеальная почва, которая подходит широкому спектру растений. Она обладает всеми лучшими качествами песчаных и глинистых почв и лишь малой долей их недостатков. В суглинках содержится много органики, а это означает, что почва богата необходимыми питательными веществами и хорошо удерживает влагу. Именно в этом и нуждается большинство растений, на такой почве у них развиваются крепкие корни, здоровые листья и цветы.

Группа чистых лиственных видов на легких суглинках:

- 1. Sorbus aucuparia «Lanciniata»
- 2. Sorbus aucuparia «Fastigiata»
- 3. Sorbus aucuparia «Pendula»

Рябина обыкновенная «Ланциниата» –Sorbus aucuparia «Lanciniata». Небольшое дерево или крупный кустарник, с ажурной сквозистой кроной. Высота 8-10 м. Отличается ажурностью кроны и рассеченными листочками с необычно длинными зубцами. Цветки белые, душистые, собраны в щитковидные соцветия. Цветет в конце мая. Плоды оранжево-красные, шаровидные, долго сохраняются на ветках. Почва свежая, плодородная, рыхлая, суглинистая.

Рябина обыкновенная «Пендула» – Sorbus aucuparia «Pendula». Дерево с неправильной кроной, высотой в несколько метров, плакучими, часто искривленными ветвями. Высота дерева зависит от высоты прививки, диаметр кроны до 3 м. Цветки белые, душистые, собраны в щитковидные соцветия. Цветет в конце мая. Плоды оранжево-красные, шаровидные, долго сохраняются на ветках. Почва свежая, плодородная, рыхлая, суглинистая.

*Деревья и кустарники, произрастающие на влажных почвах.*

Хорошо дренируемая плодородная почва, которая никогда не высыхает, идеальна для большинства растений. Когда же почва раскисает от воды, не пропуская воздух к корням, с этим способны справиться мало какие растения.

Группа чистых лиственных видов на влажных почвах

1.Viburnum opulus «Roseum»

2.Viburnum opulus «Compactum»

3.Viburnum opulus «Variegata»

Калина обыкновенная Бульденеж –Viburnum opulus «Roseum» является стерильной формой калины обыкновенной. Это очень популярный сорт, высота до 4м. Листья светло-зелёного цвета, осенью преобладают пурпурнокрасные оттенки. Цветы крупные, только стерильные, собранные в крупные шаровидные соцветия, сначала зеленоватого цвета, затем снежно-белые. Цветёт в мае-июне 15-20 дней.Растёт в тени и на солнце, почвы предпочитает влажные от умеренно кислых до щелочных.

Калина обыкновенная «Компактум» –Viburnum opulus «Compactum». Кустарник. Высота 1-1,5 м, диаметр кроны до 2 м. Ежегодный прирост в высоту 10 см, в ширину 10-15 см. Долговечность более 50 лет. Крона густая. Листья длиной 8-12 см 3-5-лопастные темно-зеленые, осенью желтые, оранжевые, красные. Цветение в конце мая -июне, цветки белые мелкие собраны в щитковидные соцветия диаметром до 10 см. Плоды округлые размером до 1,2 см ярко-красные созревают в августе-сентябре. Предпочитает плодородные почвы.

Калина обыкновенная «Вариегата» –Viburnum opulus «Variegata». Кустарник, в 20 лет высота 2,5 м, диаметр кроны 180 см. Имеет шаровидную крону и пестрые листья. Вегетирует с середины апреля до начала октября. Темп роста средний. Цветет в середине-конце июня. Плоды немногочисленные, созревают в началесентября. Теневынослива, морозостойка.

Список растений, проектируемого ассортимента заносится в таблицу (Таблица 1) с указанием их биологических, экологических и декоративных особенностей.

Список пород приводится на русском и латинском языках с указанием отношения к ассортименту.

Таблица 1 - Характеристика декоративных и биологических признаков растений

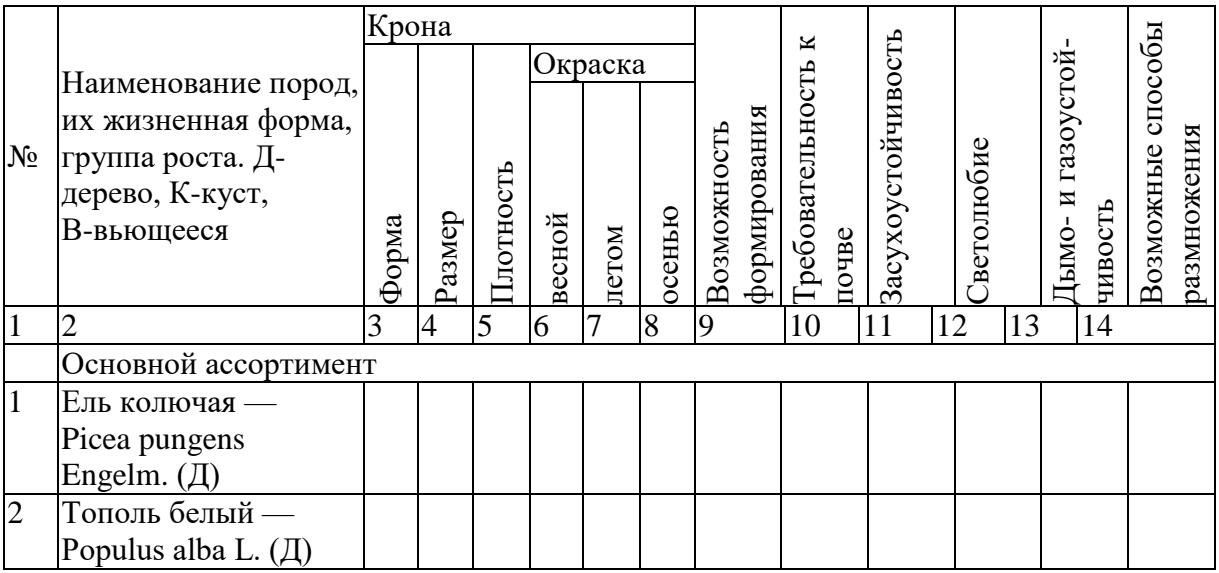

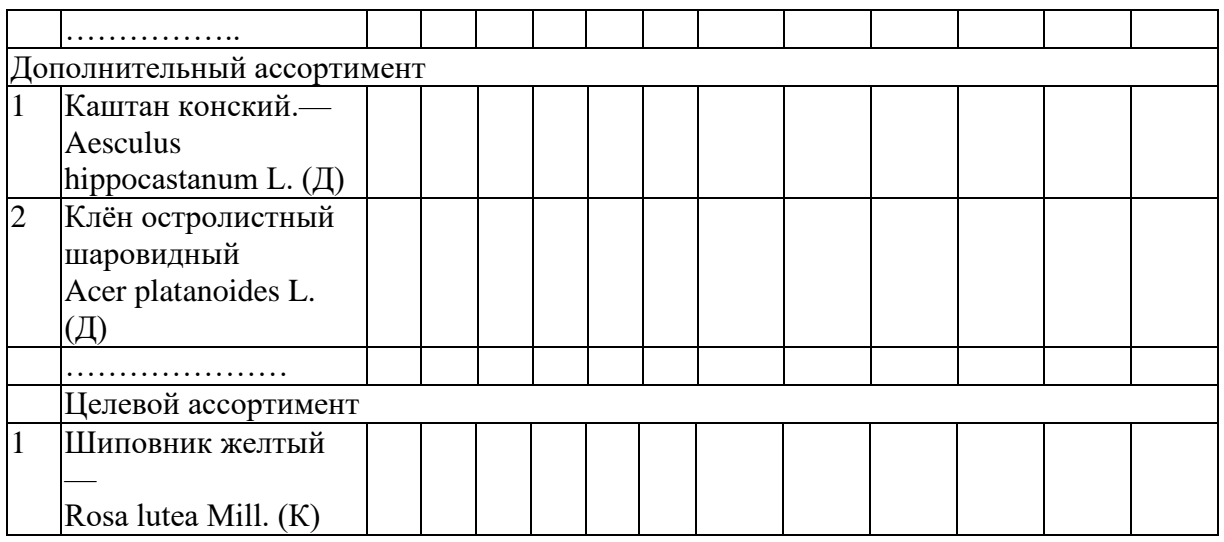

### **Контрольные вопросы**

1. Архитектоника и декоративные свойства древесных растений.

2. Сезонная и ростовая декоративная динамика растений.

3. Обрезка и формирование крон декоративных растений.

4. Топиарное искусство.

5. Искусственные формы крон и способы их формирования.

6. Основные виды хвойных и вечнозелёных деревьев и кустарников, используемые в зеленом строительстве.

7. Ветроустойчивость растений.

8. Ядовитые растения в озеленении.

9. Основные виды лиственных деревьев и кустарников, используемые в зелёном строительстве.

10. Сезонная декоративность листопадных растений.

11. Устойчивость растений в городских условиях.

12. Садовые декоративные лианы.

# **Практическое занятие № 6: Подбор ассортимента деревьев и кустарников для объекта озеленения**

**Цель** подбор проектируемого ассортимента в соответствии с принципом древокультурного районирования.

Студент по согласованию с преподавателем выбирает город. Разработка ассортимента производится на основании

естественноисторических условий города с учетом целевого использования растений.

Существующие насаждения общего, ограниченного и специального пользования при отсутствии объективных данных берутся условно. Нормы озеленения на ближайшую перспективу устанавливаются с учетом категории города и климатической зоны (табл. 2).

Таблица 2 - Норма зеленых насаждений общего пользования на одного жителя по категориям городов в м $^2$ .

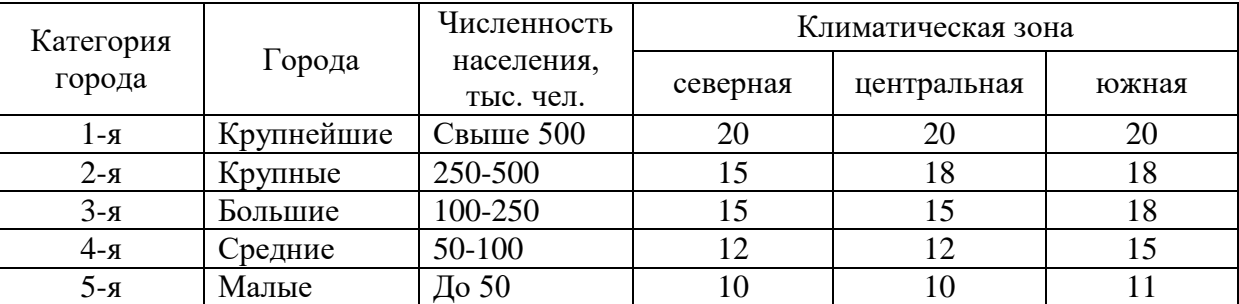

Городские зеленые насаждения по функциональному признаку подразделяются на 4 основные группы:

1) насаждения общего пользования - городские парки КиО; районные парки КиО; сады жилых районов, микрорайонные сады, скверы, бульвары, набережные, лесопарки (в пределах городской черты);

2) насаждения ограниченного пользования - территории жилых районов и кварталов, территории микрорайонов, участки детских садов и яслей, участки школ, участки спортивных комплексов, участки учреждений здравоохранения, участки культурно-просветительных учреждений, участки высших, средних специальных учебных заведений, территория промпредприятий;

3) насаждения специального назначения - санитарно-защитные зоны, ботанические и зоологические сады, коммунально-складские территории;

4) насаждения улиц.

Список растений проектируемого ассортимента должен быть тщательно продуман, и каждая группа должна содержать виды основного, дополнительного ограниченного ассортиментов.

Студентом должен быть определен перечень древесных и кустарниковых растений — 20–25 наименований, относящихся к группе основного ассортимента, 30–35 наименований, относящихся к группе дополнительного ассортимента, а также 10-15 наименований растений, относящихся к группе ассортимента ограниченного пользования.

К *основному ассортименту* относятся породы, устойчивые в местных экологических условиях, создающие основу насаждений. Это породы, отличающиеся обильным плодоношением, устойчивость которых в условиях города подтверждается хорошим ростом, состоянием и высокой декоративностью. В ландшафтно-композиционном отношении растения этой группы используются для создания фоновых массивов, основы декоративных групп, для озеленения магистралей, улиц и т.д. Для включения породы в основной ассортимент необходимо знать, имеется ли надежная маточносеменная база для сбора семян и заготовки черенков.

Как правило, к основному ассортименту относятся местные виды, но могут быть и интродуценты. В количественном отношении эта группа должна составлять 60–65% от общего количества выращиваемых растений.

В *дополнительный ассортимент* включают виды (породы, культивары), обладающие высокими декоративными качествами и стабильным плодоношением и создающие определенные акценты в озеленении. Однако в городских условиях растения этой группы не всегда проявляют высокую устойчивость и требуют повышенного ухода и содержания. Породы дополнительного ассортимента используют для создания групп, опушек, солитеров, озеленения улиц и т.д. Растения этой группы не должны составлять больше 30–35% от общего числа выращиваемых растений.

К *ограниченному ассортименту* относят растения, используемые нередко в количестве нескольких штук и требующие специальных мер защиты и ухода. Это растения необычного и оригинального вида, доля участия их в общем количестве выращиваемых в питомниках не больше 5%.

Создание городских насаждений с оптимальной плотностью посадки деревьев и кустарников должно основываться на общих принципах формирования озелененных пространств. В подборе растений для создания ландшафтных композиций наиболее важное значение имеют экологический, фитоценотический и декоративный принципы.

*Экологический принцип* заключается в том, что подбор растений должен осуществляться с учетом биологических особенностей развития древесно-кустарниковых пород и приспособления видов и форм растений к определенным условиям произрастания, сложившихся в процессе исторического развития растений.

*Фитоценотический принцип*. Оптимальное количество высаживаемых в насаждениях деревьев и кустарников в значительной степени зависит от правильного сочетания пород, обеспечивающих гармоническое и биологическое единство растений. При сочетании древесно-кустарниковых пород необходимо принимать во внимание приуроченность этих растений к определенным фитоценозам, т.е. растительным сообществам, способных к совместному произрастанию, особенно в садово-парковых композициях. Взаимодействие и взаимовлияние растений может способствовать развитию задуманной композиции или разрушить ее. Наиболее благоприятные взаимоотношения между растениями внутри созданных группировок чаще возникают в тех случаях, когда сочетания растений приближаются к естественным сочетаниям - фитоценозам, сложившимся в результате длительного развития.

Взаимное влияние растений в городских насаждениях носит разный характер. Оно проявляется в механическом, биофизическом и биохимическом воздействии растений.

Механическое взаимовлияние растений имеет место в плотных загущенных посадках и проявляется в механическом повреждении ветвей, почек, листьев близко расположенных друг к другу деревьев и кустарников.

Биофизическое взаимовлияние растений проявляется путем взаимодействия биополей, имеющихся у растений. В одних случае биополе растений может угнетающе действовать на крону других пород, вызывать отмирание почек, искривление ствола и последующую гибель близрасположенных растений. Наряду с этим существует конкуренция растений в борьбе за свет, почвенную влагу, элементы питания, что сказывается на жизнеспособности конкурирующих пород.

Биохимическое взаимовлияние растений проявляется во взаимодействии их корневых систем, которые не только поглощают элементы питания, но и выделяют специальные вещества в почву. Следствием этого является угнетение одних видов растений или успешное произрастание других.

*Декоративный принцип*. При определении плотности размещения деревьев и кустарников в насаждениях должны учитываться декоративные качества растений, т.е. внешние признаки, обусловленные биологическими особенностями, экологическими условиями и возрастными изменениями.

Облик растений, их форма, цвет, архитектоника зависят от наследственных качеств данного вида и условий произрастания. Декоративность растений в значительной степени изменяется от их возраста: существенно изменяются цвет, форма и общий габитус растений.

Исходными данными для расчетов ежегодного выпуска деревьев и кустарников являются: нормы зеленых насаждений на одного жителя в городах различной крупности; норм посадки (густоты посадки) деревьев и кустарников на 1 га зеленой площади в определенной природной зоне; соотношение групп растений в разных зонах.

Нормы зеленых насаждений на одного жителя определяются для насаждений общего пользования (парки, сады, скверы и т.д.) и специального назначения (санитарно-защитные зоны, территории предприятий, транспорта и др.) (табл. 3).

| Насаждения    | I орода     |         |       |         |  |  |
|---------------|-------------|---------|-------|---------|--|--|
|               | Крупнейшие, |         |       | курорты |  |  |
|               | крупные и   | средние | малые |         |  |  |
|               | большие     |         |       |         |  |  |
| Общегородские | 5(10)       | 4 (6)   |       | 12(15)  |  |  |
| Жилых районов | 7(11)       | 5(8)    |       | 16 (20) |  |  |

Таблица 3 - Площадь зеленых насаждений общего пользования, м/чел.

Данные приведены на первую очередь строительства, в скобках — на расчетный срок.

Санитарно-гигиеническая и декоративная ценность городских насаждений во многом зависит от ландшафтной структуры насаждений, т.е. от соотношения на озелененной территории открытых и закрытых пространств.

Ландшафтная структура насаждений изменяется в зависимости от природно-климатических условий. На основании обобщения опыта эксплуатации городских насаждений и материалов исследований в области изучения санирующего и микроклиматического эффекта посадок установлены оптимальные соотношения типов ландшафтов для различных природно-климатических зон.

С учетом естественных условий и необходимой ландшафтной структуры отдельных категорий объектов принимаются следующие виды зеленых насаждений: густые, изреженные и одиночные (аналогично типу ландшафта: закрытый, полуоткрытый и полузакрытый). По климатическим зонам может быть принято следующее соотношение по густоте насаждений (табл. 4):

Таблица 4 - Соотношение типов ландшафтов и посадок по природным зонам, %

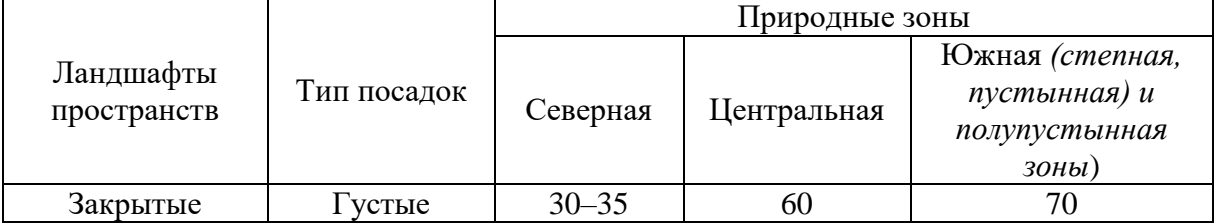

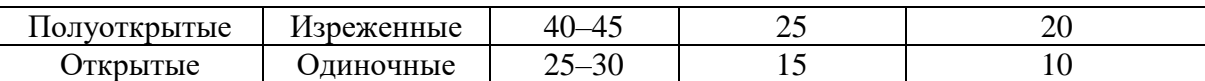

Плотность посадки городских насаждений определяется как количество высаживаемых деревьев и кустарников на единицу озелененной территории, т.е. площади, занятой только зелеными насаждениями: деревьями, кустарниками, газонами и цветниками. В озелененную территорию не входят площади под дорожками, сооружениями и малыми архитектурными формами.

В среднем на 1 га озеленяемой территории высаживается:

- при густых посадках 400–625 шт. деревьев в зависимости от размеров посадочного материала;

- при изреженных —  $100-250$  шт. на 1 га;

- при одиночных (оформление открытых пространств) — до 50 деревьев.

Соотношение деревьев и кустарников в городских насаждениях изменяется в зависимости от функционального назначения объекта применительно к природно-климатической зоне.

Соотношение деревьев с кустарниками по всем категориям объектов может быть принято, как **1:8, 1:9, 1:10** для южной, центральной и северной зон соответственно**.**

Декоративным посадочным материалом должно обеспечиваться не только новое строительство, но и реставрационные и ремонтные работы. Для этих целей дополнительно из питомников необходимо выпускать саженцев в количестве —  $3\%$ , кустарников —  $7\%$ .

Расчет необходимого выпуска деревьев и кустарников производится исходя из изложенных требований и конкретного задания.

#### **Пример расчета:**

1. К настоящему времени в городе числится 100 тыс. жителей.

2. На ближайший 10-летний период прирост населения составит 20 тыс. жителей.

3. На конец расчетного периода общее количество жителей составит 120 тыс. человек (100 тыс.+20 тыс. =120тыс. чел.).

Существующая площадь зеленых насаждений всех видов в городе в настоящее время  $\frac{1}{2}$ составляет 58 м<sup>2</sup> на одного жителя; в том числе общего пользования 5 м<sup>2</sup>.

4. Перспективная норма озеленения на одного жителя 15 м<sup>2</sup> общего пользования и 73 м<sup>2</sup> насаждений всех видов.

5. Площадь озеленения всех видов к концу перспективного периода должна составить

 $73 \text{ m}^2 \times 120 \text{ }\text{m}$ с. жителей = 876 га.

6. Общая потребность в посадочном материале на расчетный период определяется следующими расчетами:

*Существующая площадь всех видов:*

 $58 \text{ m}^2 \times 100 \text{ } \text{m}$ с. жителей = 580 га.

*Прирост площадей на проектируемый период:*

876 га — 580 га =296 га.

*Структура новых насаждений (табл. 1):*

Густые (30%) — 89 га;

Изреженные (40%) — 118 га;

Одиночные (30%) — 89 га.

Всего: 296 га (100%).

*Структура существующих насаждений:*

Густые (30%) — 174 га;

Изреженные (20%) — 116 га;

Одиночные (50%) — 290 га.

Всего: 580 га (100%).

#### **Для нового строительства необходимо**

*для густых насаждений:*

деревьев  $500 \times 89 = 44500$  шт.;

кустарников  $(1:8) = 356000$  шт.

*для изреженных насаждений:*

деревьев  $100\times118 = 11800$  шт.;

кустарников (1:8) = 94 400 шт.

*для одиночных насаждений:*

деревьев  $30 \times 89 = 2670$  шт.;

кустарников  $(1:8) = 21360$  шт.

*Для ремонтных работ по новым объектам с густыми, изреженным и одиночным посадками до сдачи в эксплуатацию необходимо:*

деревьев —  $(44\,500 + 11\,800 + 2\,670) \times 0.03 = 1769$  шт.

кустарников — (356 000 + 94 400 + 21 360) $\times$ 0,07 = 33 023 шт.

*Для ремонта существующих насаждений необходимо:*

деревьев —  $(500 \times 174 + 100 \times 116 + 30 \times 290) \times 0.03 = 3219$  шт.;

кустарников —  $(4500 \times 174 + 900 \times 116 + 270 \times 290) \times 0.07 = 67599$  шт.

*Общая потребность на перспективный период составит:*

1. *Для работ по строительству новых объектов озеленения:*

деревьев — 60 739 (44 500 + 11 800 + 2670 + 1769)

кустарников — 504 783 (356000 + 94 400 + 21360 + 33 023)

2. *Для ремонта существующих насаждений:*

деревьев — 3219;

кустарников — 67 599.

*Всего требуется на перспективный период:*

деревьев — 63 958;

кустарников — 572 392.

*Ежегодная потребность на десятилетний период при условии равных объемов работ составит*:

деревьев 63 958/10 = 6 396 шт.;

кустарников 572 392/10 = 57 239 шт.

### **Контрольные вопросы**

1. Назовите основные виды зелёных насаждений.

2. Назовите насаждения со свободным (пейзажным) размещением растений.

3. Каковы особенности и отличия композиции одностороннего обзора

4. В чём состоят особенности и отличия композиции кругового обзора

5. По каким критериям подбирают растения для композиций

6. Как можно определить пропорции по высоте растений

7. Какие существуют линейные посадки

## **Практическое занятие № 7: Количественный состав деревьев и кустарников на объекте садово-паркового строительства**

**Цель** рекомендовать к размножению и выращиванию из разработанного ассортимента породы с учетом их быстроты роста, целевого назначения и способов размножения.

Из общего списка выделяют:

2 вида лиственных быстрорастущих деревьев;

2 вида лиственных медленнорастущих деревьев;

3 вида растений, относящихся к декоративным древесным формам, размножаемым прививкой;

3 вида деревьев для выращивания в школе длительного выращивания (ШДВ);

по 2 вида быстро- и медленнорастущих хвойных деревьев;

по 6 видов кустарников лиственно-декоративных и красивоцветущих;

3 вида кустарников, хорошо переносящих стрижку для выращивания архитектурных форм;

2 вида хвойных кустарников;

4 сорта привитых кустарников.

Эти породы в количественном отношении становятся представителями всего разработанного ассортимента.

По проектируемому ассортименту устанавливаются:

1. целевое назначение видов проектируемого ассортимента и

2. соответствие стандартам на декоративные древесные и кустарниковые растения.

В зависимости от целевого назначения выпускаемый из питомника посадочный материал должен соответствовать стандартным показателям групп крупности.

Ухудшение экологической ситуации городов, постоянное возрастание автомобильного транспорта, применение противогололедных препаратов, отсутствие послеосадочного ухода, с одной стороны, и необходимость реализации городских озеленительных программ, с другой, требуют применения в городе только здорового, высоко качественного посадочного материала, отвечающего современным нормативно-методическим условиям.

Далее следует распределить общее количество деревьев и кустарников соответственно группам растений, выращиваемым в проектируемом питомнике. Такое распределение проводится в соответствии с климатической зоной, в которой расположен проектируемый питомник (табл.5).

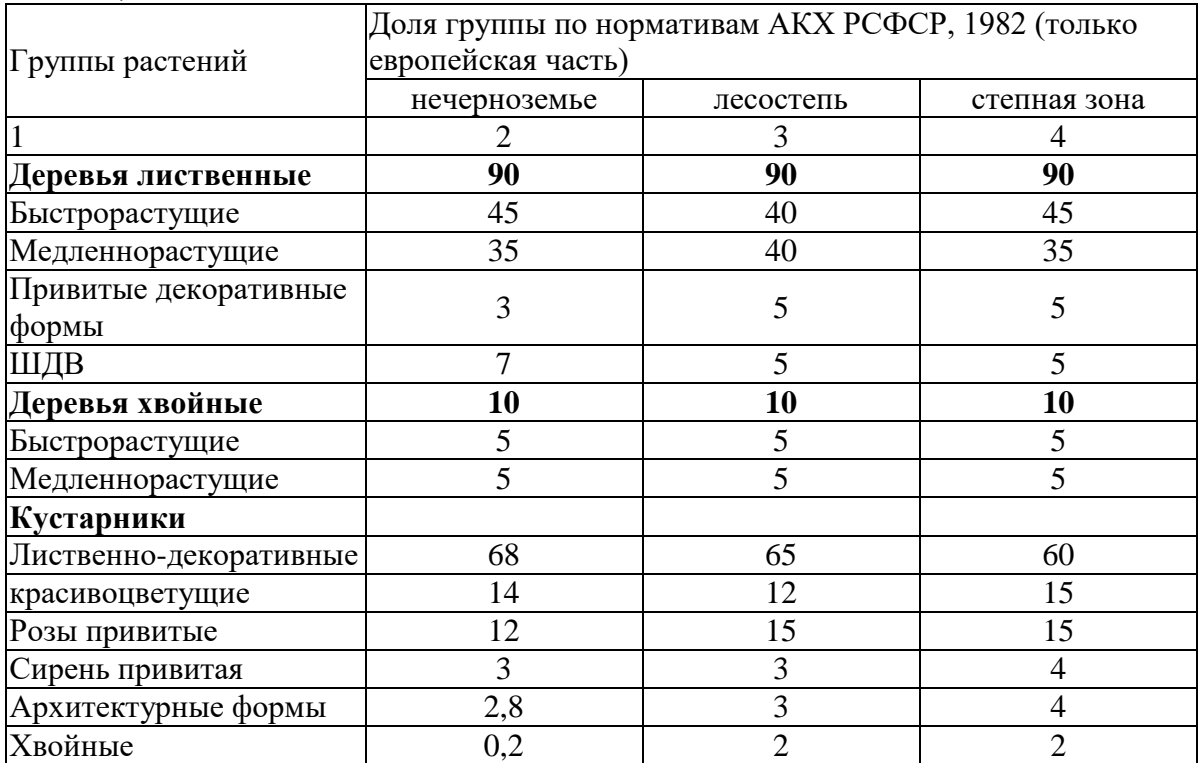

Таблица 5 - Группы растений и их соотношение в питомниках различных зон России, %

В зависимости от категорий и видов объектов озеленения в городе рекомендуется использовать следующий посадочный материал.

Для создания аллей, солитеров и небольших групп посадок на улицах и площадях необходимо использовать крупномерный посадочный материал саженцы из школ длительного выращивания возрастом 12-16-20 лет, высота которых достигает соответственно 3- 4 м и более. Саженцы лиственных и хвойных пород должны относиться к **IV** и **V** группам, а кустарники по нормативам - «**для специальных посадок**».

Группы и массивы скверов, бульваров, парков общегородского назначения создаются из более взрослого посадочного материала - саженцев 8-12 лет высотой 2,5-3,5 м, выращиваемых второй школой питомника. В этом случае саженцы хвойных и лиственных пород деревьев должны относиться к **III** группе, саженцы кустарников - к категории «для массовых и специальных посадок».

Для массовых посадок на территориях лесопарков, ветро- и лесозащитных полос необходимо использовать стандартные саженцы в возрасте 6-10 лет, получаемые при доращивании сеянцев и черенков в отделе формирования или в посевном отделении. Согласно технических условий саженцы лиственных и хвойных пород деревьев должны относиться ко **II** группе, а саженцы лиственных и хвойных кустарников - к категории «**для массовых посадок**».

Для ремонта, реконструкции, реставрации, а также создания внекатегорийных объектов, насаждений могут использоваться растения и большего возраста.

Проектируемые к выпуску породы с учетом указанного соотношения заносятся в таблицу 6.

Таблица 6 - Количественное соотношение проектируемых к выпуску пород № Группа роста, название породы

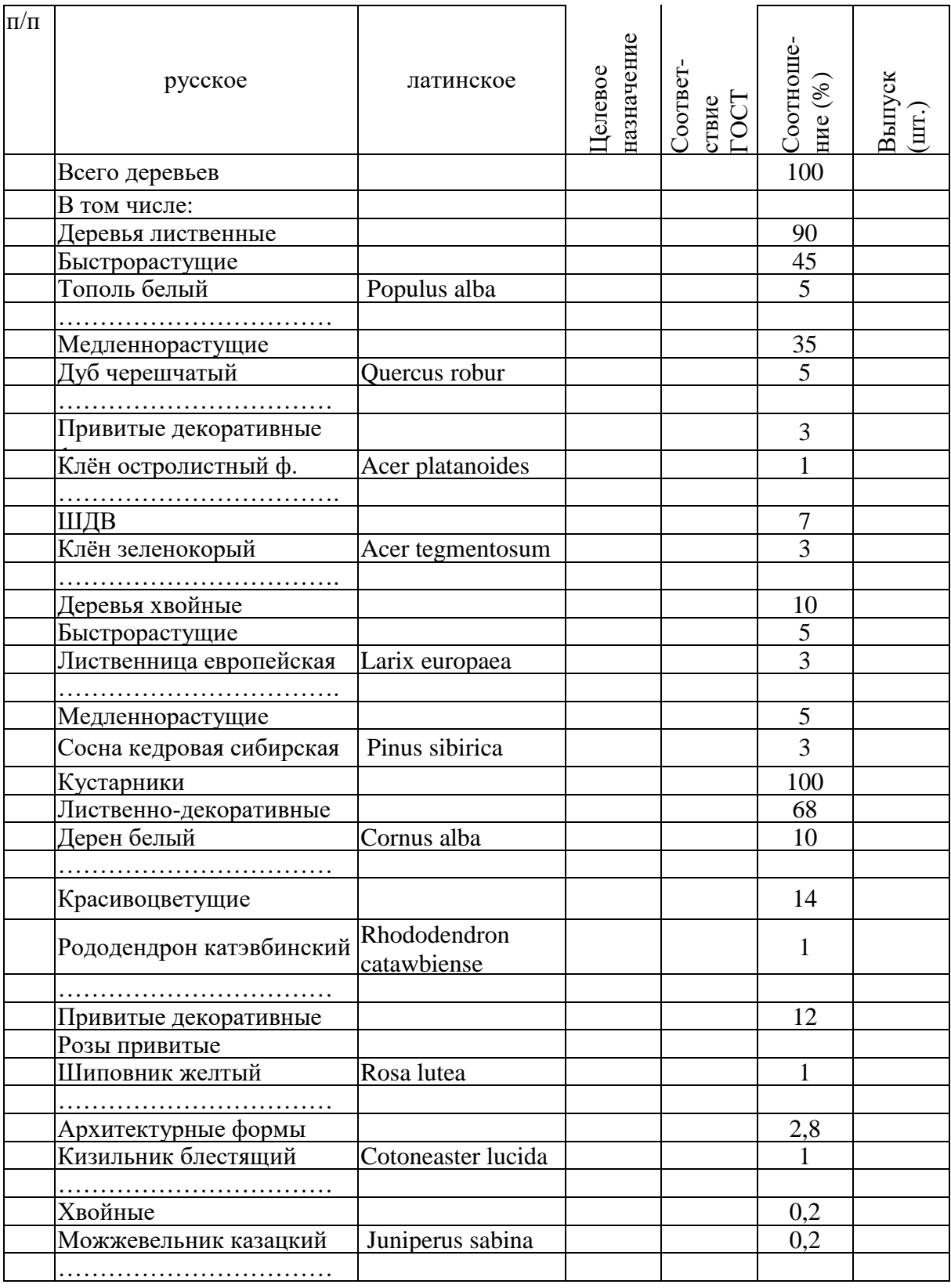

### **Контрольные вопросы**

1.Перечислить важнейшие функции зеленых насаждений.

2.По каким принципам проводится выбор растительного материала при

формировании садово-парковой зоны

3.Каким образом проводится транспортировка растений

4.Условия хранения деревьев и кустарников.

5.Какое расстояние необходимо соблюдать при посадке однорядных кустарников

6.Какое расстояние необходимо соблюдать при посадке крупномерных деревьев

**Практическое занятие № 8: Различные сроки выращивания деревьев и кустарников и зависимость площади питомника от данного параметра**  Цель определить способы размножения и сроки выращивания видов проектируемого ассортимента в разных отделах питомника.

Сроки выращивания пород по отделам питомника определяют, исходя из условий выращивания и быстроты роста этих пород, придерживаясь рекомендаций, приведенных в таблице 7.

|                        | Количество лет выращивания |                |         |                |           |  |  |  |
|------------------------|----------------------------|----------------|---------|----------------|-----------|--|--|--|
| Группы растений        | Отдел размножения          |                | школа I | школа II       | школа III |  |  |  |
|                        | посевной<br>черенков       |                |         |                |           |  |  |  |
|                        | $\overline{2}$             | 3              | 4       | 5              | 6         |  |  |  |
| Деревья лиственные     |                            |                |         |                |           |  |  |  |
| Быстрорастущие         | $1 - 2$                    | $\overline{2}$ | $4 - 6$ | $4 - 5$        | $5 - 6$   |  |  |  |
| Медленнорастущие       | $2 - 4$                    |                | $4 - 6$ | $4 - 5$        |           |  |  |  |
| Привитые декоративные  | $1-4$                      |                | $4 - 6$ | $4 - 6$        | $4 - 5$   |  |  |  |
| формы                  |                            |                |         |                |           |  |  |  |
| Деревья хвойные        |                            |                |         |                |           |  |  |  |
| Быстрорастущие         | $2 - 3$                    | $\overline{2}$ | $3 - 4$ | $3-4$          | $3 - 4$   |  |  |  |
| Медленнорастущие       | $2 - 3$                    | $2 - 3$        | 4       | $\overline{4}$ | $4 + 4$   |  |  |  |
| Кустарники             |                            |                |         |                |           |  |  |  |
| Лиственно-декоративные | $\overline{2}$             | $1 - 2$        | $2 - 3$ | $3-4$          |           |  |  |  |
| красивоцветущие        | $\overline{2}$             | $1 - 2$        | $2 - 3$ | $3-4$          |           |  |  |  |
| Розы привитые          | $\overline{2}$             |                | $3 - 4$ | $3-4$          |           |  |  |  |
| Сирень привитая        | $\overline{2}$             |                | 4       | $3-4$          |           |  |  |  |
| Архитектурные формы    | $\overline{2}$             |                | $2 - 3$ | $3-4$          |           |  |  |  |
| Хвойные                | $2 - 4$                    | $\overline{2}$ | 4       |                |           |  |  |  |

Таблица 7 - Примерные сроки выращивания пород по отделам питомника

В зависимости от экологических условий территории всегда сохраняется относительный характер роста по группам декоративных растений: быстро, умеренно и медленно растущие. При этом для достижения необходимых размеров меняются сроки пребывания в питомнике по группам. В южных районах они уменьшаются, а в северных - увеличиваются. Время пребывания в школах декоративных саженцев определяется также используемыми машинами и механизмами в процессе выращивания и размером кома при выкопке.

Определяют способы размножения и календарные сроки выращивания посадочного материала. Полученные данные сводят в таблицу, в которой для каждого вида указывают способ размножения, количество лет выращивания в отделе размножения и в школах (Табл. 8).

|                    | Название породы | назначение<br>Целевое | $\overline{\Pi}$<br>руппа | размножения<br>$\frac{1}{2}$ | Сроки выращивания    |              |              |          |                |
|--------------------|-----------------|-----------------------|---------------------------|------------------------------|----------------------|--------------|--------------|----------|----------------|
| $N_2$<br>$\Pi/\Pi$ |                 |                       |                           |                              | размножения<br>Отдел | Отдел        |              | возраст, |                |
|                    |                 |                       |                           |                              |                      | формирования |              |          |                |
|                    |                 |                       |                           |                              |                      | по школам    |              |          |                |
|                    |                 |                       |                           |                              |                      |              | $\mathbf{I}$ | Ш        | выпускной<br>T |
| 1.                 | Тополь белый    | один.,                | IV                        | древ.                        | $\overline{2}$       |              | 3            |          | 5              |
|                    |                 | группы,               |                           | чер.                         |                      |              |              |          |                |
|                    |                 | $\cdots$              | $\cdots$                  | $\cdots$                     | .                    | $\cdots$     | $\cdots$     | $\cdots$ | $\cdots$       |
| $\overline{9}$     | Можжевельник    | ОДИН.                 | спец.                     | чер.                         | $\overline{2}$       | 3            |              |          | 5              |
|                    | казацкий        | группы.               |                           |                              |                      |              |              |          |                |

Таблица 8 - Календарные сроки выращивания посадочного материала

1. В *отделе размножения* производят посев семян и укоренение черенков. Здесь также может быть пикировочный участок в открытом грунте. К отделу размножения относятся и отводковые плантации. Выращивают растения 1–3 года, что зависит от биологических особенностей растения и от способа размножения. Из отдела размножения растения пересаживают в отдел формирования.

При выращивании декоративных древесных пород применяется семенной и вегетативный способы размножения.

*Семенное размножение* большинства декоративных деревьев и кустарников остается основным способом из-за технологической простоты, возможности механизации и общей экономичности.

*Одревесневшими черенками* размножают тополя и ивы.

Способом *зеленого черенкования* - виды и сорта секции белых тополей, большинство сортовых кустарников и т.д.

*Прививкой* – декоративные формы деревьев, сортовые сирени и розы. При этом следует помнить, что *подвойный материал для прививок размножают семенным способом*.

2. Основная задача в *отделе формирования* — получение растений с определенными размерами и формами кроны, штамба и корневой системы в соответствии ГОСТ 24909-81, 25769-83, 26869-86. В этом отделе растения периодически пересаживают, увеличивая каждый раз площади питания. Процесс пересадок называется перешколиванием, а участки, на которые пересаживают деревья и кустарники, — *школами.* В отдел формирования поступают растения из отдела размножения в возрасте  $1 - 3$  года.

В отделе формирования обычно имеются три школы (I, II, III), но иногда бывает и четвертая (IV).

В зависимости от особенностей роста пород и связанной с этим агротехники выращивания школы подразделяют на: школы быстро-, умеренно- и медленнорастущих лиственных деревьев; школы быстро- и медленнорастущих хвойных деревьев; школы быстро- и медленнорастущих лиственно-декоративных кустарников; школы красивоцветущих медленно- и быстрорастущих кустарников; школы привитых роз; привитых сиреней; привитых форм других видов; школа хвойных кустарников; школа архитектурных форм (стриженых) кустарников. Могут быть выделены и другие школы. Главный показатель для отнесения растений в ту или иную школу — продолжительность их выращивания и относительно одинаковая технология выращивания.

В I школе проводят посадку сеянцев с посевных гряд и укорененных зеленых черенков с пикировочного участка. В ней имеется отделение деревьев, где быстрорастущие породы выращивают в течение 5–6 лет до семилетнего возраста, а медленнорастущие породы — 4–5 лет; у быстрорастущих пород здесь формируют штамб и крону, у

медленнорастущих — только штамб; за это время быстрорастущие породы достигают размеров, при которых растения могут использоваться на объектах озеленения, и питомники их реализуют. Медленнорастущие породы из этой школы пересаживают во II школу; в отделении кустарников их выращивают 2–3 года до пятилетнего возраста; за это время у них формируется надземная часть. В I школе кустарников быстрорастущие породы также достигают стандартных размеров и реализуются. Медленнорастущие кустарники и виды, предназначенные для получения крупномерных (например, для реставрации) или архитектурно сформированных растений, пересаживают во II школу кустарников; отделение привитых форм, куда высаживают сеянцы подвоев и проводят их окулировку, а также высаживают растения, привитые зимой в оранжереях и хранившиеся до вегетации в специальных хранилищах; здесь также формируют привитые саженцы.

Во II школу, кроме деревьев и кустарников из I школы, поступают укорененные черенки быстрорастущих деревьев и укорененные отводки с отводочных плантаций. В ней проводится дальнейшее формирование штамба и кроны.

Во II школе обычно бывает: отделение деревьев, где медленнорастущие деревья выращивают 4–5 лет до 9–14-летнего возраста. У них продолжают и заканчивают формировать штамб, формируют первый ярус кроны. Из этой школы медленнорастущие деревья реализуют, или переводят в **III** школу для выращивания крупномерного материала, аллейных деревьев; отделение кустарников, где их выращивают 3–4 года до 7–8-летнего возраста и откуда выпускают крупномерный материал для реконструкции зеленых насаждений. У кустарников формируют надземную часть, причем из пластичных пород можно получать кустарники с определенным профилем кроны.

В III школу, или школу длительного выращивания, пересаживают быстрорастущие деревья из I школы, медленнорастущие деревья и кустарники из **II** школы для получения специальных архитектурных форм
(кроны в форме шара, конуса), привитые штамбовые и полуштамбовые растения.

В III школе выращивают материал для озеленения улиц, скверов, бульваров, аллей, для одиночных посадок, ремонтных и реставрационных работ, для использования в озеленении микрорайонов. Здесь же выращивают деревья с искусственной формой кроны. В ней существуют такие отделения:

1) крупномерных деревьев, где деревья выращивают 6–10 лет, формируют хорошо развитые кроны и содержат в чистоте штамб. В течение того же срока здесь могут доращивать и деревья, взятые из леса;

2) архитектурных форм деревьев и кустарников, где выращивают привитые и непривитые декоративные формы, создают архитектурные формы крон. Все растения этого отделения предназначены для солитерных и аллейных посадок.

Основные агротехнические мероприятия по срокам выращивания производятся по таблице 9. В ней дается наименование по видам работ их кратность с указанием времени проведения.

Таблица 9 **-** Основные агротехнические мероприятия по выращиванию кустарников в первой школе (без обрезки на пень)

| $N_2$     | Наименование работ                 | Сроки проведения работ по годам |             |            |  |  |  |
|-----------|------------------------------------|---------------------------------|-------------|------------|--|--|--|
| $\Pi/\Pi$ |                                    |                                 | выращивания |            |  |  |  |
|           |                                    | первый                          | второй      | третий     |  |  |  |
| 1.        | Погрузка органических удобрений    | IV                              | IV          | IV         |  |  |  |
| 2.        | Подвозка удобрений                 | IV                              | IV          | IV         |  |  |  |
| 3.        | Разбрасывание удобрений по участку | IV                              | IV          | IV         |  |  |  |
| 4.        | Вспашка почвы на глубину 25 см     | IV                              |             |            |  |  |  |
| 5.        | Боронование почвы в двух           | IV                              |             |            |  |  |  |
|           | направлениях                       |                                 |             |            |  |  |  |
| 6.        | Подготовка сеянцев к посадке       | IV                              |             |            |  |  |  |
| 7.        | Механизированная посадка           | IV                              |             |            |  |  |  |
| 8.        | Оправка растений после посадки     | IV                              |             |            |  |  |  |
| 9.        | Полив (300 м <sup>3</sup> на 1 га) | IV, V, VI, VII                  | V, VI, VII  | V, VI, VII |  |  |  |
| 10        | Культивация междурядий             | V,VI,VII                        | V, VI, VII  | V,VI,VII   |  |  |  |
| 11.       | Рыхление и прополка в рядах        | V,VI,VII                        | V,VI,VII    | V,VI,VII   |  |  |  |
| 12.       | Приготовление растворов            | V,VI                            | V,VI        | V,VI       |  |  |  |
|           | ядохимикатов                       |                                 |             |            |  |  |  |
| 13.       | Подвозка растворов ядохимикатов    | V,VI                            | V,VI        | V,VI       |  |  |  |
| 14.       | Обработка ядохимикатами            | V,VI                            | V,VI        | V, VI      |  |  |  |
| 15.       | Обрезка побегов на 2/3 длины       |                                 | VI          | VI         |  |  |  |
| 16.       | Сбор срезанных ветвей, вынос с     |                                 | VI          | VI         |  |  |  |

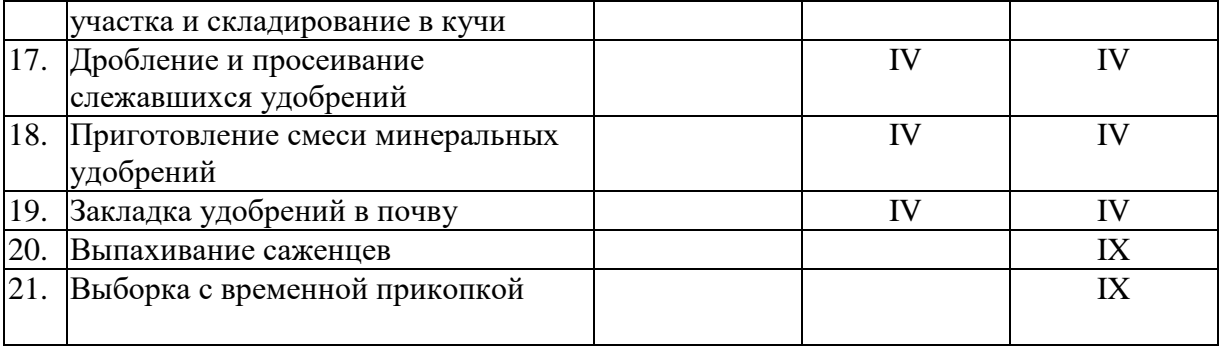

# **Практическое занятие № 9: Расчет площади закладываемых отделов размножения и формирования для выращивания посадочного материала деревьев и кустарников**

**Цель** изучить назначение различных отделов питомника, нормы отпада по школам и их влияние на площадь питомника**.**

Расчет закладки по отделам производится на основании установленных сроков выращивания и запланированного выпуска посадочного материала. Нормы отпада по школам устанавливаются нормативами для отдельных регионов.

Количественный выпуск по школам в зависимости от целевого назначения принимается условно применительно к следующим требованиям:

- на особенно ответственных объектах, для ремонта посадок, на магистралях используются крупномерные саженцы деревьев (IV и V группы крупности) и кустарников;

- для массового озеленения — средние (III группа крупности);

- для групповых посадок, живых изгородей, для массивов в парках, садах и защитных зон — маломерные (I и II группы крупности).

В *отделе размножения* производят посев семян и укоренение черенков. Здесь также может быть пикировочный участок в открытом грунте. К отделу размножения относятся и отводковые плантации. Выращивают растения 1–3 года, что зависит от биологических особенностей растений и от способа размножения.

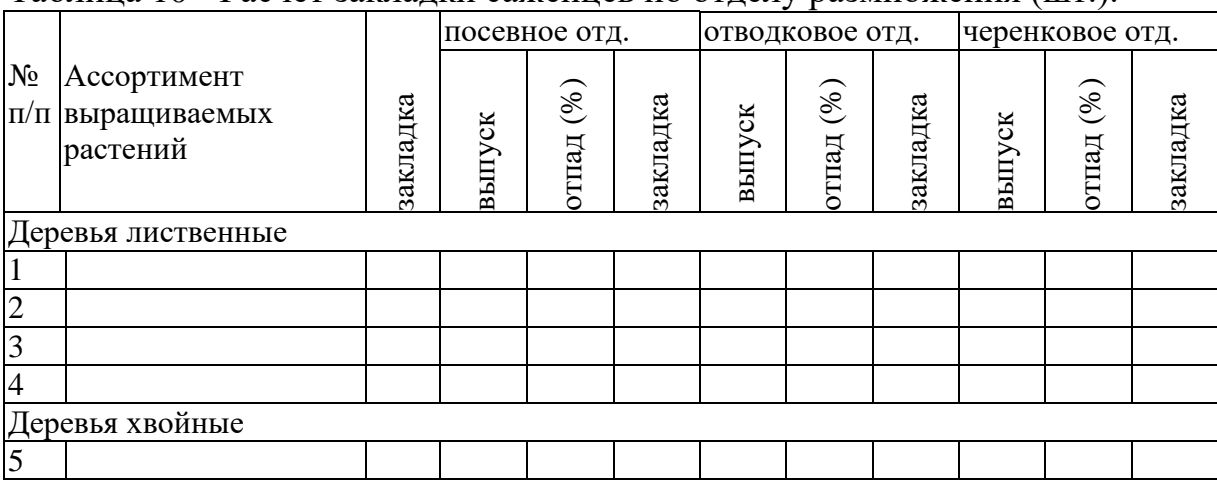

Таблица 10 - Расчет закладки саженцев по отделу размножения (шт.).

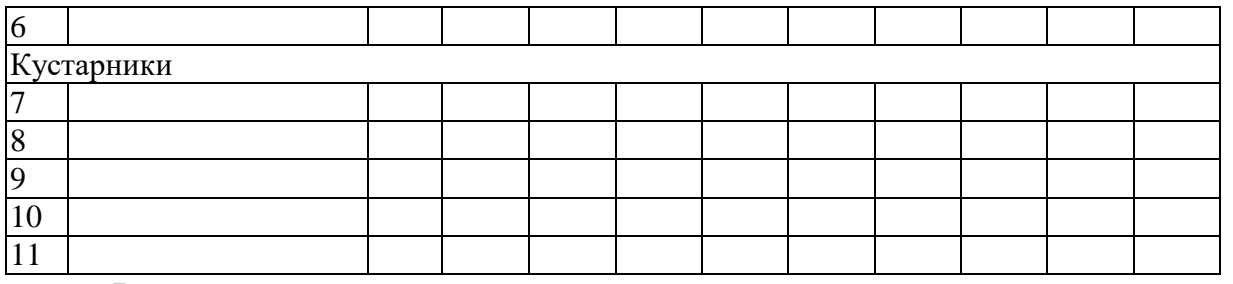

В III школу, или школу длительного выращивания, пересаживают быстрорастущие деревья из первой школы, медленнорастущие деревья и кустарники из II школы для получения специальных архитектурных форм (кроны в форме шара, конуса), привитые штамбовые и полуштамбовые растения.

|                                    |                                         | выпуск                   |      | III школа |             | II школа |        |               | <b>I</b> школа |        |               |          |
|------------------------------------|-----------------------------------------|--------------------------|------|-----------|-------------|----------|--------|---------------|----------------|--------|---------------|----------|
| $N_{\! \! \! \Omega}$<br>$\Pi/\Pi$ | Ассортимент<br>выращиваемых<br>растений | количества<br>% от всего | III. | выпуск    | отпад $(%)$ | закладка | выпуск | отпад $(\% )$ | закладка       | выпуск | отпад $(\% )$ | закладка |
|                                    | Деревья лиственные                      |                          |      |           |             |          |        |               |                |        |               |          |
| $\overline{1}$                     |                                         |                          |      |           |             |          |        |               |                |        |               |          |
| $\overline{c}$                     |                                         |                          |      |           |             |          |        |               |                |        |               |          |
| $\overline{3}$                     |                                         |                          |      |           |             |          |        |               |                |        |               |          |
| $\overline{4}$                     |                                         |                          |      |           |             |          |        |               |                |        |               |          |
|                                    | Деревья хвойные                         |                          |      |           |             |          |        |               |                |        |               |          |
| 5                                  |                                         |                          |      |           |             |          |        |               |                |        |               |          |
| 6                                  |                                         |                          |      |           |             |          |        |               |                |        |               |          |
|                                    | Кустарники                              |                          |      |           |             |          |        |               |                |        |               |          |
| $\overline{7}$                     |                                         |                          |      |           |             |          |        |               |                |        |               |          |
| $\boldsymbol{8}$                   |                                         |                          |      |           |             |          |        |               |                |        |               |          |
| $\overline{9}$                     |                                         |                          |      |           |             |          |        |               |                |        |               |          |
| 10                                 |                                         |                          |      |           |             |          |        |               |                |        |               |          |
| 11                                 |                                         |                          |      |           |             |          |        |               |                |        |               |          |

Таблица 11 - Расчет закладки и выпуска по школам отдела формирования

На основании установленных объемов выпуска, закладки растений, способов размножения и сроков выращивания разрабатывается схема структуры декоративного питомника. В зависимости от объемов работы студент проектирует количество школ, отделений и участков. В схеме указывается движение сеянцев и саженцев до момента реализации.

При ведении хозяйства по полному циклу — от размножения до выпуска посадочного материала разного характера в структуре питомника должны быть отделы размножения и формирования. Эти отделы являются главными, определяющими всю производственную деятельность и систему организации территории питомника.

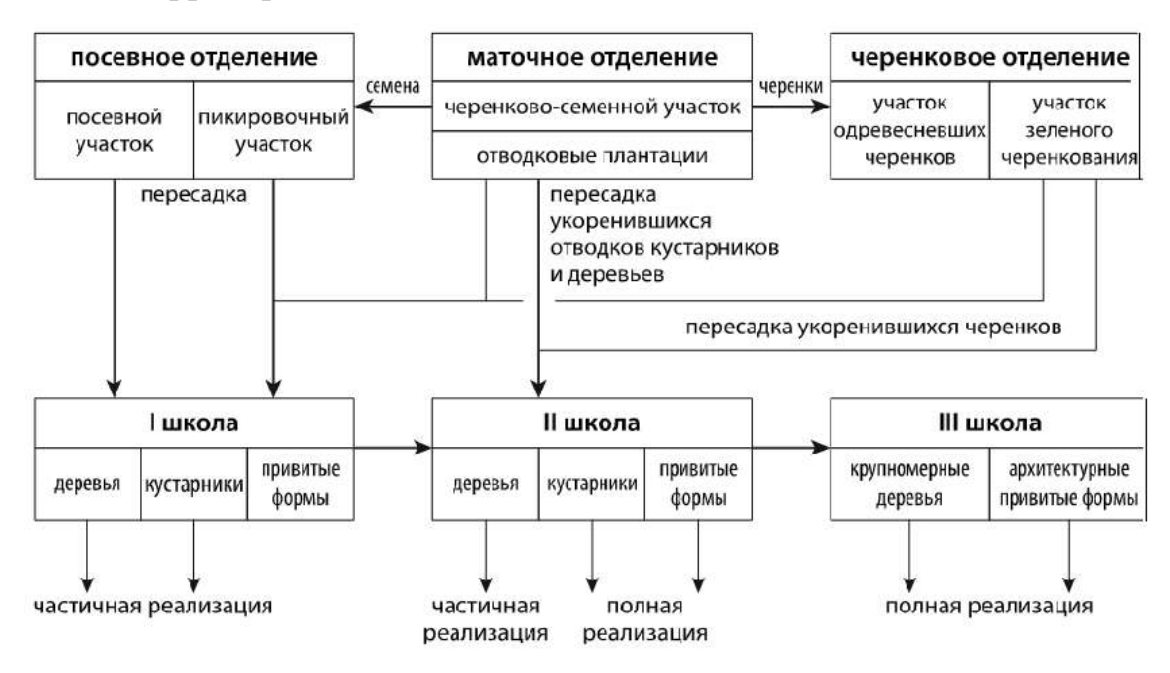

Рис. 4. Схема организации древесно-кустарникового питомника

# **Контрольные вопросы**

- 1. Перечислите сезонные технологии ухода за садом
- 2. Сорные растения: меры борьбы и профилактика
- 3. Наиболее часто встречающиеся болезни и вредители растений, профилактика и меры борьбы с ними
- 4. Основные способы размножения растений.

# **Практическое занятие № 10: Определение производственных площадей питомника**

**Цель** изучить способы и схемы посева и посадки растений и определить производственную площадь питомника

В открытом грунте для выращивания сеянцев древесных декоративных пород устраиваются гряды или проводится безгрядковый рядовой посев (ленточные посевы с различным размещением строк).

Рядовой посев обычно применяют для большинства семян с использованием машин и механизмов. Семена высевают строчками, образующими ленты, которые чередуются с более широкими междурядьями, что дает возможность механизировать уход за посевами. Ширина лент определяется расстоянием между колесами используемого для ухода транспорта, чаще всего  $-1,5$  м.

Хвойные светолюбивые (сосна, лиственница) и лиственные порода с мелкими семенами (спирея, жимолость, смородина золотистая) высевают по 5-строчной схеме с шириной посевных срок 2–5 см и расстоянием между ними 20–25 см (25–25–25–25–50см). По этой схеме на 1 га приходится 33, 3 тыс. пог. м посевных строчек.

Теневыносливые хвойные можно высевать и по 6-ти строчной схеме сближенными узкими строчками (10–30–10–30–10–60см).

По этой схеме на 1 га приходится 40 тыс. пог. м посевных строк.

Лиственные породы, а также сосну кедровую, высевают, как правило, по 3-строчной схеме с шириной строк 3–15 см и расстоянием между ними 40- 50см. Березу и тополь высевают только в широкую 10–15 см строчку. По этой схеме на 1 га приходится 20 тыс. пог. м посевных строк.

Устройство гряд должно обосновываться экологическими условиями района: увлажнением, климатом, а также применением механизмов. Гряды могут устраиваться плюсовые, нулевые или углубленные.

Схема посадки саженцев в школах устанавливается с учетом перемещения их по школам и биологических особенностей растений. Светолюбивые, быстрорастущие растения высаживаются реже, теневыносливые, медленнорастущие — чаще.

Формирование декоративных древесных растений начинается в питомниках с момента пересадки их из отдела размножения в отдел формирования, состоящий из так называемых древесных школ. По классической схеме в отделе формирования деревьев создаются три школы — I, II и III (называемая еще школой длительного выращивания, ШДВ), в отделе формирования кустарников — две школы.

Необходимость последовательных пересадок растений в питомнике из одной школы в последующую возникает вследствие того, что на первых этапах выращивания маленькие растения требуют небольших площадей питания, а в конце выращивания им нужны уже большие площади питания — от 1 до 9 м<sup>2</sup> на одно растение. Увеличение площадей питания одновременно обеспечивает и улучшение светового режима, от чего зависит качество получаемых растений — при густой посадке вырастают деревья с тонким штамбом и слабо развитой кроной, не отвечающие ГОСТам. При густом стоянии у саженцев развивается нежный тонкий эпидермис коры, и при пересадке их в городские насаждения на коре часто наблюдаются ожоги и морозобоины. Выращивание деревьев без пересадок при разреженных посевах или посадках в принципе возможно, но практически это неосуществимо, так как, во-первых, неэффективно будет использоваться земля — основное средство производства в питомнике; во-вторых, затраты на уходы будут недопустимо высоки (борьба с сорняками, полив и др.); втретьих, получение стандартного посадочного материала с компактной корневой системой очень затруднено, поэтому приживаемость растений на объектах озеленения будет низкой.

Именно поэтому перешколивание, т.е. двух- трехкратная пересадка растений с последовательным увеличением площади питания, принципиально необходимо для получения растений установленных размеров в кратчайшие сроки.

Сроки выращивания в школах различны для декоративных растений разных групп, что связано с особенностями их роста и в значительной степени с последовательностью формирования растений. По срокам выращивания в школах растения группируются следующим образом.

Кустарники выращивают в I школе два (быстрорастущие — жимолость татарская, акация желтая, бузина красная и черная, дзельква граболистная, жимолость обыкновенная, ирга обыкновенная, калина обыкновенная, лапчатка кустарниковая, лох узколистный, ракитник «Золотой дождь», рододендрон даурский, спирея дубравколистная, спирея средняя, тамарикс Палласа, экзохорда Альберта и др.) или три года (умеренно - и медленнорастущие барбарис обыкновенный, бересклет бородавчатый, бирючина обыкновенная, бобовник, боярышник обыкновенный, бузина канадская, дейция изящная и шероховатая, дерен белый и красный, жасмин многоцветковый, калина гордовина, кизил, кизильник блестящий и обыкновенный, лох серебристый, олеандр, сирень обыкновенная, смородина черная и золотая, снежноягодник кистистый, шиповник морщинистый, туя, можжевельник) до общего пятилетнего возраста.

Те же растения, которые предназначены для ремонта или получения архитектурных форм, выращивают еще два-три года во II школе кустарников до семи - восьмилетнего возраста.

В I школе у всех кустарников формируют скелетные ветви надземной части, во II школе у архитектурных форм создают плотную поверхность кроны определенного профиля, а у растений со свободным очертанием кроны наращивают побеги 2-го и 3-го порядков. Для этого применяют разные приемы, или способы, обрезки.

Быстрорастущие деревья (клен ясенелистный, береза, ясень американский, тополя, ивы и др.) выращивают в I школе пять - шесть лет. За это время с помощью особых приемов обрезки у них формируют ствол и крону с ветвями 1-го и 2-го порядков. Такие деревья готовы к высадке на объекты озеленения как растения I–II стандартных групп. Если надо получить растения IV–V стандартных групп, деревья пересаживают в школу длительного выращивания (ШДВ), где и доращивают еще около шести лет.

*У медленно- и умереннорастущих деревьев* (клен остролистный, липа, дуб, ель, пихта, вяз, ясень обыкновенный, яблони)

в I школе за четыре–пять лет выращивания формируют ствол (штамб), во II (также за четыре–пять лет) заканчивают формировать ствол и формируют двулетнюю крону, т. е. получают материал I–III стандартных групп, пригодный для озеленения. Для выращивания растений IV–V стандартных групп деревья из II школы пересаживают в школу длительного выращивания, где доращивают, как и быстрорастущие деревья.

При формировании деревьев используют другие способы обрезки, чем для кустарников.

Привитые растения составляют, как известно, особую группу растений, в технологию выращивания которой включаются прививки. Деревья и кустарники, прививаемые в корневую шейку, в возрасте двух - трех лет выращивают отдельно уже в составе I школы, где и проводится прививка. А растения старше трехлетнего возраста, прививаемые в штамб на высоте 120 — 200 см от уровня земли, выделяют в отделение архитектурных и привитых форм только во II или III школе.

*В отделе привитых форм* имеется своя система обрезок. В I школе площадь питания для кустарников составляет  $0.20-0.25$  м<sup>2</sup>, , для медленнорастущих деревьев — 0,3 м<sup>2</sup>, для быстрорастущих — 0,5 м<sup>2</sup>. Во II школе площадь питания для кустарников со свободной кроной составляет уже  $0.5\; \text{m}^2$ , для архитектурных форм кустарников  $1,\!0\!\!-\!\!1,\!25\; \text{m}^2$ , для деревьев —  $1,0 \, \text{m}^2$ .

Площадь питания растений в III школе зависит от характера развития крон и может быть от 2,25 м<sup>2</sup> (схема посадки 1,5×1,5 м) до 9 м<sup>2</sup> (3×3 м).

Общепринятые нормы площадей питания для каждой технологической группы растений приведены в таблице 12.

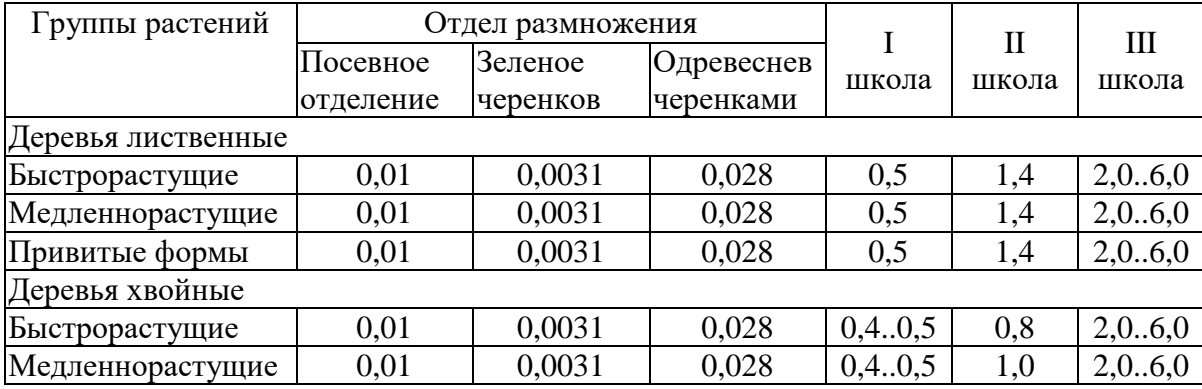

Таблица 12 - Площади питания по отделам, м<sup>2</sup>

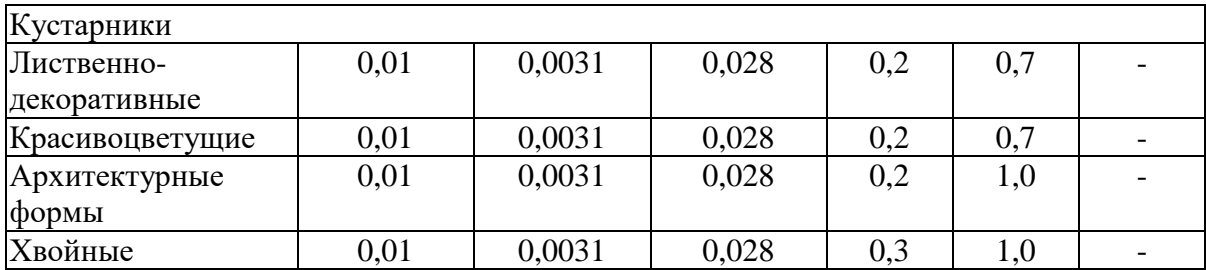

# Таблица 13 - Расчет производственной площади

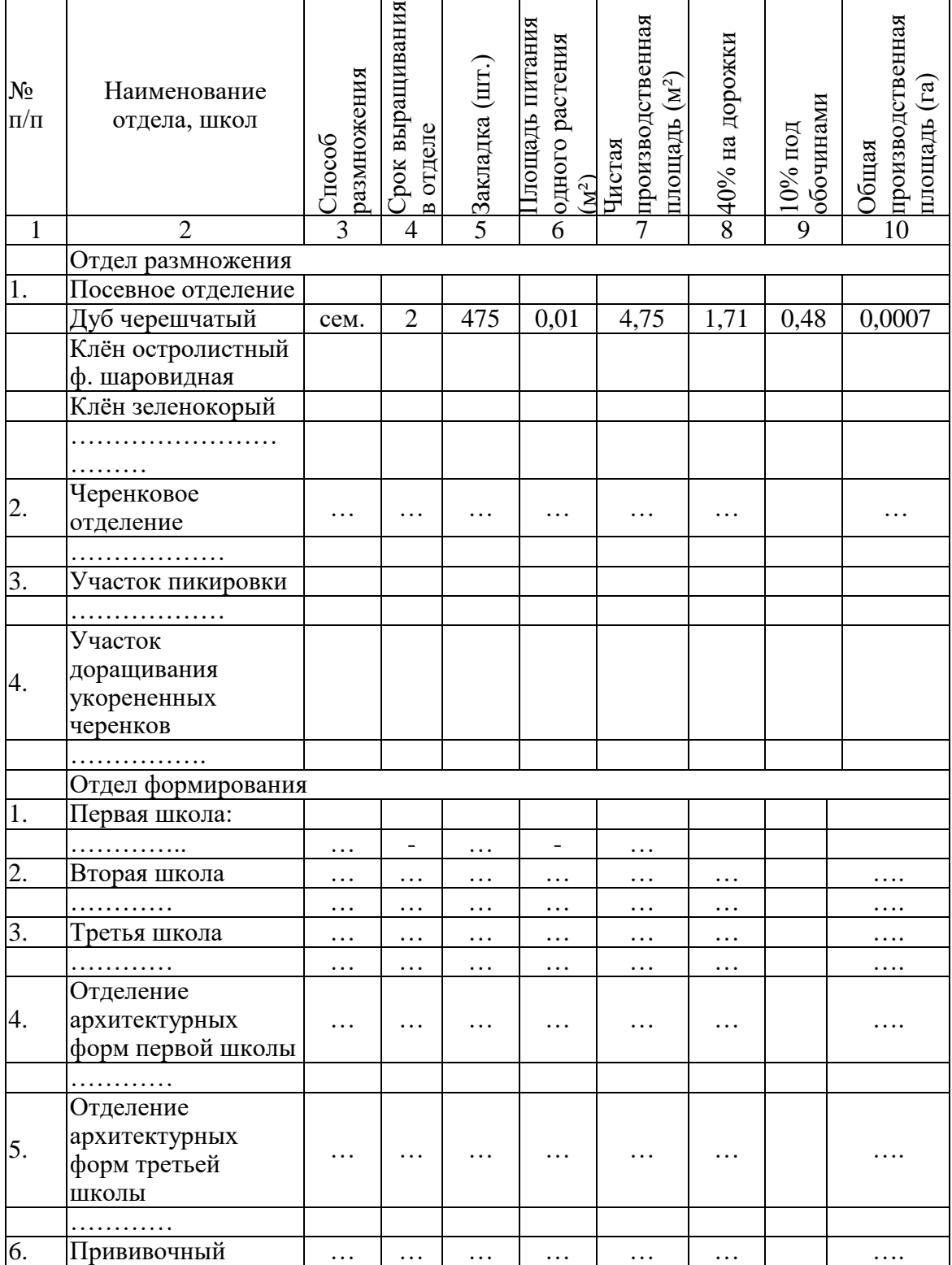

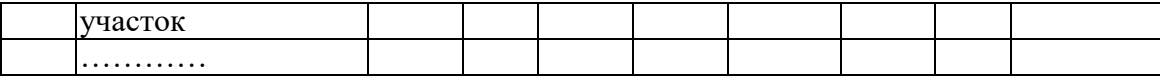

# **Контрольные вопросы**

1.Чем обусловлена необходимость последовательных пересадок растений в питомнике из одной школы в последующую

2.Виды посева при выращивании сеянцев в открытом грунте

3.Чем обусловлена схема посадки саженцев в школах

4.Когда начинается формирование декоративных древесных растений

5. Что такое перешколивание

# **Практическое занятие № 11: Проектирование севооборотов**

**Цель** причины введения севооборотов, факторы, влияющие на вид севооборота, способы сохранения почвенного плодородия

При постоянном выращивании на участке одной и той же культуры ухудшаются химико-физические, биологические и экологические свойства почвы, что в конечном итоге снижает выход стандартного посадочного материала. Создавать севообороты необходимо с учетом количества и качества выпускаемой продукции и периода выращивания саженцев.

Под севооборотом понимают процесс выращивания основных культур — посадочного материала для озеленения, прерываемый для поднятия плодородия почвы различного рода парами или выращиванием на этих же площадях других культур (трав, пропашных культур).

Севообороты вносят систему в эксплуатацию земли, дают возможность получить ценные наблюдения, позволяющие улучшать выращивание растений и повышать их качество.

Так, бессменное выращивание одного вида всегда приводит к одностороннему истощению почвы, изменению ее кислотности, развитию специфических для вида болезней и вредителей, ослаблению деятельности полезных для растений и усилению воздействия вредных для него микроорганизмов и грибов, развитию многолетних сорняков.

Роль севооборотов в борьбе с сорняками заключается в следующем. Во-первых, при смене пород на участках изменяются условия освещения, питания, способы и кратность культивации почвы, что способствует гибели многих специализированных сорняков. Во-вторых, включение паров черных и сидеральных, а также занятых — делает борьбу с сорняками с помощью культивации более эффективной, так как проводится сплошная культивация с лучшим вычесыванием корневищных сорняков, особенно на черном пару. В-третьих, на паровых полях технологически проще и безопаснее для растений проводить борьбу с сорняками.

В древесных питомниках в основном с многолетним выращиванием растений (от 2 до 6 лет в одном отделе) также стремятся не сажать одну и ту же породу постоянно на одном месте, а определенным образом чередуют их. Но не всякое чередование пород приводит к хорошим результатам. Любой севооборот должен сохранять плодородие почвы, улучшать ее структуру, эффективность борьбы с сорняками. Сохранению плодородия почвы помогают в первую очередь мелиорация (известкование, гипсование) и внесение удобрений.

Однако севооборот, который предполагает не только смену полей основного производства (из-под деревьев и кустарников) полями пара, трав, но и чередование пород на одном и том же месте, т.е. чередование древесных культур — **культурооборот**, позволяет целесообразно использовать и максимально сохранить почвенное плодородие.

При чередовании основных культур последующие породы должны использовать преимущества предшествующих им пород, так называемых предшественников. Так, после выращивания культур семейства бобовых, обогащающих почву азотом, нужно высаживать на их место культуры, требовательные к азоту (сирень, тамарикс, вяз приземистый, рябину обыкновенную и др.). После пород, истощающих почву, следует высаживать растения (конечно, после внесения удобрений), способствующие восстановлению плодородия: конский каштан, липы, клены, чубушники, т.е. надо учитывать характеристику пород по их способности влиять на плодородие почвы и по ценности для озеленения.

Бывает необходимо чередовать растения одной группы. Тогда чередование проводят с учетом выноса элементов питания породами, а именно: сначала следует выращивать растения с большим выносом элементов питания, а затем с меньшим. Например, деревья, относящиеся к I группе, должны сменяться в следующем порядке: ясень обыкновенный, вяз гладкий, затем дубы черешчатый и красный, липы, клены и конский каштан; кустарники, относящиеся ко II группе, должны сменять друг друга в таком порядке: смородина, спирея японская, боярышники, чубушник пушистый и лигуструм.

Чередование пород учитывают как в культурообороте, так и при составлении общего севооборота для каждого отдела питомника посевного отделения и школ.

Все растения, имеющие одинаковые сроки выращивания в данном отделе и агротехнику формирования, объединяют в один севооборот группу, для которой определяют необходимую для произрастания площадь из расчета площади питания на одно растение. Участков, равных этой площади, отводится для этой группы столько, сколько лет выращивается эта группа плюс один год или несколько лет. На этих «лишних» участках полях — выращивают другие, не древесные культуры или используют их под пар. Количество полей определяют в соответствии с количеством лет выращивания потому, что питомник должен выпускать растения ежегодно в определенном объеме как для озеленения, так и для закладки новых школ в этом же объеме

Исходные данные для расчета севооборотов заносятся в таблицы 14 и 15

| $N_2$<br>$\Pi/\Pi$ | Группы саженцев по<br>школам и<br>проектируемым<br>севооборотам | Сроки<br>выращивания,<br>(ner) | Размер поля, | Необходимое<br>количество<br>полей | Общая<br>площадь, (га) |  |
|--------------------|-----------------------------------------------------------------|--------------------------------|--------------|------------------------------------|------------------------|--|
| $\mathbf{1}$       | $\mathfrak{2}$                                                  | 3                              | 4            | 5                                  | 6                      |  |
| 1.                 | Быстрорастущие<br>кустарники отдела<br>размножения              |                                |              |                                    |                        |  |
| 2.                 | Умеренно растущие<br>кустарники отдела<br>размножения           |                                |              |                                    |                        |  |
| 3.                 |                                                                 |                                |              |                                    |                        |  |
| 4.                 |                                                                 |                                |              |                                    |                        |  |
| 5.                 | Первая школа<br>быстрорастущих<br>деревьев                      |                                |              |                                    |                        |  |
| 6.                 | Первая школа<br>медленнорастущих<br>деревьев                    |                                |              |                                    |                        |  |
| 7.                 |                                                                 |                                |              |                                    |                        |  |
| 8.                 | Вторая школа<br>быстрорастущих<br>деревьев                      |                                |              |                                    |                        |  |
| 9.                 | Вторая школа<br>медленнорастущих<br>деревьев                    |                                |              |                                    |                        |  |
| 10.                |                                                                 |                                |              |                                    |                        |  |
| 11.                | Третья школа по<br>выращивания<br>умереннорастущих<br>деревьев  |                                |              |                                    |                        |  |
| 12.                | Третья школа по<br>выращиванию<br>архитектурных форм            |                                |              |                                    |                        |  |

Таблица 14 - Расчет севооборотов

При подготовке поля под культуры в декоративных питомниках обычно рекомендуются чистые пары, занятые и сидеральные.

В посевных отделениях питомников лесной зоны с достаточно плодородными почвами чаще всего применяют только чистый пар, и рекомендуется 3- или 4-польный севооборот в зависимости от срока выращивания сеянцев.

Для школьных отделений могут быть рекомендованы сидеральный пар с химическим подавлением сорной растительности, отросшей после запашки сидератов или двухлетнее парование (чистый пар после сидерального).

Основой определения площади севооборотов являются сроки выращивания растений по школам. При этом необходимо стремиться к укрупнению поля и при необходимости объединять деревья и кустарники на одном поле в школах или отделениях с одним сроком, а в некоторых случаях — и с разными сроками выращивания. Это достигается объединением деревьев и кустарников с одинаковым сроком выращивания в одной школе или отделении, объединением растений с разными сроками выращивания на одном поле, что позволяет сократить число севооборотов и одновременно увеличить чистую производственную площадь, сократить площадь обочин.

При сравнительно небольшой площади отдела размножения (посевное, черенковое отделения и пикировочный участок) формируется один севооборот.

| $N_2$<br>$\Pi/\Pi$<br>$\mathbf{1}$ | Группы саженцев по школам и<br>проектируемым севооборотам<br>$\mathcal{D}_{\mathcal{L}}$                                   | Сроки<br>выращивания,<br>(лет)<br>3 | Размер<br>поля, м2<br>4 | Необходимое Общая<br>количество<br>полей<br>5 | площадь,<br>$(\Gamma a)$<br>6 |  |  |  |  |  |
|------------------------------------|----------------------------------------------------------------------------------------------------|-------------------------------------|-------------------------|-----------------------------------------------|-------------------------------|--|--|--|--|--|
|                                    |                                                                                                    |                                     |                         |                                               |                               |  |  |  |  |  |
| 1.                                 | Трехпольный севооборот для выращивания кустарников и деревьев отдела<br>размножения                                        |                                     |                         |                                               |                               |  |  |  |  |  |
| $\overline{2}$ .                   | Умеренно растущие<br>кустарники отдела<br>размножения                                                                      | $\overline{2}$                      | 300                     | 3                                             | 0,2                           |  |  |  |  |  |
| 3.                                 | Быстрорастущие кустарники<br>отдела размножения                                                                            |                                     | 150                     |                                               |                               |  |  |  |  |  |
| 4.                                 |                                                                                                    |                                     |                         |                                               |                               |  |  |  |  |  |
|                                    | Пятипольный севооборот первой и второй школ по выращиванию быстро-,<br>умеренно- и медленнорастущих деревьев и кустарников |                                     |                         |                                               |                               |  |  |  |  |  |
| 5.                                 | Первая школа быстрорастущих<br>деревьев                                                                                    |                                     |                         |                                               |                               |  |  |  |  |  |
| 6.                                 | Первая школа<br>медленнорастущих деревьев                                                                                  |                                     |                         | . 5                                           |                               |  |  |  |  |  |
| 7.                                 |                                                                                                    |                                     |                         |                                               |                               |  |  |  |  |  |
| 8.                                 |                                                                                                    |                                     | .                       | .                                             | .                             |  |  |  |  |  |
|                                    | Восьмипольный севооборот третьей школы                                                                                     |                                     |                         |                                               |                               |  |  |  |  |  |
| 9.                                 | Третья школа по выращивания<br>умереннорастущих деревьев                                                                   |                                     |                         |                                               |                               |  |  |  |  |  |

Таблица 15 - Проектирование севооборотов

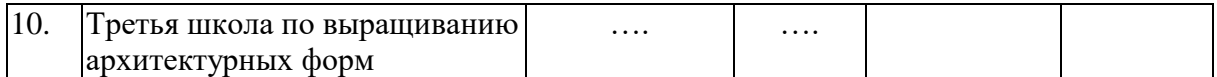

Чтобы правильно разработать севообороты для декоративного питомника, необходимо прежде всего знать, какое воздействие оказывает на почву основная культура, какие мероприятия и в какой степени способствуют повышению производительности основной культуры в более короткий период, знать пути восстановления плодородия почвы применительно к конкретным условиям района. Нельзя механически использовать севообороты, разработанные в других районах и нередко для другой культуры.

Исходя из специализации питомника, сроков выращивания декоративных растений и способов их размножения, почвенных условий, наличия местных удобрений, условий орошения и т.п. устанавливаются как число севооборотов, так и количество полей в севообороте. Учитывая, что все декоративные деревья и кустарники могут быть по своим биологическим особенностям объединены в несколько групп (принимая во внимание и периоды выращивания), целесообразно иметь минимальное количество севооборотов с меньшим числом полей за счет их объединения в большую площадь. Это позволит использовать на полях современную мощную технику, уменьшить площадь обочин, на которой проводится восстановление плодородия.

Как один из вариантов при выращивании сеянцев один и два года может быть предложен трехпольный севооборот.

Допустим, что ежегодная площадь для закладки сеянцев с однолетним сроком выращивания составляет 0,2 га, с двухлетним – 0,3 га. При сравнительно небольшой площади под культуру сеянцев при выращивании на разных севооборотах необходимо, как минимум, иметь три поля для выращивания однолетних сеянцев и четыре поля – для двулетних сеянцев, что приводит к большему количеству полей. В нашем примере это три поля по 0,2 га и четыре по 0,3 га, всего 1.8 га.

Объединяя же в одном севообороте поля, мы сокращаем количество полей до трех и одновременно увеличиваем площадь одного поля:

*1 поле — сеянцы, выращиваемые за один год, — 0,1 га; сеянцы, выращиваемые за 2 года – первый год, - 0,3 га.*

*2 поле — сеянцы, выращиваемые за один год, — 0,1 га; сеянцы, выращиваемые за 2 года — второй год, — 0,3 га.*

*3 поле — черный пар с внесением удобрений.*

Размер одного поля составляет 0,4 га: 0,1 га – площадь под однолетними сеянцами, 0,3 га - площадь под двулетними сеянцами. Всего три поля общей площадью 1,2 га.

Как видно из приведенного примера, обоснованной схемой формирования севооборота можно не только сократить количество полей, но и увеличить их площадь.

# **Контрольные вопросы**

- 1. Как провести подготовительные работы для посадки деревьев и кустарников?
- 2. Какие способы и основные правила посадки и пересадки деревьев и кустарников?
- 3. В чем состоят особенности ухода за зелеными насаждениями?
- 4. Какое оборудование применяется на озелененных территориях?
- 5. Что можно предложить нового при устройстве подобного оборудования?

# **Практическое занятие № 12: Проектирование севооборотов в питомнике древесно-кустарниковых пород**

**Цель** получить представление о ротационных таблицах и их назначении Ротацией называется период между первым и повторным высаживанием культуры на поле севооборота.

Для увеличения площади поля можно объединить: деревья и кустарники с одним сроком выращивания разных школ; деревья и кустарники с разными сроками выращивания одной или нескольких школ и, наконец, при небольшой площади в один севооборот объединяют деревья и кустарники по школам с разными сроками выращивания. При этом в ротационной таблице учитывают порядок чередования культур на севооборотном поле.

Для учета фактического выполнения принятых в хозяйстве севооборотов необходимо вести книгу плановых ротационных таблиц.

По такой же форме составляют таблицу фактического использования площадей по годам.

При составлении севооборота необходимо учитывать не только период, когда культура возвращается на прежнее место, но и последствия различных предшественников. В ротационной таблице учитывается порядок чередования культур в севообороте с размещением на севооборотном поле. Ротационные таблицы для принятых севооборотов составляются согласно схеме (Таблица 16).

Таблица 16 - Ротационная таблица пятипольного севооборота для II школы (медленнорастущие деревья)

| Год  | Поле     |          |          |          |          |  |  |  |  |  |  |
|------|----------|----------|----------|----------|----------|--|--|--|--|--|--|
|      |          |          | Ш        | IV       |          |  |  |  |  |  |  |
| 2013 | 1-й год  | 2-й год  | 3-й год  | 4-й год  | Сидераты |  |  |  |  |  |  |
| 2014 | 2-й год  | 3-й год  | 4-й год  | Сидераты | -й год   |  |  |  |  |  |  |
| 2015 | 3-й год  | 4-й год  | Сидераты | 1-й год  | 2-й год  |  |  |  |  |  |  |
| 2016 | 4-й год  | Сидераты | 1-й год  | 2-й год  | 3-й год  |  |  |  |  |  |  |
| 2017 | Сидераты | 1-й год  | 2-й год  | 3-й год  | 4-й год  |  |  |  |  |  |  |

В зависимости от местных условий в севообороты питомников можно вводить смесь клевера с тимофеевкой, люцерны и житняка, пропашные и овощные культуры. Они выбираются в соответствии с районом расположения питомника, режимами обработки почвы и т. п.

Студент после составления ротационных таблиц обосновывает выбор культуры, паров и способы обработки. Для получения необходимого эффекта следует учитывать также предшественника. Для этого на одном поле одного из севооборотов намечается размещение основной культуры в первой ротации и во второй (культурооборот). Так, после сидератов необходимо высаживать породы, требующие большого количества азота, после пород, истощающих почву,— породы почвоулучшающие.

Удобрение почвы имеет большое значение для ускорения роста и улучшения качества посадочного материала. Правильное применение удобрений должно регулировать кислотность почвенного раствора, повышать жизнедеятельность почвенных микроорганизмов, улучшать структуру почвы, создавать оптимальное соотношение усвояемых растениями форм элементов питания и тем самым способствовать лучшей деятельности корней и оптимальному развитию надземной части.

Значение удобрений в питомнике особенно велико, т.к. дополнительно выносится значительная часть органической массы в процессе выращивания растений в виде веток (обрезка при формировании) и при выкопке растений в виде ствола, корней, кроны и веществ, содержащихся в почвенном коме.

В современных питомниках декоративных древесных пород применяют: органические, неорганические и бактериальные удобрения.

Основную долю удобрений вносят при подготовке почвы к посадке культур; растения подкармливают сухими удобрениями или их растворами; проводят внекорневые подкормки опрыскиванием листьев растворами удобрений.

Виды удобрений, формы их применения в питомниках, нормы внесения определяются плодородием почвы, а также способностью самих растений истощать или обогащать почву в период их выращивания в отделах питомника. На основе исследований и многолетнего опыта можно использовать следующие рекомендации по внесению удобрений под культуры открытого грунта: обязательное обогащение почвы органическими удобрениями (навозом, зелеными удобрениями, торфом). Дозы внесения органического удобрения в зависимости от пород составляют от 40 до 300 т/га; вносить навоз надо под предшествующие культуры — под чистый или сидеральный пар, чтобы к моменту закладки школ навоз разложился и не мешал механизированной посадке саженцев и посеву, а высаженные древесные породы были как можно раньше обеспечены усвояемыми формами элементов питания;

удобрения, содержащие кальций, надо вносить под предшествующие культуры;

половину годовой нормы фосфорных и калийных удобрений вносить перед посадкой древесных культур с осени, а половину — в виде подкормки при культивации весной;

азотные удобрения вносить в виде сухих подкормок в почву или внекорневых подкормок (опрыскивания листьев) в вегетационный период;

микроудобрения, особенно марганец и бор, нужно вносить, если есть признаки недостатка их у растений.

Потребность в удобрениях рассчитывается на основании почвенных и климатических условий и биологических особенностей выращиваемых пород. Помимо этого, должны учитываться организационно-экономические особенности питомника. В связи с этим необходимо предусматривать использование местных удобрений (торф, компосты и т. п.).

В почвах питомников должно содержаться азота легкогидролизуемых органических соединений 10 -12 мг/100 г почвы, нитрификационная способность должна быть не ниже 3 мг/100 г. почвы, количество подвижного фосфора и обменного калия – не менее 15 - 20 мг/100 г почвы.

В зависимости от содержания главного вещества минеральные удобрения делятся на азотные, фосфорные и калийные. В настоящее время производят и сложные (комбинированные и смешанны) удобрения, которые содержат два или несколько элементов.

Сопоставляя данные агрокартограмм по текущему состоянию плодородия почвы с приведенным эталоном или шкалами обеспеченности, можно подобрать необходимые дозы, форы и сроки внесения органических удобрений. Пересчет доз с действующего вещества на конкретный вид удобрения следует проводить по формуле:

*П*  $H = \frac{\sqrt{d} \times 100}{\pi}$ , *где Н — норма удобрения, кг/га;* *Д — доза удобрений, кг/га;*

*П — действующее вещество (содержание питательных веществ в удобрении), %*

В целях рационального использования удобрений студенту необходимо обратиться к агрохимической характеристике почв в питомнике. Нормы внесения удобрений по видам рассчитывают на основании шкалы обеспеченности, условно приняв для отдельных севооборотов тип почвы.

Следует принять во внимание, что в качестве основного удобрения вносят весной или осенью до 80% всей необходимой дозы.

Подкормки (до 20% дозы) вносят в различные сроки с использованием различных видов удобрений. При расчете подкормок необходимо исключить из общей площади площадь паровых полей. Кроме того, необходимо помнить, что доза внесения подкормки не зависит от отдела питомника.

Для того чтобы узнать общее ежегодное количество удобрений для всего питомника, умножают дозу технического препарата на площадь соответствующего поля при основной обработке почвы и при подкормках. Результаты суммируют.

Расчет необходимого количества удобрений производится по таблице 17.

|                          |                   | Количество удобрений (в кг) по севооборотам |  |  |  |  |                |  |  |  |  |  |
|--------------------------|-------------------|---------------------------------------------|--|--|--|--|----------------|--|--|--|--|--|
| $\prod \Pi$<br>Удобрение |                   | При обработке почвы                         |  |  |  |  | При подкормках |  |  |  |  |  |
| اعِ                      |                   |                                             |  |  |  |  |                |  |  |  |  |  |
|                          | Селитра аммиачная |                                             |  |  |  |  |                |  |  |  |  |  |
|                          | Суперфосфат       |                                             |  |  |  |  |                |  |  |  |  |  |
|                          | гранулированный   |                                             |  |  |  |  |                |  |  |  |  |  |
|                          | Хлористый калий   |                                             |  |  |  |  |                |  |  |  |  |  |
|                          | Известь           |                                             |  |  |  |  |                |  |  |  |  |  |

Таблица 17 - Расчет потребного количества удобрений

# **Контрольные вопросы**

- 1. Какие культуры вводятся в севообороты питомников
- 2. Виды удобрений, применяемые в питомниках
- 3. Чем определяются нормы внесения удобрений
- 4. Как вносятся азотные, фосфорные и калийные удобрения
- 5. Каковы нормы макроэлементов в почвах питомника
- 6. Как производится пересчет доз удобрений с учетом содержания в них

действующего вещества

# **Основная литература**

1. Сокольская, О. Б. Специализированные объекты ландшафтной архитектуры: проектирование, строительство, содержание : учебное пособие / О. Б. Сокольская, В. С. Теодоронский. — Санкт-Петербург : Лань, 2015. — 720 с. — ISBN 978-5-8114-1715-5. — Текст : электронный // Лань : электронно-библиотечная система. — URL: <https://e.lanbook.com/book/56172>

# **6.2 Дополнительная литература**

1.Теодоронский, Владимир Сергеевич. Строительство и эксплуатация объектов ландшафтной архитектуры : учебник для студентов высших учебных заведений, обучающихся по специальности "Садово-парковое и ландшафтное строительство"направления подготовки "Лесное хозяйство и ландшафтное строительство" / Теодоронский, Владимир Сергеевич, Сабо, Евгений Дюльевич, Фролова, Вера Алексеевич. - 3-е изд. ; стер. - М. : Академия, 2008. - 352 с. - (Высшее профессиональное образование). - ISBN 978-5-7695-5769-9 : 401-19. - Текст (визуальный) : непосредственный.- 10 экз.

2. *Клиорина, Г. И.* Инженерная подготовка городских территорий : учебник для вузов / Г. И. Клиорина, В. А. Осин, М. С. Шумилов. — 2-е изд., испр. и доп. — Москва : Издательство Юрайт, 2020. — 331 с. — (Высшее образование). — ISBN 978- 5-534-07029-3. — Текст : электронный // ЭБС Юрайт [сайт]. URL: <https://urait.ru/bcode/452729>

3. Джикович, Ю. В. Экономика садово-паркового и ландшафтного строительства : учебник / Ю. В. Джикович. — 3-е изд., стер. — Санкт-Петербург : Лань, 2019. — 224 с. — ISBN 978-5-8114-4064-1. — Текст : электронный // Лань : электроннобиблиотечная система. — URL:<https://e.lanbook.com/book/114685>

4. Калмыкова, А. Л. Садово-парковое строительство и хозяйство: Учебное пособие / А.Л. Калмыкова, А.В. Терешкин. - Москва : Альфа-М: ИНФРА-М, 2012. - 240 с.: ил.; . - (ПРОФИль). ISBN 978-5-98281-264-3. - Текст : электронный. - URL: <https://znanium.com/catalog/product/259761>

# **6.3 Периодические издания**

1. Лесотехнический журнал : науч. журнал / учредитель : [Воронежский государственный](https://www.elibrary.ru/org_profile.asp?id=6816)  [лесотехнический университет им. Г.Ф. Морозова](https://www.elibrary.ru/org_profile.asp?id=6816). – 2011 - . – Воронеж, 2020 – Ежекварт. – ISSN 2222-7962. - Текст : непосредственный.

2. Садоводство и виноградарство : теоретич. и науч.-практич. журн. / учредитель : Федеральное государственное бюджетное научное учреждение Всероссийский селекционно-технологический институт садоводства и питомниководства. – 1838 - . – Москва : АНО Редакция журнала «Садоводство и виноградарство, 2016. – Двухмес. – ISSN 0235-2591. - Текст : непосредственный.

# **6.4 Перечень ресурсов информационно-телекоммуникационной сети «Интернет»**

ЭБС «Лань». – URL : [https://e.lanbook.com](https://e.lanbook.com/)

ЭБС «Юрайт». - URL : [https://urait.ru](https://urait.ru/)

ЭБС «Znanium.com». - URL : [https://znanium.com](https://znanium.com/) ЭБ РГАТУ. - URL : <http://bibl.rgatu.ru/web/Default.asp>

Министерство сельского хозяйства Российской Федерации Федеральное государственное бюджетное образовательное учреждение высшего образования «Рязанский государственный агротехнологический университет имени П. А. Костычева»

Технологический факультет

Кафедра селекции и семеноводства,

агрохимии, лесного дела и экологии

Методические указания

для выполнения практических занятий по дисциплине «Агрохимия»

для студентов очной формы обучения

по направлению подготовки 35.03.05 Садоводство,

направленность (профиль)

«Декоративное садоводство, газоноведение и флористика»

Рязань 2023 г.

Костин Я.В., Ручкина А.В. Методические указания для выполнения практических занятий по дисциплине «Агрохимия» для студентов очной формы обучения по направлению подготовки 35.03.05 Садоводство, направленность (профиль) «Декоративное садоводство газоноведение и флористика». - Рязань: РГАТУ, 2023. - 52 с

Разработчик профессор кафедры селекции и семеноводства, агрохимии, лесного дела и экологии

 $\Omega$ 

Рассмотрены и утверждены на заседании кафедры «22» марта\_2023 г., протокол № 6а.

Зав. кафедрой селекции и семеноводства, агрохимии, лесного дела и экологии (должность, кафедра)

 $\cancel{1}$ 

Фадькин Г.Н.

# **Практическое занятие №1**

# **Химический состав и питание растений**

*Работа 1. Химический состав и питания растений. Меры предосторожности при работе в агрохимических лабораториях. Взятие растительных образцов и подготовка их анализу. Определение влажности сухого вещества в растительных пробах. Мокрое озеленение в Н2SO<sup>4</sup> и Н2О<sup>2</sup> растительного материала для определения азота, фосфора, калия.*

### **Техника безопасности и требования к работе в агрохимической лаборатории.**

 Создание необходимых условий работы в учебных агрохимических лабораториях, строгое соблюдение правил техники безопасности и методики проведения анализа является основной предпосылкой предупреждения несчастных случаев.

 Приступая к изучению курса, студент обязан пройти инструктаж и расписаться в журнале по технике безопасности.

## **Правила работы:**

1. На лабораторно-практических занятиях студент обязан находится в специальной одежде (халате) а так как ему приходится работать с кислотами, щелочам, горючими взрывоопасными и ядовитыми веществами.

2. Работа в лаборатории связана с химическими реактивами, аналитическими, электрическими приборами и поэтому требует соблюдения дисциплины и установленных правил.

3. За каждым студентом закрепляется рабочее место, приборы и реактивы. Каждый студент принимает свое рабочее место и сдает его по окончании работы дежурному, а дежурный – преподавателю.

4. Приступая к лабораторно-практическим занятиям студент тщательно изучает методику проведения опыта (составляет конспект), свойство химических реактивов, устройство приборов и оборудования и порядок работы с ними. В конспекте указываются значение и принципы метода выполненного анализа, ход работы, расчет полученных результатов.

5. В лаборатории запрещается курить, сорить, грызть семечки, принимать пищу, класть одежду и сумки на рабочие столы.

6. Студент должен осторожно и бережно относиться кприбором и оборудованию – весам, ротатору, к сушильным шкафам, к химической посуде и химическим реактивам.

7. При работе с электроприборами и газовым оборудованием необходимо знать следующие: перед включением прибора в сеть нужно убедиться в исправности заземления и изоляции провода;

- влажная кожа обладает значительно большей электропроводностью, чем сухая, по этому не следует включать приборы мокрыми руками;

- при обнаружении неисправности в работе прибора, он должен быть отключен;

- если в лаборатории возник пожар, источник электричества должен быть обесточен и приняты соответствующие меры по тушению огня;

- при работе с газом и газовым оборудованием необходимо проверить исправность последнего;

- при работе с химическими реактивами никогда не следует ставить сосуды с открытым огнем. Если произошло их воспламенение, то необходимо тушить песком, а не водой.

8. Особое внимание необходимо уделять работе с кислотой и щелочью. Во избежании разбрызгивания кислоту приливают в воду не наоборот. Если кислота попала на кожу – смыть ее водой и нейтрализовать содой или мелом.

9. После проведения анализа студент делает расчет, записывает результаты, убирает свое рабочие место – моет посуду, убирает реактивы, моет руки с мылом и сдает место дежурному. Дежурный наводит общий порядок в лаборатории – проверяет сохранность приборов, оборудования химической посуды, моет общие рабочие столы, доску и сдает лабораторию преподавателю.

Таким образом, в агрохимической лаборатории необходимо работать аккуратно, тихо, без суеты, только согласно методике проведения анализов.

# **Правила первой помощи при различных видах повреждений.**

1. При механических порезах: рану необходимо обеззаразить перекисью водорода  $(H<sub>2</sub>O<sub>2</sub>)$  или перманганатом калия (раствор марганцовки) и перевязать стерильным бинтом. При глубоких порезах наложить жгут, остановить кровь и обратиться к врачу.

2. При тепловых ожогах: пораженное место обработать перманганатом калия или 3% раствором питьевой соды, смазать мазью от ожогов, наложить стерильный бинт и по необходимости обратиться к врачу.

3. При химических ожогах (кислотой, щелочью) удалить остатки химических веществ ватным тампонам, промыть водой. При поражению кислотой – обработать 1-3% раствором питьевой соды, при поражении щелочью – слабым (1-2%) раствором борной кислоты. Далее пораженное место обработать борным вазелином или мазью от ожогов и наложить стерильную повязку.

4. При попадании химических веществ в органы пищеварения необходимо выпить 1-2 литра кипяченой воды, вызвать рвоту, выпить активированный уголь или крепкий чай.

5. При поражении электрическим токам немедленно обесточить источник электроэнергии (выключить рубильник или изоляционным предметом устранить контакт), вызвать врача и сделать искусственное дыхание. О всех несчастных случаях необходимо сразу докладывать преподавателю.

## **Отбор растительных образцов и подготовка их к анализу.**

Для получения достоверных результатов, реально отражающих химический состав растений, является правленый отбор и подготовка проб к анализу.

Отбор растительных образцов для анализов осуществляется с помощью специальных приспособлений – щупом, буром или вручную.

Растительные пробы подразделяются на:

1. Разовая (точечная) проба – небольшая часть общей массы исследуемого материала, используемая для составления смешанного образца. Осуществляется одним уколом щупа.

Масса разовой пробы для:

- зерна, бобов, семян трав, сена и соломы от 50 до 250г;

- клубней картофеля, корнеплодов, початков кукурузы от 2 до 5кг.

2. Общая (объединенная проба) – сумма всех разовых проб.

3. Средняя проба – часть объеденной пробы.

Получает после тщательного перемешивания и отбора из общей пробы.

4. Лабораторная проба – часть средней пробы, взятой для лабораторных исследований.

5. Аналитическая проба – часть лабораторной пробы, взятой для конкретного анализа.

#### **Отбор проб зерна и кормов**

Пробы зерна, муки, гранулированных кормов и других сыпучих материалов, хранящихся насыпью, отбирают щупом в пяти точках с разной глубины.

Разовые пробы из автомашин и тракторных тележек берут в 4 точках кузова с поверхности и дна.

Пробы затаренного зерна, муки и комбикормов отбираю щупом из вскрытых мешков в 3 местах: вверху, в середине, внизу; из зашитых мешков – специальным щупом из одного угла.

Из отобранных разовых проб составляют общую пробу и после перемешивания отбирают средний образец массой 1-2 кг.

При погрузке или разгрузке вагонов и судов пробы зерна и кормов отбирают с транспортной ленты вручную или пробоотборником через равные промежутки времени из расчета 200- 250 грамм на каждую тонну продукции, но не менее  $2 - 2.5$  кг от каждой партии.

#### **Отбор проб кукурузы**

Пробы кукурузы в початках берут из машин в 2-3 точках, из вагонов – 10-11 точках на глубине 10-12 см разовую пробу составляют из 5 рядом лежащих початков.

При выгрузке (погрузки) вагонов разовые пробы (из 5 початков) берут через 15-20 равных промежутков времени.

В складских помещениях одну разовую пробу кукурузы берут на глубине 0,5м с каждых  $10<sup>2</sup>$ .

#### **Отбор проб сена, сенажа, силоса**

Образцы непрессованного сена (соломы) отбирают пробоотборником или вручную по 200-250 грамм с 8- 10 мест стога массой 20м. Пробы прессованного сена (соломы) берут от партии до 5 т из 5 тюков, от партии 15-20т – из 15 тюков.

Взятые индивидуальные образцы прессованного и непрессованного сена (соломы) раскладывают равным слоем на брезентовой площадке и из 10 мест отбирают средний образец массой около 0,5кг, который затем помещают в полимерный пакет или заворачивают в бумагу.

Отбор проб силоса и сенажа для анализа проводят спустя 1-2 месяца после его закладки из расчета 1 средний образец на 400 тонн корма. Пробы отбирают вручную или пробоотборником после вскрытия траншеи на глубину 1м, на расстоянии 3-4м от края. Объединенную пробу перемешивают на пленке и отбирают в банки или полимерные мешочки. Средний образец составляют массой 1-2кг.

# **Отбор проб растений в полевых условиях**

Отбор проб растений в поле в опытных и производственных посевах проводят как для учета качества урожая, так и с целью изучения динамики содержания и потребления элементов питания растениями в отдельный период их роста и развития.

При отборе растительных проб в хозяйственных и естественных угодьях необходимо учитывать биологические особенности культур, состояние посевов, макро и микро рельеф местности. Чтобы средняя проба наиболее полно отражала химический состав всей совокупности растений, на каждом поле или опытной делянке для культур сплошного посева выделяют  $6 - 10$  типичных делянок площадью  $0.5 - 1$  м<sup>2</sup> каждая, равномерно расположенных на участке.

Растения скашивают в сухую погоду серпом или косой на высоте 3 – 5 см. При отсутствии метровок на выбранных площадках скашивают по 2 – 3 ряда растений на протяжении 0.5 -1.5 метров в зависимости от состояния растений, по мере нарастания массы растений число рядков и их длину можно несколько сократить. Отбор индивидуальных разовых проб для химического анализа растений проводят в  $5 - 10$ местах каждой скошенной делянки, или прокоса и из них составляют объединенную пробу.

После тщательного перемешивания на ровной площадке из объединенной пробы определяют средней образец массой 1 – 1.5 кг. Если на ряду с химическим составом изучают динамику сухого вещества, ботанический состав растений, их биологией, разовой пробой служит масса всех растений, скошенных с делянки  $0.25 - 0.5$  м<sup>2</sup>. В помещении пробу взвешивают и замеряют отдельные органы растений. При уборке урожая учитывают продуктивные и не продуктивные побеги и структуру урожая.

Поступающие на химический анализ растительные образцы должны находиться или в естественном состоянии или хорошо высушенными. Для предупреждения потерь части листьев особенно у бобовых культур – клевера, люцерны и др, а также осыпания зерна при высушивании растение помещают в марлевые мешочки или заворачивают в бумагу. у высокостебельных культур например у кукурузы и подсолнечника для составления объединенной пробы в 5 – 10 местах поля или делянки отбирают по 10 – 20 растений средней величины, перемешивают и берут средний образец для анализа. Молодые растения подсолнечника и кукурузы сушат целыми, крупные растения измельчают до величины 3 – 5см и помещают для высушивания в марлевые мешочки или бумажные пакеты.

При отборе разовых проб свеклы (сахарной, кормовой, столовой) выкапывают по 10 – 20 растений, очищают от почвы и взвешивают отдельно целые растения и корнеплоды; массу ботвы определяют по разнице. Общую пробу составляют из  $5 - 7$ разовых, взятых в различных местах поля для делянки. По соотношению ботвы и корнеплодов определяют структуру урожая. Ботву анализируют, как правило, после высушивания, корнеплоды – в сыром или сухом состоянии. При отборе образцов картофеля в  $5 - 10$  местах поля выкапывают по  $5 - 10$  средних кустов, клубни очищают от почвы, отделяют от ботвы и взвешивают; после чего разовые пробы объединяют для отбора средней пробы массой 5 -10 кг. При необходимости клубни сортируют по размеру и определяют содержание сухого вещества, крахмала, белка, аскорбиновой кислоты. Для анализа химического состава картофеля используют сухие образцы ботвы и клубней.

## **Подготовка растительных образцов к анализу**

Доставленные в лабораторию растительные образцы необходимо быстро и качественно подготовить к анализу или хранению. Первичная средняя проба растительного материала обычно велика (1-5кг) и неудобна для хранения большую массу среднего образца (сыпучего - зерно, бобы, семена) уменьшают с помощью квадратирования. В среднем оставляют 250-500г материала.

Образцы зерна, сена и других растительных материалов перед анализом тщательно размалывают, затем анализируют либо в воздушно-сухом состоянии при параллельном определении влажности, либо после высушивания (в абсолютно-сухом состоянии).

Наиболее простой и доступный способ фиксации свежих растений - выдерживание их в течении 20-30 минут в сушильном шкафу при  $t \sim 70^0$ С. После фиксации образцы высушивают при  $t \sim 60^0$ С в течении 3-5ч.

Недостаток этого метода заключается в том, что при термической фиксации наряду с разрушением каротина, ферментов разрушается и переходит в другие формы и важные органические соединения. Поэтому при определении содержания витаминов, углеводов, белков необходимо использовать только свежие растительный материал.

Корнеплоды, клубни, крупные овощи и плоды при отборе средний аналитической пробы и высушивании разрезают вдоль на несколько равных частей, чтобы в каждой ее дольке была пропорционально представлена верхняя, средняя и нижняя части.

# **Определение сухого вещества и влаги в растительных пробах.**

#### **Способ 1**

В растительном материале, доведенном до воздушного сухого состояния, всегда содержится гигроскопическая (прочносвязанная) влага. Поэтому, во избежании искажений результатов химического анализа растительного материала необходимо определить абсолютно сухое вещество.

#### **Принцип метода:**

Основан на учете изменения массы воздушно-сухого растительного материала при высушивании его в термостате при t  $100$ - $105^{\circ}$ С до постоянной массы.

#### **Ход работы:**

1. Взвешивают пустой бюкс на аналитических весах с точностью до 0,0001г и записывают номер бюкса в тетрадь.

2. Среднюю пробу растительного материала шпателем берут в бюкс из разных мест весом 2,5 – 5г (~1/3 объема бюкса).

3. Бюксы закрывают крышкой и определяют массу и анализируемого вещества сначала на технических весах (грубо), затем на аналитических (точно) до четвертого знака после запятой.

4. Крышку бюкса ставят в вертикальное положение и помещают в сушильный шкаф. Высушивание проводят при t  $105^0C$  в течение 6 ч.

5. После высушивания бюксы закрывают крышкой и охлаждают в эксикаторе и высушивают. Сушат и взвешивают до тех пор, пока разницамежду двумя последними массами будет в пределах 0,0002-0,0003г.

Таблица 1 – Вычисление результатов**.**

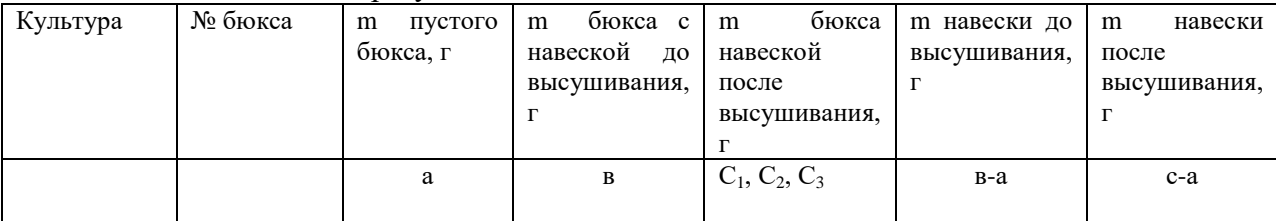

1. Количество сухого вещества рассчитывают по формуле:

$$
X = \frac{(c-a)}{(e-a)} * 100\%
$$

2. Содержание гигроскопической влажности рассчитывают по формуле:

$$
y = \frac{(e-c)}{(c-a)} * 100\% \quad \text{with } y = 100\% - X
$$

3. Выход сухого вещества (ВСВ) с урожаем:

$$
BCB_{u/za} = \frac{V_{\Pi.B.} * (100 - y)}{100}, \ \ \%
$$

У п.в. – урожайность при полевой влажности, ц/га

4. Пересчет урожая на базисную влажность, где 14% - базисная влажность для зерна, 16 % - соломы, сена:

$$
V_{\delta.s.} = \frac{V_{\Pi.B} * (100 - y)}{(100 - 14(16))}
$$

**Способ 2**

#### **Принцип метода:**

Основан на высушивании навески воздушно-сухого растительного материала до постоянного веса при t = 130 °C с последующим определением абсолютной влажности на приборе ФАБ – ½ «Метрон».

## **Ход работы:**

1. Отбирают навеску растительного материала массой 10 г. с точностью до второго знака.

2. Навеску помещают в одну из пронумерованных чаш.

3. Чаши помещают в сушильную камеру прибора согласно номерам.

4. Высушивание проводится при  $t = 130 \degree C$  в течение 90 мин.

5. Далее чаши взвешивают на весах прибора с одновременным вычислением абсолютной влажности.

Вычисление результатов:  $a = 100 \%$  - в, где  $a - a$ бсолютно сухое вещество, %; в абсолютная влажность, %.

#### **Задача №1.**

Базисная влажность – стандартная влажность, на которую рассчитывается урожай. Для зерна - 14%, соломы, ботвы, сена – 16%.

Пересчитать на базисную влажность урожай:

- 1. Зерна яровой пшеницы в 34 ц/га при полевой влажности зерна 18%.
- 2. Сена естественных сенокосов в 40 ц/га при полевой влажности 25%.

$$
yc 6a3.BJ aπ = \frac{a * (100 - ε)}{(100 - ε)} = \frac{1}{\Gamma}a,
$$

где а – урожай с полевой (исходной влажностью), ц/га

б – полевая влажность %

в – базисная влажность %

Решение:

1. Определяем урожай яровой пшеницы при базисной влажности.

$$
yc 6a3.BJ a3 = \frac{34 * (100 - 18)}{(100 - 14)} = 32,4
$$
 μ/ra

2. Определяем урожай сена при базисной влажности.

Ус баз.влаж. = 
$$
\frac{40(100-25)}{100}
$$
 = 35,7 ц/га

**Мокрое озоление растительного материала в серной кислоте с перекисью водорода Принцип метода:**

Метод основан на сжигании растительного материала в серной кислоте в присутствии перекиси водорода, т.е. на переводе органического вещества в минеральное.

Растительное вещество озоляют при t 338  $^0C$  в серной кислоте с перекисью водорода в присутствии селена в качестве катализатора.

При взаимодействии концентрированной серной кислоты с органическими веществами происходит отщепление воды и обугливание с выделением углевода, а также гидролиз белков на пептиды и аминокислоты. При этом серная кислота разлагается:  $2H_2SO_4 = 2 SO_3 + 2 H_2O + 2O$ . Выделяющийся атомарный кислород окисляет углевод органических веществ до углекислоты, а водород до воды:  $C + 2O = CO_2$ ;  $2H + O = H_2O$ .

Перекись водорода в присутствии растительного материала распадается на воду и атомарный кислород:  $H_2O_2 = H_2O + O$ , а последний окисляет органическое соединение до Н<sub>2</sub>О и СО<sub>2</sub>: С<sub>6</sub>Н<sub>12</sub>О<sub>6</sub> + 12О=6Н<sub>2</sub>О+6СО<sub>2</sub>.

Безазотистые органические вещества в присутствии кипящей серной кислоты разлагается до сернистого газа и воды:  $C_6H_{12}O_6+12H_2SO_4=6CO_2+18H_2O+12SO_2$ .

Азотистые соединения (белки, аминокислоты и др.) при участии селена окисляются атомарным кислородом, выделяющимся при разложении серной кислоты и перекиси водорода до воды, углекислоты, аммиака который связывается свободной серной кислотой:

$$
R*CH*NH_2*COOH+nO=nCO2+nH2O+nNH_3
$$
  
2NH<sub>3</sub>+H<sub>2</sub>SO<sub>4</sub>=
$$
(NH_4)_2SO_4
$$

Выделяющиеся в процессе озоления растительного вещества сернистый газ, С2 и Н<sub>2</sub>О улетучивается.

Роль селена в процессе озоления растительного вещества повышает t кипения Н2SO4 , усиливает процесс гидролиза, распада и окисления органических соединений.

#### **Ход работы:**

- 1. Взвешивают беззельный фильтр
- 2. Берут навеску зерна  $-0.15$  г

# соломы – 0,20 г

помещают на фильтр, завертывают и кладут в колбу Кьельдаля.

Под вытяжным шкафом.

3. Приливают из автомат – пипетки  $10$ мл  $H_2SO_4$  (концент.), добавляют 1-2 см<sup>3</sup>  $30\%$   $H_2O_2$  и 1-2 гранулы селена, закрывают колбу обратным холодильником.

4. Проводится контрольное озоление все тоже самое, только без растительного материала.

5. Ставят колбу на горелку и сжигают до полного обесцвечивания. Через 20-30 минут после начала озоления приливают несколько капель  $H_2O_2$  для улучшения (ускорения) процесса.

6. После завершения озоления (раствор в колбе становится абсолютно прозрачным) колбу охлаждают. Содержимое колбы Кьельдаля количественно переносят в мерную колбу объемом 200 мл, доводят объем колбы водой до черты (колба №1).

### **Вопросы для самоконтроля:**

1. Техника безопасности и требования к работе агрохимической лаборатории.

2. Правила первой помощи при механических порезах, тепловых и химических ожогах, пищевых химических отравлениях, поражение электротоком.

3. Виды растительных проб.

- 4. Отбор проб зерна и кормов, кукурузы, сена и сенажа, силоса.
- 5. Подготовка растительных образцов к анализу.

6. Для чего определяют влажность сухого вещества?

7. Какие методы в агрохимической практике используют для определения сухого вещества и влаги в растительных пробах?

8. При какой температуре и в течение какого времени проводят высушивание растительных образцов с помощью бюксов и на приборе ФАБ – ½ «Метрон»?

- 9. Как рассчитать абсолютно сухое вещество и гигроскопическую влагу?
- 10. На чем основан метод мокрого озоления растительного материала.
- 11. Какие реактивы используют для проведения данного анализа.

12. Ход работы при проведении мокрого озоления растительного материала.

# *Работа 2.* **Определение азота в растениях методом Кьельдаля.**

# **Значение анализа:**

Азот (N) – один из важнейших элементов питания для растений. Он входит в состав белков, аминокислот, ферментов, витаминов, хлорофилла, алкалоидов. От уровня азотного питания зависит рост и развитие вегетативной массы растений, а также количество и качество зерна.

При недостатки азота растения низкорослые, листья мелкие, приобретают бледнозеленую и желтую окраску (хлороз).Пожелтение начинается с нижних старых листьев, так как азот способен к реутилизации.

Главное народнохозяйственное значение – от его содержания зависит количество белка и клейковины в зерне, хлебопекарные качества муки.

В ходе данной работы определяют общий азот в растениях. Для пересчета из общего в «сырой белок» («сырой протеин») используют коэффициенты пересчета: принимая во внимание, что среднее значение азота в белке  $16\%$ ,

 $N - 0$ бщий =  $* 6,25$  белок зерна

 $N-$  общий =  $* 5.7$  белок соломы

N– общий = \* 2,12 сырая клейковина

#### **Принцип метода:**

Метод основан на улавливании титрованным раствором серной кислоты ( $H_2SO_4$ ), аммиака (NH<sub>3</sub>), который выделяется при взаимодействия солей сернокислого аммония  $(NH_4)$ <sub>2</sub>SO<sub>4</sub>co щелочью.

 $NH_3$ , выделяемый в результате озоления растительного материала, связывается с  $H_2SO_4$  = образуется нелетучее соединение ((NH<sub>4</sub>)<sub>2</sub>SO<sub>4</sub>): 2NH<sub>3</sub>+H<sub>2</sub>SO<sub>4</sub>=(NH<sub>4</sub>)<sub>2</sub>SO<sub>4</sub>

Далее NH<sub>3</sub> из  $(NH_4)_2SO_4$  вытесняется щелочью:

$$
(NH_4)_2 SO_4 + 2NaOH = 2NH_4OH = Na_2 SO_4
$$

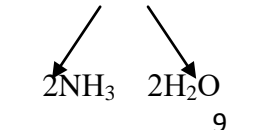

При нагревании NH<sub>3</sub> отгоняется в точно отмеренное количество титрованной кислоты, нейтрализуя часть её.

По разности между взятым и оттитрованным объемам определяется кол-во кислоты, связного NH<sub>3</sub>.

#### **Ход работы:**

1. Приготовление приемника:

В стаканчик на 100 мл приливают 25мл 2% борной кислоты ( $H_2BO_3$ ) и 1-2 капли комбинированного индикатора Гроака.

Приемник устанавливают под обратным холодильником аппарата Кьельдаля так, чтобы конец трубки был погружен в раствор борной кислоты. Цвет раствора в приемнике должен быть фиолетовым.

2. Приготовление раствора для отгона аммиака.

После озоления растительного материала содержимое из колбы Кьельдаля было перенесено в мерную колбу на 200 мл (колба №1) после многократного споласкивания дистиллярованной водой.

#### **В вытяжном шкафу:**

Из колбы №1 (V=200мл) цилиндром отбирают 100 мл раствора и переносим в отгонную колбу, приливаем 40 мл 40% раствора NaOH или КОН осторожно из стаканчика с носиком, чтобы щелочь не попала на горлышко колбы Кьельдаля и легла на дно (колбу слегка наклоняем и щелочь пойдет по стенке); добавляем 2-3 капли фенолфталеина. Взбалтываем содержимое колбы (раствор должен быть розового цвета, если раствор очень бледный, то не хватает щелочи).

Далее колбу плотно закрываем пробкой с каплеуловителем и ставят в нагревательный аппарат. Нагревание сначала ведут на слабом огне, затем более активно.

3. В приемнике, после начала кипения в колбе конец трубки холодильника приподнимаем над раствором на 2-3 см. По истечению 10-15 мин, после начала изменения окраски раствора в приемнике, отгон аммиака заканчиваем объем колбы израсходуется примерно на 1/3. Цвет раствора в приемнике изменяется с фиолетового до зеленого.

4. Содержимое приемника титруем 1н раствором  $H_2SO_4$  до перехода зеленой окраски в розовую. Записываем количество  $H_2SO_4$  пошедшей на титрование.

#### **Вычисление результатов.**

$$
N\% = \frac{(a-e)*T*0,0014*V*100}{n*V_1},
$$

где а – количество  $H_2SO_4$ , пошедший на титрование,

в – количество  $H_2SO_4$ , пошедший на холостое титрование; мл

 $T$  – нормальность  $H_2SO_4$ , (1н)

0,0014 – азотное число (в 1грамм – эквиваленте NH<sub>4</sub> содержится 14 грамм азота, т.е. 1мл 0,1н Н<sub>2</sub>SO<sub>4</sub> соответствует 0,0014 грамм азота).

Умножая 0,0014 на количество  $H_2SO_4$ , пошедший на титрование, можно узнать, сколько N содержалось в навеске вещества, взятого для анализа.

V – объем исходного раствора, мл (200)

 $V_1 -$  объем раствора, взятого для определения N,м (100)

100% - пересчет в %

n – навеска растительного материала, г  $(0.2r - \text{co}\text{J}(\text{O})$ .  $0.15r - \text{se}\text{O}(\text{H}(\text{O}))$ **Задача №2.**

Рассчитать сбор сырого белка с урожаем 24 ц/га зерна гороха и 30 ц /га соломы, если содержание N в зерне 4%, в соломе - 1,5%. Влажность зерна 15%, соломы -20%.

Пересчет азота в белок соломы и зерна:

 $N^{\frac{*5.7}{}}$   $\rightarrow$  белок соломы, сена

N<sup>\*6,25</sup> белок зерна Решение:

1. Пересчитываем урожай на базисную влажность:

a) Ус баз.вл. зерна = 
$$
\frac{24(100-15)}{100-14} = 23,7
$$
ц/га  
\n6) Ус баз.вл. соломы =  $\frac{30(100-20)}{100-16} = 28,5$  ц/га  
\n2. Находим содержание белка N в:  
\na) зерне - 23.7 ц/га - 100 %  $x = \frac{23,7*4}{100} = 0,95$  ц/га  
\n6) соломе - 28.5 ц/ra - 100 %

$$
x - 1,5\% \t x = \frac{28.5 * 1,5}{100} = 0,43 \text{ u/ra}
$$

*Работа 3. Устройство электрофотоколориметра и пламенного фотометра. Определение фосфора и калия колориметрическим методом. Определение нитратного азота в растительной продукции ионометрическим способом.*

# **Определение фосфора в растениях по Малюгину и Хреновой.**

**Принцип метода:**

Метод основан на образовании комплексного соединения голубого цвета фосфорной кислоты с молибденово-кислым аммонием в присутствии катализатора хлористого олова.

**Ход работы:** (смотри работу №5.)

1. Из колбы №1 -  $V_1 200$ мл пипеткой отбирают 20 см<sup>3</sup> (V<sub>2</sub>) полученного при озолении растительного материала, переносят в колбу №2 объемом 100см<sup>3</sup> и доводят объем раствора дистиллированной водой до метки. Колбу закрывают пробкой и содержимое тщательно перемешивают.

2. Из колбы №2 берут пипеткой 10см<sup>3</sup> раствора (V<sub>4</sub>) и переносят в колбу №3 на 100см<sup>3</sup>и добавляют: 30см<sup>3</sup> дистиллированной воды + 10см<sup>3</sup> + 10% NaOH + 1-2 капли 10%  $HCI + 10 \text{cm}^3$  27%  $H_2SO_4 + 10 \text{cm}^3$  молибденовокислого аммония +20см<sup>3</sup> дистиллированной воды. Содержимое колбы тщательно перемешивают.

3. Добавляют 1 каплю хлористого олова SnCI<sub>2</sub> и доводим до объем колбы до метки (до 100см3 ,V3) колбу закрываем пробкой и тщательно перемешивают содержимое. Цвет раствора должен быть слабо-голубой.

4. Через 10-15 минут окрашенные растворы колориметрируют на приборе  $K\Phi K - 2$ при длине волны 650-825нм (красный светофильтр).

5. Параллельно проводят колориметрирование контрольного холостого образца. Результаты определения  $P_2O_5$  в контроле вычитают из результатов определения его в испытуемом образце.

6. По шкале стандартных результатов строят график, по которому переводят значения полученные на приборе (значение оптической плоскости раствора) на содержание  $P_2O_5$  мг.

Для этого в пронумерованные (от 1 до 10) колбы на 100см<sup>3</sup> отбирают аликвоты стандартных растворов фосфора. В колбу №1 берем 5см<sup>3</sup>, в колбу №2 - 10, №3 - 15, №4 -20, №5 – 25, №6 – 30, №7 – 35, №8 – 40, №9 – 45, №10 – 50. Стандартного раствора фосфора. При содержании 0,002мг Р<sub>2</sub>О<sub>5</sub> в 1см<sup>3</sup> стандартного раствора в колбах шкалы будет содержаться соответственно: 0,01; 0,02; 0,03; 0,04; 0,05; 0,06; 0,07; 0,08; 009,0,1мг  $P_2O_5$ .

В каждую колбу приливают дистиллированную воду от объема  $\sim$  60-70см<sup>3</sup>, перемешивают и добавляют  $10 \text{cm}^3$   $\text{H}_2\text{SO}_4 + 10 \text{cm}^3$  молибденовокислого аммония + 1-2 капли хлористого олова. Объем растворов в колбах доводят дистиллярованной водой до черты (до 100см3), колбы закрывают пробками и тщательно перемешивают. Через 5-10 минут измеряют плотность окрашенных растворов на КФК-2 при красном светофильтре.

На миллиметровой бумаге строят калибровочный график, где по оси абсцисс (в соответствии с масштабом) откладывают концентрацию  $P_2O_5$  мг, а по оси ординат – соответствующие концентрации фосфора значения оптической плоскости полученные на фотоэлектроколориметре. Полученные точки соединяют прямой линией, и таким образом получают градуированную кривую.

8. Содержание  $P_2O_5$  в % на воздушно-сухую массу вещества рассчитывают по формуле:

$$
P_2O_5\% - x = \frac{a \cdot V_1 \cdot V_3 \cdot 100}{n \cdot V_2 \cdot V_4}
$$
 *iiii* 
$$
x = \frac{a \cdot 10000}{n}
$$

где а – содержание  $P_2O_5$  найденное по графику в мг.

n – навеска растительного материала взятого  $(0,15r, 0,20r)$  для озоления,

в мг –  $150$ мг – зерно,  $200$  – солома.

 $V_1$  – объем раствора озоленного растительного материала, см<sup>3</sup> (200см<sup>3</sup>, кол ба №1).

 $V_2$  – объем аликвоты для разбавления объема  $V_1$ , см<sup>3</sup> (20см<sup>3</sup>).

 $V_3$ – конечный объем аликвоты  $V_2$ после разбавления см<sup>3</sup> (колба №2, 100см<sup>3</sup>)

 $V_4$  – объем аликвоты из объема  $V_3$  для окрашивания, см<sup>3</sup> (10см<sup>3</sup>).

Определение калия колориметрическим методом.

**Принцип метода:** Метод основан на измерении светового излучения атомов калия при возбуждении их электронных оболочек в пламене ацетилена.

#### **Ход работы:**

1. В стаканчик на 50 см<sup>3</sup> приливают 15-30 см исследуемого раствора из колбы №1 (см. работу 5) и проводят определения калия на пламенном фотометре.

2. Показания с прибора переводят по графику и рассчитывают содержание  $K_2O$  в % по формуле:

$$
K_2O = \frac{a*V^*100}{H*1000}
$$
,  $u\pi u$   $K_2O = \frac{a*V}{H*10}$ 

где а – количество К2O, найденное по градировочному графику, мг/дм $^3;$ 

Н – навеска, мг;

V – объем исследуемого раствора (колба №1 = 200см<sup>3</sup>;

 $\frac{1}{\sqrt{20}}$  - содержание K<sub>2</sub>O в 1 см<sup>3</sup> исследуемого раствора;

100

100 – коэффициент для выражения в %

#### **Вопросы для самоконтроля:**

1. Значение азота в жизни растений.

2. Признаки азотного голодания.

3. Какие показатели зерна определяют хлебопекарное качество муки? Каков коэффициент перерасчета из общего азота в белок зерна, соломы, сырой клейковины?

4. В чем сущность метода определения азота в растениях методом Кьельдаля?

5. Ход работы определения азота в растениях.

6. Значение фосфора и калия в жизни растений.

7. Признаки фосфорного и калийного голодания.

8. В чем сущность метода определения фосфора в растениях по Малюгину и Хреновой? Ход проведения данного анализа.

9. В чем сущность метода определения калия колориметрическим методом? Ход проведения данного анализа.

# **Определение нитратного азота в растительной продукции ионометрическим методом.**

#### **Общее положение о нитратах**

Нитраты – это содержание нитратного азота N-NO<sub>3</sub> (мг/кг) в почве, растениях свыше ПДК. Нитраты не вредны для растений, но вредны для человека и животных потребляющих продукцию с повышенным содержанием N-NO<sub>3</sub> который разрушает эритроциты – красные кровяные тельца крови, несущие гемоглобин.

Нитраты, образующиеся при:

1. Высоких нормах азотных удобрений – свыше 300кг/га Д.В. N – минеральных удобрений и свыше 70т/га органических удобрений в виде навоза.

2. Поздних подкормках азотными удобрениями.

3. При одностороннем внесении нитратных форм азотных удобрений - семестр  $(NaNO<sub>3</sub>, Ca(NO<sub>3</sub>)<sub>2</sub>, KNO<sub>3</sub>).$ 

4. При несбалансированном питании растений N: Р: К, с увеличением доли азота.

5. При дождливом и пасмурной погоде накопление нитратов увеличивается.

Суточная норма нитратного азота для человека 5 мг/кг веса

(например, вес –  $60$ кг –  $60*5 = 300$  мг в сутки считается нормой).  $N - NO_3$  содержится не только в овощах и фруктах, но его добавляют в качестве консерванта в колбасы, консервы и т.д. для усилия вкуса, цвета за изделий.

Больше нитратов содержится: в кожуре семечковых и косточковых культур яблоках, груше, сливе у огурцов, кабачков, арбузов, дыни – в кожуре и слое прилагающем к плодоножке в моркове – в сердцевине, в свекле – в проводящей системе, в капусте – в верхних зеленых листьях особенно в жилках, в картофеле – кожуре.

Способы снижения содержания нитратов в с/х продукции.

1. При невысоком превышении ПДК необходимо очистить кожуру и подвигнуть продукцию варке, воду слить (теряется до 50% нитратов).

2. При повышенном содержании – вымачивают продукцию в течении 2-3 часов.

3. При высоком превышении ПДК продукцию нельзя использовать для пищевых целей, а только использовать на глубокую технологическую переработку, например, картофель на крахмал и спирт.

4. К концу хранения с/х продукции (к весне) теряется до 90% нитратов.

5. Очень крупные красивые плоды (яблоки, груши и т.д.) и овощи (морковь, свекла и т.д.), как правило содержит нитраты ( поэтому лучше покупать средние по размеру плоды и овощи).

Качество продукции, заложенной на хранения с высоком содержанием  $N - NO_3$ , ухудшается (гниет и т.д.).

Как еще защитить организм от нитратов? 80-100мл витамина С в день на 80% блокирует образования канцерогенов. Полезно пить зеленый чай. В качестве антиоксидантов также рекомендуют принимать витамины А и Е

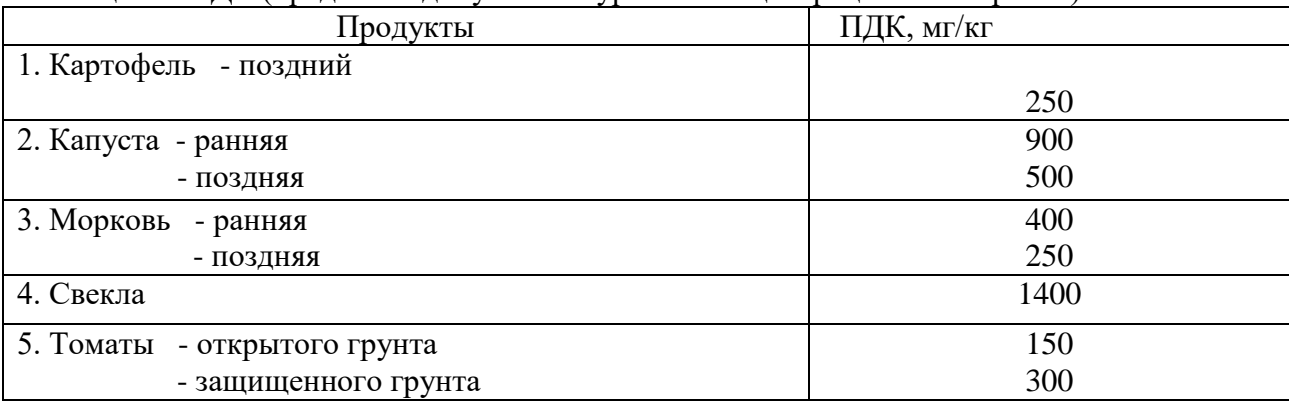

Таблица 2 – ПДК (предельно допустимые уровни концентрации по нитратам).
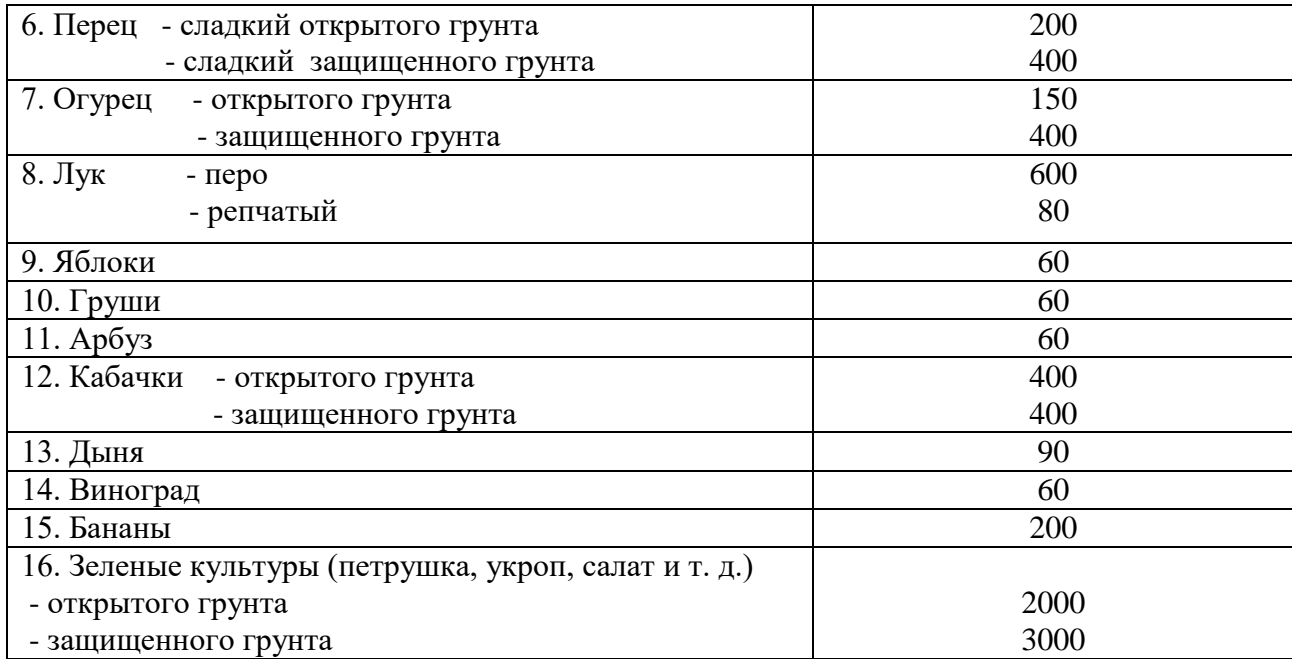

Таблица 3 – ПДК нитрат-ионов и нитрит-ионов в кормах для животных (мг на 1 кг сырой продукции)

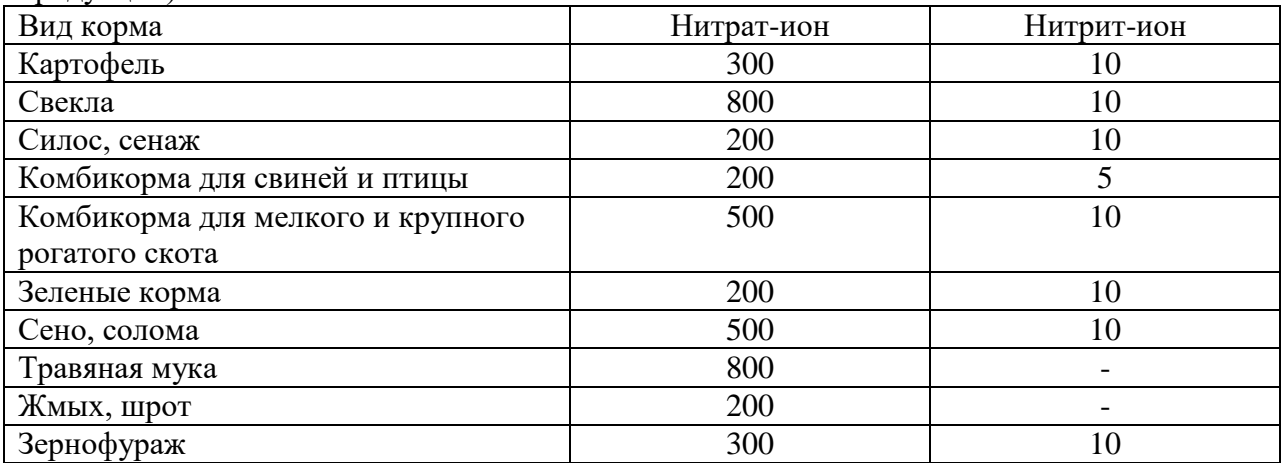

#### **Принцип метода:**

Метод основан на измерении ЭДС, возникающей при погружении в суспензию двух различных электродов: электрода измерения (нитратного) и электрода сравнения.

## **Ход работы:**

1.Измельчают на мелкой терке растительный материал (морковь, картофель, свеклу, яблоко и т. д.).

2. На технических весах в фарфоровой чашке взвешивают 12,5г измельченного растительного материала.

3. Навеску переносят в стаканчик гомогенизатора, а остатки навески смывают из фарфоровой чашки в стаканчик гомогенизатора, используя 50 мл 1% раствора алюмокалиевых квасцов.

4. Содержимое гомогенизируется в течении 2 минут при 6000 об/минут.

5. Определение содержания нитратов проводят на нитратомере «Микон-Мин-100».

*Работа 4. Хозяйственный и биологический вынос питательных веществ. Расчёты выносов N, P, K единицей продукции; коэффициенты использования питательных веществ.* 

**Хозяйственный и биологический вынос питательных веществ. Расчет выносов N,Р,К единицей продукции. Расчет сбора белка, сахара, крахмала урожаями с/х культур. Решение задач.**

Биологический вынос – общее количество элементов питания, необходимо растениям для формирования всей биомассы.

Хозяйственный вынос – количество элементов питания, необходимое растениям для формирования отчуждаемый с поля продукции (зерно, клубни картофеля, корнеплоды).

Остаточный вынос – количество элементов питания, содержащихся в корнях и пожнивных остатках (т.е. то, что остается на поле).

Существуют таблицы с выносами N,  $P_2O_5$ ,  $K_2O$  единицей продукции – 1ц, 1т. (приложение 1.)

## **Задача № 4.**

Урожай картофеля (клубни) – 200ц/га, (ботвы) – 120ц/га. Влажность 75%. Содержание К<sub>2</sub>О в клубнях – 2,5%, ботве – 3%.

Определить биологический вынос калия урожаем клубней при соответствующим количестве ботвы картофеля.

Решение:

1. Находим сбор сухого вещества:

$$
V_{c.s.} = \frac{a * (100 - \epsilon)}{100} \qquad , \text{где а – урожай культуры,}
$$

$$
\mathbf{B} - \mathbf{B}\mathbf{\Pi}\mathbf{a}\mathbf{X}\mathbf{H}\mathbf{O}\mathbf{C}\mathbf{T}\mathbf{b}
$$

a) 
$$
Y_{c.B.}
$$
клубней  $=\frac{200(100-75)}{100} = 50$ ц/га  
6)  $Y_{c.B.}$ ботвы  $=\frac{120(100-75)}{100} = 30$  ц/га

 $x = -$ 

- 2. Определяем содержание  $K_2O$  в урожае клубней и ботвы (сколько выносит  $K_2O$  весь урожай)
- а) К<sub>2</sub>О клубни = 50<sub>ц</sub>/га 100%

2,5% 
$$
x = \frac{50 * 2.5}{100} = 1.25 \frac{u}{ca} =
$$

*<sup>х</sup>* 1,25*ц* /*га* 125*кг*/*га*

К<sub>2</sub>О выносит урожай клубней.

б) К<sub>2</sub>О ботва = 30 – 100%

$$
x = \frac{30*3}{100} = 0.9y / za = 90 \text{ kg} / za
$$

К2О выносит урожай ботвы.

3. Находим биологический вынос:  $125 + 90 = 215$ кг/га

4. Вынос 1ц клубней К<sub>2</sub>О составит:

 $x - 3\%$ 

 $K_2O$  в клубнях : У клубней = 125кг/га : 200ц/га = 0,63кг/ц  $K_2O$  выносит 1ц клубней. Или по - другому – для формирования 1ц клубней картофеля необходимо 0,63 кг  $K_2O$ . **Задача №5.**

а) Рассчитать хозяйственный вынос N,  $P_2O_5$ ,  $K_2O$  зерном ячменя при урожае зерна 20ц/га. Решение:

1.Находим по таблице (приложение 1) выноса 1ц зерна ячменя:

 $N - 3.3$ кг,  $P_2O_5 - 1.4$  кг,  $K_2O - 2.9$  кг

2. Хозяйственный вынос элементов питания всем урожаем зерна ячменя равен:

 $N = 3.3 * 20 = 66$  кг/га

 $P_2O_5 = 1,4 * 20 = 28$  кг/га

 $K_2O = 2.9 * 20 = 58$  кг/га

б) Рассчитать хозяйственный вынос N,  $P_2O_5$ ,  $K_2O$  кукурузой (з.м.) при урожайности 350 ц/га.

1. По таблице определили, что 1т з.м. кукурузы выносит  $N = 2.5$  ke,  $P_2O_5 - 1.5$ ,  $K_2O = 5$  ke, что 1ц выносит  $N - 0.25$  ke,  $P_2O_5 - 0.15$ ,  $K_2O - 0.5$  кг. 2. Хозяйственный вынос элементов питания урожаем з.м. кукурузы равен:  $N = 0.25 * 350$   $\text{II}/\text{ra} = 87.5$   $\text{K} / \text{ra}$  $P_2O_5 = 0.15 * 350$  ц/га = 52.5 кг/га  $K_2O = 0.5 * 350 \text{ m/ra} = 175.0 \text{ m/r}$ 

# *Работа 5. Определение содержания крахмала в клубнях картофеля. Определение N – NO<sup>3</sup> в растительной продукции. Устройство поляриметра, иономера.*  **Определения содержания крахмала в клубнях картофеля поляриметрическим**

# **методом.**

**Общее положение.**

Крахмал – это запасной полисахарид растений. Используется проростками для питания при прорастании семян.

Крахмал образуется в процессе фотосинтеза в зеленых клетках растений сначала в виде глюкозы, а потом оттекает в органы запаса (клубни, зерно) и откладывается в виде крахмала.

В растениях полисахарид используется для построения новых клеток.

Фосфорные и калийные удобрения способствуют увеличению содержания крахмала.

Содержания крахмала в:

зерне ячменя – 55%;

зерне пшеницы – 55 - 65%;

зерне кукурузы – 60 - 67 %;

зерне риса до 80%;

клубнях картофеля от 12 до 25% крахмала в пересчете на сырую массу.

По ГОСТу на пищевые цели используется картофель с содержанием крахмала не менее 16%.

### **Принцип метода:**

В основу метода положен гидролиз крахмала раствором НСI с последующим измерением в полученном гидролизате угла вращения поляризованного луча света.

Проходя через прозрачный раствор моносахаров поляризованный луч света поворачивается вокруг своей оси на некоторый угол. Угол вращения плоскости поляризации может быть правым (вращения против часовой стрелки) и левым (вращение по часовой стрелке). Величина угла вращения плоскости поляризации пропорционально концентрации глюкозы в растворе.

## **Ход работы:**

1. В фарфоровой чашке взвешивают 5г мезги картофеля и переносят в мерную колбу на 100см<sup>3</sup> (колба Штифта), смывая пробу 50см<sup>3</sup> дистиллированной воды.

2. Добавляют 3см<sup>3</sup> 25% НСІ, перемешивают и помещают колбу в сильнокипящую водяную баню на 15 минут.

3. Колбу вынимают, охлаждают под водопроводной водой и прибавляют дистиллированной воды до V 75-85 см<sup>3</sup>.

4. Для осаждения белков и осветления раствора глюкозы в колбу приливают 5 см<sup>3</sup> раствора 5% фосфорно-вольфрамовой кислоты (фосфорно-вольфрамовую кислоту можно заменить водным раствором сульфата цинка и железисто-синеродистого калия, добавляя в начале 1 мл первого, а затем 1 мл второго), взбалтывают и доводят объем колбы до метки дистиллированной водой.

5. Содержимое колбы штифта тщательно перемешивают и фильтруют через двойной складчатый фильтр в коническую колбу объемом 100 мл (колба должна быть сухой).

6. Чистым прозрачным фильтратом заполняют поляризационную трубку длиной 200мл, надвигают стеклышко трубки так, чтобы не осталось пузырьков воздуха, завинчивают шайбу и измеряют угол вращения плоскости поляризации.

Содержание крахмала рассчитывают по формуле:

$$
X = \frac{a*100*100\%}{195.4*1*n}, \qquad \text{m m} \qquad X = a*5.1
$$

где а – угол вращения в поляриметре  $(2,1,5)$ 

100 – объем разведения, мл

100% - пересчет в %

195,4 – угол вращения крахмалом,

l – длина трубки 200мл = 2 дм

 $n$  – навеска,  $5r$ 

**Задача №3.** 

Рассчитать сбор сахара с 1 га урожаем корней сахарной свеклы при урожайности на 1 поле – 400 ц/га, на втором – 500 ц/га. процент сахара в свекле на первом поле – 20 %, на втором – 15 %. Дать оценку качества полученной продукции.

Решение:

1. Сбор сахара на 1 поле:

$$
400 - 100 % \t x = \frac{400 * 20}{100} = 80 % \t x = 100
$$

 $x = 20\%$ 

2. Сбор сахара на 2 поле:

$$
500 - 100\% \qquad x = \frac{500*15}{100} = 75 \text{ m/ra}
$$

 $x = 15\%$ 

Вывод: поле № 1 эффективнее, так как сбор сахара выше и затрат на уборку 400 ц/га меньше, чем 500 ц/га со второго поля.

### **Вопросы для самоконтроля**:

1. Что такое нитраты? Какой вред несут нитраты для здоровья человека и животных.

2. При каких условиях образуются нитраты.

3. Суточная норма нитратного азота для человека.

4. В каких частях растений больше содержится нитратов?

5. Способы снижения содержание нитратного азота в с/х продукции.

6. Как защитить себя от нитратов?

7. ПДК по нитратам для основной с/х продукции.

8. Принцип метода и ход анализа по определению нитратов в растениях ионометрическим методом.

9. Что такое крахмал и в результате чего он образуется?

10. Какие удобрения способствуют накоплению крахмала?

11. Сколько в среднем содержится крахмала в зерне ячменя, пшеницы, кукурузы, риса и клубнях картофеля? Процент содержания крахмала в клубнях картофеля, предназначенного на пищевые цели по ГОСТУ.

12.Принцип метода и ход анализа по определению крахмала в картофеле поляриметрическим методом.

13.Задача: рассчитать сбор крахмала при урожайности клубней картофеля 270 ц/га, если содержание крахмала составляет 20%.

# **Практическое занятие №2**

# **Свойства почвы в связи с питанием растений и применением удобрений.**

## *Работа 7. Задачи агрохимического обследования почв, отбор и подготовка почвенных проб для анализов.*

## **Отбор и подготовка почвенных образцов к анализу.**

Агрохимическое обследование почв хозяйств обычно проводят 1 раз в 5 лет. Хозяйство заключает договор с агрохимической службой станцией на обследование своей почвы.

В полевых севооборотах Нечерноземной зоны 1 смешанный образец чаще всего берут с 5-7 га. в овощных севооборотах, в многолетних плодовых и ягодных насаждениях смешанный образец отбирают с площади 1 – 2 га.

отбор почвенных образцов проводят тростевым буром или лопатой со всей глубины пахотного слоя (0 – 20, 20 – 40 см). Среднюю пробу составляют из нескольких разовых проб. Для получения среднего образца желательно отобрать возможно больше индивидуальных (разовых) проб одинаковой массы в разных местах участка. в зависимости от конструкций бура 1 см образец составляют из  $10-20$ , при отборе лопатой – из 5 – 10 индивидуальных образцов взятых на типичной для данного участка площадке. Индивидуальные образцы или в шахматном порядке на расстоянии 8 – 12 м. на посевах 1 половину образцов берут из рядков или гребней другую из междурядий. Образцы не следует отбирать непосредственно после внесения органических и минеральных удобрений извести, на краю полей и на бывших местах расположения штабелей навоза, торфа скирт соломы или сена. Следует учитывать изменение содержания подвижных элементов питания в течении вегетационного периода. Каждый смешанный образец массой 300 – 400 г. упаковывают в матерчатые или полимерные мешки и маркируют. На этикетке указывают адрес хозяйства, номер севооборота, поля, образца, тип почвы, глубину отбора, возделываемую культуру, время взятия образца, а также фамилию техника отбиравшего образцы.

### **Подготовка образцов к анализу.**

Доставленные в лабораторию образцы необходимо быстро подготовить к анализу или хранению.

Почвенные образцы при подготовке к анализу доводят до воздушно-сухого состояния в сушильном шкафу или сушильной камере при температуре  $40 - 45^{\circ}C$  и размалывают на почвенной лабораторной мельнице. Небольшие партии образцов почвы растирают в ручную пестиком в фарфоровой ступке. После размола почву просеивают через сита диаметром 1 мм. При определении общего азота и гумуса перед размолом из почвы удаляют растительные остатки. Не выбранные мелкие корневые волоски после размола удаляют наэлектризованной стеклянной или эбонитовой палочкой.

# *Работа 8-9. Определение гидролизуемого азота в почве по Корнфилду (гидролиз). Определение нитратного (N-NH3) и аммонийного азота (N-NH4) в почве.*

### **Определение легкогидролизуемого (щелочногидролизуемого) азота по Корнфилду.**

Азот в почве, главным образом, содержится в составе органического вещества почвы. Для характеристики азотного режима почв и уровня обеспеченности культур азотом определяют содержание гумуса по методу Тюрина. Этот показатель отражает общий уровень потенциального плодородия и обеспеченности почвы азотом. Второй показатель – легкогидролизуемый азот по Корнфильду, служит ближайшим резервом питания растений после минерализации гумуса. Это аминокислоты, аминосахара, амиды и другие несложные азотсодержащие соединения, получающиеся при разложении белков, гуминовых веществ.

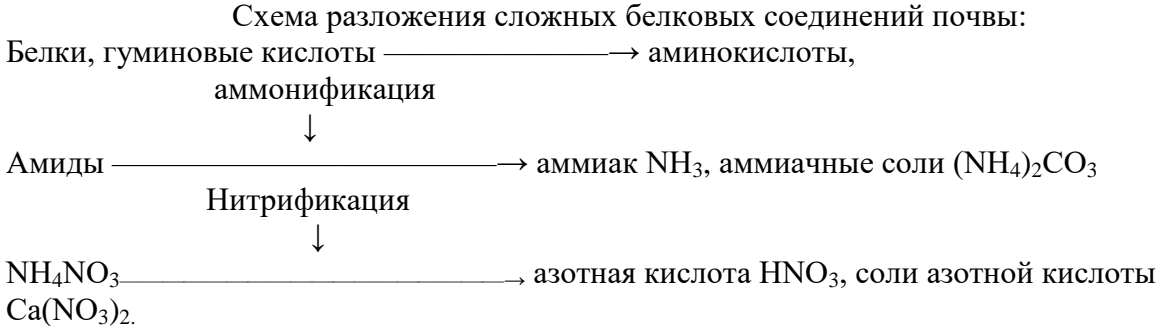

Наиболее доступные для питания растений являются соли аммония (NH4 $^{\rm +}$ ) и соли азотной кислоты  $(\text{NO}_3)$ .

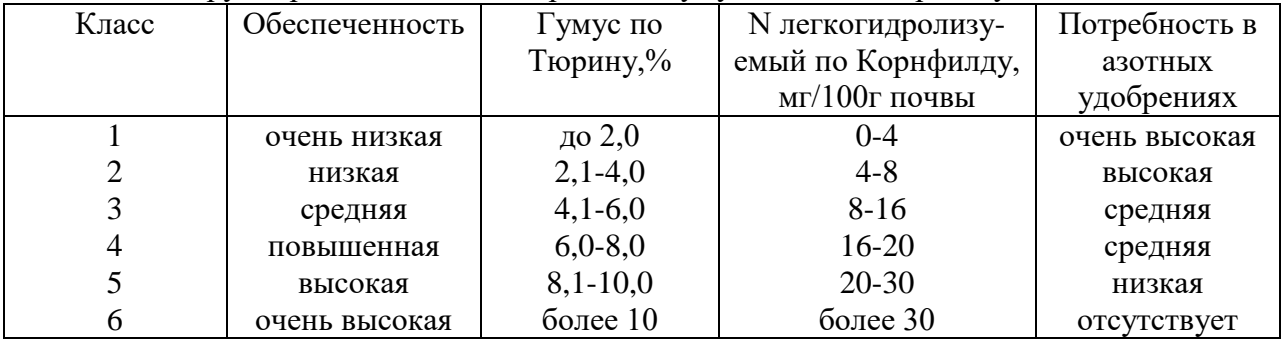

Таблица 6 – Группировка почв по содержанию гумуса и легкогидролизуемого азота.

Значение легкогидролизуемого азота по Корнфилду используют для установления обеспеченности почвы подвижным азотом и потребности в азотных удобрениях.

### **Принцип метода**

Метод основан на гидролизе органических соединений почвы раствором щелочи. В результате подвижный азот выделяется из почвы в виде аммиака, который улавливается борной кислотой.

### **Ход анализа.**

- 1. Навеску воздушно-сухой массой 2г помещают во внешнюю часть чашки Конвея.
- 2. Во внутреннюю часть чашки наливают 2 мл борной кислоты и добавляют 2-3 капли комбинированного индикатора Гроака.
- 2. Затем осторожно, во внешнюю часть чашки приливают 5мл 1 н NаОН не допуская смешивания с почвой (чашку держим наклонно).
- 3. Закрывают чашку крышечкой (смазав ее вазелином) и осторожно в течении одной минуты круговыми движениями смешиваем почву с раствором щелочи.
- 4. Далее чашку помещают в термостат на 48 часов при  $t=28^{\circ}$ С. В течении указанного времени происходит выделение из почвы аммиака, который поглощается раствором борной кислоты.
- 5. Далее, проводят титрование аммиака, связанного борной кислотой во внутренней части чашки, раствором  $H_2SO_4$  до перехода зеленой окраски раствора в малиновую. С целью поправки на чистоту реактивов (возможно загрязнение аммиаком) проводят «холостое» определение.

Вычисление результатов:

 $(V-V_1) * T * 0,28 * 1000$ 

$$
N \ {\rm mr}/{\rm kr} = \frac{\phantom{N}{N_{\rm tr}}}{n} \ ,
$$

где V – объем  $H_2SO_4$  пошедший на титрование, мл;  $V_1$  – «холостое» титрование, мл;

 $T$  – титр раствора  $H_2SO_4$  (IM);

0,28 – масса азота, 1 мг соответствует 0,01 м  $H_2SO_4$  мг;

1000 – пересчет в кг (если 100 – пересчет в г);

n– навеска почвы, г

Ионометриеский экспресс – метод определения нитратного азота  $(N - NO_3)$  в почве

#### **Принцип метода.**

Метод основан на измерении активности нитрат- иона ионселективным электродом в солевой суспензии 1%-ного раствора алюмокалиевых квасцов при соотношении почва : раствор = 1 : 2,5.

#### **Ход анализа.**

- 1. Навеску почвы массой 20 г помещают в конические колбы, приливают 50 мл 1% раствора алюмокалиевых квасцов и перемешивают на встряхивателе (ротаторе) в течении 3-5 минут.
- 2. Полученную суспензию переносят в стаканчик и определяют нитратным ионселективным электродом активность иона нитрата (2,5-4,3).
- 3. Вычисление результатов. По величине  $pNO<sub>3</sub>$  содержание нитратного азота определяем используя таблицу (находим в мг/кг).

#### **Задача №6**

Каков будет прогнозируемый урожай озимой пшеницы, если в почве содержится: азота – 10мг/100г, фосфора – 8мг/100г, калия – 7мг/100г.

Решение:

 $N - 100$ мг/100г – средняя обеспеченность почвы по азоту (2-3 класс)

для перевода из одних единиц в другие существуют переводные коэффициенты:

$$
m\Gamma/100\Gamma \times 10 = m\Gamma/\text{kt}
$$

$$
m\Gamma/\text{kt} \times 3 = \text{kt}/\text{ta}
$$

$$
m/100r * 30 = \kappa r/r a
$$

1. Определяем запасы питательных элементов на одном га:

- по азоту  $10M/(100r * 30) = 300K/(ra)$ ,
- по фосфору  $8$ мг/100г \*30 = 240 кг/га,
- по калию  $7<sub>MT</sub>/100<sub>\Gamma</sub> *30 = 230$  кг/га.

2. Находим количество усвояемых азота, фосфора и калия из имеющихся запасов почвы. Для этого используем коэффициенты использования питательных элементов из почвы, КИП (приложение Б):

- по азоту 23 25 % - по фосфору  $6 - 10\%$
- 
- по калию 5 12 %

Количество усвояемых форм азота, фосфора и калия составляет:

по азоту:

$$
300 - 100 % \t x = \frac{300 * 25}{100} = 75 \text{ kT/ra}
$$

$$
x - 25\%
$$

по фосфору:

$$
240 - 100\% \qquad \qquad x = \frac{240 * 10}{100} = 24 \quad \text{kr/ra}
$$

 $x = 10\%$ 

по калию:

$$
210 - 100\% \qquad \qquad x = \frac{210*10}{100} = 210 \text{ kT/ra}
$$

210\*10

 $x = 10\%$ 

4. Рассчитываем прогнозируемый урожай. для этого используем данные по выносу элементов питания единицей продукции (приложение А):

1ц. оз. пшеницы выносит:

- азота 3,7 кг
- фосфора 1,3 кг
- калия 2,6 кг
	- по азоту:  $3.7<sub>KT</sub> - 1<sub>II</sub>$ . 20 3,7  $x = \frac{75*1}{3} = 20 \text{ и/га}$ 75кг – х ц по фосфору:  $1,3$ кг – 1ц. 19 1,3  $x = \frac{24 * 1}{12} = 19$ ц/га 24кг – х ц. по калию:  $2,6$ кг – 1ц 8 2,6  $x = \frac{21*1}{1} = 8 \text{ и/га}$  $21$ кг – х н

Таким образом, по расчету мы получили 3 возможных урожая - 20ц/га, 19ц/га, 8 ц/га, но по закону минимума на почве с данным содержанием элементов питания озимая пшеница может сформировать урожай только 8ц/га. А чтобы получить урожай хотя бы 20 ц/га необходимо дополнительное внесение калийных и фосфорных удобрений

## **ВОПРОСЫ ДЛЯ САМОКОНТРОЛЯ**:

- 1. В каких формах в почве присутствует азот?
- 2. Какие соединения азота наиболее доступны для питания растений?
- 3. Каково содержание гумуса и легкогидролизуемого азота в почве по классам обеспеченности?
- 4. Какова потребность в азотных удобрениях для каждого класса обеспеченности азотом почвы?
- 5. На чем основан метод определения легкогидролизуемого азота почвы, ход анализа?
- 6. В чем сущность метода определения нитратного азота почвы, ход анализа?
- 7. Каков будет прогнозируемый урожай ячменя, если в почве содержится азота 16мг/100г почвы?

### *Работа 10. Семинар: «Азот в почве»*

Семинар проводится по всем вопросам, освещенным в работах 8-9.

# **Практическое занятие №3**

# **Определение содержания подвижных форм фосфора и калия в почве (по Кирсанову). Значение агрохимических картограмм при планировании удобрений. Решение задач на прогноз урожая.**

### **Определение содержания подвижных форм фосфора и калия в почве.**

Недоступные для растений минеральные и органические соединения фосфора переходят в усвояемые очень медленно. Несмотря на большие общие запасы фосфора, усвояемых его соединений в почве содержится очень мало, и, чтобы получить высокий урожай, необходим внесение удобрений.

- 1. По доступности для растений фосфор делится на 3 группы:
- 2. Однозамещенные фосфаты кальция  $Ca(H_2PO_4)$  и магния  $Mg(H_2PO_4)$  растворимые в воде и наиболее доступные для растений.
- 3. Двузамещенные фосфаты кальция CaHPO<sub>4</sub>, магния MgHPO<sub>4</sub> и натрия Na<sub>2</sub>HPO<sub>4</sub> нерастворимые в воде, но растворяющиеся в слабых кислотах доступны для растений.
- 4. Трехзамещенные фосфаты кальция  $Ca_3(PO_4)$ , алюминия  $Al_3(PO_4)$ , и железа Fе3(РО4)<sup>2</sup> нерастворимые в воде и плохо растворимые в слабых кислотах, неусвояемые для большинства культур.

Для суждения о степени обеспеченности растений фосфором на практике большое значение приобрели слабокислые вытяжки ( в т.ч. 0,2 М НСl) из почвы, позволяющие извлечь из неё не только водорастворимые соли фосфора, но и часть фосфатов, нерастворяющихся в воде, но являющихся резервом доступного растениям фосфора.

### Определение подвижных форм фосфора в почве по методу Кирсанова.

## **Принцип метода**

Метод основан на извлечении фосфора из почвы 0,2 М раствором НСl при соотношению почвы к раствору 1 : 5 с последующим фотоколориметрическим определением элемента на фотоэлектроколориметре (ФЭК).

#### **Ход анализа**

- 1. Навеску почвы 10 г переносят в коническую колбу 100 см<sup>3</sup> и приливают 50 мл 0,2 М раствора соляной кислоты НСl.
- 2. Содержимое колбы взбалтывают на ротаторе в течение 1 мин и оставляют в покое на 15 мин.
- 3. Полученную суспензию вновь тщательно взбалтывают и фильтруют через двойной складчатый фильтр (первые мутные капли переносят назад на фильтр).
- 4. Пипеткой отбирают 5 мл прозрачного фильтрата в мерную колбу на 100 см<sup>3</sup>.
- 5. Добавляют: 20-30 мл дистиллированной воды, 10 мл молибденово-кислого аммония, 10 мл 27%  $H_2SO_4$ , доводят раствор до метки дистиллированной водой и тщательно перемешивают.
- 6. Добавляют 1 каплю хлористого олова SnCl<sub>2</sub>, закрывают колбочку крышкой, встряхивают и оставляют в покое на 10 мин.
- 7. Плотность полученного раствора определяют на гальванометре фотоэлектроколориметра (ФЭК).
- 8. Полученное значение переводят по графику и находим концентрацию  $P_2O_5$  в мг/100 г почвы.
- 9. Вычисление результатов (содержание  $P_2O_5$  в мг/кг почвы) определяют по формуле:

$$
P_2O_5(mr/kr) = {C*V*10 \over V_1*n},
$$

где С – концентрация  $P_2O_5$  в мг/100 г почвы, найденная по графику;

- V общий объём фильтрата, мл (50);
- $V_1$  объём фильтрата в колбе, взятого для колориметрирования, мл;
- 10 пересчет на 1 кг почвы;
- m навеска почвы, г $(10)$ .

#### Определение легко подвижного калия в почве ионометрическим методом

Наилучшим источником питания растений являются растворимые соли калия. Хорошо используется растениями калий пожнивно-корневых остатков и микроорганизмов после их отмирания. Непосредственным резервом являются обменные катионы и малорастворимые соли. Потенциальным резервом являются полевые шпаты, слюды, первичные хлориты.

Валовой, или общий К, объединяющий в своем составе разные формы калийных соединений, классифицируется следующим образом:

- 1) водорастворимый калий легко доступный для растений;
- 2) обменный К хорошо доступный;
- 3) подвижный К сумма водорастворимого и обменного К;
- 4) необменный гидролизуемый К труднообменный или резервный, извлекаемый из почвы кипящим раствором сильной кислоты (0,2 н или 10% р-ром НСl) ближайший резерв для питания растений.
- 5) кислоторастворимый калий, объединяющий все предыдущие 4 формы К и извлекаемый сильнокипящим раствором 0,2 н или 10% р-ром НСl.
- 6) необменный К разница между валовым и кислоторастворимым К. Обменный К определяется по разнице между подвижным и водорастворимым К. Необменный К – по разнице между кислоторастворимым и подвижным.

Содержание в почве подвижного К , являющегося основной формой питания растений, составляет лишь 0,5-2% от валовых запасов  $K_2O$ , 9% валового К приходящегося на необменные формы.

Между формами калия в почве существует подвижное (динамическое) равновесие. Так, по мере потребления растениями подвижного калия запасы его будут пополняться за счет труднообменного, а также калия кристаллической решётки минералов

#### **Принцип метода**

Метод основан на извлечении калия из почвы раствором хлористого кальция  $(CaCl<sub>2</sub>)$  при соотношении почва : раствор = 1 : 5 с последующим измерением концетрации калия с помощью ионоселективного электрода. В качестве вспомогательного электрода используют насыщенный хлорсеребряный электрод.

#### **Ход анализа**

- 1. Навеску почвы 10 г переносят в коническую колбу на 250 см<sup>3</sup> и приливают 10 мл 0,02 н раствор хлористого кальция (CaCl<sub>2</sub>).
- 2. Содержимое колбы взбалтывают на ротаторе в течение 5 мин.
- 3. Полученную суспензию вновь взбалтывают и фильтруют через двойной складчатый фильтр.
- 4. Цилиндром отбирают 20 мл фильтрата и переносят в стаканчик на 50 мл.
- 5. Приливают 5 мл 1 н раствора CH<sub>3</sub>COONa, перемешивают.
- 6. В полученный раствор помещают электроды ионометра и проводят измерение. Показания прибора считывают не менее чем через 1 мин после прекращения дрейфа.
- 7. Значение, полученное на приборе переводят используя калибровочный график.
- 8. Используя таблицу для перевода величины К(рСк), находят значение  $K_2O$  в мг/кг (мг/дм<sup>3</sup>).

## **Принцип метода.**

Метод основан на возбуждении атомов калия про прохождении их в пламени ацетилена.

## **Ход работы.**

1.В стаканчик на 50 мл приливают  $30 - 40$  см<sup>3</sup> исследуемого раствора (оставшегося после озоления растительного материала).

2.Определение калия проводим на приборе пламенном фотометре (ПФ).

3.Полученные значения на приборе переводят по графику и находят концентрацию К2О в мг/100г почвы.

4. Вычисление результатов содержание  $K_2O$  (в мг/кг почвы) определяют по формуле:

$$
K_2O=\frac{C*V}{m},
$$

где С – концентрация К<sub>2</sub>О найденная по графику, мг/1000см<sup>3</sup>

V – объем вытяжки, см $3$ 

m – масса почвы для анализа, г

# **ВОПРОСЫ ДЛЯ САМОКОНТРОЛЯ**:

- 1. В каких формах в почве присутствует фосфор?
- 2. Какие формы фосфора наиболее доступны для питания растений?
- 3. В каких формах калий содержится в почве?
- 4. Какие формы калия наиболее доступны для питания растений?
- 5. Почему возникает необходимость определения усвояемых форм фосфора и калия в почве?
- 6. В чем сущность метода определения подвижных форм фосфора в почве, ход анализа?
- 7. На чем основан метод извлечения подвижного калия из почвы, ход анализа.
- 8. Каков будет прогнозируемый урожай картофеля, если в почве содержится азота 10 мг/100 г, фосфора – 8 мг/100г, калия – 12 мг/100г?

# **Агрохимические картограммы фосфора и калия. использование агрохимических картограмм для планирования урожая и норм внесения удобрений**

 Агрохимическая почвенная картограмма фосфора (калия) – это план землепользования хозяйства в соответствием с масштабом, на котором в цвете выделены участки полей с различными группами (классами) по содержанию фосфора (калия). Кроме цвета используют кружочки, ромбики, штриховку. Агрохимические картограммы составляют на основе агрохимического обследования полей хозяйства.

Наличие агрохимических картограмм позволяет решить следующие задачи:

- 1. Установить обеспеченности почвы того или иного участка подвижными формами фосфора, калия, содержание гумуса.
- 2. Более обосновано подходить к дифференцированному применению удобрений по отдельным полям с учетом плодородия почвы.
- 3. Рационально размещать те или иные культур в зависимости от их биологических особенностей на полях с известной степенью обеспеченности элементами питания.

Например, при высокой обеспеченности почвы – норма удобрений будет уменьшена с тем, чтобы полнее использовать плодородие почвы, на бедной же почве норма удобрения возрастает, чтобы не только обеспечить культуру, но и повысить обеспеченность почвы элементами питания.

Валовой запас питательных элементов в почве характеризует лишь ее потенциальное плодородие. Для оценки эффективного плодородия почвы, то есть действительной способности её обеспечивать получение высоких урожаев с/х культур, важное значение имеет содержание питательных элементов в доступных для растений формах.

| . <u>. .</u><br>$N_2$ | Содержание, мг/ 100г |             | Степень        | Цвет на     | Потребность в |
|-----------------------|----------------------|-------------|----------------|-------------|---------------|
| группы                | почвы                |             | обеспеченности | картограмме | фосфорных     |
| (класса)              | $P_2O_5$             | $K_2O$      |                |             | (калийных)    |
|                       |                      |             |                |             | удобрениях    |
|                       | $0-2.5$              | $0-4,0$     | очень низкая   | красный     | очень высокая |
| 2                     | $2,5-5,0$            | $4,0-8,0$   | низкая         | оранжевый   | высокая       |
| 3                     | $5,0-10,0$           | $8,0-12,0$  | средняя        | желтый      | средняя       |
| 4                     | $10,0-15,0$          | $12,0-17,0$ | повышенная     | зеленый     | средняя       |
| 5                     | $15,0-25,0$          | $17,0-25,0$ | высокая        | синий       | низкая        |
| 6                     | >25,0                | >25,0       | очень высокая  | фиолетовый  | отсутствует   |

Таблица 7 – Группировка почв по обеспеченности подвижными формами фосфора и калия по метолу Кирсанова.

В зависимости от группы (класса) почвы разные сельскохозяйственные культуры требуют различный средний уровень обеспеченности питательными элементами. Средний уровень обеспеченности для зерновых, зерновых бобовых культур и трав характеризуют показатели 3 группы, для более требовательных пропашных культур (кормовая и сахарная свекла, картофель, кукуруза) показатели 4 группы, а для культур с ещё более высоким выносом питательных элементов (овощные и некоторые технические) – показатели 5 группы (таблица 4).

Таблица 8 – Обеспеченность различных культур питательнымиэлементами в зависимости от группы (класса) почвы.

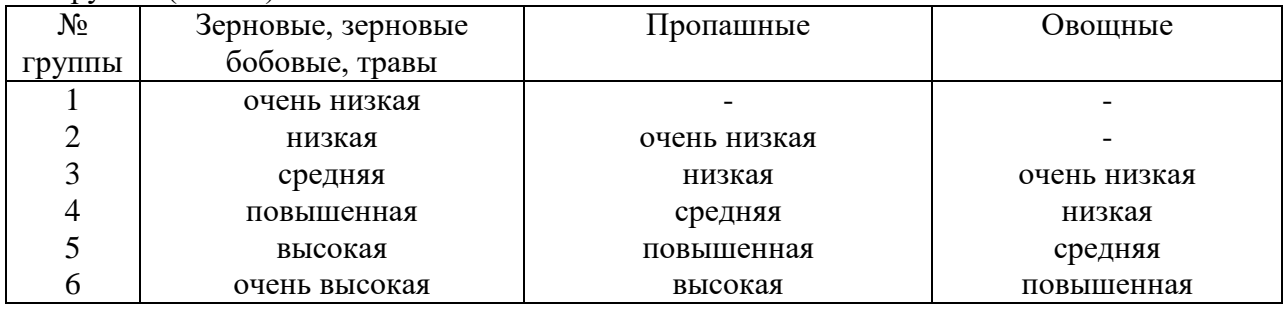

Данные о содержании подвижных форм питательных элементов позволяют судить о степени обеспеченности ими почвы и потребности в удобрениях, а также корректировать рекомендуемые дозы удобрений под отдельные культуры.

При большей, чем средняя по обеспеченности почвы питательными элементами рекомендуемую дозу удобрений уменьшают, а при меньшей увеличивают.

При разнице в степени обеспеченности на один класс против средней дозы изменяют в 1,25-1,3 раза. Пример расчёта задач на планируемый урожай.

## **Задача 7.**

Условие: Каков будет прогнозируемый урожай озимой пшеницы, если в почве содержится азота (N) – 10 мг/100 г, фосфора (P<sub>2</sub>O<sub>5</sub>) – 8 мг/100 г, калия (K<sub>2</sub>O) – 7 мг/100 г.

Решение:

1. Определяем запасы питательных элементов на 1 га. Для этого необходимо пользоваться переводными коэффициентами –

$$
\frac{\text{m} \cdot 100 \times 10 \text{ m} \cdot \text{m}}{\text{m} \cdot \text{m} \cdot \text{m} \cdot \text{m} \cdot \text{m} \cdot 3 \times \text{m} \cdot \text{m}}
$$
\n
$$
\frac{\text{m} \cdot 100 \times 30 \text{ m} \cdot \text{m}}{\text{m} \cdot 100 \times 30 \text{ m} \cdot \text{m}}
$$

Таким образом, запасы питательных элементов в пахотном горизонте почвы составляют:

По N – 10 мг/100 г х 30 = 300 кг/га  $P_2O_5 - 8$  мг/100 г х 30 = 240 кг/га  $K_2O - 7$  мг/100 г х 30 = 210 кг/га

2. Находим количество усвояемых NРК из имеющегося в почве. Для этого определяем КИП ( коэффициент использования питательных элементов из почвы) из приложения 1.

В нашем случае ля озимой пшеницы КИП по  $N - 25\%$ ,  $P_2O_5 - 10\%$ ,  $K_2O - 10\%$ , отсюда количество усвояемых NРК из имеющегося в почве с учетом КИП составит:

По N – 300 х 25 :  $100 = 75$  кг/га

 $P_2O_5 - 240 \times 10$ : 100 = 24 кг/га

 $K_2O - 210 \times 10 : 100 = 21$  кг/га

3. Определяем прогнозируемый урожай. Для этого определяем вынос NРК 1ц основной продукции из приложения 2.

В нашем случае вынос 1ц зерна озимой пшеницы N - 3,7 кг,  $P_2O_5 - 1$ ,3 кг и  $K_2O - 2.6$  кг. Отсюда прогнозируемый урожай составит:

По  $N - 3.7$  кг/га – 1 ц/га  $75 \text{ kT/Ta}$  –  $x \text{ u/Ta}$   $x = 20 \text{ u/Ta}$ Р<sub>2</sub>О<sub>5</sub> - 1,3 кг/га – 1 ц/га 24 кг/га – х ц/га  $x = 19$  ц/га  $K_2O - 2.6$  кг/га – 1 ц/га 21 кг/га – х ц/га  $x = 8$  ц/га

По закону минимума на почве с данным содержанием элементов питания без внесения удобрений, возможно, получить только 8 ц/га. Следовательно, чтобы получить урожай озимой пшеницы хотя бы в 20 ц/га необходимо внести калийные и немного фосфорных удобрений.

## **ВОПРОСЫ ДЛЯ САМОКОНТРОЛЯ**:

- 1. Что такое агрохимическая почвенная картограмма? На основе чего её составляют?
- 2. Для какой цели нужны агрохимические картограммы?
- 3. Какого содержание подвижного фосфора и калия в почве по классам обеспеченности?
- 4. Какой цвет на картограмме и потребность в удобрениях для каждого класса обеспеченности почвы элементами питания?
- 5. С какой целью увеличивают или уменьшают норму удобрений в зависимости от обеспеченности почвы элементами питания?
- 6. Почему разные с/х культуры требуют неодинаковый уровень обеспеченности почвы подвижными веществами? Привести примеры.
- 7. Для чего нужны данные о содержании подвижных форм питательных элементов в почве?

# **Практическое занятие №4 Химическая мелиорация почв. Необходимость известкования кислых почв. Ионометрическое определение рНКС<sup>I</sup> , Нг в почве. Расчет доз внесения извести.**

## **Кислотность почвенная, ее виды и значения. определение обменной кислотности рНКCl, , гидролитической кислотности Нг и нуждаемости почв в известковании. Расчет норм внесения извести.**

Наиболее вредное влияние на растения оказывает кислотность почв, обусловленная присутствием в них ионов водорода, а также алюминия.

При высокой кислотности почв угнетается рост и развитие сельскохозяйственных растений, подавляется жизнедеятельность почвенных микроорганизмов.

Для выяснения возможности нормального роста на данной почве той или иной культуры и для ориентировочного суждения о необходимости химической мелиорации почв устанавливают реакции почвенного раствора, которая зависит от соотношения в нем концентрации ионов водорода и гидрооксида и указывает на степень его кислотности или щелочности.

Для характеристики реакции почв концентрацию водородных ионов в почвенном растворе обычно выражают в условных единицах рН. Символ рН представляет собой отрицательный логарифм концентрации водородных ионов в растворе.

В чистой воде, имеющей нейтральную реакцию концентрации водородных и гидроксильных ионов очень малы и равны  $(H^+) = (OH^-) = 10^{-7}$  грамм ионов на 1 л., а р $H^=$  $lg(H^-) = 7$ ;  $pH > pOH - cpeq$ а кислая;  $pH < pOH - cpeqq$ а щелочная;  $pH = pOH - cpeqq$ нейтральная.

О потребности почв в известковании до известной степени можно судить по растительности. Там, где растут бук, дуб, акация, шиповник, ежевика известкование не нужно. Щавель, осока, хвощ, мох указывает на кислую реакцию почвы и потребность ее в извести.

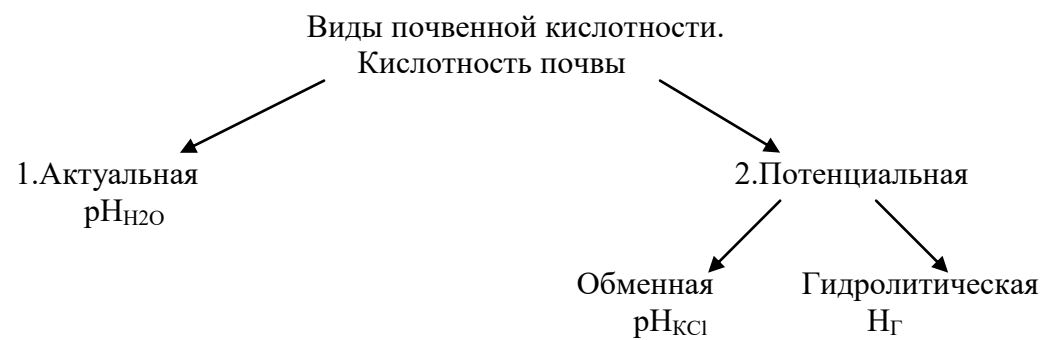

Актуальная кислотность – это наличие в почвенном растворе катионов водорода  $H^+$ и определяется при взаимодействии почвы с водой.

Потенциальная кислотность – связана с обменнопоглощенными катионами водорода и алюминия в ППК и определяется в солевой вытяжке.

Обменная кислотность (р $H_{\text{KCl}}$ ) проявляется при обработке почвы физиологически нейтральной солью КСl. рН<sub>КС</sub>показывает степень кислотности почвы и нуждаемость почвы в основаниях. По обменной кислотности можно определить примерные нормы извести с учетом механического состава почвы.

Таблица 4 – В зависимости от величины рН различают реакцию почв:

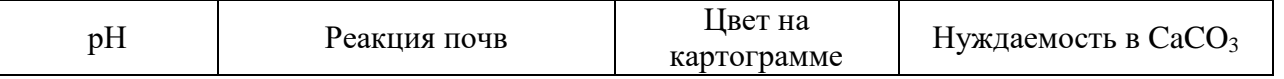

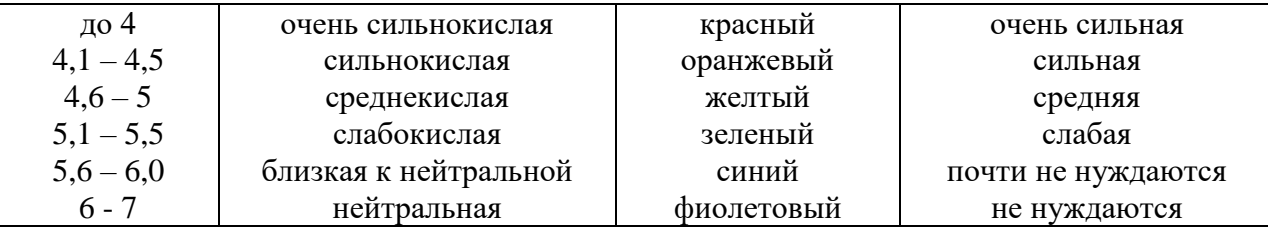

Гидролитическая кислотность  $(H_{\Gamma})$  проявляется при обработке почв гидролитическая щелочной солью CH<sub>3</sub>COONa, которая способна вытеснять все катионы водорода и алюминия, находящиеся и в почвенном растворе и ППК, т.е.  $H_{\Gamma}$  – это суммаактуальной и потенциальной кислотности. Н<sub>Г</sub> измеряется в мг-экв. на 100 г. почвы. По гидролитической кислотности рассчитывают точные дозы извести.

Определение обменной кислотности.

### **Принцип метода.**

Потенциометрический метод определения реакции (рН) почв сводится к измерению электродвижущей силы (ЭДС), которая возникает при опускании в почвенную суспензию двух различных электродов: измерительного и электрода сравнения.

Вытяжку готовят при взаимодействии почвы с водой (водная вытяжка) – актуальная кислотность или 1 М раствора KCl (солевая вытяжка) – обменная кислотность при соотношении почвы к раствору 1:2,5.

#### **Ход анализа.**

- 1. В стаканчик на 50 мл помещают навеску почвы 20 г
- 2. Приливают цилиндром 50 мл 1 н раствор хлористого калия (KCl)
- 3. Взбалтывают стеклянной палочкой почвенную суспензию и оставляют в покое на 4 часа
- 4. Определяют рН на рН-метре

Полученные данные на рН-метре, записывают в тетрадь. По величине рН определяют реакцию данной почвы.

### Определение гидролитическое кислотности почвы.

Визуальное определение по растительности и рН не дают точного представление о величине всей почвенной кислотности и не позволяют с достаточной точность установить степень потребности почвы в известковании.

Для этого необходимо установить способность почвы к взаимодействию с углекислым кальцием (СаСО3), являющимся основным материалом для известкования кислых почв.

Способность почвы к взаимодействию с СаСО<sub>3</sub> в лабораторных условиях установить сложно, т.к. эта соль трудно растворима. В лаборатории гидролитическую кислотность почв определяют, путем обработки ее растворим гидролитически щелочной солью – уксуснокислого натрия (СН3СООNa).

Результаты этого определения дают представление о способности кислых почв в взаимодействию с СаСО<sub>3</sub>.

При взаимодействии раствора СН3СООNa с водой образуется слабо диссоциирующая кислота и сильная щелочь:

$$
CH_3COONa + H_2O \neq CH_3COOH + NaOH
$$

которая вытесняет из почвы гораздо большее количество ионов водорода, чем нейтральные соли.

### **Принцип метода**

Метод основан на обработке почвы 1 М раствором СН<sub>3</sub>СООNа при соотношении почва : раствор – 1:2,5 с последующим определением кислотности в полученной суспензии по величине рН.

#### **Ход анализа**

- 1. В коническую колбу на 250 см<sup>3</sup> помещают навеску почвы 20 г
- 2. Приливают цилиндром 50 мл 1 н раствора CH<sub>3</sub>COONa
- 3. Полученную суспензию взбалтывают на ротаторе в течении 1 часа
- 4. Содержимое колбы переносят в стаканчик на 50 мл и определяют рН на Рн-метре с точностью до сотых долей
- 5. Величину гидролитической кислотности находят по величине рН пользуясь данными таблицы

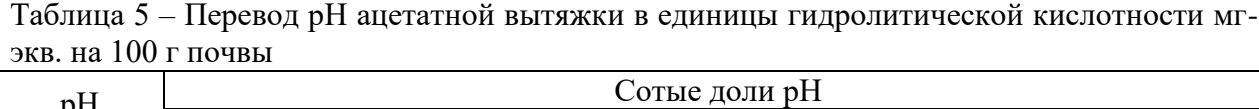

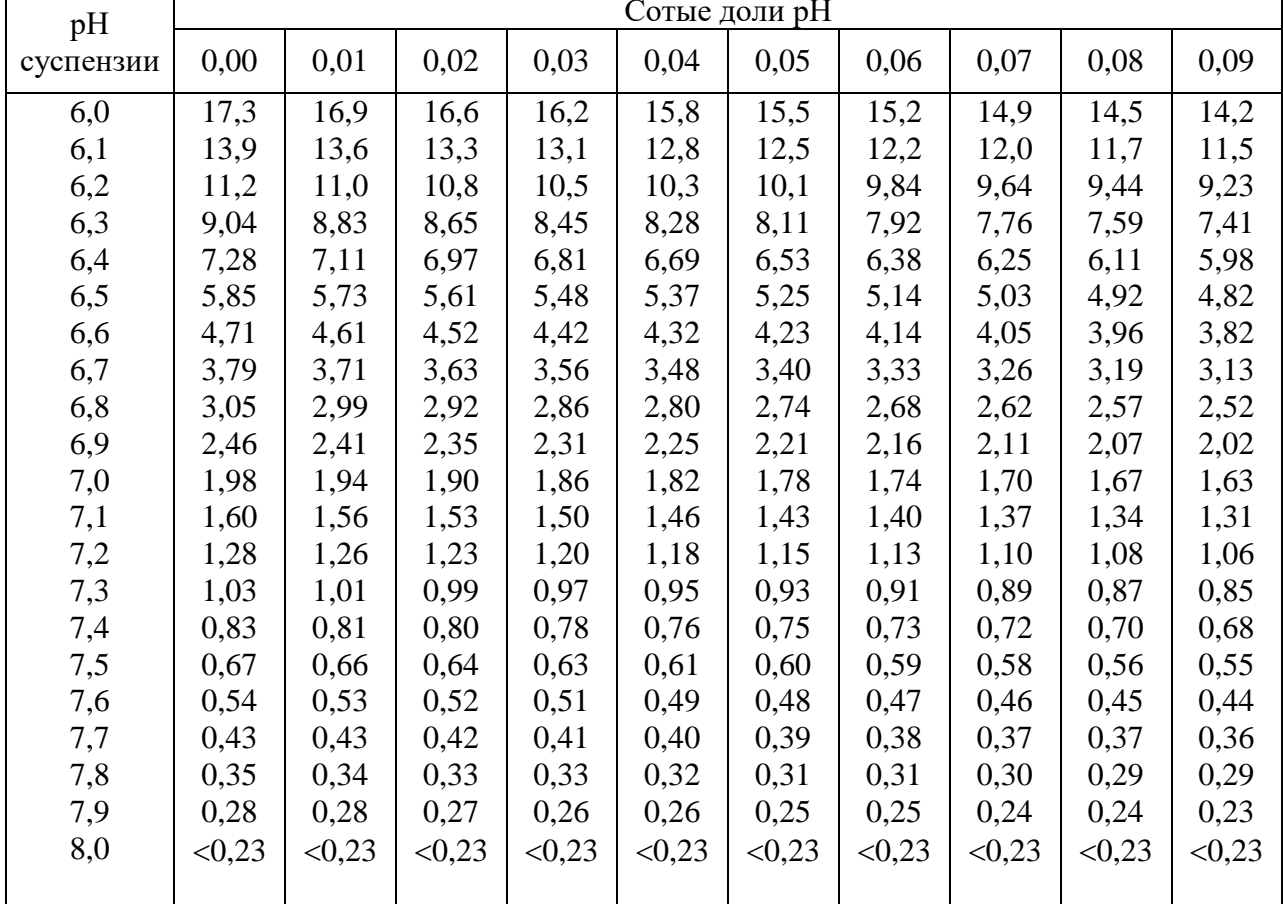

## **Расчет нормы внесения извести**.

При расчете нормы извести на основании гидролитической кислотности надо перейти от единиц в которых измеряется кислотность почвы к количеству извести, требующейся для ее нейтрализации.

1. Расчет ведут по формуле:

 $\mu_{CaCO3} = H_r x 1,5 (T/r a)$ 

С/х культуры по разному относятся к кислотности почвы, поэтому в данную формулу вводятся поправочные коэффициенты:

- культуры первой группы – капусты люцерны свеклы - 1,2 ( $H_r x 1.5 x 1.2$ )

-культуры второй группы - пшеница, ячмень, зернобобовые и бобовые травы  $-1$  (  $H_r x 1.5 x 1$ )

- культуры третей группы - рожь, гречиха, просо - 0,75 ( $H_r x 1, 5 x 0, 75$ )

- культуры четвертой группы – картофель, лен  $-0.5$  ( $H_r$  x 1,5 x 0,5)

Различные известковые удобрения содержат разное количество углекислого кальция, частиц крупнее 1 мм, обладают неодинаковой нейтрализующей способностью,

имеют неодинаковую влажность. Все это необходимо учитывать при установлении более точных вносимых норм известковых удобрений.

2. Расчет ведет по формуле:

$$
\text{H}_{\text{\tiny{H3BECTH}}} \!\!=\!\! \frac{\mathcal{A}_{\textit{CaCO}_{3}}*1000000}{(100\!-\!B)^{*}(100\!-\!H)^{*}K},\text{T}\!/ \text{ra}
$$

где Низвести – норма известкового удобрения, т/га

ДСаС <sup>3</sup> *<sup>о</sup>* – норма чистого и сухого углекислого кальция, рассчитанная по гидролитической кислотности, т/га

В – влажность удобрения, %

 $\Pi$  – количество примесей и недеятельных частиц крупнее 1 мм, %

К –содержание действующего вещества, %

Для известкования кислых почв используют твердые известковые породы – известняк, доломит, мел и мягкие известковые породы – известковые туфы (ключевая известь), гажа (озерная известь), мергель, торфотуф, природная доломитовая мука.

Основное действующее вещество известковых пород  $CaCO_3$  (85-90%) и MgCO<sub>3</sub> (до 10-15% MgO). Доломиты содержат до 54% СаСО<sub>3</sub> и 46 % MgCO<sub>3</sub>. Из твердых известковых удобрений производят известковые удобрения – известняковую и доломитовую муку, жженую и гашеную известь.

Полные нормы извести вносят в почву сразу или в несколько приемов. При внесении нормы за один прием достигается более быстрая и полная нейтрализация кислотности всего пахотного слоя почвы на длительный срок. Внесение полной нормы извести особенно важно при возделывании на кислых почвах культур, чувствительных к кислотности.

Если хозяйство не может внести на всю площадь кислых почв сразу полную норму извести, то можно использовать половинную норму, с тем чтобы провести известкование на вдвое большей площади.

Полную и половинные нормы извести заделывают осенью под вспашку зяби плугом с предплужником.

Известь применяют для нейтрализации физиологической кислотности минеральных удобрений. Установлено, что для нейтрализации кислотности 100 г NH<sub>4</sub>NO<sub>3</sub> требуется 75 кг СаСоз, на 100 кг (NH<sub>4</sub>)<sub>2</sub>SO<sub>4</sub> – 120 -170 кг СаСоз, 100 кг NH<sub>4</sub>Cl – 140 кг  $CaCo<sub>3</sub>$ , на 100  $CO(NH<sub>2</sub>)<sub>2</sub> - 80$  кг СаС<sub>03</sub>. При этом предотвращается подкисление почвы и повышается эффективность удобрений

### *Работа 14. Семинар: «Кислотность почвы и известкование кислых почв».*

Семинар проводится по всем вопросам, освещенным в разделе 4

# **Практическое занятие №5 Удобрения и их применение. Распознавание минеральных удобрений по качественным реакциям, изучение их свойств. Знакомство с государственными стандартами на удобрения (основные ГОСТы на удобрения).**

#### **Виды и формы удобрений.**

## **Распознание минеральных удобрений по качественным реакциям.**

Для правильного, научно обоснованного применения каждого из удобрений в конкретных условиях необходимо своевременно и тщательно вести учет их свойств, которые студенты изучают при проведении качественного анализа.

Кроме того, умение проводить качественное определение удобрений может предотвратить досадные ошибки, которые имеют место при хранении удобрений в хозяйстве без соответствующих документов.

#### **Виды и формы удобрений**

#### Азотные удобрения:

1. Аммиачные: хлористый аммоний (NH<sub>4</sub>CI, 26% N) сульфат аммония ((NH<sub>4</sub>)<sub>2</sub> SO<sub>4</sub>, 20-21% N).

2. Аммиачно-нитратные: аммиачная селитра (NH<sub>4</sub> NO<sub>3</sub>, 34% N).

3. Нитратные: натриевая селитра (Na NO<sub>3</sub>, 16% N), калиевая селитра (KNO<sub>3</sub>, 13%) N), кальциевая селитра  $(Ca(NO_3)$ <sub>2</sub>, 15-16% N).

4. Амидные: мочевина  $(Co(NH_2)_2, 46\% N)$ 

5. Жидкие азотные удобрения: безводный аммиак (NH<sub>3</sub>, 83% N), аммиачная вода (NH4OH,12-16% N).

Азотные удобрения хорошо растворимы в воде, поэтому зоне под яровые культуры их вносят весной под культивацию, а также в качестве подкормки озимых.

#### Фосфорные удобрения:

1. Однозамещенная форма фосфорных удобрений (легкорастворимая форма): суперфосфат простой  $(Ca(H_2PO_4)_2$  \* $CaSO_4$ , 20-22%  $P_2O_5$ , суперфосфат двойной  $(Ca(H_2PO_4)_2, 40-44\% P_2O_5).$ 

2. Двузамещенная форма фосфорных удобрений: обесфторенный фосфат (СаНРО4, 20-22% Р2О5), преципетат, томасшлаки, фосфат шлаки.

3. Трехзамещенная форма фосфорных удобрений (трудно растворимая форма): фосфоритная мука  $(Ca_3(PO_4)_2, 19-25\% P_2O_5)$ .

Фосфорные удобрения вносят осенью под зяблевую вспашку, а также в рядки при посеве семян в виде суперфосфатов.

### Калийные удобрения:

1. Калий хлористый (КСІ, 56-60% К<sub>2</sub>О).

2. Сульфат калия ( $K_2SO_4,45\% K_2O$ ).

3. Калиймагнезия ( $K_2SO_{4*}$  MgSO<sub>4</sub>, 29% K<sub>2</sub>O).

4. Калийная соль (КСI + NaCI, 40% K<sub>2</sub>O).

5. Сильвинит (KCI \*NaCI, 13% K<sub>2</sub>O).

Калийные удобрения вносят осенью под зяблевую вспашку.

#### **Внешний вид удобрений**

Удобрения внимательно осматривают и устанавливают цвет, строение, запах, гигроскопичность, влажность и другие особенности.

По цвету удобрения делятся на белые (азотные, известковые), красноватые (калийные), серо-голубые (фосфорные).

По строению различают кристаллические (хлористый калий), гранулированные (аммиачная селитра, суперфосфаты), порошковидные (фосфоритная мука, известь).

По гигроскопичности удобрения делятся на высоко гигроскопические (слабо сыпучие) – азотные, низко гигроскопические (хорошо сыпучие) - калийные.

## **Растворимость удобрений в воде**

По растворимости в воде удобрения делятся на две группы: полностью или заметно растворимые – азотные и калийные и нерастворимые или плохо растворимые – фосфорные и известь.

Растворимость определяют путем помещения в пробирку 1-2г удобрения и взбалтывают с 10-15мл дистиллированной воды. Если в пробирке образовался прозрачный раствор – удобрение растворимо, если получилась муть - удобрение плохо растворимо.

# **Взаимодействие удобрений с кислотой**

В фарфоровую чашу помещают немного удобрения и осторожно приливают несколько капель 1% НСI или СН3СООН и делают заключение: если удобрение вскипает (на поверхности появляются пузырьки) – это известковые удобрение

 $H<sub>2</sub>O$  $CaCO<sub>3</sub> +2 HCI = CaCl<sub>2</sub> + H<sub>2</sub>CO<sub>3</sub>$ 

$$
CaCO3 + 2 HCl = CaCl2 + H2CO3
$$

## **Взаимодействие удобрений со щелочью**

К водному раствору удобрения в пробирке добавляют два раза меньший объем 10% КОН или NаОН. После встряхивания определяют наличие запаха аммиака.

$$
NH4NO3 + NaOH = NaNO3 + NH4OH \n\mathcal{L}_{H2O}^{NH3}
$$

$$
(NH_4)_2SO_4+2NaOH = Na_2SO_4+2NH_4OH \xleftarrow{NH_3 \uparrow}
$$
  
H<sub>2</sub>O

$$
NH_4Cl + NaOH = NaCl + NH_4OH \leftarrow \frac{NH_3}{H_2O}
$$

Запах аммиака, выделяющегося из раствора, указывает на наличие в удобрении азота в аммиачной форме (NH<sub>3</sub>).

# **Взаимодействие удобрений с дифениламином**

В фарфоровую чашку помещаем немного удобрений и добавляем несколько капель дифениламина. Если произошло посинение, значит, удобрение содержит группу  $NO<sub>3</sub>$  (NaNO<sub>3</sub>, NH<sub>4</sub>NO<sub>3</sub>, KNO<sub>3</sub>).

# **Взаимодействие удобрений с раствором хлористого бария**

К водному раствору удобрения в пробирке добавляют несколько капель 5% раствора BaCI<sub>2</sub>. Белый обильный осадок, нерастворимый в слабой кислоте указывает на присутствие в удобрении группы  ${\rm SO_4}^2$ 

 $K_2SO_4 + \text{BaCI}_2 = \text{BaSO}_4 + 2\text{KCI}$  $(NH_4)_2SO_4 + BaCl_2 = BaSO_4 + 2NH_4Cl$ 

# **Взаимодействие удобрений с раствором азотнокислого серебра**

К водному раствору удобрений в пробирке приливают 2-3 капли 1-3% раствора  $AgNO<sub>3</sub>$  и содержимое пробирки встряхивают. Пожелтение жидкости или выпадение желтого осадка говорит о наличии в удобрении хорошо доступных растением фосфатов Н2РО4, а в комплексных и НРО:

 $NH_4H_2PO_4+AgNO_3=AgH_2PO_4+NH_4NO_3$ 

 $Ca(H_2PO_4) + 2AgNO_3 = 2AgH_2PO_4 + Ca(NO_3)_2$ 

Выпадение белого творожистого осадка, нерастворимого в 5% растворе  $HNO<sub>3</sub>$ показывает, что в удобрении присутствуют соли СI- .

 $KCI + AgNO<sub>3</sub> = AgCI + KNO<sub>3</sub>$ 

 $NH_4CI + AgNO_3 = AgCI + NH_4NO_3$ 

## **Определение кислотности удобрений**

В водный раствор удобрения в пробирке опускают синюю или красную лакмусовую бумагу. Если обе6 не изменили цвет – реакция нейтральная; синяя бумага стала фиолетовой – реакция щелочная, красный – кислая.

После проведения качественных реакций, результаты заносят в таблицу 1.

Таблица 9 – Распознавание минеральных удобрений по качественным реакциям

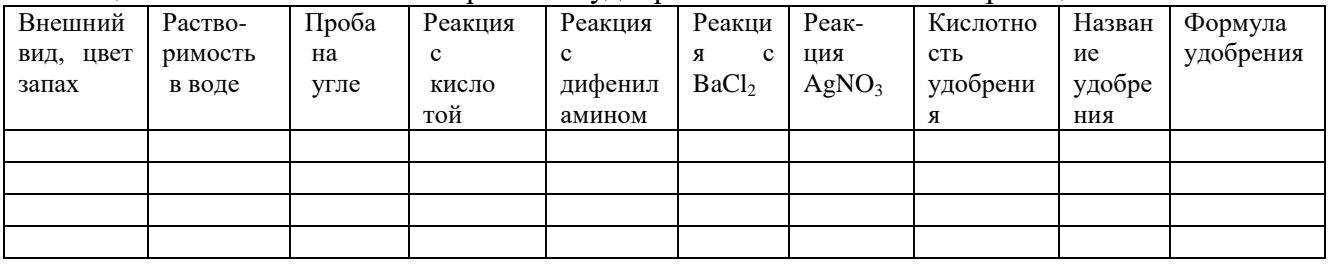

### **Вопросы для самоконтроля**:

- 1. Каковы виды и формы азотных, фосфорных и калийных удобрений?
- 2. Как различают удобрения по цвету, строению, гигроскопичности, растворимости в воде?
- 3. С какой целью необходимо проводить качественное определение удобрений?
- 4. Качественные реакции удобрений, взаимодействие:
	- а) с кислотой
	- б) со щелочью
	- в) с дифениламином
	- г) с хлористым барием
	- е) с раствором азотнокислого серебра
	- ж) определение кислотности удобрений

# **Практическое занятие №6 Комплексные и микроудобрения, их классификация. Изучение свойств, коллекция. Эффективность применения под сельскохозяйственные культуры.**

Микроудобрения – это комплексы или моно-подкормки, которые содержат в своем составе микроэлементы, приведенные в доступную для растений форму. Данные элементы можно найти и в макроудобрениях, но там они часто находятся в трудно усваиваемой форме, и плохо переходят в почвенный комплекс

Поэтому микроэлементы часто применяют отдельно, что позволяет точно дозировать их, давая растению необходимое питание в определенный момент времени, не отравляя его избытком химикатов. А это вполне может случится, ведь в состав этих микроподкормок входят металлы, кислоты, сульфаты, и многие другие вещества, внесение которых требует четкой дозировки.

Классификация микроудобрений по видам обычно проводиться по действующему веществу, которое является основой их состава. Но, также существуют комплексные микроудобрения, в которые включено несколько элементов. Они оказывают многостороннее воздействие на растения, и избавляют садоводов от необходимости составлять сложный коктейль из микроэлементов, подбирая мизерные дозировки вручную.

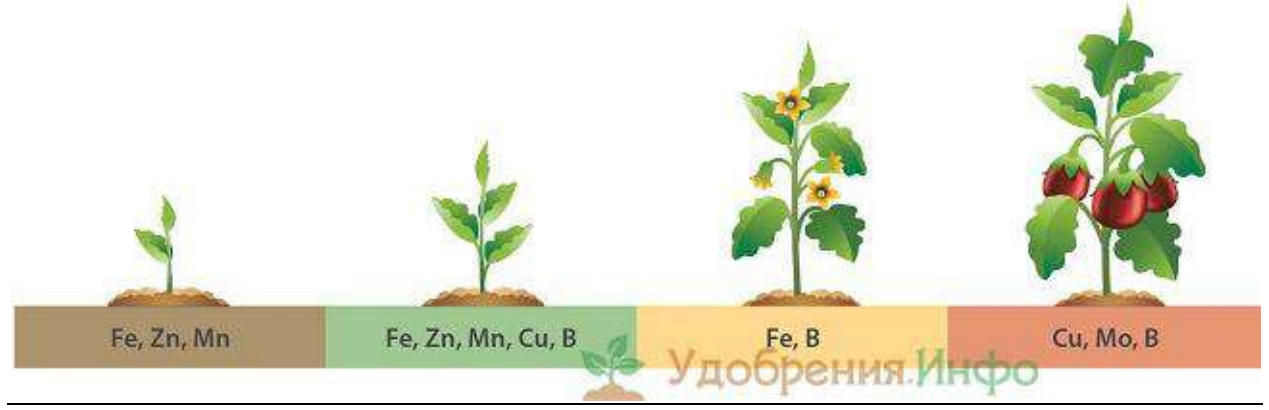

В приведенном ниже перечне перечислены самые распространенные хелатные микроудобрения (находящиеся в легко доступной для растений форме), которые многие десятилетия применялись как на полях крупных агрохолдингов, так и в частных хозяйствах, и имеют большую практику применения.

Данный тип микроудобрений применяется чаще всего на заболоченных почвах, и торфянниках, так как без меди получение высоких урожаев на таких землях,которые обычно имеют щелочную или нейтральную реакцию, практически невозможно.Особенно необходимо применение медных микроподкормок для зерновых культур, при возделывании их на данной почве. Производство медных удобрений чаще всего ведется из промышленных отходов. Они подразделяются на следующие виды:

Сульфат меди (медный купорос). Это удобрение выпускают в виде соляных кристаллов темно-голубого цвета. Применяют для предпосевной обработки семенного материала, и листовых подкормок. Часто используют как жидкое микроудобрение, так как эти кристаллы великолепно растворяются в воде. Вносят сульфат меди один раз в пять лет, примерно 1 грам на 1 м.кв.

Пиритные ограки (колчедан). Внешне данный препарат напоминает золу — это черный порошок мелкого помола, в составе которого есть медь. Но ее не слишком много, поэтому при выборе подкормки, содержащей Cu , желательно отдавать предпочтение медному купоросу.

#### Борные

Эти хелатные микроудобрения растения потребляют на протяжении всей вегетации, многолетники – на протяжении всего жизненного цикла. Особенно В важен для молодых растений, так как отвечает за активизацию их роста.Удобрения на основе бора делятся на следующие группы:

Борная кислота и бура. В них содержится, соответственно, 37 и 11% бора. Применяются эти средства для замачивания семян перед посевом, а также для подкормок «по листу», в первой половине летнего периода вегетации. Нормы расхода следующие — 4 г на сотку. При замачивание необходимо следовать рекомендациям инструкции по применению данного конкретного агрохимиката, так как количество бора в готовых удобрениях может варьироваться. Применение микроудобрений с таким процентным содержанием В, рекомендуется для бобовых, льна, [свеклы,](http://udobreniya.info/rasteniya/svekla/) а также большинства корнеплодов.

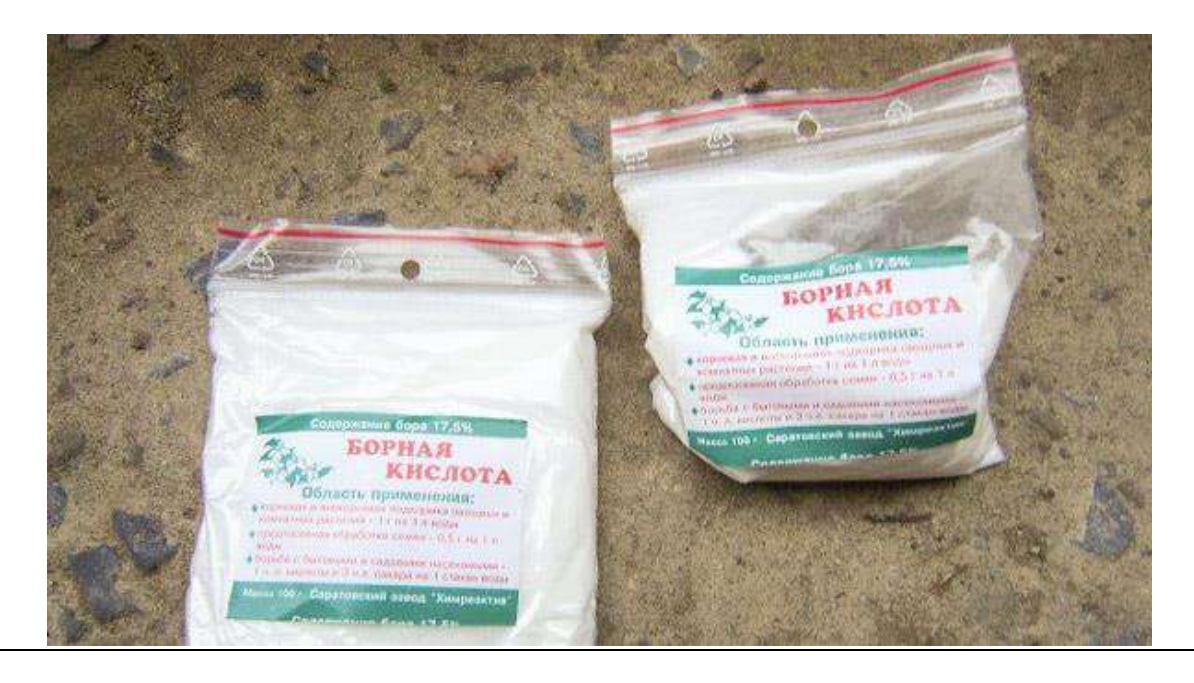

Борный [суперфосфат](http://udobreniya.info/promyshlennye/superfosfat/) (простой и двойной). Содержит бора от 0,2 до 0,4%. Данное удобрение вносят под требовательные к бору растения, во время предпосевной перекопки грядок, и в междурядья, в качестве подкормки. Борный суперфосфат отлично подходит для подсолнечника, [картофеля](http://udobreniya.info/rasteniya/kartofel/) и других культур, выращиваемых в промышленном земледелии

Аммиачно-известковая селитра с бором. Этот тук применяют под все культуры, он является универсальной подкормкой. Включение в его состав бора помогает бороться со многими болезнями растений, такими, как сердцевинная гниль, парша, дуплистость корня, суховершинность плодовых деревьев и пятнистость плодов. Также применение микроудобрений (в данном случае В), положительно влияет на вкусовые качества плодов

Молибденовые

Эффективнее всего молибден «работает» на подзолистых и лесных почвах, так он может находиться в их составе в подвижной форме, которая делает его доступным для корней растений. А вот кислые почвы для молибдена настоящая засада — в них он вообще не может проявить свои полезные свойства. Чтобы он снова стал хелатным микроудобрением (легко доступным), кислые почвы перед его внесением известкуют. Иногда известкования почвы бывает достаточно, для того, чтобы высвободить имеющиеся в ней собственные запасы данного микроудобрения.

# **Практическое занятие №7 Органические удобрения. Баланс гумуса в земледелии. Расчет норма внесения органических удобрений.**

## **Расчет норм внесения удобрений.**

Существуют несколько способов расчёта норм удобрений. Рассмотрим два из них.

Первый способ: расчёт норм удобрений по поправочному коэффициенту.

Для каждой зон области существуют рекомендуемые нормы NPK под отдельные культуры (таблица.2). А также для каждого класса почвы по обеспеченности питательными элементами существуют поправочные коэффициенты к рекомендуемой норме (таблица 3). Таким образом, норма NPK = рекомендуемая норма \* поправочный коэффициент.

## Пример расчёта:

Планируется получить урожайность озимой пшеницы 30 ц/га на почве с повышенным содержанием N и высоким содержанием P и K.

Определяем рекомендуемую норму по таблице – N 80 P 80 K 80; поправочный коэффициент по обеспеченности – N 0,9 P 0,7 K 0,7

Норма удобрений составит:

N=80\*0,9=72кг/га.

 $P_2O_5=80*0,7=56$  кг/га.

К<sub>2</sub>О=80\*0,7=56 кг/га.

Таблица 10 – Средние оптимальные нормы внесения минеральных удобрений под отдельные культуры на серых лесных и дерново-подзолистых суглинистых почвах. Рязанской области в зависимости от планируемых урожаев и агрохимических показателей почв.

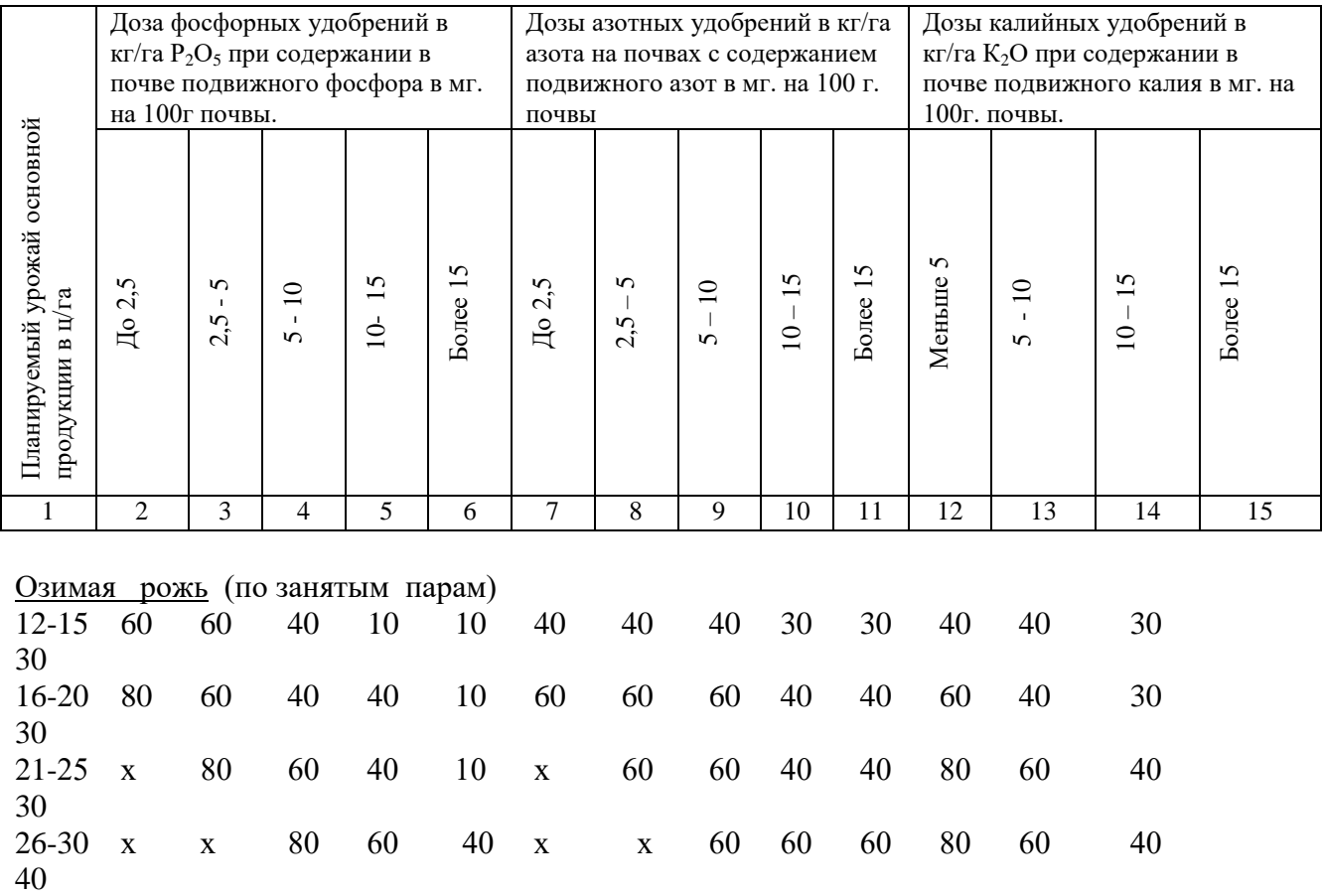

Озимая рожь (по занятым парам)

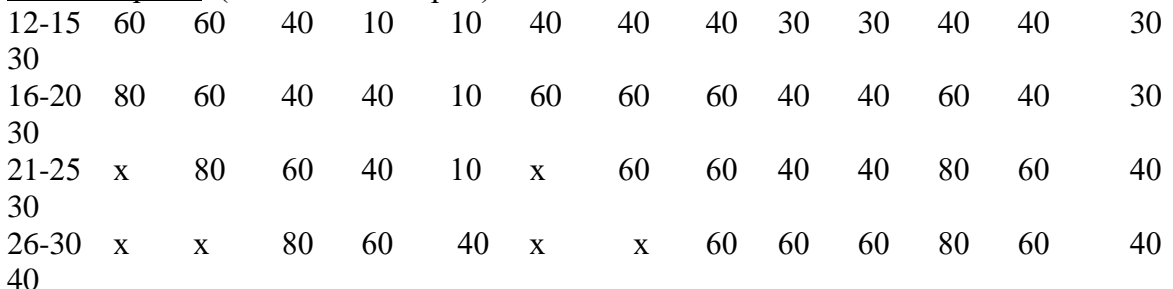

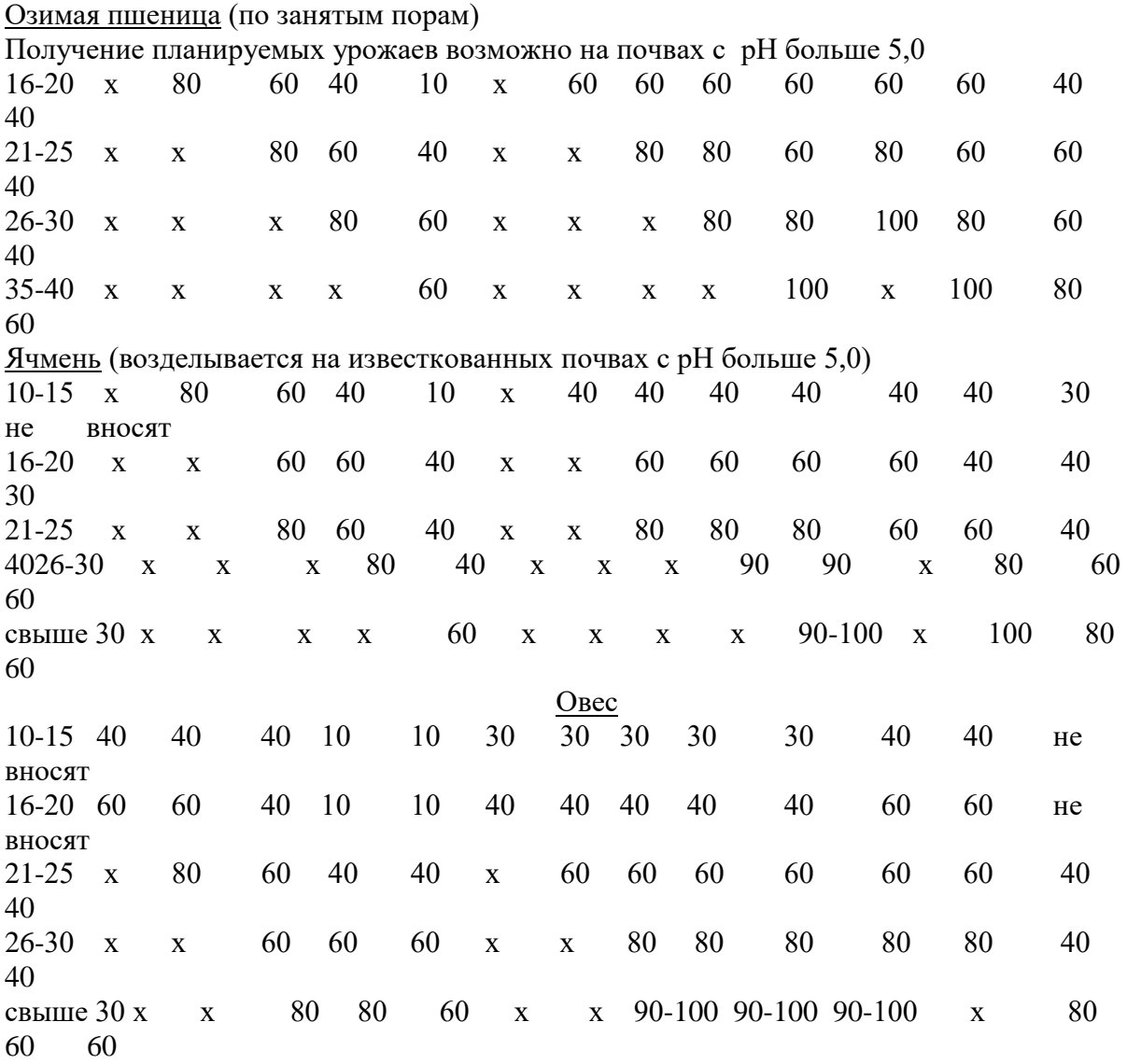

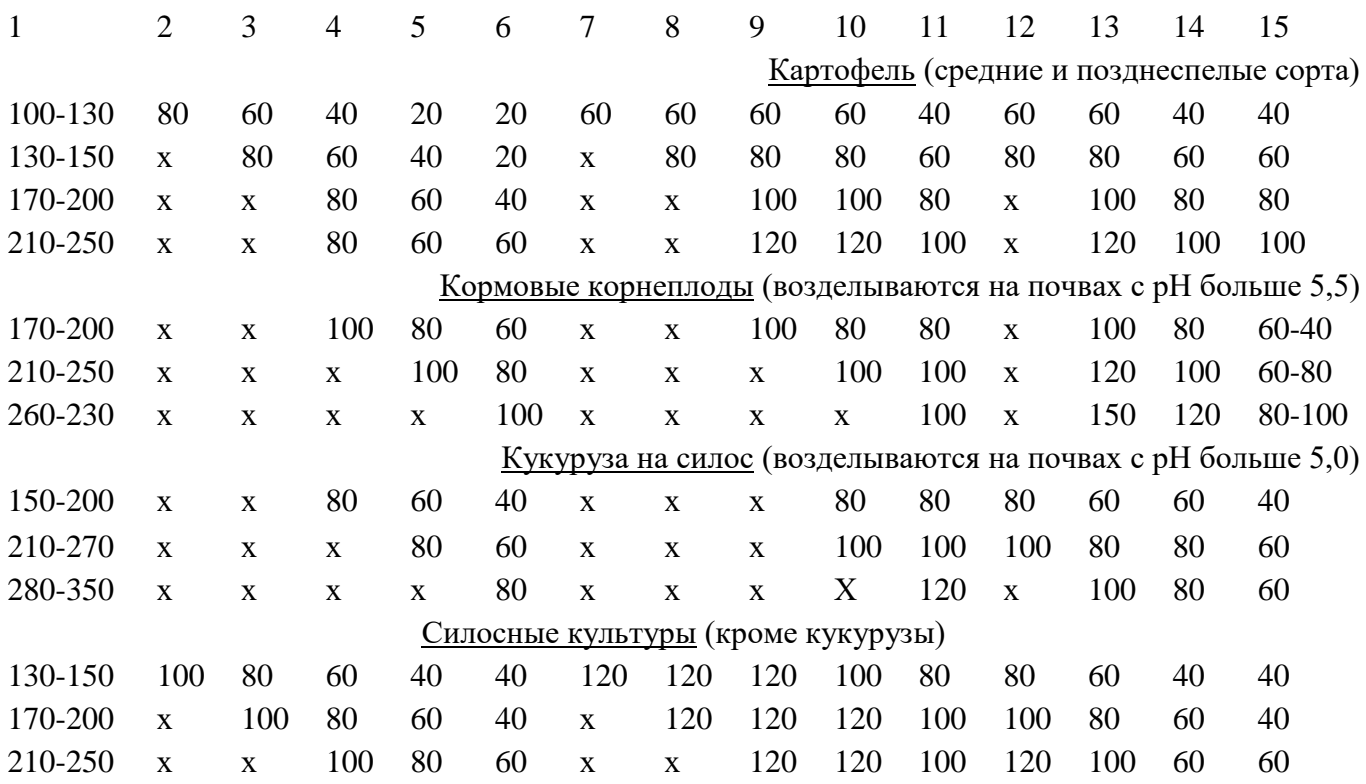

Таблица 11 – Поправочные коэффициенты к рекомендуемым нормам удобрений

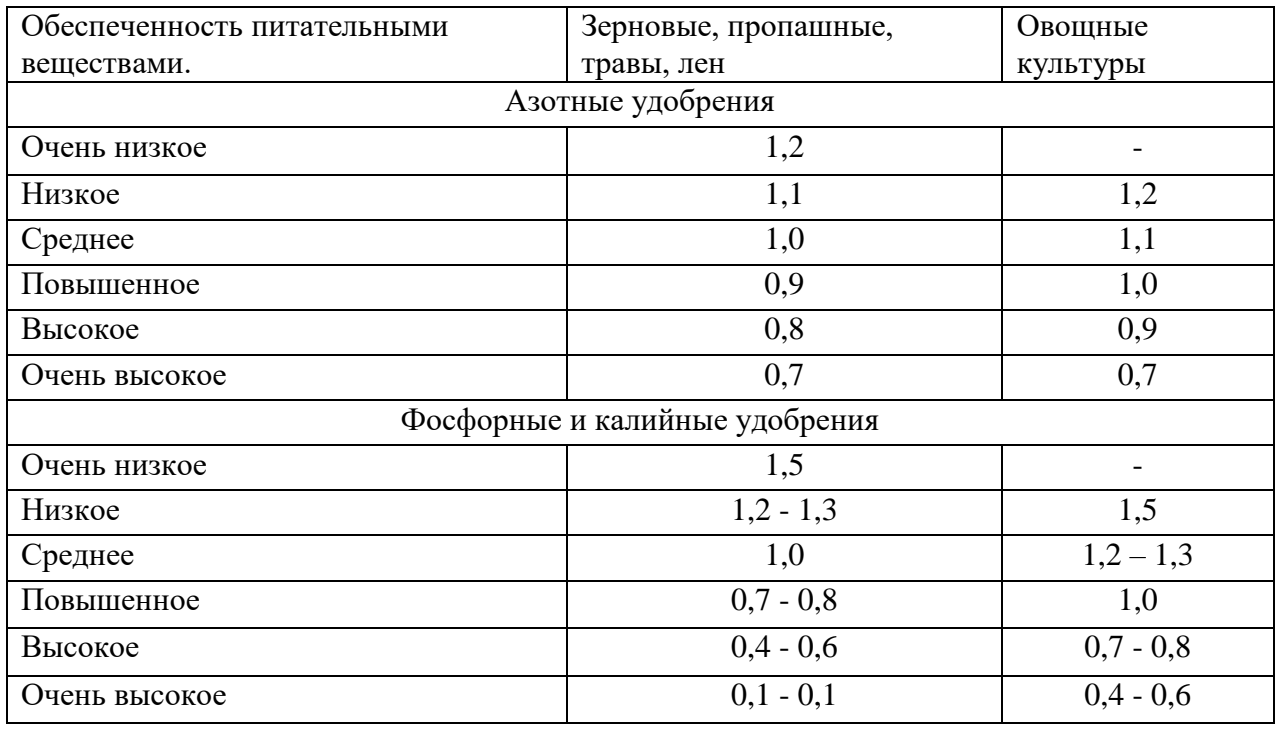

Второй способ: расчет норм удобрений балансовым методом на планируемый урожай с/х культур.

Пример расчета:

Рассчитать норму NPK удобрений под озимую пшеницу с урожайностью 50 ц/га при содержании подвижных элементов в почве: N 16 мг/100г,  $P_2O_5 - 10$ ,  $K_2O - 12$ мг/100г. Планируется внести 20 т/га навоза. Из минеральных удобрений вносят: аммиачную селитру, суперфосфат простой, хлористый калий.

1) Вынос питательных веществ 1 ц продукции зерна озимой пшеницы определяют используя справочные данные (приложение 1). Вынос NPK всем урожаем следовательно составит:

 $N - 3.7$ кг/ц х 50 ц/га = 185 кг/га

 $P_2O_5 - 1.3 \times 50 = 65 \text{ kT/ra}$ 

 $K_2O - 2.6$  х 50 = 130 кг/га

2) Для пересчета содержания питательных элементов в почве из мг на 100 г. в кг на га используют переводной коэффициент 30:

 $N - 16$  мг/100г х 30 = 480 кг/га

 $P_2O_5 - 10$  мг/100г х 30 = 300 кг/га

 $K_2O - 12$  мг/100г х 30 =360кг/га

3) Коэффициенты использования питательных веществ из почвы и удобрений устанавливаются по результатам полевых и производственных опытов (приложение 2).

Следовательно: из почвы для создания урожая с учетом КИП, % будет использовано:

N – 480 кг/га х 25%/100% =120 кг/га

 $P_2O_5 - 300$  кг/га х  $8\%/100\% = 24$  кг/га

 $K_2O - 360$  кг/га х  $10\%/100\% = 36$  кг/га

4) Известно, что 1 т. навоза содержит 5 кг N, 2,5 кг  $P_2O_5$ , 6 кг  $K_2O$ , значит с 20 т. будет внесено:

N – 20т х 5кг/т= 100 кг/га

 $P_2O_5 - 20T \times 2,5K/\tau = 50K/\tau$ а

 $K_2O - 20 \text{ XT } 6 = 120 \text{ KT}/\text{т } \text{ KT}/\text{ra}$ 

5) С учетом КИУ,% из органических приложений (приложение3) будет использовано питательных веществ:

N – 100 кг/га х 25%/100% =25кг/га

 $P_2O_5 - 50$ кг/га х 25%/100% = 12,5 кг/га

 $K_2O - 120$ кг/га х 50%/100% = 60 кг/га

6) С минеральными удобрениями необходимо внести:

 $N - 185$ кг/га - (120кг/га + 25кг/га) = 40 кг/га

 $P_2O_5 - 65$ кг/га - (24кг/га+12,5кг/га) = 28,5 кг/га

 $K_2O - 130$ кг/га - (36кг/га+60кг/га) = 34 кг/га

7) С учетом КИУ,% из минеральных удобрений (приложение 3) будет использовано питательных веществ:

N - 40кг/га х  $100\%/50\% = 80$  кг/га

 $P_2O_5 - 28.5$ кг/га х  $100\%/20\% = 142.5$  кг/га

 $K_2O - 34$ кг/га х 100% /50% = 68 гк/га

8) Чтобы определить номы удобрений в физическом весе (ц/га) необходимо количество питательных веществ с минеральными удобрениями с учетом КИУ, % разделить на процент действующего вещества в удобрениях:

 $NH_4NO_3 - 80$ гк/га/34% = 2,4 ц/га Ca(H<sub>2</sub>PO<sub>4</sub>)<sub>2</sub> – 142,5<sup>r</sup>K/ra/20% = 7,1  $\mu$ /ra KCI – 68гк/га/ 58% = 1,2 ц/га.

Таблица 12 – Расчет норм удобрений на планируемую урожайность озимой пшеницы в 50 ц/га.

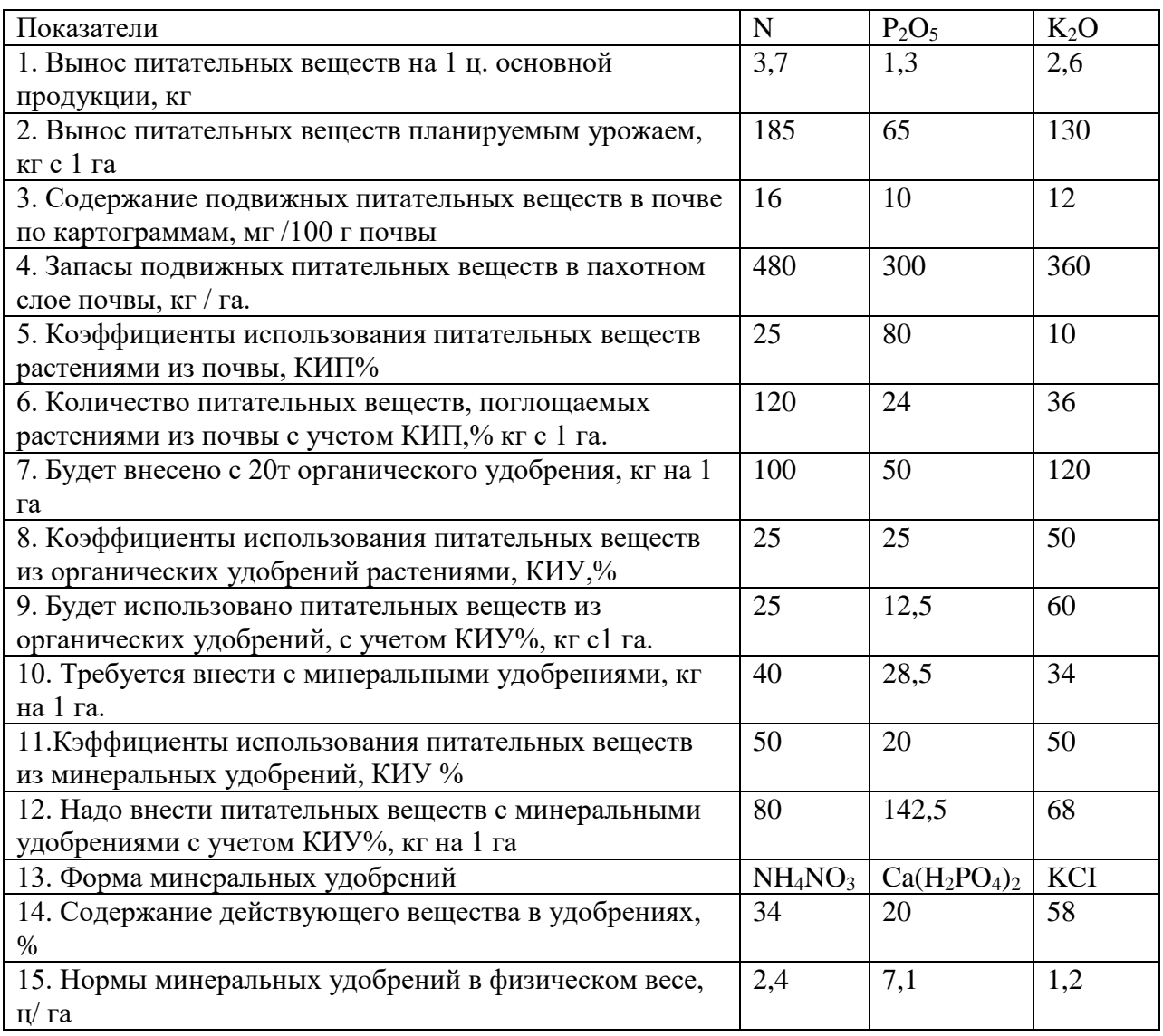

# **Вопросы для самоконтроля**:

- 1. Какие показатели необходимо знать для расчета норм удобрений по поправочному коэффициенту?
- 2. Как производится расчет норм удобрений балансовым методом?

# **Практическое занятие №8 Технология хранения, подготовки и внесения удобрений. Агротехнические требования к хранению удобрений. Машины и механизмы, используемы на складах. Контроль и качество применения удобрений.**

Правильная организация хранения, перевозки и внесения удобрений имеет важное значение для снижения потерь и повышения их эффективности.

Минеральные удобрения хранят в специальных складах, построенных по типовым проектам: прирельсовых и пристанских, а также непосредственно в хозяйствах. Хранение минеральных удобрений на открытых, необорудованных площадках приводит к значительным их потерям (до 10—15%) и к ухудшению их качества: отсыреванию, слеживанию, снижению содержания в них питательных веществ. На специально подготовленной асфальтовой или бетонной открытой площадке, oт которой обеспечен отвод дождевых, талых и грунтовых вод, допускается хранение в штабелях лишь затаренных в полиэтиленовые мешки удобрений {кроме аммиачной селитры). При этом штабель следует располагать на деревянных поддонах и укрывать сверху брезентом или полиэтиленовой пленкой.

Необходимость складирования удобрений обусловлена сезонностью их применения и неравномерным поступлением в течение года. Типы и размеры складов бывают разными, они рассчитываются на определенную емкость с учетом годовой оборачиваемости удобрений. Прирельсовые и пристанские склады имеют значительно большую разовую емкость, чем склады колхозов и совхозов. Здания складов строят из железобетонных и облегченных деревянных конструкций, а также из кирпича и других местных строительных материалов. Располагают их на расстоянии не ближе 200 м от жилых, общественных и производственных зданий. Емкость прирельсовых и пристанских складов определяется исходя из количества обслуживаемых складом хозяйств, расстояния их от склада и перспективной годовой потребности в удобрениях (на 10—15 лет), а также с учетом минимальных затрат на строительство склада и доставку удобрений в колхозы и совхозы. Годовая оборачиваемость удобрений в прирельсовых складах в зависимости от зональных условий может быть двух-, трех- и четырехкратная.

Например, при перспективной годовой потребности всех хозяйств в минеральных удобрениях 15 тыс. т и трехкратной средней годовой оборачиваемости потребная, емкость склада равняется 5 тыс. т. Размер склада хозяйства зависит от перспективной потребности его в минеральных удобрениях и коэффициента их оборачиваемости. В хозяйствах с перспективной потребностью удобрений менее 1—2 тыс. т целесообразно строить межхозяйственные склады минеральных удобрений (для 2—3 хозяйств). Склады, построенные по типовым проектам, должны отвечать следующим основным требованиям: обеспечение изоляции удобрений от атмосферных осадков, талых и грунтовых вод, создание микроклимата в хранилище (исключающего сквозняки и приток влажного воздуха), возможность механизации работ по разгрузке и погрузке удобрений (вдоль склада должен быть центральный проезд шириной 3 м для свободного передвижения погрузочных и разгрузочных машин). Для выгрузки незатаренных удобрений склад должен иметь приемное устройство, полы в складе должны быть обязательно бетонные или асфальтовые (при хранении удобрений на земляном полу изменяются их физические свойства, они увлажняются, гранулы разрушаются).

Затаренные и незатаренные удобрения хранят в складах раздельно, размещают их по видам и формам в особых отсеках или незатаренные удобрения разделяют переносными щитами. На лицевой стороне отсека (секции) вывешивают этикетку с указанием названия удобрения, содержания в нем питательных веществ, времени получения. Незатаренные удобрения хранят насыпью высотой 2—3 м. Рассыпанные по полу удобрения немедленно убирают.

Затаренные удобрения (кроме аммиачной селитры) укладывают на плоские или стоечные поддоны в три яруса по пять рядов в каждом поддоне (всего 15 рядов). В районах достаточного и избыточного увлажнения затаренные удобрения лучше укладывать на решетчатые настилы и стеллажи. Для обеспечения сохранности упаковки при укладке необходимо соблюдать осторожность. При разрыве упаковки удобрения необходимо немедленно перезатарить.

Аммиачная селитра огнеопасна, поэтому ее хранят в специально оборудованных изолированных секциях или в отдельном складе. Пакеты с аммиачной селитрой лучше всего хранить на стеллажах или на стоечных антикоррозийных поддонах с высотой укладки 10 рядов (в 2 яруса по 5 рядов в каждом поддоне). Расстояние от штабеля до стены должно быть 1 м, между штабелями делают разрыв до 3 м.

Фосфоритную муку и пылевидные известковые удобрения хранят в специальных прирельсовых складах силосного типа. Склады должны иметь надежное весовое оборудование. Удобрения, известковые материалы и другие средства химизации можно отпускать со складов (баз) только по массе. Кладовщик (или начальник склада) ведет точный учет поступления и расходования удобрений и несет ответственность за правильную организацию работ на складе и соблюдение техники безопасности при разгрузке и погрузке удобрений, укладке их в штабеля, подготовке удобрений к внесению и т. д.

Транспортировка минеральных удобрений от завода до прирельсовых складов осуществляется железнодорожным транспортом и от прирельсовых складов до складов хозяйств—автотранспортом. Для снижения потерь минеральных удобрений при перевозке их железнодорожным транспортом и разгрузке вагонов необходимо соблюдать следующее. Для перевозки использовать только исправные вагоны. Затаренные удобрения перевозить в крытых железнодорожных вагонах общего назначения, преимущественно в пакетах на стоечных поддонах, устойчиво размещенных в вагоне, а для пакетной транспортировки удобрений из вагонов необходимо иметь в них широкие дверные проемы. Незатаренные гранулированные удобрения лучше всего перевозить в специализированных саморазгружающихся вагонах или (при перевозке удобрений, не выгружающихся гравитационно) в крытых вагонах общего назначения с самоуплотняющимися дверями или с дверными проемами, оборудованными заградительными щитами. Фосфоритную муку и известь перевозят в железнодорожных цистернах — цементовозах или в специализированных саморазгружающихся вагонах. Недопустимы выгрузка удобрений из вагонов па открытые площадки (кроме удобрений, затаренных в полиэтиленовые мешки или контейнеры), смешивание удобрений между собой и с другими материалами.

Разгрузка вагонов производится по схеме вагон — склад или вагон — автомобиль. При этом используется приемное устройство склада, а при его отсутствии — подкатной транспортер. При выгрузке удобрений из крытого вагона общего назначения в склад применяется машина типа МВС-4. После выгрузки вагонов нужно тщательно их вычистить, собрать остатки и просыпавшиеся удобрения При перевозке удобрений автотранспортом необходимо использовать специализированные автомашины с закрытым кузовом, а при перевозке обычными автомашинами (особенно незатаренных удобрений) оборудовать кузова верхними непромокаемыми укрытиями. После выгрузки удобрений кузова автомобилей должны быть тщательно вычищены. Подготовка минеральных удобрений к внесению, перевозка их к полю и внесение также должны осуществляться без потерь удобрений. Подготовку удобрений к внесению, их дробление и смешивание производят непосредственно на складе с использованием дробилок и тукосмесительных машин, а при их отсутствии и выполнении этих работ вручную — обязательно на асфальтовой или бетонной площадке.

Доставка удобрений к полю и их внесение могут проводиться по прямоточной и перевалочной технологии. В первом случае их перевозят и вносят в почву одной и той же машиной (разбрасывателями РУМ-3, 1-РМГ-4 и т. д.), во втором — удобрения подвозят к полю автотранспортом и выгружают на специально подготовленные площадки на обочине поля с последующей погрузкой в разбрасыватели.

Для снижения потерь перед вывозкой удобрений из склада в поле необходимо тщательно заделать все щели в кузовах транспортных средств, а выгружать их в поле на подготовленные площадки. При внесении удобрений, особенно авиаметодом, возможны их потери за счет сноса за пределы удобряемой площади. При использовании центробежных разбрасывателей возможны самоистечение удобрений из бункера при отключенном подающем устройстве, просыпание их в щели, а также неравномерное распределение удобрений по полю, значительно превышающее допустимый показатель (25%), что снижает их эффективность. Потери питательных веществ удобрений, особенно при несоблюдении оптимальных норм, сроков и способов их внесения, могут быть и после внесения удобрений в почву в результате вымывания в нижние горизонты и сноса стоковыми водами.

Для снижения потерь необходимо применять удобрения в соответствии с рекомендациями агрохимслужбы и научных учреждений — не допускать внесения их в осенне-зимний и ранневесенний периоды на избыточно увлажненных почвах и полях с невыровненным рельефом, весеннюю подкормку озимых культур и многолетних трав проводить после схода снега и прекращения поверхностного и внутрипочвепного стока талых вод. Необходимо добиваться максимальной равномерности распределения удобрений по площади центробежными разбрасывателями путем правильной их регулировки и перекрытия смежных проходов, строго контролировать своевременность включения и выключения рабочих органов туковых машин на разворотах. При использовании самолетов важно обеспечить четкую сигнализацию и обозначение границ удобряемой площади и не вносить удобрения в ветреную погоду. Применение авиации для внесения удобрений и ядохимикатов хотя и увеличивает затраты, но крайне необходимо в случаях срочной химической обработки полей или при невозможности использования наземных машин на сильно-переувлажненных полях. Повышенные затраты на применение удобрений и ядохимикатов окупаются при этом дополнительной прибавкой урожая, получаемой в результате соблюдения оптимальных сроков проведения работ. Поэтому внесение удобрений наземными машинами и авиаметодом должны рационально дополнять друг друга. Соотношение объемов работ, выполняемых тем и другим способом, устанавливается исходя из конкретных зональных условий.

# **Практическое занятие №9 Система применения удобрений в хозяйствах. Расчет доз минеральных удобрений на планируемую урожайность. Составление системы применения удобрений в севообороте.**

## **Система применения удобрений в полевом севообороте.**

Система применения удобрения в севообороте – это план применения удобрений с учетом плодородия почвы, биологических особенностей растений состава и свойств удобрений. При разработке системы удобрений необходимо определить правильное соотношение между отдельными видами и формами удобрений, установить оптимальные дозы, сроки и способы внесения удобрений под отдельные культуры севооборота.

Приемы, способы и сроки внесения удобрений:

1. Основные (допосевное) удобрение – внесение органических и большей части NPK минеральных удобрений от общей нормы. Азотные удобрения вносят весной под культивацию, фосфорные и калийные – осенью под зяблевую вспашку.

2. Припосевное (рядковое, лунковое) удобрение – внесение небольшой дозы NPK минеральных удобрений от общей нормы локально. Доза для зерновых культур до  $N_{15}P_{15}K_{15}$ , для пропашных – до  $N_{30}P_{30}K_{30}$ . Наибольшее значение при этом способе отводится суперфосфатам (критический период потребления фосфора у растений первые 10 – 14 дней), а также комплексным удобрениям – аммофосу, диаммофосу, нитрофоске, нитроаммофоске и др.

3. После посевное удобрение (подкормка) – подкормка озимых зерновых культур и многолетних трав весной азотными удобрениями, подкормка пропашных культур при междурядной обработке в период вегетации при общей высокой норме удобрений, подкормка плодово-ягодных и долголетних культурных пастбищ.

Таблица 13 – Система удобрения в 9-польном полевом севообороте на дерновоподзолистой среднесуглинистой почве со средним содержанием подвижного фосфора (III класс) и калия (III класс).

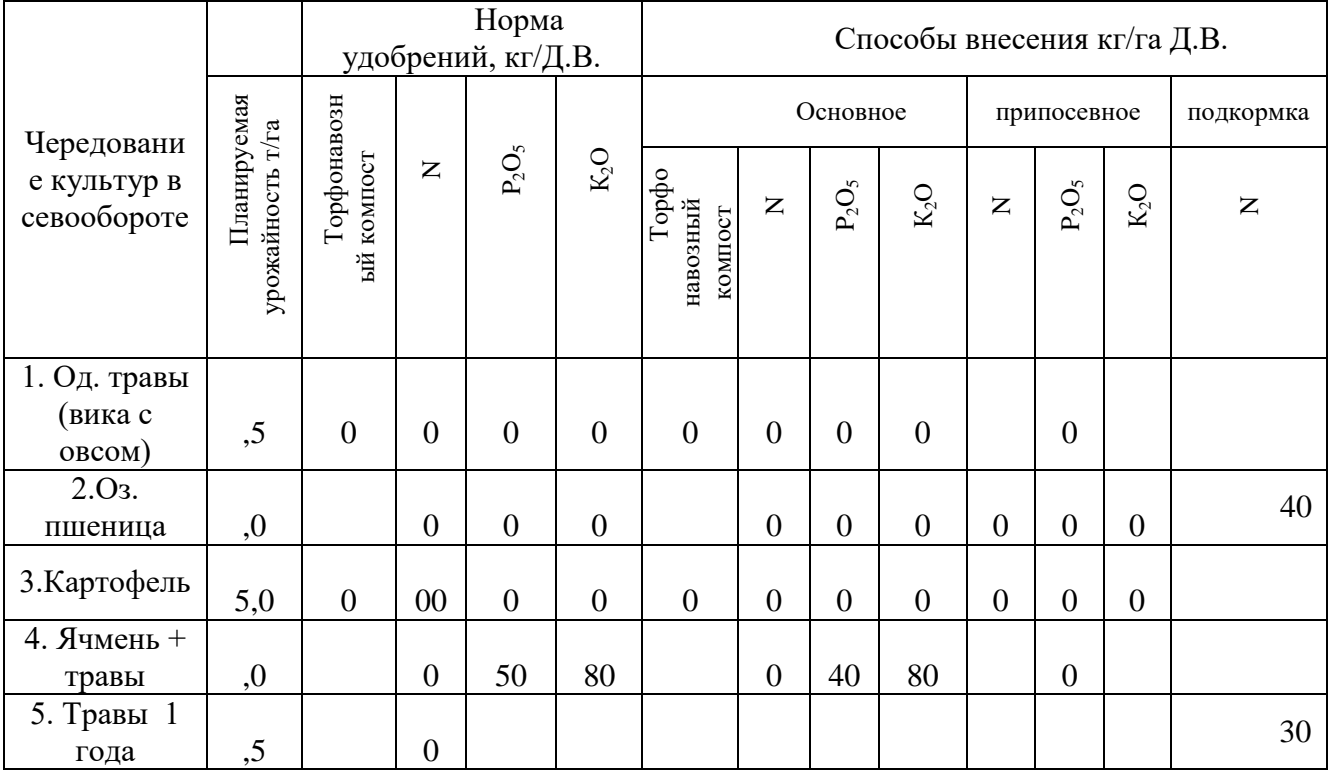

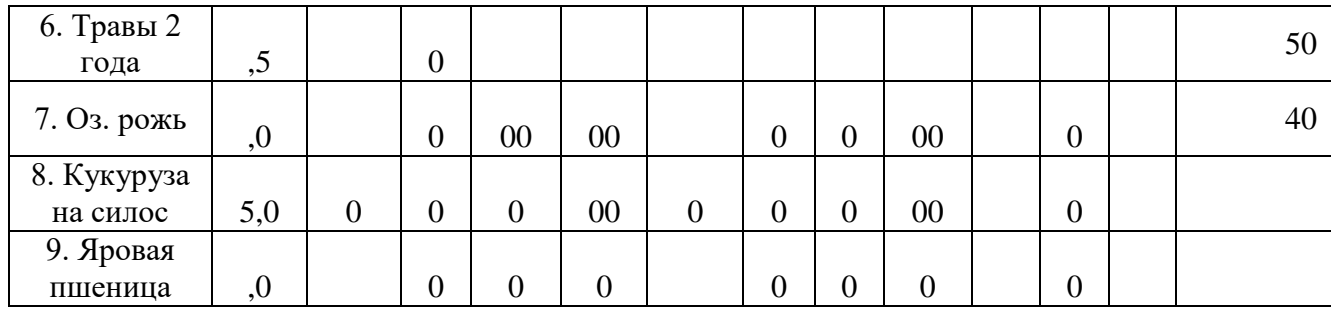

#### **Вопросы для самоконтроля**:

1.Что такое система применения удобрений в севообороте?

2. Приемы, сроки и способы внесения удобрений.

3. Как составляется система удобрений под озимые зерновые, яровые зерновые, пропашные культуры и многолетние травы?

# **Практическое занятие №10 Экология и удобрения Расчет поступления тяжелых металлов (ТМ) в почву с удобрениями**

Существуют два направления борьбы с загрязнением тяжелыми металлами. Первый из них – *предотвращение поступления токсикантов в почвенную экосистему*. Однако эта задача выполнима лишь отчасти. В некоторой степени можно снизить темпы загрязнения почв за счет контролируемых источников путем ограничения использования "грязных" осадков сточных вод, органических и минеральных удобрений, химических мелиорантов. Это возможно, хотя и связано с некоторыми финансовыми затратами на обеспечение сельского хозяйства экологически безопасными удобрениями. В то же время снижение потока токсических элементов, связанного с промышленными и транспортными источниками, крайне затруднительно, поскольку связано с изменениями технологии ряда производств.

Второй путь – *борьба с уже существующим загрязнением.* Применительно к тяжелым металлам в этом направлении можно рекомендовать ранее уже рассмотренные варианты, при которых они или будут выводиться за пределы почвенного профиля, или могут быть связаны под действием различных факторов в нерастворимые (недоступные растениям) соединения. В первом случае общее содержание тяжелых металлов в почве снижается до необходимых значений, однако существует некоторая опасность их проникновения в грунтовые воды. Во втором случае валовое содержание ТМ не снижается вовсе, более того, происходит постепенная аккумуляция токсичных элементов в верхнем горизонте (если не устранен источник загрязнения), хотя и в малоподвижном, недоступном растениям состоянии.

Способность почв к связыванию токсикантов может быть усилена с помощью ряда агрохимических и агромелиоративных приемов. Для этой цели используются известкование, внесение органических удобрений, искусственных и природных сорбентов и некоторые другие методы. Все эти приемы, помимо решения главной задачи в данном контексте – снижения токсичности тяжелых металлов, направлены на улучшение таких показателей, как гумусированность, структурное состояние, емкость катионного обмена, реакция среды и пр., что ведет к окультуриванию почв и общему повышению их плодородия. Однако в редких случаях, при крайне высоком уровне загрязнения, могут быть использованы и механические приемы по удалению, засыпке, запахиванию загрязненного слоя.

При планировании мероприятий по рекультивации загрязненных тяжелыми металлами почв необходимо учитывать следующие соображения. Металлы воздействуют на организмы за счет загрязнения ими продуктов питания, а также при вдыхании пыли. Для производства экологически чистой продукции растениеводства и животноводства необходимо, чтобы тяжелые металлы не поступали в растения. Для этого могут использоваться мелиоративные мероприятия, направленные на снижение подвижности токсичных элементов. Если в данном районе отсутствует источник регулярного сильного загрязнения, некоторое увеличение валового содержания тяжелых металлов в почве, происходящее за счет ограничения их выноса за пределы почвенного профиля, компенсируется снижением содержания подвижных форм токсикантов.

Однако в пределах населенных пунктов, где отмечается наибольший уровень поступления тяжелых металлов в почву в результате высокой концентрации промышленных предприятий и автотранспорта, эти мероприятия могут оказаться неприменимыми. Во-первых, в этих районах лишь небольшие территории используются для выращивания сельскохозяйственной продукции, поэтому мероприятия по ограничению доступности металлов для растений на большей площади городского землепользования не столь актуальны. Во-вторых, почвы населенных пунктов, как правило, отличаются от естественных более высоким значением рН, повышенным содержанием гумуса и биогенных элементов. В связи с этим обычные агротехнические мероприятия в данной ситуации бессмысленны, а зачастую и невозможны вследствие особенностей землепользования. В- третьих, в пределах населенных пунктов основная опасность для здоровья населения состоит в увеличении концентрации токсичных металлов в верхнем слое почвы и, соответственно, в составе вдыхаемой пыли. В связи с этим первым этапом мероприятий, направленных на ограничение подвижности металлов, должно быть исключение влияния источника загрязнения.

Как правило, данное требование трудновыполнимо, поскольку очень часто фон загрязнения в городе складывается за счет целого комплекса источников выбросов, идентификация которых весьма трудна. В то же время вполне доступно ограничить использование для удобрения или планирования территории загрязненных субстратов (компостов из бытового мусора, осадков сточных вод, отходов производства), с применением которых обычно связано резкое и значительное повышение содержания тяжелых металлов в почве и грунтах. Помимо этого необходимый эффект может быть достигнут за счет мероприятий по уходу за территорией (вывоз загрязненного снега и растительного опада), ограничения поверхностного стока с запечатанных территорий (направление его в ливневую канализацию), организации придорожных зеленых полос и др.

Закрепление металлов в поверхностном слое почв достигается за счет агротехнических приемов, разработанных в основном для сельскохозяйственных территорий: известкования, внесения органических удобрений (преимущественно торфа), минеральных сорбентов (цеолиты) и некоторых других. В то же время данные приемы в зеленых зонах городов и населенных пунктов применимы только на стадии их закладки, что значительно ограничивает сферу их применения. В связи с этим здесь применимы только те технологии, которые способствуют активизации естественных почвенных процессов и повышают устойчивость растительности к загрязнению. Их можно условно разделить на две группы: стимулирующие и предохраняющие мероприятия по предотвращению загрязнения в условиях города.

К первым можно отнести применение удобрений (минеральных и органических) и, при необходимости, полив, которые способствует увеличению биомассы биоценоза, повышению проективного покрытия, снижению фитотоксичности металлов за счет биологического разбавления и улучшения общего состояния травянистого покрова, древесных и кустариковых насаждений.

К предохраняющим следует отнести мероприятия, направленные на снижение вытаптывания, механического нарушения растительности и 106 почвенного покрова, а также ухудшения водного режима, ведущих к по- явлению переуплотненных и пылящих участков. Наличие таких участков в сухое и жаркое время года ведет к повышению содержания пыли в приземной атмосфере и, соответственно, к попаданию тяжелых металлов в органы дыхания. Избежать развития подобных процессов можно за счет организации сети пешеходных дорожек, при необходимости установки ограждений, организации мест сбора мусора, ликвидации несанкционированных парковок автотранспорта и других организационных и административных мероприятий.

Как показывают результаты ряда исследований, в городских почвах, равно как и на сельскохозяйственных угодьях, выявляются участки, имеющие чрезвычайно высокий уровень загрязнения, при котором мероприятия по ограничению подвижности металлов, имеющие приоритет при химических мелиорациях загрязненных металлами почв, становятся неприемлемыми. Причиной этого является достижение ими предела фитотоксичности, при котором происходит угнетение и гибель как травянистой (при меньших концентрациях металлов), так и древесной растительности (при больших концентрациях металлов). В этом случае единственным эффективным мероприятием является выемка загрязненного грунта, вывоз и его размещение на специально оборудованных площадках. Такие мероприятия имеют очень высокую стоимость, что, однако, не является допустимым основанием для задержки их осуществления. Таким образом, мероприятия, рекомендуемые к применению на загрязненных тяжелыми металлами почвах, можно разбить на две группы.

*Первая группа мероприятий рекомендуется для земель, находящихся в пределах населенных пунктов и не используемых в сельскохозяйственных целях.* При этом на почвах с чрезвычайно высоким уровнем загрязнения система подобных мероприятий включает в себя промывку почв и/или замену загрязненного грунта на привозной. На землях, имеющих невысокую степень загрязнения можно ограничиться мерами по предохранению почв от деградации: созданием и сохранением зеленых зон, газонов и других видов территорий с зеленым покровом.

*Вторая группа, используемая на землях сельскохозяйственного назначения,* направлена на снижение подвижности тяжелых металлов в почвах. В целом она включает в себя внесение минеральных и органических удобрений, искусственных и природных сорбентов, известкование, глинование и прочие мероприятия, применяемые как по отдельности, так и в комплексе. Однако в каждом конкретном случае рекомендуемые мероприятия по рекультивации и восстановлению загрязненных тяжелыми металлами почв должны быть строго обоснованы как с экономических, так и с научно-теоретических позиций, о чем пойдет речь ниже.

#### **Характеристика приемов, снижающих токсичность тяжелых металлов в почвах**

.

Среди подобных приемов наиболее распространенным является известкование, тем более, что на сельскохозяйственные земли этот прием оказывает многостороннее положительно действие, чаще всего завершающееся не только улучшением агрохимических свойств почвы, но и повышением ее продуктивности.

#### **Известкование**

Защитное действие извести на почвах, имеющих высокий уровень содержания токсичных элементов, проявляется в виде позитивных изменений в почвенной системе на разных уровнях – химическом, физическом и биологическом и выражается следующими закономерностями:

 известковые материалы образуют с катионами тяжелых металлов труднорастворимые соли:  $TM2++CaCO3 \rightarrow TMCO3+Ca2+\downarrow$ ;

 при нейтрализации почвенной среды увеличивается катионообменная емкость почвы, возрастает прочность металлоорганических комплексов, усиливаются некоторые физико-химические и химические процессы, способствующие сорбции металлов и, следовательно, уве- личивается специфическое и неспецифическое поглощение тяжелых металлов;

 нейтральная, или близкая к нейтральной реакция среды стимулирует активность почвенной микрофлоры, способной включать катионы 108 тяжелых металлов в состав своей биомассы. Если процесс образования органического вещества идет интенсивнее минерализации, происходит долговременное закрепление токсичных элементов;

 поступающий в почву в результате известкования кальций улучшает физические свойства почв: способствуя коагуляции почвенных коллоидов, он укрепляет структуру почвы, улучшает водопроницаемость и водоудерживающую способность;

 кальций и другие катионы, содержащиеся в известковых материалах, являются антагонистами катионов тяжелых металлов при поступлении в растение.

Согласно результатам многочисленных исследований, растения, выращенные на известкованном фоне, имеют более низкий уровень содержания тяжелых металлов, чем на неизвесткованном. По данным ВИУА, увеличение значения рН на 1,8-2 единицы снижает подвижность кадмия в 4-8 раз, свинца – в 3-6 раз. Установлено, что уровень рН, обеспечивающий наименьшую растворимость тяжелых металлов, равен 6,5.

Тем не менее, при планировании мероприятий по химической мелиорации загрязненных почв необходимо принимать во внимание свойства металлов, почв и выращиваемых культур.

### **Свойства металлов**

Влияние реакции среды на подвижность отдельных тяжелых металлов очень сильно различается. Например, подвижность хрома и молибдена, в отличие от других металлов, при взаимодействии с известью будет однозначно увеличиваться, что необходимо принимать во внимание при известковании почв с высоким содержанием данных металлов.

Снижение подвижности других металлов при известковании тоже достаточно различно. Если в отношении свинца, меди, никеля и других малоподвижных металлов известкование является весьма действенным приемом, то в отношении кадмия, как показывают экспериментальные данные, результаты не столь однозначны.

Как правило, фитотоксический эффект при внесении агрономически обоснованной дозы извести (5 т/га) снимается практически в любом случае, однако уровень содержания металлов (особенно кадмия) в растениях, все-таки может превышать санитарногигиенические нормативы. В этих случаях прибегают к повышенным нормам извести: используют в 2, 3 и более раз превышающие нормы, рассчитанные по полной гидролитической кислотности (10, 15, 20 т/га), хотя и это может оказаться недостаточно эффективным приемом.

#### **Свойства почв**

Одним из важных свойств почвы является ее буферность: способность сопротивляться внешним воздействиям, в частности, подкислению. В наибольшей степени этой способностью обладают почвы с тяжелым гранулометрическим составом и высоким содержанием гумуса. Однако буферность почвы противостоит также и нейтрализующему воздействию (то есть, известкованию) и это надо учитывать при определении доз извести, необходимых для химической мелиорации загрязненных тяжелыми металлами почв.

Для снижения подвижности металлов в кислой дерново-подзолистой песчаной и супесчаной почве, как правило, достаточно дозы извести, рас- 5 т/га). Если почва имеет~считанной по гидролитической кислотности (тяжелосуглинистый и глинистый гранулометрический состав, доза должна быть значительно выше.

При загрязнении почв тяжелыми металлами выше ПДК можно вырастить гигиенически чистую продукцию, изменяя рН среды. При этом, однако, они указывают, что известкование агрономически целесообразными дозами (5 т/га) снимает лишь фитотоксический эффект, но уровень загрязнения продукции все еще остается недопустимым. При внесении в почву кадмия на уровне ПДК (3 мг/кг) гигиенически безопасная продукция не была получена даже при дозе извести 25 т/га (почва дерновоподзолистая слабоокультуренная тяжелосуглинистая).

Использование известкового материала не дало необходимого эффекта в отношении кадмия. Для детоксикации доз свинца, превышающих 110 250 мг/кг, потребовалось внесение 20 т/га извести (почвы также дерново-подзолистые тяжелосуглинистые). Таким образом, при высоком уровне загрязнения на почвах с тяжелым гранулометрическим составом и слабокислой или близкой к нейтральной реакцией среды известкование мало эффективно.

## **Свойства культур**

Растения обладают различной реакцией на известкование, особенно сверхвысокими дозами, какие обычно рекомендуются для мелиорации загрязненных металлами почв. Известно, например, что при корневом питании кальций является антагонистом калия. В связи с этим при недостатке данных элементов в почве некоторые культуры могут страдать. В частности, к чувствительным к известкованию культурам относятся картофель и лен.

Кроме того, известкование может дать различные результаты при использовании под разные культуры. Так, например, при изучении действия извести на поступление кадмия в растения, проводимом в микрополевом опыте, обнаружилось, что при известковании по полной гидролитической кислотности на тяжелосуглинистой почве произошло существенное снижение содержания элемента в сене клевера – в 2,1 раза. На других культурах – ячмене, картофеле, свекле – наблюдалась лишь тенденция к снижению.

Из вышесказанного можно сделать вывод, что известкование не является универсальным приемом. В ряде случаев для полной детоксикации тяжелых металлов необходимо внесение сверхвысоких доз известкового материала, что не всегда экономически оправдано и, кроме того, у некоторых культур может вызвать отрицательную реакцию.

Известкование нецелесообразно на слабокислых и нейтральных почвах, а также на почвах тяжелого гранулометрического состава. При известковании необходимо обследование почв на предмет содержания в них повышенных количеств хрома и молибдена. Эти элементы более подвижны в нейтральной и слабощелочной среде, чем в кислой и известкование почв, имеющих повышенные концентрации данных элементов, может сделать их непригодными для выращивания сельскохозяйственных культур.

В случаях, когда известкование оказывается недостаточно эффективным, следует прибегать к другим приемам.
### Приложение 1

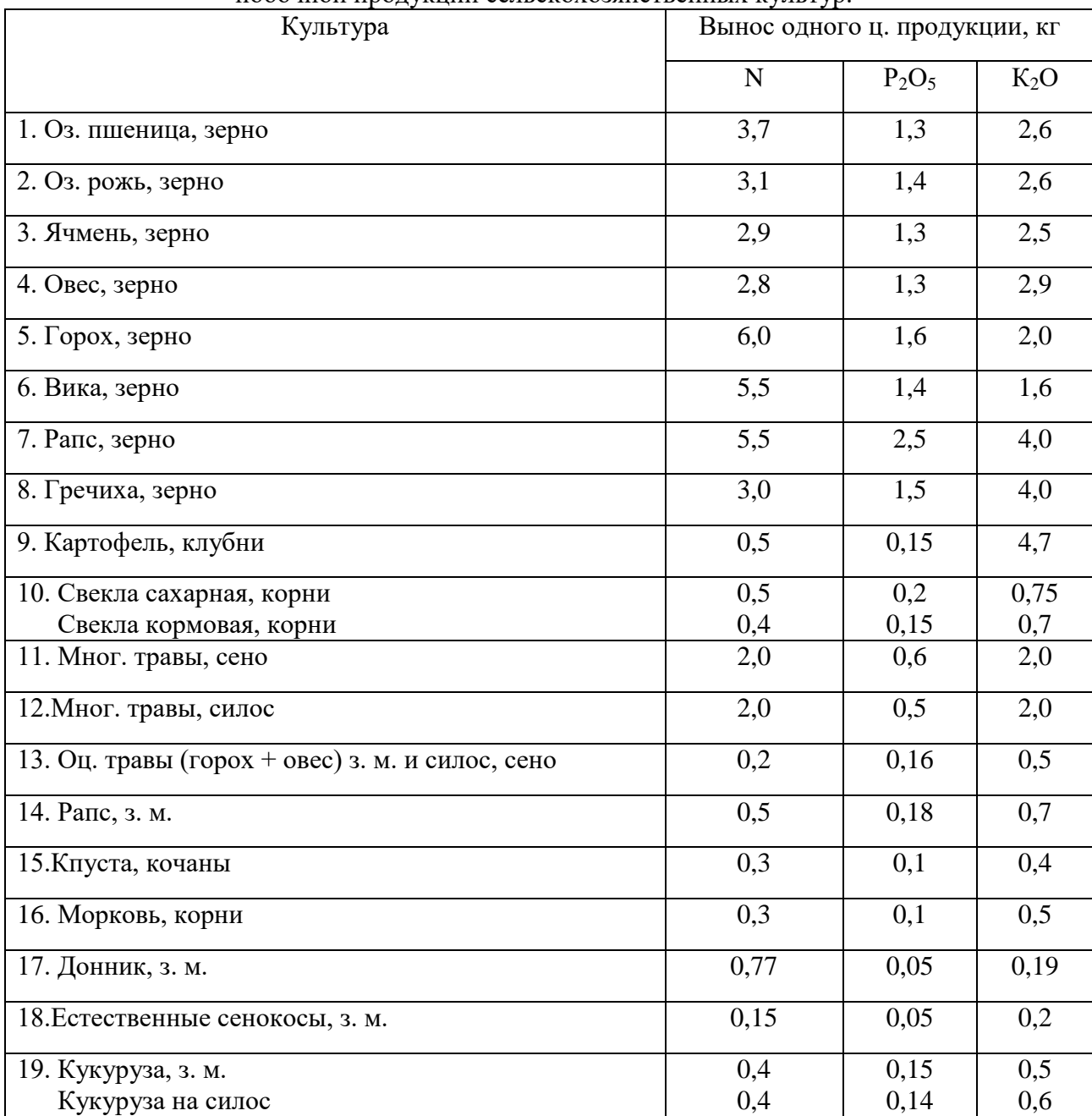

Вынос элементов питания на единицу основной с соответствующим количеством побочной продукции сельскохозяйственных культур.

Приложение 2

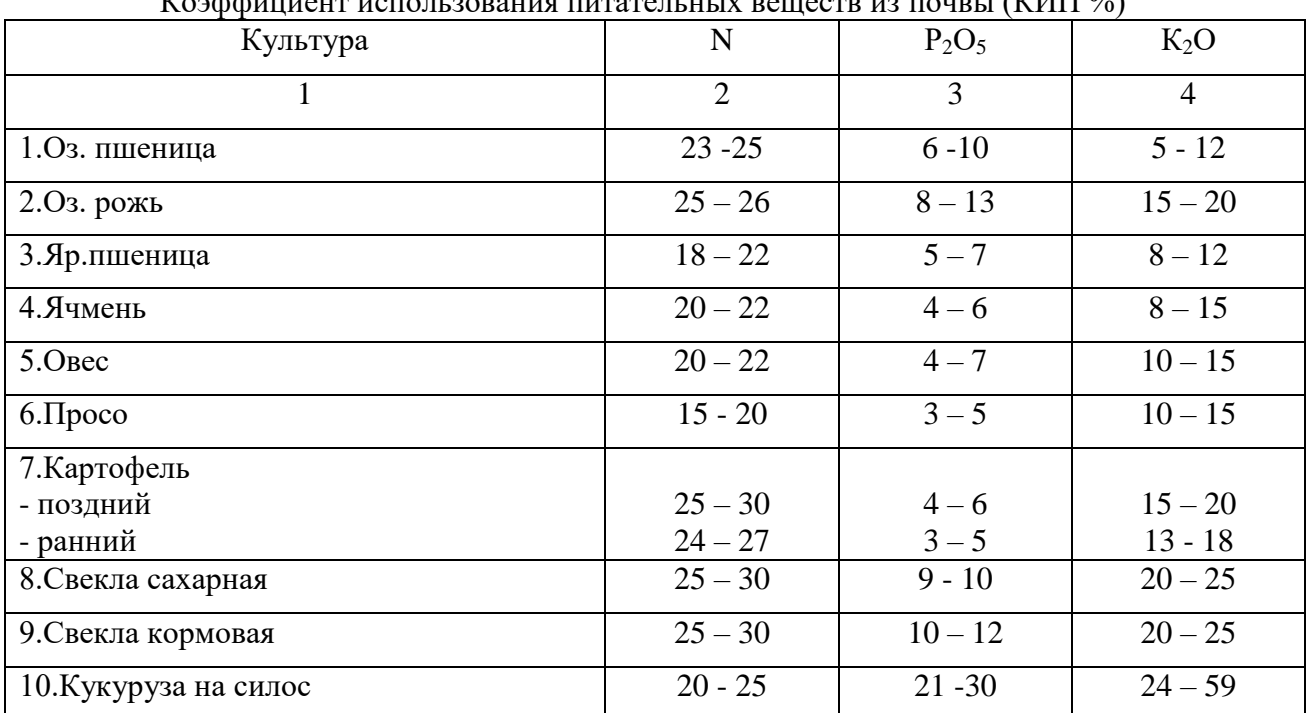

Коэффициент использования питательных веществ из почвы (КИП %)

### Приложение 3

Коэффициенты использования питательных веществ из почвы и удобрений, %.

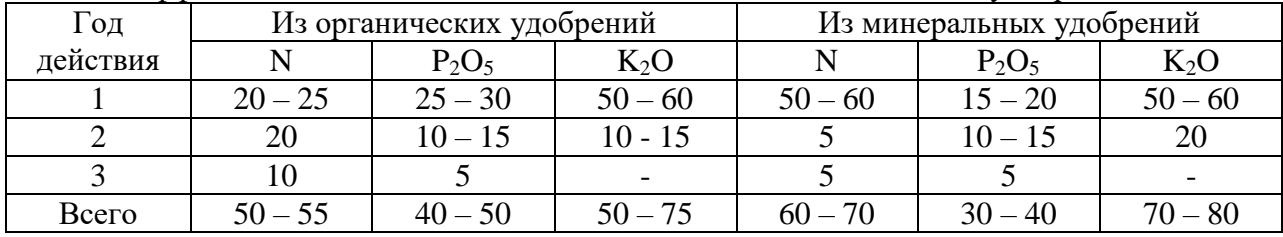

#### **Список литературы**

#### **Основная литература**

1. Ягодин, Б.А. Агрохимия [Электронный ресурс] : учебник / Б.А. Ягодин, Ю.П. Жуков, В.И. Кобзаренко. — Электрон. дан. — Санкт-Петербург : Лань, 2016. — 584 с. — Режим доступа: [https://e.lanbook.com/book/87600.](https://e.lanbook.com/book/87600)

2. Винаров, А. Ю. Агрохимия: биодобавки для роста растений и рекультивации почв : учебное пособие для вузов / А. Ю. Винаров, В. В. Челноков, Е. Н. Дирина. — 2 е изд., перераб. и доп. — Москва : Издательство Юрайт, 2020. — 146 с. — (Высшее образование). — ISBN 978-5-534-11491-1. — Текст : электронный // ЭБС Юрайт [сайт]. — URL: <https://urait.ru/bcode/455019>

3. Лихоманова, Л. М. Агрохимия в садоводстве : учебное пособие / Л. М. Лихоманова, Е. П. Болдышева. — Омск : Омский ГАУ, 2019. — 81 с. — ISBN 978-5- 89764-828-3. — Текст : электронный // Лань : электронно-библиотечная система. — URL:<https://e.lanbook.com/book/129446>

#### **Дополнительная литература**

- 1. Кидин, В. В. Агрохимия : учебное пособие / В. В. Кидин. Москва : ИНФРА-М, 2019. — 351 с. — (Высшее образование: Бакалавриат). - ISBN 978-5-16-010009-8. - Текст : электронный. - URL:<https://znanium.com/catalog/product/1009265>
- 2. Кидин, В. В. Агрохимия : учебное пособие / В. В. Кидин. М. : ИНФРА-М, 2017. 351 с. - (Высшее образование: Бакалавриат). - ISBN 978-5-16-010009-8 : 850-00. - Текст (визуальный) : непосредственный.
- 3. Агрохимия : учебник / под ред. В. Г. Минеева. М. : ВНИИА им. Д. Н. Пряшникова, 2017. - 854 с. - 1500-00. - Текст (визуальный) : непосредственный.
- 4. Муравин, Эрнст Аркадьевич. Агрохимия [Текст] : учебник для подготовки бакалавров по направлению "Агрономия" / Муравин, Эрнст Аркадьевич, Ромодина Людмила Васильевна, Литвинский, Владимир Анатольевич. - М. : Академия, 2014. - 304 с.
- 5. Муха, В.Д. Практикум по агрономическому почвоведению [Электронный ресурс] : учебное пособие / В.Д. Муха, Д.В. Муха, А.Л. Ачкасов. — Электрон. дан. — Санкт-Петербург : Лань, 2013. — 448 с. — Режим доступа: <https://e.lanbook.com/book/32820>
- 6. Ващенко И.М. Основы почвоведения, земледелия и агрохимии [Электронный ресурс]: учебное пособие/ Ващенко И.М., Миронычев К.А., Коничев В.С.— Электрон.текстовые данные.— М.: Прометей, 2013.— 174 c.— Режим доступа: [http://www.iprbookshop.ru/26943.](http://www.iprbookshop.ru/26943)

#### **Периодические издания**

- 1. Агрохимический вестник : науч.-практич. журнал / учредители : Министерство сельского хозяйства Российской Федерации, АНО "Редакция "Химия в сельском хозяйстве". - 1929 - . - Москва : АНО "Редакция "Химия в сельском хозяйстве", 2016. - Двухмес. - ISSN 02352516. - Предыдущее название: Химия в сельском хозяйстве (до 1997 года). – Текст : непосредственный.
- 2. Агрохимия : науч.-теоретич. журн. / учредитель : Российская Академия Наук. 1964 - . - Москва : Наука, 2020 - . – Ежемес. - ISSN 0002-1881. – Текст : непосредственный.

#### **Перечень ресурсов информационно-телекоммуникационной сети «Интернет»**

ЭБС «Лань». - Режим доступа: [https://e.lanbook.com](https://e.lanbook.com/) ЭБС «Юрайт». - URL : [https://urait.ru](https://urait.ru/) ЭБС «IPRbooks». - Режим доступа: [http://www.iprbookshop.ru](http://www.iprbookshop.ru/) ЭБС «Znanium.com». - URL : [https://znanium.com](https://znanium.com/)

Электронная библиотека РГАТУ – Режим доступа: <u>http:</u> <http://bibl.rgatu.ru/web/Default.asp>

eLIBRARY – Режим доступа: <https://elibrary.ru/defaultx.asp>

# **МИНИСТЕРСТВО СЕЛЬСКОГО ХОЗЯЙСТВА РОССИЙСКОЙ ФЕДЕРАЦИИ ФЕДЕРАЛЬНОЕ ГОСУДАРСТВЕННОЕ БЮДЖЕТНОЕ ОБРАЗОВАТЕЛЬНОЕ УЧРЕЖДЕНИЕ ВЫСШЕГО ОБРАЗОВАНИЯ «РЯЗАНСКИЙ ГОСУДАРСТВЕННЫЙ АГРОТЕХНОЛОГИЧЕСКИЙ УНИВЕРСИТЕТ ИМЕНИ П.А**. **КОСТЫЧЕВА»**

**Факультет экономики и менеджмента**

**Кафедра маркетинг и товароведение**

## **Методические указания к практическим занятиям по дисциплине Бережливое производство для студентов технологического факультета**

**Направление подготовки (специальность):** 35.03.05 Садоводство

**Направленность (профиль) программы подготовки:** «Декоративное садоводство, газоноведение и флористика»

Рязань, 2023

Методические указания к практическим занятиям по дисциплине «Бережливое производство» разработаны с учётом требований федерального государственного образовательного стандарта высшего образования по направлению подготовки 35.03.05 Садоводство, утверждённого приказом № 737 Министерства образования и науки Российской Федерации 01 августа 2017 г.

Разработчик доцент кафедры маркетинга и товароведения

Разработчик д.э.н., профессор кафедры маркетинг и товароведение

- former

А.Ю Гусев

Разработчик к.э.н., доцент кафедры маркетинг и товароведение А.Г. Красников

Рассмотрены и утверждены на заседании кафедры маркетинга и товароведения 22 марта 2023 года, протокол № 8

Bal

Заведующий кафедрой маркетинга и товароведения **и** в поставке в В.С. Конкина

#### **Введение**

Бережливое производство представляет собой подход к управлению компанией (организацией, предприятием), направленный на повышение качества работы за счет сокращения потерь. Этот подход распространяется на все направления деятельности компании – от проектирования и производства, до сбыта продукции (услуг).

Применение инструментов бережливого производства позволяет добиться значительного повышения эффективности деятельности компании (организации, предприятия), роста производительности труда, улучшения качества выпускаемой продукции и роста конкурентоспособности без значительных капитальных вложений. Чтобы внедрить бережливое производство необходимо понимать его принципы, которые, сами по себе – просты, но их практическая реализация требует от компании (организации, предприятия) больших усилий.

В России уже сотни предприятий встали на путь построения производственных систем на основе бережливого производства, среди них ОАО «АВТОВАЗ», ОАО «Русский алюминий», ОАО «УАЗ», ОАО «Северсталь», ОАО «СИБУР Холдинг», ОАО «Уралмашзавод», ОАО «Корпорация ВСМПО-АВИСМА», предприятия, входящие в Группу «ГАЗ», ОАО «Российские железные дороги» и другие. Среди финансовых структур - ОАО «Сбербанк России», ОАО «Внешторгбанк».

В настоящее время развитие агропромышленного комплекса (АПК) является приоритетным направлением. Несомненно, что концепцию бережливого производства возможно применять и на предприятиях АПК. Основу концепции бережливого производства составляет процесс устранения всех видов потерь при выпуске продукции. При этом в АПК есть своя специфика: неизбежны три вида потерь – перепроизводство, ожидание, избыточные запасы. Согласно данным Росстата около 15% – 20% сельскохозяйственной продукции приходит в негодность и не доходит до конечного потребителя. Это обстоятельство подвигает ученых рассматривать вариант применения бережливого производства в сельском хозяйстве. Если представить, что это нововведение сократит потери наполовину, то можно предположить, что это позволит в большей степени удовлетворять потребности населения в продуктах питания за счет собственного производства.

Первые шаги по внедрению бережливого производства в АПК сделаны в Агрохолдинг «Кубань» из Краснодарского края. Благодаря внедрению с 2007 г. производственной системы кайзен, производительность труда в Агрохолдинге выросла в 3 раза. Валовая прибыль на одного работника увеличилась.

Несмотря на положительные результаты следует отметить, что существует специфическая проблема, которая характерна как для АПК, так и в целом для всех производственных систем. Бережливое производство предполагает инициативу работника на его рабочем месте. Однако руководство большинства компаний (организаций, предприятий) не интересуется у сотрудников, которые непосредственно осуществляют производственные операции, о возможном усовершенствовании рабочего процесса, какие существуют проблемы и как их предполагается решать. Для того чтобы отчасти решить существующую проблему,

необходимо четко понимать, что практическое использование инструментов бережливого производства тесно связано с методами управления персоналом и формированием команды.

Дисциплина Бережливое производство относится к обязательной части блока 1 Дисциплины (модули).

Цель – формирование профессиональных компетенций, необходимых для осуществления управленческой деятельности в области организации производственных систем, а также развития творческого подхода к решению проблем, связанных с построением, обеспечением функционирования и развития производственных систем на принципах бережливого производства

Задачи:

- формирование концептуального мышления по проблемам построения, обеспечения функционирования и развития производственных систем;

- изучение методологии организации бережливого производства;

- овладение методами решения организационно-управленческих проблем, связанных с реализацией принципов бережливого производства;

- овладение навыкам и разработки программ внедрения бережливого производства.

При изучении дисциплины «Бережливое производство» учебным планом предусмотрено проведение лекционных и практических занятий. Методические рекомендации составлены в соответствии с программой курса и предназначены для проведения практических занятий. Тематика разделов связана с темами лекционного материала.

Методические рекомендации содержат планы занятий, в них приведены общие рекомендации для решения задач, вопросы для контроля знаний и усвоения изучаемого материала. Включенные задачи и задания направлены на систематизацию, закрепление и углубление знаний студентов, применение их к решению практических производственных ситуаций.

# **РАЗДЕЛ 1. НАУЧНЫЕ ОСНОВЫ ОРГАНИЗАЦИИ БЕРЕЖЛИВОГО ПРОИЗВОДСТВА**

### **Тема 1.1 Сущность и принципы организации бережливого производства**

Контрольные вопросы:

- 1. Понятие бережливого производства.
- 2. Бережливое производство и производственная система.
- 3. Бережливое производство как метод выявления и устранения потерь.
- 4. Классификация и характеристика потерь.
- 5. Принципы организации бережливого производства.
- 6. Особенности внедрения бережливого производства в сельском хозяйстве.
- 7. Принципы производственной системы ТРS (ToyotaProductionSystem).

# ПРАКТИЧЕСКИЕ ЗАДАНИЯ

**Задание 1.**Бережливое производство как способ повышения эффективности деятельности.

Цель: ознакомление с действиями по всей цепочке процесса изготовления продукта (изделий или услуг) при борьбе с потерями в условиях реализации концепции бережливого производства.

Порядок выполнения работы:

1. Ознакомиться основными требованиями по организации избавления от потерь на производстве и классификацией потерь.

2. Выбрать предприятие для анализа предполагаемых потерь, подготовить схему организации непрерывного потока от идеи до готового изделия.

3. Составить таблицу для анализа взаимосвязей понятий «потери», «непостоянство», «отсутствие гибкости».

5. Ознакомиться с ключевыми факторами успеха внедрения концепции бережливого производства.

6. Подготовить в виде отчета по работе комплект материалов «Бережливое производство – как способ повышения эффективности производства», включающий в себя:

обобщенный анализ предполагаемых потерь предприятия, схема организации непрерывного потока от идеи до готового изделия, детализированная таблица взаимосвязей понятий «потери», «непостоянство», «отсутствие гибкости», рекомендации по внедрению изучаемой концепции, выводы по выполненной работе, список использованных источников.

На занятиях выдается: информация о предприятии, предоставляется возможность доступа к ресурсам Internet.

Краткие теоретические сведения, необходимые для выполнения работы

В любой производственной системе, во всех процессах – от закупок материалов, производства продукта до продаж – существуют скрытые потери. И если все современные концепции организации производства говорят больше о «технократических» способах борьбы с потерями – например, более точном нормировании, отладке технологий, замене оборудования, т.е. отличаются своими акцентами, терминологией и степенью ориентации на те или иные аспекты менеджмента, то набирающая свою популярность концепция «бережливого производства» ставит во главу угла борьбу с потерями всех видов, при применении совершенно иной культуры организации и стиля менеджмента как среди высших, так и среди первичных уровней управления.

Все действия, которые составляют поток создания ценности, почти всегда можно разделить на три категории:

действия, создающие ценность, как, например, сборочные операции на этапе изготовления готового изделия;

действия, не создающие ценность, но неизбежные в силу ряда причин, например технологических, такие, как подготовка технического обоснования для заключения договора или проверка качества установки оборудования (пустышка первого рода);

действия, не создающие ценность, которые необходимо стремиться исключить из процесса, например, сбор ненужных справок и документов, по которым не принимаются решения (пустышка второго рода).

ERP система в управлении ресурсами предприятия

Термин ERP на языке современного менеджмента содержит в себе следующий смысл: «Финансово-ориентированная информационная система для определения и планирования ресурсов всего предприятия, необходимых для того, чтобы принять, сделать, отгрузить и отразить в учете заказы клиентов».

Системы ERP предназначены для управления финансовой и хозяйственной деятельностью предприятия. Это «верхний уровень» в иерархии систем управления предприятием, затрагивающий ключевые аспекты его производственной и коммерческой деятельности, такие, как производство, планирование, финансы и бухгалтерия, материально-техническое снабжение и управление кадрами, сбыт, управление запасами, ведение заказов на изготовление продукции и предоставление услуг. Такие системы создаются для предоставления руководству информации для принятия управленческих решений, а также для создания инфраструктуры электронного обмена данными предприятия с поставщиками и потребителями.

Главная задача ERP - систем – достичь конкурентоспособных качеств за счет оптимизации деловых процессов предприятия и понижения уровня издержек.

Применение ERP - системы позволяет использовать одну интегрированную программу вместо нескольких разрозненных. Единая система может управлять обработкой, логистикой, дистрибуцией, запасами, доставкой, выставлением счетовфактур и бухгалтерским учётом.

Вопросы для обсуждения:

- 1. Технократические способы борьбы с потерями.
- 2. Осознание возможностей избавления от скрытых потерь.
- 3. Классические примеры потерь.

4. Система ценностной ориентации сотрудников и их взаимоотношения как основной способ организации потока.

**Задание 2.**Методы диагностики скрытых потерь

Цель: Ознакомление с методами диагностики скрытых потерь – построение карты потока создания ценности.

Порядок выполнения работы:

1. Ознакомится с основными понятиями потока в контексте бережливого производства.

2. Определить причины, по которым необходимо построить карту потока создания ценности.

3. Проанализировать рекомендации по составлению карт.

4. Составить карту потока простейшего предприятия опираясь на аналог.

5. Подготовить отчет по работе «Построение фрагмента карты потока создания ценности», включающий в себя разделы: описание функций составных частей карты потока, графическое представление, выводы, список использованных источников.

На занятиях предоставляется возможность изучения различных методических рекомендаций, выдаются справочные материалы; предусматривается возможность доступа к ресурсам Internet.

Краткие теоретические сведения, необходимые для выполнения работы

Понятие «поток создания ценности» - это все действия (как добавляющие, так и не добавляющие ценность), нужные, чтобы провести весь продукт через следующие потоки операций: 1) производственный поток – от сырья до готовой продукции (или от входных ресурсов к готовому продукту/услуге); 2) поток проекта – от концепции до выпуска первого изделия.

Производственный поток начинается от запросов потребителя и идет назад, к сырью, - именно этот поток мы обычно рассматриваем, когда говорим о бережливом производстве. Такой взгляд на поток создания ценности означает, что мы смотрим на картину в целом, а не только на отдельные процессы и занимаемся совершенствованием целого, а не оптимизацией отдельных частей.

Построение карты потока создания ценности – это инструмент, который с помощью карандаша и бумаги помогает увидеть и понять материальные и

Вопросы для обсуждения:

1. Скрытые потери и их диагностика.

2. Иллюстрация потока на карте ценностей.

3. Информационные и материальные потоки.

4. Карта потока создания ценности как инструмент.

### **Тема 1.2 Концепция организации бережливого производства**

Контрольные вопросы:

- 1. Концептуальная модель организации бережливого производства.
- 2. Цели и система организации бережливого производства.

3. Характеристика бережливого производственного потока и расчет его основных параметров: время такта, время цикла, время выполнения заказа.

4. Алгоритм внедрения проектов по бережливому производству в АПК.

5. Формулирование цели и задач проекта в бережливом производстве.

### ПРАКТИЧЕСКИЕ ЗАДАНИЯ

**Задание 1.**Современные методы повышения эффективности организации производства

Цель: ознакомление с современными методы повышения эффективности организации производства, получение концептуальных знаний о дисциплине, представление о ситуациях в которых может быть использовано Управление компанией на основе бережливого производства.

Порядок выполнения работы:

1. Ознакомиться основными терминами и ключевыми понятиями современной организации бережливого производства.

2. Определить положение предприятия во внешней среде.

3. Детализировать понятие бережливого производства как комплексный подход к оптимизации процессов предприятия.

4. Составить графическое изображение трех составляющих бережливого производства.

5. Ознакомиться с основными принципами бережливого производства. Проанализировать их на основе конкретных примеров.

6. Оформить таблицу ключевых понятий бережливого производства.

7. Подготовить в виде отчета по работе комплект материалов «Концепция бережливого производства», включающий в себя: представление предприятия как объекта для совершенствования; графическое изображение положения предприятия во внешней среде, графическое изображение трех составляющих бережливого производства, таблица ключевых понятий бережливого производства с примерами, выводы по выполненной работе, список использованных источников.

На занятиях выдается: индивидуальное задание, сведения о предприятиях, предоставляется возможность доступа к ресурсам Internet.

Краткие теоретические сведения, необходимые для выполнения работы

Бережливое производство является комплексным подходом, включающим оптимизацию процессов, обеспечение управленческой инфраструктуры и изменение образа мышления и поведения сотрудников.

Основными принципами бережливого производства являются принцип «точно вовремя» (just-in-time) с исключением всех видов потерь и принцип автономизации (autonomation), или автоматического процесса преобразований с использованием интеллекта. Третий принцип известен как "дзидока", что означает «встраивание контроля качества» на всех уровнях компании.

Принципы бережливого производства

1.Определение ценности продукции (произведенной работы). Ценность определяется исключительно ее конечным потребителем (внешним или внутренним).

2.Разделение потока создание ценности продукта на три категории:

а) действия, создающие ценность, за которую готов платить потребитель;

б) действия, не создающие ценность, но за которые готовы платить акционеры/собственники предприятия;

в) действия, не создающие ценности, за которые вынуждены расплачиваться и собственники, и сотрудники предприятия.

3.Организация движения потока создания ценности от производства изделий «партиями» и «очередями» к производству ценности каждого единичного продукта.

4.Применение технологии «вытягивания продукта» потребителем.

5.Непрерывное упрощение, совершенствование и обеспечение прозрачности работы всех участников процесса производства.

Вопросы для обсуждения:

1. Бережливое производство как образ мышления.

2. Поведение крупных российских компаний на рынке.

3. Субъективное ощущение потребителя - ценность.

4. Потери – потребление ресурсов без создания ценности.

5. Реинжиниринг и совершенствование – что общего.

# **РАЗДЕЛ 2. МЕТОДЫ И ИНСТРУМЕНТАРИЙ БЕРЕЖЛИВОГО ПРОИЗВОДСТВА**

## **Тема 2.1 Система организации труда и рабочих мест в бережливом производстве**

Вопросы для опроса:

1. Особенности организации труда производственного персонала в бережливом производстве.

- 2. Организация рабочих мест. Система 5S.
- 3. В чем заключается сущность и цели системы 5S.
- 4. Назовите и объясните этапы системы 5S.
- 5. Как осуществляется визуальное управление.
- 6. Назовите инструменты визуального управления.
- 7. В чем сущность способа разметки.
- 8. Какие показатели отражаются на информационной доске.

# ПРАКТИЧЕСКИЕ ЗАДАНИЯ

**Задание 1.**Организация рабочего пространства 5(s)

Цель занятия: изучить организацию рабочего пространства с точки зрения принципов бережливого производства.

В ходе практического занятия студент должен:

- на основе изученной экономической литературы закрепить знания об организации рабочего пространства 5(s).

Вопросы для обсуждения:

1. Понятие «Бережливый офис»;

2. Шаги на пути к бережливому офису;

3. Инструменты бережливого офиса и их применение;

4. 5(S) как инструмент организации рабочего пространства.

**Задание 2.**Оценка условий труда на рабочем месте

Цель занятия: освоение методов анализа, оценки и совершенствования условий труда на предприятиях

Задания и порядок выполнения

1. Представить проект рабочего места на предприятиях связи.

2. Перечислить потенциально опасные и вредные производственные факторы.

3. Перечислить правые и нормативно-технические документы,

регламентирующие охрану труда и технику безопасности на рабочем месте

4. Составить карту условий труда на рабочем месте.

**Задание 3.**Разработать модель внедрения Системы 5S на рабочих местах, создать дорожную карту, отметить шаги по отчётному времени, назначить ответственных лиц на местах, сформировать единый пакет документации в компании по стандартизации рабочих мест, провести визуализацию и график обучения рабочих на местах.

### **Тема 2.2 Система организации технического обслуживания и эксплуатации оборудования**

Вопросы для опроса:

1. Особенности организации технического обслуживания и эксплуатации оборудования в бережливом производстве.

2. Система всеобщего ухода за оборудованием (ТРМ).

3. ЦельиспользованиясистемыТРМ.

4. Виды потерь в системе ТРМ.

5. Основныенаправленияразвертываниясистемы ТРМ.

6. ОценкаэффективностиработыоборудованиявсистемеТРМ.

# ПРАКТИЧЕСКИЕ ЗАДАНИЯ

**Задание 1.**Всеобщее обслуживание оборудования

Цель занятия: изучить методику всеобщего обслуживания оборудования.

В ходе практического занятия студент должен:

- на основе изученной экономической литературы закрепить знания в области методики всеобщего обслуживания оборудования.

Вопросы для обсуждения:

1. Составление графиков обслуживание оборудование;

2. Точный учет состояния оборудования;

3. ПрименениеметодаTPM (TotalProductiveMaintenance).

# **Тема 2.3 Система управления производством**

Вопросы для опроса:

1. Производственное планирование с использованием концепции вытягивания и «точно вовремя» (JIT).

2. Пути минимизации запасов в системе JIT.

3. Управление производственным процессом средствами системы «Канбан».

4. Дайтеопределениепонятиясистемы«Канбан».

5. Назовитеправилареализациисистемы«Канбан».

6.

Назовитевидыкарточек,применяемыхвсистеме«Канбан».Какаяинформацияуказывае тсявкарточках.

7. Назовитеэтапывнедрениясистемы«Канбан».

# ПРАКТИЧЕСКИЕ ЗАДАНИЯ

**Задание 1.** Предложите несколько идей, которые вы реализуете, если Вас назначат начальником отдела реализации готовой продукции (директором службы экономической безопасности фирмы, начальником службы по кадрам).

**Задание 2.** Действительно ли мужчины способнее женщин в управленческой деятельности? нет, объясните, почему возникло такое мнение. (Приведите максимум примеров.)

**Задание 3.** Если нарушитель технологической дисциплины фирмы по производству продукции, поведение которого осуждается в трудовом коллективе, поднялся бы и демонстративно вышел из помещения, то какие действия Вы предприняли бы и к чему бы они привели?

**Задание 4.** Какие идеи Вы предложили бы для того, чтобы сократить число бракованной продукции выпускаемой Вашей фирмой?

**Задание 5.** Интерес Ваших сотрудников к работе постепенно начинает угасать, разработайте меры стимулирования работников.

**Задание 6.**Сформулируйте требования к сотруднику по бережливому производству. Определите его личностные и профессиональные качества.

**Задание 7.**Разработайте анкету, которую работодатель вручает соискателю при приёме на работу (отрасль и предприятия выберите на ваше усмотрение).

**Задание 8.**Разработайте меры стимулирования сотрудников организации для дальнейшей работы, если интерес к ней начинает угасать.

**Задание 9.**Используя доступные источники информации (Интернет, газеты, журналы, методические разработки и т.д.), необходимо выяснить, какие российские предприятия уже имеют опыт работы с технологиями бережливого производства. Проанализируйте, для каких целей и насколько эффективно используются данные технологии.

### **Тема 2.4 Бережливое производство и всеобщее управление качеством**

Вопросы для опроса:

1. Особенности всеобщего управления качеством в производственной системе, построенной на принципах бережливого производства.

2. Факторы, влияющие на качество продукции животноводства.

3. Принципы метода «шесть сигм».

4. Метод «бережливое производство + шесть сигма».

5. Основные этапы метода «шесть сигм».

### ПРАКТИЧЕСКИЕ ЗАДАНИЯ

**Задание 1.**ДиаграммыИсикавы.Построитьпричинно-

следственнуюдиаграммудля исследования проблемы«Снижение качества молока», «Снижение конкурентоспособности».

**Задание 2.** Используя интернет – ресурсы и литературу, ответьте на следующие вопросы: 1.1. Какие три взаимосвязанных элемента лежат в основе методологии Шести сигм. 1.2. Назовите пять последовательных шагов, реализация которых позволяет улучшать процессы и снижать уровень дефектности. 1.3. Назовите основные элементы управления процессами по методологии Шести сигм. 1.4. Какие статистические инструменты управления качеством применяются при улучшении, совершенствовании процессов методологией Шести сигм. 1.5. Назовите 5 категорий ключевых участников методологии Шести сигм.

### **Тема 2.5 Концепция непрерывного совершенствования.**

Вопросы для опроса:

1. Подходы к совершенствованию производственного процесса при реализации принципов бережливого производства.

2. Непрерывное усовершенствование (концепция Кайдзен).

3. Базовые идеи и принципы концепции Кайдзен.

4. Современные технологии в животноводстве.

### ПРАКТИЧЕСКИЕ ЗАДАНИЯ

**Задание 1.** Разработка кайдзен-предложений в молочном скотоводстве

Цель:Получить навыкповыявлению, анализупроблем и разработке и оценке мероприятий по ихрешению

Ходвыполненияработы:

1Учебнаягруппаделитсянакомандыпо4-

5человек.Вкаждойкомандеопределяется

модератор,задачакоторогоследитьзавременеминепозволятьчленамкомандывходе обсужденияуходитьотпоставленной цели.

2 Каждой команде выдается бланк-задание:

#### **Картапроведенияанализапроблемы**

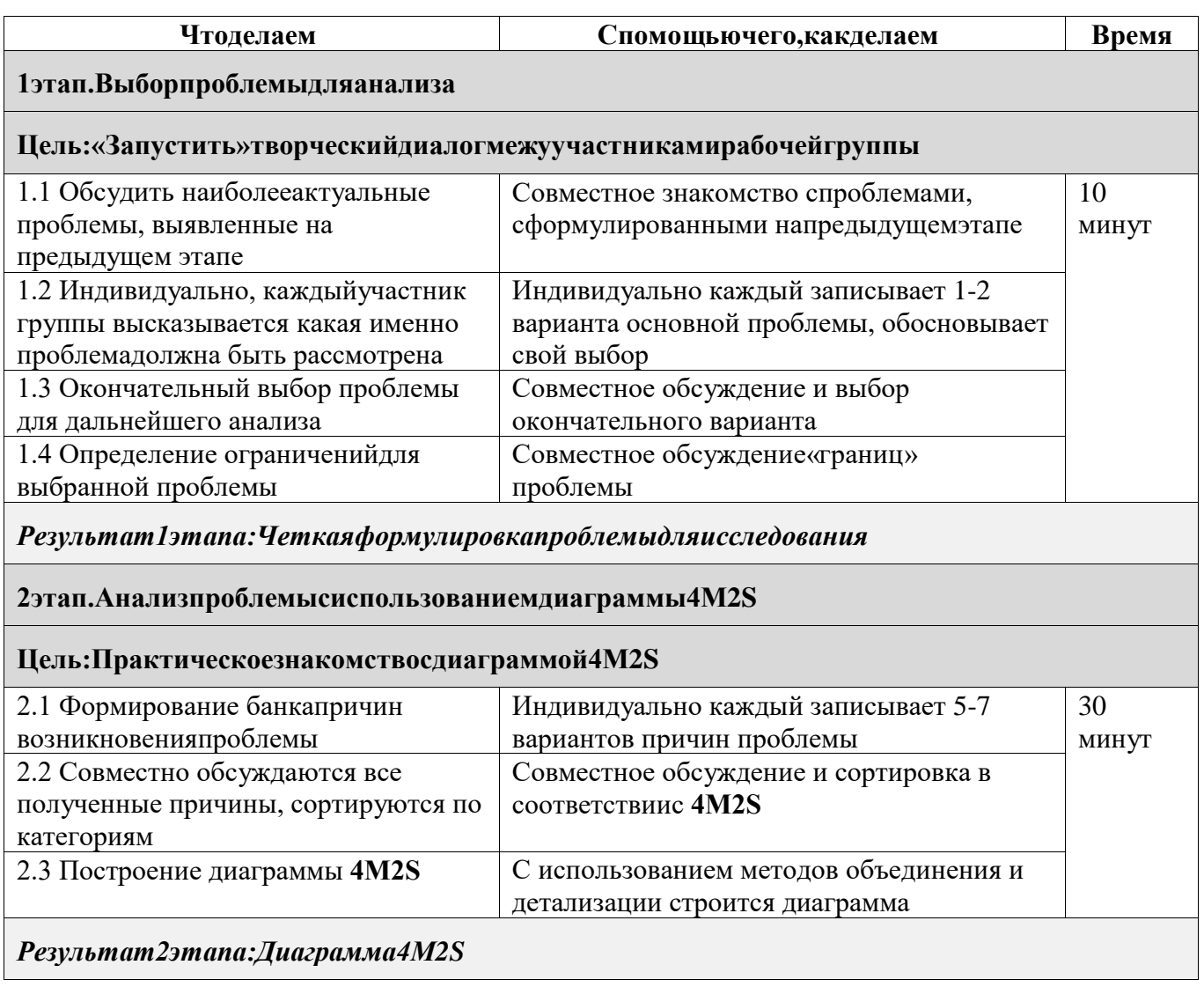

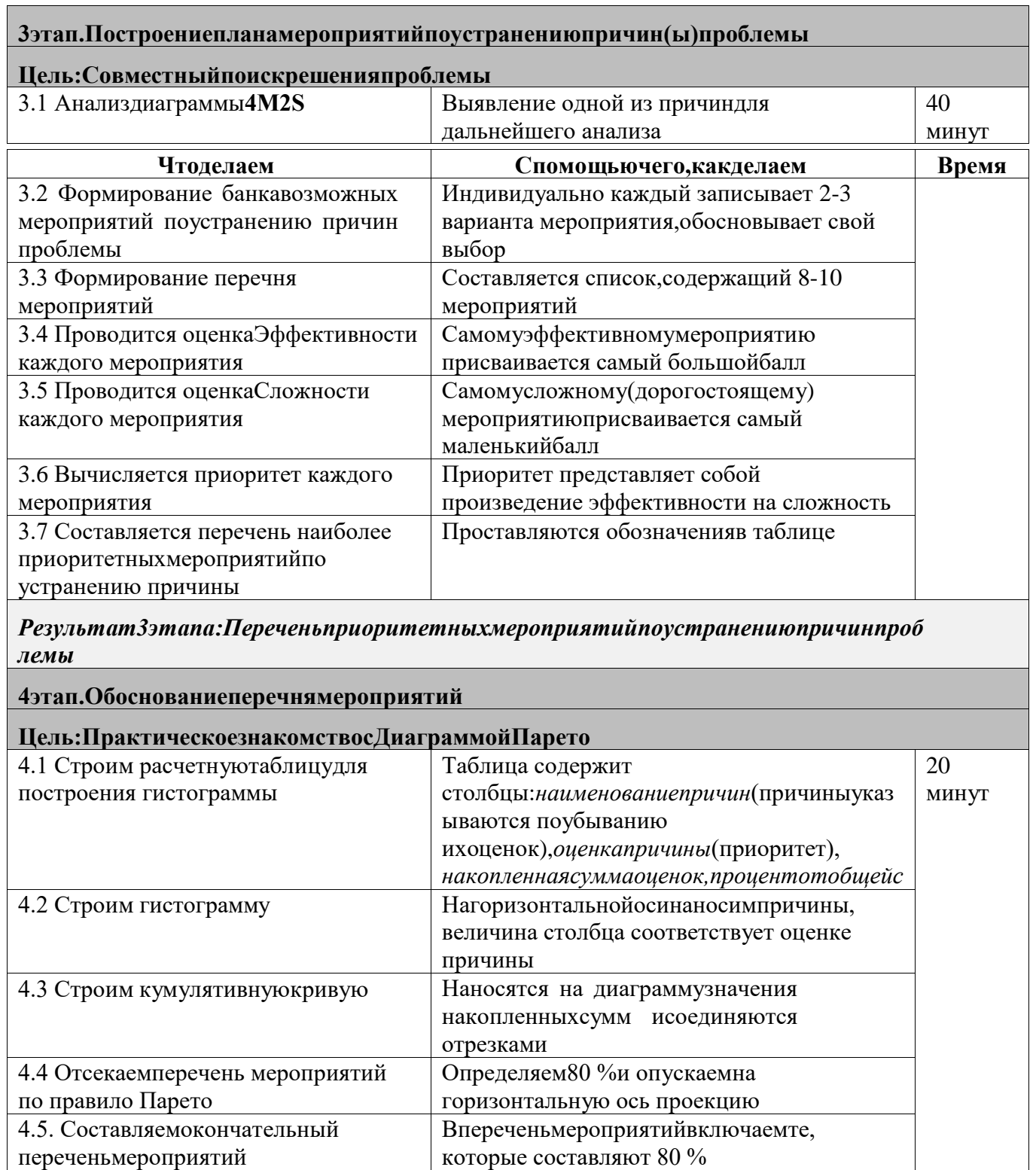

3КаждаякомандаполучаетлистформатаА3(илиА2)инаэтомлистекомпактнои нагляднооформляетрезультатысвоейработы.Напрезентационномплакатеобязательн одолжны бытьотражены:

- Проблема, которую анализировалакоманда;
- Анализ причин проблемы (метод 5 Почемуи/илидиаграммаИсикавы);

 $\bullet$ 

Переченьмероприятийпоустранениюпричиниоценкаихэффективности(в

виде оценочной таблицы);

- Выделение первоочередныхмероприятий (диаграмма Парето);
- Вывод: кайдзен-предложение.
- 4. Каждая команда делает доклад, время доклада5 минут.

**Задание 2.**Описать текущие технологические процессы в молочном скотоводстве, разделить на этапы, найти все виды потерь, оценить их влияние напроизводительность труда, и предложить методы решений проблем.

## **РАЗДЕЛ 3. ОРГАНИЗАЦИЯ ВНЕДРЕНИЯ БЕРЕЖЛИВОГО ПРОИЗВОДСТВА**

### **Тема 3.1 Разработка стратегии развития предприятия на принципах бережливого производства**

Вопросы для опроса:

1. Основные стратегии развития предприятия в области производства.

2. Стратегия и цели развития компании.

3. Стратегия внедрения бережливого производства.

4. Программа стратегического развития на принципах бережливого производства.

## ПРАКТИЧЕСКИЕ ЗАДАНИЯ

**Задание 1.**Приведите примеры успешного внедрения системы бережливого производства на сельскохозяйственных предприятиях.

**Задание 2.**Разработать стратегию развития основных производственных процессов на сельскохозяйственном предприятии.

### **Тема 3.2 Программа внедрения бережливого производства**

Вопросы для опроса:

1. Содержание и принципы разработки программы внедрения бережливого производства.

2. Роль менеджмента в реализации программ бережливого производства.

3. Формирование эффективной культуры производства.

4. Создание рабочих команд. Управление проектами при помощи межфункциональных команд. Формирование «поддерживающих взаимоотношений». Развитие самодисциплины.

5. Программы изменений производственной системы на основе понимания системных преобразований на предприятии. Управление портфелем проектов.

6. Механизм реализации бережливых проектов.

7. Экономический эффект от внедрения мероприятий по бережливому производству в организации.

# ПРАКТИЧЕСКИЕ ЗАДАНИЯ

**Задание 1.**Разработать алгоритм программы внедрения бережливого производства в молочном скотоводстве.

**Задание 2.**Формирование «команды процесса»

Цель: освоение технологии организации взаимодействия в цепочке процесса. Порядок выполнения работы:

1. Изучить условия и необходимость создания команды процесса.

2. Сформулировать функции «продуктовых команд»: схема действия, трудности и препятствия.

3. Ознакомиться с основами разработки электронных курсов на основе учебно-методического комплекса дисциплины.

4. Оценить возможность организации производства в условиях «узкого» или «широкого» профессионального профиля сотрудников .

5. Освоенный материал изложить в отчете «Технологии организации взаимодействия в цепочке процесса» с подробным анализом каждой освоенной функцией технологии формирования команды.

На занятиях выдается: Документация и справочные материалы; предоставляется возможность использования ресурсов Internet.

Краткие теоретические сведения, необходимые для выполнения работы

Поскольку бережливое предприятие нацелено на создание канала, в котором течет поток создания ценности, очевидно, что традиционные функциональные службы не могут играть ту же роль, что играли в прошлом. Отдел проектирования не должен заниматься «проектированием» в смысле выполнения традиционных чертежных задач. Отдел закупок не должен «закупать» в смысле заключения множества не связанных между собой контрактов и жесткого контроля над выполнением поставок. В производственных цехах никто, кроме руководителя процессной команды, не должен указывать рабочим, чем им заниматься в рабочее время. Служба качества не должна устраивать «аудиторские» набеги или «тушить пожары», ликвидируя внезапно возникшие проблемы с качеством.

Всем эти должны заниматься сформированные на принципах бережливого производства продуктовые команды, так как решать текущие вопросы – их непосредственная обязанность. Каждый участник продуктовой команды рассматривает сотрудника, следующего в цепочке процесса за ним, как своего «внутреннего заказчика», поэтому в таких командах велика роль тесного взаимодействия работников, работающих на выпуск продукции без потерь с надлежащим уровнем качества.

Достаточно бегло взглянуть на схему бережливого производства, как станет понятно, что бережливое предприятие предполагает налаживание канала для течения потока создания ценности, весьма большая доля сотрудников – участников этого потока будет непосредственно создавать ценность. Многие действия, прямо не

участвующие в создании ценности, будут упразднены. Придется распрощаться и с теми сотрудниками, которые отвечали за выполнение этих действий.

Многих это сбивает с толку. Ведь стандартная схема карьерного роста предполагает, что специалист, приобретая новые знания и развивая свои компетенции, постепенно поднимается по управленческой лестнице, существующей внутри своего функционального подразделения, параллельно увеличивая свой доход.

Профессионалы, работающие в продуктовых командах, рано или поздно могут начать интересоваться тем, «каково их будущее» и «как следует называть их должность» («Я учился на инженера-электрика, но теперь большую часть времени занимаюсь вещами, для которых мне мое образование не нужно»). Хотя само участие в бережливом производстве, безусловно, должно приносить большее удовлетворение, чем работа в изолированных «департаментах» по методу «партий и очередей», отсутствие должностного роста и возможности развивать управленческие навыки многими воспринимается весьма тяжело.

Вопросы для обсуждения:

1. Новая роль подразделений при организации бережливого производства.

2. Оптимизация сотрудников – неизбежность.

3. Карьерный рост в условиях бережливого производства.

# **ТЕСТЫ**

1.Какой из следующих подходов используется в бережливом производстве.

1. расчет оптимального размера партии

- 2. производство на слад
- 3. производить, пока есть материалы
- 4. избыток производительности оборудования

2.Вы только начали внедрение подходов бережливого производства в своей компании.

Первым делом вы должны:

- 1. построить карты всех процессов
- 2. идентифицировать ключевые ценности клиента
- 3. научить всех своих сотрудников принципам бережливого производства
- 4. начать с программы 5 S
- 3. 5S- это на самом деле метод...
	- 1. визуального управления
	- 2. очистки
	- 3. управление запасами
	- 4. организации
	- 5. все из вышеперечисленного
- 4.Для чего нужен 5S.
	- 1. повысить производительность
	- 2. организовать рабочее место
	- 3. повысить безопасность на рабочем месте
	- 4. для всего перечисленного

5.Для начала любой работы по совершенствованию потоком создания ценности критически важна следующая информация:

- 1. состояние производственных мощностей
- 2. требования потребителя
- 3. возможности поставщика
- 4. состояние системы управления производством

6.Выберите неправильное определение:

- 1. транспортировка увеличивает шансы повреждения запасов и удлиняет время выполнения заказа.
- 2. наличие запасов готовой продукции снижает риски повреждения или устаревания продукции
- 3. ожидание увеличивает время выполнения заказа и замедляет реакцию на требования клиента.
- 4. обработка транзакций приводит к ожиданиям и увеличивает вероятность возникновения дефектов
- это подход, при котором в случае возникновения проблем на рабочем месте останавливается вся сборочная или производственная линия
	- 1. кайдзен
	- 2. канбан
	- 3. дзидока
	- 4. ничего из перечисленного

8.Время выполнения каждой отдельной операции не должно превышать:

- 1. времени производства
- 2. времени цикла
- 3. времени такта
- 4. длительности смены

9.В системе канбан спрос движется:

#### 1. против производственного потока

- 2. в направлении производственного потока
- 3. от управления производством
- 4. согласно маршрутным картам

10. При внедрении канбанов, существующие производственные заказы следует:

1. выполнять до их попадания в следующее место хранения, а там разделить на части в соответствие с размерами партий в канбанах.

2. оставить без изменений и вручную проводить через оставшиеся стадии производства разделить на канбаны, а затем обрабатывать вручную

3. ни одно из перечисленных неверно

#### 11. Продукты с низким спросом следует:

- 1. производить ровно в том количестве, сколько их требуется
- 2. производить партиями и держать на складе до тех пор, пока их не востребуют
	- 3. продавать по более высокой цене
- 4. снимать с производства или закупать у другого поставщика
- 12. Дефектная продукция должна быть:
	- 1. немедленно отправлена в ОТК

#### 2. выставлена для всеобщего обозрения

- 3. немедленно выброшена или исправна
- 4. передана на следующую операцию

13. Что из перечисленного является средством визуального отображения информации в бережливом производстве.

- 1. монитор компьютера
- 2. карточки канбан
- 3. цветовое обозначение проодов
- 4. все вышеперечисленное
- 14. Каким должен быть стандарт.
	- 1. стандарт должен быть конкретным, документально оформленным, доведенным до исполнителей|
	- 2. стандарт должен соблюдаться, быть конкретным, основанном на научном подходе<br>3. стандарт должен быть конкретным и основанным на научном подходе, документал
	- стандарт должен быть конкретным и основанным на научном подходе, документально оформленным и доведенным до исполнителей, он должен соблюдаться
	- 4. стандарт должен основываться на научном подходе, быть документально оформленным и доведенным до исполнителей
- 15. Что является моделью непрерывного улучшения качества.

#### 1. циклPDSA

- 2. цикл процесса
- 3. производственный цикл
- 4. ничего из перечисленного
- 16. В бережливом производстве канбан помогает:
	- 1. отслеживать затраты времени персонала
	- 2. поддерживать время цикла
	- 3. поддерживать время такта
	- 4. взаимодействовать по вопросам производства
- 17. Муда означает:

#### 1. потери

- 2. дефекты
- 3. запасы
- 4. простои
- 18. Оператор, у которого есть свободное время, должен:
	- 1. устранить протечку масла
- 2. выполнять следующие операции в незавершенные запасы производства
- 3. перераспределить свою работу так, чтобы высвободить еще больше времени
- 4. делать все из перечисленного

19. Рабочий, которому не хватает материалов для удовлетворения спроса последующих операций, должен:

#### 1. помочь рабочим с предыдущих операций

- 2. выполняет другую работу, которая позволяет его квалификация
- 3. тренироваться выполнять переналадку
- 4. сообщить супервайзеру
	- 20. Ценность для потребителя определяется как:
	- 1. стоимость
	- 2. доставка
	- 3. надежность
	- 4. реакция на требования
	- 5. все из перечисленного
- 21. На каком этапе системы 5S впервые используются красные метки.
	- 1. стандартизируй
	- 2. сортируй
	- 3. совершенствуй
	- 4. создай порядок
- 22. «Ячейка» это:
	- 1. клетка, амёба
	- 2. такая планировка, при которой последовательные операции располагаются рядом,друг за другом
	- 3. единица измерения
	- 4. инструмент менеджера для унижения рабочих
- 23. Что из перечисленного не является одним из семи видом потерь.
	- 1. перепроизводство
	- 2. транспортировка материалов
	- 3. ожидание
	- 4. избыточная производительность оборудования
- 24. Оператор, у которого есть свободное время, должен
	- 1. понести наказание
	- 2. получить поощрение
	- 3. изготовит несколько дополнительных деталей
	- 4. тренироваться делать переналадку
- 25. Время цикла:

1. это время, прошедшее от момента поступления заказа клиента, до его оплаты

- 2. сокращается для того, чтобы исключить работу
- 3. это длительность работы станка
- 4. улучшается при увеличении партии
- 26. Ценность для потребителя определяется как:
	- 1. стоимость
	- 2. доставка
	- 3. надежность
	- 4. реакция на требования
	- 5. все из перечисленного
- 27. Основная цель любой деятельности по совершенствованию это:
	- 1. сокращение персонала
	- 2. устранение потерь
	- 3. снижение гибкости
	- 4. исключение возможности принятия решений на нижних уровнях управления
- 28. Кто отвечает за остановку производства в производственной ячейке.
	- 1. супервайзер линии
- 2. операторы станков
- 3. рабочий, транспортирующий материалы и готовую продукцию
- 4. все из перечисленных
- 29. Из скольких шагов состоит внедрение 5S.
	- 1. из четырех
	- 2. из десяти
	- 3. из двух
	- 4. из пяти
- 30. Введение укороченного времени цикла:
	- 1. создает проблемы
	- 2. вскрывает проблемы
	- 3. требует тщательного контроля над загрузкой оборудования
- 4. означает все из перечисленного
	- Главная задача работ по сокращению времени переналадки это:
		- 1. запускать в производство партии меньших размеров
		- 2. повысить объем производства
		- 3. сократить численность наладчиков
		- 4. повысить почасовую оплату
- 32. Основой для системы канбан:
	- 1. было производство кораблей
	- 2. была сборочная линия автомобильного производства
	- 3. был супермаркет
	- 4. было мелкосерийное производство
- 33. Время, которое требуется оператору для выполнения своей задачи, называется:
	- 1. временем такта
	- 2. временем цикла
	- 3. точно-во-время
- 34. При внедрении канбанов производство запускается:
	- 1. плановиком производства
	- 2. прогнозом и производственным планом
	- 3. спросом на продукцию на последующей операции
	- 4. любым из перечисленных способов
- 35. Иногда к 5S добавляют шестую «s». Что в этом случае имеют в виду.
	- 1. планирование(scheduling)
	- 2. статистику (statistic)
	- 3. безопасность (safety)
	- 4. предложения (suggestion)
	- 5. ни одно из вышеперечисленных.

МИНИСТЕРСТВО СЕЛЬСКОГО ХОЗЯЙСТВА РОССИЙСКОЙ ФЕДЕРАЦИИ

ФЕДЕРАЛЬНОЕ ГОСУДАРСТВЕННОЕ БЮДЖЕТНОЕ ОБРАЗОВАТЕЛЬНОЕ УЧРЕЖДЕНИЕ ВЫСШЕГО ОБРАЗОВАНИЯ «РЯЗАНСКИЙ ГОСУДАРСТВЕННЫЙ АГРОТЕХНОЛОГИЧЕСКИЙ УНИВЕРСИТЕТ ИМЕНИ П.А. КОСТЫЧЕВА»

ТЕХНОЛОГИЧЕСКИЙ ФАКУЛЬТЕТ

### КАФЕДРА СЕЛЕКЦИИ И СЕМЕНОВОДСТВА, АГРОХИМИИ, ЛЕСНОГО ДЕЛА И ЭКОЛОГИИ

# Методические указания для самостоятельной работы студентов по дисциплине

# **«Введение в садоводство»**

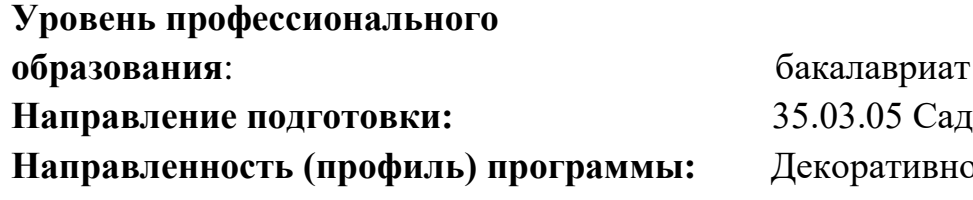

**Направление подготовки:**35.03.05 Садоводство  $\alpha$ е садоводство, газоноведение и флористика

Рязань, 2023

**Введение в садоводство:** методические указания для самостоятельной работы студентов направления подготовки 35.03.05 Садоводство. – Сост.: А.А. Назарова; ФГБОУ ВО РГАТУ. – Рязань, РГАТУ, 2023. – 15 с.

**Рецензент**: к.с-х.н, доцент кафедры селекции и семеноводства, агрохимии, лесного дела и экологии ФГБОУ ВО РГАТУ Антипкина Л.А.

 Данные методические указания являются необходимой составной частью учебнометодического комплекса по дисциплине «**Введение в садоводство**» и включают описание основных разделов учебного материала для самостоятельного изучения. Их последовательность соответствует расположению основных разделов курса в рабочей программе.

Разработчик: к.б.н., доцент кафедры  $\mathcal{H}_{\alpha}$ ,  $\mathcal{H}_{\alpha}$  Назарова А.А.

Рассмотрены на заседании кафедры «22» марта 2023 г., протокол №6а.

Заведующий кафедрой селекции и семеноводства,

агрохимии, лесного дела и экологии Г.Н. Фадькин Г.Н. Фадькин

#### ВВЕДЕНИЕ

 Курс "**Введение в садоводство**" преподается как дисциплина общей профессиональной подготовки для студентов направления подготовки 35.03.05 Садоводство.

 **Цель изучения дисциплины** - формирование знаний о процессе становления садоводства как науки в тесной связи с реальными производственными условиями.

 **Задачами дисциплины** являются:

- знакомство с основными садоводческими науками с учетом процессов их исторического становления;

- получение студентами основных фактических знаний, связанных с историческими процессами становления садоводства как науки и в целом агрономической деятельности человека;

- формирование у студентов понимания процессов развития садоводства, получение навыков использования его в дальнейшем при получении специальных знаний по дисциплинам садоводства.

 При изучении дисциплины «**Введение в садоводство**» предусмотрено проблемное изложение отдельных тем, индивидуализация обучения и повышение удельного веса самостоятельной работы студентов, управляемой преподавателем.

Таблица 1 - Перечень основных задач профессиональной деятельности выпускников

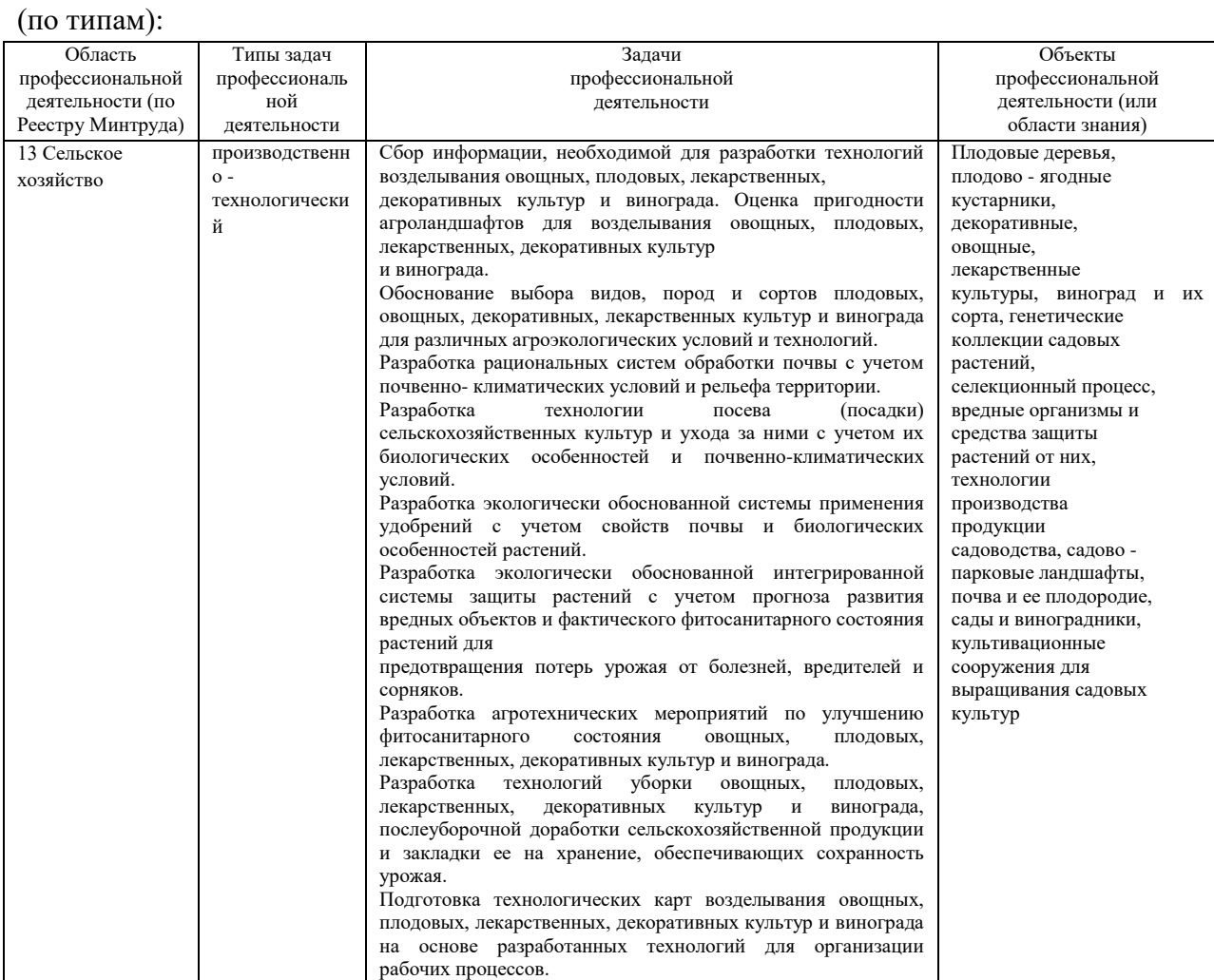

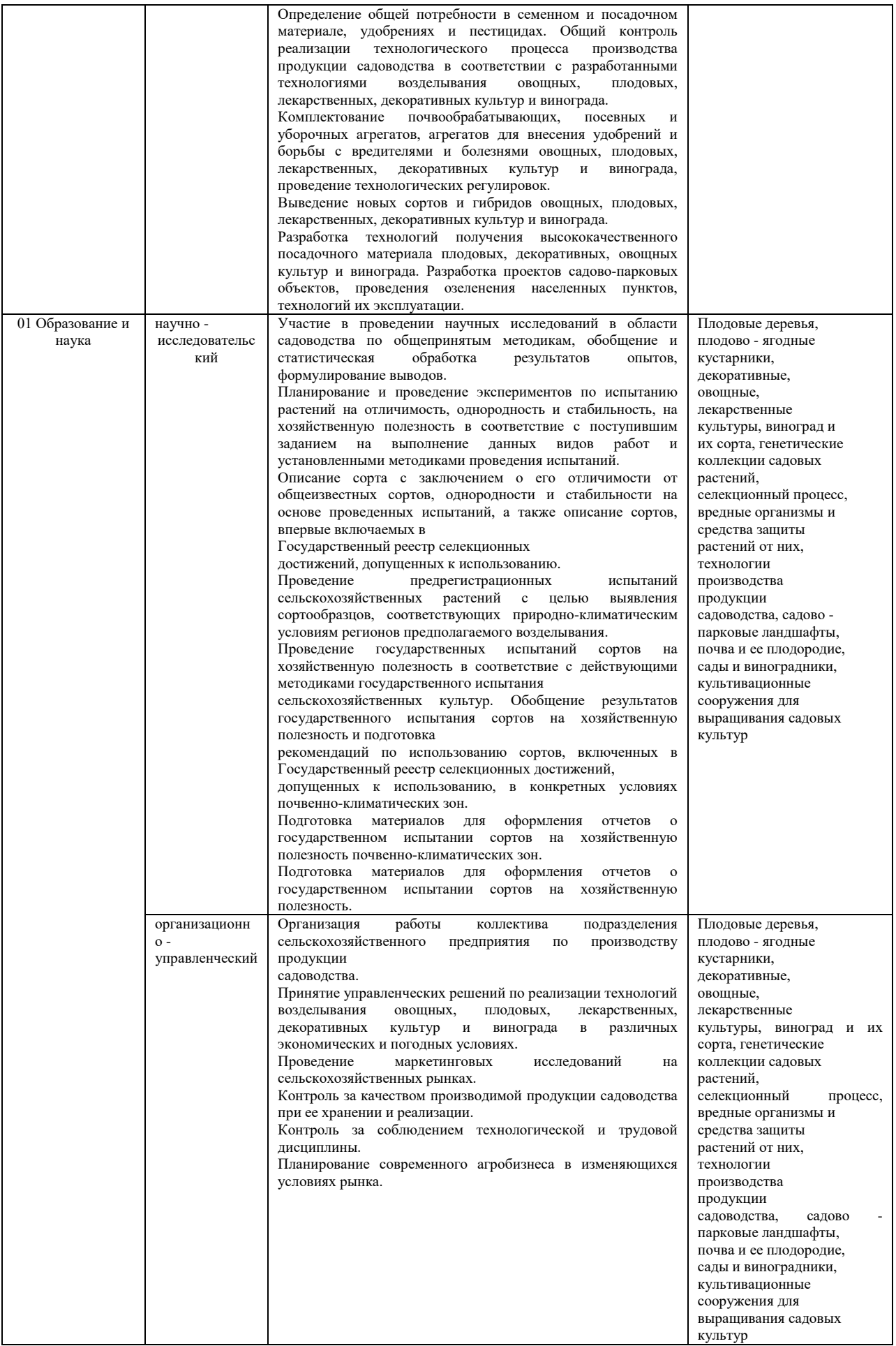

При изучении дисциплины «**Введение в садоводство**» предусмотрено проблемное изложение отдельных тем, индивидуализация обучения и повышение удельного веса самостоятельной работы студентов, управляемой преподавателем.

 К современному специалисту предъявляется широкий перечень требований, среди которых немаловажное значение имеет наличие у выпускников аграрных вузов определенных способностей и умения самостоятельно добывать знания из различных источников, систематизировать полученную информацию. Формирование такого умения происходит в течение всего периода обучения благодаря участию студентов в занятиях, выполнению контрольных заданий и тестов, написанию курсовых и выпускных квалификационных работ. При этом самостоятельная работа студентов играет решающую роль в ходе всего учебного процесса.

 Внеаудиторная самостоятельная работа студентов – это планируемая учебная, учебноисследовательская, научно-исследовательская работа студентов, выполняемая во внеаудиторное время по заданию и при методическом руководстве преподавателя, при этом носящая сугубо индивидуальный характер.

 Целью самостоятельной работы студентов является овладение фундаментальными знаниями, профессиональными умениями и навыками деятельности по профилю, опытом творческой, исследовательской деятельности. Самостоятельная работа студентов способствует развитию самостоятельности, ответственности и организованности, творческого подхода к решению проблем учебного и профессионального уровня.

Для организации самостоятельной работы необходимы следующие условия:

– готовность студентов к самостоятельному труду;

– мотивация получения знаний;

– наличие и доступность всего необходимого учебно-методического и справочного материала;

– система регулярного контроля качества выполненной самостоятельной работы;

– консультационная помощь преподавателя.

Формы самостоятельной работы студентов определяются содержанием учебной дисциплины, степенью подготовленности студентов.

Эта работа включает в себя:

1) самостоятельное изучение литературных источников;

2) решение типовых задач;

3) подготовку к практическим занятиям (семинарам);

4) подготовку к текущему контролю;

5) подготовку к зачету.

#### **1. ЗАДАЧИ ОСВОЕНИЯ ДИСЦИПЛИНЫ**

 Методические указания ориентированы на процесс освоения учебной дисциплины «**Введение в садоводство**» и формирование у обучающихся следующих компетенций:

**УК-6 Способен управлять своим временем, выстраивать и реализовывать траекторию саморазвития на основе принципов образования в течение всей жизни**

УК-6.3. Реализует намеченные цели деятельности с учетом условий, средств, личностных возможностей, этапов карьерного роста, временной перспективы развития деятельности и требований рынка труда.

#### **ОПК-1 Способен решать типовые задачи профессиональной деятельности на основе знаний основных законов математических и естественных наук с применением информационно- коммуникационных технологий**

ОПК-1.1. Демонстрирует знание основных законов математических и естественных научных, а также общепрофессиональных дисциплин, необходимых для решения типовых задач при возделывании овощных, плодовых, лекарственных, декоративных культур и винограда (далее - в области садоводства)

#### **2. ОРГАНИЗАЦИЯ САМОСТОЯТЕЛЬНОЙ РАБОТЫ СТУДЕНТОВ**

 Учебные занятия по «**Введение в садоводство**» проводятся в виде лекций, консультаций, практических занятий (семинаров) и самостоятельной работы.

 *Структура дисциплины* (распределение трудоемкости по отдельным видам аудиторных учебных занятий и самостоятельной работы) представлена в таблице 1.

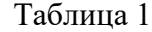

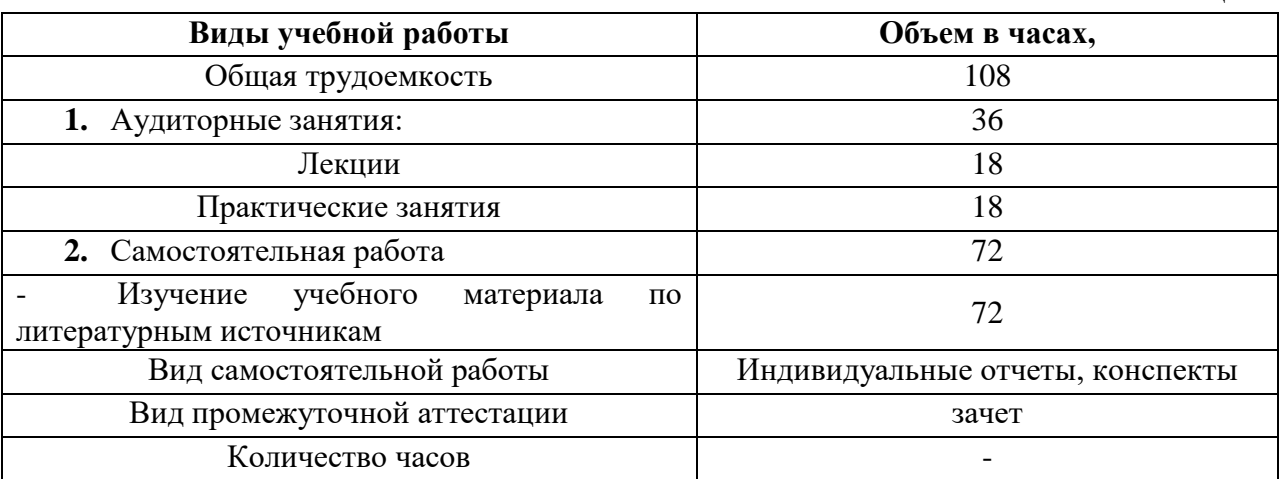

Самостоятельная работа реализуется:

1. Непосредственно в процессе аудиторных занятий – на 9 лекциях и 9 практических занятиях.

2. В контакте с преподавателем вне рамок расписания – на консультациях по учебным вопросам, в ходе творческих контактов, при ликвидации задолженностей, при выполнении индивидуальных заданий и т.д.

3. В библиотеке, дома, в общежитии, на кафедре при выполнении студентом учебных и интерактивных задач.

 Выдача заданий студентам на внеаудиторную самостоятельную работу сопровождается инструктажем со стороны преподавателя по ее выполнению, включающим изложение цели задания, его содержания, сроков выполнения, ориентировочного объема работы, основных требований к результатам работы и к отчету по ним, сведения о возможных ошибках и критериях оценки выполнения работы. В ходе выполнения внеаудиторной самостоятельной работы и при необходимости студенты могут обращаться к выдавшему задание преподавателю за консультацией. Самостоятельная работа по усмотрению преподавателя может выполняться студентами индивидуально или коллективно (творческими группами), в зависимости от цели, объема, конкретной тематики самостоятельной работы, и уровня сложности.

 Внеаудиторная самостоятельная работа студентов расписанием занятий не регламентируется.

 Условно самостоятельную работу можно разбить на обязательную и специальную. Обязательные формы обеспечивают подготовку к текущим аудиторным занятиям. Результаты этой подготовки проявляются в активности на занятиях и качественном уровне индивидуальных отчетов, выполненных контрольных работ, тестовых заданий и других форм текущего контроля.

 Специальные формы самостоятельной работы направлены на углубление и закрепление знаний, развитие аналитических навыков по проблематике учебной дисциплины. Подведение итогов и оценка результатов таких форм самостоятельной работы осуществляется во время контактных часов с преподавателем.

 В соответствии с учебной программой дисциплины, запланированы следующие виды самостоятельной работы и время на ее выполнение:

1. Проработка лекционного материала.

2. Самостоятельное изучение отдельных тем дисциплины.

3. Подготовка к практическим занятиям.

4. Подготовка к текущему контролю.

5. Подготовка к зачету.

 Задания на самостоятельную работу выдаются преподавателями, ведущими практические занятия.

 Преподаватель оказывает информационную и методическую помощь студентам в организации, руководстве и контроле их самостоятельной работы, знакомит студентов со списком литературы по программному материалу, с методикой работы над литературой, реферированием, порядком и технологией составления конспектов лекций и выступлений, подготовкой индивидуальных отчетов.

#### **3. ПРОРАБОТКА ЛЕКЦИОННОГО МАТЕРИАЛА**

#### **Содержание разделов и тем лекционного курса**

 Лекционные занятия относятся к числу важнейших форм организации учебного процесса по дисциплине «**Введение в садоводство**». Лекции содержат базовую терминологию, основные понятия; основные экспериментальные и расчетные методы определения. Поэтому лекционный материал является важным подспорьем для проведения практических занятий, решения задач и подготовки к контрольным работам.

В соответствии с программой дисциплины, лекционный курс состоит из разделов, перечисленных в таблице 2.

Таблица 2.

#### **Разделы лекционного курса (для очной формы обучения)**

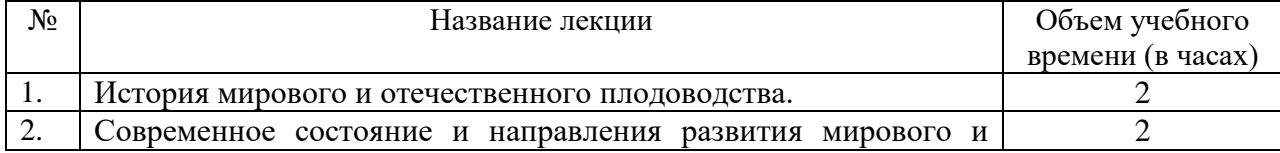

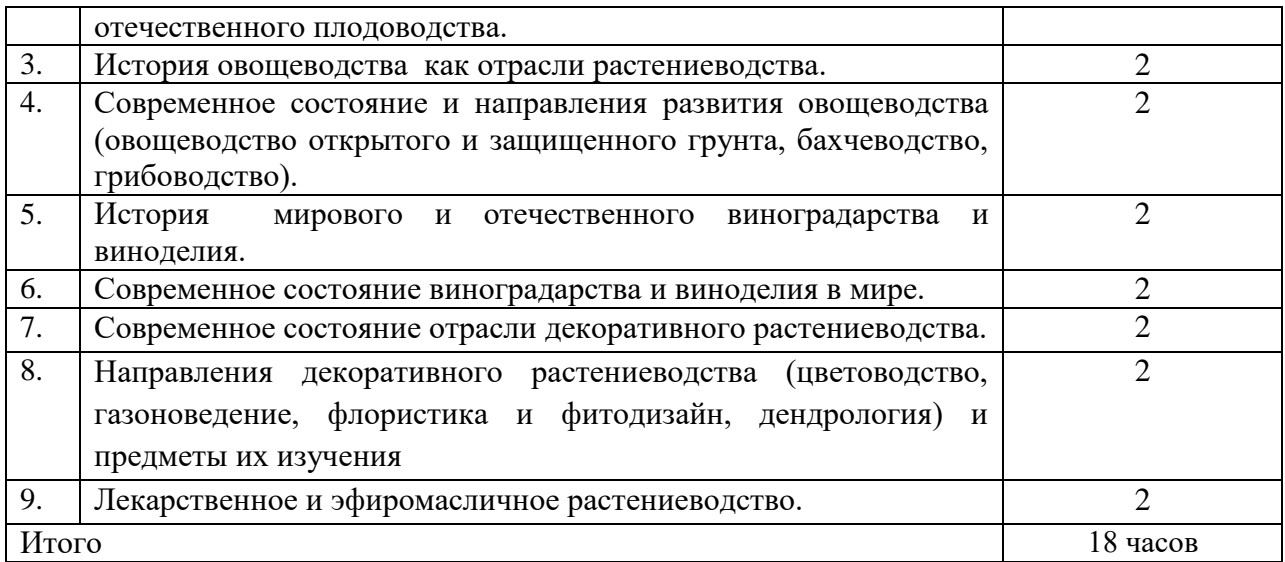

#### **4. ДЕТАЛИЗАЦИЯ ТЕМ ЛЕКЦИОННОГО КУРСА**

#### **Лекции №1-2 (4 часа):**

**История мирового и отечественного плодоводства.** Основоположники современного отечественного плодоводства. Значение плодов и ягод в рационе питания, состояние вопроса в РФ. Плодоводство как научная дисциплина – предмет и методы исследований. Сортимент и виды плодово-ягодной продукции, урожайность плодовых культур.

#### **Лекция №3-4 (4 часа):**

История, современное состояние и направления развития **овощеводства** как отрасли растениеводства. Структура отрасли - овощеводство открытого и защищенного грунта, бахчеводство, грибоводство. Место и значение защищенного грунта в производстве рассады и круглогодичном снабжении свежими овощами. Методы производства овощной продукции.

#### **Лекция №5-6 (4 часа):**

История **виноградарства и виноделия**. Районы введения винограда в культуру. Современное состояние виноградарства и виноделия в мире. Районы промышленного виноградарства и виноделия в России, площади, урожайность, сортимент. Проблемы и перспективы виноградарства и виноделия России.

#### **Лекция №7-8 (4 часа):**

Современное состояние отрасли **декоративного растениеводства**. Декоративные растения, их место в промышленном, любительском и приусадебном садоводстве. Направления декоративного растениеводства (цветоводство, газоноведение, флористика и фитодизайн, дендрология) и предметы их изучения.

#### **Лекция №9 (2 часа)**:

**Лекарственное и эфиромасличное растениеводство**. Ресурсы дикорастущих растений в России, их изучение и использование. Поиск перспективных видов, рациональное использование запасов. Интродукция как путь сохранения редких и исчезающих видов. Особенности выращивания лекарственных и эфиромасличных культур.

 Изучать курс рекомендуется в соответствии с календарно-тематическим планом лекционных и лабораторных занятий постепенно, не оставляя на конец семестра. Не рекомендуется переходить к изучению последующей темы, пока не усвоен материал предыдущего раздела. Для проработки лекционного материала следует использовать не только конспект лекций, но и рекомендованные учебники, при этом желательно составлять краткие конспекты, которые впоследствии окажут неоценимую помощь при подготовке к экзаменам.

#### **Самоконтроль при теоретической проработке материала**

 Степень освоения материала каждый студент может оценивать самостоятельно, разбирая контрольные вопросы, сформулированные в учебной литературе и в методических указаниях к лабораторным работам.

#### **5. ПРАКТИЧЕСКИЕ ЗАНЯТИЯ (СЕМИНАРЫ)**

 Любое практическое занятие должно включать глубокую самостоятельную проработку теоретического материала. При этом часть работ может не носить обязательный характер, а выполняться в рамках самостоятельной работы по курсу. В ряд работ включены разделы с дополнительными элементами научных исследований, которые потребуют углубленной самостоятельной проработки теоретического материала.

 В течение всего семестра каждый студент должен посетить 9 практических занятий, общее количество часов которых должно составлять 18. Темы практических занятий приведены в таблице 3 в соответствии с разделами рабочей программы по курсу «**Введение в садоводство**».

Таблица 3

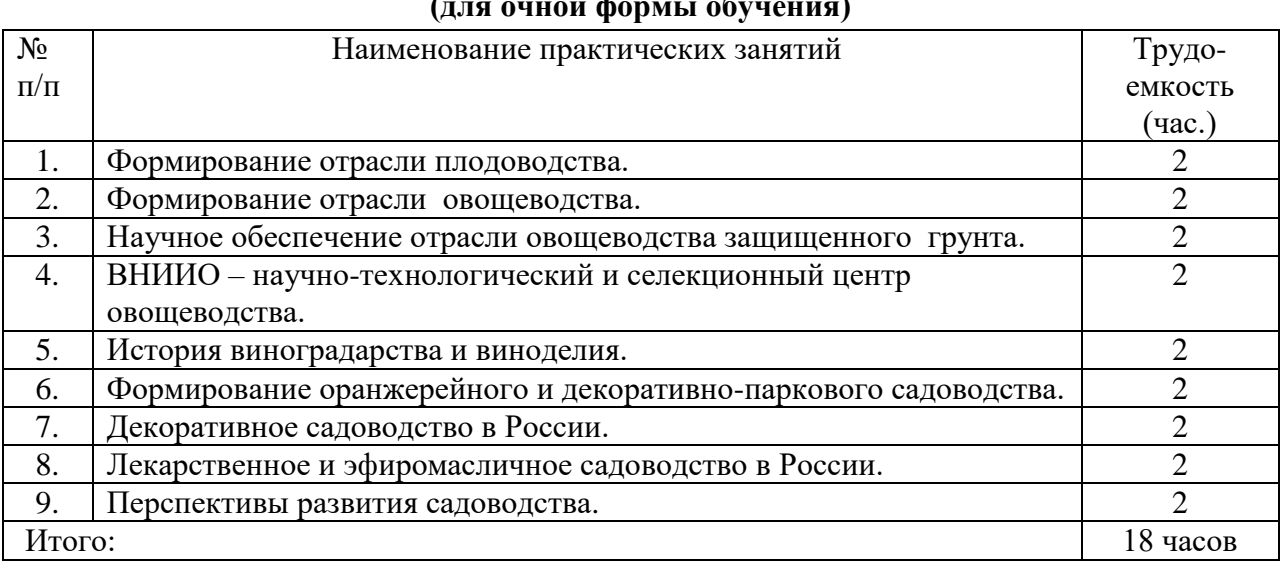

#### **Перечень практических занятий по курсу «Введение в садоводство» (для очной формы обучения)**

**Для подготовки к практическим занятиям необходимо использовать** 

**следующее учебное издание:**

**Введение в садоводство:** методические указания к практическим занятиям для студентов направления подготовки 35.03.05 Садоводство – Сост.: А.А. Назарова, к.б.н.; ФГБОУ ВО РГАТУ. – Рязань, РГАТУ, 2021.

### **6. ВЫПОЛНЕНИЕ И ЗАЩИТА ТЕМ ДЛЯ САМОСТОЯТЕЛЬНОГО ИЗУЧЕНИЯ**

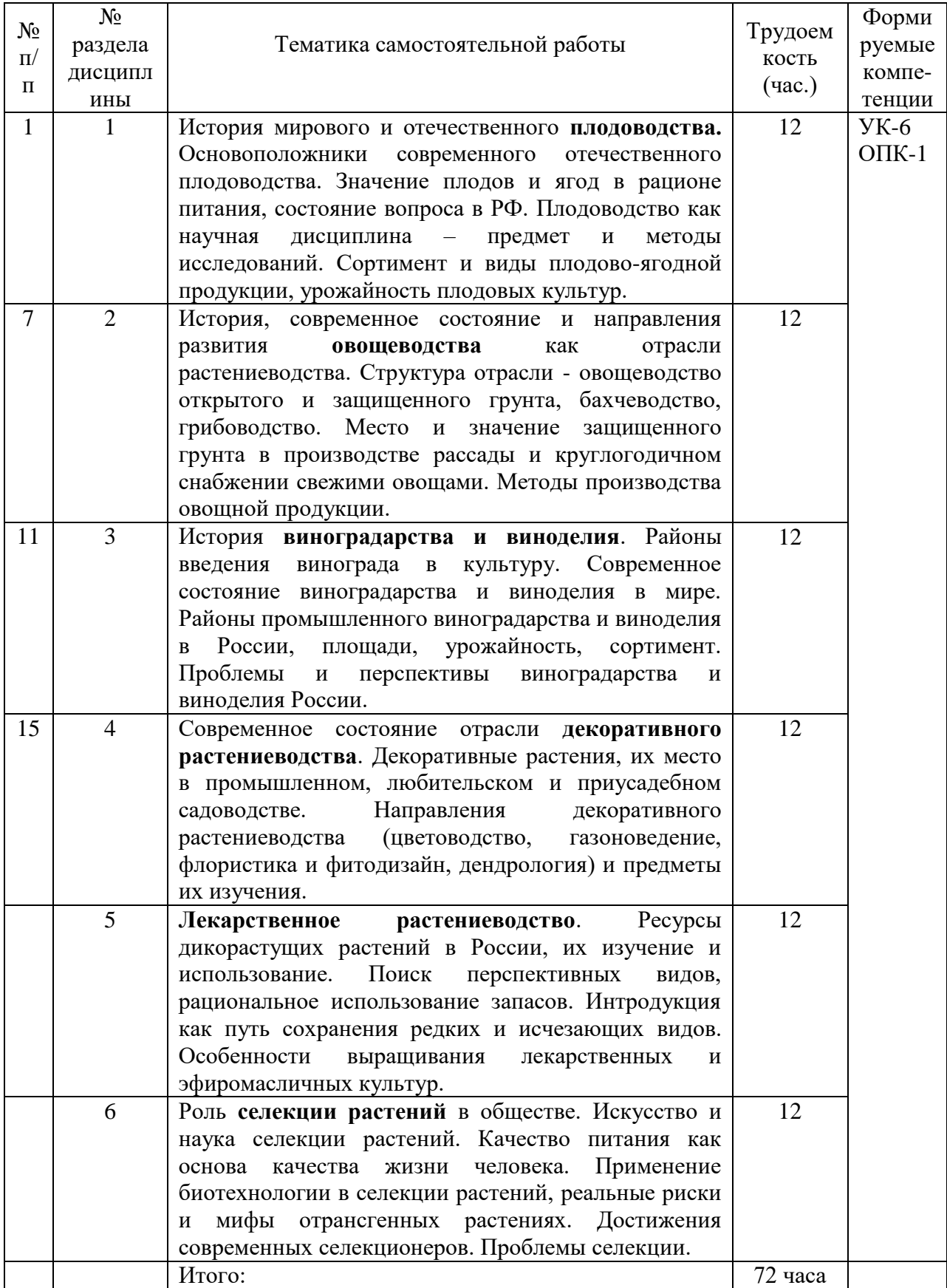

#### **7. КОНТРОЛЬ САМОСТОЯТЕЛЬНОЙ РАБОТЫ**

 Результативность самостоятельной работы студентов определяется наличием активных методов ее контроля. Используются следующие виды контроля:

– входной контроль знаний и умений студентов при начале изучения дисциплины;

– текущий контроль, то есть регулярное отслеживание уровня усвоения материала на лекциях и практических занятиях;

– промежуточный контроль по окончании изучения раздела или модуля курса;

– самоконтроль, осуществляемый студентом в процессе изучения дисциплины при подготовке к контрольным мероприятиям;

– итоговый контроль по дисциплине в виде зачета.

 При чтении лекционного курса непосредственно в аудитории преподаватель контролирует усвоение материала основной массой студентов путем проведения экспрессопросов по конкретным темам, тестового контроля знаний, опроса студентов и т.д.

 Для повышения эффективности самоконтроля в методических указаниях к практическим занятиям в каждом разделе представлены контрольные вопросы.

 При проведении практикума необходимо создать условия для максимально самостоятельного выполнения работ. Поэтому при выполнении работы:

1. Проводится экспресс-опрос (устно или в тестовой форме) по теоретическому материалу, необходимому для выполнения работы (с оценкой).

2. Проверяются планы выполнения работ, подготовленных студентами дома (с оценкой).

3. Оценивается работа студента в аудитории.

4. Проверяется отчет.

 Для улучшения качества выполняемой работы студентам перед занятием предлагается решить несколько задач по материалам определенного раздела. Так же студенту выдается домашнее задание в виде задач для самостоятельного решения. По результатам решения задач выставляются оценки.

 Подведение итогов и оценка результатов всех форм самостоятельной работы осуществляется во время контактных часов с преподавателем, в том числе в часы консультаций. Такой контроль может проходить в письменной, устной или смешанной форме с представлением студентами отчетов, конспектов и решенных заданий.

 Критериями оценки результатов внеаудиторной самостоятельной работы студента являются:

- уровень освоения учебного материала,

- умение использовать теоретические знания при выполнении практических задач,

- полнота общеучебных представлений, знаний и умений по изучаемой теме, к которой относится данная самостоятельная работа,

- обоснованность и четкость изложения ответа на поставленный по внеаудиторной самостоятельной работе вопрос,

- оформление отчетного материала в соответствии с известными или заданными преподавателем требованиями, предъявляемыми к подобного рода материалам.

Студент, не представивший результаты своей внеаудиторной самостоятельной работы, к итоговой аттестации по учебной дисциплине не допускается.

 Итоговая аттестация представляет собой зачет по лабораторному практикуму и экзамен. До сдачи зачета студент должен сделать и защитить все лабораторные работы,
исправить неудовлетворительные оценки и отработать пропуски лекций и лабораторных занятий. Экзамен проходит в два этапа:

1. Ответы на теоретические вопросы.

2. Решение задач.

## **8. ВОПРОСЫ ДЛЯ ПОДГОТОВКИ К ЗАЧЕТУ ПО КУРСУ «ВВЕДЕНИЕ В САДОВОДСТВО»**

- 1. Плодоводство и овощеводство в Древней Руси.
- 2. Плодоводство и овощеводство при образовании русского государства.
- 3. Происхождение культурных плодовых, ягодных и овощных культур.
- 4. Состояние плодоводства и овощеводства на территории России в XIV-XVI веках.
- 5. Садоводство России в XVII-XVIII веках.
- 6. Отечественный садоводство в период царствования Петра I.
- 7. Отечественное садоводство в период царствования Екатерины II.
- 8. Товарное садоводство в России в XVIII веке.
- 9. Научная и просветительская системы в садоводстве России в XVIII- начале XIX веков.
- 10. Состояние садоводства в связи с развитием капитализма в России.

11. Развивалось питомниководство в России в начале XX века, сортимент плодовых культур.

12. Система научного обеспечения садоводства во второй половине XIX-начале XX века.

13. Выдающихся ученых-садоводах России, работавших во второй половине XIX-начале XX века.

- 14. Развитие садоводства в период советской власти.
- 15. Государственные программы развития садоводства.
- 16. Овощеводство защищенного грунта РФ на рубеже XX-XXI веков.
- 17. Научное обеспечение отрасли овощеводства защищенного грунта.
- 18. Состояние отрасли защищенного грунта за рубежом во второй половине XX века.
- 19. Тенденции развития овощеводства в мире.
- 20. Состояние отрасли овощеводства в России и направления в ее развитии.
- 21. Задачи аграрной науки в области овощеводства на современном этапе.
- 22. ВНИИО научно-технологический и селекционный центр овощеводства.
- 23. ВНИИКХ центр по научному обеспечению картофелеводства России.
- 24. Виноградарство и переход человека к оседлому образу жизни.
- 25. Виноградарство и виноделие в древнем мире.
- 26. Виноград на территории России в древние времена и средние века.
- 27. Виноградарство и виноделие в России в XVII-XIX веках.
- 28. Развитие виноградарства и виноделия в РСФСР.

29. Развитие виноградарства и виноделия в Российской Федерации (1992-2015 годы).

- 30. Стратегия развития садоводства в Российской Федерации.
- 31. Современное состояние и направления развития мирового и отечественного плодоводства.
- 32. Современное состояние и направления развития овощеводства (овощеводство открытого и защищенного грунта, бахчеводство, грибоводство).
- 33. Современное состояние виноградарства и виноделия в мире.
- 34. Современное состояние отрасли декоративного растениеводства.
- 35. Направления декоративного растениеводства (цветоводство, газоноведение, флористика и фитодизайн, дендрология) и предметы их изучения.
- 36. Лекарственное и эфиромасличное растениеводство.

#### **РЕКОМЕНДУЕМАЯ ЛИТЕРАТУРА**:

#### **Основная литература**

1. Мухортов С.Я., Ноздрачева Р.Г. История садоводства: учебное пособие. – Воронеж: ВГАУ, 2017. – 271 с. - Режим доступа: <https://elibrary.ru/defaultx.asp>

2. Кривко, Н.П. Плодоводство [Электронный ресурс] : учебное пособие / Н.П. Кривко, Е.В. Агафонов, В.В. Чулков, В.В. Турчин. — Электрон. дан. — Санкт-Петербург : Лань, 2014. — 416 с. — Режим доступа: [https://e.lanbook.com/book/51724.](https://e.lanbook.com/book/51724)

3. Котов, В.П. Овощеводство [Электронный ресурс] : учебное пособие / В.П. Котов, Н.А. Адрицкая, Н.М. Пуць, А.М. Улимбашев. — Электрон. дан. — Санкт-Петербург : Лань, 2017. — 496 с. — Режим доступа: [https://e.lanbook.com/book/90157.](https://e.lanbook.com/book/90157) — Загл. с экрана.

4. Ковешников, А.И. Декоративное растениеводство. Основы топиарного искусства [Электронный ресурс] : учебное пособие / А.И. Ковешников, Н.А. Ширяева. — Электрон. дан. — Санкт-Петербург : Лань, 2015. — 336 с. — Режим доступа: [https://e.lanbook.com/book/6595.](https://e.lanbook.com/book/6595)

#### **Дополнительная литература**

1. Зармаев, А.А. Виноградарство с основами первичной переработки винограда [Электронный ресурс] : учебник / А.А. Зармаев. — Электрон. дан. — Санкт-Петербург : Лань, 2015. — 512 с. — Режим доступа: <https://e.lanbook.com/book/61359>

2. Гладышева О.В. Пряно-ароматические растения в ландшафтном озеленении центрального Черноземья [Электронный ресурс]: учебное пособие/ Гладышева О.В., Кальченко Е.Ю.— Электрон. текстовые данные.— Воронеж: Воронежский Государственный Аграрный Университет им. Императора Петра Первого, 2017.— 104 c.— Режим доступа: [http://www.iprbookshop.ru/72740.html.](http://www.iprbookshop.ru/72740.html)

3. Дикорастущие лекарственные растения Урала [Электронный ресурс]: учебное пособие/ Е.С. Васфилова [и др.].— Электрон. текстовые данные.— Екатеринбург: Уральский федеральный университет, ЭБС АСВ, 2014.— 204 c.— Режим доступа: [http://www.iprbookshop.ru/69592.html.](http://www.iprbookshop.ru/69592.html)

4. Кругляк В.В. Садово-парковое искусство [Электронный ресурс]: учебное пособие/ Кругляк В.В.— Электрон. текстовые данные.— Воронеж: Воронежский Государственный Аграрный Университет им. Императора Петра Первого, 2016.— 222 c.— Режим доступа: [http://www.iprbookshop.ru/72745.html.](http://www.iprbookshop.ru/72745.html)

5. Сафин Р.Р. Садово-парковое искусство [Электронный ресурс] : учебное пособие / Р.Р. Сафин, Е.А. Белякова, И.А. Валеев. — Электрон. текстовые данные. — Казань: Казанский национальный исследовательский технологический университет, 2009. — 115 с. — 978-5-7882-0794-0. — Режим доступа: <http://www.iprbookshop.ru/62662.html>

#### **Периодические издания**

1. Аграрная наука : науч.-теоретич. и производ. журнал / учредитель : ООО «ВИК-Черноземье». – 1992, сентябрь - . – М. : Аграрная наука, 2015 - . – Ежемес**.** 

2. Главный агроном : науч.-практич. журн. / учредитель ННОУ «Академия с.-х. наук и организации агропромышленного комплекса. – 2003, июль – . – М. : ИД «Панорама», ЗАО «Сельхозиздат», 2015 - .2018 – Ежемес.

3. Садоводство и виноградарство : теоретич. и науч.-практич. журн. / учредитель : Федеральное государственное бюджетное научное учреждение Всероссийский селекционно-технологический институт садоводства и питомниководства. – 1838 - . – М. : АНО Редакция журнала «Садоводство и виноградарство, 2015 - . – Двухмес.

#### **Перечень ресурсов информационно-телекоммуникационной сети «Интернет»**

ЭБС «Лань». - Режим доступа: [https://e.lanbook.com](https://e.lanbook.com/)

ЭБС «IPRbooks». - Режим доступа: [http://www.iprbookshop.ru](http://www.iprbookshop.ru/) Электронная библиотека  $P\Gamma A T V - P$ ежим доступа: [http:](http://bibl.rgatu.ru/web) <http://bibl.rgatu.ru/web/Default.asp> Гарант – Режим доступа : [http://www.garant.ru](http://www.garant.ru/) «КонсультантПлюс» - Режим доступа: [http://www.consultant.ru](http://www.consultant.ru/) eLIBRARY – Режим доступа: <https://elibrary.ru/defaultx.asp>

# **Содержание**

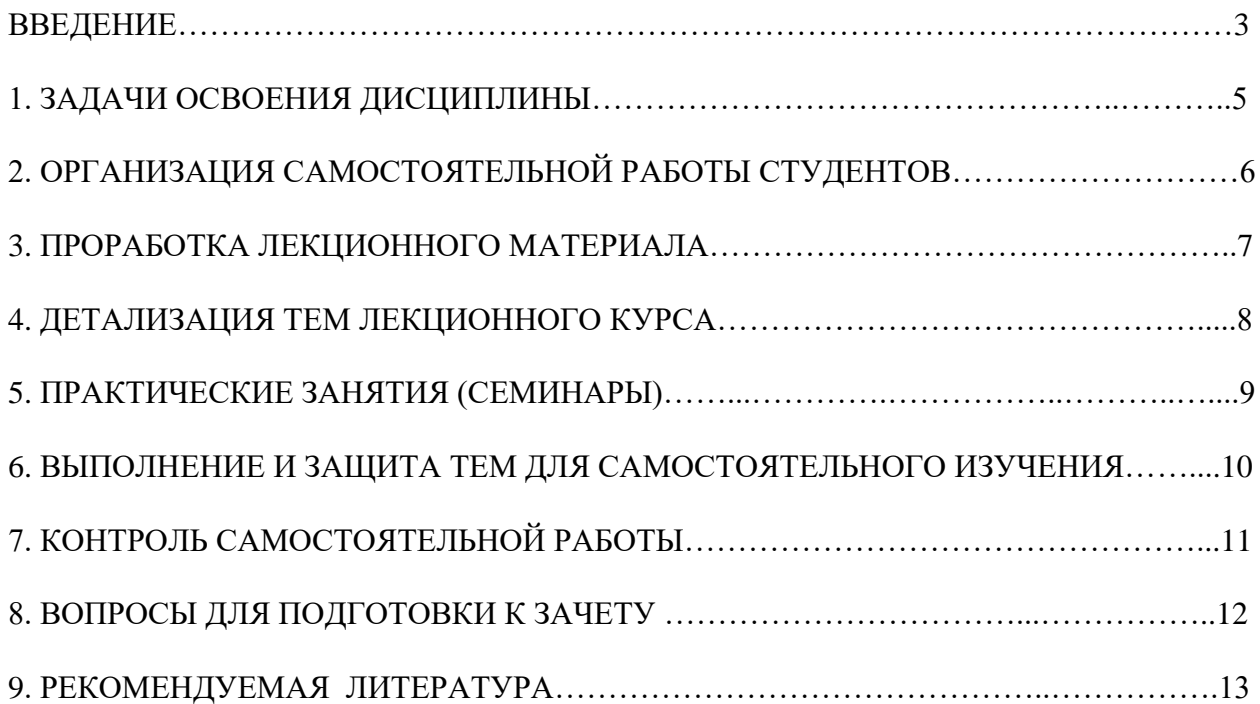

# **МИНИСТЕРСТВО СЕЛЬСКОГО ХОЗЯЙСТВА РОССИЙСКОЙ ФЕДЕРАЦИИ**

#### **ФЕДЕРАЛЬНОЕ ГОСУДАРСТВЕННОЕ БЮДЖЕТНОЕ ОБРАЗОВАТЕЛЬНОЕ УЧРЕЖДЕНИЕ ВЫСШЕГО ОБРАЗОВАНИЯ «РЯЗАНСКИЙ ГОСУДАРСТВЕННЫЙ АГРОТЕХНОЛОГИЧЕСКИЙ УНИВЕРСИТЕТ ИМЕНИ П. А. КОСТЫЧЕВА»**

# **Автодорожный факультет**

**Кафедра «Строительство инженерных сооружений и механика»**

**Методические рекомендации** 

**для самостоятельной работы** 

# **по дисциплине «Инженерная и компьютерная графика»**

**по направлению подготовки 35.03.05 «Садоводство»** 

Рязань - 2023 г.

Разработчики доцент, Строительство инженерных сооружений и механика (должность, кафедра)

 $_$ Бойко А.И.

Рассмотрены и утверждены на заседании кафедры «22» марта 2023 г., протокол №8

Рецензент: Заведующий кафедрой «Строительство инженерных сооружений и механика»

д.т.н., профессор \_\_\_\_\_\_\_\_ \_\_\_\_\_\_\_\_\_\_\_\_\_\_\_\_С.Н. Борычев

## **СОДЕРЖАНИЕ**

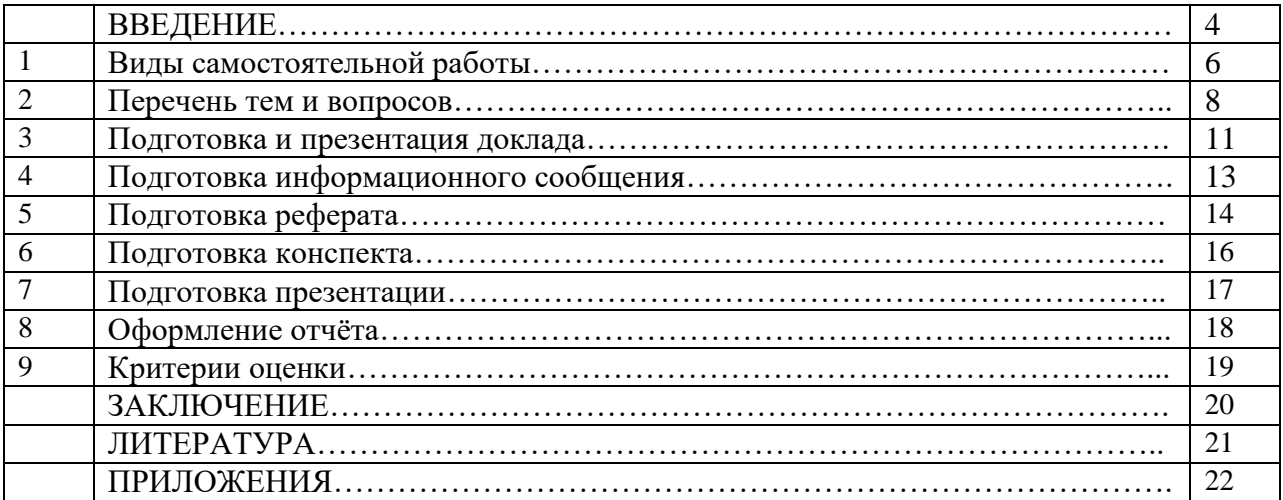

#### **ВВЕДЕНИЕ**

В связи с введением в образовательный процесс нового Федерального государственного образовательного стандарта все более актуальной становится задача организации самостоятельной работы студентов. Самостоятельная работа определяется как индивидуальная или коллективная учебная деятельность, осуществляемая без непосредственного руководства педагога, но по его заданиям и под его контролем.

Самостоятельная работа студентов является одной из основных форм внеаудиторной работы при реализации учебных планов и программ по дисциплине «ИНЖЕНЕРНАЯ И КОМПЬЮТЕРНАЯ ГРАФИКА» практикуются следующие формы самостоятельной работы студентов:

- отработка изучаемого материала по печатным и электронным источникам, конспектам лекций;

- изучение лекционного материала по конспекту с использованием рекомендованной литературы;

- написание конспекта-первоисточника;

- завершение практических работ и оформление отчётов;

- подготовка информационных сообщений, докладов с компьютерной презентацией, рефератов;

- подготовка материала-презентации.

Самостоятельная работа может проходить в лекционном кабинете, компьютерном зале, дома. Целью самостоятельной работы студентов является овладение фундаментальными знаниями, профессиональными умениями и навыками деятельности по специальности, опытом творческой, исследовательской деятельности.

Самостоятельная работа студентов способствует развитию самостоятельности, ответственности и организованности, творческого подхода к решению проблем учебного и профессионального уровня.

Студент в процессе самостоятельного обучения должен не только освоить учебную программу, но и приобрести навыки самостоятельной работы. Студенту предоставляется возможность работать во время учебы более самостоятельно, чем учащимся в средней школе. Студент должен уметь планировать и выполнять свою работу. Структура дисциплины представлена в таблице 1.

## **2.2. Структура дисциплины**

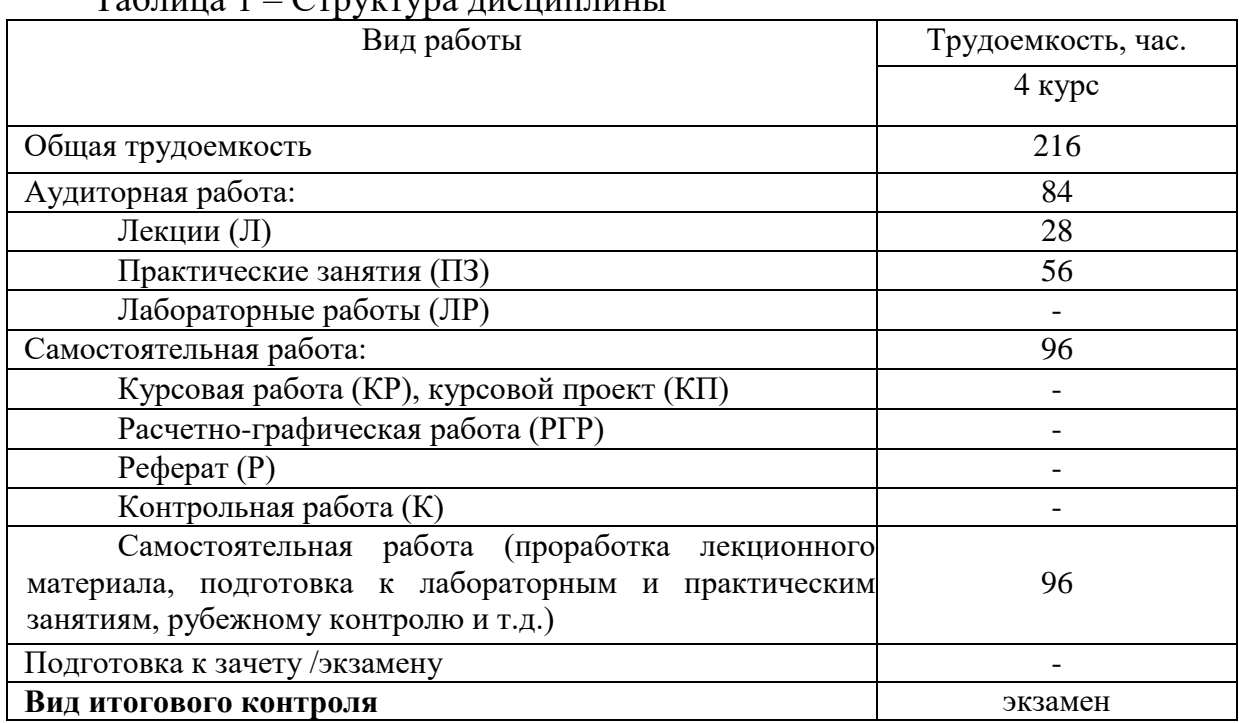

#### $T_0$ блица 1 –  $C$ труктура дисциплины

При определении содержания самостоятельной работы студентов следует учитывать их уровень самостоятельности и требования к уровню самостоятельности выпускников для того, чтобы за период обучения искомый уровень был достигнут. Для организации самостоятельной работы необходимы следующие условия: готовность студентов к самостоятельному труду;

- наличие и доступность необходимого учебно-методического и справочного материала;

- консультационная помощь.

Формы самостоятельной работы студентов определяются при разработке рабочих программ учебных дисциплин содержанием учебной дисциплины, учитывая степень подготовленности студентов.

# **1. ВИДЫ САМОСТОЯТЕЛЬНОЙ РАБОТЫ**

#### **Виды самостоятельной работы:**

- подготовка докладов и информационных сообщений на заданные темы и их слайдового сопровождения;

- подготовка и написание рефератов;
- завершение практических работ и оформление отчётов;
- написание конспекта первоисточника;
- создание материала-презентации.

Чтобы развить положительное отношение студентов к внеаудиторной самостоятельные работы студентов, следует на каждом ее этапе разъяснять цели работы, контролировать понимание этих целей студентами, постепенно формируя у них умение самостоятельной постановки задачи и выбора цели.

В учебном процессе выделяют аудиторную и внеаудиторную самостоятельные работы. Аудиторная самостоятельная работа по дисциплине выполняется на учебных занятиях под непосредственным руководством преподавателя и по его заданию.

Внеаудиторная самостоятельная работа выполняется студентом по заданию преподавателя, но без его непосредственного участия. Содержание внеаудиторной самостоятельной определяется в соответствии с рекомендуемыми видами заданий согласно примерной и рабочей программ учебной дисциплины. Видами заданий для внеаудиторной самостоятельной работы являются:

-для овладения знаниями: чтение текста (учебника, первоисточника, дополнительной литературы), составление плана текста, графическое изображение структуры текста, конспектирование текста, выписки из текста, работа со словарями и справочниками, ознакомление с нормативными документами, учебно-исследовательская работа, использование аудио- и видеозаписей, компьютерной техники и Интернета.

-для закрепления и систематизации знаний: работа с конспектом лекции, обработка текста, повторная работа над учебным материалом (учебника, первоисточника, дополнительной литературы, аудио и видеозаписей, составление плана, составление таблиц для систематизации учебного материала, ответ на контрольные вопросы, заполнение рабочей тетради, аналитическая обработка текста (аннотирование, рецензирование, реферирование, конспект-анализ и др), завершение аудиторных практических работ и оформление отчётов по ним, подготовка мультимедиа сообщений/докладов к выступлению на семинаре (конференции),

материалов-презентаций, подготовка реферата, составление библиографии, тематических кроссвордов, тестирование.

-для формирования умений: решение задач и упражнений по образцу, решение вариативных задач, выполнение чертежей, схем, выполнение расчетов (графических работ), решение ситуационных (профессиональных) задач, подготовка к деловым играм, проектирование и моделирование разных видов и компонентов профессиональной деятельности, опытно экспериментальная работа, рефлексивный анализ профессиональных умений с использованием аудио- и видеотехники и др.

Самостоятельная работа может осуществляться индивидуально или группами студентов в зависимости от цели, объема, конкретной тематики самостоятельной работы, уровня сложности, уровня умений студентов. Контроль результатов внеаудиторной самостоятельной работы студентов может осуществляться в пределах времени, отведенного на обязательные учебные занятия по дисциплине и внеаудиторную самостоятельную работу студентов по дисциплине, может проходить в письменной, устной или смешанной форме.

# **2. ПЕРЕЧЕНЬ ТЕМ И ВОПРОСОВ**

Перечень тем для самостоятельной работы представлен в таблице 2.

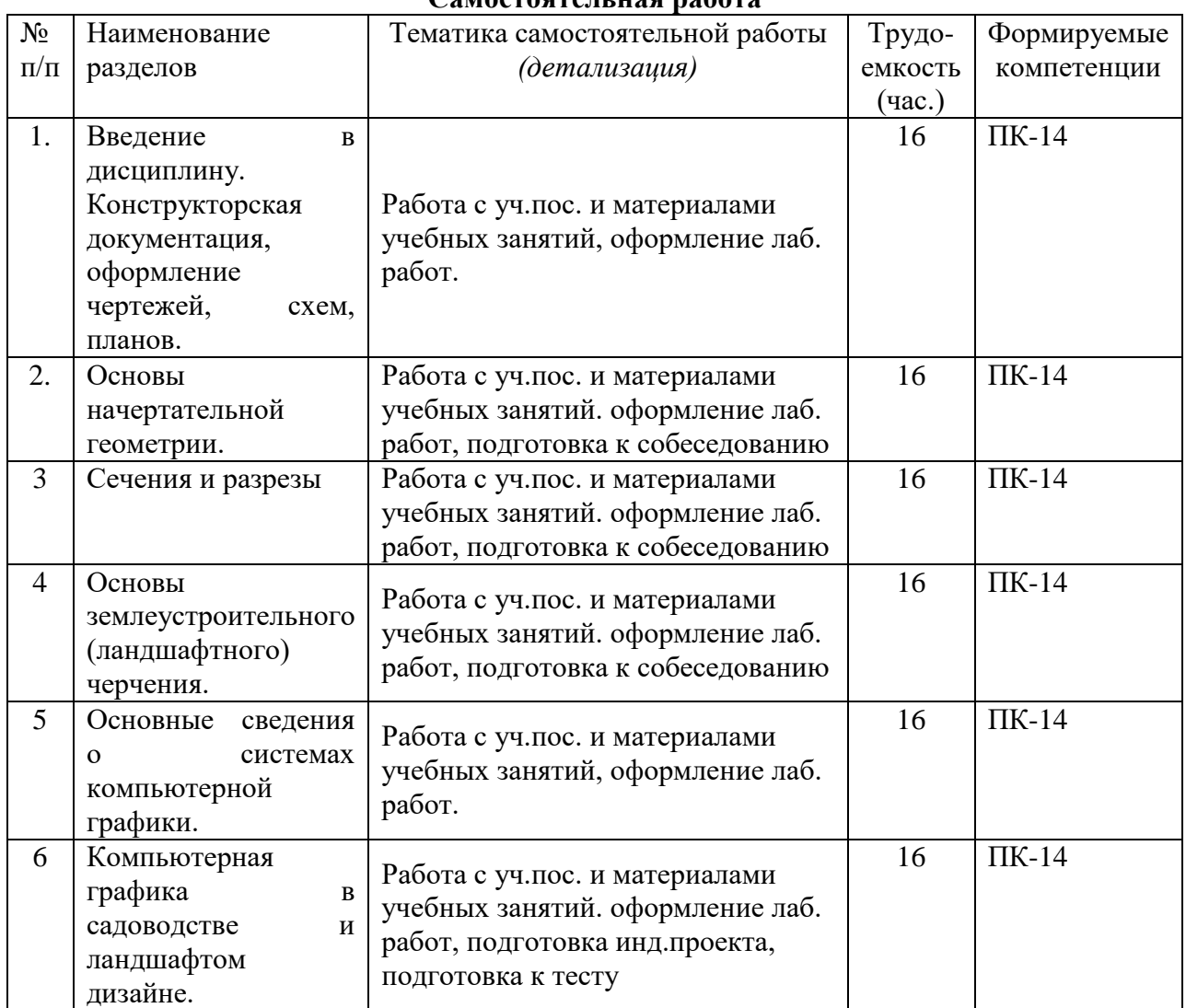

## **Самостоятельная работа**

## **Перечень вопросов для самостоятельной работы**

1.Что называется чертежом? Что такое ЕСКД?

2. Каким методом строятся изображения на чертеже?

3. Какое изображение предмета называется видом?

4. Перечислите основные виды. Главный вид.

5. Как обозначаются виды?

6. Какие виды называются дополнительными?

7. В каких случаях применяются местные виды?

8. Что называется разрезом?

9. Как различаются разрезы в зависимости от положения секущих плоскостей?

10. Что такое простой разрез?

11. Что называется сложным разрезом?

12. Какие разрезы относятся к местным?

13. Как обозначаются разрезы?

14. В каких случаях не обозначаются простые разрезы?

15. Можно ли на одном изображении соединить часть вида и часть разреза?

16. Назовите условности, учитываемые при выполнении разрезов.

17. Назовите известные вам виды сечений.

18. Что называется сечением?

19. Как обозначаются сечения?

20. Перечислите условности, учитываемые при выполнении сечений.

21. Как выполняется штриховка в разрезах и сечениях?

22. Что называется выносным элементом?

23. Как обозначают выносные элементы?

24. Какие проекции применяют для построения наглядных изображений на чертеже?

25. Какое правило выбора направления штриховки вырезов применяется на

аксонометрических изображениях?

26. Какую информацию несет в себе рабочий чертеж детали?

27. Какие надписи делаются на рабочем чертеже?

28. Где и как даются сведения о материале, из которого изготавливается деталь?

29. Как наносятся размеры на рабочих чертежах с учетом производственных

требований?

30. Какие базы используются для простановки размеров?

31. Какие условности используются при нанесении размеров одинаковых элементов?

32. Каковы особенности выполнения рабочих чертежей литых деталей?

33. Как выбирается главное изображение детали с поверхностями, имеющими форму тел

вращения?

34. Когда и зачем выполняется развертка на рабочем чертеже детали?

35. Что называется эскизом детали?

36. Что общего и в чем различие между эскизом и рабочим чертежом детали?

37. В какой последовательности выполняется эскиз?

38. Какие инструменты используются для обмера детали?

39. Как определить тип и размер резьбы при эскизировании с натуры?

40. Что представляет собой технический рисунок детали?

41. Какие вы знаете виды соединений деталей?

42. Какие соединения относятся к разъемным?

43. Какие параметры определяют резьбы?

44. Какие соединения относятся к резьбовым?

45. По каким признакам классифицируют резьбу?

46. Какие вы знаете стандартные резьбы? Как их условно обозначают?

# **3. ПОДГОТОВКА И ПРЕЗЕНТАЦИЯ ДОКЛАДА**

Доклад - это сообщение по заданной теме, с целью внести знания из дополнительной литературы, систематизировать материал, проиллюстрировать примерами, развивать навыки самостоятельной работы с научной литературой, познавательный интерес к научному познанию.

#### **Деятельность преподавателя:**

- выдаёт темы докладов

- определяет место и сроки подготовки доклада: домашняя работа, второе, третье и седьмое занятие;

-оказывает консультативную помощь студенту: по графику проведения консультаций;

-определяет объём доклада: 5-6 листов формата А4, включая титульный лист и содержание;

- указывает основную литературу

-оценивает доклад и презентацию в контексте занятия.

#### **Деятельность студента:**

- собирает и изучает литературу по теме;

- выделяет основные понятия;

- вводит в текст дополнительные данные, характеризующие объект изучения;

- оформляет доклад письменно и иллюстрирует компьютерной презентацией;

- сдаёт на контроль преподавателю и озвучивает в установленный срок.

#### **Инструкция докладчикам**

Докладчики и содокладчики - основные действующие лица. Они во многом определяют содержание, стиль, активность данного занятия. Сложность в том, что докладчики и содокладчики должны знать и уметь:

- сообщать новую информацию

- использовать технические средства

- знать и хорошо ориентироваться в теме всей презентации

- уметь дискутировать и быстро отвечать на вопросы

- четко выполнять установленный регламент: докладчик - 10 мин.; содокладчик - 5 мин.

Необходимо помнить, что выступление состоит из трех частей: вступление, основная часть и заключение.

**Вступление** помогает обеспечить успех выступления по любой тематике. Вступление должно содержать:

- название презентации (доклада)

- сообщение основной идеи

- современную оценку предмета изложения

- краткое перечисление рассматриваемых вопросов
- живую интересную форму изложения
- акцентирование оригинальности подхода

**Основная часть**, в которой выступающий должен глубоко раскрыть суть затронутой темы, обычно строится по принципу отчета. Задача основной части - представить достаточно данных для того, чтобы слушатели и заинтересовались темой и захотели ознакомиться с материалами. При этом логическая структура теоретического блока должны сопровождаться иллюстрациями разработанной компьютерной презентации.

**Заключение** - это ясное четкое обобщение и краткие выводы.

# **4. ПОДГОТОВКА ИНФОРМАЦИОННОГО СООБЩЕНИЯ**

**Подготовка информационного сообщения** – это вид внеаудиторной самостоятельной работы по подготовке небольшого по объему устного сообщения для озвучивания на семинаре, практическом занятии. Сообщаемая информация носит характер уточнения или обобщения, несет новизну, отражает современный взгляд по определенным проблемам.

Сообщение отличается от докладов и рефератов не только объемом информации, но и ее характером – сообщения дополняют изучаемый вопрос фактическими или статистическими материалами. Оформляется задание письменно, оно может включать элементы наглядности (иллюстрации, демонстрацию).

#### **Деятельность преподавателя**:

- определяет тему и цель сообщения;

- определяет место и срок подготовки сообщения;

-оказывает консультативную помощь при формировании структуры сообщения;

-рекомендует базовую литературу и дополнительную литературу по теме сообщения;

- оценивает сообщение в контексте занятия.

#### **Деятельность студента:**

- собирает и изучает литературу по теме;

- составляет план или графическую структуру сообщения;

- выделяет основные понятия;

- вводит в текст дополнительные данные, характеризующие объект изучения;

- оформляет текст письменно;

- сдаёт на контроль преподавателю и озвучивает в установленный срок.

#### **Критерии оценки:**

- актуальность темы;

- соответствие содержания теме;

- глубина проработки материала;

- грамотность и полнота использования источников;

- наличие элементов наглядности.

# **5. ПОДГОТОВКА РЕФЕРАТА (приложение 1)**

#### **Порядок сдачи и защиты реферата**

1. Реферат сдается на проверку преподавателю за 1-2 недели до зачетного занятия

2. При оценке реферата преподаватель учитывает:

- соответствие содержания теме;

-грамотность и полноту использования источников;

- связность, логичность и грамотность составления;

- оформление в соответствии с требованиями ГОСТ.

3. Защита тематического реферата проводится на занятии в рамках часов учебной дисциплины.

4. Защита реферата студентом предусматривает

доклад по реферату не более 5-7 минут и ответы на вопросы.

На защите запрещено чтение текста реферата.

5. Общая оценка за реферат выставляется с учетом оценок за работу, доклад, умение вести дискуссию и ответы на вопросы.

## **Содержание и оформление разделов реферата**

**Титульный лист**. Является первой страницей реферата и заполняется по строго определенным правилам.

В верхнем поле указывается полное наименование учебного заведения.

В среднем поле дается заглавие реферата, которое проводится без слова " тема " и в кавычки не заключается.

Далее, ближе к левому краю титульного листа, указываются фамилия, инициалы студента, написавшего реферат, а также его курс и группа. Справа указываются фамилия и инициалы преподавателя - руководителя работы.

В нижнем поле указывается год написания реферата.

После титульного листа помещают оглавление, в котором приводятся все заголовки работы и указываются страницы, с которых они начинаются. Заголовки оглавления должны точно повторять заголовки в тексте. Сокращать их или давать в другой формулировке и последовательности нельзя.

Все заголовки начинаются с прописной буквы без точки на конце. Последнее слово каждого заголовка соединяют отточием / …………… / с соответствующим ему номером страницы в правом столбце оглавления.

Заголовки одинаковых ступеней рубрикации необходимо располагать друг под другом. Заголовки каждой последующей ступени смещают на три пять знаков вправо по отношению к заголовкам предыдущей ступени.

**Введение.** Здесь обычно обосновывается актуальность выбранной темы, цель и содержание реферата, указывается объект / предмет / рассмотрения, приводится характеристика источников для написания работы и краткий обзор имеющейся по данной теме литературы. Актуальность предполагает оценку своевременности и социальной значимости выбранной темы, обзор литературы по теме отражает знакомство автора реферата с имеющимися источниками, умение их систематизировать, критически рассматривать, выделять существенное, определять главное.

**Основная часть**. Содержание глав этой части должно точно соответствовать теме работы и полностью ее раскрывать. Эти главы должны показать умение исследователя сжато, логично и аргументировано излагать материал, обобщать, анализировать, делать логические выводы.

**Заключительная часть.** Предполагает последовательное, логически стройное изложение обобщенных выводов по рассматриваемой теме.

**Список литературы** составляет одну из частей работы, отражающей самостоятельную творческую работу автора, позволяет судить о степени фундаментальности данного реферата.

В работах используются следующие способы построения списков: по алфавиту фамилий, авторов или заглавий; по тематике; по видам изданий; по характеру содержания; списки смешанного построения. Литература в списке указывается в алфавитном порядке / более распространенный вариант фамилии авторов в алфавитном порядке /, после указания фамилии и инициалов автора указывается название литературного источника, место издания / пишется сокращенно, например, Москва - М., Санкт - Петербург - СПб ит.д. /, название издательства / например, Мир /, год издания / например, 2014 /, можно указать страницы / например, с. 54-67 /. Страницы можно указывать прямо в тексте, после указания номера, под которым литературный источник находится в списке литературы / например, 7 / номер лит. источника/, с. 67- 89 /. Номер литературного источника указывается после каждого нового отрывка текста из другого литературного источника.

В **приложении** помещают вспомогательные или дополнительные материалы, которые загромождают текст основной части работы / таблицы, карты, графики, неопубликованные документы, переписка и т.д. /. Каждое приложение должно начинаться с нового листа / страницы / с указанием в правом верхнем углу слова " Приложение" и иметь тематический заголовок. При наличии в работе более одного приложения они нумеруются арабскими цифрами / без знака " № " /, например, " Приложение 1". Нумерация страниц, на которых даются приложения, должна быть сквозной и продолжать общую нумерацию страниц основного текста. Связь основного текста с приложениями осуществляется через ссылки, которые употребляются со словом " смотри " / оно обычно сокращается и заключается вместе с шифром в круглые скобки.

# **6. ПОДГОТОВКА КОНСПЕКТА (приложение 2)**

**Подготовка конспекта** (статьи, монографии, учебника, книги и пр.) – представляет собой вид внеаудиторной самостоятельной работы студента по созданию обзора информации, содержащейся в объекте конспектирования, в более краткой форме (см. прил. 2). В конспекте должны быть отражены основные принципиальные положения источника, то новое, что внес его автор, основные методологические положения работы, аргументы, этапы доказательства и выводы. Ценность конспекта значительно повышается, если студент излагает мысли своими словами, в лаконичной форме.

Особо значимые места, примеры выделяются цветным подчеркиванием, взятием в рамку, пометками на полях, чтобы акцентировать на них внимание и прочнее запомнить.

Работа выполняется письменно. Озвучиванию подлежат главные положения и выводы работы в виде краткого устного сообщения (3-4 мин) в рамках теоретического занятия. Контроль может проводиться и в виде проверки конспектов преподавателем.

#### **Деятельность преподавателя:**

-заинтересовывает учащихся выбором интересной темы;

- консультирует при затруднениях.

#### **Деятельность студента:**

- читает материал источника, выбирает главное и определяет второстепенные моменты;

- устанавливает логическую связь между элементами темы;

- записывает только то, что хорошо уяснил;
- выделяет ключевые слова и понятия;

-заменяет сложные развернутые обороты текста более лаконичными (свертывание).

#### **Критерии оценки:**

- содержательность конспекта, соответствие плану;

-отражение основных положений, результатов работы автора, выводов;

- ясность, лаконичность изложения мыслей студента;
- -наличие схем, графическое выделение особо значимой информации;
- соответствие оформления требованиям;
- грамотность изложения;
- конспект сдан в срок.

# **7. ПОДГОТОВКА ПРЕЗЕНТАЦИИ (приложение 3)**

**Подготовка презентации** – это вид самостоятельной работы студентов по созданию наглядных информационных пособий, выполненных с помощью мультимедийной компьютерной программы PowerPoint (см. прил. 3).

Материалы-презентации готовятся студентом в виде слайдов с использованием программы Microsoft PowerPoint. В качестве материаловпрезентаций могут быть представлены результаты любого вида внеаудиторной самостоятельной работы, по формату соответствующие режиму презентаций.

Затраты времени на создание презентаций зависят от степени трудности материала по теме, его объема, уровня сложности создания презентации, индивидуальных особенностей студента и определяются преподавателем.

## **Деятельность преподавателя**:

- рекомендует литературу и интернет-источники
- -помогает в выборе главных и дополнительных элементов темы;
- консультирует при затруднениях.

## **Деятельность студента**:

- изучает материалы темы, выделяя главное и второстепенное;
- устанавливает логическую связь между элементами темы;
- представляет характеристику элементов в краткой форме;
- -выбирает опорные сигналы и отображает в структуре работы;
- оформляет работу и предоставляет к установленному сроку.

## **Критерии оценки:**

- соответствие содержания теме;
- правильная структурированность информации;
- наличие логической связи изложенной информации;
- эстетичность оформления, его соответствие требованиям;
- работа представлена в срок.

# **8. ОФОРМЛЕНИЕ ОТЧЁТА (приложение 4)**

#### **Деятельность преподавателя:**

- предоставляет методические рекомендации;

- определяет информационные источники;

- устанавливает сроки сдачи отчётов по практическим работам,
- консультирует при затруднениях;

- оценивает предоставленные отчёты.

## **Деятельность студентов:**

- организует свою деятельность в соответствии с методическим руководством по выполнению практических работ;

- изучает информационные материалы;

- проводит мини-исследование;

- подготавливает и оформляет материалы практических работ в соответствии с требованиями;

- предоставляет отчёты в срок.

## **Критерии оценки:**

- грамотность и последовательность изложения содержания проведённого мини-исследования по практической работе;

- оформление в соответствии с требованиями;

- предоставление в срок.

## **9. КРИТЕРИИ ОЦЕНКИ**

Качество выполнения внеаудиторной самостоятельной работы студентов оценивается посредством текущего контроля самостоятельной работы студентов. Текущий контроль – это форма планомерного контроля качества и объема приобретаемых студентом компетенций в процессе изучения дисциплины, проводится на практических и семинарских занятиях и во время консультаций преподавателя.

Максимальное количество баллов «отлично» студент получает, если:

• обстоятельно с достаточной полнотой излагает соответствующую тему;

• дает правильные формулировки, точные определения, понятия терминов;

• может обосновать свой ответ, привести необходимые примеры;

• правильно отвечает на дополнительные вопросы преподавателя, имеющие целью выяснить степень понимания студентом данного материала.

Оценку «хорошо» студент получает, если:

• неполно, но правильно изложено задание;

• при изложении были допущены 1-2 несущественные ошибки, которые он исправляет после замечания преподавателя;

• дает правильные формулировки, точные определения, понятия терминов;

• может обосновать свой ответ, привести необходимые примеры;

• правильно отвечает на дополнительные вопросы преподавателя, имеющие целью выяснить степень понимания студентом данного материала.

Оценку «удовлетворительно» студент получает, если:

• неполно, но правильно изложено задание;

• при изложении была допущена 1 существенная ошибка;

• знает и понимает основные положения данной темы, но допускает неточности в формулировке понятий;

• излагает выполнение задания недостаточно логично и последовательно;

• затрудняется при ответах на вопросы преподавателя.

Оценку «неудовлетворительно» студент получает, если:

• неполно изложено задание;

• при изложении были допущены существенные ошибки, т.е. если оно не удовлетворяет требованиям, установленным преподавателем к данному виду работы.

#### **ЗАКЛЮЧЕНИЕ**

Самостоятельная работа завершается какими-либо результатами. Это выполненные задания, упражнения, решенные задачи, написанные сочинения, заполненные таблицы, построенные графики, подготовленные ответы на вопросы.

Таким образом, широкое использование методов самостоятельной работы, побуждающих к мыслительной и практической деятельности, развивает столь важные интеллектуальные качества человека, обеспечивающие в дальнейшем его стремление к постоянному овладению знаниями и применению их на практике.

# **ЛИТЕРАТУРА**

#### **Основная литература**

**1.** Кошелева, Е. Д. Инженерная и компьютерная графика : учебное пособие / Е. Д. Кошелева. — Барнаул : АГАУ, 2018. — 96 с. — Текст : электронный // Лань : электроннобиблиотечная система. — URL:<https://e.lanbook.com/book/157150>

2. Курячая, Е. А. Инженерная и компьютерная графика : учебное пособие / Е. А. Курячая, О. В. Олейник. — Омск : Омский ГАУ, 2020. — 119 с. — ISBN 978-5-89764-860-3. — Текст : электронный // Лань : электронно-библиотечная система. — URL: <https://e.lanbook.com/book/153556>

#### **Дополнительная литература**

1. Инженерная и компьютерная графика : учебник и практикум для прикладного бакалавриата / Р. Р. Анамова [и др.] ; под общей редакцией Р. Р. Анамовой, С. А. Леоновой, Н. В. Пшеничновой. — Москва : Издательство Юрайт, 2019. — 246 с. — (Бакалавр. Прикладной курс). — ISBN 978-5-9916-8262-6. — Текст : электронный // ЭБС Юрайт [сайт]. — URL: <https://urait.ru/bcode/433875>

2. Колошкина, И. Е. Компьютерная графика : учебник и практикум для вузов / И. Е. Колошкина, В. А. Селезнев, С. А. Дмитроченко. — 3-е изд., испр. и доп. — Москва : Издательство Юрайт, 2020. — 233 с. — (Высшее образование). — ISBN 978-5-534-12341- 8. — Текст : электронный // ЭБС Юрайт [сайт]. — URL: <https://urait.ru/bcode/447417>

3. Вышнепольский, И. С. Техническое черчение : учебник для вузов /

И. С. Вышнепольский. — 10-е изд., перераб. и доп. — Москва : Издательство Юрайт, 2020. — 319 с. — (Высшее образование). — ISBN 978-5-534-08161-9. — Текст : электронный // ЭБС Юрайт [сайт]. — URL: <https://urait.ru/bcode/450068>

4. Чекмарев, Альберт Анатольевич. Инженерная графика : Учебник для студентов немашиностроительных специальностей вузов / Чекмарев, Альберт Анатольевич. - 7-е изд. ; стереотип. - М. : Высшая школа, 2005. - 365 с. - ISBN 5-06-003727-4 : 114-42. - Текст (визуальный) : непосредственный. – 10 экз.

5. Нартова, Лидия Григорьевна. Начертательная геометрия : учебник для студентов вузов, обучающихся по направления подготовки диплом. спец. в области техники и технологии / Нартова, Лидия Григорьевна, Якунин, Вячеслав Иванович. - 2-е изд. ; стереотип. - М. : Дрофа, 2008. - 206 с. : ил. - ISBN 978-5-358-04161-5 : 75-00. - Текст (визуальный) : непосредственный. – 10 экз.

6. Чекмарев, А. А. Инженерная графика : учебник для вузов / А. А. Чекмарев. — 13-е изд., испр. и доп. — Москва: Издательство Юрайт, 2020. — 355 с. — (Высшее образование). — ISBN 978-5-534-12795-9. — Текст : электронный // ЭБС Юрайт [сайт]. — URL[:https://urait.ru/bcode/448326](https://urait.ru/bcode/448326)

7. Зайцев, Юрий Александрович. Начертательная геометрия : учебное пособие для бакалавров направления 151900 "Конструкторско-технологическое обеспечение машиностроительных производств" / Зайцев, Юрий Александрович, Одиноков, Игорь Петрович, Решетников, Михаил Константинович ; под ред. Ю. А. Зайцева. - М. : ИНФРА-М, 2013. - 248 с. - (Высшее образование: Бакалавриат). - ISBN 978-5-16-005325-7 : 318-00. - Текст (визуальный) : непосредственный. – 10 экз.

**Перечень ресурсов информационно-телекоммуникационной сети «Интернет»**

ЭБС «Лань». – URL : [https://e.lanbook.com](https://e.lanbook.com/)

ЭБС «Юрайт». - URL : [https://urait.ru](https://urait.ru/)

ЭБ РГАТУ. - URL : <http://bibl.rgatu.ru/web/Default.asp>

Федеральное государственное бюджетное образовательное учреждение высшего образования «Рязанский государственный агротехнологической университет имени П.А. Костычева»

Кафедра селекции и семеноводства, агрохимии, лесного дела и экологии

# МЕТОДИЧЕСКИЕ УКАЗАНИЯ ПО ВЫПОЛНЕНИЮ ПРАКТИЧЕСКИХ ЗАНЯТИЙ ПО ДИСЦИПЛИНЕ «ЛЕКАРСТВЕННЫЕ И ЭФИРОМАСЛИЧНЫЕ РАСТЕНИЯ» по направлению подготовки 35.03.05 Садоводство

Рязань 2023

Методические указания разработаны доцентом к.б.н. Ерофеевой Т.В. кафедры селекции и семеноводства, агрохимии, лесного дела и экологии

Рецензент: доцент д.б.н Виноградов Д.В.

Рассмотрено и одобрено на заседании кафедры селекции и семеноводства, агрохимии, лесного дела и экологии

Протокол №6а от 22 марта 2023 г.

Заведующий кафедрой Фадькин Г.Н.

#### **ТЕМА1. Определение, характеристика и применение лекарственных растений**

## СОДЕРЖАНИЕ

1. Видовое разнообразие лекарственных растений

2. Классификация лекарственного растительного сырья

3. Практическое использование

МАТЕРИАЛЫ И ОБОРУДОВАНИЕ: гербарий лекарственных растений; определители, лупа бинокулярная, препаровальные иглы, фильтровальная бумага, марлевые салфетки.

#### МЕТОДИЧЕСКИЕ УКАЗАНИЯ

Лекарственные растения — обширная группа растений, органы или части которых являются сырьём для получения средств, используемых в народной, медицинской или ветеринарной практике с лечебными или профилактическими целями. Наиболее широко лекарственные растения представлены в народной медицине. В качестве лекарственных растений в начале XXI века широко используются зверобой, календула, ромашка, тысячелистник, мать-и-мачеха, шиповник, облепиха, солодка, подорожник, мята, шалфей, девясил, клюква, брусника, малина, укроп, петрушка, сабельник, аир обыкновенный и многие другие.

Известно почти 500 000 видов растений, из них лишь небольшая часть активно используется в медицине.

Обычно выделяют следующие категории лекарственных растений:

Официнальные лекарственные растения — растения, сырьё которых разрешено для производства лекарственных средств в стране. Эти виды лекарственного растительного сырья указаны в Государственном реестре лекарственных средств Российской Федерации.

Фармакопейные лекарственные растения — официнальные растения, требования к качеству лекарственного растительного сырья которых изложены в соответствующей статье Государственной Фармакопеи или международных фармакопей. Лекарственные растения и лекарственное растительное сырьё изучает одно из направлений фармацевтической науки Фармакогнозия.

Лекарственные растения народной медицины - наиболее широкая категория, большинство растений в ней относительно плохо описано, и сведения о эффективности их применения не прошли необходимой проверки средствами современной фармакологии. Тем не менее, многие растения этой группы активно используются в странах, где медицинская помощь недоступна или слишком дорога.

В лекарственных травах содержится минимум одно вещество, обладающее лечебными свойствами. Это вещество или вещества зачастую неравномерно распределены по тканям и частям растения. Поэтому при сборе лекарственных трав надо знать, где сосредоточены полезные элементы и в какой период развития растения их концентрация максимальна.

Основные способы применения сырья лекарственных растений: производство лекарственных средств для внутреннего и наружного применения.

Внутрь применяют водные извлечения: настой, отвар, водно-спиртовые, масляные извлечения (настойка, экстракты) из лекарственного растительного сырья или сборов. Из сочных свежих частей официнальных растений получают сок. Реже находит применение в медицине порошок из высушенного лекарственного растительного сырья.

Для наружного применения используются: травяная ванна, обертывание, примочка, компресс.

Из официнальных растений получают различные морфологические группы лекарственного растительного сырья: трава, цветки, листья, корневища, корни, плоды, семена, кора, почки и др.

ЗАДАНИЕ: рассмотреть гербарный материал предложенных лекарственных растений, сделать морфологические описания и охарактеризовать лекарственные свойства и применение, указать морфологическую группу сырья.

## **ТЕМА2. Определение, характеристика и применение эфиромасличных растений**

#### СОДЕРЖАНИЕ

1. Видовое разнообразие эфиромасличных растений

2. Практическое использование

МАТЕРИАЛЫ И ОБОРУДОВАНИЕ: гербарий эфиромасличных растений; определители, лупа бинокулярная, препаровальные иглы, фильтровальная бумага, марлевые салфетки.

#### МЕТОДИЧЕСКИЕ УКАЗАНИЯ

Эфиромасличными эти растения стали называть в XIX веке, когда из них стали получать промышленные количества пахучих веществ — прежде всего эфирных масел. Используются же они не одно тысячелетие.

Клеопатраприменяла ароматные притирания из пахучих трав. Авиценна ценил мяту, как средство борьбы с сердечно-сосудистыми заболеваниями.

Способность вырабатывать пахучие масла отмечены более чем у 3000 видов растений, относящихся в семействам Зонтичные, Яснотковые, Рутовые, но промышленное значение имеют во всём мире около 200 видов.

Наибольшее количество эфирных масел содержится в цветках и плодах, меньше -в листьях, стеблях и подземных органах. Количество масел колеблется от едва заметных следов до 20—25 % на сухое вещество.

Большинство эфиромасличных растений — до 44 % всех видов произрастает в тропиках и субтропиках (цитрусовые, гвоздичное дерево, лавровое дерево, коричное дерево, имбирь). Имеются промышленные плантации этих культур. В средней полосе культивируют и собирают в

дикорастущем виде в основном травянистые эфиромасличные — кориандр, шалфей, базилик, тмин, анис, пачули, укроп, аир. Самые ценные масла содержатся в эфиромасличных растениях семейств Имбирные, Санталовые, Лавровые, Розовые, Гераниевые, Рутовые.

Эфиромасличные растения используются в парфюмерии (розовое, жасминное, лавандовое масла), в мыловаренной, кондитерской, фармацевтической, ликёро-водочной и в пищевой промышленности (вкусовые приправы и ароматизаторы).

К эфиромасличным растениям относятся большое количество лекарственных растений –эвкалипты, камфорное дерево, мята, петрушка, тимьян, розмарин, рута.

ЗАДАНИЕ: рассмотреть гербарный материал предложенных эфиромасличных растений, сделать морфологические описания и охарактеризовать лекарственные свойства и применение, указать морфологическую группу сырья.

#### **ТЕМА 3. Определение запаса лекарственного растительного сырья** СОДЕРЖАНИЕ

1. Метод использования учетных площадок

2. Метод модельных экземпляров

## 3. Метод проективного покрытия

# МЕТОДИЧЕСКИЕ УКАЗАНИЯ

Для определения запаса лекарственного сырья необходимо знать две величины — площадь заросли и ее урожайность (плотность запаса сырья).

*Площадь заросли* определяют, приравнивая ее очертания к какой-либо геометрической фигуре (прямоугольнику, квадрату, трапеции, кругу и т. д.). Затем измеряют параметры (длину, ширину, диаметр и т. д.), необходимые для расчета площади этой фигуры. Измерять можно шагами или другими общеизвестными методами.

Иногда, когда растения в заросли произрастают неравномерно, образуя отдельные пятна (куртины), вначале определяют площадь всей территории, где встречается данный вид, а затем процент площади, занятой этим видом.

Эта процедура осуществляется путем прокладки на обследуемом участке серии параллельных и перпендикулярных *маршрутных ходов,* разбитых на равные по длине отрезки. В пределах каждого отрезка подсчитывают часть, пройденную по пятну, занятому изучаемым видом.

Существуют различия между понятиями *урожайность и плотность запаса сырья*. Однако многие специалисты, занимающиеся ресурсоведением лекарственных растений, считают их синонимами.

*Урожайность (плотность запаса сырья) — величина сырьевой фитомассы, полученная с единицы площади (1 м2, 1 га), занятой зарослью*.

Реальная урожайность значительным образом варьирует в разных зарослях и зависит от многих факторов.

На практике определение *урожайности* осуществляется с помощью *трех методов:*

- использования учетных площадок,

- модельных экземпляров,

- на основании определения проективного покрытия. Выбор метода зависит прежде всего от - особенностей жизненной формы и габитуса растений,

- а также их части, используемой в качестве сырья.

Для некрупных травянистых растений и кустарников, у которых сырьем служат надземные органы, урожайность рациональнее определять *на учетных площадках.* Этот метод наиболее точен, поскольку не производятся дополнительные пересчеты, снижающие точность исследования.

Однако при оценке урожайности подземных органов или при работе с крупными растениями, для которых требуется закладка учетных площадок большого размера, этот метод слишком трудоемок. В этих случаях предпочтителен *метод модельных экземпляров.*

Для низкорослых травянистых и кустарничковых растений, особенно когда они образуют плотные дерновинки, рекомендуется применять метод оценки урожайности на основе *проективного покрытия.*

#### **Определение урожайности на учетных площадках**

*Учетная площадка — участок от 0,25 до 10 м2, заложенный в пределах промысловой заросли или массива для определения массы сырья, численности растений или учета проективного покрытия.*

Размер площадки устанавливают в зависимости от величины взрослых экземпляров изучаемого вида. Оптимальным считается размер, при котором на площадке помещается не менее 5 взрослых экземпляров растений. Форма площадки (прямоугольная, круглая, квадратная) не играет существенной роли.

Число площадок, необходимых для достижения достаточной точности результатов вычисляют на основании разницы между минимальной и максимальной массой сырья, собранного с одной учетной площадки.

Необходимое число площадок можно определить по формуле:

 $N= v^2\backslash p^2$ , где

n – необходимое число площадок;

p – требуемая точность (обычно 15 %);

v – коэффициент вариации, определенный по формуле:

 $v = 100S\ x$ , где

где x– средняя арифметическая;

S – среднее квадратичное отклонение.

 Величину среднего квадратичного отклонения легко определить по формуле:

 $S = ak$ , где

а – разница между максимальным и минимальным значениями измеряемого признака;

k – коэффициент, зависящий от числа заложенных площадок (величины выборки) n.

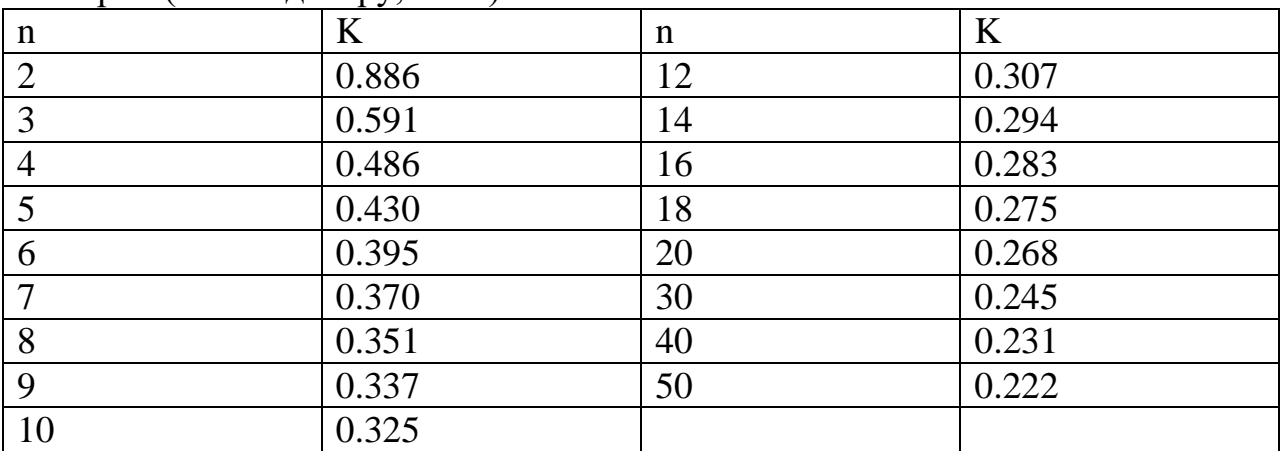

 Значения переводных коэффициентов в зависимости от объема выборки (по Снедекору, 1961):

Учетные площадки закладывают равномерно на определенном расстоянии друг от друга таким образом, чтобы по возможности охватить весь промысловый массив или заросль.

Чаще намечают серию маршрутных ходов, пересекающих заросль в разных направлениях. Можно закладывать ряд параллельных или перпендикулярных друг другу ходов и ходов по диагонали заросли. Закладывают площадки вдоль этих ходов через определенное, заранее условленное число шагов или метров.

Закладка площадок осуществляется независимо от наличия или отсутствия экземпляров изучаемого вида в данном месте.

Если массив представляет *отдельные пятна*, занимающие определенный процент площади, площадки располагаются только в пределах этих куртин (пятен) и не закладываются на участках, лишенных изучаемого вида.

Определение урожайности в куртинах (пятнах) подсчетом процента площади, которую они занимают, как правило, проводится в тех случаях, когда лекарственные растения занимают менее половины площади сообщества.

Чем равномернее распределен вид и больше его обилие, тем меньше надо учетных площадок.

В оптимальных случаях достаточная точность может быть достигнута при заложении 15 площадок, при неравномерном же распределении вида число их достигает 50, но в большинстве случаев для определения урожайности достаточно бывает заложить 25 площадок размером 1 м2.

Точность определения запаса сырья тем выше, чем больше число учетных площадок. Поэтому при той же трудоемкости исследования большее количество мелких учетных площадок дает более точный результат, чем меньшее количество более крупных площадок.

Для травянистых видов или кустарничков закладывают площадки размером от 0,25 до 4 м2.

Форма площадок (прямоугольныеc2а, квадратные, круглые) не играет роли.

При работе с площадками размером 0,25 м2 удобно использовать круги из проволоки диаметром 56 см.

#### **Работа на учетных площадках**

Урожайность растения зависит от численности экземпляров на единице площади и от степени их развития. Поэтому, на каждой учетной площадке, прежде чем собрать с нее сырье, определяют процент проективного покрытия вида или же подсчитывают число его взрослых экземпляров.

После закладки учетных площадок на каждой из них собирают всю сырьевую фитомассу в соответствии с требованиями НД на конкретный вид сырья и рекомендациями по сбору и сушке данного вида (Правила сбора и сушки, 1985).

Сырье сразу же взвешивается с точностью до + 5 % (собранное с каждой площадки отдельно).

Из сырья, собранного с учетных площадок при определении урожайности, можно отобрать образцы для проведения химической таксации зарослей. Далее может быть рассчитана урожайность вида на данной заросли.

Урожайность — это величина сырьевой товарной фитомассы, образуемой популяцией данного вида.

Поэтому всходы, ювенильные или поврежденные экземпляры не подлежат сбору.

Собранное с площадки сырье сразу взвешивают с точностью ±5%.

Достижение большей точности трудоемко и нецелесообразно, поскольку на точность оценки урожайности не влияет.

При взвешивании удобнее пользоваться рычажными весами без гирь. Это значительно сокращает затраты времени на взвешивание.

Ориентировочные данные о необходимом числе площадок для определения урожайности можно получить на основании разницы между минимальной и максимальной массой сырья, собранного с одной учетной площадки.

Так, если заложено 15 площадок, а минимальное и максимальное количество фитомассы, собранной с 1 площадки, различается не больше, чем в 5—7 раз, можно ограничиться этим числом площадок.

При разнице между минимальной и максимальной массой в 15—20 раз необходимо заложить еще 15—20 площадок.

**Пример расчета урожайности** при использовании метода учетных площадок.

На заросли ландыша майского заложено 15 учетных площадок (v) для определения урожайности (Y). С площадок собрано сырье и при его взвешивании получены следующие данные  $(v1)$ , г: 185, 191, 152, 51,200, 230, 287, 238, 187, 201, 67, 176, 189, 247, 125.

Вычисляем среднюю арифметическую по формуле

 $M = \frac{v}{n}$ 

 $M = 2726\sqrt{15} = 181.7$  г

Для определения ошибки средней арифметической необходимо считать дисперсию

C = 
$$
\Sigma v^2 - \frac{(v)^2}{n}
$$
 (2)  
\n*u* квадратиное отклонение  
\nS =  $\sqrt{\frac{c}{n-1}}$  (3)  
\nC = 551514\*(-2726)2\15= 551514 - 495405 = 56109  
\n\* - (cymma квадратов beex чисел)  
\nS =  $\sqrt{\frac{56109}{14}}$ =63.3  
\nОшибку (m) вычисляем по формуле m =S $\sqrt{n}$  (4)

m = 
$$
63,3
$$
  $\sqrt{15}$  = 16,35

$$
M + m = 181,7 + 16,3
$$
 r/m2

m составляет 9 %, т.е. урожайность определена достаточно точно.

Величину эксплуатационного запаса определяют умножением площади заросли  $(0,25 \text{ ra})$  на нижний предел величины урожайности  $(M - 2m)$ 

 $2500 \text{ m}^2 \text{ x } {181,7 - (2 \text{ x } 16,3)} = 2500 \text{ x } 149,1 = 372750 \text{ r} = 372,67$ 

кг свежесобранного сырья.

Выход воздушно-сухого сырья составляет – 20 % (по таблице).

Таким образом, эксплуатационный запас на заросли равен 74,5 кг воздушносухого сырья.

## **Определение урожайности по модельным экземплярам**

 Под термином «модельный экземпляр» подразумевается среднестатистический по массе товарный экземпляр (или иногда побег) лекарственного растения, определенный для конкретной промысловой заросли массива.

При оценке урожайности по модельным экземплярам необходимо установить

два показателя

— численность товарных экземпляров (побегов) на единицу площади

— и среднюю массу сырья, получаемую с одного экземпляра (побега).

Отдельными экземплярами оперируют, когда растения относительно невелики и «границы» экземпляров легко устанавливаются.

Если же сбор сырья с целого экземпляра трудоемок (деревья, крупные кустарники), либо его границы трудно определить, предпочтительнее использовать в качестве учетной единицы побег.

Подсчет численности экземпляров (побегов) проводят на учетных площадках размером от 0,25 до 10 м2, заложенных равномерно в пределах заросли или же на маршрутных ходах.

Размер площадок определяется размерами изучаемого вида, а число их густотой заросли и равномерностью распределения изучаемого вида по площади.

Для господствующих в травостое видов при относительно равномерном их распределении обычно достаточно заложить 15—20 площадок, при меньшем обилии и неравномерном распределении число это возрастает до  $30 - 50$ .

Для оценки урожайности с точностью ±15% при работе методом модельных экземпляров оценку численности экземплярови, величины их сырьевой фитомассы необходимо проводить с точностью  $\pm 10\%$ .

Если численность экземпляров *невелика* (на 1 м2 приходится в среднем меньше 1 экз.), подсчитывать ее лучше всего *на маршрутных ходах.*

При этом можно использовать те же маршрутные ходы, что и для определения площади заросли, однако их необходимо разбивать на отрезки по 20, 50 или 100 шагов в зависимости от размеров заросли и ее густоты (чем крупнее заросль и чем реже встречается вид, тем большие размеры должны иметь отрезки хода).

Число товарных экземпляров (побегов) подсчитывают по маршрутному ходу в полосе шириной 1 м или 2 м, т.е. вытянутых вдоль маршрутного хода площадках, так называемых трансектах.

Для получения достоверных средних величин необходимо провести подсчетына25—40 отрезках маршрутного хода.

Для определения *сырьевой массы*модельные экземпляры (побеги) отбирают на учетных площадках или по маршрутному ходу, при этом берут все товарные экземпляры без субъективного выбора «типичных».

Наиболее объективен систематический отбор, когда берут модельным каждый второй, пятый или десятый экземпляр, встреченный по маршрутному ходу. Число модельных экземпляров зависит от степени их варьирования.

При определении массы *подземных органов или соцветий* в большинстве случаев бывает достаточно 40—60 модельных экземпляров.

*Надземные*вегетативные органы варьируют сильней и поэтому число модельных экземпляров (побегов) может увеличиться до 100 и даже больше.

В случае, если экземпляры сильно различаются по степени развития, можно разбить их на 2—3 группы, различающиеся по этому признаку, например с 1—3 побегами (листьями) и с большим числом побегов (листьев) или же на вегетативные и генеративные экземпляры.

Необходимое число моделей в каждой группе, и в целом, в этом случае будет меньше. Естественно, что при разбивке на группы и подсчет численности экземпляров нужно проводить по каждой группе отдельно.

У каждого модельного экземпляра взвешивают его сырьевые органы и затем рассчитываютсреднюю арифметическую (М±m) этого показателя.

Число экземпляров в выборке, представительно отражающее массу модельного растения, определяют по той же формуле, что и число учетных площадок. Очевидно, что величина выборки зависит от степени варьирования массы сырья у отдельных экземпляров.

*Урожайность рассчитывают*, перемножая среднее число экземпляров на среднюю массу сырья одного модельного экземпляра.

Проводить взвешивание всех экземпляров вместе, а затем считать среднее, разделив общую массу на число экземпляров*, недопустимо,*  поскольку такой метод исключает возможность статистической обработки

полученных данных. Лишь в тех случаях, когда определяют запас ягод или цветков, можно оценить средний вес одного экземпляра в результате десятикратного взвешивания 100 экземпляров.

#### **Пример расчета урожайности методом модельных экземпляров**

На заросли площадью 5 га определяли численность экземпляров щитовника мужского на 30 трансектах длиной 13 м (средняя длина шага 0,65 м, количество шагов по 20 в полосе шириной 2 м. Таким образом, на каждом отрезке хода численность товарных экземпляров определяли на площади 26 м2).

Вычисление средней численности и ошибки средней арифметической (M+m) показало, что численность *товарных экземпляров* на каждом отрезке хода составляет 12,3 + 1,26 экземпляра.

Для определения массы сырья было взято 50 товарных экземпляров, корневища каждого экземпляра взвешены *(х2),* и рассчитана *средняя масса*  корневища одного (модельного) экземпляра  $(x_2) \pm m_2$ .

Она составила 74,9 +6,1 г.

Урожайность (Y) рассчитывали как произведение

 $((x_1) \pm m_1)$  x  $(x_2) \pm m_2$ поэтапно:  $x_1 \cdot x_2$  = 12,3x74,9 =921,3, а ошибку произведения средних  $(M_{12})$  - по формуле:

 $m_{1,2} = \sqrt{(x_1 \ n_2)^2 + (x_1 \ n_2)^2} = \sqrt{(12,3.6,1) + (74,9.1,26)} = \sqrt{14530,7} = 120$ Таким образом, средняя урожайность на 26 м<sup>2</sup> составляет 921 + 120, или на 1 м<sup>2</sup> – 35,4 $\pm$ 4,6 г/м<sup>2</sup>.

## **Определение урожайности (плотности запаса сырья) по проективному покрытию**

*Под проективным покрытием понимают площадь проекций надземных частей растений на поверхность почвы*

Определение урожайности этим методом удобно при работе с невысокими или стелющимися растениями, такими как брусника, толокнянка, чабрец.

При определении урожайности этим методом устанавливают две величины:

- среднее проективное покрытие вида в пределах заросли и

- выход массы сырья с 1 % проективного покрытия (так называемую «цену» 1% проективного сырья).

При определении урожайности по проективному покрытию - *наиболее трудоемкий, но и наиболее точный метод.*

Среднее проективное покрытие определяется на основе замеров проективного покрытия в серии учетных площадок. Их необходимое количество устанавливается подобно тому, как для метода работы на учетных площадках.

Замеры осуществляются различными способами:

- глазомерно,

- сеточкой Раменского или

- квадратом-сеткой.
Первые два способа могут быть рекомендованы лишь опытным исследователям. Применение квадрата-сетки дает удовлетворительные результаты даже при относительно небольшом опыте ресурсоведческой работы.

*Для определения «цены» 1% покрытия* на каждой площадке срезают и взвешивают сырье с 1 дм2 и таким образом определяют «цену»  $(M \pm m)$  1% проективного покрытия и рассчитывают среднестатистическое значение цены 1 % проективного покрытия.

Следует помнить, что величина эта будет различна в разных растительных сообществах и в различных экологических условиях, поэтому при работе с этим методом «цену» 1 % проективного покрытия необходимо определять на каждой обследуемой заросли.

*Урожайность подсчитывают как произведение среднего проективного покрытия (M+m) на «цену» 1% (M1+m1) проективного покрытия по тем же формулам, что и при работе с модельными экземплярами.*

Оценка величины проективного покрытия бывает необходима не только при определении урожайности этим методом, но и для общей характеристики зарослей.

Наиболее простым, но самым неточным методом, является глазомерное определение проективного покрытия.

Оценивают его на каждой учетной площадке, глядя на нее сверху и прикидывая, какую часть площадки занимают надземные части исследуемого растения, если они будут плотно примыкать друг к другу.

Но этот способ могут применять лишь опытные исследователи при достаточной натренированности.

### **Расчет величины запаса на конкретных зарослях**

Ресурсоведы различают два вида запасов: биологический и эксплуатационный.

*Биологический запас —* величина сырьевой фитомассы, образованной всеми (товарными и нетоварными) экземплярами данного вида на любых участках, как пригодных, так и непригодных для заготовки.

*Эксплуатационный (промысловый) запас —* величина сырьевой фитомассы, образованной товарными экземплярами на участках, пригодных для промысловых заготовок.

В тех случаях, когда урожайность определяется *непосредственно на учетных площадках,* заложенных в конкретной заросли, запас лекарственного растительного сырья на этой заросли рассчитывают как произведение средней урожайности на общую площадь заросли.

При определении величины запаса с *помощью методов модельных экземпляров и по проективному покрытию* вначале рассчитывается урожайность в данной заросли так, как это указано в соответствующих разделах, а затем полученная величина умножается на величину площади заросли.

*Расчет биологического запаса* сырья ведется по верхнему пределу урожайности  $(M + 2m)$ , но практическое значение этой величины небольшое.

*Расчет величины эксплуатационного запаса* ведется по нижнему пределу  $(M - 2m)$ .

#### **Пример расчета запаса сырья на конкретной заросли**

На заросли ландыша площадью 0,25 га была определена урожайность свежесобранного сырья (травы): 181,7 + 16,3 г/м2.

Величину эксплуатационного запаса определяем, умножая площадь заросли на нижний предел величины урожайности:

2500 м2 х  $\{181,7 - (2 \times 16,3)\} = 2500 \times 149,1 = 372750$  г = 372,8 кг свежесобранного сырья.

### **Расчет объемов ежегодных заготовок**

*Эксплуатационный запас сырья* показывает, сколько сырья можно заготовить при однократной эксплуатации заросли.

Однако ежегодная заготовка на одной и той же заросли допустима лишь для лекарственных растений, у которых используются плоды.

В этом случае суммарная величина эксплуатационного запаса на всех зарослях равна возможному объему ежегодных заготовок. В остальных случаях при расчете возможной ежегодной заготовки необходимо знать, за сколько лет после проведения заготовок заросль восстанавливает первоначальный запас сырья.

Считается, что для соцветий и надземных органов однолетних растений *периодичность заготовок* — I раз в 2 года;

для надземных органов (травы) многолетних растений — 1 раз в 4—6 лет;

для подземных органов большинства растений — не чаще 1 раза в 15- 20 лет.

При этом в северных районах и зарослях, располагающихся в худших условиях местообитания, следует брать максимальную продолжительность периода восстановления.

*Объем возможной ежегодной заготовки сырья рассчитывают как частное от деления эксплуатационных запасов сырья на оборот заготовки, включающий год заготовки и продолжительность периода восстановления ("отдыха") заросли.*

Так, если эксплуатационный запас ландыша в массиве заготовок составляет 200 кг, а восстанавливается он в данных географических условиях за 4 года, то в пределах этого массива ежегодная возможная заготовка не должна превышать 200/(4+1) = 40 кг.

При определении мест заготовки исходят из того, чтобы каждая заросль в массиве эксплуатировалась не чаще одного раза в 5 лет.

ЗАДАНИЯ:

1. По данным учета лекарственных растений (табл. 1, 2, 3) выполнить обработку полевого материала и определить урожайность (плотность запасов сырья) методом использования учетных площадок, результаты оформить в виде таблицы (табл. 4).

Таблица 1 Учет массы листьев ландыша майского в спелом насаждении, тип леса –

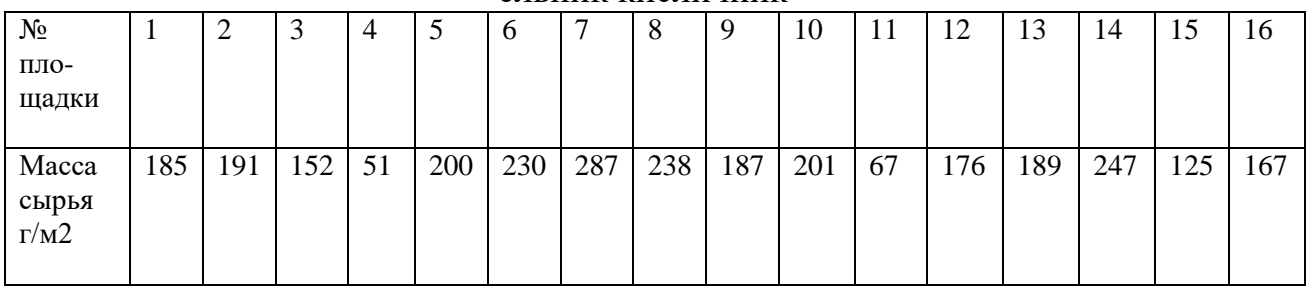

#### ельник кисличник

## Таблица 2 Учет массы травы зверобоя продырявленного на вырубке

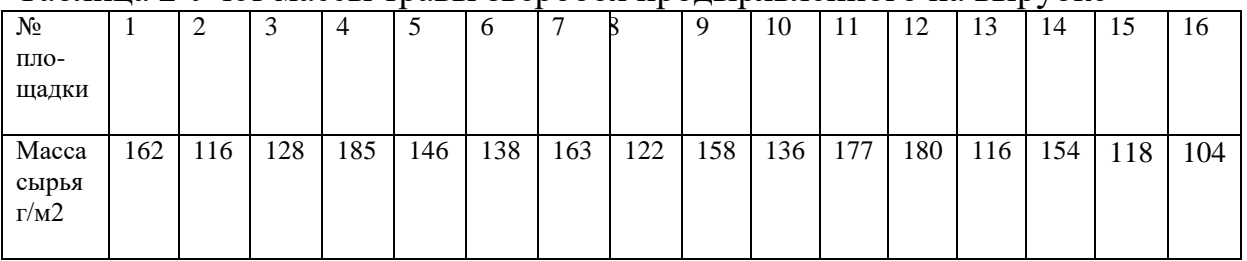

Таблица 3 Учет массы листьев брусники в средневозрастном насаждении, тип леса – сосняк брусничник

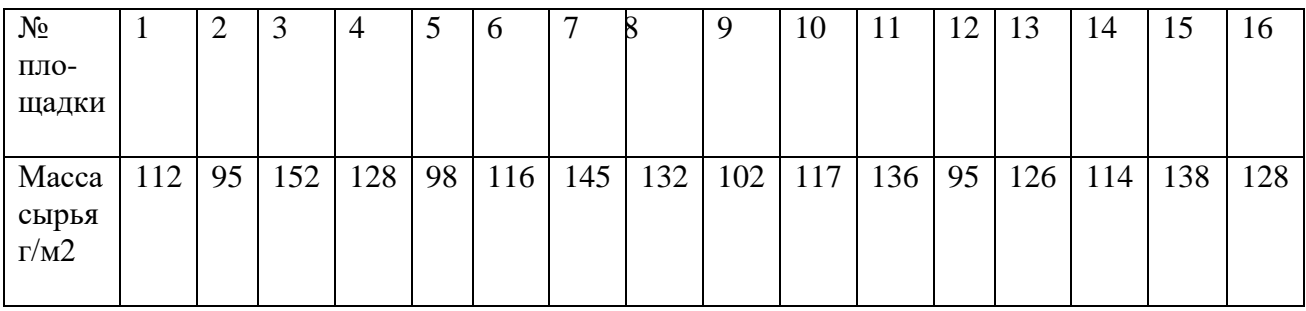

Таблица 4 Статистические показатели учета массы надземной части лекарственных растений

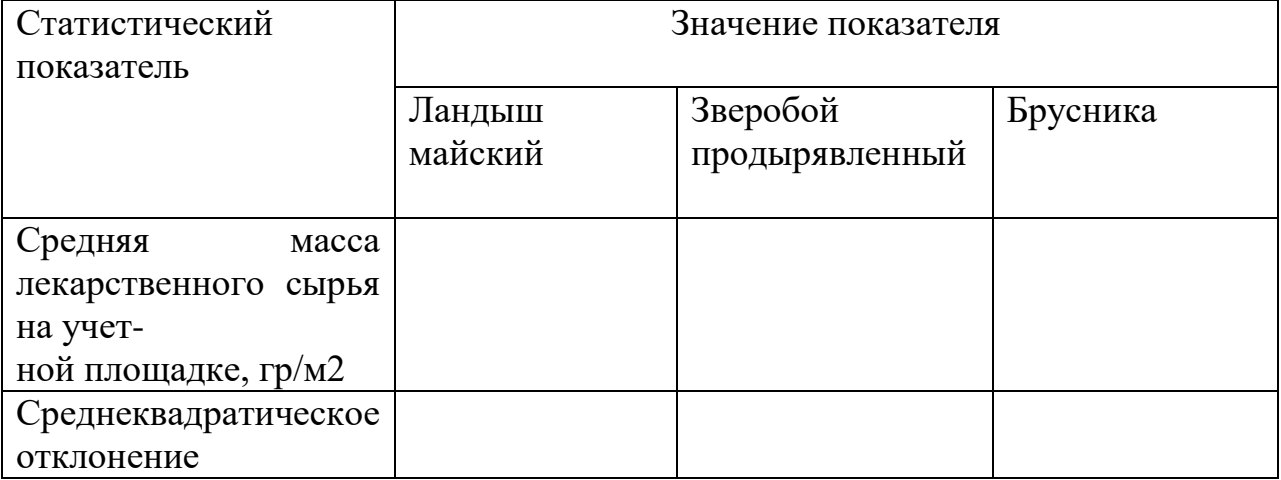

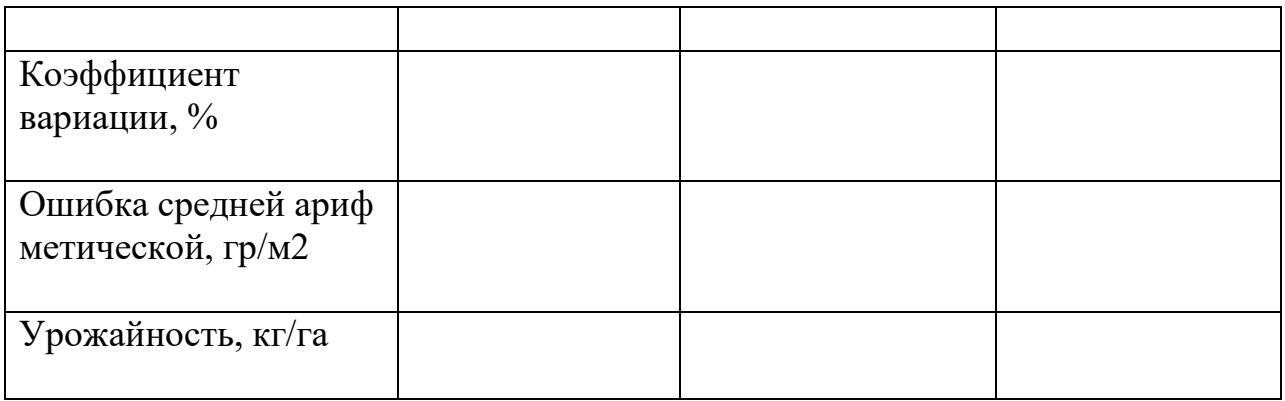

2. На заросли площадью 5 га определили численность товарных экземпляров валерианы лекарственной на 30 трансектах длиной 13 м и шириной 2м (табл. 5). Для определения массы сырья было взято 50 товарных экземпляров, корневища каждого экземпляра взвешены и рассчитана средняя масса корневища одного (модельного) экземпляра (М1 ± т1). Она составила 74,9 ± 6,1 г. Определить урожайность (плотность запасов сырья) валерианы лекарственной методом модельных экземпляров.

Таблица 5 Численность товарных экземпляров валерианы лекарственной

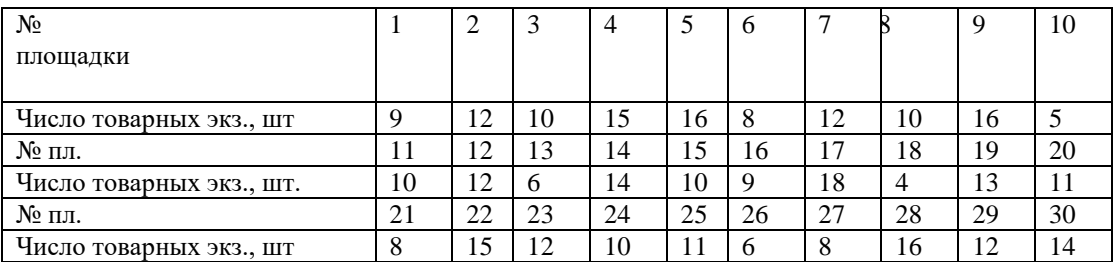

3. На основании замеров проективного покрытия надземных частей лекарственных растений, проведенных при помощи квадратасетки, определить урожайность побегов багульника болотного и крапивы двудомной (табл. 6, 7).

Таблица 6 Учет массы побегов багульника болотного по его проективному покрытию

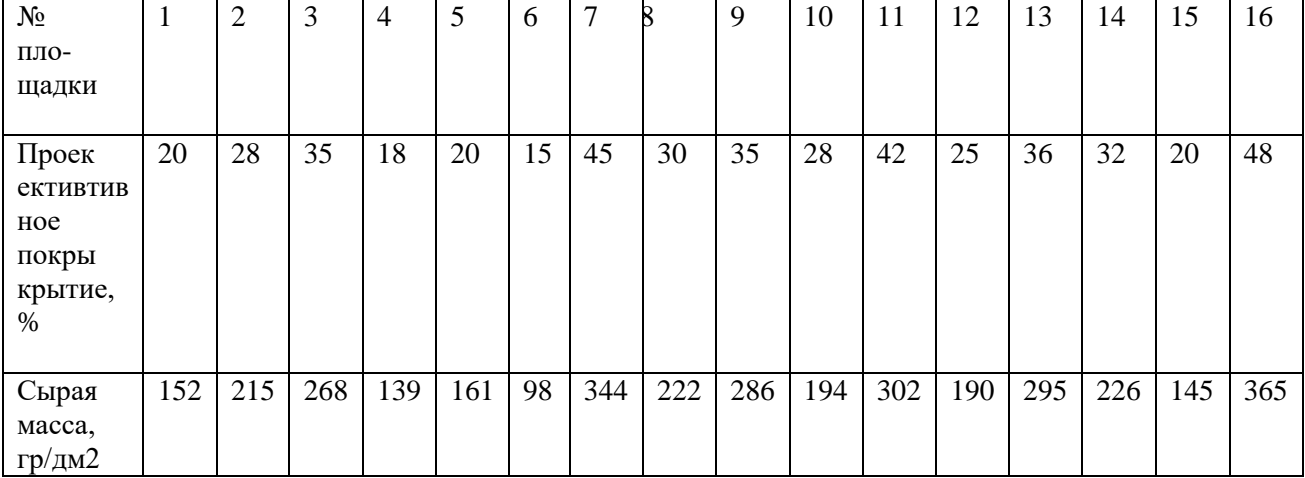

Таблица 17 Учет массы побегов крапивы двудомной по ее проективному покрытию

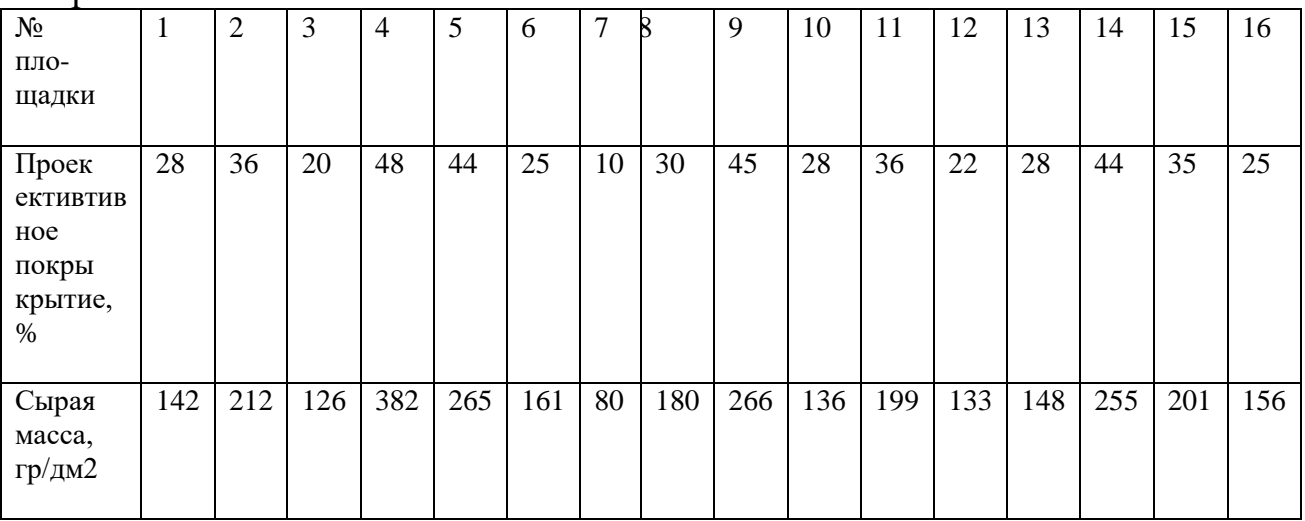

4. По результатом расчетов заполнить табл. 9.

Таблина 9

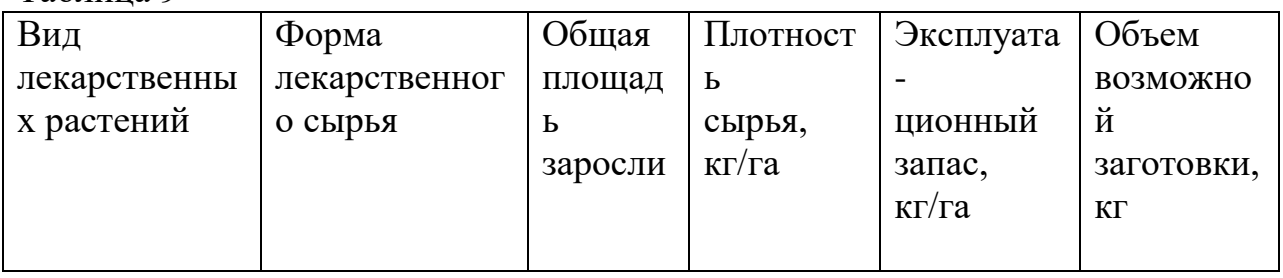

### **ТЕМА 6. Определение качества лекарственного растительного сырья**

ЗАДАНИЕ: Решите ситуационную задачу, используя нормативные документы и фармокопейную статью:

# ТРАВА ПУСТЫРНИКА

 Собранная в фазу начала цветения и высушенная трава дикорастущего и культивируемого многолетнего травянистого растения пустырника сердечного (пустырника обыкновенного) Leonurus cardiaca L. (L. cardiaca L.

subsp. villosus (Desf.) Jav. и пустырника пятилопастного Leonurus quinquelobatus Gilib., сем. яснотковых Lamiaceae. Внешние признаки.

Цельное сырье. Трава ручной уборки: верхние части стеблей длиной до 40 см с цветками и листьями. Стебель четырехгранный, полый, толщиной до 0,5 см. Листья супротивные, нижние трех пятилопастные или раздельные, в соцветиях трехлопастные или ланцетовидные, зубчатые или цельнокрайние с клиновидным основанием, длиной до 14 см, шириной до 10 см. Соцветия колосовидные, прерванные; цветки и бутоны собраны в мутовки по 1018 (20) в пазухах листьев. Чашечка трубчато колокольчатая с пятью шиловидно заостренными зубцами, коническая, колючая. Венчик длиной до 0,12 см,

двугубый, длиннее чашечки, верхняя губа цельнокрайняя, нижняя трехлопастная; тычинок 4; завязь нижняя. Стебли, листья, чашечки цветков опушены волосками. Цвет стеблей серовато зеленый, листьев темно зеленый, чашелистиков зеленый, венчиков грязнорозовый или розовато фиолетовый. Запах слабый. Вкус горьковатый. Трава механизированной уборки: куски стеблей, листьев и соцветий. Стебель часто расщепленный, длиной до 20 см, толщиной до 0,5 см. Морфологические признаки сырья, цвет, запах и вкус аналогичны таковым травы ручной уборки. Измельченное сырье. Кусочки стеблей, листьев и соцветий, проходящие сквозь сито с отверстиями диаметром 7 мм. Цвет серовато зеленый. Запах слабый. Вкус горьковатый. Микроскопия. При рассмотрении листа с поверхности с обеих сторон видны клетки эпидермиса с тонкими извилистыми боковыми стенками, особенно на нижней стороне. Устьица многочисленные, расположены преимущественно на нижнем эпидермисе, окружены 34 (изредка 2) околоустьичными клетками (аномоцитный тип). Железки на короткой ножке с 46 (реже 8) выделительными клетками. Волоски двух типов: многочисленные многоклеточные грубобородавчатые, расширенные в местах соединения клеток; мелкие головчатые волоски на одно двухклеточной короткой ножке с округлой головкой, состоящей из 12 клеток. Люминесцентная микроскопия. При рассмотрении сухого порошка в УФ свете видно, что общий фон

свечения серовато коричневый; жилки более яркие, с беловатым оттенком; волоски почти прозрачные; железки видны в виде более темных пятен на общем фоне поверхности листа. При смачивании порошка 1% спиртовым раствором алюминия хлорида все ткани становятся очень яркими золотисто желтыми (флавоноиды). Числовые показатели. Цельное сырье. Экстрактивных веществ, извлекаемых 70% спиртом, не менее 15%; влажность не более 13%; золы общей не более 12%; золы, нерастворимой в 10% растворе хлористоводородной кислоты, не более 6%; почерневших, побуревших и пожелтевших частей растений не более 7%; стеблей, в том числе отделенных при анализе, не более 46%; органической примеси не более 3%; минеральной примеси не более 1%. Измельченное сырье.

Экстрактивных веществ, извлекаемых 70% спиртом, не менее 15%; влажность не более 13%; золы общей не более 12%; золы, нерастворимой в 10% растворе хлористоводородной кислоты, не более 6%; почерневших, побуревших и пожелтевших частей растения не более 7%; кусочков стеблей не более 46 %; частиц, не проходящих сквозь сито с отверстиями диаметром 7 мм, не более 17%; частиц, проходящих сквозь сито с отверстиями размером 0,5 мм, не более  $16\%$ ; органической примеси не более  $3\%$ ; минеральной примеси не более 1%. Упаковка. Цельное сырье упаковывают в мешки тканевые или льно джуто кенафные не более 15 кг нетто или в тюки из ткани не более 50 кг нетто; измельченное в мешки тканевые или льно джуто кенафные не более 15 кг нетто. Измельченное сырье фасуют по 100 г в пачки картонные 151. Срок годности 3 года. Успокаивающее (седативное) средство. 1. На склад поступила партия лекарственного растительного сырья - трава пустырника цельная в количестве 71 места общей массой 1065 кг.

Провести теоретический прием партии сырья. Отобрать среднюю и аналитические пробы, предназначенные для различных испытаний.

Заполнить в протоколе разделы, касающиеся приема партии сырья, отбора проб и нормативных требований по качеству сырья.

2. Записать методику определения и сделать расчеты по определению в сырье влажности по следующим результатам анализа: навеска 5,00 вес бюксы с навеской 18,45 вес бюксы с навеской после высушивания 17,98

3. Записать методику определения и сделать расчеты по определению в траве пустырника экстрактивных веществ по следующим результатам анализа: масса выпарительной чашки 48,4698 масса выпарительной чашки с сухим остатком 48,5471

4. Для определения золы взята навеска 5,1293 г. После прокаливания получили массу золы общей 0,4686 г. После обработки 10% хлористоводородной кислотой и прокаливания масса золы 0,2409 г. Запишите методику, рассчитайте %-ное содержание золы общей и золы, нерастворимой в 10% хлористоводородной кислоте.

#### **Библиографический список:**

#### **Основная литература:**

**1.** Поломошнова, Н. Ю. Лекарственные и эфиромасличные растения : учебное пособие / Н. Ю. Поломошнова, М. Я. Бессмольная. — Улан-Удэ : Бурятская ГСХА им. В.Р. Филиппова, 2014. — 133 с. — Текст: электронный // Лань : электроннобиблиотечная система. — URL:<https://e.lanbook.com/book/138758>

**2.** Кислицына, А. А. Лекарственные и эфиромасличные растения : учебнометодическое пособие / А. А. Кислицына. — Курган : КГСХА им. Т.С.Мальцева, 2017. — 97 с. — Текст : электронный // Лань : электронно-библиотечная система. — URL: <https://e.lanbook.com/book/159245>

#### **Дополнительная литература**:

1. Кругляк В.В. Садово-парковое искусство [Электронный ресурс]: учебное пособие/ Кругляк В.В.— Электрон. текстовые данные.— Воронеж: Воронежский Государственный Аграрный Университет им. Императора Петра Первого, 2016.— 222 c.— Режим доступа: [http://www.iprbookshop.ru/72745.html.](http://www.iprbookshop.ru/72745.html.%E2%80%94)— ЭБС «IPRbooks»

2. Сафин Р.Р. Садово-парковое искусство [Электронный ресурс] : учебное пособие / Р.Р. Сафин, Е.А. Белякова, И.А. Валеев. — Электрон. текстовые данные. — Казань: Казанский национальный исследовательский технологический университет, 2009. — 115 c. — 978-5- 7882-0794-0. — Режим доступа: <http://www.iprbookshop.ru/62662.html>

3. Гладышева О.В. Пряно-ароматические растения в ландшафтном озеленении центрального Черноземья [Электронный ресурс]: учебное пособие/ Гладышева О.В., Кальченко Е.Ю.— Электрон. текстовые данные.— Воронеж: Воронежский Государственный Аграрный Университет им. Императора Петра Первого, 2017.— 104 c.— Режим доступа: [http://www.iprbookshop.ru/72740.html.](http://www.iprbookshop.ru/72740.html.%E2%80%94)— ЭБС «IPRbooks»

# ФЕДЕРАЛЬНОЕ ГОСУДАРСТВЕННОЕ БЮДЖЕТНОЕ ОБРАЗОВА-ТЕЛЬНОЕ УЧРЕЖДЕНИЕ ВЫСШЕГО ОБРАЗОВАНИЯ

# «РЯЗАНСКИЙ ГОСУДАРСТВЕННЫЙ АГРОТЕХНОЛОГИЧЕСКИЙ УНИВЕРСИТЕТ ИМЕНИ П.А. КОСТЫЧЕВА»

Кафедра селекции и семеноводства, агрохимии, лесного дела и экологии

### МЕТОДИЧЕСКИЕ УКАЗАНИЯ

для выполнения курсовой работы по дисциплине «Декоративное садоводство» для студентов технологического факультета по направлению подготовки 35.03.05 Садоводство

Рязань, 2023

Методические указания составил: Фадькин Г.Н., канд.с.-х. наук, доцент

Фадькин Г.Н. Методические указания для выполнения курсовой работы по дисциплине «Декоративное садоводство». Направление подготовки 35.03.05 Садоводство.- Рязань: ФГБОУ ВО РГАТУ, 2023. – 13 с.

Рассмотрены и утверждены на заседании кафедры селекции и семеноводства, агрохимии, лесного дела и экологии «22» марта 2023 г., протокол № 6а

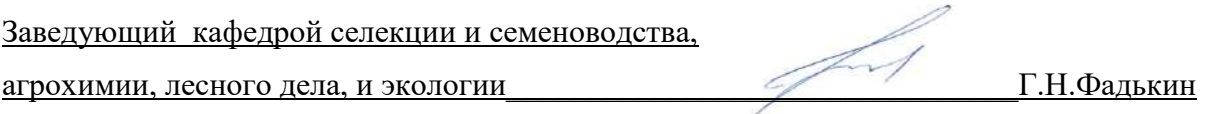

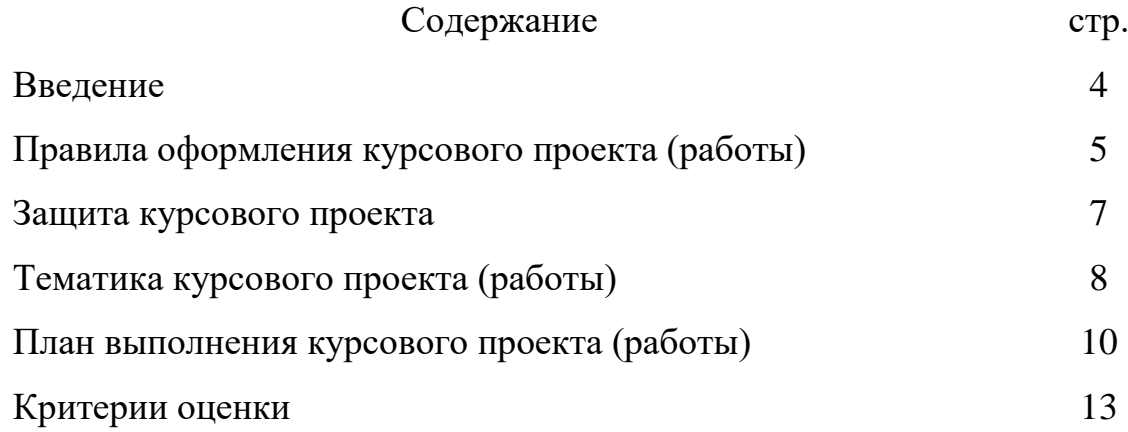

#### **Введение**

Написание курсового проекта (работы) является важным элементом самостоятельной работы студентов в целях приобретения ими необходимой профессиональной подготовки, развития умения и навыков самостоятельного научного поиска: изучения литературы по выбранной теме, анализа различных источников и точек зрения, обобщения материала, выделения главного, формулирования выводов и т.п.

В «Методических указаниях» кратко изложен материал по теме курсового проектирования, последовательность выполнения, требования к содержанию и объему проекта.

Курсовой проект (работа) состоит из:

- теоретической части, объемом не менее 25-30 страниц без приложений;

- практической части, отражающей концепцию проекта.

На титульном листе курсового проекта (работы) должно быть указано: полное название ВУЗа, кафедры, вид работы, тема, исполнитель и преподаватель.

#### **Правила оформления курсового проекта (работы)**

**Теоретическая часть** к курсовому проекту (работе) должна быть предельно грамотной иобоснованной, изложена четким и лаконичным языком. Изложение материала и названия разделов должны соответствовать содержанию работы. Теоретическая часть курсового проекта (работы) должна быть написана на стандартных листах писчей бумаги формата А4, объемом печатного текста не менее 25 страниц. Поля должны оставаться по всем четырем сторонам листа: левое поле  $-30$  мм, правое – не менее 10 мм, верхнее и нижнее – не менее 15 мм. Шрифт Times New Roman, для основного текста – 14 кегль, для заголовков – 14 кегль, жирный; полуторный пробел. Подчеркивание заголовков глав и параграфов не допускается. Страницы должны быть пронумерованы сквозной нумерацией. Первой страницей является титульный лист, оформленный по установленному образцу. Выделение схем и графиков не допускается, т.к. они входят в нумерацию рисунков.

Список литературы, использованной при разработке курсового проекта, должен быть составлен по установленным правилам. Для книг: фамилии и инициалы авторов, полные названия книг, место издания, издательство, год издания; для статей – фамилии и инициалы авторов, названия статей и журналов, год издания, номер журнала, страницы, на которых расположена статья. Наименование литературных источников располагается в алфавитном порядке. Ссылки на рисунки делаются по тексту в виде заключенного в круглые скобки выражения (рис. 1.5), либо в виде оборота типа: «…как видно из рис. 1.5…», или «…как показано на рис. 1.5…». Подрисуночные подписи – это текст под иллюстрацией, определяющий ее тему, поясняющий ее содержание и связывающий ее номером с текстом, к которому она относится.

В состав подрисуночной подписи входят:

1. условное сокращение названия иллюстрации для ссылок (рис., другие названия не допускаются);

2. порядковый номер, состоящий из номера раздела и номера рисунка в разделе, разделенные точкой (2.7);

3. основная часть подписи – тема иллюстрации, ее наименование;

4. пояснения к обозначениям элементов иллюстрации или контрольносправочные сведения о документальной иллюстрации (снимку и т.п.);

5. примечание (например, расшифровка условных обозначений на графиках).

**Практическая часть** определяется тематикой.

## **Защита курсового проекта**

К защите курсового проекта допускаются студенты, выполнившие все части работы вполном объеме и в установленные сроки.

Критерии оценки курсового проектирования: раскрытие темы; креативность идеи; полнота исследовательской части. художественная выразительность проектных предложений; качество подачи работы; грамотность изложения и владение профессиональным языком; сроки сдачи работы.

## **Тематика курсового проекта (работы):**

«Озеленение и благоустройство территории малого сада»

### **Примерный перечень тем :**

- 1. Малый сад в пейзажном стиле (площадь 20 соток)
- 2. Регулярный частный сад (площадь 30 соток)
- 3. Сад «выходного дня» (площадь 10 соток)
- 4. Сад круглогодичного использования (площадь 20 соток)
- 5. Сад «малого ухода» (площадь 8 соток)
- 6. Сад коллекционера «цветочных растений» (площадь 20 соток)
- 7. Сад «сезонного использования весна-лето» (площадь 10 соток)
- 8. Сад «сезонного использования лето-осень» (площадь 20 соток)

9. Малый сад «многофункционального использования» (площадь 10 соток)

- 10. Многофункциональный сад жилого района (площадь 40 соток)
- 11. Сад жилого района со спортивной площадкой (площадь 40 соток)
- 12. Мемориальный сквер открытого типа (площадь 40 соток)
- 13. Парадный круглый сквер (площадь 5 соток)

14. Пейзажный сквер закрытого типа для кратковременного отдыха (площадь 8 соток)

15. Сквер при закрытой территории административного здания (площадь 10 соток)

16. Односторонний бульвар в городе (площадь 4 сотки)

- 17. Территория детского сада на 250 мест (площадь 20 соток)
- 18. Территория детской поликлиники на 500 мест (площадь 30 соток)

19. Территория курортного санатория на 1000 мест парадная зона (площадь 10 соток)

20. Территория курортного санатория на 1000 мест прогулочная зона (площадь 20 соток)

21. Территория школы на 500 мест Территория курортного санатория на 1000 мест парадная зона (площадь 10 соток)

22. Парадная зона деревоперерабатывающего предприятия (площадь 10 соток)

23. Территория предприятия тонкой промышленности (площадь 30 соток)

24. Парадная зона ботанического сада (площадь 10 соток)

25. Прогулочная зона ботанического сада (площадь 20 соток)

26. Парадная зона ПКиО (парка культуры и отдыха) (площадь 10 соток).

#### **План выполнения курсового проекта (работы):**

#### **1. Введение**

Во введении указываются цели и задачи курсового проекта, значение ландшафтного

искусства при проектировании объектов ландшафтного дизайна, обосновывается выбор темы, определяемый ее актуальностью; формируются проблемы и круг вопросов, связанных с темой и прочее.

#### **2. Концепция ландшафтного проекта**

Обосновывается выбор проектных решений с учетом традиционных и современных

требований к озеленению и созданию ландшафтного проекта. Выбирается стиль, характер планировки и композиции озеленения. Стиль связывает воедино разнообразные приемы преобразования рельефа, водоемов и водных устройств, насаждений, принципы размещения дорожно-тропиночной сети, характер сооружений и малых форм. В курсовом проекте (работе) желательно использовать **смешанный** стиль, который сочетает регулярные и нерегулярные приемы в пределах одной композиции. Композиция должна отвечать назначению объекта, требованиям подхода и подъезда к зданию, его композиционной роли в населенном пункте. Затем тщательно изучается исходная ситуация (климатические условия, дендрологическая ситуация, пригодность участка к озеленению, расположение и размеры зданий, входов в здания, лестниц, расположение дорожек и проездов, существующее зонирование, наличие имеющихся зеленых насаждений, композиционнофункциональное единство и т.д.), а также дается характеристика выбранным компонентам ландшафтного проектирования (растительных группировок, строительных материалов, способов озеленения и пр.), которые будут использованы в ходе разработки проекта. Составляется подбор декоративных растений, сортов культурных растений по назначению, росту, внешнему строению, времени цветения, цветовой гамме, которые будут использованы в

ходе реализации проекта. Например, мы используем, групповые посадки деревьев, живые изгороди, альпинарий, газон, цветники в виде клумбы и рабаток, то выбираем деревья, кустарники, для групповой посадки и живых изгородей и травянистые растения для альпинария, газона и цветников.

# **3. Проектирование цветника. Морфологические и биологические особенности выбранных культур и технология выращивания**

Проектирование цветника начинаем с определения его места на территории объекта. Затем описываются краткая ботаническая характеристика растений вашего цветника, их отношение к основным природно-климатическим факторам среды, способы размножения, сорта, посев, посадка, уход, сезонные и декоративные особенности, использование в декоративном садоводстве применительно к составляемому проекту. Важно обратить внимание на высоту, размер, окраску листьев и цветков в течение года, форму цветков и соцветий, аромат, сроки и продолжительность цветения и сохранения декоративности.

#### **4. Эскизный проект**

На миллиметровой бумаге или с использованием компьютерных программ рисуется общий план-эскиз (вид сверху) и ландшафтного проектирования с указанием существующих построек и сооружений с нанесением проектируемых ландшафтных объектов – аллейные посадки, групповые, одиночные, цветники, газоны, МАФ, дорожки, лестницы, подпорные стенки и т.д. (используются разные способы эскизирования – коллажи, зарисовки малых архитектурных форм и т.д.). На чертеже указываются стороны света, масштаб, размеры проектируемого объекта. Чертежи раскрашиваются цветными карандашами, в соответствии с цветом покрытий и колером подобранных растений. Все данные заносят в спецификацию с указанием условных обозначений или указываются непосредственно на самом плане. В правом нижнем углу чертежа указывается: масштаб, факультет, курс, группа и ФИО студента.

**На обычном листе** наносится подробный чертеж (эскизный рисунок) цветника с

экспликацией. Используемым растениям дают нумерацию, которые указываются на рисунке и в экспликации. Указываются размеры цветника, схема посева (посадки) красивоцветущих(декоративно-лиственных, пряновкусовых) растений.

**5. Расчет посадочного материала и ландшафтных конструкций.** Рассчитывается потребность в семенах и посадочном материале, с учетом страхового фонда (+ 15% от общей потребности). Затем вычисляется примерная стоимость проектного решения с учетом всех материалов, используемых в проекте.

#### **6. Заключение**

В заключении подводится общий итог проделанной работы, подтверждается достижение целей и задач, поставленных проектом, его экологическая обоснованность и экономическая целесообразность. Даются рекомендации по уходу за озеленяемым объектом.

#### **Критерии оценки:**

- «неудовлетворительно» выставляется студенту, если курсовой проект не выполнен или написан не по заданной теме;

- «удовлетворительно» выставляется студенту, если курсовой проект выполнен, но не раскрыта проблема, отсутствует новизна, не соответствует данным методическим рекомендациям;

- «хорошо» выставляется студенту, если курсовой проект выполнен, но тема работы не полностью раскрыта, отсутствуют выводы и рассуждения. Студент демонстрирует только фактическое знание материала, при этом не проявляется его способность к анализу, обобщению информации. Имеется небрежность в оформлении работы.

- «отлично» выставляется студенту, если выполнены все задания, ясен весь ход рассуждения, имеется соответствие теме, новизна текста, степень раскрытия проблемы, обоснованность выбора источников, соблюдение требований к оформлению, грамотность. Имеются ответы на все поставленные вопросы, и они изложены научным языком, с применением терминологии, принятой в изучаемой дисциплине.

# **ФЕДЕРАЛЬНОЕ ГОСУДАРСТВЕННОЕ БЮДЖЕТНОЕ ОБРАЗОВАТЕЛЬНОЕ УЧРЕЖДЕНИЕ ВЫСШЕГО ОБРАЗОВАНИЯ «РЯЗАНСКИЙ ГОСУДАРСТВЕННЫЙ АГРОТЕХНОЛОГИЧЕСКИЙ УНИВЕРСИТЕТ ИМЕНИ П.А. КОСТЫЧЕВА»**

# **ТЕХНОЛОГИЧЕСКИЙ ФАКУЛЬТЕТ**

# **КАФЕДРА СЕЛЕКЦИИ И СЕМЕНОВОДСТВА, АГРОХИМИИ, ЛЕСНОГО ДЕЛ И ЭКОЛОГИИ**

# **МЕТОДИЧЕСКИЕ УКАЗАНИЯ**

**для проведения практических занятий по дисциплине ДЕКОРАТИВНОЕ САДОВОДСТВО для студентов по направлению подготовки 35.03.05 Садоводство**

**Рязань, 2023**

Методические указания составил доцент Фадькин Г.Н.

Методические указания для проведения практических занятий по дисциплине «Декоративное садоводство» для студентов технологического факультета по направлению подготовки 35.03.05 Садоводство.- Рязань: РГАТУ, 2023 - 50 с.

Рассмотрены и утверждены на заседании кафедры селекции и семеноводства, агрохимии, лесного дела и экологии «22» марта 2023 г., протокол № 6а

Заведующий кафедрой селекции и семеноводства, агрохимии, лесного дела, и экологии\_\_\_\_\_\_\_\_\_\_\_\_\_\_\_\_\_\_\_\_\_\_\_\_\_\_\_\_\_\_\_\_Г.Н.Фадькин

#### **Введение**

Основной целью дисциплины «Декоративное садоводство» является ознакомление студентов с ролью декоративного садоводства в охране и улучшении внешней среды населенных пунктов, спецификой декоративного древоводства, а так же перспективами развития в современных условиях.

#### **Задачи дисциплины**:

- изучение биологических особенностей декоративных древесно кустарниковых растений;
- освоение методики выделения основного, дополнительного и ограниченного ассортимента деревьев и кустарников;
- проектировать питомники декоративных древесно кустарниковых пород;
- обобщение новых технологий выращивания декоративных древесно кустарниковых пород.

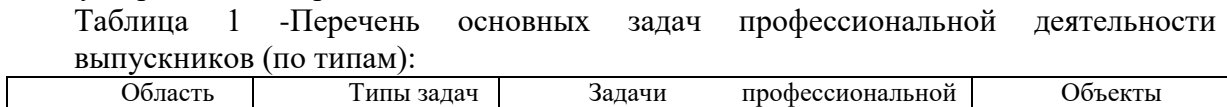

┑

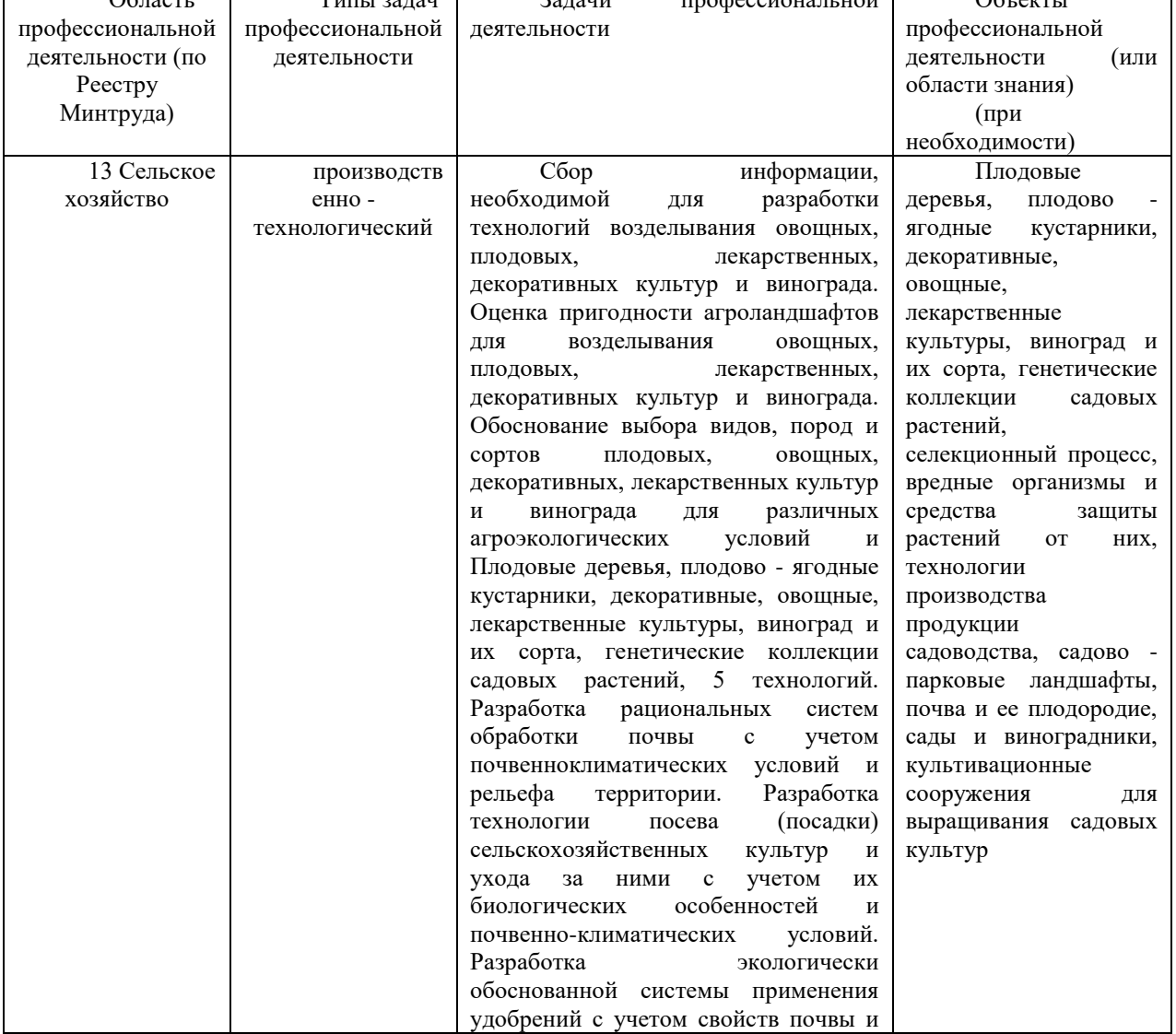

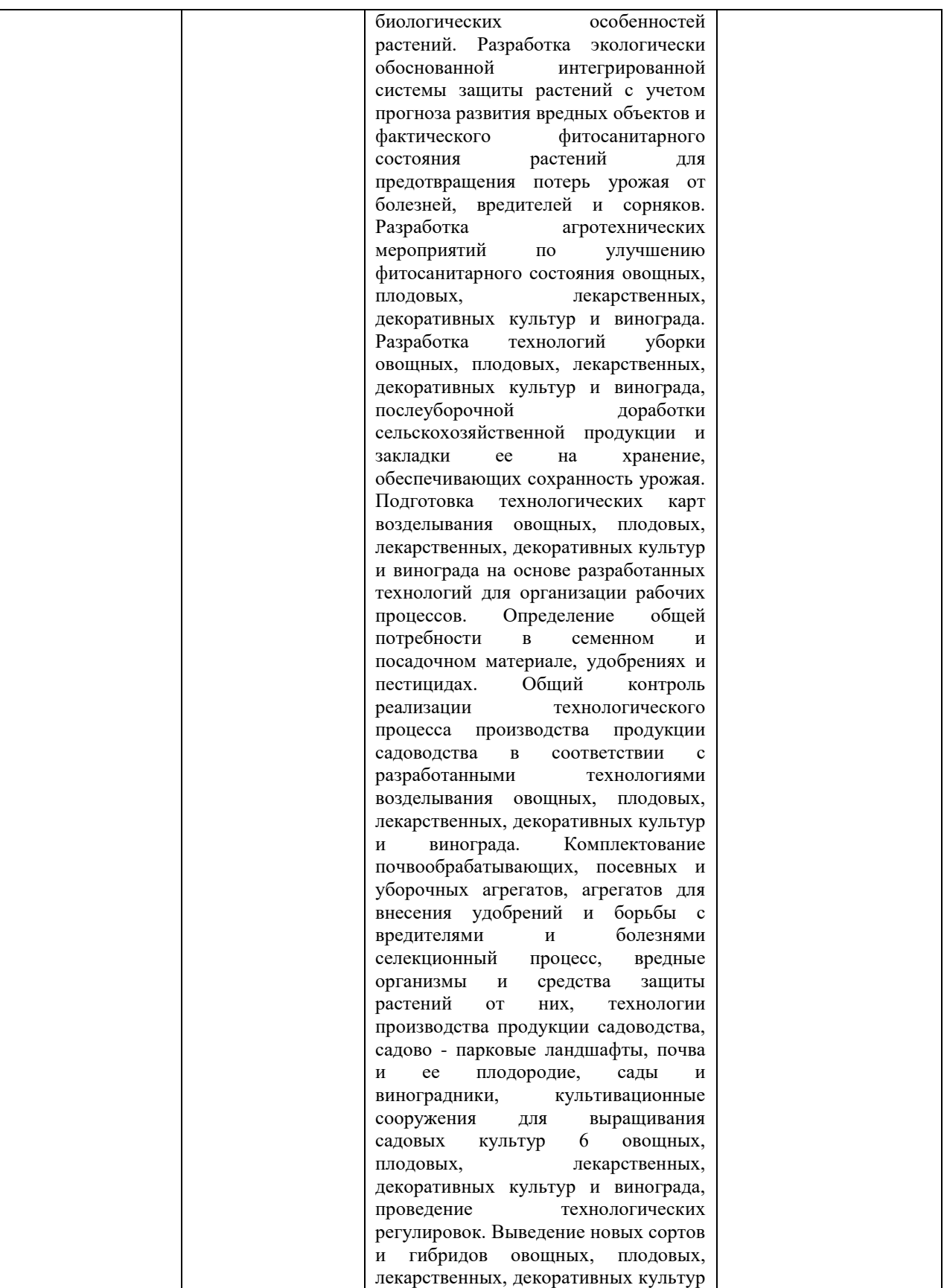

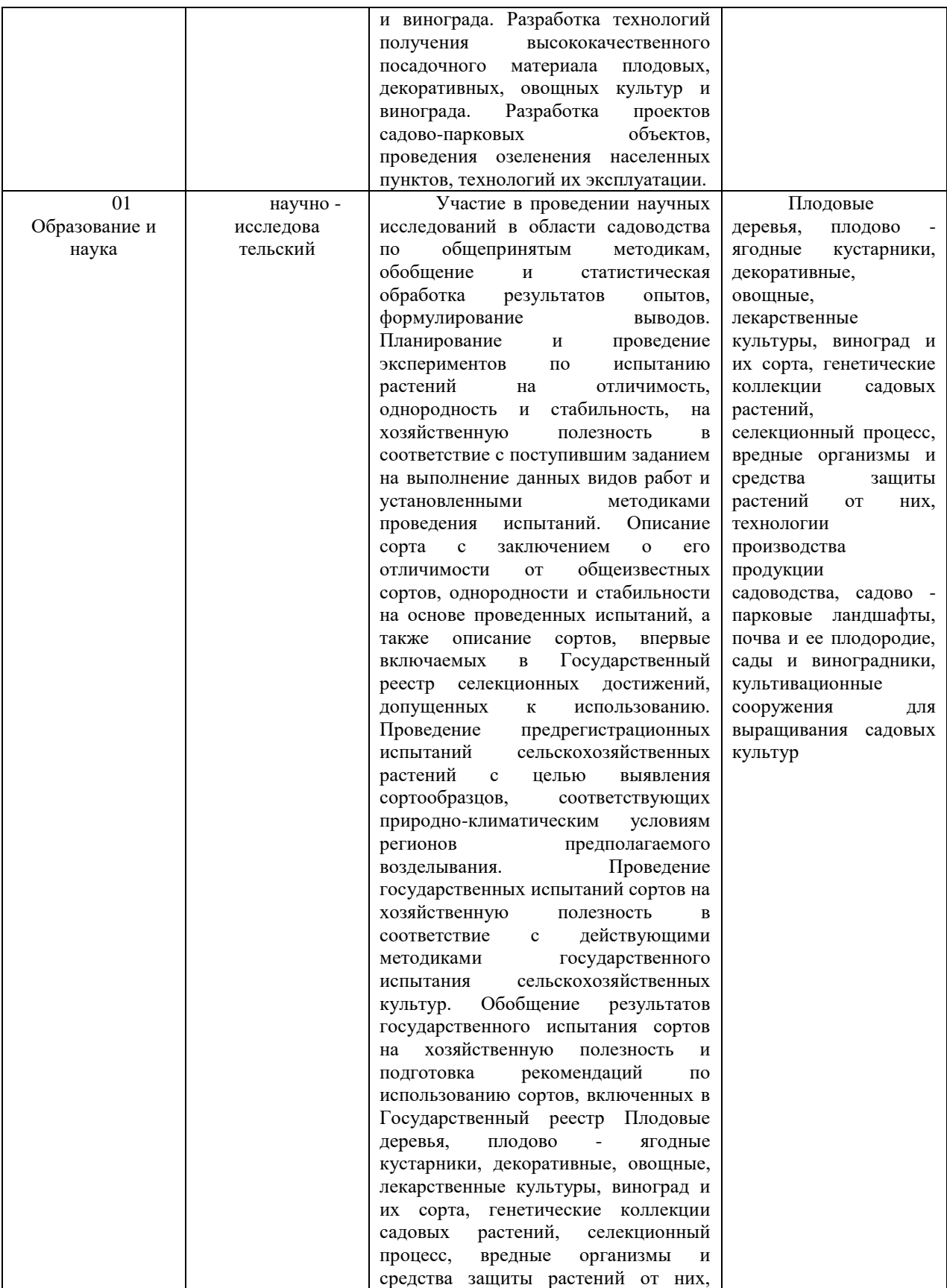

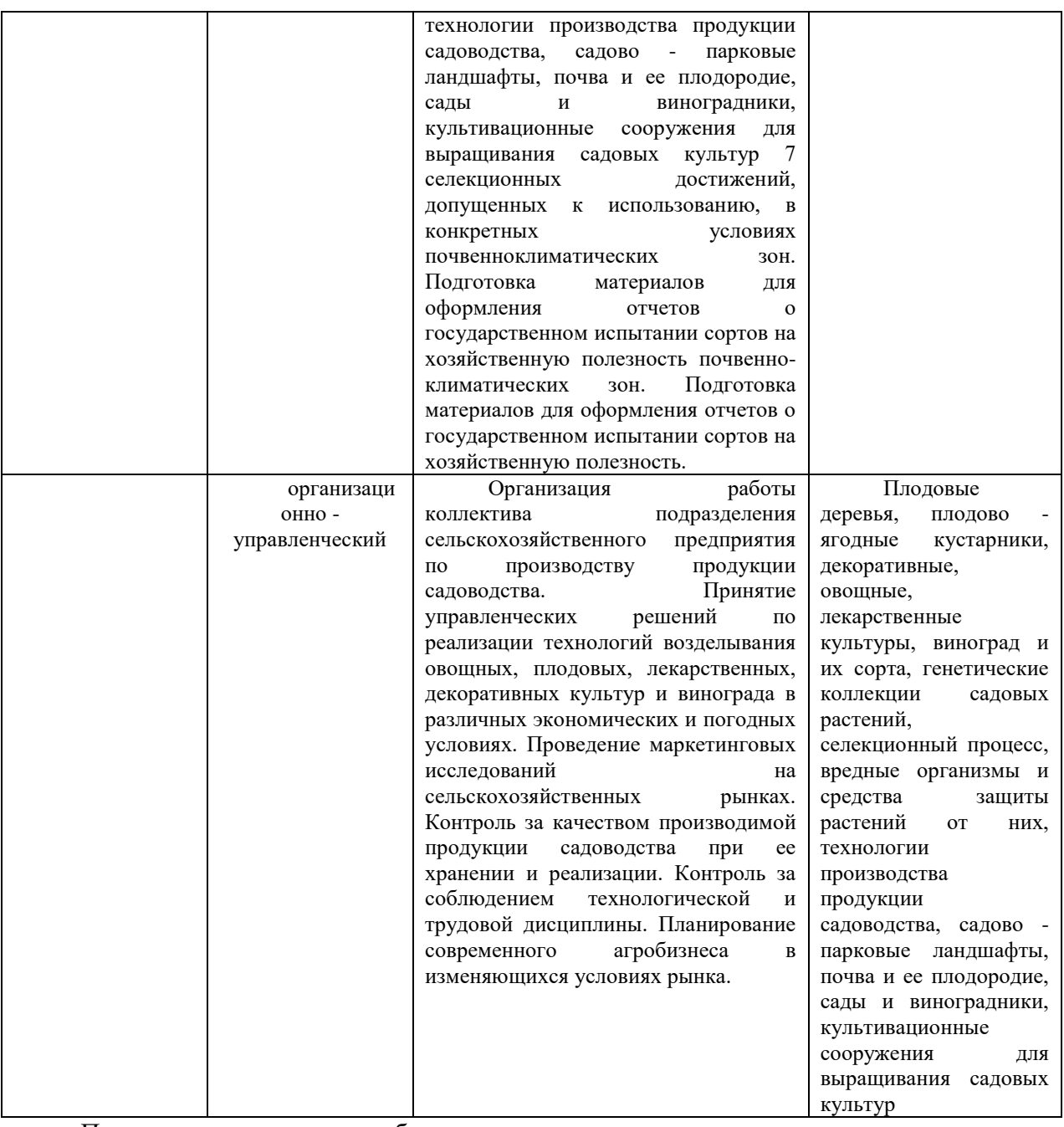

Планируемые результаты обучения по дисциплине

Процесс изучения дисциплины направлен на формирование следующих компетенций в соответствии с ФГОС ВО, ПООП (при наличии) по данному направлению подготовки, а также компетенций (при наличии), установленных университетом.\* Компетенция может раскрываться в конкретной дисциплине полностью или частично.

Таблица 2 - Общепрофессиональные компетенции выпускников и индикаторы их достижения

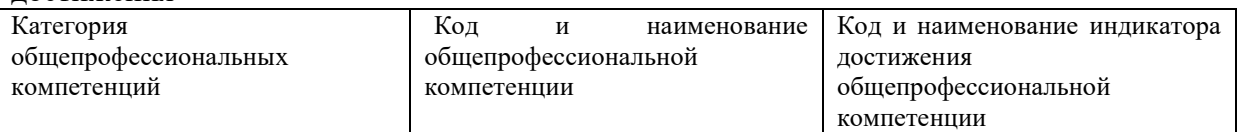

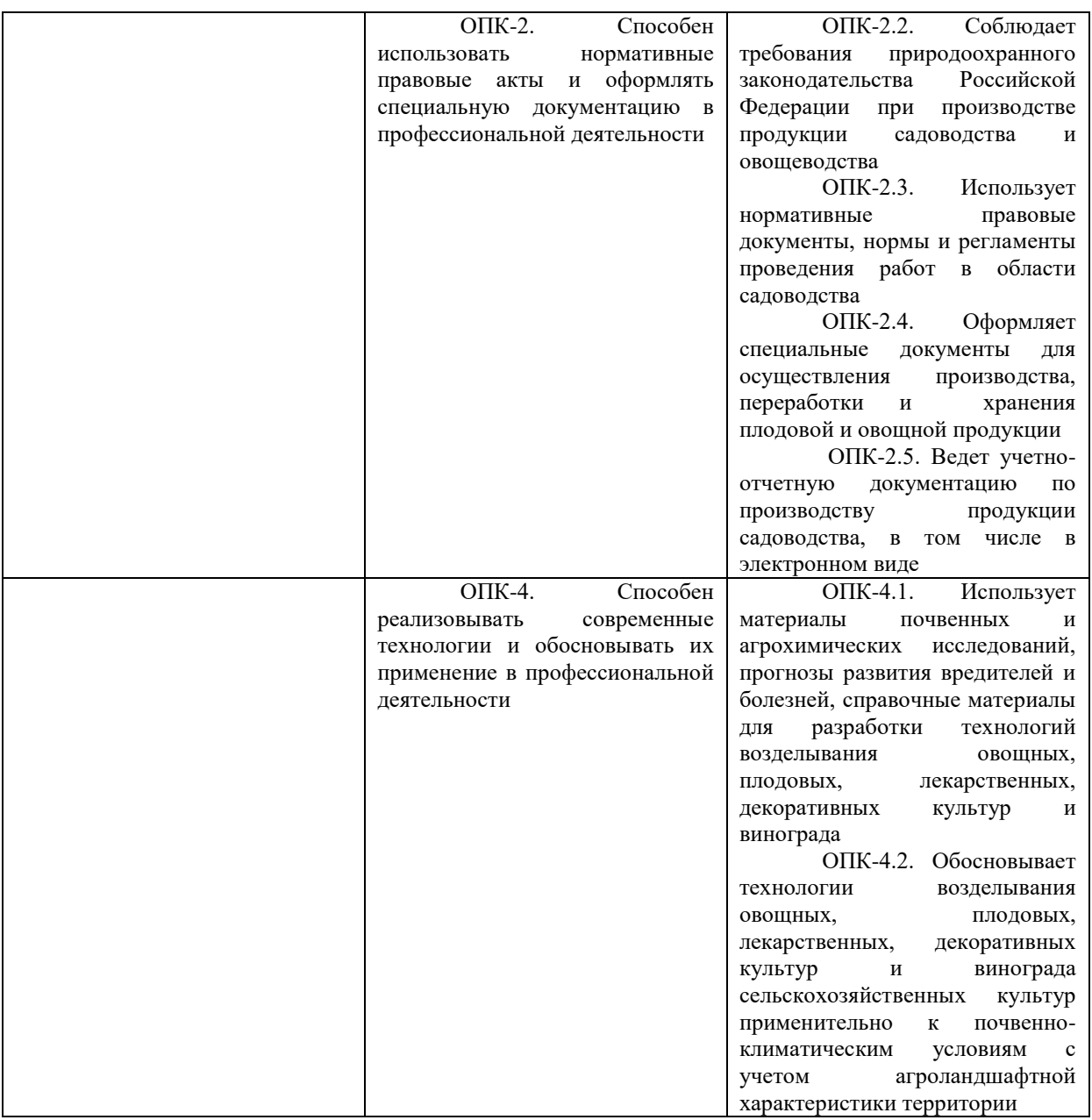

#### Таблица – Самостоятельно устанавливаемые профессиональные компетенции выпускников и индикаторы их достижения

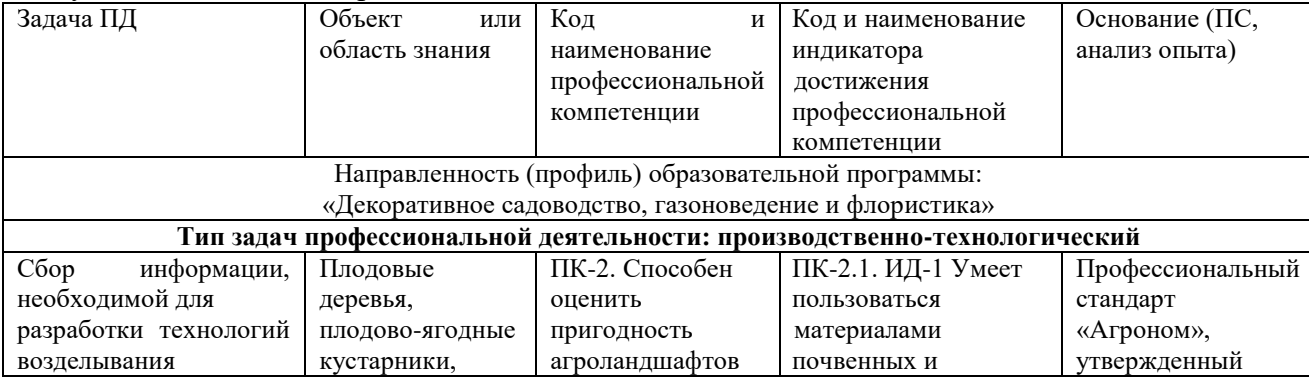

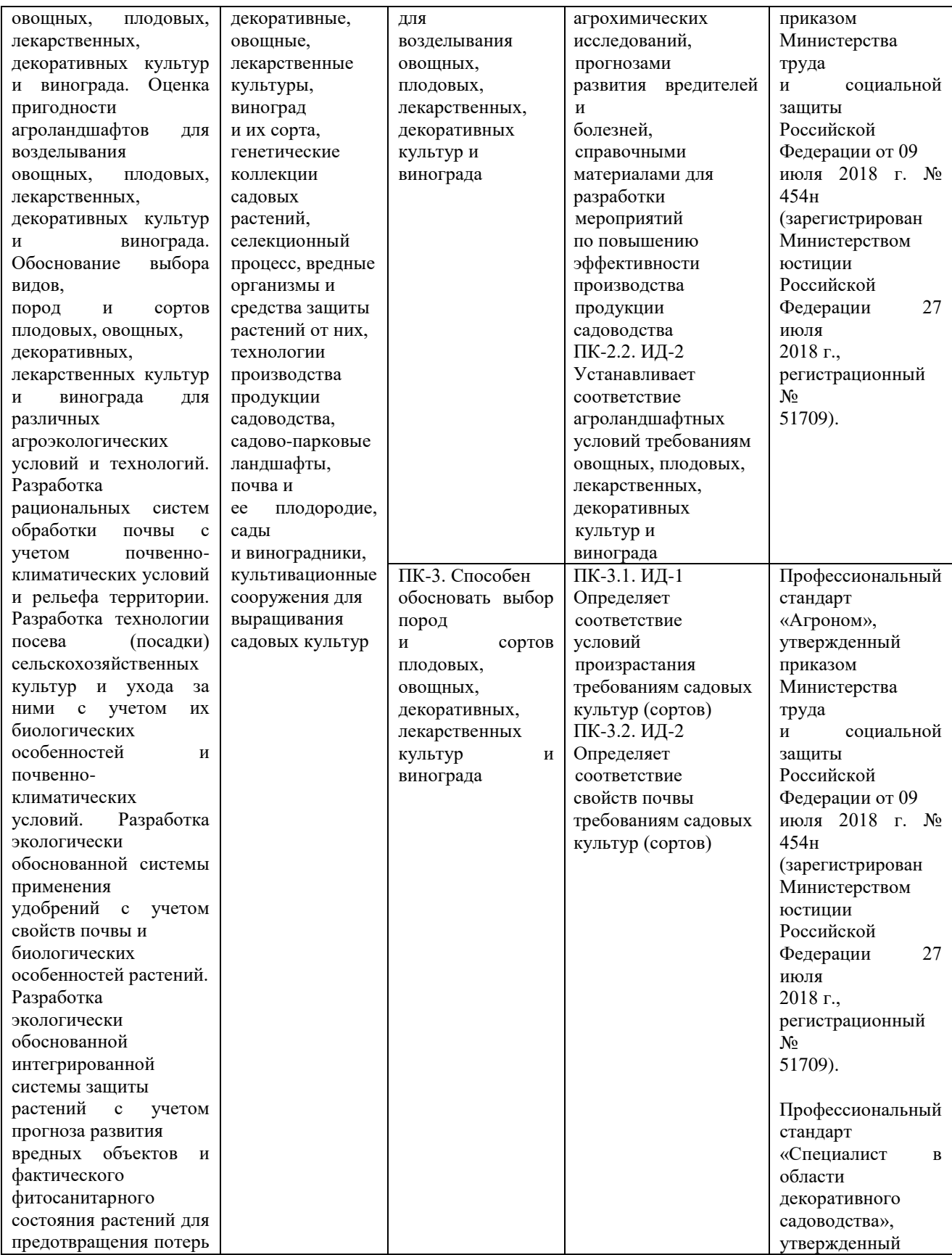

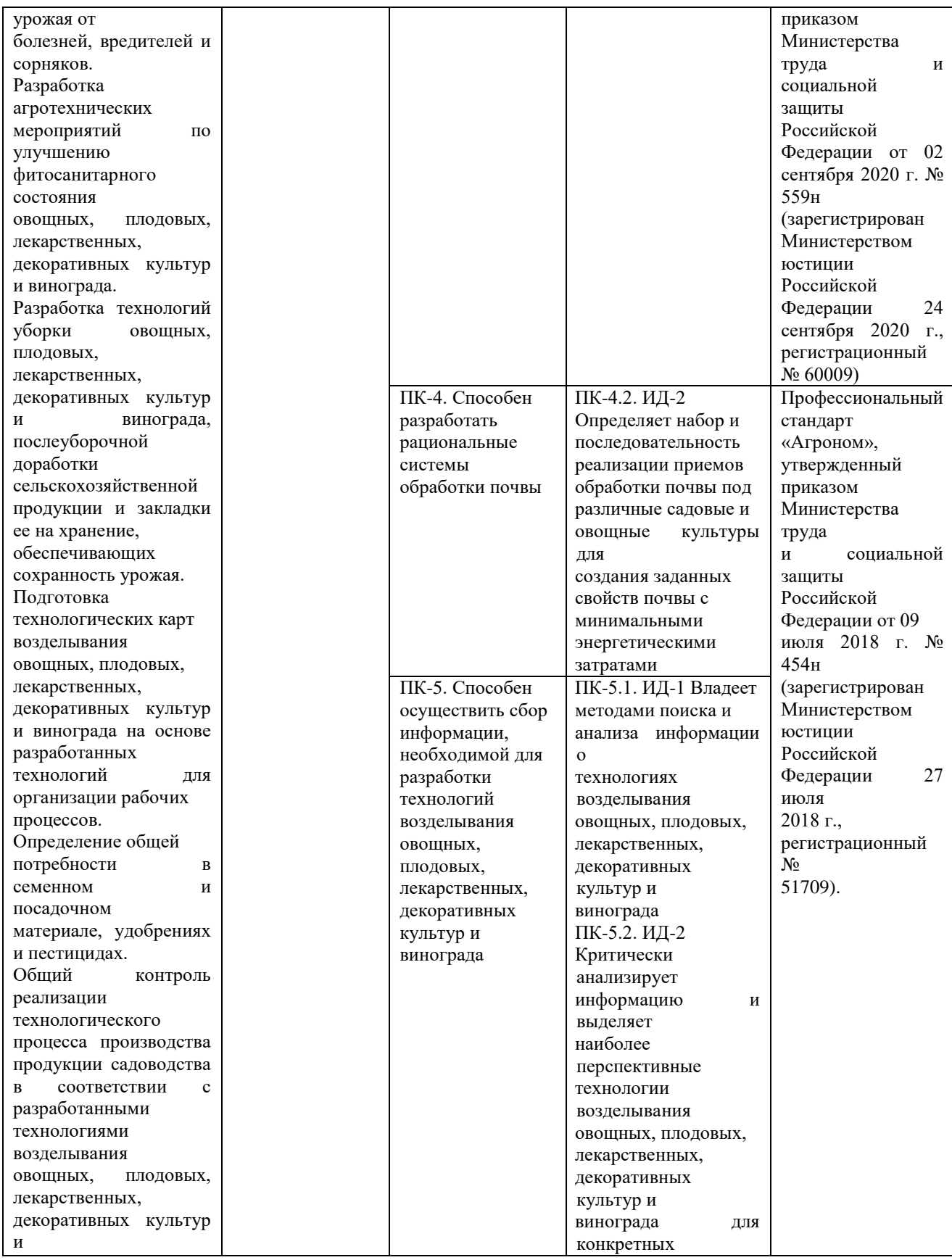

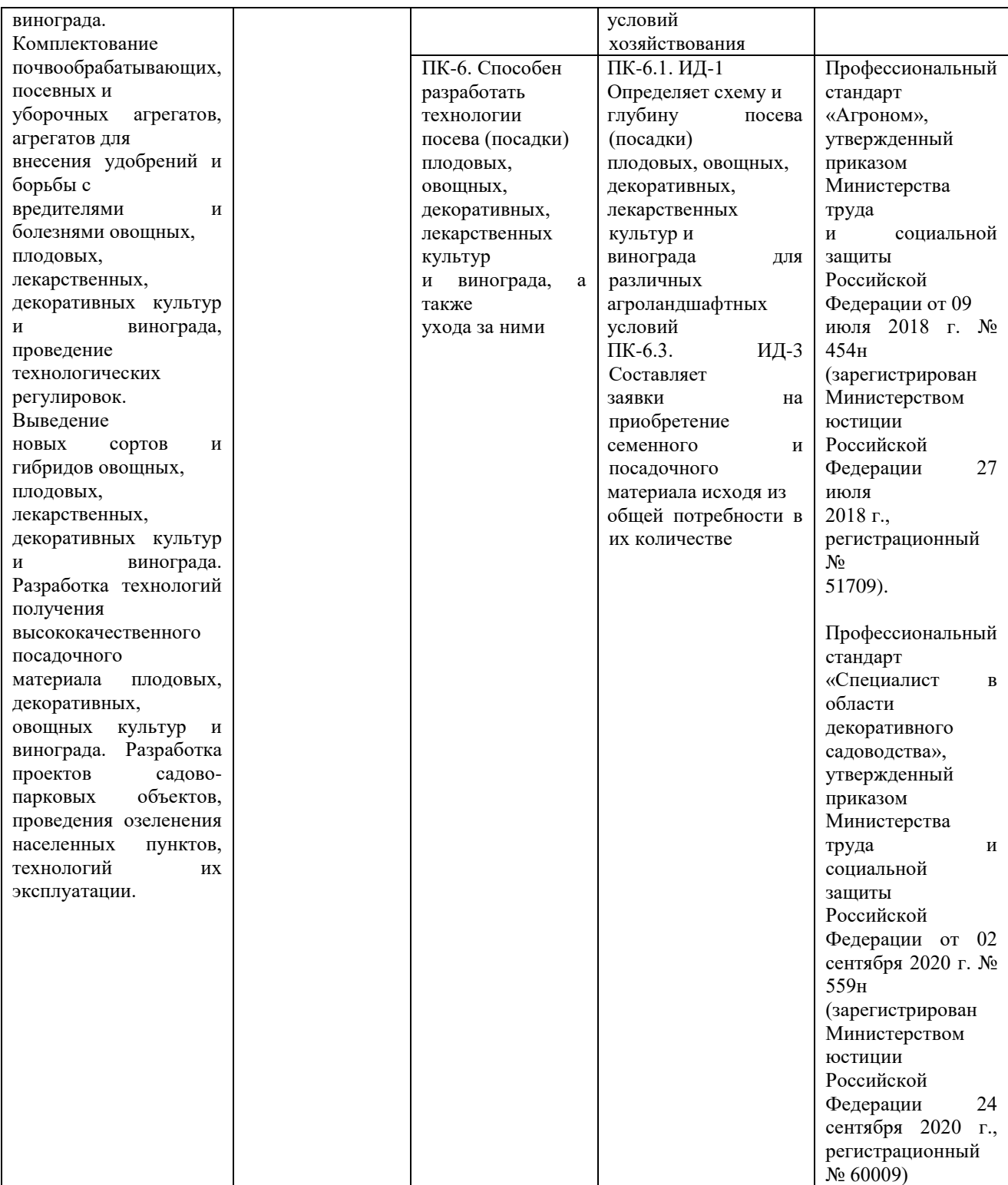

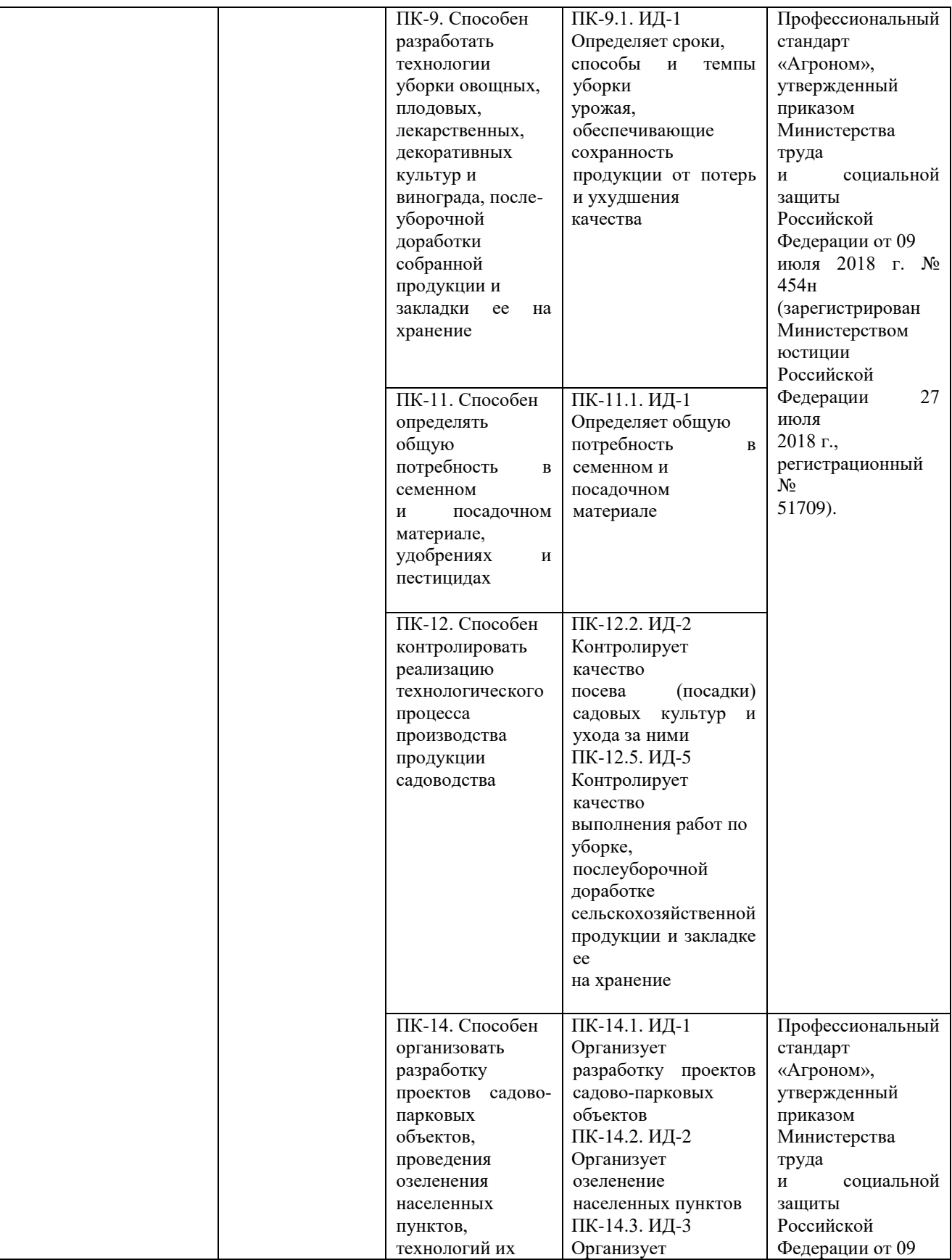

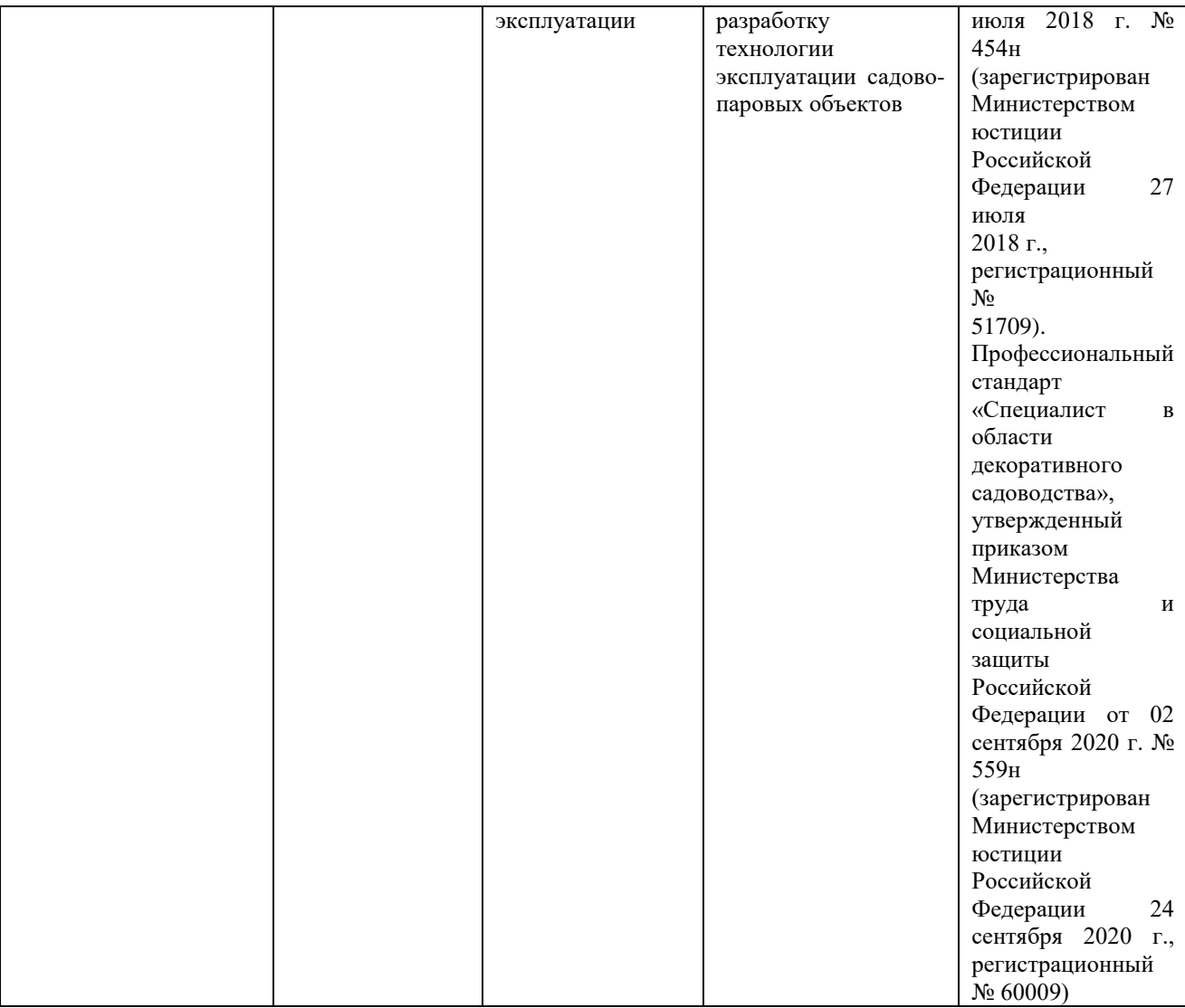

## **Практическая работа № 1. Основной, дополнительный и ограниченный ассортимент. Районирование ассортимента.**

#### **Стандарты на декоративные древесные растения.**

Подбор проектируемого ассортимента приводится в соответствии с принципом древокультурного районирования.

Студент по согласованию с преподавателем выбирает город. Разработка ассортимента производится на основании естественноисторических условий города с учетом целевого использования растений.

В порядке домашнего задания разрабатывает на основе литературных источников краткую характеристику естественных условий (почвы, климат, гидрология).

На основании данных, приведенных в методических указаниях по курсовому проектированию (приложение 3, 4), определяется номер древокультурного района, а затем ассортимент видов деревьев кустарников

Существующие насаждения общего, ограниченного и специального пользования при отсутствии объективных данных берутся условно. Нормы озеленения на ближайшую перспективу устанавливаются с учетом категории города и климатической зоны (табл. 1).

Таблица 1.

Норма зеленых насаждений общего пользования на одного жителя по категориям городов в  $m^2$  .

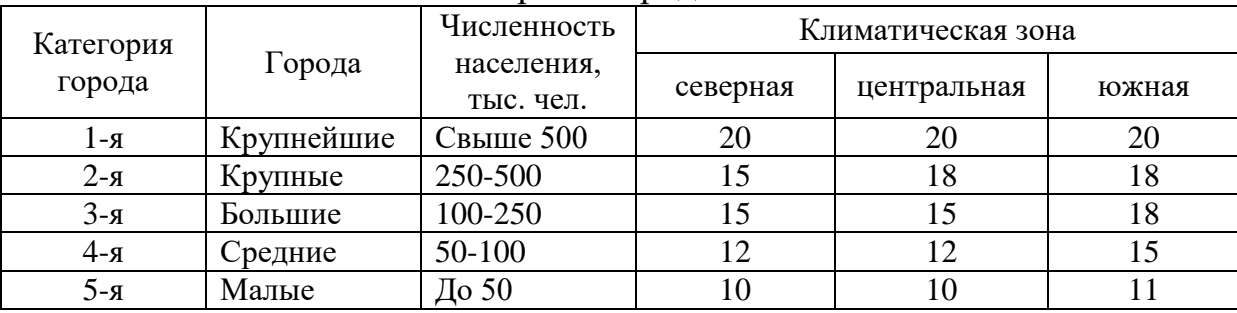

Городские зеленые насаждения по функциональному признаку подразделяются на 4 основные группы:

1) насаждения общего пользования - городские парки КиО; районные парки КиО; сады жилых районов, микрорайонные сады, скверы, бульвары, набережные, лесопарки (в пределах городской черты);

2) насаждения ограниченного пользования - территории жилых районов и кварталов, территории микрорайонов, участки детских садов и яслей, участки школ, участки спортивных комплексов, участки учреждений здравоохранения, участки культурно-просветительных учреждений, участки высших, средних специальных учебных заведений, территория промпредприятий;

3) насаждения специального назначения - санитарно-защитные зоны, ботанические и зоологические сады, коммунально-складские территории;

4) насаждения улиц.

Список растений проектируемого ассортимента должен быть тщательно продуман, и каждая группа должна содержать виды основного, дополнительного ограниченного ассортиментов.

Студентом должен быть определен перечень древесных и кустарниковых растений — 20–25 наименований, относящихся к группе основного ассортимента, 30–35 наименований, относящихся к группе дополнительного ассортимента, а также 10-15 наименований растений, относящихся к группе ассортимента ограниченного пользования.

К *основному ассортименту* относятся породы, устойчивые в местных экологических условиях, создающие основу насаждений. Это породы, отличающиеся обильным плодоношением, устойчивость которых в условиях города подтверждается хорошим ростом, состоянием и высокой декоративностью. В ландшафтно-композиционном отношении растения этой группы используются для создания фоновых массивов, основы декоративных групп, для озеленения магистралей, улиц и т.д. Для включения породы в основной ассортимент необходимо знать, имеется ли надежная маточно-семенная база для сбора семян и заготовки черенков.

Как правило, к основному ассортименту относятся местные виды, но могут быть и интродуценты. В количественном отношении эта группа должна составлять 60–65% от общего количества выращиваемых растений.

В *дополнительный ассортимент* включают виды (породы, культивары), обладающие высокими декоративными качествами и стабильным плодоношением и создающие определенные акценты в озеленении. Однако в городских условиях растения этой группы не всегда проявляют высокую устойчивость и требуют повышенного ухода и содержания. Породы дополнительного ассортимента используют для создания групп, опушек, солитеров, озеленения улиц и т.д. Растения этой группы не должны составлять больше 30–35% от общего числа выращиваемых растений.

К *ограниченному ассортименту* относят растения, используемые нередко в количестве нескольких штук и требующие специальных мер защиты и ухода. Это растения необычного и оригинального вида, доля участия их в общем количестве выращиваемых в питомниках не больше 5%.

Список растений, проектируемого ассортимента заносится в таблицу (Форма 1) с указанием их биологических, экологических и декоративных особенностей. Условные обозначения декоративных и биологических признаков растений даны в Приложении 6.

Список пород приводится на русском и латинском языках с указанием отношения к ассортименту.

*Форма 1*

Характеристика декоративных и биологических признаков растений

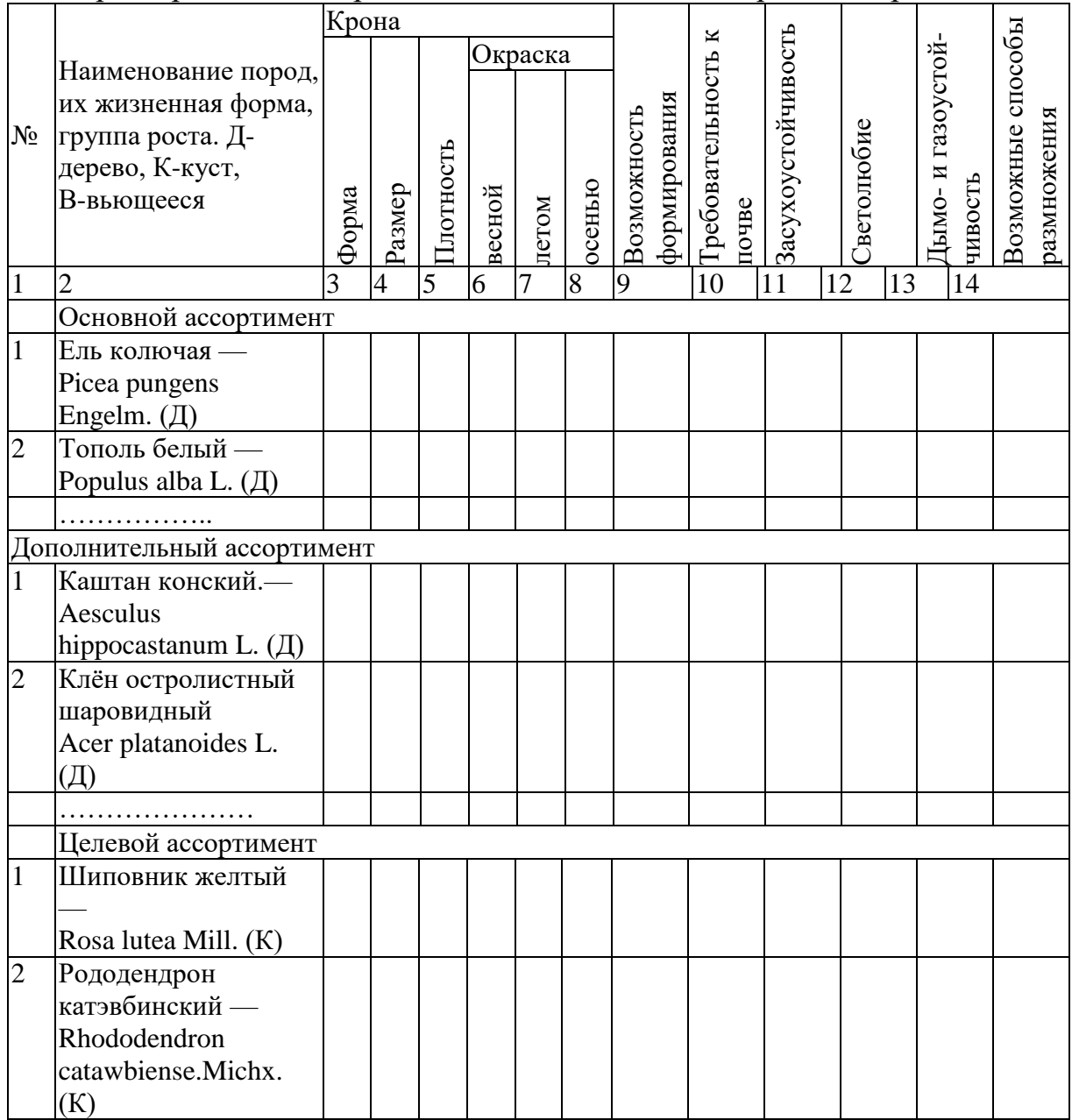

Создание городских насаждений с оптимальной плотностью посадки деревьев и кустарников должно основываться на общих принципах

формирования озелененных пространств. В подборе растений для создания ландшафтных композиций наиболее важное значение имеют экологический, фитоценотический и декоративный принципы.

*Экологический принцип* заключается в том, что подбор растений должен осуществляться с учетом биологических особенностей развития древесно-кустарниковых пород и приспособления видов и форм растений к определенным условиям произрастания, сложившихся в процессе исторического развития растений. Приближение условий произрастания к естественным способствует созданию в условиях городской среды устойчивых жизнеспособных насаждений. Несоответствие условий произрастания потребностям растений отражается на их росте, развитии, внешнем облике и в целом на их жизнеспособности. Растения резко меняют форму, размеры, окраску листьев, степень облиствения и декоративность.

При формировании городских насаждений необходимо учитывать экологические требования древесно-кустарниковых пород. Наиболее важными из них являются отношение растений к свету, почвенному плодородию, влажности и температуре почвы.

Учитывая крайне сложные и специфичные условия городской среды, целесообразно принимать во внимание приспосабливаемость растений к экстремальным условиям города: засухоустойчивость, соле-, газо-, пыле-, морозоустойчивость.

Чтобы обеспечить создание устойчивых, долговечных и жизнеспособных насаждений, характеризующихся оптимальной плотностью размещения декоративных растений, необходимо руководствоваться знанием биологических особенностей развития древесно-кустарниковых пород и экологических условий произрастания растений.

*Фитоценотический принцип*. Оптимальное количество высаживаемых в насаждениях деревьев и кустарников в значительной степени зависит от правильного сочетания пород, обеспечивающих гармоническое и биологическое единство растений. При сочетании древесно-кустарниковых пород необходимо принимать во внимание приуроченность этих растений к определенным фитоценозам, т.е. растительным сообществам, способных к совместному произрастанию, особенно в садово-парковых композициях. Взаимодействие и взаимовлияние растений может способствовать развитию задуманной композиции или разрушить ее. Наиболее благоприятные взаимоотношения между растениями внутри созданных группировок чаще возникают в тех случаях, когда сочетания растений
приближаются к естественным сочетаниям - фитоценозам, сложившимся в результате длительного развития.

Взаимное влияние растений в городских насаждениях носит разный характер. Оно проявляется в механическом, биофизическом и биохимическом воздействии растений.

Механическое взаимовлияние растений имеет место в плотных загущенных посадках и проявляется в механическом повреждении ветвей, почек, листьев близко расположенных друг к другу деревьев и кустарников.

Биофизическое взаимовлияние растений проявляется путем взаимодействия биополей, имеющихся у растений. Существует данные, показывающие, что влияние биополя растений сказывается на расстоянии, в 5 - 10 большем диаметра кроны. Влияние биополя различных растений проявляется по-разному. В одних случае биополе растений может угнетающе действовать на крону других пород, вызывать отмирание почек, искривление ствола и последующую гибель близрасположенных растений. Наряду с этим существует конкуренция растений в борьбе за свет, почвенную влагу, элементы питания, что сказывается на жизнеспособности конкурирующих пород.

Биохимическое взаимовлияние растений проявляется во взаимодействии их корневых систем, которые не только поглощают элементы питания, но и выделяют специальные вещества в почву. Следствием этого является угнетение одних видов растений или успешное произрастание других.

*Декоративный принцип*. При определении плотности размещения деревьев и кустарников в насаждениях должны учитываться декоративные качества растений, т.е. внешние признаки, обусловленные биологическими особенностями, экологическими условиями и возрастными изменениями.

Облик растений, их форма, цвет, архитектоника зависят от наследственных качеств данного вида и условий произрастания. Декоративность растений в значительной степени изменяется от их возраста: существенно изменяются цвет, форма и общий габитус растений.

При формировании ландшафтных композиций, отвечающих всем эстетическим, архитектурным и санитарно-гигиеническим требованиям, следует учитывать особенности трансформации растений во времени, так как изменение общего габитуса пород влияет на плотность насаждений и их декоративность. В целях создания устойчивых, долговечных и высокодекоративных насаждений, которые выполняли бы свои функции как в молодом, так и в зрелом возрасте, необходимо иметь представление о возрастных изменениях деревьев и кустарников.

Исходными данными для расчетов ежегодного выпуска деревьев и кустарников являются: нормы зеленых насаждений на одного жителя в городах различной крупности; норм посадки (густоты посадки) деревьев и кустарников на 1 га зеленой площади в определенной природной зоне; соотношение групп растений в разных зонах.

Нормы зеленых насаждений на одного жителя определяются для насаждений общего пользования (парки, сады, скверы и т.д.) и специального назначения (санитарно-защитные зоны, территории предприятий, транспорта и др.) (табл. 2).

Таблица 2.

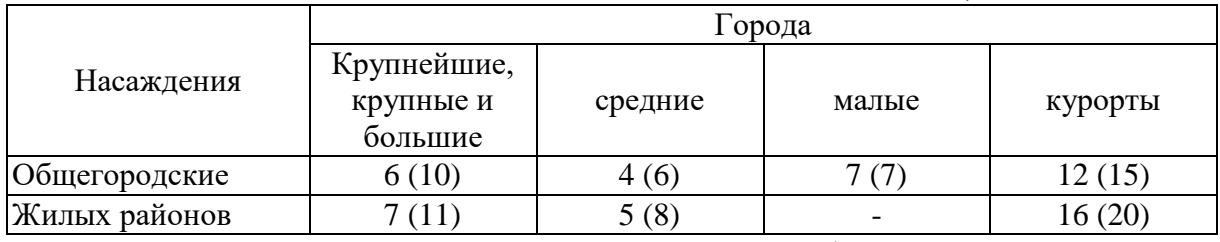

Площадь зеленых насаждений общего пользования, м/чел.

Данные приведены на первую очередь строительства, в скобках — на расчетный срок.

Санитарно-гигиеническая и декоративная ценность городских насаждений во многом зависит от ландшафтной структуры насаждений, т.е. от соотношения на озелененной территории открытых и закрытых пространств. Оптимальные микроклиматические и комфортные условия в парках, скверах, садах могут быть достигнуты при правильном сочетании различных типов ландшафтов. Наиболее рациональное и гармоничное сочетание открытых и закрытых пространств в значительной степени определяет оптимальную густоту посадок в городских насаждениях.

Ландшафтная структура насаждений изменяется в зависимости от природно-климатических условий. На основании обобщения опыта эксплуатации городских насаждений и материалов исследований в области изучения санирующего и микроклиматического эффекта посадок установлены оптимальные соотношения типов ландшафтов для различных природно-климатических зон.

Выявлено, что соотношение между открытыми и закрытыми пространствами изменяется в широком направлении с юга на север. В южных районах (степная, пустынная и полупустынная зоны) доминирующее значение приобретают ландшафты закрытых пространств. В соответствии с основными принципами формирования озелененных пространств и в зависимости от климатических особенностей района установлено наиболее оптимальное соотношение открытых, полуоткрытых и закрытых пространств.

С учетом естественных условий и необходимой ландшафтной структуры отдельных категорий объектов принимаются следующие виды зеленых насаждений: густые, изреженные и одиночные (аналогично типу ландшафта: закрытый, полуоткрытый и полузакрытый). По климатическим зонам может быть принято следующее соотношение по густоте насаждений (табл. 3):

Таблица 3.

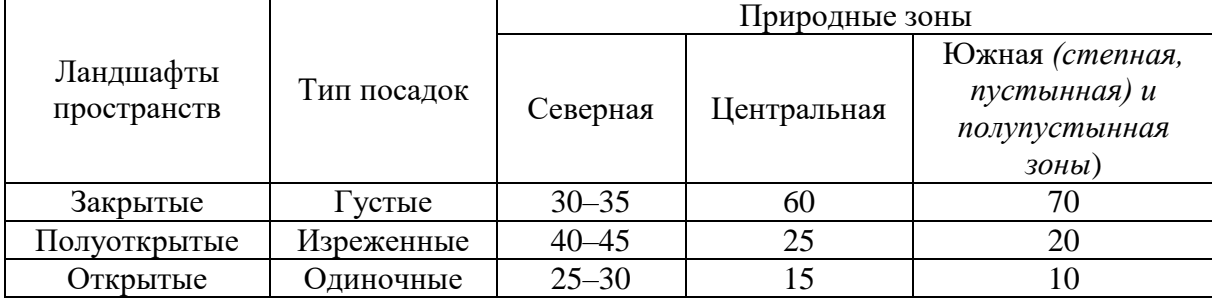

Соотношение типов ландшафтов и посадок по природным зонам, %

Плотность посадки городских насаждений определяется как количество высаживаемых деревьев и кустарников на единицу озелененной территории, т.е. площади, занятой только зелеными насаждениями: деревьями, кустарниками, газонами и цветниками. В озелененную территорию не входят площади под дорожками, сооружениями и малыми архитектурными формами.

В среднем на 1 га озеленяемой территории высаживается:

- при густых посадках 400–625 шт. деревьев в зависимости от размеров посадочного материала;

- при изреженных —  $100-250$  шт. на 1 га;

- при одиночных (оформление открытых пространств) — до 50 деревьев.

Соотношение деревьев и кустарников в городских насаждениях изменяется в зависимости от функционального назначения объекта применительно к природно-климатической зоне. Наибольшее количество кустарниковых растений рекомендуется для объектов северных районов, а также для южных районов степной и полупустынной зон. Предлагается в азиатской части степной и лесостепной зон давать больший процент кустарниковых растений по сравнению с европейской частью тех же зон.

Соотношение деревьев и кустарников в различных видах насаждений приведено в Приложении 5.

Соотношение деревьев с кустарниками по всем категориям объектов может быть принято как 1:8, 1:9, 1:10 для южной, центральной и северной зон соответственно**.**

Декоративным посадочным материалом должно обеспечиваться не только новое строительство, но и реставрационные и ремонтные работы. Для этих целей дополнительно из питомников необходимо выпускать саженцев в количестве —  $3\%$ , кустарников —  $7\%$ .

Расчет необходимого выпуска деревьев и кустарников производится исходя из изложенных требований и конкретного задания.

#### **Пример расчета:**

1. К настоящему времени в городе числится 100 тыс. жителей.

2. На ближайший 10-летний период прирост населения составит 20 тыс. жителей.

3. На конец расчетного периода общее количество жителей составит 120 тыс. человек (100 тыс. $+20$  тыс.  $=120$ тыс. чел.).

Существующая площадь зеленых насаждений всех видов в городе в настоящее время составляет 58 м<sup>2</sup> на одного жителя; в том числе общего пользования 5 м<sup>2</sup>.

4. Перспективная норма озеленения на одного жителя 15 м<sup>2</sup> общего пользования и 73 м<sup>2</sup> насаждений всех видов.

5. Площадь озеленения всех видов к концу перспективного периода должна составить

 $73 \text{ m}^2 \times 120 \text{ }\text{m}$ с. жителей = 876 га.

6. Общая потребность в посадочном материале на расчетный период определяется следующими расчетами:

*Существующая площадь всех видов:*

 $58 \text{ m}^2 \times 100 \text{ } \text{m}$ с. жителей = 580 га.

*Прирост площадей на проектируемый период:*

876 га — 580 га =296 га.

*Структура новых насаждений (табл. 1):*

Густые (30%) — 89 га;

Изреженные (40%) — 118 га;

Одиночные (30%) — 89 га.

Всего: 296 га (100%).

*Структура существующих насаждений:*

Густые (30%) — 174 га;

Изреженные (20%) — 116 га;

Одиночные (50%) — 290 га.

Всего: 580 га (100%).

#### **Для нового строительства необходимо**

*для густых насаждений:* деревьев  $500 \times 89 = 44500$  шт.; кустарников (1:8) = 356 000 шт. *для изреженных насаждений:* деревьев  $100 \times 118 = 11800$  шт.; кустарников (1:8) = 94 400 шт. *для одиночных насаждений:* деревьев  $30 \times 89 = 2670$  шт.; кустарников (1:8) = 21360 шт.

*Для ремонтных работ по новым объектам с густыми, изреженным и одиночным посадками до сдачи в эксплуатацию необходимо:* деревьев —  $(44\,500 + 11\,800 + 2\,670) \times 0.03 = 1769$  шт. кустарников — (356 000 + 94 400 + 21 360) $\times$ 0,07 = 33 023 шт.

*Для ремонта существующих насаждений необходимо:* деревьев —  $(500 \times 174 + 100 \times 116 + 30 \times 290) \times 0.03 = 3219$  шт.: кустарников —  $(4500 \times 174 + 900 \times 116 + 270 \times 290) \times 0.07 = 67599$  шт.

#### *Общая потребность на перспективный период составит:*

- 1. *Для работ по строительству новых объектов озеленения:* деревьев — 60 739 (44 500 + 11 800 + 2670 + 1769) кустарников — 504 783 (356000 + 94 400 + 21360 + 33 023)
- 2. *Для ремонта существующих насаждений:* деревьев — 3219; кустарников — 67 599.

#### *Всего требуется на перспективный период:*

деревьев — 63 958; кустарников — 572 392.

*Ежегодная потребность на десятилетний период при условии равных объемов работ составит*:

> деревьев 63 958/10 = 6 396 шт.; кустарников 572 392/10 = 57 239 шт.

## **Практическая работа № 2 Агротехнологические основы декоративного садоводства**

Из разработанного ассортимента для сокращения последующего объема расчетных работ преподавателем рекомендуются к размножению и выращиванию породы с учетом их быстроты роста, целевого назначения и способов размножения.

Из общего списка выделяют:

2 вида лиственных быстрорастущих деревьев;

2 вида лиственных медленнорастущих деревьев;

 3 вида растений, относящихся к декоративным древесным формам, размножаемым прививкой;

 3 вида деревьев для выращивания в школе длительного выращивания (ШДВ);

по 2 вида быстро- и медленнорастущих хвойных деревьев;

 по 6 видов кустарников лиственно-декоративных и красивоцветущих;

 3 вида кустарников, хорошо переносящих стрижку для выращивания архитектурных форм;

2 вида хвойных кустарников;

4 сорта привитых кустарников.

Эти породы в количественном отношении становятся представителями всего разработанного ассортимента.

По проектируемому ассортименту устанавливаются:

1. целевое назначение видов проектируемого ассортимента и

2. соответствие стандартам на декоративные древесные и кустарниковые растения (см. приложение 7).

В зависимости от целевого назначения выпускаемый из питомника посадочный материал должен соответствовать стандартным показателям групп крупности.

Ухудшение экологической ситуации городов, постоянное возрастание автомобильного транспорта, применение противогололедных препаратов, отсутствие послеосадочного ухода, с одной стороны, и необходимость реализации городских озеленительных программ, с другой, требуют применения в городе только здорового, высоко качественного посадочного материала, отвечающего современным нормативно-методическим условиям.

Далее следует распределить общее количество деревьев и кустарников соответственно группам растений, выращиваемым в проектируемом питомнике. Такое распределение проводится в соответствии с климатической зоной, в которой расположен проектируемый питомник (табл.4).

Таблица 4.

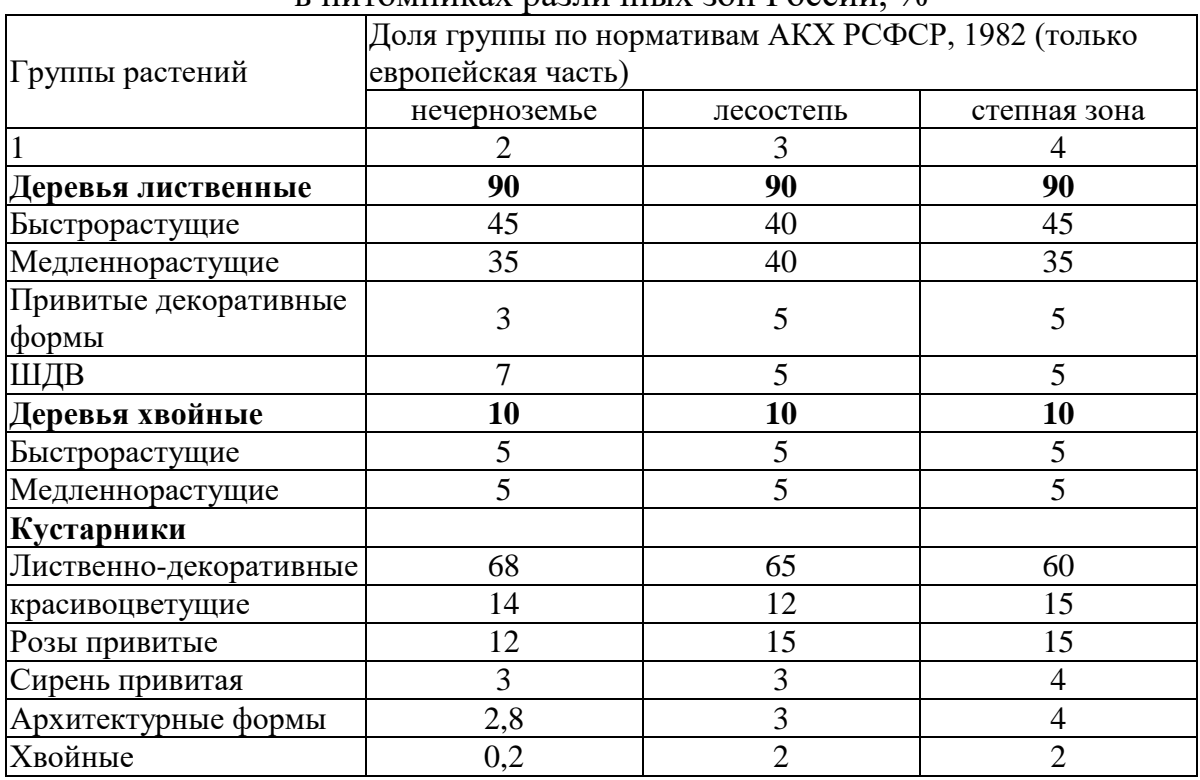

#### Группы растений и их соотношение в питомниках различных зон  $R_{\alpha}$

(По лианам соотношение берется условно в количестве 10% от деревьев).

В зависимости от категорий и видов объектов озеленения в городе рекомендуется использовать следующий посадочный материал.

Для создания аллей, солитеров и небольших групп посадок на улицах и площадях необходимо использовать крупномерный посадочный материал - саженцы из школ длительного выращивания возрастом 12-16-20 лет, высота которых достигает соответственно 3- 4 м и более. Саженцы лиственных и хвойных пород должны относиться к IV и V группам, а кустарники по нормативам - «для специальных посадок».

Группы и массивы скверов, бульваров, парков общегородского назначения создаются из более взрослого посадочного материала саженцев 8-12 лет высотой 2,5-3,5 м, выращиваемых второй школой питомника. В этом случае саженцы хвойных и лиственных пород деревьев должны относиться к III группе, саженцы кустарников - к категории «для массовых и специальных посадок».

Для массовых посадок на территориях лесопарков, ветро- и лесозащитных полос необходимо использовать стандартные саженцы в возрасте 6-10 лет, получаемые при доращивании сеянцев и черенков в отделе формирования или в посевном отделении. Согласно технических условий саженцы лиственных и хвойных пород деревьев должны относиться ко II группе, а саженцы лиственных и хвойных кустарников - к категории «для массовых посадок».

Для ремонта, реконструкции, реставрации, а также создания внекатегорийных объектов, насаждений могут использоваться растения и большего возраста.

Проектируемые к выпуску породы с учетом указанного соотношения заносятся в форму 2.

*Форма 2*

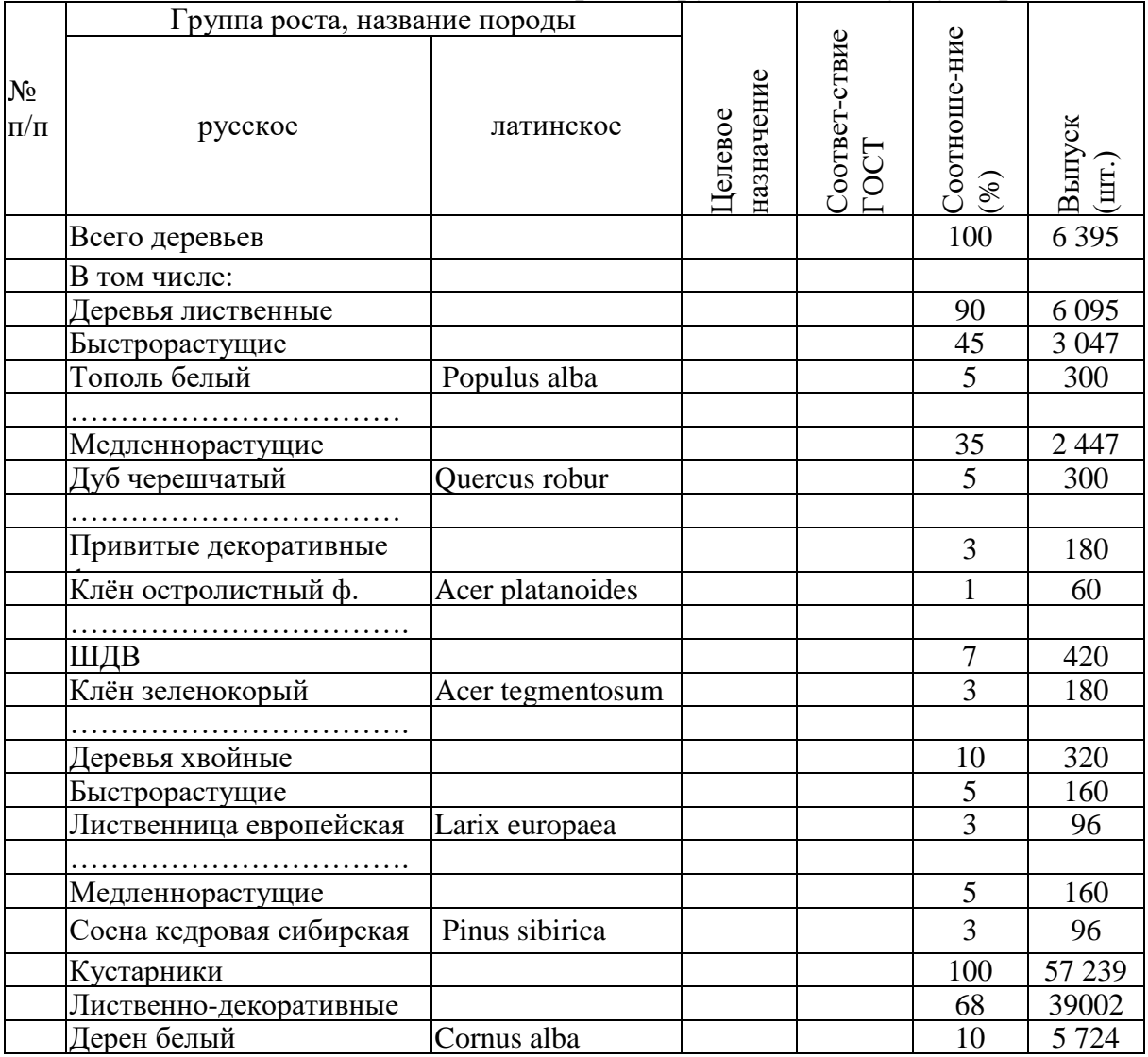

Количественное соотношение проектируемых к выпуску пород

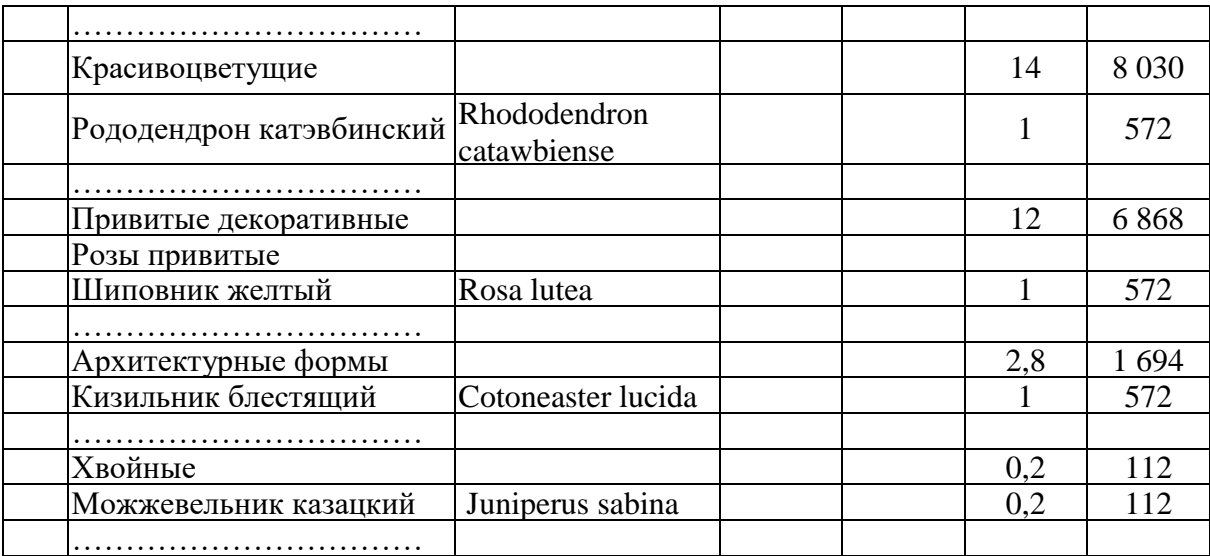

## **Практическая работа № 3 Технологии выгонки, выращивания на срезку и горшечных культур**

Определяют способы размножения и сроки выращивания видов проектируемого ассортимента в разных отделах питомника.

Сроки выращивания пород по отделам питомника определяют, исходя из условий выращивания и быстроты роста этих пород, придерживаясь рекомендаций, приведенных в таблице 4.

Таблица 4

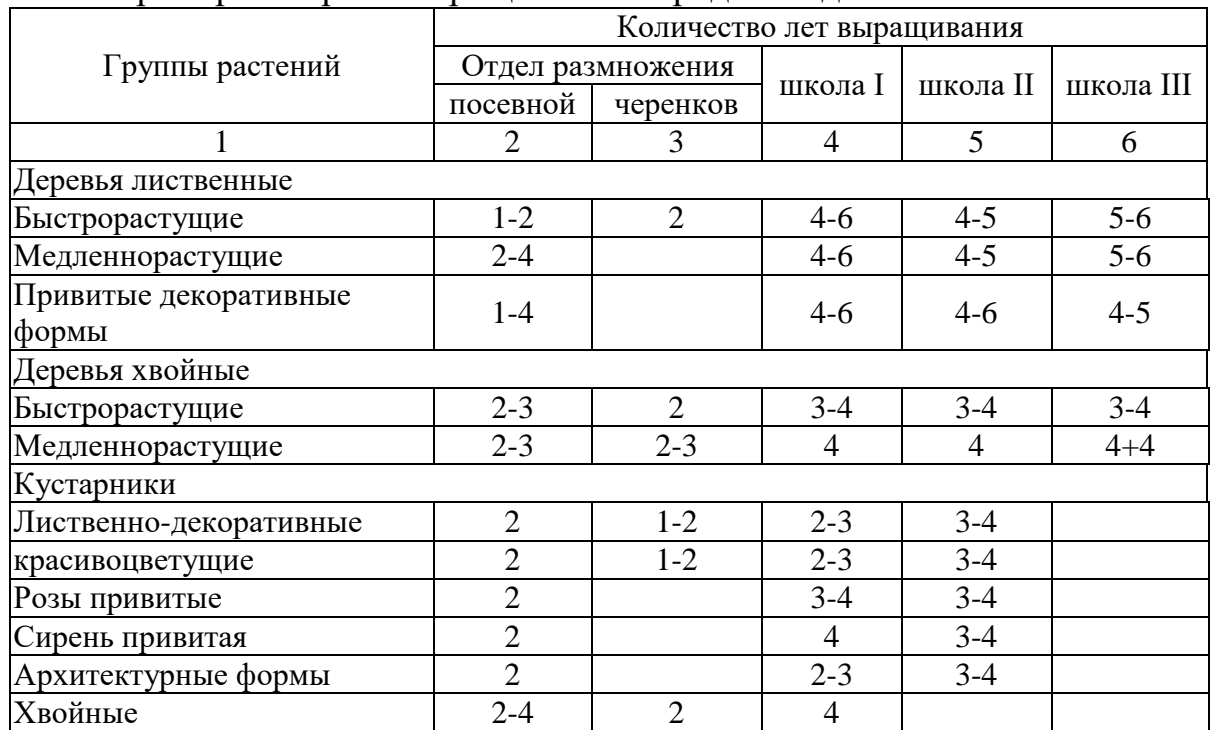

Примерные сроки выращивания пород по отделам питомника

В зависимости от экологических условий территории всегда сохраняется относительный характер роста по группам декоративных растений: быстро, умеренно и медленно растущие.

При этом для достижения необходимых размеров меняются сроки пребывания в питомнике по группам. В южных районах они уменьшаются, а в северных - увеличиваются. Время пребывания в школах декоративных саженцев определяется также используемыми машинами и механизмами в процессе выращивания и размером кома при выкопке.

На основании знаний, полученных в лекционном курсе, в учебнике, специальной литературе и данных таблицы 4 определяют способы размножения и календарные сроки выращивания посадочного материала. Полученные данные сводят в таблицу, в которой для каждого вида указывают способ размножения, количество лет выращивания в отделе размножения и в школах (форма 3).

*Форма3*

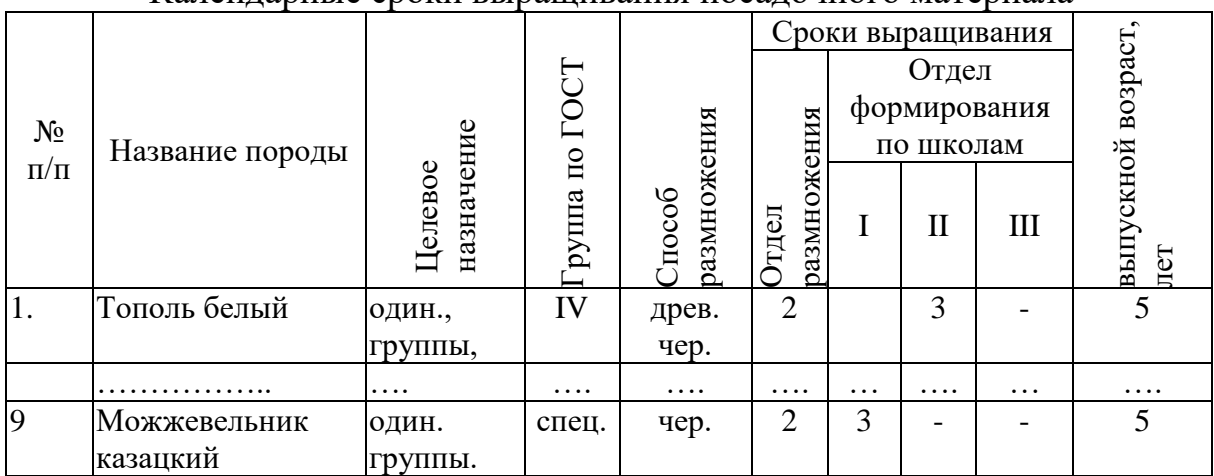

Календарные сроки выращивания посадочного материала

1. В *отделе размножения* производят посев семян и укоренение черенков. Здесь также может быть пикировочный участок в открытом грунте. К отделу размножения относятся и отводковые плантации. Выращивают растения 1–3 года, что зависит от биологических особенностей растения и от способа размножения. Из отдела размножения растения пересаживают в отдел формирования.

При выращивании декоративных древесных пород применяется семенной и вегетативный способы размножения.

*Семенное размножение* большинства декоративных деревьев и кустарников остается основным способом из-за технологической простоты, возможности механизации и общей экономичности.

*Одревесневшими черенками* размножают тополя и ивы.

Способом *зеленого черенкования* - виды и сорта секции белых тополей, большинство сортовых кустарников и т.д.

*Прививкой* – декоративные формы деревьев, сортовые сирени и розы. При этом следует помнить, что *подвойный материал для прививок размножают семенным способом*.

2. Основная задача в *отделе формирования* — получение растений с определенными размерами и формами кроны, штамба и корневой системы в соответствии ГОСТ 24909-81, 25769-83, 26869-86. В этом отделе растения периодически пересаживают, увеличивая каждый раз площади питания. Процесс пересадок называется перешколиванием, а участки, на которые пересаживают деревья и кустарники, — *школами.* В отдел формирования поступают растения из отдела размножения в возрасте  $1$  — 3 года.

В отделе формирования обычно имеются три школы (I, II, III), но иногда бывает и четвертая (IV).

В зависимости от особенностей роста пород и связанной с этим агротехники выращивания школы подразделяют на: школы быстро-, умеренно- и медленнорастущих лиственных деревьев; школы быстро- и медленнорастущих хвойных деревьев; школы быстро- и медленнорастущих лиственно-декоративных кустарников; школы красивоцветущих медленно- и быстрорастущих кустарников; школы привитых роз; привитых сиреней; привитых форм других видов; школа хвойных кустарников; школа архитектурных форм (стриженых) кустарников. Могут быть выделены и другие школы. Главный показатель для отнесения растений в ту или иную школу — продолжительность их выращивания и относительно одинаковая технология выращивания.

В I школе проводят посадку сеянцев с посевных гряд и укорененных зеленых черенков с пикировочного участка. В ней имеется отделение деревьев, где быстрорастущие породы выращивают в течение 5–6 лет до семилетнего возраста, а медленнорастущие породы — 4–5 лет; у быстрорастущих пород здесь формируют штамб и крону, у медленнорастущих — только штамб; за это время быстрорастущие породы достигают размеров, при которых растения могут использоваться на объектах озеленения, и питомники их реализуют. Медленнорастущие породы из этой школы пересаживают во II школу; в отделении кустарников их выращивают 2–3 года до пятилетнего возраста; за это время у них формируется надземная часть. В I школе кустарников быстрорастущие породы также достигают стандартных размеров и реализуются. Медленнорастущие кустарники и виды, предназначенные для получения крупномерных (например, для реставрации) или архитектурно сформированных растений, пересаживают во II школу кустарников; отделение привитых форм, куда высаживают сеянцы подвоев и проводят их окулировку, а также высаживают растения, привитые зимой в оранжереях и хранившиеся до вегетации в специальных хранилищах; здесь также формируют привитые саженцы.

Во II школу, кроме деревьев и кустарников из I школы, поступают укорененные черенки быстрорастущих деревьев и укорененные отводки с отводочных плантаций. В ней проводится дальнейшее формирование штамба и кроны.

Во II школе обычно бывает: отделение деревьев, где медленнорастущие деревья выращивают 4–5 лет до 9–14-летнего возраста. У них продолжают и заканчивают формировать штамб, формируют первый ярус кроны. Из этой школы медленнорастущие деревья реализуют,

или переводят в III школу для выращивания крупномерного материала, аллейных деревьев; отделение кустарников, где их выращивают 3–4 года до 7–8-летнего возраста и откуда выпускают крупномерный материал для реконструкции зеленых насаждений. У кустарников формируют надземную часть, причем из пластичных пород можно получать кустарники с определенным профилем кроны.

В III школу, или школу длительного выращивания, пересаживают быстрорастущие деревья из I школы, медленнорастущие деревья и кустарники из II школы для получения специальных архитектурных форм (кроны в форме шара, конуса), привитые штамбовые и полуштамбовые растения.

В III школе выращивают материал для озеленения улиц, скверов, бульваров, аллей, для одиночных посадок, ремонтных и реставрационных работ, для использования в озеленении микрорайонов. Здесь же выращивают деревья с искусственной формой кроны. В ней существуют такие отделения:

1) крупномерных деревьев, где деревья выращивают 6–10 лет, формируют хорошо развитые кроны и содержат в чистоте штамб. В течение того же срока здесь могут доращивать и деревья, взятые из леса;

2) архитектурных форм деревьев и кустарников, где выращивают привитые и непривитые декоративные формы, создают архитектурные формы крон. Все растения этого отделения предназначены для солитерных и аллейных посадок.

Основные агротехнические мероприятия по срокам выращивания производятся по форме 4. В ней дается наименование по видам работ их кратность с указанием времени проведения.

# **Практическая работа № 4**

## **Технологии выращивания вечнозеленых культур**

Расчет закладки по отделам производится на основании установленных сроков выращивания и запланированного выпуска посадочного материала по форме 6.1 и 6.2. Нормы отпада по школам устанавливаются нормативами для отдельных регионов. Студент при расчетах условно принимает нормативный отпад (приложение 2).

Исходные данные по выпуску и целевому назначению берутся из форм 2 и 3.

Количественный выпуск по школам в зависимости от целевого назначения принимается условно применительно к следующим требованиям:

- на особенно ответственных объектах, для ремонта посадок, на магистралях используются крупномерные саженцы деревьев (IV и V группы крупности) и кустарников;

- для массового озеленения — средние (III группа крупности);

- для групповых посадок, живых изгородей, для массивов в парках, садах и защитных зон — маломерные (I и II группы крупности).

В *отделе размножения* производят посев семян и укоренение черенков. Здесь также может быть пикировочный участок в открытом грунте. К отделу размножения относятся и отводковые плантации. Выращивают растения 1–3 года, что зависит от биологических особенностей растений и от способа размножения.

*Форма 6.1.*

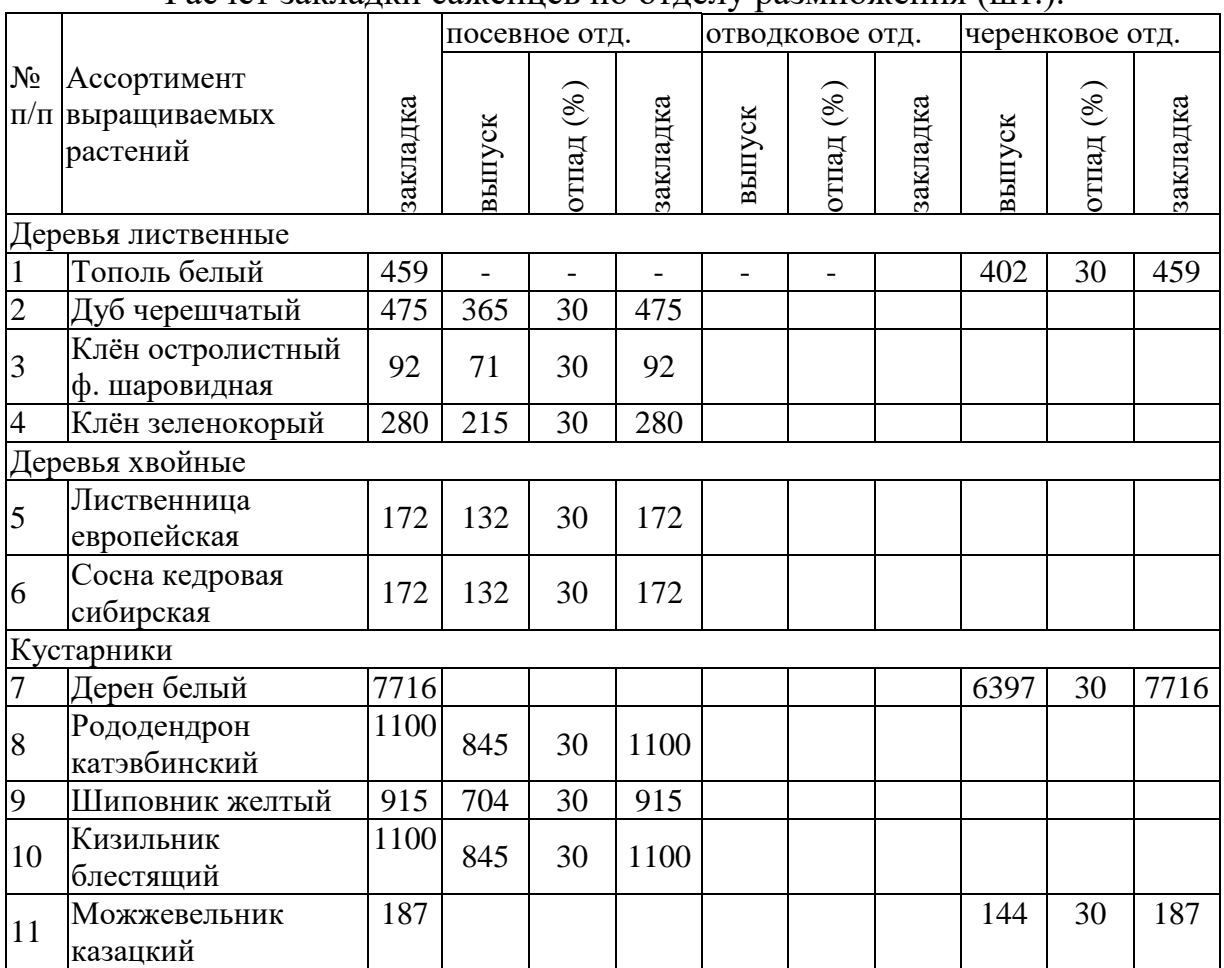

Расчет закладки саженцев по отделу размножения (шт.).

В III школу, или школу длительного выращивания, пересаживают быстрорастущие деревья из первой школы, медленнорастущие деревья и кустарники из II школы для получения специальных архитектурных форм (кроны в форме шара, конуса), привитые штамбовые и полуштамбовые растения.

*Форма 6.2.*

|                    |                                         | выпуск                     |      | III школа |             |          | II школа |              |          | I школа |             |          |
|--------------------|-----------------------------------------|----------------------------|------|-----------|-------------|----------|----------|--------------|----------|---------|-------------|----------|
| $N_2$<br>$\Pi/\Pi$ | Ассортимент<br>выращиваемых<br>растений | количества<br>$%$ от всего | E.   | выпуск    | отпад $(%)$ | закладка | выпуск   | отнад $(\%)$ | закладка | выпуск  | отпад $(%)$ | закладка |
| Деревья лиственные |                                         |                            |      |           |             |          |          |              |          |         |             |          |
| $\mathbf{1}$       | Тополь белый                            | 5                          | 300  |           |             |          | 300      | 14           | 402      |         |             |          |
| $\overline{c}$     | Дуб черешчатый                          | 5                          | 300  | 300       | 5           | 315      | 315      | 10           | 347      | 347     | 5           | 365      |
| $\overline{3}$     | Клён остролистный<br>ф. шаровидная      | $\mathbf 1$                | 60   | 60        | 1           | 60       | 60       | $\mathbf{1}$ | 60       | 60      | 21          | 71       |
| $\overline{4}$     | Клён зеленокорый                        | 3                          | 180  | 180       | 3           | 186      | 186      | 10           | 205      | 205     | 5           | 215      |
| Деревья хвойные    |                                         |                            |      |           |             |          |          |              |          |         |             |          |
| 5                  | Лиственница<br>европейская              | 3                          | 96   | 96        | 13          | 110      | 110      | 12           | 123      | 123     | 8           | 132      |
| 6                  | Сосна кедровая<br>сибирская             | 3                          | 96   | 96        | 13          | 110      | 110      | 12           | 123      | 123     | 8           | 132      |
| Кустарники         |                                         |                            |      |           |             |          |          |              |          |         |             |          |
| 7                  | Дерен белый                             | 10                         | 5724 |           |             |          |          |              |          | 5724    | 17          | 6397     |
| 8                  | Рододендрон<br>катэвбинский             |                            | 572  |           |             |          | 572      | 23           | 704      | 704     | 20          | 845      |
| 9                  | Шиповник желтый                         | 1                          | 572  |           |             |          |          |              |          | 572     | 23          | 704      |
| 10                 | Кизильник                               | 1                          | 572  |           |             |          | 572      | 23           | 704      | 704     | 20          | 845      |
| 11                 | Можжевельник                            | 0,2                        | 112  |           |             |          |          |              |          | 112     | 28          | 144      |

Расчет закладки и выпуска по школам отдела формирования

На основании установленных объемов выпуска, закладки растений, способов размножения и сроков выращивания разрабатывается схема структуры декоративного питомника. В зависимости от объемов работы студент проектирует количество школ, отделений и участков. В схеме указывается движение сеянцев и саженцев до момента реализации.

При ведении хозяйства по полному циклу — от размножения до выпуска осадочного материала разного характера в структуре питомника должны быть отделы размножения и формирования (рис.1.). Эти отделы являются главными, определяющими всю производственную деятельность и систему организации территории питомника.

# **Практическая работа № 5 Создание цветника из лекарственных растений**

Занятие 1. Разработка проекта клумбы различной формы и подбора

#### ассортимента

однолетних растений.

**Цель занятий.** Ознакомиться с особенностями оформления клумбы и подбора растений.

#### **Задание 1.**

1 .Подобрать ассортимент и сортимент растений для оформления круглой клумбы.

2.Рассчитать количество растений

3.Прорисовать один из вариантов круглой клумбы.

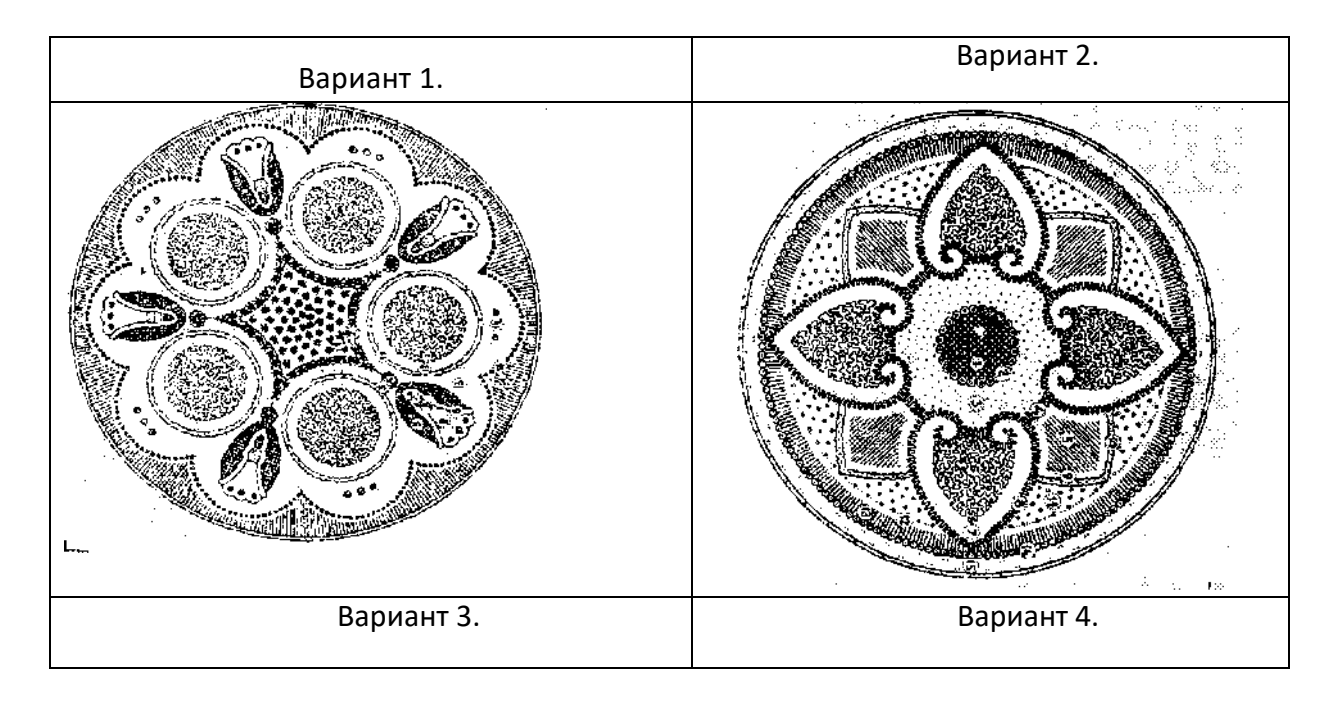

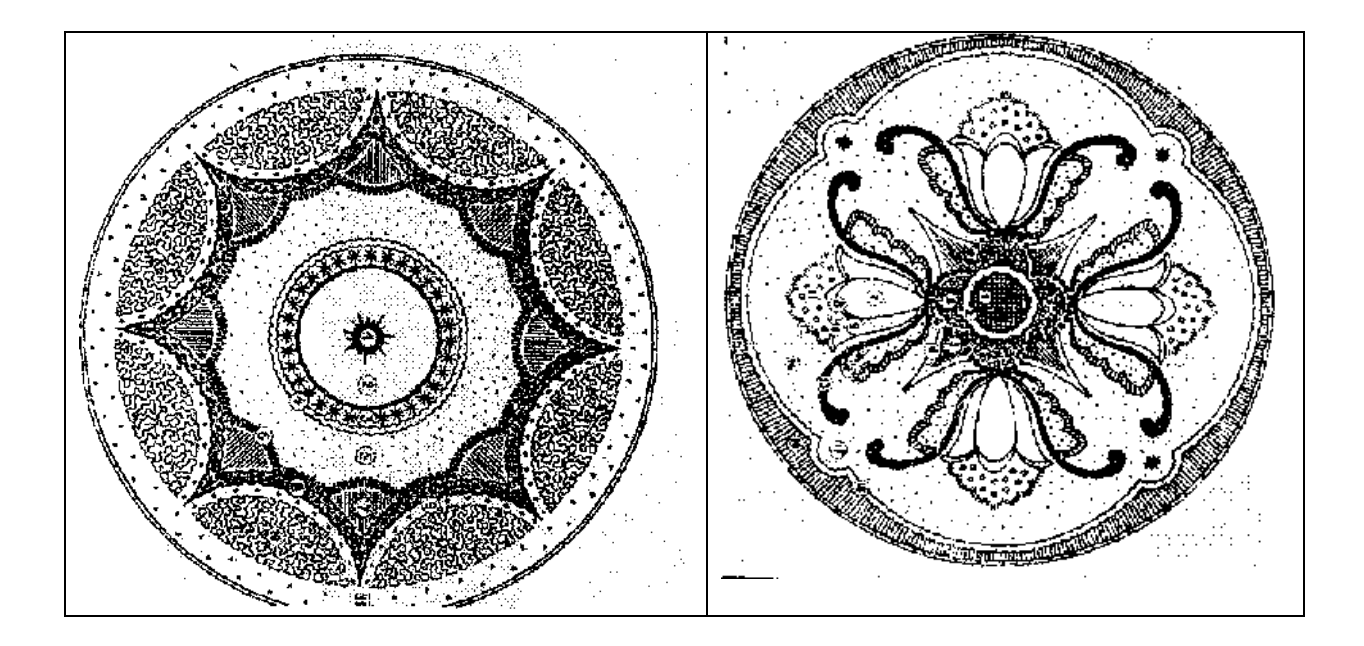

## **Задание 2.**

1.Подобрать ассортимент и сортимент растений для оформления квадратной клумбы.

2.Рассчитать количество растений\_\_\_\_\_\_\_\_\_\_\_\_\_\_\_\_\_\_\_\_\_\_\_\_\_\_\_\_

3.Прорисовать один из вариантов квадратной клумбы в объеме.

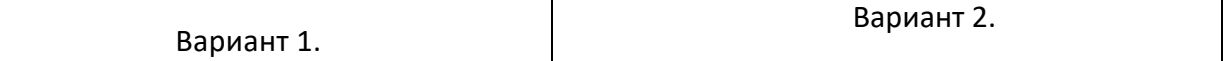

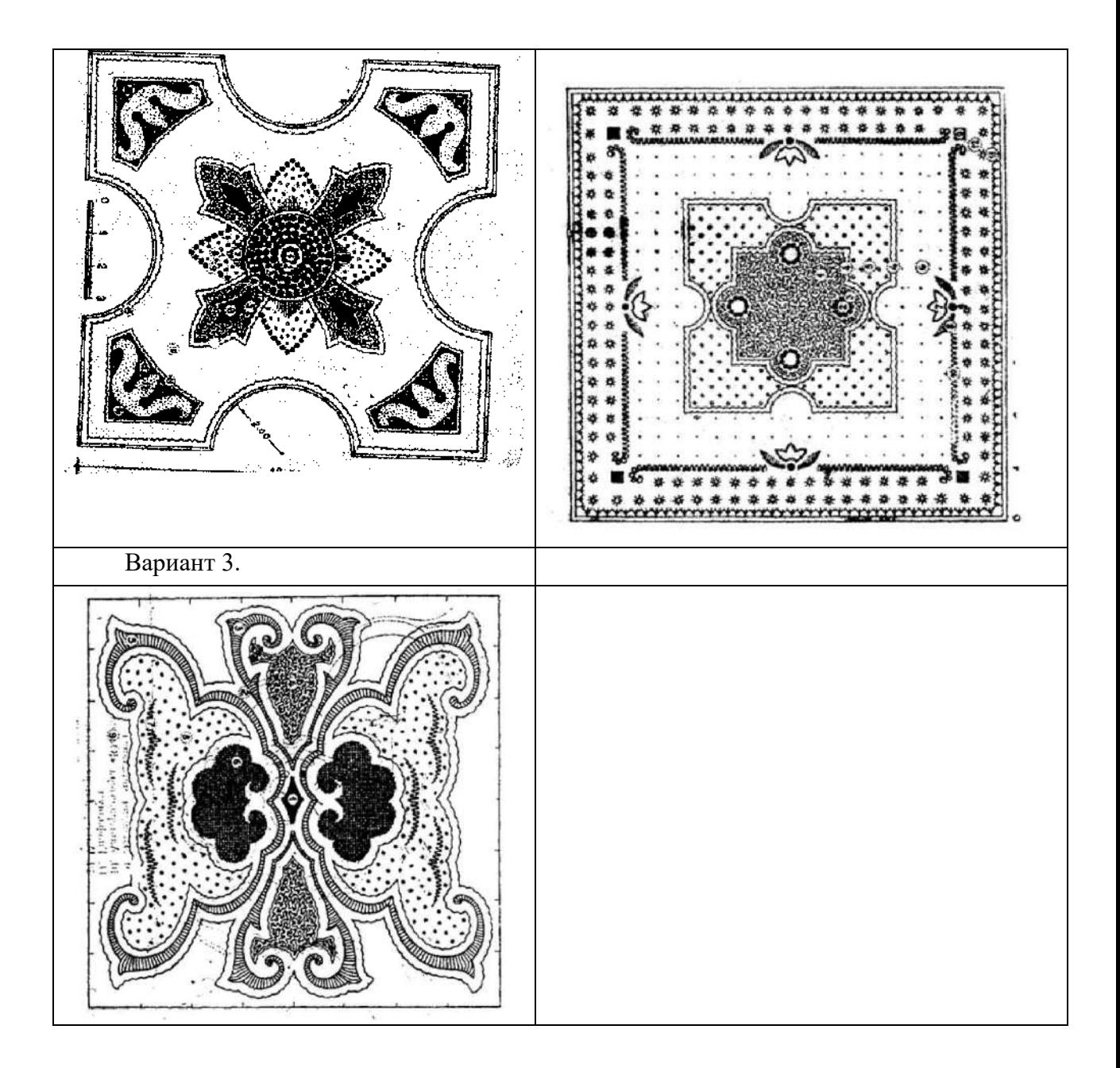

# **Практическая работа № 6 Сходства и различия в приемах озеленения городских объектов и малых садов**

Задание 1.Разработка проекта модульного стационарного цветника и подбора ассортимента декоративных растений.

**Цель занятий.** Ознакомиться с особенностями оформления стационарного модульного цветника и подбора растений.

#### **Задание.**

1 .Подобрать ассортимент и сортимент растений для оформления стационарного модульного цветника .

2. Рассчитать количество растений

3. Прорисовать один из вариантов стационарного модульного цветника в проекции

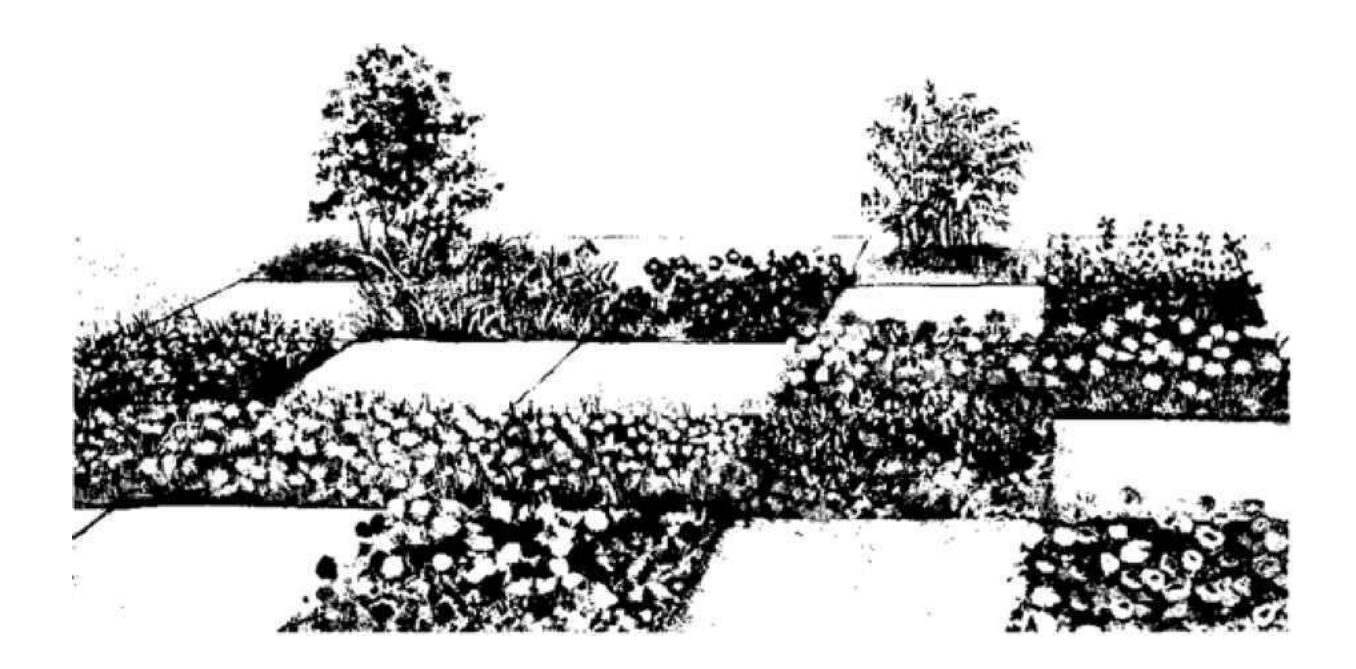

Задание 2.Разработка проекта модульного передвижного цветника и подбора ассортимента декоративных растений.

**Цель занятий.** Ознакомиться с особенностями оформления

передвижного модульного цветника и подбора растений.

### **Задание.**

1 .Подобрать ассортимент и сортимент растений для оформления передвижного модульного цветника .

2. Рассчитать количествот растений

3. Прорисовать один из вариантов передвижного модульного цветника в проекции

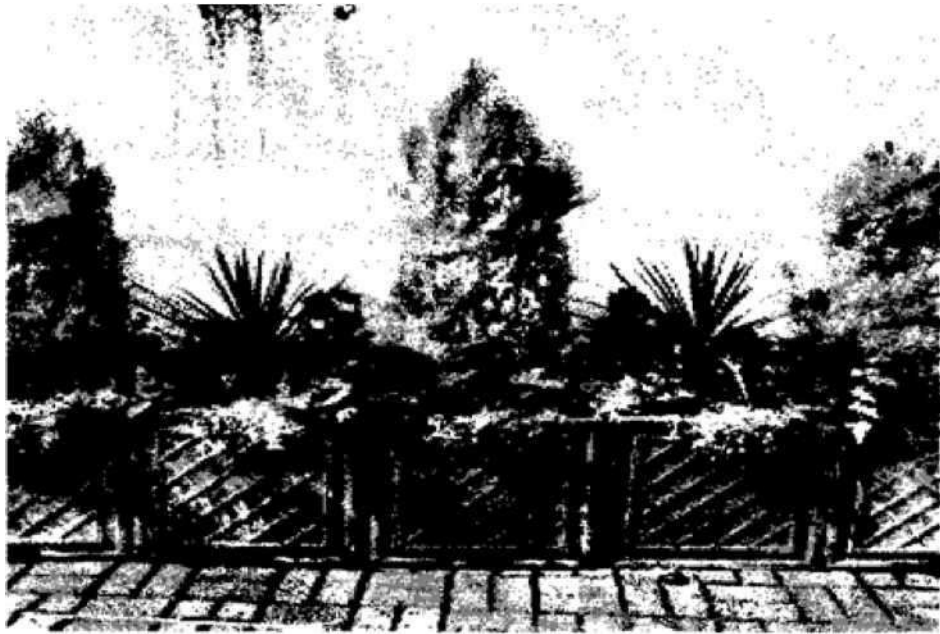

**Контрольные вопросы для обсуждения по теме:**

- 1.Перечислите особенности цветников в регулярном стиле.
- 2.Перечислите цветники регулярного стиля.
- 3.Понятие клумба. Форма и ассортимент.
- 4.Определение «Модульный цветник».
- 5. Обоснуйте подбор ассортимента для стационарного и передвижного модулей.

## **Практическая работа № 7 Составление плана частного землевладения с малой архитектурной формой**

Задание 1. Разработка проекта японского сада (уголка) с использованием традиционных растений

**Цель занятий.** Ознакомиться с особенностями оформления японского сада и подбора растений.

## **Задание.**

1 .Подобрать ассортимент и сортимент растений для оформления японского сада.

2.Рассчитать количество растений

3.Прорисовать один из вариантов японского сада в проекции

Вариант 1.

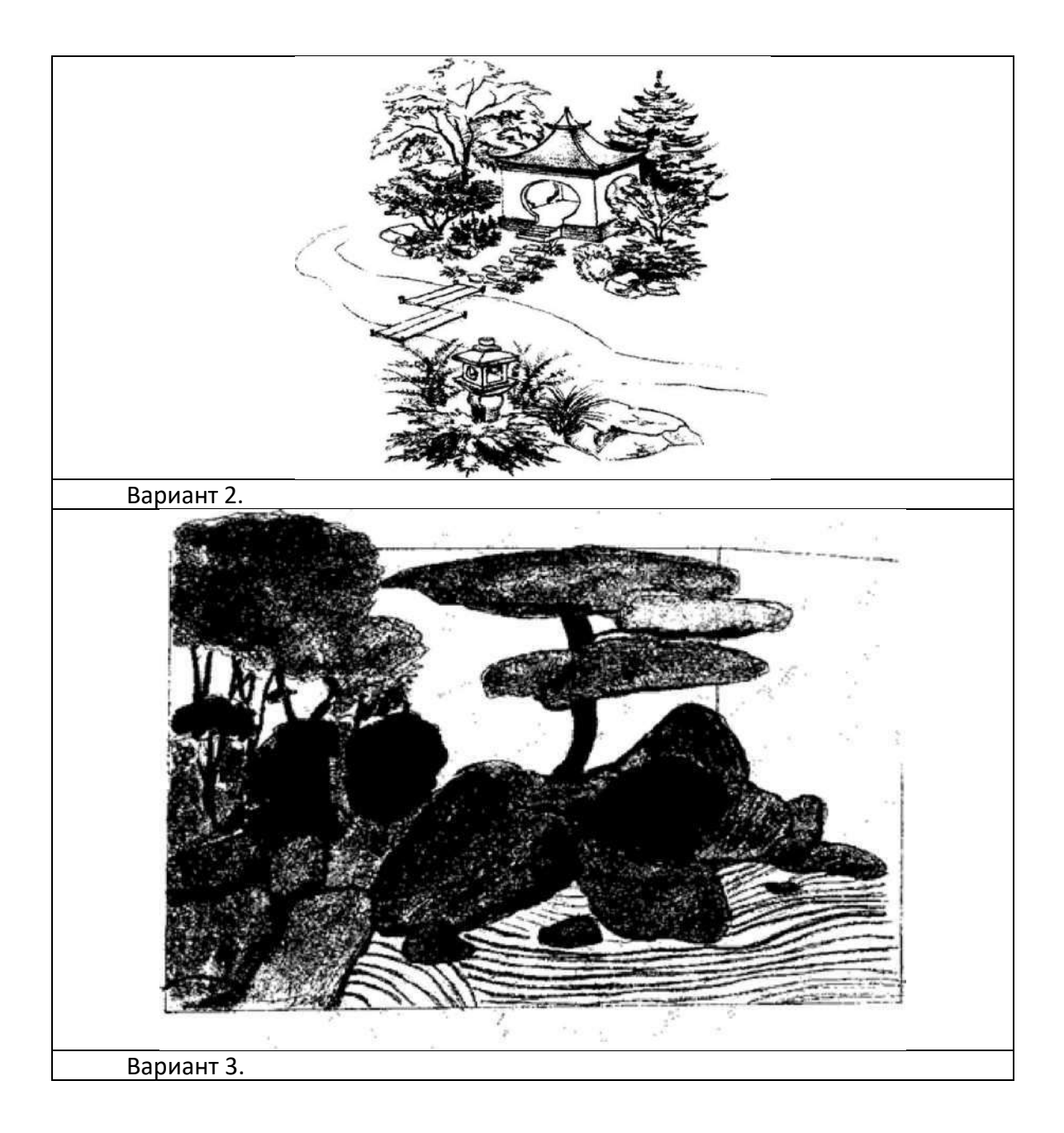

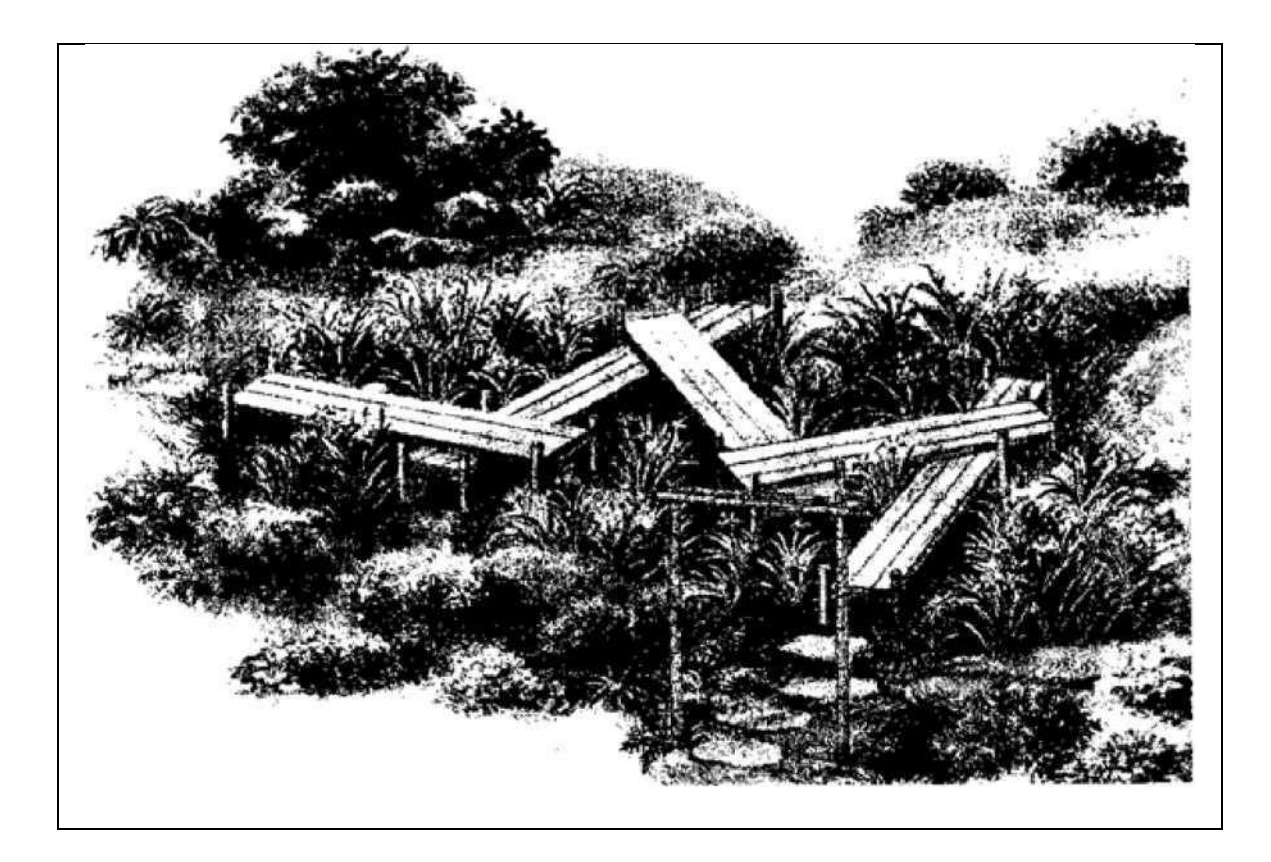

**Задание.** 2.Определить ассортимент растений японского сада. Рассчитать количество растений.

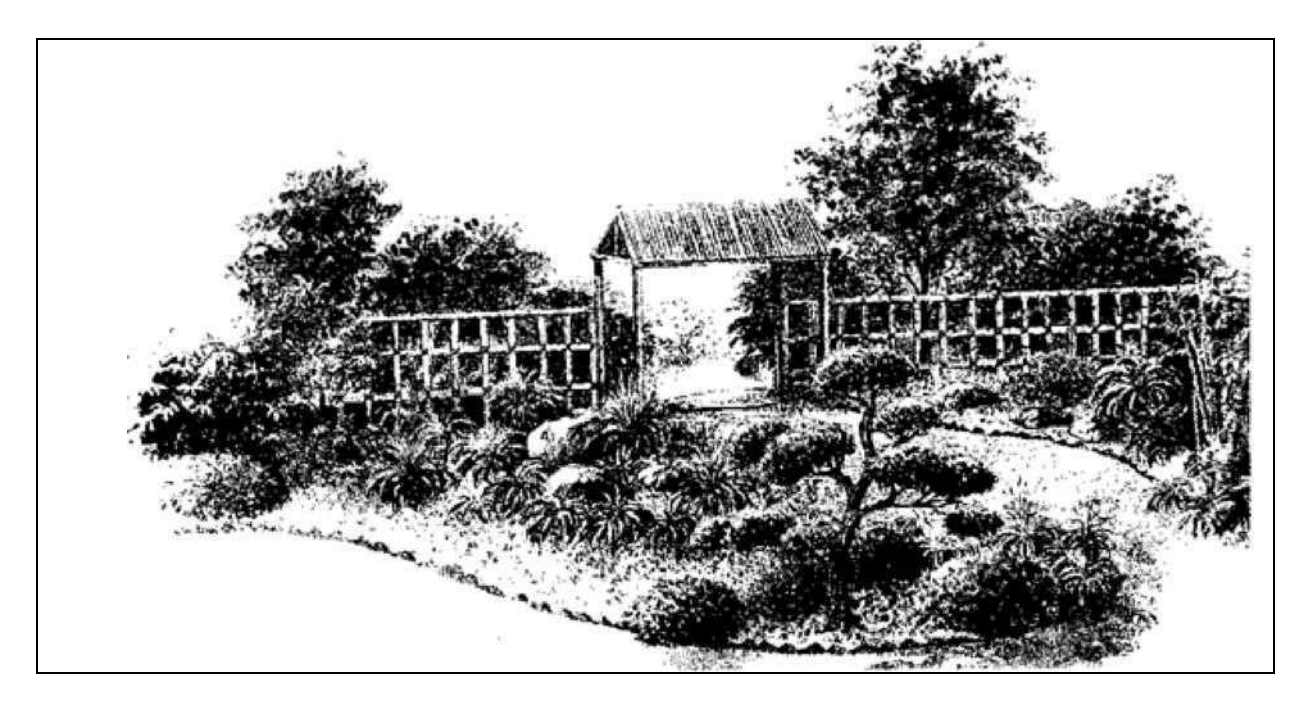

## **Контрольные вопросы для обсуждения по теме:**

- 1. Чем определяются размеры миксбордера?
- 2. Какие растения используют в оформлении?
- 3. Перечислите и охарактеризуйте понятие тени.
- 4. Какие группы растений используют для оформления тенистых

## участков

5. Перечислите традиционные элементы «японского сада».

## **Практическая работа № 8 Визуализация проектного решения территории малого сада**

К оформлению графических материалов предъявляются следующие требования: Все чертежи должны иметь сам чертеж, рамку, штамп (приложение 2), которые располагаются строго над штампом и равняются ему по ширине (185 мм). Чертежи выполняются на бумаге установленного ГОСТ 2.301-68 формата (в зависимости от размеров рисунка и масштаба, в котором он должен выполняться) в одном из установленных ГОСТ 2.302- 68 масштабе.

Все чертежи должны иметь значок ориентировки по сторонам света с расположением северного направления в верхней части страницы (допускается отклонение до 900). Сам значок располагается в левом верхнем углу листа. Рабочие чертежи выполняются на компьютере с

использованием специальных программ, либо от руки шариковой или гелевой ручкой.

Ситуационный план. На нем указываются все существующие здания, постройки и сооружения, деревья, устанавливается точный размер участка. Кроме этого, наносятся окружающие объекты (соседние участки, дороги, объекты). С учетом этого плана осуществляются все строительные работы, разбиваются дорожки, заезды и пандусы, а также осуществляется посадка крупномерных деревьев.

Выполняется на ватмане формата А1 (594×841 мм) в масштабе 1:100. Элементы опорного плана отмываются акварелью и обводятся чёрной гелевой ручкой. Так же указываются условные обозначения, ориентация по сторонам света.

Проект благоустройства и озеленения территории (Генплан) выполняется на ватмане формата А1 (594×841 мм) в масштабе 1:100. Элементы генерального плана наносятся чёрной гелевой ручкой и подкрашиваются или отмываются акварелью.

На генеральном плане показывается размещение насаждений, с обозначение типа посадок, МАФ, ДТС, водоёмы и т.д. Каждый вид древеснокустарниковых насаждений обозначается по-разному. Так же указываются условные обозначения, экспликация зданий и сооружений, баланс территории, ориентация по сторонам света. Разбивочный чертеж выполняется на ватмане формата А1 (594×841 мм) в масштабе 1:100. Чертеж должен содержать контуры всех дорожек, площадок, зданий сооружений, МАФ, условно обозначенные инженерные коммуникации, контуры элементов из инертного материала, а также все остальные проектируемые элементы, кроме растений. Все нанесенные элементы должны быть привязаны к местности и иметь размеры (либо эти размеры должны ясно прослеживаться из привязки), дорожки должны обозначение ширины на чертеже. Привязка может осуществляться следующими способами: 1. сетка (для объектов небольшой площади, малых садов и интерьеров), 2. базисная линия (для объектов небольшой площади), 3. к существующим элементам (подходит для объектов, как большой, так и маленькой площади, а также в комбинации со 2 способом). При привязке к сетке необходимо выбрать объект, к которому сначала нужно привязать саму сетку. Это обязательно должен быть существующий стационарный объект (здание, стационарное ограждение). Размеры ячейки сетки выбираются в зависимости от масштаба чертежа и размеров проектируемого объекта. Сетка не должна быть слишком частой – это

неудобно при разбивке участка; и не должна быть слишком редкой – это неудобно при привязке к ней контуров проектируемых объектов. При использовании базисной линии для привязки, необходимо привязать саму базисную линию. Как правило, это бывает стена главного здания, либо центральная осевая линия, делящая участок пополам (или на 2 примерно равные части, если участок асимметричный). Базисных линий может быть несколько.

При привязке к существующим элементам все проектируемые элементы привязываются только к стационарным объектам (дорожки, здания и др.), не ко временным или переносным. На чертеже приводится ведомости элементов благоустройства.

Посадочный чертеж (Дендроплан) выполняется на ватмане формата А1 (594×841 мм) в масштабе 1:100. Как и разбивочный, посадочный чертеж должен содержать контуры всех дорожек, площадок, зданий сооружений, МАФ, условно обозначенные инженерные коммуникации, контуры элементов из инертного материала, а также все остальные проектируемые элементы.

Элементы генерального плана наносятся чёрной гелевой ручкой, без отмывки. Привязка наносится красной гелевой ручкой. Изображаются места

посадок растений с привязкой к постоянным базисным линиям, прямолинейным границам дорожек, краям площадок, сооружений, к торцам зданий. всех растительных элементов (деревья, кустарники), контуры цветников На чертеже приводится ведомость элементов озеленения (по-другому называется «ассортиментная ведомость»).

Так же указываются условные обозначения, посадочная ведомость, ориентация по сторонам света.

В отдельных случаях, когда сложность проекта и плотность проектируемых элементов невелика, возможно объединить 2 выше описанных чертежа в один «разбивочно-посадочный». В этом случае на чертеже размещают все ведомости, которые должны быть на двух чертежах.

Все посадочные места нумеруются следующим способом: Посадки растений обозначают дробью (в числителе – номер растения по посадочной ведомости, а в знаменателе – количество данного растения).

42

## **Рекомендуемая литература.**

Основная литература

1. Соколова, Татьяна Александровна. Декоративное растениеводство. Древоводство [Текст] : учебник для студентов, обучающихся по направлению "Ландшафтная архитектура" / Соколова, Татьяна Александровна. - 5-е изд. ; испр. - М. : Академия, 2012. - 352 с. - (Бакалавриат).

2. Попова, Ольга Сергеевна. Древесные растения лесных, защитных и зеленых насаждений [Текст] : учебное пособие для студентов высших учебных заведений / Попова, Ольга Сергеевна, Попов, Виктор Петрович, Харахонова, Галина Устиновна. - СПб. : Лань, 2010. - 192 с. : ил. (+ вклейка, 24 с.). - (Учебники для вузов. Специальная литература).

Древесные растения в ландшафтном проектировании и инженерном благоустройстве территории [Электронный ресурс] : учебное пособие / О.С. Попова, В.П. Попов. — Электрон. дан. — СПб. : Лань, 2014. — 352 с. — Режим доступа: http://e.lanbook.com/books/element.php?pl1\_id=45928 — Загл. с экрана.

#### Дополнительная литература

1. Соколова, Татьяна Александровна. Декоративное растениеводство. Древоводство [Текст] : учебник для студентов вузов, обучающихся по спец. "Садово-парковое и ландшафтное строительство" / Соколова, Татьяна Александровна. - 4-е изд. ; стереотип. - М. : Академия, 2010. - 352 с. - (Высшее профессиональное образование).

2. Соколова, Татьяна Александровна. Декоративное растениеводство. Древоводство [Текст] : учебник для студентов вузов, обучающихся по спец. "Лесное хозяйство и ландшафтное строительство" / Соколова, Татьяна Александровна. - 2-е изд. ; стереотип. - М. : Академия, 2007. - 352 с. - (Высшее профессиональное образование).

3. Соколова, Татьяна Александровна. Декоративное растениеводство. Древоводство [Текст] : учебник для студентов вузов, обучающихся по спец. "Лесное хозяйство и ландшафтное строительство" / Соколова, Татьяна Александровна. - М. : Академия, 2004. - 352 с. - (Высшее профессиональное образование).

4. Валягина-Малютина, Евгения Тимофеевна. Деревья и кустарники зимой. Определитель древесных и кустарниковых пород по побегам и почкам в безлистном состоянии [Текст] / Валягина-Малютина, Евгения Тимофеевна ; Под ред. Т.Е. Тепляковой. - 2-е изд. ; перераб. и испр. - М. : Товарищество научных изданий КМК, 2007. - 268 с. : ил.

5. Деревья и кустарники [Текст] : иллюстрированный справочник. - Вильнюс : BESTIARY, 2012. - 144 с. : ил.

6. Попова, О. С. Древесные растения лесных, защитных и зеленых насаждений [Электронный ресурс] : учебное пособие / О. С. Попова, В. П. Попов, Г. У. Харахонова. - Электрон. текстовые дан. - СПб. : Лань, 2010. - 214 с. Режим доступа: http://e.lanbook.com/books/element.php?pl1\_id=517 — Загл. с экрана

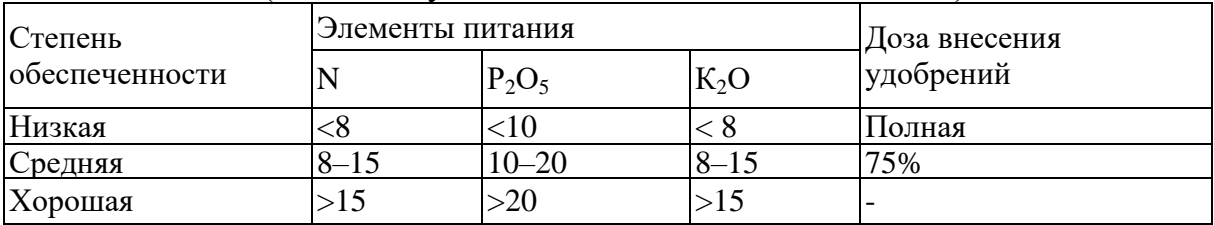

## Шкала обеспеченности почв элементами питания (мг действующего вещества на 100 г почвы)

# Дозы минеральных удобрений (кг действующего вещества на 1 га)

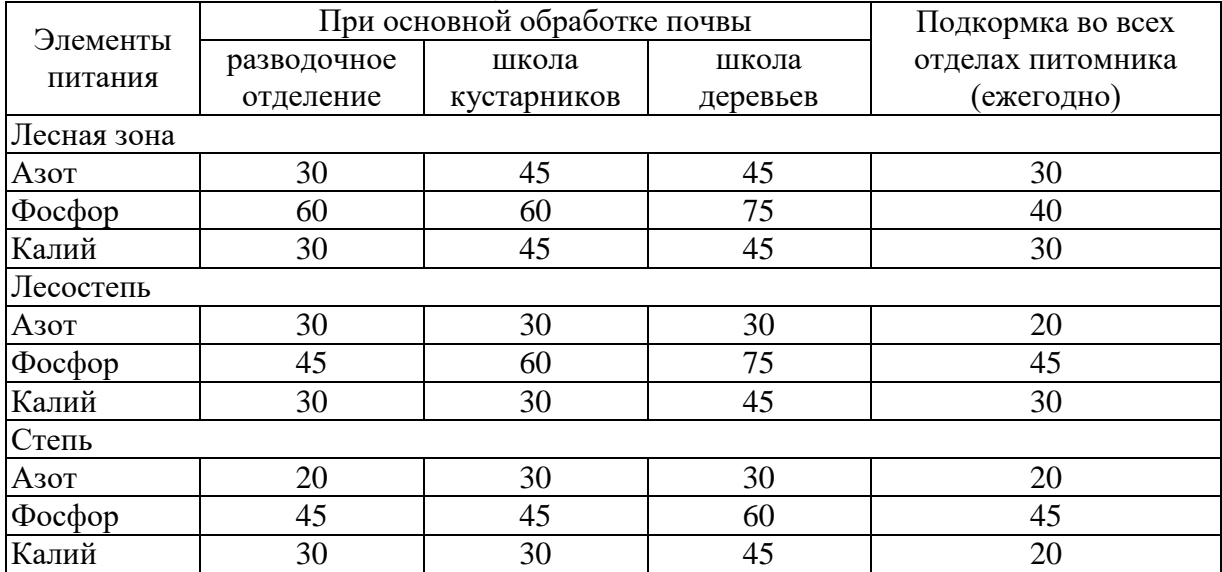

# Основные минеральные удобрения и их свойства

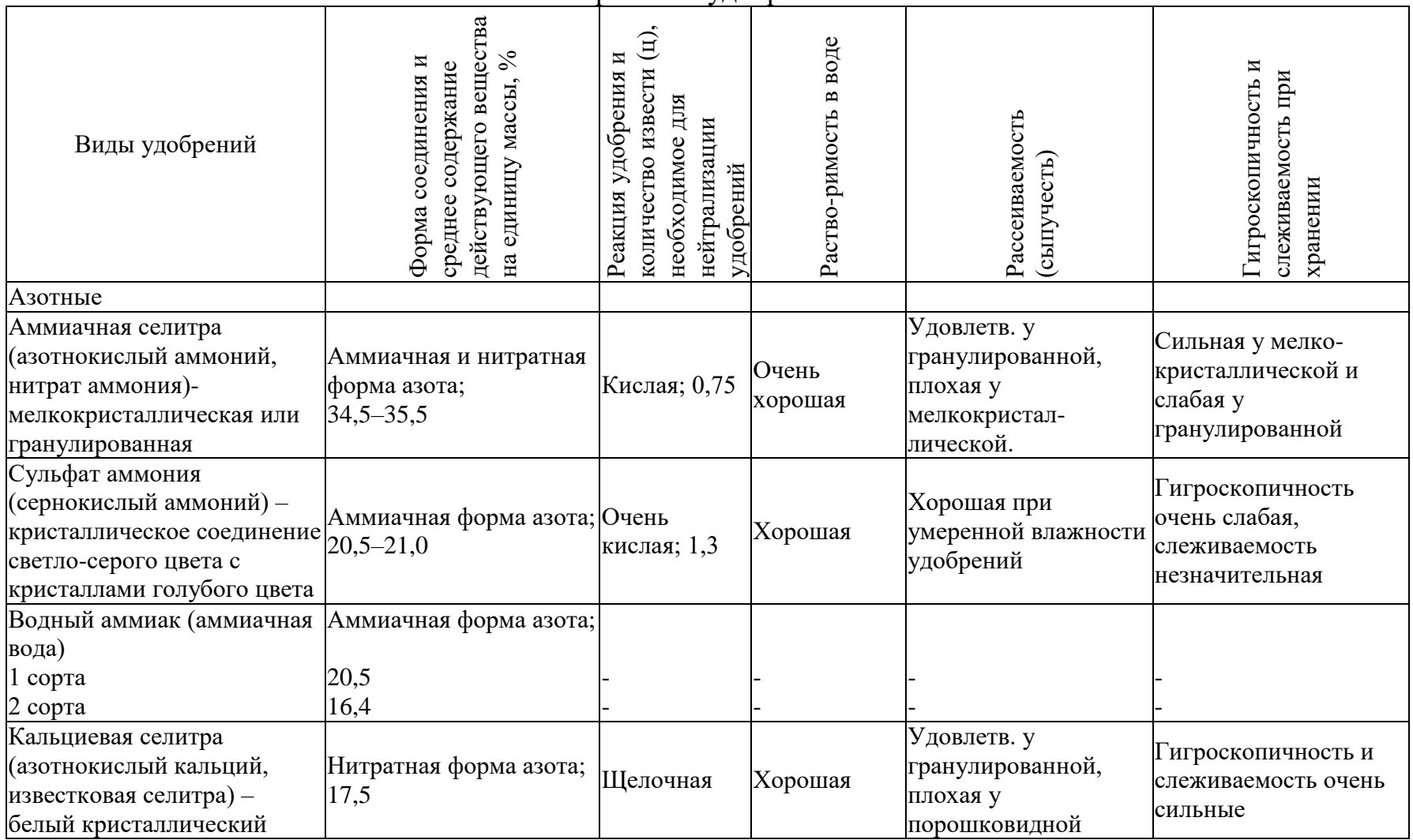

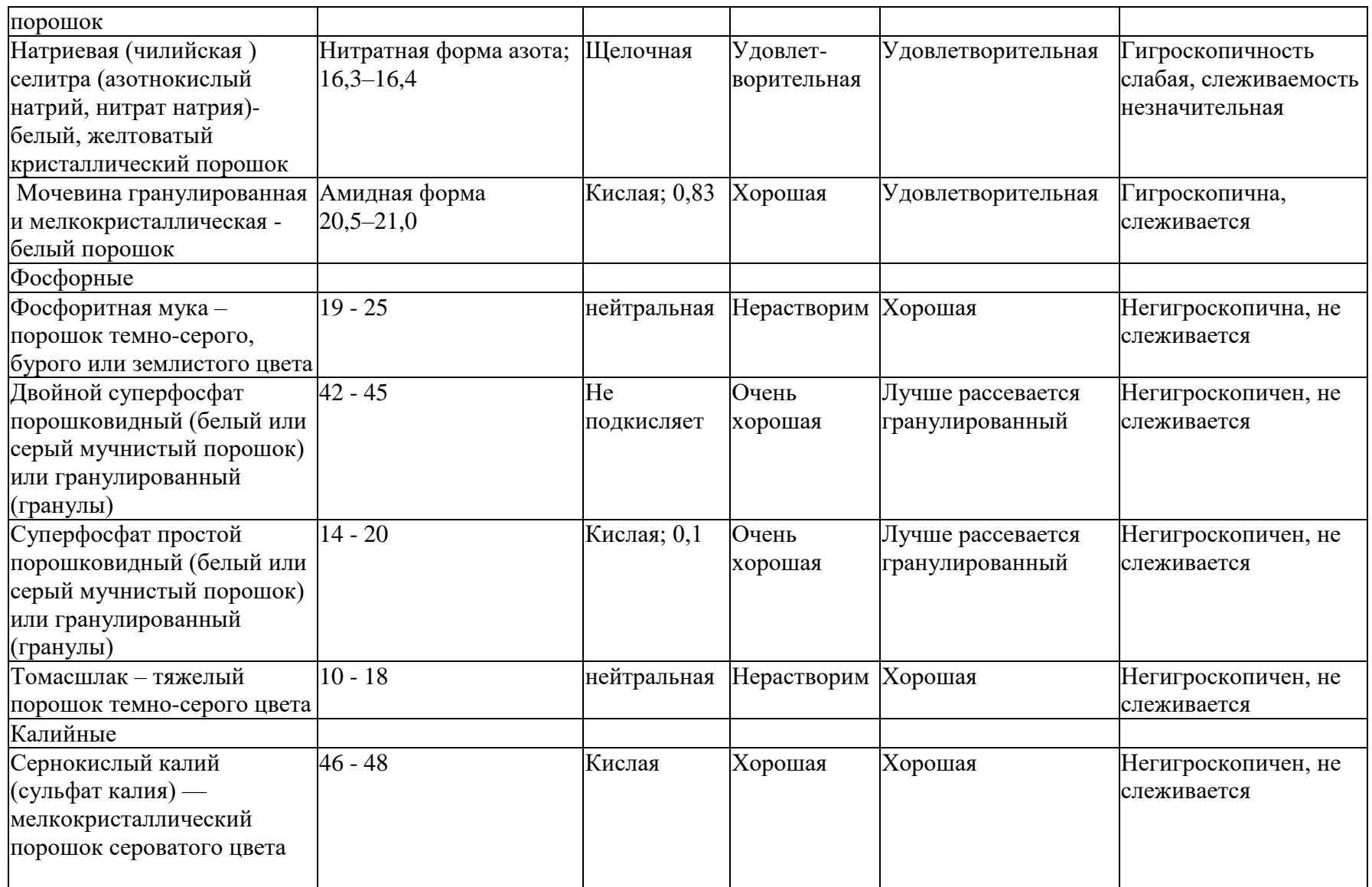

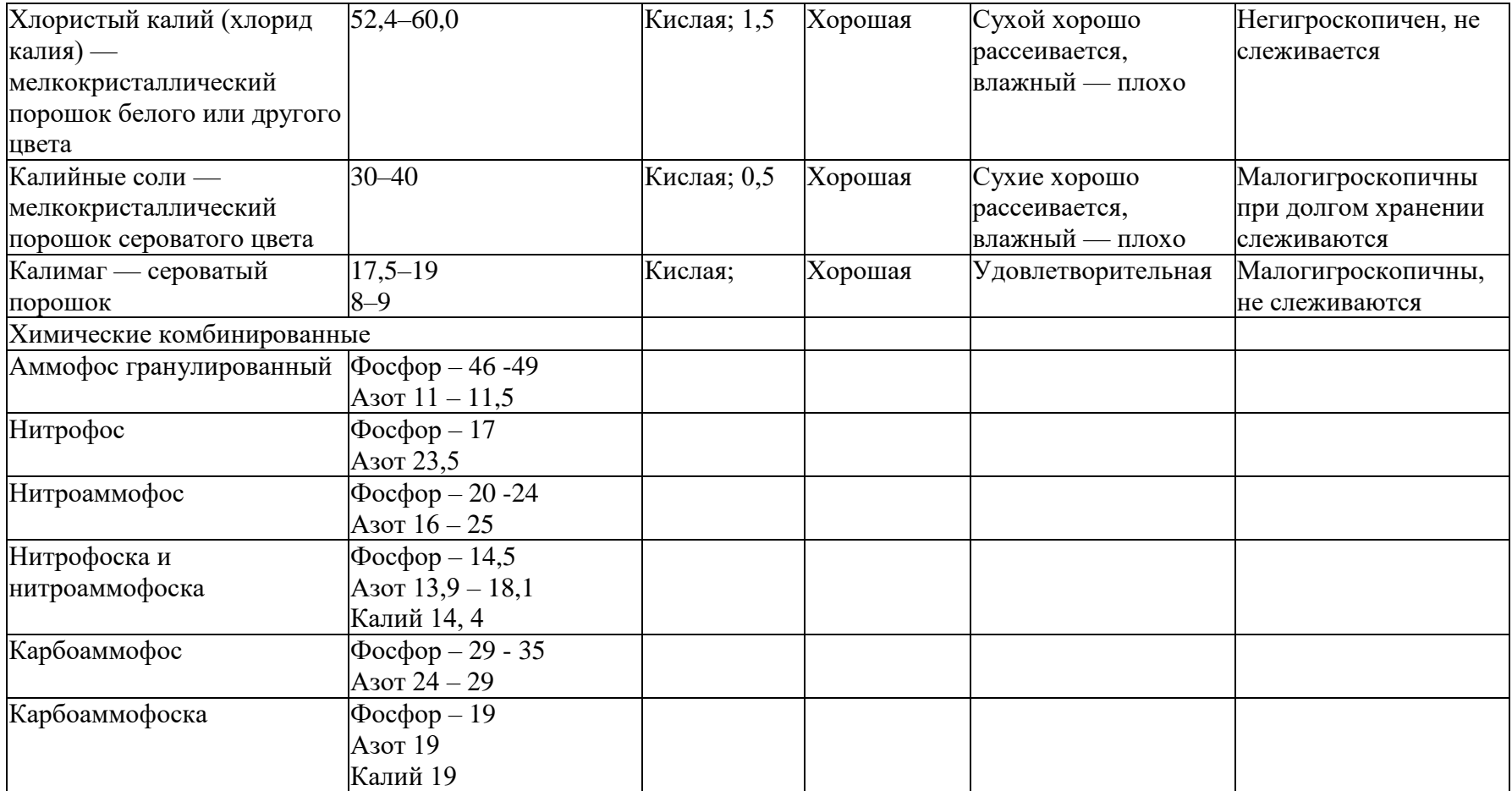

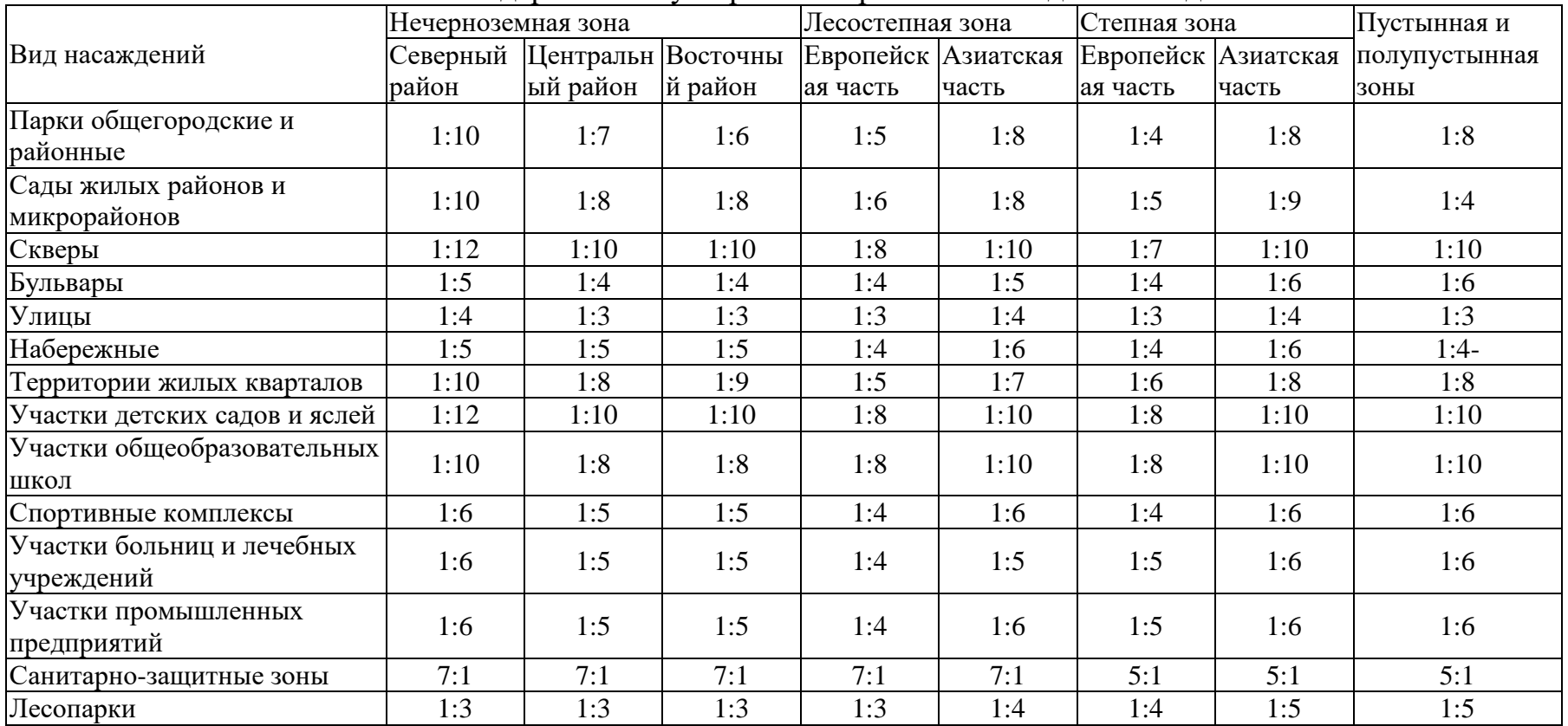

## Соотношение деревьев и кустарников в различных видах насаждений

## **Условные обозначения декоративных и биологических признаков растений**

(по справочнику академии коммунального хозяйства имени К. Д. Панфилова, 1953)

**Жизненная форма и группа роста:**

д — дерево; к — кустарник, дк — дерево или кустарник в зависимости от условий формирования и произрастания.

### **Высота в зрелом возрасте, в лучших условиях культуры:**

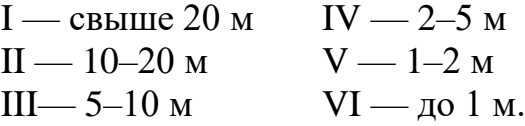

По вьющимся породам группы роста не указываются.

#### Форма кроны указывается для свободно растущих растений лучшего развития:

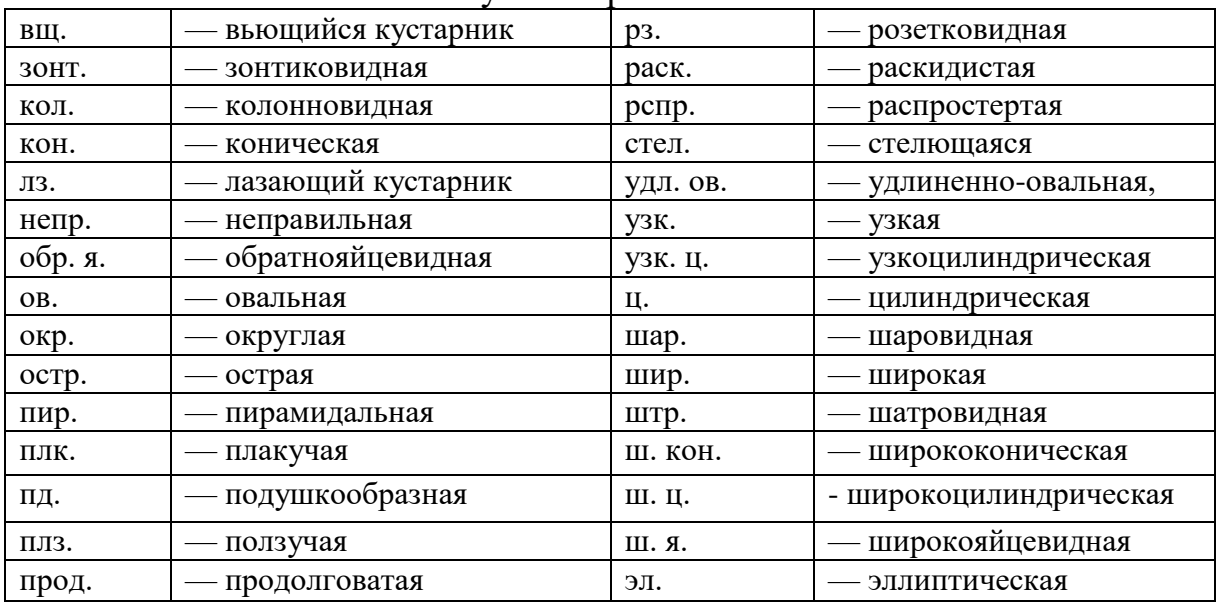

**Размеры крон** (указываются для свободностоящих деревьев) протяженность в процентах от высоты дерева, ширина обозначается:

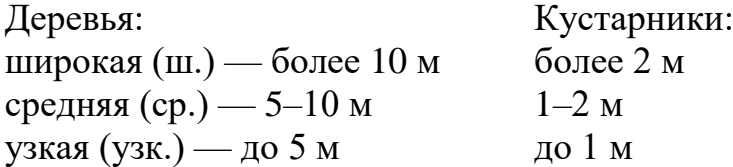

#### **Окраска кроны:**

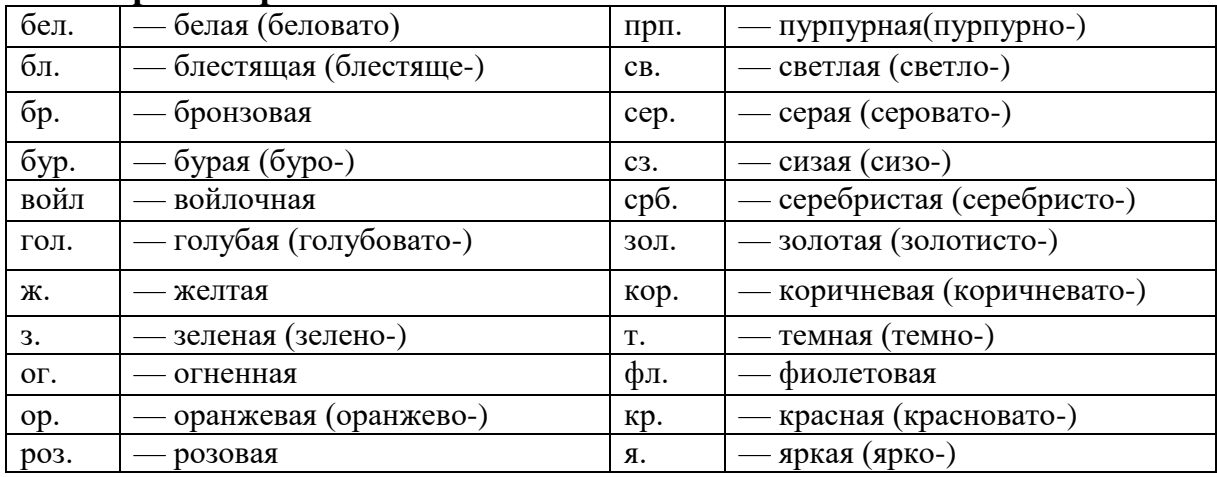

#### **Плотность кроны** (обозначается условно):

- 1 —незначительные просветы в кроне до 10%;
- $2-$ просветы в кроне  $20-40\%$ ;
- 3 просветы в кроне более 40%;
- вз.— вечнозеленые.

#### **Требовательность к почве:**

- тр. порода требовательна к почве;
- ср. тр.— порода среднетребовательна к почве;
- нтр. порода нетребовательна к почве.

### **Засухоустойчивость:**

- знак + (плюс) засухоустойчивая порода;
- знак минус) незасухоустойчивая порода;

знак  $\pm$  (плюс и минус) — с неясно выраженными признаками.

### **Светолюбие пород:**

- свл. порода светолюбивая;
- ср. порода среднего светолюбия;
- тв. теневыносливая порода.

#### **Дымо- и газоустойчивость:**

- + + (два полюса) порода газоустойчивая;
- + (плюс) порода среднеустойчивая;
- 0 (ноль) порода малоустойчивая
**ФЕДЕРАЛЬНОЕ ГОСУДАРСТВЕННОЕ БЮДЖЕТНОЕ ОБРАЗОВАТЕЛЬНОЕ УЧРЕЖДЕНИЕ ВЫСШЕГО ОБРАЗОВАНИЯ «РЯЗАНСКИЙ ГОСУДАРСТВЕННЫЙ АГРОТЕХНОЛОГИЧЕСКИЙ УНИВЕРСИТЕТ ИМЕНИ П.А. КОСТЫЧЕВА»**

# **ТЕХНОЛОГИЧЕСКИЙ ФАКУЛЬТЕТ**

# **КАФЕДРА СЕЛЕКЦИИ И СЕМЕНОВОДСТВА, АГРОХИМИИ, ЛЕСНОГО ДЕЛА И ЭКОЛОГИИ**

# **МЕТОДИЧЕСКИЕ УКАЗАНИЯ**

**по проведению производственной практики научно-исследовательская работа для обучающихся по направлению подготовки 35.03.05 Садоводство Направленность (профиль) программы «Декоративное садоводство, газоноведение и флористика»**

**Рязань, 2023**

Методические указания по проведению производственной практики – научно-исследовательская работа составлены с учетом требований федерального государственного образовательного стандарта высшего образования по направлению подготовки 35.03.05 Садоводство, утверждённого приказом Министерства образования и науки Российской Федерации от 01 августа 2017 года, приказ № 737.

Методические указания составил:

Назарова А.А., к.б.н., доцент

Назарова А.А. Методические указания по проведению производственной практики - научно-исследовательская работа для обучающихся по направлению подготовки 35.03.05 Садоводство, направленность (профиль) программы «Декоративное садоводство, газоноведение и флористика». - Рязань: ФГБОУ ВО РГАТУ, 2023. – 38 с.

Методические указания рассмотрены и утверждены на заседании кафедры «22» марта 2023 г., протокол № 6а

Заведующий кафедрой

 $\sqrt{\frac{1}{2}}$ Фалькин Г.Н.

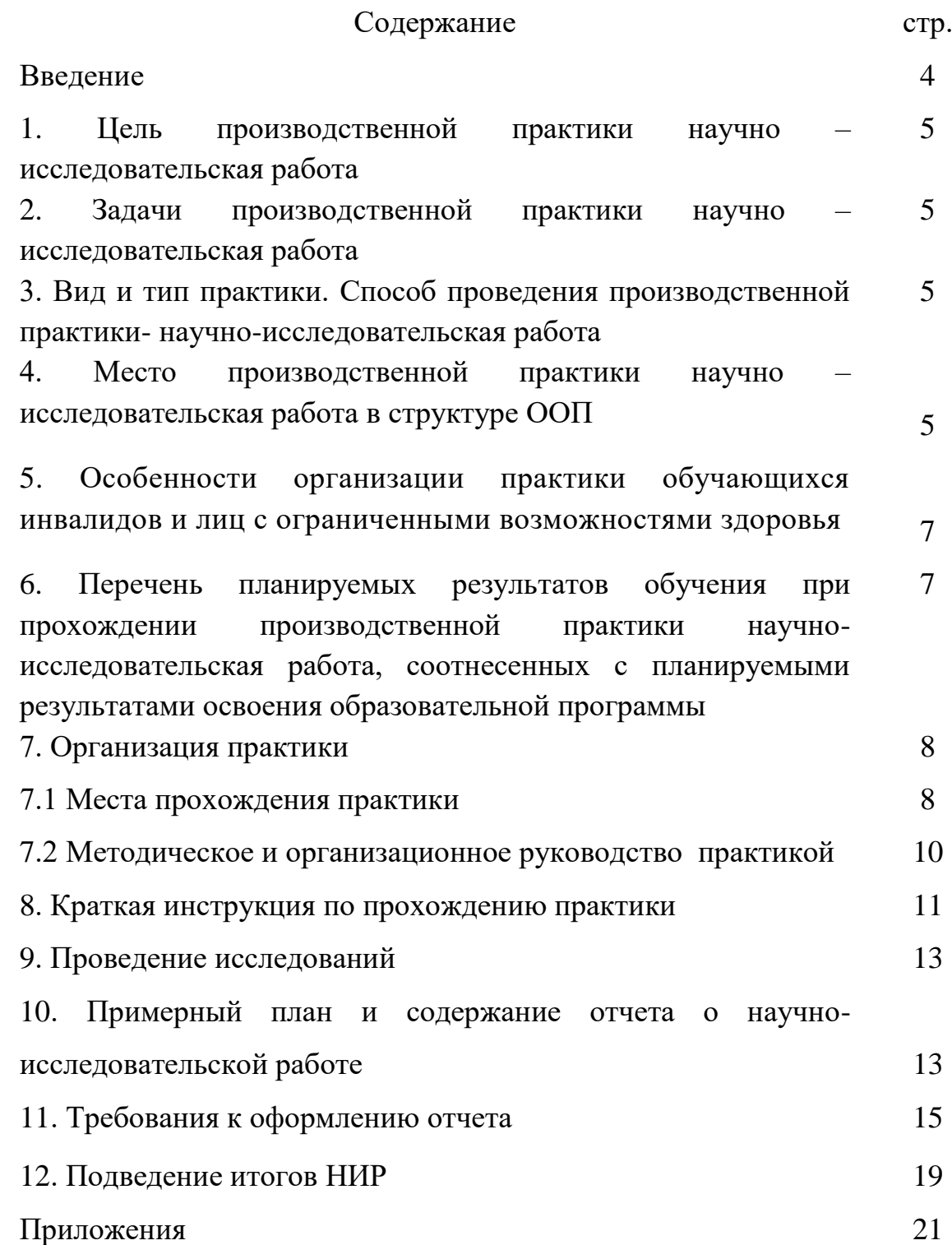

#### **ВВЕДЕНИЕ**

Производственная практика - научно-исследовательская работа (далее — НИР) является неотъемлемой составной частью обучения и подготовки квалифицированных специалистов, способных самостоятельно решать профессиональные и научные задачи.

НИР формирует готовность обучающихся к творческой реализации полученных в университете знаний, умений и навыков, помогает овладеть основами методологии научной деятельности, обрести исследовательский опыт.

Методические указания подготовлены на основании следующих документов:

- Федеральный закон от 29.12.2012 г. № 273-Ф3 «Об образовании в Российской Федерации»,

- Федеральный закон от 23.08.1996 г. № 127-ФЗ «О науке и государственной научно-технической политике»,

- Устав университета,

- Типовое положение о кафедре федерального государственного бюджетного образовательного учреждения высшего образования «Рязанский государственный агротехнологический университет имени П.А.Костычева»,

- ФГОС ВО по направлению подготовки 35.03.05 Садоводство (уровень бакалавриата).

## **1. Цель производственной практики - научно – исследовательская работа**

Целью производственной практики - научно – исследовательская работа по направлению подготовки 35.03.05 Садоводство является сбор, анализ и обобщение научного материала, разработки оригинальных научных предложений и научных идей для подготовки выпускной квалификационной работы, получения навыков самостоятельной научноисследовательской работы, практического участия в научно исследовательской работе коллективов исследователей.

# **2. Задачи производственной практики - научно – исследовательская работа**

*Задачами* производственной практики - научно – исследовательская работа является формирование и развитие научно-исследовательской компетентности обучающихся посредством:

- участия в выполнении научных исследований в области садоводства;

- выполнения программы экспериментальных исследований, закладки и проведения различных опытов по утвержденным методикам;

- проведения учетов и наблюдений, анализа полученных данных по оценке состояния и возможностей повышения урожайности садовых культур и качества получаемой продукции.

**3. Вид и тип практики:** производственная практика - научноисследовательская работа.

**Способ проведения производственной практики - научноисследовательской работы:**

стационарная;

выездная.

**Форма проведения практики**: дискретно.

# **4. Место производственной практики - научно – исследовательской работы в структуре ООП**

 Производственная практика - научно-исследовательская работа (Б2.О.04(П)) входит в обязательную часть Блока 2 «Практика» учебного плана основной образовательной программы высшего образования направления подготовки 35.03.05 Садоводство, направленность (профиль) программы «Декоративное садоводство, газоноведение и флористика».

**Согласно ФГОС ВО** области профессиональной деятельности и (или) сферы профессиональной деятельности, в которых выпускники, освоившие программу, могут осуществлять профессиональную деятельность:

– 13 Сельское хозяйство

– 01 Образование и наука

#### **Типы задач профессиональной деятельности выпускников**:

– производственно-технологический

– организационно-управленческий

– научно-исследовательский

## **Перечень основных объектов (или областей знания) профессиональной деятельности выпускников**:

– плодовые деревья,

– плодово-ягодные кустарники, декоративные, овощные, лекарственные культуры, виноград и их сорта, генетические коллекции садовых растений, селекционный процесс,

– вредные организмы и средства защиты растений от них, технологии производства продукции садоводства,

– садово-парковые ландшафты, почва и ее плодородие, сады и виноградники, культивационные сооружения для выращивания садовых культур.

Производственная практика - научно-исследовательская работа осуществляется в форме выполнения индивидуального исследовательского проекта, который может быть связан:

- с разработкой теоретического направления (метода, методики, модели, алгоритма);

- с изучением практик реальных организаций и на этой основе формирования новых проектов, стратегий и т.п.

Результаты производственной практики - научно-исследовательской работы должны быть оформлены в письменном виде (отчет о практике).

При выполнении предусмотренных на практике видов работ обучающийся использует такие технологии, как: реферативные обзоры; работы с базами данных; анализ архивных материалов; обмен мнениями и информацией в виртуальной среде; полевые и камеральные исследования.

## **5. Особенности организации практики обучающихся инвалидов и лиц с ограниченными возможностями здоровья**

Для инвалидов и лиц с ограниченными возможностями здоровья форма проведения практики устанавливается факультетами с учетом особенностей психофизического развития, индивидуальных возможностей и состояния здоровья, в соответствии с требованиями образовательных стандартов.

Выбор мест прохождения практик для инвалидов и лиц с ограниченными возможностями здоровья производится с учетом требований их доступности для данных обучающихся и рекомендации медикосоциальной экспертизы, а также индивидуальной программе реабилитации инвалида, относительно рекомендованных условий и видов труда.

При направлении инвалида и обучающегося с ограниченными возможностями здоровья в организацию или предприятие для прохождения предусмотренной учебным планом практики Университет согласовывает с организацией (предприятием) условия и виды труда с учетом рекомендаций медико-социальной экспертизы и индивидуальной программы реабилитации инвалида. При необходимости для прохождения практик могут создаваться специальные рабочие места в соответствии с характером нарушений, а также с учетом профессионального вида деятельности и характера труда, выполняемых студентом-инвалидом трудовых функций.

Студенту с ограниченными возможностями здоровья необходимо написать заявление с приложением всех подтверждающих документов о необходимости подбора места практики с учетом его индивидуальных особенностей.

Кафедра и/или факультет должны своевременно информировать заведующего практикой (минимум за 3 месяца до начала практики) о необходимости подбора места практики студенту с ограниченными возможностями здоровья в соответствии с его программой подготовки (специальностью) и индивидуальными особенностями.

**6. Перечень планируемых результатов обучения при прохождении производственной практики - научно-исследовательская работа, соотнесенных с планируемыми результатами освоения образовательной программы**

В результате прохождения производственной практики - научноисследовательская работа у обучающегося должны быть сформированы следующие компетенции, установленные программой практики:

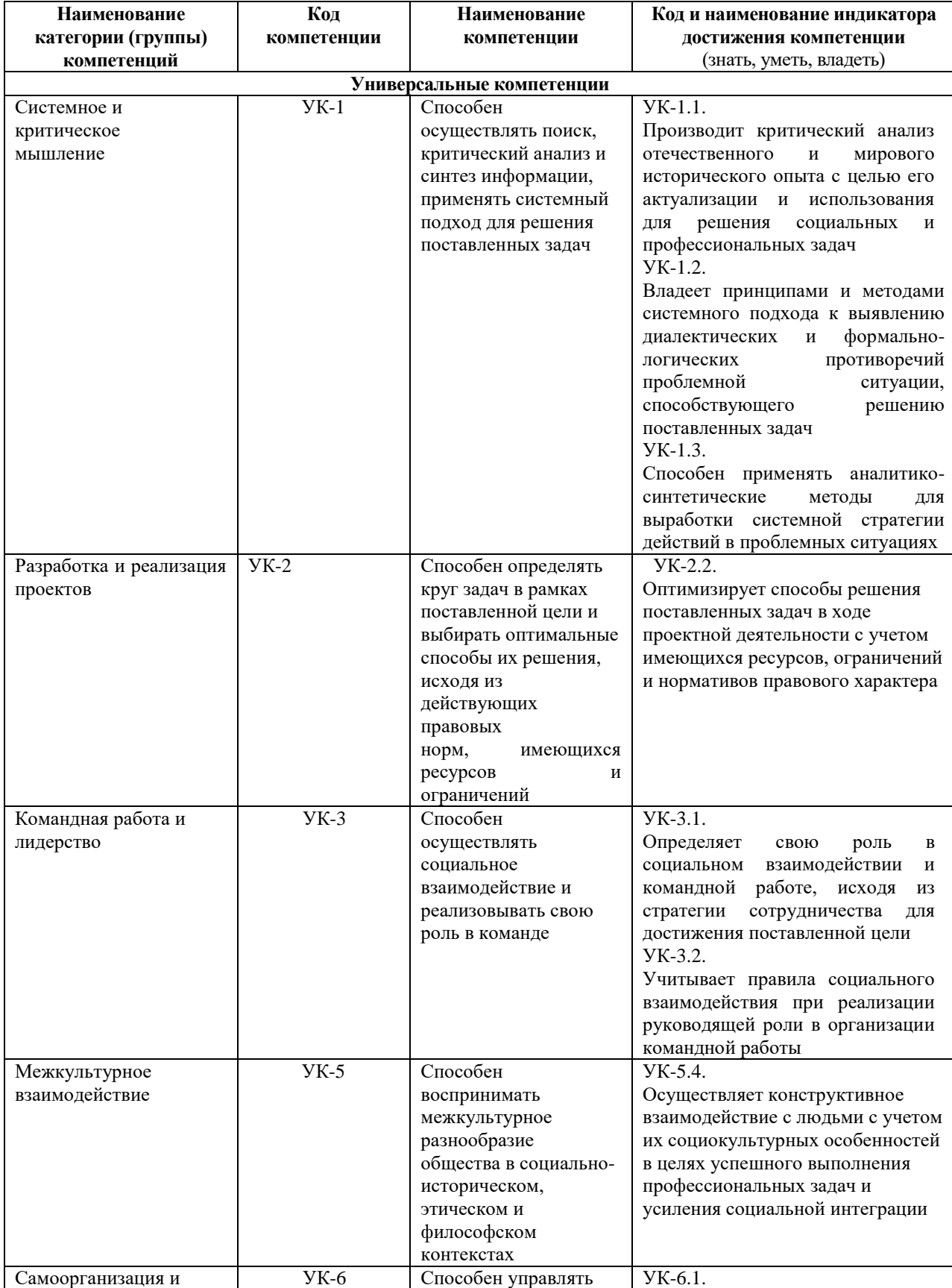

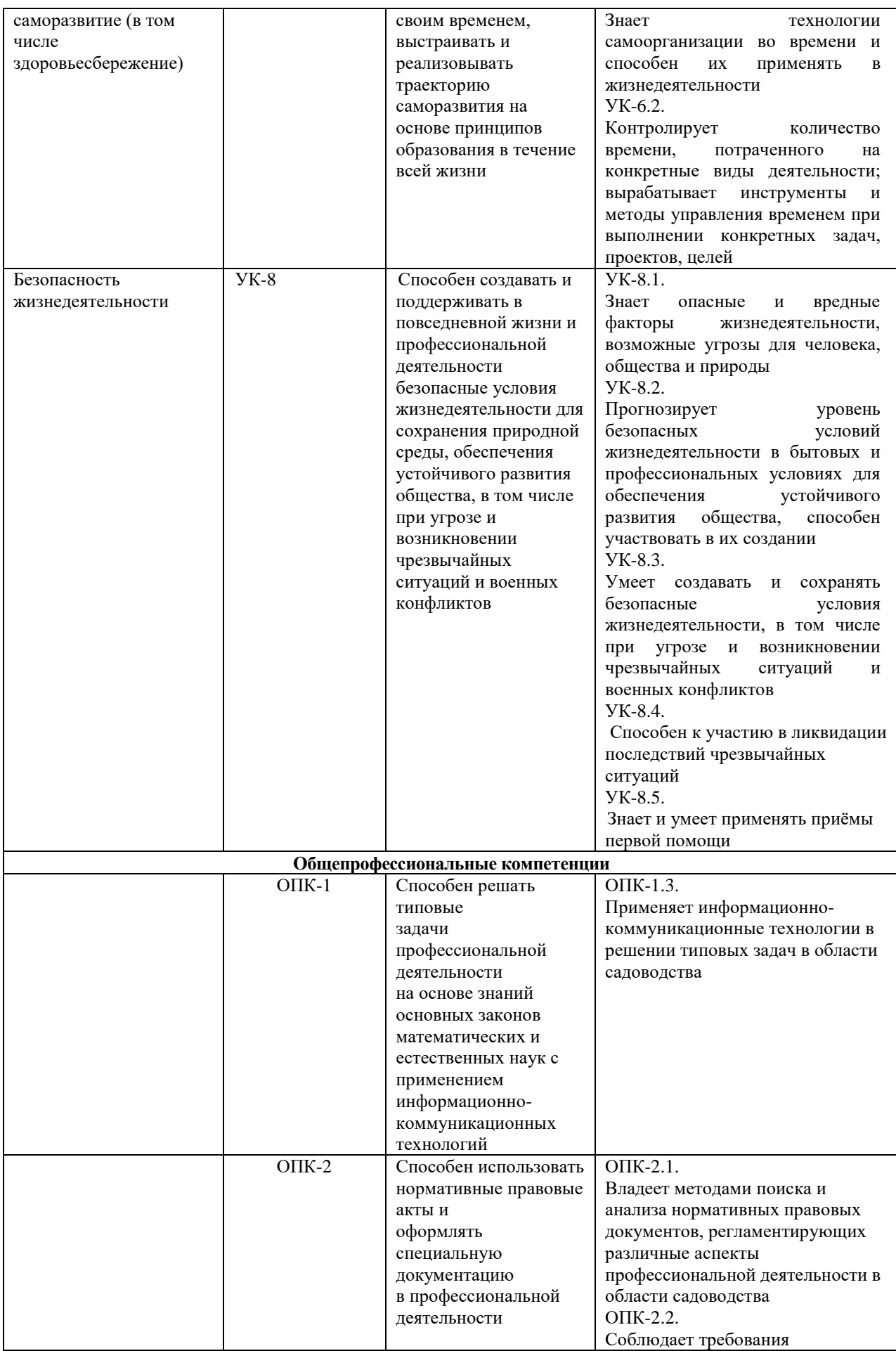

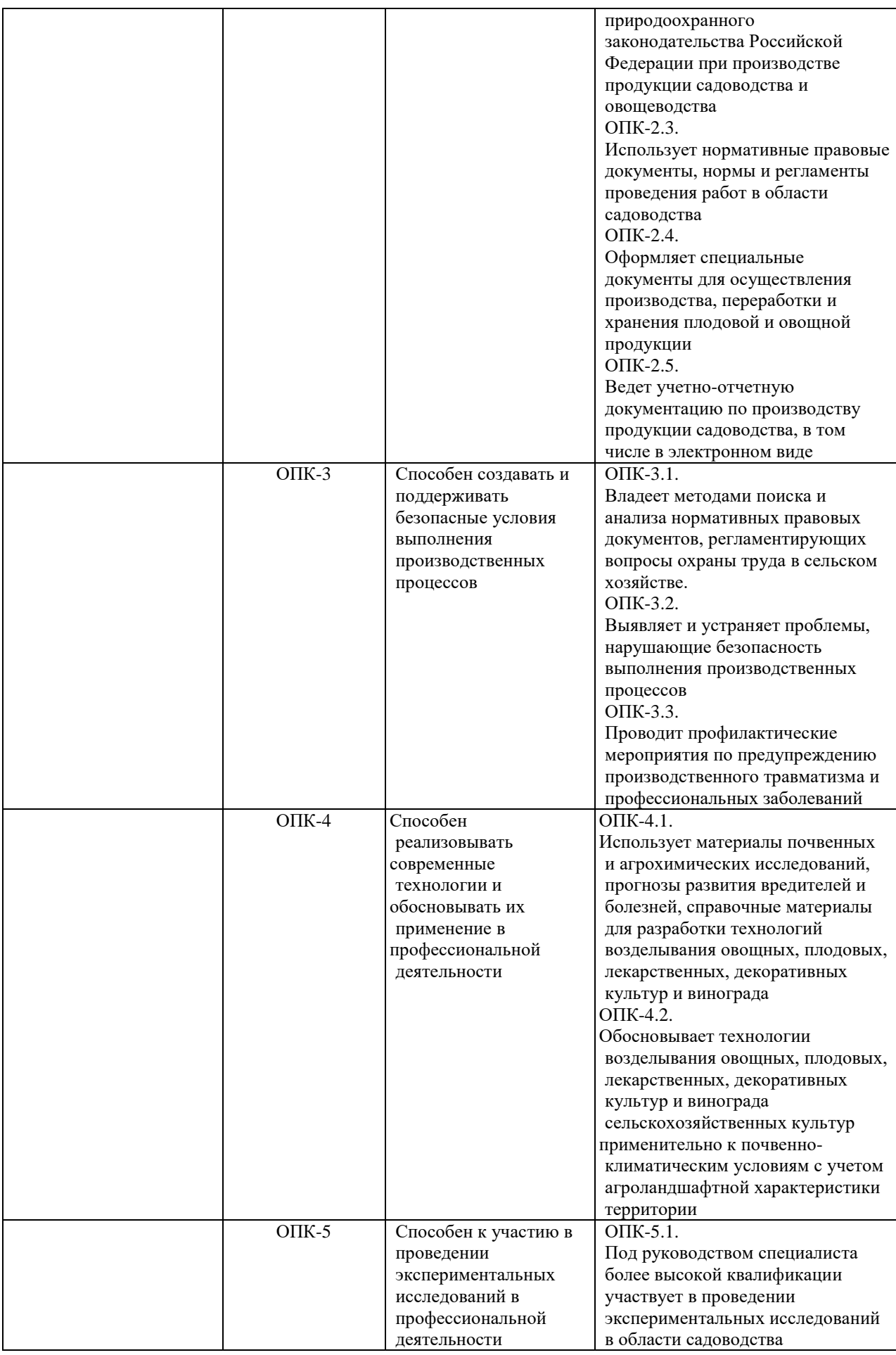

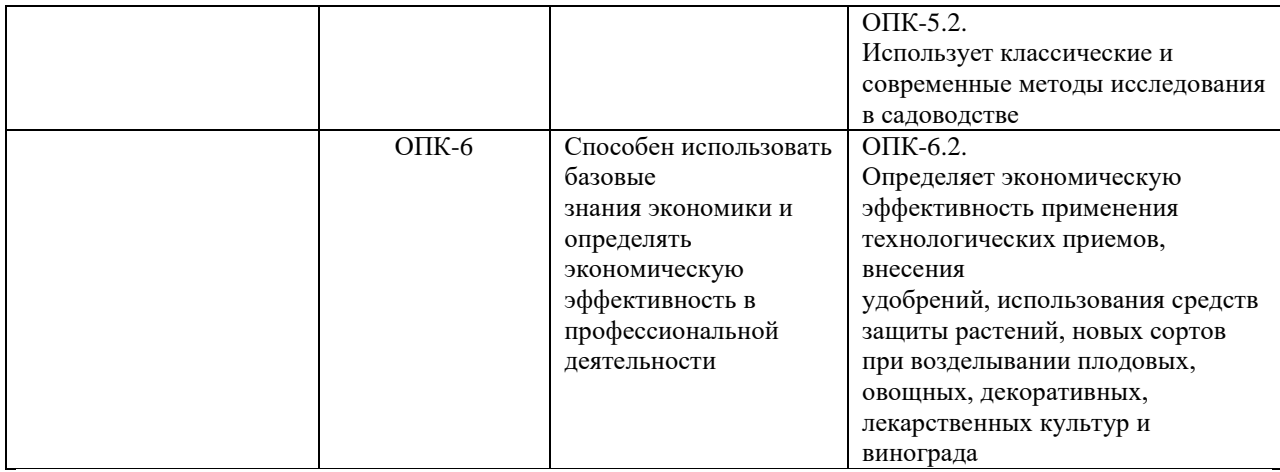

### **Самостоятельно устанавливаемые профессиональные компетенции выпускников и индикаторы их достижения**

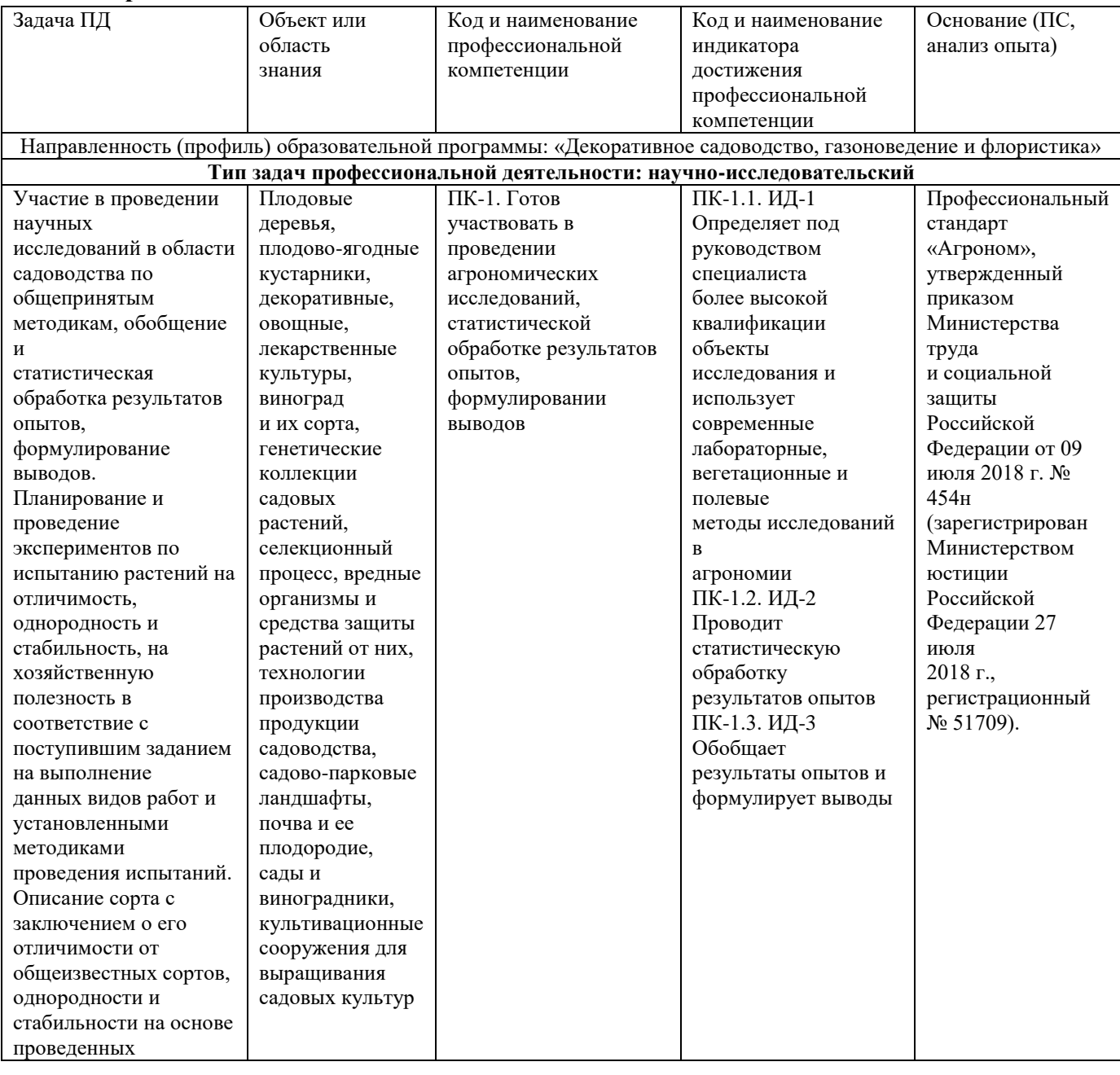

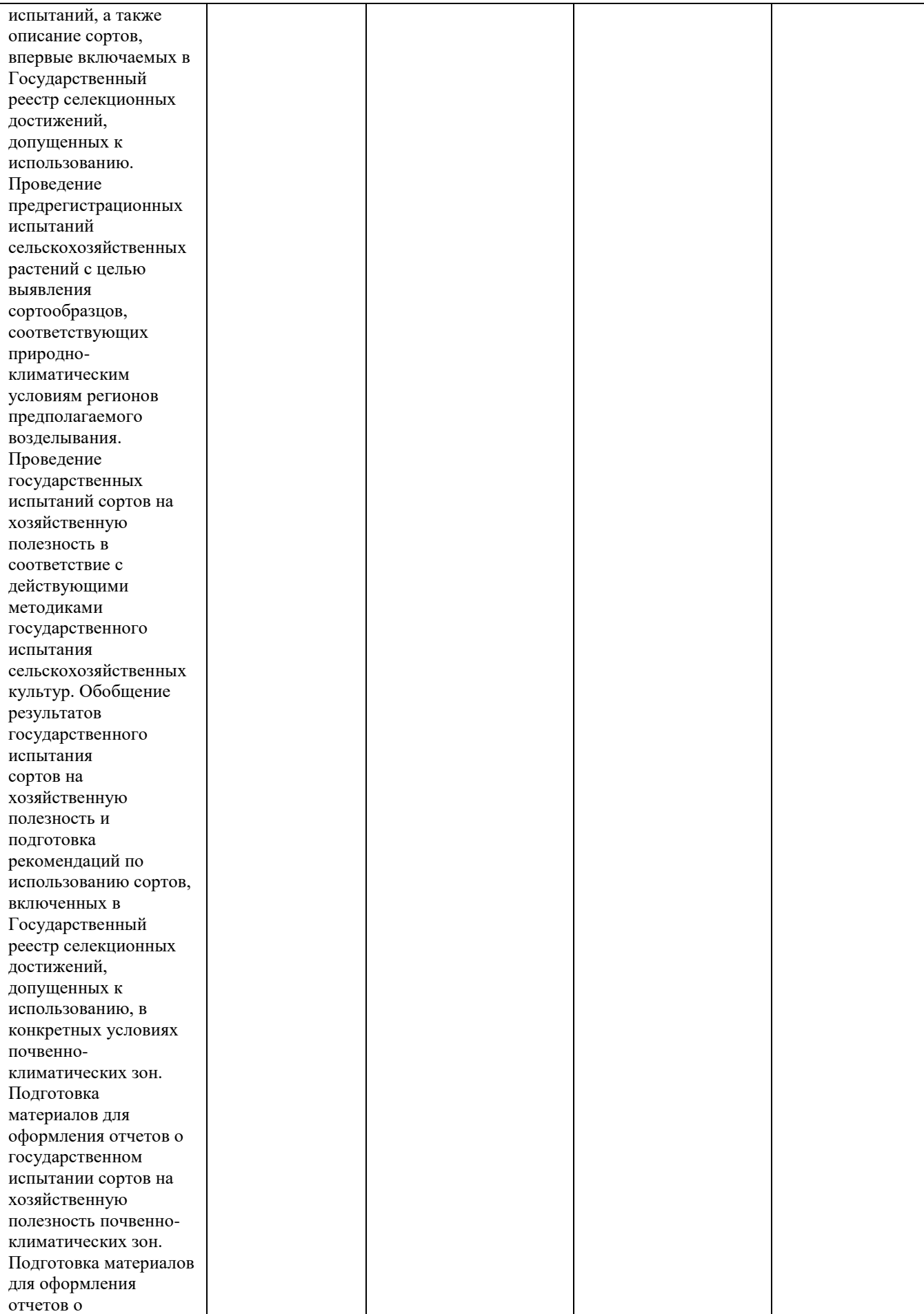

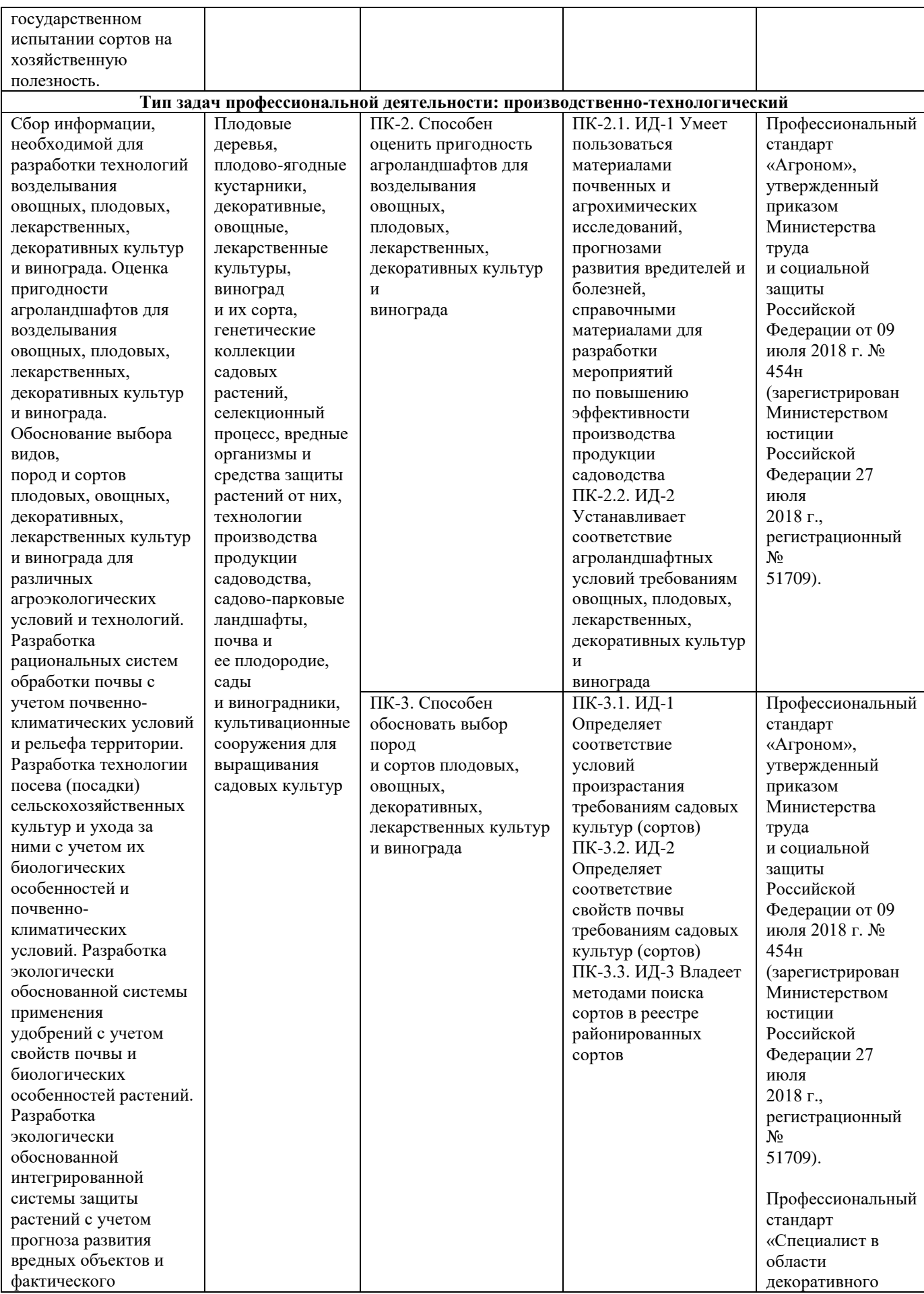

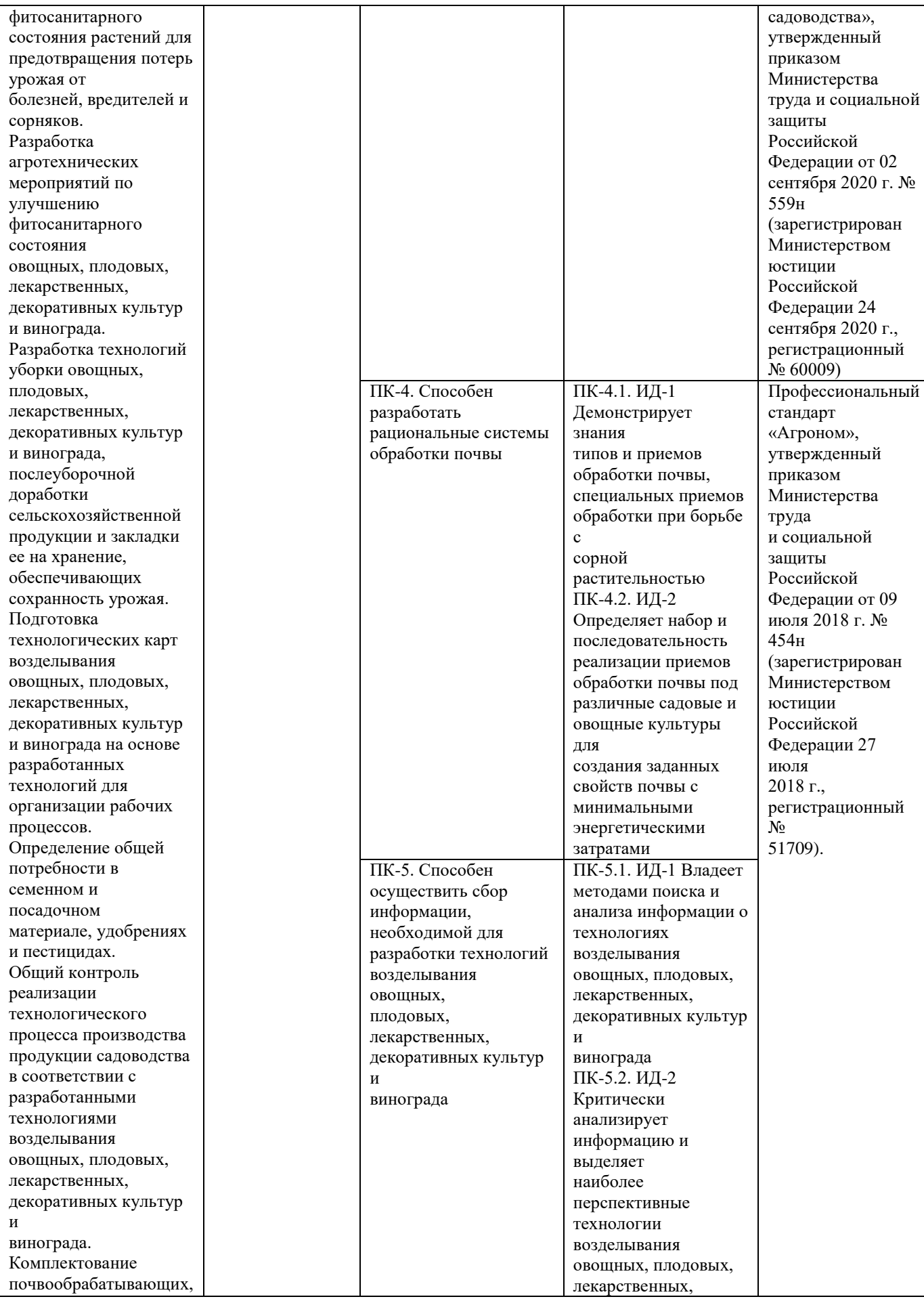

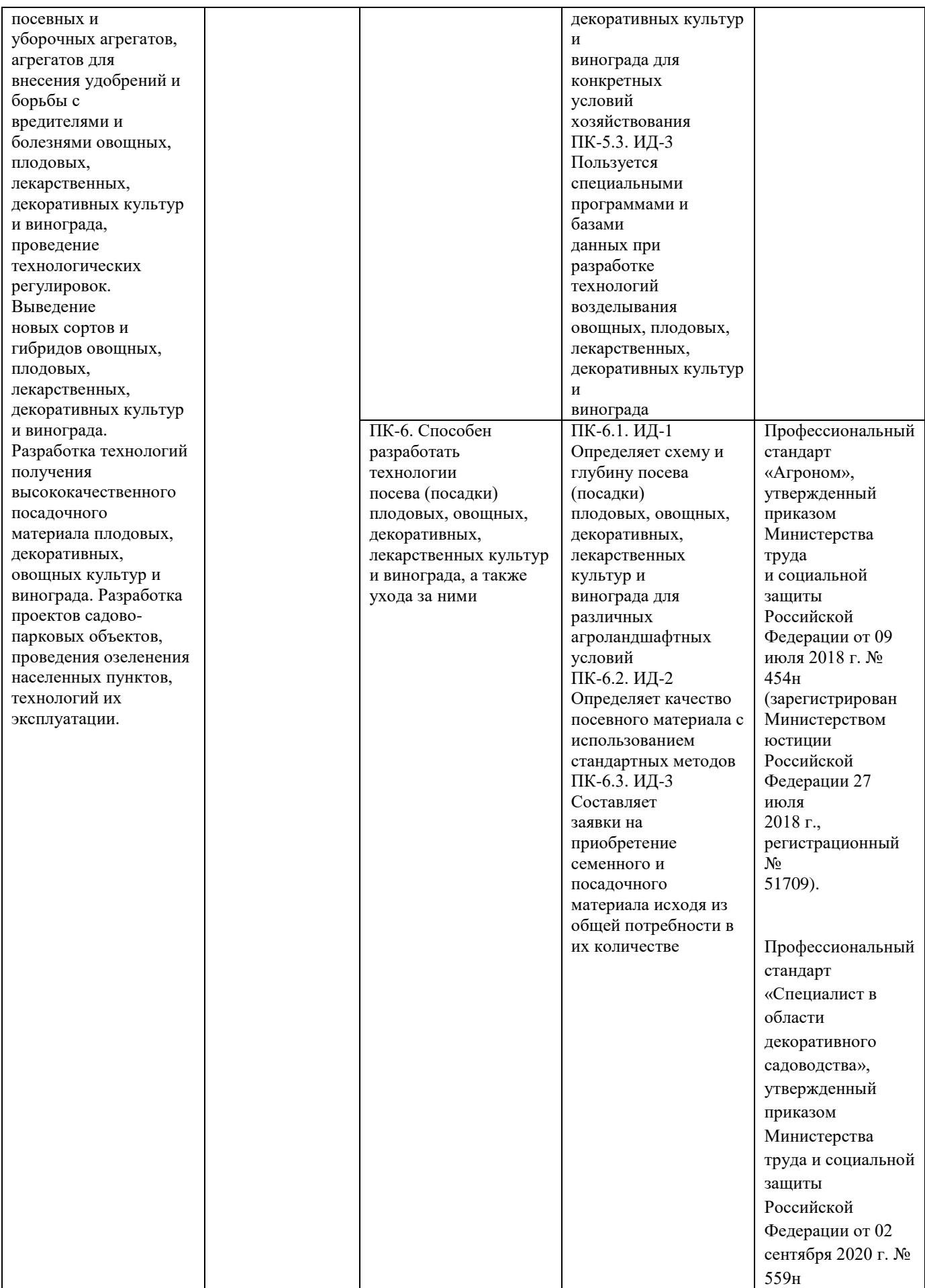

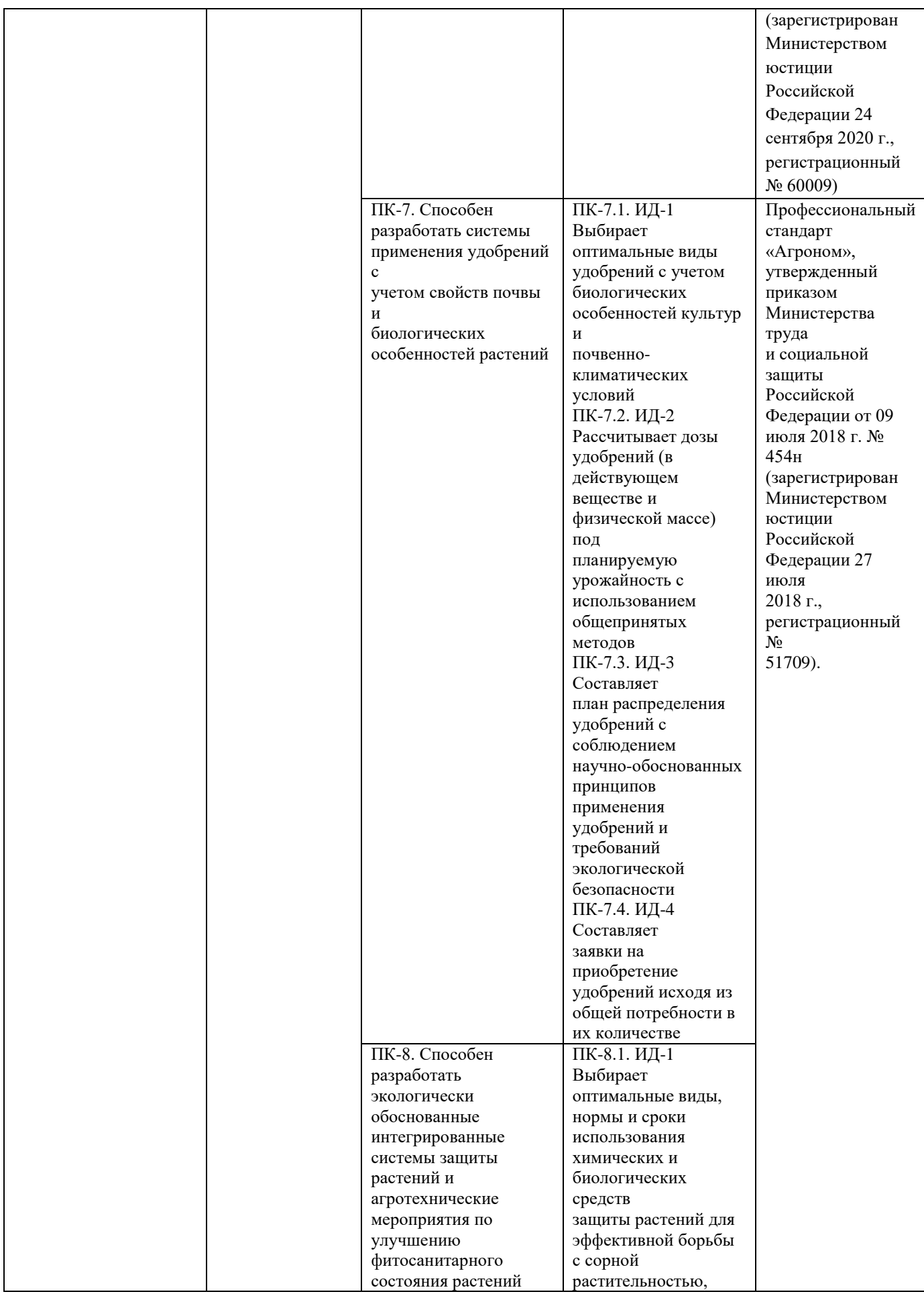

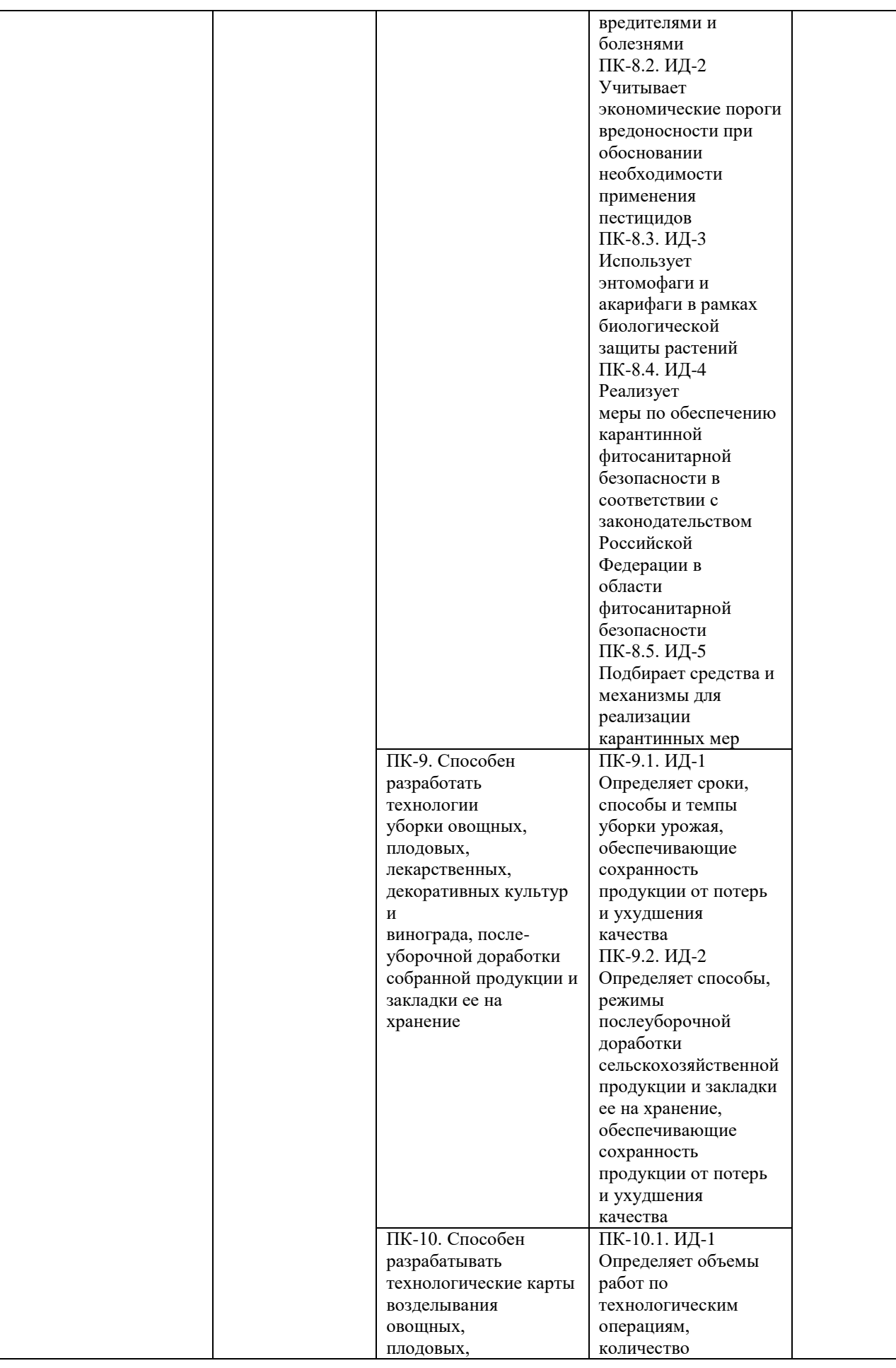

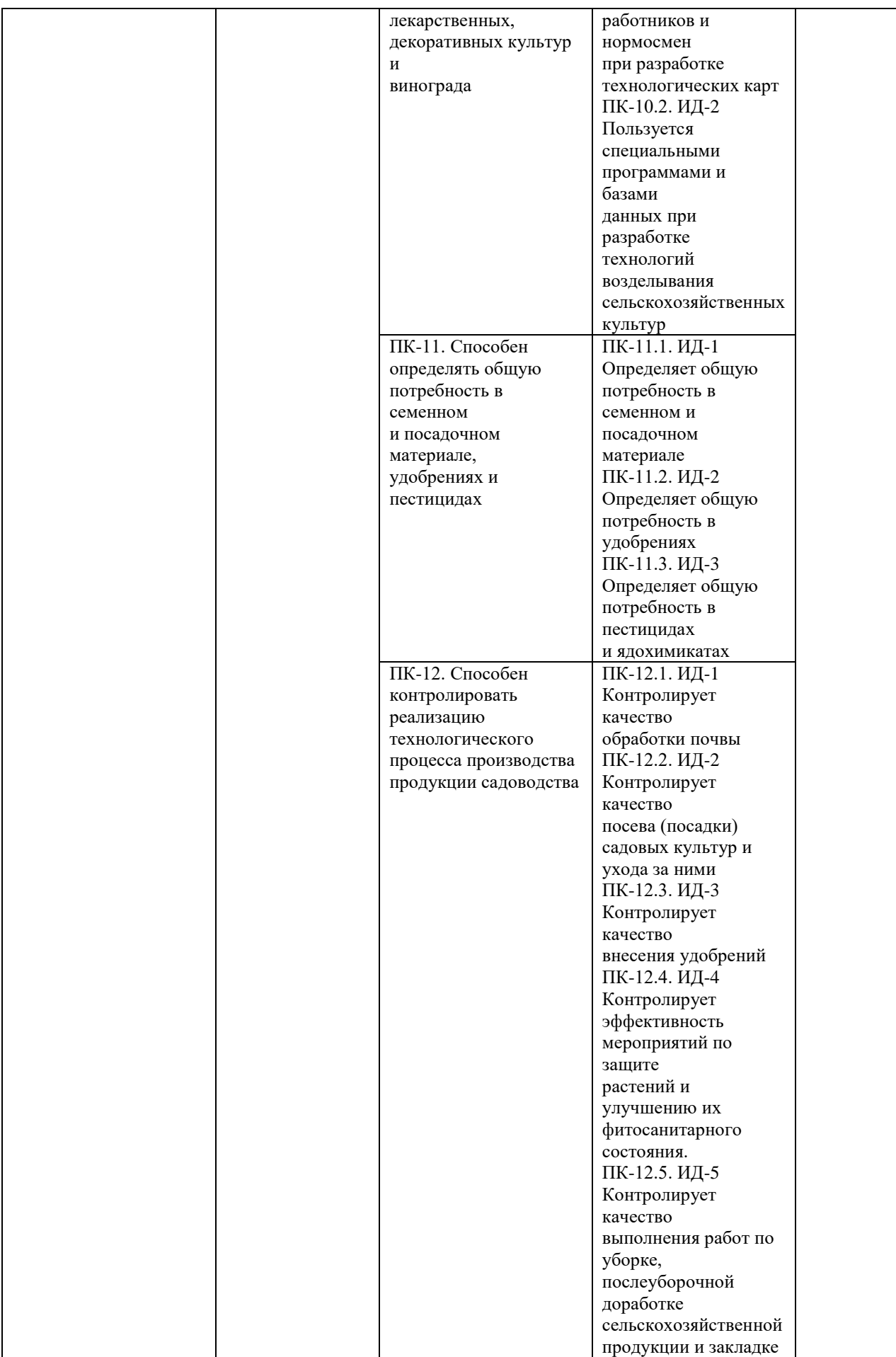

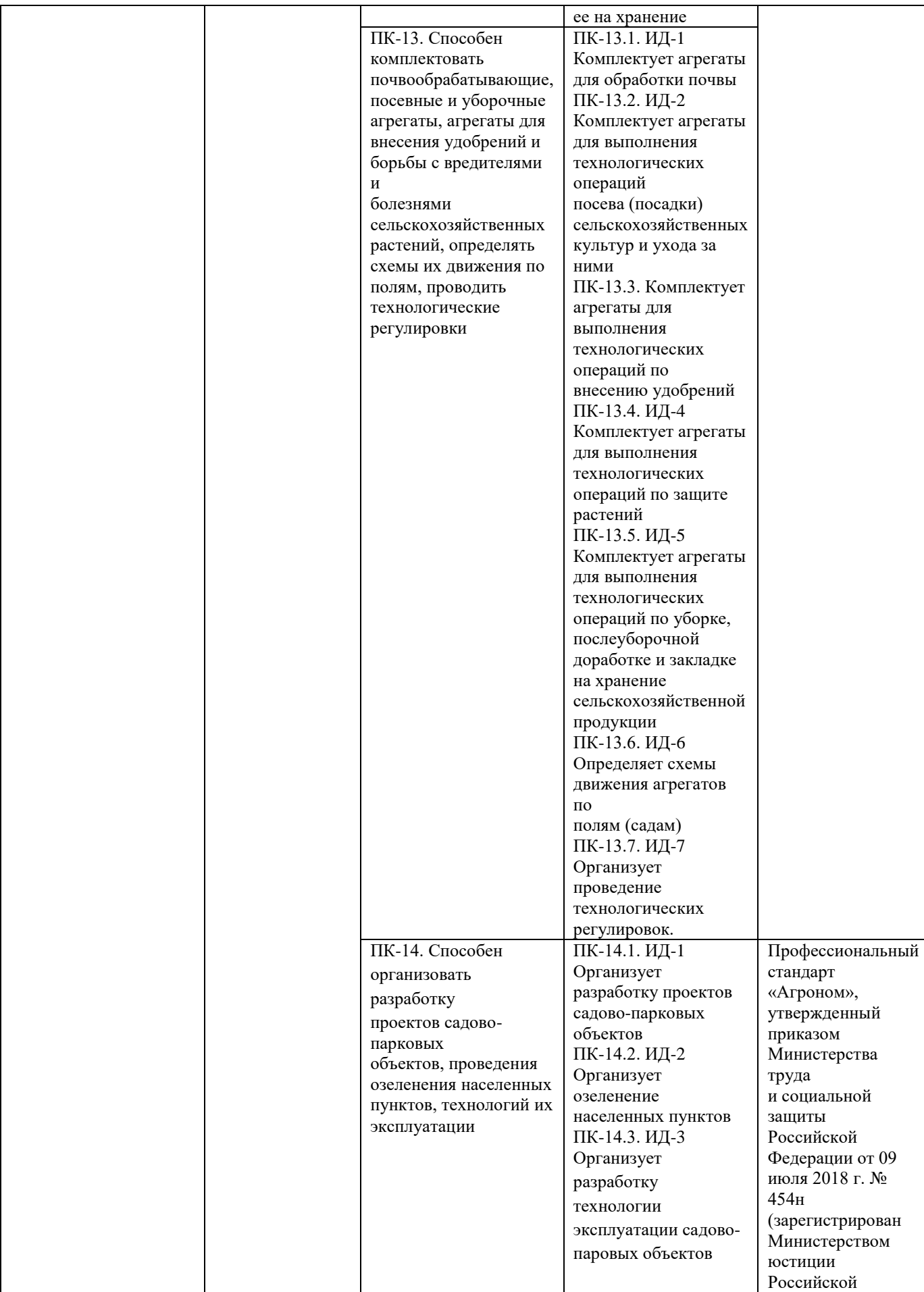

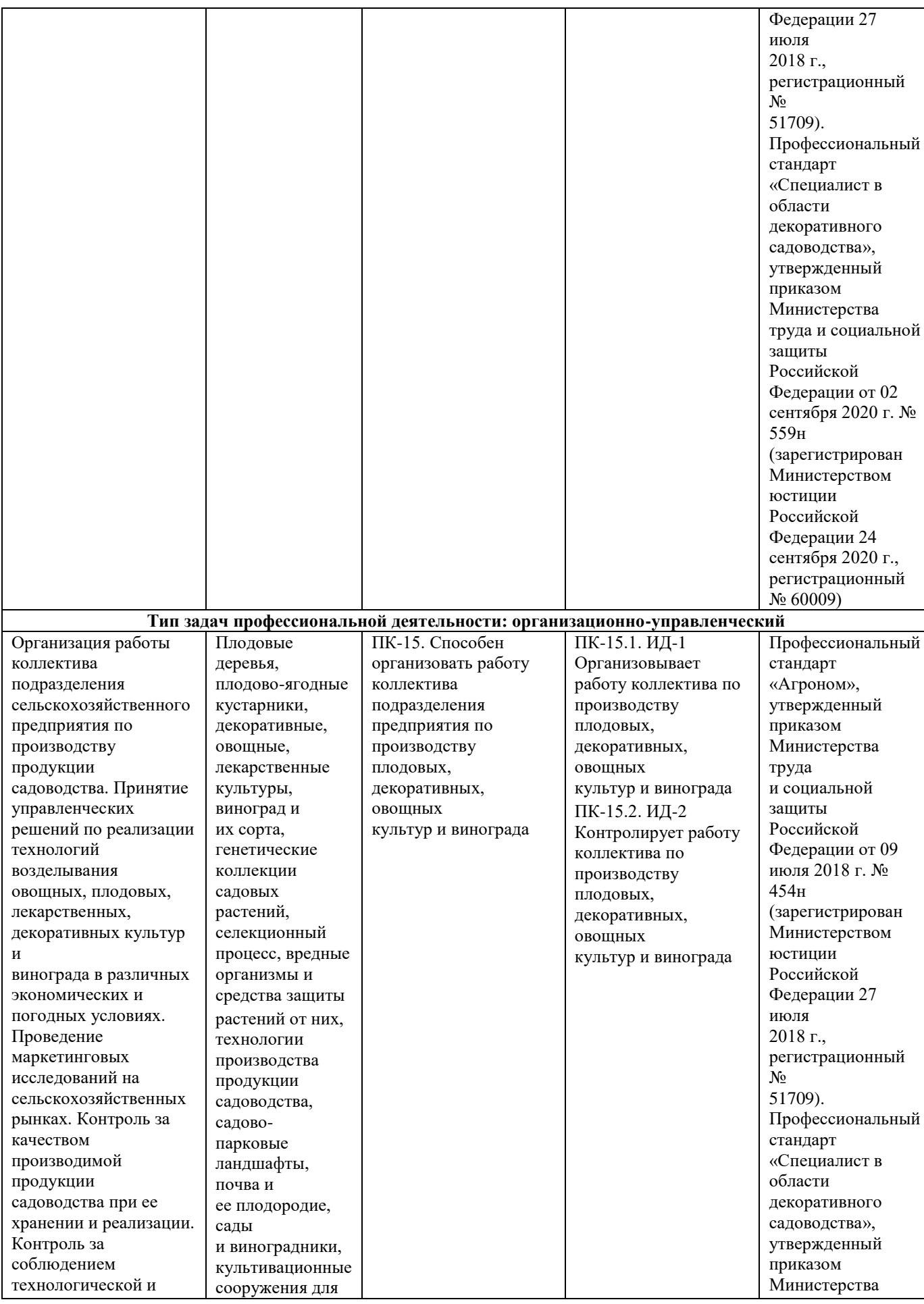

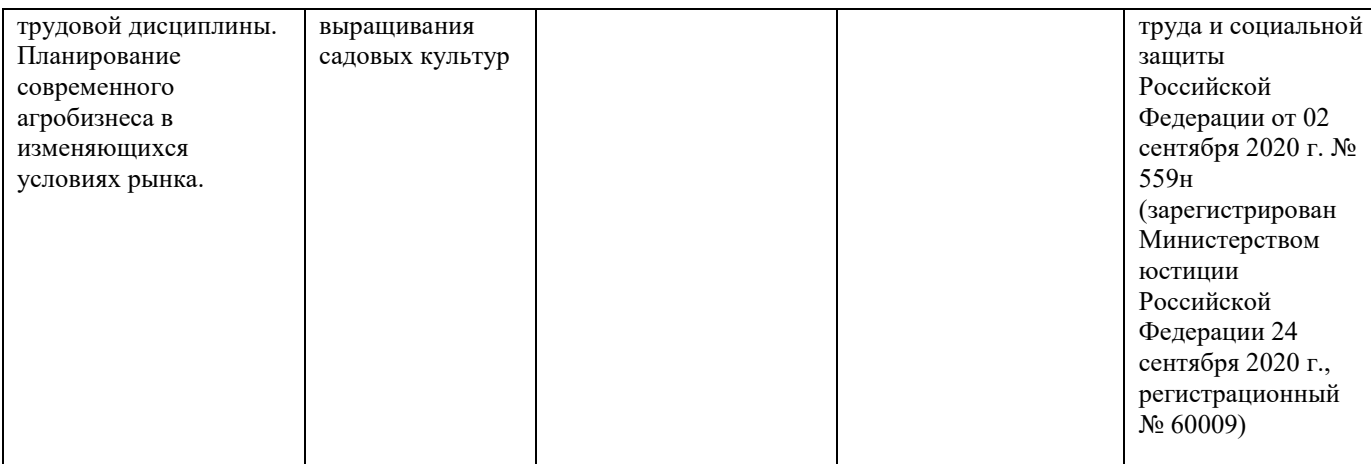

#### **7. Организация практики**

#### **7.1 Места прохождения практики**

Организация производственной практики - научноисследовательская работа на всех этапах должна быть направлена на обеспечение непрерывности и последовательности овладения обучающимися профессиональной деятельностью в соответствии с требованиями к уровню подготовки выпускника.

Практика проводится в учебных, научных подразделениях и временных творческих коллективах (исследовательских группах, лабораториях) Университета, так и в учреждениях и организациях, осуществляющих деятельность и проводящих исследования по проблемам садоводства, включающих работы, соответствующие целям и содержанию практики.

Практика может проводиться в сторонних организациях или на кафедрах и в лабораториях вуза (других вузов), которые обладают необходимым кадровым и научно-техническим потенциалом.

Организацию и непосредственное руководство работой обучающегося во время производственной практики обеспечивает его руководитель.

Производственная практика - научно-исследовательская работа обучающихся проводится в организациях и осуществляется на основе договоров.

Для руководства производственной практикой - научноисследовательская работа назначается руководитель (руководители) практики от Университета из числа научно-педагогических работников соответствующей кафедры.

Студенты, заключившие целевой договор с будущими

работодателями, производственную практику - научно-исследовательская работа проходят в этих организациях.

Обучающиеся, совмещающие обучение с трудовой деятельностью на предприятиях, учреждениях и организациях, вправе проходить в этих организациях научно-исследовательскую работу, в случаях, если профессиональная деятельность, осуществляемая ими в указанных предприятиях, учреждениях и организациях, соответствует требованиям к содержанию практики.

При наличии на предприятии, в учреждении и организации вакантной должности, работа на которой соответствует требованиям к содержанию научно-исследовательской работы, с обучающимся может быть заключен трудовой договор о замещении такой должности.

На весь период прохождения научно-исследовательской работы на обучающихся распространяются правила охраны труда, а также внутренний трудовой распорядок, действующий на предприятии, в учреждении и организации.

Несчастные случаи, произошедшие с обучающимися, проходящими научно-исследовательскую работу на предприятии, в учреждении или организации, расследуются и учитываются в соответствии со статьёй 227 Трудового кодекса Российской Федерации.

Допускается заключение с обучающимся, проходящими научноисследовательскую работу, гражданско-правового договора (договора подряда или оказания услуг) без его зачисления в штат предприятия, учреждения или организации.

Продолжительность научно-исследовательской работы в соответствии с учебным планом подготовки по направлению 35.03.05 Садоводство составляет 9 зачетных единиц или 324 часа.

## **7.2 Методическое и организационное руководство практикой**

Методическое и организационное руководство производственной практикой - научно-исследовательская работа возлагается на преподавателей кафедры селекции и семеноводства, агрохимии, лесного дела и экологии.

Руководитель практики от Университета:

- выдает задания, предусмотренные программой практики, в т.ч. индивидуальное задание (Приложение 1) и рабочий график (план) проведения практики (Приложение 2);

- обеспечивает проведение всех организационных мероприятий перед выездом студентов на практику (инструктаж по технике безопасности, о порядке прохождения практики);

- устанавливает связь с руководителями практики от предприятия и вместе с ними разрабатывает индивидуальную рабочую программу проведения практики;

- обеспечивает качественное прохождение практики студентом в соответствии с программой, контролирует ведение записей в дневнике;

- контролирует прибытие студентов на производство, условия их работы и жилья;

- обеспечивает контроль за правильностью использования студентов в период практики и организацию их отдыха;

- принимает участие в проведении кустовых совещаний, консультирует студентов по подготовке отчетов о практике, периодически представляет в учебный отдел и деканат краткую информацию о ходе практики;

- оценивает отчеты студентов о практике, дает отзывы об их работе, предложения по совершенствованию подготовки студентов.

На предприятии ответственность за организацию практики возлагается на руководителя. Общее руководство практикой студентов возлагается приказом руководителя предприятия на одного из руководящих лиц. Предприятия, являющиеся базами практики:

 - организуют и проводят практику студентов в соответствии с настоящей программой, индивидуальным заданием (Приложение 1) и рабочим графиком (план) проведения практики (Приложение 2);

 - предоставляют студентам места практики, обеспечивающие наибольшую эффективность прохождения практики;

 - предоставляют студентам-практикантам возможность пользоваться имеющейся литературой, технической и другой документацией;

 - оказывают помощь в подборе материалов для дипломного проектирования;

 - проводят обязательные инструктажи по технике безопасности жизнедеятельности с оформлением установленной документации;

 - обеспечивают и контролируют соблюдение студентами правил внутреннего распорядка;

 - налагают в случае необходимости приказом руководителя предприятия взыскания на студентов-практикантов, нарушающих правила внутреннего распорядка, и сообщают об этом ректору Университета;

 - несут полную ответственность за несчастные случаи со студентами, проходящими производственную практику на данном предприятии.

 Руководитель практикой от предприятия, осуществляющий непосредственное руководство практикой:

 - совместно с руководителем от университета контролирует организацию практики студентов в соответствии с программой и календарным планом практики;

 - обеспечивает высококачественное проведение инструктажей по безопасности жизнедеятельности;

 - контролирует соблюдение практикантами производственной дисциплины и сообщает в университет обо всех случаях нарушения студентами правил трудового внутреннего распорядка и наложенных на них взысканиях;

- осуществляет учет работы практикантов;

 - отчитывается перед руководителем предприятия за организацию и проведение практики;

 - контролирует ведение дневников и составляет на студентов характеристики, содержащие данные о выполнении программы практики и индивидуальных заданий. Проверка дневника фиксируется росписью руководителя практики.

#### **8. Краткая инструкция по прохождению практики**

Перед выездом на производственную практику - научноисследовательская работа необходимо подробно выяснить:

- характер и сроки НИР; подробный адрес базы НИР.
- получить у дипломного руководителя программу НИР.

 задания, которые необходимо выполнить на предприятии (по тематике выпускной квалификационной работы);

 получить на профилирующей кафедре консультацию и инструктаж по всем вопросам организации НИР, в т.ч. по технике безопасности;

Прибыв на место НИР, обучающийся - практикант обязан:

 явиться в управление предприятия, учреждения, организации и отметить в путевки дату прибытия.

 явиться к руководителю НИР от организации, ознакомить его с программой НИР и индивидуальными заданиями, и согласовать с ним рабочее место, календарный план-график прохождения НИР, порядок подведения итогов работы, порядок пользования производственнотехническими материалами, литературой, инструментами и приборами, порядок получения спецодежды.

 ознакомиться с правилами внутреннего распорядка и техникой безопасности на предприятии, в учреждении, организации и неуклонно их выполнять.

 уточнить с руководителем практики от организации, кто будет руководить работой обучающегося - практиканта непосредственно на рабочем месте, порядок и место получения консультаций.

 установить связь с общественными организациями предприятия и принимать активное участие в общественной жизни предприятия, учреждения, организации.

Обязанности студента в период НИР:

 не позднее следующего дня по прибытии на предприятие стать на табельный учет и приступить к работе;

 при пользовании производственно-техническими материалами предприятия строго руководствоваться установленным порядком эксплуатации и хранения этих материалов;

 готовить материал для написания отчета. Отчет должен составляться по окончании каждого этапа НИР и окончательно оформляться в последние дни пребывания студента на месте НИР. Отчет должен представлять собой систематическое изложение выполненных работ, иллюстрироваться схемами, чертежами, эскизами. Основу содержания отчета должны составлять личные наблюдения, критический анализ и оценка действующих технических средств, процессов и методов организации работ, а также, выводы и заключения.

## **9. Проведение исследований**

Производственная практика - научно-исследовательская работа способствует закреплению фактических знаний, развивает активность студентов, дает возможность получить навыки исследования. Участвуя в научных разработках, обучающийся:

а) изучает постановку задачи;

б) прорабатывает фундаментальную, периодическую и патентную литературу;

в) приобретает навыки составления программы и методики исследований;

г) составляет отчет с выводами и рекомендациями.

До начала практики обучающийся получает от руководителя индивидуальное задание на сбор материала по теме исследования в полевых условиях. Задание для сбора полевого материала включается в программу практики.

## **10. Примерный план и содержание отчета о научноисследовательской работе**

Структурными элементами отчета являются:

- титульный лист;
- содержание;
- введение;
- материалы и методы исследования;
- основная часть;
- заключение:
- список использованной литературы;
- приложения.

*Описание элементов структуры отчета:*

*Титульный лист отчета* является первым листом отчета. Переносы слов в надписях титульного листа не допускаются. Пример оформления титульного листа отчета приведен в приложении 4.

*Содержание*. Структурный элемент отчета, кратко описывающий структуру отчета с номерами и наименованиями разделов, подразделов, а также перечислением всех приложений и указанием соответствующих страниц.

*Введение.* В данном разделе указываются актуальность проведенных исследований, цель, задачи, их научная новизна, теоретическая и практическая значимость.

*Материалы и методы исследования.* Содержит описание сведений об исследуемом объекте. Излагается организация исследований и описываются методики, применяемые в процессе проведения работы.

*Основная часть*. Основная часть – структурный элемент отчета, требования к которому определяются заданием студента при прохождении научно-исследовательской работы. В ней представлен анализ полученных в процессе исследования данных, их статистическая обработка, делаются аргументированные выводы, и проводится обсуждение полученных данных.

Заключение. B данном разделе на основании проведенных исследований делаются четкие выводы и формулируются рекомендации производству.

Список использованной литературы. Список использованной литературы - структурный элемент отчета, который приводится в конце текста отчета, представляющий список литературы и другой документации, использованной при составлении пояснительной записки отчета. Список помещается на отдельном нумерованном листе (листах) отчета, а сами источники записываются и нумеруются в алфавитном порядке. Оформление производится согласно ГОСТ. Ссылки на литературные источники приводятся в тексте. Во избежание ошибок, следует придерживаться формы библиографических сведений об источнике из официальных печатных изланий.

Приложение. Некоторый материал отчета допускается помещать в приложениях. Приложениями могут быть, например, графический материал, таблицы большого формата, описания алгоритмов и программ, решаемых на ЭВМ и т.д. Приложения оформляют как продолжение работы на последующих листах. Каждое приложение должно начинаться с нового листа с указанием наверху страницы слова «Приложение» и его обозначения. Приложения обозначают прописными буквами русского алфавита, начиная с А, за исключением Ё, З, Й, О, Ч, Ь, Ы, Ъ.

#### 11. Требования к оформлению отчета

Объем отчета должен быть не менее 30 и не более 40 машинописных страниц. Отчет должен быть набран на компьютере в текстовом редакторе WORD и EXCEL (таблицы) с соблюдением следующих требований:

- проект (работа) должен быть отпечатан на одной стороне листа белой бумаги формата А4 (210x297мм) со следующими полями: левое – 30мм, верхнее – 20 мм, правое – 10мм, нижнее – 20мм;

- размер шрифта – 14, шрифт Times New Roman;

- межстрочный интервал - полуторный;

- расстановка переносов - автоматическая

форматирование основного текста и ссылок - в параметре «по **ширине»** 

- цвет шрифта – черный

- красная строка – 1,5 см

Нумерация страниц и приложений, входящих в состав отчета, должна быть сквозная. Номера страниц проставляют в центре нижней части листа без точки. Номера проставляются, начиная с третьей страницы «Введение». На титульном листе и листе «Содержание» номер не проставляется.

Разделы, подразделы должны иметь заголовки. Структурные заголовки следует печатать, с абзацного отступа с прописной буквы без точки в конце, не подчеркивая. Переносы слов в заголовках не допускаются. Расстояние между заголовком и текстом должно быть равно 3 интервалам, а расстояние между заголовком раздела и подраздела - 2 интервала. Каждый раздел работы должен начинаться с новой страницы. Заголовок подраздела нельзя оставлять внизу страницы, необходимо добавить не менее двух строк текста.

Цифровые материалы, как правило, оформляют в виде таблиц. Название таблицы, при его наличии, должно отражать ее содержание, быть точным, кратким. Название таблицы следует помещать над таблицей слева, без абзацного отступа в одну строку с ее номером через тире.

Таблицу следует располагать непосредственно после текста, в котором она упоминается впервые или на следующей странице. Таблицу с большим количеством строк допускается переносить на другой лист (страницу) слово «Таблица», номер и ее заголовок указывают один раз над первой частью таблицы, над другими частями пишут слово «Продолжение» и указывают номер таблицы, например: «Продолжение таблицы 1». Нумерация таблиц - сквозная.

#### *Пример оформления таблицы*

Таблица 1 – Распределение покрытых лесом земель по типам леса

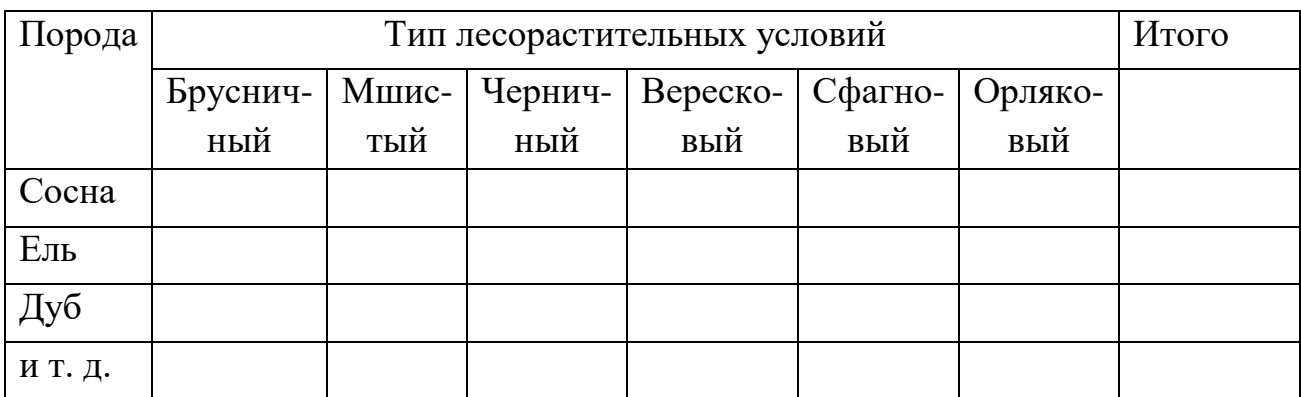

 Уравнения и формулы следует выделять из текста в отдельную строку. Выше и ниже каждой формулы или уравнения должно быть оставлено не менее одной свободной строки. Пояснение значений символов и

следует коэффициентов приводить числовых непосредственно пол формулой, в той же последовательности, в которой они даны в формуле. Формулы следует нумеровать порядковой нумерацией в пределах всей работы арабскими цифрами в круглых скобках в крайнем правом положении на строке.

Пример оформления формулы

$$
C = (A - B)/A^*100\%,\tag{1}
$$

где А — плотность (численность) популяции до воздействия,

В — после воздействия,

С — биологическая эффективность.

Иллюстрации (чертежи, графики, схемы, диаграммы, фотоснимки) следует располагать в курсовой работе непосредственно после текста, в котором они упоминаются впервые или на следующей странице. Иллюстрации обозначают словом «Рисунок» и нумеруют арабскими цифрами сквозной нумерацией. Иллюстрации должны иметь наименование.

Пример оформления рисунка

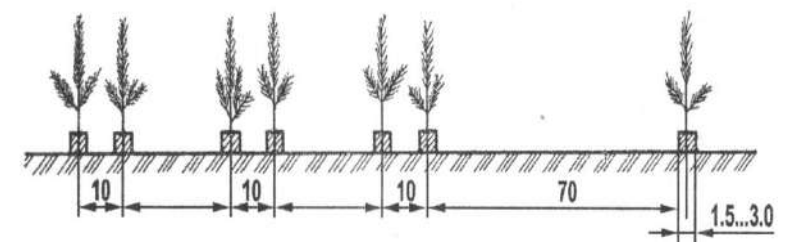

Рисунок 1. - Схема посева семян сосны обыкновенной с попарно сближенными посевными строчками

Текст работы должен удовлетворять следующим основным требованиям: отражать умение работать с научной литературой, выделять проблему и определять методы её решения, последовательно излагать владение сущность рассматриваемых вопросов, показывать соответствующим понятийным и терминологическим аппаратом, иметь приемлемый уровень языковой грамотности, включая владение функциональным стилем научного изложения.

Автор отчета должен давать ссылки на используемые источники, сведения и материалы. Ссылки в тексте на источники должны осуществляться путем приведения номера по списку использованных источников. Ссылка заключается в квадратные скобки. Например: [9] (здесь 9 - номер источника в списке использованной литературы)

Список использованных источников должен включать только те источники, которые были проработаны при выполнении отчета и на которые имеются ссылки в тексте работы.

Источники следует располагать в алфавитном порядке фамилий первых авторов или заглавий. Сведения об источниках, включенных в список, необходимо давать в соответствии с требованиями ГОСТ 7.1-2003 с обязательным приведением названий работ.

*Пример оформления списка используемых источников* Книги

Рубцов, Б. Б. Мировые фондовые рынки: современное состояние и закономерности развития [Текст] / Б. Б. Рубцов. – М.: Дело, 2001. – 311 с.

Новиков, Ю. Н. Персональные компьютеры: аппаратура, системы, Интернет [Текст] / Ю. Н. Новиков, А. Черепанов. – СПб.: Питер, 2001. – 458 с.

Внешний вектор энергетической безопасности России [Текст] / Г.А. Телегина [и др.]. – М.: Энергоатомиздат, 2000. – 335 с.

Сборник научных статей

Валютно-финансовые операции в условиях экономической глобализации: международный опыт и российская практика [Текст]: сб. науч. ст. аспирантов каф. МЭО / С.-Петерб. гос. ун-т экономики и финансов. Каф. междунар. экон. отношений. – СПб.: Изд-во СПбГУЭФ, 2001. – 82 с.

Справочник, словарь

Справочник финансиста предприятия [Текст] / Н. П. Баранникова [и др.]. – 3-е изд., доп. и перераб. – М.: ИНФРА-М, 2001. – 492 с. – (Справочник «ИНФРА-М»).

Нобелевские лауреаты ХХ века. Экономика [Текст]: энциклопед. словарь / авт.- сост. Л. Л. Васина. – М.: РОССПЭН, 2001. – 335 с.

Стандарт государственный

ГОСТ Р 51771-2001. Аппаратура радиоэлектронная бытовая. Входные и выходные параметры и типы соединений. Технические требования [Текст]. – Введ. 2002-01-01. – М.: Госстандарт России: Изд-во стандартов, 2001. – IV, 2 с.: ил.

Статьи из журналов

Ивашкевич, В. Б. Повышение прозрачности информации о ценных бумагах [Текст] / В. Б. Ивашкевич // Финансы. – 2005. – № 3. – С. 16-17.

Электронные ресурсы

Библиотека электронных ресурсов Исторического факультета МГУ им. М.В. Ломоносова [Электронный ресурс] / Ред. В. Румянцев. – М., 2001. – Режим доступа: http://hronos.km.ru/proekty/mgu

Непомнящий, А.Л. Рождение психоанализа: Теория соблазнения [Электрон. ресурс] / А.Л. Непомнящий. – 2000. – Режим доступа: http://www.psvchoanatvsis.pl.ru

Приложения оформляют как продолжение к отчету на последующих ее страницах, располагая их в порядке появления ссылок в тексте. Каждое приложение следует начинать с новой страницы с указанием наверху посредине страницы слова «Приложение» и его обозначения. Приложения обозначают заглавными буквами русского алфавита, начиная с А, за исключением букв Ё, 3, И, О, Ч, Ь, Ы, Ъ. После слова «Приложение» следует буква, обозначающая его последовательность. Если в документе одно приложение, оно обозначается «Приложение А». Иллюстрации и таблицы, помещаемые в приложении, нумеруют в пределах каждого приложения, например: «Рисунок П.А.1» (первый рисунок приложения А)

В конце отчета должна быть дата выполнения и подпись автора. Отчет должен представляться в папке со скоросшивателем.

#### **12. Подведение итогов НИР**

По результатам освоения программы практики обучающиеся представляют на кафедру лесного дела, агрохимии и экологии соответствующую отчетность с последующей аттестацией.

Форма контроля прохождения практики – зачет с оценкой.

В период прохождения практики обучающимся выполняются индивидуальные задания, предусмотренные программой практики.

В качестве основной формы и вида отчетности по итогам практики устанавливаются: отчет и характеристика. Структура и примерное содержание отчета устанавливается в методических рекомендациях по выполнению заданий и подготовке отчета по итогам практики. К отчету прикладывается копия направления на практику.

Проверка отчетной документации проводится преподавателем, закрепленным в качестве руководителя от университета студентапрактиканта.

Оценка прохождения практики осуществляется путем защиты обучающимся отчета по практике. Защита отчета по практике является мероприятием промежуточной аттестации обучающихся, которая осуществляется в соответствии с графиком защит, утверждаемым деканом факультета и/или заведующим кафедрой. Для проведения процедуры защиты отчетов по практике деканом факультета и/или заведующим кафедрой определяется комиссия из не менее двух человек, в состав комиссии, как правило, входят руководитель практики от Университета, ведущий профессор, доцент кафедры и по возможности, руководитель практики от организации. Процедура защиты отчетов по практике осуществляется на основании зачетно-экзаменационной ведомости по соответствующему виду промежуточной аттестации, в которой отражается перечень допущенных к защите обучающихся. Председатель комиссии должен получить зачетноэкзаменационную ведомость в деканате соответствующего факультета до начала работы. На защиту отчета обучающийся обязан представить комиссии установленную отчетность и зачетную книжку.

Результаты прохождения практики определяются путем проведения промежуточной аттестации с выставлением оценок «отлично», «хорошо», «удовлетворительно», «неудовлетворительно». Результаты промежуточной аттестации по практике учитываются при подведении итогов общей успеваемости обучающихся.

Результаты защиты обучающимися отчетов по практике вносятся в зачетно-экзаменационную ведомость и зачетные книжки (раздел практика, где указывается: наименование вида и типа практики, установленного образовательным стандартом и ООП по конкретной специальности или направлению подготовки; семестр; место проведения практики; в качестве кого работал (должность); Ф.И.О. руководителя практики от предприятия (организации, учреждения); трудоемкость в зачетных единицах; Ф.И.О. руководителя практики от Университета; оценка по итогам аттестации; дата проведения аттестации; подпись и фамилия лица, проводившего аттестацию).

Допускается использование сокращений в наименовании типа практики в соответствии с установленным сокращением в программе практики. Результаты защиты обучающимися отчетов по практике в виде неудовлетворительных оценок вносятся только в зачетно-экзаменационную ведомость. Обучающиеся, не выполнившие программы практик по уважительной причине, направляются на практику повторно по индивидуальному графику (в период каникул или свободное от учебных занятий время). Обучающиеся, не выполнившие программы практик без уважительной причины или не прошедшие промежуточную аттестацию

получившие оценку «неудовлетворительно», могут быть отчислены из Университета ликвидировавшие в установленные сроки как  $He$ академической задолженности в порядке, предусмотренном Уставом действующим Положением о порядке отчисления Университета и обучающихся.

## Образец задания обучающемуся на НИР

### Индивидуальное задание

#### (фамилия, имя, отчество обучающегося)

Kypc
Fpynna
Fpynna
<sub>S</sub> Направление подготовки Направленность (профиль) программы Сроки практики

Место прохождения практики

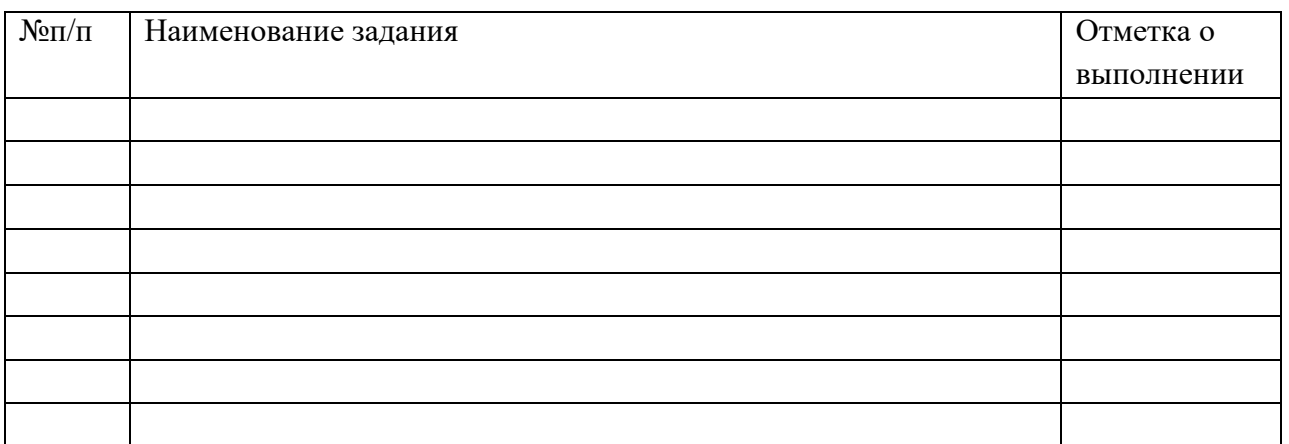

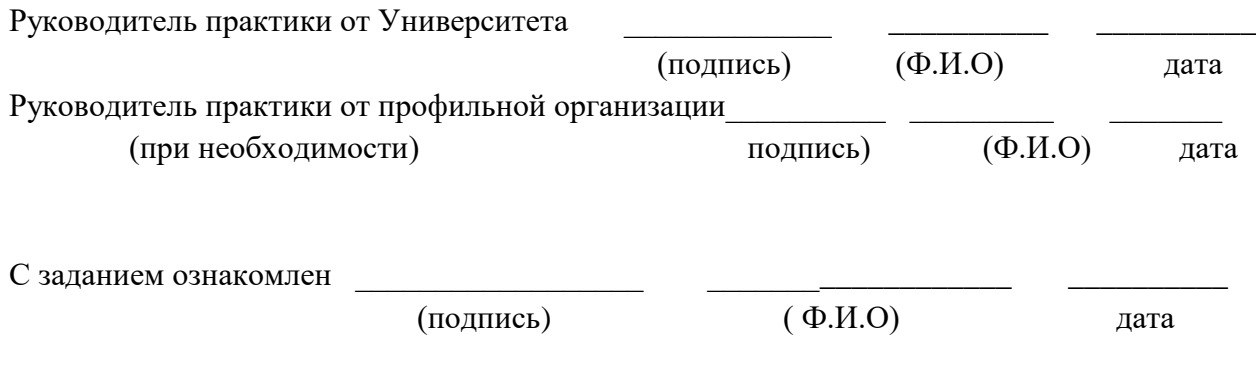

### Рабочий график (план) проведения практики

Перечень планируемых результатов обучения при прохождении практики, соотнесенных с планируемыми результатами освоения образовательной программы.

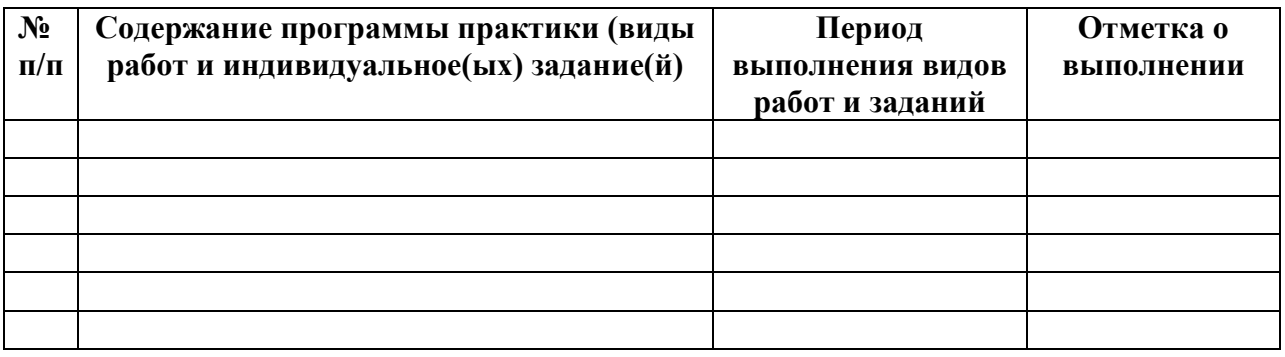

(должность, подпись, Ф.И.О.)

Руководитель практики от профильной организации

(должность, подпись, Ф.И.О.)
## ХАРАКТЕРИСТИКА

на обучающегося \_\_\_\_\_\_

# $\overline{(\Phi.M.0.)}$

В характеристике отражается:

- время, в течение которого обучающийся проходил практику;

- отношение обучающегося к практике;

- в каком объеме выполнена программа практики;

- каков уровень теоретической и практической подготовки обучающегося;

- уровень освоения компетенций (ОК, ОПК, ПК) обучающимся;

- трудовая дисциплина обучающегося во время практики;

- качество выполняемых работ;

- об отношениях обучающегося с сотрудниками и посетителями организации;

- замечания и пожелания в адрес обучающегося;

- общий вывод руководителя практики от организации о выполнении обучающимся программы практики.

 $\Phi$ <sub>M</sub> $\Omega$ <sub>/</sub>

Дата, подпись

Приложение Г

Образец оформления титульного листа отчета

## о научно-исследовательской работе ФЕДЕРАЛЬНОЕ ГОСУДАРСТВЕННОЕ БЮДЖЕТНОЕ ОБРАЗОВАТЕЛЬНОЕ УЧРЕЖДЕНИЕ ВЫСШЕГО ОБРАЗОВАНИЯ «РЯЗАНСКИЙ ГОСУДАРСТВЕННЫЙ АГРОТЕХНОЛОГИЧЕСКИЙ УНИВЕРСИТЕТ ИМЕНИ П.А. КОСТЫЧЕВА»

## ТЕХНОЛОГИЧЕСКИЙ ФАКУЛЬТЕТ

Кафедра

(наименование кафедры)

## **ОТЧЕТ**

### прохождения производственной практики научно-исследовательская работа

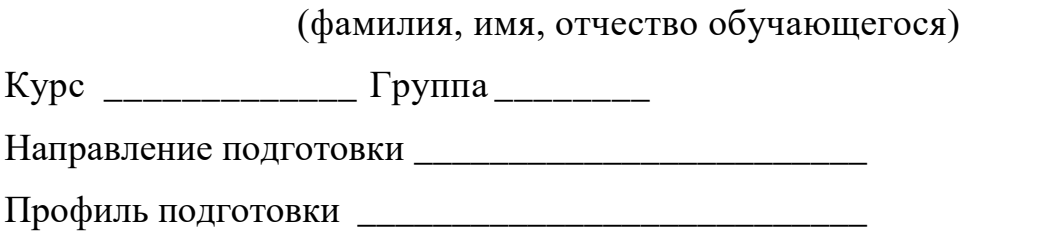

Сроки практики

Место прохождения практики

(Организация, район, область)

Руководитель практики от предприятия

(должность, подпись, Ф.И.О.)

Руководитель практики от ВУЗа

(должность, подпись, Ф.И.О.) (оценка)

Рязань 201

Приложение Д

### **МИНИСТЕРСТВО СЕЛЬСКОГО ХОЗЯЙСТВА РОССИЙСКОЙ ФЕДЕРАЦИИ**

### **ФЕДЕРАЛЬНОЕ ГОСУДАРСТВЕННОЕ БЮДЖЕТНОЕ ОБРАЗОВАТЕЛЬНОЕ УЧРЕЖДЕНИЕ ВЫСШЕГО ОБРАЗОВАНИЯ «РЯЗАНСКИЙ ГОСУДАРСТВЕННЫЙ АГРОТЕХНОЛОГИЧЕСКИЙ УНИВЕРСИТЕТ ИМЕНИ П.А. КОСТЫЧЕВА»**

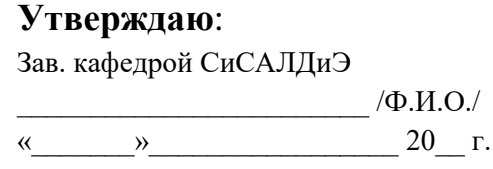

# **ИНДИВИДУАЛЬНАЯ ПРОГРАММА ПРОИЗВОДСТВЕННОЙ ПРАКТИКИ - НАУЧНО-ИССЛЕДОВАТЕЛЬСКАЯ РАБОТА**

**Студент** \_\_\_\_\_\_\_\_\_\_\_\_\_\_\_\_\_\_\_\_\_\_\_\_\_\_\_\_\_\_\_\_\_\_\_\_\_\_\_\_\_\_\_\_\_\_\_\_\_\_\_\_\_\_\_\_\_\_\_\_\_\_\_\_\_\_\_\_\_\_\_\_\_\_\_

(Ф.И.О.)

**Направление подготовки:**

 *(шифр и наименование)*

**Направленность (профиль) программы:**

**Форма обучения\_\_\_\_\_\_\_\_\_\_\_\_\_\_\_\_\_\_\_\_\_\_\_\_\_\_\_\_\_\_\_\_\_\_\_\_\_\_\_\_\_\_\_\_\_\_\_\_\_\_\_\_\_\_\_\_\_\_\_\_\_\_\_\_\_\_\_\_\_**

(заочная, очно-заочная)

\_\_\_\_\_\_\_\_\_\_\_\_\_\_\_\_\_\_\_\_\_\_\_\_\_\_\_\_\_\_\_\_\_\_\_\_\_\_\_\_\_\_\_\_\_\_\_\_\_\_\_\_\_\_\_\_\_\_\_\_\_\_\_\_\_\_\_\_\_\_\_\_\_\_\_\_\_\_\_\_\_

Рязань 202\_

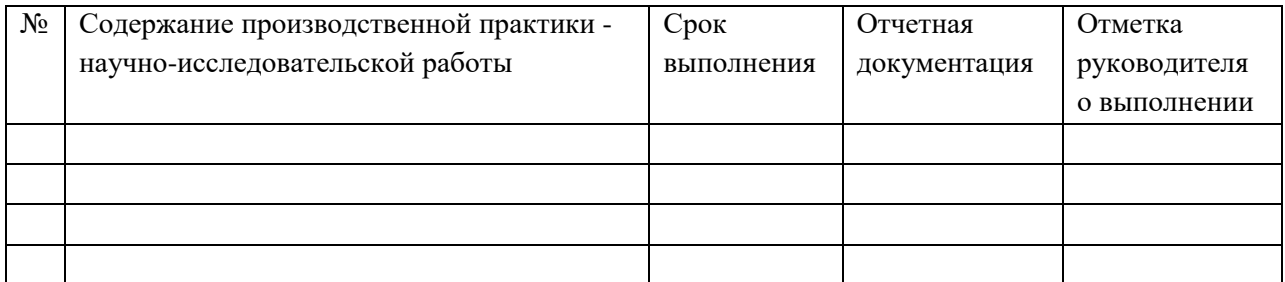

### **Заключение руководителя практики научно исследовательская работа о выполнении заданий**

**Студент**

\_\_\_\_\_\_\_\_\_\_\_\_\_\_\_\_\_\_\_\_\_\_\_ «\_\_\_\_» \_\_\_\_\_\_\_\_\_\_\_\_\_20\_\_\_\_ г. (Подпись)

### **Научный руководитель**

(Подпись)

\_\_\_\_\_\_\_\_\_\_\_\_\_\_\_\_\_\_\_\_\_\_\_ «\_\_\_\_» \_\_\_\_\_\_\_\_\_\_\_\_\_20\_\_\_\_ г.

## **ФЕДЕРАЛЬНОЕ ГОСУДАРСТВЕННОЕ БЮДЖЕТНОЕ ОБРАЗОВАТЕЛЬНОЕ УЧРЕЖДЕНИЕ ВЫСШЕГО ОБРАЗОВАНИЯ «РЯЗАНСКИЙ ГОСУДАРСТВЕННЫЙ АГРОТЕХНОЛОГИЧЕСКИЙ УНИВЕРСИТЕТ ИМЕНИ П.А. КОСТЫЧЕВА»**

# **ТЕХНОЛОГИЧЕСКИЙ ФАКУЛЬТЕТ**

# **КАФЕДРА СЕЛЕКЦИИ И СЕМЕНОВОДСТВА, АГРОХИМИИ, ЛЕСНОГО ДЕЛА И ЭКОЛОГИИ**

# **МЕТОДИЧЕСКИЕ УКАЗАНИЯ**

# **по проведению производственной практики технологическая практика в декоративном садоводстве**

**для студентов по направлению подготовки 35.03.05 Садоводство Направленность (профиль) программы «Декоративное садоводство, газоноведение и флористика»**

Методические указания по проведению производственной практики технологическая практика в декоративном садоводстве составлены с учетом требований федерального государственного образовательного стандарта высшего образования по направлению подготовки 35.03.05 Садоводство, утверждённого приказом Министерства образования и науки Российской Федерации от 01 августа 2017 года, приказ № 737.

Методические указания составил: Назарова А.А., к.б.н., доцент

Назарова А.А. Методические указания по проведению производственной практики - технологическая практика в декоративном садоводстве для студентов по направлению подготовки 35.03.05 Садоводство, направленность (профиль) программы «Декоративное садоводство, газоноведение и флористика».- Рязань: ФГБОУ ВО РГАТУ, 2023. – 35 с.

 Методические указания рассмотрены и утверждены на заседании кафедры «22» марта 2023 г., протокол № 6а

Заведующий кафедрой

Фадькин Г.Н.

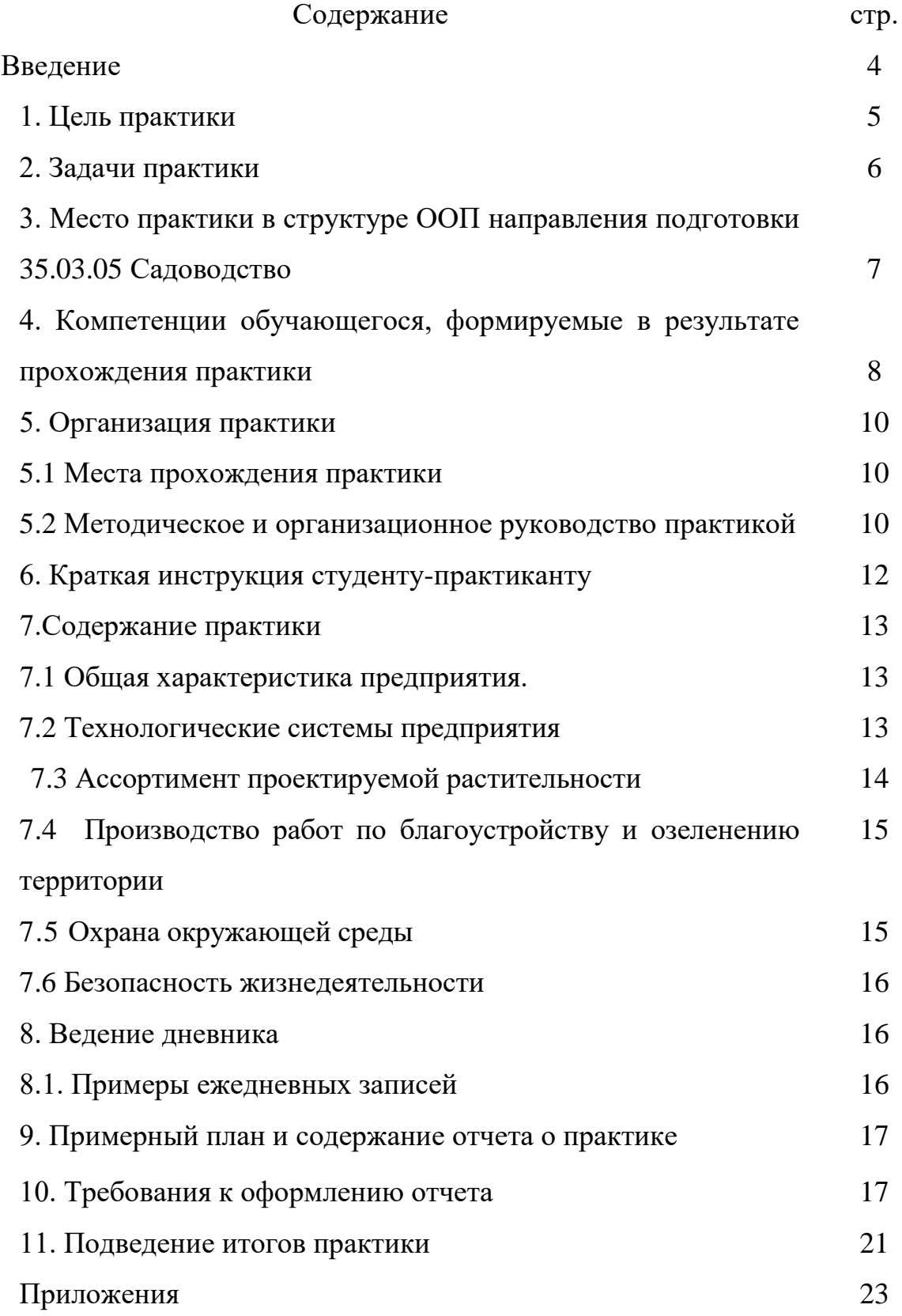

#### **ВВЕДЕНИЕ**

Производственная практика - технологическая практика в декоративном садоводстве является неотъемлемой составной частью обучения и подготовки квалифицированных специалистов, способных самостоятельно решать профессиональные, в том числе технологические задачи.

Производственная практика - технологическая практика в декоративном садоводстве формирует готовность обучающихся к творческой реализации полученных в университете знаний, умений и навыков, помогает овладеть основами методологии производственной деятельности, в том числе технологической, обрести опыт производственной работы.

Методические указания подготовлены на основании следующих документов:

- Федеральный закон от 29.12.2012 г. № 273-ФЗ «Об образовании в Российской Федерации»,

- Федеральный закон от 23.08.1996 г. № 127-ФЗ «О науке и государственной научно-технической политике»,

- Устав университета,

- Типовое положение о кафедре федерального государственного бюджетного образовательного учреждения высшего образования «Рязанский государственный агротехнологический университет имени П.А.Костычева»,

ФГОС ВО по направлению подготовки 35.03.05 Садоводство (уровень бакалавриата).

4

## **1. Цель производственной практики - технологическая практика в декоративном садоводстве**

Целью производственной практики - технологическая практика в декоративном садоводстве по направлению подготовки 35.03.05 Садоводство является углубленное изучение методических, инструктивных и нормативных материалов, дисциплин для решения определенных ООП ВО задач в условиях действующих организаций, приобретение навыков практической работы в условиях производства, а также сбор, анализ и обобщение научного материала, разработки оригинальных научных предложений и научных идей для подготовки выпускной квалификационной работы.

### **2. Задачи производственной практики - технологическая практика в декоративном садоводстве**

Задачами производственной практики - технологическая практика в декоративном садоводстве является формирование и развитие производственно-технологической, организационно-управленческой и научноисследовательской компетентности обучающихся посредством:

оценки пригодности агроландшафтов для возделывания овощных, плодовых, лекарственных, эфиромасличных, декоративных культур и винограда;

подбора видов и сортов плодовых, овощных, декоративных, лекарственных, эфиромасличных культур и винограда для различных агроэкологических условий и технологий;

производства посадочного материала плодовых, декоративных, овощных культур и винограда;

реализации технологий возделывания в условиях открытого и защищенного грунта овощных, плодовых, лекарственных, эфиромасличных, декоративных культур, винограда;

применения удобрений, средств защиты растений и садовой техники для выращивания садовых культур;

сертификации, оценки качества продукции садоводства и определения способов ее использования;

организации и проведения сбора урожая, хранение и переработка продуктовых органов садовых культур;

создания и эксплуатации объектов ландшафтной архитектуры;

контроля соблюдения технологической дисциплины;

проведения работ при выращивании в условиях открытого и защищенного грунта овощных, плодовых, лекарственных, эфиромасличных, декоративных культур, винограда;

составления технической документации, графиков работ, инструкций, планов, смет, заявок на материалы, оборудование;

организации производственных коллективов в сфере плодоводства, овощеводства, виноградарства, лекарственного и эфиромасличного растениеводства, декоративного садоводства и управлении ими;

организации и проведении работ в садоводстве по выращиванию посадочного и посевного материала, закладке многолетних насаждений, уходу за ними и принятии управленческих решений в различных условиях;

производственного контроля параметров технологических процессов и качества продукции;

обеспечения безопасности труда при реализации технологий садоводства;

организации первичных коллективов при проведении работ в садоводстве по выращиванию посадочного и посевного материала, закладке многолетних насаждений, уходу за ними;

профилактики травматизма и обеспечении безопасности труда при проведении работ в посевах и посадках садовых культур;

участия в выполнении научных исследований в области садоводства;

выполнения программы экспериментальных исследований, закладка и проведение различных опытов по утвержденным методикам;

проведения учетов и наблюдений, анализа полученных данных по оценке состояния и возможностей повышения урожайности садовых культур и качества получаемой продукции;

статистического анализа результатов экспериментов, формулирование выводов и предложений.

**3. Вид и тип практики:** производственная практика - технологическая практика в декоративном садоводстве.

## **Способ проведения производственной практики - технологическая практика в декоративном садоводстве:**

стационарная;

выездная.

 **Форма проведения практики**: дискретно.

## **4. Место производственной практики - технологическая практика в структуре ООП**

Производственная практика - технологическая практика в декоративном садоводстве (Б2.В.01(П)) входит в часть, формируемую участниками образовательных отношений Блока 2 «Практика» учебного плана основной образовательной программы высшего образования направления подготовки 35.03.05 Садоводство, направленность (профиль) программы «Декоративное садоводство, газоноведение и флористика».

 **Согласно ФГОС ВО** области профессиональной деятельности и (или) сферы профессиональной деятельности, в которых выпускники, освоившие программу, могут осуществлять профессиональную деятельность:

– 13 Сельское хозяйство

– 01 Образование и наука

#### **Типы задач профессиональной деятельности выпускников**:

– производственно-технологический

- организационно-управленческий
- научно-исследовательский

### **Перечень основных объектов (или областей знания) профессиональной деятельности выпускников**:

– плодовые деревья,

– плодово-ягодные кустарники, декоративные, овощные, лекарственные культуры, виноград и их сорта, генетические коллекции садовых растений, селекционный процесс,

– вредные организмы и средства защиты растений от них, технологии производства продукции садоводства,

– садово-парковые ландшафты, почва и ее плодородие, сады и виноградники, культивационные сооружения для выращивания садовых культур.

Производственная практика - технологическая практика в декоративном садоводстве осуществляется в форме выполнения индивидуального задания*.*

Результаты производственной практики - технологическая практика в декоративном садоводстве должны быть оформлены в письменном виде (отчет о практике).

При выполнении предусмотренных на практике видов работ обучающийся использует такие технологии, как: реферативные обзоры; работы с базами данных; анализ архивных материалов; обмен мнениями и информацией в виртуальной среде; полевые и камеральные исследования.

## **5. Особенности организации практики обучающихся инвалидов и лиц с ограниченными возможностями здоровья**

Для инвалидов и лиц с ограниченными возможностями здоровья форма проведения практики устанавливается факультетами с учетом особенностей психофизического развития, индивидуальных возможностей и состояния здоровья, в соответствии с требованиями образовательных стандартов.

Выбор мест прохождения практик для инвалидов и лиц с ограниченными возможностями здоровья производится с учетом требований их доступности для данных обучающихся и рекомендации медико-социальной экспертизы, а также индивидуальной программе реабилитации инвалида, относительно рекомендованных условий и видов труда. При направлении инвалида и обучающегося с ограниченными возможностями здоровья в организацию или предприятие для прохождения предусмотренной учебным планом практики Университет согласовывает с организацией (предприятием) условия и виды труда с учетом рекомендаций медико-социальной экспертизы и индивидуальной программы реабилитации инвалида. При необходимости для прохождения практик могут создаваться специальные рабочие места в соответствии с характером нарушений, а также с учетом профессионального вида деятельности и характера труда, выполняемых студентоминвалидом трудовых функций.

 Студенту с ограниченными возможностями здоровья необходимо написать заявление с приложением всех подтверждающих документов о необходимости подбора места практики с учетом его индивидуальных особенностей.

Кафедра и/или факультет должны своевременно информировать заведующего практикой (минимум за 3 месяца до начала практики) о необходимости подбора места практики студенту с ограниченными возможностями здоровья в соответствии с его программой подготовки (специальностью) и индивидуальными особенностями.

# 6. Перечень планируемых результатов обучения при прохождении производственной практики - технологическая практика в декоративном садоводстве, соотнесенных с планируемыми результатами освоения образовательной программы

В результате прохождения производственной практики - технологическая практика в декоративном садоводстве у обучающегося должны быть сформированы следующие компетенции, установленные программой практики:

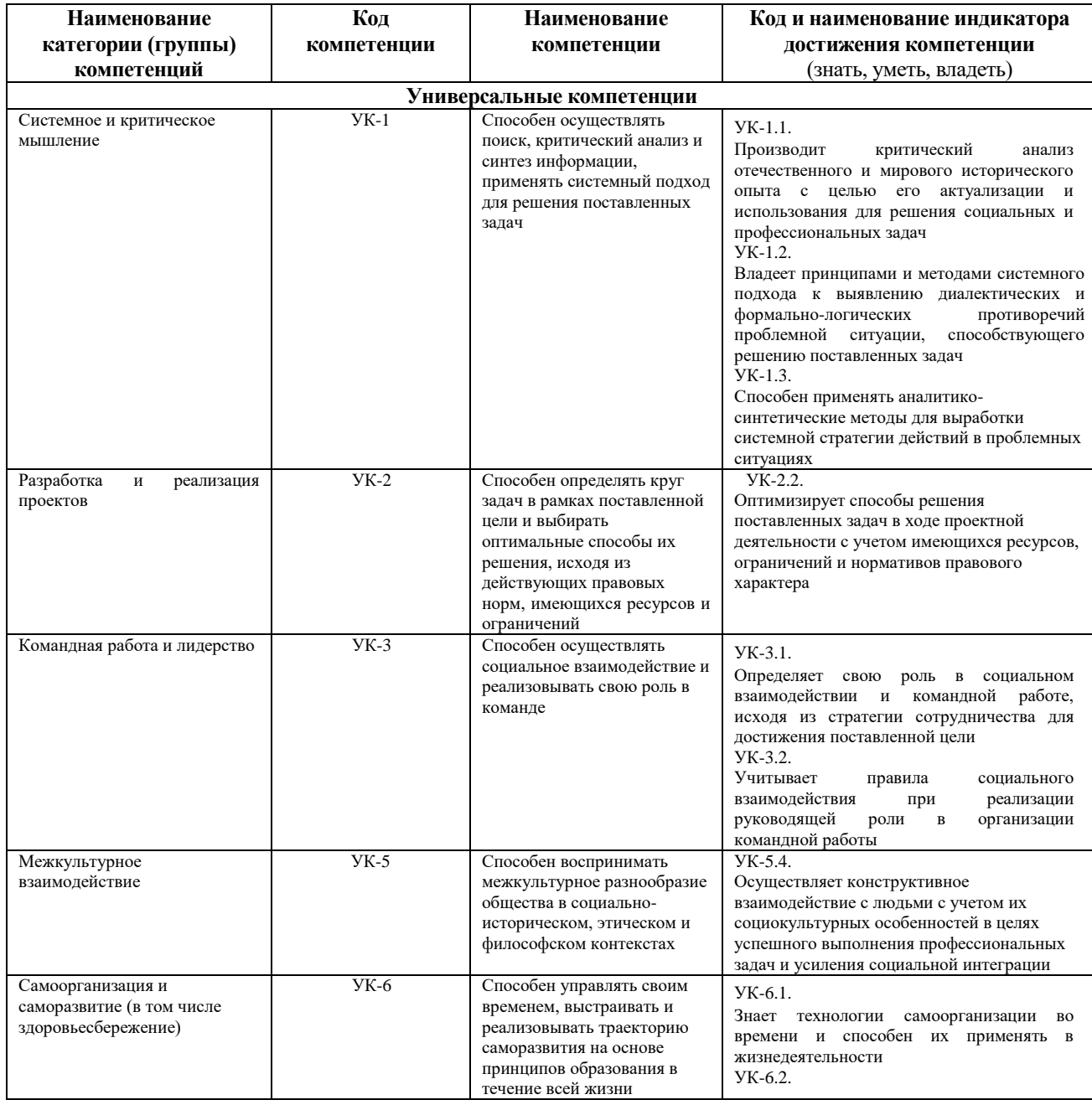

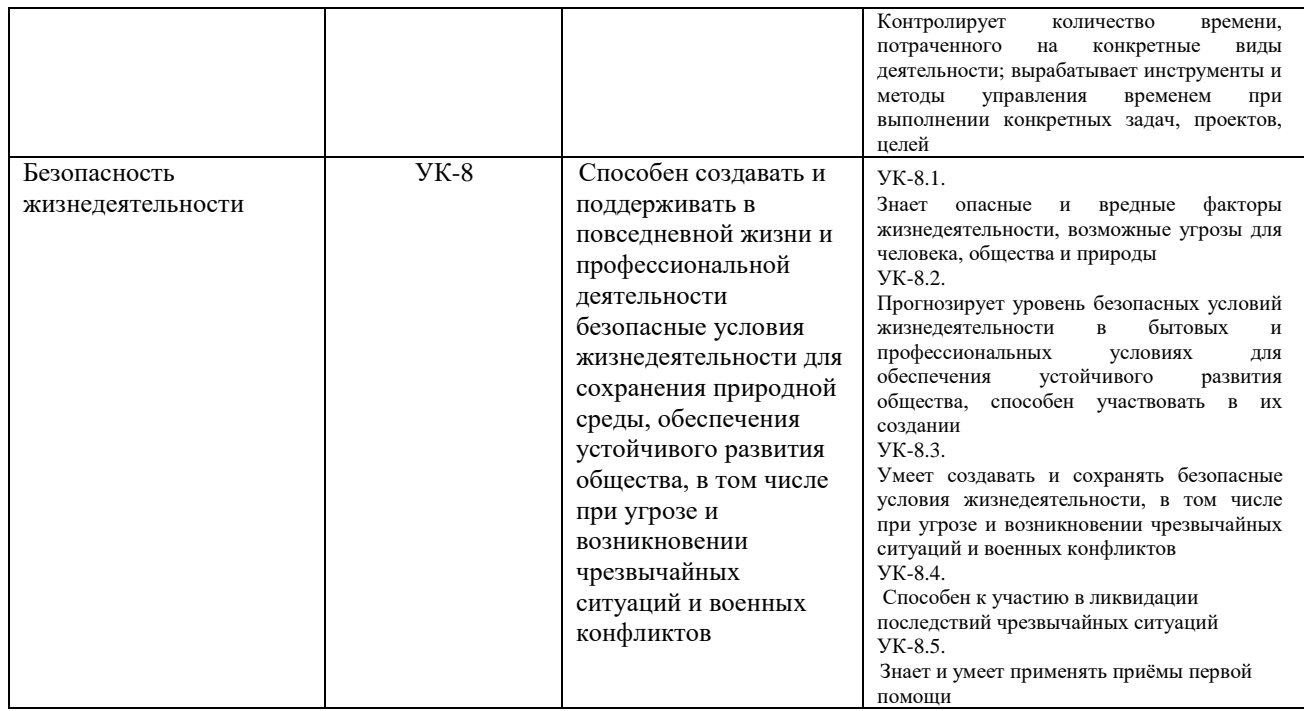

#### **Самостоятельно устанавливаемые профессиональные компетенции выпускников и индикаторы их достижения**

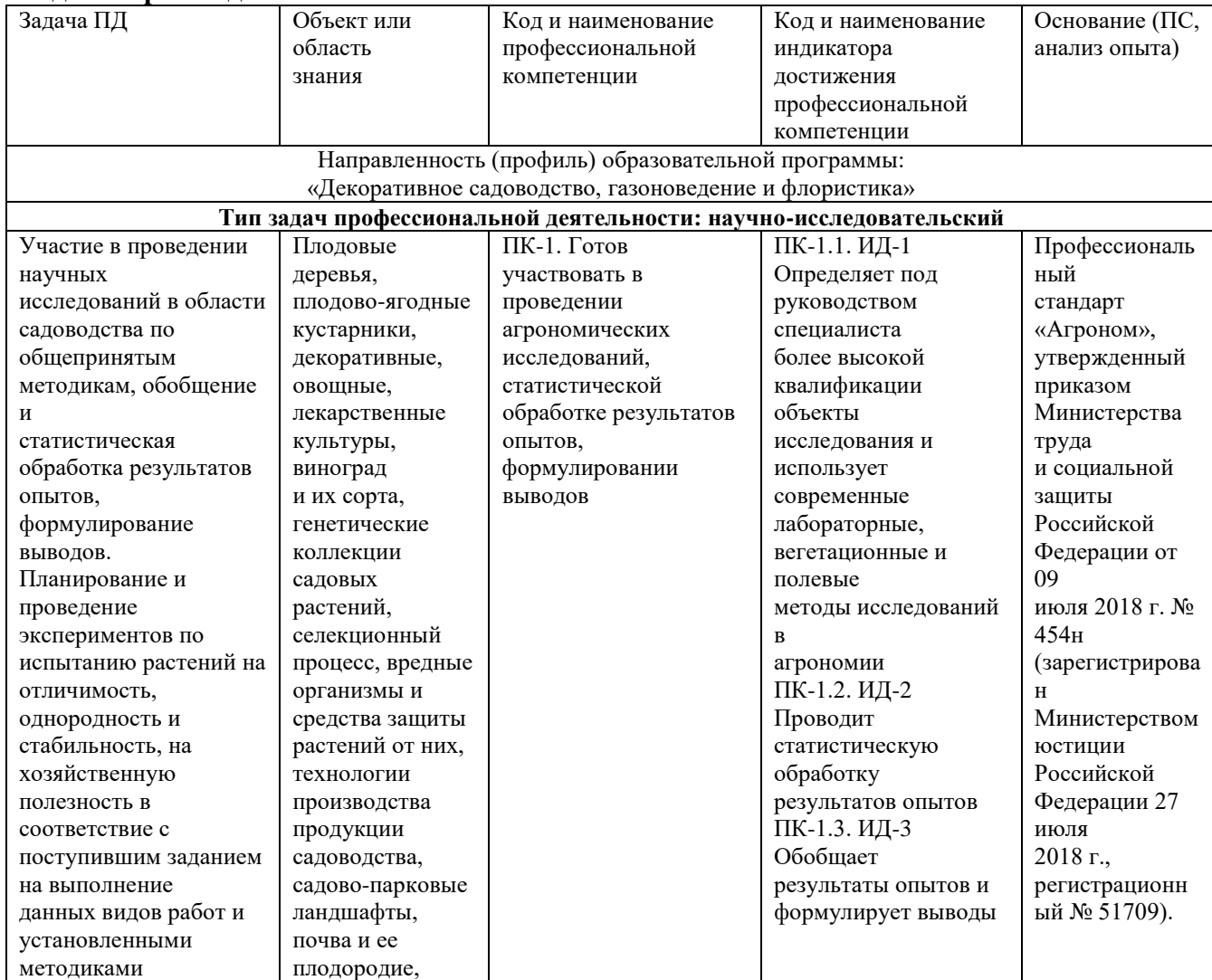

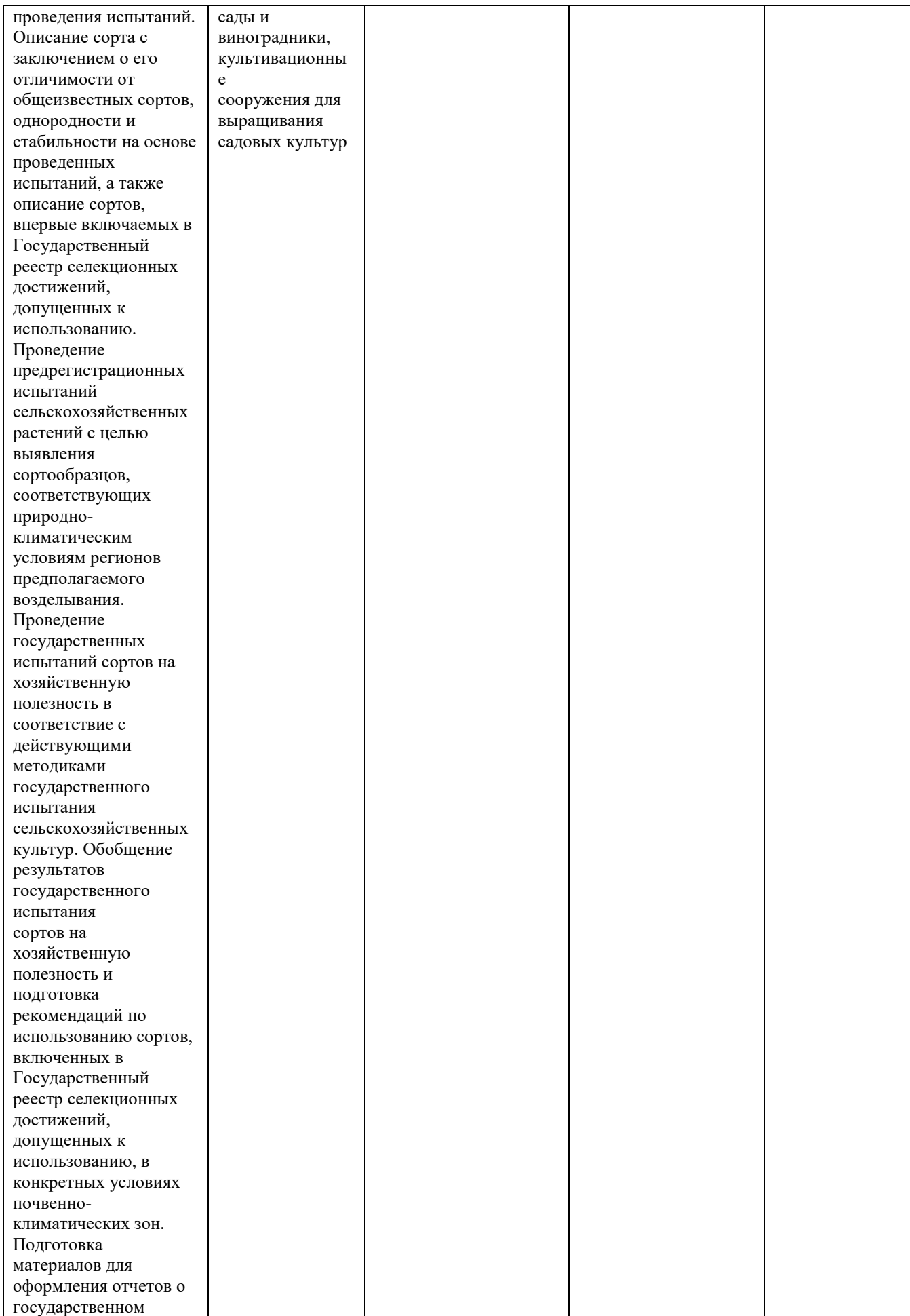

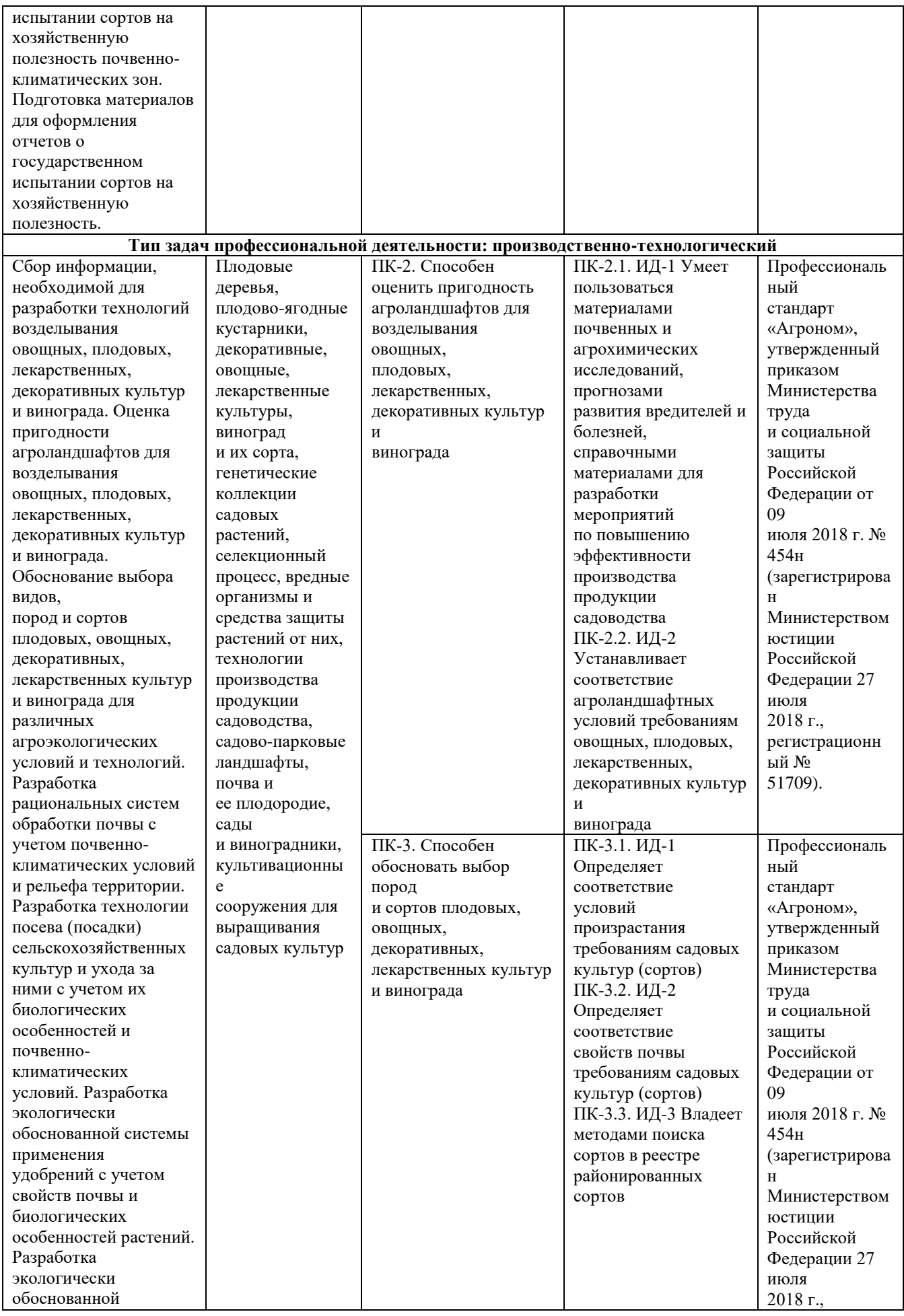

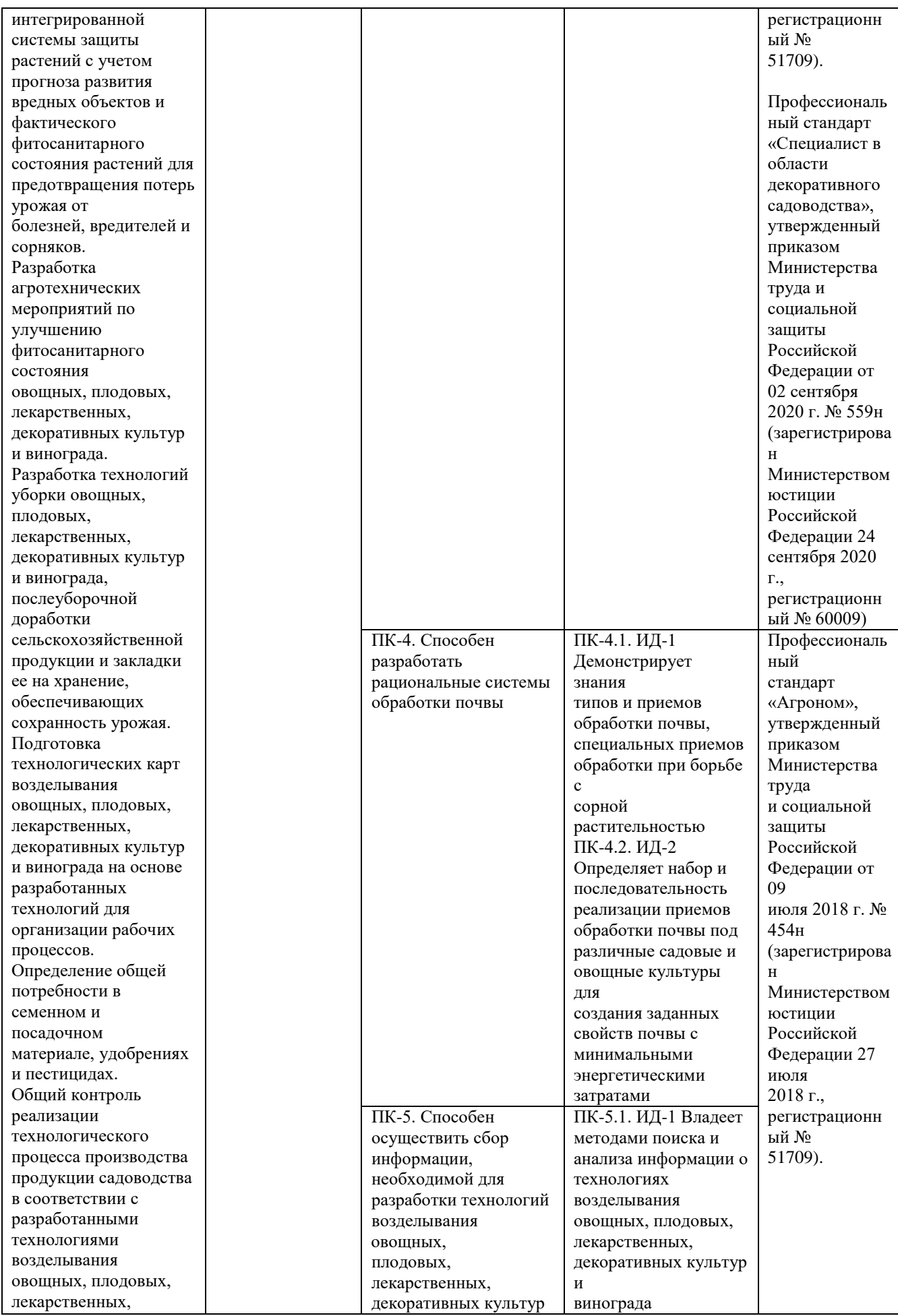

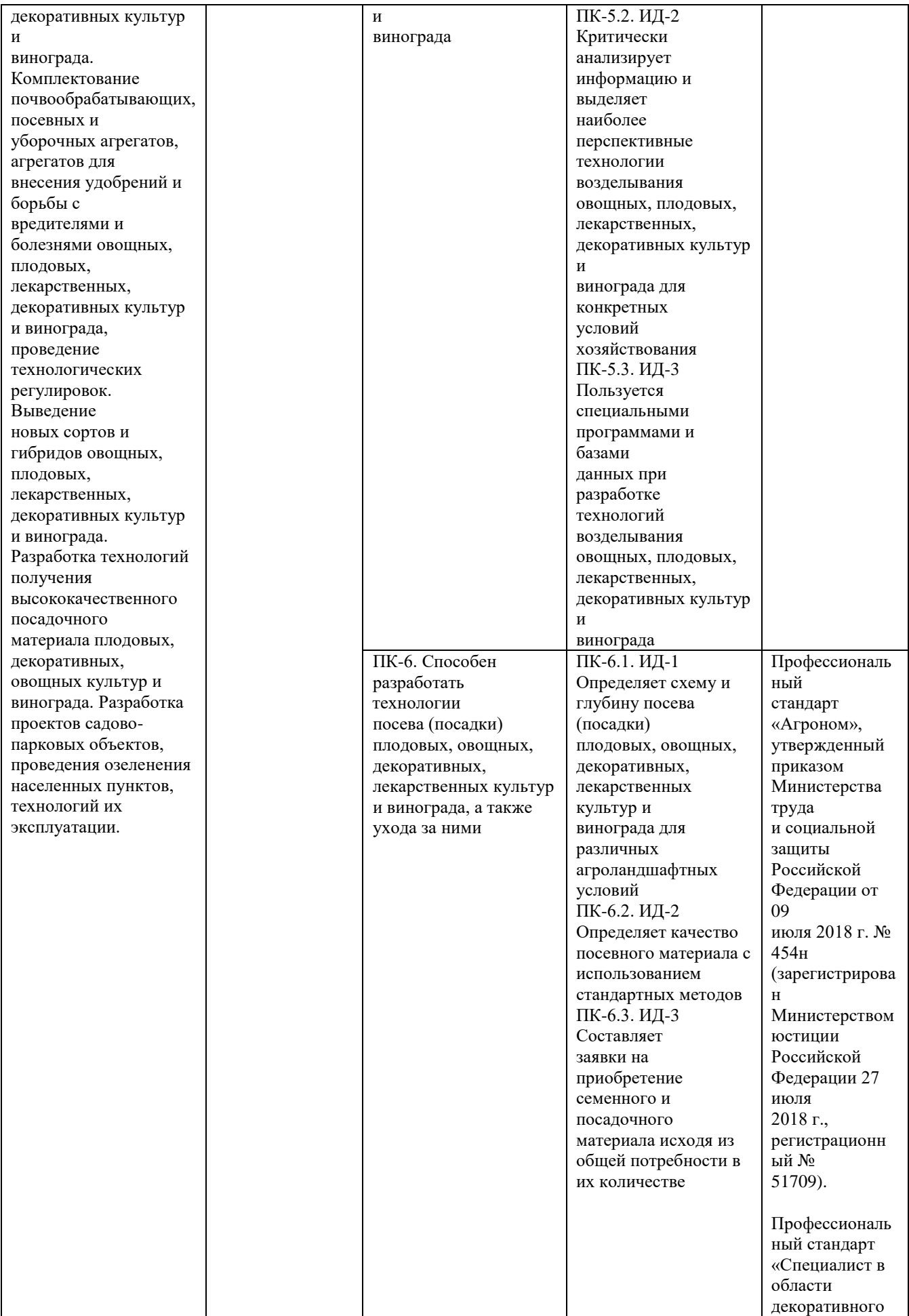

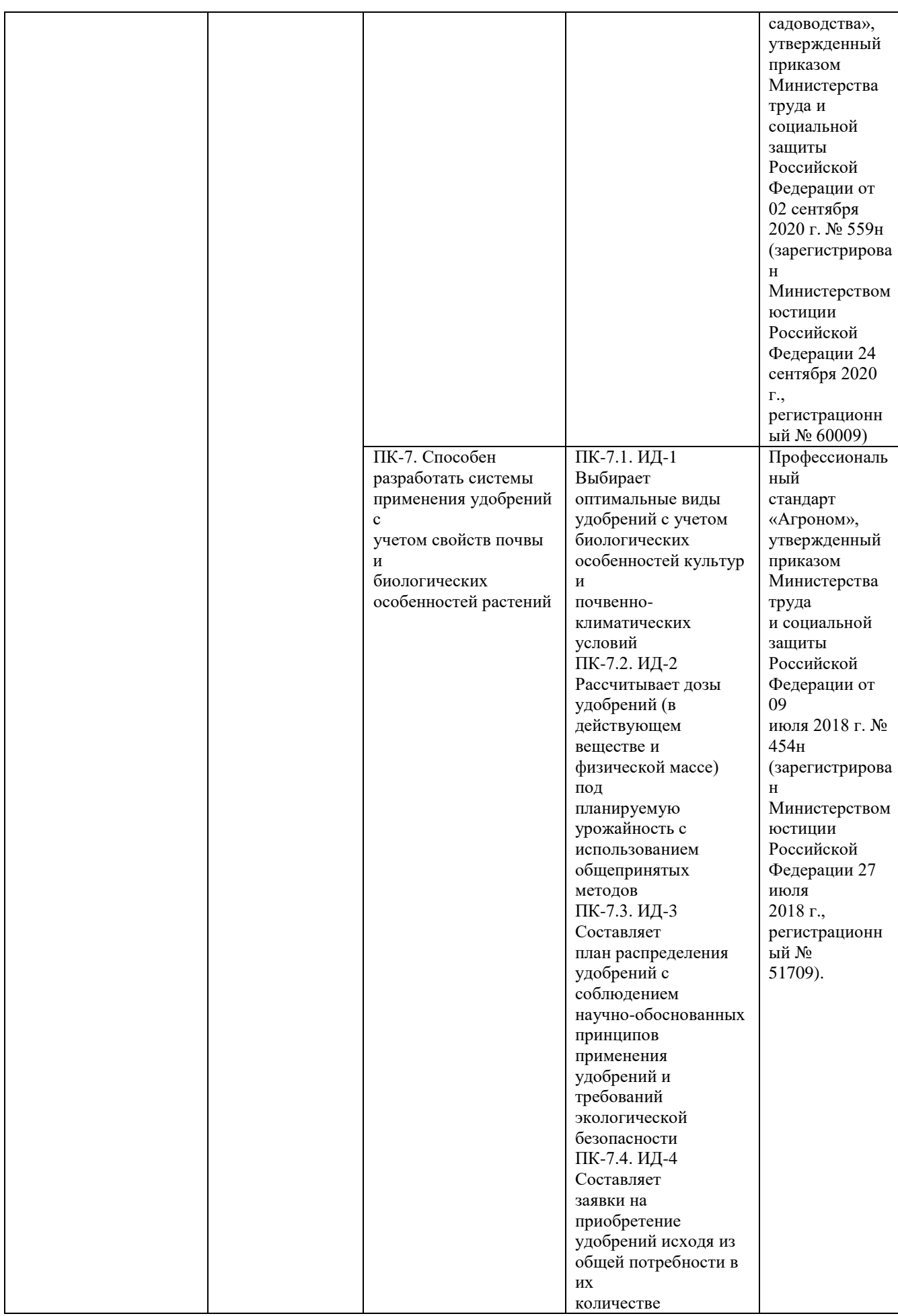

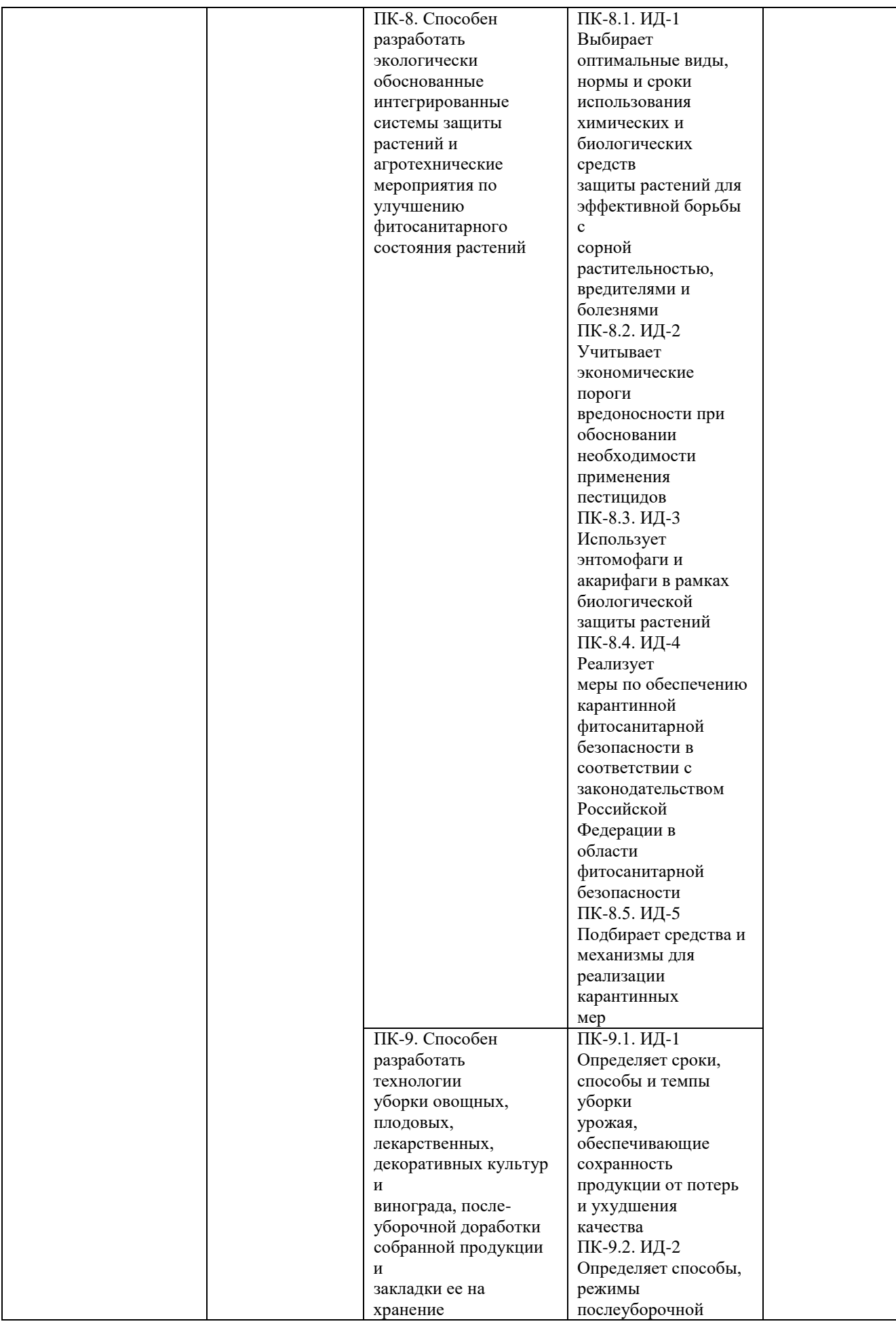

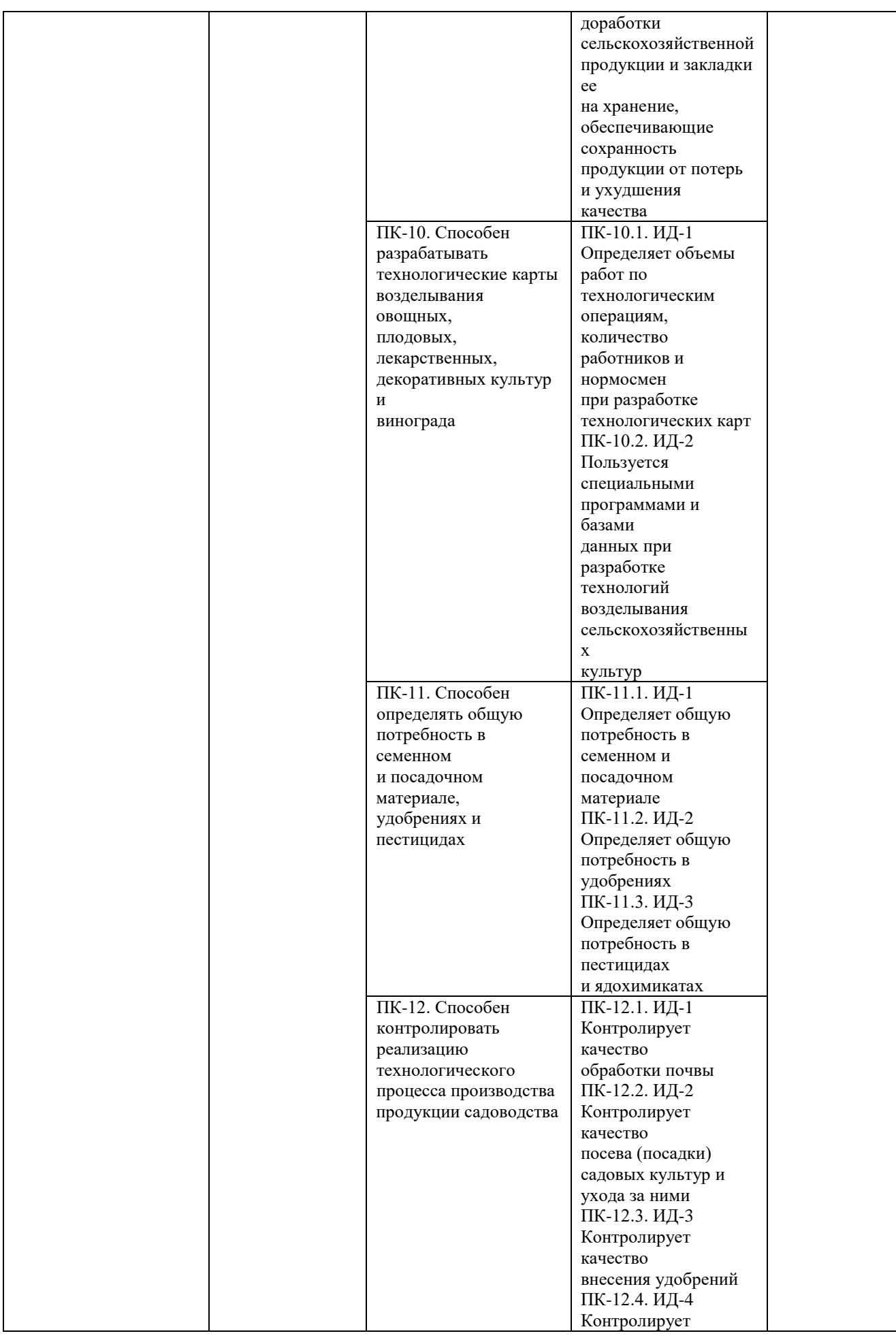

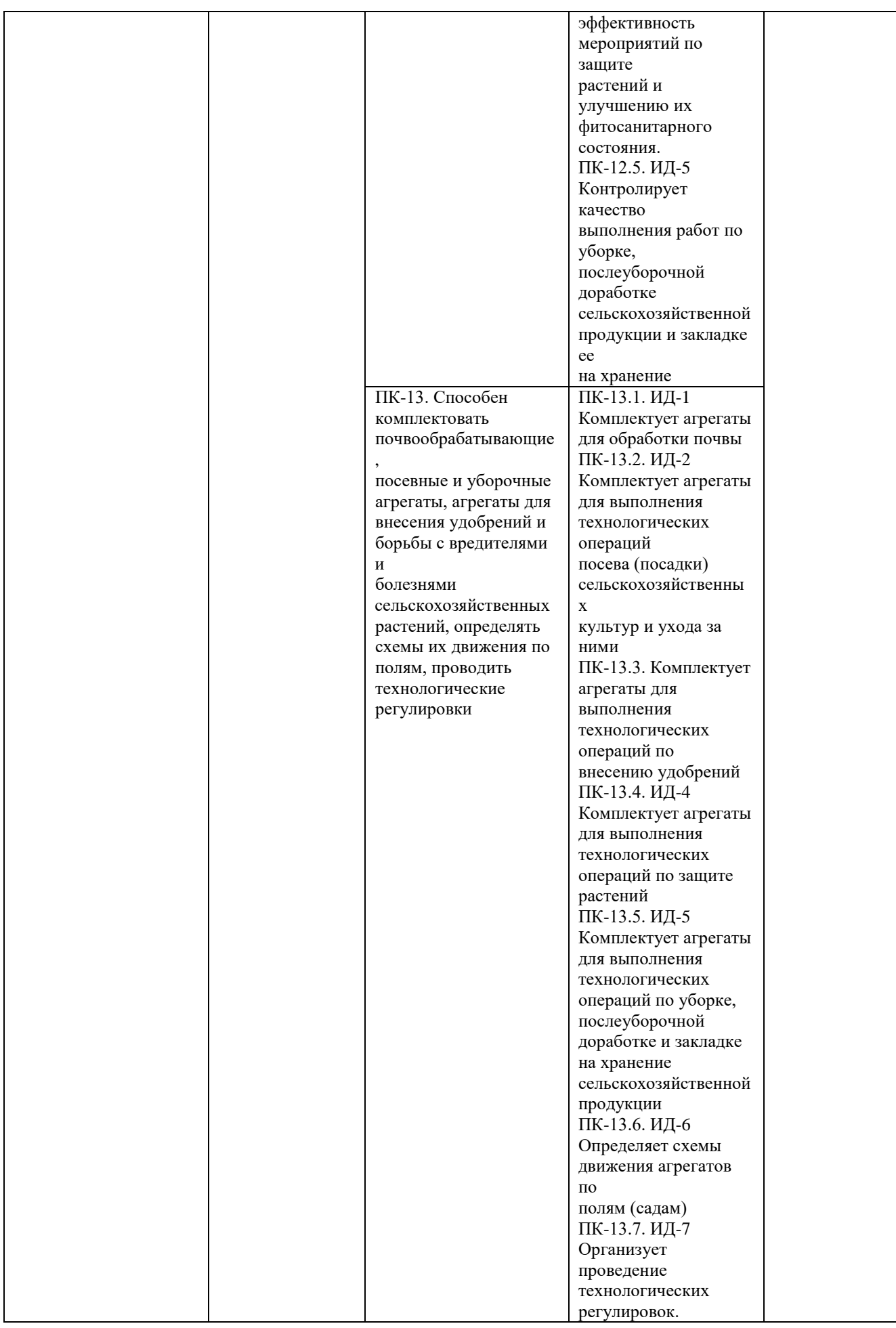

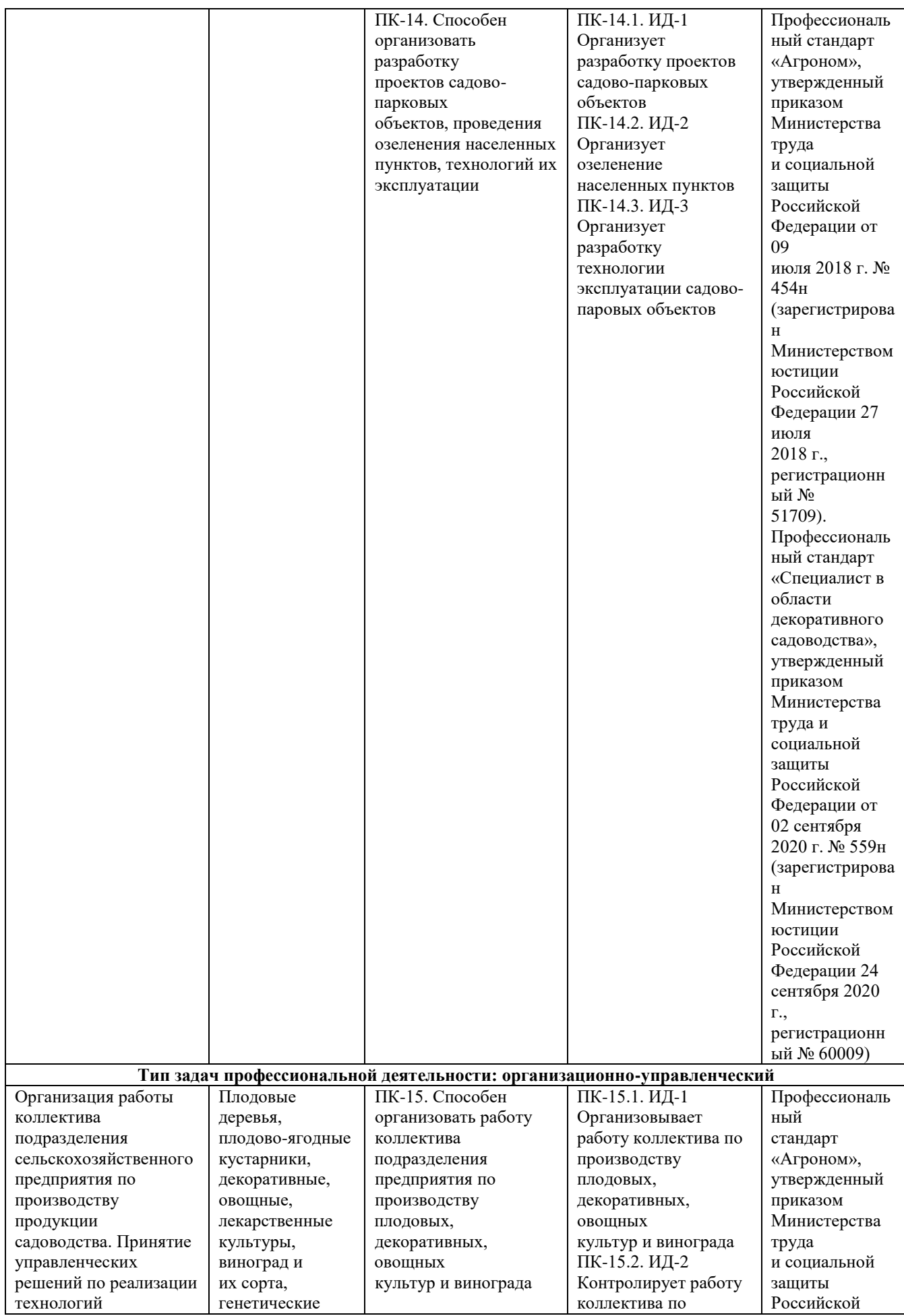

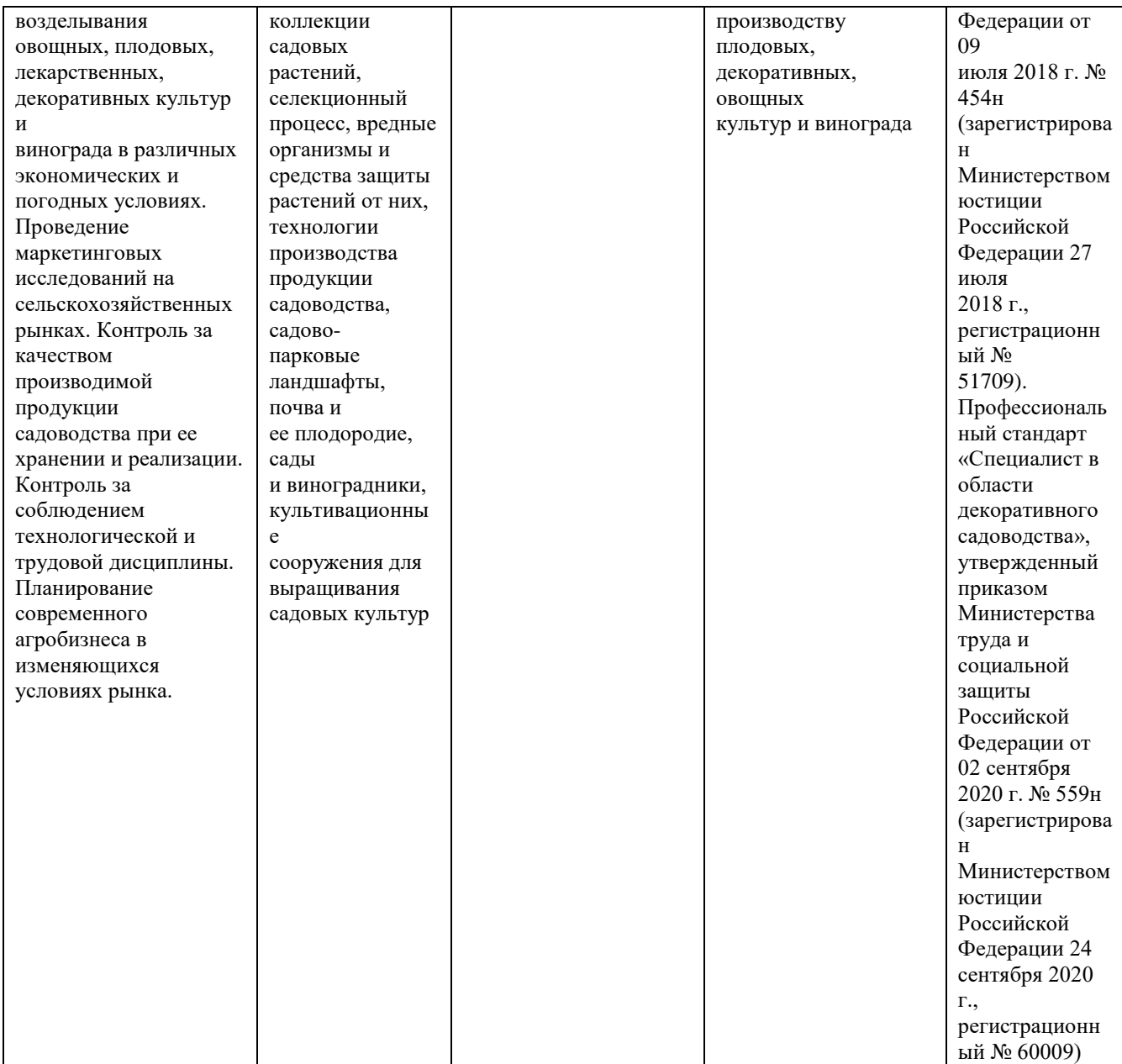

### **7. Организация практики**

#### **7.1 Места прохождения практики**

Место для прохождения практики может быть выбрано студентом самостоятельно. В том случае если студент не может, по каким либо объективным причинам самостоятельно подобрать место для прохождения производственной практики, то деканат технологического факультета и выпускающая кафедра оказывает данному студенту содействие в выборе места практики.

В период прохождения практики практикант может выполнять работы под руководством инженерно-технических работников (в качестве дублера) или непосредственно исполнять их обязанности. В этом случае, наряду со стипендией, им выплачивается заработная плата согласно занимаемой должности. На обучающихся, зачисленных в период производственной практики - технологической практики на рабочие места, распространяется общее трудовое законодательство, правила охраны труда и правила внутреннего распорядка, которые действуют на этом предприятии.

Контролем выполнения практики является проверка и подписание руководителем практики дневника, наличие положительной характеристики руководителя практики от предприятия, заверенными подписями и печатями.

Распределение времени по отдельным разделам практики может уточняться в рабочем графике (плане) проведения практики (Приложение 2) с учетом производственной деятельности конкретного предприятия. Однако время, отводимое непосредственно на практику, не изменяется.

#### **7.2 Методическое и организационное руководство практикой**

Методическое и организационное руководство производственной практикой – технологическая практика в декоративном садоводстве возлагается на преподавателей кафедры селекции и семеноводства, агрохимии, лесного дела и экологии.

Руководитель практики от Университета:

- выдает задания, предусмотренные программой практики, в т.ч. индивидуальное задание (Приложение 1) и рабочий график (план) проведения практики (Приложение 2);

- обеспечивает проведение всех организационных мероприятий перед выездом студентов на практику (инструктаж по технике безопасности, о порядке прохождения практики);

- устанавливает связь с руководителями практики от предприятия и вместе с ними разрабатывает индивидуальную рабочую программу проведения практики);

- обеспечивает качественное прохождение практики студентом в соответствии с программой, контролирует ведение записей в дневнике;

- контролирует прибытие студентов на производство, условия их работы и жилья;

- для контроля и оказания помощи в течение периода практики руководитель лично 1- 2 раза выезжает непосредственно на место работы студента.

- обеспечивает контроль за правильностью использования студентов в период практики и организацию их отдыха;

- принимает участие в проведении кустовых совещаний, консультирует студентов по подготовке отчетов о практике, периодически представляет в учебный отдел и деканат краткую информацию о ходе практики;

- оценивает отчеты студентов о практике, дает отзывы об их работе, предложения по совершенствованию подготовки студентов, принимает участие в подготовке научных студенческих конференций по итогам производственной практики.

На предприятии ответственность за организацию практики возлагается на руководителя. Общее руководство практикой студентов возлагается приказом руководителя предприятия на одного из руководящих лиц (главного агронома, главного инженера, начальника и т.д.). Непосредственное руководство практикой возлагается на агронома, таксатора, ст. научного сотрудника и т.д.

Предприятия, являющиеся базами практики:

 - организуют и проводят практику студентов в соответствии с настоящей программой, индивидуальным заданием (Приложение 1) и рабочим графиком (план) проведения практики (Приложение 2);

 - предоставляют студентам места практики, обеспечивающие наибольшую эффективность прохождения практики;

 - предоставляют студентам-практикантам возможность пользоваться имеющейся литературой, технической и другой документацией;

- оказывают помощь в подборе материалов для дипломного проектирования;

 - проводят обязательные инструктажи по технике безопасности жизнедеятельности с оформлением установленной документации;

 - обеспечивают и контролируют соблюдение студентами правил внутреннего распорядка;

 - налагают в случае необходимости приказом руководителя предприятия взыскания на студентов-практикантов, нарушающих правила внутреннего распорядка, и сообщают об этом ректору Университета;

 - несут полную ответственность за несчастные случаи со студентами, проходящими производственную практику на данном предприятии.

 Руководитель практики от предприятия, осуществляющий непосредственное руководство практикой:

 - совместно с руководителем от Университета контролирует организацию практики студентов в соответствии с программой и календарным планом практики;

 - обеспечивает высококачественное проведение инструктажей по безопасности жизнедеятельности;

 - контролирует соблюдение практикантами производственной дисциплины и сообщает в университет обо всех случаях нарушения студентами правил трудового внутреннего распорядка и наложенных на них взысканиях;

- осуществляет учет работы практикантов;

 - отчитывается перед руководителем предприятия за организацию и проведение практики;

 - контролирует ведение дневников и составляет на студентов производственные характеристики, содержащие данные о выполнении программы практики и индивидуальных заданий, об отношении их к работе. Проверка дневника фиксируется росписью руководителя практики.

### **8. Краткая инструкция студенту-практиканту**

Перед выездом на практику необходимо подробно выяснить:

- характер и сроки практики;
- подробный адрес базы практик;

 получить на кафедре программу практики, индивидуальное задание и рабочий график (план) проведения практики, которые необходимо выполнить на предприятии;

 получить на профилирующей кафедре консультацию и инструктаж по всем вопросам организации практики, в т.ч. по технике безопасности.

Прибыв на место практики, студент-практикант обязан:

 явиться в управление предприятия, учреждения, организации и отметить в путевке дату прибытия;

 явиться к руководителю практики от организации, ознакомить его с программой практики и индивидуальным заданием, и согласовать с ним рабочее место, порядок подведения итогов работы, порядок пользования производственно-техническими материалами, литературой, инструментами и приборами, порядок получения спецодежды;

 ознакомиться с правилами внутреннего распорядка и техникой безопасности на предприятии, в учреждении, организации и неуклонно их выполнять;

 уточнить с руководителем практики от организации, кто будет руководить работой студента-практиканта непосредственно на рабочем месте, порядок и место получения консультаций;

 установить связь с общественными организациями предприятия и принимать активное участие в общественной жизни предприятия, учреждения, организации.

Обязанности студента в период практики:

- не позднее следующего дня по прибытии на предприятие стать на табельный учет и приступить к работе;

- при пользовании производственно-техническими материалами предприятия строго руководствоваться установленным порядком эксплуатации и хранения этих материалов;

- систематически вести дневник практики;

- отчет должен составляться по окончании каждого этапа практики и окончательно оформляться в последние дни пребывания студента на месте практики. Отчет должен представлять собой систематическое изложение выполненных работ, иллюстрироваться

схемами, чертежами, эскизами. Основу содержания отчета должны составлять личные наблюдения, критический анализ и оценка действующих технических средств, процессов и методов организации работ, а также, выводы и заключения;

- записи в дневнике должны показать умение студента разобраться как в организации, так и в технологии производства, экономике, планировании и контроля за производством.

### **9. Содержание практики**

#### **9.1 Общая характеристика предприятия**

Приводится краткая характеристика природно-климатических и естественноисторических условий, градостроительной ситуации, застройки и проживающего населения, предприятий обслуживания, наличие промышленных предприятий и их влияния на проектируемый объект, уровень благоустройства и озеленения территории района, наличие близлежащих объектов озеленения и краткая характеристика их состояния, место проектируемого объекта в системе озеленения города (населенного пункта).

#### **9.2 Технологические системы предприятия**

Комплексный (предпроектный) анализ современного состояния объекта проектирования.

При проектировании благоустройства и озеленения территорий городских садов, скверов, бульваров, основное внимание уделяется анализу следующих показателей:

1. по месту объекта в плане города;

2. по классу магистралей и улиц, окружающих объект и интенсивности движения транспорта;

3. по типу прилегающей застройки, её этажности, населению;

4. по состоянию существующей растительности на объекте;

5. по состоянию почвы (плодородие, уплотненность, содержание вредных примесей и т.п.);

6. по ориентации объекта по странам света, по направлению ветров.

В заключение раздела делается вывод о методах и приемах создания, содержания и формирования насаждений на объекте, его внешнего благоустройства в современных условиях.

#### **9.3.Архитектурно-планировочное решение объекта**

На основании предпроектного анализа территории, задания на проектирование, анализа исходных данных и экологической ситуации излагаются основные принципы и методы проектирования объекта.

Дается обоснование ландшафтно-экологического и функционального зонирования территории. Излагается основной композиционный замысел планировки объекта в соответствии с его статусом.

Обосновываются принципы ландшафтной организации территории объекта, выбора типа объёмно-пространственной структуры (ТОПС), типов садовопарковых насаждений

(ТСПН), приемов планировки и композиции насаждений, всех планировочных элементов с учетом условий местности.

Одновременно делаются предложения по организации рельефа территории с учетом его геопластических изменений, устройства подпорных стенок, лестниц, водоемов, сети водоотводящих устройств.

Даются рекомендации по организации движения пешеходов, подходов и подъездов к объекту, предложения по освещению территории, определяется проектная емкость объекта в связи с расчетом посещаемости, устанавливается режим пользования территории.

Обосновываются рекомендации по реконструкции насаждений на объектах проектирования:

1. выбраковка и удаление деревьев и кустарников по санитарному состоянию (сухостойных, аварийных, с наклоном стволов в 45° с дуплами и сердцевинной гнилью, потерявшими декоративность);

2. деревьев, расположенных в 5-метровой зоне жилых зданий;

3. деревьев, находящихся в зонах влияния подземных коммуникаций и линий воздушной передачи.

Обосновывается замена удаляемых деревьев и кустарников по санитарному состоянию на декоративные растения, дополняющие и обогащающие композицию и планировку объекта, размещения новых деревьев и кустарников.

На территории микрорайона уточняются количество и взаиморасположение площадок разного назначения, обеспеченность ими населения, решаются проблемы с хранением личного транспорта в микрорайоне, размещение площадок для выгула собак, размещение малых архитектурных форм (МАФ) в соответствии с существующими нормами и правилами.

#### **9.4 Ассортимент проектируемой растительности**

В разделе излагаются основные принципы подбора ассортимента растений - деревьев, кустарников, цветочных травянистых, почвопокровных, газонных - для тех или иных участков объекта озеленения. Дается обоснование использования основного и дополнительного ассортимента древесных растений - аборигенов и интродуцентов, в зависимости от условий объекта проектирования и особенностей растений (архитектоника, характер ветвления, окраска стволов, форма кроны, сроки цветения, декоративность в различные периоды года и т.п.).

В разделе приводятся табличные данные по характеристике отдельных видов, их биологическим и экологическим особенностям в зависимости от условий объекта.

#### **9.5 Производство работ по благоустройству и озеленению территории**

Раздел включает описание работ по инженерной подготовке территорий, устройству водоемов, дренажей, систем орошения (при необходимости), по технологии и агротехнике посадок деревьев и кустарников, устройству газонов и цветников, устройству дорожек и площадок, лестниц, малых архитектурных форм и мероприятий по уходу за насаждениями и содержанию объекта. Описание работ сопровождается указаниями по технике безопасности производства работ (безопасность жизнедеятельности).

Выделяется глава по механизации озеленительных работ и защите растений от вредителей.

#### **9.6 Охрана окружающей среды**

 Практикант знакомится с экологической обстановкой в организации, с основными формами рекреационного лесопользования, определяет степень дегрессии насаждений, вызванной антропогенным воздействием, выявляет зоны существенного экологического загрязнения (газо-пылевидное и радиационное загрязнение, сброс мусора и сточных вод), оценивает основные источники загрязнения воздушной, водной и почвенной среды на территории лесничества.

Практикант изучает мероприятия организации, направленные на упорядочивание рекреационного лесопользования и снижения ущерба, наносимого насаждениям такими его формами как бивачная, кошевая, добывательская и транспортная рекреации, а также любыми видами промышленного загрязнения. В случае отсутствия плана таких мероприятий участвует в его составлении.

### **9.7 Безопасность жизнедеятельности**

Законодательство по вопросам безопасности жизнедеятельности, коллективный договор. Порядок рассмотрения трудовых конфликтов. Ответственность за соблюдение правил безопасности жизнедеятельности. Вводный, первичный и повторный инструктажи по безопасности жизнедеятельности.

Практикант знакомится с журналами регистрации вводного, первичного и повторного инструктажей; журналом учета знаний по безопасности жизнедеятельности; актом о несчастном случае.

### **10. Примерный план и содержание отчета о производственной практике технологическая практика в декоративном садоводстве**

Отчет должен содержать следующие разделы:

- введение: название организации, где проходил практику, должность; объект, состав и объемы работ, сроки их выполнения (не более 1-2 страницы);

- организация деятельности базы практики: изучение и анализ деятельности базы практики; организационно-правовая форма организации и форма собственности; изучение и анализ материально-технического оснащения базы практики;

- основные вопросы для наблюдения и анализа: характеристика базы практики; характеристика материально-технической базы практики; нормативно-правовое обеспечение трудовой деятельности сотрудников базы практики (прием на работу, увольнение, порядок предоставления отпусков, тарификация); основные направления деятельности, правила внутреннего распорядка, права и обязанности сотрудников;

- структура предприятия: анализ организационной структуры базы практики, управленческих отношений; структура посевных площадей, культуры и сорта, урожайность, качество продукции; техническая база;

- производство конкретных видов продукции: их объёмы, особенности, виды и содержание работ, методика выполнения работ;

- организация и экономика работ: объем и стоимость продукции, каналы маркетинга;

- безопасность жизнедеятельности на производстве: состав мероприятий по охране труда и техники безопасности на объекте, основные правила безопасного производства работ, особенности данного объекта.

- использованные источники информации;

- приложения: включают в себя необходимую документацию.

Каждый раздел отчета должен быть иллюстрирован схемами, рисунками, чертежами, фотографиями, отчет заверяется подписью руководителя предприятия и печатью.

### **11. Требования к оформлению отчета**

Объем отчета должен быть не менее 30 и не более 40 машинописных страниц. Отчет должен быть набран на компьютере в текстовом редакторе WORD и EХСEL (таблицы) с соблюдением следующих требований:

- проект (работа) должен быть отпечатан на одной стороне листа белой бумаги формата А4 (210х297мм) со следующими полями: левое – 30мм, верхнее – 20 мм, правое –  $10$ мм, нижнее –  $20$ мм;

- $-$  размер шрифта 14, шрифт Times New Roman;
	- межстрочный интервал полуторный;
- расстановка переносов автоматическая
- форматирование основного текста и ссылок в параметре «по ширине»
- цвет шрифта черный
- красная строка 1,5 см

Нумерация страниц и приложений, входящих в состав отчета, должна быть сквозная. Номера страниц проставляют в центре нижней части листа без точки. Номера проставляются, начиная с третьей страницы «Введение». На титульном листе и листе «Содержание» номер не проставляется.

Разделы, подразделы должны иметь заголовки. Структурные заголовки следует печатать, с абзацного отступа с прописной буквы без точки в конце, не подчеркивая. Переносы слов в заголовках не допускаются. Расстояние между заголовком и текстом должно быть равно 3 интервалам, а расстояние между заголовком раздела и подраздела-2 интервала. Каждый раздел работы должен начинаться с новой страницы. Заголовок подраздела нельзя оставлять внизу страницы, необходимо добавить не менее двух строк текста.

Цифровые материалы, как правило, оформляют в виде таблиц. Название таблицы, при его наличии, должно отражать ее содержание, быть точным, кратким. Название таблицы следует помещать над таблицей слева, без абзацного отступа в одну строку с ее номером через тире.

Таблицу следует располагать непосредственно после текста, в котором она упоминается впервые или на следующей странице. Таблицу с большим количеством строк допускается переносить на другой лист (страницу) слово «Таблица», номер и ее заголовок указывают один раз над первой частью таблицы, над другими частями пишут слово «Продолжение» и указывают номер таблицы, например: «Продолжение таблицы 1». Нумерация таблиц - сквозная.

*Пример оформления таблицы*

Таблица 1 – Распределение покрытых лесом земель по типам леса

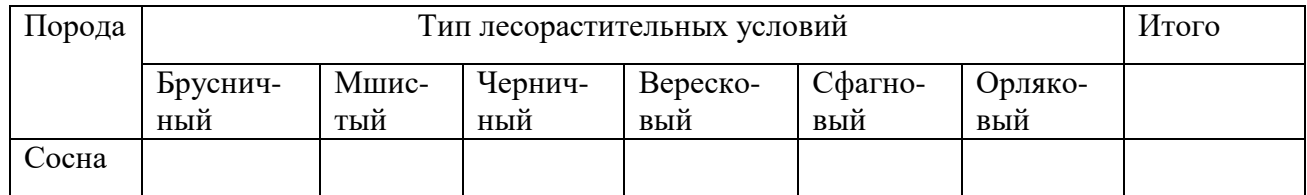

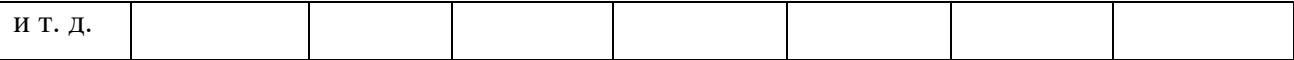

Уравнения и формулы следует выделять из текста в отдельную строку. Выше и ниже каждой формулы или уравнения должно быть оставлено не менее одной свободной строки. Пояснение значений символов и числовых коэффициентов следует приводить непосредственно под формулой, в той же последовательности, в которой они даны в формуле. Формулы следует нумеровать порядковой нумерацией в пределах всей работы арабскими цифрами в круглых скобках в крайнем правом положении на строке.

Пример оформления формулы

$$
C = (A - B)/A^*100\%,\tag{1}
$$

где А — плотность (численность) популяции до воздействия,

В — после воздействия.

С — биологическая эффективность.

Иллюстрации (чертежи, графики, схемы, диаграммы, фотоснимки) следует располагать в курсовой работе непосредственно после текста, в котором они упоминаются впервые или на следующей странице. Иллюстрации обозначают словом «Рисунок» и нумеруют арабскими цифрами сквозной нумерацией. Иллюстрации должны иметь наименование.

Пример оформления рисунка

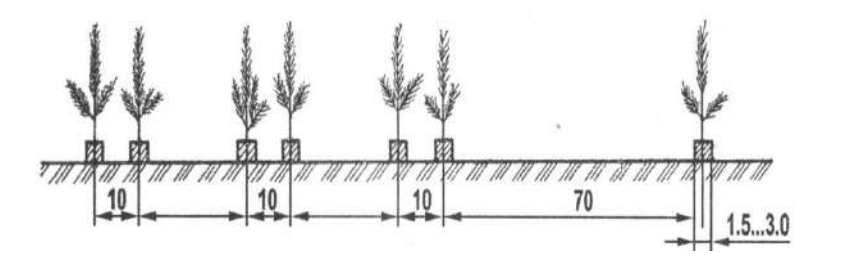

Рисунок 1 - Схема посева семян сосны обыкновенной с попарно сближенными посевными строчками

Текст работы должен удовлетворять следующим основным требованиям: отражать умение работать с научной литературой, выделять проблему и определять методы её решения, последовательно излагать сущность рассматриваемых вопросов, показывать владение соответствующим понятийным и терминологическим аппаратом, иметь приемлемый уровень языковой грамотности, включая владение функциональным стилем научного изложения.

Автор отчета должен давать ссылки на используемые источники, сведения и материалы. Ссылки в тексте на источники должны осуществляться путем приведения номера по списку использованных источников. Ссылка заключается в квадратные скобки. Например: [9] (здесь 9-номер источника в списке использованной литературы)

Список использованных источников должен включать только те источники, которые были проработаны при выполнения отчета и на которые имеются ссылки в тексте работы.

Источники следует располагать в алфавитном порядке фамилий первых авторов или заглавий. Сведения об источниках, включенных в список, необходимо давать в соответствии с требованиями ГОСТ 7.1-2003 с обязательным приведением названий работ.

Пример оформления списка используемых источников Книги

Рубцов, Б. Б. Мировые фондовые рынки: современное состояние и закономерности развития [Текст] / Б. Б. Рубцов. – М.: Дело, 2001. – 311 с.

Новиков, Ю. Н. Персональные компьютеры: аппаратура, системы, Интернет [Текст] / Ю. Н. Новиков, А. Черепанов. – СПб.: Питер, 2001. – 458 с.

Внешний вектор энергетической безопасности России [Текст] / Г.А. Телегина [и др.]. – М.: Энергоатомиздат, 2000. – 335 с.

Сборник научных статей

Валютно-финансовые операции в условиях экономической глобализации: международный опыт и российская практика [Текст]: сб. науч. ст. аспирантов каф. МЭО / С.-Петерб. гос. ун-т экономики и финансов. Каф. междунар. экон. отношений. – СПб.: Издво СПбГУЭФ, 2001. – 82 с.

Справочник, словарь

Справочник финансиста предприятия [Текст] / Н. П. Баранникова [и др.]. – 3-е изд., доп. и перераб. – М.: ИНФРА-М, 2001. – 492 с. – (Справочник «ИНФРА-М»).

Нобелевские лауреаты ХХ века. Экономика [Текст]: энциклопед. словарь / авт.- сост. Л. Л. Васина. – М.: РОССПЭН, 2001. – 335 с.

Стандарт государственный

ГОСТ Р 51771-2001. Аппаратура радиоэлектронная бытовая. Входные и выходные параметры и типы соединений. Технические требования [Текст]. – Введ. 2002-01-01. – М.: Госстандарт России: Изд-во стандартов, 2001. – IV, 2 с.: ил.

Статьи из журналов

Ивашкевич, В. Б. Повышение прозрачности информации о ценных бумагах [Текст] / В. Б. Ивашкевич // Финансы. – 2005. – № 3. – С. 16-17.

Электронные ресурсы

Библиотека электронных ресурсов Исторического факультета МГУ им. М.В. Ломоносова [Электронный ресурс] / Ред. В. Румянцев. – М., 2001. – Режим доступа: http://hronos.km.ru/proekty/mgu

Непомнящий, А.Л. Рождение психоанализа: Теория соблазнения [Электрон. ресурс] / А.Л. Непомнящий. – 2000. – Режим доступа: http://www.psvchoanatvsis.pl.ru

Приложения оформляют как продолжение к отчету на последующих ее страницах, располагая их в порядке появления ссылок в тексте. Каждое приложение следует начинать с новой страницы с указанием наверху посредине страницы слова «Приложение» и его обозначения. Приложения обозначают заглавными буквами русского алфавита, начиная с А, за исключением букв Ё, 3, И, О, Ч, Ь, Ы, Ъ. После слова «Приложение» следует буква, обозначающая его последовательность. Если в документе одно приложение, оно обозначается «Приложение А». Иллюстрации и таблицы, помещаемые в приложении, нумеруют в пределах каждого приложения, например: «Рисунок П.А.1» (первый рисунок приложения А)

В конце отчета должна быть дата выполнения и подпись автора. Отчет должен представляться в папке со скоросшивателем.

### **12. Подведение итогов практики**

По результатам освоения программы практики обучающиеся представляют на кафедру селекции и семеноводства, агрохимии, лесного дела и экологии соответствующую отчетность с последующей аттестацией. Форма и вид отчетности обучающихся о прохождении практики определяются с учетом требований образовательного стандарта и устанавливаются в программе практики.

Форма контроля прохождения практики – дифференцированный зачет.

В период прохождения практики обучающимся выполняются индивидуальные задания, предусмотренные программой практики.

В качестве основной формы и вида отчетности по итогам практики устанавливаются: отзыв/характеристика и отчет. Структура и примерное содержание характеристики, дневников и отчетов устанавливается в методических рекомендациях по выполнению заданий и подготовке отчета по итогам практики. К отчету прикладывается копия направления на практику.

Проверка отчетной документации проводится преподавателем, закрепленным в качестве руководителя от университета студента-практиканта.

Оценка прохождения практики осуществляется путем защиты обучающимся отчета по практике. Защита отчета по практике является мероприятием промежуточной аттестации обучающихся, которая осуществляется в соответствии с графиком защит, утверждаемым деканом факультета и/или заведующим кафедрой. Для проведения процедуры защиты отчетов по практике деканом факультета и/или заведующим кафедрой определяется комиссия из не менее двух человек, в состав комиссии, как правило, входят руководитель практики от Университета, ведущий профессор, доцент кафедры и по возможности, руководитель практики от организации. Процедура защиты отчетов по практике осуществляется на основании зачетно - экзаменационной ведомости по соответствующему виду промежуточной аттестации, в которой отражается перечень допущенных к защите обучающихся. Председатель комиссии должен получить зачетно- экзаменационную ведомость в деканате соответствующего факультета до начала работы. На защиту отчета обучающийся обязан представить комиссии установленную отчетность и зачетную книжку.

Результаты прохождения практики определяются путем проведения промежуточной аттестации с выставлением оценок «отлично», «хорошо», «удовлетворительно», «неудовлетворительно». Результаты промежуточной аттестации по практике учитываются при подведении итогов общей успеваемости обучающихся.

Результаты защиты обучающимися отчетов по практике вносятся в зачетноэкзаменационную ведомость и зачетные книжки (раздел практика, где указывается: наименование вида и типа практики, установленного образовательным стандартом и ООП по конкретной специальности или направлению подготовки; семестр; место проведения практики; в качестве кого работал (должность); Ф.И.О. руководителя практики от предприятия (организации, учреждения); трудоемкость в зачетных единицах; Ф.И.О. руководителя практики от Университета; оценка по итогам аттестации; дата проведения аттестации; подпись и фамилия лица, проводившего аттестацию).

Допускается использование сокращений в наименовании типа практики в соответствии с установленным сокращением в программе практики. Результаты защиты обучающимися отчетов по практике в виде неудовлетворительных оценок вносятся только в зачетно-экзаменационную ведомость. Обучающиеся, не выполнившие программы практик по уважительной причине, направляются на практику повторно по индивидуальному графику (в период каникул или свободное от учебных занятий время). Обучающиеся, не выполнившие программы практик без уважительной причины или не прошедшие промежуточную аттестацию получившие оценку «неудовлетворительно», могут быть отчислены из Университета как не ликвидировавшие в установленные сроки академической задолженности в порядке, предусмотренном Уставом Университета и действующим Положением о порядке отчисления обучающихся.

28

*Образец задания обучающемуся*

## Индивидуальное задание

## (фамилия, имя, отчество обучающегося)

 $K$ урс $\Box$ 

Направление подготовки\_\_\_\_\_\_\_\_\_\_\_\_\_\_\_\_\_\_\_\_\_\_\_\_\_\_\_\_\_\_\_\_\_\_\_\_\_\_\_\_\_\_\_\_\_\_

Направленность (профиль) программы\_\_\_\_\_\_\_\_\_\_\_\_\_\_\_\_\_\_\_\_\_\_\_\_\_\_\_\_\_\_\_\_\_\_\_\_\_\_\_\_\_\_\_\_\_\_\_\_\_

Сроки практики\_\_\_\_\_\_\_\_\_\_\_\_\_\_\_\_\_\_\_\_\_\_\_\_\_\_\_\_\_\_\_\_\_\_\_\_\_\_\_\_\_\_\_\_\_\_\_\_\_\_\_\_\_

Место прохождения практики\_\_\_\_\_\_\_\_\_\_\_\_\_\_\_\_\_\_\_\_\_\_\_\_\_\_\_\_\_\_\_\_\_\_\_\_\_\_\_\_\_

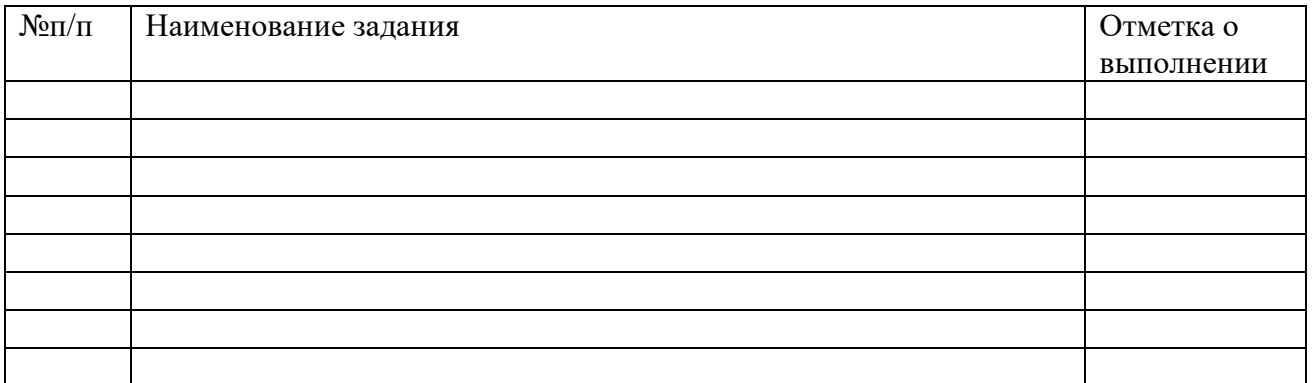

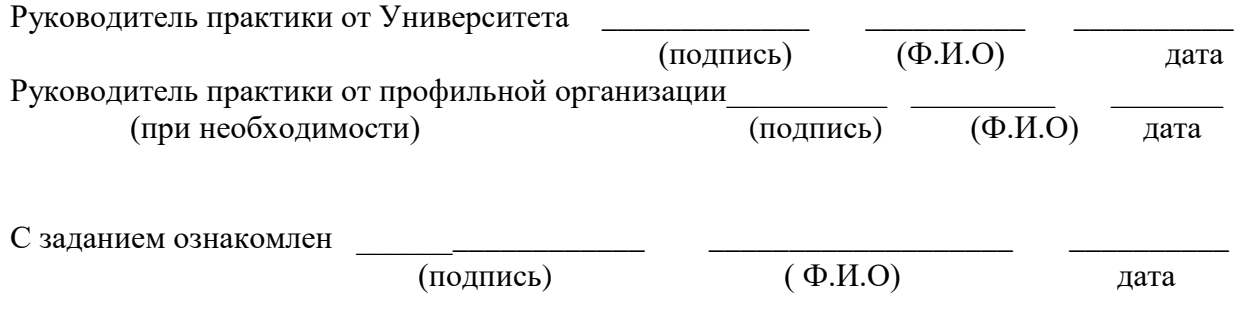

## Рабочий график (план) проведения практики

Перечень планируемых результатов обучения при прохождении практики, соотнесенных с планируемыми результатами освоения образовательной программы.

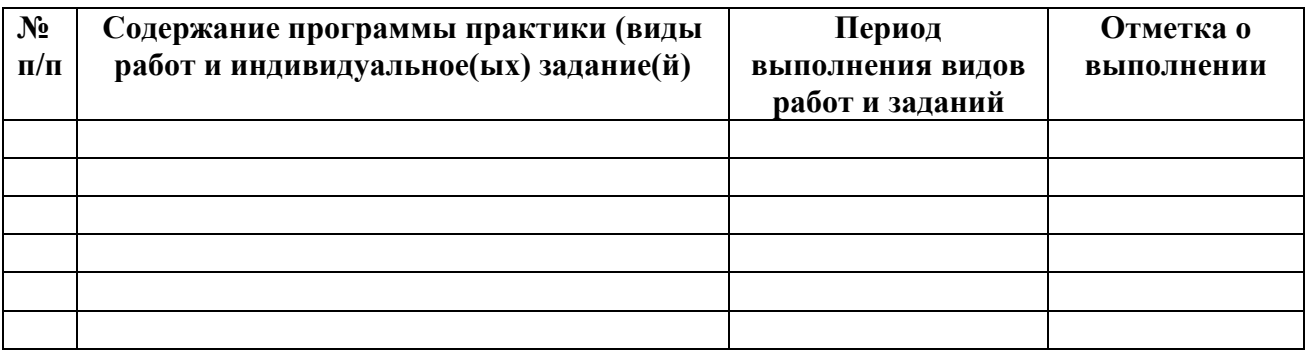

## Руководитель практики от профильной организации\_

(должность, подпись,  $\Phi$ .И.О.)

## ХАРАКТЕРИСТИКА

на обучающегося

 $\overline{(\Phi_{\cdot}M_{\cdot}O_{\cdot})}$ 

В характеристике отражается:

- время, в течение которого обучающийся проходил практику;

- отношение обучающегося к практике;

- в каком объеме выполнена программа практики;

- каков уровень теоретической и практической подготовки обучающегося;

- трудовая дисциплина обучающегося во время практики;

- качество выполняемых работ;

- об отношениях обучающегося с сотрудниками и посетителями организации;

- замечания и пожелания в адрес обучающегося;

- общий вывод руководителя практики от организации о выполнении обучающимся программы практики.

Руководитель практики от предприятия \_\_\_\_\_\_\_\_\_\_\_\_\_\_\_\_\_\_\_\_\_\_\_\_\_\_\_\_\_\_\_/ Ф.И.О. / Дата, подпись

Приложение Г

Образец оформления титульного листа отчета о практике

# МИНИСТЕРСТВО СЕЛЬСКОГО ХОЗЯЙСТВА РФ

## ФЕДЕРАЛЬНОЕ ГОСУДАРСТВЕННОЕ БЮДЖЕТНОЕ ОБРАЗОВАТЕЛЬНОЕ УЧРЕЖЛЕНИЕ ВЫСШЕГО ОБРАЗОВАНИЯ «РЯЗАНСКИЙ ГОСУДАРСТВЕННЫЙ АГРОТЕХНОЛОГИЧЕСКИЙ УНИВЕРСИТЕТ ИМЕНИ П.А. КОСТЫЧЕВА»

# ТЕХНОЛОГИЧЕСКИЙ ФАКУЛЬТЕТ

Кафедра

(наименование кафедры)

### **OTHET**

### прохождения производственной практики -

### технологическая практика в декоративном садоводстве

(фамилия, имя, отчество обучающегося)

 $Kypc$   $\Gamma$   $p$ <sup> $y$  $n$  $n$  $a$ </sup>

Направление подготовки

Профиль подготовки

Сроки практики

Место прохождения практики

(Организация, район, область)

Руководитель практики от предприятия

(должность, подпись, Ф.И.О.)

Руководитель практики от ВУЗа

(оценка) (должность, подпись, Ф.И.О.)

Рязань 202

Приложение Д
# **МИНИСТЕРСТВО СЕЛЬСКОГО ХОЗЯЙСТВА РОССИЙСКОЙ ФЕДЕРАЦИИ**

#### **ФЕДЕРАЛЬНОЕ ГОСУДАРСТВЕННОЕ БЮДЖЕТНОЕ ОБРАЗОВАТЕЛЬНОЕ УЧРЕЖДЕНИЕ ВЫСШЕГО ОБРАЗОВАНИЯ «РЯЗАНСКИЙ ГОСУДАРСТВЕННЫЙ АГРОТЕХНОЛОГИЧЕСКИЙ УНИВЕРСИТЕТ ИМЕНИ П.А. КОСТЫЧЕВА»**

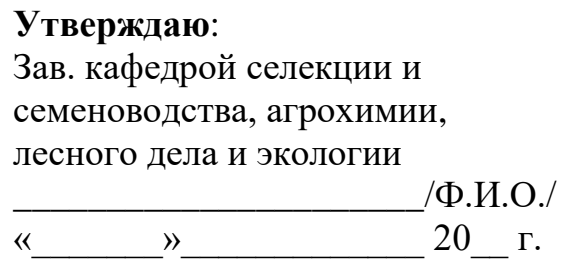

### **ИНДИВИДУАЛЬНАЯ ПРОГРАММА**

# **ПРОИЗВОДСТВЕННОЙ ПРАКТИКИ - ТЕХНОЛОГИЧЕСКАЯ ПРАКТИКА В ДЕКОРАТИВНОМ САДОВОДСТВЕ**

**Студент**\_\_\_\_\_\_\_\_\_\_\_\_\_\_\_\_\_\_\_\_\_\_\_\_\_\_\_\_\_\_\_\_\_\_\_\_\_\_\_\_\_\_\_\_\_\_\_\_\_\_\_\_\_\_\_\_\_\_\_\_

(Ф.И.О.)

**Направление подготовки:**

 *(шифр и наименование)*

**Направленность (профиль) программы:**\_\_\_\_\_\_\_\_\_\_\_\_\_\_\_\_\_\_\_\_\_\_\_\_\_\_\_\_\_\_

**Форма обучения\_\_\_\_\_\_\_\_\_\_\_\_\_\_\_\_\_\_\_\_\_\_\_\_\_\_\_\_\_\_\_\_\_\_\_\_\_\_\_\_\_\_\_\_\_\_\_\_\_\_\_\_\_\_\_**

(заочная, очно-заочная)

Рязань 202\_

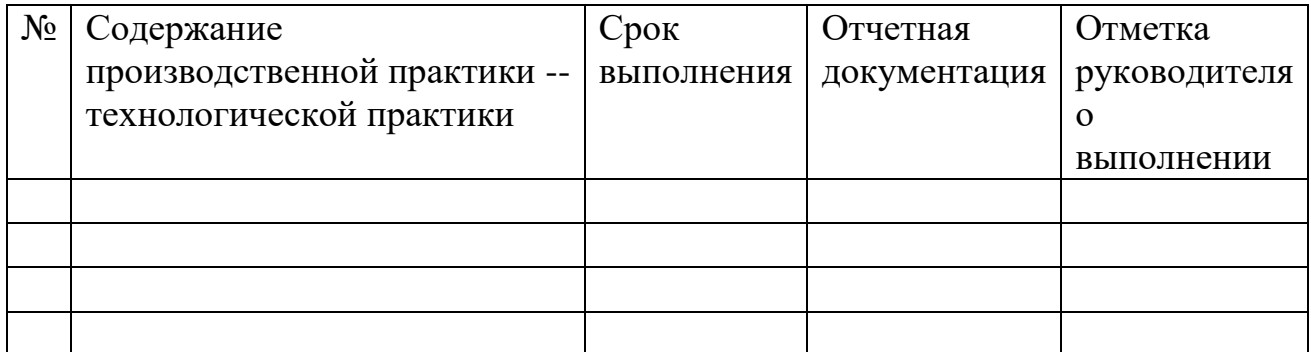

#### **Заключение руководителя производственно практики** - **технологическая практика о выполнении заданий**

#### **Студент**

(Подпись)

\_\_\_\_\_\_\_\_\_\_\_\_\_\_\_\_\_\_\_\_\_\_\_ «\_\_\_\_» \_\_\_\_\_\_\_\_\_\_\_\_\_20\_\_\_\_ г.

## **Научный руководитель**

(Подпись)

\_\_\_\_\_\_\_\_\_\_\_\_\_\_\_\_\_\_\_\_\_\_\_ «\_\_\_\_» \_\_\_\_\_\_\_\_\_\_\_\_\_20\_\_\_\_ г.

#### **МИНИСТЕРСТВО СЕЛЬСКОГО ХОЗЯЙСТВА РОССИЙСКОЙ ФЕДЕРАЦИИ**

#### **ФЕДЕРАЛЬНОЕ ГОСУДАРСТВЕННОЕ БЮДЖЕТНОЕ ОБРАЗОВАТЕЛЬНОЕ УЧРЕЖДЕНИЕ ВЫСШЕГО ОБРАЗОВАНИЯ «РЯЗАНСКИЙ ГОСУДАРСТВЕННЫЙ АГРОТЕХНОЛОГИЧЕСКИЙ УНИВЕРСИТЕТ ИМЕНИ П.А.КОСТЫЧЕВА»**

# **Кафедра агрономии и агротехнологий**

# МЕТОДИЧЕСКИЕ УКАЗАНИЯ для выполнения самостоятельной работы по дисциплине **«Полеводство»**

**35.03.05 Садоводство**

Направленность (профиль)

«Декоративное садоводство, газоноведение и флористика»

**Рязань – 2023**

Подготовил: доктор биологических наук, профессор заведующий кафедрой агрономии и агротехнологий Д.В. Виноградов

кандидат биологических наук, доцент кафедры агрономии и агротехнологий Е.И. Лупова

Рецензент: к.с.х.н., доцент кафедры общественного питания и подвижных н.н. Вавилова

Методические указания рассмотрены и утверждены на заседании кафедры «22» марта 2023 г., протокол № 6а Заведующий кафедрой агрономии и агротехнологий

(подпись)

Д.В. Виноградов

#### **Цель и задачи самостоятельных занятий студентов.**

Целью самостоятельных занятий студентов является углубление теоретических знаний и практических навыков по разработке и освоению морфологии и биологии полевых культур, технологий производства продукции растениеводства, ознакомление с теоретическими основами и практическими приемами, которые используют в земледелии, если его рассматривать как производственную деятельность человека, непосредственно связанную с растениеводческими отраслями сельскохозяйственного производства.

Задачи методических указаний, изучить:

- теоретические основы растениеводства;

- значение, распространение и биологические особенности полевых культур;

- биологические особенности, агротехнику овощных, плодовых и ягодных культур, посадочного материала культур, технологии производства, уборки, хранения и транспортировки плодов и овощей;

- составные звенья технологий возделывания основных культур (размещения в севообороте, обработки почвы, системы удобрений, подготовки семян к посеву и посева, ухода за посевами, уборки урожая и хранения;

- основные группы веществ, входящих в состав пищевого сырья;

- химический состав основных видов с/х продукции, производимой в НЗ России;

- методы биохимического анализа качества пищевого сырья.

- экономическую и энергетическую оценку технологий возделывания.

Типы задач профессиональной деятельности:

– производственно-технологический

– организационно-управленческий

– научно-исследовательский

Таблица 1 - Перечень основных задач профессиональной деятельности выпускников (по типам):

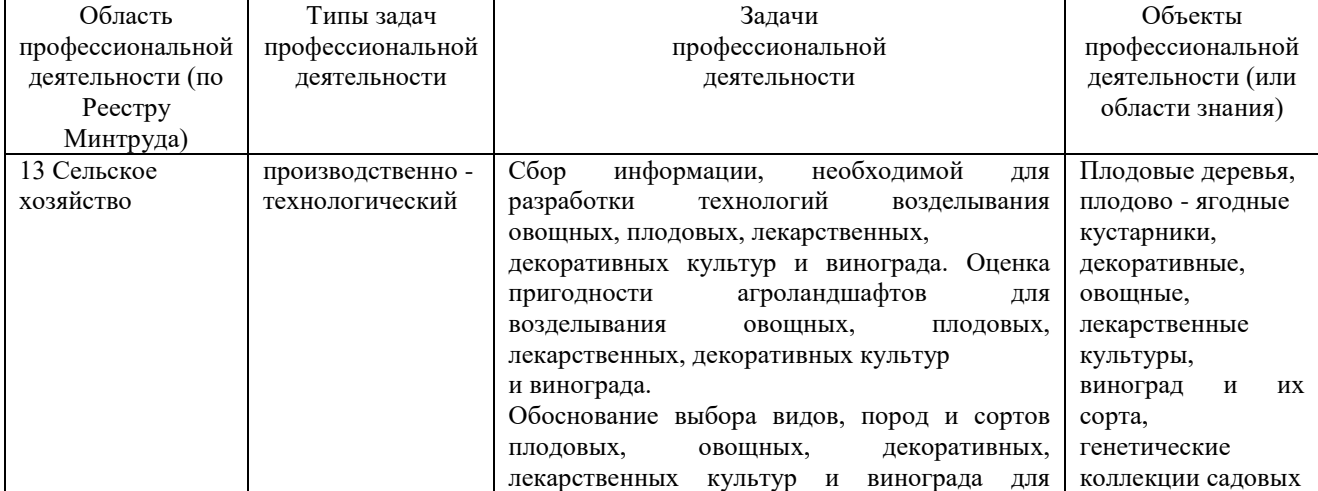

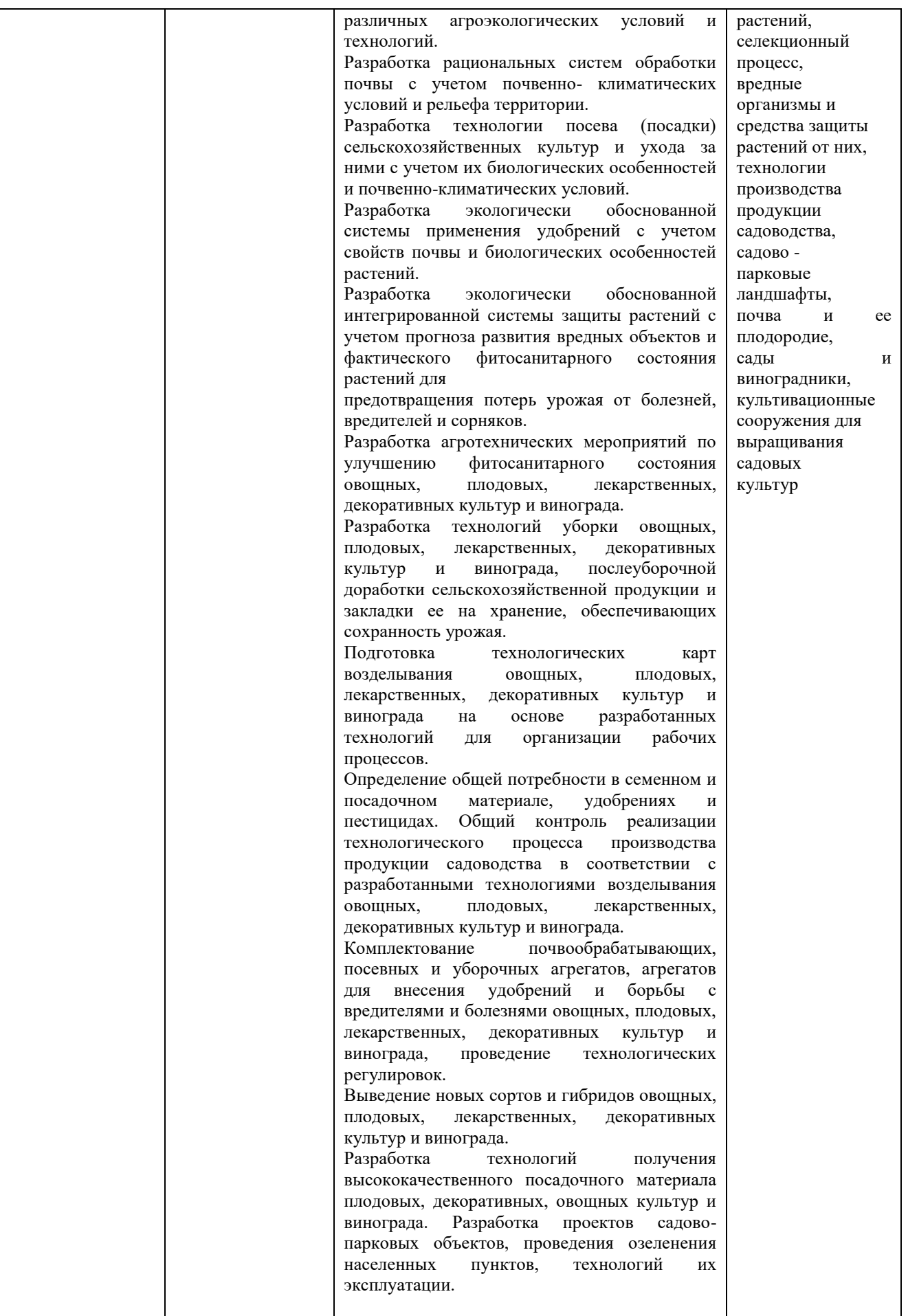

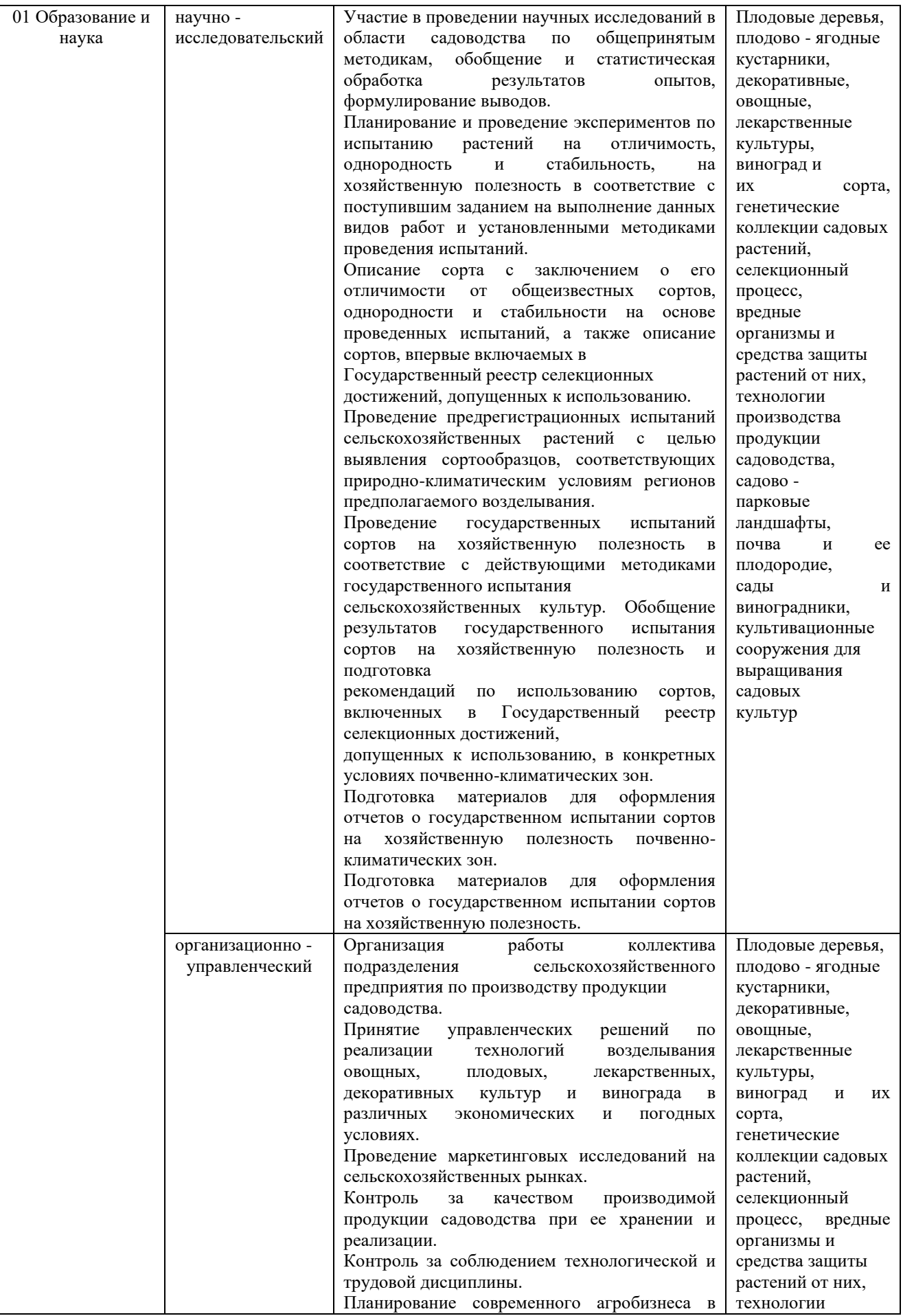

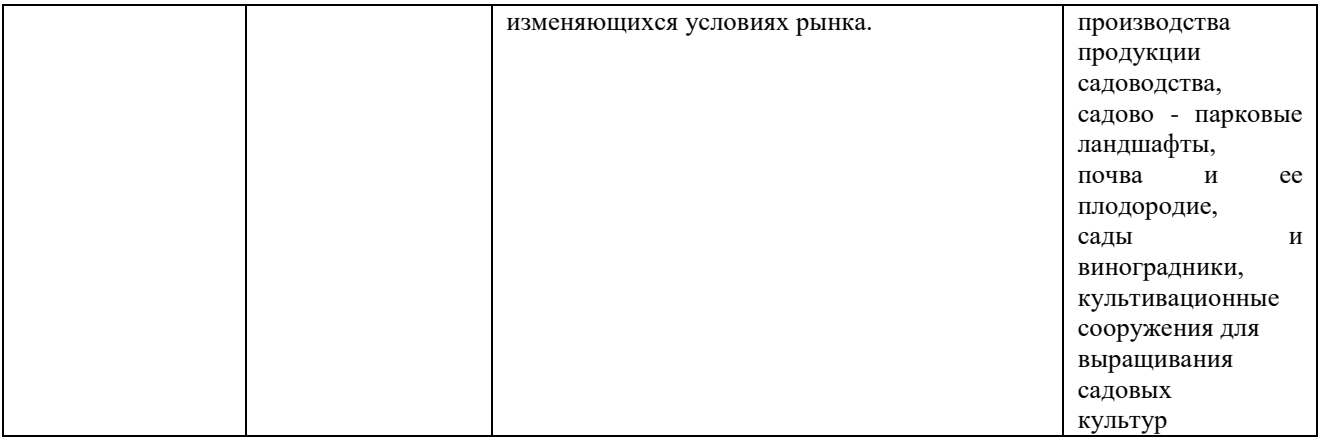

Области профессиональной деятельности и сферы профессиональной деятельности, в которых выпускники, освоившие программу бакалавриата (далее - выпускники), могут осуществлять профессиональную деятельность:

-Образование и наука (в сфере научных исследований и разработки технологий, направленных на решение комплексных задач по производству, хранению и переработке сельскохозяйственной продукции).

-Сельское хозяйство (в сфере производства, хранения и переработки продукции растениеводства и животноводства).

Перечень основных объектов (или областей знания) профессиональной деятельности выпускников:

Образование и наука в сфере производства, хранения и переработки сельскохозяйственной продукции;

Сельское хозяйство в сфере производства, хранения и переработки продукции растениеводства и животноводства.

Процесс выполнения самостоятельной работы по дисциплине «Растениеводство» направлен на формирование следующих компетенций в соответствии с ФГОС ВО, ПООП по данному направлению подготовки, а также компетенций, установленных университетом.

Таблица 2 – Общепрофессиональные компетенции выпускников и индикаторы их достижения

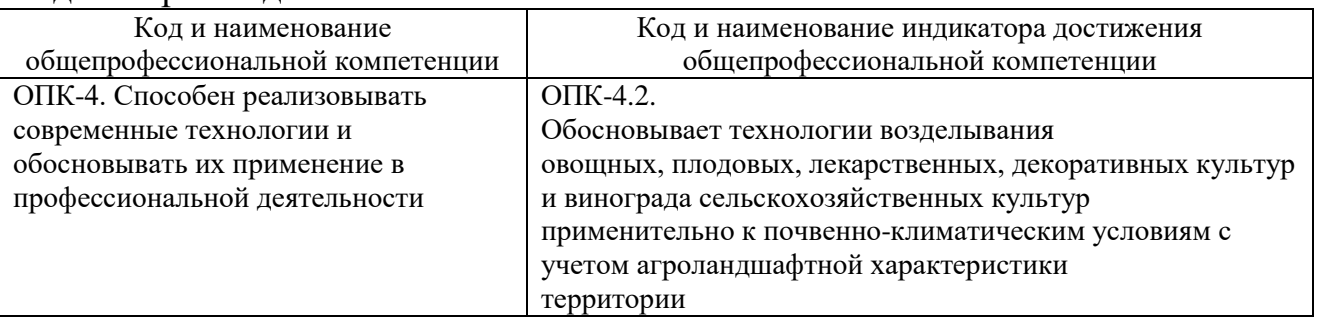

Таблица 3 – Самостоятельно устанавливаемые профессиональные компетенции выпускников и индикаторы их достижения

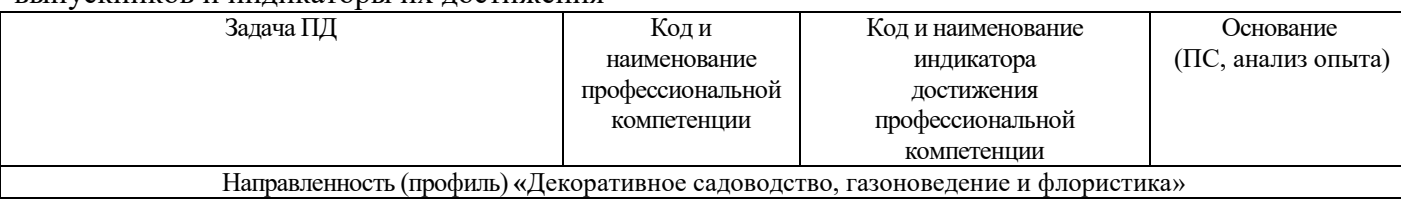

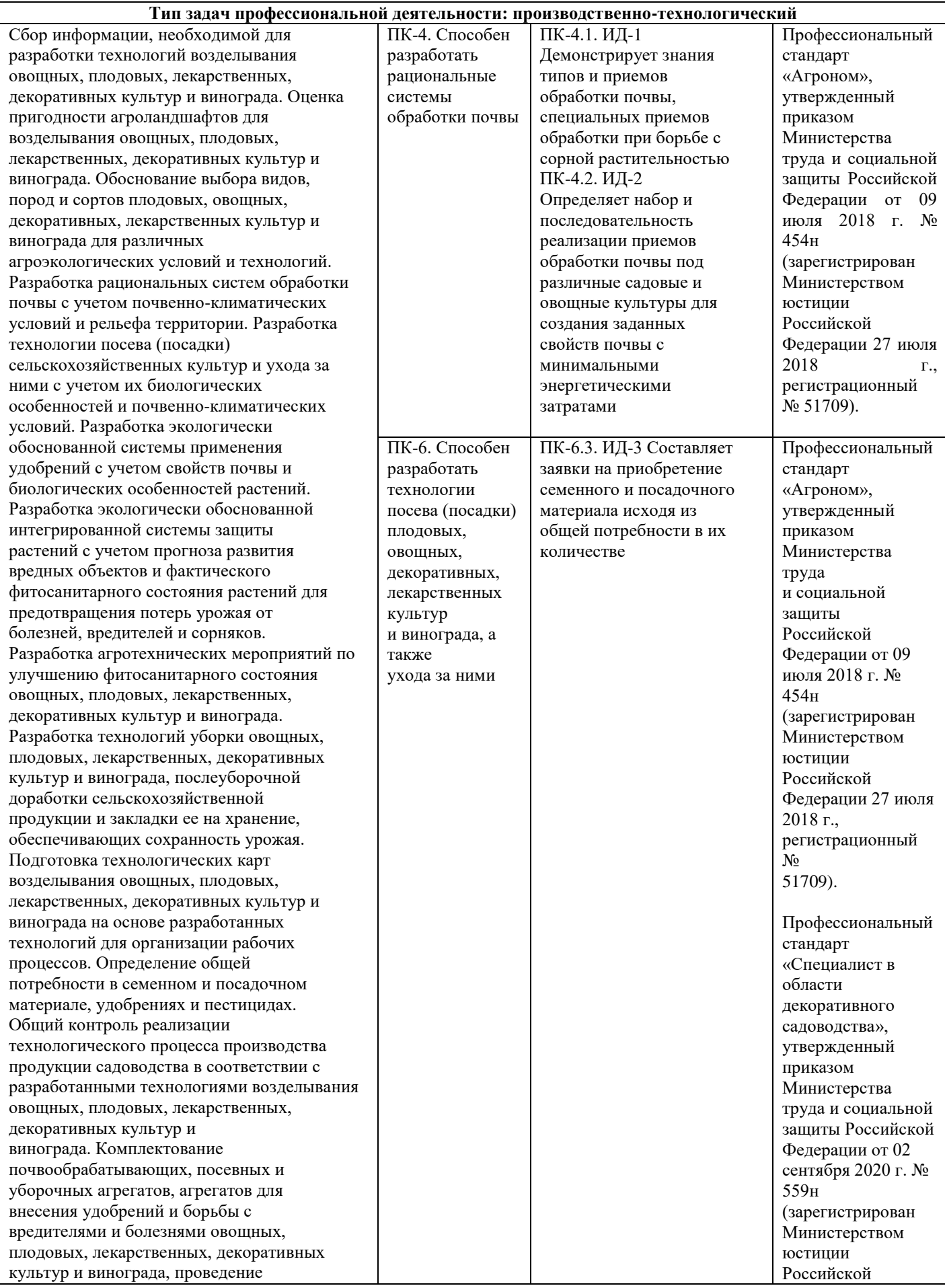

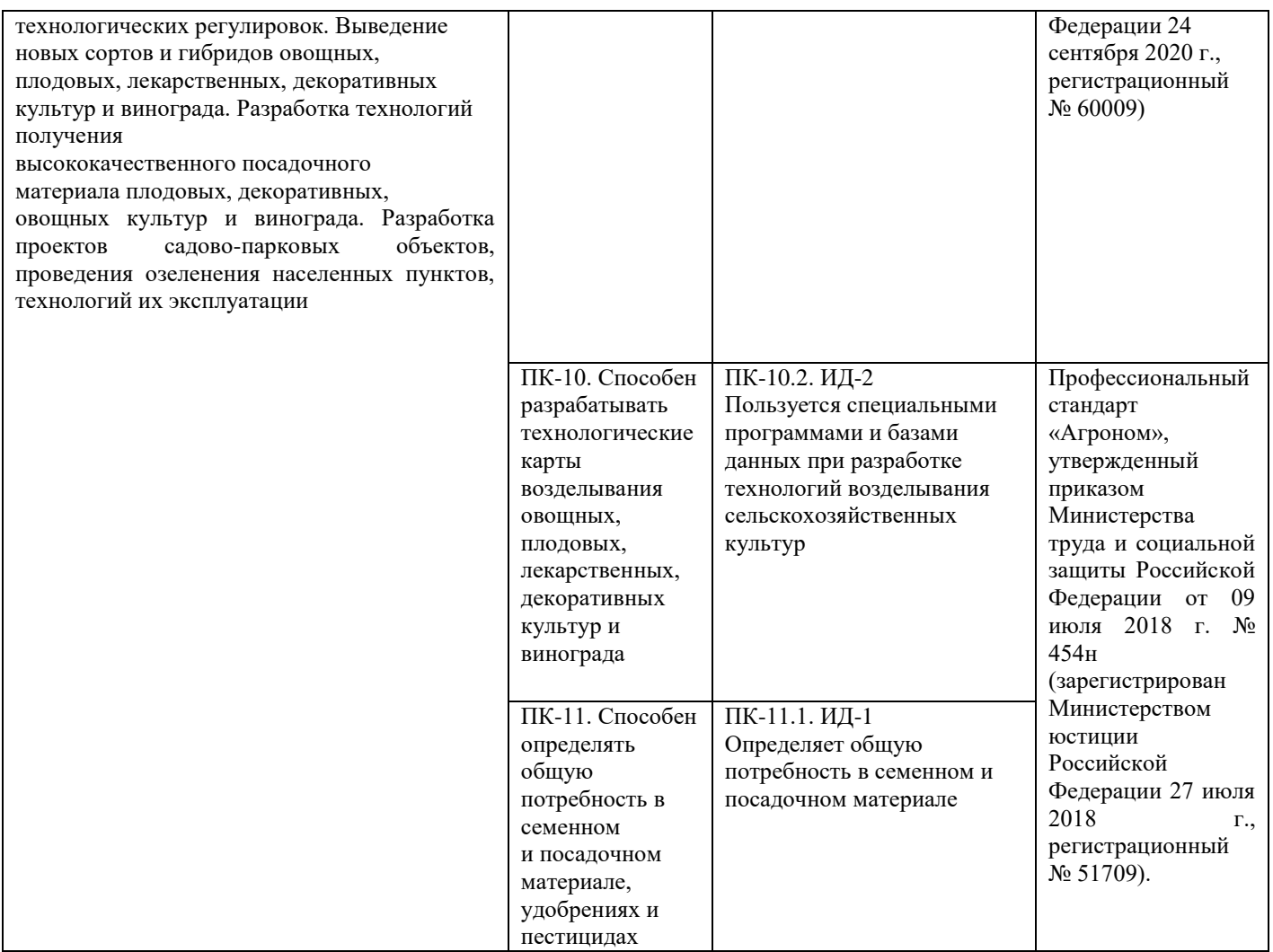

#### **Виды самостоятельной работы студентов:**

- проработка конспекта лекций, учебников, учебных пособий, другой учебно-методической литературы, включая информационные образовательные ресурсы (электронные учебники, электронные библиотеки и др.);

-подготовка к лабораторным занятиям, контрольному опросу, контрольной работе;

- использование ресурсов Интернет: поиск информации в сети, использование баз данных информационно-поисковых и информационносправочных систем;

- выполнение домашних заданий;

- работа с литературой;

- подготовка материала для лабораторных занятий (выполнение заданий по расчетно-графической работе и др.).

Планирование СРС следует проводить с учетом:

- обеспеченности дисциплины учебной, научной, справочной и специальной литературой;

- обеспеченности рабочими местами в компьютерном классе, в лаборатории, читальном зале библиотеки.

При изучении рекомендованной литературы и образовательных ресурсов студент конспектирует текст; делает выписки из текста; работает со словарями и справочниками; ознакамливается с нормативными документами; пользуется аудио- и видеозаписями, компьютерной техникой и Интернетом.

Для закрепления и систематизации знаний - работает с конспектом лекций, работает над учебным материалом, составляет план и тезисы ответа; изучает нормативные материалы, ответы на контрольные вопросы, подготавливает тезисы сообщений и др.

#### **Тематика самостоятельной работы**

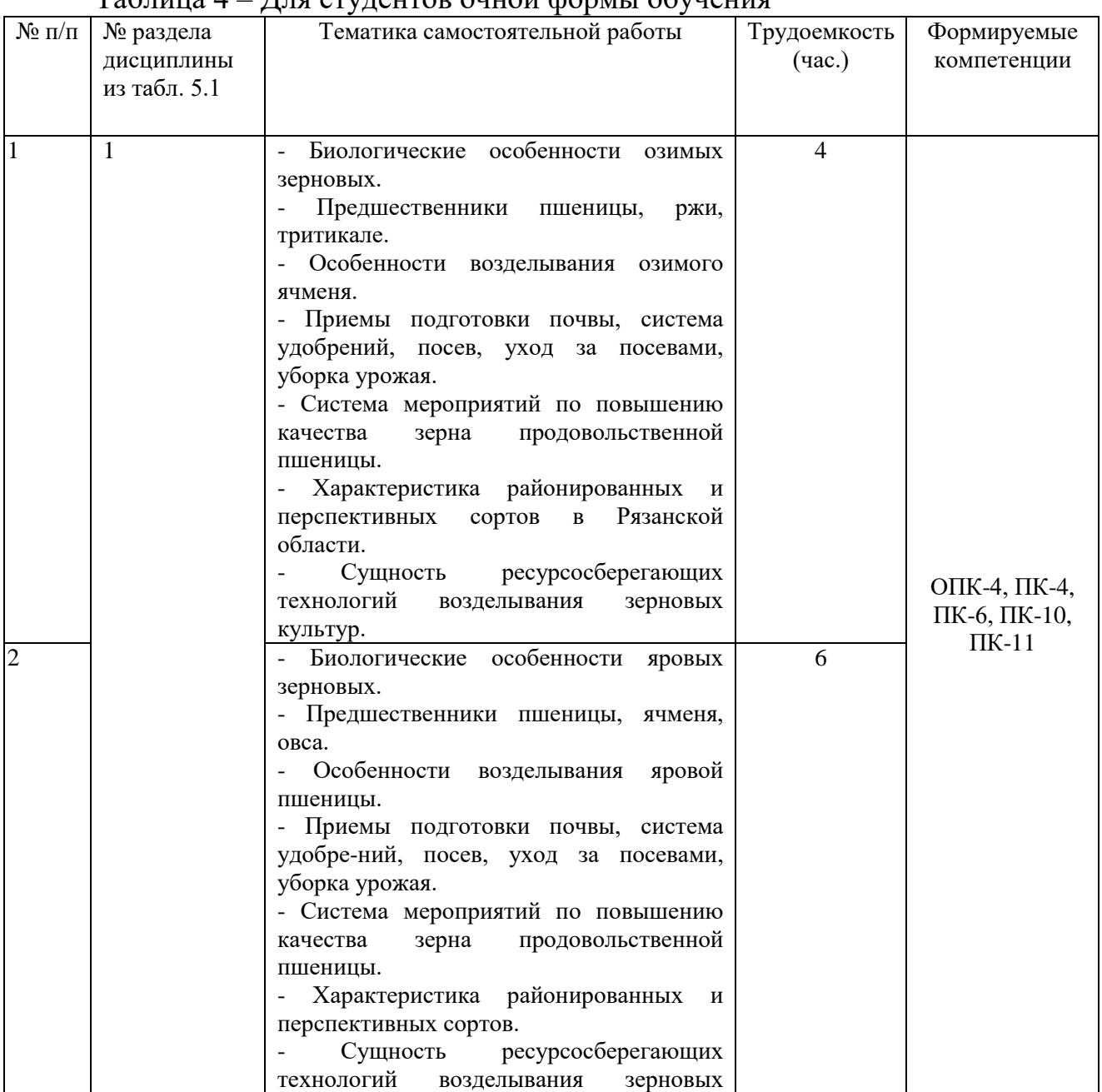

#### $T_2$ блица  $\Lambda$  – Для студентов оцной формы обучения

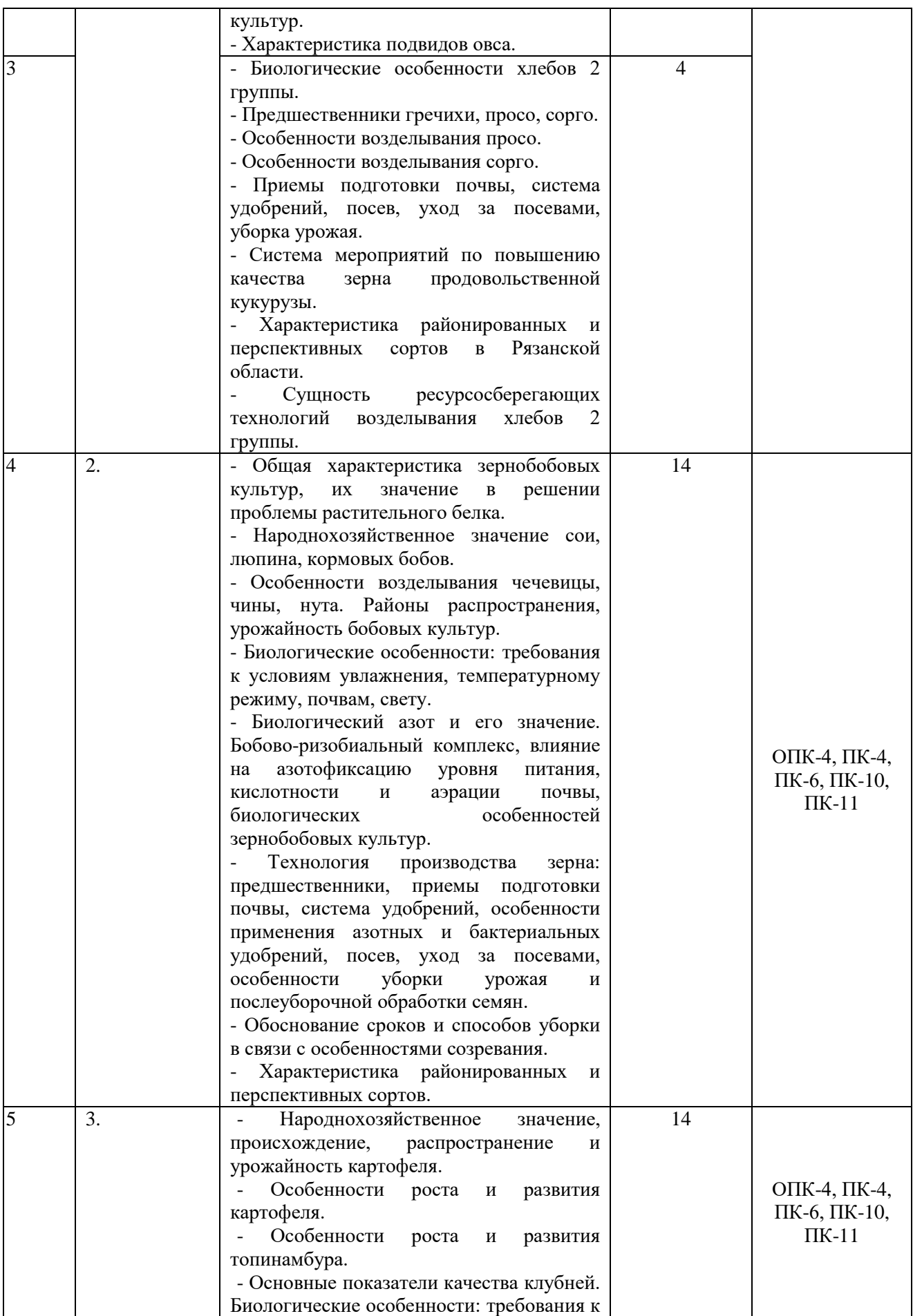

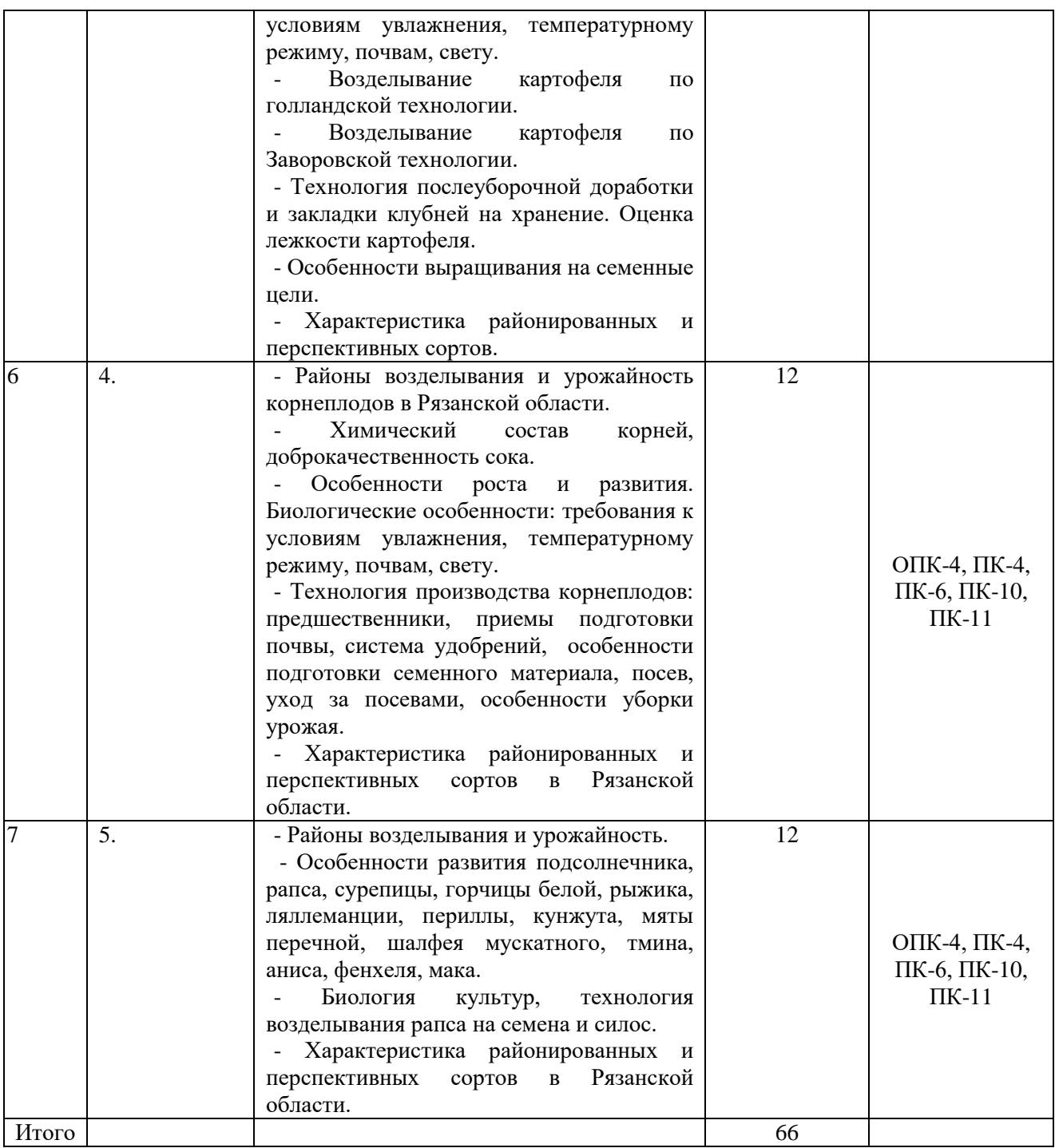

## **Вопросы для самоконтроля**

#### Тема 1: ЗЕРНОВЫЕ КУЛЬТУРЫ

- 1. Родовые отличия хлебов 1 и 2 групп.
- 2. Особенности строения зерновых культур (корень, стебель, листья, соцветие, поды).
- 3. Анатомическое строение зерновки.
- 4. Фазы роста зерновых культур.
- 5. Фазы спелости зерна.
- 6. Шкала стадий развития пшеницы, ячменя, ржи, применяемая в европейских странах.
- 7. Важнейшие периоды развития растений.
- 8. Критические фазы роста.
- 9. Органы, создающие урожай.
- 10. Осеннее обследование состояния озимых.
- 11. Зимнее обследование состояния озимых.
- 12. Весеннее обследование состояния озимых.
- 13. Методы определения озимых и яровых форм: - выращивание при электрическом свете; - по конусу нарастания; - по всходам.
- 14. Характеристика групп пшениц (настоящие, полбяные).
- 15. Основные виды пшениц (твердая, мягкая), различия по зерну и колосу.
- 16. Разновидности твердой и мягкой пшениц.
- 17. Морфологические особенности ржи.
- 18. Классификация ржи.
- 19. Морфологические особенности тритикале.
- 20. Подвиды ячменя, их характеристика.
- 21. Разновидности ячменя.
- 22. Отличительные особенности видов овса.
- 23. Разновидности овса.
- 24. Морфологические особенности кукурузы.
- 25. Отличительные признаки подвидов кукурузы.
- 26. Просо, особенности морфологического строения.
- 27. Подвиды проса обыкновенного.
- 28. Разновидности проса обыкновенного.
- 29. Отличительные признаки подвидов проса головчатого.
- 30. Фазы развития просо.
- 31. Сорго, особенности строения растений.
- 32. Особенности морфологического строения гречихи.
- 33. Понятие диморфизма цветков у гречихи.
- 34. Виды и разновидности гречихи.

### Тема 2: ЗЕРНОВЫЕ БОБОВЫЕ КУЛЬТУРЫ

- 1. Морфологическая характеристика зернобобовых культур.
- 2. Особенности строения семян бобовых культур.
- 3. Особенности строения листьев.
- 4. Характеристика цветков и форм опыления у зернобобовых культур.
- 5. Особенности строения плодов.

## Тема 3: КЛУБНЕПЛОДЫ

- 1. Особенности строения растения и клубней картофеля.
- 2. Фазы роста картофеля. Определение биологической урожайности и структуры урожая картофеля.
- 3. Оценка качества уборки. Понятие крахмалистости клубней

#### Тема 4: КОРНЕПЛОДЫ

- 4. Классификация сахарной свеклы.
- 5. Особенности строения плода, соплодия, семени и корнеплода сахарной свеклы.
- 6. Признаки разновидностей и сортов сахарной свеклы по корнеплодам и окраске проростков.
- 7. Анатомическое строение корнеплода.
- 8. Понятие первичного, вторичного и третичного строения корнеплода.
- 9. Особенности строения свеклы второго года жизни.
- 10. Типы кустов семенников свеклы.
- 11. Фазы роста свеклы.
- 12. Методы определения биологической урожайности.
- 13. Определение потерь при уборке.
- 14. Химический состав корнеплода.
- 15. Оценка качества корнеплода: загрязненность, сахаристость, доброкачественность сока.

#### Тема 5: МАСЛИЧНЫЕ И ЭФИРОМАСЛИЧНЫЕ КУЛЬТУРЫ

- 1. Отличительные признаки семян и плодов масличных культур.
- 2. Отличительные признаки масличных культур семейства капустные.
- 3. Фазы роста и развития масличных культур.
- 4. Морфологические особенности подсолнечника.
- 5. Характеристика групп подсолнечника.
- 6. Разновидности подсолнечника.
- 7. Понятие панцирности.
- 8. Методы определения панцирности.
- 9. Морфологические особенности сафлора, клещевины, кунжута и других масличных культур.
- 10. Определение биологического урожая и его структуры у масличных культур.
- 11. Общая характеристика эфирномасличных культур.
- 12. Отличительные признаки плодов и всходов эфирномасличных культур.
- 13. Характеристика основных эфирномасличных культур, возделываемых в России (кориандр, тмин, анис, фенхель, мята, шалфей).

Тема 6: ПРЯДИЛЬНЫЕ КУЛЬТУРЫ

- 1. Общая характеристика прядильныхных культур.
- 2. Морфологические особенности льна.
- 3. Разновидности льна
- 4. Фазы роста и развития льна.
- 5. Особенности строения конопли.
- 6. Фазы роста и развития конопли.

# Тема 7: ПЛОДООВОЩНЫЕ КУЛЬТУРЫ

- 1. Классификация плодоовощных культур
- 2. Отличительные признаки овощных культур семейства пасленовые.
- 3. Фазы роста и развития овощных культур.
- 4. Способы выращивания овощных культур.
- 5. Технология производства плодовых культур.
- 6. Технология производства овощных культур.

# Тема 8: ХРАНЕНИЕ РАСТЕНИЕВОДЧЕСКОЙ И ПЛОДООВОЩНОЙ ПРОДУКЦИИ

- 1. Технология хранения зерновых культур.
- 2. Технология хранения зернобобовых культур.
- 3. Особенности технологии хранения корне- и клубнеплодов.
- 4. Технология хранения плодоовощной продукции.

# Тема 9: ОСНОВЫ ПЕРЕРАБОТКИ РАСТЕНИЕВОДЧЕСКОЙ И ПЛОДООВОЩНОЙ ПРОДУКЦИИ

- 1. Основы переработки плодовой продукции.
- 2. Основы переработки овощной продукции.
- 3. Основы переработки зернобобовых культур.
- 4. Основы переработки прядильных культур.

#### **Учебно-методическое и информационное обеспечение дисциплины:**

#### **Основная литература**

1. Шитикова, А. В. Полеводство : учебник / А. В. Шитикова. — Санкт-Петербург : Лань, 2019. — 200 с. — ISBN 978-5-8114-3310-0. — Текст : электронный // Лань : электроннобиблиотечная система. — URL:<https://e.lanbook.com/book/111910>

#### **Дополнительная литература**

1. Бартеньев, А. П. Моделирование в полеводстве : учебно-методическое пособие / А. П. Бартеньев. — Воронеж : Мичуринский ГАУ, 2008. — 15 с. — Текст : электронный // Лань : электронно-библиотечная система. — URL:<https://e.lanbook.com/book/47212>

2. Растениеводство : учебник для вузов / В. Е. Ториков, Н. М. Белоус, О. В. Мельникова, С. В. Артюхова ; под общей редакцией В. Е. Торикова. — Санкт-Петербург : Лань, 2020. — 604 с. — ISBN 978-5-8114-4744-2. — Текст : электронный // Лань : электронно-библиотечная система. — URL:<https://e.lanbook.com/book/147326>

3. Савельев, В. А. Растениеводство : учебное пособие / В. А. Савельев. — 2-е изд., доп. — Санкт-Петербург : Лань, 2019. — 316 с. — ISBN 978-5-8114-2225-8. — Текст : электронный // Лань : электронно-библиотечная система. — URL: <https://e.lanbook.com/book/112052>

4. Посыпанов, Г. С. Растениеводство: практикум: Лабораторный практикум / Посыпанов Г.С., - 2-е изд., 1 - Москва :НИЦ ИНФРА-М, 2015. - 256 с. ISBN 978-5-16-010143- 9. - Текст : электронный. - URL:<https://znanium.com/catalog/product/473071>

5. Гатаулина, Г. Г. Растениеводство : учебник / Г.Г. Гатаулина, П.Д. Бугаев, В.Е. Долгодворов ; под ред. Г.Г. Гатаулиной. — Москва : ИНФРА-М, 2018. — 608 с. — (Высшее образование: Бакалавриат). - ISBN 978-5-16-103899-4. - Текст : электронный. - URL: <https://znanium.com/catalog/product/923815>

#### **Периодические издания**

1. Аграрная наука : науч.-теоретич. и производ. журнал / учредитель : ООО «ВИК-Черноземье». – 1992, сентябрь - . – Москва : Аграрная наука, 2016. – Ежемес**. -** ISSN 2072- 9081. – Текст : непосредственный.

2. Садоводство и виноградарство : теоретич. и науч.-практич. журн. / учредитель : Федеральное государственное бюджетное научное учреждение Всероссийский селекционно-технологический институт садоводства и питомниководства. – 1838 - . – Москва : АНО Редакция журнала «Садоводство и виноградарство, 2016. – Двухмес. – ISSN 0235-2591. - Текст : непосредственный.

**Перечень ресурсов информационно-телекоммуникационной сети «Интернет»**  ЭБС «Лань». – URL : [https://e.lanbook.com](https://e.lanbook.com/)

ЭБС «Znanium.com». - URL : [https://znanium.com](https://znanium.com/)

ЭБ РГАТУ. - URL : <http://bibl.rgatu.ru/web/Default.asp>

#### **МИНИСТЕРСТВО СЕЛЬСКОГО ХОЗЯЙСТВА РОССИЙСКОЙ ФЕДЕРАЦИИ**

**ФЕДЕРАЛЬНОЕ ГОСУДАРСТВЕННОЕ БЮДЖЕТНОЕ ОБРАЗОВАТЕЛЬНОЕ УЧРЕЖДЕНИЕ ВЫСШЕГО ОБРАЗОВАНИЯ«РЯЗАНСКИЙ ГОСУДАРСТВЕННЫЙ АГРОТЕХНОЛОГИЧЕСКИЙ УНИВЕРСИТЕТ ИМЕНИ П.А.КОСТЫЧЕВА»**

**Кафедра Строительство инженерных сооружений и механика**

# МЕТОДИЧЕСКИЕ УКАЗАНИЯ

для выполнения самостоятельной работы подисциплине «Мелиорация» для студентов обучающихся по направлению 35.03.05 Садоводство

**Рязань – 2023**

**Мелиорация:** методические указания для самостоятельной работы студентов направления подготовки 35.03.05 Садоводство. – ФГБОУ ВО РГАТУ. – Рязань, РГАТУ, 2023. – 14 с.

Разработчик: доцент, кафедры Строительство инженерных сооружений и механика

D. Romeun

Колошеин Д.В.

Рассмотрена и утверждена на заседании кафедры «22» марта 2023 г., протокол №8

Заведующий кафедрой Строительство инженерных сооружений и механика

\_\_\_\_\_\_\_\_\_ \_\_\_\_\_\_\_\_\_\_\_\_\_\_\_\_\_\_\_ С.Н.Борычев

(подпись)

#### **Цель и задачи самостоятельных занятий студентов.**

Целью самостоятельных занятий студентов является углубление теоретических знаний и практических навыков в выполнении основных гидромелиоративных мероприятий. Выработки умений анализировать состояние водно-воздушного режима эксплуатируемых почв, а также создавать и поддерживать его в оптимальных пределах в течение всего вегетационного периода, и с помощью различных видов мелиораций поддерживать охрану окружающей среды на мелиорируемых объектах.

Выпускник, освоивший программу бакалавриата, в соответствии с видом (видами) профессиональной деятельности, на которой (которые) ориентирована программа бакалавриата, должен быть готов решать следующие **профессиональные задачи:**

- Изучение дисциплины направлено на решение следующих задач: дать студентам теоретические знания о различных видах мелиорации конструкции мелиоративных систем; выборе объектов для проведения оросительных или осушительных мелиораций; применению комплексных мелиоративных мероприятий на мелиорированных землях для повышения их продуктивности.

**Области профессиональной деятельности и (или) сферы профессиональной деятельности**, в которых выпускники, освоившие программу, могут осуществлять профессиональную деятельность:

– 13 Сельское хозяйство

– 01 Образование и наука

### **Перечень основных объектов (или областей знания) профессиональной деятельности выпускников**:

- оценка пригодности агроландшафтов для возделывания овощных, плодовых, лекарственных, эфиромасличных, декоративных культур и винограда;

## **Процесс выполнения самостоятельной работы направлен на формирование следующих индикаторов компетенций:**

- ОПК-4.2 Обосновывает технологии возделыванияовощных, плодовых, пекарственных, декоративных культур и виноградасельскохозяйственных и виноградасельскохозяйственных культур применительно к почвенно-климатическим условиям с учетом агроландшафтной характеристики территории
- ПК-2.2 Устанавливает соответствие агроландшафтных условий требованиямовощных, плодовых,лекарственных,декоративных культур ивинограда

#### **Виды внеаудиторной работы студентов:**

- проработка конспекта лекций, учебников, учебных пособий, другой учебно-методической литературы, включая информационные образовательные ресурсы (электронные учебники, электронные библиотеки и др.);

-подготовка к лабораторным занятиям, контрольному опросу, контрольной работе;

- использование ресурсов Интернет: поиск информации в сети, использование баз данных информационно-поисковых и информационносправочных систем;

- выполнение домашних заданий;

- работа с литературой;

- подготовка материала для лабораторных занятий (выполнение заданий по расчетно-графической работе и др.).

Планирование СРС следует проводить с учетом:

- обеспеченности дисциплины учебной, научной, справочной и специальной литературой;

- обеспеченности рабочими местами в компьютерном классе, в лаборатории, читальном зале библиотеки.

При изучении рекомендованной литературы и образовательных ресурсов студент конспектирует текст; делает выписки из текста; работает со словарями и справочниками; ознакамливается с нормативными документами; пользуется аудио- и видеозаписями, компьютерной техникой и Интернетом.

Для закрепления и систематизации знаний - работает с конспектом лекций, работает над учебным материалом, составляет план и тезисы ответа; изучает нормативные материалы, ответы на контрольные вопросы, подготавливает тезисы сообщений и др.

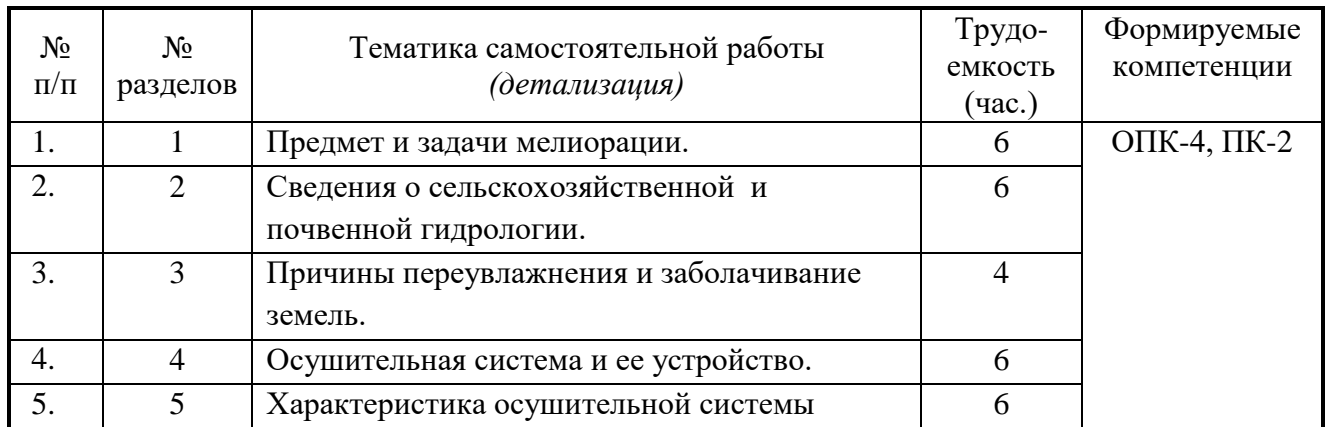

**Тематика самостоятельной работы**

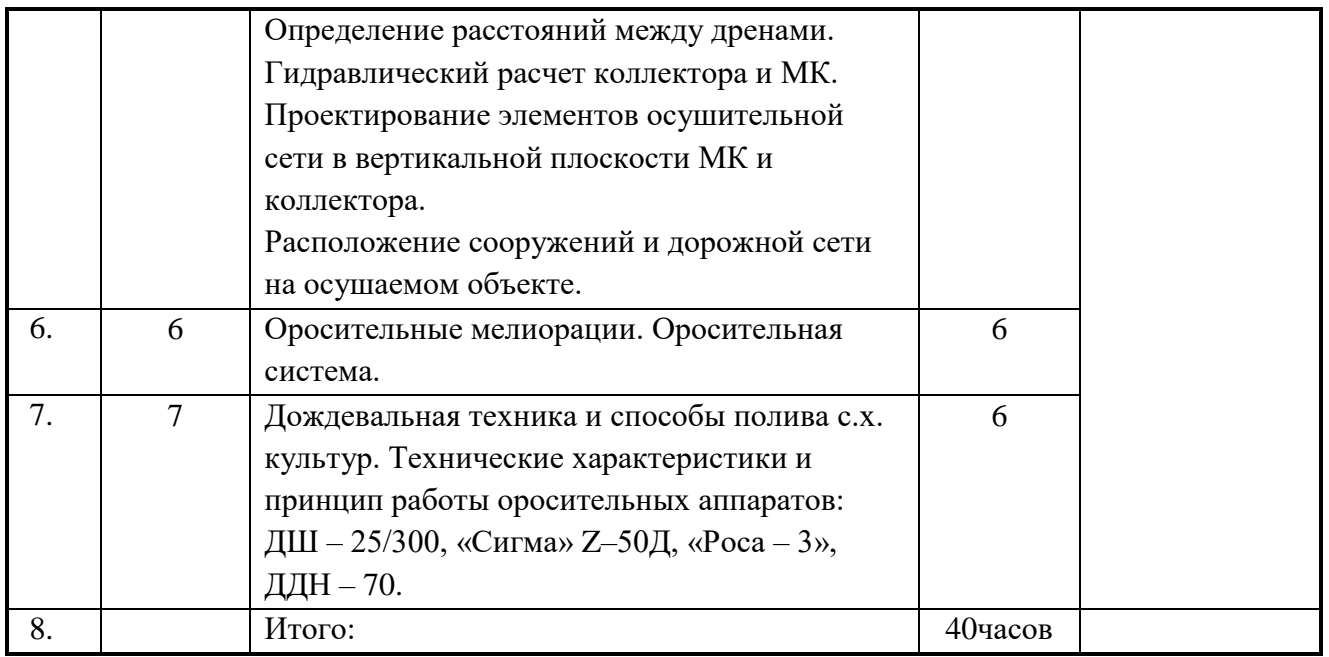

#### **Вопросы для самоконтроля**

## Тема: ПРЕДМЕТ И ЗАДАЧИ МЕЛИОРАЦИИ

- 1. Приведите определение понятия сельскохозяйственные мелиорации и укажите основное их назначение.
- 2. Перечислите виды мелиораций и укажите их сущность.
- 3. Каково значение различных видов мелиораций в сельскохозяйственном производстве отдельных природно-экономических зон?
- 4. Определите роль и значение мелиоративных мероприятий в правильной системе ведения сельского хозяйства.
- 5. Перечислите хозяйственные задачи, решаемые посредством проведения мелиоративных мероприятий.

# Тема: СВЕДЕНИЯ О СЕЛЬСКОХОЗЯЙСТВЕННОЙ И ПОЧВЕННОЙ ГИДРОЛОГИИ

- 1. Перечислите виды водных ресурсов.
- 2. Перечислите элементы и нарисуйте схему круговорота воды в природе.
- 3. Назовите категории воды в почве и приведите их характеристики.
- 4. Перечислите гидрологические почвенные константы.
- 5. Что такое водный режим и водный баланс корнеобитаемого слоя?
- 6. Перечислите приходные и расходные статьи водного баланса.
- 7. Перечислите источники водного питания и укажите, каким элементам рельефа свойственны те или иные источники водного питания.

# Тема: ПРИЧИНЫ ПЕРЕУВЛАЖНЕНИЯ И ЗАБОЛАЧИВАНИЯ ЗЕМЕЛЬ

1. Перечислите признаки, характеризующие земли, нуждающиеся в осушении.

- 2. Как влияет переувлажнение на почву и растительность?
- 3. Изложите причины, вызывающие заболачивание суши.
- 4. Как протекает процесс заболачивания водоемов?
- 5. Перечислите виды земель, требующих осушения, и ихосновные признаки.
- 6. Приведите основные характеристики торфяных почво-грунтов.
- 7. Что такое метод осушения и чем он определяется?
- 8. Перечислите методы осушения и укажите, в каких случаях они применяются.
- 9. Что такое способ осушения и чем он определяется.

## Тема: ХАРАКТЕРИСТИКА ОСУШИТЕЛЬНОЙ СИСТЕМЫ

- 1. Перечислите, какие главные требования предъявляются сельскохозяйственным производством к осушительнымсистемам.
- 2. Перечислите элементы осушительной системы и укажите назначение этих элементов.
- 3. Что такое систематическая и выборочная осушительная сеть и в каких условиях она применяется?
- 4. В каких случаях применяется собирательная и в каких дренажная регулирующая сеть?
- 5. Что такое норма осушения и от чего она зависит?
- 6. Для чего устраиваются нагорные и ловчие каналы?
- 7. Как нужно располагать проводящие каналы при осушении болот?
- 8. Перечислите виды водоприемников и требования, которым они должны удовлетворять.

## Тема: ОПРЕДЕЛЕНИЕ РАССТОЯНИЙ МЕЖДУ ДРЕНАМИ.

- 1. Какие факторы учитываются при расчетах междренного расстояния.
- 2. Напишите формулы по которым производится расчет расстояния между дренами и собирателями.

Тема: ГИДРАВЛИЧЕСКИЙ РАСЧЕТ КОЛЛЕКТОРА И МК.

1. Напишите формулы по которым производится гидравлический расчет коллектора и магистрального канала.

# Тема: РАСПОЛОЖЕНИЕ СООРУЖЕНИЙ И ДОРОЖНОЙ СЕТИ НА ОСУШАЕМОМ ОБЪЕКТЕ.

- 1. Какими сооружениями оборудуется осушительная система, какова роль каждого из них?
- 2. Каковы основные правила расположения дорог на осушаемом массиве?

#### Тема: ОРОСИТЕЛЬНЫЕ МЕЛИОРАЦИИ. ОРОСИТЕЛЬНАЯ СИСТЕМА

1. Что такое орошение и как оно влияет на плодородие почвы?

- 2. Какое влияние оказывает орошение на факторы внешней среды и растения?
- 3. Какое влияние оказывает орошение на тепловой режим почвы корнеобитаемого слоя?
- 4.Что такое режим орошения?
- 5. Какими способами можно определить потребность растений в воде? Перечислите преимущества и недостатки этих способов.
- 6. Что такое верхний и нижний пределы оптимальной влажности и укажите их величину для отдельных культур.
- 7. Какой слой почвы нужно увлажнять при орошении?
- 8. Что называют оросительной и поливной нормой?
- 9. Как определить оросительную и поливную нормы?
- 10. Почему оросительная норма делится на поливные нормы?
- 11. Как устанавливаются сроки и продолжительность полива?
- 12. Перечислите виды и назначение поливов.
- 13. Что такое гидромодуль и какое он имеет экономическое значение?
- 14. Для чего и как укомплектовывается график гидромодуля?
- 15. Перечислите элементы оросительной системы и укажите назначение каждого из них.
- 16. Что называется поливным участком, каковы его форма и размеры.
- 17. Укажите, в каких случаях применяют продольную и поперечную схемы расположения временных оросителей.
- 18. Как следует располагать каналы проводящей оросительной сети?
- 19. Как размещают сеть водосбросных каналов?
- 20. Назовите виды расходов оросительных каналов и укажите, как они определяются.
- 21. Что такое коэффициент полезного действия оросительной системы и канала и как их определяют?
- 22. Какие потери воды в каналах имеют место, меры борьбы с ними?
- 23. Виды дорог и местоположение их на системе?
- 24. Какие сооружения, и для каких целей устраиваются на оросительных каналах?

### Тема: ДОЖДЕВАЛЬНАЯ ТЕХНИКА И СПОСОБЫ ПОЛИВА С.Х. КУЛЬТУР

1.Что понимают под способом полива?

- 2. Какие требования предъявляются к способам полива?
- 3. Перечислите способы полива сельскохозяйственных культур, укажите сущность, преимущества и недостатки каждого из них..
- 4. Сформулируйте условия применения полива по бороздам и укажите преимущества и недостатки этого способа полива; типы борозд; их расположение; размеры поперечного сечения, длину, расход и факторы, оказывающие влияние на их величину.
- 5. Укажите условия применения полива по полосам, преимущества и недостатки этого способа полива, размеры полосы (ширина, длина,

расход) и факторы, от которых они зависят.

- 6. Каково значение планировки орошаемых земель в получении высоких урожаев при различных способах полива?
- 7. Перечислите основные достоинства и недостатки полива дождеванием и оцените влияние его на почву и растения.
- 8. Назовите основные принципы классификации дождевальных машин и установок и перечислите основные типы этих устройств.
- 9. Укажите, в каких условиях применяют КДУ-55М, ДДН-45 и ДДА-100М и начертите схемы оросительных систем для этих машин.
- 10. Перечислите виды подпочвенного орошения и основные его достоинства и недостатки.

#### **Учебно-методическое и информационное**

#### **обеспечение дисциплины:**

1. Сабо, Е. Д. Гидротехнические мелиорации : учебник для вузов / Е. Д. Сабо, В. С. Теодоронский, А. А. Золотаревский ; под общей редакцией Е. Д. Сабо. — 2-е изд., испр. и доп. — Москва : Издательство Юрайт, 2020. — 317 с. — (Высшее образование). — ISBN 978-5-534-07252-5. — Текст : электронный // ЭБС Юрайт [сайт]. — URL: <https://urait.ru/bcode/451576>

2. Курбанов, С. А. Сельскохозяйственная мелиорация : учебное пособие / С. А. Курбанов. — Махачкала : ДагГАУ имени М.М.Джамбулатова, 2020. — 257 с. — Текст : электронный // Лань : электронно-библиотечная система. — URL: <https://e.lanbook.com/book/159411>

Кузнецов М.С. Эрозия и охрана почв [Текст] / М.С. Кузнецов, Г.П. Глазунов. – М.: КолосС, 2004. – 351 с.

#### **Дополнительная литература**

- 1. Принева Л.А. Плодородие почвы, системы содержания ее и противоэрозионные мероприятия в семечковом саду [Электронный ресурс]/ Принева Л.А.— Электрон. текстовые данные.— М.: Всероссийский селекционно-технологический институт садоводства и питомниководства Российской академии сельскохозяйственных наук, 2013.— 274 c.- ЭБС «IPRbooks».— Режим доступа: [http://www.iprbookshop.ru/54040.html.](http://www.iprbookshop.ru/54040.html)
- 2. Базавлук, В. А. Инженерное обустройство территорий. Мелиорация : учебное пособие для вузов / В. А. Базавлук. — Москва : Издательство Юрайт, 2020. — 139 с. — (Высшее образование). — ISBN 978-5-534-08276- 0. — Текст : электронный // ЭБС Юрайт [сайт]. URL[:https://urait.ru/bcode/451392](https://urait.ru/bcode/451392)
- 3. Голованов, А.И. Мелиорация земель [Электронный ресурс] : учебник / А.И. Голованов, И.П. Айдаров, М.С. Григоров, В.Н. Краснощеков. — Электрон. дан. — Санкт-Петербург : Лань, 2015. — 816 с. - ЭБС «Лань»— Режим доступа: [https://e.lanbook.com/book/65048.](https://e.lanbook.com/book/65048)

#### **Периодические издания**

- 1. Агрохимия : науч.-теоретич. журн. / учредитель : Российская Академия Наук. – 1964 - . - Москва : Наука, 2020 - . – Ежемес. - ISSN 0002-1881. – Текст : непосредственный.
- 2. Земледелие : науч.-производ. журн. / учредитель и изд. : Редакция журнала «Земледелие». – 1939 - . – Москва, 2020 - . – 8 раз в год. - ISSN 0044-3913. – Текст : непосредственный.
- 3. Плодородие : теоретич. и науч.-практич. журн. / учредитель и изд. : Всероссийский научно-исследовательский институт агрохимии им. Д.Н.

Прянишникова (ВНИИА Россельхозакадемии. – 2001 - . – Москва, 2020 - . – Двухмес. - ISSN 1994-8603. – Текст : непосредственный.

## **Перечень ресурсов информационно-телекоммуникационной сети «Интернет»**

ЭБС «Лань». - Режим доступа: [https://e.lanbook.com](https://e.lanbook.com/) ЭБС «Юрайт». - URL : [https://urait.ru](https://urait.ru/) ЭБС «iprbooks». - Режим доступа: [http://www.iprbookshop.ru](http://www.iprbookshop.ru/) Электронная библиотека РГАТУ – Режим доступа: [http:http://bibl.rgatu.ru/web/Default.asp](http://bibl.rgatu.ru/web) Гарант – Режим доступа : [http://www.garant.ru](http://www.garant.ru/) «КонсультантПлюс» - Режим доступа: [http://www.consultant.ru](http://www.consultant.ru/) Elibrary – Режим доступа: <https://elibrary.ru/defaultx.asp>

# **МИНИСТЕРСТВО СЕЛЬСКОГО ХОЗЯЙСТВА РОССИЙСКОЙ ФЕДЕРАЦИИ**

# **ФЕДЕРАЛЬНОЕ ГОСУДАРСТВЕННОЕ БЮДЖЕТНОЕ ОБРАЗОВАТЕЛЬНОЕ УЧРЕЖДЕНИЕ ВЫСШЕГО ОБРАЗОВАНИЯ «РЯЗАНСКИЙ ГОСУДАРСТВЕННЫЙ АГРОТЕХНОЛОГИЧЕСКИЙ УНИВЕРСИТЕТ ИМЕНИ П.А.КОСТЫЧЕВА»**

**Кафедра агрономии и агротехнологий**

# **МЕТОДИЧЕСКИЕ УКАЗАНИЯ**

**для выполнения самостоятельной работы по теме «Вредители полезащитных лесонасаждений» для студентов обучающихся по направлению 35.03.05 Садоводство**

**Рязань – 2023**

#### Составитель

**А.С. Ступин,** кандидат сельскохозяйственных наук, доцент кафедры агрономии и агротехнологий (ФГБОУ ВО РГАТУ)

## Рецензент

**Л.А. Антипкина,** кандидат сельскохозяйственных наук, доцент кафедры селекции и семеноводства, агрохимии, лесного дела и экологии (ФГБОУ ВО РГАТУ)

Методические указания рассмотрены и утверждены на заседании кафедры «22» \_\_ <u>марта</u> \_\_ 2023 г., протокол № <sup>7</sup>а\_ Заведующий кафедрой агрономии и агротехнологий

Д.В. Виноградов (продитусь)

#### **Цель и задачи занятия.**

 Целью занятия является изучение вредителей полезащитных лесонасаждений. При этом основные задачи сводятся к следующему:

- 1. Ознакомление с видовым составом основных вредителей полезащитных лесонасаждений.
- 2. Изучение их морфологических, биологических, экологических особенностей.

#### **Вводные пояснения.**

**Вредители леса** - организмы, повреждающие различные части, органы и ткани деревьев и кустарников. В результате снижается прирост и плодоношение растений, нарушаются возобновление и рост, происходит их отмирание и повреждение прежде всего древесины. Подавляющее большинство вредителей леса относятся к классу насекомых, в меньшей степени вредят некоторые виды клещей и позвоночных животных, особенно грызунов и зайцеобразных. Являясь частью фауны лесов, вредители органично входят в лесное сообщество. В девственных (естественных) лесах их жизнедеятельность не ведет к каким-либо разрушительным последствиям и не наносит вреда существованию и возобновлению лесной растительности. Но человеку лесные вредители мешают вести рациональное использование леса, поэтому их еще называют вредителями лесного хозяйства. В каждой эколого-хозяйственной группе есть массовые виды, периодически размножающиеся в огромном количестве на значительной площади и наносящие ощутимый вред; виды ограниченного распространения, образующие локальные очаги массового размножения; виды, способные причинять ущерб, но не осуществляющие потенциальной вредоносности на данной территории в существующих условиях. По характеру повреждений леса вредными организмами их можно разделить на две группы: очаговые (концентрированные, сосредоточенные) и диффузные (рассеянные, рассредоточенные) повреждения. В свою очередь, каждая из этих групп по степени территориального распространения подразделяется на масштабные и местные повреждения.

Подавляющее большинство древесных вредителей составляют насекомые. В зависимости от среды обитания и характера питания, характера наносимых повреждений вредители леса подразделяются специализированные группы — вредителей листвы и хвои (хвое- и листогрызущих (первичных)), нападающих на здоровые растения; стволовых (вторичных), нападающих на ослабленные деревья; корневых, или почвообитающих; вредителей плодов и семян.

## **ВРЕДИТЕЛИ ЛИСТВЫ И ХВОИ**

Хвое- и листогрызущие вредители особенно разнообразны и многочисленны; включают представителей различных отрядов лесных насекомых, питающихся листьями (хвоей). Листву и хвою повреждают в основном личинки *бабочек* (гусеницы), реже личинки *пилильщиков,* в единичных случаях - жуки (из сем. *листоедов)* и некоторые др. насекомые. В личиночной и взрослой стадиях они ведут открытый образ жизни (только некоторые в фазе личинки живут внутри листьев), поэтому на них непосредственно влияют разнообразные климатические факторы. Для одних из хвое- и листогрызущих насекомых (бабочек, пилильщиков, ткачей) характерны большие колебания численности; для других (листоедов, слоников, нарывников и др.) — более умеренные; они образуют очаги преимущественно в молодых насаждениях, парках и полезащитных полосах. При благоприятных условиях вредители леса периодически дают вспышки массового размножения. Каждая вспышка занимает обычно 7 поколений вредителей и состоит из 4 фаз: начальной (численность вредителя увеличивается незначительно), нарастания численности (формируются очаги вредителей), собственно вспышки (вредители леса появляются в массе и сильно объедают кроны деревьев), кризиса (вспышка затухает). Во время вспышки массового размножения хвое- и листогрызущие насекомые в сравнительно короткие сроки способны распространяться на сотни тыс. га и наносить лесам сильные повреждения, вызывая потерю прироста, сильное ослабление и последующее усыхание деревьев или целых насаждении. Древесные породы переносят объедание кроны по-разному. Наиболее чувствительны к этому повреждению темнохвойные породы - пихта, кедровая сосна и ель, у которых потеря 70 - 80% хвои приводит к неизбежной гибели дерева. Сосна обыкновенная, как правило, благополучно переносит однократное полное объедание, а лиственница - двукратное. Значительно более устойчивы лиственные породы.

Причины вспышек размножения листо- и хвоегрызущих насекомых до сих пор не вполне ясны. Хвоегрызущие насекомые обычно сильнее повреждают несколько ослабленный древостой, для листогрызущих этого доказать пока не удается. Вспышки или хотя бы подъемы численности многих древесных вредителей (напр., *непарного шелкопряда,* сосновой совки, сосновой пяденицы, соснового пилильщика) повторяются с интервалом 10 - 12 лет и строго приурочены к определенным фазам 11-летнего цикла солнечной активности, однако механизм этого явления до сих пор неизвестен. По воздействию на растения во многом сходны с листогрызущими вредителями сосущие насекомые - *тли, кокциды, листоблошки* и др.

Против хвое- и листогрызущих вредителей, кроме санитарнопрофилактических, применяют химические меры борьбы. Насаждения обрабатывают инсектицидами, как правило, во время нарастания численности В. л., когда личинки находятся в младших возрастах, менее

устойчивы к ним и когда наносится незначительный ущерб полезной фауне. Из биологических мер борьбы применяют покровительство насекомоядным птицам и привлечение их в леса, охрану и расселение лесных муравьёв. Разрабатываются способы использования паразитических грибов, бактерий, вирусов и других возбудителей болезней.

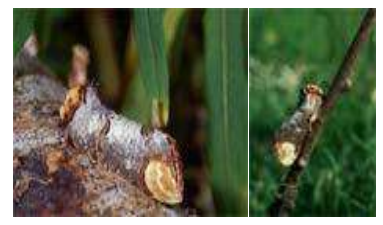

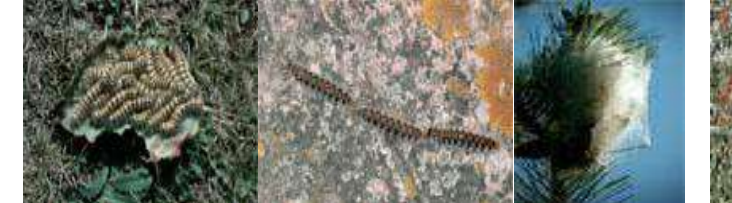

лунка серебристая *(Phalera bucephala )*

*Phalera bucephala Phalera bucephala личинка* 

сосновый коконопряд *(Dendrolimus pini )*

*Dendrolimus Dendrolimus pini pini*

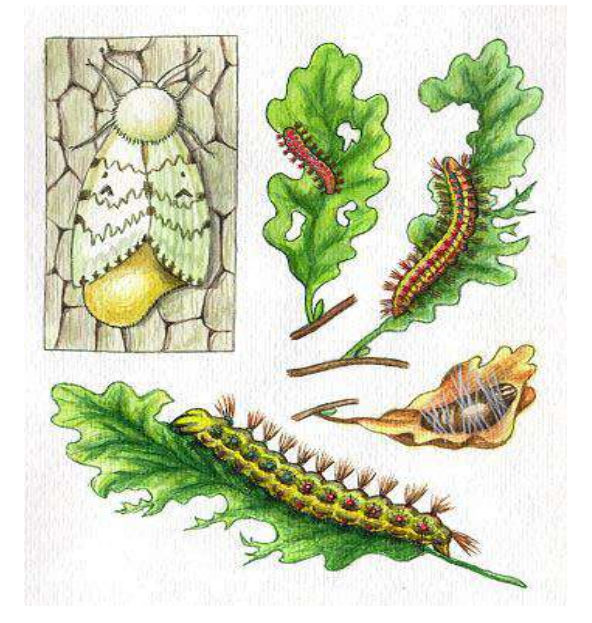

В предвоенные годы в ряде районов республики Башкортостана (Кугарчинском, Бураевском и др.) гусеницы этого вредителя, уничтожив листву деревьев, перешли на хлебные поля. За последнее столетие вспышки его численности отмечались не менее 10 раз. В 1961 г. от непарного шелкопряда пострадало свыше 250 тыс. га насаждений республики. Сильная вспышка численности этого вида отмечалась и в конце 70-х годов. Летает бабочка в июле-августе. Яйца, откладываемые в комлевую часть выдерживают морозы до 60°. С

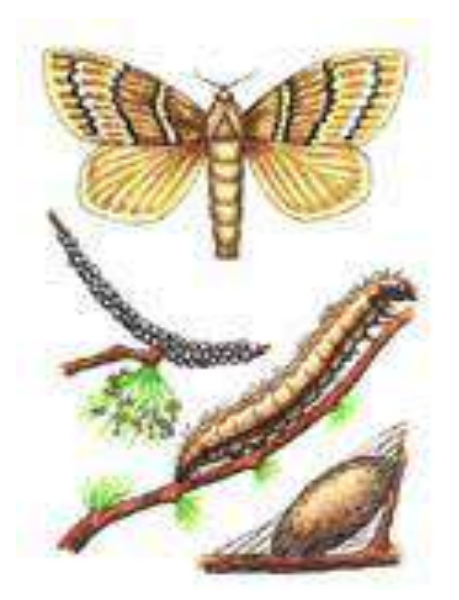

Непарный шелкопряд

Среди указанных вредителей наиболее опасным является сибирский шелкопряд (сибирский коконопряд) – бабочка семейства коконопрядов. Это крупная бабочка (у самок крылья в размахе 60-80 мм, у самцов – 40-60 мм), окраска которой варьирует от светло-коричневого до черного цвета. Встречается от Урала до Приморья. Яйца (200-800 в кладке) самка откладывает на хвою, ветви и стволы деревьев. Через 2-3 недели появляются гусеницы до 7 см длиной, питающиеся хвоей и зимующие под лесной подстилкой. Весной они поднимаются в крону и объедают старую хвою, а осенью вновь уходят на зимовку. Весной третьего года гусеницы питаются Сибирский коконопряд наиболее интенсивно и в июне окукливаются в коконе. Через месяц из куколки выходят бабочки. Вспышки массового размножения возникают после 2-3 засушливых лет и длятся 7-10 лет. Очаги возникают в изреженных рубками и пожарами лесах.

### **СТВОЛОВЫЕ ВРЕДИТЕЛИ (КСИЛОФАГИ)**

Стволовые вредители очень многочисленны, относятся к отрядам жуков (главным образом короеды, усачи, златки, долгоносики), перепончатокрылых (рогохвосты) и бабочек (древоточцы, стеклянницы). Меньшее значение имеют сверлильщики, точильщики и др. Как правило, ведут скрытый образ жизни, открыто живут лишь взрослые насекомые (у короедов и они большую часть жизни проводят внутри тканей). Развиваются под корой и в древесине ствола и ветвей, прогрызая ходы в лубе, камбии и в живых слоях заболони (нередко имеющие характерную для каждого вида форму), часто вызывают усыхание деревьев или приводят его часть (ветку, вершину) к отмиранию. Многие проделывают в стволах глубокие ходы, обесценивая древесину. Такие насекомые представляют грозную опасность для лесов, пострадавших от засухи, подтопления, пожаров, газовых или пылевых выбросов, от листогрызущих вредителей и др. неблагоприятных факторов. Несравненно

меньшее значение имеют ложнокороеды, *сверлильщики, точильщики* и некоторые др. жуки. Массовые размножения зависят от жизнеспособности деревьев, насаждений и их санитарного состояния. Важнейшая особенность стволовых вредителей состоит в том, что они, как правило, не селятся на здоровых деревьях. Их виды могут заселять либо ослабленные, но еще живые, часто внешне здоровые деревья, либо отмирающие или свежеотмершие (в т. ч. свежесрубленные), либо старый сухостой. В насаждениях с плохим санитарным состоянием или расположенных рядом с очагами массового размножения вторичных вредителей нередко даже вполне здоровые деревья заселяются ими.

Очень опасны стволовые вредители для искусственных лесных насаждений и насаждений в степной и лесостепной зонах, часто страдающих от недостатка влаги. Меры борьбы преимущественно профилактические: лесохозяйственные мероприятия, повышающие биологическую устойчивость насаждений (создание смешанных культур с подлеском, подбор пород в соответствии с местными климатическими и почвенными условиями, устойчивых к болезням и вредителям, правильный выбор системы рубок, соблюдение санитарных правил и т.д.), своевременная очистка мест рубок от

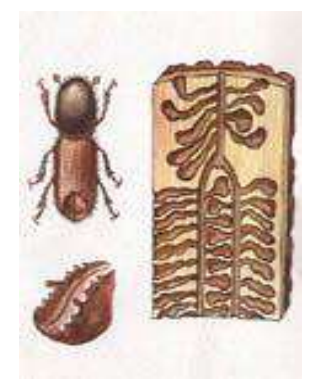

порубочных остатков и др. Эффективна выкладка ловчих деревьев в насаждениях, для чего используют поваленные ветром, бурей, снегом, больные и сильно ослабленные деревья, на которые привлекают вредителей, летающих весной (за месяц до начала лета) и летом (непосредственно перед началом лета или при появлении первых жуков). После заселения вредителями ловчие деревья окоряют в тот период, пока развитие насекомых идёт под корой и они не углубились ни в древесину, ни в толщу коры, а кору сжигают или разбрасывают на открытых местах лубом кверху. Значительное распространение начинают получать лечебно-химические средства борьбы.

# КОРОЕД СТЕНОГРАФ

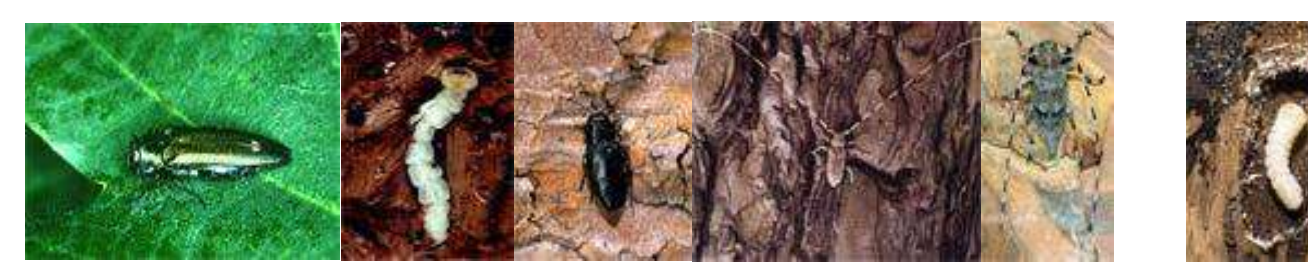

двупятнистая узкотелая *(Agrilus biguttatus) biguttatus*  златка*Agrilus личинка* 

сосновая синяя златка *cyanea )*

*(Phaenops aedilis )* длинноусый усач *Acanthocinus (Acanthocinus aedilis Acanthocinus aedilis личинка* 

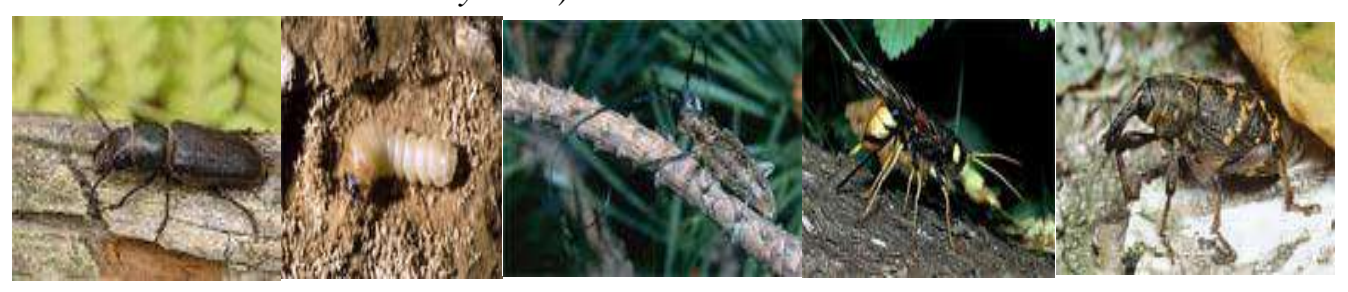

серый

короткоусый корневой усач (Spondylis buprestoides ) Spondylis buprestoides личинка сосновый черный большой усач (Monochamus рогохвост galloprovincialis ) (Urocerus gigas хвойный ) сосновый большой долгоносик (Hylobius abietis )

**Основные естественные** враги стволовых вредителей — паразитические наездники, мелкие хищные жуки, обитающие под корой в ходах короедов, и дятлы.

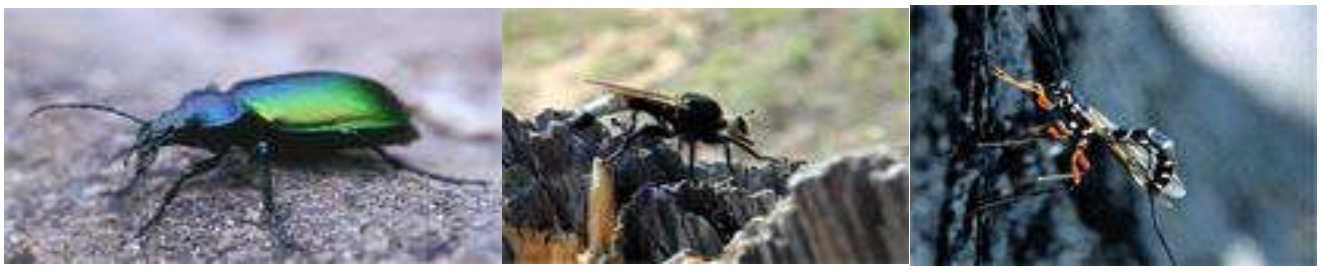

красотел зеленый (Calosoma Ляфрыя (ктыр) горбатый наездник рода рисса sycophanta ) (Laphria gibbosa ) (Rhyssapersuasoria)
## **ВРЕДИТЕЛИ КОРНЕЙ**

К корневым вредителям леса относится значительная часть насекомых. Повреждают корни растений обычно их личинки - личинки хрущей и других пластинчатоусых жуков, щелкунов (проволочники), чернотелок (ложнопроволочники), а также некоторых других видов, обитающих и откладывающих яйца в почве, где происходит всё их развитие. Взрослые насекомые, родившись в почве, выходят на ее поверхность лишь для дополнительного питания и спаривания. Созревшие самки для откладки яиц вновь зарываются в почву и затем погибают. Большинство корневых вредителей наносят особый вред в питомниках и молодых насаждениях. Выживаемость, рост, развитие, численность корневых вредителей зависит не только от почвенных условий, но и от особенностей растительного покрова. На колебание их численности серъезное влияние оказывают хищные насекомые, другие почвенные беспозвоночные, а также млекопитающие и птицы. Главным образом жуки сем. пластинчатоусых *(хрущи)* и прежде всего майские хрущи чаще всего развиваются на не возобновившихся вырубках и в дальнейшем сильно и долго затрудняют выращивание на них деревьев. Из других пластинчатоусых жуков отмечен июньский жук (Amphimallon solstitialis), повреждающий корни хвойных и лиственных пород. Он распространен на вырубках и полянах лесов

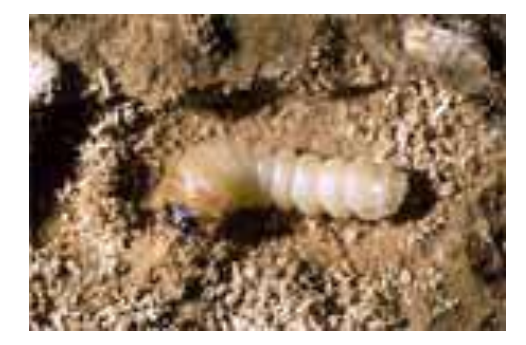

короткоусый корневой *(личинка)*

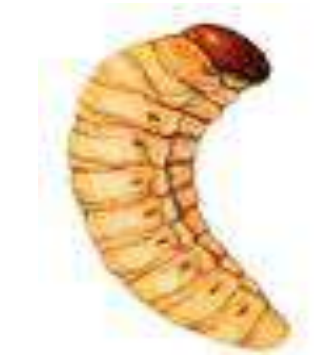

сосновый большой долгоносик (личинка)

## **ВРЕДИТЕЛИ ШИШЕК, ПЛОДОВ И СЕМЯН**

К ним относится обширная группа насекомых (бабочки — листовертки и огневки, двукрылые — мухи, комары, жуки — долгоносики и др.) и некоторых других животных, питающихся тканями репродуктивных органов. Биологические особенности этих вредителей определяются спецификой занимаемой ими экологической ниши. В период питания они ведут скрытый образ жизни и развиваются в соответствии с фенологическими фазами кормовых пород. Популяции этих вредителей формируются лишь в насаждениях, вступивших в период регулярного плодоношения. Многие виды вредителей приспособились к условиям периодического плодоношения деревьев, т.е. чередованию семенных годов с малоурожайными или неурожайными. Число видов насекомых из разных семейств и отрядов, ежегодно уничтожают на деревьях значительную часть шишек и плодов (при низком урожае — почти полностью). Повреждают генеративные органы древесных пород и нередко наносят большой ущерб лесному хозяйству, таким образом, заметно препятствуют возобновлению древесных пород. Кроме насекомых, деревья повреждают и др. животные, но роль их за немногими исключениями невелика. Клещи, сосущие листья и побеги, вызывают на них образование галлов. В отдельных случаях вред лесным питомникам и молодым лесным культурам наносят мыши, полевки и зайцы. Борьба с этими вредителями затруднена, так как большую часть времени они ведут скрытый образ жизни внутри семян и плодов.

### **Порядок выполнения работы**

 Работа по изучению вредителей полезащитных лесонасаждений безусловно требует конспектирования материала. После ознакомления с группой вредителей следует хорошо усвоить систему мероприятий по борьбе с вредителями полезащитных лесонасаждений. Особое внимание надо уделить изучению методов определения заселённости вредителями. После усвоения данной темы рекомендуется устно ответить на вопросы самоконтроля.

#### **Форма отчета**

конспект в тетради

#### **Вопросы для самопроверки.**

1.Перечислите вредителей полезащитных лесонасаждений, назовите отряды и семейства, к которым они принадлежат.

2.Какие из названных вредителей являются карантинными объектами.

3.Основные морфологические и биологические особенности вредителей полезащитных лесонасаждений.

4.Типы и особенности повреждений различных видов вредителей полезащитных лесонасаждений.

5.Влияние повреждений и жизнедеятельности насекомых на снижение семенных качеств.

6.Факторы, определяющие массовое развитие вредителей полезащитных лесонасаждений.

7.Система профилактических и истребительных мероприятий по борьбе с вредителями полезащитных лесонасаждений. .

## **Библиографический список**

- 1. Словарь справочник энтомолога/ Сост. Ю.А. Захваткин, В.В. Исаичев.- М.: Нива России, 1992. – 334 с.
- 2. Защита растений от вредителей /И.В. Горбачёв, В.В. Гриценко, Ю.А. Захваткин и др.; Под ред. проф. В.В. Исаичева. – М.: Колос, 2002. – 472 с.

# **МИНИСТЕРСТВО СЕЛЬСКОГО ХОЗЯЙСТВА РОССИЙСКОЙ ФЕДЕРАЦИИ**

## **ФЕДЕРАЛЬНОЕ ГОСУДАРСТВЕННОЕ БЮДЖЕТНОЕ ОБРАЗОВАТЕЛЬНОЕ УЧРЕЖДЕНИЕ ВЫСШЕГО ОБРАЗОВАНИЯ «РЯЗАНСКИЙ ГОСУДАРСТВЕННЫЙ АГРОТЕХНОЛОГИЧЕСКИЙ УНИВЕРСИТЕТ ИМЕНИ П.А.КОСТЫЧЕВА»**

**Кафедра агрономии и агротехнологий**

# МЕТОДИЧЕСКИЕ УКАЗАНИЯ

для выполнения самостоятельной работы по дисциплине Фитопатология и Энтомология по теме «Неинфекционные болезни растений» для студентов обучающихся по направлению 35.03.05 Садоводство

**Рязань – 2023**

## Составитель

А.С. Ступин, кандидат сельскохозяйственных наук, доцент кафедры агрономии и агротехнологий (ФГБОУ ВО РГАТУ)

## Рецензент

Л.А. Антипкина, кандидат сельскохозяйственных наук, доцент кафедры СиСАЛДиЭ (ФГБОУ ВО РГАТУ)

Методические указания рассмотрены и утверждены на заседании кафедры «22» марта\_ 2023 г., протокол №7а Заведующий кафедрой агрономии и агротехнологий

Д.В. Виноградов (подпись)

(подпись)

## **Цель и задачи занятия.**

 Целью занятия является изучение неинфекционных болезней растений. При этом основные задачи сводятся к следующему:

- 1. Изучить факторы вызывающие неинфекционные болезни.
- 2. Изучить основные характеристики неинфекционных болезней растений.

#### **Вводные пояснения.**

 Неинфекционные болезни **–** это результат нарушения жизненных условий, необходимых для нормального развития растения.

В зависимости от факторов вызывающих эти заболевания, их можно разделить на 3 группы:

- Болезни, вызываемые неблагоприятными почвенными условиями.

- Болезни, вызываемые неблагоприятными климатическими условиями.

- Болезни, вызываемые воздействием человека.

Для нормального роста растения требуется определённое количество тех или иных питательных элементов. Недостаток или избыток питательных элементов нередко приводит к заболеваниям растений. Развитие этих болезней в сильной степени зависит и от наличия в ней других элементов.

Например, заболевание от недостатка железа чаще всего наблюдается на щелочных почвах, где железо находится в трудно растворимой форме. В то время это заболевание можно наблюдать

и на кислых почвах, если на них внести повышенную дозу растворимых фосфатов.

Признаки болезней под влиянием нарушения минерального питания сходны для разных растений, хотя и имеются некоторые различия.

а) Хлороз – вызывается недостатком железа, азота, магния. При хлорозе листья заболевших растений принимают бледножёлтую окраску. Пожелтение начинается обычно между жилок, а жилки и вдоль них окраска остаётся зелёной.

При недостатке железа хлороз начинается с верхушки растений, в первую очередь болеют верхушки, при недостатке азота и магния пожелтение начинается с нижних листьев.

Хлороз растений чаще всего наблюдается на почвах с повышенным содержанием карбонатов, которые переводят соединения железа в нерастворимое состояние.

б) Недостаток фосфора – вызывает изменение, как у вегетативных так и в репродуктивных органах растений. Так, например, при фосфорном голодании листья нижнего яруса у картофеля приобретают фиолетовую окраску и закручиваются к верху.

На многих растениях при фосфорном голодании листья приобретают тёмно-бурую окраску, иногда с золотистым отливом и преждевременно усыхают.

в) Калийное голодание – сопровождается чаще всего побурение листьев в виде отдельных участков или побурением листьев с краёв. При заболевании растений картофеля – буреют

жилки листьев и листья сморщиваются.

При недостатке калия растение ослабевает и становиться очень восприимчивым к заболеваниям.

г) Недостаток меди – остро ощущается на торфяных почвах. При недостатке меди растения меди растения в начале нормально развиваются, а затем рост притупляется, верхушки желтеют, семена не образуются. На картофеле, табаке, томатах и других верхние молодые листья теряют тургор, всё время находятся в увядшем состоянии, нередко наблюдается хлороз.

д) Борное голодание – сопровождается отмиранием верхушечной точки роста. У свеклы недостаток бора вызывает гниль сердечка, это отмирание самых молодых внутренних листочков розетки с дальнейшим их почернением и засыханием.

Если заболевание прогрессирует, то постепенно поражаются нижние ярусы листьев и в конечном счёте все листья погибают. Подкормка бурой 8-10кг/га или внекорневая подкормка бурой 1% расход раствора 500л/га.

е) Цинковое голодание – проявляется в измельчении листьев, укоренении междоузлий, махровости цветков, бесплодии. Розеточность яблони или шелколистность.

Основными климатическими факторами, отрицательно действующими на растения, является температура и влажность. При высокой температуре воздуха (выше максимальной для данного вида) устьица теряют способность своевременно закрываться, наблюдается сильное испарение воды, корни не могут подать достаточное количество воды, буреют и отмирают. В

результате чего наблюдается гибель всего растения или в колосьях не образуются зерно. Это широко известное явление запала или захвата зерновых.

Не менее опасна и высокая влажность. При переувлажнении почвы затрудняется поступлении воздуха к корням, они задыхаются, теряют способность подавать в растение воду и питательные вещества. В результате нарушения питания листья отмирают. Очень часто отмирают и сами корни (вымочки).

Отрицательно на развитие растений сказывается и высокая влажность воздуха. При высокой влажности воздуха у злаковых воздуха вместо процесса синтеза идёт гидролиз. Формирующиеся зерна наливаются водой, оболочка лопается и выделяется сладкая жидкость – медвяная роса.

Вредное воздействие низкой температуры известно как повреждение заморозками. При слабых заморозках наблюдается угнетение небольших участков коры растений или отмирание листьев.

При сильных морозах наблюдается вымерзание озимых (бесснежная зима), образование морозобоин на стволах деревьев, вымерзание почек.

На растения вредное влияние может оказывать и деятельность человека. Особенно вредное влияние на растения могут оказывать дым, пыль, различные газы и пестициды.

В городах растения часто засыхают от закупорки устьиц твёрдыми пылеобразными частицами. В сельской местности растения нередко страдают от неправильного применения пестицидов и особенно гербицидов (скручивание листьев, увядание, сморщивание, изменение окраски). Фунгициды, акарициды и инсектициды, применяемые в высоких дозировках, могут вызвать ожоги.

Нарушение нормальных условий жизни растения приводит к поражению неинфекционными болезнями. В своё время неинфекционные заболевания способствуют развитию инфекционных заболеваний. Установлено, что недостаток калия повышает восприимчивость растений к бактериальным заболеваниям. Пример, если снег выпадает на вегетирующие растения злаков, они сильно истощаются, а при медленном таянии снега на таких участках в весенний период растения часто поражаются грибом Fuzarium nivale, вызывающем заболевание под названием «снежная плесень».

Морозобоины и ожог не только сами отрицательно влияют на развитие дерева, но и являются непременным условием для заражения деревьев чёрным раком и цитоспорозом. Таким образом для правильного диагноза необходимо установить не только заболевание но и причину его вызвавшую, в данных конкретных условиях.

## **Порядок выполнения работы**

 Работа по изучению неинфекционных болезней растений безусловно требует конспектирования материала. Особое внимание надо уделить изучению характеристики неинфекционных болезней растений. После усвоения данной темы рекомендуется устно ответить на вопросы самоконтроля.

## **Форма отчета**

## конспект в тетради

## **Вопросы для самопроверки.**

1. Какие факторы вызывающие неинфекционные болезни?

2. Дайте характеристику болезней, вызываемых нарушением режима питания.

3. Дайте характеристику болезней, вызываемых неблагоприятными климатическими условиями.

4. Назовите болезни, вызываемые неблагоприятным воздействием человека.

5. Какова связь между инфекционными болезнями?

## **Библиографический список**

- 1. Фитосанитарный контроль и защита семян зерновых злаковых культур от болезней и вредителей : Учеб. пособие. - Самара : Самарская СХА, 2000. - 109 с.
- 2. Защита растений от болезней [Текст] : учебник для студентов вузов по агрономическим специальностям / под ред. В.А. Шкаликова. - 2 е изд. ; испр. и доп. - М. : КолосС, 2004. - 255 с.
- 3. Попкова, К. В. Общая фитопатология [Текст] / К.В.Попкова. 2-е изд. ; перераб и доп. - М. : Дрофа, 2005. - 445 с.

#### **ФЕДЕРАЛЬНОЕ ГОСУДАРСТВЕННОЕ БЮДЖЕТНОЕ ОБРАЗОВАТЕЛЬНОЕ УЧРЕЖДЕНИЕ ВЫСШЕГО ОБРАЗОВАНИЯ «РЯЗАНСКИЙ ГОСУДАРСТВЕННЫЙ АГРОТЕХНОЛОГИЧЕСКИЙ УНИВЕРСИТЕТ ИМЕНИ П.А. КОСТЫЧЕВА»**

#### **ТЕХНОЛОГИЧЕСКИЙ ФАКУЛЬТЕТ**

#### **КАФЕДРА СЕЛЕКЦИИ И СЕМЕНОВОДСТВА, АГРОХИМИИ, ЛЕСНОГО ДЕЛА И ЭКОЛОГИИ**

# МЕТОДИЧЕСКИЕ УКАЗАНИЯ

для самостоятельной работы по дисциплине «Флористика и фитодизайн» для студентов технологического факультета по направлению подготовки 35.03.05 Садоводство

**Рязань, 2023**

Методические указания составил доцент Фадькин Г.Н.

Методические указания для проведения самостоятельной работы по дисциплине «Флористика и фитодизайн» для студентов технологического факультета по направлению подготовки 35.03.05 Садоводство.- Рязань: РГАТУ, 2023 - 18 с.

Рассмотрены и утверждены на заседании кафедры селекции и семеноводства, агрохимии, лесного дела и экологии «22» марта 2023 г., протокол № 6а

Заведующий кафедрой селекции и семеноводства, агрохимии, лесного дела, и экологии\_\_\_\_\_\_\_\_\_\_\_\_\_\_\_\_\_\_\_\_\_\_\_\_\_\_\_\_\_\_\_\_Г.Н.Фадькин

#### Введение

Самостоятельная работа студентов университета — основа образования. В структуре целостного педагогического процесса она выступает как внеаудиторная работа обучающихся, выполняемая вне основного расписания занятий учебного заведения.

С другой стороны, самостоятельная работа — это систематическая, планомерная, целенаправленная работа обучающегося, осуществляемая им в ходе обязательных по расписанию учебных занятий, где он слушает и самостоятельно конспектирует объяснение преподавателя; на практических или лабораторных занятиях он — в одиночку или в коллективе — выполняет лабораторные работы, решает задачи.

Понятие самостоятельная работа:

- это работа, которая выполняется своими силами, без посторонней помощи или руководства во время внеаудиторных занятий

- это разнообразные виды индивидуальной или групповой познавательной деятельности студентов, осуществляемой ими на аудиторных занятиях и во внеаудиторное время

- это одна из форм ее в виде обязательной или дополнительной самостоятельной работы, где обязательная самостоятельная работа проводится в процессе учебных занятий и подготовки к ним, а дополнительная — сверх обязательной академической работы либо по специальному индивидуальному учебному плану в соответствии с личными интересами и склонностями обучаемых.

Главный признак самостоятельной учебной деятельности в системе обучения, выражающий ее сущность, заключается вовсе не в том, что обучаемый работает без посторонней помощи, а в том, что цель его деятельности одновременно несет в себе функцию управления этой деятельностью. Отсюда стержнем самостоятельной учебной деятельности является, по сути, полное совпадение содержания цели деятельности (целеполагания) с целью управления этой деятельностью (целеосуществлением). С позиции этого процесса самостоятельная работа как средство организации учебного или научного познания студента выступает в двуедином качестве:

- как объект деятельности студента (т.е. учебное задание, которое он должен выполнить)

- как форма проявления им определенного способа деятельности по выполнению соответствующего учебного задания в целях получения нового знания или углубления и упорядочивания уже имеющихся знаний и в том, и в другом случае налицо процесс комуляции знаний и опыта творческого их применения, а следовательно и процесс развития внутренней мотивации учения и умственных сил обучаемого, совершенствование его профессиональной подготовки.

Задача в любом из видов самостоятельных работ заключает в себе либо необходимость в нахождении и применении знаний уже известными способами, либо в определении новых способов добывания знаний.

В обучении широко применяются задачи, для решения которых требуется и то и другое. Находя эти решения, обучаемый постепенно овладевает их технологией, вырабатывает стремление к поисковому познанию, усваивает новые операции и приемы умственных действий или переносит ранее приобретенные знания, освоенные операции и приемы на новый материал.

Следовательно, задача в организации самостоятельной работы обучающегося выступает и как средство конструирования содержания образования в форме задачи, и как средство формирования профессиональной общественно значимой деятельности, и как средство управления процессом ее формирования.

В практическом отношении организация самостоятельной работы в описанном плане приводит к оптимизации умственной деятельности студента, что дает ему возможность не столько «впитывать» знания, сколько самостоятельно «создавать» их для себя, а именно этого требует объективный ход развития общества и специфика современной системы обучения.

Процесс изучения дисциплины направлен на формирование следующих компетенций в соответствии с ФГОС ВО по данному направлению подготовки, а также компетенций, установленных университетом.\* Компетенция может раскрываться в конкретной дисциплине полностью или частично.

Таблица 2 – Самостоятельно устанавливаемые профессиональные компетенции выпускников и индикаторы их достижения

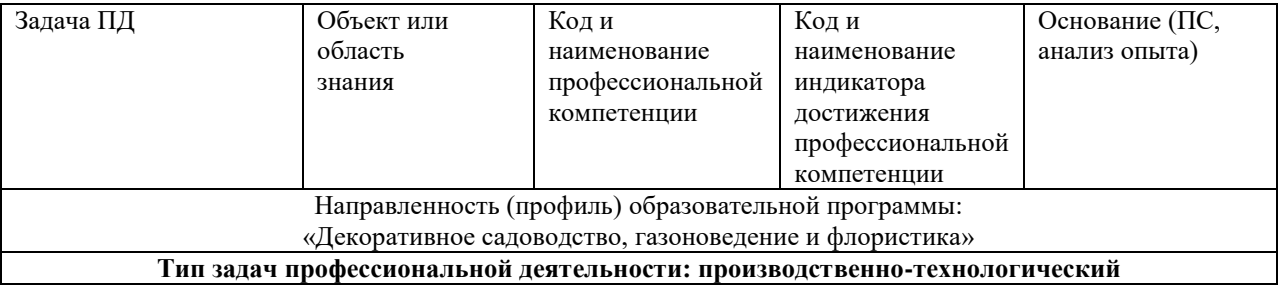

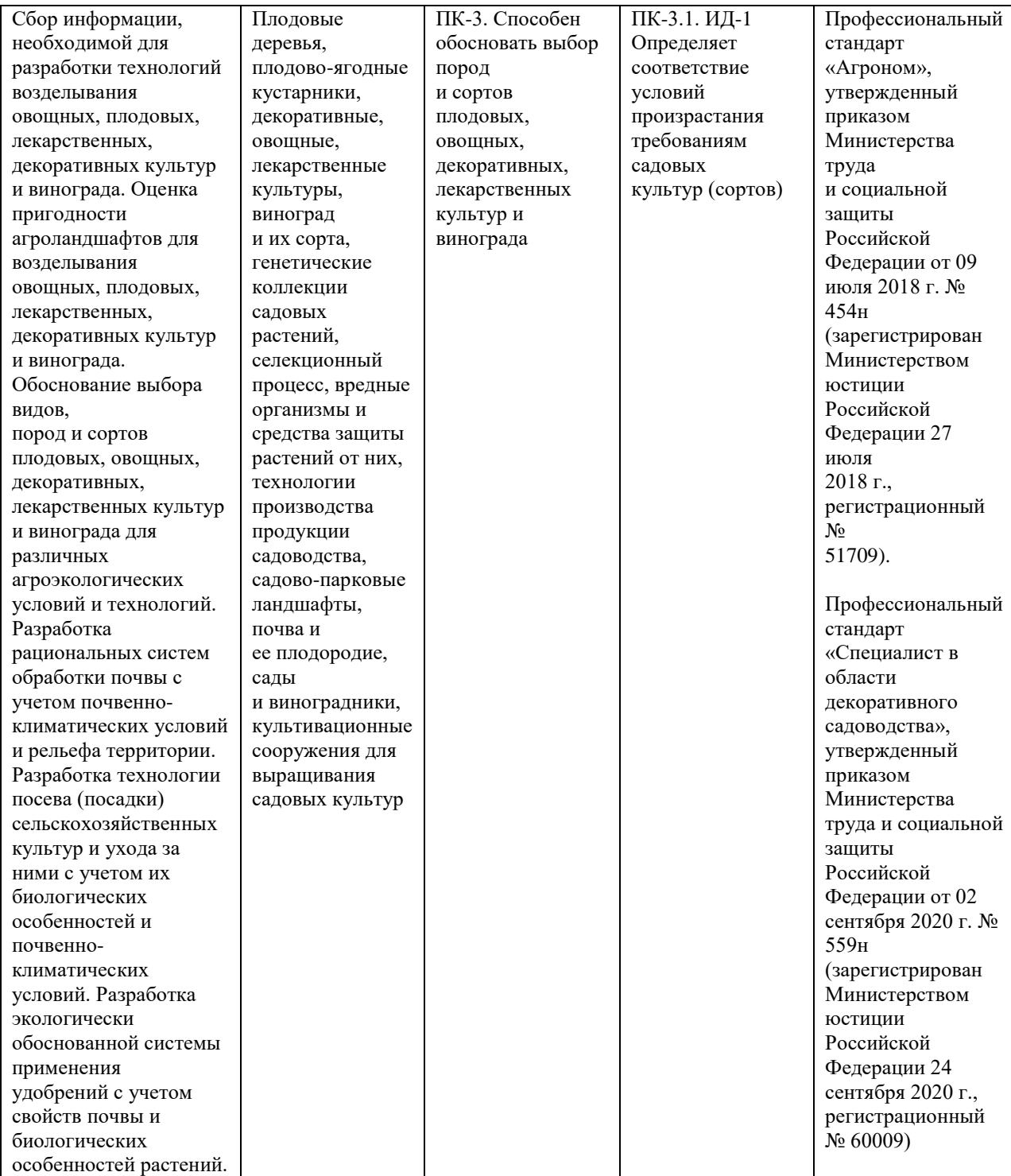

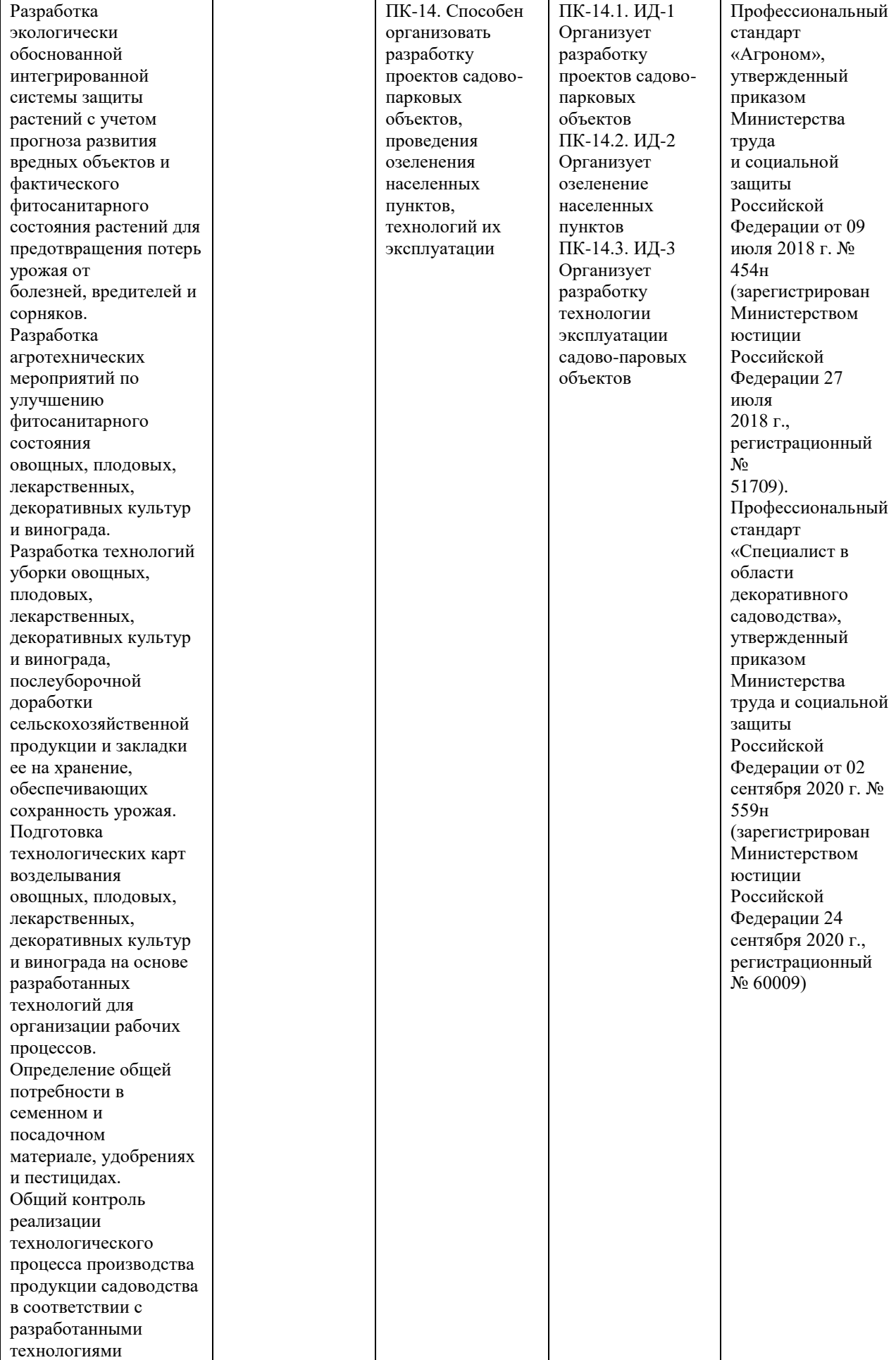

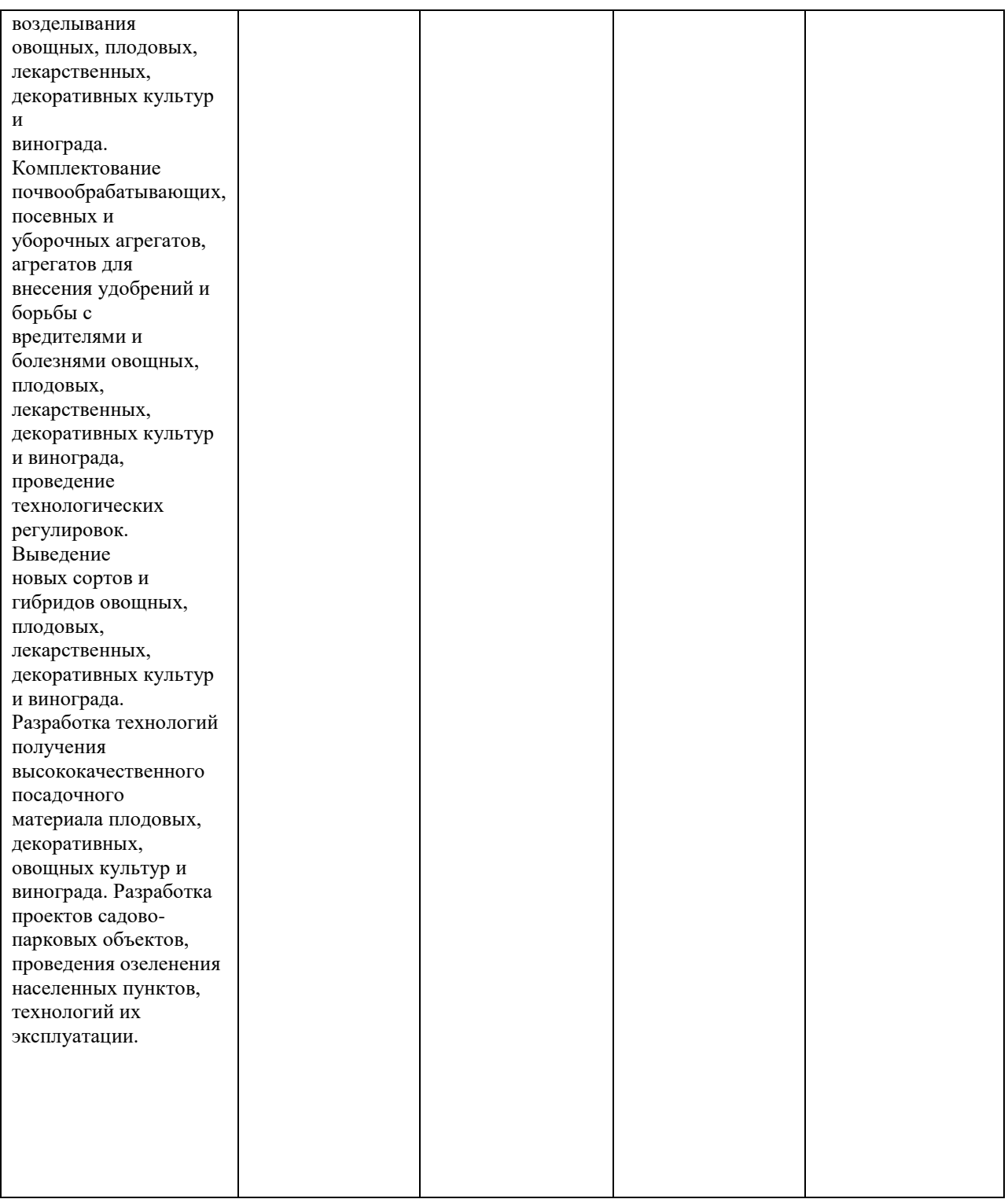

Функции, задачи и виды самостоятельной работы студентов

Необходимость организации со студентами разнообразной самостоятельной деятельности при изучении дисциплины «Флористика и фитодизайн » определяется тем, что удается разрешить противоречие между трансляцией знаний и их усвоением во взаимосвязи теории и практики.

Самостоятельная работа выполняет *ряд функций,* к которым относятся:

- *Развивающая* (повышение культуры умственного труда, приобщение к творческим видам деятельности, обогащение интеллектуальных способностей студентов);
- *Информационно-обучающая* (учебная деятельность студентов на аудиторных занятиях, неподкрепленная самостоятельной работой, становится мало результативной);
- *Ориентирующая и стимулирующая* (процессу обучения придается ускорение и мотивация);
	- *Воспитательная* (формируются и развиваются профессиональные качества специалиста);

• *Исследовательская* (новый уровень профессионально-творческого мышления).

В основе самостоятельной работы студентов лежат следующие *принципы:* развития творческой деятельности, целевого планирования, личностнодеятельностного подхода. *Задачи самостоятельной работы студентов.*

• систематизация и закрепление полученных теоретических знаний и практических умений студентов;

• углубление и расширение теоретических знаний;

• формирование умения использовать справочную литературу;

• развитие познавательных способностей и активности студентов: творческой инициативы, самостоятельности, ответственности и организованности;

• формирование самостоятельности мышления, способностей к саморазвитию, самосовершенствованию и самореализации;

• развитие исследовательских умений.

В учебном процессе высшего учебного заведения выделяют два вида самостоятельной работы: *аудиторная и внеаудиторная.*

Аудиторная самостоятельная работа по дисциплине выполняется на учебных занятиях под непосредственным руководством преподавателя и по его заданиям.

Внеаудиторная самостоятельная работа выполняется студентом *по заданию преподавателя,* но без его непосредственного участия.

Внеаудиторная самостоятельная работа включает такие *формы работы,* как:

• индивидуальные занятия (домашние занятия):

*-*изучение программного материала дисциплины (работа с учебником и конспектом лекции);

*-*изучение рекомендуемых литературных источников;

*-* конспектирование источников;

*-*выполнение контрольных работ;

*-*работа со словарями и справочниками;

*-*использование аудио- и видеозаписи;

*-*работа с электронными информационными ресурсами и ресурсами!;

*-* составление схем, таблиц, ребусов, кроссвордов для систематизации учебного материала;

*-*выполнение тестовых заданий;

*-* решение задач;

*-* подготовка презентаций;

- *-* ответы на контрольные вопросы;
- *-* написание тезисов, докладов;
- *-* составление глоссария;
- *-* работа с компьютерными программами;

*-*подготовка к зачету;

• групповая самостоятельная работа студентов:

*-* подготовка к занятиям, проводимым с использованием активных форм обучения (круглые столы, деловые игры);

*-* анализ деловых ситуаций (мини-кейсов) и др.;

*-* участие в Интернет - конференциях;

• получение консультаций для разъяснений по вопросам изучаемой дисциплины;

Содержание внеаудиторной самостоятельной работы определяется в соответствии с рабочей учебной программой и технологической картой дисциплины. Распределение объема времени на внеаудиторную самостоятельную работу в режиме дня студента *не регламентируется* расписанием.

Виды заданий для внеаудиторной самостоятельной работы, их содержание и характер могут иметь вариативный и дифференцированный характер, учитывать специфику направления подготовки, изучаемой дисциплины, индивидуальные особенности студента.

Планирование и организация самостоятельной работы студента

Правильная организация самостоятельных учебных занятий, их систематичность, целесообразное планирование рабочего времени позволяет студентам развивать умения и навыки в усвоении и систематизации приобретаемых знаний, обеспечивать высокий уровень успеваемости в период обучения, получить навыки повышения профессионального уровня.

*Задачи преподавателя* по планированию и организации самостоятельной работы студента:

- 1. Составление плана самостоятельной работы студента по дисциплине.
- 2. Разработка и выдача заданий для самостоятельной работы.
- 3. Обучение студентов методам самостоятельной работы

4. Организация консультаций по выполнению заданий (устный инструктаж, письменная инструкция).

5. Контроль за ходом выполнения и результатом самостоятельной работы студента. Студент должен знать:

• Какие разделы и темы дисциплины предназначены для самостоятельного изучения (полностью или частично);

• Какие формы самостоятельной работы будут использованы в соответствии с рабочей программой дисциплины;

• Какая форма контроля и в какие сроки предусмотрена.

Методическими материалами, направляющими самостоятельную работу студентов являются:

• рабочая учебная программа дисциплины;

• учебно-методический комплекс по дисциплине (практикумы, методические

рекомендации по изучению отдельных разделов дисциплины, примеры выполнения домашних заданий, оформления рабочих тетрадей, использования электронных информационных ресурсов);

- методические указания по выполнению контрольных работ;
- методические указания для студентов по организации самостоятельной работы.

*Цель настоящих методических указаний -* обратить внимание студента на главное, существенное в дисциплине «Декоративное садоводство с основами ландшафтного проектирования», научить связывать теоретические положения с практикой, научить конкретным методам и приемам выполнения различных учебных заданий (решение задач, написание тезисов, подготовка презентаций и т.д.).

#### **Организация и контроль самостоятельной работы**

Для успешного выполнения самостоятельной работы студентов необходимо планирование и контроль со стороны преподавателей. Аудиторная самостоятельная работа выполняется студентами на лекциях, семинарских занятиях, и, следовательно, преподаватель должен заранее выстроить систему самостоятельной работы, учитывая все ее формы, цели, отбирая учебную и научную информацию и средства (методических) коммуникаций, продумывая роль студента в этом процессе и свое участие в нем.

Вопросы для самостоятельной работы студентов, указанные в рабочей программе дисциплины, предлагаются преподавателями в начале изучения дисциплины. Студенты имеют право выбирать дополнительно интересующие их темы для самостоятельной работы.

Содержание деятельности преподавателя и студента при выполнении самостоятельной работы представлено в таблице ниже.

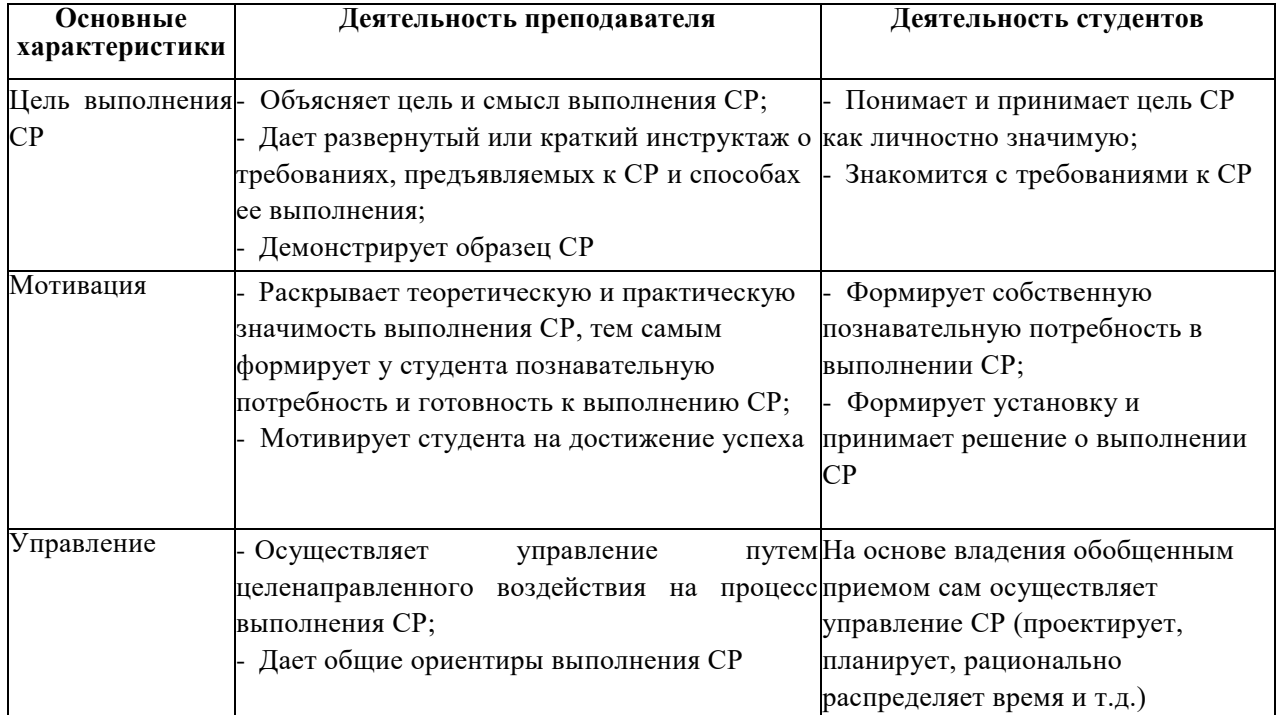

#### Самостоятельная работа

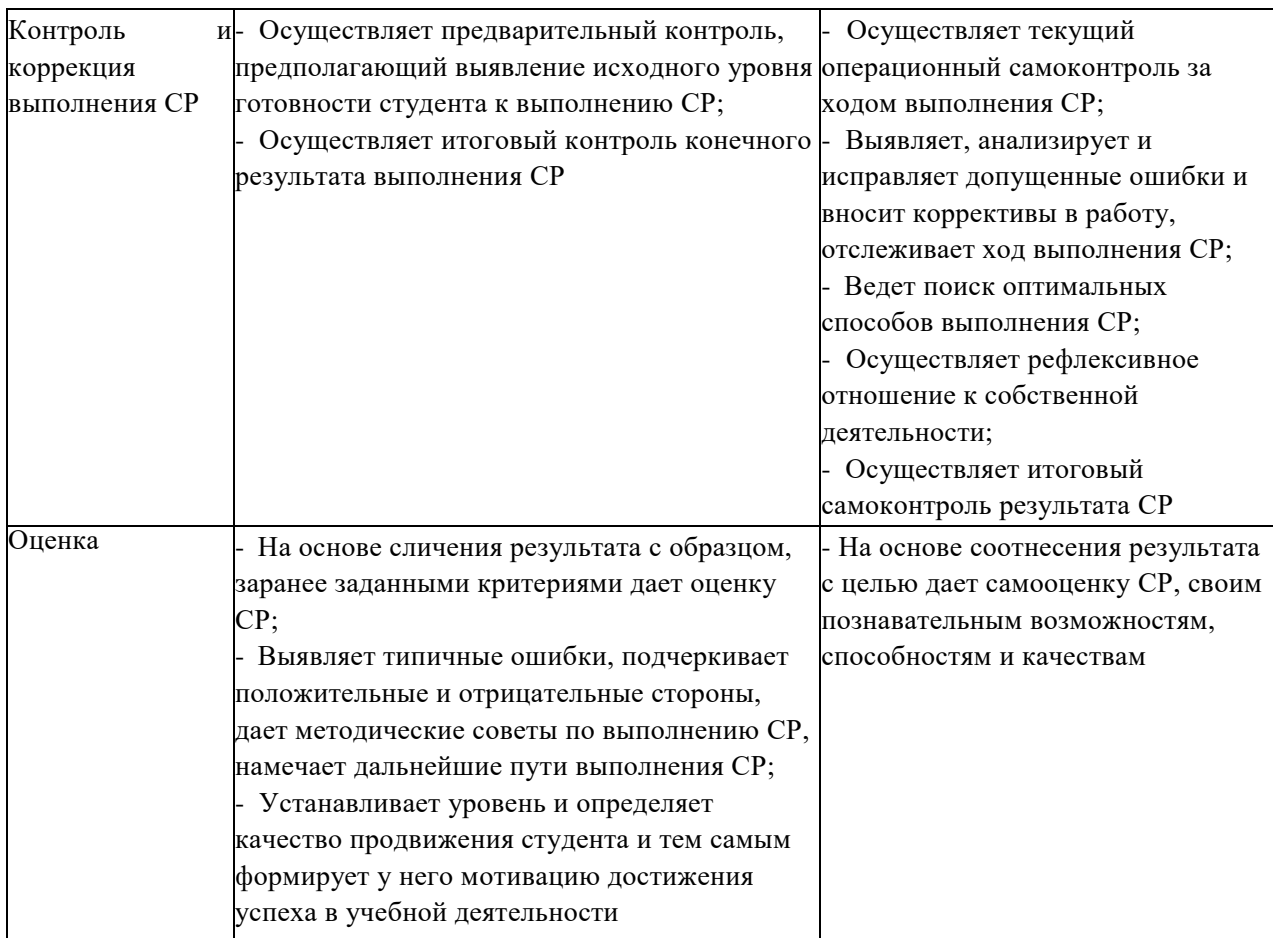

В данных методических рекомендациях акцентируем внимание на проблемах, связанных с внеаудиторной самостоятельной работой и ее организацией.

Внеаудиторная самостоятельная работа студентов (далее самостоятельная работа) - планируемая учебная, учебно-исследовательская, научно-исследовательская деятельность студентов, осуществляемая во внеаудиторное время по заданию и при методическом руководстве преподавателя, но без его непосредственного участия. Она включает в себя:

- подготовку к аудиторным занятиям (лекциям, практическим, семинарским, лабораторным работам и др.) и выполнение соответствующих заданий;

- самостоятельную работу над отдельными темами учебной дисциплины в соответствии с учебными планами;

- написание рефератов, докладов;

- подготовку к лабораторным занятиям и выполнение предусмотренных ими заданий;

- выполнение письменных контрольных работ;

- подготовку ко всем видам текущего и промежуточного контроля, в том числе к зачету;

- работу в студенческих научных обществах, кружках, семинарах и др.;

- участие в работе факультативов, спецсеминаров и т.п.;

- участие в научной и научно-методической работе кафедры;

- участие в научных и научно-практических конференциях, семинарах, конгрессах и т.п.;

- другие виды деятельности, организуемой и осуществляемой вузом, факультетом или кафедрой.

Выполнение любого вида самостоятельной работы предполагает прохождение студентами следующих этапов:

- определение цели самостоятельной работы;

- конкретизация познавательной (проблемной или практической) задачи. Методические советы и рекомендации к заданиям

Все типы заданий, выполняемых студентами, в том числе в процессе самостоятельной работы, так или иначе содержат установку на приобретение и закрепление определенного Федеральным государственным образовательным стандартом высшего образования компетенций, на основе полученного объема знаний, а также на формирование в рамках этих знаний некоторых навыков мыслительных операций - умения оценивать, анализировать, сравнивать, комментировать и т.д. Некоторые задания требуют пояснения:

1. Прокомментировать высказывание - объяснить, какая идея заключена в отрывке, о какой позиции ее автора она свидетельствует.

2. Сравнить - выявить сходство и различие позиций по определенным признакам.

3. Обосновать один из нескольких предложенных вариантов ответа привести аргументы в пользу правильности выбранного варианта ответа и указать, в чем ошибочность других вариантов.

4. Аргументировать (обосновать, доказать, объяснить) ответ - значит: а) оправдать (опровергнуть) некоторую точку зрения; б) обосновать свою точку зрения, опираясь на теоретические или практические обобщения, данные и т.д.

5. Провести анализ - разложить изучаемые явления на составные части, сопоставить их с целью выявления в них существенного, необходимого и определяющего.

6. Тезисно изложить идею, концепцию, теорию - используя материал учебных пособий и другой литературы, кратко, но не в ущерб содержанию сформулировать основные положения учения.

7. Дать характеристику, охарактеризовать явления - значит назвать существенные, необходимые признаки какого-либо явления (положения какой- либо теории) и выявить особенности.

8. Изобразить схематически - значит раскрыть содержание ответа в виде таблицы, рисунка, диаграммы и других графических форм.

Работа с литературой

Важной составляющей самостоятельной внеаудиторной подготовки является работа с литературой ко всем видам занятий: семинарским, практическим, при подготовке к зачетам, экзаменам, тестированию, участию в научных конференциях.

Умение работать с литературой означает научиться осмысленно пользоваться источниками. Прежде чем приступить к освоению научной литературы, рекомендуется чтение учебников и учебных пособий.

Существует несколько методов работы с литературой.

Один из них - самый известный - метод повторения: прочитанный текст

можно заучить наизусть. Простое повторение воздействует на память механически и поверхностно. Полученные таким путем сведения легко забываются.

Наиболее эффективный метод - метод кодирования: прочитанный текст нужно подвергнуть большей, чем простое заучивание, обработке. Чтобы основательно обработать информацию и закодировать ее для хранения, важно произвести целый ряд мыслительных операций: прокомментировать новые данные; оценить их значение; поставить вопросы; сопоставить полученные сведения с ранее известными.

Для улучшения обработки информации очень важно устанавливать осмысленные связи, структурировать новые сведения.

Изучение научной, учебной и иной литературы требует ведения рабочих записей.

Форма записей может быть весьма разнообразной: простой или развернутый план, тезисы, цитаты, конспект.

План - первооснова, каркас какой-либо письменной работы, определяющие последовательность изложения материала. План является наиболее краткой и потому самой доступной и распространенной формой записей содержания исходного источника информации. По существу, это перечень основных вопросов, рассматриваемых в источнике. План может быть простым и развернутым. Их отличие состоит в степени детализации содержания и, соответственно, в объеме.

Преимущество плана состоит в следующем.

*Во-первых,* план позволяет наилучшим образом уяснить логику мысли автора, упрощает понимание главных моментов произведения.

*Во-вторых,* план позволяет быстро и глубоко проникнуть в сущность построения произведения и, следовательно, гораздо легче ориентироваться в его содержании.

*В-третьих,* план позволяет - при последующем возвращении к нему - быстрее обычного вспомнить прочитанное.

*В-четвертых,* с помощью плана гораздо удобнее отыскивать в источнике нужные места, факты, цитаты и т. д.

Выписки - небольшие фрагменты текста (неполные и полные предложения, отдельные абзацы, а также дословные и близкие к дословным записи об излагаемых в нем фактах), содержащие в себе квинтэссенцию содержания прочитанного.

Выписки представляют собой более сложную форму записей содержания исходного источника информации. По сути, выписки - не что иное, как цитаты, заимствованные из текста. Выписки позволяют в концентрированной форме и с максимальной точностью воспроизвести в произвольном (чаще последовательном) порядке наиболее важные мысли автора, статистические и даталогические сведения. В отдельных случаях — когда это оправданно с точки зрения продолжения работы над текстом - вполне допустимо заменять цитирование изложением, близким к дословному.

Тезисы - сжатое изложение содержания изученного материала в утвердительной (реже опровергающей) форме.

Отличие тезисов от обычных выписок состоит в следующем.

*Во-первых,* тезисам присуща значительно более высокая степень концентрации материала.

*Во-вторых,* в тезисах отмечается преобладание выводов над общими рассуждениями.

*В-третьих,* чаще всего тезисы записываются близко к оригинальному тексту, т. е. без использования прямого цитирования.

Исходя из сказанного, нетрудно выявить основное преимущество тезисов: они незаменимы для подготовки глубокой и всесторонней аргументации письменной работы любой сложности, а также для подготовки выступлений на защите, докладов и пр.

Аннотация - краткое изложение основного содержания исходного источника информации, дающее о нем обобщенное представление. К написанию аннотаций прибегают в тех случаях, когда подлинная ценность и пригодность исходного источника информации исполнителю письменной работы окончательно неясна, но в то же время о нем необходимо оставить краткую запись с обобщающей характеристикой. Для указанной цели и используется аннотация.

Характерной особенностью аннотации наряду с краткостью и обобщенностью ее содержания является и то, что пишется аннотация всегда после того, как (хотя бы в предварительном порядке) завершено ознакомление с содержанием исходного источника информации. Кроме того, пишется аннотация почти исключительно своими словами и лишь в крайне редких случаях содержит в себе небольшие выдержки оригинального текста.

Резюме - краткая оценка изученного содержания исходного источника информации, полученная, прежде всего, на основе содержащихся в нем выводов. Резюме весьма сходно по своей сути с аннотацией. Однако, в отличие от последней, текст резюме концентрирует в себе данные не из основного содержания исходного источника информации, а из его заключительной части, прежде всего выводов. Но, как и в случае с аннотацией, резюме излагается своими словами - выдержки из оригинального текста в нем практически не встречаются.

Конспект - сложная запись содержания исходного текста, включающая в себя заимствования (цитаты) наиболее примечательных мест в сочетании с планом источника, а также сжатый анализ записанного материала и выводы по нему.

Для работы над конспектом следует: □

- определить структуру конспектируемого материала, чему в значительной мере способствует письменное ведение плана по ходу изучения оригинального текста;

- в соответствии со структурой конспекта произвести отбор и последующую запись наиболее существенного содержания оригинального текста — в форме цитат или в изложении, близком к оригиналу;

- выполнить анализ записей и на его основе - дополнение записей собственными замечаниями, соображениями, "фактурой", заимствованной из других источников и т. п. (располагать все это следует на полях тетради для записей или на отдельных листах-вкладках);

- завершить формулирование и запись выводов по каждой из частей

оригинального текста, а также общих выводов.

Систематизация изученных источников позволяет повысить эффективность их анализа и обобщения. Итогом этой работы должна стать логически выстроенная система сведений по существу исследуемого вопроса.

Необходимо из всего материала выделить существующие точки зрения на проблему, проанализировать их, сравнить, дать им оценку.

Кстати, этой процедуре должны подвергаться и материалы из Интернета во избежание механического скачивания готовых текстов. В записях и конспектах студенту очень важно указывать названия источников, авторов, год издания. Это организует его, а главное, пригодится в последующем обучении. Безусловно, студент должен взять за правило активно работать с литературой в библиотеке не только Рязанского государственного агротехнологического университета, но и в других, библиотеках города, используя, в том числе, их компьютерные возможности (электронная библиотека в сети Интернет).

Методические рекомендации по подготовке к семинарским занятиям, зачетам Приступая к изучению новой учебной дисциплины, студенты должны ознакомиться с программой учебной дисциплины, учебной, научной и методической литературой, имеющейся в библиотеке РГАТУ, получить в библиотеке рекомендованные учебники и учебно-методические пособия, завести новую тетрадь для конспектирования лекций и работы с первоисточниками.

Помимо учебной, научной литературы студентами должны активно использоваться хрестоматии - сборники текстов, иллюстрирующих содержание учебника, а также словари, справочники. В хрестоматиях собраны материалы, которые позволяют расширить кругозор. При подготовке к семинарским занятиям, зачетам, экзаменам следует в полной мере использовать академический курс учебника, рекомендованного преподавателем. Они дают более углубленное представление о проблемах, получивших систематическое изложение в учебнике. Работа с хрестоматией позволит студенту самостоятельно изучить документы, фрагменты источников, другие произведения, разъясняющие сущность изучаемого вопроса.

Студентам рекомендуется самостоятельно выполнять доклады, индивидуальные письменные задания и упражнения, предлагаемые при подготовке к семинарским занятиям. Работа, связанная с решением этих задач и упражнений, представляет собой вид интеллектуальной практической деятельности. Она способствует выработке умения и привычки делать что-либо правильно, а также закреплению навыков и знаний по проблеме.

Доклад - это вид самостоятельной работы студентов, заключающийся в разработке студентами темы на основе изучения литературы и развернутом публичном сообщении по данной проблеме.

Отличительными признаками доклада являются:

- передача в устной форме информации;
- публичный характер выступления;
- стилевая однородность доклада;
- четкие формулировки и сотрудничество докладчика и аудитории;

- умение в сжатой форме изложить ключевые положения исследуемого вопроса и сделать выводы.

В ходе самостоятельной подготовки к семинарским занятиям, особенно по гуманитарным дисциплинам, студентами может использоваться, к примеру, так называемый метод контрфактического моделирования событий, который научит их самостоятельно рассуждать о минувших, а также современных событиях, покажет мотивы принятия людьми решений, причины совершенных ошибок.

Такая работа, в процессе которой студенту приходится сравнивать, сопоставлять, выявлять логические связи и отношения, применять методы анализа и синтеза, позволит успешно в дальнейшем подготовиться к зачетам, экзаменам и тестированию. Тестирование ориентировано в целом на проверку блоков проблем, способствует систематизации изученного материала, проверке качества его усвоения.

Серьезная и методически грамотно организованная работа по подготовке к семинарским занятиям, написанию письменных работ значительно облегчит подготовку к экзаменам и зачетам. Основными функциями экзамена, зачета являются: обучающая, оценочная и воспитательная. Экзамены и зачеты позволяют выработать ответственность, трудолюбие, принципиальность. При подготовке к зачету, экзамену студент повторяет, как правило, ранее изученный материал. В этот период сыграют большую роль правильно подготовленные заранее записи и конспекты. Студенту останется лишь повторить пройденное, учесть, что было пропущено, восполнить пробелы при подготовке к семинарам, закрепить ранее изученный материал.

Доклад может быть продублирован в письменной форме.

Методические рекомендации по написанию письменных, научно - исследовательских работ студентов

Написание письменных научно - исследовательских работ студентов решает ряд задач:

- обучение студентов самостоятельному поиску и отбору учебной и специальной научной литературы по предмету;

- привитие навыков реферирования научных статей по проблематике изучаемых дисциплин;

- выработка умения подготовки рефератов, докладов, выступлений и сообщений;

- приобретение опыта выступления с докладами на семинарских занятиях;

- систематизация, закрепление и расширение теоретических и практических знаний и навыков по изучаемым дисциплинам;

- приобщение студентов к решению проблемных вопросов по избранной теме работы;

- обучение студентов излагать материал в виде стройной системы теоретических положений, связанных логической последовательностью и подкрепленных примерами из практики.

#### Контрольная работа

Контрольная работа предлагается студентам для выработки умения дать полный ответ на вопрос изучаемого курса, лаконичный, аргументированный, с выводами. Как правило, она выполняется студентами, обучающимися по заочной форме обучения.

Написание ее требует самостоятельности и ответственного отношения, способности работать с литературой по проблеме, знаний истории и теории вопроса, основных теоретических постулатов.

Вариант контрольной работы выбирается студентом.

Работа должна быть грамотно оформлена, листы пронумерованы, воспроизводить структуру и последовательность заданий; содержать список использованной литературы (приводится в конце работы), ссылки на цитируемые источники, а также дату и подпись. В письменной работе необходимо оставлять поля для замечаний преподавателя и дальнейшей подготовки к собеседованию перед ее защитой. Успешное выполнение контрольной работы учитывается при выставлении экзаменационной оценки. Объем работы не должен превышать 8 -10 страниц печатного или рукописного текста.

Контрольная работа должна быть структурирована следующим образом:

-титульный лист

- основная часть работы;

- список использованной литературы.

Оформление контрольной работы:

Поля: вверху, снизу - 2 см, слева - 2 см, справа - 2 см.

Сноски:

Если используется цитата из журнала: автор, название статьи // название журнала, год издания, номер журнала, страницы на которых расположена статья.

Список использованной литературы оформляется в соответствии с требованиями к оформлению рефератов, курсовых, дипломных работ.

Контрольная работа может включать в себя решение задач.

При оформлении контрольной работы необходимо выписать условия задачи. Указать формулы, которые будут использоваться при решении задачи, представить условия в графической форме, если это необходимо. Затем отразить сам процесс решения с указанием ответа.

Контрольная работа может быть в форме тестовых заданий.

Реферат

Реферат - краткое изложение содержания документа или его части, научной работы, включающее основные фактические сведения и выводы, необходимые для первоначального ознакомления с источниками и определения целесообразности обращения к ним.

Современные требования к реферату - точность и объективность в передаче сведений, полнота отображения основных элементов как по содержанию, так и по форме.

Цель реферата - не только сообщить о содержании реферируемой работы, но и дать представление о вновь возникших проблемах соответствующей отрасли науки.

В учебном процессе реферат представляет собой краткое изложение в письменном виде или в форме публичного доклада содержания книги, учения, научного исследования и т.п.

Иначе говоря, это доклад на определенную тему, освещающий её вопросы на основе обзора литературы и других источников. Рефераты в рамках учебного процесса в вузе оцениваются по следующим основным критериями:

- актуальность содержания, высокий теоретический уровень, глубина и полнота анализа фактов, явлений, проблем, относящихся к теме;

- информационная насыщенность, новизна, оригинальность изложения вопросов;

- простота и доходчивость изложения;

-структурная организованность, логичность, грамматическая правильность и стилистическая выразительность;

- убедительность, аргументированность, практическая значимость и теоретическая обоснованность предложений и выводов.

Составление списка использованной литературы. В соответствии с требованиями, предъявляемыми к реферату, докладу, необходимо составить список литературы, использованной в работе над ним.

Основные этапы работы над рефератом

В организационном плане написание реферата - процесс, распределенный во времени по этапам. Все этапы работы могут быть сгруппированы в три основные: подготовительный, исполнительский и заключительный.

Подготовительный этап включает в себя поиски литературы по определенной теме с использованием различных библиографических источников; выбор литературы в конкретной библиотеке; определение круга справочных пособий для последующей работы по теме.

Исполнительский этап включает в себя чтение книг (других источников), ведение записей прочитанного.

Заключительный этап включает в себя обработку имеющихся материалов и написание реферата, составление списка использованной литературы.

Написание реферата. Определен список литературы по теме реферата. Изучена история вопроса по различным источникам, составлены выписки, справки, планы, тезисы, конспекты. Первоначальная задача данного этапа - систематизация и переработка знаний. Систематизировать полученный материал - значит привести его в определенный порядок, который соответствовал бы намеченному плану работы. Структура реферата

Введение.

Введение - это вступительная часть реферата, предваряющая текст.

Оно должно содержать следующие элементы:

а) очень краткий анализ научных, экспериментальных или практических достижений в той области, которой посвящен реферат;

б) общий обзор опубликованных работ, рассматриваемых в реферате;

в) цель данной работы;

г) задачи, требующие решения.

Объем введения при объеме реферата 10-15 может составлять одну страницу. Основная часть.

В основной части реферата студент дает письменное изложение материала по предложенному плану, используя материал из источников. В этом разделе работы формулируются основные понятия, их содержание, подходы к анализу, существующие в литературе, точки зрения на суть проблемы, ее характеристики.

В соответствии с поставленной задачей делаются выводы и обобщения. Очень важно не повторять, не копировать стиль источников, а выработать свой собственный, который соответствует характеру реферируемого материала.

Заключение

Заключение подводит итог работы. Оно может включать повтор основных тезисов работы, чтобы акцентировать на них внимание читателей (слушателей), содержать общий вывод, к которому пришел автор реферата, предложения по дальнейшей научной разработке вопроса и т.п.

Здесь уже никакие конкретные случаи, факты, цифры не анализируются. Заключение по объему, как правило, должно быть меньше введения.

Список использованных источников

В строго алфавитном порядке размещаются все источники, независимо от формы и содержания: официальные материалы, монографии и энциклопедии, книги и документы, журналы, брошюры и газетные статьи.

Список использованных источников оформляется в той же последовательности, которая указана в требованиях к оформлению рефератов, курсовых, дипломных работ.

Порядок сдачи и защиты рефератов

1. Реферат сдается на проверку преподавателю за 1 -2 недели до зачетного занятия.

2. При защите реферата преподаватель учитывает:

- качество

- степень самостоятельности студента и проявленную инициативу

- связность, логичность и грамотность составления

- оформление в соответствии с требованиями ГОСТ.

3. Защита тематического реферата может проводиться на выделенном одном занятии в рамках часов учебной дисциплины или конференции или по одному реферату при изучении соответствующей темы, либо по договоренности с преподавателем.

4. Защита реферата студентом предусматривает

- доклад по реферату не более 5-7 минут

- ответы на вопросы оппонента.

На защите запрещено чтение текста реферата.

## Темы для самостоятельной проработки (изучения) студентами очной формы обучения

Психологическое воздействие цвета на человека. Физические ассоциации. Температурные ассоциации. Пространственные ассоциации. Акустические ассоциации. Световой режим. Влажность почвы и воздуха. Экологические группы растений по отношению к воде (гидрофиты, гигрофиты, мезофиты, ксерофиты).. Виды садовых земель. Гидропонный способ выращивания комнатных растений. Бактериальные, грибковые и вирусные заболевания. Вредители (паутинный клещ, трипс, тля, щитовка, червецы, ногохвостки). Символика цвета .Правила построения произведений из цветов, исходящие из ассоциативного восприятия цвета (доминанта – теплые тона). Окраски цветов (основные, дополнительные и промежуточные) Классический стиль, Этнический стиль, Колониальный стиль, Стиль кантри, Стили

хай-тек, техно, минимализм, Эклектика.

Озеленение интерьера прихожей

Озеленение интерьера столовой, кухни

Озеленение интерьера гостиной

Озеленение интерьера спальни

Мини-оранжереи на веранде, лоджии

Конструкции зимних садов, подор растений. Температурный режим. Сад в бутылке. Террариум. Антуриум.

**Литература рекомендуемая для самостоятельной работы студентов Основная литература:** 

- **1. Половникова, М. В. Озеленение интерьеров и фитодизайн : учебное пособие / М. В. Половникова, Р. Р. Исяньюлова. — Саратов : Ай Пи Ар Медиа, 2020. — 101 c. — ISBN 978-5-4497-0271-5. — Текст : электронный // Электроннобиблиотечная система IPR BOOKS : [сайт]. — URL: <http://www.iprbookshop.ru/89250.html>**
- 2. Карбасникова, Е. Б. Фитодизайн : учебное пособие / Е. Б. Карбасникова. Вологда : ВГМХА им. Н.В. Верещагина, 2013. — 278 с. — Текст : электронный // Лань : электронно-библиотечная система. — URL: <https://e.lanbook.com/book/130804>

#### **Дополнительная литература**:

- 1. Корягина, Н. В. Благоустройство и озеленение населенных мест : учебное пособие для вузов / Н. В. Корягина, А. Н. Поршакова. — Москва : Издательство Юрайт, 2020. — 164 с. — (Высшее образование). — ISBN 978-5-534-13528-2. — Текст : электронный // ЭБС Юрайт [сайт]. — URL:<https://urait.ru/bcode/464040>
- 2. Атрощенко, Г. П. Плодовые деревья и кустарники для ландшафта : учебное пособие / Г. П. Атрощенко, Г. В. Щербакова. — Санкт-Петербург : Лань, 2013. — 288 с. — ISBN 978-5-8114-1524-3. — Текст : электронный // Лань : электроннобиблиотечная система. — URL:<https://e.lanbook.com/book/38836>
- 3. Боговая, И. О. Озеленение населенных мест : учебное пособие / И. О. Боговая, В. С. Теодоронский. — 3-е изд., стер. — Санкт-Петербург : Лань, 2014. — 240 с. — ISBN 978-5-8114-1185-6. — Текст : электронный // Лань : электронно-библиотечная система. — URL:<https://e.lanbook.com/book/3905>
- 4. Ковешников, А. И. Декоративное растениеводство. Основы топиарного искусства : учебное пособие / А. И. Ковешников, Н. А. Ширяева. — Санкт-Петербург : Лань, 2015. — 336 с. — ISBN 978-5-8114-1951-7. — Текст : электронный // Лань : электронно-библиотечная система. — URL:<https://e.lanbook.com/book/65954>
- 5. Декоративное садоводство : учебник для студ. вузов по агроном. спец. / Под ред. Н.В. Агафонова. - М. : КолосС, 2003. - 320 с. - (Учебники и учебные пособия для студентов высших учеб. заведений). - ISBN 5-9532-0108-7 : 221-11; 242-73. - Текст (визуальный) : непосредственный. – 8 экз.
- 6. Казаков, Лев Константинович. Ландшафтоведение с основами ландшафтного планирования : учебное пособие для студентов вузов, обучающихся по спец. "Садово-парковое и ландшафтное строительство" / Казаков, Лев Константинович. - 2-е изд. ; испр. - М. : Академия, 2008. - 336 с. - (Высшее профессиональное образование). - ISBN 978-5-7695-5612-8 : 209-00. - Текст (визуальный) : непосредственный.- 10 экз.
- 7. Попова, О. С. Древесные растения в ландшафтном проектировании и инженерном благоустройстве территории [Электронный ресурс] : учеб. пособие / О. С. Попова, В. П. Попов. – Электрон. текстовые дан. – СПб. : Лань, 2014. – ЭБС «Лань». – Режим доступа : <http://e.lanbook.com/view/book/45928/page3/>
- 8. Сокольская, Ольга Борисовна. Ландшафтная архитектура: специализированные объекты : учебное пособие для студентов вузов, обуч. по спец. "Садово-парковое и ландшафтное строительство" / Сокольская, Ольга Борисовна, Теодоронский, Владимир Сергеевич, Вергунов, Аркадий Павлович. - 2-е изд. ; стер. - М. : Академия, 2008. - 224 с. : [16] л. цв. ил. - (Высшее профессиональное образование). - ISBN 978-5-7695-5767-5 : 265-00. - Текст (визуальный) : непосредственный.- 10 экз.

#### **Периодические издания:**

- 1. 1. Садоводство и виноградарство : теоретич. и науч.-практич. журн. / учредитель : Федеральное государственное бюджетное научное учреждение Всероссийский селекционно-технологический институт садоводства и питомниководства. – 1838 - . – Москва : АНО Редакция журнала «Садоводство и виноградарство, 2016. – Двухмес. – ISSN 0235-2591. - Текст : непосредственный.
- 2. Лесной вестник /Forestry BuIIetin : науч.-информ. журн. / учредитель МГТУ им. Н.Э.Баумана. – 1997 - . – Москва, 2019 – 2020. – Двухмес. – ISSN 2542-1468. – Текст : непосредственный.

#### **Перечень ресурсов информационно-телекоммуникационной сети «Интернет»**

ЭБС «Лань». – URL : [https://e.lanbook.com](https://e.lanbook.com/)

ЭБС «Юрайт». - URL : [https://urait.ru](https://urait.ru/)

ЭБС «IPRbooks». - URL : [http://www.iprbookshop.ru](http://www.iprbookshop.ru/)

ЭБ РГАТУ. - URL : <http://bibl.rgatu.ru/web/Default.asp>

## **ФЕДЕРАЛЬНОЕ ГОСУДАРСТВЕННОЕ БЮДЖЕТНОЕ ОБРАЗОВАТЕЛЬНОЕ УЧРЕЖДЕНИЕ ВЫСШЕГО ОБРАЗОВАНИЯ «РЯЗАНСКИЙ ГОСУДАРСТВЕННЫЙ АГРОТЕХНОЛОГИЧЕСКИЙ УНИВЕРСИТЕТ ИМЕНИ П.А. КОСТЫЧЕВА»**

## **ТЕХНОЛОГИЧЕСКИЙ ФАКУЛЬТЕТ**

## **КАФЕДРА CЕЛЕКЦИИ И СЕМЕНОВОДСТВА, АГРОХИМИИ, ЛЕСНОГО ДЕЛА И ЭКОЛОГИИ**

# **МЕТОДИЧЕСКИЕ УКАЗАНИЯ**

## **по проведению учебной практики –**

## **ознакомительная практика**

## **для студентов по направлению подготовки**

## **35.03.05 Садоводство**

Методические указания по проведению учебной практики – ознакомительная практика составлены в соответствии с требованиями федерального государственного образовательного стандарта высшего образования по направлению подготовки 35.03.05 Садоводство, утверждённого приказом Министерства образования и науки Российской Федерации от 01 августа 2017 года, приказ № 737.

Методические указания составил: Назарова А.А., к.б.н., доцент

Назарова А.А. Методические указания по проведению учебной практики ознакомительная практика для студентов по направлению подготовки 35.03.05 Садоводство.- Рязань: ФГБОУ ВО РГАТУ, 2023. – 36 с.

 Методические указания рассмотрены и утверждены на заседании кафедры «22» марта 2023 г., протокол № 6а

Заведующий кафедрой селекции и семеноводства, агрохимии,

лесного дела и экологии Фадькин Г.Н.

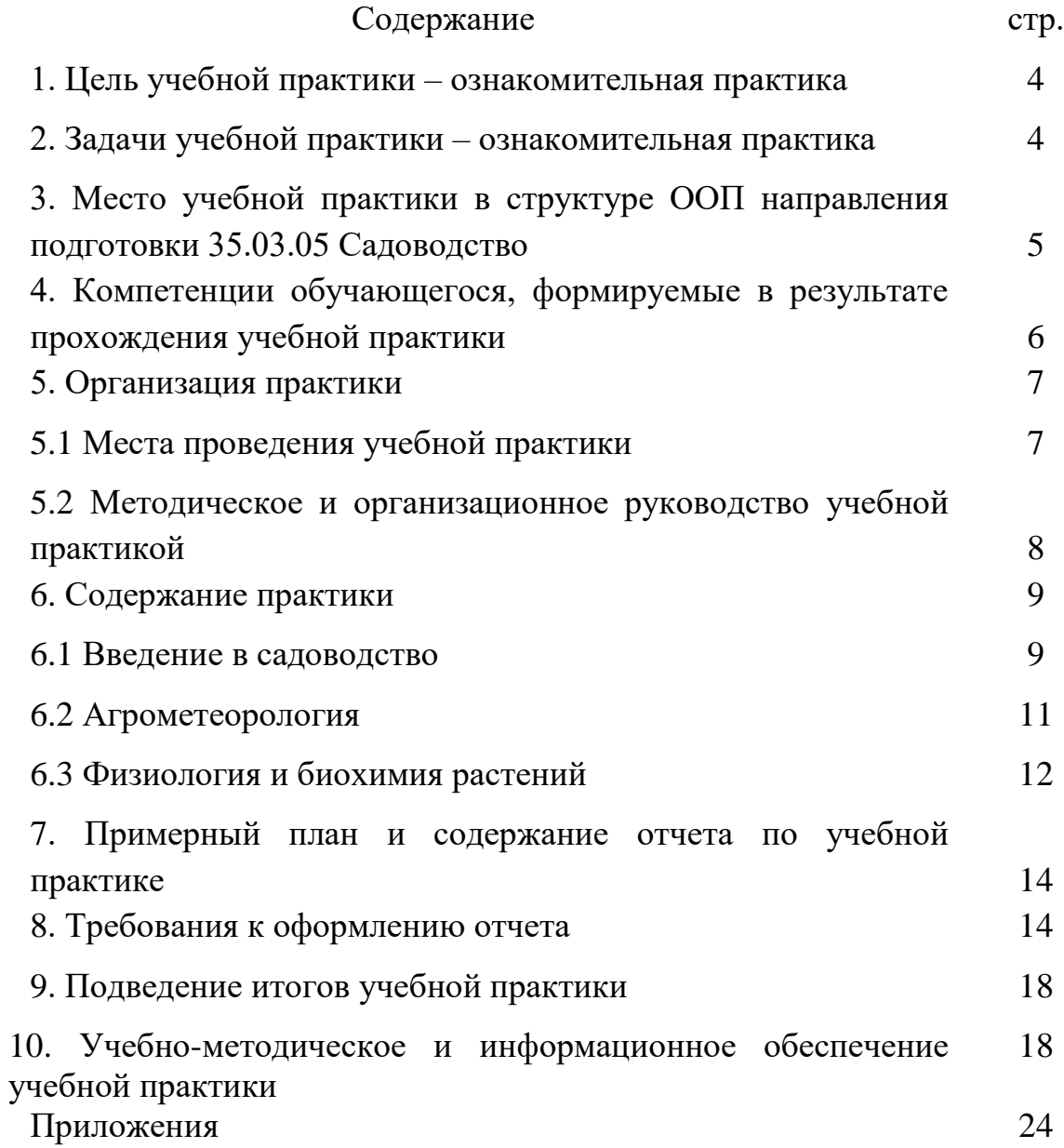
#### **1. Цель учебной практики**

 Целью учебной практики – ознакомительная практика по направлению подготовки 35.03.05 Садоводство является расширение и закрепление теоретических знаний обучающихся через получение первичных профессиональных навыков, ознакомление обучающихся с характером и спецификой садоводства, в том числе декоративного садоводства.

 **Согласно ФГОС ВО** области профессиональной деятельности и (или) сферы профессиональной деятельности, в которых выпускники, освоившие программу, могут осуществлять профессиональную деятельность:

– 13 Сельское хозяйство

– 01 Образование и наука

#### **Типы задач профессиональной деятельности выпускников**:

– производственно-технологический

– организационно-управленческий

– научно-исследовательский

# **Перечень основных объектов (или областей знания) профессиональной деятельности выпускников**:

– плодовые деревья,

– плодово-ягодные кустарники, декоративные, овощные, лекарственные культуры, виноград и их сорта, генетические коллекции садовых растений, селекционный процесс,

– вредные организмы и средства защиты растений от них, технологии производства продукции садоводства,

– садово-парковые ландшафты, почва и ее плодородие, сады и виноградники, культивационные сооружения для выращивания садовых культур.

При разработке и реализации программы бакалавриата организация ориентируется на конкретный вид (виды) профессиональной деятельности, к которому (которым) готовится бакалавр, исходя из потребностей рынка труда, научно-исследовательских и материально-технических ресурсов организации.

#### **2. Задачи учебной практики – ознакомительная практика**

Выпускник, освоивший программу бакалавриата, в соответствии с видом (видами) профессиональной деятельности, на который (которые) ориентирована программа бакалавриата, должен быть готов решать следующие профессиональные задачи:

- оценка пригодности агроландшафтов для возделывания овощных, плодовых, лекарственных, эфиромасличных, декоративных культур и винограда;

- подбор видов и сортов плодовых, овощных, декоративных, лекарственных, эфиромасличных культур и винограда для различных агроэкологических условий и технологий;

- реализация технологий возделывания в условиях открытого и защищенного грунта овощных, плодовых, лекарственных, эфиромасличных, декоративных культур, винограда;

- применение удобрений, средств защиты растений и садовой техники для выращивания садовых культур;

- создание и эксплуатация объектов ландшафтной архитектуры;

- контроль соблюдения технологической дисциплины;

- проведение работ при выращивании в условиях открытого и защищенного грунта овощных, плодовых, лекарственных, эфиромасличных, декоративных культур, винограда.

# **3. Место учебной практики в структуре ООП направления подготовки 35.03.05 Садоводство**

 Учебная практика - ознакомительная практика (Б2.О.01(У)) входит в обязательную часть Блока 2 «Практика» учебного плана основной образовательной программы высшего образования направления подготовки 35.03.05 Садоводство, направленность (профиль) программы «Декоративное садоводство, газоноведение и флористика».

# **Особенности организации практики обучающихся инвалидов и лиц с ограниченными возможностями здоровья**

Для инвалидов и лиц с ограниченными возможностями здоровья форма проведения практики устанавливается факультетами с учетом особенностей психофизического развития, индивидуальных возможностей и состояния здоровья, в соответствии с требованиями образовательных стандартов.

Выбор мест прохождения практик для инвалидов и лиц с ограниченными возможностями здоровья производится с учетом требований их доступности для данных обучающихся и рекомендации медико-социальной экспертизы, а также индивидуальной программе реабилитации инвалида, относительно рекомендованных условий и видов труда.

При направлении инвалида и обучающегося с ограниченными возможностями здоровья в организацию или предприятие для прохождения предусмотренной учебным планом практики Университет согласовывает с организацией (предприятием) условия и виды труда с учетом рекомендаций медико-социальной экспертизы и индивидуальной программы реабилитации инвалида. При необходимости для прохождения практик могут создаваться специальные рабочие места в соответствии с характером нарушений, а также с учетом профессионального вида деятельности и характера труда, выполняемых студентом-инвалидом трудовых функций.

Студенту с ограниченными возможностями здоровья необходимо написать заявление с приложением всех подтверждающих документов о необходимости подбора места практики с учетом его индивидуальных особенностей.

Кафедра и/или факультет должны своевременно информировать заведующего практикой (минимум за 3 месяца до начала практики) о необходимости подбора места практики студенту с ограниченными возможностями здоровья в соответствии с его программой подготовки (специальностью) и индивидуальными особенностями.

# **4. Компетенции обучающегося, формируемые в результате прохождения учебной практики**

 В результате прохождения учебной практики – ознакомительная практика обучающийся должен приобрести следующие практические навыки, умения, знания для частичного формирования компетенций в соответствии с ФГОС ВО по данному направлению подготовки на данном этапе практики:

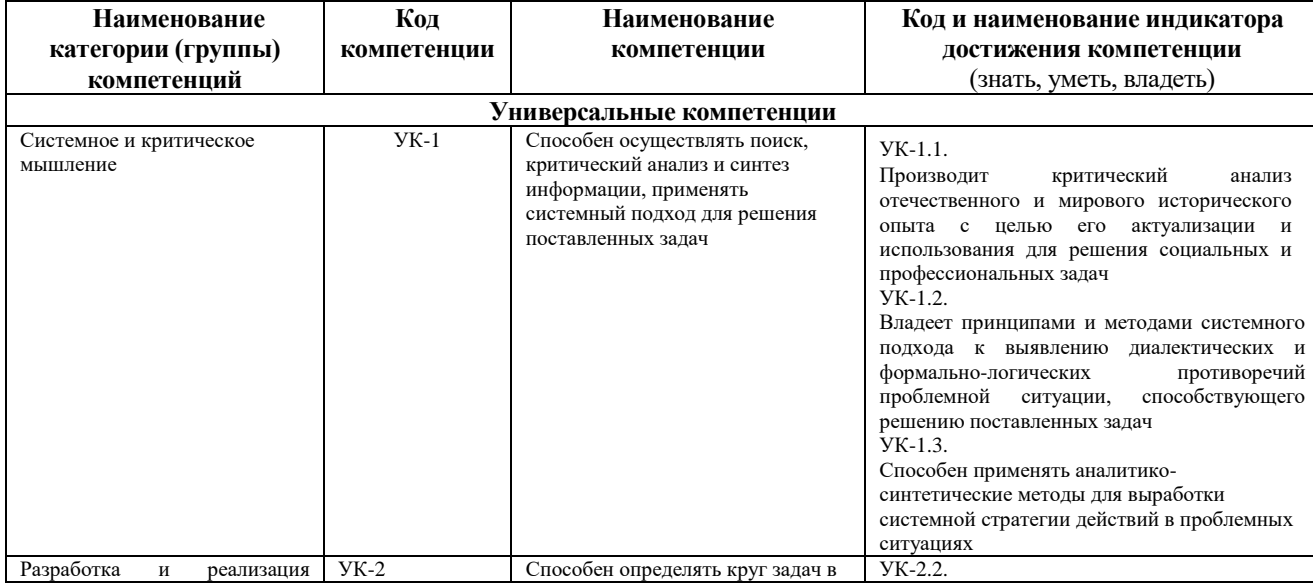

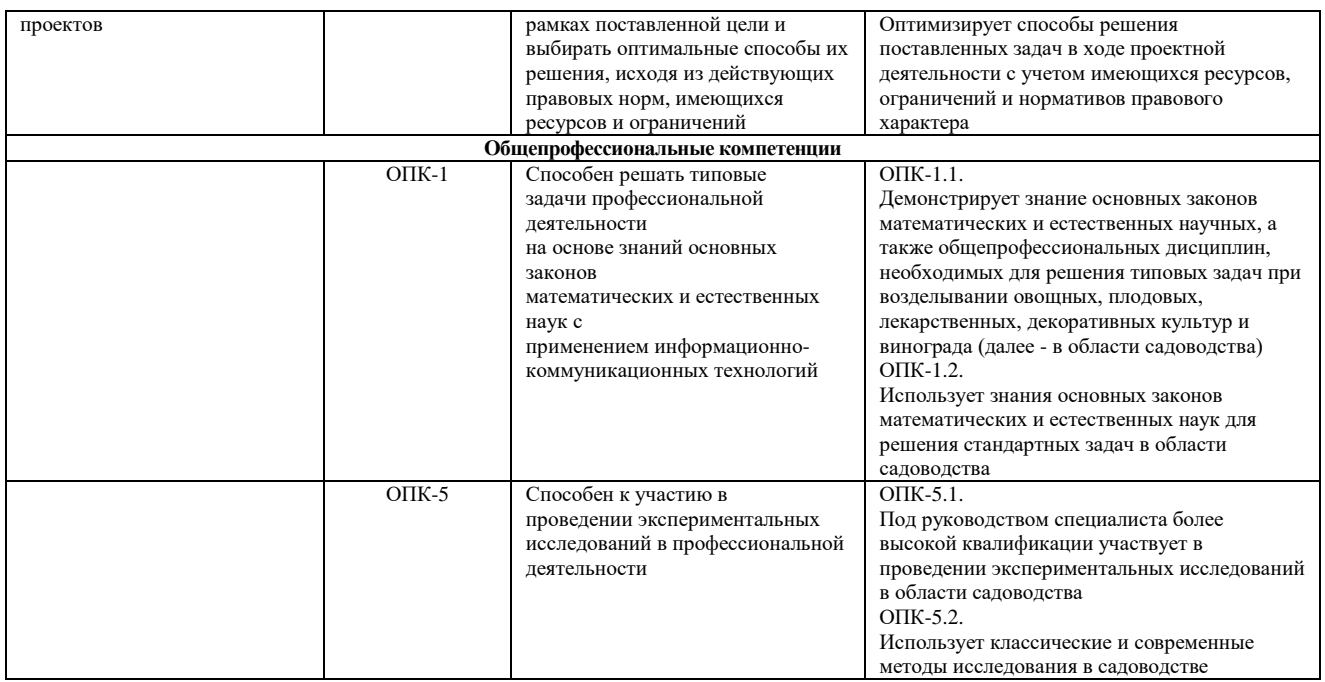

#### Таблица – Самостоятельно устанавливаемые профессиональные компетенции выпускников и индикаторы их достижения

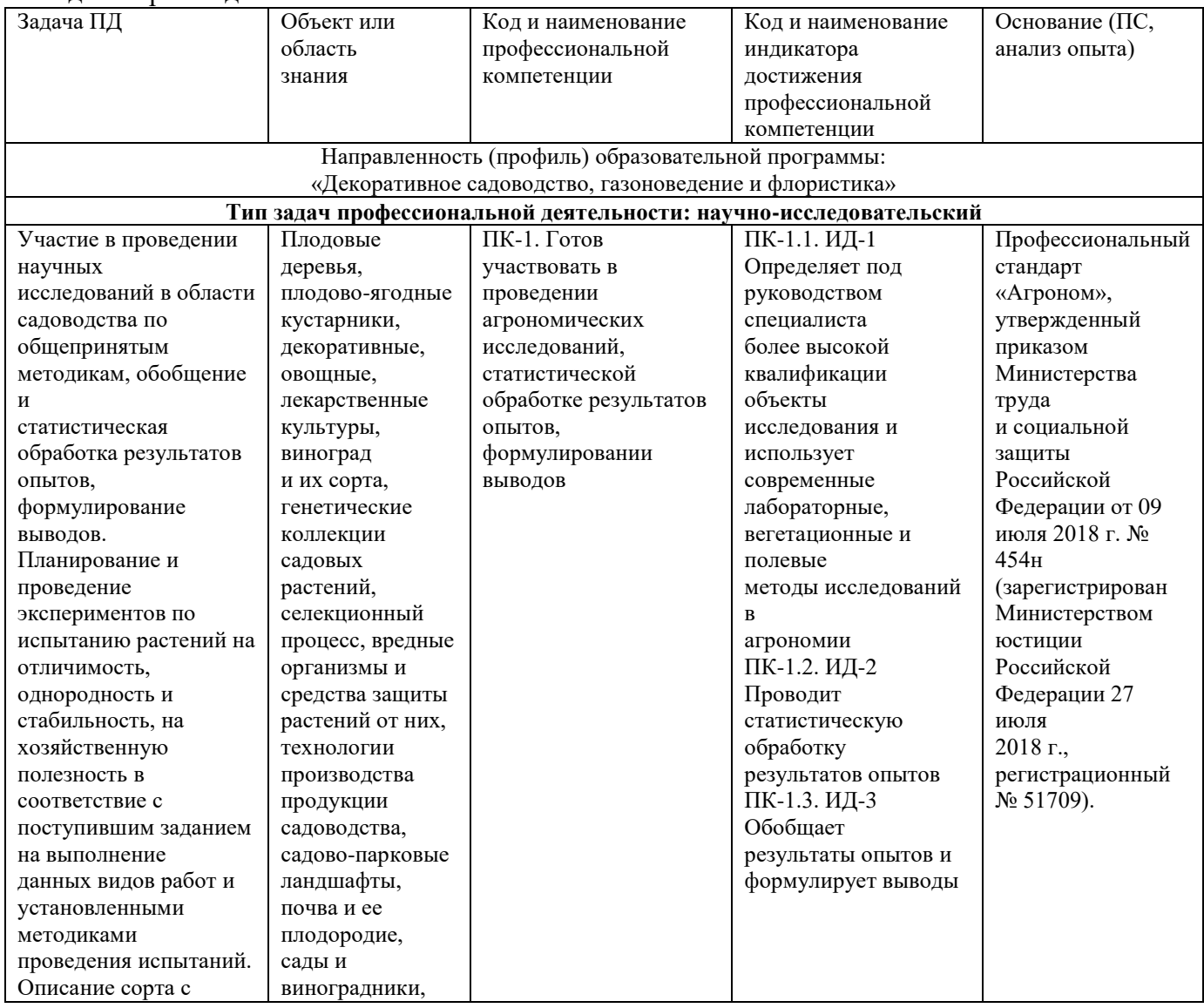

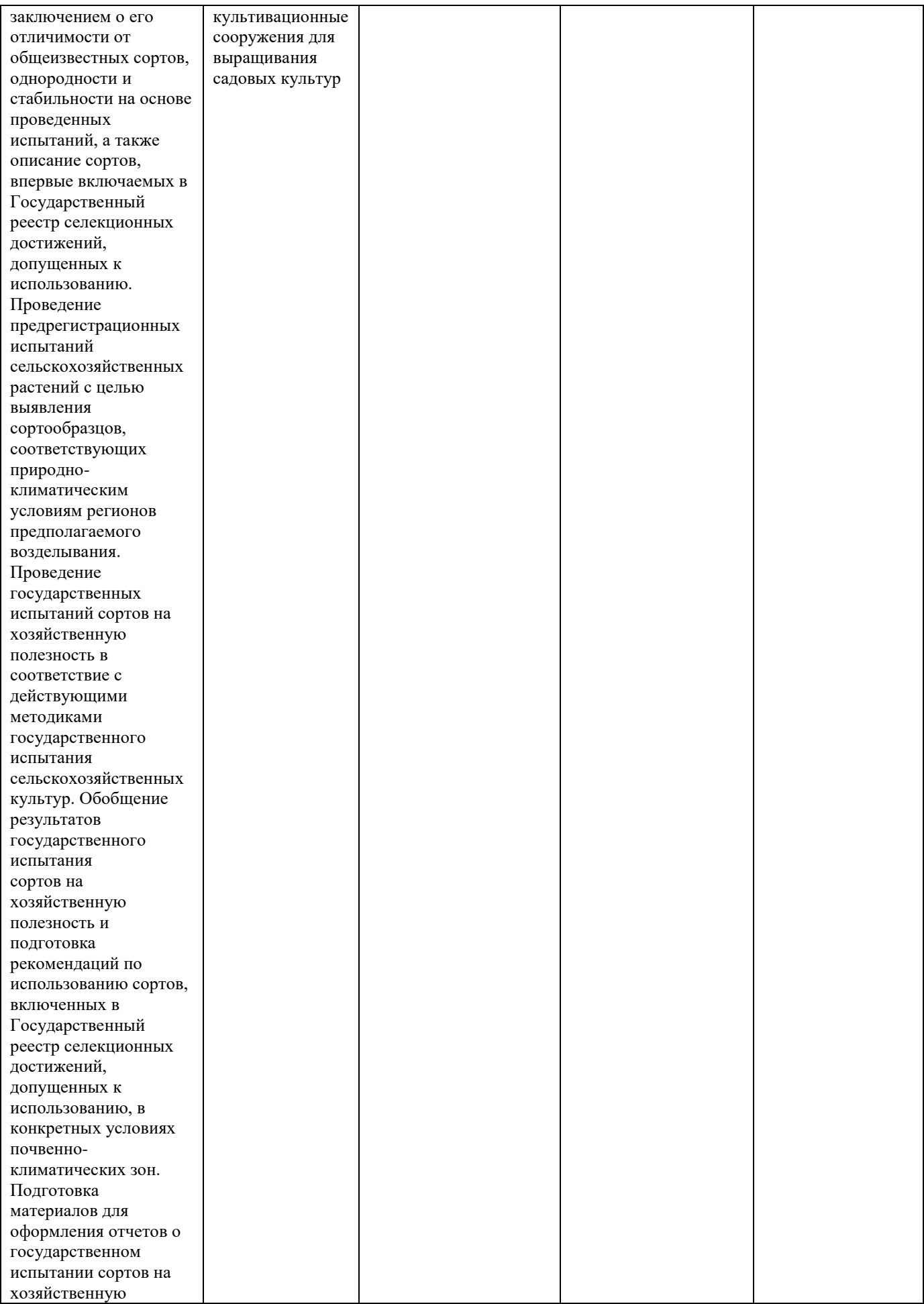

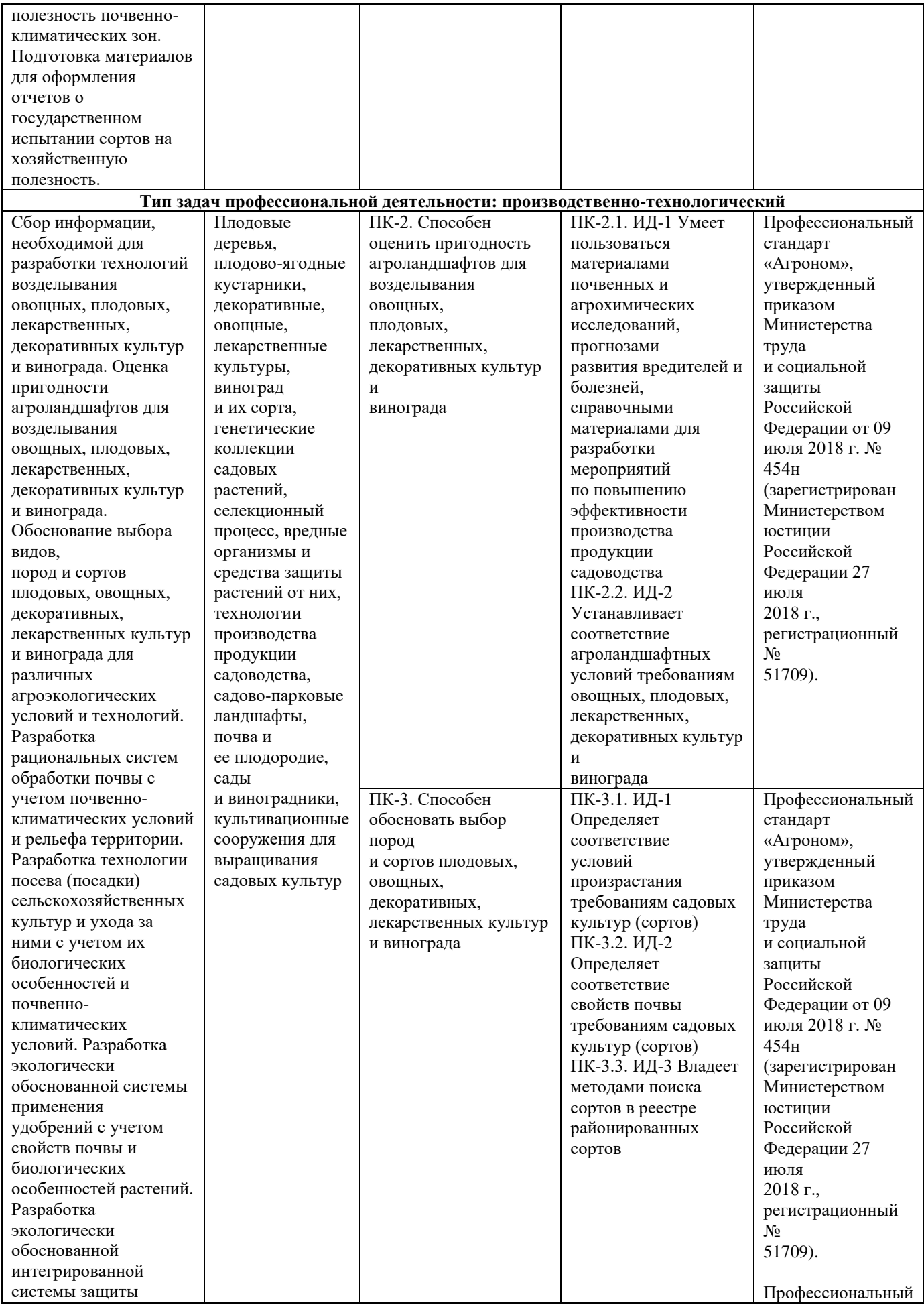

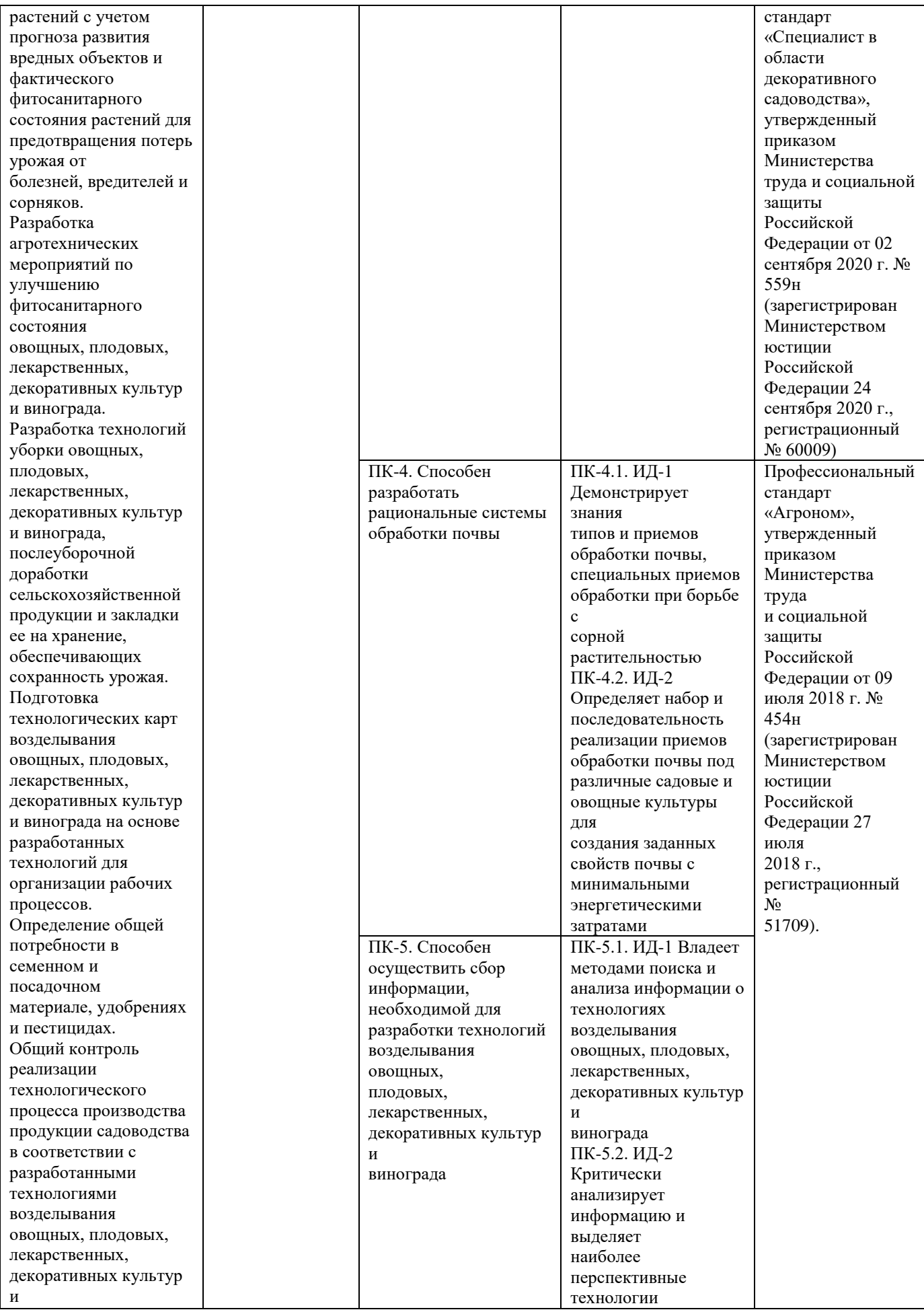

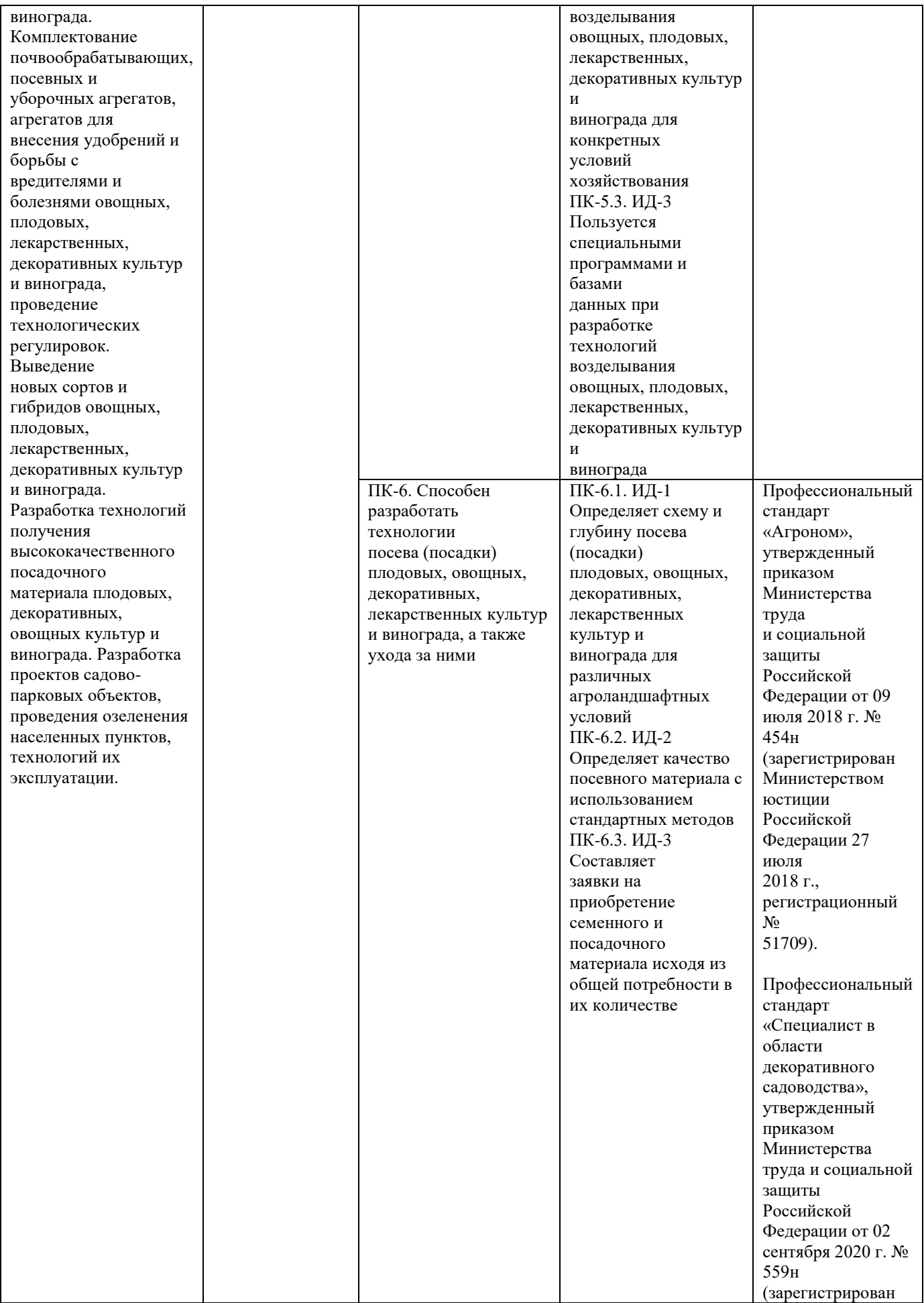

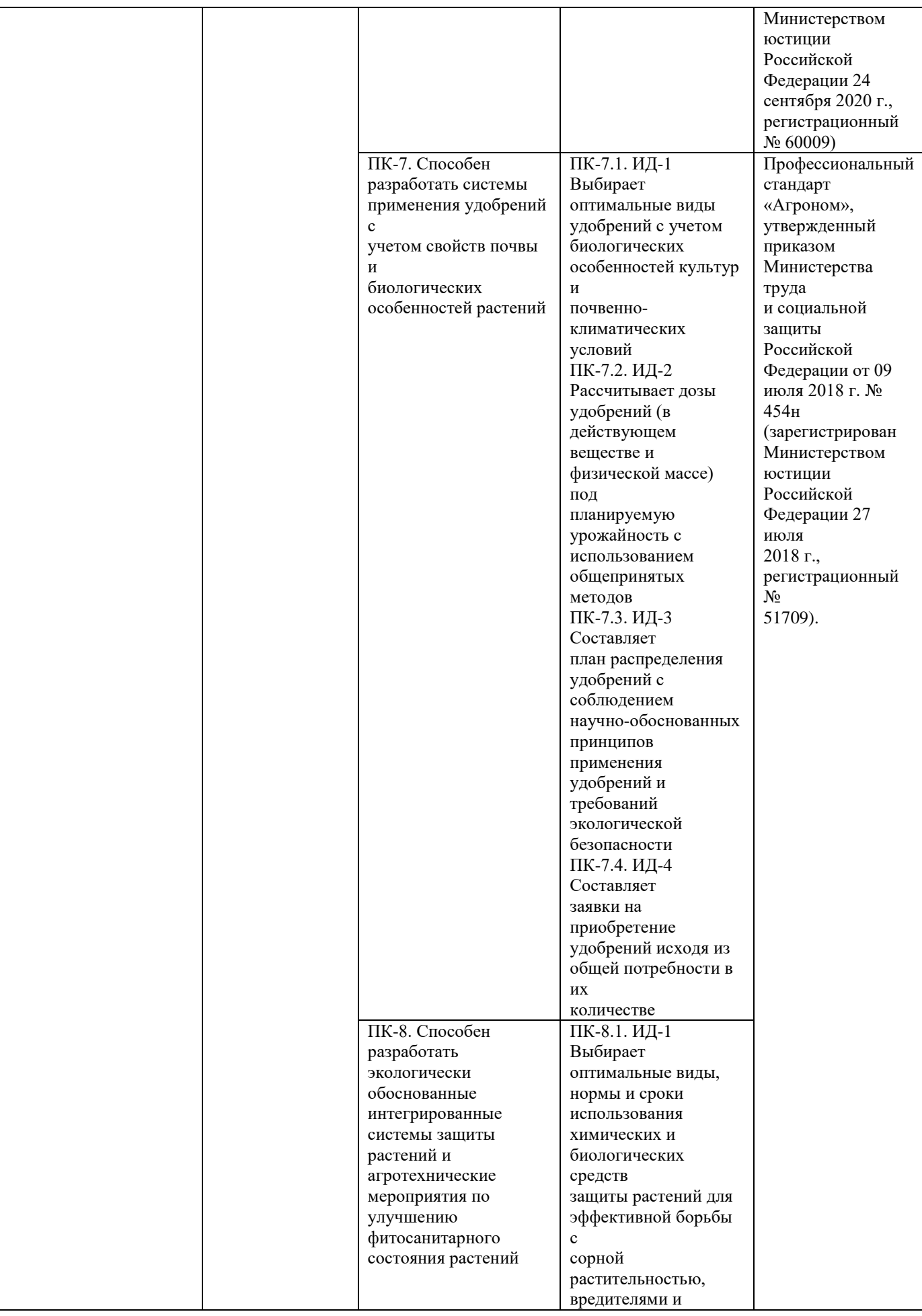

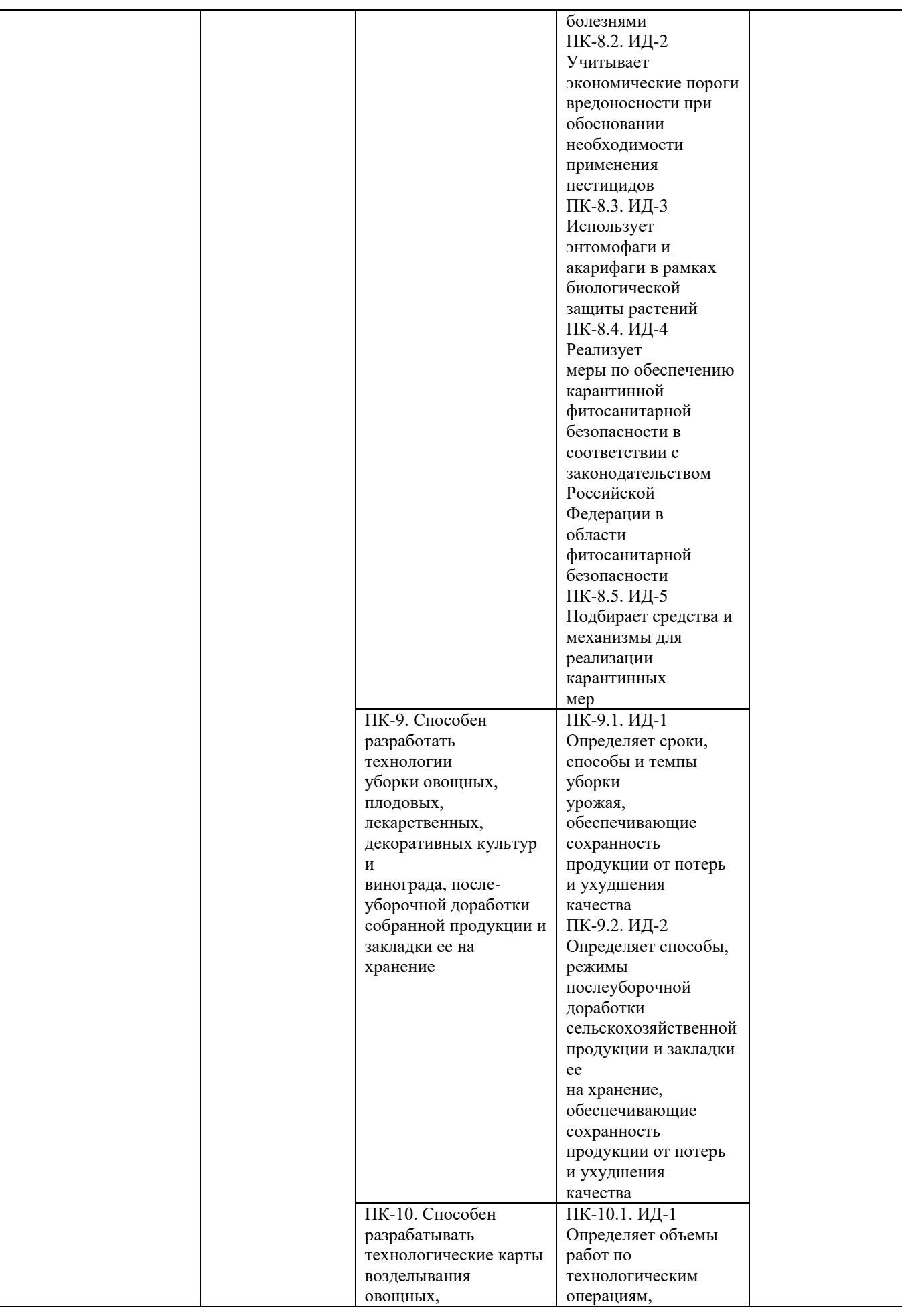

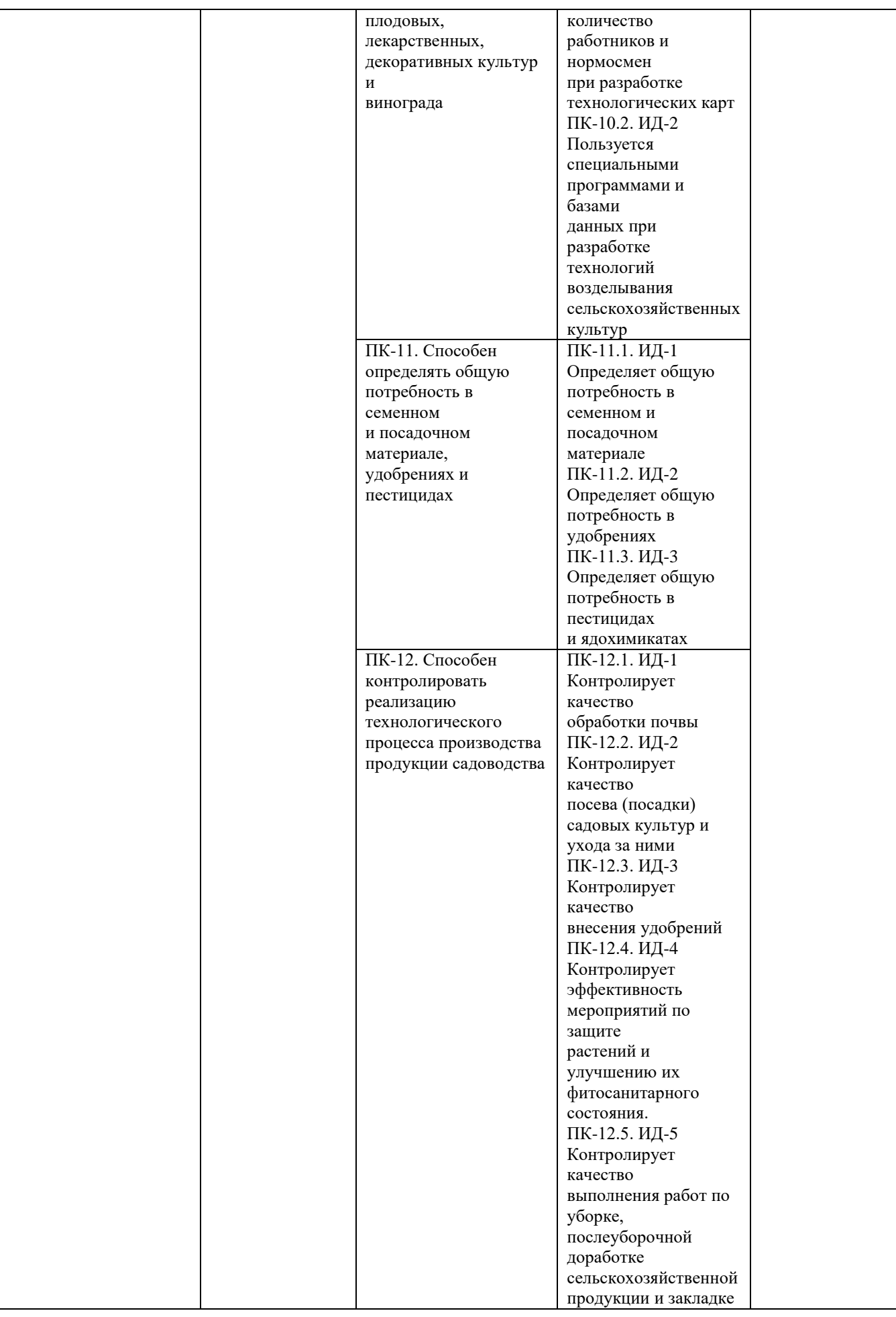

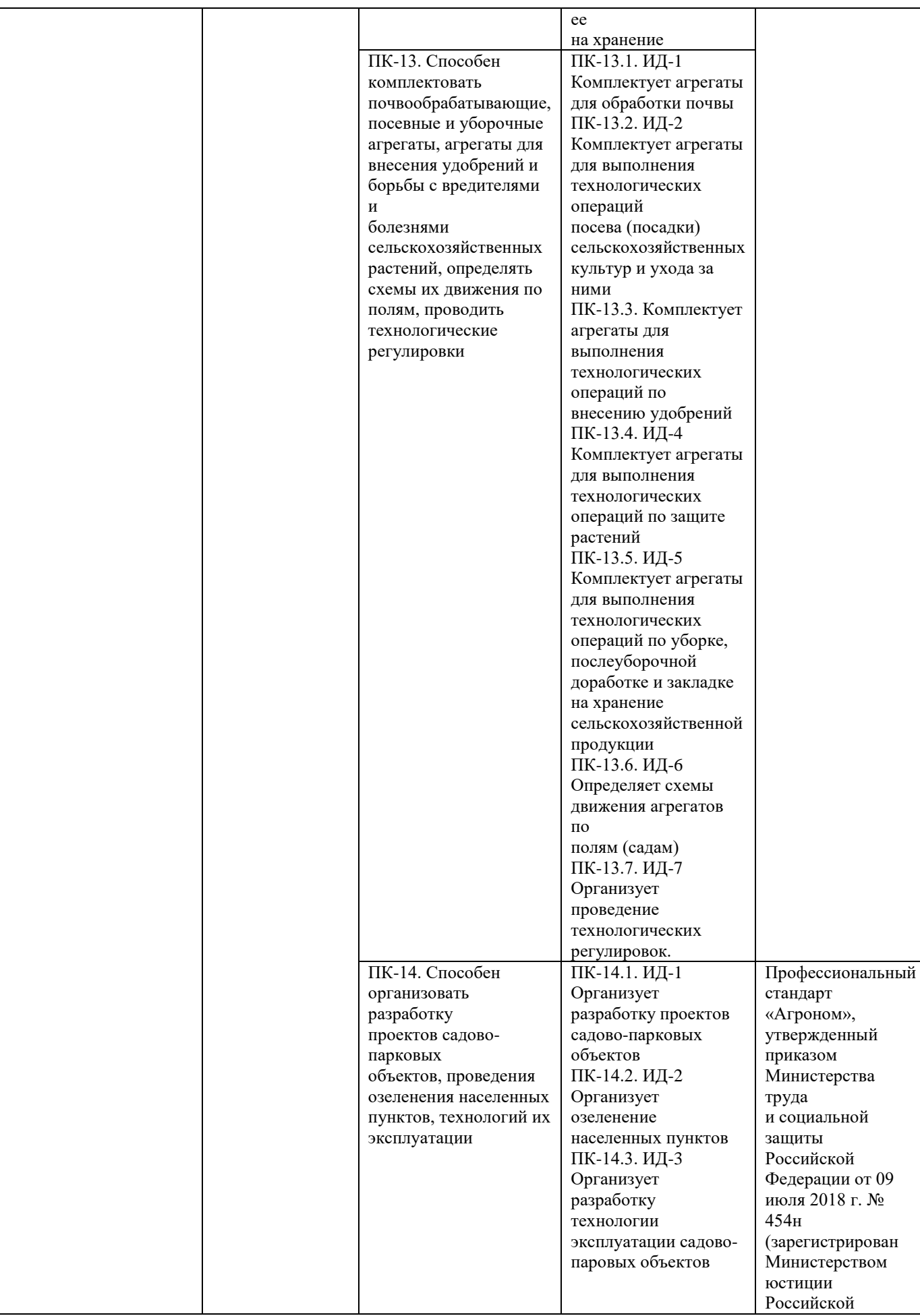

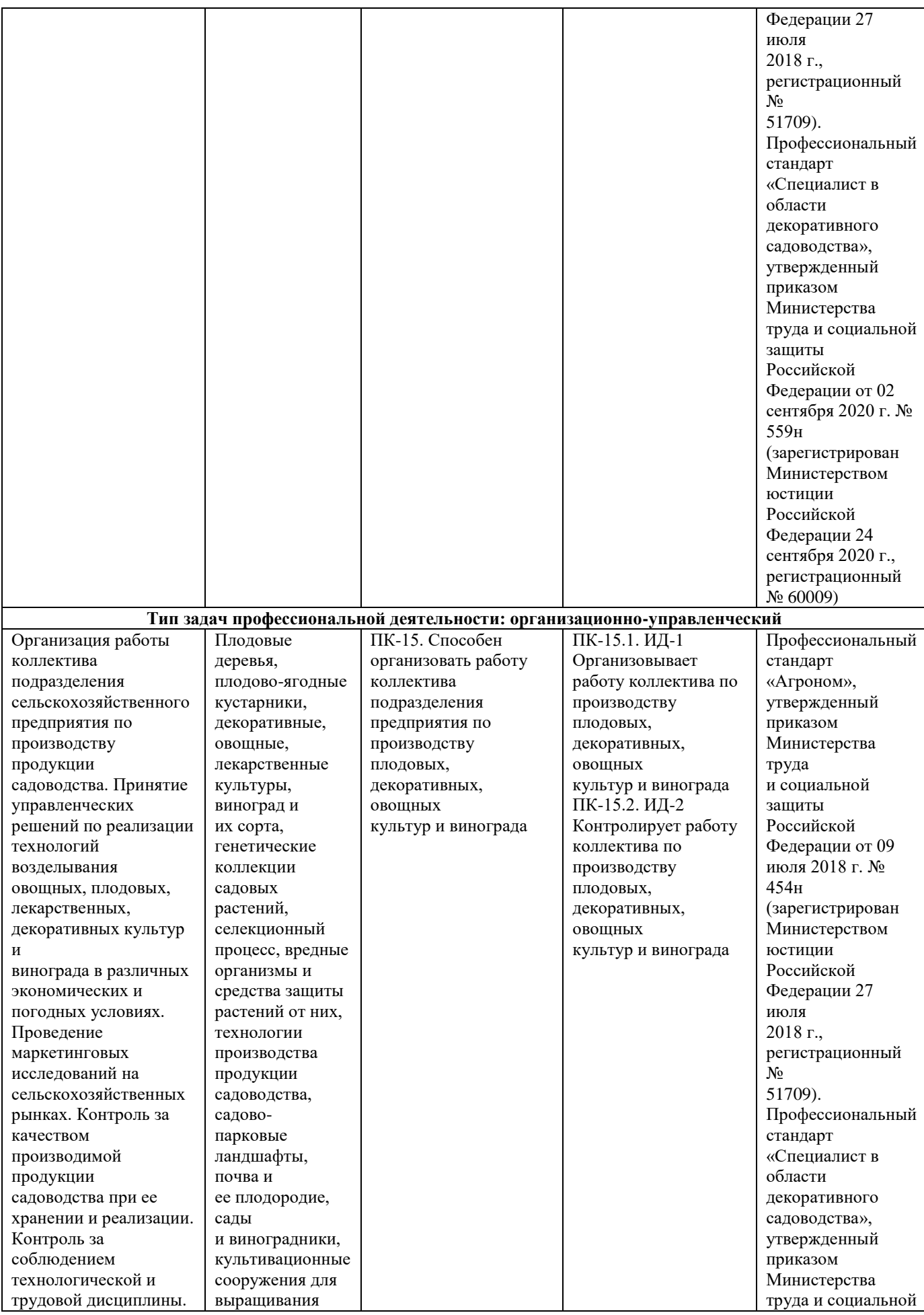

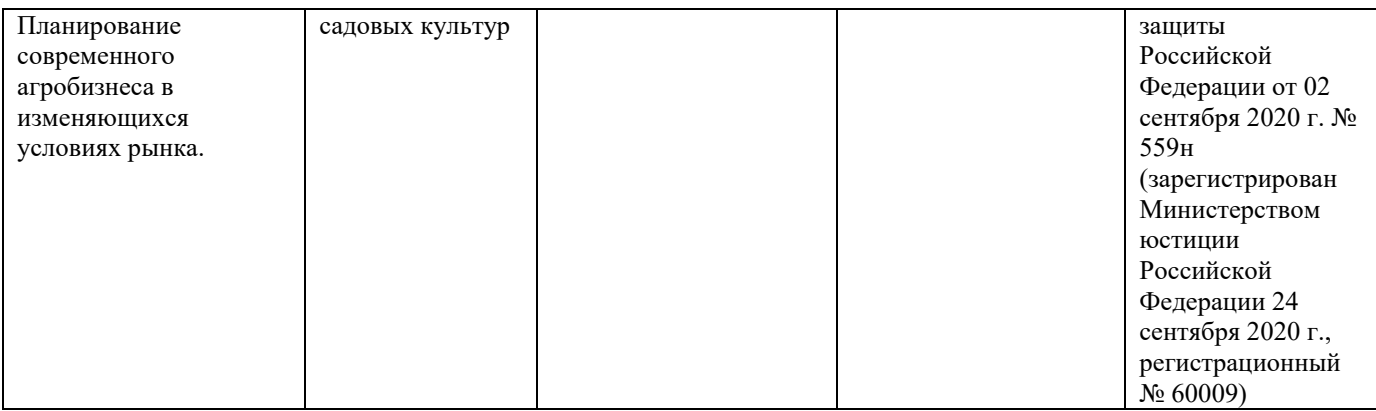

#### **5. Организация практики**

#### 5**.1 Места проведения учебной практики**

Учебная практика – ознакомительная практика по направлению подготовки 35.03.05 Садоводство проводится во 2 семестре.

Места проведения учебной практики – ознакомительная практика по направлению подготовки 35.03.05 Садоводство:

- специализированные предприятия и организации в области садоводства, выращивания посадочного материала декоративных культур, садово-паркового строительства и ландшафтного дизайна, благоустройства территорий;

- опытная агротехнологическая станция ФГБОУ ВО РГАТУ;

- специализированные аудитории и лаборатории кафедр Университета;

- отраслевые НИИ, обладающие необходимым кадровым и научнотехническим потенциалом;

- научно-производственные подразделения Университета.

### **5.2 Методическое и организационное руководство учебной практикой**

На учебную практику – ознакомительная практика обучающиеся направляются во 2 семестре на основании приказа по Университету. По способу проведения учебная практика может быть стационарной, выездной.

Организация и прохождение практики:

1. Учебная практика – ознакомительная практика проводится на опытной агротехнологической станции, в лабораториях кафедры агрономии и агротехнологий, кафедры селекции и семеноводства, агрохимии, лесного дела и экологии, на специализированных предприятиях и организациях в области садоводства, выращивания посадочного материала декоративных культур, садово-паркового строительства и ландшафтного дизайна, благоустройства территорий;

17

2. Обучающиеся проходят практику в сроки, установленные учебным планом и календарным учебным графиком;

3. Непосредственно перед направлением обучающихся на учебную практику – ознакомительная практика деканат технологического факультета и руководитель практики от Университета организует и проводит инструктивнометодическое собрание (инструктаж о порядке прохождения практики; инструктаж по охране труда и технике безопасности);

4. Руководитель практики от Университета (заведующий кафедрой селекции и семеноводства, агрохимии, лесного дела и экологии) знакомит обучающихся с программой практики, выдает рабочие графики (планы) проведения учебной практики (приложение 2) и индивидуальные задания (приложение 3);

5. На весь период прохождения практики на обучающихся распространяются требования охраны труда, техники безопасности, пожарной безопасности, а также правила внутреннего трудового распорядка, действующие в Университете;

6. Обучающиеся обязаны полностью выполнять задания, предусмотренные программой практики, в т.ч. индивидуальное задание, а также рабочий график (план) проведения практики;

7. По окончании практики, обучающиеся оформляют отчет по выполнению индивидуальных заданий и дневник практики, которые передают на кафедру в последние два дня практики для проверки руководителем практики от Университета (заведующий кафедрой селекции и семеноводства, агрохимии, лесного дела и экологии);

8. В день завершения практики комиссия, состоящая из руководителя практики от Университета (заведующий кафедрой лесного дела, агрохимии и экологии) и преподавателей, обеспечивающих реализацию учебной практики по дисциплинам, проводит промежуточную аттестацию (зачет с оценкой) путем защиты отчета.

#### **6. Содержание практики**

#### **6.1 Введение в садоводство**

Цели учебной практики по разделу «Введение в садоводство»:

− подготовка специалистов в области декоративного садоводства;

закрепление теоретических положений науки и приобретение практических навыков в области плодоводства, овощеводства, декоративного садоводства.

Задачи учебной практики по разделу «Введение в садоводство»:

− познакомить студентов с видовым составом декоративных культур;

− познакомить с культурными и сегетальными растениями агрофитоценозов опытной агротехнологической станции РГАТУ;

− освоить правила работы с определителем растений и методику определения цветковых растений;

− освоить методику сбора растений и их гербаризации.

Общая трудоемкость учебной практики по разделу «Введение в садоводство» составляет 4 зачетных единицы, 144 часа.

#### **В программу практики по разделу «Введение в садоводство» входит**:

 Изучение и анализ видового состава растений: суходольного луга, заливного луга, лесопарка. Сбор и определение растений, сбор и подготовка гербарного материала, консервация органов растения. Знакомство с культурными растениями коллекционных участков на агротехнологической станции, ознакомление с экологическими требованиями растений, уход за растениями.

Знакомство с основными садоводческими науками с учетом процессов их исторического становления. Получение студентами основных фактических знаний, связанных с историческими процессами становления садоводства как науки и в целом агрономической деятельности человека. Формирование у студентов понимания процессов развития садоводства, получение навыков использования его в дальнейшем при получении специальных знаний по дисциплинам садоводства. Организация питомников декоративных культур. Технология выращивания саженцев и сеянцев, особенности ухода за посевами декоративных культур.

# **Контрольные вопросы по итогам учебной практики по разделу «Введение в садоводство»**:

- 1. Методика сбора растений.
- 2. Корень и корневая система, их типы и функция.
- 3. Специализация и метаморфозы корней. Морфология корнеплодов.
- 4. Побег и его части. Метамерия побега. Строение и типы почек
- 5. Типы ветвления побегов и кущения злаков. 6. Метаморфозы побега и стебля.
- 7. Морфологическая классификация жизненных форм растений.
- 8. Лист, его части и функции. Жилкование и классификация листьев.
- 9. Классификация простых цельных листьев.
- 10. Признаки классификации простых изрезанных листьев.
- 11. Сложные листья их классификация.
- 12. Формации листьев. Гетерофиллия. Листопад. Метаморфозы листа.
- 13. Метаморфозы побега в связи с изменением функции и как органа запаса.
- 14. Методика проведения морфологического анализа.
- 15. Методика работы с определителем растений.
- 16. Методика сушки растений.
- 17. Характерные признаки отдела Покрытосеменные.
- 18. Характерные признаки классов двудольных и однодольных

19. Ботаническая характеристика представителей семейства Лютиковые.

20. Ботаническая характеристика представителей семейства Маковые.

21. Ботаническая характеристика представителей семейства Гвоздичные.

22. Ботаническая характеристика представителей семейства Маревые.

23. Ботаническая характеристика представителей семейства Гречишные.

24. Ботаническая характеристика представителей семейства Тыквенные.

25. Методика монтировки гербарных листов.

26. Методика этикетирования гербарных листов.

27. Ботаническая характеристика представителей семейства Капустные (Крестоцветные).

28. Ботаническая характеристика представителей семейства Бобовые (Мотыльковые).

29. Ботаническая характеристика представителей семейства Вьюнковые.

30. Ботаническая характеристика представителей семейства Повиликовые.

31. Экологические факторы, воздействующие на растения.

32. Флора и растительность. Ареал растений и типы ареалов.

33. Признаки и классификация фитоценозов. Агрофитоценозы.

34. Ботаническая характеристика представителей семейства Мятликовые (Злаки).

35. Государственные программы развития садоводства.

36. Научное обеспечение отрасли овощеводства защищенного грунта.

37. Тенденции развития овощеводства в мире.

38. Задачи аграрной науки в области овощеводства на современном этапе.

39. ВНИИО – научно-технологический и селекционный центр овощеводства.

40. ВНИИКХ – центр по научному обеспечению картофелеводства России.

Развитие виноградарства и виноделия в Российской Федерации (1992-2015 годы).

41. Стратегия развития садоводства в Российской Федерации.

42. Современное состояние и направления развития мирового и отечественного плодоводства.

43. Современное состояние и направления развития овощеводства (овощеводство открытого и защищенного грунта, бахчеводство, грибоводство).

44. Современное состояние виноградарства и виноделия в мире.

45. Современное состояние отрасли декоративного растениеводства.

46. Направления декоративного растениеводства (цветоводство, газоноведение, флористика и фитодизайн, дендрология) и предметы их изучения.

47. Лекарственное и эфиромасличное растениеводство.

Формы текущего контроля (по итогам практики). По итогам учебной практики по разделу «Введение в садоводство» проводится устный опрос обучающихся. Обучающийся готовит письменный отчет по учебной практике по разделу «Введение в садоводство».

# **6.2 Агрометеорология**

Цели учебной практики по разделу «Агрометеорология»:

закрепление теоретических положений науки и приобретение практических навыков определения агрометеорологических показателей.

Задачи учебной практики по разделу «Агрометеорология»:

закрепить теоретические положения науки и приобретения практических навыков работы с приборами;

− выполнять аналитические исследования проб и образцов;

− изучить метеорологические явления и способов защиты от них.

Общая трудоемкость учебной практики по разделу «Агрометеорология» составляет 2 зачетных единицы, 72 часа.

#### **В программу практики по разделу «Агрометеорология» входит**:

Изучение нормативных агрометеорологических показателей потребности садовых культур в основных факторах среды (света, тепла, влаги). Изучение опасных для садоводства метеорологических явлений и способов защиты от них. Изучение основных компонентов погоды и ее прогноза. Изучение метеорологических приборов и видов агрометеорологических наблюдений. Изучение методов агрометеорологических прогнозов и сельскохозяйственной оценки климата.

#### **Контрольные вопросы по итогам учебной практики по разделу «Агрометеорология»**:

- 1. Методы метеорологических и агрометеорологических исследований.
- 2. Организация метеорологических и агрометеорологических служб в стране.
- 3. Всемирная метеорологическая организация (ВМО), Всемирная служба погоды (ВСП).
- 4. Загрязнение атмосферного воздуха и меры борьбы с ним.
- 5. Методы воздействия на температурный режим почвы.
- 6. Значение температуры почвы для сельского хозяйства.
- 7. Значение температуры воздуха для сельскохозяйственного производства.
- 8. Активные, эффективные температуры, суммы температур, их экологическое значение.
- 9. Значение влажности воздуха для сельскохозяйственного производства.
- 10.Значение осадков для сельского хозяйства.

Формы текущего контроля (по итогам практики). По итогам учебной практики по разделу «Агрометеорология» проводится устный опрос обучающихся. Обучающийся готовит письменный отчет по учебной практике по разделу «Агрометеорология».

#### **6.3 Физиология и биохимия растений**

Цель учебной практики по разделу «Физиология и биохимия растений» получение и закрепление навыков по изучению физиологического состояния травянистых и древесных растений, приобретение навыков научноисследовательской работы.

Задачи учебной практики по разделу «Физиология и биохимия растений»: - закрепление теоретического материала в области физиологии растений;

- получение навыков исследовательской работы;

- изучение влияния различных экологических факторов на физиологические процессы растений;

- освоение методов проведения физиологических исследований.

Общая трудоемкость учебной практики составляет 3 зачетных единицы, 108 часов.

# **В программу практики по разделу «Физиология и биохимия растений» входит**:

Определение жизнеспособности семян по окрашиванию цитоплазмы. Определение концентрации клеточного сока и потенциального осмотического давления рефрактометрическим методом. Определение потенциального осмотического давления клеточного сока методом плазмолиза. Наблюдение периодичности роста побега. Изучение действия гибберелловой кислоты на рост междоузлий стебля карликового гороха. Определение силы роста семян методом морфофизиологической оценки проростков.

**Контрольные вопросы по итогам учебной практики по разделу «Физиология и биохимия растений»**

1 Транспирация, ее значение в жизни древесных растений. Показатели, характеризующие транспирацию (интенсивность, транспирационный коэффициент).

2 Водный баланс растений.

3 Характеристика различных групп растений по их водному режиму: гигрофиты, мезофиты, ксерофиты.

4 Орошение. Физиологические способы определения сроков и норм полива.

5 Влияние температуры и водного режима на фотосинтез. Суточный ход фотосинтеза.

6 Зависимость процесса фотосинтеза от концентрации углекислого газа и кислорода в воздухе.

7 Понятие об интенсивности и чистой продуктивности фотосинтеза.

8 Фотосинтез в древесно-кустарниковых насаждениях. Влияние на фотосинтез густоты стояния и способов размещения травянистых и древесных растений, орошения, удобрений.

9 Роль минерального питания в процессах фотосинтеза.

10 Необходимые растению макроэлементы, их физиологическая роль.

11 Необходимые растению микроэлементы, их физиологическая роль.

12 Признаки недостаточности питательных элементов в растении.

13 Физиологические основы применения удобрений.

14 Некорневая подкорма травянистых и древесных растений.

15 Выращивание растений без почвы в исследовательских (вегетационные) и технологических целях.

16 Культура изолированных растительных клеток и тканей.

Формы текущего контроля (по итогам практики)

По итогам учебной практики по разделу «Физиология и биохимия растений» проводится устный опрос студентов. Студент готовит письменный отчет по учебной практике по разделу «Физиология и биохимия растений».

### **7. Примерный план и содержание отчета по учебной практике**

Отчет может складываться из следующих разделов (примерная схема изложения материала):

#### **Содержание**

**Введение** (1-2 с). *Излагаются актуальные вопросы развития садоводства и задачи в области производства посадочного материала, включая декоративные культуры. Определяются главные перспективные направления развития садоводства в современных условиях.* 

**1.Основная часть** (20-30 с). *В данном разделе даются ответы на контрольные вопросы по каждому разделу учебной практики.*

**Заключение** (1-2 с).

# **Список литературы**

# **8. Требования к оформлению отчета**

Объем отчета должен быть не менее 30 и не более 40 машинописных страниц. Отчет должен быть набран на компьютере в текстовом редакторе WORD и EХСEL (таблицы) с соблюдением следующих требований:

- проект (работа) должен быть отпечатан на одной стороне листа белой бумаги формата А4 (210х297мм) со следующими полями: левое – 30мм, верхнее – 20 мм, правое – 10мм, нижнее – 20мм;

 $-$  размер шрифта – 14, шрифт Times New Roman;

- межстрочный интервал – полуторный;

- расстановка переносов автоматическая
- форматирование основного текста и ссылок в параметре «по ширине»
- цвет шрифта черный
- красная строка 1,5 см

Нумерация страниц и приложений, входящих в состав отчета, должна быть сквозная. Номера страниц проставляют в центре нижней части листа без точки. Номера проставляются, начиная с третьей страницы «Введение». На титульном листе и листе «Содержание» номер не проставляется.

Разделы, подразделы должны иметь заголовки. Структурные заголовки следует печатать, с абзацного отступа с прописной буквы без точки в конце, не подчеркивая. Переносы слов в заголовках не допускаются. Расстояние между заголовком и текстом должно быть равно 3 интервалам, а расстояние между заголовком раздела и подраздела-2 интервала. Каждый раздел работы должен начинаться с новой страницы. Заголовок подраздела нельзя оставлять внизу страницы, необходимо добавить не менее двух строк текста.

Цифровые материалы, как правило, оформляют в виде таблиц. Название таблицы, при его наличии, должно отражать ее содержание, быть точным, кратким. Название таблицы следует помещать над таблицей слева, без абзацного отступа в одну строку с ее номером через тире.

Таблицу следует располагать непосредственно после текста, в котором она упоминается впервые или на следующей странице. Таблицу с большим количеством строк допускается переносить на другой лист (страницу) слово «Таблица», номер и ее заголовок указывают один раз над первой частью таблицы, над другими частями пишут слово «Продолжение» и указывают номер таблицы, например: «Продолжение таблицы 1». Нумерация таблиц - сквозная.

#### *Пример оформления таблицы*

Таблица 1 – Распределение покрытых лесом земель по типам леса

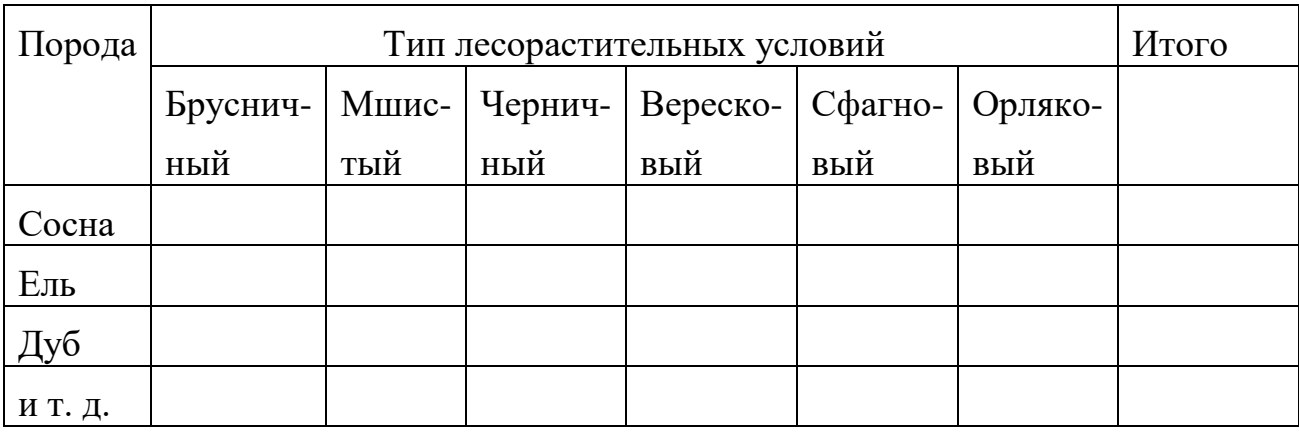

 Уравнения и формулы следует выделять из текста в отдельную строку. Выше и ниже каждой формулы или уравнения должно быть оставлено не менее одной свободной строки. Пояснение значений символов и числовых коэффициентов следует приводить непосредственно под формулой, в той же последовательности, в которой они даны в формуле. Формулы следует нумеровать порядковой нумерацией в пределах всей работы арабскими цифрами в круглых скобках в крайнем правом положении на строке.

# *Пример оформления формулы*

$$
C = (A - B)/A * 100\%,\tag{1}
$$

где А — плотность (численность) популяции до воздействия,

В — после воздействия,

С — биологическая эффективность.

Иллюстрации (чертежи, графики, схемы, диаграммы, фотоснимки) следует располагать в курсовой работе непосредственно после текста, в котором они упоминаются впервые или на следующей странице. Иллюстрации обозначают словом «Рисунок» и нумеруют арабскими цифрами сквозной нумерацией. Иллюстрации должны иметь наименование.

 *Пример оформления рисунка*

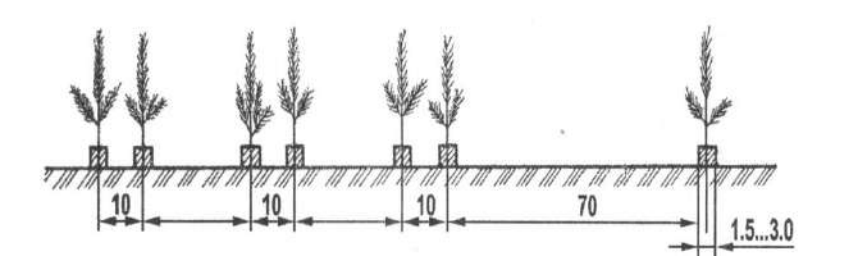

Рисунок 1. – Схема посева семян сосны обыкновенной с попарно сближенными посевными строчками

Текст работы должен удовлетворять следующим основным требованиям: отражать умение работать с научной литературой, выделять проблему и определять методы её решения, последовательно излагать сущность рассматриваемых вопросов, показывать владение соответствующим понятийным и терминологическим аппаратом, иметь приемлемый уровень языковой грамотности, включая владение функциональным стилем научного изложения.

Автор отчета должен давать ссылки на используемые источники, сведения и материалы. Ссылки в тексте на источники должны осуществляться путем приведения номера по списку использованных источников. Ссылка заключается в квадратные скобки. Например: [9] (здесь 9-номер источника в списке использованной литературы)

Список использованных источников должен включать только те источники, которые были проработаны при выполнения отчета и на которые имеются ссылки в тексте работы.

Источники следует располагать в алфавитном порядке фамилий первых авторов или заглавий. Сведения об источниках, включенных в список, необходимо давать в соответствии с требованиями ГОСТ 7.1-2003 с обязательным приведением названий работ.

*Пример оформления списка используемых источников* Книги

Рубцов, Б. Б. Мировые фондовые рынки: современное состояние и закономерности развития [Текст] / Б. Б. Рубцов. – М.: Дело, 2001. – 311 с.

Новиков, Ю. Н. Персональные компьютеры: аппаратура, системы, Интернет [Текст] / Ю. Н. Новиков, А. Черепанов. – СПб.: Питер, 2001. – 458 с.

Внешний вектор энергетической безопасности России [Текст] / Г.А. Телегина [и др.]. – М.: Энергоатомиздат, 2000. – 335 с.

Сборник научных статей

Валютно-финансовые операции в условиях экономической глобализации: международный опыт и российская практика [Текст]: сб. науч. ст. аспирантов каф. МЭО / С.-Петерб. гос. ун-т экономики и финансов. Каф. междунар. экон. отношений. – СПб.: Изд-во СПбГУЭФ, 2001. – 82 с.

Справочник, словарь

Справочник финансиста предприятия [Текст] / Н. П. Баранникова [и др.]. – 3-е изд., доп. и перераб. – М.: ИНФРА-М, 2001. – 492 с. – (Справочник «ИНФРА-М»).

Нобелевские лауреаты ХХ века. Экономика [Текст]: энциклопед. словарь / авт.- сост. Л. Л. Васина. – М.: РОССПЭН, 2001. – 335 с.

Стандарт государственный

ГОСТ Р 51771-2001. Аппаратура радиоэлектронная бытовая. Входные и выходные параметры и типы соединений. Технические требования [Текст]. – Введ. 2002-01-01. – М.: Госстандарт России: Изд-во стандартов, 2001. – IV, 2 с.: ил.

Статьи из журналов

Ивашкевич, В. Б. Повышение прозрачности информации о ценных бумагах [Текст] / В. Б. Ивашкевич // Финансы. – 2005. – № 3. – С. 16-17.

Электронные ресурсы

Библиотека электронных ресурсов Исторического факультета МГУ им. М.В. Ломоносова [Электронный ресурс] / Ред. В. Румянцев. – М., 2001. – Режим доступа: http://hronos.km.ru/proekty/mgu

Непомнящий, А.Л. Рождение психоанализа: Теория соблазнения [Электрон. ресурс] / А.Л. Непомнящий. – 2000. – Режим доступа: http://www.psvchoanatvsis.pl.ru

В конце отчета должна быть дата выполнения и подпись автора. Отчет должен представляться в папке со скоросшивателем.

# **9. Подведение итогов учебной практики**

Проверка отчетной документации с оформлением рецензии проводится преподавателями, закрепленными по каждому разделу практики.

Не позднее месяца с начала очередного семестра студент защищает отчет о производственной практике перед комиссией, состав которой определяется деканатом факультета. Оценка ставится на основании выполненного отчета и выступления студента на защите, на которой он кратко докладывает о ходе практики.

# **10. Учебно-методическое и информационное обеспечение учебной практики**

#### **а) основная литература**:

1. Афанасьева, Н. Б. Ботаника. Экология растений в 2 ч. Часть 1 : учебник для бакалавриата и магистратуры / Н. Б. Афанасьева, Н. А. Березина. - 2-е изд., испр. и доп. - Москва : Юрайт, 2018. - 411 с. - ISBN 978-5-534-01716-8 (ч. 1) : 799-60. - Текст (визуальный) : непосредственный

2. Афанасьева, Н. Б. Ботаника. Экология растений в 2 ч. Часть 2 : учебник для бакалавриата и магистратуры / Н. Б. Афанасьева, Н. А. Березина. - 2-е изд., испр. и доп. - Москва : Юрайт, 2018. - 395 с. - ISBN 978-5-534-02175-2 (ч. 2) : 778-96. - Текст (визуальный) : непосредственный.

3. Корягина, Н. В. Ботаника : учебное пособие / Н. В. Корягина, Ю. В. Корягин. — Москва : ИНФРА-М, 2020. — 351 с. — (Высшее образование: Бакалавриат). - ISBN 978-5-16-015507-4. - Текст : электронный. - URL:<https://znanium.com/catalog/product/1039237>

4. Мухортов С.Я., Ноздрачева Р.Г. История садоводства: учебное пособие. – Воронеж: ВГАУ, 2017. – 271 с. - Режим доступа: <https://elibrary.ru/defaultx.asp>

5. Кривко, Н.П. Плодоводство [Электронный ресурс] : учебное пособие / Н.П. Кривко, Е.В. Агафонов, В.В. Чулков, В.В. Турчин. — Электрон. дан. — Санкт-Петербург : Лань, 2014. — 416 с. — Режим доступа: [https://e.lanbook.com/book/51724.](https://e.lanbook.com/book/51724)

6. Овощеводство : учебное пособие / В. П. Котов, Н. А. Адрицкая, Н. М. Пуць [и др.] ; под редакцией В. П. Котова, Н. А. Адрицкой. — 5-е изд., стер. — Санкт-Петербург : Лань, 2020. — 496 с. — ISBN 978-5-8114-4941-5. — Текст : электронный // Лань : электронно-библиотечная система. — URL:<https://e.lanbook.com/book/129084>

7. Глухих, М. А. Агрометеорология : учебное пособие для вузов / М. А. Глухих. — 3-е изд., стер. — Санкт-Петербург : Лань, 2021. — 200 с. — ISBN 978-5-8114-6998-7. — Текст : электронный // Лань : электронно-библиотечная система. — URL: <https://e.lanbook.com/book/153925>

8. Шмидт, И. С. Агрометеорология : учебное пособие / И. С. Шмидт, С. Н. Кузнецова. — Тверь : Тверская ГСХА, 2019. — 160 с. — Текст : электронный // Лань : электроннобиблиотечная система. — URL:<https://e.lanbook.com/book/134181>

9. Корягин, Ю. В. Физиология и биохимия растений : учебное пособие / Ю. В. Корягин, Н. В. Корягина. — Пенза : ПГАУ, 2017. — 265 с. — Текст : электронный // Лань : электроннобиблиотечная система. — URL:<https://e.lanbook.com/book/131129>

10. Кузнецов, В. В. Физиология растений в 2 т. Том 1 : учебник для вузов / В. В. Кузнецов, Г. А. Дмитриева. — 4-е изд., перераб. и доп. — Москва : Издательство Юрайт, 2020. — 437 с. — (Высшее образование). — ISBN 978-5-534-01711-3. — Текст : электронный // ЭБС Юрайт [сайт]. — URL:<https://urait.ru/bcode/449919>

11. Кузнецов, В. В. Физиология растений в 2 т. Том 2 : учебник для вузов / В. В. Кузнецов, Г. А. Дмитриева. — 4-е изд., перераб. и доп. — Москва : Издательство Юрайт, 2020. — 459 с. — (Высшее образование). — ISBN 978-5-534-01713-7. — Текст : электронный // ЭБС Юрайт [сайт]. — URL: <https://urait.ru/bcode/451478>

#### **б) дополнительная литература**:

1. Андреева, Ивелина Ивановна. Ботаника : Учебник / Андреева, Ивелина Ивановна, Родман, Лара Самуиловна. - 3-е изд. ; перераб. и доп. - М. : КолосС, 2007. - 528 с. : ил. - (Учебники и учебные пособия для студентов высших учебных заведений). - ISBN 978-5-9532- 0598-6 : 235-00. - Текст (визуальный) : непосредственный.

2. Демина, М. И. Ботаника (органография и размножение растений) [Электронный ресурс] : учебное пособие / М. И. Демина, А. В. Соловьев, Н. В. Чечеткина. — Электрон.текстовые данные. — М. : Российский государственный аграрный заочный университет, 2011. — 139 c. — 2227-8397. — Режим доступа: <http://www.iprbookshop.ru/20655.html>

3. Мельникова, Н. А. Ботаника : учебное пособие / Н. А. Мельникова, Ю. В. Степанова, Е. Х. Нечаева. — Самара : СамГАУ, 2020. — 142 с. — ISBN 978-5-88575-617-4. — Текст : электронный // Лань : электронно-библиотечная система. — URL: <https://e.lanbook.com/book/158656>

4. Демина, М. И. Ботаника (цитология, гистология) [Электронный ресурс] : учебное пособие / М. И. Демина, А. В. Соловьев, Н. В. Чечеткина. — Электрон.текстовые данные. — М. : Российский государственный аграрный заочный университет, 2010. — 120 c. — 2227- 8397. — Режим доступа: <http://www.iprbookshop.ru/20656.html>

5. Пятунина, С. К. Ботаника. Систематика растений [Электронный ресурс] : учебное пособие / С. К. Пятунина, Н. М. Ключникова. — Электрон.текстовые данные. — М. : Прометей, 2013. — 124 c. — 978-5-7042-2473-0. — Режим доступа: <http://www.iprbookshop.ru/23975.html>

6. Жохова, Е. В. Ботаника : учебное пособие для вузов / Е. В. Жохова, Н. В. Скляревская. — 2-е изд., испр. и доп. — Москва : Издательство Юрайт, 2020. — 221 с. — (Высшее образование). — ISBN 978-5-534-07096-5. — Текст : электронный // ЭБС Юрайт [сайт]. — URL: <https://urait.ru/bcode/452894>

7. Гладышева, О. В. Пряно-ароматические растения в ландшафтном озеленении центрального Черноземья : учебное пособие / О. В. Гладышева, Е. Ю. Кальченко. — Воронеж : Воронежский Государственный Аграрный Университет им. Императора Петра Первого, 2017. — 104 c. — ISBN 2227-8397. — Текст : электронный // Электроннобиблиотечная система IPR BOOKS : [сайт]. — URL:<http://www.iprbookshop.ru/72740.html>

8. Дикорастущие лекарственные растения Урала [Электронный ресурс]: учебное пособие/ Е.С. Васфилова [и др.].— Электрон. текстовые данные.— Екатеринбург: Уральский федеральный университет, ЭБС АСВ, 2014.— 204 c.— Режим доступа: [http://www.iprbookshop.ru/69592.html.](http://www.iprbookshop.ru/69592.html)

9. Кругляк В.В. Садово-парковое искусство [Электронный ресурс]: учебное пособие/ Кругляк В.В.— Электрон. текстовые данные.— Воронеж: Воронежский Государственный Аграрный Университет им. Императора Петра Первого, 2016.— 222 c.— Режим доступа: [http://www.iprbookshop.ru/72745.html.](http://www.iprbookshop.ru/72745.html)

10. Сафин Р.Р. Садово-парковое искусство [Электронный ресурс] : учебное пособие / Р.Р. Сафин, Е.А. Белякова, И.А. Валеев. — Электрон. текстовые данные. — Казань: Казанский национальный исследовательский технологический университет, 2009. — 115 с. — 978-5-7882-0794-0. — Режим доступа: <http://www.iprbookshop.ru/62662.html>

11. Журина, Л. Л. Агрометеорология : учебник / Л.Л. Журина. — 3-е изд., перераб. и доп. — Москва : ИНФРА-М, 2019. — 350 с. — (Высшее образование: Бакалавриат). www.dx.doi.org/10.12737/14563. - ISBN 978-5-16-010054-8. - Текст : электронный. - URL: <https://znanium.com/catalog/product/1018276>

12. Лосев, А. П. Сборник задач и вопросов по агрометеорологии : учебное пособие / А.П. Лосев. — Москва : ИНФРА-М, 2020. — 170 с. — (Высшее образование: Бакалавриат). — DOI 10.12737/textbook\_5a310dd6b5ee49.67824116. - ISBN 978-5-16-012065-2. - Текст : электронный. - URL:<https://znanium.com/catalog/product/1055051>

13. Бурлов, С. П. Агрометеорология : учебное пособие / С. П. Бурлов, Е. В. Бояркин, Н. И. Большешапова. — Иркутск : Иркутский ГАУ, 2018. — 133 с. — Текст : электронный // Лань : электронно-библиотечная система. — URL: <https://e.lanbook.com/book/143182>

14. Лосев, А. П. Агрометеорология [Текст]: Учебник /А.П. Лосев. - М. : Колос, 2001. - 302 с.

15.Сенников В.А. Практикум по агрометеорологии [Текст] : учеб.пособие для студентов вузов, обучающихся по агроном. спец. / В.А. Сенников. - М. : КолосС, 2006. - 215 с.

16. Журина, Л.Л. Агрометеорология [Текст]: учебник для студентов вузов по спец. 110100 (Агрохи-мия и агропочвоведение) и 110200 (Агрономия) / Л.Л. Журина, А.П. Лосев. - СПб. : КВАДРО, 2014. - 368 с.

17. Рогожин, В. В. Практикум по физиологии и биохимии растений: Учеб. пособие / В.В. Рогожин, Т.В. Рогожина. - Санкт-Петербург : ГИОРД, 2013. - 352 с. ISBN 978-5-98879-151-5, 300 экз. - Текст : электронный. - URL: <https://znanium.com/catalog/product/414998>

18. Физиология и биохимия растений : учебное пособие / составители С. А. Гужвин [и др.]. — Персиановский : Донской ГАУ, 2019. — 172 с. — Текст : электронный // Лань : электронно-библиотечная система. — URL: <https://e.lanbook.com/book/133430>

#### **в) периодические издания**

- 1. Лесное хозяйство : теоретич. и науч.-производ. журн. / учредитель изд. : Редакция журнала «Лесное хозяйство». – 1948 - . – М., 2015 - . -Двухмес. - ISSN 0024-1113
- 2. Защита и карантин растений : науч.-практич. журн. / учредитель и изд. : АНО Редакция журнала «Защита и карантин растений». – 1932 - . – М., 2016 - . - Ежемес. – ISSN 1026-8634
- 3. Агрохимический вестник : науч.-практич. журнал / учредители : Министерство сельского хозяйства Российской Федерации, АНО "Редакция "Химия в сельском хозяйстве". - 1929 - . - М. : АНО "Редакция "Химия в сельском хозяйстве", 2015 - . - Двухмес. - ISSN 02352516. - Предыдущее название: Химия в сельском хозяйстве (до 1997 года).
- 4. Агрохимия : науч.-теоретич. журн. / учредитель : Российская Академия Наук. – 1964 - . - М. : Наука, 2015 - 2018 . – Ежемес. - ISSN 0002-1881
- 5. Земледелие : науч.-производ. журн. / учредитель и изд. : Редакция журнала «Земледелие». – 1939 – М., 2015 - 2018. – 8 раз в год. - ISSN 0044-3913.
- 6. Плодородие : теоретич. и науч.-практич. журн. / учредитель и изд. : Всероссийский научно-исследовательский институт агрохимии им. Д.Н. Прянишникова (ВНИИА Россельхозакадемии. – 2001 - . – М., 2015 - 2018. – Двухмес. - ISSN 1994-8603.
- 7. Главный агроном : науч.-практич. журн. / учредитель ННОУ «Академия с.-х. наук и организации агропромышленного комплекса. – 2003, июль – . – М. : ИД «Панорама», ЗАО «Сельхозиздат», 2015 - .2018 – Ежемес. – ISSN 2074-7446.
- 8. Достижения науки и техники в АПК : теоретич. и науч.-практич. журнал / учредитель : Министерство сельского хозяйства и продовольствия РФ . – 1987 - . – М. : ООО Редакция журнала «Достижения науки и техники АПК», 2015 - 2018 . – Ежемес. – ISSN 0235-2451.
- 9. Картофель и овощи : науч.-производ. журн. / учредитель и издатель : Общество с ограниченной ответственностью КАРТО и ОВ. – 1956 - . – М., 2015- 2018 . - 10 раз в год. - ISSN0022-9148.
- 10.Аграрная наука : науч.-теоретич. и производ. журнал / учредитель : ООО «ВИК-Черноземье». – 1992, сентябрь - . – М. : Аграрная наука, 2015 - . – Ежемес**. -** ISSN 2072-9081
- 11.Садоводство и виноградарство : теоретич. и науч.-практич. журн. / учредитель : Федеральное государственное бюджетное научное учреждение Всероссийский селекционно-технологический институт садоводства и питомниководства. – 1838 - . – М. : АНО Редакция журнала «Садоводство и виноградарство, 2015 - . – Двухмес. – ISSN 0235-2591

12.Цветоводство : науч.-популярный журн. / учредитель и издатель : ООО «Редакция журнала «Цветоводство». – 1958 - . М., 2015 - . – Двухмес. - ISSN 0041-4905.

#### **г) Интернет-ресурсы:**

Электронная библиотека РГАТУ – Режим доступа:

<http://bibl.rgatu.ru/web/Default.asp>

Гарант – Режим доступа : [http://www.garant.ru](http://www.garant.ru/)

«КонсультантПлюс» - Режим доступа: [http://www.consultant.ru](http://www.consultant.ru/)

eLIBRARY – Режим доступа: <https://elibrary.ru/defaultx.asp>

- ЭБС «Знаниум». Режим доступа: [http://znanium.com](http://znanium.com/)
- ЭБС «Юрайт». Режим доступа: [https://biblio-online.ru](https://biblio-online.ru/)

ЭБС «Лань». - Режим доступа: [https://e.lanbook.com](https://e.lanbook.com/)

ЭБС «IPRbooks». - Режим доступа: [http://www.iprbookshop.ru](http://www.iprbookshop.ru/)

*Приложение 1*

*Образец оформления титульного листа отчета*

# **ФЕДЕРАЛЬНОЕ ГОСУДАРСТВЕННОЕ БЮДЖЕТНОЕ ОБРАЗОВАТЕЛЬНОЕ УЧРЕЖДЕНИЕ ВЫСШЕГО ОБРАЗОВАНИЯ «РЯЗАНСКИЙ ГОСУДАРСТВЕННЫЙ АГРОТЕХНОЛОГИЧЕСКИЙ УНИВЕРСИТЕТ ИМЕНИ П.А. КОСТЫЧЕВА»**

# **ТЕХНОЛОГИЧЕСКИЙ ФАКУЛЬТЕТ**

Кафедра \_\_\_\_\_\_\_\_\_\_\_\_\_\_\_\_\_\_\_\_\_\_\_\_\_\_\_\_\_\_\_\_\_

(наименование кафедры)

# **ОТЧЕТ**

#### **о прохождении учебной практики – ознакомительная практика**

**\_\_\_\_\_\_\_\_\_\_\_\_\_\_\_\_\_\_\_\_\_\_\_\_\_\_\_\_\_\_\_\_\_\_\_\_\_\_\_\_\_\_\_\_\_\_\_\_\_\_\_\_\_\_\_\_\_\_\_\_\_\_\_\_\_\_\_\_\_\_\_\_\_\_\_\_**  (фамилия, имя, отчество обучающегося)

Курс \_\_\_\_\_\_\_\_\_\_\_\_\_\_ Группа \_\_\_\_\_\_\_\_\_

Направление подготовки \_\_\_\_\_\_\_\_\_\_\_\_\_\_\_\_\_\_\_\_\_\_\_\_ \_\_\_\_\_\_\_\_\_\_\_\_\_

Направленность (профиль) программы

Сроки практики\_\_\_\_\_\_\_\_\_\_\_\_\_\_\_\_\_\_\_\_\_\_\_\_\_\_\_\_\_\_\_\_ \_\_\_\_\_\_\_\_\_\_\_\_\_\_

Место прохождения практики

(указывается полное наименование структурного подразделения Университета, профильной организации, фактический адрес)

Руководитель практики от Университета \_\_\_\_\_\_\_\_\_\_\_\_\_\_\_\_\_\_\_\_\_\_\_\_\_\_\_\_\_\_

(должность, подпись, Ф.И.О.)

Руководитель практики от профильной организации \_\_\_\_\_\_\_\_\_\_\_\_\_\_\_\_\_\_\_\_\_\_\_\_\_\_\_\_\_\_\_\_\_

(должность, подпись, Ф.И.О.)

**Отчет подготовлен \_\_\_\_\_\_\_\_\_\_\_\_\_\_\_\_\_\_\_\_\_\_\_\_\_\_\_\_\_\_\_\_\_\_\_\_\_\_\_\_\_\_\_\_\_\_\_\_**

Рязань 202\_

# Рабочий график (план) проведения учебной практики – ознакомительная практика

Перечень планируемых результатов обучения при прохождении практики, соотнесенных с планируемыми результатами освоения образовательной программы.

\_\_\_\_\_\_\_\_\_\_\_\_\_\_\_\_\_\_\_\_\_\_\_\_\_\_\_\_\_\_\_\_\_\_\_\_\_\_\_\_\_\_\_\_\_\_\_\_\_\_\_\_\_\_\_\_\_\_\_\_\_\_\_\_\_\_\_\_ \_\_\_\_\_\_\_\_\_\_\_\_\_\_\_\_\_\_\_\_\_\_\_\_\_\_\_\_\_\_\_\_\_\_\_\_\_\_\_\_\_\_\_\_\_\_\_\_\_\_\_\_\_\_\_\_\_\_\_\_\_\_\_\_\_\_\_\_

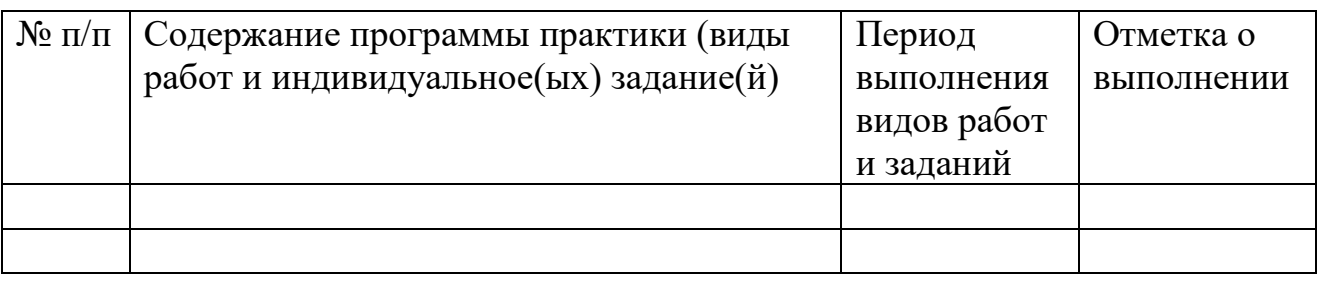

Руководитель практики от Университета

(должность, подпись, Ф.И.О.)

# Примерные индивидуальные задания на учебную практику – ознакомительная практика

# **Вариант 1**

1. Ботаническая характеристика сорных растений. Сбор и оформление гербарного материала

2. Государственные программы развития садоводства.

3. Организация метеорологических и агрометеорологических служб в стране.

4. Культура изолированных растительных клеток и тканей.

# **Вариант 2**

1. Ботаническая характеристика лекарственных растений. Сбор и оформление гербарного материала

2. Стратегия развития садоводства в Российской Федерации.

3. Всемирная метеорологическая организация (ВМО), Всемирная служба погоды (ВСП).

4. Влияние температуры и водного режима на фотосинтез. Суточный ход фотосинтеза.

# **Вариант 3**

1. Ботаническая характеристика кормовых растений. Сбор и оформление гербарного материала

2. Современное состояние отрасли декоративного растениеводства.

3. Значение температуры почвы для сельского хозяйства.

4. Роль минерального питания в процессах фотосинтеза.

#### **Вариант 4**

1. Ботаническая характеристика ядовитых растений. Сбор и оформление гербарного материала

2. Направления декоративного растениеводства (цветоводство, газоноведение, дендрология) и предметы их изучения.

3. Значение температуры воздуха для сельскохозяйственного производства.

4. Фотосинтез в древесно-кустарниковых насаждениях. Влияние на фотосинтез густоты стояния и способов размещения травянистых и древесных растений, орошения, удобрений.

#### **Вариант 5**

1. Ботаническая характеристика продовольственных растений. Сбор и оформление гербарного материала

2. Направления декоративного растениеводства (флористика и фитодизайн) и предметы их изучения.

3. Значение влажности воздуха для сельскохозяйственного производства.

4. Характеристика различных групп растений по их водному режиму: гигрофиты, мезофиты, ксерофиты.

#### **Вариант 6**

1. Ботаническая характеристика вредных растений. Сбор и оформление гербарного материала

2. Современное состояние виноградарства и виноделия в мире.

3. Значение осадков для сельского хозяйства.

4. Транспирация, ее значение в жизни древесных растений.

# **ФЕДЕРАЛЬНОЕ ГОСУДАРСТВЕННОЕ БЮДЖЕТНОЕ ОБРАЗОВАТЕЛЬНОЕ УЧРЕЖДЕНИЕ ВЫСШЕГО ОБРАЗОВАНИЯ «РЯЗАНСКИЙ ГОСУДАРСТВЕННЫЙ АГРОТЕХНОЛОГИЧЕСКИЙ УНИВЕРСИТЕТ ИМЕНИ П.А. КОСТЫЧЕВА»**

# **ТЕХНОЛОГИЧЕСКИЙ ФАКУЛЬТЕТ**

# **КАФЕДРА CЕЛЕКЦИИ И СЕМЕНОВОДСТВА, АГРОХИМИИ, ЛЕСНОГО ДЕЛА И ЭКОЛОГИИ**

# **МЕТОДИЧЕСКИЕ УКАЗАНИЯ**

# **по проведению учебной практики –**

# **технологическая практика**

# **для студентов по направлению подготовки**

# **35.03.05 Садоводство**

Методические указания по проведению учебной практики – технологическая практика составлены в соответствии с требованиями федерального государственного образовательного стандарта высшего образования по направлению подготовки 35.03.05 Садоводство, утверждённого приказом Министерства образования и науки Российской Федерации от 01 августа 2017 года, приказ № 737.

Методические указания составил: Назарова А.А., к.б.н., доцент

Назарова А.А. Методические указания по проведению учебной практики технологическая практика для студентов по направлению подготовки 35.03.05 Садоводство.- Рязань: ФГБОУ ВО РГАТУ, 2023. – 38 с.

 Методические указания рассмотрены и утверждены на заседании кафедры «22» марта 2023 г., протокол № 6а

Заведующий кафедрой

 $\sqrt{\frac{1}{2}}$ Фалькин Г.Н.

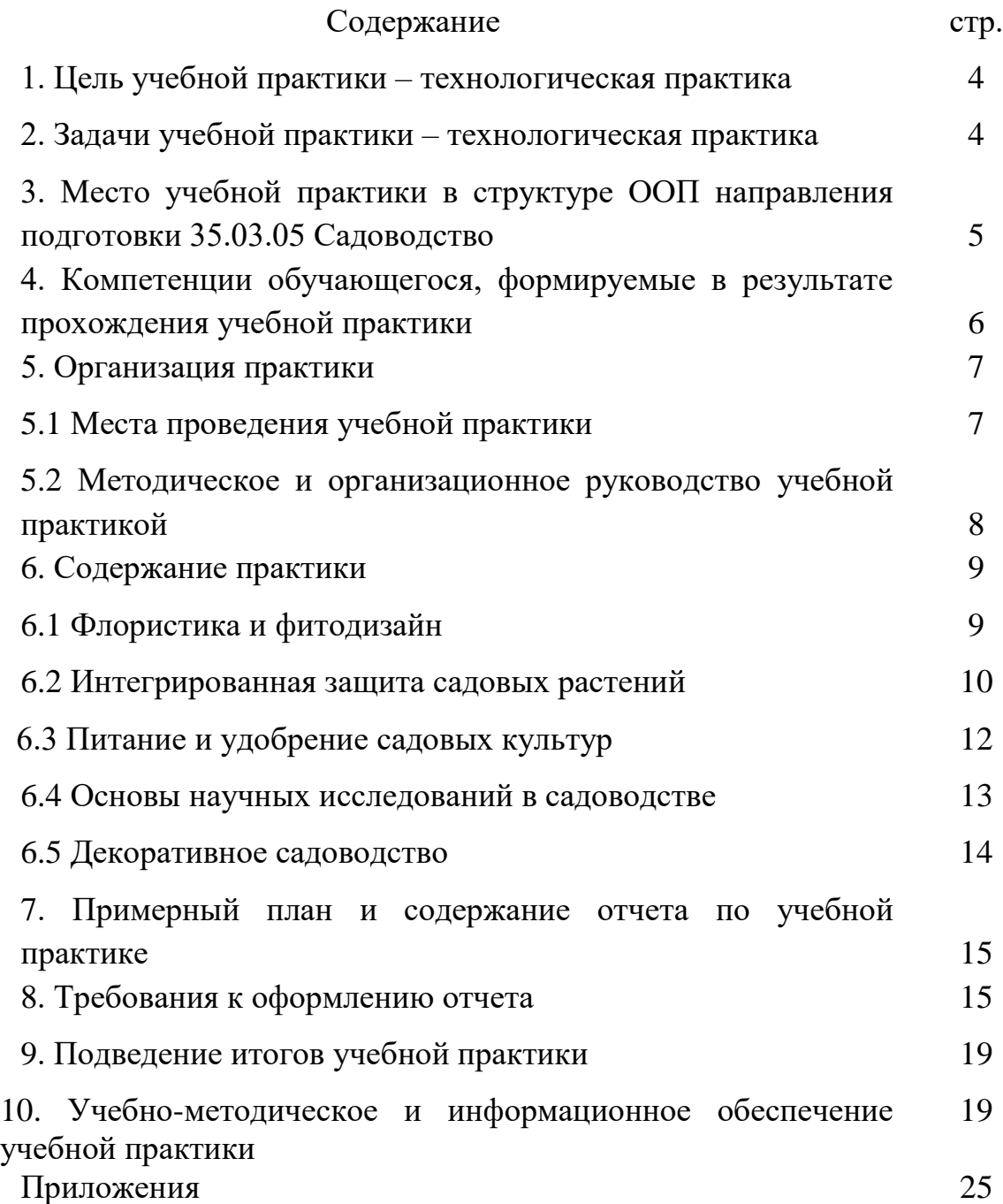

#### **1. Цель учебной практики**

 Целью учебной практики – технологическая практика по направлению подготовки 35.03.05 Садоводство является закрепление и углубление теоретических знаний студентов-бакалавров, полученных при обучении, приобретение и развитие навыков самостоятельной практической деятельности. Практика обеспечивает преемственность и последовательность в изучении теоретического и практического материала, предусматривает комплексный подход к предмету изучения, необходимых для освоения программ дисциплин, профессионального цикла подготовки бакалавров.

 **Согласно ФГОС ВО** области профессиональной деятельности и (или) сферы профессиональной деятельности, в которых выпускники, освоившие программу, могут осуществлять профессиональную деятельность:

– 13 Сельское хозяйство

– 01 Образование и наука

#### **Типы задач профессиональной деятельности выпускников**:

- производственно-технологический
- организационно-управленческий
- научно-исследовательский

# **Перечень основных объектов (или областей знания) профессиональной деятельности выпускников**:

– плодовые деревья,

– плодово-ягодные кустарники, декоративные, овощные, лекарственные культуры, виноград и их сорта, генетические коллекции садовых растений, селекционный процесс,

– вредные организмы и средства защиты растений от них, технологии производства продукции садоводства,

– садово-парковые ландшафты, почва и ее плодородие, сады и виноградники, культивационные сооружения для выращивания садовых культур.

При разработке и реализации программы бакалавриата организация ориентируется на конкретный вид (виды) профессиональной деятельности, к которому (которым) готовится бакалавр, исходя из потребностей рынка труда, научно-исследовательских и материально-технических ресурсов организации.

Выпускник, освоивший программу бакалавриата, в соответствии с видом (видами) профессиональной деятельности, на который (которые) ориентирована программа бакалавриата, должен быть готов решать следующие профессиональные задачи:

- оценка пригодности агроландшафтов для возделывания овощных, плодовых, лекарственных, эфиромасличных, декоративных культур и винограда;

- подбор видов и сортов плодовых, овощных, декоративных, лекарственных, эфиромасличных культур и винограда для различных агроэкологических условий и технологий;

- производство посадочного материала плодовых, декоративных, овощных культур и винограда;

- реализация технологий возделывания в условиях открытого и защищенного грунта овощных, плодовых, лекарственных, эфиромасличных, декоративных культур, винограда;

- применение удобрений, средств защиты растений и садовой техники для выращивания садовых культур;

- сертификация, оценка качества продукции садоводства и определение способов ее использования;

- организация и проведение сбора урожая, хранение и переработка продуктовых органов садовых культур;

- создание и эксплуатация объектов ландшафтной архитектуры;

- контроль соблюдения технологической дисциплины;

- проведение работ при выращивании в условиях открытого и защищенного грунта овощных, плодовых, лекарственных, эфиромасличных, декоративных культур, винограда.

# **3. Место учебной практики в структуре ООП направления подготовки 35.03.05 Садоводство**

 Учебная практика - технологическая практика (Б2.О.02(У)) входит в обязательную часть Блока 2 «Практика» учебного плана основной образовательной программы высшего образования направления подготовки 35.03.05 Садоводство, направленность (профиль) программы «Декоративное садоводство, газоноведение и флористика».

5
# **Особенности организации практики обучающихся инвалидов и лиц с ограниченными возможностями здоровья**

Для инвалидов и лиц с ограниченными возможностями здоровья форма проведения практики устанавливается факультетами с учетом особенностей психофизического развития, индивидуальных возможностей и состояния здоровья, в соответствии с требованиями образовательных стандартов.

Выбор мест прохождения практик для инвалидов и лиц с ограниченными возможностями здоровья производится с учетом требований их доступности для данных обучающихся и рекомендации медико-социальной экспертизы, а также индивидуальной программе реабилитации инвалида, относительно рекомендованных условий и видов труда.

При направлении инвалида и обучающегося с ограниченными возможностями здоровья в организацию или предприятие для прохождения предусмотренной учебным планом практики Университет согласовывает с организацией (предприятием) условия и виды труда с учетом рекомендаций медико-социальной экспертизы и индивидуальной программы реабилитации инвалида. При необходимости для прохождения практик могут создаваться специальные рабочие места в соответствии с характером нарушений, а также с учетом профессионального вида деятельности и характера труда, выполняемых студентом-инвалидом трудовых функций.

Студенту с ограниченными возможностями здоровья необходимо написать заявление с приложением всех подтверждающих документов о необходимости подбора места практики с учетом его индивидуальных особенностей.

Кафедра и/или факультет должны своевременно информировать заведующего практикой (минимум за 3 месяца до начала практики) о необходимости подбора места практики студенту с ограниченными возможностями здоровья в соответствии с его программой подготовки (специальностью) и индивидуальными особенностями.

# **4. Компетенции обучающегося, формируемые в результате прохождения учебной практики**

 В результате прохождения учебной практики – технологическая практика обучающийся должен приобрести следующие практические навыки, умения, знания для частичного формирования компетенций в соответствии с ФГОС ВО по данному направлению подготовки на данном этапе практики:

6

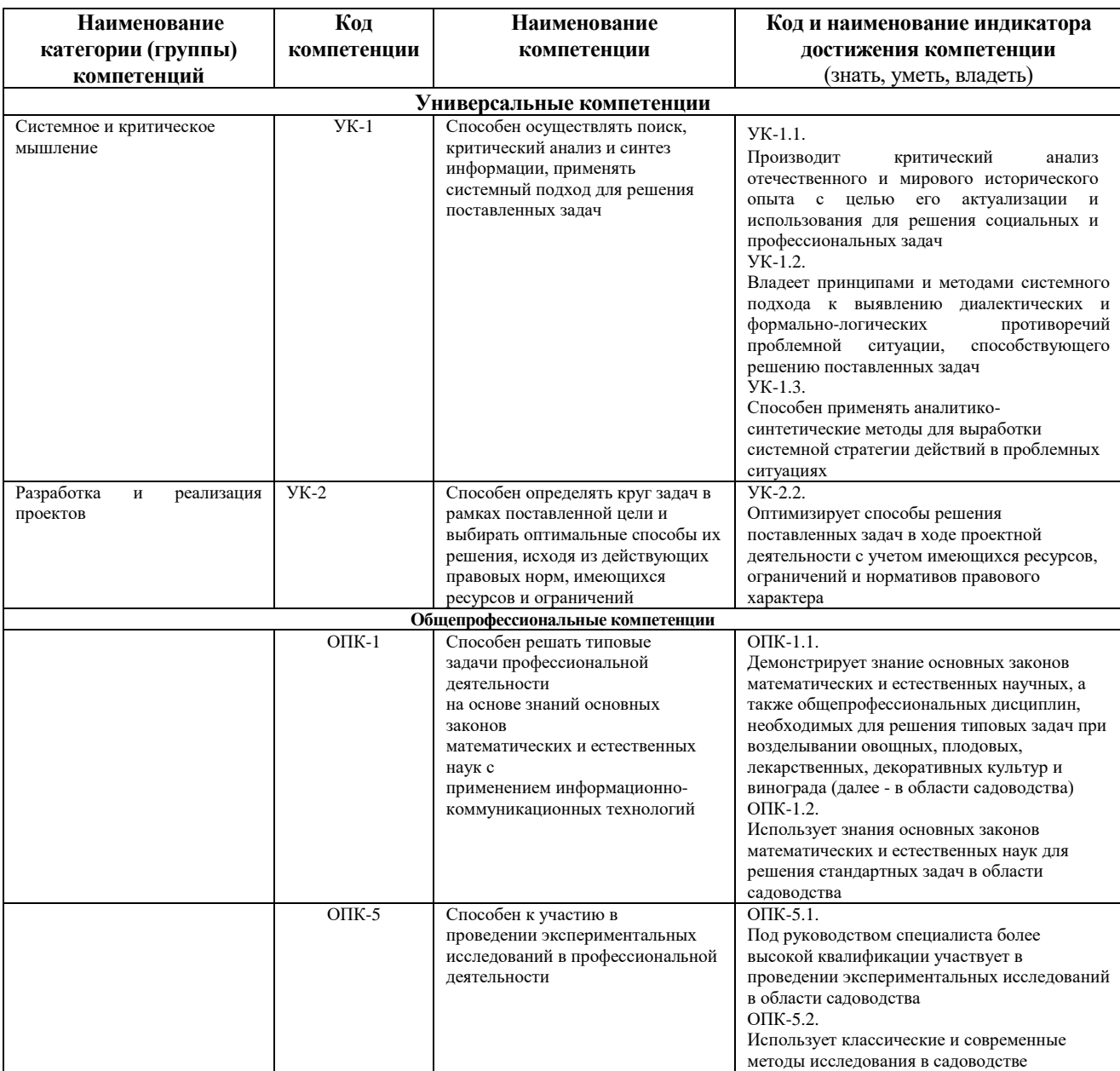

#### Таблица – Самостоятельно устанавливаемые профессиональные компетенции выпускников и индикаторы их достижения

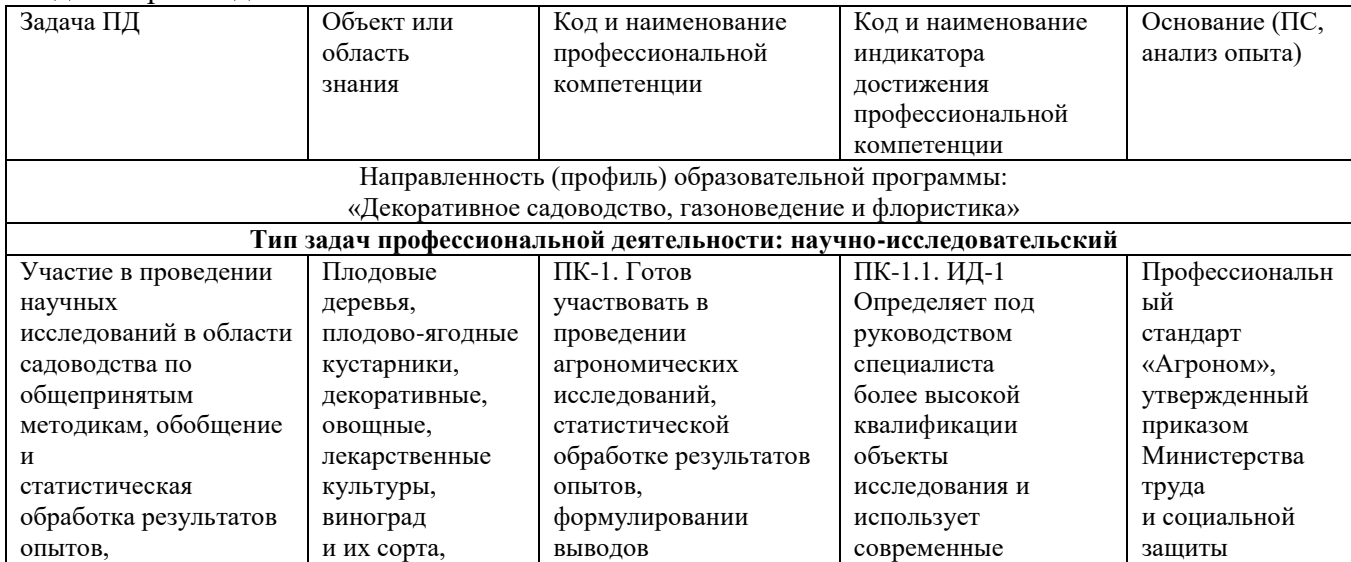

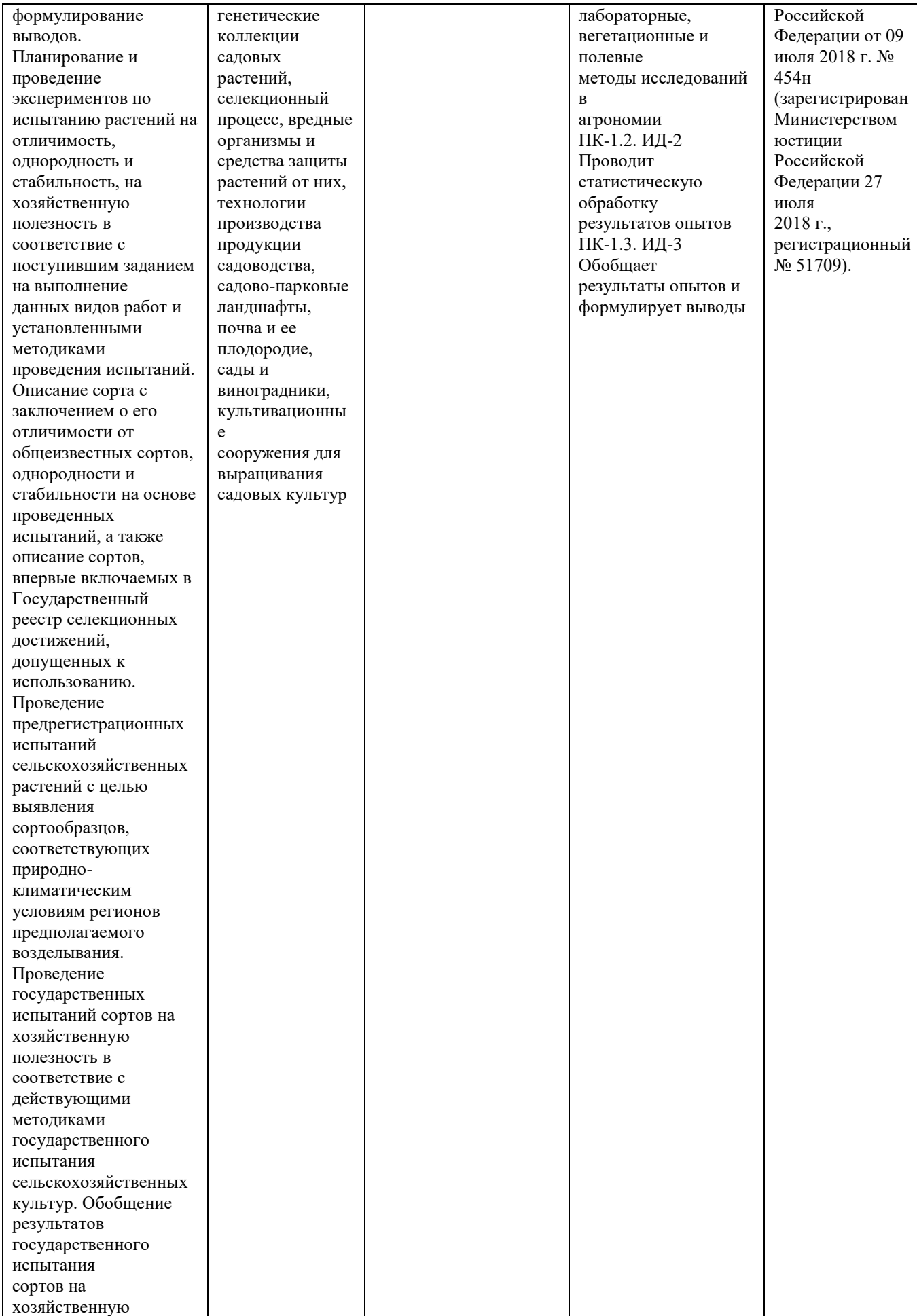

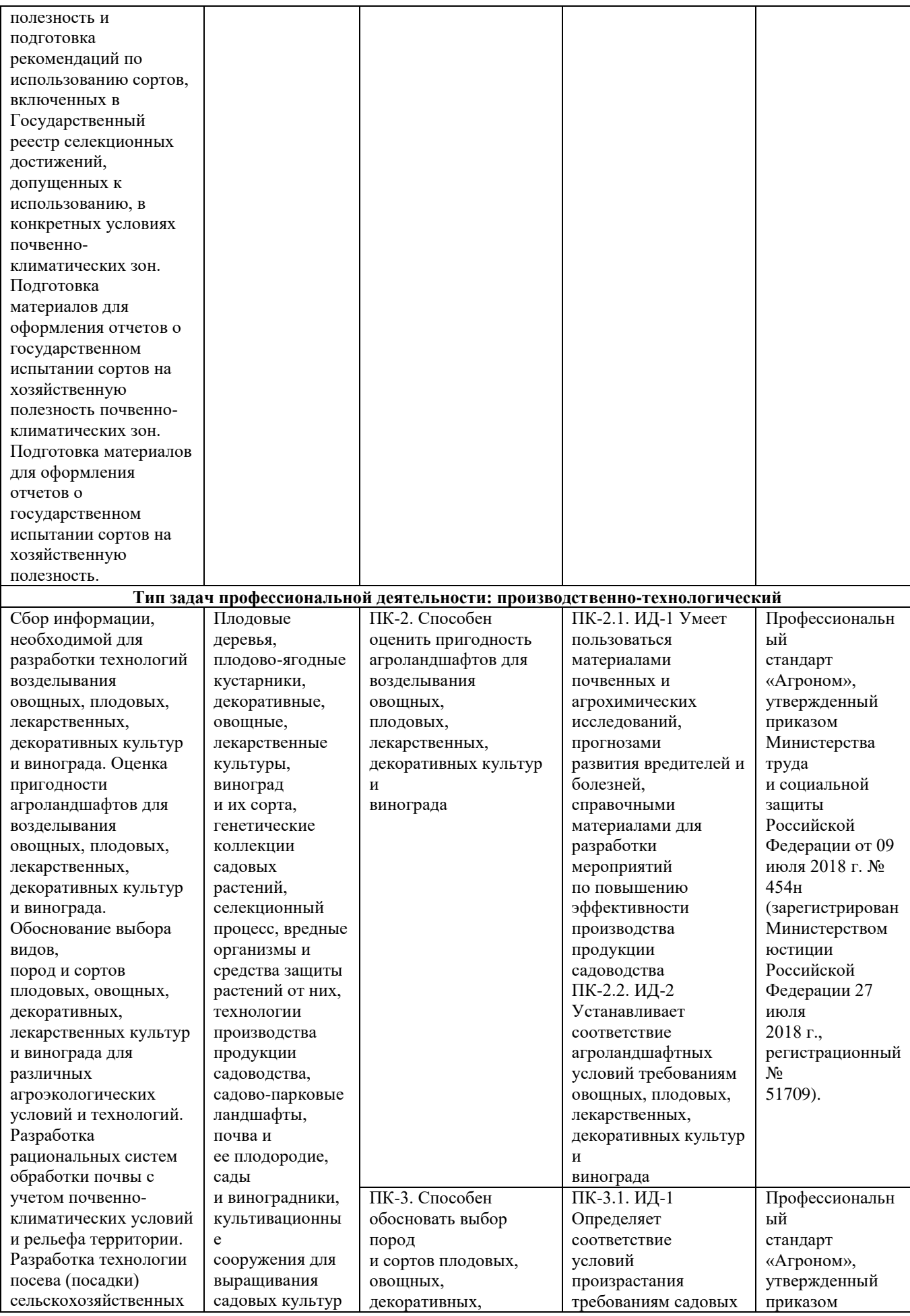

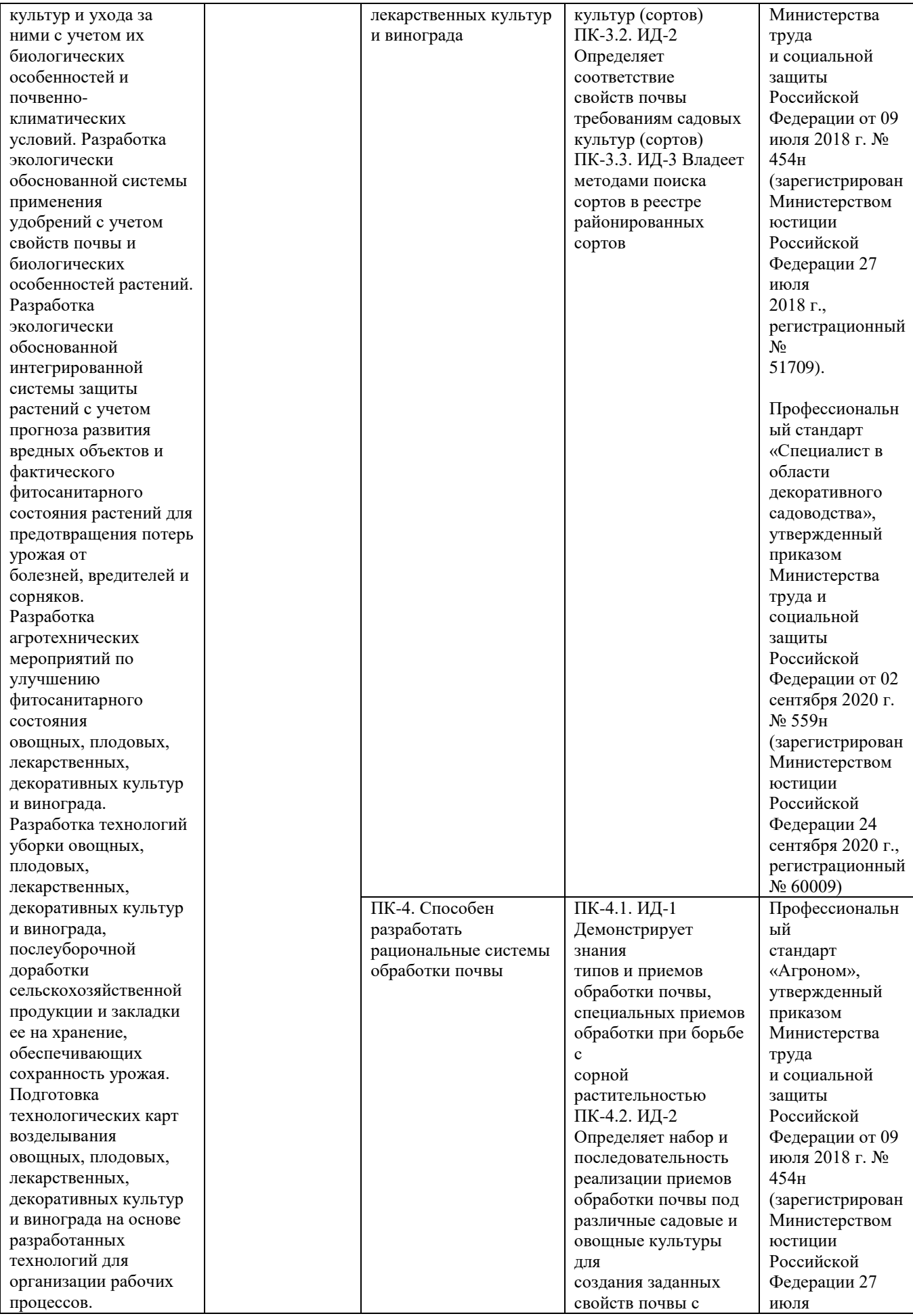

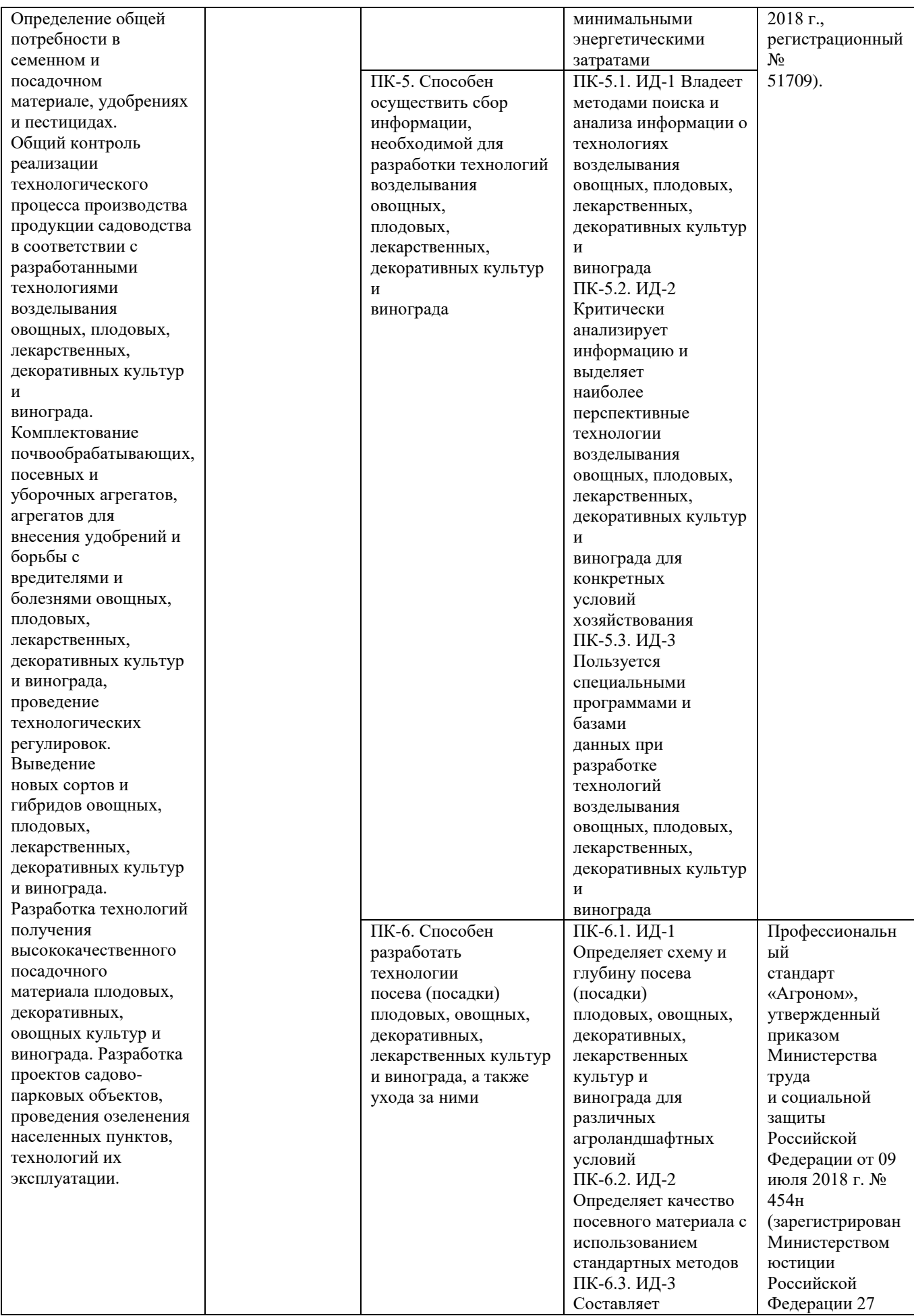

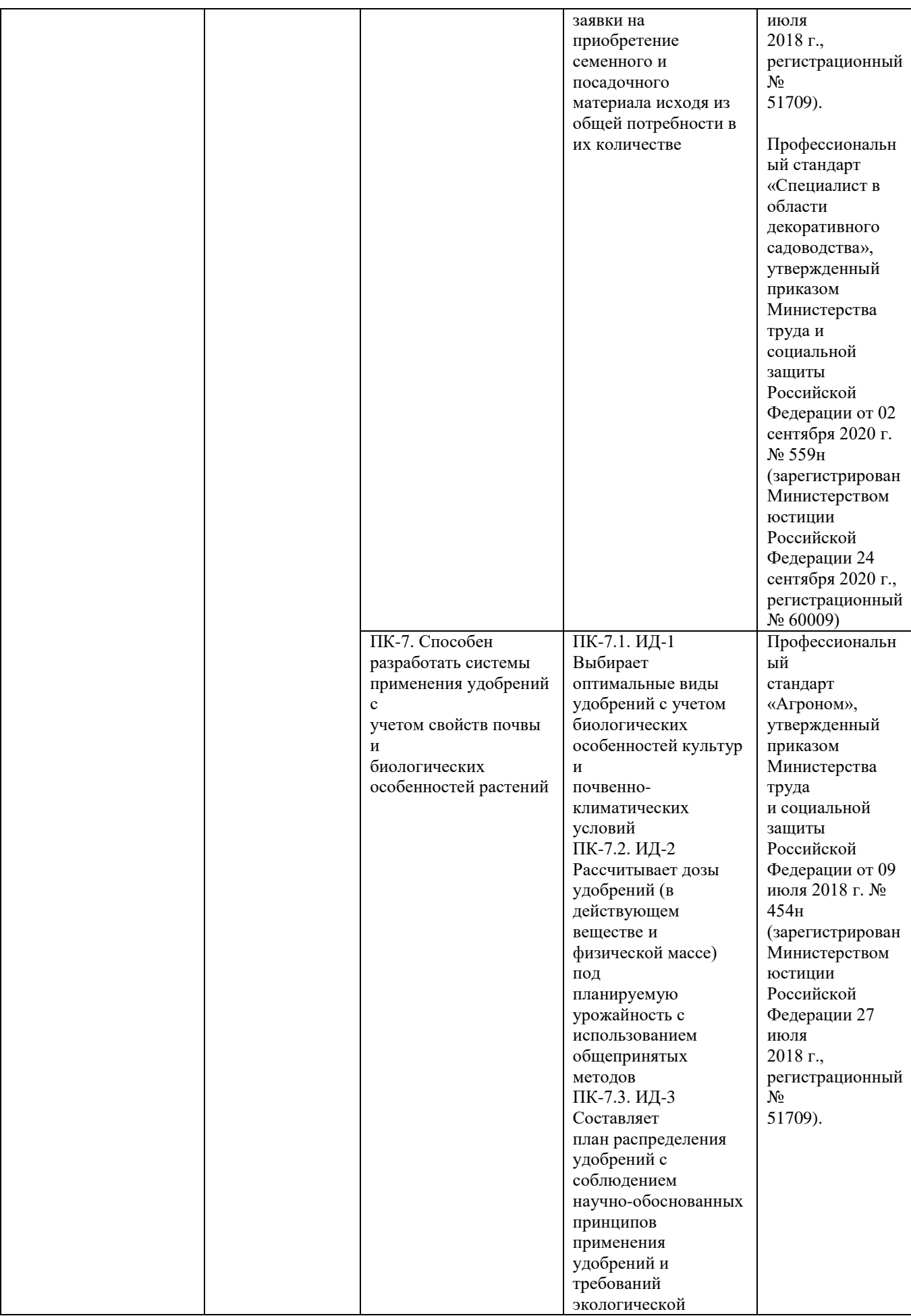

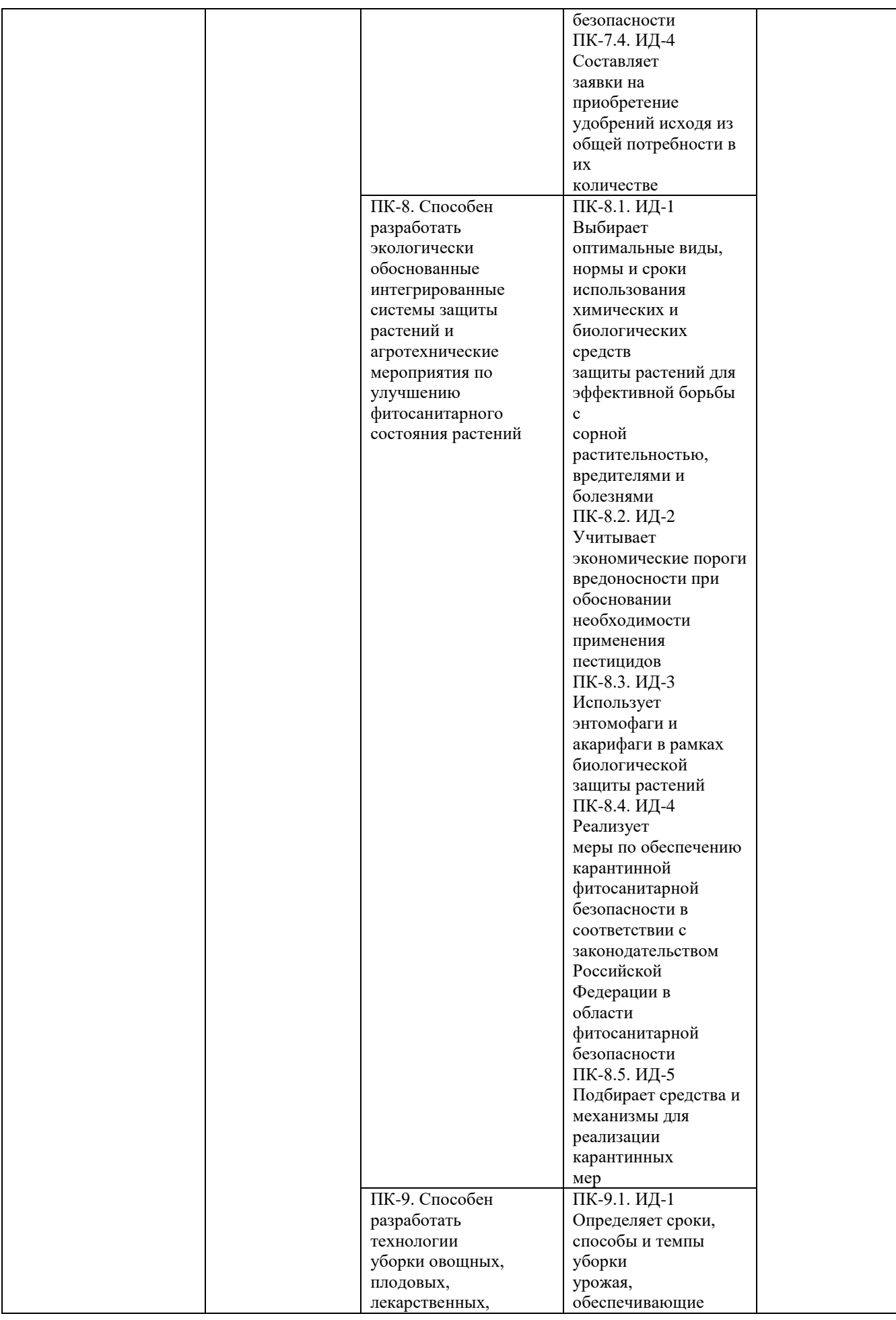

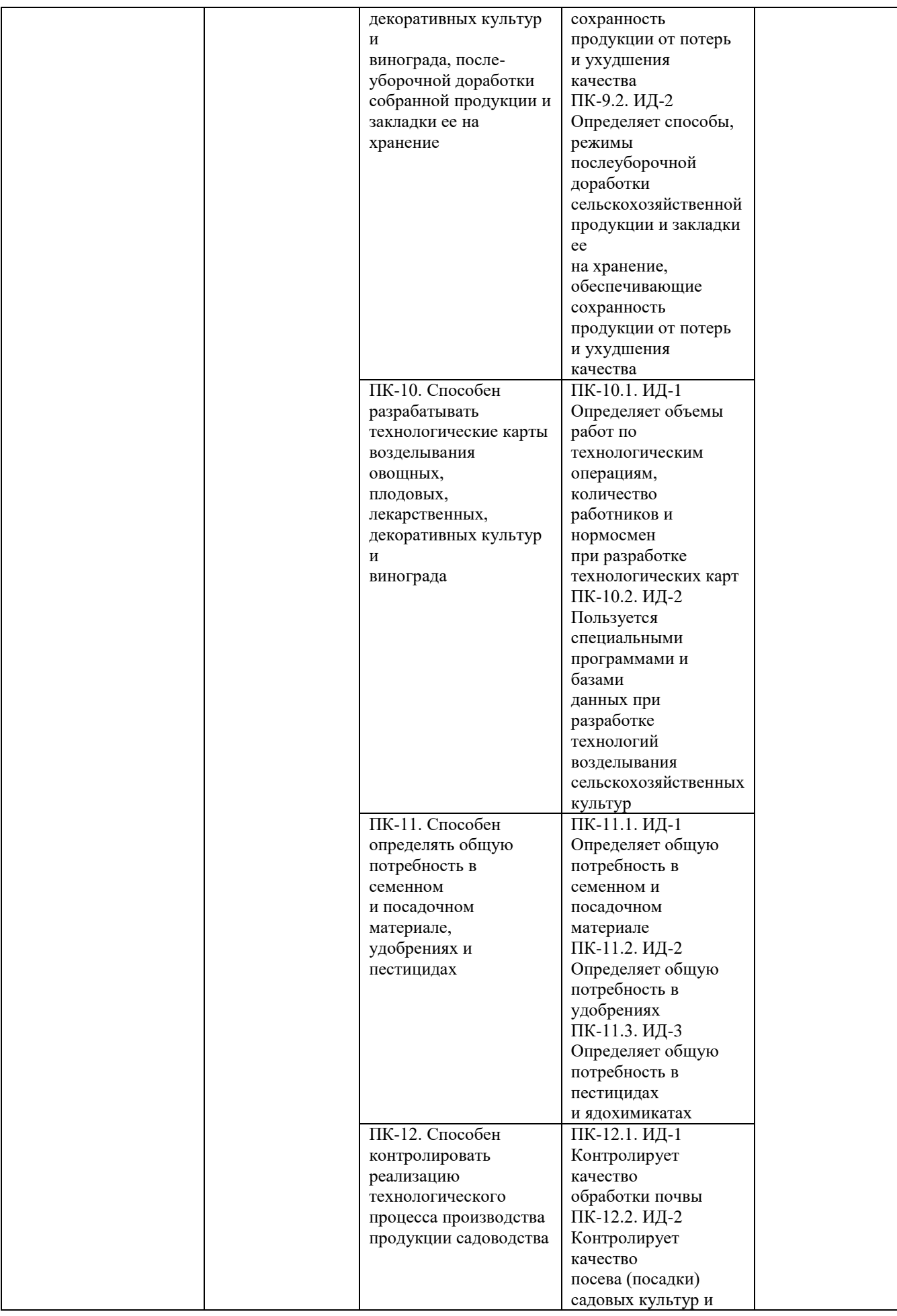

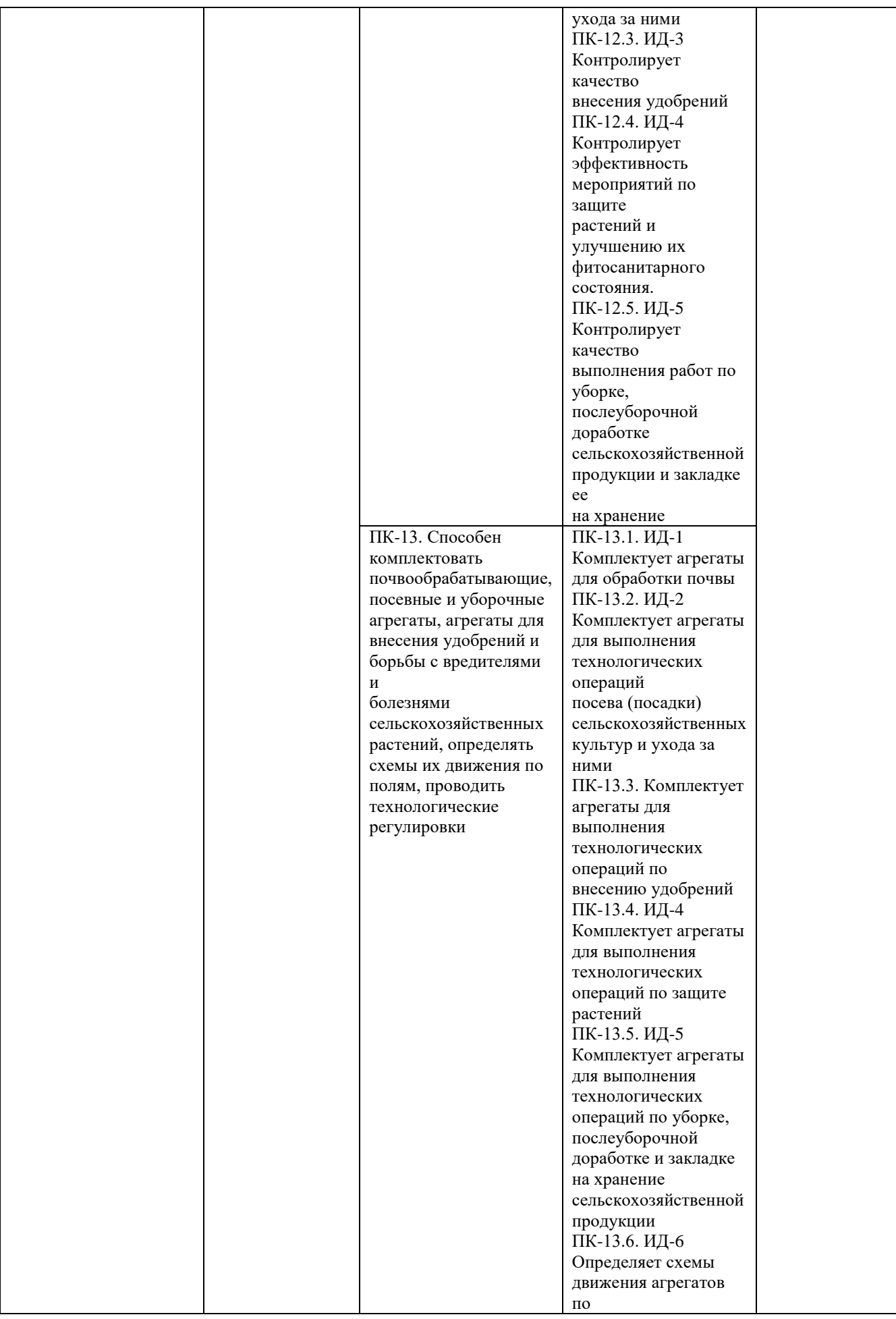

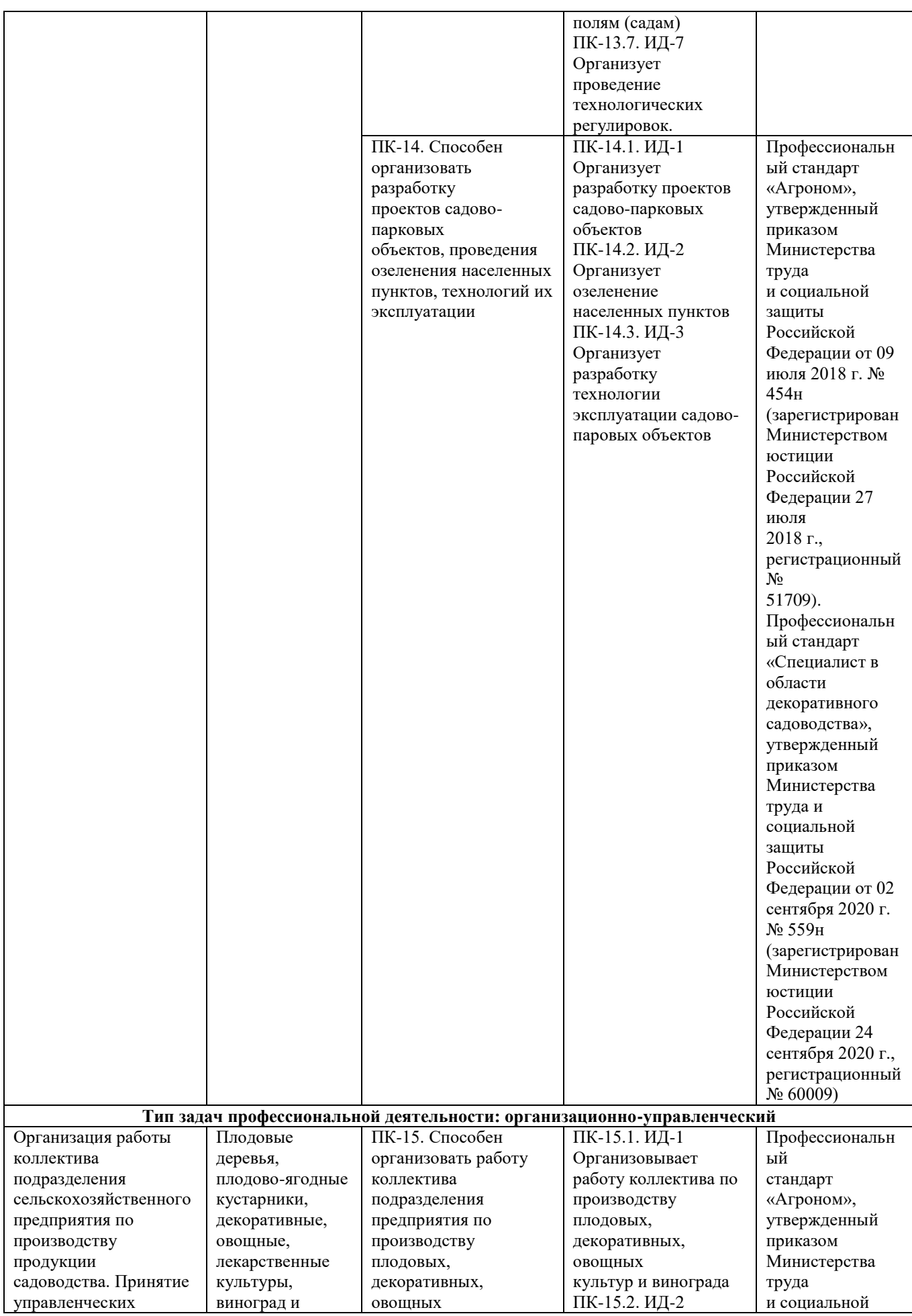

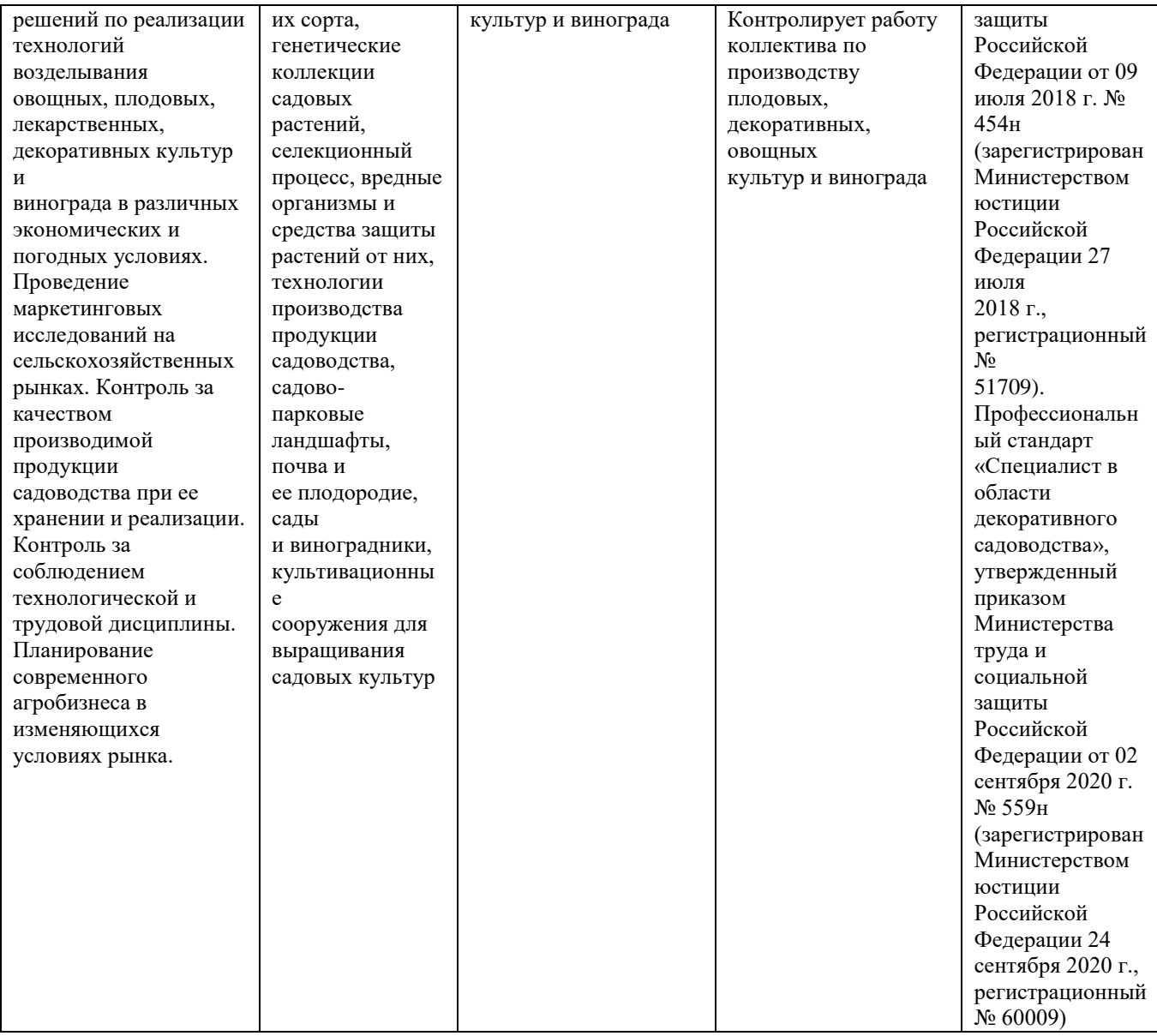

#### **5. Организация практики**

#### 5**.1 Места проведения учебной практики**

Учебная практика – технологическая практика по направлению подготовки 35.03.05 Садоводство проводится в 4 семестре.

Места проведения учебной практики – технологическая практика по направлению подготовки 35.03.05 Садоводство:

- специализированные предприятия и организации в области садоводства, выращивания посадочного материала декоративных культур, садово-паркового строительства и ландшафтного дизайна, благоустройства территорий;

- опытная агротехнологическая станция ФГБОУ ВО РГАТУ;

- специализированные аудитории и лаборатории кафедр Университета;

- отраслевые НИИ, обладающие необходимым кадровым и научнотехническим потенциалом;

- научно-производственные подразделения Университета.

# **5.2 Методическое и организационное руководство учебной практикой**

На учебную практику – технологическая практика обучающиеся направляются во 4 семестре на основании приказа по Университету. По способу проведения учебная практика может быть стационарной, выездной.

Организация и прохождение практики:

1. Учебная практика – технологическая практика проводится на опытной агротехнологической станции, в лабораториях кафедры агрономии и агротехнологий и кафедры лесного дела, агрохимии и экологии;

2. Обучающиеся проходят практику в сроки, установленные учебным планом и календарным учебным графиком;

3. Непосредственно перед направлением обучающихся на учебную практику – технологическая практика деканат технологического факультета и руководитель практики от Университета организует и проводит инструктивнометодическое собрание (инструктаж о порядке прохождения практики; инструктаж по охране труда и технике безопасности);

4. Руководитель практики от Университета (заведующий кафедрой лесного дела, агрохимии и экологии) знакомит обучающихся с программой практики, выдает рабочие графики (планы) проведения учебной практики (приложение 2) и индивидуальные задания (приложение 3);

5. На весь период прохождения практики на обучающихся распространяются требования охраны труда, техники безопасности, пожарной безопасности, а также правила внутреннего трудового распорядка, действующие в Университете;

6. Обучающиеся обязаны полностью выполнять задания, предусмотренные программой практики, в т.ч. индивидуальное задание, а также рабочий график (план) проведения практики;

7. По окончании практики, обучающиеся оформляют отчет по выполнению индивидуальных заданий и дневник практики, которые передают на кафедру в последние два дня практики для проверки руководителем практики от Университета (заведующий кафедрой лесного дела, агрохимии и экологии);

8. В день завершения практики комиссия, состоящая из руководителя практики от Университета (заведующий кафедрой лесного дела, агрохимии и экологии) и преподавателей, обеспечивающих реализацию учебной практики

18

по дисциплинам, проводит промежуточную аттестацию (зачет с оценкой) путем защиты отчета.

#### **6. Содержание практики**

#### **6.1 Флористика и фитодизайн**

*Цели учебной практики по разделу «Флористика и фитодизайн»*:

− закрепление теоретических положений дисциплины и приобретения практических навыков по определению и систематике декоративных растений;

− закрепление знаний по морфологии вегетативных и генеративных органов декоративных растений;

*Задачи учебной практики по разделу «Флористика и фитодизайн»*:

− познакомить студентов с видовым составом декоративных растений, используемых во флористике и фитодизайне;

− закрепить теоретические знания по озеленению интерьера и флористике;

− освоить правила работы по проектированию малых ландшафтных форм;

− освоить методику разработка проектов улучшения комфортности визуальной среды с помощью различных приемов фитодизайна;

− освоить различные методики, используемые во флористике.

Общая трудоемкость учебной практики по дисциплине «*Флористика и фитодизайн*» составляет 4 зачетных единицы, 144 часа.

#### **В программу практики по разделу «Флористика и фитодизайн» входит**:

Отработка методик флористики. Определение цветочных растений, наиболее распространенных во флористике и фитодизайне. Описание и флористическая характеристика цветочных растений Рязанской области. Изучение местных и интродуцентных видов в г. Рязани.

## **Вопросы к зачету с оценкой по разделу учебной практики «Флористика и фитодизайн»**

1. Озеленение интерьера. Понятие дизайна и фитодизайна. Виды интерьеров.

2. Фитодизайн и его задачи.

3. Требования к растениям, используемым для озеленения учреждений различного типа.

4. Видовое разнообразие комнатных растений. Ассортимент цветочнодекоративных культур.

5. Многообразие декоративно-лиственных растений.

6. Многообразие красивоцветущих растений.

7. Многообразие душистых и декоративно-плодных растений

8. Тенелюбивые, теневыносливые и светолюбивые растения.

9. Размещение и особенности выращивания декоративных растений.

10. Эпифиты. Хищные растения. Биология, особенности культивирования.

11. Суккуленты. Биология, видовой состав, особенности выращивания в помещениях.

12. Болезни и вредители декоративных растений и система их защиты.

13. Методика подбора растений для интерьеров в связи с их биологоэкологическими особенностями и окружающими условиями.

14. Проектирование малых ландшафтных форм. Разработка проектов улучшения комфортности визуальной среды с помощью различных приемов фитодизайна.

15. Агротехника выращивания и размножения декоративных растений защищенного грунта.

16. Происхождение комнатных растений. Микроклимат помещения.

17. Световой режим. Классификация растений по отношению к свету.

18. Влажность почвы и воздуха. Экологические группы растений по отношению к воде.

19. Определение необходимости полива. Закисание почвы и его причины. Виды садовых земель. Гидропонный способ выращивания комнатных растений.

20. Температурный режим. Требования к различным температурным условиям в зависимости от происхождения и фазы развития растения. Растения теплых, умеренных и холодных помещений.

21. Ядовитые растения и растения вызывающие аллергию.

Формы текущего контроля (по итогам практики)

По итогам учебной практики – технологической практики по разделу «Флористика и фитодизайн» проводится устный опрос обучающихся. Обучающийся готовит письменный отчет по учебной практике по разделу «Флористика и фитодизайн».

#### **6.2 Питание и удобрение садовых культур**

Цели учебной практики по разделу «Питание и удобрение садовых культур»:

− подготовка специалистов в области питания садовых растений и применения удобрений с учетом почвенно-климатических условий, биологических особенностей садовых культур, уровня культуры земледелия и рационального использования средств повышения плодородия почвы;

закрепление теоретических положений науки и приобретение практических навыков постановки полевых опытов с удобрениями, проведение растительной диагностики, установка норм внесения удобрений различными машинами в связи со способами удобрения.

Задачи учебной практики по разделу «Питание и удобрение садовых культур»:

закрепить теоретические положения науки и приобретения практических навыков постановки полевых опытов с удобрениями;

закрепить навыки в проведении почвенной и растительной диагностики;

− закрепить навыки в установке норм внесения удобрений различными машинами в связи со способами удобрения;

− выполнять аналитические исследования проб и образцов.

Общая трудоемкость учебной практики по разделу «Питание и удобрение садовых культур» составляет 2 зачетных единицы, 72 часа.

В программу практики по разделу «Питание и удобрение садовых культур» входит: закладка полевых опытов на опытной агротехнологической станции РГАТУ по изучению агроэкологической оценки внесения минеральных удобрений: отбор почвенных образцов для агрохимических анализов, внесение минеральных удобрений. Диагностика питания растений: визуальная диагностика питания растений, листовая диагностика питания растений на опытах кафедры и в лабораторных условиях. Минеральные удобрения: коллекция разных видов и форм минеральных удобрений; технология хранения, подготовки и внесения различных удобрений. Расчет норм минеральных и органических удобрений. Проведение анализа почвенных и растительных образцов в лабораториях кафедры лесного дела, агрохимии и экологии.

Контрольные вопросы по итогам учебной практики по разделу «Питание и удобрение садовых культур»

1. Методы закладки полевых опытов по изучению внесения минеральных удобрений.

2. Методы отбора почвенных образцов для агрохимических анализов,

3. Методы внесения минеральных удобрений.

4. Диагностика питания растений: визуальная диагностика питания растений, листовая диагностика питания растений.

5. Минеральные удобрения: коллекция разных видов и форм минеральных удобрений.

6. Технология хранения, подготовки и внесения различных удобрений.

7. Расчет норм минеральных и органических удобрений.

8. Методика проведение анализа почвенных и растительных образцов.

Формы текущего контроля (по итогам практики). По итогам учебной практики по разделу «Питание и удобрение садовых культур» проводится устный опрос обучающихся. Обучающийся готовит письменный отчет по учебной практике по разделу «Питание и удобрение садовых культур».

#### 6.3 **Декоративное садоводство**

 Цель учебной практики по разделу «Декоративное садоводство» – формирование общепрофессиональных и профессиональных компетенций необходимых для приобретения практических умений и навыков в области размножения и выращивания посадочного материала декоративных травянистых растений.

Задачи учебной практики по разделу «Декоративное садоводство»:

- Изучить роль экологических факторов при культивировании декоративных растений. Садовые земли и искусственные субстраты. Гидропоника. Удобрения. Регуляторы роста и развития растений;

- Освоить семенное размножение декоративных растений. Посевные качества семян. Хозяйственная годность и нормы высева семян. Типы покоя семян, предпосевную подготовку семян. Способы и схемы посева. Рассадный и безрассадный способ выращивания. Вегетативное размножение растений. Естественное вегетативное размножение. Искусственное вегетативное размножение отводками, делением, черенкованием. Виды черенков. Сроки черенкования. Уход в период укоренения. Прививки.

- Овладеть разработкой технологических карт по размножению и выращиванию декоративных растений.

Общая трудоемкость учебной практики составляет 3 зачетных единицы, 108 часов.

В программу практики по разделу «Декоративное садоводство» входит:

Предпосевная подготовка семян. Определение сроков и способов посева семян, осуществление ухода за молодыми растениями. Определение посевных качеств семян: чистоты, лабораторной всхожести, энергии прорастания, хозяйственной годности. Определение чистоты семян проводят по весовому соотношению в образце взятого вида и примеси семян других растений и мусора различного характера в процентах. Определение всхожести семян в термостатах путем проращивания их в оптимальных условиях, предусмотренных «Техническими условиями» ГОСТа для каждой культуры. Определение энергии прорастания. Отсчет пробы для определения всхожести. Применение способов проращивания семян способами, рекомендованным ГОСТом 12038.

## **Контрольные вопросы по итогам учебной практики по разделу «Декоративное садоводство»**

1. Морфологические особенности декоративных культур.

2. Растения открытого и закрытого грунта.

3. Климатические, почвенные, биологические и антропогенные факторы

4. Однолетние декоративные растения.

5. Красивоцветущие, декоративно-лиственные, вьющиеся и лазающие, сухоцветы, ароматные, ковровые - биологическая и производственная характеристика.

6. Двулетние цветочные растения- весенне-цветущие, летние –цветущие

7. Многолетние цветочные растения- многолетники, зимующие в открытом грунте, не зимующие в открытом грунте, зимующие с укрытием, травянистые лианы.

8. Агротехнические и химические способы уничтожения сорной растительности.

9. Особенности плодоношения декоративных культур.

10. Методы глазомерной оценки цветения и плодоношения декоративных культур.

11. Определение посевных качеств семян декоративных культур.

12. Организация питомников декоративных культур.

13. Технология выращивания саженцев и сеянцев, особенности ухода за посевами декоративных культур.

Формы текущего контроля (по итогам практики)

По итогам учебной практики по разделу «Декоративное садоводство» проводится устный опрос студентов. Студент готовит письменный отчет по учебной практике по разделу «Декоративное садоводство».

# **7. Примерный план и содержание отчета по учебной практике**

Отчет может складываться из следующих разделов (примерная схема изложения материала):

# **Содержание**

**Введение** (1-2 с). *Излагаются актуальные вопросы развития садоводства и задачи в области производства посадочного материала, включая декоративные культуры. Определяются главные перспективные направления развития садоводства в современных условиях.* 

**1.Основная часть** (20-30 с). *В данном разделе даются ответы на контрольные вопросы по каждому разделу учебной практики.*

#### **Заключение** (1-2 с).

#### **Список литературы**

## **8. Требования к оформлению отчета**

Объем отчета должен быть не менее 30 и не более 40 машинописных страниц. Отчет должен быть набран на компьютере в текстовом редакторе WORD и EХСEL (таблицы) с соблюдением следующих требований:

- проект (работа) должен быть отпечатан на одной стороне листа белой бумаги формата А4 (210х297мм) со следующими полями: левое – 30мм, верхнее – 20 мм, правое – 10мм, нижнее – 20мм;

- размер шрифта – 14, шрифт Times New Roman;

- межстрочный интервал – полуторный;

- расстановка переносов автоматическая
- форматирование основного текста и ссылок в параметре «по ширине»
- цвет шрифта черный
- красная строка 1,5 см

Нумерация страниц и приложений, входящих в состав отчета, должна быть сквозная. Номера страниц проставляют в центре нижней части листа без точки. Номера проставляются, начиная с третьей страницы «Введение». На титульном листе и листе «Содержание» номер не проставляется.

Разделы, подразделы должны иметь заголовки. Структурные заголовки следует печатать, с абзацного отступа с прописной буквы без точки в конце, не подчеркивая. Переносы слов в заголовках не допускаются. Расстояние между заголовком и текстом должно быть равно 3 интервалам, а расстояние между заголовком раздела и подраздела-2 интервала. Каждый раздел работы должен начинаться с новой страницы. Заголовок подраздела нельзя оставлять внизу страницы, необходимо добавить не менее двух строк текста.

Цифровые материалы, как правило, оформляют в виде таблиц. Название таблицы, при его наличии, должно отражать ее содержание, быть точным, кратким. Название таблицы следует помещать над таблицей слева, без абзацного отступа в одну строку с ее номером через тире.

Таблицу следует располагать непосредственно после текста, в котором она упоминается впервые или на следующей странице. Таблицу с большим количеством строк допускается переносить на другой лист (страницу) слово «Таблица», номер и ее заголовок указывают один раз над первой частью таблицы, над другими частями пишут слово «Продолжение» и указывают номер таблицы, например: «Продолжение таблицы 1». Нумерация таблиц - сквозная.

*Пример оформления таблицы* Таблица 1 – Распределение покрытых лесом земель по типам леса

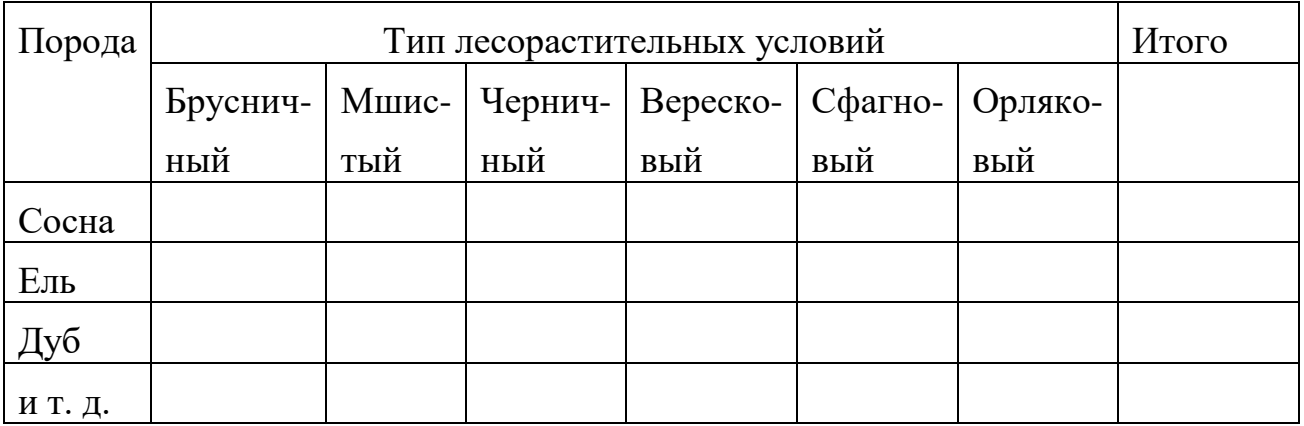

 Уравнения и формулы следует выделять из текста в отдельную строку. Выше и ниже каждой формулы или уравнения должно быть оставлено не менее одной свободной строки. Пояснение значений символов и числовых коэффициентов следует приводить непосредственно под формулой, в той же последовательности, в которой они даны в формуле. Формулы следует нумеровать порядковой нумерацией в пределах всей работы арабскими цифрами в круглых скобках в крайнем правом положении на строке.

*Пример оформления формулы*

$$
C = (A - B)/A^*100\%,\tag{1}
$$

где А — плотность (численность) популяции до воздействия,

В — после воздействия,

С — биологическая эффективность.

Иллюстрации (чертежи, графики, схемы, диаграммы, фотоснимки) следует располагать в курсовой работе непосредственно после текста, в котором они упоминаются впервые или на следующей странице. Иллюстрации обозначают словом «Рисунок» и нумеруют арабскими цифрами сквозной нумерацией. Иллюстрации должны иметь наименование.

 *Пример оформления рисунка*

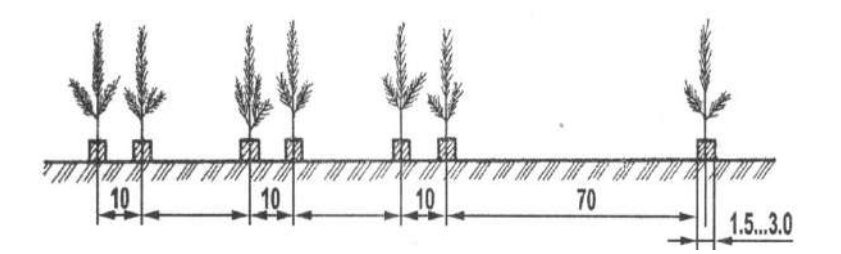

Рисунок 1. – Схема посева семян сосны обыкновенной с попарно сближенными посевными строчками

Текст работы должен удовлетворять следующим основным требованиям: отражать умение работать с научной литературой, выделять проблему и определять методы её решения, последовательно излагать сущность рассматриваемых вопросов, показывать владение соответствующим понятийным и терминологическим аппаратом, иметь приемлемый уровень языковой грамотности, включая владение функциональным стилем научного изложения.

Автор отчета должен давать ссылки на используемые источники, сведения и материалы. Ссылки в тексте на источники должны осуществляться путем приведения номера по списку использованных источников. Ссылка заключается в квадратные скобки. Например: [9] (здесь 9-номер источника в списке использованной литературы)

Список использованных источников должен включать только те источники, которые были проработаны при выполнения отчета и на которые имеются ссылки в тексте работы.

Источники следует располагать в алфавитном порядке фамилий первых авторов или заглавий. Сведения об источниках, включенных в список, необходимо давать в соответствии с требованиями ГОСТ 7.1-2003 с обязательным приведением названий работ.

*Пример оформления списка используемых источников* Книги

Рубцов, Б. Б. Мировые фондовые рынки: современное состояние и закономерности развития [Текст] / Б. Б. Рубцов. – М.: Дело, 2001. – 311 с.

Новиков, Ю. Н. Персональные компьютеры: аппаратура, системы, Интернет [Текст] / Ю. Н. Новиков, А. Черепанов. – СПб.: Питер, 2001. – 458 с.

Внешний вектор энергетической безопасности России [Текст] / Г.А. Телегина [и др.]. – М.: Энергоатомиздат, 2000. – 335 с.

Сборник научных статей

Валютно-финансовые операции в условиях экономической глобализации: международный опыт и российская практика [Текст]: сб. науч. ст. аспирантов каф. МЭО / С.-Петерб. гос. ун-т экономики и финансов. Каф. междунар. экон. отношений. – СПб.: Изд-во СПбГУЭФ, 2001. – 82 с.

Справочник, словарь

Справочник финансиста предприятия [Текст] / Н. П. Баранникова [и др.]. – 3-е изд., доп. и перераб. – М.: ИНФРА-М, 2001. – 492 с. – (Справочник «ИНФРА-М»).

Нобелевские лауреаты ХХ века. Экономика [Текст]: энциклопед. словарь / авт.- сост. Л. Л. Васина. – М.: РОССПЭН, 2001. – 335 с.

Стандарт государственный

ГОСТ Р 51771-2001. Аппаратура радиоэлектронная бытовая. Входные и выходные параметры и типы соединений. Технические требования [Текст]. – Введ. 2002-01-01. – М.: Госстандарт России: Изд-во стандартов, 2001. – IV, 2 с.: ил.

Статьи из журналов

Ивашкевич, В. Б. Повышение прозрачности информации о ценных бумагах [Текст] / В. Б. Ивашкевич // Финансы. – 2005. – № 3. – С. 16-17.

Электронные ресурсы

Библиотека электронных ресурсов Исторического факультета МГУ им. М.В. Ломоносова [Электронный ресурс] / Ред. В. Румянцев. – М., 2001. – Режим доступа: http://hronos.km.ru/proekty/mgu

Непомнящий, А.Л. Рождение психоанализа: Теория соблазнения [Электрон. ресурс] / А.Л. Непомнящий. – 2000. – Режим доступа: http://www.psvchoanatvsis.pl.ru

В конце отчета должна быть дата выполнения и подпись автора. Отчет должен представляться в папке со скоросшивателем.

#### **9. Подведение итогов учебной практики**

Проверка отчетной документации с оформлением рецензии проводится преподавателями, закрепленными по каждому разделу практики.

Не позднее месяца с начала очередного семестра студент защищает отчет о производственной практике перед комиссией, состав которой определяется деканатом факультета. Оценка ставится на основании выполненного отчета и выступления студента на защите, на которой он кратко докладывает о ходе практики.

## **10. Учебно-методическое и информационное обеспечение учебной практики**

#### **а) основная литература**:

- 1. Половникова, М. В. Озеленение интерьеров и фитодизайн : учебное пособие / М. В. Половникова, Р. Р. Исяньюлова. — Саратов : Ай Пи Ар Медиа, 2020. — 101 с. — ISBN 978-5-4497-0271-5. — Текст : электронный // Электронно-библиотечная система IPR BOOKS : [сайт]. — URL:<http://www.iprbookshop.ru/89250.html>
- 2. Карбасникова, Е. Б. Фитодизайн : учебное пособие / Е. Б. Карбасникова. — Вологда : ВГМХА им. Н.В. Верещагина, 2013. — 278 с. — Текст : электронный // Лань : электронно-библиотечная система. — URL: <https://e.lanbook.com/book/130804>
- 3. Бурлака, Г. А. Интегрированная защита садовых растений : учебное пособие / Г. А. Бурлака, Е. В. Перцева. — Самара : СамГАУ, 2019. — 155 с. — ISBN 978-5-88575- 582-5. — Текст : электронный // Лань : электронно-библиотечная система. — URL: <https://e.lanbook.com/book/130530>
- 4. Гайвас, А. А. Защита растений в садоводстве : учебное пособие / А. А. Гайвас, Г. В. Барайщук, И. Ю. Игошкина. — Омск : Омский ГАУ, 2020. — 152 с. — ISBN 978-5- 89764-839-9. — Текст : электронный // Лань : электронно-библиотечная система. — URL:<https://e.lanbook.com/book/136144>
- 5. Лихоманова, Л. М. Питание и удобрение садовых культур : учебное пособие / Л. М. Лихоманова, Н. В. Гоман. — Омск : Омский ГАУ, 2019. — 272 с. — ISBN 978-5- 89764-749-1. — Текст : электронный // Лань : электронно-библиотечная система. — URL:<https://e.lanbook.com/book/129437>
- 6. Лихоманова, Л. М. Агрохимия в садоводстве : учебное пособие / Л. М. Лихоманова, Е. П. Болдышева. — Омск : Омский ГАУ, 2019. — 81 с. — ISBN 978-5-89764-828-3. — Текст : электронный // Лань : электронно-библиотечная система. — URL: <https://e.lanbook.com/book/129446>

7. Исачкин, А. В. Основы научных исследований в садоводстве : учебник для вузов / А. В. Исачкин, В. А. Крючкова ; под редакцией А. В. Исачкина. — Санкт-Петербург : Лань, 2020. — 420 с. — ISBN 978-5-8114-5019-0. — Текст : электронный // Лань : электронно-библиотечная система. — URL:<https://e.lanbook.com/book/147321>

8.Декоративное садоводство : учебно-методическое пособие / составитель Г. В. Ефремова. — Иваново : ИГСХА им. акад. Д.К.Беляева, 2018. — 191 с. — Текст : электронный // Лань : электронно-библиотечная система. — URL: <https://e.lanbook.com/book/135256>

9.Декоративное садоводство с основами ландшафтного проектирования : учебник / под ред. А.В. Исачкина. — Москва : ИНФРА-М, 2018. — 522 с. + Доп. материалы [Электронный ресурс; Режим доступа: https://new.znanium.com]. — (Высшее образование: Бакалавриат). - ISBN 978-5-16-010484-3. - Текст : электронный. - URL: <https://znanium.com/catalog/product/920491>

#### **б) дополнительная литература**:

- 1. Корягина, Н. В. Благоустройство и озеленение населенных мест : учебное пособие для вузов / Н. В. Корягина, А. Н. Поршакова. — Москва : Издательство Юрайт, 2020. — 164 с. — (Высшее образование). — ISBN 978-5-534-13528-2. — Текст : электронный // ЭБС Юрайт [сайт]. — URL: <https://urait.ru/bcode/464040>
- 2. Атрощенко, Г. П. Плодовые деревья и кустарники для ландшафта :

учебное пособие / Г. П. Атрощенко, Г. В. Щербакова. — Санкт-Петербург : Лань, 2013. — 288 с. — ISBN 978-5-8114-1524-3. — Текст : электронный // Лань : электронно-библиотечная система. — URL: <https://e.lanbook.com/book/38836>

- 3. Боговая, И. О. Озеленение населенных мест : учебное пособие / И. О. Боговая, В. С. Теодоронский. — 3-е изд., стер. — Санкт-Петербург : Лань, 2014. — 240 с. — ISBN 978-5-8114-1185-6. — Текст : электронный // Лань : электронно-библиотечная система. — URL: <https://e.lanbook.com/book/3905>
- 4. Ковешников, А. И. Декоративное растениеводство. Основы топиарного искусства : учебное пособие / А. И. Ковешников, Н. А. Ширяева. — Санкт-Петербург : Лань, 2015. — 336 с. — ISBN 978-5-8114-1951-7. — Текст : электронный // Лань : электронно-библиотечная система. — URL: <https://e.lanbook.com/book/65954>
- 5. Декоративное садоводство : учебник для студ. вузов по агроном. спец. / Под ред. Н.В. Агафонова. - М. : КолосС, 2003. - 320 с. - (Учебники и учебные пособия для студентов высших учеб. заведений). - ISBN 5-9532- 0108-7 : 221-11; 242-73. - Текст (визуальный) : непосредственный. – 8 экз.
- 6. Ганиев, М. М. Химические средства защиты растений : учебное пособие / М. М. Ганиев, В. Д. Недорезков. — 3-е изд., стер. — Санкт-Петербург : Лань, 2020. — 400 с. — ISBN 978-5-8114-5528-7. — Текст : электронный // Лань : электронно-библиотечная система. — URL: <https://e.lanbook.com/book/142369>
- 7. Защита растений от вредителей : учебник для студентов, обучающихся по направлениям "Агрохимия и почвоведение", "Агрономия", "Садоводство" / под ред. проф. Н.Н. Третьякова и проф. В.В. Исаичева. - 2-е изд. ; перераб. и доп. - СПб. : Лань, 2012. - 528 с. : ил. - (Учебники для вузов. Специальная литература.). - ISBN 978-5-8114-1126-9 : 1416-00. - Текст (визуальный) : непосредственный.
- 8. Биологическая защита растений : Учебник для студентов вузов по спец. 310400 "Защита растений" / Под ред. М.В. Штерншис. - М. : КолосС, 2004. - 264 с. - (Учебники и учебные пособия для студентов высших учебных заведений). - ISBN 5-9532-0126-5 : 133-66. - Текст (визуальный) : непосредственный.
- 9. Баздырев, Геннадий Иванович. Защита сельскохозяйственных культур от сорных растений : Учеб. пособие для студентов вузов, обучающихся по агроном. специальностям / Баздырев, Геннадий Иванович. - М. : КолосС, 2004. - 328 с. - (Учебники и учебные пособия для студентов вузов). - ISBN 5-9532-0150-8 : 201-92. - Текст (визуальный) : непосредственный.
- 10.Ганиев, Мунир Миргалимович. Химические средства защиты растений : учебное пособие / Ганиев, Мунир Миргалимович, Недорезков, Владимир Дмитриевич. - М. : КолосС, 2006. - 248 с. - (Учебники и учебные пособия для студентов высших учебных заведений). - ISBN 5-9532-0368-3 : 143- 00. - Текст (визуальный) : непосредственный.
- 11.Степуро М.Ф. Удобрение овощных культур [Электронный ресурс]/ Степуро М.Ф.— Электрон. текстовые данные.— Минск: Белорусская наука, 2016.— 194 c.— Режим доступа: [http://www.iprbookshop.ru/61118.html.](http://www.iprbookshop.ru/61118.html)
- 12.Ващенко И.М. Основы почвоведения, земледелия и агрохимии [Электронный ресурс]: учебное пособие/ Ващенко И.М., Миронычев К.А., Коничев В.С.— Электрон.текстовые данные.— М.: Прометей, 2013.— 174 c.— Режим доступа: [http://www.iprbookshop.ru/26943.](http://www.iprbookshop.ru/26943)
- 13.Агрохимия : учебник / под ред. В. Г. Минеева. М. : ВНИИА им. Д. Н. Пряшникова, 2017. - 854 с. - 1500-00. - Текст (визуальный) : непосредственный.
- 14.4. Кидин, В. В. Агрохимия : учебное пособие / В. В. Кидин. М. : ИНФРА-М, 2017. - 351 с. - (Высшее образование: Бакалавриат). - ISBN 978-5-16-010009-8 : 850-00. - Текст (визуальный) : непосредственный.
- 15.Муха, В.Д. Практикум по агрономическому почвоведению [Электронный ресурс] : учебное пособие / В.Д. Муха, Д.В. Муха, А.Л. Ачкасов. — Электрон. дан. — Санкт-Петербург : Лань, 2013. — 448 с. — Режим доступа: <https://e.lanbook.com/book/32820>
- 16.Кирюшин, Борис Дмитриевич. Основы научных исследований в агрономии : учебник / Кирюшин, Борис Дмитриевич, Усманов, Раиф Рафикович, Васильев Иван Прокофьевич. - М. : КолосС, 2009. - 398 с. - (Учебники и учебные пособия для студентов высших учебных заведений). - ISBN 978-5-9532-0497-2 : 445-00. - Текст (визуальный) : непосредственный.
- 17.Белоусов, А. А. Практикум по основам научных исследований в агрономии : учебное пособие / А. А. Белоусов, Е. Н. Белоусова. — Красноярск: Крас $\Gamma$ АУ, 2017. — 180 с. — Текст: электронный // Лань: электронно-библиотечная система. — URL: <https://e.lanbook.com/book/103805>
- 18.Кузнецов, Игорь Николаевич. Основы научных исследований : учебное пособие / Кузнецов, Игорь Николаевич. - М. : Дашков и К', 2014. - 284 с. - (Учебные издания для бакалавров). - ISBN 978-5-394-01947-0 : 195-49. - Текст (визуальный) : непосредственный.
- 19.Горелов, Н. А. Методология научных исследований : учебник и практикум для вузов / Н. А. Горелов, Д. В. Круглов, О. Н. Кораблева. — 2-е изд., перераб. и доп. — Москва : Издательство Юрайт, 2020. — 365 с. — (Высшее образование). — ISBN 978-5-534-03635-0. — Текст : электронный // ЭБС Юрайт [сайт]. — URL: <https://urait.ru/bcode/450489>
- 20.Основы опытного дела в растениеводстве : учебное пособие для студентов вузов, обуч. по направлению подготовки "Агрономия" / Под ред. В.Е. Ещенко, М.Ф. Трифоновой. - М. : КолосС, 2009. - 268 с. : ил. - (Учебники и учеб. пособия для студентов высш. учеб. заведений). - ISBN 978-5--9532-0711-9 : 264-00. - Текст (визуальный) : непосредственный
- 21. Декоративное садоводство : учебник для студ. вузов по агроном. спец. / Под ред. Н.В. Агафонова. - М. : КолосС, 2003. - 320 с. - (Учебники и

учебные пособия для студентов высших учеб. заведений). - ISBN 5-9532- 0108-7 : 221-11; 242-73. - Текст (визуальный) : непосредственный

- 22.Попова, Ольга Сергеевна. Древесные растения лесных, защитных и зеленых насаждений : учебное пособие для студентов высших учебных заведений / Попова, Ольга Сергеевна, Попов, Виктор Петрович, Харахонова, Галина Устиновна. - СПб. : Лань, 2010. - 192 с. : ил. (+ вклейка, 24 с.). - (Учебники для вузов. Специальная литература). - ISBN 978-5-8114-0940-2 : 179-78. - Текст (визуальный) : непосредственный.
- 23.Попова, О. С. Древесные растения в ландшафтном проектировании и инженерном благоустройстве территории : учебное пособие / О. С. Попова, В. П. Попов. — Санкт-Петербург : Лань, 2014. — 320 с. — ISBN<br>978-5-8114-1537-3. — Текст : электронный // Лань : электронноэлектронный // Лань : электроннобиблиотечная система. — URL:<https://e.lanbook.com/book/45928>
- 24.Соколова, Татьяна Александровна. Декоративное растениеводство. Древоводство : учебник для студентов вузов, обучающихся по спец. "Лесное хозяйство и ландшафтное строительство" / Соколова, Татьяна Александровна. - 2-е изд. ; стереотип. - М. : Академия, 2007. - 352 с. - (Высшее профессиональное образование). - ISBN 978-5-7695-4561-0 : 202-00. - Текст (визуальный) : непосредственный.

**в) периодические издания**

- 1. Лесное хозяйство : теоретич. и науч.-производ. журн. / учредитель изд. : Редакция журнала «Лесное хозяйство». - 1948 - . - М., 2015 -Двухмес. - ISSN 0024-1113
- 2. Защита и карантин растений : науч.-практич. журн. / учредитель и изд. : АНО Редакция журнала «Защита и карантин растений». – 1932 - . – М., 2016 - . - Ежемес. – ISSN 1026-8634
- 3. Агрохимический вестник : науч.-практич. журнал / учредители : Министерство сельского хозяйства Российской Федерации, АНО "Редакция "Химия в сельском хозяйстве". - 1929 - . - М. : АНО "Редакция "Химия в сельском хозяйстве", 2015 - . - Двухмес. - ISSN 02352516. - Предыдущее название: Химия в сельском хозяйстве (до 1997 года).
- 4. Агрохимия : науч.-теоретич. журн. / учредитель : Российская Академия Наук. – 1964 - . - М. : Наука, 2015 - 2018 . – Ежемес. - ISSN 0002-1881
- 5. Земледелие : науч.-производ. журн. / учредитель и изд. : Редакция журнала «Земледелие». – 1939 – М., 2015 - 2018. – 8 раз в год. - ISSN 0044-3913.
- 6. Плодородие : теоретич. и науч.-практич. журн. / учредитель и изд. : Всероссийский научно-исследовательский институт агрохимии им. Д.Н. Прянишникова (ВНИИА Россельхозакадемии. – 2001 - . – М., 2015 - 2018. – Двухмес. - ISSN 1994-8603.
- 7. Главный агроном : науч.-практич. журн. / учредитель ННОУ «Академия с.-х. наук и организации агропромышленного комплекса. – 2003, июль – . – М. : ИД «Панорама», ЗАО «Сельхозиздат», 2015 - .2018 – Ежемес. – ISSN 2074-7446.
- 8. Достижения науки и техники в АПК : теоретич. и науч.-практич. журнал / учредитель : Министерство сельского хозяйства и продовольствия РФ . – 1987 - . – М. : ООО Редакция журнала «Достижения науки и техники АПК», 2015 - 2018 . – Ежемес. – ISSN 0235-2451.
- 9. Картофель и овощи : науч.-производ. журн. / учредитель и издатель : Общество с ограниченной ответственностью КАРТО и ОВ. - 1956 -М., 2015- 2018 . - 10 раз в год. - ISSN0022-9148.
- 10.Аграрная наука : науч.-теоретич. и производ. журнал / учредитель : ООО «ВИК-Черноземье». – 1992, сентябрь - . – М. : Аграрная наука, 2015 - . – Ежемес**. -** ISSN 2072-9081
- 11.Садоводство и виноградарство : теоретич. и науч.-практич. журн. / учредитель : Федеральное государственное бюджетное научное учреждение Всероссийский селекционно-технологический институт садоводства и питомниководства. – 1838 - . – М. : АНО Редакция журнала «Садоводство и виноградарство, 2015 - . – Двухмес. – ISSN 0235-2591
- 12.Цветоводство : науч.-популярный журн. / учредитель и издатель : ООО «Редакция журнала «Цветоводство». – 1958 - . М., 2015 - . – Двухмес. - ISSN 0041-4905.

## **г) Интернет-ресурсы:**

Электронная библиотека РГАТУ – Режим доступа: <http://bibl.rgatu.ru/web/Default.asp>

Гарант – Режим доступа : [http://www.garant.ru](http://www.garant.ru/)

«КонсультантПлюс» - Режим доступа: [http://www.consultant.ru](http://www.consultant.ru/)

eLIBRARY – Режим доступа: <https://elibrary.ru/defaultx.asp>

ЭБС «Знаниум». - Режим доступа: [http://znanium.com](http://znanium.com/)

- ЭБС «Юрайт». Режим доступа: [https://biblio-online.ru](https://biblio-online.ru/)
- ЭБС «Лань». Режим доступа: [https://e.lanbook.com](https://e.lanbook.com/)

ЭБС «IPRbooks». - Режим доступа: [http://www.iprbookshop.ru](http://www.iprbookshop.ru/)

*Приложение 1*

*Образец оформления титульного листа отчета*

# **ФЕДЕРАЛЬНОЕ ГОСУДАРСТВЕННОЕ БЮДЖЕТНОЕ ОБРАЗОВАТЕЛЬНОЕ УЧРЕЖДЕНИЕ ВЫСШЕГО ОБРАЗОВАНИЯ «РЯЗАНСКИЙ ГОСУДАРСТВЕННЫЙ АГРОТЕХНОЛОГИЧЕСКИЙ УНИВЕРСИТЕТ ИМЕНИ П.А. КОСТЫЧЕВА»**

# **ТЕХНОЛОГИЧЕСКИЙ ФАКУЛЬТЕТ**

Кафедра \_\_\_\_\_\_\_\_\_\_\_\_\_\_\_\_\_\_\_\_\_\_\_\_\_\_\_\_\_\_\_\_\_

(наименование кафедры)

#### **ОТЧЕТ**

#### **о прохождении учебной практики – технологическая практика**

**\_\_\_\_\_\_\_\_\_\_\_\_\_\_\_\_\_\_\_\_\_\_\_\_\_\_\_\_\_\_\_\_\_\_\_\_\_\_\_\_\_\_\_\_\_\_\_\_\_\_\_\_\_\_\_\_\_\_\_\_\_\_\_\_\_\_\_\_\_\_\_\_\_\_\_\_**  (фамилия, имя, отчество обучающегося)

Курс \_\_\_\_\_\_\_\_\_\_\_\_\_\_ Группа \_\_\_\_\_\_\_\_

Направление подготовки \_\_\_\_\_\_\_\_\_\_\_\_\_\_\_\_\_\_\_\_\_\_\_\_ \_\_\_\_\_\_\_\_\_\_\_\_\_

Направленность (профиль) программы\_\_\_\_\_\_\_\_\_\_\_\_\_\_\_\_\_\_\_\_\_\_\_

Сроки практики\_\_\_\_\_\_\_\_\_\_\_\_\_\_\_\_\_\_\_\_\_\_\_\_\_\_\_\_\_\_\_\_ \_\_\_\_\_\_\_\_\_\_\_\_\_\_

Место прохождения практики

(указывается полное наименование структурного подразделения Университета, профильной организации, фактический адрес)

Руководитель практики от Университета \_\_\_\_\_\_\_\_\_\_\_\_\_\_\_\_\_\_\_\_\_\_\_\_\_\_\_\_\_\_

(должность, подпись, Ф.И.О.)

Руководитель практики от профильной организации \_\_\_\_\_\_\_\_\_\_\_\_\_\_\_\_\_\_\_\_\_\_\_\_\_\_\_\_\_\_\_\_\_

(должность, подпись, Ф.И.О.)

**Отчет подготовлен \_\_\_\_\_\_\_\_\_\_\_\_\_\_\_\_\_\_\_\_\_\_\_\_\_\_\_\_\_\_\_\_\_\_\_\_\_\_\_\_\_\_\_\_\_\_\_\_**

Рязань 202\_

# Рабочий график (план) проведения учебной практики – технологическая практика

Перечень планируемых результатов обучения при прохождении практики, соотнесенных с планируемыми результатами освоения образовательной программы.

\_\_\_\_\_\_\_\_\_\_\_\_\_\_\_\_\_\_\_\_\_\_\_\_\_\_\_\_\_\_\_\_\_\_\_\_\_\_\_\_\_\_\_\_\_\_\_\_\_\_\_\_\_\_\_\_\_\_\_\_\_\_\_\_\_\_\_\_ \_\_\_\_\_\_\_\_\_\_\_\_\_\_\_\_\_\_\_\_\_\_\_\_\_\_\_\_\_\_\_\_\_\_\_\_\_\_\_\_\_\_\_\_\_\_\_\_\_\_\_\_\_\_\_\_\_\_\_\_\_\_\_\_\_\_\_\_

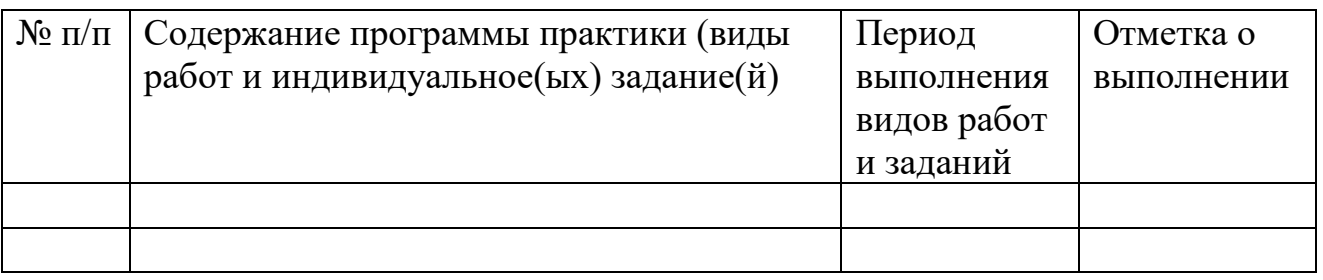

Руководитель практики от Университета

(должность, подпись, Ф.И.О.)

Примерные индивидуальные задания на учебную практику –

#### технологическая практика

#### **Вариант 1**

 1. Флористика и фитодизайн: ассортимент цветочно-декоративных культур.

2. Питание и удобрение садовых культур: Необходимые растению макро- и микроэлементы, их физиологическая роль.

3. Декоративное садоводство: характеристика декоративных растений однолетней и двулетней культуры.

## **Вариант 2**

 1. Флористика и фитодизайн: методика подбора растений для интерьеров в связи с их биолого-экологическими особенностями и окружающими условиями.

2. Питание и удобрение садовых культур: Калийные минеральные удобрения, их значение в жизни растений.

3. Декоративное садоводство: Особенности защиты декоративных растений от болезней и вредителей.

## **Вариант 3**

 1. Флористика и фитодизайн: Разработка проектов улучшения комфортности визуальной среды с помощью различных приемов фитодизайна.

2. Питание и удобрение садовых культур: Фосфорные минеральные удобрения, их значение в жизни растений.

3. Декоративное садоводство: безрассадная технология выращивания декоративных культур.

#### **Вариант 4**

 1. Флористика и фитодизайн: Гидропонный способ выращивания комнатных растений.

2. Питание и удобрение садовых культур: Азотные минеральные удобрения, их значение в жизни растений.

3. Декоративное садоводство: рассадная технология выращивания декоративных культур.

# **Вариант 5**

 1. Флористика и фитодизайн: Агротехника выращивания и размножения декоративных растений защищенного грунта.

34

 2. Питание и удобрение садовых культур: Некорневая подкорма травянистых и древесных растений.

3. Декоративное садоводство: способы посева цветочных культур в открытом и защищенном грунте.

## **Вариант 6**

1. Флористика и фитодизайн: Происхождение комнатных растений

2. Питание и удобрение садовых культур: Признаки недостаточности питательных элементов в растении.

3. Декоративное садоводство: технология размножения растений делением куста.

# **МИНИСТЕРСТВО СЕЛЬСКОГО ХОЗЯЙСТВА РОССИЙСКОЙ ФЕДЕРАЦИИ**

#### **ФЕДЕРАЛЬНОЕ ГОСУДАРСТВЕННОЕ БЮДЖЕТНОЕ ОБРАЗОВАТЕЛЬНОЕ УЧРЕЖДЕНИЕ ВЫСШЕГО ОБРАЗОВАНИЯ «РЯЗАНСКИЙ ГОСУДАРСТВЕННЫЙ АГРОТЕХНОЛОГИЧЕСКИЙ УНИВЕРСИТЕТ ИМЕНИ П.А.КОСТЫЧЕВА»**

Технологический факультет

КАФЕДРА СЕЛЕКЦИИ И СЕМЕНОВОДСТВА, АГРОХИМИИ, ЛЕСНОГО ДЕЛА И ЭКОЛОГИИ

Методические указания к практическим занятиям по дисциплине

# **«Виноградарство с основами переработки винограда»**

**Уровень профессионального образования**: бакалавриат **Направление подготовки:**35.03.05 Садоводство **Направленность (профиль):** Декоративное садоводство,

газоноведение и флористика

Рязань, 2023

**Виноградарство с основами переработки винограда:** методические указания к практическим занятиям для студентов направления подготовки 35.03.05 Садоводство. – Сост.: А.А. Назарова; ФГБОУ ВО РГАТУ. – Рязань, РГАТУ, 2023. – 56 с.

**Рецензент**: к.б.н, доцент кафедры селекции и семеноводства, агрохимии, лесного дела и экологии ФГБОУ ВО РГАТУ Ерофеева Т.В.

 Методические указания разработаны в соответствии с ФГОС и рабочей программой учебной дисциплины «**Виноградарство с основами переработки винограда**» по направлению подготовки 35.03.05 Садоводство.

 Данные методические указания являются необходимой составной частью учебнометодического комплекса по дисциплине «**Виноградарство с основами переработки винограда**» и включают описание основных практических занятий. Их последовательность соответствует расположению основных разделов курса в рабочей программе по дисциплине. Описанию занятий предшествуют небольшие теоретические введения, а завершают их контрольные вопросы для самопроверки.

Разработчик: к.б.н., доцент кафедры  $\mathcal{A}/\mathcal{A}$ , Назарова А.А.

Рассмотрены на заседании кафедры 22 марта 2023 года, протокол № 6а

Заведующий кафедрой селекции и семеноводства,

агрохимии, лесного дела и экологии Г.Н. Фадькин

#### ВВЕДЕНИЕ

 Настоящие методические указания предназначены для выполнения практических занятий по курсу дисциплины «Виноградарство с основами переработки винограда» для студентов направления подготовки 35.03.05 Садоводство. Методические указания дают основу теоретических знаний, необходимых для выполнения работ, а также знакомят с методиками хода работы и расчетов.

 Изучение курса «Виноградарство с основами переработки винограда» складывается из лекций, практических занятий и самостоятельной работы студентов, успех которой определяется их умением пользоваться справочниками, научной и учебной литературой. На практических занятиях студенты углубляют теоретические знания и овладевают умениями и навыками.

 К выполнению практических работ допускаются студенты после инструктажа и проверки преподавателем правил работы и техники безопасности в лаборатории. Перед выполнением работ студенты должны ознакомиться с теоретическим введением и методиками, после выполнения – подготовить отчет по работе. Методические указания составлены в соответствии с государственным стандартом и рабочей программой по «Виноградарству с основами переработки винограда» для студентов очной формы обучения.

 Цель дисциплины – изучение особенности биологии винограда, его требований к условиям произрастания, приемы и прогрессивные технологии выращивания и уборки высоких и устойчивых урожаев продукции виноградарства, предназначенной как для употребления в свежем виде, так и для использования в перерабатывающей промышленности.

*Задачами* дисциплины являются:

- оценка пригодности агроландшафтов для возделывания винограда;

- подбор видов, сортов винограда для различных агроэкологических условий и технологий;

- производство посадочного материала винограда;

- реализация технологий возделывания винограда;

- проведение работ по выращиванию винограда.

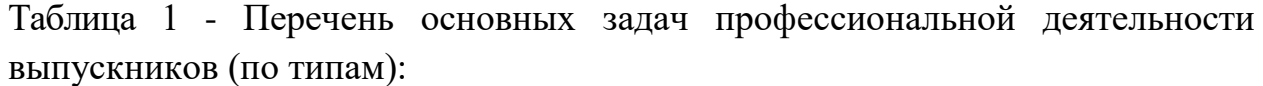

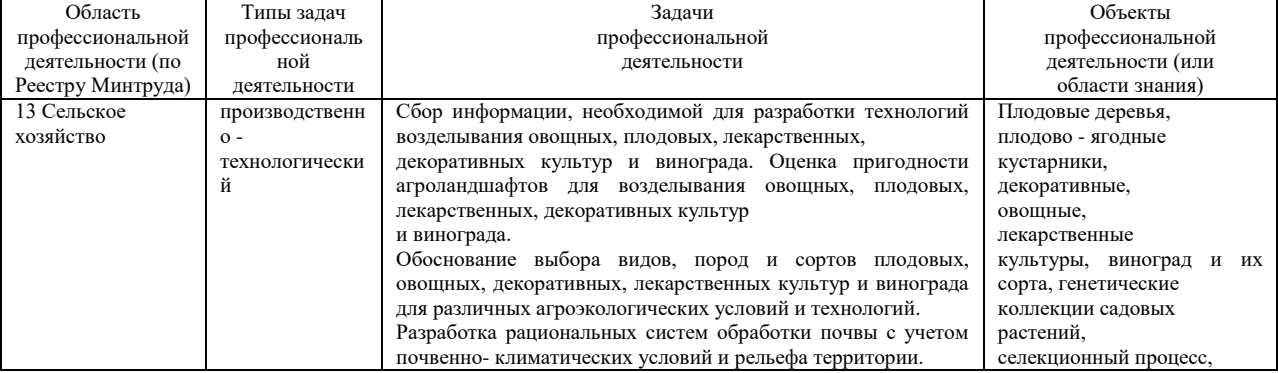

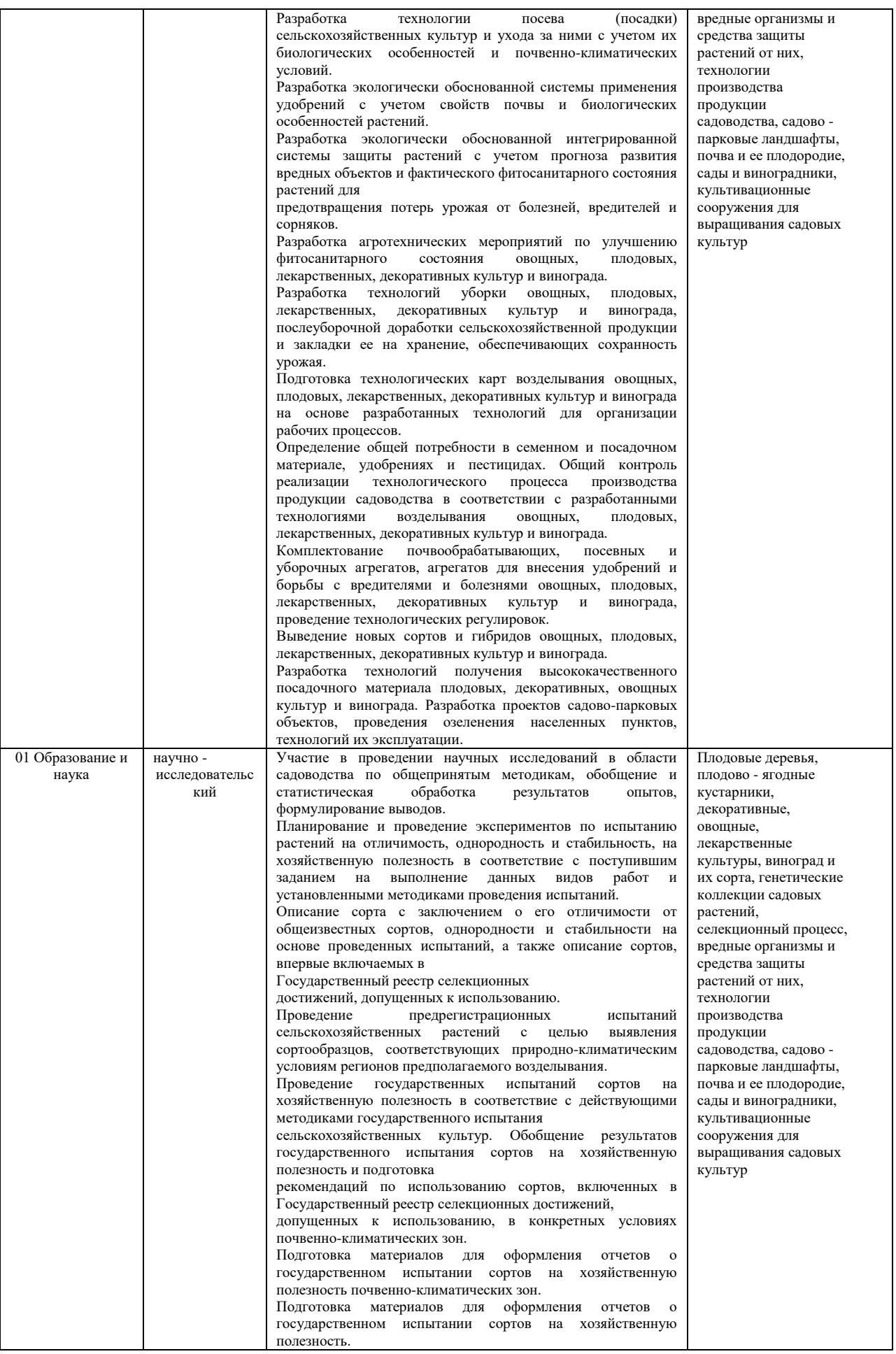

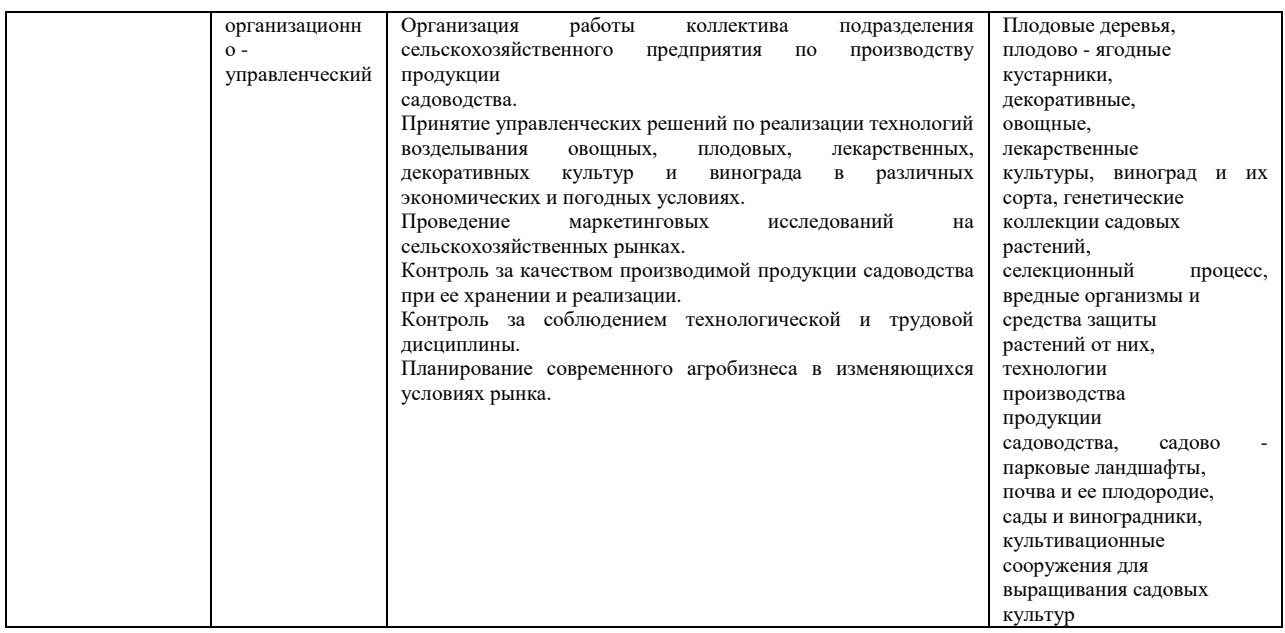

Методические указания ориентированы на процесс освоения учебной дисциплины «Виноградарство с основами переработки винограда» и формирование (частично) у обучающихся следующих компетенций:

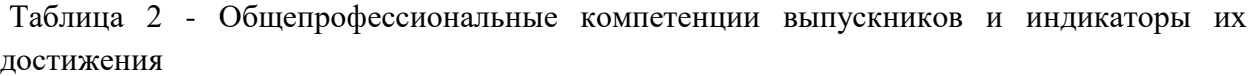

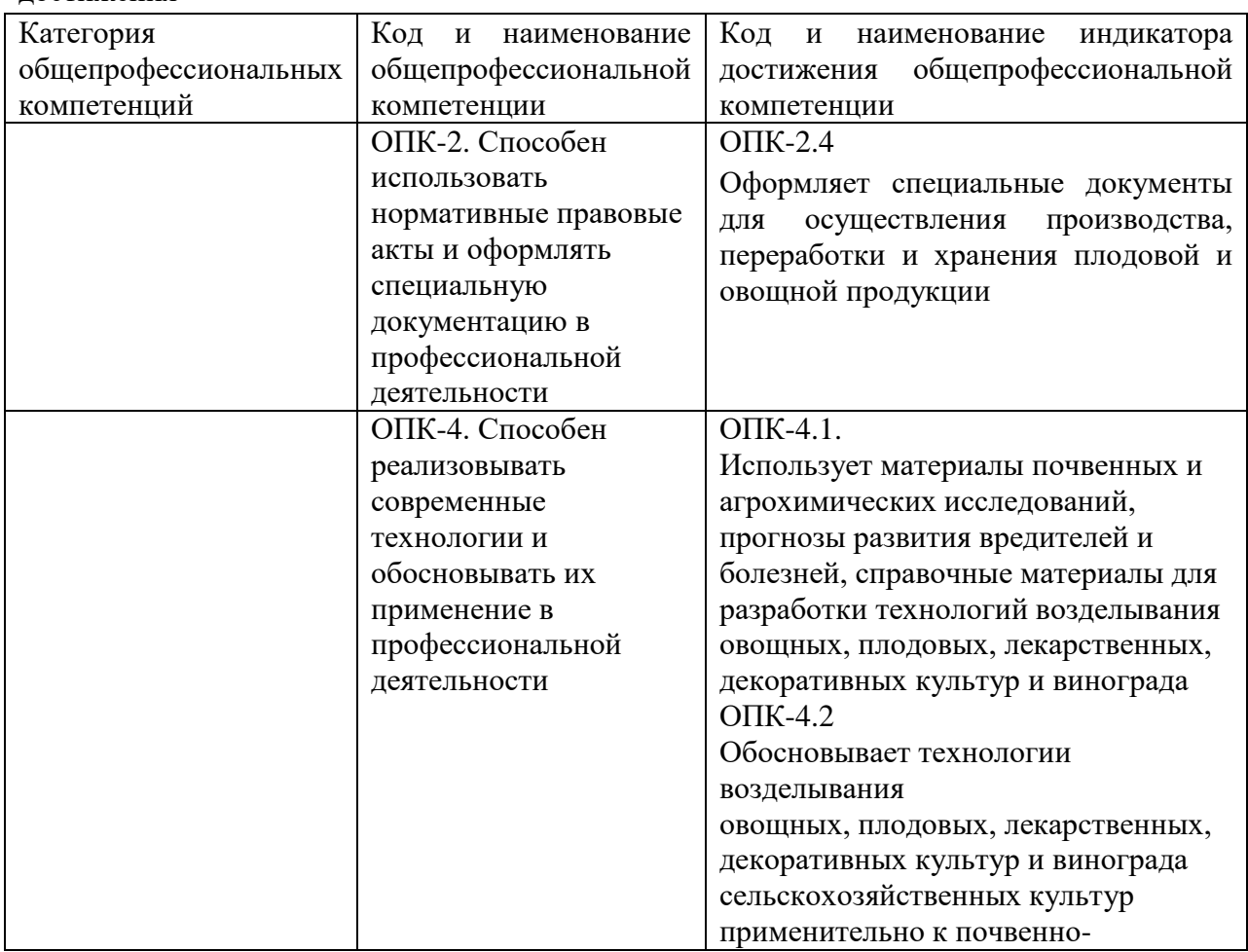

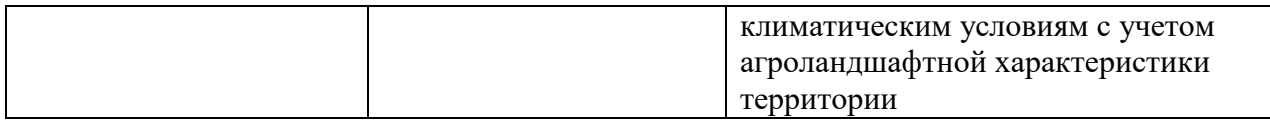

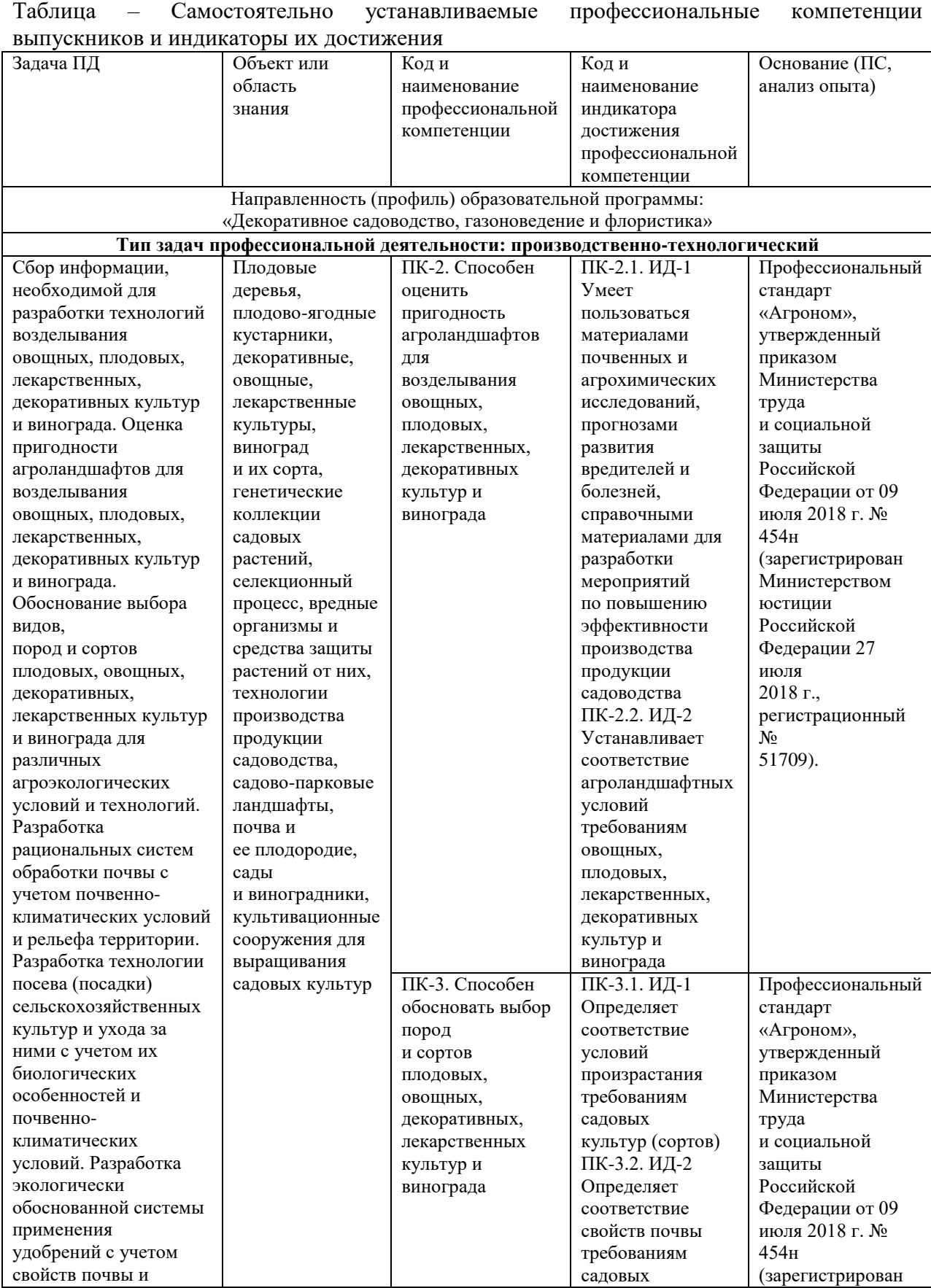
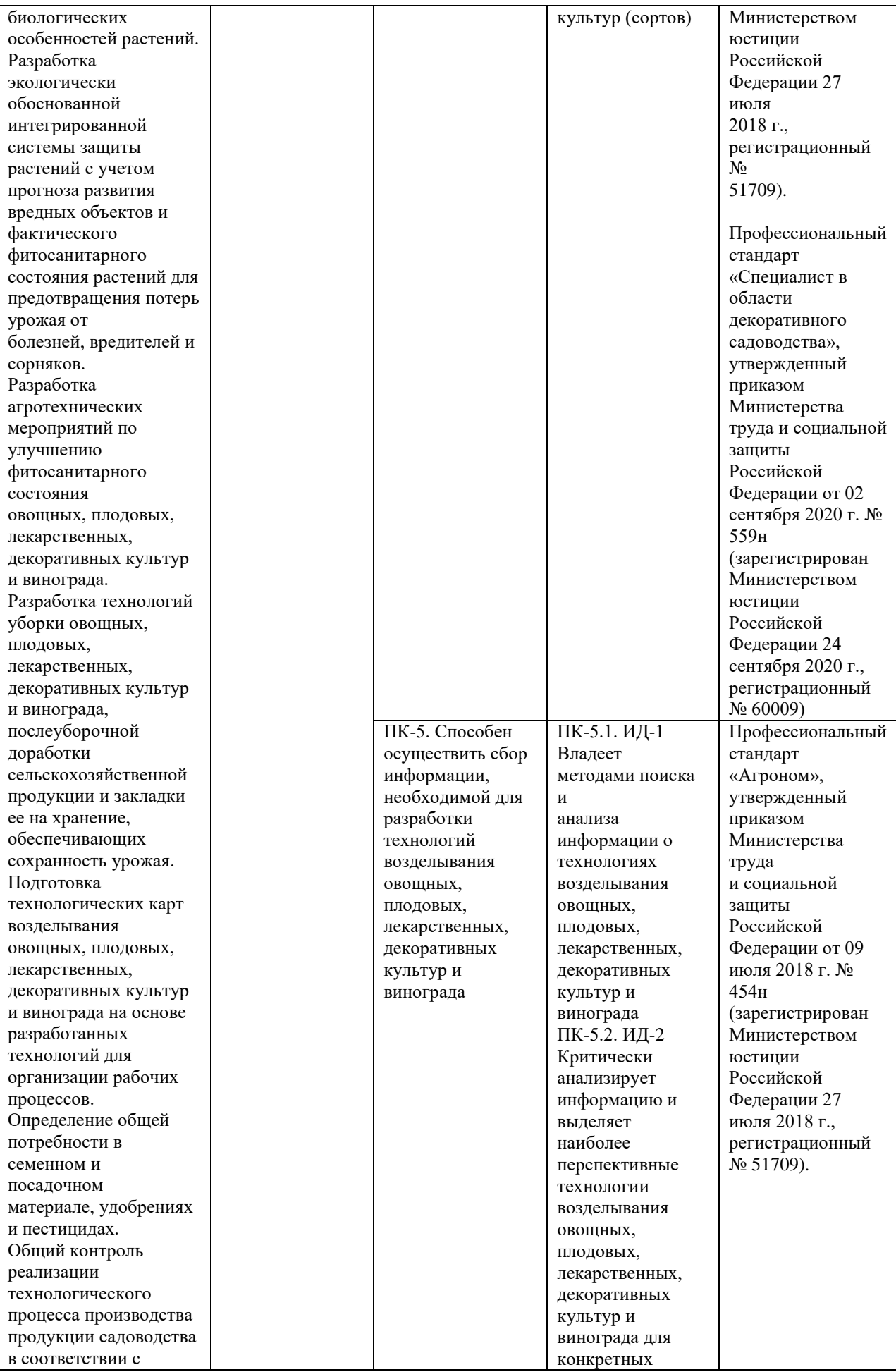

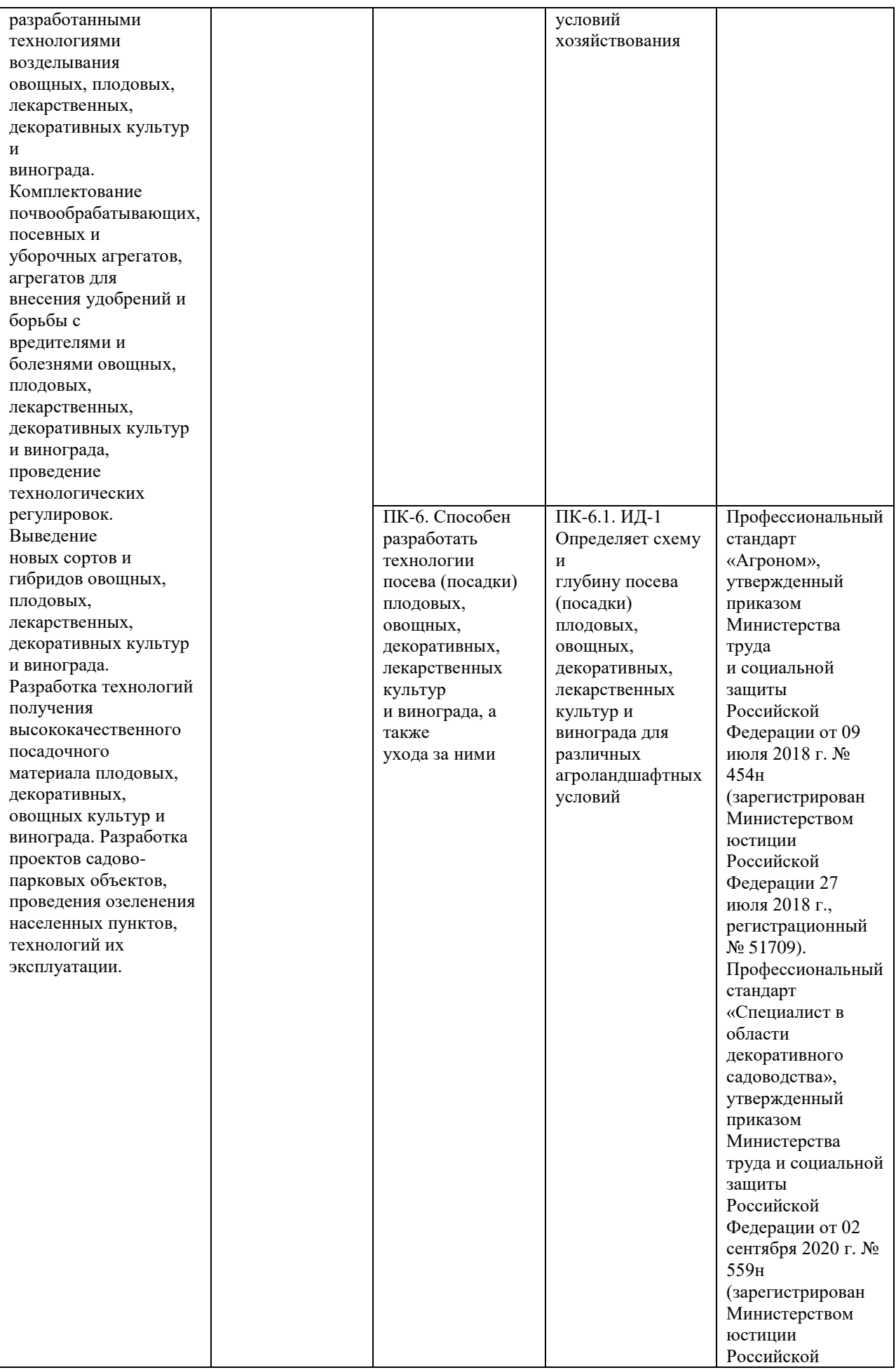

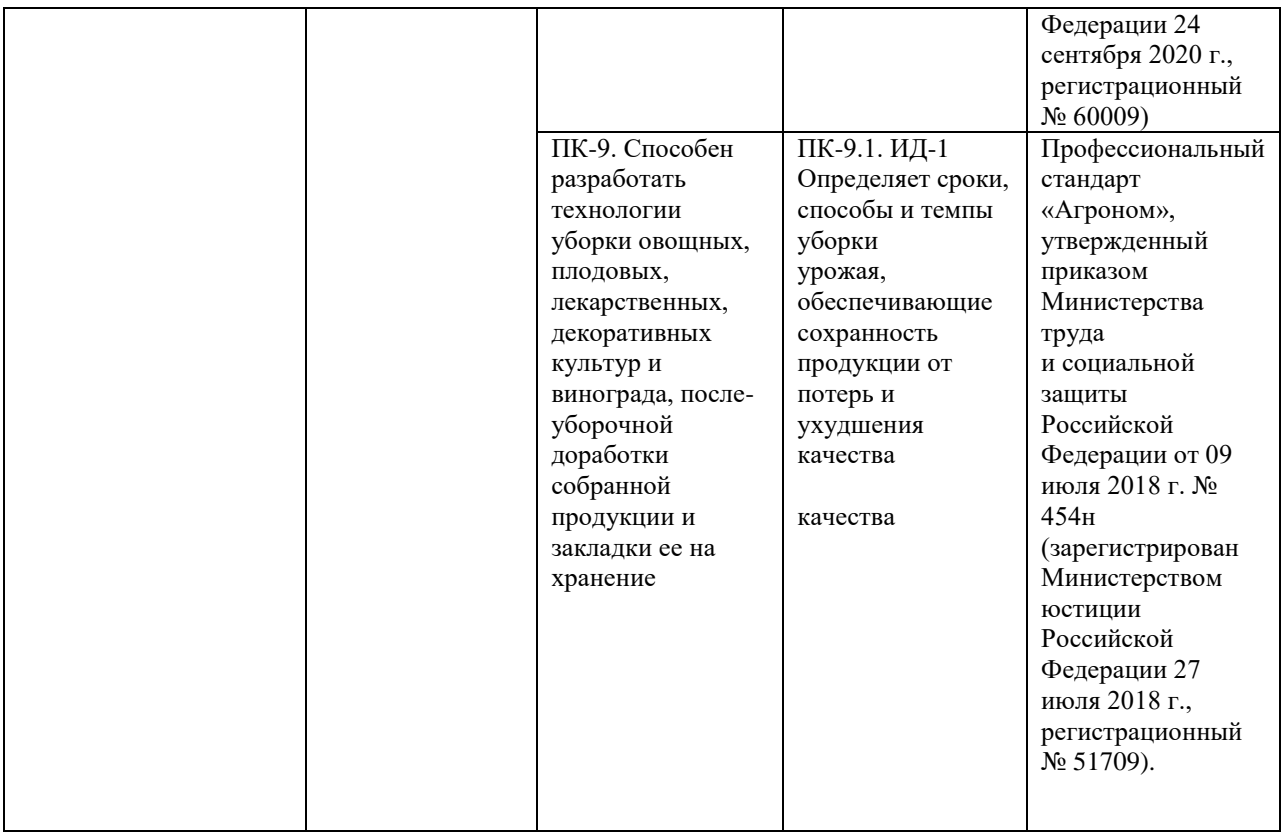

# **Практическое занятие №1 Тема: Состояние, проблемы и перспективы виноградарства**

Основная задача, стоящая перед отраслью садоводства, — это обеспечение населения страны свежими, высокого качества плодами, ягодами и продуктами их переработки лечебного и профилактического назначения в течение всего года в рамках необходимых медицинских норм. Выполнение этой задачи будет способствовать реализации провозглашенной доктрины национальной продовольственной безопасности нашего государства.

В последние годы в России пристальное внимание уделяется отработке технологий возделывания слаборослых садов с высокой плотностью посадки до 2-3 тыс. деревьев на 1га. Интенсивные насаждения такого типа обеспечивают высокую скороплодность и продуктивность, высокое качество плодов и быструю окупаемость вложенных в их создание средств.

Научно-обоснованная годовая норма потребления плодов и ягод в Российской Федерации должна составлять по разным источникам от 80 до 100кг. Однако фактические цифры значительно ниже (53кг), и это с учетом импортной продукции. А если сравнить с данными других стран, то видно, что средний россиянин в 2,5-3 раза меньше потребляет полезной витаминной продукции по сравнению с европейцами. И это самая основная проблема отечественного садоводства.

В последние годы об этом много говорится на всех совещаниях, посвященных вопросам садоводства. В результате в МСХ РФ была принята долгосрочная Программа поддержки отрасли садоводства. На 2010 год было запланировано выделить на развитие садоводства 650 млн.руб., однако в прошлом году были сняты все дотации. На 2011 год планировалось выделить 725 млн.руб. средств из федерального бюджета на частичную компенсацию закладки и уходных работ. В 2015 году на закладку интенсивных насаждений плодовых культур планируется господдержка в размере 210 тыс. руб на 1 га.

Общая площадь многолетних насаждений, по данным Росстата, в 2008 году в специализированных хозяйствах составила всего 163 тыс.га, из них плодоносящих — 121,1 и молодых — 41,9 тыс.га. В 2009 году она уменьшилась до 155 тыс. га, из них плодоносящих — 113,9 тыс.га. За последние годы видна четкая тенденция к уменьшению площадей под плодово-ягодными насаждениями.

Средняя урожайность плодов и ягод в специализированных хозяйствах составила в 2008 году — всего 39,7, в 2009 — 41 ц/га. Как при такой урожайности хозяйства еще не разорились, остается загадкой. В этом случае, как правило, идет резкое сокращение всего комплекса агроприемов, включая обработку почвы, обрезку, питание, систему защиты. В связи с этим валовой сбор плодово-ягодной продукции составил в 2008 г. в специализированных хозяйствах всего 464 тыс.т, в 2009 г. — 482,7 тыс.т, а в целом по стране — 2768,0 тыс.т. Если сравнить эти цифры с показателями других стран, то видно, что в одной только Польше в год собирают около 3 млн.т плодов. По данным Федеральной таможенной службы, импорт плодово-ягодной продукции составил 2092,7 тыс.т на сумму 42072 млн.руб., из них семечковых культур было закуплено 1447,9 тыс.т на сумму 24629 млн.руб.

Сравнивая долю валового производства плодово-ягодной продукции по федеральным округам, видно, что в ЦФО России сосредоточена треть площадей под многолетними культурами, где получают четвертую часть валовой продукции плодов и ягод в РФ. В связи с этим значимость садоводства в этой зоне достаточно высока.

#### **Причины низкой эффективности садоводства в средней полосе РФ**

1. Неблагоприятные природно-климатические условия. Развитие промышленного садоводства в нашей зоне, состояние и продуктивность насаждений плодовых культур в значительной мере зависит от складывающихся погодных факторов, особенно в зимневесенний период. Это — сильные морозы, когда температура опускается ниже

критических значений; возможность промерзания почвы; резкие колебания температуры и наличие оттепелей; солнечные ожоги в поздневесенний период. Поэтому так важен в нашей зоне грамотный подбор привойно-подвойных комбинаций, экологически устойчивых в данной местности.

2. Большинство существующих экстенсивных садов потеряли свой потенциал продуктивности из-за низкого уровня агротехники, неграмотно проводимой обрезки (а часто и ее отсутствия), усечения системы защитных мероприятий, да и плоды используемого сортимента уже не пользуются спросом.

3. Недостаточный объем реализации новых научных разработок в производстве. Сказываются недостаток финансовых средств в хозяйствах и слабая связь между производством и научными организациями.

4. Низкие темпы закладки современных интенсивных насаждений. Этот процесс требует не только больших капитальных вложений на момент их закладки, но и наличия грамотных, знающих интенсивные технологии специалистов, способных обеспечить на необходимом уровне технологическое сопровождение.

5. Сложные социально-экономические условия, которые складываются из тяжелого финансового положения большей части хозяйств, острой нехватки квалифицированных специалистов, высокой степени изношенности материально-технической базы, диспаритета цен на продукцию и средства производства, высоких тарифов на оплату налогов и услуг.

6. Низкий уровень финансовой поддержки отрасли со стороны государства, что было показано выше. Поэтому рассчитывать садоводам нужно, прежде всего, на себя и свои возможности.

В настоящее время просматриваются три основных направления интенсификации российского садоводства:

- Приобретение за рубежом всего технологического комплекса закладки и возделывания интенсивных садов. И это самый дорогой путь развития.

- Приобретение за рубежом отдельных элементов интенсивных технологий. Это себе позволить тоже могут далеко не все хозяйства.

- Приобретение в РФ всего технологического комплекса возделывания интенсивных садов, адаптированного к местным экологическим условиям.

Это наиболее приемлемый путь для большинства садоводов и менее затратный.

**Факторы в порядке своей значимости, определяющие направление, по которому уже развивается или будет развиваться каждое конкретное хозяйство.**

1. Финансово-экономическое состояние. Сейчас появляется желание у отдельных бизнесменов вкладывать свои средства в садоводство, что значительно расширяет возможности развития.

2. Природно-климатические условия. Нельзя приобрести западную технологию и внедрять ее в северных регионах нашей страны.

3. Компетентность и креативность руководителя.

4. Социально-демографические условия. Наличие рабочей силы и ее квалификация, возможность привлечения ее со стороны и создание для этого необходимых условий.

5. Наличие современных холодильников и перерабатывающих предприятий. Это во многом определяет выбор типа садов, дающих продукцию разного качества и предназначения.

Рассмотрим вариант, когда за рубежом приобретается весь технологический комплекс закладки и возделывания интенсивных садов, когда покупается все — от посадочного материала, опорных конструкций, оросительной системы, средств механизации, линий товарной обработки, холодильников до технологического обеспечения всего процесса закладки и возделывания садов.

По этому пути чаще всего идут крупные хозяйства в южных областях и регионах РФ, например «Сад-Гигант» Краснодарского края. Особенно это развито, когда в хозяйствах занимаются производством ягод земляники. В Кабардино-Балкарской республике активно осваиваются итальянцы, внедряя свои технологии возделывания интенсивных садов и посадочный материал.

Это затратный путь и не всегда эффективный. При этом со стороны покупателя экспертом в обязательном порядке должен выступать знающий специалист, т.к. не все, что предлагается зарубежными партнерами, должного качества и подходит к нашим климатическим условиям.

В Саратовской области (Романовский район) в ЗАО «Русский колос» в 2007-2008гг. был заложен интенсивный сад по итальянской технологии на общей площади 42га. Были закуплены саженцы, опорные конструкции. В саду использована опора из бетонных и пластиковых столбов итальянского производства с двумя рядами проволоки. Основная схема посадки 3,5х0,9м (3175дер. на 1га). Закладка сада произведена на земляные валы для более раннего прогрева почвы и выхода растений из состояния покоя. Основные саженцы яблони, поставленные итальянской стороной, представлены европейским сортиментом: Гала, Голден делишес, Бреберн, Фуджи, Ред чиф, Лигол на подвое М9. Имеется также участок сада, заложенный сортом Антоновка обыкновенная на подвое М9.

В настоящее время отмечены выпады около 30% растений от посадки 2007 и 2008 гг. и усыхание отдельных частей кроны различной интенсивности. Повреждения локализованы преимущественно на штамбе, стволе и развилках боковых ветвей.

Приобретаемые за рубежом линии товарной обработки плодов и современные холодильники по качеству и оснащенности превосходят отечественные аналоги. Хотя в настоящее время наблюдается глубокая интеграция в производстве холодильной техники, конструкций и материалов между специалистами разных стран.

Если хозяйство приобретает за рубежом отдельные элементы интенсивных технологий производства плодов, то это, как правило, покупка посадочного материала, который отличается высоким качеством, но сортимент подходит не для всех территорий РФ. Научное обеспечение технологического процесса закладки сада часто ограничивается рекомендациями схем посадки и самого процесса закладки, а дальнейшее технологическое сопровождение остается под вопросом, т.к. эти растения ведут себя по-другому в связи с нашими погодными и почвенными условиями, у них другая ростовая активность, скороплодность, продуктивность, а следовательно, должен меняться и весь комплекс уходных работ. Следующее, что чаще приобретается за рубежом, это строительство и монтаж холодильников и средств механизации, обучение персонала. Зарубежная специализированная садовая техника, конечно, качественная, но и цена у нее высокая. Наши аналоги, возможно, уступают по качеству, но значительно дешевле. И вопрос о приобретении малогабаритной спецтехники все-таки зависит от благосостояния хозяйства.

И основной путь развития наших садоводческих хозяйств — приобретение в РФ всего технологического комплекса возделывания сада, адаптированного к местным условиям, благодаря проведенной большой научно-исследовательской и внедренческой работе российских ученых и практиков, от приобретения посадочного материала до технологического сопровождения всего процесса закладки и возделывания садов.

## **Достижения российской науки в области садоводства и основные факторы эффективного ведения садоводства**

Российскими учеными разработаны:

- технологии получения высококачественного оздоровленного посадочного материала для разных типов садов;

- технологии возделывания интенсивных высокодоходных садов разного типа;

- современные послеуборочные технологии;

- средства механизации технологических процессов.

Изучены основные факторы эффективного ведения садоводства в разных зонах РФ и найдены их оптимальные решения.

## **Экологические факторы:**

- размещение производства в оптимальных экологических условиях — климат, почвы, рельеф и др.;

- выбор сортимента (сорта), экологически устойчивого для данной местности, высокотоварного, скороплодного, продуктивного, с комплексной устойчивостью к болезням, технологичного;

- выбор подвоя — слаборослого, экологически устойчивого для данной местности, совместимого с основными сортами;

## **Агротехнологические факторы:**

- посадочный материал — на клоновых подвоях, оздоровленный, высококачественный, с заданными параметрами;

- схема размещения — уплотненная, 3-5 х 0,5-3 м;

- формировка крон — компактная полуплоская и веретеновидная;

- система обрезки и зеленые операции — регулирующие рост и плодоношение;

- вид опорных конструкций — железобетонные столбы, железные и асбестовые трубы;

- система защиты — интегрированная;

- система содержания почвы — задернение междурядий, гербицидный пар в ряду;

- орошение — капельное;

- минеральное питание с использованием микроэлементов;

- формирование качества плода, предуборочные обработки;

- оптимальные средства механизации;

- высокий уровень агротехники возделывания (своевременность и качество выполнения основных агроприемов).

## **При соблюдении этих факторов интенсивные сады на клоновых подвоях обеспечивают:**

1. Высокую стабильную продуктивность насаждений до 30-35 т/га;

2. Качество плодов — до 90% высокотоварной продукции;

3. Ускоренное вступление садов в плодоношение на 2-3 год после посадки;

4. Наступление промышленного плодоношения на 4-5 год после посадки;

5. Возможность концентрации средств для эффективной защиты от вредителей, болезней, града, заморозков и др.;

6. Повышение производительности труда в саду на трудоемких видах работ (обрезка, уборка урожая и др.);

7. Периодическую смену сортимента (через 15 — 17 лет);

8. Малозатратную ликвидацию отплодоносивших насаждений;

9. Высокий уровень доходности и окупаемость затрат на 5 — 6 год.

### **Практическое занятие №2**

## **Тема: СТРОЕНИЕ И ФУНКЦИИ ОРГАНОВ ВИНОГРАДНОГО РАСТЕНИЯ**

**Цель занятия** – изучить строение и функции органов виноградного растения.

## **Задание**:

1. Изучить строение виноградного куста.

2. Изучить строение и функции вегетативных и генеративных органов виноградного растения (корень, стебель, лист, усик, глазок, соцветие, цветок, гроздь, ягода, семя).

#### **План работы**:

1. Ознакомиться со строением виноградного куста, сделать схематический рисунок виноградного куста

2. Ознакомиться с биологическими особенностями и основными физиологическими функциями корневой системы винограда.

3. Ознакомиться со строением надземной части куста винограда.

**Ход работы**: Виноградный куст в культуре имеет корневую систему, подземный штамб, надземный штамб, голову куста, плечи и рукава, двухлетние части рукавов и однолетние побеги. Корневая система представляет собой совокупность всех корней куста, которые обеспечивают его почвенное питание.

*Подземный штамб* - это многолетняя древесина развившегося черенка на котором находится корневая система куста.

*Надземный штамб* - это многолетняя часть древесины куста над уровнем земли до первого ветвления. Различают штамбовые и бесштамбовые формы кустов. Бесштамбовые формы кустов надземного штамба не имеют.

*Голова куста* – утолщение его в месте разветвления. Чем короче оставляются в этом месте ветви, тем больше утолщение и определение головы.

*Рукава куста* – многолетние ветви на которых расположены плодовые сочетания.

*Плечи куста* - это горизонтальные рукава, на которых в определенном порядке размещены плодовые сочетания.

*Рожки* - это двухлетние, коротко обрезанные части рукавов, на которых обычно располагаются плодовые стрелки и сучки замещения. Лоза – однолетний вызревший необрезанный побег винограда.

*Плодовая стрелка* – однолетний побег, обрезанный на 5 и более глазков и расположенная на двухлетней древесине.

*Сучок* – однолетний побег, обрезанный на 1-4 глазка. Он может находиться на любой части многолетней древесины.

*Плодовое звено* – сочетание плодовой стрелки и сучка на рожке. Сучок здесь называется сучком замещения и располагается ниже плодовой стрелки по длине рожка, а на следующий год становится рожком несущим новое плодовое звено.

*Усиленное плодовое звено* – такое сочетание, когда на один сучок замещения приходится несколько плодовых стрелок, или плодовая стрелка усилена пасынком.

Среди однолетних побегов виноградного куста различают основные побеги, волчковые, порослевые и побеги второго порядка.

*Основными побегами* называются побеги текущего года, расположенные на двухлетней древесине. Эти побеги наиболее плодоносны, поэтому при обрезке куста таким побегам уделяют особое внимание.

*Волчковые побеги* – побеги текущего года развивающиеся из спящих почек многолетней древесины надземной части куста.

*Порослевые побеги* – побеги текущего года развившиеся из спящих почек подземного штамба. Как правило волчковые и порослевые побеги бесплодны. Их используют для формирования новых рукавов и в качестве сучков для развития побегов плодоносных на следующий год. Плодоносны они только у гибридов-прямых производителей.

Наличие на кустах волчковых и порослевых побегов свидетельствует о нарушенном соответствии между надземной и подземной частями куста и о недостаточной нагрузке побегами.

*Побеги второго порядка* – это пасынки развившиеся на побегах. На лозе, на которой они расположены ведут себя как однолетний побеги на двухлетней древесине (как основной побег) и являются плодоносными при толщине более 5 мм, даже если находятся на волчке или порослевом побеге.

Поэтому при обрезке используются для нагрузки куста, для усиления плодовых стрелок и в качестве плодовых стрелок при их расположении на волчковых и порослевых побегах, когда для нагрузки недостает основных (рис. 1,2).

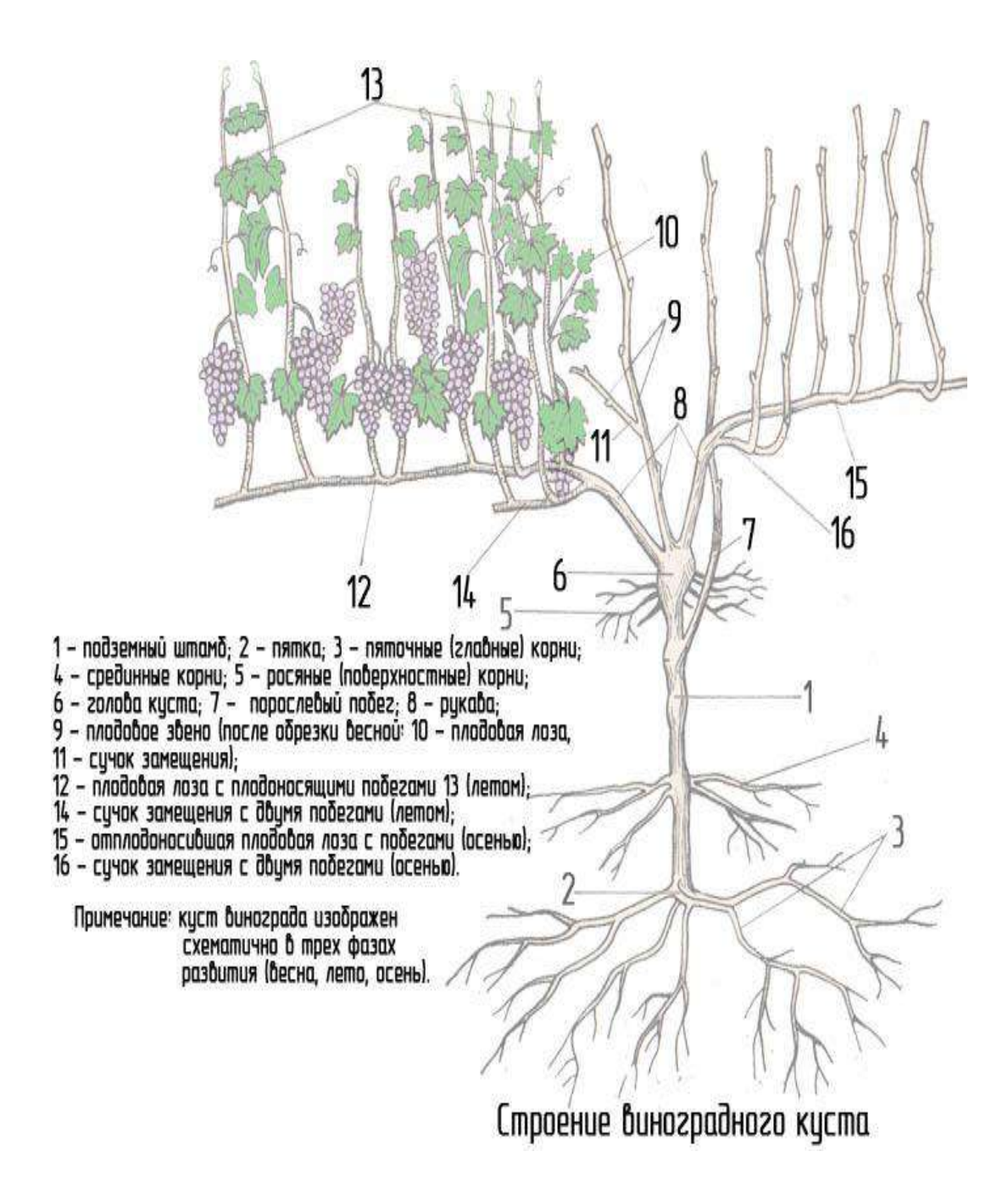

*Рисунок 1. Строение кустов винограда в культуре*

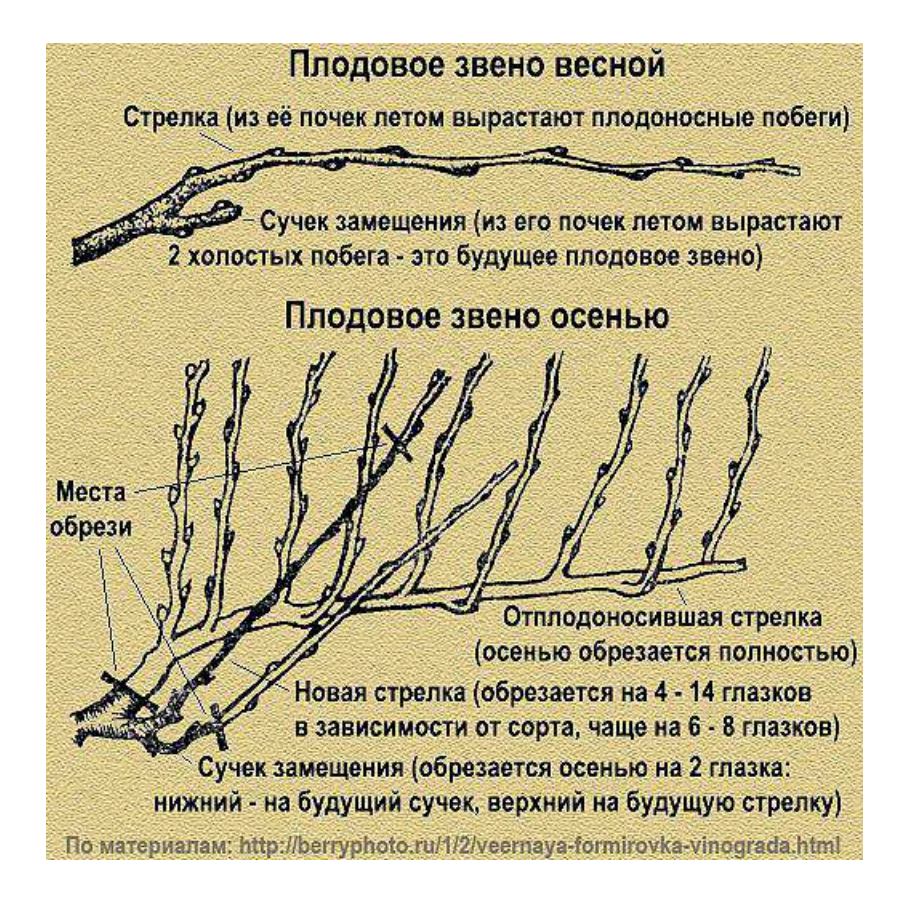

*Рисунок 2. Виды плодовых звеньев*

Эмбриональные соцветия закладываются в глазках вегетирующего побега. На следующий год из глазков развиваются побеги, на которых из эмбриональных развиваются уже настоящие соцветия, которые и обеспечивают урожай ягод. Что же собой представляет глазок, этот основной носитель урожайности?

*Глазок* представляет собой комплекс почек, где различают главную и несколько замещающих. Чаще всего в глазке имеется одна главная и 4-6 замещающих почек, причем замещающие почки могут иметь различную степень развития и дифференциации тканей и не всегда отчетливо различаются на разрезе. Эмбриональные соцветия в первую очередь закладываются в главных почках. В замещающих почках соцветий обычно не наблюдается. Эмбриональные соцветия закладываются в почках в период наиболее активного фотосинтеза с июля по август, поэтому они закладываются в пазухах листьев наиболее развитых и продуктивных. Вот почему глазки у основания побега и на верхушке его как правило бесплодны.

*Глазки* у основания побега на сближенных междоузлиях называются угловыми. Они недостаточно развиты, так как закладываются в начале вегетации побега, когда температура низкая и фотосинтез еще ослаблен. По этой причине они отличаются низкой плодоносностью, а у сортов восточной группы практически бесплодны, (рис. 3).

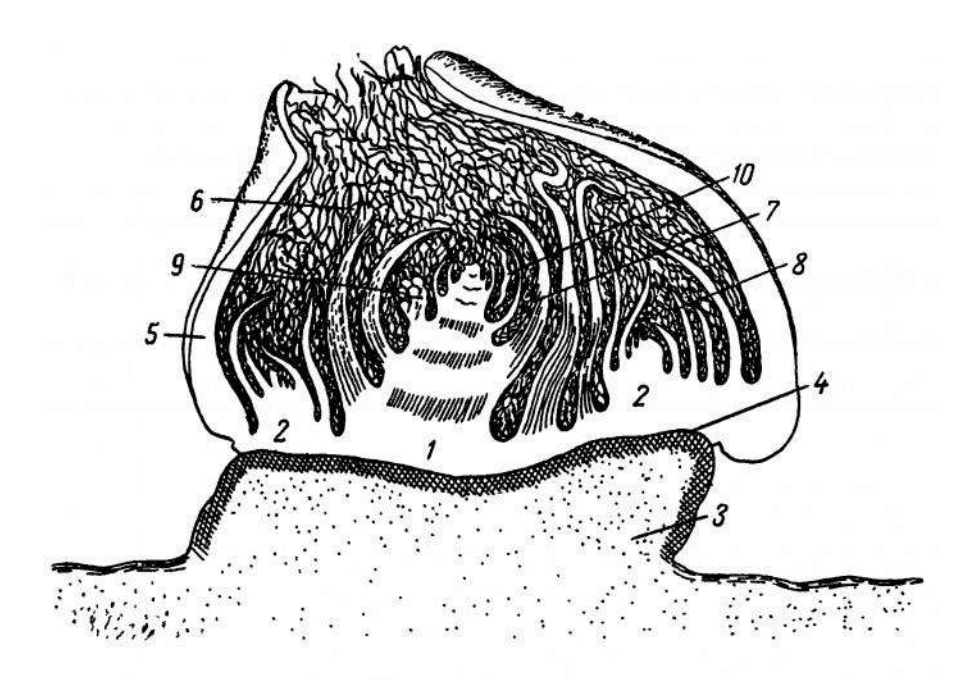

Рис 23. Продольный разрез глазка:

/ — главная почка; 2 — замещающие почки; 3 — подушечка; 4 — подсти-<br>лающий слой; 5 — чешуйка; 6 — волоски; 7—8 — зачаточные листочки;<br>9 — зачаточное соцветие; /0 — зачаточный усик (по А. С. Мержаниану).

В первую очередь развиваются на побеге главные почки, а замещающие почки покрываясь корковой паренхимой превращаются в спящие и пробуждаются только тогда, когда к ним усиливается приток питательных веществ вследствие гибели главных почек на лозах от морозов или других причин. Поэтому последовательность развития почек такова: в первую очередь развиваются главные почки, во вторую – замещающие, в третью спящие. Как правило побеги из спящих почек бесплодны, но побеги развившиеся из их глазков на следующий год являются плодоносными, т.е. в их глазках закладываются эмбриональные соцветия. Вот поэтому волчковые и порослевые побеги можно оставлять в качестве сучков замещения.

Многие сорта способны формировать соцветия одновременно с ростом побегов. К таким сортам относятся некоторые сорта из групп бассейна Черного моря, сорта западноевропейской группы и гибриды-прямые производители. Такие сорта способны плодоносить из угловых глазков, а гибриды-прямые производители даже из спящих почек. Эти особенности учитываются при обрезке.

#### *Вопросы для самоконтроля*:

1. Из чего образованы подземный и надземный штамбы?

- 2. От какого элемента куста отходят рукава?
- 3. В каком случае рукава куста называют плечами?
- 4. В чем отличие побега винограда и лозы?
- 5. Чем отличаются плодовые стрелки от сучков?
- 6. Какими могут быть плодовые звенья?
- 7. Какие побеги наиболее плодоносны?
- 8. Какие виды почек имеются у куста?
- 9. Какие почки наиболее плодоносны?
- 10. Когда развиваются побеги у спящих почек?

## **Практическое занятие №3**

## **Тема: ВЛИЯНИЕ ФАКТОРОВ ВНЕШНЕЙ СРЕДЫ НА РОСТ, ПЛОДОНОШЕНИЕ И КАЧЕСТВО ПРОДУКЦИИ**

*Цель занятия*: – изучить влияние факторов внешней среды на развитие виноградного растения.

## *Задание*:

1. Изучить влияние климатических условий на растение винограда.

2. Изучить почвенные условия влияющие на виноградное растение.

#### *План работы*:

1. Ознакомиться с основными факторами, влияющими на развитие, качество и количество урожая винограда.

#### **Ход работы**:

#### *Климатические условия*.

Виноградная лоза, как живой организм, растет и развивается в тесной зависимости от многих факторов, составляющих в совокупности внешнюю среду растения. Успех культуры винограда определяется климатическими, почвенными факторами, факторами места и системой агротехнического воздействия на куст и почву. Наиболее благоприятен для культуры винограда жаркий (субтропический) или умеренный климат (35-51 с.ш.).

Основные факторы климата для культуры виноградной лозы следующие: температура воздуха (среднесуточная, среднегодовая, продолжительность безморозного периода, минимальные и максимальные температуры года); характер промерзания и прогревания почвы; освещение и количество солнечных дней в году; сила и направление господствующих ветров; атмосферные осадки; абсолютная и относительная влажность воздуха.

В РФ виноград возделывается в трех климатических зонах: зона холодного климата, зона с умеренно теплым климатом, зона жаркого климата. Температура обуславливает начало и продолжительность фаз вегетации, раннее или позднее вызревание винограда. При понижении температуры до  $14^{\circ}$ С сахаронакопление в ягодах резко замедляется.

В зависимости от требований сорта винограда делятся по срокам созревания на ранние (для полного созревания ягод необходим реальной термический баланс  $2500^{\circ}$ С) средние (2900°С) и поздние (3300°С). На виноградное растение отрицательное влияние оказывают как очень высокие, так и низкие температуры. При температуре свыше  $35^{\circ}C$ листья часто желтеют и опадают, а при  $40^{\circ}$ С и выше на пластинках листьев возникают ожоги, ведущие к уменьшению общей фотосинтетической поверхности куста. При высоких температурах повреждаются еще незрелые ягоды, а созревающие увядают и не достигают полной зрелости. При температуре  $0^{\circ}$ С повреждаются соцветия, а при температуре до минус 3-4°С - листья и молодые побеги. При температуре почвы минус 8-10<sup>°</sup>С повреждаются корни.

Глазки европейских сортов выдерживают зимой до минус  $18{\text -}20^{\circ}\text{C}$ , побеги – минус 22°С, а старая древесина – минус 23-25°С. При недостатке света в ягодах меньше накапливается сахара, ароматических и красящих веществ. Слабое освещение кустов приводит к удлинению междоузлий, образованию тонких побегов, ненормальному развитию соцветий и гроздей. Хорошее освещение усиливает окраску ягод и их аромат. У белых сортов на солнечной стороне образуется загар в виде темно-желтых, розовых или светло-бурых пятен, кожица ягод становится толще. Виноград лучше созревает при более продолжительном освещении в течение дня. В условиях длинного дня надземная часть накапливает большее количество органических веществ. О режиме освещения судят по сумме часов солнечного сияния дня на протяжении периода вегетации. Минимальная сумма часов солнечного сияния для виноградной лозы равна 2000.

Потребность виноградного растения в воде неодинакова на протяжении вегетации. Больше ее нужно в начале вегетации, в период налива ягод и в начале их созревания. В период цветения и к началу физиологической зрелости ягод потребность куста в воде снижается. Избыток влаги в фазе цветения приводит к осыпанию цветков и формированию неполноценных гроздей. В течение четвертой и пятой фаз вегетации высокая влажность способствует лучшему наливу ягод, увеличивает их сочность и сахаристость. При этом мякоть размягчается, кожица становится тоньше, окраска и аромат слабеют, а вина получаются малоэкстрактивными со слабым букетом. Очень опасна воздушная засуха в период цветения, когда жидкость, выделяемая рыльцами пестика, засыхает, препятствуя тем самым оплодотворению.

#### *Почвенные условия.*

Сорт Каберне-Совиньон, например, лучше растет на суглинистых и глинистых черноземах, Сенсо и другие – на песках. Сорт Рислинг – на мергелистых почвах дает превосходные марочные вина, а на обыкновенных черноземах качество продукции из ягод этого сорта – посредственное. С природой почвы, как известно, тесно связан ее химический состав. Виноград, как и другие культуры, нуждается во всех макро- и микроэлементах. Отсутствие или недостаток одного из них часто препятствует тому или иному физиологическому процессу, нормальному синтезу органических и других веществ. Почвы оказывают влияние на виноградное растение в комплексе с климатическими факторами. В связи с этим одни и те же сорта на одних и тех же почвах в разных экологических условиях по-разному проявляют себя и дают разнокачественную продукцию.

Из сортов Пино белый и Шардоне в районе Шампани во Франции на перегнойнокарбонатных почвах получают превосходные шампанские виноматериалы, тогда как из этих же сортов в Кахетии, то есть в других экологических условиях, такой продукции не получают. На таких же почвах из тех же сортов высококачественные шампанские виноматериалы получают в Алма-Атинской области.

#### *Факторы места*.

К факторам места относят: рельеф, высота над уровнем моря, экспозиция, близость леса и водоемов и т.д. Лучшие условия для культуры виноградного растения создаются на холмах и склонах на высоте 100-250 м над уровнем моря, с южными экспозициями при защищенности высокими горами или лесами.

На склонах виноградные растения лучше освещаются, получают больше тепла и меньше подвергаются губительному действию заморозков, кусты лучше проветриваются и меньше поражаются милдью, ягоды накапливают больше сахара, красящих и ароматических веществ при меньшей кислотности.

Большое значение при возделывании культуры винограда приобретает знание природы ветров, которые могут быть временного или постоянного характера. Очень вредны постоянные, сухие и горячие ветры, которые отрицательно влияют на транспирацию и фотосинтез виноградных растений. Влажные, дующие со стороны моря, рек и крупных водоемов ветры часто оказывают положительное действие, смягчая высокие летние и низкие зимние температуры. Сильные ветры (4-5 баллов) стряхивают распускающие почки, ломают побеги, сбивают соцветия, мешают нормальному опылению и вызывают необходимость в проведении дополнительных работ.

# **Практическое занятие №4**

# **Тема: ЭТАПЫ ОНТОГЕНЕЗА ВИНОГРАДНОГО РАСТЕНИЯ**

*Цель занятия*: – изучить возрастные периоды винограда. *Задание*:

1. Изучить особенности онтогенеза виноградного растения *План работы*:

1. Ознакомиться с правилами проведения операций с виноградным растением в различный возрастной период.

2. Дать характеристику возрастным этапам виноградного растения

## *Ход работы*:

Жизнь виноградного растения – многолетней древесной лианы – в естественных условиях длится многие десятки лет. На протяжении этого периода оно растет и развивается, подчиняясь общим биологическим законам, суть которых сводится к гармоничному сочетанию морфологических изменений, биологических особенностей и физиологических функций.

Онтогенез растений – это совокупность закономерных морфологических и физиологических изменений, протекающих в организме от его зарождения из полового или из вегетативного зачатка, до естественного отмирания. Онтогенез охватывает большой и малый жизненные циклы виноградного растения.

В зависимости от способа размножения винограда – семенного или вегетативного (отрезками стебля) – развитие растений в онтогенезе протекает неодинаково. У растений, выращенных из семян (сеянцев) в их индивидуальном развитии (онтогенезе), большое значение имеет наследственность – свойство организма передавать при размножении потомству признаки, приобретенные родителями, и изменчивость – способность организма приобретать новые признаки или утрачивать старые как под влиянием условий внешней среды, так и при воздействии на растения различными факторами среды, мутагенами и др.

У растений, размноженных вегетативным путем, в потомстве сохраняются все наследственные признаки материнского растения и они не подвергаются изменчивости, свойственной сеянцам винограда. Растение винограда в своем большом цикле развития от прорастания семени у сеянца и распускания глазков у вегетативно размноженных растений до отмирания во взрослом состоянии проходит возрастные этапы, при которых наследственные факторы действуют особенно активно и определяют признаки организма.

В общебиологическом понимании этапность онтогенеза – морфологическая и функциональная расчлененность, проявляющаяся в изменении характера роста, дифференциации и функциональной активности организма. Это свойство обозначают также как дискретность, фазность или расчленимость онтогенеза.

М. X. Чайлахян выделяет 5 этапов в большом жизненном цикле растений: эмбриональный, ювенильный, зрелость, размножение и старость. У многолетних плодовых культур и винограда принято выделять 4 возрастных этапа: эмбриональный, ювенильныи, продуктивный и этап отмирания.

**Первый этап – эмбриональный**. У растений, выращенных из семян, он начинается со слияния мужской и женской половых клеток, образования зиготы, формирования зародыша и созревания семени. При благоприятных условиях тепла и влаги в семени начинаются активизироваться жизнедеятельные процессы – дыхание, превращение с помощью ферментов нерастворимых соединений в растворимые, поступление питательных веществ из клеток эндосперма в зародыш, что способствует прорастанию семени, появлению у него семядольных листьев и одного настоящего листа. Этим завершается эмбриональный этап сеянца. Продолжительность его от 6 месяцев до 2,5 года. В это время растение наиболее пластично и восприимчиво к различным факторам внешней среды. У вегетативно размноженных растений эмбриональный этап длится от начала закладки бугорка почки в пазухе листьев до ее прорастания. Этот этап протекает значительно быстрее, чем у сеянцев.

**Второй этап – ювенильный (юношеский)**. Начинается с образования у сеянцев первых настоящих листьев и интенсивного роста всех органов растения. На этом этапе наблюдается активное развитие корневой системы и накопление большого количества органических веществ во всех органах растения. В нем происходят сложные качественные превращения, без чего невозможен следующий этап развития. В ювенильный период виноградное растение очень чувствительно к условиям внешней среды, нуждается в усиленном питании и обеспеченности влагой, поэтому вся агротехника должна быть направлена на создание условий, способствующих активному росту надземных органов виноградного растения и его корневой системы. При обычном посеве семян в грунт растения начинают плодоносить на 3–5-й год, а сорта восточной группы – на 4–7-й год. У вегетативно размноженных растений этот этап значительно короче, поскольку в черенке, глазки уже прошли первые качественные этапы эмбрионального и ювенильного развития и все части потенциально готовы к плодоношению. Но оно начинается только на 2–3-й год, когда сформируются многолетние части куста (штамб, рукава).

Управление этим этапом имеет важное практическое значение: у семенного потомства – приближение срока вступления в плодоношение и сокращение селекционного процесса, у вегетативного – ускоренное вступление в плодоношение. У сеянцев этот этап можно сократить путем создания обильного питания (прививка сеянца в фазе семядольных листьев на взрослое плодоносящее растение, выращивание сеянцев методом гидропоники), а также путем продления периода вегетации (использование защищенного грунта).

У вегетативно размноженных растений (саженцев) приблизить срок вступления их в плодоношение можно за счет высокого уровня агротехники, в том числе повышенного фона питания молодых растений. Окончанием ювенильного этапа считают вступление растений в плодоношение.

**Третий этап – продуктивный, или возмужалости**. В виноградарстве его называют периодом плодоношения. Это наиболее продолжительный этап, характеризующийся гармоничным сочетанием ростовых и генеративных процессов, максимальным развитием надземной и корневой систем растения, обильным плодоношением, Достигающим максимума как у сеянцев, так и у вегетативно размноженных растений к 10-20 годам. В этот этап морфологические и биологические признаки, а также характер плодоношения сеянцев приобретают постоянство. В практике возделывания винограда, выращенного вегетативным путем, стремятся максимально удлинить период плодоношения. Это достигается применением комплекса агротехнических приемов по уходу за почвой и кустом, обеспечивающих выращивание мощных, здоровых растений. При правильном соблюдении агротехники у винограда не должна появляться периодичность плодоношения. Мощные кусты более долговечны и дольше плодоносят. Период плодоношения на таких виноградниках начинается обычно со 2-3-го года и продолжается 40-50 лет. Затем их урожайность снижается, и насаждения становятся нерентабельными. В этих случаях проводят омолаживание кустов или перезакладку насаждений. В конце третьего этапа затухает рост, снижается плодоношение и наступает последний, заключительный этап жизни растения.

**Четвертый этап – отмирание**. На этом этапе проявляются признаки старения. По современной гипотезе, организм как целое начинает стареть после того, как он исчерпает свою основную физиолого-биологическую функцию – воспроизводство нового поколения. Общебиологические основы старения состоят в разнообразных нарушениях функций белков и нуклеиновых кислот. Его следует рассматривать как систему внутренней организации организма в целом, его тканей и органов, а также молекул и органоидов клетки. Старение растений начинается с верхушек побегов и ветвей высшего порядка

21

ветвлений, наиболее удаленных от корней. Процесс старения выражается в постепенном ухудшении взаимодействия между корневой системой и надземной частью куста. В начальном периоде онтогенеза взаимодействие между корнями и фотосинтезирующими органами наиболее полное, по мере старения оно ослабляется.

Из факторов внешней среды наиболее сильно воздействует на процесс старения недостаток воды, повышенная температура воздуха и почвы, нехватка в почве азота и калия, избыточное поглощение растением кальция. Важнейшие показатели старения – снижение оводненности тканей, содержания белков, фотосинтеза и дыхания, изменение направленности действия ферментов в сторону гидролиза вместо синтеза, появление в клетках сосудисто-проводящей системы отложений – тиллов, закупоривающих сосуды. Эти изменения вызывают образование мертвой древесины внутри многолетних частей куста, сначала рукавов, а затем головы и штамба. Наиболее долговечные части куста – корни и надземный штамб. Это основные органы, используемые при омолаживании насаждений. В рукавах же процессы старения проходят быстрее, и, как правило, для восстановления жизнедеятельности кустов и хорошего роста побегов старые, поврежденные, чаще всего некрозом, рукава удаляют, заменяя их новыми из побегов, выращенных из спящих почек на штамбе или на голове куста. В рукавах сосуды функционируют 2-5 лет, иногда 6-7, в подземных штамбах – 8-10, в скелетных корнях – 13-15 лет и более.

Нанесение ран на многолетних частях куста ускоряет процесс старения, хотя у растения появляется тенденция к усилению процессов восстановления. Однако это увеличивает некроз тканей, приводящий к образованию мертвой древесины в подземном штамбе и старых корнях. Со временем затухают и процессы восстановления, после чего куст погибает. Продолжительность жизни каждого растения зависит от биологических особенностей сорта, силы его роста (сильнорослые сорта более долговечны), экологических условий и агротехники. В отличие от других многолетних растений виноград имеет некоторые отличительные особенности в прохождении своего большого жизненного цикла. Ему свойственна последовательность (этапность) в характере изменения морфологических признаков и выполняемых растением физиологических функций.

#### *Вопросы для самоконтроля*:

- 1. Понятие онтогенез растений.
- 2. Возрастные этапы винограда.
- 3. Понятие «эмбриональный этап».
- 4. Понятие «ювенильный этап».
- 5. Понятие «продуктивный этап».
- 6. Понятие «этап отмирания».

# **Практическое занятие №5**

# **Тема: ГОДИЧНЫЙ ЦИКЛ РАЗВИТИЯ ВИНОГРАДНОГО РАСТЕНИЯ**

## *Цель занятия*: – изучить развитие виноградного растения в годичном цикле *Задание*:

1. Изучить фазы развития винограда в годичном цикле.

## *План работы*:

1. Ознакомиться с основными фазами годичного цикла развития винограда.

2. Дать характеристику фазам годичного цикла развития.

## *Ход работы*:

Годичный цикл винограда делится на два периода: первый – период от-носительного покоя и второй – вегетационный. В течение вегетационного периода растение проходит следующие фазы развития.

**1 фаза – Сокодвижение** – начинается усиленным сокодвижением, его называют «плачем» винограда. «Плач» винограда – первый признак пробуждения от зимнего покоя, когда корни начинают усиленно всасывать воду и снабжать ею надземную часть. Он начинается при температуре почвы около 10°С и выше. Жидкость, вытекающая при сокодвижении, представляет собой чистую воду, содержащую в 1 л до 1-2 г сухих веществ, из которых две трети составляют органические (сахар, азот). Выделение жидкости не влияет отрицательно на кусты винограда. Поздняя обрезка усиливает «плач».

**2 фаза – Рост побегов и развитие соцветий** – время распускания почек зависит от метеорологических условий года, сорта, расположения глазков на побегах. Высокая температура способствует раннему распусканию. После него начинается рост побегов, листьев и соцветий. Верхние глазки распускаются раньше средних и нижних (полярность виноградной лозы). Рост побегов зависит от температуры воздуха. С ее повышением рост побегов усиливается, и прирост в день достигает 10 см. Во второй фазе на побегах образуются соцветия, и в этот период можно отличить плодоносные побеги от бесплодных. Если вместо соцветия появится усик, побег будет бесплодным. В этот период проводят первую обломку лишних бесплодных побегов. При достижении побегами 40-50 см их подвязывают к шпалере.

**3 фаза – Цветение** – цветение винограда начинается не одновременно. Это связано с сортовыми особенностями. Разница в начале цветения бывает небольшой. Чем выше температура, тем раньше начинается цветение. Часть цветков в соцветиях обычно опадает. Нормальное цветение проходит при высокой температуре и отсутствии осадков. Дожди вызывают опадение цветков, слабое оплодотворение и как следствие плохое завязывание ягод. Цветение продолжается 5-10 дней. Начало цветения у среднеазиатских сортов в зависимости от сорта и погодных условий года отмечается 20-25 мая, в отдельные годы на несколько дней раньше. В этой фазе наблюдается сильный рост побегов.

**4 фаза – Рост ягод** – от начала завязывания ягод до начала их созревания. В четвертой фазе ягоды имеют интенсивно зеленую окраску. Продолжается рост побегов, хотя менее интенсивно по сравнению с третьей фазой. Увеличивается поверхность листьев. В этой фазе проводятся подкормка кустов минеральными удобрениями и борьба с вредителями и болезнями. Влажность почвы должна быть достаточной. Эта фаза продолжается 50 дней.

**5 фаза – Созревание ягод** – в этой фазе ягоды становятся мягкими и начинают приобретать свойственную сорту окраску. Рост побегов замедляется, заканчивается развитие листовой пластинки. В этот период хорошим агроуходом необходимо создавать наилучшие условия для работы листьев и созревания лозы, правильно подвязывать побеги, провести их чеканку, удалить ненужные побеги и пасынки.

**6 фаза – Листопад** – длится от наступления полной зрелости до опадения листьев. В побегах накапливаются запасные вещества. В этот период важно, чтобы побеги хорошо созрели для лучшей подготовки к перезимовке. Для этого нельзя виноградным кустам давать частые поливы. Влажность почвы в этот период должна быть ниже в сравнении с предыдущими фазами роста и развития. Хорошо вызревшие побеги могут выдержать зимние морозы до 18°. В этой фазе на укрывных виноградниках осеннюю обрезку надо завершить до 1 ноября, чтобы виноградники не повредили осенние заморозки» В противном случае раннеосенние заморозки повредят часть глазков, что снизит урожай в следующем году.

### *Вопросы для самоконтроля*:

- 1. Понятие «годичный цикл развития виноградного растения».
- 2. Характеристика фаз развития виноградного растения.

## **Практическое занятие №6**

## **Тема: ВИНОГРАДНЫЙ ПИТОМНИК**

*Цель занятия*: – закрепить теоретические знания по теме: «Размножение винограда и выращивание посадочного материала. Виноградный питомник», путем решения практических задач по расчету площадей основных структурных подразделений питомника для выращивания заданного количества саженцев по современным технологическим схемам и организации его территории.

## *Задание*:

1. Рассчитать площадь виноградного питомника по производству заданного количества корнесобственных и привитых саженцев винограда.

## *План работы*:

1. Исходя из задания и зональных рекомендаций, определить плановое задание привитых и корнесобственных саженцев.

2. С учетом уровня агротехники определить количество саженцев, которое необходимо высадить в школке, чтобы получить заданное количество стандартных саженцев (корнесобственных и привитых).

3. На основании полученных данных (фактически подлежащих к высадке саженцев), схем посадки саженцев, зависящих от силы роста сортов (для корнесобственной культуры винограда) и подвойно-привойных компонентов, планируемого типа формировок и наличия, имеющихся в хозяйстве машин и механизмов, определить площадь очередного поля школки.

4. В зависимости от почвенно-климатических особенностей (зоны хозяйства) разработать севооборот и определить севооборотную площадь участка отводимого для выращивания саженцев.

5. Определить площадь маточно-черенковых насаждений корнесобственной и привитой культуры винограда:

– установить длину заготавливаемых черенков для корнесобственных и привитых саженцев;

– определить площадь элитных маточных насаждений для заготовки корнесобственных и одноглазковых черенков.

6. Рассчитать площадь маточных насаждений подвоев для выращивания привитых саженцев.

7. Нанести схему организации территории виноградного питомника (поля севооборота, мелиоративные сооружения, дороги, поле школки с кварталами и т.д.)

## *Ход работы*:

Виноградный питомник – специализированное хозяйство или часть хозяйства, занимающиеся выращиванием посадочного материала винограда. Питомники, занимающиеся производством корнесобственного и привитого посадочного материала винограда, должны иметь чистосортные участки маточно-подвойных насаждений, школку введенную в поля севооборота, хранилища для черенков саженцев, прививочную мастерскую, блок стратификационных камер, теплицы и парники.

Школкой называется поле питомника на котором выращивают саженцы винограда. Школка бывает корнесобственной (если в ней высаживают обычные черенки и выращивают корнесобственные (не привитые растения) и привитой если в школку высаживают привитые черенки.

Размер участка, отводимого под виноградную школку устанавливают в соответствии с плановым заданием по производству саженцев, учитывая их выход с 1га.

Густота и схема посадки черенков в школке связаны с силой роста привойноподвойных компонентов, возрастом выпускаемого материала и технологий выращивания.

Применяя обычную технологию при выращивании корнесобственных и привитых саженцев винограда, расстояние между рядами устанавливают с учетом имеющихся в хозяйстве машин для обработки школки – (обычно 100-125см). В ряду черенки высаживают на 8-12 см друг от друга. При таких схемах посадки высаживают на 1 га школки от 80 до 125 тыс. черенков. Современный уровень агротехники в виноградном питомнике позволяет получать с 1 га школки 75-80тыс. стандартных корнесобственных и 50-55% корнепривитых саженцев винограда.

Исходя из планового задания выпуска саженцев и отмеченных особенностей технологии их выращивания можно рассчитать площадь школки.

ПРИМЕР: Плановое задание выпуска корнесобственных саженцев 500 тыс. штук.

Схема посадки черенков: 0,08-0,15 м<sup>2</sup> (100-125 см х 8-12 см)

Для улучшения структуры почвы и повышения ее плодородия участок, отведенный под школку, вводят в севооборот, соответствующий требованиям конкретного хозяйства.

Обычно для виноградной школки устанавливают трех, четырех и пятипольный севообороты.

Для хозяйств хорошо обеспеченных водой, рекомендуется пятипольный севооборот:

1. Ранние овощи с летним посевом люцерны или яровые зерновые с подсевом люцерны;

2. Люцерна первого года пользования;

3. Люцерна второго года пользования;

4. Бахчевые культуры или озимая пшеница;

5. Виноградная школка.

Для участков с ограниченным орошением – четырехпольный:

1. Бобовые культуры (горох);

2. Виноградная школка;

3. Овощные культуры;

4. Бахчевые культуры.

При закладке школки на песчаных почвах целесообразен трехпольный севооборот:

1. Виноградная школка;

2. Овощные культуры;

3. Однолетние бобовые, травы с последующей запашкой на сидераты.

Таким образом, зная площадь школки, экономически и агротехнически обоснованный севооборот с определенным набором культур и полей можно определить общую площадь полей севооборота питомника.

Для заготовки черенков, размножаемых районированных и перспективных сортов в каждом питомнике должен быть маточник.

Для определения площади маточно-черенковых насаждений необходимо знать потребность в черенках соответствующей длины (50-60 см при выращивании корнесобственных растений и 4-5 см – привитых).

При расчете площади следует исходить из того, что с каждого гектара насаждений элитных маточников ежегодно можно заготовить более 500 тыс. одноглазковых и 120-150 тыс. черенков длинной 0,5-0,6 м.

Урожай с плодоносящих маточников не планируется.

Питомники, занимающиеся производством привитого посадочного материала винограда, кроме, маточных привойных насаждений должны иметь и маточник подвойных лоз.

Площадь маточников сортов подвоев определяется плановым заданием хозяйства по производству привитых саженцев винограда. При расчете следует учитывать, что в питомнике интенсивного типа маточные растения размещают по схеме 3-3,5. м между рядами и 1,75-2 м – между растениями в ряду.

Заготовку черенков начинают с 4 года после посадки (короткорукавная веерная формировка).

В это время с каждого растения в зависимости от силы роста и условий выращивания ежегодно возможно заготовить 15-18 лоз длинной 2-2,5 м с тем, чтобы с каждой из них после хранения можно было, заготовить 3-4,. а иногда и 5 черенков длинной 40-50 см.

ОРГАНИЗАЦИЯ ТЕРРИТОРИИ. Поля севооборота в питомнике должны иметь форму вытянутого прямоугольника что позволит применять механизацию и производительно использовать машины. Между полями севооборота оставляют дороги шириной 5-6 м, вдоль которых прокладывают постоянную оросительную сеть. Нарезают такие дороги вокруг всего участка шириной 8-10 м. Вдоль всех полей севооборота сооружают магистральный канал для орошения. Вокруг участка питомника оставляют 10 метровую полосу для посадки защитных насаждений.

Поле школки разбивают на кварталы (2-2,5 га каждый) и одногектарные клетки. Между кварталами оставляют дороги шириной 4,5-5 м, а между клетками – 3-3,5 м. Направление рядов устанавливают в зависимости от конфигурации и удобства орошения. Длина ряда на ровных местах принята 100 м, на склонах – 50-75 м.

# **Практическое занятие №7 Тема: ЗАКЛАДКА ВИНОГРАДНИКА**

*Цель занятия*: – изучить планирование и организацию плана закладки виноградных насаждений.

#### *Задание*:

1. Рассчитать и начертить организационный план закладки виноградника.

#### *План работы*:

- 1. Выбор и подготовка участка под закладку виноградника.
- 2. Определить количество кварталов и клеток
- 3. Рассчитать площади занятые под дорожной сетью
- 4. Определить количество кустов на одном гектаре
- 5. Установить направление рядов виноградников
- 6. Подобрать сортовой состав

#### *Ход работы*:

#### **Выбор участка под закладку виноградника**

При выборе участка под виноградники необходимо учитывать климатические, почвенные условия района. Для этого нужно дать краткую характеристику: экспозиции склонов, рельефу, механическому составу почвы, строению почвообразующей породы, залеганию грунтовых вод, размещению лесных защитных полос.

Выбирая место под виноградник на склонах, учитывают их крутизну, так как с увеличением крутизны повышаются затраты труда на возделывание винограда. Склоны подразделяются на следующие группы:

1. слабопокатые – 6...  $10^{\circ}$ ;

2. средне- и сильнопокатые  $-10$  ...  $20^{\circ}$ ;

3. крутые – более  $20^\circ$ .

На более крутых склонах (10 ... 12) необходимо проводить террасирование, которое облегчает уход за виноградниками и обработку поперек склона. Чем круче склоны, тем уже делают террасы. Ширина террас зависит также и от механического состава почвы: чем более она рыхлая и малоустойчивая в отношении смыва и оползания, тем уже делают террасы, На склонах до 15 ... 20° целесообразной считается ширина террас 5 м. В конце рядов необходимо устраивать площадки для облегчения механизации работ. Наиболее распространенный вид террас – ступенчатый, используемым для выращивания винограда во всех странах мира.

Наиболее рациональными по затратам и сложности строительства. устойчивости к разрушению, осуществлению механизированной обработки насаждений и их продуктивности являются двухрядные террасы с шириной полотна 4 ... 4,5 м.

При выборе земель под виноградник исключаются: заболоченные почвы, засоленные, с содержанием в водных вытяжках более 0.3 ° о легкорастворимых вредных солей, действующие оползни, плотные смытые почвы, бесплодные глубокие пески, выходы плотных пород, морозоопасные места, склоны крутизной более 25°.

В местах близкого выхода к поверхности почвы грунтовых вод (выше 1,5 м) наблюдается угнетенный рост виноградных кустов и даже их гибель. так корневая система страдает от недостатка кислорода воздуха. Кроме того, опасные формы солей грунтовых вод переходят в закисные, которые отрицательно действуют на жизнедеятельность корневой системы, в результате чего наблюдается замедленный рост побегов, преждевременное пожелтение листьев, укороченное развитие междоузлий, а вместе с тем резкое снижение урожайности винограда и его качества.

Для того, чтобы предупредить отрицательное влияние на виноградный куст избыточного содержания влаги в почве или подвое необходимо сооружать дренаж. Применяют три вида дренажа: осушительный. рассоляющий и аэрационный.

Осушительный дренаж применяется на переувлажненных землях для снижения уровня грунтовых вод и создания благоприятного воздушного ре-жима в корнеобитаемом слое почвы.

Рассоляющий дренаж применяется в засушливых зонах для борьбы с вторичным засолением почв при искусственном орошении.

Аэрационный дренаж необходим на тяжелых глинистых почвах.

Предпосадочная обработка почвы зависит от экологических факторов и в различных районах виноградарства колеблется от 60 до 100 см. средняя глубина плантажа 60 ... 70 см. В засушливых районах необходим более глубокий плантаж для увеличения водного запаса почвы, в увлажненных районах и на орошаемых площадях плантаж делают на меньшую глубину. В северных районах виноградарства плантажную вспашку проводят неглубокую, для того, чтобы корневая система виноградного куста находилась в наиболее прогреваемом слое почвы. На участках, ранее занятых виноградниками, увеличивают глубину плантажа с целью окультуривания нетронутого при предыдущем плантаже слоя почвы.

#### **Определение количества кварталов и клеток, величины их и формы**.

Площадь, отведенную под виноградник с дорогами, разбивают на участки под посадку столовых и технических сортов винограда, лесных защитных полос, межквартальных, межклеточных и магистральных дорог хозяйственных построек и гидромелиоративных сооружений.

При закладке виноградника, нужно учитывать по возможности, получение одного сплошного массива, не только новые, но и старые.

Площадь, отведенную под виноградные насаждения, разбивают на отделения по 150- 200 га на равнине и по 60-80 на склонах. В условиях ровного рельефа участки разбивают на кварталы по 25-50 га и клетки по 5 га.

Квартал – основная структурная единица виноградника. Наиболее хлебная форма квартала – вытянутый прямоугольник площадью 50 га. длиной 1000 и шириной – 500 м.

В горных местностях со сложным рельефом размер и формы кварталов зависят от рельефа и определяются естественными преградами (оврагами, рвами) и могут составлять 10-20 га. Размеры сторон и конфигурация кварталов влияют на производство тракторных работ. Длина квартала должна проходить поперек уклона местности. Каждый квартал разбивают на клетки.

В районах неукрывного виноградарства при высокоштамбовых широкорядных посадках размер клеток может быть и 10 га, что вдвое сокращает площадь земли на устройство межклеточных дорог. Форма клетки должна быть по возможности прямоугольной, а длина ряда – не более 100 м. При большой длине затруднено выполнение различных ручных работ вывоз лозы, урожая и т.д.

*Рисунок 4. Принципы организации виноградников на склонах*

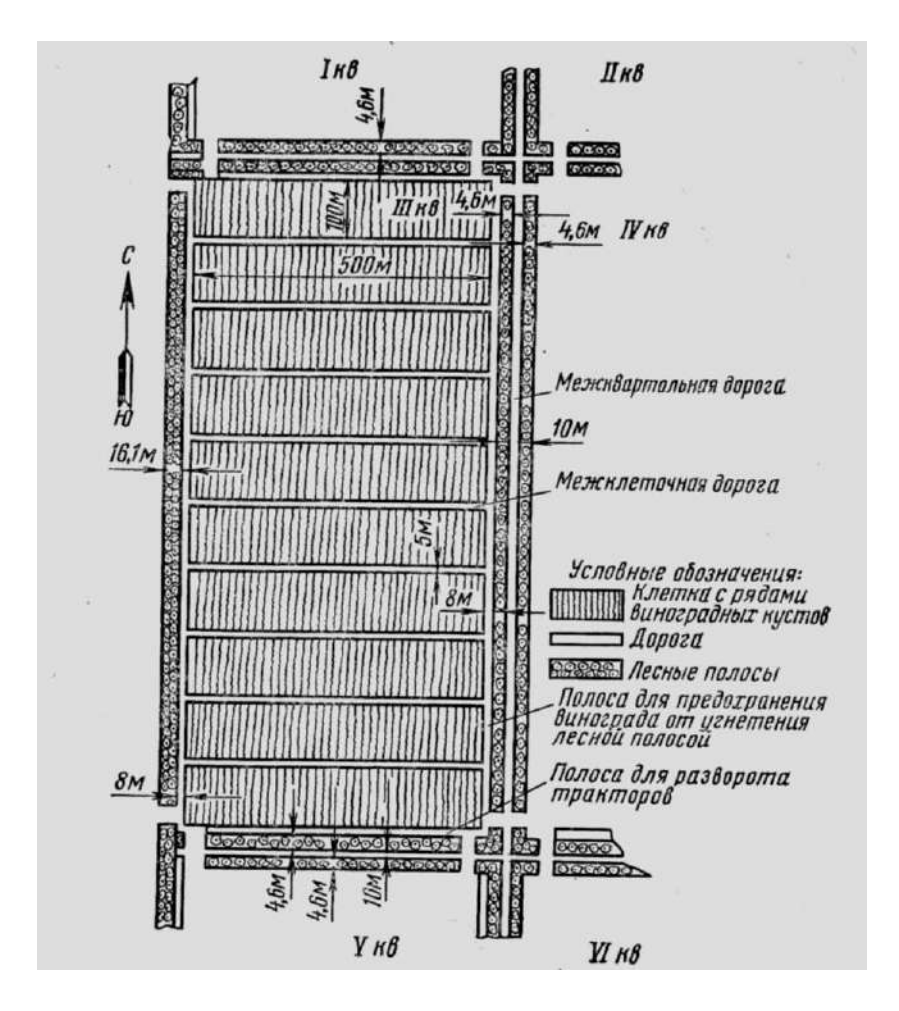

Рисунок 5. Схема организации территории под виноградник на ровном месте без орошения

Ширина клетки всегда равна длине ряда виноградника, а ее длина составляет ширину квартала. На ровной местности клетка должна быть прямоугольной конфигурации и составляет 5 га при ширине 100 м и длине 500 м. В зависимости от рельефа местности величина клетки может быть больше или меньше 5 га, а длина ряда от 100 до 200 м.

Полезная площадь виноградника – это земельные участки (клетки), на которых высаживают столовые и технические сорта винограда.

Полезную площадь находят произведением количества саженцем столовых сортов, а затем технических сортов на площадь питания одного растения.

### **Расчет площади занятой дорожной сетью, лесными защитными насаждениями, бригадным станом.**

При организации дорожной сети соблюдают строгую экономию земли. Площадь, занятая дорогами, не должна превышать 7-8 % от общей площади виноградника. При проектировании дорог учитывают кратчайший путь к центральной усадьбе, пунктам сдачи продукции винограда. производственным бригадным станам, складским помещениям, заправочным станциям и другим хозяйственным постройкам. Дороги должны быть удобными и обеспечивать проезд без повреждения виноградных кустов, а также свободный поворот трактора с прицепными орудиями.

Дороги на виноградниках различают по назначению. *Магистральные дороги* предназначаются для сообщения нескольких кварталов с центральной усадьбой, пунктами сосредоточения и переработки продукции и т.д. Ширина проезжей части магистральных дорог рассчитывается для двустороннего движения транспорта и составляет 10 м.

*Межквартальные дороги* предназначены для завоза различных грузов на территорию кварталов. Они могут быть двух видов поперечные и продольные. Поперечные межквартальные дороги устраивают вдоль длинных сторон кварталов. Ширина их составляет 6 м. Движение на них осуществляется в двух направлениях. Вдоль коротких сторон кварталов устраивают продольные межквартальные дороги, которые используют не только для движения автотракторного парка, но и, для разворота транспортных агрегатов для обработки почвы. Ширина дороги составляем 8 м.

*Межклеточные дороги*. Движение на этих дорогах осуществляем в одном направлении. Ширина межклеточной дороги 4-5 м.

*Защитные лесные полосы* устраивают для накопления влаги в почве и предотвращения эрозии, а также для ослабления действия суховеев и холодных ветров. Защитные полосы высаживают одновременно или до закладки виноградника.

*Внешние защитные полосы* размещают по границе участка вдоль дорог – с северной, северо-восточной и северо-западной сторон. Конструкция лесополос продувная или ажурная. Устраивают их из быстрорастущих пород – тополей, белой акации, клена и др. с подлеском. Ширина внешних защитных полос в равнинных условиях должна быть 10-15 м. В южных районах защитные полосы рекомендуется закладывать плодовыми культурами – грецкий орех, миндаль, черешня, абрикос и др.

Кроме внешних лесных полос, закладывают *ветроломные линии* через 300-500 м ажурной конструкции в 1-2 ряда. Со стороны господствующих ветров, перпендикулярно них высаживают внешние лесные полосы плотной конструкции. Ширина таких защитных полос (опушек) должна быть 16 м. С целью ослабления застоя воздуха и обеспечения свободного проезда из квартала в квартал или с участка на участок в защитных полосах оставляют пропуски (разрывы) в местах пересечения дорог или в самих полосах. Ширина пропусков на углах должна быть 10-1 5 м и в полосах 6-8 м. Расстояние между крайними рядами виноградника и лесополосами должно быть не менее 10 м.

*Размещение бригадных станов*. В центре виноградных насаждений обслуживаемых бригадой, устраивают бригадный стан. Для этого выбираю площадку, желательно вблизи водных источников и основных дорог связывающих бригадные участки насаждений с центральной усадьбой, и сооружают постройки производственного и бытового обслуживания: жилой дом, сараи и навесы для сортировки и упаковки винограда, хозяйственно-складские помещения для хранения различного инвентаря, склад для временного хранения винограда и навесы для машин. Площадь бригадного стана должна быть от 0,5 до 1,5 га.

### **Определение количества кустов винограда на одном гектаре и в одном квартале**.

Количество кустов на 1 га виноградных насаждений зависит от площади питания, которую устанавливают в соответствии с экономическими и природными условиями каждого района виноградарства, биологическими особенностями сорта, плодородием почвы, системой ведения культуры формой куста, возможностью максимальной механизации орошения. С учетом этих особенностей, слаборослым сортам винограда отводят меньшую площадь питания, сильнорослым большую. На почвах с достаточным содержанием питательных веществ, где виноградники окучивают или укрывают на зиму, расстояние между рядами должно быть не менее 3 м, между кустами в ряду для слаборослых сортов – 1,25, среднерослых – 1.5. а сильнорослых- 1,75-2 м.

В зоне неукрывного виноградарства, на богатых почвах, расстояние между рядами для высокоштамбовых форм куста – 3-3,5 м. в отдельных случаях – до 4 м, между кустами в ряду для сортов средней силы роста -1,25-1,5 м.

В условиях орошения из сильнорослых столовых сортов винограда площадь питания на один куст – 3,5 х 1,5 м; 3,5 х 2 м; 4 х 2,0 м. В горных районах расстояние между рядами на склонах и террасах должно быть не менее 2 м, между кустами в ряду 1:1.5-2 м. что определяется силой роста кустов и типов почв. Число кустов, высаживаемых на одном гектаре виноградника. вычисляют по формуле:

 $K= 1000 / a*6$ 

где: К – число кустов на 1 га;

а – принятое расстояние между рядами, м;

б – принятое расстояние между кустами в ряду, м.

Фактическое число заготавливаемых саженцев на 1 га должно быть на 10 % больше, вычисленного на случай их гибели. Необходимое количество кустов, высаживаемых в одном квартале (К) вычисляют по формуле:  $K =$  количество кустов на 1 га х S квартала.

## **Установить направление рядов виноградников в зависимости от экспозиции склона**.

Наличия господствующих ветров. На ровных земельных участках для лучшего освещения и проветривания кустов направление рядов устанавливают с севера на юг. Так как в этом случае освещаются обе стороны ряда, а следовательно и кусты. Одна сторона куста освещается с утра до полудня, другая – после полудня. В районах с сильными господствующими ветрами ряды виноградником располагают по направлению ветров.

На склонах крутизной более 6° направление рядов должно быть поперек склона, что препятствует смыву почвы и потере влаги от стока выпадающих осадков. При более крутых склонах устраивают наклонные террасы. На орошаемых виноградниках ряды направляют по уклону участка, что удобно для полива. На ровных неорошаемых участках, где бывают сильные ветры, ряды виноградников располагают по направлению господствующих ветров.

Ряды виноградных насаждений всегда должны быть строго прямолинейными, а расстояние между ними строго одинаковым, иначе затруднена механизированная обработка виноградника. Для разбивки участка на ряды используют шнуры и маркеры. Для ручной разбивки применяют также проволоку с отметками. При использовании проволоки, изготавливают два вида шнуров. Для обозначения рядов на проволоке делают метки через промежутки, равные ширине междурядья: Для обозначения кусто-мест в ряду, изготавливают шнур на 4-5 м длиннее ряда в клетке, равными расстоянию между кустами в ряду.

Ручную разбивку выполняет звено, состоящее из пяти человек. Заблаговременно готовят необходимое количество колышков для обозначения каждого кусто-места. Разметку рядов в клетке осуществляют начиная с боковой стороны квартала. Затем вдоль линии рядов натягивают шнур с отметками, равными расстоянию между кустами в ряду, так. чтобы первая отметка совпадала с колышком, выставленным в конце ряда. Со стороны шнура, обращенной к месту начала разбивки, у – каждой отметки устанавливают колышки, обозначая каждое кусто-место. Затем шнур переносят на линию следующего ряда и т.д. Совпадение линий рядов вдоль, поперек и по диагонали контролируют визуально, а также по рядам смежных клеток.

Механизированную разбивку осуществляют при помощи навесных культиваторов, рабочие органы которых устанавливают при продольных заездах на расстоянии, равном ширине междурядья, а при поперечных – на расстоянии между кустами в ряду. Места пересечения следов рабочих органов отмечают колышками – это места посадки кустов.

#### **Подбор сортового состава и порядок размещения сортов**

Сортовой состав винограда определяется по утвержденному стандарту для каждой зоны, включенному в Государственный реестр. Число сортов должно быть ограничено и не превышать пяти-семи по каждому направлению использования. Это позволяет применять сортовую агротехнику и получать крупные партии винограда одного и того же сорта. Сорта должны иметь разный срок созревания, чтобы снизить напряженность работ по уборке урожая винограда. Срок созревания винограда в хозяйстве желательно растянуть до 70-80 дней, что обеспечивается созданием сортового конвейера.

Столовые сорта предъявляют более высокие требования к условиям питания, влаге, теплу и освещению, по сравнению с техническими.

Ранние и сверхранние сорта для местного потребления в северных районах должны размещаться на теплых склонах (южных, юго-западных, юго-восточных), а в южных районах – на склонах всех композиций. Поздние сорта для хранения и транспортировки – только на теплых склонах.

На склоновых землях используют более морозостойкие сорта, что позволяет вести неукрывную культуру и тем самым содержать почвы на виноградниках под задернением и сидератами, уменьшающими опасность проявления эрозионных процессов.

В структуре виноградных насаждений столовые сорта могут составлять 50-60 %. В большинстве хозяйств целесообразно иметь сорок процентов сверхранних и ранних, тридцать процентов – средних и тридцать процентов поздних сортов. Это позволяет создать необходимый зеленый конвейер.

Из технических сортов рекомендуется иметь 25 % раннего срока созревания (группа Пино); 35-40 % среднего (Алиготе, Сильванер, Рислинг. Каберне и др.) и 35-40 % поздних (Ркацители, Саперави и др.).

Для производства шампанских виноматериалов рекомендуются сорта Совиньон, группа Пино, Алиготе, Рислинг, Шардоне и др. Их лучше размещать на серых и бурых лесных почвах, выщелоченных и типичных черноземах, на восточных, юго-восточных, западных и юго-западных склонах с семой активных температур 2900-3300°С.

Белые столовые вина более высокого качества получают при размещении вышеуказанных сортов на серых и бурых лесных почвах, карбонатных черноземах, каштановых почвах.

Для получения высококачественных красных столовых вин из винограда сортов Саперави, Каберне и др. необходимо размещение на южных и юго-западных склонах не выше 200 м над уровнем моря, на типичных черноземах, обыкновенных карбонатных. легко- и среднесуглинистых почвах.

Технические и столовые сорта на участках целесообразно размещать отдельными крупными массивами и поквартально в клетках. Технические сорта, пригодные для уборки урожая комбайнами, следует размещать массивами вдоль клеток всего квартала. При применении механизированной уборки технических сортов рекомендуется увеличивать длину рядов до 700-1000 м, что обеспечивает более рациональное использование комбайна.

На участках, где насаждения часто повреждаются морозами, предпочтение необходимо отдавать сортам с повышенной морозостойкостью, таким как Рислинг, Ркацители, Алиготе. Саперави Северный и новым устойчивым сортам. Сорта винограда, легко повреждаемые болезнями, нужно высаживать в хорошо проветриваемых местах. При наличии сортов винограда с функционально-женским типом цветка посадку их следует проводить через 1-2 ряда, однородного по направлению использования и сроку созревания сорта, но с обоеполым типом цветка.

#### *Вопросы для самоконтроля*:

1. Как проходит выбор и подготовка участка под закладку виноградника.

- 2. Как определить количество кварталов и клеток.
- 3. Как рассчитать площади, занятые под дорожной сетью.
- 4. Как определить количество кустов винограда на одном гектаре.
- 5. Как установить направление рядов виноградников.

# **Практическое занятие №8**

# **Тема: ОБРЕЗКА ВИНОГРАДНЫХ КУСТОВ**

*Цель занятия*: – изучить способы и правила обрезки виноградного растения. *Задание*:

1. Изучить виды обрезки винограда.

2. Изучить способы обрезки винограда.

## *План работы*:

- 1. Ознакомиться с основными правилами обрезки.
- 2. Научиться определять способы обрезки.

## *Ход работы*:

Обрезка кустов заключается в удалении и укорачивании старых ветвей и однолетних побегов. Целью обрезки является управление ростом и плодоношением куста, поддержание ею скелета в форме, удобной для культуры. Это основной способ воздействия на виноградный куст. Большая обрезка сдерживает рост и развитие куста, меньшая (способствует развитию куста, его росту и увеличению его плодоношения в такой степени, в которой это позволяют условия почвенного питания и отведенное пространство. Чем больше глазков будет оставлено на кусте, тем больше побегов на нем образуется.

Нагрузка куста определяется количеством глазков и побегов оставленных на нем. Недостаточная нагрузка приведет к жированию, плохому вызреванию побегов, снижению урожайности. Чрезмерная – к ослаблению роста побегов, ухудшению качества урожая, плохой закладке эмбриональных соцветий и, соответственно, снижению урожая в следующем году.

В виноградарстве различают три основных способа обрезки: длинную, короткую и комбинированную. Эти способы сложились в практике исторически и определены зоной возделывания виноградников, их сортовыми особенностями и системой ведения культуры. Как мы уже отмечали зона наибольшей плодоносности глазков дальше стоит от основания лозы у сортов восточной группы и наиболее близко к основанию у сортов западноевропейской группы. Поэтому способностью к плодоношению при короткой обрезке лоз обладают западноевропейские сорта и почти не имеют ее сорта восточной группы. Там, где длинный вегетационный период, где нет нужды укрывать виноградники на зиму и где можно не поддерживать малый объем формировки, там можно применять длинную обрезку. Такую обрезку применяют на больших веерных формировках в Средней Азии. При возделывании западноевропейских сортов винограда в кустовой форме без опор, когда медленно наращивают штамб и рукава куста, можно применять и короткую обрезку. Такая обрезка широко применяется в западноевропейском виноградарстве: во Франции, Испании, Португалии, Италии и др.

Достоинства и недостатки способов обрезки:

1. **Длинная обрезка** характерна оставлением на кусте только длинных плодовых стрелок длиннее 5 глазков. Такая обрезка позволяет легко изменять нагрузку. Однако при этой обрезке трудно удерживать куст в заданной формировке и одновременно поддерживать высокую урожайность.

2. **Короткая обрезка** заключается в оставлении коротких, до 5 глазков сучков на многолетней древесине. Такая обрезка наиболее проста, позволяет использовать неквалифицированную рабочую силу, легко удерживает кусты в принятой формировке, срез отплодоносившей части приходится по двухлетней древесине. Но при такой обрезке значительно снижаются потенциальные возможности куста по созданию урожая, трудно изменить нагрузку глазками и побегами.

3. Комбинированная обрезка представляет собой такую обрезку, когда на кустах оставляют наряду с плодовыми стрелками и сучки замещения. При этом сучки могут

находиться не только на двухлетней древесине-рожке, но и на многолетней древесине куста – рукавах, голове куста. Сучки могут быть созданы из основных побегов, порослевых и волчковых и даже из пасынков, когда плодовое звено формируется на жирующем побеге из развившихся пасынков в случае ускоренною формирования или восстановления куста. При этом способе обрезки формируют простые или усиленные плодовые звенья. Комбинированная обрезка позволяет изменить нагрузку в больших пределах, позволяет легко поддерживать принятую формировку, без ущерба для урожайности проводить омолаживание всего куста или его рукавов, полностью использовать потенциальные возможности куста для получения урожая.

Недостатком этого способа является то, что срез при удалении отплодоносившей стрелки приходится по трехлетней древесине. При этом рана получается более крупной, она труднее зарастает и от этого рукава менее долговечны. Однако этот недостаток перекрывается преимуществами и сейчас комбинированная обрезка является основным способом обрезки виноградных кустов. Но эта обрезка также требует знаний, специальных правил и приемов и поэтому ее изучению уделяется особое внимание в виноградарстве (рис. 6).

> *Рисунок 6. Способы обрезки винограда: 1. Длинная 2. Короткая 3. Комбинированная (смешанная)*

## **Основные правила обрезки**

Правила обрезки виноградных кустов обусловлены биологическими особенностями роста и плодоношения виноградного растения и сводятся к следующим положениям:

1. Длина обрезки плодовых стрелок определяется их толщиной, чем толще лоза, из которой создается плодовая стрелка, тем она обрезается длиннее. Для большинства сортов, растущих на открытом пространстве, длина плодовой стрелки определяется количеством глазков равном толщине лозы в миллиметрах у ее основания. Например: толщина у основания составляет 7 мм – длина плодовой стрелки должна иметь 7 глазков, не считая угловых, при толщине 10 мм – 10 глазков.

2. При обрезке лоз срезы делают над узлом с некоторым наклоном в противоположную от глазка сторону. Это продиктовано необходимостью поддерживать высокий фитосанитарный уровень куста – снижается инфекционный запас вредителей и болезней куста, способных накапливаться в усыхающих пенках из оставленных междоузлий.

3. При полном удалении лоз и многолетних частей срезы необходимо делать у самого основания не оставляя пеньков, но наименьшему диаметру. Такие раны лучше зарастают, кусты более долговечны. Кроме того меньше осложнений с обрезкой в последующие годы. Особенно в этом отношении опасно оставление пеньков при удалении лоз. Такие пеньки имеют угловые глазки, из которых развиваются многочисленные жирующие побеги. Их приходится убирать при обломке, если же они остаются, то вырезать их весной следующего года значительно труднее, такой куст требует значительно большего труда при обрезке. Несоблюдение этого правила свидетельствует о крайней неряшливости обрезчика

4. При обрезке на плодовое звено кустов необходимо размещать сучки замещения на рожках с наружной от куста стороны в створе ряда. Этим лучше обеспечивается поддержание рукавов в нужном пространственном положении и одностороннее размещение ран. Для штамбовых горизонтальных кордонов внутреннее или наружное положение сучка не имеет значения, но при обрезке необходимо следить за односторонним расположением ран. Рукава, имеющие односторонние раны, более долговечны

5. Необходимо избегать множественных близкорасположенных ран. Лучше при обрезке многолетних частей сделать одну рану большего диаметра, чем иметь множественные рапы на ненужной многолетней части.

6. При обрезке на плодовое звено, если на прошлогоднем сучке развилось два или более побегов, прошлогоднюю отплодоносившую плодовую стрелку удаляют полностью со всеми побегами, а из побегов на сучке замещения формируют новое плодовое звено. Теперь сучок становится рожком.

7. Если на прошлогоднем сучке развился всего один побег, то его обрезают на сучок замещения, а плодовую стрелку выбирают из наиболее развитой лозы на прошлогодней стрелке, желательно более низко расположенной.

8. Если на сучке не развилось ни одного побега, или они развились слабыми, то плодовое звено формируют из самых нижних лоз развившихся на прошлогодней плодовой стрелке, а сучок удаляют

9. Для большей гарантии развития необходимого числа побегов сучки оставляют с 3- 4 глазками.

10. Для обрезки на сучки замещения можно использовать волчковые и порослевые побеги. Побеги, которые разовьются на таких сучках не следующий год будут плодоносными. Хорошо расположенные волчковые и порослевые побеги можно использовать так же для формирования новых рукавов при необходимости омолаживания всего куста или его частей. Если в нужном месте многолетней древесины такого побега нет, то там нужно сделать укол лезвием секатора, который пробудит спящую почку и в месте укола разовьется побег пригодный для формирования рукава.

11. Если по результатам зимовки необходимо значительно увеличить нагрузку глазками на куст, то на кустах формируют усиленные плодовые звенья, оставляя по несколько плодовых стрелок на один сучок; или усиливая плодовые стрелки пасынками.

12. Если в предыдущую вегетацию на кусте развилось много волчковых и порослевых побегов, а основных недостаточно, то куст догружают за счет пасынков волчковых и порослевых побегов, формируя из них плодовые звенья.

Основным инструментом обрезчика является секатор, ножовка и кирка. Киркой расчищают головку и рукава куста, убирая остатки земли, листьев. Секатором обрезают лозу и многолетние части куста толщиной до 3 см. Все, что невозможно вырезать секатором, выпиливают ножовкой. Секатор при срезании нужно держать так, чтобы широкое лезвие находилось со стороны оставляемой части древесины, а противорежущая со стороны удаляемой. При срезании толстых ветвей до 3 см срезаемую древесину слегка отклоняют от лезвия, а сам секатор отклоняют на режущую часть с тем, чтобы лезвия не разводились и не заедал секатор. При таком положении секатора срез получается более гладким и обеспечивает срезание без оставления пенька. При работе ножовкой свободной рукой также отклоняют от полотна удаляемую часть, что ускоряет и облегчает выпиливание.

Сейчас в промышленном виноградарстве применяются агрегаты пневмо- и электросекаторов, которые значительно облегчают работу человека, увеличивают производительность труда. В то же время применение пневмо- и электропривода позволяет более тщательно и качественно проводить обрезку кустов, так как не требуется значительных мышечных усилий рабочего.

## **Последовательность обрезки кустов**

В начале обрезки, осматривая куст оценивают общее развитие куста, состояние формировки и однолетнего прироста. Например: куст молодой в состоянии роста и плодоношения, рукава равномерно распределены, побеги имея длину 1,5-2 м хорошо вызрели, волчковых и порослевых побегов нет, пасынков развилось мало, значит куст нагружен нормально. После оценки куста обрезчик принимает решение о его нагрузке. В данном примере нагрузить куст можно па уровне прошлогодней нагрузки с некоторым увеличением. В случае гибели части глазков нагрузка глазками увеличивается пропорционально их проценту созданием усиленных плодовых звеньев.

Оценивая куст и приняв решение о его нагрузке, обрезчик кирочкой расчищает куст вокруг головы и рукавов, удаляет остатки земли и листьев. Если на прошлогодних сучках нормально развивались побеги (по 2-3) то обрезчик сразу удаляет отплодоносившие прошлогодние плодовые стрелки вместе с побегами и частью рожка. При этом куст сразу ответвляется. На оставшихся прошлогодних сучках, теперь уже ставших рожками, формируют плодовые звенья в соответствии с правилами обрезки. Если на прошлогодних сучках замещения не развилось побегов, или их развилось мало, то вначале определяют, что оставить для формирования плодовых звеньев, после чего Удаляют все остальное. Удобнее проводить обрезку последовательно по каждому отплодоносившему звену.

#### *Вопросы для самоконтроля:*

1. С какой целью проводят обрезку кустов?

- 2. Что будет, если не обрезать куст?
- 3. Какие существуют способы обрезки кустов? В чем их достоинства и недостатки?
- 4. Как зависит длина плодовых стрелок от толщины лозы?
- 5. Почему срез на лозе нужно делать непосредственно над узлом?
- 6. Почему удаляя лозы или рукава нельзя оставлять пеньков?

7. Как в плодовом звене следует располагать плодовую стрелку и сучек замещения относительно друг друга?

8. Как следует производить обрезку в зависимости от развития побегов на сучке?

9. Как можно использовать волчковые и порослевые лозы при обрезке?

10. Как можно нагрузить куст, если за вегетацию развились в основном волчковые и порослевые побеги с большим количеством пасынков?

11. В какой последовательности следует обрезать виноградный куст?

# **Практическое занятие №9**

## **Тема: ФОРМИРОВАНИЕ ВИНОГРАДНЫХ КУСТОВ**

*Цель занятия*: – изучить основные формировки виноградного растения. *Задание*:

1. Изучить требования к формировкам винограда.

2. Изучить приемы формирования штамбов и кардонов.

## *План работы*:

1. Изучить основные формы виноградного куста.

2. Изучить формы виноградного куста по типу Гюйо.

3. Изучить веерные формы виноградного куста.

4. Изучить кордонные формы виноградного куста.

*Ход работы*:

## **Требования к формировкам и принципы их создания**.

В конкретных условиях местности лучшей формировкой будет такая, которая будет отличаться более высокой и постоянной урожайностью и наиболее высоким качеством получаемого урожая при минимальной его себестоимости. Такие формировки должны отвечать следующим требованиям:

1. Обеспечивать образование достаточного количества сильных и вызревших побегов, закладывающих соцветия эмбрионального урожая.

2. Соответствовать местным природным условиям и биологическим особенностям сорта.

3. Противостоять неблагоприятным условиям среды (морозы, ветры, заморозки)

4. Наиболее полно использовать благоприятные местные условия, площадь питания и отведенное для развития куста пространство.

5. Давать возможность изменять нагрузку куста в соответствии с состоянием насаждений, условиями года, применяемой агротехникой.

6. Обеспечивать возможность периодического омолаживания, замены отдельных частей куста без снижения ежегодного плодоношения.

7. Допускать максимальное применение механизации. 8. Обеспечивать наибольшие удобства ухода за кустом. В связи с предъявленными требованиями сложились следующие принципы формирования кустов:

1. В зависимости от морозоустойчивости сортов формировки создают штамбовые или бесштамбовые. Если в конкретной местности кусты повреждаются морозами, то формировки должны быть только бесштамбовыми, что позволяет их укрывать землей на зиму. Если же сорта достаточно морозоустойчивы, то предпочтение следует отдавать штамбовым формировкам.

2. Чем больше обеспечены кусты элементами почвенного питания, тем более мощными создают формировки. На бедных почвах формировки кустов делают небольшими.

3. В соответствии с биологическими особенностями в одинаковых условиях более мощными, с большим количеством многолетней древесины должны быть формировки у сортов Восточной группы и бассейна Черного моря. Сорта западноевропейской группы способны к хорошему плодоношению с меньшим количеством многолетней древесины.

## **Приемы формирования штамбов и кордонов**

Основной задачей при формировании штамбов и кордонов является получение длинной долговечной ветви на которой размещаются плечи и плодовые звенья. Такая ветвь должна иметь как можно меньше ран, что в большей степени гарантирует ее долговечность. Чем долговечнее штамб или кордон, тем постояннее урожайность куста. Различают два приема формирования: доращиванием и срезанием на обратный рост.

Доращивание заключается в том, что если первый год наиболее сильно развитый побег не достиг нужной длины для формирования штамба или кордона, то его окончательно доформировывают за счет наиболее развитых побегов следующего года, удаляя обрезкой все ненужные побеги ниже оставляемого. Такие штамбы и кордоны имеют больше ран, но при опасности повреждениями морозами они более морозоустойчивы, а значит и быстрее можно сформировать куст.

Срез на обратный рост заключается в короткой (на 2-3 глазка) обрезке прошлогоднего побега, не достигшего нужной длины. Новые побеги, развивающиеся из оставленных глазков, обычно развиваются более мощными, жирующими и позволяют легче сформировывать штамб или кордон нужной длины. Такие штамбы или кордоны имеют меньше ран, более выравненные.

Однако побеги, из которых они формируются, имеют более рыхлую древесину, менее морозоустойчивые и при морозных зимах легче вымерзают. Выведение штамбов или кордонов в этом случае затягивается. Поэтому в зонах, где есть опасность подмерзания побегов, следует формировать штамбы путем доращивания, а там, где такой опасности пег, предпочтение следует отдавать срезу на обратный рост.

Выполняя формирование этих частей куста одним из названных приемов необходимо дополнить их обломкой ненужных зеленых побегов. Раны, наносимые при обломке во время вегетации зарастают легче, нежели после обрезки

## **Примеры формирования кустов основных формировок**

1. **Одноплечий бесштамбовый Гюйо**. Эта формировка представляет собой укрываемое плодовое звено. Обычно хорошо развитый саженец уже в первый год образует не менее двух пригодных для использования в формировании побегов. На второй год нижнюю лозу обрезают на сучок, верхнюю на плодовую стрелку. Плодовую стрелку при сухой подвязке подвязывают, отклонив в сторону сучка замещения. На следующий год отплодоносившую плодовую стрелку с частью двухлетней древесины удаляют, а из лоз, развившихся на сучке замещения формируют новое плодовое звено.

2. **Двухплечий бесштамбовый Гюйо**. Эта формировка имеет два плодовых звена, направленные в разные стороны от головы куста, при формировании куста на второй год оставляют два сучка по обе стороны от головы. На третий год из лоз, развивающихся на сучке, формируют плодовые звенья. В дальнейшем обрезка ведется по типу плодовых звеньев.

3. **Одно и двухплечий штамбовый Гюйо**. Формировки отличаются от предыдущих наличием штамба. Штамбы выводятся в течение одного или двух лет. Хорошо развитые саженцы в условиях полива обычно дают нужной длины побег в течение первого года вегетации, у более слабых штамбы выводятся в течение двух лет одним из приемов описанных выше. После получения побега достаточной длины, они обрезаются на 2-3 глазка выше заданной высоты штамба. Из побегов на верхней части штамба вначале формируют сучки. Побеги развившиеся на сучках дают возможность на следующий год формировать плодовые звенья. В случае формирования одноплечего Гюйо после развития побегов на верхней части штамба из двух верхних сразу же формируются плодовая стрелка и сучок замещения. В дальнейшем обрезка проводится по принципу плодового звена.

4. **Средняя веерная формировка бесштамбовая**. Среди этих формировок различают полностью укрывные и полуукрывные. Полностью укрывные формировки

имеют такое расположение скелета, который во время укрывания землей полностью укрывается земляным валом. У полуукрывных веерных формировок только часть скелета полностью укрывается. При этом укрывается и однолетний прирост на укрываемых рукавах. Такой тип веерных формировок применяется в зоне с частыми и продолжительными оттепелями, когда возможно выпревание глазков на побегах в зоне укрывного вала. Внешне эти типы формировок отличаются друг от друга тем, что в первом случае внутренние рукава короче наружных, а во втором – внутренние рукава длиннее и выступают за пределы укрывного вала.

С этими отличиями и связаны особенности выведения этих типов веерных формировок. На второй год у обеих формировок оставляют по два коротких (3-4 глазка) сучка, направленные в противоположные стороны ряда. На третий год формирования с полностью укрываемым скелетом из лоз, развившихся на сучках формируют плодовые звенья, но сучками внутрь куста, а плодовыми стрелками наружу. На следующий год на концах плодовых стрелок на оставленных внутренних сучках из развивающихся лоз формируют плодовые звенья. При необходимости формирования шестирукавной формы куста на внутреннем рожке оставляют дополнительные сучки, на которых в следующем году будут сформированы плодовые звенья.

При формировании **полуукрывной формировки** на третий год из лоз, образовавшихся на сучках второго года формируют обычные плодовые звенья сучками наружу. На четвертый год на отплодоносившей плодовой стрелке и сучке формируют новые плодовые звенья. Такой прием повторяют столько лет, сколько это необходимо для получения нужного количества рукавов. Этот тип веерной формировки хорош так же тем, что и формирование и омолаживание рукавов и обрезка построены на одном принципе – принципе обрезки плодового звена. Это требует от рабочих более простых навыков и способствует высокой производительности труда.

5. **Выведение полувеерных формировок**. Скелет и побеги этих формировок находятся в плоскости шпалеры по одну сторону от куста. Поэтому на второй год после посадки из побегов, развившихся у саженцев, оставляют один, направленный в нужную сторону для формировки, который обрезают на 5-6 глазков. На третий год на нем оставляют 3-4 сучка по 3-4 глазка. На четвертый год на этих сучках формируют плодовые звенья, давая начало многолетним рукавам формировки

6. **Выведение штамбового двухплечего горизонтального кордона**. В начале за один или два года (в зависимости от условий) выводится штамб на установленную высоту. Затем необходимо получить два сильных побега, которые в последующем должны стать плечами кордона. Эти лозы на четвертый год обрезают на принятую длину плеча для формируемого куста. Лозы, развившиеся на каждом плече на пятый год, обрезают на сучки (3-4 сучка равноудаленные друг от друга). На шестой год на каждом сучке формируют плодовые звенья и формировка считается оконченной. Такая формировка начинает плодоношение на 3-4 году формирования, полное плодоношение наступает в год окончания формирования

## *Вопросы для самоконтроля*:

1. Какие особенности формировок позволяют укрывать кусты винограда?

2. Какие особенности формировок позволяют регулировать нагрузку кустов глазками и побегами?

3. Какие особенности формировок позволяют применять более полно механизацию?

4. Какие формировки следует создавать в укрывной и неукрывной зонах, на бедных и плодородных почвах в богарных и орошаемых условиях?

5. Какими приемами можно создавать элементы формировок?

6. Когда необходимо выводить штамб срезом на обратный рост, когда без этого можно обойтись?

7. Какие элементы формировок присутствуют у всех форм виноградного куста?

8. В чем отличия укрывных и полуукрывных формировок? Где применяются полуукрывные формировки?

9. С какой целью применяют полувеерные формировки?

## **Практическое занятие №10**

## **Тема: ОПЕРАЦИИ С ЗЕЛЕНЫМИ ЧАСТЯМИ ВИНОГРАДНОГО КУСТА**

*Цель занятия*: – изучить основные операции с зелеными частями и сроки их проведения. *Задание*:

1. Изучить операции, проводимые с зелеными частями винограда.

2. Изучить сроки проведения зеленых операция.

#### *План работы*:

1. Изучить обломку зеленых побегов виноградного куста.

2. Изучить цели и задачи прищипывания побегов виноградного куста.

3. Изучить правила проведения чеканки виноградного куста.

#### *Ход работы:*

В комплексе приемов, обеспечивающих получение высоких урожаев винограда с хорошим качеством ягод, значительное место отводится операциям, проводимым с зелеными частями виноградного растения: обломке лишних зеленых побегов, прищипыванию и чеканке побегов.

С помощью этих приемов осуществляется направленное регулирование роста и плодоношения виноградных кустов. Они оказывают существенное влияние на характер размещения побегов и гроздей в пространстве, количество и качество гроздей на кустах, сроки созревания урожая и степень вызревания однолетних побегов и, наконец, на закладку урожая в зимующих глазках. Эффективность применения операций с зелеными частями виноградного куста зависит от правильности и своевременности их проведения. Большое значение имеет также учет условий произрастания винограда, биологических особенностей отдельных сортов и применяемой на насаждениях агротехники.

**Обломка зеленых побегов**. Этот прием иногда называют зеленой обрезкой кустов, подчеркивая его значение для виноградного растения. Ежегодная обломка лишних зеленых побегов, по сути, является продолжением обрезки кустов, так как помогает ликвидировать ошибки и неточности, допущенные во время проведения этой важной и необходимой работы. Путем удаления лишних побегов устанавливают окончательную нагрузку кустов побегами и урожаем в соответствии с фактическим состоянием растений, улучшают проветривание кустов и освещенность листьев, ускоряют выведение предусмотренной формировки на молодых кустах и осуществляют ее восстановление и поддержание на плодоносящих растениях, уменьшают количество ран, наносимых кустам при обрезке, ускоряют и облегчают проведение этой работы весной.

В зависимости от возраста и состояния виноградных насаждений изменяются задачи **обломки зеленых побегов**. На молодых виноградниках, где основной целью является правильное и быстрое выведение формировки, задача обломки состоит в удалении на кустах всех побегов, которые по своему развитию и местоположению не нужны для формирования; на таких кустах удаляют все слаборазвитые побеги независимо от их местоположения на кусте, а также обламывают более слабый побег из двойников, лишние побеги на рукавах (в их нижней части), плечах кордона, голове куста. Сильные и удобно расположенные побеги оставляют на молодых кустах винограда. Своевременное удаление ненужных побегов усиливает рост оставшихся и уменьшает количество ран, наносимых кусту при обрезке.

На плодоносящих виноградниках главной задачей обломки является установление окончательной нагрузки кустов хорошо развитыми плодоносными и бесплодными побегами, которая обеспечила бы получение высокого урожая не только в текущем году, но и способствовала бы нормальной закладке урожая на следующий год. Кроме этого, путем обломки ненужных побегов сохраняют формировку кустов и исправляют ее после зимних повреждений.

Регулируя количество оставляемых побегов на кустах, необходимо принимать во внимание, что лучшие результаты по величине урожая и качеству винограда могут быть получены только при оптимальном соотношении между листовой поверхностью и урожаем, что достигается определенным соотношением между плодоносными и бесплодными побегами. Естественно, что потребность кустов в бесплодных побегах тем больше, чем крупнее гроздь у сорта. Если у сортов Алиготе и Каберне Совиньон для нормального соотношения между листовой поверхностью и урожаем достаточно оставлять один бесплодный побег на каждые пять плодоносных, то у сортов Италия, Агадаи и Карабурну количество бесплодных побегов должно составлять около половины общего их количества на кустах.

При обломке в первую очередь удаляют все слабые побеги, развившиеся на голове и многолетних частях куста. Появление сильноразвитых побегов на голове или рукавах следует рассматривать как сигнал о необходимости замены рукавов или частей их, а также создания дополнительных рукавов на кусте. Поэтому сильные побеги на кустах необходимо оставлять независимо от того, с урожаем они или бесплодные. Практика, показала, что своевременная замена старых, сильно израненных рукавов способствует повышению урожайности и продлевает срок эксплуатации насаждений.

После обломки ненужных слаборазвитых побегов на голове и рукавах куста переходят к удалению лишних побегов в плодовых звеньях. На сучках замещения нельзя оставлять побеги-двойники. Слабые побеги даже с соцветиями, которые к моменту проведения обломки уже выровняли верхушки, необходимо удалять не только на сучках замещения, но и на плодовых стрелках. Дело в том, что на слаборазвитых побегах нельзя получить полноценные грозди, так как листовая поверхность их не в состоянии обеспечить питанием грозди и живут они за счет ассимиляции сильных побегов. Лучшим сроком проведения обломки является конец мая – начало июня, когда уже четко различаются сильные и слабые побеги, плодоносные и бесплодные. Побеги следует удалять путем надавливания пальцем на их основание. Обломка с помощью секатора после начала одревеснения побегов у основания не только не эффективна, но часто бесполезна, а иногда и вредна.

В обломке лишних побегов нуждаются все сорта винограда – как европейские, так и гибриды – прямые производители, что, к сожалению, в практике производства не всегда учитывают. Прищипывание побегов заключается в удалении их верхушек. Проводят прищипывание в момент активного роста побегов в следующих случаях:

- для получения пасынков, используемых при ускоренном создании формировок;

- для восстановления листовой поверхности и кроны кустов после суровых зим, когда развивается мало основных побегов; для уменьшения осыпания цветков и завязей.

В зависимости от задачи, поставленной перед этим приемом, изменяется срок и техника его проведения. Для ускоренного формирования кустов побеги прищипывают в начале июня, когда они интенсивно растут, на той высоте, где хотят получить разветвление. Для того, чтобы восполнить недостающее количество побегов на кусте и восстановить их нормальную листовую поверхность за счет пасынков, прищипывание проводят на основных побегах над 9-10 узлами. С целью уменьшения осыпания цветков и завязей верхушки побегов (1-2 см) удаляют в самом начале или за 1-2 дня до цветения.

О времени начала цветения судят по количеству узлов на нормально развитых побегах, которое для каждого сорта винограда, независимо от места его произрастания и условий года, является величиной довольно постоянной. Например, цветение начинается при образовании на побегах у сорта Шасла белая 14-16 узлов (считая первый, отделившийся от верхушки побега), у Ркацители – 17-19, у Тавриза – 18-20 узлов. Если прищипывание провести задолго до начала цветения, то влияние его будет отрицательным, так как питательные вещества будут использоваться на рост развивающихся пасынков, а не на процессы цветения и роста ягод. Прищипывание в период массового цветения винограда неэффективно.

При выведении штамбов для усиления роста побегов и освобождения их от ран необходимо удалять пасынки. Эту работу следует проводить как можно раньше, не давая пасынковым побегам одревесневать у основания.

**Чеканка побегов**. В отличие от прищипывания этот прием проводится в момент прекращения роста зеленых побегов, о чем свидетельствует выравнивание их верхушек. Чеканка способствует улучшению созревания урожая и вызревания однолетних побегов. Заключается она в удалении верхней части побегов. Обычно побеги чеканят над 14-16-м узлом с тем, чтобы обеспечить нормальную длину лоз для обрезки кустов в следующем году. Слишком ранняя чеканка, проведенная в период роста побегов, оказывает отрицательное влияние на виноградные кусты, так как вызывает нежелательное в это время развитие пасынков, что, естественно, ухудшает условия созревания урожая и вызревания лозы.

## *Вопросы для самоконтроля*:

1. Опишите прием «обломка зеленых побегов».

- 2. Задачи обломки зеленых побегов от возраста виноградного куста.
- 3. Сроки проведения обломки зеленых побегов.
- 4. Прищипывание побегов и сроки его проведения.
- 5. Чеканка побегов.

## **Практическое занятие №11**

## **Тема: ОСНОВНЫЕ ВРЕДИТЕЛИ ВИНОГРАДА И МЕРЫ БОРЬБЫ С НИМИ**

*Цель занятия*: – изучить основных вредителей винограда и ознакомиться с методами борьбы с ними.

### *Задание*:

1. Изучить формы вредителей винограда.

2. Изучить методы борьбы с вредителями винограда.

#### *План работы*:

- 1. Изучить формы филлоксеры и меры борьбы с ней.
- 2. Изучить виды листоверток и меры борьбы с ними.
- 3. Изучить виды виноградных клещей и меры борьбы с ними.
- 4. Изучить вредителей древесины виноградной лозы.

## *Ход работы*:

Виноградные растения повреждаются многочисленными вредителями, вирусными, бактериальными и грибковыми болезнями. Они часто страдают от неблагоприятных почвенных и погодных условий. Ежегодные потери урожая винограда составляют около 30 %, а при несвоевременном или некачественном проведении защитных мероприятий они достигают более 50 %. Для сохранения урожая винограда от вредных организмов необходимо применять научно обоснованную систему агротехнических и химических мероприятий, максимально используя естественные факторы регулирования их численности и вредоносности. На виноградниках зарегистрировано около 800 вредителей, среди них наиболее опасны: филлоксера, гроздевая листовертка и клещи. Значительный ущерб насаждениям причиняют совки, пяденицы, скосари, вредители древесины и др.

**Филлоксера (Phylloxera vastatrix Planch.)** – широко распространенный и опасный карантинный вредитель. Повреждает европейские и подвойные сорта винограда.
Различают корневую, нимфы, крылатую, половые и листовую формы. Личинки корневой формы бескрылые, тело овальное, лимонно- или буровато-желтое. Длина личинок первого возраста 0,3–0,5 мм, взрослой самки 1–1,2 мм. Хоботок длинный, заходит за основание задней пары ног. Имеет пару трехчлениковых усиков, а на спине 70 темных бородавок. Яйца лимонно-желтые, овальные, длиной 0,3 мм Нимфа похожа на взрослых личинок корневой формы, но ее тело более продолговатое, оранжевого цвета с зачатками крыльев по бокам. Крылатая филлоксера имеет две пары прозрачных крыльев, лежащих в сложенном виде на спине. Длина тела с крыльями 2–2,5 мм. Тело оранжевое, без бородавок. Откладывает неоплодотворенные яйца двух размеров. Половое поколение не имеет крыльев и хоботка. Длина самцов 0,25 мм, самок 0,45 мм. После оплодотворения самки откладывают в трещины древесины, под кору зимние яйца оливково-буроватого цвета длиной 0,27 мм.

У личинок листовой формы хоботок короткий, бородавки на спине отсутствуют. Цвет тела грязно-желтый. На европейских сортах винограда вредит корневая форма филлоксеры. В течение периода вегетации развивается 7–8 генераций. Личинки образуют клювики (нодозитеты) на мочковатых корнях, препятствующих их росту и желваки (туберозитеты) на проводящих корнях, что приводит к их загниванию. Поврежденные кусты погибают в течение 5–8 лет. На подвойных сортах винограда филлоксера развивается по полному циклу. Из оплодотворенных зимних яиц в период распускания почек появляются расселительницы, которые присасываются к верхушечным листьям и на них с нижней стороны образуют «майские» галлы. В галлах личинки откладывают без оплодотворения до 1000 желто-лимонных яиц, из которых во время появления 9–12 листа выходят личинки первого поколения.

Они также направляются к верхушке и поселяются на неразвившихся еще листьях. Третье поколение образует галлы на 18–20-м листах. За лето листовая филлоксера дает 6– 7 поколений. Во второй половине лета часть личинок переходит на корни, где они питаются до осени, а после понижения температуры ниже 7°С впадают в диапаузу. На следующий год на корнях развивается 7–8 поколений филлоксеры. Во вторую половину лета появляются нимфы, крылатые и половые формы. Последние дают оплодотворенные зимние яйца.

**Меры борьбы**. Защита виноградников осуществляется карантинными мероприятиями, направленными на предупреждение распространения филлоксеры в незараженные зоны, так как эффективных мер борьбы против нее нет. В зоне распространения филлоксеры европейские сорта винограда выращивают на филлоксероустойчивых подвоях.

Против листовой филлоксеры применяют препараты гексахлоран (2,5 кг/га 50%-ного с. п. или 5 л/га 16%-ного ж.э.), дилор (5 кг/га 80%-ного с. п.), этафос (3,6 л/га 50%-ного к. э.). Первую обработку проводят против расселительниц в период распускания почек, вторую – против личинок первого поколения при появлении 9–12 листьев.

**Листовертки** на виноградниках бывают 3-х видов – гроздевая, виноградная и двулетная. Наибольшей вредоносностью отличается гроздевая, которая распространена во всех виноградарских районах.

**Гроздевая листовертка (Lobesia botrana Den. u Schift.)** повреждает бутоны, цветки, зеленые и созревающие ягоды, которые засыхают или загнивают. Потери урожая составляют 25–30 %, а в отдельных случаях вредитель может уничтожить весь урожай.

Бабочка размером в размахе крыльев 8–13 мм. Передние крылья рыжевато-бурые со светло-коричневым сложным рисунком и синевато-фиолетовым пятнышком, задние – серые, у основания светлые. Яйца размером 0,5x0,6 мм, уплощенные, прозрачные. Гусеница до 10– 13 мм, оливково-зеленая со светло-коричневой головкой. Куколка 5 – 6 мм, буровато-желтая с зеленоватым отливом.

Гроздевая листовертка развивается, как правило, в 3-х поколениях. Зимует в стадии куколки под корой или в трещинах древесины виноградных кустов. В конце апреля – начале мая при наступлении устойчивых среднесуточных температур воздуха выше  $10^{\circ}$ С начинается лет бабочек первого поколения и продолжается 20–25 дней. Через 2– 3 дня после вылета самки откладывают 40–50 яиц, из них через 8–10 дней выходят гусеницы, питание которых продолжается 18–25 дней. При этом они стягивают паутиной несколько цветков, образуя хорошо заметные гнезда. Второе поколение гроздевой листовертки развивается в конце июня – июле. Гусеницы повреждают зеленые ягоды. В августе развивается третье, а в годы с повышенной суммой активных температур в сентябре – четвертое поколение. Гусеницы последнего поколения вредителя окукливаются и остаются зимовать. Наибольшие потери урожая винограда вызывают гусеницы первого и второго поколений гроздевой листовертки.

**Меры борьбы**. Для защиты урожая проводят трехкратное опрыскивание насаждений фозалоном (2–2,5 кг/га), хлорофосом (3 кг/га). Эффективны против вредителя новые инсектициды амбуш, децис, сумицидин и др. Несколько уступают инсектицидам биопрепараты: энтобактерин (5–7 кг/га), дендробациллин (3–4 кг/га), битоксибациллин (6– 8 кг/га), лепидоцид (2–3 кг/га).

Первое опрыскивание виноградников против гроздевой листовертки проводят в начале выхода гусениц первого поколения вредителя, второе – через 8–10 дней после первого, а третье – в начале выхода гусениц второго поколения. Календарные сроки опрыскиваний определяют пункты сигнализации и прогнозов по срокам лета бабочек листовертки на ловушки с искусственным половым феромоном. Опрыскивание виноградников инсектицидами необходимо провести за 3–4 дня, так как задержка обработок увеличивает потери урожая ежедневно на 2,5–6 %.

**Виноградная листовертка (Sparganoihis pilleriana Den. i Schift.)** повреждает почки, бутоны, а затем листья и соцветия. Бабочки в размахе крыльев 18–25 мм с удлиненным ротовым аппаратом. Передние крылья желтовато-серые, светло-коричневые с тремя поперечными рыжевато-бурыми полосами, задние – светло-серые. Яйца овальные 0,8–0,9x1–1,2 мм. Гусеница серого или грязно-зеленого цвета с черной блестящей головой. Длина взрослой гусеницы 15–18 мм. Куколка длиной 12–14 мм, зеленоватая, к концу развития коричневая.

Виноградная листовертка развивается в одном поколении. Зимуют гусеницы первого возраста на штамбе под отстающей корой. В период распускания почек гусеницы их выгрызают, а затем питаются листьями и соцветиями, образуя гнезда. В листьях, стянутых паутиной, гусеницы окукливаются. В конце июня – начале июля вылетают бабочки. Через 5–8 дней начинается яйцекладка. Спустя 8–10 дней из яиц выходят гусеницы, которые, не питаясь, уходят на зимовку.

**Меры борьбы**. Против виноградной листовертки проводят два опрыскивания (при наличии более 5 гусениц на куст) теми же инсектицидами, что и против гроздевой листовертки: первый раз – в начале распускания почек, второй – через 15 дней после первой обработки.

**Двулетная листовертка (Eupoecilia ambiguella Hb.)** повреждает бутоны, цветы, завязь, ягоды. Бабочки в размахе крыльев 12–16 мм. Передние крылья светло-желтые, с черной блестящей ясно выраженной поперечной перевязью, задние – светло-серые, буроватые. Яйца удлиненно-овальные до 1 мм, светло-желтого цвета. Гусеница первого возраста серовато-бурая, взрослая гусеница бледно-розовая длиной до 15 мм с темнобурой головой. Куколка 6–7 мм желто-коричневого цвета.

Двулетная листовертка развивается в двух поколениях. Зимуют куколки под корой штамбов. В мае вылетают бабочки первого поколения. После спаривания они откладывают на соцветия по 50–70 яиц, из которых через 8–10 дней выходят гусеницы. Они питаются до 25 дней, затем окукливаются. Стадия куколки продолжается 7– 10 дней, а в июле вылетают бабочки второго поколения. Гусеницы второго поколения питаются 25–35 дней, после чего уходят на окукливание в места зимовки. Характер повреждения ягод такой же, как и гроздевой листоверткой.

**Меры борьбы** те же, что и против гроздевой листовертки.

**Клещи**. На виноградниках паразитируют около 50 видов клещей. Питаясь соками растения, они вызывают преждевременную гибель листьев, что приводит к снижению урожая и его качества и плохому вызреванию побегов. Наибольшей вредоносностью отличаются почковые и паутинные клещи.

**Виноградный почковый клещ (Eriophies vitigineusgemma Maltsh.)** повреждает растения с весны. Питаясь внутри почек, вызывает их отмирание или деформацию побегов и листьев. Наблюдается «метельчатость» куста из-за роста побегов из зимующих почек. Грозди остаются мелкими, часто засыхают, что приводит к частичной, а иногда полной потере урожая. Тело взрослых особей до 0,14 мм, удлиненное, беловато-желтое у летних самок и бочкообразное светло-оранжевое у зимующих самок. Зимуют самки в почках. Весной при температуре 7–8°С начинают питаться и откладывают яйца. Первые генерации повреждают прошлогодние почки, а с конца мая заселяют новые глазки. В течение периода вегетации дают 6–9 поколений.

**Листовой виноградный клещ (Phyllocoptes vitis Nal.)** повреждает зачатки соцветий в почках, что приводит к образованию недоразвитых и деформированных побегов. Летом на листьях вызывает образование некротических пятен, деформацию и усыхание листовых пластинок. Тело взрослых особей до 0,2 мм, веретенообразное, беловатое, сегментированное с двумя парами ног, яйца круглые, белые, размером до 0,04 мм. Зимуют самки в почках. При температуре выше 7 °С начинают питаться. После распускания почек мигрируют на молодые листья, питаются и откладывают яйца с нижней стороны. Прокалывая листья, высасывают питательные вещества, вокруг уколов разрушается хлорофилл и образуются желтоватые пятна.

**Паутинные клещи (Tetranychidae)** на виноградниках представлены многими видами, которые вызывают сходные повреждения. Они поселяются вдоль основной и ответвляющихся жилок с нижней стороны листьев, прокалывают поверхностные клетки тканей и поглощают их содержимое. Поврежденные листья буреют, а у красных сортов краснеют. В дальнейшем листья приобретают табачную окраску, преждевременно засыхают и опадают. При высокой численности клещей приостанавливается рост побегов, урожай часто снижается на 25–30 %. Паутинные клещи резко ухудшают качество урожая: в ягодах снижается содержание сахара на 3–6 %, повышается их кислотность.

Из паутинных клещей виноградники чаще страдают от **обыкновенного (Tetranychus tellarius L.), садового (Schizotetranychus pruni Oudms.), туркестанского (Tetranychus turkestanicus ud. et. Nik.)** и других видов. Это мелкие клещи длиной около 0,5 мм, окраска от желтоватой до темно-красной. Взрослые особи имеют 8 пар ног. На листьях образуют паутинные нити. У обыкновенного паутинного клеща зимуют оплодотворенные самки под старой корой рукавов и штамбов чаще колониями до 50 и более особей. Весной они выходят из мест зимовки и поселяются на листьях. Вскоре на нижней их стороне откладывают яички, из которых через 5–7 дней выходят личинки. Некоторые паутинные клещи зимуют на сорняках, а на виноградные кусты мигрируют летом. В течение лета развивается 6–10 поколений.

**Меры борьбы**. Осенью или весной до распускания почек очаги клещей обрабатывают 2%-ным ДНОКом или 3%-ным нитрафеном против зимующих стадий. При появлении клещей на листьях виноградники опрыскивают 0,2–0,3%-ными растворами фосфамида (1,2–3 кг/га), фозалона (1–2,8 кг/га), пликтрана (0,6–0,9 л/га) и др. (при наличии более 5 особей на лист). Для определения численности клещей снимают пробы по 30 листьев каждого сорта и подсчитывают вредителей с помощью бинокуляра.

**Вредители древесины**. Древесину виноградных кустов повреждают усачи, златки, ложнокороеды и др. Среди ложнокороедов (бострихидов) чаще встречаются Psoa viennensis Hb., Bostrichus capucinus, Xylonites retusus. Зимуют в многолетней древесине виноградных кустов в стадии личинок разного возраста, реже куколок. Весной личинки продолжают питаться, затем окукливаются. В мае – июне появляются жуки, которые после спаривания откладывают яички в трещины коры.

Из них через 15–20 дней выходят личинки, которые сразу внедряются в древесину. Ложнокороеды повреждают, как правило, древесину кустов, пораженных бактериальным раком, сухорукавностью или ослабленных из-за неблагоприятных условий произрастания. Только при очень высокой численности ложнокороеды могут повреждать здоровые однолетние, а иногда и зеленые побеги.

**Меры борьбы** сводятся к тщательному удалению и сжиганию поврежденных лоз и кустов.

#### *Вопросы для самоконтроля*:

- 1. Филлоксера. Формы и меры борьбы с ней.
- 2. Гроздевая листовертка и меры борьбы с ней.
- 3. Виноградная листовертка и меры борьбы с ней.
- 4. Двулетная листовертка и меры борьбы с ней.
- 5. Виды виноградных клещей и меры борьбы с ними.
- 6. Вредители древесины винограда.

# **Практическое занятие №12**

## **Тема: СХЕМА АМПЕЛОГРАФИЧЕСКОГО ОПИСАНИЯ СОРТОВ ВИНОГРАДА**

*Цель занятия*: изучить схему описания столовых и технических сортов винограда. *Задание*:

1. Изучить схему и порядок описания сортов винограда.

2. Изучить ботаническое описание признаков различных сортов винограда.

#### *План работы*:

1. Ознакомиться с правилами описания столовых и технических сортов винограда.

2. Дать характеристику районированным сортам винограда по изученной схеме описания сортов.

#### *Ход работы*:

Для того чтобы дать правильную характеристику сорта винограда, которая имела бы научное и производственное значение, необходимо пользоваться методами ампелографического описания, в основе которых лежит объективная оценка отдельных признаков и свойств, с учетом их изменчивости под влиянием условий внешней среды. Эта схема предусматривает следующий порядок описания сортов.

1. Название сорта в основном районе его распространения.

2. Синонимы, другие названия сорта с указанием, где они применяются.

3. Происхождение сорта. Место происхождения. Автор сорта. Исходный материал. Вид. Эколого-географическая группа.

4. История появления и распространения сорта.

5. Современный ареал распространения сорта по данным переписи виноградных насаждений. Республики и области, где сорт винограда включен в стандартный сортимент.

6. Ботаническое описание включает в себя детальную характеристику основных ботанических признаков органов виноградного растения:

а) молодой побег – описываются опушение и окраска коронки с молодыми листочками при длине побега 10...20 см и наличии 5...7 раскрывшихся листьев;

Различают следующие типы молодых побегов:

– верхушка побега (коронка) и листья голые, блестящие, светло-зеленые,

– на верхушке побега серо-зеленая окраска листьев от увеличения интенсивности опушения переходит к белой.

– верхушка побега и листья имеют золотисто-желтую, оранжевую или бронзовую окраску,

– верхушка побега и листья имеют розовую или винно-красную окраску.

б) однолетний вызревший побег – описываются окраска узлов и междоузлий. Вызревшие осенью побеги (лоза) у разных сотов различают по окраске междоузлий и узлов: белые с сероватым оттенком междоузлий и узлов; слабо-розовые с красными узлами; бледножелтые с коричневыми узлами; темно-красные.

в) лист – величина (мелкие, средние, крупные), форма (округлая, яйцевидная, сердцевидная, клиновидная), рассеченность (цельный, 3 и 5 лопастной, слабо, средне и сильно рассеченный), характер поверхности (гладкая, мелко и крупно пузырчатая), изогнутость пластинки (вниз, вверх, волнистая, воронковидная), окраска листа с верхней и нижней стороны; тип боковых вырезок (глубина и форма); тип черешковой выемки (форма), тип зубчиков, наличие опушения и его тип (голый, опушение паутинистое, щетинистое и смешанное – войлочное), черешок, жилки листа, осенняя окраска листьев. Для описания берут листья среднего яруса 9-12 узла с побега, выросшего на плодовом побеге. Очень часто бывает, когда по одним листьям можно определить сорт винограда.

г) цветок – описываются тип (обоеполый, функционально женский), форма завязи (коническая, шаровидная, цилиндрическая), отношение длины тычинок к длине пестика;

д) гроздь – величина (мелкая, средняя, крупная, очень крупная), форма (цилиндрическая, коническая, крылатая, ветвистая), плотность (плотная, средней плотности, рыхлая), длина гребненожки;

е) ягода величина (мелкая, средняя, крупная, очень крупная), форм (круглая, округлая, овальная, удлиненная, яйцевидная, обратно – яйцевидная), окраска (белая, черная, розовая), наличие воскового налета, толщина и прочность кожицы, консистенция мякоти, окраска сока, вкус, аромат, наличие семян, длина плодоножки;

ж) семя – величина, форма, окраска, форма халазы, длина клювика.

7. Агробиологическая оценка сорта включает производственно-биологическую характеристику сорта с учетом его реакции на изменение экологических условий по следующим показателям:

а) наступление и продолжительность отдельных фаз вегетации и всего вегетационного периода;

б) длина продукционного периода (от распускания почек до сбора урожая) и сумма активных или эффективных температур;

в) показатели плодоносности, величина и качество урожая;

г) сила роста и степень вызревания однолетних побегов;

д) совместимость с основными подвоями; е) устойчивость к неблагоприятным факторам среды, болезням, вредителям;

ж) лучшие опылители для сортов с функционально-женским типом цветка;

з) адаптивность к условиям среды и особенности агротехники.

8. Технологическая оценка сорта включает характеристики с точки зрения использования сырья для переработки на основании:

а) увологического анализа – механический (средний вес грозди, число ягод в грозди, состав грозди – сок, мякоть, кожица, семена; вес ягод и семян) и биохимический (сахаристость и кислотность сока) состав гроздей и ягод;

б) энохимического анализа продуктов переработки (вино, сок и др.) – содержание Сахаров, кислот, экстракта, спирта и др.

9. Вариации и клоны, их описание.

Дается краткая характеристика выделенных клонов сорта Вариация винограда – фенотипическое изменение особи винограда, появившееся при размножении какого-либо генотипа и характеризующееся наличием модификационных или генетических отличий от остальных особей популяции. Клон – ряд поколений наследственно однородных потомков одной исходной особи, образующихся в результате вегетативного размножения винограда. Генотип – совокупность наследственных свойств особи, определяющая норму ее реакции в различных условиях среды.

10. Общее заключение по сорту с указанием экологических зон, в которых он может внедрять.

#### *Вопросы для самоконтроля*:

- 1. Схема описания сортов.
- 2. Что включает в себя ботаническое описание сортов?
- 3. Описание однолетнего вызревшего побега.
- 4. Правило описания листа винограда.
- 5. Агробиологическая оценка сорта.
- 6. Технологическая оценка сорта.

# **Практическое занятие №13**

# **Тема: АМПЕЛОГРАФИЧЕСКОЕ ОПИСАНИЕ СОРТОВ ВИНОГРАДА**

**Цель занятая** – Ознакомиться с морфологическими признаками, биологическими особенностями и хозяйственно-ценными свойствами сортов винограда для Ставропольского края.

#### **Задание**:

1. Ознакомиться со столовыми и техническими сортами винограда

#### **План работы**:

1. Изучить зоны виноградарства и распределение по ним административных районов;

2. Изучить столовые и технические сорта винограда по ампелографическим признакам;

а) название сорта, происхождение сорта, современный ареал сорта в Российской Федерации,

б) ботаническое описание сорта (лист, цветок, гроздь, ягода);

в) агробиологическая характеристика (вегетационный период, рост куста, урожайность, показатели: гоюдоносности, степень горошения, устойчивость против грибных болезней и вредителей); г) технологическая характеристика (использование сорта и характеристика его продукции).

# *АГАДАИ*

Дагестанский местный сорт. Районирован в Дагестанской и Чечено-Игушской республиках, Ростовской области, в Краснодарском крае (Черноморская зона) и Ставропольском крае. Столовый сорт очень позднего срока созревания (150-165 дней). Листья пятилопастные; средне – и глубокоразрезные. Цветки обоеполые. Грозди средней величины или большие, цилиндрической и конической формами. Ягоды крупные, разнообразной формы, мякоть плотная, хрящеватая, мало сочная. Рост кустов сильный. Урожайность высокая и устойчивая. Грозди и ягоды Агадаи красивы, отличаются очень хорошей лежкостью и транспортабельностью. Морозоустойчивость средняя. Сильно поражается милдью, среднеоидиумом, устойчив к сырой гнили, слабо устойчив к гроздевой листовертке. Сорт можно использовать для приготовления высококачественных ма-ринадов, компотов и т.д.

#### *ВОСТОРГ*

Сорт Всероссийского НИИ виноградарства им. Я. И Потапенко. Столовый сорт, очень раннего срока созревания (110-115 дней). Цветки обоеполые. Грозди конические, иногда бесформенные, крупные и очень крупные средней массой 500-700 г умеренно плотные. Ягоды крупные и очень крупные 6-7 г., овальные, иногда округлые, белые, приятного вкуса с большим содержанием сахара, мякоть мясистая, кожица умеренно-плотная. Число гроздей на побег – 1,4-1,7. Сорт урожайный. Нагрузка на куст 35-45 глазков. Укореняемость черенков удовлетворительная. Лучше удается в привитой культуре на сильнорослых подвоях. Устойчив к морозу, милдью, серой гнили. Транспортабельность хорошая. Используется в свежем виде, для приготовления соков, компотов.

# *ГАЛАН*

Происхождение сорта – Болгария. Районирован в Краснодарском крае, Ставропольском крае, в Кабардино-Балкарской, Чеченской республиках, Волгоградской, Ростовской областях Универсальный сорт средне – позднего срока созревания (140-150 дней). Листья большие, трехшлопастные, сверху матовые, сетчато – морщинистые, снизу с паутинистым опушением. Цветки обоеполые. Грозди большие, ширококонические, часто крылатые, рыхлые или средней плотности. Ягоды крупные, округлые, желтовато-зеленые с легким пруином. Кожица эластичная, мягкость сочная, тающая. Столово – винный сорт. Рост средней силы, урожайность очень высокая и устойчивая. Сорт характеризуется медленным и сравнительно невысоким сахаронакоплением, при значительной кислотности ягод. Зимостойкость средняя. Поражается грибными болезнями Благодаря большим гроздям, крупным ягодам, довольно приятному освещающему вкусу он в основном используется в свежем виде. При обработке из него получают легкие, свежие столовые белые вина.

## *ЖЕМЧУГ САБА*

Столовый сорт венгерской селекции. Районирован в Краснодарском, Ставропольском краях, Кабардино-Балкарской республике, Астраханской, Ростовской, Саратовской областях. Очень ранний срок созревания (110-115 дней). Листья небольшие и средней величины, цельные или слабо разрезные, трех-пятилопастные, сверху слегка сетчатоморщинистые, снизу голые. Цветки обоеполые. Грозди средней величины, конические, рыхлые. Ягоды средние, округлые, светло-зеленые, с золотисто-желтым оттенком на солнечной стороне. При полной зрелости приобретают розовато-фиолетовый оттенок Мякоть нежная, сочная, тающая, с тонким приятным, мускатным ароматом. Сорт характеризуется средней силой роста кустов. Урожайность средняя. Вызревание лоз очень хорошее. Зимостойкость относительно высокая. Устойчивость к грибным заболеваниям средняя. Сорт малотранспортабелен, ягоды трескаются от дождя во время созревания. Используют в основном в свежем виде.

# *МОЛДОВА*

Сорт Молдавского НИИ виноградарства и виноделия. Районирован в Краснодарском крае, Ставропольском крае, Кабардино – Балкарской республике, Дагестане. Столовый сорт позднего срока созревания (150-165 дней). Гроздь крупная (320 г), цилиндро-коническая или коническая, средней плотности, иногда рыхлая. Ягода крупная (5-6 г), овальная, темно фиолетовая с густым восковым налетом на поверхности. Кожица плотная, толстая, прочная. Мякоть мясистая, хрустящая. Вкус простой. Сорт урожайный (150 ц\га), высокотоварный, транспортабельный и лежкий. Имеет повышенную устойчивость к серой гнили, милдью, паутинному клешу, филлоксере и листовертке. Среднеустойчив к оидиуму. Морозоустойчивость средняя. Используют в свежем виде, для приготовления соков, варенья, компотов.

# *МУСКАТ ГАМБУРСКИЙ*

Происхождение сорта – Великобритания. Районирован в Краснодарском, Ставропольском краях, Чеченской республике, Ростовской области, Дагестане. Столовый сорт среднего срока созревания (130-140 дней). Листья сильноволнистые, пятилопастные. Цветки обоеполые. Гроздь крупная (160-300 г), коническая, иногда цилиндре – коническая, ветвистая и крылатая, рыхлая. Ягода (масса 2-3 г) круглая или овальная, фиолетово-синяя, покрыта серо-голубым восковым налетом. Кожица средней плотности, легко отделяется от мякоти. Мякоть мясистая, слегка хрустящая, с сильным мускатным ароматом. Урожайность выше средней (90-100 ц/га). Сильно повреждается морозами. Неустойчив к милдью, оидиуму. Редко поражается антракнозом. Потребляется главным образом в свежем виде. Пригоден для приготовления столового вина, виноградных соков, варенья, компотов.

# *СТРАШЕНСКИЙ*

Сорт Молдавского НИИ виноградарства и виноделия. Районирован в Краснодарском крае. Столовый сорт среднераннего срока созревания (125-130 дней). Цветки обоеполые. Гроздь крупная (700 г), средней плотности или рыхлая. Ягода крупная (масса 6-8 г), черная. Вкус простой. Средняя урожайность (212 ц/га). Морозоустойчивость пониженная. Транспортабельность средняя. Повышенная устойчивость к милдью. Не устойчив в оидиуму. Устойчив к серой гнили средняя. Используют в свежем виде, для приготовления соков, маринадов.

# *ФИОЛЕТОВЫЙ РАННИЙ*

Сорт Всероссийской НИИ виноградарства им. Я. И Потапенко. Районирован в Краснодарском крае, Дагестанской, Кабардино-Балкарской, Чечено-Ингушской республиках, Волгоградской, Куйбышевской, Ростовской областях Столово-винньй сорт раннего срока созревания (115-120 дней). Цветки обоеполые. Гроздь средняя (126-182 г), коническая или ветвистая. Ягода (масса 0,9-1,2 г) округлая или слегка овальная, темно фиолетовая. Кожица средней толщины, довольно плотная. Мякоть сочная. Вкус приятный, с мускатным ароматом. Урожайность средняя (114 ц/га). Морозоустойчивость высокая. Повышенно устойчив к милдью и другим болезням. Используется в свежем виде и для приготовления соков, вин.

## *ШАСЛА БЕЛАЯ*

Происхождение сорта – Египет. Районирован в Северо-Кавказском ре-гионе, Волгоградской, Саратовской, Тамбовской областях. Столовый сорт раннего срока созревания (115-120 дней). Листья небольшие или средней величины, средне- или глубокоразрезные, пятилопастные. Цветки обоеполые. Гроздь коническая, средней плотности. Ягода средней величины (масса 2,0-2,5 т) округлой формы, зеленовато-белая с золотистым загаром. Мякоть плотная, сочная. Вкус простой, но приятный. Урожайность высокая (100-120 ц/га). Транспортабельность и лежкостъ высокие. Неустойчив к морозам и грибным болезням. Используется почти исключительно в свежем виде.

# *ШАСЛА РОЗОВАЯ*

Происхождение сорта – Египет. Районирован в Северо-Кавказском регионе, Калмыцкой республике, Волгоградской, Саратовской областях. Столовый сорт раннего срока созревания (115-120 дней). Цветки обоеполые. Гроздь мелкая или средняя (90-180 г), коническая или цилиндро-коническая, плотная. Ягода (масса 1,1-2,2 г) круглая, темнорозовая, позднее красная с фиолетовым оттенком, покрыта довольно густым восковым налетом. Кожица тонкая, расплывающаяся. Мякоть приятного вкуса с гармоничным сочетанием сахара и кислоты Сорт повреждается грибными болезнями. Морозостойкость пониженная. Незасухоустойчив. Используется в свежем виде, можно готовить виноградные соки.

#### *ШАСЛА МУСКАТНАЯ*

Происхождение сорта – Франция. Районирован в Северо-Кавказском регионе, Волгоградской, Саратовской, Ростовской областях. Столовый сорт раннего срока созревания (115-125 дней). Цветки обоеполые. Гроздь мелкая или средняя (90-140 г), коническая, изредка цилиндро-коническая, плотная. Ягода (масса 1,4-2,4 г) среднего размера, круглая, зеленовато-белая или желтоватая с пятнами загара Кожина тонкая, прочная. Мякоть нежная, расплывающаяся. Вкус приятный, гармоничный, с сильным выраженным мускатным ароматом. Урожайность 50-60 ц/га, обладает хорошей транспортабельностью и лежкостью. Неустойчив к морозам и грибным болезням. Урожай Шасла используется почти исключительно в свежем виде, также для приготовления соков.

# *АЛИГОТЕ*

Происхождение сорта – Франция. Районирован в Северо-Кавказском регионе, Волгоградской области. Технический сорт раннесреднего срока созревания (120-125 дней). Ли-стья средней величины, округлые, почти цельные. Цветки обоеполые. Гроздь средняя (133 г), цилиндрическая или цилиндро-коническая, иногда крылатая, плотная. Ягода (масса 1,3 г) круглая, золотисто-желтая, покрыта мелкими коричневыми точками. Мякоть сочная, тающая. Вкус простой Сорт имеет высокую урожайность (100-120 ц/га). Среднеустойчив к морозам, повышенно к болезням, чувствителен к засухе. Пригоден для приготовления соков, столовых, шампанских вин и коньяков.

## *АСЫЛ КАРА*

Местный дагестанский сорт. Районирован в Дагестанской, Калмыцкой республиках, Ставропольском крае. Технический сорт средне – позднего срока созревания (140-150 дней). Листья средней величины и большие, глубоко разрезные. Пятилопастные. Цветки обоеполые. Гроздь средняя (257 г), цилиндрическая или цилиндро-коническая, крылатая, средней плотности, иногда рыхлая или плотная. Ягода (масса 2,2 г) среднего размера, округлая, темно-синяя, с сизым легко стирающимся восковым налетом. Мякоть сочная, расплывающаяся, с розовыми жилками, сок розовый. Сок простой, вяжущий, сладкий. Урожайность высокая (100 – 120) ц/га). Склонен к сильному засыханию ягод. Неустойчив к грибным болезням, солеустойчив. Сорт способен давать высокосахаристое сусло из которого получаются хорошие виноматериалы для крепких и сладких вин.

## *БИАНКА*

Происхождение сорта – Венгрия. Технический сорт раннесреднего срока созревания (120- 125 дней). Цветки обоеполые. Гроздь средняя и мелкая (масса 90-120 г), цилиндрическая, умеренной плотности. Ягода средняя (масса 1,4 г), округлая или слегка овальная, янтарно -белая. Вкус гармоничный. Мякоть сочная, кожица тонкая. Сила роста кустов средняя. Морозоустойчивость высокая. Устойчив к милдью, оидиуму, филлоксере. Серой гнилью не повреждается. При перегрузке урожаем имеет мелкие грозди. Используется для приготовления сухих, десертных, игристых вин, сока.

#### *КАБЕРНЕ СОВИНЬОН*

Происхождение сорта – Франция. Районирован в Северо-Кавказском регионе, Волгоградской области. Технический сорт средне – позднего срока созревания (140-150 дней). Листья небольшие, округлые, глубокоразрезные. Гроздь небольшая, или средняя (65-130г), цилиндро-коническая, иногда крылатая, плотная. Ягода среднего размера и мелкая (масса 0,7-1,1г), темно-синяя с густым пруином. Мякоть сочная. Ягода имеет специфический аромат и травянистый вкус. Урожайность сорта 65-100 ц/га. Морозоустойчивость средняя. Подвержен в значительной степени заболеванию оидиумом и антракнозом. Устойчив к серой гнили, милдью. Используется для получения высококачественных красных столовых вин и шампанских виноматериалов.

# *МУСКАТ ВЕНГЕРСКИЙ*

Происхождение сорта – Венгрия. Районирован. В Краснодарском, Ставропольском краях, Севере Осетинской, Калмыцкой республиках, Волгоградской, Ростовской областях. Столово-винный сорт раннесреднего срока созревания (120-125 дней). Листья угловатых очертаний, цельные или слаборазрезные. Гроздь ниже средней величины (80-130 г;), конической формы, от плотной до рыхлой. Ягода (масса 2-3 г), обычно округлая иногда сплюснутая, зеленовато-желтая, при перезревании приобретает розоватый оттенок, на солнце-коричневый, с густым пруином. Кожица толстая и довольно грубая. Мякоть плотная, мясистая, хрустящая. Урожайность 80-130 ц/га Повышенно устойчив к морозам, неустойчив к болезням. Используют в свежем виде и для производства столовых вин.

#### *ПОДАРОК МАГАРАЧА*

Происхождение – Россия. Районирован в Краснодарском, Ставропольском краях. Технический сорт раннесреднего срока созревания (120-125 дней). Листья пятилопастные. Цветки обоеполые. Гроздь средняя (масса 150-200 г), цилиндро-коническая, плотная. Ягода средняя (масса 1,4-1,6 г), округлая, белая, при перезревании с розовинкой. Кожица тонкая, эластичная, мякоть слегка слизистая. Вкус винный, приятнъй. Рост кустов средний. Вызревание побегов очень хорошее. Морозоустойчив. Используется для приготовления виноматериалов.

# *ПИНО СЕРЫЙ*

Происхождение – Франция. Технический сорт. Районирован в Краснодарском и Ставропольском краях, в Ростовской области, Дагестанской республике. Пино серый раннего срока созревания (115-120 дней. Листья небольшие, округлые, среднеразрезные, пятилопастные. Цветки обоеполые. Грозди небольшие (118-14- г), цилиндрические, плотные. Ягоды средней величины, округлые, розовато-серой окраски. Мякоть сочная. Рост кустов средней силы Урожайность средняя 60-70 ц/га. Зимостойкость невысокая. Сильно поражается грибными болезнями. Слабо повреждается гроздевой листоверткой. Из урожая Пино серого приготавливают лучшие марки шампанских вин, высококачественные десертные вина и виноматериалы для крепких вин.

# *РИСЛИНГ*

Происхождение – Германия. Районирован в Краснодарском, Ставропольском краях, Дагестанской республике, Ростовской области. Технический сорт средне – позднего срока созревания (140-150 дней). Листья грубые, волнисто воронковидные, среднеразрезные, пятилопастные. Цветки обоеполые. Грозди средней величины (83-138 г), цилиндрические, конические, часто крылатые, плотные или рыхлые. Ягоды средней величины (1,1-1,3 г), округлые, зеленовато белые. Кожица тонкая, полупрозрачная. Мякоть тающая, сочная. Сила роста кустов вышесредняя. Урожайность высокая (90-100 ц/га). Морозо- и засухоустойчив. Сильно поражается болезнями и повреждается вредителями. Сравнительно устойчив к филлоксере. Используется для приготовления столовых вин, соков и шампанских виноматериалов.

# *РИТОН*

Происхождение сорта – Молдавский научно-исследовательский институт виноградарства и виноделия. Технический сорт средне – позднего срока созревания (140-150 дней). Листья трех-пятилопастнью, средней величины, разрезные. Цветки обоеполые. Грозди средней величины или крупные (250-350 г), конические, умеренно-плотные. Ягоды средние (масса 1,8 г), округлые, белого цвета Вкус простой, винный. Мякоть сочная, кожица тонкая. Рост кустов сильный. Вызревание побегов хорошее. Повышенно устойчив к морозам, милдью, оидиуму, филлоксере. Сорт склонен к перегрузке урожаем, требует регулирования нагрузки. Используется для приготовления столовых вин.

# *РКАЦИТЕЛИ*

Технический сорт грузинской селекции. Районирован в Северо – Кавказском регионе: Дагестанская республика, Ставропольский край, Краснодарский край, Ростовская область. Ркацители позднего срока созревания (150-165 дней). Листья слегка воронковидные, слабо – или среднеразрезные, трех – пятилопастные. Третей обоеполые, Грозди средней величины (164 г), длинные, цилиндрические или узкоконические, средней плотности или рыхлые. Ягоды средней величины (1,7-1,8 г), овальные, зеленовато- белые. Кожица средней толщины, довольно прочная. Мякоть тающая, сочная. Рост кустов сильный. Урожайность высокая (100-115 ц/га). Морозостойкость и зимостойкость хорошие. Устойчив к филлоксере. Слабо поражается милдью, сильнее оидиумом. Плохо переносит засуху. Урожай используется для приготовления столовых вин, коньячных виноматериалов и виноградного сока

# *САПЕРАВИ*

Происхождение – Грузия. Распространен в Краснодарском, Ставропольском краях, Дагестанской, Кабардино -Балкарской, Калмыцкой республиках, Ростовской области. Технический сорт среднепозднего (140-150 дней) срока созревания. Листья средней величины и большие, среднеразрезные, трехлопастные. Цветки обоеполые. Грозди мелкие (80-100 г), коническая, у основания ветвистые, рыхлые. Ягоды (масса 0,9-1,4 г), овальные, темно-синие, с сизым восковым налетом. Кожица тонкая, прочная. Мякоть сочная, расплывающаяся. Вкус приятный, несколько кисловатый. Морозоустойчивость и засухоустойчивость относительно высокие. Среднеустойчив к грибным болезням и вредителям. Используют для приготовления столовых вин и виноматериалов для крепких вин.

# *САПЕРАВИ СЕВЕРНЫЙ*

Происхождение сорта – Всероссийский научно – исследовательский институт виноградарства им. Я. И Потапенко. Районирован в Северо – Кавказском регионе, Астраханской, Волгоградской областях Технический сорт средне позднего (140-150 дней) срока созревания. Листья средней величины. Цветки обоеполые, разрезные. Грозди мелкие (97 г), конические, средней плотности. Ягода (масса 0,7-1,2 г), овальная, темно – синяя. Кожица прочная. Мякоть сочная. Средняя урожайность 145 ц/га. Морозоустойчивость высокая. Слабо поражается милдью. Используется для приготовления столовых вин.

# *СИЛЬВАНЕР*

Происхождение Австрия. Районирован в Ставропольском, Краснодарском краях, Дагестанской, Кабардино-Балкарской, Калмыцкой республиках, Ростовской области. Технический сорт раннеесреднего срока созревания (120-125 дней). Листья небольшие или средней величины, трехлопастные. Цветки обоеполые. Грозди средние (110-130 г), цилиндрические или цилиндро-конические, плотные. Ягоды (масса 1,2-2,0 г) округлые, светло зеленые. Кожица тонкая, непрочная. Мякоть сочная, тающая, приятного сладкого вкуса Сорт высокоурожайньй. Среднеустойчив к милдью и сравнительно устойчив к оидиуму. Сорт отличается высокой морозоустойчивостью. Используется для приготовления белых столовых вин, шампанских и коньячных виноматериалов.

# *СТЕПНЯК*

Сорт Всероссийского НИИ виноградарства им. Я..И Потапенко. Районирован в Севере Осетинской республике, Ростовской области. Технический сорт среднепозднего срока созревания (140-150 дней). Листья лопастные, средней величины. Цветки обоеполые. Грозди средние 9180-220 г), цилинлро-конические с лопастями, плотные или средней плотности. Ягоды (масса 2 г) округлые, белые. Кожица толстая, прочная. Мякоть мясистая, сочная, вкус приятный. Урожайность средняя (113 ц/га). Используется для приготовления соков и столовых вин. Сорт обладает высокой зимостойкостью. Устойчив к серой гнили и милдью.

# *ЦВЕТОЧНЫЙ*

Сорт Всероссийского научно-исследовательского института виноградарства им. Я. И Потапенко. Районирован в Северо-Осетинской республике. Технический сорт среднепозднего срока созревания (140-150 дней). Цветки обоеполые. Грозди средние (118-122г), цилиндро-конические, средней плотности. Ягоды (масса 1,0-1,8г) округлые, янтарные, с сильным восковым налетом. Мякоть сочная, вкус приятный, с сильным мускатным ароматом. Урожайность средняя (80 ц/га). Отличается повышенной устойчивостью к морозам. Поражается грибными болезнями, повреждается филлоксерой. Используется для приготовления белых столовых и игристых вин.

# **Практическое занятие №14 Тема: Виноград – как сырье для производства вин. Переработка винограда, обработка мезги и сусла.**

Семинар проводится в виде докладов с презентацией по заранее согласованным темам.

#### **Темы для доклада с презентацией:**

1. **Виноград, как сырье для производства вин.** Направления использования винограда. Увологическая характеристика винограда. Строение виноградной грозди. Механический состав и механические свойства виноградной грозди. Химический состав отдельных структурных элементов виноградной грозди и его изменение при созревании.

2. Факторы, определяющие качество винограда как сырья. Влияние сортовых особенностей винограда, а также климатических, почвенных условий произрастания виноградной лозы и агротехнических факторов на качество винограда, используемого для производства различных типов вин и коньяков.

3. Контроль за ходом созревания. Особенности сбора винограда. Виды сбора. Механизация уборки винограда.

4. **Переработка винограда, обработка мезги и сусла**. Доставка винограда с плантаций на пункт переработки. Способы доставки. Транспортные устройства и их технологическая оценка. Санитарные и технологические требования к таре и транспортным устройствам, используемым для перевозки винограда. Бестарная доставка винограда.

5. Приемка винограда на переработку и технологическая оценка его состояния. Сортировка винограда при приемке. Подача винограда на переработку. Раздавливание ягод. Отделение гребней от ягод. Машины и агрегаты для раздавливания винограда, отделения гребней и перемешивания мезги. Их технологическая характеристика.

6. Обработка мезги. Настаивание на мезге. Спиртование мезги. Обработка мезги теплом. Ферментация мезги с внесением ферментных препаратов. Другие способы обработки мезги. Выделение из мезги сусла-самотека.

7. Стекание сусла из мезги как гидродинамический процесс течения жидкости через пористую среду. Аппараты (стекатели), применяемые для отделения сусла-самотека. Прессование мезги. Процессы, проходящие при прессовании мезги и их регулирование.

8. Виноградные прессы. Их технологическая характеристика. Осветление сусла. Отстаивание. Осветление сусла центрифугированием. Очистка сусла фильтрованием. Флотационный метод осветления сусла. Процессы, проходящие при осветлении сусла.

9. Защита сусла от окисления и действия микроорганизмов. Физиологическое действие диоксида серы. Состояние диоксида серы в винах. Другие методы защиты сусла. Применение сорбентов и флокулянтов для обработки сусла.

10. Типовые технологические схемы переработки винограда и их сравнительная характеристика. Линия переработки винограда машинной уборки.

 Для подготовки доклада студент заблаговременно выбирает тему и согласует ее с преподавателем. В докладе необходимо отразить основные сведения по предложенной теме в логической последовательности.

#### **Вопросы для самоконтроля:**

- 1. Что такое увология?
- 2. Как определяют механический состав и механические свойства виноградной грозди?
- 3. Что такое техническая и физиологическая зрелость?
- 4. Как изменяются сахара и кислоты во время роста и созревания винограда?
- 5. Какие методы используют для определения содержания сахаров в винограде?
- 6. Принцип метода определения кисло в винограде и сусле?
- 7. Как осуществляется технологическая оценка состояния винограда при приемке на переработку?
- 8. Как определяют содержание взвесей в сусле?
- 9. Принцип метода определения экстрактивных веществ в сусле и вине?
- 10. Какие основные типовые схемы переработки винограда вы знаете?

# **Практическое занятие №15**

# **Тема: Производство винодельческой продукции.**

Семинар проводится в виде докладов с презентацией по заранее согласованным темам.

#### **Темы для доклада с презентацией:**

1. Спиртовое брожение как технологический процесс виноделия. Технологическая характеристика винных дрожжей. Влияние дрожжей на качество вин. Чистые культуры дрожжей. Селекция культур дрожжей**.** Дрожжевая разводка и ее изготовление. Применение активных сушеных дрожжей (АСД).

2. Способы проведения брожения виноградного сусла. Стационарный способ. Доливной способ. Непрерывный способ. Другие способы. Технологическая, характеристика установок, используемых для проведения брожения. Брожение на мезге. Основные способы проведения брожения на мезге. Брожение в открытых или закрытых резервуарах.

3. Брожение в специальных аппаратах периодического действия. Брожение в аппаратах непрерывного действия. Контроль и регулирование спиртового брожения. Причины отклонения от нормального хода спиртового брожения. Препараты, используемые в виноделии для активации процесса брожения.

4. Физические процессы при выдержке виноматериалов. Физико-химические и биохимические процессы при выдержке виноматериалов. Операции, осуществляемые при выдержке. Способы выдержки. Выдержка в бочках. Выдержка в крупных резервуарах.

5. Доливка вина. Переливка вин. Способы обработки вин. Фильтрование. Фильтрующие материалы. Фильтры, применяемые в виноделии и их технологическая характеристика. Осветление вина центрифугированием.

6. Обработка неорганическими веществами. Характеристика дисперсных минералов, применяемых для обработки вин. Обработка вин желтой кровяной солью. Обработка органическими веществами.

7. Оклейка белковыми материалами. Сущность процессов, проходящих при оклейке. Техника проведения оклейки.

8. Консерванты, используемые в виноделии. Деметаллизация вина с помощью органических соединений.

9. Обработка вин ферментными препаратами. Обработку метавинной кислотой и карбоксиметилцеллюлозой. Обработка поливинилпирролидоном. Обработку виноматериалов пектиновыми веществами, гуммиарабиком и активированным углем. Использование препаратов из дубовой древесины для улучшения качества вин.

10. Термическая обработка вин и ее научное обоснование. Обработка вин холодом. Процессы, проходящие в вине при обработке холодом. Явление гистерезиса. Оптимальный режим охлаждения. Техника проведения обработки вин холодом и применяемая аппаратура.

11. Обработка вина теплом. Кратковременное и длительное воздействие на вино тепла. Пастеризация и ее назначение. Способы пастеризации. Длительное тепловое воздействие на вино. Процессы, проходящие при длительном нагревании. Техника проведения обработки вин теплом и применяемая аппаратура. Комбинирование способов термической обработки вин.

12. Другие способы осветления и стабилизации вин. Обработка виноматериалов по типовым технологическим схемам. Правила транспортирования виноматериалов и вин. Сравнительная характеристика транспортных средств.

13. Купажирование. Назначение купажирования. Способы проведения купажирования. Эгализация. Ассамблирование. Спиртование. Назначение спиртования. Правило Делле. Способы проведения спиртования. Явление контракции.

14. Понижение кислотности и подкисление. Понижение кислотности. Биологические способы кислотопонижения. Химические способы. Подкисление. Способы подкисления.

15. Контроль кондиционности и розливостойкости вина. Способы установления розливостойкости вина. Контроль и мойка бутылок. Технологическая характеристика бутылкомоечных машин.

16. Фасование и укупоривание вина. Характеристика укупорочных материалов. Укупорка бутылок корковой пробкой. Применение альтернативных укупорочных материалов их достоинства и недостатки. Упаковывание вина в другие виды потребительской тары.

17. Технологическая характеристика линий упаковывания вина. Выдержка вина в бутылках.

 Для подготовки доклада студент заблаговременно выбирает тему и согласует ее с преподавателем. В докладе необходимо отразить основные сведения по предложенной теме в логической последовательности.

#### **Вопросы для самоконтроля:**

- 1. Основные термины и определения, применяемые в винодельческой промышленности?
- 2. По какому принципу построена промышленно-торговая классификация вин?
- 3. Как осуществляют контроль брожения виноградного сусла и мезги?
- 4. Как определить концентрацию дрожжевых клеток в дрожжевой разводке и бродящем сусле?
- 5. Как устроена камера Горяева?
- 6. Как классифицируют винные дрожжи?
- 7. Какие периоды наблюдаются при стационарном способе брожения?
- 8. Какие физические процессы протекают при выдержке вина?
- 9. Какова цель проведения доливок вина?
- 10. Как осуществляется контроль качества технологических и вспомогательных материалов?
- 11. Что такое НТФ? Как проводится оклейка вин НТФ?
- 12. Какие способы деметаллизации вин вы знаете?
- 13. К каким средствам деметаллизации относится обработка вин фитином?
- 14. Как определить дозировку ЖКС?
- 15. Как осуществить пробные обработки виноматериалов бентонитом, желатином и флокулянтам?
- 16. Как определить склонность виноматериала к физико-химическим, биохимическим и биологическим помутнениям?
- 17. Какие показатели определяют при органолептической оценке вина?

#### **Рекомендованная литература:**

#### **Основная литература**

1. Магомедов, М. Г. Виноград: основы технологии хранения : учебное пособие / М. Г. Магомедов. — Санкт-Петербург : Лань, 2015. — 240 с. — ISBN 978-5-8114-1600-4. — Текст : электронный // Лань : электронно-библиотечная система. — URL: <https://e.lanbook.com/book/61366>

2. Зармаев, А. А. Виноградарство с основами технологии первичной переработки винограда : учебник для вузов / А. А. Зармаев. — 3-е изд., перераб. и доп. — Москва : Издательство Юрайт, 2020. — 683 с. — (Высшее образование). — ISBN 978-5-534-12035- 6. — Текст : электронный // ЭБС Юрайт [сайт]. — URL: <https://urait.ru/bcode/446685>

#### **Дополнительная литература**

1. Учебный практикум по дисциплине «Виноградарство» [Электронный ресурс] / И.П. Барабаш [и др.].— Электрон. текстовые данные.— Ставрополь: Ставропольский государственный аграрный университет, Параграф, 2014.— 104 c. - ЭБС «IPRbooks».— Режим доступа: [http://www.iprbookshop.ru/47374.html.](http://www.iprbookshop.ru/47374.html)

2. Виноград и вино сквозь века. Том 1 [Электронный ресурс]: монография/ В.И. Афанасьев [и др.].— Электрон. текстовые данные.— М.: Всероссийский селекционнотехнологический институт садоводства и питомниководства Российской академии сельскохозяйственных наук, 2013.— 306 c. -ЭБС «IPRbooks».— Режим доступа: [http://www.iprbookshop.ru/54030.html.](http://www.iprbookshop.ru/54030.html)

3. Виноград и вино сквозь века. Том 2 [Электронный ресурс]: монография/ В.И. Афанасьев [и др.].— Электрон. текстовые данные.— М.: Всероссийский селекционнотехнологический институт садоводства и питомниководства Российской академии сельскохозяйственных наук, 2014.— 284 c. -ЭБС «IPRbooks».— Режим доступа: [http://www.iprbookshop.ru/54031.html.](http://www.iprbookshop.ru/54031.html)

4. Виноградарство [Электронный ресурс] : Учебный практикум / И.П. Барабаш, А.И. Чернов, Е.С. Романенко и др. - Ставрополь: Параграф, 2014. - 104 с. - Текст : электронный. - URL:<https://znanium.com/catalog/product/514847>

#### **Периодические издания**

1. Агрохимия : науч.-теоретич. журн. / учредитель : Российская Академия Наук. – 1964 - . - М. : Наука, 2015 - 2018 . – Ежемес. - ISSN 0002-1881.

2. Земледелие : науч.-производ. журн. / учредитель и изд. : Редакция журнала «Земледелие». – 1939 – М., 2015 - 2018 . – 8 раз в год. - ISSN 0044-3913.

3. Плодородие : теоретич. и науч.-практич. журн. / учредитель и изд. : Всероссийский научно-исследовательский институт агрохимии им. Д.Н. Прянишникова (ВНИИА Россельхозакадемии. – 2001 - . – М., 2015 - 2018 . – Двухмес. - ISSN1994-8603.

#### **Перечень ресурсов информационно-телекоммуникационной сети «Интернет»**

Электронная библиотека  $P\Gamma A TV - P$ ежим доступа: [http:](http://bibl.rgatu.ru/web) <http://bibl.rgatu.ru/web/Default.asp> Гарант – Режим доступа : [http://www.garant.ru](http://www.garant.ru/)

«КонсультантПлюс» - Режим доступа: [http://www.consultant.ru](http://www.consultant.ru/)

eLIBRARY – Режим доступа: <https://elibrary.ru/defaultx.asp>

ЭБС «Лань». - Режим доступа: [https://e.lanbook.com](https://e.lanbook.com/)

ЭБС «Юрайт». - URL : [https://urait.ru](https://urait.ru/)

ЭБС «IPRbooks». - URL : [http://www.iprbookshop.ru](http://www.iprbookshop.ru/)

ЭБС «Znanium.com». - URL : [https://znanium.com](https://znanium.com/)

# СОДЕРЖАНИЕ:

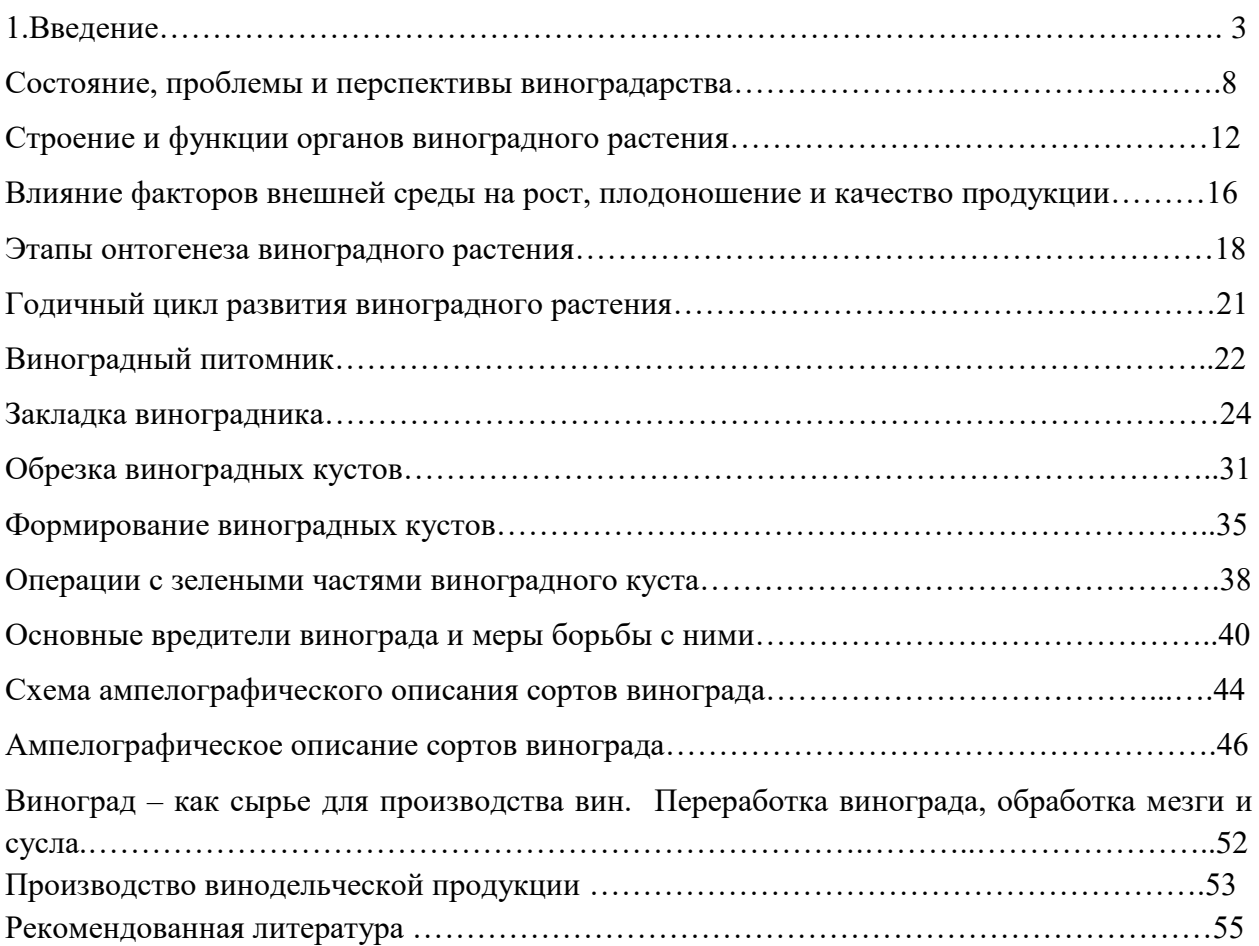

МИНИСТЕРСТВО СЕЛЬСКОГО ХОЗЯЙСТВА РОССИЙСКОЙ ФЕДЕРАЦИИ

ФЕДЕРАЛЬНОЕ ГОСУДАРСТВЕННОЕ БЮДЖЕТНОЕ ОБРАЗОВАТЕЛЬНОЕ УЧРЕЖДЕНИЕ ВЫСШЕГО ОБРАЗОВАНИЯ «РЯЗАНСКИЙ ГОСУДАРСТВЕННЫЙ АГРОТЕХНОЛОГИЧЕСКИЙ УНИВЕРСИТЕТ ИМЕНИ П.А. КОСТЫЧЕВА»

ТЕХНОЛОГИЧЕСКИЙ ФАКУЛЬТЕТ

# КАФЕДРА СЕЛЕКЦИИ И СЕМЕНОВОДСТВА, АГРОХИМИИ, ЛЕСНОГО ДЕЛА И ЭКОЛОГИИ

# Методические указания для практических занятий студентов по дисциплине

# **«Газоноведение»**

**Уровень профессионального образования**: бакалавриат **Направление подготовки:**35.03.05 Садоводство **Направленность (профиль) программы:** Декоративное садоводство,

газоноведение и флористика

Рязань, 2023

**Газоноведение:** методические указания для практических занятий студентов направления подготовки 35.03.05 Садоводство. – Сост.: А.А. Назарова; ФГБОУ ВО РГАТУ. – Рязань, РГАТУ, 2023. – 44 с.

**Рецензент**: к.с-х.н, доцент кафедры селекции и семеноводства, агрохимии, лесного дела и экологии ФГБОУ ВО РГАТУ Антипкина Л.А.

 Данные методические указания являются необходимой составной частью учебнометодического комплекса по дисциплине «Газоноведение» и включают описание основных разделов учебного материала для практических занятий. Их последовательность соответствует расположению основных разделов курса дисциплины в рабочей программе.

Разработчик: к.б.н., доцент кафедры  $\mathcal{H}_{\beta}$  Назарова А.А.

Рассмотрены на заседании кафедры 22 марта 2023 года, протокол № 6а

Заведующий кафедрой селекции и семеноводства,

агрохимии, лесного дела и экологии Г.Н. Фадькин

# **Введение**

Методические указания являются необходимой частью для грамотного подбора культур, определения норм высева, мероприятий по уходу и дальнейшего проектирования газонного оформления ландшафта.

 Цель - формирование знаний и умений по биологии и технологии создания и эксплуатации разных типов газонных покрытий.

#### **Задачи дисциплины:**

- изучить значение газонов в жизни человека и их экологическую роль;
- изучить биологические особенности многолетних трав;
- познакомиться с классификацией газонов;
- изучить технологии создания различных газонных покрытий;
- познакомиться с особенностями эксплуатации различных типов газонных покрытий.

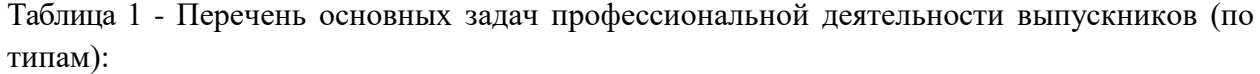

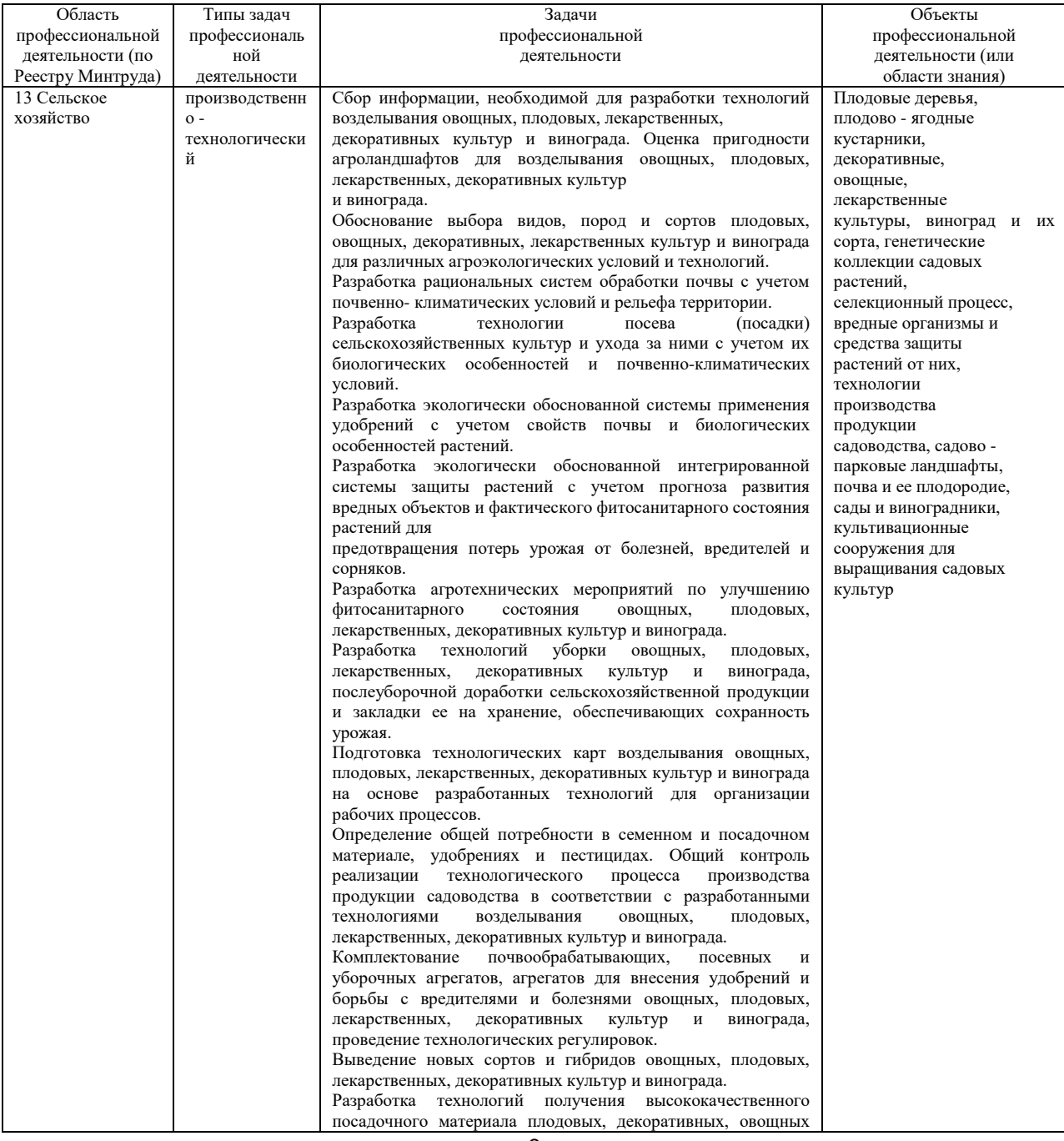

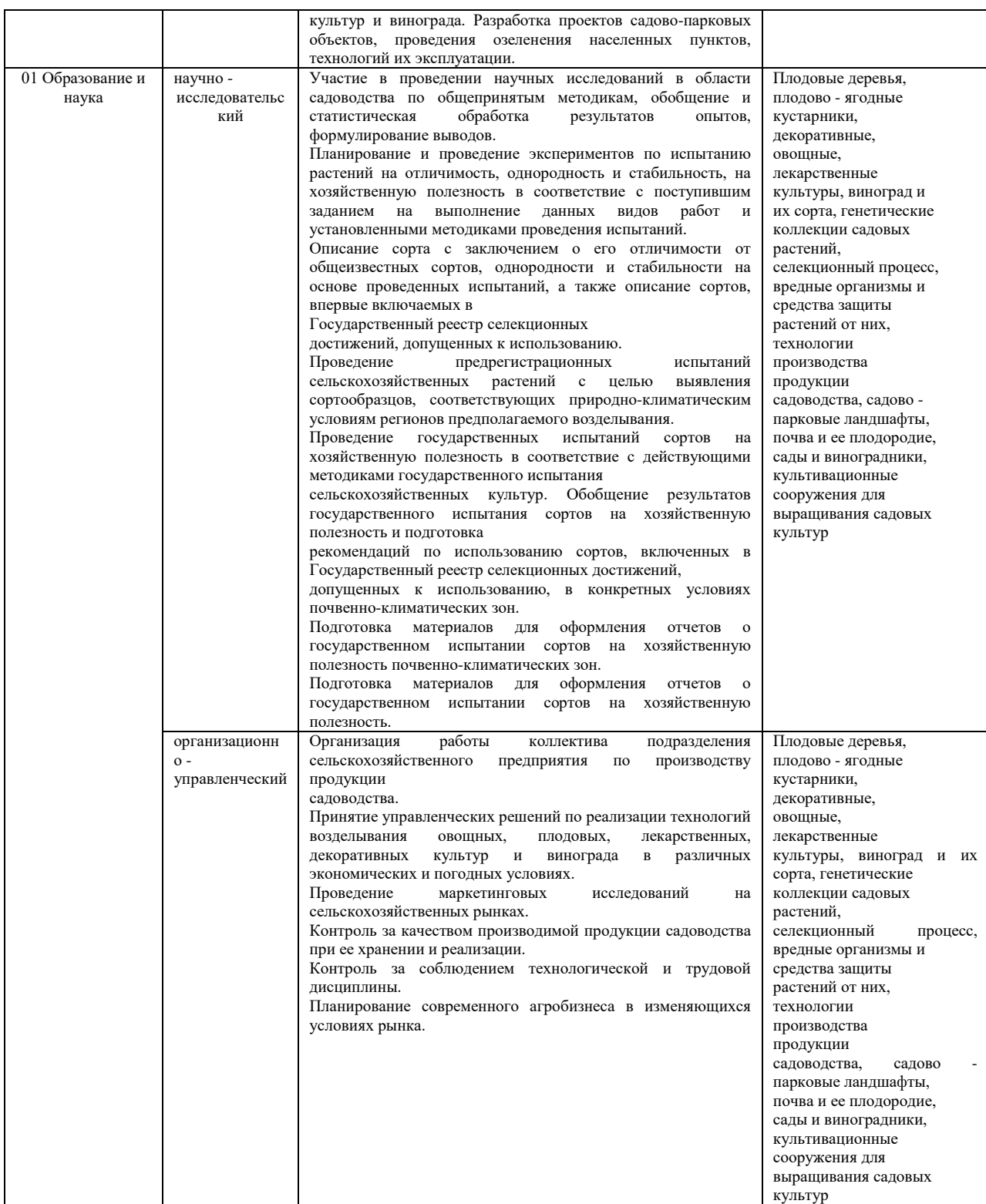

# Методические указания ориентированы на процесс освоения учебной дисциплины «Газоноведение» и формирование (частично) у обучающихся следующих компетенций:

Таблица – Самостоятельно устанавливаемые профессиональные компетенции выпускников и индикаторы их достижения

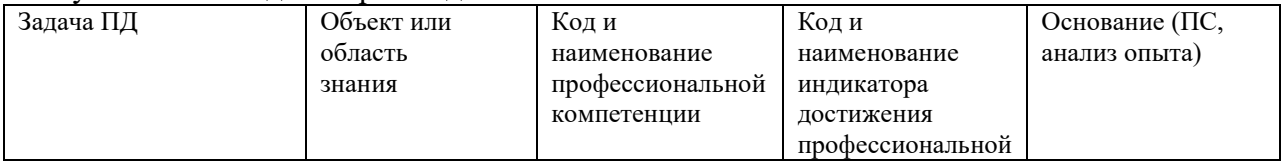

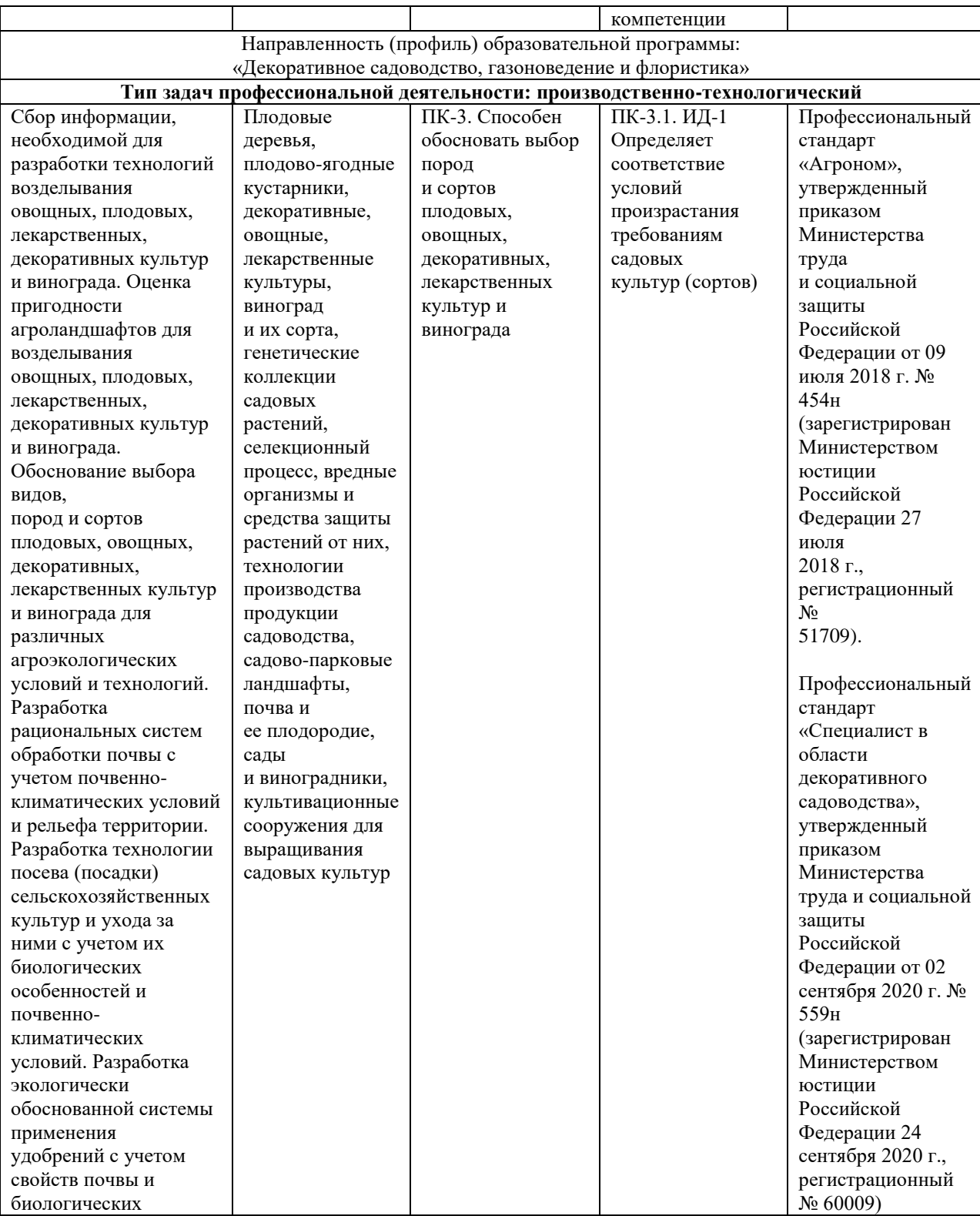

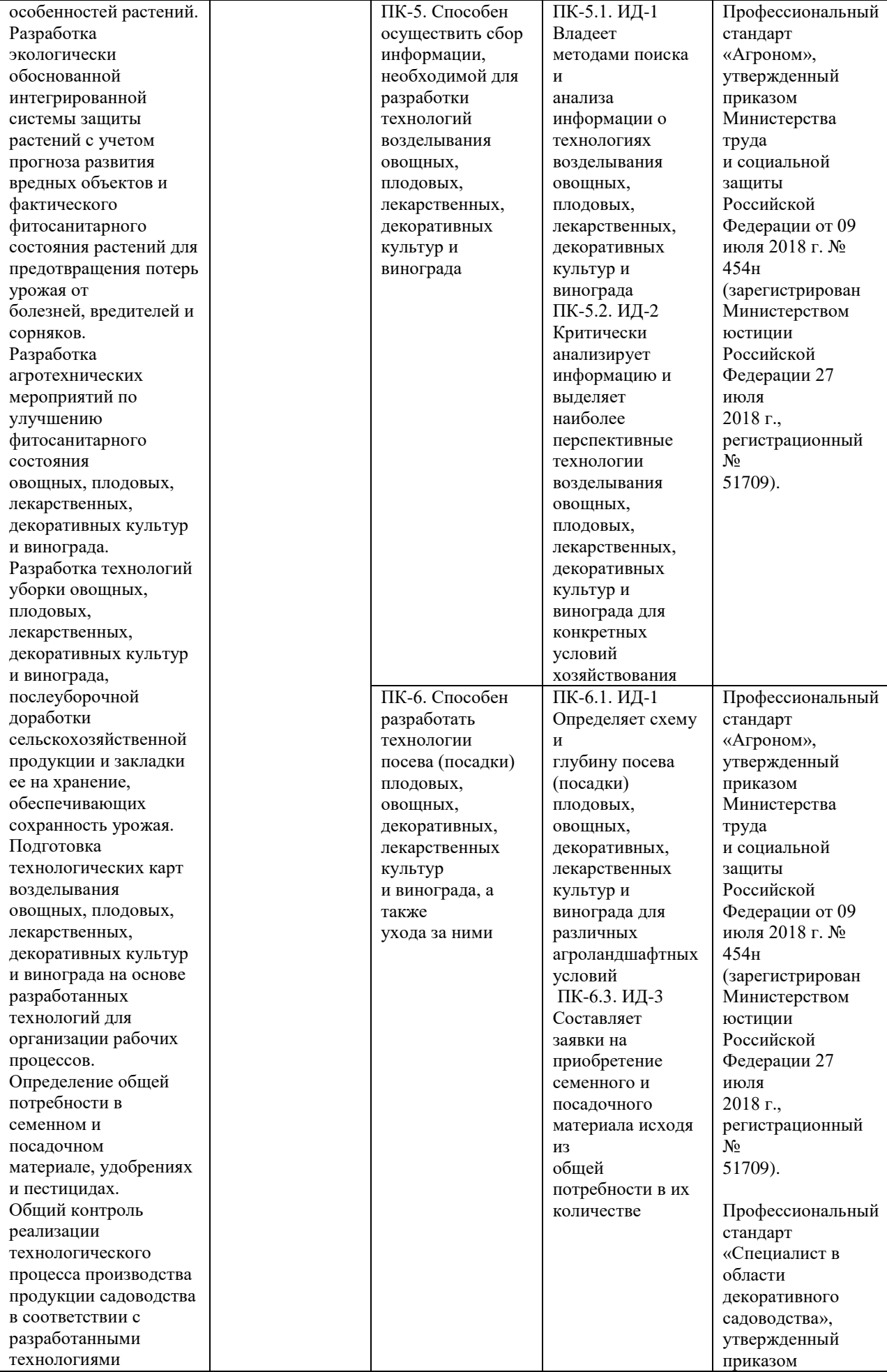

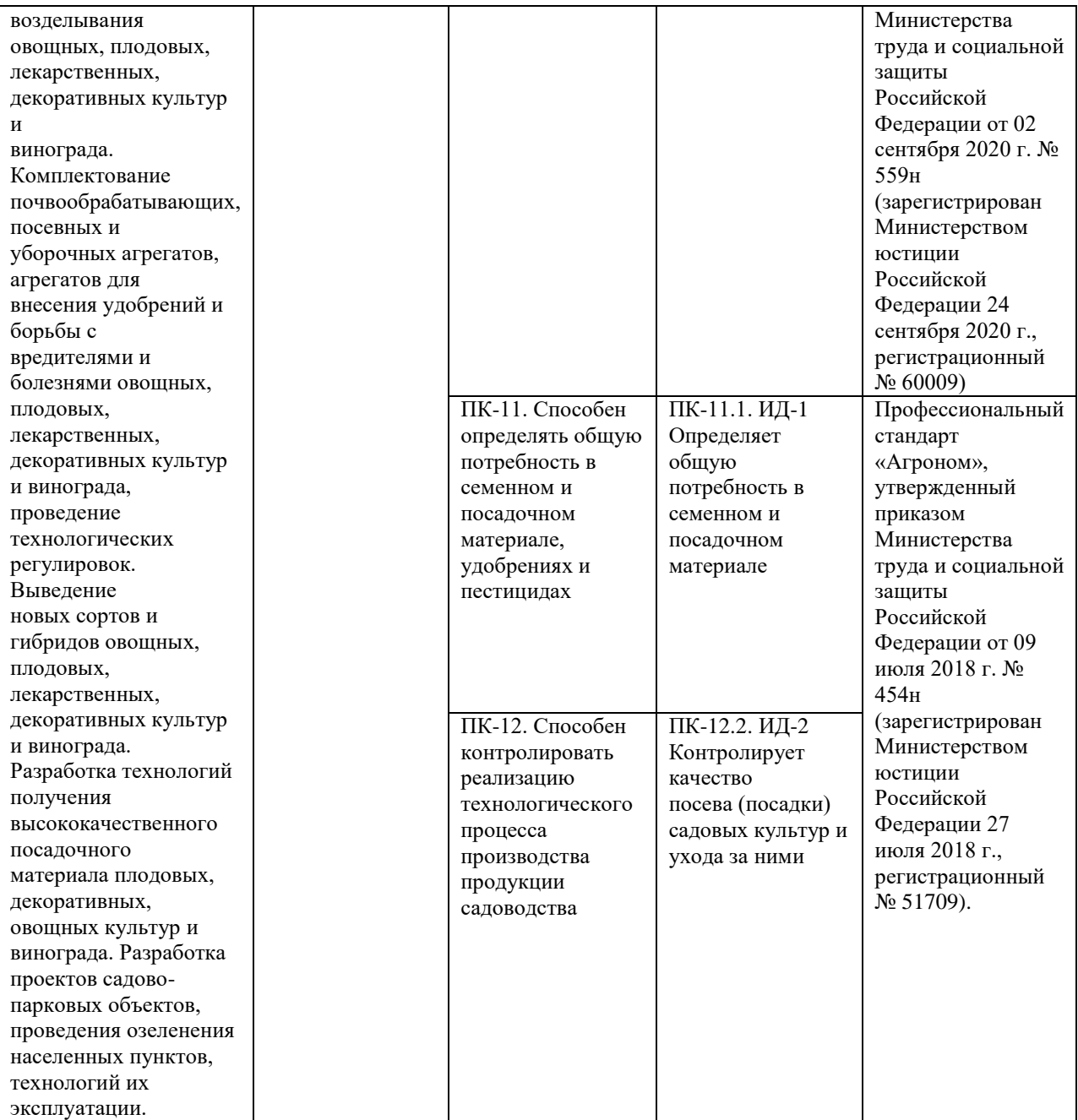

# **Практическое занятие №1 Изучение биологических, экологических и эксплуатационных особенностей газонных трав.**

Семинар проводится в виде докладов с презентацией по заранее согласованным темам. **Темы для доклада с презентацией**

- 1. История газона.
- 2. Значение газона в жизни человека.
- 3. Экологическая роль газонов и дерновых покрытий.
- 4. Классификация газонов и дерновых покрытий.

5. Характерные особенности луговых газонов, требования к травам, используемых для их создания.

6. Характерные особенности партерных газонов, требования к травам, используемых для их создания.

7. Назначение и виды дерновых покрытий защитного типа.

8. Характерные особенности мавританских газонов, требования к травам, используемых для их создания.

9. Характерные особенности цветочных газонов, требования к травам, используемых для их создания.

10. Особенности создания и использования обыкновенных газонов, требования к травам, используемых для их закладки.

11. Характерные особенности почвопокровных газонов, требования к травам, используемых для их создания.

12. Характерные особенности душистых газонов, требования к травам, используемых для их создания.

13. Характерные особенности спортивных газонов, требования к травам, используемых для их создания.

Для подготовки доклада студент заблаговременно выбирает тему и согласует ее с преподавателем. В докладе необходимо отразить основные сведения по предложенной теме в логической последовательности. История газона излагается в хронологической последовательности. Для характеристики значения газонов в жизни человека необходимо отразить несколько аспектов: эстетический, гигиенический, экологический, хозяйственный и т.д.

# **Практическое занятие №2 Распознавание газонных трав по характерным признакам.**

**Цель:** познакомиться с основными видами трав, используемых для создания газонов и дерновых покрытий и дать им развернутую характеристику.

**Задание.** Познакомиться с основными видами злаковых трав, используемых для создания газонов и дерновых покрытий и дать характеристику их биологических, экологических и эксплуатационных особенностей. Подготовить электронный гербарий и доклад по основным видам (по заданию преподавателя).

#### **Пояснения к заданию.**

**Порядок выполнения задания.** Используя справочную литературу изучить основные виды газонных трав: их морфологические биологические и хозяйственные особенности. Характеристику видов представить по форме таблицы 3.

Для подготовки электронного гербария и доклада заблаговременно преподавателем выдается задание (список видов), которое студентом выполняется в период самостоятельной работы. На практическом занятии, по изучению вышеприведенной темы студенты представляют результаты своей самостоятельной работы в виде доклада, в процессе которого демонстрируют подготовленный электронный гербарий с устной характеристикой представляемых видов.

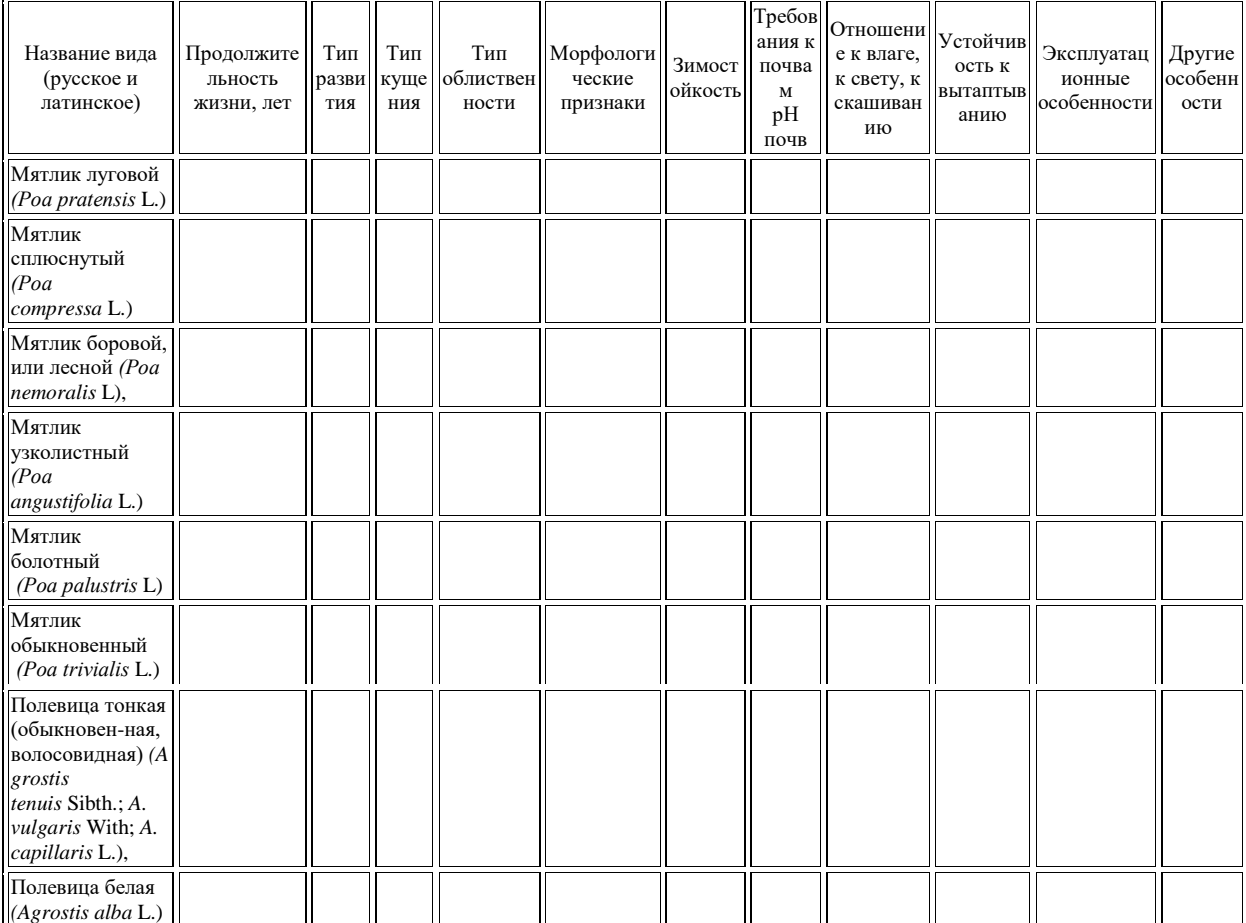

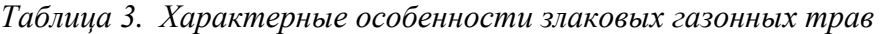

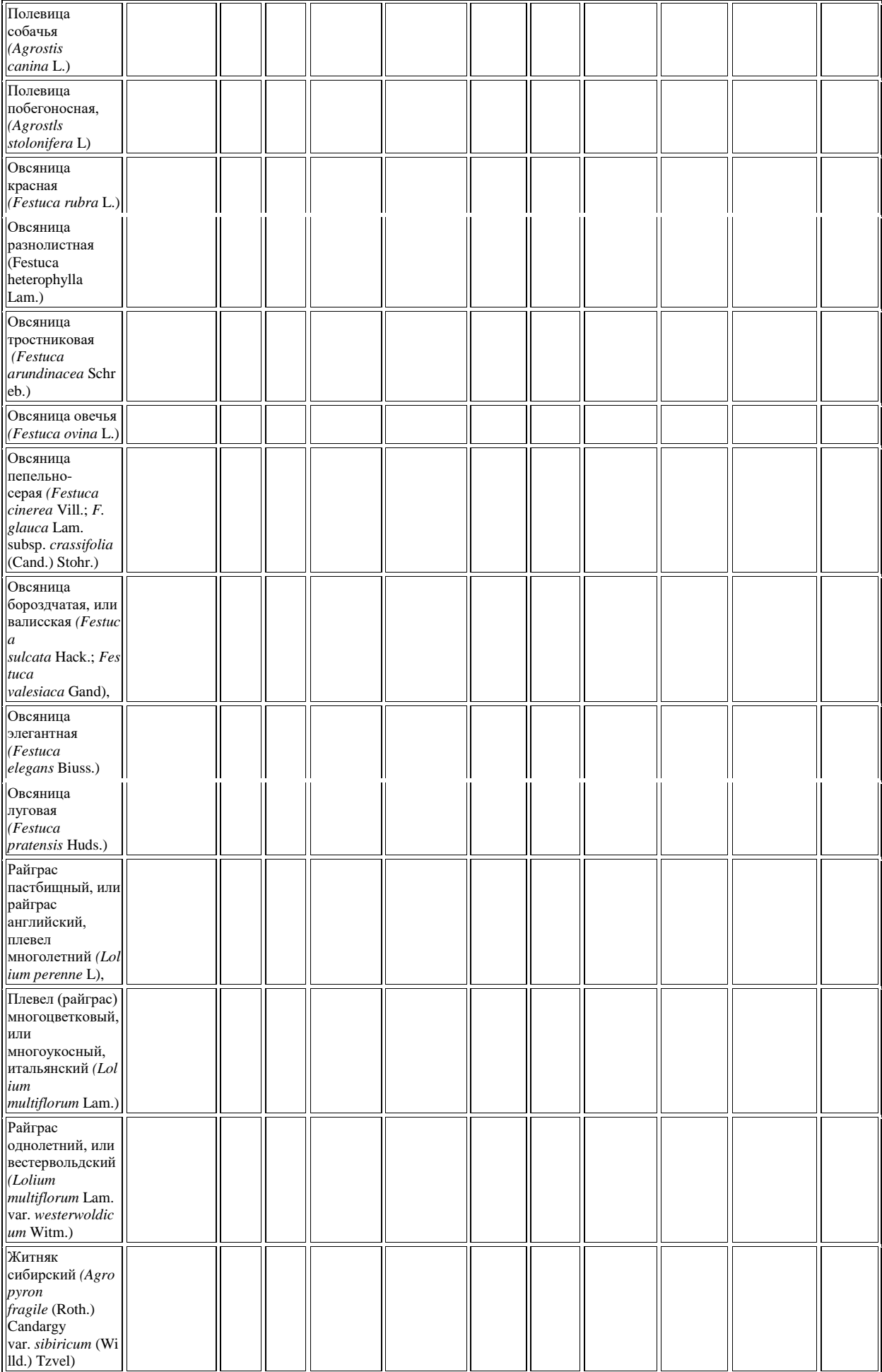

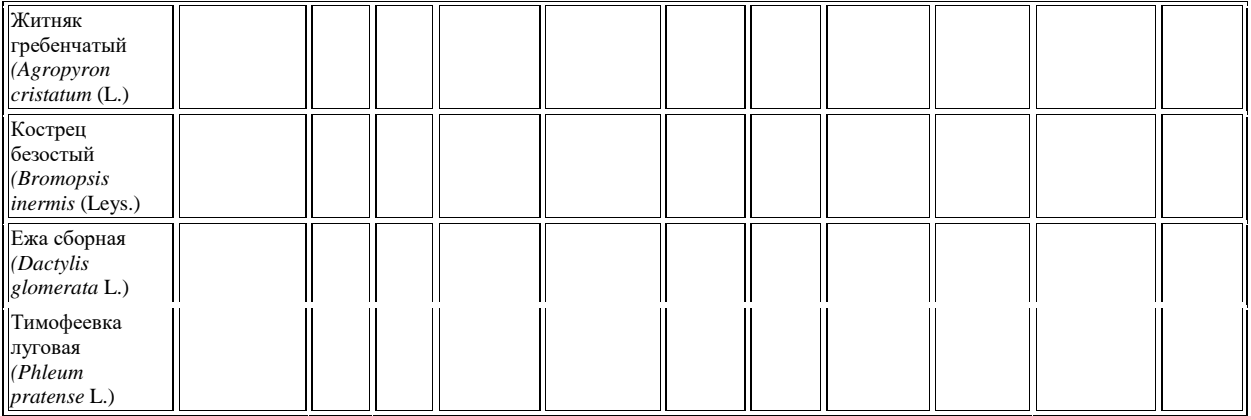

#### **Вопросы для контроля:**

1. Злаки как основной компонент газонов и дерновых покрытий.

2. Кущение как способ симподиального ветвления: биологические и морфологические особенности.

3. Типы кущения злаковых трав.

4. Биологические, морфологические и эксплуатационные особенности рыхлокустовых злаков.

5. Биологические, морфологические и эксплуатационные особенности корневищных газонных трав.

6. Биологические, морфологические и эксплуатационные особенности корневищнорыхлокустовых газонных трав.

7. Биологические, морфологические и эксплуатационные особенности плотнокустовых газонных трав.

8. Биологические, морфологические и эксплуатационные особенности газонных трав со стелющимися надземными побегами

9. Типы облиственности газонных трав.

10. Характер развития злаковых трав.

11. Группы многолетних трав по отавности.

12. Классификация растений, используемых для создания газонов и дерновых покрытий.

13. Классификация злаковых трав, используемых для создания газонов и дерновых покрытий.

14. Отношение дернообразующих растений к факторам окружающей среды.

# **Практическое занятие №3**

# **Районирование культур и сортов для газонов различного назначения.**

**Цель:** познакомиться с агроклиматическим районированием России, принятым в газоноведении, и с ассортиментом газонных злаковых трав и почвопокровных растений, используемых для создания различных типов газонов, дерновых покрытий специального назначения и цветочно-декоративных покрытий коврового типа по агроклиматическим зонам.

**Задание:** Познакомиться с агроклиматическим районированием России, принятым в газоноведении. Изучить ассортимент основных злаковых трав для создания газонных покрытий разных типов по агроклиматическим зонам и основных почвопокровных культур, используемых для создания цветочно-декоративных покрытий коврового типа по агроклиматическим зонам.

**Пояснения к заданию.** По сочетанию условий увлажнения и температуры воздуха 12 агроклиматических регионов России условно можно разделить на три зоны по ассортименту газонных злаковых трав и почвопокровных растений, используемых для создания различных типов газонов, дерновых покрытий специального назначения и цветочно-декоративных покрытий коврового типа.

*I. Влажная, холодная или умеренно теплая зона*, в состав которой входят следующие агроклиматические регионы:

Северный (Архангельская обл., Республика Карелия, Республика Коми, Мурманская обл.);

*Северо-Западный* (Вологодская,Калининградская, *Костромская,* Ленинградская,

Новгородская, Псковская, Тверская и Ярославская области);

Волго-Вятский (Кировская, Нижегородская, Пермская, Свердловская области, Республика Марий Эл, Удмуртская Республика, Чувашская Республика);

Западно-Сибирский (Алтайский край, Кемеровская, Новосибирская, Омская, Томская и Тюменская области);

Восточно-Сибирский (Иркутская, Читинская области, Республика Бурятия, Республика Саха (Якутия), Республика Тыва, Республика Хакасия, Красноярский край); Дальневосточный (Камчатская и Магаданская области).

*II. Недостаточно влажная теплая зона:*

Центральный (Брянская, Владимирская, Ивановская, Калужская, Московская, Рязанская, Смоленская и Тульская области);

Центрально-Черноземный (Белгородская, Воронежская, Курская, Липецкая, Орловская и Тамбовская области);

Средневолжский (Республика Мордовия, Республика Татарстан, Пензенская, Самарская и Ульяновская области);

Уральский (Республика Башкортостан, Курганская, Оренбургская и Челябинская области);

Дальневосточный (Приморский и Хабаровский края, Сахалинская обл.).

*III. Очень теплая засушливая или полузасушливая зона:*

Нижневолжский (Астраханская, Волгоградская, Саратовская области, Республика Калмыкия);

Северо-Кавказский (Республика Адыгея, Республика Дагестан, Республика Ингушетия, Кабардино-Балкарская Республика, Республика Северная Осетия—Алания, Чеченская Республика, Краснодарский и Ставропольский края, Ростовская область).

Ассортимент основных злаковых трав для создания газонных покрытий разных типов по агроклиматическим зонам приведен в таблице 4. Но, при подборе трав для создания газонов нужно иметь в виду, что деление на зоны носит весьма условный характер. Есть районы и области, которые очень близки по условиям окружающей среды, но относятся к разным зонам районирования. Следовательно, можно использовать тот или иной вид и в обеих зонах, хотя он и не указан в таблице. В то же время в одну зону (например, в I) входят области с совершенно разным климатом: Сравните, например, Ленинградскую область и Республику Бурятию или Республику Саха (Якутию). Поэтому при подборе трав следует руководствоваться не только рекомендациями, приведенными в таблице, но и результатами собственных наблюдений и накопленного опыта.

В любой газон желательно включать такой дикорастущий вид злака, как душистый колосок *(Anthoxanthum odoratum* L.). Его семена можно собрать с естественных угодий (суходолов). При этом высеять семена данного вида можно на более сухих и солнечных местах или на периферийных участках газонов. Колосок душистый, произрастая даже в небольшом количестве, во второй половине лета и осенью обеспечивает прекрасный устойчивый аромат.

При создании луговых газонов в лесопарках, садах, а в засушливых регионах и во дворах жилых массивов в травосмеси можно включать и бобовые: виды клевера гибридный, ползучий, земляничный, лядвенец рогатый, люцерны желтую и хмелевидную.

Основное правило: принять все меры для создания плотного травостоя. В суровых условиях степной и полупустынной зон, в регионах Севера, Сибири, Дальнего Востока следует обратить внимание на возможность использования местных видов злаков.

Районирование почвопокровных культур для устройства цветочно-декоративных покрытий коврового типа и оформления газонов приведено в приложении В. Выбор того или иного вида почвопокровной культуры для устройства цветочно-декоративного ковра зависит от почвенно-климатических условий и поставленных задач. В приведен перечень основных почвопокровных культур, рекомендуемых для выращивания в той или иной зоне. В принципе подход к выбору той или иной почвопокровной культуры должен быть таким же, как и к выбору злаковых газонных трав.

При районировании газонных трав и почвопокровных культур необходимо учитывать очень много различных факторов: прежде всего естественный ареал данного вида, отношение растений к экологическим факторам и определенной амплитуде их колебаний, т. е. к конкретным физико-географическим и почвенно-климатическим условиям, для которых районируются данные виды.

Агроклиматическое районирование применительно к специфике использования дернообразующих злаковых трав и почвопокровных культур предусматривает возможность и ожидаемую эффективность возделывания определенных видов и сортов. Важными критериями, по которым определяют пригодность того или иного многолетнего дернообразующего и почвопокровного вида, являются его морозоустойчивость и зимостойкость. Суровость условий перезимовки характеризуется средней температурой наиболее холодного месяца.

Газонные многолетние травы и почвопокровные культуры обычно гибнут от вымерзания, выпревания, вымокания и механических воздействий (повреждений). Общим показателем условий перезимовки растений в конкретных зонах считают соотношение температуры воздуха и высоты снежного покрова. От этого соотношения зависит температура почвы на глубине узлов кущения. Более благоприятна для их перезимовки температура не ниже -12 °С. Отклонения температуры приводят к частичному повреждению растений вследствие выпревания или вымерзания. В районах, где температура на глубине узла кущения опускается ниже -16 °С, с помощью искусственного снегонакопления можно возделывать в отдельных очагах более зимостойкие экотипы (сорта) рекомендуемых видов (районы Восточной Сибири, Дальнего Востока с вечной и длительной сезонной мерзлотой). При такой температуре сохранение газонного травостоя возможно только при достаточном снежном покрове или проведении снегозадержания в тех районах, где снежный покров неустойчив. Выпревание наблюдается в тех случаях, когда температура в зоне узла кущения превышает 4 °С, когда имеет место избыток влаги или высота снежного покрова чрезмерна.

При решении вопросов, связанных с прогнозом формирования и эксплуатации долголетних газонов различного целевого назначения или выращивания дернообразующих и почвопокровных растений на семена, необходимо учитывать также тип континентальности климата в районе эксплуатации дерновых покрытий, продолжительность зимнего, весеннего, осеннего и безморозного периодов и ее отклонения от среднего значения.

**Порядок выполнения задания.** Познакомиться с агроклиматическими условиями зон, выделяемых в газоноведении по ассортименту газонных злаковых трав и

почвопокровных растений. Используя справочную информацию изучить ассортимент основных злаковых трав для создания газонных покрытий разных типов по агроклиматическим зонам и основных почвопокровных культур, используемых для создания цветочно-декоративных покрытий коврового типа по агроклиматическим зонам. Ассортимент культур, которые можно использовать в условиях Рязанской области представить в виде таблицы 3.

#### *Таблица 3. Перечень основных злаковых трав для создания газонных покрытий разных типов в условиях Рязанской области*

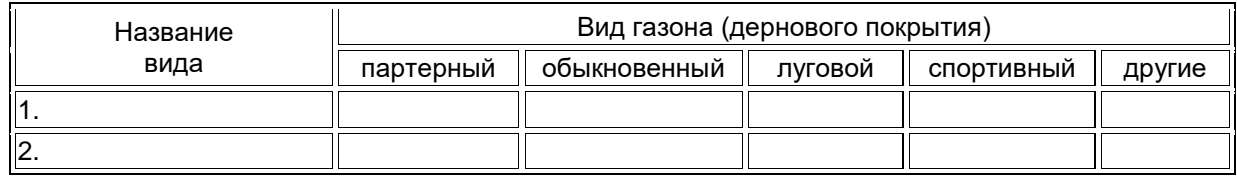

## *Таблица 4. Перечень основных злаковых трав для создания газонных покрытий разных типов*

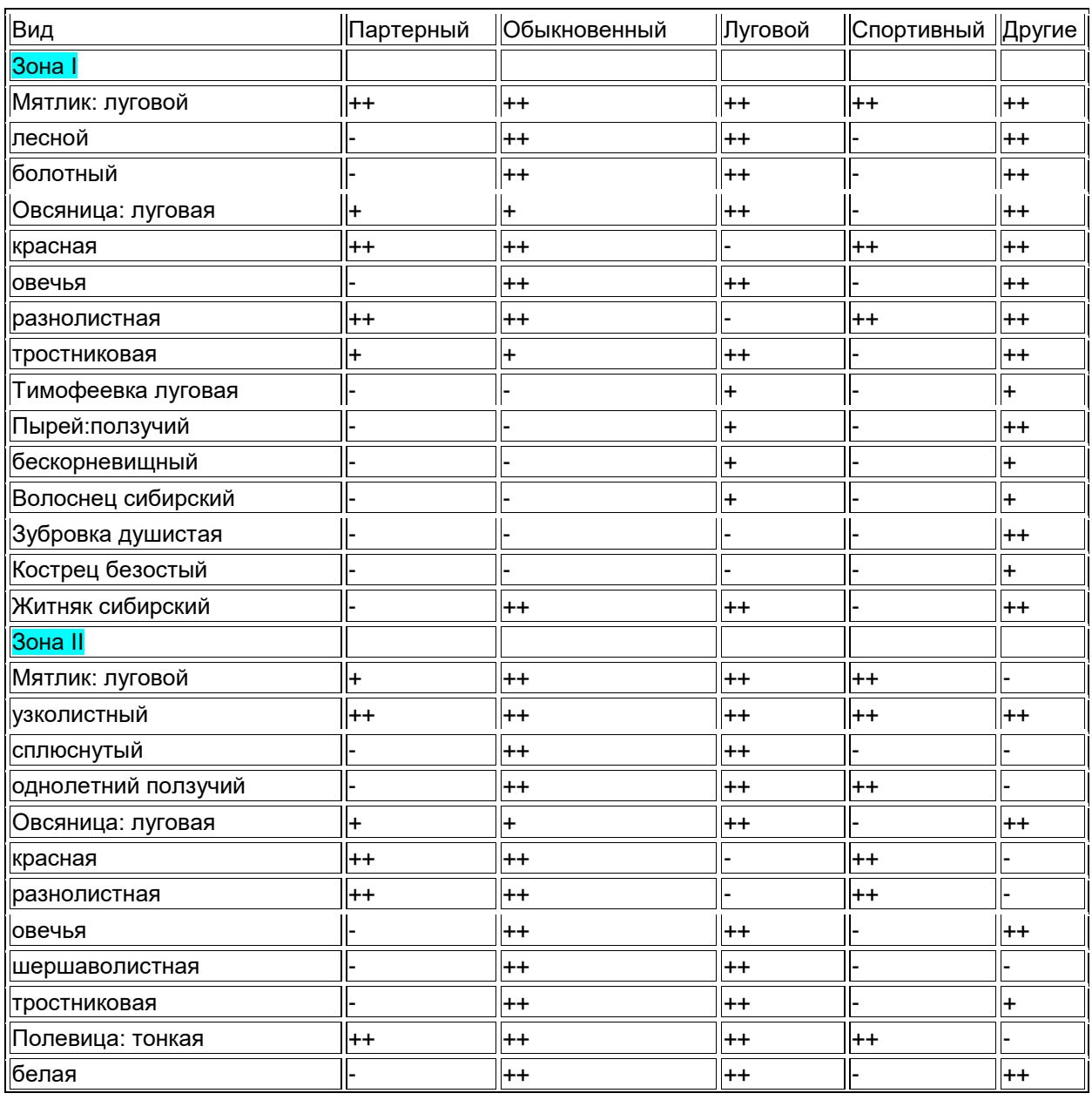

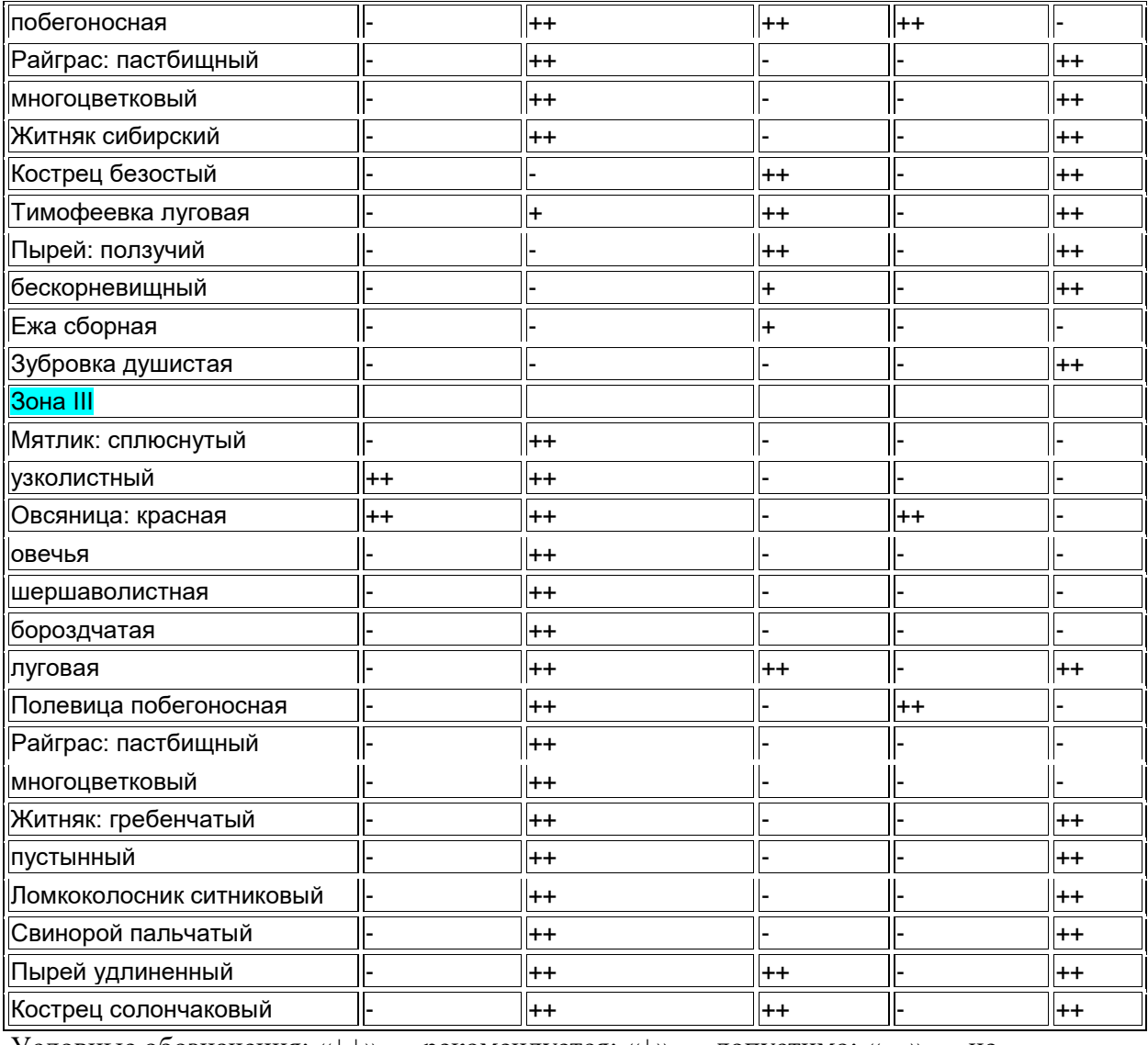

Условные обозначения: «++» — рекомендуется; «+» — допустимо; «—» — не рекомендуется.

# **Практическое занятие №4 Подбор видов трав для травосмесей и расчет нормы их высева**

**Цель:** освоить методику составления травосмесей для различных типов газонов и расчета норм их высева, приобрести навыки в их использовании.

**Задание.** Познакомиться с классификацией основных газонных травостоев по составу. Составить травосмеси для основных типов газонов в условиях Рязанской области. Рассчитать нормы высева составленных травосмесей.

**Пояснение к заданию.** При подборе видов трав для травосмесей, надо помнить важные положения геоботаники и экологии: *используемые виды и сорта должны как можно лучше соответствовать экотопу, в противном случае они будут вытеснены, иногда за первые два-три года, более приспособленными растениями (часто, к сожалению, сорными).* Это объективная закономерность взаимоотношений растений при формировании травостоев и произрастании в сообществах. Данная закономерность отражена в типологии, или классификации основных газонных травостоев по составу, которая предполагает 14 типов травостоев.

1. *Травостои с доминированием мятлика лугового* формируются и сохраняются на достаточно плодородной некислой почве (с содержанием гумуса более  $3\%$ , р $H - 5.5$ - 6,5), при систематическом ежегодном удобрении азотом (минеральными азотными удобрениями).

2. *Травостои с доминированием овсяницы красной корневищной* формируются на почвах, характеризующихся средним уровнем плодородия (содержание гумуса — 2-3%, рН — 5,0-6,0), особенно на легких почвах с временным дефицитом влаги в отдельные периоды летом.

3. *Травостои с доминированием полевицы побегообразующей (или гигантской)* формируются на плодородных суглинистых, слегка переувлажненных почвах.

4. *Травостои из овсяницы овечьей* формируются на бедных, сухих (песчаных) почвах, чаще на повышенных элементах рельефа.

5. *Травостои из райграса многолетнего (пастбищного)* формируются на плодородных, хорошо увлажненных, но водопроницаемых (без застоя лишней воды) почвах. Долголетие такого травостоя может оказаться небольшим в условиях суровых морозных зим.

6. *Травостои из клевера ползучего и злаков* формируются на почвах, характеризующихся средним уровнем плодородия, достаточно увлажненных, без применения азотных удобрений, но при подкормках минеральными фосфорными и калийными удобрениями.

7. *Травостои из овсяницы луговой* формируются на типичных зональных почвах, характеризующихся средним уровнем плодородия, без переувлажнения; однако на Северо-Западе России такие травостои обычно недолговечны, они сохраняются (с выраженным участием овсяницы луговой) 3-4 года, а в Центре и южнее — до 5-7 лет.

8. *Травостои из ежи сборной* формируются на почвах, характеризующихся средним или высоким уровнем плодородия, в солнечных и слегка затененных местообитаниях, на разных элементах рельефа. Долголетие таких травостоев — до 6-8 лет, в зависимости от ухода.

9. *Травостои для долголетних партерных газонов, содержащие лядвенец рогатый,* формируются в таких же местообитаниях, что и травостои с клевером ползучим, но в условиях кратковременного периодического переувлажнения почвы. Лядвенец рогатый цветет особенно пышно, ковры желтых цветов разрастаются на хорошо освещенных солнцем площадях, при нормальном увлажнении, но это растение положительно реагирует на полив. Долголетие его больше (до 8-10 лет), чем долголетие растений клевера ползучего.

10. *Травостои из тимофеевки луговой* формируются в наиболее типичных и разнообразных местообитаниях зоны, при нормальном увлажнении — на всех типах почв. Долголетие — до 5-6 лет, иногда несколько больше — на обыкновенных, луговых газонах и травяных покрытиях.

11. *Травостои из верховых и полуверховых злаков с клевером луговым или клевером гибридным* формируются в типичных местообитаниях зоны; *с клевером гибридным* — на более увлажненных местах, при отсутствии периодов дефицита влаги. Такие травостои сохраняются до 4-6 лет (клевер — до 3-4 лет).

12. *Травостои из верховых и полуверховых злаков с люцерной желтой или люцерной изменчивой* формируются на дерново-карбонатных (нейтральных) почвах; сохраняются до 6-8 лет и более (при участии в формировании травостоя люцерны желтой).

13. Травостои мавританских газонов из луговых злаков, бобовых растений и видов из других семейств — на разных почвах зоны; в зависимости от видового состава, продолжительность жизни этих травостоев от 5-6 до 10-12 лет и более.

14. Травостои цветочных газонов с абсолютным доминированием стелющихся и ползучих, красиво, обильно и продолжительно цветущих растений — для разных типов почв, с разнообразным водным режимом и различной освещенностью местообитания от солнечных до тенистых мест; сохраняются такие травостои до 10 и более лет.

Первые шесть среди перечисленных и разработанных доктором наук А. Адояаном считаются наиболее типичными травостоями для классических и спортивных газонов именно травостои с доминированием низовых растений большого долголетия. Травостои с участием или преобладанием верховых, полуверховых, стелющихся растений типичны для обыкновенных, луговых, мавританских, цветочных газонов и травянистых покрытий. Приведенная классификация является научной основой для правильной закладки газонов, их рационального содержания и ухода за ними в различных условиях.

При закладки газонов, для увеличения их устойчивости чаще всего используют травосмеси. С давних пор подбор травосмесей идет в двух направлениях: по пути упрощения смесей с содержанием 2...3 компонентов и по пути усложнения смесей.

При высеве вместе двух-трех видов растений доминирующему виду отводится обычно ведущая роль, и доля его может составлять от 70-80 до 90%. Составляя травосмесь, надо руководствоваться основным требованием к качественному газонному травостою обеспечение однородности. Поэтому преобладать в травосмеси должен вид, наиболее подходящий к данным условиям, в которых он и создаст основной, близкий к однородному, фон газона; растения остальных видов дополнят его и займут главным образом более свободные, разреженные фрагменты травостоя. Надо помнить еще об одном правиле при составлении травосмесей: не следует высевать вместе два корневищных злака, так как они поведут себя как сильные конкуренты по отношению друг к другу.

Не следует также определять равные доли участия в травосмеси каждого компонента, не выделяя при этом доминирующего вида. Иначе получится пятнистый газон.

Лучшей смесью следует считать такую: один вид — корневищный газонный злак и одиндва сопровождающих и дополняющих вида — злаки-компоненты. Такие смеси можно использовать при создании партерных, спортивных, обыкновенных газонов. Типичная структура такого рода травосмесей: 80% — вид-доминант и 20% — один-два видакомпонента. При использовании двух видов-компонентов указанные 20% произвольно распределяются между ними.

Во всех описанных здесь случаях процент означает долю нормы высева семян данного вида растений, применяемой при одновидовом посеве (не в травосмеси). Поэтому в сумме структура травосмеси всегда будет выражаться цифрой 100%, что и обеспечит высев оптимального числа семян на единицу площади для создания качественного газона.

Структура травосмесей, предназначенных для формирования луговых, мавританских газонов, а также различных травяных покрытий может быть более разнообразной.

Учитывая все вышесказанное состав травосмеси лучше определить самостоятельно. Хотя можно воспользоваться травосмесями, рекомендованными научными учреждениями для закладки газонов различных типов.

**Порядок выполнения задания.** Используя данные справочной таблицы 4, произвести подбор видов (сортов) трав для составления травосмесей основных типов газонов в условиях Костромской области и рассчитать их нормы высева.

Весовая норма высева семян рассчитывается по формуле:  $H = \frac{A * M * 100}{\pi}$ , где:

- Н весовая норма высева семян, кг/га;
- А масса 1000 семян;
- М норма высева, млн.шт/га;
- П посевная годность рассчитывается по формуле:
- $\Pi =$  Ч\*В/100, где
- Ч чистота семян, %
- В всхожесть семян, %

Полученные результаты занести в таблицу 5.

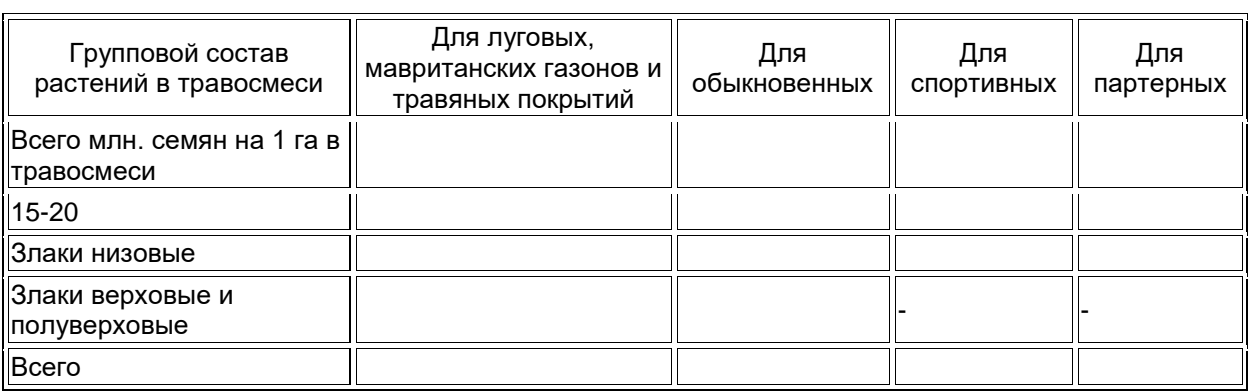

# *Таблица 5. Структура травосмесей для создания газонов разных типов, % участия видов от общей нормы высева*

*Таблица 6. Расчет нормы высева семян трав в травосмеси*

| группа    | Название вида<br>∥Биологическая∥(разновидности,  общей<br>copta) | Процент<br>участия<br>Вида от<br><b>НОРМЫ</b><br>высева,<br>$\frac{1}{6}$ | Норма<br> высева, 1000<br>млн.<br>Ішт/га | семя, | качества   норма<br>  семян, не   высева,<br>менее, % кг/га | Масса  Посевные  Весовая  Потребность <br>семян на<br>ВСЮ<br>площадь, кг | чистота всхожесть посевная | ГОДНОСТЬ |
|-----------|------------------------------------------------------------------|---------------------------------------------------------------------------|------------------------------------------|-------|-------------------------------------------------------------|--------------------------------------------------------------------------|----------------------------|----------|
|           |                                                                  |                                                                           |                                          |       |                                                             |                                                                          |                            |          |
|           |                                                                  |                                                                           |                                          |       |                                                             |                                                                          |                            |          |
|           |                                                                  |                                                                           |                                          |       |                                                             |                                                                          |                            |          |
| 3. и т.д. |                                                                  |                                                                           |                                          |       |                                                             |                                                                          |                            |          |
| Bcero     |                                                                  |                                                                           | ΙX                                       | Ιx    | ΙX                                                          |                                                                          |                            |          |

## **Вопросы для подготовки к самостоятельной работе по теме «Технологии создания газонов и дерновых покрытий»**

1. Типы газонных травостоев. Характерные особенности одновидовых газонов.

2. Определение процентного соотношения отдельных групп злаковых трав в травосмесях.

3. Классификация газонных травостоев по составу. Преимущества и недостатки основных типов.

4. Определение количественного состава травосмеси.

5. Характерные особенности смешанных газонных травостоев.

6. Принципы составления газонных травосмесей.

7. Принципы определения норм высева газонных трав в травосмесях.

#### **Типовые задачи для подготовки:**

1. Произвести подбор видов трав для травосмеси, высеваемой на партерном газоне в Рязанской области и рассчитать нормы высева трав в травосмеси и травосмеси. Произвести расчет доз удобрений и мелиоративных материалов для создания этого газона, если рН почвы 5,9, содержание подвижного фосфора 78мг/кг почвы, обменного калия – 82 мг/кг.

1. Произвести подбор видов трав для травосмеси, высеваемой на спортивном газоне в Рязанской области и рассчитать нормы высева трав в травосмеси и травосмеси. Произвести расчет доз удобрений и мелиоративных материалов для создания этого газона, если рН почвы 6,0, содержание подвижного фосфора 84 мг/кг почвы, обменного калия – 87 мг/кг.

1. Произвести подбор видов трав для травосмеси, высеваемой на луговом газоне в Рязанской области и рассчитать нормы высева трав в травосмеси и травосмеси. Произвести расчет доз удобрений и мелиоративных материалов для создания этого газона, если рН почвы 5,2, содержание подвижного фосфора 68 мг/кг почвы, обменного калия – 74 мг/кг.

1. Произвести подбор видов трав для травосмеси, высеваемой на обыкновенном, садовопарковом газоне в Рязанской области и рассчитать нормы высева трав в травосмеси и травосмеси. Произвести расчет доз удобрений и мелиоративных материалов для создания этого газона, если рН почвы 5,7, содержание подвижного фосфора 82мг/кг почвы, обменного калия – 94 мг/кг.

2. Произвести подбор видов трав для травосмеси, высеваемой на мавританском газоне в Рязанской области и рассчитать нормы высева трав в травосмеси и травосмеси. Произвести расчет доз удобрений и мелиоративных материалов для создания этого газона, если рН почвы 5,1, содержание подвижного фосфора 71 мг/кг почвы, обменного калия – 76 мг/кг.

# **Практическое занятие №5 Распознавание семян газонных трав**

**Цель:** освоить методику распознавания семян газонных трав, приобрести навыки в ее использовании.

**Задание.** Познакомиться с семенами основных газонных трав. Научится определять их по морфологическим признакам. Изучить отличительные признаки семян и уметь распознавать семена разных видов газонных трав.

**Материалы:** учебная и контрольная коллекция семян газонных трав; смеси семян в чашках Петри; лупы, шпатели, клей, миллиметровая бумага (5х5 см), справочная литература.

**Методика выполнения задания.** Рабочее место студента обеспечивается полным набором семян в виде коллекции, а также образцами смесей семян, клеем, миллиметровой бумагой, лупами. Студенты при консультации преподавателя определяют семена трав по определителю, наклеивают и зарисовывают их, отмечают наиболее характерные признаки по рекомендуемой форме табл. 8. Визуально определяют сыпучесть семян, которая имеет большое значение при высеве. По сыпучести семена подразделяются на 3 группы: хорошо сыпучие; слабо сыпучие, высеву которых препятствует наличие небольших остевидных заострений или плоская форма и несыпучие**,** покрыты волосками, имеющие длинные ости и т.д.

| Полевица белая                                                                                                 | Тимофеевка<br>луговая                                                 | Мятлик луговой                             | Овсяница<br>тростни-<br>ковидная       | Кострец безостый |  |
|----------------------------------------------------------------------------------------------------|-----------------------------------------------------------------------|--------------------------------------------|----------------------------------------|------------------|--|
| Семена мелкие (короче)<br>  4 мм), без остей и<br>остевидный заост-<br>рений                                   | Семена крупные<br>(длиннее 4 мм)                                      |                                            |                                        |                  |  |
| <u>  Длина семян не более</u><br>  2 мм, чешуи нежные,<br>  легко облетают<br>(имеется примись<br>голых семян) | Длина семян 2 - 4<br>мм, чешуи<br>плотные, грубые,<br>голых семян нет | Длина семян 7 -10 мм,<br>с короткой ос-тью | I Без остей и<br>остевых<br>заострений |                  |  |
| Веретеновидные; слабо Яйцевидные;                                                                              |                                                                       | Матовые,                                   | Овально-                               | Семена 9 – 12 мм |  |

*Таблица 7. Определение видов злаковых трав по семенам (по Н. А. Мухиной и З. П. Шутовой)*

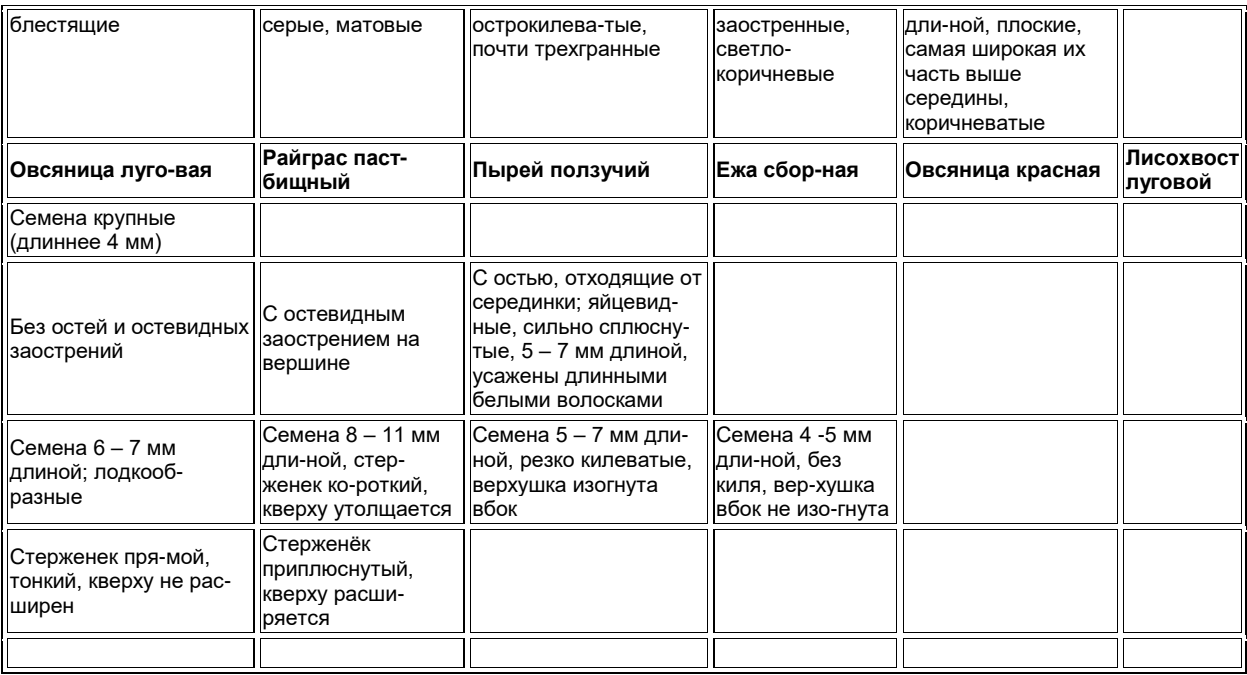

При обобщении результатов проведенной работы следует обратить внимание на мелкие размеры семян трав, слабую сыпучесть некоторых видов или несыпучесть и увязать это с особенностями подготовки семян к посеву и технологией возделывания – малыми нормами высева, небольшой глубиной заделки семян, необходимостью высевать семена некоторых видов трав с балластным материалом (с семенами покровной культуры, гранулированным суперфосфатом, шелухой проса и т.п.) или пропускать перед посевом на терочных машинах (клеверотерки и др.) для удаления остей или волосков.

**Форма контроля – индивидуальная.** Студентам раздают смеси из нескольких видов семян трав. Из полученной смеси каждый студент отбирает семена по 3–5 штук каждого вида, включенного в смесь. Отобранные семена наклеивает на лист бумаги с номером контрольной смеси, подписывает название видов и сдает преподавателю.

Окончательным вариантом контроля знаний студентов является выдача негативных коллекций семян (10 пробирок, заполненных семенами). Критерием зачета по теме является безошибочное распознание семян, возделываемых в условиях региона – отлично, один из десяти неверных ответа – хорошо, 2-удовлетворительно, 3 неудовлетворительно.

**Общие сведения.** Распознание семян культивируемых в том или ином регионе страны видов растений предопределяет квалификационный уровень специалиста сельского хозяйства. Значение семян газонных трав диктуется также возрастающей необходимостью окультуривания городских и природных угодий, а также залужения сильноэродированной пашни.

Семена газонных трав в большинстве случаев мелкие, нуждаются в хорошей подготовке к высеву и требуют тщательной подготовки почвы перед посевом. Поэтому выработка знаний и умений распознавать семена газонных трав имеет для специалистов сельского хозяйства особо важное значение.

**Пояснение к заданию.** Семена злаковых трав представляют собой зерновки, покрытые цветковыми чешуями (пленчатые зерновки) (рис. 1). У отдельных зерновок злаков чешуи при обмолоте отлетают и голые зерновки теряют всхожесть. В нижней части внутренней цветковой чешуи имеется стерженек-членик оси колосового стержня. У злаков с одноцветковыми колосками стерженек отсутствует (тимофеевка, полевица, канареечник).
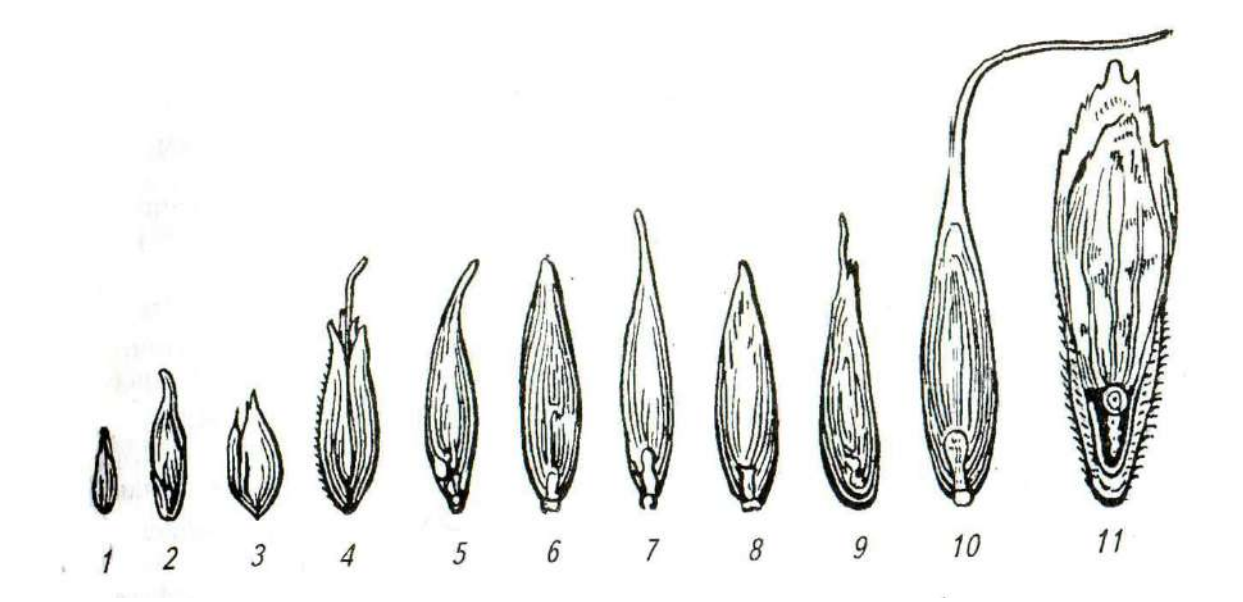

#### **Рисунок 1. Семена многолетних мятликовых (злаковых) трав:**

1 – полевицы белой; 2 мятлика лугового; 3 – тимофеевки луговой; 4 – лисохвоста лугового; 5 – ежи сборной; 6 – овсяницы луговой; 7 – пырейника новоанглийского (бескорневищного); 8 – райграса пастбищного; 9 – житняка гребневидного; 10 – волоснеца сибирского; 11 – костреца безостого.

Для распознания семян злаковых трав наиболее существенными являются следующие морфологические признаки:

**– величина семян (**семя измеряют без остевидного заострения или ости);

**– форма семян (**она может быть яйцевидной, сердцевидной и продолговатой);

**– характер остистости (**семя с коленчато-изогнутой остью, с искривленной, с остевидным заострением, без остей и остевидного заострения);.

**– форма спинки наружной цветковой чешуи (**округлая, килеватая);

**– форма стерженька (**прямой, тонкий, длинный; короткий, утолщенный; широкий, плоский, к верху расширяющийся).

#### **2. Семена бобовых трав**

В качестве посевного материала бобовых трав используются: собственно семена (клевер, люцерна, козлятник и др.); односемянные бобики (эспарцет); семена и бобы (донник) (рис. 2). Для распознавания семян наиболее существенными являются следующие морфологические особенности:

- **величина семян** - **цвет семян** - **форма семян:**

а) сердцевидная

г) неправильнобобовидная

б) округлояйцевидная

д) шаровидная

в) правильнобобовидная

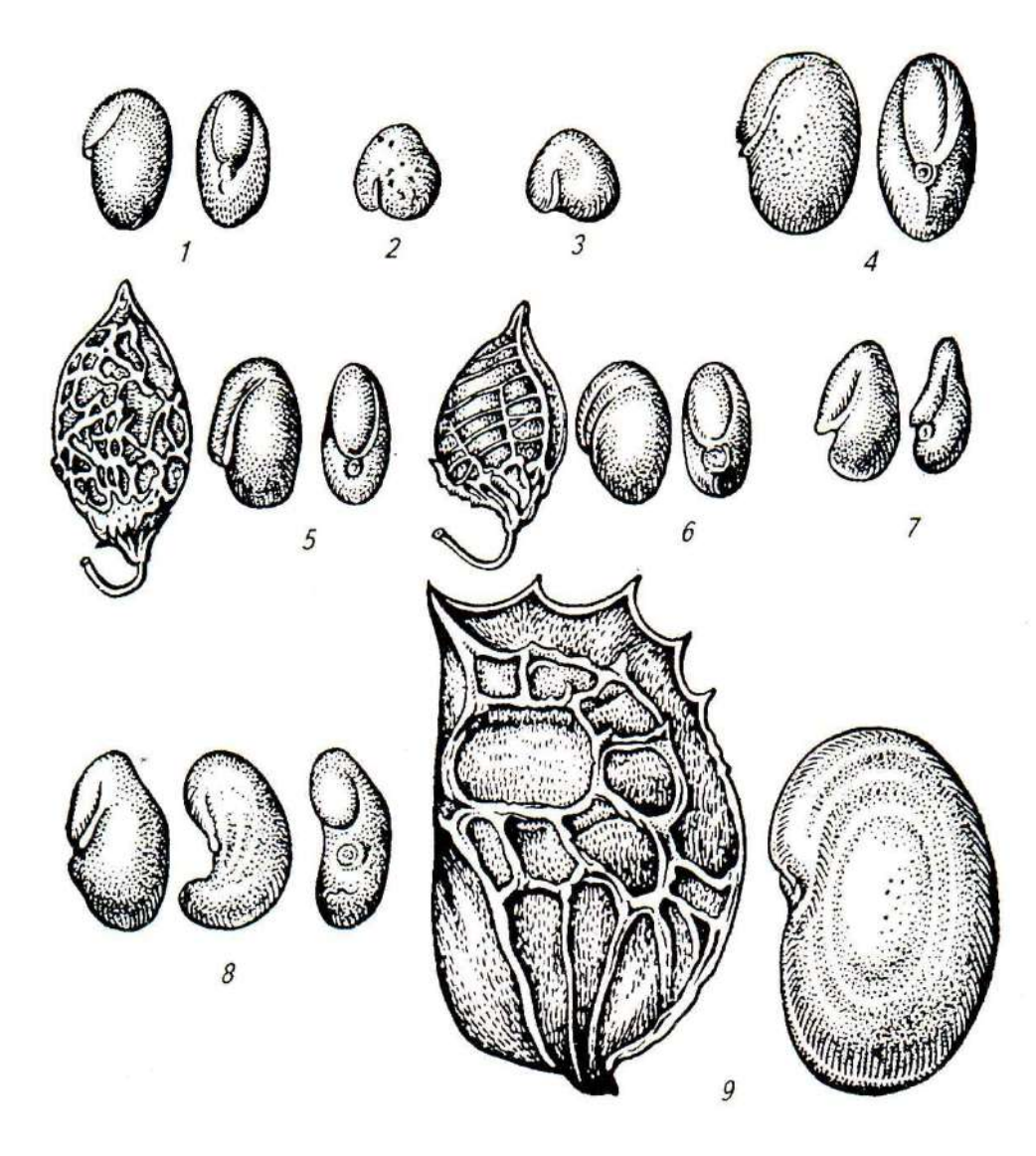

### **Рисунок 2. Семена и плоды многолетних бобовых трав:**

1 – клевер луговой; 2 – клевер гибридный; 3 – клевер ползучий; 4 – клевер однолетний; 5 – донник белый; 6 – донник желтый; 7 – люцерна желтая; 8 – люцерна посевная; 9 – эспарцет виколистный

### **Определитель семян газонных и кормовых трав**

# **1 Семена злаков**

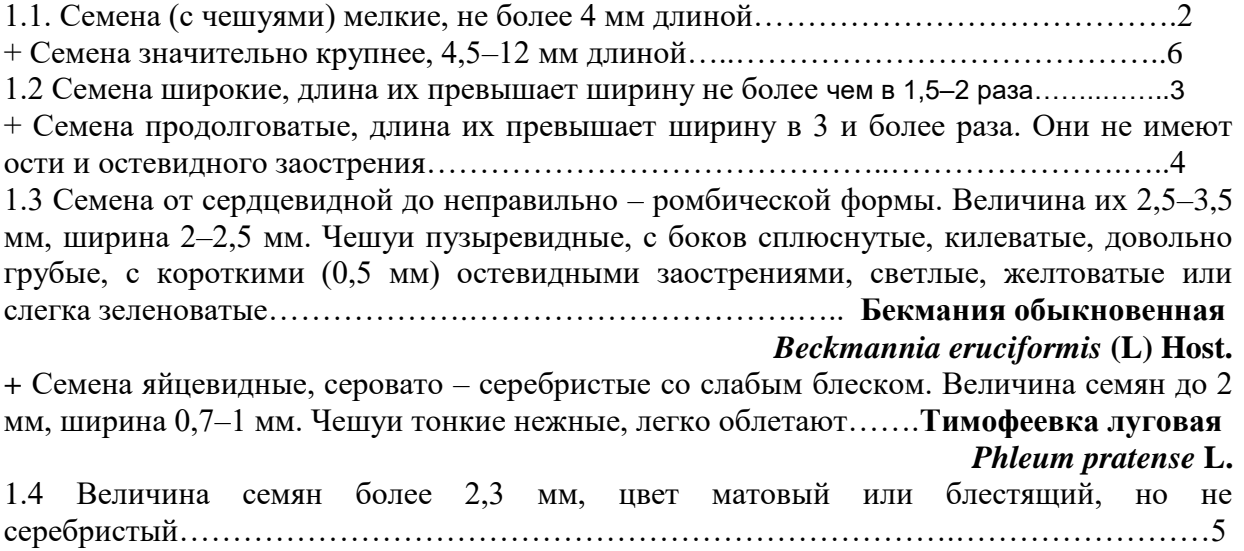

+ Величина семян 1,5–2,0 мм, ширина 0,3–0,4 мм. Семена светлые, серебристые, блестящие, игольчатые. Чешуйки нежные, на верхушке заостренные ………………………………….………………………………………..….. **Полевица белая** *Agrostis gigantean* **Poth.** 1.5 Семена острокилеватые, почти трехгранные (лежат на боку). Матовые, зеленовато – или коричневато-серые. Величина их 2,3–3 мм, ширина 0,5 мм. У основания семена покрыты шерстистыми волосками…………………………………….…..**Мятлик луговой** *Poa pratensis* **L**. + Величина семян 3–4 мм, ширина 1 мм. Семена сжаты с боков, к основанию расширены, наверху постепенно заострены, чешуи блестящие, как лакированные, коричневато – темно–серые……………………..……**Канареечник тростниковидный (Двукисточник)** *Phalaroides arundinaceae* **Rausch.** 1.6 Семена не имеют ни остевидного заострения, ни ости…………………………...….7 + Семена имеют остевидные заострения или ость.….…………………………… ….….10 1.7 Величина семян не более 8 мм…………………………………….…..………………..9 + Величина семян 9–14 мм ……...………………………………...………………………..8 1.8 Самая широкая часть семян (2,5–3 мм) находится выше их середины. Семена плоские, коричневые. Наружная чешуя по краю пленчатая, на вершине притупленная и слегка зубчатая, почти неопушенная. Стерженек тонкий, около 3 мм длиной. ….………..…………………………………………………………………**Кострец безостый** *Bromopsis inermis* **Leuss.** 1.9 Стерженек кверху не расширяется, тонкий, прямой, 1,5–2 мм длины. Величина семян 6–8 см, цвет зеленовато-серый. Внешняя чешуйка иногда с шипиком. Зерновка на верхушке округлая………………………………………..………………**Овсяница луговая** *Festuca pratensis* **Huds.** - Зерновка на верхушке тупая, как - бы обрубленная.………**Овсяница тростниковидная** *Festuca arundinaceae* **Schreb.** + Стерженек кверху сильно расширяется, 1–1,5 мм длиной, плоский. Величина семени 5,5–6,5 мм. Цвет зеленовато-серый. Внешняя чешуйка по краю пленчатая …………………………….…………………………………………….**Райграс пастбищный** *Lolium perenue* **L.** 1.10 Семена имеют ость длиннее 4 мм…………………………………….……………….15 + Семена имеют остевидное заострение не более 4 мм…………………………………..11 1.11 Величина семян не более 8 мм.………………………………………………………..12 + Величина семян 8–11 мм. Цвет серовато-соломистый. Остевидное заострение 2 мм длиной часто бывает обломано. Жилкование на внешней чешуи четко выражено в верхней части, стерженек короткий, опушенный ………**Пырей бескорневищный (Пырей ново – английский)** *Elymus trachycaulus* **Gould et Shinners** 1.12 Величина семян 5 – 7 мм, цвет серовато-соломистый. Внешняя чешуя с резко выраженным килем и искривленной набок верхушкой. Остевидное заострение около 1 мм длиной. ………………………………...…………………………**Ежа сборная** *Dactylis glomerata* **L**. + Внешняя чешуя округлая или округлоугловатая. Семена не имеют бокового искривления верхушки…………………………………………………………………..…..13 1.13 Величина семян 4–5 мм. Внутренняя чешуя плоская, внешняя без резкого жилкования. Самая широкая часть семян около их середины. Стерженек тонкий, длинный, остевидное заострение 2–3 мм. ……….….**Овсяница красная** *Fastuca rubra* **L.** + Величина семян – 5-8 мм…….…………….……………..14 1.14 Величина семян 7 – 8 мм, ширина 2 мм. Наружная чешуя густо опушенная, кверху заострена, остевидное заострение 1–2 мм. …………..………**Волоснец (ломкоколосник) ситниковый** *Elymus junceus* **Fisch.** + Величина семян 5–8 мм. Самая широкая часть семян почти у их основания. Кверху они постепенно и очень сильно заострены. Внутренняя чешуя сильно вдавлена, внешняя – с резко выдающейся средней жилкой. Остевидное заострение 1 мм длиной, внешняя чешуя голая ……….……………………………………**Житняк узкоколосый (сибирский)** *Agropyron sibiricum* **Beauv. -** остевидное заострение 3–4 мм длиной, внешняя чешуя опушенная ………………………..……..…………..**Житняк гребенчатый** *Agropyron cristatum* **Beauv**. - остевидное заострение 3–4 мм длиной, чешуя голая. **Житняк гребневидный (ширококолосый)** *Agropyron pectinatum* **(Biev.) Beauv.** 1.15 Величина семян 8–10 мм, цвет светлый, зеленовато-желтый, иногда с фиолетовым оттенком. Семена имеют коленчато –изогнутую ниже перегиба сильно скрученную ость. Основание чешуи опушенное белыми волосками……………………..**Райграс высокий** *Arrhenatherum elatius* **I. et C.Prest.** 1.16 Величина семян 9–13 мм……………………………………….……………………..17  $+$  Величина семян не более 7 мм………………………………………………………………………18 1.17 Длина ости 16–20 мм, она искривлена, отходит от верхушки. Семена плоские, с заостренными концами, серовато-соломистые. ……**Волоснец сибирский (Пырейник сибирский)** *Elymus sibiricus* **L.** 1.18 Семена сильно сплюснутые с боков, плоские. Чешуек две пары. Наружная пара покрыта длинными белыми волосками. Одна из внутренних чешуй имеет тонкую слабо изогнутую ость. Длина семян 4,5–6,5 мм, цвет светло-серый, беловатый…………………………………………….**Лисохвост луговой** *Alopecurus pratense* **L. 2 Семена бобовых** 1.1 Бобы…………..…………………………………….………………………………..……2 + Голые семена.…………………………………………………………………….…..…….6 1.2 Величина боба не более 3,5 мм. У основания боба чашечка с плодоножкой, верхушка оттянута в короткий носик………………………………………………………………….3 + Величина боба 4,5–8 мм, створки боба сетчатоморщинистые. Форма яйцевидноугловатая, слегка сплюснутая: внутренний край почти прямой, внешний округлый, тонкий....……………………………………………………….…………….……4 1.3 Поверхность боба поперечноморщинистая. Боб односемянный, реже двусемянный, широкояйцевидной формы, цвет темно-серый. ..……………**Донник желтый или лекарственный** *Melilotus officinalis* **Desr. +** Поверхность боба сетчатоморщинистая. Боб односемянный, эллиптической формы. Длина боба 3-3,5 мм, цвет серый……………..………………………………**Донник белый** *Melilotus albus* **Medik.** поставка в верхней части по краю……………………………………………………………….5 + Бобы не имеют зубцов. Величина боба 6–8 мм, ширина 4 - 5 мм, цвет темно-серый, буроватый. Семя бобовидной формы, 4–4,5 мм длиной, слабо блестящее серовато (коричневато) – желто-зеленого цвета …….…………………..…**Эспарцет закавказский** *Onobrychis transcancasica* **Grossh.** 2.5 Величина боба 6–8 мм. Бобы имеют зубцы, цвет темно-серый, буроватый……………………………….………………**Эспарцет виколистный (посевной)** *Onobrychis viciifolia* **Scop. +** Величина боба 4,5–5,5 мм. По всем остальным признакам боб сходен с бобами эспарцета виколистного. …………..…….…**Эспарцет песчаный** *Onobrychis arenaria* **DC.** 2.6 Величина семян более 1,7 мм…………………………………………………………..….9 + Величина семян не более 1,5 мм…………………………………………………..………...7 2.7 Семена округлояйцевидные, плоские. ………………………………………..……..…...8 + Семена шаровидные, слегка сплюснутые, с плотно прилегающим корешком, темнобурые до темно-коричневых. Длина 1,2–1,5 мм ……………………**Лядвенец рогатый** *Lotus corniculatus* **L.** 2.8 Величина семян 1–1.3 мм. Семена желтые, коричневато-желтые до коричневатокрасных, слабо блестящие. Старые семена тусклые, коричневые……………...**Клевер**

**ползучий, белый.** *Trifolium repens* **L.**

**+** Семена желтовато-темно-зеленые до черных. По всем остальным признакам сходны с семенами клевера белого.…………………………**Клевер розовый** *Trifolium hybridum* **L.** 2,9 Величина семян 1,7–2,5 мм …………..………………………………………….…..…..10 + Величина семян более 2,5 мм……………………………………………………...…..…..15 2.10 Семена бобовидные и неправильно бобовидные…………………………….…….…13  $+$  Семена округлояйцевидные, слегка сплюснутые…………………………………………………11 2.11 Величина корешка составляет более половины длины семядолей. Цвет семян однородный…………………………………………………………………………..……..12 + Семена пестрые, преобладают двухцветные, желтые и фиолетовые. Свежие семена блестящие, старые матовые. Величина семян 1,8–2,3 мм, ширина 1,3–1,8 мм ……………….………………….….……**Клевер луговой (красный)** *Trifolium pratense* **L.** 2.12 Величина семян 2–2,3 мм, ширина 1,3–1,8 мм, семена желтые или желто-зеленые. Корешок тонкий, значительно тоньше семядолей…………………..…….**Донник белый** *Melilotus albus* **Medik. +** Корешок толстый**,** лишь немного тоньше семядолей. В остальном семена схожи с семенами донника белого….**Донник желтый (лекарственный)** *Melilotus officinalis* **(L) Pall.** 2.13 Все семена правильно бобовидные, корешок не более половины длины семядолей. Величина семян 2,2–2,5 мм, ширина 1,3-1,5 мм. Семена коричновато-желтые или серовато-желтые,слабо блестящие.………...………….**Люцерна синяя** *Medicago sativa* **L. +** Семена неправильно бобовидные (угловатые), корешок составляет более половины длины семядолей. Величина семян 1,6–2 мм, ширина 1–1,3 мм, семена коричневато или серовато-желтые, изредка грязно-коричневые…….**Люцерна желтая** *Medicago falcata* **L. +** Семена представляют смесь правильно- и неправильно бобовидных семян. Величина семян 2–2,5 мм**,** ширина 1–1,3 мм; семена коричневато- или серовато-желтые, слабо блестящие.…………………………….**Люцерна гибридная** *Medicago varia* **F. Martyn.** 2.14 Корешок хорошо заметен, равен половине длины семядолей. Семена неправильно бобовидные, длина их 3–4 мм, ширина 1,5–2 мм, цвет зеленовато-светло-желтый. …………………………….……………….. **Козлятник восточный** *Galega orientalis* **Lam. +** Корешок не выделяется. Семена шаровидные, слегка сплюснутые, диаметр их 2,5–3 мм…………………………………………………………………….………………….…….15 2.15 Семенной рубчик равен 1/3 длины окружности семян. Семена матовые, темно-серозеленые, до темно-коричневых с черным мраморным рисунком…….…….…..**Вика мышиный горошек** *Vicia cracca* **L.** + Семенной рубчик короткий, продолговато-овальный, светлее семени. Семена от светлых до темно-коричневых, с более темным мраморным рисунком………………………………….……………..**Чина луговая** *Lathyrus pratensis* **L.**

#### **Вопросы для контроля**:

- 1. Каковы основные морфологические особенности семян злаковых трав?
- 2. Каковы основные морфологические особенности семян бобовых трав?
- 3. Как отличить семена ежи сборной и житняка?
- 4. Как отличить семена клевера лугового от других видов клевера?
- 5. Как отличить семена люцерны от семян козлятника восточного?
- 6. В чем отличие семян райграса пастбищного от овсяницы луговой?
- 7. Какие формы семян злаковых трав вы знаете?
- 8. Какие формы семян бобовых трав вы знаете?

### **Практическое занятие №6 Расчет доз удобрений и мелиоративных материалов при создании газонов и дерновых покрытий**

**Цель:** научиться определять дозу мелиоративных материалов, органических и минеральных удобрений при создании газонов с учетом агрохимических и агрофизических свойств почв.

**Задание.** Рассчитать дозы известковых материалов, минеральных и органических удобрений для закладки газона конкретного типа, для определенных почвенных условий (по заданию преподавателя)

**Пояснения к заданию.** Наиболее благоприятные условия для развития большинства ценных дернообразующих злаковых трав создаются при рН 6,0...7,0, когда травы усваивают максимальное количество фосфора, кальция и магния.

Лучший способ регулирования почвенной реакции и предупреждения избыточной кислотности — периодическое внесение извести (доломитовой муки).

При определении доз извести следует учитывать оптимальную (зависит от типа почв) и фактическую реакцию почвенного раствора и высоту мелиорируемого слоя почвы. Для расчета можно использовать формулу:

Дсасоз  $=(pH_{opt} -pH_{conf})nh/10$ ,

где  $pH_{\text{opt}}$  и  $pH_{\text{COJ}}$  — соответственно оптимальная и фактическая реакции почвенного раствора;

 $n -$  доза СаСО<sub>3</sub>, необходимая для сдвига pH<sub>KCl</sub> на единицу в слое почвы 0...10см, т/га (табл. 16);

*h* — высота мелиорируемого слоя почвы, см.

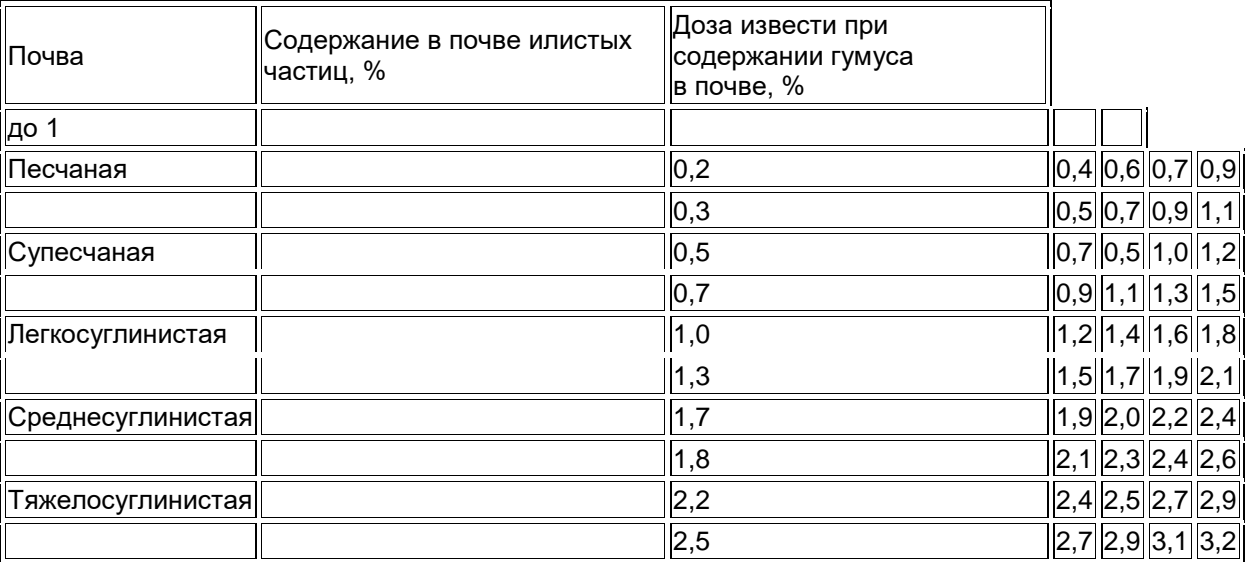

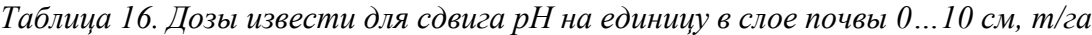

Однако следует иметь в виду, что при внесении физиологически кислых форм удобрений (сульфат аммония, хлорид аммония, хлорид калия, сульфат калия, двойной суперфосфат, простой суперфосфат) почва подкисляется и потребность в известковании возрастает.

*На каждую тонну внесенных физиологически кислых удобрений в зависимости от исходной кислотности почвы требуется примерно 0,5..1,0т извести.* Известкование кислых почв необходимо сочетать с внесением органических и минеральных удобрений.

#### **Расчет доз минеральных и органических удобрений**

Определить дозы органических и минеральных удобрений для внесения в почву при закладке новых газонов не так-то просто. Необходимо использовать специальные таблицы, учитывать гранулометрический состав почвы и ее агрохимические свойства, а также свойства растений, которые собираются выращивать. Здесь приведен упрощенный способ расчета доз удобрений при закладке новых газонов на дерново-подзолистых почвах легкого гранулометрического состава с применением вспомогательной таблицы 17.

*Таблица 17. Оптимальное содержание гумуса и питательных веществ в дерновоподзолистой супесчаной почве для газонов и дозы удобрений на 10 м<sup>2</sup> газона (Сигалов, 1971)*

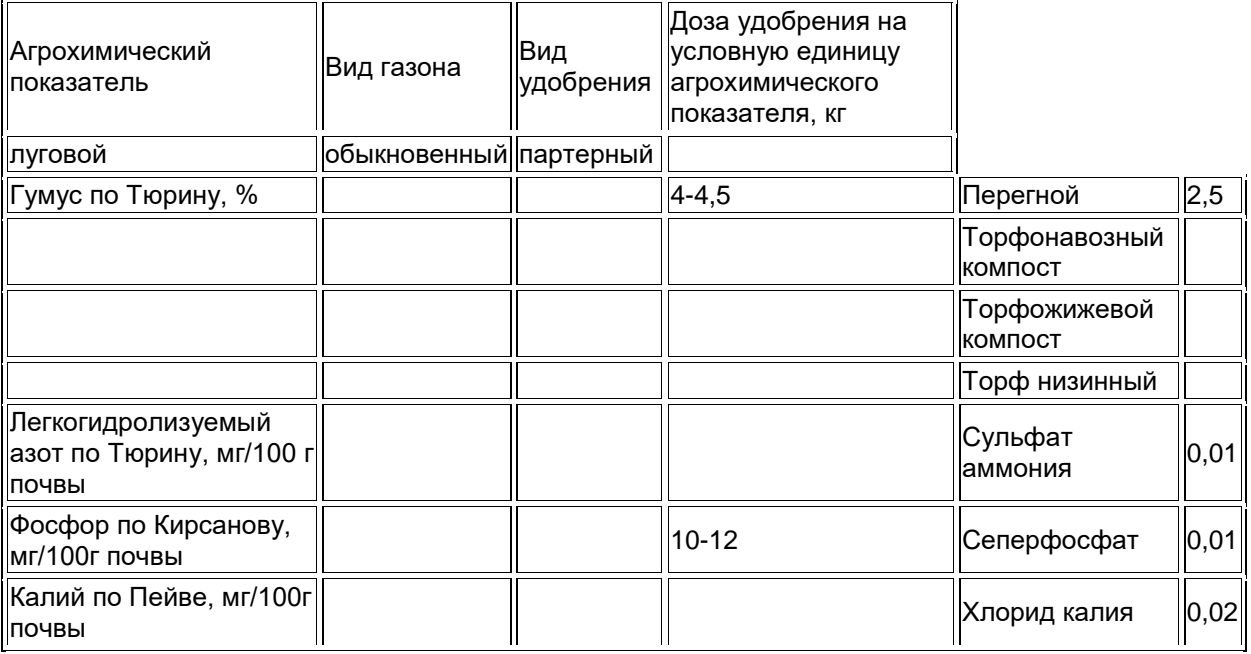

Зная агрохимическую характеристику почвы, на которой предполагается закладывать газон, с помощью таблицы 2 устанавливают отклонения в содержании гумуса, азота, фосфора и калия от желательных величин. Далее рассчитывают, какое количество органических и минеральных удобрений следует внести в данную почву. Вводится вспомогательная условная единица агрохимического показателя, равная 0,1, на которую дана доза внесения различных удобрений на  $10\text{m}^2$ . Если, например, требуется создать обыкновенный газон на дерново-подзолистой супесчаной почве, имеющей следующие характеристики: содержание гумуса 1,5%; азота 2,0 мг/100 г почвы, фосфора 2,5, калия 3 мг на 100 г почвы, то по таблице 17 определяем, что отклонения в наличии питательных веществ от желаемого содержания составляют по гумусу 1,5%, по азоту 1 мг/100 г почвы, по фосфору 5,5, по калию 4 мг/100 г почвы. Предположим, что в нашем распоряжении имеются низинный торф и набор минеральных удобрений. Согласно таблице 17 содержание гумуса необходимо повысить на 15 условных единиц (1,5 : 0,1). На каждую условную единицу приходится по 10 кг низинного торфа, или 150 кг на расчетную площадь (10 м<sup>2</sup>). Соответственно дозу азота нужно повысить на 10 условных единиц, доза внесения сульфата аммония составит 0,1 кг. Отклонения по фосфору 5,5 условной единицы, доза внесения суперфосфата 0,55 кг, отклонения по калию 4 условные единицы, доза внесения хлорида калия 0,08 кг.

Сульфат аммония подкисляет почву, его лучше всего вносить на щелочных почвах, имеющих рН<sub>вод</sub> > 7. Аммиачную селитру и карбамид, нитрофоску, диаммофос лучше применять на нейтральных почвах. Для кислых почв Нечерноземной зоны больше всего подходят натриевая и кальциевая селитры. Из фосфорных удобрений для кислых почв лучше всего использовать фосфоритную муку и преципитат. При этом следует помнить, что фосфоритную муку нельзя

вносить одновременно с известью. Их внесение следует планировать под различные обработки, например: фосфоритную муку под вспашку, известь под культивацию, или наоборот.

Если планируется внесение других видов удобрений, не предусмотренных таблицей, то для расчета дозы требуемого минерального удобрения необходимо, используя данные таблицы, сначала ее перевести в действующее вещество, а затем в туки.

Из предыдущего примера доза внесения сульфата аммония составила 0,1 кг на 10 м<sup>2</sup>. Сульфат аммония содержит 21% азота. Следовательно, в 0,1 кг этого удобрения будет содержаться 0,021 кг азота. Допустим, что вместо сульфата аммония, мы хотим внести кальциевую селитру с содержанием азота 31%. При этом ее доза составит 0,07  $(0,021*100/31)$  кг на  $10<sup>2</sup>$ .

Вышеприведенная методика предусматривает расчет доз минеральных удобрений для дерново-подзолистой супесчаной почвы. Если закладка газона (или дернового покрытия) планируется на почвах более тяжелого механического состава, то для корректировки расчетных доз необходимо использовать соответствующие коэффициеты (табл. 18).

| ∥Почва                                                 | Без органических<br>удобрений | <b>С</b> учетом<br><b> </b> органических<br>  удобрений |          |                                                                        |          |  |
|--------------------------------------------------------|-------------------------------|---------------------------------------------------------|----------|------------------------------------------------------------------------|----------|--|
| IN                                                     | $P_2O_5$                      | K <sub>2</sub> O                                        | ΙN       | $\vert$ P <sub>2</sub> O <sub>5</sub> $\vert$ K <sub>2</sub> O $\vert$ |          |  |
| ∣Дерново-подзолистая:<br>супесчаная и легкосуглинистая |                               |                                                         |          |                                                                        |          |  |
| среднесуглинистая                                      | 0,48                          | 0,75                                                    |          | 0,67  0,45   0,89  0,75                                                |          |  |
| тяжелосуглинистая                                      | 0,44                          | 0,67                                                    | 0,67 0,4 |                                                                        | 0,83 0,6 |  |

*Таблица 18. Коэффициент пересчета минеральных удобрений*

*Если семена трав высевают во второй половине лета, дозу азотных удобрений уменьшают в 1,5...2,0 раза, а если осенью — в 2,5...3,0 раза.* В противном случае избыток азота в почве приведет к вымерзанию неокрепших растений. Перед посевом на бедных гумусом почвах готовят ложе для семян, т. е. вносят компост, перегной или тепличный грунт слоем толщиной 0,5 см. После заделки семян, удобрений и прикатывания проводят мульчирование торфом, компостом, тепличным грунтом слоем 0,5 см. Желательно компост, торф, перегной и т. д. для мульчирования просеять через сетку с ячейками размером 10x10 мм.

Если посев семян трав проводят весной или в первой половине лета, то из минеральных удобрений лучше всего взять нитрофоску (или какое-либо другое полное удобрение). При этом необходимо внести 2/3 дозы — перед перекопкой или рыхлением роторным культиватором, 1/3— перед заделкой семян.

В первый год формирования газонов для повышения зимостойкости можно после последнего скашивания травостоя за 1...1.5 мес. до заморозков внести по 30...35 кг д. в. фосфорных и калийных удобрений на 1 га.

При отсутствии органических удобрений или нехватке средств на их приобретение дозы минеральных удобрений увеличивают.

Удобрения нужно применять в оптимальные сроки. Фосфорно-калийные удобрения следует вносить при закладке газонов, как рекомендовано ранее. В последующие годы могут быть два варианта: первый — РК вносят полной дозой осенью. Если при этом применяют хлорид калия, ионы хлора частично вымываются в нижний слой. Второй вариант: РК вносят ранней весной. Этот вариант наиболее приемлемый, если применяют полное удобрение. Во втором варианте осенью желательно осуществить фосфорнокалийную подкормку  $(P_2o...3oK_3o...4o)$ .

Немного сложнее дело обстоит с азотными удобрениями. Некоторые авторы рекомендуют вносить азот даже в год закладки газона дробно. По исследованиям кафедры луговодства МСХА при закладке газонов следует вносить полную дозу, которая зависит от срока посева, уменьшаясь от весеннего к осеннему, как указано выше.

**Порядок выполнения задания.** Для расчета доз известковых материалов, минеральных и органических удобрений каждому студенту выдается индивидуальное задание с указанием агрохимических и агрофизических показателей плодородия почв участка, на котором планируется закладка газона. Тип газона указывается в задании.

#### **Вопросы для контроля:**

- 1. Понятие о газоне.
- 2. Газоны как травяные экосистемы.
- 3. Изменения в газонных фитоценозах.
- 4. Жизненность популяций культурных газонных травостоев.
- 5. Показатели жизненности популяций в газонном ценозе.
- 6. Фитоценотическое представление о газоне.
- 7. Фитоценотическая структура дернового покрытия.
- 8. Характерные особенности травостоя дернового покрытия.
- 9. Характерные особенности собственно дернины.
- 10. Характерные особенности основания дернины.
- 11. Качественные показатели газонного травостоя.
- 12. Количественные показатели качества газонного травостоя.
- 13. Эксплуатационные свойства газонной дернины.
- 14. Декоративные и эксплуатационные показатели качества дерновых покрытий.
- 15. Требования, которым должны отвечать виды и сорта газонных трав
- 16. Классификация газонных трав по устойчивости к вытаптыванию
- 17. Биологические разновидности газонных трав.
- 18. Районирование культур для газонов различного назначения.
- 19. Принципы и методы проведения инвентаризации газонных травостоев.
- 20. Основные причины деградации газонов.
- 21. Способы улучшения газонных травостоев.

22. Условия применения коренного и поверхностного улучшения газонов и дерновых покрытий.

### **Практическое занятие №7 Инвентаризация газонных травостоев.**

**Цель:** познакомиться с методикой проведения инвентаризации газонов, причинами их деградации и условиями планирования систем улучшения и научиться их применять на практике.

**Задание.** Провести инвентаризацию газона (по заданию преподавателя), выяснить возможные причины его деградации, наметить мероприятия по его улучшению.

**Пояснения к заданию.** Для определения состояния газонов, разработки рациональных технологий их создания, улучшения и обслуживания проводят инвентаризацию газонных покрытий.

*Инвентаризация газонов* — это учет и анализ состояния газонных покрытий и всех факторов (условий) их формирования на определенной территории.

Инвентаризацию проводят в следующем порядке.

1. Сверяют наличие, площади, контуры газонов по землеустроительному плану с действительным положением. Карты и планы уточняют.

2. Выделяют контуры однородных участков (отдельных газонов или их частей) с более или менее одинаковой растительностью и условиями ее произрастания (часто по контурам, образованным дорожками, коммуникациями или элементами рельефа).

3. Проводят геоботаническое обследование этих участков, т. е. определяют ботанический состав травостоя, его густоту, распределение видов по площади, общее состояние растений, состояние и качество дернины. Осуществляют анализ почвы (определяют кислотность, содержание гумуса, питательных веществ, другие агрохимические показатели, водно-физические свойства и т.д.), желательно одновременно выяснить степень загрязнения почвенного и растительного покрова тяжелыми металлами, нефтепродуктами, радионуклидами и т. д. Кроме того, анализируют гидрологический режим (уровень грунтовых вод, осадки, сток с крыш или асфальтовых покрытий и т. д.). Дают характеристику рельефа и поверхности почвы, проводят общую оценку газона.

4.Оценивают культуртехническое состояние территории: наличие и особенности камней, кочек, пней, деревьев, кустарников, техногенных включений, строений, сооружений. При этом следует указать, что следует убрать с территории.

5. Отмечают и характеризуют надземные и подземные коммуникации, а также опасные для работы места.

6. Указывают источники воды для возможного орошения.

7. Результаты инвентаризации заносят в инвентаризационную ведомость (опись).

На основе результатов инвентаризации газонов выясняют причины того или иного их состояния. Учитывая поставленные цели, определяют способ улучшения газонного покрытия и разрабатывают конкретные технологические карты создания газонов и ухода за ними с указанием объемов работ, принимают решения по архитектурноландшафтному дизайну.

Результаты геоботанических исследований, опытов дают возможность выяснить причины пятнистости газонных покрытий и плохого их развития, а также характер формирования фитоценозов в тех или иных местах. Кроме того, исполнитель может на основе таких исследований сделать предварительное заключение о потребности в работах по созданию и обслуживанию газонов.

*Причины деградации газонов.* Как на больших, так и на малых территориях имеет место неравномерность (пятнистость) распределения осадков, тяжелых металлов, пыли, вредных веществ, что объясняется не только расстоянием от их источника, но и характером рельефа, воздушно-тепловых потоков, пятнистостью геомагнитных и других физических полей. Кроме того, на участках с меньшей температурой воздуха и поверхности восходящие потоки замедлены, поэтому на них выпадает больше осадков и загрязняющих веществ.

Больше всего загрязнений содержится в полосах, прилегающих к проезжей части дорог и улиц, в нарушенных при сооружении домов и проведении коммуникаций грунтах, особенно в местах захоронения отходов строительства, вблизи строений, куда с крыш стекают осадки, а также на пониженных участках территории. В почве таких участков в городских условиях содержание свинца колеблется в пределах 100...300 мг/кг, никеля и цинка — 1500...2200, кадмия — 15... 70 мг/кг, На открытых и повышенных (хорошо прогреваемых и дренируемых) участках лесо- и лугопарковых территорий, где нет техногенного нарушения почвогрунтов, эти показатели в 2...3 раза меньше.

Такие сведения о загрязненности необходимы по нескольким причинам. Во-первых, в почву можно вносить только те органо-минеральные субстраты, концентрация загрязнений в которых меньше, чем в почве. Во-вторых, чем больше загрязненность грунта, тем важнее создать газонное дерновое покрытие. В-третьих, путем известкования, повышения поглотительных свойств почвы можно снизить подвижность тяжелых металлов, уменьшить их поступление в растения и воду.

Например, в местах стока с крыш домов почва имеет повышенную кислотность (рН 4,5) и очень высокое содержание тяжелых металлов (свинца150...250 мг/кг, кадмия до 70, никеля и цинка до 2500, ртути до 20 мг/кг). Следовательно, в этих местах дозы внесения

органических, минеральных удобрений и особенно известковых материалов должны быть значительно выше, чем в других.

Основные причины плохого формирования газонов вблизи домов: очень высокая кислотность почвы (рН 4,0...4,5), вызванная усиленным стоком кислых осадков с крыш; низкое содержание в почве питательных веществ:  $P_2O_5 \le 80$  мг/кг (по Кирсанову) и  $K_2O \le$ 80 мг/кг (по Масловой), а также большая затененность участков, расположенных с северной, северо-западной и западной сторон домов. В таких условиях на почве появляются мхи, ускоряющие выпадение газонных трав. Если же почва достаточно обеспечена питательными веществами, то газонные травы часто вытесняются влаголюбивым, в том числе крупнолистным разнотравьем. С южной стороны домов растительность может страдать от перегрева и дефицита влаги.

В отдельных случаях газонный травостой нарушается из-за того, что жители, не имея навыков, пытаются устроить клумбы, цветники, которые, как правило, имеют плачевный вид.

Следует отметить также повышенную кислотность, низкие поглотительные свойства почвы под деревьями, особенно хвойными, под березами, в несколько меньшей степени — под тополями, дубами, вязами и др.

Основные причины плохого роста газонных трав под деревьями: дефицит влаги в летний период; гибель трав под опавшими листьями в результате развития болезней, дефицита света и воздуха, выделения при разложении листового опада веществ, ингибирующих рост трав (фенольно-дубильных и др.); высокая кислотность почвы (рН < 5,5); более позднее отрастание трав под деревьями из-за медленного прогревания почвы; сильная затененность под деревьями в летний период; дефицит питательных веществ в почве, вызванный потреблением их деревьями, а также вымыванием из верхних слоев почвы в нижние в результате подкисления за счет образования подвижных фульвокислот при разложении листьев и особенно хвои; вытаптывание ослабленного травостоя (животные и люди всегда стремятся прогуляться под деревьями). Еще одна причина, ускоряющая выпадение трав под древесно-кустарниковой растительностью — повреждение их при неосторожном и несвоевременном (запоздалом) удалении опавших листьев.

Устранив названные причины, даже под довольно густым пологом листвы при правильном орошении и удобрении можно создать хорошие газоны.

Основные причины образования свободных от растительности мест и изреживаемости травостоев на газонах, прилегающих к дорогам и проезжим участкам улиц и дворов: высокая засоленность из-за применения солей для ускорения таяния снега и льда в зимний период; грязевой нанос — грязный наилок, сбрасываемый с дорожных покрытий во время их чистки и мойки; огромная запыленность и техногенная загрязненность, в том числе выхлопными газами, разливами нефтепродуктов; разрушение дернины транспортом; разрушение верхнего слоя почвы струей воды при мойке дорожного полотна на его границах; дефицит влаги в местах с уклонами в летний период, а в понижениях — весенний и осенний ее избыток, вызывающий выпревание трав.

*Основные причины деградации луговых газонов:*

· вытаптывание;

· повреждения травостоя из-за проездов автотранспорта;

· переход луговой растительности от корневищной и рыхлокустовой стадии к плотнокустовой в результате естественного дернового процесса, что сопровождается выпадением ценных видов, появлением закочкаренности и признаков заболачивания. Этот процесс ускоряется в тех случаях, когда не проводят мероприятий по улучшению водно-воздушного режима почвы и режима питания (аэрация, внесение извести и удобрений и т. д.), а также при отсутствии скашивания или очень редком его проведении. В последнем случае накапливается много органических остатков и недоокисленных веществ, начинается процесс перехода вещества и энергии из биогеохимического цикла в геологический, что свойственно заболачиванию (заторфовыванию);

· плохое развитие травостоя луговых газонов под деревьями из-за причин, указанных ранее (конкуренция древесно-кустарниковой растительности за свет, воздух, питательные вещества; вредное влияние опавших листьев; уменьшение вегетационного периода из-за более позднего таяния снега и медленного прогрева почвы).

*Деградация городских газонов* в скверах, во дворах, в том числе на участках без деревьев, может быть вызвана следующими причинами:

· вытаптывание газонов из-за отсутствия системы пешеходных дорожек и ограждений (не сформированы потоки пешеходов);

· разрушение газонов автомобильным транспортом из-за отсутствия или недостатка проездов и автомобильных стоянок;

· разрушение травяных покрытий из-за образования спонтанных площадок для игр и мест досуга, т. е. отсутствие целевых спортивных площадок и мест для досуга и отдыха, оборудованных столиками, скамейками, песочницами, ограждениями;

· повреждение травянистого покрова (особенно в первый год жизни и весной) собаками из-за отсутствия специальных выгульных площадок и маршрутов, а также из-за недисциплинированности хозяев животных;

· загрязнение газонов бытовыми, строительными и другими отходами, под которыми гибнут травы (иногда это связано с несовершенством конструкции мусоросборных площадок);

· повреждение газонов (особенно в первый год жизни) метлами, граблями и т. д. при неосторожной и несвоевременной (запоздалой) уборке мусора, листвы;

· изменение потоков вещества и энергии вокруг домов, деревьев, что может вызвать определенные нежелательные трансформации газонов;

· ухудшение из-за наличия подземных коммуникаций поступления влаги к дернине, усиление бокового ее стока, а после дождей перенасыщение водой верхнего слоя почвы. В результате этого увеличиваются колебания водно-воздушного режима; кроме того, часто подземные коммуникации усиливают дренаж влаги, создавая ее дефицит в одном месте, а иногда избыток в другом;

· изменение под влиянием подземных и надземных коммуникаций теплового режима окружающего пространства, часто не в лучшую сторону;

· воздействие на травы дефицита или избытка влаги, вызванного погодными ритмами; этот фактор важен, но он сказывается только в отдельные периоды, так как при отсутствии сильного техногенно-антропогенного отрицательного воздействия травостои, обладая высокой пластичностью и саморегуляцией, довольно быстро восстанавливаются.

Основные причины плохого состояния газонных покрытий всех типов — нарушения технологии их создания и обслуживания: неправильная подготовка почвогрунтов; несовершенство состава травосмеси; несоблюдение системы удобрения и защиты травостоя от болезней, вредителей и сорняков; несвоевременность подкашивания, особенно первого и последнего; отсутствие или некачественное выполнение мероприятий по улучшению водно-воздушного режима, других мероприятий по уходу за травостоем.

Продлить продуктивное долголетие и сохранить высокое качество травяных дерновых покрытий можно при использовании адаптивных систем их создания и обслуживания. Такие системы включают оптимизацию на основе учета конкретных условий видового состава травостоя, норм, сроков и способов посева трав, подготовки и обработки почвы, культуртехнических, мелиоративных работ и мероприятий по организации и благоустройству территории, а также приемов регулирования водно-воздушного режима, режима питания, способов защиты газонных трав от болезней, вредителей и сорняков, частоты, высоты и сроков скашивания газонов и т. д.

Существует два способа улучшения газонов:

· *коренной, или ускоренный* — полное уничтожение старого и создание на его месте нового газона;

· *поверхностный* (постепенный), основанный на постепенном преобразовании существующего травостоя.

Коренной, или ускоренный, способ преобразования травостоя или создания новых газонов является все-таки основным. Однако его можно применять лишь тогда, когда имеются достаточные средства не только на создание, но и на обслуживание газонов в последующие годы, а также в тех случаях, когда с помощью поверхностного способа улучшения травяного покрова невозможно своевременно и полно выполнить поставленные задачи.

Коренной способ улучшения газонов (их перезакладка) применяют в следующих случаях:

· травостой изрежен и в нем отсутствуют корневищные и корневищно-рыхлокустовые виды (минимальная густота его зависит от типа, назначения и местообитания газона: для обычных городских газонов она составляет  $1000...1500$  побегов на 1 м<sup>2</sup>, для спортивных  $-2500...3000$ ;

· почва сильно переуплотнена, имеет высокую кислотность (рН < 4,5) или щелочность (рН > 7,5) либо неблагоприятный гранулометрический (механический) состав;

· проплешины диметром более 10 см занимают более 25..30 % площади, а травостой невозможно улучшить путем внесения удобрений, подсева трав и мульчирования;

· почва покрыта мхами, «зеленой накипью» (пленкой водорослей);

 $\cdot$  в травостое газонных трав менее 70 %, а многолетних сорняков (щавель конский, одуванчик лекарственный и др.) — более 25%;

· в обилии произрастает плотнокустовой вид — луговик дернистый (щучка), образующий кочки.

В других случаях можно ограничиться поверхностным улучшением газонов, особенно в условиях дефицита финансовых средств, а иногда и времени.

#### **Самостоятельная работа**

Контроль за усвоением учебного материала по теме «Общие сведения о газонах. Биологические и экологические особенности газонных трав» осуществляется с помощью письменного опроса и коллоквиума «Общие сведения о газонах. Биологические и экологические особенности газонных трав».

### **Практическое занятие №8 Система борьбы с сорняками на газонах**

**Цель:** познакомиться с наиболее распространенными на газонах сорными растениями и мерами защиты от них.

**Задание.** Изучить источники появления сорняков на газонах. Познакомиться с наиболее распространенными на газонах сорными растениями и мерами борьбы с ними: предупредительными и истребительными. Выяснить причины появления мхов на газонах и мероприятия по борьбе с ними.

**Пояснения к заданию.** Значительный источник засорения, который часто не принимают во внимание — большие запасы семян в почве. Семена многих сорных растений могут лежать в почве годы, даже десятилетия, не теряя всхожести, и прорастают, когда создаются благоприятные условия. Кроме того, для семян многих сорняков характерны растянутые сроки прорастания, их всходы могут появляться в течение всего вегетационного периода. Одним из источников семян сорняков являются органические удобрения. Внешними источниками засорения почвы могут быть птицы, животные, ветер, вода и др.

Отнесение того или иного растения к газонным сорнякам достаточно условно, оно зависит главным образом от типа и назначения газонного покрытия. В регулярно подстригаемых газонах одно- и двулетние сорняки встречаются очень редко, наибольший вред приносят многолетние сорные растения. К наиболее часто

встречающимся многолетним сорнякам относятся: одуванчик лекарственный *(Taraxacum officinale* Wigg); подорожник большой *(Plantago major* L.); подорожник средний *{Plantago media* L.); тысячелистник обыкновенный *(Achillea millefolium* L.); щавель лесной *(Rumex sylvestris* (Lam.) Wallr.); щавель конский *(Rumex confertus* L); лютик ползучий *(Ranunculus repens* L.); лютик едкий *(Ranunculus acer* L.); бухарник мягкий *(Holcus mollis* L.); 6y-харник шерстистый *(Holcus lanatus* L.); щавелек кислый, или малый *(Rumex acetosella* L.); пазник короткокорневой *(Hypochoeris radiata* L.); маргаритка многолетняя *(Bellis perennis* L); ясколка дернистая *(Cerastium caespitosum Gilib.);* мшанка лежачая *(Sagina procumbens* L.), лапчатка гусиная *(Potentilla anserina* L.); вероника полевая *(Veronica arvensis* L.); бодяк полевой *(Cirsium arvense* L.); крестовник луговой *(Senecio pratensis* (Hoppe) DC); черноголовка обыкновенная *(Prunella vulgaris* L.); луговик дернистый, или щучка *(Deschampsia cespitosa* L.); горец птичий (спорыш) *(Polygonum aviculare* L.) и др..

Растения с розеточным и приземным расположением листьев, со стелющимися и укореняющимися в стеблевых узлах побегами, а также растения, у которых цветение и образование семян наблюдается ниже среза травостоя, хорошо приспосабливаются к частому скашиванию и поэтому являются наиболее вредоносными газонными сорняками. Такие сорные растения особенно мешают культурным газонным травам, конкурируя с ними в распространении на поверхности почвы, в борьбе за свет, влагу, элементы питания.

В борьбе с сорными растениями на газонах важное значение имеет система профилактических мероприятий, которые проводят с учетом причин, способствовавших появлению сорняков. Например, для успешной борьбы с мокрицей, мятликом однолетним и спорышем требуется устранить переувлажнение и чрезмерную плотность почвы. Глубокая вспашка, содержание участка под паром, культивации почвы в период подготовки ее к посеву направлены на уничтожение запаса семян и вегетативных органов размножения сорных растений. Наиболее эффективные результаты получают при создании условий, провоцирующих прорастание многочисленного запаса семян и отдельных вегетативных частей сорняков, имеющихся в почве, с последующим уничтожением их всходов путем послойной обработки. Для этой же цели при закладке спортивных газонов рекомендуют верхний слой почвы подвергать сплошной обработке горячим паром.

Для предупреждения засоренности газонов исходный семенной материал не должен содержать семян сорных растений; органические удобрения должны быть хорошо перепревшими, без семян сорняков; вдоль дорог, по канавам следует обкашивать сорняки до их обсеменения. Надо избегать нарушения целостности дернины (это случается при проезде автомашин по влажной дернине, вытаптывании, повреждении кротами), а также образования пятен обнаженной почвы. Участки с подобными повреждениями необходимо своевременно засевать семенами или ремонтировать приготовленными дерновыми пластинами, что одновременно служит средством борьбы с прорастанием семян сорных растений и развитием их всходов.

Косвенные меры борьбы с сорняками связаны с применением высококачественных семян газонных трав, имеющих высокую энергию прорастания. Посев нужно проводить в двух взаимно перпендикулярных направлениях (для более равномерного рассева), а также способствовать скорейшему занятию площади культурными растениями (повышенные нормы высева) и создавать условия, благоприятные для их произрастания. При правильной подготовке почвы и соблюдении предупредительных мер значительное распространение сорняков может быть следствием слабого роста и плохого кущения выбранных газонных трав. Дернообразующие травы различаются по способности противостоять распространению сорных растений. В начальный период формирования газонного покрытия быстрорастущие травы (райграс пастбищный, овсяница луговая) успешно борются с молодыми, еще плохо укоренившимися сорняками. Но в последующем, по мере старения и самоизреживания травостоя, они сильно засоряются.

У медленнорастущих и медленно развивающихся трав все наоборот. Например, мятлик луговой в начальный период легко засоряется, но со второго-третьего года жизни образуемый им сплошной плотный дерновый покров становится труднодоступным для заселения и распространения сорных растений, исключая лишь щучку и одуванчик.

Причинами распространения сорняков в газонном травостое могут быть плохая приспособляемость используемых трав к местным условиям, повышенная кислотность почвы, низкий уровень ее плодородия, недостаток или избыток влаги, а также другие неблагоприятные для культурных растений условия произрастания. В этих случаях необходимо устранить причины плохого роста и развития растений и выбирать такие травы, которые в данных условиях лучше всего формируют газонные покрытия высокого качества. Эффективные приемы поддержания густоты и высокой сомкнутости культурного газона — подкормки минеральными удобрениями и периодическое покрытие поверхности перегноем или хорошо разложившимся компостом (землевание). При этом молодые побеги культивируемых трав быстро подавляют всходы сорных растений. Все, что помогает повышению густоты культурного травостоя, одновременно способствует выпадению сорных растений.

Для уничтожения отдельных куртин стержнекорневых сорняков рекомендуют применять так называемый газонный песок, который составляют из сульфата аммония, обезвоженного железного купороса и сухого песка в соотношении 7:3:10 по массе. На 1 м<sup>2</sup> вносят 100... 130 г такой смеси. Лучшие результаты дает рассев газонного песка по росе, в засушливую погоду его применение недопустимо.

Скашивание (стрижка) газонов служит довольно эффективной мерой борьбы с сорными растениями, которые размножаются семенами, а также другими частями растений. Особенно благоприятно в этом отношении действует раннее скашивание, когда запасные вещества в значительной мере израсходованы на поддержание жизнеспособности в зимний период и на образование новых побегов весной. Сорняки, слабо отрастающие после скашиваний, хуже подготавливаются к следующей зиме, уходят в зиму с истощенными подземными органами, хуже зимуют и на следующий год развивают ослабленные побеги. Для борьбы с засоренностью раннее скашивание целесообразно проводить подряд в течение 2 лет, не менее. Однако систематические ранневесенние скашивания в течение ряда лет ослабляют также культивируемые травы, снижается сомкнутость их травостоя. Для того чтобы предотвратить это явление, чередуют сроки скашиваний по годам.

Задернение пагубно действует на многие, даже злостные сорные растения (исключение составляют одуванчик и щучка).

В некоторых случаях при значительном распространении сорняков, приспособленных к условиям хорошего освещения (подорожники средний и высокий, лапчатка гусиная и др.), их можно подавить, затеняя густым травостоем. При этом число скашиваний сокращают до 1...2, в течение сезона усиливают подкормки.

Там, где причиной распространения сорняков служит избыточная или недостаточная влажность, следует изменить водный режим.

Выпалывание — эффективная мера борьбы с сорными растениями, но требует больших затрат ручного труда. Чаще всего выпалывание приходится проводить на вновь закладываемых газонах (поскольку культивируемые злаки очень чувствительны к гербициам), а также для удаления крупных и грубых сорняков, особенно на партерных газонах. Хорошие результаты получают при тщательной прополке с удалением корней и корневищ, при этом требуется известная осторожность, чтобы не повредить молодые злаки. Если после удаления сорняков образуются ямки, их тщательно заделывают, уплотняют и засевают. Выполотые сорные растения выносят с участка и используют для приготовления компоста.

На газонах, образовавших сплошную дернину, сорняки удобно удалять с помощью узких лопаток или ножей-лопаток, имеющих желобовидную рабочую поверхность. При этом целесообразно предварительно определить глубину залегания почек у сорного растения и по ней устанавливать необходимую глубину подрезания, чтобы исключить возможность отрастания. Недостаточно глубокое подрезание не уничтожает, а только ослабляет сорняк. В некоторых случаях при таком подрезании удаляют лишь верхушечные почки, после чего трогаются в рост боковые почки, которые дают начало многочисленным растениям. Подрезанные растения удаляют. Нарушенные части дернины восстанавливают. Отросшие сорные растения подрезают еще раз. На следующий год может потребоваться повторение данной операции.

Бороться с сорняками на газонах можно и с помощью гербицидов, которые должны удовлетворять следующим условиям:

· способность быстро разлагаться после уничтожения сорняков;

· малая токсичность для теплокровных животных и полезной энтомофауны;

· отсутствие неприятного запаха.

При применении гербицидов нельзя допускать повреждения не только газонных трав, но и деревьев, произрастающих на газонах, а также цветов на клумбах, почвопокровных культур, кустарников на бордюрах и т. д. Нужно соблюдать все меры по технике безопасности при работе с пестицидами, в зоне их применения в течение 4...5 ч и более не должны находиться люди.

Перед закладкой газона уничтожение старой растительности можно осуществлять с помощью гербицидов сплошного системного действия. Особенно хорошо зарекомендовал себя раундап (4...5 л/га), который наносят опрыскивателем на хорошо вегетирующую уничтожаемую растительность: препарат растворяют (80...100 мл на 10 л воды), расход рабочего раствора 5 л/100 м<sup>2</sup>. Можно применять глифосфат (1...2 л/га), глисол (120 мл на 10 л воды, расход рабочего раствора 5 л/100 м<sup>2</sup>), глипер (2...4л/га), свип (3 л/га).

Для того чтобы на газонах не делать углублений при удалении крупных корнеотпрысковых сорняков (щавель конский, одуванчик), с трудом уничтожаемых выкапыванием, можно применять гербициды, в том числе сплошного действия. Их наносят на сорные растения с помощью гербицидного карандаша или точечного опрыскивателя (устройства типа шприца), соблюдая при этом технику безопасности при работе с пестицидами.

Очень эффективна обработка вегетирующего газона гербицидами системного действия, которые уничтожают большинство сорняков. К ним относится банвел (1,6...3,1 л/га). Кроме этого гербицида можно применять агритокс (1...1.5 л/га), диален (3 л/га), луварам (0,5...1,6л/га), базагран (1...3л/га), лонтрел-300 (0,3 л/га). Расход рабочего раствора 300...400 л/га. Гербициды вносят с помощью ранцевого опрыскивателя при высоте сорняков 4...7 см, начиная с фазы 1...2 листьев у газонных трав до фазы кущения включительно. В целом же следует сказать, что гербициды в основном применяют для борьбы с сорняками на больших площадях, т. е. на придорожных полосах, откосах и т. д. Применять гербициды можно только в сухую погоду. Если в нижней части склонов растут деревья, то на склонах (насыпях) можно применять только быстро разлагающиеся

гербициды. При использовании гербицидов необходимо соблюдать правила техники безопасности. В

целом нужно стараться исключить необходимость применения гербицидов как с точки зрения охраны окружающей среды, так и по причине их высокой стоимости.

В населенных пунктах использовать гербициды практически невозможно, поскольку в зону их применения люди не должны попадать хотя бы в течение 4...6 ч.

Нередко на газоне встречаются мхи различных видов. Считается, что чем меньше света пропускает травяной покров, т.е. чем он гуще, тем менее благоприятны условия для роста и развития мохового покрова. Для распространения мха благоприятны: плохая аэрация, плохой дренаж, низкое плодородие и высокая кислотность почвы, а также отсутствие достаточного ухода за дерновым покрытием. Частой причиной распространения мхов на газонах, устраиваемых на склонах, является недостаточная толщина плодородного слоя. Мероприятия по борьбе с мхами на газонах следует проводить с учетом причин их распространения.

При избытке влаги, недостатке света, питательных веществ и кислорода, а также при повышенной кислотности, особенно вблизи домов и под деревьями, в газонные травостои часто внедряются стелющиеся мхи, которые постепенно вытесняют культурные виды. Особенно интенсивно мох распространяется в холодную дождливую погоду (чаще всего осенью и весной). Появление мха — это сигнал о неблагополучном состоянии газона, прежде всего нужно выяснить причину такой ситуации и устранить ее. Улучшить развитие газонных трав и устранить конкуренцию с ними мхов можно следующим образом. В летне-осенний период после стрижки газона поверхностным способом вносят фосфорно-калийные удобрения  $(P_{90}K_{120})$  и известь, а лучше доломитовую муку (5...8 т/га, или 500...800 г/м<sup>2</sup>). Затем граблями вычесывают мох из почвы и травостоя. После этого можно провести подсев трав (30 % полной нормы высева), снова обработать травостой граблями и замульчировать слоем перегноя толщиной 1 см. При достаточной влажности травостой через 2...3 недели будет соответствовать оценке «отлично». На среднесуглинистой и тяжелосуглинистой почвах дополнительно необходимо провести щелевание (лопатой на глубину 10...20 см через 20 см) или прокалывание (1...2 укола на 1дм<sup>2</sup> на глубину 10...20 см).

Весной все эти операции повторяют, но вносят полное удобрение, лучше всего нитрофоску (60 г/м<sup>2</sup>).

Одним из наиболее эффективных способов борьбы с мхом считается поверхностное внесение смеси из сульфата аммония (35 г), сульфата железа (15 г) и промытого сухого песка (50 г). На 1 м<sup>2</sup> вносят 150 г такой смеси. Эту операцию лучше всего проводить ранним утром, когда еще влажно, а предстоящий день обещает быть теплым. Через 2 суток проводят полив. Еще через 10...15 дней мох должен почернеть, после чего его сгребают граблями и удаляют с газона. Лучшие сезоны для проведения этой операции весна и осень, но можно ее осуществлять и летом.

Наличие прямостоячих мхов — признак сухой и кислой почвы. Меры борьбы внесение удобрений, извести и орошение.

Появление подушковидных мхов с густыми крошечными прямостоячими побегами признак чрезмерно низкой стрижки.

**Порядок выполнения задания.** Используя справочную информацию и вышеприведенные пояснения, изучить источники появления сорняков на газонах, познакомиться с наиболее распространенными на газонах сорными растениями и мерами борьбы с ними. Основные характерные особенности и меры защиты от наиболее распространенных газонных сорных растений представить в виде таблицы 19.

*Таблица 19. Характеристика наиболее распространенных на газонах сорных растений и меры борьбы с ними*

# **Практическое занятие №9 Уход за газонными травостоями, их ремонт**

**Задание: 1. Изучить основные мероприятия по уходу за газонами.**

### **2. Научиться определять по фазам развития и типам повреждений широко распространенных групп вредителей на газонных травах.**

#### **3. Научиться определять качество газонов.**

**1.1 Цель занятия** – изучить основные мероприятия по уходу за газонами, научиться определять по фазам развития и типам повреждений основные группы вредителей газонных трав, определять качество газонов.

**1.2 Материалы и учебные пособия** – рабочая тетрадь, учебные пособия, справочная литература.

**1.3 Методика выполнения задания**. Задание выполняется индивидуально путем изучения материала учебного пособия, справочников и рекомендуемой литературы. Рейтинговый контроль знаний студентов выражается в пятибальной системе: «отлично», «хорошо», «удовлетворительно», «неудовлетворительно».

При изучении основных мероприятий по уходу за газонами необходимо обратить внимание на следующие вопросы: удобрение газонного травостоя, полив, скашивание, борьба с сорняками, болезнями и вредителями, оценка качества газонов. После отработки 2 задания студенту предлагается заполнить табл. 19.

#### **Общие сведения**

Технологии ремонта и содержания газонов разрабатываются на основе принципов адаптивно–ландшафтного ведения сельскохозяйственного производства. Принимаются во внимание социально-экономические, природно–климатические факторы, анализируются причины плохого состояния газона, биологические особенности роста и развития трав, социально–экономические и экологические ограничения и последствия. Далее составляется технологическая карта с учетом коррекции тех или иных факторов и условия.

**Примерный перечень** работ по содержанию и ремонту газонов включает: осмотр и инвентаризация газонов; подготовительные работы, ремонт техники, инструментов, закупка семян, удобрений и т.д.; кронирование и обрезка деревьев и кустарников; уборка старых и сухих деревьев; уборка мусора, листьев, старики, камней и т.д.; внесение извести на участках с кислой почвой и мхами; подкормка минеральными удобрениями; подсев трав с мульчированием в оголенных местах; землевание травостоя в местах его ремонта; борьба с мхами и ремонт травостоя; защита от сорняков, болезней и вредителей; скашивание травостоя; аэрация дернины; орошение; подкормка минеральными удобрениями; осенняя уборка мусора, листьев; укрытие и подготовка к зимнему периоду цветников и т.д.; формирование и регулирование снежного покрова, уничтожение ледяной корки; уборка и утилизация сухостойных деревьев и кустарников.

Многие виды дерновообразующих растений (мятлик луговой и др.) после схода снежного покрова рано трогаются в рост и процессы кущения у них начинаются с ранней весны. Чем раньше образовываются побеги, тем больше они имеют узлов в зоне кущения, вследствие этого увеличивается образование листьев и развитие почек в побеги, а также уровень продуктивности растения в целом.

В связи с этим возрастает роль мероприятий способствующих формированию благоприятных условий для кущения и развития газонных трав.

**Ранневесенняя подкормка трав** полным минеральным удобрением имеет большое значение. По данным В.А. Тюльдюкова (2002) достаточно внести весной на один квадратный метр 60 г любого сложного удобрения, летом 30–45 кг действующего вещества на 1 га мочевины или аммиачной селитры и осенью (после последнего скашивания) по 20–30 кг д.в. фосфорных и калийных удобрений.

На придорожных полосах может содержаться избыточное количество калия, если применялись для борьбы с гололедом хлорид калия и сильвинит. Несколько сложнее обстоит дело с применением органических удобрений. Рекомендуется вносить по 10–12 кг перегноя осенью на 1 м2. При обильном орошении и осадках, рекомендуется во избежания подкисления почвы применение извести осенью или весной один раз в 4–6 лет. Лучший эффект достигается применением доломитовой муки. Дозы внесения извести или доломитовой муки 3,0–3,5 т/га.

**Водный режим** почвы имеет очень большое значение при выращивании многолетних трав для создания газонных покрытий. Влажность в почве нужно поддерживать на таком уровне, чтобы он не превышал 100% НВ (ППВ) (80% ПВ), но и не опускался ниже влажности разрыва капиллярного тока воды (60-70% НВ) в слое 0-40 см. При установлении сроков и норм полива большое значение имеет гранулометрический состав почвы. Песчаная почва с малым количеством органического вещества может впитывать небольшое количество влаги, т.к. обладает малой влагоемкостью. Поэтому летом для такого газона может потребоваться полив через каждые 2–3 дня. Глинистые почвы могут впитывать в 5 раз больше влаги по сравнению с песчаными и нуждается в поливе обычно через 10 дней, но при глубоком промачивании почвы.

**Скашивание.** Подавляет растения и наносит им серьезный ущерб. Систематическое удаление надземных органов могут переносить не все растения, только те, кто имеет способность к отрастанию, вегетативному возобновлению и размножению. Частые скашивания служат важным фактором формирования прочной дернины, благодаря тому, что они способствуют сосредоточению корневой системы ближе к поверхности почвы. При этом повышается опасность вырождения газона в результате неблагоприятных условий. Режим стрижки газона должен соответствовать типу газона, составу травосмеси. Весной газон можно постригать ниже, чем в середине лета, не опасаясь серьезного повреждения травостоя. Рекомендуется первое скашивание проводить при достижении травостоем высоты в  $10-15$  см, на партерных и спортивных газонах – 6- 10 см. Частота стрижки зависит от требований, предъявляемых к высоте травы. Так, партерные газоны скашивают через 2–4 дня, а обычные и спортивные – один раз в 6–10 дней. Высота скашивания должна быть не менее 6–8 см. При высоте стрижки менее 3 см травостой резко ослабевает. Высота растений в момент стрижки должна быть в 1,4–1,5 раза больше высоты скашивания.

**Отсутствие сорных растений** – первый признак культурного газонного покрытия. Бороться с сорными растениями нужно постоянно – ежегодно и ежедневно, с ранней весны и до поздней осени. Нельзя допускать обсеменения сорняков, так как одно созревшее соцветие может дать свыше сотни жизнеспособных семян. Большой эффективностью отличаются химические меры борьбы. При вегетирующем газоне хорошие результаты получены при использовании гербицидов системного действия – банвел (1,6–3,1 л/га), агритокс (1–1,5 л/га), диален (3 л/га), луварам (0,5–1,6 л/га), базагран (1–3 л/га) и др. Расход рабочего раствора 300–400 л/га. Гербициды вносят при высоте сорняков 4–7 см, начиная с фазы 1–2 листьев у газонных трав до фазы кущения включительно. Применять гербициды можно только в сухую погоду.

**Болезни** на газонах проявляются в основном в условиях дефицита того или иного фактора, например при повышенной кислотности почвы, недостатке воздуха, влаги, питательных веществ. Из-за частой стрижки и высокого уровня азотного питания газонные растения нередко поражаются грибными болезнями. В том числе – снежная плесень, корневые гнили, мучнистая роса, ржавчина и т.д. меры борьбы те же, что и с другими болезнями: известкование, внесение фосфорно-калийных удобрений с микроэлементами (медь, марганец), протравливание семян, весеннее боронование и чистка газонов, применение рекомендованных фунгицидов.

Основные профилактические меры защиты газонов от болезней – оптимизация агрохимических и водно-физических свойств почвы и своевременная чистка газонов от старики, мусора, опавших листьев и др.

**К основным насекомым**-**вредителям** злаковых трав относятся следующие виды: личинки майского хруща, щелкунов (проволочники); тли (большая злаковая, кукурузная), чернотелки (медляки), пьявицы, полосатые хлебные и стеблевые блошки, шведские мухи, костровый комарик, костровые мухи-семееды, злаковые трипсы, саранчовые и другие. Сильное поражение они наносят основным злаковым травам, применяемых в формировании газонов разного типа, а именно: овсяница луговая, райграс пастбищный, гребенник обыкновенный, пырей бескорневищный, лисохвост луговой, житняк, овсяница красная, овечья, тростниковая, полевица тонкая или побегоносная, мятлик луговой, райграс пастбищный и другие.

#### **Последовательность выполнения второго задания работы:**

Внимательно ознакомиться с представленными в данном методическом указании вредителями (проволочники, ложнопроволочники, личинки хрущей, злаковых мух, медведка, имаго хрущей, чернотелок, щелкунов и др.). Заполнить нижеприведенную таблицу:

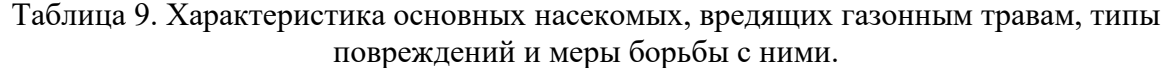

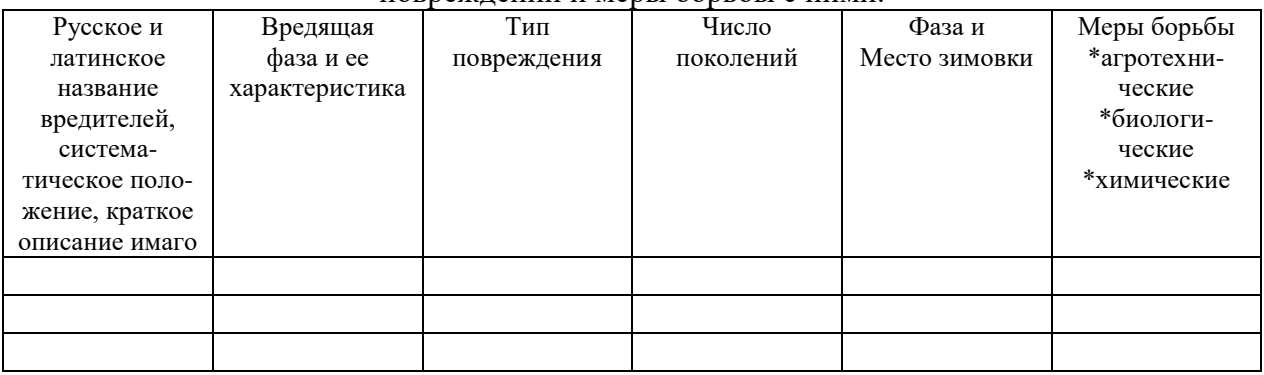

На качество газона влияют три основных фактора: генотип растений, условия окружающей среды, технология создания и обслуживания травостоев. На оценку качества оказывает влияние тип газона, время года, подготовленность и уровень самого исследователя, цели использования газона и т.д. В основном оценку качества газонов проводят по 6 показателям качества: плотность, однородность, текстура травостоя, габитус растений, выравненность и цвет. Текстура травостоя определяется шириной листьев индивидуальных растений. Для газонных трав предпочтителен такой тип растений, у которого листья наклонены как можно меньше по горизонтали. Для газонов с низкой стрижкой более предпочтительна полевица побегоносная с распростертым габитусом. Оценку выровненности проводят визуально. Предпочтительно чтобы цвет газона колебался от ярко–зеленого до темно–зеленого. Плотность – это число побегов на единице площади.

А.А. Лаптев предложил оценивать травы по продуктивности побегообразования, или по плотности сложения травостоя, по 6-балльной шкале (табл. 20).

Таблица 20. Шкала для оценки продуктивности

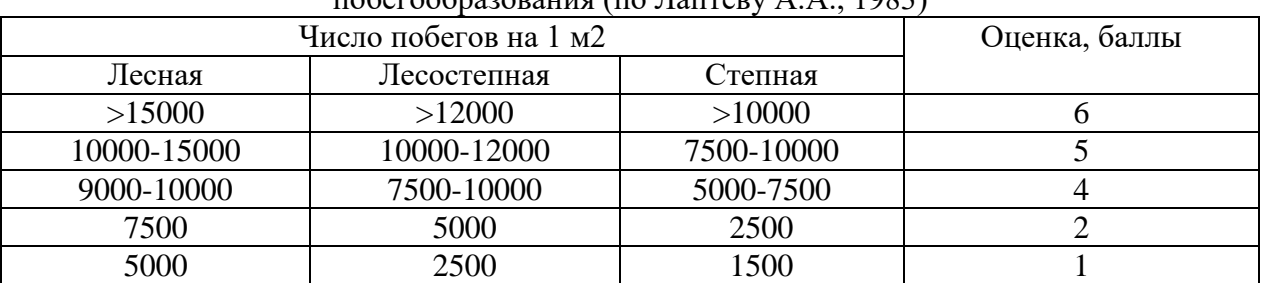

побегообразования (по Лаптеву А.А., 1983)

Общую декоративность газонных травостоев оценивают по 5- балльной шкале (табл. 21).

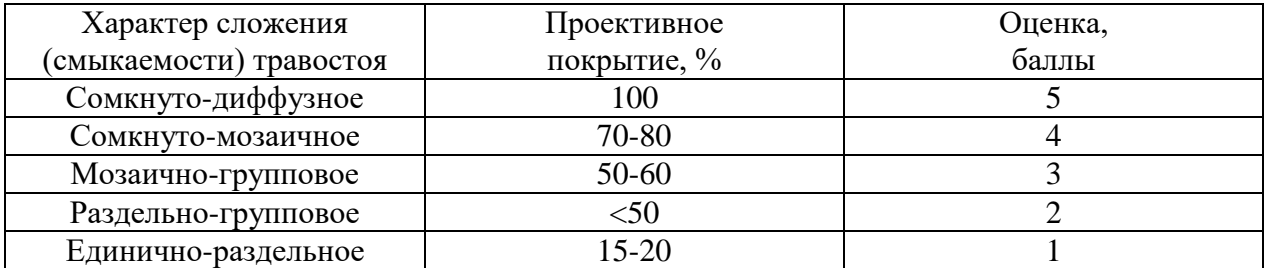

### Таблица 21. Шкала для оценки общей декоративности травостоя (по Лаптеву А.А., 1983)

Качество газонных травостоев оценивается по комплексной 30-бальной шкале (табл. 22). Таблица 22. Шкала для комплексной оценки качества газонных травостоев (по Лаптеву А.А., 1983)

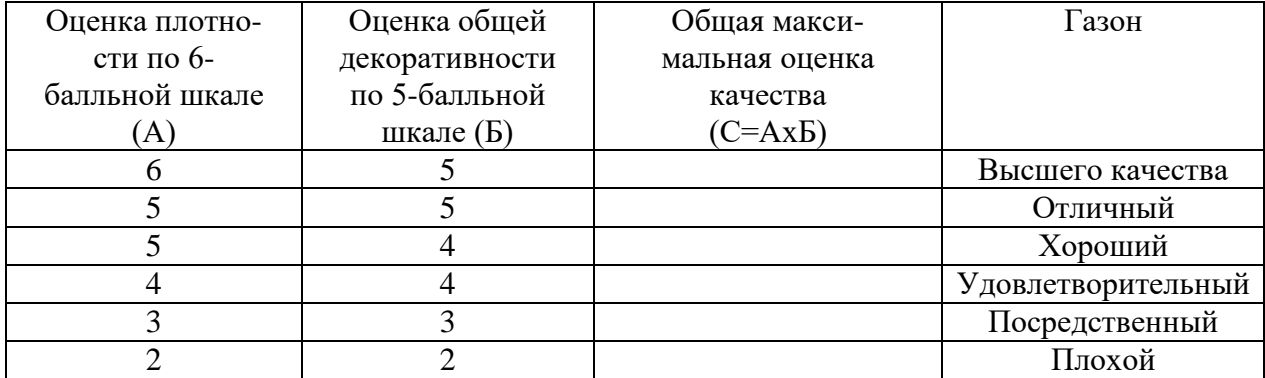

Произвести расчеты по оценке качества газонов по индивидуальным заданиям предложенных преподавателем.

#### **Вопросы для контроля**:

- 1. Ежегодные мероприятия по уходу за газоном со второго года вегетации.
- 2. Удобрение в системе ухода за газонным травостоем.
- 3. Полив дерновых покрытий.
- 4. Стрижка (скашивание) газонных травостоев.
- 5. Система борьбы с сорняками:
- источники появления сорняков на газонах;
- наиболее распространенные на газонах сорные растения и меры борьбы с ними:
- предупредительные и истребительные;
- причины появления мхов на газонах и мероприятия по борьбе с ними.
- 6. Система защиты газонов от болезней и вредителей:
- основные биогенные болезни газонов и меры защиты от них;
- абиогенные болезни газонов и меры защиты от них;
- вредители газонов и меры борьбы с ними.

7. Мероприятия по уходу за газонами регулирующие водно-воздушный режим (прокалывание дернины, скарификация…).

- 8. Землевание как прием ухода за газонными травостоями.
- 9. Календарь работ на газоне по сезонам года.

10. Технологии ремонта газонных травостоев.

### **Практическое занятие №10 Газоны и дерновые покрытия для экстремальных условий произрастания и эксплуатации**

1. Особенности создания дерновых покрытий для закрепления откосов дорог и гидротехнических сооружений, крутых склонов и отвалов

2. Создание дерновых покрытий методом гидропосева

3. Уход за дерновыми покрытиями на откосах и склонах.

4. Особенности создания и обслуживания газонов на участках, прилегающих к проезжей части улиц и автострадам

5. Особенности создания и обслуживания придорожных газонов

6. Технологии фитомелиорации техногенно нарушенных и эрозионно опасных природных ландшафтов.

## **Практическое занятие №11 Особенности технологий закладки и эксплуатации газонов различных типов**

#### **1. Особенности технологий создания и эксплуатации мавританских газонов**

Создаются как правило на небольших участках путем посева слабокустящихся злаков в смеси с однолетними красивоцветущими растениями. Ассортимент цветущих растений подбирают с учетом одновременного цветения одного или нескольких видов в течение всего сезона.

Цветущие растения не должны создавать сплошной фон, а быть как бы вкраплены в зеленый фон газона. Поэтому при составлении травосмесей на 1 кг семян злаков добавляется всего 12-15 г семян цветов.

Виды цветочных растений не должны обладать мощно развитой вегетативной частью, чтобы после отцветания не портить общий фон газонного покрытия.

Мавританские газоны в период цветения не стригут. По окончании массового цветения проводят скашивание, превращая пестроцветный газон в обычный зеленый.

В качестве однолетних красивоцветущих растений можно использовать следующие виды: кореопсис красильный - coreopsis tinetoria, мак самосейка - papaver rhoeas, лен крупноцветковый -linum grandiflorum, эшшольция калифорнийская -eschscholzia californica, василек синий - centaurea cyanus.

#### **Газоны из почвопокровных растений.**

Этот тип газонов устраивают чаще в тех случаях, когда условия произрастания злаковых трав и уход за ними затруднены. Это сильно затененные мета, вытаптываемые участки т.д.

В таких местах вместо злаковых трав можно использовать разнообразные низкорослые стелющиеся растения. Большинство из них не образует хорошей дернины, но отличается эффектными цветками, формой и окраской листвы, а самое главное, выполняет необходимую для газонного покрытия функцию: сплошным ковром покрывает поверхность. В затененных местах (под пологом леса, около сплошных заборов, стен зданий, сооружений и т.д.) хорошие результаты дает использование барвинка малого vinca minor и вербейника монетчатого **-** lysimachia nummularia [L.](http://ru.wikipedia.org/wiki/L.) На вытаптываемых влажных участках в качестве почвопокровного растения можно использовать лапчатку гусиную **-** hotentilla anserina. На сухих и солнечных местах с бедной (супесчаной и песчаной) кислой почвой, где не растут злаки, хорошие результаты дает использование кошачьей лапки двудомной **-** Antennaria dioica.

### **2. Особенности технологии закладки спортивных газонов.**

Спортивные газоны создаются как профессиональные спортивные травяные покрытия и как площадки для любых других видов активной деятельности людей, а также в местах с высокой рекреационной нагрузкой (придомовые детские площадки, территории школ, оздоровительных лагерей и т.д.).

Они характеризуются высокой *износоустойчивостью* дернины, т.е. плотным эластичным дерновым покровом из злаковых растений, устойчивых к вытаптыванию, частому скашиванию и обладающих большей скоростью восстановления.

Устойчивость газонной дернины к вытаптыванию зависит от видов, слагающих травостой (их эколого-биоморфологической структуры), от условий местопроизрастания и от положения дернины в рельефе.

Более устойчивыми к вытаптыванию являются плотнокустовые и корневищно-кустовые низовые травы. Менее устойчивы рыхлокустовые и еще менее - корневищные (особенно длиннокорневищные).

Основные виды газонных злаков по устойчивости к вытаптыванию подразделяются на:

1. Довольно устойчивые (овсяница овечья, луговик дернистый, овсяница валлийская, белоус торчащий и др.).

2. Среднеустойчивые (мятлик луговой и узколистный, райграс пастбищный, овсяницы красная, разнолистная и пестрая, полевицы тонкая и белая и др.).

3. Слабоустойчивые (овсяница луговая, мятлик обыкновенный, кострец безостый, пырей ползучий, райграсы высокий и многоукосный).

#### **3. Особенности технологий создания и эксплуатации партерных газонов**

Это особо парадные газоны. Они требуют тщательной планировки поверхности участка, уничтожения сорняков и обязательной замены поверхностного слоя существующего грунта толщиной не менее 10-15 см, причем требования к составу растительной земли очень высокие.

На участках с переувлажненными почвами необходимо предварительное проведение дренажных работ.

Травяной покров партерных газонов на протяжении всего вегетационного периода должен создавать ровный низкий ковер с ярко-зеленой окраской. Это достигается путем тщательного подбора видов высококачественных злаковых растений и своевременными уходами (регулярный полив, стрижка, подкормки минеральными и органическими удобрениями и т.д.).

Наиболее красивы партерные газоны с чистым травостоем (из одного вида трав). Они отличаются однотонной окраской, одинаковой плотностью травостоя и равномерным ростом. Хорошее сочетание дает так же смесь полевицы тонкой и овсяницы красной.

Партерные газоны, безусловно, красивы и парадны, но создание и, особенно уход за ними, очень трудоемки, требуют больших финансовых и временных (2-3 года) затрат. При этом данный тип газонов совершенно не выносит антропогенных нагрузок. Однако в медицинском и эстетическом аспектах они не имеют себе равных.

### **4. Особенности технологий создания и эксплуатации обыкновенных садовопарковых газонов**

Требования к обыкновенным газонам по сравнению с партерными несколько снижены.

Это наиболее распространенный тип декоративного газонного покрытия. Дернину на них можно сформировать довольно быстро (за 1 вегетационный период). В отличие от партерных обыкновенные газоны более устойчивы к нагрузкам: по ним можно ходить, играть детям и т.д.

Для создания обыкновенных газонов также необходима тщательная планировка поверхности участка и, если в этом есть необходимость, проведение дренажных работ.

Устройство обыкновенных газонов может предполагать замену существующего поверхностного грунта на плодородный если в этом есть необходимость, т.е. в случаях, когда поверхностный слой грунта на глубину не менее 30 см. состоит из большого количества строительного мусора, крупных камней и других инородных компонентов. Если же верхний слой почвы достаточно плодороден, имеет приемлемый механический и химический состав, то замену грунта можно не производить, а облагородить существующий.

При посеве в большинстве случаев используются травосмеси из 2-4 видов травянистых растений. При этом преследуются следующие цели:

- формирование в кротчайшие сроки декоративного травостоя;

- формирование устойчивой к нагрузкам дернины;

- долговременность газонного покрытия.

 Интенсивность ухода за обыкновенными газонами несколько ниже, чем за партерными.

# **Практическое занятие №12 Озеленение и благоустройство населенных территорий.**

#### **Семинар «Нетрадиционные формы озеленения с использованием газонов»**

**Цель:** познакомиться с нетрадиционными формами озеленения, при создании которых могут быть использованы газоны.

**Задание.** Семинар проводится в виде докладов с презентацией по заранее согласованным темам.

#### **Вопросы для доклада с презентацией**

- 1. Характеристика, основные принципы создания и размещения рокариев.
- 2. Растения, используемые для создания рокариев.
- 3. Использование нетравяных газонов при создании рокариев.
- 4. Характеристика, основные принципы создания и размещения альпийских горок
- 5. Растения, используемые для создания альпийских горок.
- 6. Характеристика, основные принципы создания и размещения альпинариев.
- 7. Растения, используемые для создания альпинариев.
- 8. Использование достижений топиарного исскуства при создании газонов.
- 9. История создания садов на крыше.
- 10. Характеристика, основные принципы создания садов на крышах.
- 11. История создания и распространения зеленых дерновых крыш, их значение.
- 12. Особенности создания и эксплуатации зеленых дерновых крыш.
- 13. Растения для создания зеленых дерновых крыш.
- 14. Вертикальное озеленение.
- 15. Технология геопластики.
- 16. Использование объектов геопластики в ландшафтном фитодизайне.

**Порядок выполнения задания.** Для подготовки доклада студент заблаговременно выбирает тему и согласует ее с преподавателем. В докладе необходимо отразить основные положения по изучаемой теме. Материал должен быть изложен последовательно, логично. Слайды презентации должны наглядно подтверждать основные положения работы.

### **РЕКОМЕНДУЕМАЯ ЛИТЕРАТУРА**

### **Основная литература:**

1. Ивахова Л.И. Современный ландшафтный дизайн [Электронный ресурс] / Л.И. Ивахова, С.С. Фесюк, В.С. Самойлов. — Электрон. Текстовые данные. — М. : Аделант, 2003. — 378 c. — 5-93642-026-4. — Режим доступа: <http://www.iprbookshop.ru/44151.html> 2. Современное оформление сада: газоны, беседки, цветники, рокарии, водопады, перголы, дорожки, патио, альпинарии, водоемы, мозаики и многое другое [Электронный ресурс] — Электрон. Текстовые данные. — М. : РИПОЛ классик, 2011. — 328 с. — 978-5-386-02770-4. — Режим доступа: <http://www.iprbookshop.ru/55420.html>

### **Дополнительная литература:**

1. Агафонов, Н. В. Декоративное садоводство [Текст] / Н. В. Агафонов, Е. В. Мамонов, И. В. Иванова и др.; Под ред. Н.В. Агофонова. - М. : Колос, 2000. - 320 с.

2. Князева, Т. П. Газоны [Текст] / Т. П. Князева. - М.: Фитон, 2000. - 112 с.

3. Рычкова Ю.В. Газоны, цветники и альпинарии для ленивых [Электронный ресурс] / Ю.В. Рычкова. — Электрон. текстовые данные. — М. : РИПОЛ классик, ПРЕСТИЖ книга, 2005. — 96 c. — 5-7905-3809-6. — Режим доступа: <http://www.iprbookshop.ru/37347.html>

4. Тюльдюков, В. А. Газоноведение и озеленение населенных территорий. Учебное пособие для ВУЗов [Текст] / В.А. Тюльдюков, И. В.Кобозев, Н. В. Парахин - М. : КолосС, 2002. - 264 с.

### **Перечень ресурсов информационно-телекоммуникационной сети «Интернет»**

ЭБС «IPRbooks». - Режим доступа: [http://www.iprbookshop.ru](http://www.iprbookshop.ru/) Электронная библиотека РГАТУ – Режим доступа: [http:](http://bibl.rgatu.ru/web)  <http://bibl.rgatu.ru/web/Default.asp>

Гарант – Режим доступа : [http://www.garant.ru](http://www.garant.ru/)

«КонсультантПлюс» - Режим доступа: [http://www.consultant.ru](http://www.consultant.ru/) eLIBRARY – Режим доступа: <https://elibrary.ru/defaultx.asp>

# СОДЕРЖАНИЕ

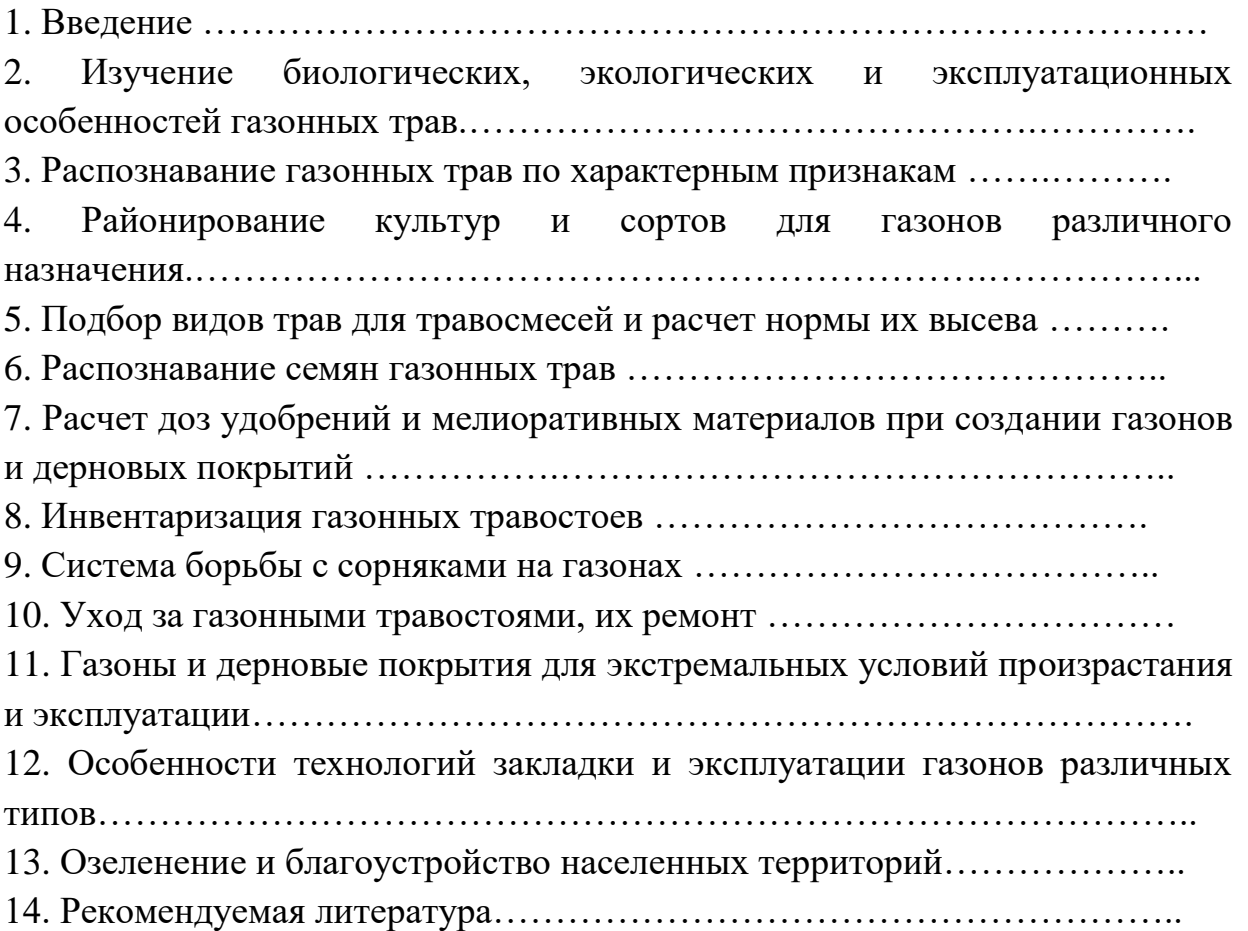

# ФЕДЕРАЛЬНОЕ ГОСУДАРСТВЕННОЕ БЮДЖЕТНОЕ ОБРАЗОВАТЕЛЬНОЕ УЧРЕЖДЕНИЕ ВЫСШЕГО ОБРАЗОВАНИЯ «РЯЗАНСКИЙ ГОСУДАРСТВЕННЫЙ АГРОТЕХНОЛОГИЧЕСКИЙ УНИВЕРСИТЕТ ИМЕНИ П.А. КОСТЫЧЕВА»

Кафедра СиСАЛДиЭ

# **МЕТОДИЧЕСКИЕ УКАЗАНИЯ**

для самостоятельной работы по дисциплине «Питание и удобрение садовых культур» (направление подготовки 35.03.05Садоводство)

Рязань 2023

Составил: д.с.-с.н. профессор Костин Я.В. Методические указания для самостоятельной работы по дисциплине «Питание и удобрение садовых культур», направление подготовки 35.03.05 Садоводство . - Рязань: РГАТУ, 2023. - 11 с.

В методическом указании рассматриваются вопросы расчета норм минеральных и органических удобрений под сельскохозяйственные культуры и составление научнообоснованной системы удобрений.

Рецензент: кандидат сельскохозяйственных наук, заместитель директора по научной работе ФБГНУ ВНИМС Н.Н. Новиков

Зав. кафедрой СиСАЛДиЭ Фадькин Г.Н.

### *Введение*

Самостоятельная работа студента является одной из важнейших составляющих образовательного процесса.

Планирование СРС осуществляется преподавателем на основе требований:

 федерального государственного образовательного стандарта высшего образования (ФГОС ВО) по направлению подготовки (специальности);

рабочего учебного плана по направлению подготовки (специальности) ;

характеристики профессиональной деятельности;

 программа учебной дисциплины; нормативы времени на проведение СРС.

Цель методических указаний – помочь студентам организовать самостоятельную работу в освоении основ систем удобрений, обратить внимание на наиболее сложные вопросы курса, имеющие важное значение для последующей профессиональной подготовки.

Методические указания составлены с учетом требований Государственного образовательного стандарта высшего образования для направления подготовки 35.03.05 Садоводство и рабочей программы дисциплины «Питание и удобрение садовых культур» для студентов очной формы обучения.

### **1. Цель и задачи самостоятельной работы студентов**

Целью самостоятельной работы студентов (СРС) является овладение фундаментальными знаниями, профессиональными умениями и навыками деятельности по профилю, опытом творческой, исследовательской деятельности. Самостоятельная работа студентов способствует развитию самостоятельности, ответственности и организованности, творческого подхода к решению проблем учебного и профессионального уровня.

Самостоятельная работа студента направлена на решение следующих задач:

формирование навыков самообразования;

 развитие познавательной активности, творческой инициативы, самостоятельности, ответственности и организованности студентов;

углубление и расширение теоретических знаний;

 формирование умений использовать нормативную, правовую, справочную документацию и специальную литературу;

формирование самостоятельности мышления;

развитие исследовательских умений;

формирование потребностей в непрерывном образовании.

Программа данного курса предусматривает углубленное изучение актуальных проблем физиологии и биохимии растений, последних достижений науки и возможностей их использования в практической работе. Задача студента не только запомнить процессы жизнедеятельности растительного организма. Их параметры в норме и при повреждающих воздействиях, но и научиться применять эти знания для решения практических задач.

### **2. Виды самостоятельной работы и формы контроля по дисциплине «Питание и удобрение садовых культур»**

 Для повышения эффективности образовательного процесса по дисциплине «Система удобрений» студент должен планово, ежедневно заниматься дополнительно изучением тем, рассмотрение которых сокращено в процессе аудиторных занятий. Самостоятельное рассмотрение отдельных вопросов по изучаемым темам позволяет студенту более подробно раскрыть суть физиологических процессов и явлений.

 Виды самостоятельной работы, предусмотренные рабочей программой курса по дисциплине «Система удобрений»:

- подготовка к экзамену;

- подготовка к контрольной работе;

- подготовка к коллоквиуму;

- проработка конспекта лекций, учебников, учебных пособий, другой учебно-методической литературы, включая информационные образовательные ресурсы (электронные учебники и др.);

- конспектирование обязательной литературы к лабораторным занятиям;

- написание реферата;

- проведение тестирования.

Эффективность СРС определяется системой контрольных мероприятий, предусмотренных программой учебной дисциплины.

Цель контроля *-* активизация СРС, анализ результатов выполнения заданий и разработка методов повышения эффективности и совершенствования СРС.

### **2.1 Подготовка к экзамену**

### **Вопросы для подготовки:**

1. Предмет, методы и задачи дисциплины «Питание и удобрение садовых культур».

2. Химизация земледелия. Состояние и перспективы применения удобрений и средств химизации в РФ и Рязанской области.

3. Задачи системы удобрения и принципы ее построения.

4. Влияние почвенно-климатических условий на эффективность органических и минеральных удобрений.

5. Влияние различных агротехнических приемов на эффективность удобрений.

6. Значение совместного применения органических и минеральных удобрений.

7. Приемы, сроки и способы внесения удобрений.

8. Глубина заделки удобрений и ее значение для разных видов удобрений.

9. Значение основного предпосевного внесения удобрений.

10. Роль припосевного внесения удобрений.

11. Какова норма рядкового удобрения под различные культуры?

12. Значение подкормок для оптимизации питания сельскохозяйственных культур.

13. Сроки основного внесения удобрений в различных почвенно-климатических условиях.

14. Основные сельскохозяйственные машины для внесения удобрений.

15. Каковы особенности применения удобрений при орошении,

16. Особенности применения удобрений при интенсивной технологии возделывания сельскохозяйственной культуры.

17. Нормы, место и сроки внесения органических удобрений в различных севооборотах.

18. Методы расчета доз удобрений под сельскохозяйственные культуры.

19. Значение агрохимических картограмм и их использование при расчетах норм удобрений.

20. Расчетные методы определения норм минеральных удобрений.

21. Составление годового и календарного плана применения удобрений.

22. Основные этапы составления системы применения удобрений.

23. Особенности питания косточковых и семечковых культур.

24. Особенности питания и удобрение моркови.

25. Особенности питания и применение удобрений под картофель.

26.. Особенности минерального питания и удобрение капусты.

27. Особенности системы удобрения на легких (песчаных и супесчаных) почвах.

 28. Особенности питания косточковых. Удобрение саженцев в плодовом питомнике

29. Минеральное питание и удобрение смородины.

 30. Подготовка почвы при закладке сада. Удобрение плодовых культур при посадке.

31. Система удобрений картофеля.

32. Минеральное питание и удобрение малины.

33. Применение удобрений в плодоносящем саду.

34. Удобрение столовой свеклы.

35. Особенности питания и удобрение земляники.

36. Особенности удобрения плодово-ягодных культур.

37. Особенности питания и удобрение плодоносящего сада.

38. Экономическая оценка системы удобрения, расчет экономических показателей.

39. Хранение минеральных удобрений и подготовка их к внесению.

# **2.2 Конспектирование обязательной литературы к практическим занятиям.**

**Раздел 1. Введение. Понятие система удобрений в хозяйстве, в севообороте. Виды и формы удобрений. Методы определения оптимальных норм удобрений на основе результатов опытов и балансово-расчетный метод на планируемый урожай.**

1. Изучение видов и форм удобрений. Знакомство с коллекцией удобрений, их физическими и химическими свойствами.

2. Расчёт норм минеральных удобрений: на основе результатов полевых опытов по поправочному коэффициенту на гранулометрический состав почвы; балансово-расчётный метод на планируемый урожай культур с учетом коэффициента питательных веществ из почвы (КИП,%), коэффициентов использования питательных элементов из органических и минеральных удобрений (КИУ,%), формы удобрений и содержания в них азота, фосфора и калия.

### **Раздел 4. Система удобрений однолетних и многолетних трав в полевых севооборотах, на лугах и пастбищах.**

1. Составление системы удобрения однолетних (злаково-бобовая смесь) и многолетних трав (клевер). Расчёт норм азотных, фосфорных, калийных удобрений на планируемый урожай культур и распределение полученных результатов по срокам и способам внесения.

2. Семинар по теме: «Система удобрения пропашных и технических культур».

# **Раздел 5. Составление системы удобрений в различных севооборотах.**

1. Составление системы применения удобрения под сельскохозяйственные культуры в полевых севооборотах. Семинар по теме: «Система удобрения однолетних и многолетних трав».

### **2.3 Конспектирование обязательной литературы к практическим занятиям.**

### **Раздел 1. Введение. Понятие система удобрений в хозяйстве, в севообороте. Виды и формы удобрений**

1. Изучение видов и форм удобрений.

2. Знакомство с коллекцией удобрений, их физическими и химическими свойствами.

# **Раздел 2. Методы определения оптимальных норм удобрений на основе результатов опытов и балансово-расчетный метод на планируемый урожай**

1. Расчёт норм минеральных удобрений: на основе результатов полевых опытов по поправочному коэффициенту на гранулометрический состав почвы; балансово-расчётный метод на планируемый урожай культур с учетом коэффициента питательных веществ из почвы (КИП,%), коэффициентов использования питательных элементов из органических и минеральных удобрений (КИУ,%), формы удобрений и содержания в них азота, фосфора и калия.

# **Раздел 3. Потребность в основных макро- и микроэлементах и система удобрений озимых зерновых культур: озимой пшеницы и озимой ржи**

1. Составление плана применения удобрения под озимые зерновые культуры: озимая пшеница, озимая рожь.

2. Расчет норм азотных, фосфорных, калийных удобрений на планируемый урожай культур и распределение полученных результатов по срокам и способам внесения.

# **Раздел 4. Биологические особенности и система удобрений яровых зерновых и зернобобовых культур: яровой пшеницы, ячменя, овса, проса, гречихи, гороха (вики)**

1. Составление системы удобрения ранних и поздних яровых зерновых и зернобобовых культур: овес, ячмень, яровая пшеница, просо, гречиха, горох, вика.

2. Расчёт норм азотных, фосфорных, калийных удобрений на планируемый урожай культур и распределение полученных результатов по срокам и способам внесения.

4. Семинар по теме: «Система удобрения озимых зерновых культур».

# **Раздел 5. Потребность в основных макро- и микроэлементах и система удобрений пропашных и технических культур: картофеля, сахарной свеклы, подсолнечника, кукурузы**

1. Составление системы удобрения пропашных и технических культур: картофель, сахарная свекла, кукуруза, подсолнечник.

7

2. Расчёт норм азотных, фосфорных, калийных удобрений на планируемый урожай культур и распределение полученных результатов по срокам и способам внесения.

3. Семинар по теме: «Система удобрения яровых зерновых и зернобобовых культур».

**Раздел 6. Система удобрений однолетних и многолетних трав в полевых севооборотах, на лугах и пастбищах**

1. Составление системы удобрения однолетних (злаково-бобовая смесь) и многолетних трав (клевер).

2. Расчёт норм азотных, фосфорных, калийных удобрений на планируемый урожай культур и распределение полученных результатов по срокам и способам внесения.

3. Семинар по теме: «Система удобрения пропашных и технических культур»

### **Раздел 7. Система удобрений однолетних и многолетних трав в полевых севооборотах**

1. Составление системы применения удобрения под сельскохозяйственные культуры в полевых севооборотах.

2. Семинар по теме: «Система удобрения однолетних и многолетних трав».

### **2.4 Написание реферата.**

1. Особенности питания и система применения органических и минеральных удобрений под овощные культуры открытого грунта: капуста поздняя, морковь, свекла, томаты, огурцы, лук.

2. Особенности питания и системы удобрений плодово-ягодных культур: применение удобрений в плодовых и ягодных питомниках, при посадке плодовых деревьев и ягодников; удобрений молодого сада; сроки, способы и заделка удобрений в плодовых действующих садах; удобрения ягодных кустарников – малины, смородины, крыжовника; удобрения земляники.

3. Удобрения овощных культур в защищенном грунте: состав и свойства тепличных грунтов, питательной смеси для рассадных горшочков; применение удобрений при выращивании рассады овощных культур – капусты, огурцов, томатов; применение удобрений при выращивании огурцов, томатов, салата на почвогрунтах в процессе вегетации.

4. Влияние различных факторов на эффективность органических и минеральных удобрений: влияние почвенно-климатических условий, агротехники; совместное внесение органических и минеральных удобрений

Требования к оформлению реферата.

Общий объем реферата – 15 – 20 страниц печатного текста или 25 страниц рукописного. Реферат должен быть выполнен на одной стороне листа формата А4 (210 х 297 мм) через полтора интервала. Цвет шрифта должен быть черным, шрифт - Times New Roman, размер 14, полужирный шрифт не применяется. Текст следует печатать, соблюдая следующие размеры полей: левое - 30 мм, правое - 10 мм, верхнее - 20 мм, нижнее - 20 мм. Абзацы в тексте начинают отступом справа, равным 1,25 мм.

Разрешается вписывать в текстовые документы, изготовленные машинописным способом, отдельные слова, формулы, условные знаки (рукописным способом), а также выполнить иллюстрации черными чернилами, пастой или тушью. Не допускается произвольное сокращение слов.

Нумерация страниц и приложений, входящих в состав реферата, должна быть сквозная. Номера страницы проставляют в центре нижней части листа без точки.

Титульный лист включают в общую нумерацию страниц работы. Номер страницы на титульном листе не проставляют.

Основная часть работы может делиться на следующие структурные элементы: разделы, подразделы. Разделы работы должны иметь порядковые номера в пределах всего документа, обозначенные арабскими цифрами и записные с абзацного отступа. Подразделы должны иметь нумерацию в пределах каждого раздела. Номер подраздела состоит из номера раздела и подраздела, разделенных точкой. В конце номера подраздела точка не ставится.

Все таблицы, схемы и графики должны быть пронумерованы. В конце реферата указывается список использованной литературы. В тексте даются ссылки на использованные источники литературы.

### **2.5 Проведение тестирования (см. ФОСы)**

Тестирование по курсу «Система удобрений». *Форма контроля: тестирование.*

### **2.6 Вопросы к контрольной работе**

1. Предмет, методы и задачи дисциплины «Система удобрения».

2. Химизация земледелия. Состояние и перспективы применения удобрений и средств химизации в РФ и Новосибирской области.

3. Задачи системы удобрения и принципы ее построения.

4. Влияние почвенно-климатических условий на эффективность органических и минеральных удобрений.

5. Влияние различных агротехнических приемов на эффективность удобрений.

6. Значение совместного применения органических и минеральных удобрений.

- 7. Приемы, сроки и способы внесения удобрений.
- 8. Глубина заделки удобрений и ее значение для разных видов удобрений.
- 9. Значение основного предпосевного внесения удобрений.

10. Роль припосевного внесения удобрений.

11. Какова норма рядкового удобрения под различные культуры?

12. Значение подкормок для оптимизации питания сельскохозяйственных культур.

13. Сроки основного внесения удобрений в различных почвенно-климатических условиях.

14. Основные сельскохозяйственные машины для внесения удобрений.

15. Каковы особенности применения удобрений при орошении,

16. Особенности применения удобрений при интенсивной технологии возделывания сельскохозяйственной культуры.

17. Нормы, место и сроки внесения органических удобрений в различных севооборотах.

18. Методы расчета доз удобрений под сельскохозяйственные культуры.

19. Значение агрохимических картограмм и их использование при расчетах норм удобрений.

20. Расчетные методы определения норм минеральных удобрений.

21. Составление годового и календарного плана применения удобрений.

22. Основные этапы составления системы применения удобрений.

23. Применение удобрений под многолетние травы.

24. Применение удобрений под овощные культуры в открытом грунте.

25. Применение удобрений под овощные культуры в защищенном грунте.

26. Особенности применения удобрений в условиях орошения.

27. Особенности удобрения плодово-ягодных культур.

28. Экологическая оценка системы удобрения по результатам баланса питательных элементов, опасность загрязнения продукции и почв.

29. Экономическая оценка системы удобрения, расчет экономических показателей.

30. Хранение минеральных удобрений и подготовка их к внесению.

### *Список литературы*

### **Основная литература**

1. Муравин, Эрнст Аркадьевич. Агрохимия [Текст] : учебник для подготовки бакалавров по направлению "Агрономия" / Муравин, Эрнст Аркадьевич, Ромодина Людмила Васильевна, Литвинский, Владимир Анатольевич. - М. : Академия, 2014. - 304 с.

2. Муха, В.Д. Практикум по агрономическому почвоведению [Электронный ресурс] : учебное пособие / В.Д. Муха, Д.В. Муха, А.Л. Ачкасов. — Электрон. дан. — Санкт-Петербург : Лань, 2013. — 448 с. — Режим доступа: <https://e.lanbook.com/book/32820>

### **Дополнительная литература**

1. Степуро М.Ф. Удобрение овощных культур [Электронный ресурс]/ Степуро М.Ф.— Электрон. текстовые данные.— Минск: Белорусская наука, 2016.— 194 c.— Режим доступа: [http://www.iprbookshop.ru/61118.html.](http://www.iprbookshop.ru/61118.html)
2. Ващенко И.М. Основы почвоведения, земледелия и агрохимии [Электронный ресурс]: учебное пособие/ Ващенко И.М., Миронычев К.А., Коничев В.С.— Электрон.текстовые данные.— М.: Прометей, 2013.— 174 c.— Режим доступа: [http://www.iprbookshop.ru/26943.](http://www.iprbookshop.ru/26943)

#### **Периодические издания**

1. Агрохимический вестник : науч.-практич. журнал / учредители : Министерство сельского хозяйства Российской Федерации, АНО "Редакция "Химия в сельском хозяйстве". - 1929 - . - М. : АНО "Редакция "Химия в сельском хозяйстве", 2015 - . - Двухмес. - ISSN 02352516. - Предыдущее название: Химия в сельском хозяйстве (до 1997 года).

2. Агрохимия : науч.-теоретич. журн. / учредитель : Российская Академия Наук. – 1964 - . - М. : Наука, 2015 - 2018 . – Ежемес. - ISSN 0002-1881

**Перечень ресурсов информационно-телекоммуникационной сети «Интернет»**

ЭБС «Лань». - Режим доступа: [https://e.lanbook.com](https://e.lanbook.com/)

ЭБС «IPRbooks». - Режим доступа: [http://www.iprbookshop.ru](http://www.iprbookshop.ru/)

Электронная библиотека РГАТУ – Режим доступа: [http:](http://bibl.rgatu.ru/web) <http://bibl.rgatu.ru/web/Default.asp>

Гарант – Режим доступа : [http://www.garant.ru](http://www.garant.ru/)

«КонсультантПлюс» - Режим доступа: [http://www.consultant.ru](http://www.consultant.ru/)

eLIBRARY – Режим доступа: <https://elibrary.ru/defaultx.asp>

# МИНИСТЕРСТВО СЕЛЬСКОГО ХОЗЯЙСТВА РОССИЙСКОЙ ФЕДЕРАЦИИ

# ФЕДЕРАЛЬНОЕ ГОСУДАРСТВЕННОЕ БЮДЖЕТНОЕ ОБРАЗОВАТЕЛЬНОЕ УЧРЕЖДЕНИЕ ВЫСШЕГО ОБРАЗОВАНИЯ «РЯЗАНСКИЙ ГОСУДАРСТВЕННЫЙ АГРОТЕХНОЛОГИЧЕСКИЙ УНИВЕРСИТЕТ ИМЕНИ П.А. КОСТЫЧЕВА»

### Методические указания к лабораторным занятиям по дисциплине

«Геодезия с основами землеустройства»

для студентов

по направлению подготовки

35.03.05 Садоводство

(очная форма обучения)

Рязань, 2023

Методические указания к лабораторным занятиям по дисциплине «Геодезия с основами землеустройства» для студентов по направлению подготовки 35.03.05 Садоводство. – Рязань, 2023. – 77 с.

Разработчик: Колошеин Д.В., к.т.н., доцент кафедры « СИС и М»

Методические указания рассмотрены и утверждены на заседании кафедры 22 марта 2023 года, протокол № 8.

Заведующий кафедрой «СИС и М» \_\_\_\_\_\_\_\_ \_\_\_\_\_\_\_\_ Борычев С.Н.

Лабораторные работы

### **Раздел 1. ТОПОГРАФИЧЕСКИЕ КАРТЫ И ПЛАНЫ.**

Тема 1.1. Изображение земной поверхности на планах и

картах. Масштабы.

Студент должен

уметь:

- вычерчивать планово-картографические элементы и материалы лесоустройства;

- читать планы и карты, осуществлять по ним необходимые измерения; знать:

- содержание и назначение карты, плана, профиля местности;

- масштаб, измерение расстояний, горизонтальных проложений;

- определение по карте географических и прямоугольных координат точек;

- ориентирование линий.

Дисциплина «Геодезия» и её связь с другими науками. Понятие о форме и размерах Земли.

Понятие о картографических проекциях. Проекция Гаусса и её свойства.

Ортогональное проектирование и горизонтальные проложения.

Системы координат, применяемые при съёмке местности и использовании карт.

Карта, план и профиль местности.

Масштабы и измерение расстояний по карте и плану.

Классификация и назначение карт и планов.

Разграфка и номенклатура карт.

Координатные сетки на топографических картах.

Определение по карте географических и прямоугольных координат точек.

Нанесение на план (карту) точек по их географическим и прямоугольным координатам.

Ориентирование линий.

Измерение по карте дирекционных углов и азимутов.

Румбы и их связь с азимутами (дирекционными углами).

Сближение меридианов, магнитное склонение, поправка направления.

Изображение ситуации местности на топографических и лесных картах (планах).

Изображение рельефа местности горизонталями и другими знаками.

Определение по карте форм, характерных линий и точек рельефа, абсолютных и относительных высот (отметок) точек, крутизны и формы скатов и уклонов линий местности.

Литература

Основная

(1), с. 10-50; (2), с. 8-42.

Дополнительная

(8), с. 7-18, 23-40, 53-57; (9), с. 10-58, 98-106;

(10), с. 3-6, 8-21, 22-25.

#### Методические указания

При изучении данной темы Вы должны научиться грамотно читать планово-картографические материалы и решать по ним определённые задачи. Эти знания затем позволят целенаправленно изучать методы измерения земной поверхности и изображения её на планах.

Обязательно законспектируйте определения встречающихся терминов: уровенная поверхность, горизонтальное проложение, высота точки, превышение, план, карта, профиль, масштаб, координаты, азимут, румб, сближение меридианов, магнитное склонение, горизонталь, высота сечения, заложение, уклон; крутизна ската, водораздел, водослив и др.

Изучая лесные планы, обратитесь в участковое лесничество, где с этими документами работают, они должны оказать Вам помощь.

После освоения данной темы для самопроверки ответьте на контрольные вопросы учебника (1) на с. 49 и решите приведённые ниже задачи. В случае затруднений вновь вернитесь к учебнику и прочитайте соответствующий материал внимательнее.

### Задачи для самоконтроля

- 1. Определите горизонтальное проложение линии, если её длина на местности 218,43 м, а угол наклона к горизонту 4<sup>º</sup> .
- 2. Определите длину наклонной линии местности, если, её горизонтальное проложение 193,18 м, а угол наклона 5 $\degree$ .
- 3. Определите длину линии на плане в масштабе 1:5000, если горизонтальное проложение линии на местности 275,38 м.
- 4. Определите масштаб, если отрезку на плане в 2,4 см соответствует на местности длина 600 м.
- 5. Определите расстояние на местности, если на топографической карте в масштабе 1:25000 между заданными точками 93 мм.
- 6. Определите прямоугольные координаты пункта, расположенного в квадрате прямоугольной (километровой) сетки, координаты юго-западного угла квадрата Х = 6068 км, Y = 4312 км, длина перпендикуляра, опущенного из данного пункта на южную сторону квадрата, в масштабе карты 175 м, а длина перпендикуляра, опущенного из данного пункта на заданную сторону квадрата, в масштабе карты 810 м.
- 7. Переведите азимуты 339<sup>º</sup>18; 64<sup>º</sup>08; 184<sup>º</sup>23; 171<sup>º</sup>20´ в румбы.
- 8. На топографической карте дирекционный угол направления имеет величину 89°, сближение меридианов западное – 2° 24', магнитное склонение восточное  $+6^{\degree}$  12<sup>'</sup>. Определите истинный азимут этого направления, используя величину сближения меридианов. Определите магнитный азимут этого направления, используя магнитное склонение.
- 9. Определите угол и крутизну ската участка шоссе, заключённого между горизонталями, если высота сечения 5 м, заложение по карте 5 мм, масштаб карты 1:25000.
- 10. Определите уклон, если превышение между точками 3,7 м, а горизонтальное положение 128 м.
- 11. Определите отметку точки, лежащей между горизонталями 190 и 195 м, если расстояние между горизонталями на плане 12 мм, а между горизонталью 190 м и точкой – 3 мм.

Тема 1.2. Принципы и методы выполнения съёмочных работ

Студент должен

уметь:

- определять плановое положение точек местности;

знать:

- виды и методы съёмок;
- основные геодезические задачи;
- закрепление на местности пунктов съёмочной сети.

Виды и методы съёмок. Принципы организации съёмочных работ. Основные геодезические задачи: вычисление дирекционных углов направлений, решение треугольников, прямая и обратная геодезические задачи (на плоскости). Методы определения планового положения точек на местности. Опорные геодезические сети. Съёмочная сеть. Обозначение и закрепление на местности пунктов съёмочной сети.

Литература

Основная

(1), с. 50-60; (2), с. 42-50.

Дополнительная

(8), c. 19-22, 162-163, 303-318; (9), c. 19, 106 -107, 113 - 125, 165 - 166.

 $(10)$ , c. 6 - 8, 21 - 22, 31 - 32, 113 - 120.

Изучая эту тему, Вы познакомитесь с видами съёмок, основными принципами выполнения съёмочных работ и опорными точками геодезических сетей.

Обратите особое внимание на решение основных геодезических задач и после ответа на контрольные вопросы учебника (1) на с. 63, решите задачи для закрепления материала и самоконтроля.

Задачи для самоконтроля

- 1. Вычислите дирекционный угол последующей линии, если дирекционный угол предыдущей линии 273° 14', а правый угол между ними 108° 10'.
- 2. Определите длину стороны треугольника, если в результате возможного измерения остальные две стороны оказались длиной 148,37 м и 172,28 м, а угол между ними 87° 12'. Определите затем величины углов, прилежащих к неизвестной стороне.
- 3. Координаты первой точки  $X_1 = +124$ , 75 м  $Y_1 = +231$ , 27 м направление на вторую точку ЮВ: 17°18', расстояние между точками 178,23  $M_{\odot}$ Определите приращения координат, а затем координаты  $X_2$  и  $Y_2$ .
- 4. Координаты первой точки  $X_1 = +318$ , 26 м,  $Y_1 = +124,19$  м, координаты второй точки  $(X_2 = +114.26 \text{ m}, Y_2 = +372.19 \text{ m})$ . Определите расстояние между точками, а затем румб этого направления (вычислив тангенс румба, по таблице тангенсов обратным ходом определите величину угла).

## Тема 1.3. Основные сведения из теории погрешностей и техники вычислений

Студент должен

уметь:

- учитывать погрешности измерений;
- правильно вести вычисления;

знать:

- основные методы прямых измерений;
- способы исключения и учёта погрешностей;
- обработку результатов измерений;
- форму представления результатов измерений;
- основы обеспечения единства измерений.

Метрология и научно-технический прогресс.

Виды измерений. Измерения прямые, косвенные, совместные, совокупные. Основные методы прямых измерений и их характеристика.

Погрешности измерений, формы выражения измерений. Точность, правильность, сходимость и воспроизводимость измерений. Округление результатов измерений. Истинные и действительные измерения. Грубые систематические и случайные погрешности, причины их появления. Абсолютная и относительная погрешности. Способы исключения и учёта погрешностей.

Случайный характер результатов измерений. Случайные события, явления, величины. Законы случайных величин. Средняя квадратическая погрешность, вычисляемая по истинным и вероятнейшим ошибкам.

Обработка результатов измерений, содержащих случайные погрешности. Определение среднего арифметического значения и отклонений от среднего. Определение среднего квадратического отклонения результатов измерения. Формы представления результатов измерений.

Основы обеспечения единства измерений.

Литература

Основная

(1), с. 64 - 73; (2), с. 51 -58.

Дополнительная

(8), c.  $136 - 147$ ; (9), c.  $59 - 65$ ,  $68 - 69$ .

### Методические указания

В процессе всех измерений получают приближённые результаты, поэтому необходимо изучить все возможные погрешности измерений, чтобы уметь правильно оценить точность результата, при необходимости выбрать прибор и методику работы для выполнения измерений с заданной точностью.

Приближённые величины получают и в процессе большинства вычислений. Чтобы производить вычисления достаточно точно и при наименьших усилиях, надо знать хотя бы основные правила вычислений.

Задачи для самоконтроля

- 1. Линия местности измерена 6 раз. Результаты измерения: 530,76 м; 530,92 м; 530, 74 м; 530,63 м; 530,94 м; 530,75 м. Вычислите вероятнейшее значение её длины, среднюю квадратическую погрешность одного измерения, предельные абсолютную и относительные погрешности, а также оцените точность определения среднего арифметического.
- 2. Вычислите верный ответ при сложении  $35,189 + 742,3 + 127,3182$ .
- 3. Вычислите верный ответ при умножении приближённых чисел  $89,3 \times 8,1836$ . Для убедительности умножьте 89,31  $\times$  8,1836; 89,3  $\times$  8,184 и сравните ответы.
- 4. Вычислите верный ответ при делении приближённых чисел 144,49:7,6. Для убедительности разделите 144,49:7,61; 144:7,6 и сравните ответы.

## **Раздел 2. ГОРИЗОНТАЛЬНЫЕ СЪЁМКИ**

Тема 2.1. Линейные измерения

Студент должен

уметь:

- обрабатывать результаты линейных измерений;

знать:

- назначение и устройство геодезических приборов и инструментов для производства линейных измерений;
- порядок измерения линий;
- обработку результатов измерений.

Приборы непосредственного измерения расстояния, их устройство и компарирование. Подготовка линий к измерению, особенности провешивания линий в лесу. Порядок измерения линий. Погрешности и точность измерений. Вычисление горизонтальных проложений. Эклиметр, его устройство и поверки. Введение поправки за наклон в ходовую линию, разбиваемую на крутом скате. Дальномеры, принцип их действия. Нитяной дальномер, его устройство и точность. Приведение к горизонту расстояния, измеренного нитяным дальномером. Понятие о дальномерах двойного изображения и светодальномерах.

Литература

Основная

(1), с. 74 - 86; (2), с. 67 - 77.

Дополнительная

(8), c.  $40 - 49$ ,  $104 - 135$ ; (9), c.  $21 - 30$ ,  $33 - 46$ .

### Методические указания

Измерение линий – один из основных моментов, от которого во многом зависит качество съёмки. При изучении данной темы особое внимание обратите на подготовку линий и технологию измерения. Хорошо освойте порядок приведения наклонных линий к горизонту и решение обратной задачи.

Задачи для самоконтроля

- 1. Рабочая лента при сравнении с контрольной оказалась длиной в 20,02 м. Определите поправку за компарирование и действительную длину линии, если при измерении рабочей лентой средняя длина линии получилась 381,44 м.
- 2. Какой длины должна быть линия на склоне крутизной в 10º, чтобы горизонтальное проложение её было равно 100 м? Задачу решите через косинус угла наклона.
- 3. Определите горизонтальное проложение, если нитяной дальномер на склоне в 5º показал 193,0 м.

### Тема 2.2. Съёмка буссолью

Студент должен

уметь:

- подготовить буссоль, эклиметр к работе;
- проводить измерения и обрабатывать их;
- составлять план участка местности;

знать:

- устройство и поверки буссоли, порядок работы;
- буссольную съёмку;
- порядок составления плана по материалам буссольной съёмки.

Назначение и устройство буссоли.

Поверки буссоли.

Измерение румбов, азимутов линий, внутренних углов.

Полевые работы при буссольной съёмке. Привязка.

Способы съёмки ситуации. Применение эккера.

Составление плана по материалам буссольной съёмки.

Литература

Основная

(1), с. 86 - 97; (2), с. 77 - 89.

Дополнительная

(8), c. 49 - 52, 57 - 60; (9), c.  $107 - 112$ ; (10), c.  $62 - 66$ .

## Методические указания

В практической деятельности работники лесного хозяйства при отводе участков применяют буссольную съёмку, что требует основательного изучения.

Правила измерения румбов, азимутов линий. Внутренних углов буссолями  $BT - 1$ ,  $BK - 20$ .

1. Для измерения румбов линии:

Привести прибор в рабочее положение (установить буссоль на штативе над вершиной угла; проверить горизонтальность лимба, ориентируясь по концам освобождённой стрелки; поднять диоптры.)

Не совмещая нули визировать по данному направлению, вращая алидаду.

Прочитать величину румба по тому концу стрелки, который ближе к предметному диоптру (можно снять показания по двум концам стрелки и вычислить среднее арифметическое).

Название четверти определить по расположению предметного диоптра относительно магнитной стрелки.

2. Для измерения азимута линии:

Привести прибор в рабочее положение.

Сориентировать лимб по магнитному меридиану (открепить винт лимба, совместить нуль верньера предметного диоптра с нулём лимба и установить предметный диоптр на север, при этом концы магнитной стрелки должны находиться напротив нулей градусного кольца).

Закрепить винт втулки.

Визировать на заданное направление, вращая только алидаду.

Прочитать величину азимута по верньеру предметного диоптра.

При появлении определённых навыков в обращении с прибором азимуты можно измерять следующим образом: совместить нуль верньера с нулём лимба и повернуть прибор до совпадения нулевого диаметра буссольного кольца с направлением магнитной стрелки; нуль лимба при этом должен быть против южного конца стрелки. Отсчёт снимают по верньеру глазного диоптра.

3. Для измерения внутреннего (горизонтального) угла: Привести прибор в рабочее положение.

Закрепить магнитную стрелку.

Закрепить винт втулки.

Визировать на заднюю (правую точку, если стать лицом к внутреннему углу) вешку и по верньеру предметного диоптра прочитать отсчёт.

Визировать на переднюю (левую точку, если стать лицом к внутреннему углу) вешку и по верньеру предметного диоптра прочитать отсчёт.

Разность отсчётов (отсчёт на заднюю точку минус отсчёт на переднюю точку) даст величину угла.

### Задачи для самоконтроля

Составьте план по румбам. Определите и распределите невязку в учебных целях. Масштаб плана 1:5000.

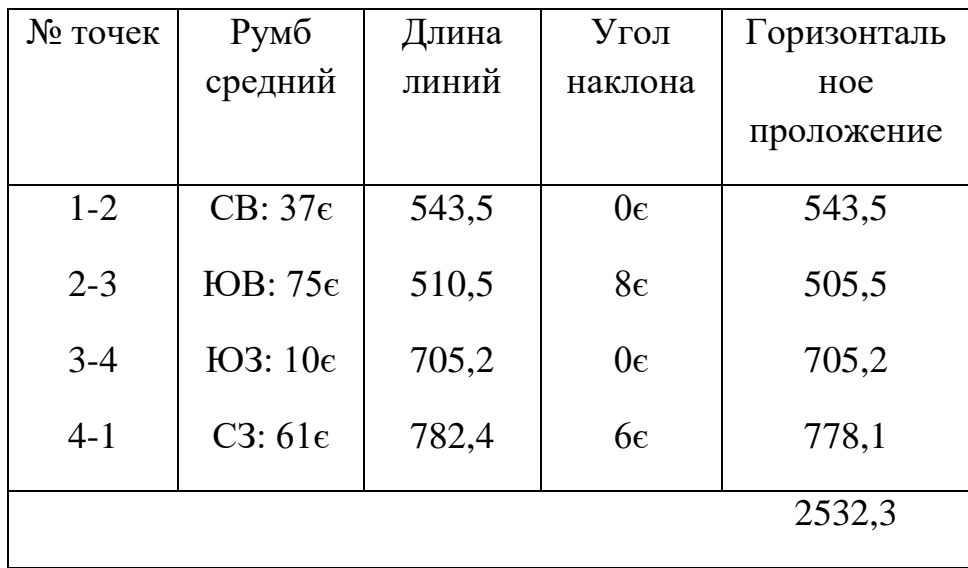

Тема 2.3. Теодолитная съёмка

Студент должен

уметь:

- провести поверки и юстировки теодолита;

- измерять горизонтальные и вертикальные углы;

- вычислять координаты точек съёмочного обоснования;

- составлять и вычерчивать горизонтальный план по материалам теодолитной съёмки:

знать:

- технологические схемы теодолитной съёмки;

- теодолиты, их назначение, поверку, юстировку, приведение в рабочее состояние;

- измерение углов;

- камеральные работы при теодолитной съёмке.

Область применения и технологическая схема теодолитной съёмки. Назначение и устройство теодолита.

Приведение теодолита в рабочее положение.

Поверки теодолита.

Измерение горизонтальных углов и азимутов линий.

Виды теодолитных ходов. Привязка к геодезическим пунктам.

Погрешности измерения углов и способы их снижения.

Полевые работы при теодолитной съёмке.

Системы координат, применяемые в геодезии.

Камеральные работы при теодолитной съёмке: вычисление координат вершин теодолитных ходов, составление плана участка местности.

Литература

Основная

(1), с.97 - 133; (2), с. 89 - 122.

Дополнительная

 $(8)$ , c.  $61 - 104$ ,  $159 - 162$ ,  $164 - 177$ ,  $185 - 199$ ;

 $(9)$ , c.  $82 - 97$ ,  $125 - 149$ ,  $163 - 165$ .  $169 - 190$ ;

(10), c.  $6-7$ ,  $46-62$ ,  $93-103$ ,  $107-112$ ,  $122-126$ .

Методические указания

При создании геодезической основы лесоустроительных планшетов, съёмке окружной границы лесного массива, восстановлении границ, съёмке участков под застройку или организацию нижних складов, т.е. там, где требуется более высокая точность геодезических работ, применяют теодолитную съёмку. Изучение этой темы также позволит Вам приобрести уверенность в работе с планами.

Разбирая по учебнику устройство теодолита и работу с ним, при имеющейся возможности познакомьтесь с теодолитом в натуре. Посмотрите в своём конспекте решение основных геодезических задач в теме 2. Ответьте на вопросы учебника на с. 132 и решите задачи для самоконтроля.

Задачи для самоконтроля

1. Определите угловую невязку замкнутого теодолитного хода, если измерены внутренние углы: β<sub>1</sub> = 121<sup>°</sup> 27,0<sup>'</sup>;  $\beta_2 = 90^\circ 07.5$ ;  $\beta_3 = 135^\circ 49.0$ ;  $\beta_4 = 84^\circ 10.5$ ;

 $\beta_5 = 108^\circ 27.0'$ .

Распределите угловую невязку и вычислите исправленные углы.

Ответы данной и последующих задач запишите в виде таблицы

(см. «Ведомость вычисления координат»).

- 2. Вычислите дирекционные углы всех сторон полигона, если дирекционный угол линии 1-2 ( $\alpha_{12}$  = 335° 24′), внутренние исправленные углы равны углам из 1-ой задачи. Переведите дирекционные углы в румбы.
- 3. Вычислите приращения координат точек полигона, горизонтальные проложения сторон:  $S_{1-2} = 231,30$ ;  $S_{2-3} = 200,40$ ;  $S_{3-4} = 241,00$ ;  $S_{4-5} = 263,40; S_{5-1} = 201,60.$  Румбы сторон возьмите из 2-ой задачи.
- 4. Определите невязки в приращениях координат замкнутого хода из 3-ей задачи, затем по ним абсолютную линейку невязки и относительную.
- 5. Распределите невязки в приращениях координат с обратным знаком и пропорционально длинам сторон на основании данных задач 3-4. Вычислите исправленные приращения координат. Суммы их отдельно по осям должны быть равны нулю.
- 6. Вычислите координаты точек, приняв координаты первой точки  $X_1 = +$ 500,00 м;  $Y_1 = +500,00$  м, а исправленные приращения координат из 5-й задачи.
- 7. Составьте по вычисленным в 6-й задаче координатам план в масштабе 1:5000, проверяя накладку точек по совпадению горизонтальных проложений между ними.

Тема 2.4. Определение площадей

Студент должен

уметь:

- определять площади графическим и механическим способами;

знать:

- способы определения площадей.

Графический, механический и аналитический способы определения площадей. Увязка площадей. Порядок вычисления площадей планшета, квартала, выдела.

Литература

Основная

 $(1)$ , c.133 - 142;  $(2)$ , c. 58 - 66.

Дополнительная

(8), c. 199 - 213; (9), c. 193 - 201; (10) c. 74 – 81; 126 – 129.

### Методические указания

Освоив все способы определения площади, Вы будете иметь возможность в конкретном случае выбрать подходящий, обеспечивающий заданную точность. Во многих случаях площадь участка местности, имеющего неправильную форму, удобно определять с помощью плана этого участка.

При этом надо иметь в виду, что нас интересует не площадь плана в см<sup>2</sup>, а площадь участка местности в м<sup>2</sup>, т.е. надо грамотно использовать масштаб плана. Если Вы ведёте расчёт площади геометрическим способом в метрах местности, то необходимо размеры треугольника, взятые с плана, сразу перевести по масштабу плана в размеры его на местности. Рекомендуют в расчёте использовать измеренные на местности стороны участка, размер которых определён более точно, чем даёт измерение по плану. Если же расчёты площади ведёте в сантиметрах плана, то не путайте 1 см и 1 см<sup>2</sup> при переводе площади плана в соответствующую ей площадь местности по масштабу. Так в масштабе 1:20000 1 см плана содержит 200 м местности; а площадь 1 см<sup>2</sup> плана содержит на местности площадь размером 200×200 м, т.е. 40000 м<sup>2</sup> или 4 га.

Решите в конспекте задачи для самоконтроля, приведённые в этой теме. Работу планиметром, если нет возможности освоить её дома, освоите на сессии.

Задачи для самоконтроля

- 1. Сколько га в 1 см<sup>2</sup> плана, если масштаб его 1:5000?
- 2. Участок имеет форму треугольника, у которого основание на плане 4 см, а высота 6 см. Масштаб плана 1:2000. Сначала определите площадь плана в см<sup>2</sup> и переведите в м<sup>2</sup> местности по масштабу. Затем, переведя размеры треугольника в метры местности по масштабу, определите сразу площадь участка.

## **Раздел 3. ВЕРТИКАЛЬНЫЕ СЪЁМКИ**

Тема 3.1. Приборы геометрического нивелирования.

Студент должен

уметь:

- проводить поверки нивелиров и нивелирных реек; знать:

- сущность геометрического нивелирования;

- нивелиры и нивелирные рейки, их поверку, погрешности и точность измерений.

Сущность и способы геометрического нивелирования. Классификация нивелиров.

Нивелиры и нивелирные рейки. Поверки нивелиров и реек. Погрешности и точность нивелирования.

Литература

Основная

(1), с.143 - 152; (2), с. 123- 130.

Дополнительная

(8), с. 214 - 244; (9), с. 202 -226.

#### Методические указания

Изучая вопросы данной темы, особое внимание обратите на сущность геометрического нивелирования. Добейтесь чёткого понимания процесса измерения превышений между точками местности и определения их высот (отметок). Это позволит Вам разобраться в вопросах следующей темы.

Познакомьтесь с устройством и работой нивелира по учебнику, а при возможности и в натуре.

#### Задачи для самоконтроля

- 1. Определите превышение между точками, если при геометрическом нивелировании отсчёт по задней рейке 1456 мм, отсчёт по передней рейке 2378 мм. Нарисуйте схему этой задачи.
- 2. Определите высоту передней точки, если отметка задней точки 132687 мм. Превышение между точками возьмите из 1-й задачи.
- 3. Решите задачу 2 через горизонт инструмента. Отсчёты по рейкам возьмите в 1-й задаче.

Тема 3.2. Нивелирование трассы

Студент должен

уметь:

- подготовить нивелир к работе;

- производить и обрабатывать измерения;

- вычерчивать продольный и поперечный профили, проектировать по ним; знать:

- назначение и содержание геодезических работ, выполняемых при изысканиях линейных сооружений;

- полевые и камеральные работы при нивелировании;

- проектирование по профилю.

Назначение и содержание геодезических работ, выполняемых при изысканиях линейных сооружений. Закрепление трассы. Горизонтальная съёмка трассы и разбивка пикетажа.

Полевые работы при нивелировании. Камеральная обработка результатов горизонтальной и вертикальной съёмок трассы. Проектирование по профилю. Литература

Основная

 $(1)$ , c.152 - 166;  $(2)$ , c. 130 - 144.

Дополнительная

(8), с. 244 - 290; (9), с. 226 - 259.

Изучение этой темы позволит уяснить и технологию данной съёмки. При рассмотрении порядка ведения журнала технического нивелирования и его обработки используйте «Руководство по топографическим съёмкам в масштабах 165000, 1:2000, 1:1000, 1:500». Высотные сети М., 1976. (стр. 105-108, 123-127), или упрощённый вариант, показанный в контрольной работе  $\mathbb{N}_2$  2.

Задачи для самоконтроля

- 1. Рассчитайте элементы кривой. Угол поворота 46º 36´ , радиус кривой 400 м.
- 2. Определите пикетажное значение начала и конца кривой по данным из 1-й задачи. Пикетажное значение вершины угла поворота ПКЗ + 42,00.
- 3. Нарисуйте разбивочный чертёж по данным задач 1и 2. Определите координаты для переноса ПК – 2 на кривую.

# **Раздел 4. ТАХЕОМЕТРИЧЕСКАЯ СЪЁМКА**

## Тема 4.1. Тахеометрическая съёмка. Глобальные навигационные спутниковые системы.

Студент должен

уметь:

- испытывать и поверять тахеометры;
- обрабатывать материалы тахеометрической съёмки;
- составлять топографический план;
- работать с простыми спутниковыми приборами типа GARMIN; знать:
- сущность тахеометрической съёмки;

- общие сведения о глобальных навигационных сетях GPS и ГЛОНАСС.

Сущность тахеометрической съёмки. Приборы, применяемые при тахеометрической съёмке, их поверка. Особенности съёмки электронным тахеометром в блоке с теодолитом и прибором спутникового геопозиционирования.

Съёмочная сеть при тахеометрической съёмке. Съёмка ситуации и рельефа.

Камеральная обработка полевых измерений. Увязка ходов. Составление плана тахеометрической съёмки.

Литература

Основная

(2), с. 160-168.

Дополнительная

(7), с. 105-112; с. 119-134; (6), с. 457-462; с 547-551;.

### Методические указания

Тахеометрическая съёмка – основной вид съёмки для создания планов незастроенных и мало застроенных участков, а также полос местности вдоль линий будущих дорог, и других коммуникаций и для значительных по площади территорий, когда необходимо получить цифровую модель местности.

Ситуацию и рельеф снимают одновременно. Использование электронных тахометров позволяет: создавать и сгущать геодезическую сеть; создавать планово-высотное обоснование и выполнять привязку снимков; выполнять крупномасштабную топографическую съёмку; и др. По учебнику познакомится с отечественными и зарубежными электронными тахеометрами. Ответьте на вопросы учебника на с. 172 (2) .

Во время лабораторно-экзаменационной сессии Вам будет предоставлена возможность выполнить лабораторные и практические работы, связанные с применением приборов, а также повторить и закрепить важнейшие расчёты.

Программой предусмотрено выполнение следующих лабораторных работ.

## *Лабораторная работа №1.*

- 1.1. Изучение устройства и поверок буссоли.
- 1.2. Измерение и построение ими направлений и углов.
- 1.3. Измерение расстояний землемерной лентой и рулеткой.
- 1.4. Составление плана участка местности по материалам буссольной съёмки. *Лабораторная работа №2.*

Изучение устройства и поверок теодолита. Правила обращения с ним. Измерение горизонтальных углов.

Измерение азимута и вертикальных углов.

Погрешности измерения углов и способы их снижения.

Использование теодолита как дальномера. Измерение расстояний нитяным дальномером.

Обработка результатов измерения углов и сторон теодолитного хода.

Вычисление координат точек съёмочного обоснования.

Составление плана участка местности по материалам теодолитной съёмки. *Лабораторная работа №3.*

> Изучение устройства и поверок нивелира. Измерение превышений. Обработка журнала нивелирования трассы.

Составление и вычерчивание продольного профиля.

Проектирование по профилю.

## *Лабораторная работа №4*

Изучение работы простых спутниковых приборов типа GARMIN.

Получение схемы объекта по материалам тахеометрической съёмки.

Измерение вертикальных углов.

Обработка результатов тригонометрического нивелирования.

Составление плана участка местности по материалам тахеометрической съёмки.

## *Примерные практические занятия.*

- 1. Вычерчивание шрифтов и надписей на лесных планах и схемах.
- 2. Вычерчивание условных знаков, применяемых в лесоустройстве.
- 3. Решение задач по определению на карте расстояний, координат и направлений, изучению рельефа.
- 4. Решение задач по обработке измерений.
- 5. Измерение линий и приведение их к горизонту.
- 6. Определение площадей графическим способом.
- 7. Определение площадей механическим способом.
- 8. Составление фрагмента лесоустроительного планшета.
- 9. Измерение расстояний по аэрофотоснимку и определение прямоугольных координат сфотографированных объектов.
- 10. Ознакомление с графической частью проектов лесного хозяйства.
- 11. Проектирование лесосеки заданной площади и подготовка данных для вынесения её в натуру.
- 12.Определение по карте форм, характерных линий и точек рельефа, абсолютных и относительных высот (отметок) точек, крутизны и формы скатов и уклонов линий местности.
- 13.Определение координат с помощью спутникового прибора GARMIN.
- 14.Обработка материалов съёмки в программах типа *AutoCad.*

### *Контрольная работа № 1.*

Задача № 1. Вычисление расстояний.

Последовательность выполнения задачи:

- 1.1. Вычислить расстояние.
- 1.2. Определение среднеарифметического значения двух измерений.

1.3. Вычислить абсолютную и относительную погрешности измерения по

данным, приведённым в таблице 1 (см. пример 1).

*Таблица 1.*

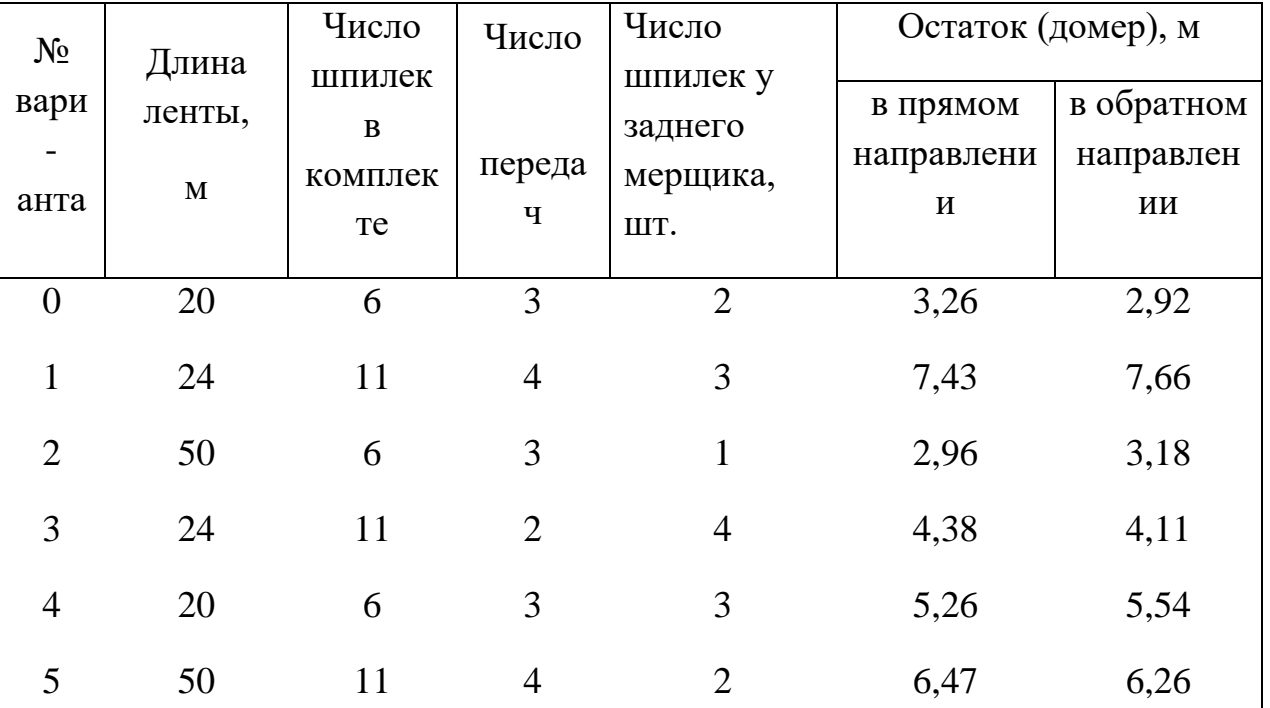

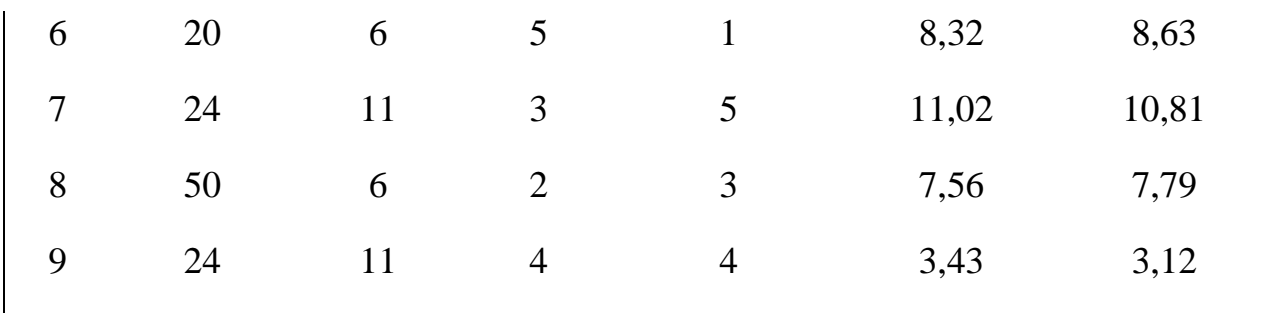

Задача № 2. Вычисление горизонтальных проложений.

Работа с масштабом.

Последовательность выполнения задачи:

2.1.По результатам измерения наклонной линии землемерной лентой и угла наклона эклиметром вычислить горизонтальное проложение этой линии. Исходные данные в таблице 2 (см. пример 2).

*Таблица 2.*

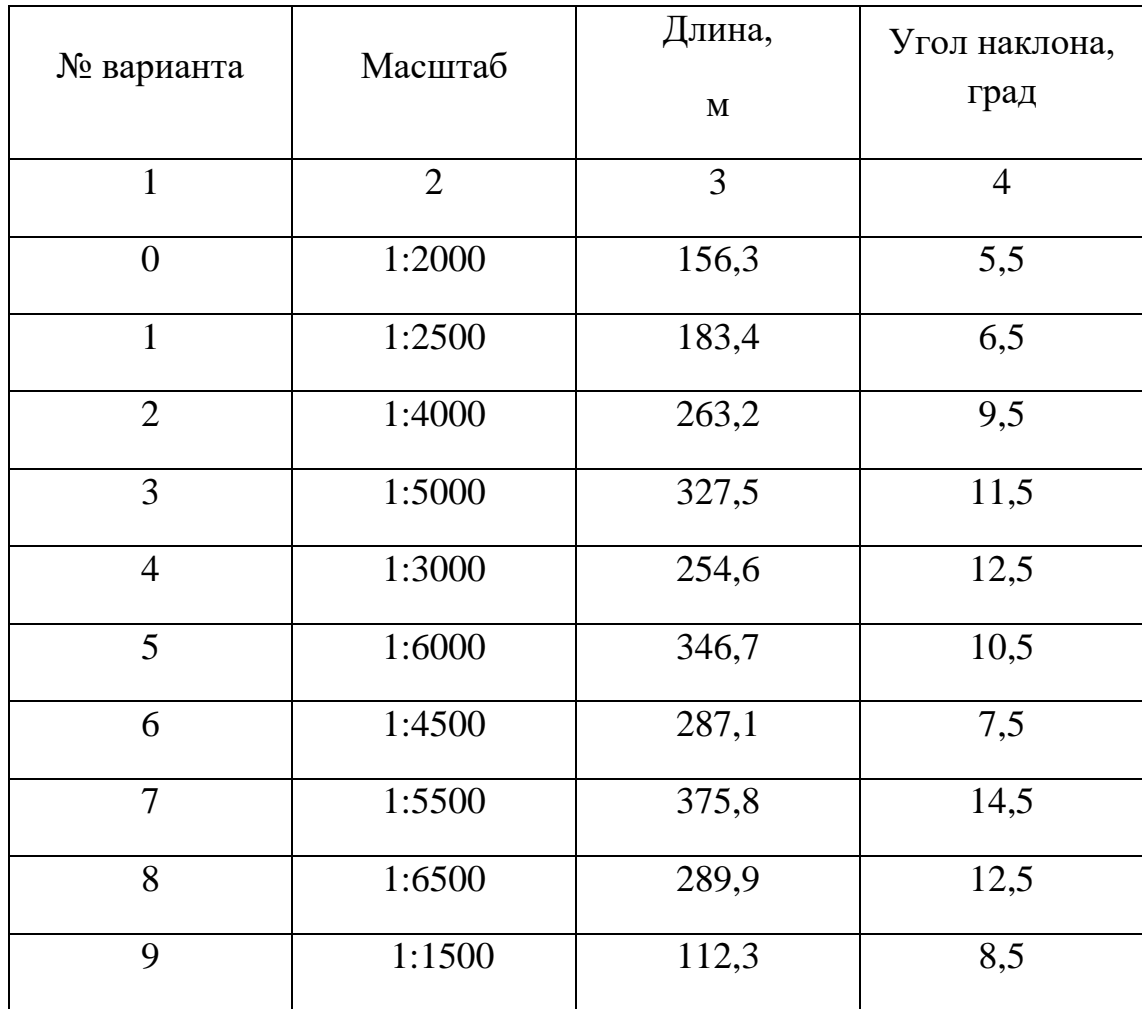

2.2. Начертите графики линейного и поперечного масштабов с основанием в 2 см и подпишите их для масштаба М. (см. пример 2). Исходные данные таблицы 2.

2.3. Отложите на графиках горизонтальное проложение в метрах, полученное в п. 2.1. (см. рис.1 и 2).

2.4. Определите величину и точность масштаба.

Задача № 3. Ориентирование линий.

Таблица 3.

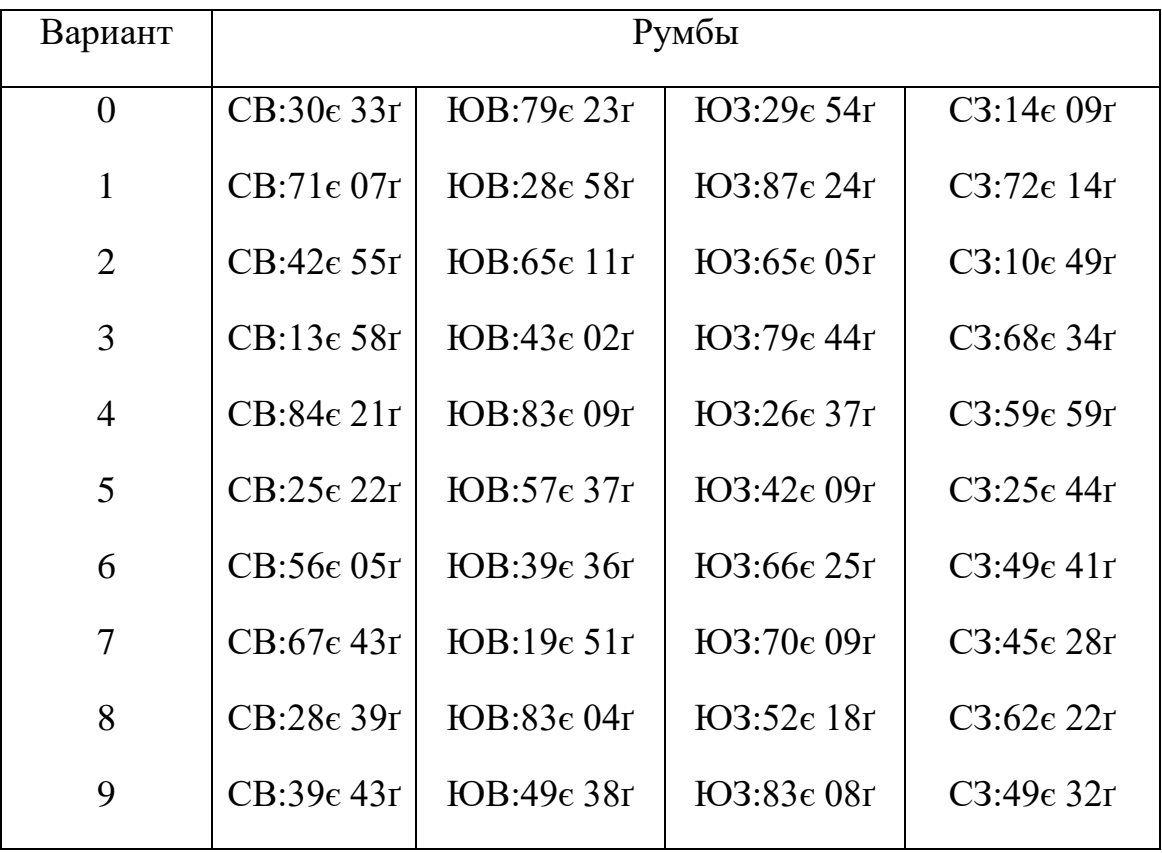

3.1. Начертите отдельные схемы, поясняющие зависимость между румбом и азимутом одного направления.

3.2. Переведите румбы в азимуты (см. рис. 2 и пример 3).

Исходные данные в таблице 3.

Задача № 4. Составление плана буссольной съёмки по румбам.

Последовательность выполнения задачи:

4.1. Начертите в тетради журнал буссольной съёмки (таблица 4) см. пример 4.

Таблица 4.

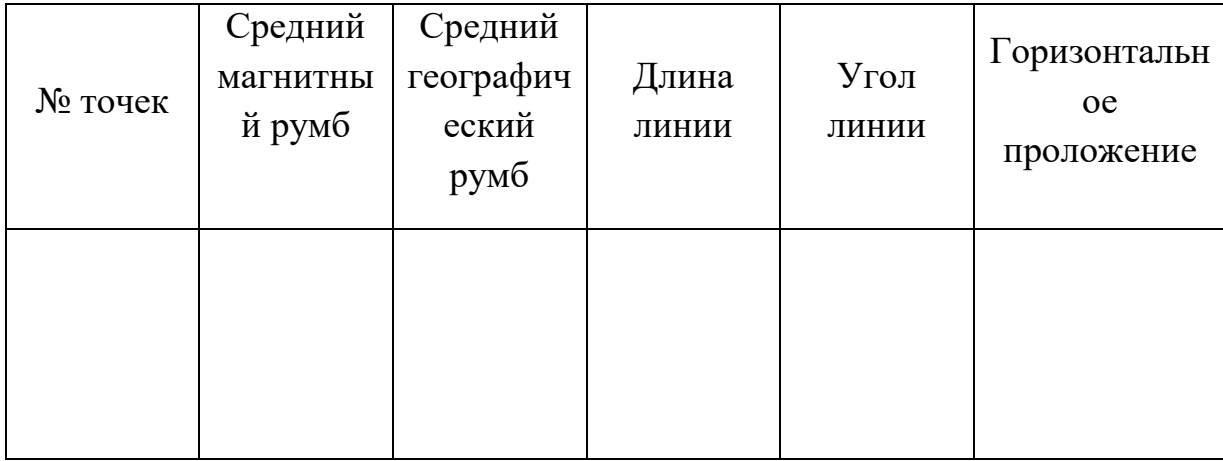

Журнал буссольной съёмки

## 4.2. Перепишите в него исходные данные своего варианта из таблицы 5.

Таблица 5.

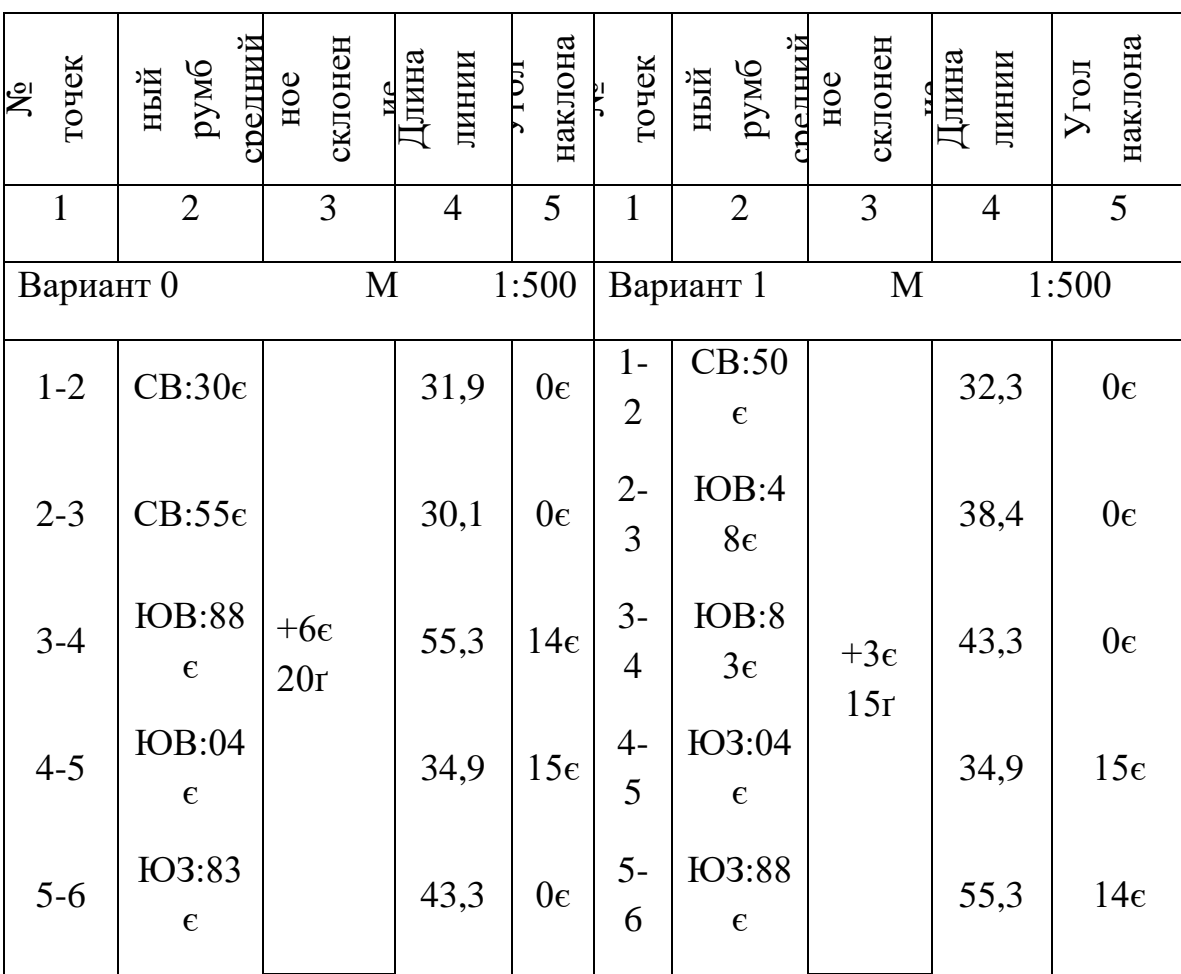

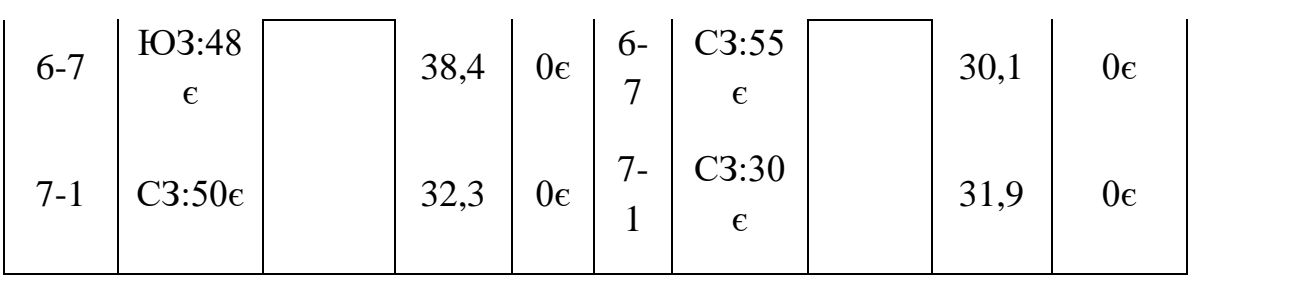

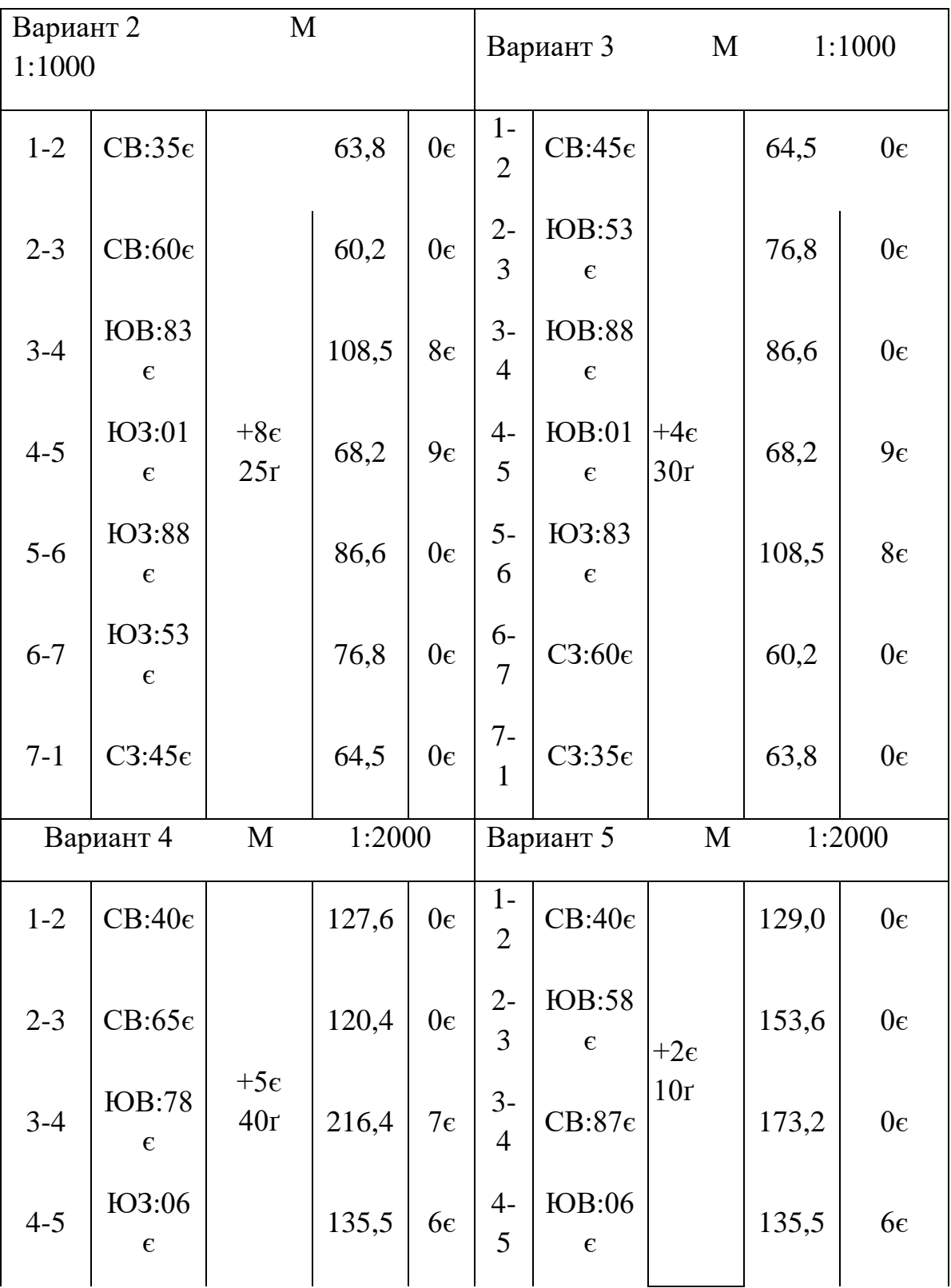

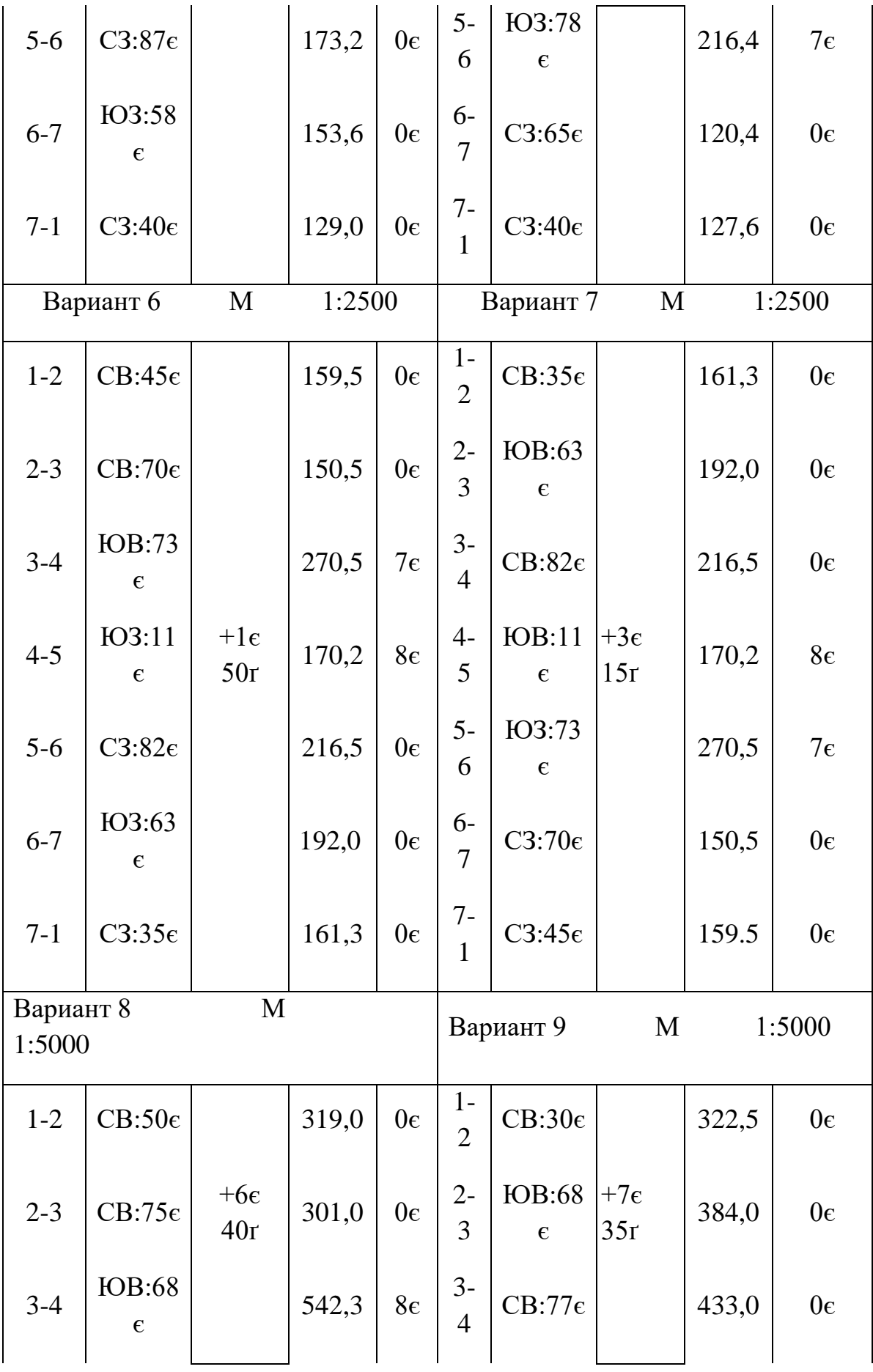

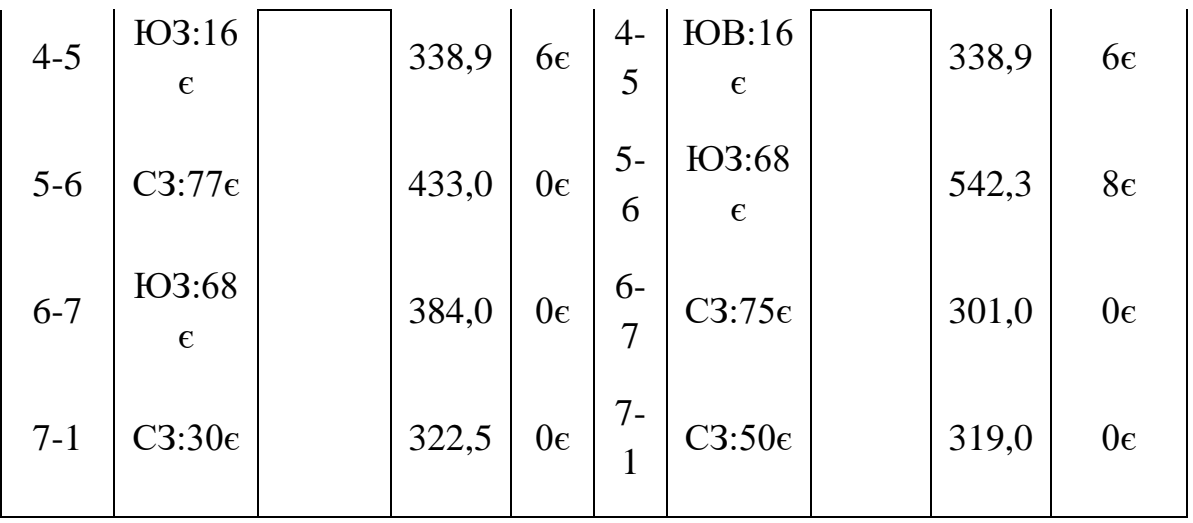

4.3. Используя магнитные румбы и длины линий, в произвольном масштабе начертите в тетради абрис буссольной съёмки и оформите его (см. рис.  $3)$ .

4.4. Определите горизонтальные проложения для линий с углом наклона.

4.5. Переведите магнитные румбы в географические (истинные), используя магнитное склонение.

4.6. Составьте план участка по географическим румбам на бумаге формата  $A$  4 (297×210 мм) (см. рис. 4).

4.7. Оформите план в карандаше штриховой линией.

4.8. Используя полученную на чертеже линейную невязку, высчитайте абсолютную и относительную (допустимую) невязки. Сравните полученные невязки (абсолютная невязка должна быть меньше или равна относительной (допустимой) невязке). В противном случае нужно искать ошибку.

4.9. Распределите линейную невязку с помощью графика прямой пропорциональной зависимости (см. рис. 4).

4.10. Полученный увязанный буссольный ход на чертеже показать сплошной линией.

Задача № 5. Определение площади геометрическим способом.

Последовательность выполнения задачи (см. пример 5).

5.1. Перекопируйте увязанный план буссольной съёмки на отдельный лист формата А 4.

5.2. План буссольной съёмки разбейте на треугольники близкие к равносторонним.

5.3. С помощью поперечного масштаба измерьте длины двух каких-либо сторон (оснований) и двух высот, опущенных на них  $(a_1$  и  $h_1$ ;  $a_2$  и  $h_2$ ). По ним дважды рассчитайте площадь и найдите её среднюю величину.

5.4. Пользуясь двойным определением площади, вычислите фактическую (абсолютную) погрешность измерения

 $\Delta S$   $\phi$  =  $S_1 - S_2$ ;

а по формуле

 $\overline{\mu} S \overline{\mu} = 0.04$ М  $\sqrt{S_{cp.}}$ 10000

найдите её допустимую величину.

где: М – знаменатель масштаба;

S ср. - средняя площадь в гектарах;

5.5. Определите фактические и допустимые погрешности.

5.6. Результаты измерений и вычислений запишите в таблицу 6.

*Таблица 6.*

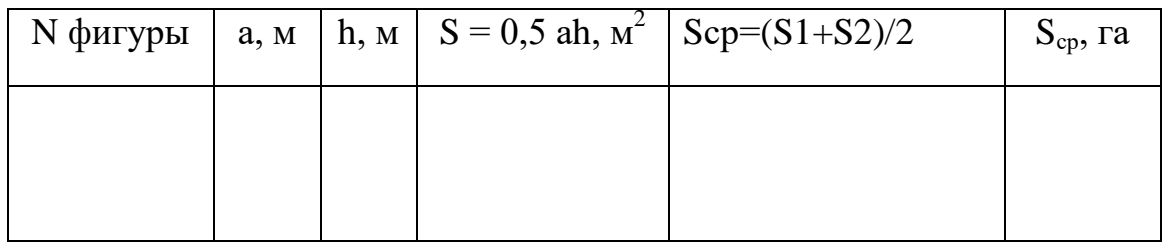

Задача №6. Составьте план лесонасаждений (учебный фрагмент).

На чертёжную бумагу формата А4 скопируйте карандашом план лесонасаждений (см. рис.6), предварительно продумав размещение необходимых подписей и условных обозначений (см. рис.6). Начертите таблицу условных обозначений.

Список преобладающих пород, подбор цветов и тонов красок возьмите из примера 6.

Задача № 1. Составление плана по прямоугольным координатам.

Последовательность выполнение задачи:

См. пример 7.

1.1. Перепишите исходные данные из таблицы 8 в журнал теодолитной съёмки (таблица 8).

1.2. Определите средние величины внутренних углов по данным отсчётам. Расчёты запишите в тетради, ответы – в бланк журнала.

1.3. Определите средние величины длин сторон.

1.4. Перепишите величины углов из обработанного Вами журнала теодолитной съёмки в графу 2 «Ведомости вычисления координат» (см. таблицу 14 и пример 6).

1.5. Пользуясь исходным дирекционным углом, заданным в таблице 7 и исправленными углами, вычислите дирекционные углы всех сторон хода и запишите в «Ведомость вычисления координат» в графу 5.

1.6. Определите горизонтальные проложения для основного хода по данным журнала теодолитной съёмки и запишите их в графу 8 «Ведомости вычисления координат».

1.7. Запишите исходные координаты точки 1 из таблицы 7 в графу 15 и 16 «Ведомости вычисления координат».

1.8. Выполните в тетради расчёты и запишите результаты в соответствующие графы «Ведомости вычисления координат»

1.9. Начертите на чертёжной бумаге формата А4 (297х210 мм) координатную сетку размером 16х16 см со стороной квадрата 4 см.

1.10. Составьте план теодолитной съёмки в масштабе 1:5000 по вычисленным Вами прямоугольным координатам, используя координатную сетку

(см. рис. 7 стр.47).

Таблица 7.

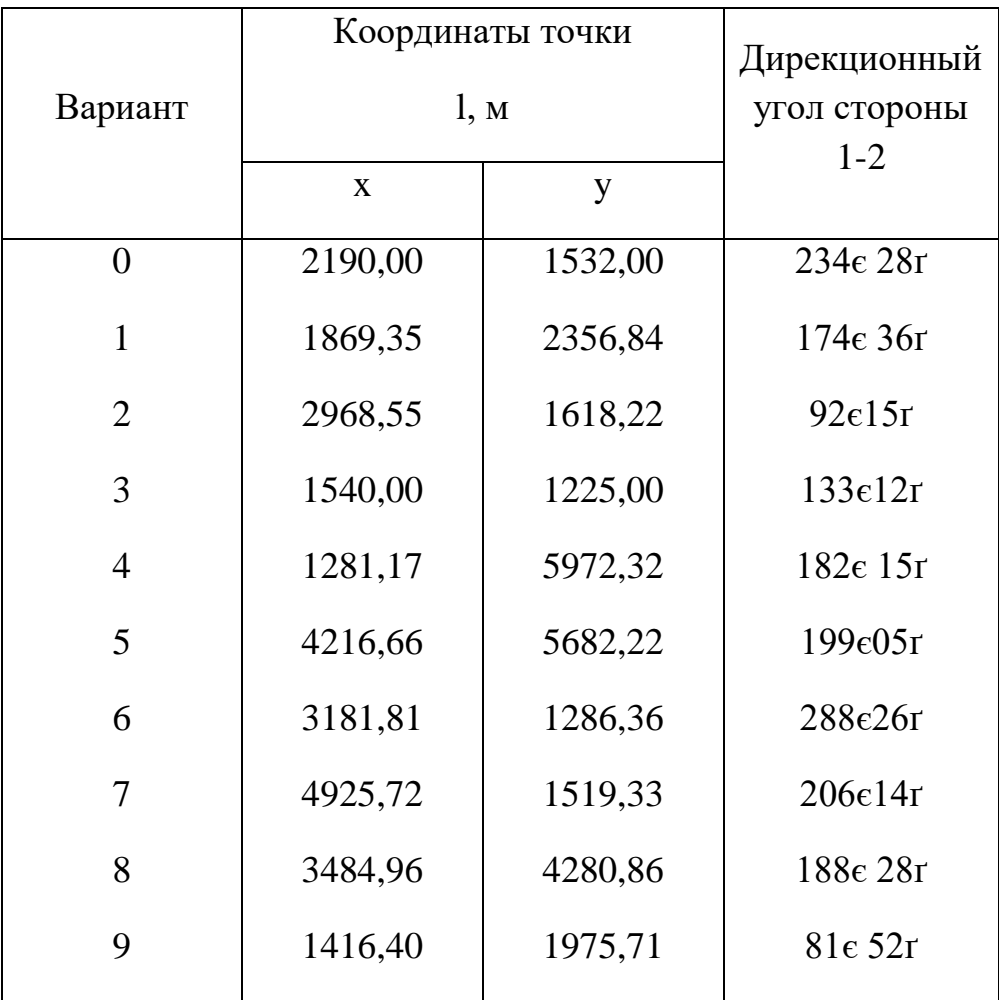

Задача № 2.

Вопрос соответствует номеру варианта.

1. Электронные тахеометры назначение, классификация.

2. Использование спутниковых технологий в инженерной геодезии.

3. Какие новейшие приборы позволяют автоматизировать полевые геодезические работы.

4. Сущность определения местоположения объёкта спутниковыми приёмниками.

5. Сущность тахеометрической съёмки.

6. Создание съёмочного обоснования тахеометрической съёмки и съёмка подробности местности.

7. Вычисления и графические построения, выполняемые при оставлении плана по материалам тахеометрической съёмки.

8. Особенности съёмки электронным тахеометром в блоке с теодолитом и прибором спутникового геопозиционирования.

9. Общие сведения о глобальных навигационных системах GPS и ГЛОНАСС.

10. Общие сведения о применение космических навигационных систем второго поколения (GPS и ГЛОНАСС)

## Задача № 3. Проектирование участка заданной площади.

Определите на плане теодолитной съёмки участок 5 га в третьем углу теодолитного плана. Для этого снимите копию плана теодолитной съёмки на тетрадный лист.

Решение задачи запишите в тетради. Данные для выноса проекта на местность запишите на плане. Длина основания на стороне 2-3 равна 320 м (см. пример 8).

#### Журнал теодолитной съёмки.

Таблииа 8.

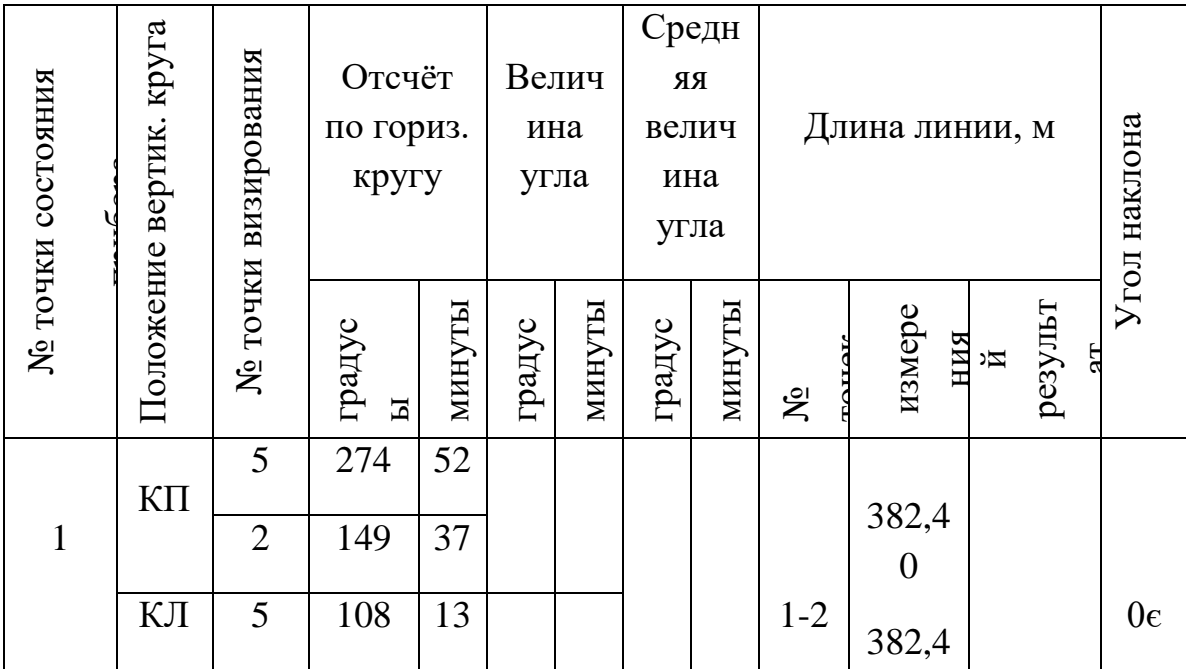

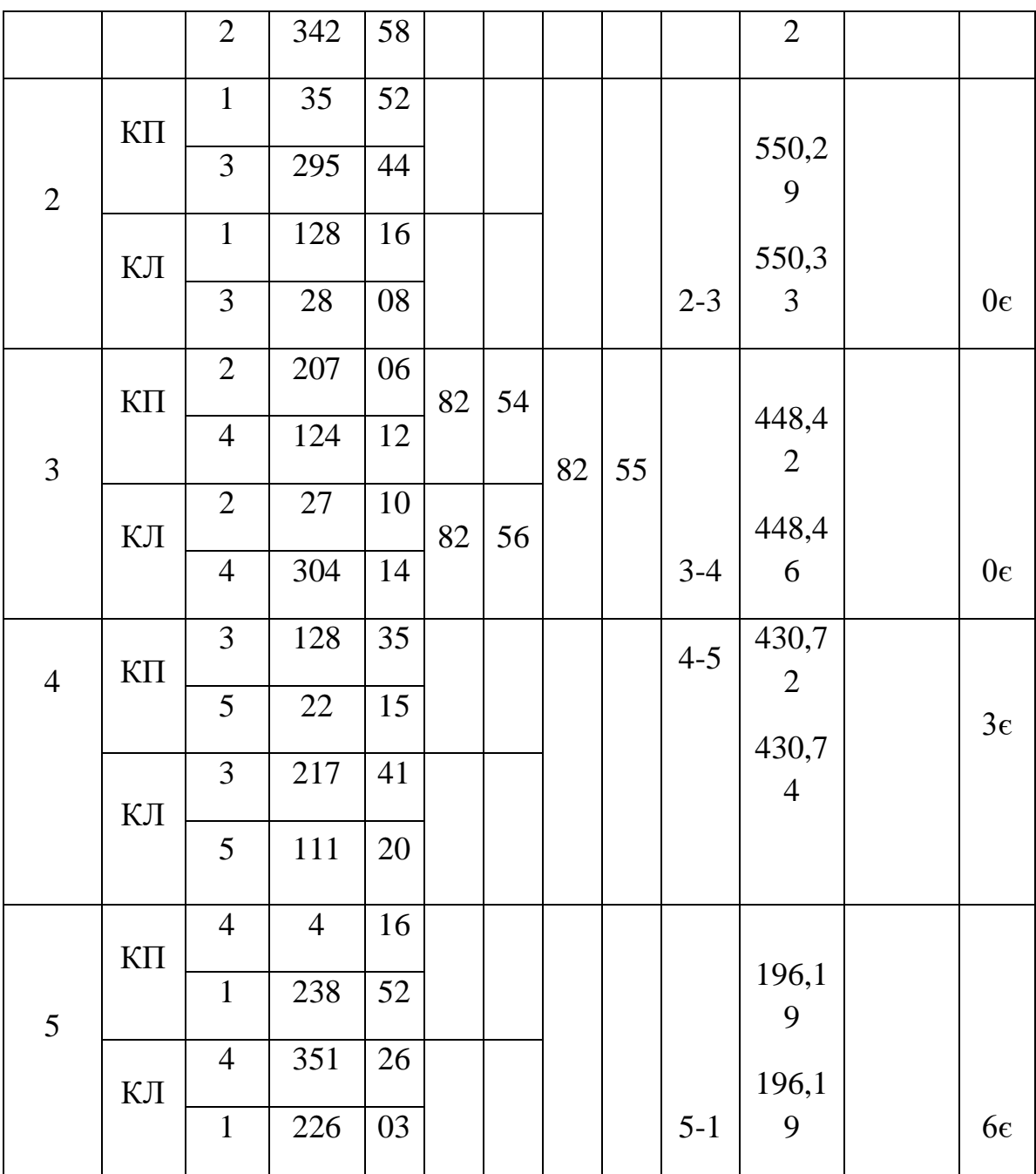

# Журнал нивелирования

# Таблица 9

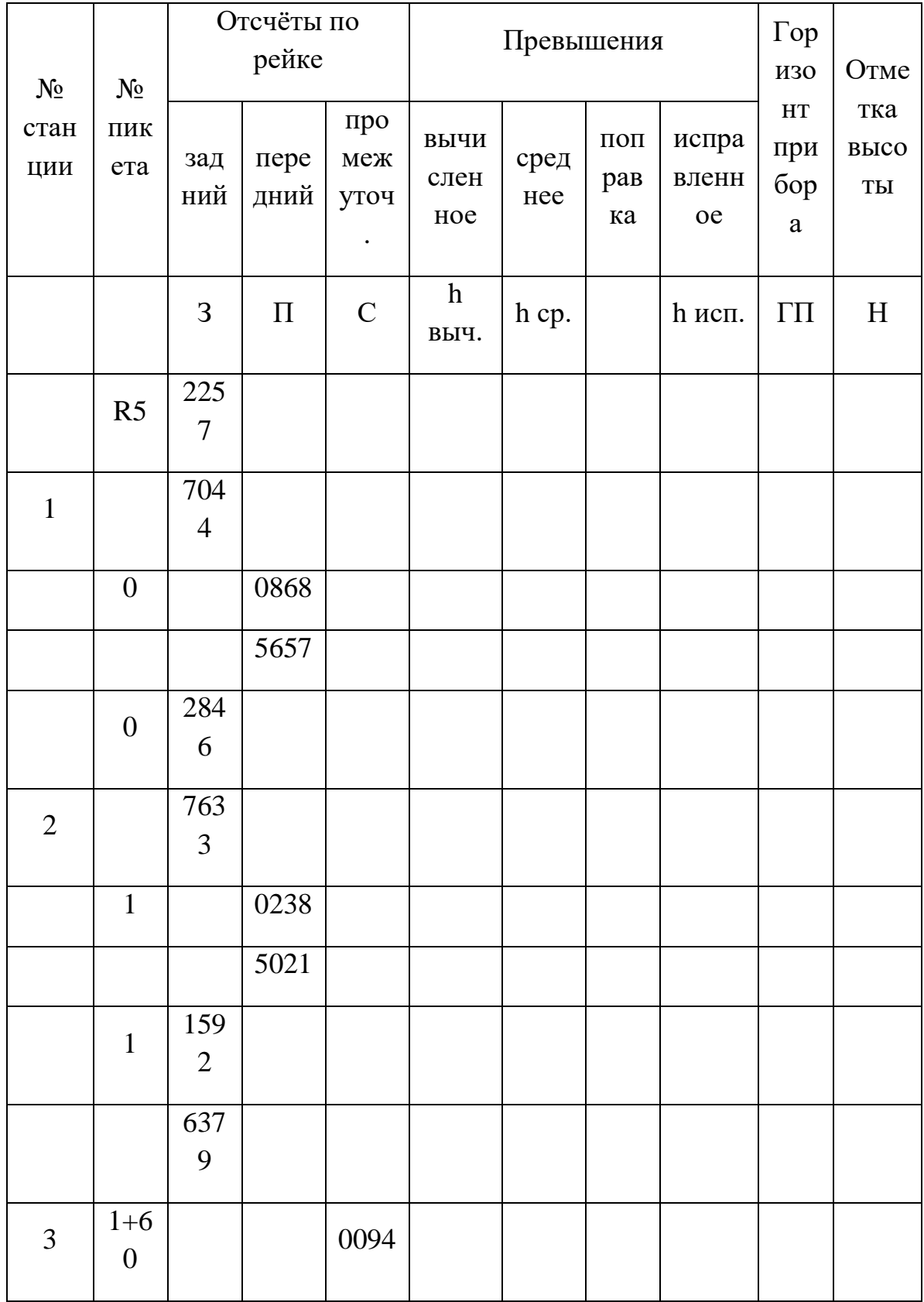

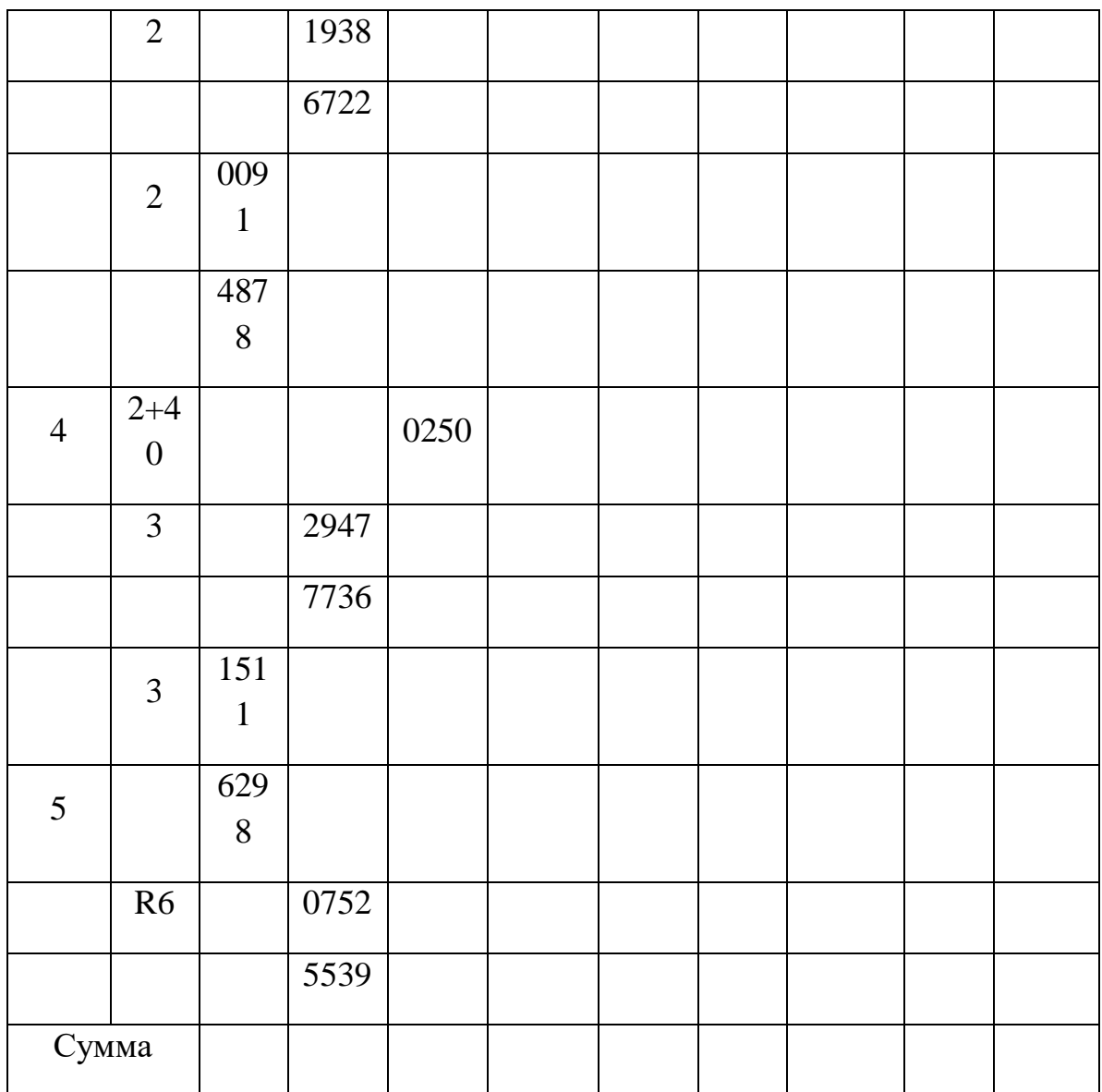

Отметки высот опорных точек реперов (мм)

*Таблица 10.*

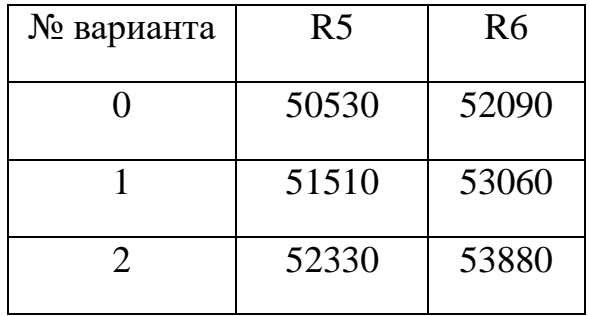
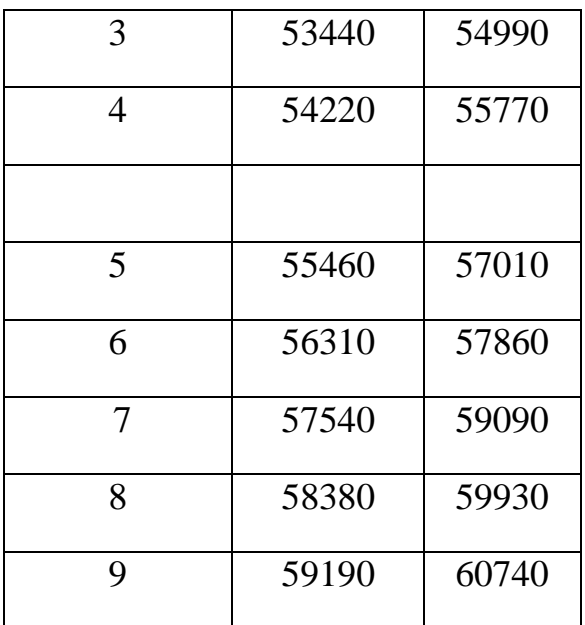

Задача № 4. Составьте профиль продольного технического нивелирования трассы.

Обработка журнала нивелирования (см. пример 9).

Условия:

- расстояние между пикетами 100 м;
- при нивелировании применялась пара (комплект) двухсторонних реек, т.е. отсчёты нижней пятки на красной стороне равен 4787 мм;
- нивелирование выполняли способом из середины;
- отсчёты брали при одном горизонте прибора по чёрной и красной стороне реек;
- в начале и конце трассы в 300 метрах сделана высотная привязка к опорным точкам с известными отметками высот – репером  $R_5$  и  $R_6$ .

Перепишите из таблицы 9 в нивелирный журнал данные полевых наблюдений, полученные в процессе проложения хода технического нивелирования при изыскании трассы лесохозяйственной дороги. Проконтролировать правильность измерений и вычислить отметки точек трассы. Отметки высот опорных точек реперов возьмите из таблицы 10 по варианту.

Составление профиля:

на миллиметровой бумаге формата А4 составьте продольный профиль по отметкам высот связующих и промежуточных точек обработанного Вами журнала нивелирования в масштабе 1:2000 для горизонтальных проложений, 1:200 для высот точек. Пример оформления смотрите на рис. 9, где изображён профиль участка дороги.

Задача №5. Составьте проект будущей трассы.

На профиле местности (см. рис.9) проведите проектную (красную) линию таким образом, чтобы объёмы работ срезаемой земли приблизительно были бы равны объёмам насыпаемой земли (см. пример 10).

Проведите проектную линию с уклоном 0,01 (0,010) на профиле, составленном в задаче 4. Проектную отметку у нулевого пикета возьмите на 3000 мм выше, чем отметка земли в задаче 4, т.е.

 $H_{\text{ID}}=H_{\text{o}}+3,00 \text{ m}$ 

Вычислите для остальных связующих и промежуточных точек проектные и рабочие отметки, а так же расстояния до точек нулевых работ и проектные отметки точек нулевых работ. Расчёты запишите в контрольной работе, а результаты на профиле участка дороги. Проектные отметки запишите в соответствующую графу сетки профиля. В графе «проектные уклоны» проведите диагональ, показывающую направление уклона, запишите уклон и горизонтальное проложение, на которое уклон действует. Рабочие отметки запишите выше проектной линии там, где надо насыпать, и ниже – там, где надо срезать. Расстояния до точек нулевых работ запишите в целых метрах по обе стороны от ординаты этой точки, проведённой штриховой линией.

### Методические указания по выполнению

### контрольной работы №1.

### Задача №1.Вычисление расстояний.

При геодезических работах возникают вопросы: как получить надёжные результаты измерения величин и как определить точность. Ответы на эти вопросы даёт теория погрешностей измерений.

В производственных условиях, чаще всего, выполняют двукратные измерения. Если разность двух измерений одной величины превышает установленный предел, то измерение повторяют, и результат с грубой погрешностью заменяют. Получив допустимую разность, из двух измерений выводят среднее арифметическое значение, которое и принимают за окончательный результат.

### *Пример 1.*

Вычислить расстояние, абсолютную и относительную погрешности его измерения, если линия измерена 20- метровой лентой в комплекте с 11 шпильками. При первом измерении (в прямом направлении) было сделано 4 передачи, у заднего мерщика оказалось в руках 3 шпильки, остаток равен 5,72 м.

При контрольном промере (в обратном направлении) число передач и количество шпилек у заднего мерщика такое же, как было в прямом направлении, а остаток составил 5,34 м. Расстояние вычислено по формуле (22) учебника (1) стр.78.

$$
A = (10p + n) l_o + a
$$

где: р – число передач шпилек;

n – число шпилек, находящихся в руках у заднего мерщика, не считая той, которая стоит в земле;

l<sub>o</sub> – номинальная длина ленты;

а – остаток.

Если используют 6 шпилек, то в формуле коэффициент 10 заменяют на 5.

$$
\Pi_{\text{mp}} = (10.4 + 3) \cdot 20 + 5{,}72 = 865{,}72 \text{ M},
$$

в обратном направлении

$$
\underline{\mathcal{A}}_{\text{o6p}} = 860 + 5,34 = 865,34 \text{ M}.
$$

Среднее значение  $\mu_{\rm cp} = 865,53$  м.

При обработке результатов измерения 24-метровой лентой принимают её длину условно равной 20 м, а затем вводят поправку, умножая среднее значение длины отрезка на 1,2.

Расхождение между прямым и обратным измерениями – абсолютная погрешность – составит  $\Delta \Pi = 0.38$  м, относительная погрешность -  $\Delta \Pi / \Pi_{\text{cn}} =$  $0,38 / 865,53 \approx 1 / 2300$ 

Задача №2.Вычисление горизонтальных проложений. Работа с масштабом.

Горизонтальные проложения при составлении плана участка местности необходимо уменьшать в соответствии с масштабом. Численный масштаб принято изображать в виде дроби с числителем, равным единице, например: 1/1000. Приведённый масштаб означает, что длину линий местности при

переносе на план надо уменьшить в 1000 раз, или по-другому: на план следует откладывать 1/1000 часть измеренной линии местности.

Удобнее пользоваться именованным масштабом. При этом надо иметь в виду, что в числителе указывают размер на чертеже (плане), а в знаменателе – соответствующий ему размер в натуре (на местности). Тогда можно сказать, что 1 см плана соответствует  $1000 \text{ cm} = 10 \text{ m}$  местности.

*Пример 2.* 

На местности измерен отрезок длиной 368,90 м, его угол наклона к горизонту 8º 00´. Необходимо вычислить горизонтальное проложение этой линии и отложить на графиках линейного и поперечного масштабов. Определить величину и точность масштаба.

Из приложения (1) определяем для угла 8º 00´ поправку:

на  $300 \text{ m} - 290 \text{ cm}$ ;

на  $60 \text{ M} - 58 \text{ cm}$ ;

на  $8<sub>M</sub> - 7.8$  см;

на  $0.9$  м – 0.9 см.

Таким образом, поправка за наклон на 368,90 м равна

 $290 + 58 + 7,8 + 0,9 = 356,7$  cm = 3,57 m

Горизонтальное проложение находят как разность между измеренным расстоянием и поправкой (независимо от знака угла наклона). В данном случае оно равно 368,90 – 3,57 = 365,33 м

Начертим график линейного и поперечного масштабов.

М 1:5000 в 1 см – 50 м 365,33 м : 50 м/см = 7,31 см

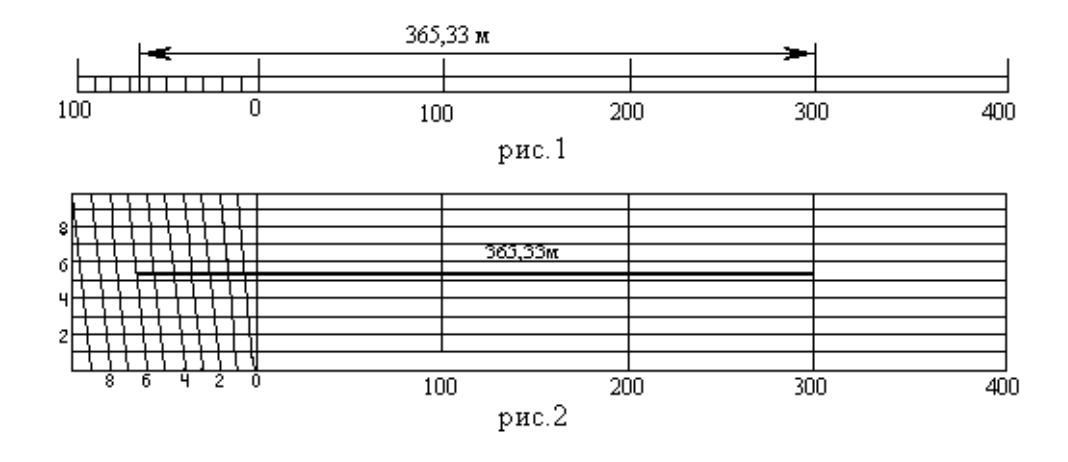

При пользовании линейным графиком нередко возникает необходимость глазомерно определить доли наименьшего деления линейного масштаба, в результате чего появляются неизбежные погрешности. Чтобы избежать глазомерного определения десятых долей наименьшего деления масштаба и повысить точность построений и измерений расстояний на плане чаще применяют поперечный масштаб.

Для построения поперечного масштаба на горизонтальной прямой откладывают 5-7 раз основание масштаба, равное 2 см. Из концов отложенных отрезков восстанавливают к прямой перпендикуляры длиной по 2,5 см. Крайние из них делят на 10 равные частей и соответствующие точки соединяют прямыми, параллельными нижней линии масштаба. Затем первое слева основание и противолежащий равный ему отрезок на самой верхней горизонтальной линии делят также на 10 равных частей и точки этого деления соединяют наклонными линиями, т.е. трансверсалями.

Чтобы отложить в масштабе 1:5000 длину горизонтального проложения необходимо:

длину горизонтального проложения разделить на удвоенное основание масштаба

365,33 м:100 м = 3,653

По графику откладывают: 3 основания

6 делений влево от 0

5 линий вверх

3 части вверх от 5 линии к шестой на глаз

Величина масштаба – расстояние на местности, соответствующее 1 см плана величина М 1:5000 – 50 метров

Точность масштаба – расстояние на местности, соответствующее 0,1 мм на плане данного масштаба 1:5000 – 0,5 м

### Задача №3. Ориентирование линий.

Стороны участка местности, кроме длины, имеют ещё и направление, которое определяют ориентированием. Ориентировать линию на местности – это значит измерить горизонтальный угол относительно меридиана (азимут или румб). Для измерения азимутов и румбов при съёмках небольших участков леса применяют *буссоль* – простой угломерный прибор с магнитной стрелкой (для тренировки можно использовать обыкновенный компас).

Азимут измеряют по ходу часовой стрелки от северного направления меридиана до ориентируемой линии. Величина азимута изменяется в пределах от 0º до 360º. Смотрите рисунок А.

Румб измеряют между ориентируемой линией и ближайшим направлением меридиана (северным или южным) независимо по часовой или против часовой стрелки. Величина румба изменяется в пределах от 0º до 90º. Кроме величины румбу присваивают соответствующее название: СВ; СЗ; ЮВ; ЮЗ. Смотрите рисунок В.

Между азимутом и румбом одной линии существует определённая зависимость, так как оба угла ориентирования измеряют от одного начального направления – меридиана. Эту зависимость легко установить с помощью схемы, на которой обозначены румб и азимут.

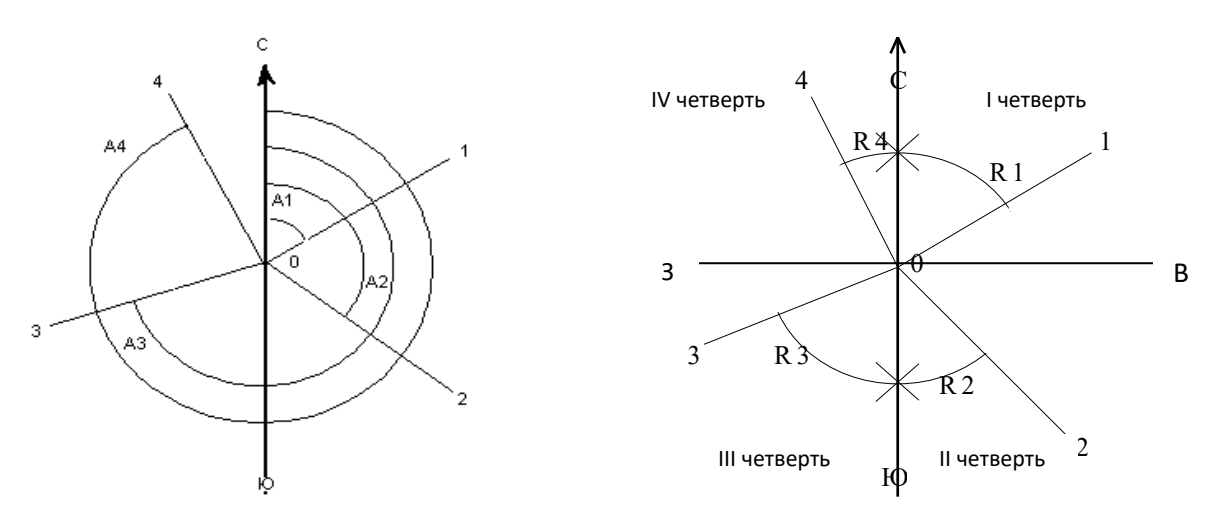

рис.А

 $p<sub>HC</sub>$ .В

Измерение азимутов

Измерение румбов

Пример3. Переведём румб СВ: 40° 10' в азимут.

На схеме справа хорошо видно, что в данном случае азимут равен румбу, т.е.  $A_1$  $=R_1 = 40^{\circ} 10'$ 

Соответственно:

для II четверти  $A_2 = 180^{\circ}$  -  $R_2$ 

для III четверти  $A_3 = R_3 + 180^\circ$ 

для IV четверти  $A_4 = 360^\circ$ -  $R_4$ 

Задача №4. Составление плана буссольной съёмки по румбам.

Пример 4.

Результаты измерений во время съёмки заносят в полевой журнал (таблица 4) и дублируют их запись для надёжности и наглядности на схематическом чертеже - абрисе (рис 3), который выполняется в произвольном масштабе.

Таблица 11

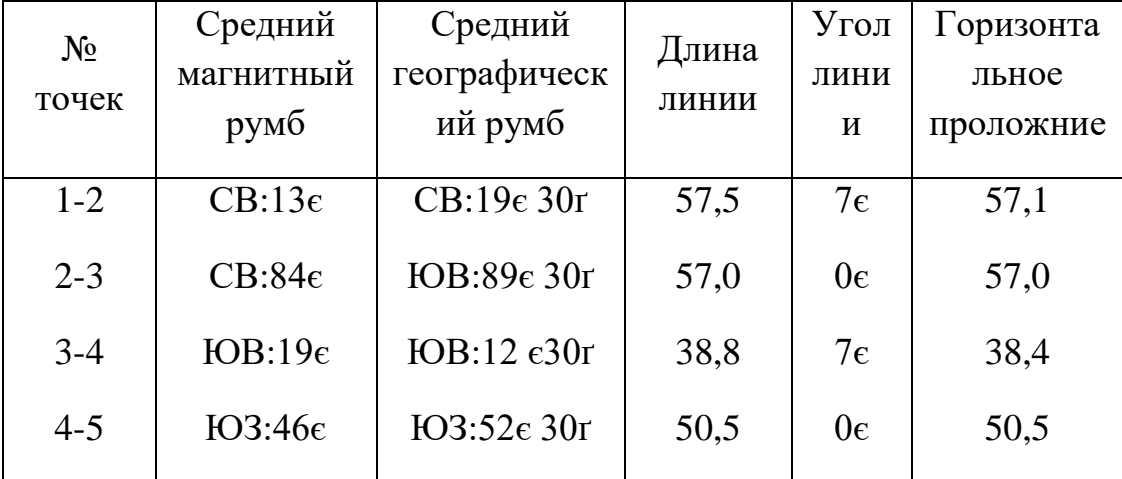

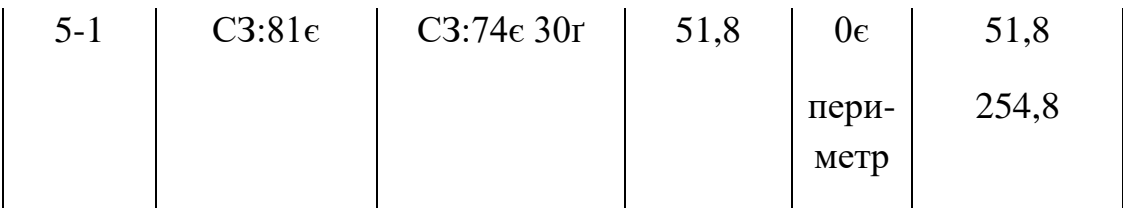

Абрис буссольной съёмки.

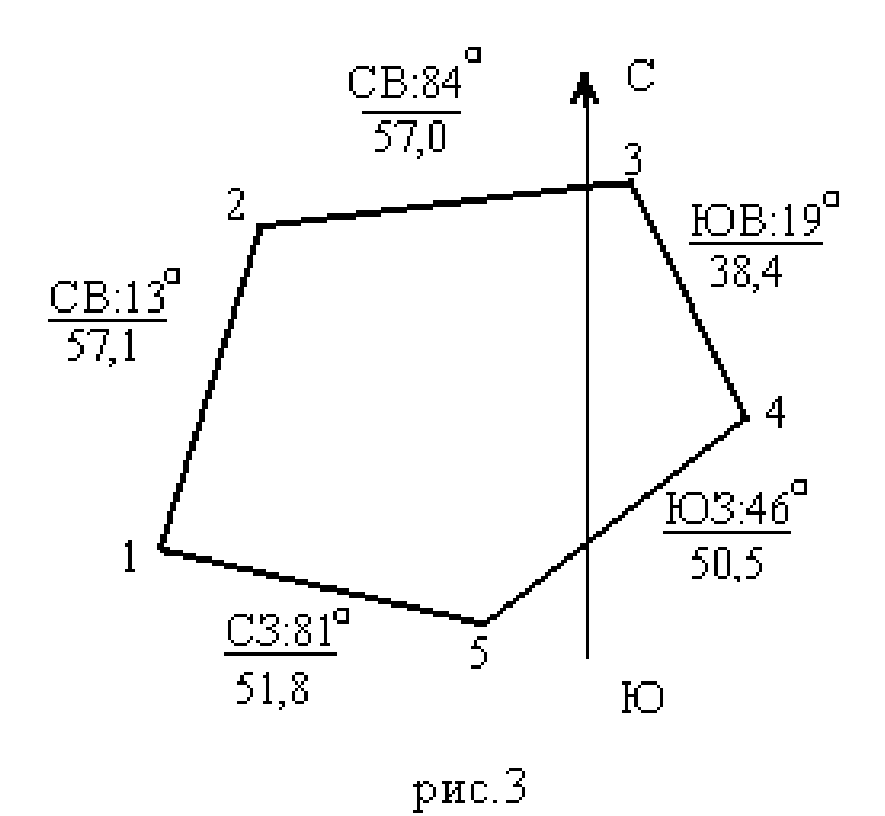

Измеряют магнитные азимуты (румбы) на местности приборами, имеющими магнитную стрелку. Она устанавливается в направлении магнитного меридиана – линии, проходящей через данную точку и магнитные полосы Земли. Последние не совпадают с географическими. Вследствие этого магнитный и географический меридианы в общем случае пересекаются между собой, образуя угол  $\delta$ , называемый магнитным склонением. Оно может быть восточным (положительным) или западным (отрицательным) в зависимости от направления отклонения магнитного меридиана от географического.

На лесоустроительных планшетах не показывают магнитных меридианов, а дают усреднённые сведения о величине магнитного склонения. Следовательно, измерить по планшету магнитный азимут (румб) нельзя. Как нельзя нанести на планшет направление по его магнитному азимуту (румбу), измеренному на местности.

Однако определив на местности магнитный азимут  $A<sub>M</sub>$  или румб

 $(R_{\rm M})$  заданного направления и учтя магнитное склонение  $\delta$ , легко вычислить географический (истинный) азимут или румб.

$$
A = A_{\scriptscriptstyle M} + \delta
$$

Для определения истинного румба необходимо учитывать направление и четверть, в которой находится румб.

$$
R = RM + \delta
$$
 (для I и III четверти)  

$$
R = RM - \delta
$$
 (для II и IV четверти)

Вычисляем географические румбы:

 $R_{1-2} = CB : 13^{\circ} + 6^{\circ} 30' = CB : 19^{\circ} 30'$  $R_{2-3} = CB : 84^{\circ} + 6^{\circ} 30' = IOB : 89^{\circ} 30'$  $R_{3-4} = IOB : 19^{\circ} - 6^{\circ} 30' = IOB : 12^{\circ} 30'$  $R_{4-5} = I$ O3 :  $46^{\circ} + 6^{\circ} 30' = I$ O3 :  $52^{\circ} 30'$  $R_{5-1} = C3 : 81^{\circ} - 6^{\circ} 30' = C3 : 74^{\circ} 30'$ 

Составлять план участка по данным буссольной съёмки, используя географические румбы, можно в такой последовательности:

- 1. Провести линию географического меридиана посредине листа бумаги.
- 2. Выбрать с помощью абриса положение первой точки так, чтобы план разместился на листе бумаги.
- 3. Построить из любой точки меридиана румб первой линии с помощью транспортира. При этом центр транспортира и отсчёт величины румба должны находиться на меридиане, а нулевой диаметр транспортира повернут от меридиана по названию румба на СВ (ЮЗ) или СЗ (ЮВ).
- 4. Провести из первой точки линию, параллельную построенному направлению (рисунок 4), с помощью треугольника и линейки.
- 5. Отложить на прочерченном направлении размер первой линии по поперечному масштабу, определив тем самым положение второй точки.
- 6. Определить положение остальных точек последовательно аналогичным построением.

Конец последней линии часто не попадает в первую точку, т.е. получается линейная невязка, характеризующая качество работы. Для неё определяют абсолютную (полученную на чертеже) и относительную величину и сравнивают с допуском. При отводе лесосек допускается погрешность, равная 1/300 части периметра. Для устранения допускаемой невязки надо точку 1´сместить в точку 1 (рисунок 4), а остальные точки (кроме 1-й) сместить параллельно невязке и в том же направлении, но на величину, пропорциональную длине от начала хода. Величину смещения определяют с

помощью графика прямой пропорциональной зависимости. Для этого на прямой линии откладывают в более мелком масштабе стороны участка. В конце на перпендикуляре откладывают невязку в масштабе плана и соединяют с первой точкой. Восстанавливают перпендикуляры от остальных точек до наклонной линии. Полученные отрезки и есть величина смещения для соответствующих точек.

### ПРИМЕРЫ ПОСТРОЕНИЯ РУМБОВ

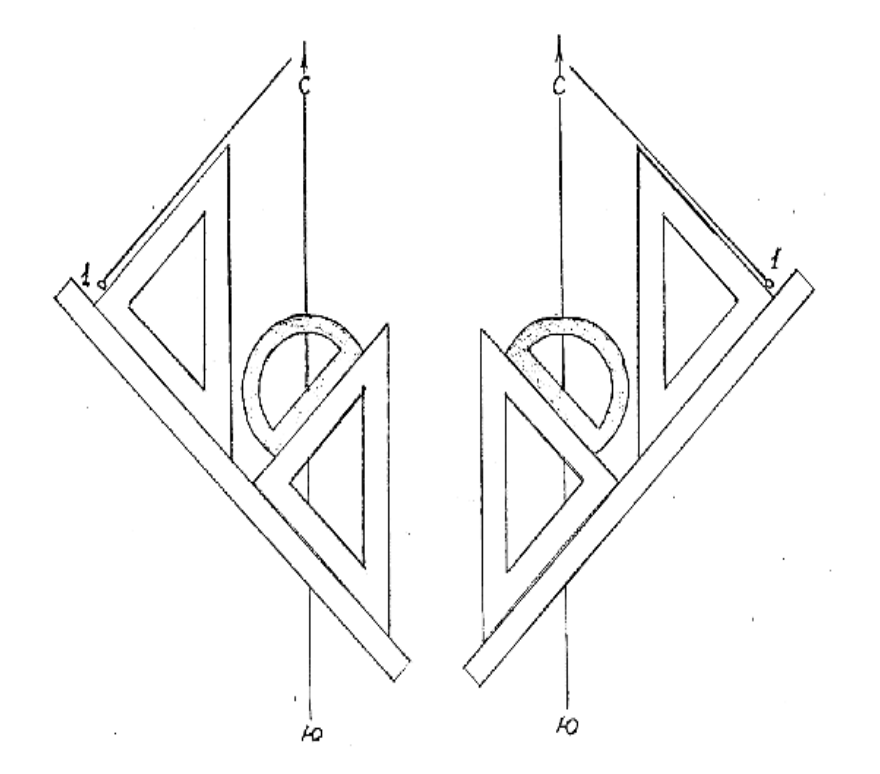

Для северо-восточных и юго-западных направлений Для северо-западных и юговосточных направлений

## *ПЛАН*

*буссольной съёмки масштаб 1:1000*

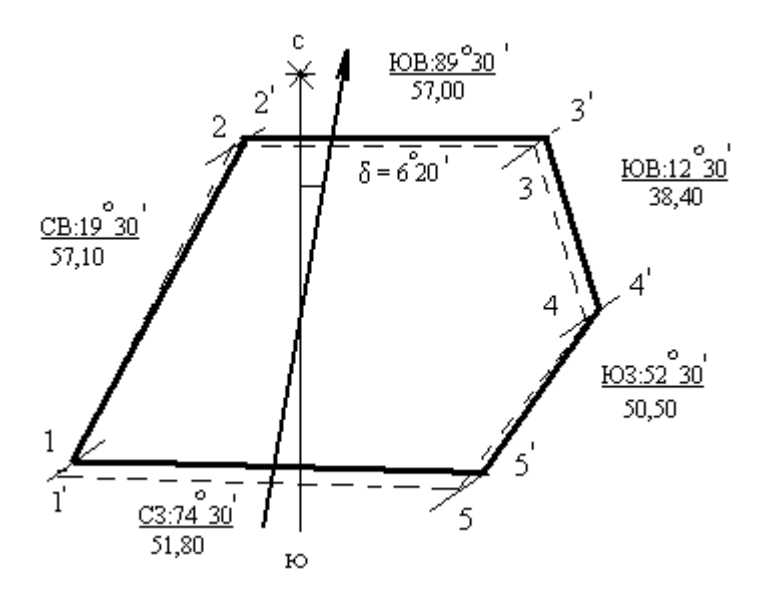

*График распределения линейной невязки*

*М 1:4000*

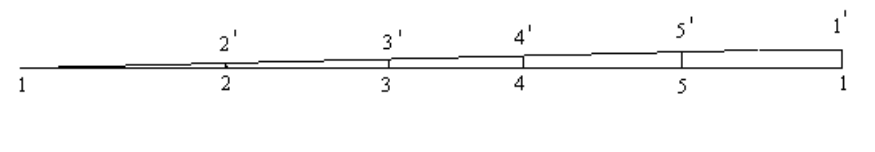

*рис.4*

*Пример расчёта и допустимости линейной невязки.*

Абсолютная невязка на чертеже равна 0,8 мм. Согласно масштабу 1:1000 эта же невязка на местности будет равна

 $1 cm - 10 m$   $1 mm - 1 m$   $0,8 mm - 0,8 m$ Относительная невязка  $0,8 = 1 < 1$ 

### 254,8 318,5 300

Следовательно, невязка допустима, и её можно устранить методом параллельных прямых, сопоставив график распределения линейной невязки.

Задача №5.Определение площади геометрическим способом.

Для определения площади участка, снятого буссолью и имеющего неправильную форму, используют известные формулы геометрии для правильных фигур. С этой целью план разбивают на простейшие фигуры (треугольники, прямоугольники, трапеции). В расчёте используют готовые размеры длин сторон, а недостающие измеряют линейкой на плане и по масштабу переводят в размеры на местности, т.к. нас интересует не площадь плана на бумаге, а площадь самого участка, изображённого на этом плане. Расчёты для контроля повторяют по другим элементам фигур или разбивают план по-новому, чтобы не повторить возможную ошибку.

## *Пример 5.*

Определить геометрическим способом площадь участка буссольной съёмкой.

1. Разбиваем площадь участка на треугольники. С помощью поперечного масштаба измеряем длины (если они неизвестны) двух каких-либо сторон и двух высот, определённых на них  $(a_1w h_1; a_2 w h_2 w$  т.д.).

 $a_1 = d_{2-3} = 57.0$  M  $h_1 = 3.75$  cm согласно M 1:1000

 $h_1 = 37.5$  м;  $S_1 = 1/2 \cdot 57 \cdot 37.5 = 1068.75$  м = 0.11 га

2. Определить площадь остальных треугольников последовательно аналогично. Результаты записать в таблицу 12.

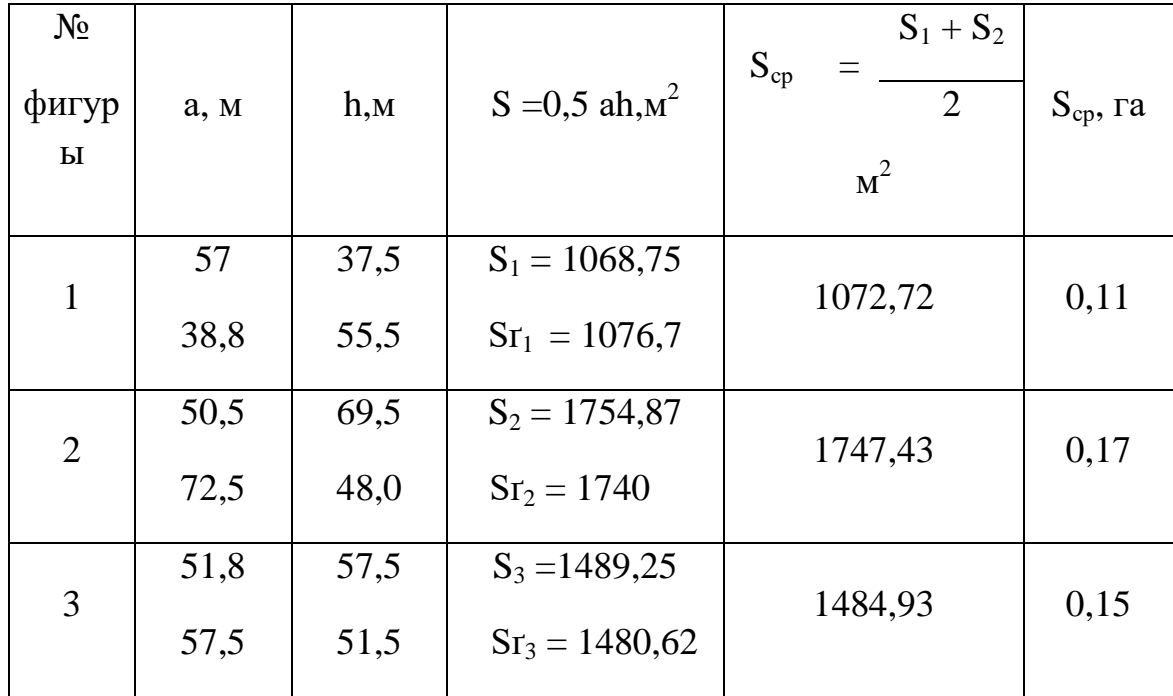

 $S = 4312,87$   $M^2$   $S' = 4297,32$   $M^2$   $S_{cp} = 4305,08$   $M^2$   $S_{cp} = 0,43$  ra

3. Определяем фактическую абсолютную погрешность

 $\Delta S_{\phi} = S - S' = 4312,87 - 4297,32 = 15,55$  (m<sup>2</sup>)

4. Допустимая абсолютная погрешность

 $\pi$  M<br>  $\pi$  M<br>  $\pi$  M<br>  $\pi$  M<br>  $\pi$  M<br>  $\pi$  O  $\pi$  V<sub>0,4</sub><br>  $\pi$  = 0,002<br>  $\pi$  = 26<br>  $\pi$  10000<br>  $\pi$  2<br>  $\pi$  = 6<br>  $\pi$   $\pi$   $\pi$ <br>  $\pi$   $\pi$  $\Omega$ 

Фактическая относительная погрешность

$$
\mu_{\phi} = \frac{MS_{\phi}}{S_{\text{cp}}} = \frac{15,55}{4305,08} = \frac{1}{276,8}
$$

Допустимая относительная погрешность

$$
\mu_{\pi} = \frac{\mu S_{\pi}}{S_{cp}} = \frac{26}{4305,08} = \frac{1}{165,58}
$$

Площадь измерена правильно, т.к.  $\Delta \; \rm S_{\pi}$  = 26  $\rm M^2$  >  $\Delta \; \rm S_{\Phi}$  =15,55  $\rm M^2$ 

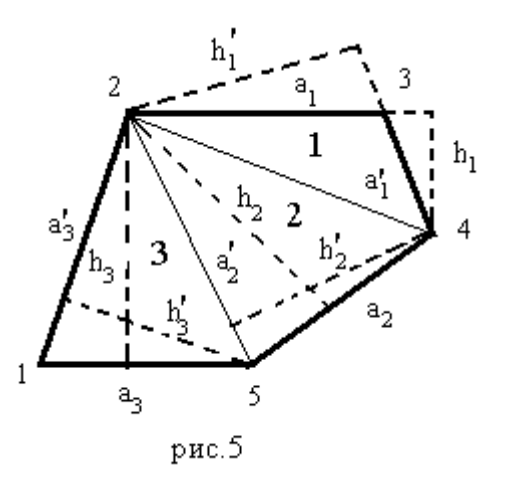

Задача №6. Составление плана лесонасаждений.

*Пример 6.* План лесонасаждений предназначен для показа размещения древесной растительности на территории лесничества по преобладающим породам и возрасту. Обязательно рассмотрите такой план в ближайшем лесничестве.

Планы лесничеств (части территории лесхоза) составляют на основании планшетов путём копирования с уменьшением масштаба. Применяют масштабы 1:20000 или 1:50000. На этих планах изображают окружную границу лесничества, квартальную сеть, границы таксационных выделов, озера, реки, болота, дороги, здания и сооружения в соответствии с условными обозначениями.

При подборе цветов и тонов красок руководствуйтесь следующими правилами. Участки, занятые сосной, окрасьте оранжевым цветом, лиственницей – коричневым, елью – бордовым, кедром – красным, дубом – чёрным, берёзой –

голубым, осиной – зелёным. Тона окраски выберите в соответствии с возрастом насаждений. Молодняки закрасьте самым бледным (первым) тоном, средневозрастные насаждения – вторым, приспевающие – третьим, спелые и перестойные – четвёртым. Указанием для выбора тона служит записанное на рис. 9 в каждом выделе второе число числителя таксационной формулы. Цифрами 1 и 2 здесь обозначены молодняки, 3 – средневозрастные, 4 – приспевающие, 5 и больше - спелые и перестойные насаждения.

Покраску начните с самых бледных тонов по породам. В отличие от насаждений естественного происхождения сомкнувшиеся лесные культуры закрасьте первым тоном и заштрихуйте четвёртым, который нанесите после того, как высохнет окрашенный участок плана. Штриховку выполните параллельно горизонтальным сторонам рамки чертежа. Несомкнувшиеся культуры заштрихуйте тоже четвёртым тоном данной породы, но без предварительной окраски выдела.

Озёра закрасьте голубым цветом в 2 тона: бледным первым тоном широкую прибрежную полосу, оставшуюся часть – вторым тоном. При окраске болот используйте голубую краску и немного чёрной, чтобы общий тон получился грязновато – голубым. После отмывки всех выделов и высыхания поверхности чертежа вычертите его чёрной тушью.

Список преобладающих пород по выделам в каждом квартале следующий: кв.31 выдел 1 – сосна; 2 – ель; 3 – сомкнувшиеся культурные сосны; 4 – берёза; 5 – осина; 6 – дуб; 7 – несомкнувшиеся культурные ели; 8 – берёза; 9 – лиственница;  $10 - \text{keqp}$ ;  $11 - \text{qv6}$ ; кв.32 выдел  $1 - \text{cocha}$ ;  $2 - \text{osepo}$ ;  $3 - \text{em6}$ ;  $4$ болото; 5 – сомкнувшиеся культурные сосны: 6 – дуб; 7 – лиственница; 8 – кедр; 9 – сосна; 10 – несомкнувшиеся культурные лиственницы; 11 – берёза; 12 – ель.

Используя условные знаки (см. Приложение 2), нанесите на план ситуацию и заполните таблицу «Условные обозначения».

### ПЛАН

*лесонасаждений Масштаб 1:10000 Общая площадь 173 га*

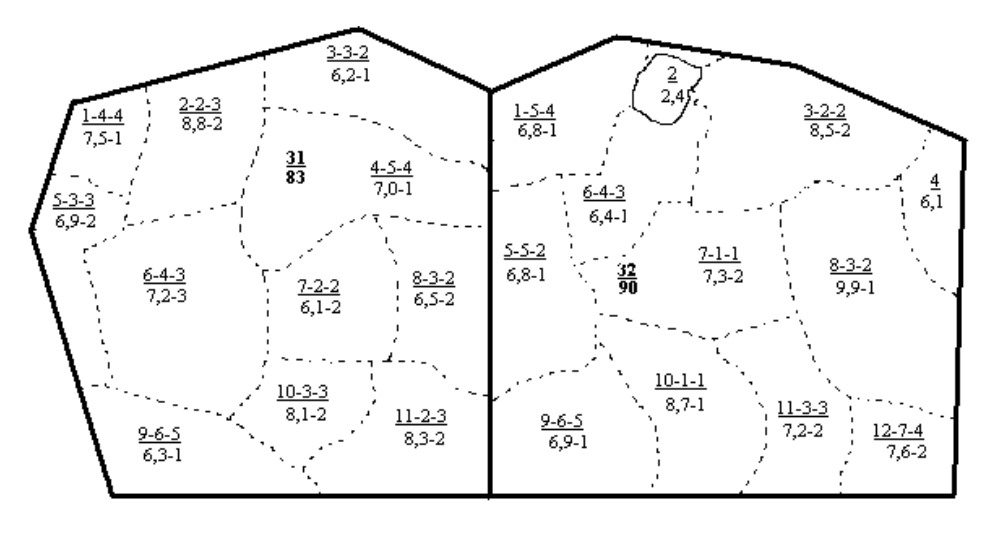

рис. 6

# Условные обозначения

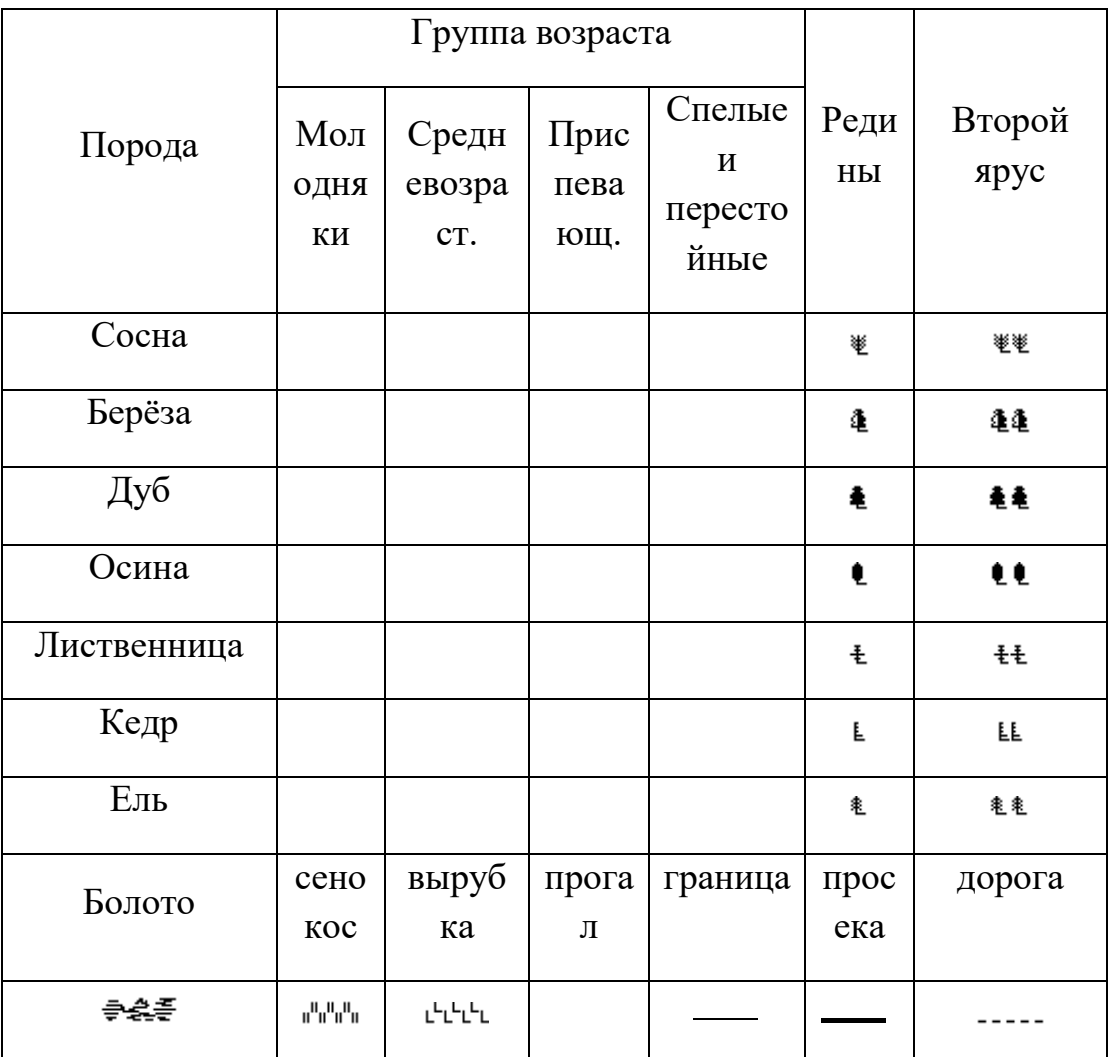

### Методические указания по выполнению

### контрольной работы №2.

### Задача №1. Составление плана по прямоугольным координатам.

Создание геодезической основы лесоустроительного планшета, съёмки границ лесного массива, восстановление границ леса требует более высокой точности геодезических работ. Такую точность даёт теодолитная съёмка. Теодолит предназначен для измерения горизонтальных, вертикальных углов и азимутов линий.  $β = 3 - Π$ ;

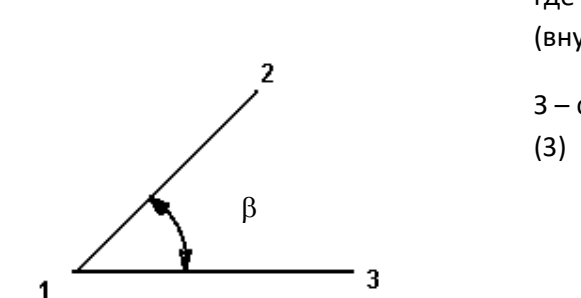

где β – горизонтальный (внутренний) угол З – средний отсчёт на заднюю точку

Внутренние углы - углы внутри полигона. Каждый угол полигона измеряют дважды. Первое измерение проводят при положении вертикального круга теодолита справа от зрительной трубы (КП), второе – для контроля при круге слева от трубы (КЛ). Расхождение допустимо не более 2t, где t – точность отсчёта микроскопа теодолита (t – точность верньера для теодолита ТТ - 5). Из двух измерений выводят среднюю величину.

*Пример 7.* Обработки ведомости вычисления координат.

Основным полевым материалом теодолитной съёмки для составления плана участка является журнал теодолитной съёмки (таблица 13). Порядок заполнения журнала теодолитной съёмки следующий.

Для угла №1 покажем процесс вычисления подробно.

При первом измерении (КП)  $3 = 214^{\circ} 39'$ ;  $\Pi = 132^{\circ} 57'$ 

 $\beta_1 = 214^\circ 39' - 132^\circ 57' = 81^\circ 42'$ 

При втором измерении (КЛ)  $3 = 34^{\circ} 40'$ ;  $\Pi = 312^{\circ} 56'$ 

 $34^{\circ}$  40' + 360° = 394° 40' (т.к. 3<  $\Pi$ , то к 3 + 360°)

 $\beta_1 = 394^\circ 40' - 312^\circ 56' = 81^\circ 44'$ 

так как расхождение между  $\beta$ , измеренного при КП и  $\beta$ , измеренного при КЛ равно 2', что допустимо, то вычисляем среднее значение из двух результатов.

$$
\beta_1 = 81^{\circ} (42' + 44')/2 = 81^{\circ} 43'
$$

Аналогично выполняют расчёты для остальных точек стояния прибора.

Результаты полевых измерений записывают в журнале теодолитной съёмки (таблица 13).

Журнал теодолитной съёмки

### Таблица 13

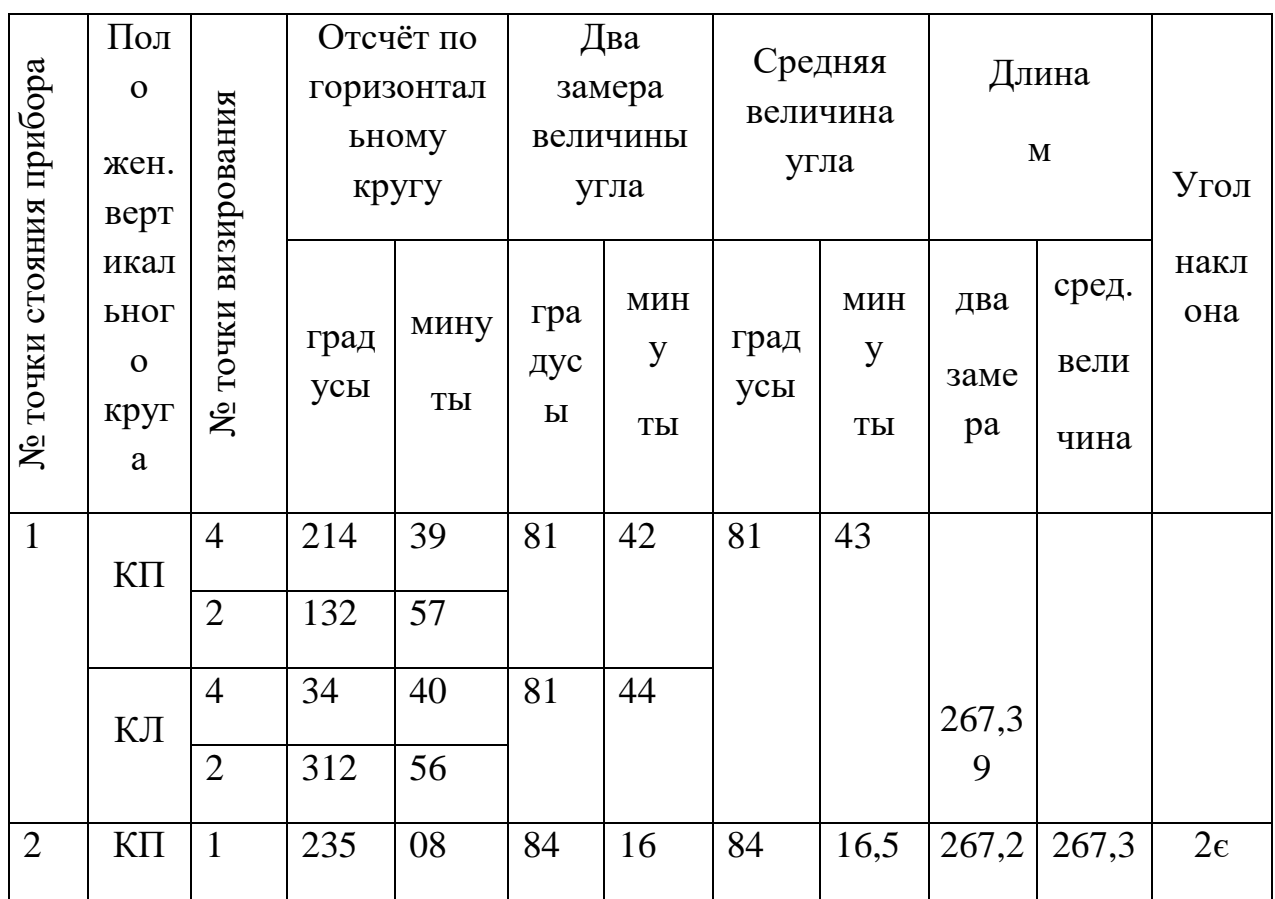

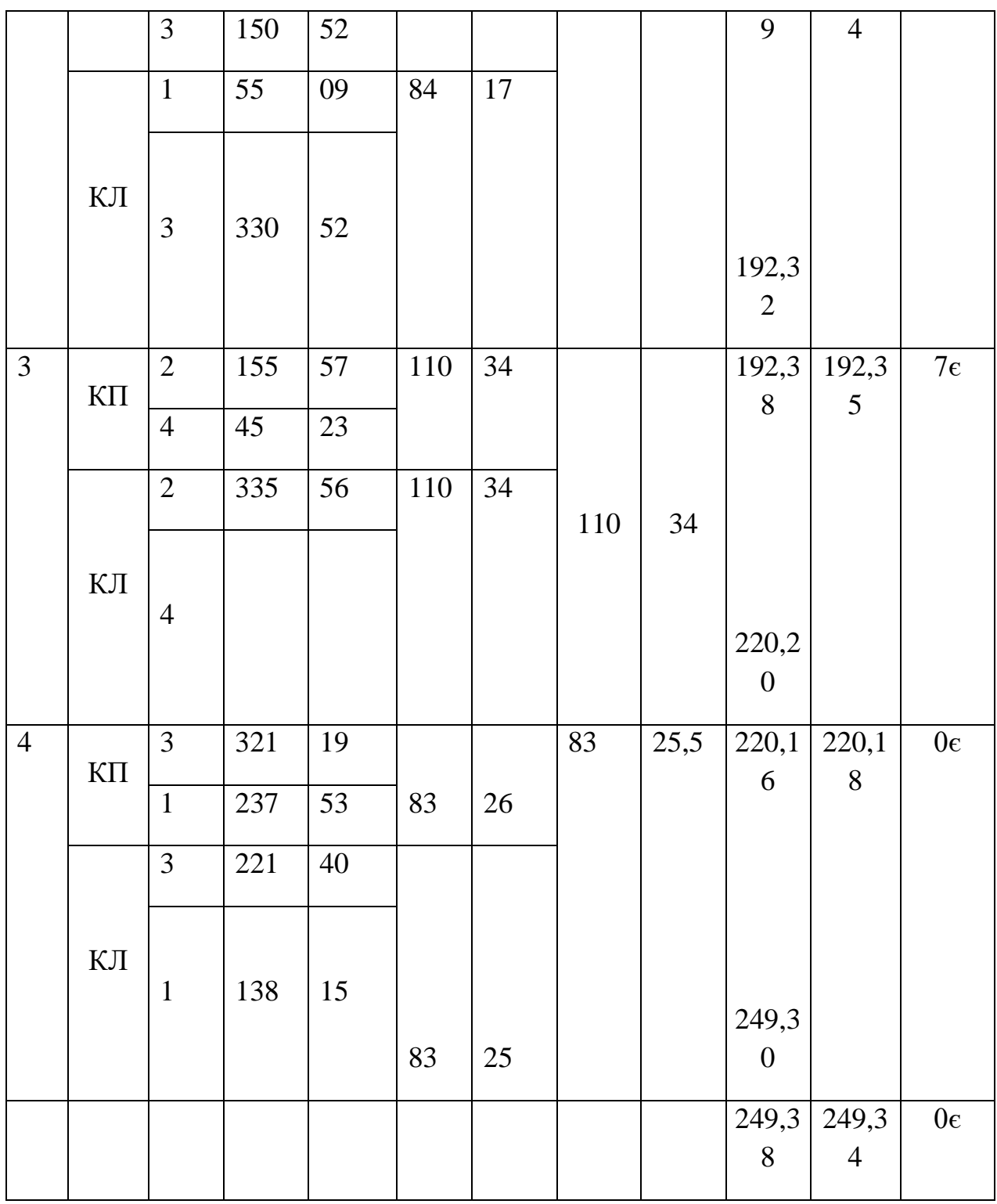

 $1.$ Вычисление угловой невязки и увязка углов.

Сумма измеренных углов полигона  $\Sigma\beta$  изм. = 359° 59'

Теоретическая сумма углов полигона  $\Sigma \beta$  теор. = 180° × (4-2) = 360°

Угловая невязка фактическая F $\beta$ факт. = 359° 59' - 360° = -1'

Угловая невязка допустимая Fβдоп. =  $\pm$  1,5' ×  $\sqrt{4}$  =  $\pm$ 3'

Угловая невязка допустима, т.к. 1'< 3', поэтому распределяем её с обратным знаком, но не более чем по 1'. Сумма исправленных углов равна теоретической, т.е. 360°.

#### 2. Вычисление дирекционных углов и румбов.

 $\alpha_{1-2}$  = 76° 11′ – исходный дирекционный угол линии замкнутого хода между точками 1 и 2.

$$
\alpha_{2-3} = 76^{\circ} 11' + 180^{\circ} - 84^{\circ} 17' = 171^{\circ} 54'
$$
  
\n
$$
\alpha_{3-4} = 171^{\circ} 54' + 180^{\circ} - 110^{\circ} 34' = 241^{\circ} 20
$$
  
\n
$$
\alpha_{4-1} = 241^{\circ} 20' + 180^{\circ} - 83^{\circ} 26' = 337^{\circ} 54'
$$
  
\n
$$
\alpha_{1-2} = 337^{\circ} 54' + 180^{\circ} - 81^{\circ} 43' = 436^{\circ} 11' - 360^{\circ} = 76^{\circ} 11'
$$

Примечание: 1. В последней строке расчёта вычли 360, чтобы привести в норму величину дирекционного угла.

2. Последняя строка выполнена для проверки расчёта - вычисленный угол совпадает с исходной величиной.

$$
R_{1-2} = \alpha_{1-2} = CB:76^{\circ} 11'
$$

 $R_{2-3} = 180^{\circ} - 171^{\circ}54' = IOB:8^{\circ}06'$ 

 $R_{3-4} = 241^{\circ} 20' - 180^{\circ} = 163:61^{\circ} 20'$ 

 $R_{4-1}$  = 360° - 337° 54′ = C3:22° 06′

 $\mathfrak{Z}$ . Вычисление горизонтальных проложений Формула для вычисления:  $d = D \times \cos v$ .

Горизонтальные проложения вычисляют, когда угол наклона больше 2°.

$$
d_{1-2} = 267,34 \times \cos 2^{\circ} = 267,34 \times 0,99939 = 267,18 \text{ m}
$$

$$
d_{2\text{-}3} = 192,35 \times \cos 7^{\circ} = 192,35 \times 0,99255 = 190,92 \text{ m}
$$

### 4. Вычисление приращений координат.

```
Формулы для вычислений: \Delta X = d \times \cos R \Delta Y = d \times \sin R
```

```
По оси Х.
                        По оси Ү.
```
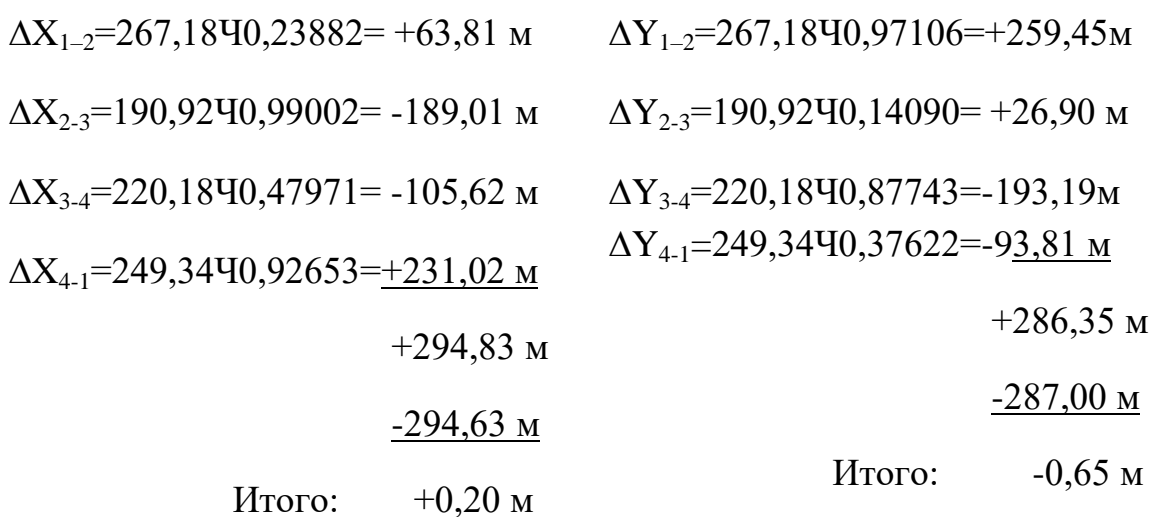

5. Оценка качества линейных измерений.

В замкнутом ходе ошибок  $\Sigma \Delta X = 0$  и  $\Sigma \Delta Y = 0$ 

 $V$  Hac  $\Sigma \Delta X = +20$  M,  $\Sigma \Delta Y = -0.65$  M

Вычисляем абсолютную линейную невязку:

Fa6c =  $\sqrt{0,20^2 + 0,65^2} = 0,68$  M

Вычисляем относительную невязку:

FOTH =  $0,68 / 927,62 \approx 1/1400$ 

Линейная невязка допустима для хода 2-го разряда, так как

 $1/1400 < 1/1000$ 

# Ведомость вычисления координат вершин

# Таблица 14

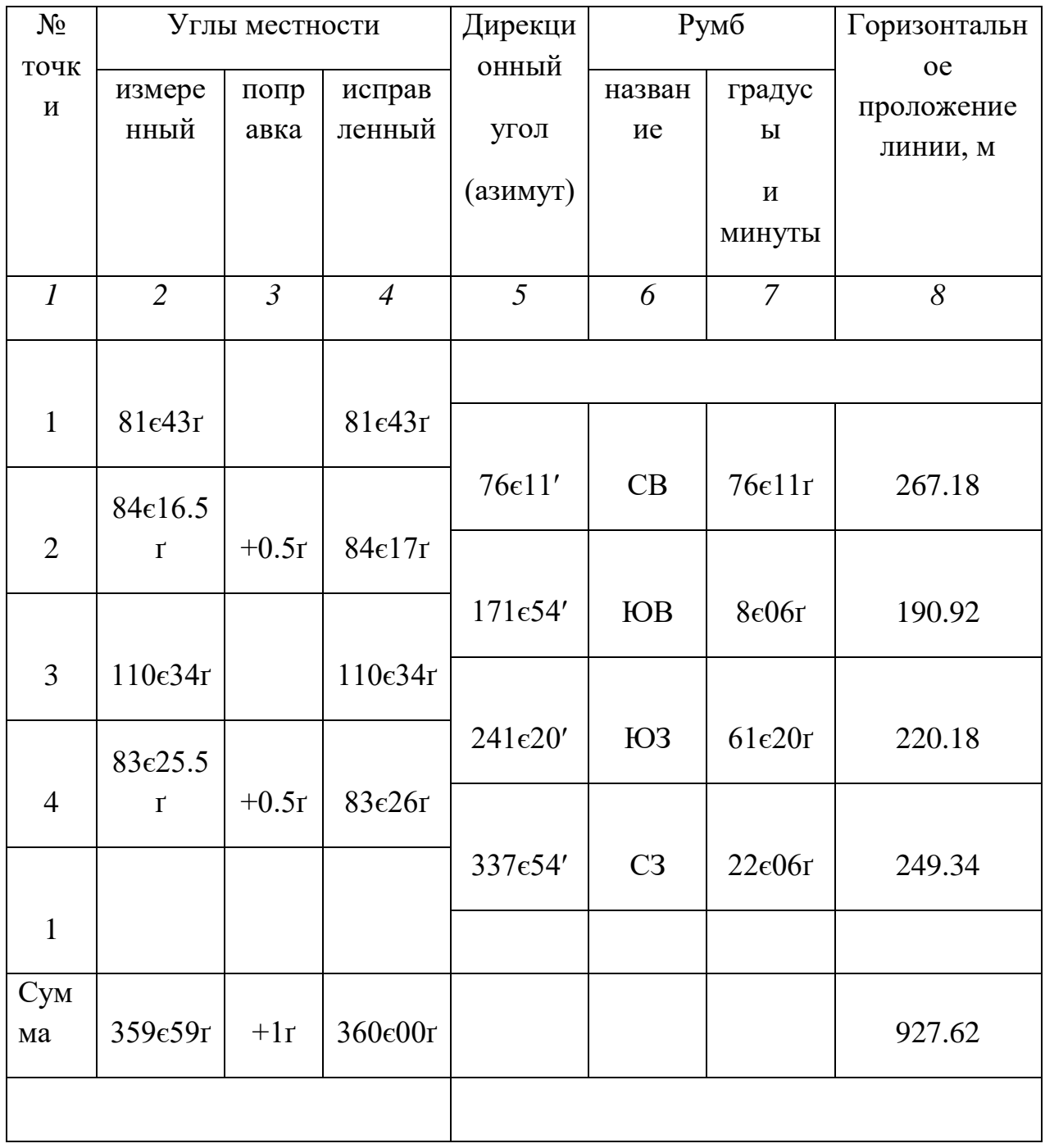

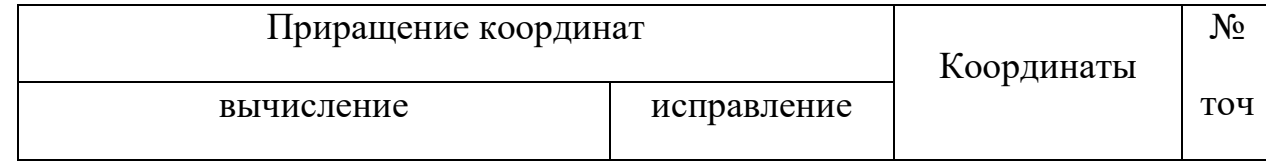

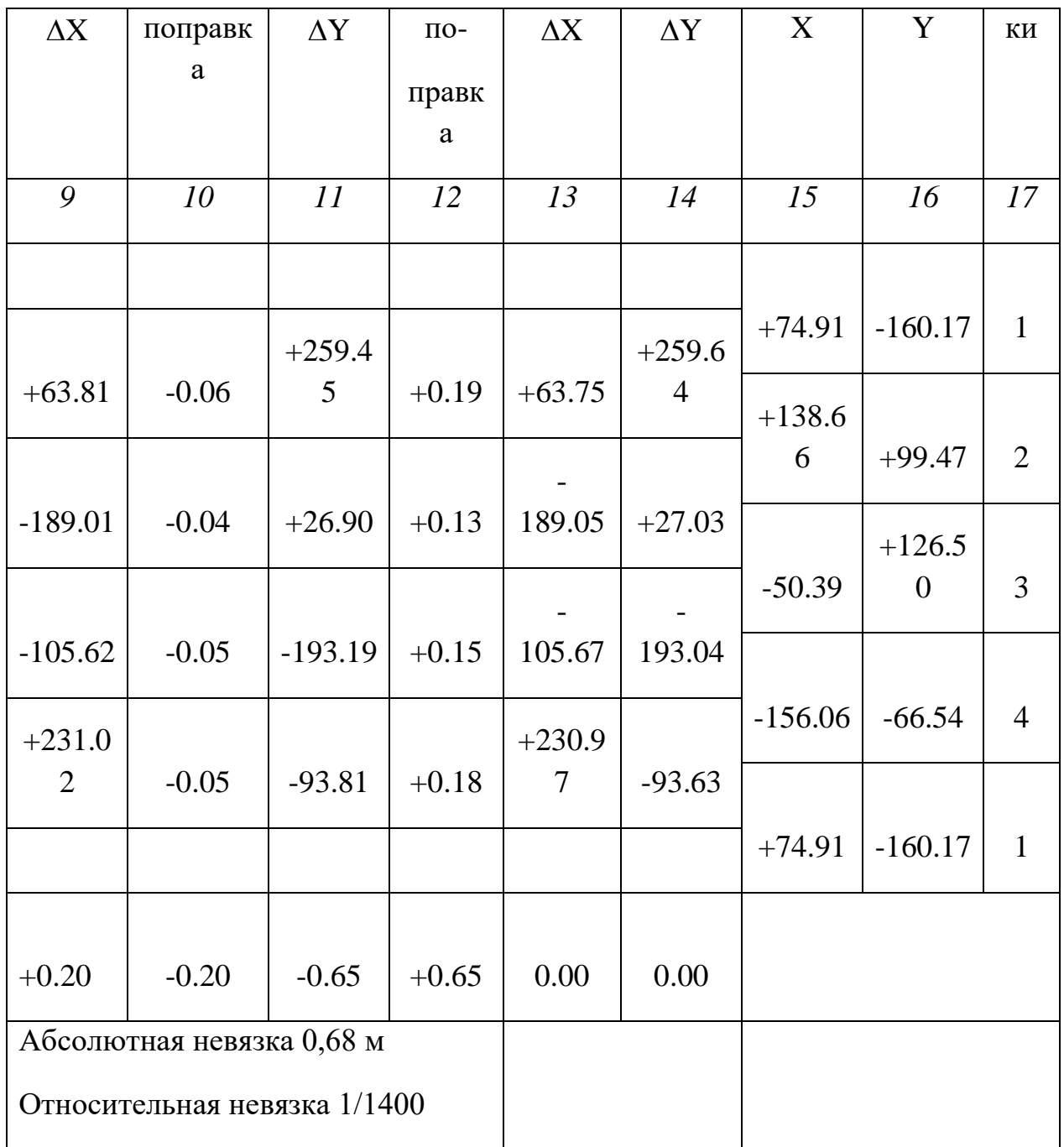

6. Распределение невязки в приращениях координат.

Так как невязки в приращениях координат допустимы, распределяем их пропорционально длинам сторон (графе 8) с обратным знаком. Для облегчения расчёта стороны выразим в сотнях метров. Периметр равен 927,62 м ≈9,3 сотни метров.

 $\prod$  ocu  $X$ 

 $\Gamma$  По оси  $\Gamma$ .

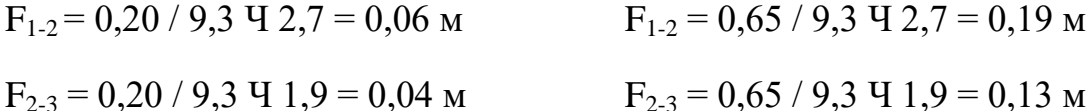

$$
F_{3-4} = 0,20 / 9,3 \text{ V } 2,2 = 0,05 \text{ m}
$$
\n
$$
F_{3-4} = 0,65 / 9,3 \text{ V } 2,2 = 0,15 \text{ m}
$$
\n
$$
F_{4-1} = 0,20 / 9,3 \text{ V } 2,5 = 0,05 \text{ m}
$$
\n
$$
F_{4-1} = 0,65 / 9,3 \text{ V } 2,5 = 0,18 \text{ m}
$$
\nUtoro: 0,20 m

\n
$$
F_{4-1} = 0,65 / 9,3 \text{ V } 2,5 = 0,18 \text{ m}
$$
\n
$$
F_{4-1} = 0,65 / 9,3 \text{ V } 2,5 = 0,18 \text{ m}
$$

Вычисляем исправленные приращения координат.

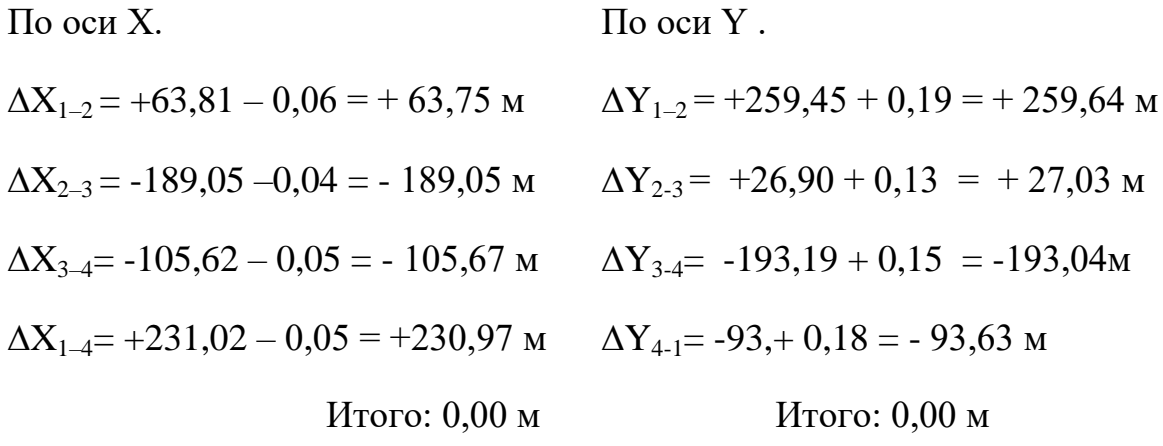

Распределение выполнено верно, т.к. сумма исправленных приращений координат по каждой оси равна нулю, что соответствует замкнутому ходу.

## 7. Вычисление прямоугольных координат.

Исходные координаты.

$$
X_1 = -128,71 + 203,62 = +74,91 \text{ m}
$$
  
\n
$$
Y_1 = -630,33 + 470,16 = -160,17 \text{ m}
$$
  
\n
$$
(ncxoqtheta) = -160,17 + 203,62 = +74,91 + 63,75 = +138,66 \text{ m}
$$
  
\n
$$
X_2 = +74,91 + 63,75 = +138,66 \text{ m}
$$
  
\n
$$
X_3 = -138,66 - 189,05 = -50,39 \text{ m}
$$
  
\n
$$
Y_2 = -160,17 + 259,64 = +99,47 \text{ m}
$$
  
\n
$$
X_4 = -50,39 - 105,67 = -156,06 \text{ m}
$$
  
\n
$$
Y_3 = +99,47 + 27,03 = +126,50 \text{ m}
$$
  
\n
$$
Y_4 = +126,50 - 193,04 = -66,54 \text{ m}
$$
  
\n
$$
Y_1 = -66,54 - 93,63 = -160,17 \text{ m}
$$

Расчёт координат выполнен верно, т.к. в последней строке вновь получены координаты первой точки замкнутого круга.

Далее по координатам вершин теодолитного хода, вычисленных в ведомости координат, строят план участка местности в следующем порядке:

Вычерчивают координатную сетку в виде системы квадратов; в данном случае для небольшого участка координатную сетку строят простейшим способом следующим образом. На листе чертёжной бумаги проводят две диагонали. Из точки пересечения диагоналей откладывают по ним одинаковые отрезки произвольной длины, но такой, чтобы внутри вспомогательного прямоугольника можно было разместить план теодолитной съёмки. Отмеченные точки на диагоналях соединяют прямыми и получают вспомогательный прямоугольник. Затем на стороне прямоугольника откладывают от его вершин отрезки по 4 см и через соответствующие точки противоположных сторон прочерчивают прямые линии, получая таким образом сетку квадратов. Построение сетки квадратов проверяют сравнением длин сторон и диагоналей каждого квадрата при помощи измерителя.

Координатную сетку строят размером  $16 \times 16$  см через 2 см, исходя из плана М 1:5000, чтобы стороне квадрата соответствовало 100 метров.

Подписи координатной сетки производят с учётом масштаба плана сотнями метров слева и снизу. При этом в нижнем левом углу подписывают значение Х min c округлением до сотен метров в меньшую сторону, а в верхнем левом углу – значение Х max c округлением до сотен метров в большую сторону, в промежутке выписывают только сотни метров против соответствующих горизонтальных линий координатной сетки. Аналогично снизу подписывают значения Y.

Накладывают на план замкнутый ход по координатам их вершин, взятым из ведомости координат.

Вершины теодолитных ходов по их координатам наносят на план следующим образом. Прежде всего, по абсолютным величинам координат и по знакам определяют квадрат сетки, в котором должна находиться данная точка. Затем откладывают по сторонам этого квадрата в масштабе плана разности между абсциссами и ординатами этой точки и абсциссами и ординатами сторон квадрата, имеющими меньшие надписи. Например, для построения первой точки полигона с координатами  $X_1 = +74.91$ м и  $Y_1 = -160.17$  м необходимо отложить на боковых сторонах квадрата от нижнего основания вверх отрезок 74,91 (74,91 м – 0 м) и на горизонтальных сторонах слева направо – отрезок 39,83 м ( $-200,0$  м  $-(-160,17)$ ) (см рис.6). Искомая точка будет на пересечении линий, соединяющих точки, полученные на сторонах квадрата при

откладывании указанных отрезков, переводя их согласно масштаба из м в см. 74,91 м в М 1:5000 1см – 50 м соответственно

74,91 м : 50 м = 1,49 см и 39,83 : 50 = 0,80 см.

Аналогично наносят на план вторую и последующие вершины полигона. Полученные точки соединяют прямыми линиями. Для контроля построения точек по их координатам измеряют длины линий по плану с учётом масштаба и сравнивают результаты этих измерений со значениями линий, записанными в ведомости координат; расположение не должно превышать (мм) 0,3 М, где М – знаменатель масштаба плана (не более 1,5 м для плана масштаба 1:5000).

## ПЛАН

# ТЕОДОЛИТНОЙ СЪЁМКИ

### М 1:5000

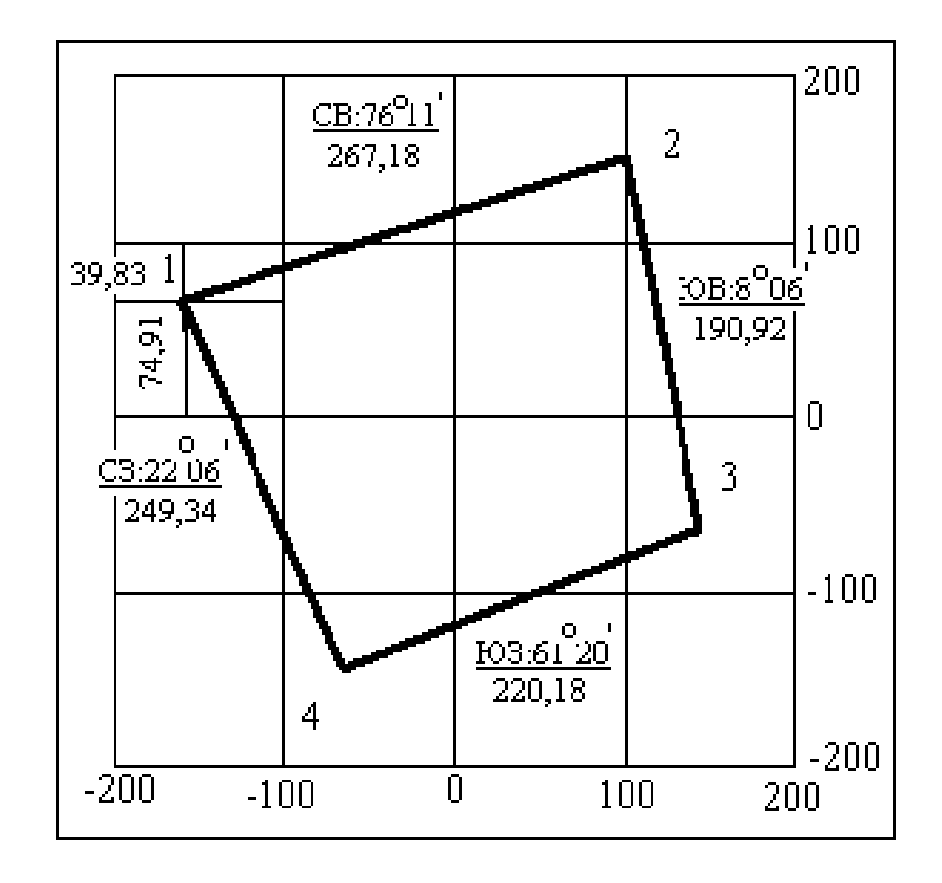

рис. 7

Задача №2.

Ответы на контрольные вопросы должны быть представлены виде конспекта. В своих ответах студент может воспользоваться интернет ресурсами.

## Задача №3. Проектирование участка заданной площади.

Иногда требуется отделить от выдела необходимую площадь.

В учебнике рассмотрены три случая, на основании которых можно решить эту проблему в различных ситуациях. Данные для выноса проектируемого участка в натуру следует определять вычислением.

### *Пример 8.*

Необходимо выделить на плане теодолитной съёмки участок в виде треугольника площадью 2 га в четвёртом углу плана. Длина основания 180 м на стороне 3-4. М 1:5000.

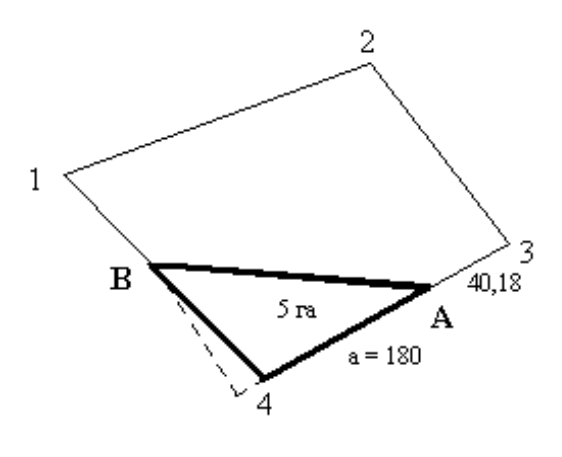

рис. 8

Площадь треугольника определяется по формуле:

 $S_{\text{TP}} = 0.5$  ah, где а – основание = 180м

 $h$  – высота

$$
S\tau p = 2 \, \text{ra} = 20000 \, \text{m}^2
$$

из этой формулы определяем высоту

h=S/0, 5a ; h=20000/0,5 180=222 м согласно М1 :5000 в 1 см – 50 м 222: 50=4,4 см  $h = 4.4$  cm

Для построения заданной площади необходимо восстановить перпендикуляр h = 4,4 см от основания на линию 1-4.

Для переноса проекта лесосеки в натуру в лесу необходимо определить расстояние 3А

 $220,18 - 180 = 40,18$  (м).

На плане при помощи транспортира измерить румб линии АВ.

 $R = C3:65$  °.

Задача №4. Составление профиля продольного нивелирования трассы.

Для проектирования лесовозных дорог необходимо изображение вертикального разреза местности, т.е. профиль. Такой чертёж получают в результате нивелирования.

Нивелирование – это определение превышения между соседними точками. В зависимости от метода определения превышения различают нивелирование: геометрическое, тригонометрическое, физическое, механическое и фотограмметрическое.

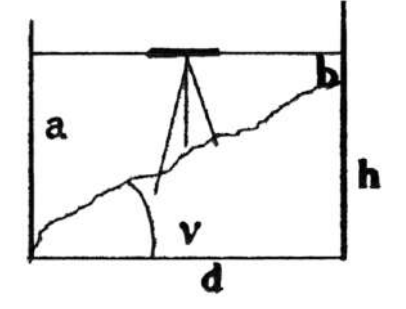

 $h = a - b$ .

При геометрическом нивелировании используют нивелир и рейки. Горизонтальным лучом визирования нивелира, установленным между точками, берут отсчёты по стоящим на точках рейкам: по задней «а», по передней «b». Разность отсчётов даёт превышение между точками, то есть

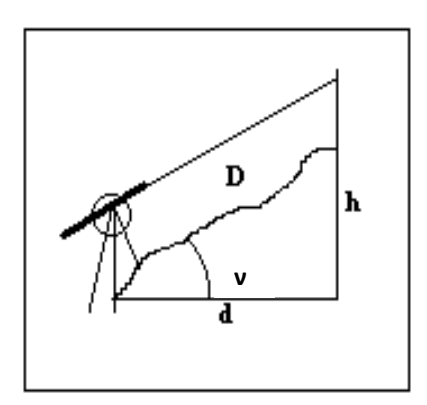

При тригонометрическом нивелировании используют теодолит. Наклонным лучом визирования теодолита измеряют угол наклона линии местности к горизонту – ν. Измеряют длину линии местности – D. Превышение вычисляют по формуле тригонометрии, т.е.  $h = D \times \text{sinv}$ .

При физическом нивелировании используют разность атмосферного давления на разных высотах или свойство жидкости занимать в сообщающихся сосудах одинаковую высоту. При механическом нивелировании профиль местности вычерчивает нивелир-автомат, перемещаемый по поверхности. Его устройство основано на действии отвеса-маятника. При фотограмметрическом нивелировании превышения определяют путём измерений на стереопарах аэрофотоснимков.

Продольное техническое нивелирование трассы осуществляют с помощью нивелира (об устройстве и поверках нивелира и реек читайте в учебнике). В

период полевых работ вначале подготавливают трассу: закрепляют кольями, производят горизонтальную съёмку, разбивают пикетаж и круговые кривые на поворотах, выполняют съёмку ситуации. Для контроля результатов измерений используют опорные точки с известной высотой – реперы. Более подробно эти работы описаны в учебнике.

## *Пример 9.* Обработка журнала нивелирования.

Условия:

- a) расстояния между пикетами 100 м;
- b) использованы одинаковые рейки, т.е. отсчёты нижней пятки на красной стороне у обоих 4787 мм;
- c) нивелирование производили способом из середины;
- d) отсчёты брали при одном горизонте прибора по чёрной и красной сторонам реек;
- e) в начале и конце трассы в 200 м сделаны высотная привязка к опорным точкам с известными отметками высот – реперам R3 и R4.
- *1. Вычисление превышений.*

Превышения между связующими точками вычисляем дважды, как разность задних и передних отсчётов по чёрной и красной сторонам реек с допустимым расхождением до 4-х мм (h выч. = З-П).

1-я станция:  $h_{(R3-0)} = 1114 - 1742 = -628$ 

$$
h_{(R3-0)} = 5901 - 6531 = -630 \qquad hcp_{(R3-0)} = -629 \text{ mm}
$$

2-я станция:  $h_{(0-1)} = 1248 - 226 = +1022$ 

 $h_{(0-1)} = 6035 - 5011 = +1024$ 

hcp  $_{(0-1)}$ = + 1023 мм

3-я станция:  $h_{(1-2)} = 230 - 2838 = -2608$ 

 $h_{(1-2)} = 5017 - 7629 = -2612$   $\text{hcp}_{(1-2)} = -2610 \text{ mm}$ 

4-я станция:  $h_{(2-R4)} = 1721 - 1617 = +104$ 

 $h_{(2-R4)} = 6508 - 6408 = +100$   $hep_{(2-R4)} = +102$  MM

*2. Постраничный контроль вычисления превышений.*

Для контроля полевых расчётов подсчитываем на каждой странице итоговые суммы.

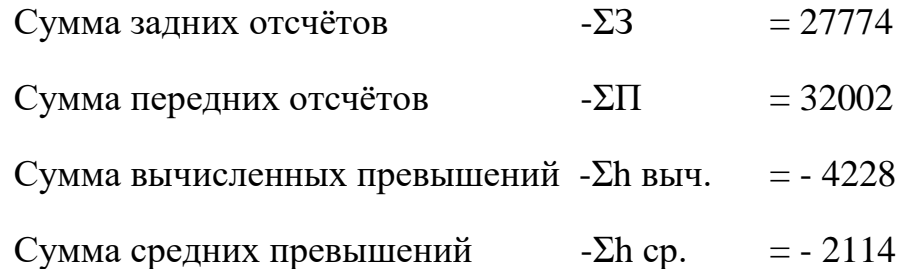

Разность между суммой задних и суммой передних отсчётов должна равняться сумме вычисленных превышений.

 $\Sigma$ 3 –  $\Sigma$ II =  $\Sigma$ h выч. 27774 – 22002 = -4228

Половина суммы вычисленных превышений должна равняться сумме средних превышений.

 $\Sigma$ h выч./ 2 = Σh cp. - 4228 / 2 = - 2114

Условия проверки соблюдены, значит расчёты превышений выполнены верно (в противном случае надо искать ошибку в расчётах превышений). .

*3. Вычисление невязки в превышениях.*

Если нивелирный ход опирается на точки с известными отметками высот, то невязку в превышениях вычисляем по формуле:

 $F h = \Sigma h$  ср. – (Нк - Нн), где:  $\Sigma h$  ср. – сумма средних превышений;

Нк – высота конечного репера;

Нн – высота начального репера.

 $F h = (-2114) - (21399 - 23533) = (-2114) - (-2134) = +20$  MM

Величину допустимой невязки определяем по формуле:

*F h доп.*  $= \pm 50 \sqrt{\text{L}}$  мм: где L – длина хода в километрах.

*F h don*.  $= \pm 50 \sqrt{0.4} = \pm 32 \text{ MM}$ .

Наша невязка допустима, т.к. 20 мм меньше 32 мм. Продолжаем расчёты.

### *4. Вычисление исправленных превышений.*

Так как невязка в превышениях допустима, распределяем её поровну на все превышения с обратным знаком. 20 мм / 4 – 5 мм, т.е. по 5 мм с минусом.

Сумма исправленных превышений должна быть равна разности высот крайних точек (реперов).

Σh исп. = - 2134 = 21399 – 23533

*5. Вычисление высот связующих точек.*

Высоты связующих точек вычисляем через превышения.

 $H_0 = 23533 - 634 = 22899$ 

 $H_1 = 22899 + 1018 = 23917$ 

 $H_2 = 23917 - 2615 = 21302$ 

 $H_4 = 21302 + 97 = 21399$ 

Совпадение рассчитанной высоты последней точки с её исходной величиной указывает на правильность расчётов высот связующих точек

*6. Вычисление высот промежуточных точек.*

Высоты промежуточных (плюсовых) точек вычисляем через горизонт прибора. Для получения горизонта прибора на станции к высоте заднего пикета станции прибавляем отсчёт по чёрной стороне рейки на этой точке. ГП 3-й станции =  $23917 + 230 = 24147$ .

Для получения высоты промежуточной точки от горизонта прибора отнимаем отсчёт по чёрной стороне рейки на промежуточной точке.

 $H_{1+40} = 24147 - 2121 = 22026$ 

Профиль продольного технического нивелирования трассы составляют на миллиметровой бумаге по вычисленным отметкам высот связующих и промежуточных точек. Для большей наглядности изломов рельефа вертикальный масштаб берут в 10 раз крупнее горизонтального. При составлении профиля автомобильных лесовозных дорог рекомендуют применять вертикальный масштаб 1:500, горизонтальный 1:5000. Высоты откладывают не от нуля, а от условного горизонта с таким расчётом, чтобы была нанесена точка с наименьшей высотой и ещё осталось свободным сантиметра 3-4 для надписей. Реперы на профиле не показывают. Они нужны для контроля измерения превышений и передачи высот на связующие точки. Пример смотрите на рисунке 9, где изображён профиль участка дороги по данным журнала нивелирования (таблица 15)

# Журнал нивелирования.

# Таблица 15

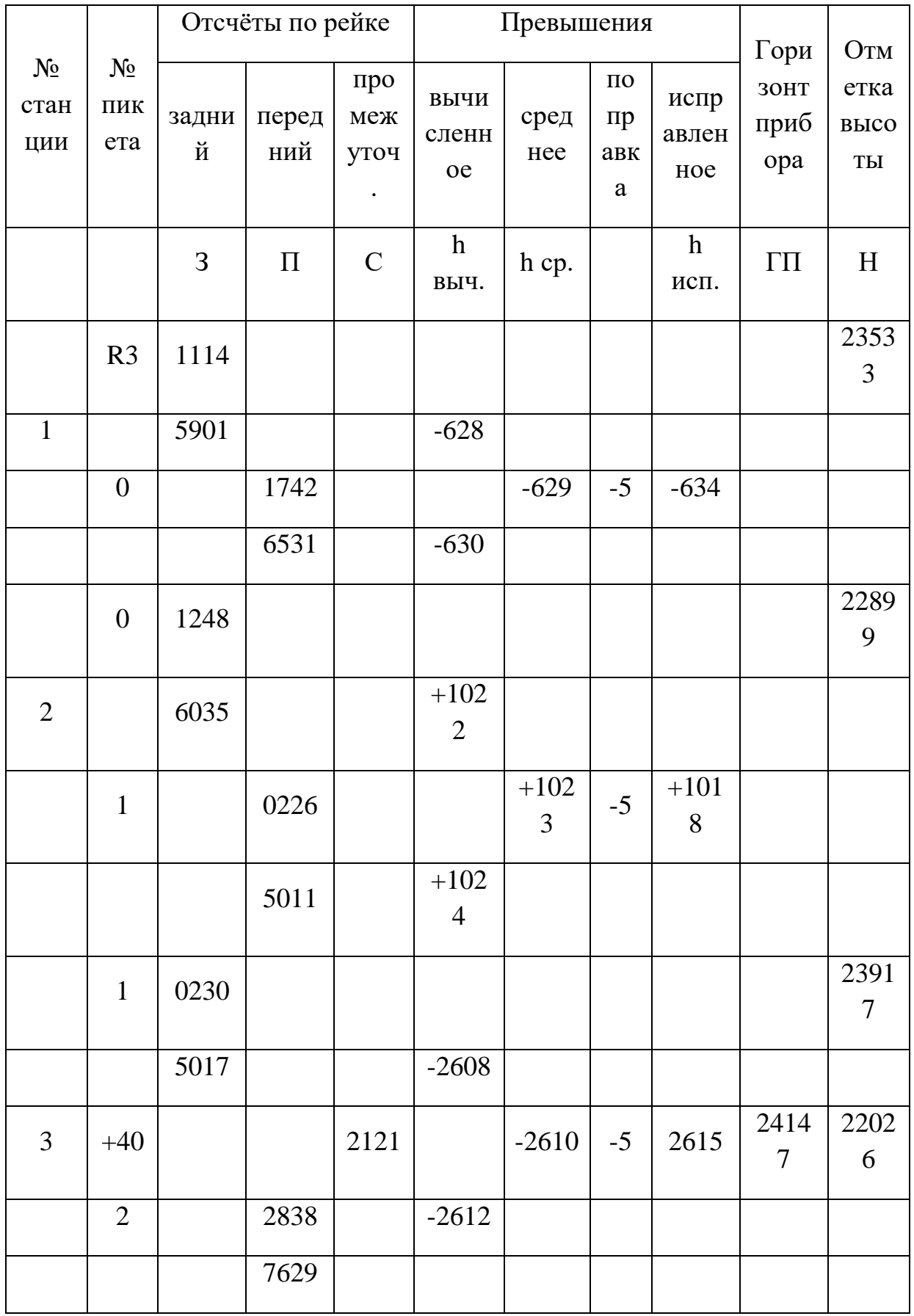

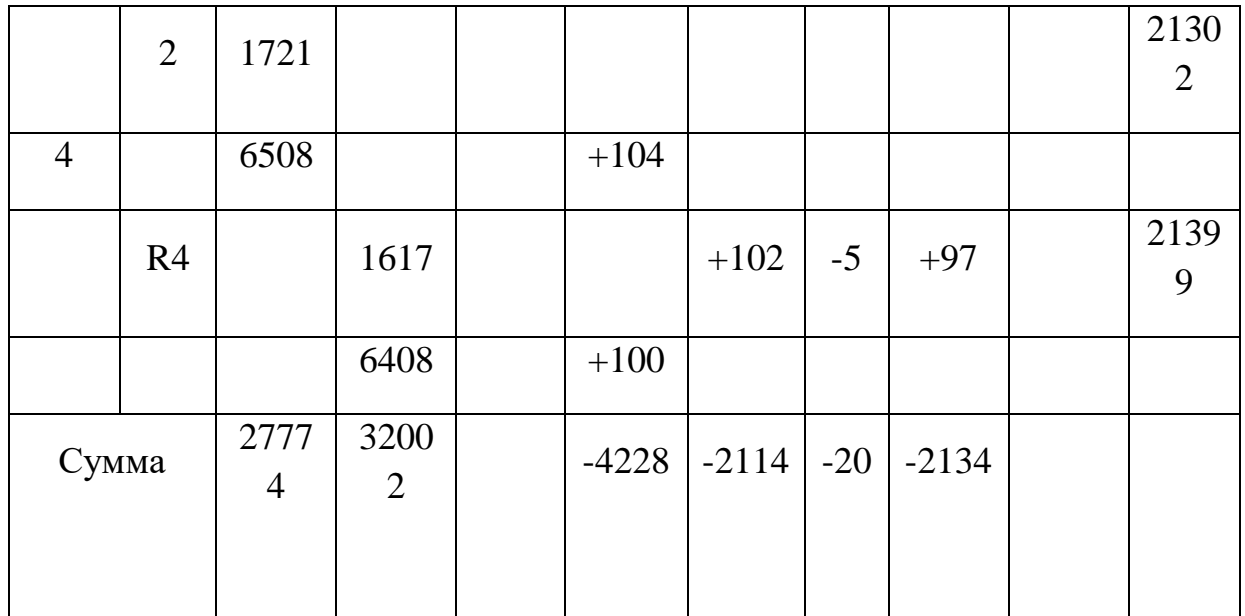

Задача №5. Составление проекта будущей трассы.

Линейные сооружения проектируют по профилю, на который наносят проектную линию будущего полотна дороги или дна канала. При проведении уклоном, проектной линии руководствуются предельным высотами фиксированных точек, экономическими условиями.  $\mathbf{K}$ техническими  $\mathbf{M}$ фиксированным точкам относят точки примыкания возводимых сооружений к существующим (пересечение дороги, мост, площадка), высоту которых изменять нельзя.

Зная отметки высот фиксированных точек, можно определить уклон проектной линии по формуле

$$
i = (H\pi\kappa - H\pi\mu) / d,
$$

где: Нпк - высота конца проектной линии;

Нпн - высота начала проектной линии;

d - горизонтальное проложение проектной линии.

Проектные отметки остальных точек определяют по формуле – проектная высота следующей точки равна проектной высоте предыдущей точки плюс произведение уклона проектной линии на горизонтальное проложение между этими точками, т.е.

Н след. = Н пред.
$$
+ i \times d
$$
.
Рабочие отметки вычисляют как разность между проектной высотой и высотой земли этой же точки. Положительные рабочие отметки показывают высоту насыпи, отрицательные – глубину выемки грунта в данном месте.

Точки нулевых работ – это точки пересечения проектной линии с линией профиля, т.е. точки, где выемка переходит в насыпь или наоборот. Для выноса точек нулевых работ в натуру вычисляют расстояния до них от ближайших точек пикетажа и высоты этих точек. Расчёт расстояния основан на подобии треугольников, образованных ближайшими выемкой и насыпью.

Пропорция такова:  $x / (d - x) = h_1 / h_2$ 

Откуда  $x = h_1 \times d / (h_1 + h_2)$ ,

где: d – расстояние между точками;

 $h_1$ ,  $h_2$  – рабочие отметки

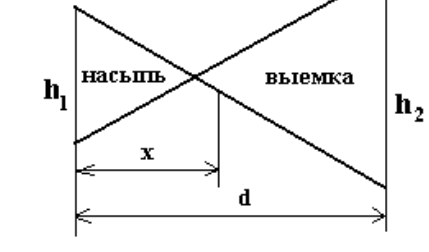

ближайших точек.

#### *Пример 10.*

Расчёт проектных данных.

На профиле (рисунок 9) проектный уклон составляет 0,008.

*1. Вычисление проектных отметок.*  $H_1 = 23.60 - 0,008 \times 100 = 22.80$  M  $H_{1+40} = 22.80 - 0.008 \times 40 = 22.48$  M  $H_2 = 22.48 - 0.008 \times 60 = 22.00$  M *2. Вычисление рабочих отметок.*  $h_0 = 23.60 - 22.90 = +0.70$  M  $h_1 = 22.80 - 23.92 = -1.12$  M  $h_{1+40} = 22.48 - 22.03 = +0.45$  M  $h_2$  = 22.00 – 21.30 = +0.70 M

*3. Вычисление расстояний до точек нулевых работ.*  $x_1 = 0.70 \times 100 / (0.70 + 1.12) = 38.5$  M

 $x_2 = 0.45 \times 40 / (1.12 + 0.45) = 11.5$  M

*4. Вычисление высот точек нулевых работ.*  $H_{0+38.5} = 23.60 - 0.008 \times 38.5 = 23.29$  M

 $H_{1+28.5} = 22.80 - 0.008 \times 28.5 = 22.57$  M

## ПРОФИЛЬ

# УЧАСТКА ДОРОГИ

Масштабы:

горизонтальный 1 : 2000

вертикальный 1 : 200

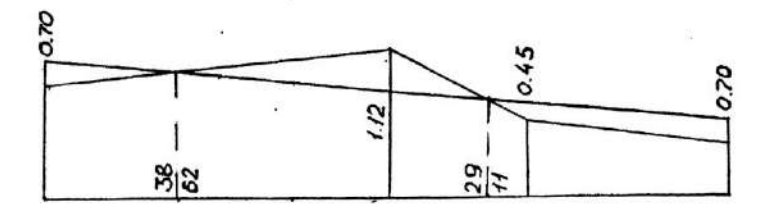

Условный горизонт 20 м

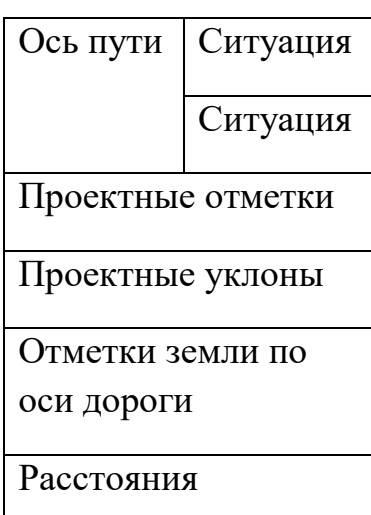

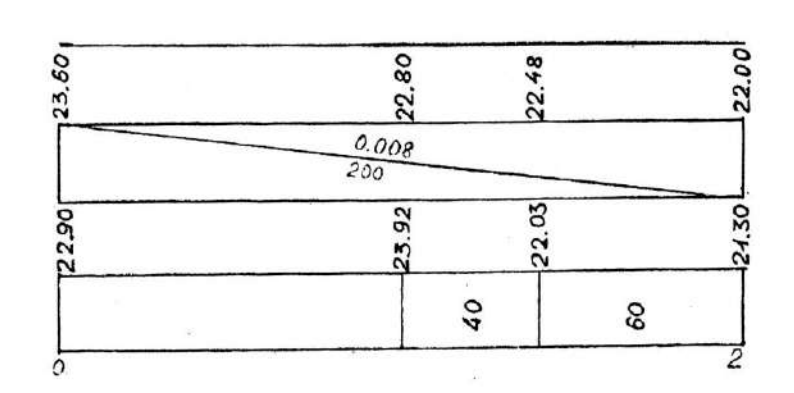

Пикеты

# Приложение 1

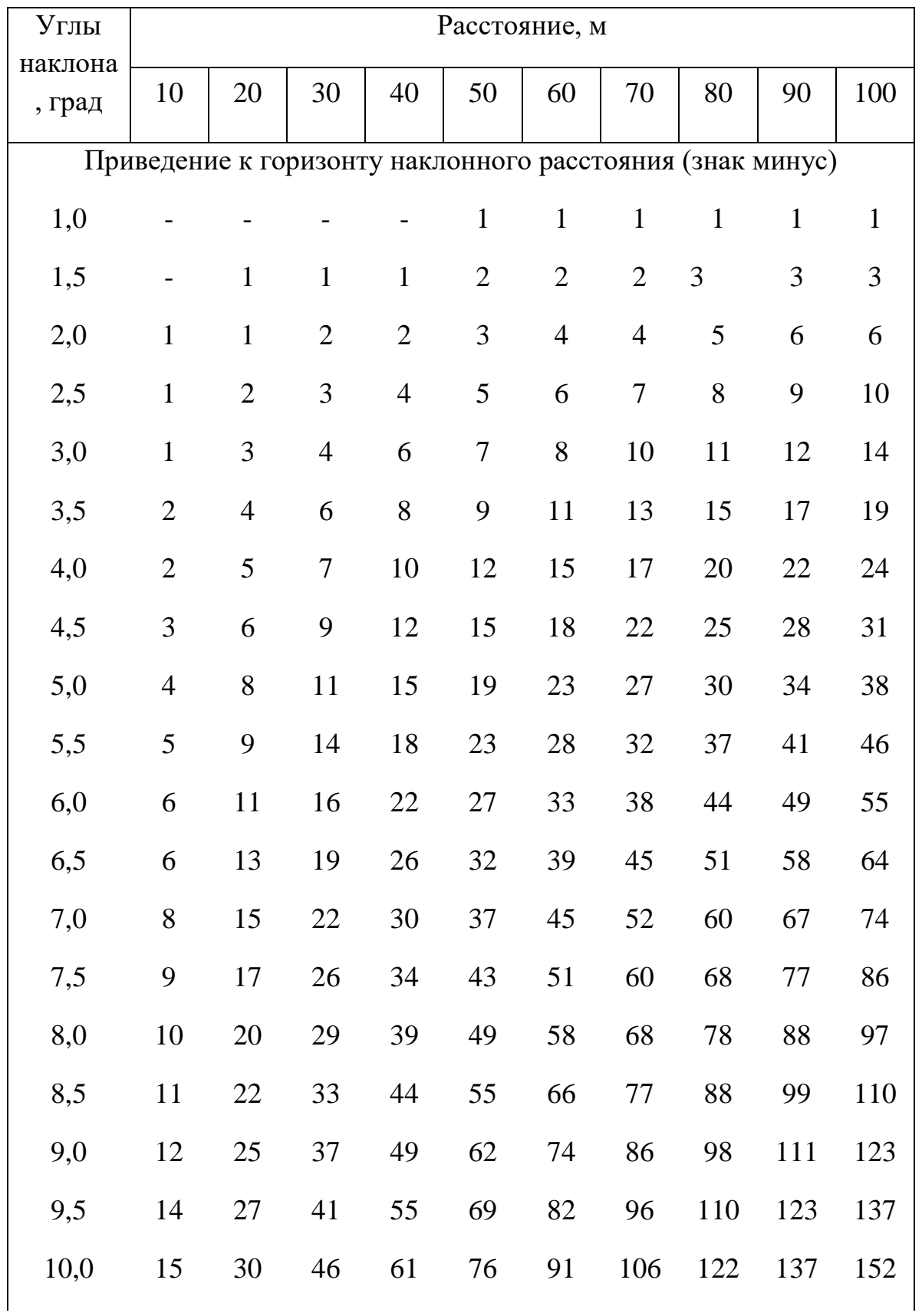

# Поправки за наклон линий, измеренных лентой, см

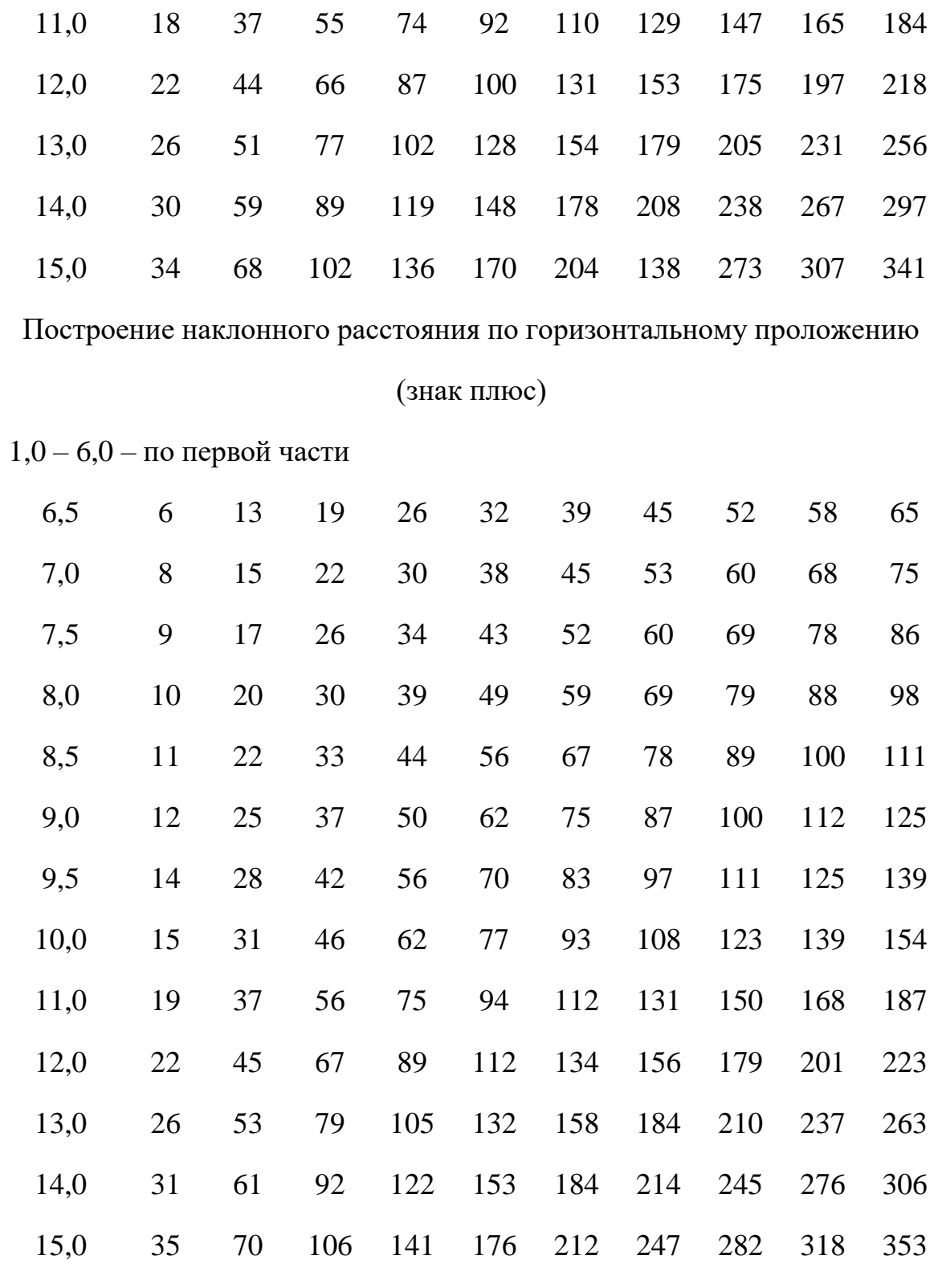

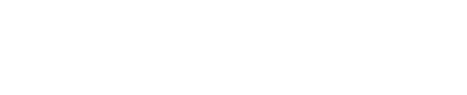

Условные знаки

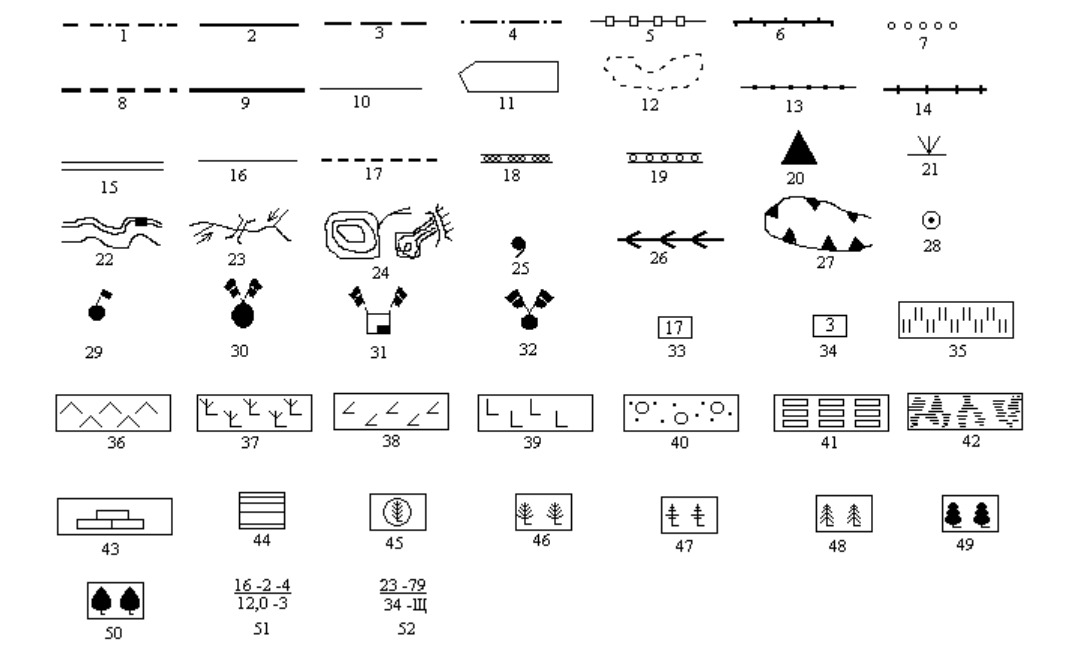

1. Границы лесохозяйственных предприятий. 2. Границы лесничеств (на плане лесничества). 3. Границы лесничеств (на карте-схеме). 4. Границы обходов. 5. Границы лесопарков. 6. Границы лесов заповедников. 7. Границы государственных лесных полос. 8. Границы кварталов и урочищ. 9. Квартальные просеки. 10. Таксационные визиры. 11. Границы выделов, установленные инструментально. 12. Границы выделов, установленные путём дешифрирования или глазомерно. 13. Линии связи. 14. Узкоколейные железные дороги. 15. Грунтовые улучшенные дороги. 16. Грунтовые просёлочные дороги. 17. Полевые и лесные дороги. 18. Противопожарные разрывы. 19. Противопожарные барьеры из лиственных пород. 20. Пожарные наблюдательные пункты. 21. Места разведения костров. 22. Береговая линия и пристань. 23. Реки, ручьи, мосты и канавы. 24. Озёра и пруды. 25. Ключи и родники. 26. Водораздельные линии хребтов. 27. Бровки оврагов и обрывов. 28. Населённые пункты. 29. Лесные кордоны. 30. Конторы лесхозов. 31. Конторы леспромхозов. 32. Конторы лесничеств. 33. Временные пробные площади. 34. Постоянные пробные площади. 35. Сенокосы. 36. Пастбища (выгоны). 37. Гари и сухостойники. 38. Ветровалы и буреломы. 39. Вырубки. 40. Кустарники. 41. Лесные питомники и древесные школы. 42. Болота. 43. Торфоразработки. 44. Несомкнувшиеся культуры. 45. Культуры ели под пологом. 46. II ярус, сосна. 47. II ярус, лиственница. 48. II ярус, ель. 49. II ярус, дуб. 50. II ярус, клён. 51. Таксационные

формулы выделов, покрытые лесом и редин: числитель – номер выдела, класс возраста, группа запаса; знаменатель – площадь, класс бонитета. 52. Таксационные формулы выделов на вырубках, гарях, прогалинах: числитель – номер выдела, год рубки, гари; знаменатель – площадь, тип вырубки, гари.

Федеральное государственное бюджетное образовательное учреждение высшего образования «Рязанский государственный агротехнологической университет имени П.А. Костычева»

Кафедра селекции и семеноводства, агрохимии, лесного дела и экологии

# МЕТОДИЧЕСКИЕ УКАЗАНИЯ ПО ВЫПОЛНЕНИЮ ПРАКТИЧЕСКИХ ЗАНЯТИЙ ПО ДИСЦИПЛИНЕ «ИСТОРИЯ САДОВОГО ИСКУССТВА»

по направлению подготовки

35.03.05 Садоводство

Рязань 2023

Методические указания разработаны доцентом к.б.н. Ерофеевой Т.В. кафедры селекции и семеноводства, агрохимии, лесного дела и экологии

Рецензент: профессор, д.б.н Виноградов Д.В.

Рассмотрено и одобрено на заседании кафедры селекции и семеноводства, агрохимии, лесного дела и экологии

Протокол №6а от 22 марта 2023 г.

Заведующий кафедрой Фадькин Г.Н.

# Содержание

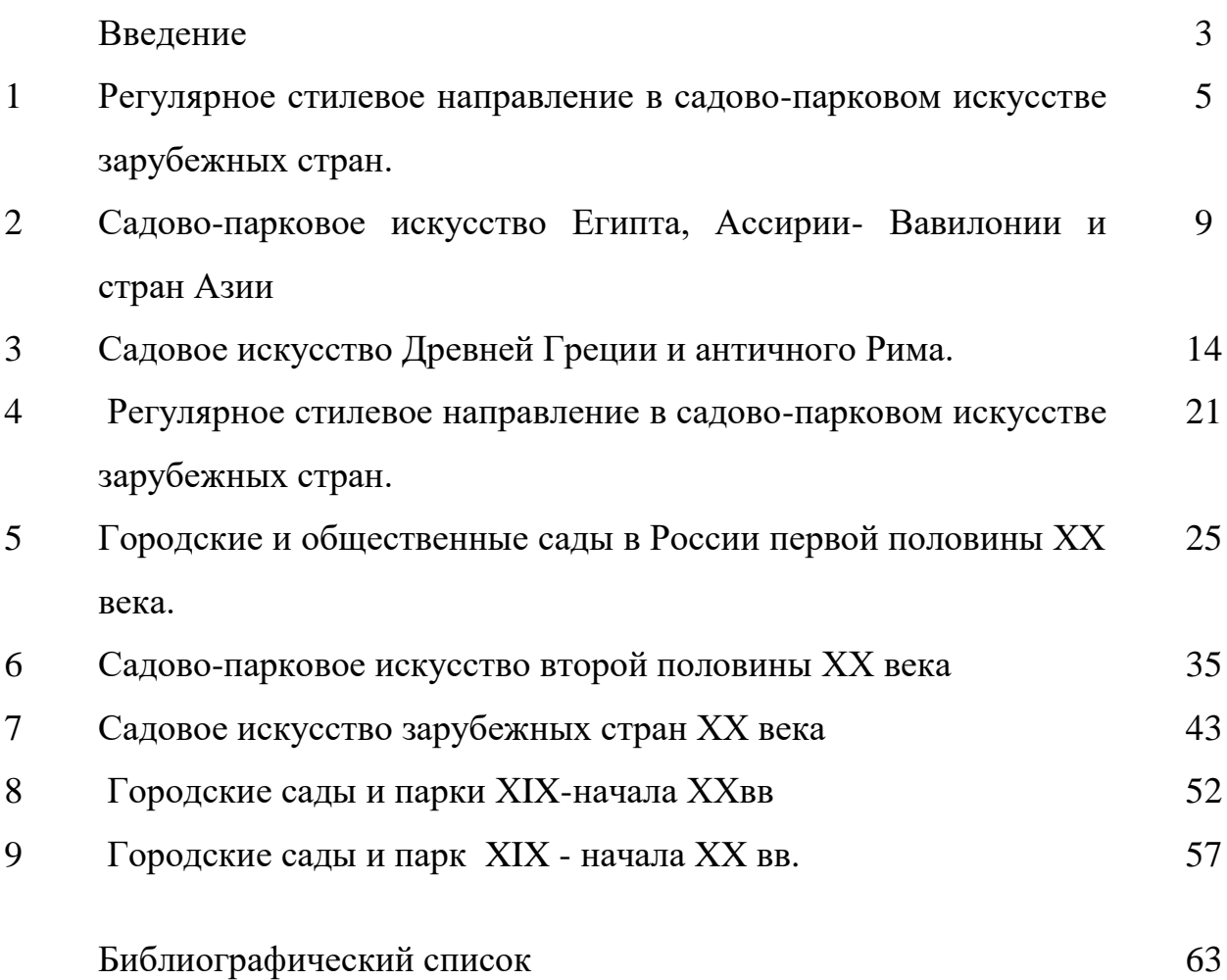

#### Ведение

Садово-парковое искусство — это искусство создание садов, парков и других объектов озеленения с помощью законов композиции, перспективы, теории света и цвета, при использовании природных (растения, вода, почва и пр.) и иных материалов, выражающее определенное идейное содержание в художественных образах. Оно является основой для ландшафтной архитектуры.

Разделах дисциплины «История садово-парковое искусство» на основных примерах просматривается весь опыт паркостроения от истоков по первое десятилетие ХХ1 века. В курсе соответствуют учебной программе дисциплины, также освящаются узловые вопросы объемно-пространственной структуры паркового ландшафта. Изложены принципы использования гармонизации пространства и рассмотрены приемы построения некоторых пейзажных композиций в разные эпохи, на конкретных примерах. Рассказано о наиболее выдающихся теоретиках и практиках в области садово-паркового искусства прошлого, об их основополагающих работах. Великие зодчие прошлого создали чудесные произведения в области паркостроения. Большой вклад в его развитие внесли и российские ландшафтные архитекторы, садоводы, инженеры зеленого строительства последнего столетия. Такие как, В.А.Агальцова, В.В.Баулина, И.В.Барсова, В.В.Владимиров, Т.Б.Дубяго, Л.С.Залесская, М.А.Ильин, Л.М.Тверской, Е.В. Шервинский, Л.Б.Лунц, О.А,Иванова, С.Н,Палентреер, Н.Н.Бочарова, Е.С.Лузина, И.О.Боговая, А.П.Вергунов, В.А.Горохов, Н.А.Ильинская, Е.М.Микулина, З.А.Николаевская, С.С.Ожегов, А.В.Сычева, Н.П.Титова, В.С.Теодоронский, Л.М.Фурсова и др.

# Тема 1 РЕГУЛЯРНОЕ СТИЛЕВОЕ НАПРАВЛЕНИЕ В САДОВО-ПАРКОВОМ ИСКУССТВЕ ЗАРУБЕЖНЫХ СТРАН

#### 1.1. Цели изучения дисциплины, её специфика и суть

Садово-парковое искусство - это искусство создание садов, парков и других объектов озеленения с помощью законов композиции, перспективы, теории света и цвета, при использовании природных (растения, вода, почва и пр.) и иных материалов, выражающее определенное идейное содержание в художественных образах. Оно является основой для ландшафтной архитектуры.

Другими словами, садово-парковое искусство - это синтез идейнохудожественных концепций и приемов архитектуры, садоводства, декоративного и других искусств.

Целью освоения дисциплины «История садово-паркового искусства» является формирование у студентов навыков анализа основных стилистических направлений на исторических объектах садово-паркового искусства, а также их влияния на современные концепций ландшафтной архитектуры.

Дисциплина «Садово-паркового искусства (история)» рассматривает формирование и развитие садов и парков, начиная с Древнего Мира по первое десятилетие XXI в. Этот период охватывает многие страны Востока, Запада, Америки и России.

История зарождения и создания объектов ландшафтного зодчества насчитывает тысячелетия, уходит своими корнями в далекие времена Персии, Египта, Ассирии-Вавилонии и Китая. В трактатах древних философов, историков, произведениях писателей находится целый ряд описаний парков и садов. Например, древнегреческий философ Платон в своем легендарном описании загадочной Атлантиды, якобы существовавшей 12 тысяч лет назад, указывает, что множество садов было вокруг грандиозного храма Посейдона.

Многим обязано садово-парковое искусство археологам, обнаружившим интересные сведения о садах и парках разных эпох. Эти находки закрепились в виде различных приемов, которые канонизировались, систематизировались, возводились в ранг эстетических и технологических принципов.

Садово-парковое искусство имеет целый ряд задач. В состав основополагающих задач входит создание объектов высокого эстетического уровня, благоприятных по своим микроклиматическим и санитарно-гигиеническим свойствам, функциональных (т.е. отвечающих своему назначению), связанные «историческими нитями», а также воплощение новых замыслов, опираясь на предыдущий многовековой опыт.

Специфика садово-паркового искусства заключается в том, что основным материалом, с которым оно работает, является природа. Например, рельеф с его геопластическими возможностями или вода в состоянии движения и покоя, или флора, меняющая непрерывно свой облик, или климат.

Суть садово-паркового искусства составляет соединение природных материалов в целостную композицию, несущую определенный художественный облик.

5

1.2. Взаимосвязь садово-паркового искусства с другими науками и искусствами

Сады и парки как форма синтеза природы и различных видов искусств были связаны с историческими стилями, развивались во взаимосвязи с философией, литературой, музыкой, живописью, градостроительством, архитектурой, народными традициями, экологией и другими науками. Они выражали изменяющиеся в каждую эпоху отношения человека к природе.

Например, идейно-художественная концепция отражает стиль эпохи, архитектура определяет объемно - планировочные принципы и приемы, используемые при паркостроении. От живописи ландшафтное зодчество берет изобразительность с ее законами перспективы, цвета, композиции, а от декоративного искусства - законы имитации пространства, от литературы эмоционально-ассоциативный подход, семантику; от садоводства - «строительный материал» (растения) как воплощение изобразительности и полезности, средство имитации природы. Экология в садовопарковом искусстве имеет двоякий характер. Это и экология растений, и экология человека. В первом случае необходимо обеспечение благоприятных условий для произрастания растений, во втором формирование комфортной среды для человека (температуру и влажность воздуха, ветровой режим, инсоляцию и пр.). Например, в северном климате для человека необходимо создать достаточно прогреваемые и защищенные от неблагоприятных ветров и освященные солнцем открытые пространства. И, наоборот, в жарком климате нужна тень и прохлада, полив растений. В связи с этим в садах и парках южных широт «преобладают закрытые озелененные пространства с различными видами водных устройств».

Решение эстетических задач подчинено социальными требованиями общества: каждая общественная формация имела свои идеалы, которые находили образное выражение в паркостроении. Вместе с этим эстетика парковой среды носит более широкий характер, направленный на формирование «пространства средствами гармонизации.

Народные традиции сыграли немалую роль в садово-парковом искусстве. На него свой отпечаток наложила любовь к природе, деревьям и цветам, к водной стихии, широким пространствам лугов и полей, нашедших отражения в народных песнях и декоративных орнаментах гончарных или деревянных изделий.

Исстари предпочтение отдавалось растениям, приносящим пользу человеку. В древнем Египте - это были лотос и финиковая пальма. Стебли первого шли в пищу бедняков, а плоды второго - спасали путника в пустыне. А в Древнем Китае бамбук утолял голод и ценился как дешевый строительный материал. Данные примеры указывают на утилитарные и практические применения флоры.

Особенно близко к садово-парковому зодчеству музыкальное произведение симфония или соната, или просто песня. С.Н.Палентреер писала, «что особенно важно в музыке и роднит ее с садово-парковым искусством это пауза и ритм. В истинном произведении садово-паркового искусства можно проследить ритм, кульминацию, независимо от общего стиля композиции - регулярного или ландшафтного. Пауза совершенно необходима в парке, так как после любования красивыми фонтанами с блеском водометов или красочными партерами

желательно временно уйти от столь ярких впечатлений, хотя и их очарование, подобно мелодии, сопровождает человека, когда он отдыхает в уединенном месте в стороне от самого броского, самого впечатляющего».

Новая форма произведения садово-паркового искусства возникла тогда, когда появились соответствующие общественно-экономические и культурноисторические условия. В этой связи художественный образ парка можно рассматривать как часть культуры данного общества на определенном этапе его развития.

В настоящее время вопросами изучения и учета памятников садово-паркового искусства занимаются различные международные организации. В рамках ООН существует Комитет по историческим садам (ИКОМОС), создана международная федерация ландшафтных архитекторов (ИФЛА). ИКОМОСом составлен перечень исторических памятников садово-паркового искусства, куда входят более 2000 объектов из различных стран мира.

На одном из совещаний ИФЛА по охране памятников и исторических ландшафтов в целом, в 1977 г., в Киото (Япония) было разработано следующее определение: «Исторический ландшафт есть след событий или цепи событий исторического значения. Историческим ландшафтом может быть также зрительно воспринимаемое выражение определенного периода в развитии цивилизации лил определенного образа жизни...».

1.3.Основные стилевые направления садово-паркового искусства

В каждую историческую эпоху с ее эстетическими требованиями, техническими возможностями складывается свой комплекс принципов и приемов. Именно он определил облик садов и парков, их стилевую направленность. При этом сформировались два основных стилевых направления - регулярное и пейзажное.

Для регулярного стилевого направления (регулярного или французского стиля) характерны: геометрическая сетка плана с прямолинейной трассировкой дорог; четкой формой партеров и цветников; симметричные оформлением композиционной оси и т.п.; террасированный рельеф с архитектурной обработкой; подчеркнутое доминирование главного здания; рядовая посадка деревьев и кустарников; формовка их крон, стрижка; правильная конфигурация водоемов. К этой категории относятся древние сады Востока, Античной Греции, Древнего Рима, сады периода Средневековья, эпохи Возрождения и барокко, регулярные парки Франции, Англии, Германии и других стран первой половины XVIII в., а также ландшафтное зодчество России конца XVII- первой половины XVIII в..

В отличие от регулярного стилевого направления, пейзажное (ландшафтный или английский стиль), подчеркивает и отражает всю красоту естественной природы. Оно характеризуется: свободной сеткой плана, естественным рельефом, извилистыми дорожками. Изрезанными контурами водоемов, полян, лужаек, свободно растущими деревьями и кустарниками с живописными формами крон. К данному направлению причисляются сады Китая и Японии, пейзажные парки Европы, Америки и России - второй половины XVIII - начала XX вв.

Однако, такое подразделение условно, т.к. в парках одного направления

нередко присутствуют приемы другого, в связи с тем, что они развивались во времени. Для садово-паркового искусства второй половины XIX-XX вв. характерно равномерное участие приемов обеих направлений. Несмотря на общность комплекса планировочных и композиционных функций в пределах указанных стилевых направлений, формируются парки, существенно различающиеся между собой. Они имеют характерные черты, соответствующие определенной исторической вехе, природным условиям, экономической политике, эстетическим воззрениям общества, а,следовательно, всему тому, что формирует стиль эпохи и соответственно стилевое направление в садово-парковом искусстве основа основ.

Из садово-паркового искусства выросла ландшафтная архитектура. При строительстве новых объектов мастера опираются на традиции, опыт, решения предыдущих зодчих «зеленой» архитектуры и вместе с тем формируются композиционно-планировочные приемы, отвечающие новым требованиям времени. Без изучения и использования тысячелетнего наследия ландшафтного строительства, накопившего много классических приемов, немыслимо развитие современного паркового комплекса.

#### **Вопросы для самоконтроля**

1. Определение «Садово-парковое искусство» и период его возникновения.

2.Связь садово-паркового искусства с другими науками и искусствами.

3. Организации, занимающиеся вопросами садово-паркового искусства.

4. Понятие о стиле в садово-парковом искусстве. Регулярное и пейзажное стилевые направления и их особенности.

5. Задачи, специфика, суть садово-паркового искусства.

## Тема 2. САДОВО-ПАРКОВОЕ ИСКУССТВО ЕГИПТА, АССИРИИ-ВАВИЛОНИИ И СТРАН АЗИИ (ПЕРСИИ, ИНДИИ)

2.1.Особенности садово-паркового искусства Древнего Египта

Одной из первых стран, где возникло искусство создания садов и парков считается Египет. Как самостоятельное государство Египет был основан в конце IV тыс. до н. э. Нил отвоевал у пустыни узкую долину, где из-за наводнений можно было выращивать лишь сельскохозяйственные культуры.

Природные условия Египта характеризуются, прежде всего, очень засушливым климатом, почти с полным отсутствием осадков и горячими знойными ветрами, несущие мелкие частицы песка.

Несмотря на то, что Нил своими разливами делал землю плодородной, необходим был искусственный полив. При помощи шадифа древние египтяне поднимали воду из Нила по специальным каналам (арыкам). Таким образом, они поливали свои огороды и поля.

Природный ландшафт Египта представлен ровным рельефом долины Нила со слегка волнистой поверхностью песков. Открываются приблизительно следующие картины: широкие перспективы с мелькающими на горизонте силуэтом нагорья и медленным течением Нила, сливающегося с полями.

Растительность представлена в Египте: на берегах реки - это гигантские папирусы и тростники, образующие целые заросли, а также «водные поля» многочисленных белых, розовых, голубых лотосов.

Значительное место из древесных пород имела финиковая пальма, дающая плоды и тень столь ценную в таком знойном климате. Вторыми по значимости являются инжирное и гранатовое деревья, пальма Дум и акация. Ориентировочно, по различным археологическим находкам, в садах произрастало двадцать всевозможных древесных пород, многие названия которых не удается расшифровать и поныне. Все выше перечисленные представители флоры употреблялись в пищу.

На полях египтяне разводили ячмень, пшеницу, просо, а из технических культур - лен. По изображениям бытовых сцен, живописи, можно представить некоторые деревья египетского сада. Так, инжирные деревья фигурируют в росписях, где сюжетом является сбор плодов рабами. Сохранились фрагменты пересадки взрослых деревьев.

Священным в Египте считался кустарник тамарикс, по рисункам имеющий прозрачную крону и удивительно гибкий силуэт. Использовался также и тростник. Большое предпочтение отдавалось в первую очередь деревьям с густой кроной, обеспечивающие защиту от знойных ветров, тень, прохладу, во вторую плодоносящим породам, а затем насаждениям, дающим благовонные масла для священных ритуалов.

Древние египтяне очень любили цветы. Их использовали везде и в качестве украшений: гирлянды цветов украшали стены домов и колонны портиков; букеты стояли в самых разнообразных вазах, на пирах охапки цветов лежали на столах и обвивали сосуды с винами, венчали головы и плечи пирующих и слуг.другими представителями флоры. Излюбленными травянистыми считались гвоздика, маки, васильки. Широко использовались интродуценты - розы и жасмин.

Бесспорную роль в оформлении сада играли виноградники. Это яркий пример сочетания утилитарных целей с декоративными функциями. Для винограда создавались специальные остовы - перголы). Из них создавались целые крытые тенистые аллеи с лозами и необычными декоративными эффектами.

Садово-парковые объекты Древнего Египта подразделялись на следующие типы.

1) священные рощи, располагающиеся на берегу, как правило, искусственного водоема на территории храмовых комплексов и могильные садики;

2) озеленение улиц;

3) сады при загородных дворцах фараонов - отличающиеся обширными озелененными территориями (родоначальники парков);

4) сады при жилых домах знати.

Примеры «Аллея Сфинксов» (XV век до н. э.), дорога от Карнака к Луксору, загородной резиденции фараонов является в Мару — Атон, Типовой древнеегипетской сад

Таким образом, характерными особенностями садово-парковое искусства Древнего Египта являются:

1) регулярный план с использованием симметрии и осевого построения композиции;

2) наличие водоемов как неотъемлемой части сада;

3) использование ритма как композиционного приема;

4) применение рядовых посадок;

5) употребление интродуцентов в ассортименте древесных насаждений;

6) сочетание разных видов искусств, включая и ландшафтного в оформлении ансамблей;

7) формирование замкнутых композиций в связи с климатическими условиями.

2.2. Характерные черты садово-паркового искусства Ассирии-Вавилонии

Ассирия и Вавилония - это государства Двуречья, которые находились на территории долины рек Тигр и Ефрат, берущих свое начало в горах Курдистана и впадающих в Персидский залив.

К северу от Древнего Вавилона, в районах, расположенных близко к среднему течению реки, климат засушливый, а в зимние периоды года с холодными дождями и даже снегом.

Рельеф на территории государства равнинный, за исключением средней части, где он имеет небольшие холмы. Лишь на севере местность гористая.

В Государствах Двуречья издавна существовала разветвленная сеть ирригационных систем, охраняемых государством, что способствовало выращиванию различной флоры.

Искусство разведения садов зародилось гораздо раньше в Египте, чем на Востоке. Дерево считалось символом жизни еще с древности.

Зародыши парков появляются примерно около 2340 г. до н. э. Лучшим украшением страны в те времена являлись парки. Поэтому они первыми подвергались уничтожению со стороны врагов.

Ассирийские цари со второй половины VIII в. до н. э. восхваляют сады и парки, как в письменах, так и на барельефах. Рисунки, дошедшие до нас, свидетельствуют о самых разных садах и парках того периода, например, о парке, заложенном ассирийским царем Саргоном II вблизи г. Хорсабада. Его сын Санхериб разбивает обширный придворцовый

парк, где были посажены различные деревья, среди которых фруктовые и виноград. Для полива - проведен канал, откуда сады «черпали» проточную воду. На увлажненной почве буйно разрастались кипарисы, пальмы, фруктовые деревья, виноградники и пряности.

Растительность. Кипарисы, кедры, платаны, ивы, тополя, лавры, самшиты, мирты создавали в нем чудные пейзажи.

Городскими доминантами отличающиеся массивностью являлись храмы зиккураты. Они представляли собой очень высокие ступенчатые башни, где верхнюю часть - платформу завершало архитектурное сооружение - храм. Нижние части платформ по периметру озеленяли растениями, высаженными в специально устроенные ямы, наполненные растительной землей. Можно предположить, что под влиянием именно этой храмовой постройки, впоследствии создавались искусственные насыпные видовые холмы в парках XVIII в. Их украшали беседками (например, Парнас в Останкинском парке, в Москве).

Возможно, тип сооружения - зиккурат привел вавилонян к созданию «висячих садов». Самую известную из построек - «Висячие сады» Семирамиды - древние греки назвали одним из чудес света.

Можно отметить, что сады и парки Двуречья подразделялись на основные типы:

1) сады ассирийских правителей;

2) охотничьи и увеселительные парки или леса;

3) «висячие сады».

Неизвестно строение «Висячих садов» Семирамиды, однако существуют описания древнего историка Диодора и историка Страбона. Между ними есть существенная разница.

Садово-парковое искусство Ассирии - Вавилонии, имеет характерные особенности:

1) формирование композиции садово-парковых объектов проходило не по продольной оси, а применялось поперечное развертывание пространства;

2) порождение от типа храма - зиккурат искусственных насыпных видовых холмов в парках с беседкой наверху в первой половине XVIII в;

3) создание висячих садов на искусственных террасах - прообразы современных садов на крышах;

4) первые коллекции растительного и животного мира - прототипы ботанических садов;

5) создание лесов для прогулок и охот - аналоги современных лесопарков.

3. Садово-парковые объекты Древнего Египта подразделялись на следующие типы.

11

А) Древняя Персия. В VI в. до н.э. персы во главе с царем Киром II завоевали все Двуречье - Лидию, Мидию, весь Иран, Палестину, Малую Азию, Финикию и Закавказье. Эту громадную державу назвали Персией со столицей Пасаргады.

Во время правления Кира - младшего был создан замечательный парк, получивший название «парадиз». Этот огромный парк был богат дичью. Располагался он около гор и, занимая пространство такое, что Кир мог разместить там тринадцати тысячную армию. Кроме смотров в парках устраивали празднества. Парки настолько доминировали в сознании их владельцев, что утрачивалось понятие о самом жилище - дворце и резиденция царя обозначалась одним словом «парадиз» в переводе «райский сад».

*Климат.* Сухое и знойное лето Персии сменялось резкими зимними холодами, во время которых снег держался долго. Страна была небогата растительностью. Преобладали небольшие оазисы среди сухих степей и пустынных нагорий.

*Растения -* кипарисы, дуб, фруктовые деревья. У персидского залива произрастали платаны.

Садоводство в Персии занимало значительное место.

Персию считали родиной царицы цветов - розы. У нее даже было название *«Гюлистан» - «Сад роз».* Многие поэты воспевали розу в своих стихах. Национальный эпос, воспевая розу - назывался *«Гюль — Нали» - «Книга о розе».* Персия родина так же сирени, лилии, тюльпанов, нарциссов.

Изображение древних персидских садов на коврах дают представление о планировке. Она регулярной формы. Сады разбивали на четырехугольные участки и кварталы различной формы и величины, не связанные единым композиционным замыслом. Сады оформлялись полноводными каналами и фонтанами.

Павильоны декорировались золотом, богатыми тканями и живописью. Сады и парки Персии можно разделить на функциональные *типы:*

1) аллеи;

2) сады при виллах;

3) дворцово-парковые комплексы.

## *Примеры - Аллея Чор-Баг, Вилла Эшреф*

**Итак, садово-парковое искусство Персии имела характерные особенности:**

1) появились обширные парки - «парадизы»;

2) использовался рельефа местности (террас, каналов и бассейнов);

3) применялись богатые ассортименты растительности, экзотов и фруктовых деревьев, а так же огромного количества цветов;

4) включались в общую композицию павильоны и гроты.

**Б) Индия** - это одна из немногих стран мира, которая донесла до наших дней древнейшие культурные традиции, истоками, уходящие к хараппской цивилизации, процветавшей в бассейнах Инда и Ганга.

Природа в Индии необычайно богата, щедра и обильна, но порой безжалостно обрушивается на человека. Палящее солнце нередко испепеляет все живое, а тропические ливни смывают деревья и даже целые поселения.

*Климат* в Индии жаркий муссонный различается по области не столько температурой, сколько влажностью. Он вынуждает применять орошение в земледелии практически повсюду:

- на севере - с помощью оросительных систем;

- на юге - с помощью водоемов, а в штатах Раджастхан иГуджарат - колодцев.

Изоляция от жары и перегрева днем, быстрое охлаждение и проветривание ночью,

учитывались как в архитектура, так и в парко строении.

Внутренний двор, как правило, мостили камнем или кирпичом, либо утрамбовывали земляную поверхность с редкими растениями - одним-двумя деревьями, отбрасывающими тень. И обязательное присутствие водоема. Из строительных материалов, кроме обожженного кирпича, широко использовали дерево, мрамор, песчаник.

*Растительность*Индии разнообразна. Тропические леса занимают 20% ее площади, на остальной территории преобладают саванные, полупустынные и горные насаждения.

Там произрастают: тростники, бамбуки, пальмы, темные кипарисы, ивы, тополя, платаны. Из фруктовых деревьев в садах выращивали: яблони, фиги, манго, кокосовые пальмы, бананы, вишни, сливы, гранаты, персики, гуавы, а из цитрусовых - лимоны, апельсины мандарины. Цветочные культуры широко представлены: розами, маками, нарциссами, дельфиниумами.

В садово-парковом искусстве Индии выделялись следующие *типы сада:*

#### 1) сады на воде;

- 2) сады Мохалла;
- 3) сады на воде;
- 4) лекарственные сады;
- 5) сады при дворцах и виллах;
- 6) сады при гробницах;

7) общественные сады (на окраинах, на побережье, в комплексах общественных зданий).

*Примеры: плавучие сады Кашмира, дворцово-парковый комплекс Удайпура, дворцовопарковый комплекс-мавзолей Тадж-Махал.*

#### **Ландшафтное строительство Индии имело свои характерные черты:**

1) строгая геометрия в композиции садов с широким использованием воды;

2) использование нюансов и контрастов по форме кроны и окраски листвы деревьев;

3) схожесть планировки индийских садов с персидскими объектами паркостроения;

4) специфическая особенность Индии - сады на воде;

5) дизайн садов, основывается на геометрических формах, который может делиться на

части, но сохраняет свое единство и первоначальные качества;

6) единство внутреннего и внешнего, дома и сада.

#### Тема 3 САДОВОЕ ИСКУССТВО ДРЕВНЕЙ ГРЕЦИИ И АНТИЧНОГО РИМА

3.1 Особенности садово-паркового искусства Античной Греции

Историю культуры и искусства Древней Греции принято делить на пять эпох:

-Крито-микенская (XX - XIII вв. до н. э.);

-Гомеровская (XII - VIII вв. до н. э.;

-Архаическая (VII - начало V вв. до н.э.);

-Классическая (V - I половина IV вв. до н.э.);

-Эллинистическая (II половина IV - I вв. до н.э.).

-Каждая эпоха отражала различные социальные взгляды.

В начале существовал родовой строй, который в Гомеровской эпохе переходит к классовому обществу и к античному рабовладельческому государству.

В следующий период окончательно сложилось античное рабовладельческое государство.

Классическая эпоха - это время расцвета афинской рабовладельческой демократии, Греко-персидских войн, а также период расцвета искусств и архитектуры.

Эпоха Эллинизма, характеризуется экспансией на востоке: в Египте и Малой Азии возникают новые города. Именно в этот период сильное влияние Востока. Географическое положение и природные условия

Античная Греция по своему географическому положению занимала часть Балканского полуострова, острова Эгейского моря и часть Малой Азии.

Рельеф гористый. Ряд горных кряжей отделяет одну область от другой, без широких речных долин, морской берег изрезан.

Климат - средиземноморский с засушливым жарким летом и достаточно мягкой зимой. Воздух в Греции необычайно прозрачный и ясный, обеспечивающий хорошую видимость на большом расстоянии.

Растительность в Античной Греции была представлена естественными насаждениями с преобладанием низкорослых деревьев на горных склонах там, где, когда-то были дремучие леса. В основном для Греции характерны: маслины, сосна приморская, дуб, платан, пиния, кедр, тополь, кипарис, вяз, гранатовое и инжирное деревья, лавр благородный, мирт. В Античной Греции создана своеобразная мифология, тесно связанная с природой.

Из цветочных растений греки выращивали розы махровые, левкои, хризантемы, что в переводе означало «золотой цветок», гвоздику, анютины глазки. Например, по преданиям, «гвоздика» выросла из глаз пастушка, вырванных богиней охоты Артемидой за то, что он игрой на свирели разогнал всю дичь. Любопытных, осмеливавшихся подсматривать за богиней любви Афродитой во время купания, Зевс обращал в «анютины глазки». Белая лилия возникла из капли молока матери богов - Геры, а розу греки считали божьим даром. Сапфо называли ее царицей цветов, а Накреонт говорил, что «роза родилась из пены, покрывавшей тело Афродиты, выходящей из моря». Восхищенные боги обрызгали цветок нектаром, давшим ему чудный запах. Белая роза окрасилась в красный цвет, кровью поранившейся о шипы Афродиты, которая бежала к своему

возлюбленному Адонису, получившему смертельное ранение. Розы участвовали в радостных и печальных ритуалах.

Этот цветок считался символом бесконечности и кратковременности жизни, что вращалось в округлой форме бутона, не имеющий ни начала, ни конца. Поэтому на могильных памятниках изображение розы стало традиционным.

Строительный материал отличается разнообразием. Это и белый, голубоватосерый мрамор, и темно-фиолетовый мраморный известняк.

В градостроительстве и архитектуре в разные эпохи происходили существенные перемены и нововведения.

Греция Архаического периода представляла собой ряд полисов (городов государств), из которых самым крупным были Афины. К VI в. до н. э. относятся и греческие поселения на Черном море - Ольвия, Херсонес, Феодосия, Фанагория. Развивается каменное зодчество. В архитектуре разрабатывается четкая ордерная система. Ордер (order - порядок) представляет собой определенную совокупность архитектурных элементов, цельную художественную систему сочетаний конструктивных и декоративных частей с определенным соотношением их размеров в сооружении. В этот период формируются дорический и ионический ордеры.

Классическая эпоха началась с Греко-персидских войн, завершившихся созданием Афинской морской державы. Политический строй - рабовладельческая республика. В 460 г. до н.э. к власти пришел Перикл, один из самых ярких и талантливых деятелей эпохи рабовладельческой демократии. Время его правления называют золотым веком Греции. В этот небольшой промежуток времени культура достигла наивысшего расцвета. Города заново восстанавливались и строились по регулярному плану. Создавались архитектурные комплексы, возводились храмы. Дорический и ионический ордеры достигли совершенства и дополнились новым коринфским. Высокого уровня развития получили искусство и ремесла. Эллинистическая эпоха характеризуется образованием крупных греко-восточных монархий. В IV в. до н.э. царь Македонии2 Александр Великий (Македонский) завоевал Персию, Египет, средиземноморские страны. Следует отметить, что греческое садовое искусство в своем развитии получило мощный импульс извне. Именно благодаря завоевательным походам Александра Македонского Азия, с высокоразвитым паркостроением, была включена сразу в греческую культуру. Особенно Александр Македонский любил охотиться в парках покоренных им народов и непременно наблюдал и собирал диковинные ему растения. Так, на обратном пути из Индии, Александр украсил все войско венками из понравившегося ему плюща. Это растение не росло тогда в вавилонских парках, и он приказал его посадить там. Однако плющ долго не удавалось там привить, несмотря на то, что акклиматизировались другие греческие растения, например, самшит.

Александр основал много городов и организовал в них парковые территории, образованные в единые зеленые пояса, где вместе с парками располагались научные центры - ботанические сады и зоопарки. «После его смерти империя распалась на ряд государств. В Эллинистический период развертывается строительство общественных сооружений, стадионов, театров. Формируется тип жилого дома перистильного типа. Развивается благоустройство и озеленение городов».

Садово-парковые объекты

Для садово-паркового искусства Античной Греции характерны следующие типы озеленения.

священные рощи (нимфеи и герооны);

гимнасии;

озелененные территории общественного значения;

философские сады;

частновладельческие сады.

Священные рощи

Нимфей - это дубовая или кедровая роща или роща маслин с источником в центре. Героон представлял первоначально рощу, посвященную герою. Он служил местом захоронения этого героя, и соответственно носил мемориальный характер.

Постепенно герооны стали украшать статуями знаменитых личностей и колоннадами вдоль беговой дорожки. В честь ушедших из жизни людей устраивались гимнастические игры и состязания, даже оснащались дорожками, ипподромами и т. д. Отсюда следует, что фактически герооны стали прототипами современных спортивных парков.

Гимнасии

Часть героонов было преобразовано в гимнасии. вначале они представляли собой места для занятий физическими упражнениями. Потом гимнасии рассматривались как публичные места для собраний: кроме наблюдения за гимнастическими упражнениями, они существовали просто для встреч или философских бесед, постепенно перерастая в философские сады.

Внутри городов гимнасии всегда были сравнительно небольших размеров. Озелененные территории общественного значения (городские площади, улицы). Данные объекты появились в V и IV вв. до н.э. Их оформление зеленью складывалась в основном из рядовых посадок платанов вдоль дорог и у различных сооружений.Одним из примеров, является главная площадь Афин - Агора.

Философские сады. О философских садах можно судить по данным только литературных источников. Как упоминалось выше, они могли преобразовываться из гимнасий или возникать как самостоятельные объекты. Они находились в парках, обсаженных платанами, маслинами, тополями и др. насаждениями. О планировке их точных сведений нет, хотя предположительно философские сады представляли собой зачатки пейзажного стилевого направления. Там велись ученые беседы и проводились различные занятия.

Частновладельческие сады. Такого рода сады, описаны еще в Одиссее и носили чисто утилитарный характер, правда, с элементами художественнодекоративной обработки. Известно, что Дом Демона в Афинах (середина IV в до н.э.) был с садом, где наряду с овощными культурами, выращивались: лилии, розы, фиалки, а из древесных пород: платаны, гранатовые и инжирные деревья. В III - I вв. до н. э. внутренние дворики украшались цветами, скульптурой или фонтаном.

Характерные особенности ландшафтного строительства Античной Греции следующие:

а) использование горной местности для устройства террас;

б) создание искусственных гидросооружений - фонтанов, бассейнов;

в) применение в парках цветов, архитектурных форм и скульптур, специально приспособленных к фону зелени или гротам.

Интересно, что по сравнению с Древним Египтом, новое в античных греческих садах - «их террасообразное, уступчатое решение, более свободная композиция,декоративность, нагромождение зеленых масс, обилие украшений, витые лестницы. На террасах - посадки больших деревьев, цветы и фонтаны, приводимые в действие сложными гидравлическими машинами» (С.Н. Палентреер).

3.2. Характерные черты и приемы садово-паркового искусства Древнего Рима

По своим социально-экономическим условиям Древний Рим - это рабовладельческое государство, в котором выделяются три эпохи:

«Эпоха царей (VIII—VI вв. до н. э.) характеризуется формированием рабовладельческого строя.

Эпоха республики (VI - I вв. до н. э.). В ней Рим выделяется как городгосударство. Его территориальные завоевания завершились накоплением огромных богатств, позволивших широко развернуть строительство.

Эпоха империи (I-V вв. н. э.) - определяется значение Рима как государственного центра. Разворачивается градостроительство - строительство ансамблей, общественных форумов, стадионов, театров, императорских дворцов, патрицианских вилл. Великолепные акведуки обеспечивали город питьевой водой и снабжали ею многочисленные фонтаны в парках и садах, на городских площадях. Совершенствуется композиционное решение архитектурных ансамблей. В конце III в. н. э. упадок рабовладельческой системы обусловил кризис империи. В 410 г. н. э. Римская империя пала под ударами вестготов» (И.О.БоговаяЛ.М.Фурсова).

Природные условия Древнего Рима сходны с Грецией. Климат также средиземноморский. Рельеф - гористый, характерный для Аппенинского полуострова. Там большое количество горных рек и источников, бегущих по склонам. Горы, холмы, равнины чередуются между собой. Леса преимущественно лиственные. Благоприятные почвенные и климатические условия с обилием воды, способствовали развитию садоводства, в частности выращиванию винограда, маслин и разных плодовых деревьев.

Растительность в Древнем Риме была разнообразна и представлена следующими видами древесных пород. Здесь произрастали и произрастают различные виды сосен, дубов, а также платаны, кипарисы, тополя, каштаны, гранаты, маслины, земляничное дерево, вязы, ивы, акации, плодовые. Широко распространены растения, поддающиеся фигурной стрижки - самшит, лавр, мирт, розмарин, дрок и жасмин. На клумбах росли цветы, соответствующие временам года. Садовники культивировали на территориях объектов садово-паркового искусства лилии, левкой, анемоны, астры, гиацинты, крокусы, львиный зев, нарциссы, гвоздику, ирисы, туберозу, тюльпаны и другие цветочные культуры.

Любимыми цветами римлян являлись фиалка и роза. Фиалка использовалась

как целебная трава, и как ароматизатор вин. Она была необходима для торжеств. Роза в разные периоды имела нестабильное значение: являлась и символом нравственности, и служила наградой за мужество. За одержанную победу выбивали розу на щитах, во время падения Рима она стала символом расточительности и порока. Роза превращалась и «в цветок забавы», и являлась элементом украшения. Роза использовалась в кулинарии, лечении и т. п. Разводили обширные сады из роз даже в ущерб хлебным полям.

Но роза посвящена богу молчания Гарпократу и служила символом молчания. Отдавая особое предпочтение розе, они создавали настоящие царства роз - розарии.

Очень ценился плющ. Дорожки окаймлялись невысокими изгородями из тростника с западами или нишами для посадки отдельных деревьев.

Владельцы вилл украшали свои сады скульптурами из мрамора или иного строительного материала. Если их не хватало для этого средств, то он украшал свой сад «зеленой скульптурой», т.е. фигурно стригли самшит, розмарин, лавр в виде колонн, кубов, столбов, а часто и в форме человеческих или животных фигур. Так как формовка крон была делом садовника - топиариуса, отсюда и появление термина «топиарное искусство», что означает фигурную подстрижку деревьев и кустарников.

Однако, в это время «зеленая скульптура» свидетельствовала о дурном вкусе и получала большого распространения, хотя и достигла высокого уровня развития.

Например, в саду виллы Ручелаи кусты самшита были подстрижены в виде храмов, кораблей, птиц, животных и т.п.

Сам же садовник - топиариус занимался в основном созданием пейзажей в саду и парке.

В Древнем Риме во II - I вв. до н. э. начали применять новый способ посадки деревьев пятерками (римский квинкус), т.е. сдвинутыми рядами с подстриженными в один объем кронами деревьев и открытыми стволами. Данный прием обеспечивал видимость по диагонали между стволами, создавая над ними полог из крон насаждений.

Для Древнего Рима характерен синтез искусств, т.е. гармоничное сочетание архитектуры, декоративной живописи, скульптуры и ландшафтного искусства.

Самым плодотворным периодом стал рубеж веков с I в. до н. э. по I в. н. э. это время наивысшего расцвета градостроительства и садово-паркового искусства.

Именно в этот период сформировались следующие типы садов.

-священны рощи;

-городские общественные сады;

-частновладельческие городские сады;

-сады при дворцах и виллах.

Священны рощи - сады, связанные с религиозным культом.

Например, рощи, посвященной нимфе, воспитавшей Зевса. К роще вела аллея, обсаженная платанами. Вдоль неё протекал ручеек. Аллея завершалась искусственным гротом, а внутри грота стояла скульптурная группа, изображающая нимфу и младенца Зевса. Другая священная роща описана Плинием Младшим. Она расположена на холме. У ее подножья текут ручьи. Здесь растут кипарисы, тополя и самшит. В этой священной роще, кроме главного храма есть целый ряд маленьких часовен, около каждого сооружения свой источник.

Городские общественные сады. Они создавались при театрах, а также на площадях. Площади иногда имели вид прогулочной аллеи. Там высаживались рядовые посадки деревьев и создавались крытыми галереями с нишами для отдыха. Ниши и аллеи украшались скульптурой. В городских садах находились источники или бассейны.

Общественные сады, устраиваемые в городах около портиков (крытых галерей), вблизи театров или других общественных зданий. Они служили для прогулок или выполняли роль открытого фойе, места для отдыха во время антрактов или до начала спектакля.

Частновладельческие городские сады подчинялись планировочной структуре дома. Это сады были незначительными по размерам их территории.

Много интересных сведений дают садово-парковому искусству эти жилые дома.

Планы их развивались на основе греческих жилых построек эпох классической и эллинизма. По климатическим условиям наружные стены редко имели окна. Внутренние помещения сгруппировывались вокруг открытого дворика. У входа располагался атриум, что-то вроде вестибюля с бассейном (имилувиум), наполняющийся дождевой водой через отверстие в крыше. Кроме атриума в доме находились дворики, окруженные колоннадами. Обычно богато оформленные цветами, скульптурой, фонтанами или бассейнами, напоминающие настоящие садики. Эти дворики получили названия перистили. Дома же такого типа стали называться в архитектурной науке атриумно-перистильными. В перестилях, оформленного в виде сада, было много цветов, часто высаженных в емкостях. Деревья же изображались на стенах, которые ограничивали сады. В тоже время сами сады исполняли функцию летней столовой. Это подтверждают мраморные столики в тени беседок, увитый виноградными лозами. Вблизи находились фонтанчики с питьевой водой. Нередко в Римских домах встречаются стенные фонтанчики, украшенные мозаикой. Такие сооружения напоминали ниши с мозаичным декором и архитектурным обрамлением. Оформлялся небольшой скульптурой бассейн, куда из ниши вытекала вода.

Сады при дворцах и виллах имели хозяйственное или увеселительное назначение. О придворных садах в Риме известно, что они были насыщены скульптурами, фонтанами, имели искусственные озера. В отличие от садов при жилых домах, при виллах они располагались не внутри дома, а на смежной территории. Отличались императорской триумфальностью и роскошью.

Следует отметить, что было три типа вилл:

«Рустика» - сельскохозяйственная вилла;

«Урбана» - дворцово-парковый комплекс с городским типом планировки увеселительной формы, предназначенный для отдыха и развлечений;

«Фруктуария» - вилла, где основой являлся плодовый сад, очень эффектно прорезанный из тенистых не плодовых деревьев.

Основные характерные черты присущие садово-парковому искусству Древнего Рима:

Появились новые планировочные элементы, такие как ксист и ипподром, где

ксист - плоский сад, представляющий собой регулярный небольшой участок, разделенный на квадраты или прямоугольники и имеющий четкое осевое построение. Он располагался перед зданием виллы и целиком подчинялся планировке и архитектуре здания. Примечательно, что со зданием он составлял единое целое.

Ксист имел газон, окаймленный стриженым бордюром, ароматными цветами, скульптурой или фонтанами.

С помощью ксиста, обеспечивалось раскрытие перспективы на окружающий ландшафт от главного фасада здания.

Если сад-ксист располагался внутри здания, то он был окружен галереей и превращался в новый элемент перистиль. Оба эти элемента насыщались декоративными формами, по размеру же были небольшими 20х10м.

Ипподром, в отличие от ксиста, занимал большую территорию (60х160 м; 70х200 м). Рельеф, где он находился ровный. Данный планировочный элемент представлял собой ипподром - эллипс, один округлый конец которого срезан. Это важная деталь «большого парка». Планировка ипподрома регулярная с четкой продольной осью, с применением больших деревьев, кустарников, газона, цветов, скульптуры, с фонтаном, беседкой, т.е. всей палитрой ландшафтного искусства.

Появляется впервые «топиарное искусство».

Разработана садово-парковая композиция, подчеркивающая основную ось центрального сооружения с учетом раскрывающихся видов.

Совершенствование древнегреческих приемов и создание новых (использование скульптуры, пергол в убранстве сада, аллей для пешеходов и для экипажей или прогулок на носилках).

Отсутствие композиционного единства в садах и парках.

Приемы и принципы ландшафтного искусства Древнего Рима нашли свое дальнейшее отражение и развитие в итальянских садах эпохи Возрождения, а далее в регулярных парках Европейских стран, а также используются в современных объектах озеленения.

## **Вопросы для самоконтроля**

- 1. Роль Александра Македонского в садово-парковом искусстве.
- 2. Типы озелененных территорий Античной Греции и их характеристики.
- 3. Характерные черты садово-паркового искусства Античной Греции.
- 4. Принципы, разработанные в Античной Греции.
- 5. Типы садов Древнего Рима и их характеристики.
- 6. Общественные сады Древнего Рима и их описание.
- 7. Типы вилл Древнего Рима.
- 8. Топиарное искусство и его значение.
- 9. Принципы и приемы, разработанные в Древнем Риме.
- 10. Характерные черты садово-паркового искусства Древнего Рима.

# Тема 4. РЕГУЛЯРНОЕ СТИЛЕВОЕ НАПРАВЛЕНИЕ В САДОВО-ПАРКОВОМ ИСКУССТВЕ ЗАРУБЕЖНЫХ СТРАН

4.1 Особенности садово-паркового искусства эпохи Средневековья

Эпоха античности с ее архитектурой, искусством, науками завершила свое существование в конце IV в. Пришло новое время - эпоха феодализма или период Средневековья (V - начала XV вв.).

Архитектура, искусство, особенно паркостроение очень уязвимы и требуют для своего существования мирной обстановки, поэтому в условиях волнений в мире, приостанавливается развитие и садово-паркового искусства. Размеры садов резко уменьшаются, появляются внутренние сады в пределах монастырей и при замках, там, где им как-то гарантирована безопасность от разгрома неожиданных наемников извне.

Являясь внутренними, такие сады были замкнутыми по своей композиции. В начале планировка их была чрезвычайно проста: две узкие дорожки пересекались под прямым углом, тем самым деля сад на четыре части. Место их пересечений фиксировалось в центре небольшим водоемом для умывания и полива, часто вместо водоема высаживали большое дерево или декоративный куст, или ставили крест.

Прообразом современных цветников были регулярные грядки с лекарственными и декоративными растениями. Здесь культивировались мальва, полынь, шалфей, чай, мак, богородская трава, рута и т.п. Формирование грядок было в форме призм. Откосы их укреплялись дерном, жердями или плетнями из лозы.

В эпоху Средневековья появляются четыре типа садово-парковых объектов:

- 1. Монастырские сады;
- 2. Сады при замках;
- 3. Университетские сады;
- 4. Ботанические сады.

Итак, особенности садово-паркового искусства эпохи Средневековья следующие:

Простота и геометричность планировки внутренних садов;

Разработка нового приема - лабиринта;

Феодальный тип синтеза искусств, т.е. подавление присущих каждому виду искусства особенностей, подчинение их общей идеи;

Символика садов;

Появление зачатков ботанических садов и подготовка их к открытию для широкой публики к первой половине XV века, т.е. в эпоху Возрождения.

4.2. Характерные черты испанско-мавританских садов

Важную роль в развитии мирового ландшафтного искусства сыграло образование в VII веке Арабского Халифата

В эпоху Средневековья происходит формирование европейских государств, постоянных междоусобных войн, восстаний. Именно в это время утвердилось христианство. Рабство сменилось феодальным строем.

История архитектуры Средневековья подразделяется на три периода:

Раннесредневековый (IV-IX вв.);

Романский (X-XII вв.);

Готический (конец XII- начало XV вв).

Архитектура, искусство, особенно паркостроение очень уязвимы и требуют для своего существования мирной обстановки, поэтому в условиях волнений в мире, приостанавливается развитие и садово-паркового искусства. Размеры садов резко уменьшаются, появляются внутренние сады в пределах монастырей и при замках, там, где им как-то гарантирована безопасность от разгрома неожиданных наемников извне. Именно внутренний сад стал теперь единственным связующим звеном между жителем города и природой. Являясь внутренними, такие сады были замкнутыми по своей композиции. В начале планировка их была чрезвычайно проста: две узкие дорожки пересекались под прямым углом, тем саамы деля сад на четыре части. Место их пересечений фиксировалось в центре небольшим водоемом для умывания и полива, часто вместо водоема высаживали большое дерево или декоративный куст, или ставили крест.

Прообразом современных цветников были регулярные грядки с лекарственными и декоративными растениями. Здесь культивировались мальва, полынь, шалфей, чай, мак, богородская трава, рута и т.п. Формирование грядок было в форме призм. Откосы их укреплялись дерном, жердями или плетнями из лозы. Растения, населяющие сад, несли в себе аллегорический смысл: белые лилии олицетворяли чистоту Божьей Матери; огненные лилии - человеческое воплощение Христа (человек создан Творцом из красной глины); гвоздики - чистую любовь; Красные розы - любовь к Богу; Белые розы -печаль Богородицы; желтые -Её славу (роза символ Богоматери); Вишня - знак небесной радости, виноград - познания добра и зла, яблоня - грехопадение первых людей и их спасение Христом. Ягоды земляники - справедливость, а ее тройные листья - Святую троицу и т.п. Все растения должны были радовать глаз, утолять голод и жажду, а также привлекать птиц, чье пение услаждало слух, создавая мелодичный фон сада.

Во внутреннем саду выращивались кроме цветов и ароматных, лекарственных трав, декоративные и плодовые насаждения. Деревья росли там ровными рядами и в основном местного происхождения, встречались и экзоты.По периметру сад окружал для защиты фруктовых пород лиственный древо заслон (из липы, ясеня, тополя). К фруктовым деревьям можно отнести сливу, абрикос, райскую яблоню.

Специфическая черта садов этого времени заключается:

в композиционной взаимосвязи архитектуры здания и садов;

в отсутствии общего осевого построения.

Интерьер слит с двориками настолько, что не всегда ощущается: находится ли посетитель внутри или снаружи.

Достигается это тем, что:

Переход из дома в сад оформлен арками;

Садики с интерьерами декорированы одинаковыми растениями.

В Испании сформировался новый тип сада - испано-мавританский (патио).

Основные элементы патио - вода, растительность, жаркий климат не позволяли использовать газон, поэтому применялось декоративное мощение.

Основные цвета -холодных оттенков.

Вышесказанное можно убедительно подтвердить следующими примерами, такими как, созданные в XIII веке в резиденции халифов сады Гренады - Альгамбре площадью 200х650 м и Генералифе - 80х100 м.

Характерные особенности арабского садово-паркового искусства следующие:

геометрическая планировка на замкнутом пространстве с активными включениями различных видов оград в общую композицию;

патио как новый тип сада;

ассимиляция культуры паркостроения завоеванных народов;

ограниченное применение декоративных устройств;

использование рельефа (террасы) в качестве основных элементов ландшафта;

использование постриженной растительности и вода в виде фонтанов и каскадов;

учет индивидуальных свойств растений.

4.3. Современные применения элементов садово-паркового искусствапериода Средневековья

В современном садово-парковом искусстве применяются средневековые приемы и используются средневековые элементы. Они указаны в таблице.

В наше время патио может быть местом для деловых встреч, уголком для уединенного отдыха, площадкой для летнего кафе.

Образ увитого плющом внутреннего дворика воскрешает в памяти картины Средиземноморья. Желание отвоевать у летнего зноя небольшой участок, скрытый от посторонних глаз, утопающий в зелени и, по возможности, оборудованный колодцем или фонтаном, - вот что создало внутренние дворы Альгамбры и распространенные во всем мире па тио. Но это на юге Европы. А в нашем восприятии внутренний дворик - это всего лишь горизонтальная площадка, с четырех сторон окруженная каменными стенами и имеющая чисто практическое применение - в качестве хозяйственного двора или автомобильной стоянки.

Вариантов оформления внутреннего двора бесчисленное множество, в прочем, как и сценариев их практического использования. Ко всему прочему, дворик может сохранить за собой скромную роль автостоянки. Все зависит от того, как владелец захочет его использовать и насколько чуток окажется ландшафтный архитектор к богатейшим возможностям, таящимся в самом обычном и скромном пространстве.

На современном этапе следует выделить несколько типов патио:

1. Средиземноморское патио; 2. Абстрактное патио; 3. Патио - «Зеленая крыша»;

Патио - «Аквариум»; 5. Патио - «Водный фейерверк»; 6. Экологическое патио;

7. Патио - «Амфитеатр»; 8. Патио - « Обманки»; 9. Орнаментальные патио;

Патио - лабиринт; 11. Патио - галереи; 12. Патио - «Сад встреч»; 13. Восточные патио; 14. Патио - Эфемериды.

#### **Вопросы для самоконтроля**

1. Влияние Египта и Рима на формирование садов средневековья.

- 2. Типы садов средневековья.
- 3. Особенности плана монастырского сада.
- 4. Особенности садово-пакового искусства средневековья.
- 5. Сад-лабиринт и его особенности.
- 6. Характерные особенности арабского садово-паркового искусства.
- 7. Ансамбль Альгамбра и его планировочные, композиционные черты.
- 8. Ансамбль Генералиф и его описание.

# ТЕМА 5. ГОРОДСКИЕ И ОБЩЕСТВЕННЫЕ САДЫ В РОССИИ ПЕРВОЙ ПОЛОВИНЫXX ВЕКА

5.1 Тенденции садово-паркового искусства первой половины XX века

После Великой Октябрьской социалистической революции садово-парковое строительство получило новую основу для развития. Несмотря на это многие объекты паркостроения были уничтожены во времена гражданской войны, новое правительство принимало существенные законы. Так, Декретом о земле (1917 г.) национализирована земля, что позволило осваивать необходимые территории для организации мест отдыха и оздоровления трудящихся.

В 1921 г. Декретом СНК «Об охране памятников природы, садов и парков» усадебные и дворцовые сады и парки становились народным достоянием. «План монументальной пропаганды» (1918 г.) сыграл важную роль. Он ориентирован на популяризации завоеваний революции и мировой культуры. В 20-х гг. появились первые списки государственных памятников архитектуры, в число которых входили и некоторые усадебные ансамбли пригородов Петербурга и Москвы. В 1924-1928 гг. повсеместно создавались комиссии по учету и охране памятников старины.

Однако много объектов ландшафтного искусства продолжало уничтожаться, или разрушаться от времени, или использоваться не по назначению и т. п.

И все же появляются памятники «зеленого» зодчества, которые являются достоянием не только России, но и становятся известны мировой общественности.

Следующий этап в истории советского ландшафтного искусства тесно связан с первыми пятилетками. Он характеризуется строительством новых и реконструкцией старых городов, озеленение которых было направлено на формирование единой системы насаждений, объединяющих внутригородскую и внешнегородскую среду.

Россия советского периода нуждалась в культурных учреждениях, способных принять многотысячные массы трудящихся и обеспечить их такими формами отдыха, которые способствовали бы их культурному росту и развитию. Появляются парки нового типа - парки культуры и отдыха, ставшие «комбинатами культуры» с многофункциональной программой, включающей спорт, культурнозрелищную и политико-воспитательную работу, развернувшуюся на обширных площадях парковой территории.

Создание такого рода парков стало массовым, в 1934 г. в стране насчитывалось более 150 строящихся парков, и темпы их строительства продолжали расти. В их числе ПКиО Сокольники (площадь 594 га, арх. А. Карра), ПКиО Измайлово (1200 га, арх. М. Коржев, М. Прохорова), ПКиО им С.М. Кирова на Елагином острове в Ленинграде (96 га, арх. Л. Ильин). Из них некоторые парки созданы на базе исторических ансамблей, где сохранившаяся планировка увязана с новыми функциональными задачами. Для парков культуры и отдыха характерны многофункциональность и связанное с ней районирование территории, а также широкий перечень культурных учреждений.

В 30-е годы началась организация лесопарков как мест загородного отдыха в условиях природного окружения. Вокруг городов стали создавать зеленые защитные пояса и лесопарки.

После Великой Отечественной войны создаются мемориальные комплексы, сады и парки, некоторые ландшафтные произведения получают название «парки Победы».

Природные условия, в которых преобразовывались, восстанавливались или создавались садово-парковые объекты в первое половине ХХ в. (после 1917 г.) крайне многообразны. Обычно, многие из них находятся на берегах различных водоемов, в лесных массивах, с формированным ландшафтными территориями. Если объекты зеленого строительства располагались в населенных пунктах, то они дополняли элементами, созданные ранее системы озеленения.

Растительность. В первой половине ХХ в. (после 1917 г.) основным ассортиментом флоры для создания садово-парковых объектов становятся: дубы, березы, вязы, клены, тополя, рябины, акации, сирень, боярышник, шиповник, сосны, ели, а также растения-экзоты лиственницы, сосны Веймутова, сибирские кедры, бальзамические пихты и др., т.е. те, что применялись ранее. Применяются смешанные планировочные приемы в решении разных функциональных зон и объектов - регулярные и пейзажные. Поэтому высаживают как солитеры и группы, так и аллей, создают стриженые бордюры и т.п.

Садово-парковые объекты. В первой половине ХХ в. (после 1917 г.) появляются к тем объектам зеленого строительства, что были раньше, новые произведения ландшафтной архитектуры.

После Великой Отечественной войны возникают сады и парки увековечивающих память о героизме советского народа.

К их числу относятся, прежде всего, ленинградские (ныне петербургские) парки

Московский парк Победы (площадь 68 га, арх. В. Кирхоглани), Приморский парк Победы на Крестовском острове (139 га, авторы:А. Никольский руководитель авторского коллектива, В. Степанов, П. Волков, О. Руднева, В. Медведев); мемориальный комплекс в Трептов-парке в Берлине (арх. Я. Белопольский и скульптор Е. Вучетич); мемориальный ансамбль на Мамаевом кургане в Волгограде (арх. Я. Белопольский, ландшафтный арх. Л. Розенберг, скульптор Е. Вучетич); мемориальное кладбища - Пискаревское, Серафимовское.

Эти парки создавались как единые ансамбли, в которых регулярные композиции органически сочетаются в пейзажными территориями. «Архитектура, декоративно-прикладное искусство, скульптура придают парковому пейзажу идейномировоззренческую конкретность и содержательую многогранность.. .совместная «работа» различных искусств стала характерной чертой парков Победы».

До середины 1950-х гг. СССР, в частности советская Россия занимали одно из ведущих мест в области ландшафтной архитектуры в мире, в связи с тем, что:

интенсивно шло строительство парков;

реализовались зеленые системы городов;

восстанавливались разрушенные объекты ландшафтного искусства;

закладывались основы широкомасштабного ландшафтного планирования Основные типы садово-парковых объектов советской России первой половины ХХ в. (после 1917 г.) являются:

мемориальные скверы, сады и парки;

парки культуры и отдыха;

лесопарки;

спортивные парки;

детские парки;

парки-выставки;

государственные заповедники.

5.2. Характеристика объектов садово-паркового искусства второй половины XX века

Марсово поле - памятник революционным выступлениям рабочих, солдат и жителей Петрограда в 1917 г., а также первому Всероссийскому коммунистическому субботнику. Имеет площадь 10,9 га.

В марте 1917 г. здесь состоялось торжественное захоронение борцов революции, погибших в февральские дни свержения монархии.

7 ноября 1919 г. состоялось открытие памятника, созданного по проекту архитектора Л. Руднева. Проект сада вокруг памятника был разработан арх. И. Фоминым. Закладка сада состоялась 1 мая 1920 г. - в день первого Всероссийского коммунистического субботника. Разбивку дорог и мест для посадки деревьев и кустарников осуществил ученый-садовод Р. Катцер.

Сад представляет собой обширное пространство - партерный сад. Композиционным центром является памятник Борцам Революции. Он решен в виде уступообразных стен высотой 2,2 м., сооруженных из гранитных блоков,

ограничивающих квадратное в плане пространство 45Х45 м. Стены в центральной части разделены проходами шириной 10 м. на торцах стен мемориальные надписи. Текст составлен А. Луначарским и раскрывает идейное содержание монумента. В центре площади горит Вечный огонь.

Сад имеет регулярную планировку с четкой сетью прямых дорог, ориентированных на памятник или сходящихся на четыре круглые площадки. В местах пересечения дорог высажены кустарники (сирень, чубушник, барбарис, кизильник блестящий, калина и др.). Деревьев здесь почти нет: это всего четыре дуба, высаженные в центрах круговых площадок, и ряды лип по краю длинных сторон сада - вдоль Садовой улицы и фасада Павловских казарм. Марсово поле стали центром садовопаркового ансамбля, в который входят также Летний и Михайловский сады.

Усадьба-музей Ясная Поляна - это известный мемориальный объект, усадьба Л.Н.Толстого. Первый садово-парковый комплекс ставший на государственную охрану как памятник истории и культуры. Усадьба расположена в Тульской области. Площадь её 384 га (охранная зона 950 га). Вся территория со зданиями и сооружениями 10 июня 1921 г. была объявлена заповедником .Щекинский химкомбинат «Азов» в 2,5 км от усадьбы-музея, надвигающаяся застройка, близость автомагистрали Москва- Симферополь вызвали необратимые изменения мемориального ландшафта. Усадьба служила родовым имением Толстых и была для них источником доходов. В Ясной Поляне Л.Н. Толстым созданы такие известные миру произведения, как «Война и мир», «Анна Каренина». Облику

усадьбы присущи все черты помещичьих усадеб Центральной России, где жили постоянно. В Ясной Поляне Л.Н. Толстой посадил около 180 га леса, значительно увеличил площадь яблоневого сада (с 10 га до 40 га). Пейзажные картины созданы путем умелого сочетания хвойных насаждений с группами деревьев и кустарников лиственных пород, здесь регулярные парковые приемы прекрасно уживаются с ландшафтными. В парке есть и березовые аллеи, ихвойные аллеи, аллеи из орешника и жимолости, яблоневый сад, как «экономический сад» XIX в. Рядом с Верхним прудом находится группа гигантских тополей и зубчатой ольхи, а с Большим прудом соседствуют ивы.

В парке усадьбы Л.Н.Толстого существует ряд сооружений таких как: павильон, купальня, теплицы, беседка-вышка и др. В усадьбе побывали И.С. Тургенев, А.П. Чехов, А.М. Горький, А.А. Фет, В.В. Стасов, Н.Н. Ге, Л.О. Пастернак и другие великие люди России. В ней сохраняются: здание-музей, парк, водоемы, насаждения и могила Л.Н. Толстого (В.Горохов).

В 1928 г. в Москве был открыт первый в стране парк культуры и отдыха, ныне Центральный парк культуры и отдыха им. А.М. Горького.

Проект выполнен авторским коллективом под руководством А. Власова. Площадь парка 104 га. Парк расположен вдоль берега Москвы-реки. От главного входа (с Садового кольца близ Крымского моста) начинается регулярная часть парка (50 га) с обширным партером, по обе стороны которого располагаются спортивная зона, зона аттракционов, поле массового отдыха с эстрадой и цирк Шапито, а также многочисленные павильоны - выставочные, читальня, кафе и т. д. К регулярной части парка примыкает пейзажная, включающая зону тихого отдыха (бывший Нескучный сад) и зону детского отдыха.

Парк разделен на функциональные зоны, в каждой из них группируется один из видов культурно-просветительской работы. Основными зонами являются; выставочная, спортивно-массовая, научно-популярная, развлекательная.

Новодольский лесопарк находится в Барышском районе на южной окраине села Новый Дол. Он тянется на северо-восток по берегу речки Чилим вплоть до впадения ее в реку Барыш. Общая длина парка около 700 м, его ширина от 100 до 150 м, площадь 7 га .

Лесопарк создан на основе существующего парка в имении графини А.Ф.Толстой (урожденной Дурасовой). Парк был хорошо спланирован и создавался по определенному архитектурному плану, что прослеживается и сейчас. В нем росли дуб обыкновенный, терн, барбарис и многие виды роз, которые постепенно исчезали по разным причинам.

После 1917 г. парк подвергался сильным нарушениям, но в целом он сохранил свои основные черты, видимо потому, что основное здание имения не было разрушено и всегда использовалось.

В лесопарке произрастает 29 видов древесных и кустарниковых растений. Такие виды: тополь серебристый (белый), тополь черный (осокорь), рябина обыкновенная, яблоня лесная, черемуха обыкновенная, липа мелколистная, клен татарский, ель обыкновенная, сосна обыкновенная, лиственница европейская, ольха черная (клейкая), береза повислая, вяз гладкий, ива белая (ветла), тополь дрожащий (осина), жестер слабительный, бересклет бородавчатый, кизильник черноплодный, малина обыкновенная, караганник древовидный (желтая акация), смородина черная, лещина обыкновенная (орешник), роза майская (коричная), роза французская, клен американский (ясенелистный), ясень пенсильванский, жимолость татарская, караганник кустарниковый, сирень обыкновенная. Большинство деревьев и кустарников лесопарка — это виды, свойственные средней полосе России, где они растут в естественном состоянии, но имеется и целый ряд интродуцированных видов.

В Новодольском лесопарке создавались интересные пейзажные картины. Аллеи формировались из отдельных древесных пород и группы из различных деревьев и кустарников. Они располагаются вдоль и поперек парка. Уникальна аллея изсеребристых тополей в центральной части парка. Вековые деревья, вознося свои кроны на высоту более 30 м, представляют величественную картину. Особенно выразительно выглядит аллея при легком ветерке, когда листья деревьев повернуты вверх своей светлой, серебристой стороной. К сожалению, сохранилась лишь восточная часть аллеи, но и эти 80 деревьев оставляют неизгладимое впечатление. В 1928 г. аллея сильно пострадала от вырубки на дрова. Однако затем она кое-где подправлена тополем черным (осокорем). Диаметр ствола тополей около 60-70 см, но встречаются отдельные экземпляры диаметром почти до 1,5 м, т.е. дерево в четыре обхвата и высотой до 35 м. Тополевую аллею пересекают под прямым углом две параллельные аллеи из берез. Березы примерно такого же возраста, что и тополя. Кроме того, березы расположены вдоль северо-западной границы парка, отдельные экземпляры и группы их встречаются по всей территории парка. Параллельно березовым аллеям пролегает аллея лип.

Вдоль южной границы парка, по ее периметру высажены сосны. Ближе к зданиям бывшей усадьбы в западной части парка сосны высажены наиболее густо и смешаны с елью и лиственницей. Высота елей достигает более 15 м, диаметр ствола 0,60 м. Отдельные экземпляры лиственницы имеют высоту 17 м, со стволами до 0,70 м в диаметре. Сосны достигают 17-20 метров в высоту, стволы имеют диаметр 0,70 м. Ближе к восточной границе парка ряд сосен редеет и даже прерывается, не доходя до реки Барыш. Причина состоит в том, что производилась вырубка части деревьев в прошлом.

Восточная и юго-восточная часть парка представляет собой вторичный луг. На нем находятся отдельно стоящие группы и экземпляры деревьев. Эти деревья, развиваясь свободно, достигли больших размеров. Так, одиночный осокорь имеет высоту свыше 30 метров со стволом 120 см в диаметре, примерно таких же размеров и рядом стоящие с ним сосны. Под кронами сосен и елей часто растут кустарники и низкорослые деревья. Среди них яблоня лесная, черемуха, сирень, шиповник, малина, бересклет бородавчатый. Интересен клен татарский, так как в период плодоношения он очень декоративен благодаря плодам двукрылаткам красного цвета. По берегам речки Чилим располагаются ветлы и ольха черная.

Во времена графини А.Ф.Толстой в парке разбивали цветники, ягодники и розарии. Розарий начинался от графского дома четырьмя рядами. В нем выращивались различные виды роз с цветками розового, бордового, желтого и белого цвета. Остались единичные экземпляры розы французской и довольно много розы майской.

Мемориальный комплекс в Берлине создан в 1946-1948 гг. на территории Трептов-парка по проекту арх. Я. Белопольского и скульптора Е. Вучетина на месте захоронения советских воинов, павших в боях при взятии Берлина. Ансамбль регулярного типа с ярко выраженной осью, начало которой акцентировано скульптурой Матери-Родины, а противоположный конец завершен композиционным центром - монументом Воина-освободителя, возвышающимся на зеленом постаменте насыпного холма. У подножия холма находится площадь с захоронениями в виде ритмически следующих один за другим зеленых квадратов. Выход на площадь отмечен красными гранитными знаменами, образующими пропилеи. В парке умело, использован рельеф, обеспечивающий, при кажущейся простоте планировочного решения, эмоциональную смену акцентов, воспринимаемых по оси движения. Полоса подхода обрамлена рядами тополей, подобных строю солдат, одиночные березки перед ними в зеленой полосе - символ Родины. Все это создает образ торжественный и скорбный.

Для парков Победы или мемориальных парков, посвященных Великой Отечественной войне (парки-кладбища; парки - мемориальные комплексы, например Саласпилс в Латвии, Хатынь в Белоруссии; парки, посвященные битвам, например парк на Мамаевом кургане в Волгограде), характерно органическое слияние всех видов искусства, когда скульптура, литература в виде памятны стихов, музыка и, конечно, насаждения создают целостный и яркий эмоциональный образ - торжественный, сильный, скорбный, исполненный героического пафоса или радости победы. Традиционными стали вертикали тополей, голубых елей, колоновидных туй и можжевельников, плакучие формы ивы, вяза, рябины, а также березы как символа родной природы.

Приморский парк Победы им. С.М. Кирова заложен 7 октября 1945 г. на Крестовском острове. Еще в предвоенные годы было решено освоить эту территорию под спортивный комплекс с крупным стадионом (проект арх. А. Никольского). На западной стрелке острова был намыт грунт в виде холма высотой 16 м, внутри которого в кратере-выемке должны были размещаться трибуны и футбольное поле. На низменной болотистой территории острова намыли грунт для строительства дорог и посадок. Работы были прерваны войной. Парк закладывался на общественных началах методом культур. В октябре было высажено около 45 тыс. деревьев и 50 тыс. кустарников. Открытие парка состоялось в 1950 г. Центром композиции стал холм стадиона. С востока, где расположен вход, к нему вела тройная липовая аллея протяженностью 2 км. Она являлась осью парка. У входа по обе стороны от аллеи расположены в северной части зона аттракционов и гребной канал, в южной - детский городок. Остальная часть парка с системой прудов, лужайками и массивами отведена под зону свободного отдыха. Здесь размещались читальня, летняя эстрада, ресторан.

В парке органично сочетались регулярные и пейзажные приемы планировки. Главная ось, ориентированная на холм стадиона с монументом С. М. Кирова, регулярного типа, в традициях русского классического паркостроения. В нее включались площади и скульптура, отражающая темы Великой Отечественной войны и сохранения мира. Пирамидальные тополя, группы из ели колючей в сочетании с березой, лиственницей и другими видами древесных растений
придавали им торжественный, приподнятый характер. Остальная часть была решена пейзажными приемами и стала излюбленным местом отдыха трудящихся. Через 30 лет возникла необходимость проведения рубок формирования пейзажей, или, как их называют, ландшафтных рубок, так как деревья разрослись и посадки оказались загущенными. Они были начаты в середине 70-х годов и дали хорошие результаты. Характерен широкий ассортимент деревьев и кустарников, насчитывающий более 50 видов и около 90 форм и сортов.

К сожалению, в настоящее время спортивный парк меняет свой профиль на развлекательно-зрелищную тематику.

В первой половине XX века получают распространения детские парки. Одним из таких является Детских парк в Саратове. В дореволюционное время на территории детского парка находилась площадь, которая именовалась Полтавской. Зеленый массив существует здесь 80 лет, однако детским учреждением (парком) он стал с 1936 г. Впервые в городской думе возбуждался вопрос о создании сада на Полтавской площади в 1888 г., но он получил пассивный протест со стороны купечества, и лишь в 1903-м вопрос решился положительно. В 1904 г. началась закладка сада, был организован школьный праздник древонасаждений. Единственным освещением садабыли лунные блики, просвечивающие сквозь листву насаждений, поэтому с наступлением сумерек посетители покидали сад. Долгое время он был очень запущен.

В тридцатых годах в Социалистической России появилась сеть учреждений нового типа — это детские парки. Создание их ставило целью коммунистическое воспитание подрастающего поколения. В детских парках стали проводиться культурнопросветительные занятия с детьми, игры, развлечения и физкультурнооздоровительные мероприятия.

6 августа 1936 г. гостеприимно распахнулись ворота детского парка в Саратове. Это было радостным событием для детворы. Площадь его 5 га. Помолодели старые аллеи, появились теннисные корты, футбольное поле и площадки для легкоатлетов, была организована киноплощадка на 900 мест, открылась читальня на открытом воздухе, отведен специальный участок юннатам для выращивания цветов, ягод, овощей и саженцев фруктовых деревьев. На открытии парка побывало 5000 пионеров и школьников. С наступлением темноты взвились ракеты, фейерверки, закружились огненные колеса. В зимний период в парке стали работать два катка, ледяная «американская» горка и лыжная станция.

Конечно, не один год потребовался для формирования парка. И в последующие годы продолжалось благоустройство территории, создавались новые аллеи, парк пополнялся различными детскими игровыми аттракционами и устройствами. Ряд работ по озеленению был проведен в 1960 году. Старые и больные деревья вяза мелколистного и клена ясенелистного были выкорчеваны, их заменили молодые посадки саженцев, главным образом экзотов: ивы вавилонской, рябины плакучей, тополя пирамидального. Была создана березовая рощица, часть ее сохранилась до наших дней. Появились газоны из многолетних трав, а также мавританские (с вкраплением полевых цветов). Большой популярностью пользовались вновь созданная детская площадка и зооуголок, где в вольерах и соответствующих помещениях находились звери и птицы: медведь, обезьяны, лисы, зайцы, кролики, черепахи, попугаи. Уход за ними вел весь коллектив работников парка.

Национальные парки-выставки составляют группу специализированных ландшафтных объектов знакомящих с природой, культурой и промышленностью данной страны.

Одним из таких крупномасштабных выставочных комплексов является ВВЦ в Москве.

Всероссийский выставочный комплекс в Москве ведет начало с Всероссийской сельскохозяйственной выставки 1923 г., которая размещалась на берегу реки Москвы у Крымского моста (по проекту арх. И.В. Жолтовского), позднее включенная в границы ЦПКиО. В 1939 г. была открыта Всесоюзная сельскохозяйственная выставка на севере Москвы - уникальная по своему значению в политической, хозяйственной, культурной жизни страны и по архитектурно-художественному решению. В 1957 г. на этой территории параллельно с ВСХВ была организована Всесоюзная промышленная выставка, после реконструкции, которых была создана ВДНХ, а затем в ВВЦ.

Всероссийский выставочный комплекс в Москве - это крупнейший научный центр с тематическими выставками, конференциями, симпозиумами, школами передового опыта, где посетители знакомятся с новой техникой, прогрессивными методами труда, передовой технологией. Его площадь составляет площадь 350 га.

На территории организована зона отдыха с культурно-зрелищными учреждениями (кинопанорама, эстрада), предприятиями торгово-бытового обслуживания (ярмарка, павильоны, рестораны, кафе).

Выставочный комплекс крупномасштабный в своей основе регулярный по планировочному решению, с широкими аллеями, партерами, фонтанами, скульптурами. Центром композиции является меридиального направления партер с площадью Дружбы и павильоном СССР. Территорию экспозиции обрамляет колоссальный парковый массив, включающий разнохарактерные композиции озелененных участков у выставочных павильонов. При оформлении территории выставки используются современные приемы ландшафтной архитектуры (В. Теодоронский).

Астраханский заповедник в северном Прикаспии один из самых первых государственных заповедников советской России первой половины ХХ в. (после 1917

г.). Он организован в 1919 г. на площади 63400 га, а с акваторией в дельте Волги - 57570 га (И.Лепкович, 2004).

Этот заповедник создан с целью охраны уникальной природы дельты Волги, которая стала излюбленным местом гнездования птицы и нерестилищем рыб.

Рельеф заповедника спокойный с многочисленными протоками, старицами и озерами.

Флора Астраханского заповедника насчитывает более 300 видов растений. Среди них существуют реликтовые и эндемичные формы. Например, водный орех, лотос орехоносный. Район Каспийского моря - самая северная точка, где встречается лотос. Интересный факт, что после организации заповедника лотос к 1938 г. произрастал в десяти постоянных лотосных зарослях, а затем занял площадь более 3000 га.

В этом заповеднике много животных. Например, только около 50 видов представителей ихтиофауны (белуги, севрюги, осетра и пр.).

Массу птиц можно встретить в низовье дельты. Там их около 260 видов, из них 21 вид был занесен в Красную книгу СССР.

Другие представители фауны - кабаны, волки, лисицы, енотовидные собаки, а также акклиматизированные в дельте речные бобры и ондатры.

В Астраханском заповеднике проводятся комплексные научные исследования экосистемы низовий дельты Волги и работы по изучению процессов дельтообразования (Л.Лунц, 1985).

Итак, особенности садово-паркового искусства советской России первой половины ХХ в. (после 1917 г.) являются:

- направление озеленения на формирование единой системы насаждений, объединяющих внутри городскую и внешне городскую среду.
- вопросы формирования природного ландшафта отходят на второй план, идет поиск новых форм;
- создание парков нового типа ПКиО (парки культуры и отдыха) и детские парки;
- появление мемориальных парков-комплексов и парков Победы;
- проектирование парковых объектов как звеньев многоступенчатой системы городского ландшафта;
- развитие парков, садов, скверов районного и городского значения в память общественных событий, знаменательных дат и известных личностей;
- возросшее тяготение у населения городов к загородным объектам лесопаркам, дачам, туристическим базам, пансионатам, базам отдыха и т. п., созданных на основе бывших старых поместий;
- организация государственных заповедников с целью охраны уникальных природных территорий и их научного исследования;
- сохранение и восстановление старых дворцово-парковых ансамблей и усадебных комплексов с целью создания в них музеев-выставок;
- формирование национальных парков-выставок;
- создание специализированных обширных спортивных парков.

## **Вопросы для самоконтроля**

- 1. Характеристика паркостроения советской России первой половины ХХ в. (после 1917 г.);
- 2. Типы приемов и ассортимента растительности России первой половины ХХ в. (после 1917 г.);
- 3. Типы садово-парковых объектов в России первой половины ХХ в. (после 1917 г.);
- 4. Марсово поле и его ландшафтно-композиционная особенность;
- 5. ЦПК и О им.Горького в Москве и его ландшафтно-композиционная особенность;
- 6. Мемориальный комплекс советским войнам в Берлине и его

характерные черты;

- 7. Особенности Приморского парка Победы в С.-Петербурге;
- 8. Основные особенности садово-паркового искусства советской России первой половины ХХ в..

Тема 6 САДОВО-ПАРКОВОЕ ИСКУССТВО ВТОРОЙ ПОЛОВИНЫ ХХ ВЕКА

6.1.Характеристика садово-паркового искусства периода второй половины ХХ века и его типология объектов паркостроения

Вторая половина ХХ в. явилась периодом послевоенного восстановления и широкомасштабного городского строительства. Происходит переворот в социологии и технологии. Многие области жизни, которые были прежде доступные лишь «избранным», теперь открылись перед каждым - это и массовый туризм, и современная организация досуга, и автомобильные круизы. До конца 70 х гг. в России и на территории Советского Союза все же нет пока демократизации искусства, но новые объекты во всех сферах деятельности довольно быстро распространяются по государству.

Восстанавливаются разрушенные во время Великой Отечественной войны замечательные садово-парковые ансамбли и комплексы, осваиваются рекультивируемые территории (овраги, карьеры и пр.). Вместе с парками Победы создаются парки Дружбы. Одним из первых таких парков стал парк Дружбы в Москве, посвященный Международному фестивалю молодежи и студентов в 1957 г. (авторы В. Иванов, А. Савин).

В целом для объектов 50-60-х гг. характерно преобладание регулярных приемов планировки и композиции.

В 60-80-е гг. развивается градостроительство, а вместе с ним все категории озелененных территорий города. Увеличение объемов жилищного строительства ускорило возникновение жилых районов, требующих благоустройства и озеленения в соответствии с требованиями современности. В этой связи парковые объекты проектируются как звенья многоступенчатой системы городского ландшафта: участки жилых массивов, сад микрорайона, сад жилого района, парк планировочного района, парк города.

В 70-х гг. создаются пешеходные коммуникационные пространства. Так, в Литовской ССР в городе Шауляй организована первая благоустроенная пешеходная улица с оригинальной информационной атрибутикой.

Дальнейшее культурное формирование нашего общества заставило пересмотреть сохранившиеся еще с предвоенного времени функции парков культуры и на основании научных исследований обновить их информационноразвлекательную программу, дав тем самым толчок к дальнейшему развитию. Прообразом таких парков стал комплекс Выставки достижений народного хозяйства СССР, соединяющий в себе функции информации, обучения, развлечений и праздника, обеспечивающий культурным отдыхом самые широкие слои населения, имеющий прекрасное с точки зрения ландшафтного искусства оформление, в котором удачно сочетаются парадные подходы и уютные сады отдыха. Наряду с полифункциональными садово-парковымиобъектами образовываются крупномасштабные специализированные монофункциональные) парки - детского отдыха (парк в Анапе, детские городки в Ленинграде и Львове), парки-музеи народного быта (в Риге, Таллинне, Киеве, Львове), выставочные сады и парки, аква-парки.

В 50-е гг. начали строить спортивные парки (в Минске, Лужники в Москве), а

в конце 70-х гг. - олимпийские комплексы.

В этот период особенно возросла тяга к загородным объектам, где можно отдохнуть в условиях природного окружения. Десятки и сотни тысяч горожан устремились в пригородные лесные массивы. Такой «рекреационный бум» заставил обратить особое внимание на лесопарки, их благоустройство и формирование пейзажей, эстетически полноценных и устойчивых к рекреационным нагрузкам. Повышение социальной и эстетической значимости природных ландшафтов оказало влияние на развитие пейзажного стилевого направления. Его главная идея - формирование образа природы. Она находит свое воплощение на объектах разного масштаба и в разнообразных приемах. Например, в отдельных уголках застройки в виде небольших природных композиций; в жилом районе Ладзина (Литва), естественный колорит которому придают акценты из валунов, пластика рельефа и его обработка камнем; в сквере у кинотеатра в г. Сочи, где авторы отказались от применения традиционных для юга посадок и создали небольшие лужайки, подчеркнув природный характер соснами и камнем; наконец, в парках путем применения местного ассортимента древеснокустарниковых пород и гармоничного сочетания различных пространств. В своем развитии эти приемы прочно опираются на классически традиции русского пейзажного паркостроения. [И. О. Боговая, Л. М. Фурсова. 1988]

В конце 70-х гг. получает распространение такой принцип как Натуроцентризм - это принцип в интерьерном дизайне, в соответствии с которым архитектурной доминантой помещения становится какой-то объект живой или неживой природы или его имитация. Это может быть группа крупномерных растений, большой аквариум, просто валун, бревно, декоративный бассейн, скальная композиция с водопадом и т.д. Как правило, в СССР его применяли в кафе, особенно детских.

В 80-90-е гг. повсеместно появляются многочисленные примеры «возвращения к приемам садово-паркового искусства Древнего мира и Средневековья». Так, широко применяются внутренние дворы, как места деловых встреч, уголков для уединенного отдыха, площадки для кафе. А имитация «Висячих садов Семирамиды» - «зеленые» крыши на зданиях различного назначения.

В 1988 г. Советский Союз был принят в ИФЛА - Международную федерацию ландшафтных архитекторов.

Во второй половине ХХ в. большой внимание население страны уделяет загородным дачным участкам, напоминающие сады допетровских времен, только значительно меньше по размерам.

С развитием туризма организовываются, кемпинги, туристические базы, дома отдыха, пионерские лагеря и пр. Формируются крупные национальные парки. Последние два десятилетия ХХ в. отмечены колоссальным скачком в развитии садовопаркового искусства: оно обрело функциональное, стилевое, эстетическое

многообразие. Выявились основные положения решения современных проблем ландшафтного зодчества: трехмерное пространство, уважение к используемым

материалам, понимание человеческих потребностей и предпочтение местных

растений.

Природные условия, в которых организовываются садово-парковые объекты Советского Союза, в частности России во второй половине ХХ в. разнообразны. Почти все они сформированы в местах с богатым, сложным рельефом. Некоторые произведения зеленого строительства создавались в оврагах и карьерах, другие - на намывных территориях, третьи - на островах и т.п. В объектах ландшафтной архитектуры применяется водные пространства (моря, реки, озера, пруды и т.п.), лесные массивы, возвышенности.

Растительность. Во второй половине ХХ в. основным ассортиментом флоры для создания садово-парковых объектов являются местные породы насаждений. Особенно в конце ХХ в. популярными становятся: дубы, березы, вязы, клены, тополя, рябины, акации, сирень, боярышник, шиповник, сосны, ели, а также растения-экзоты лиственницы, сосны Веймутова, сибирские кедры, бальзамические пихты и др., т.е. то, что применялись и раньше.

В этот период высаживаются «экологические» растения, цветочные культуры, ампельные растения, создаются альпинарии, розарии, объемные композиции из разной флоры, а также на основе плит из мха.

Во второй половине ХХ в. новые произведения ландшафтной архитектуры. Широко используется в садово-парковых объектах «топиарное искусство», как в благоустройстве парков, так и в садах при коттеджах.

Садовые «эфемериды» являлись неотъемлемыми составляющими парков барокко, классицизма, допетровской Руси, снова в почете. «Эфемериды» иллюзорны, прозрачны, нереальны..., уместны при описании парка или сада и обычно звучат в контексте сезонных изменений, погодных метаморфоз, освещения, специально созданных эффектов, рассчитанных на восприятие в короткий промежуток времени. Запахи, звуки, туман, радуга, лед, отражение, световой луч недолговечные компоненты, которые усиливают эмоциональное звучание сада, повышают его эстетическую ценность и становятся главным элементом в его образе. К «эфемеридам» относятся всевозможные «обманки» и «шутливые затеи», типа фонтанов -шутих, перспектив с помощью зеркал.. .Используя специфику нашего климата, композиции из снега и льда вошли в обиход новогоднерождественских торжеств: снежные горки, ледяные скульптуры, снежные городки, ледяные крепости и пр. Их жизнь ограничена во времени, но они притягательны и эстетически воздействуют на человека.

Основными типами объектов садово-паркового искусства России во второй половине ХХ в. являются:

- парки Дружбы;
- тематические парки;
- внутидворовые пространства;
- пешеходные улицы и зоны;
- олимпийские комплексы;
- объекты туризма и отдыха;
- сады на крышах;
- частновладельческие дачные участки (загородные индивидуальные

участки);

- натуроцентрические сады;
- национальные парки.

Интересных объектов много и все осветить в рамках данного учебника невозможно, поэтому рассмотрим некоторые из них.

6.2.Образцы садово-паркового искусства Пполовины XX века и их особенности

Парк Дружбы в Москве имеет мемориальное значение. Он расположен в северной части города, рядом с Химкинским водохранилищем. Парк основан в 1957 г. в дни Международного фестиваля молодежи (архитекторы В.И.Иванов и А.А.Савин).

В парке выделены для каждой страны - участницы фестиваля специальные участки. На них представители 72 стран произвели посадки на площади территории 17 га.

Площадь всего парка 89 га. Имеющиеся на территории карьеры превращены в водоемы. В центре парка - монумент «Дружба народов».

Особенности парка заключаются наличием в нем интернационального общения студентов. Территория его живописна по планировке и в нем находятся необходимые сооружения для отдыха населения прилегающего жилого района. Поэтому парк имеет общегородское значение.

Одна из первых пешеходных зон в СССР появилась в начале 70-х гг. в г.Шауляй в Литовской ССР - улица Вильняус, которая полностью пешеходная и является главным украшений города. Длиной почти один километр, она известна, как одна из старейших пешеходных улиц Европы. Здесь находится масса интересного: от уличных скульптур до музеев. На улице находятся сразу несколько популярных музеев - музей велосипедов и музей фотографии. Улица изобилует старинными зданиями разных стилей, барокко, ренессанс, модерн. А так же модные магазины, бутики, кондитерские и кофейни всегда ждут посетителей.

Улица Вильняус обладает своим «лицом», т.к. каждый магазин или учреждение на ней имеет эмблему-знак, выраженный в скульптурной символике. Например, рядом с аптекой стоит на постаменте «Змея» - символ медицины, а обувной магазин «рекламирует» симпатичный «Башмак». В «карманах» зданий и в центре улицы уютно устроены фонтаны, декорированные современными изваяниями. Если здания сносятся, по каким то причинам, то и на их месте появляются, например, амфитеатр для театральных представлений на открытом воздухе.

Пешеходная улица выходит на площадь, где и заканчивается. Однако архитекторы нашли способ продления этого замечательного городского пространства в суперграфическом полотне на боковом фасаде жилого здания.

Строительство Южно-приморского парка им. В. И. Ленина в г. Ленинграде началось в 1960 г., а его открытие состоялось в 1970 г. (арх. Е. Ливенсон, А. Леляков, Л. Шретов,

О. Башинский, дендросхема - И. Боговой). Площадь первой очереди парка

50 га . Он заложен в честь юбилейных дат жизни вождя революции В. И. Ленина и предназначен для отдыха жителей новых районов. Парк формировался на намывной территории, насаждения создались методом лесных культур, а на узловых участках - крупномерным материалом. Центром композиции является мемориальная часть, посвященная В. И. Ленину, с памятной рощей на возвышении, где высажено 90 лип, площадью с бассейном и обелиском, форма которого символизирует серп и молот. От площади к заливу ведет «главная перспектива» зеленый партер размером 300Х30 м. В парке созданы детский городок и сиреневый сад.

Спортивный олимпийский парк в Крылатском в Москве имеет площадь 750 га. Площадь водоемов - 12 га. Отдельные спортивные комплексы парка - гребной канал, велотрек и другие были введены в строй в 1980 г.

Территория спортивного парка находится в излучине Москвы-реки и включает участки с разнообразным рельефом: пойменную, относительно плоскую часть в излучине реки и всхолмленную, переходящую в плато. Перепад в паровом массиве высот достигает 50 м. На одном из холмов находится церковь XVIII в..

Центром всей композиции является гребной канал у подножия Крылатских гор. Длина канала 2300 м, ширина гоночной дистанции 125 м, «возвратной» - 75 м. Они разделяются земляным островом. «Возвратная вода» позволяет избежать встречного движения во время соревнований. Она используется для выхода на старт. К востоку от канала предусмотрена спортивная и физкультурная зоны с воднолыжным стадионом и другими водными устройствами.

Территория спортивного парка находится в излучине Москвы-реки и включает участки с разнообразным рельефом: пойменную, относительно плоскую часть в излучине реки и всхолмленную, переходящую в плато. Перепад в паровом массиве высот достигает 50 м. На одном из холмов находится церковь XVIII в. Центром всей композиции является гребной канал у подножия Крылатских гор. Длина канала 2300 м, ширина гоночной дистанции 125 м, «возвратной» - 75 м. Они разделяются земляным островом. «Возвратная вода» позволяет избежать встречного движения во время соревнований. Она используется для выхода на старт. К востоку от канала предусмотрена спортивная и физкультурная зоны с воднолыжным стадионом и другими водными устройствами.

Возвышенная часть парка отведена под велотрек, устройства для различных видов лыжного спорта, скалодром, бобслей и др. Вся прибрежная полоса Москвыреки шириной 300 м занята рекреационными пространствами и пляжами. Комплекс спортивных и физкультурных узлов разделяется парковыми территориями. Здесь предусмотрены гидропарк, сад ив, сосновый бор, сад топиарного искусства и др. Разработке планировочных решений предшествовал ландшафтный анализ территории, позволивший выявить эстетические и функциональные достоинства отдельных районов будущей зоны и соответствующим образом их использовать.

В парке выполнена рекультивация территории с восстановлением форм рельефа, близким к существовавшим ранее. Большая часть поймы превращена в водоемы, на окружающих участках расположились полуоткрытые парковые ландшафты с живописными куртинами и группами насаждений. На прогулочных дорожках предусмотрены система видовых точек на нагорную часть, нижнюю

террасу и др. В пониженных местах и в карьерах созданы водоемы. На прилегающих к водоемам участках созданы парковые полуоткрытые ландшафты с живописными куртинами и группами насаждений. На прогулочных дорожках организована система видовых точек на нагорную часть, нижнюю террасу и др.

В конце ХХ в. в России появляется сады на крышах.

Сад на крыше подземного гаража в комплексе зданий РАО Газпром на улице Наметкина напоминает пешеходный бульвар с небольшими площадками для отдыха, подчеркнуты рабатками из цветов. Он завершается детской площадкой. По периметру сада сделана живая изгородь из кустарника. В саду высажены небольшие деревья.

Сад на Манежной площади в Москве является одним из крупных садов на крышах в России. Он стал крышей Торгового комплекса «Охотный ряд». Четыре этажа этого комплекса полостью углублены в землю. Боковым фасадом комплекс выходит наАлександровский сад. Сад-крыша объединяет целую систему переходов, пандусов и лестниц в единый комплекс в котором символически восстановлено фрагмент русла реки Неглинки. По воле архитекторов эта речка, протекавшая в подземном коллекторе, превращена в цепочку водоемов и фонтанов, насыщенную скульптурными композициями. Сад-крыша - площадь украшена цветниками и куполами световых фонарей, освещающие подземные помещения комплекса и отдана для рекреации пешеходов.

Национальный парк «ЧавашВармане» в Чувашской республике создан в 1993 г. На площади 25200 га.

Территория национального парка расположена в северной части Приволжской возвышенности, являющейся крупной орографической структурой Русской равнины. Парк находится в районе, относящемся к краевой восточной части Присурской низины, в зоне орографического перехода полесской низины в возвышенную равнину. Рельеф представляет собой ряд местных водоразделов. Преобладают абсолютные высоты 120160 м. Максимальные высоты отмечены в восточной (265 м), южной (270 м) и северной (247 м, 230 м) частях парка - это наивысшие точки Чувашии. Долины рек хорошо выражены, с обрывистыми, но невысокими берегами. Ширина долин 600-700 м, а у реки Бездны - до 1 км. В поймах распространены понижения с болотами низинного типа.

Климат района умеренно-континентальный с довольно продолжительной холодной зимой и теплым летом.

По территории национального парка кроме реки Бездны (приток Суры), протекает большое количество рек и ручьев. Наиболее значительными являются Белая Бездна, Черная Бездна, Абамза, Хутаматвар, Хирла, Тюкинка. Протяженность их от 11 до 25 км. Большинство рек и ручьев характеризуется сильной извилистостью русел. Источниками питания являются грунтовые воды и атмосферные осадки. В парке насчитывается свыше 20 озер, в основном пойменных, размером от 0,3 до 3 га, имеются искусственные водоемы. Типы почв в национальном парке «ЧавашВармане» являются дерново-подзолистые, дерновокарбонатные, серые лесные. Зональными типом являются серые лесные почвы. Там, где шло хозяйственное освоение территории, и леса были вытеснены травянистой растительностью, образовались оподзоленные и выщелоченные черноземы.

Основу флоры парка составляют виды, характерные для широколиственных, хвойношироколиственных и сосновых лесов, лугов и в небольшой степени степные виды. Уникальными по своему значению являются сохранившиеся участки коренных спелых лесов с участием сосны, ели, дуба, липы, вяза голого, ясеня, черной ольхи. Всего выделено 6 формаций восстановленной коренной растительности: южно-таежный комплекс сосновых и сосново-еловых лесов, комплекс смешанных липово-дубовососновых лесов, дубравы с кленом платановидным, липой и ясенем, комплекс пойменных лесов из черной ольхи, дуба и ели. Сравнительно широко представлены вторичные леса из березы и осины.

Отличительной чертой национального парка «ЧавашВармане» является то, что здесь, на сравнительно небольшой территории, представлены биоценозы от южной тайги до лесостепи, включая весь экологический ряд местообитаний от сухих боров до болот.

На территории парка выделены наиболее живописные ландшафты, к которым относятся равнины и холмы, сочетающиеся с малыми речными системами. Особенно выделяется ландшафт реки Бездны. Также привлекательны ландшафты юго-восточного остепененного района, поросшие дубравами.<br>Функционируют восемь пеших туристических

Функционируют восемь пеших туристических маршрутов, общей протяженностью 114 км. Национальный парк «ЧавашВармане» имеет высокий потенциал рекреационных ресурсов для успешного развития туристического бизнеса, пропаганды охраны окружающей среды, исторического наследия и культуры проживающих здесь народов (чувашей, русских, татар и мордвы).

В парке было заложено две экологические тропы: учебно-экологическая тропа «Лесными тропами», протяжённостью 2,5 км и познавательная экологическая тропа «Леса Чувашии», протяжённостью 6,5 км.

В целях эффективного решения сложных задач, стоящих перед национальным парком, проведено функциональное зонирование территории с различным режимом охраны и использования, всего образовано четыре зоны:

заповедная зона;

зона экологической стабилизации;

зона регулируемого рекреационного использования;

зона обслуживания посетителей.

Из достопримечательностей в национальном парке «ЧавашВармане» существует, смолокурня 1934 г., муровьиные постройки, кролбельные сосны, редкие растения (например, Пальчатокоренник Фукса и Любка двулистная (ночная фиалка)), мета для жертвоприношения языческим богам, старинные кладбища, курганы, несколько сельских краеведческих музеев и пр.

Итак, особенностями садово-паркового искусства России второй половины ХХ столетия (в частности СССР) являются:

восстановление разрушенных в Великой Отечественной войне дворцовопарковых ансамблей и комплексов и создание на их основе музеев для познавательнорекреационного туризма и отдыха населения;

создание парков Дружбы как символов интернациональной солидарности народов;

организация обширных тематических парков для обеспечения населения широкого выбора форм рекреации;

формирование внутриквартальных и дворовых пространств в жилой застройке для защиты населения от агрессивной городской среды и экологизации пространства;

рекультивация нарушенных территорий путем организации парковых пространств;

создание садов на крышах как увеличение рекреационных зон в городской среде и улучшения многих микроклиматических характеристик урбанизированных пространств;

«сращивание» садово-парковых пространств с культурными, торговыми,

выставочными, спортивными и др.комплексами;

развитие линейных объектов ландшафтной архитектуры, связанных с

пешеходными коммуникациями и крупными зонами отдыха и туризма;

освоение дачных территорий (загородных индивидуальных участков) не только для обеспечения натуральными продуктами, но для сближения городских жителей с природой;

включение в интерьер природы, которая становиться центром развития всего помещения - «натуроцентризм»;

появление национальных парков связанных с охраной ландшафта,

достопримечательностей национальной культуры и местного колорита регионов, а также распространением экологических знаний;

формирование мест отдыха с расчетом на демографические различия посетителей;

стремление к оригинальным решениям, символике;

использование открытых пространств в интервалах между производственными зданиями для увеличения природного потенциала территории;

осознание социально-интеграционной роли парка как места общения всех социальных групп населения.

#### **Вопросы для самоконтроля**

- 1. Характеристика паркостроения второй половины ХХ в.в России;
- 2. Типы объектов садово-паркового искусства СССР и России второй половины ХХ в.;
- 3. Особенности садово-паркового искусства СССР и России второй половины ХХ в.;
- 4. Применение приемов и элементов в объектах садово-паркового искусства СССР и России второй половины ХХ в. из прошлых эпох

# Тема 7 САДОВОЕ ИСКУССТВО ЗАРУБЕЖНЫХ СТРАН XX ВЕКА

7.1.Характерная черта XX столетия в зарубежномпаркостроении

Характерной чертой ХХ столетия является разнообразия направлений, особенно проявившиеся в зарубежномпаркостроении. Именно там, в силу демократических «свобод» многие мастера «порвали» с художественными традициями в зеленом зодчестве.

Авангард начала ХХ в. захлестнувший зарубежные страны Европы и Америки восстал против сложившихся стереотипов в ландшафтной архитектуре.

В 20-е гг. ХХ столетия в зарубежной садовой архитектуре появляются садыкубизма, где основа их планировки служили абстрактные решения. В них читались геометрические структуры, раскрытие внутренних философских сущностей предметов при помощи новых выразительных средств.

В 40-е гг. ХХ в. уделяется четырем изменениям бытия: цвету, звуку, движению, пространству. Появляются «застывшие» сады. В них применяют стекло, бетон, металл. Создается «зеленая архитектура», т.е. зелень на стенах, внутри, сверху и пр.

Возникают в эти годы и сады-«инсталляции». Инсталляция (от англ.installation - установка) - пространственная композиция, созданная художником из разных элементов - бытовых предметов. Промышленных изделий и материалов, природных объектов, визуальной или текстовой информации. Правда, такие сады имели выставочное применение.

В Англии (Кембридж) представители девяти Евростран основали Международную федерацию ландшафтных архитекторов (ИФЛА) в 1948 г.

В 50-е и 60-е гг. в Европе происходит переворот в социологии и технологии. Многие ранее недоступные области жизни, теперь открылись практически до каждого. Искусство становится более демократично, а соответственно и ландшафтная архитектура вторит ему. Создаются сады на крышах и сады из искусственных материалов.

В 60-е и 70-е гг. ХХ в. появляются «кинетические» сады. В них используют идеи искусства авангарда, конструктивизма с применением новых материалов, искусственных и естественных. Выдвигается принцип сочетания техники и природы, прошлого и настоящего. Такие сады имеют трехмерные конструкции, цветовые эффекты, шумовые и музыкальные сопровождения. В них применяют воду, и даже звуки воды.

В этот период появляются «сады-артефакты», т.е. произведения на грани скульптуры и композиции в ландшафте. «Артефакт» - это «вещь второй природы, то есть вещь, сделанная человеком и автономная по отношению к природе» (Ф.Инфантэ, 1988 г.). В древних культурах «артефакт» - это символ тайны. Возможно, поэтому основным элементом таких садов становиться зеркало. Оно не просто удваивает мир, но и делает его таинственным - изменившимся с живыми стихиями природы.

В таких садах используют и цветной прозрачный пластик. Свет, проникающий сквозь панель, рассеивает цвет на растения и на любые поверхности находящиеся рядом, тем самым меняет восприятие всего окружения.

В ХХ в. появляются сад-«Гав1;» или «быстрый» сад, т.е. садово-парковый объект созданный на короткий промежуток времени. Он похож на театральную декорацию, которая, после окончания спектакля, разбирается.

В последние годы ХХ в. широкое распространение получили «дикие» сады или «wild» сады. В них растения размещаются как бы хаотично, но этот хаос, запланированный и созданный для иллюзии естественной одичавшей природы, так не хватающей современному урбанизируемому человеку.

В зарубежных странах также как и в России в ХХ в. создаются транспортные и инженерные коммуникации в природе и в городском ландшафте, монофункциональные парки, мини-парки, зеленые участки для отдыха служащих.

В конце ХХ в. развивается теория «аттракциона», т.е. «сочетание несочетаемого», «все наоборот», «эффект рамки», «расчет на удивление». Эта теория усиливает воздействие на зрелищные искусства, праздничные, фестивальные, экскурсионные программы, шоу-бизнес, рекламу и пр. ландшафтной архитектуре рассматриваются резкие, контрастные сопоставления различных материалов, ярко окрашенных поверхностей и объектов, которые могут провоцировать повышенный интерес к окружению, символика, «анимация» в ландшафте, отражение от зеркальных стен зданий и пр.

Значительная часть зарубежных парков создается на землях, вышедших изпод промышленного пользования, карьерах, отвалах, мусорных свалках и отработанных пород. В этом отношении интересны польские парки в городах Кельце и Катовице.

Природные условия. В зарубежных странах ХХ в. природные условия важны как и для всех периодов развития садово-паркового искусства. Используется рельеф, в том числе и антропогенный. Если климат не благоприятный для создания каких ни будь ландшафтных групп, то его корректируют с помощь современных технических средств. Водные источники применяют различных видов. На реках, озерах, в заливах создают гидропарки. Лесные массивы используют под лесопарковые территории и включаются в заказники национальные парки.

Растительность. Флора в садово-парковом искусстве ХХ в. в основном с применением местных пород насаждений, а иногда сочетается с искусственными растениями. В парках устраиваются открытые пространства для рекреации, различных цветников, водоемов, а также закрытые - массивы, рощи и т.п. На улицах, в летний период, а где позволяет климат, круглогодично, вывешивают ампельные растения и выставляют кадочные насаждения.

7.2.Типология объектов паркостроения и их характеристики

В зарубежных странах создано масса разнохарактерных произведений ландшафтной архитектуры. Однако можно выделить основные типы садовопарковых объектов зарубежных стран ХХ в.:

авангард-сад; «зеленая архитектура»; сады-инсталляции; сады на крышах; биомы; «кинетические» сады;

сады-артефакты; «эрштарен» сады; «wild» сады; тематические парки; зрелищно-развлекательные парки; «инновационные» сады; пешеходные улицы. Рассмотрим некоторые примеры садово-парковых объектов.

К числу монофункциональных парков относится Мюнхенский олимпийский парк, созданный на территории монотонной равнины и бывших валок. Его площадь 141 га.

Новый искусственный ландшафт парка органично включает комплекс спортивных полей, информационного центра, телебашни и т.д. Между стадионом, спортзалом и плавательным бассейном, объединенные тентовым покрытием, располагается планировочное ядро парка — его главная площадь - пространство, предназначенное для массовых мероприятий. Сюда сходятся все дороги парка. Центром этой композиции является «театрон» — место для зрелищ под открытым небом. Места для зрителей расположены на склоне в виде серповидно изогнутых террас на берегу искусственного водоема. Они ориентированы на плавающую сцену, устроенную на понтонах. Задним планом сцены, ее театральным фоном, является водная поверхность и возвышенность на противоположном берегу.

Концепция современного зарубежного парка нашла свое выражение в идее парка Ла-Вилетт в Париже. В настоящее время парки Парижа в большинстве представляют собой зеленые массивы, предназначенные для прогулок и отдыха, посещаются обычно детьми и престарелыми. Зимой и в плохую погоду они пустуют. Поэтому назрела необходимость создания универсального парка, призванного обслуживать все возрастные группы, активно работающего круглый год, «в рабочие и выходные дни до позднего вечера, обеспечивая доступность и безопасность». Для парка выдели территорию бывших складов и боен площадью 55 га. Был объявлен международный конкурс, на который откликнулись проектировщики многих стран, в итоге на рассмотрение жюри было представлено около 700 проектов, в том числе несколько от Советского Союза. В задании на проектирование фактически была сформулирована идея парка XXI в.

В задачи парка входили:

- слияние культурных и научных достижений парк одновременно связан с городом и отвечает узконаправленным целям;
- выполнение функций культурного центра, места встречи, диалогов между искусством и техникой;
- выполнение роли «города-сада» и «сада-города» при единстве ландшафта, архитектуры и композиции.

Реализация этой идеи предлагалась путем организации музея науки и техники, музыкального центра с выставочным залом. Заданием предусматривалось строительство оранжерей: демонстрационных — с кафе и местами отдыха,

дидактических — с показом новой технологии выращивания различных культур, практического использования, где смогут работать посетители:

#### устройство

«Астрономического сада» с радиотелескопом, обсерваторией и метеорологическими приборами для работы клуба любителей, научные клубы (моделирование с мастерскими, радиоклуб и др.); система водных устройств; центры активной деятельности для проведения представлений, концертов, фейерверков, общественных собраний на 1500-2000мест; тематические сады (например, сады запахов, необычныхрастений, мифологический сад); широкая система обслуживания — киоски, кафе, прокат спортивных принадлежностей и инструмента.

Первая премия была присуждена французскому архитектору Иву Чуми.

Весьма показательным примером соблюдения экологического принципа в ландшафтной планировке является Бамбуковый сад в парке Ла Вилетт, спроектированный одним из ведущих ландшафтных зодчих Франции, А. Шеметовым. Это заглубленный на 6 м, террасированный сад с контролируемым микроклиматом, в котором предоставлено до 40 видов бамбуковых деревьев, отличающихся друг от друга по форме и цвету. Создание такого сада стало возможным благодаря оригинальному приему, обеспечивающему необходимые условия для произрастания южных растений в условиях Парижа. Вдоль северной стороны сада, обогреваемый солнцем вертикальный уступ. Он защищает плантацию от холодных ветров и отдающий тепло по ночам, а с южной стороны пологий склон, обеспечивающий достаточную инсоляцию. Форма склона рассчитана так, чтобы предотвратить излишнее испарение воды, сохранить в саду нужный уровень влажности. Кроме того были спроектированы специальные рефлекторы, направляющие солнечный свет в глубину бамбуковых зарослей в течении всего дня. Растения освещаются и по ночам.

Сад интересен как попытка связать опыт садоустройства XVIII - XIX вв. («Кухонные» сады Версаля) с современными научно-техническими возможностями, экологическими знаниями. Специальные поливающие устройства разбрызгивают воду. Кроме того, часть влаги скапливается здесь в бассейне за счет подземных вод - через отверстия в северной стене. Для каждой разновидности бамбука созданы почвы соответствующего состава. Ни смотря на скромные размеры (протяженность 120 м), созданы самые разнообразные возможности для осмотра бамбуковых плантаций; по нижнему, прямому проходу вдоль стены, по верхней живописно изогнутой аллее вдоль южной кромки сада, с трех нависающих над зарослями мостов, с северной платановой аллеи, со скамей и лестниц. С одной стороны можно увидеть плантацию в контрасте всего паркового пространства, с другой - отдельно от него, трети располагают к погружению в «микромир» отдельных растений.

Посетителя ждет сюрприз: пространство почти полностью изолировано от внешних звуков, и эта особенность использована для создания особого акустического эффекта, позволяющего слышать шум искусственных ручьев и «музыку» особых водных каскадов в бетонных стенах, усиливающих звуки.

Парки на рекультивируемых землях и с моделированными ландшафтами.

Парк в г. Кельне открыт в 1971 г. в ознаменование 900-летия города. Он создан на месте старых известняковых карьеров, площадь 20 га. Планировочным центром является водоем со скалистым полуостровом, на котором устроены видовые площадки, альпинарий, сохранены «скала геологов» и пещеры. Главным архитектурнопланировочным узлом является открытый летний театр в виде амфитеатра на 7 тыс. зрителей и обширной сцены. Посадка деревьев проводилась на предварительно террасированных отвалах.

Парк в Катовице занимает площадь 600 га и является одним из крупнейших в Европе. Его территория была занята отвалами пустой породы, котлованами, пустырями. В настоящее время посещаемость парка достигает 250 тыс. человек (в летний выходной день).

Создание таких парков — образцовый пример рекультивации нарушенных земель. Использование мощной техники и землеройных машин позволяет перемешать миллионы кубометров земли, создавать новый рельеф искусственные холмы,водоемы, острова, террасы разнообразных форм. Такое преобразование рельефа применяется не только на рекультивируемых под парки территориях, но и почти во всех новых парках (в том числе и рассмотренных нами).

В зарубежном ландшафтном строительстве широко распространено моделирование рельефа — геопластика.

Интересным примером преобразования рельефа является спортивный молодежный парк Трамбле в Париже. Ровная площадь в 75 га превращена в эллиптическую чашу, уступами спускающуюся к центру. Уступы-террасы имеют дугообразные динамичные контуры и приспособлены для различных спортивных занятий. Такое решение позволяет с любой точки охватить взглядом все пространство парка.

Аквапарк в Торонто (Канада). Один из распространенных видов объектов садовопаркового искусства является аквапарк. Пример самого интересного такого вида парка создан в Торонто (Канада). Причиной его создания стала острая нехватка открытых пространств в переуплотненном центре Торонто. «парк связан пешеходным мостом и дамбами с берегом в той части центрального района города, где находится национальная канадская выставка.

При строительстве было принято более радикальное решение, чем заложено в проекте: создано два больших искусственных острова, которые прикрыли павильон со стороны озера и одновременно позволили организовать обширный парк в городе. На центральном острове расположен форум - открытый театр с круглой ареной, окруженной холмами, на которых может разместиться 6500 зрителей. Сложная конфигурация более крупных, восточного и западного, островов позволили образовать несколько лагун с пляжами. На них разместились детский городок и гавань для бригантин (зона отдыха для подростков).

Морской клуб со стоянками на 350 лодок и морские «деревни» для кратковременного отдыха взрослых. Композиция парка строиться на сочетании широких перспектив на озеро и город, открывающихся с холмов, и более интимных, замкнутых пространств внутренних заливов, протоков. В открытых «солнечных» панорамах нового парка доминирует купол прозрачного сфероида, предназначенного для различных зрелищ. Проектная вместимость парка 60 тыс. человек.

Диснейворлд во Флориде (США) относится к загородному парку развлечений.

Парк размещен в богатой природным ландшафтом местности во Флориде. В архитектурно-планировочном решении и тематике развлечений используются аттракционные устройства научно-познавательного плана, этнографического и зрелищного характера. Сценарное решение переносит посетителей в мир Фантазии и Путешествий.

Площадь территории парка огромна - 11130 га и состоит из нескольких зон: заповедные джунгли (3000 га), зона обслуживания, поселок персонала парка «Город будущего» на 20 тыс. жителей, зона развлечений «Волшебное королевство» (40 га). Посещение парка рассчитано от одного до нескольких дней. В связи с этим в зоне развлечений и зоне обслуживания предусмотрены гостиницы, кемпинги, мотели, рассчитанные на 4 тыс. мест.

Сад под крышей «Эдем» в Южной Англии причисляется к экологическому направлению в садово-парковом искусстве. Он создан по проекту Николаса Гришмо и представляет собой частичку «рая». Растения - главные в этом сказочном мире. Число экспонатов - более 4000 экз. Парк занимает площадь 35 га. Конструкции состоят из капсул - биомов. Самый большой биом - 4 га. Каждая такая капсула укрывает кусочекискусственно созданного климатического района, например влажные тропики, район Средиземноморья, полупустыню и т.п.

Высота теплиц достигает 60 м. а длина - свыше 1,5 км. Биомы связаны между собой маленькими теплицами, где находятся зоны рекреации и службы сервиса. «Основной принцип их ставит человека в зависимость от растений, т.е.идеальна должна быть прежде всего флора, а не люди» (П.Кудрявцев).

Авангардные сады в Германии.

«Сад-микросхем» .Один из «оазисов» крупного банковского комплекса во Франкфурте в Г ермании решен в виде сада микросхем, рисунок его дорожек, цветовая отделка мощения, установка декоративного подсвета и даже мебель действительно напоминают некие радиодетали, ассоциируются с какими-то электронными приборами. При этом авторы избегали натурализма, буквального подражания «образцу» и использовали лишь традиционные материалы-камень, травянистые растения, низкокронные деревья, кустарники в виде шпалер, песок и пр. Посетитель сначала воспринимает композицию как некий экзотический сад и лишь после замечает его неординарную стилистику.

Рядом расположен «Сад господина Малевича». Его декор выполнен в духе творчества всемирно известного русского художника, основателя супрематизма. Это крестообразно пересекающиеся дорожки из цветной плитки и камня с большой круглой площадкой в центре. Рисунок мощения намеренно усложнен, иррационален, связан с архитектурой фасадов и воспринимается как «некая графическая загадка». В пространстве сада имеются металлические, крашенные в белый цвет установки в виде высоких ваз для вертикального озеленения. Они размещаются вокруг центральной площадки. Растительность из разнообразных почвопокровных трав и нескольких видов кустарников, в совокупности образующие зеленый фон для «супрематической» графики мощения.

Часто в современном садово-парковом строительстве применяется цветные инертные материалы из них создаются «застывшие» сады или «эрштарен» сады. В этой связи весьма эффектным примером, можно назвать «Сад Стекла» в пригороде Лос- Анджелеса, светящийся пейзаж которого основан на использовании дробленого стекла. Автор проекта - Э. Као. От входа идет дорожка, выложенная каменными плитами. Ее обрамляют заросли лимонной травы (приправа вьетнамской кухни). Каменный маршрут заканчивается, и посетителей приглашают пройтись по сотканным из дробленного коричневого стекла дорожкам, которые подобно шоссе, прерываются рябью бугров желтого и зеленого стекла, имитирующего рис. Цвета тонко смешаны, возникает полное ощущение пейзажа кисти импрессиониста.

Подпорные стенки вдоль всего маршрута обрамлены синим кобальтом стекла, вставленного в бетон. Автор сформировал на них мягкие волны. В композиции доминирует прямоугольный водоем, где в виде конических фигур из белого стекла имитируются вьетнамские соляные фермы. В сумерках или при лунном свете конусы стекла словно светятся, отражая изнутри кобальт. Конусы также напоминают шляпы крестьян и представляются образы: «Пруд заполнен плавающими шляпами фермеров, утонувшими в капитализме». В саду использовалась мексиканская ковыль при имитации рисовых полей - это растение присутствует в самых обычных садах Калифорнии.

Ограждения и ворота покрашены в пурпурный цвет. В пейзаж включены другие тропические растения: банан, агава, алоэ, канны и орхидеи. Использованное правильно стекло расширяет скульптурность растений и цветовые изменения при различномосвещении, оно увеличивает внешнюю цветовую палитру. «Сад Стекла» превосходный образец внедрения стекла в ландшафт и один из примеров нового течения садовопаркового искусства в конце ХХ столетия.

«Инновационные» сады

Такое течение современного садово-паркового искусства как «инновационность» - свежий взгляд на совсем обычные вещи. Возможность жить нестандартно и ярко. Представителем этого течения является Марта Шварц из Кембриджа штата Массачусетс. Ее творческий арсенал - городские объекты и частные сады. Самые яркие творения этого замечательного мастера: сад матери Марты - Стеллы Шварц (1984 г.), сад резиденции семьи Дэвис в Эль Пасо, штат Техас (1996 г.), сад резиденции Деккенсон (1991 г.), MarinaLinearPark в Сан-Диего, штат Калифорния (1988 г.), JacobJavitsPlaza в Нью-Йорке (1992 г.).

Кинетические сады. «Водный сад» - это современный сад, вдохновленный традиционными ранними мусульманскими садами. Ясное и спокойное место, структурированное гармоничным размещением деревьев, перегородок, стен, воды, скамеек для отдыха

Четко очерченный внутренний двор, выложенный серым базальтом, декорирован стеклом, вертикальными зелеными и деревянными стенами и перегородками, водными участками и растительными зонами (например, посадки роз).

Вода наполняет весь участок. Особенно удивительна водная стена в задней части сада — вертикальная композиция, выступающая неповторимым романтическим фоном и декоративным элементом одновременно.

При взгляде на стеклянную панель композиции чудиться, что вода

поднимается по вертикали вверх, а затем падает по отвесной стене.

Сады- «артефакты». Сад размышлений. Симметричный проект, совмещающий классическую композицию и элементы современного искусства — вертикальные декоративные стеклянные группы в виде статуй на каменных столбах.

Сад служит для спокойных размышлений и созерцания, вода здесь основной элемент. Мелкий ручей с темной водой отражает стеклянные фигуры и создает иллюзию глубины и тайны. Основные цвета растительной композиции: бургундский, мягкий розовый, абрикос и цвет сливок.

Сад «Чупа-Чупса» яркое беззаботное произведение садово-паркового искусства, составленное из ряда разноцветных шарообразных элементов. Многоцветные сферы присутствуют всюду: это и декоративная композиция «Чупа-чупсы», и яркие

раскладывающиеся кресла в форме круглых конфет, и сцена-павильон. Разноцветные металлические сферы организуют изогнутую беседку. Овальные формы продолжены в очерченной лужайке и имеющем форму капсулы водоеме.

Сад создан на тему сказки о приключении Вили Винки на шоколадной фабрике и является зрелищным лабиринтом.

Сад переполнен символизмом, например, мощение здесь напоминает капли застывшей глазури, 300 разноцветных шаров на высоких стеблях - это леденцы на палочках, сферический летний павильон - «киндер-сюрприз», покрытый «сладким драже».

Сад наполняют растения типа Betulapendula, Rhustyphina и Gleditsia, Dicksoniaantarctica, Blechnumchilense, Matteucciastruthiopteris и Fatsiajaponica. Всплески фиолетового и бронзового Alliums, Eremurus, Verbascum, Heuchera повторяют цвета сфер.

«Wild» Сады. «Зеленый сад» был представлен производителем автомобилей в Японии - компанией Дайхатсу, выпускающей серию автомобилей с гибридными силовыми установками, которые не загрязняют окружающую среду. Символом этого стали выхлопные трубы, направленные к солнцу, теперь они исполняют роль кормушек для птиц. Дизайнерами проекта стали школьницы.

Сад составлен из различных зон, предназначенных для того, чтобы показать разнообразие живой природы. Водоем создан в углублении, оставшийся от поваленного бурей дуба. Дерево оставили там, где оно упало, чтобы организовать одну из стен.

Участие автомобильной компании в выставке, доказало то, что сохранение живой природы должны волновать всех нас.

Особенности садово-паркового искусства зарубежных стран ХХ века

Итак, основными особенностями садово-паркового искусства зарубежных стран ХХ в. являются:

- использование небольших садово-парковых пространств для рекреации;

- появление принципиально новых типов садов (авангард-сад, садыинсталляции, «кинетические» сады, сады-артефакты, «эрштарен» - сады, садычсГаБй», «wild» - сады, «инновационные»-сады);

- переосмысление художественно-изобразительных средств в

паркостроении;

- раскрытие философской сущности предметов в природной среде;

- выявление формообразующих средств стихий - света, воздуха, земли и воды;

- стремление сформулировать средствами ландшафтной архитектуры подлинный опыт жизни;

- экологизация садово-парковых объектов. Сохранение или воссоздание там, где это возможно, природной основы ландшафта;

- использование возможностей современного научно-технического прогресса: ландшафтная рекультивация нарушенных территорий, создание садов «на» и «под» крышей, влияние технических средств на методы строительство садовопарковых объектов, на процесс ухода за насаждениями, формирование искусственных водоемов и рельефа;

- развитие и усложнение систем озеленения, связанное с ростом городов и их агломераций, включение садов и парков в градостроительные структуры всех рангов, начиная от жилых районов и кончая крупными региональными образованиями;

- воздействие времени на процесс развития и функционирования парков. Учет суточных, недельных, сезонных ритмов их функционирования в «будничном» и праздничном» режиме;

- поиск новых средств архитектурно-художественной выразительности при создании объектов садово-паркового искусства. Стремление к оригинальным решениям, символике, образности садово-парковой среды, использование эффекта неожиданности и теории «аттракциона», а также возврат к традициям прошлых эпох, учет особенностей психологии восприятия «зеленого» пространства людьми с разной ценностной ориентацией и уровнем культуры;

- применение растений в зависимости от функций неправильных по форме и цвету искусственных поверхностей;

-превращение исторических ландшафтов в устойчивые фрагменты и следование принципу преемственности, согласно которому природные факторы предшествующих периодов городского развития принимались как обязательные для сохранения на последующих этапах преобразования и расширения территорий.

-формирование природно-архитектурной среды для комфортного пребывания в ней инвалидов;

-прослеживание тенденции динамичного обновления средств и приемов с сохранением устойчивой ориентации на гуманизацию среды.

## **Вопросы для самоконтроля**

- 1. Основные типы объектов садово-паркового искусства зарубежных стран ХХ в.;
- 2. «Инновационные сады». Примеры;
- 3. Основные черты кинетических садов;
- 4. Сады-«артефакты». Примеры;
- 5. Сады -«Wild». Примеры.
- 6. Основные теоретики и практики зарубежногопаркостроения ХХ в.;
- 7. Основные теоретики и практики отечественногопаркостроения ХХ в.;

Тема 8 САДОВО-ПАРКОВОЕ ИСКУССТВО НАЧАЛА XXI ВЕКА

8.1 Тенденции и типология паркостроения начала XXI века

Начала XXI столетия не только принесло ландшафтным архитекторам невиданные ранее возможности, но и заставляет их отказаться от привычного взгляда на окружающий мир.

Компьютерные технологии - характерная черта в искусстве и паркостроении начала XXI в.

В результате всемирного кризиса появилось много безработных людей, стремящихся не только выжить в такое сложное время, но и обрести смысл жизни. В связи с этим возникают уютные садик милосердия - сады-«кризис».

Люди больше тянутся к природе, спокойной сельской жизни, а также окунаются в мир фэнтези.

Молодежь интересуется различными видами искусств, в том числе и граффити, компьютерной графикой и т.п., что отражается и на произведениях садово-паркового искусства.

Города захламлены различными отходами промышленного производства, что дает «почву» для создания садов из подсобных материалов, в частности мусора. Так появляются «треш»-сады.

Широко распространенныстампери-сады, т.е. из корневищ-пней формируются различные экспозиции.

Жители городов содержат различных животных. Многие, из которых нуждаются в выгуливание. Однако не каждый парк способен принять массу наших «младших братьев», поэтому особенно в зарубежных странах организовываются парки для выгула питомцев, где есть необходимое оборудование и площадки.

Продолжают развиваться мемориальные комплексы и пешеходные зоны.

Природные условия. На объекты садово-паркового искусства, конечно же, влияют природные условия, как и прежде, особенно сложная экологическая обстановка в населенных пунктах. Все большая часть городского населения тянется к лесным массивам, к «дикой» природе. Водные источники - основные рекреационные элементы. Потепление климата, засуха - все такого рода негативные явления природы, позволяют создавать комфортные условия среды в нутрии зданий при помощи кондиционерного оборудования.

Растительность.В первое десятилетие XXI в. идет интенсивное вырубание леса, главным образом под застройку коттеджев и дачные участки.

Создаются небольшие сады разного назначения. В связи с глобальным мировым кризисом огромные парковые пространства практически не формируются. Основной ассортимент флоры того времени следующий: дубы, березы, вязы, клены, тополя, рябина, акации, сирень, боярышник, шиповник, сосны, ели, а также растения-экзоты лиственницы, сосны Веймутова, сибирские кедры, даже кактусы и пальмы и пр. Вся растительность в вперемешку с модифицированными малыми архитектурными формами.

В связи с тем, что прошло лишь первое десятилетие XXI столетия, учебник не предполагает разделение на зарубежное и отечественное садово-парковое искусство данного периода.

Основными типами садово-парковых объектов начала ХХ1 в. являются:

экологические сады («треш» - сады; сады кантри; стампери - сады; «дикие» сады)

сады -«кризис»;

сады - «фэнтези»;

молодежные сады (кибер-сады; театральные сады, «треш»-сады и пр.);

сады и парки для выгула домашних животных;

развлекательные парки;

мемориальные комплексы;

городские пешеходные системы.

Рассмотрим некоторые характерные примеры садово-парковых объектов начала XXI столетия.

8.2. Характерные объекты садово-паркового искусства начала XXI века

«Треш»-сады - это направление появляется в связи с экологическими проблемами вывоза мусора. Из разных мусорных отходов, в основном, пластика, металла, ткани, создаются причудливые сады, с глубоким смысловым содержанием.

Композиция «Сада с обручами» является натуралистической и передающей дух заброшенного уголка. Дорожка покрыта гравием, заполняющим пространство между полосками стали в основании и старыми ржавыми стальными обручами из свалки металлоконструкций, выступающими в качестве пергол.

Память об «уточках» - это сад, где персонажами служат металлические «человечки», живущие в каком-то своем, холодном и неуютном мире.

Автора впечатлили разбросанные в пруду жестяные банки (мусор), который он по началу принял за уточек. Он собрал их, сплющил под прессом, прикрепил им «глазки», придумал характеры и сочинил историю о жестяных «пришельцах»: шалопаев, кокеток, простофиль, весельчаков и романтиков. Они «пересекают» светлую лужайку в неведомый нам мир.

В саду участвуют растения, такие как шалфей, ковыль, тысячелистник, которые окаймляют тропинку идущую к решетки, символизирующая переход в «их потусторонние владение».

В композиции за решеткой присутствует ржавая лохань с мутной водой и причудливое дерево с голыми ветвями серебристого цвета - видимо, такая «премудрость особой эстетики «вторчерметного» народца».

В бетонной стене замурованы битые кирпичи, стекла, какие-то обрезки с

«фабрики китайских кроссовок» и гнутые «уточки» Сюрреалистическая картина

имеет смысловой сюжет, который должен продолжить зритель...

Сады кантри - это зеленые участки, имитирующие сельскую местность и жизнь. Часть сада занимают огородные культуры, а часть заросли различных «диких» трав. Малые формы, размещенные в них, представляют собой мельницы, чучела, колодца и пр. атрибуты сельской действительности

Кузница является центром этого сада и создает непередаваемую атмосферу старины. В фасадной части сада протекает маленький ручей, удобный для полива сада.

Сад разделен на части: сектор овощей и фруктов (огород) включает посадки

моркови, календулы (ноготков), хижину окружают сладкий горошек и плетистые бобы. Изгородь дома, которая, возможно, существовала столетия назад, оформлена Dianthusplumarius и Tanacetumpartenium; по берегам ручья растет лютик луговой; яркие летние ноты вносят Astrantia, гибриды лилии и Linariapurpurea; участок травы включает Monardadidyma, Lavandulaangustifolia и Artemisiadracunclus; наконец область лесистой местности наполняют дикие, любящие тень растения, включая дикую землянику, красный лихнис и др.

В саду «Поле руин», на первый взгляд, все запущено, впечатление хаоса и беспорядка. Дорожка начинается сразу от входа. Она идет между высоких зарослей мискантуса и декоративной осоки к небольшому заборчику. За ним - лужайка, густо заросшая травой и белой наперстянкой.

В композиции присутствует большое стилизованное колесо водяной мельнице, которое «намекает» о том, что вода не далеко. А это прудик с белыми лилиями, окруженный осокой, рогозой и купальницей. Вид безнадежной заброшенности выглядит очень мило. «Руины» - это дом в колониальном стиле увитый плюющем с прилегающим участком, где произрастает плантация желтобородого кореопсиса.

Разрушение и хаос придают такие растения как астильба, розовый шиповник, фиалка. Ствол дерева, лежащий рядом, окаймлен новозеланской осокой, а дальше посадки благородных роз и календулы. По стволам деревьев и ограждениям вьются плетистые розы, а из прямоугольных клумб «выглядывают» пучки злаков, молочая, маков и самосевных трав.

Воссозданный хаос на территории сада передает чувственную глубину ностальгических воспоминаний.

Родина стампери-садов - Великобритания. Это сады на основе различного рода пней и коряг. Композиции этих природных элементов дает затейливые, загадочные, природные уголки.

Сад «Разрешение загадки» представляет собой обозримое пространство, напоминающее декорации для «вечеринки корчевщиков»...

Композиция сада предлагает задуматься о проблемах сохранения природных зон и понять чем станет окружающий нас мир, если мы будем пренебрегать решением вопросов экологии.

Эти корни-пни демонстрируют хаос в душе современных людей живущих в урбанизированной среде.

Сада устроенные в годы мирового кризиса - где люди могут принять участие в различных мероприятиях. Примером такого объекта стал «Сад милосердия».

Этот сад является одновременно художественная витрина и ландшафтная работа членов одного из центров милосердия, где бездомные люди могут принять участие в различных акциях. Созданный бездомными художниками, сад несет тему надежды и преобразования, представленного в фокусе мозаики возрождающимся из небытия Фениксом. Использование растений, подходящих и для света, и для тенистых условий, символизирует прогрессию бездомных людей.

Сада отражает его будущее предназначение: он должен обеспечить мирный приют для бездомных людей, помочь им расслабиться и поверить в свои силы. Композиция сада включает места для сидения и долгих размышлений. Проект

имеет черты регулярности: фигурная стрижка кустов, четкие контуры. В палитре доминирует зеленый, сопровождаемый красным, а также цветами мозаики Феникса.

После показа на выставке сад будет восстановлен рядом с Церковью Христа в восточной части Лондона. Здесь за ним будут ухаживать бездомные члены центра.

Сады-«мифы» отражают сказочное представление о мироздании. Они предназначены для медитаций размышлений, погружение в беззаботные детские годы.

«Волшебный сад легенд».По одной из легенд, в разгар лета внутри Скалистой горы Гластонбери можно увидеть вход в волшебное царство. Именно эта легенда навеяла тему создания волшебного сада у подножия холма.

В саду на вершине в беседке расположен яркий светильник, и в темноте свет будет струиться с холма, как водные каскады вниз по горным склонам. Холм имеет потайной вход в чудесную страну сказок. Сад окружен сломанным частоколом. Композиция сада наполняет этот поросший травой холм романтикой и тайной, возвращая каждого взрослого в волшебный мир детства.

Возлюбленный Баттерфляй. Классический стилизованный сад рассказывает историю китайских Ромео и Джульетты. Драматическая история, произошедшая в китайской области Чжэцзяна более 1600 лет назад, остается популярной и в наши дни. Легенда имеет трагический конец, но люди поэтизировали героев и превратили их в бабочек. Шесть пейзажей символизируют шесть этапов истории двух влюбленных. Большинство используемых растений являются характерными для китайского сада: камелии, орхидеи, сосна, бамбук и слива. Деревья отображают в символической форме переход от дружбы главных героев к любви. Бамбук символизирует целостность, ива — талию женщины, азалия — плачущую кукушку, каждая слеза которой превращается в цветок (тогда гора становится красной от цветущих весной азалий). Вода — китайский символ мудрости и знаний. Камни — символы гор, дающих милосердие и великодушие.

«Сад духов».

«Сад духов» - сказочный водный сад. Не имеющая четкой структуры, свободная композиция приглушенных и спокойных тонов находится в гармонии с неспешным движением воды, сущность которой отображается символическими скульптурами водяных духов.

К группе молодежных садов относятся объекты, выполненные учащимися и студентами в раках различных идей на проблемы, интересующие данную категорию населения. Это может быть театр, или граффити, или просто хорошие, светлые воспоминания детства.

Сад «Затейливая память» выполнен студентами в рамках фестиваля садов «Шомон-на-Луаре» 2005 г.

Композиция - память актеров о сыгранных ими ролях. Там, одни персонажи скрываются, как бы «растворившись» в листве тисовой ограды другие появляются, словно вырастая из-под земли, а третьи - «отражаются» в воде жемчужными каплями дождя. В композициях присутствуют искусственные и природные материалы: конструкции платьев-скелетов в ломаных позах капроновые пачки жабо с зонтиками, и плавающий «лохматый» дымок. В кустах - каркасы старинных кринолинов, юбки с фижмами, обрывки кружев, остатки париков.

В этот «треш»-сад включены и растения в печальной серебристо-голубой, фиолетовой цветовой гамме: полынь, молочай, лебеда, канареечник, осока, вербейник, аквилегия, ива извилистая, папоротник, гуннера с крупными листьями.

Сад навеян легкой грустью и меланхолией.

Кибер-сады - новое направление в ландшафтной архитектуре, т.к. мы живем в эпоху информационных технологий и в жизни нашей принимают активное участиеразличные компьютерные элементы: платы, схемы, детали и пр. Они могут использоваться, например, в оформлении цветников.

8.3. Особенности садово-паркового искусства начала XXI в.

Итак, особенностями садово-паркового искусства начала XXI в. является:

- использование в композициях садово-парковых объектов различные производственные отходы и «дикую» зелень;
- организация садов-«кризис» для милосердных, благотворительных целей;
- формирования различных молодежных садов (кибер-садов; театральных и др.);
- применение в ландшафтных композициях корневищ и коряг («стемпери»);
- создание садов-«фэнтези» для медитации и обретение душевного равновесия;
- преобладание экологического направления в композиционных идеях садов и парков;
- использование объектной рекламы для организации пешеходных пространств;
- применение вертикального озеленения с целью улучшения микроклиматических условий;
- синтез новых технологических достижений, ландшафтной архитектуры и современного искусства.

## **Вопросы для самоконтроля**

- 1. Характеристика паркостроения второй половины ХХ в.в России;
- 2. Типы объектов садово-паркового искусства СССР и России второй половины ХХ в.;
- 3. Особенности садово-паркового искусства СССР и России второй половины ХХ в.;
- 4. Применение приемов и элементов в объектах садово-паркового искусства СССР и России второй половины ХХ в. из прошлых эпох

# Тема 9. ГОРОДСКИЕ САДЫ И ПАРКИ XIX - НАЧАЛА XX ВВ.

9.1.Характерные градостроительно-архитектурные, природные факторы и теоретические идеи периода второй половины XIX - начала XX вв.

К середине XIX века в Европе завершилась эпоха буржуазных революций, и наступило время интенсивного развития промышленности и торговли. Шло энергичное освоение колоний в Азии и Африке. Крупнейшая страна западного мира - США отстояла свою независимость и приступила к наращиванию экономической мощи. Здесь стали особенно сильными наступления на природу, очень ярко наметился тот ущерб, который развивающаяся промышленность начала причинять окружающей среде.

Вырубались леса, хищнической добычей полезных ископаемых - «израненная земля», исчезали «с лица земли» многие виды животных (например, бизонов), отравлялись отходами промышленности реки - это все становилось страшной действительностью и требовало осмысления и, конечно же, быстрейшего вмешательства. Впервые встал вопрос о взаимодействия человека с окружающим его миром природы.

В этот период появляется новый стиль «модерн», возникший как реакция на эклектические заимствования из архитектурного наследия прошлого. В нем наблюдается стилевая целостность, видимо, благодаря стремлению по-новому использовать бетон и согласовывать конструкцию с формой, а форму с функцией, ввести свой своеобразный декор.

В строительстве все чаще используют новые конструкции из металла и бетона, требующие поиска новых форм. И такие формы появляются в инженерных сооружениях. Возводятся мосты, строятся промышленные, торговые, выставочные общественные здания, принципиально отличающиеся от традиционной архитектуры, все еще «мыслящей в камне». Эти сооружения составили основу развития новой архитектуры XX века.

Конец XIX - начало XX вв. - период огромного по масштабу инженерного переустройства городов. Сооружаются промышленные предприятия, электростанции, портовые постройки, железно дорожные узлы с путепроводами, автострады, усложняется система подземных коммуникаций, начинается строительство метрополитена, возводятся жилые кварталы.

С ростом городов появились их негативные стороны - увеличивается площадь застройки, усиливаются промышленные загрязнения, все больше обостряется разрыв с природным окружением.

Безусловно, такое положение вещей привело к необходимости создания озелененных территорий, которые должны были обеспечивать насаждениями все структурные части города.

Ярким примером включения озелененных территорий в город являлась реконструкция Парижа. Ее провел префект города барон Жорж Эжен Осман (Хауссманн) и архитектор Альфан в 1852 - 1871 гг.

Жорж Эжен Осман руководствовался в своей работе следующими принципами:

Строить большие здания, дворцы и казармы так, чтобы они были более

приятны для глаз, чтобы в дни празднеств доступ к ним был облегчен и чтобы из них открывался широкий вид на прилегающую местность на случай мятежа.

Оздоровить город путем систематического уничтожения грязных тупиков с их очагами эпидемий.

Создать широких бульваров, в которых не только много воздуха и света, но через которые могли проходить войска. «Таким образом, положение народа было бы улучшено, и он был бы меньше расположен к мятежам»,- считал Осман.

Учет транспортной проблемы. Транспорт в районе железнодорожных станций должен с помощью магистральных улиц соединять их с торговыми центрами, и центрами увеселительных учреждений, а задержка транспорта, пробки и аварии должны быть предотвращены.

Однако Осману не удалось уничтожить очаги инфекций и центр Парижа находился в плохом санитарном состоянии.

В процессе реконструкции узкие улицы перед Отель де Виль уничтожались и на их месте создана площадь Шателе. Широкие прямые улицы прорезали рабочие кварталы.

Булонский лес (850 га.) превращен в место отдыха знати, к нему пролагались улицы шириной около 120 м. - авеню Фоле.

В результате удлинения улицы Риволи, создания Севастопольского бульвара (продолжение Страсбургского бульвара) были построены две перекрещивающиеся линии коммуникаций, ведущие с востока на запад и с севера на юг.

В 1859 г., на основании указа к Парижу присоединено 18 общин, находившихся в предместьях города, с их хаотически разбросанными зданиями и бессистемно проложенными улицами.

Площадь Парижа увеличилась больше чем наполовину.

Именно в это время к Осману приходит мысль о региональном планировании, хотя этого понятия в то время еще не существовало.

Вокруг Парижа предполагалось создать зеленый пояс вдоль линии укреплений, который должен был соединить между собой два больших парка на востоке и западе города, - Булонский и Венсеннский леса.

Наличие общественных парков в предлагаемой зеленой зоне воспрепятствовало бы возведению семи и восьмиэтажных домов-казарм, которые были построены и продолжают строиться в наше время.

На негодных, заброшенных участках сооружены два парка - Монсури в южной и Бют-Шомон в северной части города, впоследствии места народных гуляний.

В конце XIX в. получает развитие идея города-сада. Этой идее предшествовали труды социалистов-утопистов - Шарля Фурье (1772 - 1837 гг.), Роберта Оуэна (1804 - 1892 гг.), Сен-Симона (1760 - 1825 гг.), вкоторых каждый по своему выдвинул концепцию садов и парков в городе как природной среды необходимой для жизни общества. Примером тому, идея, изложенная в 1898 г. Э. Говардом в своей знаменитой книге «Город-сад будущего». По мысли Говарда, крупные города должны были быть окружены зеленым поясом сельскохозяйственных угодий. Далее, к зеленому поясу примыкало кольцо городов-садов, связанных между собой и с центральным городом системой

железных дорог.

Теория Говарда завоевала много сторонников, и уже в 1903 г. в Англии возникла «Первая компания городов-садов», начавшая строительство города-сада Лечворса в окрестностях Лондона. Согласно проекту город имел форму круга диаметром около 22 км, в центре города проектировались площадь-цветник, от которой шестью радиусами расходились бульвары шириной 125 м и парк с главными зданиями. К 1914 г. число жителей города достигло 9 тыс. человек, но широкого развития города-сада так и не получили. Социальные идеи остались утопией.

9.2. Садово-парковое искусство зарубежных стран второй половины XIX -

начала XX вв.

Середина XIX века знаменовалась появлением новых типов специализированных озелененных пространств. Еще на рубеже XIX столетия в Париже и в Лондоне (на территории Риджент-парка) строились первые зоопарки, организованные на научной основе. А во II половине XIX в. зоопарки возникают во многих крупных городах Европы, Азии и Америки. Сам Риджент-парк в Лондоне становится первым общественным парком в Англии.

В Гайд-парке Лондона, в 1851 г. была открыта первая Всемирная выставка. Она прославилась хрустальным дворцом, положившим начало новому направлению в архитектуре. Дворец этот стоял уже в сложившемся парке. И тем не менее выставка стала «импульсом» появления еще одной области деятельности ландшафтных архитекторов - проектированию выставочных территорий.

Ландшафтная архитектура к концу XIX в. все увереннее начала заявлять о себе.

В этот период все чаще появляются комплексы озелененных территорий, подчиненных городу, - озелененные улицы, создаются бульвары, скверы, общественные сады, включаются лесные массивы в планировку города (например, Булонский лес и Венсеннский лес в Париже).

Таким образом, основными типами садово-парковых объектов в XIX - начала XX вв. являются:

озелененные бульвары; скверы; ботанические участки и дендрарии; выставочные парки; общественные сады и парки; лесопарки; национальные парки.

Общественные сады и парки появились в начале XIX в. и били местами отдыха широких слоев населения. Примечательно, что первыми общественными садами Англии стали частновладельческие сады и королевские парки, которые правительство было вынуждено передать году еще в начале века. Так, в 1826 г. для общего пользования был открыт Гайд-парк, в 1846 г. - Виктория-парк к середине XIX в. общественные сады прочно вошли в жизнь городов. При всем своем многообразии они имеют ряд характерных для своего времени черт. Это, прежде

всего многофункциональные объекты. В них создаются спортивные комплексы, включающие теннисные корты, футбольные поля и др., обширные луговые пространства для свободных игр и спокойного отдыха на траве3, рестораны, кафе, лодочные станции. Прогулки становятся составной частью рекреационной функции общественных садов и парков. В свободную сетку плана включаются прямые дороги, получившие название деловых дорог. Они обеспечивали кратчайший путь из одной части сада в другую.

Насаждения располагаются, прежде всего, по периметру парка, изолируя его от городского окружения, шума и пыли. Пространственные композиции все более упрощаются, романтические идеи вытесняются копированием природы.

Цветочное оформление произвольно включается в свободное пространство парка и носит формальный характер. Приемы оформления те же, что и в первой половине XIX в., - ковровые клумбы со сложным геометрическим рисунком, цветники в виде геометрических фигур, звезд, корзин и т.д. цветочный материал играет роль «мазка», дающего однотонный колер.

Необходимость в открытых и озелененных пространствах заставляет градостроителей искать пути включения зелени в город. Для общего пользования открываются бывшие частновладельческие сады и парки, такие как, например Монсо в Париже, королевские парки в Лондоне. Создаются бульвары и парки на месте бывших городских укреплений (ринг в Вене, полукольцо парков в Риге). Проектируются новые «зеленые» места отдыха на пустырях.

В этот период создаются такие известные нам сегодня паковые комплексы, как: парк Бют-Шомон, Беттерси-парк в Лондане, Сефтон-парк в Ливерпуле,

Центральный парк в Нью-Йорке, Вашингтон-парк, Хумбольдт - парк в Чикаго, Джексон - парк в Чикаго на берегу озера Мичиган, парк Гуэль в Барселоне и др.

Во второй половине XIX в. в Западной Европе появляются и другие общественные парки, в частности в Германии, так называемые «народные парки». Они были созданы в Берлине, Гамбурге, Дрездене и других городах. Планировка этих парков отличается сочетанием двух стилей - ландшафтного и регулярного. Но это сочетание не очень удачное. Внимание уделяется спорту, часто устраивается не только стадион, но и ряд спортивных площадок для игр.

Следовательно, характерными чертами общественных садов и парков зарубежного паркостроения периода второй половины XIX - начала XX вв. являются:

- общественные сады и парки данного периода это многофункциональные объекты и имеют функциональное зонирование;
- прогулки становятся составной частью рекреационной функции садов и парков;
- создание «внутренних садов» дендрариев, ботанических, моносадов, альпинариев и др.;
- включение в планировку парков деловых дорог;
- расположение насаждений по периметру парков;
- функция насаждений общественных садов и парков изолирующая от окружения, шума и пыли;
- произвольное включение в парковую территорию цветочного

оформления с формальным характером. Цветочный материал играет роль «мазка», дающего однотонный колер.

- расширения ассортимента насаждений, включение в парки экзотов;
- использование газонов, как для декоративных целей, так и для спортивных игр;
- обязательный элемент парка не вытаптываемый газон;
- введение в парк музыкальных павильонов, зооуголков и подобных объектов;
- функция полян, как открытых пространств: в использовании их для различных видов отдыха, включая также и в декоративных целях;
- разработка многофункциональных малых архитектурных форм.

9.3. Первые лесопарки и национальные парки

С развитием промышленности и ростом городов уже в XIX в. со всей реальностью встала угроза хищнического уничтожения природных объектов. С целью сохранения наиболее ценных природных объектов стали создаваться лесопарковые, заповедные территории и национальные парки.

Вместе с национальными парками с их регламентированным режимом возникают лесопарки, предназначенные для свободного отдыха горожан в природных условиях.

Из созданных лесопарков заслуживает внимания лесопарк в Амстердаме. Он создан в 30-х ХХ века на заболоченной территории площадью 895 га. Автор проекта - К. Ван Эстерн. Перед строителями парка стояла задача сформировать условия для отдыха городского населения, не имеющего возможности выезжать на курорт. Необходимо было наиболее экономическим путем организовать на отвоеванных у воды землях большой массив леса. Лесные массивы из дуба, ясеня, клена, черемухи, рябины, березы, липы, лиственницы с подлеском из лещины, бузины и тиса высаживались рядовой посадкой (10 тыс. саженцев на 1 га) без особого художественного замысла.

Защитный пояс создан из ольхи, ивы и тополя. Всего было посажено 400 га леса, 200 га отведено под спортивные площадки, 100 га - под лужайки для игр, а остальная территория - под водоемы и дороги. Простота и экономичность являлась основной при строительстве парка. Когда зеленые насаждения достигли достаточной величины, начали обрабатываться защитные зоны и опушки, оставлялись красивые группы и подсаживались декоративные насаждения из бука, пихты, кедра, сосны. Были прорезаны дороги, создан гребной канал двухкилометровой длины и устроена сеть озер и протоков, необходимых для осушения территории. Кроме того, для этих же целей уложено до 300 км дренажных труб.

При рытье каналов и озер вынутую землю употребили для искусственной насыпной горы с основанием до 20 га и высотой 15 м, более крутой северовосточный склон используется для лыжников. Около гребного канала создана приподнятая территория в трех уровнях, где размещены три дороги - для людей, велосипедов и автомобилей. Из насыпных территорий складывается своеобразный микрорельеф парка, который используется для открытого театра на 15 тыс. зрителей, для кафе, спортивных площадок, автомобильных дорог, размещенных в

других уровнях, и прочих устройств. Центром парка служит большая игровая поляна диаметром 300 м. около озера. Рядом находится холм и открытый театр. Принцип планировки парка, вернее, городского лесопарка, - решение районирования крупными зонами. Леса чередуются с большими полянами, водоемами и целыми комплексами спортивных площадок. Водоемы используются для спортивных состязаний, купаний и рыбной ловли.

Сооружений очень мало - зеленый театр, кафе, ресторан, пергола в детском секторе и мосты. Основной отдых в парке - это прогулки на велосипеде и пешком, занятия на воздухе и спорт. Декоративные насаждения, цветочное оформление, дорогие приемы паркового оформления употребляются очень скупо, только у мест отдыха, кафе и театров.

Целесообразность и простота решения позволяют считать лесопарк в Амстердаме примером действительно нового и экономичного типа городского парка. У него нет особого стилевого признака, основная его задача создать условия для отдыха населения.

Благоустраиваются Булонский и Венсеннский леса и создаются национальные парки: Иосемитский и Йеллоустонский.

Характерными чертами лесопарков и национальных парков периода второй половины XIX - начала XX вв. являются:

• возникли новые типы садово-парковых объектов - лесопарки и национальные парки;

• предназначены для сохранения ценных природно-архитектурных объектов и для рекреации населения;

• принцип планировки лесопарка - решение районирования крупными зонами;

• использования водоемов для спортивных состязаний, купаний, ловли рыбы;

• применение ограниченных сооружений и малых архитектурных форм;

• организация прогулок на велосипедах, лошадях, пешком и занятий спортом и игры на воздухе;

• организация информаций и бесед о парках в отведенных зданиях посетительских центров;

• расположение на границах парках гостиничных комплексов и сети кемпингов;

• создание в национальных парков участков без дорог в зонах «нетронутой» природы;

•формирование зон «выдающейся» природы и историко-культурных достопримечательностей.

#### **Вопросы для самоконтроля**

1. Городские парки Х1Х - начала ХХ вв. и их характерные черты.

2. Беттерси-парк, Гайд-парк, Риджент-парк, Вашенгтон парк, Булонский лес, их характеристики и композиционные особенности.

3. Характерные черты общественных парков II половины Х1Х - начала ХХ вв.

4. Парки И.Иесена и их характерные особенности;

5. Принципы в работах Османа;

6. Лесопарк в Амстердаме и основные принципы создания;

# БИБЛИОГРАФИЧЕСКИЙ СПИСОК

- 1. Атрощенко, Геннадий Парфенович. Плодовые деревья и кустарники для ландшафта [Текст] : учебное пособие для подготовки бакалавров, обучающихся по направлению 110500 "Садоводство" / Атрощенко, Геннадий Парфенович, Щербакова, Галина Васильевна. - СПб. : Лань, 2013. - 192 с.
- 2. [Боговая, И. О](http://e.lanbook.com/books/element.php?pl1_id=3905). [Озеленение населенных мест](http://e.lanbook.com/books/element.php?pl1_id=3905) [Электронный ресурс] : учеб. пособие / И. О. [Боговая., В. С. Теодоронский.](http://e.lanbook.com/books/element.php?pl1_id=3905) – Электрон. текстовые дан. - Изд. 3-е, стер. - СПб. : Лань, 2014. - ЭБС «Лань». - Режим доступа: <http://e.lanbook.com/view/book/3905/>
- 3. Декоративное растениеводство. Основы топиарного искусства [Электронный ресурс] : учебное пособие / А.И. Ковешников, Н.А. Ширяева. — Электрон. дан. — СПб. : Лань, 2015. — 372 с. — Режим доступа: [http://e.lanbook.com/books/element.php?pl1\\_id=65954](http://e.lanbook.com/books/element.php?pl1_id=65954)
- 4. Декоративное садоводство : учебник для студ. вузов по агроном. спец. / Под ред. Н.В. Агафонова. - М. : КолосС, 2003. - 320 с.
- 5. Казаков, Лев Константинович. Ландшафтоведение с основами ландшафтного планирования [Текст] : учебное пособие для студентов вузов, обучающихся по спец. "Садово-парковое и ландшафтное строительство" / Казаков, Лев Константинович. - 2-е изд. ; испр. - М. : Академия, 2008. - 336 с.
- 6. Колбовский, Евгений Юлисович. Ландшафтное планирование [Текст] : учебное пособие / Колбовский, Евгений Юлисович. - М. : Академия, 2008. - 336 с.
- 7. Крижановская, Нелли Яковлевна. Основы ландшафтного дизайна [Текст] : учебник / Крижановская, Нелли Яковлевна. - Ростов-на-Дону : Феникс, 2005. - 204 с.
- 8. Кругляк В.В. Садово-парковое искусство [Электронный ресурс]: учебное пособие/ Кругляк В.В.— Электрон. текстовые данные.— Воронеж: Воронежский Государственный Аграрный Университет им. Императора Петра Первого, 2016.— 222 c.— Режим доступа: [http://www.iprbookshop.ru/72745.html.](http://www.iprbookshop.ru/72745.html.%E2%80%94)— ЭБС «IPRbooks»
- 9. Кругляк В.В. Садово-парковое искусство [Электронный ресурс]: учебное пособие/ Кругляк В.В.— Электрон. текстовые данные.— Воронеж: Воронежский Государственный Аграрный Университет им. Императора Петра Первого, 2016.— 222 c.— Режим доступа: [http://www.iprbookshop.ru/72745.html.](http://www.iprbookshop.ru/72745.html.%E2%80%94)— ЭБС «IPRbooks»
- 10.Николаев, Владимир Александрович. Ландшафтоведение: Эстетика и дизайн [Текст] : учебное пособие / Николаев, Владимир Александрович. - М. : Аспект Пресс, 2003. - 176 с.
- 11.Попова, О. С. Древесные растения в ландшафтном проектировании и инженерном благоустройстве территории [Электронный ресурс] : учеб. пособие / О. С. Попова, В. П. Попов. – Электрон. текстовые дан. – СПб. : Лань, 2014. – ЭБС «Лань». – Режим доступа : <http://e.lanbook.com/view/book/45928/page3/>
- 12.Сафин Р.Р. Садово-парковое искусство [Электронный ресурс] : учебное пособие / Р.Р. Сафин, Е.А. Белякова, И.А. Валеев. — Электрон. текстовые данные. — Казань: Казанский национальный исследовательский технологический университет, 2009. — 115 c. — 978-5-7882-0794-0. — Режим доступа: <http://www.iprbookshop.ru/62662.html>
- 13.Сокольская, Ольга Борисовна. Ландшафтная архитектура: специализированные объекты [Текст] : учебное пособие для студентов вузов, обуч. по спец. "Садово-парковое и ландшафтное строительство" / Сокольская, Ольга Борисовна, Теодоронский, Владимир Сергеевич, Вергунов, Аркадий Павлович. - 2-е изд. ; стер. - М. : Академия, 2008. - 224 с.

## ФЕДЕРАЛЬНОЕ ГОСУДАРСТВЕННОЕ БЮДЖЕТНОЕ ОБРАЗОВАТЕЛЬНОЕ УЧРЕЖДЕНИЕ ВЫСШЕГО ОБРАЗОВАНИЯ «РЯЗАНСКИЙ ГОСУДАРСТВЕННЫЙ АГРОТЕХНОЛОГИЧЕСКИЙ УНИВЕРСИТЕТ ИМЕНИ П.А. КОСТЫЧЕВА»

Технологический факультет

Кафедра агрономии и агротехнологий

**Методические указания**

**к выполнению самостоятельной работы по дисциплине «Овощеводство»** для студентов по направлению подготовки 35.03.05 Садоводство

Рязань 2023

Методические указания к выполнению самостоятельной работы по дисциплине Овощеводство для студентов по направлению подготовки 35.03.05 Садоводство

Разработчик д.б.н., доцент кафедры агрономии и агротехнологий (должность, кафедра)

Aynota

\_\_\_\_\_\_\_\_\_\_\_\_\_Лупова Е.И. (подпись) (Ф.И.О.)

Рассмотрена и утверждена на заседании кафедры «22» марта 2023 г., протокол №7а

Заведующий кафедрой агрономии и агротехнологий ( кафедра)

\_\_\_\_\_\_\_\_\_\_\_\_\_\_\_\_\_Виноградов Д.В.\_ (подпись) (Ф.И.О.)
Содержание

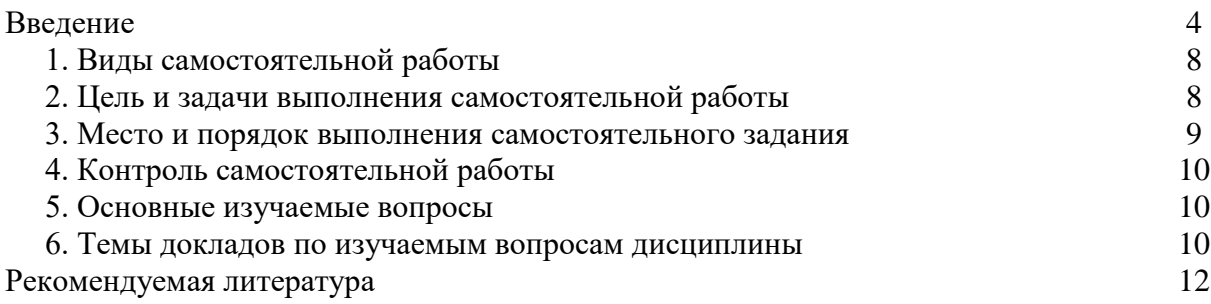

#### **Введение**

Методические рекомендации по выполнению внеаудиторной самостоятельной работы студентов по дисциплине «Овощеводство» предназначены для студентов по направлению подготовки 35.03.05 Садоводство.

Организация самостоятельной работы (мотивации учения) является важной задачей преподавателей высшей школы в современных условиях. Результативность обучения будет высокой в том случае, если учебная работа будет сопровождаться самостоятельной работой. Последняя, является неотъемлемой частью целостного учебно-воспитательного процесса и на неё возлагаются специфические функции и задачи. Правильно организованная, самостоятельная поисковая форма познания обладает многими преимуществами по сравнению с учебной:

- не ограничивается временными рамками и учебными программами;

- позволяет значительно расширить объём и содержание информационного материала на основе интересов студентов, успешно решать ряд специфических задач учебного процесса, активизировать у студентов мышление, интерес к обучению, формировать интерес к научной и исследовательской работе, умение и навыки самостоятельного приобретения знаний, творчески мыслить;

- способна оптимально сочетать теоретическое изучение с практической профессиональной деятельностью;

- предоставляет возможность привлекать к её организации не только студентов и преподавателей, но и специалистов.

Цель методических указаний: оказание помощи студентам в выполнении самостоятельной работы по дисциплине «Овощеводство».

Настоящие методические указания содержат работы, которые позволят студентам самостоятельно овладеть фундаментальными знаниями, профессиональными умениями и навыками деятельности по направлению подготовки, опытом творческой и исследовательской деятельности, и направлены на формирование следующих компетенций:

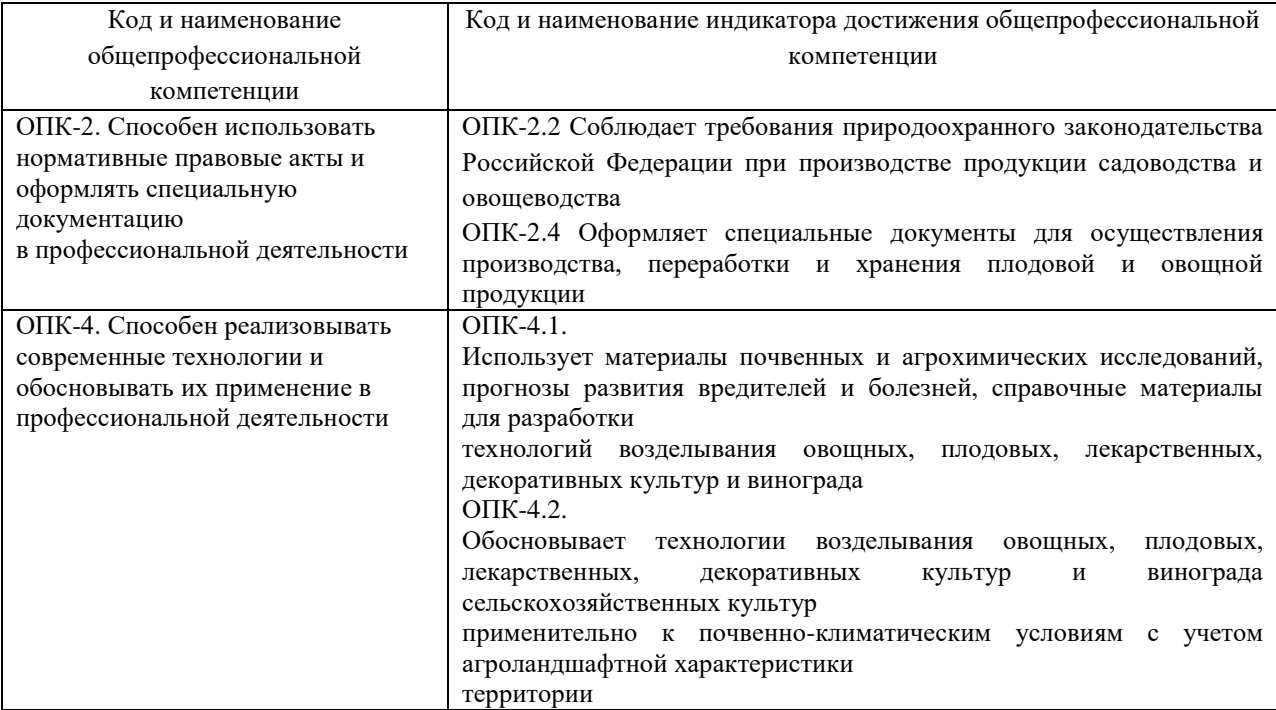

Таблица 1 – Общепрофессиональные компетенции выпускников и индикаторы их достижения

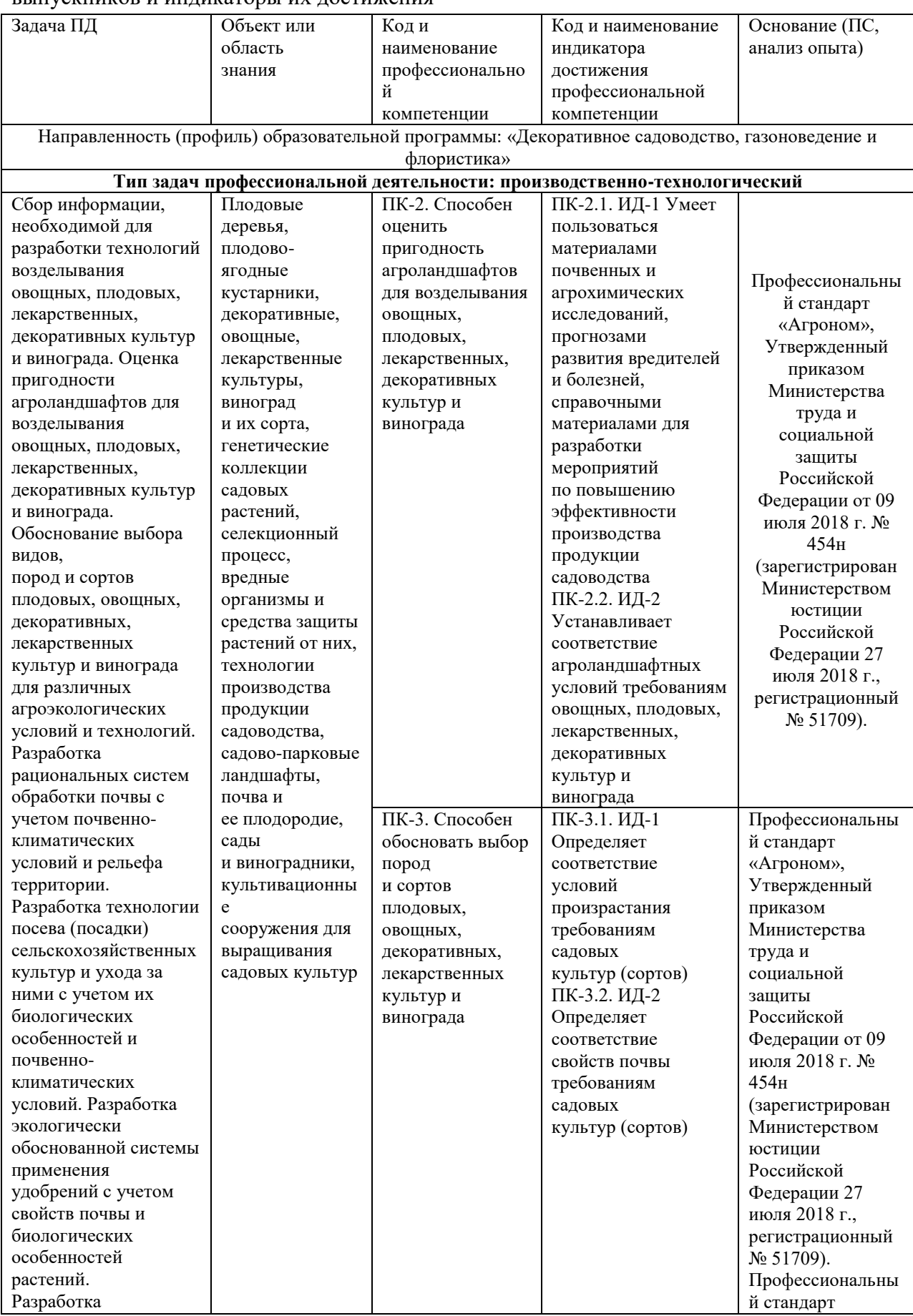

## Таблица 2 - Самостоятельно устанавливаемые профессиональные компетенции выпускников и индикаторы их достижения

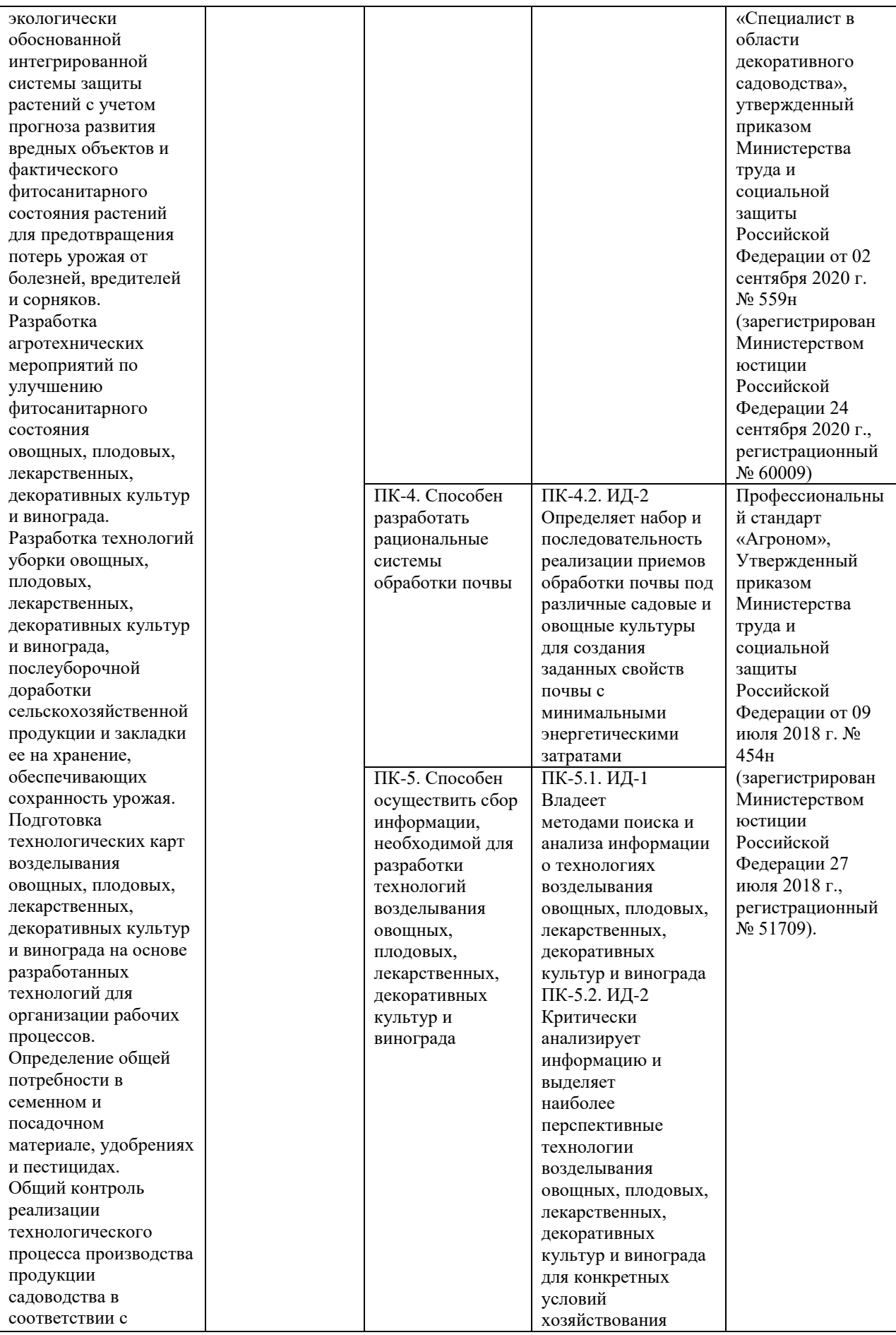

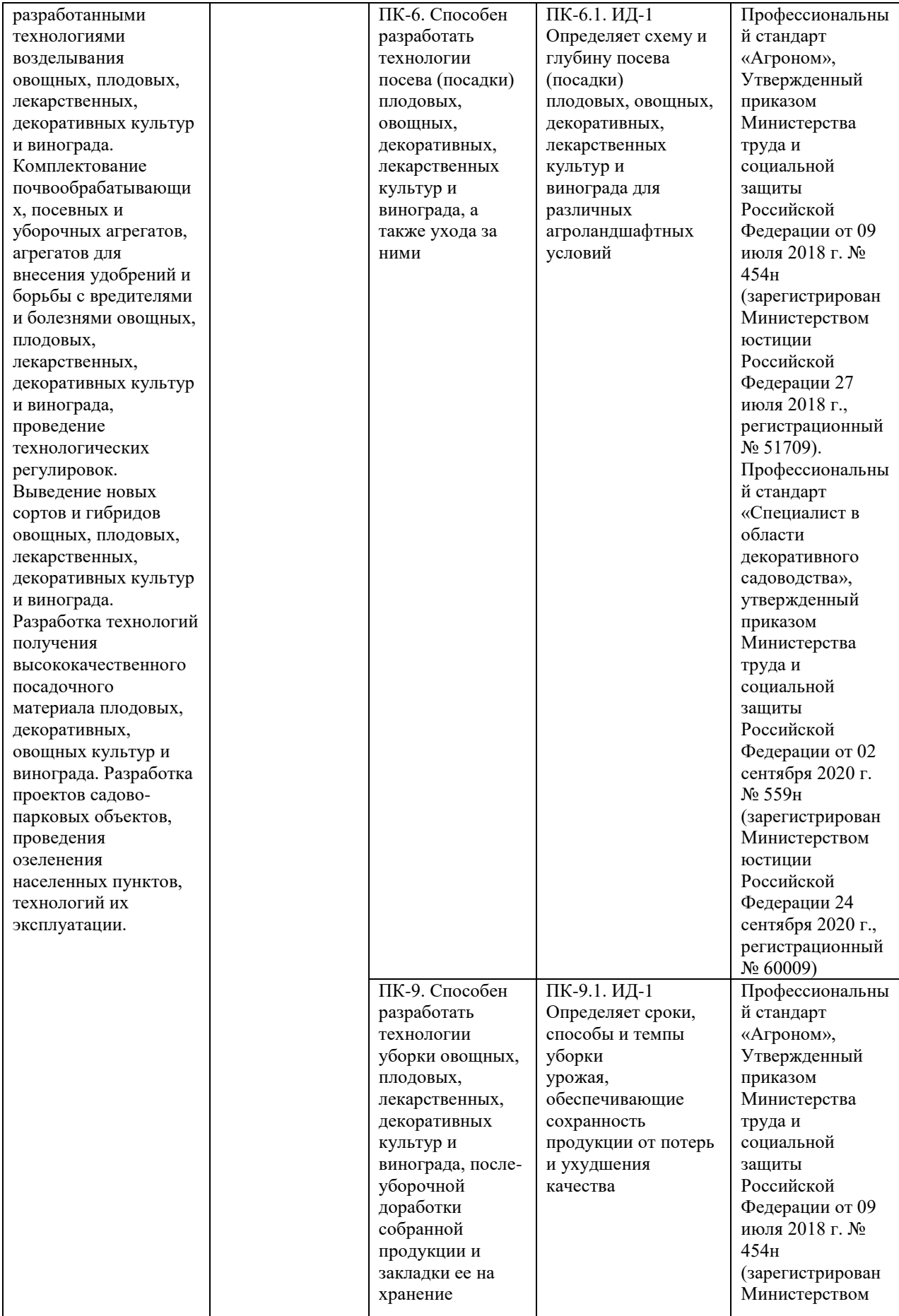

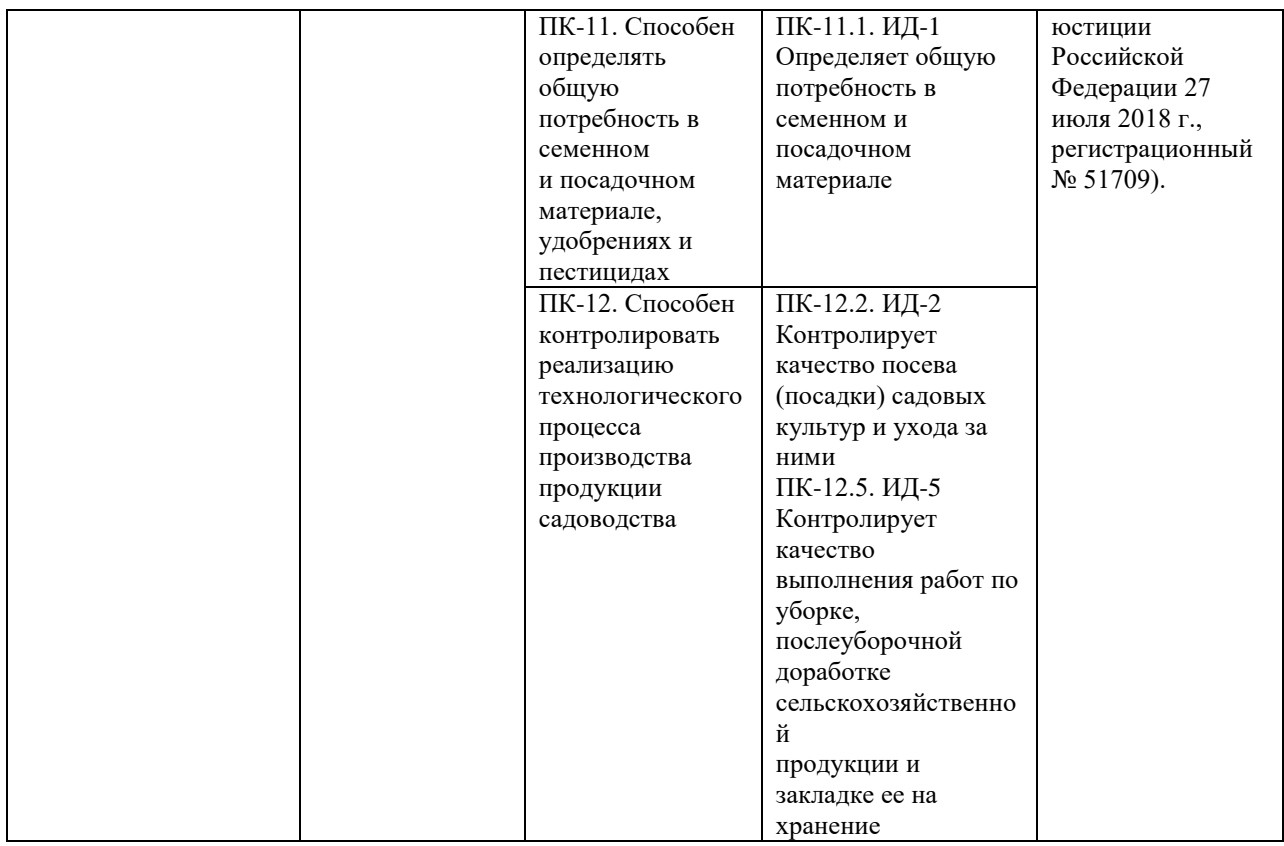

#### **1. Виды самостоятельной работы**

Самостоятельная работа студентов может проводиться во вне учебное время, на учебных занятиях, производственной практике, при выполнении курсовых и дипломных работ. Учебными планами предусматривается объём самостоятельной работы в часах. По каждой дисциплине планируется разработка заданий для студентов.

Самостоятельная работа студентов, изучающих дисциплину «Овощеводство», включает следующие виды:

1. Подготовка к лекциям, лабораторным занятиям.

2. Подготовка докладов по проблемным вопросам овощеводства

3. Подготовка к тестированию

4. Изучение учебного материала по литературным источникам без составления конспекта

Подготовка *к лекции* включает в себя предварительное знакомство студента с основными и проблемными вопросами лекции на основе информативных материалов учебника и дополнительной литературы для более глубокого осмысления теоретических вопросов. В течение лекции студент делает пометки по тем вопросам лекции, которые требуют уточнений и дополнений. Вопросы, которые преподаватель не отразил в лекции, студент должен изучать самостоятельно. Подготовка к лекции может быть также связана с изучением некоторых разделов биологии и химии.

Подготовка к *лабораторным* работам должна быть эффективной и плодотворной, а для этого необходима теоретическая подготовка по специальным или проблемным вопросам в соответствии с предлагаемым лекционным курсом по овощеводству и некоторыми разделами биологии и химии.

Подготовка и написание *докладов* включает в себя следующую структуру: характеристика объекта исследования, цель и план исследований, литература по данной проблеме исследований, сбор данных по объекту исследований, их обобщение и анализ, выводы и заключение.

При выполнении данных работ студенты изучают литературу по избранной теме, затем проводят всесторонний анализ по одному из вопросов по профилю специальности сбор, обработку, обобщение и анализ статистических данных, результаты собственных исслелований.

*Подготовка к тестированию* заключается в обобщении и повторении изученного материала по теме или разделу.

*Изучение учебного материала по литературным источникам без составления конспекта* включает в себя знакомство студента с основными и проблемными вопросами изучаемых тем и разделов дисциплины на основе информативных материалов - учебника и дополнительной литературы для более глубокого осмысления теоретических вопросов. В течение изучения материала студент делает пометки по тем вопросам лекции, которые требуют уточнений и дополнений. Основными структурными компонентами изучения учебного материала по литературным источникам являются: приобретение навыков творческой работы со специальной литературой; ознакомление с источниками информации в сфере овощеводства; сбор, обработка и анализ полученных результатов исслелований.

#### **2. Цель и задачи выполнения самостоятельной работы**

Самостоятельная работа студентов по изучению овощеводства позволяет:

• глубже усвоить материал по изучаемой дисциплине «Овощеводство»;

•наглядно изучить характеристику, технологию возделывания и ухода за овощными культурами, возделываемыми на территории Российской Федерации;

•научиться проектировать и возделывать овощные культуры.

Поэтому *целью* самостоятельных исследований является всестороннее и глубокое изучение характеристики и технологии возделывания предложенного преподавателем овощного растения.

*Основными задачами* являются:

•изучение видов овощных растений;

•изучение технологии возделывания овощных растений;

•изучение требований к условиям среды овощных растений;

•анализ особенностей ухода за овощнымипосевами;

•изучение дополнительной литературы (специальной литературы, справочников, профессиональных реферативных журналов и др.);

•обобщение и анализ полученных данных;

•изучение проблемных вопросов по данной овощной культуре (инновации в технологии возделывания; факторы, влияющие на качество овощей, особенности возделывания овощных культур а и др.).

#### **3. Место и порядок выполнения самостоятельного задания**

Для выполнения самостоятельного задания студенту необходимо исследовать определенный район и подобрать сорта и виды овощных растений для возделывания в нем (по выбору студента).

Исследование проводится после изучения особенностей строения и возделывания овощных растений, их сортов в течение всего курса путем изучения литературных источников, самостоятельных наблюдений студентов.

Самостоятельная работа может включает в себя написание докладов, отчётов, конспекта по любой теме дисциплины, выбранной студентами и др. Индивидуальное задание может быть выполнено в виде фотоальбома, наглядного стенда или составленной коллекции, в которых иллюстрированный или наглядный материал сопровождается следующей информацией овощной культуре: наименование культуры, наименование сорта, особенности строения, особенности технологии возделывания, требования к условиям среды, уход за растением, сбор урожая и т.д.

По всем видам работ студенты могут получить консультации у преподавателя: как пользоваться информативным материалом, правильно выбрать специальную литературу и выдержки из неё, оформить библиографический список, проводить исследования, собирать, обобщать и анализировать результаты исследований, составлять тезисы докладов, оформлять научную работу и писать отчёты.

Содержание доклада по самостоятельной работе:

*во введении* рассматриваются значение изучаемого вопроса для овощеводства, основные его направления и перспективы развития, исторические справки; должны быть кратко сформулированы цели и задачи работы.

*Обзор литературы* является основной частью самостоятельной работы для изучения и раскрытия выбранной темы. В список литературы, кроме учебников и учебных пособий по овощеводству необходимо включать научно-техническую литературу по радио-, фото-, кино- и электротехнике, отраслевые и рефератные журналы, справочники и др. В литературном обзоре студент анализирует и систематизирует материал по соответствующим разделам, делает ссылки на авторов, где указывает фамилию автора и его инициалы, год издания. Работа должна быть закончена выводами, заключением и библиографическим списком литературы по данной теме.

*Примеры библиографического описания:*

1. Чернышева, Наталья Николаевна. Практикум по овощеводству[Текст] :учебное пособие длястудентов, обуч. по направлению 110200 "Агрономия" / Чернышева, Наталья Николаевна, Колпаков Николай Анатольевич.- М.: ФОРУМ, 2014. -288 с.- (Высшееобразование).

2.Старцев, В.И. Овощеводство. Агротехника капусты [Электронный ресурс]: учебник / В. И. Старцев. – Электрон.текстовые дан.- М.: НИЦ Инфра-М, 2012. – Режимдоступа: [http://znanium.com/.](http://znanium.com/)

## **4. Контроль самостоятельной работы студентов**

Контроль выполнения самостоятельной работы может осуществляться на лабораторных занятиях при обсуждении основных и проблемных вопросов. По итогам проделанной работы можно провести семинар, где студенты отчитываются о проделанной работе и обсуждаются полученные результаты, а также закрепляется пройденный теоретический материал.

## **5. Основные изучаемые вопросы (разделы дисциплины)**

- 1. Биологические основы овощеводства
- 2. Агробиологическая характеристика овощных растений
- 3. Технология выращивания овощных культур

#### **6. Темы докладов по изучаемым вопросам дисциплины:**

Раздел 1. «Биологические основы овощеводства»

1.Принципы составления системы удобрений и расчета доз внесения для получения планируемых урожаев.

2.Взаимное влияние овощных растений и сорняков в посеве.

3.Влияние полезной и вредной микрофлоры и фауны на рост и развитие овощных культур.

Раздел 2. «Агробиологическая характеристика овощных растений»

1.Биология и агротехника овощных культур семейства Пасленовых.

2.Биология и агротехника различных видов капуст.

3.Биология и агротехника овощных культур семейства Тыквенных.

4.Биология и агротехника многолетних зеленых культур: щавель, ревень, эстрагон, лук-слизун, лук-батун, лук-шалотт, спаржа, артишок.

Раздел 3. «Технология выращивания овощных культур»

1.Повторные, уплотненные и кулисовые посевы и посадки в открытом грунте.

2.Особенности механизации процессов возделывания уплотненных культур и кулисных посевов.

3.Система мероприятий по борьбе с вредителями и болезнями зеленых овощных культур.

4.Способы выращивания овощных культур: выгонка (свеклы, лука), доращивание (цветной капусты, сельдерея), консервация (приостановка в росте), рассады томатов.

5.Посадка овощных культур в условиях гидропоники.

6.Технология производства овощей в защищенном грунте (салата, сельдерея, петрушки, витлуфа, цветной капусты).

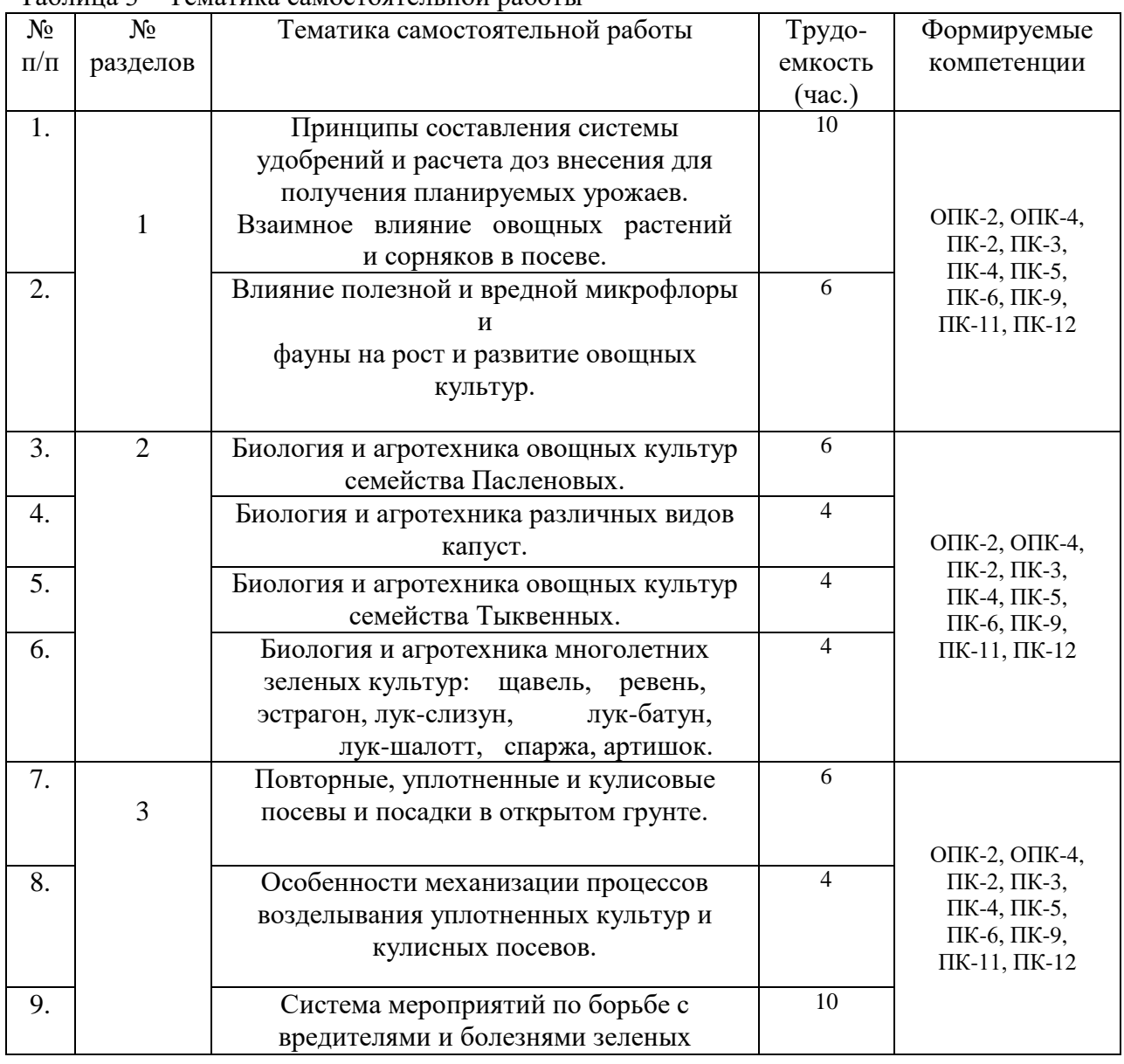

Таблица 3 – Тематика самостоятельной работы

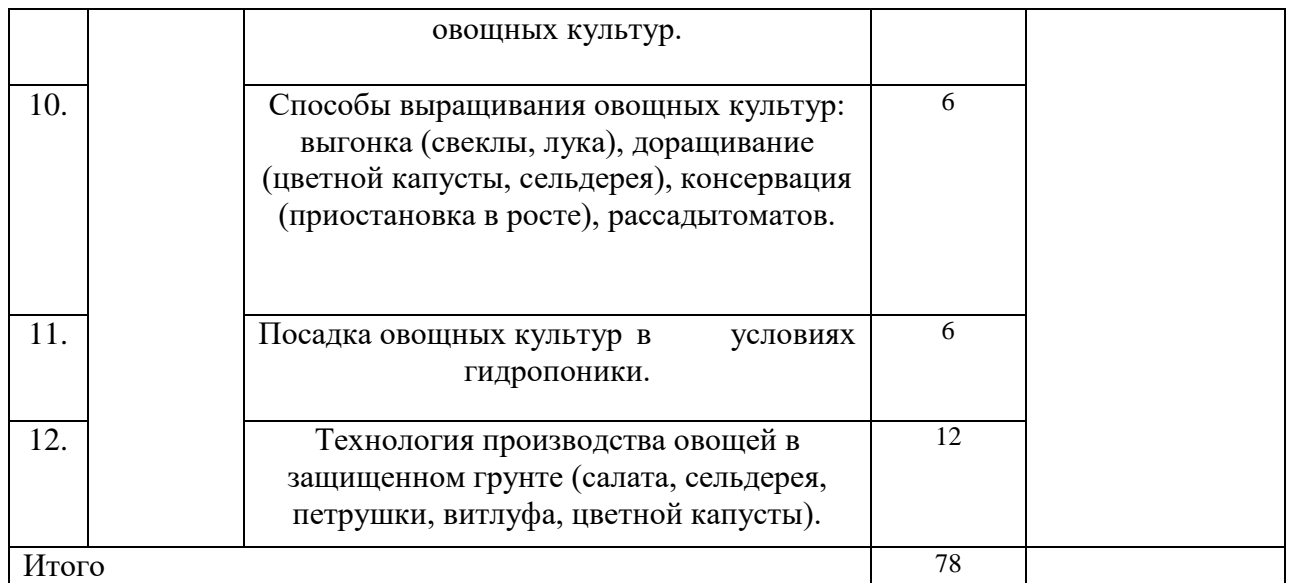

#### **Рекомендуемая литература**

#### **Основная литература**

1. Чернышева, Н. Н. Практикум по овощеводству [Текст] : учебное пособие для студентов, обуч. по направлению 110200 "Агрономия" / Чернышева, Наталья Николаевна, Колпаков Николай Анатольевич. - М. : ФОРУМ, 2014. - 288 с. - (Высшее образование).

2. Овощеводство открытого грунта [Текст] : учебное пособие для подготовки бакалавров, обуч. по направлениям подготовки 110400 "Агрономия" и 110500 "Садоводство" / под ред. проф. В.П. Котова. - СПб : Проспект Науки, 2012. - 360 с.

### **Дополнительная литература**

1. Осипова, Г.С. Овощеводство защищенного грунта [Текст] : учебное пособие для студентов, обучающихся по направлению "Агрономия" / Осипова, Галина Степановна. - СПб. : Проспект Науки, 2010. - 288 с.

2. Овощеводство : учебник для студентов вузов по агрономическим специальностям / Под ред. Тараканова Г.И. - 2-е изд. ; перераб. и доп. - М. : КолосС, 2003. - 472 с. - (Учебники и учебные пособия для студентов высших учебных заведений).

3. Колчина, Л. М. Современные технологии, машины и оборудование для возделывания овощных культур / Л. М. Колчина. — 2-е изд. — Москва : Издательство Юрайт, 2019 ; Москва : ФГБНУ "Росинформагротех". — 199 с. — (Университеты России). — ISBN 978-5-534-11425-6 (Издательство Юрайт). — ISBN 978-5-7367-1092-8 (ФГБНУ "Росинформагротех"). — Текст : электронный // ЭБС Юрайт [сайт]. — URL: <https://www.biblio-online.ru/bcode/445276> (дата обращения: 16.09.2019)

4. Овощеводство : учебное пособие / В.П. Котов, Н.А. Адрицкая, Н.М. Пуць [и др.] ; под редакцией В.П. Котова, Н.А. Адрицкой. — 4-е изд., стер. — Санкт-Петербург : Лань, 2019. — 496 с. — ISBN 978-5-8114-4188-4. — Текст : электронный // Электроннобиблиотечная система «Лань» : [сайт]. — URL: https://e.lanbook.com/book/115728 (дата обращения: 16.09.2019). — Режим доступа: для авториз. пользователей.

5. Губанова, В.М. Практикум по овощеводству : учебное пособие / В.М. Губанова. — Санкт-Петербург : Лань, 2018. — 316 с. — ISBN 978-5-8114-3161-8. — Текст : электронный // Электронно-библиотечная система «Лань» : [сайт]. — URL: https://e.lanbook.com/book/109501 (дата обращения: 16.09.2019). — Режим доступа: для авториз. пользователей.

#### **Периодические издания**

1. Аграрная наука : науч.-теоретич. и производ. журнал / учредитель : ООО «ВИК-Черноземье». – 1992, сентябрь - . – М. : Аграрная наука, 2015 - . – Ежемес.

2. Главный агроном : науч.-практич. журн. / учредитель ННОУ «Академия с.-х. наук и организации агропромышленного комплекса. – 2003, июль –  $\blacksquare$ . – М. : ИД «Панорама», ЗАО «Сельхозиздат», 2015 - . – Ежемес.

Перечень ресурсов информационно-телекоммуникационной сети «Интернет»

ЭБС «Юрайт» - Режим доступа: <http://www.biblio-online.ru/>

ЭБС «Лань» - Режим доступа: https://e.lanbook.com/

ЭБС «IPRbooks» - Режим доступа: http://www.iprbookshop.ru/

ЭБС «ZNANIUM.COM» - Режим доступа: http://znanium.com/

«КонсультантПлюс» - Режим доступа: [www.consultant.ru](http://www.consultantplus.ru/)

eLIBRARY – Режим доступа: [http://elibrary.ru](http://elibrary.ru/)

Электронная библиотека РГАТУ – Режим доступа: <http://bibl.rgatu.ru/web>

**Перечень информационных технологий** (лицензионное программное обеспечение, свободно распространяемое программное обеспечение, информационно-справочные системы, профессиональные базы данных)

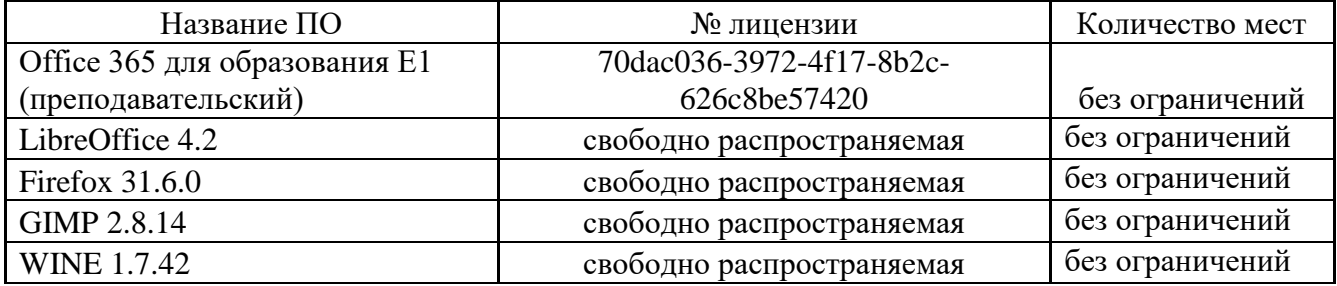

# **МИНИСТЕРСТВО СЕЛЬСКОГО ХОЗЯЙСТВА РОССИЙСКОЙ ФЕДЕРАЦИИ**

# **ФЕДЕРАЛЬНОЕ ГОСУДАРСТВЕННОЕ БЮДЖЕТНОЕ ОБРАЗОВАТЕЛЬНОЕ УЧРЕЖДЕНИЕ ВЫСШЕГО ОБРАЗОВАНИЯ «РЯЗАНСКИЙ ГОСУДАРСТВЕННЫЙ АГРОТЕХНОЛОГИЧЕСКИЙ УНИВЕРСИТЕТ ИМЕНИ П.А. КОСТЫЧЕВА»**

# **ПРОГРАММА**

# **ПО ПОДГОТОВКЕ К ГОСУДАРСТВЕННОМУ ЭКЗАМЕНУ**

**по направлению подготовки**

**35.03.05 Садоводство**

**направленность (профиль) «Декоративное садоводство, газоноведение и флористика»**

**Рязань 2023**

#### *Разработчики*:

Назарова А.А., к.б.н., доцент кафедры селекции и семеноводства, агрохимии, лесного дела и экологии;

Фадькин Г.Н., к.с/х.н., заведующий кафедрой селекции и семеноводства, агрохимии, лесного дела и экологии;

Виноградов Д.В., д.б.н., профессор, заведующий кафедрой агрономии и агротехнологий;

Шемякин А.В. доктор технических наук, доцент, заведующий кафедрой организации транспортных процессов и БЖД;

Ульянов В.М., заведующий кафедрой технических систем в агропромышленном комплексе;

Шашкова И.Г. доктор экономических наук, профессор, заведующий кафедрой бизнесинформатики и прикладной математики;

Козлов А.А. кандидат экономических наук, доцент, заведующий кафедрой экономики и менеджмента;

Конкина В.С. кандидат экономических наук, доцент, заведующий кафедрой маркетинга и товароведения;

Программа по подготовке к государственному экзамену по направлению подготовки 35.03.05 Садоводство, направленность (профиль) программы «Декоративное садоводство, газоноведение и флористика» – Рязань: Издательство ФГБОУ ВО РГАТУ, 2020.

Программа по подготовке к государственному экзамену по направлению подготовки 35.03.05 Садоводство, направленность (профиль) программы «Декоративное садоводство, газоноведение и флористика» рассмотрена и утверждена на заседании учебнометодической комиссии по направлению подготовки 35.03.05 Садоводство «22» марта 2023 г. Протокол № 6а.

Председатель учебно-методической комиссии по направлению подготовки

 $35.03.05$  Садоводство  $\mathcal{A}/\mathcal{A}$  А.А. Назарова

# Содержание

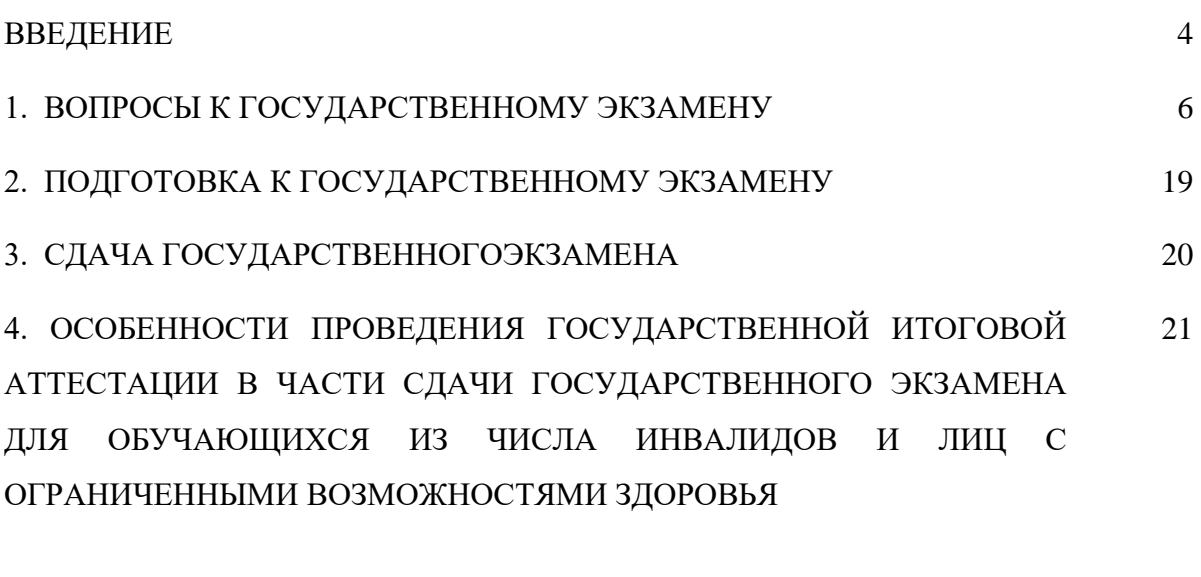

5. РЕКОМЕНДОВАННАЯ ЛИТЕРАТУРА ДЛЯ ПОДГОТОВКИ К 22 ГОСУДАРСТВЕННОМУ ЭКЗАМЕНУ

#### **ВВЕДЕНИЕ**

Государственная итоговая аттестация (ГИА) обучающихся по направлению подготовки 35.03.05 Садоводство, направленность (профиль) программы «Декоративное садоводство, газоноведение и флористика» в ФГБОУ ВО РГАТУ установлена учебным планом основной образовательной программы 35.03.05 Садоводство, направленность (профиль) программы «Декоративное садоводство, газоноведение и флористика» в соответствии с требованиями ФГОС ВО и проводится в форме:

- государственного экзамена;
- выпускной квалификационной работы.

Порядок подготовки и проведения государственной итоговой аттестации регламентируется соответствующим Положением университета и Программой государственной итоговой аттестации выпускников, которая разрабатывается кафедрами технологического факультета на основании ФГОС ВО по направлению подготовки 35.03.05 Садоводство, и утверждается председателем учебно-методической комиссии по направлению подготовки 35.03.05 Садоводство. Программа государственной итоговой аттестации доводится до сведения обучающихся всех форм обучения не позднее, чем за шесть месяцев до начала государственной итоговой аттестации. Для проведения государственной итоговой аттестации создаётся государственная экзаменационная комиссия. В состав государственной экзаменационной комиссии входят председатель указанной комиссии и не менее 4 членов указанной комиссии. Члены государственной экзаменационной комиссии являются ведущими специалистами - представителями работодателей или их объединений в области профессиональной деятельности по направлению подготовки 35.03.05 Садоводство, направленность (профиль) программы «Декоративное садоводство, газоноведение и флористика» и (или) лицами, которые относятся к профессорско-преподавательскому составу университета (иных организаций) и (или) к научным работникам университета (иных организаций) и имеют ученое звание и (или) ученую степень. Доля лиц, являющихся ведущими специалистами представителями работодателей или их объединений в соответствующей области профессиональной деятельности (включая председателя государственной экзаменационной комиссии), в общем числе лиц, входящих в состав государственной экзаменационной комиссии, должна составлять не менее 50 процентов. Для проведения апелляций по результатам государственных итоговых аттестационных испытаний в университете формируется апелляционная комиссия по направлению подготовки 35.03.05 Садоводство, направленность (профиль) программы «Декоративное садоводство, газоноведение и флористика».

Основной формой деятельности комиссий являются заседания. На заседаниях государственной экзаменационной комиссии без права голоса могут присутствовать ректор, первый проректор, научные руководители и рецензенты выпускных квалификационных работ, приглашаются преподаватели и обучающиеся старших курсов. На заседаниях государственной экзаменационной комиссии по приему государственного экзамена не допускается присутствие иных лиц, кроме выпускников, сдающих экзамен, членов государственной экзаменационной комиссии и лиц, указанных выше.

Деятельность государственной экзаменационной и апелляционной комиссий регламентируется соответствующим Положением, ФГОС ВО по направлению подготовки 35.03.05 Садоводство в части, касающейся требований к государственной итоговой аттестации, учебно-методической документацией, разрабатываемой университетом на основе образовательного стандарта по направлению подготовки 35.03.05 Садоводство. Срок проведения государственной итоговой аттестации устанавливается университетом в соответствии с календарным учебным графиком и расписанием государственных итоговых аттестационных испытаний по основной образовательной программе высшего образования по направлению подготовки 35.03.05 Садоводство, направленность (профиль) программы «Декоративное садоводство, газоноведение и флористика», а также с учетом требований соответствующего федерального государственного образовательного стандарта высшего образования в части, касающейся требований к государственной итоговой аттестации выпускников.

Не позднее чем за 30 календарных дней до дня проведения первого государственного итогового аттестационного испытания по представлению декана технологического факультета приказом ректора утверждается расписание государственных итоговых аттестационных испытаний (далее – расписание), в котором указываются даты, время и место проведения государственных итоговых аттестационных испытаний и предэкзаменационных консультаций. Деканат технологического факультета доводит расписание до сведения обучающихся, председателя и членов государственной экзаменационной комиссии и апелляционной комиссии, секретаря государственной экзаменационной комиссии, руководителей и консультантов выпускных квалификационных работ. Факт ознакомления удостоверяется подписью. При формировании расписания устанавливается перерыв между государственными итоговыми аттестационными испытаниями продолжительностью не менее 7 календарных дней. Успешное прохождение государственной итоговой аттестации является основанием для выдачи обучающемуся документа о высшем образовании.

## **1. ВОПРОСЫ К ГОСУДАРСТВЕННОМУ ЭКЗАМЕНУ**

### **По дисциплине «Введение в садоводство»**

1. Происхождение культурных плодовых, ягодных и овощных культур.

2. Государственные программы развития садоводства.

3. Научное обеспечение отрасли овощеводства защищенного грунта.

4. Тенденции развития овощеводства в мире.

5. Развитие виноградарства и виноделия в Российской Федерации (1992-2020 годы).

6. Стратегия развития садоводства в Российской Федерации.

7. Современное состояние и направления развития мирового и отечественного плодоводства.

8. Современное состояние и направления развития овощеводства (овощеводство открытого и защищенного грунта, бахчеводство, грибоводство).

9. Современное состояние виноградарства и виноделия в мире.

10. Современное состояние отрасли декоративного растениеводства.

11. Направления декоративного растениеводства (цветоводство, газоноведение, флористика и фитодизайн, дендрология) и предметы их изучения.

12. Лекарственное и эфиромасличное растениеводство.

## **По дисциплине «Экономика и организация садоводства»**

1. Народнохозяйственное значение и современное состояние садоводства в Российской Федерации.

- 2. Стратегия развития садоводства в Российской Федерации
- 3. Закономерности организации с/х производства.
- 4. Принципы и формы организации производства.
- 5. Организационно-правовые формы предприятий и их классификация.
- 6. Производственная структура предприятия и направления ее совершенствования.
- 7. Специализация производства и методика ее определения.
- 8. Сочетание отраслей и производственные типы предприятий в садоводстве.
- 9. Понятие концентрации производства. Основные показатели размеров предприятия.
- 10. Производственные типы садоводческих предприятий.
- 11. Интенсификация садоводства.
- 12. Капитальные затраты и их эффективность.
- 13. Организационно-экономические обоснования и оценки в садоводстве

14. Организационно-экономическая оценка новых технологий и отдельных агротехнических приемов в садоводстве.

15. Понятие и содержание системы ведения садоводства. Садообороты.

- 16. Организация труда и основных трудовых процессов в садоводстве.
- 17. Система ведения садоводства и ее структура.
- 18. Основные типы предприятий в питомниководстве.
- 19. Формы организации труда в садоводстве.

## **По дисциплине «Безопасность жизнедеятельности»**

1. Приемы первой помощи при кровотечениях.

- 2. Приемы первой помощи при отсутствии пульса и дыхания.
- 3. Приемы первой помощи при ожогах.

4. Приемы первой помощи при переломах.

5. Приемы первой помощи при поражении электрическим током.

6. Перечислите средства индивидуальной защиты, используемые для защиты работника при чрезвычайной ситуации.

7. Эвакуация работников при чрезвычайной ситуации.

8. Защитные сооружения при ЧС.

9. Техника безопасности при подготовке технологического оборудования к работе.

10. Техника безопасности при эксплуатации технологического оборудования.

11. Техника безопасности при эксплуатации подъемно-транспортного оборудования.

12. Техника безопасности при эксплуатации электрифицированного оборудования.

13. Производственная санитария, основные задачи.

14. Параметры производственного микроклимата и приборы для их контроля.

15. Загазованность воздушной среды производственных помещений.

16. Влияние шума и вибрации на организм человека. Способы защиты от шума и вибрации.

17. Освещение производственных помещений и рабочих мест.

18. Правила техники безопасности при выполнении технологических операций с использованием оборудования.

19. Действия работников при пожаре на производственном объекте.

20. Охрана труда на производственных объектах.

21. Запыленность воздушной среды производственных помещений.

22. Меры безопасности при возникновении пожара.

23. Меры безопасности при возникновении аварийной ситуации на объектах жизнеобеспечения предприятия.

24. Оказание первой помощи пострадавшим при чрезвычайных ситуациях на объектах жизнеобеспечения предприятия.

25. Методы анализа производственного травматизма.

26. Планирование мероприятий по обеспечению функционирования системы поддержки здоровья и безопасности труда персонала предприятия садоводства.

27. Специальная оценка условий труда персонала на предприятиях садоводства.

28. Обучение работников по вопросам безопасности в профессиональной деятельности.

29. Обучение работников по пожарно-техническому минимуму.

30. Обучение работников поведению в чрезвычайных ситуациях.

## **По дисциплине «Лекарственные и эфиромасличные растения»**

1. Галеновые препараты - природное сочетание действующих начал лекарственных растений.

2. Группы физиологически активных веществ растений (алкалоиды, гликозиды, дубильные вещества, сапонины, флавоноиды, различные органические кислоты, витамины, жирные и эфирные масла, микроэлементы и др)

3. Локализация физиологически активных веществ в органах растений.

4. Факторы, влияющие на динамику синтеза и разрушение физиологически активных веществ в растениях

5. Выделение и изучение физиологически активных веществ лекарственных растений

6. Распространенность лекарственных растений по регионам России.

7. Лекарственные растения Рязанской области.

8. Систематическая, биологическая и экологическая характеристика основных видов лекарственных растений

9. Классификация вредных и ядовитых растений по составу действующих веществ и механизму действия.

10. Виды заготавливаемого растительного сырья, правила заготовки и сбора заготавливаемого лекарственного сырья.

11. Экологические требования при заготовке и сборе заготавливаемого лекарственного сырья.

12. Общая характеристика эфиромасличных растений.

13. Морфологическая характеристика видов эфиромасличных растений, возделываемых для получения сырья.

14. Биологическая характеристика видов эфиромасличных растений, возделываемых для получения сырья.

15. Виды эфиромасличных растений, возделываемых в Рязанской области.

## **По дисциплине «Виноградарство с основами переработки винограда»**

1. Предмет, цели, задачи виноградарства.

2. Состояние виноградарства в мире, стране и области. Районы виноградарства РФ.

3. Строение виноградного растения: структура куста, корни, стебли, листья, соцветия, усики, гроздья, ягоды.

4. Рост и развитие: возрастные этапы, годичный цикл развития, период вегетации, период осенне-зимнего покоя.

5. Отношение винограда к условиям внешней среды (тепло, вода, свет, воздушно-газовый режим, элементы питания, почвы).

6. Ампелография. Ампелографическое описание сортов.

7. Столовые, технические и универсальные сорта винограда для Нечерноземной зоны.

8. Размножение отводками (вертикальными, горизонтальными, дуговидными, воздушными).

9. Размножение черенками (одревесневшими стеблевыми, одревесневшими корневыми, зелеными стеблевыми черенками).

10. Требования, предъявляемые к подвою и привою, принцип подбора прививаемых компонентов.

11. Способы и виды прививок.

12. Технология производства корнесобственных саженцев винограда из одревесневших обычных и укороченных черенков.

13. Виноградный питомник: школка, схема выращивание корнесобственных и привитых саженцев.

14. Обрезка винограда и установление оптимальной нагрузки. Подвязка лозы.

15. Системы содержания и обработки почвы на виноградниках.

16. Система применения удобрений в виноградарстве.

17. Защита винограда от низких температур в зимний период, заморозков (полив, дымление, дождевание, обогрев).

18. Основные болезни и вредители винограда.

19. Возможности выращивания винограда без укрытий на зиму в Нечерноземной зоне.

20. Уборка урожая винограда: сроки, способы, организация и технические приемы.

21. Классификация винодельческой продукции, принятая в РФ.

22. Органолептическая характеристика виноградных вин. Практика и условия проведения органолептического анализа. Система оценки вин.

23. Созревание винограда. Контроль за ходом созревания винограда. Сбор урожая. Виды сбора. Механизация сбора винограда.

## **По дисциплине «Механизация в садоводстве»**

1. Энергетические средства садоводства.

2. Машины для подготовительных земляных работ и подготовки почвы.

3. Машины и орудия для предпосадочной обработки почвы в садах и подготовки посадочных мест.

4. Машины и механизмы для поверхностной обработки почвы.

5. Машины и механизмы для механизации посевных и посадочных работ.

6. Машины и механизмы для механизации работ по внесению удобрений.

7. Машины и установки для полива насаждений.

8. Машины и механизмы для механизации работ по борьбе с вредителями и болезнями.

9. Машины и механизмы для формирования и обрезки крон деревьев и кустарников.

10. Машины и механизмы для стрижки газонов и скашивания травы.

11. Средства малой механизации в садово-парковом хозяйстве и ландшафтном строительстве.

12. Механизация уборки плодов и ягод.

## **По дисциплине «Овощеводство»**

1. Овощеводство как отрасль растениеводства и научная дисциплина.

2. Классификация овощных культур.

3. Жизненный цикл овощных культур.

4. Отношение овощных культур к температуре, к свету, воздушно-газовому и водному режиму, влияние этих факторов на рост и продуктивность овощных культур.

5. Способы питания овощных культур. Влияние доз, способов и сроков внесения удобрений на качество продукции.

6. Размножение овощных культур. Половое и вегетативное размножение овощных культур, их преимущества и недостатки.

7. Сортовые и посевные качества семян и посадочного материала.

8. Сущность метода рассады и его значение для получения ранних и высоких урожаев.

9. Пикировка, ее значение и условия эффективного применения.

10. Выгонка, доращивание, консервация овощных культур.

11. Площади питания, способы и схемы размещения овощных культур.

12. Общие приемы ухода за овощными культурами.

13. Условия для плодообразования овощных культур. Фазы спелости плодов. Уборка урожая.

14. Классификация сооружений защищенного грунта.

15. Выращивание растений на искусственных субстратах (гидропоника) и без них (аэропоника).

16. Искусственные грунты и поддержание их плодородия.

## **По дисциплине «Декоративное садоводство»**

1. Макроэлементы и микроэлементы питания декоративных растений.

2. Особенности размещения деревьев и кустарников при проектировании объектов ландшафтного дизайна

3. Растительные группировки в ландшафтном проектировании.

4. Природный комплекс города: территории озелененные, природные, смешанного происхождения и резервные.

5. Принципы создания декоративных крон древесных растений.

6. История топиарного искусства. Ассортимент растений. Формирование топиарных фигур.

7. Особенности цветочного оформления на примере проектирования миксбордера

8. Особенности цветочного оформления на примере создания рокария из лекарственных растений.

9. Озеленение территории при помощи выращивания растений в контейнерах. Преимущества и недостатки

10. Основные виды контейнеров. Субстрат для растений, выращиваемых в контейнерах.

11. Лекарственные растения, используемые в декоративном садоводстве

12. Использование ягодных кустарников в формовом садоводстве. Закладка и формирование живых изгородей.

13. Элементы древесно-кустарниковых насаждений.

14. Особенности закладки садов пейзажного типа. Основные малые архитектурные формы.

15. Биолого-физиологические основы и приемы выгонки декоративных растений.

16. Основные принципы подбора растений для цветников

17. Основные климатические факторы, влияющие не декоративные растения.

18. Декоративно-цветущие кустарники, используемые при озеленении. Особенности их возделывания, ухода и обрезки.

19. Контейнерное озеленение приусадебных участков. Основные группы растений.

20. Особенности обрезки декоративных растений.

21. Календарь цветения растений при создании цветника. Принципы расчета посадочного материала.

## **По дисциплине «Хранение, переработка плодов и овощей»**

1. Особенности химического состава картофеля, овощей и плодов.

2. Характеристика показателей качества овощей и плодов.

3. Лежкость картофеля, овощей и плодов.

4. Агротехнические приемы, оказывающие влияние на сохраняемость картофеля и овощей.

5. Требования к качеству закладываемой продукции.

6. Современные технологии хранения картофеля, капустных овощей, столовых корнеплодов, лука и чеснока, плодовых, зеленных и бахчевых овощных культур в сооружениях различного типа.

7. Болезни и повреждения картофеля и овощей при хранении.

8. Технологии хранения семечковых, косточковых плодов, ягод и винограда.

9. Болезни и повреждения плодов, ягод и винограда при хранении.

10. Способы переработки овощей и плодов. Требования стандартов и санитарные нормы. Принципы, лежащие в основе технологий переработки плодов и овощей (по Я.Я. Никитинскому).

11. Методы переработки плодов и овощей: физические, химические, микробиологические, их реализация в современных технологиях переработки плодов и овощей.

12. Ассортимент производимых продуктов переработки плодов и овощей.

13. Основные технологические операции по подготовке сырья к консервированию: мойка, инспекция, сортировка, калибровка, очистка, измельчение, предварительная тепловая обработка. Цели выполнения данных операций. Технологическое оборудование, применяемое для их осуществления.

14. Ассортимент промышленно производимой солено-квашеной продукции.

15. Ассортимент плодоовощных консервов, производимых с использованием тепловой обработки.

16. Понятия пастеризации, стерилизации, асептического консервирования. Технологическое оборудование, применяемое для этих целей.

#### **По дисциплине «Интегрированная защита садовых растений»**

1. Понятие об интегрированной системе защиты растений как составной части системы земледелия садоводства.

2. Физико-механические, химические и биологические методы в интегрированной системе защиты растений.

3. Мониторинг, прогноз и сигнализация в интегрированной системе защиты растений

4. Задачи фитосанитарного контроля на таможенных участках.

5. Цели и задачи интегрированной системы защиты растений.

6. Анализ путей и источников заражения и засорения почвы и посевов декоративных культур вредными организмами.

7. Составление плана проведения предупредительных мер зашиты растений с указанием методов и сроков их проведения.

8. Фитосанитарная оценка специальных севооборотов хозяйства.

9. Выявление опасных видов вредных организмов и их экономический порог вредоносности.

10. Анализ фитосанитарного потенциала почвы, видовой состав хищников и паразитов вредных организмов, энтомопатогенов, акарифагов, гербифагов.

11. Составление годового плана применения биологических объектов и средств защиты растений от вредных организмов в хозяйстве.

12. Выбор инсектицидов и фунгицидов для предпосевной обработки семян садовых культур.

13. Использование пестицидов в предпосевной период и во время вегетации растений.

14. Совместное и раздельное применение инсектицидов, фунгицидов, акарицидов, гербицидов, микропрепаратов.

15. Биологические препараты (аттрактанты, кайромоны, репелленты, ювенильные гормоны и др.) и их использование в посевах полевых и посадках плодово-ягодных культур.

16. Оценка сортов возделываемых в хозяйстве культур на устойчивость к поражению вредными организмами.

## **По дисциплине «Плодоводство»**

1. Вклад отечественных ученых в развитие плодоводства России.

2. Перспективы развития плодоводства.

3. Периоды роста и развития плодовых растений по И.В. Мичурину.

4. Сортировка, хранение, транспортировка и реализация саженцев.

5. «Зимняя »прививка. Сроки и техника проведения.

6. Биологические особенности размножения плодовых культур.

7. Вегетативное размножение: усами, корневой порослью, верхушечными отводками, делением куста.

8. Искусственное вегетативное размножение: черенками, отводками.

9. Способы прививок: «окулировка», за кору, в расщеп, мостиком, копулировка. Сроки и техника их проведения.

10. Основные приемы регулирование роста и плодоношение, прореживание, изменение угла наклона, укорачивание.

11. Виды обрезки: формирующая, регулирующая, плодоношение, по снижению высоты и ограничению объема кроны, омолаживающая, циклическая.

12. Подбор и размещение сортов и пород.

13. Реконструкция и ремонт сада.

14. Защита деревьев от солнечных ожогов, весенних заморозков, от грызунов. Лечение ран.

15. Техника уборки плодов и ягод.

16. Посадка плодовых деревьев, кустарников и рассады земляники.

17. Составление технологических карт по возделыванию плодовых культур.

18. Минеральное питание и водный режим плодовых культур.

## **По дисциплине «Флористика и фитодизайн»**

1. Озеленение интерьера. Понятие дизайна и фитодизайна. Виды интерьеров.

2. Фитодизайн и его задачи.

3. Требования к растениям, используемым для озеленения учреждений различного типа.

4. Видовое разнообразие комнатных растений. Ассортимент цветочно-декоративных культур.

5. Размещение и особенности выращивания декоративных растений.

6. Суккуленты. Биология, видовой состав, особенности выращивания в помещениях.

7. Болезни и вредители декоративных растений и система их защиты.

8. Методика подбора растений для интерьеров в связи с их биолого-экологическими особенностями и окружающими условиями.

9. Проектирование малых ландшафтных форм. Разработка проектов улучшения комфортности визуальной среды с помощью различных приемов фитодизайна.

10. Агротехника выращивания и размножения декоративных растений защищенного грунта.

11. Ядовитые растения и растения вызывающие аллергию.

12. Вертикальное озеленение. Приемы использования вьющихся растений в оформлении интерьеров.

13. Сад суккулентов. Уголок субтропиков.

14. Зимние минисады и флорариумы.

15. Выразительные средства композиций.

## **По дисциплине «Газоноведение»**

1. Значение газонов в жизни человека и их экологическая роль.

2. Место и роль газонов в городских ландшафтах.

3. Проблемы развития газоноведения в России.

- 4. Классификация газонов.
- 5. Партерные газоны.
- 6. Обыкновенные садово-парковые или городские газоны.
- 7. Луговые газоны.
- 8. Мавританские газоны: цветочные, почвопокровные, душистые, пряные.
- 9. Газоны на газонной решетке.
- 10. Искусственное покрытие газона: синтетическое и жесткое.
- 11. Принципы организации работ по созданию и содержанию газонов.
- 12. Основные причины деградации газонов.
- 13. Подготовительные работы при создании нового газона:

14. Подготовительные работы Культуртехнические работы. Планировка участка. Мелиоративные работы. Обработка участка. Разделка почвы. Трамбовка участка.

15. Подготовка почвы под газоны при загрязнении е нефтепродуктами, другими вредными веществами.

16. Газоны и дерновые покрытия для экстремальных условий произрастания и эксплуатации.

17. Дерновые покрытия для закрепления откосов дорог и гидротехнических сооружений, крутых склонов и отвалов.

- 18. Газоны на участках, прилегающих к проезжей части улиц и автомагистрадам.
- 19. Спортивные газоны с повышенной нагрузкой.
- 20. Гольф-поля.
- 21. Улучшение агрохимических свойств почвы и система удобрения газонов.
- 22. Машины и механизмы по уходу за газонами.
- 23. Классификация и характеристика современных газонокосилок.
- 24. Техника для полива и подкормок газонов.
- 25. Механическая обработка дернины и землевание.
- 26. Озеленение и благоустройство населенных территорий.

#### **По дисциплине «Цветоводство»**

1. Многообразие растений, используемых в цветоводстве, их ботанический состав.

2. Классификация растений, принятая в декоративном садоводстве по биологическим и производственным признакам.

- 3. Растения открытого и закрытого грунта.
- 4. Климатические, почвенные, биологические и антропогенные факторы.
- 5. Почвы и субстраты.
- 6. Питание цветочных растений.

7. Требование цветочных растений к почве: питательности, рН, механическому составу, влажности.

- 8. Удобрения и регуляторы роста в цветоводстве.
- 9. Гибропонный метод выращивания декоративных растений
- 10. Семенное и вегетативное размножение цветочных культур.

11. Способы предпосевной подготовки семян: очистка, сортировка, калибровка, и т.д., касетное и контейнерное выращивание рассады.

12. Безрассадный способ выращивания цветочных культур.

13. Естественные способы вегетативного размножения цветочных культур.

14. Размножение луковицами, клубнями, воздушными выводковыми почками.

15. Размножение деление куста и корневищ, отводками, черенками.

16. Однолетние декоративные растения.

17. Красивоцветущие, декоративно-лиственные, вьющиеся и лазающие, сухоцветы, ароматные, ковровые - биологическая и производственная характеристика

18. Живописные и регулярные композиции в цветоводстве.

19. Архитектоника растений.

20. Цветники: клумбы, рабатки, одиночные посадки.

#### **По дисциплине «Ландшафтный дизайн»**

1. Законы построения пространства: перспектива, колористика, композиция.

2. Проектирование садов и парков.

3. Общие принципы построения ландшафта.

4. Определение цели, смысловой нагрузки, анализ пространственных форм.

5. Соотношение элементов композиции по геометрической форме, по величине, по фактуре и цвету предметов, по положению в пространстве.

6. Влияние цвета в ландшафтном дизайне.

7. Гармоничность калористики ландшафта.

8. Стили ландшафтного дизайна.

9. Выбор стиля от особенностей ландшафта.

10. Регулярный и пейзажный стиль. Характерные особенности этих стилей.

11. Классификация садов в пейзажном стиле.

12. Парки, скверы, бульвары, лесо-, луго- и гидропарки, зеленые насаждения приусадебных участков, их особенности. Назначение зеленых насаждений, зоны, выбор пород деревьев, кустарников, многолетников и однолетников. Планирование зеленых насаждений.

13. Виды зеленых насаждений: рощи, аллеи, групповые посадки, бордюры, боскеты, вертикальное озеленение, солитеры, декоративные газоны, ландшафтные цветники, группы, рабатки, миксбордеры, клумбы.

14. Детали ландшафтного дизайна: ограды, калитки, ворота, террасы, дорожки, мостики, лестницы, малые архитектурные формы (арки, беседки, садовая скульптура, садовая мебель, освещение).

15. Альпинарии, рокарии, водоемы.

16. Проектирование зеленых насаждений с учетом съемки территории, ее протяженности по отношению к сторонам света, качества грунта, имеющихся средств и размера участка.

17. Зоны сада. Подготовка территории, подготовка почвы. Посадка растений.

18. Уход за садом: прополка и рыхление, мульчирование, полив, уход за кроной и стволами деревьев и кустарников, уход за газонами, уход за водоемом, подготовка к зиме.

19. Общее понятие о планировании городов и поселков.

20. Основные задачи ландшафтной организации территорий.

21. Влияние природно-климатических факторов на размещение озелененных территорий.

22. Обще требования при проектировании озеленения жилых районов и микрорайонов.

23. Ландшафтно-планировочная организация территория двора.

24. Зоны отдыха и лесопарки.

25. Природные и национальные парки.

26. Загородные магистрали, парковые дороги, шоссе

## **По дисциплине «Питание и удобрение садовых культур»**

1. Предмет, методы и задачи дисциплины «Питание и удобрение садовых культур».

2. Задачи системы удобрения и принципы ее построения.

3. Влияние почвенно-климатических условий на эффективность органических и минеральных удобрений.

4. Влияние различных агротехнических приемов на эффективность удобрений.

5. Значение совместного применения органических и минеральных удобрений.

6. Приемы, сроки и способы внесения удобрений.

7. Глубина заделки удобрений и ее значение для разных видов удобрений.

8. Значение основного предпосевного внесения удобрений.

9. Роль припосевного внесения удобрений.

10. Значение подкормок для оптимизации питания садовых культур.

11. Сроки основного внесения удобрений в различных почвенно-климатических условиях.

12. Основные сельскохозяйственные машины для внесения удобрений.

13. Каковы особенности применения удобрений при орошении.

14. Особенности применения удобрений при интенсивной технологии возделывания садовых культур.

15. Нормы, место и сроки внесения органических удобрений в различных севооборотах.

16. Методы расчета доз удобрений под садовые культуры.

17. Составление годового и календарного плана применения удобрений.

18. Основные этапы составления системы применения удобрений.

19. Особенности питания косточковых и семечковых культур.

20. Особенности питания и удобрение овощных культур.

21. Особенности питания и применение удобрений под цветочные культуры.

22. Особенности питания и удобрение декоративных культур.

23. Особенности системы удобрения на легких (песчаных и супесчаных) почвах.

24. Подготовка почвы при закладке сада. Удобрение плодовых культур при посадке.

25. Экономическая оценка системы удобрения, расчет экономических показателей.

26. Хранение минеральных удобрений и подготовка их к внесению.

## **По дисциплине «Основы научных исследований в садоводстве»**

1. Цели и задачи дисциплины ''Основы научных исследований в садоводстве''. Наблюдение и эксперимент как основные приемы научного исследования.

2. Лабораторный, вегетационный и лизиметрический методы агрономических исследований.

3. Полевой опыт - основной метод исследования в научной агрономии. Методические требования к полевому опыту.

4. Классификация полевых опытов. Значение многолетних и длительных опытов в развитии научной агрономии.

5. Особенности условия проведения полевого опыта. Понятие о случайном и закономерном варьировании плодородия почвы.

6. Требования к земельному участку под опыт. Подготовка участка под опыт.

7. Число вариантов, повторность и повторение как элементы методики полевого опыта, их влияние на точность опыта.

8. Понятие о рендомизации. Полная и ограниченная рендомизация. Метод рендомизированных повторений.

9. Этапы планирования полевого опыта.

10. Особенности планирования схем однофакторных полевых опытов с количественными и качественными вариантами. Понятие о кривой отклика.

11. Планирование наблюдений, учетов и анализов в полевом опыте.

12. Полевые работы на опытном участке, уход за растениями и опытным участком.

13. Требования к учету урожая, методы учета урожая. Учетная делянка. Выключки, основания для выключек.

14. Особенности планирования и постановки опытов в условиях хозяйств.

15. Оформление результатов научно-исследовательской работы.

16. Определение, классификация научных документов в зависимости от способа предоставления информации.

17. Основные источники информации, необходимые для проведения научных исследований в области садоводства.

## **2. ПОДГОТОВКА К ГОСУДАРСТВЕННОМУ ЭКЗАМЕНУ**

2.1 Цель государственного экзамена – установление уровня подготовки выпускника к выполнению профессиональных задач и соответствия его подготовки требованиям федерального государственного образовательного стандарта высшего образования по направлению подготовки 35.03.05 Садоводство, утверждённого приказом Министерства образования и науки Российской Федерации от 01 августа 2017 года, приказ № 737 и основной образовательной программы высшего образования по направлению подготовки 35.03.05 Садоводство, направленность (профиль) программы «Декоративное садоводство, газоноведение и флористика», разработанной в федеральном государственном бюджетном образовательном учреждении высшего образования «Рязанский государственный агротехнологический университет имени П.А. Костычева».

2.2 Государственный экзамен проводится по нескольким дисциплинам образовательной программы, результаты освоения которых имеют определяющее значение для профессиональной деятельности выпускников - научно-исследовательской, педагогической и организационно-управленческой.

2.3 Государственный экзамен проводится по утвержденной председателем учебнометодической комиссии по направлению подготовки 35.03.05 Садоводство программе государственной итоговой аттестации.

2.4 В соответствии с Программой государственной итоговой аттестации и программой по подготовке к государственному экзамену по направлению подготовки 35.03.05 Садоводство, направленность (профиль) программы «Декоративное садоводство, газоноведение и флористика» деканом технологического факультета формируются экзаменационные билеты. Экзаменационные билеты подписываются деканом технологического факультета, на подпись которого ставится печать учебного управления.

2.5 Перед государственным экзаменом проводится консультирование обучающихся по вопросам, включенным в ФОС по государственной итоговой аттестации. Сроки консультации определяются деканом технологического факультета в соответствии с календарным учебным графиком расписанием государственных итоговых аттестационных испытаний.

## **3. СДАЧА ГОСУДАРСТВЕННОГО ЭКЗАМЕНА**

3.1 Государственный экзамен проводится в устной форме. Обучающиеся получают экзаменационные билеты, содержащие три-пять вопросов, составленные в соответствии с утвержденной программой государственной итоговой аттестации. В государственную экзаменационную комиссию до начала заседания должна быть представлена копия приказа о допуске обучающихся к государственной итоговой аттестации.

3.2 При подготовке к ответу обучающиеся делают необходимые записи по каждому вопросу на выданных секретарем ГЭК листах бумаги. На подготовку к ответу первому обучающемуся предоставляется до 45 минут, остальные сменяются и отвечают по мере готовности в порядке очередности, причем на подготовку каждому очередному обучающемуся также выделяется не более 45 минут. В процессе ответа и после его завершения обучающемуся членами ГЭК, с разрешения ее председателя, могут быть заданы уточняющие и дополняющие вопросы в пределах экзаменационного билета. Обучающимся и лицам, привлекаемым к государственной итоговой аттестации, во время проведения государственного экзамена запрещается иметь при себе и использовать средства связи. Не допускается использование обучающимися при сдаче государственного экзамена справочной литературы, печатных материалов, вычислительных и иных технических средств.

3.3 После завершения ответа обучающегося на все вопросы и объявления председателем ГЭК окончания опроса экзаменуемого, члены ГЭК делают отметки в протоколе.

3.4 Итоговая оценка формируется в соответствии с критериями оценивания ответа выпускника на государственном экзамене, размещёнными в фонде оценочных средств и выявленном уровне подготовленности обучающегося к решению профессиональных задач.

3.5 Итоговая оценка по экзамену проставляется в протокол экзамена и зачетную книжку обучающегося. В протоколе экзамена фиксируются номер экзаменационного билета, по которому проводился экзамен.

3.6 Результаты государственного экзамена объявляются в день его проведения.

3.7 Протоколы государственного экзамена подписываются председателем ГЭК и хранятся в деканате три года с дальнейшей передачей в архив университета.

3.8 Листы с ответами обучающихся на экзаменационные вопросы хранятся до окончания учебного года в деканате.

3.9 Запись о государственном экзамене, сданном на «неудовлетворительно», в зачетную книжку не вносится.

3.10 Порядок подачи и рассмотрения апелляционных заявлений осуществляется в соответствии с соответствующим положением университета.

## **4. ОСОБЕННОСТИ ПРОВЕДЕНИЯ ГОСУДАРСТВЕННОЙ ИТОГОВОЙ АТТЕСТАЦИИ В ЧАСТИ СДАЧИ ГОСУДАРСТВЕННОГО ЭКЗАМЕНА ДЛЯ ОБУЧАЮЩИХСЯ ИЗ ЧИСЛА ИНВАЛИДОВ И ЛИЦ С ОГРАНИЧЕННЫМИ ВОЗМОЖНОСТЯМИ ЗДОРОВЬЯ**

4.1 Для обучающихся из числа инвалидов и лиц с ограниченными возможностями здоровья государственная итоговая аттестация проводится в университете с учетом особенностей их психофизического развития, их индивидуальных возможностей и состояния здоровья (далее - индивидуальные особенности).

4.2 При проведении государственного экзамена обеспечивается соблюдение следующих общих требований:

• проведение государственного экзамена для инвалидов и лиц с ограниченными возможностями здоровья в одной аудитории совместно с другими обучающимися, если это не создает трудностей для инвалидов и лиц с ограниченными возможностями здоровья и иных обучающихся;

• присутствие в аудитории ассистента (ассистентов), оказывающего обучающимся инвалидам и лицам с ограниченными возможностями здоровья необходимую техническую помощь с учетом их индивидуальных особенностей (занять рабочее место, передвигаться, прочитать и оформить задание, общаться с председателем и членами государственной экзаменационной комиссии);

• пользование необходимыми обучающимся инвалидам и лицам с ограниченными возможностями здоровья техническими средствами с учетом их индивидуальных особенностей;

• обеспечение возможности беспрепятственного доступа обучающихся инвалидов и лиц с ограниченными возможностями здоровья в аудитории, туалетные и другие помещения, а также их пребывания в указанных помещениях (наличие пандусов, поручней, расширенных дверных проемов, лифтов, при отсутствии лифтов аудитория должна располагаться на первом этаже, наличие специальных кресел и других приспособлений).

4.3 Все локальные нормативные акты университета по вопросам проведения государственного экзамена доводятся до сведения обучающихся инвалидов и лиц с ограниченными возможностями здоровья в доступной для них форме.

4.4 По письменному заявлению обучающегося инвалида, лица с ограниченными возможностями здоровья экзамен может проходить в устной или письменной форме и продолжительность сдачи государственного экзамена может быть увеличена по отношению к установленной продолжительности его сдачи:

• продолжительность сдачи государственного экзамена, проводимого в письменной форме, - не более чем на 90 минут;

• продолжительность подготовки обучающегося к ответу на государственном экзамене, проводимом в устной форме, - не более чем на 20 минут;

4.5 В зависимости от индивидуальных особенностей обучающихся инвалидов и лиц с ограниченными возможностями здоровья университет обеспечивает выполнение следующих требований при проведении государственного экзамена:

а) для слепых:

• задания и иные материалы для сдачи государственного экзамена оформляются рельефно-точечным шрифтом Брайля или в виде электронного документа, доступного с помощью компьютера со специализированным программным обеспечением для слепых, либо зачитываются ассистентом;

• письменные задания выполняются обучающимися на бумаге рельефно-точечным шрифтом Брайля или на компьютере со специализированным программным обеспечением для слепых, либо надиктовываются ассистенту;

• при необходимости обучающимся предоставляется комплект письменных принадлежностей и бумага для письма рельефно-точечным шрифтом Брайля, компьютер со специализированным программным обеспечением для слепых;

б) для слабовидящих:

• задания и иные материалы для сдачи государственного экзамена оформляются увеличенным шрифтом;

• обеспечивается индивидуальное равномерное освещение не менее 300 люкс;

• при необходимости обучающимся предоставляется увеличивающее устройство, допускается использование увеличивающих устройств, имеющихся у обучающихся;

в) для глухих и слабослышащих, с тяжелыми нарушениями речи:

• обеспечивается наличие звукоусиливающей аппаратуры коллективного пользования, при необходимости обучающимся предоставляется звукоусиливающая аппаратура индивидуального пользования;

• по их желанию государственный экзамен проводится в письменной форме;

г) для лиц с нарушениями опорно-двигательного аппарата (тяжелыми нарушениями двигательных функций верхних конечностей или отсутствием верхних конечностей):

• письменные задания выполняются обучающимися на компьютере со специализированным программным обеспечением или надиктовываются ассистенту; • по их желанию государственный экзамен проводится в устной форме.

4.6 Обучающийся инвалид, лицо с ограниченными возможностями здоровья не позднее, чем за 3 месяца до начала проведения государственной итоговой аттестации подает в деканат письменное заявление о необходимости создания для него специальных условий при проведении государственных итоговых аттестационных испытаний с указанием его индивидуальных особенностей. К заявлению прилагаются документы, подтверждающие наличие у обучающегося индивидуальных особенностей (при отсутствии указанных документов в университете). В заявлении обучающийся указывает на необходимость (отсутствие необходимости) присутствия ассистента на государственном итоговом аттестационном испытании, необходимость (отсутствие необходимости) увеличения продолжительности сдачи государственного итогового аттестационного испытания по отношению к установленной продолжительности аттестационного испытания.

## **5. РЕКОМЕНДОВАННАЯ ЛИТЕРАТУРА ДЛЯ ПОДГОТОВКИ К ГОСУДАРСТВЕННОМУ ЭКЗАМЕНУ**

#### **5.1 Основная литература**

#### **Введение в садоводство**

1. Стратегия развития садоводства и питомниководства Российской Федерации на период до 2020 года [Электронный ресурс] / В.Ф. Воробьевым [и др.]. — Электрон. текстовые данные. — М. : Всероссийский селекционно-технологический институт садоводства и питомниководства Российской академии сельскохозяйственных наук, 2012. — 89 c. — 2227-8397. — Режим доступа: <http://www.iprbookshop.ru/54048.html>

2. Мухортов С.Я., Ноздрачева Р.Г. История садоводства: учебное пособие. – Воронеж: ВГАУ, 2017. – 271 с. - Режим доступа: <https://elibrary.ru/defaultx.asp>

## **Экономика и организация садоводства**

1. Организация производства и предпринимательство в АПК: Учебник[Электронный ресурс] / М.П. Тушканов, Л.Д.Черевко, Л.Б. Винничек; под ред. М.П. Тушканова - Москва: НИЦ ИНФРА-М, 2018. - 270 с. - URL: <https://new.znanium.com/catalog/product/973033>

2. Организация производства и предпринимательство в АПК: практикум: учеб. пособие[Электронный ресурс] / М.П. Тушканов, Л.Д. Черевко, Л.Б. Винничек ; под ред. М.П. Тушканова. — Москва: ИНФРА-М, 2019. — 307 с. - URL: <https://new.znanium.com/catalog/product/927556>

## **Безопасность жизнедеятельности**

1. Белов, Сергей Викторович. Безопасность жизнедеятельности и защита окружающей среды (техносферная безопасность) [Электронный ресурс]: учебник для академического бакалавриата. – М. : Юрайт, 2017. – ЭБС «Юрайт».

2. Беляков, Геннадий Иванович. Безопасность жизнедеятельности. Охрана труда [Электронный ресурс]: учебник для академического бакалавриата в 2-х ч. – М. : Юрайт, 2017. – ЭБС «Юрайт».

## **Лекарственные и эфиромасличные растения**

1. Гладышева О.В. Пряно-ароматические растения в ландшафтном озеленении центрального Черноземья [Электронный ресурс]: учебное пособие/ Гладышева О.В., Кальченко Е.Ю. — Электрон. текстовые данные.— Воронеж: Воронежский Государственный Аграрный Университет им. Императора Петра Первого, 2017.— 104 c.— Режим доступа: [http://www.iprbookshop.ru/72740.html.](http://www.iprbookshop.ru/72740.html.%E2%80%94)— ЭБС «IPRbooks»

2. Дикорастущие лекарственные растения Урала [Электронный ресурс]: учебное пособие/ Е.С. Васфилова [и др.].— Электрон. текстовые данные.— Екатеринбург: Уральский федеральный университет, ЭБС АСВ, 2014.— 204 c.— Режим доступа: [http://www.iprbookshop.ru/69592.html.](http://www.iprbookshop.ru/69592.html.%E2%80%94)— ЭБС

## **Виноградарство с основами переработки винограда**

1. Зармаев, А.А. Виноградарство с основами первичной переработки винограда [Электронный ресурс] : учебник / А.А. Зармаев. — Электрон. дан. — Санкт-Петербург : Лань, 2015. — 512 с. — Режим доступа: <https://e.lanbook.com/book/61359>

## **Механизация в садоводстве**

1. Механизация лесного хозяйства и садово-паркового строительства : учебник / В. А. Александров, А. В. Александров, С. Ф. Козьмин, Н. Р. Шоль ; под общ. ред. В. А. Александрова. - СПб. : Лань, 2016. - 528 с. : ил. - (Учебники для вузов. Специальная литература). - ISBN 978-5-8114-1192-4 : 1446-70. - Текст (визуальный) : непосредственный. – 5 экз.

2. Механизация лесного хозяйства и садово-паркового строительства : учебник / В. А. Александров, С. Ф. Козьмин, Н. Р. Шоль, А. В. Александров. — Санкт-Петербург : Лань, 2012. — 528 с. — ISBN 978-5-8114-1192-4. — Текст : электронный // Лань : электроннобиблиотечная система. — URL:<https://e.lanbook.com/book/2766>

3. Гриднев, А. Н. Средства малой механизации в садово-парковом хозяйстве и ландшафтном строительстве : учебное пособие / А. Н. Гриднев, Н. В. Гриднева. — Уссурийск : Приморская ГСХА, 2013. — 134 с. — Текст : электронный // Лань : электронно-библиотечная система. — URL:<https://e.lanbook.com/book/69554>

## **Овощеводство**

1. Овощеводство : учебное пособие / В. П. Котов, Н. А. Адрицкая, Н. М. Пуць [и др.] ; под редакцией В. П. Котова, Н. А. Адрицкой. — 5-е изд., стер. — Санкт-Петербург : Лань, 2020. — 496 с. — ISBN 978-5-8114-4941-5. — Текст : электронный // Лань : электроннобиблиотечная система. — URL:<https://e.lanbook.com/book/129084>

2. Чернышева, Наталья Николаевна. Практикум по овощеводству [Текст] : учебное пособие для студентов, обуч. по направлению 110200 "Агрономия" / Чернышева, Наталья Николаевна, Колпаков Николай Анатольевич. - М. : ФОРУМ, 2014. - 288 с. - (Высшее образование).

2.

#### **Декоративное садоводство**

**1.** Декоративное садоводство : учебно-методическое пособие / составитель Г. В. Ефремова. — Иваново : ИГСХА им. акад. Д.К.Беляева, 2018. — 191 с. — Текст : электронный // Лань : электронно-библиотечная система. — URL: <https://e.lanbook.com/book/135256>

**2.** Декоративное садоводство с основами ландшафтного проектирования : учебник / под ред. А.В. Исачкина. — Москва : ИНФРА-М, 2018. — 522 с. + Доп. материалы [Электронный ресурс; Режим доступа: https://new.znanium.com]. — (Высшее образование: Бакалавриат). - ISBN 978-5-16-010484-3. - Текст : электронный. - URL: <https://znanium.com/catalog/product/920491>

#### **Хранение, переработка плодов и овощей**

1. Никифорова, Т.А. Технология обработки, хранения и переработки злаковых, бобовых культур, крупяных продуктов, плодовоовощной продукции и виноградарства. Часть 2 [Электронный ресурс] : учебное пособие / Т.А. Никифорова, Е.В. Волошин. — Электрон. дан. — Оренбург : ОГУ, 2017. — 133 с. — Режим доступа: [https://e.lanbook.com/book/110588.](https://e.lanbook.com/book/110588) — Загл. с экрана.

2. Технология хранения и переработки плодов и овощей [Электронный ресурс] : учеб. пособие / М.В. Селиванова [и др.]. — Электрон. дан. — Ставрополь : СтГАУ, 2017. — 80 с. — Режим доступа: [https://e.lanbook.com/book/107224.](https://e.lanbook.com/book/107224) — Загл. с экрана.

#### **Интегрированная защита садовых растений**

1. Бурлака, Г. А. Интегрированная защита садовых растений : учебное пособие / Г. А. Бурлака, Е. В. Перцева. — Самара : СамГАУ, 2019. — 155 с. — ISBN 978-5-88575-582- 5. — Текст : электронный // Лань : электронно-библиотечная система. — URL: <https://e.lanbook.com/book/130530>

2. Гайвас, А. А. Защита растений в садоводстве : учебное пособие / А. А. Гайвас, Г. В. Барайщук, И. Ю. Игошкина. — Омск : Омский ГАУ, 2020. — 152 с. — ISBN 978-5-89764- 839-9. — Текст : электронный // Лань : электронно-библиотечная система. — URL: <https://e.lanbook.com/book/136144>

#### **Плодоводство**

1. Плодоводство / Ю. В. Трунов, Е. Г. Самощенков, Т. Н. Дорошенко [и др.] ; под редакцией Ю. В. Трунова, Е. Г. Самощенкова. — 2-е изд. — Санкт-Петербург : Квадро, 2021. — 416 c. — ISBN 978-5-906371-56-1. — Текст : электронный // Электроннобиблиотечная система IPR BOOKS : [сайт]. — URL:<http://www.iprbookshop.ru/103120.html> 2. Плодоводство : учебное пособие для студентов высших аграрных учебных заведений, обучающихся по направлению "Садоводство" / под ред. проф. Н.П. Кривко. - СПб. : Лань, 2014. - 416 с. : ил. (+ вклейка, 24с.). - (Учебники для вузов. Специальная литература). - ISBN 978-5-8114-1591-5 : 1389-90. - Текст (визуальный) : непосредственный. – 10 экз.

# **Флористика и фитодизайн**

1. Максименко, А.П. Ландшафтный дизайн [Электронный ресурс] : учебное пособие / А.П. Максименко, Д.В. Максимцов. — Электрон. дан. — Санкт-Петербург : Лань, 2017. — 160 с. — Режим доступа: [https://e.lanbook.com/book/92953.](https://e.lanbook.com/book/92953)

## **Газоноведение**

1. Газоноведение : учебное пособие / составитель Е. Н. Габибова. — Персиановский : Донской ГАУ, 2019. — 178 с. — Текст : электронный // Лань : электронно-библиотечная система. — URL:<https://e.lanbook.com/book/134349>

2. Завалишина, О. М. Газоноведение : учебное пособие / О. М. Завалишина. — Барнаул : АГАУ, 2015. — 101 с. — Текст : электронный // Лань : электронно-библиотечная система. — URL:<https://e.lanbook.com/book/137609>

## **Цветоводство**

1.Соколова, Татьяна Александровна. Декоративное растениеводство: Цветоводство [Текст] : учебник для студентов высшего профессионального образования, обучающихся по направлению "Ландшафтная архитектура" / Соколова, Татьяна Александровна, Бочкова, Ирина Юрьевна. - 5-е изд. ; испр. - М. : Академия, 2011. - 432, [16] с.

2. Вьюгина, Г. В. Цветоводство открытого грунта : учебное пособие / Г. В. Вьюгина, С. М. Вьюгин. — 3-е изд., стер. — Санкт-Петербург : Лань, 2019. — 256 с. — ISBN 978-5-8114- 4062-7. — Текст : электронный // Лань : электронно-библиотечная система. — URL: <https://e.lanbook.com/book/114683>

## **Ландшафтный дизайн**

1. Храпач, В. В. Ландшафтный дизайн : учебник / В. В. Храпач. — Санкт-Петербург : Лань, 2019. — 312 с. — ISBN 978-5-8114-3797-9. — Текст : электронный // Лань : электронно-библиотечная система. — URL:<https://e.lanbook.com/book/116380>

2. Максименко, А. П. Ландшафтный дизайн : учебное пособие / А. П. Максименко, Д. В. Максимцов. — 3-е изд., стер. — Санкт-Петербург : Лань, 2019. — 160 с. — ISBN 978-5-  $8114-2501-3.$  — Текст: электронный // Лань: электронно-библиотечная система. — URL: <https://e.lanbook.com/book/112046>

3. Максименко, А. П. Ландшафтный дизайн : учебное пособие / А. П. Максименко, Д. В. Максимцов. - 3-е изд., стер. - Санкт-Петербург : Лань, 2019. - 160 с. : ил. - (Учебники для вузов. Специальная литература). - ISBN 978-5-8114-2501-3 : 847-00. - Текст (визуальный) : непосредственный.- 5 экз.

## **Питание и удобрение садовых культур**

1. Лихоманова, Л. М. Питание и удобрение садовых культур : учебное пособие / Л. М. Лихоманова, Н. В. Гоман. — Омск : Омский ГАУ, 2019. — 272 с. — ISBN 978-5-89764- 749-1. — Текст : электронный // Лань : электронно-библиотечная система. — URL: <https://e.lanbook.com/book/129437>

2. Лихоманова, Л. М. Агрохимия в садоводстве : учебное пособие / Л. М. Лихоманова, Е. П. Болдышева. — Омск : Омский ГАУ, 2019. — 81 с. — ISBN 978-5-89764-828-3. — Текст : электронный // Лань : электронно-библиотечная система. — URL: <https://e.lanbook.com/book/129446>

## **Основы научных исследований в садоводстве**

1. Исачкин, А. В. Основы научных исследований в садоводстве : учебник для вузов / А. В. Исачкин, В. А. Крючкова ; под редакцией А. В. Исачкина. — Санкт-Петербург : Лань, 2020. — 420 с. — ISBN 978-5-8114-5019-0. — Текст : электронный // Лань : электроннобиблиотечная система. — URL:<https://e.lanbook.com/book/147321>

2. Доспехов, Б.А. Методика полевого опыта (с основами статистической обработки результатов исследований) [Текст]: учебник для студентов высших сельскохозяйственных учебных заведений по агрономическим специальностям / Доспехов, Борис Александрович. - 6-е изд.; стереотип. Перепечатка с пятого издания 1985 г. - Москва: Альянс, 2011. - 352 с.

## **5.2 Дополнительная литература**

## **Введение в садоводство**

1. Кругляк В.В. Садово-парковое искусство [Электронный ресурс]: учебное пособие/ Кругляк В.В.— Электрон. текстовые данные.— Воронеж: Воронежский Государственный Аграрный Университет им. Императора Петра Первого, 2016.— 222 c.— Режим доступа: [http://www.iprbookshop.ru/72745.html.](http://www.iprbookshop.ru/72745.html)

2. Сафин Р.Р. Садово-парковое искусство [Электронный ресурс] : учебное пособие / Р.Р. Сафин, Е.А. Белякова, И.А. Валеев. — Электрон. текстовые данные. — Казань: Казанский национальный исследовательский технологический университет, 2009. — 115 с. — 978-5-7882-0794-0. — Режим доступа: <http://www.iprbookshop.ru/62662.html>

## **Экономика и организация садоводства**

1. Балашова, С.А. Организация садоводства: учебное пособие[Электронный ресурс]/ Балашова С.А.— М.: Российский государственный аграрный заочный университет, 2012.— 165 c.— Режим доступа: http://www.iprbookshop.ru/20651.html.— ЭБС «IPRbooks»

2. Экономика предприятий агропромышленного комплекса: учебник для академического бакалавриата[Текст] / под общ.ред.Р.Г. Ахметова. – М.: Юрайт, 2014. – 431 с.

3. Макарец, Л.И., Макарец, М.Н. Экономика отраслей растениеводства: учебное пособие  $[Te$ кст] / Л.И. Макарец, М.Н Макарец. – СПб.: «Лань», 2012. – 368 с.

#### **Безопасность жизнедеятельности**

1. Каракеян, Валерий Иванович. Безопасность жизнедеятельности [Электронный ресурс]: Учебник и практикум для академического бакалавриата / Валерий Иванович ; Каракеян В.И., Никулина И.М. - М. : Издательство Юрайт, 2017. – ЭБС «Юрайт»

2. Мастрюкова, Б.С. Безопасность жизнедеятельности [Текст]: учебник для студентов вузов, обуч. по всем направлениям бакалавриата / под ред. Б.С. Мастрюкова. - М. : Академия, 2012. - 304 с.

#### **Лекарственные и эфиромасличные растения**

1. Кругляк В.В. Садово-парковое искусство [Электронный ресурс]: учебное пособие/ Кругляк В.В.— Электрон. текстовые данные.— Воронеж: Воронежский Государственный Аграрный Университет им. Императора Петра Первого, 2016.— 222 c.— Режим доступа: [http://www.iprbookshop.ru/72745.html.](http://www.iprbookshop.ru/72745.html.%E2%80%94)— ЭБС «IPRbooks»

2. Сафин Р.Р. Садово-парковое искусство [Электронный ресурс] : учебное пособие / Р.Р. Сафин, Е.А. Белякова, И.А. Валеев. — Электрон. текстовые данные. — Казань: Казанский национальный исследовательский технологический университет, 2009. — 115 с. — 978-5-7882-0794-0. — Режим доступа:

## **Виноградарство с основами переработки винограда**

1. Учебный практикум по дисциплине «Виноградарство» [Электронный ресурс] / И.П. Барабаш [и др.].— Электрон. текстовые данные.— Ставрополь: Ставропольский государственный аграрный университет, Параграф, 2014.— 104 c. - ЭБС «IPRbooks».— Режим доступа: <http://www.iprbookshop.ru/47374.html>.

2. Виноград и вино сквозь века. Том 1 [Электронный ресурс]: монография/ В.И. Афанасьев [и др.].— Электрон. текстовые данные.— М.: Всероссийский селекционнотехнологический институт садоводства и питомниководства Российской академии сельскохозяйственных наук, 2013.— 306 c. -ЭБС «IPRbooks».— Режим доступа: <http://www.iprbookshop.ru/54030.html>.

3. Виноград и вино сквозь века. Том 2 [Электронный ресурс]: монография/ В.И. Афанасьев [и др.].— Электрон. текстовые данные.— М.: Всероссийский селекционнотехнологический институт садоводства и питомниководства Российской академии сельскохозяйственных наук, 2014.— 284 c. -ЭБС «IPRbooks».— Режим доступа: <http://www.iprbookshop.ru/54031.html>.

#### **Механизация в садоводстве**

1. Александров, В.А. Механизация лесного хозяйства и садово-паркового строительства [Электронный ресурс] : учебник / В.А. Александров, С.Ф. Козьмин, Н.Р. Шоль [и др.]. —

Электрон. дан. — СПб. : Лань, 2012. — 527 с. — ЭБС «Лань» . - Режим доступа: [http://e.lanbook.com/books/element.php?](http://e.lanbook.com/books/element.php)

2. Бартенев, И.М. Машины и механизмы лесного и лесопаркового хозяйства [Электронный ресурс] : учебное пособие. — Электрон. дан. — Воронеж : ВГЛТУ (Воронежский государственный лесотехнический университет имени Г.Ф. Морозова), 2014. — 328 с. — ЭБС «Лань» . - Режим доступа: [http://e.lanbook.com/books/element.php?pl1\\_id=64145](http://e.lanbook.com/books/element.php?pl1_id=64145)

## **Овощеводство**

1. Осипова, Галина Степановна. Овощеводство защищенного грунта [Текст] : учебное пособие для студентов, обучающихся по направлению "Агрономия" / Осипова, Галина Степановна. - СПб. : Проспект Науки, 2010. - 288 с.

2. Захарова, Ольга Алексеевна. Растения защищенного грунта и конкурентоспособность отрасли овощеводства [Текст] : учебное пособие для студентов, обучающихся по напр. "Агрономия" / Захарова, Ольга Алексеевна. - Рязань : РГСХА, 2008. - 86 с.

3. Овощеводство : учебник для студентов вузов по агрономическим специальностям / Под ред. Тараканова Г.И. - 2-е изд. ; перераб. и доп. - М. : КолосС, 2003. - 472 с. - (Учебники и учебные пособия для студентов высших учебных заведений).

#### **Декоративное садоводство**

1. Атрощенко, Г.П. Плодовые деревья и кустарники для ландшафта [Электронный ресурс] : учебное пособие / Г.П. Атрощенко, Г.В. Щербакова. — Электрон. дан. — Санкт-Петербург : Лань, 2013. — 288 с. — Режим доступа: [https://e.lanbook.com/book/38836.](https://e.lanbook.com/book/38836)

2. Декоративное садоводство [Текст] : учебник / под ред. Н.В. Агафонова. - М. : Колос, 2000. - 320 с.

3. Декоративное растениеводство: Цветоводство [Текст]: учебник для вузов / Соколова, Татьяна Александровна, Бочкова, Ирина Юрьевна. - 4-е изд. ; стереотип. - М. : Академия, 2010. - 432, [16] с.

## **Хранение, переработка плодов и овощей**

1. Технология хранения и переработки плодов и овощей [Электронный ресурс]: учебный практикум/ М.В. Селиванова [и др.].— Электрон. текстовые данные.— Ставрополь: Ставропольский государственный аграрный университет, Параграф, 2017.— 80 c.— Режим доступа: [http://www.iprbookshop.ru/76060.html.](http://www.iprbookshop.ru/76060.html.%E2%80%94)— ЭБС «IPRbooks»

2. Евстигнеева Т.Н. Основные принципы переработки продовольственного сырья [Электронный ресурс]: учебно-методическое пособие/ Евстигнеева Т.Н.— Электрон. текстовые данные.— СПб.: Университет ИТМО, Институт холода и биотехнологий, 2015.— 95 c.— Режим доступа: [http://www.iprbookshop.ru/67820.html.](http://www.iprbookshop.ru/67820.html.%E2%80%94)— ЭБС «IPRbooks»

3. Неменущая Л.А. Ресурсосберегающие технологии переработки овощной продукции [Электронный ресурс]: научный аналитический обзор/ Неменущая Л.А.— Электрон. текстовые данные.— М.: Росинформагротех, 2007.— 72 c.— Режим доступа: [http://www.iprbookshop.ru/15767.html.](http://www.iprbookshop.ru/15767.html.%E2%80%94)— ЭБС «IPRbooks

## **Интегрированная защита садовых растений**

1. Защита растений от болезней [Текст] : учебник для студентов вузов по агрономическим специальностям / под ред. В.А. Шкаликова. - 2-е изд. ; испр. и доп. - М. : КолосС, 2004. - 255 с.

2. Яковлева, Н. П. Фитопатология. Программированное обучение [Текст] : учеб. пособие по агроном. спец. / Н.П. Яковлева. - 2-е изд. ; перераб. и доп. - М. : Колос, 1992. - 384 с.

3. Карантинные болезни растений [Электронный ресурс] : учебное

пособие/C.И.Чебаненко, О.О.Белошапкина - М.: НИЦ ИНФРА-М, 2015. - 112 с. – Режим доступа : <http://znanium.com/>

## **Плодоводство**

1. Плодоводство : учебное пособие / Н.П. Кривко, Е.В. Агафонов, В.В. Чулков, В.В. Турчин. — Санкт-Петербург : Лань, 2014. — 416 с. — ISBN 978-5-8114-1591-5. — Текст : электронный // Электронно-библиотечная система «Лань» : [сайт]. — URL: https://e.lanbook.com/book/51724 (дата обращения: 16.09.2019). — Режим доступа: для авториз. пользователей.

2. Практикум по плодоводству [Текст] : учебное пособие по спец. 3102 "Агрономия" / Под ред. Ю.В. Трунова. - М. :КолосС, 2006. - 208 с. : ил.

## **Флористика и фитодизайн**

1. Литвинов Д.О. Основы ландшафтного дизайна [Электронный ресурс]: методические указания к практическим занятиям/ Литвинов Д.О.— Электрон. текстовые данные.— Саратов: Вузовское образование, 2018.— 36 c.— Режим доступа: [http://www.iprbookshop.ru/74966.html.](http://www.iprbookshop.ru/74966.html)

2. Данилов В.В. Прекрасный сад своими руками. Иллюстрированный справочник цветовода [Электронный ресурс] / В.В. Данилов. — Электрон. текстовые данные. — М. : Аделант, 2012. — 285 с. — 978-5-93642-319-2. — Режим доступа: <http://www.iprbookshop.ru/44131.html>

## **Газоноведение**

1. Князева, Т. П. Газоны [Текст] / Т. П. Князева. - М.: Фитон, 2000. - 112 с.

2. Рычкова Ю.В. Газоны, цветники и альпинарии для ленивых [Электронный ресурс] / Ю.В. Рычкова. — Электрон. текстовые данные. — М. : РИПОЛ классик, ПРЕСТИЖ книга, 2005. — 96 c. — 5-7905-3809-6. — Режим доступа: <http://www.iprbookshop.ru/37347.html>

3. Тюльдюков, В. А. Газоноведение и озеленение населенных территорий. Учебное пособие для ВУЗов [Текст] / В.А. Тюльдюков, И. В.Кобозев, Н. В. Парахин - М. : КолосС, 2002. - 264 с.

## **Цветоводство**

1. Вьюгин, С.М. Цветоводство и питомниководство [Электронный ресурс] : учебное пособие / С.М. Вьюгин, Г.В. Вьюгина. — Электрон. дан. — Санкт-Петербург : Лань, 2017. — 144 с. — Режим доступа: <https://e.lanbook.com/book/96851>.

2. Шаламова, А.А. Практикум по цветоводству [Электронный ресурс] : учебное пособие / А.А. Шаламова, Г.Д. Крупина, Р.В. Миникаев, Г.В. Абрамова. — Электрон. дан. — Санкт-Петербург : Лань, 2014. — 256 с. — Режим доступа: <https://e.lanbook.com/book/45682>.

## **Ландшафтный дизайн**

1. Атрощенко, Геннадий Парфенович. Плодовые деревья и кустарники для ландшафта [Текст] : учебное пособие для подготовки бакалавров, обучающихся по направлению 110500 "Садоводство" / Атрощенко, Геннадий Парфенович, Щербакова, Галина Васильевна. - СПб. : Лань, 2013. - 192 с.

2. [Боговая, И. О](http://e.lanbook.com/books/element.php?pl1_id=3905). [Озеленение населенных мест](http://e.lanbook.com/books/element.php?pl1_id=3905) [Электронный ресурс] : учеб. пособие / И. О. [Боговая., В. С. Теодоронский.](http://e.lanbook.com/books/element.php?pl1_id=3905) – Электрон. текстовые дан. - Изд. 3-е, стер. - СПб. : Лань, 2014. - ЭБС «Лань». - Режим доступа: <http://e.lanbook.com/view/book/3905/>

3. Декоративное растениеводство. Основы топиарного искусства [Электронный ресурс] : учебное пособие / А.И. Ковешников, Н.А. Ширяева. — Электрон. дан. — СПб. : Лань, 2015. — 372 с. — Режим доступа: [http://e.lanbook.com/books/element.php?pl1\\_id=65954](http://e.lanbook.com/books/element.php?pl1_id=65954)
#### **Питание и удобрение садовых культур**

1. Степуро М.Ф. Удобрение овощных культур [Электронный ресурс]/ Степуро М.Ф.— Электрон. текстовые данные.— Минск: Белорусская наука, 2016.— 194 c.— Режим доступа: [http://www.iprbookshop.ru/61118.html.](http://www.iprbookshop.ru/61118.html)

2. Ващенко И.М. Основы почвоведения, земледелия и агрохимии [Электронный ресурс]: учебное пособие/ Ващенко И.М., Миронычев К.А., Коничев В.С.— Электрон.текстовые данные.— М.: Прометей, 2013.— 174 c.— Режим доступа: [http://www.iprbookshop.ru/26943.](http://www.iprbookshop.ru/26943)

#### **Основы научных исследований в садоводстве**

1. Кирюшин Б.Д. Основы научных исследований в агрономии [Текст]: учебник/ Б.Д.Кирюшин, Р.Р. Усманов, И.П. Васильев. – М.: КолосС, 2009. – 398 с.

2. Методика проведения лабораторного сортового контроля по группам сельскохозяйственных растений [Текст] . - М. : Росинформагротех, 2004. - 96 с.

3. Методика проведения грунтового контроля по группам сельскохозяйственных растений [Текст] . - М. : Росинформагротех, 2004. - 108 с.

4. Полоус, Г.П. Основные элементы методики полевого опыта [Электронный ресурс] : учебное пособие / Г.П. Полоус, А.И. Войсковой; Ставропольский государственный аграрный университет. - 2-е изд., доп. - Ставрополь: АГРУС, 2013. - 116 с. - ISBN 978-5- 9596-0615-2. - Текст : электронный. - URL:<https://new.znanium.com/catalog/product/514379>

#### **Законодательно-нормативная литература**

Гарант – Режим доступа : [http://www.garant.ru](http://www.garant.ru/) «КонсультантПлюс» - Режим доступа: [http://www.consultant.ru](http://www.consultant.ru/)

#### с. **5.3 Периодические издания**

1. Лесное хозяйство : теоретич. и науч.-производ. журн. / учредитель изд. : Редакция журнала «Лесное хозяйство». – 1948 - . – М., 2015 - . - Двухмес. - ISSN 0024-1113

2. Защита и карантин растений : науч.-практич. журн. / учредитель и изд. : АНО Редакция журнала «Защита и карантин растений». – 1932 - . – М., 2016 - . - Ежемес. – ISSN 1026-8634

3. Агрохимический вестник : науч.-практич. журнал / учредители : Министерство сельского хозяйства Российской Федерации, АНО "Редакция "Химия в сельском хозяйстве". - 1929 - . - М.: АНО "Редакция "Химия в сельском хозяйстве", 2015 -Двухмес. - ISSN 02352516. - Предыдущее название: Химия в сельском хозяйстве (до 1997 года).

4. Агрохимия : науч.-теоретич. журн. / учредитель : Российская Академия Наук. – 1964 - . - М. : Наука, 2015 - 2018 . – Ежемес. - ISSN 0002-1881

5. Земледелие : науч.-производ. журн. / учредитель и изд. : Редакция журнала «Земледелие». – 1939 – М., 2015 - 2018. – 8 раз в год. - ISSN 0044-3913.

6. Плодородие : теоретич. и науч.-практич. журн. / учредитель и изд. : Всероссийский научно-исследовательский институт агрохимии им. Д.Н. Прянишникова (ВНИИА Россельхозакадемии. – 2001 - . – М., 2015 - 2018. – Двухмес. - ISSN 1994-8603.

7. Главный агроном : науч.-практич. журн. / учредитель ННОУ «Академия с.-х. наук и организации агропромышленного комплекса. – 2003, июль – . – М. : ИД «Панорама», ЗАО «Сельхозиздат», 2015 - .2018 – Ежемес. – ISSN 2074-7446.

8. Достижения науки и техники в АПК : теоретич. и науч.-практич. журнал / учредитель : Министерство сельского хозяйства и продовольствия РФ . – 1987 - . – М. : ООО Редакция журнала «Достижения науки и техники АПК», 2015 - 2018 . – Ежемес. – ISSN 0235-2451.

9. Картофель и овощи : науч.-производ. журн. / учредитель и издатель : Общество с

ограниченной ответственностью КАРТО и ОВ. – 1956 - . – М., 2015- 2018 . - 10 раз в год. - ISSN0022-9148.

10. Аграрная наука : науч.-теоретич. и производ. журнал / учредитель : ООО «ВИК-Черноземье». – 1992, сентябрь - . – М. : Аграрная наука, 2015 - . – Ежемес**. -** ISSN 2072- 9081

11. Садоводство и виноградарство : теоретич. и науч.-практич. журн. / учредитель : Федеральное государственное бюджетное научное учреждение Всероссийский селекционно-технологический институт садоводства и питомниководства. – 1838 - . – М. : АНО Редакция журнала «Садоводство и виноградарство, 2015 - . – Двухмес. – ISSN 0235-2591

12. Цветоводство : науч.-популярный журн. / учредитель и издатель : ООО «Редакция журнала «Цветоводство». – 1958 - . М., 2015 - . – Двухмес. - ISSN 0041-4905.

13. Менеджмент в России и за рубежом : науч.-практич. журнал / учредитель и изд. «Финпресс» . – 1997 - . - М. : ЗАО «Финпресс», 2015 - . – Двухмес. – ISSN 1028-5857.

14. Экономика сельского хозяйства России : науч.-производ. журн. / учрежден Министерством сельского хозяйства РФ. – 1983 - . – Балашиха : АНО Редакция журнала Экономика сельского хозяйства России, 2015 - . – Ежемес. - ISSN 2070-0288.

15. Экономика сельскохозяйственных и перерабатывающих предприятий : теоретич. и науч.-практич. журн. / учредители : Министерство сельского хозяйства РФ, Редакция журнала «Экономика сельскохозяйственных и перерабатывающих предприятий». – 1926, октябрь - . – М. : Редакция журнала «Экономика сельскохозяйственных и перерабатывающих предприятий», 2015 - 2018 . – Ежемес. - ISSN 0235-2494.

16. Экономист : науч. журн. / учредители : Минэкономразвития России, редакция журнала «Экономист». – 1924, март - . – М. : Экономист, 2015 - . – Ежемес. - ISSN 0869-4672. - Предыдущее название: Плановое хозяйство (до 1990 года).

**5.4 Перечень ресурсов информационно-телекоммуникационной сети «Интернет»** 

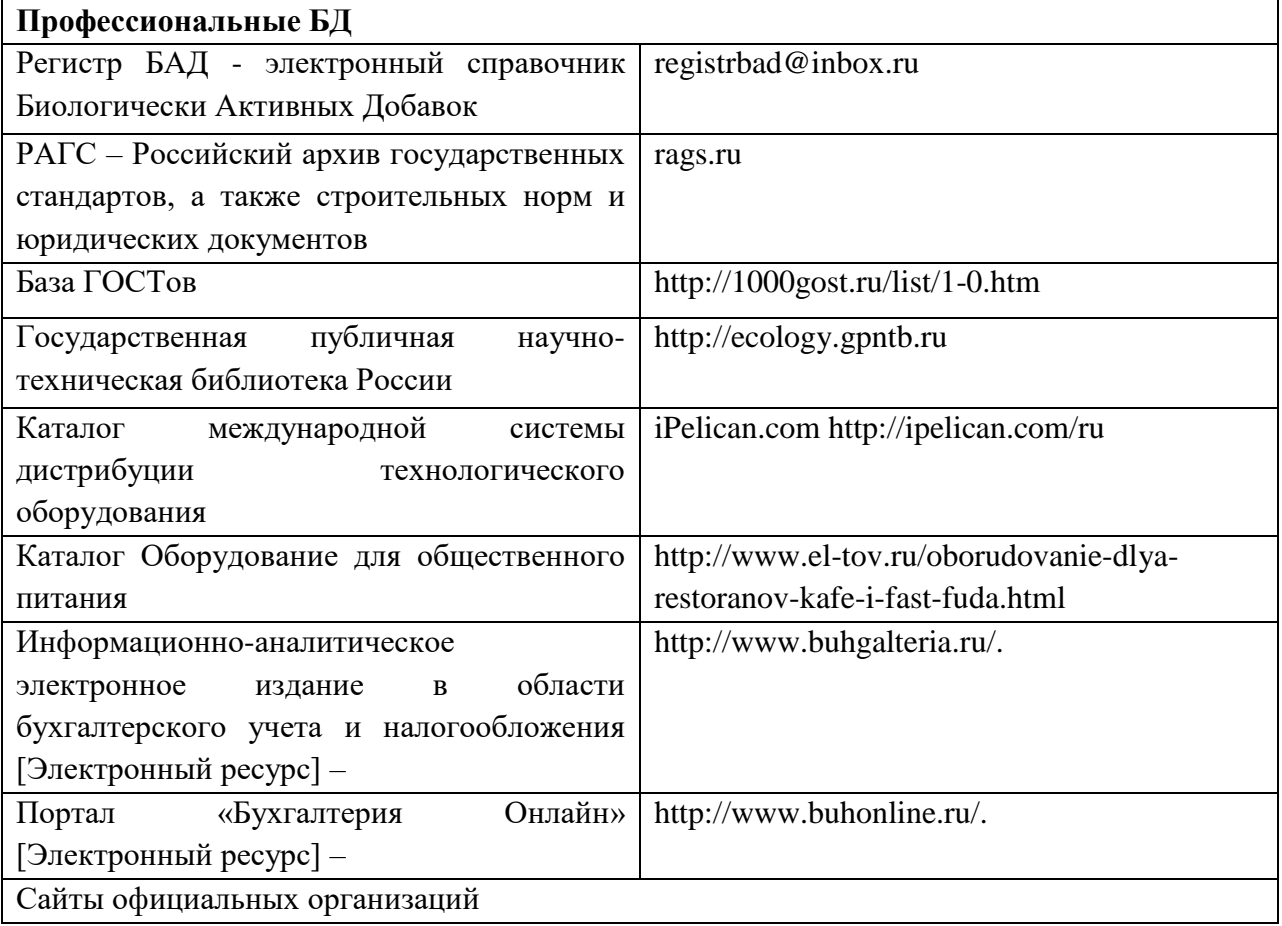

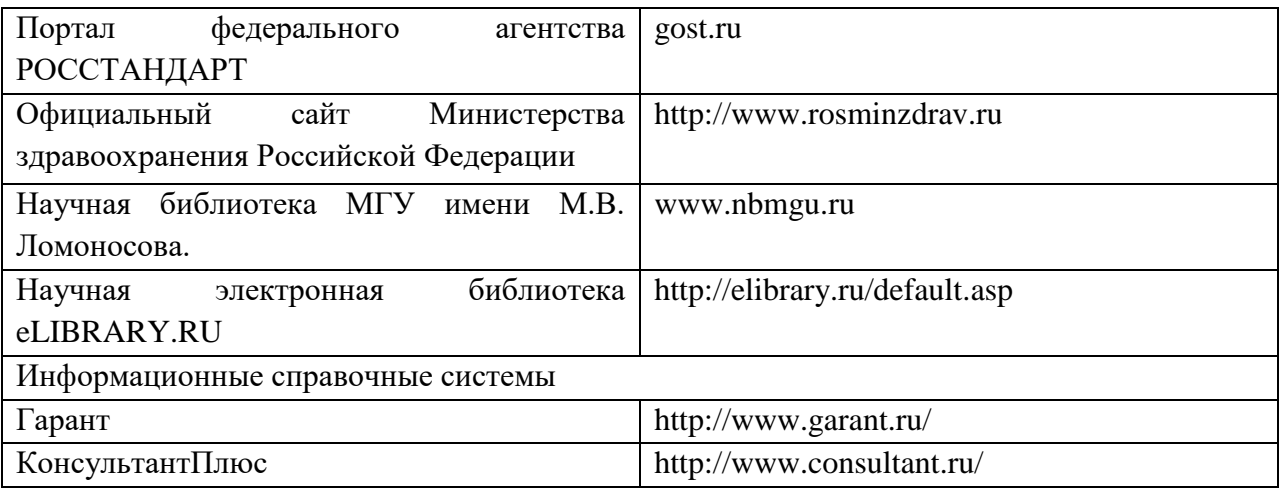

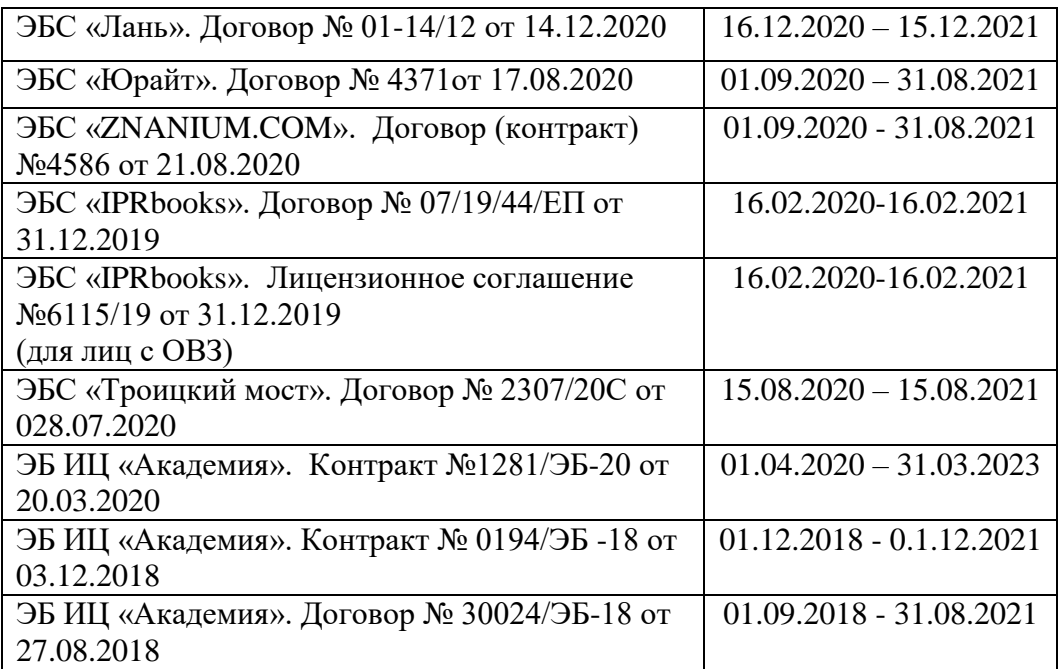

# **Федеральное государственное бюджетное образовательное учреждение высшего образования «Рязанский государственный агротехнологический университет»**

**Факультет экономики и менеджмента Кафедра экономики и менеджмента**

#### МЕТОДИЧЕСКИЕ УКАЗАНИЯ

для проведения практических занятий по дисциплине «ТАЙМ-МЕНЕДЖМЕНТ» для студентов очной форме обучения по направлению подготовки – 35.03.05 Садоводство направленность (профиль) **–** «Декоративное садоводство, газоноведение и флористика»

Рязань – 2023 г.

Ванюшина О.И. Методические указания для проведения практических занятий по дисциплине «Тайм-менеджмент» для студентов очной формы обучения по направлению 35.03.05 Садоводство - Рязань: РГАТУ, 2023. – 12 с.

Методические указания включают в себя задания для практических занятий для студентов очной и заочной формы обучения по направлению 35.03.05 Садоводство.

Методические указания рассмотрены на заседании кафедры экономики и менеджмента (протокол № 8 от 22 марта 2023 г.).

Заведующий кафедрой экономики

и менеджмента Мартынушкин А.Б.

#### **Тема 1. Тайм- менеджмент как система. Целеполагание.**

1. Сущность и функции тайм-менеджмента. Основные направления таймменеджмента.

2. Методы и технологии тайм-менеджмента как элемента системы управления организацией.

3. Целеполагание как определение ключевого направления развития, планирования и разработки планов достижения поставленных целей.

4. Цели и ключевые области жизни. SMART-цели и надцели.

#### *Задание 1*

Определите ваши ключевые области и оформите их в таблицу аналогично таблице 1.2. Заполните ее таким образом, чтобы в ней присутствовали и SMART-цели, и «надцели».

#### **Тема 2. Хронометрия как персональная система учета времени.**

1. Время как невосполнимый ресурс.

2. Хронофаги: понятие и их виды.

3. Оценка использования времени, выявление базовых и второстепенных дел. Способы выявления хронофагов.

4. Оптимизация стандартных процессов деятельности и временных затрат. Заповеди распределения времени руководителем.

5. Правило TRAF. Анализ и работа с «поглотителями» времени.

#### *Задание 1.*

*В течение четырех дней проведите полный хронометраж своего времени. Данные записывайте, используя любой из способов фиксации расходов времени, относящихся к технике полного хронометража.* 

Проанализируйте полученные данные:

1) выявите свои поглотители;

2) используя формулу подсчета непродуктивных расходов времени, подсчитайте, сколько времени в день «съели» поглотители;

3) используя формулу расчета «коэффициента полезного действия», подсчитайте, сколько времени вы потратили с пользой, эффективно.

Запишите полученные результаты. Подумайте, как вы можете оптимизировать свои расходы времени? Запишите.

## **Тема 3. Планирование. Нормативно-правовое регулирование проведения работ.**

1. Сущность планирования рабочего времени. Принципы эффективного использования рабочего времени, методы его учета и измерения.

2. Оценка процесса расходования и потери времени в зарубежных и отечественных организациях.

3. Причины дефицита времени и его инвентаризация. Основы и принципы делегирования.

4. Нормативно правовое регулирование проведения работ в организациях. Нормативно правовое регулирование проведения работ на предприятиях по производству, плодовых, декоративных, овощных культур и винограда.

#### *Задание 1.*

Составить нормативный баланс рабочего дня, если по установленным нормативам  $T_{\text{II}}$  = 18 мин. на восьмичасовую смену, Тобс = 30 мин. на смену, Тотл = 4% от оперативного времени.

#### *Задание 2.*

Составить нормативный баланс рабочего дня, если по установленным нормативам  $T_{\text{II}} = 10$  мин. на шестичасовую смену,  $T_{\text{OTJI}} = 6\%$ , а  $T_{\text{O}} = 1.5\%$ от оперативного времени.

#### *Задание 3.*

Определить максимально возможное повышение производительности труда за счет улучшения использования рабочего времени, если по фактическому балансу рабочего дня оперативное время

4

составляет 383 мин., а по нормативному 425 мин. на восьмичасовую смену.

# **Тема 4. Обзор задач и его роль в принятии решений. Решение конкретных задач проекта за установленное время.**

1. Суть обзора задач в тайм-менеджменте. Основные понятия и определения.

2. Инструменты создания обзора. Контрольные списки.

3. Двухмерные графики как инструмент планирования и контроля в таймменеджменте.

4. Цели и задачи проекта. Организация управления проектом.

5. Принципы и подходы для решения конкретных задач проекта за установленное время.

#### *Задание 1.*

*Прочитайте приведенные ниже формулировки задач.*

- Зайти в спортзал.
- Институт, зачет.
- Найти ключи от квартиры.
- Позвонить клиенту.
- Поговорить с Ивановым.
- Лекция.
- Оформить титульный лист для реферата.
- Обсудить проект с командой.
- Составить план действий на завтра.
- Задание по тайм-менеджменту.
- Собеседование в 14.00.
- Отдать CD-диск соседу.
- Пообедать.
- Почта. Папка «Входящие».
- Проектная работа.
- Вопросы по диплому.
- Договориться о времени консультации с преподавателем.
- Решить пять трудных задачек по математике.
- Мобильный. Деньги.
- Работа, резюме, агентство.

*Выполните следующие задания.*

• Разделите лист бумаги на две части.

• В левую колонку выпишите те задачи, которые составлены в результатоориентированном виде. Объясните, какие задачи и почему вы посчитали соответствующими результато-ориентированной форме? Подкрепите свой ответ ссылками на текст главы.

• Переформулируйте задачи, являющиеся, по вашему мнению, не результатоориентированными, так, чтобы они соответствовали формуле результатоориентированного планирования. Запишите их в правую колонку. Объясните, какие задачи вы переформулировали. Почему? Подкрепите свой ответ ссылками на текст раздела главы.

#### *Задание 2***.**

Выделите свои типовые личные контексты (от пяти до семи). Запишите их. Составьте список задач под каждый контекст. Запишите их.

#### *Задание 3.*

Вы — менеджер по рекламе в компании по продаже строительных материалов. Вам поручили срочно подготовить рекламную продукцию к выставке, которая откроется через три недели. Нужно выбрать полиграфическую фирму, которая сможет быстро и качественно изготовить рекламный буклет компании (тираж- примерно 300-500 экземпляров). Вы обзвонили три фирмы и собрали следующую информацию.

**Фирма А.** Может изготовить буклет за две недели, если вы предоставите все материалы: текст, фотографии, рисунки. Макет, который разрабатывает художник фирмы А, обязательно согласовывается с заказчиком. Минимальный тираж заказа - от 100 экземпляров. Фирма находится на другом конце города, добираться до нее около полутора часов, своих курьеров нет. Цена средняя, приемлемая для вашей компании. Качество полиграфии хорошее.

**Фирма В.** Может изготовить буклет в сжатые сроки - за четыре дня. Макет они не разрабатывают, вы должны предоставить свой. Этапа его согласования с заказчиком нет. Фирма находится недалеко от вашего офиса, в го минутах ходьбы. Своих курьеров нет, нужно ехать самому. Минимальный тираж, который можно заказать, — от 300 экземпляров. Цена изготовления очень низкая. Качество полиграфии среднее.

**Фирма С.** Срок изготовления — 2,5 недели (очень много заказов). Минимальный тираж, который можно заказать, — от 500 штук. Есть свой художник, который может помочь разработать макет, подскажет, какие фотографии, рисунки подойдут, и согласует макет с заказчиком. Если есть необходимость, фотограф компании выезжает к клиенту и делает необходимые снимки нужного качества. Фирма находится далеко, в полутора часах езды, но есть своя курьерская служба, и готовые буклеты доставляют по любому адресу. Цена очень высокая. Качество полиграфии отличное.

Запишите в таблицу критерии, по которым вы будете выбирать фирму, где разместите свой заказ. Расставьте веса критериев. Оцените по каждому критерию каждый из вариантов. Выберите наиболее оптимальный вариант.

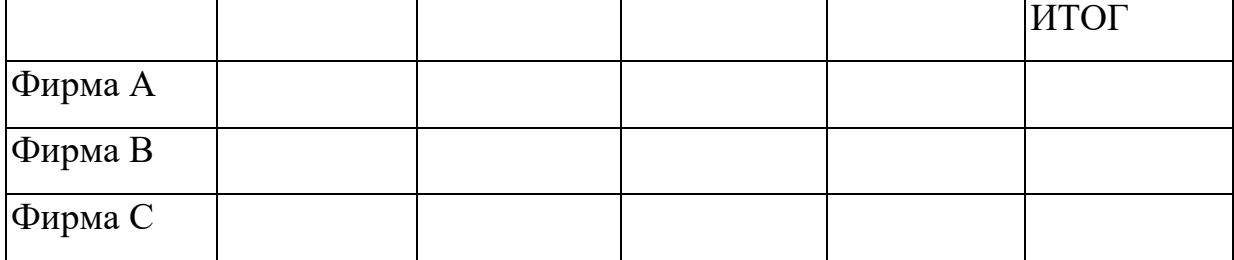

#### **Тема 5. Приоритеты. Оптимизация расходов времени.**

1. Определение и суть расстановки приоритетов в тайм-менеджменте.

2. Основные способы и методы расстановки приоритетов в таймменеджменте.

7

3. Определение приоритетных долгосрочных целей. Определение приоритетности текущих задач.

4. Избавление от навязанной срочности и важности. Стратегия отказа.

5. Приоритизация задач на этапе учета расходов времени.

6. Проявление интереса к учебе и использование предоставленных возможностей для приобретения новых знаний и навыков.

#### *Задание 1.*

Запланируйте с помощью двухмерного графика долгосрочный проект (ремонт квартиры, строительство дачи, изучение иностранного языка), рассчитанный на год, и заполните соответствующую пустографку.

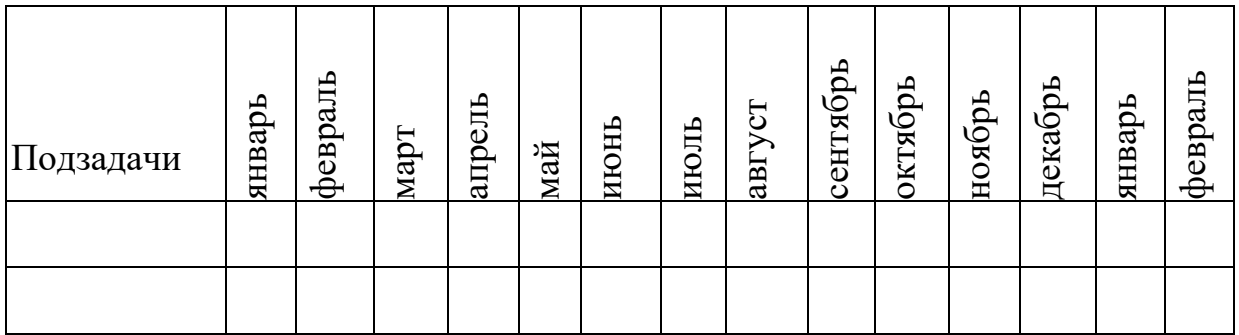

#### *Задание 2.*

Запланируйте с помощью двухмерного графика небольшое мероприятие сроком на одну-две недели (подготовка презентации новой продукции у клиента, подготовка к выставке, разработка нового рекламного буклета). Назначьте исполнителей для каждой задачи, заполнив соответствующую пустографку.

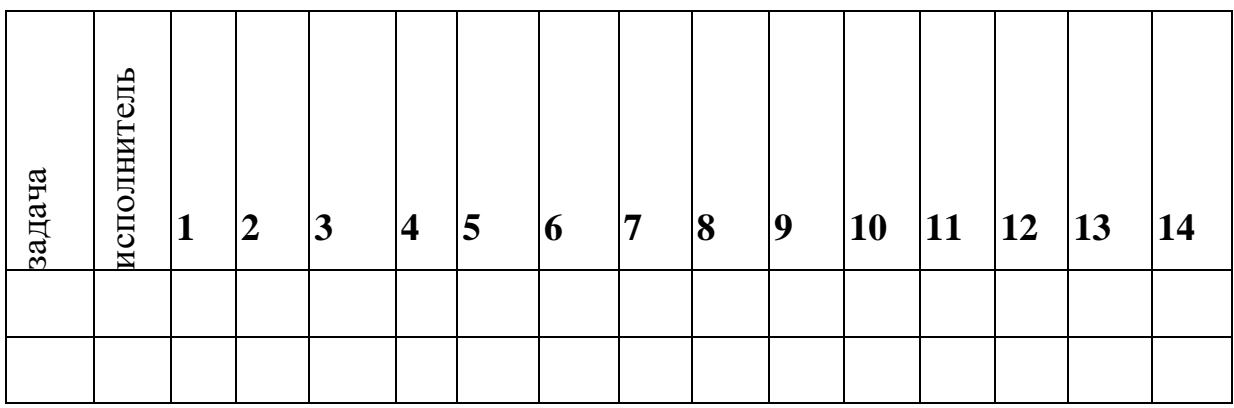

#### **Тема 6. Технология достижения результатов.**

1. Грамотное планирование рабочего времени и рациональное распределение обязанностей между сотрудниками.

2. Методы рационального использования времени как способ предупреждения стресса.

3. Повышение фрусстрационной стрессоустойчивости. Методы и способы самонастройки.

4. Творческая лень. Самомативация как эффективный способ решения больших трудоемких задач.

5. Правила формулы успеха.

6. Организация и контроль работы коллектива по производству плодовых, декоративных, овощных культур и винограда.

#### *Задание 1.*

1. Прочитайте «Правила уважения ко времени». Чем они являются договоренностями или регламентом? Ответ обоснуйте.

Правила уважения ко времени

Мы договорились ценить время друг друга. Это невосполнимый капитал, из которого «сделана наша жизнь». Мы придерживаемся простых правил:

1. Считай время, как деньги. Будь готов к тому, что за ошибку во времени лишишься денег.

2. Телефоном — срочное, остальное — почтой.

3. Все, что можешь, делай сам. Приходи не с вопросом, а с вариантами решения.

4. He пытайся переложить свою проблему на другого. Будь готов услышать твердое «нет».

5. Отправляя e-mail, обязательно укажи актуальную тему письма и его важность.

6. Перед тем как дернуть коллегу, подумай. Запиши вопросы и задай их сразу.

7. Опоздание — зло. Но если уж опаздываешь — предупреди.

8. Готовься к планерке заранее. Приноси мысли на бумаге.

9. Получив от коллеги информацию (регламент, презентацию) — прочитай ее и храни. Второго раза не будет.

10. Активное внимание твоего слушателя длится 1,5 минуты. Практикуй краткость. Она — сестра таланта.

11. В любом запросе указывай реальные сроки исполнения. Не завышай их, как цену на базаре.

12. Критикуешь — предлагай свой вариант решения. Без него критика не принимается.

13. Приходи редко. Проси мало. Уходи быстро.

2. Выберите три любых правила из списка. Запишите их. Приведите для каждого из них по одному примеру, как можно превратить эти правила в «вещи», реально работающие инструменты ТМ.

#### *Задание 2.*

Исключите из приведенного алгоритма жестко-гибкого планирования лишние шаги и запишите алгоритм правильно.

- Выделить ключевые показатели и отследить их в динамике.
- Составить список жестких задач.
- Отметить свои личные контексты.
- Составить список гибких задач.
- Перенести в список жестких задач как можно больше задач из гибкого списка.
- Заполнить пустое пространство между жесткими задачами.
- Определить время исполнения для всех задач на день.
- Построить двухмерный график для определения взаимосвязей между задачами.
- Выделить из списка приоритетные задачи.
- Разбить приоритетные задачи на подзадачи.
- Забюджетировать время для приоритетных задач.

• Определить время на выполнение жестких задач в размере 80 % от рабочего дня.

#### *Задание 3.*

#### *«Список достижений».*

Вспомните и запишите дела из своего прошлого, которыми вы гордитесь, которые принесли вам много радости и которые заряжают вас энергией даже сейчас, когда вы вспоминаете о них. Можете включать любые, даже самые ранние воспоминания из детства. Единственный критерий выбора — степень вашей внутренней гордости: «Я - тот человек, который сделал ЭТО!» Важно, чтобы в список могли попасть дела, относящиеся к вашим различным жизненным ролям (родитель, студент, друг и т.п.). Выберите из вашего списка достижений только семь самых-самых - тех, которыми вы особенно гордитесь.

Письменно опишите каждое из этих семи дел. Отбросьте лишнюю скромность и запишите очень точно, что вы тогда сделали, чего добились и что доставило вам такую радость. Опишите также, что вы чувствуете сейчас, когда вспоминаете это.

Проанализируйте, о чем вам говорят эти истории. Вспоминая их, осознайте, что на самом деле для вас важно и что приносит вам ощущение счастья.

#### **Тема 7. Компьютеризация тайм-менеджмента.**

- 1. Расстановка приоритетов.
- 2. Правила автоформатизации.
- 3. Удобная группировка задач. Планирование по методу «День-Неделя».
- 4. Обзор сроков исполнения задач. Контроль за назначенными задачами.

#### *Задание 1.*

Представьте, что вам поручено рассказать о преимуществах внедрения технологий тайм-менеджмента в корпоративную культуру сотрудникам некой организации. Ваша задача — заинтересовать людей в использовании

инструментов и техники тайм-менеджмента в своей работе. Составьте и запишите небольшое (пятиминутное) выступление (от первого лица) о достоинствах и преимуществах применения технологий тайм-менеджмента в условиях организации. Опишите те выгоды, которые могут получить люди от внедрения основ тайм-менеджмента в свою практическую деятельность.

# **Федеральное государственное бюджетное образовательное учреждение высшего образования «Рязанский государственный агротехнологический университет»**

**Факультет экономики и менеджмента Кафедра экономики и менеджмента**

### МЕТОДИЧЕСКИЕ УКАЗАНИЯ

для проведения практических занятий по дисциплине «МЕНЕДЖМЕНТ И МАРКЕТИНГ» для студентов очной формы обучения по направлению подготовки – 35.03.05 Садоводство направленность (профиль) **–** «Декоративное садоводство, газоноведение и флористика»

Рязань – 2023 г.

Ванюшина О.И. Методические указания для проведения практических занятий по дисциплине «Менеджмент и маркетинг» для студентов очной формы обучения по направлению 35.03.05 Садоводство - Рязань: РГАТУ, 2021. – 9 с.

Методические указания включают в себя задания для практических занятий для студентов очной формы обучения по направлению 35.03.05 Садоводство.

Методические указания рассмотрены на заседании кафедры экономики и менеджмента (протокол № 8 от 22 марта 2023 г.).

Заведующий кафедрой экономики

и менеджмента  $\frac{M}{A}$  Мартынушкин А.Б.

#### **Тема 1. Сущность, содержание и принципы менеджмента.**

- 1. Сущностная характеристика менеджмента как экономической категории.
- 2. Особенности менеджмента.
- 3. Объект и субъект, виды, методы и принципы менеджмента.

#### **Задание 1.**

Анализ организационной структуры предприятия на примере АО «Рязанские сады».

#### **Тема 2. Организация как объект менеджмента.**

- 1. Сущность и законы организации.
- 2. Цели в системе управления предприятием.
- 3. Внешняя среда организации и ее основные факторы.
- 4. Типы организаций по взаимодействию с внешней средой.
- 5. Основные факторы внутренней среды организации.

#### **Задание 1.**

SWOT-анализ организации на примере АО «Рязанские сады»

#### **Задание 2.**

Проведите исследование влияния экономических факторов на деятельность отрасли и организации и заполните аналитическую таблицу 1.

Таблица 1 - Влияние экономической среды на деятельность организации

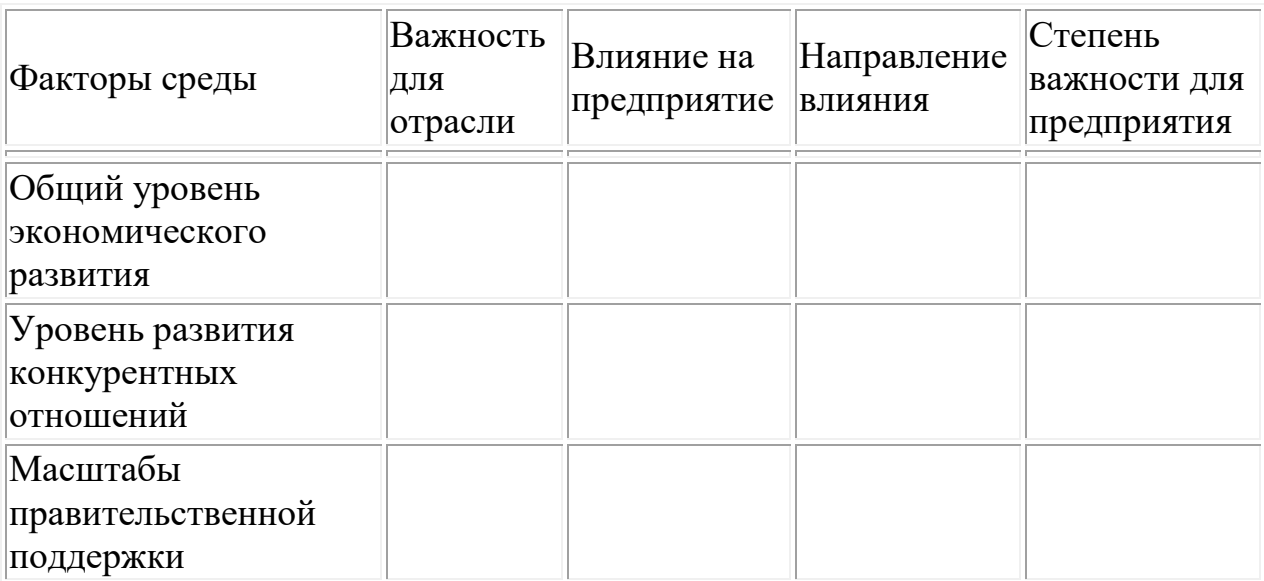

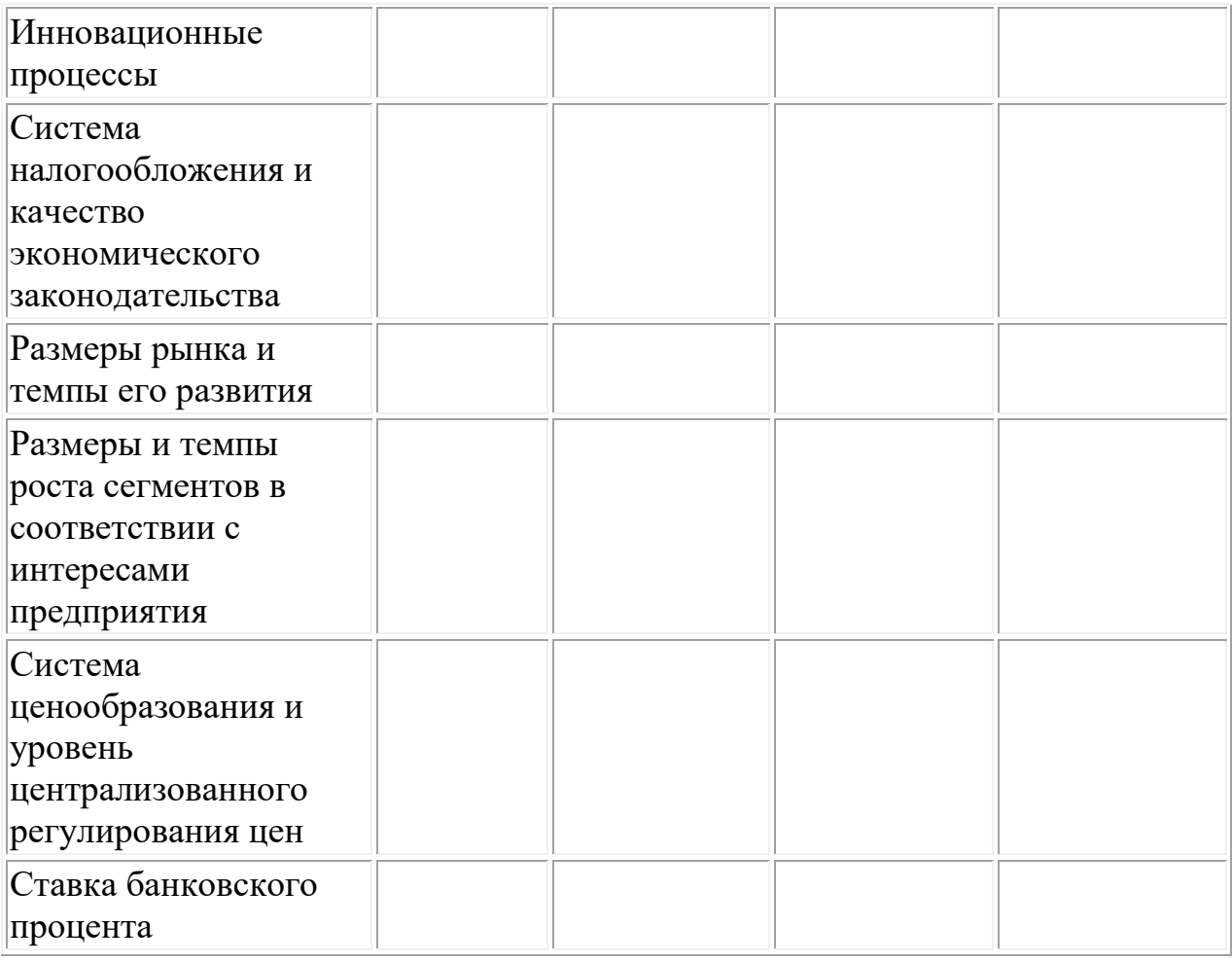

#### **Тема 3. Планирование и прогнозирование как функции менеджмента.**

1. Функции в системе менеджмента. Особенности функций менеджмента в садоводстве.

- 2. Прогнозирование в современных системах менеджмента.
- 3. Планирование как функция менеджмента.
- 4. Стратегическое планирование и управление.
- 5. Бизнес-планирование.

#### **Задание 1.**

Каковы основные виды, функции и этапы планирования? Приведите примеры из практики работы каких-либо известных Вам фирм.

#### **Тема 4. Методы, подходы и стили управления.**

1. Понятие и характеристика основных методов управления (экономических, организационно- распорядительных и социальных).

2. Характеристика основных подходов к управлению.

3 . Характеристика стилей управления.

4 . Современные стили управления организацией.

#### **Задание 1.**

В круг служебных обязанностей управляющего входит много вопросов, в частности исполнение указаний, исходящих от высших инстанций. Управляющий должен решить, как именно добиться успешной реализации этих указаний, как мобилизовать на это подчиненных и т. д. Однако вышестоящее руководство может не дать четких указаний, не определить конкретные задачи.

Как должен действовать управляющий в этих случаях? Какой вариант действий выбрать? Аргументируйте свой выбор.

### **Тема 5. Процесс принятие управленческих решений.**

1. Роль принятия решений в управлении.

2. Классификация управленческих решений.

3. Понятие и методы обоснования управленческих решений.

4. Требования, предъявляемые к управленческому решению.

5. Методы принятия управленческого решения. Этапы принятия

управленческих решений.

6. Организация и контроль работы коллектива по производству плодовых,

декоративных, овощных культур и винограда.

#### **Задание 1.**

Как мотивировать деятельность работников, если возможности повысить им заработную плату нет?

#### **Задание 2.**

Проанализируйте, как маленькая фирма, которая только начинает дело, может привлечь нужных людей, если оценивать труд работников по рыночной цене фирма в настоящее время не может.

### **Задание 4.**

Один из ваших сотрудников уходит на другую работу с более высокой платой. Вы не знаете, что можете этому что-то противопоставить. Что делать?

#### **Тема 6. Сущность, функции и принципы маркетинга.**

- 1. Понятие и сущность маркетинга.
- 2. Цели, задачи и принципы маркетинга.
- 3. Функции маркетинга и его субъекты.
- 4. Виды маркетинга.
- 5. Основные концепции маркетинга.

#### **Задание 1.**

Назовите, какие факторы макросреды из разряда демографических,

экономических, природных; технологических, социо-культурных,

политических и международных необходимо учитывать производителю:

- а) спортивных велосипедов;
- б) коллекционных кукол;
- в) надувных лодок;
- г) хлебобулочных изделий;
- д) спичек.

В каждой группе факторов укажите 5-7 наиболее важных. Проранжируйте важность факторов макросреды для каждого из перечисленных производителей, сравните полученные результаты, попробуйте объяснить, почему для каждого предприятия результаты ранжирования могут быть разными.

#### **Задание 2.**

Концепция бизнеса сети «Пятерочка» отражена в ее названии. Это пять «базовых выгод», которые магазины сети намерены предоставить покупателям:

- поддержание низких цен;
- удобное расположение универсамов;
- оптимальный ассортимент товаров:
- гарантии качества продукции;
- качественное и профессиональное обслуживание покупателей.

Проанализируйте, насколько стратегический набор «базовых выгод» соответствует восприятию покупателей.

#### **Тема 7. Маркетинговые исследования.**

1. Основные понятия комплексного исследования рынка.

- 2 . Методы маркетинговых исследований.
- 3 . Маркетинговая информация, ее виды и источники.
- 4. Результаты маркетинговых исследований и анализ данных.

#### **Задание 1.**

В процессе контроля за выполнением планов служба маркетинга установила, что планировалось продать в год 2600 штук изделий по цене 12,5 грн./шт. Фактически было продано 2750 штук изделий по цене 12,2 грн./шт.

Определить объем реализации продукции и выручку, связанную с дополнительной продажей продукции по сниженной цене.

#### **Тема 8. Прогнозирование рынка. Продвижение товара.**

1. Понятие, цели и задачи прогнозирования рынка.

- 2. Модели прогнозирования рынка.
- 3. Маркетинговый прогноз рынка.
- 4. Понятие жизненного цикла товаров.
- 5. Разработка новых товаров.

6. Сущность понятия продвижения товаров. Методы продвижения товаров на рынке.

#### **Задание 1.**

Рекламодателю необходимо определить уровень расходов на рекламу, необходимых для сохранения темпа роста продаж, составляющего 4%. Выручка в абсолютном выражении увеличивается до 50 млн. рублей. При этом максимально возможная выручка (уровень насыщения) оценивается в 150 млн. рублей. Предельная выручка на 1 рубль, израсходованный на рекламу, составляет 1,10 рубля. В случае прекращения рекламы объем продаж в рассматриваемый период понизился бы на 20%. Какой рекламный бюджет требуется для сохранения существующих темпов роста? Каков был бы темп роста, если бы размер бюджета повысился на 30%?

#### **Задание 2.**

Фирма при реализации товара ориентируется на два сегмента рынка. В первом сегменте объем продаж в прошлом периоде составил 12 млн. шт. при емкости рынка в этом сегменте – 28 млн. шт. Предполагается, что в настоящем году емкость рынка в этом сегменте возрастет на 3%, доля фирмы на 4,8%. Во втором сегменте доля рынка составляет 36 млн. шт., доля фирмы – 14%. Изменений не предвидится.

Определить объем продаж фирмы в настоящем году при вышеуказанных условиях.

#### **Тема 9. Стратегия и программа маркетинга.**

1. Принципы разработки и виды стратегий.

- 2. Этапы выработки стратегии.
- 3. Особенности выбора стратегии в зависимости от потребительских особенностей отдельных сегментов рынка.

4. Основные виды маркетинговой программы.

5. Определение экономической эффективности при разработки стратегии.

#### **Задание 1.**

Определите наиболее эффективный канал распределения для следующих товаров:

•турбины;

•овощи,фрукты;

• модная одежда.

#### **Задание 2.**

Необходимо определить будущую стоимость вклада и сумму процента за весь период инвестирования при следующих условиях:

 $\cdot$  первоначальная стоимость вклада составляет  $P = 10000$  руб.

· процентная ставка, используемая при расчете суммы сложного процента, установлена в размере a = 10 % в квартал;

 $\cdot$  общий период инвестирования составляет  $T = 1$  год,  $n = 4$ .

При расчете будущей суммы вклада в процессе его наращивания по сложным процентам используйте формулу:

 $\mathit{Sc} = P * (1+\alpha)^n$ 

МИНИСТЕРСТВО СЕЛЬСКОГО ХОЗЯЙСТВА РОССИЙСКОЙ ФЕДЕРАЦИИ

ФЕДЕРАЛЬНОЕ ГОСУДАРСТВЕННОЕ БЮДЖЕТНОЕ ОБРАЗОВАТЕЛЬНОЕ УЧРЕЖДЕНИЕ ВЫСШЕГО ОБРАЗОВАНИЯ «РЯЗАНСКИЙ ГОСУДАРСТВЕННЫЙ АГРОТЕХНОЛОГИЧЕСКИЙ УНИВЕРСИТЕТ ИМЕНИ П. А. КОСТЫЧЕВА»

ФАКУЛЬТЕТ ВЕТЕРИНАРНОЙ МЕДИЦИНЫ И БИОТЕХНОЛОГИИ

КАФЕДРА ЭПИЗООТОЛОГИИ, МИКРОБИОЛОГИИ И ПАРАЗИТОЛОГИИ

И. П. Льгова, Е. А. Вологжанина, И. А. Кондакова Н.Н. Крючкова

# МИКРОБИОЛОГИЯ

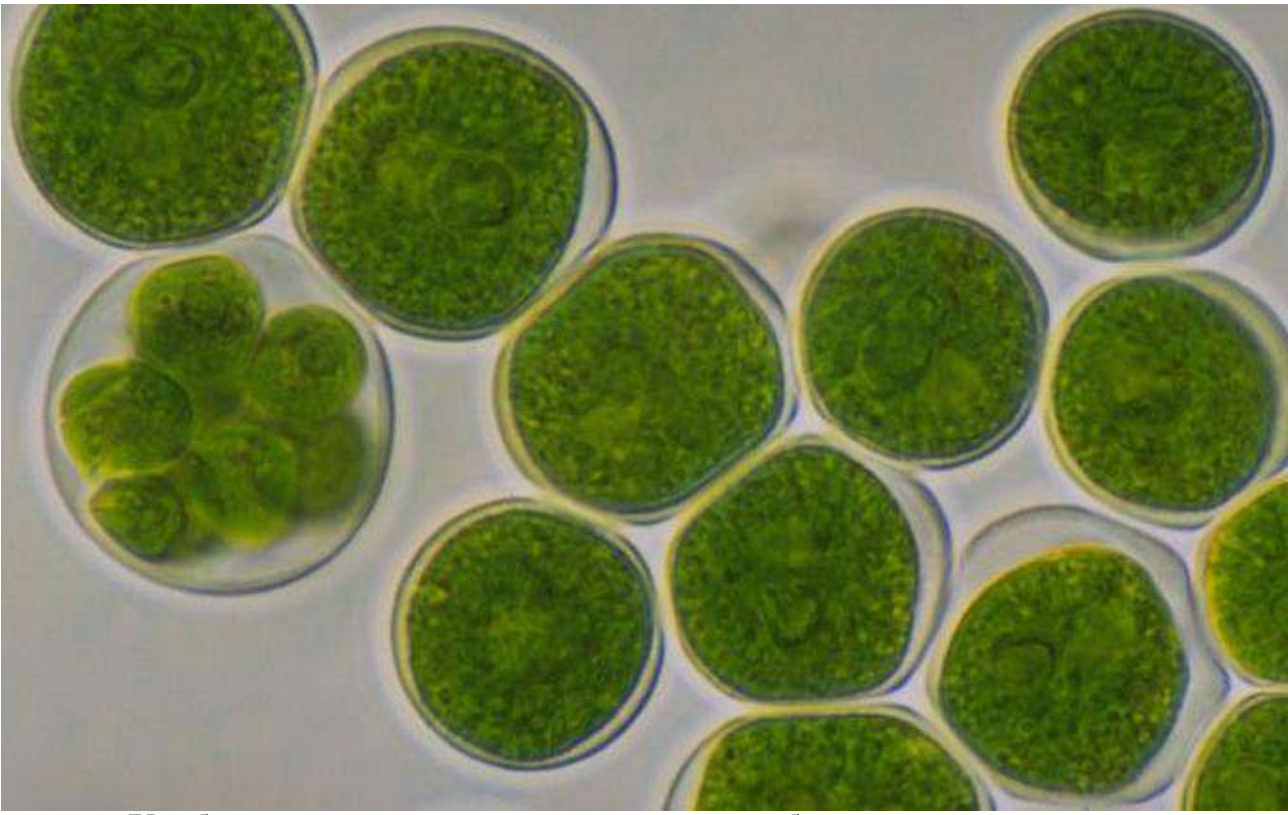

**Учебно – методические указания для лабораторных занятий по микробиологии**

Учебно-методические указания для студентов очной форм обучения по направлению подготовки 35.03.05 Садоводство профиль «Декоративное садоводство, газоноведение и флористика» квалификация Бакалавр

Рязань 2023

Учебно-методические указания для самостоятельной работы по микробиологии для студентов очной и форм обучения по направлению подготовки 35.03.05 Садоводство составлены с учетом требований федерального государственного образовательного стандарта высшего образования по направлению подготовки 35.03.05 Садоводство, утверждённого приказом Министерства образования и науки Российской Федерации от 01 августа 2017 года, приказ № 737.

Учебно-методические указания содержат контрольные вопросы и тестовые задания для самостоятельной работы по микробиологии

Учебно-методические указания составлены:

кандидатом медицинских наук, доцентом кафедры эпизоотологии, микробиологии и паразитологии Льговой И. П.

кандидатом ветеринарных наук, доцентом кафедры эпизоотологии, микробиологии и паразитологии Вологжаниной Е. А.

кандидатом ветеринарных наук, зав. кафедры эпизоотологии, микробиологии и паразитологии Кондаковой И. А.

кандидатом сельскохозяйственных наук, доцентом кафедры эпизоотологии, микробиологии и паразитологии Крючковой Н.Н.

Рецензенты:

кандидат биологических наук, доцент кафедры ветеринарно-санитарной экспертизы, хирургии, акушерства и внутренних болезней животных Киселева Е. В.

кандидат ветеринарных наук, доцент кафедры эпизоотологии, микробиологии и паразитологии Ломова Ю. В.

Рассмотрены и утверждены на заседании кафедры эпизоотологии, микробиологии и паразитологии 22 марта 2023 года, протокол № 8

Заведующий кафедрой эпизоотологии, микробиологии и паразитологии, доцент  $\sqrt{h_{\text{P}}+1}$  И. А. Кондакова

# СОДЕРЖАНИЕ

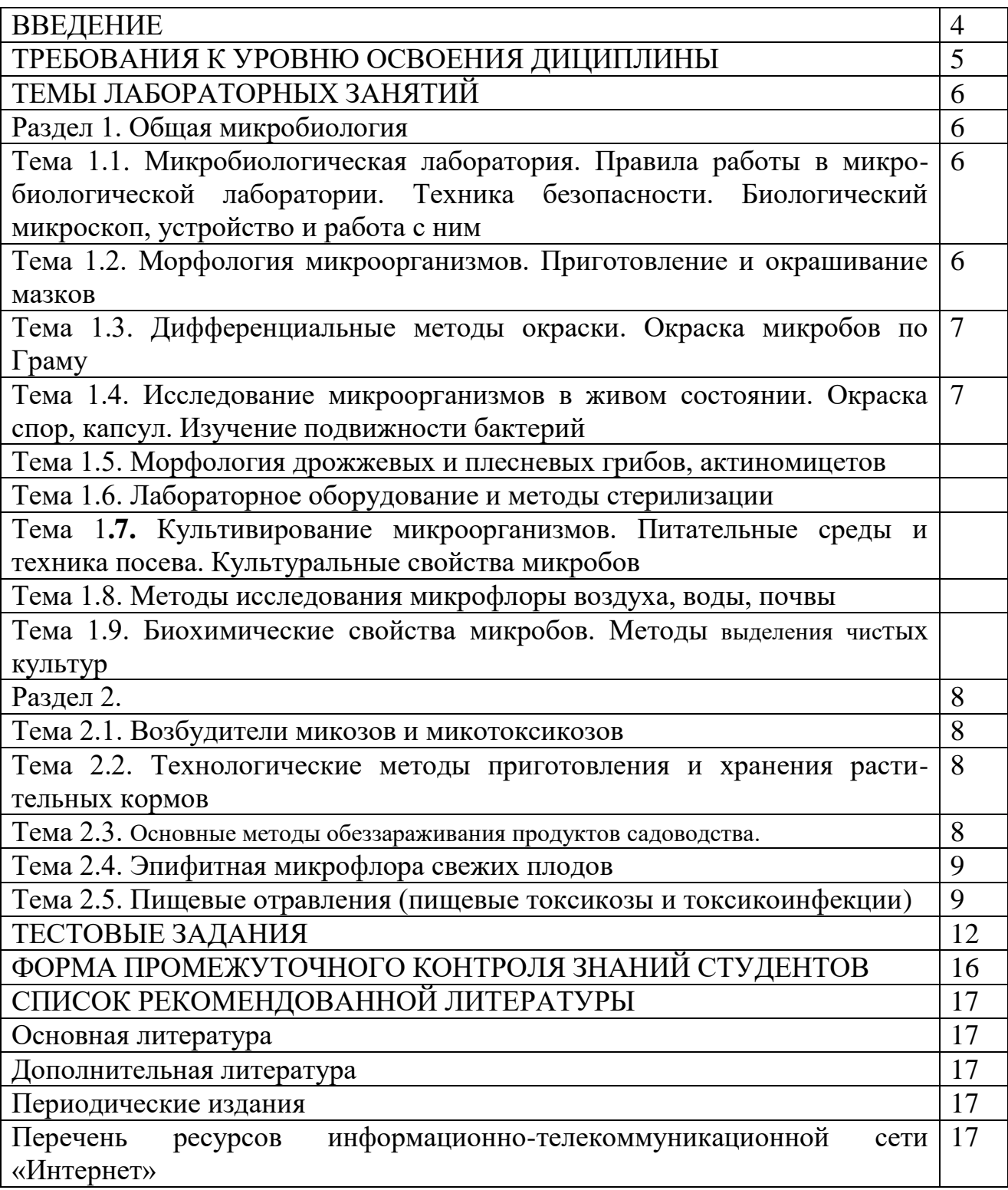

#### **ВВЕДЕНИЕ**

Учебно-методические указания по выполнению лабораторных занятий предназначены для студентов очной и заочной форм обучения технологического факультета по направлению подготовки 35.03.05 Садоводство Бакалавр по дисциплине «Микробиология». Учебно-методические указания включают в себя несколько разделов: введение, темы для лабораторных занятий, тестовые задания, форма промежуточного контроля знаний студентов, список рекомендованной литературы.

Цель дисциплины: формирование научного мировоззрения о многообразии мира микроорганизмов в природе, о роли микробов в различных технологических процессах. Микроорганизмы как продуценты белка, аминокислот, витаминов, ферментов, антибиотиков, стимуляторов роста и других веществ, приобрели особое значение в промышленности.

Задачи дисциплины:

- знакомство с основными садоводческими науками с учетом процессов их исторического становления;

- получение студентами основных фактических знаний, связанных с историческими процессами становления садоводства как науки и в целом агрономической деятельности человека;

- формирование у студентов понимания процессов развития садоводства, получение навыков использования его в дальнейшем при получении специальных знаний по дисциплинам садоводства.

Профессиональные задачи выпускников:

Производственно-технологическая деятельность: cбор информации, необходимой для разработки технологий возделывания овощных, плодовых, лекарственных, декоративных культур и винограда; оценка пригодности агроландшафтов для возделывания овощных, плодовых, лекарственных, декоративных культур и винограда; обоснование выбора видов, пород и сортов плодовых, овощных, декоративных, лекарственных культур и винограда для различных агроэкологических условий и технологий; разработка рациональных систем обработки почвы с учетом почвенно- климатических условий и рельефа территории; разработка технологии посева (посадки) сельскохозяйственных культур и ухода за ними с учетом их биологических особенностей и почвенно-климатических условий; разработка экологически обоснованной системы применения удобрений с учетом свойств почвы и биологических особенностей растений; разработка экологически обоснованной интегрированной системы защиты растений с учетом прогноза развития вредных объектов и фактического фитосанитарного состояния растений для предотвращения потерь урожая от болезней, вредителей и сорняков; разработка агротехнических мероприятий по улучшению фитосанитарного состояния овощных, плодовых, лекарственных, декоративных культур и винограда; разработка технологий уборки овощных, плодовых, лекарственных, декоративных культур и винограда, послеуборочной доработки сельскохозяйственной продукции и закладки ее на хранение, обеспечивающих сохранность урожая; подготовка технологических карт возделывания овощных, плодовых, лекарственных, декоративных культур и винограда на основе разработанных технологий для организации рабочих процессов; определение общей потребности в семенном и посадочном материале, удобрениях и пестицидах. Общий контроль реализации технологического процесса производства продукции садоводства в соответствии с разработанными технологиями возделывания овощных, плодовых, лекарственных, декоративных культур и винограда; комплектование почвообрабатывающих, посевных и уборочных агрегатов, агрегатов для внесения удобрений и борьбы с вредителями и болезнями овощных, плодовых, лекарственных, декоративных культур и винограда, проведение технологических регулировок; выведение новых сортов и гибридов овощных, плодовых, лекарственных, декоративных культур и винограда; разработка технологий получения высококачественного посадочного материала плодовых, декоративных, овощных культур и винограда. Разработка

проектов садово-парковых объектов, проведения озеленения населенных пунктов, технологий их эксплуатации.

Область профессиональной деятельности включает организацию производства, хранения и первичной переработки продукции плодовых (в том числе семечковых, косточковых, винограда, ягодных, орехоплодных, субтропических и тропических культур), овощных, декоративных, лекарственных и эфиромасличных культур; проектирование, благоустройство, озеленение и эксплуатацию объектов ландшафтной архитектуры; создание новых сортов садовых культур и разработку технологий их размножения.

Объекты профессиональной деятельности: сады, ягодники и виноградники, посевы и посадки овощных, декоративных, лекарственных и эфиромасличных культур; культивационные сооружения для выращивания садовых культур; сорта плодовых, овощных, декоративных, лекарственных и эфиромасличных культур и винограда; генетические коллекции родов, видов, гибридов, мутантов и трансгенов садовых растений; технологии производства, хранения и переработки продукции садоводства; болезни и вредители садовых культур и средства защиты от них; объекты ландшафтной архитектуры; почва и её плодородие.

Виды профессиональной деятельности: производственно- технологическая; организационно-управленческая; научно-исследовательская; проектная.

**1. ТРЕБОВАНИЯ К УРОВНЮ ОСВОЕНИЯ ДИЦИПЛИНЫ**<br>Процесс изучения дисциплины направлен на формирование следующих Процесс изучения дисциплины направлен на формирование следующих профессиональных компетенций:

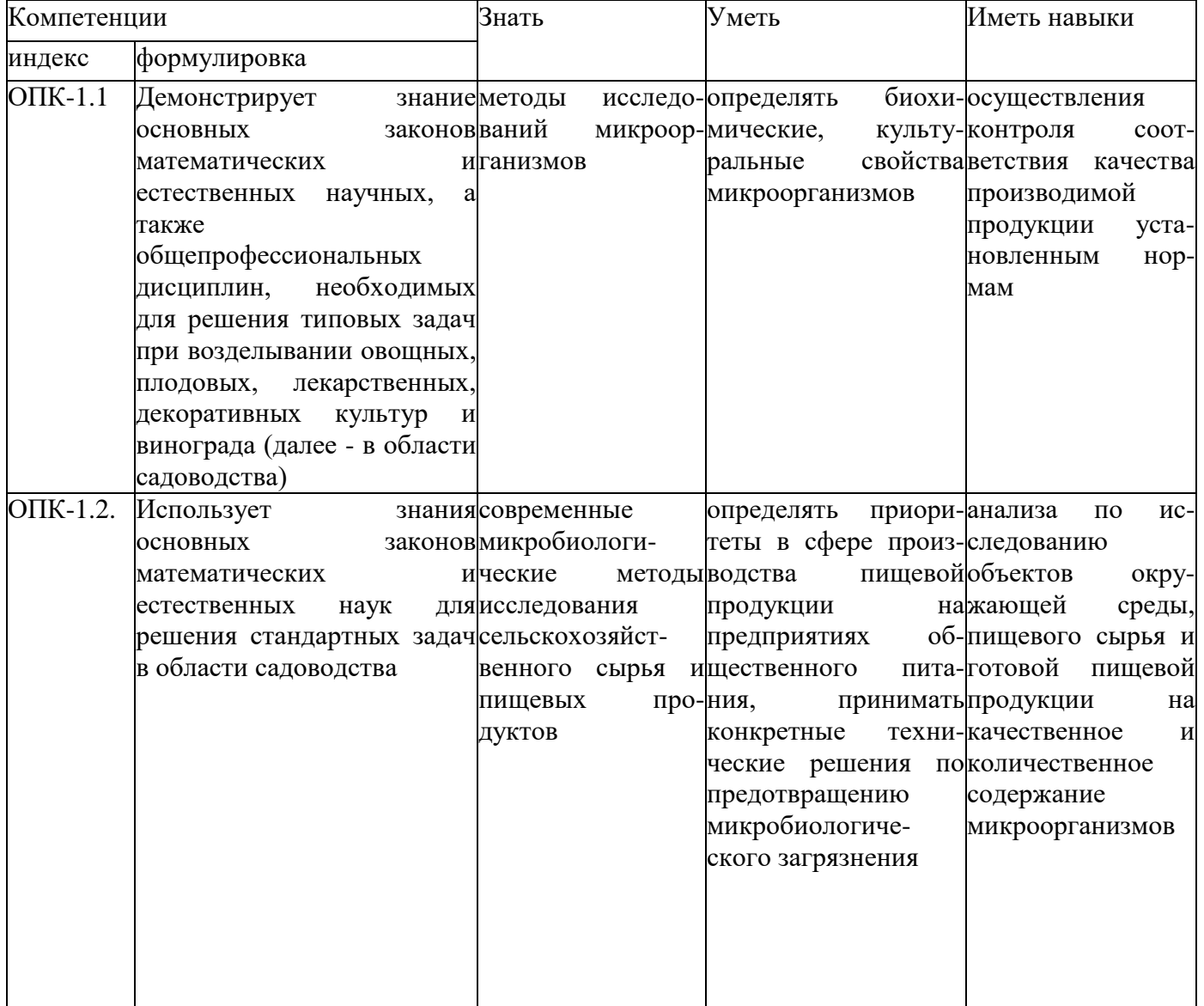

### **2. ТЕМЫ ЛАБОРАТОРНЫХ ЗАНЯТИЙ**

#### РАЗДЕЛ 1. ОБЩАЯ МИКРОБИОЛОГИЯ

# *Тема 1.1. Микробиологическая лаборатория. Правила работы в микробиологической лаборатории. Техника безопасности. Биологический микроскоп, устройство и работа с ним*

Цель: ознакомить студентов с техникой безопасности и правилами работы в бактериологической лаборатории; изучить оборудование бактериологической лаборатории; изучить устройство и правила работы со световым микроскопом.

Оборудование: демонстрационные таблицы по устройству микробиологической лаборатории и правилам работы в ней; перечень правил по технике безопасности при работе в бактериологической лаборатории. Биологический микроскоп иммерсионный, готовые микробиологические препараты.

#### Содержание:

- техника безопасности;

- работа в микробиологической лаборатории;

- устройство биологического микроскопа; особенности микроскопии в микробиологической практике (иммерсионная система);

- работа с микроскопом (система объективов, конденсор, окуляры, макро и микровинты).

# *Тема 1.2. Морфология микроорганизмов. Приготовление и окрашивание мазков*

Цель: изучить морфологию бактерий; ознакомиться с основными кислыми и нейтральными красителями; изучить этапы приготовления бактериологических препаратов.

Оборудование: демонстрационные таблицы, предметные стекла, бактериологические петли, пастеровские пипетки, спиртовки, бактериологические красители (генциан виолет, фуксин, бриллиантовая зелень, метиленовая синька), иммерсионное масло, биологический микроскоп.

7

#### Содержание:

- изучить основные формы бактерий;
- освоить технику приготовления бактериологических препаратов.

# *Тема 1.3. Дифференциальные методы окраски. Окраска микробов по Граму*

Цель: изучение простых и сложных методов окрашивания; отработать специальные методы окраски кислото-спирто-щелочеустойчивых микроорганизмов.

Оборудование: демонстрационные таблицы, предметные стекла, бактериологические петли, пипетки, чашки Петри с посевами, бактериологические краски, спирт, колбы с дистиллированной водой, кристаллизаторы с мостиками, спиртовка, демонстрационные мазки с возбудителем туберкулеза.

#### Содержание:

- отработка навыков обращения с бактериальными культурами;
- приготовление мазков;
- окраска мазков по Граму;
- окраска мазка по Циль-Нильсену;
- микроскопия приготовленных и демонстрационных препаратов.

# *Тема 1.4. Исследование микроорганизмов в живом состоянии. Окраска спор, капсул. Изучение подвижности бактерий*

Цель: изучить окраску спор и капсул микроорганизма; изучить подвижность микроорганизма; уяснить правила приготовления мазка для обнаружения капсулы и методы окраски капсул; уяснить методы окраски спор; уяснить методы определения подвижности микроорганизмов.

Оборудование: табличный материал, чашки Петри с культурами микроорганизмов, бактериологические петли, предметные стекла, покровные стекла, предметные стекла с лунками, иммерсионное масло, культура

картофельной палочки, бактериальные краски для окрашивания спор по методу Пешкова, капсул методом Михина.

#### Содержание:

- изучить методы выявления спор и капсул;

- провести окраску спор по методу Пешкова, капсул по методу Михина;
- изучение подвижности посредством приготовления препаратов;

- приготовление препаратов «раздавленная капля», «висячая» капля из культур картофельной палочки.

#### *Тема 1.5. Морфология дрожжевых и плесневых грибов,*

#### *актиномицетов*

Цель: изучить морфологию грибов и актиномицетов; ознакомиться со строением микроскопических грибков, их классификацией; ознакомиться со строением актиномицетов; знать сходства и различия актиномицетов с бактериями и грибами.

Оборудование: демонстрационные таблицы и рисунки, стенды, чашки Петри с культурами плесневых грибков, образцы пищевых продуктов, пораженных плесневыми грибками. Предметные стекла, капельницы, бактериологические иглы, покровные стекла, биологический микроскоп.

#### Содержание:

- освоить технику приготовления препаратов с плесневыми грибами;

- научиться отличать под микроскопом головчатую плесень от аспиргиллов;

- приготовление препаратов из актиномицетов.

#### *Тема 1.6. Лабораторное оборудование и методы стерилизации*

Цель: изучить разные методы стерилизации; ознакомить студентов с физическими и механическими методами стерилизации; освоить принцип работы аппарата Коха, печи Пастера и автоклава; изучить фильтрационные методы стерилизации.

Оборудование: бактериологические петли, иглы, пинцеты, скальпели, предметные стекла. Аппарат Коха, печь Пастера (на бак кухне), автоклав (на бак кухне), металлический стерилизатор.

#### Содержание:

- отдифференцировать понятие стерилизация от понятия пастеризация;

- знать основные цели стерилизации и дезинфекции;

- освоить работу аппаратуры, используемой для стерилизации (печь Пас- тера, автоклав, аппарат Коха);

- изучить механизм действия высоких температур на микробную клетку.

# *Тема 1.7. Культивирование микроорганизмов. Питательные среды и техника посева. Культуральные свойства микробов*

Цель: изучить требования к питательным средам, классификацию питательных сред, ознакомиться с приготовлением питательных сред; освоить технику посева материала на питательные среды; освоить методы выделения чистых культур, аэробных и анаэробных микроорганизмов.

Оборудование: чашки Петри со стерильной плотной питательной средой МПА, жидкой в пробирке МПБ и полужидкой МПЖ. Культура молочнокислых бактерий, бактериологические петли, эксикатор, анаэростат.

#### Содержание:

- изучить технику посева микроорганизмов на стерильные питательные среды методом штриха;

- ознакомиться с работой анаэростата и эксикатора.

#### *Тема 1.8. Методы исследования микрофлоры воздуха, воды, почвы*

Цель: ознакомить студентов с правилами исследования проб воздуха, с правилами отбора проб почвы и способами изучения микрофлоры. Правила отбора проб воды и изучение ее бактериологического состояния.

Оборудование: чашки Петри со стерильным МПА, аппарат Кротова, стерильные шпатели, стерильные флаконы, бактериологические пипетки.

Содержание'.

- провести исследование микрофлоры воздуха в учебной аудитории, студенческой столовой, рекреации пятого корпуса, вивария;

- провести количественный учет микроорганизмов, высеянных из воздуха;

- провести отбор проб почвы для бактериологического исследования;

- провести отбор проб воды из водопроводного крана в пятом корпусе.

# *Тема 1.9. Биохимические свойства микробов. Методы выделения чистых культур*

Цель: изучить характер роста микроорганизмов на плотных и жидких питательных средах; изучить методы определения сахаролитических, протеолитиче- ских, редуцирующих и гемолитических свойств, изучить ферментативные свойства микроорганизмов.

Оборудование: демонстрационные рисунки, чашки Петри с культурами микроорганизмов (посевы воздуха), редуктазная проба, суточный посев микроорганизмов, индикаторные бумажки, желатин, бактериальные петли, чашки Петри со стерильной МПА, шпатели.

#### Содержание:

- провести анализ культуральных свойств микроорганизмов, выращенных на МПА (пробы с посевом воздуха);

- определение протеолитических свойств микроорганизмов;

- провести отбор проб почвы для бактериологического исследования;

- определение редуцирующих свойств;

- изучить метод получения чистых культур методом рассева по Дригальскому.

#### РАЗДЕЛ 1. СПЕЦИАЛЬНАЯ МИКРОБИОЛОГИЯ

#### *Тема 2.1. Возбудители микозов и микотоксикозов*

Цель: ознакомиться со свойствами возбудителей. Методами микробиологического исследования и этапами лабораторной диагностики трихофитии, микроскопии, эпизоотического лимфангита, а также с характеристикой микотоксинов, вызывающих микотоксикозы, грибамипродуцентами этих токсинов и методами исследований для постановки диагноза на микотоксикозы.

Оборудование: Культуры грибов родов Mucor, Aspergillus, Candida на плотной питательной среде Сабуро или др.; плакаты, таблицы; биопрепараты.

*Содержание:*

- методы лабораторной диагностики микозов;

- методы лабораторной диагностики митоксикозов;

- основные болезни плодов и овощей.

# *Тема 2.2. Технологические методы приготовления и хранения растительных кормов*

Цель: изучить основные методы приготовления и хранения растительных кормов.

Оборудование: демонстрационные корма, демонстрационные таблицы и рисунки.

*Содержание:*

- изучить основные технологические методы приготовления растительных кормов, для предотвращения заражения их микроорганизмами;

- изучить основные технологические методы хранения растительных кормов, для предотвращения заражения их микроорганизмами.

#### *Тема 2.3. Основные методы обеззараживания продуктов садоводства*

Цель: изучение основных методов обеззараживания растительного сырья для улчшения микрофлоры или замедления процессов ее развития.

Оборудование: демонстрационные таблицы и рисунки.

Содержание:
- изучить методы стерилизации (насыщенным паром и горячим воздухом);

- изучить методы обеззараживания нагревание, сушка, замораживание и др.

## *Тема 2.4. Эпифитная микрофлора свежих плодов*

Цель: ознакомиться с основными представителями эпифитной микрофлоры плодов и овощей.

Оборудование: демонстрационные рисунки и таблицы, культуры эпифитных микроорганизмов.

Содержание:

- изучить микрофлору плодов и овощей.

## *Тема 2.5. Пищевые отравления (пищевые токсикозы и токсикоинфекции)*

Цель: демонстрационные рисунки и таблицы.

*Содержание:*

- изучить основные виды возбудителей пищевых токсикозов;

- изучить основные виды возбудителей пищевых токсикоинфекций;

- разработка профилактических мер при различных пищевых отравлениях.

# **4. ФОРМА ПРОМЕЖУТОЧНОГО КОНТРОЛЯ ЗНАНИЙ СТУДЕНТОВ**

Результаты изучения тем лабораторных занятий учитываются при проведении промежуточной аттестации обучающегося.

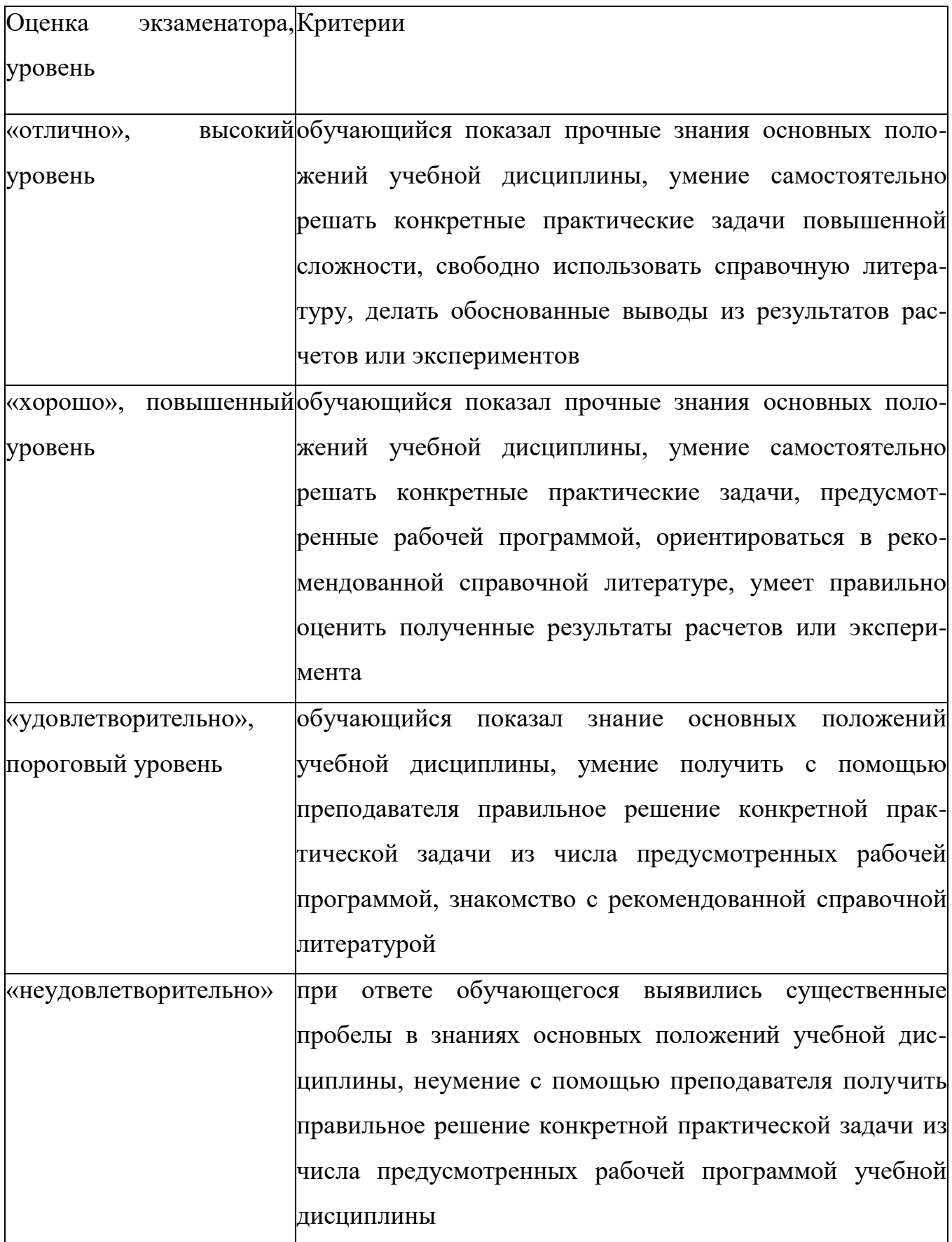

## **СПИСОК РЕКОМЕНДОВАННОЙ ЛИТЕРАТУРЫ**

#### **Основная литература:**

1. Госманов, Р. Г. Микробиология [Электронный ресурс] : учеб. пособ. / Р. Г. Госманов, А. К. Галиуллин, А. X. Волков, А. И. Ибрагимова. - Спб, 2011. - 496 с. - ЭБС Лань

2. Нетрусов, А. И., Котова И. Б. Микробиология, университетский курс [Текст]: уч. Пособие / А. И. Нетрусов, И. Б. Котова. - М.: Академия, 2012. - 382 с.

### **Дополнительная литература**

1. Ельцов, В. Г. Микробиология [Текст]: Учебник для ВУЗов. 6-е издание, исправленное. / В.Г. Ельцов. - М.: Дрофа, 2006. - 444 с. - 20 экз.

2. Тихонова, В. В. Общая микробиология [Электронный ресурс] учеб. пособ. / В. В. Тихонова, М. Э. Мкртчян, Т. Г. Заболотская. - М. - 2011. - 56 с.

#### **Периодические издания**

1. Ветеринария - ежемесячный научно-производственный журнал.

2.Ветеринария сельскохозяйственных животных - ежемесячный научнопроизводственный журнал.

3. Современная ветеринарная медицины - ежемесячный научнопроизводственный журнал

4. Вестник Рязанского государственного агротехнологического университета имени П.А. Костычева: науч-производ. журн. / учредитель Федеральное государственное бюджетное образовательное учреждение высшего образования «Рязанский государственный агротехнологический университет имени П.А. Костычева». - 2009-. Ежекварт.-188М:2077 - 2084

> Перечень ресурсов информационно-телекоммуникационной сети «Интернет»

1. Электронная библиотечная система «Лань». Режим доступа: <http://e.lanbook.com/>

2. Электронная Библиотека РГАТУ - Режим доступа: <http://bibl.rgatu.ru/web>

#### МИНИСТЕРСТВО СЕЛЬСКОГО ХОЗЯЙСТВА РОССИЙСКОЙ ФЕДЕРАЦИИ ФЕДЕРАЛЬНОЕ ГОСУДАРСТВЕННОЕ БЮДЖЕТНОЕ ОБРАЗОВАТЕЛЬНОЕ УЧРЕЖДЕНИЕ ВЫСШЕГО ОБРАЗОВАНИЯ «РЯЗАНСКИЙ ГОСУДАРСТВЕННЫЙ АГРОТЕХНОЛОГИЧЕСКИЙ УНИВЕРСИТЕТ ИМЕНИ П.А. КОСТЫЧЕВА»

**Методические указания к проведению практических занятий по дисциплине Организация декоративных питомников**

**Тема занятия «Дендрологическая характеристика древесно кустарниковых растений отдела Голосеменные растения»**

Направление подготовки 35.03.05 Садоводство

Направленность (профиль) «Декоративное садоводство, газоноведение и флористика»

Рязань, 2023

Методические указания составлены с учетом требований федерального государственного образовательного стандарта высшего образования по направлению подготовки 35.03.05 Садоводство, утвержденного приказом Минобрнауки России от 01.08.2017 № 737

Разработчик доцент кафедры селекции и семеноводства, агрохимии, песного дела и экологии

Toppen

Однодушнова Ю. В.

Рассмотрены и утверждены на заседании кафедры «22» марта 2023 г., протокол № 6а

Зав. кафедрой селекции и семеноводства, агрохимии, лесного дела и экологии

 $\sqrt{4}$ 

Фадькин Г.Н.

**Основной целью** дисциплины является формирование знаний и умений по организации размножения, выращивания посадочного материала плодовых, ягодных, декоративных древесных культур и растений для обеспечения зеленого строительства качественным посадочным материалом.

**Задача** дисциплины состоит в изучении ассортимента плодовых, ягодных и декоративных древесных культур; способов и методов размножения плодовых, ягодных, декоративных древесных культур; структуры и организации плодового и декоративного питомников; требований к посадочному материалу плодовых, ягодных, декоративных деревьев и кустарников; технологий выращивания посадочного материала плодовых, ягодных, декоративных деревьев и кустарников, а также в определении роли питомников в создании объектов ландшафтной архитектуры, охране и улучшении внешней среды.

Процесс изучения дисциплины направлен на формирование следующих компетенций по данному направлению подготовки:

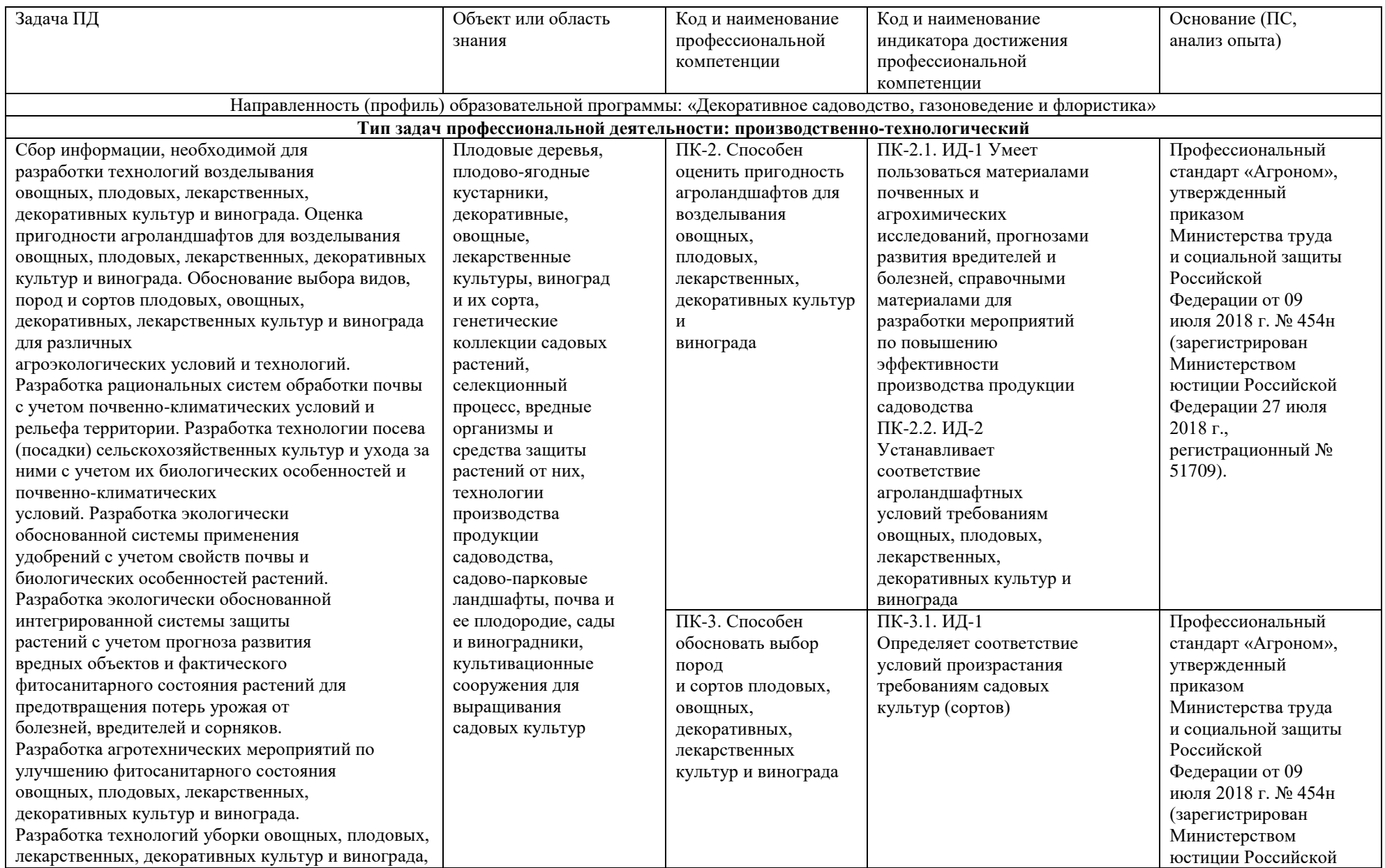

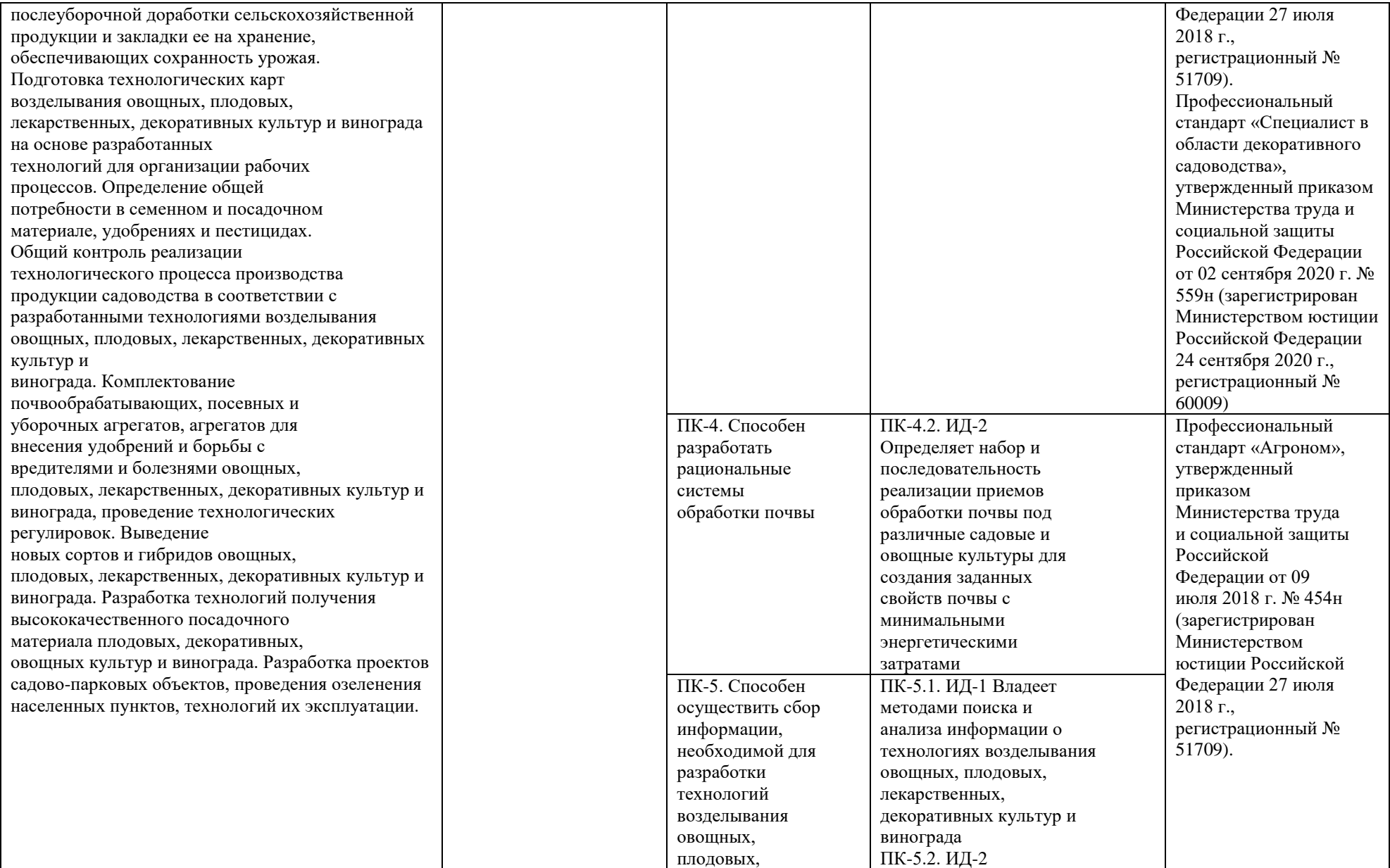

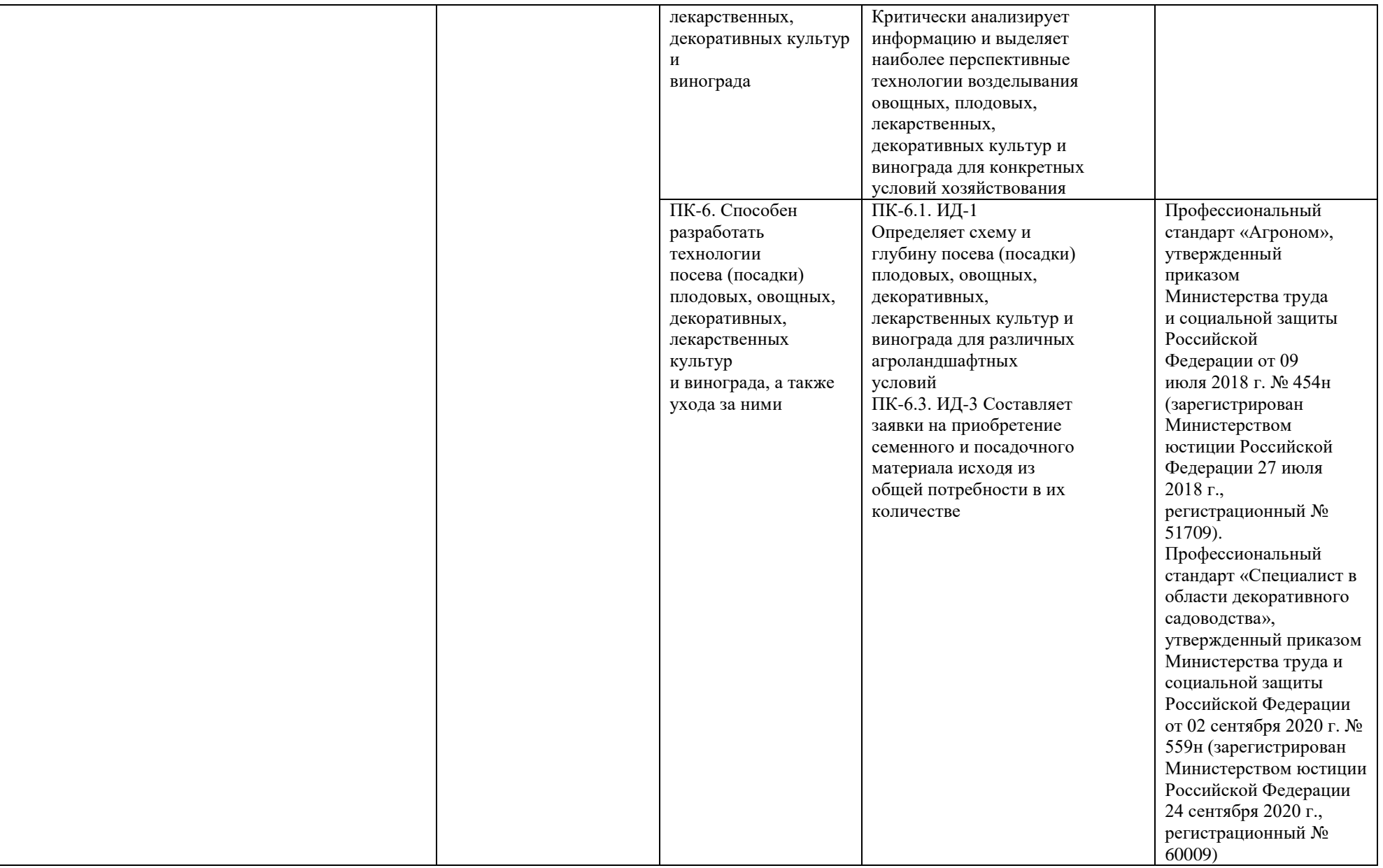

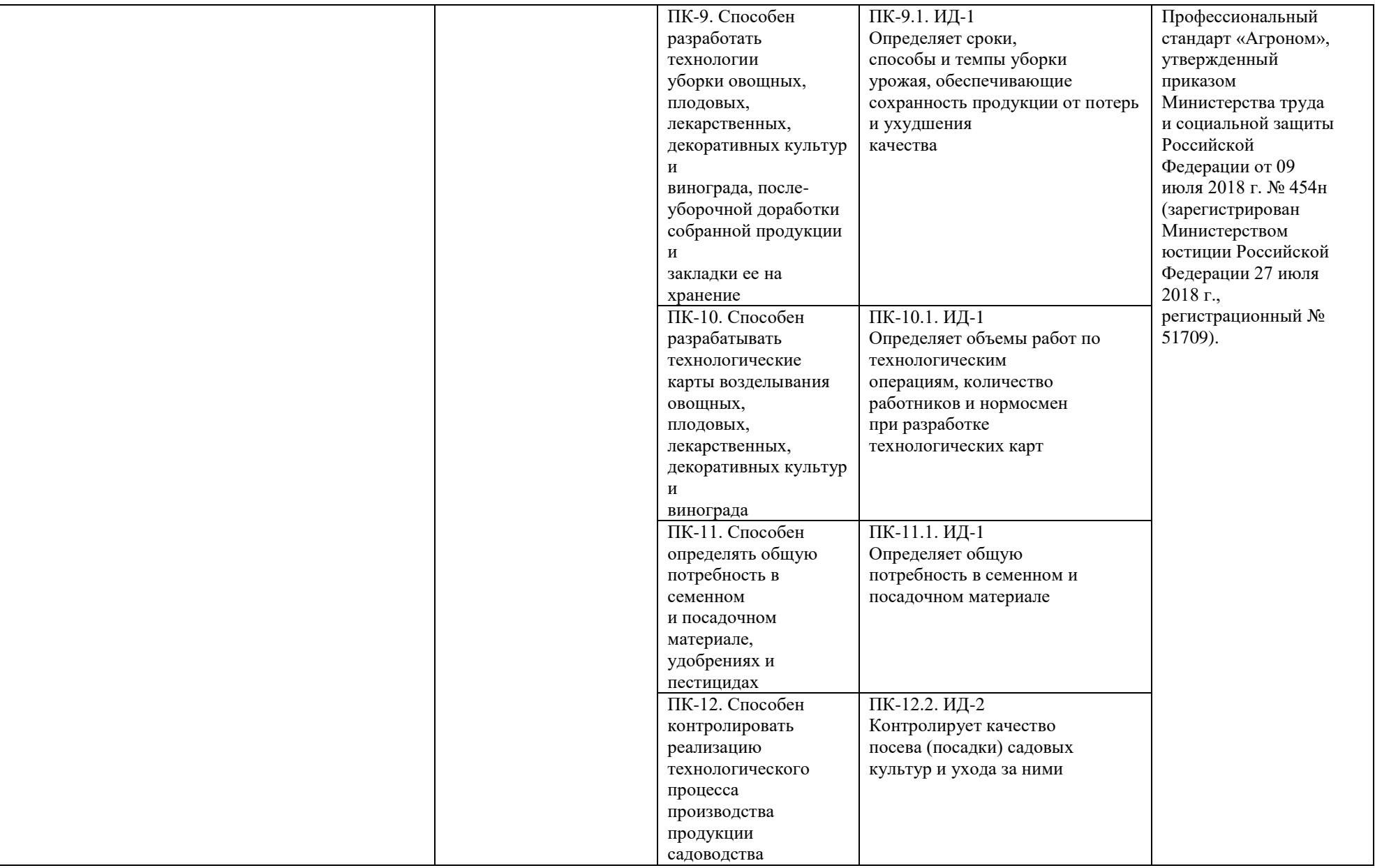

## **Практическая работа № 1 Изучение видов рода Пихта, Ель, Лиственница, Сосна, Можжевельник**

**Цель работы** - определение древесных пород по хвое и шишкам **Задачи**

1.Определить виды древесных пород.

2.Изучить отличительные признаки представителей родов.

3.Составить таблицы отличительных признаков изученных древесных пород.

**Материалы:** побеги, шишки и семена.

**Оборудование:** лупы; пинцеты; линейки; таблицы по морфологии хвои, шишек и семян.

### **Пояснения к заданию.**

Современные хвойные - наиболее обширная группа голосеменных (около 560 видов) - входят в ПОДКЛАСС ХВОЙНЫЕ, или ПИНИДЫ. Они разделяются на 2 -5 порядков , 7 семейств и 55 родов.

Хвойные – древесные растения разной величины: от карликовых форм до гигантских деревьев более 100 м высотой и 10-12 м в диаметре.

Одни хвойные имеют только удлиненные , или ростовые побеги, другие –кроме удлиненных еще и укороченные побеги.

Стебель хвойных пород покрыт относительно тонкой корой, под которой находится мощный древесинный цилиндр. Сердцевина занимает очень незначительную часть поперечного сечения. Древесина на 90-95% состоит из трахеид. У многих хвойных в корне и древесине имеются смоляные ходы. Годичные кольца в основном отчетливые.

Большинство хвойных – вечнозеленые растения. Размеры листьев различные. У подокарпа наибольшего они достигают 35 см длиной и 9 см шириной, у сосны желтой игловидная хвоя до 30 см длиной, у сосны болотной - до 45 см. Вместе с тем у ряда кипарисовых листья имеют длину только 1-3 мм. У части пихт на верхушке хвоинки слегка раздвоены, сидячие, реже имеют короткий черешок, в основном довольно жесткие. Узкие листья с одной жилкой (только у части сосен жилка раздваивается), широкие листья имеют несколько жилок. Ряд хвойных имеет только зеленые листья, некоторые кроме зеленых, фотосинтезирующих, несут незеленые, чешуевидные листья. Отдельные хвойные имеют только незеленые чешуевидные листья, фотосинтез у них совершается в зеленых филлокладиях. У большей части хвойных листья располагаются спирально, лишь у кипарисовых они супротивные или в мутовках по 3 штуки.

Стробилы хвойных однополые. Микростробилы имеют ось, на которой располагаются спирально, супротивно или мутовчато (два последних случая характерны кипарисовым).

Все виды пихт имеют одиночно расположенную хвою на удлиненных побегах.

Хвоя мягкая, притуплённая или рассеченная (кроме цельнолистной), в поперечном сечении плоская или узкоэллиптическая. С нижней стороны на хвое заметны две беловатые полоски из рядов устьиц. Хвоя пихты прикрепляется к побегу без листовых подушек. Почки закругленные, сверху покрыты смолой (сибирская) или заостренные и не покрыты смолой (кавказская, белая). Зрелые шишки распадаются на чешуйки. Кроющие чешуйки длиннее, чем семенные, поэтому на шишке они хорошо заметны.

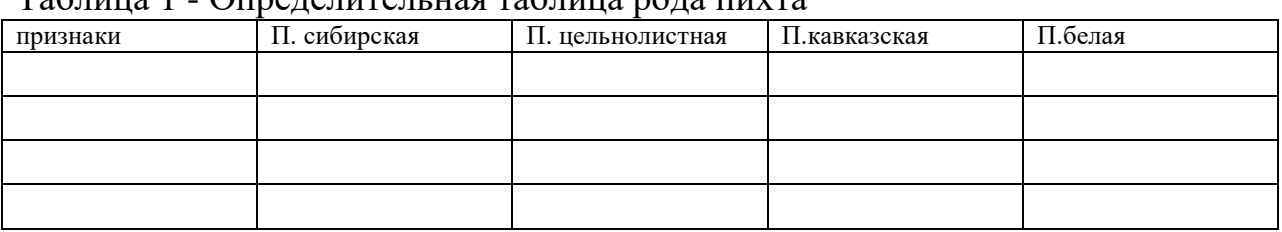

 $\tau$ аблица 1 - Определительная таблица рода пихта

1.Хвоя плоская, снизу с двумя полосками из рядов устьиц. Листовых по душек нет или они мало выдаются

2.Хвоя длиной до 3-5 см, шириной до 1,7 мм, мягкая, на верхушке притуплённая. Почки зеленовато-бурые, покрытые прозрачной смолой. [Шишки](http://www.decoridecori.ru/) длиной 5-9 см, шириной 2-4 см, прямостоящие, светлобурые, смолистые, после созревания рассыпаются. Кроющие чешуйки достигают 1/2-1/3 длины семенных и снаружи незаметны. Семенные чешуйки ширококлиновидные, при основании с короткой ножкой, с мелкозазубренным верхним краем, светло-бурые с бархатистой поверхностью.

3.[Хвоя](http://www.decoridecori.ru/kniga_2.html) длиной до 4 см, шириной до 2,5 мм, на верхушке округлая, двураздельная, с верхней стороны темно-зеленая, с нижней- светло-зеленая. Шишки длиной 12-20 см, шириной 4-5 см, буро-коричневого цвета, частично покрыты смолой. Семенные чешуйки снаружи широкопочковидные или полу лунные, бархатистые, у основания резко суживаются в клиновидную ножку. Кроющие чешуйки имеют вид тонкой, зазубренной на верхушке пластинки, выдающейся над семенной чешуйкой и загнутой книзу.

4.Хвоя длиной до 3 см, шириной 2-3 мм, на верхушке выемчатая, располагается на побеге гребенчато. Шишки по форме сходны с шишками пихты кавказской, но мельче, длиной 10-16 см, шириной 3-5 см, сероватокоричневые; семенные чешуйки не бархатистые.

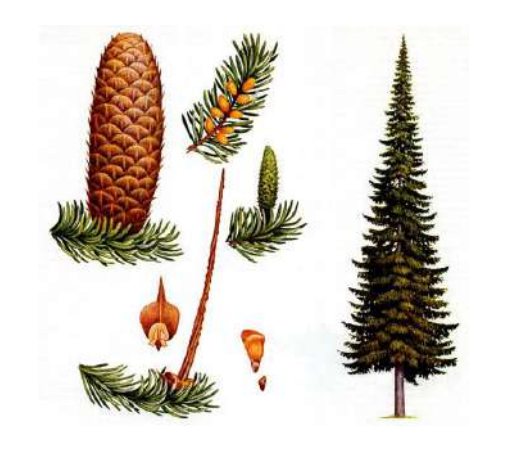

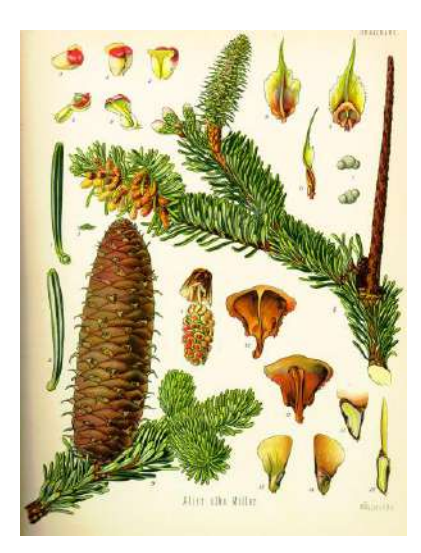

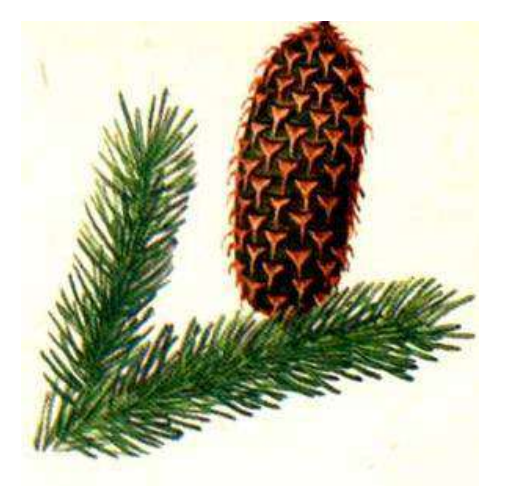

Пихта сибирская Пихта цельнолистная

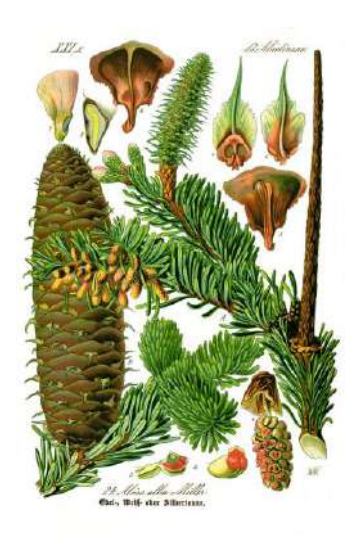

Пихта кавказская Пихта белая

Таблица 2 - Определительная таблица рода ель

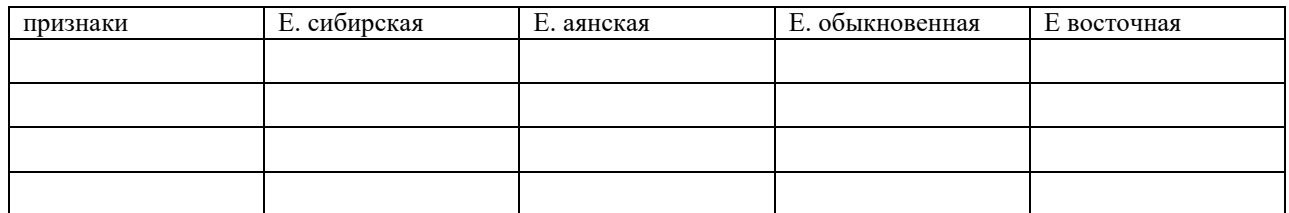

Все виды елей имеют одиночно расположенную хвою на удлиненных побегах. У елей хвоя жесткая, колючая, длиной до 4 см, в поперечном сечении ромбическая (четырехгранная). Она прикрепляется к стеблю на особых выростах коры - листовых подушках, заметных и после опадения хвои. Почки заостренные, снаружи не покрыты смолой. У шишек кроющие чешуи развиты слабо.

1.Хвоя четырехгранная. Если плоская, то с обеих сторон килеватая. Листовые подушки, несущие хвоинки, продолжены в черешкообразные отростки

Хвоя плоская, с обеих сторон килеватая, длиной 1-2 см, остроконечная, с двумя белыми полосками на верхней стороне, повернутой обычно книзу вследствие закручивания черешка; другая сторона без полосок; хвоя плодоно сящих побегов четырехгранная. Шишки длиной 3-8 см, светло-бурые, рыхлые. Чешуйки продолговато-ромбические, на верхушке с волнистозубчатым краем. Ель аянская (Picea jezoensis)

2.Хвоя четырехгранная, ромбическая, на теневых побегах сплюснутая

Хвоя темно-зеленая, длиной 1-3 см, на верхушке острая. Шишки длиной 10-15 см, округло-цилиндрические, бурые или желтоватокоричневые. Чешуйки деревянистые, обратнояйцевидные, с выгрызеннозубчатым или выемчатым краем. Верхушка чешуйки тоньше остальной ее части. Семена яйцевидные, темно-бурые, длиной около 4 мм, с желтоватокрасным крылом. Ель обыкновенная (Picea excelsa)

3.Шишки длиной 5-8 см, яйцевидно-цилиндрические. Чешуйки на конце закругленные, целыюкрайные, копытообразной формы. Верхушки чешуек слегка загнуты внутрь. Ель сибирская (Picea obovata)

4.Хвоя длиной до 10 мм, темно-зеленая, жесткая, блестящая, притуплённая. Шишки длиной 5-10 (15) см) округло-цилиндрические, светло-бурые. Чешуйки шириной более 10 мм, по краю блестящие, в верхней части с продольными штрихами. Верхушки чешуек не загнуты внутрь. Ель восточная (Picea orientalis)

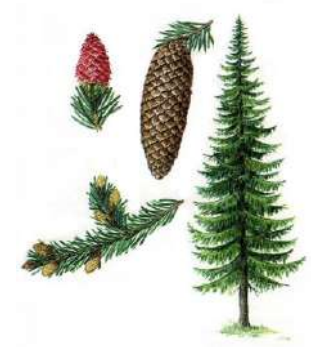

ель обыкновенная

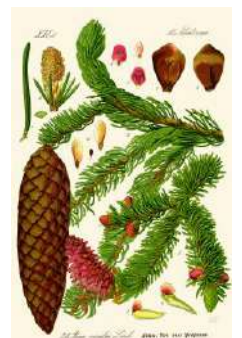

ель сибирская

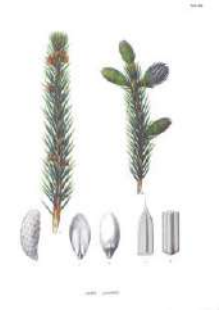

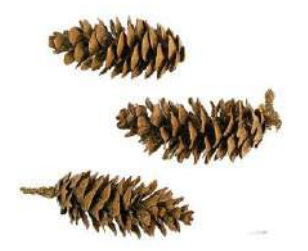

ель аянская ель восточная

|          |              | .              |             |            |
|----------|--------------|----------------|-------------|------------|
| признаки | Л. сибирская | Л. европейская | Л. даурская | Л Сукачева |
|          |              |                |             |            |
|          |              |                |             |            |
|          |              |                |             |            |
|          |              |                |             |            |
|          |              |                |             |            |

Таблица 3 - Определительная таблица рода лиственница

Для древесных пород из рода лиственница характерно расположение хвои в пучках на укороченных побегах по 30-50 шт. У лиственниц хвоя мягкая, ежегодно осенью опадает. Важным признаком при определении видов лиственниц является строение шишек, в особенности чешуек - их форма, размеры и т. д.

1. [Иглы](http://www.decoridecori.ru/) (хвоя) мягкие, опадающие на зиму, узколинейные, длиной 1-5 см, располагаются пучками помногу (до 30-40) на сильно укороченных побегах; на однолетних удлиненных побегах хвоя одиночная.

2. Шишки длиной 3-4 см, темно- или желто-коричневые; кроющие чешуйки заметны только у самого основания шишки. Они имеют срединный нерв, который в виде иглы выдается над верхушкой семенной чешуйки. Семенные чешуйки покрыты рыжеватым пушком (у старых шишек голые).

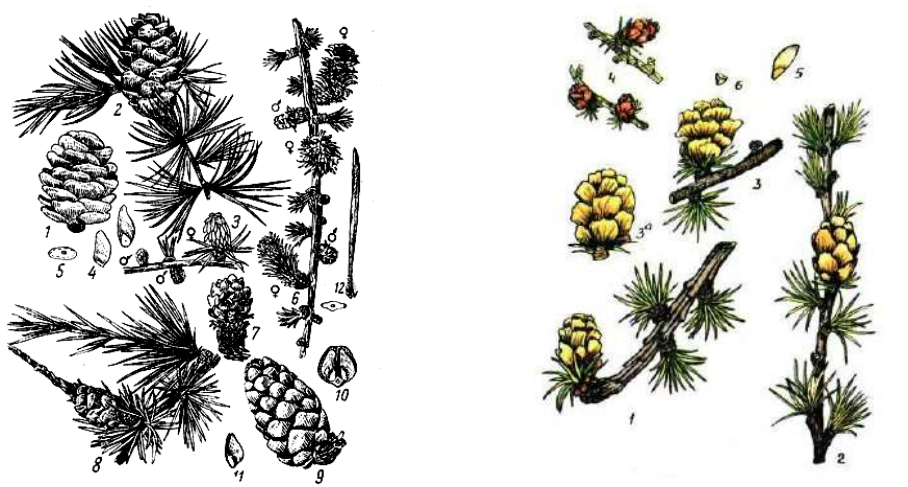

Лиственница Сукачева (Larix 11 · · · · Sucaczewii) даурская (Larix dahurica)

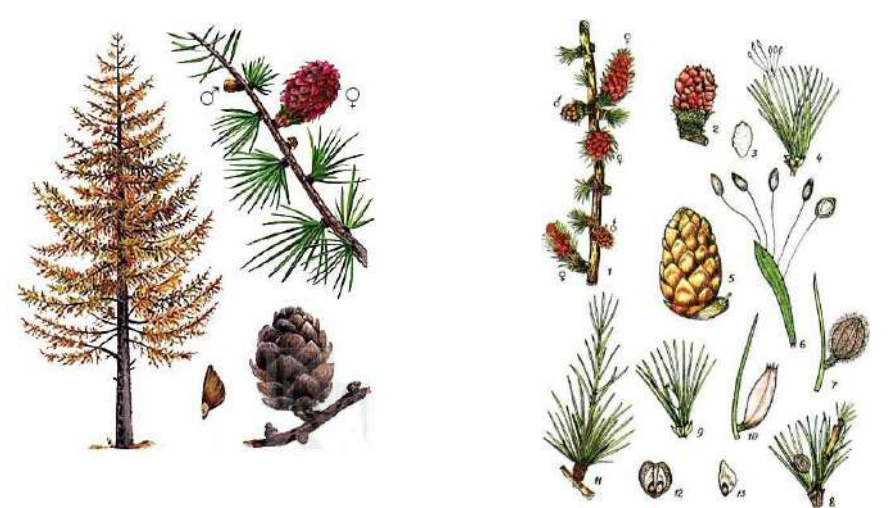

Лиственница (Larix sibirica) сибирская Лиственница европейская (Larix decidua)

3. Кроющие чешуйки заметны не только у основания, но и в средней части [шишки.](http://www.decoridecori.ru/kniga_4.html)

4. Шишки мелкие, длиной 1,5-2,5 см, раскрытые в форме цветка, притуплённые. Семенные чешуи лопатообразные, плосковатые, усеченные или с плоской выемкой, голые, лоснящиеся или блестящие, по созревании широко отстоящие, но не отогнутые по краям.

5. Шишки длиной 2-4 см, густо опушенные рыжими, долго сохраняющимися волосками; семенные чешуйки яйцевидные или округлые прилегают неплотно. Кроющие чешуйки в зрелой шишке незаметны.

6. Шишки длиной 3-4 см, притуплённые, светло-бурые. Семенные чешуйки плотно прилегают одна к другой, с волосистым слегка отогнутым краем. Кроющие чешуйки выдаются над семенными в виде острия краснобурого цвета.

7. Иглы расположены в пучках в большом числе.

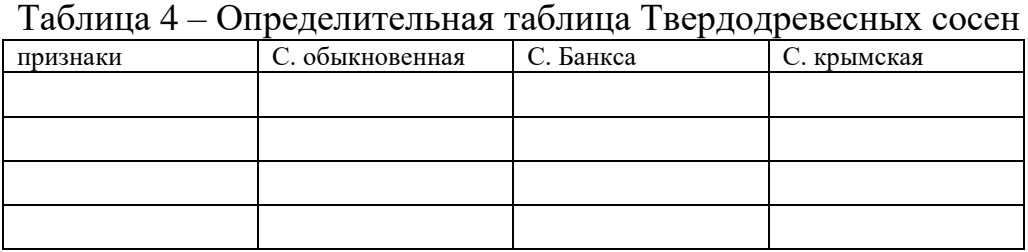

Для древесных пород из рода сосна подрода Твердодревесные сосны характерно расположение хвои в пучках на укороченных побегах по 2 шт.

1. Иглы жесткие, не опадающие на зиму, полуцилиндрические или более или менее трехгранные, длинные (3-10 см), с пленчатым влагалищем при основании, располагаются по 2-5 на сильно укороченных побегах

2. Иглы (хвоя) расположены в пучках по две (по три в виде исключения)

3. Иглы в разрезе полуцилиндрические, двухцветные: с наружной стороны - выпуклые темно-зеленые, с внутренней- плоские сине-зеленые, длиной 2-6 см. Все они расположены попарно, жесткие остроконечные, с пленча тыми неопадающими влагалищами длиной до 5 мм. Молодые (летние) побеги желто-коричневые или серо-желтые, обычно одноузловые. Зрелые шишки длиной 2-5-6 см и шириной 2-3 см, повислые, серо-бурые, конические. Чешуйки лопатчатые, с почти ромбическим щитком и бугорком на его верхушке.

Сосна обыкновенная (Pinus silvestris)

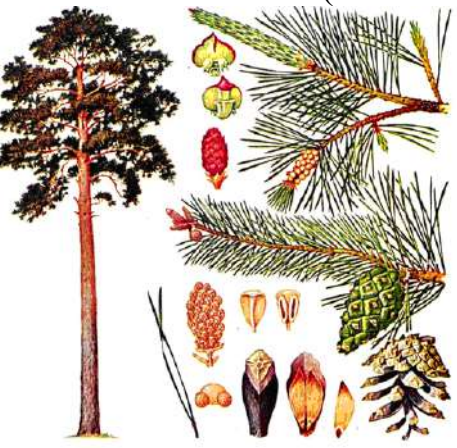

Сосна Банкса (Pinus banksiana)

Иглы одноцветные, сначала светло-зеленые, затем темно-зеленые, обычно изогнутые, по краю чуть пильчатые. Листовое влагалище длиной около 3 мм. Шишки удлиненно-конические, более или менее изогнутые, серые; щиток закругленный, блестящий светло-желтого цвета.

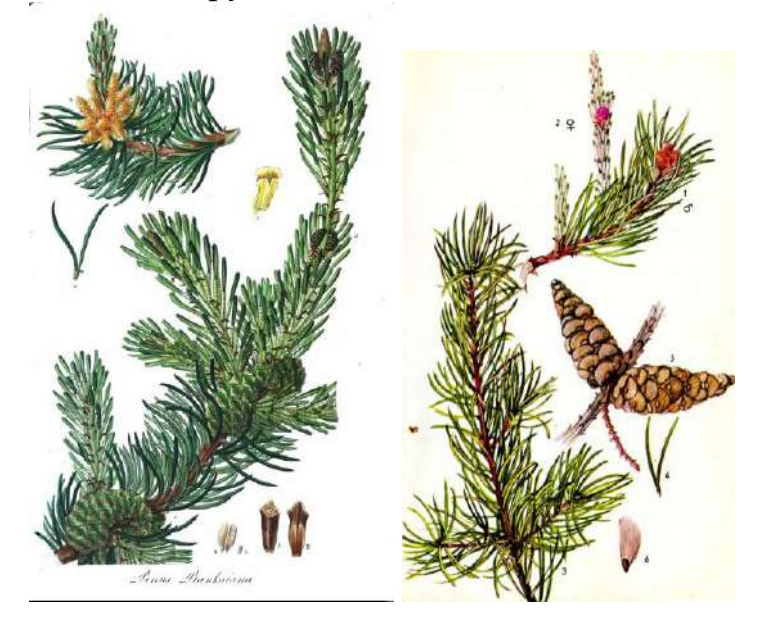

Иглы длиной 8-14 (18) см и шириной до 2 мм, жесткие, со всех сторон темно-зеленые. Шишки длиной 5-10 см, яйцевидно-конические, блестящекоричневые, щитки их ромбические, с мясо-красным или сероватым пупком.

Сосна крымская (Палласа) (Pinus pallasiana) - Иглы, как правило, располагаются в пучках по пять (иногда по 3-7), более или менее трехгранные, длиной 5-12 (15) см. Влагалища при них из узких буроватокрасных, рано опадающих чешуек

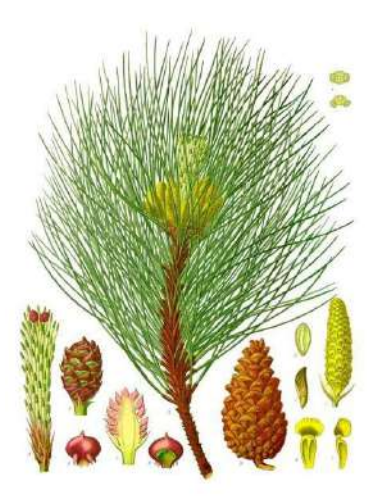

Таблица 5 –Определительная таблица Мягкодревесных сосен

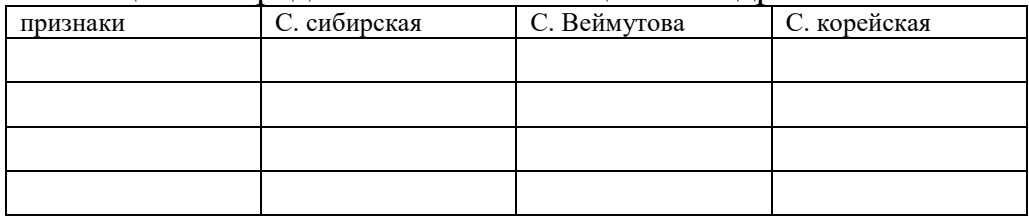

Для древесных пород из рода сосна подрода Мягкодревесные сосны характерно расположение хвои в пучках на укороченных побегах по 5 шт. Важным признаком при определении видов хвойных пород является строение шишек, в особенности чешуек - их форма, размеры и т. д.

1. Иглы жесткие, трехгранные, по краям слегка зазубренные, темнозеленые и блестящие со спинки, по бокам беловатые, длиной 6-12 см, шириной около 1 мм. Шишки светло-бурые, яйцевидные, нераскрывающиеся, длиной 6-8 (13) см и шириной около 6 см, чешуйки прижатые, с узким полуромбическим щитком и слабоотогнутой верхушкой. Семена бескрылые, крупные, длиной 7-12 мм, темно-бурые.

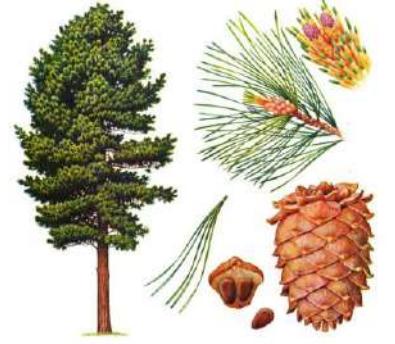

Сосна сибирская (кедр сибирский) (Pinus sibirica)

2. Иглы (хвоя) сизовато-зеленые длиной 7-15 (20) см и шириной 1,2-2 мм, молодые побеги с грубым опушением. Шишки цилиндрические, длиной 10- 15 см и шириной до 6 см. Верхушки семенных чешуек сильно отворочены к наружной стороне. Семена бескрылые, длиной 14-17 мм, желтовато-коричневые, с одним острым ребром.

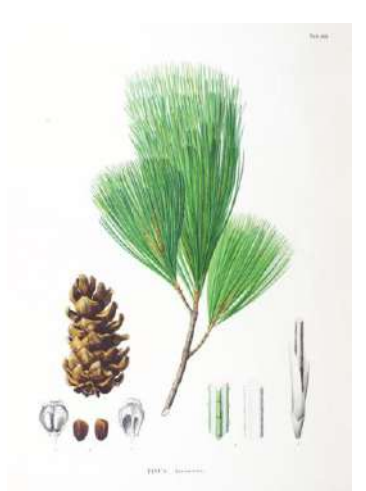

Сосна корейская (Pinus koraiensis)

3. Иглы мягкие, тонкие, толщиной 0,5 мм, острые, длиной 6-10 см, светло-зеленые. Шишки висячие, бурые, рыхлые, длинно-цилиндрические, длиной 10-16 см и толщиной 4 см, несколько изогнутые, раскрывающиеся. Чешуйки продолговатые с тупой верхушкой.

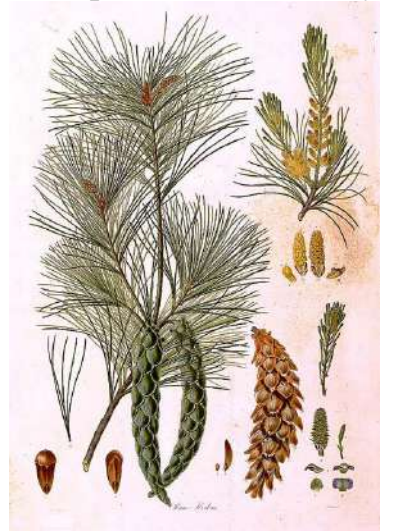

Сосна веймутова (Pinus strobus)

Таблица 6 - Определительная таблица родов кипарис, кипарисовик, можжевельник, туя

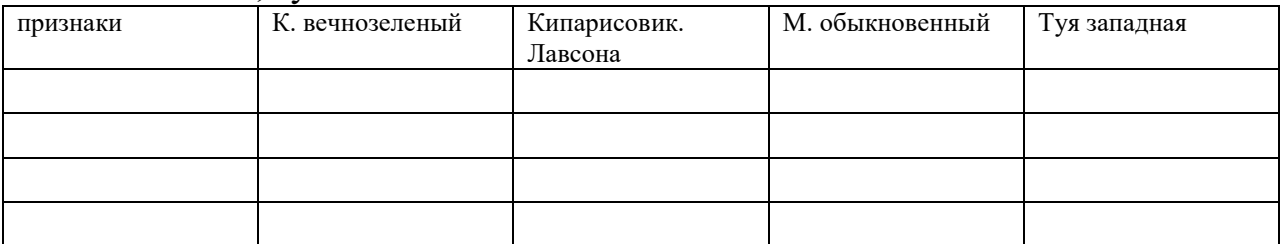

Кипарисовые - невысокие [вечнозелёные](https://ru.wikipedia.org/wiki/%D0%92%D0%B5%D1%87%D0%BD%D0%BE%D0%B7%D0%B5%D0%BB%D1%91%D0%BD%D1%8B%D0%B5_%D1%80%D0%B0%D1%81%D1%82%D0%B5%D0%BD%D0%B8%D1%8F) деревья, кустарники и стланики, распространённые в [Северном](https://ru.wikipedia.org/wiki/%D0%A1%D0%B5%D0%B2%D0%B5%D1%80%D0%BD%D0%BE%D0%B5_%D0%BF%D0%BE%D0%BB%D1%83%D1%88%D0%B0%D1%80%D0%B8%D0%B5) и [Южном полушариях.](https://ru.wikipedia.org/wiki/%D0%AE%D0%B6%D0%BD%D0%BE%D0%B5_%D0%BF%D0%BE%D0%BB%D1%83%D1%88%D0%B0%D1%80%D0%B8%D0%B5) Растения семейства содержат [эфирные масла](https://ru.wikipedia.org/wiki/%D0%AD%D1%84%D0%B8%D1%80%D0%BD%D1%8B%D0%B5_%D0%BC%D0%B0%D1%81%D0%BB%D0%B0) и [тритерпеновые соединения](https://ru.wikipedia.org/wiki/%D0%A2%D0%B5%D1%80%D0%BF%D0%B5%D0%BD%D1%8B). [Листья](https://ru.wikipedia.org/wiki/%D0%9B%D0%B8%D1%81%D1%82) растений крестообразно противостоящие или [мутовчатые](https://ru.wikipedia.org/wiki/%D0%9C%D1%83%D1%82%D0%BE%D0%B2%D0%BA%D0%B0_(%D0%B1%D0%BE%D1%82%D0%B0%D0%BD%D0%B8%D0%BA%D0%B0)) (по три, реже четыре). Молодые листья игольчатые (опадают). Растения одно- или двудомные. Мужские цветочные [шишки](https://ru.wikipedia.org/wiki/%D0%A8%D0%B8%D1%88%D0%BA%D0%B0) (микростробилы) мелкие, отдельно стоящие на коротких [побегах](https://ru.wikipedia.org/wiki/%D0%9F%D0%BE%D0%B1%D0%B5%D0%B3_(%D0%B1%D0%BE%D1%82%D0%B0%D0%BD%D0%B8%D0%BA%D0%B0)). Женские цветочные шишки (мегастробилы) перекрёстнопарные или мутовчатые. Шишки деревянистые, с налегающими друг на друга щитовидными чешуями, или косточковидные, иногда — шишкоягоды со сросшимися чешуями.

Листья длиной 1—1,5 см, шириной 0,7—7,5 мм, сидячие, жёсткие, линейно-шиловидные или шиловидно-заострённые, колючие, почти трёхгранные, плотные, сверху неглубоко-желобчатые, с одной нераздельной или иногда до середины разделённой беловатой [устьичной](https://ru.wikipedia.org/wiki/%D0%A3%D1%81%D1%82%D1%8C%D0%B8%D1%86%D0%B5) полоской вдоль средней жилки, снизу блестяще-зелёные с тупым килем. Листья расположены кольцеобразно, по три в каждом кольце, сохраняются на побегах до четырёх лет. [Однодомные](https://ru.wikipedia.org/wiki/%D0%9E%D0%B4%D0%BD%D0%BE%D0%B4%D0%BE%D0%BC%D0%BD%D1%8B%D0%B5_%D1%80%D0%B0%D1%81%D1%82%D0%B5%D0%BD%D0%B8%D1%8F) или чаще [двудомные растения](https://ru.wikipedia.org/wiki/%D0%94%D0%B2%D1%83%D0%B4%D0%BE%D0%BC%D0%BD%D1%8B%D0%B5_%D1%80%D0%B0%D1%81%D1%82%D0%B5%D0%BD%D0%B8%D1%8F).

Мужские [шишки](https://ru.wikipedia.org/wiki/%D0%A8%D0%B8%D1%88%D0%BA%D0%B0) (микростробилы) почти сидячие, желтоватые. Женские [шишки](https://ru.wikipedia.org/wiki/%D0%A8%D0%B8%D1%88%D0%BA%D0%B0) — шишко-ягоды многочисленные, диаметром 5—9 мм, продолговато-яйцевидные или шаровидные, бледно-зелёные, зрелые чёрно-синие с голубым восковым налётом или без него, созревающие на второй или третий год осенью, состоят из трёх или шести чешуй, сидят на очень коротких ножках. В шишке три (иногда одно — два) трёхгранных [семени,](https://ru.wikipedia.org/wiki/%D0%A1%D0%B5%D0%BC%D1%8F) удлинённо-яйцевидных или яйцевидно-конических, жёлто-бурых.

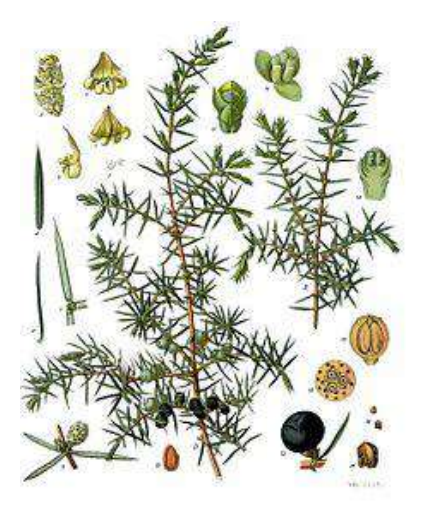

Можжевельник обыкновенный

2. Хвоя двух типов: у молодых растений и на затенённых ветвях игловидная, прямостоячая, заострённая, 4—6 мм длиной, сверху — синеватозелёная, мягкая, с чётко выделяющейся срединной жилкой; у взрослых растений хвоя чешуевидная, расположенная черепитчато. Характерным признаком вида является резкий запах, который издают хвоя и побеги при растирании. Хвоя сохраняется три года.

[Растение двудомное.](https://ru.wikipedia.org/wiki/%D0%A0%D0%B0%D0%B7%D0%B4%D0%B5%D0%BB%D0%B5%D0%BD%D0%B8%D0%B5_%D0%BF%D0%BE%D0%BB%D0%BE%D0%B2_%D1%83_%D1%86%D0%B2%D0%B5%D1%82%D0%BA%D0%BE%D0%B2%D1%8B%D1%85_%D1%80%D0%B0%D1%81%D1%82%D0%B5%D0%BD%D0%B8%D0%B9) [Шишкоягоды](https://ru.wikipedia.org/wiki/%D0%A8%D0%B8%D1%88%D0%BA%D0%B0) поникающие, мелкие (5—7 мм), буро-чёрные с сизым налётом, округло-овальные, большей частью двусемянные. [Семена](https://ru.wikipedia.org/wiki/%D0%A1%D0%B5%D0%BC%D0%B5%D0%BD%D0%B0) созревают осенью и весной следующего года.

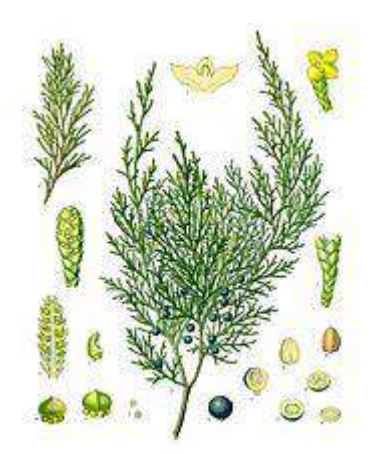

Можжевельник казацкий

3. Дерево 25—30(50) м высотой. [Крона](https://ru.wikipedia.org/wiki/%D0%9A%D1%80%D0%BE%D0%BD%D0%B0_%D0%B4%D0%B5%D1%80%D0%B5%D0%B2%D0%B0) конусовидная или узкокеглевидная, ветви горизонтально распростёртые. [Корак](https://ru.wikipedia.org/wiki/%D0%9A%D0%BE%D1%80%D0%B0)расноватокоричневая или красно-голубая, гладкая, отходит тонкими полосками. Веточки плоские, висячие, густо покрыты листьями. [Листья](https://ru.wikipedia.org/wiki/%D0%9B%D0%B8%D1%81%D1%82) (иголки) примыкающие, с отстоящими верхушками, сверху блестящие, тёмнозелёные, снизу с белыми пятнами и полосками, имеют слабый аромат. Плоскостные листья яйцевидно-ланцетные, с желёзкой; боковые сильносжатые, заострённые, равны плоскостным по длине.

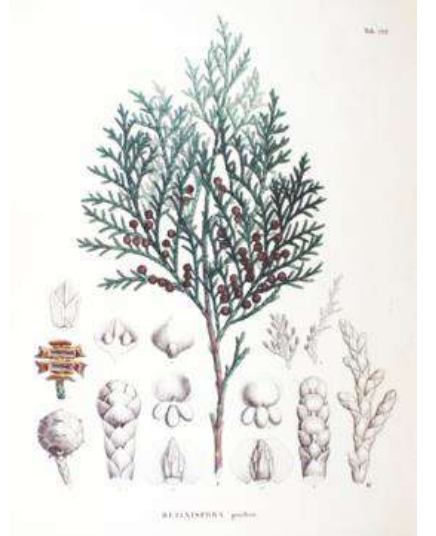

Кипарисовик горохоплодный

4. Листья мелкие, у молодых растений игловидные, у взрослых чешуевидные, прижатые к ветвям и расположенные черепитчато в четыре ряда; у каждого такого листа свободна только одна верхушка, большая же его часть плотно приросла к ветви; на спинной стороне листа обыкновенно развита масляная железка, иногда резко очерченная.

Кипарис — растение [однодомное.](https://ru.wikipedia.org/wiki/%D0%9E%D0%B4%D0%BD%D0%BE%D0%B4%D0%BE%D0%BC%D0%BD%D0%BE%D1%81%D1%82%D1%8C) Шаровидные или удлинённо цилиндрические [микростробилы](https://ru.wikipedia.org/wiki/%D0%9C%D0%B8%D0%BA%D1%80%D0%BE%D1%81%D1%82%D1%80%D0%BE%D0%B1%D0%B8%D0%BB) (мужские шишки) состоят из стерженька, на котором расположены [микроспорофиллы](https://ru.wikipedia.org/wiki/%D0%9C%D0%B8%D0%BA%D1%80%D0%BE%D1%81%D0%BF%D0%BE%D1%80%D0%BE%D1%84%D0%B8%D0%BB%D0%BB), у одних видов закруглённые, у других — многоугольно щитовидные, расположенные накрест супротивно;

Кипарис вечнозеленый

5. У молодых растений [листья](https://ru.wikipedia.org/wiki/%D0%9B%D0%B8%D1%81%D1%82%D1%8C%D1%8F) мягкие игольчатые, у взрослых чешуевидные, накрест супротивные.

Растения [однодомные](https://ru.wikipedia.org/wiki/%D0%9E%D0%B4%D0%BD%D0%BE%D0%B4%D0%BE%D0%BC%D0%BD%D0%BE%D0%B5_%D1%80%D0%B0%D1%81%D1%82%D0%B5%D0%BD%D0%B8%D0%B5). [Шишечки](https://ru.wikipedia.org/wiki/%D0%A8%D0%B8%D1%88%D0%BA%D0%B0) продолговатые или овальные, с двумя — шестью парами чешуй, из которых верхние стерильные. Остальные несут по одной — две (реже три) семяпочки.

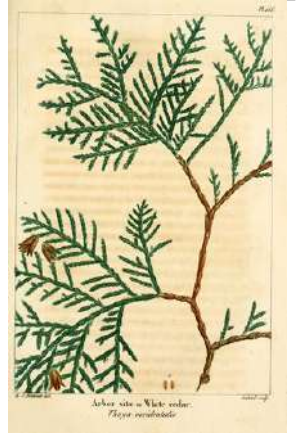

Туя западная

## **Контрольные вопросы**

- 1. Назвать все известные виды рода Пихта, Ель, Лиственница, Сосна (подрод Твердодревесные сосны), Сосна (подрод Мякгодревесные сосны), Кипарис, Кипарисовик, Можжевельник, Туя
- 2. Перечислить основные идентификационные признаки видов
- 3. Указать латинские названия изучаемых видов
- 4. Перечислить отличительные признаки видов
- 5. Указать ареалы распространения изученных видов
- 6. Охарактеризовать экологические особенности изучаемых видов
- 7. Назвать народнохозяйственное значение изучаемой породы

#### **Рекомендуемая литература**

#### **Основная литература**

1. Булыгин, Николай Евгеньевич. Дендрология : Учебник для студентов вузов, обучающихся по спец. "Лесное и лесопарковое хозяйство" / Булыгин, Николай Евгеньевич, Ярмишко, Василий Трофимович. - 2-е изд. ; стереотип. - М. : МГУЛ, 2003. - 528 с. - ISBN 5-8135-0048-0 : 200-00.

#### **Дополнительная литература**

1.Абаимов, Виктор Федорович. Дендрология [Текст] : учебное пособие для студентов высших учебных заведений, обучающихся по специальности "Лесное хозяйство" / Абаимов, Виктор Федорович. - 3-е изд. ; перераб. - М. : Академия, 2009. - 368 с.

2.Абаимов, Виктор Федорович. Дендрология [Текст] : учебное пособие по спец. 260400 "Лесное хозяйство" / Абаимов, Виктор Федорович. - Оренбург : ОГАУ, 2001. - 360 с.

3.Громадин, Анатолий Викторович. Дендрология [Текст] : учебник для студ. образ. учреждений СПО / Громадин, Анатолий Викторович, Матюхин, Дмитрий Леонидович. - 2-е изд. ; стереотип. - М. : Академия, 2007. - 368 с. - (Среднее профессиональное образование).

4.Зуихина, Светлана Петровна. Покрытосеменные. Части 2 и 3 [Текст] : учебное пособие для студентов вузов, обуч. по спец. 250201 Лесное хозяйство и 250203 Садово-парковое и ландшафтное строительство / С. П. Зуихина, В. В. Коровин, Е. И. Тимофеенко. - 2-е изд. - М. : МГУЛ, 2008. - 72 с.

#### **Периодические издания**

1. Лесное хозяйство : теоретич. и науч.-производ. журн. / учредитель изд. : Редакция журнала «Лесное хозяйство». – 1948 - . – М., 2015 - . - Двухмес. - ISSN 0024-1113

#### **Перечень ресурсов информационно-телекоммуникационной сети «Интернет»**

1. Экологический центр «Экосистема» <http://www.ecosystema.ru/>

- 2. Жизнь растений в 6–ти томах. http://molbiol.ru/wiki/(жр)\_ЖИЗНЬ\_РАСТЕНИЙ
- 3. Сайт «Дендрология и основы зелёного строительства» dendrology-build.ru
- 4. Ботанический сад Московского университета botsad.msu.ru

5. Интернет ресурсы РГАУ-МСХА timacad.ru

6. http://forest.geoman.ru/forest/item/f00/s00/e0000706/index.shtml

7.История развития ботанических наук [Электронный ресурс]: учебное пособие/ Демина М.И., Соловьев А.В., Чечеткина Н.В.— Электрон. текстовые данные.— М.: Российский государственный аграрный заочный университет, 2013.— 128 c. -ЭБС «Iprbooks»

8.Латинский язык [Электронный ресурс] :учебник и практикум для академического бакалавриата / А. И. Солопов, Е. В. Антонец.- М. :Юрайт, 2015. - ЭБС «Юрайт»

9.Геоботаника с основами экологии и географии растений [Электронный ресурс]: учебное пособие/ Демина М.И., Соловьев А.В., Чечеткина Н.В.— Электрон. текстовые данные.— М.: Российский государственный аграрный заочный университет, 2013.— 148 c. -ЭБС «Iprbooks»

#### **МИНИСТЕРСТВО СЕЛЬСКОГО ХОЗЯЙСТВА РОССИЙСКОЙ ФЕДЕРАЦИИ**

#### **ФЕДЕРАЛЬНОЕ ГОСУДАРСТВЕННОЕ БЮДЖЕТНОЕ ОБРАЗОВАТЕЛЬНОЕ УЧРЕЖДЕНИЕ ВЫСШЕГО ОБРАЗОВАНИЯ «РЯЗАНСКИЙ ГОСУДАРСТВЕННЫЙ АГРОТЕХНОЛОГИЧЕСКИЙ УНИВЕРСИТЕТ ИМЕНИ П.А.КОСТЫЧЕВА»**

# **МЕТОДИЧЕСКИЕ УКАЗАНИЯ ПО ВЫПОЛНЕНИЮ И ЗАЩИТЕ ВЫПУСКНОЙ КВАЛИФИКАЦИОННОЙ РАБОТЫ БАКАЛАВРА**

**по направлению подготовки 35.03.05 Садоводство**

**направленность (профиль) программы**

**«Декоративное садоводство, газоноведение и флористика»**

Рязань 2023

УДК ББК

Назарова А.А.

Методические указания по выполнению и защите выпускной квалификационной работы бакалавра по направлению подготовки 35.03.05 Садоводство, направленность (профиль) программы «Декоративное садоводство, газоноведение и флористика». - Рязань: ФГБОУ ВО РГАТУ, 2023.-36 с.

Рассмотрены и утверждены на заседании кафедры 22 марта 2023 года, протокол № 6а

Заведующий кафедрой селекции и семеноводства, агрохимии,

лесного дела и экологии Г.Н. Фадькин

## **СОДЕРЖАНИЕ**

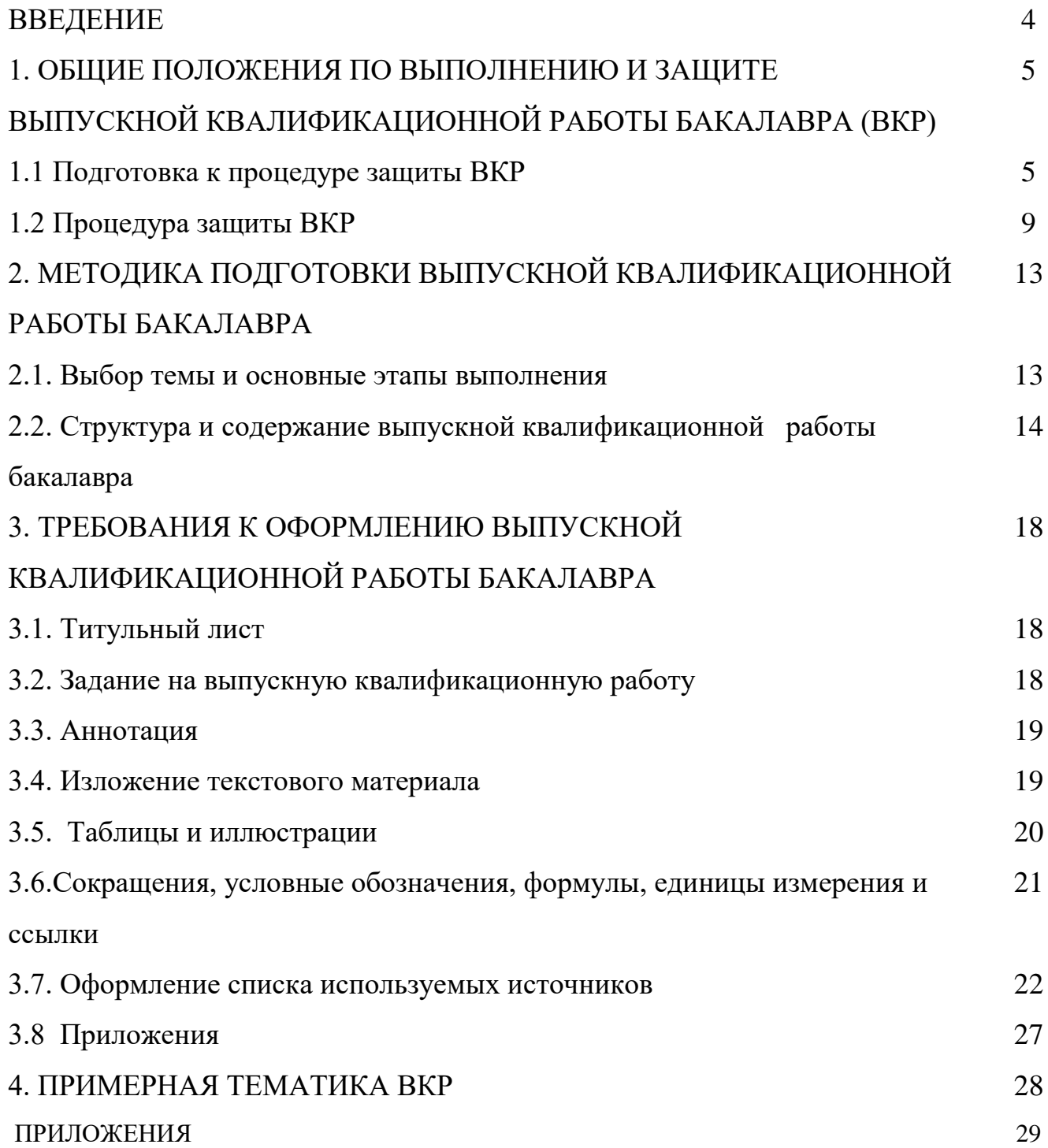

## ВВЕДЕНИЕ

Государственная итоговая аттестация обучающихся по направлению подготовки 35.03.05 Садоводство, направленность (профиль) программы «Декоративное садоводство, газоноведение и флористика» в ФГБОУ ВО РГАТУ установлена учебным планом основной образовательной программы в соответствии с требованиями ФГОС ВО утвержденного Министерством образования и науки РФ «01» августа 2017 г. № 737, и проводится в форме:

- государственного экзамена,
- выпускной квалификационной работы.

Методические указания по подготовке к процедуре защиты и процедура защиты выпускной квалификационной работы бакалаврапо направлению подготовки 35.03.05 Садоводство, направленность (профиль) программы «Декоративное садоводство, газоноведение и флористика», регламентируют методику подготовки, требования к оформлению выпускной квалификационной работы бакалавра.

Методические указания по подготовке к процедуре защиты и процедура защиты выпускной квалификационной работы бакалаврапо направлению подготовки 35.03.05 Садоводство, направленность (профиль) программы «Декоративное садоводство, газоноведение и флористика», подготовленыв соответствии со следующими документами:

- Федеральным законом от 29 декабря 2012 г. № 273-ФЗ «Об образовании в Российской Федерации»;
- Приказом Министерства образования и науки Российской Федерации «Об утверждении порядка организации и осуществления образовательной деятельности по образовательным программам высшего образования программам бакалавриата, программам специалитета, программам магистратуры» от 05.04.2017г. №301;
- Приказом Министерства образования и науки Российской Федерации «Об утверждении Порядка проведения государственной итоговой аттестации по образовательным программам высшего образования - программам бакалавриата, программам специалитета и программам магистратуры» от 29.06.2015 N 636;
- Федеральным государственным образовательным стандартом высшего образования по направлению подготовки 35.03.05 Садоводство (уровень бакалавриата), утвержденного Министерством образования и науки РФ «20» октября 2015 г. № 1165;
- Законодательными актами Российской Федерации, нормативными актами Министерства образования и науки Российской Федерации, регламентирующими образовательную деятельность;
- Уставом ФГБОУ ВО РГАТУ;
- Локальными нормативными актами ФГБОУ ВО РГАТУ.

## 1. ОБЩИЕ ПОЛОЖЕНИЯ ПО ВЫПОЛНЕНИЮ И ЗАЩИТЕ ВЫПУСКНОЙ КВАЛИФИКАЦИОННОЙ РАБОТЫ БАКАЛАВРА

## **1.1. Подготовка к процедуре защиты ВКР**

1.1.1Выпускная квалификационная работа представляет собой выполненную обучающимся (несколькими обучающимися совместно) работу, демонстрирующую уровень подготовленности выпускника к самостоятельной профессиональной деятельности.

Выпускная квалификационная работа (ВКР) оформляется обучающимся как на бумажном носителе, так и в электронном виде.

1.1.2 Выпускная квалификационная работа по направлению подготовки 35.03.05 Садоводство выполняется в виде выпускной квалификационной работы бакалавра.

1.1.3 Основными качественными критериями оценки выпускной квалификационнойработы являются:

актуальность и новизна темы;

достаточность использованной литературы по теме;

 обоснованность привлечения тех или иных методов решения поставленных задач;

глубина и обоснованность анализа полученных результатов;

 четкость и грамотность изложения материала, качество оформления работы;

 умение вести полемику по теоретическим и практическим вопросам выпускной квалификационной работы;

правильность ответов на вопросы членов ГЭК.

1.1.4 Примерные темы выпускных квалификационных работ, предлагаемых обучающимся (далее – перечень тем), формируются заведующими кафедрами и утверждаются деканом факультета. Данный перечень доводится деканатом до сведения обучающихся не позднее, чем за 6 месяцев до даты начала итоговой (государственной итоговой) аттестации. Факт ознакомления обучающегося с примерными темами выпускных квалификационных работ удостоверяется подписью обучающегося.

1.1.5 После выбора темы каждому обучающемуся необходимо написать заявление на имя декана факультета (Приложение № 1).

1.1.6 По письменному заявлению обучающегося (нескольких обучающихся, выполняющих выпускную квалификационную работу совместно) может быть предоставлена возможность подготовки и защиты выпускной квалификационной работы по теме, предложенной обучающимся, в случае обоснованности целесообразности ее разработки для практического применения в соответствующей области профессиональной деятельности или на конкретном объекте профессиональной деятельности.

1.1.7 Темы для выполнения выпускной квалификационной работы обучающимисяутверждаются приказом ректора не позднее начала преддипломной практики. Для подготовки выпускной квалификационной работы за обучающимся (несколькими обучающимися, выполняющими выпускную квалификационную работу совместно) приказом ректора закрепляется научный руководитель выпускной квалификационной работы из числа работников университета и при необходимости консультант (консультанты). Изменение темы выпускной квалификационной работы осуществляется по заявлению студента, подписанного научным руководителем и заведующим кафедрой. Изменение темы выпускной квалификационной работы возможно не позднее, чем по истечении 1/3 срока, отведенного на ее подготовку. Изменение темы оформляется приказом ректора.

1.1.8 По письменному заявлению нескольких обучающихся допускается выполнение выпускной квалификационной работы совместно. В этом случае в задании на ВКР должен содержаться принцип равноценности вклада каждого обучающегося в содержание ВКР.

1.1.9Примерные правила оформления выпускной квалификационной работы приведены в Приложении № 3.

1.1.10Процесс выполнения выпускной квалификационной работы включает в себя ряд взаимосвязанных этапов:

выбор темы и ее утверждение в установленном порядке;

 формирование структуры и календарного графика выполнения работы, согласование с научным руководителем;

 составление библиографии, ознакомление с законодательными актами, нормативными документами и другими источниками, относящимися к теме работы;

 сбор фактического материала в статистических органах, на предприятиях различных форм собственности и других организациях;

 обработка и анализ полученной информации с применением современных методов;

 формулирование основных теоретических положений, практических выводов и рекомендаций по результатам анализа;

 оформление ВКР в соответствии с установленными требованиями и представление ее руководителю;

 доработка первого варианта выпускной квалификационной работы с учетом замечаний научного руководителя;

 чистовое оформление выпускной квалификационной работы, списка использованных документальных источников и литературы, приложений;

 подготовка доклада для защиты выпускной квалификационной работы на заседании экзаменационной комиссии;

 подготовка демонстрационных чертежей или раздаточного материала, включающего в себя в сброшюрованном виде компьютерные распечатки схем, графиков, диаграмм, таблиц, рисунков и т.п.;

получение допуска к защите выпускной квалификационной работы.

1.1.11 Научный руководитель выпускной квалификационной работы:

 выдает обучающемуся задание для выполнения выпускной квалификационной работы и курирует его работу по сбору и обобщению необходимых материалов на производственной практике;

 проводит систематические, предусмотренные расписанием консультации;

проверяет выполнение работы в соответствии с графиком;

 координирует работу консультантов по отдельным разделам выпускной квалификационной работы;

присутствует на защите обучающегося с правом совещательного голоса.

1.1.12 Научный руководитель ВКР несет полную ответственность за научную самостоятельность и достоверность результатов проведенного исследования. В ходе выполнения обучающимся ВКР научный руководитель консультирует его по всем вопросам подготовки ВКР, рассматривает и корректирует план работы над ВКР, дает рекомендации по списку литературы, указывает обучающемуся на недостатки аргументации, композиции, стиля и т.д. и рекомендует, как их лучше устранить.

1.1.13Обучающийся периодически информирует научного руководителя о ходе подготовки ВКР и консультируется по вызывающим затруднения вопросам.

1.1.14 По предложению научного руководителя ВКР в случае необходимости кафедре предоставляется право приглашать консультантов по отдельным узконаправленным разделам ВКР за счет лимита времени, отведенного на руководство ВКР. Консультантами по отдельным разделам ВКР могут назначаться профессора и преподаватели университета, а также высококвалифицированные специалисты и научные работники других учреждений и предприятий. Консультанты проверяют соответствующую часть выполненной обучающимся ВКР и ставят на ней свою подпись.

1.1.15 Консультанты уточняют с обучающимся объем и содержание работ по соответствующим разделам, оказывают им методическую помощь и консультации при выполнении намеченных работ, проверяют и оценивают качество выполненной работы и ставят свою подпись на титульном листе пояснительной записки и в графической части по своему разделу.

1.1.16 Кафедра устанавливает календарный график периодической проверки хода выполнения выпускной квалификационной работы. В указанные сроки обучающийся отчитывается перед руководителем выпускной квалификационной работы.

1.1.17 После завершения подготовки обучающимся выпускной квалификационной работы научный руководитель выпускной квалификационной работы представляет на кафедру, где выполняется выпускная квалификационная работа, письменный отзыв о работе обучающегося в период подготовки выпускной квалификационной работы (далее - отзыв). В случае выполнения выпускной квалификационной работы несколькими обучающимися научный руководитель выпускной квалификационной работы представляет на кафедру, где выполняется выпускная квалификационная работа, отзыв об их совместной работе в период подготовки выпускной квалификационной работы.

1.1.18 Подготовленная к защите выпускная квалификационная работа представляется выпускником научному руководителю, не позднее, чем за неделю до ее защиты.

1.1.19 Законченная выпускная квалификационная работа, подписанная обучающимся и консультантами, представляется научному руководителю.

1.1.20 Научный руководитель готовит отзыв(Приложение № 7) на выпускную квалификационную работу, в котором должно быть отражено:

характеристика научного содержания работы;

 степень самостоятельности обучающегося в проведении исследований и обсуждении полученных результатов;

понимание обучающимся этих результатов;

 способность обучающегося критически анализировать научную литературу;

 результаты проверки выпускной квалификационной работы на объем заимствования, в том числе содержательного, детализированные по разделам работы, комментарии научного руководителя по обнаруженному заимствованию.

1.1.21 Результаты проверки выпускной квалификационной работы на объем заимствования, в том числе содержательного выявления неправомочных заимствований в обязательном порядке прилагаются к отзыву с последующим представлением в ГЭК. Результаты проверки должны быть подписаны научным руководителем.

1.1.22 В заключении научный руководитель должен отметить достоинства и недостатки выполненной работы. Отзыв должен заканчиваться выводом о возможности (невозможности) допуска выпускной квалификационной работы к защите (с обязательным учетом результатов проверки на объем заимствования, в том числе содержательного).

1.1.23 Научный руководитель должен оценить работу обучающегося во время выполнения данной выпускной квалификационной работы, приобретенные знания и сформированные компетенции.

1.1.24Выпускная квалификационная работа с отзывом научного руководителя (при наличии консультанта – с его подписью на титульном листе) передается заведующему кафедрой, который на основании этих материалов решает вопрос о готовности выпускной квалификационной работы и допуске обучающегося к защите ВКР. В случае положительного решения вопроса ставит свою подпись и дату на титульном листе работы.

1.1.25 В случае отрицательного решения заведующим кафедрой вопроса о готовности выпускной квалификационной работы и допуске обучающегося к ее защите этот вопрос обсуждается на заседании кафедры. На основании мотивированного заключения кафедры декан факультета делает представление на имя ректора университета о невозможности допустить обучающегося к защите выпускной квалификационной работы.

1.1.26 При наличии допуска к защите и отзыва научного руководителя выпускная квалификационная работа представляется к защите в государственной экзаменационной комиссии. Обучающийся имеет право на публичную защиту выпускной квалификационной работы при отрицательном отзыве научного руководителя и рецензента.

1.1.27 Выпускник, получив положительный отзыв о ВКР от научного руководителя ВКР и разрешение о допуске к защите, должен подготовить доклад (до 10 минут), в котором четко и кратко излагаются основные результаты исследования, проведенные при выполнении ВКР. При этом целесообразно пользоваться техническими средствами и (или) использовать раздаточный материал для председателя и членов ГЭК.

1.1.28 Доклад включает в себя: актуальность выбранной темы, предмет изучения, методы, использованные при изучении проблемы, новые результаты, достигнутые в ходе исследования и вытекающие из исследования, основные выводы.

1.1.29 Доклад не должен быть перегружен цифровыми данными, которые приводятся только в том случае, если они необходимы для доказательства или иллюстрации того или иного вывода.

1.1.30 Кафедра университета обеспечивает ознакомление обучающегося с отзывом не позднее чем за 5 календарных дней до дня защиты выпускной квалификационной работы. Факт ознакомления обучающегося удостоверяется подписью.

1.1.31 Выпускная квалификационная работа, отзыв передаются в государственную экзаменационную комиссию не позднее, чем за 2 календарных дня до дня защиты выпускной квалификационной работы.

1.1.32 Тексты выпускных квалификационных работ, за исключением текстов выпускных квалификационных работ, содержащих сведения, составляющие государственную тайну, размещаются в электронно-библиотечной системе университета и проверяются на объем заимствования. Порядок размещения текстов выпускных квалификационных работ в электронно-библиотечной системе университета, проверки на объем заимствования, в том числе содержательного, выявления неправомочных заимствований устанавливается университетом в соответствии с Положением о порядке размещения текстов выпускных квалификационных работ и научных докладов обучающихся в электронно библиотечной системе федерального государственного бюджетного образовательного учреждения высшего образования «Рязанский государственный агротехнологический университет имени П.А. Костычева» и проверке их на объём заимствования.

1.1.33 Доступ третьих лиц к электронным версиям ВКР осуществляется по заявлению на имя первого проректора.

Доступ лиц к текстам выпускных квалификационных работ должен быть обеспечен в соответствии с законодательством Российской Федерации, с учетом изъятия по решению правообладателя производственных, технических, экономических, организационных и других сведений, в том числе о результатах интеллектуальной деятельности в научно-технической сфере, о способах осуществления профессиональной деятельности, которые имеют действительную или потенциальную коммерческую ценность в силу неизвестности их третьим лицам.

## **1.2 Процедура защиты выпускной квалификационной работы**

1.2.1 Итогом выполнения выпускной квалификационной работы является сама работа и ее публичная защита, которая проводится с целью оценки государственной экзаменационной комиссией степени усвоения выпускником, завершающим обучение, практических навыков, знаний и умений, определяющих его способность к профессиональной деятельности.

1.2.2 Защита выпускной квалификационной работы проводится по месту нахождения университета. В случае выполнения выпускных квалификационных работ по заявкам работодателей могут быть организованы выездные заседания государственной экзаменационной комиссии, если защита выпускной квалификационной работы требует специфического материально-технического оснащения.

1.2.3 Процедура защиты ВКР включает в себя в качестве обязательных элементов:

 выступление выпускника с кратким изложением основных результатов ВКР;

 ответы выпускника на вопросы членов комиссии и лиц, присутствующих на заседании ГЭК.

1.2.4 Процедура защиты ВКР может включать в себя следующие дополнительные элементы:

 заслушивание отзыва научного руководителя. Если научный руководитель не присутствует на защите, зачитывается его отзыв одним из членов ГЭК.

 ответы выпускника на замечания членов ГЭК и лиц, выступивших в ходе обсуждения ВКР.

1.2.5 В деканате факультета составляется график защиты обучающимися выпускных квалификационных работ, который размещается на информационном стенде факультета.

Изменение утвержденного порядка очередности защиты обучающихся возможно только по решению председателя ГЭК (в случае отсутствия председателя - его заместителя).

1.2.6 Обучающийся, не явившийся на защиту выпускной квалификационной работы без уважительной причины в соответствии с утвержденной очередностью, считается не прошедшим защиту выпускной квалификационной работы.

1.2.7 В государственную экзаменационную комиссию до начала заседания должны быть представлены:

выпускная квалификационная работа;

отзыв научного руководителя;

 копия приказа о допуске обучающихся к защите выпускной квалификационной работы;

 отчет о результатах проверки выпускной квалификационной работы на объем заимствования, в том числе содержательного выявления неправомочных заимствований;

 материалы, характеризующие научную и практическую ценность работы (при наличии).

1.2.8 Заседание ГЭК начинается с объявления списка обучающихся, защищающих выпускные квалификационные работы на данном заседании. Председатель комиссии оглашает регламент работы, затем в порядке очередности приглашает на защиту обучающихся, каждый раз объявляя фамилию, имя и отчество выпускника, тему выпускной квалификационной работы, фамилию и должность научного руководителя и рецензента.

1.2.9 Защита выпускных квалификационных работ должна носить характер научной дискуссии и проходить в обстановке высокой требовательности и принципиальности.

1.2.10 Для доклада обучающемуся предоставляется не более 10 минут. Из доклада обучающегося должно быть ясно, в чем состоит личное участие обучающегося в получении защищаемых результатов. Доклад должен сопровождаться демонстрацией иллюстративных материалов и (или) компьютерной презентацией. Все необходимые иллюстрации к защите должны быть выполнены четко и в размерах, удобных для демонстрации в аудитории. Графики, таблицы, схемы должны быть аккуратными и иметь заголовки. Обучающимся и лицам, привлекаемым к государственной итоговой аттестации, во время защиты ВКР запрещается иметь при себе и использовать средства связи. Не допускается использование обучающимися при защите ВКР справочной литературы, печатных материалов, вычислительных и иных технических средств.

1.2.11 Обучающемуся рекомендуется сделать распечатку ключевых слайдов презентации для каждого члена ГЭК.

1.2.12 Для демонстрации компьютерной презентации и иллюстративных материалов аудитория, в которой проводится защита выпускной квалификационной работы, оснащается соответствующими техническими средствами (ноутбук, проектор, экран).

1.2.13 После доклада обучающегося ему задаются вопросы по теме работы, причем вопросы могут задавать не только члены ГЭК, но и все присутствующие.

1.2.14 В процессе защиты выпускной квалификационной работы члены государственной экзаменационной комиссии должны быть ознакомлены с отзывом научного руководителя выпускной квалификационной работы*.*

1.2.15 После ответа обучающегося на вопросы слово предоставляется научному руководителю выпускной квалификационной работы (если он присутствует). Если научный руководитель не присутствует на защите, зачитывается его отзыв одним из членов ГЭК.

1.2.16Затем председатель выясняет у членов ГЭК, удовлетворены ли они ответом обучающегося, и просит присутствующих выступитьпосуществу выпускной квалификационной работы.

1.2.17 Общее время защиты одной выпускной квалификационной работы не более 20 минут.

1.2.18 Решение государственной экзаменационной комиссии об оценке, присвоении квалификации и выдаче выпускнику документа об образовании и о квалификации принимается на закрытом заседании простым большинством голосов членов ГЭК, участвующих в заседании, при обязательном присутствии председателя комиссии или его заместителя. При равном числе голосов председатель комиссии (в случае отсутствия председателя - его заместитель) обладает правом решающего голоса. Решение принимается по завершении защиты всех работ, намеченных на данное заседание. При определении оценки принимается во внимание уровень теоретической и практической подготовки обучающегося, качество выполнения и оформления работы и ход ее защиты, выявленном уровне подготовленности обучающегося к решению профессиональных задач.

1.2.19 Каждый член ГЭК дает свою оценку работы (отлично, хорошо, удовлетворительно, неудовлетворительно) и, после обсуждения, выносится окончательное решение об оценке работы. В случае необходимости может быть применена процедура открытого голосования членов ГЭК. Результаты защиты выпускной квалификационной работы определяются оценками «отлично», «хорошо», «удовлетворительно», «неудовлетворительно».

1.2.20 Обобщенная оценка защиты выпускной квалификационной работы определяется с учетом отзыва научного руководителя,качества презентации результатов работы (демонстрационных материалов), оценки ответов на вопросы членов ГЭК.

1.2.21 Критерии оценок размещены в фонде оценочных средств для итоговой (государственной итоговой) аттестации.

1.2.22 На этом же заседании ГЭК принимает решение о рекомендации результатов лучших выпускных квалификационных работ к публикации в научной печати, внедрению на производстве, о выдвижении работы на конкурс, о рекомендации лучших обучающихся в магистратуру, о выдаче диплома с отличием.

1.2.23 По завершении работы секретарь ГЭК проставляет оценки в протоколах и зачетных книжках, а также делает запись в зачетных книжках о форме, теме, руководителе и дате защиты выпускной квалификационной работы, присвоении выпускнику соответствующей квалификации и выдаче диплома (с отличием или без отличия). Все члены ГЭК ставят свои подписи в зачетных книжках.

1.2.24 Запись о выпускной квалификационной работе, защищенной на «неудовлетворительно» в зачетную книжку не вносится.

1.2.25 Результаты защиты выпускных квалификационных работ объявляются в тот же день после оформления протоколов заседаний ГЭК.

1.2.26 По окончании оформления всей необходимой документации в аудиторию приглашаются обучающиеся, защитившие выпускные квалификационные работы, и все присутствующие на заседании. Председатель ГЭК объявляет оценки и решение комиссии о присвоении квалификации выпускникам и о выдаче дипломов.

1.2.27 Протокол во время заседания ведет секретарь ГЭК. Протокол заседания государственной экзаменационной комиссии подписывается председателем государственной экзаменационной комиссии (в случае отсутствия председателя его заместителем) и секретарем государственной экзаменационной комиссии и хранится в архиве университета.

1.2.28 Особенности подготовки к процедуре защиты и защита ВКР для обучающихся из числа инвалидов и лиц с ограниченными возможностями здоровья регламентируются соответствующим Положением университета.

1.2.29 Порядок подачи и рассмотрения апелляционных заявлений осуществляется в соответствии с Положением университета.

12
#### 2. МЕТОДИКА ПОДГОТОВКИ ВЫПУСКНОЙ КВАЛИФИКАЦИОННОЙ РАБОТЫ БАКАЛАВРА

#### **2.1. Выбор темы и основные этапы выполнения**

Выпускная квалификационная работа бакалавра выполняется на актуальную тему, соответствующую современному состоянию и перспективам развития декоративного садоводства.

Выбор темы является первым этапом работы и осуществляется в соответствии с установленной на кафедре тематикой. При этом обучающемуся предоставляется право самостоятельного выбора темы с учетом ее актуальности и практической значимости, планируемого места работы, научных интересов и т.д. Однако в этих случаях тема выпускной квалификационной работы бакалавра должна соответствовать программе подготовки выпускника и быть в рамках основных направлений исследований, проводимых кафедрой.

Закрепление темы выпускной квалификационной работы бакалавра производится на основании его письменного заявления и по представлению кафедры оформляется приказом по университету. Изменение темы выпускной квалификационной работы бакалавра во время ее выполнения должно иметь веские основания и осуществляется только решением кафедры по ходатайству руководителя.

После утверждения темы руководитель оформляет задание на подготовку выпускной квалификационной работы бакалавра по установленной форме (Приложение 4).Задание, которое вместе с выполненной работой представляется в ГЭК, утверждает заведующий кафедрой.

Весь процесс выбора темы, выяснения возможности ее выполнения, оформления заявления, утверждения и выдачи обучающемуся задания должен быть закончен до начала производственной практики – научно-исследовательская работа.

Календарный план выполнения выпускной квалификационной работы бакалавра определяется кафедрой, его выполнение контролируется руководителем. Примерный график с указанием выполнения основных этапов работы приведен в табл. 1.

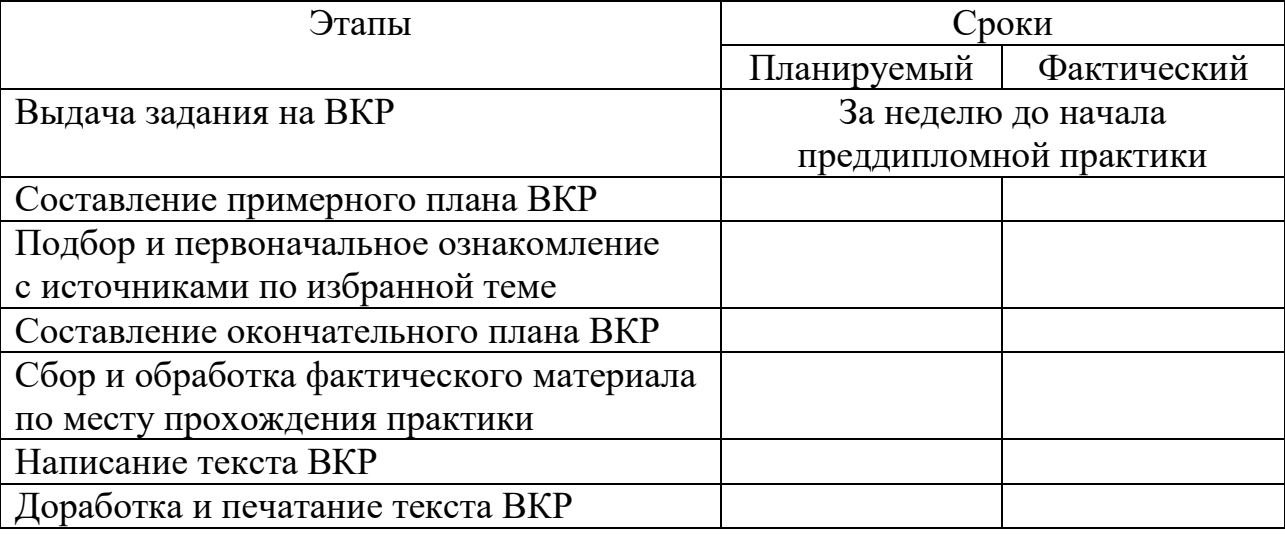

Таблица 1 - График выполнения выпускной квалификационной работы бакалавра

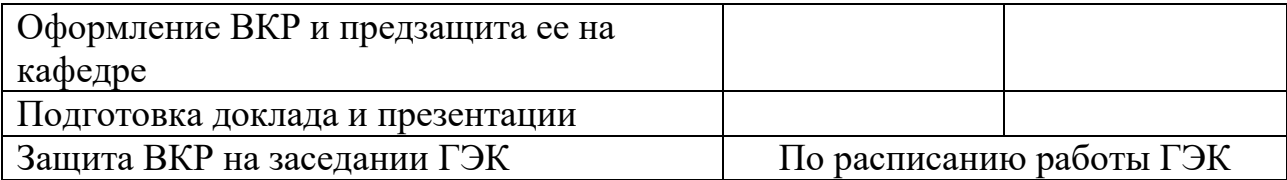

Форма графика представлена в Приложении 5.

#### **2.2. Структура и содержание выпускной квалификационной работы бакалавра**

Выпускная квалификационная работа бакалавра должна иметь органичную структуру, которая обеспечивала бы последовательное и логичное раскрытие темы и состояла бы из нескольких частей: введения; основной части, состоящей из глав (разделенных на части); выводов и предложений; списка используемых источников; при необходимости – приложений (графики, таблицы, схемы, бухгалтерская отчетность и др.). Каждый элемент работы имеет свою специфику и отличается друг от друга. Кроме этого, выпускная квалификационная работа бакалавра включает титульный лист, задание на ВКР, график выполнения ВКР, аннотацию.

Общий объем выпускной квалификационной работы бакалавра составляет 48- 70 страниц текста, набранных на компьютере через полтора межстрочных интервала шрифтом TimesNewRoman 14 pt.

Содержание структурных элементов выпускной квалификационной работы бакалавра представлено ниже.

**Аннотация.** Должна кратко отражать основную часть работы с указанием сведений об объеме работы, количества таблиц, рисунков, использованных литературных источников. Ее объем не должен превышать 1 страницы.

**Содержание.** Включает наименование всех разделов (глав), подразделов (частей), пунктов и отражает основные структурные части выпускной квалификационной работы бакалавра с указанием страниц. Содержание необходимо располагать на отдельной странице.

**Введение.** Эту структурную часть работы логичнее выполнять после того, как подготовлены основные разделы (главы) выпускной квалификационной работы бакалавра. Это необходимо делать, чтобы избежать несоответствия между поставленными целями, задачами и содержанием основной части.

Введение имеет свою внутреннюю логику и состоит из нескольких элементов. Первым элементом является **актуальность темы**. В этой части автор обосновывает важность темы, избранной им для исследования. Ссылаясь на остроту, экономическую значимость и практическую ценность избранной проблематики, он должен доказательно и аргументировано объяснить (кратко, емко, логично), почему эта тема занимает важное место в садоводстве. Помимо этого, следует указать, какие проблемы и закономерности она отражает. В этой части автор при доказательстве актуальности может вполне обоснованно сослаться на труды известных и авторитетных ученых применительно к этой теме.

Следующий элемент введения – **цели и задачи исследования.** На основании актуальности темы формируются цели и задачи. Цель, однако, может быть и одной. Обучающемуся следует избегать постановки всеобъемлющих целей, они должны быть точными, краткими и конкретными. Следует также помнить, что при защите

выпускной квалификационной работы бакалавра на заседании ГЭК внимание комиссии всегда обращается на соответствие содержания работы той цели (целям), которую (которые) автор поставил во введении.

Конкретизируя поставленную цель, студент определяет несколько задач. Обычно это теоретические и практические вопросы, исследование которых и означает видение им данной проблематики.

**Хронологический период исследования.** В этой части введения обучающийся должен обосновать временные рамки, в которых исследуется избранная тема, чтобы иметь возможность сконцентрировать внимание на конкретном отрезке времени.

**Объект и предмет исследования.** Во введении должно быть указано, что именно является объектом и предметом изучения. **Объектом** исследования может являться, например, *декоративная культура*,**Предметом** – *показатели роста и развития декоративной культуры под влиянием микроэлементов*. Можно обосновать, почему именно взяты для изучения этот объект и предмет исследования.

Следующим представляют **информационную базу исследования.** В процессе написания выпускной квалификационной работы бакалавра обучающийся изучает значительное количество статистических материалов, научной литературы, статей в периодической печати и др. Представленный автором круг источников позволяет сделать заключение об объеме проработанного теоретического и практического материала.

Во введении должно быть указано, в чем состоит **практическая значимость исследования.** Каждая выпускная квалификационная работа бакалавра должна содержать обобщения, выводы и предложения по конкретным проблемам декоративного садоводства. Поэтому в этой части введения важно указывать, что именно было внесено автором в разработку проблемы, какие процессы и явления в этой области впервые или по-новому исследованы или проанализированы. Объем этой части ВКР не должен превышать 2 страницы текста.

**Разделы выпускной квалификационной работы бакалавра.** В них раскрывается основное содержание ВКР. Выпускная квалификационная работа бакалавра включает в себя 3 главы. Названия глав должно логично раскрывать содержание общей темы, а названия частей глав должны раскрывать содержание данной главы. Таким образом, структура ВКР формируется по следующей схеме.

**Теоретическая часть (10-14 с.).** Должна состоять из 3-4 пунктов и содержать полный анализ современной научной литературы по изучаемому вопросу, раскрывать степень изученности проблемы. Студент полемизирует по отдельным вопросам, ссылаясь на разных исследователей, и таким образом определяет степень изученности проблемы и актуальность своих исследований. Анализ литературы показывает теоретическую направленность мышления автора, его общую грамотность и осведомленность в теории изучаемого вопроса. При ссылке на литературный источник после изложения материала ставится в круглой скобках фамилия автора, инициалы и год издания. Например, (Иванов И.И., 1999). В случае приведения цитаты из литературного источника инициалы ставятся впереди фамилии автора, а после нее в скобках указывается год издания. Например, И.И. Иванов (1999). Изложение теоретического материала, содержащегося в научной литературе, периодических публикациях журналов, сборниках и других источниках, представляет для автора выпускной квалификационной работы бакалавра определенную трудность. Довольно часто он ограничивается лишь простым приведением тех или иных теоретических подходов известных ученых и специалистов. Более грамотным является оценочный метод.

Другими словами, необходимо не просто изложить какой-либо аспект теории темы работы, а дать свою собственную оценку.

**Методическая часть (10-15 с.).** Должна состоять из 3-6 пунктов. В методическом разделе выпускной квалификационной работы бакалавра показаны программа, методы и объекты исследований Программа (схема) исследования – это перечень изучаемых компонентов, входящих в цели и задачи исследования. Объект исследования – это область деятельности изучаемого процесса. Метод исследования – это способ получения достоверных научных знаний, умений, практических навыков и данных в различных сферах садоводства.

В данном разделе студент формулирует методические и методологические положения, которые составляют основу выпускной квалификационной работы. С их помощью осуществляется анализ исследуемого предмета, а также разработка и обоснование проектных решений.

**Аналитическая часть(10-15 с.)**выпускной квалификационной работы бакалавра должна содержать полученные результаты исследований и их обоснование (анализ), характеризующие выявленные особенности изменения показателей применительно к исследуемой проблеме. На основе анализа будут даны выводы, а также разработаны рекомендации и предложения, соответствующие современному уровню развития науки. В этой части должны приводиться соответствующие графики, схемы, таблицы и другие иллюстративные материалы.

**Проектная (расчётная) часть (10-15 с.).** Должна состоять из 3-6 пунктов. Эта часть выпускной квалификационной работы бакалавра (если запланирован проект в области ландшафтного дизайна, то она заменяет аналитическую часть) – предлагаемые рекомендации, мероприятия, проекты по решению поставленной проблемы и их обоснование – разрабатывается на основе результатов анализа, изложенных во втором разделе выпускной квалификационной работы бакалавра.Проект - это замысел или идея, воплощённые в форму описания, обоснования, расчётов, чертежей, раскрывающих сущность замысла и возможность его практической реализации.Проект - это работы, планы, мероприятия и другие задачи, направленные на создание уникального продукта. Выполнение проекта составляет проектную деятельность, которая включает:

- проведение управленческих мероприятий (проектное управление);

- решение специализированной задачи;

- разработка продукции для заказчика.

Каждое рекомендуемое предложение или мероприятие включает:

 обоснование целесообразности осуществления предложения, описание его сущности и содержания;

конкретизацию проектируемых предложений и рекомендаций.

Выпускная квалификационная работа бакалавра считается цельной  $\mathbf{H}$ завершенной, если все разделы тесно взаимосвязаны и логически завершены. В связи с этим структурные части исследования, содержащие практический анализ рассматриваемой проблемы, обязательно должны основываться на теоретическом и нормативно-правовом материале, подтверждать основополагающие положения, или наоборот, доказывать (если этому есть обоснование) ошибочность  $\overline{M}$ неприемлемость того или иного научного положения, нормы, статьи и т.п. Иначе говоря, сама философия практической части выпускной квалификационной работы бакалавра – это цепь логичных и аргументированных доказательств, как в виде текста, так и в виде таблиц, диаграмм, графиков.

В конце каждой главы необходимо обязательно подводить обобщенные итоги. Например, в чем состоит содержание рассматриваемой проблемы, какие аспекты проработаны, какие еще требуют научного, правового или практического осмысления и анализа. Обычно итоговое изложение дается в виде нескольких выводов или пунктов (во-первых, во-вторых, в-третьих, и т.д.). Умение свести проблематику вопроса к обобщенным положениям и выводам - показатель способности автора выпускной квалификационной работы бакалавра пользоваться теоретическим, правовым и практическим материалом.

Заключение (1-3 с.). В них содержатся результаты исследования по избранной теме, обосновываются выводы и предложения. Здесь должны быть отражены следующие аспекты:

на основе выполненного исследования подтверждена актуальность избранной темы, ее роль и значение;

аргументированные, подтвержденные наиболее приведены характерными примерами и обоснованиями выводы по всем рассмотренным в выпускной квалификационной работе бакалавра проблемам и вопросам;

сформулированы тенденции и направления в проблематике темы, особенности их проявления и действия;

указаны малоисследованные или требующие решения вопросы и проблемы теоретического и практического характера;

высказаны и сформулированы умозаключения автора исследования по развитию теории рассмотренных вопросов;

предложены конкретные практические рекомендации по оптимизации деятельности объекта исследования.

Список использованной литературы. Это составная часть выпускной квалификационной работы бакалавра показывает степень изученности проблемы. В списке должно быть не менее 20 источников - законодательных актов, нормативов и инструктивных документов, научных монографий, учебников и практических пособий, статей из периодической печати, материалов, размещенных в сети «Интернет», в том числе более половины должны составлять издания последних трех лет.

Приложения. Этот раздел выпускной квалификационной работы бакалавра включает:

графический материал;

 таблицы, из-за значительного объема не вошедшие в основной текст работы;

программную реализацию практической части на компьютере;

 другие материалы, размещение которых в текстовой части работы нецелесообразно.

Необходимость внесения тех или иных материалов в приложения согласовывается с руководителем выпускной квалификационной работы бакалавра.

При оформлении выпускной квалификационной работы бакалавра ее материалы располагают в следующей последовательности:

1. Титульный лист

- 2. Задание
- 3. График выполнения ВКР
- 4. Аннотация
- 5. Содержание
- 6. Введение
- 7. Основная часть (теоретическая, аналитическая и проектная части)
- 8. Заключение
- 9. Список использованной литературы
- 10. Приложения.

#### **3. ТРЕБОВАНИЯ К ОФОРМЛЕНИЮ ВЫПУСКНОЙ КВАЛИФИКАЦИОННОЙ РАБОТЫ БАКАЛАВРА**

#### **3.1. Титульный лист**

Титульный лист выпускной квалификационной работы бакалавра должен содержать важнейшие выходные сведения о ней: надзаголовочные данные; тему; сведения о студенте, выполнившем работу; научном руководителе; месте и времени подготовки работы. Эти сведения позволяют установить автора ВКР, других лиц, имеющих отношение к ее созданию и оценке. На основании данных сведений в сочетании с другими реализуется авторское право и при необходимости его защита в случае нарушения.

Титульный лист размещается и нумеруется первым, но номер на нем не проставляется. Выполняется на компьютере шрифтом, соответствующим стандарту. Перенос слов на титульном листе не допускается (Приложение №6).

#### **3.2. Задание на выпускную квалификационную работу бакалавра**

Задание на выпускную квалификационную работу бакалавра выдается руководителем работы и утверждается заведующим кафедрой. В задании должны быть указаны: название министерства и учебного заведения, кафедра; тема работы; кому выдано и когда; дата сдачи выполненной работы; исходные данные; содержание основных разделов; перечень графического материала; распределение объема работы по разделам и сроки их сдачи; подписи руководителя, консультанта (если таковой был) и обучающегося.

Задание на выпускную квалификационную работу бакалавра располагается после титульного листа и должно быть набрано на компьютере.

#### **3.3. Аннотация**

Аннотацию оформляют на отдельном листе, который располагается сразу за графиком выполнения выпускной квалификационной работы бакалавра. Аннотация должна быть краткой, примерный текст которой приведен ниже.

#### АННОТАЦИЯ

Выпускная квалификационная работа бакалавра на тему " ... (наименование темы полностью) ... " выполнена на примере …..., работа состоит из ... глав. Объем работы ... страниц. В работе представлено ... рисунков и ... таблиц.

Первая глава « ... (название) ... ". Рассмотрены (представлены) результаты исследований……, проведенный опыт показал, что….., влияние данного фактора на декоративные (овощные, лекарственные, эфиромасличные, плодовые культуры, виноград) ...

Вторая глава " ... (название) ... ". Проведено научное исследование (анализ) деятельности...

Третья глава " ... (название) ... ". Содержит рекомендации, предложения ...

При написании работы использованы научные или другие материалы... и ... литературных источников.

#### **3.4. Изложение текстового материала**

Выпускную квалификационную работу бакалавра выполняют на стандартных листах формата А4 и оформляют, как правило, в твердую обложку. Допускается представлять иллюстрации, таблицы и распечатки с компьютеров на листах формата А3.

Работа может быть представлена в машинописном виде или с применением печатающих и графических устройств компьютера на одной стороне листа белой бумаги через 1,5 интервала с использованием 14 размера шрифта.

Текст выпускной квалификационной работы бакалавра следует печатать, соблюдая следующие размеры полей: правое – 10 мм, левое, верхнее, нижнее – 20 мм.

Вписывать формулы, условные знаки и отдельные слова, выполнять рисунки, исправлять после аккуратной подчистки мелкие опечатки, описки и графические неточности, обнаруженные в процессе оформления выпускной квалификационной работы бакалавра допускается от руки чернилами (пастой) или тушью (не более 2-х на страницу). При крупных ошибках материал соответственно перепечатывают.

В тексте работы необходимо соблюдать общепринятые экономические, технические, международные терминологии и выдерживать абзацы. Абзац состоит из одного или нескольких предложений и выделяется отступом вправо в первой строке на 1,25 см.

Основная часть работы состоит из разделов, подразделов и пунктов. Разделы нумеруются арабскими цифрами без точки в пределах всей научной работы. Нумерация подразделов осуществляется в пределах каждого раздела и состоит из номера раздела и номера подраздела, разделяемых точкой. Например: 1.3. - это третий параграф первой главы, 2.4. - четвертый параграф второй главы и т.д. Номер раздела или параграфа указывают перед их заголовком. Нумерация пунктов осуществляется в пределах подраздела. Заголовки разделов, подразделов и пунктов следует записывать с абзаца с прописной буквы.

Заголовки «Введение», «Содержание», «Выводы и предложения», «Список используемойлитературы» и «Приложения» записываются в центре строки с прописной буквы и не нумеруются.

Все страницы текста работы должны иметь сквозную нумерацию, начиная с титульного листа и заканчивая последней страницей последнего приложения, но сам номер страницы проставляется, начиная с содержания.

Номер страницы проставляется арабскими цифрами в центре нижней части листа без точки.

Расстояния между заголовками и последующим текстом оставляют равным 2 интервалам, а между последней строкой текста и расположенным ниже заголовком - 3 интервала. Названия разделов и параграфов должны соответствовать их содержанию и быть краткими.

#### **3.5. Таблицы и иллюстрации**

**Таблицы.** Основную часть цифрового материала работы оформляют в таблицах, которые представляют собой систематизировано расположенные числа, характеризующие те или иные явления и процессы. Они должны в сжатом виде содержать необходимые сведения и легко читаться. Поэтому не рекомендуется перегружать их множеством показателей.

Таблицы сопровождают текстом, который полностью или частично должен предшествовать им, содержать их анализ с соответствующими выводами и не повторять приведенные в них цифровые данные. Нумерация таблиц сквозная, в пределах всей работы (до приложений к ней).

Таблицы размещают после первой ссылки на них в тексте или на следующей странице. При первой ссылке принято указывать в скобках сокращенное слово «таблица» и полный номер ее, а при повторной, кроме того, сокращенное слово «смотри», например: табл. 3, «см. табл. 3». Располагают таблицы так, чтобы можно было читать их без поворота работы или, что менее желательно, с поворотом ее по часовой стрелке, но не иначе. При переносе таблицы на следующую страницу головку ее повторяют и над ней помещаются слова «продолжение табл.» (пишут с прописной буквы) с указанием номера, например: продолжение табл. 1. Если таблица громоздкая, то пронумеровывают графы ниже их заголовков (подзаголовков) и повторяют эту нумерацию на следующей странице вместо головки.

Не следует включать в таблицу графы «№ п/п и «Единицы измерения», так как из-за них искусственно увеличивается ее объем и нарушается компактность цифрового материала. При необходимости порядковые номера ставят в начале строк боковицы таблицы. Сокращенные обозначения единиц измерения указывают в конце этих строк или заголовков (подзаголовков) граф, отделяя от них запятой, при условии, что все данные соответствующей строки или графы имеют одну размерность. В том случае, когда все показатели одной размерности, единицу измерения в скобках помещают над ней в конце ее заголовка.

Если же большинство граф и строк имеют одинаковую размерность, а отдельные из них - другую, то единицу измерения указывают как над таблицей, так и в соответствующих графах или строках.

Дробные числа в таблицах приводят в виде десятичных дробей. При этом числовые значения в пределах одной графы должны иметь одинаковое количество десятичных знаков (также в том случае, когда после целого числа следуют доли, например, 100,0). Показатели могут даваться через тире (30-40; 150-170 и т.д.), со словами «свыше» (св.20) и «до» (до 20). Если цифровые или другие данные в таблице не указывают, то ставят прочерк.

Пример оформления таблицы:

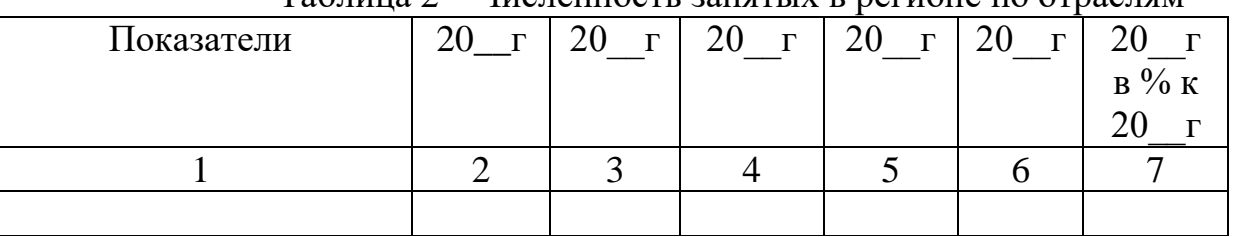

Таблина 2 – Численность занятых в регионе по отраслям

Иллюстрации. Наряду таблицами  $\mathbf{c}$ важное место выпускной  $\mathbf{B}$ квалификационной работе бакалавра занимают иллюстрации (схемы, рисунки, чертежи, графики и т.п.), которые именуются рисунками. Их количество должно быть достаточным для пояснения излагаемого текста, но необходимо иметь в виду, что они не всегда обеспечивают лучшую наглядность, чем таблицы.

Рисунки нумеруют арабскими цифрами. Нумерация сквозная в пределах всей работы (до приложений к ней). Название указывают после номера, но в отличие от таблицы, не сверху, а под рисунком. Размещают рисунки по тексту после ссылки на них или на следующей странице.

Первую ссылку обозначают следующим образом: (рис.3), вторую - (см. рис.3). Расположение рисунков должно позволять рассматривать их без поворота работы, а если это невозможно сделать, то с поворотом по часовой стрелке.

#### 3.6. Сокращения, условные обозначения, формулы, единицы измерения и ссылки

Сокращения и условные обозначения. Сокращение слов в тексте выпускной квалификационной работы бакалавра, заголовках глав, параграфов, таблиц и приложений, в подписях под рисунками, как правило, не допускается, за исключением общепринятых: тыс., млн., млрд. Условные буквенные и графические обозначения величин должны соответствовать установленным стандартам. Могут применяться узкоспециализированные сокращения, символы и термины. В таких случаях необходимо один раз детально расшифровать их в скобках после первого упоминания, например, МО (муниципальное образование). В последующем тексте эту расшифровку повторять не следует.

Формулы. Каждое значение коэффициентов символов  $\overline{M}$ числовых формулой располагают новой строки непосредственно под  $\overline{B}$ той  $\mathbf{c}$ последовательности, в которой они даны в ней. Первую строку начинают со слова «где». Двоеточие после него не ставят. Формулы, на которые имеются ссылки в

тексте, нумеруют в пределах каждой главы двумя арабскими цифрами, разделенные точкой. Первая из них означает номер главы, вторая - формулы. Этот номер заключают в скобки и размещают на правом поле листа на уровне нижней строки формулы, к которой он относится. В таком виде его указывают и при ссылке в тексте.

**Единицы измерения** необходимо указывать в соответствии со стандартом и другими общепринятыми правилами. Например, принято называть вес массой, обозначать сокращенно единицы измерения массы: грамм - г, килограмм - кг, центнер - ц, тонна - т, времени: секунда - с, минута - мин, час - ч; длины: миллиметр -мм, сантиметр - см, метр- м, километр - км; площади: квадратный метр  $-$  м<sup>2</sup>, гектар - га; объема: кубический метр - м<sup>3</sup>; скорости: метр в секунду - м/с, километр в час км/ч; затрат труда: человеко-час - чел.- ч, человеко-день - чел.-день и т.п. После таких сокращений сточку не ставят. Денежные единицы измерения обозначают с точкой: руб.

**Ссылки.** При ссылке в тексте выпускной квалификационной работы бакалаврана приведенные в конце ее литературные источники указывают их порядковый номер, заключенный в скобки, например: (3), (7) и т.д. Допускается также излагать используемый материал в собственной редакции, но с соблюдением его смыслового содержания, при этом кавычки не ставят.

#### **3.7. Оформление списка используемых источников**

Чтобы оформить список используемых источников, необходимо:

1.Описать собранную литературу и другие источники по вопросу.

2.Произвести отбор произведений, подлежащих включению в список.

3.Правильно сгруппировать материал.

В список используемых источников включается литература, которая была изучена в процессе освоения темы. Часть этой литературы, может быть, и не цитировалась в тексте, но оказала несомненную помощь в работе.

В начале списка выделяются официальные материалы:

1. Законы РФ (список по хронологии).

2.Указы президента (список по хронологии).

3.Постановления Правительства РФ (список по хронологии).

4.Нормативные материалы министерств, администрации, инструкции, метод. указания и т.п. (список по хронологии).

Далее следует вся остальная литература: книги, статьи и т.д. в алфавитном порядке фамилий авторов или заглавий (названий), если издание описано под заглавием, в конце списка помещаются описания литературы на иностранных языках, список используемых источников должен иметь сквозную нумерацию.

При оформлении списка используемых источников необходимо придерживаться ГОСТ 7.1-2003 «Библиографическая запись. Библиографическое описание. Общие требования и правила составления». Полный текст ГОСТа размещен на сайте Российской книжной палаты: [http://www.bookchamber.ru/gost/htm,](http://www.bookchamber.ru/gost/htm) а также с ним можно ознакомиться в библиотеке РГАТУ (ауд. 206 Б).

#### **Примеры библиографических записей:**

Книги с одним автором (запись под заголовком)

Рубцов, Б. Б. Мировые фондовые рынки : современное состояние и закономерности развития [Текст] / Б. Б. Рубцов. – М. : Дело, 2001. – 311 с.

#### **Книги с двумя авторами (запись под заголовком)**

Новиков, Ю. Н. Персональные компьютеры : аппаратура, системы, Интернет  $[TekCT]$  / Ю. Н. Новиков, А. Черепанов. – СПб. : Питер, 2001. – 458 с.

#### **Книги с тремя авторами (запись под заголовком)**

Амосова, В. В. Экономическая теория [Текст] : учеб.дляэкон. фак. техн. и гуманит.вузов / В.Амосова, Г. Гукасян, Г. Маховикова. – СПб. : Питер, 2001. – 475 с.

#### **Запись под заглавием**

Книги четырех авторов (запись под заглавием)

Внешний вектор энергетической безопасности России [Текст] / Г. А. Телегина [и др.]. – М. :Энергоатомиздат, 2000. – 335 с.

#### **5 и более авторов (запись под заглавием)**

Моделирование систем : учеб. пособие для направления 651900 «Автоматизация и управление» [Текст] / Б. К. Гришутин, А. В. Зарщиков, М. В. Земцев и [др.] ; М-во образования Рос. Федерации, Моск. гос. ун-т печати (МГУП). – М. : МГУП, 2001. – 90 с. : ил.

#### **Сборник научных статей**

Валютно-финансовые операции в условиях экономической глобализации: международный опыт и российская практика[Текст] : сб. науч. ст. аспирантов каф. МЭО / С.-Петерб. гос. ун-т экономики и финансов.каф. междунар. экон. отношений. – СПб. : Изд-во СПбГУЭФ, 2001. – 82 с.

#### **Труды**

Феномен Петербурга [Текст] : труды Второй междунар. конф., (2000 ; С.- Петербург) / Отв. ред. Ю.Н. Беспятых. – СПб. : БЛИЦ, 2001. – 543 с.

#### **Записки**

Бурышкин, П. А. Москва купеческая [Текст] : записки / П. А. Бурышкин. – М. : Современник, 1991. – 301 с.

#### **Сборник официальных документов**

Государственная служба [Текст] : сб. нормат. док. для рук. и организаторов обучения, работников кадровых служб гос. органов и образоват. учреждений / Акад. нар. хоз-ва при Правительстве Рос. Федерации. – М. : Дело, 2001. – 495 с.

Уголовный кодекс Российской Федерации [Текст] : офиц. текст по состоянию на 1 июня 2000 г. / М-во юстиции Рос. Федерации. – М. : Норма : ИНФРА-М, 2000. – 368 с.

#### **Справочник, словарь**

Справочник финансиста предприятия [Текст] / Н. П. Баранникова [и др.]. – 3-е изд., доп. и перераб. – М. : ИНФРА-М, 2001. – 492 с. – (Справочник «ИНФРА-М»).

Нобелевские лауреаты ХХ века. Экономика [Текст] :энциклопед. словарь / авт.- сост. Л. Л. Васина. – М. : РОССПЭН, 2001. – 335 с.

#### **Хрестоматия**

Психология самопознания [Текст] : хрестоматия / ред.-сост. Д. Я. Райгородский. – Самара :Бахрах-М, 2000. – 672 с.

**Многотомное издание Документ в целом**

Безуглов, А. А. Конституционное право России [Текст] : учебник для юрид. вузов : в 3 т. / А. А. Безуглов, С. А. Солдатов. – М. :Профтехобразование, 2001. – Т.1  $-3.$ 

Кудрявцев, В. Н. Избранные труды по социальным наукам [Текст] : в 3 т. / В. Н. Кудрявцев ; Рос.акад. наук. – М. : Наука, 2002. – Т.1, 3.

Удалов, В. П. Малый бизнес как экономическая необходимость [Текст] : в 2 кн. / В. П. Удалов. – СПб. : Изд-во СПбГУЭФ, 2002. – Кн. 1–2.

#### **Отдельный то**м

Абалкин, Л. И. Избранные труды. В 4 т. Т.4. В поисках новой стратегии [Текст] / Л. И. Абалкин ; Вольное экон. о-во России. – М. : Экономика, 2000. – 797 с.

Банковское право Российской Федерации. Особенная часть [Текст] : учебник. В 2 т. Т. 1 / А. Ю. Викулин [и др.] ;отв.ред Г. А. Тосунян ; Ин-т государства и права РАН, Академ. правовой ун-т.- М. : Юристь, 2001. – 352 с.

#### **Нормативно-технические и производственные документы Стандарт государственный**

**ГОСТ Р 51771-2001.** Аппаратура радиоэлектронная бытовая. Входные и выходные параметры и типы соединений. Технические требования [Текст]. – Введ. 2002-01-01. – М. : Госстандарт России : Изд-во стандартов, 2001. – IV, 2 с. : ил.

#### **Патентные документы**

**Пат. 2187888 Российская Федерация, МПК7 Н04В1/38, Н04J13/00.**  Приемопередающее устройство [Текст] /Чугаева В. И. ; заявитель и патентообладатель Воронеж. науч.-исслед. ин-т связи. - № 2000131736/09 ;заявл. 18.12.00 ;опубл. 20.08.02, Бюл. № 23 (II ч.). – 3 с. : ил.

#### **Неопубликованные документы**

#### **Автореферат диссертации**

Егоров, Д. Н. Мотивация поведения работодателей и наемных работников на рынке труда :автореф. дис… канд. экон. наук : 08.00.05 [Текст] / Д.Н. Егоров ; С.- Петерб. гос. ун-т экономики и финансов.- СПб. : Изд-во Европ. ун-та, 2003. – 20 с.

#### **Диссертация**

Некрасов, А. Г. Управление результативностью межотраслевого взаимодействия логических связей [Текст] :дис… д-ра экон. наук : 08.00.05 / Некрасов А. Г. - М., 2003. – 329 с.

#### **Депонированная научная работа**

Викулина, Т. Д. Трансформация доходов населения и их государственное регулирование в переходной экономике [Текст] / Т. Д. Викулина, С. В. Днепрова ; С.-Петерб. гос. ун-т экономики и финансов. – СПб., 1998. – 214 с. – Деп. в ИНИОН РАН 06.10.98, № 53913.

#### *Составные части документов.*

#### *Статьи из газет.*

Габуев, А. Северная Корея сложила ядерное оружие [Текст] : [к итогам 4-го раунда шестисторон. переговоров по ядерн. проблеме КНДР, Пекин] / Александр Габуев, Сергей Строкань // Коммерсантъ. – 2005. – 20 сент. – С. 9.

Петровская, Ю. Сирийский подход Джорджа Буша [Текст] : [о политике США в отношении Сирии] / Юлия Петровская, Андрей Терехов, Иван Грошков // Независимая газета. – 2005. – 11 окт. – С. 1, 8.

*Разделы, главы и другие части книги.*

Гончаров, А. А. Разработка стандартов [Текст] / А. А. Гончаров, В. Д. Копылов // Метрология, стандартизация и сертификация / А. А. Гончаров, В. Д. Копылов. – 2-е изд., стер. - М., 2005. – Гл. 11. – С. 136-146.

#### *Статьи из журналов.*

#### **Один автор**

Ивашкевич, В. Б. Повышение прозрачности информации о ценных бумагах  $[TekCT]$  / В. Б. Ивашкевич // Финансы. – 2005. – № 3. – С. 16-17.

#### **Два автора**

Бакунина, И. М. Управление логической системой (методологические аспекты) [Текст] / И. М. Бакунина, И. И. Кретов // Менеджмент в России и за рубежом . – 2003. – № 5. – C. 69–74.

#### **Три автора**

Еремина, О. Ю. Новые продукты питания комбинированного состава [Текст] / О. О. Еремина, О. К. Мотовилов, Л. В. Чупина // Пищевая промышленность. – 2009.  $-$  No 3. – C. 54-55.

#### **Четыре автора**

Первый главный конструктор ГосМКБ «Вымпел» Иван Иванович Торопов [1907-1977] [Текст] / Г. А. Соколовский, А. Л. Рейдель, В. С. Голдовский, Ю. Б. Захаров // Полет. – 2003. –  $N_2$  9. – С. 3-6.

#### **Пять и более авторов**

О прогнозировании урожая дикорастущих ягодных растений [Текст] / В. Н. Косицин, Г. В. Николаев, А. Ф. Черкасов [и др.] // Лесное хозяйство. – 2000. – № 6. – С. 32-33.

#### **Статьи из сборников**

Веснин, В. Р. Конфликты в системе управления персоналом [Текст] / В. Р. Веснин // Практический менеджмент персонала. - М. : Юрист, 1998. – С. 395-414.

Проблемы регионального реформирования [Текст] // Экономические реформы / под ред. А. Е. Когут. – СПб. : Наука, 1993. – С. 79-82.

#### **Описание официальных материалов**

О базовой стоимости социального набора: Федеральный Закон от 4 февраля 1999 N21-ФЗ [Текст] // Российская газета. – 1999. – 11.02. – С. 4.

О правительственной комиссии по проведению административной реформы: Постановление Правительства РФ от 31 июля 2003 N451 [Текст] // Собрание законодательства РФ. – 2003. – N31. – Ст. 3150.

#### **Нормативно-правовые акты**

О поставках продукции для федеральных государственных нужд: Федеральный закон РФ от 13.12.2000 № 60–ФЗ [Текст] // Российская газета. – 2000. – 3 марта. – С. 1.

Об учете для целей налогообложения выручки от продажи валюты [Текст] : Письмо МНС РФ от 02.03.2000 № 02-01-16/27 // Экономика и жизнь. – 2000. – № 16.  $- C.7.$ 

О некоторых вопросах Федеральной налоговой полиции [Текст] : Указ Президента РФ от 25.02.2000 № 433 // Собрание законодательства РФ. – 2000. – № 9. – Ст.1024.

#### **Электронные ресурсы Ресурсы на CD-ROM**

Смирнов, В.А. Модель Москвы [Электронный ресурс] : электрон.карта Москвы и Подмосковья / В.А. Смирнов. – Электрон.дан. и прогр. – М. :МИИГиК, 1999. – (CD-ROM).

Светуньков, С. Г. Экономическая теория маркетинга [Электронный ресурс]: Электрон. версия монографии / С. Г. Светуньков. - Текстовые дан. (3,84 MB). – СПб. : Изд-во СПбГУЭФ, 2003. – (CD-ROM).

Internet шаг за шагом [Электронный ресурс]. – Электрон.дан. и прогр. – СПб. :Питерком, 1999. – (CD-ROM).

#### **Официальные и нормативные документы из Справочных правовых систем**

Об обязательных нормативах кредитных организаций, осуществляющих эмиссию облигаций с ипотечным покрытием: Инструкция ЦБ РФ от 31.03.2004 N 112-И (Зарегистрировано в Минюсте РФ 05.05.2004 N 5783) // Консультант Плюс. Законодательство. ВерсияПроф [Электронный ресурс] / АО «Консультант Плюс». – М., 2004.

#### **Ресурсы удаленного доступа (INTERNET)**

Библиотека электронных ресурсов Исторического факультета МГУ им. М.В. Ломоносова [Электронный ресурс] / Ред. В. Румянцев. – М., 2001. – Режим доступа [:http://hronos.km.ru/proekty/mgu](http://hronos.km.ru/proekty/mgu)

Непомнящий, А.Л. Рождение психоанализа : Теория соблазнения [Электрон.ресурс] / А.Л. Непомнящий. – 2000. – Режим доступа [:http://www.psvchoanatvsis.pl.ru](http://www.psvchoanatvsis.pl.ru/)

#### **Авторефераты**

Иванова, Н.Г. Императивы бюджетной политики современной России (региональный аспект) [Электронный ресурс]: Автореф. дис…д-ра экон. наук: 08.00.10 - Финансы, денеж. обращение и кредит / Н.Г. Иванова ; С.-Петерб. гос. ун-т экономики и финансов. – СПб., 2003. – 35с. – Режим доступа :[http://www.lib.finec.ru](http://www.lib.finec.ru/)

#### **Журналы**

Исследовано в России [Электронный ресурс] : науч. журн. / Моск. Физ.-техн. ин-т. – М. : МФТИ, 2003. – Режим доступа :[http://zhurnal.mipt.rssi.ru](http://zhurnal.mipt.rssi.ru/)

#### **Статья из электронного журнала**

Малютин, Р.С. Золотодобывающая промышленность России : состояние и перспективы / Р. С. Малютин [Электронный ресурс] // БИКИ. – 2004. – N 1. – Режим доступа :[http://www.vniki.ru](http://www.vniki.ru/)

Мудрик A.В. Воспитание в контексте социализации // Образование : исследовано в мире [Электронный ресурс] / Рос.акад. образования. - М. :[OIM.RU,](http://oim.ru/) 2000–2001. – Режим доступа :[http://www.oim.ru](http://www.oim.ru/)

#### **Тезисы докладов из сборника**

Орлов A.A. Педагогика как учебный предмет в педагогическом вузе // Педагогика как наука и как учебный предмет: Тез. докл, междунар. науч.-практ. конф., 26-28 сент. 2000г. [Электронный ресурс] / Тул. гос. пед. ин-т. – Тула, 2000– 2001. – C. 9–10. – Режим доступа :[http://www.oim.ru](http://www.oim.ru/)

### **Образцы библиографического описания изданий из ЭБС**  1 автор:

Орлов, С. В. История философии [Электронный ресурс] : крат. курс / С. В. Орлов. – Электрон. текстовые дан. – СПб. : Питер, 2009. – Режим доступа:

<http://www.iprbookshop.ru/>

2 автора:

Гиляровская, Л. Т. Анализ и оценка финансовой устойчивости коммерческих организаций [Электронный ресурс] : учеб. пособие для студентов вузов / Л. Т. Гиляровская, А. В. Ендовицкая. – Электрон. текстовые дан. – М. : Юнити-Дана, 2006. - Режим доступа: <https://biblio-online.ru/>

3 автора: Бауков, Ю. Н. Волновые процессы [Электронный ресурс] : учеб. пособие / Ю. Н. Бауков, И. В. Колодина, А. З. Вартанов. – Электрон. текстовые дан. – М. : Моск. гос. гор. ун-т, 2010. - Режим доступа: <https://e.lanbook.com/>

4 и более авторов:

Государственное и муниципальное управление [Электронный ресурс] : учеб.-практ. пособие / В. В. Крупенков [и др.]. - Электрон. текстовые дан. – М. : Евраз. открытый ин-т, 2012. – Режим доступа: <https://rucont.ru/>

#### **3.8. Приложения**

После списка используемых источников в тексте научной работы следуют приложения, в которых даются иллюстративный материал, таблицы, инструктивные материалы, образцы документов, другие вспомогательные материалы. Они имеют общий заголовок (Приложения). Далее следуют отдельные приложения, которые кроме первого, начинаются с нового листа со слова «приложение» в правом верхнем углу. Приложения обозначают заглавными буквами русского алфавита, начиная с А, за исключением букв: Ё,З,Й,О,Ч,Ы,Ъ. После слова «Приложение» следует буква, обозначающая его последовательность.

Текст приложения оформляется в соответствии с требованиями, предъявляемыми к оформлению основного текста. Если приложение занимает несколько страниц, то на каждой последующей странице в правом верхнем углу записывается словосочетание «Продолжение приложения (буква)», но заголовок приложения не воспроизводится.

Приложения должны иметь общую с остальной частью научной работы сквозную нумерацию страниц.

Ссылки на приложения в основном тексте научной работы оформляются аналогично ссылкам на разделы и подразделы основного текста. Например: *«Подробное изложение методики расчета показателей эффективности представлено в Приложении А», или «Исходные данные для расчета затрат (см. приложение Б) позволяют вывести...».*

#### **4. ПРИМЕРНАЯ ТЕМАТИКА ВКР**

1) Эффективность регулятора роста ……. при выращивании …….(*вид цветочной, другой декоративной, овощной, плодовой, лекарственной, эфиромасличной культуры, винограда*).

2) Эффективность использования регуляторов роста на развитие и декоративные качества ………

3) Проектирование объекта садово-паркового строительства на примере благоустройства и озеленения территории (объект благоустройства).

4) Влияние регулятора роста ……. на рост, развитие и декоративные качества …….(*вид цветов, других декоративных культур*).

5) Организация территории и закладка интенсивного шпалерно-карликового яблоневого сада (*других плодовых и декоративных культур*)

6) Сравнительная оценка различных сортов (видов) ……. (газонные травы) для создания … (вид) газонов

7) Применение ……. (вид растений) в декоративном озеленении интерьеров

8) Разработка мероприятий по благоустройству … (*населенный пункт*)

9) Современные технологии размножения лиственных и хвойных декоративных пород в … (*питомник*)

10) Использование лиственных и хвойных декоративных пород в садово-парковом строительстве на примере благоустройства и озеленения территории(*объект благоустройства*).

11) Использование земляники садовой мелкоплодной (*других декоративных, овощных, плодовых культур*) в декоративном садоводстве

12) Применение красивоцветущих кустарников в оформлении приусадебного участка (*общедомовой территории, муниципальной территории и т.д.*)

13) Способы размножения роз и их использование в ландшафтном строительстве

14) Современные методы ландшафтного дизайна в оформлении внутреннего дворика

15) Перспективность винограда в вертикальном озеленении приусадебных участков Рязанской области

16) Сравнительная оценка различных сортов райграса пастбищного для создания … (виды) газонов

17) Особенности декоративной капусты как материала для ландшафтного дизайна

18) Использование чубушника венечного для озеленения территорий

19) Однолетние цветочно-декоративные культуры в ландшафтном озеленении территории (*объект благоустройства*).

20) Разработка основных элементов проекта озеленения дачного участка

21) Оптимизация технологии выращивания посадочного материала (*декоративной древесно-кустарниковой породыи др.*)

22) Технология выращивания посадочного материала на примере питомника декоративных культур

23) Влияние экологических факторов на рост и развитие сеянцев … (*декоративная древесная порода*)

24) Сравнительная оценка действия препаратов на основе гумата на посевные качества семян ( декоративной древесно-кустарниковой породы)

25) Влияние предпосевной обработки семян (*декоративной древесно-кустарниковой породы*) биопрепаратом на начальные ростовые процессы

25) Влияние биопрепаратов на посевные качества семян хвойных пород

 Приложение № 1<br><br/>к Методическим указаниям по подготовке к процедуре защиты<br/>и процедура защиты выпускной квалификационной работы бакалавра

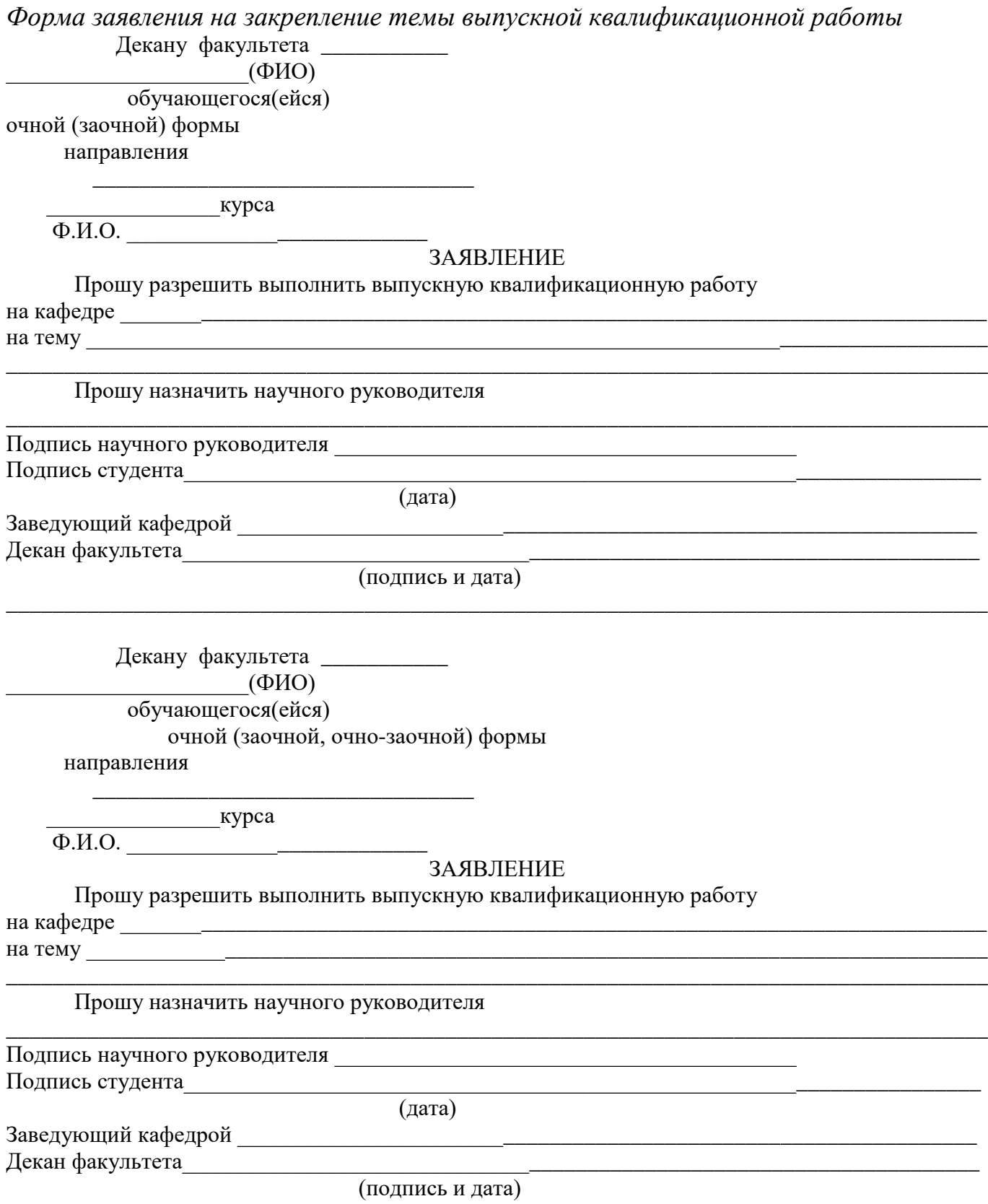

#### Приложение № 2

к Метолическим указаниям по полготовке к процедуре защиты и процедура защиты выпускной квалификационной работы бакалавра

#### Форма заявления на изменение темы выпускной квалификационной работы и руководителя выпускной квалификационной работы

Декану факультета

студента(ки) курса группы формы обучения, обучающегося (ейся) за счет бюджетных ассигнований федерального бюджета /на месте с оплатой стоимости обучения на договорной основе по

(направление подготовки)

(Ф.И.О. полностью в родительном падеже)

Контактный телефон Пользов Пользов Пользов Пользов Пользов Пользов Пользов Пользов Пользов Пользов Пользов Польз

#### **ЗАЯВЛЕНИЕ**

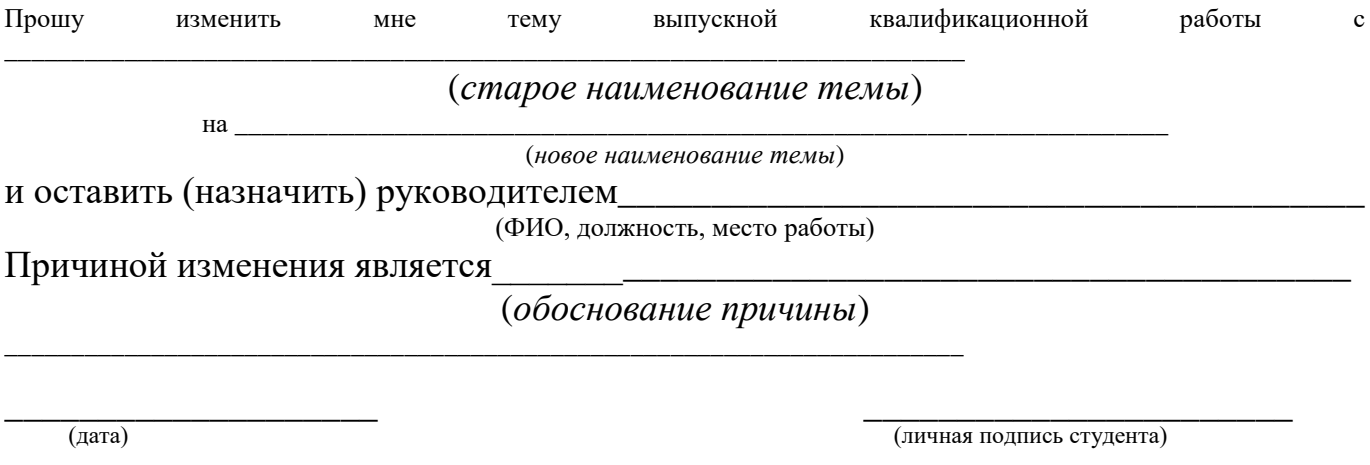

Согласовано: 

(ФИО, ученая степень, звание, должность)

(личная подпись)

 $\left\langle \frac{1}{2} \right\rangle$  20

#### Приложение № 3

к Методическим указаниям по подготовке к процедуре защитыи процедура защиты выпускной квалификационной работы бакалавра

#### *Примерные правилаоформления и защиты выпускной квалификационной работы*

1. Правильность оформления выпускной квалификационной работы влияет на конечную оценку работы. В связи с этим при оформлении работы необходимо выполнить все требования,изложенные в данных методических рекомендациях.

2.После согласования окончательного варианта выпускной квалификационной работы с руководителем ВКР работу брошюруют в специальной папке или переплетают.

3. При защите выпускных квалификационных работ особое внимание уделяется недопущению нарушения студентами правил профессиональной этики. К таким нарушениям относятся в первую очередь плагиат, фальсификация данных и ложное цитирование.

- Под плагиатом понимается наличие прямых заимствований без соответствующих ссылок из всех печатных и электронных источников, защищенных ранее выпускных квалификационных работ, кандидатских и докторских диссертаций.
- Под фальсификацией данных понимается подделка или изменение исходных данных с целью доказательства правильности вывода (гипотезы и т.д.), а также умышленное использование ложных данных в качестве основы для анализа.
- Под ложным цитированием понимается наличие ссылок на источник, когда данный источник такой информации не содержит. Обнаружение указанных нарушений профессиональной этики является основанием для снижения оценки, вплоть до выставления оценки «неудовлетворительно».
- 4. Схема доклада по защите выпускной квалификационной работы:
	- Обращение. Уважаемые члены государственной итоговой экзаменационной комиссии!

Вашему вниманию предлагается выпускная квалификационная работа на тему... В 2-3 предложениях дается характеристика актуальности темы.

Приводится краткий обзор литературных источников по избранной проблеме (степень разработанности проблемы).

- Цель выпускной квалификационной работы формулируется цель работы.
- Формулируются задачи, приводятся названия глав. При этом в формулировке должны присутствовать глаголы типа - изучить, рассмотреть, раскрыть, сформулировать, проанализировать, определить и т.п.
- Из каждой главы используются выводы или формулировки, характеризующие результаты. Здесь можно демонстрировать «раздаточный материал». При демонстрации плакатов не следует читать текст, изображенный на них. Надо только описать изображение в одной-двух фразах. Если демонстрируются графики, то их надо назвать и констатировать тенденции, просматриваемое на

графиках. При демонстрации диаграмм обратить внимание на обозначение сегментов, столбцов и т.п. Графический материал должен быть наглядным и понятным со стороны. Текст, сопровождающий диаграммы, должен отражать лишь конкретные выводы. Объем этой части доклада не должен превышать 1,5-2 стр. печатного текста.

- В результате проведенного исследования были сделаны следующие выводы: (формулируются основные выводы, вынесенные в заключение).
- Опираясь на выводы, были сделаны следующие предложения: (перечисляются предложения).
- 5. Завершается доклад словами: спасибо за внимание.

Приложение № 4 к Методическим указаниям по подготовке к процедуре защиты и процедура защиты выпускной квалификационной работы (указывается вид ВКР в соответствии с уровнем ВО)

#### Министерство сельского хозяйства РФ Федеральное государственное бюджетное образовательное учреждение высшего образования«Рязанский государственный агротехнологический университет имени П.А. Костычева»

Кафедра Петров и при последник при последник при последник при последник при последник при последник при последник п

УТВЕРЖДАЮ 20 г. Зав. кафедрой Полеза Саветский приняти с поста

#### ЗАЛАНИЕ ПО ВЫПУСКНОЙ КВАЛИФИКАЦИОННОЙ РАБОТЕ БАКАЛАВРА

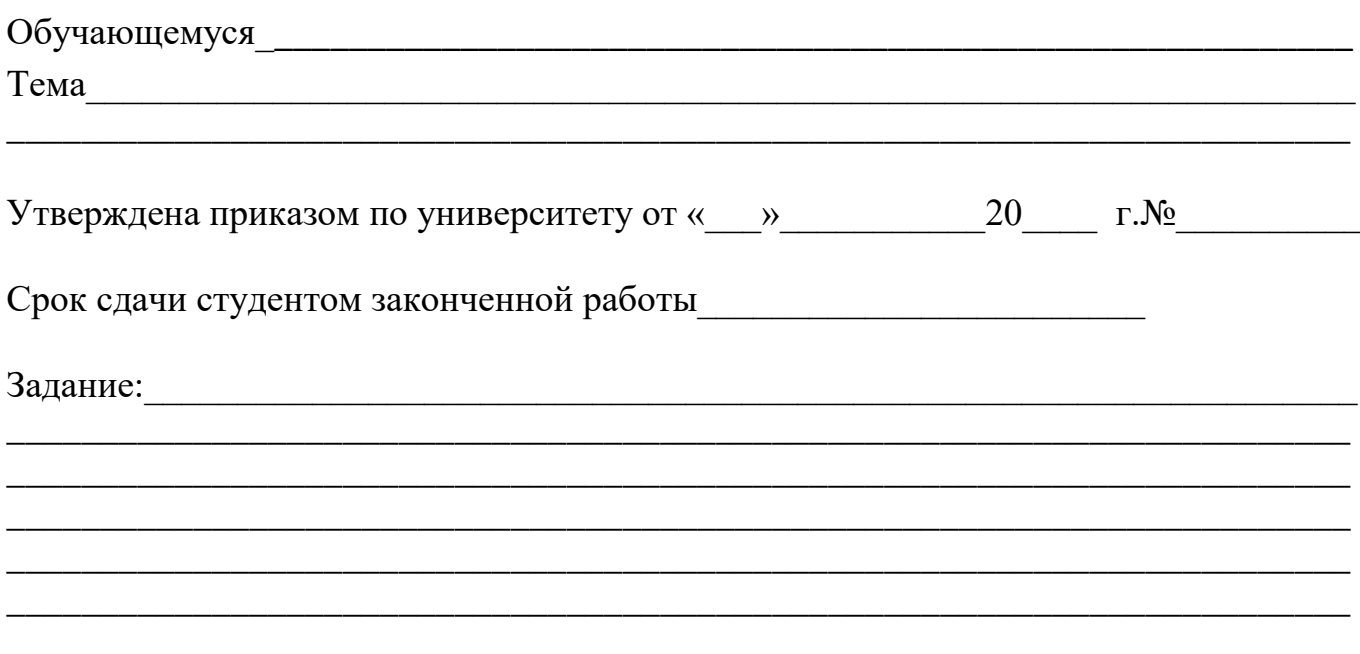

Руководитель

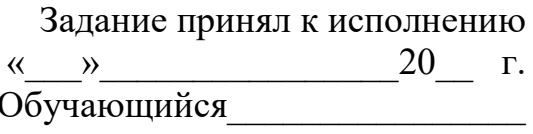

Приложение № 5

к Методическим указаниям по подготовке к процедуре защиты и процедура защиты выпускной квалификационной работы бакалавра

#### Министерство сельского хозяйства РФ Федеральное государственное бюджетное образовательное учреждение высшего образования«Рязанский государственный агротехнологический университет имени П.А. Костычева»

Факультет \_\_\_\_\_\_\_\_\_\_\_\_\_\_\_\_\_\_\_\_\_

Направление\_\_\_\_\_\_\_\_\_\_\_\_\_\_\_\_\_\_\_\_\_\_\_\_\_\_\_\_\_\_\_\_\_\_\_\_\_\_\_\_\_\_\_\_\_\_\_\_\_\_\_\_\_\_\_

Кафедра\_\_\_\_\_\_\_\_\_\_\_\_\_\_\_\_\_\_\_\_\_\_\_\_\_\_\_\_\_\_\_\_\_\_\_\_\_\_\_\_\_\_\_\_\_\_\_\_\_\_\_

#### ГРАФИК выполнения выпускной квалификационной работыбакалавра

\_\_\_\_\_\_\_\_\_\_\_\_\_\_\_\_\_\_\_\_\_\_\_\_\_\_\_\_\_\_\_\_\_\_\_\_\_\_\_\_\_\_\_\_\_\_\_\_\_\_\_\_\_\_\_\_\_\_\_\_\_\_\_\_\_\_

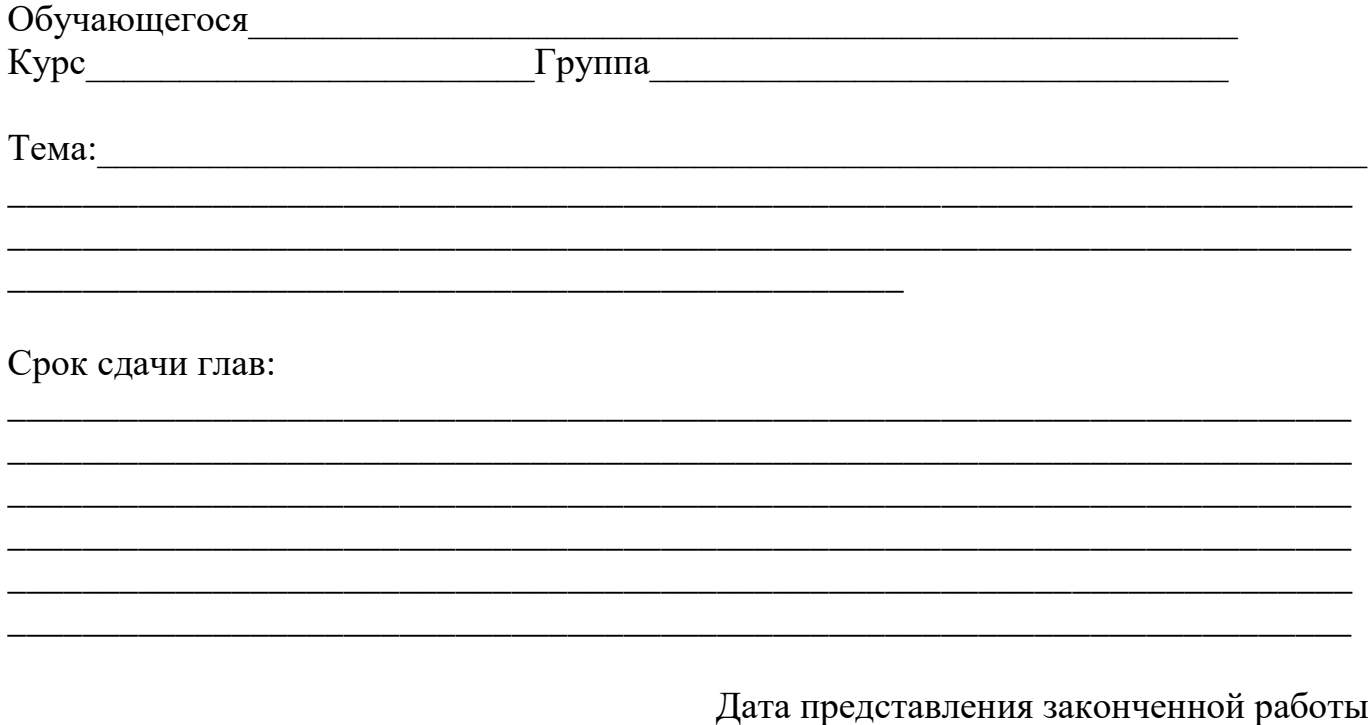

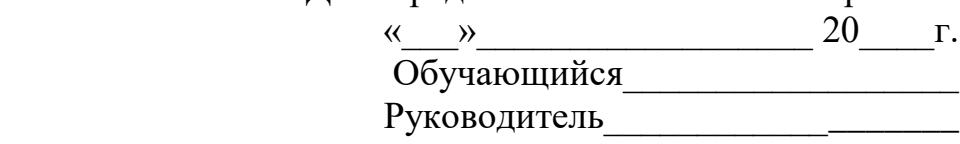

Приложение № 6 к Методическим указаниям по подготовке к процедуре защиты и процедура защиты выпускной квалификационной работы бакалавра

Министерство сельского хозяйства РФ Федеральное государственное бюджетное образовательное учреждение высшего образования«Рязанский государственный агротехнологический университет имени П.А. Костычева»

Факультет \_\_\_\_\_\_\_\_\_\_\_\_\_\_\_\_\_\_\_\_\_\_\_\_\_\_\_\_\_\_\_\_\_

Направление подготовки

\_\_\_\_\_\_\_\_\_\_\_\_\_\_\_\_\_\_\_\_\_\_\_\_\_\_\_\_\_\_\_\_\_\_\_\_\_\_\_

\_\_\_\_\_\_\_\_\_\_\_\_\_\_\_\_\_\_\_\_\_\_\_\_\_\_\_\_\_\_\_\_\_\_\_\_\_\_\_

 $\qquad \qquad \qquad$   $\qquad \qquad$   $\qquad \qquad$   $\qquad \qquad$   $\qquad \qquad$   $\qquad \qquad$   $\qquad$   $\$ 

\_\_\_\_\_\_\_\_\_\_\_\_\_\_\_\_\_\_\_\_\_\_\_\_\_\_\_\_\_\_\_\_\_\_\_\_\_\_\_

Кафедра  $\Box$ 

Зав. кафедрой \_\_\_\_\_\_\_\_\_\_\_\_\_\_\_\_\_\_\_\_\_\_\_\_\_\_\_

**Выпускная квалификационная работа бакалавра**

\_\_\_\_\_\_\_\_\_\_\_\_\_\_\_\_\_\_\_\_\_\_\_\_\_\_\_\_\_\_\_\_\_\_\_\_\_\_\_\_\_\_\_\_\_\_\_\_\_\_\_\_\_\_\_\_\_\_\_\_\_\_\_\_\_\_\_\_\_\_\_\_

\_\_\_\_\_\_\_\_\_\_\_\_\_\_\_\_\_\_\_\_\_\_\_\_\_\_\_\_\_\_\_\_\_\_\_\_\_\_\_\_\_\_\_\_\_\_\_\_\_\_\_\_\_\_\_\_\_\_\_\_\_\_\_\_\_\_\_\_\_\_\_\_

\_\_\_\_\_\_\_\_\_\_\_\_\_\_\_\_\_\_\_\_\_\_\_\_\_\_\_\_\_\_\_\_\_\_\_\_\_\_\_\_\_\_\_\_\_\_\_\_\_\_\_\_\_\_\_\_\_\_\_\_\_\_\_\_\_\_\_\_\_\_\_\_

На тему: \_\_\_\_\_\_\_\_\_\_\_\_\_\_\_\_\_\_\_\_\_\_\_\_\_\_\_\_\_\_\_\_\_\_\_\_\_\_\_\_\_\_\_\_\_\_\_\_\_\_\_\_\_\_\_\_\_\_\_\_\_\_\_\_

Дипломник \_\_\_\_\_\_\_\_\_\_\_\_\_\_\_\_\_\_\_\_\_\_\_\_\_\_\_\_\_\_\_\_\_\_\_

Руководитель\_\_\_\_\_\_\_\_\_\_\_\_\_\_\_\_\_\_\_\_\_\_\_\_\_\_\_\_\_\_\_\_\_\_

Рецензент\_\_\_\_\_\_\_\_\_\_\_\_\_\_\_\_\_\_\_\_\_\_\_\_\_\_\_\_\_\_\_\_\_\_\_\_\_

Рязань 20\_\_\_ год

Приложение № 7

к Методическим указаниям по подготовке к процедуре защиты и процедура защиты выпускной квалификационной работыбакалавра

#### **Отзыв**

на выпускную квалификационную работу бакалавра «Рязанский государственный агротехнологический университет имени П.А. Костычева»

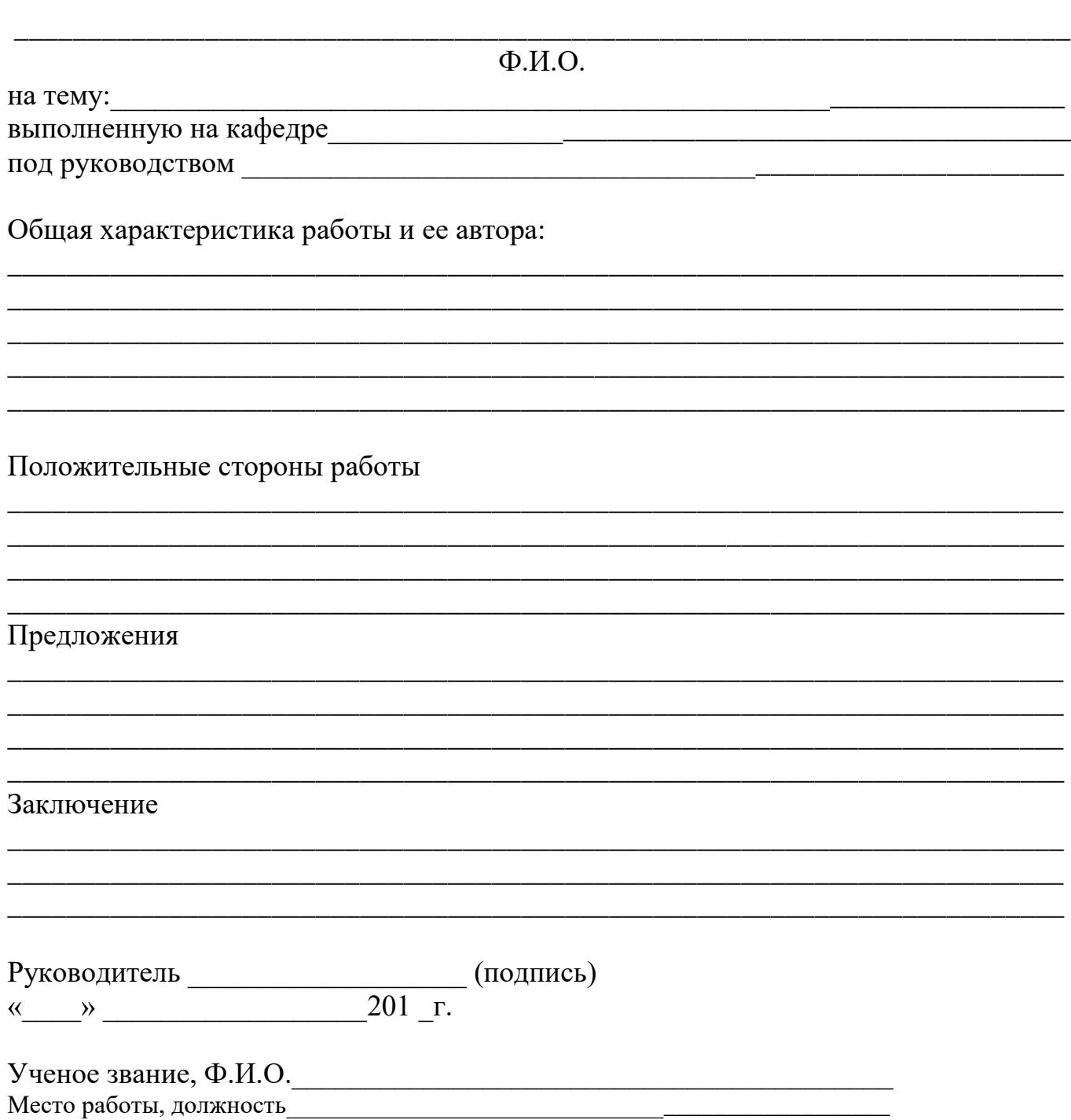

#### **МИНИСТЕРСТВО СЕЛЬСКОГО ХОЗЯЙСТВА РОССИЙСКОЙ ФЕДЕРАЦИИ**

#### **ФЕДЕРАЛЬНОЕ ГОСУДАРСТВЕННОЕ БЮДЖЕТНОЕ ОБРАЗОВАТЕЛЬНОЕ УЧРЕЖДЕНИЕ ВЫСШЕГО ОБРАЗОВАНИЯ «РЯЗАНСКИЙ ГОСУДАРСТВЕННЫЙ АГРОТЕХНОЛОГИЧЕСКИЙ УНИВЕРСИТЕТ ИМЕНИ П.А.КОСТЫЧЕВА»**

Технологический факультет

Кафедра селекции и семеноводства, агрохимии, лесного дела и экологии

Методические указания к лабораторным занятиям по дисциплине

# **«Агрометеорология»**

**Уровень профессионального образования**: бакалавриат **Направление подготовки:**35.03.05 Садоводство **Направленность (профиль) программы:** Декоративное садоводство,

газоноведение и флористика

Рязань, 2023

**Агрометеорология:** методические указания к лабораторным занятиям для студентов направления подготовки 35.03.05 Садоводство. ФГБОУ ВО РГАТУ. – Рязань, РГАТУ,  $2023. - 57$  c.

 Методические указания разработаны в соответствии с ФГОС и рабочей программой учебной дисциплины «Агрометеорология» по направлению подготовки 35.03.05 Садоводство.

 Данные методические указания являются необходимой составной частью учебнометодического комплекса по дисциплине «Агрометеорология» и включают описание основных лабораторных работ. Их последовательность соответствует расположению основных разделов курса в рабочей программе.

Разработчик: доцент кафедры селекции и семеноводства, агрохимии, лесного дела и экологии

 $f_{\mu\nu}$ есеме

Рассмотрены на заседании кафедры 22 марта 2023 года, протокол № 6а

Зав. кафедрой селекции и семеноводства, агрохимии,

лесного дела и экологии Фадькин Г.Н.

#### ВВЕДЕНИЕ

 Настоящие методические указания предназначены для выполнения лабораторных работ по курсу дисциплины «Агрометеорология» для студентов направления подготовки 35.03.05 Садоводство. Методические указания знакомят с методиками экспериментов и расчетов.

 К выполнению лабораторных работ допускаются студенты после инструктажа и проверки преподавателем правил работы и техники безопасности в лаборатории. Перед выполнением лабораторных работ студенты должны ознакомиться с теоретическим введением и методиками, после выполнения – подготовить отчет по работе.

 Методические указания ориентированы на процесс освоения учебной дисциплины «Агрометеорология» и формирование у обучающихся следующих компетенций:

Процесс изучения дисциплины направлен на формирование следующих компетенций в соответствии с ФГОС ВО. Компетенция раскрывается в данной дисциплине частично.

Таблица 1 - Общепрофессиональные компетенции выпускников и индикаторы их достижения

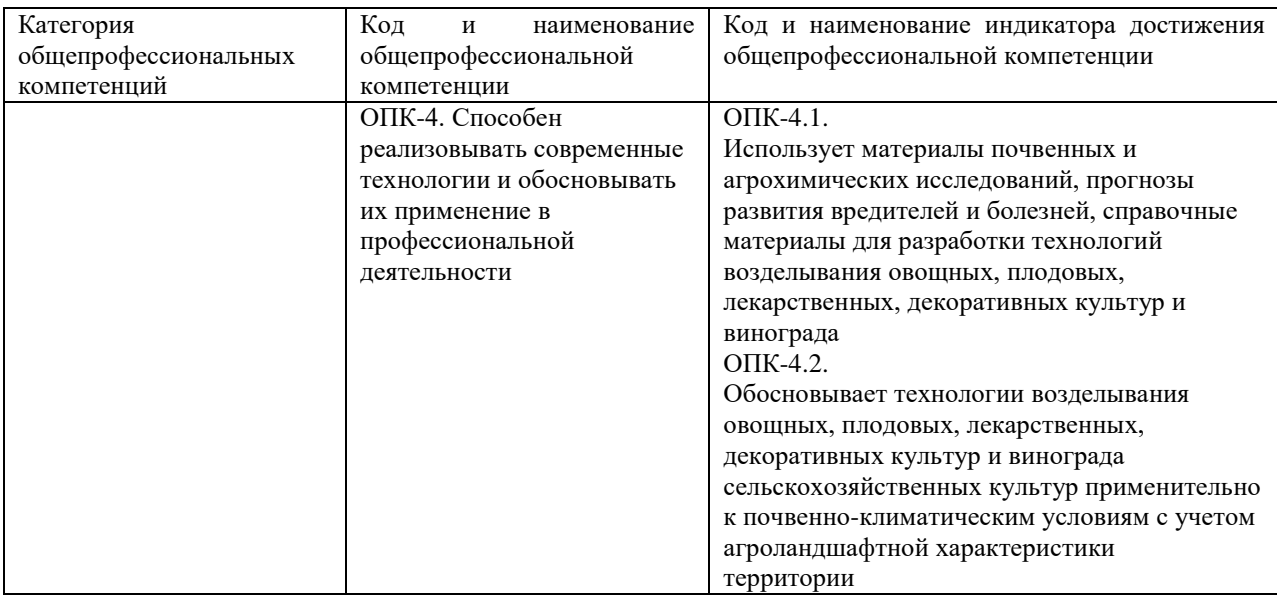

Таблица – Самостоятельно устанавливаемые профессиональные компетенции выпускников и индикаторы их достижения

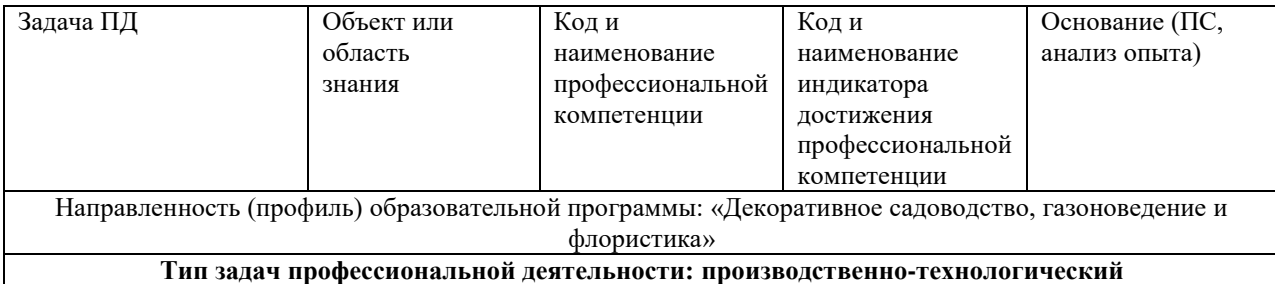

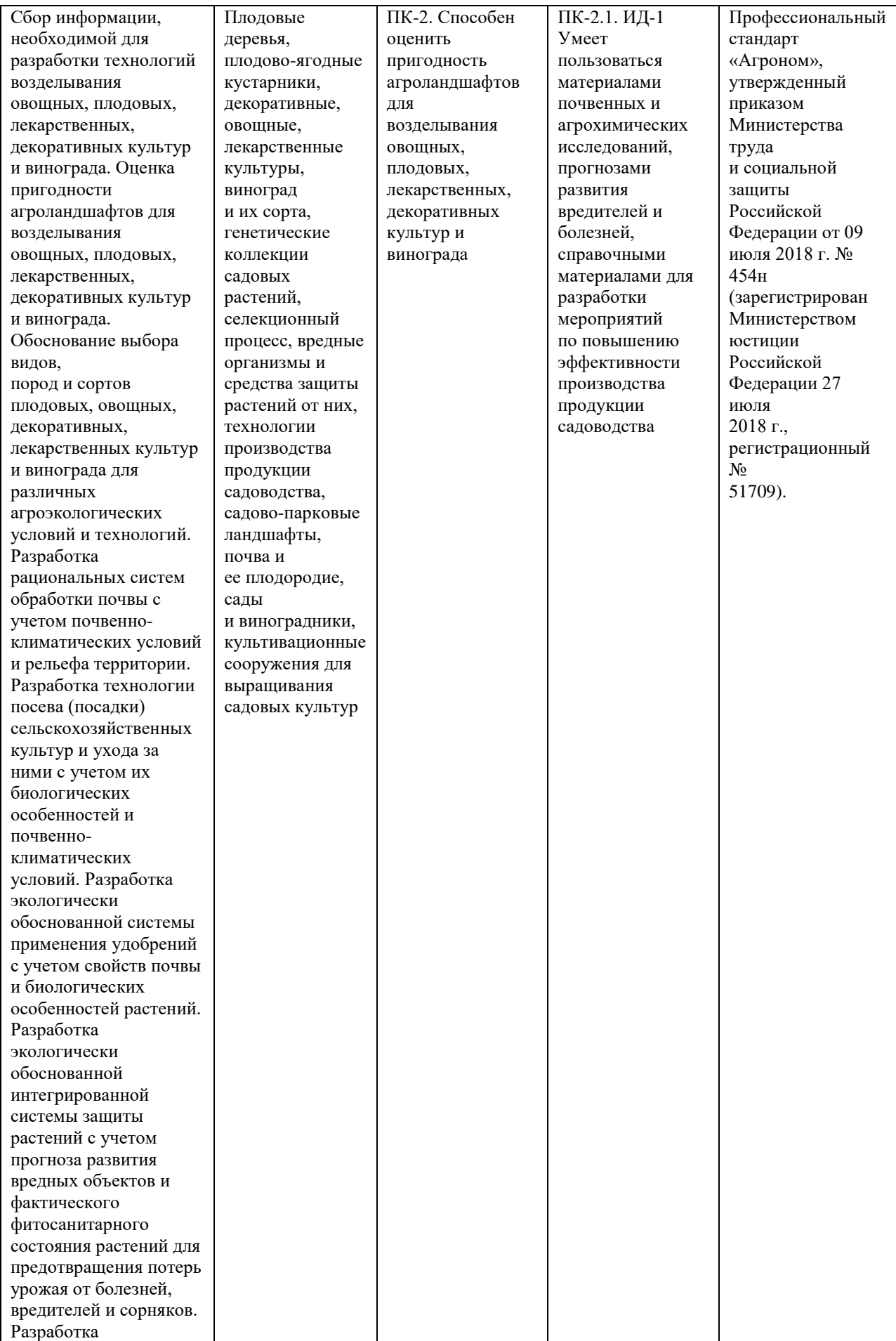

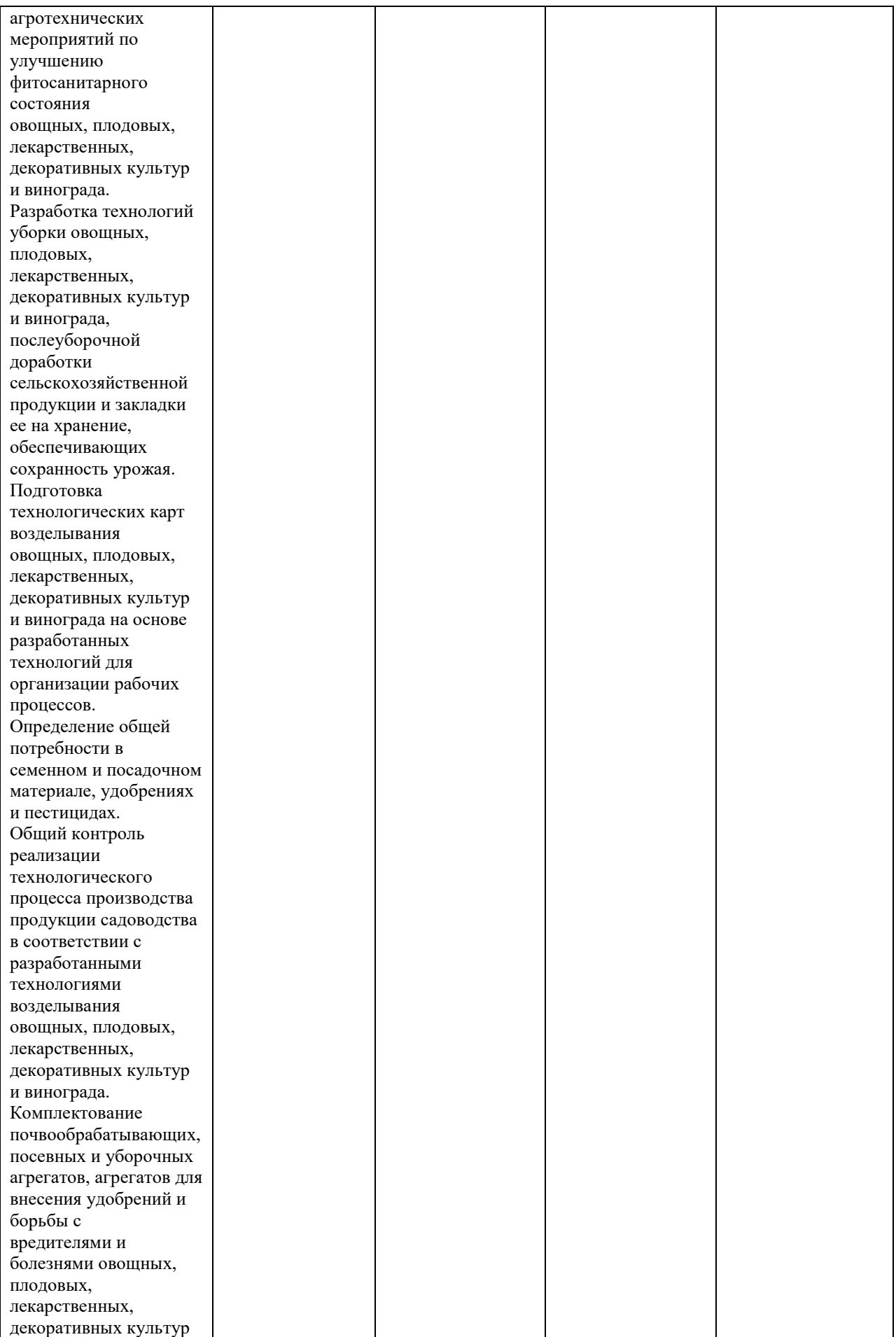

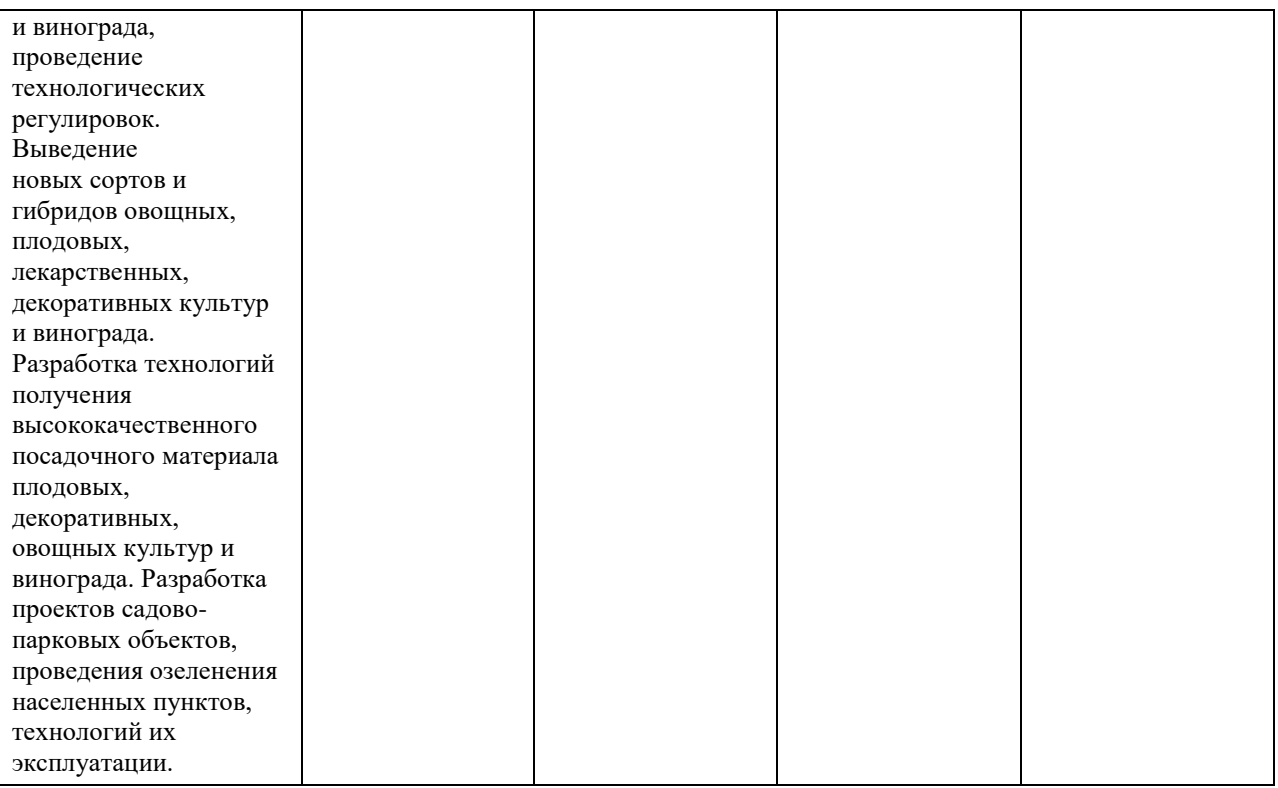

### *Лабораторная работа №*

#### **«Измерение освещённости и продолжительности солнечного сияния»**

*Цель работы*: изучение устройства, установки и принципа работы приборов для измерения продолжительности солнечного сияния (гелиографа) и освещённости (люксметра).

1. *Описание приборов.*

Гелиограф

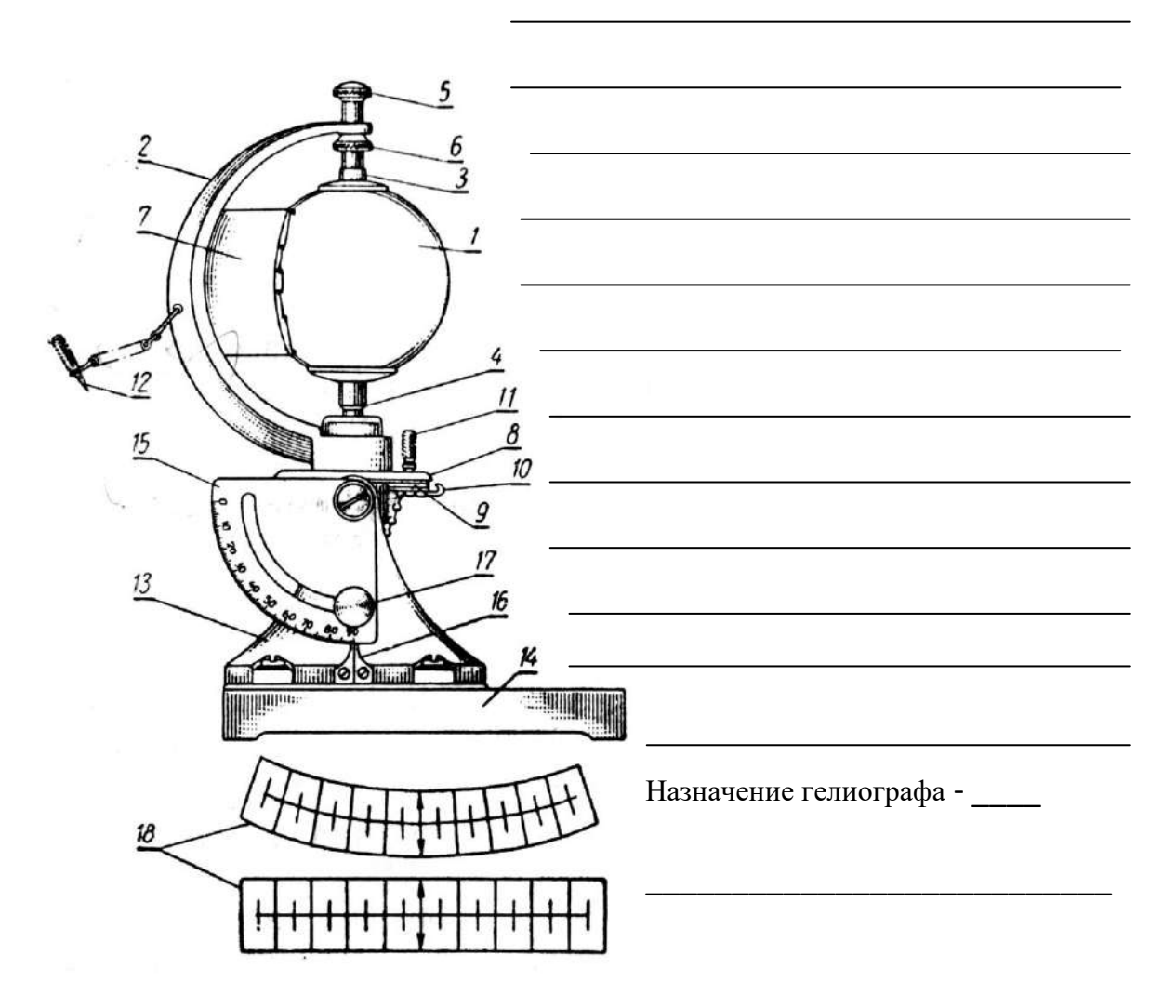

Цена деления ленты гелиографа - *30* мин.

Ленту меняют: 1 раз в сутки

2 раза в сутки

3 раза в сутки

\_\_\_\_\_\_\_\_\_\_\_\_\_\_\_\_\_\_\_\_\_\_\_\_\_\_\_\_\_\_\_\_\_\_\_\_\_\_\_\_\_\_\_\_\_\_\_\_\_\_\_\_\_\_\_\_\_\_\_\_\_\_\_\_\_

\_\_\_\_\_\_\_\_\_\_\_\_\_\_\_\_\_\_\_\_\_\_\_\_\_\_\_\_\_\_\_\_\_\_\_\_\_\_\_\_\_\_\_\_\_\_\_\_\_\_\_\_\_\_\_\_\_\_\_\_\_\_\_\_\_

Бумажные ленты закладывают:

• в верхнюю пару желобков сферического экрана - с  $\Pi$ O  $\ddot{\phantom{a}}$ • в среднюю пару – с $\frac{\text{no}}{\text{no}}$  и  $\mathbf c$ 

Люксметр

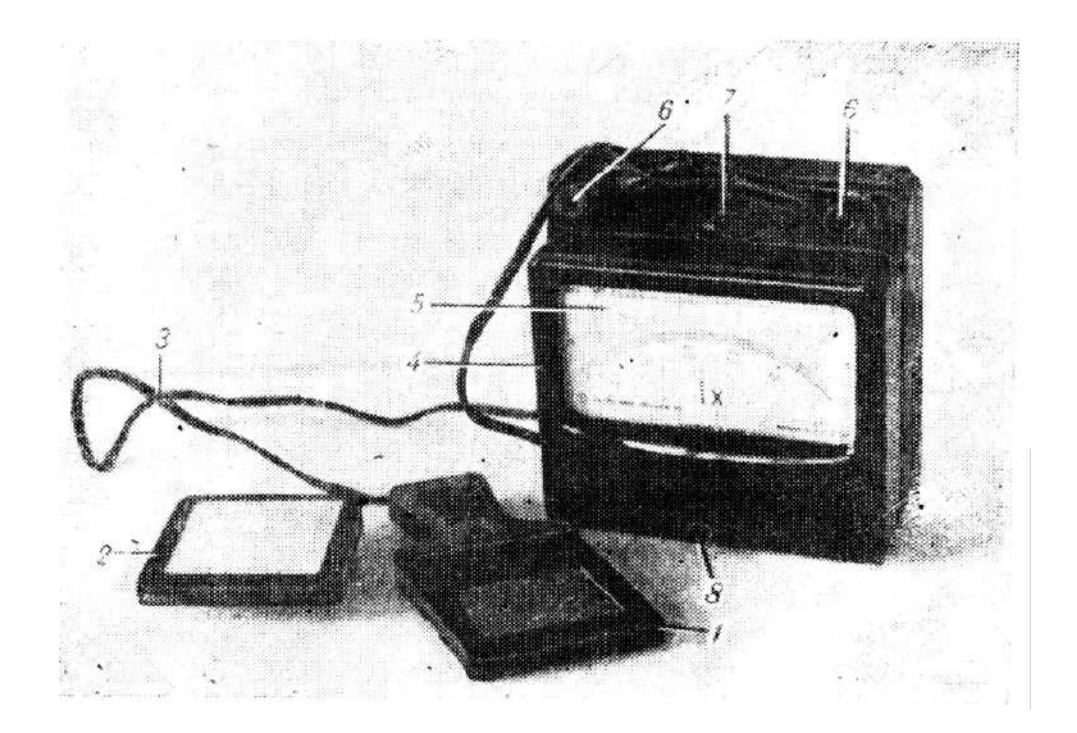

#### Измерение освещённости поверхности люксметром.

1) определите цену деления люксметра на каждом пределе измерения; результаты занесите в таблицу:

2.

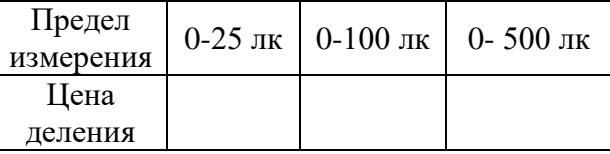

#### $(2)$ измерьте освещённость

поверхности в трёх местах аудитории у окна, на рабочем месте, при искусственном освещении). Для этого приёмник 1 расположите параллельно поверхности, освещённость которой измеряется (в случае горизонтальной поверхности приёмник положите на неё).

Перед каждым измерением необходимо выбрать оптимальный предел. Измерения нужно начинать с максимального (0-500 лк) предела. Если отклонение стрелки на этом пределе незначительно, переключателем *7* уменьшать предел до тех пор, пока стрелка прибора не отклонится на максимальный угол, не *зашкаливая.* Измерения проводить на оптимальном пределе.

3) результаты измерений занесите в таблицу:

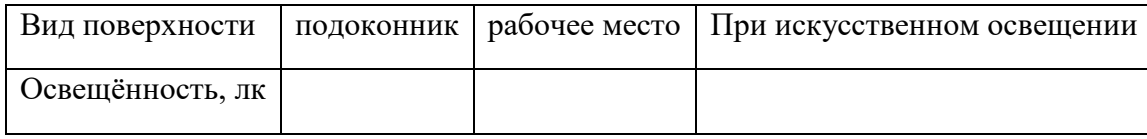

#### *Лабораторная работа*

#### **«Измерение радиационного баланса и его составляющих»**

*Цель работы*: изучение устройства, установки и принципа работы актинометрических приборов (термоэлектрического актинометра, термоэлектрического пиранометра, термоэлектрического балансомера).

#### 1. *Описание приборов.*

Схема термоэлектрического приёмника

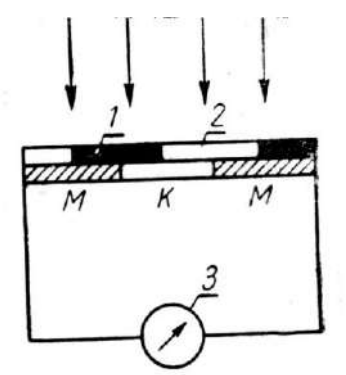

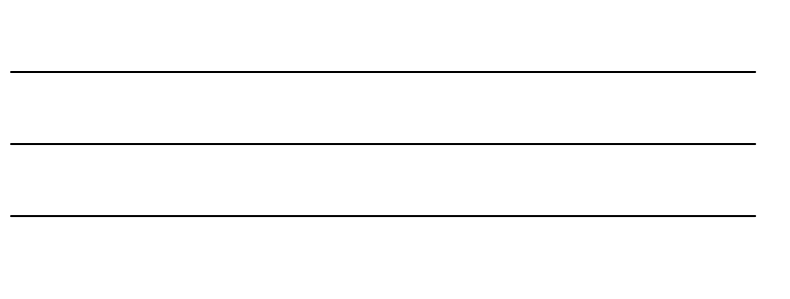

Схема термозвёздочки актинометра

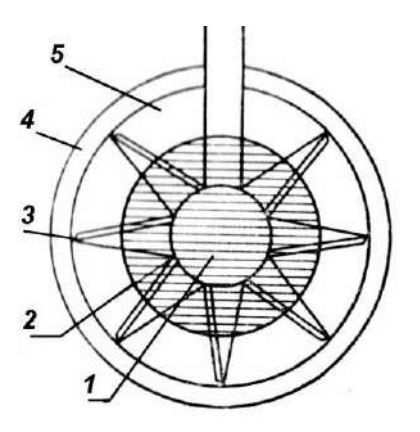

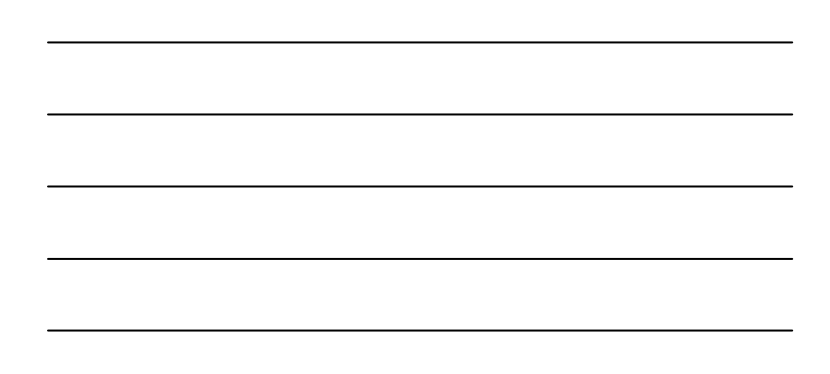

## Термоэлектрический актинометр

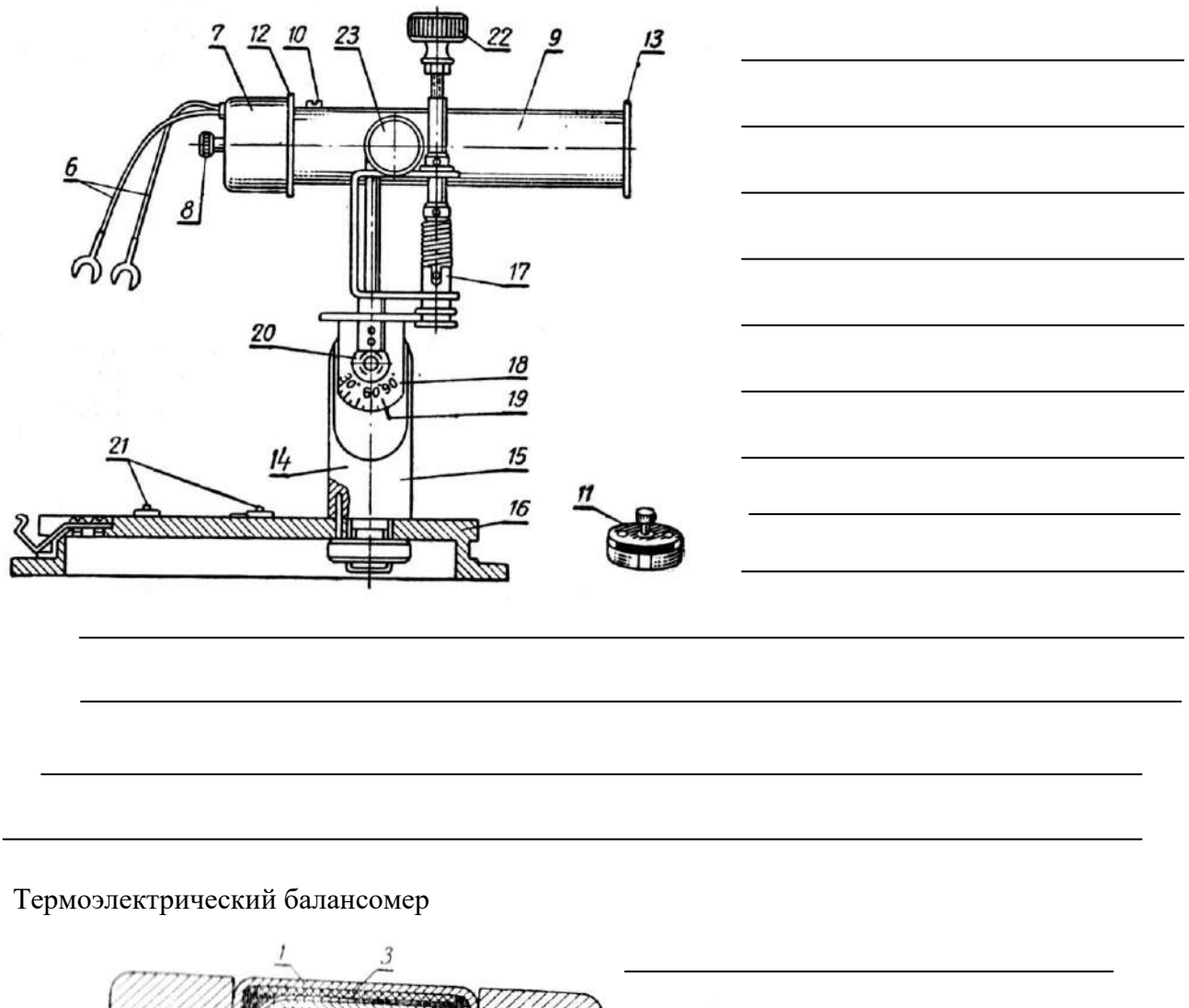

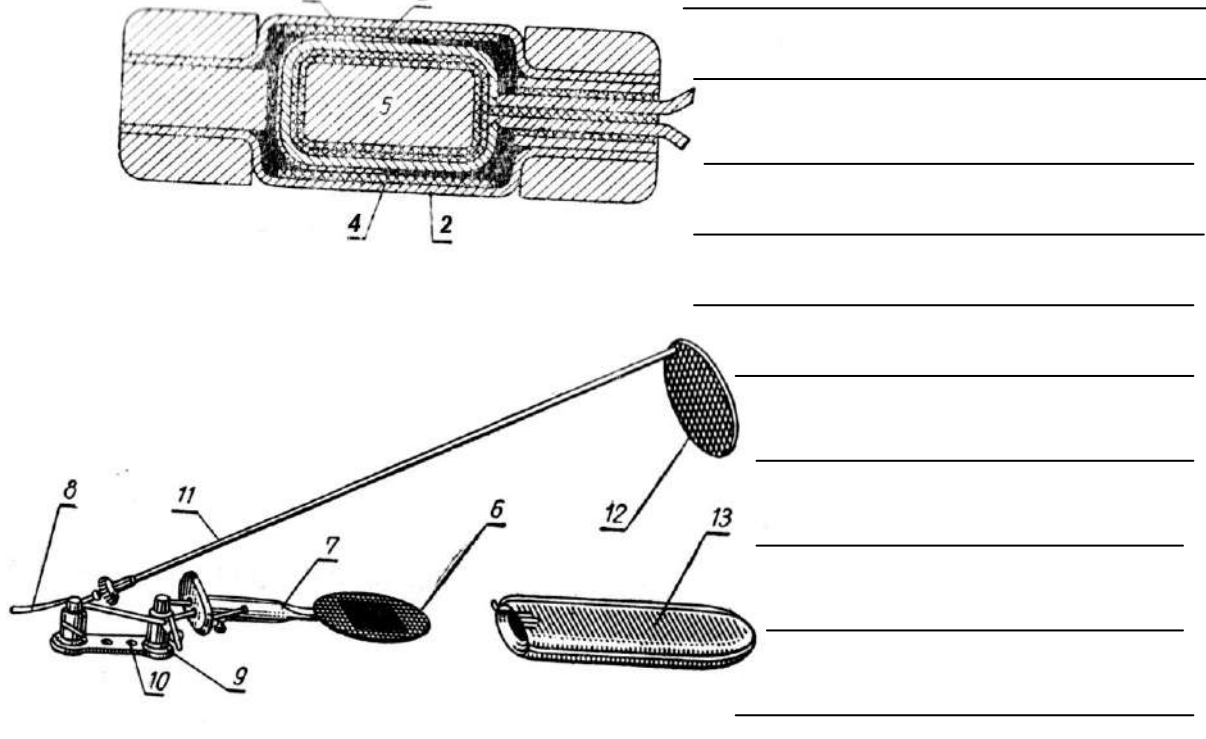

Термоэлектрический пиранометр

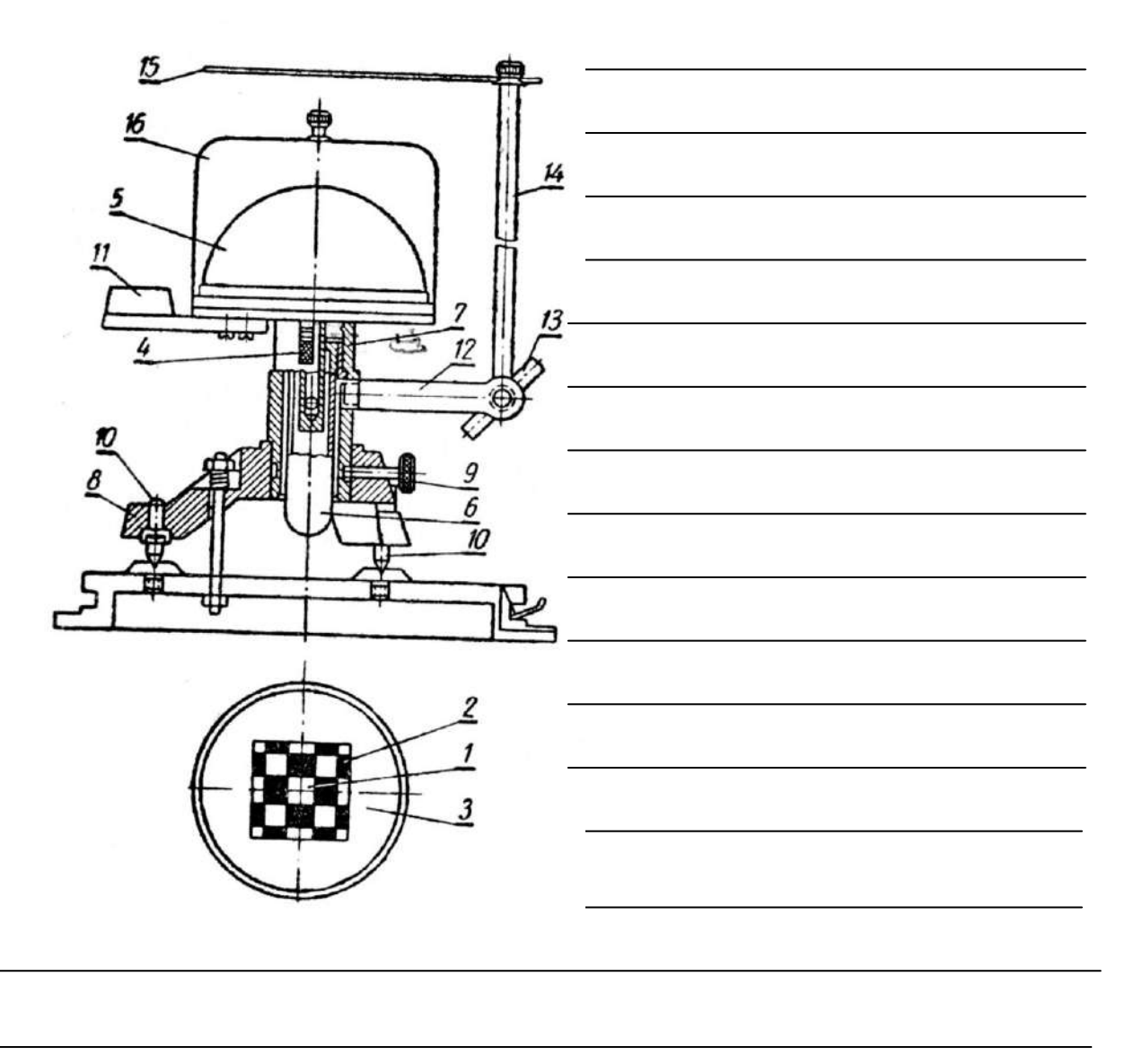

2. *Задачи.*

а) прямая радиация 684 Вт/м<sup>2</sup>. Определите суммарную радиацию, если измерения проводились при высоте Солнца  $30^{\circ}$ , а поток рассеянной радиации составил  $10\%$ солнечной постоянной;

б) при высоте Солнца 40° прямая радиация равна 850Вт/м<sup>2</sup>. Определите рассеянную радиацию, если отражённая радиация от поля  $140B$ т/м<sup>2</sup>, альбедо 20%. Вычислите солнечную радиацию, поглощённую полем;

в) на высокогорных станциях в средине июня при высоте Солнца 70° были измерены прямая и рассеянная радиации. При этом получили: для оз. Севан  $S_1=1045$  $Br/M^2$ , D<sub>1</sub>=77 Вт/м<sup>2</sup>; для станции Тянь-Шань- S<sub>2</sub>=1050 Вт/м<sup>2</sup>; D<sub>2</sub>=119 Вт/м<sup>2</sup>.Вычислите суммарную радиацию на этих станциях;

г) при актинометрических измерениях получены следующие результаты: S=940Bт/м<sup>2</sup>, D=112Bт/м<sup>2</sup>, R<sub>к</sub>=84Bт/м<sup>2</sup>. Вычислите баланс коротковолновой радиации, если измерения проводились при высоте Солнца 40°;

д) вычислите баланс  $B_{\text{m}}$  длинноволновой радиации, если прямая радиация на поверхность, перпендикулярную солнечным лучам, равна 842Bт/м<sup>2</sup>, рассеянная радиация

равна 133 Вт/м<sup>2</sup>, радиационный баланс (суммарный) составляет 528 Вт/м<sup>2</sup>, а отражённая радиация равна 140 Вт/м<sup>2</sup>; высота Солнца 60°. Что он означает?

е) выразите в единицах СИ  $(B_T/m^2)$  средние полуденные значения прямой солнечной радиации, измеренные в Москве (см. таблицу 1).

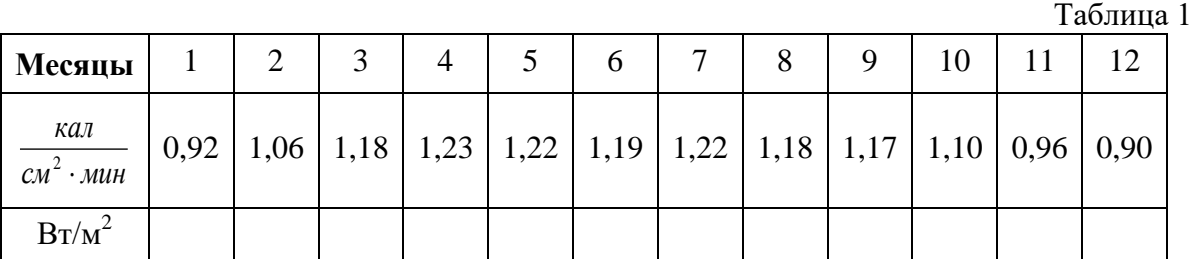

По полученным результатам постройте график годового хода полуденных значений прямой радиации в городе Москве.

#### **Лабораторная работа**

#### **Измерение температуры воздуха**

#### **1. Цель и задачи работы**

Изучение принципа работы и правил установки приборов для измерения температуры воздуха; измерение температуры воздуха с помощью различных термометров и термографа.

 **Материалы и оборудование:** Срочный термометр, психрометрический термометр, приспособления для сохранения максимальной и минимальной температуры, термограф.

#### **2. Теоретическая часть**

Для измерения температуры воздуха применяются жидкостные термометры: психрометрический, срочный, максимальный и минимальный. Для непрерывной регистрации температуры воздуха служит термограф.

**2.1. Жидкостные термометры** (рис.4) основаны на принципе изменения объема жидкости с изменением температуры. В качестве жидкости в таких термометрах используется ртуть или спирт. Ртутные термометры более чувствительны, но ртуть замерзает при -38,9°. Поэтому для измерения низких температур пользуются спиртовыми термометрами. Жидкостный термометр состоит из небольшого стеклянного резервуара 1 цилиндрической или шарообразной формы, к которому припаяна стеклянная трубка с капиллярным каналом 2. Резервуар и часть капилляра заполнены жидкостью. Отсчет температуры производят по шкале 3 из стекла молочного цвета, которую вставляют за капилляр внутрь стеклянной наружной оболочки 4 термометра. Шкала не должна иметь смещений относительно капилляра. Поэтому крепление шкалы должно быть очень прочным. Нижний конец ее опирается на стеклянное седло 5, верхний конец удерживается пробковой и эбонитовой пробками 6. В последней имеется специальная пружина. В нескольких местах капилляр и шкалу перевязывают еще тонкой проволокой.

В показания термометров со вставными шкалами вводятся шкаловые поправки из поверочного свидетельства термометра.
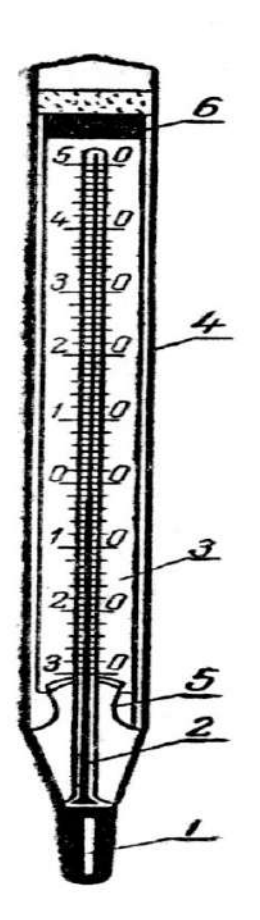

*Рис.4 Жидкостные термометры*

**2.2. Психрометрический термометр** ртутный со вставной шкалой. Устанавливается вертикально. Для этого в верхней части термометра есть металлический колпачок. Резервуар термометра шаровидный.

Для районов с сильными морозами применяются психрометрические термометры спиртовые с цилиндрическим резервуаром. Заполнены они этиловым спиртом, крепость которого должна быть не ниже 95°. Психрометрические термометры всегда применяются в паре и составляют психрометр, который служит одновременно для определения температуры и влажности воздуха.

**2.3. Срочный термометр** применяется для определения температуры воздуха или поверхности почвы в данный момент (срок), он представляет собой ртутный термометр с цилиндрическим резервуаром и вставной шкалой.

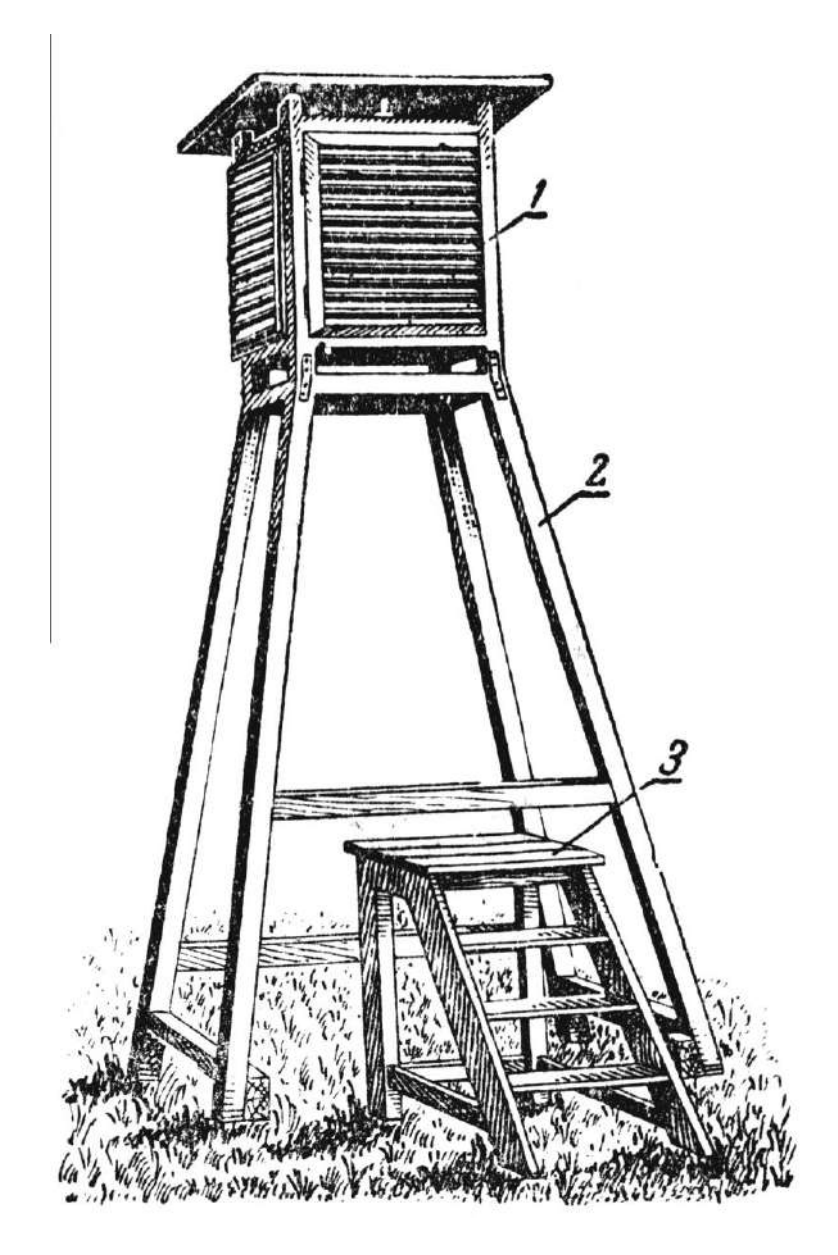

*Рис.5 Психрометрическая будка*

**Установка**. Термометры для измерения температуры воздуха помещают в психрометрическую будку (рис.5). Это исключает влияние ветра и прямой солнечной радиации на показания термометров. Стенки психрометрической будки состоят из двойных жалюзи, что защищает термометры от прямого попадания солнечных лучей и вместе с тем не препятствует свободному доступу воздуха. Внутренние размеры будки: высота 525 мм, ширина 460 мм, глубина 290 мм. Потолок будки сплошной. Для уменьшения нагрева над потолком есть крыша, имеющая небольшой скат. Дно будки—из трех досок шириной 100 мм, причем средняя - расположена несколько выше крайних.

Одна из жалюзийных стенок укреплена на петлях и может открываться (дверка). Будка укрепляется на деревянной или металлической подставке 2 с таким расчетом, чтобы резервуары термометров были на высоте двух метров. К подставке будка прикрепляется железными угольниками и планками и ориентируется дверкой на север, чтобы во время отсчетов на термометры не падали солнечные лучи. Для удобства отсчетов около будки устанавливают деревянную или металлическую лесенку 3. Для уменьшения нагрева вся будка, подставка и лесенка должны быть окрашены цинковыми белилами.

Внутри будки имеется штатив 6, на котором вертикально крепятся гигрометр 7(прибор для измерения влажности воздуха) и два психрометрических термометра: слева - «сухой» 1, по которому определяется температура воздуха, справа- «смоченный» 2, резервуар которого обёрнут батистом и опущен в стакан с водой 3. Максимальный 4 и минимальный 5 термометры укрепляются горизонтально в специальные перекладины внизу штатива.

**4.4. Максимальный термометр** (рис.6) служит для измерения самой высокой, максимальной, температуры между сроками наблюдений. Это ртутный термометр с цилиндрическим резервуаром и вставной шкалой. Максимальное показание термометр сохраняет благодаря специальному приспособлению. При изготовлении термометра в дно резервуара 1 впаивается стеклянный штифт 2, верхний конец которого входит в капилляр 3. В результате этого выход из резервуара в капилляр очень сужен. При повышении температуры ртуть в резервуаре расширяется и поднимается по капилляру, так как силы расширения ртути больше сил трения в месте сужения. При понижении температуры ртуть начинает уменьшаться в объеме. Однако находящаяся в капилляре ртуть не может вернуться в резервуар, так как силы трения в месте сужения значительно превышают силы сцепления ртути. Поэтому в узкой части капилляра произойдет разрыв ртути, и столбик ее, который был в капилляре до начала понижения температуры, остается в нем, показывая максимальное значение температуры.

Для подготовки к следующему отсчету максимальный термометр необходимо встряхивать, чтобы перегнать ртуть из капилляра в резервуар. После встряхивания показания максимального термометра должны быть близкими к показаниям срочного. Максимальный термометр устанавливается горизонтально. Так как ртуть в капилляре легко может отходить от резервуара, то при отсчетах рекомендуется слегка приподнять конец термометра, противоположный резервуару.

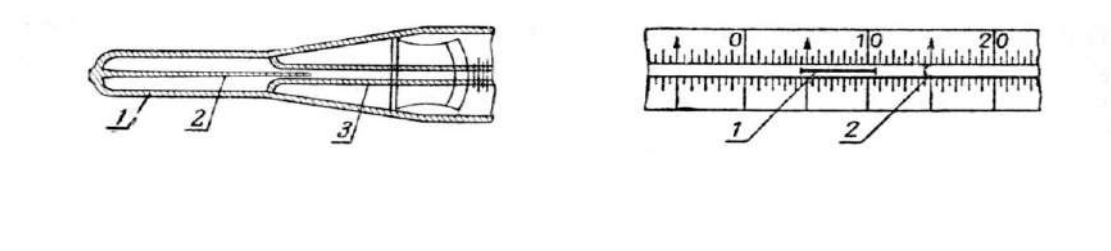

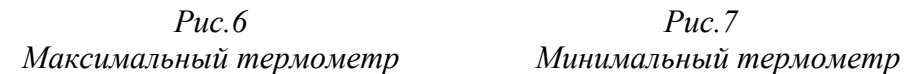

**4.5. Минимальный термометр** (рис.7) применяют для измерения самой низкой температуры за какой-либо промежуток времени. Минимальный термометр спиртовой, со вставной шкалой. Резервуар термометра цилиндрический или в виде вилки. Он наполнен толуолом или безводным этиловым спиртом. Минимальные показания термометра определяются по легкому штифтику 1 (рис.2), изготовленному из темного стекла с утолщениями на концах. При подъеме резервуара термометра штифтик свободно перемещается в спирте, но не выходит из него, так как благодаря своей легкости не может прорвать поверхностную пленку 2, ограничивающую мениск спирта. Штифтик подобран так, что силы трения его о стенки капилляра больше сил расширения спирта и меньше сил поверхностного натяжения пленки. Поэтому при повышении температуры спирт, расширяясь, свободно обтекает штифт, а при понижении температуры, как только поверхностная пленка дойдет до штифтика, последний перемещается вместе со спиртом в сторону резервуара. Движется он до тех пор, пока температура понижается. С повышением температуры движение его прекращается. Поэтому положение штифтика дает возможность отсчитать ту минимальную температуру, которая была между сроками наблюдения. Отсчет берут по положению конца штифтика, противоположного резервуару.

Перед установкой термометра необходимо штифтик подвести к мениску спирта. Достигается это поворотом термометра резервуаром вверх. Как только штифтик дойдет до мениска спирта, термометр устанавливается горизонтально. Для проверки работы термометра отсчет производится по штифтику (минимальная температура) и по мениску спирта (температура в данный момент). Показания по мениску спирта должны соответствовать показанию срочного термометра. Для большей точности при наблюдениях по термометрам вначале отсчитывают десятые доли, а затем целые градусы. После отсчета максимальный термометр встряхивают, а в минимальном штифтик подводят к мениску спирта.

**4.6. Термограф** (рис.8) служит для непрерывной записи изменений температуры воздуха. Он состоит из трех основных частей: приемной, передающей и регистрирующей.

*Приемником* термографа является биметаллическая пластинка 1, изготовленная из металлов с различным термическим коэффициентом линейного расширения. Как правило, для этого используются железо и медь. Один конец биметаллической пластинки крепится неподвижно в колодке 2, находящейся на наружной стенке корпуса. Другой конец остается свободным и при изменении температуры может перемещаться.

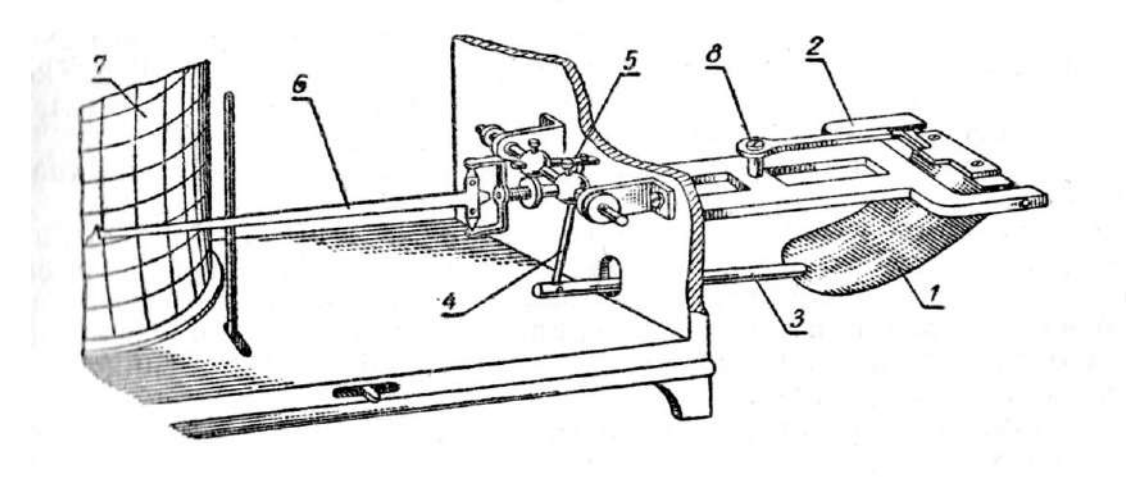

#### *Рис.8 Термограф*

*Передающей частью* является система рычагов 3-5. К свободному концу биметаллической пластинки прикреплен рычаг 3, который соединен тягой 4 с рычагом 5 коленчатого вала. Вторым рычагом коленчатого вала является стрелка 6, заканчивающаяся пером в форме небольшой полой пирамиды, вершина которой обращена к барабану 7. Перо заполняется специальными чернилами с примесью глицерина. Поэтому они медленно сохнут и не замерзают. *Регистрирующая часть* термографа барабан 7 с часовым механизмом внутри. Благодаря часовому механизму барабан вращается вокруг неподвижной оси, укрепленной у основания корпуса. В зависимости от скорости вращения барабана термографы могут быть суточные и недельные. *В первом случае барабан делает полный оборот за сутки, во втором — за неделю*. Часы заводят соответственно один раз в сутки или один раз в неделю. На барабан надевается бумажная лента. Параллельные горизонтальные линии на ней соответствуют температуре в целых градусах; вертикальные дуги, пересекающие горизонтальные линии, служат для отсчета времени. На лентах суточного термографа каждое деление соответствует *15 минутам*, недельного *- 2 часам*. На суточных лентах время обозначено через каждый час, а на недельных - через 2 часа. Кроме того, на недельных лентах указаны дни недели.

**Установка**. Термограф устанавливают в жалюзийной будке, которая располагается на расстоянии 4—5 м от психрометрической. Перед установкой термографа часы с помощью ключа заводят до отказа и на барабан надевают ленту, на обратной стороне которой пишут дату и время смены ленты. Лента на барабане крепится специальной пружиной. В таком виде барабан надевают на неподвижную ось корпуса и к нему подводят стрелку с пером. Перо на ленте должно показывать время и температуру воздуха в данный момент. Установку пера на время производят поворотом барабана вокруг неподвижной оси, а на температуру - изменением положения биметаллической пластинки с помощью винта 8. Затем крышку термографа закрывают. Для контроля за работой термографа на его ленте в срочные часы делают засечки небольшим подъемом пера. Термограф—прибор относительный. Показания его сравнивают с показаниями психрометрического термометра и вносят необходимые поправки.

#### **5. Порядок выполнения работы**

## *1. Измерение температуры воздуха.*

Определите цену деления (т.е. количество градусов, соответствующее *одному* делению шкалы) каждого из термометров; верхние и нижние пределы (т.е. самые высокие и низкие температуры, которые можно измерить с помощью данных приборов); снимите показания термометров. Результаты внесите в таблицу 1.

*ВНИМАНИЕ!* Перед снятием показаний с *максимального* термометра термометр необходимо *встряхнуть*. Показания снимают, располагая термометр вертикально.

Для снятия показаний с *минимального* термометра штифтик подводят к мениску спирта, поворачивая термометр резервуаром вверх. Как только штифтик дойдёт до мениска спирта (остановится), снимают показания по краю штифтика, *противоположному* резервуару (прилегающему к поверхности спирта).

Показания со всех остальных термометров снимают, располагая термометры вертикально на уровне глаз.

#### *Термометры (кроме максимального) не встряхивать!*

*Таблица 1*

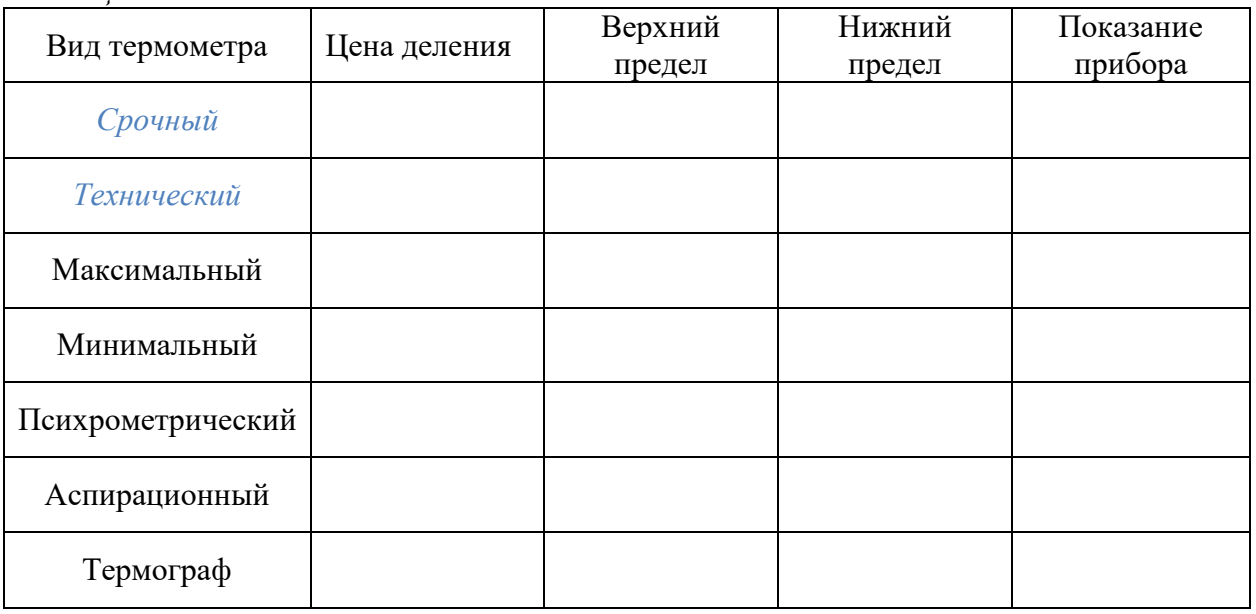

## *Задачи*

а) Средняя многолетняя температура воздуха в июле на станциях Таллин и Якутск, расположенных на одной широте, равна см в таблице 2.

Таблина 2

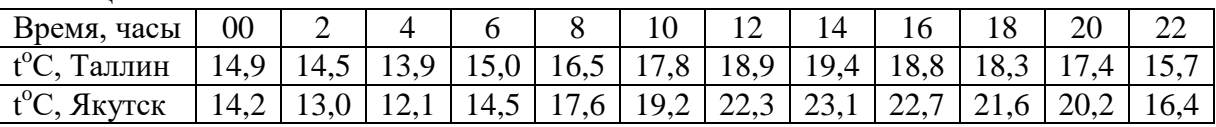

Постройте и проанализируйте кривые суточного хода температуры. Вычислите среднесуточные температуры, амплитуды температур, найдите максимальные и минимальные температуры.

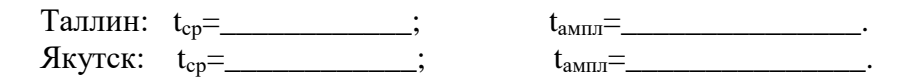

*б) Постройте годовой ход температуры* воздуха для указанных преподавателем пунктов (по таблице 3). Вычислите среднегодовую температуру t<sub>cp</sub>, амплитуду колебаний температуры t<sub>aм</sub>. Определите *даты перехода* температуры через 0°С, 10°С и продолжительность периодов между этими датами.

При построении графика рекомендуется соблюдать *масштаб*: по оси ординат в 1см- 2 <sup>о</sup>С, по оси абсцисс в 1см – 1 месяц. Среднемесячную температуру нужно относить к 15 числу каждого месяца; полученные точки соединить плавной кривой. Амплитуда годового хода температуры определяется как разность средних температур самого тёплого и самого холодного месяцев. Для определения дат перехода температуры воздуха через 0 и  $10^{\circ}$ С через указанные значения температуры проводят горизонтальные линии. Из точек пересечения этих линий с кривой температуры опускают перпендикуляры на ось абсцисс. Продолжительность периодов с температурой выше 0 и  $10^{\circ}$ С вычисляется как интервал времени между датами перехода температуры через соответствующие пределы. *Таблица 3*

| $\ldots$         |         |                |     |                     |      |          |      |                     |      |     |     |     |                |                             |
|------------------|---------|----------------|-----|---------------------|------|----------|------|---------------------|------|-----|-----|-----|----------------|-----------------------------|
| Месяты<br>Пункты | 1       | $\overline{2}$ | 3   | 4                   | 5    | 6        | 7    | 8                   | 9    | 10  | 11  | 12  | $t_{\rm{amm}}$ | $\mathfrak{t}^{\mathrm{e}}$ |
| Шилово           | $-13,6$ | $-9,6$         | 6,5 | 4,<br>5             | 11,7 | 15,<br>8 | 18,2 | 17,<br>$\mathbf{r}$ | 13,5 | 6,3 | 0,4 | 6,0 |                |                             |
| Рязань           | $-13,7$ | $-9,7$         | 6,7 | 4,<br>3             | 11,5 | 15,<br>6 | 18,1 | 17,<br>5            | 13,5 | 6,3 | 0,4 | 5,7 |                |                             |
| Скопин           | $-13,6$ | $-9,7$         | 6,3 | 4,<br>$\mathcal{I}$ | 11,4 | 16,<br>8 | 18,7 | 18,                 | 14,5 | 7,0 | 0,3 | 5,4 |                |                             |
| Сасово           | $-13,6$ | $-9,5$         | 6,4 | 4,<br>6             | 11,7 | 16,<br>8 | 18,3 | 17,<br>9            | 13,4 | 6,3 | 0,3 | 6,2 |                |                             |
| Михайлов         | $-13,6$ | $-9,6$         | 5,7 | 4,<br>8             | 11,5 | 17,<br>3 | 18,9 | 17,<br>8            | 14,4 | 6,9 | 0,3 | 6,1 |                |                             |

*Образец построения графика годового хода температуры воздуха*

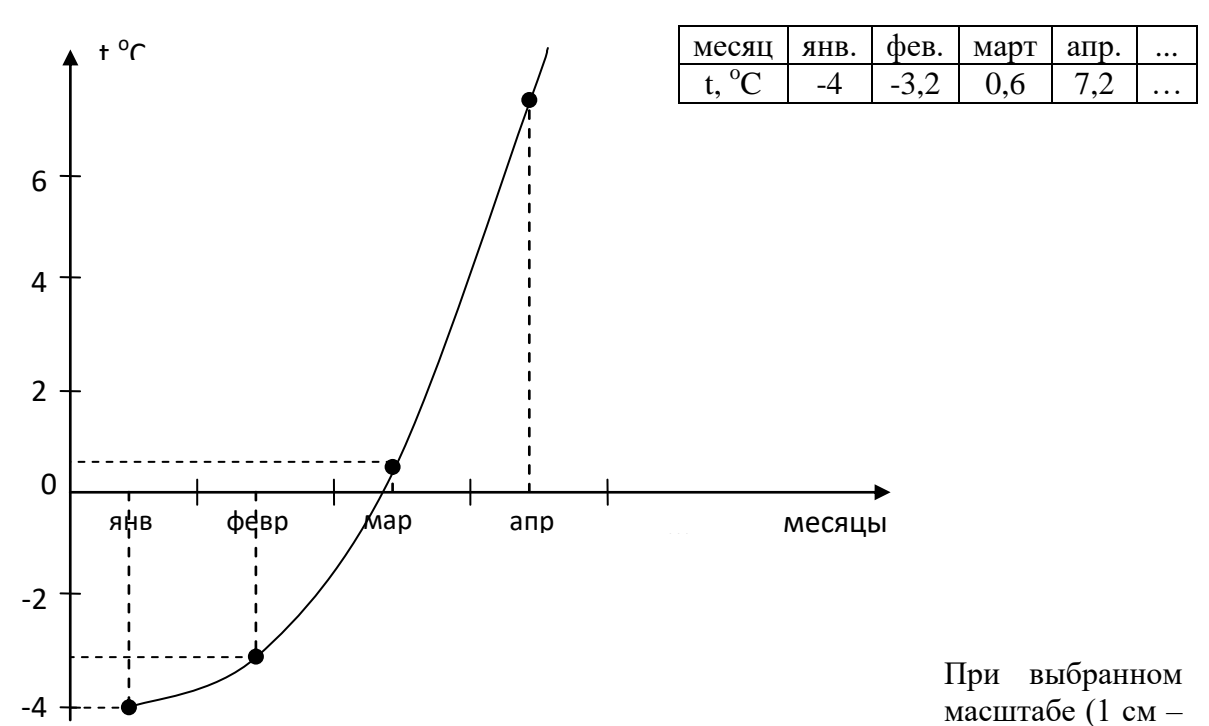

1 месяц) одному миллиметру соответствует 3 дня. Таким образом, переход температуры воздуха через  $0^{\circ}$ С происходит в данном случае примерно 9 марта.

#### **6. Контрольные вопросы**

- 1. Принцип работы и правила установки срочного термометра.
- 2. Принцип работы и правила установки психрометрического термометра
- 3. Принцип работы и правила установки максимального термометра.
- 4. Принцип работы и правила установки минимального термометра.
- 5. *Построение к*ривых суточного, *годового хода температуры* воздуха.

#### **Лабораторная работа**

## **Измерение температуры почвы и глубины ее промерзания**

#### **1. Цель и задачи работы**

Изучение устройства, установки и принципа работы приборов для измерения температуры почвы: коленчатых термометров (Савинова), вытяжных (глубинных), электротермометра; мерзлотомера.

**Материалы и оборудование:** коленчатый термометр Савинова, вытяжной термометр, мерзлотомер Данилина, электротермометр.

#### **2. Теоретическая часть**

#### **Измерение температуры почвы на различных глубинах**

Для измерения почвы на различных глубинах применяются термометры Савинова, вытяжные и электротермометры.

**2.1. Термометры Савинова** (коленчатые) (рис.9) служат для измерения температуры почвы на глубинах 5-10-15-20 см (пахотный слой). Это ртутные термометры со вставной шкалой и ценой деления 0,5°. Резервуары термометров цилиндрические.

Немного выше резервуара термометры изогнуты под углом 135°. Нижняя часть стеклянной защитной оболочки от резервуара до начала шкалы засыпана песком или золой, над которой помещается вата с сургучными перемычками. Делается это для того, чтобы исключить конвективные токи воздуха в стеклянной оболочке, которые могут возникнуть вследствие разницы температуры почвы на разных уровнях. Длина термометров может быть от 28-30 до 48-52 см.

**Установка**. Термометры Савинова устанавливают на одной площадке с термометрами для измерения температуры поверхности почвы. Их устанавливают весной и убирают осенью, так как в промерзшей почве коленчатые термометры легко ломаются.

Для установки коленчатого термометра выкапывают траншею в виде трапеции АВСД (рис.9). Северная сторона АВ траншеи отвесная. В ней на заданной глубине делают углубление, параллельное поверхности почвы. В это углубление вставляют резервуар термометра. Для контроля установки термометра необходимо проверить угол наклона выступающей части термометра к поверхности почвы. Этот угол должен быть 45°. После этого траншею засыпают почвой, сохраняя последовательность вынутых пластов. Для устойчивости выступающую часть термометров укрепляют на деревянных козлах. Отсчет по термометрам берут с точностью до 0,1°.

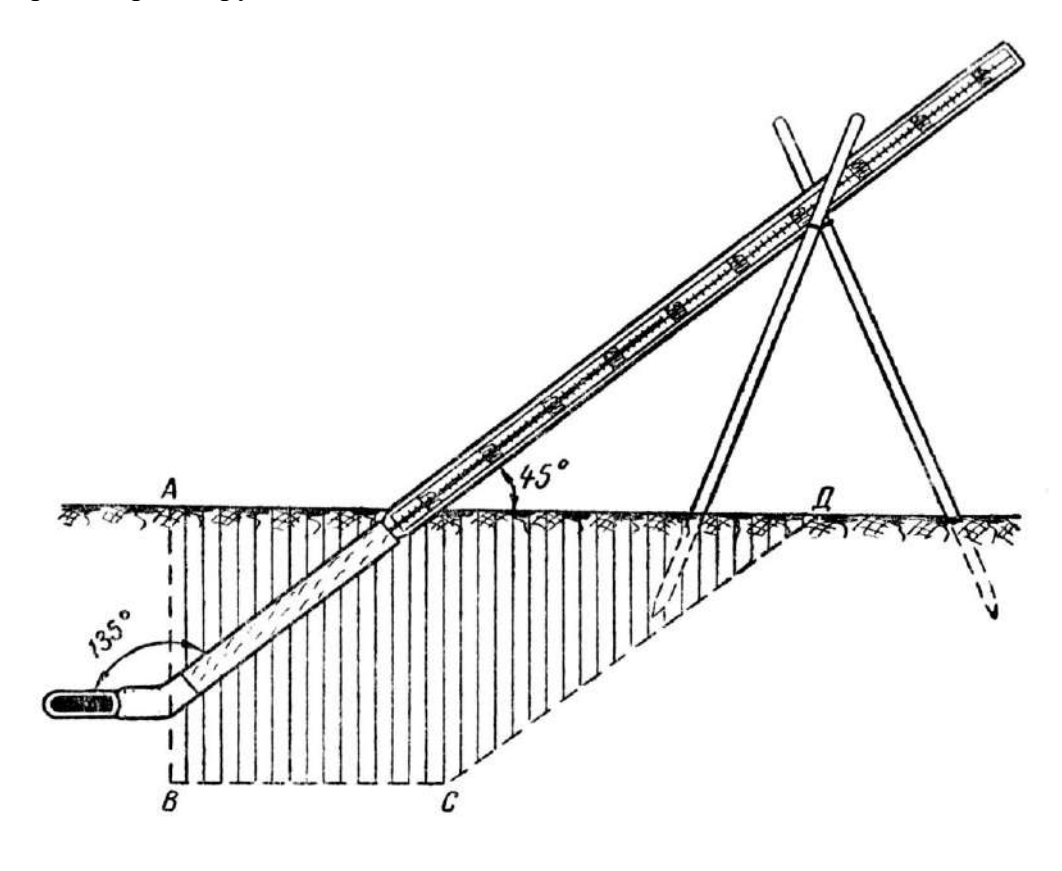

## *Рис.9 Термометры Савинова*

**Установка**. Термометры Савинова устанавливают на одной площадке с термометрами для измерения температуры поверхности почвы. Их устанавливают весной и убирают осенью, так как в промерзшей почве коленчатые термометры легко ломаются.

Для установки коленчатого термометра выкапывают траншею в виде трапеции АВСД (рис.9). Северная сторона АВ траншеи отвесная. В ней на заданной глубине делают углубление, параллельное поверхности почвы. В это углубление вставляют резервуар термометра. Для контроля установки термометра необходимо проверить угол наклона выступающей части термометра к поверхности почвы. Этот угол должен быть 45°. После этого траншею засыпают почвой, сохраняя последовательность вынутых пластов. Для устойчивости выступающую часть термометров укрепляют на деревянных козлах. Отсчет по термометрам берут с точностью до 0,1°.

**2.2. Вытяжные термометры** (рис.10) применяются для измерения температуры почвы на больших глубинах. Комплект из пяти термометров служит для измерения температуры почвы на глубинах 20-40-80-160-320 см, а из восьми термометров - на глубинах 20-40-60- 80-120-160-240-320 см.

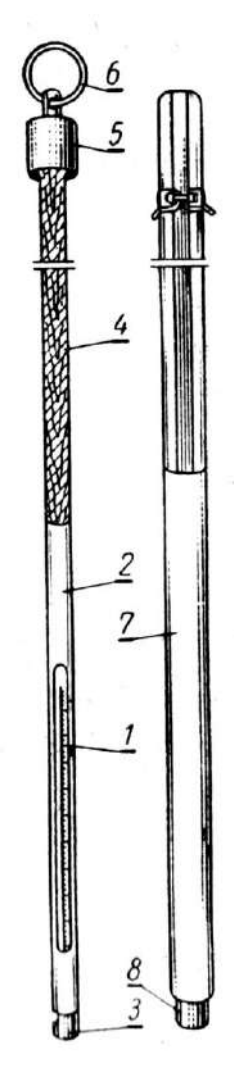

*Рис.10 Вытяжные термометры*

Вытяжные термометры ртутные, типа психрометрических, с ценой деления 0,2°. Для удобства установки, а также с целью уменьшения влияния внешней среды в момент отсчета термометр 1 вмонтирован в специальную оправу 2 с металлическим колпачком 3, который заполнен медными опилками для тепловой изоляции резервуара. Оправа с термометром крепится на деревянной штанге 4, длина которой зависит от глубины установки термометра. Штанга заканчивается колпачком 5 с кольцом 6, за которое термометр вынимают из почвы.

Вытяжные термометры опускают в пластмассовые или эбонитовые трубки 7, погруженные в почву на необходимую глубину и имеющие на нижнем конце металлические наконечники 8. Применение трубок, обладающих плохой теплопроводностью, исключает обмен тепла между верхними слоями почвы и термометром. Термометр воспринимает температуру только того уровня почвы, на котором находится металлический наконечник. При опускании термометра в трубку 7 нужно рассчитать, чтобы он только слегка касался металлического донышка 8. Основной упор термометра должен приходиться на колпачок с кольцом, который одновременно и закрывает трубку сверху.

**Установка**. Вытяжные термометры размещают на открытом месте с естественным покровом на расстоянии 3-4 м от термометров Савинова. Буром или лопатой роют траншеи нужной глубины. Если траншеи роют лопатой, то их следует делать узкими и почву вынимать пластами, чтобы после установки труб почву уложить в том же порядке. Затем в траншее располагают трубы в один ряд через каждые 50 см в направлении с востока на запад. Трубы должны выступать над поверхностью почвы на 50- 100 см во избежание заноса их снегом в зимний период. После установки труб в них опускают термометры. Чтобы почва вокруг термометров не уплотнялась, отсчет по ним производят со специального помоста, расположенного с северной стороны от термометров.

Отсчеты по термометрам необходимо брать быстро. Рекомендуется вначале отсчитывать десятые доли, а потом целые градусы. Отсчеты по термометрам, расположенным на глубине 80 см и больше, берут один раз в сутки, так как с этой глубины суточные колебания температуры не наблюдаются. В хозяйствах вытяжные термометры могут быть использованы для измерения температуры в силосных ямах и буртах.

#### **2.3. Измерение глубины промерзания почвы**

Глубину промерзания почвы определяют **мерзлотомером Данилина** (рис.11), который устанавливают на метеорологической площадке и на посевах озимых культур. Приемная часть мерзлотомера Данилина - резиновая трубка 1 длиной 150 и 300 см с делениями в сантиметрах. Один конец трубки присоединен на ниппель деревянной штанги 2, заканчивающейся колпачком 3 с кольцом, а другой закрыт резиновой пробкой. В комплект мерзлотомера входит защитная трубка 4, заканчивающаяся латунным наконечником. На верхней части защитной трубки нанесены деления в сантиметрах для измерения высоты снежного покрова.

**Установка**. Мерзлотомер устанавливают за 2-3 недели

до начала заморозков на площадке около вытяжных термометров и на посевах озимых в  $\mathbb{R}$  3  $\mathbb{R}$  месте, наиболее характерном по условиям залегания снежного покрова и состояния посевов. Для установки защитной трубки  $\begin{vmatrix} 1 & 2 \end{vmatrix}$  готовят скважину, глубина которой на 10 см больше резиновой  $\mathbb{R}$   $\mathbb{R}$  трубки.

## *Рис.11*

#### *Мерзлотомер Данилина*

Защитную трубку опускают в скважину, зазоры между стенками скважины и трубкой плотно засыпают землей. Для прочности защитную трубку укрепляют растяжками. В установленную защитную трубку опускают резиновую трубку, заполненную дистиллированной водой.

**Установка**. Мерзлотомер устанавливают за 2-3 недели до начала заморозков на площадке около вытяжных термометров и на посевах озимых в месте, наиболее характерном по условиям залегания снежного покрова и состояния посевов. Для установки защитной трубки готовят скважину, глубина которой на 10 см больше резиновой трубки. Защитную трубку опускают в скважину, зазоры между стенками скважины и трубкой плотно засыпают землей. Для прочности защитную трубку укрепляют растяжками. В установленную защитную трубку опускают резиновую трубку, заполненную дистиллированной водой.

**Наблюдения** по мерзлотомеру начинают с момента наступления отрицательных температур и продолжают до полного оттаивания почвы. Глубину промерзания почвы определяют по длине столбика воды, замерзшей в трубке. Для этого трубку прощупывают пальцами. Нижняя граница льда соответствует глубине промерзания почвы. После отсчета резиновую трубку вновь опускают в защитную трубку. Во время наблюдений за глубиной промерзания почвы необходимо отмечать высоту снежного покрова.

#### **Порядок выполнения работы**

*1. Дать описание приборов, их назначение, время установки:* 

#### **а) Коленчатый термометр Савинова**

Определите основные характеристики термометров Савинова и заполните таблицу 1:

Таблица 1

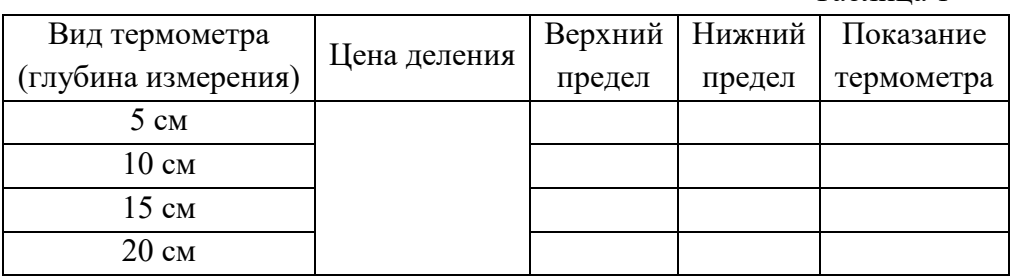

## **б) Вытяжной термометр**

Записать назначение вытяжных термометров

\_\_\_\_\_\_\_\_\_\_\_\_\_\_\_\_\_\_\_\_\_\_\_\_\_\_\_\_\_\_\_\_\_\_\_\_\_\_\_\_\_\_\_\_\_\_\_\_\_\_\_\_\_\_\_\_\_\_\_\_\_\_\_\_\_

\_\_\_\_\_\_\_\_\_\_\_\_\_\_\_\_\_\_\_\_\_\_\_\_\_\_\_\_\_\_\_\_\_\_\_\_\_\_\_\_\_\_\_\_\_\_\_\_\_\_\_\_\_\_\_\_\_\_\_\_\_\_\_\_\_

Цена деления - <sup>°</sup>С.

<sup>о</sup>С. Верхний предел - \_\_\_\_\_\_\_\_<sup>о</sup>С.

Нижний предел - \_\_\_\_\_\_<sup>о</sup>С (глубина измерения - \_\_\_\_\_\_\_\_\_\_\_\_\_\_ см).

#### **в) Мерзлотомер Данилина**

Назначение мерзлотомера Данилина:

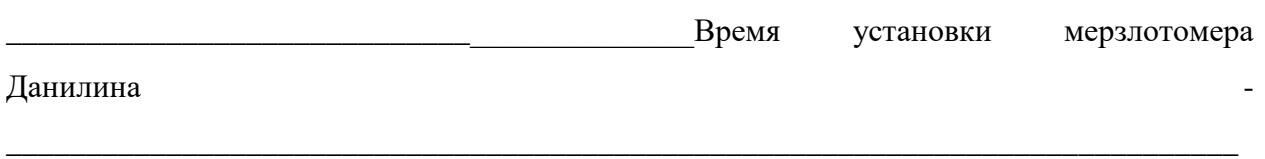

\_\_\_\_\_\_\_\_\_\_\_\_\_\_\_\_\_\_\_\_\_\_\_\_\_\_\_\_\_\_\_\_\_\_\_\_\_\_\_\_\_\_\_\_\_\_\_\_\_\_\_\_\_\_\_\_\_\_\_\_\_\_\_\_\_\_\_\_\_\_\_\_\_\_\_\_\_

#### **г) Электротермометр**

\_\_\_\_\_\_\_\_\_\_\_\_\_\_\_\_\_\_\_\_\_\_\_\_\_\_\_\_\_\_\_\_\_\_\_\_\_\_\_\_\_\_\_

В основу действия *электротермометра* положено явление изменения электрического сопротивления полупроводника при изменении температуры. Электротермометр состоит из комплекта датчиков с многожильным кабелем и измерительного пульта.

Подключение датчика к пульту происходит с помощью штепсельного соединения. Кабель датчика имеет вилку, а пульт снабжён контактными гнёздами, смонтированными на стенке пульта.

В зависимости от назначения прибора датчики можно установить на определённые глубины в почве, использовать в качестве походного прибора для измерения температуры зерна, пахотного слоя почвы и т.д.

Для правильной работы прибора необходимо, чтобы величина напряжения питания не менялась. Для этого пульт снабжён переключателем с надписями «контроль-измерение».

#### **Измерение температуры**

1) включить питание;

2) тумблер «измерение-контроль» переключить в положение «контроль». При этом стрелка прибора должна отклониться на последнее деление шкалы. Если этого положения стрелка не достигает, то регулируют реостатом «установки тока», пока не будет достигнут нужный эффект;

3) подключить к пульту датчик температуры;

4) тумблер «измерение» - «контроль» переключить в положение «измерение». При исправном состоянии установки стрелка гальванометра покажет температуру среды; 5) выключить прибор.

Цена деления шкалы электротермометра - \_\_\_\_\_\_\_\_\_ °C.

Верхний предел - \_\_\_\_\_ °С. Нижний предел - \_\_\_\_\_ °С. Показания - \_\_\_\_ °С.

#### *Задачи*

а) В таблице 1 указаны среднемесячные температуры песчаной почвы (Москва) по данным вытяжных термометров. Начертите кривые годового хода температуры почвы для каждой глубины. Определите среднюю годовую температуру t<sub>cp</sub>, амплитуду температурных колебаний t<sub>амп</sub>, даты перехода температуры почвы на каждой глубине через 0, 5, 10 и  $15^{\circ}$ С (правила построения графиков см. на стр.8).

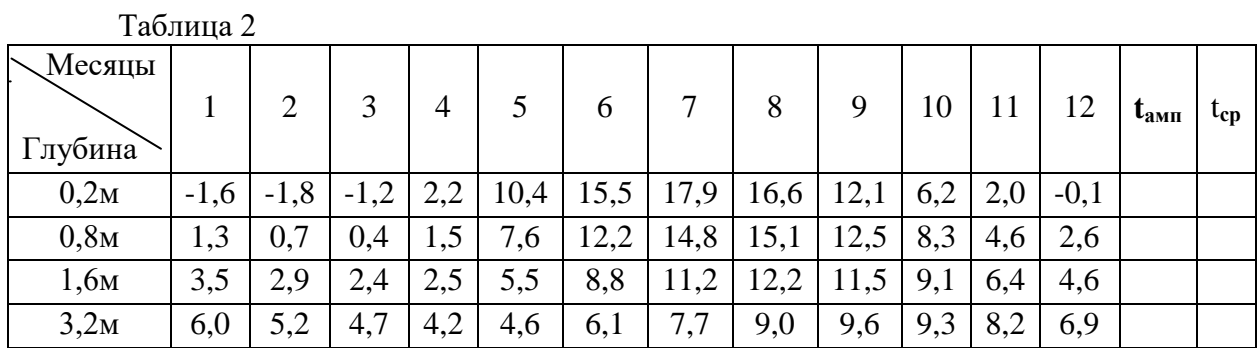

*Выполните анализ хода кривых.*

Постройте суточный ход температуры почвы на разных глубинах по данным таблицы 2. Для каждой глубины найдите среднесуточные  $t_{cp}$ , максимальные T и минимальные  $t_m$ температуры, время их наступления, амплитуду колебаний температур t<sub>амп</sub>.

Таблица 3

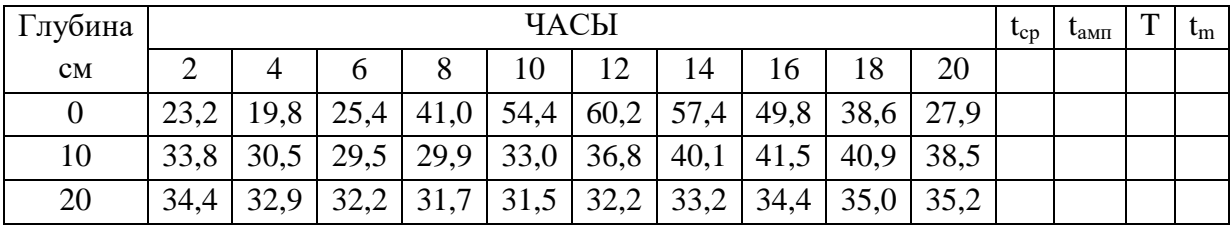

**6. Контрольные вопросы**

1. Устройство, правила установки и принцип работы коленчатых термометров (Савинова).

2. Устройство, правила установки и принцип работы вытяжного термометра.

3. Устройство, правила установки и принцип работы мерзлотомер Данилина.

4. Устройство, правила установки и принцип работы электротермометра.

5. Построение суточного, месячного, годового хода температуры почвы на разных глубинах.

## **Лабораторная работа**

# **ИЗМЕРЕНИЕ АТМОСФЕРНОГО ДАВЛЕНИЯ**

#### **1. Цель и задачи работы**

Изучение принципа работы и правил установки приборов для измерения атмосферного давления (ртутного чашечного барометра, барометра-анероида, барографа).

# **2. Процесс выполнения лабораторной работы направлен на формирование (частично) следующей компетенции:**

готовностью использовать приемы защиты садовых культур при неблагоприятных метеорологических условиях (ПК- 10)

**3. Материалы и оборудование:** ртутный чашечный барометр, барометр-анероид, анероидный барограф.

**4. Теоретическая часть**

**4.1. Единицы измерения атмосферного давления**

*Атмосферное давление* определяется как сила, действующая на единицу площади поверхности (см<sup>2</sup>, м<sup>2</sup>). Атмосферное давление является одним из важнейших метеорологических элементов в жизни человека и его хозяйственной деятельности. Изменения атмосферного давления во времени отражают особенности развития погоды (прохождение атмосферных фронтов, циклонов и т.д.), а уменьшение его с высотой ограничивает пребывание живых организмов в естественных условиях определенным уровнем. Атмосферное давление принято измерять высотой ртутного столба в миллиметрах, вес которого уравновешивает давление атмосферы. На высоту ртутного столба оказывают влияние, помимо изменения атмосферного давления, температура и сила тяжести. Поэтому для сравнимости показаний высота ртутного столба в различных условиях приводится к температуре 0°, широте 45° и уровню моря. На уровне моря и на широте 45° ускорение силы тяжести  $g = 9,8$ м/с<sup>2</sup>.

Измерение атмосферного давления в миллиметрах ртутного столба не связано с абсолютной системой единиц. Поэтому с 1930 г. введена новая единица измерения - бар, равная 1000000 дин/см<sup>2</sup>. Так как бар - единица очень крупная, то в практике давление принято выражать в миллибарах (мб):  $16 = 1000$  мб. Зная, что  $1000$  мб =  $1000$  000 дин/см<sup>2</sup>, а 760 мм = 1 013 250 дин/см<sup>2</sup>, нетрудно определить соотношение между этими единицами измерения давления: 1000 мб = 750,08 мм, 1 мб = $\frac{3}{4}$  мм. Переход от одних единиц к другим единицам измерения давления производится по специальным таблицам.

#### **4.2. Изменение атмосферного давления с высотой**

Атмосферное давление меняется с высотой, в связи с изменением высоты столба воздуха, оказывающего давление на единицу поверхности. Закономерность изменения давления воздуха с высотой выражается следующей барометрической формулой (формула Бабине):

h=16000( $P_1-P_2$ )(1+ $\alpha$ t)/( $P_1+P_2$ ), где h - превышение между двумя точками;  $P_1$ и  $P_2$  - давление воздуха в миллиметрах ртутного столба соответственно на нижней и верхней точках; α - коэффициент расширения воздуха, равный 0,00366; t - средняя температура воздуха между нижней и верхней точками  $(t = (t_1 + t_2)/2)$ .

При выводе формулы Бабине не учтены изменения силы тяжести с широтой и высотой места, содержание водяного пара в воздухе, а также сделано допущение, что давление и температура с высотой изменяются равномерно. Поэтому приведенная формула применима для небольших высот (около 1000 м). Для высоты 2000 м и давлений 800 мб эта формула дает погрешность около 1 %.

Пользуясь барометрической формулой, можно определить: 1) превышение между двумя точками, зная давление и температуру на верхней и нижней точках; 2) величину атмосферного давления на заданной высоте, зная давление и температуру на нижней точке, а также изменение температуры и давления с высотой; 3) привести атмосферное давление на любой высоте к уровню моря, зная давление и температуру на этой высоте и изменение температуры с высотой.

В практике сельского хозяйства формулой Бабине чаще всего пользуются для определения превышения между двумя точками. С этой целью в точках определяют атмосферное давление и температуру воздуха. Если известна абсолютная высота одной из точек, то, определив превышение между ними, можно определить абсолютную высоту другой.

26

#### **4.3. Приборы для измерения атмосферного давления**

**Станционный чашечный барометр** (рис.1) состоит из двух основных частей: стеклянной трубки 1 и чугунной или пластмассовой чашки 2, заполненной ртутью. Стеклянная трубка длиной около 80 см и диаметром 7,2 мм опущена открытым концом в чашку. Верхний конец трубки запаян. Чтобы воздух не попал в трубку, ее перед опусканием в чашку доверху наполняют ртутью. Чашка состоит из трех свинчивающихся частей. В верхней части 3, помимо отверстия для стеклянной трубки, имеется еще маленькое отверстие для сообщения ртути, находящейся в чашке, с атмосферным воздухом.

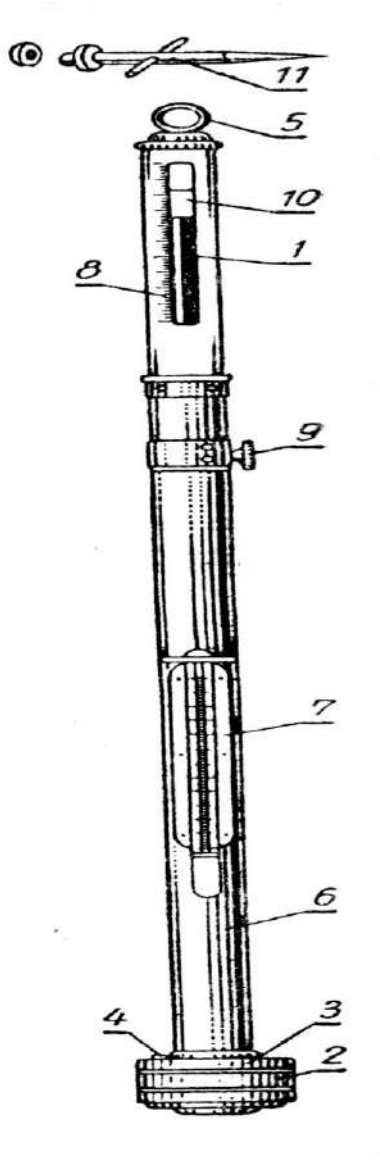

*Рис.1*

*Станционный чашечный барометр*

Для предохранения ртути от загрязнения это отверстие закрывается винтом 4 с кожаной шайбой.

В средней части чашки помещена диафрагма с круглыми отверстиями. Диафрагма, занимая некоторый объем, дает возможность наливать в чашку меньше ртути, а также предохраняет ртуть от сильных колебаний и от попадания воздуха в стеклянную трубку

при переноске прибора. При сборке прибора стеклянную трубку и чашку заполняют дистиллированной ртутью.

Стеклянная трубка окружена латунной защитной оправой 6, на которой имеются приспособления для производства отсчетов. В нижней части оправы помещается термометр 7 для отсчета температуры прибора. В верхней части оправы имеется сквозная прорезь, позволяющая видеть мениск ртутного столба в стеклянной трубке. С левой стороны прорези нанесена шкала. Нуль шкалы совпадает с уровнем ртути в чашке. Вдоль стеклянной трубки с помощью кремальеры 9 перемещается кольцо с укрепленным на нем нониусом 10, который служит индексом для наводки на мениск ртутного столба и для отсчета десятых долей. Нониус станционного чашечного барометра устроен так, что 10 делений его равны 9 делениям основной шкалы, т. е. каждое деление нониуса на 0,1 меньше деления основной шкалы. В верхней части оправы имеется кольцо 5 для подвешивания барометра. Общий вес прибора 2,55 кг.

**Установка.** При перевозке чашечного барометра в трубку может попасть воздух, поэтому перед установкой прибор следует плавно повернуть чашкой вверх и прислушаться к звуку от удара ртути о верхний запаянный конец трубки. Если звук будет резкий, металлический, то воздуха в трубке нет, и барометр можно устанавливать. При наличии же в трубке воздуха звук будет приглушенный.

Точность определения давления по барометру зависит от соблюдения правил установки. Барометр следует оберегать от резких колебаний температуры и сотрясений. В связи с этим барометр необходимо устанавливать на прочной стене вдали от отопительных приборов и окон. Рекомендуется устанавливать его в отдельном шкафу, который открывался бы только на время наблюдений. Наиболее удобен шкаф в виде трехгранной призмы. Боковые стенки шкафа могут быть стеклянными, а в задней стенке должно быть отверстие - окно из матового стекла, за которое помещается источник света. В таком шкафу барометр подвешивают за кольцо на крюке-винте 11. Для удобства наводки и отсчетов расстояние от пола до чашки барометра должно быть 70-80 см.

**Наблюдения** по барометру проводят в следующем порядке.

1. Отсчитывают температуру по термометру при барометре с точностью до 0,1°.

2. Постукивают слегка по защитной оправе барометра, чтобы мениск ртути в стеклянной трубке принял нормальное положение. Мениск ртути выпуклый.

3. Устанавливают нониус с помощью кремальеры на верхнюю часть мениска (при правильной установке нониуса слева и справа должны быть видны небольшие уголки просвета) и отсчитывают показания барометра с точностью до 0,1 мб. Целые миллибары отсчитывают по нижнему обрезу нониуса, а десятые - по нониусу. Номер деления нониуса, совпадающего с делением основной шкалы, показывает число десятых долей шкалы. Допустим, что нижний обрез нониуса, который соответствует нулю на нониусе, находится между 1000 и 1001мб и четвертое деление нониуса совпадает с делением основной шкалы. В этом случае показание барометра будет равно 1000,4 мб.

**Поправки к показаниям станционного барометра**. В показания станционного чашечного барометра вводят три поправки: инструментальную, на температуру и на силу тяжести, которые определяются по специальным таблицам. Для барометра, установленного в данной местности, поправки инструментальная и на силу тяжести всегда будут одни и те же. Поэтому их объединяют в одну и называют постоянной. Эта поправка

28

пригодна только для данного барометра и данного места. При переносе барометра в другое место ее нужно пересчитать.

**Барометр-анероид** (рис.2). Приемной частью барометра-анероида является мембранная коробка 1, состоящая из двух спаянных между собой гофрированных круглых мембран с жесткими центрами и ножками 2, которые служат для крепления мембранной коробки на металлическом плато 4.

Мембранная коробка герметична, воздух из нее выкачан. Внутреннее давление коробки доведено до 0,01 мм ртутного столба. От сплющивания внешним давлением коробка предохраняется пружиной 3, соединенной одним концом с ножкой верхней мембраны, а другим - с металлическим плато. При увеличении давления воздуха

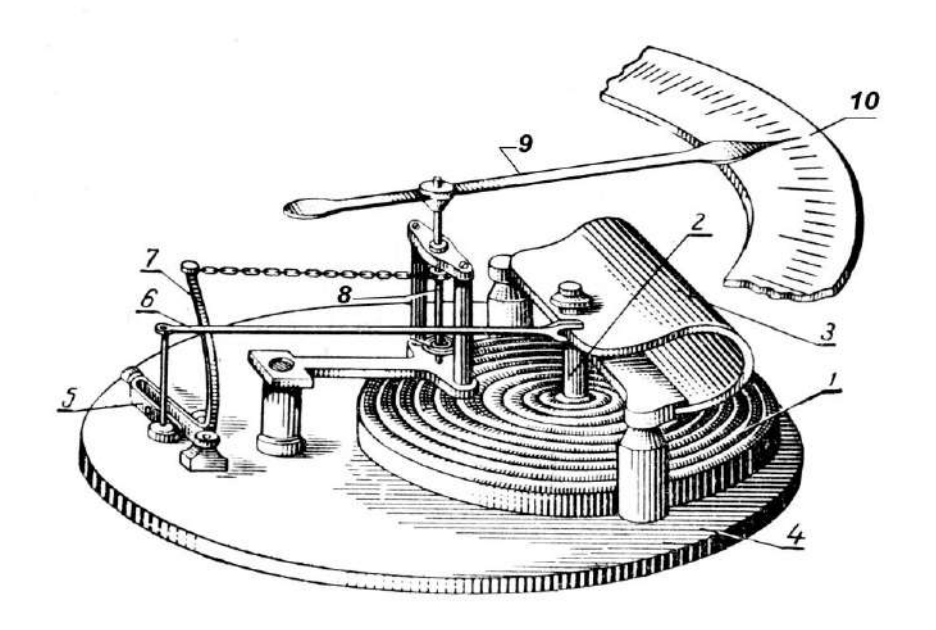

# *Рис.2*

#### *Барометр-анероид*

верхняя мембрана несколько вдавливается внутрь коробки, при уменьшении давления она приподнимается вверх под действием пружины. Колебания верхней мембраны передаются коленчатому валу 5. Пружина перемещает укрепленный на ней стержень 6. Перемещения стержня передаются рычагу 7, который при помощи цепочки вращает ось 8. Для создания постоянного натяжения цепочки на оси 8 имеется спиральная пружина. Изменение атмосферного давления определяется по положению стрелки 9 относительно круговой шкалы 10. Деления шкалы даны в миллиметрах ртутного столба с ценой деления 0,5 мм. К шкале анероида прикреплен термометр для отсчета температуры прибора. Механизм анероида помещается в пластмассовый кожух, в дне или сбоку которого есть отверстие для доступа к винту, регулирующему положение стрелки. Изменение положения стрелки с помощью винта влечет за собой изменение поправок анероида. Поэтому после проверки анероида винт трогать нельзя.

В настоящее время выпускают беспружинные анероиды. Роль пружины в них выполняют мембраны-коробки. Приемная часть таких анероидов состоит из нескольких (от 3 до 6) мембранных коробок.

**Установка**. Барометр-анероид устанавливают горизонтально на специальной подставке или на столе. Футляр, в который помещается анероид, открывают только на время наблюдений. Между сроками наблюдений крышка футляра должна быть закрытой, чтобы прибор не подвергался резким колебаниям температуры.

В экспедициях, во время маршрутной съемки и барометрического нивелирования отсчеты по анероиду производятся при горизонтальном положении его на уровне груди.

**Отсчеты**. При отсчетах по анероиду вначале открывают крышку футляра и отсчитывают температуру по термометру при анероиде. Отсчет берут с точностью до 0,1°.

После этого, слегка постучав по стеклу анероида для преодоления трения в передающей части, отсчитывают положение стрелки относительно шкалы с точностью до 0,1 мм на глаз, так как цена деления анероида 0,5 мм.

**Поправки к барометру-анероиду**. В показания анероида вводятся три поправки: 1) на шкалу, 2) на температуру, 3) добавочная. Все поправки указываются в поверочном свидетельстве, которое прилагается к каждому прибору.

**Барограф** (рис.3) применяется для непрерывной регистрации изменений атмосферного давления. Наибольшее распространение имеют анероидные барографы, отличающиеся простотой устройства, портативностью и удобством обращения с ними.

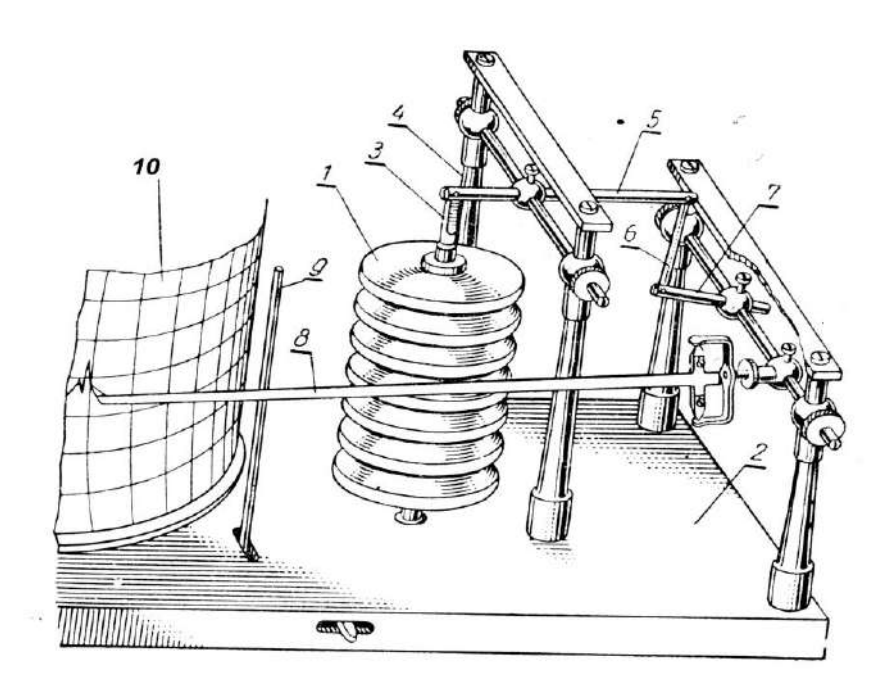

*Рис.3 Барограф*

**Анероидный барограф** (рис.3) состоит из трех основных частей: приемной, передающей и регистрирующей.

**Приемной частью** барографа являются анероидные коробки 1, число их может достигать 10, которые свинчиваются между собой ножками, укрепленными в центре каждой коробки. Величина деформации всех коробок складывается и возрастает по мере увеличения числа коробок. От сжатия внешним атмосферным давлением коробки предохраняются пружиной, помещенной внутри каждой коробки. В последнее время выпускаются беспружинные барографы. Функции пружины в них выполняют стенки коробки. Столбик коробок нижним концом, пропущенным через плато 2, укреплен на биметаллической пластинке, расположенной под плато. С повышением атмосферного давления вследствие сжатия коробок упругий столбик коробок укорачивается, с понижением давления - удлиняется. Верхний конец столбика коробок соединен тягой 3 с передающей частью.

**Передающая часть** барографа представляет собой два коленчатых вала (система рычагов 5-8). Колебания приемной части воспринимает рычаг 4 первого коленчатого вала и передает их через рычаг 5 на второй коленчатый вал. Рычаг 5 соединен тягой 6 с первым рычагом 7 второго коленчатого вала. Вторым рычагом второго коленчатого вала является алюминиевая пластинка 8, заканчивающаяся пером в виде трехгранной пирамидки. Благодаря большей длине передающих рычагов 5 и 8 величина смещения пера примерно в 80-100 раз больше смещения столбика анероидных коробок. Величину смещения пера можно менять изменением длины рычага 7. Для увеличения чувствительности прибора рычаг 7 укорачивают, а для уменьшения - удлиняют. Регулировку чувствительности барографа не рекомендуется проводить после проверки прибора, так как для этого необходимо иметь камеру, в которой можно менять давление в некоторых пределах и определять его по абсолютному прибору.

**Регистрирующей частью** барографа является цилиндрический барабан 10 с часовым механизмом внутри. На барабан накладывают бумажную ленту. Благодаря часовому механизму барабан вращается, и перо, наполненное медленно сохнущими глицериновыми чернилами, оставляет запись колебаний давления во времени. В зависимости от скорости оборота барабана барографы могут быть суточные и недельные.

Горизонтальные параллельные линии на ленте барографа соответствуют изменению давления в миллибарах. Деления даны с точностью до 1 (или 2) мб (гПа), цифры нанесены через 10 мб. Пределы всей шкалы барографа - от 960 до 1050 мб. Вертикальные дуги соответствуют изменению времени. Для суточного барографа каждое деление равно 15 минутам, а для недельного - 2 часам.

Все части барографа помещены в деревянном или пластмассовом футляре, имеющем откидную крышку с застекленными стенками.

В дне футляра имеется отверстие, против которого находится винт, служащий для регулировки положения всего столбика коробок. В барографах новых конструкций регулировочный винт расположен над столбиком коробок. Винт дает возможность изменять положение биметаллической пластинки, на которой крепится весь приемник, и тем самым установить перо на нужном делении ленты.

**Установка**. Барограф устанавливают горизонтально на специальной полкекронштейне или на столе недалеко от ртутного барометра. Во избежание резких колебаний температуры прибор должен быть удален от отопительных приборов и защищен от воздействия солнечных лучей. Перед установкой барографа заводят часовой механизм и на барабан надевают бумажную ленту (при этом стрелка отводится от барабана с помощью арретира 9). На обратной стороне ленты записывают дату и время её установки. После этого барабан надевают на неподвижный стержень, укрепленный на подставке, и перо подводят к барабану так, чтобы положение его соответствовало времени и величине атмосферного давления (по барометру) в данный момент. Во время работы прибора в срочные часы на ленте легким подъемом пера следует делать засечки для сравнения его показаний с показаниями барометра.

#### **Порядок выполнения работы**

#### *1. Измерение атмосферного давления барометром-анероидом и барографом*.

1) Снимите показания *р* барометра № 16172 по положению стрелки (в мм рт.ст.). Поправка *Δр* к показаниям находится по графику из поверочного свидетельства к прибору. Конечный результат определяется алгебраической суммой (*р+Δр)*. Переведите полученный результат в гПа (*1мм рт.ст.=4/3 гПа*). Данные занесите в таблицу 1.

2) Снимите показания *р* барометра № 12929 в гПа. Переведите полученный результат в мм рт.ст. (*1гПа =3/4 мм рт.ст.)*. Данные занесите в таблицу 1.

3) Снимите показания барографа по положению его стрелки в мб (*1мб=1гПа*). Переведите результат в мм рт.ст. Данные занесите в таблицу 1.

|            |         |           | 1 aonaga 1    |                       |             |  |
|------------|---------|-----------|---------------|-----------------------|-------------|--|
|            |         |           |               | Конечный<br>результат |             |  |
| Название   | Цена    | Показание | Поправка      |                       |             |  |
| прибора    | деления | прибора р | $\varDelta p$ | мм рт. ст.            | $\Gamma$ Ia |  |
|            |         |           |               |                       | (M6)        |  |
| Барометр № |         |           |               |                       |             |  |
| 16172      |         |           |               |                       |             |  |
| Барометр № |         |           |               |                       |             |  |
| 12929      |         |           |               |                       |             |  |
| Барограф   |         |           |               |                       |             |  |
| Бытовой    |         |           |               |                       |             |  |
| барометр   |         |           |               |                       |             |  |

 *Таблица 1*

#### *2. Задачи:*

а) определить превышение горного участка над долиной, если при барометрическом нивелировании были получены следующие данные: давление в долине 996,2 гПа при температуре 23,6°С, на горном участке соответственно 972 гПа и 19,4°С.

б) при пуске радиозонда у поверхности земли давление равнялось 1001 гПа, а температура воздуха 25,6°С. При входе прибора в кучевое облако отмечалось давление 928 гПа, температура воздуха 16,7°С. Какова высота нижней границы облака?

в) вычислить барическую ступень у поверхности земли при давлении 1000 гПа и температуре воздуха –10; 0; 15°С. Определите барические ступени на высотах 5 км и 18 км над уровнем моря при тех же температурах, если атмосферные давления на этих высотах равны соответственно 500 гПа и 100 гПа. Как изменяется барическая ступень с изменением: а) высоты; б) температуры?

г) атмосферное давление, измеренное на станции, равно 998 гПа. Высота станции над уровнем моря 420м. Приведите давление к уровню моря, если температура на станции равна 22 °C.

#### **6. Контрольные вопросы**

1. Дать описание, правил установки, снятие показаний ртутного чашечного барометра.

2. Дать описание, правил установки, снятие показаний барометра-анероида.

3. Дать описание, правил установки, снятие показаний анероидного барограф.

4. Единицы измерения давления, взаимосвязь между ними.

5. Понятия изменяется барическая ступень с изменением: высоты; температуры.

# **ИЗМЕРЕНИЕ СКОРОСТИ И НАПРАВЛЕНИЯ ВЕТРА**

#### **1. Цель и задачи работы**

Изучение устройства, установки и принципа работы приборов для измерения скорости и направления ветра.

**Материалы и оборудование:** флюгер Вильда, анемометр ручной чашечный, ручной анемометр со счетным механизмом**.**

#### *4. Теоретическая часть.*

Основные приборы для измерения направления и скорости ветрафлюгер Вильда, ручные анемометры.

**4.1. Флюгер Вильда** (рис.15) является наиболее распространенным прибором для измерения направления и скорости ветра. Направление ветра измеряется с помощью двухлопастной флюгарки 1 клиновидной формы.

Под влиянием ветра флюгарка устанавливается по направлению ветра, причем уравновешивающий груз 2 будет направлен в ту сторону, откуда дует ветер. У флюгера Вильда флюгарка 1 надевается на металлический стержень 3, на котором под флюгаркой расположена муфта 4 с восемью штифтами: четыре штифта длинных (С, Ю, 3, В) и четыре коротких (СЗ, СВ, ЮЗ и ЮВ). Один штифт с буквой С должен быть направлен строго на север. Направление ветра определяется по положению противовеса 2 относительно штифтов.

Скорость ветра определяется флюгером Вильда по углу отклонения доски 5 размерам 15 на 30 см, которая свободно вращается около горизонтальной оси 6, закрепленной на металлическом стержне 7. Вес доски может быть 200 и 800 г. Соответственно различают флюгеры с легкой и тяжелой доской. Первый служит для измерения скорости ветра до 20 м/сек, второй—до 40 м/сек.

При сборке флюгера плоскость доски поворачивается перпендикулярно противовесу флюгарки. При такой установке ось вращения доски будет всегда установлена перпендикулярно к направлению ветра. Под действием ветра доска будет отклоняться на тот или иной угол в зависимости от скорости ветра. Положение доски отсчитывается по дуге 8, закрепленной с помощью металлического стержня 9 на одном конце горизонтальной оси 6. Для уравновешивания дуги 8 на другом конце оси 6 имеется груз 10.

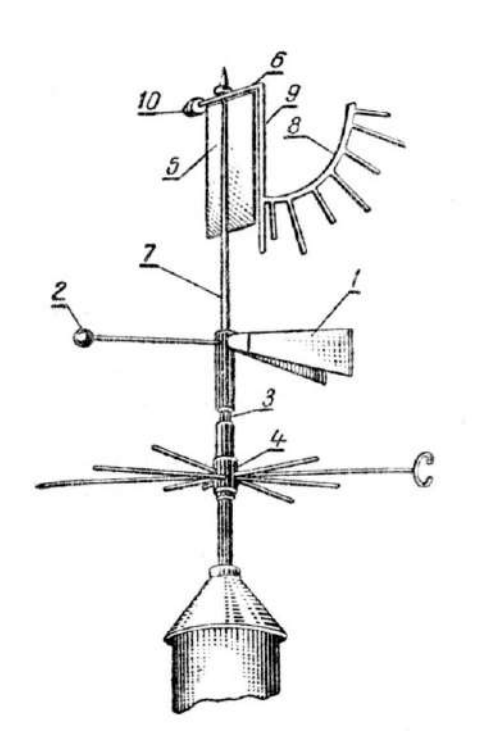

*Рис.15. Флюгер Вильда*

Дуга 8 имеет восемь штифтов от 0 до 7, причем для удобства отсчета нечетные штифты короче четных. Нулем обозначен штифт, соответствующий отвесному положению доски. При наблюдении за скоростью ветра отсчитывают положение доски на дуге, т. е. записывают штифт, около которого находится доска. Для выражения скорости ветра в м/сек пользуются таблицей (табл. 1), которая составлена на основании зависимости между скоростью ветра и углами отклонения доски.

В районах, где наблюдается скорость ветра более 20 м/сек, необходимо иметь еще флюгер с тяжелой доской. Он отличается только весом доски и, следовательно, значением штифтов дуги. Для перевода скорости ветра в м/сек следует удваивать скорость ветра, соответствующую тем же штифтам в таблице 1 или применять другую таблицу.

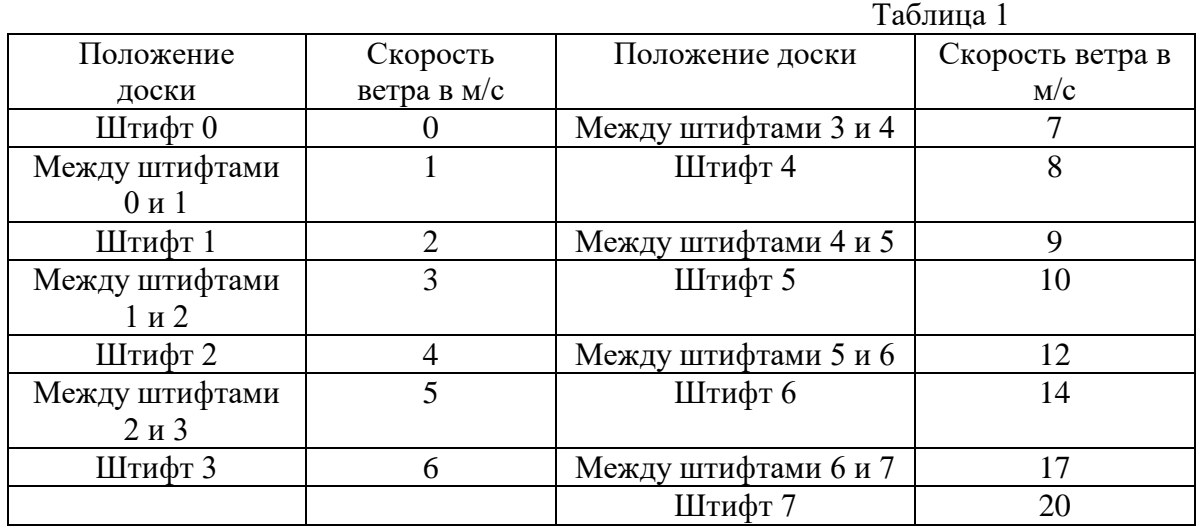

**Установка**. Флюгер устанавливают на открытой площадке на сухом дубовом или сосновом столбе на высоте 8—12 м. Если место очень защищенное, то флюгер можно установить на крыше здания, при этом над крышей он должен возвышаться не менее чем на 4м. Штифт с буквой С должен быть направлен точно на астрономический север. Ориентируют флюгер по компасу или по полуденной линии.

Для ориентировки флюгера по полуденной линии необходимы хорошо проверенные часы. Они должны идти точно по местному среднему солнечному времени. Время наступления истинного полдня для той даты, когда производят ориентировку флюгера, находят по специальной таблице. Перед наступлением истинного полдня встают с северной стороны от столба и в момент, когда часы покажут истинный полдень, вбивают заранее приготовленный колышек посреди полосы тени, отбрасываемой столбом флюгера. Направление колышек - столб является направлением полуденной линии, или меридианом данного места. С направлением полуденной линии должно совпадать направление штифта с буквой С. Если оно не совпадает, необходимо штифт с буквой С слегка вывернуть и повернуть муфту так, чтобы он имел направление точно по полуденной линии. После этого штифт опять завинчивают и тем самым неподвижно закрепляют муфту.

В дальнейшем для проверки правильности ориентировки флюгера полуденную линию на площадке закрепляют прочно вкопанными в землю столбиками.

**Наблюдения.** При определении направления ветра наблюдатель стоит около столба, на котором установлен флюгер, и следит в течение 1—2 минут за положением шара флюгарки относительно штифтов, направленных по странам света. За время наблюдений отмечается среднее положение шара.

Для определения скорости ветра необходимо несколько отойти от столба флюгера и стать так, чтобы доска и дуга со штифтами были хорошо видны. Скорость ветра непрерывно изменяется. Поэтому отмечают среднее положение доски, которое она занимала в течение 2 минут. После этого скорость ветра переводится по таблице 1 в м/сек.

При сильном ветре отмечается не только среднее, но и крайнее положение доски, куда она доходит в течение 2 минут.

**4.2. Ручные анемометры со счетным механизмом** служат для измерения скорости ветра. Ими можно измерять среднюю скорость ветра за какой-либо промежуток времени. Чашечные анемометры служат для измерения средней скорости от 1 до 20 м/сек. Анемометры очень удобны для измерения ветра среди сельскохозяйственных культур.

**4.3. Ручной анемометр чашечный** (рис.16) Приемник его- крестовина с четырьмя полушариями, обращенными выпуклостью в одну сторону, или вертушка 1. Вертушка крепится на металлической оси 2, нижний конец которой заканчивается бесконечным винтом, или червяком. Полушария защищены от механических повреждений проволочными дужками 3. Бесконечный винт при своем вращении приводит в движение систему зубчатых колес, передающих движение трем стрелкам счетного механизма. Счетный механизм прибора помещен в корпус 4. Циферблат 5 счетного механизма имеет соответственно три шкалы, по которым отсчитываются тысячи, сотни и единицы оборотов. По большой стрелке отсчитывают десятки и единицы оборотов. Циферблат имеет 100 делений (от 0 до 100). По двум маленьким стрелкам отсчитывают сотни и тысячи оборотов, соответствующие им циферблаты имеют по 10 делений. На циферблате одной из них написано «сотни», а другой — «тысячи». При полном обороте большой стрелки маленькая стрелка на циферблате с

деление.

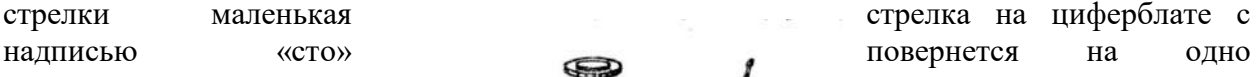

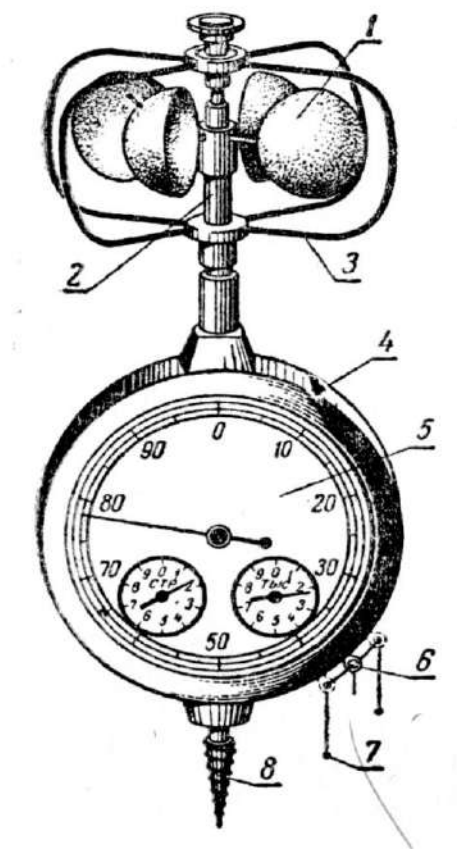

## *Рис.16 Ручной анемометр чашечный*

Счетный механизм включается и выключается арретиром, выступающий конец которого расположен сбоку корпуса и имеет вид подвижного кольца 6. Второй конец арретира находится под изогнутой пластинчатой пружинкой, являющейся подпятником червячного колеса. При повороте кольца вверх (против часовой стрелки) червячное колесо сцепляется с червяком и вертушка анемометра соединяется со счетным механизмом. Поворот кольца по часовой стрелке (вниз) выводит червячное колесо из сцепления с червяком, и счетный механизм отключается от приемника.

В корпусе прибора по обе стороны выступающего конца арретира ввинчены два ушка 7 для того, чтобы включать и выключать прибор, когда он установлен выше уровня глаз. Для этого к кольцу арретира привязывают шнурок, а концы его пропускают в ушки 7. Если потянуть за шнурок нижнего ушка, то счетный механизм будет отключен, а за шнурок верхнего ушка - включен. В нижней части прибора имеется винт 8 для установки анемометра на деревянном столбе.

**Установка и наблюдения**. Для измерения скорости ветра ручным анемометром его устанавливают на деревянном столбе нужной высоты или держат на вытянутой руке. В том и другом случае анемометр должен быть повернут циферблатом перпендикулярно направлению ветра.

Перед наблюдением при выключенном счетчике записывают начальные показания анемометра, т. е. положение всех трех стрелок на циферблате (тысячи, сотни, десятки, единицы) и устанавливают анемометр на заданной высоте. Через 1—2 минуты, когда скорость вращения полушарий установится, счетчик анемометра включают поворотом кольца вверх. Через определенное время (на практике чаще всего анемометр включают на 100 секунд) счетчик отключают (кольцо поворачивают вниз) и вновь записывают показание прибора (тысячи, сотни, десятки, единицы) и время работы прибора в секундах. Секундомер включают и выключают одновременно с арретиром анемометра.

Разность в отсчетах до наблюдения и после наблюдений, деленная на время работы прибора, дает число делений счетчика анемометра в секунду. Для грубых расчетов полученное число может быть использовано как скорость ветра, выраженная в м/сек.

В промежутках между отсчетами анемометр хранится в футляре с выключенным счётчиком.

Для наглядного изображения направления ветра строится *роза ветров.* Для построения ее по направлению 8 основных румбов откладывают соответствующую им повторяемость направлений (или скорости) ветра в выбранном масштабе. Полученные точки на румбах соединяют ломаной линией.

**\_\_\_\_\_\_\_\_\_\_\_\_\_\_\_\_\_\_\_\_\_\_\_\_\_\_\_\_\_\_\_\_\_\_\_\_\_\_\_\_\_\_\_\_\_\_\_\_\_\_\_\_\_\_\_\_\_\_\_\_\_\_\_\_\_\_\_\_\_\_\_\_\_\_\_\_\_**

\_\_\_\_\_\_\_\_\_\_\_\_\_\_\_\_\_\_\_\_\_\_\_\_\_\_\_\_\_\_\_\_\_\_\_\_\_\_\_\_\_\_\_\_\_\_\_\_\_\_\_\_\_\_\_\_\_\_\_\_\_\_\_\_\_\_\_\_\_\_\_\_\_\_\_\_\_

#### **Порядок выполнения работы**

*а) описание флюгера Вильда:*

*Назначение флюгера* -

Масса лёгкой доски - \_\_\_\_\_\_\_\_\_\_\_\_\_измерение скорости ветра до \_\_\_\_\_\_\_м/с). Масса тяжёлой доски - измерение скорости ветра до и/с).

#### *б) Измерение скорости ветра анемометром.*

**\_\_\_\_\_\_\_\_\_\_\_\_\_\_\_\_\_\_\_\_\_\_\_\_\_\_\_\_\_\_\_\_\_\_\_\_\_\_\_\_\_\_**

\_\_\_\_\_\_\_\_\_\_\_\_\_\_\_\_\_\_\_\_\_\_\_\_\_\_\_\_\_\_\_\_\_\_\_\_\_\_\_\_\_\_

а) снимите со шкал анемометра его начальные показания  $N_0$ ;

б) установите анемометр в рабочее положение и подождите установления скорости вращения лопастей прибора;

в) одновременно включите счётные устройства анемометра и секундомера. Через 2-3 мин. так же одновременно их выключите;

г) снимите показания анемометра N и секундомера t, все значения внесите в таблицу 1;

д) измерения повторите 2 раза;

е) вычислите для каждого случая число делений в секунду;

 $(N-N<sub>o</sub>)/t$ . Найдите скорость ветра v с помощью градуировочного графика анемометра.

Определите среднее значение скорости ветра. По таблице 3 скоростей ветра найдите характеристику измеренного ветра.

Таблица 1

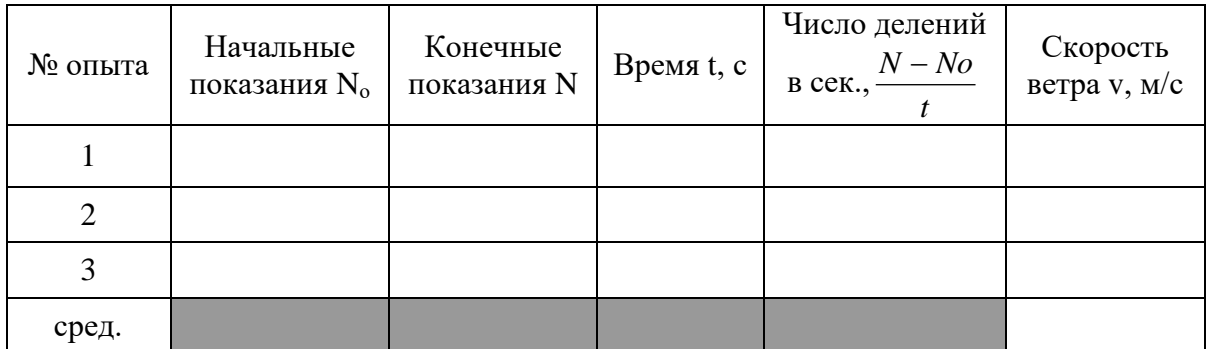

#### *Задания.*

а) Изучить содержание *синоптических карт* (условные обозначения скорости и направления ветра, осадков, циклонов и антициклонов, облачности, температуры воздуха).

б) По данным преподавателя построить розу ветров повторяемости направлений и скорости ветров.

#### *Повторяемость направлений ветра (%) и скорости ветра (м/с) по данным метеостанции «Рязанские сады»*  $T_0$ блица 2

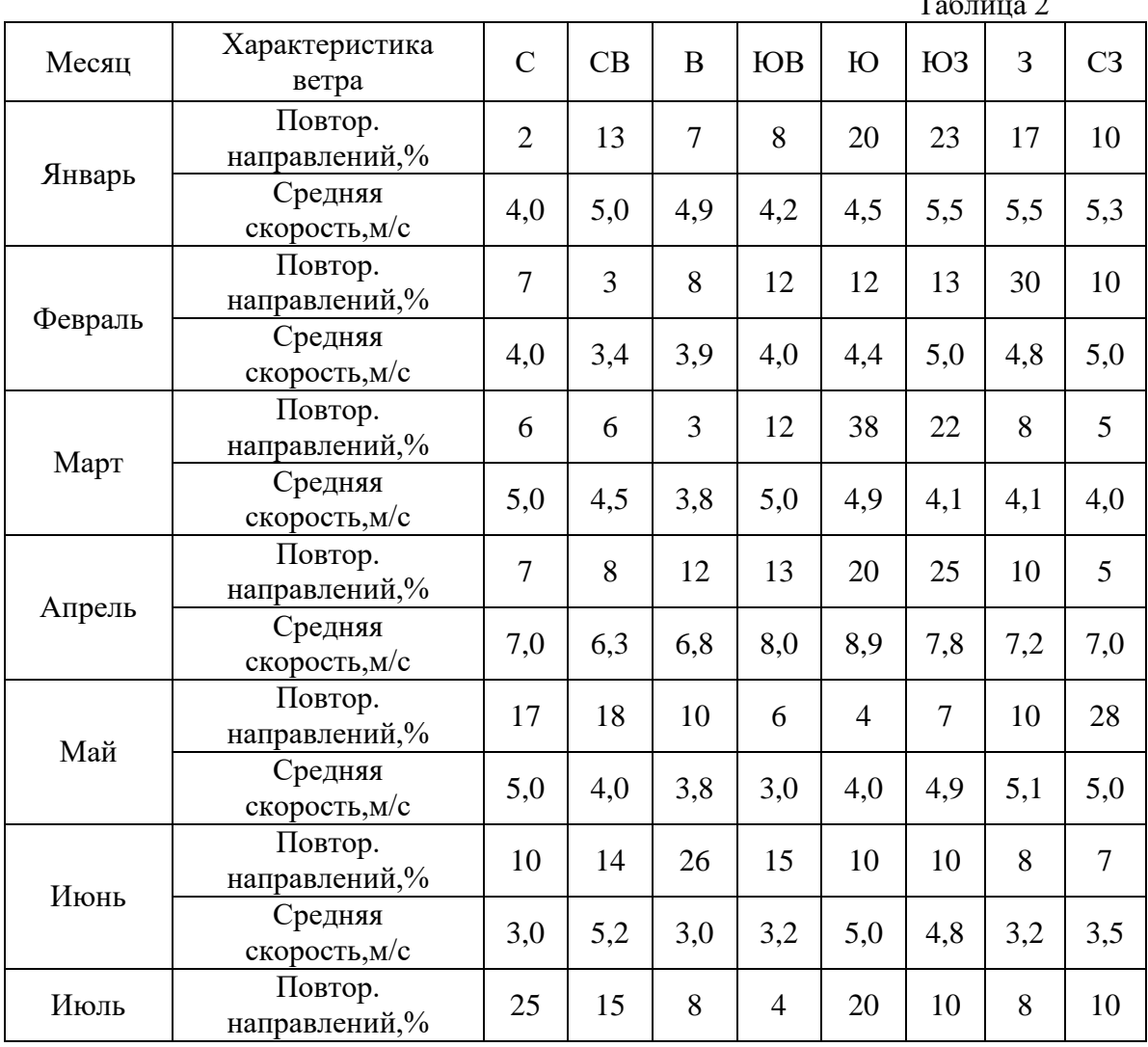

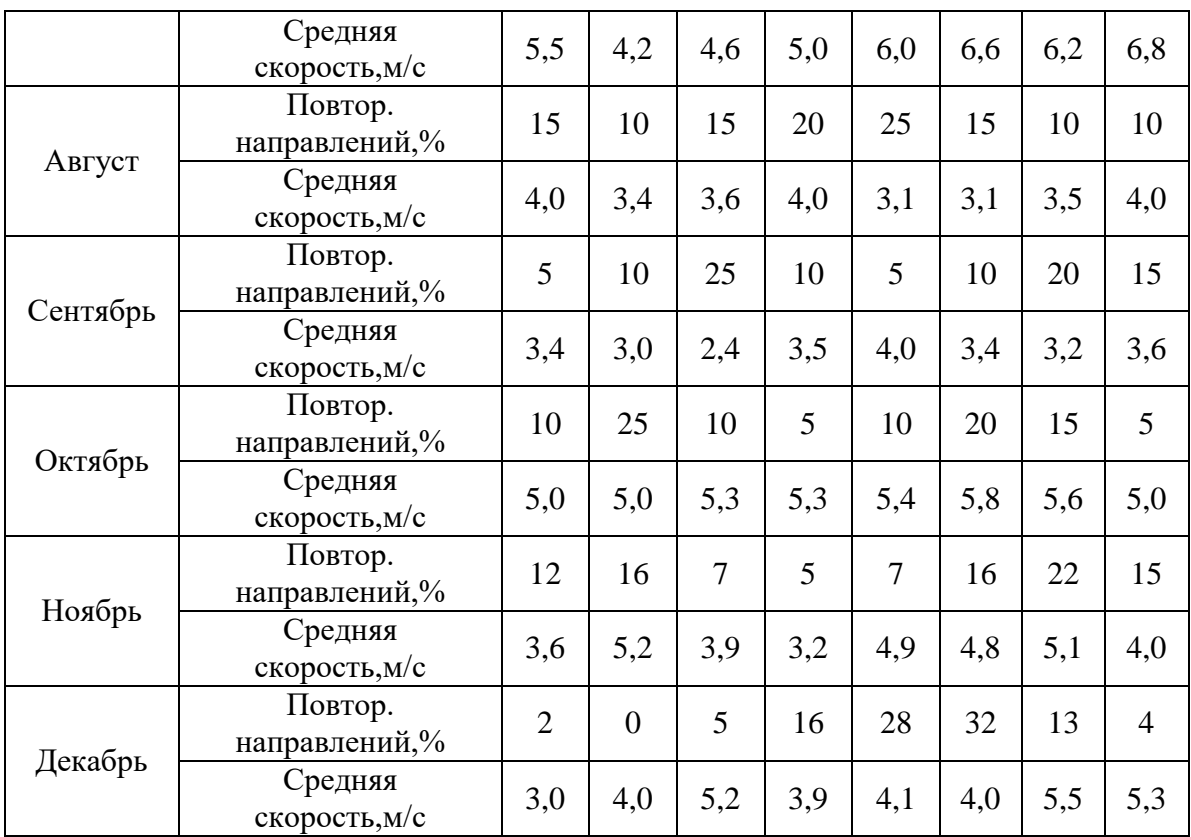

## **Шкала скорости ветра и его визуальное проявление (по В.И. Виткевичу)**

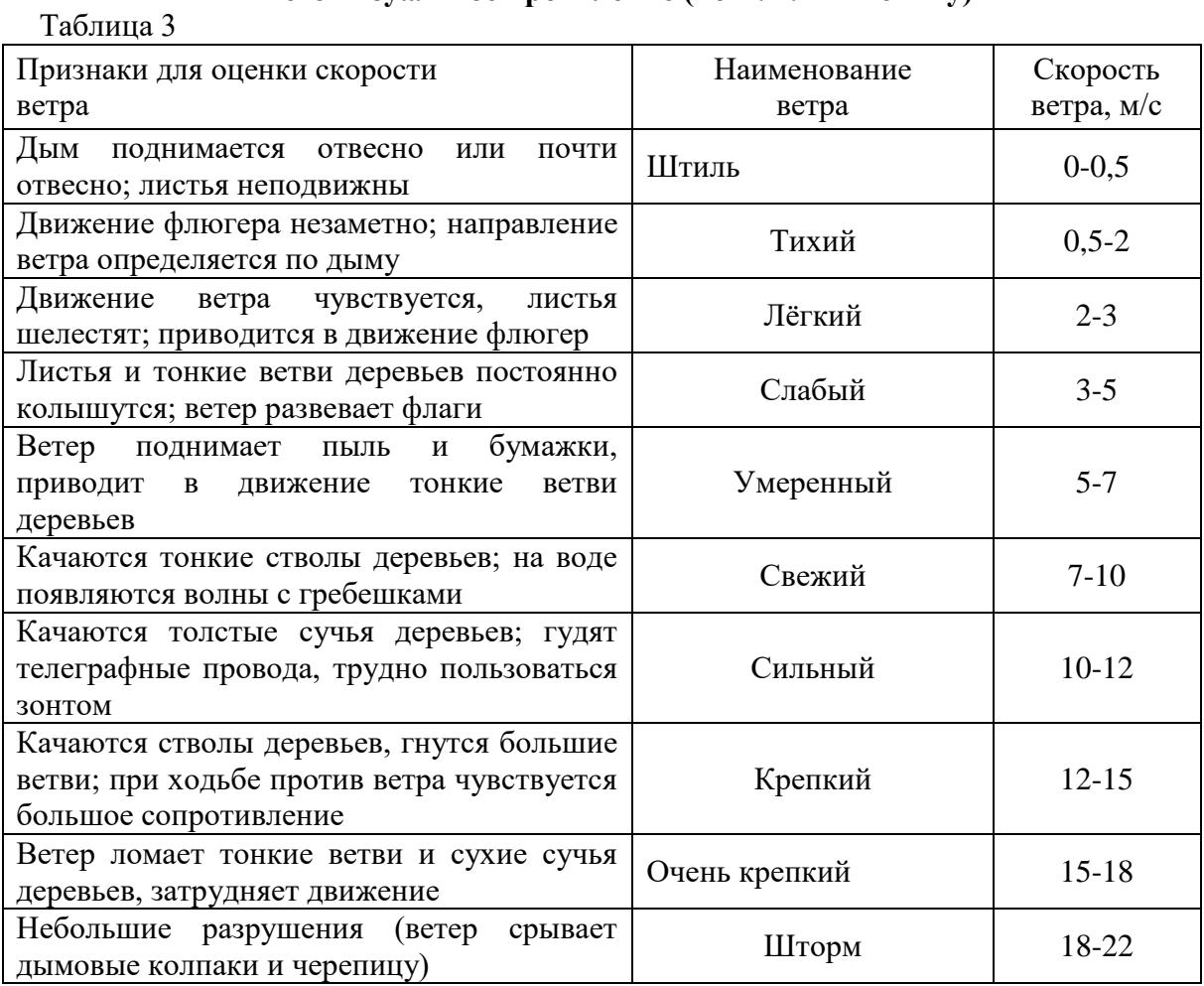

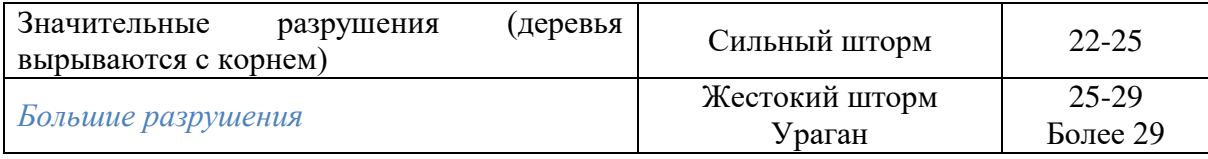

#### *6. Контрольные вопросы*

1. Устройство, установка и принцип работы флюгера Вильда.

2. Устройство, установка и принцип работы анемометра ручного чашечного.

3. Устройство, установка и принцип работы ручного анемометра со счетным механизмом.

2. Определение среднего значения скорости ветра.

3. Понятие и содержание *синоптических карт* (условные обозначения скорости и направления ветра, осадков, циклонов и антициклонов, облачности, температуры воздуха).

4. Порядок построения розы ветров, повторяемости направлений и скорости ветров.

#### **Лабораторная работа**

## **ИЗМЕРЕНИЕ ВЛАЖНОСТИ ВОЗДУХА**

#### **1. Цель и задачи работы**

Изучение устройства, установки и принципа работы приборов для измерения влажности воздуха: станционного и аспирационного психрометров, гигрометра, гигрографа.

**Материалы и оборудование**: волосной гигрометр, аспирационный психрометр, гигрограф.

#### **2. Теоретическая часть**

**2.1. Аспирационный психрометр**. Основу аспирационного психрометра (рис.12) составляют два одинаковых аспирационных термометра *1, 2* с резервуарами цилиндрической формы. Левый термометр психрометра «сухой», правый – «смоченный». Резервуар «смоченного» термометра плотно обёрнут батистом.

Термометры закреплены в специальной оправе, состоящей из трубки *3,*  раздваивающейся книзу на две трубки *5, 6,* планок *4* и аспиратора 7. В трубках 5 и *6* имеются еще трубки // и *12,* в которых помещаются резервуары термометров. Двойные трубки защищают резервуары от нагревания солнечными лучами. Чтобы тепло от корпуса не передавалось к резервуарам, трубки изолированы от корпуса пластмассовыми кольцами *9* и *10.*  Внутри аспиратора *7,* который навинчивается на верхний конец трубки *3,* находится пружинный механизм. Пружина заводится ключом *8.* В результате работы аспиратора вокруг резервуаров термометров создается постоянный ток воздуха со скоростью 2м/сек. *Поэтому показания прибора не зави сят от скорости ветра в окружающем воздухе.*

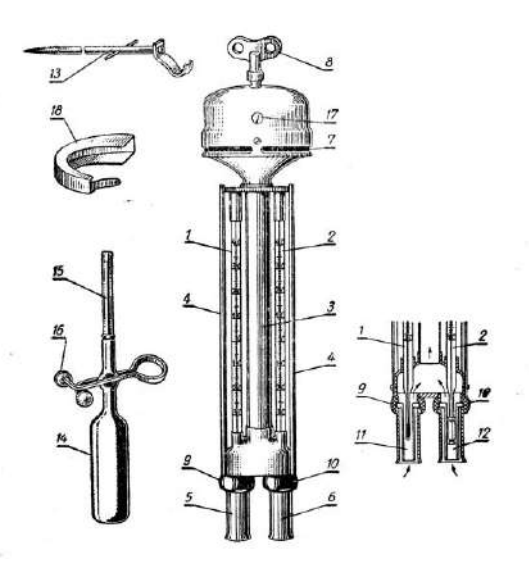

#### *Рис.12Аспирационный психрометр*

Для лучшего отражения солнечных лучей металлические части прибора отполированы.

Благодаря изоляции резервуаров термометров от корпуса, хорошей полировке его и искусственной вентиляции аспирационный: психрометр не требует дополнительной защиты от действия солнечных лучей и движения воздуха.

Психрометр подвешивают за железный крюк-подвес *13,* который может быть ввинчен в деревянный столб на требуемую высоту.

Для смачивания батиста пользуются резиновой грушей 14 с присоединенной к ней стеклянной пипеткой *15* и зажимом *16.*

При работе с аспирационным психрометром необходимо следить за сохранностью его полировки, за исправностью трубок, предохраняющих резервуары, и постоянством аспирации. Порча хотя бы одного из этих элементов может значительно исказить показания прибора. Для предохранения полировки прибора от порчи рекомендуется психрометр всегда держать в футляре, не брать его потными руками, предохранять от отпотевания и царапин. После наблюдений прибор обязательно протирают замшей или чистой тряпкой. Аспирацию психрометра необходимо периодически проверять, так как со временем могут измениться скорость аспирации и, следовательно, показания прибора.

Для проверки скорости аспирации надо определить скорость вращения барабана, установленного в головке аспирационного психрометра. Для этого заводят пружину и ожидают, когда в окошечке *17* аспиратора появится метка, сделанная для проверки психрометра. В этот момент вентилятор задерживают кусочком картона. Затем пружину заводят еще раз и аспиратор пускают одновременно с секундомером. Когда в окошечке вторично появится метка, секундомер останавливают и отмечают время полного оборота. Если полученное время оборота барабана соответствует времени, указанному в поверочном свидетельстве, прибор исправен, в среднем барабан делает полный оборот за 80—95 секунд.

Для правильной работы психрометра необходимо следить за чистотой батиста и своевременно менять его.

**Установка.** В стационарных условиях прибор подвешивают на специальном столбе с наветренной стороны. Наблюдатель при отсчетах должен подходить с подветренной стороны, то есть так, чтобы воздух шел от прибора к столбу и наблюдателю. В полевых условиях психрометр можно подвесить на тонком шесте, закрепленном в почве с помощью трех растяжек, или положить горизонтально на козлы. При горизонтальном положении психрометр должен быть всегда одинаково повернут к ветру, а трубки затенены экраном от солнечных лучей. При большом ветре во время наблюдений на аспиратор надевают с наветренной стороны защиту *18,*  которая устраняет действие ветра на скорость аспирации.

**Наблюдения**. Аспирационный психрометр выносят на место определения влажности воздуха зимой за 30 минут, а летом за 15 минут до начала наблюдения. Непосредственно перед наблюдением смачивают батист дистиллированной водой из резиновой груши. Для этого, ослабив зажим *16,* поднимают воду из груши *14* и стеклянную пипетку *15* до указанной на ней черты и вводят пипетку в трубку *12,* в которой находится резервуар «смоченного» термометра, на 3—5секунд. Затем пипетку выводят из трубки, а воду из нее спускают в грушу. После этого ключом *8* заводят до отказа пружину вентилятора. Заводить пружину вентилятора надо осторожно, чтобы не сорвать ее.

**Отсчеты** берут летом через 4 минуты после смачивания, а зимой через 30 минут. При отсчетах вентилятор должен работать полным ходом. Поэтому зимой за 4 минуты до отсчетов вентилятор заводят вторично. При наблюдениях сначала быстро отсчитывают десятые доли градуса на каждом термометре, а потом целые градусы.

**4.2. Волосной гигрометр** (рис.13) служит для измерения относительной влажности воздуха. Приемной частью его является обезжиренный волос *1,* натянутый на металлическую раму *2.* Верхний конец волоса закреплен на нижнем конце регулировочного винта *3* с контргайкой *12.* Ослабив контргайку поворотом винта *3,* можно менять натяжение волоса на раме. Нижний конец волоса закреплен в отверстии металлической дужки *5,* насаженной на стержень *6,* зажатый винтом *9.* Крепление волоса внизу и вверху производится деревянными штифтами *4* и шеллаком. Стержень *6* и стрелка *8* укреплены на одной оси *11*. Поэтому изменение длины волоса в результате изменения влажности воздуха или поворота регулировочного винта вызывает поворот стрелки вокруг оси и смещение ее свободного конца по шкале *10* с делениями от 0 до 100%,

При повышении влажности воздуха волос удлиняется и стрелка движется вправо; при уменьшении влажности волос укорачивается и стрелка отходит влево. Так как волос неукорачивается и стрелка отходит влево. Так как волос меняет свою длину неравномерно, то и деления шкалы тоже неравные: в начале шкалы деления крупнее, чем в конце. Волос поддерживается в натянутом состоянии шаровидным грузиком *7,* которым заканчивается стержень *6.*

**Установка**. Волосной гигрометр устанавливают в психрометрической будке на специальном штативе между «сухими» и «смоченным» термометрами. Перед работой гигрометра показания его сравнивают с показаниями психрометра. Для установки стрелки гигрометра на любом делении надо освободить контрагайку 12 и поворачивать винт 3 до тех пор, пока стрелка не станет на нужное деление. После этого регулировочный винт снова закрепляют контрагайкой.

41

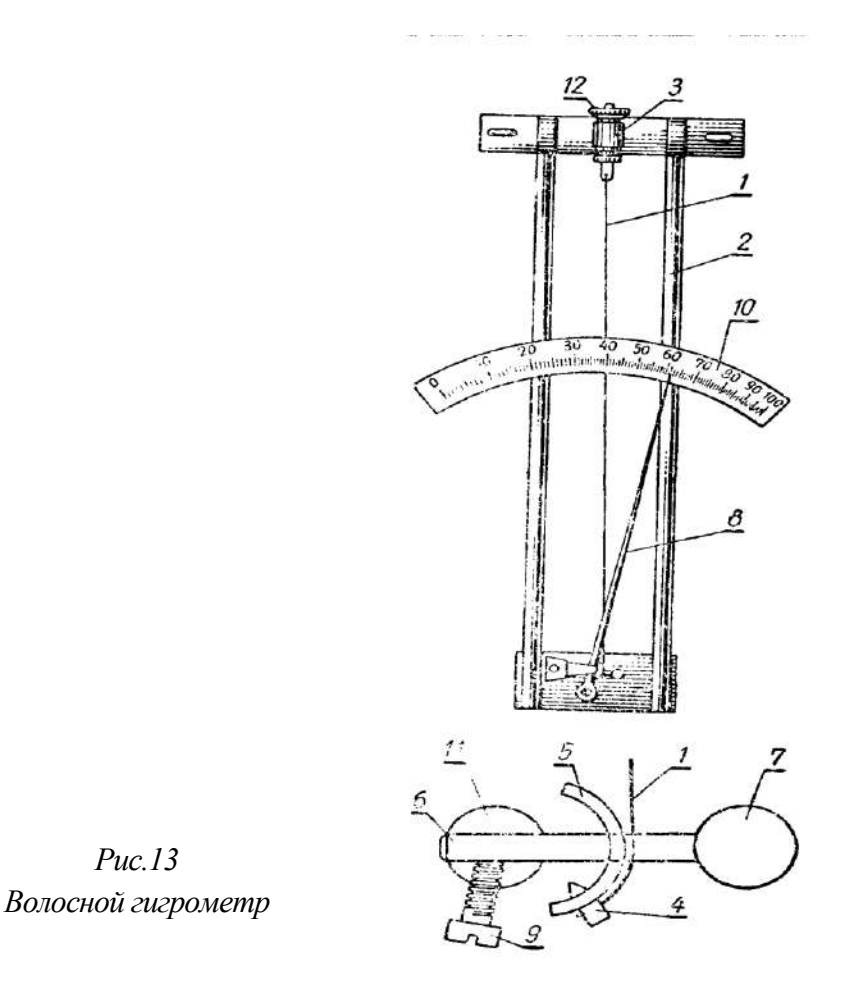

**4.3. Волосной гигрограф** (рис.14) служит для непрерывной регистрации изменений относительной влажности воздуха. *Приёмной частью* является пучок из 35-40 обезжиренных волос 1, который закрепляется в точках 2 и 3 с помощью эбонитовых втулок на металлическом кронштейне 5. Пучок волос в середине одет на крючок 4, который тягой соединён с *передающей* частью - системой рычагов 7-11. Благодаря криволинейным рычагам, кривизна которых специально рассчитана, достигается равномерное перемещение пера 11 на ленте при неравномерных изменениях длины пучка волос с изменением влажности. Волос находится в натянутом состоянии благодаря противовесу *8.*

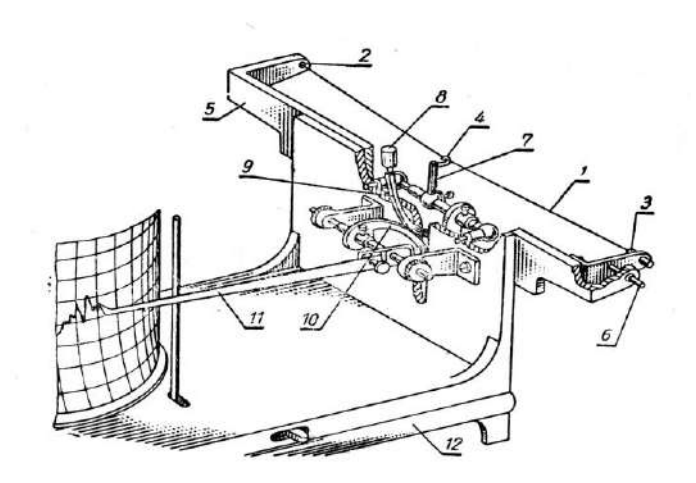

*Рис.14 Волосной гигрограф*

*Регистрирующей частью* гигрографа служит барабан с часовым механизмом. В зависимости от скорости вращения барабана гигрографы могут быть суточными и недельными. Часы заводят ключом по направлению, указанному стрелкой. На барабан надевают бумажную ленту, расграфлённую параллельными горизонтальными линиями и вертикальными дугами. По вертикальным дугам определяют время, а по горизонтальным прямым линиям — относительную влажность воздуха. *Каждое деление на ленте для влажности воздуха соответствует 1%, а по времени—15 минутам для суточного и 2 часам для недельного гигрографа.*

Барабан устанавливается на вертикальную ось. Весь прибор смонтирован на специальной подставке *12* и закрывается крышкой. Волос от механических повреждений предохраняется защитой.

Так как гигрограф является относительным прибором, то результаты измерения влажности воздуха необходимо сравнивать с показаниями психрометра.

#### **Порядок выполнения работы**

*а) дать описание волосного гигрометра*

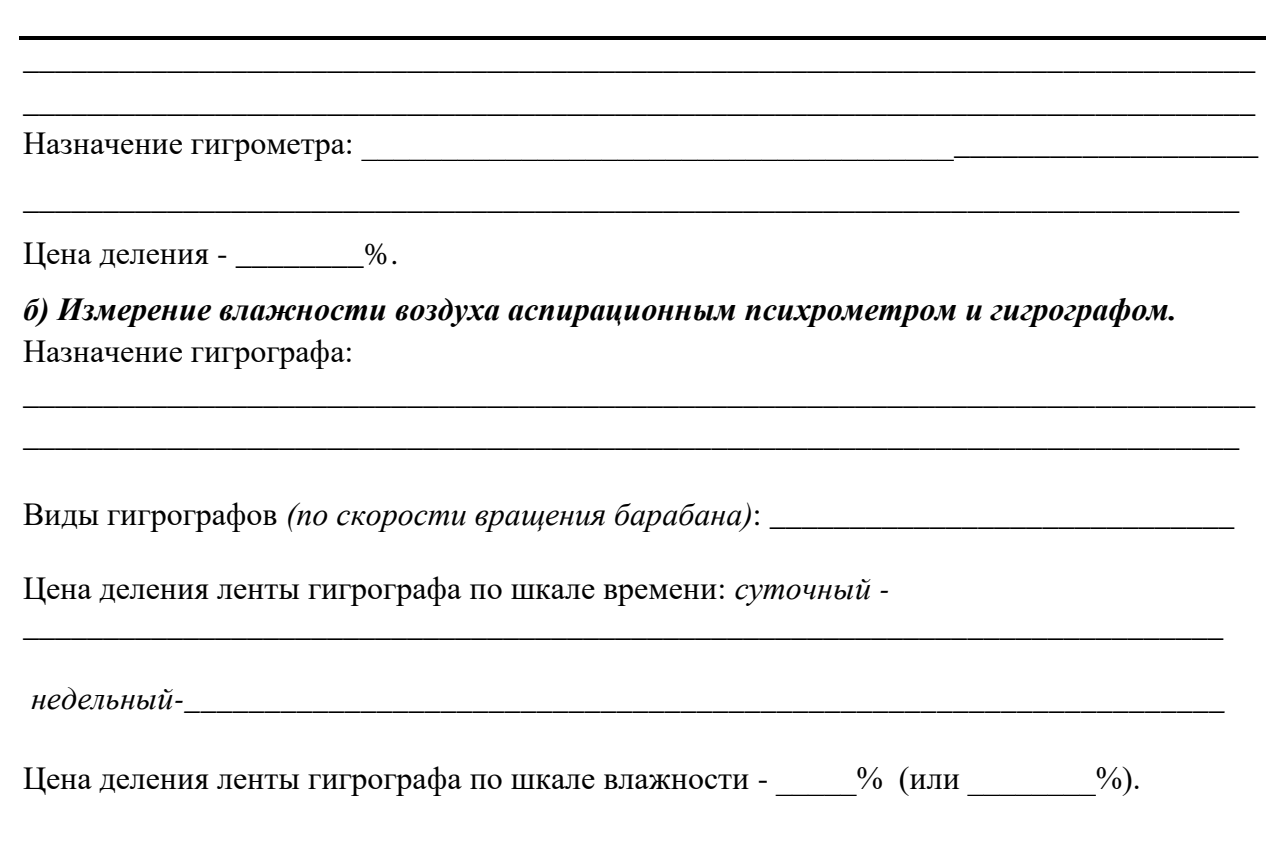

*Выполнение экспериментальной части работы*

1. С помощью пипетки смочить резервуар «влажного» термометра *2.* Для этого пипетку с водой ввести в трубку *6* на несколько секунд. Воду в трубку *не впрыскивать*!

2. Ключом *8 осторожно* завести до отказа пружину вентилятора.

3. После 1-2 мин. работы вентилятора снять показания *t* «сухого» термометра и *t´*  «влажного». Результаты измерений занести в таблицу 1.

4. По таблице 3 определить максимальную упругость *Е* водяного пара при температуре *t* и *Е´* при температуре *t´.*

5. Измерить барометром атмосферное давление *Р* в гПа.

6. Вычислить характеристики влажности по формулам:

$$
e = E' - 0,0008 \cdot P \cdot (t - t'),
$$

где *е*- упругость пара при температуре *t*.

$$
a=\frac{0,8 \cdot e}{1+\alpha \cdot T} ,
$$

где *а* – абсолютная влажность воздуха;  $\alpha = \frac{1}{273}$  - переводной коэффициент, Ттемпература воздуха по шкале Кельвина (*Т = t*+273, где *t-*температура по сухому термометру).

$$
f = \frac{e}{E} \cdot 100\%
$$
, где  $f$  - относительная влажность.  

$$
d = E - e
$$
, где  $d$  - дефицит влажности.

Результаты вычислений занести в таблицу 1.

7. Точку росы *t<sup>р</sup>* определить с помощью таблицы 3 и упругости водяного пара *e* . Для этого найдите в таблице значение упругости водяного пара, равное *е*, и определите соответствующее этому значению температуру *tр*.

8. Повторить пункты 1-7.

9. Измерить относительную влажность *f* по положению стрелки гигрографа. Результат измерения занести в таблицу 1.

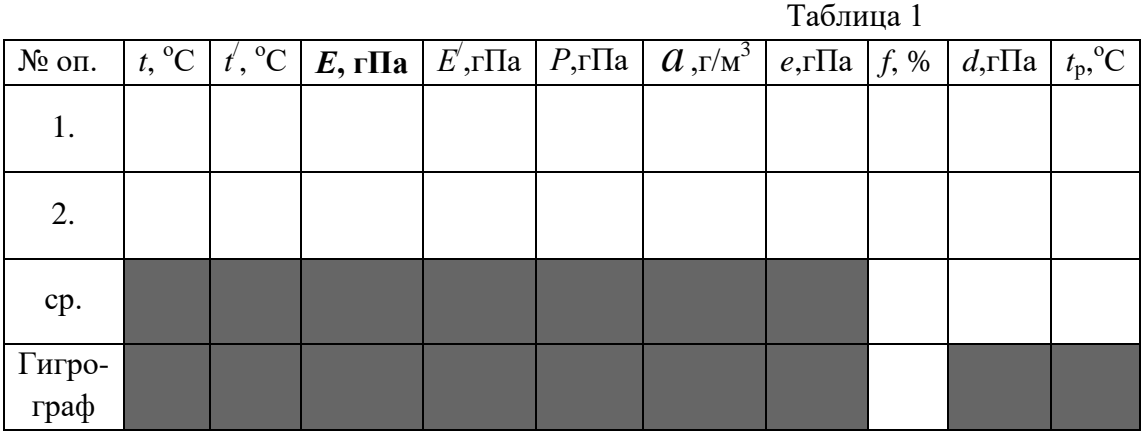

#### *Задачи*

а) Температура воздуха  $18,4^0C$ , а относительная влажность равна 63%. Найдите упругость *е* водяного пара при этой температуре, дефицит влажности *d*, точку росы *tр.*

б) Постройте график годового хода  $\,\bm e\,$  и  $\,f\,$  по данным наблюдений в Рязани (таблица 2).

Вычислите среднегодовые значения *e* и *f* и их амплитуду (разность между максимальным и минимальным значениями):

$$
e_{cp.} = \qquad \qquad ; f_{cp.} = \qquad \qquad .
$$
  
 
$$
e_{\alpha mn} = \qquad \qquad ; f_{\alpha mn} = \qquad \qquad .
$$

Определите максимальные упругости *Е* для каждого месяца, пользуясь определением относительной влажности, и дефицит влажности *d*. Результаты вычислений занесите в таблицу 2.

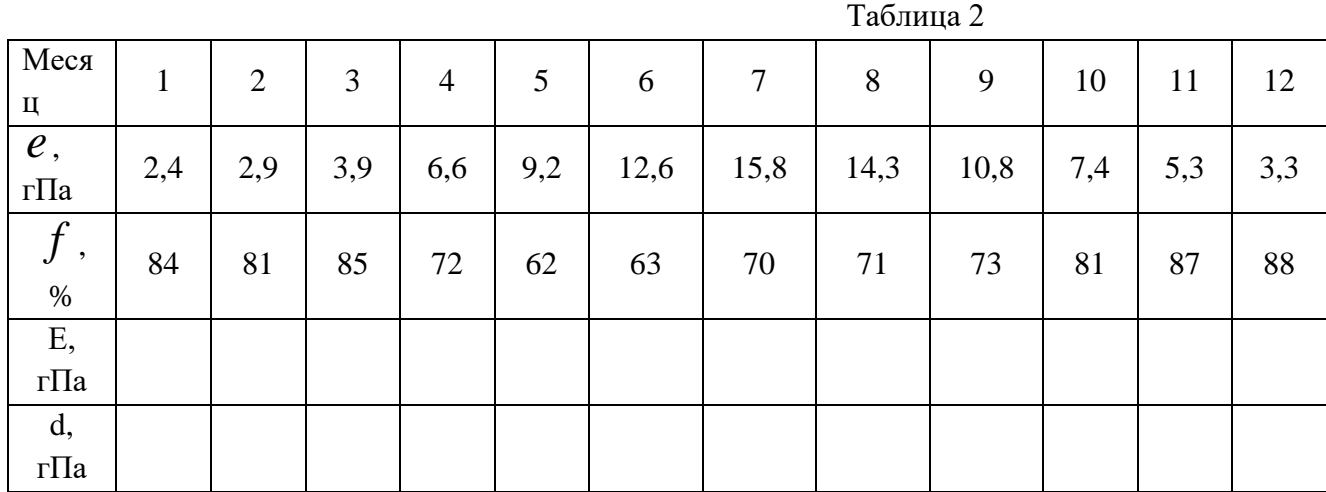

в) Станет ли насыщенным водяной пар, содержащийся в воздухе, если вечером температура и относительная влажность составили  $14.9^{\circ}$ С и  $63\%$  соответственно, а утром температура понизилась до 6,7°С, причём атмосферное давление осталось неизменным? Какой процесс может начаться при таких условиях?

г) Найдите максимальные значения парциального давления водяного пара при температурах 0; 5,4; 12,6; 18,1; 20; 24,8; 30,3 <sup>о</sup>С. Постройте график зависимости *Е* от температуры.

#### **6. Контрольные вопросы**

1. Устройство, установка и принципа работы *волосного гигрометра.*

2. Устройство, установка и принципа работы аспирационного психрометра.

3. Устройство, установка и принципа работы гигрографа.

4. Что называется абсолютной, максимальной, относительной влажностью, дефицитом влажности, точкой росы? Единицы их измерения.

## **Лабораторная работа**

# **Измерение количества выпавших осадков. Определение плотности снега и запасов воды.**

*Необходимые приборы и принадлежности*: осадкомер О–1, измерительный стакан, постоянная снегомерная рейка, переносная снегомерная рейка, весовой снегомер ВС-43.

*Измерение количества выпавших осадков и их интенсивности*

Атмосферные осадки разделяются на две основные группы:

– осадки, выпадающие из облаков: дождь, снег, град, крупа, морось и др;

– осадки, образующиеся на поверхности земли и на предметах в результате непосредственной конденсации или сублимации водяного пара из воздуха: роса, иней, изморозь, гололёд.

На метеорологических станциях измеряют количество выпадающих осадков из облаков и интенсивность выпадения осадков.

Количество осадков – это высота (в миллиметрах) слоя воды, образовавшегося на горизонтальной поверхности от выпавшего дождя, мороси, обильных рос, тумана, растаявшего снега, града, крупы и др. за указанный интервал времени при отсутствии стока, просачивания и испарения.

Количество осадков определяется объемом жидкой воды, который получается при сборе осадков приемным сосудом с фиксированной площадью приемной поверхности.

Интенсивностью дождя называется количество осадков, выпавшее в единицу времени. Интенсивность вычисляется с точностью до 0.1 мм/мин.

Интенсивность жидких осадков определяется по результатам регистрации на движущемся диаграммном бланке изменения уровня воды, поступающей во время дождя в поплавковую камеру самописца.

Для измерения количества осадков применяется осадкомер Третьякова О–1 с приемной поверхностью 200 см<sup>2</sup>.

*Осадкомер О–1.* Комплекс осадкомера О–1 состоит из двух металлических сосудов для сбора и сохранения выпадающих осадков, одной крышки к ним, тагана для установки осадкомерных сосудов, ветровой защиты и двух измерительных стаканов. Осадкомер О-1 представлен на рис. 24.

Для сбора осадков служит сосуд *1* в форме цилиндра высотой 40 см с внутренним диаметром 159,5 мм и площадью приёмного отверстия 200 см<sup>2</sup>. Внутри сосуда впаяна диафрагма *3*, имеющая форму усеченного конуса, с отверстием для стока. Отверстие диафрагмы закрывается воронкой. С внешней стороны к осадкономерному сосуду припаян носик *8* для слива собранных осадков. Носик закрывается колпачком *9*, прикрепленным к сосуду цепочкой *4*.

Таган с лапками на внутренней стороне служит для установки осадкосборного сосуда.

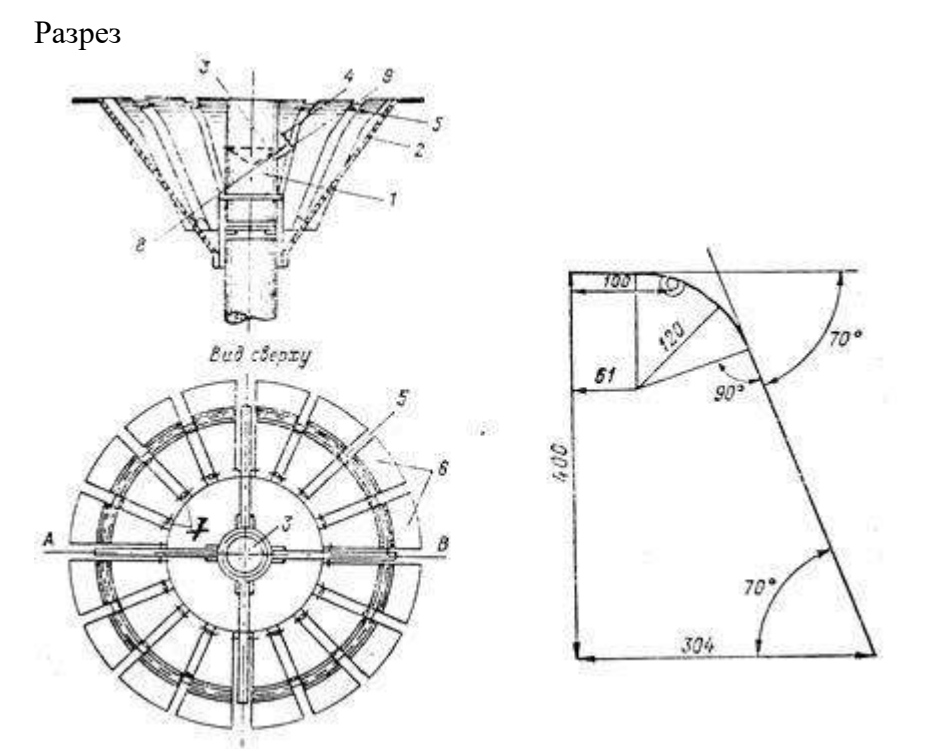

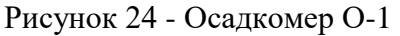

1- сосуд для сбора осадков; 2-укосина; 3-диафрагма; 4-цепочка от крышки колпачка; 5 кольцо; 6-планка ветровой защиты; 7-соединительная цепочка; 8-сливной носик; 9 колпачок.

Ветровая защита осадкомера состоит из 15 или 16 планок, имеющих форму равнобедренной трапеции и изогнутых по специальному шаблону. Верхние концы планок отогнуты во внешнюю сторону; в собранном виде они находятся в одной горизонтальной плоскости. Планки имеют вырубки с ушками, сквозь которые проходит металлическое кольцо *5*; кольцо с планками крепится к столбу, на котором устанавливается осадкомер, тремя укосинами *2*; укосины надеваются на кольцо через каждые пять планок. Планки расположены на равных расстояниях друг от друга и стянуты между собой вверху и внизу цепочками *7*.

Для измерения количества осадков используется *измерительный стакан* (рис. 25), имеющий 100 делений. Одно деление стакана соответствует слою осадков высотой 0.1 мм. Количество осадков измеряется постоянно в течение всего года. Осадкомер устанавливается так, чтобы приемная поверхность прибора находилась на высоте 2 м от поверхности земли и была строго горизонтальна. К осадкомеру устанавливается металлическая или деревянная лесенка.

С наступлением зимнего сезона, когда начинают выпадать твердые и смешанные осадки, воронка, закрывающая отверстие в диафрагме, вынимается до весны и снова вкладывается в осадкосборный сосуд, когда твердые и смешанные осадки сменяются жидкими. Сливной носик осадкомера всегда должен быть закрыт колпачком.

В зимнее время необходимо следить за тем, чтобы снег, выпадающий при штиле или слабом ветре, не задерживался на планках защиты (что чаще всего бывает при выпадении мокрого снега) и не сдувался бы в сосуд осадкомера. Задерживающийся на планках снег следует счищать. Необходимо также следить, чтобы около осадкомера не было сугробов. Образовавшиеся сугробы следует срезать лопатой и убирать с площадки, стараясь при этом не подходить близко к установке.

Измерение осадков производится два раза в сутки для получения количества за дневную и ночную половины суток в сроки, ближайшие к 8 и 20 ч поясного декретного (зимнего) времени.

Согласно установленному типовому порядку производства наблюдений, наблюдатель измерения осадков производит в следующем порядке:

– приносит к установке свободный осадкосборный сосуд, закрытый крышкой;

–заменяет им сосуд, стоявший в установке;

– перекладывает крышку с принесённого сосуда на снятый;

– уносит снятый сосуд в помещение;

– переливает собранные в осадкосборном сосуде жидкие осадки в осадкомерный стакан для последующего измерения. Переливание производится через носок сосуда. Сосуд следует держать над стаканом до тех пор, пока вода не перестанет капать.

Твердые осадки, собранные в осадкомерном сосуде, должны перед измерением растаять. Для этого сосуд с осадками оставляется в теплом помещении на некоторое время. Сосуд при этом должен быть закрыт крышкой, а носок – колпачком во избежание испарения осадков и осаждения влаги на холодных стенках с внутренней стороны сосуда.

После того как твердые осадки растают, они переливаются в осадкомерный стакан для измерения.

Интенсивность жидких осадков регистрируется с помощью плювиографа в естественных условиях метеорологической площадки в период выпадения жидких осадков, когда температура воздуха в течение суток не опускается ниже  $0^0C$ .

*Плювиограф П–2* (рис. 26) состоит из приемного сосуда, регистрирующей части и корпуса.

Приемный цилиндр *1* представляет собой цилиндр приемной площадью 500 см<sup>2</sup>. Дно сосуда конусообразное с несколькими отверстиями для стока воды. Осадки, поступающие в этот сосуд, по трубке стекают в поплавковую камеру *3*. В камере находится металлический поплавок *4* с прикрепленным к нему металлическим стержнем *5*, к верхнему концу которого крепится стрелка с пером *6*. Поплавковая камера вмещает количество воды, соответствующее 10 мм дождя (500 см<sup>2</sup>). Для опорожнения камеры имеется сифон *8* с принудительным включением. Регистрация осадков производится часовым барабаном *9* суточного типа, на который надевается специальная лента. Механизм плювиографа смонтирован внутри цилиндрического кожуха с открывающейся дверкой.

Плювиограф устанавливается на столбе или специальной подставке с таким расчётом, чтобы верхний край прибора находился на высоте 2 м над поверхностью земли. Установка производится с помощью уровня так, чтобы верхний край приемника осадков был строго горизонтален. Корпус прибора укрепляется тремя проволочными оттяжками.

Плювиограф необходимо постоянно содержать в чистоте. Ленты плювиографа меняются ежедневно. Не реже двух раз в месяц (1-го и 15-го числа каждого месяца) необходимо проверять работу механизма принудительного слива, несколько раз искусственно вызывая слив.

Механизм принудительного слива требует периодической подзаводки, которую необходимо производить после каждого дождя, вызвавшего естественный слив.

Наблюдения за плювиографом проводят только в теплый период года, так как замерзание воды в холодный период может привести к порче прибора.

#### *Наблюдения за снежным покровом*

Снежный покров представляет собой слой снега на поверхности земли, который образуется в результате выпадения осадков. В снежный покров включаются также и ледяные прослойки, которые образуются на поверхности снега и почвы, а также скапливающаяся под снегом талая вода.

Наблюдения за снежным покровом состоят из ежедневных наблюдений за изменением снежного и периодических снегосъёмок для определения снегонакопления и запаса воды на элементах природного ландшафта (поле, лес, балки, овраги).

При ежедневных наблюдениях за снежным покровом определяют:

– степень покрытия окрестности станции снежным покровом (балл);

– высоту снежного покрова на метеорологической площадке или на выбранном участке вблизи станции (см).

При снегосъёмках на каждом выбранном маршруте определяют:

– высоту снежного покрова (среднюю из установленного числа измерений);

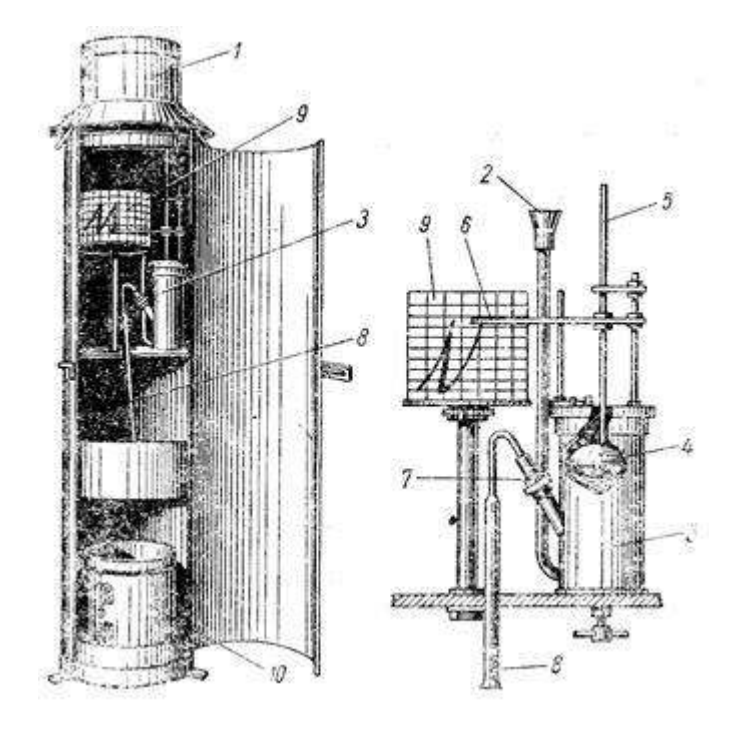
#### *Рисунок 26 - Плювиограф*

*1-приемный цилиндр; 2-воронка; 3-поплавковая камера; 4-поплавок; 5-стержень; 6 стрелка; 7-трубка; 8-сифон; 9-часовой барабан; 10-контрольный сосуд.*

При выпадении дождя уровень воды в поплавковой камере поднимается, вместе с ним вертикально перемещается поплавок со стержнем и жестко связанная с последним стрелка с пером. Поскольку одновременно вращается часовой барабан, на ленте будут прочерчиваться наклонные линии, направленные снизу вверх. Наклон их тем круче, чем больше интенсивность осадков. После заполнения поплавковой камеры (перо поднялось на ленте до линии с обозначением 10 мм) автоматически включается сифон, вода быстро сливается из поплавковой камеры в контрольный сосуд *10*, и на ленте прочерчивается вертикальная линия до нулевого деления. При отсутствии осадков на ленте прочерчивается горизонтальная линия. Таким образом, по записям на ленте плювиографа можно установить время начала и окончания дождя, продолжительность выпадения и общее количество осадков, интенсивность осадков в разные периоды времени.

– плотность снега (среднюю из установленного числа измерений);

– структуру снежного покрова (наличие прослоек льда, воды и снега, насыщенного водой);

– характер залегания снежного покрова на маршруте;

– степень покрытия снегом маршрута;

– состояние поверхности почвы под снегом (мерзлая, талая).

Ежедневные наблюдения за снежным покровом должны проводиться при любых погодных условиях с постоянного места на метеорологической площадке или на выбранном месте вблизи площадки в срок, ближайший к 8 ч поясного декретного (зимнего) времени.

Степень покрытия снегом окрестности станции оценивается наблюдателем при визуальном осмотре окрестности станции в баллах по 10-балльной шкале (0,1 часть видимой окрестности принимается равной 1 баллу).

Если снегом покрыта вся видимая окрестность, то степень покрытия равна 10 баллам; если покрыто около 0,3 всей видимой окрестности, то степень покрытия равна 3 баллам; если наблюдаются отдельные пятна снега, покрывающие менее 0,1 видимой окрестности, то степень покрытия оценивается 0 баллов.

При отсутствии снега на поверхности почвы степень покрытия не оценивается.

Ежедневные измерения высоты снежного покрова проводятся по трём снегомерным рейкам (рис.27), которые устанавливаются на метеорологической площадке. На летний период рейки снимаются обязательно.

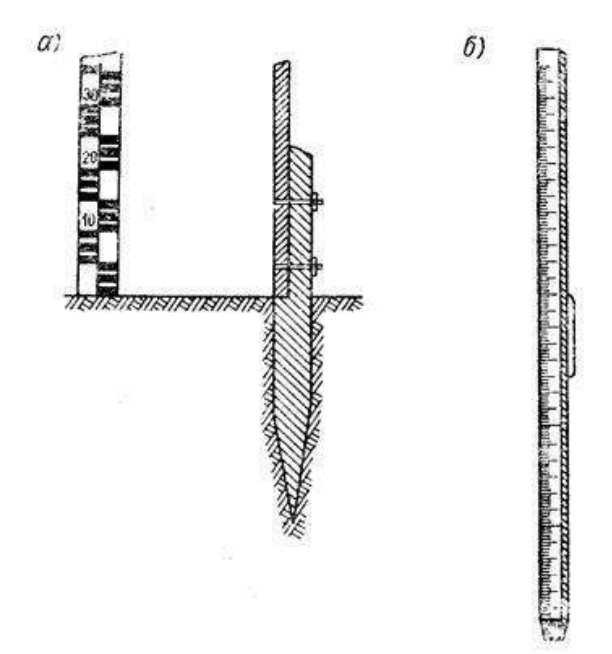

Рисунок 27 - Постоянная (а) и переносная (б) снегомерные рейки

Снегомерные рейки представляют собой гладко обструганный прямой брусок сухого дерева длиной 180 см, шириной 6 см и толщиной 2,5 см. Рейки окрашены белой масляной или эмалевой краской и имеют на лицевой стороне шкалу в сантиметрах.

Отсчёты по рейкам № 1, 2 и 3 производят поочерёдно с точностью до 1 см. При производстве отсчётов по рейкам наблюдатель должен находиться на расстоянии 2-3 м от рейки. По отсчётам трёх реек ежедневно вычисляется среднее значение высоты снежного покрова. В конце декады вычисляется средняя высота снежного покрова за дни со снежным покровом путём деления суммы средних за сутки высот снежного покрова на число дней, в которые у реек отмечался снег, лёд или талая вода.

Для производства снегомерных съёмок должны быть выбраны и закреплены на местности маршруты:

– на открытом участке (поле) длиной 2 или 1 км (в зависимости от ландшафтных особенностей местоположения станции);

– в лесу, под кронами деревьев, длиной 0,5 км;

– 2-5 поперечников, пересекающих балки и овраги.

Выбор маршрутов осуществляется специалистами УГКС совместно с работниками станции. Каждый маршрут закрепляется на местности вехами, метками (краской или ленточками) на деревьях, кустарниках и т.п. После этого составляется описание маршрута и план окрестности в радиусе 5 км от станции с указанием маршрута. Выбранный маршрут должен быть постоянным в течение нескольких лет.

Замена маршрутов производится в случаях, если по результатам анализа снегосъёмок в УГКС будет установлено, что маршрут нетипичен для окружающего района или вблизи маршрута произошли изменения (строительство зданий, дорог, посадка или вырубка леса), оказывающие существенное влияние на залегание снежного покрова. Маршрут снегосъёмок должен располагаться не далее 5 км от станции, не ближе 0,5 км от линии железных дорог, шоссе, окраин населенных пунктов с промышленными объектами.

Снегосъёмки производятся в установленные календарные сроки, когда снегом покрыто более половины маршрута. Изменение даты календарного срока снегосъемки на 1-2 дня допускается, если наблюдаются опасные или особо опасные для данного района явления.

Первая снегосъёмка на полевом и лесном маршрутах производится в день, когда степень покрытия снегом окрестности станции впервые в сезоне равна 6 баллам или больше. В дальнейшем сроки производства снегосъёмок зависят от ландшафта, по которому проложен маршрут.

На полевом маршруте снегосъёмки производятся 10-го, 20-го и в последний день каждого месяца; весной, перед началом и в период снеготаяния, производятся учащённые снегосъёмки в каждый последний день пятидневки (5, 10, 15, 20, 25-го числа и в последний день месяца). Дата начала учащённых снегосъёмок перед весенним снеготаянием устанавливается УГКС и сообщается на станцию заблаговременно.

На лесных маршрутах снегосъёмки производятся один раз в месяц (20-го числа), а после 20 января – в конце каждой декады; во время снеготаяния – в конце каждой пятидневки.

Прекращаются снегосъёмки на полевых и лесных маршрутах после разрушения устойчивого снежного покрова, т.е. когда снегом окажется покрыта половина или меньше маршрута снегосъёмки (степень покрытия 5 баллов и менее).

Во время снегосъёмок высота снежного покрова измеряется на полевом маршруте длиной 2000 м в 100 точках, на полевом маршруте 1000 м и лесном маршруте в 50 точках при помощи снегомерной переносной рейки.

*Рейка снегомерная переносная* (рис. 27) изготовлена из гладко обструганного бруска сухого дерева длиной 180 см (или 130 см), шириной 4 см и толщиной 2 см. Нижний конец рейки снабжен металлическим наконечником длиной 10 см. На лицевой стороне рейки нанесены шкала в сантиметрах, нуль которой совпадает с нижним ребром наконечника.

Во время снегосъёмки при измерении высоты снежного покрова снегомерную переносную рейку необходимо погрузить в снег вертикально до поверхности почвы, при этом острый конец её не должен входить в землю. Отсчёты высоты снежного покрова на маршруте производится с точностью до 1 см.

Для определения запаса воды в снежном покрове на полевом маршруте в 10 точках, а на лесном маршруте в 5 точках производится измерение плотности снега, толщины слоя снега, насыщенного водой, и слоя талой воды, толщины притёртой ледяной корки.

Для определения плотности снежного покрова на маршруте используют весовой снегомер ВС-43.

*Весовой снегомер ВС-43* (рис. 28) состоит из металлического цилиндра и весов. На одном конце цилиндра имеется кольцо с режущими зубьями, а

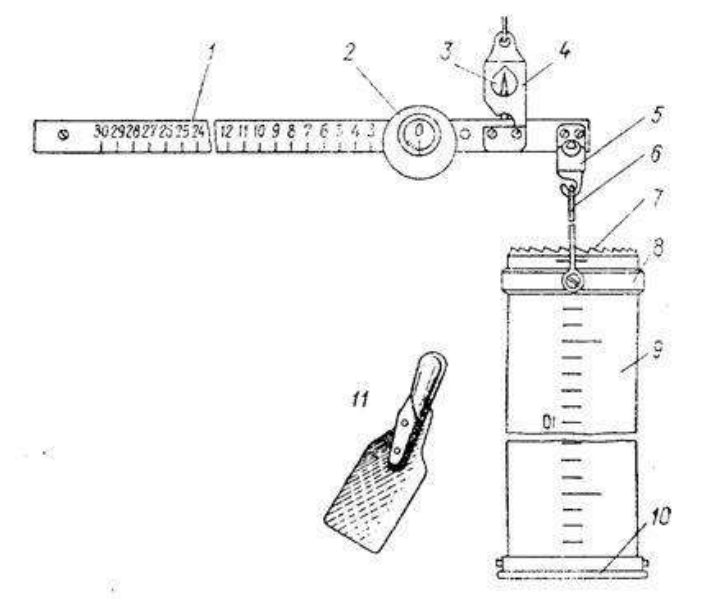

Рисунок 28 - Снегомер весовой ВС-43.

1-рейка коромысла; 2-передвижной груз; 3-стрелка; 4-подвес; 5 –крюк; 6-дужка; 7 утолщение с режущей кромкой; 8-передвижное кольцо; 9-цилиндр; 10 –крышка; 11 лопаточка.

другой конец закрывается крышкой. Цилиндр снегомера *9* имеет высоту 60 см, площадь поперечного сечения 50 см<sup>2</sup>, один конец его заканчивается зубчатым венцом 7, другой закрывается крышкой *10*. На наружной поверхности цилиндра нанесена сантиметровая шкала. Весы снегомера состоят из металлической линейки *1*, которая опорной призмой делится на два неравных плеча. К короткому плечу с помощью серьги с крючком *5* подвешивается цилиндр с пробой снега, по длинному концу перемещается груз *2* для уравновешивания весов. Для контроля уравновешивания над призмой к линейке крепится стрелка-указатель *3*. Шкала весов снегомера разбита на 300 делений, одно деление соответствует 5 г.

При взятии пробы снега цилиндр весового снегомера погружают отвесно в снег отточенным краем вниз, слегка надавливая на него. По шкале цилиндра отсчитывают высоту снега с точностью до 1 см, отгребают лопаткой снег с одной стороны цилиндра и подводят её под нижний край цилиндра. Подняв цилиндр вместе с лопаткой, переворачивают его нижним краем вверх и очищают наружную поверхность цилиндра от снега.

Пробу снега взвешивают. Для этого цилиндр подвешивают к весам и приводят их в равновесие; после этого, держа весы на уровне глаза, отсчитывают деление шкалы линейки весов, с которым совпадает черта на скошенном крае прореза передвижного груза весов. При взвешивании пробы следует стоять спиной к ветру.

При высоте снежного покрова менее 60 см (меньше высоты цилиндра) плотность снега измеряется путём взятия одной пробы. При высоте снежного покрова более 60 см следует взять несколько проб таким образом, чтобы высота столба снега для каждой пробы была меньше 60 см. Необходимо соблюдать при этом осторожность и не нарушать целостности столба снега при взятии каждой пробы.

Плотность снега в каждой точке её определения g вычисляется делением массы пробы снега на его объём.

Масса пробы снега равна 5m (m – отсчёт по линейки весов), так как каждое деление линейки весов соответствует 5 г.

Объём пробы снега равен произведению площадки поперечного сечения цилиндра снегомера (50 см<sup>2</sup>) на высоту взятой пробы (отсчёт по шкале цилиндра) 50h (см<sup>3</sup>).

Исходя из этого, плотность снега вычисляется по формуле:

5m  $\bar{m}$ 

 $g = 50h = 10h$ .

–<br>Плотность снега вычисляется с точностью до сотых долей г/см<sup>3</sup>, для чего деление m на 10h производится до третьего десятичного знака, а результат округляется до второго десятичного знака.

Запас воды в снежном покрове определяется по формуле:

 $Q = 10gh$ ,

где g – средняя плотность снега по данным снегосъёмки на полевом маршруте за ту же дату;

h – средняя высота снежного покрова в балках, вычисленная делением суммы высот измерений на общее число точек определения высоты.

Произведение gh умножается на 10 для перевода данных расчёта в миллиметры. Задание

1 Ознакомиться с устройством и принципом действия осадкомером О–1, плювиографом.

2 Ознакомиться с устройством весового снегомера и принципом вычисления плотности снежного покрова и запаса воды в снеге по весовому снегомеру.

Записи оформить в тетрадь.

# **Лабораторная работа**

# **Прогноз заморозков. Расчет дат наступления фаз развития растений**

Для прогноза ожидаемого заморозка используют различные методы.

Вторжение холодных волн воздуха, обуЯсловливающее адвективные и адвективнорадиационные заморозки на большой территории, в настоящее время хорошо прогнозируется синоптиками с заблаговременностью от 1 до 3 сут. Однако в зависимости от местных условий, как отмечалось ранее, интенсивность заморозков по территории может быть различной, и эта разница может достигать 3...5 °С и более. Поэтому синоптический прогноз можно уточнить по данным наблюдений в конкретном районе. Для этого разработан ряд методов, например метод Н.И. Михалевского.

Для определения ожидаемой минимальной температуры воздуха и почвы Н.И.

Михалевский предложил следующие формулы:<br> $t_{\min} = t' - (t - t')C \pm A,$  $(12.4)$ 

$$
t_{\min} = t' - (t - t')2C \pm A,\tag{12.5}
$$

где *t'—* температура по смоченному термометру в 13 ч, °С; *t —* температура по сухому термометру в 13 ч, °С; С — коэффициент, зависящий от относительной влажности воздуха *f.*

*f,%* 100 90 80 70 60 50 40 30 20

*С* 5,0 4,0 3,0 2,0 1,5 1,2 0,9 0,7 0,4

*А —* поправка на облачность, которую вводят после наблюдений в 19 ч: если небо ясное (0...3 балла), то *А =* -2 °С, при средней облачности (4...7 баллов) *А =* 0, при облачности 8... 10 баллов *А =* +2 °С.

Если рассчитанная  $t_{min}$  окажется ниже -2 °С, то заморозок будет; при ?<sub>min</sub> от -2 до +2 °С заморозок вероятен; при /min выше 2 °С заморозок маловероятен.

На осушенных торфяно-болотных почвах северо-западных и западных областей России ожидаемые минимальные температуры воздуха  $/_{\text{minB}}$  и почвы  $/_{\text{minm}}$  можно рассчитывать по формулам, полученным Р.М. Меджитовым:

$$
t_{\min B} = 0.8t + 0.09f - 14.1,\tag{12.6}
$$

 $t_{\min n} = 0{,}78t + 0{,}11f - 18{,}3$ , (12.7)<br>где *t* и/ — температура и относительная влажность воздуха в 13 ч или в любой срок между

полуднем и заходом Солнца.

Наиболее просто ожидаемую ночную температуру воздуха на высоте 2 м можно рассчитать по графику П.И. Броунова (рис. 12.8). При этом используют наблюдения за температурой воздуха в 13 и 21 ч. На горизонтальной оси откладывают разность температур днем и вечером, а на вертикальной — вечернюю температуру. Точка пересечения укажет вероятность заморозка.

Имеются и другие способы предсказания заморозков, например методы М.Е. Бердлянда, А.Ф. Чудновского, которые основаны на более полном учете физических причин возникновения заморозков. Они дают более точные результаты, но значительно сложнее в расчетах и предусматривают учет большего числа исходных данных.

Так как современные методы предсказания заморозков не обеспечивают 100%-ю оправдываемость, в практике их дополняют *методом непрерывного наблюдения* за погодой. В период возможного наступления заморозков организуют ежечасные наблюдения за состоянием атмосферы и метеорологическими условиями. В первую очередь наблюдают за облачностью, параметрами ветра, температурой и влажностью воздуха.

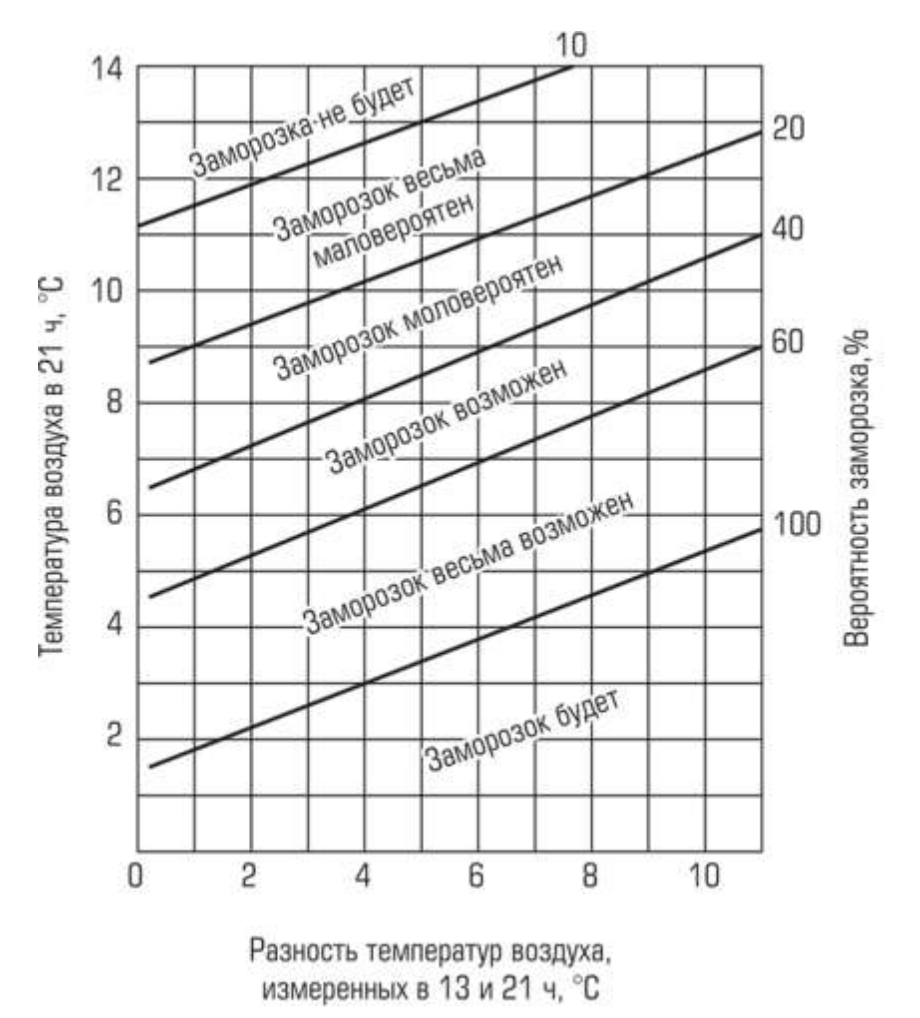

*Рис. 12.8.* **График прогноза вероятности заморозков методом Броунова**

Предвычисление сроков наступления фаз развития производится по формуле:

$$
\mathcal{A} = \mathcal{A}_1 + \frac{|A|}{|top - B|}
$$

Где Д- ожидаемая дата наступления фазы;

Д<sup>1</sup> - дата наступления предшествующей фазы;

А - постоянная сумма эффективных температур, необходимая для межфазного периода (колошение- восковая спелость);

tср - ожидаемая средняя температура воздуха в прогнозируемом межфазном периоде;

В - начальная температура развития данного растения, культуры (биологический ноль или биологический минимум). Для большинства зерновых и бобовых культур умеренного климата биологический минимум, или нижний предел температуры, равен  $5^{0}C$ .

Пример определения ожидаемой даты наступления восковой спелости озимой ржи:

 $\overline{\mu} = 04.06 - \phi$ актическая дата наступления даты колошения.

 $\text{L}_\text{co} = 17.07 - \text{c}$ редняя многолетняя дата наступления восковой спелости в данном районе.  $A=540^0C$ 

Средняя суточная температура (tср) по агрометеорологическому (климатическому) справочнику равна: в июне  $16^{0}C$ , в первой декаде июля  $17^{0}C$ , во второй декаде июля  $18^{0}C$ . Р е ш е н и е : Вычислим вначале среднюю температуру воздуха (t) за предполагаемый период. В данном случае этот период составляет 43 дня (с 04.06 по 17.07). Средняя температура воздуха в июне  $16^0$ С. Следовательно, сумма среднесуточных температур за

период с 04 по 30 июня равна  $16x26=416^{\circ}$ С. В первой декаде июля средняя температура равна  $17^0$ С, а сумма среднесуточных температур равна  $17x10=170^0$ С. Аналогичным расчетом определяем сумму среднесуточных температур за 7 дней второй декады июля. Она равна  $18x7=126^{\circ}$ С.

За весь период (43 дня) средняя суточная температура воздуха будет равна:

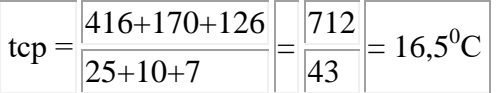

Следующий этап составления фенологического прогноза - нахождение продолжительности межфазного периода (n) по средней температуре (tср), постоянной сумме эффективных температур для данной фазы (А) и биологического минимума (В) развития сельскохозяйственной культуры.

$$
n = A / (tcp - B);
$$

 $A = 540^{\circ}$ C, tcp = 16,5<sup>o</sup>C, B= 5<sup>o</sup>C

Подставляя в формулу, получим:

 $n = 540 / (16.5 - 5) = 47$  дн

Т.к.  $\overline{A} = \overline{A}_1 + n$ , то  $\overline{A} = 04.06 + 47 \text{µH} = 21.07$ 

В соответствии с расчетом наступление восковой спелости озимой ржи следует ожидать 22 июля, т.е. на 4 дня позже средней многолетней даты.

Среднесуточную температуру воздуха (tср) для искомого межфазного периода определяют по прогнозу погоды, который ежемесячно выпускается Гидрометцентром или местным бюро погоды. Зная, какая средняя температура воздуха будет по прогнозу на ближайший месяц, можно подсчитать, сколько требуется дней (n) для накопления суммы эффективных температур, которая требуется растению для данного межфазного периода.

Если по прогнозу погоды сведения о предполагаемом температурном режиме ненадежны, то для вычисления Д используют средние многолетние данные по температуре воздуха из климатического справочника.

Датой наступления прогнозируемой фазы считается следующий день после наступления суммы эффективных температур (∑ tэф ).

| Варианты                                                                                                    | $ 0\rangle$                             |                            | $ 2\rangle$                                           |                                                               | $\overline{3}$                                       | 4                                            |               | 5                                                    | 6                    |                                            | 7                                             | 8                                                             | $ 9\rangle$                                            |
|----------------------------------------------------------------------------------------------------|-----------------------------------------|----------------------------|-------------------------------------------------------|---------------------------------------------------------------|------------------------------------------------------|----------------------------------------------|---------------|------------------------------------------------------|----------------------|--------------------------------------------|-----------------------------------------------|---------------------------------------------------------------|--------------------------------------------------------|
| $\mathcal{A}_1 \mathcal{A}_{cp}$ А, <sup>0</sup> С<br>$t_{\rm cn}$ июнь<br>1 декада 2 декада<br>Здекада<br>Культура | 14.06<br>490<br>июль<br>18.0<br>пшеница | 24.07<br>16.0<br>17.0 18.0 | 03.06<br>16.07<br>540<br>17.5<br>18.0<br>19.0<br>рожь | 23.07<br>14.06<br>17.0<br>490<br>18.5 19.5<br>20.0<br>пшеница | 04.06<br>18.07<br>540<br>15.5<br>16.0 18.5<br>- рожь | 15.06<br>490<br>17.0 18.0<br>19.0<br>пшеница | 24.07<br>16.5 | 02.06<br>17.07<br>540<br>16.5<br>17.0 19.5<br>- рожь | 13.06<br>490<br>18.5 | 24.07<br>16.5<br>17.0 18.5 16.5<br>пшеница | 06.06<br>19.07<br>540<br>17.0<br>18.0<br>рожь | 12.06<br>23.07<br>490<br>17.5<br>17.5 18.5<br>19.5<br>пшеница | 04.06<br> 20.07<br>540<br>15.5<br>16.0<br>18.0<br>рожь |
| Варианты 10                                                                                                    |                                         | 11                         | 12                                                    | 13                                                            | 14                                                   | 15                                           | 16            |                                                      | 17                   | 18                                         | 19                                            |                                                               |                                                        |
| $\mathcal{A}_1$                                                                                                    | 12.06                                   |                            | 02.06 15.06                                           | 05.06                                                         | 14.06                                                | 01.06                                        | 12.06         |                                                      | 06.06                | 13.06                                      | 03.06                                         |                                                               |                                                        |
| $\mathcal{L}_{\text{cp}}$                                                                                           | 22.07                                   |                            | 15.07 24.07                                           |                                                               | 19.07 23.07                                          | 16.07 23.07                                  |               |                                                      | 20.07 24.07          |                                            | 19.07                                         |                                                               |                                                        |
| $A,{}^{0}C$                                                                                                    | 490                                     | 540                        | 490                                                   | 540                                                           | 490                                                  | 540                                          | 490           |                                                      | 540                  | 490                                        | 540                                           |                                                               |                                                        |
| t cp:                                                                                                    |                                         |                            |                                                       |                                                               |                                                      |                                              |               |                                                      |                      |                                            |                                               |                                                               |                                                        |
| Июнь                                                                                                    | 16,0                                    | 17,0                       | 17,0                                                  | 15,0                                                          | 16,0                                                 | 16,0                                         | 16,0          |                                                      | 16,0                 | 17,0                                       | 15,0                                          |                                                               |                                                        |
| Июль:                                                                                                    |                                         |                            |                                                       |                                                               |                                                      |                                              |               |                                                      |                      |                                            |                                               |                                                               |                                                        |
| 1 декада                                                                                                    | 18,0                                    | 18,0                       | 18,0                                                  | 16,0                                                          | 17,0                                                 | 17,0                                         | 17,0          |                                                      | 17,0                 | 17,0                                       | 16,0                                          |                                                               |                                                        |
| 2 декада                                                                                                    | 18,5                                    | 19,0                       | 19,0                                                  | 17,0                                                          | 18,0                                                 | 18,0                                         | 18,0          |                                                      | 18,0                 | 18,0                                       | 18,0                                          |                                                               |                                                        |
| 3 декада                                                                                                    | 20,0                                    |                            | 20,5                                                  |                                                               | 19,5                                                 |                                              | 19,5          |                                                      |                      | 20,5                                       |                                               |                                                               |                                                        |
| Культура                                                                                                    | пшеница рожь                            |                            |                                                       |                                                               | пшеница рожь пшеница рожь                            |                                              |               |                                                      |                      |                                            | пшеница рожь пшеница рожь                     |                                                               |                                                        |
| Варианты 20                                                                                                    |                                         | 21                         | 22                                                    | 23                                                            | 24                                                   | 25<br>--                                     | 26            |                                                      | 27                   | 28                                         | 29                                            |                                                               |                                                        |

Таблица 5. Исходные данные к заданию

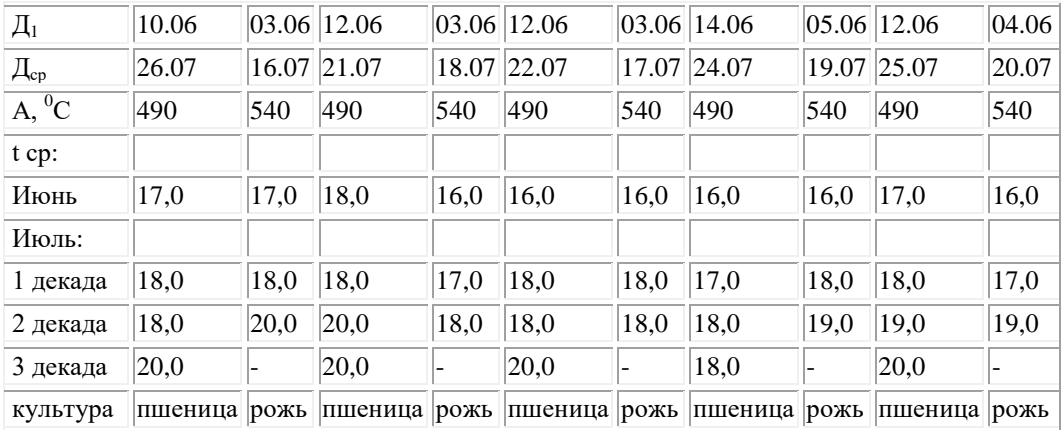

# **Лабораторная работа**

## **Расчет запасов продуктивной влаги в почве к началу**

#### **вегетационного периода**

Этот прогноз составляют для районов недостаточного и неустойчивого увлажнения, где к концу осени влагозапасы часто гораздо ниже наименьшей влагоемкости. Данный прогноз позволяет выбрать способы предпосевной обработки почвы, наметить сроки сева яровых культур, а также определить, какие культуры следует высевать в этом году. Например, при небольших влагозапасах целесообразно высевать более засухоустойчивые культуры (ячмень, просо и др.).

Методика прогноза, разработанная Л.А. Разумовой, основана на зависимости весенних запасов влаги в почве от осенних запасов и количества осадков за осенне-зимний период. Ожидаемые запасы продуктивной влаги в слое почвы 0... 100 см

 $W_{\text{sec}} = W_{\text{oc}} + \Delta W,$  (15.2)<br>
где  $W_{oc}$  — влагозапасы в слое 0... 100 см на дату последнего их определения (перед

замерзанием почвы), мм; *AfV—* изменение вла- гозапасов за период от даты последнего определения влажности почвы осенью до даты перехода среднесуточной температуры воздуха через 5 °С весной.

Изменение влажности почвы зависит, как установила Л.А. Ра- зумова, от дефицита влажности почвы осенью и количества осадков. Для районов с глубоким залеганием грунтовых вод при устойчивой зиме эту связь выражают уравнением

$$
\Delta W = 0.11r + 0.56d - 20,\tag{15.3}
$$

при неустойчивой зиме

$$
\Delta W = 0.21r + 0.62d - 33,\tag{15.4}
$$

где *г —* количество осадков за период от даты последнего определения влажности почвы осенью до даты составления прогноза (фактические данные) и от даты составления прогноза до даты перехода средней суточной температуры воздуха через 5 °С (по долгосрочному прогнозу), мм; *d —* дефицит влажности в слое почвы 0... 100 см осенью (т.е. разность между наименьшей влаго- емкостью и фактическими запасами продуктивной влаги), мм.

По долгосрочному прогнозу весной определяют дату перехода среднесуточной температуры воздуха через 5 °С. Если в долгосрочном прогнозе недостаточно данных, то

используют материалы агроклиматических справочников (т.е. средние многолетние данные).

Разработаны прогнозы запасов продуктивной влаги в почве и для различных периодов вегетации разных культур (С.А. Вериго, Л.А. Ра- зумова, Л.С. Кельчевская, Е.С. Уланова, А.С. Конторщиков и др.).

К этой группе прогнозов (агрометеорологических условий) можно отнести также прогнозы оптимальных сроков начала полевых работ и сева зерновых культур (Л.К. Пятовская, Е.С. Уланова, А.Н. Деревянко), прогноз полегания зерновых культур (А.Д. Пасеч- нюк) и др.

# **МИНИСТЕРСТВО СЕЛЬСКОГО ХОЗЯЙСТВА РОССИЙСКОЙ ФЕДЕРАЦИИ**

# **ФЕДЕРАЛЬНОЕ ГОСУДАРСТВЕННОЕ БЮДЖЕТНОЕ ОБРАЗОВАТЕЛЬНОЕ УЧРЕЖДЕНИЕ ВЫСШЕГО ОБРАЗОВАНИЯ «РЯЗАНСКИЙ ГОСУДАРСТВЕН-**НЫЙ АГРОТЕХНОЛОГИЧЕСКИЙ УНИВЕРСИТЕТ **ИМЕНИ П.А. КОСТЫЧЕВА»**

Факультет технологический

Кафедра селекции и семеноводства, агрохимии, лесного дела и экологии

Методические рекомендации и задания для практических занятий по курсу «Селекция и семеноводство садовых культур» для обучающихся по направлению подготовки 35.03.05 Садоводство

Рязань 2023

Составитель: доцент кафедры селекции и семеноводства, агрохимии, лесного дела и экологии, к.с.-х.н.Антошина О.А.

Методические рекомендации и задания для практических занятий по курсу «Селекцияи семеноводство садовых культур» для обучающихся по направлению подготовки 35.03.05Садоводство, Антошина О.А., 2021 г. Электронная библиотека РГАТУ [Электронный ресурс] – Режим доступа **<http://bibl.rgatu.ru/web>**

Методические рекомендации рассмотрены на заседании кафедры селекции и семеноводства, агрохимии, лесного дела и экологии, протокол № 6а «22» марта 2023 г.

Заведующий кафедрой Г.Н. Фадькин

## Введение

Целью дисциплины является формирование теоретических и методологических основ селекции и семеноводства садовых культур.

Задачами изучения дисциплины являются:

- анализ современных достижений в селекции садовых культур;
- изучение способов создания изменчивости и идентификации ценных генотипов;
- изучение технологии селекционного процесса;
- изучение система обновления сортимента и размножения новых сортов;

- изучение методов апробации садовых культур;

-формирование навыков в оформлении пакета документов для получения патентов, авторских свидетельств.

Область (области) профессиональной деятельности и сфера (сферы) профессиональной деятельности выпускников:

13 Сельское хозяйство ;

01 Образование и наука .

Выпускники могут осуществлять профессиональную деятельность в других областях профессиональной деятельности и (или) сферах профессиональной деятельности при условии соответствия уровня их образования и полученных компетенций требованиям к квалификации работника.

Объекты профессиональной деятельности выпускников или область (области) знания: плодовые деревья; плодово-ягодные кустарники, декоративные, овощные, лекарственные культуры, виноград и их сорта, генетические коллекции садовых растений, селекционный процесс; вредные организмы и средства защиты растений от них, технологии производства продукции садоводства; садово-парковые ландшафты, почва и ее плодородие, сады и виноградники, культивационные сооружения для выращивания садовых культур.

#### **Планируемые результаты обучения по дисциплине**

Процесс изучения дисциплины направлен на формирование следующих компетенций в соответствии с ФГОС ВО, а также компетенций (при наличии), установленных университетом. Компетенции раскрываются в данной дисциплине частично.

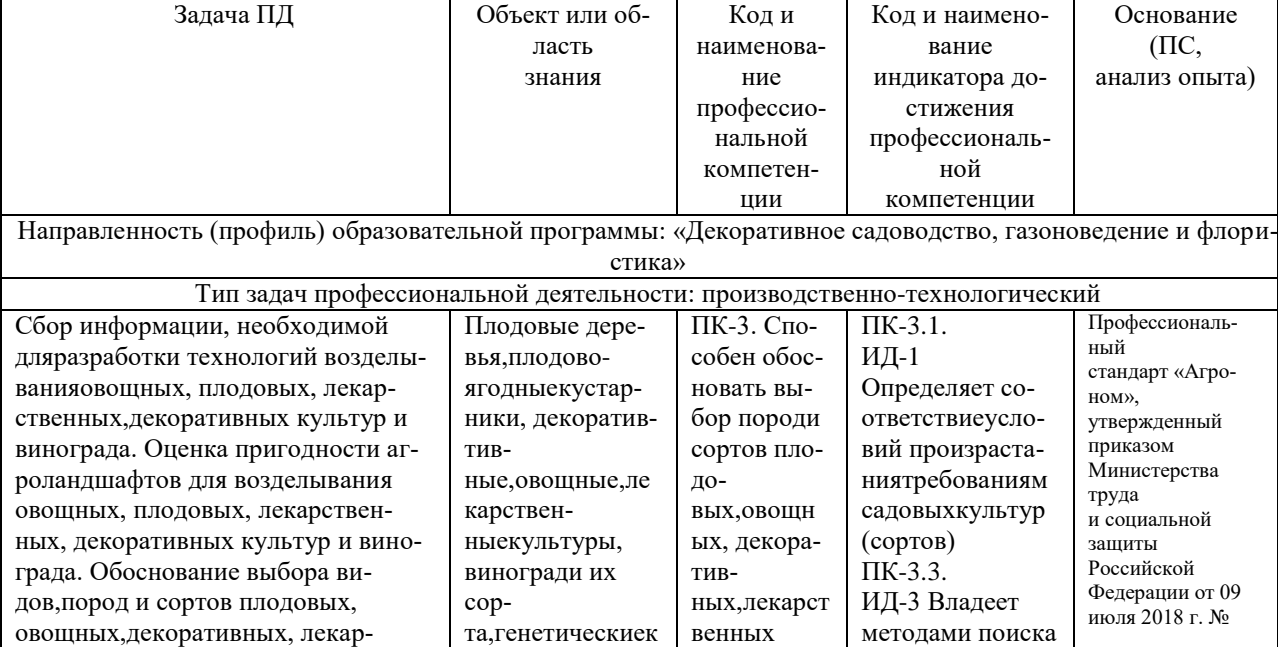

Таблица – Самостоятельно устанавливаемые профессиональные компетенции выпускников и индикаторы их достижения

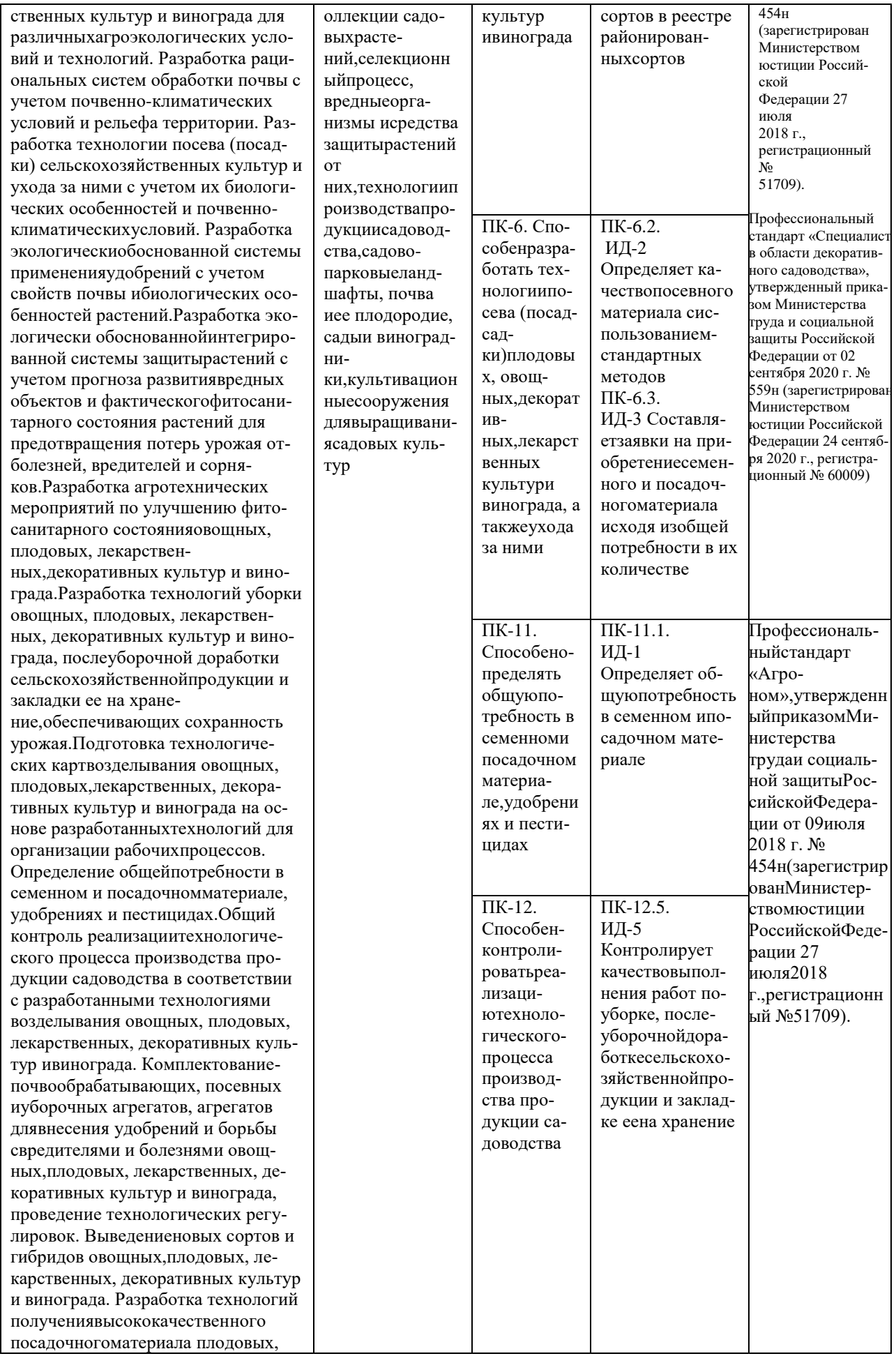

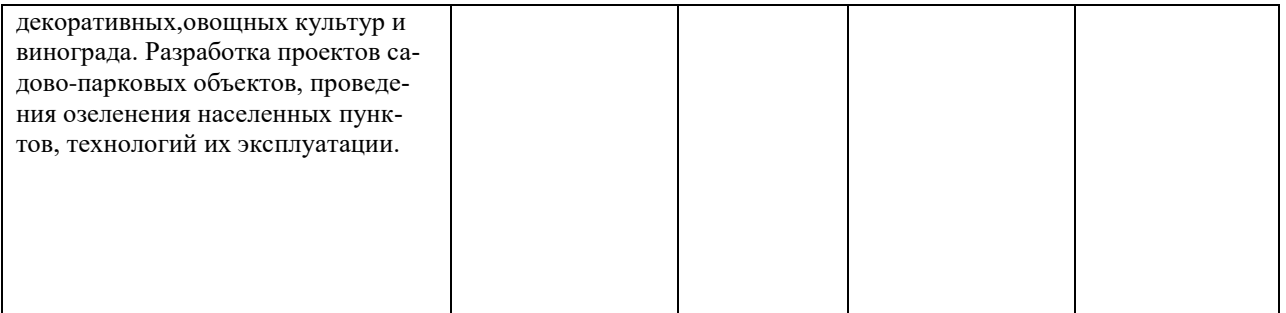

Тема № 1. Оценка наследования качественных и количественных признаков

Цель занятий: освоить методы оценки качественных и количественных признаков. Задача: изучить метод расчета критерий Хи-квадрата  $\chi^2$ , коэффициента наследуемости в широком смысле  $H^2$  и узком смысле  $h^2$ .

Материалы и оборудование: Исходные данные, представленные в вводных пояснениях. Лекционный материал.

#### Вводные пояснения к практическому занятию:

Для того чтобы установить, достоверно или случайно наблюдаемое явление теоретическому, в биометрии используются особые критерии, к которым относится критерий Пирсона или критерий Хи-квадрата  $\chi^2$ . Он представляет собой сумму квадратов отклонений эмпирических частот рот частот теоретических или ожидаемых р, отнесенную к теоретическим частотам р:

$$
\chi^2 = \frac{\sum (P - P^{'})^2}{P^{'}}
$$

При этом используется нулевая теория. Предполагают, что несоответствие эмпирических и теоретических частот случайно, то есть, между этими частотами никакой разницы нет. Если же  $\sum (P - P')^2$ не равно 0, то  $\chi^2$  может изменяться от 0 до  $\infty$ , поэтому критерий Пирсона фактический $\chi^2$  сравнивают со стандартным  $\chi^2$ <sub>st</sub>. И если  $\chi^2 \ll \chi^2$ <sub>st</sub>, то отклонение носит случайный характер для принятого уровня значимости с учетом степеней свободыК, что проверяется по табл.

|                              |                          | $\sim$        |      |      |      | .    |      |       |       |       |  |  |
|------------------------------|--------------------------|---------------|------|------|------|------|------|-------|-------|-------|--|--|
| Число<br>степеней<br>свободы |                          | Вероятность р |      |      |      |      |      |       |       |       |  |  |
|                              | 0,99                     | 0.95          | 0,90 | 0.75 | 0,50 | 0,25 | 0,10 | 0,05  | 0,025 | 0,01  |  |  |
|                              | $\overline{\phantom{a}}$ |               | 0,02 | 0,1  | 0,45 | 1,32 | 2,71 | 3,84  | 5,02  | 6,63  |  |  |
| $\overline{2}$               | 0.02                     | 0.10          | 0,21 | 0,58 | 1,39 | 2,77 | 4,61 | 5,99  | 7,38  | 9,21  |  |  |
| 3                            | 0,11                     | 0,35          | 0,58 | 1,21 | 2,37 | 4,11 | 6,25 | 7,81  | 9,35  | 11,34 |  |  |
| $\overline{4}$               | 0,30                     | 0,71          | 1,06 | 1,92 | 3,36 | 5,39 | 7,78 | 9,49  | 11,14 | 13,28 |  |  |
|                              | 0,55                     | 1,15          | 1,61 | 2,67 | 4,35 | 6,63 | 9,24 | 11,07 | 12,83 | 15,09 |  |  |

Таблица 5 - Значение  $\gamma^2$ при разных степенях свободы (по Фишеру с сокращениями)

В генетических расчетах число степеней своболы в простейших случаях равно числу классов, уменьшенному на единицу.

Задача У персика опушенный плод доминирует над гладким. При скрещивании этих двух форм во втором поколении  $F_2$  было получено 407 особей с опушенными плодами и 143 - с гладкими. Соответствует ли данное расщепление ожидаемому по схеме моногибридного скрещивания при полном доминировании 3:1?

В приведенной задаче имеется два класса: опушенный и гладкийплод, значит, число степеней свободы К=2-1=1.  $\chi^2$ <sub>st</sub>при *K*=1 и p=0,05 равен 3,84. Общая численность семян 550, из них  $\frac{3}{4}$  ожидается опушенных, то есть (3x550) / 4= 412,5 и 1/4-гладких, то есть 1/4x550=137,5 - это теоретические ожидаемые частоты. Сравним эти величины с полученными в опыте и рассчитаем критерий $\gamma^2$ .

| Показатели     | Количество плодов | Всего   |     |
|----------------|-------------------|---------|-----|
|                | опушенных         | гладких |     |
| Данные опыта,р | 40                | 143     | 550 |

Таблица 1- Расчет критериях<sup>2</sup>

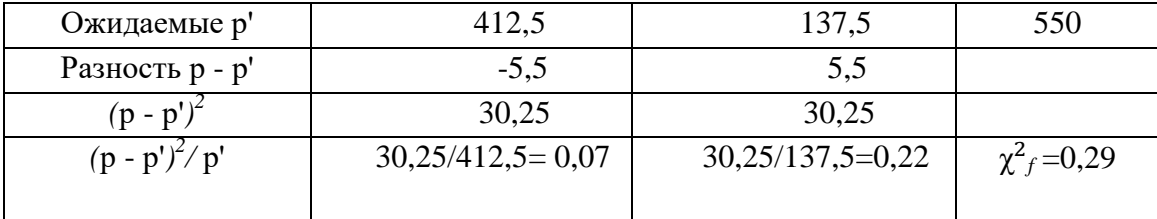

 $\chi^2$ <sub>f</sub> =0,29; $\chi^2$ <sub>st</sub> =3,84;  $\chi^2$ <sub>f</sub>  $\chi^2$ <sub>st</sub>3начит, расщепление соответствует 3:1, а отклонение носит случайный характер.

Метод  $\chi^2$  -квадрата дает возможность сравнивать различные численные отклонения при разных объемах выборок в одном масштабе, но он не применим к значениям, выраженным в процентах и относительных числах.

Селекционерам очень важно знать, наследуются ли признаки, с которыми им предстоит работать, или нет. При этом, чаще всего лесоводы работают с признаками, которые можно измерить: высота и диаметры, приросты, масса плодов и семян, величина их, масличность и содержание белков у орехоплодовых, длина волокна у ели, пихты, осины. Признаки, которые можно измерить, называются количественными (в отличие от качественных - окраска, цвет, опушенность и т. д.). Количественные признаки контролируются чаще всего неаллельными, аддитивными (суммарными) генами, и они контролируют практически все хозяйственно ценные признаки. Для того чтобы определить, наследуется ли данный признак или нет, пользуются методами математической статистики, в основе которой лежит теория вероятностей. При этом чаще всего пользуются методом дисперсионного анализа, определяя долю наследственных (генотипических) и ненаследственных (паратипических, экологических) факторов в изменчивости признака. Исследуемые признаки проявляются через фенотипы, поэтому можно сказать, что фенотипическая дисперсия  $S^2_{\ \rho h}$ равна сумме дисперсий генотипической  $S^2_{\ \rho}$  и экологической  $S^2_{\ \rho}$ :

$$
S^2_{\ \ \ ph} = S^2_{\ \ \varrho} + S
$$

Дисперсия рассчитывается по формуле:

$$
S^2 = \frac{\sum (X_i - \overline{X})^2}{n-1}
$$

где  $S^2$ - варианса для выборки,  $\bar{X}$  - среднее значение признака,

 $X_i$ - любой член вариационного ряда, п - объем выборочной совокупности выборки (или число измерений).

Наиболее просто наследуемость того или иного количественного признака может быть определена в популяции, состоящей из нескольких различающихся в генотипическом отношении клонов. На одном участке выращивается несколько клонов (черенкованных или привитых), а затем сравнивают изменчивость между клонами и внутри них. Вследствие того, что внутри отдельного клона генотипическая изменчивость отсутствует, то  $S^2_{\text{g}} = 0$ , исходя из формулы (1) будем иметь  $S^2_{\text{ph}} = S^2_{\text{e}}$ , то есть внутри клона фенотипическая дисперсия признака равна экологической. Внутри популяции, то есть между клонами, фенотипическая варианса определяется по всем растениям. Средняя же изменчивость признака внутри клонов дает экологическую дисперсию. Тогда доля генотипической дисперсии в общей фенотипической равна  $(S_{ph}^2 - S_{eh}^2) / S_{ph}^2$ 

Она обозначается через  $H^2$  (heritability- наследуемость) и называется коэффициентом наследуемости в широком смысле, то есть рассчитав ее, можно узнать, наследуется ли данный признак или его изменения зависят от экологических условий.

Задача. Определить коэффициент наследуемости высоты растений в экспериментальной популяции, состоящей из трех клонов (по Петрову, 1973) (табл.).

|                    | Клон 1              |                         |                    | Клон 2               |                         | Клон 3             |                      |                          |  |
|--------------------|---------------------|-------------------------|--------------------|----------------------|-------------------------|--------------------|----------------------|--------------------------|--|
| Высота<br>растений | $X_i\_\overline{X}$ | $(X_i\_\overline{X})^2$ | Высота<br>растений | $X_i\_{overline{X}}$ | $(X_i\_\overline{X})^2$ | Высота<br>растений | $X_i\_{overline{X}}$ | $(X_{i-}\overline{X})^2$ |  |
| 10                 | $-1$                | 1                       | 12                 | $-1$                 | 1                       | 13                 | 1                    |                          |  |
| 13                 | 2                   | $\overline{4}$          | 14                 | 1                    |                         | 11                 | $-1$                 |                          |  |
| 11                 | $\overline{0}$      | $\overline{0}$          | 13                 | $\overline{0}$       | $\overline{0}$          | 10                 | $-2$                 | 4                        |  |
| 12                 | 1                   | $\mathbf{1}$            | 13                 | $\overline{0}$       | $\overline{0}$          | 13                 | 1                    |                          |  |
| 10                 | $-1$                |                         | 14                 | 1                    |                         | 12                 | $\mathbf{0}$         | $\overline{0}$           |  |
| 10                 | $-1$                |                         | 12                 | $-1$                 |                         | 13                 | 1                    |                          |  |
| $\sum$             |                     | 8                       |                    |                      | $\overline{4}$          |                    |                      | 8                        |  |

Таблица 7 - Расчет экологической дисперсии

$$
\overline{X}_1 = 11 \, X_1 = 13
$$
  

$$
S^2 = \frac{8}{6-1} = 1,6
$$

$$
X_1 = 12
$$
  

$$
S^2 = 4/(6-1) = 0.8
$$

$$
S^2_{3} = 8/(6-1)=1,6
$$

# $S^2_{e}=(1,6+0,8+1,6)/3=1,33$

Таблица 8 - Расчет фенотипической дисперсии

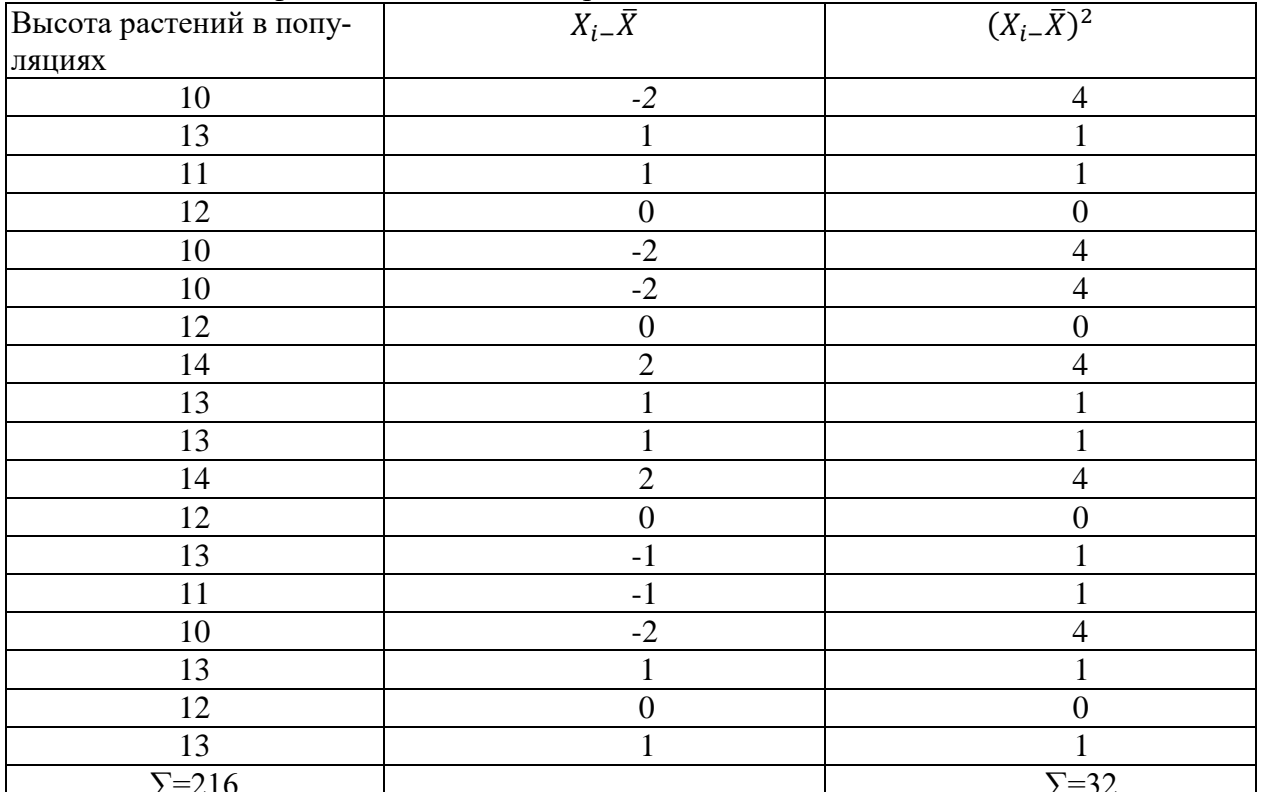

 $\overline{X}_1 = 216/18 = 12$ 

 $S_{ph}^2 = 32/(18-1) = 1,88$   $H^2 = (1,88-1,33)/1,88=0,292$ 

Вычисляемое значение коэффициента наследуемости свидетельствует о том, что изменчивость высоты растений в изучаемой экспериментальной популяции большей степени (70,8 %) обусловлена условиями внешней среды, чем наследственными различиями клонов, входящих в состав этой популяции (29,2 %).

Считается, что если  $H^2 > 0.5$  (50 %), то признак обусловлен генетически.

Роне В. М. (1980) предложила более простой способ расчета *Н 2* для вегетативно размноженных растений. Генетическая составляющая при этом была обозначена как  $\vec{H}^2$ , а экологическая – е<sup>2</sup>. Если S<sup>2</sup><sub>ph</sub> =1, тогда S<sup>2</sup><sub>ph</sub>=H<sup>2</sup>+e<sup>2</sup>, или 1= H<sup>2</sup>+e<sup>2</sup>, то H<sup>2</sup>=1-e<sup>2</sup>.Если e<sup>2</sup>=0, то  $H^2 = 1$ , то есть проявление признака не зависит от экологических условий. При  $e^2$ не равном 0, выраженность признака в клоне меняется, и сопоставление интервала изменчивости признака в клоне и популяции можно выразить, так:

 $Lim_{cl}= X_{max}-X_{min};$   $Lim_{p}= X_{max}-X_{min}$ 

- где *max*и*min*- значения признака в пределах клона и популяции.

 $e^2$ =Lim<sub>cl</sub>/Lim<sub>p</sub>, *тогда H<sup>2</sup>=1-*  $e^2$ = 1-(Lim<sub>cl</sub>/Lim<sub>p</sub>)

Этот способ не требует нормального распределения признаков явления, редкого в природных популяциях.

Рассчитаем предложенную задачу через лимиты:

*Н 2 1cl=1- [(max1cl- min1cl)/ (maxp- minp)]=1- [(13-10)/ (14-10)]=1-0,75=0,25 Н 2 2cl=1- [(max2cl- min2cl)/ (maxp- minp)]=1- [(14-12)/ (14-10)]=1-0,5=0,5 Н 2 3cl=1- [(max3cl- min3cl)/ (maxp- minp)]=1- [(13-10)/ (14-10)]=1-0,75=0,25 Н 2 <sup>р</sup>= (0,25+0,5+0,25)/3=0,33*

При расчете коэффициента наследуемости в широком смысле через лимиты *Н 2* <0,5, следовательно признак не является генетически обусловленным и в большей степени зависит от экологических факторов.

Задача № 1.

Почти все сорта сирени получены в результате селекции исходного дикорастущего вида сирени обыкновенной. Основные признаки характерные для сорта - это цветки и соцветия, их окраска и величина. Рассчитайте коэффициент наследуемости для нескольких сортов сирени обыкновенной по диаметру цветка (табл.). Сорта размножены черенкованием. Коэффициент наследуемости рассчитайте через лимиты.

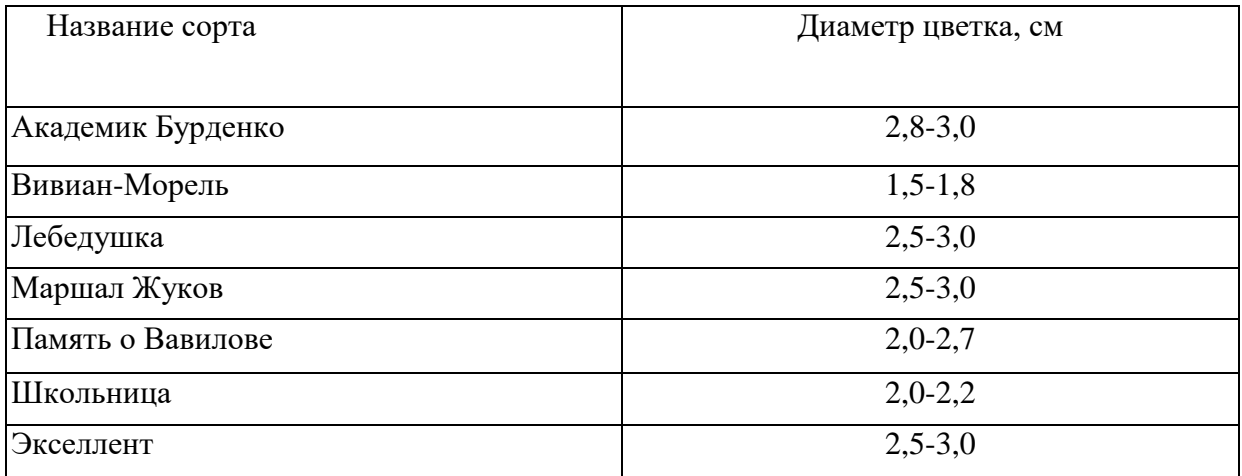

Задача № 2. В озеленении широко используются виды клематиса.Они служат исходным материалом при создании сортов, селекция которых ведется на величину цветка (диаметр), окраску, махровость, сроки цветения, величину кустов. Рассчитайте через лимиты, наследуется ли величина цветка  $H^2$ , с какими из перечисленных видов предпочтительнее работать по этому признаку. Диаметр цветков:

клематис цельнолистный - 30 - 50 мм;

клематис кустарниковый лопастной - 40 - 45 мм;

клематис Питчера -18 - 20 мм;

клематис фиолетовый - 30 - 50 мм;

клематис Жакмана -90-140 мм;

клематис Арманда - 50 - 70 мм.

Задача № 3. В промышленном садоводстве все клематисы подразделяются на мелкои крупноцветковые, кустовые и вьющиеся. Учитывая происхождение по материнской ли-

нии, сортовые клематисы размножаются прививкой или черенкованием. Рассчитайте, наследуется ли величина цветка (его диаметр) в группах, относящихся к крупноцветковым вьющимся. Рассчитайте для группы коэффициента наследуемости Н<sup>2</sup>через дисперсию и лимиты.

Сорта группы Жакмана, диаметр цветков, см:  $-12,015,216,014,413,413,915,215,416,014,0$ Бирюзинка Дымчатый  $-14,216,018,015,116,914,017,018,116,415,8$ Салют Победы - 14,0 12,0 16,0 14,8 13,2 12,5 15,5 12,4 14,6 14,5 Лютер Бербанк - 18,0 16,0 20,0 17,4 18,6 16,9 19,1 20,0 16,0 18,0

Узнав, наследуется ли данный признак, селекционер должен знать, какие гены контролируют его. Генотипическая дисперсия  $S^2$ <sub>е</sub>представляет собой сумму дисперсий аддитивных генов  $S^2_{add}$ , эпистатических  $S^2_{e^H}$  доминантных  $S^2_{d}$ :

$$
S^2_{\text{g}} = S^2_{\text{add}}
$$
, +  $S^2_{\text{e}} + S^2_{\text{d}}$ 

С. Райт разработал теоретическую модель, выражающую связь фенотипов с генотипами между родственными особями При этом рассчитывается коэффициент наследуемости в узком смысле  $h^2$ . Он показывает долю аддитивных генов в генотипической составляющей, контролирующих количественные признаки. При этом исходят из следующих допушений:

1) изучаемая популяция находится в состоянии генотипического равновесия;

2) количественные признаки определяются аддитивным действием генов;

3) связь между фенотипом родителей и потомков может быть выражена с помощью коэффициента корреляции, т. е. эта связь является прямолинейной.

При этом  $h^2 = 2r_{xy}$ - для сибсов;  $h^2 = 4r_{xy}$ - для полусибсов,

где г- коэффициент корреляции родитель - потомок; х - потомок; у -родитель. Коэффициент корреляции рассчитывается по формуле:

$$
r = \frac{\sum (x_i - \bar{x}) \times (y_i - \bar{y})}{\sqrt{\sum (x_i - \bar{x})^2 \times (\sum (y_i - \bar{y})^2)}}
$$

Задача. С каждой из форм древесных растений собраны семена, и выращены в однородных условиях отдельно по семьям сеянцы в количестве 12000 штук. Высоты материнских деревьев у, см и двухлетних сеянцев х, см измерены и средние значения этих показателей представлены в таблице.

| Расчет коэффициента наследуемости в узком смысле <i>n</i> |           |                          |                   |                      |                          |                                         |  |  |  |  |  |
|-----------------------------------------------------------|-----------|--------------------------|-------------------|----------------------|--------------------------|-----------------------------------------|--|--|--|--|--|
| $V, \mathcal{CM}$                                         | $y_i - y$ | $(y_i - \overline{y})^2$ | $X, \mathcal{CM}$ | $x_i - \overline{x}$ | $(x_i - \overline{x})^2$ | $(x_i - \overline{x}) \times (y_i - y)$ |  |  |  |  |  |
| 700                                                       | $-216,7$  | 46958,9                  | 11,86             | $-3,78$              | 14,2884                  | 819,126                                 |  |  |  |  |  |
| 750                                                       | $-166,7$  | 27788,9                  | 15,74             | 0,1                  | 0,01                     | $-16,67$                                |  |  |  |  |  |
| 1700                                                      | 783,3     | 613559                   | 17,76             | 2,12                 | 4,4944                   | 1660,596                                |  |  |  |  |  |
| 1100                                                      | 183,3     | 33598,9                  | 19,24             | 3,6                  | 12,96                    | 659,88                                  |  |  |  |  |  |
| 700                                                       | $-216,7$  | 46958,9                  | 20,81             | 5,17                 | 26,7289                  | $-1120,339$                             |  |  |  |  |  |
| 600                                                       | $-316,7$  | 100299                   | 15,61             | $-0,03$              | 0,0009                   | 9,501                                   |  |  |  |  |  |
| 550                                                       | $-366,7$  | 134469                   | 13,81             | $-1,83$              | 3,3489                   | 671,061                                 |  |  |  |  |  |
| 750                                                       | $-166,7$  | 27788,9                  | 13,26             | $-2,38$              | 5,6644                   | 396,746                                 |  |  |  |  |  |
| 1400                                                      | 483,3     | 233579                   | 12,7              | $-2,94$              | 8,6436                   | $-1420,902$                             |  |  |  |  |  |
| $\Sigma = 8250$                                           |           | $\Sigma = 1265000$       | $\Sigma = 140,79$ |                      | $\Sigma = 76,1395$       | $\Sigma = 1658,999$                     |  |  |  |  |  |

 $D_{\Omega$ 

 $\bar{x} = 15.64 \text{ cm}$ 

$$
\bar{y} = 916.7 \, \text{cm}
$$

$$
r = \frac{\sum (x_i - \bar{x}) \times (y_i - \bar{y})}{\sqrt{\sum (x_i - \bar{x})^2 \times (\sum (y_i - \bar{y})^2)}} = \frac{1658,999}{\sqrt{76,1395 \times 1265000}} = \frac{1658,999}{\sqrt{96316467,5}} = 0,169
$$

При свободном опылении (полусибсов) полученный коэффициент корреляции умножается на 4. Таким образом,  $h^2 = 4r_{xy} = 4 \times 0, 169 = 0, 676$ .

Надежность вычисления коэффициента корреляции зависит от числа саженцев *N*   $>100$ .

Высокий показатель коэффициента наследуемости в узком смысле  $h^2$ =0,676 говорит о том, что высоту карельской березы контролируют аддитивные (суммарные) гены, так как  $h^2$ >0,25 (Погиба, 1988). Если  $h^2$ <0,25, то признак контролируется другими генами (Чудный, 1985).

Задача 4. При селекции лещины на урожайность были отобраны 10 материнских деревьев, отличающихся обильным плодоношением. В дальнейшем была определена урожайность их потомства. В табл. даны средние значения урожайности каждого материнского дерева У, кг, и его потомства X, кг. Определить долю аддитивных генов в генетической составляющей h 2 .

| , pomannocto namenana noccontor o          |    |          |          |    |           |    |    |     |                |  |  |  |
|--------------------------------------------|----|----------|----------|----|-----------|----|----|-----|----------------|--|--|--|
| № дерева                                   |    |          |          |    |           |    |    |     |                |  |  |  |
| v<br>$\overline{\phantom{a}}$ , K $\Gamma$ | ΖJ | 26<br>∠∪ | $\sim$ 1 | 28 | n n<br>رے | ∠⊣ | 24 | ر ے | <u>^</u><br>∠∪ |  |  |  |
| $X$ , $KT$                                 | 28 | 24       | 26       | 26 | ⌒冖<br>∼   | ∠∪ | 26 | 28  | റ<br>∠∪        |  |  |  |

Урожайность каштана посевного

Задача 5. Известно, что плотность древесины - генетически обусловленный фактор. Является ли этот признак результатом действия аддитивных генов?Плотность древесины родителей У, кг/м<sup>3</sup>, и потомства X, кг/м<sup>3</sup> даны в табл.

| № дерева            |     |     |     | ر ۲۰۰ |     |     | $\overline{\phantom{0}}$ |     |     |     |
|---------------------|-----|-----|-----|-------|-----|-----|--------------------------|-----|-----|-----|
| $V$ , $K\Gamma/M^3$ | 709 | 760 | 713 | 717   | 731 | 712 | 714                      | 708 | 720 | 742 |
| $X, K\Gamma/M^3$    | 740 | 737 | 717 | 712   | 713 | 717 | 718                      | 711 | 755 | 722 |

Плотность древесины у дуба черешчатого

#### **Порядок выполнения:**

1Дать оценку наследования качественных признаков.

- 2. Дать оценку наследования количественных признаков.
- 3. Рассчитать коэффициент наследуемости в широком смысле  $H^2$ .
- 4. Рассчитать коэффициент наследуемости в узком смысле  $h^2$ .
- 5. Решить задачи по теме практического занятия.

**Форма отчета:** Выводы по практическому занятию, решенные задачи, защита по контрольным вопросам.

# **Контрольные вопросы:**

- 1. Какие методы оценки вариабельности признака Вы знаете?
- 2. Какие признаки относятся к качественным, а какие к количественным?
- 3. Для чего используется критерий Хи-квадрата?
- 4. В каких случаях возможен расчет коэффициента наследуемости в широком смысле  $H^2$ ?
- 5. Какие значения может принимать коэффициента наследуемости в широком смысле Н 2 ? Как они трактуются?
- 6. В каких случаях возможен расчет коэффициента наследуемости в узком смысле  $h^2$ ?
- 7. Что означает аддитивное и неаддитивное действие генов?
- 8. Особенности расчета коэффициента наследуемости в узком смысле  $h^2$  для сибсов и полусибсов.
- 9. О чем свидетельствует значение коэффициента наследуемости в узком смысле  $h^2$ ?

Тема № 2. Метод оценки вариабельности признака. Оценка наследования качественных признаков.

Цель занятий: освоить методы оценки вариабельности признака, наследования качественных признаков.

Задача: изучить метод расчета степени изменчивости признака

Материалы и оборудование: Исходные данные, представленные в вводных пояснениях. Лекционный материал.

# Вводные пояснения к практическому занятию:

Методы оценки вариабельности признака

При изучении изменчивости древесных растений пользуются биометрическими методами исследований, входящими в раздел статистической генетики. Основным показателем, характеризующим степень изменчивости изучаемого признака, является коэффициент вариации S%.

В биометрии используют следующие условные обозначения:

- 1) *N* объем генеральной выборки:
- 2) *п*-объем выборочной совокупности выборки;
- 3) Х-числовое значение признака;
- 4) Х (или М) средняя арифметическая;
- 5) Хі- любой член вариационного ряда;
- 6)  $X_{min}$  минимальное значение признака данного ряда;
- 7)  $X_{max}$  максимальное значение признака в данной выборке;
- 8)  $lim$  разность между  $X_{max}$ и  $X_{min}$ .
- 9) f- количество особей, имеющих одинаковое значение данного признака; 10)  $K$  - класс (группа особей, имеющих одинаковое числовое значение);
- 11) і величина классового интервала;
- 12)  $\Sigma$  знак суммирования;
- 13)  $\delta^2$  дисперсия (варианса или варианта) для генеральной совокупности;
	- 14) б среднее квадратическое отклонение для генеральной совокупности;
- 15)  $S^2$  дисперсия (варианса или варианта) для выборки;
- 16) S- среднее квадратическое отклонение для выборки;
- 17)  $S\%$  (C<sub>v</sub>V) коэффициент вариации;
- 18)  $S_x \overline{f}$ т $\overline{f}$  ошибка средней арифметической;
- 19) *t* нормированное отклонение;

20) td- показатель достоверности разницы между средними арифметическими двух выборок (двух сортов, популяций и т. п.).

Объем выборной совокупности (выборка n), извлеченной из генеральной совокупности N должна быть достаточно велика. При этом анализ выборки начинается с составления вариационного ряда, который, затем может быть разбит на классы К. На основании показателей вариационного ряда строят вариационные кривые.

Пример 1. В опытных культурах измерены высоты одной семьи (потомства от свободного опыления - полусибсы) (табл. 1). Рассчитать, как варьирует признак. Можно ли

отобрать перспективные растения на быстроту роста в первой половине жизни (ранняя диагностика). Построить гистограмму или график распределения. Сравнить с потомством другого плюсового дерева, дать заключение о том, отличаются ли эти деревья по данному признаку и какое из них должно быть использовано в дальнейшей работе, если высота сеянцев второго дерева  $20.5 \pm 0.4$  см.

Таблица 1

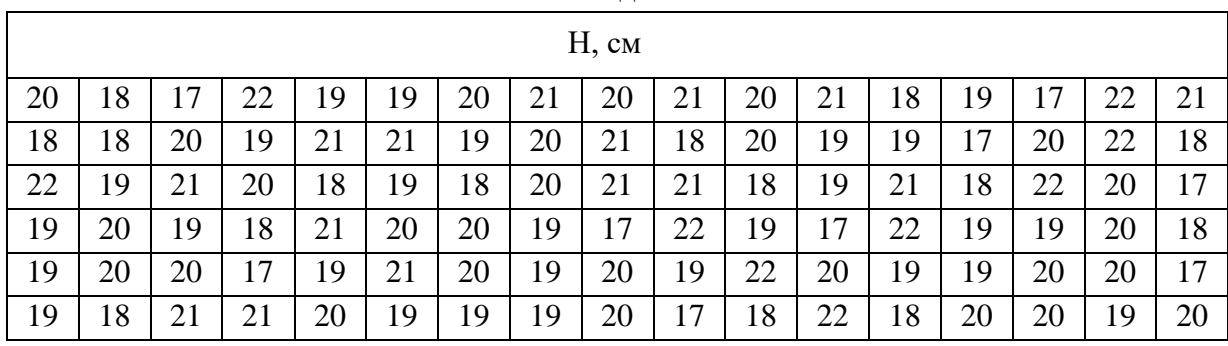

Высоты одной семьи

В приведенном примере вариационный ряд удобно сгруппировать в классы, для чего рассчитывается классовый интервал по формуле:

$$
i = \frac{X_{max} - X_{min}}{K}
$$

Число классов*К*определяется по табл. 2.

Таблица 2

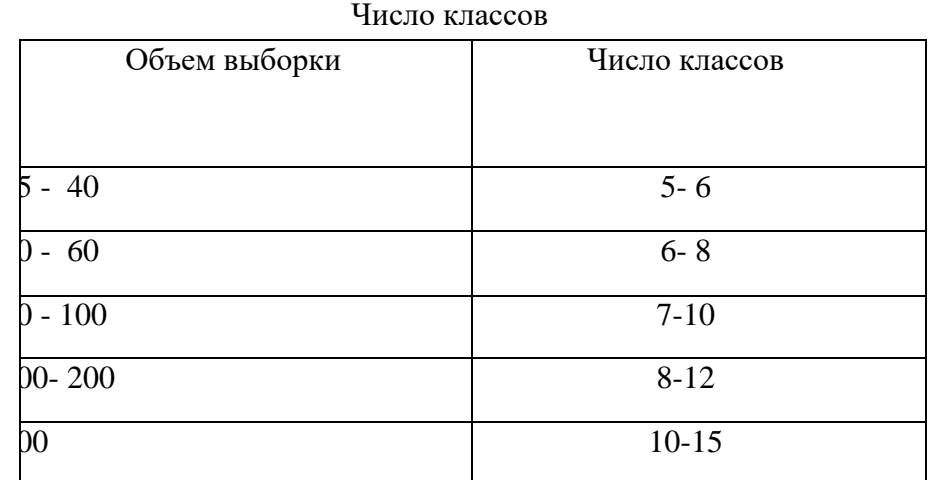

$$
i = \frac{22 - 17}{8} = 0.6 \approx 1 \text{ cm}.
$$

Для расчета основных параметров вариационного ряда удобно пользоваться таблицей (табл. 3), в которую внесены результаты вычисления.

Таблица 3

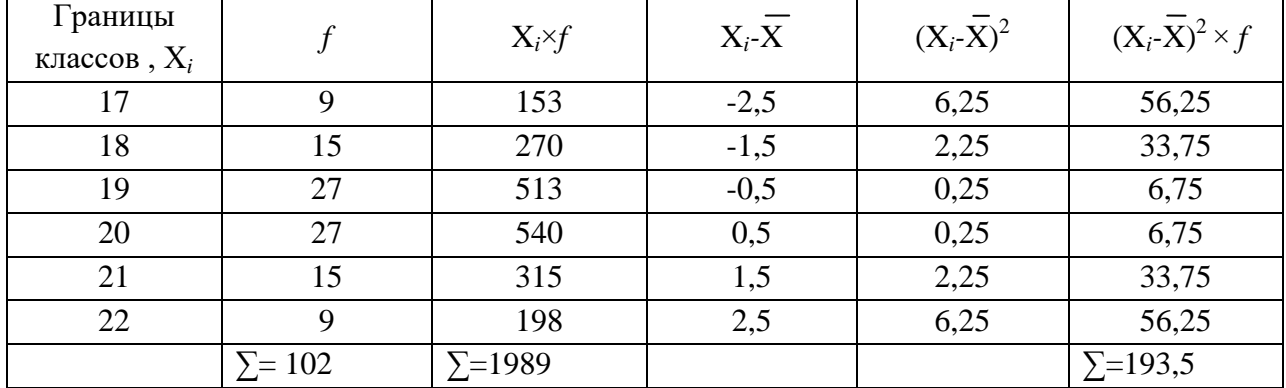

Средняя арифметическая взвешенного ряда (X) вычиеняется по формуле:

$$
\overline{X} = \frac{\sum XY}{\sum f} = \frac{1989}{102} = 19,5
$$

Дисперсия *S 2* рассчитывается по формуле:

$$
S^{2} = \frac{\sum (Xi - \overline{X})^{2} \times f}{\sum f - 1} = \frac{193.5}{101} = 1.92
$$

Среднее квадратичное отклонение вычисляется по формуле:

$$
S = \pm \sqrt{\frac{\Sigma (Xi - \overline{X})^2 \times f}{\Sigma f - 1}} = \pm \sqrt{\frac{193.5}{101}} = \pm \sqrt{1.92} = \pm 1.38
$$

Коэффициент вариации S<sub>%</sub> рассчитывается по формуле:

$$
S_{\%} = \frac{S}{\overline{X}} \times 100\% = \frac{1,38}{19,5} \times 100\% = 7,1\%
$$

Коэффициент вариации S% применяется для сравнения изменчивости признаков растений одной семьи (сорта), разных признаков у особей одной выборки или изменчивости одного и того же признака у разных семей (сортов).

Оценка коэффициента вариации проводится по шкале изменчивости признаков. Ошибка средней вычисляется по формуле:

$$
S_{\overline{x}} = \pm \frac{S}{\sqrt{\Sigma f}} = \pm \frac{1.38}{\sqrt{102}} = \pm 0.014
$$
, to  $\text{ect } \overline{X} = 19.5 \pm 0.014$ 

Расчет нормированного отклонения *t*позволяет определить, как минимальная и максимальная величина выборки отличается от среднего арифметического в вариационном ряду:

$$
t = \frac{Xi - \overline{X}}{S}
$$

$$
t_1 = \frac{\text{Xmin} - \overline{\text{X}}}{S} = \frac{17 - 19,5}{1,38} = -1,81
$$

$$
t_2 = \frac{\text{Xmax} - \overline{\text{X}}}{S} = \frac{22 - 19,5}{1,38} = 1,81
$$

то есть данная выборка укладывается в пределы от *-2σ* до *+2σ.*

Всюду, где имеют дело с массой случайных явлений, значение показателя при нормальном распределении бывает близким к 2 или 3. Это правило формулируется, как правило трех сигм. Все вариации, как бы они ни различались, укладываются в пределы от  $X - 3\sigma$ до  $X+3\sigma$  ( $\pm 6\sigma$ ). Согласно этому правилу, в пределах  $X \pm 1\sigma$  находится 68,28 % вариант выборочной совокупности, в пределах  $X\pm 2\sigma$  - 95.4 %, а в пределах  $X\pm 3\sigma$ -99.73%.

Установлены следующие три уровня значимости в порядке возрастания строгости оценки достоверности биометрических показателей: 5 %, 1 %, 0,1 %. Им соответствуют в том же порядке возрастания строгости оценки следующие доверительные уровни: 95 %, 99 % и 99,9 %. Выраженные в долях единицы уровни значимости равны соответственно 0,05; 0,01 и 0,001, а доверительные уровни в долях единицы представляются следующими числами: 0,95; 0,99; 0,999. Для биологических исследований во многих случаях достаточно принимать 5 %-ный уровень значимости, или 95 %-ный доверительный уровень (что одно и то же), при котором считают достаточным, если подтвердится существенность выводов в 95 случаях из 100. Событие, которое имеет вероятность появления менее 5 % ( $p<0,05$ ), менее 1 % ( $p<0,01$ ) практически не встречаются, поэтому их относят к числу редко встречающихся и считают возможным пренебречь. Однако в селекции, когда работают с очень редким признаком, возможно брать материал и за пределами -  $3 \sigma$  и +  $3 \sigma$ .

В селекционных работах часто требуется сравнение двух величин. Рассчитанный пример дает среднее значение высоты сеянцев дерева (одна семья)  $x = 19.5 \pm 0.013$ см, высота сеянцев другого дерева (вторая семья)  $x = 20.5 \pm 0.4$ см. Достоверно ли отличается потомство этих двух деревьев по испытуемому признаку?

Коэффициент достоверности рассчитывают по формуле:

$$
t_d = \frac{|X_1 - X_2|}{\sqrt{S_{X_1}^2 + S_{X_2}^2}} = \frac{|19.5 - 20.5|}{\sqrt{0.014^2 + 0.4^2}} = 2.5
$$

Вычисленный коэффициент сравнивается с коэффициентом достоверности Стьюдента, который при 5%-ном уровне значимости равен 1,96, при 1%-ном - 2,58, при 0,1%-ном -3,30. Если полученный коэффициент достоверности меньше критерия Стьюдента, то различие двух выборок не достоверно.

В нашем примере  $t_d = 2.5$ , что свидетельствует о высокой степени достоверности, то есть потомство второго дерева достоверно отличается от потомства первого дерева по быстроте роста и может быть рекомендовано для дальнейшей работы по этому признаку.

Таблица -4 Уровень изменчивости некоторых признаков у растений

| Очень низ-<br>кий,<br>$S_{\%}$ до 7% | Низкий,<br>$S_{\%}=7-12\%$ | Средний,<br>$S_{\%} = 13 - 20\%$ | Высокий,<br>$S_{\%}=21-40\%$ | Очень высо-<br>кий, S <sub>%</sub> более<br>40% |
|--------------------------------------|----------------------------|----------------------------------|------------------------------|-------------------------------------------------|
| Линейные                             | Высота ствола              | Высота ствола                    | Протяженность                | Обилиепло-                                      |
| размеры                              |                            |                                  | кроны                        | доношения                                       |
| пыльцевых                            |                            |                                  |                              | Содержание                                      |
| зерен                                | Длина листьев              | Диаметр ствола                   | Ширина кроны                 | семян в шиш-                                    |
|                                      |                            |                                  |                              | ке                                              |
|                                      |                            | Относительная                    | Вес шишек                    |                                                 |
|                                      | Длина шишек                | высота                           |                              |                                                 |

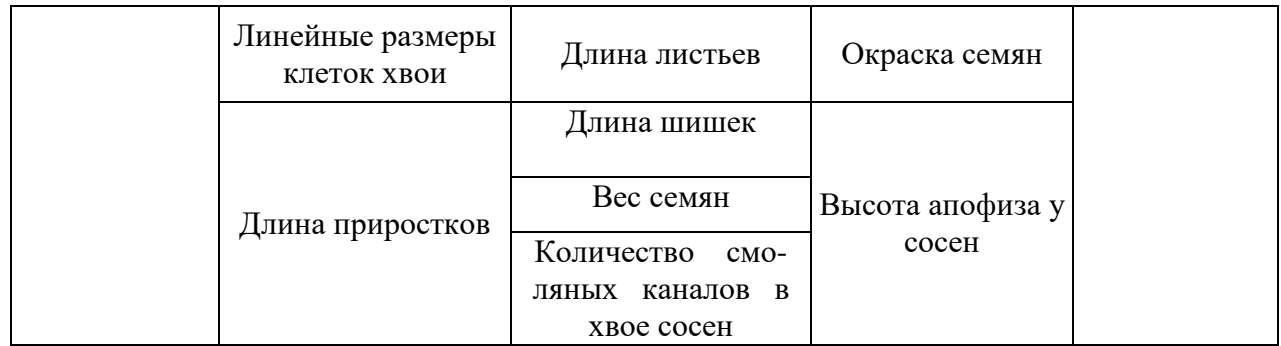

## **Порядок выполнения:**

- 1. Ознакомиться с терминами по теме практического занятия.
- 2. Рассчитать, как варьирует признак, сравнить потомства деревьев.
- 3. Решить задачи по теме практического занятия.

**Форма отчета:** Выводы по практическому занятию, решенные задачи, защита по контрольным вопросам.

## **Контрольные вопросы:**

- 1. Какие методы оценки вариабельности признака Вы знаете?
- 2. Какие признаки относятся к качественным, а какие к количественным?
- 3. По каким признакам у растений отмечается высокий уровень изменчивости?
- 4. Что такое доверительный интервал?

**Тема № 3**. Модели сортов и селекционные программы

**Цель занятий:**сформировать представление о модели сорта, селекционной программе и особенностях их разработки.

**Задача:**используя интернет-ресурсы разработать модель сорта садовой культуры в соответствии с индивидуальным заданием.

**Материалы и оборудование**: Исходные данные, представленные в вводных пояснениях. Лекционный материал.

#### **Вводные пояснения к практическому занятию:**

Уровень, достигнутый в совершенствовании сортиментов у большинства плодовых и ягодных растений, достаточно высок, и создать новый сорт, который будет лучше существующих, трудно. Однако еще труднее вывести сорт, превосходящий такие сорта яблони, как Айдаред, Голден Делишес, Ренет Симиренко, сливы — Кабардинская ранняя, Стенлей, Кубанская легенда, черешни — Крупноплодная, Мелитопольская черная, земляники — ЗенгаЗенгана, Холидей, Мармелада и др., по комплексу признаков. Тем не менее, предел потенциальных возможностей генотипа хотя бы одной из плодовых и ягодных культур пока не достигнут. При создании нового сорта, прежде всего, необходимо определить его показатели на данном этапе селекции. Для этого разрабатывают модель будущего сорта, определяют пределы колебаний признака, с учетом генетической изменчивости существующих сортов. Примером может служить модель десертного сорта яблони интенсивного типа для Нечерноземья, разработанная В. В. Кичиной (1988).

1. Адаптация для широкого ареала при зимостойкости выше, чем у Антоновки обыкновенной.

2. Мощная энергия развития.

- 3. По силе роста карлики и полукарлики.
- 4. Компактность или спуровый габитус.

5. Иммунитет к парше.

6. Иммунитет к мучнистой росе.

7. Высокая продуктивность при урожайности 70—90 т/га и выше.

8. Скороплодность на уровне Гринсливза, Брусничного, Джестера и выше.

9. Ежегодное плодоношение.

10. Яркая красная, желтая или зеленая окраска плодов.

11. Одновременная правильная округлая и сферическая форма плодов.

12. Красивая блестящая поверхность плодов, тонкая прочная кожица, без оржавленности, без жирного воскового налета, чечевичек, ямчатости, растрескиваний.

13. Масса плодов 140—160 г, диаметр 65—75 мм.

14. Сладко-кислый вкус при содержании сахаров 12—16% и невысокой кислотности сока (рН 3,4—3,8), приятный аромат.

15. Мякоть мелкозернистая, скалывающегося типа, сочная.

16. Окраска мякоти чисто-белая.

17. Сердечко небольшое и компактное, семенная трубка закрытого типа.

18. Лежкость плодов зимних сортов 7-8 мес. и больше.

19. Сохраняемость плодов летних сортов после съема и зимних после изъятия из холодильника 15—20 дней.

20. Содержание в плодах витамина С на уровне 30 мг% и выше.

21. Неосыпаемость плодов при полном их вызревании.

22. Сохранение размера плодов при перегрузке урожаем и ослаблении ухода.

23. Выход плодов товарной категории экстра 80—90 %.

24. По срокам созревания — летние, осенние и зимние.

В селекционной программе необходимо выделять наиболее важные признаки, лимитирующие возделывание сорта в конкретных условиях. Для яблони, груши, сливы и малины в северной зоне плодоводства лимитирующий признак — морозостойкость, которую надо сочетать с высокой продуктивностью и хорошим качеством плодов. В южной зоне решающее значение приобретает технологичность сортов при сочетании с высоким качеством плодов.

Разнообразный генетический потенциал важнейших плодовых и ягодных растений позволяет достичь одной и той же цели в создании новых сортов различными путями, используя разные источники ценных признаков. Генетические различия между сортами и видами обусловливают существование биологических типов, по-разному реализующих один признак. Например, создание слаборослых сортов у яблони, груши, сливы, алычи может идти по пути выведения сортов с различным типом слаборослости — спуровым (компактная крона), колонновидным, кустовидным, стелющимся. Поэтому для решения одной селекционной задачи необходимо разрабатывать несколько самостоятельных программ.

При высоком уровне выраженности ценных признаков очень сложно вести селекцию одной культуры одновременно по всем важным направлениям. В этой ситуации разрабатываются селекционные программы, направленные на совершенствование какоголибо одного признака. При этом имеется в виду, что по другим важнейшим признакам новый сорт не должен уступать лучшим стандартным сортам. Например, если необходимо создать самоплодный сухофруктовый сорт сливы, то надо предусмотреть, чтобы самоплодность в нем сочеталась с высокими (на уровне сортов Венгерка итальянская, Венгерка ажанская) сухофруктовыми качествами.

В связи с многоплановостью работы по селекционному улучшению плодовых и ягодных культур многие селекционеры ведут селекцию по нескольким селекционным программам. Так, селекционную работу с яблоней многие селекционеры ведут по таким программам: создание сортов зимостойких, иммунных к парше и мучнистой росе, триплоидных, слаборослых, с высоким содержанием биологически активных веществ и т. д.

В селекции сливы на Крымской опытно-селекционной станции разрабатывают программы по созданию зимостойких, слаборослых, самоплодных сортов с плодами, отличающимися повышенным содержанием биологически активных веществ.

В сложных селекционных программах, предусматривающих объединение в одном генотипе большого количества признаков, взятых от значительного числа исходных форм, где они существуют разрозненно, необходимо предусмотреть поэтапное их объединение вначале в малом числе генотипов. Только после нескольких последовательных этапов, направленных на постепенное объединение таких признаков, возможно решение поставленной задачи. Примером могут служить долгосрочные селекционные программы по малине и яблоне, разработанные В. В. Кичиной.

Во многих случаях положительные результаты дает селекция на комплекс важных признаков. Для этого необходимо создать очень гетерозиготную гибридную популяцию, используя доноров различных признаков. Для более продуктивной работы по отбору гибридов с благоприятным сочетанием признаков необходимы достаточно многочисленные гибридные семьи и хорошо разработанная методика отбора на каждый признак.

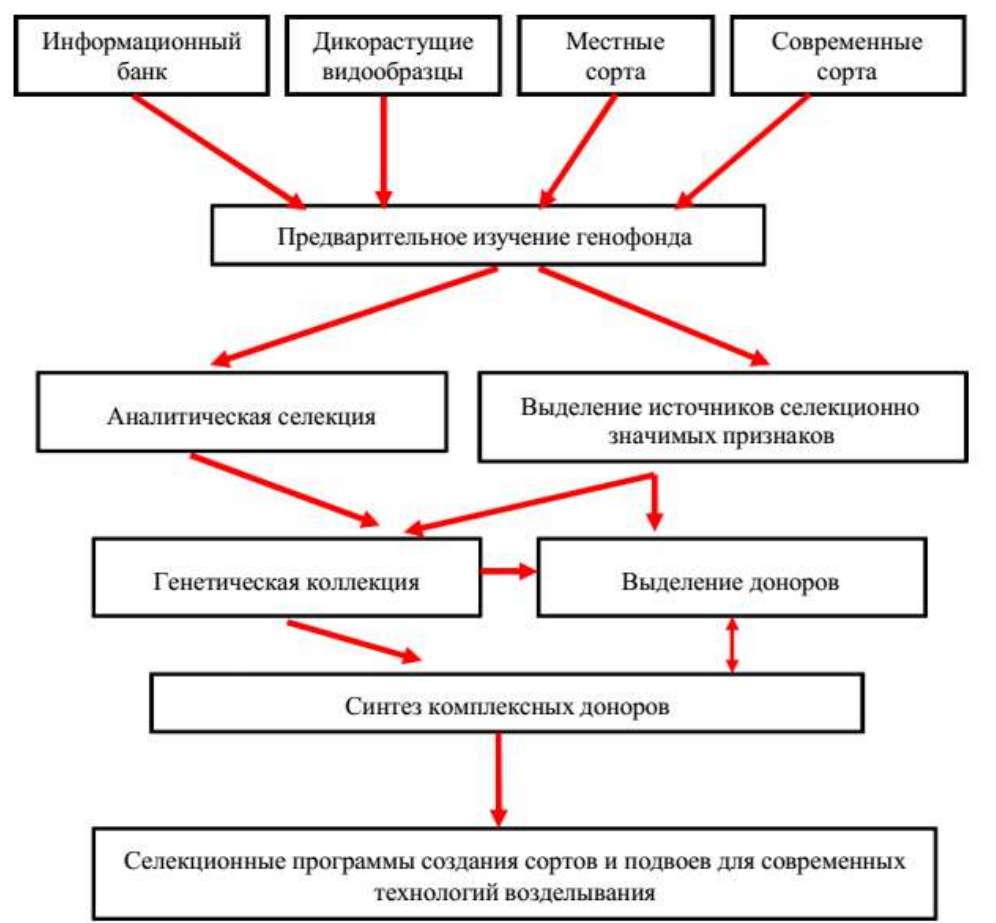

Рисунок 1 – Алгоритм предварительной селекции в программах созданияновых сортов и подвоев для современных технологий возделывания плодовых культур на юге России

Разрабатываемая модель сорта и программа его создания должны не только быть сориентированы на фенотипическое проявление признаков, но и учитывать особенности генотипа, указывать допустимые пределы варьирования факторов внешней среды, в которых он может реализовать свой положительный потенциал. В генотипе нового сорта должны присутствовать те гены, которые определяют наилучшее проявление наиболее важных признаков.

Каждый селекционер должен сам разработать модель нового сорта, хотя можно привести примеры, когда модель сорта была разработана коллективно. Селекционные программы должны быть увязаны с материальной базой и возможностями селекционера, а также с конкретными условиями, в которых будет проводиться работа по созданию нового сорта.

## **Порядок выполнения:**

- 1. Ознакомиться с терминами по теме практического занятия.
- 2. Ознакомиться с моделями сортов для садовых культур в соответствии с направлением селекции.
- 3. Разработать модель сорта садовой культуры в соответствии с индивидуальным заданием, используя интернет-ресурсы.

**Форма отчета:** Выводы по практическому занятию, защита по контрольным вопросам.

#### **Контрольные вопросы:**

- 1. Что такое модель сорта?
- 2. Какие основные требования к качеству плодов новых селекционных сортов предъявляют?
- 3. Какие особенности селекции на устойчивость к неблагоприятным факторам среды отмечают?
- 4. Доноры хозяйственно-ценных признаков в селекции садовых культур?

**Тема № 4**. Искусственное скрещивание садовых растений

**Цель занятий:**сформировать представление о способах получения гибридных семян древесных растений.

**Задача:** изучить способы получения гибридных семян древесных растений.

**Материалы и оборудование**: Исходные данные, представленные в вводных пояснениях. Лекционный материал.

## **Вводные пояснения к практическому занятию:**

Способы получения гибридных семян древесных растений

Гибридные семена древесных растений получают от скрещивания на растущих корнесобственных и привитых деревьях, а также на срезанных ветвях.

Для проведения работы по искусственному опылению в кроне деревьев пользуются лестницами, пазами, специально построенными подмостками и автомашинами с подъемными приспособлениями.

Подготовка материнских деревьев для опыления у ветроопыляемых разнополых растении резко отличается от насекомоопыляемых обоеполых. У первых процесс изоляции проводится путем удаления мужских соцветий. У раздельнополых возможна пространственная изоляция. У обоеполых растений для изоляции женских цветков необходимо удалить, не повредив пестики, из цветка пыльники. Изоляции предшествует очень кропотливая работа по удалению пыльников с помощью пинцетов или ножниц. Изоляцию женских цветков и соцветий проводят за несколько дней до начала цветения (пыления) с целью предотвращения опыления нежелательной пыльцой. Изоляторы изготовляются в виде пакетов или небольших мешочков из плотной ткани или бумажной кальки. Для изоляции цветков насекомоопыляемых растений используются марлевые мешочки. К основанию изолированной ветки, в том месте, где изолятор завязывают шпагатом, накладывается кусочек ваты для возможного движения воздуха внутрь изолятора.

Пыльца с дерева-опылителя заготавливается заранее. У ветроопыляемых растений, мужские цветки которых собраны в соцветия (буковые, березовые, тополя, ореховые) и в стробилы (хвойные), для сбора пыльцы используют соцветия, которые снимают с растущих деревьев за 1 - 2 дня до естественного созревания (пыления). Собранные сережки или стробилы для созревания помещают на бумажную кальку в один слой, где пыльники слегка подсыхают, а освободившуюся пыльцу собирают в пакеты из бумажной кальки или небольшие стеклянные емкости. Для сбора пыльцы в большом количестве целесообразно

использовать почвенные сита, в которых очень удобно очищать пыльцу и вымолачивать ее из пыльников путем легкого встряхивания системы ситец. Таким путем можно отбирать пыльцу для массового опыления и получения гибридных семян от контролируемого опыления. Для отбора пыльцы из обоеполых цветков тычинки выщипывают перед созреванием пыльников. Пыльники помещают в стеклянную посуду тонким слоем.

Если цветки на материнском дереве распускаются раньше, то для ускорения созревания мужских цветков прибегают к выгонке пыльцы. Для этого заготовляют ветки с цветками опылителя незадолго до цветения и ставят их в банку с водой в теплом месте. Банку ставят на гладкую бумагу для того, чтобы созревшая пыльца осыпалась на бумагу, откуда она собирается в стеклянные баночки или в пакетики из бумажной кальки. Паспорт пыльцы составляется в дневнике по гибридизации, где указывается дата заготовки, номер дерева, с которого она собрана, и описание дерева. На этикетке можно писать номер опылителя и дату сбора. Для скрещивания географически отдаленных растений или видов с разными сроками цветения возникает необходимость в хранении и пересылке пыльцы по почте. Пыльцу следует хранить в эксикаторах с хлористым кальцием при температуре не выше  $+2^{\circ}$ ...  $+5^{\circ}$  С (в холодильнике). Продолжительность хранения пыльцы зависит от способа хранения и наследственных особенностей вида. Выяснилось, что пыльца березы, тополя, ивы и др. может храниться не более месяца, а у сосны свыше года.

Жизнеспособность пыльцы дуба при температуре 0°С и относительной влажности около 60% сохраняется более двух месяцев. При низкой влажности пыльца дуба, по исследованиям С.С. Пятницкого, быстро погибает. Поэтому перед скрещиванием пыльцу, особенно долго хранившуюся, или после заморозков, проверяют на жизнеспособность. О жизнеспособности пыльцы судят по проценту проросших пыльцевых зерен на питательной среде (раствор сахарозы различной концентрации). Жизнеспособность пыльцы определяют путем проращивания ее в висячей капле или путем посева пыльцы на агарагаровую поверхность в чашке Петри. Пыльца сосны прорастает через 12-24 часа, а пыльца березы через 2-3 часа в висячей капле или на поверхности рыльца, что можно наблюдать непосредственно под микроскопом.

Для проведения опыления лучше пользоваться пыльцой, прорастающей на 50 % и более.

Искусственное опыление проводят в период, когда рыльца пестиков находятся в стадии оптимальной влажности и готовности к прорастанию пыльцы. Иногда это состояние определяется выделением секрета в виде небольших капелек на рыльце пестиков у покрытосеменных или в пазухах семенных чешуи у голосеменных растений. Опыление женских цветков производится мягкой акварельной кисточкой, если пыльцы немного, или созданием пыльцевого облака (не снимая изолятора с ветки). Облако пыльцы можно выпустить из пульверизатора или из стеклянной пипетки путем выдувания. В работах, где требуется абсолютная изоляция для опыления сосны, лиственницы, ели, березы и др., при наличии большого количества пыльцы, опыление производят с помощью шприца. Пакет прокалывают, вводят облако пыльцы внутрь, а затем проколотое отверстие заклеивают. Опытами показано, что успех искусственного опыления зависит во многом от состояния пыльцы в момент опыления. С.С. Пятницкий (1954) опылял цветки дуба ежедневно в течение 4-6 дней после начала цветения и доказал, что в первые 2-3 дня после начала цветения количество оплодотворенных цветков дуба возрастало, а на 6-й день резко упало. На седьмой день после начала цветения он не рекомендует проводить опыление.

В северных районах опыление следует проводить в полдень, а на юге - утром, при влажном воздухе. Опыление повторяют в течение трех дней до утраты «восприимчивости» рылец.

В северных районах рекомендуют материнские растения заключать в полиэтиленовые теплицы с целью создания оптимальных условий для прорастания пыльцы на рыльца пестика. Например, получение гибридных семян берез в Финляндии проводится в полиэтиленовых домиках, где с помощью температурных воздействий и изменения состава

воздуха вызывают раннее формирование обильного количества женских сережек на материнских деревьях.

Пространственная изоляция этих деревьев упрощает работу по контролируемому опылению. После опыления на ветку необходимо повесить этикетку с шифрованным номером. В дневнике под этим номером записывают сведения о родительских деревьях и особенностях проведения опыления. Полезно в шифровку ставить год работы по времени полученных гибридных семян (1 - 75, 8 - 79 и т. д.).

Скрещивание на срезанных ветвях. Для гибридизации древесных растений, имеющих мелкие плоды и семена, довольно широко используется метод скрещивания на срезанных ветвях (тополь, ива, ильмовые, береза). В России и за рубежом гибридизацию ивовых проводят, как правило, на срезанных ветвях. Для этого за 1,5-2 месяца до начала цветения срезают ветки длиной от 1 до 1.5 м с диаметром от 0.6 до 2.0 см с цветочными почками, на которых оставляют не более 10-12 цветочных и 5 листовых почек. Ветви ставят в воду, которую меняют через 6-8 дней до начала цветения и через 3-5 дней с начала цветения и созревания плодов с подновлением срезов. В длительных опытах вместо воды используются питательные растворы.

Ветки с мужскими цветками заготовляют в несколько сроков, но раньше, чем с женскими, чтобы, по возможности, совместить сроки цветения. Для пространственной изоляции ветки с тычиночными и пестичными сережками ставят в разные комнаты.

Техника опыления на срезанных ветвях такая же, как и на растущих деревьях, но проводится она на месяц раньше естественного цветения и позволяет получить гибридные семена к весеннему сроку посева.

Гибридизация на срезанных ветвях, кроме достоинств по технике скрещивания, позволяет в определенной степени направленный уход за развитием гибридных семян. Так, при скрещивании на срезанных ветвях ослабляется влияние материнского растения и усиливается влияние опылителя.

Техника искусственного скрещивания Основными операциями при скрещивании являются: подбор родительских сортов, кастрация, изоляция, подготовка пыльцы, опыление, ревизия, съем плодов и выборка семян. Следует заметить, что в практической селекции кастрацию цветков не проводят. Для проведения скрещивания необходимо иметь набор инструментов и материалов: эксикатор, на дно которого насыпают хлористый кальций, лезвие бритвы, пинцет, этикетки, пылилки, марлевые или пергаментные мешочки (изоляторы), мелкие аптечные пузырьки или пробирки. Для скрещивания выбирают деревья с хорошим общим состоянием и за один-два дня до начала цветения на ветках средней части кроны изолируют соцветия марлевыми мешками разных размеров (20 х 20; 20 х 30; 30) х 70 см). Очень удобно для изоляции использовать марлевые «рукава» (это мешки, не зашитые с двух сторон) размером 70-90 х 30 см. Надетые на ветви изоляторы плотно обвязывают шпагатом, с тем, чтобы туда не смогла попасть пчела или другое насекомое. На каждый надетый изолятор навешивается этикетка с указанием числа изолированных бутонов. Перед изоляцией или во время опыления проводят нормировку цветков. При этом удаляют механически поврежденные цветки и отставшие в развитии бутоны. Обычно в соцветии оставляют 2-3 бутона или цветка. С деревьев отцовской формы бутоны собирают за один-два дня до их распускания. Они должны быть близки к распусканию, но не раскрытые. Бутоны обрывают и помещают в марлевый мешочек, в который кладут бумажную этикетку с указанием названия сорта, числа бутонов и даты сбора. Как правило, пыльцы выбранного из одного бутона хватает для опыления 5-7 цветков. Набрав достаточное количество бутонов, их приносят в помещение и с помощью ученического пера или пинцета выщипывают пылинки в чашку Петри или коробочку, сделанную из листа писчей бумаги. Этикетку с указанием сорта, даты сбора пыльцы и количества бутонов кладут на дно коробочки или чашки Петри. Собранная пыльца подсушивается в течение 2-3 дней, при температуре 22-250С. Не следует дозаривать пыльцу на прямом солнечном свете, это снижает ее жизнеспособность. Подсушенную пыльцу пересыпают в стеклянные

пузырьки или пробирки с наклеенными этикетками, на которых указывают название сорта пыльцы. Пузырьки с пыльцой закрывают пробкой из марли или ваты и помещают в эксикаторы с хлористым кальцием. Для получения пыльцы позднецветущей родительской формы срезают ветви 2-5 летнего возраста, длиной до 1м, помещают в воду и ставят в теплое помещение. Подгонку ветвей следует делать за 8-10 дней до начала цветения материнской формы. После раскрытия бутонов под изоляторами приступают к опылению; его лучше проводить в сухую, тихую погоду, желательно в утренние часы (с 8 до 12). Признаком готовности рылец к опылению считают появление на них блеска. Длительность этого периода изменяется в зависимости от погодных условий и сорта от 9 до 10 суток. Как правило, холодная и сырая погода удлиняет период восприимчивости пестика к опылению, а горячие сухие ветры и интенсивное солнечное освещение могут иссушать его раньше времени. Следует отметить, что при опылении в более ранние или поздние сроки значительно снижается процент завязывания плодов. Практика показала неэффективность опыления при температуре ниже 12-150С. Пыльцу наносят на рыльце пестика с помощью кисточки или резиновой пылилки. Размер пылилки, примерно, должен быть таким: длина кусочка стиральной резинки 8-10 мм, ширина 6-8 мм, толщина 2-4 мм, длина проволочной рукоятки до 10 см. Набрав пыльцу на кусочек резинки, ее осторожно переносят на рыльце пестика цветка. После опыления всех цветков изолятор вновь одевают и завязывают, а на этикетке отмечают дату опыления, название отцовского сорта и количество опыленных цветков. Для ускорения этой работы на этикетке можно ставить только номер изолятора, указывая все необходимые подробные сведения в журнале опылений. Все записи на этикетках и в полевом журнале делают простым карандашом. При переходе к опылению другим сортом пылилку следует менять или тщательно протереть чистой марлей, можно просто окунуть в спирт. Первую ревизию завязавшихся плодов проводят через 10-15 дней после опыления. Изоляторы при ревизии снимают, оставляя только этикетки. Вторую ревизию проводят после июньского осыпания завязи. При приближении зрелости плодов изоляторы одевают вновь во избежание утери плодов. Уборку гибридных плодов проводят по достижении съемной зрелости, а выборку семян – после полного их созревания. Извлеченные из плодов семена просушивают, сортируют на нормально развитые и щуплые. До стратификации семена хранят в сухом и прохладном помещении. Стратифицируют семена в середине декабря общепринятым способом. Период стратификации составляет 90-120 дней. Оптимальная температура стратификации семян +3+50С. Лучшими субстратами для стратификации семян являются речной песок, древесные опилки хвойных пород и мох. Семена каждой комбинации скрещивания помещают в отдельные капроновые мешочки, завязывая их этикеткой (с указанием номера) на медной проволоке. Мешочки с семенами помещают в ящики с субстратом, при этом этикетки (желательно пластмассовые или металлические) оставляют снаружи. При прорастании семян от 3 до 5% их выносят и помещают в холодильник или закапывают в снег. С наступлением теплой погоды семена высевают на гряды, хорошо заправленные органическими и минеральными удобрениями, с расстоянием между рядами 20-30 и в ряду 8-10 см. Можно высевать семена сразу в селекционный питомник, минуя школку сеянцев, с расстоянием 80-90 х 20-30 см. Иногда стратифицированные семена высевают в стаканчики или питательные горшочки и помещают их в теплицы или парники. В мае в фазе 3-4-х листочков пикируют и пересаживают в селекционный питомник с расстоянием 70-90 см х 20-25 см. С целью ускорения вступления сеянцев в плодоношение В.П. Копань (1962) рекомендует проводить посев семян на постоянное место и посадку гибридных сеянцев в сад в однолетнем возрасте. Такие же варианты были заложены в Крымском центре плодоводства, что позволило ускорить плодоношение сеянцев на 3-4 года. Почва в селекционном питомнике постоянно поддерживается в рыхлом и чистом от сорняков состоянии, проводятся поливы и все необходимые мероприятия по борьбе с вредителями. Защитные мероприятия против заболеваний в питомнике не проводят с тем, чтобы отбор сеянцев на устойчивость к грибным болезням (если ведется селекция на иммунитет) проводить на естественном инфекционном фоне. В селекционном питомнике сеянцы выращивают 2-3 года и весь этот период ведут тщательные наблюдения за их общим состоянием, зимостойкостью, иммунностью к болезням и за степенью культурного сложения растений. Осенью или весной двух-трехлетние сеянцы выкапывают из селекционного питомника и высаживают в сад. При отборе сеянцев для посадки в сад учитывают степень зимостойкости растений, силу роста, устойчивость к болезням. Большинство сеянцев груши в первые годы своей жизни по внешнему виду напоминают дикие формы. Они сильно ветвятся и имеют большое число колючек. Поэтому проводить отбор сеянцев по степени культурности молодого гибридного растения очень сложно; ошибочно можно забраковать хорошие формы. Как правило, селекционеры подвергают браковке лишь поврежденные сеянцы, с плохой корневой системой, а также подмерзшие и сильно пораженные болезнями. В селекционный сад на постоянное место гибридные сеянцы высаживают на расстоянии 5 х 4; 5 х 3; 5 х 2; 4 х 2 м. Наряду с гибридными сеянцами в селекционный сад высаживают по 5-10 деревьев районированных сортов летнего, осеннего и зимнего сроков созревания. Уход за гибридными сеянцами и почвой в селекционном саду проводят согласно агротехническим требованиям для промышленных насаждений. Обрезка гибридных сеянцев направлена, в основном, на удалении нижних ветвей и прореживание кроны. Правильный подбор родительских пар и создание оптимальных условий для нормального роста и развития растений способствует более полному проявлению всех наследственных хозяйственно-биологических качеств у гибридного потомства. В селекционном саду, до вступления в плодоношение сеянцев, изучают: фенологические фазы развития, общее состояние, зимостойкость, устойчивость к болезням. У плодоносящих сеянцев изучают степень цветения и плодоношения, сроки съемной и потребительской зрелости, товарные и вкусовые качества плодов, устойчивость к болезням и зимостойкость. По отборным сеянцам проводят весовой учет урожая, более тщательно определяют характер и степень подмерзания, силу роста дерева и габитус кроны, побегообразовательную способность, прочность удерживания плодов на ветви и их качество. Отмечают даты наступления начала цветения, созревания плодов и листопада. Плоды осеннего и зимнего сроков созревания изучают на лежкость в обычных плодохранилищах и с искусственным охлаждением. На основании многолетнего изучения сеянцев по перечисленным признакам, каждому гибриду ставится общая селекционная оценка в баллах. В число отборных селекционер выделяет сеянцы с оценкой 4 и 5 баллов. Отборные сеянцы, показавшие высокие хозяйственные свойства на маточном дереве на протяжении 2-3 лет наблюдений, выделяются помологической комиссией по представлению селекционера в элиту (кандидаты в сорта). Опыт ряда научных учреждений показывает, что выход элитных сеянцев по плодовым культурам не превышает 0,5-2,0% от всех выращенных сеянцев (Е.Н. Седов, 2002). Поэтому, для получения нового сорта необходимо вырастить несколько гибридных сеянцев (2,5). Элитные сеянцы размножают на районированных для данной местности подвоях. Саженцы элитных форм (по 5 шт. на каждом из подвоев) высаживают на участке первичного сортоиспытания. С целью ускорения селекционного процесса проводят предварительное изучение элитных сеянцев в кроне деревьев-скелетообразователей, что позволяет за 4-5 лет после выделения гибридов в элиту забраковать большую часть из них. Отличившиеся по комплексу ценных признаков элитные сеянцы размножают на подвоях и высаживают в первичном и производственном испытании или по методике государственного сортоиспытания. Можно значительно ускорить селекционный процесс путем окулировки 2-3-х летних сеянцев на подвой, или перепрививки их в крону отбракованных гибридов. Однако, следует учитывать, что объемы работ при этом в несколько раз увеличиваются. Передаваемая в Госсортосеть элитная форма получает сортовое название. Оно дается автором сорта и утверждается Госкомиссией по сортоиспытанию. Если при изучении на госсортоучастках новый сорт превосходит районированные сорта, то его включают в Реестр, т.е. рекомендуют для широкого производственного размножения и внедрения. Успех селекционной работы зависит от многих факторов: наличия большого разнообразия исходного материала; знания комбинированных способностей сортов и пра-

вильного подбора родительских форм с учетом климатических особенностей зоны и селекционного замысла; от создания оптимальных условий для роста и развития сеянцев на всех селекционных этапах; объемов гибридных фондов; использования в селекции современных научных подходов, опыта научных учреждений, своих предшественников; правильного и тщательного ведения учетов и наблюдений по каждому гибридному сеянцу. Учитывая длительность селекционного процесса, в период которого наблюдается смена кадров, очень важным условием является точное и аккуратное ведение селекционной документации по каждому гибридному сеянцу за весь его период роста и развития (от проведения гибридизации до передачи в Госсортоиспытание).

## **Порядок выполнения:**

1. Ознакомиться с терминами по теме практического занятия.

2. Составить схему проведения гибридизации у древесных растений.

3. Операции, выполняемые при искусственной гибридизации плодовых и ягодных культур.

4. Особенности выращивания гибридных сеянцев плодовых и ягодных культур.

**Форма отчета:** Выводы по практическому занятию, защита по контрольным вопросам. **Контрольные вопросы:**

1. Какие типы скрещиваний применяются при гибридизации?

2. Каким образом осуществляется подбор родительских пар?

3. Какие способы получения гибридных семян древесных растений Вам известны?

4. Как проводится скрещивание на срезанных ветвях?

**Тема № 5**. Селекционный питомник плодовых культур: закладка, схемы посева семян, агротехника

**Цель занятий:**сформировать представление об элементах селекционного процесса, особенностях закладкиселекционного питомника плодовых культур.

**Задача: изучить методику** закладки, схемы посева семян, элементы агротехники,мероприятия по уходу за питомником.

**Материалы и оборудование**: Исходные данные, представленные в вводных пояснениях. Лекционный материал.

#### **Вводные пояснения к практическому занятию:**

Составные части питомника. Основными частями плодового питомника являются следующие три отделения: 1) отделение размножения (посевные, пикировочные, черенковые и отводочные участки); 2) отделение формирования, где прививают и формируют плодовые саженцы; 3) маточные насаждения: сортовой сад, используемый для получения черенкового (привойного) материала, сортовые ягодные плантации и маточный подвойносеменной сад, используемый для заготовки семян. В некоторых случаях в плодовом питомнике имеется также отделение размножения лесных пород, отделение декоративных растений и др.

Каждому питомнику при его организации дается задание по ежегодному выпуску посадочного материала с определенным соотношением пород и сортов. Задание это определяется перспективным планом закладки садов, утвержденным для района, обслуживаемого питомником.

Выбор места. При выборе места под питомник нужно учитывать следующее: 1) качество почвы; 2) характер поверхности участка (равнина или склон); 3) защищенность участка от господствующих ветров (особенно от северных и восточных); 4) удобство расположения в отношении путей сообщения (железнодорожная станция, водная пристань). Кроме того, участок, предназначенный для выращивания подвоев, а в поливных районах вообще весь питомник должны быть обеспечены орошением (поливом).

Площадь, отводимая под питомник, должна быть ровной (но без застоя воды) или с небольшим склоном, причем вопрос о наиболее благоприятном направлении склона решается в зависимости от района. В более северных районах предпочтение следует отдавать южным и юго-западным склонам, так как они раньше освобождаются от снега и лучше прогреваются. В южных же районах предпочтительнее северо-западные и западные склоны; они более влажны, чем южные, а тепла там и так достаточно.

Под питомники следует отводить легкие, питательные, структурные, достаточно влажные и теплые почвы. Совершенно непригодны под питомник засоленные, заболоченные, торфянистые и щебенистые почвы.

Особенно большие требования к почве следует предъявлять при отводе участков под культуру подвоев. При этом главное внимание нужно обращать на то, чтобы почва была плодородной, рыхлой и достаточно влажной. В южных и юго-восточных районах для подвойных участков лучше всего отводить пониженные незаливаемые места, прилегающие к водным бассейнам (река, пруд). Необходимо, однако, иметь в виду, что застоя воды подвои не выносят.

В районах средней и особенно северной полосы, более влажных и менее теплых, чем южные и юго-восточные, предпочтение следует отдавать рано освобождающимся от снега и лучше прогреваемым небольшим склонам.

Наилучшей для культуры подвоев, особенно в более северных районах, следует признать легкую супесчаную почву. На плотных, а также сплывающихся почвах у подвоев плохо развивается корневая система.

Организация территории. Территория питомника должна быть распланирована таким образом, чтобы соотношение размеров отдельных его частей было правильно выдержано, а дороги и необходимые постройки и сооружения были удобно расположены. Участки выращивания подвоев и формирования саженцев разбивают на кварталы, между которыми прокладываются дороги. Кварталам лучше всего придавать прямоугольную форму. Размеры кварталов, в зависимости от местных особенностей и площади питомника, могут быть различными. В крупных питомниках кварталы обычно равняются 0,25—0,5 га.

Дороги, в зависимости от назначения, делают различной ширины. Главные (магистральные) дороги в крупных питомниках устраивают шириной 8—10 м. Таких дорог должно быть одна или две, в зависимости от того, какую форму, или, как говорят, конфигурацию, имеет территория питомника. Если она удлиненная, то достаточно одной такой дороги (вдоль). Если же конфигурация питомника более или менее приближается к квадратной, то нужно устраивать две магистральные дороги (вдоль и поперек). Дороги между кварталами устраивают меньшей ширины, примерно 2—5 м.

Севообороты. Севообороты в питомнике, то есть правильное чередование культур на каждом участке, связанное с определенной системой агротехнических мероприятий, имеют не меньшее значение, чем в полеводстве или овощеводстве. Известно, что смена культур и правильная агротехника повышают плодородие почвы. Кроме того, сменяемость культур служит хорошей мерой борьбы с вредителями, которые с переменой культуры лишаются пищи на данном участке.

При отсутствии севооборота в питомнике почва чрезвычайно сильно ухудшалась бы вследствие бессменной культуры саженцев, а вместе с тем ухудшалось бы и качество посадочного материала.

Таким образом, севооборот создает необходимые условия для получения высококачественного посадочного материала.

Обычно в севооборот питомника вводят пропашные культуры и травы (злаковые и бобовые). Особенно рекомендуется вводить в питомнический севооборот многолетние бобовые травы (в нечерноземной полосе — клевер, а на юге — люцерну) в смеси со злаковыми травами. Благодаря многолетним злаковым и бобовым травам почва обогащается азотом и органическим веществом.

При введении севооборота всю площадь питомника разбивают на равные участки — поля. Затем устанавливают определенный порядок чередования культуры плодовых саженцев с другими культурами и разрабатывают систему агротехнических мероприятий для всего севооборота.

Для отделений размножения и формирования устанавливаются совершенно самостоятельные севообороты.

В отделении формирования обычно вводится семи-восьмипольный севооборот. Подбор культур в севооборот производят на основе общеплановых заданий по хозяйству, с учетом почвенных, климатических и экономических условий питомника. С одной стороны, чередование культур должно обеспечить плодородие почвы и получение хорошего посадочного материала, а с другой — наибольшую товарность хозяйства в целом и равномерное, но возможности, распределение трудовых затрат в течение сезона.

Под культуру саженцев обычно отводят три поля, остальные поля занимают другими культурами. Таким образом, культура саженцев возвращается на прежнее место через каждые 4—5 лет.

Для отделения формирования в качестве примерных рекомендуются следующие севообороты.

В зависимости от условий хозяйства севооборот может иметь другие культуры и иное чередование их. Важно только, что бы во-первых, культура саженцев возвращалась на прежнее место не раньше чем через 3—4 года; во-вторых, чтобы культуры, сменяющие в эти годы саженцы, обеспечивали очищение почвы от сорняков и, в-третьих, чтобы плодородие почвы непрерывно повышалось.

Лучшими предшественниками для саженцев служат многолетние травы, а в случае сильной засоренности участка — черный нар или ранние пропашные с внесением органических удобрений. Заметим, однако, что капуста, как показывают производственные наблюдения, в качестве предшественника для саженцев и для подвоев не годится.

Культура подвоев занимает место 1—2 года; поэтому севооборот в отделении размножения может иметь четыре-пять полей. При установлении севооборота для отделения размножения необходимо руководствоваться теми же соображениями, что и для отделения формирования.

Посевное отделение

Участок для выращивания подвоев, как уже говорилось, должен быть ровным, с рыхлой, питательной, теплой и достаточно влажной почвой. Качество почвы оказывает на подвои чрезвычайно большое влияние. В неблагоприятных почвенных условиях они развиваются медленно и значительная часть их требует двухлетней культуры. Участок, безусловно, должен быть обеспечен водой, так как при выращивании сеянцев поливка необходима.

Время посева плодовых семян. В районах, где почвы рыхлые, структурные и достаточно влажные, где до промерзания почвы в семенах успеет закончиться процесс дозревания, плодовые семена можно высевать осенью. Такие сроки посева дают ряд преимуществ: во-первых, для семечковых пород отпадает надобность в стратификации семян, что значительно упрощает работу; во - вторых, осенью посев может быть растянут на более продолжительный период времени, чем весной, что не вызывает особого напряжения в потребности рабочей силы; в-третьих, всходы весной будут более ранними и дружными, чем при весеннем посеве.

Практически, однако, осенний посев далеко не всегда и не везде возможен. Чаще всего, даже на юге, семена высевают весной. В районах северной и средней полос этот срок посева, безусловно, более надежен. Весной высевать семена нужно как можно раньше, пока почва еще не успела потерять влагу; влажность — главное условие успешного прорастания семян.

Обработка почвы. Главное требование, предъявляемое к обработке почвы, заключается в том, чтобы она была своевременно вспахана на достаточную глубину и тщательно разделана. В районах подзолистой зоны глубина вспашки должна составлять 20—25 см, а в центральных и южных районах  $-25-35$  см. Для весеннего посева почву на полную глубину надо пахать осенью. Весной, когда почва будет хорошо крошиться, в районах северной и средней полос необходимо участок перепахать па 12—15 см и немедленно забороновать.

В южных районах почву, вспаханную осенью под зябь, весной перед посевом достаточно разрыхлить культиватором или бороной.

При осеннем высеве семян почву пашут заблаговременно, но не позднее чем за 2— 3 недели до посева. Окончательно же почву разделывают перед самым посевом. Обычно для хорошего разрыхления пашни бывает достаточно боронования в два следа. После боронованпя (непосредственно перед посевом) следует прикатать почву легким катком, чтобы выровнять поверхность и тем самым обеспечить равномерность глубины высева семян.

Если посев семян производится по залежи, на участках, вышедших из-под многолетних трав, или же на луговых землях, обычной обработки для хорошей разделки почвы недостаточно. В этих случаях после вспашки необходимо дискование, а затем уже боронование участка.

Способы посева. Посев бывает двух типов: 1) на гряды или в рассадники и 2) полевой.

Высев семян в рассадники и на гряды имеет место в тех случаях, когда сеянцы затем пикируют. Пикировка заключается в том, что сеянцы в самом раннем возрасте рассаживают на специальных пикировочных участках. При этом в них прищипывают кончик корешка, что способствует лучшему ветвлению их корневой системы.

Посев в рассадники и на гряды имеет ряд преимуществ: во- первых, на небольшой площади, удобной для обслуживания, можно подготовить большую партию материала для пикировки; во-вторых, вегетационный период сеянцев значительно удлиняется, что важно для северных районов; в-третьих, при разновременных посевах представляется возможность регулировать напряжение в трудовых затратах на протяжении всего периода работ.

Рассадники устраивают так же, как и парники, но без внесения навоза. Они представляют собой траншеи глубиной 20—25 см. Землю для набивки рассадников заготовляют с осени; для большей рыхлости ее наполовину смешивают с песком. На зиму для предохранения от глубокого промерзания ее укрывают соломой, а еще лучше — соломистым навозом. Весной землю просеивают через мелкий грохот и насыпают в рассадники. Застратифицированные семена высевают вместе с песком. Норма высева — 200 г на 1 кв. м. Уход состоит в поливке по мере надобности и в покрывании рассадников или гряд соломенными или камышовыми матами.

Полевые посевы хороши тем, что главные процессы по уходу за подвоями, начиная с момента посева и кончая выкопкой, могут быть механизированы; поэтому такие посевы получили широкое применение в питомниках. Полевые посевы бывают однорядные и ленточные. При однорядном посеве расстояния между рядами устанавливают от 50 до 70 см, в зависимости от способов междурядной обработки. При ленточном посеве расстояния между рядами в ленте устанавливают в 25—30 см, а между лентами — 65—70 см; в ленте могут быть два или три ряда. Ленточный посев создает полную возможность для применения конных почвообрабатывающих орудий.

Нормы высева на 1 га при нормальной всхожести семян в зависимости от культуры и способа посева следующие (в килограммах).

Глубина заделки семян зависит от их размера и характера почвы. Для семян яблони и груши на тяжелых почвах она составляет 2—2,5 см, на легких — 3—4 см. Более крупные семена, например, вишни, антипки, черешни, на тяжелых почвах заделывают на глубину 3—3,5 см, на легких — 4—5 см. Для крупных семян, как например, сливы, абрикоса, персика, заделка делается еще глубже: на тяжелых почвах 3,5—4 см, на легких 5—6 см.

В южных питомниках персик, абрикос, а иногда и другие косточковые высевают на постоянное место непосредственно на участки отделения формирования. Это устраняет
надобность в пересадке подвоев и значительно снижает их стоимость. При посеве на постоянное место расстояния между рядами делают в 90— 100 см; норму высева при этом соответственно уменьшают.

Посев на постоянное место особенно целесообразен для быстро растущих пород персика и абрикоса. При обычном способе (посев в отделение размножения) они очень часто перерастают нужные для окулировки (прививки) размеры: при посеве на постоянное место они могут быть привиты в первом же году.

Посев сеялками. Для посева семян и мелких косточек (вишни, антипки) с успехом можно использовать обычные сошниковые и дисковые сеялки, применяемые в полеводческом хозяйстве (зерновые, свекловичные). Для посева крупных косточек (сливы, персика, абрикоса) можно пользоваться хлопковыми или кукурузными сеялками.

У зерновых сеялок высевающий аппарат следует ставить на верхний высев. Установку высевающего аппарата на желаемую норму высева плодовых семян определяют пробным посевом. Для этого высчитывают сначала по ободу ходового колеса и ширине захвата сеялки, сколько поворотов должно сделать колесо для засева сеялкой 1 га. Затем, подостлав под сеялку полотнище и подставив дугу или еще что-либо под конец оси рабочего ходового колеса, засыпают семена в высевающий аппарат и оборачивают колесо рукой столько раз, сколько оборотов оно должно сделать. Взвесив семена, высеявшиеся при данном количестве оборотов колеса, можно высчитать, сколько будет высеяно на 1 га при такой установке аппарата. В зависимости от полученных результатов увеличивают или уменьшают отверстия высевающего аппарата сеялки и вновь провертывают колесо, пока не получат высев семян, соответствующий установленной норме.

При посеве сеялкой застратифицированные семена должны быть тщательно отсеяны от песка. Для этого сначала их нужно обсушить, так как иначе песок, прилипая к семенам, не будет отсеиваться. Отсев семян от песка необходим для того, чтобы не забивалась сеялка и чтобы семена высевались равномерно.

При посеве к плодовым семенам часто примешивают какие-нибудь другие семена, быстро дающие всходы (овес, подсолнечник) в количестве 3—5 кг на 1 га. Эти всходы обозначают ряды и позволяют начать рыхление раньше, чем прорастут плодовые семена.

Ручной посев применяют на небольших площадях, где работа с сеялкой затруднительна. При ручном посеве обычно устраивают гряды. Наиболее удобны гряды шириной 1—1,2 м и длиной 20—25 м.

Посев на грядах производят правильными рядами, так как при разбросном посеве прополка и рыхление затруднительны. Направление рядам дают поперек гряды. Намечают ряды и делают бороздки на гряде посевной доской. Семена в бороздки высевают из руки равномерно, причем застратифицированные семена высевают вместе с песком. Расстояние между рядами и густота высева семян зависят от того, будут ли сеянцы пикироваться или нет. В первом случае посев может быть очень густым — для дикой яблони и груши 0,7—1 кг на гряду указанных размеров, расстояние между рядами при этом устанавливают в 10 см. Во втором случае семена высевают значительно реже, доводя расстояние между бороздками до 15—20 см.

Уход за посевами. Уход за посевами состоит в прореживании всходов, рыхлении почвы, прополке, борьбе с вредителями, поливке (в случае надобности). После появления всходов, когда сеянцы образуют 1—2 настоящих листочка (кроме семядольных), при полевом посеве проводят первое прореживание, увеличивая расстояние между сеянцами до 1—2 см. Такое прореживание проводят после дождя или поливки. Выдергивать удаляемые сеянцы нужно весьма осторожно, чтобы не потревожить остающиеся. Выдернутые сеянцы можно распикировать.

Второе прореживание проводят через 15—20 дней после первого, когда растения хорошо окрепнут. При этом устанавливают уже нормальные расстояния между сеянцами, а именно в 5—8 см. При прореживании, как правило, нужно оставлять наиболее сильные сеянцы. На грядовых посевах, если сеянцы затем пикируют, специального прореживания не производят.

Рыхлят и пропалывают посевы по мере надобности, не допуская образования корки и развития сорняков. При этом почву в междурядьях обрабатывают тракторными или конными орудиями, а в рядах — вручную, выдергивая сорняки и разрыхляя корку мотыгами. Рыхление почвы и полка сорняков при грядовом посеве также необходимы; эти работы выполняются ручным способом.

Опыт работы передовых колхозов и совхозов показывает, что большое значение в системе мероприятий по уходу за сеянцами имеют поливка их и подкормка быстро действующими удобрениями.

Подкармливают сеянцы обычно жидкими удобрениями, причем для этой цели пригодны как минеральные, так и органические удобрения (навозная жижа и птичий помет). За одну подкормку на 1 га вносят: азотного минерального удобрения из расчета 25— 30 кг действующего вещества, навозной жижи 10—15 т, птичьего помета 8—10 ц. Навозную жижу предварительно разбавляют водой в пять раз. Птичий помет сначала настаивают в воде (1 часть помета на 2 части воды) в течение нескольких дней, а перед внесением разбавляют водой в 8—10 раз. Минеральное азотное удобрение разводят водой с таким расчетом, чтобы концентрация раствора при первой подкормке составляла  $0,10-0,15%$ , а при повторной — 0,2%. Из минеральных удобрений для подкормки обычно используют селитру.

Осенние посевы требуют дополнительных мероприятий по уходу, чтобы предупредить выпирание семян из земли при замерзании и оттаивании, посевные ряды необходимо прикрывать слоем перегноя. Особое внимание нужно уделять предохранению семян от мышей. Для этого на посевных участках раскладывают отравленные приманки. В зимнее время нужно проводить снегозадержание, что особенно важно в районах с морозными и малоснежными зимами.

Первое весеннее рыхление почвы на участках с осенними посевами надо проводить возможно раньше, иначе корка будет сильно мешать появлению всходов. Рыхлить почву нужно очень осторожно, чтобы не поломать ростки наклюнувшихся семян.

Пикировка сеянцев. Пикировкой, как уже было указано, называют пересадку сеянцев в самом раннем возрасте. При этом у сеянцев прищипывают (укорачивают) кончик корешка, чтобы их корневая система ветвилась.

Приживаемость сеянцев при пикировке зависит главным образом от их возраста. Наилучшие результаты дает пикировка сеянцев, находящихся в семядольном состоянии, не имеющих еще настоящих листьев. Хорошо также приживаются сеянцы, образовавшие 1—2 настоящих листочка. Пикировка же более взрослых сеянцев, например выдергиваемых во время второго прореживания при полевом посеве, нецелесообразна. Приживаемость очень низка, затрата же рабочей силы велика.

Техника пикировки очень проста, но она требует внимания и навыка. Заключается она в следующем. Выкопанные с посевного участка сеянцы предварительно сортируют по силе развития. При этом все больные и дефектные сеянцы (с искривленным подсемядольным коленом) выбраковывают. Распикировывают сеянцы на специальном хорошо подготовленном участке лентами в 2—3 строчки. Пикируют сеянцы под колышек. Сначала колышком делают ямку. Затем берут сеянец и опускают его в эту ямку до семядолей, предварительно укоротив корешок примерно на 1/3—1/4 его длины. После этого втыкают колышек рядом с ямкой в наклонном положении и движением его по направлению к ямке прижимают землю к корешку сеянца. Чтобы распикированные растения имели правильные расстояния, ямки нужно намечать специальным маркером, представляющим собой раму с размещенными на ней на определенных расстояниях друг от друга колышками.

Распикированные сеянцы необходимо тут же обильно полить, а в случае жаркой погоды и притенить. Дальнейший уход за распикированными растениями заключается в своевременном проведении повторных поливок, подкормок, прополок и рыхлений.

Первую подкормку дают, когда распикированные сеянцы окрепнут, тронутся в рост и начнут развивать новые листья, вторую — через 15—20 дней после первой.

Описанный способ пикировки сеянцев, имеющих по 1—2 настоящих листочка, носит название зеленой пикировки. Она дает хорошие результаты, но связана с большими затратами, вызываемыми необходимостью многократной поливки, без которой хорошая приживаемость пикировок невозможна. В питомниках Украины издавна применяется пикировка сеянцев в состоянии семядолей, а еще чаще ключками, которая производится до того, как сеянцы выйдут на поверхность, когда они только начнут приподнимать верхний слой земли.

Пикировка ключками по сравнению с зеленой имеет большие преимущества: вопервых, ее можно производить с очень незначительной поливкой или совсем без поливки; во-вторых, она дает подвои более высокого качества и выход их бывает больше; втретьих, этот способ пикировки обеспечивает возможность получения подбойного материала с хорошо разветвленной корневой системой в районах и хозяйствах, недостаточно обеспеченных водой.

Материал для пикировки ключками выращивают в парниках, на паровых грядах, в холодных рассадниках или же в посевных ящиках. В такие ящики насыпают предварительно просеянный через мелкий грохот перегной, пополам с песком, слоем в 5 см. Затем насыпают слой (толщиной до 3 см) застратифицированных семян, смешанных с двумя частями перегноя, покрывают их сверху слоем перегноя в 1 см и обильно увлажняют.

Выращивание рассады в ящиках следует производить в отапливаемых помещениях при температуре от 13 до 16° тепла. Выращиваемую рассаду по мере надобности увлажняют. Когда сеянцы начнут приподнимать верхний слой земли, их поливают и приступают к выборке. Выборку сеянцев нужно производить вместе с землей с помощью деревянной лопаточки. Для пикировки используют только сеянцы, имеющие корешки 2,5—3 см длиной; при этом самый кончик корешка у них обрезают ножницами. Подготовленные к пикировке сеянцы кладут в плошку с водой и распикировывают на участке. Оставшиеся в ящиках (или в рассадниках) еще не готовые сеянцы присыпают перегноем и хорошо поливают, а через 1—2 дня выборку повторяют. Выборку сеянцев повторяют несколько раз.

Подготовка участка для пикировки ключками должна быть особенно тщательной (хорошая разработка почвы, выровненность поверхности и т. д.).

Пикируя сеянцы ключками, их следует заглублять таким образом, чтобы сверху они были прикрыты слоем земли или мульчи в 0,7—1 см.

При полевом посеве, чтобы вызвать хорошее разветвление корневой системы, что имеет большое значение в дальнейшем, подрезку корней рекомендуется применять на месте. Для этого по ряду пускают острый нож особой формы, прикрепленный к культиватору, которым и подрезают кончики корней у сеянцев. После такой операции корневая система дает обильные густые разветвления. Подрезать корни нужно очень осторожно, острым ножом и по хорошо разработанной почве, иначе молодым растениям можно нанести непоправимый вред. Однако подрезка неизбежно потревожит растения; поэтому вслед за подрезкой сеянцев участок необходимо полить. Поливка снова уплотнит почву около корней сеянцев и окажет благотворное влияние на заживление поранений и оправку сеянцев. В большинстве случаев сеянцы переносят эту операцию менее болезненно, чем пикировку. При подрезке корней у сеянцев на месте, труда затрачивается несравненно меньше, чем при пикировке. Подрезать корпи у сеянцев надо перед первым прореживанием.

Пикировку или подрезку корней на месте применяют только к сеянцам семечковых пород, из которых только сибирка в этом не нуждается, так как она и без того дает хорошо разветвленную корневую систему.

При выращивании подвоев косточковых пород пикировку и подрезку корней не применяют, потому что эти породы образуют хорошую корневую систему и без этого.

Выкопка сеянцев. При хорошем уходе сеянцы всех пород вырастают до стандартных размеров и бывают готовы к пересадке в отделение формирования в течение одного вегетационного сезона. Выкапывают их обычно осенью этого же года. К выкопке сеянцев (подвоев) приступают, когда они закончат свой рост и листья у них, пожелтев, начинают опадать. Впрочем, чаще выкопку сеянцев начинают несколько раньше, чем вполне закончится их вегетация. В этом случае при выкопке листья с них обрывают: кроме того, стараются искусственно ускорить окончание роста сеянцев, что достигается заблаговременным прекращением рыхлений почвы, примерно за 1—11/2 месяца до выконки. Выкапывают сеянцы копальными плугами.

При пользовании выкопочным плугом нужно устанавливать его таким образом, чтобы глубина выкопки была не менее 20—25 см. Можно выкапывать сеянцы и вручную (лопатами), но на больших площадях это слишком трудоемкая работа.

При выкопке и последующей сортировке нужно организовать работу таким образом, чтобы подвои как можно меньше времени находились с обнаженными корнями, иначе они будут очень быстро подсыхать и хуже приживаться при посадке. Поэтому нужно стараться по возможности все время держать растения прикопанными, чтобы их корни были засыпаны землей, предохраняющей их от высыхания.

Сортировка подвоев. Сразу же после выкопки подвои нужно рассортировать. В основу оценки при сортировке кладется толщина стволика у корневой шейки, развитие корневой системы и общее состояние растений.

Подвои, не удовлетворяющие этим требованиям, бракуют как недоброкачественный посадочный материал. В первую очередь бракуют все подвои, пораженные болезнями и вредителями, а также с механическими повреждениями у стволика и корней или с сильно искривленной корневой шейкой.

Вторичную сортировку подвоев проводят весной, перед посадкой.

Прикопка подвоев на зиму. Если высадка подвоев отделенного формирования переносится на весну, то их для зимнего хранения прикапывают в землю. Прикапывать их нужно таким образом, чтобы корни и половина стволика были хорошо прикрыты землей. Для этого выкапывают канавки глубиной примерно 30 см, у которых одна короткая стенка должна быть наклонной. Подвои укладывают к наклонной стенке в слегка наклонном положении. Чтобы земля плотнее прилегала к подвоям и между корнями но было пустот, прикопку нужно делать постепенно: сначала положить один ряд подвоев и засыпать их землей, затем второй ряд и т. д.

Если земля во время прикопки суха, ее необходимо полить.Дляприкопочного участка нужно выбрать такое место, на котором дождевые и полые воды не могли бы застаиваться. Во избежание повреждения подвоев мышами прикопочный участок должен быть удален от построек и от скирд соломы. С этой же целью подвои надо покрыть еловым лапником или можжевельником, а прикопочный участок затравить отравленными приманками и окопать канавкой. Снег зимой вокруг прикопок надо отаптывать.

Упаковка и перевозка подвоев. Для перевозки подвои упаковывают в тюки по 1000—1500 штук. При упаковке пользуются влажным мхом для перекладки корней, а также соломой и камышом для внешней обкладки подвоев. Мох обладает способностью долго удерживать влагу и предохраняет корни от высыхания. Солома и камыш свободно пропускают внутрь тюка воздух, препятствующий загниванию, и в то же время предохраняют подвои от механических повреждений в пути. Для упаковки подвоев, выращенных на 1 га, в среднем требуется соломы-старновки около 1150 кг, мятой соломы 500 кг, мха сухого 100 кг, проволоки 56 кг, шпагата 60 кг.

Перед укладкой в тюки подвои предварительно связывают в пучки, которые укладывают в тюки корнями друг к другу, а вершинами к концам тюка. Между корнями подвоев при упаковке прокладывают мох, а весь тюк сначала обкладывают мятой соломой, а затем слоем старновки. После этого весь тюк с помощью специального станка или вручную туго стягивают печной проволокой. При отправке гужевым транспортом на небольшое расстояние надобность в упаковке подвоев отпадает. Их прямо укладывают на повозки, обложив корни влажными мхом или соломой, и прикрывают сверху соломой или брезентом.

#### **Порядок выполнения:**

- 1. Ознакомиться с терминами по теме практического занятия.
- 2. Ознакомиться с особенностями размещения селекционного питомника.
- 3. Составить план работ, проводимых в селекционном питомнике.

**Форма отчета:** Выводы по практическому занятию, защита по контрольным вопросам.

### **Контрольные вопросы:**

- 1. Назовите типы селекционных питомников.
- 2. Каково значение селекционных питомников?
- 3. Каковы организация и структура питомников?
- 4. Какова роль агротехники в селекционном процессе?

5. Какие требования предъявляют к семенному материалу и агротехнике в системе сортоиспытания?

**Тема № 6**. Основные методики Госсортоиспытания садовых культур. Особенности оформления документов на селекционное достижение

**Цель занятий:**сформировать представление оГоссортоиспытании садовых культур. **Задача:**ознакомиться с основными методикамиГоссортоиспытания садовых культур, комплектом документов на селекционное достижение.

**Материалы и оборудование**: Исходные данные, представленные в вводных пояснениях. Лекционный материал.

#### **Вводные пояснения к практическому занятию:**

После длительной работы создается сорт, который охраняется и удостоверяется государством. Для того чтобы созданный сорт мог охраняться государством, он должен отвечать ряду правовых требований. Размножаться сорт может только тогда, когда он включен в **государственный реестр сортов** (или охраняемых селекционных достижений), т. е. зарегистрирован. В странах СНГ регистрация сорта связана с **районированием,** т. е. с установлением ограничений для выращивания данного сорта в отдельных регионах. Регистрация сортов (и районирование) проводятся по результатам Государственного **сортоиспытания.** После этого он становится **«охраняемым сортом».** Государственный реестр охраняемых сортов ведут специальные ведомства по сортам и сортоиспытанию. Если право на сорт защищает интересы селекционера, т. е. авторское право, то регистрация сорта проводится в первую очередь в интересах его потребителей, чтобы на рынок попали только сорта с определенными качественными свойствами.

Основная задача Государственного сортоиспытания овощных культур *-* объективная оценка новых сортов и гибридов, выявление наиболее перспективных из них для районирования и внедрения в сельскохозяйственное производство.

Система Государственного сортоиспытания в полной мере в нашей стране сложилась и получила развитие только после 1917 г. По содержанию и структуре государственная система сортоиспытания является научно -производственной организацией, ибо все ее планы и их практическое осуществление базируются на достижениях биологической и агрономической науки, а также передового опыта (Прохоров И.А. и др,1997).

Практическое осуществление задач Государственного сортоиспытания РФ возложено на Государственную комиссию РФ по испытанию и охране селекционных достижений при Министерстве сельского хозяйства и продовольствия России, которая была образована в соответствии с постановлением Правительства Российской Федерации в апреле 1994 г набазе ранее действующей Всероссийской государственной комиссии по сортоиспытанию сельскохозяйственных культур и ее организаций, учреждений и предприятий.

Госкомиссия осуществляет единую политику в области испытания и правовой охраны селекционных достижений, руководство научно-методической, организационнохозяйственной деятельностью подведомственных предприятий, учреждений и организаций, а также международное сотрудничество в области охраны и использования селекционных достижений.

В структуру Госкомиссии входят филиалы по республикам и областям, государственные сортоиспытательные станции и государственные сортоиспытательные участки, а также Всероссийский центр по оценке качества сортов сельскохозяйственных культур с его химико-технологической лабораторией и некоторые другие организации, уполномоченные на проведение испытаний.

Наряду с испытанием новых сортов и гибридов отечественной и зарубежной селекции Госкомиссия осуществляет разработку методической документации, оказывает практическую помощь республиканским, областным и районным сельскохозяйственным организациям в скорейшем внедрении новых сортов в производство. Она решает вопросы, связанные с оформлением авторства на сорта. В научно-методическом и административном отношении филиалы подчиняются Госкомиссии, а сортоиспытательные участки - одновременно Госкомиссии и соответствующим филиалам. Филиалы анализируют и обобщают результаты сортоиспытания в республиках, краях и областях и передают их в Госкомиссию с предложениями по районированию новых сортов и гибридов в конкретной зоне. Госсортоучастки создаются непосредственно в хозяйствах и опытных учреждениях, которые отражают почвенно-климатическую зону. При этом хозяйства и опытные учреждения выделяют для сортоиспытания земельные участки, выровненные по рельефу, гранулометрическому составу и плодородию почвы, типичные для зоны.

Сортоиспытание сортов и гибридов овощных культур для защищенного грунта проводят в зимних и весенних теплицах и других видах культивационных сооружений по методике, соответствующей особенностям этих культур и местам их выращивания. Сорта основных овощных культур (капуста белокочанная, капуста цветная, огурец, томат, лук репчатый и др.) проходят конкурсное государственное сортоиспытание, а остальные менее значимые культуры подвергаются экспертной оценке представителями Госкомиссии. Конкурсное сортоиспытание сортов и гибридов проводят по соответствующим методикам, где указаны размеры опытных делянок, повторности и др. данные. Изучают продолжительность периода вегетации, устойчивость к вредителям и болезням, пригодность к машинной уборке, транспортабельность, оценивают образцы по пищевым и технологическим качествам.

Для посева и посадки овощных культур используют семенной материал высоких сортовых и посевных качеств, соответственно первую категорию и первый класс по ОСТу. Семенной материал, поступивший из-за рубежа, должен быть снабжен карантинным сертификатом. Семенной материал однолетних самоопыляющихся культур сортоучастки получают от учреждения - оригинатора только в первый год, затем его производят на месте. Семена перекрестноопыляющихся культур получают от учреждения оригинатора ежегодно. Севооборот и элементы технологии выращивания овощных культур на сортоиспытательных участках должны быть типичными для данной зоны и соответствовать высокому уровню агротехники.

Если новый сорт или гибрид нуждается в сортовой агротехнике, конкурсное сортоиспытание планируют и проводят с учетом этих требований.

Для овощных культур, которые потребляют в зимне-весеннее время (капуста, корнеплоды, лук и др.) сортоиспытание проводят в хранилищах, где изучают их лежкость. Сорта помещают в одинаковые по режиму условия и в установленных по каждой культуре количествах, например, капуста кочанная - 100-150 кочанов, лук - репка - по 20 кг. Повторность опытов - двукратная. Обязательна математическая обработка данных. Объективная и сравнительная оценка испытываемых сортов и гибридов овощных культур возможна только при условии точного соблюдения требований методики Государственного

сортоиспытания сельскохозяйственных культур, в основе которой лежат принципы точности опыта и высокая степень сравниваемости данных на фоне стандартного сорта. Испытываемые сорта и гибриды должны размещаться на участках с выравненным рельефом по однородному предшественнику. Делянки должныбыть удлиненной формы, что позволяет применять механизацию.

Повторность четырех - шестикратная.Состояние посевов на делянке оценивают с учетом повторностейпо пятибалльной системе (отличное - 5 баллов, хорошее - 4,среднее - 3, неудовлетворительное - 2, плохое - 1) и высчитывают средний балл по сорту.

По специальной методике учитывают и определяют степень повреждения растений болезнями и вредителями, для чего ведут календари фитопатологических и энтомологических учетов. Учет и анализурожая проводят отдельно по каждой повторности. В сводном отчете дают оценку сорта по показателям урожайности, скороспелости, товарности,устойчивости к вредителям и болезням. Оценку урожая на качество проводят в химических лабораториях.

Сортоиспытание овощных культур для защищенного грунта проводят в специализированных госсортоучасках на базе крупных тепличных комбинатов. Используют методику Госкомиссии. Но здесь имеются свои особенности. Так, площадь учетной делянки в теплицахдля партенокарпических гибридов огурца устанавливается не менее 10кв.м., а для пчелоопыляемых - не менее 5 кв.м. Повторность четырех-кратная. Урожай пересчитывают на 1 кв. м полезной площади.

Право населекционное достижение охраняется законом и подтверждается патентом, который удостоверяет исключительное право патентообладателя наиспользование селекционного достижения.

Перед оформлением сорта в государственное испытание селекционер обязан размножить его до требуемых объемов и, как правило, провести экологическое испытание (ЭСИ). Чаще всего оно проводится в соответствии с договоренностью между селекционерами различных селекционных Центров. Число пунктов экологического испытания обычно бывает 5 - 6 и охватывает основные почвенно-климатические зоны ареала возделывания культуры.

Если сорт показал преимущества перед стандартами во всех точках ЭСИ, то он может быть рекомендован селекционером для государственного испытания в широком диапазоне. Если сорт показал хорошие результаты в отдельных селекцентрах, то диапазон его испытания должен быть более узким.

В государственное испытание оформляется сорт, показавший достоверное преимущество по продуктивности, качеству продукции, параметрам устойчивости к болезням, вредителям, неблагоприятным условиям возделывания. Авторы сорта должны составить и подать заявку на новый сорт в Государственную комиссию по сортоиспытанию сельскохозяйственных культур, работающую под руководством Министерства сельского хозяйства Российской Федерации. Заявка подается от имени организации, предприятия, в которых выведен сорт. Если сорт выведен автором не в порядке служебного задания, то заявка подается от имени автора. Заявка на выдачу авторского свидетельства и свидетельства на новый сорт должна включать следующие документы:

- заявки;

описание нового сорта;

- выписку из решения ученого (научно-технического, научно-методического) совета института, селекционного центра, опытной станции или другого учреждения, о передаче нового сорта, выведение которого связано с выполнением служебного задания, на государственные испытания;

- справку о творческом участии каждого из соавторов в выведении нового сорта, утвержденную ученым (научно-техническим) советом.

Заявка на выдачу авторского свидетельства и свидетельства на новый сорт регистрируется в Государственной комиссии по сортоиспытанию сельскохозяйственных культур и по

ней в 15-дневный срок проводится предварительная экспертиза соблюдения требований, предъявляемых к оформлению заявки. Отказ в принятии заявки к рассмотрению допускается в случаях несоблюдения заявителем требований к заявке. В необходимых случаях запрашиваются отсутствующие в заявке данные либо предлагается внести в заявку необходимые изменения и дополнения. Заявитель обязан направить затребованные данные в месячный срок с момента получения запроса. По принятой к рассмотрению заявке заявителю выдается справка, удостоверяющая включение нового сорта на государственные испытания.

Приоритет сорта определяется датой поступления заявки в Государственную комиссию по сортоиспытанию сельскохозяйственных культур.

По новому сорту, включенному в государственные испытания, Государственная комиссия по сортоиспытанию сельскохозяйственных культур проводит государственные испытания в полевых опытах, лабораторные исследования и производственную оценку в соответствии с Методикой государственного сортоиспытания сельскохозяйственных культур.

После принятия заявки Государственная комиссия по сортоиспытанию сельскохозяйственных культур дает разнарядку на поставку семян нового сорта на сортоиспытательные участки. Семена должны быть высланы селекционным учреждением заблаговременно.

По перекрестноопыляющимся культурам рассылка семян на сортоучастки производится ежегодно, по самоопылителям - в соответствии с дополнительной заявкой.

Государственное испытание; как правило, проводится в течение трех лет. Если сорт показывает хорошие результаты в течение одного года, то он направляется для более широкого изучения на все сортоучастки области; если в течение двух лет, то организуется производственное испытание на полях ГСУ или базового хозяйства на площади 1 - 3 и более гектаров. Новый сорт сравнивается с районированным сортом - стандартом.

Для организации производственного сортоиспытания учреждение - оригинатор сорта выделяет необходимое количество семян. Госсортоучасток обеспечивает проведение общепринятой технологии по районированному сорту и требования сорта по элементам сортовой технологии, если таковые даны селекционером или выявлены в результате испытаний.

В случае получения положительных результатов по всем видам испытаний сортоучасток определяет экономическую эффективность сорта и делает предложение о его районировании по зоне обслуживания.

Предложения по районированию поступают в областную инспекцию Госкомиссии по сортоиспытанию, которая обобщает данные по всем сортоучасткам и дает свои предложения о районировании в республиканскийфилиал Госкомиссии по сортоиспытанию. В вычислительный центр Госкомиссии высылаются данные испытаний. После анализа всех данных выносится решение о включении сорта в реестр районированных сортов.

В реестр включаются сорта, не уступающие стандарту по основным хозяйственно полезным признакам и свойствам.

На включенные в реестр сорта выдаются патенты. Для поддержания патента учреждение - оригинатор сорта вносит определенную законом плату. Если сорт не пользуется популярностью в производстве, нет законов на его семена, оригинатор не оформляет лицензий, сорт становится убыточным, то он выходит в тираж и исключается из реестра.

Продавая лицензии на право реализации семян, селекционное учреждение получает необходимые денежные средства для продолжения селекционной работы, поощрения авторов, создания фондов социального назначения.

Реестры районированных сортов делаются не для каждой, а для группы областей, имеющих примерно одинаковые почвенно-климатические условия. Зона действия сортов, попавших в реестр, включает 5 - 8 областей. Так, например, Воронежская, Липецкая, Белгородская, Курская, Тамбовская, Орловская области входят в 5-ю зону, а Рязанская, Тульская, Московская, Смоленская, Брянская, Костромская, Ивановская, Владимирская - в 3-ю зону.

Правила составления и подачи заявкина допуск селекционного достижения к использованию

Госкомиссия принимает заявки в течение года. Для проведения испытания селекционного достижения на допуск к использованию в очередном сельскохозяйственном сезоне заявка должна поступить по культурам озимого сева, плодовым культурам и винограду не позднее 15 января, а по остальным культурам и породам - не позднее 1 декабря.

Заявка должна относиться к одномуселекционномудостижению.

1. Заявка должна включать следующие документы:

заявление на включение селекционного достижения в Госреестр по соответствующему регионупо форме N 300 согласно приложению 1 в одном экз.;

при отсутствии заявки на выдачу патента - анкету селекционного достижения по соответствующей форме в трех экз. (Формы анкет по содержанию учитывают специфику родов и видов, публикуются в Официальном бюллетене и высылаются Госкомиссией);

описание селекционного достижения по соответствующей форме в одном экз. (Формы описаний по содержанию учитывают специфику родов и видов, публикуются в Официальном бюллетене и высылаются Госкомиссией);

документ, подтверждающий право на подачу заявки (для правопреемников и посредников по селекционным достижениям, заявленным на получение патента); документ, подтверждающий уплату пошлины за подачу заявки и проведение ее предварительной экспертизы. Лицо, имеющее основание на предоставление льготы по уплате пошлин, прилагает ходатайство и копию документа, подтверждающего право на льготы.

Название селекционного достижения должно удовлетворять требованиям Правил по присвоению названия селекционномудостижению, утвержденных Госкомиссией 30.08.94 N

13-3/63.

Документы заявки представляют на русском или ином языке. Если документы представлены на ином языке, к заявке прилагается их перевод на русский язык. Название иностранного селекционного достижения записывают на языке заявителя и в русской транслитерации. Все формы заявки заполняют на пишущей машинке. Ботанические определения записывают латинским шрифтом, печатными буквами.

Номер заявки и датурегистрации в верхнем правом углузаявитель не заполня-

ет. Форма заявки имеет семь разделов, отдельные из которых содержат подразделы

"а" и "б".

1(а). *Заявитель(и)*

Указывается официальное название юридического лица (соответствующее указанному на печати) или фамилия, имя, отчество физического лица и адрес, включая название страны заявителя. Если заявителей несколько, необходимо указать имена и адреса всех заявителей. При недостатке места для всех необходимых сведений, следует внести только имена, а адреса указать в приложении. В случае изменения имени или адреса заявитель обязан уведомить об этом Госкомиссию в официальном письме.

1(б). *Гражданство*

Заполняют, если заявителем является физическое ли-

цо. 2(а). *Адрес для переписки по заявке*

Указывают полный адрес, номер телефона, телефакса и телекса заявителя или лица, уполномоченного вести перепискупо заявке.

Адрес должен быть полным для доставки корреспонденции поч-

той. 2(б). *Адрес и наименование оригинатора селекционного достижения*

Указывают полный адрес и наименование юридического или физического лица, обес-

печивающего поддержание селекционного достижения и производящего оригинальные семена (оригинатора сорта). Если оригинаторов селекционного достижения несколько, следует указать первого, а наименование и адреса остальных дать в приложении.

3(а). *Род,вид*

Название рода и вида должно быть полным, чтобы точно идентифицировать сорт, породу как по таксономической принадлежности, так и по производственному использованию. Например: пшеница мягкая озимая, кукуруза гибрид  $F_1$ , кукуруза родительская линия, виноград столовый, свинья сально-мясная.

3(б). *Род,вид*

Указывается латинское название таксономической единицы (род, вид, подвид). 4(а). *Предлагаемое название*

При подборе названия следует руководствоваться Правилами по присвоению названия селекционномудостижению.

У селекционного достижения иностранной селекции указывают его оригинальное название на языке заявителя и в русской транскрипции (русскую транскрипцию названия иностранного селекционного достижения предлагает заявитель и утверждает Госкомиссия).

4(б). *Селекционный номер*

Указывают селекционный номер, присвоенный на этапах селек-

ции. 5. *Автор(ы) (если автор(ы)не является(ются)заявителем(ями)*

Указывают фамилию, имя, отчество автора или авторов селекционного достижения и почтовый адрес.

6. *Предыдущие заявки*

Если подаваемой заявке предшествовала заявка в Российской Федерации или другом государстве на охрану или на допуск к использованию, об этом должно быть указано в настоящем разделе.

По соответствующему виду заявки указывается страна (код согласно приложению) 3. По заявкам на селекционные достижения, зарегистрированным в СССР, необходимо поставить код SU, дату регистрации, присвоенный номер заявки, стадию рассмотрения заявки и под каким названием зарегистрировано селекционное достижение.

Стадию рассмотрения заявки указывают ко-

дом: А - заявка находится на рассмотрении;

B - заявка отклонена;

C - заявка отозвана;

D - заявка удовлетворена, выдан охранный документ или селекционное достижение включено в официальный список селекционных достижений, допущенных к использованию.

7. *Рекомендуемые оригинатором регионы испытания(использования)сорта*

указываются номера регионов Госреестра, в которых заявитель предлагает провести испытание селекционного достижения на хозяйственную полезность.

Прилагаемые документы

Квадраты, соответствующие прилагаемым документам, отмечают знаком [X]. Заявление подписывается заявителем. Если заявителем является юридическое лицо,

заявление подписывается руководителем или лицом, уполномоченным на это, указывается должность подписывающего лица, и подпись скрепляется печатью. Коллективную заявку подписывают все заявители. При подаче заявки через посредника заявление подписывается посредником.

Подписи на заявлении расшифровываются с указанием инициалов и фамилии подписывающего лица.

Правила составления и подачи заявкина выдачу патента на селекционное достижение

Госкомиссия принимает заявки в течение года. Для проведения испытания селекционного достижения на охраноспособность в очередном сельскохозяйственном сезоне заявка должна поступить по культурам озимого сева, плодовым культурам и винограду не позднее 15 января, а по остальным культурам и породам - не позднее 1 декабря.

В заявлении и анкете селекционного достижения должны содержаться все сведения, предусмотренные формами.

Название селекционного достижения должно удовлетворять требованиям Правил по присвоению названия селекционному достижению, утвержденных Госкомиссией 30.08.94 N 13-3/63.

4. Заявление на выдачу патента на селекционное достижение и все документы заявки представляются на русском или ином языке. Если документы представлены на ином языке, к заявке прилагается их перевод на русский язык. Название иностранного селекционного достижения записывают на языке заявителя и в русской транслитерации. Все формы заявки заполняют на пишущей машинке. Ботанические определения записывают латинским шрифтом, печатными буквами.

В течение одного месяца с даты поступления заявки в Госкомиссию заявитель вправе по собственной инициативе дополнять, уточнять или исправлять материалы заявки.

Форма заявки рассчитана на ее автоматизированную обработку и требует четкого ее составления.

Номер заявки и датурегистрации в верхнем правом углузаявитель не заполняет. Форма заявки имеет семь разделов, отдельные из которых содержат подразделы "а" и

"б".

1(а). *Заявитель(и)*

Указывается официальное название юридического лица (соответствующее указанному на печати) или фамилия, имя, отчество физического лица и адрес, включая название страны заявителя. Если заявителей несколько, необходимо указать имена и адреса всех заявителей. При недостатке места для всех необходимых сведений следует внести только имена, а адреса указать в приложении.

В случае изменения имени или адреса заявитель обязан уведомить об этом Госкомиссию в официальном письме.

1(б). *Гражданство*

Заполняется, если заявителем является физическое ли-

цо. 2(а). *Адрес для переписки по заявке*

Указывается полный адрес, номер телефона, телефакса и телекса лица, уполномоченного вести перепискупо заявке.

Адрес должен быть полным, чтобы обеспечить доставкукорреспонденции почтой.

2(б). Следует отметить соответствующий квадрат знаком [х].

3(а). *Род,вид*

Название рода и вида должно быть полным, чтобы точно идентифицировать сорт, породу как по таксономической принадлежности, так и по производственному использованию. Например: пшеница мягкая озимая, кукуруза гибрид  $F_1$ , кукуруза родительская линия, виноград столовый, свинья сально-мясная.

3(б). *Род,вид*

Указывается латинское название таксономической единицы (род, вид, под-

вид). 4(а). *Предлагаемое название*

При подборе названия следует руководствоваться Правилами по присвоению названия селекционномудостижению.

У селекционного достижения иностранной селекции указывают его оригинальное название на языке заявителя и в русской транслитерации (русскую транслитерацию названия иностранного селекционного достижения предлагает заявитель и утверждает Госкомиссия).

За изменение названия селекционного достижения по инициативе заявителя после принятия заявки взимается пошлина.

4(б). *Селекционный номер*

Указывается селекционный номер, присвоенный на этапах селек-

ции. 5(а) *Действительным(и)автором(ами)является(ются):*

отметить левый квадрат знаком [х], если заявитель или все заявители являются авторами;

отметить правый квадрат знаком [х] в том случае, если не все заявители являются авторами и (или) иное(ые) лицо(а) является(ются) автором(ами).

Если отмечен правый квадрат, то необходимо указать фамилию, имя, отчество автора или авторов и их адреса. Если отмечен левый квадрат, данный пункт не заполняют.

5(б). *Селекционное достижение получено заявителем(ями):*

Заполняется, если отмечен правый квадрат в

п.5(а). Отмечается знаком [х] соответствующий

квадрат.

5(в). Приводится название страны выведения селекционного достижения - полностью, а также сокращенное название - международными регистрационными кодами.

Коды стран мира приведены в приложении 3 к Правилам составления и подачи заявки на допуск селекционного достижения к использованию, утвержденным Госкомиссией 14.10.94 N 2-01/4.

6. *Предыдущие заявки*

Если подаваемой заявке предшествовала заявка в компетентный орган на охрану или на допуск к использованию, об этом должно быть указано в настоящем разделе.

По соответствующему виду заявки указывается страна (код, как для пункта "в" раздела 5), дата регистрации, присвоенный номер заявки, стадия рассмотрения заявки и под каким названием зарегистрировано селекционное достижение<sup>3</sup>.

Стадию рассмотрения заявки указывают ко-

дом: А - заявка находится на рассмотрении;

B - заявка отклонена;

C - заявка отозвана;

D - заявка удовлетворена, выдан охранный документ или селекционное достижение включено в официальный список селекционных достижений, допущенных к использованию.

Если заявке, поступившей в Госкомиссию, предшествовала заявка в одно из государств, с которыми Российская Федерация заключила договор об охране селекционных достижений, то заявитель пользуется правом приоритета первой заявки в течение 12 месяцев с даты ее подачи.

При исчислении 12-месячного срока день подачи первой заявки в срок не включается. Если последний день срока приходится на нерабочий день, днем окончания срока считается ближайший следующий за ним рабочий день.

В заявке, направляемой в Госкомиссию, заявитель должен указать дату приоритета первой заявки и в течение шести месяцев с даты поступления заявки в Госкомиссию обязан представить копию первой заявки, заверенную компетентным органом соответствующего государства, и ее перевод на русский язык. При выполнении этих условий заявитель вправе не представлять в Госкомиссию дополнительную документацию и необходимый для испытания материал в течение трех лет с даты подачи первой заявки.

#### 7. *Предлагался ли сорт(порода)к продаже или продавался*

#### (а) *в стране подачи заявки*

Если сорт (порода) продавался или предлагался к продаже в Российской Федерации, то необходимо отметить знаком [х] правый квадрат и указать первую дату и название, под которым он продавался или предлагался к продаже.

Если сорт (порода) не продавался и не предлагался к продаже, следует отметить знаком [х] левый квадрат.

(б) *в других странах*

Заполняется аналогично п.7(а) и дополнительно необходимо указать страну.

*Прилагаемые документы*

Квадрат 1. Анкета селекционного достижения составляется на специальном бланке для соответствующего рода, вида.

Квадрат 2. При подаче заявки через посредника должна быть приложена доверенность. Доверенность на представительство перед Госкомиссией выдается заявителем в простой письменной форме и не требует нотариального удостоверения. Физическими лицами, проживающими за пределами Российской Федерации, иностранными юридическими лицами доверенность должна быть оформлена в порядке, предусмотренном законодательством страны, где она составляется, и легализирована в консульском учреждении Российской Федерации, кроме случая, когда легализация не требуется на условиях взаимности.

Квадрат 3. Копия первой заявки и ее перевод на русский язык (если она прилагает-

ся). Квадрат 4. Документ, подтверждающий уплату пошлины за подачу заявки и проведение ее предварительной экспертизы (если он прилагается).

Квадрат 5. При переуступке права на подачу заявки и получение патента другому лицунеобходимо приложить соответствующий документ.

Квадрат 6. Если в разделе 7 имеется информация о факте продажи или предложении к продаже, необходимо приложить дополнительные сведения об этом.

Квадрат 7. Прилагаются заверенные черно-белые или цветные фотографии (9х12 или 13х18 см) в трех экземплярах и негативы или цветные диапозитивы (24х36 мм) на белом фоне с масштабной линейкой цветков (бутон, цветок вид сверху, сбоку, снизу), соцветия, репродуктивных частей растений (колосьев, початков, метелок, зерна, плодов, ягод, клубней, корнеплодов и др.) и нормально развитого растения в фазе хозяйственного использования;

Квадраты, соответствующие прилагаемым документам, отмечаются знаком [X]. Если заявителем не является автор, в заявлении заявитель подтверждает наличие договора с автором(ами) селекционного достижения.

В заявлении дается обязательство о безвозмездном предоставлении необходимого количества семян (посадочного материала) для проведения государственного испытания сорта по заявкам Госкомиссии.

Заявление подписывается заявителем. Если заявителем является юридическое лицо, заявление подписывается руководителем или лицом, уполномоченным на это, указывается Структура анкеты сорта (породы)

Анкета является документом заявки и должна содержать: название рода и вида (русское и латинское); имя и адрес заявителя;

предлагаемое название селекционного достижения и селекционный номер; происхождение селекционного достижения с указанием метода создания и исходные

Гибрид растений или кросс животных, а также каждый элемент схемы скрещивания при производстве семян первого поколения гибрида или племенного материала кросса являются самостоятельными селекционными достижениями, на которые распространяются все положения Закона Российской Федерации «О селекционных достижениях» и Федерального закона «О семеноводстве». При этом фертильная линия и ее стерильный аналог представляют собой одно селекционное достижение.

требует ли селекционное достижение предварительного разрешения для допуска к использованию в соответствии с законодательством об охране окружающей среды, здоровья человека и животных и Федеральным законом «О государственном регулировании в области генно-инженерной деятельности», и получено ли такое разрешение;

особенности поддержания и размножения селекционного достижения; признаки се-

лекционного достижения, характеризующие отличительные особенности;

названия похожих селекционных достижений и признаки, по которым они отличаются от заявляемого селекционного достижения;

особые условия для испытания селекционного достижения на отличимость, однородность и стабильность (если они имеются).

Анкета сорта (породы) подписывается заявителем(ями).

Если заявка подается на многолинейный сорт (породу) или популяцию (самоопылителей и вегетативно-размножаемых растений), она должна содержать анкеты на все линии этого сорта (породы) с указанием их процентного соотношения.

Структура описания селекционного достижения

Описание селекционного достижения является документом заявки, отражающим выведение, создание или выявление селекционного достижения, его хозяйственнобиологическую характеристику, и должно содержать:

название рода, вида; название селекционного достижения и селекционный номер;

ботаническое определение, латинское название вида, разновидности и типа, к которому относится селекционное достижение;

имя заявителя; историю и метод выведения, создания, выявления селекционного достижения суказанием года начала селекционной работы, года скрещивания, исходных (родительских) форм, года выделения элитного растения, года станционного испытания. (Для включения родительских линий в Госреестр к заявке на гибрид  $F_1$  должны быть приложены отдельные заявки на линии);

назначение селекционного достижения по использованию продук-

ции; особенности технологии возделывания, выращивания; особен-

ности воспроизводства;

данные по основным показателям, характеризующим хозяйственные и биологические свойства заявляемого селекционного достижения в сравнении со стандартом, широко распространенным в производстве, а также данные лабораторных исследований морозостойкости, засухоустойчивости, качества продукции;

результаты иммунологической оценки в естественных условиях и станционной проверки устойчивости к болезням и вредителям на жестком инфекционном (инвазионном) фоне в сравнении со стандартом и сортом-индикатором (наиболее неустойчивым общеизвестным сортом) при поражении (повреждении) сорта-индикатора не менее 60 %. Данные приводятся по каждому году испытаний по патогенам и сельскохозяйственным вредителям, указанным в формах описаний соответствующих культур. Цитоплазматическая мужская стерильность (ЦМС) гибридов кукурузы должна обладать иммунитетом к расе Т южного гельминтоспориоза (Helminthosporium maydis Nis. et Miy).

В описании не допускается употреблять неопределенные выражения типа "около", "приблизительно", "примерно" и т.п., а также сокращения, за исключением общепринятых; описание должно быть составлено без поправок и исправлений, листы не должны иметь механических повреждений.

К описанию прилагают: по картофелю - справку об устойчивости к раку картофеля (Synchytrium endobioticum Pers) и золотистой картофельной нематоде (Globodera rostochiensis Woll.). Для отечественных сортов справкувыдает Научно-производственное объединение по картофелеводству;по льну-долгунцу – данные технологической оценки льноволокна;по табакуи махорке – заключение о качестве сырья. Для отечественных сортов заключение Центральнойтабачно-махорочной лаборатории; Описание подписывается заявителем(ями).

К описанию прилагаются заверенные черно-белые или цветные фотографии (9х12 или 13х18 см) в трех экземплярах на белом фоне с масштабной линейкой и негативы или цветные диапозитивы (24х36 мм) цветков (бутон, цветок вид сверху, сбоку, снизу), соцветия, репродуктивных частей растений (колосьев, початков, метелок, зерна, плодов, ягод,

клубней, корнеплодов и др.) и нормально развитого растения в фазе хозяйственного использования. Кроме того, по отдельным культурам прилагаются следующие фотографии:по табаку и махорке – нормально развитого растения с соцветием и листа среднего яруса

### **Порядок выполнения:**

- 1. Ознакомиться с терминами по теме практического занятия.
- 2. Составить заявку на допуск селекционного достижения к использованию.
- 3. Составить заявку на патент.
- 4. Составить описание сорта.
- 5. Составить анкету сорта.

**Форма отчета:** Выводы по практическому занятию, защита по контрольным вопросам.

### **Контрольные вопросы:**

- 1. Задачи государственного сортоиспытания садовых культур?
- 2. Какаяметодика и виды государственного сортоиспытания используются?
- 3. Какой порядок включения новых сортов в государственное сортоиспытание?

4. Государственный орган, принимающий заявки на допуск селекционного достижения к использованию и патент?

5. Пакет документов, необходимый для подачи заявки на допуск селекционного достижения к использованию?

- 6. Какие фото необходимо предоставить к заявке?
- 7. Сколько длится период рассмотрения по заявкам?

**Тема № 7**. Изучение родового и видового разнообразия садовых культур.Методика помологического описания сортов. Государственный реестр селекционных достижений **Цель занятий:**сформировать представление о родовом и видовом разнообразии садовых культур, методике помологического описания сортов, государственном реестр селекционных достижений.

**Задача:** изучитьклассификацию садовых растений, методику помологического описания сортов, селекционные достижения.

**Материалы и оборудование**: Исходные данные, представленные в вводных пояснениях. Лекционный материал.

## **Вводные пояснения к практическому занятию:**

## **1. Классификация плодовых культур.**

по морфологическим особенностям и биологическим формам существования

*Древовидные* - деревья большой высоты с мощным стволом (орех грецкий, пекан, черешня и др.), а также деревья меньших размеров и с менее выраженным стволом (яблоня, груша, абрикос, рябина, и др.). Растения наиболее долговечные, но поздно вступающие в плодоношение. Древовидные

*Кустовидные*- имеют либо несколько стволов, либо один, но слабо выраженный (вишня древовидная, кизил, лещина облепиха, и др.). Растения меньшей долговечностью и более быстрым вступлением в период плодоношения по сравнению с древовидными.

*Кустарниковые* - надземную систему в форме невысокого куста, состоящего из нескольких равноценных ветвей нулевого порядка. Обычно очень скороплодные, но не очень долговечные (смородина, крыжовник, малина, ежевика, жимолость съедобная и др.). Сюда входят и кустарнички высотой до 0,5-0,8 м (голубика, черника, брусника, толокнянка и др.).Кустарниковые

*Л и а н о в ы е* - многолетние древесные вьющиеся плодовые растения (лимонник, ак-

тинидия, виноград).

*Многолетние травянистые растения* не имеют одревесневающих надземных осей, поэтому побеги часто стелются по земле (земляника, клубника, клюква, морошка, костяника). Отличаются высокой скороплодность и малая долговечностью.

Все культуры разделяют на производственно-биологические группы. В основу этой классификации положены требования плодовых пород к условиям произрастания и зонам произрастания, пищевая и технологическая ценность плодов и продуктов их переработки, морфологическое сходство плодов между собой и др признаки:

*Семечковые* - подсем Яблоневые сем Розанные (Rosaceae): яблоня (Malus), груша (Pyrus), айва обык (Cydonia), рябина (Sorbus), арония, ирга (Amelanchier), боярышник (Crataegus), хеномелес

*Косточковые* - подсем Сливовые (Prunoideae) сем Розанные: абрикос (Armeniaca), вишня (Cerasus), персик (persica), слива (Prunus), Облепиха (Hippophae), лох (eleagus). Эти породы объединяет то, что возделывают их ради получения плодов - костянок с сочным, съедобным околоплодником. Широкое распространение в умеренной зоне всего земного шара.

*Ягодные* - выращивают ради сочных ягодообразных плодов, обычно не выдерживающих длит хранения и малотранспортабельны. Ягодные хор приспосабливаются к условиям внеш среды, поэтому их широко возделывают в умеренной зоне и в субтропиках. Высокой урожайностью и десертные вкусовые качества. Плоды употребляют в свежем виде, использ для переработки. Виноград (Vitis) сем Виноградовые, Земляника (Fragaria) и Малина (Rubus) и шиповник (Rose) сем Розан., Смородина (Rubes) сем Крыжов-е (Grossulariaceae), Крыжов-к (Glossularia), Клюква (Oxycóccus) и Голубика (Vaccínium) и Черника (Vaccínium) сем Брусничные (Vacciniaceae), Жимолость (Lonicera) сем Жим-е (Caprifoliaceae), Актинидия (Actinidia), Лимонник (Schisandra) сем Лимон-е.,

*Орехоплодовые* - породы умеренной и субтроп зон, формируют плоды - орехи и сухие костянки. Хоз-но ценной частью плодов явл семя - ядро. Орехи едят в свежем виде, используют в кондитерской, пищевой и медицинской промышленности. Миндаль (Amygdalus) сем Роз-е., Лещина (Corylus) сем Берёз-е (Batulaceae), Орех (Juglans) сем Орех-е (Juglandaceae), Каштан (Castanea) сем Буковые (Fagaceae), Фисташка (Pistacia) сем Сумаховые, Сосна (Pinus) сем Сос-е (Pinaceae).

*Субтропические разноплодные* - плодовые листопадные и вечнозеленые растения, требующие круглогодичную вегетацию. Выражена сезонность развития. В России можно выращивать только ограниченное число растений, мирящихся с «-»t зимой. Листопадные субтропические культуры (хурма, гранат, инжир, унаби и др.) по сравнению с вечнозелеными (цитрусовые, маслина, фейхоа и др.) более холодостойкие, могут переносить кратковременные понижения t в зимний период до -12-15 °С. Инжир (cárica) род Фига (Ficus), Гранат (granatum) род гранат (Punica), Хурма (Diospyros) род Хурма (Diospyros), Фейхоа Селлова (F.Sellowiana) род Фейхоа (Feijoa), Маслина европ (Oleaeuropeae)

*Цитрусовые* - вечнозеленые растения подсем Померанцевые (Aurantioideae) сем Рутовые (Rutaceae). Типичные субтроп-е растения с кожистым экзо- и мезокарпием и сочной внутренней частью плода (эндокарпием). Это невысокие вечнозеленые деревья / многоствольные кустарники. Цент и Сев Америка, второе - страны Средиземноморья, третье - Африка и страны Восточной Азии. Такое широкое распространение цитрусовых объясняется высокими вкусовыми качествами плодов, их хорошей транспортабельностью и возможностью переработки на соки, компоты, цукаты и т.п. Эфирное масло применяют в медицине, парфюмерии, кондитерской и пищевой промышленности. Род Цитрусовые (Citrus) Апельсин (C. sinensis), Мандарин (C. ruticuleta), Лимон (C.Limon), Грейпфрут (C. Paradisi)

*Тропические* - теплолюбивые плодовые породы, возделываемые в тропической зоне. В этих районах отсутствуют низкиеt, а также нет резких колебаний t в течение года. Важная биолог особенность - слабовыраженная / невыраженная сезонность развития. Банан (Musa) сем Musaceae, Манго индийское (Mangiferaindica) сем сумаховые (Anacardiaceae), Ананас сем Бромелиевые (Bromeliaceae)

По плодовым культурам в нашей стране в государственныйреестр селекционных достижений, допущенных к использованию, включены сорта плодовых, ягодных и нетрадиционнных культур. Значительное количество сортов, не включенных в реестр, но имеющих ценные хозяйственно-полезныепризнаки, произрастают в коллективных и любительских садах.

Число сортов постоянно увеличивается как в результате выведения новых, так за счет интродукции. Ориентироваться в такомразнообразии сортов позволяют четко выраженные признаки,характерные только для конкретного сорта. Агроном - плодовод,селекционер должны хорошо знать помологические признакисорта, уметь по этим признакам описать сорт, знать отличительные черты, особенности сортов распространенных в конкретнойзоне. В связи с чем цель занятий: изучить основные помологические признаки и ознакомить студентов с методикой помологического описания сортов, плодовых и ягодных культур.

В помологическом описании сортов различают хозяйственно - полезные признаки, определяющие хозяйственную значимость сорта, и морфологические, позволяющие различать сорта.

Однако, среди морфологических признаков выделяются такжепризнаки, имеющие хозяйственное значение: размеры дерева, еговысота и ширина, форма и густота кроны, тип плодовой древесины (кольчатки, плодовые прутики, копьеца, букетные веточки ит.д.), от чего и зависит тип плодоношения, его регулярность, одномерность плодов, форма, окраска, размер. Морфологическиепризнаки: окраска коры, штамба, побегов, листа; величина, форма листовой пластинки; характер зазубренности края листа; размер черешка и форма прилистников; форма плода; размер блюдца, чашечки, воронки не имеют хозяйственного значения, но являются важными признаками при установлении сортовых особенностей того или иного сорта.

При изучении морфологических признаков выбирают здоровые, без повреждений растения с удовлетворительным приростом. Побеги отбираются из средней хорошо освещенной частикроны. Листья берутся со средней части побега, закончившегорост. Плоды - в состоянии потребительской зрелости с хорошоосвещенной, периферической части кроны, наиболее типичныепо окраске и форме.

Хозяйственно-полезные признаки: фенология сортов (датыцветения, созреванияплодов, начало, конец вегетация), зимостойкость, засухоустойчивость, морозостойкость, устойчивость косновным, наиболее распространенным болезням и вредителям,урожайность, качество плодов описываются по данным многолетних наблюдений в увязке с возрастом растения и условиямивыращивания.

#### *Морфологические признаки вегетативных органов*

Морфологические признаки вегетативных органов плодовых растений имеют большое значение в определении сортов.Для каждого сорта характерна определенная сила роста, формакроны, окраска коры, характер побегов, листьев, почек и т.д.

Сила роста дерева определяется глазомерно, при этом учитывается высота, диаметр кроны. Однако высота дерева в значительной мере зависит от типа обрезки, если при обрезке предусматривалось снижение кроны, то уловить сортовые различия поэтому показателю трудно.Однако по семечковым культурам в период полного плодоношения на сильнорослых подвоях различают: сильнорослые деревья 5-7 метров высотой, среднерослые - 3-5 метров, слаборослые - 2-3 метра. Исключение составляет айва, для которой характерен сдержанный рост.

Форма кроны дерева очень разнообразна и определяютсяуглом отхождения скелетных сучьев. Различают: округлая, плоская, пирамидальная, широкопирамидальная, обратнопирамидальная, плакучая, стоговидная, широкометловидная кроны.

При очень остром угле отхождения сучьев образуются пирамидальные типы крон, узко-, широкопирамидальные; прибольшем угле в 30-45° - округло-овальные; при близком к 30°-плоские кроны; свисающие ветви образуют пониклую крону.

Отмечены значительные различия в густоте кроны. Сильноеветвление, хорошая облиственность образуют густую крону(просветов сквозь крону не видно) у сортов: Штрейфлинг, Оранжевое, Ренет шампанский; средней густоты (просматриваютсяскелетные ветви); редкую (скелет дерева хорошо просматривается, облиственность слабая). Важным сортовым признаком является тип плодоношения,который зависит от характера

ветвления. Различают:

1. Плодоношение на длинных плодовых образованиях, преимущественно на прутиках (тип Коричного полосатого).

2. Преимущественно на кольчатках (тип Антоновки обыкновенной). Такой тип плодоношения характерен для сортов Грушовка московская, Боровинка, все сорта типа спур.

3. Смешанный тип плодоношения - на прутиках, копьецах, кольчатках (тип Аниса), у сортов с таким типом плодоношенияменьше выражена периодичность плодоношения. К таким сортамотносятся: Мелба, Анис, Северный синап, Пепинка литовская,Ренет Симиренко, Алкмене и др.

Окраска коры штамба (у молодых деревьев), и скелетныхветвей бывает темнокоричневая - у сорта Боровинка обыкновенная; бурая, зеленоватая у сорта Папировка; желтоватая у сортов:Грушовка московская, Китайка золотая ранняя.Побеги различаются по толщине: толстые (при изгибе ломаются), средние (при изгибе образуют полукольцо), тонкие (приизгибе образуют петлю); по окраске: оливковые, коричневые, зеленые, желтоватые; по характеру опушения: густое опушение(при потирании пальцами опушение не снимается), слабое опушение (при потирании пальцами опушение снимается); побегинеопушенные (голые, блестящие).

По характеру роста побеги могут быть прямые, коленчатые.На коре побегов, ветвей учитывается количество, форма, окраскачечевичек. Для ягодных растений (крыжовник, малина, ежевика)отмечается наличие и характер шипов, желёзок.

*Листья.* Различают листья по форме, окраске, характерукрая листа. По величине листовой пластинки листья бываюткрупные, средние, мелкие; по форме листовой пластинки - округлые, яйцевидные, широкояйцевидные, обратнояйцевидные,овальные, удлиненные, удлиненно-овальные.Округлая форма, когда длина и ширина листовой пластинкипочти равны, овальная - длина листовой пластинки больше ширины, яйцевидная наибольшая ширина ближе к основанию листа, обратнояйцевидная - наибольшая ширина листа ближе к еговершине. Удлиненная форма - длина листовой пластинки в полтора раза превышает ширину. Отмечены сортовые различия и по поверхности листа. Листовая пластинка может быть гладкой, блестящей, матовой, морщинистой, выпуклой, вогнутой, изогнутой, сложенной. Кончиклиста подогнут вниз, закручен в сторону, хорошо выражен, слабо выражен; основание листа сердцевидное, округлое, заостренное, дуговидное, клиновидное.

*Окраска листа:* темно-зеленая, блестящая листовая пластинка (Оранжевое, Жигулевкое), зеленая (Антоновка обыкновенная, Ренет Симиренко), светло-зеленая (Мелба, Грушовка московская), красноватая у красномясых сортов и форм.Черешок листа и наличие прилистников.Черешок листа может быть длинный (Пепин шафранный,Уэлси), средний, короткий; тонкий, толстый; окрашенный, неокрашенный.

Прилистники могут быть длиннее или равны длине черешка. Прилистники могут бытьдлиннее или равны длине черешка, средние - половины длины, короткие - меньше половиныдлины черешка; по форме прилистники бывают ланцетные, шиловидные, серповидные, саблевидные, ветвистые. Для ягодных пород характерно наличие лопастей у листовойпластинки (смородина, крыжовник), различающихся по их количеству и размеру, у малины листья однолетних побегов непарноперистые с 3-5 листочками, у многолетних побегов - с 3 листочками, чаще с сильно морщинистой поверхностью.

## **Порядок выполнения:**

1. Изучить теоретический материал по теме занятия.

2. Описать садовые культуры по предлагаемой форме.

Форма описания видов плодовыхи ягодных растений

1. Культура..., семейство..., подсемейство..., вид..., кариотип... (обязательно указывается русское и латинское название

растения).

2. Сила роста.

3. Форма кроны, дерева (куста).

4. Побеги толщина

окраска

опушенность

шиповатость

околюченность

основные отличительные признаки

5. Листья размер

форма

окраска

опушенность

характер края листа

наличие и форма прилистников

отличительные особенности

6. Плоды размер

форма

окраска

вкус

отличительные особенности

7. Семена размер

форма

окраска

отличительные особенности

Задание I. Провести описание видов семечковых культур(яблоня, груша, айвы).

Задание II. Провести описание видов косточковых культур(вишня, слива, алыча, абрикос, персик).

Задание III. Провести описание видов ягодных культур(смородина черная, красная, белая, крыжовник, малина, земляника, клубника).

Задание IV-V. Провести описание видов некоторых малораспространенных плодов растений (рябина, облепиха, жимолость, актинидия, лимонник, калина, шиповник).

**Форма отчета:**Выводы по практическому занятию, защита по контрольным вопросам. **Контрольные вопросы:**

- 1. Каково значение садовых культур?
- 2. Какой видовой состав яблони?
- 3. Что лежит в основе классификации сортимента по эколого-географическому принципу?
- 4. Какие выделяют основные задачи селекции плодовых культур?

Какие методы селекции используют при селекции плодовых культур?

**Тема № 8**. Апробация и отбор при размножении садовых культур

**Цель занятий:**сформировать представление об апробации садовых культур, методикеотбора при размножении садовых культур.

**Задача:** изучитьапробационные признаки и методику проведения апробации садовых растений, методику отбора при размножении садовых культур.

**Материалы и оборудование**: Исходные данные, представленные в вводных пояснениях. Лекционный материал.

#### **Вводные пояснения к практическому занятию:**

При заготовке черенков, окулировке в производственныхпитомниках нередко допускается случайное смешивание черенков различных сортов, в результате чего в рядах основного сортавырастают саженцы других сортов. Не очень велика ошибка, если эта примесь сортов одного и того же срока созревания с основным сортом, но бывают случаи, когда в ряды летних сортовпопадает примесь зимних и наоборот. Если своевременно не провести апробацию, то такая сортосмесь попадает в сад, что приводит к снижению его продуктивности. На выпускном поле питомника обязательно проводится апробация сортов, позволяющаяобеспечить чистосортность посадочного материала. Проводится апробация в производственном питомникеучебно-опытного хозяйства или ближайшего плодопитомника,где возможно одновременно с обучением провести и практическую апробацию.

Предварительно на ряды в соответствии с планом окулировки навешивают этикетки с названием сортов, этикетки заготавливают заранее в достаточном количестве.Однако апробацию в питомнике проводить сложнее, чем в саду, так как в питомнике исключены такие важнейшие признаки, как признаки плода, и сортовая достоверность в питомнике устанавливается лишь на основе морфологических признаков однолетних (косточковых) или двулетних(семечковых) саженцев.

Морфологические признаки растений в питомнике значительно различаются с признаками плодоносящих деревьев, условия выращивания также могут усиливать изменчивость морфологических признаков в питомнике. К тому же имеющиеся ключиопределения сортов очень противоречивы, так как они составлялись для каких-то конкретных зон и для определенного наборасортов.

Поэтому занятия нужно начинать с изучения варьирования морфологических признаков у различных сортов, отмечая приэтом типичные для конкретного сорта. С этой целью заготавливают побеги с типичных для сорта плодоносящих деревьев и побеги того же сорта в питомнике. При изучении признаков преподаватель постоянно обращает внимание студентов на наиболеетипичные для каждого сорта признаки.

Сорт яблони Жигулевское. Дерево саженца сильнорослое, с мощным штамбом, кора штамба коричневая, с крупными чечевичками. Побеги средней толщины, слегкапрогнуты, темно-вишневого цвета, опушенные. Лист крупный,удлиненно-округлой формы, сильно скручен, с крупной двух-трех зубчатой зазубренностью. Листовая пластинка блестящая,темно-зеленая, нижняя сторона почти без опушения. Череноклиста средней длины, интенсивно окрашен. Прилистники средние, удлиненной формы.Отличительные особенности: мощные по развитию растения, лист крупный, темно-зеленый, блестящий, скрученный, скрупной зазубренностью.

Для выяснения прочности знания сортовых признаков преподаватель опрашивает каждого студента по сортам на ряду, гдеспециально для учебных целей была заокулирована коллекциясортов по 5 растений каждого сорта. Такая сортосмесь позволяетдовольно быстро освоить навыки в распознании сортов. Проходят вдоль ряда спиной ксолнцу и отмечают встречающиеся примеси в ряду. Если встречаются дички, то им обламывают верхушки на 1/3 дичка. Напримесь неизвестного сорта навешивается этикетка с обозначением карандашом «Примесь»; если сорт известный, то пишетсяназвание сорта полностью. В журнале апробации студент отмечает количество дичков, примесей неизвестных и известных сортов.После проведения апробации преподаватель проверяет качество апробации каждого звена. Затем собирает сведения позвеньям и совместно со студентами выявляет степень засоренности основных сортов другими сортами.На основании полученных дан-

ных составляется акт апробации, если этот акт составляется без представителей хозяйства, т.е.агронома или бригадира питомниковода, то такой акт не имеетюридической силы и используется лишь для учебных целей, еслипри апробации присутствует специалист от хозяйства, то такойакт заверяется подписями и передается в хозяйство. Объекты:Саженцы второго (однолетки) или третьего полей питомника (двулетки), черенки с плодоносящих деревьев и черенки апробируемых сортов из питомника.

## **Порядок выполнения:**

- 1. Ознакомиться с терминами по теме практического занятия.
- 2. Ознакомиться с документами, необходимыми для апробации.

**Форма отчета:** Выводы по практическому занятию, защита по контрольным вопросам.

### **Контрольные вопросы:**

- 1. С какой целью проводят апробацию плодовых деревьев?
- 2. На каком основании выделяют маточные экземпляры?
- 3. В какой период устанавливают сортовую достоверность?
- 4. Какие деревья выделяют в маточный фонд?

#### **Учебно-методическое обеспечение дисциплины**

#### **Основная литература**

1 Селекция и семеноводство садовых культур : учебное пособие / С. М. Мурсалов, А. А. Магомедова, А. Ч. Сапукова [и др.]. — Махачкала : ДагГАУ имени М.М.Джамбулатова, 2020. — 106 с. — Текст : электронный // Лань : электронно-библиотечная система. — URL: <https://e.lanbook.com/book/138118>

#### **Дополнительная литература**

1. Селекция и семеноводство овощных культур [Электронный ресурс] : учебное пособие / Г.А. Старых [и др.]. — Электрон. текстовые данные. — М. : Российский государственный аграрный заочный университет, 2011. — 84 c. — 2227-8397. — Режим доступа: [http://www.iprbookshop.ru/20664.html.](http://www.iprbookshop.ru/20664.html)

2. Основы генетики : учебное пособие / составители Е. В. Кукушкина, И. А. Кукушкин. — 2-е изд. — Комсомольск-на-Амуре, Саратов : Амурский гуманитарно-педагогический государственный университет, Ай Пи Ар Медиа, 2019. — 145 c. — ISBN 978-5-85094-490-2, 978-5-4497-0138-1. — Текст : электронный // Электронно-библиотечная система IPR BOOKS : [сайт]. — URL:<http://www.iprbookshop.ru/85823.html>

3. Рабочая тетрадь для лабораторно-практических занятий по курсу «Семеноводство» : учебное пособие / А. Н. Березкин, А. М. Малько, В. В. Пыльнев [и др.] ; под редакцией А. Н. Березкинаи А. М. Малько. — 2-е изд., стер. — Санкт-Петербург : Лань, 2018. — 200 с. — ISBN 978-5-8114-2632-4. — Текст : электронный // Лань : электронно-библиотечная система. — URL:<https://e.lanbook.com/book/103189>

4. Генетические основы и методика селекции плодовых культур и винограда / З. А. Козловская, С. А. Ярмолич, О. А. Якимович [и др.] ; под редакцией З. А. Козловской. — Минск : Белорусская наука, 2019. — 250 c. — ISBN 975-985-08-2508-7. — Текст : электронный // Электронно-библиотечная система IPR BOOKS : [сайт]. — URL:<http://www.iprbookshop.ru/95445.html>

5. Дескриптор паспортной базы данных генетической коллекции плодовых, ягодных и цветочнодекоративных культур Государственного научного учреждения Всероссийского селекционно - технологического института садоводства и питомниководства Российской академии сельскохозяйственных наук / составители В. С. Гиричев [и др.], под редакцией И. М. Куликов. — Москва : Всероссийский селекционнотехнологический институт садоводства и питомниководства Российской академии сельскохозяйственных наук, 2012. — 103 c. — ISBN 2227-8397. — Текст : электронный // Электронно-библиотечная система IPR BOOKS : [сайт]. — URL:<http://www.iprbookshop.ru/54032.html>

6. Коренев, Г. В. Растениеводство с основами селекции и семеноводства / Г. В. Коренев, П. И. Подгорный, С. Н. Щербак ; под редакцией Г. В. Коренева. — 4-е изд. — Санкт-Петербург : Квадро, 2020. — 576 c. — ISBN 978-5-91258-114-4. — Текст : электронный // Электронно-библиотечная система IPR BOOKS : [сайт]. — URL:<http://www.iprbookshop.ru/103141.html>

#### **Периодические издания**

- 1. Аграрная наука : науч.-теоретич. и производ. журнал / учредитель : ООО «ВИК-Черноземье». 1992, сентябрь - . – Москва : **Аграрная наука, 2016. – Ежемес. -** ISSN 2072-9081. – Текст : непосредственный.
- 2. Агрохимический вестник : науч.-практич. журнал / учредители : Министерство сельского хозяйства Российской Федерации, АНО "Редакция "Химия в сельском хозяйстве". - 1929 - . - Москва : АНО "Редакция "Химия в сельском хозяйстве", 2016. - Двухмес. - ISSN 02352516. - Предыдущее название: Химия в сельском хозяйстве (до 1997 года). – Текст : непосредственный.
- 3. Агрохимия : науч.-теоретич. журн. / учредитель : Российская Академия Наук. 1964 . Москва : Наука, 2020 - . – Ежемес. - ISSN 0002-1881. – Текст : непосредственный.
- 4. Главный агроном : науч.-практич. журн. / учредитель ННОУ «Академия с.-х. наук и организации агропромышленного комплекса. – 2003, июль – . – Москва : ИД «Панорама», ЗАО «Сельхозиздат», 2020 - . – Ежемес. – ISSN 2074-7446. – Текст : непосредственный.
- 5. Достижения науки и техники АПК : теоретич. и науч.-практич. журнал / учредитель : Министерство сельского хозяйства и продовольствия РФ . – 1987 - . – Москва : ООО Редакция журнала «Достижения науки и техники АПК», 2020 - . – Ежемес. – ISSN 0235-2451. – Текст : непосредственный.
- 6. Защита и карантин растений : науч.-практич. журн. / учредитель и изд. : АНО Редакция журнала «Защита и карантин растений». – 1932 - . – Москва, 2020 - . - Ежемес. – ISSN 1026-8634. – Текст : непосредственный.
- 7. Земледелие : науч.-производ. журн. / учредитель и изд. : Редакция журнала «Земледелие». 1939 -Москва, 2020 - . – 8 раз в год. - ISSN 0044-3913. – Текст : непосредственный.
- 8. Картофель и овощи : науч.-производ. журн. / учредитель и издатель : Общество с ограниченной ответственностью КАРТО и ОВ. – 1956 - . – Москва, 2020 - . - 10 раз в год. - ISSN 0022-9148. – Текст : непосредственный.
- 9. Плодородие : теоретич. и науч.-практич. журн. / учредитель и изд. : Всероссийский научноисследовательский институт агрохимии им. Д.Н. Прянишникова (ВНИИА Россельхозакадемии. – 2001 - . – Москва, 2020 - . – Двухмес. - ISSN 1994-8603. – Текст : непосредственный.
- 10. Садоводство и виноградарство : теоретич. и науч.-практич. журн. / учредитель : Федеральное государственное бюджетное научное учреждение Всероссийский селекционно-технологический институт садоводства и питомниководства. – 1838 - . – Москва : АНО Редакция журнала «Садоводство и виноградарство, 2016. – Двухмес. – ISSN 0235-2591. - Текст : непосредственный.
- 11. Хранение и переработка сельхозсырья : науч.-теоретич. журн. / учредитель : Московский государственный университет пищевых производств. – 1993 - . – Москва : Пищевая промышленность, 2019. – Ежекварт. – ISSN 2072-9669. - Текст : непосредственный.

### **Перечень ресурсов информационно-телекоммуникационной сети «Интернет»**

ЭБС «Лань». – URL : [https://e.lanbook.com](https://e.lanbook.com/) ЭБС «IPRbooks». - URL [: http://www.iprbookshop.ru](http://www.iprbookshop.ru/) ЭБ РГАТУ. - URL : <http://bibl.rgatu.ru/web/Default.asp>

## **МИНИСТЕРСТВО СЕЛЬСКОГО ХОЗЯЙСТВА РОССИЙСКОЙ ФЕДЕРАЦИИ**

## **ФЕДЕРАЛЬНОЕ ГОСУДАРСТВЕННОЕ БЮДЖЕТНОЕ ОБРАЗОВАТЕЛЬНОЕ УЧРЕЖДЕНИЕ ВЫСШЕГО ОБРАЗОВАНИЯ «РЯЗАНСКИЙ ГОСУДАРСТВЕН-**НЫЙ АГРОТЕХНОЛОГИЧЕСКИЙ УНИВЕРСИТЕТ **ИМЕНИ П.А. КОСТЫЧЕВА»**

Факультет технологический

Кафедра селекции и семеноводства, агрохимии, лесного дела и экологии

# Методические рекомендации для самостоятельной работы по курсу «**Архитектурные элементы в ландшафтном строительстве**»

для обучающихся по направлению подготовки 35.03.05 Садоводство

Рязань 2023

Методические указания составлены с учетом требований федерального государственного образовательного стандарта высшего образования по направлению подготовки 35.03.05 Садоводство, утвержденного приказом Минобрнауки России от 01.08.2017 № 737

Разработчик доцент кафедры Селекции и семеноводства, агрохимии, лесного дела и экологии

(должность ,кафедра)

Toppen

 Однодушнова Ю. В. (подпись)

(Ф.И.О.)

Методические рекомендации рассмотрены на заседании кафедры Селекции и семеноводства, агрохимии, лесного дела и экологии, протокол №6а от «22» марта 2023 г.

Заведующий кафедрой Г.Н. Фадькин

### **Введение**

**Основной целью** дисциплины является формирование практических приемов, используемых в ландшафтной архитектуре для гармоничного сочетания особенностей пространства и его функционального назначения.

**Задачи** дисциплины заключаются:

в формировании представлений об объектах ландшафтной архитектуры, их основных категориях и типах;

в изучении и анализе роли садово-паркового строительства на различных этапах развития общества и в современной культуре;

создании и эксплуатации объектов ландшафтной архитектуры;

знакомстве с принципами формирования систем озелененных территорий;

оценке пригодности агроландшафтов для создания объектов садово-паркового хозяйства;

владении необходимыми знаниями о растениях как материале для садовопаркового строительства;

подборе видов и сортов плодовых, декоративных, лекарственных, эфиромасличных культур и винограда для различных агроэкологических условий и технологий;

применении удобрений, средств защиты растений и садовой техники для выращивания садовых культур;

контроль соблюдения технологической дисциплины.

Процесс изучения дисциплины направлен на формирование следующих компетенций в соответствии с ФГОС ВО по данному направлению подготовки, а также компетенций, установленных университетом. Компетенции раскрываются в данной дисциплине частично.

## Таблица - **Самостоятельно устанавливаемые профессиональные компетенции выпускников и индикаторы их достижения**

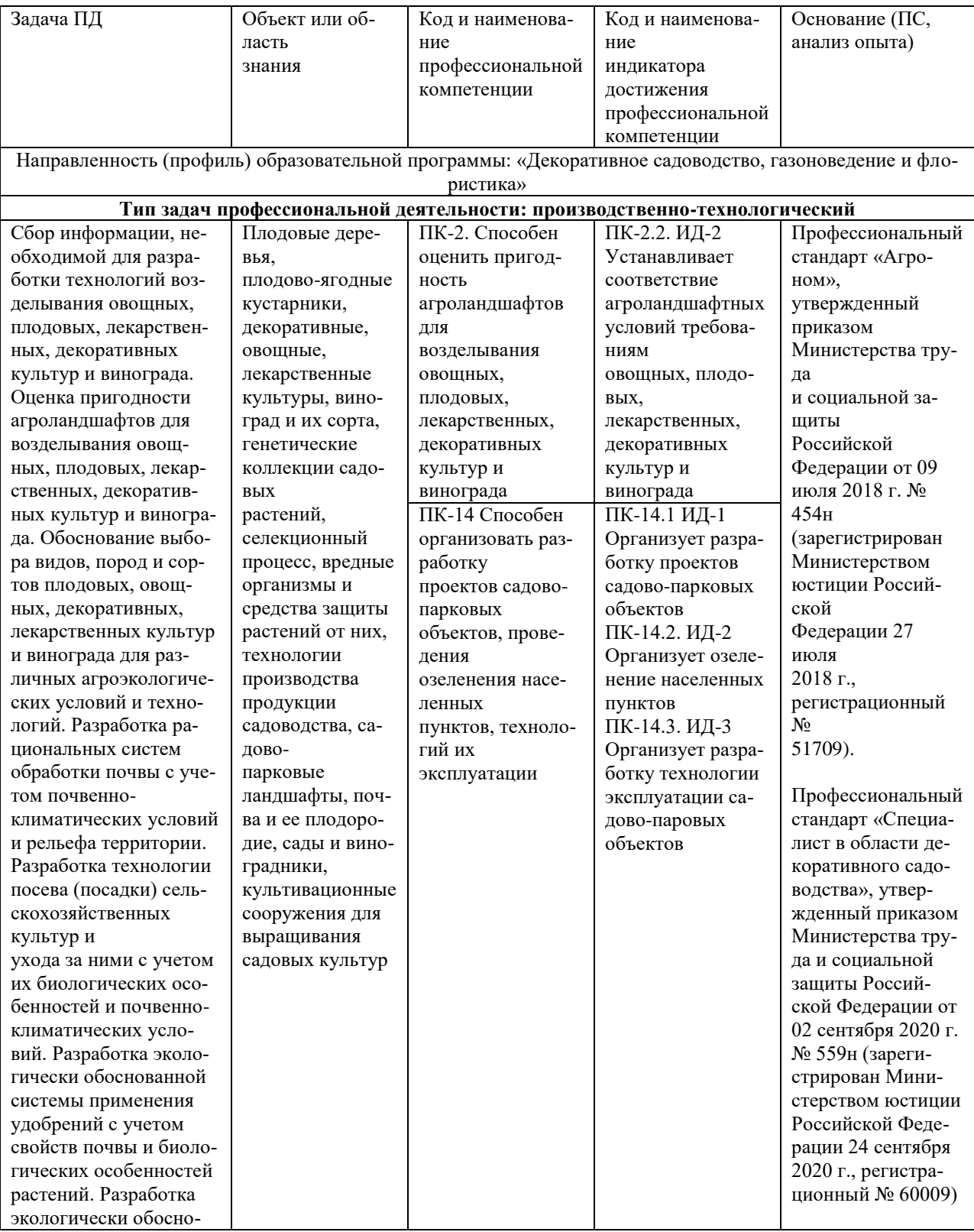

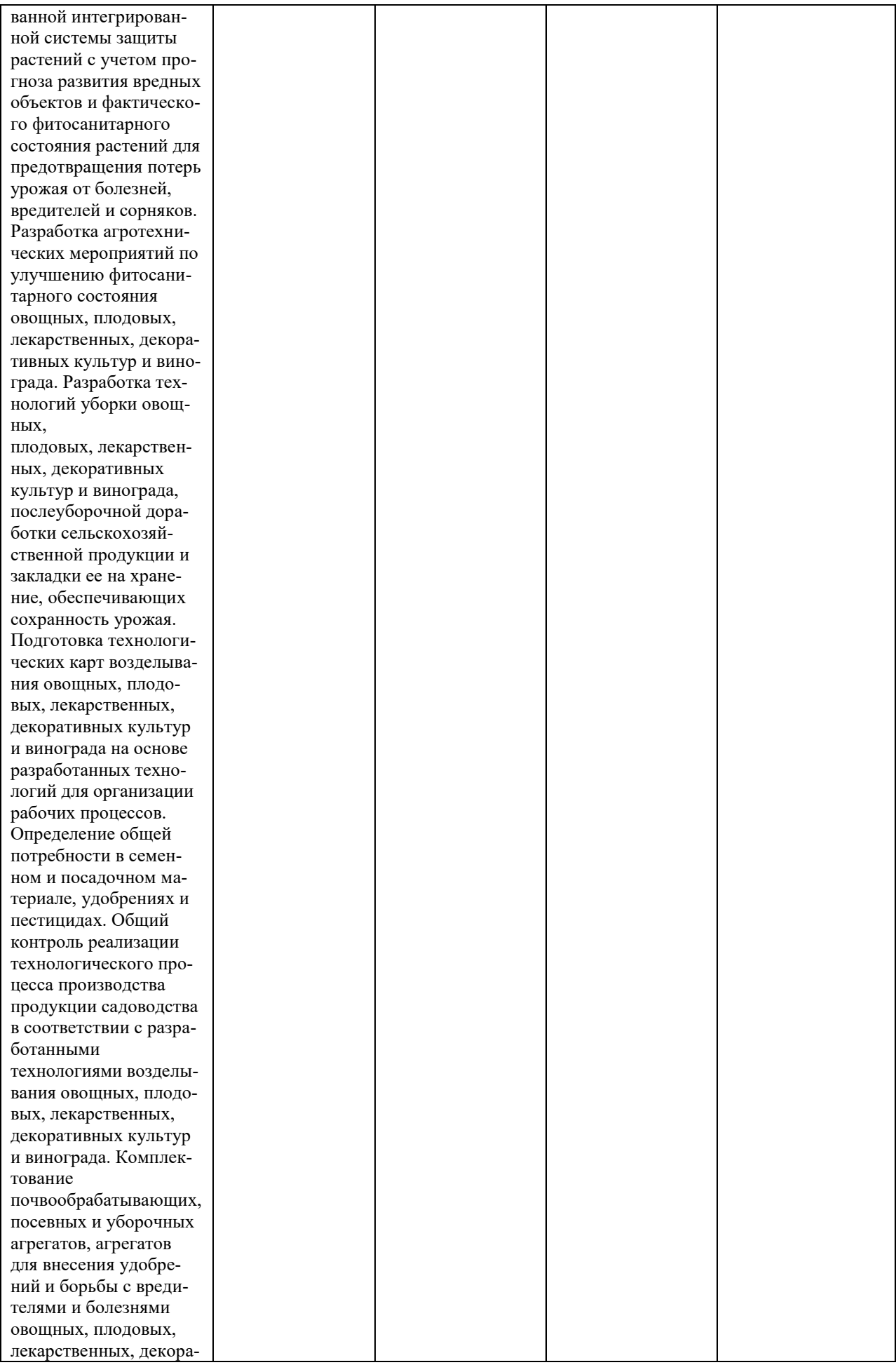

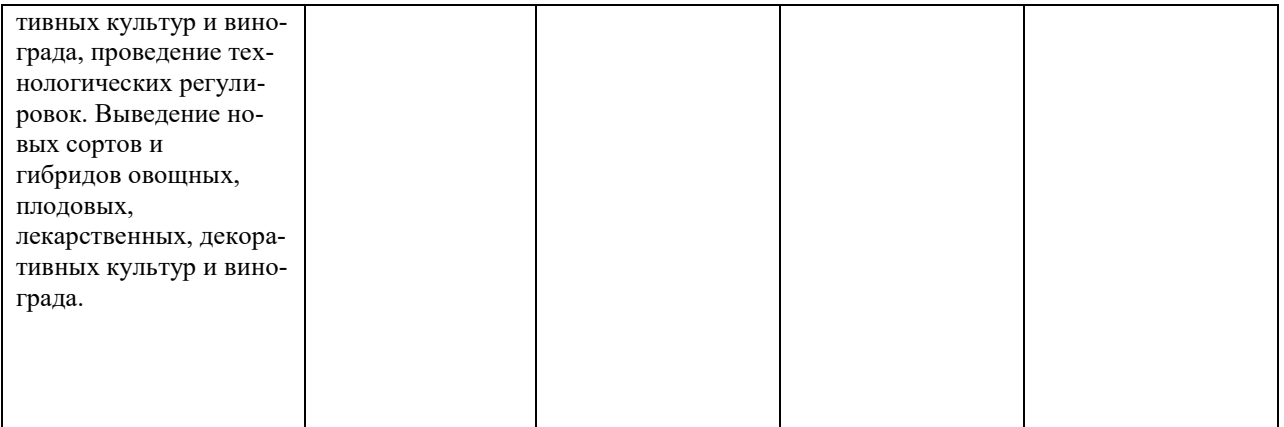

Самостоятельная работа обучающегося является составной частью образовательного процесса. В структуре целостного педагогического процесса она выступает как внеаудиторная работа обучающихся, выполняемая вне основного расписания занятий учебного заведения.

В современном образовательном процессе немаловажное значение имеет наличие у обучающихся определенных способностей и умения самостоятельно добывать знания из различных источников, систематизировать полученную информацию, давать оценку конкретной ситуации.

Формирование такого умения происходит в течение всего периода обучения через организацию самостоятельной работы. Процесс самостоятельной работы позволяет ярко проявиться индивидуальным способностям личности.

*Задачи самостоятельной работы:* 

- систематизация и закрепление полученных теоретических знаний и практических умений студентов;

- углубление и расширение теоретических знаний;

- формирование умений использовать нормативную, правовую, справочную документацию и специальную литературу;

- развитие познавательных способностей и активности: творческой инициативы, самостоятельности, ответственности и организованности;

- формирование самостоятельности мышления, способностей к саморазвитию, самосовершенствованию и самореализации;

- развитие исследовательских умений;

Самостоятельная работа является одним из видов учебных занятий и предполагает активную роль студента в ее планировании, осуществлении и контроле.

Самостоятельная работа является обязательной для каждого студента. Самостоятельная работа может осуществляться индивидуально или группами студентов в зависимости от цели, объема, конкретной тематики самостоятельной работы, уровня сложности, уровня умений студентов.

Контроль результатов внеаудиторной самостоятельной работы студентов может осуществляться в пределах времени, отведенного на обязательные учебные занятия и внеаудиторную самостоятельную работу студентов по учебной дисциплине, может проходить в письменной, устной или смешанной форме.

В качестве форм и методов контроля внеаудиторной самостоятельной работы студентов могут быть использованы - проверка выполненной работы преподавателем, семинарские занятия, тестирование, самоотчеты, контрольные работы, зачеты.

*Критериями оценки результатов внеаудиторной самостоятельной работы являются:*

- уровень освоения учебного материала;
- умение использовать теоретические знания при выполнении практических задач;
- сформированность умений;
- обоснованность и четкость изложения ответа;
- оформление материала в соответствии с требованиями.

#### **Методические указания по написанию реферата**

В целях приобретения студентом необходимой профессиональной подготовки, развития навыков самостоятельного научного поиска в учебном процессе практикуется написание рефератов, в том числе и по курсу «Архитектурные элементы в ландшафтном строительстве».

Реферат (от лат. «докладывать», «сообщать») представляет собой доклад на определенную тему, включающий обзор соответствующих научных и нормативных источников или изложение сути монографии, статьи, одним словом, первичного документа (или его части) с основными фактическими сведениями и выводами. Реферат представляет собой самостоятельную творческую работу, выполненную и оформленную согласно требованиям, предъявляемым к научным работам.

Рефераты пишутся по наиболее актуальным темам. Рекомендованная ниже тематика примерна. Поэтому студент при желании может предложить сам ту или иную тему, согласовав ее предварительно с руководителем.

**Содержание реферата**. Единой схемы составления плана не существует, главное в том, чтобы его пункты представляли собой логическую канву проблемы. Первый элемент плана – введение, далее следует основная часть, заключение, ссылки на литературу и библиографический список. Страницы необходимо пронумеровать, реферат должен быть подписан и иметь дату завершения работы над текстом.

Во введении необходимо обосновать актуальность проблемы, наметить пути ее анализа и решения, дать краткий аналитический обзор литературы и обосновать структуру изложения материала. Основная часть должна представлять последовательное изложение вопросов плана, каждому из вопросов должен предшествовать заголовок. Желательно, чтобы весь материал был равномерно распределен по вопросам, изложение каждого вопроса завершалось кратким выводом. Содержание каждого из разделов (параграфов) должно раскрывать его название. В заключении необходимо сделать концептуальный вывод по всей работе, который раскрывал бы заглавную проблему.

**Оформление реферата**. Объем реферата – от 5 до 7 печатных страниц. При компьютерном наборе печать производят через полуторный междустрочный интервал шрифтом 14 пунктов, гарнитура Times New Roman. Титульный лист работы оформляется в соответствии с Приложением 1.

Ссылки на литературу и нормативные акты могут быть как подстрочными на каждой странице, так и помещаться в конце работы, после заключения с новой страницы. Существуют разные варианты оформления сносок, но необходимо, чтобы в одной и той же работе они были единообразными.

Библиографический список завершает работу. В него необходимо включить все работы и нормативно-правовые акты, с которыми знакомился автор, а не только те, которые были цитированы в тексте работы. Они должны быть сгруппированы следующим образом:

- нормативные акты (по юридической силе в нисходящем порядке, внутри группы равных по юридической силе – по дате издания);

- специальная литература (в алфавитном порядке);

- неопубликованные материалы;

- практические материалы.

Текст полностью написанной и оформленной работы подлежит тщательной проверке. Ошибки и описки, как в тексте, так и в цитатах и в научно-справочном аппарате не допустимы.

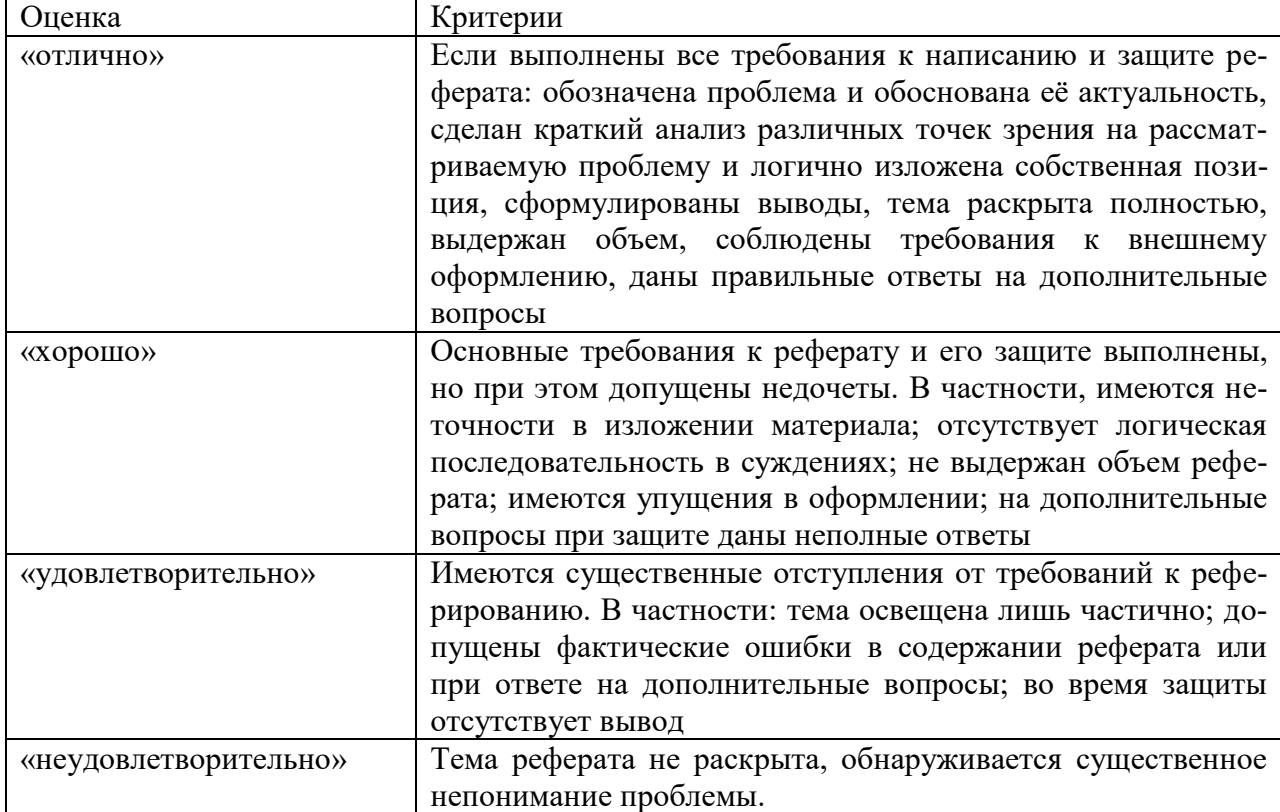

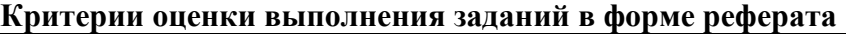

Темы для самостоятельной проработки (**реферат**) студентами очной формы обучения по дисциплине «Архитектурные элементы в ландшафтном строительстве»

- 1. Виды садово-парковых работ
- 2. Организация процесса создания садово-парковых объектов
- 3. Расчет объема земляных работ
- 4. Вертикальная планировка
- 5. Организация рельефа на нарушенных территориях
- 6. Организация поверхностного стока вод
- 7. Осушение территории
- 8. Орошение территорий и устройство водопровода
- 9. Освещение территории
- 10. Классификация дорожек и площадок
- 11. Основные материалы, используемые при строительстве дорожек и площадок
- 12. Типы покрытий для дорожек и площадок
- 13. Технология устройства дорожек и площадок
- 14. Содержание дорожек и площадок
- 15. Классификация, назначение, требования к обустройству
- 16. Искусственные водоемы и гидросооружения
- 17. Содержание водных устройств
- 18. Классификация и назначение МАФ
- 19. Малые архитектурные формы и сооружения утилитарного характера
- 20. Малые архитектурные формы декоративного назначения
- 21. Садово-парковая мебель и оборудование
- 22. Оборудование спортивных площадок
- 23. Содержание МАФ и оборудования
- 24. Расположение компонентов озеленения в планировочной структуре застройки. Удаление зелёных насаждений от зданий
- 25. Календарные сроки проведения посадки деревьев и кустарников.
- 26. Технология выполнения посадочных работ
- 27. Технология посадки крупномерных деревьев и кустарников.
- 28. Классификация газонов
- 29. Способы устройства газонов
- 30. Содержание газонов
- 31. Классификация цветников
- 32. Агротехника устройства цветников
- 33. Содержание цветников
- 34. Каменистые сады
- 35. Проект производства работ
- 36. Приемка-сдача объекта в эксплуатацию
- 37. Правила содержания садово-парковых объектов
- 38. Инвентаризация на садово-парковых объектах

#### **Методические указания по созданию мультимедийной презентации**

Структура, содержание и дизайн компьютерной презентации - это личное творчество автора.

Однако опыт показывает, что наиболее успешными являются презентации, составленные с соблюдением приведенных рекомендаций, которые могут предостеречь от ряда неудач.

Рекомендации по оформлению мультимедийной презентации:

• Полезно использовать шаблоны оформления для подготовки компьютерной презентации. Слайды желательно не перегружать текстом, лучше разместить короткие тезисы, убрав вводные слова, даты, имена, термины и т.п. На слайдах необходимо демонстрировать небольшие фрагменты текста доступным для чтения на расстоянии шрифтом (количество слов на слайде не должно превышать 40); 2-3 фотографии или рисунка.

• Наиболее важный материал лучше выделить.

•Таблицы с цифровыми данными плохо воспринимаются со слайдов, в этом случае цифровой материал, по возможности, лучше представить в виде графиков и диаграмм.

•Не следует излишне увлекаться мультимедийными эффектами анимации. Особенно нежелательны такие эффекты как вылет, вращение, волна, побуквенное появление текста и т.д. Оптимальная настройка эффектов анимации - появление, в первую очередь, заголовка слайда, а затем - текста по абзацам. При этом если несколько слайдов имеют одинаковое название, то заголовок слайда должен постоянно оставаться на экране.

• Визуальное восприятие слайда презентации занимает от 2 до 5 секунд, в то время как продолжительность некоторых видов анимации может превышать 20 секунд. Поэтому настройка анимации, при которой происходит появление текста по буквам или словам нежелательна.

Чтобы обеспечить хорошую читаемость презентации необходимо подобрать темный цвет фона и светлый цвет шрифта. Нельзя также выбирать фон, который содержит активный рисунок. Звуковое сопровождение используется только по необходимости, поскольку даже тихая фоновая музыка создает излишний шум и мешает восприятию содержания.

Режим просмотра презентации лучше установить «по щелчку мыши». Тогда вы сможете контролировать соответствие содержимого слайда тексту выступления.

Необходимо обязательно соблюдать единый стиль оформления презентации и обратить внимание на стилистическую грамотность (отсутствие орфографических и пунктуационных ошибок).

Пронумеруйте слайды. Это позволит быстро обращаться к конкретному слайду в случае необходимости.

Защиту работы мультимедийной презентацией желательно выполнять с использованием 10—15 слайдов (общая продолжительность не более 5 минут).

Темы для самостоятельной проработки (**мультимедийная презентация**) студентами очной формы обучения по дисциплине «Архитектурные элементы в ландшафтном строительстве»

- 1. Сады Семирамиды
- 2. Сады Древнего Египта
- 3. Сады Китая
- 4. Сады древней Греции
- 5. Сады в Персии
- 6. Сады Древней Индии
- 7. Античные сады
- 8. Сады при монастырях
- 9. Сады арабского халифата
- 10. Сады эпохи Возрождения
- 11. Итальянские сады
- 12. Сады Версаля
- 13. Сады Испании
- 14. Английские сады
- 15. Российские сады эпохи Петра 1
- 16. Сады допетровского времени
- 17. Дворянские усадьбы в России
- 18. Сады в СССР
- 19. Сады Европы

#### **Учебно-методическое обеспечение дисциплины Основная литература**

1. Матвиенко, Е. Ю. Дизайн малого сада : учебное пособие / Е. Ю. Матвиенко. — Новочеркасск : Новочерк. инж.-мелиор. ин-т Донской ГАУ, 2019. — 172 с. — Текст : электронный // Лань : электронно-библиотечная система. — URL: <https://e.lanbook.com/book/133417>

2. Потаев, Г. А. Ландшафтная архитектура и дизайн : учебное пособие / Г.А. Потаев. — Москва : ФОРУМ : ИНФРА-М, 2020. — 368 с., [32] с. цв. ил. — (Высшее образование: Бакалавриат). - ISBN 978-5-00091-656-8. - Текст : электронный. - URL: <https://znanium.com/catalog/product/1069185>

3. Половникова, М. В. Ландшафтная архитектура и садово-парковое искусство : учебное пособие / М. В. Половникова, Р. Р. Исяньюлова. — Саратов : Ай Пи Ар Медиа, 2020. — 120 с. — ISBN 978-5-4497-0272-2. — Текст: электронный // Электронно-библиотечная система IPR BOOKS : [сайт]. — URL:<http://www.iprbookshop.ru/89248.html>

#### **6.2 Дополнительная литература**

1. Теодоронский, В. С. Строительство и содержание объектов ландшафтной архитектуры : учебник для вузов / В. С. Теодоронский, Е. Д. Сабо, В. А. Фролова ; под редакцией В. С. Теодоронского. — 4-е изд., испр. и доп. — Москва : Издательство Юрайт, 2020. — 397 с. — (Высшее образование). — ISBN 978-5-534-07340-9. — Текст : электронный // ЭБС Юрайт [сайт]. — URL: <https://urait.ru/bcode/451575>

- 2. Клиорина, Г. И. Инженерная подготовка городских территорий : учебник для вузов / Г. И. Клиорина, В. А. Осин, М. С. Шумилов. — 2-е изд., испр. и доп. — Москва : Издательство Юрайт, 2020. — 331 с. — (Высшее образование). — ISBN 978-5-534-07029-3. — Текст : электронный // ЭБС Юрайт [сайт]. — URL: <https://urait.ru/bcode/452729>
- 3. Теодоронский, Владимир Сергеевич. Строительство и эксплуатация объектов ландшафтной архитектуры : учебник для студентов высших учебных заведений, обучающихся по специальности "Садово-парковое и ландшафтное строительство"направления подготовки "Лесное хозяйство и ландшафтное строительство" / Теодоронский, Владимир Сергеевич, Сабо, Евгений Дюльевич, Фролова, Вера Алексеевич. - 3-е изд. ; стер. - М. : Академия, 2008. - 352 с. - (Высшее профессиональное образование). - ISBN 978-5-7695-5769-9 : 401-19. - Текст (визуальный) : непосредственный.
- 4. Сабо, Евгений Дюльевич. Гидротехнические мелиорации объектов ландшафтного строительства : учебник для студентов вузов, обучающихся по специальности 250203 "Садовопарковое и ландшафтное строительство" направления подготовки 250200 дипломированных специалистов "Лесное хозяйство и ландшафтное строительство" / Сабо, Евгений Дюльевич, Теодоронский, Владимир Сергеевич, Золотаревский, Александр Алексеевич ; под ред. Е. Д. Сабо. - М. : Академия, 2008. - 336 с. - (Высшее профессиональное образование). - ISBN 978-5-7695-4318-0 : 355-01. - Текст (визуальный) : непосредственный.

### **6.3 Периодические издания**

1. Лесной вестник /Forestry BuIIetin : науч.-информ. журн. / учредитель МГТУ им. Н.Э.Баумана. – 1997 - . – Москва, 2019 – 2020. – Двухмес. – ISSN 2542-1468. – Текст : непосредственный.

2. Садоводство и виноградарство : теоретич. и науч.-практич. журн. / учредитель : Федеральное государственное бюджетное научное учреждение Всероссийский селекционнотехнологический институт садоводства и питомниководства. – 1838 - . – Москва : АНО Редакция журнала «Садоводство и виноградарство, 2016. – Двухмес. – ISSN 0235-2591. - Текст : непосредственный.

## **6.4 Перечень ресурсов информационно-телекоммуникационной сети «Интернет»**

ЭБС «Лань». - Режим доступа: [https://e.lanbook.com](https://e.lanbook.com/)

ЭБС «IPRbooks». - Режим доступа: [http://www.iprbookshop.ru](http://www.iprbookshop.ru/)

ЭБС «Znanium». - Режим доступа: <https://znanium.com/>

Электронная библиотека  $P\Gamma A T V - P$ ежим доступа: [http:](http://bibl.rgatu.ru/web) <http://bibl.rgatu.ru/web/Default.asp>

Гарант – Режим доступа : [http://www.garant.ru](http://www.garant.ru/)

«КонсультантПлюс» - Режим доступа: [http://www.consultant.ru](http://www.consultant.ru/)

eLIBRARY – Режим доступа: <https://elibrary.ru/defaultx.asp>

## **МИНИСТЕРСТВО СЕЛЬСКОГО ХОЗЯЙСТВА РОССИЙСКОЙ ФЕДЕРАЦИИ**

## **ФЕДЕРАЛЬНОЕ ГОСУДАРСТВЕННОЕ БЮДЖЕТНОЕ ОБРАЗОВАТЕЛЬНОЕ УЧРЕЖДЕНИЕ ВЫСШЕГО ОБРАЗОВАНИЯ «РЯЗАНСКИЙ ГОСУДАРСТВЕННЫЙ АГРОТЕХНОЛОГИЧЕСКИЙ УНИВЕРСИТЕТ ИМЕНИ П.А.КОСТЫЧЕВА»**

## Факультет технологический

Кафедра селекции и семеноводства, агрохимии, лесного дела и экологии

## **Методические указания для выполнения практических работ по дисциплине «Основы биотехнологии садовых культур» по направлению подготовки:** 35.03.05 Садоводство

Уровень: Бакалавриат

Направленность (профиль) программы: «Декоративное садоводство, газоноведение и флористика»

Рязань 2023

Методические указания для выполнения практических работ по дисциплине «Основы биотехнологии садовых культур» для студентов технологического факультета по направлению подготовки 35.03.05 Садоводство / Антипкина Л.А. Рязань, 2023. - 31 с.

Методические указания рассмотрены на заседании кафедры селекции и семеноводства, лесного дела, агрохимии и экологии (протокол № 6а от 22 марта 2023 г.).

Зав. кафедрой селекции и семеноводства, агрохимии, лесного дела и экологии

 $\mathbb{Z}$ 

Фадькин Г.Н.
## **ВВЕДЕНИЕ**

Дисциплина «Основы биотехнологии садовых культур**»** направлена на формирование современных представлений об уровне научных достижений в области биоинженерии и биотехнологии, клеточной и генетической инженерии, энзимологии; знакомство с современными промышленными биотехнологическими процессами.

Задачами дисциплины являются: выработка умения творческого подхода к технологии производств современной биопродукции при изучении биотехнологических процессов; знания условий и факторов разработки и создания готовой биотехнологической продукции, основных закономерностей и методических подходов, используемых при создании новых штаммов микроорганизмов, биопродуктов, биопрепаратов и технологий.

## **Раздел: Основы промышленной биотехнологии**

### **Работа 1. Типовая схема биотехнологиического производства.**

Несмотря на разнообразие микроорганизмов-продуцентов, а также синтезируемых ими метаболитов можно выделить общие для любого биотехнологического производства стадии: подготовки сырья и биологически действующего начала (предферментационная стадия); ферментации (на ней происходит синтез целевого продукта, эта стадия определяет предферментационные процедуры и следующие за ней стадии); выделения целевого продукта из культуры продуцента и его очистки; приготовления товарных форм продукта. Начальные стадии в инженерной энзимологии состоят из приготовления субстрата с заданными свойствами (рН, концентрация и температура) и подготовки ферментного препарата.

*Подготовка сырья.* Потребность культур микроорганизмов в тех или иных веществах определяется их физиологическими особенностями, но во всех случаях питательная среда представляет собой водный раствор этих веществ. Основу питательной среды для культивирования микроорганизмов составляет источник углерода – субстрат. Это могут быть высокомолекулярные соединения (белки, полисахариды) или низкомолекулярные (даже такие простые как метан и диоксид углерода). Кроме источников углерода питательная среда должна содержать макро- и микроэлементы, ростовые факторы (для ауксотрофов), которые вводятся в состав сред в виде солей, автолизатов, гидролизатов или экстрактов. Питательные среды готовят в аппаратасмесителях, куда подают отдельные компоненты сред в последовательности, установленной регламентом. Жидкие и твёрдые источники углерода вводят в уже приготовленную питательную среду, непосредственно перед ферментацией.

Важный элемент при подготовке питательных сред – требования асептики. В зависимости от жёсткости условий или ограничиваются созданием определённой рН, или проводят стерилизацию подаваемой в ферментатор среды. Самый распространённый метод стерилизации питательных сред –термическая стерилизация при 120-150 °С. Её осуществляют в периодическом или непрерывном режимах. При непрерывном способе используют установки непрерывной стерилизации, состоящие из нагревателя, выдерживателя и теплообменника. Используют контактные нагреватели (острый пар) или теплообменные аппараты (трубчатые, пластинчатые и спиральные). Термолабильные компоненты питательных сред стерилизуют фильтрацией через мембраны с диаметром пор 0,22 мкм. Сыпучие питательные среды стерилизуют острым паром или ИКизлучением. Для стерилизации газовых потоков используют волокнистые фильтры, заполненные базальтовыми или полимерными (полиакрилатными или полифторстирольными) волокнами диаметром 16-22 мкм.

*Подготовка биологически-действующего начала.* Эта стадия заключается

в сохранении и усилении продуктивных свойств штамма-продуцента (скорости роста, биосинтеза метаболитов), а также в снабжении основной ферментации посевным материалом.

*Подготовка биологически-действующего начала.* Эта стадия заключается

в сохранении и усилении продуктивных свойств штамма-продуцента (скорости роста, биосинтеза метаболитов), а также в снабжении основной ферментации посевным материалом.

В настоящее время в промышленности используются немногим более 100 видов микроорганизмов. Это связано с тем, что промышленные штаммы должны отвечать следующим требованиям: способность синтезировать целевой метаболит при минимальном образовании побочных продуктов; способность расти на дешёвых субстратах (возобновляемое сырье или отходы); высокий экономический коэффициент; высокая скорость роста, т.к. синтез большого количества метаболитов протекает синхронно с ростом клеток продуцента; генетическая однородность и стабильность свойств штамма по продуктивности и требованиям к условиям культивирования; устойчивость к фагам и посторонней микрофлоре; безвредность; термофильность, ацидофильность или алкалофильность.

Природные штаммы не обладают такими свойствами, поэтому для получения промышленных продуцентов используют методы генетического конструирования (селекции). Различают генетическое конструирование *in vivo* и *in vitro*. Генетическое конструирование *in vivo* базируется на процессах, протекающих в природе (мутагенез, гибридизация, конъюгация; трансформация, трансдукция и транспозиция) и направлено на получение регуляторных и прототрофных мутантов. В основе генетического конструирование *in vitro* лежит использование методов генетической инженерии (манипуляции с выделенными из клеток молекулами ДНК).

Наибольшее распространение получили методы мутагенеза (естественного и индуцированного). С их помощью например были созданы промышленные продуценты пенициллина *Penicillium chrysogenum*, которые способны накапливать до 20-25 г/л пенициллина G в культуральной жидкости (продуктивность дикого штамма составляла 5- 20 г/л; был использован 21 цикл мутагенеза с применением УФ- и рентгеновского излучения, этиленимина и т.д.). С помощью мутагенеза были получены продуценты стрептомицина*Streptomyces griseus*, накапливающие до 2000 ед./мл антибиотика (продуктивность «диких» штаммов – 250 ед./мл) и лимонной кислоты *Aspergillus niger*, которые синтезируют до 98 % лимонной кислоты от потреблённого субстрата.

*Хранение.* Культуры микроорганизмов в производственных условиях поддерживают следующими основными способами: субкультивированием (в том числе и хранением под слоем минерального масла); в условиях низких температур; в высушенном (в том числе и лиофильно) состоянии.

Субкультивирование – периодические пересевы в пробирках со скошенной агаризованной питательной средой. Используют для хранения микроорганизмов, которые не выдерживают замораживания или высушивания. Пересев аспорогенных бактериальных культур на свежие питательные среды проводят 1-2 раза в месяц (иногда еженедельно). Спорогенные бактерии, а также дрожжи и мицелиальные грибы пересевают через 2-3 месяца. Частые пересевы, особенно на жидкие питательные среды, вызывают изменение свойств культуры. Между пересевами микроорганизмы хранят в темноте, при температуре от 4 до 20 °С. Культуру переносят на хранение в конце экспоненциальной фазы или в начале стационарной фазы роста. К преимуществам данного метода относится возможность визуального контроля за однородностью и морфологическими свойствами (наличие R и S вариантов, секторные колонии, апигментация и т.д.) продуцентов. Методом субкультивирования большинство бактерий, дрожжей и мицелиальных грибов, а также водоросли и простейшие. В то же время, молочнокислые бактерии при субкультивировании утрачивают свои свойства.

Способ хранения микроорганизмов под слоем минерального масла является разновидностью субкультивирования. Он отличается простотой, т.к. не требует специальной аппаратуры и обеспечивает относительно длительное сохранение жизнеспособности и стабильности признаков большинства микроорганизмов. Культуры микроорганизмов, выращенные на полноценных питательных средах, заливают стерильным вазелиновым маслом (высота слоя масла над поверхностью среды - 0,5-1,0 см). Это замедляет скорость обменных процессов и предохраняет культуру от высыхания. Аэробные культуры выращивают в пробирках на поверхности короткоскошенного агара (45°; 4-5 мл среды). Анаэробные культуры бактерий (пропионовокислые) – высевают уколом в слой среды, а молочнокислые бактерии выращивают в полужидкой среде (0,25- 0,40 %-ный агар) и затем заливают стерильным вазелиновым маслом. Аспорогенные бактерии заливают маслом в начале стационарной фазы роста, спорогенные – в стадии спорообразования, актиномицеты и мицелиальные грибы – 7-14 суточные культуры, а дрожжи – 12-14 суточные культуры.

Метод хранения в высушенном состоянии заключается в снижении содержания влаги в клетках до 10-12% (из них 2-5% – «связанная» вода). Процесс высушивания лучше всего переносят спорогенные культуры, особенно бактерии. Культуры микроорганизмов высушивают на воздухе при комнатной температуре. В качестве адсорбентов используют стерильные: почву, песок, глину, силикагель, фильтровальную бумагу, нерастворимые фосфаты, мел и т.д. Высушенные микроорганизмы хранят в темноте при комнатной температуре. Реактивация заключается в увлажнении культур и пересеве их на полноценные по составу питательные среды.

L-высушивание – высушивание при комнатной температуре из жидкого состояния под вакуумом.

Метод лиофилизации основан на высушивании клеток из замороженного состояния под вакуумом, минуя жидкую фазу. Выживаемость клеток при лиофилизации зависит от чувствительности микроорганизмов, стадии роста культуры, концентрации клеток, состава защитных сред, режима лиофилизации, условий реактивации, ионной силы раствора, а также условий и продолжительности хранения. Для лиофилизации используют концентрированную суспензию клеток  $(10^9 \text{ -} 10^{10} \text{ клеток/мл})$  в защитной среде, которую разливают по 0,2 мл в ампулы, охлаждают до -25…-45 °С и высушивают под вакуумом (0,11-0,17 мм. рт. ст.) в течение 5-6 ч. Ампулы запаивают под вакуумом и хранят культуры в темноте при 4 °С. Оптимальная остаточная влажность – 2-6 % (высушивание ниже 0,5-1,5 % губительно для культуры).

Культуру для лиофилизации отбирают в конце экспоненциальной фазы роста. Реактивация заключается в добавлении к клеткам стерильной воды – 0,2-1 мл. Иногда используют мясной бульон, обезжиренное молоко, пептон, растворы органических кислот и полноценные по составу питательные среды. Восстановление свойств культуры происходит после несколько пассажей на полноценных по составу питательных средах.

В лиофильно высушенном состоянии часто хранят культуры продуцентов антибиотиков, органических кислот, ферментов, бактериальных препаратов, а также вакцины. Активность сохраняется в течение нескольких лет. Молочнокислые бактерии хранятся без потерь активности до 10 лет.

В качестве криопротекторов используют сложные смеси: сыворотку крови, белки сыворотки, желатину, обезжиренное молоко, мясной бульон, декстрин, крахмал, полиэтиленгликоль и пептон. Кроме того, применяют простые соединения: глюкозу, сахарозу, а также растворы, содержащие смесь сахарозы (до 10 %) и желатины (до 1 %). Криопротекторы обеспечивают быстрое замораживание и предохраняют от разрывов клеточные стенки, сохраняют остаточную влагу.

Хранение при температуре жидкого азота (196 °С). Преимущество данного метода заключается в малой вероятности заражения, а также стабильном сохранении культурой свойств, небольшом количестве затрачиваемого времени и материалов. К недостаткам относятся необходимость специального оборудования и нежелательность многократных замораживаний-оттаиваний. Этот метод позволяет хранить микроорганизмы от нескольких месяцев до нескольких лет. Для защиты культуры от повреждения при замораживании также применяют вещества-криопротекторы.

*Приготовление посевного материала.* Стабильность физиологических и морфологических признаков хранящихся штаммов микроорганизмов определяют в ходе контрольных высевов и маломасштабных ферментаций (пробирки, колбы, лабораторные ферментаторы).

По мере необходимости, из отделения чистой культуры в основное производство поступает заданное количество инокулята. При периодическом процессе культивирования (производство метаболитов) в отделении чистой культуры готовят посевные дозы для каждой из операций основного производства. При непрерывной ферментации в принципе не требуется подача биомассы с входящим потоком свежей среды. Однако на практике для повышения качества продукта время от времени или постоянно вводят небольшие дозы посевного материала штамма-продуцента. Всё это приводит к необходимости иметь в отделении чистой культуры ферментационную часть.

Процесс приготовления инокулята проходит в несколько этапов и заключается в пересевах микроорганизмов на возрастающие объёмы питательной среды: исходная культура ® скошенная агаризованная питательная среда (пробирки) ® выращивание на жидкой питательной среде (качалочные колбы или термостат). Эти стадии проходят в условиях лаборатории. В дальнейшем процесс продолжают в производственных условиях, обычно в две стадии: культивирование в ферментаторах небольшого объёма (инокуляторах) и в посевных аппаратах.

*Подготовка посевного материала глубинным способом.* Процесс приготовления инокулята начинается с культивирования штаммов микроорганизмов на скошенных агаризованных средах в пробирках в течение 12-24 ч (бактерии и дрожжи) и 72-120 ч (до начала обильного спорообразования) – грибы. С пробирок культуру (клетки или споры) смывают стерильной водой и переносят 1-5 % суспензии (по объёму) в колбы Эрленмейера вместимостью 750 мл, содержащие 50-100 мл жидкой питательной среды. Выращивание культуры на этой стадии проводят на качалках при температуре 26-39 °С в течение 12-36 ч. Контроль культуры осуществляют по морфологическим показателям. Готовую культуру (объём – до 0,1 %) стерильно переносят в инокулятор, заполненный стерильной питательной средой. Коэффициент заполнения инокулятора 0,5-0,6 (исключение пеногасителя). Время культивирования – 1-4 сут. Затем культуру подают в посевной ферментатор. Отношение объёма инокулятора и посевного ферментатора, а также посевного и рабочего ферментатора составляет – 1 : 10. Время выращивания культуры в посевном ферментаторе – 24 ч. Три раза в сутки отбирают образцы на микробиологический и биохимический анализ. Посевной материал готовят из расчёта 5-20 % от объёма питательной среды, используемой в основной ферментации. Иногда в целях сокращения пересевов и для сохранения чистоты культуры используют засев посевных ферментаторов непосредственно из колб. Объём инокуляторов и посевных ферментаторов составляет от 0,1 до 10 м<sup>3</sup>. Они снабжены мешалками (или барботёрами), контрольноизмерительной аппаратурой (рН, уровень пены), теплообменными устройствами.

*Подготовка посевного материала поверхностным способом.* Применяется для выращивания мицеллиальных грибов. Посевным материалом в этом случае является водная суспензия спор продуцента. В качестве твёрдой питательной среды используют увлажнённые пшеничные отруби с влажностью 45-56 %. Среду стерилизуют острым паром при 0,15 МПа в течение 1 ч. Схема выращивания: пробирки с агаризованной питательной средой ® пробирки с сыпучей питательной средой (1,0-1,5 г) ® 3-4 колбы вместимостью 750 мл (40-100 г питательной среды) ® посевные кюветы (3 колбы на 20-25 кювет). Площадь кювет 0,25-0,50 м<sup>2</sup>, высота слоя питательной среды - 2-2,5 см. Для каждого продуцента свои оптимальные условия культивирования. Количество посевного материала, передаваемое на стадию основного производства – 0,2-1 % (суспензия спор с титром  $10^6$  клеток/мл).

*Стадия основной ферментации.* Она включает совокупность операций от внесения в приготовленную и термостатированную среду инокулята и до завершения процесса роста, биосинтеза или биотрансформации. Поверхностный способ ферментации применяют для культивирования аэробных микроорганизмов (грибов) на сыпучих, увлажнённых до 45-56 % питательных средах на основе пшеничных отрубей, свекловичного жома, солодовых ростков, измельчённой соломы (поверхностное твёрдофазное культивирование) или на поверхности жидких питательных сред (поверхностное жидкофазное культивирование). Процесс проводят в кюветах из алюминия или оцинкованного железа. Площадь кювет – 0,25-0,5 м<sup>2</sup>, высота – 20-50 мм. Кюветы для сыпучих сред перфорированы – 2 х 20 мм. Время ферментации – от 20 до 72 ч.

Глубинный способ применяют для культивирования как аэробных, так и анаэробных микроорганизмов. Культивирование проводят во всей толще среды в ферментаторах (биореакторах) объёмом от 0,01 до 100 м<sup>3</sup>, с высотой в 2-2,5 раза больше диаметра. Они снабжены перемешивающими и теплообменными устройствами, оборудованы системами подачи стерильного воздуха, питательной среды, пеногасителя, воды и пара, а также системами контроля и регулирования рН, температуры, окислительно-восстановительного потенциала и содержания О2. Время ферментации составляет от 24 до 72 ч (для актиномицетов – до 12 сут).

По способу перемешивания биореакторы подразделяют на аппараты с механическим, пневматическим и циркуляционным перемешиванием. Аппараты с механическим перемешиванием имеют 2-3-х ярусные мешалки различных форм. Аппараты с пневматическим перемешиванием снабжены диффузорами и барботёрами. Аппараты с циркуляционным перемешиванием снабжены насосами, которые создают направленный поток культуральной жидкости по замкнутому контуру.

Различают периодическое и непрерывное глубинное культивирование. При периодическом способе культура проходит все стадии роста (лаг-фаза, фаза экспоненциального роста, фаза замедленного роста, стационарная фаза и фаза отмирания). Разновидности периодического культивирования: с подпиткой (до 25-30 % свежей питательной среды от первоначального объёма); отъёмно-доливное (от 30 до 60 % свежей питательной среды от её первоначального объёма); с диализом.

При непрерывном культивировании биообъект поддерживается в экспоненциальной фазе роста за счёт притока свежей питательной среды и удаления культуральной жидкости, содержащей клетки продуцента и продукты их жизнедеятельности. Различают открытые и замкнутые системы ферментации. В первом случае – клетки постоянно вымываются из ферментатора со скоростью равной скорости роста (хемостат), а в замкнутых системах – количество клеток в ферментаторе нарастает. Непрерывный процесс может быть организован как гомогенно- и гетерогеннонепрерывный. При гомогенно-непрерывном процессе в ферментаторе с интенсивным перемешиванием все параметры постоянны во времени и пространстве (аппарат полного смешения). При гетерогенно-непрерывном в разных точках ферментатора параметры различны. Наример, тубулярный ферментатор, который представляет собой аппарат идеального вытеснения (по ходу аппарата культура проходит все фазы роста) или батарея последовательно соединённых ферментаторов. По способу подачи субстрата различают однопоточные и многопоточные системы ферментации. Кроме того, подразделяют системы с рециклом бесклеточной культуральной жидкости или биомассы продуцента.

**Выделение и очистка продуктов микробиологического синтеза.** Схема зависит от способа культивирования, характера продуктов роста и накопления их в среде культивирования, физико-химических свойств продуктов биосинтеза (метаболитов).

# **Работа 2. Принципы составления питательных сред в биотехнологическом производстве.**

Основной принцип составления питательной среды - это удовлетворение физических потребностей микроорганизмов.

Каждый конкретный микробиологический процесс имеет свои особенности на стадии приготовления питательных сред, и это связано с применяемым в данном производстве источником углерода.

Растворимые источники углерода (например, сахара) предварительно растворяют в воде, доводя растворы до определенной концентрации в небольших открытых реакторах с мешалками, а затем подают в закрытый реактор – смеситель с плоским дном, снабженный для ввода пара барботажным устройством.

Нерастворимые источники углерода тщательно суспендируют в воде в реакторе с мешалкой и переводят в суспензию в реакторе - смесителе. Крахмалосодержащее сырьё предварительно клейстеризуют.

Минеральные соли растворяют в реакторе с мешалкой, а перед подачей в реактор смеситель фильтруют для удаления шлама (гипс и другие нерастворимые осадки). Раствор микроэлементов обычно готовится отдельно.

В реакторе - смесителе все поданые в необходимых количествах компоненты тщательно перемешиваются, рН среды доводится до необходимого значения подачей аммиачной воды или кислоты. Реакторы для приготовления питательной среды должны быть снабжены достаточно мощными мешалками, а также перегородками - отражателями, не допускающими завихрения и вращения жидкости. В зависимости от состава используемой питательной среды выбирают тип перемешивающего устройства как в аппаратах для подготовки различных источников углерода (растворение сахаров, разбавление мелассы, клейстеризация крахмала и т. п.), так и в самом реакторе - смесителе для приготовления питательной среды.

Приготовленная в реакторе - смесителе питательная среда должна быть подвергнута стерилизации. Для стерилизации питательных сред используют два метода: при периодическом культивировании - циклический и при непрерывном культивировании - непрерывный.

Циклический метод стерилизации питательной среды очень прост. Это операцию можно осуществлять непосредственно в ферментере. При этом среда и оборудование стерилизуются одновременно. Чаще всего используют комбинированный нагрев острым и глухим паром. Острый пар подают в питательную среду, а глухой - в рубашку (или змеевик). Острый пар поступает в ферментер через штуцеры для подачи посевного материала, воздуха и для взятия проб. Поэтому вся арматура, соединенная с ферментером, стерилизуется проходящим острым паром.

Так как обработка питательной среды острым паром приводит к образованию конденсата, необходимо заранее учитывать разбавление среды конденсатом и вносить соответствующую поправку в рецептуру приготавливаемой среды. Тогда к концу стерилизации среда будет иметь необходимую концентрацию всех питательных компонентов.

Для непрерывной стерилизации приготовленная в отдельной емкости питательная среда насосом прокачивается через установку в простерилизованный ферментер.

Применение более высоких температур позволяет резко сократить продолжительность выдерживания среды при максимальной температуре, а периоды нагревания и охлаждения осуществить за несколько секунд.

Если питательная среда не содержит суспендированных частиц, то температура 150 160°С обеспечивает мгновенную стерилизацию. При наличии твердых суспендированных частиц в среде оптимальная для стерилизации температура должна быть ниже, так как требует более длительное время для прогревания таких частиц. В данном случае температура стерилизации составляет 135 °С, а длительность выдержки от 5 до 15 минут.

Всем организмам присущ постоянный обмен веществ с окружающей их внешней средой. Для осуществления процессов питания и размножения необходимы определенные условия и, в первую очередь, наличие питательных веществ, из которых микробы синтезируют составные части своего тела и получают, путем окисления различных веществ, необходимую энергию.

Конструируя питательные среды для любых микроорганизмов и иных живых существ, необходимо помнить, что по своему составу и свойствам они должны быть максимально приближены к условиям естественного обитания микроорганизма, не должны от них сильно отличаться. Именно поэтому, все современные принципы и условия разработки питательных сред основываются, прежде всего, на изучении основных питательных потребностей микроорганизмов. Так как у каждого вида микроорганизмов существует своя подходящая только данному виду питательная среда, то возможность создания единой и универсальной среды практически исключена.

Питательные среды различаются по назначению, консистенции и составу. По **назначению** их условно подразделяют на две основные группы — диагностические и производственные среды.

Диагностические питательные среды включают пять подгрупп: среды для выращивания широкого спектра микроорганизмов; среды для выделения конкретного возбудителя; дифференциальные среды, позволяющие различать отдельные виды микроорганизмов; среды для идентификации микроорганизмов и накопительные среды, предназначенные для обогащения конкретного вида микроорганизмов. К числу производственных относятся питательные среды, используемые при промышленном изготовлении медицинских биологических препаратов (бактериальных вакцин, анатоксинов и др.) и контроле их качества. Питательные среды для производства бактерийных препаратов в отличие от диагностических сред не должны содержать вредных для человека примесей и оказывать отрицательного влияния на процесс производства (не препятствуя, в частности, удалению из изготавливаемых препаратов продуктов микробного метаболизма, балластных органических и минеральных веществ).

По **консистенции** различают жидкие, плотные и полужидкие среды. Плотные и полужидкие питательные среды готовят из жидких посредством прибавления к ним агара или (реже) желатина.

**По составу** питательные среды делят на простые и сложные. Простые питательные среды обеспечивают питательные потребности большинства патогенных микроорганизмов (мясопептонный бульон, мясопептонный агар, бульон и агар Хоттингера, питательный желатин, пептонная вода и др.). К сложным относят специальные среды для микробов, которые не растут на простых питательных средах. Такие среды готовят, прибавляя к простым средам кровь, сыворотку, углеводы и другие вещества, необходимые для размножения того или иного микроорганизма. Сложными питательными средами являются и дифференциально-диагностические среды, например среды Гисса с углеводами и индикатором, применяемые для определения видовой принадлежности исследуемого микроба по его ферментативной активности. Некоторые сложные среды, так называемые селективные, или элективные, используют для целенаправленного выделения одного или нескольких видов микроорганизмов путем создания оптимальных условий их выращивания и угнетения роста сопутствующей микрофлоры. Например, висмут-сульфитный агар — строго селективная среда для выделения сальмонелл, агар и среда Левина — слабоселективные среды для выделения энтеробактерий.

В зависимости от состава исходных компонентов различают также среды синтетические, полусинтетические и природного (натуральные) происхождения. Синтетические среды, составные части которых точно известны, и несколько в меньшей степени полусинтетические удобны и используются главным образом для изучения физиологических процессов микроорганизмов. Применение сред такого типа позволяет определить минимальные потребности отдельных микроорганизмов в питательных веществах и, исходя из этого, создать питательные среды, содержащие лишь те соединения, которые необходимы для роста данного микроба. Преимуществом синтетических питательных сред является также их стандартность, однако использование этих сред ограничено из-за высокой стоимости и сложности состава многих из них.

При подборе состава питательных сред для культивирования микроорганизмов следует учитывать множество факторов. Один из них связан со стехиометрией роста микроорганизмов и количеством биомассы, которое необходимо получить в процессе культивирования. Основой расчетов является материальный баланс, связанный с превращением в процессе клеточного роста низкомолекулярных органических и неорганических соединений в биомассу. Для синтеза заданного количество биомассы в системе культивирования необходимо ввести достаточное количество питательных веществ (реагентов), взятых в определенном соотношении.

Следует учитывать, что питательные среды помимо содержания питательных веществ, должны иметь необходимую и подходящую концентрацию водородных и гидроксильных ионов. Так как на изменение потребностей в факторах роста способны влиять температура и рН. Много для питательной среды значит влажность и изотоничность. Изотонические растворы - это искусственно приготовленные растворы, но со схожим осмотическим давлением с содержимым животных и растительных клеток. Чистые культуры микробов необходимо выращивать в стерильной среде.

Методы контроля очень важны в производстве питательных сред. Один из основных показателей качества в этом производстве - урожайность среды, то есть своеобразная способность накопления максимального количества биомассы полноценных по свойствам микроорганизмов. Нельзя забывать и о показателе чувствительности – то есть способности обеспечить рост микроорганизмов в максимальных разведениях культуры возбудителя. Конечно, показателей, используемых для оценки качества питательных сред, достаточно много, все зависит от того, для чего необходима питательная среда.

Уже много лет, при решении вопросов, связанных с качеством питательных сред, используются единые методы стандартизации.

Для синтеза заданного количества биомассы в систему культивирования необходимо достаточное количество питательных веществ (реагентов), взятых в определенном отношении.

### **Основные источники питания, используемые для микроорганизмов – продуцентов**

**Вода.** Дляроста и размножения микроорганизмов необходимо присутствие воды. К качеству воды предъявляются особые требования. В большинстве случаев при приготовлении питательных сред используют дистиллированную воду, приготовленную в различных видах дистилляторов.

Дистиллированная вода считается качественной, если не содержит аммиака, органических веществ и кислот. Допускается рН воды в пределах 5,0-6,8. В некоторых случаях, когда в среды добавляют перекристаллизованные реактивы в микроконцентрациях (тысячные доли процента и менее), применяют трижды дистиллированную воду.

Если из воды необходимо удалить хлориды, соли тяжелых металлов или растворенные газы, можно использовать обессоленную воду (т.е. деионизированную или аперогенную).

**Источники углеродного питания.** Среди элементов, используемых микроорганизмами в качестве питательных веществ, одним из важнейших является углерод, содержание которого в пересчете на сухую массу составляет около 50%.

В качестве источников углерода обычно использую пентозы, гексозы, трисахариды, полисахариды, многоатомные спирты, гликозиды. Эти вещества входят в состав многих питательных сред. Кроме того, растворы сахаров и многоатомных спиртов в концентрации 0,5-1% применяют для дифференциации и идентификации микроорганизмов по их ферментативным свойствам.

Источником углерода может быть также диоксид углерода, который в процессе метаболизма обычно образуется в количестве, достаточном для обеспечения потребности клетки. Во многих случаях необходимая концентрация диоксида углерода (от 2 до 5%) устанавливается в атмосфере культивирования и инкубации. Некоторые микроорганизмы развиваются при более высоких концентрациях  $CO<sub>2</sub>$ . Бактерии, которые используют в качестве источника питания диоксид углерода, называются гетеротрофами. Любое углеродное соединение расщепляется клеткой до низкомолекулярного вещества. Во время процесса расщепления из химических соединений выделяется энергия, которая в форме АТФ используется микроорганизмами.

**Источники азотного питания.** Для развития микроорганизмов, синтеза белковых соединений и построения протоплазмы необходимы источники азота. Наиболее универсальным источником азота для микроорганизмов является аммоний (в виде аммонийных солей), а также белки, аминокислоты, пептон и пептиды.

Одним из основных источников азота в составе сред для культивирования являются аминокислоты. Потребность микроорганизмов в аминокислотах весьма разнообразна: она наиболее сильно проявляется у патогенных микроорганизмов и молочнокислых бактерий, а также у многих гнилостных бактерий.

Иногда необходимо определенное сочетание аминокислот (например, изолейцина и валина, фенилаланина и тирозина, метионина и лизина), а иногда они могут заменять друг друга (например, серин и глицин, цистин и метионин, лизин и треонин, пролин и глутаминовая кислота, цистин и цистеин и т.д.).

В ряде случаев внесение в среду небольшого количества свободных аминокислот благоприятно влияет на биосинтез некоторых антибиотиков. Наиболее интенсивный биосинтез большинства антибиотиков наблюдается на средах с минеральными и органическими источниками азота.

Органические азотистые соединения используются продуцентами также, как источники углерода, причем многие продуценты предпочитают их углеводам.

**Источники фосфорного питания.** Фосфор входит в соединения протоплазмы (фосфолипиды, коферменты, нуклеиновые кислоты), определяет ее структуру и функции. Органические соединения фосфора используются микроорганизмами как аккумуляторы энергии, освобождающейся в процессе окисления. В питательно среде должны присутствовать фосфаты в виде неорганических одно- или двухзамещенных фосфатов калия и натрия. Также источником фосфатов могут служить нуклеиновые кислоты.

**Факторы роста**. Термин «факторы роста» используют для обозначения особенно важных источников питания, таких как аминокислоты, которые включаются целиком в структуру клетки. Факторы роста необходимы микроорганизмам в малых дозах, они используются для синтеза физиологически активных веществ, регулирующих внутриклеточный метаболизм. Факторами роста помимо аминокислоты являются пуриновые и пиримидиновые основания, входящие в состав нуклеиновых кислот, витамины.

В относительно больших количествах (от  $10^{-5}$  до  $10^{-4}$  M) необходимы углерод, азот, кислород, водород, фосфор, сера, калий, кальций, железо, магний. Содержание минеральных веществ в бактериальных клетках составляет от 2 до 14% к их сухой массе. Необходимы также и микроэлементы (от  $10^{-8}$  до 10<sup>-5</sup> М); медь, цинк, кобальт, никель, хлор, натрий, кремний, молибден, марганец и др.

Действие факторов роста многогранно. Они могут участвовать в тех или иных процессах обмена веществ. В большинстве случаев потребность микроорганизмов в факторах роста зависит от состава питательной среды и способности микроорганизма синтезировать витамины. Если биосистема их не синтезирует, то фактор роста обычно должен присутствовать в среде в готовом виде.

Питательная среда – основной фактор успешного культивирования изолированных органов, тканей и клеток растений. Основными компонентами питательных сред являются минеральные соли (макро- и микроэлементы), источник углеводного питания (сахароза), витамины и регуляторы роста (фитогормоны). Иногда в состав питательных сред входят органические добавки (гидролизат казеина, кокосовое молоко, дрожжевой экстракт, эндосперм кукурузы). Среды по консистенции бывают твердыми и ли агаризованными, и жидкими, в зависимости от цели исследования. Для приготовления твердых питательных сред используется агарагар. Питательные среды содержат железо в

хелатированной форме, которая обеспечивает его доступность растению. Большинство тканей, культивируемых in vitro, способны синтезировать все необходимые для жизнедеятельности витамины. Но на первом этапе – при введении в культуру, обязательно добавлять витамины. Для регуляции дифференциации и морфогенеза неоходимы регуляторы роста. Подбирая соотношение и концентрацию этих веществ, можно направленно регулировать их органогенное действие. Культуры растительных тканей не автотрофны в отношении углеводного питания и их необходимо выращивать на питательных средах, которые содержат сахара. Самым оптимальным источником углевод ного питания для большинства тканей является сахароза в концентрации 2–5 %.

Значение рН среды влияет на стойкость и усвояемость ряда составляющих. Значение рН большинства растительных тканей лежит в пределах от 5,0 до 7,0.

Величину рН среды перед автоклавированием доводят до 6,5–7,0, потому что в альнейшем она немного уменьшается в результате образования сахарных кислот во время автоклавирования. Значение рН среды влияет на стойкость и усвояемость ряда составляющих. Значение рН большинства растительных тканей лежит в пределах от 5,0 до 7,0. Величину рН среды перед автоклавированием доводят до 6,5–7,0, потому что в дальнейшем она немного уменьшается в результате образования сахарных кислот во время автоклавирования. Для удобства и ускорения процесса приготовления питательной среды целесообразно заранее приготовить концентриванные (маточные) растворы макро-и микросолей, витаминов и регуляторов роста.

Для приготовления маточных растворов каждую соль взвешивают и растворяют отдельно в новой порции дистиллированной воды. Растворы хранят в холодильнике при 2–4 <sup>о</sup>С в посуде из темного стекла не дольше 4–6 недель. Растворы витаминов и фитогормонов готовят в концентрации 1 мг/мл. Растворяют в дистиллированной воде и хранят в замороженном состоянии в морозильной камере. Углеводы и органические добавки взвешивают и добавляют непосредственно в среду.

После добавления в среду всех компонентов добавляют воду до нужного объема и доводят рН раствора до определённого значения. Существует огоромное разнообразие питательных сред для культивирования растительных клеток, тканей и органов в условиях in vitro. Наиболее известные, универсальные и часто используемые: среда Мурасиге и Скуга (МС) и ее модификации, среда Гамборга – среда В 5, среда Блейдза, среда Уайта, среда Шенка-Хильденбранта (ШХ) и др. Для введения нового растительного объекта в культуру

In vitro или для проявления различных путей морфогенеза in vitro необходимо эмпирически подбирать состав питательной среды.

### **Работа 3. Методы количественного учета микроорганизмов**

В микробиологической практике часто необходимо не только выделить тот или иной вид, но и определить численность живых микроорганизмов в тех или иных объектах окружающей среды. Для этого используются различные методы количественного учета.

Наиболее распространенным является метод серийных разведений. Этот метод позволяет вести учет только жизнеспособных клеток микроорганизмов.

Метод серийных разведений заключается в том, что в большие или малые бактериологические пробирки разливают соответственно либо по 9, либо по 4,5 мл стерильной водопроводной воды Или стерильного физиологического раствора. Пробирки нумеруют и в первую пробирку вносят 1,0 мл инокулята (если пробирка большая) или 0,5 мл инокулята (если пробирка маленькая). Затем после перемешивания, в том же объеме, каждый раз (обязательно!) новой пипеткой инокулят переносят в следующую пробирку. Количество пробирок в ряду, а следовательно, разведений зависит от предполагаемой микробной загрязненности объекта.

Из полученных разведений делают пересев на плотную питательную среду в чашки Петри методом Коха или Дригальского, причем количество параллельно засеваемых чашек должно быть не менее двух.

При пересеве методом Коха из пробирки с соответствующим разведением стерильной пипеткой набирают 1,0 мл инокулята и выливают на дно пустой стерильной чашки Петри и заливают ее 15-20 мл расплавленным питательным агаром, остуженным до температуры 40°С-45°С. Не поднимая чашки от стола, плавными круговыми движениями перемешивают исследуемый материал со средой, закрывают крышкой и оставляют до застывания среды. После застывания среды чашку переворачивают кверху дном и термостатируют при оптимальной температуре.

При посеве методом Дригальского расплавленную питательную среду разливают в чашки Петри и оставляют на ровной поверхности для застывания. Застывшую питательную среду подсушивают, а затем в чашку вносят 0,1 - 0,2 мл инокулята и стерильным шпателем втирают его в поверхность питательной среды.

Засеянные чашки Петри термостатируют при температуре, оптимальной для исследуемых микроорганизмов и через определенное время проводят подсчет выросших колоний. Для подсчета берут то разведение, при котором в чашке выросло от 100 до 300 колоний, хорошо отделенных друг от друга.

Подсчет выросших колоний проводят, не открывая чашки Петри, перевернув их кверху дном. Каждую отсчитанную колонию отмечают точкой с помощью стеклографа или перовой авторучки. Для оптимизации процесса счета колоний используют прибор для счета колоний, который снабжен осветительным устройством, лупой, светофильтрами, сеткой на круглом стекле, перовой ручкой и счетчиком.

Среднее число колоний, образуемых на чашках с агаром, почти всегда пропорционально числу бактерий в инокулуме, т.е. одна единица бактерий образует одну колонию. Но в некоторых случаях (негомогенное распределение клеток микроорганизмов, слипание микроорганизмов, прилипание к стеклу, явление антагонизма и др.) число колоний может быть иным, нежели содержание бактерий в инокулуме. Поэтому принято говорить не о числе микроорганизмов в инокулуме, а о количестве колонии образующих единиц (КОЕ). Этот термин является официальным и употребляется в нормативных документах, определяющих методики микробиологических исследований и допустимые значения присутствия микроорганизмов в объектах окружающей среды.

Зная степень серийного разведения и количество выросших колоний, подсчитывают количеств КОЕ в 1 мл исходного инокулята по формуле:

#### $N = M*R/V$ .

где N - КОЕ в 1 мл исходного инокулята;

R - разведение, из которого сделан высев;

М - среднее количество КОЕ, выросших на чашке Петри в разведении R;

V - объем инокулята, взятого для посева в чашку Петри из разведения R.

Например, если при посеве 1 мл инокулята из разведения 1:10<sup>4</sup> выросло 115 колоний, то КОЕ в 1 мл исходного инокулята будет равно: 115 х 10000:1 = 1150000 КОЕ J

Количество микроорганизмов методом серийных разведений можно определить и посевом на жидкие питательные среды. Этот метод носит название «метод наиболее вероятных чисел» (НВЧ).

Суть метода заключается в подготовке ряда последовательных разведений суспензии микроорганизмов, после чего определенным объемом каждого разведения засевают ряд пробирок с мясо-пептонным бульоном. После инкубации учитывают число пробирок с прозрачным и мутным бульоном. Принято считать, что в прозрачном бульоне отсутствуют жизнеспособные клетки микроорганизмов, а каждая жизнеспособная клетка способна вызвать помутнение бульона. Поэтому число жизнеспособных бактерий в исходном инокулуме рассчитывают, исходя из комбинации прозрачных и помутневших пробирок. Величину наиболее вероятного числа клеток определяют по табл. 5.

Входными параметрами таблицы являются числа мутных пробирок в трех группах, зараженными равными по объему инокулумами трех последовательных разведений. Соответствующая величина НВЧ представляет собою среднее число жизнеспособных клеток, приходящееся на первый инокулум, взятый из выбранной группы разведений.

Например, пробирки заражали инокулами из разведении  $10^{-3}$ ,  $10^{-4}$ ,  $10^{-5}$ . Пусть числа мутных пробирок будут 3,1 и 0. По таблице находим, что НВЧ инокулума, взятого из разведения  $10^{-3}$ , равно 1,1. Тогда в исходной суспензии наиболее вероятное число микроорганизмов будет соответствовать: 1,1 х  $10^3 = 1100$ . Существуют и другие таблицы, рассчитанные для числа пробирок на каждое разведение 8 или 10. Чем больше пробирок используется на посев инокулума из одного разведения, тем более точным является НВЧ жизнеспособных клеток.

## **Раздел: Биотехнология бродильных производств**

## **Работа 4. Молочнокислое брожение**

Молочнокислое брожение – процесс анаэробного окисления углеводов, конечным продуктом при котором выступает молочная кислота. Название получило по характеру продукта – молочной кислоте. Для молочнокислых бактерий является основным путём катаболизма углеводов и основным источником энергии в виде АТФ.

Белки молока являются отличным источником азотистого питания для молочнокислых бактерий, которые расщепляют молочный сахар, превращая его в молочную кислоту, повышают кислотность среды, и молоко свёртывается, образуя плотный однородный сгусток.

При молочнокислом брожении конечным продуктом является молочная кислота. Этот вид брожения осуществляется с помощью молочнокислых бактерий, которые подразделяются на две большие группы (в зависимости от характера брожения): гомоферментативные, образующие из сахара только молочную кислоту, и гетероферментативные, образующие, кроме молочной кислоты, спирт, уксусную кислоту, углекислый газ. Гомоферментативное молочнокислое брожение вызывают бактерии рода Lactobacillus и стрептококки. Они могут сбраживать различные сахара с 6-ю (гексозы) или 5-ю (пентозы) углеродными атомами, некоторые кислоты. Однако круг сбраживаемых ими продуктов ограничен. У молочнокислых бактерий нет ферментативного аппарата для использования кислорода воздуха. Кислород для них или безразличен, или угнетает развитие.

Идет согласно следующему уравнению  $C_{12}H_{22}O_{11}$  (молочный сахар) + H<sub>2</sub>O = 4С3Н6О<sup>3</sup> (молочная кислота)

Если же сбраживается декстроза или вещества, способные переходить в декстрозу, то гидратации не происходит:  $C_6H_1_2O_6 = 2C_3H_6O_3$ .

Глюкоза также расщепляется до пировиноградной кислоты. Но затем ее декарбоксилирование (отщепление СO2), как при спиртовом брожении, не происходит, так как молочнокислые бактерии лишены соответствующих ферментов. У них активны дегидрогеназы (НАД). Поэтому пировиноградная кислота сама (а не уксусный альдегид, как при спиртовом брожении) принимает водород от восстановленной формы НАД и превращается в молочную кислоту. В процессе молочнокислого брожения бактерии получают энергию, необходимую им для развития в анаэробных условиях, где использование других источников энергии затруднено. Гетероферментативное молочнокислое брожение — процесс более сложный, чем гомоферментативное: сбраживание углеводов приводит к образованию ряда соединений, накапливающихся в зависимости от условий процесса брожения. Одни бактерии образуют, помимо молочной кислоты, этиловый спирт и углекислоту, другие — уксусную кислоту; некоторые гетероферментативные молочнокислые бактерии могут образовывать различные спирты, глицерин, маннит.

### Виды молочнокислого брожения

Различают гомоферментативное и гетероферментативное молочнокислое брожение, в зависимости от выделяющихся продуктов помимо молочной кислоты и их процентного соотношения. Отличие также заключается и в разных путях получения пирувата при деградации углеводов гомо- и гетероферментативными молочнокислыми бактериями.

Гомоферментативное молочнокислое брожение. Поскольку расщепление лактозы происходит внутри клетки микроорганизма, ключевым этапом этого метаболического пути является поступление глюкозы в клетку. При переносе лактозы снаружи в цитоплазматическую мембрану и в клетку микроорганизма для превращения в фосфат лактозы участвуют четыре белка (последовательно: фермент II, III, I и HPr). Лактозо-6 фосфат гидролизуется β-фосфогалоктогеназой (β-Pgal) на его моносахаридные компоненты. Галактоза и глюкоза затем катаболизируются через тагатозный путь и путь Эмбдена-Мейергофа-Парнаса (EMP). Возможно дефосфорилирование галактозы, и в этом случае она неусваивается и выводится из клетки микроорганизма. В обоих случаях глюкоза и галактоза превращаются дигидроксиацетон-фосфат и глицеринальдегид-3 фосфат, где трёхуглеродные сахара окисляются дальше до фосфоенолпирувата, а затем образуют молочную кислоту при помощи лактатдегидрогеназы. Продуктом гомоферментативного молочнокислого брожения является молочная кислота, которая составляет не менее 90% всех продуктов брожения. Примеры гомоферментативных молочнокислых бактерий: Lactobacillus casei, L. acidophilus, Streptococcus lactis.

Гетероферментативное молочнокислое брожение. Лактозу и глюкозу по гетероферментативному пути образуют только бифидобактерии. При катаболизме глюкозы СО<sup>2</sup> не образуется, поскольку отсутствует начальный этап, включающий декарбоксилирование. Лактоза транспортируется в клетку с помощью пермеазы, а затем гидролизуется в глюкозу и галактозу. Альдолаза и глюкозо-6-фосфатдегидрогеназа у этого вида отсутствуют. Гексозы подвергают катаболизму путём гексозомонофосфатного шунта с участием фруктозо-6-фосфат-фосфокетолазы. Продуктами ферментации видами Bifidobacterium являются лактат и ацетат, а ферментация двух молекул глюкозы даёт три молекулы ацетата и две молекулы лактата. Побочными продуктами являются: уксусная кислота, этанол. Примеры гетероферментативных молочнокислых бактерий: L. fermentum, L. brvis, Leuconostoc mesenteroides, Oenococcus oeni. Гетероферментативные бактерии образуют молочную кислоту иным путем. Последняя стадия — восстановление пировиноградной кислоты до молочной — та же самая, что и в случае гомоферментативного брожения. Но сама пировиноградная кислота образуется при ином расщеплении глюкозы — гексозомонофосфатном. Выход энергии гораздо меньше, чем при спиртовом брожении.

Гетероферментативные бактерии сбраживают ограниченное число веществ: некоторые гексозы (причем определенного строения), пентозы, сахароспирты и кислоты.

Молочнокислое брожение широко используется при выработке молочных продуктов: простокваши, ацидофилина, творога, сметаны. При производстве кефира, кумыса наряду с молочнокислым брожением, вызываемым бактериями, имеет место и спиртовое брожение, вызываемое дрожжами. Молочнокислое брожение происходит на первом этапе изготовления сыра, затем молочнокислые бактерии сменяются пропионовокислыми.

Молочнокислые бактерии нашли широкое применение при консервировании плодов и овощей, в силосовании кормов. Чистое молочнокислое брожение применяется для получения молочной кислоты в промышленных масштабах. Молочная кислота находит широкое применение в производстве кож, красильном деле, при выработке стиральных порошков, изготовлении пластмасс, в фармацевтической промышленности и во многих других отраслях. Молочная кислота также нужна в кондитерской промышленности и для приготовления безалкогольных напитков.

Применение молочнокислого брожения для изготовления продуктов питания

Молочнокислое брожение используется в молочной промышленности для изготовления простокваши, творога, сметаны, кефира, сливочного масла, ацидофильного молока и ацидофильной простокваши, сыров, квашеных овощей, при приготовлении хлебных заквасок, молочной кислоты. Молочнокислые бактерии широко применяют также при силосовании кормов, при выделке меховых шкурок и в производстве молочной кислоты.

Большое значение эти бактерии имеют при квашении овощей, силосовании кормов (растительной массы) для животных, в хлебопечении, особенно при изготовления ржаного хлеба. Положительные результаты дают исследования по использованию молочнокислых бактерий при изготовлении некоторых сортов колбас, солено-вареных мясных изделий, а также при созревании слабосоленой рыбы для ускорения процесса и придания продуктам новых ценных качеств(вкуса, аромата, консистенции и др.).

Промышленное значение имеет также применение молочнокислых бактерий для получения молочной кислоты, которую используют в безалкогольных напитках. Спонтанно (самопроизвольно) возникающее молочнокислое брожение в продуктах (молоке, вине, пиве, безалкогольных напитках и др.) приводит к их порче (прокисанию, помутнению, ослизнению).

Применение молочнокислых бактерий в домашнем хозяйстве, сельском хозяйстве и для приготовления пищевых продуктов. Если нестерильный раствор, содержащий наряду с сахарами также сложные источники азота и факторы роста, оставить без доступа воздуха или просто налить в сосуд достаточно большое количество такого раствора, то вскоре в нем появятся молочнокислые бактерии. Они снижают рН до значений < 5 и тем самым подавляют рост других анаэробных бактерий, которые не могут развиваться в столь кислой среде. Какие именно молочнокислые бактерии вырастут в таких накопительных культурах, зависит от прочих условий. Благодаря своему стерилизующему и консервирующему действию, основанному на подкислении среды, молочнокислые бактерии используются в сельском и домашнем хозяйстве и в молочной промышленности.

 Приготовление силоса. Молочнокислые бактерии, обитающие на растениях, играют большую роль при запасании впрок кормов для скота. Для приготовления силоса используют листья сахарной свеклы, кукурузу, картофель, травы и люцерну. Растительную массу прессуют и прибавляют к ней мелассу, чтобы повысить отношение C/N, и муравьиную или какую-либо неорганическую кислоту, чтобы заранее обеспечить преимущественный рост лактобацилл и стрептококков. В таких условиях происходит контролируемое молочнокислое брожение.

Приготовление кислой капусты. Кислая капуста тоже представляет собой продукт, в приготовлении которого участвуют молочнокислые бактерии. В мелко нарезанной, посыпанной солью (2-3%) и спресованной белокочанной капусте при исключении доступа воздуха начинается спонтанное молочнокислое брожение, в котором принимает участие сначала Leuconostoc (с образованием CO2), а позднее Lactobacillus plantarum.

Молочные продукты. Молочнокислые бактерии, образующие кислоту и придающие продуктам определенный вкус, находят широкое применение в молочной промышленности. Стерилизованное или пастеризованное молоко или же сливки сбраживают, прибавляя в качестве закваски чистые («стартовые») культуры молочнокислых бактерий. Кисломолочное масло готовят из сливок, сквашенных с помощью Streptococcus lactis, S. cremoris и Leuconostoc cremoris. Образующийся в процессе брожения диацетил придает маслу специфический аромат. Закваски, содержащие Streptococcus lactis или Lactobacillus bulgaricus и Streptococcus thermophilus, вызывают свертывание казеина при приготовлении творога и немецких сыров (гарцского и майнцского). При изготовлении твердых сыров (в отличие от сыров из кислого молока) для свертывания казеина пользуются сычужным ферментом. Молочнокислые бактерии (Lactobacillus casei, Streptococcus lactis) вместе с пропионовокислыми участвуют лишь на стадии созревания сыров.

Для приготовления молочнокислых продуктов в качестве заквасок тоже используются стартовые культуры молочнокислых бактерий, образующих кислоту и некоторые вещества, придающие продукту характерный запах. Ароматное пахтанье получают с помощью упомянутых выше заквасок, применяемых для приготовления кисломолочного масла. Пахтанье наряду с молочной кислотой содержит также уксусную кислоту, ацетоин и диацетил. Йогурт получают из пастеризованного гомогенизированного цельного молока, инокулированного Streptococcus thermophilus и Lactobacillus bulgaricus (после внесения закваски молоко выдерживают 2-3 ч при 43-45°С). Под названием биогурт в продажу поступает кислое молоко, сквашенное Lactobacillus acidophilus и Streptococcus thermophilus. Кефир принадлежит к молочнокислым продуктам, содержащим кислоты и этанол; его получают из молока (коровьего, овечьего или козьего). Закваску готовят на так называемых кефирных зернах, которые состоят из пока еще не полностью изученного сообщества организмов, включающего лактобациллы, стрептококки, микрококки и дрожжи. Сквашивание молока ведут при 15-22°С в течение 24-36 ч. Для приготовления кумыса используют ослиное молоко, которое инокулируют культурой, содержащей Lactobacillus bulgaricus и дрожжи рода Torula.

Чистую молочную кислоту, которая используется для различных промышленных целей и как добавка к пищевым продуктам, получают в результате брожения. Молоко или сыворотку сбраживают при помощи lactobacillus casei или L. bulgaricus. Для сбраживания глюкозы и мальтозы применяют L. delbruckii, L. leichmannii или Sporolactobacillus inulinus. Источником необходимых факторов роста служат меласса и солод.

Образование кислоты в кислом тесте, используемой для его подъема, тоже обеспечивается молочнокислыми бактериями, в частности Lactobacillus plantarum и L. coryneformis. Стартовые культуры лактобацилл и микрококков применяются также для приготовления сырокопченых колбас (салями, сервелат). Образуя молочную кислоту и снижая рН, молочнокислые бактерии предохраняют от порчи те виды колбас, которые не подвергаются варке.

## **Работа 5. Спиртовое брожение**

Спиртовое брожение - это процесс окисления углеводов, в результате которого образуются этиловый спирт, углекислота и выделяется энергия.

В 1836 г. французский ученый Каньяр де ла Тур установил, что спиртовое брожение связано с ростом и размножением дрожжей. Химическое уравнение спиртового

брожения было дано французскими химиками А. Лавуазье (1789 г.) и Ж. Гей-Люссаком (1815 г.). Л. Пастер пришёл к выводу (1857 г.), что спиртовое брожение могут вызывать только живые дрожжи в анаэробных условиях («брожение - это жизнь без воздуха»). В противовес этому немецкий ученый Ю. Либих упорно настаивал на том, что брожение происходит вне живой клетки. На возможность бесклеточного спиртового брожения впервые (1871 г.) указала русский врач-биохимик М. М. Манассеина. Немецкий химик Э. Бухнер в 1897, отжав под большим давлением дрожжи, растёртые с кварцевым песком, получил бесклеточный сок, сбраживающий сахар с образованием спирта и CO2. При нагревании до 50°C и выше сок утрачивал бродильные свойства. Все это указывало на ферментативную природу активного начала, содержащегося в дрожжевом соке. Русский химик Л. А. Иванов обнаружил (1905 г.), что добавленные к дрожжевому соку фосфаты в несколько раз повышают скорость брожения. Исследования отечественных биохимиков А. И. Лебедева, С. П. Костычева, Я. О. Парнаса и немецких биохимиков К. Нейберга, Г. Эмбдена, О. Мейергофа и др. подтвердили, что фосфорная кислота участвует в важнейших этапах спиртового брожения. Этот вид брожения имеет наибольшее народнохозяйственное значение.

Спиртовое брожение есть процесс разложения сахара на спирт и углекислый газ. Оно протекает под действием микроорганизмов в виде следующей реакции:

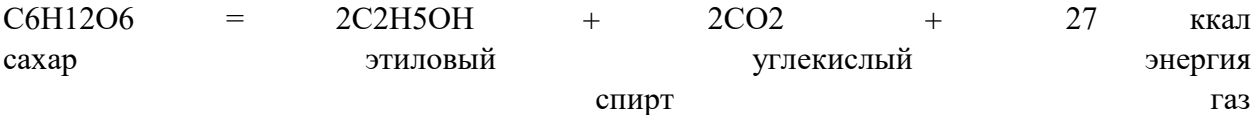

 Кроме этилового спирта и углекислого газа, при этом получаются также побочные продукты: уксусный альдегид, глицерин, сивушные масла (бутиловый, изобутиловый, амиловый и изоамиловый спирты), уксусная и янтарная кислоты и др. Спиртовое брожение углеводов вызывается дрожжами, отдельными представителями мукоровых грибов и некоторыми бактериями. Однако грибы и бактерии вырабатывают спирта значительно меньше, чем дрожжи. Сбраживаться могут лишь углеводы, и притом весьма избирательно. Дрожжи сбраживают только некоторые 6-углеродные сахара (глюкозу, фруктозу, маннозу).

Схематично спиртовое брожение может быть изображено уравнением

 $C_6H_{12}O_6 \rightarrow 2C_2H_5OH + 2CO_2 + 23.5 + 104 \text{ J/K}$ 

глюкоза → этиловый спирт + углекислота + энергия.

Процесс спиртового брожения — многоступенчатый, состоящий из цепи химических реакций. Превращения глюкозы до образования пировиноградной кислоты происходят так же, как и при дыхании. Эти реакции происходят без участия кислорода (анаэробно). Далее пути дыхания и брожения расходятся.

При спиртовом брожении пировиноградная кислота превращается в спирт и углекислоту. Эти реакции протекают в две стадии. Сначала от пирувата отщепляется С02 и образуется уксусный альдегид; затем уксусный альдегид присоединяет водород, восстанавливаясь в этиловый спирт. Все реакции катализируются ферментами. В восстановлении альдегида участвует НАД-H2. Обычно при спиртовом брожении, кроме главных продуктов, образуются побочные. Они довольно разнообразны, но присутствуют в небольшом количестве: амиловый, бутиловый и другие спирты, смесь которых называется сивушным маслом — соединение, от которого зависит специфический аромат вина. Образование побочных веществ связано с тем, что превращение глюкозы частично идет другими путями. Биологический смысл спиртового брожения заключается в том, что образуется определенное количество энергии, которая запасается в форме АТФ, а затем расходуется на все жизненно необходимые процессы клетки.

Спиртовое брожение используется человеком с глубокой древности при изготовлении вина, пива, браги и др. Причина же брожения стала известна лишь в середине XIX в., после того, как Пастер установил, что разложение сахара на спирт и углекислый газ связано с дыханием дрожжей в анаэробных условиях. Сбраживание сахара представляет собой сложный биохимический процесс, поэтому приведенное выше уравнение выражает его лишь в общем суммарном виде. Дрожжи в зависимости от условий брожения образуют разные количества продуктов брожения, среди них могут преобладать либо этиловый спирт и углекислота, либо глицерин и уксусная кислота. Причем сбраживают они не все сахара, а только моносахариды (например, глюкозу) и дисахариды (например, мальтозу). Полисахариды (крахмал) дрожжи сбраживать не способны, так как они не имеют нужного для расщепления полисахаридов фермента (амилазы).

Брожение зависит не только от условий, в которых оно протекает, но также от вида и расы применяющихся дрожжей. К числу этих условий относятся концентрация сахара, кислотность среды, температура и количество накопившегося спирта. Наиболее благоприятная концентрация сахара в сбраживаемом субстрате для большинства дрожжей составляет около 15%, при более высоких концентрациях брожение замедляется, а затем прекращается вовсе. Однако некоторые дрожжи могут вызывать брожение и при содержании в среде сахара свыше 60%. При концентрации сахара в субстрате в количестве менее 10% брожение протекает очень вяло. Нормальной для спиртового брожения является кислая среда с рН, равным 4 или 4,5. В щелочной среде брожение протекает с образованием глицерина и уксусной кислоты. Наилучшая температура брожения находится в пределах 28-32°С. При более высоких температурах брожение замедляется, а при 50°С оно прекращается. Понижение температуры снижает энергию брожения, хотя полностью оно не останавливается даже при 0°С. На практике процессы брожения ведут при температуре в пределах 20-28°С при верховом брожении и в пределах 5-10°С при низовом брожении. Верховое брожение протекает очень энергично, с образованием на поверхности субстрата большого количества пены и с бурным выделением углекислого газа, потоками которого дрожжи выносятся в верхние слои субстрата. Дрожжи, вызывающие такое брожение, называются верховыми дрожжами. После окончания брожения они оседают на дно бродильных сосудов.

Низовое брожение, вызываемое низовыми дрожжами, идет значительно спокойнее, с образованием небольшого количества пены. Углекислый газ выделяется постепенно и дрожжи остаются в нижнем слое сбраживаемого субстрата. Верховые дрожжи применяют для получения спирта и пекарских дрожжей, низовые - для производства вина и пива. Для получения вина и пива иногда используют и верховые дрожжи.

Образующийся в процессе брожения спирт оказывает вредное воздействие на дрожжи. При накоплении в субстрате спирта более 16% к объему самого субстрата брожение прекращается, а угнетающее действие образовавшегося спирта начинает проявляться уже при концентрации 2-5%. Некоторые же расы специально приученных дрожжей способны выдерживать весьма высокие концентрации спирта - до 20-25%.

Спиртовое брожение нормально протекает в анаэробных условиях, создающихся в процессе самого брожения. Но поскольку дрожжи являются факультативными анаэробами, они могут разлагать сахар и в аэробных условиях с образованием углекислого

газа и воды. Замечено, что в условиях хорошей аэрации дрожжи усиленно размножаются. Поэтому при производстве пекарских дрожжей бродящий субстрат продувают воздухом. Для промышленного получения спирта в качестве сырья используют крахмалосодержащие продукты - картофель, зерновые культуры, а также отходы сахарного производства. В связи с тем, что дрожжи не способны сбраживать крахмал, его предварительно осахаривают с помощью солода, содержащего фермент амилазу. Солод получают из проросших зерен ячменя. В настоящее время для осахаривания применяют также грибной солод (грибы рода аспергиллус), который во многих отношениях является выгоднее ячменного солода. В результате осахаривания крахмала образуется дисахарид мальтоза - солодовый сахар.

Использование спиртового брожения для производства продуктов питания

Для производства пива чаще всего используют ячмень, из которого получают солод, а из солода приготавливают сусло-сахаристую жидкость, подвергаемую брожению. Вкусовые особенности пива зависят от качества сырья, технологии и применяемых дрожжей. Низовые дрожжи, используемые в пивоварении, ведут медленное брожение, не вызывают значительного помутнения сусла, а по окончании брожения образуют на дне плотный осадок. Среди низовых дрожжей имеются сильнобродящие и слабобродящие дрожжи.

В виноделии до последнего времени дрожжи не играли той преимущественной роли, которая падает на их долю в производстве пива. Основная масса вина получалась путем самосбраживания сусла с помощью случайных дрожжей, находящихся на ягодах винограда. Применение чистых культур в виноделии дает возможность быстрее и полнее осуществить сбраживание виноградного сусла и получить вино с хорошим букетом. Отдельные расы винных дрожжей при сбраживании виноградного сусла способны накапливать до 10-14% спирта. Каждый винодельческий район имеет расы дрожжей, специфические для данной местности, поэтому сорт получаемого вина определяется не только сортом винограда и технологией, но и биологическими особенностями используемых дрожжей.

Чистые культуры дрожжей обязательно применяются при изготовлении шипучих вин. При производстве плодовоягодных вин для каждого вида плодов или ягод подбирают соответствующие расы винных дрожжей, что позволяет получать сорта вин высокого качества.

Для получения хлебного теста используют пекарские дрожжи, обладающие хорошей подъемной силой и способностью быстро размножаться. Образующиеся в процессе брожения спирт и углекислый газ разрыхляют и поднимают тесто, а побочные продукты брожения придают хлебу особый вкус и аромат.

В производстве хлеба применяют прессованные и жидкие дрожжи, а также закваски. Прессованные дрожжи являются скоропортящимся продуктом и потому должны храниться при низких температурах. Примесь в прессованных дрожжах диких дрожжей и бактерий свидетельствует о их низком качестве.

Жидкие дрожжи изготавливаются непосредственно на хлебозаводах. В отличие от прессованных дрожжей они содержат и молочнокислые бактерии. Вырабатывая молочную кислоту, молочнокислые бактерии препятствуют развитию в тесте картофельной палочки, вызывающей тягучую болезнь хлеба. Закваски представляют собой тесто, оставляемое от предыдущей выпечки. Их используют для разрыхления ржаного теста. Закваски содержат дрожжи и молочнокислые бактерии. В среду культурных дрожжей, которые применяются в производстве, могут попадать посторонние микроорганизмы, вызывающие порчу продуктов. Так, дикие дрожжи нередко являются вредителями производства вина и пива. Они изменяют вкус и запах этих продуктов, вызывают их помутнение. Особенно опасны пленчатые дрожжи микодерма. Развиваясь в вине и пиве, они окисляют спирт до углекислоты и воды и придают напиткам неприятный вкус.

Микодерма причиняет вред также при производстве пекарских дрожжей. Процесс получения пекарских дрожжей ведут с продуванием субстрата воздухом, так как это способствует их быстрому размножению. Микодерма в таких условиях развивается быстрее, чем настоящие дрожжи. Поскольку микодерма не обладает способностью поднимать тесто, то присутствие ее в культурных дрожжах резко снижает их пекарские свойства.

Вредителями бродильных производств являются также некоторые виды молочнокислых бактерий, вызывающие помутнение вина и пива. Отдельные представители шаровидных бактерий (педиококки) способны придавать пиву особый привкус и мутность, а иногда ослизнять его. Уксуснокислые бактерии могут вызвать порчу вина в результате окисления спирта в уксусную кислоту.

## **Работа 6. Уксуснокислое брожение**

Уксуснокислое брожение является аэробным процессом. Наиболее часто оно наблюдается в слабоалкогольных винах. Оставленные в неполных открытых сосудах, такие вина довольно быстро превращаются в уксус, или, как говорят, скисают. В вине сначала появляется тонкая муть, а затем на поверхности развивается беловато-серая или желтовато-серая нежная пленка.

Явление превращения вина в уксус было известно в глубокой древности. Но лишь в 60-е годы прошлого века (1867 г.) Луи Пастер открыл возбудителей этого микробиологического процесса. Исследуя пленки, появляющиеся на скисающих винах, Пастер пришел к выводу, что они образованы одним видом микроорганизма. Этот микроорганизм и был им назван «уксусный гриб» (Mycoderma aceti). Однако позже выяснилось, что Mycoderma aceti - не один вид, а несколько видов различных уксуснокислых бактерий.

Уксуснокислые бактерии способны окислять не только этиловый спирт в уксусную кислоту, но и пропиловый спирт в пропионовую кислоту, бутиловый спирт - в масляную. Не окисляют уксуснокислые бактерии метиловый спирт и высшие спирты. Это можно объяснить тем, что возникающий при окислении метилового спирта муравьиный альдегид - промежуточный продукт реакции - является ядовитым для микроорганизмов, как и высшие гомологи этилового спирта.

Многочисленными исследованиями установлено, что окисление этилового спирта уксуснокислыми бактериями осуществляется путем его дегидрирования. Суммарную схему процесса обычно представляют в виде уравнения

#### $C2HaOH + O2 = CH3COOH + H2O + O$

В средах с достаточно большим содержанием этилового спирта уксусные бактерии окисляют его только до уксусной кислоты. Эта реакция протекает со сравнительно малым энергетическим эффектом, и потому, чтобы получить нужное для жизнедеятельности количество энергии, уксуснокислым бактериям приходится производить окисление больших количеств спирта. Эта особенность внешне сближает уксуснокислое брожение е обычными анаэробными процессами. Но, несмотря на это сходство, уксуснокислое брожение остается типичным аэробным процессом, тем более что при недостатке в среде спирта наблюдается его «полное окисление» - превращение уксусной кислоты в CO2 и H2O (углекислый газ и воду). Подобного окисления продуктов, возникающих при истинном анаэробном брожении, никогда не происходит.

Число видов уксуснокислых бактерий очень велико. Это типичные аэробы, способные образовывать на поверхности субстратов пленки. Размножаются уксуснокислые бактерии чрезвычайно быстро: в течение 12 ч из одной бактериальной клетки может возникнуть до 17 млн. особей. Небольшое количество уксусной кислоты в субстрате ускоряет их размножение. Поэтому при производстве уксуса подвергают сбраживанию не чистые спиртовые растворы, а смеси их с некоторым количеством уксусной кислоты.

Уксуснокислые бактерии всегда можно обнаружить в воздухе, почве, воде, на поверхности плодов и ягод. Встречаются они в любом вине. Родовое название для уксуснокислых бактерий - Acetobacter, предложенное М. В. Бейеринком, в настоящее время является общепринятым и вошло в определители бактерий.

Уксуснокислые бактерии в большинстве своем очень короткие палочковидные клетки размером 2-1,5x1,0 мкм. Спор уксуснокислые бактерии не образуют. Величина и форма их клеток значительно колеблются в зависимости от возраста, вида, условий питательной среды и других причин. При неблагоприятных условиях развития (при высокой температуре, в присутствии больших количеств спирта, солей, яблочной, винной, соляной кислот) появляются сильно увеличенные (гипертрофические) клетки и клетки, изменившие свою форму (инволюционные формы). Оболочка клеток уксусных бактерий ослизняется; у некоторых видов это ослизнение бывает настолько сильным, что они образуют слизистые скопления - зооглеи, в которых бактерии рассеяны сравнительно редко. Температура оказывает очень большое влияние на развитие уксуснокислых бактерий. При охлаждении до 12-15 °С размножение уксуснокислых бактерий в субстрате замедляется, а сами бактерии приобретают вид коротких и толстых палочек. Температура между 15 и 34 °С является для них оптимальной. В этих границах температуры клетки делятся очень быстро, образуя цепочки. При температуре от 35 до 45 °С у некоторых видов уксусных бактерий появляются уродливые клетки в виде прозрачных нитей без поперечных перегородок с разнообразными вздутиями.

Уже указывалось, что способность образовывать на поверхности субстратов пленки свойственна всем уксуснокислым бактериям, но у различных видов она проявляется по-разному. Одни виды образуют очень нежные и хрупкие беловато-серые пленки, даже островки или кольца у стенок сосудов, в которых находится питательный субстрат. Другие виды образуют толстые кожистые пленки.

Все уксуснокислые бактерии подвижны. Однако их подвижность в сильной степени зависит от условий внешней среды - при малом доступе воздуха и высокой температуре клетки теряют подвижность.

Наиболее важными представителями уксуснокислых бактерий являются:

1. Acetobacter aceti (рис. 33) - короткая бесспоровая палочка, способная образовывать длинные цепочки. Цитоплазма клеток йодом окрашивается в желтый цвет. Бактерия выносит довольно высокие концентрации спирта (до 11% об.), накапливает в среде до 6% уксусной кислоты. Оптимум роста 34 °С. При высоких температурах (выше 40 °С) образует нитевидные клетки с грушевидными вздутиями.

2. Acetobacter pasteurianum (рис. 34) - короткая палочка, морфологически близка к предыдущей, отличается от нее тем, что цитоплазма клеток йодом окрашивается в синий цвет.

3. Acetobacter orleanense - небольшая тонкая палочка, заостренная с обоих концов. При развитии на субстрате образует тонкую, но настолько прочную пленку, что жидкость остается совершенно прозрачной. Это дает возможность использовать данный вид уксуснокислых бактерий при производстве уксуса. Раствор йода окрашивает цитоплазму бактериальных клеток в желтый цвет. Бактерия выдерживает концентрацию спирта до 10- 12% об. Накапливает в субстрате до 9,5% уксусной кислоты.

4. Acetobacter xylinum образует толстые хрящевидные пленки, достигающие иногда значительной толщины. Цитоплазма клеток окрашивается йодом в синий цвет.

5. Acetobacter schutzenbachii - сравнительно длинные палочки, образующие сплошную, но непрочную пленку только в старых культурах.

Уксуснокислое брожение используется в производстве столового уксуса. Существует два способа приготовления уксуса:

1) французский, или орлеанский, способ, при котором исходным материалом служит подкисленное уксусом и разбавленное водой вино. Брожение ведут в плоских открытых низких чанах. На поверхность питательного субстрата в чане вносят куски пленки Acetobacter orleanense. Когда окисление спирта закончится, из чана спускают 10% жидкости, а взамен добавляют столько же разбавленного вдвое вина;

2) быстрый, или немецкий, способ. Исходным материалом служит разбавленный спирт.

Жидкость пропускают через деревянные цилиндрические или конические чаны, заполненные буковыми стружками для увеличения поверхности, на которой развивается пленка уксуснокислых бактерий. Чаны снабжаются верхним и нижним ложными доньями с многочисленными отверстиями, через которые продувается воздух. Окисляемый разбавленный спирт, разбрызгиваемый из сегнерова колеса, медленно стекает по буковым стружкам и благодаря жизнедеятельности развившихся уксусных бактерий Acetobacter schutzenbachii постепенно превращается в уксусную кислоту. Полученный уксус отбирается из нижней части чана. Исходная спиртсодержащая жидкость поступает сверху.

Уксуснокислое брожение - наиболее опасное заболевание вин, возникающее обычно в жаркие годы в слабоалкогольных винах, хранящихся в неполных емкостях, и приносящее большой ущерб винодельческим хозяйствам. Может наблюдаться уксуснокислое брожение и в слабокислых пастеризованных маринадах при хранении их в негерметичной таре. Маринады при этом «скисают» и плесневеют.

## **Работа 7. Маслянокислое брожение**

Превращение углеводов с образованием масляной кислоты было известно давно. Природа маслянокислого брожения как результат жизнедеятельности микроорганизмов была установлена Луи Пастером в 60-х годах прошлого века. Возбудителями брожения являются маслянокислые бактерии, получающие энергию для жизнедеятельности путем сбраживания углеводов. Они могут сбраживать разнообразные вещества - углеводы, спирты и кислоты, способны разлагать и сбраживать даже высокомолекулярные углеводы - крахмал, гликоген, декстрины.

Маслянокислое брожение в общем виде описывается уравнением:

 $C6H12O6 = C3H7COOH + 2CO2 + 2H2 + 20$  ккал

При этом брожении накапливаются различные побочные продукты. Наряду с масляной кислотой, углекислым газом и водородом образуются этиловый спирт, молочная и уксусная кислоты. Некоторые маслянокислые бактерии, кроме того, образуют ацетон, бутанол и изопропиловый спирт.

Такое брожение может протекать в молоке и молочных продуктах, придавая им неприятные вкус и запах, характерные для масляной кислоты. Маслянокислые бактерии, вызывающие это брожение, представляют собой перитрихиально жгутованные подвижные, спорообразующие палочки, температурный оптимум их развития находится в пределах 30-40°С. Они являются строгими анаэробами и могут размножаться только при полном отсутствии кислорода воздуха или при очень незначительном его содержании. Споры, образуемые маслянокислыми бактериями, весьма устойчивы к неблагоприятным воздействиям, выдерживают кипячение в течение нескольких минут и погибают только при длительной стерилизации. Располагаются они либо в середине, либо ближе к одному из концов клетки, придавая ей форму веретена или теннисной ракетки.

Брожение начинается с процесса фосфорилирования глюкозы и далее идет по гликолитическому пути до стадии образования пировиноградной кислоты. Затем образуется уксусная кислота, которая активируется ферментом. После чего при конденсации (соединении) из двууглеродного соединения получается четырехуглеродная масляная кислота. Таким образом, при маслянокислом брожении происходит не только разложение веществ, но и синтез. По данным В. Н. Шапошникова, в маслянокислом брожении различаются две фазы. В первой параллельно с увеличением биомассы накапливается уксусная кислота, а масляная кислота образуется преимущественно во второй фазе, когда синтез веществ тела замедляется.

Маслянокислое брожение происходит в природных условиях в гигантских масштабах: на дне болот, в заболоченных почвах, илах и всех тех местах, куда ограничен доступ кислорода. Благодаря деятельности маслянокислых бактерий разлагаются огромные количества органического вещества. Спиртовое, гомоферментативное молочнокислое и маслянокислое брожения являются основными типами брожений. Все другие виды брожений представляют собой комбинацию этих трех типов

Маслянокислые бактерии способны сбраживать как простые сахара, так и более сложные углеводы - крахмал, пектиновые вещества и другие, а также глицерин. Эти бактерии широко распространены в природе, находясь в почве, в иле озер, прудов и болот, в скоплениях различных остатков и отбросов, навозе, загрязненной воде, молоке, сыре и т. д. Вызываемое этими бактериями брожение имеет важное значение в превращениях веществ в природе.

В народном хозяйстве маслянокислое брожение может принести большой вред, так как маслянокислые бактерии способны вызывать массовую гибель картофеля и овощей, прогоркание молока и вспучивание сыров, порчу консервов и т.д. На маслянокислые бактерии подавляюще действует кислая реакция среды, поэтому там, где развиваются молочнокислые бактерии, выделяющие молочную кислоту, жизнедеятельность маслянокислых бактерий приостанавливается. Если же в заквашенных овощах медленно накапливается молочная кислота, то они могут быть испорчены в результате размножения в них маслянокислых бактерий. Эти бактерии вызывают порчу пастеризованного молока, в котором исключено молочнокислое брожение, а также сырого молока при длительном хранении его на холоде, когда деятельность молочнокислых бактерий ослаблена.

Развиваясь во влажной муке, маслянокислые бактерии придают ей прогорклый вкус. Маслянокислое брожение находит практическое применение в производстве масляной кислоты, которая широко используется в технике.

Процессы дыхания и брожения являются основными источниками энергии, необходимыми микроорганизмам для нормальной жизнедеятельности, осуществления процессов синтеза важнейших органических соединений.

## **Раздел: Биотехнология клеток и тканей растений**

### **Работа 8. Стерилизация растительного материала**.

Основное условие выращивания in vitro растительных клеток, тканей и органов – это стерильность. Но поверхностные ткани органов растений инфицированы эпифитными бактериями, грибами и их спорами. В связи с этим первым шагом для получения изолированных клеток, тканей и органов растений является стерилизация растительного материала.

Как правило, режим стерилизации устанавливают экспериментально для каждого объекта. Но существуют общие правила, которых следует придерживаться. Для стерилизации используют широкий спектр разных стерилизующих веществ: хлорамин, «белизна»; ртутные препараты – сулема, диацид; окислители – перекись водорода, перманганат калия. Правильный выбор стерилизующего вещества заключается в том, чтоб нейтрализовать эпифитную микрофлору и не повредить ткани растения. Кроме того, вещество не должно глубоко проникать в ткань и должно легко вымываться. Растительные ткани после стерилизации необходимо трижды промыть в стерильной дистиллированной воде по 10–20 минут каждый раз.

Процесс **стерилизации** интактного **растительного материала**, из которого в дальнейшем вычленяют экспланты (группы клеток, ткани или целые органы), необходимо производить с особой тщательностью, поскольку от этого зависит, будет ли эксплант развиваться или погибнет от инфекции. Однако часто внутреннее заражение исходных эксплантов бывает намного сильнее, чем поверхностное, поэтому экспланты предварительно обрабатывают фунгицидами и антибиотиками против грибковой и бактериальной инфекций. Хорошие результаты дает обработка растительного материала бензоатом натрия. Более того, необходим тщательный фитосанитарный уход за исходными растениями.

Процесс **стерилизации растительного материала** можно условно разделить на несколько этапов. На первом этапе отобранные интактные части растений механически очищают от лишних частей (чешуйчатые листья, основания сидячих листьев и пр.). Затем растительный материал тщательно (2-3 раза) промывают под проточной водой и в слабом растворе калийного мыла, опять ополаскивают проточной водой. После этого части растений разрезают на сегменты такого размера, чтобы они могли свободно помещаться в сосуды со стерилизаторами, и заливают дистиллированной водой. Затем переходят ко второму этапу стерилизации, который, как правило, проводится уже в ламинарном боксе.

Меристемы изолируют под бинокулярным микроскопом или с использованием лупы. Препаративной иглой или хирургическим скальпелем отодвигают листья (оболочки) и вырезают меристему с помощью 4 надрезов вокруг бугорка, а потом подрезают снизу. После вычленения эксплант помещают в сосуд с питательной средой и переносят в культуральное помещение.

Второй этап — это собственно стерилизация, которую удобно проводить в следующей последовательности.

В ламинарном боксе расставляют необходимое количество стерильных стаканов на 250 мл, которые сверху накрывают простерилизованными половинками чашек Петри. В стаканы в той очередности, в которой будут проводиться стерилизационные мероприятия, наливают растворы стерилизаторов, чередуя их со стаканами, наполненными стерильной дистиллированной водой.

В растворы можно добавлять по несколько капель так называемых увлажнителей/прилипателей (tween-20, citowett, sandowit) для снижения поверхностного натяжения и улучшения смачиваемости поверхности эксплантов. После обработки хлор- и ртутьсодержащими препаратами необходимо осуществлять двухкратную промывку стерильной водой. Стерилизация начинается со стакана с 70%-ым этиловым спиртом и заканчивается 1-2 стаканами со стерильной дистиллированной водой для промывки. Растительные объекты удобно помещать в отдельные стерильные марлевые мешочки – это существенно упрощает процесс стерилизации. Мешочки, прошедшие серию растворов-стерилизаторов, раскладывают между стерильными салфетками из фильтровальной бумаги для удаления лишней влаги.

На заключительном этапе стерильным инструментом вычленяют интересующие участки растительных тканей и переносят их на питательную среду. Для обеспечения максимальной стерильности все манипуляции удобно проводить на стерильных одноразовых салфетках из фильтровальной бумаги. Перед вычленением каждого экспланта инструмент необходимо обжечь в пламени горелки. Удобно иметь набор скальпелей и пинцетов (20-30 штук), который лучше всего хранить в специальных конвертах из бумаги "крафт". Экспланты помещают в отдельные емкости; чаще это сахарные пробирки или небольшие колбы с минимальным объемом питательной среды.

Для *стерилизации семян* и органов интактных растений используют различные вещества. Наиболее применяемы в практике растворы, содержащие активный хлор: гипохлорид кальция и натрия, хлорная известь, хлорамин. Следует подбирать такие концентрации, которые не повреждали бы ткани, не воздействовали на всхожесть семян и одновременно обеспечивали максимальную стерильность растительных образцов.

Часто для стерилизации применяют растворы соединений ртути – сулему, диацид, famosept, thimerosal. Эти вещества при правильном выборе концентрации и экспозиции дают удовлетворительные результаты, несмотря на их токсичность для растительных тканей. После стерилизации в ртутьсодержащих препаратах необходима тщательная промывка в 3-4 порциях стерильной дистиллированной воды. Кроме того, отработанные растворы требуют соответствующей утилизации. В качестве стерилизующего агента также применяют пероксид водорода  $(H_2O_2)$ , который, менее всего повреждает ткани; после его применения отпадает необходимость продолжительной промывки, так как это вещество быстро разлагается.

При введении в культуру *in vitro* иногда наблюдается побурение тканей экспланта, возникающее в результате механических повреждений отдельных тканей как результат окисления фенолов, что характерно для многих видов. В дальнейшем это приводит к отмиранию эксплантов. Для удаления фенолов в воду для промывки можно добавлять 1- 10%-й раствор L-цистеина, а процесс вычленения проводить в стерильном растворе аскорбиновой кислоты в чашках Петри.

## **Работа 9. Культивирование стерильных проростков садовых культур in vitro**

Полученные из апикальных меристем на искусственной питательной среде безвирусные растения размножают. Один из наиболее распространенных способов размножения состоит в черенковании растений в пробирочной культуре. Растения вынимают из пробирок и разрезают так, чтобы в каждой части находился отрезок стебля с листом и пазушной почкой. Черенки пересаживают в пробирки с питательной средой. Размножение черенкованием основано на подавлении апикального доминирования и активации пазушных меристем при удалении верхушки побега. Из пазушной почки развивается побег. Каждое следующее черенкование проводят через 16-20 дней. Из одного растения получают до восьми черенков. За два-три месяца от одного растения черенкованием можно получить три-пять тысяч растений. В культуре in vitro у черенков можно индуцировать появление клубней, доведя концентрацию сахарозы в среде до 30 мг/л. Следующий этап размножения оздоровленного посадочного материала проводят в теплице. Растения из пробирок вместе с агаровой питательной средой переносят в горшки с почвой. На третий-седьмой день растения подкармливают раствором Кнопа. Через 10-15 дней растения пересаживают на постоянное место в теплицах.

## **Работа 10. Получение каллусных культур растений.**

Для растения in vivo каллюс – это группа клеток, возникающая при травмах и защищающая место поранения (раневая паренхима). В ней накапливаются питательные вещества для регенерации анатомических структур или утраченного органа. Каллюс в условиях in vitro представляет собой ткань, состоящую из дедифференцированных клеток, характеризующихся постоянным неорганизованным ростом и пролиферацией.

На питательных средах с большим содержанием ауксинов или их синтетических аналогов клетки экспланта дедифференцируются и переходят к пролиферации. Клетки утрачивают прежние функции и морфологию. Причем, чем меньше структурно и химически дифференцирована клетка, тем легче получить каллюс. Каллюсные ткани способны образовываться практически из любой части растения: из асептически проросшего семени, отрезков стеблей и корней, изолированной паренхимы корнеплода, изолированной сердцевины стеблей, из тканей, которые содержат камбий (стебель и корень), из листьев, органов цветка, зародышей, плодов.

Каллюс, выращиваемый поверхностным способом, представляет собой аморфную массу тонкостенных паренхимных клеток, не имеющих строго определенной структуры. Клетки каллюса либо бесцветны, либо имеют желтоватый или зеленоватый оттенок. В зависимости от происхождения, условий культивирования и плотности каллюсных тканей различают каллюсы: Каллюс, выращиваемый поверхностным способом, представляет собой аморфную массу тонкостенных паренхимных клеток, не имеющих строго определенной структуры. Клетки каллюса либо бесцветны, либо имеют желтоватый или зеленоватый оттенок. В зависимости от происхождения, условий культивирования и плотности каллюсных тканей различают каллюсы:

1) рыхлые, с сильно оводненными, легко отделяющимися друг от друга клетками;

2) средней плотности, с зонами меристематической активности;

3) плотные, с зонами редуцированного камбия и сосудов

Суспензионная культура – это одиночные клетки, мелкие, средние и крупные агрегаты (группы клеток), выращиваемые в жидкой питательной среде при постоянной аэрации (доступ кислорода) в асептических условиях. Суспензию клеток можно получить из рыхлой каллюсной ткани. Для инициации суспензионной культуры необходимо 2-3 г свежей рыхлой массы каллюсных клеток на 60 – 100 мл жидкой питательной среды. Первичную суспензию культивируют в колбах с жидкой питательной средой на круговых качалках со скоростью 100–120 об/мин. Модельная кривая роста суспензии так же, как и каллюсной культуры, имеет S-образную форму и включает: лаг-фазу, экспоненциальную фазу, стационарную фазу и фазу деградации. Форма реальных ростовых кривых отличается продолжительностью фаз. Это зависит от генетики популяции, количества инокулюма и состава питательной среды. Скорость нарастания биомассы колеблется от 15 до 70 суток. Суспензии клеток используют для получения важных химических веществ растительного происхождения: органических кислот, ферментов, алкалоидов, белков, аминокислот, которые применяются в фармакологии, парфюмерии, пищевой, химической промышленности и сельском хозяйстве.

Суспензионные культуры используют также для фундаментальных исследований: из суспензионных клеток получают протопласты, необходимые для соматической гибридизации, генетической инженерии, а также для изучения метаболизма клеток.

Одиночные клетки используются в клеточной селекции мутантных, гибридных и трансформированных линий. В эти клетки можно ввести новые гены, в то же время – это хорошая модель для изучения он тогенеза и физиологии клетки. Источником отдельных (одиночных) клеток являются клеточные суспензии, растущие на жидкой питательной среде; мацерированные ткани растений (мезофилл листа); изолированные протопласты после восстановления клеточной стенки. Наиболее эффективными методами для получения культуры одиночных клеток являются: метод «кормящего слоя», «культуры няньки», кондиционированных сред, микрокапель. Для получения генетически стабильных клонов и клеточной селекции используется метод Плейтинга.

Изолированный протопласт – живое содержимое клетки, лишенное клеточной оболочки, но сохраняющее все физиологические и биохимические характеристики клетки. Изолированные протопласты можно получить механическим и ферментативным (энзиматическим) способом.

Среда для получения и культивирования изолированных протопластов обязательно должна содержать осмотические стабилизаторы – маннит, сорбит, сахарозу, глюкозу и др.

Изолированные протопласты можно выделить из различных тканей и органов интактного растения (чаще используют хлоренхиму листьев) или каллюсной и суспензионной культуры.

При энзиматическом (более распространенном способе получения протопластов) используют ферментативные препараты, содержащие смесь пектиназ, гемицеллюлаз и целлюлаз – комплекс ферментов, разрушающих клеточную оболочку растительной клетки.

После удаления раствора ферментов начинается спонтанное образование (регенерация) клеточной стенки, после чего образовавшиеся клетки начинают делиться, образуя микроколонии, состоящие из 20-40 клеток. Затем из микроколоний образуются хорошо развитые пролиферирующие каллюсные ткани, из которых можно получить растение - регенерант, что свидетельствует о топипотентности протопластов.

Гаплоидом (или моноплоидом) называют организм, имеющий в соматических клетках гаплоидный набор негомологичных хромосом.

Генотип гаплоидов имеет характерные особенности. У гаплоидов проявляются рецессивные гены. Гаплоиды по внешнему виду сходны соответствующими диплоидами, но меньше их. Клетки гаплоидов имеют меньший размер, чем клетки диплоидов. Гаплоиды не образуют полноценных гамет. Путем удвоения числа хромосом соматических клеток гаплоида можно получить полностью гомозиготное диплоидное растение.

Гаплоиды получают, используя гаплопродюссеры (отдаленную гибридизацию, партеногенез). Гаплоиды можно получить в культуре тканей из пыльников (андрогенез) и клеток зародышевого мешка (гиногенез).

Гаплоиды в культуре тканей уже получены у 200 видов растений. Для большинства растений оптимальным сроком посадки пыльников на питательные среды является стадия "средних" или "поздних" одноядерных вакуолизированных микроспор. На этой стадии микроспоры высвобождаются из тетрад и готовятся к первому митозу.

Для культивирования пыльников используют среды: Мурасиге-Скуга с 1/2 концентрацией солей, среды с картофельным экстрактом, среду Нич. Ауксины либо вообще не добавляют, либо используют 2,4–Д. Из цитокининов применяют кинетин и 6–БАП. Агарагар тщательно промывают, так как он содержит вещества неблагоприятно влияющие на развитие пыльников. Для адсорбции метаболитов ингибирующих ростовые процессы в культуре тканей в питательные среды добавляют активированный уголь.

Перед культивированием пыльники выдерживают при температуре 4–6 оС в течение 2–8 суток. Изолированные пыльники культивируют либо в темноте, либо при слабом освещении при температуре  $+25+2$ °С. На питательных средах микроспора может образовать каллюс или гаплоидный зародыш (сначала бразуется 40–50 клеточный проэмбрио). Зародыш в глобулярной стадии разрывает экзину и проходит стадии, аналогичные развитию зиготического зародыша. Получение гаплоидов биотехнологическими методами позволяет быстро создавать гомозиготные линии, что делает данную технологию весьма ценной для селекции и генетики.

В процессе культивирования изолированных пыльников на питательных средах развитие идет двумя путями: либо прямым андрогенезом (образованием эмбриоидов и гаплоидных растений - регенерантов), либо косвенным (непрямым) андрогенезом, когда репродуктивные клетки дедифференцируются и переходят к пролиферации, образуя сначала каллюс, а затем при пассировании на специальные среды – морфогенный каллюс и регенеранты.

## **Работа 11. Клональное микроразмножение садовых культур in vitro**

Микроклональное размножение – это бесполое вегетативное размножение в культуре in vitro , при котором получают растения генетически идентичные исходной родительской форме, что способствует сохранению генетически однородного посадочного материала.

На сегодня разработан ряд различных способов биотехнологии микроклонального размножения, в основе которых лежит три принципиальных подхода:

1. Индукция делений клеток пазушных меристем;

2. Образование из тканей экспланта побегов и эмбриоидов и их деление (прямой эмбриодогенез);

3. Получение каллюсной ткани с последующей индукцией органогенеза (соматический эмбриодогенез).

Для микроклонального размножения растений in vitro используют различные модификации среды Мурасиге-Скуга

#### **Список литературы**

Основная литература

1. Основы биотехнологии [Текст] / Т.А. Егорова, С.М. Клунова, Е.А. Живухина - М.: Академия, 2008.

Дополнительная литература

1. Вечернина Н.А. Биотехнология растений [Текст] / Н.А. Вечернина. - Барнаул: АлтГУ, 2009

2. Хлебова Л.П. Введение в биотехнологию. Лабораторный практикум: учебное пособие [Текст] / Л.П. Хлебова, Е.П. Мякишева. - Барнаул: изд-во АлтГУ, 2014

3. Хлебова Л.П. Практикум по биотехнологии. Культура клеток, тканей и органов [Текст] / Е.С. Яценко, Л.П. Хлебова, Н.Ю. Сперанская. - Алт. гос. ун-т, 2016. - Режим доступа: http://elibrary.asu.ru/xmlui/handle/asu/2/discover

### **МИНИСТЕРСТВО СЕЛЬСКОГО ХОЗЯЙСТВА РОССИЙСКОЙ ФЕДЕРАЦИИ**

#### **ФЕДЕРАЛЬНОЕ ГОСУДАРСТВЕННОЕ БЮДЖЕТНОЕ ОБРАЗОВАТЕЛЬНОЕ УЧРЕЖДЕНИЕ ВЫСШЕГО ОБРАЗОВАНИЯ «РЯЗАНСКИЙ ГОСУДАРСТВЕННЫЙ АГРОТЕХНОЛОГИЧЕСКИЙ УНИВЕРСИТЕТ ИМЕНИ П.А. КОСТЫЧЕВА»**

Факультет технологический

Кафедра селекции и семеноводства, агрохимии, лесного дела и экологии

Методические рекомендации и задания для практических занятий по курсу

«Генетика»

для обучающихся по направлению подготовки 35.03.05 Садоводство

Рязань 2023

Составитель: доцент кафедры селекции и семеноводства, агрохимии, лесного дела и экологии, к.с.-х.н. Антошина О.А.

Методические рекомендации и задания для практических занятий по курсу «Генетика» для обучающихся по направлению подготовки 35.03.05 Садоводство, Антошина О.А., 2021 г. Электронная библиотека РГАТУ [Электронный ресурс] – Режим доступа **<http://bibl.rgatu.ru/web>**

Методические рекомендации рассмотрены на заседании кафедры селекции и семеноводства, агрохимии, лесного дела и экологии, протокол № 6а «22» марта 2023 г.

Заведующий кафедрой Г.Н. Фадькин

#### Введение

Генетика — одна из важнейших наук современной биологии. Она изучает два свойства живой материи — наследственность и изменчивость организмов.

Наследственность — свойство организмов обеспечивать материальную и функциональную преемственность между поколениями, а также обуславливать специфический характер индивидуального развития в определенных условиях внешней среды.

Однако наследственность не простое воспроизведение организмами родительских признаков и свойств в процессе онтогенеза: наследственность всегда сопровождается изменчивостью.

Целью дисциплины является формирование знаний об основных законах наследственности и изменчивости организмов и практических навыков, дающих необходимую основу для профессиональной деятельности в области садоводства.

Задачами изучения дисциплины являются:

- формирование навыков использования законов генетики при прогнозировании наследования хозяйственно-полезных признаков и свойств при создании исходного материала для селекции;

- применение основ генетики при решении профессиональных задач по повышению генетического потенциала садовых культур;

- приобретение навыков решения генетических задач.

В соответствии с направлением подготовки и направленностью (профилем) программы:

Область (области) профессиональной деятельности и сфера (сферы) профессиональной деятельности выпускников:

13 Сельское хозяйство ;

01 Образование и наука .

Выпускники могут осуществлять профессиональную деятельность в других областях профессиональной деятельности и (или) сферах профессиональной деятельности при условии соответствия уровня их образования и полученных компетенций требованиям к квалификации работника.

Объекты профессиональной деятельности выпускников или область (области) знания: плодовые деревья; плодово-ягодные кустарники, декоративные, овощные, лекарственные культуры, виноград и их сорта, генетические коллекции садовых растений, селекционный процесс; вредные организмы и средства защиты растений от них, технологии производства продукции садоводства; садово-парковые ландшафты, почва и ее плодородие, сады и виноградники, культивационные сооружения для выращивания садовых культур.

#### **Планируемые результаты обучения по дисциплине**

Процесс изучения дисциплины направлен на формирование следующих компетенций в соответствии с ФГОС ВО, ПООП (при наличии) по данному направлению подготовки, а также компетенций (при наличии), установленных университетом.\* Компетенция может раскрываться в конкретной дисциплине полностью или частично.

Таблица - Общепрофессиональные компетенции выпускников и индикаторы их достижения

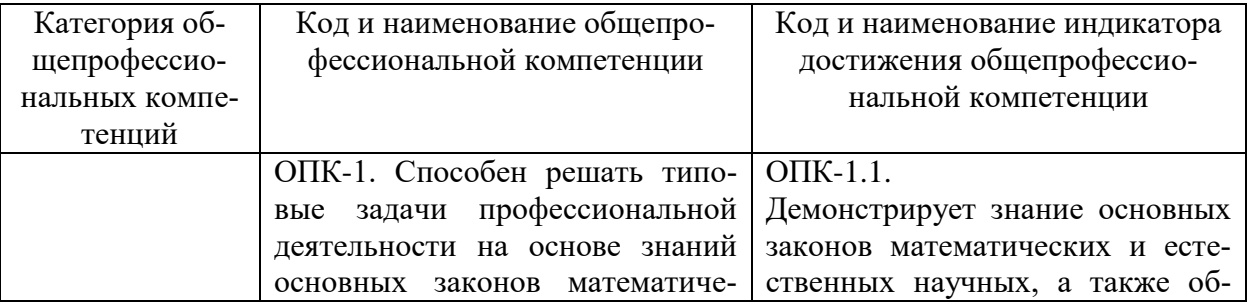

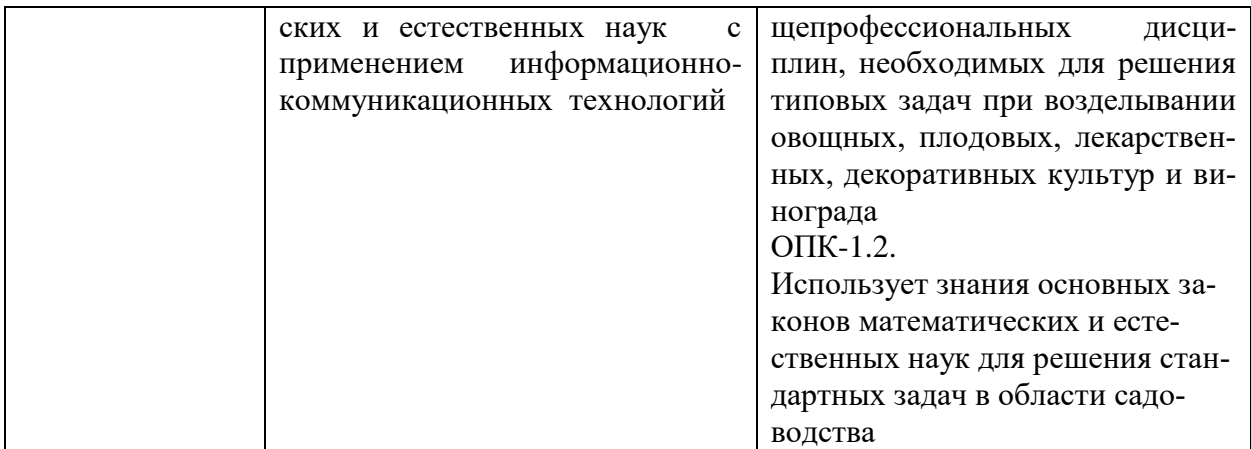

## **Тема № 1. Решение задач на моно- и дигибридное скрещивание**

**Цель занятий:** освоить алгоритм решения задач на моно и дигибридное скрещивание. **Задача:** изучить систему обозначений в генетических записях, особенности моногибридного скрещивания и независимого наследование признаков. Изучить закономерности наследования родительских признаков гибридным потомством в первом, втором и последующих поколениях, раскрыть явление доминирования и рецессивности признаков и вероятностный характер их соотношения при расщеплении во втором и последующих гибридных поколениях моногибридных скрещиваний, показать, какие цитологические основы. Показать отличие характера числового расщепления признаков *F<sup>2</sup>* дигибридного скрещивания при взаимодействии неаллельных генов от менделевского числового соотношения 9 : 3 : 3 : 1 и какие закономерности наследственности вытекают из работ Менделя — дискретная природа наследственности, относительное постоянство гена и аллельное состояние гена.

**Материалы и оборудование**: Исходные данные, представленные в вводных пояснениях. Лекционный материал.

### **Вводные пояснения к практическому занятию:**

Закономерности наследования потомками признаков организмов впервые были открыты основоположником генетики чешским ученым Грегором Менделем. Его работа, опубликованная в 1865 г. «Опыты над растительными гибридами», является классическим произведением. Опыты по гибридизации гороха Мендель провел и обработал (1858 - 1865 гг.) с поразительной ясностью, свойственной мышлению гения.

Следует учесть, что на протяжении столетий предшественники Менделя, изучавшие наследственность и изменчивость организмов, не сумели открыть закономерности наследования признаков, поскольку «пытались суммарно по большому количеству признаков определить степень сходства и различия родителей и потомков. Суммарная оценка не могла привести к выяснению законов наследственности, так как охватить точными наблюдениями сразу большое число признаков очень трудно, к тому же разные признаки наследуются неодинаково.

В отличие от своих предшественников Г. Мендель исследовал сложное явление наследственности аналитическим путем. Он разработал и применил принципиально новый метод генетического анализа наследования признаков.

Моногибридное скрещивание. Моногибридным называют такое скрещивание, в котором родительские формы различаются по одной паре альтернативных, контрастных признаков.

Доминирование, закон единообразия гибридов первого поколения. Закон расщепления. Любое скрещивание начинается с выявления признака. Признак — это определенное отдельное качество организма, по которому одна его часть отличается от другой или одна особь от другой. Признаком в генетическом смысле можно назвать любую особенность, выявляемую при описании организма: высоту, вес, форму носа, цвет глаз, форму листьев, окраску цветка, размер молекулы белка или его электрофоретическую подвижность. Признаки должны проявляться постоянно. Чтобы убедиться в их константности, Мендель на протяжении двух лет предварительно проверял различные формы гороха. Признаки должны быть контрастными. Мендель отобрал 7 признаков, каждый из которых имел по два контрастных проявления. Например, зрелые семена по морфологии были либо гладкими, либо морщинистыми, по окраске — желтыми или зелеными, окраска цветка была белой или пурпурной.

После определения признаков можно приступать к скрещиваниям, в которых используют генетические линии — родственные организмы, воспроизводящие в ряду поколений одни и те же наследственно константные признаки. Потомство от скрещивания двух особей с различной наследственностью называют гибридным, а отдельную особь гибридом.

После того как Мендель скрестил формы гороха, различающиеся по 7 признакам, у гибридов проявился, или доминировал, только один из пары родительских признаков. Признак другого родителя (рецессивный) у гибридов первого поколения не проявлялся. Позднее это явление доминирования было названо первым законом Менделя (законом единообразия гибридов первого поколения или законом доминирования).

Мендель скрестил полученные гибриды между собой. Как он сам пишет, «в этом поколении наряду с доминирующими признаками вновь появляются также рецессивные в их полном развитии и притом в ясно выраженном среднем отношении 3 : 1, так что из каждых четырех растений этого поколения три получают доминирующий и одно — рецессивный признак»

Необходимо знать основные положения метода гибридологического анализа. Это и правильный выбор, с полным пониманием поставленной задачи, биологического объекта — гороха, растения с хорошо заметными альтернативными признаками и самоопылителя, и отбор для своих опытов только гомозиготных сортов (из 34 собранных им сортов после двухлетней проверки для опытов оставлены только 22 гомозиготных сорта), и аналитическое изучение с точным количественным индивидуальным учетом в нескольких поколениях каждого отдельного признака, а затем совместное наследование этих нескольких признаков, не принимая во внимание всех остальных признаков. Введение впервые Менделем математики и буквенной символики в биологический опыт дало ему возможность абстрагировать и обобщить конкретные результаты в виде математических формул и закономерностей.

Г. Мендель впервые доказал дискретность наследственности, заложив этим основы генетики. Важно отметить, что это открытие сделано Менделем задолго до цитологических открытий явлений митоза и мейоза и тех внутриклеточных процессов, которые при этом происходят. Мендель ввел понятие о наследственных факторах, позднее названных генами. Он показал , что наследуются не сами признаки, а наследственные факторы, определяющие эти признаки, и что у каждого организма наследственные факторы — гены представлены парами: один аллель этой пары пришел с гаметой от отца, а второй от матери, что половые клетки содержат от каждой аллельной пары только по одному наследственному фактору — гену.

Мендель обозначил пару наследственных факторов парой одноименных букв. При этом наследственный фактор, определяющий доминантный признак, он обозначил заглавной буковой, а рецессивный — той же строчной буквой.

При этом следует различать такие понятия как гомозиготность и гетерозиготность, что особи, имеющие одинаковые фенотипы, могут иметь разные генотипы. Гомозиготными называют организмы, в соматических клетках которых одинаковые аллельные гены — АА или аа или ААВВ или ААввСС и т . п., а если в соматических клетках разные аллели генов — Аа или АаВв или АаВвСс и т. п., то их называют гетерозиготными организмами.

Скрещивание обозначают знаком умножения — X. В схемах на первом месте принято ставить генотип женского пола. Пол принято обозначать следующими символами:

женский –  $\mathcal{Q}$  (зеркало Венеры),

мужской –  $\Diamond$  (щит и копьё Марса).

Родительские организмы, взятые в скрещивание, обозначают буквой *P*(от латинского Parento — родители). Гибридное поколение обозначают буквой *F*(от латинского Filii — дети) с цифровым индексом, соответствующим порядковому номеру гибридного поколения. Доминирующий признак Мендель предложил обозначать заглавной буквой, а рецессивный — той же буквой, но строчной.

Для облегчения расчёта сочетаний разных типов гамет английский генетик Р.Пэннет предложил запись в виде решётки – таблицы с числом строк (столбцов) по числу типов гамет, образуемых скрещиваемыми особями (широко известна как решётка Пэннета), а на пересечении вписывают образующиеся сочетания гамет. Так, в скрещивании *Аа X Аа*будут следующие гаметы и их сочетания:

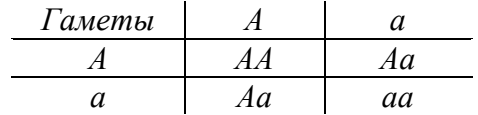

Скрещивание, выполненное Менделем, можно показать на следующей схеме:

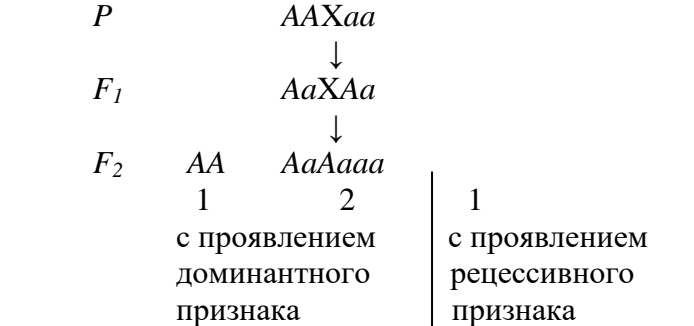

В *F<sup>2</sup>* можно выделить два типа расщепления: 3 : 1 по внешнему проявлению и 1 : 2 : 1 по наследственным потенциям. Для «внешней» характеристики признака В.Иогансен в 1909 г. предложил термин «фенотип», а для характеристики истинно наследственных задатков – «генотип». Поэтому расщепление по генотипу в *F2* моногибридного скрещивания составляет ряд 1 : 2 : 1, а по фенотипу – 3 : 1.

Константные формы *АА* и *аа*, которые в последующих поколениях не дают расщепления, У.Бэтсон в 1902 г. предложил называть гомозиготными, а формы *Аа*, дающие расщепление, - гетерозиготными.

При изучении этой темы следует твердо запомнить установленные Г. Менделем законы наследования признаков: доминирования, или единообразия гибридов первого поколения; расщепления гибридов второго поколения; правило чистоты гамет; закон независимого комбинирования (наследования) признаков (неаллельных генов).

Необходимо уяснить зависимость характера наследования признаков от цитологических закономерностей поведения хромосом при образовании гамет и при соединении гамет в процессе оплодотворения.

Анализирующее скрещивание.Чтобы проверить, является ли данный организм гомоили гетерозиготным, можно, как предложил Мендель, скрестить его с исходной гомозиготой по рецессивным аллелям. Такой тип скрещивания получил название анализирующего.

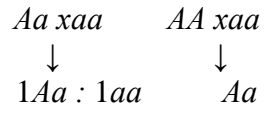

Если особь была гомозиготной по доминантному признаку, все потомки принадлежат к одному классу. Если в результате анализирующего скрещивания расщепление и по фенотипу, и по генотипу составляет 1 : 1, это свидетельствует о гетерозиготности одного из родителей.

#### Задачи по теме:

1.Ель зеленошишечной формы скрещена с красношишечной.В F1 половина гибридов имела зеленую окраску шишек. Определите генотип исходных родительских форм, если допустить, что ген А обусловливает красную окраску шишек, а его рецессивный аллель а – зеленую. Привести схему скрещивания.

2.У персика опушенный плод В доминирует над гладким в. Скрестили два растения персика: у одного плоды голые , а у другого – опушенные (гетерозиготное). Определите генотипы и фенотипы родителей и гибридов F1 и F2 (самоопыление). Каковы ожидаемые результаты от обоих беккроссов?

Дигибридное скрещивание.Г. де Фриз (1900) предложил дигибридами называть организмы, полученные от скрещивания особей, различающихся одновременно двумя парами альтернативных признаков; если признаков три пары — тригибридами, более – полигибридами.

Мендель скрещивал формы гороха, различающиеся по двум парам признаков: с желтыми и гладкими семенами *(AB)* и сзелеными и морщинистыми *(ab).*

Родительские растения будут иметь генотипы *AABB и aabb*иобразовывать гаметы соответственно.В этом случае генотип гибрида *F1* будет*AaBb*, т.е. является дигетерозиготой. Для проверки генотипа гибрида и определения типов гамет, которые он образует, Мендель провёл анализирующее скрещивание гибрида *F1* с рецессивной родительской формой *aabb.* В *FB*он получил четыре фенотипических класса: гладких жёлтых семян 56, гладких зелёных -51, морщинистых жёлтых – 49 и морщинистых зелёных -53. Все четыре класса встречаются примерно с равной частотой, т.е. отношение этих классов 1 : 1 : 1 : 1. С помощью анализирующего скрещивания можно определить, что дигетерозигота (*AaBb*) образует четыре сорта гамет – *AB, Ab, aB, ab*в равных количествах. От рецессивной родительской формы (*aabb*)всегибриды получают только рецессивные аллели (*ab*).

В потомстве от этого скрещивания было получено 556 семян, из них 315 было гладких желтых, 101 морщинистое желтое, 108 гладких зеленых, 32 морщинистых зеленых. Гаметы в этом скрещивании образуются в соответствии с расщеплением хромосом в мейозе, сочетания гамет могут быть определены с помощью решетки Пэннета. Всего можно получить 16 комбинаций гамет, из них 9 клеток, в которых есть хотя бы по одному доминантному аллелю из каждой пары, 3 комбинации, в которых встречается *А* аллель, а *b* вгомозиготе, еще три, в которых гомозиготным является *а,* и, наконец, один класс, в котором и *а,*  и *b —* гомозиготы. Можно рассчитать ожидаемое расщепление для этих 4 фенотипических классов:

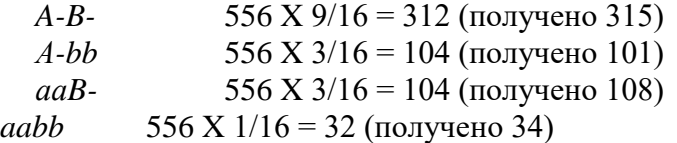

Реальное расщепление идеально соответствует теоретически ожидаемому.

Если подсчитать число семян по каждой паре признаков отдельно, окажется, что отношение числа гладких семян к числу морщинистых было 423 : 133, а желтых к зеленым — 416 : 140, т. е. для каждой пары соотношение было 3 : 1. Очевидно, что в дигибридном скрещивании каждая пара признаков при расщеплении в потомстве ведет себя так же, как в моногибридном скрещивании, т.е. независимо от другой пары признаков. Таким образом, Мендель объективно установил существование третьего закона наследования — закона независимого наследования признаков и сформулировал принцип генетической рекомбинации — появление потомства с комбинацией признаков, отличной от родитель-
ской. Рекомбинация связана с независимым расхождением хромосом при гаметогенезе или с кроссинговером.

Второй путь является математическим, основанном на законе сочетания двух и более независимых явлений. Этот закон гласит: если два явления независимы, то вероятность того, что они произойдут одновременно, равны произведению вероятности каждого из них.

Расщепления по каждой паре аллелей при дигибридном скрещивании происходят как два независимых явления. Появление особей с доминантными признаками при моногибридном скрещивании происходит в 3/4 всех случаев, а с рецессивными 1/4. Вероятность того, что признаки гладкая форма и жёлтая окраска семян проявляется одновременно, вместе равна произведению  $3/4 \times 3/4 = 9/16$ , морщинистая форма и жёлтая окраска  $1/4 \times 3/4 = 3/16$  и морщинистая форма и зелёная окраска -  $1/4 \times 1/4 = 1/16$ . Произведение отдельных вероятностей даёт отношение классов расщепления по фенотипу 9/16: 3/16: 3/16: 1/16 или 9: 3: 3: 1. Таким образом, генетическими методами было показано, что дигибридный организм образует 4 сорта гамет в равном отношении и, следовательно, является гетерозиготным по обеим аллельным парам. В дигибридном скрещивании каждая пара признаков при расщеплении в потомстве ведёт себя так же, как в моногибридном скрещивании, т.е. независимо от другой пары признаков. На основании одновременного анализа наслелования нескольких пар альтернативных признаков Менлель установил закономерность независимого распределения факторов, или генов, которая известна как третий закон Менделя.

Формула 9:3:3:1 выражает расщепление в  $F_2$  по фенотипу при дигибридном скрещивании. Анализ расщепления по генотипу даёт нам формулу расщепления: IAABB, 2АаВВ, 2ААВЬ, 4АаВЬ, 1АаЬЬ, 2АаЬЬ, 1ааВВ, 2ааВЬ и laabb. Расщепление по генотипу в  $F_2$ при дигибридном скрещивании  $1:2:2:4:1:2:1:2:1$  отражает расщепление  $9:3:3:$ 1. При полном доминировании гомозиготные формы по фенотипу неотличимы от гетерозиготных. Сходные фенотипы иногда обозначают фенотипическим радикалом. Под фенотипическим радикалом понимается та часть генотипа организма, которая определяет его фенотип. Так, AABB, AaBb, AABb и AaBB не отличаются по фенотипу и имеют одинаковый фенотипический радикал А-В-. Следующие из перечисленных выше генотипов IAAbbu2Aabbuмеют фенотипический радикал A-bb, IaaBB, 2aaBb-aaB-, Iaabb-ab.

Залачи:

1. Сосна обыкновенная с плоским апофизом шишек(А)и черными семенами (В) скрещена с сосной, имеющей крючковатый апофиз (а) и белые семена (в). Определите генотипические и фенотипические классы в F2.

2. Конусовидная форма шишки ели обыкновенной неполно доминирует над шаровидной, гетерозигота имеет яйцевидную форму шишки. Коричневая окраска семян доминирует над серой. Каково соотношение фенотипов и генотипов в потомстве от скрещивания особи с яйцевидной формой шишки и серыми семенами с гомозиготной особью с шаровидной формой шишки и коричневой окраской семян?

3. Допустим, что у дуба черешчатого эллиптическая форма желудей доминирует над бочковидной. Напишите генотипы всех растений в следующих скрещиваниях:

а) эллиптическая  $\times$  бочковидная – все потомки эллиптические; б) эллиптическая  $\times$  бочковидная – половина потомков эллиптическая; в) бочковидная × бочковидная – потомки только бочковидные.

4. У персика опушенный плод В доминирует над гладким в, а белая мякоть плода D - над желтой d. Скрестили два гомозиготных растения персика: у одного плоды голые с белой мякотью, а у другого – опушенные с желтой мякотью. Определите генотипы и фенотипы родителей и гибридов F1 и F2. Каковы ожидаемые результаты от обоих беккроссов?

#### **Порядок выполнения:**

1. Ознакомиться с терминами: родительские формы (Р), первое гибридное поколение *(F1)* второе гибридное поколение*(F2),* доминантность, рецессивность, гомозигота, гетерозигота, расщепление, независимое распределение.

2. Дать определение генотипа и фенотипа, сравнив эти понятия и разъяснив их связь с понятиями «доминантный» и «рецессивный».

3. Проиллюстрировать с помощью решетки Пеннета скрещивания по одному признаку и указать, какие численные соотношения генотипов и фенотипов следует ожидать в потомстве от этих скрещиваний.

4. Решить задачи на моногибридное скрещивание.

5. Решить задачи на дигибридное скрещивание.

**Форма отчета:** Выводы по практическому занятию, решенные задачи, защита по контрольным вопросам.

#### **Контрольные вопросы:**

- 1. Сущность метода гибридологического анализа, разработанного Г. Менделем.
- 2. Закон доминирования и единообразия гибридов первого поколения. I закон Менделя.

3. Расщепление гибридов *F<sup>2</sup>* и последующих поколений при моногибридном скрещивании. II закон Г. Менделя.

- 4. Правило чистоты гамет.
- 5. Цитологические основы и вероятностный характер расщепления.
- 6. С чем связана генетическая рекомбинация?

Как происходит расщепление по каждой паре аллелей при дигибридном скрещивании?

- 7. Что такое фенотипический радикал?
- 8. Каковы закономерности полигибридного расщепления?
- 9. В чём сущность ограниченности закона независимого наследования?
- 10. В чём различие используемых в генетике понятий «наследственность», «наследование», «наследуемость».

## **Тема № 2. Оценка наследования качественных признаков**

**Цель занятий:** освоить алгоритм решения задач с использованием метода $\chi^2$ .

**Задача:** Освоить метод  $\chi^2$  при оценке отклонений, сравнить различные численные отклонения наблюдаемых явлений от теоретических, дать оценку этим отклонениям.

**Материалы и оборудование**: Исходные данные, представленные в вводных пояснениях. Лекционный материал.

#### **Вводные пояснения к практическому занятию:**

Для того чтобы установить, достоверно или случайно наблюдаемое явление теоретическому, в биометрии используются особые критерии, к которым относится критерий Пирсона или критерий Хи-квадрата  $\chi^2$ . Он представляет собой сумму квадратов отклонений эмпирических частот *р*от частот теоретических или ожидаемых *р* ׳ ,отнесенную к теоретическим частотам *р ' :*

При этом используется нулевая теория. Предполагают, что несоответствие эмпирических и теоретических частот случайно, то есть между этими частотами никакой разницы

$$
\sum_{i=1}^{p} \binom{p-p}{i}
$$

 $\frac{1}{\pi}$  не равно 0, то  $\chi^2$  может изменяться от 0 до  $\infty$ , поэтому критенет. Если же N рий Пирсона фактический $\chi^2$  сравнивают со стандартным  $\chi^2$ <sub>st</sub>. И если  $\chi^2 \ll \chi^2$ <sub>st</sub>, то отклонение носит случайный характер для принятого уровня значимости с учетом степеней свободы  $K$ , что проверяется по табл.

|                              |               | $\mathbf{1}$ $\mathbf{1}$ |      |      |      |      | . .  | $\overline{\phantom{a}}$ |       | $\overline{\phantom{a}}$ |  |  |
|------------------------------|---------------|---------------------------|------|------|------|------|------|--------------------------|-------|--------------------------|--|--|
| Число<br>степеней<br>свободы | Вероятность р |                           |      |      |      |      |      |                          |       |                          |  |  |
|                              | 0,99          | 0,95                      | 0.90 | 0,75 | 0,50 | 0.25 | 0.10 | 0,05                     | 0,025 | 0,01                     |  |  |
|                              |               |                           | 0,02 | 0,1  | 0,45 | 1,32 | 2,71 | 3,84                     | 5,02  | 6,63                     |  |  |
| $\overline{2}$               | 0,02          | 0,10                      | 0,21 | 0,58 | 1,39 | 2,77 | 4,61 | 5,99                     | 7,38  | 9,21                     |  |  |
| 3                            | 0,11          | 0,35                      | 0,58 | 1,21 | 2,37 | 4,11 | 6,25 | 7,81                     | 9,35  | 11,34                    |  |  |
| $\overline{4}$               | 0,30          | 0,71                      | 1,06 | 1,92 | 3,36 | 5,39 | 7,78 | 9,49                     | 11,14 | 13,28                    |  |  |
|                              | 0,55          | 1,15                      | 1,61 | 2,67 | 4,35 | 6,63 | 9,24 | 11,07                    | 12,83 | 15,09                    |  |  |

Таблица - Значение  $\chi^2$ при разных степенях своболы (по Фишеру с сокращениями)

В генетических расчетах число степеней свободы в простейших случаях равно числу классов, уменьшенному на единицу.

В природе имеются красношишечные и зеленошишечные ели. При скрещивании этих двух форм во втором поколении  $F_2$  было получено 407 особей с зелеными шишками и 143 - с красными. Соответствует ли данное расщепление ожидаемому по схеме моногибридного скрещивания при полном доминировании 3:1?

В приведенной задаче имеется два класса: зеленошишечные и красношишечные формы ели, значит, число степеней свободы К=2-1=1.  $\chi^2$ <sub>st</sub>при K=1 и p=0,05 равен 3,84. Общая численность семян 550, из них  $\frac{3}{4}$  ожидается зеленых, то есть  $(3x550)$  / 4= 412,5 и 1/4красных, то есть 1/4х550=137,5 - это теоретические ожидаемые частоты. Сравним эти величины с полученными в опыте и рассчитаем критерий $\chi^2$ .

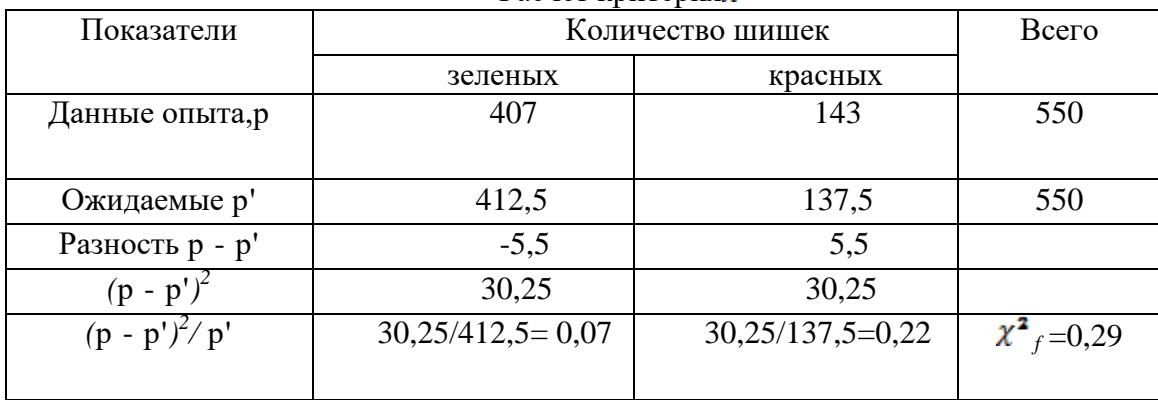

Pacyer knutenus $\chi^2$ 

 $\chi^2$ <sub>f</sub> =0,29; $\chi^2$ <sub>st</sub> =3,84;  $\chi^2$ <sub>s</sub> $\chi^2$ <sub>st</sub>3начит, расщепление по окраске шишек соответствует 3:1, а отклонение носит случайный характер.

Метод  $\chi^2$  - квадрата дает возможность сравнивать различные численные отклонения при разных объемах выборок в одном масштабе, но он не применим к значениям, выраженным в процентах и относительных числах.

Задача1. Дуб черешчатый имеет две феноформы: раннюю и позднюю**,**которые передают это свойство своему потомству. Поздняя форма устойчива к весенним заморозкам. В Тульских засеках имеются обе формы. При селекционной инвентаризации на пробной площади из 768 деревьев: 585 - ранняя форма; 183 - поздняя форма. Соответствует ли фактически наблюдаемое расщепление теоретическому 3 : 1?

Задача 2. С целью увеличения выхода мужских особей у тополя белого была проведена обработка семян мутагеном. В результате было получено 227 мужских и 220 женских особей. Является ли увеличение мужских особей результатом мутаций или отклонение носит случайный характер? (Теоретическое расщепление 1:1).

Задача 3. При скрещивании гладкокорой березы повислой с грубокорой березой пушистой во втором поколении  $F_2$  произошло расщепление на 315 гладкокорых плакучих, 108 гладкокорых раскидистых, 101 грубокорых плакучих и 2 грубокорых раскидистых. Установить, соответствует ли это расщепление дигибридному при полном доминировании  $9:3:3:1?$ 

Задача 4. При селекционной инвентаризации осинников Латвии было выделено три формы осины по цвету коры: зеленые, светло-серые и темно-серые в соотношении 144:290:120. Соответствует ли это соотношение расщеплению при неполном доминирований  $(1:2:1)$ ?

Задача 5. Ель европейская в Литве представлена тремя фенологическими формами: рано распускающимися особями, промежуточными и позднораспускающимися в соотношении 298 : 506 : 196. Соответствует ли это соотношении расщеплению при неполном доминировании (1 : 2 : 1)?

#### **Порядок выполнения:**

- 1. Разобрать основные этапы расчета критерия  $\chi^2$ .
- 2. Научиться составлять таблицу для расчета критерия  $\chi^2$  в соответствии с условиями задачи.
- 3. Научиться обосновывать выводы при сопоставлении  $\chi^2$ <sub>f</sub>u  $\chi^2$ <sub>st</sub>.
- 4. Решить задачи с использованием метода $\chi^2$

**Форма отчета:** Выводы по практическому занятию, решенные задачи, защита по контрольным вопросам.

#### **Контрольные вопросы:**

- 1. В каких случаях используют критерий  $\chi^2$ ?
- 2. Каким образом находят  $\chi^2$   $\chi^2$
- $\gamma$  Какимобразомнаходят $\chi^2$ ,  $\gamma$

#### **Тема № 3. Решение задач на комплементарное взаимодействие генов.**

**Цель занятий:** Ознакомиться с разными типами взаимодействия генов. Освоить решение задач на комплементарное взаимодействие генов.

**Задача:** Изучить типы взаимодействия генов, комплементарное взаимодействие генов, расщепление фенотипических классов 9:7; 9 : 6 : 1 ; 9 : 4 : 3.

**Материалы и оборудование**: Исходные данные, представленные в вводных пояснениях. Лекционный материал.

#### **Вводные пояснения к практическому занятию:**

Наследование при взаимодействии генов.При анализе закономерностей наследования было выяснено, что расщепление в потомстве дигетерозиготы в отношении 9 : 3 : 3 : 1 возможно, если каждый ген действует на определяемый им признак или свойство организма независимо от действия других генов. Становление же признака осуществляется в процессе индивидуального развития организма, определяемого не одним геном, а их совокупностью, т. е. генотипом, во взаимодействии с внешней средой. Поэтому при анализе закономерностей наследования по фенотипу необходимо изучать не только характер распределения и сочетания хромосом и содержащихся в них генов, но и взаимодействие генов в онтогенезе.

Один из первых примеров взаимодействия генов был обнаружен в начале XX в. при анализе наследования формы гребня у кур. Описано четыре разновидности форм гребней, при этом разные породы имеют характерную морфологию гребня: леггорны листовидный, виандоты — розовидный, европейские — гороховидный, малайские — ореховидный.

В результате скрещиваний кур, имеющих розовидный и гороховидный гребни, в *F1*возникает новая форма гребня — ореховидный (из-за взаимодействия генов *A*и *B).*

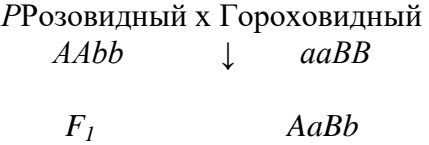

Ореховидный

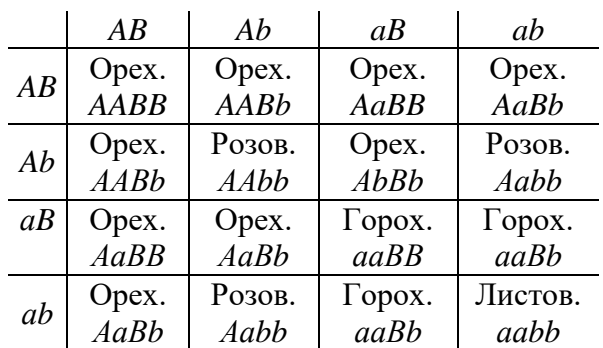

Скрещивание гибридов *F1*дает следующие результаты в *F2:*

Потомство *F2* характеризуется следующими особенностями:

1. Присутствие доминантных аллелей двух генов *А* и *В* у 9/16кур второго поколения ведет к образованию ореховидного гребня.

2. Присутствие гена *А* в гомо- или гетерозиготном состоянии при рецессивном *b*дает розовидную форму у 3/16 особей, а гены *ааВ-*у 3/16 потомства дают гороховидный гребень.

3. Гомозиготы по обоим рецессивным генам *ааbb*имеют новый фенотип — простой листовидный гребень. Этот признак в последующих скрещиваниях не дает расщепления.

Итак, взаимодействие доминантных генов *А* и *В* изменяет форму гребня. В этом случае расщепление в дигибридном скрещивании нарушается, однако очевидно, что общее соотношение классов 9:3:3:1 сохраняется.

При взаимодействии генов в случае дигибридных скрещиваний расщепление в *F<sup>2</sup>* по фенотипу может быть разнообразным: 9 : 7, 9 : 3 : 4, 13 : 3, 12 : 3 : 1, 15 : 1 и т. д. Но во всех случаях это видоизменение расщепления 9:3:3:1.

Типы взаимодействия генов.Если несколько генов определяют одно свойство организма (окраску цветка длину шерсти и др.), то они взаимодействуют друг с другом. При этом в потомстве дигетерозиготы может наблюдаться необычное расщепление – 9 : 3 :  $4$ ;  $9$  :  $7$ ;  $9$  :  $6$  : 1, 13 : 3; 12 : 3, 15 : 1. Генетический анализ показывает, что необычные расщепления но фенотипу в *F2*представляют видоизменение общей менделевской формулы 9 : 3 : 3 : 1. Известны случаи взаимодействия трех и большего числа генов.

Различают следующие основные тины взаимодействия неаллельных генов: комплементарность, эпистаз, полимерию.

Комплементарное действие генов.К комплементарным относятся такие гены, которые при совместном действии в генотипе в гомо- или гетерозиготном состоянии (*А-В-*) обусловливают развитие нового признака. Действие же каждого гена в отдельности (*A-bb*и *aaB-*) воспроизводит признак лишь одного из скрещиваемых родителей. Впервые такого рода взаимодействие было обнаружено у душистого горошка *Lathyrusodoratus.* При скрещивании двух рас этого растения с белыми цветками у гибрида *F1*цветки оказались пурпурными. При самоопылении растений *F1* и *F2*наблюдалось расщепление по окраске цветков в отношении 9 : 7. один фенотипический класс (9/16) имел такую же окраску, как и растения *F1,* а второй (7/16) – белую окраску.

*РAAbb* х*aaBB* белый белый *F1 AaBb* пурпурный *F2A-B-A-bb, aaB-* и *aabb* пурпурные белые 9/16 7/16

Взаимодействие доминантных аллелей (*AAbb*и *aaBB* ) определяет развитие окраски.

*Расщепление* 9 : 3 : 3 : 1. У попугайчиков (Melophittacus undulatus)встречаются голубая и жёлтая окраски оперения. Обе они рецессивны по отношению к зелёной окраске и доминантны – к белой. При скрещивании голубых птиц с жёлтыми гибриды *F<sup>1</sup>* оказываются зелёными, а в *F<sup>2</sup>* наблюдается расщепление на 4 фенотипических класса в отношении 9 зелёных : 3 голубых : 3 жёлтых : 1 белый.

Генетический анализ свидетельствует о том, что в этом скрещивании участвуют не одна, а две пары аллелей. Мы можем сделать вывод, что ген *А* определяет голубую окраску оперения, *В* —желтую, а вместе *(А-В-)* они дают новое качество — зеленую окраску. Рецессивные аллели обоих генов определяют белое оперение. Тогда генотип голубых попугайчиков должен быть *AAbb,* желтых — *ааВВ,* зеленых гибридов *F1*— *АаВb*и выщепляющихся в *F2*белых — *ааbb.*

Биохимический анализ показал, что зеленая окраска есть результат смешения двух пигментов — голубого и желтого. Рецессивная аллель *а* блокирует синтез голубого пигмента, вследствие чего окраска птицы получается желтая. Другая рецессивная аллель *(b)*  блокирует синтез желтого пигмента, благодаря чему образуется голубая окраска. Поскольку у гибридов *F1*объединяются доминантные аллели этих генов, попугайчики оказываются зелеными. Белые птицы, появляющиеся в *F2,* являются результатом одновременного блокирования синтеза и голубого и желтого пигментов.

Таким образом, в случае, когда каждый из двух доминантных генов проявляет самостоятельный фенотипический эффект, расщепление в *F2*по фенотипу соответствует менделевскому отношению 9 : 3 : 3 : 1, ибо каждый из четырех классов имеет свой особый фенотип.

**Задача 1.** Допустим,у груши обыкновенной(Pyrus communis L.)окра-ска цветков может быть белой, красной и лососево-красной. Она обусловли-вается комплементарным взаимодействием генов L и Р. Красная окраска цветков проявляется, если в генотипе содержатся аллели L\_\_P\_, розовая llР\_, в остальных случаях – белая. Какова вероятность появления потомков с бе-лой окраской цветков от скрещивания растений с генотипами LLPp и Ll Рр

#### **Порядок выполнения:**

- 1. Разобрать основные этапы решения задач на комплементарность.
- 2. Решить задачи на комплементарность.

**Форма отчета:** Выводы по практическому занятию, решенные задачи, защита по контрольным вопросам.

#### **Контрольные вопросы:**

- 1. Типы неаллельного взаимодействия генов.
- 2. Как изменяются стандартные формулы при неаллельном взаимодействии генов?
- 3. Какой тип взаимодействия генов называется комплементарностью?
- 4. Назовите возможные расщепления по фенотипу при комплементарном взаимодействии двух генов.

# **Тема № 4 Решение задач на эпистатическое и полимерное взаимодействие генов.**

**Цель занятий:** Освоить решение задач на эпистатическое и полимерное взаимодействие генов.

**Задача:** Изучить изменение расщепления по фенотипу в зависимости от типа взаимодействия генов.

**Материалы и оборудование**: Исходные данные, представленные в вводных пояснениях. Лекционный материал.

#### **Вводные пояснения к практическому занятию:**

При доминировании действие одной аллели подавляется другой аллелью этого же гена: *А>а, В>b*и т.д. Но существует взаимодействие, при котором один ген подавляет действие другого, например *А>В* или *В>А, а>В* или *b>А* и т.д. Такое явление называют эпистазом.Гены, подавляющие действие других генов, называют супрессорамиили ингибиторами.Они могут быть как доминантными, так и рецессивными. Гены-супрессоры известны у животных, растений и микроорганизмов. Обычно они обозначаются *I* или *S*.

Эпистаз принято делить на два типа: доминантный и рецессивный. Под доминантным эпистазомпонимают подавление одним доминантным геном действия другого гена. Гены, подавляющие действие других генов, называются супрессорами, или ингибиторами.

*Расщепление* 13 : 3. У лука (Allium сера) гибриды от скрещивания двух форм с неокрашенной луковицей имеют луковицы также неокрашенные, а в *F<sup>2</sup>* получается расщепление: 13 растений с неокрашенными луковицами и 3 — с окрашенными. Характер расщепления свидетельствует о том, что окраска луковицы определяется двумя генами. В таком случае одно из исходных растений должно нести в скрытом состоянии ген окрашенности луковицы, действие которого подавлено ингибитором. Следовательно, у растений этого генотипа неокрашенность луковицы определяется не особым геном неокрашенности, а геном — подавителем окраски.

Обозначим аллель окрашенности луковицы *А*, неокрашенности – *а* (это основной ген окраски), ингибитор окраски – I, аллель, не подавляющую окраску,− *i*. Тогда исходные формы будут иметь генотипы *IIAA*и *iiaa,* гибриды *F<sup>1</sup> — IiAa.* Они, как и родительские растения, являются неокрашенными. В *F2*на 13/16 неокрашенных получилось 3/16 окрашенных луковиц. Это расщепление можно представить как 9 *(I-А-) +* 3*(I-аа) +* 1 *(iiaa) =* 13 неокрашенных и 3 *iiА* -окрашенных. Таким образом, подавление действия доминантного гена окрашенности луковицы доминантной же аллелью другого гена (ингибитора) обусловливает расщепление по фенотипу 13 : 3.

*Расщепление* 12 : 3 : 1. Доминантный эпистаз может давать и другое расщепление в  $F_2$ по фенотипу, а именно 12 : 3 : 1  $[(9+3):3:1]$ . В этом случае, в отличие от предыдущего, форма, гомозиготная по обоим рецессивным генам, имеет специфический фенотип.

Например, некоторые собаки с белой окраской шерсти при скрещивании с собаками, имеющими коричневую окраску, дают в *F1* щенков с белой окраской, а в *F<sup>2</sup>* расщепление на 12/16 белых, 3/16 черных и 1/16 коричневых. Если проанализировать это скрещивание отдельно по свойству окрашенности — неокрашенности и черной — коричневой окраске, то можно убедиться, что отсутствие окраски в  $F_l$  доминирует над ее наличием, а в  $F_2$ наблюдается расщепление 12:4 или 3:1. Расщепление на 3 черные и 1 коричневую свидетельствует о том, что черная окраска определяется доминантным геном, а коричневая — рецессивным. Теперь можно обозначить ингибитор окраски — I, его отсутствие —*i*, черную окраску— А, коричневую — а. Тогда легко представить генотипы исходных форм и гибридов. Подобный тин эпистаза встречается в наследовании окраски плодов у тыквы, окраски шерсти у овец и во многих других случаях.

Расщепление по фенотипу в случае эпистаза 13:3 отличается от 12:3:1 потому, что в первом случае доминантный ингибитор (*I*) и рецессивная аллель основного гена (а) имеют одинаковый фенотипический эффект, а во втором случае эти эффекты различны. Таким образом, гены-полавители обычно не опрелеляют сами какой-либо качественной реакции в развитии данного признака, а лишь подавляют действие других генов.

Под рецессивным эпистазом понимают такой тип взаимодействия, когда рецессивная аллель одного гена, будучи в гомозиготном состоянии, не дает возможности проявиться доминантной или рецессивной аллели другого гена: *aa*>B- или *aa>bb*.

Кроме описанных случаев одинарного рецессивного эпистаза, существуют и такие, когда рецессивная аллель каждого гена в гомозиготном состоянии одновременно реципрокно подавляет действие доминантной аллели комплементарного гена, т. е. *аа* эпистатирует над  $B_1$ ,  $bb -$ над  $A_1$ . Такое взаимодействие двух рецессивных подавителей –двойной рецессивный эпистаз— дает в дигибридном скрещивании расщепление по фенотипу 9 : 7, как и в случае комплементарного взаимодействия генов.

Рассмотренные до сих пор типы взаимодействия генов относились к альтернативным, т.е. качественно различающимся признакам.

Кумулятивная полимерия. Допустим, что количественные признаки, образующие по своему проявлению непрерывный ряд, определяются взаимодействием многих доминантных генов, действующих на один и тот же признак пли свойство. В таком случае количественно варьирующий признак у разных особей одного и того же поколения будет определяться разным числом доминантных генов в генотипе. Так, при скрещивании рас пшениц с красными и белыми (неокрашенными) зернами шведский генетик Г.Нильсон-Эле в 1908 г. обнаружил в  $F_2$  обычное моногибридное расщепление в отношении 3 : 1.

Однако при скрещивании некоторых других линий пшениц, различающихся по таким же признакам, в  $F_2$ наблюдается расщепление в отношении 15/16 окрашенных: 1/16 белых. Окраска зерен из первой группы варьирует от темно- до светло-красной. Интенсивность окраски зерен зависит от числа доминантных генов в генотипе.

Гены такого типа, одинаково влияющие на развитие одного признака, были названы генами с однозначным действием, а сами признаки — полимерными. Поскольку эти гены однозначно влияют на один и тот же признак, было принято обозначать их одной латинской буквой с указанием номера разных генов: А<sub>1</sub> А<sub>2</sub> А<sub>3</sub> и т.д. Этот тип взаимодействия генов получил название полимерии.

> $\boldsymbol{P}$  $A_1A_2A_2X$   $a_1a_1a_2a_2$ красное  $\downarrow$  белое  $F<sub>1</sub>A<sub>1</sub>a<sub>1</sub>A<sub>2</sub>a<sub>2</sub>$ красное

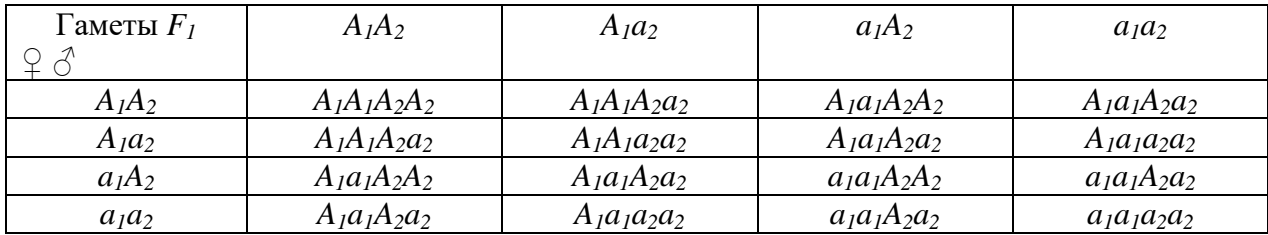

#### Наследование окраски зерна у пшеницы (полимерия)

Следовательно, исходные родительские формы, давшие расщепление в  $F_2$  15: 1, имели генотипы  $A_1A_2A_2$  и  $a_1a_1a_2a_2$ . Гибрид  $F_1$  обладал генотипом $A_1a_1A_2a_2$ , а в  $F_2$  появились зерна с разным числом доминантных генов. Наличие всех четырех доминантных аллелей  $A_1A_1A_2A_2$  у 1/16 растений определяет самую интенсивную окраску зерна; 4/16 всех зерен имели три доминантные аллели (типа  $A_1A_1A_2a_2$ ),  $6/16$  – две  $(A_1a_1A_2a_2)$ ,  $4/16$  — одну (типа  $A_{i}a_{i}a_{i}a_{j}$ ). Все эти генотипы определяли различную промежуточную окраску, переходную между интенсивно-красной и белой. Гомозиготной по обоим рецессивным генам  $(a_1a_1a_2a_2)$  являлась 1/16 всех зерен, и эти зерна оказались неокрашенными.

Частоты пяти перечисленных генотипических классов  $F_2$  распределяются в ряду: 1  $+4+6+4+1=16$ , который отображает изменчивость признака окраски зерна пшеницы в зависимости от числа доминантных аллелей в генотипе.

При накоплении таких доминантных генов их действие суммируется, т.е. они имеют кумулятивный эффект, поэтому взаимодействие такого типа называют кумулятивной

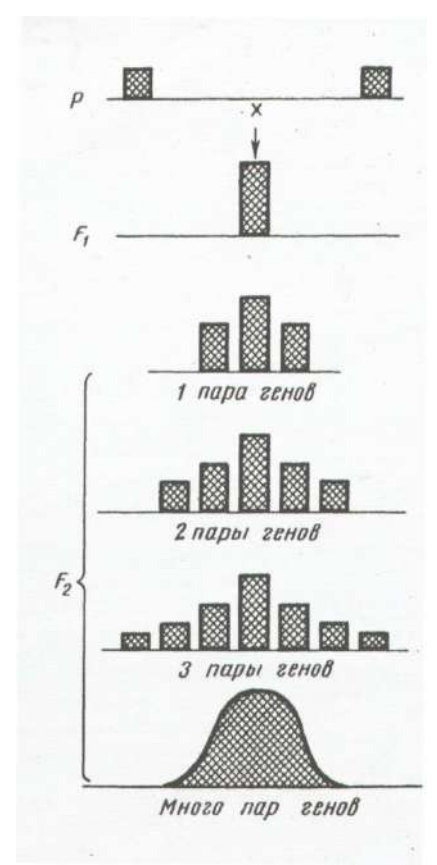

полимерией.

Если у гибридов  $F<sub>I</sub>$ таких генов в гетерозиготном состоянии оказывается не два, а три  $(A_1a_1A_2a_2A_3a_3)$  или более, то число комбинаций генотипов в  $F_2$  увеличивается. Этот ряд генотипов можно представить в виде биномиальной кривой изменчивости данного признака.

В опыте Нильсона-Эле тригибридное расщепление в  $F_2$  по генам окраски зерен пшеницы давало соотношение 63 красных к 1 неокрашенному. В  $F_2$  наблюдались все переходы от интенсивной окраски зерен с генотипом  $A_1A_1A_2A_2A_3A_3$ до полного ее отсутствия у  $a_1a_1a_2a_2a_3a_3$ . При этом частоты генотипов с разным количеством доминантных генов распределялись в следующий ряд:  $1 + 6 + 15 +$  $20 + 15 + 6 + 1 = 64$ . На рисунке приведены гистограммы распределения частот генотипов с разным числом доминантных генов кумулятивного действия в моно-, ди-, трии полигибридном скрещивании. Из этого сопоставления видно, что, чем большее число доминантных генов определяет данный признак, тем больше амплитуда изменчивости и тем более плавные переходы между различными группами особей.

Полимерно наследуется, например, пигментация кожи у человека. При бракосочетании негра и белой женщины рождаются дети с промежуточным цветом кожи (мулаты). У отца и матери мулатов могут родиться дети

всех типов кожи с окраской разных оттенков, от черной до белой, что определяется комбинацией двух пар аллелей.

Некумулятивная полимерия. Гены с однозначным действием могут определять и качественные, т.е. альтернативные, признаки. Примером может служить наследование оперенности ног у кур. От скрещивания пород, имеющих оперенные и неоперенные ноги, в  $F<sub>I</sub>$ появляются цыплята с оперенными ногами. Во втором поколении происходит расщепление по фенотипу в отношении 15/16 с оперенными ногами и 1/16 с неоперенными, т.е. наблюдаются два фенотипических класса.

Очевидно, порода с оперенными ногами гомозиготна по двум парам доминантных аллелей с однозначным действием  $(A_1A_1A_2A_2)$ , а с неоперенными имеет генотип  $a_1a_1a_2a_2$ . Гибриды  $F_1$  имеют генотип  $A_1a_1A_2a_2$ . Доминантные аллели каждого из двух генов дей-

ствуют качественно однозначно, т.е. определяют оперенность ног. Поэтому генотипы  $A_{l}$ .  $A_2$ -(9/16), $A_1$ -. $a_2a_2$ -(3/16) и $a_1a_1A_2$ -(3/16) соответствуют фенотипу с оперенными ногами, а генотип  $a_1a_1a_2a_2(1/16)$  – с неоперенными.

В приведенном примере наличие в генотипе разного количества доминантных генов однозначного действия не изменяет выраженности признака. Достаточно одной доминантной аллели любого из двух генов, чтобы вызвать развитие признака. Поэтому такой тип взаимодействия генов был назван некумулятивной полимерией.

Итак, были разобраны три типа взаимодействия генов: комплементарное, эпистатическое и полимерное. Все они видоизменяют классическую формулу расшепления по фенотипу (9 : 3 : 3 : 1), установленную Менделем для дигибридного скрещивания.

Все приведенные типы расщепления по фенотипу столь же закономерны, как  $9:3:$ 3 : 1; они являются не следствием нарушения генетического механизма расшепления, а результатом взаимодействия генов в индивидуальном развитии.

#### Задачи:

1. У сортов яблони домашней Malus domestica Borh.основная окраска кожицы плода бывает, красной, желтой и зеленой. Красная окраска (синтез антоцианов) обусловлена доминантной аллелью А, желтая (синтез флавонов) – рецессивной аллелью а. Доминантная аллель В нейтральна, тогда как рецессивная аллель в эпистатична, определяя зеленую окраску (синтез хлорофиллов).

Определить соотношение гибридов в F1 и F2, если скрещиваюся зеленоплодный сорт с генотипом ААЬЬ и красноплодный дигетерозиготный АаВЬ.

1. У тыквы белая окраска плодов определяется доминантным геном М, а желтая – доминантным геном Н. Ген М эпистатичен по отношению к гену Н, и в его присутствии последний не появляется. Рецессивные аллели этих генов в гомозиготном состоянии дают зеленую окраску плодов. Определить окраску плодов в следующих скрещиваниях расте-НИЙ: ММНН Х ММНН; ММНН Х ММНН; ММНН Х ММНН.

2. У тыквы белая окраска плодов определяется доминантным геном М, а желтая – доминантным геном Н. Ген М эпистатичен по отношению к гену Н, и в его присутствии последний не появляется. Рецессивные аллели этих генов в гомозиготном состоянии дают зеленую окраску плодов. Определить генотип и фенотип потомства (при самоопылении)  $F_1$  и  $F_2$  от скрещивания растения гомозиготного по М и гетерозиготного по Н, с гомозиготным растением, имеющим желтую окраску плодов.

У овса черная окраска семян определяется доминантным геном А, а серая 3. окраска – доминантным геном В. Ген А эпистатичен по отношению к гену В, и в его присутствии последний не появляется. При отсутствии в зиготе обоих доминантных генов проявляется белая окраска семян. Определить генотип и фенотип потомства (при самоопылении)  $F_1$  и  $F_2$  от скрещивания растения гомозиготного растения с черными семенами с гетерозиготным растением, имеющим серые семена.

У овса черная окраска семян определяется доминантным геном А, а серая 4. окраска – доминантным геном В. Ген А эпистатичен по отношению к гену В, и в его присутствии последний не появляется. При отсутствии в зиготе обоих доминантных генов проявляется белая окраска семян. Определить генотип и фенотип потомства (при самоопылении)  $F_1$  и  $F_2$  от скрещивания растения, гетерозиготного по обоим генам с гетерозиготным растением, имеющим серые семена.

 $5<sub>1</sub>$ У овса черная окраска семян определяется доминантным геном А, а серая окраска – доминантным геном В. Ген А эпистатичен по отношению к гену В, и в его присутствии последний не появляется. При отсутствии в зиготе обоих доминантных генов проявляется белая окраска семян. Определить генотип и фенотип потомства (при самоопылении) от скрещивания гомозиготного растения с серым зерном с гетерозиготным растением, имеющим черное зерно. Определить  $F_1$  и  $F_2$ .

6. У кур для проявления окраски оперения необходимо наличие доминантного гена **С**. Гомозиготность по рецессивному аллелю **с** определяет белую окраску.Другой ген, независимый от гена **С**,в доминантном состоянии (ген **Г**) подавляет окраску; при генотипе **гг** окраска проявляется. **ссГ-** и **С-Г-** – белая окраска, **С-гг** – не белая окраска.Определить генотип и фенотип потомства в  $F_1$  и  $F_2$  (при скрещивании с себе подобными) от скрещивания: ♀– белый цвет, гетерозиготна по гену **Г**, по **С** – гомозиготна; ♂ –окрашенная, гетерозиготная по гену **С**.

7.Допустим, у лиственницы сибирской плотность определяется полимерным взаимодействием генов от 620 до 725 кг/м<sup>3</sup>. Различают следующие типы плотности древесины лиственницы сибирской: рыхлая – меньше 620 кг/м<sup>3</sup>, средней плотности – 620–650 кг/м<sup>3</sup>, выше средней – 650–680 кг/м<sup>3</sup>, плотная – 680–720 кг/м<sup>3</sup>, очень плотная – больше 725 кг/м<sup>3</sup>.

Скрестили два организма, имеющие плотность древесины средней и выше средней и генотипы А1A1а2а2 × А1a1А2А2. Какую максимально воз-можную плотность древесины могут иметь растения F1?

8. Продуктивность колоса ржи определяется тремя полимерными генами. Растение рецессивное и гомозиготное по трем полимерным генам имеет колосья со средней продуктивностью колоса 0,56 г. Каждый доминантный ген повышает продуктивность колоса на 0,11 г.Скрещены: растение гомозиготное по первой и третьей аллели, вторая аллель гетерозиготна и растение, гетерозиготное по всем трем аллелям. Определить генотипы родителей, F1, сравнить продуктивность их колосьев.

9. Продуктивность колоса ржи определяется тремя полимерными генами. Растение рецессивное и гомозиготное по трем полимерным генам имеет колосья со средней продуктивностью колоса 0,39 г. Каждый доминантный ген повышает продуктивность колоса на 0,2 г.Скрещены: растение гомозиготное по первой доминантной аллели, вторая и третья аллель – гетерозиготные и растение, гетерозиготное по первой и третьей аллелям и гомозиготное по второй доминантной аллели. Определить генотипы родителей,  $F_1$ , сравнить продуктивность их колосьев.

10. Продуктивность колоса пшеницы определяется тремя полимерными генами. Растение рецессивное и гомозиготное по трем полимерным генам имеет колосья со средней продуктивностью колоса 0,38 г. Каждый доминантный ген повышает продуктивность колоса на 0,12 г. Скрещены: растение гетерозиготное по всем трем аллелям и растение, гетерозиготное по первой аллели, вторая и третья аллель – гомозиготные доминантные.Определить генотипы родителей, F1, сравнить продуктивность их колосьев.

11. Продуктивность колоса пшеницы определяется тремя полимерными генами. Растение рецессивное и гомозиготное по трем полимерным генам имеет колосья со средней продуктивностью колоса 0,4 г. Каждый доминантный ген повышает продуктивность колоса на 0,10 г.Скрещены: растение гетерозиготное по первому и второму полимерному гену, третья аллель рецессивна, гомозиготна и растение, гомозиготное по первому доминантному гену и гетерозиготна по второй и третьей аллелям. Определить генотипы родителей, F1, сравнить продуктивность их колосьев.

12. Продуктивность колоса пшеницы определяется тремя полимерными генами. Растение рецессивное и гомозиготное по трем полимерным генам имеет колосья со средней продуктивностью колоса 0,48 г. Каждый доминантный ген повышает продуктивность колоса на 0,12 г. Скрещены: растение гетерозиготное по первому и второму полимерному гену, третья аллель рецессивна, гомозиготна и растение, гомозиготное по первому доминантному гену и гетерозиготное по второй и третьей аллелям. Определить генотипы родителей, F1, сравнить продуктивность их колосьев.

13. Продуктивность метелки овса определяется тремя полимерными генами. Растение рецессивное и гомозиготное по трем полимерным генам имеет метелки со средней продуктивностью 0,35 г. Каждый доминантный ген повышает продуктивность метелки на 0,12 г.Скрещены: растение гетерозиготное по первому и второму полимерному гену, третья аллель доминантная гомозиготная и растение, гомозиготное по первой доминантной аллели и гетерозиготное по второй и третьей аллелям. Определить генотипы родителей,  $F_1$ , сравнить продуктивность их метелок. Продуктивность метелки овса определяется тремя полимерными генами. Растение рецессивное и гомозиготное по трем полимерным генам имеет метелки со средней продуктивностью метелки 0,42 г. Каждый доминантный ген повышает продуктивность метелки на 0,11 г.Скрещены: растение гетерозиготное по первой и второй аллели, третья аллель доминантная гомозиготная и растение, гомозиготное по первой доминантной аллели и гетерозиготное по второй и третьей аллелям.Определить генотипы родителей,  $F_1$ , сравнить продуктивность их метелок.

14. Продуктивность метелки овса определяется тремя полимерными генами. Растение рецессивное и гомозиготное по трем полимерным генам имеет метелки со средней продуктивностью метелки 0,38 г. Каждый доминантный ген повышает продуктивность метелки на 0,12 г.Скрещены: растение гетерозиготное по всем трем аллелям и растение, гомозиготное и доминантное по первой и второй аллелям, третья аллель – гетерозиготная. Определить генотипы родителей,  $F_1$ , сравнить продуктивность их метелок.

15. Продуктивность колоса ячменя определяется тремя полимерными генами. Растение рецессивное и гомозиготное по трем полимерным генам имеет колосья со средней продуктивностью колоса 0,38 г. Каждый доминантный ген повышает продуктивность колоса на 0,17 г.Скрещены: растение, рецессивное по первому аллелю, гетерозиготное по второму и гомозиготное доминантное по третьему аллелю и растение гетерозиготное по всем трем аллелям. Определить генотипы родителей,  $F_1$ , сравнить продуктивность их колосьев.

16. Продуктивность колоса ячменя определяется тремя полимерными генами. Растение рецессивное и гомозиготное по трем полимерным генам имеет колосья со средней продуктивностью колоса 0,48 г. Каждый доминантный ген повышает продуктивность колоса на 0,11 г.Скрещены: растение, гетерозиготное по первой аллели и гомозиготное доминантное по второй и третьей аллели и растение, гетерозиготное по третьей аллели, первая аллель рецессивная, вторая гомозиготная доминантная. Определить генотипы родителей,  $F_1$ , сравнить продуктивность их колосьев.

#### **Порядок выполнения:**

- 1. Изучить термины: эпистаз, ген-ингибитор, ген-супрессор.
- 2. Изучить варианты расщепление при эпистазе.
- 3. Решить задачи на эпистаз.
- 4. Изучить термины: полимерия, кумулятивная полимерия, некумулятивная полимерия.
- 5. Изучить расщепление при полимерии.
- 6. Решить задачи на полимерное взаимодействие генов

**Форма отчета:** Выводы по практическому занятию, решенные задачи, защита по контрольным вопросам.

#### **Контрольные вопросы:**

- 1. Что такое эпистаз?
- 2. Типы эпистаза.
- 3. Характер расщепления признаков при эпистазе.
- 4. Что такое полимерия?
- 5. Что такое кумулятивная полимерия?
- 6. Что такое некумулятивная полимерия?
- 7. Характер расщепления признаков при полимерном взаимодействие генов .

# **Тема № 5 Строение клетки. Роль органоидов цитоплазмы, способных к делению (пластиды, митохондрии), в наследственности.**

**Цель занятий:** знакомство с основными органоидами цитоплазмы, с явлением ЦМС. **Задача:** изучить строение клетки, структуру и функции ее органелл, явление цитоплазматической мужской стерильности.

**Материалы и оборудование**: Исходные данные, представленные в вводных пояснениях. Лекционный материал.

**Вводные пояснения к лабораторной работе:**

**Клетка** – элементарная единица живой системы. Специфические функции в клетке распределены между **органоидами** – внутриклеточными структурами. Несмотря на многообразие форм, клетки разных типов обладают поразительным сходством в своих главных структурных особенностях.

#### **Клеточная теория**

Началом изучения клетки можно считать 1665 год, когда английский учёный Роберт Гук впервые увидел в микроскоп на тонком срезе пробки мелкие ячейки; он назвал их клетками.

По мере усовершенствования микроскопов появлялись все новые сведения о клеточном строении растительных и животных организмов.

С приходом в науку о клетке физических и химических методов исследования было выявлено удивительное единство в строении клеток разных организмов, доказана неразрывная связь между их структурой и функцией.

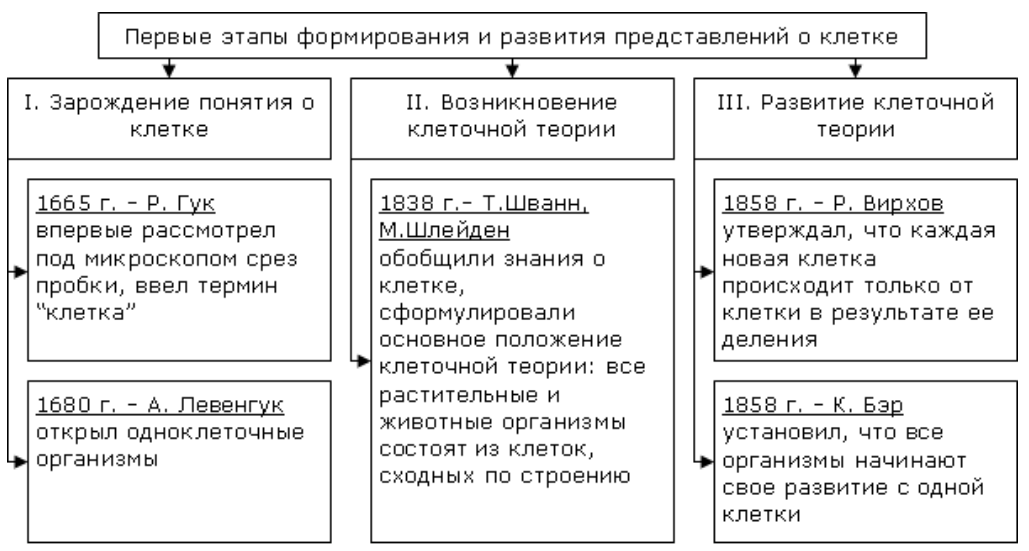

**Основные положения клеточной теории**

1. Клетка – основная единица строения и развития всех живых организмов.

2. Клетки всех одно- и многоклеточных организмов сходны по своему строению, химическому составу, основным проявлением жизнедеятельности и обмену веществ.

3. Размножаются клетки путём деления.

4. В многоклеточных организмах клетки специализированы по выполняемым функциям и образуют ткани.

5. Из тканей состоят органы.

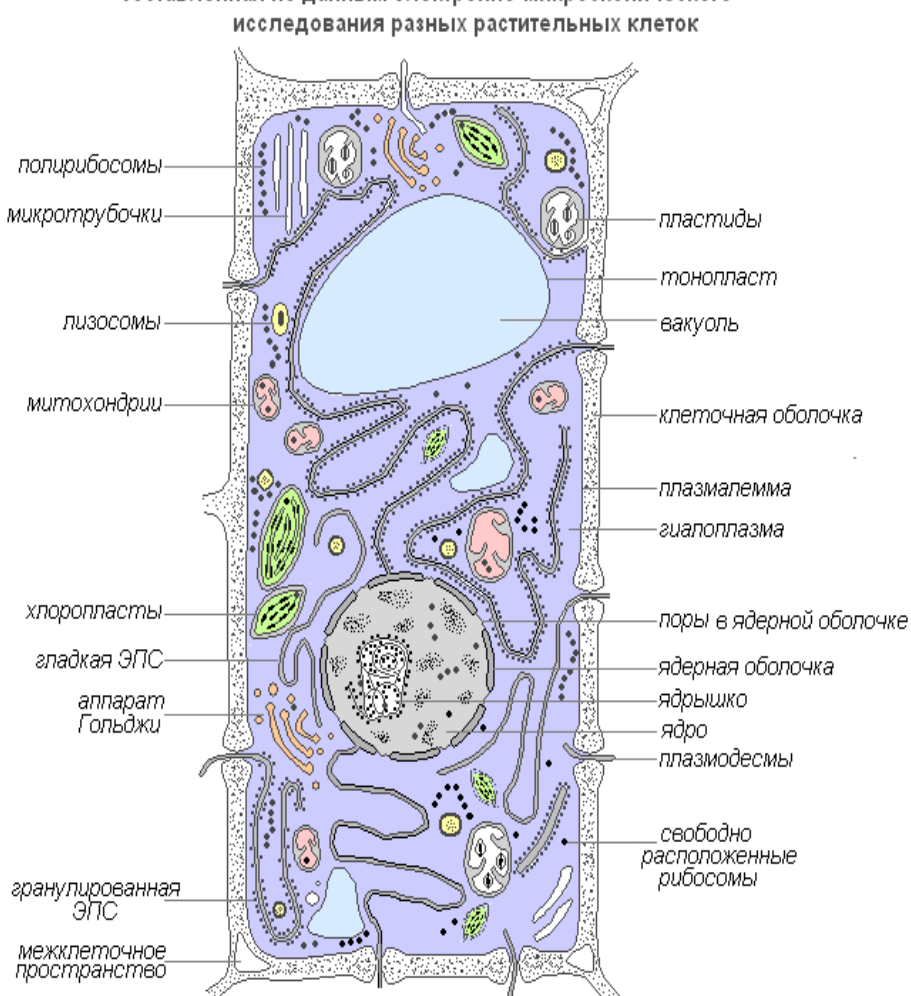

Современная (обобщённая) схема строения растительной клетки. составленная по данным электронно-микроскопического

Живая часть клетки – это ограниченная мембраной, упорядоченная, структурированная система биополимеров и внутренних мембранных структур, участвующих в совокупности метаболических и энергетических процессов, осуществляющих поддержание и воспроизведение всей системы в целом.

Важной особенностью является то, что в клетке нет открытых мембран со свободными концами. Клеточные мембраны всегда ограничивают полости или участки, закрывая их со всех сторон.Плазмалемма (наружная клеточная мембрана) – ультрамикроскопическая плёнка толщиной 7,5 нм., состоящая из белков, фосфолипидов и воды. Это очень эластичная плёнка, хорошо смачивающаяся водой и быстро восстанавливающая целостность после повреждения. Имеет универсальное строение, т.е. типичное для всех биологических мембран. У растительных клеток снаружи от клеточной мембраны находится прочная, создающая внешнюю опору и поддерживающая форму клетки клеточная стенка. Она состоит из клетчатки (целлюлозы) – нерастворимого в воде полисахарида.

Плазмодесмы растительной клетки, представляют собой субмикроскопические канальцы, пронизывающие оболочки и выстланные плазматической мембраной, которая таким образом переходит из одной клетки в другую, не прерываясь. С их помощью происходит межклеточная циркуляция растворов, содержащих органические питательные вещества. По ним же идёт передача биопотенциалов и другой информации.

Порами называют отверстия во вторичной оболочке, где клетки разделяют лишь первичная оболочка и срединная пластинка. Участки первичной оболочки и срединную пластинку, разделяющие соседствующие поры смежных клеток, называют поровой мембраной или замыкающей пленкой поры. Замыкающую пленку поры пронизывают плазмодесменные канальцы, но сквозного отверстия в порах обычно не образуется. Поры облегчают транспорт воды и растворенных веществ от клетки к клетке. В стенках соседних клеток, как правило, одна против другой, образуются поры.

Клеточная оболочка имеет хорошо выраженную, относительно толстую оболочку полисахаридной природы. Оболочка растительной клетки продукт деятельности цитоплазмы. В её образовании активное участие принимает аппарат Гольджи и эндоплазматическая сеть.Основу цитоплазмы составляет ее матрикс, или гиалоплазма, - сложная бесцветная, оптически прозрачная коллоидная система, способная к обратимым переходам из золя в гель. Важнейшая роль гиалоплазмы заключается в объединении всех клеточных структур в единую систему и обеспечении взаимодействия между ними в процессах клеточного метаболизма.

Гиалоплазма (или матрикс цитоплазмы) составляет внутреннюю среду клетки. Состоит из воды и различных биополимеров (белков, нуклеиновых кислот, полисахаридов, липидов), из которых основную часть составляют белки различной химической и функциональной специфичности. В гиалоплазме содержатся также аминокислоты, моносахара, нуклеотиды и другие низкомолекулярные вещества.

Биополимеры образуют с водой коллоидную среду, которая в зависимости от условий может быть плотной (в форме геля) или более жидкой (в форме золя), как во всей цитоплазме, так и в отдельных ее участках. В гиалоплазме локализуются и взаимодействуют между собой и средой гиалоплазмы различные органеллы и включения. При этом расположение их чаще всего специфично для определенных типов клеток. Через билипидную мембрану гиалоплазма взаимодействует с внеклеточной средой. Следовательно, гиалоплазма является динамической средой и играет важную роль в функционировании отдельных органелл и жизнедеятельности клеток в целом.

#### **Цитоплазматические образования – органеллы**

Органеллы (органоиды) – структурные компоненты цитоплазмы. Они имеют определённую форму и размеры, являются обязательными цитоплазматическими структурами клетки. При их отсутствии или повреждении клетка обычно теряет способность к дальнейшему существованию. Многие из органоидов способны к делению и самовоспроизведению. Размеры их настолько малы, что их можно видеть только в электронный микроскоп.

Ядро – самая заметная и обычно самая крупная органелла клетки. Оно впервые было подробно исследовано Робертом Броуном в 1831 году. Ядро обеспечивает важнейшие метаболические и генетические функции клетки. По форме оно достаточно изменчиво: может быть шаровидным, овальным, лопастным, линзовидным.

Ядро играет значительную роль в жизни клетки. Клетка, из которой удалили ядро, не выделяет более оболочку, перестаёт расти и синтезировать вещества. В ней усиливаются продукты распада и разрушения, вследствие этого она быстро погибает. Образование нового ядра из цитоплазмы не происходит. Новые ядра образуются только делением или дроблением старого.

Внутреннее содержимое ядра составляет кариолимфа (ядерный сок), заполняющая пространство между структурами ядра. В нём находится одно или несколько ядрышек, а также значительное количество молекул ДНК, соединённых со специфическими белками – гистонами.

Строение ядра

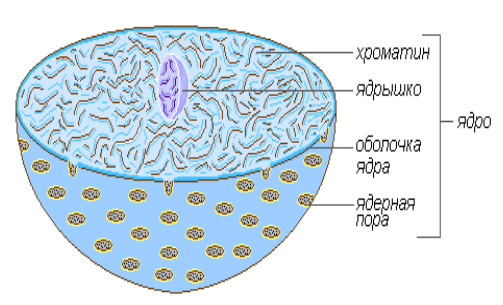

Ядрышко – как и цитоплазма, содержит преимущественно РНК и специфические белки. Важнейшая его функция заключается в том, что в нём происходит формирование рибосом, которые осуществляют синтез белков в клетке.

Аппарат Гольджи – органоид, имеющий универсальное распространение во всех разновидностях эукариотических клеток. Представляет собой многоярусную систему плоских мембранных мешочков, которые по периферии утолщаются и образуют пузырчатые отростки. Он чаще всего расположен вблизи ядра.

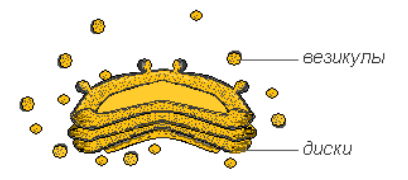

В состав аппарата Гольджи обязательно входит система мелких пузырьков (везикул), которые отшнуровываются от утолщённых цистерн (диски) и располагаются по периферии этой структуры. Эти пузырьки играют роль внутриклеточной транспортной системы специфических секторных гранул, могут служить источником клеточных лизосом.

Функции аппарата Гольджи состоят также в накоплении, сепарации и выделении за пределы клетки с помощью пузырьков продуктов внутриклеточного синтеза, продуктов распада, токсических веществ. Продукты синтетической деятельности клетки, а также различные вещества, поступающие в клетку из окружающей среды по каналам эндоплазматической сети, транспортируются к аппарату Гольджи, накапливаются в этом органоиде, а затем в виде капелек или зёрен поступают в цитоплазму и либо используются самой клеткой, либо выводятся наружу. В растительных клетках Аппарат Гольджи содержит ферменты синтеза полисахаридов и сам полисахаридный материал, который используется для построения клеточной оболочки. Предполагают, что он участвует в образовании вакуолей. Аппарат Гольджи был назван так в честь итальянского учёного Камилло Гольджи, впервые обнаружившего его в 1897 году.

Лизосомы представляют собой мелкие пузырьки, ограниченные мембраной основная функция которых – осуществление внутриклеточного пищеварения. Использование лизосомного аппарата происходит при прорастании семени растения (гидролиз запасных пита-

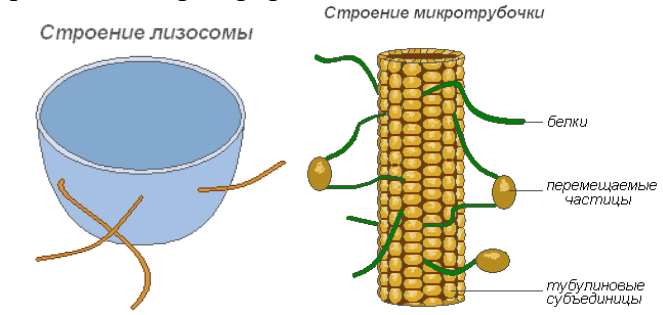

тельных веществ).

Микротрубочки – мембранные, надмолекулярные структуры, состоящие из белковых глобул, расположенных спиральными или прямолинейными рядами. Микротрубочки выполняют преимущественно механическую (двигательную) функцию, обеспечивая подвижность и сокращаемость органоидов клетки. Располагаясь в цитоплазме, они придают клетке определённую форму и обеспечивают стабильность пространственного расположения органоидов. Микротрубочки способствуют перемещению органоидов в места, которые определяются физиологическими потребностями клетки. Значительное количество этих структур расположено в плазмалемме, вблизи клеточной оболочки, где они участвуют в формировании и ориентации целлюлозных микрофибрилл оболочек растительных клеток. Вакуоль

Вакуоль – важнейшая составная часть растительных клеток. Она представляет собой своеобразную полость (резервуар) в массе цитоплазмы, заполненную водным раствором минеральных солей, аминокислот, органических кислот, пигментов, углеводов и отделённую от цитоплазмы вакуолярной мембраной – тонопластом.

Цитоплазма заполняет всю внутреннюю полость только у самых молодых растительных клеток. С ростом клетки существенно изменяется пространственное расположение вначале сплошной массы цитоплазмы: у неё появляются заполненные клеточным соком небольшие вакуоли, и вся масса становится ноздреватой. При дальнейшем росте клетки отдельные вакуоли сливаются, оттесняя к периферии прослойки цитоплазмы, в результате чего в сформированной клетке находится обычно одна большая вакуоль, а цитоплазма со всеми органеллами располагаются около оболочки.

Водорастворимые органические и минеральные соединения вакуолей обусловливают соответствующие осмотические свойства живых клеток. Этот раствор определённой концентрации является своеобразным осмотическим насосом для регулируемого проникновения в клетку и выделения из неё воды, ионов и молекул метаболитов.

В комплексе со слоем цитоплазмы и её мембранами, характеризующимися свойствами полупроницаемости, вакуоль образует эффективную осмотическую систему. Осмотически обусловленными являются такие показатели живых растительных клеток, как осмотический потенциал, сосущая сила и тургорное давление. Строение вакуоли

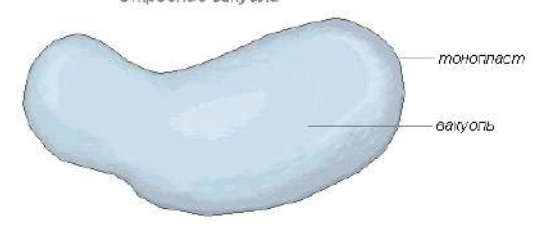

Пластиды – самые крупные (после ядра) цитоплазматические органоиды, присущие только клеткам растительных организмов. Они не найдены только у грибов. Пластиды играют важную роль в обмене веществ. Они отделены от цитоплазмы двойной мембранной оболочкой, а некоторые их типы имеют хорошо развитую и упорядоченную систему внутренних мембран. Все пластиды едины по происхождению.

Хлоропласты – наиболее распространённые и наиболее функционально важные пластиды фотоавтотрофных организмов, которые осуществляют фотосинтетические процессы, приводящие в конечном итоге к образованию органических веществ и выделению свободного кислорода. Хлоропласты высших растений имеют сложное внутреннее строе-Строение хлоропласта

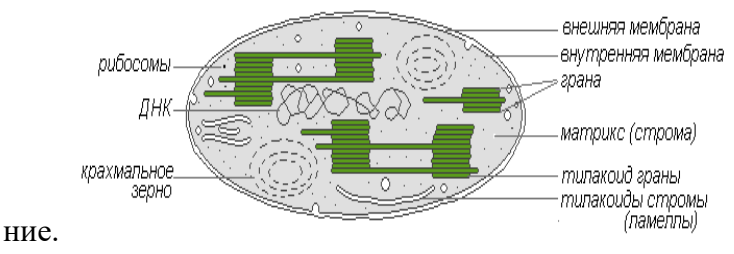

Размеры хлоропластов у разных растений неодинаковы, но в среднем диаметр их составляет 4-6 мкм. Хлоропласты способны передвигаться под влиянием движения цитоплазмы. Кроме того, под воздействием освещения наблюдается активное передвижение хлоропластов амебовидного типа к источнику света.

Хлорофилл – основное вещество хлоропластов. Благодаря хлорофиллу зелёные растения способны использовать световую энергию.

Лейкопласты (бесцветные пластиды) представляют собой чётко обозначенные тельца цитоплазмы. Размеры их несколько меньше, чем размеры хлоропластов. Более и однообразна и их форма, приближающая к сферической.

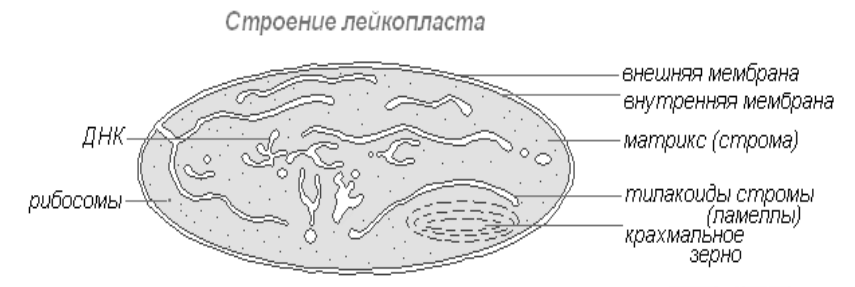

Встречаются в клетках эпидермиса, клубнях, корневищах. При освещении очень быстро превращаются в хлоропласты с соответствующим изменением внутренней структуры. Лейкопласты содержат ферменты, с помощью которых из излишков глюкозы, образованной в процессе фотосинтеза, в них синтезируется крахмал, основная масса которого откладывается в запасающих тканях или органах (клубнях, корневищах, семенах) в виде крахмальных зёрен. У некоторых растений в лейкопластах откладываются жиры. Резервная функция лейкопластов изредка проявляется в образовании запасных белков в форме кристаллов или аморфных включений.Хромопласты в большинстве случаев являются производными хлоропластов, изредка – лейкопластов.

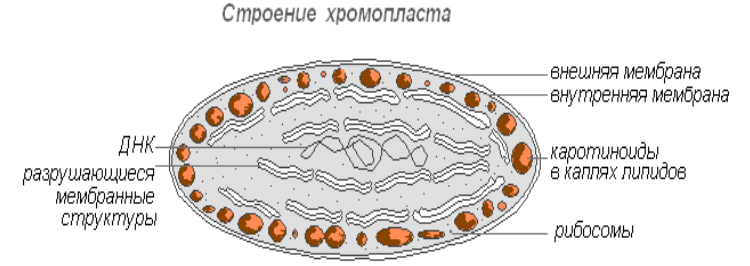

Созревание плодов шиповника, перца, помидоров сопровождается превращением хлоро- или лейкопластов клеток мякоти в каратиноидопласты. Последние содержат преимущественно жёлтые пластидные пигменты – каратиноиды, которые при созревании интенсивно синтезируются в них, образуя окрашенные липидные капли, твёрдые глобулы или кристаллы. Хлорофилл при этом разрушается.

Митохондрии – органеллы, характерные для большинства клеток растений. Имеют изменчивую форму палочек, зёрнышек, нитей. Открыты в 1894 году Р. Альтманом с помощью светового микроскопа, а внутреннее строение было изучено позднее с помощью

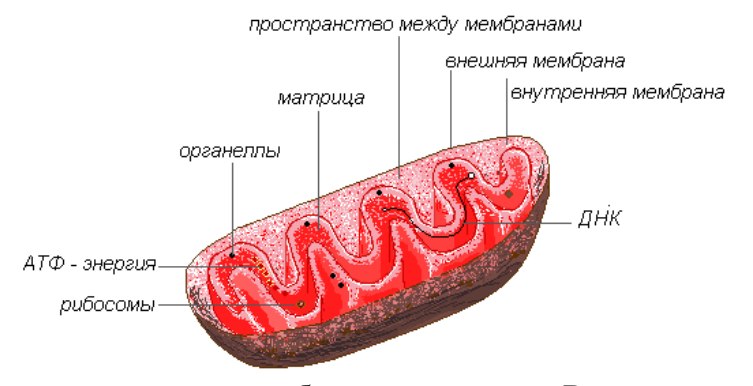

электронного.

Митохондрии имеют двухмембранное строение. Внешняя мембрана гладкая, внутренняя образует различной формы выросты – трубочки в растительных клетках. Про-

странство внутри митохондрии заполнено полужидким содержимым (матриксом), куда входят ферменты, белки, липиды, соли кальция и магния, витамины, а также РНК, ДНК и рибосомы. Ферментативный комплекс митохондрий ускоряет работу сложного и взаимосвязанного механизма биохимических реакций, в результате которых образуется АТФ. В этих органеллах осуществляется обеспечение клеток энергией – преобразование энергии химических связей питательных веществ в макроэргиеские связи АТФ в процессе клеточного дыхания. Именно в митохондриях происходит ферментативное расщепление углеводов, жирных кислот, аминокислот с освобождением энергии и последующим превращением её в энергию АТФ. Накопленная энергия расходуется на ростовые процессы, на новые синтезы и т. д. Митохондрии размножаются делением и живут около 10 дней, после чего подвергаются разрушению.

Эндоплазматическая сеть – сеть каналов, трубочек, пузырьков, цистерн, расположенных внутри цитоплазмы. Открыта в 1945 году английским учёным К. Портером, представляет собой систему мембран, имеющих ультрамикроскопическое строение.

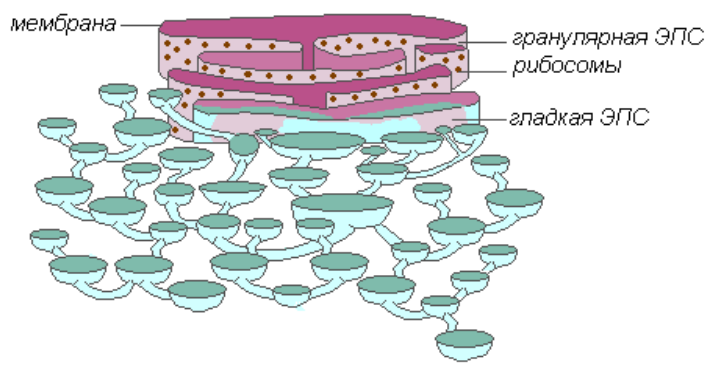

Строение эндоплазматической сети

Вся сеть объединена в единое целое с наружной клеточной мембраной ядерной оболочки. Различают ЭПС гладкую и шероховатую, несущую на себе рибосомы. На мембранах гладкой ЭПС находятся ферментные системы, участвующие в жировом и углеводном обмене. Этот тип мембран преобладает в клетках семян, богатых запасными веществами (белками, углеводами, маслами), рибосомы прикрепляются к мембране гранулярной ЭПС, и во время синтеза белковой молекулы полипептидная цепочка с рибосомами погружается в канал ЭПС. Функции эндоплазматической сети очень разнообразны: транспорт веществ как внутри клетки, так и между соседними клетками; разделение клетки на отдельные секции, в которых одновременно проходят различные физиологические процессы и химические реакции.

Рибосомы – немембранные клеточные органоиды. Каждая рибосома состоит из двух не одинаковых по размеру частичек и может делиться на два фрагмента, которые продолжают сохранять способность синтезировать белок после объединения в целую рибосому.

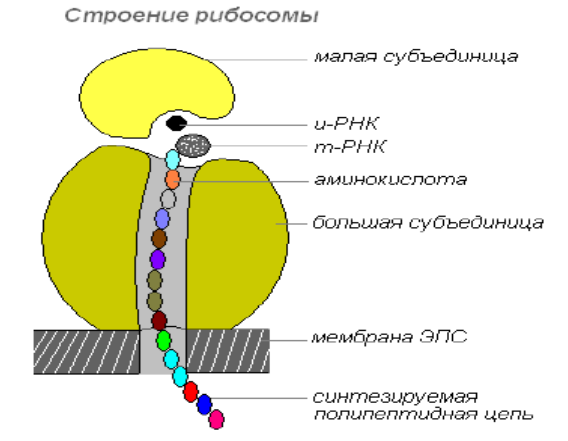

Рибосомы синтезируются в ядре, затем покидают его, переходя в цитоплазму, где прикрепляются к наружной поверхности мембран эндоплазматической сети или располагаются свободно. В зависимости от типа синтезируемого белка рибосомы могут функционировать по одиночке или объединяться в комплексы – полирибосомы.

Цитоплазматическая мужская стерильность у растений.Один из ярких примеров внеядерной наследственности, определяемой дефектностью пыльцы, описан у самоопыляющихся и перекрестноопыляющихся растений. Дефектность пыльцы полностью исключает возможность самоопыоления, так как растения становятся однодомными (женскими).

М.Роадс (1933) обнаружил, что признак мужской стерильности у кукурузы — перекрестноопыляющегося растения — наследуется по материнской линии, через цитоплазму яйцеклетки. Ядерные гены не ответственны за этот признак. Растение с мужской стерильностью при опылении пыльцой от нормального растения образует потомство только со стерильной пыльцой. В серии повторных скрещиваний с использованием в качестве материнских родителей растения с мужской стерильностью, а в качестве мужских — линии растений с нормальной пыльцой, но маркированных по генам, входящим в каждую из 10 пар хромосом кукурузы, Роадс сумел заменить все хромосомы исходной линии с мужской стерильностью на хромосомы нормальной по фертильности линии. При этом многие растения, полученные в результате замены хромосомных наборов, сохраняли признак мужской стерильности. Эти опыты послужили важным доказательством того, что мужская стерильность контролируется цитоплазмой.Хотя описанный признак назван цитоплазматической мужской стерильностью (ЦМС), его проявление зависит также от ядерных генов. Такой вывод был сделан при исследовании небольшого количества растений, полученных в потомстве от указанных скрещиваний, имевших лишь частично сниженную или даже нормальную фертилъность. Возникновение таких растений связано с тем, что наследование признака ЦМС у кукурузы контролируется специфичными ядерными генами-супрессорами, называемыми также генами-восстановителями. Эти доминантные гены в сочетании с цитоплазмой линий растений с ЦМС -обеспечивают восстановление фертильности растений.

Гены-восстановители не приводят к необратимому повреждению или удалению факторов ЦМС из цитоплазамы, а лишь подавляют их действие, поэтому замещение этих генов путем скрещивания на их аллели-невосстановители вновь приводит к стерильности.

Наряду с генами-восстановителями известны ядерные гены-закрепители, обусловливающие полное проявление цитоплазматических факторов стерильности пыльцы.

Явление ЦМС широко применяется при производстве гибридных семян кукурузы, дающих значительно больший урожай, чем негибридные. Использование растений с ЦМС позволяет обойтись без трудоемкого, экономически невыгодного обрывания метелок, предотвращающего возможность самоопыления растений.

#### **Порядок выполнения:**

- 1. Изучить теоретический материал по теме практической работы.
- 2. По теоретическому материалу заполнить таблицу:

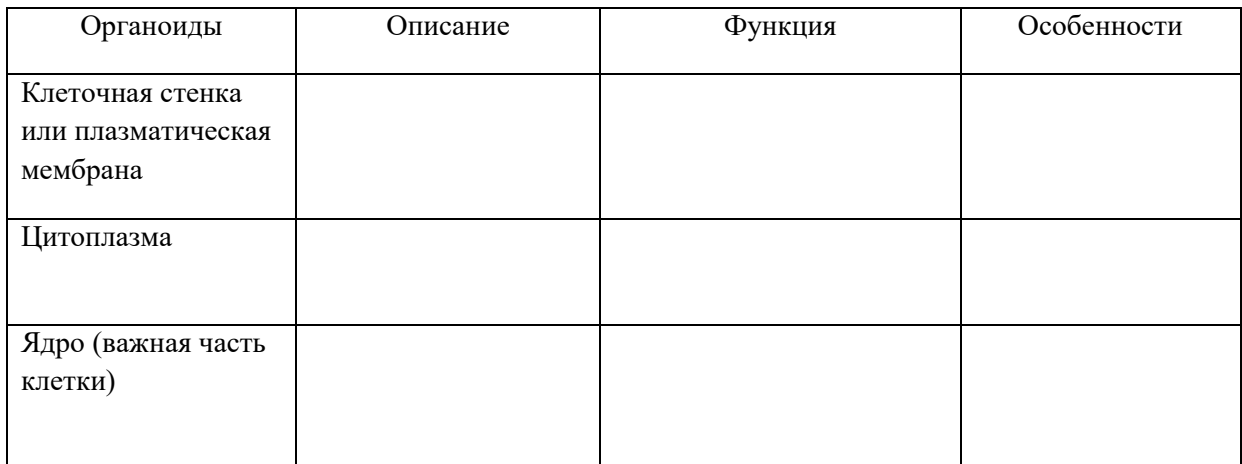

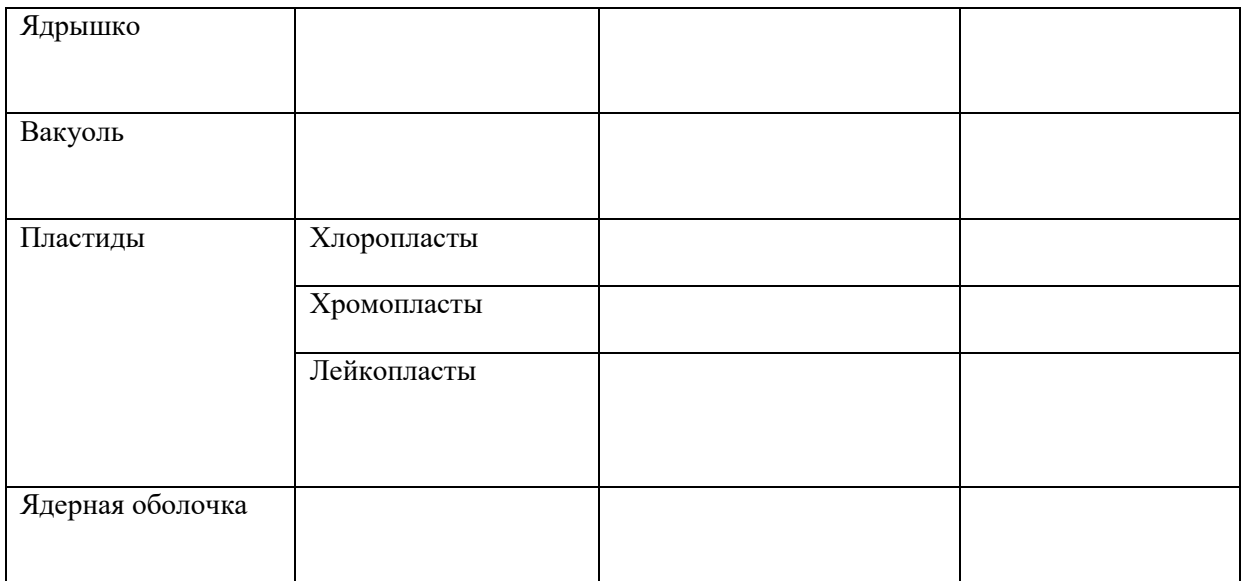

- 3. Изучить явление цитоплазматической наследственности;
- 4. Объяснить практическое использование ЦМС.

**Форма отчета:** Выводы по практическому занятию, защита по контрольным вопросам.

#### **Контрольные вопросы:**

- 1. Что такое клетка? Почему её называют элементарной единицей жизни?
- 2. Что Вы знаете о клеточных мембранах?
- 3. Каковы строение и функции ядра?
- 4. Что Вам известно о строении цитоплазмы и основных клеточных органелл?
- 5. Может ли существовать и функционировать клетка, лишённая ядра?
- 6. Какие структуры клетки связаны с передачей наследственности?
- 7. С чем связана ЦМС?

# **Тема № 6 Основные положения хромосомной теории наследственности**

**Цель занятий:** ознакомиться с основными положения хромосомной теории наследственности.

**Задача:** изучить основные положения хромосомной теории наследственности и вклад в ее формирование работ школы Т. Моргана.

**Материалы и оборудование**: Исходные данные, представленные в вводных пояснениях. Лекционный материал.

#### **Вводные пояснения к практическому занятию:**

Развитие экспериментальной биологии и особенно достижения цитологии во второй половине XIX и первом десятилетии нашего века создали условия для принятия и понимания открытий Г. Менделя. Открытие поведения хромосом при редукционном делении и оплодотворении показали их связи с независимым наследованием признаков, подтвердили убеждение, что самовоспроизводящиеся хромосомы являются основными носителями менделевских наследственных факторов — генов. Однако прямых экспериментальных данных, доказывающих локализацию генов в хромосомах, к этому времени не было.

В то же время накапливались данные, которые показывали, что некоторые признаки при размножении не менделируют, а наследуются сцеплено. Явление сцепленного наследования признаков открыли в 1906 г - В. Бэтсон и Пеннет, но они не смогли раскрыть существа этого явления. Постепенно таких фактов накапливалось в опытах многих исследователей все больше и больше и до 1910 года их относили к исключениям из менделевского правила независимого наследования признаков (или независимого распределения генов).

Правильное объяснение этому явлению было дано Т. Морганом и его сотрудниками в разработанной ими хромосомной теории наследственности. Они изучили 1910—1911 гг. сцепленное наследование признаков у дрозофилы и впервые экспериментально доказали, что гены находятся в хромосомах, расположены в них линейно и образуют группы оцепления соответствующее гаплоидному числу хромосом, что независимо могут комбинироваться и наследоваться только несцепленные гены, т. е. гены, локализованные в разных парах хромосом.

Следует отметить, что этому открытию способствовал тот редкий факт, что у самца мухи дрозофилы наблюдается полное сцепление (полное сцепление наблюдается еще только у самок тутового шелкопряда). И в обычном дигибридном скрещивании мухи дрозофилы при скрещивании гетерозиготного по двум парам аллельных генов самца с гомозиготной рецессивной по этим двум парам аллелей самкой в их потомстве расщепление происходит в соотношении 1:1 по генотипу и фенотипу и особей с перекомбинацией признаков совершенно не появляется (см. пример скрещивания особей, различающихся по окраске тела и длине крыльев).

Вместе с тем Т. Морган доказал, что сцепление очень редко бывает полным. Если в скрещиваниях дрозофилы, гетерозиготной по этим парам признаков, взять самку (у которой полного сцепления не наблюдается), а гомозиготным по рецессивным этим признакам взять самца, то в их потомстве появятся особи с четырьмя возможными комбинациями двух аллельных пар признаков (серое тело — черное тело и длинные крылья — зачаточные крылья). Однако независимого их распределения с числовым соотношением в 1 : 1 : 1 : 1 не происходит. В анализирующем скрещивании особей с перекомбинированными признаками, всегда меньше, чем 1/4 часть, как должно быть при независимом их распределении. Следовательно, наблюдается неполное сцепление признаков. Перекомбинация признаков происходит в результате перекреста и обмена частями гомологичных пар хромосом при их конъюгации в профазе редукционного деления мейоза. Хромосомы, в которых произошел перекрест и обмен участками хромосом (кроссинговер), называют кроссоверными.

Кроссинговер изменяет характер локализации генов в группах сцепления, происходит перекомбинация генов, расширяется возможность комбинативной изменчивости, что очень важно для эволюции и в селекции.

Учитывая линейное расположение генов в хромосомах, Т. Морган объяснил частоту кроссинговера расстоянием расположения генов в хромосоме. Чем дальше друг от друга расположены гены в хромосоме, тем чаще происходит между ними кроссинговер и тем больше образуется кроссоверных гамет (и особей). За единицу измерения расстояния между изучаемыми генами принят один процент кроссинговера (морганида), т.е. процент кроссоверных особей от общего числа особей анализирующего скрещивания.

Для наглядности в схемах скрещивания условные обозначения генов записывают с учетом локализации их в хромосомах. Если гены локализованы в разных хромосомах, то это показывают отдельными черточками, а если гены локализованы в одной хромосоме то одной непрерывной черточкой.

#### **Порядок выполнения:**

1. Изложить, используя терминологию, суть хромосомной теории наследственности и эволюционную роль кроссинговера.

2. Объяснение менделеевских закономерностей с точки зрения хромосомной теории наследственности Т. Бовери и Уолтером Сэттоном.

3. Работы Т. Моргана.

Форма отчета: Выводы по практическому занятию, защита по контрольным вопросам.

#### Контрольные вопросы:

1. Основные положения хромосомной теории наследственности.

2. Сцепленное наследование, число групп сцепления.

3. Расщепление гибридов в  $F_2$  при независимом комбинировании генов, полном и неполном спеплении.

# Тема № 7. Решение задач на использование генетического кода. Решение задач на составление генетических карт хромосом

Цель занятия: знакомство с основными свойствами генетического кода, формирование понятия о генетических картах организмов и способах их построения.

Задача: изучить особенности генетического кода, изучить особенности построения генетических картах организмов.

Материалы и оборудование: Исходные данные, представленные в вводных пояснениях. Лекционный материал.

#### Вводные пояснения к практическим занятиям:

Генетический код- свойственный всем живым организмам способ кодирования аминокислотной последовательности белков при помощи последовательности нуклеотидов.

В ДНК используется четыре нуклеотида – аденин (A), гуанин (G), цитозин (C), тимин (Т), которые в русскоязычной литературе обозначаются буквами А, Г, Ц и Т. Эти буквы составляют алфавит генетического кода. В РНК используются те же нуклеотиды, за исключением тимина, который заменен похожим нуклеотидом - урацилом, который обозначается буквой  $U (V - B)$  русскоязычной литературе).

В молекулах ДНК и РНК нуклеотиды выстраиваются в цепочки и, таким образом, получаются последовательности генетических букв. Для построения белков в природе используется 20 различных аминокислот. Каждый белок представляет собой цепочку или несколько цепочек аминокислот в строго определенной последовательности. Эта последовательность определяет строение белка, следовательно, все его биологические свойства.

Набор аминокислот также универсален для почти всех живых организмов.

Реализация генетической информации в живых клетках (то есть синтез белка, кодируемого геном) осуществляется при помощи двух матричных процессов:

- транскрипция (от лат. transcriptio - переписывание) - это процесс считывания информации РНК, осуществляемой и-РНК полимеразой.

- трансляциягенетического кода в аминокислотную последовательность (синтез полипептилной цепи на матрице мРНК).

Для кодирования 20 аминокислот, а также сигнала «стоп», означающего конец белковой последовательности, достаточно трех последовательных нуклеотидов. Набор из трех нуклеотидов называется триплетом.

Свойства генетического кода:

1. Триплетность - значащей единицей кода является сочетание трех нуклеотидов (триплет или кодон).

2. Непрерывность - между триплетами нет знаков препинания, то есть информация считывается непрерывно.

3. Неперекрываемость - один и тот же нуклеотид не может входить одновременно в состав двух или более триплетов (не соблюдается для некоторых перекрывающихся генов вирусов, митохондрий и бактерий, которые кодируют несколько белков, считывающихся со сдвигом рамки).

4. Однозначность (специфичность) - определенный кодон соответствует только одной аминокислоте.

5. Вырожденность (избыточность) - одной и той же аминокислоте может соответствовать несколько кодонов.

6. Универсальность - генетический код работает одинаково в организмах разного уровня сложности - от вирусов до человека (на этом основаны методы генной инженерии).

7. Помехоустойчивость - мутации замен нуклеотидов, не приводящие к смене класса кодируемой аминокислоты, называют консервативными. Мутации замен нуклеотидов, приводящие к смене класса кодируемой аминокислоты, называют радикальными

#### Правила пользования таблицей

Первый нуклеотид в триплете берется из левого вертикального ряда, второй - из верхнего горизонтального ряда и третий - из правого вертикального. Там, где пересекутся линии, идущие от всех трех нуклеотидов, и находится искомая аминокислота.

Задание выполняется с помощью таблицы, в которой нуклеотиды в иРНК (в скобках - в исходной ДНК) соответствуют аминокислотным остаткам.

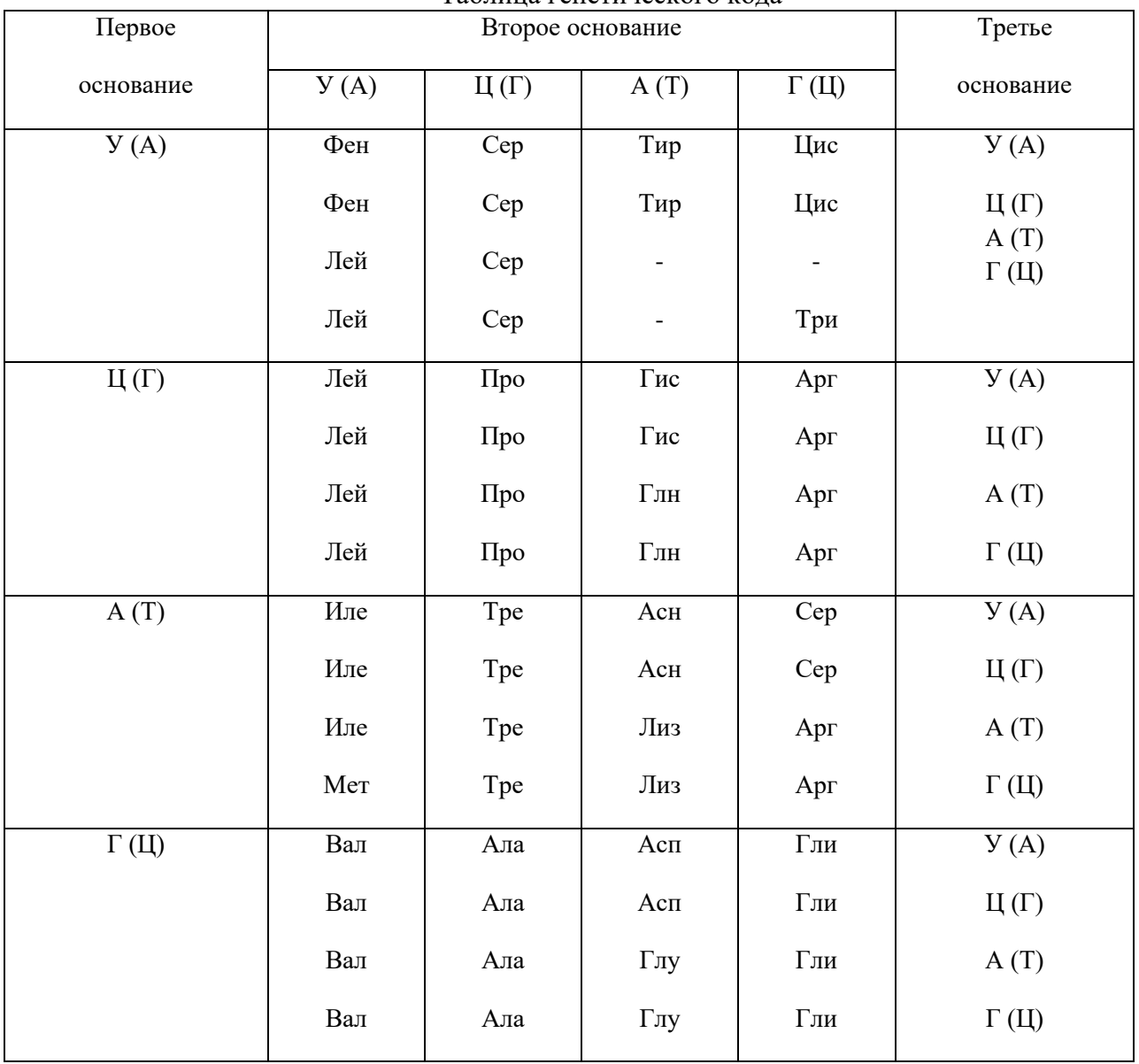

Таблина генетического кола

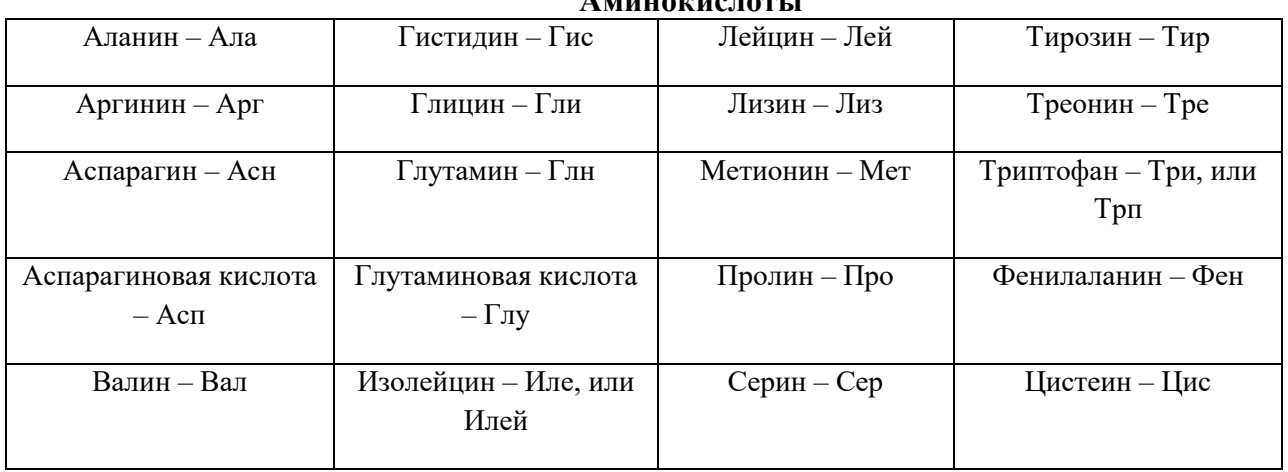

 $\lambda$  -----------------

Картирование - это определение локализации и расположения генов (или каких-то других последовательностей ДНК) друг относительно друга на хромосомах. Один из основных методов построения генетических карт - трехфакторное анализирующее скрещивание, которое позволяет определить принадлежность изучаемых генов к одной (или разным) группе сцепления, оценить относительное расстояние между ними и их взаимное расположение на хромосоме.

В качестве примера рассмотрим трехфакторное анализирующее скрещивание, в потомстве которого выявляется восемь типов особей, что соответствует восьми типам гамет, образующимся в мейозе у анализируемой особи. Выпишем их реципрокными классами (т. е. классами, возникающими с одинаковой вероятностью).

Для определения расстояния между генами необходимо определить частоту рекомбинации на участках AB, BC и AC. Между генами А и В частота рекомбинации определяется как доля кроссоверных гамет, т. е. гамет типа Ab и aB, которые возникают в результате кроссинговера на участке АВ и двойного кроссинговера. Следовательно,

$$
rf_{AB} = \frac{X + Z}{\text{Cymmaecxoco6eii}} \times 100\,\%.
$$
 (1)

Аналогичным образом можно определить расстояние между генами  $B$  и  $C$  (как долю кроссоверных гамет типа Вс и bC):

$$
rf_{BC} = \frac{Y + Z}{\text{Cymmaecxoco6eW}} \times 100\%.
$$
 (2)

При определении расстояния между крайними генами, т. е. генами А и С, кроссоверные гаметы типа Ac и aC возникают в результате одиночных обменов на участках AB и ВС. Следовательно,

$$
rf_{AC} = \frac{X + Y}{\text{Cymmaecexoco6eii}} \times 100\%.
$$
 (3)

Если в хромосоме гены расположены линейно, то расстояние между крайними генами А и С, которое измеряется в процентах кроссинговера, или морганидах (1 М = 1 % кроссинговера ), должно быть равно сумме расстояний между генами *А* и *В* и генами *В* и *С*. Однако это правило(правило аддитивности) справедливо только в том случае, когда расстояние между крайними генами не превышает 10–15 сМ. Если же расстояние больше 15 сМ, то *rfAC*<*rfAB* + *rfBC*. Это обусловлено двумя факторами: множественным кроссинговером, протекающим между крайними генами, и низкой разрешающей способностью классического гибридологического анализа.

Множественный кроссинговер – это кроссинговер, протекающий одновременно на нескольких участках хромосомы. Частный случай множественного кроссинговера – двойной кроссинговер, приводящий к образованию класса двойных кроссоверных гамет. В рассматриваемом выше примере это гаметы *AbC* и *aBc*, возникающие в результате одновременного протекания кроссинговера на участках между генами *A* и *B* и генами *B* и *C*. С помощью классического гибридологического анализа такие гаметы можно обнаружить только тогда, когда расстояние между крайними генами превышает 15 cM. В конечном итоге их обнаружение будет искажать истинное расстояние между крайними генами, т. е. расчетное значение *rfAC*окажется меньше суммы *rfAB*и *rfBC*.Для снятия этого противоречиянеобходимо прибавить к значению частоты кроссинговера между крайними генами удвоенный показатель двойного кроссинговера. В рассматриваемом примере истинное расстояние между генами *А* и *С* в таком случае будет равно сумме *rfAC* и (2 х двойной кроссинговер). Если же расстояние между крайними генами составляет менее 15 сМ, то *rfAC* = *rfAB* + *rfBC*, поскольку в этом случае в анализирующем скрещивании реально не обнаруживается класса двойных кроссоверных гамет.

Практический (или наблюдаемый) двойной кроссинговер можно определить по результатам трехфакторного анализирующего скрещивания как долю двойных кроссоверных гамет. При этом практический двойной кроссинговер происходит, как правило, с меньшей частотой, чем теоретически ожидаемый двойной кроссинговер (определяется как произведение частот одиночных кроссинговеров). Это противоречие возникает в силу положительной интерференции – явления, при котором кроссинговер, происходящий на одном участке, препятствует одновременному прохождению кроссинговера на соседнем участке. Значение интерференции определяется по формуле

$$
I=1-C,\t\t(4)
$$

где *С* – коэффициент коинциденции (или коэффициент совпадения).

В свою очередь, коэффициент коинциденции рассчитывается по формуле

$$
C = \frac{\prod \text{рактического Кроссинговер}}{\text{Теоретическийдвойнойкроссинговер}}
$$
\n
$$
(5)
$$

Наиболее точно картировать гены можно тогда, когда отсутствует практический двойной кроссинговер и коэффициент коинциденции равен нулю (*С* = 0), при этом интерференция равна единице (*I* = 1).

Согласно вышесказанному можно сделать следующие выводы:

1. Картирование генов осуществляют по результатам трехфакторных анализирующих скрещиваний. При этом расстояние между генами определяют в процентах кроссинговера.

2. В силу линейного расположения генов расстояние между крайними генами равно сумме расстояний между промежуточными генами.

3. Наиболее точно можно картировать гены, когда расстояние между крайними генами не превышает 10–15 сМ.

4. Частота кроссинговера между крайними генами, расположенными на расстоянии более 15 сМ, всегда меньше суммы частот рекомбинации между промежуточными генами на удвоенное значение двойного кроссинговера.

Эти выводы могут быть полезны при решении генетических задач по теме «Картирование хромосом». Для построения же генетических карт учитывают, прежде всего, максимальное расстояние между генами: сначала на карту наносят два гена, локализованных на наибольшем расстоянии друг от друга. Затем находят положение третьего гена, расположенного на небольшом расстоянии относительно первых двух. Он может быть либо между ними, либо справа, либо слева от них, что определяется путем сопоставления расстояний между первым и вторым, вторым и третьим генами. Последовательно располагая близко лежащие гены относительно уже картированных, определяют порядок их локализации в хромосоме, т. е. строят генетическую карту.

Задача № 1.Фрагмент одной цепи ДНК имеет следующий состав:

– А–А–А–Т–Т–Ц–Ц–Г–Г–Г– . Достройте вторую цепь.

Задача № 2.Укажите порядок нуклеотидов в цепочке ДНК, образующейся путем самокопирования цепочки: ААТЦГЦТГАТ...

Задача № 3.Напишите последовательность нуклеотидов ДНК, дополнительно к следующей: ТАГГЦТААТАГЦ.

Задача № 4.Участок цепи молекулы ДНК имеет такую последовательность нуклеотидов: АТЦА-ТАГЦЦГ. Какое строение будет иметь двухцепочечный участок молекулыДНК?

Задача № 5. Выпишите последовательность оснований в и-РНК, образованной на цепи ДНК с такой последовательностью: ТТЦГАГТАЦЦАТ.

Задача № 6. Определите последовательность нуклеотидов участка молекулы и-РНК, которая

Задача № 7. Определите аминокислотный состав полипептида, который кодируется и-РНК следующего состава: ЦЦУ – ЦЦЦ – ЦЦА – ЦЦГ.

Задача № 8. Фрагмент молекулы адренокортикотропного гормона человека, вырабатываемого передней долей гипофиза, имеет структуру: – серин – тирозин – серин – метионин –. Определите перечень антикодонов в т-РНК, участвующих в биосинтезе фрагмента АКТГ.

Задача № 9. Часть молекулы белка имеет такую последовательность аминокислот: – лизин – треонин – глицин – валин – аргинин –. Какие т- РНК (с какими антикодонами) участвуют в синтезе этого белка?

Задача № 10. Участок гена имеет следующее строение: ЦГЦТЦААААТЦГ...Укажите строение соответствующего участка того белка, информация о котором содержится в данном гене. Как отразится на строении белка удаление из гена первого нуклеотида?

Задача 11.Гены*А*,*В*и*С*сцеплены и располагаются в хромосомев указанном порядке. При этом кроссинговер между генами *А* и *В* происходит с частотой 8 %, а между генами *В* и *С* – 25 %.Определите расстояние между генами *А* и *С*, а также частоту кроссинговера между ними. Сколько и каких гамет будет образовываться у тригетерозиготы *Abc//aBC*?

Задача 12.Допустим, что гены *А*, *В* и *С* лежат в одной хромосоме в указанном порядке. Частота кроссинговера между генами *А* и *В* равна 20 %, а между *В* и *С* – 10 %. Особь, гомозиготная по генам *А*, *В* и *С*, скрещена с тройным рецессивом. Сколько и какие гаметы будут образовываться у гибридов первого поколения? Каким будет потомство от возвратного скрещивания гибридов *F*<sup>1</sup> с гомозиготой рецессивом?

Задача 13.Гены *А*, *В* и *С* локализованы в одной хромосоме и лежат в указанном порядке. Процент перекреста между генами *А* и *В* равен 30 %, а между *В* и *С* – 20 %. Каким будет потомство *F*<sup>1</sup> от скрещивания гомозиготной особи *АВС* с гомозиготной особью *abc*? Каким будет результат возвратного скрещивания гибридов первого поколения с исходной особью *abc*?

Задача 14.Было установлено, что у особи с генотипом *AaBbCc* гены *B* и *С* сцеплены, а ген *A* находится в другой группе сцепления. Сколько и какие гаметы будут образовываться у такой особи, если между генами *B* и *C* происходит кроссинговер с частотой 40 %?

#### **Порядок выполнения:**

- 1. Изучить теоретический материал по теме практической работы.
- 2. Решение задач на свойства генетического кода.
- 3. Решение задач по построению генетических картах

**Форма отчета:** Выводы по практическому занятию, решенные задачи, защита по контрольным вопросам.

#### **Контрольные вопросы:**

- 1. Нуклеиновые кислоты (ДНК и РНК).
- 2. Химический состав и строение разных типов ДНК и РНК.
- 3. Модель структуры ДНК Уотсона-Крика.
- 4. Организация ДНК в хромосомах.
- 5. Репликация ДНК (матричный принцип).
- 6. Особенности синтеза ДНК у эукариот.
- 7. Транскрипция.
- 8. Типы РНК в клетке (иРНК, тРНК, рРНК и др.).
- 9. Дискретность транскрипции.
- 10.Цитологические доказательства кроссинговера.
- 11.Этапы построения генетической карты.
- 12.Основные положения хромосомной теории наследственности.
- 13.Цитологическое доказательство кроссинговера.
- 14.Учет кроссинговера при тетрадном анализе.
- 15.Мейотический и митотический кроссинговеры.
- 16.Соматический мозаицизм.
- 17.Неравный кроссинговер.
- 18.Сравнение цитологических и генетических карт хромосом.

## **Тема № 8. Метод оценки вариабельности признака**

**Цель занятий:** освоить методы оценки вариабельности признака, наследования качественных признаков.

**Задача:** изучить метод расчета степени изменчивости признака, критерия $\chi^2$ .

**Материалы и оборудование**: Исходные данные, представленные в вводных пояснениях. Лекционный материал.

**Вводные пояснения к практическому занятию:**

#### *1. Методы оценки вариабельности признака*

При изучении изменчивости лесных древесных растений пользуются биометрическими методами исследований, входящими в раздел статистической генетики. Основным показателем, характеризующим степень изменчивости изучаемого признака, является коэффициент вариации *S%.*

В биометрии используют следующие условные обозначения:

- 1) *N-* объем генеральной выборки;
- 2) *п*  объем выборочной совокупности выборки;
- 3) *Х-* числовое значение признака;
- 4) *X* (или М) средняя арифметическая;
- 5) *Xi* любой член вариационного ряда;
- 6) *Xmin -* минимальное значение признака данного ряда;
- 7) *Хтах -* максимальное значение признака в данной выборке;
- 8)  $lim$  разность между  $X_{max}$ и  $X_{min}$ ;
- 9) f- количество особей, имеющих одинаковое значение данного признака; 10) *К -* класс (группа особей, имеющих одинаковое числовое значение);
- 11) i величина классового интервала;
- 12) *∑-* знак суммирования;
- 13) *б 2* дисперсия (варианса или варианта) для генеральной совокупности; 14) *б* - среднее квадратическое отклонение для генеральной совокупности;
- 15) *S 2 -* дисперсия (варианса или варианта) для выборки;
- 16) *S* среднее квадратическое отклонение для выборки;
- 17) *S% (Сv,V)*  коэффициент вариации;
- 18) *Sx (тх)-* ошибка средней арифметической;
- 19) *t-* нормированное отклонение;

20) *td*- показатель достоверности разницы между средними арифметическими двух выборок (двух сортов, популяций и т. п.).

Объем выборной совокупности (выборка n), извлеченной из генеральной совокупности *N*  должна быть достаточно велика. В лесном хозяйстве для вычисления средних таксационных показателей в средневозрастных и приспевающих древостоях он равен 200, в спелых - 100 - 150. В генетике обычно анализируют 25 - 100 и более растений. При этом анализ выборки начинается с составления вариационного ряда, который, затем может быть разбит на классы *К.* На основании показателей вариационного ряда строят вариационные кривые.

*Пример 1.* В опытных культурах измерены высоты одной семьи ели (потомства от свободного опыления - полусибсы плюсового дерева) (табл. 1). Рассчитать, как варьирует признак. Можно ли отобрать перспективные растения на быстроту роста в первой половине жизни (ранняя диагностика). Построить гистограмму или график распределения. Сравнить с потомством другого плюсового дерева, дать заключение о том, отличаются ли эти деревья по данному признаку и какое из них должно быть использовано в дальнейшей работе, если высота сеянцев второго дерева  $20.5 \pm 0.4$  см.

Таблица 1

|    | Н, см |    |    |    |    |    |    |    |    |    |    |    |    |    |    |    |
|----|-------|----|----|----|----|----|----|----|----|----|----|----|----|----|----|----|
| 20 | 18    |    | 22 | 19 | 19 | 20 | 21 | 20 | 21 | 20 | 21 | 18 | 19 | 17 | 22 | 21 |
| 18 | 18    | 20 | 19 | 21 | 21 | 19 | 20 | 21 | 18 | 20 | 19 | 19 | 17 | 20 | 22 | 18 |
| 22 | 19    | 21 | 20 | 18 | 19 | 18 | 20 | 21 | 21 | 18 | 19 | 21 | 18 | 22 | 20 | 17 |
| 19 | 20    | 19 | 18 | 21 | 20 | 20 | 19 | 17 | 22 | 19 | 17 |    | 19 | 19 | 20 | 18 |
| 19 | 20    | 20 | 17 | 19 | 21 | 20 | 19 | 20 | 19 | 22 | 20 | 19 | 19 | 20 | 20 | 17 |
| 19 | 18    | 21 | 21 | 20 | 19 | 19 | 19 | 20 | 17 | 18 | 22 | 18 | 20 | 20 | 19 | 20 |

Высоты одной семьи ели европейской

В приведенном примере вариационный ряд удобно сгруппировать в классы, для чего рассчитывается классовый интервал по формуле:

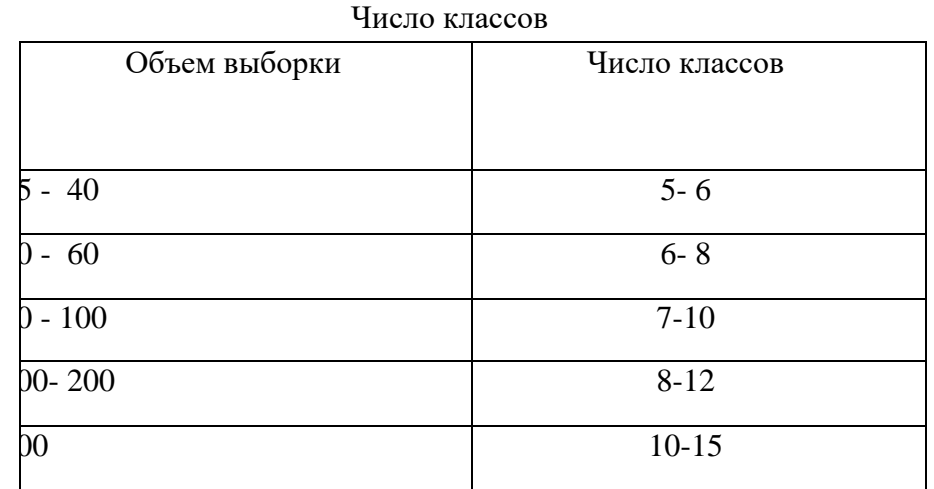

$$
i = \frac{22 - 17}{8} = 0.6 \approx 1 \text{ cm}.
$$

Для расчета основных параметров вариационного ряда удобно пользоваться таблицей (табл. 3), в которую внесены результаты вычисления.

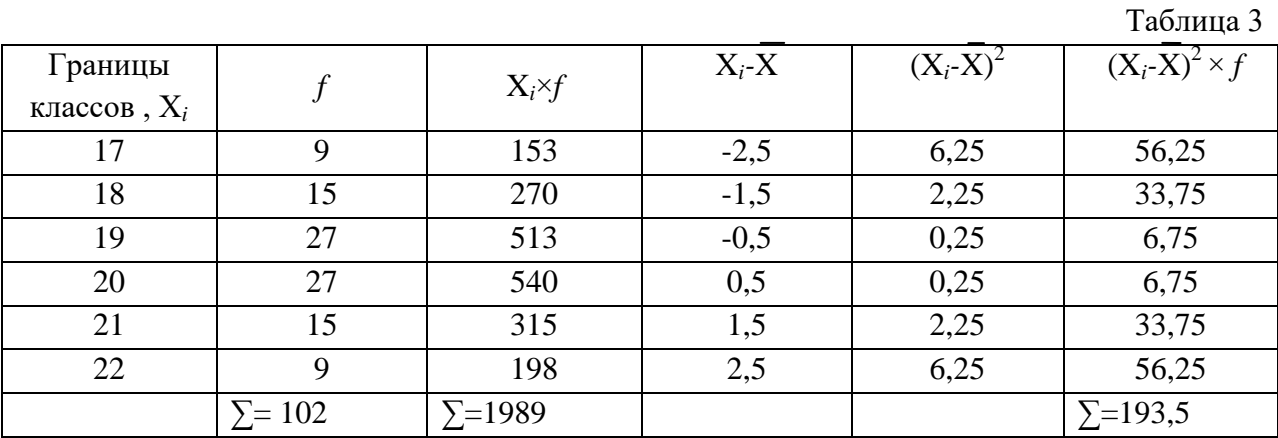

Средняя арифметическая взвешенного ряда (X) вычиеняется по формуле:

$$
\overline{X} = \frac{\Sigma X f}{\Sigma f} = \frac{1989}{102} = 19.5
$$

Дисперсия *S 2* рассчитывается по формуле:

$$
S^2 = \frac{\sum (Xi - \overline{X})^2 \times f}{\sum f - 1} = 193, \frac{5}{101} = 1,92
$$

Среднее квадратичное отклонение вычисляется по формуле:

$$
S = \pm \sqrt{\frac{\Sigma (X - \overline{X})^2 \times f}{\Sigma f - 1}} = \pm \sqrt{193, \frac{5}{101}} = \pm \sqrt{1},92 = \pm 1,38
$$

Коэффициент вариации S<sub>%</sub> рассчитывается по формуле:

## Таблица 2

Коэффициент вариации S% применяется для сравнения изменчивости признаков растений одной семьи (сорта), разных признаков у особей одной выборки или изменчивости одного и того же признака у разных семей (сортов).

Оценка коэффициента вариации проводится по шкале изменчивости признаков.

Ошибка средней вычисляется по формуле:

$$
S_{\overline{x}} = \pm \frac{S}{\sqrt{\Sigma f}} = \pm \frac{1,38}{\sqrt{102}} = \pm 0,014,
$$
  
To  $\overline{X} = 19.5 \pm 0,014$ 

Расчет нормированного отклонения тпозволяет определить, как минимальная и максимальная величина выборки отличается от среднего арифметического в вариационном ряду:

$$
t = \frac{Xi - \overline{X}}{S}
$$
  
\n
$$
t_1 = \frac{Xmin - \overline{X}}{S} = \frac{17 - 19, 5}{1}, 38 = -1, 81
$$
  
\n
$$
t_2 = \frac{Xmax - \overline{X}}{S} = \frac{22 - 19, 5}{1}, 38 = 1, 81
$$

то есть данная выборка укладывается в пределы от -2 до +2  $\gamma$ .

Всюду, где имеют дело с массой случайных явлений, значение показателя при нормальном распределении бывает близким к 2 или 3. Это правило формулируется, как правило трех сигм. Все вариации, как бы они ни различались, укладываются в пределы от  $X - 3y$ до  $X+3$   $\nu$  ( $\pm 6$   $\nu$ ). Согласно этому правилу, в пределах  $X \pm 1$   $\nu$  находится 68.28 % вариант выборочной совокупности, в пределах  $X\pm 2$   $y$  - 95,4 %, а в пределах  $X\pm 3$   $y$  -99,73%.

Установлены следующие три уровня значимости в порядке возрастания строгости оценки достоверности биометрических показателей: 5 %, 1 %, 0,1 %. Им соответствуют в том же порядке возрастания строгости оценки следующие доверительные уровни: 95 %, 99 % и 99,9 %. Выраженные в долях единицы уровни значимости равны соответственно 0,05; 0,01 и 0,001, а доверительные уровни в долях единицы представляются следующими числами: 0,95; 0,99; 0,999. Для биологических исследований во многих случаях достаточно принимать 5 %-ный уровень значимости, или 95 %-ный доверительный уровень (что одно и то же), при котором считают достаточным, если подтвердится существенность выводов в 95 случаях из 100. Событие, которое имеет вероятность появления менее 5 % ( $p<0,05$ ), менее 1 % ( $p<0,01$ ) практически не встречаются, поэтому их относят к числу редко встречающихся и считают возможным пренебречь. Однако в селекции, когда работают с очень редким признаком, возможно брать материал и за пределами -  $3 y n + 3 y$ .

В селекционных работах часто требуется сравнение двух величин. Так, в нашем примере необходимо сравнить два «плюсовых» дерева по потомству на быстроту роста. Рассчитанный пример дает среднее значение высоты сеянцев плюсового дерева ели (одна семья)  $x = 19,5 \pm 0,013$ см, высота сеянцев другого плюсового дерева ели (вторая семья)  $x =$ 

 $20.5 \pm 0.4$ см. Достоверно ли отличается потомство этих двух деревьев по испытуемому признаку?

Коэффициент достоверности рассчитывают по формуле:

$$
t_d = \frac{\overline{X}_1 - \overline{X}_2}{\sqrt{\frac{S_{\overline{X}_1}^2 + S_{\overline{X}_2}^2}{\overline{X}_1} + \frac{S_{\overline{X}_2}^2}}}} = \frac{|19,5 - 20,5|}{\sqrt{0,014^2 + 0,4^2}} = 2,5
$$

Вычисленный коэффициент сравнивается с коэффициентом достоверности Стьюдента, который при 5%-ном уровне значимости равен 1,96, при 1%-ном - 2,58, при 0,1%-ном -3,30. Если полученный коэффициент достоверности меньше критерия Стьюдента, то различие двух выборок не достоверно.

В нашем примере  $t_d = 2.5$ , что свидетельствует о высокой степени достоверности, то есть потомство второго дерева достоверно отличается от потомства первого дерева по быстроте роста и может быть рекомендовано для дальнейшей работы по этому признаку.

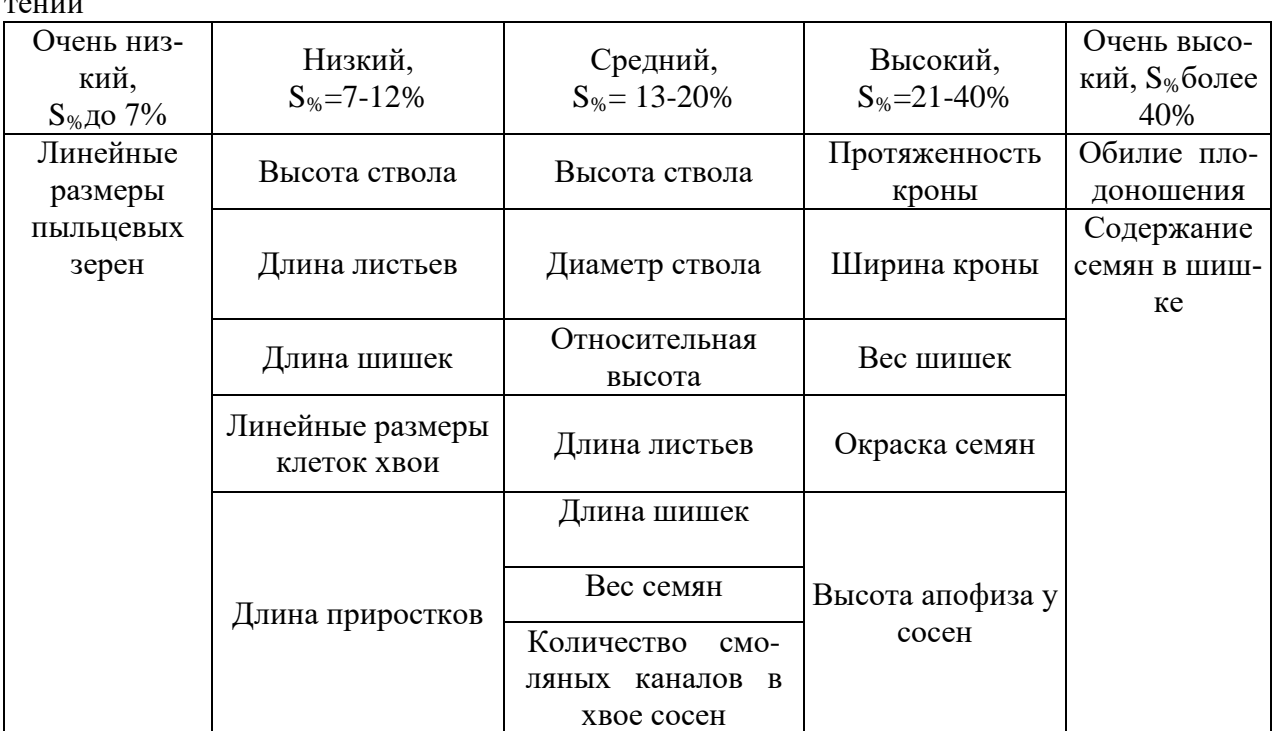

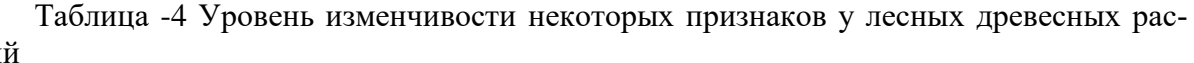

# Тема №9 Генетика популяций

Цель занятий: знакомство с понятием популяция и ее структурой, применение основных положений закона Харди-Вайнберга

Задача: изучить особенности популяций, применить основные положения закона Харди-Вайнберга при решении задач

Материалы и оборудование: Исходные данные, представленные в вводных пояснениях. Лекционный материал.

#### Вводные пояснения к практическому занятию:

Популяция - это совокупность особей одного вида, длительно занимающих определенный ареал, свободно скрещивающихся между собой и относительно изолированных от других особей вида.

Основная закономерность, позволяющая исследовать генетическую структуру больших популяций, была установлена в 1908 году независимо друг от друга английским математиком Г. Харди и немецким врачом В. Вайнбергом.

Закон Харди-Вайнберга: в идеальной популяции соотношение частот генов и генотипов – величина постоянная из поколения в поколение.

Признаки идеальной популяции: численность популяции велика, существует панмиксия (нет ограничений к свободному выбору партнера), отсутствуют мутации по данному признаку, не действует естественный отбор, отсутствуют приток и оттокгенов.

Первое положение закона Харди-Вайнберга гласит: сумма частот аллелей одного гена в данной популяции равна единице. Это записывается следующим образом:

$$
p+q=1,
$$

где *p* – частота доминантного аллеля *А, q* - частота рецессивного аллеля *а*. Обе величины обычно принято выражать в долях единицы, режев процентах (тогда *p + q* = 100%).

Второе положение закона Харди-Вайнберга: сумма частот генотипов по одному гену в данной популяции равна единице. Формула для вычисления частот генотипов имеет следующий вид:

$$
p^2 + 2pq + q^2 = 1,
$$

где *p* 2 *–* частота гомозиготных особей по доминантному аллелю (генотип *АА*), 2*pq –* частота гетерозигот (генотип *Аa*), *q* 2 *–* частота гомози- готных особей по рецессивному аллелю (генотип *аа*).

Вывод этой формулы: в равновесной популяции женские и мужские особи имеют одинаковые частоты как аллеля А (*p*), так и аллеля а(*q*).Врезультатескрещиванияженских гамет $\sqrt{p+q}$ )с мужскими $\sqrt{p+q}$ ) и определяются частоты генотипов:  $(p+q)(p+q) = p^2 + q^2$  $2pq+q^2$ .

Третье положение закона: в равновесной популяции частоты аллелей и частоты генотипов сохраняются в ряде поколений. Задачи:

Задача № 1. В популяции, подчиняющейся закону Харди-Вайнберга, частоты аллелей А и а соответственно равны 0,8 и 0,2. Определите частоты гомозигот и гетерозигот по этим генам в первой генерации.

Задача № 2. В популяции лисиц на 1000 рыжих встречаются 10 белых особей. Определите процентное соотношение рыжих гомозиготных, рыжих гетерозиготных и белых лисиц в данной популяции.

Задача №3. Аллель кареглазости доминирует над голубоглазостью. В популяции оба аллеля встречаются с равной вероятностью.

Отец и мать кареглазые. С какой вероятностью следует ожидать, что родившийся у них ребенок будет голубоглазым?

Задача № 4. При обследовании населения города N (100000 человек) обнаружено 5 альбиносов. Установить частоту встречаемости гетерозиготных носителей гена альбинизма.

Задача № 5. В популяции встречаются три генотипа по гену альбинизма а в соотношении: 9/16 АА, 6/16 Аа и 1/16 аа. Находится ли данная популяция в состоянии генетического равновесия?

Задача № 6. Доля особей аа в большой популяции равна 0,49. Какая часть популяции гетерозиготна по гену А?

Задача № 7. Доля особей АА в большой панмиктической популяции равна 0,09. Какая часть популяции гетерозиготна по гену А?

Задача № 8. Альбинизм у ржи наследуется как аутосомный рецессивный признак. На обследованном участке 84000 растений. Среди них обнаружено 210 альбиносов.Определите частоту гена альбинизма у ржи.

#### **Порядок выполнения:**

- 1. Изучить теоретический материал по теме работы.
- 2. Решить задачи по теме работы

**Форма отчета:** Выводы по лабораторному занятию, решенные задачи, защита по контрольным вопросам.

#### **Контрольные вопросы:**

- 1. Структура популяции?
- 2. Приток и отток генов в популяции?
- 3. Первое положение закона Харди-Вайнберга?
- 4. Второе положение закона Харди-Вайнберга?
- 5. Второе положение закона Харди-Вайнберга?

#### **Учебно-методическое обеспечение дисциплины Основная литература**

1 Генетика : учебник для вузов / Н. М. Макрушин, Ю. В. Плугатарь, Е. М. Макрушина [и др.] ; под редакцией Н. М. Макрушина. — Санкт-Петербург : Лань, 2020. — 404 с. — ISBN 978-5-8114-5394-8. — Текст : электронный // Лань : электронно-библиотечная система. — URL:<https://e.lanbook.com/book/152604>

2 Алферова, Г. А. Генетика : учебник для вузов / под редакцией Г. А. Алферовой. — 3-е изд., испр. и доп. — Москва : Издательство Юрайт, 2020. — 200 с. — (Высшее образование). — ISBN 978-5-534- 07420-8. — Текст : электронный // ЭБС Юрайт [сайт]. — URL[:https://urait.ru/bcode/451733](https://urait.ru/bcode/451733)

#### **Дополнительная литература**

1 Грязева, В. И. Генетика : учебное пособие / В. И. Грязева. — Пенза : ПГАУ, 2019. — 129 с. — Текст: электронный // Лань : электронно-библиотечная система. — URL: <https://e.lanbook.com/book/142019>

2 Герейханова, А. Ю. Генетика : учебно-методическое пособие / А. Ю. Герейханова. — Махачкала : ДагГАУ имени М.М.Джамбулатова, 2020. — 31 с. — Текст: электронный // Лань : электроннобиблиотечная система. — URL:<https://e.lanbook.com/book/159405>

3 Иванищев, В. В. Основы генетики : учебник / В.В. Иванищев. — Москва : РИОР : ИНФРА-М, 2018. — 207 с. — (Высшее образование: Бакалавриат). — DOI: https://doi.org/10.12737/17443. - ISBN 978-5- 369-01640-4. - Текст : электронный. - URL:<https://znanium.com/catalog/product/975780>

4 Генетика : Учеб. пособие / Под ред. А.А. Жученко. - М. : КолосС, 2003. - 480 с. - (Учебники и учеб. пособия для студентов высших учебных заведений). - ISBN 5-9532-0069-2 : 243-14. - Текст (визуальный) : непосредственный.

5 Генетические основы селекции растений. Общая генетика растений. Том 1 : монография / А. В. Кильчевский, Л. В. Хотылева, Л. А. Тарутина [и др.] ; под редакцией А. В. Кильчевский, Л. В. Хотылева. — Минск : Белорусская наука, 2008. — 551 c. — ISBN 978-985-08-0989-6. — Текст : электронный // Электронно-библиотечная система IPR BOOKS : [сайт]. — URL: <http://www.iprbookshop.ru/12295.html>

6 Генетические основы селекции растений. Частная генетика растений. Том 2 : монография / А. В. Кильчевский, Л. В. Хотылева, В. А. Ленеш [и др.] ; под редакцией А. В. Кильчевский, Л. В. Хотылева. — Минск : Белорусская наука, 2013. — 579 c. — ISBN 978-985-08-1127-1. — Текст : электронный // Электронно-библиотечная система IPR BOOKS : [сайт]. — URL: <http://www.iprbookshop.ru/12296.html>

7 Нахаева, В. И. Общая генетика. Практический курс : учебное пособие для вузов / В. И. Нахаева. — 2-е изд., перераб. и доп. — Москва : Издательство Юрайт, 2020. — 276 с. — (Высшее образование). — ISBN 978-5-534-06631-9. — Текст : электронный // ЭБС Юрайт [сайт]. — URL: <https://urait.ru/bcode/455008>

#### **Периодические издания**

1. Аграрная наука : науч.-теоретич. и производ. журнал / учредитель : ООО «ВИК-Черноземье». – 1992, сентябрь - . – М. :**Аграрная наука, 2015 - . – Ежемес. -** ISSN 2072-9081

2. Агрохимический вестник : науч.-практич. журнал / учредители : Министерство сельского хозяйства Российской Федерации, АНО "Редакция "Химия в сельском хозяйстве". - 1929 - . - М. : АНО "Редакция "Химия в сельском хозяйстве", 2015 - . - Двухмес. - ISSN 02352516. - Предыдущее название: Химия в сельском хозяйстве (до 1997 года).

3. Агрохимия : науч.-теоретич. журн. / учредитель : Российская Академия Наук. – 1964 - . - М. : Наука, 2015 - . – Ежемес. - ISSN 0002-1881.

4. Главный агроном : науч.-практич. журн. / учредитель ННОУ «Академия с.-х. наук и организации агропромышленного комплекса. – 2003, июль – . – М. : ИД «Панорама», ЗАО «Сельхозиздат», 2015 - . – Ежемес. – ISSN 2074-7446.

5. Достижения науки и техники в АПК :теоретич. и науч.-практич. журнал / учредитель : Министерство сельского хозяйства и продовольствия РФ . – 1987 - . – М. : ООО Редакция журнала «Достижения науки и техники АПК», 2015 - . – Ежемес. – ISSN 0235-2451.

6. Защита и карантин растений : науч.-практич. журн. / учредитель и изд. : АНО Редакция журнала «Защита и карантин растений». – 1932 - . – М., 2015 - . - Ежемес. – ISSN 1026-8634

7. Земледелие : науч.-производ. журн. / учредитель и изд. : Редакция журнала «Земледелие». – 1939 М., 2015 - . – 8 раз в год. - ISSN 0044-3913.

8. Картофель и овощи : науч.-производ. журн. / учредитель и издатель : Общество с ограниченной ответственностью КАРТО и ОВ. – 1956 - . – М., 2015- . - 10 раз в год. - ISSN0022-9148.

9. Плодородие :теоретич. и науч.-практич. журн. / учредитель и изд. : Всероссийский научноисследовательский институт агрохимии им. Д.Н. Прянишникова (ВНИИАРоссельхозакадемии. – 2001 - . – М., 2015 - . – Двухмес. - ISSN1994-8603.

10. Ресурсосберегающее земледелие : специализированный сельскохозяйственный журнал / учредитель : ООО Медиахолдинг "Аграрные Инновации". – 2013, июнь - . – Самара, 2015 - . – Ежеквартально.

11. Садоводство и виноградорство :теоретич. и науч.-практич. журн. / учредитель : Федеральное государственное бюджетное научное учреждение Всероссийский селекционно-технологический институт садоводства и питомниководства. – 1838 - . – М. : АНО Редакция журнала «Садоводство и виноградарство, 2015 - . – Двухмес. – ISSN 0235-2591

12. Хранение и переработка сельхозсырья : науч.-теоретич. журн. / учредитель : Министерство сельского хозяйства РФ. – 1993 - . – М. : Пищевая промышленность, 2015 - . – Ежемес. – ISSN 2072-9669.

#### **Перечень ресурсов информационно-телекоммуникационной сети «Интернет»**

ЭБС «Лань». – URL : [https://e.lanbook.com](https://e.lanbook.com/) ЭБС «Юрайт». - URL : [https://urait.ru](https://urait.ru/)

ЭБС «IPRbooks». - URL [: http://www.iprbookshop.ru](http://www.iprbookshop.ru/)

ЭБС «Znanium.com». - URL : [https://znanium.com](https://znanium.com/)

Электронная библиотека РГАТУ – Режим доступа: **<http://bibl.rgatu.ru/web>**

eLIBRARY – Режим доступа: **[http://elibrary.ru](http://elibrary.ru/)**

МИНИСТЕРСТВО СЕЛЬСКОГО ХОЗЯЙСТВА РОССИЙСКОЙ ФЕДЕРАЦИИ

ФЕДЕРАЛЬНОЕ ГОСУДАРСТВЕННОЕ БЮДЖЕТНОЕ ОБРАЗОВАТЕЛЬНОЕ УЧРЕЖДЕНИЕ ВЫСШЕГО ОБРАЗОВАНИЯ «РЯЗАНСКИЙ ГОСУДАРСТВЕННЫЙ АГРОТЕХНОЛОГИЧЕСКИЙ УНИВЕРСИТЕТ ИМЕНИ П.А. КОСТЫЧЕВА»

ТЕХНОЛОГИЧЕСКИЙ ФАКУЛЬТЕТ

# КАФЕДРА СЕЛЕКЦИИ И СЕМЕНОВОДСТВА, АГРОХИМИИ, ЛЕСНОГО ДЕЛА И ЭКОЛОГИИ

# Методические указания для самостоятельной работы студентов по дисциплине

# **«Цветоводство»**

**Уровень профессионального образования**: бакалавриат **Направление подготовки:**35.03.05 Садоводство **Направленность (профиль) программы:** Декоративное садоводство,

газоноведение и флористика

Рязань, 2023
**Цветоводство:** методические указания для самостоятельной работы студентов направления подготовки 35.03.05 Садоводство. – Сост.: А.А. Назарова; ФГБОУ ВО РГАТУ. – Рязань, РГАТУ, 2023. – 14 с.

**Рецензент**: к.с-х.н, доцент кафедры селекции и семеноводства, агрохимии, лесного дела и экологии ФГБОУ ВО РГАТУ Антипкина Л.А.

 Данные методические указания являются необходимой составной частью учебнометодического комплекса по дисциплине «Цветоводство» и включают описание основных разделов учебного материала для самостоятельного изучения. Их последовательность соответствует расположению основных разделов курса дисциплины в рабочей программе.

Разработчик: к.б.н., доцент кафедры  $\mathcal{A}/\mathcal{A}$ , Назарова А.А.

Рассмотрены на заседании кафедры 22 марта 2023 года, протокол № 6а

Заведующий кафедрой селекции и семеноводства,

агрохимии, лесного дела и экологии Г.Н. Фадькин

### ВВЕДЕНИЕ

 Курс "Цветоводство" (Б1.В.03) входит в часть, формируемую участниками образовательных отношений Блока 1 «Дисциплины (модули)» учебного плана по направлению подготовки 35.03.05 Садоводство. Изучение дисциплины предполагает, что студент владеет знаниями дисциплин: введение в садоводство, физиология и биохимия растений. Дисциплина «Цветоводство» помогает в освоении специальных дисциплин: ландшафтный дизайн и декоративное растениеводство.

 Цель изучения дисциплины «Цветоводство» – обретение необходимых теоретических знаний и практических навыков по выращиванию декоративных растений, умение использовать их в зеленом строительстве.

#### **Задачи дисциплины**:

- получить знания о цветочных растениях, технологиях их возделывания и формах применения.

- изучить особенности систематики, анатомии, морфологии, физиологии и воспроизводства, географического распространения, закономерностей онтогенеза декоративных растений

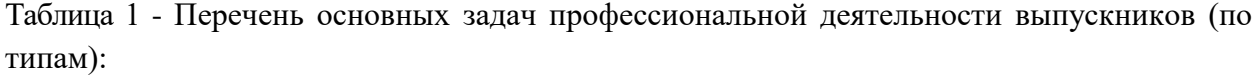

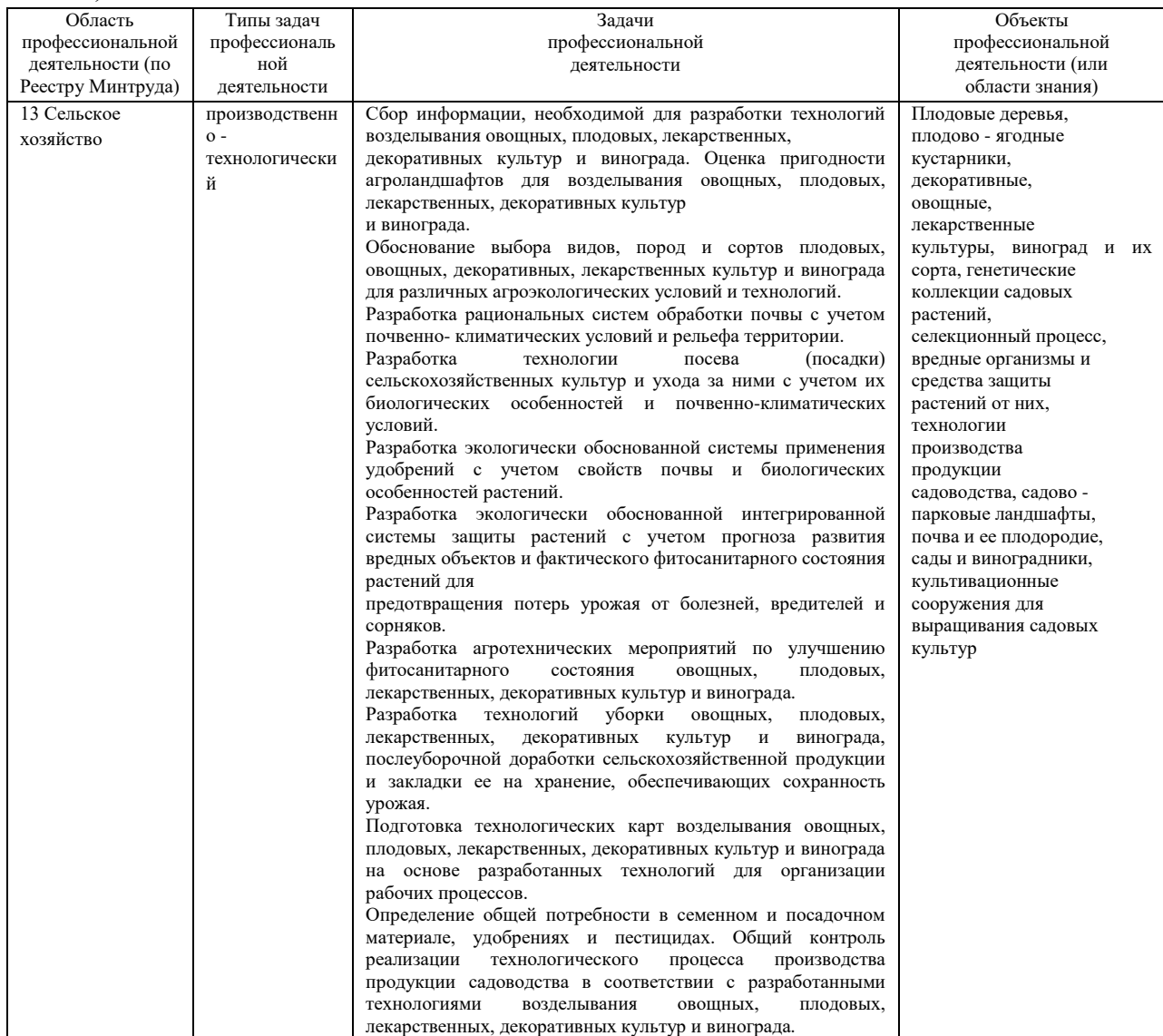

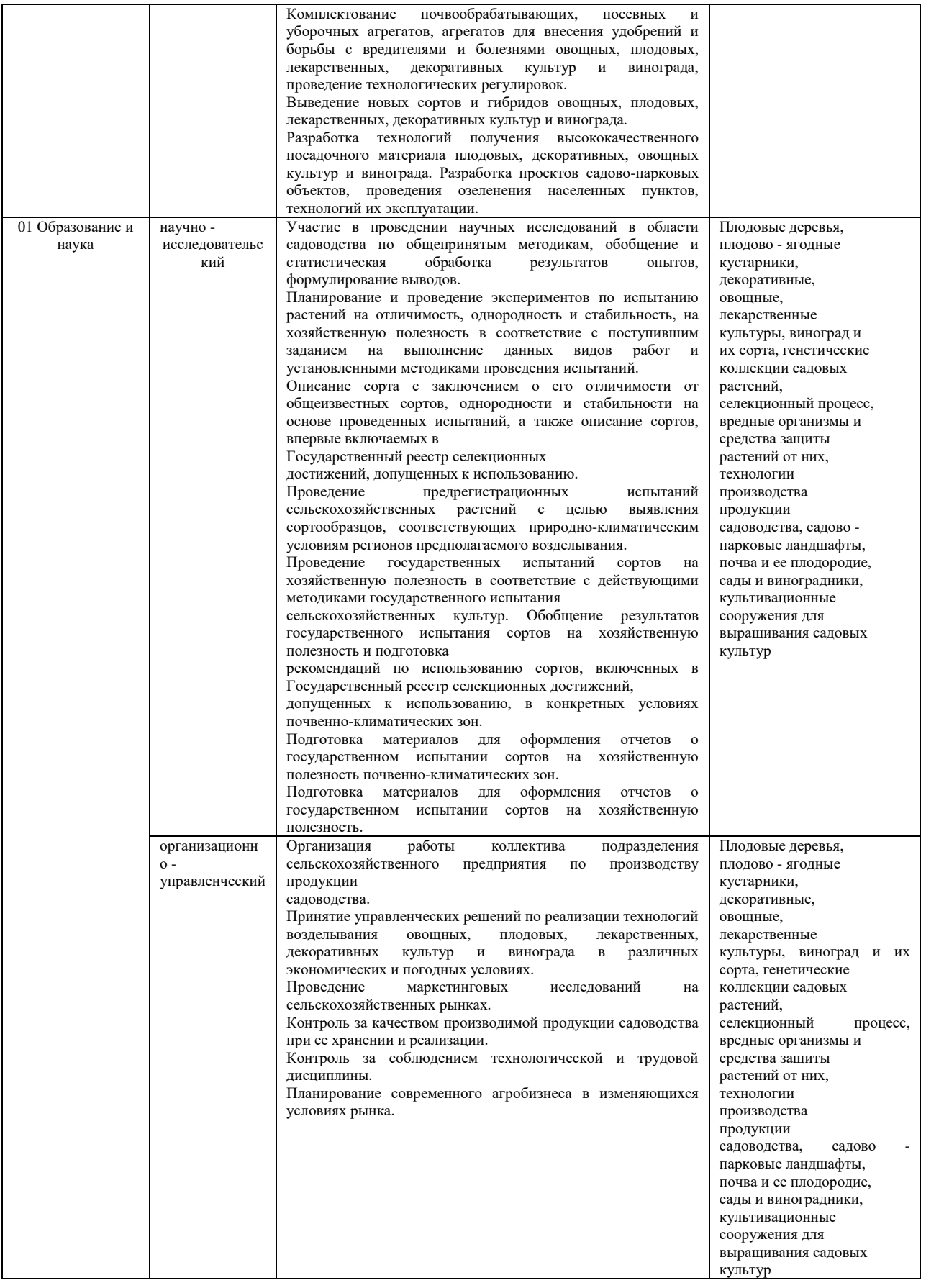

 При изучении дисциплины «Цветоводство» предусмотрено проблемное изложение отдельных тем, индивидуализация обучения и повышение удельного веса самостоятельной работы студентов, управляемой преподавателем.

 К современному специалисту предъявляется широкий перечень требований, среди которых немаловажное значение имеет наличие у выпускников аграрных вузов определенных способностей и умения самостоятельно добывать знания из различных источников, систематизировать полученную информацию. Формирование такого умения происходит в течение всего периода обучения благодаря участию студентов в занятиях и практических работах, выполнению контрольных заданий и тестов. При этом самостоятельная работа студентов играет решающую роль в ходе всего учебного процесса.

 Внеаудиторная самостоятельная работа студентов – это планируемая учебная, учебноисследовательская, научно-исследовательская работа студентов, выполняемая во внеаудиторное время по заданию и при методическом руководстве преподавателя, при этом носящая сугубо индивидуальный характер.

 Целью самостоятельной работы студентов является овладение фундаментальными знаниями, профессиональными умениями и навыками деятельности по профилю, опытом творческой, исследовательской деятельности. Самостоятельная работа студентов способствует развитию самостоятельности, ответственности и организованности, творческого подхода к решению проблем учебного и профессионального уровня.

Для организации самостоятельной работы необходимы следующие условия:

– готовность студентов к самостоятельному труду;

– мотивация получения знаний;

– наличие и доступность всего необходимого учебно-методического и справочного материала;

– система регулярного контроля качества выполненной самостоятельной работы;

– консультационная помощь преподавателя.

Формы самостоятельной работы студентов определяются содержанием учебной дисциплины, степенью подготовленности студентов.

Эта работа включает в себя:

1) самостоятельное изучение литературных источников;

2) решение типовых задач;

3) подготовку к практическим занятиям;

4) подготовку к текущему контролю;

5) подготовку к экзамену.

# **1. ЗАДАЧИ ОСВОЕНИЯ ДИСЦИПЛИНЫ**

 Методические указания ориентированы на процесс освоения учебной дисциплины «Цветоводство» и формирование (частично) у обучающихся следующих компетенций:

Таблица – Самостоятельно устанавливаемые профессиональные компетенции выпускников и индикаторы их достижения

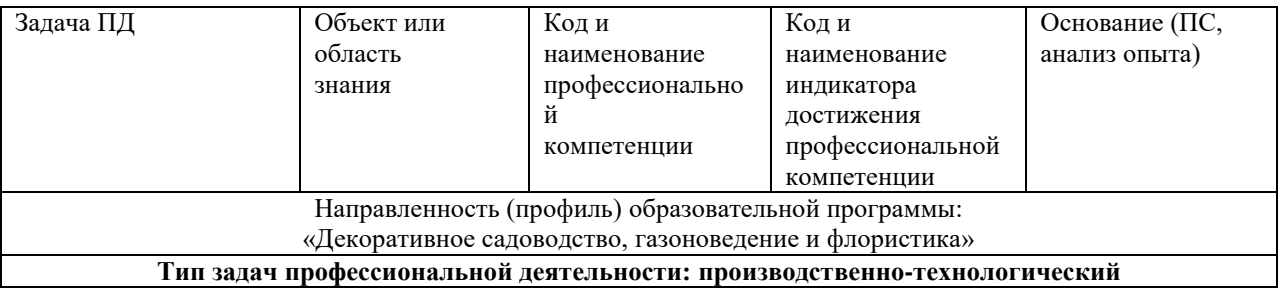

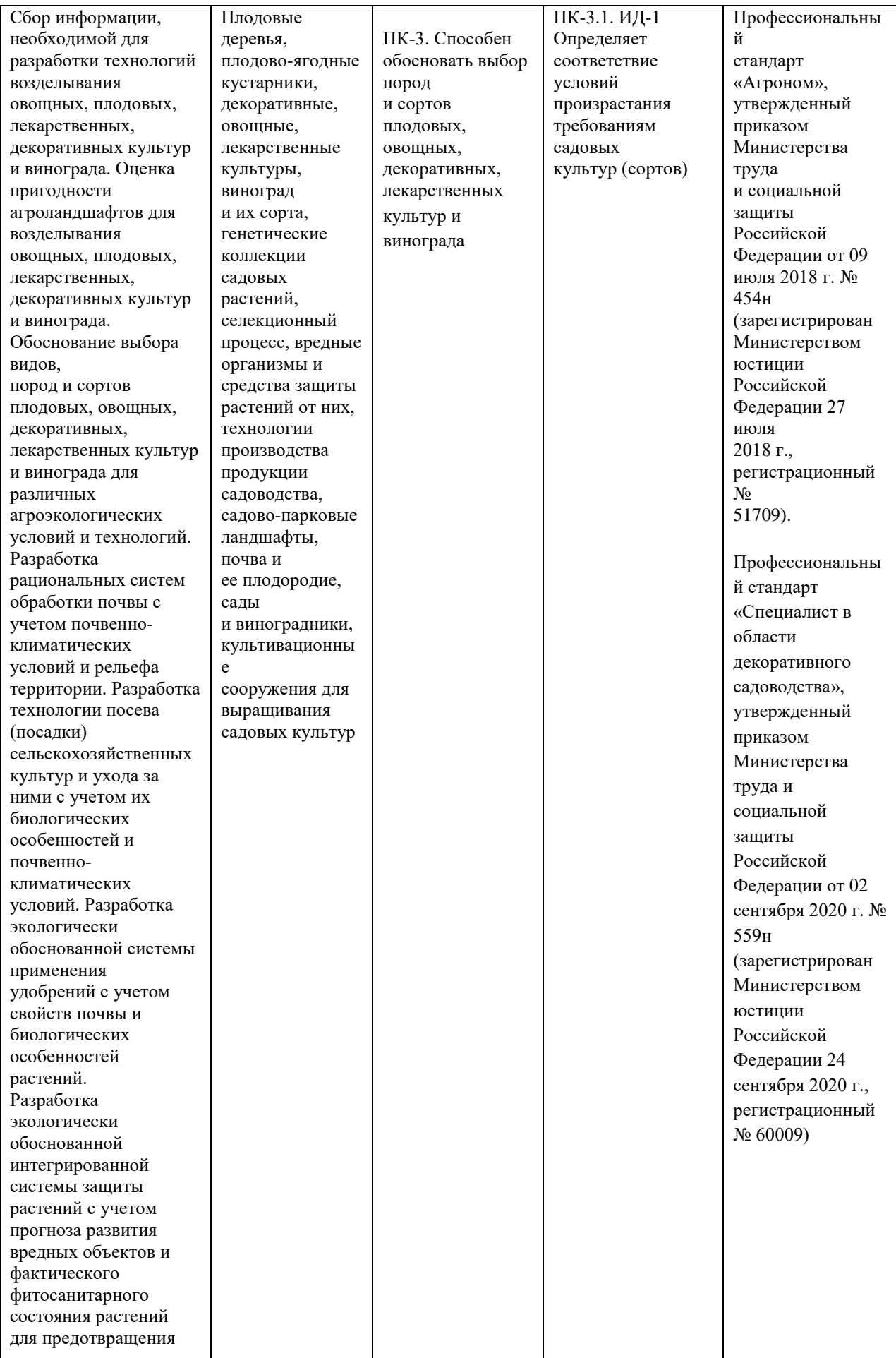

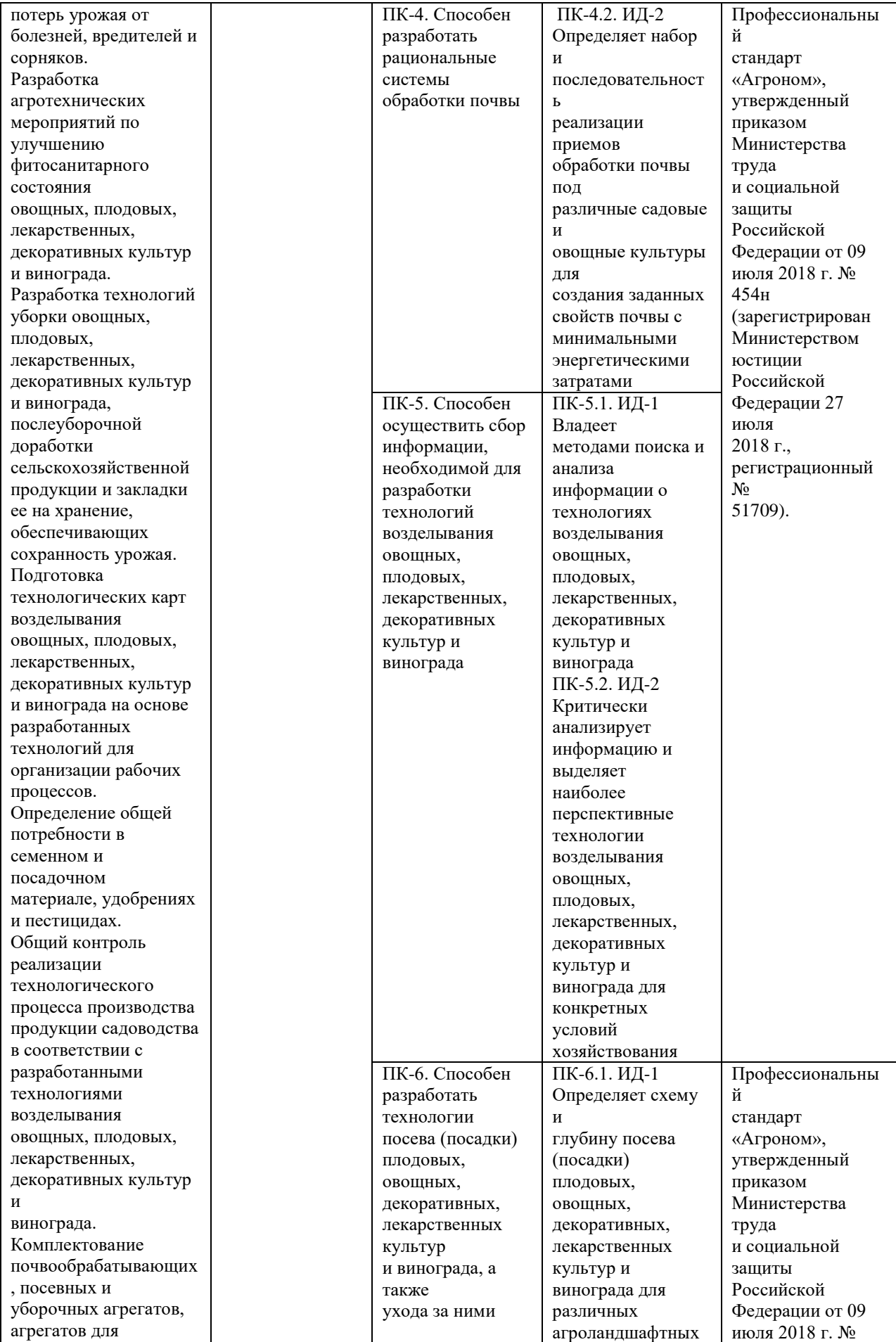

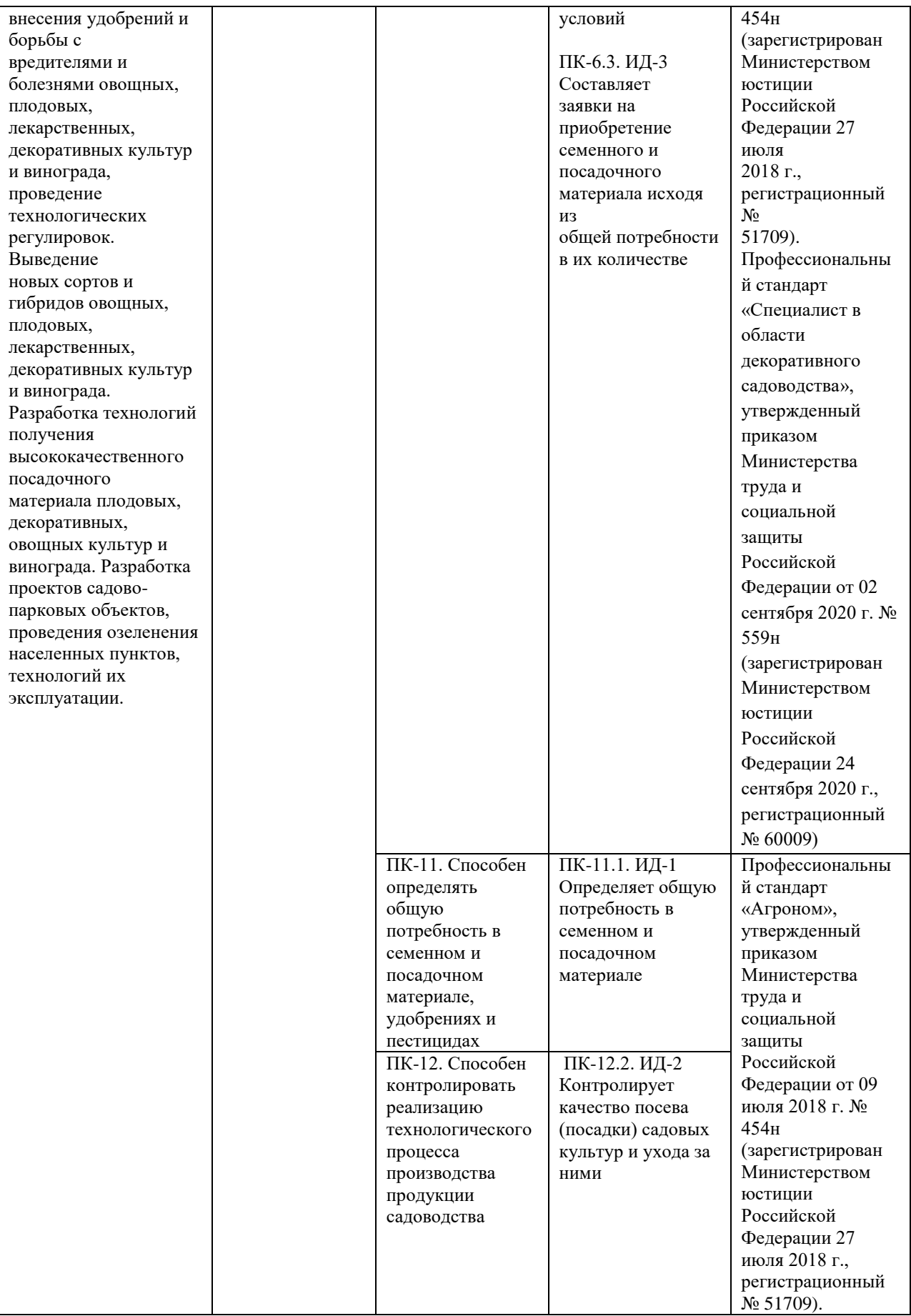

#### **2. ОРГАНИЗАЦИЯ САМОСТОЯТЕЛЬНОЙ РАБОТЫ СТУДЕНТОВ**

 Учебные занятия по «Цветоводству» проводятся в виде лекций, консультаций, практических занятий и самостоятельной работы.

 *Структура дисциплины* (распределение трудоемкости по отдельным видам аудиторных учебных занятий и самостоятельной работы) представлена в таблице 1.

Таблица 1

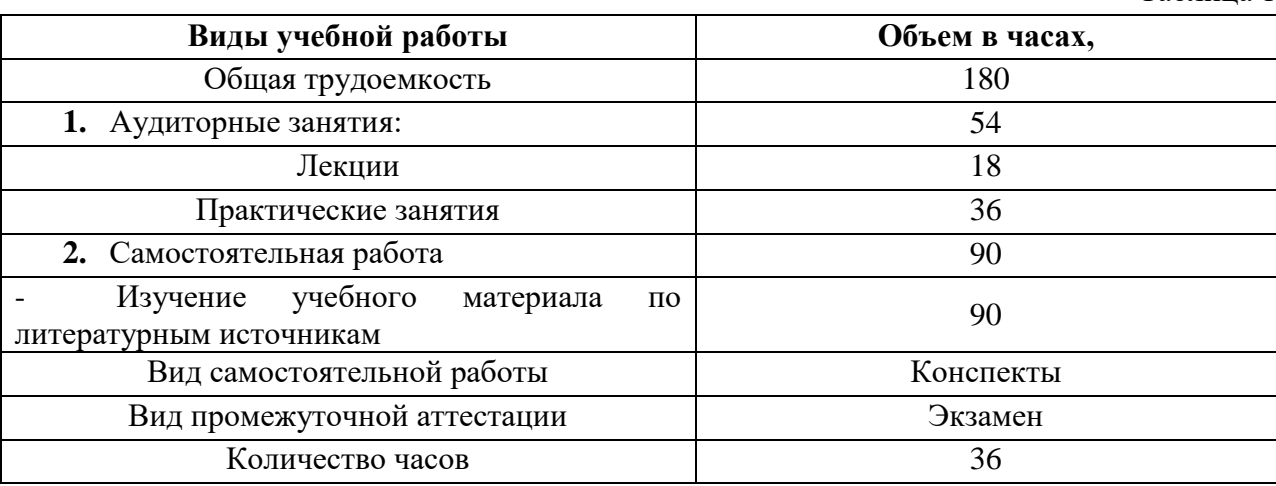

Самостоятельная работа реализуется:

1. Непосредственно в процессе аудиторных занятий – на 9 лекциях и при выполнении 9 практических занятий.

2. В контакте с преподавателем вне рамок расписания – на консультациях по учебным вопросам, в ходе творческих контактов, при ликвидации задолженностей, при выполнении индивидуальных заданий и т.д.

3. В библиотеке, дома, в общежитии, на кафедре при выполнении студентом учебных и интерактивных задач.

 Выдача заданий студентам на внеаудиторную самостоятельную работу сопровождается инструктажем со стороны преподавателя по ее выполнению, включающим изложение цели задания, его содержания, сроков выполнения, ориентировочного объема работы, основных требований к результатам работы и к отчету по ним, сведения о возможных ошибках и критериях оценки выполнения работы. В ходе выполнения внеаудиторной самостоятельной работы и при необходимости студенты могут обращаться к выдавшему задание преподавателю за консультацией. Самостоятельная работа по усмотрению преподавателя может выполняться студентами индивидуально или коллективно (творческими группами), в зависимости от цели, объема, конкретной тематики самостоятельной работы, и уровня сложности.

 Внеаудиторная самостоятельная работа студентов расписанием занятий не регламентируется.

 Условно самостоятельную работу можно разбить на обязательную и специальную. Обязательные формы обеспечивают подготовку к текущим аудиторным занятиям. Результаты этой подготовки проявляются в активности на занятиях и качественном уровне индивидуальных отчетов, выполненных контрольных заданий, тестовых заданий и других форм текущего контроля.

 Специальные формы самостоятельной работы направлены на углубление и закрепление знаний, развитие аналитических навыков по проблематике учебной дисциплины. Подведение итогов и оценка результатов таких форм самостоятельной работы осуществляется во время контактных часов с преподавателем.

 В соответствии с учебной программой дисциплины, запланированы следующие виды самостоятельной работы и время на ее выполнение:

1. Проработка лекционного материала.

2. Самостоятельное изучение отдельных тем дисциплины.

3. Оформление и подготовка к выполнению практических занятий.

4. Подготовка к текущему контролю;

5. Подготовка к экзамену.

 Задания на самостоятельную работу выдаются преподавателями, ведущими практические занятия.

 Преподаватель оказывает информационную и методическую помощь студентам в организации, руководстве и контроле их самостоятельной работы, знакомит студентов со списком литературы по программному материалу, с методикой работы над литературой, реферированием, порядком и технологией составления конспектов лекций и выступлений, подготовкой индивидуальных отчетов.

#### **3. ПРОРАБОТКА ЛЕКЦИОННОГО МАТЕРИАЛА**

#### **Содержание разделов и тем лекционного курса**

 Лекционные занятия относятся к числу важнейших форм организации учебного процесса по дисциплине «Цветоводство». Лекции содержат базовую терминологию, основные понятия и законы; основные экспериментальные и расчетные методы определения. Поэтому лекционный материал является важным подспорьем для выполнения заданий, решения задач и подготовки к контрольным работам.

В соответствии с программой дисциплины, лекционный курс состоит из разделов, перечисленных в таблице 2.

Таблица 2.

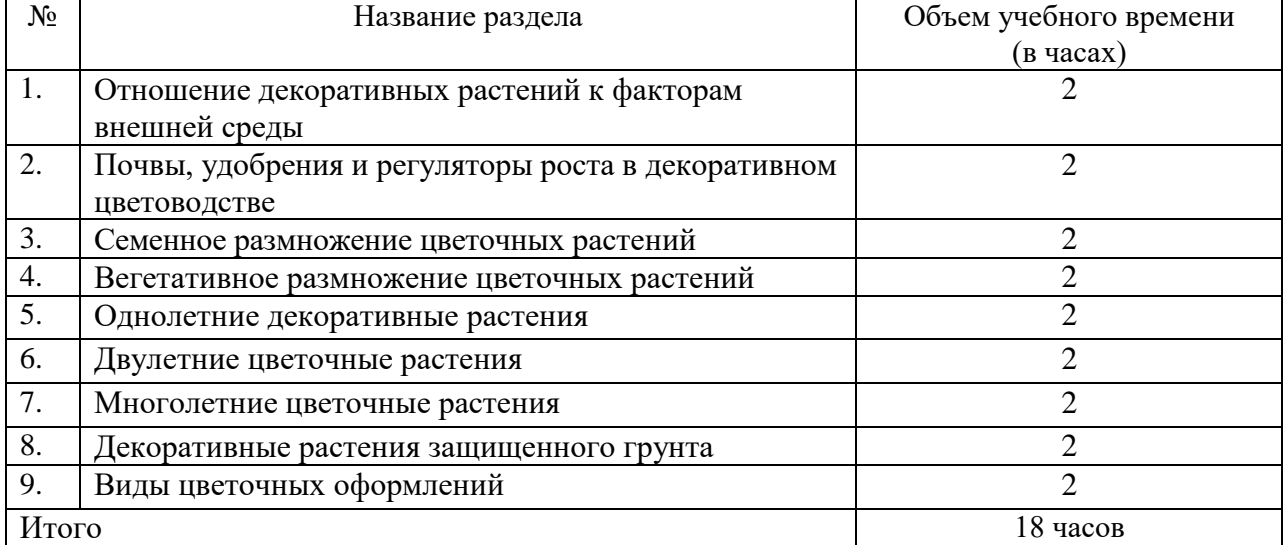

#### **Разделы лекционного курса**

#### **Самоконтроль при теоретической проработке материала**

 Степень освоения материала каждый студент может оценивать самостоятельно, разбирая контрольные вопросы, сформулированные в учебной литературе и в методических указаниях к практическим занятиям.

#### **4. ВЫПОЛНЕНИЕ ПРАКТИЧЕСКИХ ЗАНЯТИЙ**

 Любая практическая работа должна включать глубокую самостоятельную проработку теоретического материала, изучение методик проведения и планирование. При этом часть работ может не носить обязательный характер, а выполняться в рамках самостоятельной работы по курсу. В ряд работ включены разделы с дополнительными элементами научных исследований, которые потребуют углубленной самостоятельной проработки теоретического материала.

 В течение всего семестра каждый студент должен выполнить по 9 практических работ, общее количество часов которых должно составлять 36. Темы работ приведены в таблице 3 в соответствии с разделами рабочей программы по курсу «Цветоводство».

Таблица 3

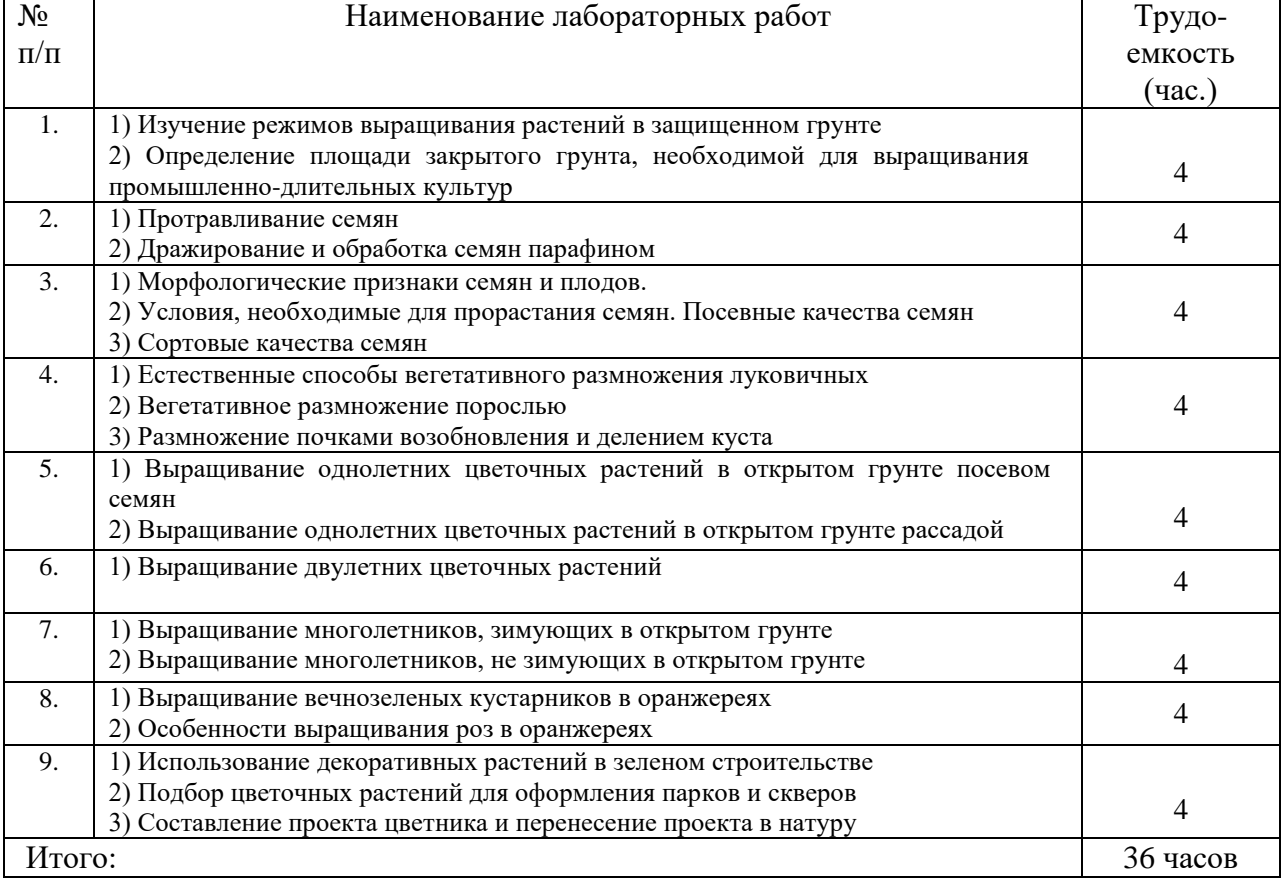

**Перечень работ по курсу «Цветоводство»**

## **Для выполнения практических заданий необходимо использовать следующее учебное издание:**

**Цветоводство:** методические указания к практическим занятиям для студентов направления подготовки 35.03.05 Садоводство – Сост.: А.А. Назарова, к.б.н.; ФГБОУ ВО РГАТУ. – Рязань, РГАТУ, 2021. – 71 с.

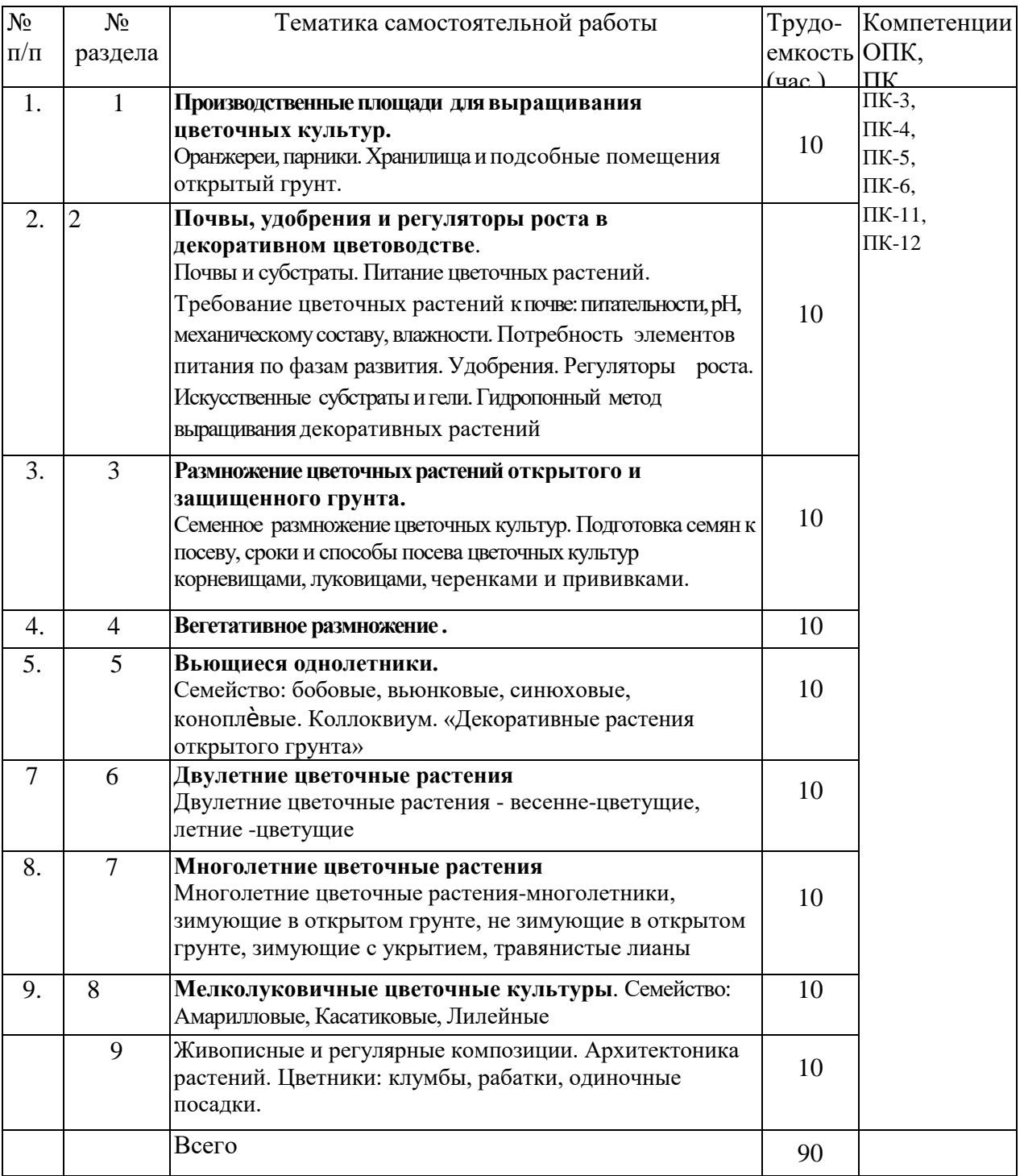

# **6. ВЫПОЛНЕНИЕ И ЗАЩИТА ТЕМ ДЛЯ САМОСТОЯТЕЛЬНОГО ИЗУЧЕНИЯ**

### **7. КОНТРОЛЬ САМОСТОЯТЕЛЬНОЙ РАБОТЫ**

 Результативность самостоятельной работы студентов определяется наличием активных методов ее контроля. Используются следующие виды контроля:

– входной контроль знаний и умений студентов при начале изучения дисциплины;

– текущий контроль, то есть регулярное отслеживание уровня усвоения материала на лекциях и практических занятиях;

– контроль по окончании изучения раздела или модуля курса;

– самоконтроль, осуществляемый студентом в процессе изучения дисциплины при подготовке к контрольным мероприятиям;

– промежуточный контроль по дисциплине в виде экзамена.

 При чтении лекционного курса непосредственно в аудитории преподаватель контролирует усвоение материала основной массой студентов путем проведения экспрессопросов по конкретным темам, тестового контроля знаний, опроса студентов и т.д.

 Для повышения эффективности самоконтроля в методических указаниях к практическим занятиям в каждом разделе представлены контрольные вопросы.

 При проведении практикума необходимо создать условия для максимально самостоятельного выполнения работы. Поэтому при выполнении работы:

1. Проводится экспресс-опрос (устно или в тестовой форме) по теоретическому материалу, необходимому для выполнения работы (с оценкой).

2. Проверяются планы выполнения работ, подготовленных студентами дома (с оценкой).

3. Оценивается работа студента в аудитории.

4. Проверяется отчет.

 Для улучшения качества выполняемой работы студентам перед практической работой предлагается решить несколько задач по материалам определенного раздела. Так же студенту выдается домашнее задание в виде задач для самостоятельного решения. По результатам решения задач выставляются оценки.

 Подведение итогов и оценка результатов всех форм самостоятельной работы осуществляется во время контактных часов с преподавателем, в том числе в часы консультаций. Такой контроль может проходить в письменной, устной или смешанной форме с представлением студентами отчетов, конспектов и решенных заданий.

 Критериями оценки результатов внеаудиторной самостоятельной работы студента являются:

- уровень освоения учебного материала,

- умение использовать теоретические знания при выполнении практических задач,

- полнота общеучебных представлений, знаний и умений по изучаемой теме, к которой относится данная самостоятельная работа,

- обоснованность и четкость изложения ответа на поставленный по внеаудиторной самостоятельной работе вопрос,

- оформление отчетного материала в соответствии с известными или заданными преподавателем требованиями, предъявляемыми к подобного рода материалам.

Студент, не представивший результаты своей внеаудиторной самостоятельной работы, к промежуточной аттестации по учебной дисциплине не допускается.

 Промежуточная аттестация представляет собой зачет по практикуму. До сдачи зачета студент должен сделать и защитить все практические работы, исправить неудовлетворительные оценки и отработать пропуски лекций и занятий.

## **8. ВОПРОСЫ ДЛЯ ПОДГОТОВКИ К ЭКЗАМЕНУ**

1. Многообразие растений, используемых в цветоводстве, их ботанический состав.

2. Классификация растений, принятая в декоративном садоводстве по биологическим и производственным признакам.

3. Растения открытого и закрытого грунта.

4. Климатические, почвенные, биологические и антропогенные факторы

5. Почвы и субстраты.

6. Питание цветочных растений.

7. Требование цветочных растений к почве: питательности, рН, механическому составу, влажности.

8. Потребность элементов питания по фазам развития.

9. Удобрения. Регуляторы роста.

10. Искусственные субстраты и гели.

11. Гибропонный метод выращивания декоративных растений

12. Семенное и вегетативное размножение цветочных культур.

13. Морфологические признаки семян цветочных культур.

14. Сроки сохранения и всхожесть семян.

15. Способы предпосевной подготовки семян: очистка, сортировка, калибровка, и т.д.касетное и контейнерное выращивание рассады.

16. Безрассадный способ выращивания.

17. Естественные способы вегетативного размножения.

18. Размножение луковицами, клубнями, воздушными выводковыми почками.

19. Размножение деление куста и корневищ, отводками, черенками.

20. Однолетние декоративные растения.

21. Красивоцветущие, декоративно-лиственные, вьющиеся и лазающие, сухоцветы,

ароматные, ковровые-биологическая и производственная характеристика

22. Двулетние цветочные растения- весенне-цветущие, летние -цветущие

23. Многолетние цветочные растения- многолетники, зимующие в открытом грунте, не

зимующие в открытом грунте, зимующие с укрытием, травянистые лианы

24. Характеристика и классификация по биологическим свойства, декоративным признакам.

25. Живописные и регулярные композиции.

26. Архитектоника растений.

27. Цветники: клумбы, рабатки, одиночные посадки.

### **РЕКОМЕНДУЕМАЯ ЛИТЕРАТУРА**:

### **Основная литература**

1.Соколова, Татьяна Александровна. Декоративное растениеводство: Цветоводство [Текст] : учебник для студентов высшего профессионального образования, обучающихся по направлению "Ландшафтная архитектура" / Соколова, Татьяна Александровна, Бочкова, Ирина Юрьевна. - 5-е изд. ; испр. - М. : Академия, 2011. - 432, [16] с. +2010 г. – 6 экз.

2. Вьюгина, Г. В. Цветоводство открытого грунта : учебное пособие / Г. В. Вьюгина, С. М. Вьюгин. — 3-е изд., стер. — Санкт-Петербург : Лань, 2019. — 256 с. — ISBN 978-5-8114- 4062-7. — Текст : электронный // Лань : электронно-библиотечная система. — URL: <https://e.lanbook.com/book/114683>

3. Вьюгина, Г. В. Цветоводство открытого грунта : учебное пособие / Г. В. Вьюгина, С. М. Вьюгин. - 2-е изд., стер. - СПб. : Лань, 2018. - 256 с. - (Учебники для вузов. Специальнаяи литература). - ISBN 978-5-8114-2507-5 : 836-00. - Текст (визуальный) : непосредственный. – 10 экз.

### **Дополнительная литература:**

1. Вьюгин, С.М. Цветоводство и питомниководство [Электронный ресурс] : учебное пособие / С.М. Вьюгин, Г.В. Вьюгина. — Электрон. дан. — Санкт-Петербург : Лань, 2017. — 144 с. — Режим доступа: [https://e.lanbook.com/book/96851.](https://e.lanbook.com/book/96851)

2. Шаламова, А.А. Практикум по цветоводству [Электронный ресурс] : учебное пособие / А.А. Шаламова, Г.Д. Крупина, Р.В. Миникаев, Г.В. Абрамова. — Электрон. дан. — Санкт-Петербург : Лань, 2014. — 256 с. — Режим доступа: [https://e.lanbook.com/book/45682.](https://e.lanbook.com/book/45682)

3. Декоративное садоводство : учебник для студ. вузов по агроном. спец. / Под ред. Н.В. Агафонова. - М. : КолосС, 2003. - 320 с. - (Учебники и учебные пособия для студентов высших учеб. заведений). - ISBN 5-9532-0108-7 : 221-11; 242-73. - Текст (визуальный) : непосредственный.- 8 экз.

4. Декоративное садоводство : учебник для студ. вузов по агроном. спец. / Под ред. Н.В. Агафонова. - М. : КолосС, 2003. - 320 с. - (Учебники и учебные пособия для студентов высших учеб. заведений). - ISBN 5-9532-0108-7 : 221-11; 242-73. - Текст (визуальный) : непосредственный.- 8 экз.

### **6.3 Периодические издания:**

Цветоводство : науч.-популярный журн. / учредитель и издатель : ООО «Редакция журнала «Цветоводство». –. М., 2015 - . – Двухмес. - ISSN 0041-4905.

## **Перечень ресурсов информационно-телекоммуникационной сети «Интернет»**

ЭБС «Лань». - Режим доступа: [https://e.lanbook.com](https://e.lanbook.com/)

Электронная библиотека  $P\Gamma A T V - P$ ежим доступа: [http:](http://bibl.rgatu.ru/web) <http://bibl.rgatu.ru/web/Default.asp> Гарант – Режим доступа : [http://www.garant.ru](http://www.garant.ru/)

«КонсультантПлюс» - Режим доступа: [http://www.consultant.ru](http://www.consultant.ru/)

eLIBRARY – Режим доступа: <https://elibrary.ru/defaultx.asp>

# **Содержание**

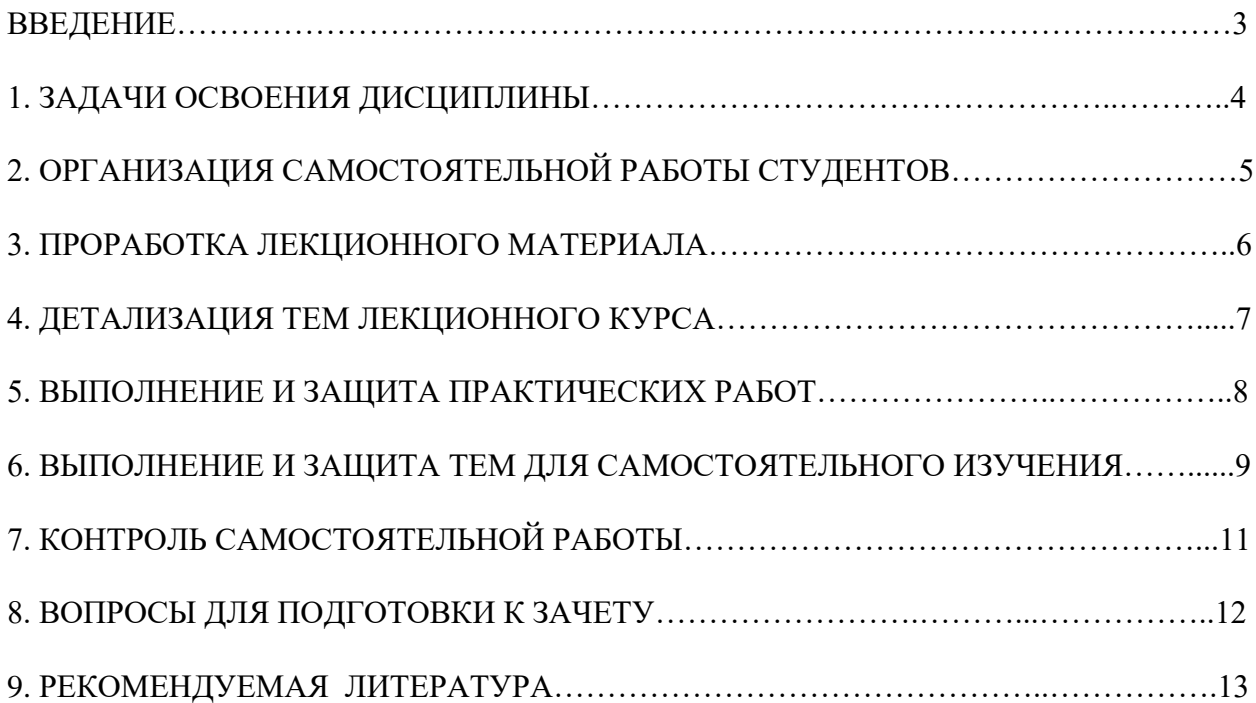

# ФЕДЕРАЛЬНОЕ ГОСУДАРСТВЕННОЕ БЮДЖЕТНОЕ ОБРАЗОВАТЕЛЬНОЕ УЧРЕЖДЕНИЕ ВЫСШЕГО ОБРАЗОВАНИЯ «РЯЗАНСКИЙ ГОСУДАРСТВЕННЫЙ АГРОТЕХНОЛОГИЧЕСКИЙ УНИВЕРСИТЕТ ИМЕНИ П.А. КОСТЫЧЕВА»

Технологический факультет

Кафедра агрономии и агротехнологий

### **Методические указания**

**к выполнению самостоятельной работы по дисциплине** 

### **Плодоводство**

для студентов очной формы обучения по направлению подготовки 35.03.05 Садоводство

Подготовил:

кандидат биологических наук, доцент

\_\_\_\_\_ \_\_\_ Е.И. Лупова

 $(\text{подпис})$  (ФИО)

Рецензент: к.с.х.н., доцент кафедры «Технология общественного питания»

All

М.В. Евсенина (подпись) (ФИО)

Утверждены на заседании кафедры агрономии и агротехнологий, протокол №\_7а\_ от «22»<sup>M</sup>арта\_ 2023 г.

Заведующий кафедрой \_ агрономии и агротехнологий ( кафедра)

Виноградов Д.В. (подпись) (Ф.И.О.)

# Содержание

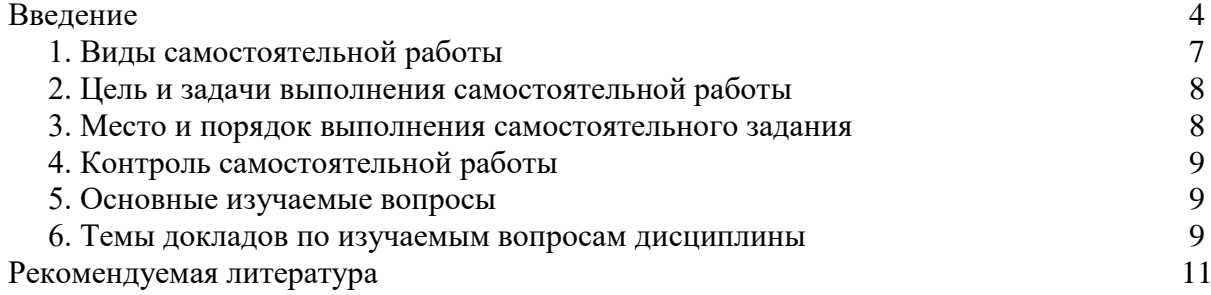

#### Введение

Методические рекомендации по выполнению внеаудиторной самостоятельной работы студентов по дисциплине «Плодоводство» предназначены для студентов по направлению подготовки 35.03.05 Садоводство.

Организация самостоятельной работы (мотивации учения) является важной задачей преподавателей высшей школы в современных условиях. Результативность обучения будет высокой в том случае, если учебная работа будет сопровождаться самостоятельной работой. Последняя, является неотъемлемой частью целостного учебно-воспитательного процесса и на неё возлагаются специфические функции и задачи. Правильно организованная, самостоятельная поисковая форма познания обладает многими преимуществами по сравнению с учебной:

- не ограничивается временными рамками и учебными программами;

- позволяет значительно расширить объём и содержание информационного материала на основе интересов студентов, успешно решать ряд специфических задач учебного процесса, активизировать у студентов мышление, интерес к обучению, формировать интерес к научной и исследовательской работе, умение и навыки самостоятельного приобретения знаний, творчески мыслить;

- способна оптимально сочетать теоретическое изучение с практической профессиональной деятельностью;

- предоставляет возможность привлекать к её организации не только студентов и преподавателей, но и специалистов.

Цель методических указаний: оказание помощи студентам в выполнении самостоятельной работы по дисциплине «Плодоводство».

Настоящие методические указания содержат работы, которые позволят студентам самостоятельно овладеть фундаментальными знаниями, профессиональными умениями и навыками деятельности по направлению подготовки, опытом творческой и исследовательской деятельности, и направлены на формирование следующих компетенций:

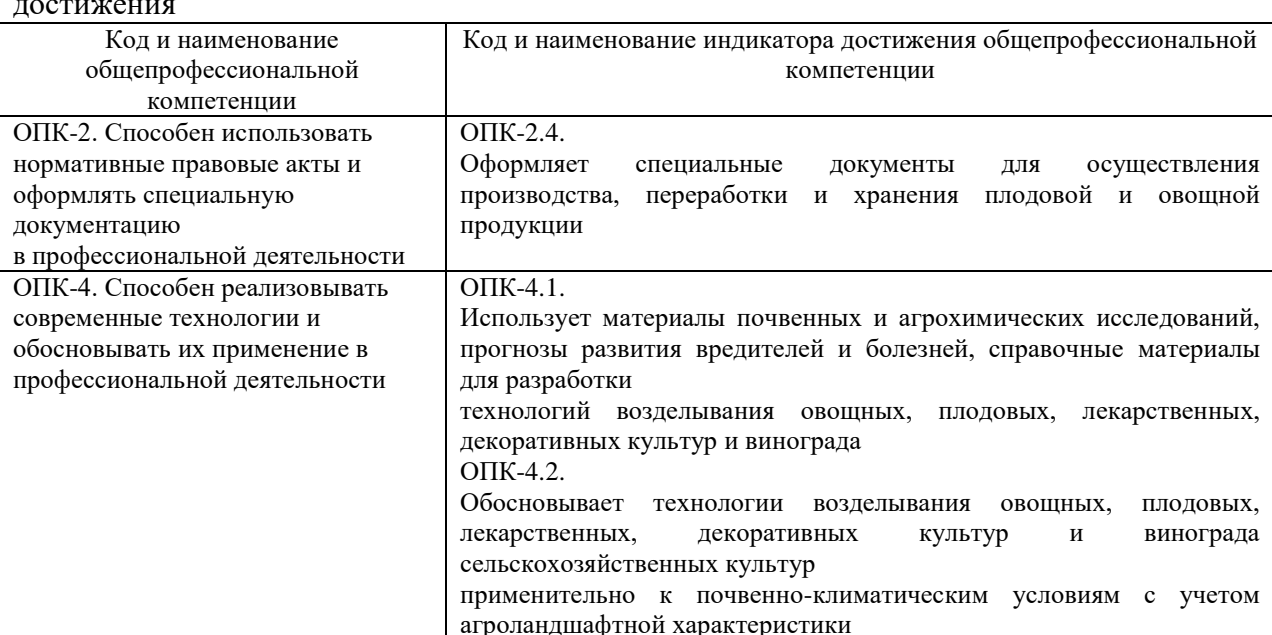

Таблица 1 – Общепрофессиональные компетенции выпускников и индикаторы их достижения

территории

# Таблица 2 - Самостоятельно устанавливаемые профессиональные компетенции выпускников и индикаторы их достижения

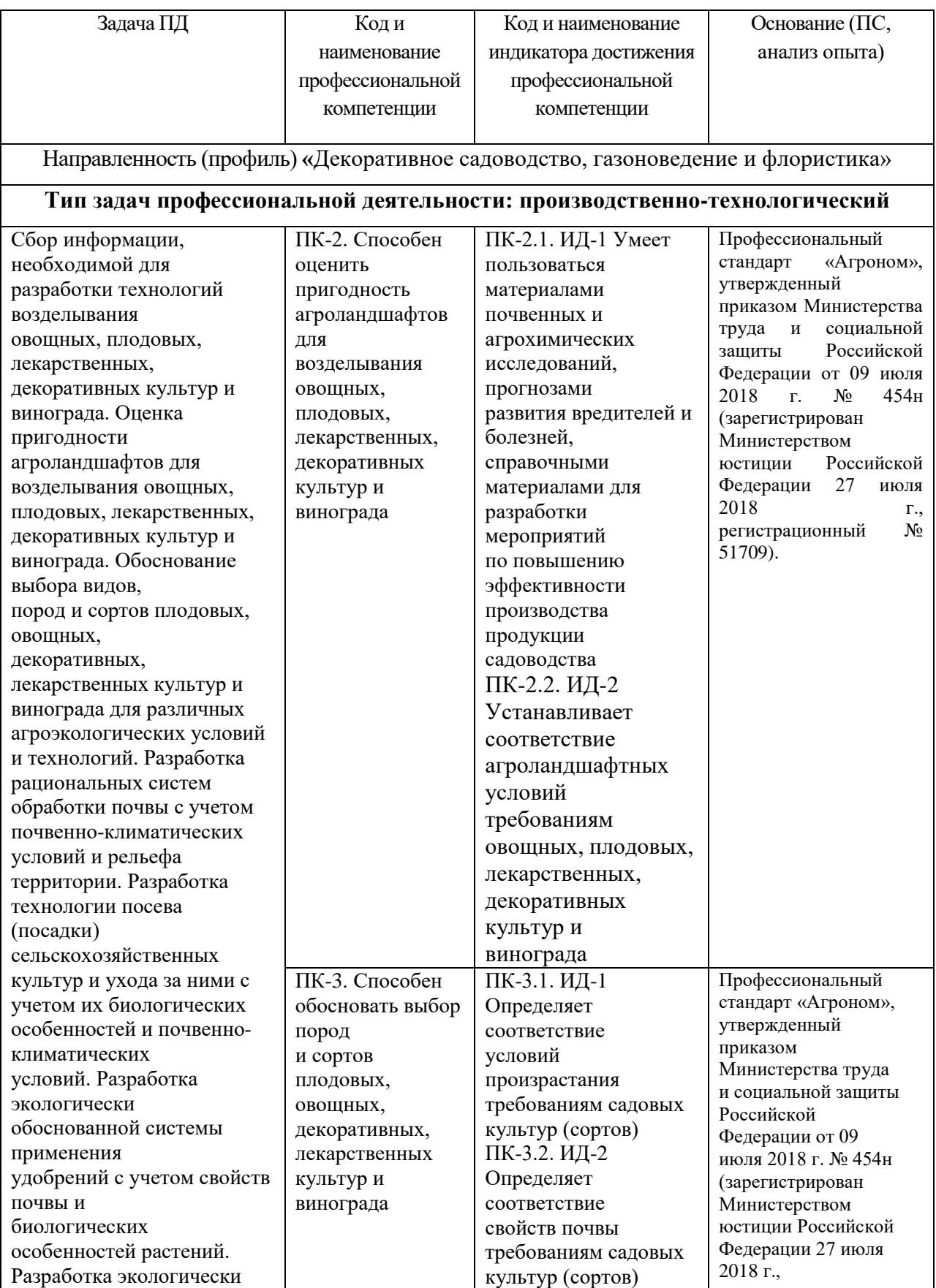

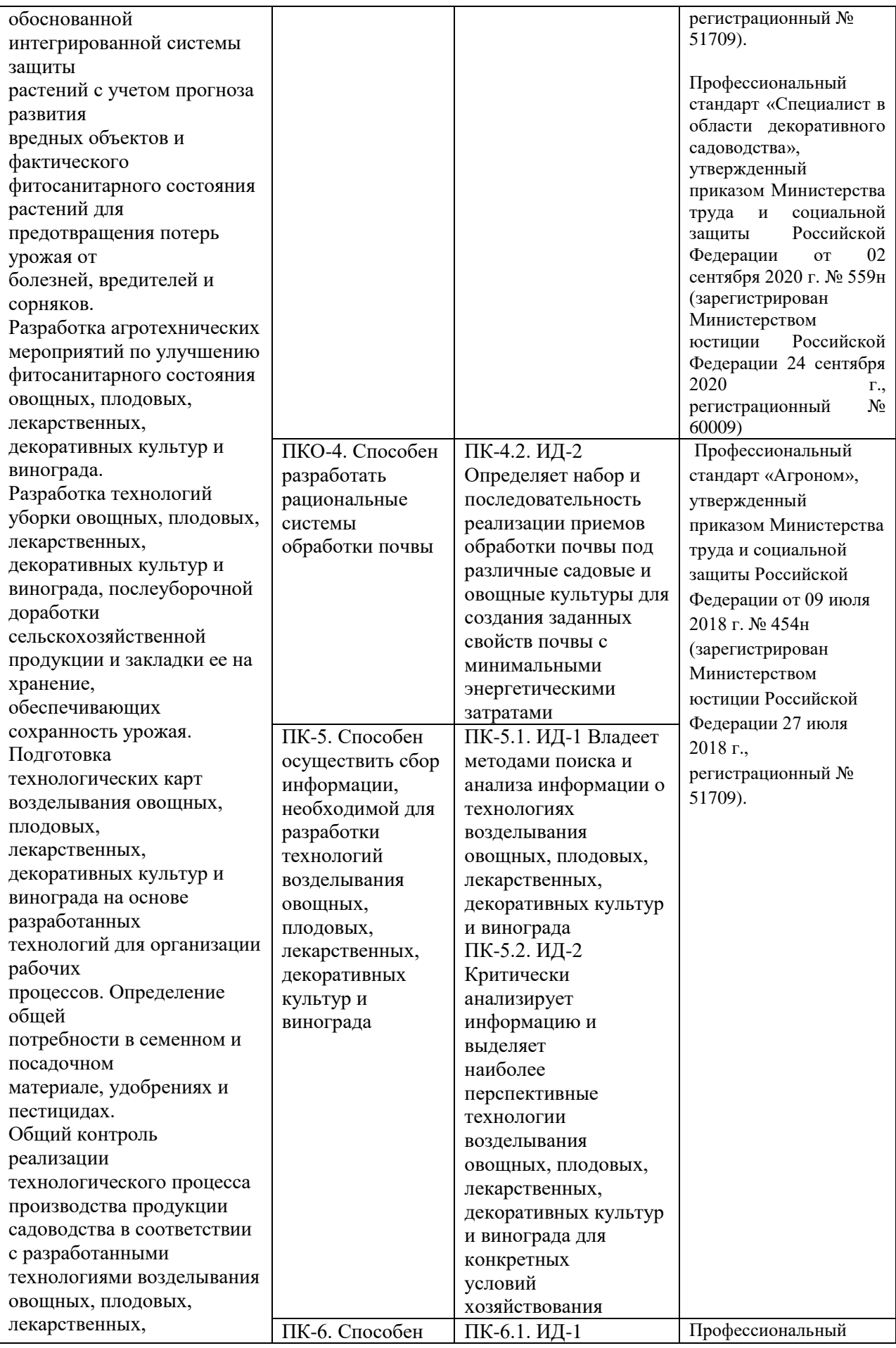

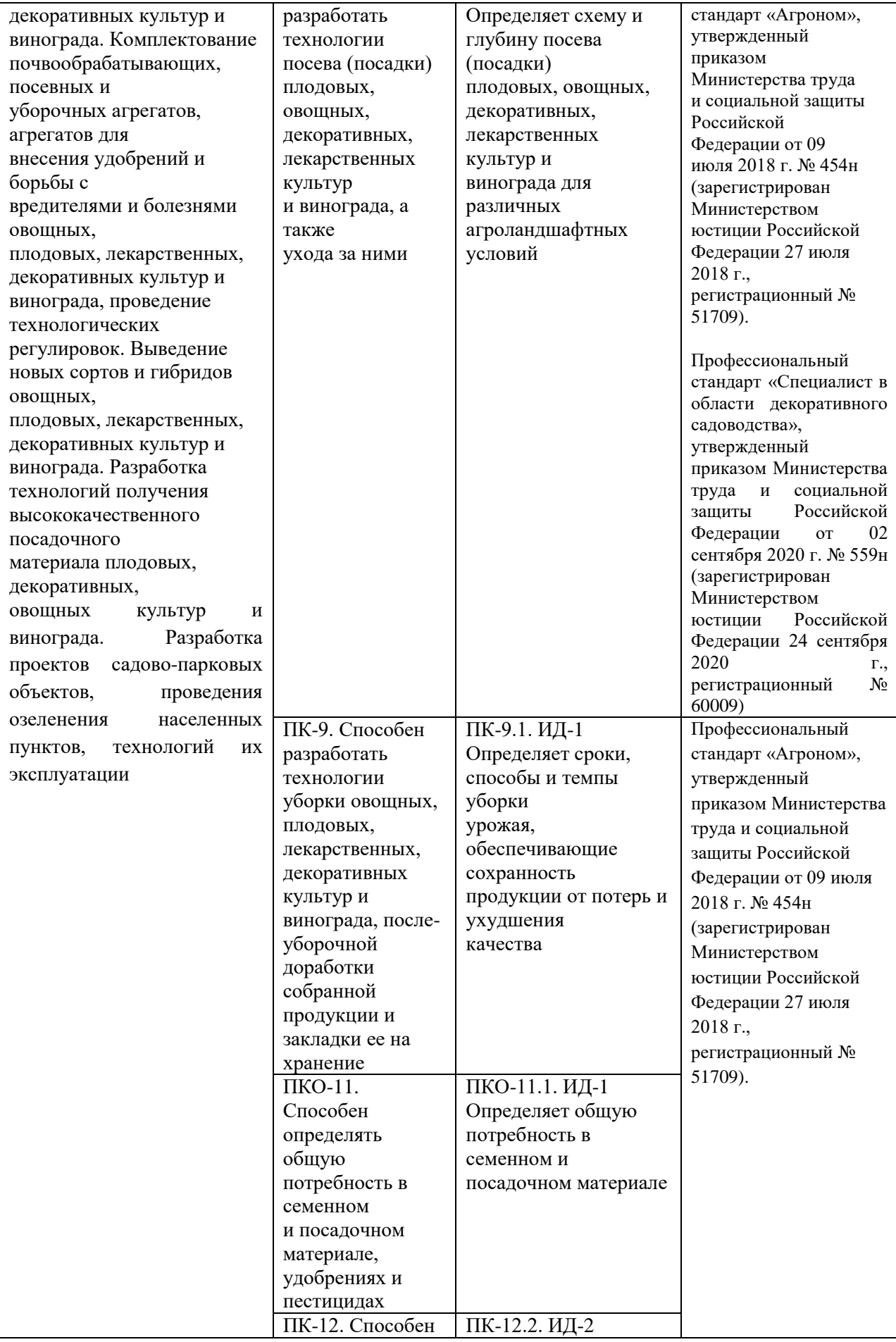

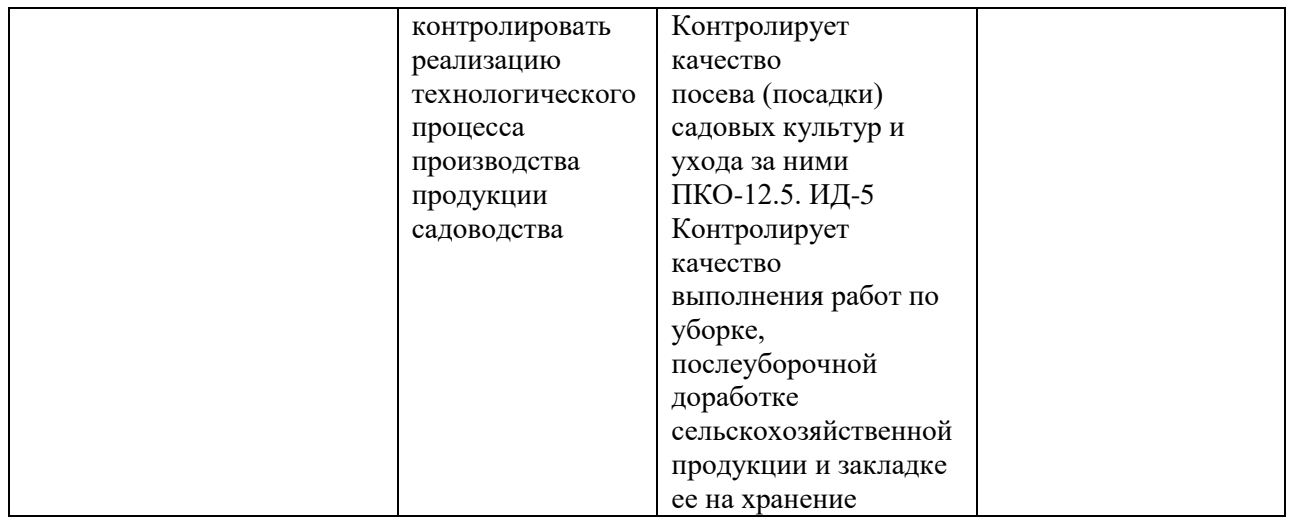

1. Виды самостоятельной работы

Самостоятельная работа студентов может проводиться во вне учебное время, на учебных занятиях, производственной практике, при выполнении курсовых и дипломных работ. Учебными планами предусматривается объём самостоятельной работы в часах. По каждой дисциплине планируется разработка заданий для студентов.

Самостоятельная работа студентов 3 курса, изучающих дисциплину «Плодоводство», включает следующие виды:

1. Подготовка к лекциям, лабораторным занятиям.

2. Подготовка и написание докладов по проблемным вопросам или разделам дисциплины

3. Подготовка к тестированию

4. Изучение учебного материала по литературным источникам без составления конспекта

Подготовка *к лекции* включает в себя предварительное знакомство студента с основными и проблемными вопросами лекции на основе информативных материалов учебника и дополнительной литературы для более глубокого осмысления теоретических вопросов. В течение лекции студент делает пометки по тем вопросам лекции, которые требуют уточнений и дополнений. Вопросы, которые преподаватель не отразил в лекции, студент должен изучать самостоятельно. Подготовка к лекции может быть также связана с изучением некоторых разделов биологии и химии.

Подготовка к *практическим* работам должна быть эффективной и плодотворной, а для этого необходима теоретическая подготовка по специальным или проблемным вопросам в соответствии с предлагаемым лекционным курсом по плодоводству и некоторыми разделами биологии и химии.

Подготовка и написание *докладов* включает в себя следующую структуру: характеристика объекта исследования, цель и план исследований, литература по данной проблеме исследований, сбор данных по объекту исследований, их обобщение и анализ, выводы и заключение.

При выполнении данных работ студенты изучают литературу по избранной теме, затем проводят всесторонний анализ по одному из вопросов по профилю специальности сбор, обработку, обобщение и анализ статистических данных, результаты собственных исследований.

*Подготовка к тестированию* заключается в обобщении и повторении изученного материала по теме или разделу.

*Изучение учебного материала по литературным источникам без составления конспекта* включает в себя знакомство студента с основными и проблемными вопросами изучаемых тем и разделов дисциплины на основе информативных материалов - учебника и дополнительной литературы для более глубокого осмысления теоретических вопросов. В течение изучения материала студент делает пометки по тем вопросам лекции, которые требуют уточнений и дополнений. Основными структурными компонентами изучения учебного материала по литературным источникам являются: приобретение навыков творческой работы со специальной литературой; ознакомление с источниками информации в сфере плодоводства; сбор, обработка и анализ полученных результатов исслелований.

2. Цель и задачи выполнения самостоятельной работы

Самостоятельная работа студентов 3 курсов по изучению плодоводства позволяет:

• глубже усвоить материал по изучаемой дисциплине «Плодоводство»;

•наглядно изучить характеристику, технологию возделывания и ухода за плодовыми растениями, возделываемыми на территории Российской Федерации;

•научиться проектировать и возделывать плантации и сады плодовых растений.

Поэтому *целью* самостоятельных исследований является всестороннее и глубокое изучение характеристики и технологии возделывания предложенного преподавателем плодового растения.

*Основными задачами* являются:

•изучение видов плодовых растений;

•изучение технологии возделывания плодовых растений;

•изучение требований к условиям среды плодовых растений;

•анализ особенностей ухода за плодовыми насаждениями;

•изучение дополнительной литературы (специальной литературы, справочников, профессиональных реферативных журналов и др.);

•обобщение и анализ полученных данных;

•изучение проблемных вопросов по данной плодовой культуре (инновации в технологии возделывания; факторы, влияющие на качество плодов, особенности возделывания плодовых культур а и др.).

3. Место и порядок выполнения самостоятельного задания

Для выполнения самостоятельного задания студенту необходимо исследовать определенный район и подобрать сорта плодовых растений для возделывания в нем (по выбору студента).

Исследование проводится после изучения особенностей строения и возделывания плодовых растений, их сортов в течение всего курса путем изучения литературных источников, самостоятельных наблюдений студентов.

Самостоятельная работа может включает в себя написание докладов, отчётов, конспекта по любой теме дисциплины, выбранной студентами и др. Индивидуальное задание может быть выполнено в виде фотоальбома, наглядного стенда или составленной коллекции, в которых иллюстрированный или наглядный материал сопровождается следующей информацией о плодовой культуре: наименование культуры, наименование сорта, особенности строения, особенности технологии возделывания, требования к условиям среды, уход за растением, сбор урожая и т.д.

По всем видам работ студенты могут получить консультации у преподавателя: как пользоваться информативным материалом, правильно выбрать специальную литературу и выдержки из неё, оформить библиографический список, проводить исследования, собирать, обобщать и анализировать результаты исследований, составлять тезисы докладов, оформлять научную работу и писать отчёты.

Содержание доклада по самостоятельной работе:

*во введении* рассматриваются значение изучаемого вопроса для плодоводства, основные его направления и перспективы развития, исторические справки; должны быть кратко сформулированы цели и задачи работы.

*Обзор литературы* является основной частью самостоятельной работы для изучения и раскрытия выбранной темы. В список литературы, кроме учебников и учебных пособий по плодоводству необходимо включать научно-техническую литературу по радио-, фото-, кино- и электротехнике, отраслевые и рефератные журналы, справочники и др. В литературном обзоре студент анализирует и систематизирует материал по соответствующим разделам, делает ссылки на авторов, где указывает фамилию автора и его инициалы, год издания. Работа должна быть закончена выводами, заключением и библиографическим списком литературы по данной теме.

*Примеры библиографического описания:*

1.Гостев, В.Ф. Проектирование садов и парков [Электронный ресурс] : учебник / В.Ф. Гостев, Н.Н. Юскевич. — Электрон.дан. — СПб. : Лань, 2012. — 341 с. — Режим доступа: http://e.lanbook.com/books/element.php?pl1\_id=2782 —

2. Главный агроном : науч.-практич. журн. / учредитель ННОУ «Академия с.-х. наук и организации агропромышленного комплекса. – 2003, июль –  $. - M.: M\Box$ «Панорама», ЗАО «Сельхозиздат», 2015 - . – Ежемес.

4. Контроль самостоятельной работы студентов

Контроль выполнения самостоятельной работы может осуществляться на лабораторных занятиях при обсуждении основных и проблемных вопросов. По итогам проделанной работы можно провести семинар, где студенты отчитываются о проделанной работе и обсуждаются полученные результаты, а также закрепляется пройденный теоретический материал.

5. Основные изучаемые вопросы

1.Введение. Особенности биологических основ плодоводства

2.Особенности возделывания и ухода за плодовым и ягодным питомником

3.Особенности закладки насаждений и технологий производства плодов

4.Особенности ведения частного плодоводства

6. Темы докладов по изучаемым вопросам дисциплины:

### РАЗДЕЛ 1.ВВЕДЕНИЕ. БИОЛОГИЧЕСКИЕ ОСНОВЫ ПЛОДОВОДСТВА

- 1. Значение плодоводства в народном хозяйстве России
- 2. Вклад отечественных ученых и ученых стран ближнего зарубежья и развитие научного плодоводства
- 3. Морфологические особенности тропических с субтропических плодовых растений
- 4. Корневые системы их типы и классификация.
- 5. Периоды вегетации и покоя в годичном цикле. Фенологические фазы.
- 6. Сорта плодовых астений

### РАЗДЕЛ 2. ПЛОДОВЫЙ И ЯГОДНЫЙ ПИТОМНИК

- 1. Структура и составные части плодового питомника.
- 2. Периодичность плодоношения и пути ее преодоления.
- 3. Классификация и характеристика основных клоновых подвоев яблони.
- 4. Выкопка, реализация и хранение саженцев. Отраслевые стандарты (ОСТы).
- 5. Достижения передовых питомников в увеличении выхода саженцев с единицы площади, улучшении их качества, ускорении выращивания посадочного материала и механизации работ в питомнике.
- 6. Отраслевые стандарты и документация на сортовой посадочный материал.
- 7. Тенденции развития зарубежного питомниководства.

РАЗДЕЛ 3. ЗАКЛАДКА НАСАЖДЕНИЙ И ТЕХНОЛОГИЯ ПРОИЗВОДСТВА ПЛОДОВ

- 1. Системы внутриквартального размещения плодовых растений и их оценка в условиях интенсивного плодоводства
- 2. Требования к режиму орошения плодовых насаждений разных типов.
- 3. Механизация обрезки.
- 4. Принципы и система формирования разреженно-ярусной кроны.
- 5. Принципы и техника формирования пальметты с наклонными ветвями.
- 6. Меры по защите деревьев от солнечных ожогов и грызунов.
- 7. Регулировка плодоношения с помощью химических средств.
- 8. Способы установки опор и крепления крон в плодовых садах.
- 9. Значение и техника товарной обработки плодов
- 10. Особенности поточной уборки урожая и механизация работ при уборке, транспортировке плодов.
- 11. Виды работ по уходу за стволом и скелетными сучьями плодового дерева.
- 12. Способы защиты плодовых насаждений от весенних заморозков.
- 13. Стандарты на плоды.

14. Основные болезни и вредители плодовых культур и меры борьбы с ними РАЗДЕЛ 4. ЧАСТНОЕ ПЛОДОВОДСТВО

- 1. Культура земляники, биологические особенности развития растений.
- 2. Культура малины, биологические особенности развития растений
- 3. Культура винограда, биологические особенности развития растений.
- 4. Эволюция и хозяйственная значимость айвы
- 5. Современные технологии производства плодов сливы и алычи.
- 6. Значение малораспространенных плодовых культур
- 7. Особенности роста и развития актинидии.
- 8. Особенности роста и развития лимонника.

### **Рекомендуемая литература:**

#### **Основная литература**

1. Плодоводство / Ю. В. Трунов, Е. Г. Самощенков, Т. Н. Дорошенко [и др.] ; под редакцией Ю. В. Трунова, Е. Г. Самощенкова. — 2-е изд. — Санкт-Петербург : Квадро, 2021. — 416 c. — ISBN 978-5-906371-56-1. — Текст : электронный // Электроннобиблиотечная система IPR BOOKS : [сайт]. — URL:<http://www.iprbookshop.ru/103120.html> 2. Плодоводство : учебное пособие для студентов высших аграрных учебных заведений, обучающихся по направлению "Садоводство" / под ред. проф. Н.П. Кривко. - СПб. : Лань, 2014. - 416 с. : ил. (+ вклейка, 24с.). - (Учебники для вузов. Специальная литература). - ISBN 978-5-8114-1591-5 : 1389-90. - Текст (визуальный) : непосредственный. – 10 экз.

#### **Дополнительная литература**

Береговая, Ю. В. Плодоводство : учебно-методическое пособие / Ю. В. Береговая, В. И. Панарина. — Орел : ОрелГАУ, 2018. — 224 с. — Текст : электронный // Лань : электронно-библиотечная система. — URL:<https://e.lanbook.com/book/118775>

1. Практикум по плодоводству / Ю. В. Трунов, Ульянищев . А.С, Ю. В. Крысанов, А. В. Соловьев ; под редакцией Ю. В. Трунова. — 2-е изд. — Санкт-Петербург : Квадро, 2020. — 208 c. — ISBN 978-5-906371-54-6. — Текст : электронный // Электроннобиблиотечная система IPR BOOKS : [сайт]. — URL: <http://www.iprbookshop.ru/103124.html>

2. Практикум по плодоводству : учебное пособие по спец. 3102 "Агрономия" / Под ред. Ю.В. Трунова. - М. : КолосС, 2006. - 208 с. : ил. - (Учебники и учеб. пособия для студентов ср. спец. учебных заведений). - ISBN 5-9532-0365-9 : 143-00. - Текст (визуальный) : непосредственный.- 10 экз.

3. Лактионов, К. С. Частное плодоводство. Семечковые культуры : учебное пособие / К. С. Лактионов. - СПб. : Лань, 2018. - 192 с. - (Учебники для вузов. Специальная литература). - ISBN 978-5-8114-3042-0 : 790-00. - Текст (визуальный) : непосредственный. – 10 экз.

#### **Периодические издания**

1. Аграрная наука : науч.-теоретич. и производ. журнал / учредитель : ООО «ВИК-Черноземье». – 1992, сентябрь - . – Москва : Аграрная наука, 2016. – Ежемес**. -** ISSN 2072- 9081. – Текст : непосредственный.

2. Главный агроном : науч.-практич. журн. / учредитель ННОУ «Академия с.-х. наук и организации агропромышленного комплекса. – 2003, июль – . – Москва : ИД «Панорама», ЗАО «Сельхозиздат», 2020 - . – Ежемес. – ISSN 2074-7446. – Текст : непосредственный.

3. Садоводство и виноградарство : теоретич. и науч.-практич. журн. / учредитель : Федеральное государственное бюджетное научное учреждение Всероссийский селекционно-технологический институт садоводства и питомниководства. – 1838 - . – Москва : АНО Редакция журнала «Садоводство и виноградарство, 2016. – Двухмес. – ISSN 0235-2591. - Текст : непосредственный.

**Перечень ресурсов информационно-телекоммуникационной сети «Интернет»**  ЭБС «Лань». – URL : [https://e.lanbook.com](https://e.lanbook.com/) ЭБС «IPRbooks». - URL : [http://www.iprbookshop.ru](http://www.iprbookshop.ru/) ЭБ РГАТУ. - URL : <http://bibl.rgatu.ru/web/Default.asp>

Министерство сельского хозяйства РФ

ФГБОУ ВО «Рязанский государственный агротехнологический университет имени П.А. Костычева»

Факультет экономики и менеджмента

Кафедра бизнес-информатики и прикладной математики

# **Лабораторный практикум**

по дисциплине «Информатика»

для студентов 1 курса технологического факультета направления подготовки 35.03.05 Садоводство

Рязань 2023

УДК 681.142.37 ББК 32.81

Составитель: Морозова Л.А., к.э.н., доцент кафедры бизнес-информатики и прикладной математики

Рецензенты:

Черкашина Л.В., кандидат экономических наук, доцент; Ваулина О.А., кандидат экономических наук, доцент.

Рассмотрены и утверждены на заседании кафедры «22» марта 2023 г., протокол N<sub>0</sub>8

Заведующий кафедрой бизнес-информатики и прикладной математики

ubrant-

/ Шашкова И.Г. /

Лабораторный практикум предназначен для формирования у студентов практических навыков использования инструментальных возможностей прикладных программ при оформлении документов и проведении расчетов различного вида.

Пособие подготовлено для студентов технологического факультета направления подготовки 35.03.05 Садоводство.

# Содержание

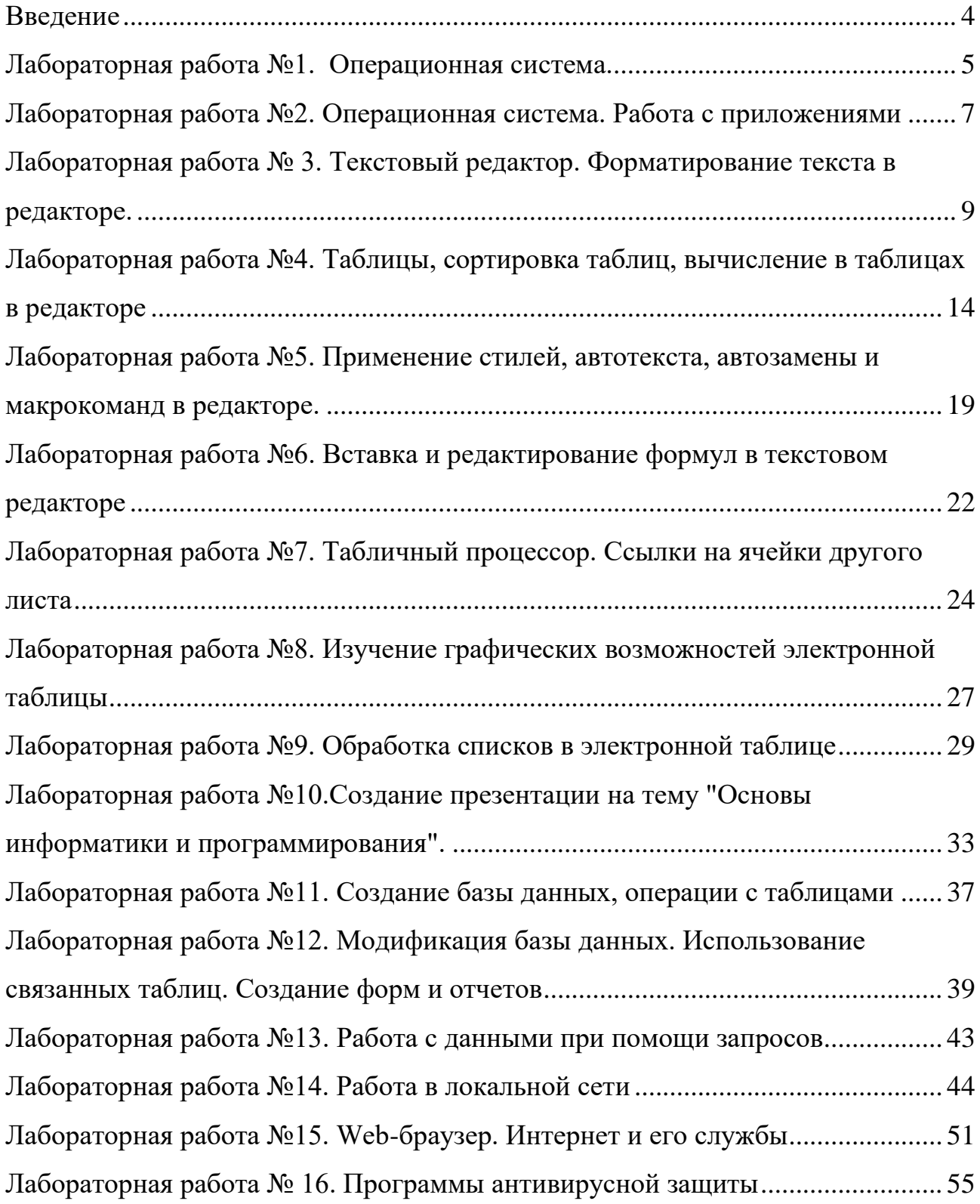

# **Введение**

<span id="page-1148-0"></span>Современное человеческое общество живет в период, характеризующийся небывалым ростом объема информационных потоков. Вполне очевидно, что к известным видам ресурсов - материальным, трудовым, энергетическим, финансовым - прибавился новый, ранее не учитываемый, - информационный. Только на основе своевременного пополнения, накопления, переработки информационного ресурса, т.е. владения достоверной информацией, возможно рациональное управление любой сферой человеческой деятельности, правильное принятие решений. Особенно актуально это для развития и повышения эффективности сельскохозяйственного производства, всех отраслей агропромышленного комплекса.

Выпускники сельскохозяйственного ВУЗа как непосредственные руководители и организаторы работы и производственной деятельности должны хорошо владеть современными методами планирования и управления производством, применять их в повседневной практике.

Выполнение лабораторных работ позволит студенту успешно решать задачи, требующие обработки больших массивов информации, не владея при этом специальными знаниями в области программирования.

Процесс выполнения лабораторных работ направлен на формирование следующих компетенций:

 УК-4. Способен осуществлять деловую коммуникацию в устной и письменной формах на государственном языке Российской Федерации и иностранном(ых) языке(ах)

 ОПК-1. Способен решать типовые задачи профессиональной деятельности на основе знаний основных законов математических и естественных наук с применением информационно-коммуникационных технологий.

 ОПК-2. Способен использовать нормативные правовые акты и оформлять специальную документацию в профессиональной деятельности.

 ПК-5 Способен осуществить сбор информации, необходимой для разработки технологий возделывания овощных, плодовых, лекарственных, декоративных культур и винограда

# <span id="page-1149-0"></span>**Лабораторная работа №1. Операционная система.**

# **1.1 Настройка свойств мыши**

1. Откройте диалоговое окно Свойства: Мышь (Пуск • Настройка • Панель управления • Мышь).

2. Щелкните дважды в области проверки на панели Скорость выполнения двойного щелчка. Убедитесь, что при двойном щелчке элемент срабатывает, а при двух отдельных щелчках с продолжительным интервалом — нет.

3. Методом перетаскивания переместите движок Скорость в крайнее правое положение. Убедитесь, что при этом интервал времени между двумя отдельными щелчками, составляющими двойной щелчок, чрезмерно занижен и выполнить двойной щелчок очень трудно.

4. Переместите движок в крайнее левое положение и убедитесь в том, что два отдельных щелчка интерпретируются как двойной щелчок.

5. Экспериментально выберите наиболее удобное для себя положение движка.

6. Откройте вкладку Параметры указателя.

7. Уменьшите чувствительность мыши, переместив движок. Задайте скорость движения указателя в крайнее левое положение. Щелкните на кнопке Применить.

8. Установите указатель мыши примерно в центре экрана. Не отрывая запястья от поверхности стола, подвигайте мышь в направлении влево-вниз — вправовверх. Убедитесь в том, что указатель мыши не достигает левого нижнего и правого верхнего углов экрана.

9. Переместите движок. Задайте скорость движения указателя в крайнее правое положение. Щелкните на кнопке Применить.

10. Убедитесь в том, что указатель мыши можно провести от левого нижнего до правого верхнего углов экрана, не отрывая запястья от поверхности стола.

11. Экспериментально выберите наиболее удобное для себя положение движка. После каждого изменения его положения не забывайте задействовать командную кнопку Применить. Оптимальный выбор может зависеть от конкретной модели мыши, наличия свободного места на поверхности стола и привычных навыков работы.

12. Закройте диалоговое окно Свойства: Мышь.

# **1.2. Настройка оформления Рабочего стола, работа с Проводником, поисковой системой и Корзиной**

1. Включите компьютер, дождитесь окончания загрузки операционной системы. Щелкните правой кнопкой мыши на свободном от значков участке Рабочего стола.

2. Выберите в контекстном меню пункт Свойства — откроется диалоговое окно Свойства: Экран. Откройте вкладку Рабочий стол.

3. В списке Фоновый рисунок выберите рисунок Японский мотив. Щелкните на кнопке ОК. Убедитесь в том, что фон Рабочего стола изменился.

4. Повторите пункты 2-3, изменяя на вкладке Рабочий стол способ расположения фонового рисунка с помощью раскрывающегося списка Расположение. Установите, как влияют на оформление экрана способы По центру, Замостить и Растянуть.

5. Повторите пункты 2-3, выбрав в качестве фонового рисунка объект Безмятежность и способ расположения Растянуть.

6. Запустите программу Проводник (Пуск • Программы • Проводник).

7. Из Проводника запустите поисковую систему (Вид • Панели обозревателя • Поиск • Файлы и папки).

8. С помощью поисковой системы установите, где хранятся фоновые рисунки Рабочего стола. Для этого в поле Часть имени файла или имя файла целиком введите название объекта: Японский мотив, в поле Поиск в выберите пункт Локальные диски. Убедитесь в том, что в разделе Дополнительные параметры установлены флажки Поиск в системных папках и Просмотреть вложенные папки. Запустите процесс поиска щелчком на командной кнопке Найти.

9. Когда объект Японский мотив будет найден, на панели результатов поиска будет показано его местоположение — папка  $\setminus 1$ .

10. Щелкните на имени найденного файла правой кнопкой мыши и выберите в контекстном меню команду Открыть содержащую объект папку. В открывшемся окне папки посмотрите, в каком формате хранится этот и другие фоновые рисунки и узоры для Рабочего стола. Закройте окно поиска.

11. Сместите окно папки с рисунком на Рабочем столе так, чтобы был виден значок Корзины.

12. Перетащите значок Японский мотив из окна папки \1 на значок Корзины. Ответьте утвердительно на запрос системы о целесообразности удаления объекта в Корзину.

13. Сверните (не закрывая) окно папки щелчком на сворачивающей кнопке.

14. Откройте вкладку Рабочий стол диалогового окна Свойства: Экран.

15. Убедитесь в том, что в списке Фоновый рисунок отсутствует рисунок Японский мотив.

16. Откройте Корзину двойным щелчком на ее значке.

17. Восстановите объект Японский мотив по месту предыдущего хранения (выделить объект и дать команду Файл • Восстановить).

18. Откройте вкладку Рабочий стол диалогового окна Свойства: Экран и убедитесь в том, что в списке Фоновый рисунок присутствует рисунок Японский мотив.

19. Закройте все открытые окна.

# <span id="page-1151-0"></span>**Лабораторная работа №2. Операционная система. Работа с**

# **приложениями**

# **2.1. Автоматический запуск приложений**

1. Включите персональный компьютер и дождитесь окончания загрузки операционной системы.

2. Запустите программу Проводник (Пуск • Программы • Проводник).

3. На левой панели Проводника разыщите папку \Главное меню\ Программы\ Автозагрузка. Откройте ее и на правой панели рассмотрите ярлыки приложений, загружаемых автоматически. Запомните местоположение папки \Автозагрузка на левой панели.

4. На левой панели раскройте папку \Windows\System32. На правой панели разыщите значок программы Калькулятор (Calc.exe). В случае необходимости используйте полосы прокрутки. Если есть трудности с розыском объекта Calc.exe, включите режим сортировки объектов по имени (Вид • Упорядочить значки • Имя).

5. Методом специального перетаскивания (при нажатой правой кнопке мыши) перетащите значок приложения Calc.exe с правой панели Проводника на левую панель. Экспериментальным путем убедитесь в том, что прокрутка содержимого левой панели происходит автоматически, когда перетаскиваемый значок подводится к краю панели. Не отпускайте кнопку мыши.

6. Разыскав значок папки \Автозагрузка, наведите на него перетаскиваемый значок. О точности наведения свидетельствует факт изменения цвета надписи, присоединенной к значку. Выполнив наведение, отпустите кнопку мыши и в открывшемся меню специального перетаскивания выберите пункт Создать ярлык.

7. Откройте папку \Автозагрузка. Убедитесь в том, что в ней появился ярлык программы Калькулятор.

8. Завершите работу с операционной системой и выключите компьютер.

9. Включите компьютер, дождитесь окончания загрузки операционной системы и убедитесь в том, что произошел автоматический запуск программы Калькулятор.

10. Любым способом откройте окно папки \Автозагрузка и удалите ярлык Калькулятор.

# **2.2. Редактирование свойств типов файлов**

1. Щелкните правой кнопкой мыши на значке Мой компьютер. Убедитесь в том, что в контекстном меню присутствуют пункты Открыть и Проводник. Проверьте действие обоих пунктов. Убедитесь в том, что в первом случае открывается окно папки, а во втором — окно Проводника, в котором правая панель тождественна окну папки.
2. Убедитесь в том, что в контекстном меню пункт Открыть выделен полужирным шрифтом, и сопоставьте это с тем фактом, что именно это действие выполняется по умолчанию (при двойном щелчке на значке Мой компьютер). Цель настоящего упражнения — изменить это действие.

3. Откройте диалоговое окно Свойства папки (Пуск • Настройка • Панель управления • Свойства папки).

4. Откройте вкладку Типы файлов.

5. Прокрутите список Зарегистрированные типы файлов и найдите в нем объект Папка.

6. Щелкните на командной кнопке Дополнительно — откроется диалоговое окно Изменение свойств типа файлов.

7. Убедитесь в том, что в списке Действия описаны два действия, выполняемые с папками Open (Открыть) и Explore (Открыть в Проводнике). Убедитесь в том, что действие Open (Открыть) считается избранным по умолчанию и выделено полужирным шрифтом.

8. Выделите действие Explore (Открыть в Проводнике) и щелкните на кнопке По умолчанию.

9. Закройте диалоговые окна.

10. На рабочем столе дважды щелкните на значке Мой компьютер и убедитесь в том, что окно Мой компьютер открывается не в окне папки, а в Проводнике.

11. Откройте двойным щелчком папку \Мои документы. Убедитесь в том, что и она открывается в Проводнике. Если на Рабочем столе имеются значки (ярлыки) иных папок, убедитесь в том, что изменение свойств папок затронуло и их.

12. Повторив действия пунктов 3-9, восстановите исходную настройку свойств папок.

# **Лабораторная работа № 3. Текстовый редактор. Формати-**

# **рование текста в редакторе.**

**Задание 1.** Освойте основные приемы работы в текстовом редакторе Порядок выполнения работы

- 1. Запустите программу *текстового редактора*. На экране появится окно программы. Изучите структуру и элементы окна. Для этого необходимо нажать комбинацию клавиш *Shift-F1* и при помощи курсора выделяйте нужные элементы.
- 2. Сверните и разверните окно программы.
- 3. Создайте новый документ и затем сверните и разверните окно документа.
- 4. Научитесь устанавливать и убирать панели инструментов и линейку при помощи команды *Вид* и с помощью контекстного меню.
- 5. Установите *Линейку* и панели *Стандартная* и *Форматирование.*
- 6. Изучите содержимое строки состояния. Выключите и включите отображение строки состояния.
- 7. Создайте новый документ. В заголовке окна программы появится имя нового документа. Теперь в окне программы открыто два документа: Создайте еще один новый документ. Научитесь переключаться между окнами документов и упорядочивать окна всех документов с помощью меню *Окно*.
- 8. Закройте окна всех документов.

## **Задание 2.** Форматирование информации в текстовом редакторе. Изучите команду *Формат,* ее подкоманды *Шрифт, Абзац, Список*.

Создайте новый документ, содержащий копию текста, изображенного на

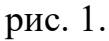

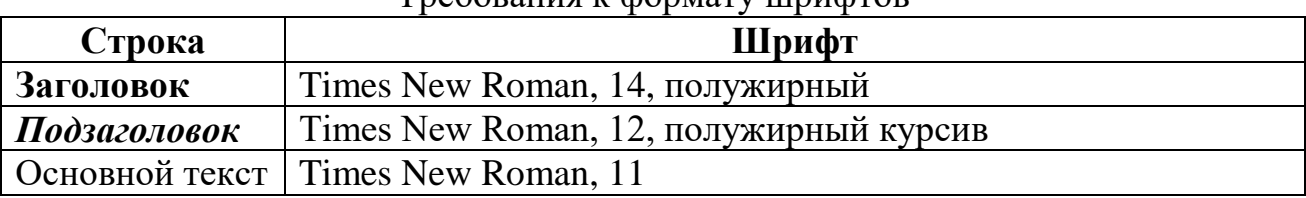

Требования к формату шрифтов

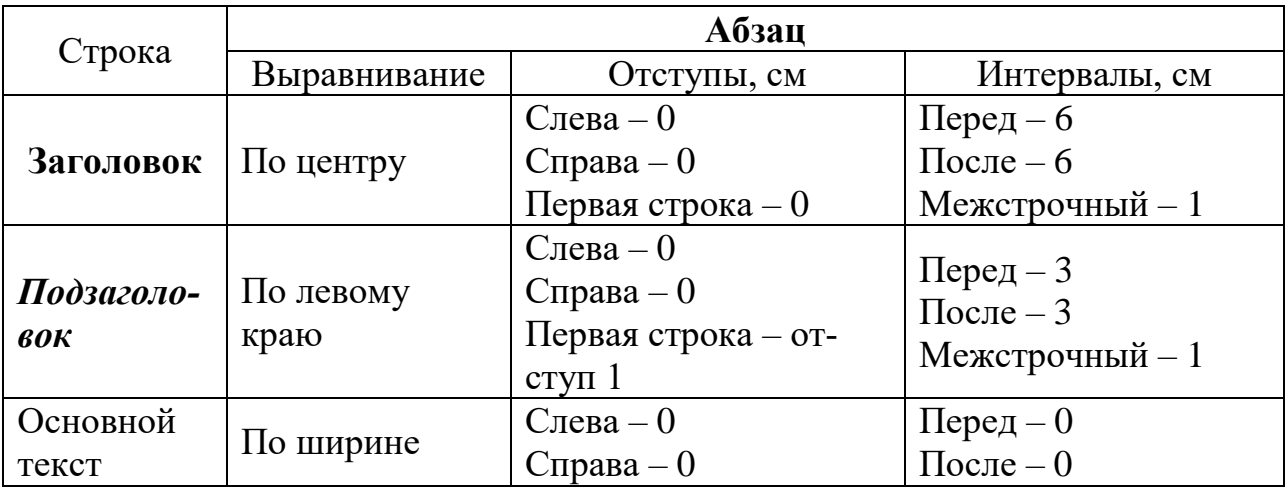

Требования к формату абзацев

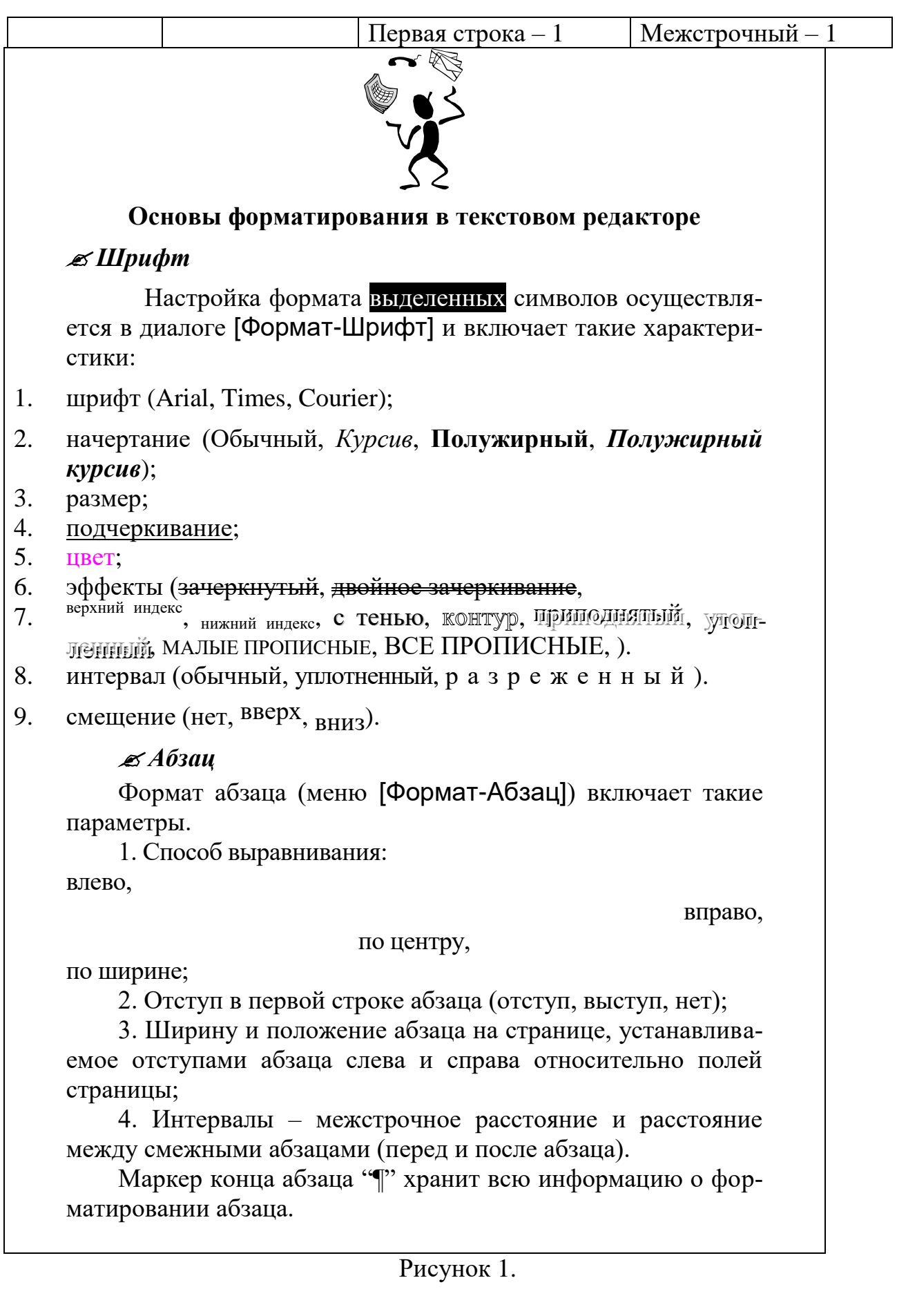

**Методические указания.** Для вставки специального символа "¶" примените команду *Вставка/Символ.* Для нумерации строк необходимо строки выделить и нажать на кнопку нумерация на панели *Форматирование*.

Задайте следующие параметры страницы с помощью меню *Файл/Параметры страницы* или линейки: левое – 3,5; правое – 2,5; верхнее – 2; нижнее  $-2$ .

Для вставки рисунка перенесите текущую позицию редактирования в начало текста и создайте новый абзац. Вставьте рисунок при помощи команды *Вставка/Рисунок*. Установите соответствующие размеры. Выполните команду контекстного меню *Формат объекта* и сбросьте флажок *Поверх текста* на вкладке *Положение*. Для вставки рисунков в начале подзаголовков примените команду *Вставка/Символ*, выберите необходимый символ из группы Wingdings, вставьте и установите нужный размер его.

*Границы абзаца устанавливаются при помощи команды Формат/Абзац или Линейки.*

Сохраните документ в своей папке под именем "Задание № 2". Закройте документ и откройте его снова.

**Задание 3.** Наберите текст обращения, приведенный на рис. 2.

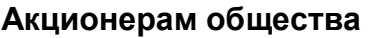

**с ограниченной ответственностью NNN Ltd**

*О годовом собрании акционеров общества с ограниченной ответственностью* **NNN Ltd**

#### Уважаемые господа!

Правление общества с ограниченной ответственностью NNN Ltd имеет честь известить вас о том, что годовое собрание акционеров общества NNN Ltd состоится 15 марта 2001 г. во Дворце культуры и отдыха акционеров NNN Ltd по адресу ул. Солнечная, 25.

При себе иметь паспорт, документы, подтверждающие права акционеров и сумку для дивидендов. Во избежание столпотворения просим прибыть загодя.

После собрания состоятся концерт мастеров искусств и банкет.

Перечень филиалов, в которых производится выплата дивидендов:

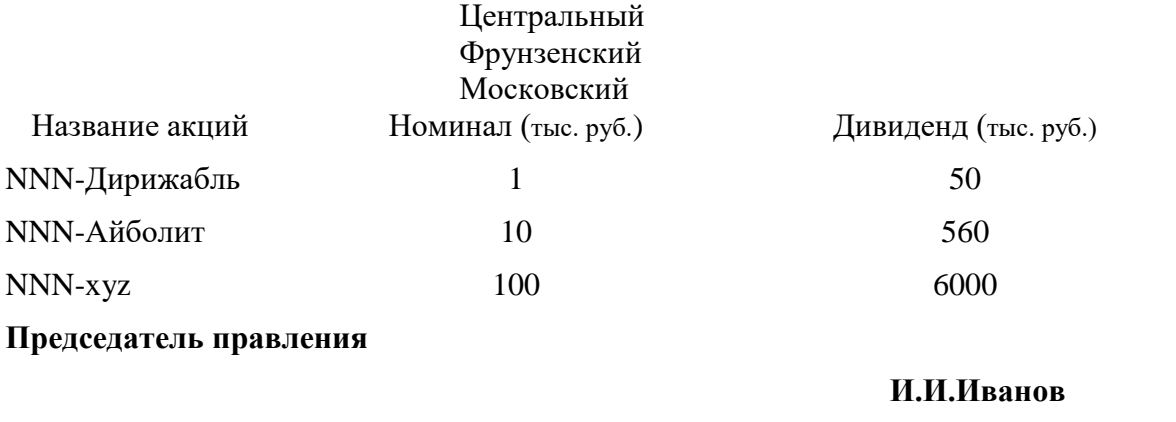

Рисунок 2. Текст обращения для упражнения.

Для размещения текста в строке по горизонтали можно использовать клавишу табуляции **Tab** или команды *Формат/Табуляция.* При нажатии на клавишу **Tab** курсор ввода перемещается вправо на некоторое число позиций. Количество этих позиций может быть изменено при помощи команд *Формат/Табуляция*.

Для этой же цели можно использовать и линейку, с размещенными на ней символами табуляции - " $L$ " (выравнивание слева), " $L$ " выравнивание по центру и "┘"(выравнивание справа). Для размещения нужного символа на линейке вначале его нужно установить в области слева от линейки, а затем щелкнуть мышкой в нужной позиции серой области под линейкой. В этом случае, при нажатии на клавишу **Tab,** курсор ввода перемещается вправо в указанную позицию, и набираемый текст размещается в соответствии с типом символа табуляции.

Для размещения текста по горизонтали также можно использовать и таблины.

**Задание 4.** Создайте многоуровневый список, указанный ниже:

## **Программное обеспечение ЭВМ.**

- **1. Операционные системы**
	- 1.1.DOS
	- 1.2.WINDOWS XP
	- 1.3.WINDOWS NT
	- 1.4.UNIX
- **2. Системы программирования**
	- 2.1.BASIC
	- 2.2.PASCAL
	- $2.3.C++$

# **3. Прикладные программы**

- **3.1.Текстовые процессоры**
	- 3.1.1. WORD PAD
	- 3.1.2. WORD
	- 3.1.3. WORD PERFECT
- **3.2.Электронные таблицы**
	- 3.2.1. EXСEL
	- 3.2.2. LOTUS
	- 3.2.3. QUATROPRO
- **3.3.Системы управления базами данных**
	- 3.3.1. FOXPROX
	- 3.3.2. ACCESS
	- 3.3.3. ORACLE

#### **Методические указания.**

Для построения этого списка наберите первую строку и выделите ее. Выполните команды **Формат/Список/Многоуровневый** и выберите нужный вид списка и нужную нумерацию. Установите курсор в конец первой строки и нажмите клавишу **Ввод**. Добавленная строка будет иметь тот же уровень вложенности, что и предыдущая. Для увеличения уровня вложенности нажмите клавишу **Tab** , для уменьшения – **Shift+Tab.** Последовательно наберите нужные строки, устанавливая нужный уровень вложенности. В случае, если уровень вложенности будет увеличиваться не последовательно, уменьшите размер табуляции по умолчанию до 0,5см.

Этот список можно построить и иначе. Для этого необходимо набрать только текст, нажимая в конце каждой строки клавишу **Enter.** Выделяя строки, находящиеся ниже первого уровня сдвигаем их вправо на одну или две позиции табулятора ( в зависимости уровня вложенности) с помощью кнопки **Увеличить отступ** на панели **Форматировани**е или с помощью клавиши **Tab**. Затем выделяем весь список и выполняем команды **Формат/Список /Многоуровневый**. Выбираем нужную нумерацию и нажимаем кнопку **OK.** В случае, если уровень вложенности не будет нужным, уменьшите размер табуляции по умолчанию до 0,5см. повторите предыдущие действия.

Построить многоуровневый список можно и не используя табуляцию. В этом случае строки каждого уровня нужно набирать с помощью подчиненных стилей, например Заголовок 1, Заголовок 2, и заголовок 3.

# **Лабораторная работа №4. Таблицы, сортировка таблиц,**

# **вычисление в таблицах в редакторе**

**Задание 1.** Создание таблиц.

Создайте журнал (таблицу) учета текущей успеваемости студентов вашей подгруппы по информатике в сентябре и октябре месяцах, следующего вида **Факультет**

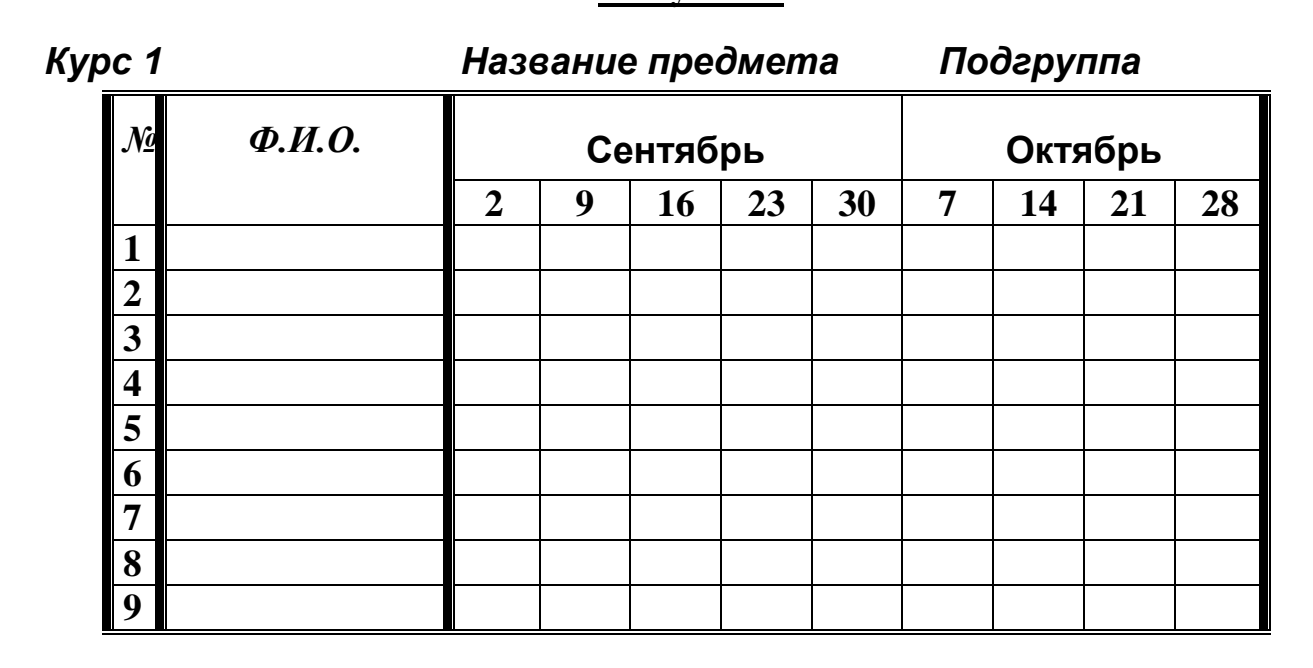

#### **Выполнение.**

Для этого создайте новый документ, установите шрифт Times New Roman и размер 14. В первой строке введите название факультета, выровняйте по центру. Для набора следующей строки, на линейке разместите символы табуляции в позиции 5,5 (выравнивание слева) и 14,4 (выравнивание справа) и установите размер 12. Введите "Курс 1", затем нажмите клавишу табуляции и введите название предмета, снова нажмите клавишу табуляции и укажите номер группы.

Выполните команду меню **Таблица/Добавить таблицу**, в диалоговом окне **Вставка таблицы** укажите и число столбцов – 11 и число строк –10.

Выделите столбцы с номерами 3-11, и выполните команду меню **Таблица/ Высота и ширина ячейки**. В диалоговом окне **Высота и ширина ячеек** установите ширину столбцов 3-11 равной 1,2см., ширину столбца 2 – 3,8см. и ширину 1-го столбца равной 1см.

Выделите две верхние ячейки первого столбца и выполните команду меню **Таблица/Объединить ячейки** и установите выравнивание по центру. Выполните эти действия, последовательно выделяя две верхние ячейки второго столбца, пять следующих ячеек первой строки и последние 4 ячейки первой строки.

Введите данные в соответствующие ячейки таблицы. При вводе заглавий № и Ф.И.О. для выравнивания их по вертикали использовать команды **Формат/ Аб-** **зац** и в диалоговом окне **Абзаца** установить нужное значение поля **Интервал перед.** Для автоматического ввода значений в первый столбец воспользуйтесь командой **Формат/ Список.**

Выделяя нужные области таблицы с помощью команды **Формат/ Границы и заливка** придайте таблице требуемый внешний вид

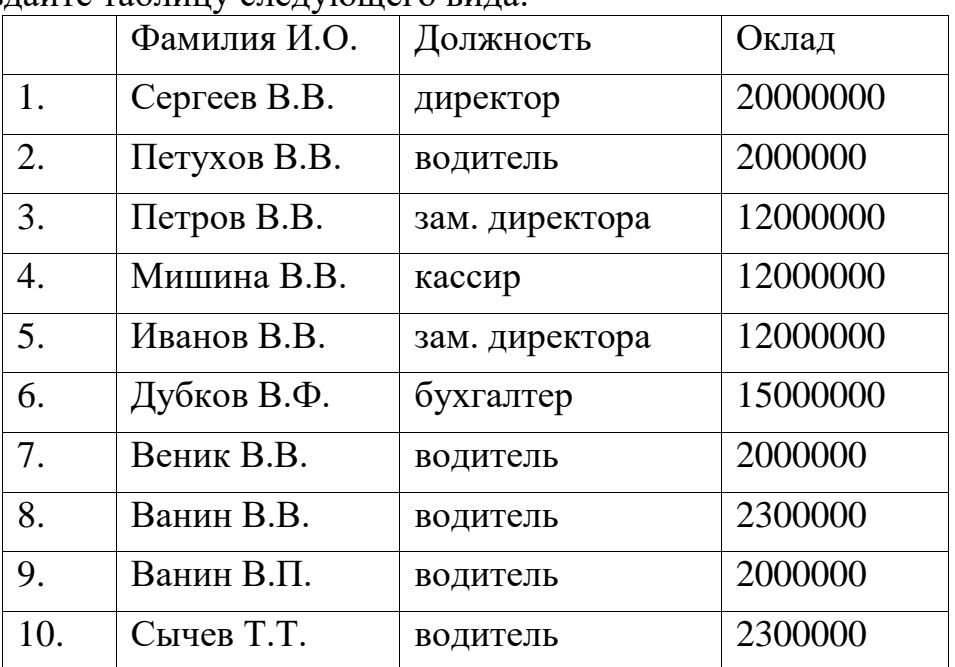

**Задание 2.** Создание и сортировка таблиц.

1. Создайте таблицу следующего вида:

2. Отсортируйте строки таблицы по фамилиям в алфавитном порядке.

#### **Методические указания.**

Для упорядочения таблицы проделайте следующие действия:

выделите в таблице строки, начиная со второй, и столбцы, начиная со второго; выполните команду меню **Таблица/Сортировка**, в диалоговом окне **Сортировка** установите в списке **Сортировать** Столбец 2 (сортировка по 2-му столбцу), способ сортировки- **Текст**, нажмите кнопку **Параметры** и установите флажок **Только столбцы** (чтобы не переставлялись клетки с номерами строк) и нажмите кнопку **ОК**. Сохраните полученную таблицу в файле с названием *лаб.2\_1.doc*.

3. Отсортируйте строки таблицы по убыванию окладов и сохраните полученную таблицу в файле с названием *лаб.2\_2.doc*.

4. Отсортируйте строки таблицы по должностям и для одинаковых должностей по возрастанию окладов. Сохраните полученную таблицу в файле с названием *лаб.4\_3.doc*.

5. Соедините документы, записанные в файлы в один документ. Для этого примените команду **Вставка/Файл.** Пронумеруйте таблицы в объединенном документе при помощи команды **Вставка/Название.**

6. Сохраните полученный документ в файле *Лобараторная\_работа\_4.doc*.

## **Задание 3. Визитная карточка.**

Визитная карточка – небольшой документ, в котором находится основная информация о владельце. В нее, чаще всего, заносят следующую информацию:

- Фамилию, имя, отчество владельца. В зависимости от страны и происхождения владельца, отчество может не указываться.
- Место работы (учебы) и должность (курс, группа).
- Домашний адрес.
- Рабочий и домашний телефоны, а также факс и адрес электронной почты, если они имеются

Размер визитной карточки примерно - 8 см по горизонтали и 5 см по вертикали. Структура визитной карточки приведена ниже:

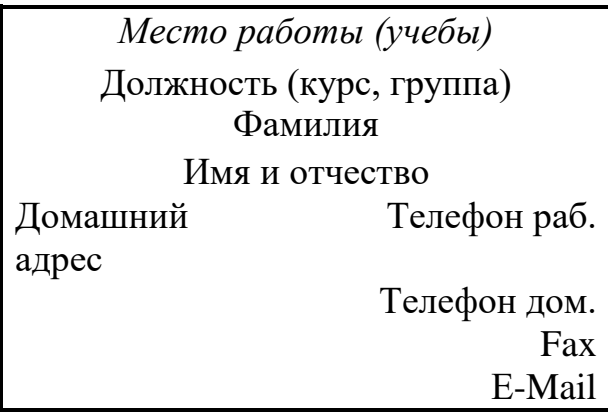

## **Методические указания.**

Создать визитную карточку можно следующим образом

- 1. Создайте новый документ
- 2. Вставьте таблицу из 2-х строк и 2-х столбцов
- 3. Установите длину первого и второго столбца равной 4 см.
- 4. Выделите первую строку таблицы и выполните команду **"Объединить ячейки"**. В результате получится таблица, состоящая из трех ячеек 1.2 и3, следующего вида

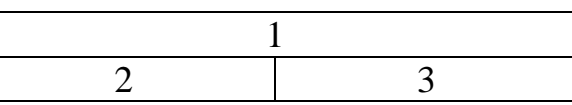

- 5. Занесите в ячейку №1место работы, должность, фамилию, имя и отчество. В ячейку №2 домашний адрес, в ячейку № 3 – рабочий и домашний телефоны, факс и адрес электронной почты.
- 6. Подберите нужные шрифты и их размеры, Начертание фамилии должно выделяться по отношению к другой информации. Отцентрируйте текст в ячейке № 1, ячейку № 2 . выровняйте по левому, а ячейку №3 по правому краю.
- 7. Выделите всю таблицу и выполните команды "**Формат, Границы и заливка**", В диалоговом окне выберите режим "Рамка", для того чтобы ваша визитка взялась в рамочку.

Визитка практически готова, но она занимает лишь небольшую часть листа формата А4. Разместим на листе 10 копий визитки в две колонки. Для этого:

- 1. Выполните команды "**Формат, Колонки"** и установите для листа две колонки для размещения текста.
- 2. Выделите таблицу и скопируйте ее в буфер обмена.
- 3. Установите курсор на одну строку ниже таблицы.
- 4. Вставьте содержимое буфера обмена (команды "**Правка, Вставить**"). Повторите эти действия пять раз. Если пятая копия не вмещается в первой колонке, или в ней остается свободное место, измените размеры верхнего и нижнего полей страницы. Аналогично заполните правую колонку.

**Задание 4.** Вычисление в таблицах.

### **Выполнение.**

1. Подготовьте документ следующего вида:

#### **о доходах и расходах фирмы «Ритм» за январь-март 1997 г. Январь Февраль Март Сумма Объем продаж** 45000000 50000000 48000000 143000000 **Затраты на покупку** 15000000 12000000 18000000 45000000 **Затраты за доставку** 6000000 8000000 10000000 24000000 **Доход** 24000000 30000000 20000000 74000000

#### **Сведения**

**Председатель правления**

### **фирмы «Ритм»** и. И. И. Иванов

2. Для вычисления сумм, расположенных в пятом столбце, необходимо при помощи команды **Таблица/Формула** ввести в клетки этого столбца формулы:  $=$ b2+c2+d2,  $=$ b3+c3+d3,  $=$ b4+c4+d4 или формулу:  $=$ SUM(LEFT).

Для вычисления доходов, расположенных в пятой строке, необходимо при помощи команды **Таблица/Формула** ввести в клетки этого столбца формулы:  $= b2-(b3+b4)$ ,  $= c2-(c3+c4)$ ,  $= d2-(d3+d4)$ .

3. Сделайте обрамление и заливку клеток с исходными данными при помощи панели **Таблицы** и **Границы** или при помощи команды **Формат/Граница и заливка.** Измените числа в клетках с исходными данными и выполните перерасчет таблицы. Сохраните документ в файле.

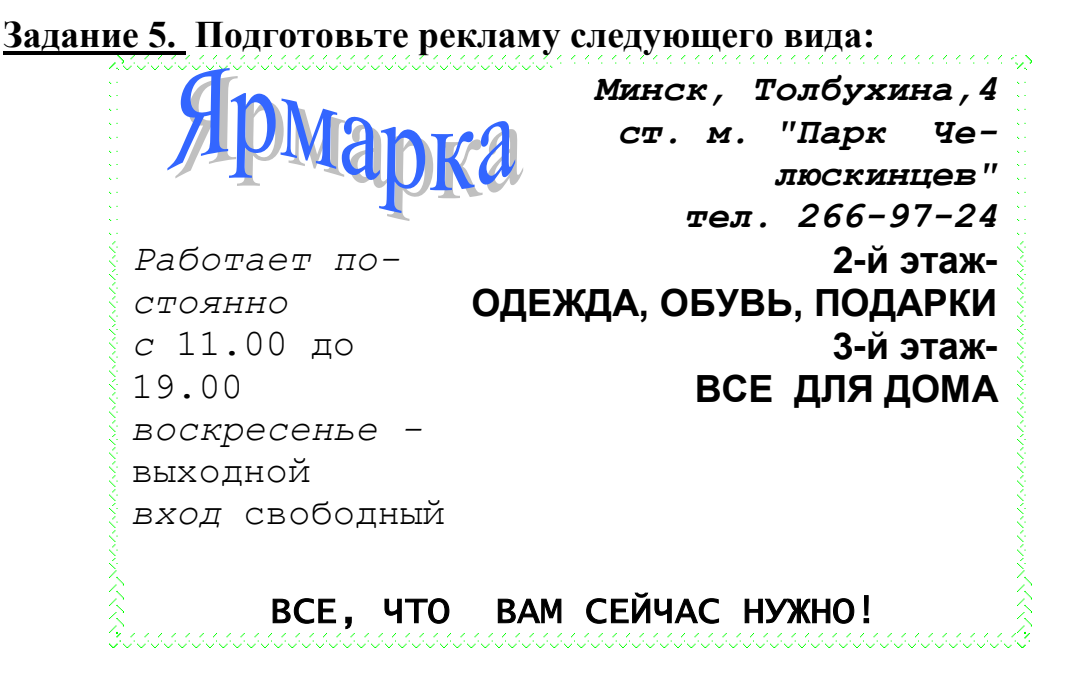

#### **Методические указания.**

Создайте таблицу, сделав невидимыми границы, расположения информации и в клетки заполните нужную информацию в соответствующем формате.

Для фигурного текста примените объекты Аrt, кнопка для работы с которыми находится на панели рисование.

# **Лабораторная работа №5. Применение стилей, автотекста,**

## **автозамены и макрокоманд в редакторе.**

**Задание 1**. Создайте элемент автотекста "**Утверждаю**".

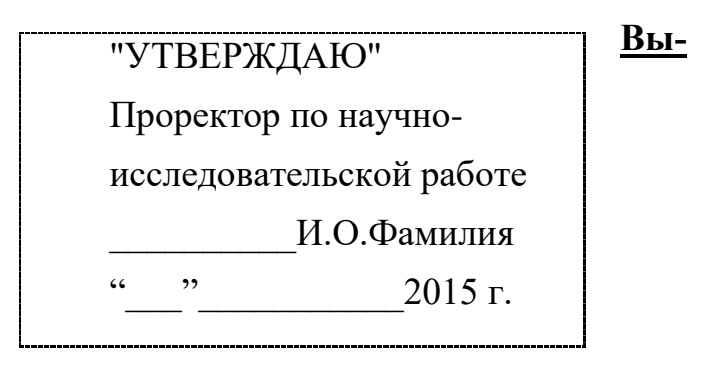

#### **полнение.**

Наберите текст данного блока и выделите его. Выполните команду **Вставка/Автотекст/Создать**. Примите имя элемента списка автотекста, предложенное по умолчанию или введите другое имя.

Для применения этого элемента **Автотекста** установите курсор в начало страницы, где должен быть данный блок. Выберите команду **Вставка/Автотекст**, на вкладке **Автотекст** из списка элементов автотекста выберите нужный элемент .

#### **2. Применение элемента Автозамена**.

Автозамена применяется для автоматического исправления ошибок, при вводе часто повторяющейся последовательности символов или специального значка. Для этого предназначена команда **Сервис/ Автозамена**. Например, при вводе слова "**волна**" ошибочно может набираться слово "**влона".** Для автоматического исправления такой ошибки нужно выбрать команду **Сервис/Автозамена** и задать замену слова "**влона"** на слово "**волна".** Теперь при вводе слово "**влона"** будет автоматически исправляться.

Для автоматического ввода длинной последовательности символов можно при помощи команды **Сервис/Автозамена** указать замену некоторого сокращения на длинную последовательность символов. Так, можно вместо слов "РЯ-ЗАНСКИЙ ГОСУДАРСТВЕННЫЙ АГРОТЕХНОЛОГИЧЕСКИЙ УНИВЕРСИ-ТЕТ" вводить их сокращение РГАТУ.

### **Задание 2**

Создать атозамену для следующих слов:

## РГАТУ - РЯЗАНСКИЙ ГОСУДАРСТВЕННЫЙ АГРОТЕХНОЛОГИЧЕСКИЙ УНИВЕРСИТЕТ

ЭФ – Факультет экономики и менеджмента

**Задание 3**. Создать макрокоманду с именем М1 для установки вышеописанного шрифта. Вызов макроса должен осуществляться горячими клавишами **Ctrl+Shift+1**

### **Выполнение.**

#### *Формирование первого макроса*

Выделите произвольный текст. Выберите команду **Сервис/Макрос/Начать запись (**к курсору прикрепится кассета – признак что мы в режиме записи макроса). В диалоговом окне **Запись макроса** укажите имя макроса, например, М1, присвойте макросу комбинацию клавиш **Ctrl+Shift+1,**  нажав на кнопку *клавишам* и введя в окошко *Новое сочетание клавиш* нужную комбинацию нажмите кнопки *назначить* и *закрыть*. Нажмите кнопку **ОК**. Теперь все ваши операции (действия) будут записываться в макрос.

Выберите команду **Формат/Шрифт**. В диалоговом окне **Шрифт** (вкладки **Шрифт** и интервал) установите параметры шрифта: **Arial**, курсив, размер 14, разреженный интервал, цвет-красный.

Выполните команду **Сервис/Макрос/Остановить запись**. На этом запись первой макрокоманды завершается.

Для применения этого макроса необходимо выполнить команду **Сервис/Макрос/Макросы** из списка макросов выбрать нужный и нажать на кнопку **Выполнить**.

**Задание 4**. Создать макрокоманду с именем М2 для установки стандартного шрифта: обычного начертания, 12 размера, черного цвета.

Вызов макроса должен осуществляться горячими клавишами **Ctrl+Shift+2**

### **Выполнение.**

#### *Формирование второго макроса*.

Второй макрос создается подобным образом. Только задайте имя макроса М2 и присвойте ему комбинацию клавиш **Ctrl+Shift+2**. В макрос запишите установку шрифта **Times New Roman** обычного начертания и размера 12:

Выполните редактирование текста, обращаясь к макросам по их именам или при помощи соответствующих комбинаций клавиш.

### **Задание 5**

Запишите макрос c именем ТАБЛ3 для добавления таблицы из трех столбцов и четырех строк в текущую позицию курсора и присвойте ему комбинацию клавиш **Ctrl+Shift+3**..

### **Методические указания**

Начните запись макроса ТАБЛ3 и выполните команду *Таблица/Добавить/Таблица,* задав нужное количество строк и столбцов. Остановите запись

### **Задание 6**

Запишите макрос с именем АТУ для применения элемента автотекста **Утверждаю** и присвойте ему комбинацию клавиш **Ctrl+Shift+4**..

#### **Методические указания**

Начните запись макроса АТУ и выполните команду *Вставка/Автотекст/Автотекст* и выберите имя созданного ранее элемента автотекста «Утверждаю»

#### **Задание 7**

Запишите макрос с именем ВИ для перехода в набор верхнего индекса шрифта текста. Вызов макроса должен осуществляться горячими клавишами **Ctrl+Shift+V** либо с панели инструментов по значку  $\uparrow$ .

#### **Задание 8**

Запишите макрос с именем Конверт для вставки символа  $\boxtimes$  в текущую позицию курсора. Вызов макроса должен осуществляться горячими клавишами **Ctrl+Shift+К**, либо с панели инструментов по значку  $\boxtimes$ , либо по команде меню Вставка/Конверт.

# **Лабораторная работа №6. Вставка и редактирование фор-**

# **мул в текстовом редакторе**

## **Задание 1.**

С помощью формульного редактора Equation Editor наберите формулу:

$$
\chi^2 = \sum_{i=1}^n \left(\frac{X_i - \mu}{\sigma}\right)^2
$$

## *Методические указания по выполнению задания 1.*

- Вызовите формульный редактор;
- В палитре шаблонов выберите третий слева шаблон с индексами;
- В открывшемся списке выберите левый в первом ряду;

- Наберите греческое "Хи" (в палитре символов второе поле справа - греческие символы).

Обратите внимание на различный вид курсоров. Вводимый символ вставляется в позицию, определяемую вертикальной чертой курсора!

- Подведите курсор в поле верхнего индекса и нажмите 2;
- Введите "=" после Х;

- — из палитры шаблонов выберите знак суммы с верхним и нижним индексами, и введите индексы;

- Выберите из палитры шаблонов объект с верхним индексом (первый в четвёртом ряду);

- Выберите шаблон со скобками;
- Выберите шаблон для дроби;

- — Выберите шаблон с нижним индексом, введите Хи, переведите курсор в следующую позицию (стрелкой -> или шелчком мыши), наберите "-", затем "m"

- В знаменателе введите " $\sigma$ "

- В месте верхнего индекса наберите 2;

- Выйдите из редактора формул, щёлкнув левой кнопкой мыши вне поля редактирования.

- Сохраните формулу в файле.

# **Задание 2.**

Наберите систему линейных уравнений в матричной записи в виде:

$$
\begin{pmatrix} a_{11} & a_{12} & a_{13} & a_{14} \ a_{21} & a_{22} & a_{23} & a_{24} \ a_{31} & a_{32} & a_{33} & a_{34} \ a_{41} & a_{42} & a_{43} & a_{44} \end{pmatrix} \begin{pmatrix} x_1 \ x_2 \ x_3 \ x_4 \end{pmatrix} = \begin{pmatrix} b_1 \ b_2 \ b_3 \ b_4 \end{pmatrix}
$$

## *Методические указания по выполнению задания 2.*

- в новом окне вызовите формульный редактор;
- из палитры шаблонов выберите круглые скобки;

- выберите шаблон матрицы размером 4x4;

- перемещаясь от поля к полю с помощью мыши или клавиши tab, заполните матрицу;

- выберите круглые скобки, вектор размером 4, заполните его значениями;
- введите "=";
- аналогично введите последний вектор;
- выйдите из редактора формул;
- сделайте подпись под матрицей;
- сохраните рисунок в файле.

#### **Задание 3.** Наберите систему неравенств

$$
\begin{cases} \frac{5+\sqrt{25-4p}}{2p} < 0, \\ \frac{5-\sqrt{25-4p}}{2p} > 0. \end{cases}
$$

**Задание 4.** Наберите формулу вычисления корней квадратного уравнения

$$
x_{1,2} = \frac{-b \pm \sqrt{b^2 - 4ac}}{2a}
$$

**Задание 5.** Наберите формулу вычисления консолидированного платежа

$$
S = \sum_{j=1}^{m} S_j (1 + pt_j / K) + \sum_{j=m+1}^{n} S_j (1 + pt_j / K)^{-1}.
$$

**Задание 6.** Наберите текст решения уравнения

$$
\begin{aligned}\n\left( \log_{1,5} \frac{12}{-3-x} = \log_{1,5} (1-x) \right) &\Leftrightarrow \begin{pmatrix} \frac{12}{-3-x} = 1-x, \\ -3-x & & & \\ -3-x & & & \\ 1-x & & & \\ 1-x & & & \\ 3+x & & & \\ 3+x & & & \\ 1-x, & & & \\ 1-x, & & & & \\ 1-x, & & & & \\ 1-x, & & & & & \\ 1-x, & & & & & \\ 1-x, & & & & & \\ 1
$$

# **Лабораторная работа №7. Табличный процессор. Ссылки**

# **на ячейки другого листа**

**Задание:** Создать таблицу учета продаж мороженого, в которой выполняется подсчет результатов продаж мороженого по кварталам и итоги продаж за год.

Технология выполнения работы:

1. Загрузить программу электронной таблицы и на первом листе ввести форму таблицы, заполнить ее наименованиями мороженого и формулами расчетов суммы выручки от продаж каждого сорта мороженого и всех сортов вместе (рис. 3).

| 图  | <u>Ф</u> айл           | <u>В</u> ид<br>Правка<br>Вст <u>а</u> вка | Формат | С <u>е</u> рвис | $Q$ KH<br>Данные |  |  |  |  |  |  |
|----|------------------------|-------------------------------------------|--------|-----------------|------------------|--|--|--|--|--|--|
|    |                        |                                           |        |                 |                  |  |  |  |  |  |  |
|    | D <sub>13</sub>        | fx                                        |        |                 |                  |  |  |  |  |  |  |
|    | Α                      | в                                         | с      | D               |                  |  |  |  |  |  |  |
| 1  | Учет продаж мороженого |                                           |        |                 |                  |  |  |  |  |  |  |
| 2  | Марка                  | Количество                                | Цена   | Сумма           |                  |  |  |  |  |  |  |
| 3  | сливочное              |                                           |        | $=$ B3*C3       |                  |  |  |  |  |  |  |
| 4  | эскимо                 |                                           |        | $=$ B4*C4       |                  |  |  |  |  |  |  |
| 5  | молочное               |                                           |        | $=$ B5*C5       |                  |  |  |  |  |  |  |
| 6  | лакомка                |                                           |        | $=$ B6*C6       |                  |  |  |  |  |  |  |
| 7  | пломбир                |                                           |        | $= B7^{\ast}C7$ |                  |  |  |  |  |  |  |
| 8  | фруктовое              |                                           |        | $=$ B8*C8       |                  |  |  |  |  |  |  |
| 9  | итого                  | $=$ CYMM(B3:B8)                           |        | $=$ CYMM(D3:D8) |                  |  |  |  |  |  |  |
| 10 |                        |                                           |        |                 |                  |  |  |  |  |  |  |

Рисунок 3. Шаблон таблицы учета продаж

2. Отформатировать ячейки таблицы в столбцах **Цена** и **Сумма**, в которых будут отображаться финансовые значения, используя команду **Ячейки** в меню **Формат** и выбрав **Финансовый формат** представления данных.

3. Создать аналогичные заготовки таблицы на листах, отображающих расчеты продаж в 1, 2, 3 и 4 кварталах, и итогов продаж за год. Выделить диапазон **A1:D9** и скопировать таблицу на другие листы, для чего, выделив указанный диапазон таблицы, выбрать в меню **Правка** команду **Копировать**. Затем, указав другой лист, установить курсор в начало листа, выделив ячейку **А1**, и вставить таблицу из буфера обмена командой **Вставить** из меню **Правка**. Если в книге будет недостаточно листов, то командой **Лист** в меню **Вставка** вставить недостающий лист.

4. Переименовать листы, задав им названия: **1 квартал**, **2 квартал**, **3 квартал**, **4 квартал**, **Год**.

5. Удалить на листе **Год** столбец **С** (**Цена**), для чего, выделив этот столбец, выбрать в меню **Правка** команду **Удалить**.

6. Заполнить таблицы продаж мороженого по кварталам на листах: **1 квартал**, **2 квартал**, **3 квартал**, **4 квартал**.

7. В столбец **В** (**Количество**) на листе **Год** ввести формулу, суммирующую количество проданных мороженых по сортам **=СУММ(«1 квартал:4 квартал»!В3)**, где: **«1 квартал:4 квартал»!** – ссылка на диапазон листов; **В3** ссылка на ячейку на всех указанных листах.

Эту формулу можно вставить и другим способом: на листе **Год** указать ячейку **В3**, в которую вводится функция, ввести знак равенства (**=**), ввести имя функции **СУММ**, а затем – открывающуюся круглую скобку. После этого указать ярлычок листа **1 квартал** и выделить ячейку **В3**. Затем, удерживая нажатой клавишу **Shift**, указать последний лист, на который необходимо сослаться, **4 квартал**, и ячейку **В3**, после чего ввести закрывающуюся скобку. Скопировать формулу **=СУММ(«1 квартал:4 квартал»!В3)** из ячейки **В3** на листе **Год** в диапазон **В4:В9**.

8. В столбец **С** (**Сумма**) на листе **Год** ввести формулу расчета суммы выручки от продаж мороженого по сортам и всего за год. В ячейку **С3** ввести формулу **=СУММ(«1 квартал:4 квартал»!D3)**. Скопировать формулу **=СУММ(«1 квартал:4 квартал»!D3)** из ячейки **С3** на листе **Год** в диапазон **С4:С9**.

9. Поочередно открывая листы:**1 квартал**, **2 квартал**, **3 квартал**, **4 квартал**, ввести данные о продажах мороженого разных сортов (количество и цену). Пронаблюдать, как на листе **Год** суммируются итоги продаж по кварталам.

10. Построить круговую диаграмму, отражающую долю выручки от продажи каждого сорта мороженого за год в % от общей суммы. Выделив диапазон данных **А3:С8**, выбрать в меню **Вставка** команду **Диаграмма**. Следуя указаниям **Мастера диаграмм**, выбрать **Объемный вариант разрезанной круговой диаграммы** и щелкнуть кнопку **Далее**. Затем уточнить диапазон отображаемых данных **Год!\$A\$3:\$C\$8**, указать на отображение рядов данных в столбцах, на вкладке **Ряд** удалить **Ряд 1**, оставив для отображения данные только **Ряд 2** из столбца с сумой выручки от продаж в столбце **С** на листе **Год**. Щелкнув кнопку **Далее**, задать заголовки диаграммы и включить подписи долей на диаграмме. На последнем шаге диалога с **Мастером диаграмм** включить размещение диаграммы на имеющемся листе **Год** и щелкнуть кнопку **Готово**. Просмотреть полученную диаграмму и уточнить ее позицию на листе. Таблица с диаграммой должна иметь вид, представленный на рис 4.

11. Вставить на лист **Год** рисунок на тему мороженого из **Коллекции картинок**. Для этого сделать текущим лист **Год** и вставить в начало таблицы три пустых строки. Указав ячейку **В1**, выбрать команду **Рисунок** в меню **Вставка**, затем выбрать опцию **Картинка** и в списке **Коллекции картинок** выбрать нужный, а затем щелкнуть кнопкой **Вставить**.

12. Закрыть окно программы, сохранив файл в папке **эл.табл**, находящейся в папке **Информатика** на собственном носителе студента, под именем **Лабораторная\_7**.

|                | <b>X</b> Microsoft Excel                                                 |                                              |               |            |             |                                                        |         |                |                                  |       |
|----------------|--------------------------------------------------------------------------|----------------------------------------------|---------------|------------|-------------|--------------------------------------------------------|---------|----------------|----------------------------------|-------|
|                | Файл<br>⊡равка                                                           | Вставка<br>Вид                               | Формат        | Сервис     | Диаграмма   | Окно                                                   | Справка |                |                                  |       |
|                | 芦<br>ы                                                                   | $\Delta$<br>$\rightarrow$                    |               |            |             | $\mathcal{P} \boxtimes \mathcal{U} \times \mathcal{P}$ | 血       | $\circledcirc$ | $\frac{1}{\sqrt{2}}$   Arial Cyr |       |
|                | Область диа                                                              | $f_{\mathbf{x}}$<br>$\overline{\phantom{a}}$ |               |            |             |                                                        |         |                |                                  |       |
|                | <u>→</u> Лаба4.xls                                                       |                                              |               |            |             |                                                        |         |                | 叵<br>$\Box$                      |       |
|                | $\overline{A}$                                                           | B                                            | $\mathcal{C}$ | D          | E           | F                                                      | G       | H              | J                                |       |
| $\mathbf{1}$   |                                                                          | Учет продаж мороженого                       |               |            |             |                                                        |         |                |                                  |       |
| $\overline{2}$ | Количество Сумма<br>Марка<br>Доля выручки от продаж кажкого сорта за год |                                              |               |            |             |                                                        |         |                |                                  |       |
| 3              | сливочное                                                                |                                              | 14,00p.       |            |             |                                                        |         |                |                                  |       |
| 4              | эскимо                                                                   | 10                                           | 30,00p.       |            |             |                                                        |         |                |                                  |       |
| 5              | молочное                                                                 | 11                                           | 44,00p.       |            |             |                                                        |         |                |                                  | <br>픋 |
| 6              | лакомка                                                                  | 13                                           | 65,00p.       |            |             |                                                        | 4%      |                |                                  |       |
|                | пломбир                                                                  | 15                                           | 90,00p.       |            | 33%         |                                                        |         | 8%             | П сливочное                      |       |
| 8              | фруктовое                                                                | 17                                           | 119,00p.      |            |             |                                                        |         | 12%            | ■ ЭСКИМО                         |       |
| 9              | итого                                                                    | 73                                           | 362,00p.      |            |             |                                                        |         |                | П молочное                       | <br>  |
| 10             |                                                                          |                                              |               |            |             |                                                        |         |                | Плакомка                         |       |
| 11             |                                                                          |                                              |               |            |             |                                                        |         | 18%            | и пломбир                        |       |
| 12             |                                                                          |                                              |               |            |             | 25%                                                    |         |                | □ фруктовое                      |       |
| 13             |                                                                          |                                              |               |            |             |                                                        |         |                |                                  |       |
| 14             |                                                                          |                                              |               |            |             |                                                        |         |                |                                  |       |
| 15             |                                                                          |                                              |               |            |             |                                                        |         |                |                                  |       |
| 16             |                                                                          |                                              |               |            |             |                                                        |         |                |                                  |       |
| 17<br>$H = 4$  | ٠                                                                        |                                              |               |            |             |                                                        |         | HI.            |                                  | k     |
|                | $\blacktriangleright$                                                    | 1 картал                                     | 2 квартал     | (3 квартал | / 4 квартал | <b>АГОД</b>                                            | ∢       |                |                                  |       |
|                | 10                                                                       |                                              |               |            |             |                                                        |         |                |                                  |       |

Рисунок 4. Таблица расчета продаж мороженого за год с диаграммой

# **Лабораторная работа №8. Изучение графических возмож-**

# **ностей электронной таблицы**

Технология выполнения работы:

1. Загрузить электронную таблицу и открыть таблицу из файла **Продажа мороженого**. Для этого выбрать в меню **Файл** команду **Открыть**, в диалоговом окне **Открытие документа** открыть нужную папку и, указав файл **Продажа мороженого**, щелкнуть кнопку **Открыть**.

2. Построить диаграмму, отображающую состояние продаж мороженого разных сортов за первый квартал. Открыть лист **1 квартал**, на этом листе выделить ячейки **A2:D8** и выбрать в меню **Вставка** команду **Диаграмма**. В первом шаге диалога с **Мастером диаграмм** на вкладке **Стандартные** выбрать объемный вариант обычной гистограммы и щелкнуть кнопку **Далее**. Во втором шаге выбрать положение данных в столбцах, уточнить диапазон данных, на вкладке **Ряд** в списке рядов выбрать ряд **Цена** и щелкнуть кнопку **Удалить**. В поле **Имя** уточнить диапазон ячеек, содержимое которых отображается в качестве наименования столбцов данных. Щелкнув кнопку **Далее**, в поле **Название диаграммы** ввести «Продажи в 1 квартале», в поле **Ось Х** ввести «Сорт». Щелкнув кнопку **Далее**, определить положение диаграммы на имеющемся листе **1 квартал**. Для вывода диаграммы на лист щелкнуть кнопкой **Готово**.

3. Отредактировать параметры диаграммы:

 изменить шрифт подписи значений по оси значений. Для этого, установив указатель на нужную ось, дважды нажать кнопку мыши. В окне **Формат оси** на вкладке **Шрифт** выбрать вид шрифта, начертание и размер;

 изменить формат области диаграммы, для чего дважды щелкнув мышью по диаграмме, откройте окно **Формат области диаграммы**. На вкладке **Вид** выбрать вид рамки, тип, цвет и толщину линии. Щелкнув кнопку **Способы заливки**, открыть окно **Заливка**. На вкладке **Градиентная** в поле **Цвета** включить опцию **два цвета** и в списках **Цвет 1** и **Цвет 2** задать вариант цветов. В поле **Тип штриховки** выбрать опцию **диагональная 1**. Выбирая в поле **Варианты** один из четырех вариантов заливки, просмотреть в поле **Образец**, как будет выглядеть избранный стиль оформления. Щелкнуть **ОК** для применения заданных параметров заливки. Щелкнув **ОК**, закрыть окно **Формат области диаграммы** и посмотреть результат;

 дважды щелкнув мышью на стенках диаграммы, открыть окно **Формат стенок**. Выбрав в поле **Рамка** тип, цвет и толщину линии, в поле **Заливка** выбрать цвет фона, а затем щелкнуть кнопку **Способы заливки**. В окне **Заливка** на вкладке **Рисунок** щелкнуть кнопку **Рисунок** и в диалоговом окне **Выделить рисунок** указать нужный рисунок и щелкнуть **ОК**. Принять выбранный рисунок в качестве заливки и закрыть окно **Заливка**, щелкнув **ОК**.

4. Сохранить таблицу в соответствующей папке на собственном носителе под именем **Лабораторная\_8** и закрыть окно программы.

5. Запустить текстовый редактор, создать новый документ и вставить в него только что отредактированную таблицу. Для этого выбрать в меню **Вставка** команду **Объект**. В окне **Вставка объекта** выбрать вкладку **Создание из файла**, задать шаблон \*.\* и, щелкнув кнопку **Обзор**, открыть папку, в которой записан файл таблицы, указать таблицу и щелкнуть кнопку **ОК**. При этом сделать ориентацию страницы альбомной, чтобы таблицы с диаграммой полностью поместилась на листе.

6. Окно таблицы с диаграммой, вставленное в документ текстового редактора, будет выглядеть, как показано на рисунке 5.

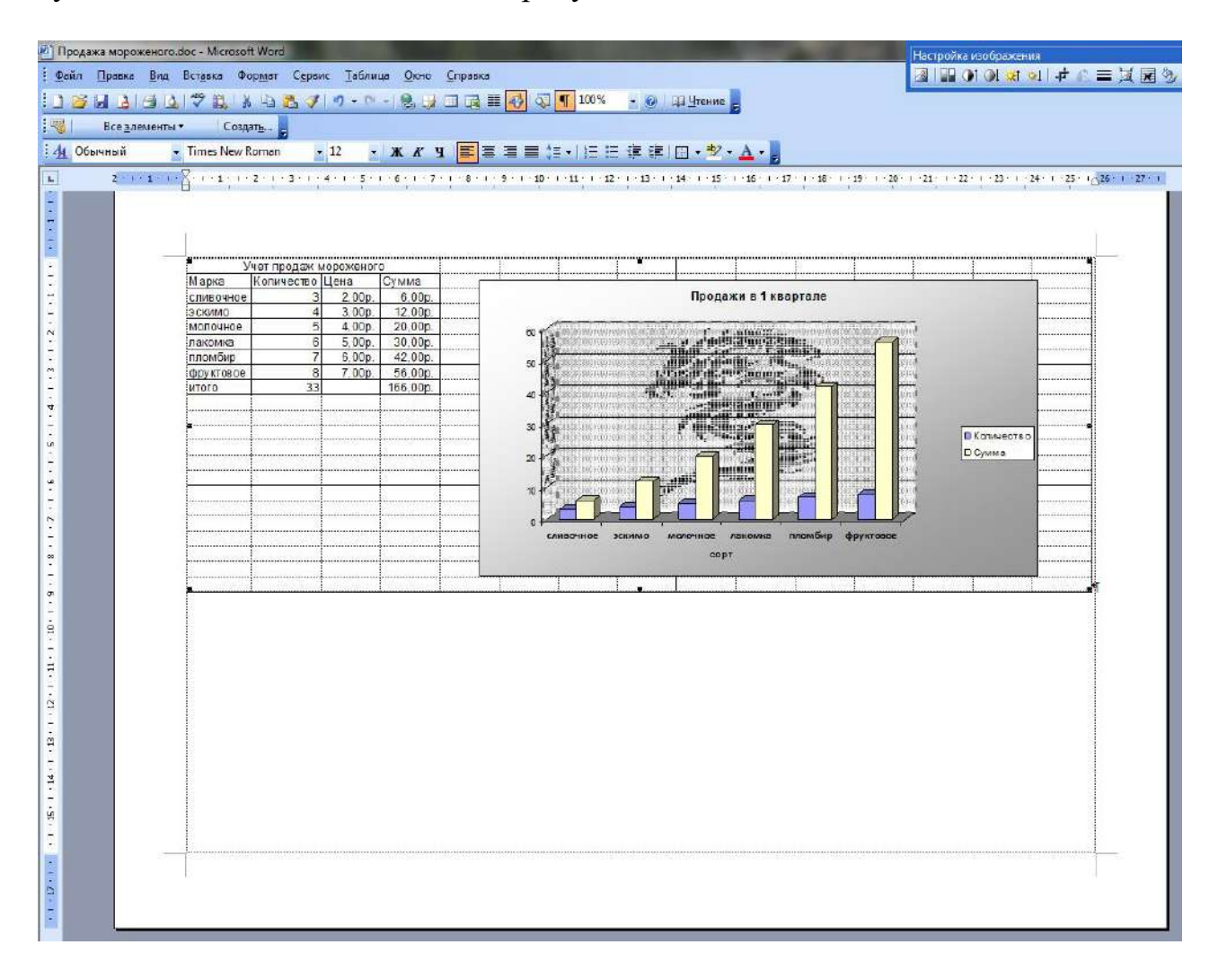

Рисунок 5. Окно таблицы с диаграммой, вставленное в документ

7. Закрыть окно программы, сохранив документ в соответствующей папке на собственном носителе под именем **Лабораторная\_8.**

# **Лабораторная работа №9. Обработка списков в электрон-**

# **ной таблице**

1. Запустить электронную таблицу и посмотреть в справке информацию об использовании списков. Для этого, вызвав справку, на вкладке **Содержание** нужно выбрать тему **Управление списками**. Изучить справочную информацию об особенностях размещения списка на листе книги, о поиске в списке.

2. Создать на первом листе таблицу **Список участников соревнований**. Вначале нужно определить исходные данные задачи: фамилии и имена спортсменов (текст), все (число), название региона (текст), набранные в ходе состязания очки и место, занятое на соревновании (числа).

3. Описать структуру таблицы и заполнить ее данными, как показано на рисунке 6.

|                | Microsoft Excel                |                  |        |                  |      |                |   |  |  |  |
|----------------|--------------------------------|------------------|--------|------------------|------|----------------|---|--|--|--|
| Файл           | Правка                         | Вид<br>Вставка   | Формат | Данные<br>Сервис | Окно | Справка        |   |  |  |  |
|                |                                |                  |        |                  |      |                |   |  |  |  |
|                | H <sub>25</sub>                | $f_{\mathbf{x}}$ |        |                  |      |                |   |  |  |  |
|                |                                |                  |        |                  |      |                |   |  |  |  |
|                | <u>≥¶</u> лабаб.xls            |                  |        |                  |      |                |   |  |  |  |
|                | Α                              | B                | C      | D                | E    | F              | G |  |  |  |
| 1              | Список участников соревнований |                  |        |                  |      |                |   |  |  |  |
| $\overline{2}$ | Фамилия                        | Имя              | Bec    | Регион           | Очки | Место          |   |  |  |  |
| 3              | Власов                         | Василий          | 97     | Москва           | 6    |                |   |  |  |  |
| $\overline{4}$ | Знаков                         | Евгений          | 54     | Самара           | 8    |                |   |  |  |  |
| 5              | Зуйков                         | Владимир         | 76     | Ульяновск        | 5    |                |   |  |  |  |
| 6              | Кадышев                        | Евгений          | 130    | Самара           | 3    | 3              |   |  |  |  |
| $\overline{I}$ | Карелин                        | Александр        | 130    | Новосибирск      | 5    |                |   |  |  |  |
| 8              | Сайфутдинов                    | Джалиль          | 54     | Курган           | 7    |                |   |  |  |  |
| 9              | Сердюков                       | Александр        | 130    | Воронеж          | 4    | $\overline{2}$ |   |  |  |  |
| 10             | Чеглаков                       | Алексей          | 97     | Пермь            | 5    | $\overline{2}$ |   |  |  |  |
| 11             | Шевченко                       | Алексей          | 76     | Ростов           | 6    |                |   |  |  |  |
| 12             |                                |                  |        |                  |      |                |   |  |  |  |

Рисунок 6. Исходные данные

4. Отсортировать список участников, упорядочив его в порядке возрастания весовых категорий. Для этого следует установить курсор в столбец **С** и щелкнуть кнопку **Сортировка по возрастанию** в панели инструментов **Стандартная**. После этого порядок размещения записей о спортсменах в таблице измениться.

5. Найти участников соревнований из Самары. Для этого в меню **Правка** выбрать команду **Найти**, затем в окне **Найти** в поле **Что** ввести образ поиска «Самара», задать опции поиска; не учитывать регистр, просматривать **по строкам**, и щелкнуть кнопку **Найти далее**. Курсор выделяет ячейку с найденным текстом. Щелчок кнопки **Найти далее** переводит курсор на следующую ячейку таблицы, удовлетворяющую условиям поиска. Если данных нет, то на экране будет выведено сообщение об этом. Закрыть окно поиска.

6. Отфильтровать список спортсменов и просмотреть участников состязаний в весовой категории до 130 кг. Для этого следует выбрать команду **Фильтр** в меню **Данные**, а затем выбрать опцию **Автофильтр**. После этого в правой части заголовков всех граф таблицы появятся стрелки. Выбрав графу **Вес**, нажмите кнопку со стрелкой, следует выбрать значение в списке, например 130, как показано на рисунке 7.

|                                                                                    | $\mathbf{I}$<br>А              | в                          |                           | С                          |  |             | Ε        |                                      |  |  |  |
|------------------------------------------------------------------------------------|--------------------------------|----------------------------|---------------------------|----------------------------|--|-------------|----------|--------------------------------------|--|--|--|
| 1                                                                                  | Список участников соревнований |                            |                           |                            |  |             |          |                                      |  |  |  |
| 2                                                                                  | Фамилия ▼                      |                            | Имя Т≖                    | $Bec$ $\blacktriangledown$ |  | Регион [    | Очки  ▼. | Mecto $\left\lfloor - \right\rfloor$ |  |  |  |
| з                                                                                  | Власов                         |                            | Сортировка по возрастанию |                            |  | Москва      | 6        |                                      |  |  |  |
| $\overline{4}$                                                                     | Знаков                         |                            | Сортировка по убыванию    |                            |  | Самара      | 8        |                                      |  |  |  |
| 5                                                                                  | Зүйков                         | (Bce)                      |                           |                            |  | Ульяновск   | 5        |                                      |  |  |  |
| 6                                                                                  | Кадышев (Первые 10)            |                            |                           |                            |  | Самара      | з        | З                                    |  |  |  |
| 7                                                                                  | Карелин                        | 54                         | (Условие)                 |                            |  | Новосибирск | 5        |                                      |  |  |  |
| 8                                                                                  | ∣Сайфутди  <sub>76</sub>       |                            |                           |                            |  | Курган      |          |                                      |  |  |  |
| 9                                                                                  | Сердюков 97                    |                            |                           |                            |  | Воронеж     |          | 2                                    |  |  |  |
| 10 <sub>1</sub>                                                                    |                                | Чеглаков <mark>130.</mark> |                           |                            |  | Пермь       | 5        | 2                                    |  |  |  |
| 11                                                                                 | Шевченко                       |                            | Алексей                   | 76                         |  | Ростов      | 6        |                                      |  |  |  |
| 12 <sub>1</sub>                                                                    |                                |                            |                           |                            |  |             |          |                                      |  |  |  |
| $\blacksquare$ МИСТ $1/\square$ ИСТ2 / ЛИСТ3 /<br>$M \leftarrow \rightarrow$<br>ШI |                                |                            |                           |                            |  |             |          |                                      |  |  |  |

Рисунок 7. Установка фильтра **Вес=130** для отбора участников

После этого в окне будет выведен список участников, удовлетворяющий заданному фильтру.

Можно применить фильтр к уже отфильтрованному списку. Например, если, щелкнув стрелку в графе **Имя**, установить фильтр **Александр**, то в таблице будут отображаться только записи о спортсменах, у которых **Вес=130** и **Имя=«Александр».**

7. Удалить фильтр **Имя=«Александр»,** для чего следует нажать кнопу со стрелкой в графе **Имя**, а затем выбрать из развернувшегося списка **Все**.

Чтобы удалить фильтры для всех столбцов списка, нужно выбрать пункт **Фильтр** в меню **Данные**, а затем – команду **Отобразить все**. Для удаления автофильтра надо выбрать пункт **Фильтр** в меню **Данные**, а затем – команду **Автофильтр**.

8. Для просмотра записей таблицы с использованием формы выбрать команду **Форма** в меню **Данные**. После этого на экране раскроется форма с отображением записей таблицы на листе 1, как показано на рисунке 8.

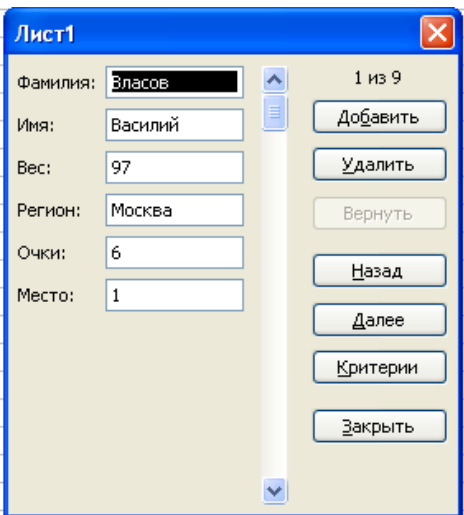

Рисунок 8. Форма с отображением записей таблицы

Для получения подсказки о назначении какого-либо параметра формы необходимо нажать кнопку «?» в правом верхнем углу окна и щелкнуть интересующий параметр.

Сначала в форме отображается информация из первой строки таблицы. В окне формы над кнопкой **Добавить** отображается информация **1 из 9**, что означает: в форме отображается текущая запись с номером **1**, всего записей в таблице **9**.

Для просмотра следующей записи надо щелкнуть кнопку **Далее**, предыдущей записи – **Назад**.

9. Для того чтобы задать фильтр отбора данных, нужно щелкнуть кнопку **Критерии**, затем в поле **Регион** ввести значение «Самара» и нажать **Enter**.

После этого в форме будут отображаться только данные об участниках из Самары.

Для просмотра остальных записей, удовлетворяющих условиям отбора **Регион=«Самара»** используйте кнопки **Далее** и **Назад**.

10.Для отмены фильтрации данных следует щелкнуть кнопку **Критерии** и очистить поле, в котором задано значение фильтра отбора данных (В данном примере в поле **Регион** удалить значение «Самара»).

11.Для вставки записи в таблицу надо указать ячейку списка, начиная с которой следует добавлять записи (например, 5), затем, щелкнуть кнопку **Добавить** и ввести значения полей новой записи, используя клавишу **Tab** для перемещения к следующему полю. Задать следующие данные новой записи: **Петров, Василий, 97, Тула, 5, 2**. Завершить ввод данных, нажав **Enter**. Количество записей в таблице, отражаемое над кнопкой **Добавить**, увеличится на 1.

12.Изменить запись об участнике из Ульяновска, для чего, щелкнув кнопку **Критерии**, в поле **Регион** ввести значение «Ульяновск» и нажать **Enter**, затем изменить данные в записи (например, измените фамилию «Зуйков» на «Зайцев»). После изменения данных нажмите клавишу **Enter** для обновления текущей записи.

> *Примечание*: Если поле списка содержит формулу, то в форме выводится ее результат. Изменять это поле в форме нельзя.

13.Для удаления записи об участнике из Ульяновска установить ее текущей, а затем щелкнуть кнопку **Удалить**. Подтвердить удаление записи, щелкнув кнопку **ОК** на панели сообщения Microsoft Excel.

> *Примечание:* Чтобы отменить добавление записи, нажмите кнопку **Вернуть** перед нажатием клавиши **Enter** или кнопки **Закрыть**.

14.Нажать кнопку **Закрыть** для выхода из формы и просмотреть изменения, внесенные в нее в режиме формы.

15.Завершить работу программы, сохранив таблицу под именем **Лабораторная\_9**.

# **Лабораторная работа №10.Создание презентации на тему**

# **"Основы информатики и программирования".**

**Задание 1.** Создать слайд «**Основы информатики и программирования**», используя авторазметку **Титульный слайд**.

- 1. Ввести текст заголовка: Основы информатики и программирования.
	- Установить для *заголовка* размер **шрифта** 60, **цвет** красный.
	- Установить для *заголовка* желтую тень с помощью кнопки **Тень** на **панели рисования**.
- 2. Ввести текст подзаголовка: 1 курс экономический факультет.
	- Установить для *подзаголовка* размер шрифта 40, **цвет** синий.
	- Установить для *подзаголовка* голубую тень.

3. Установись фон слайда - белый мрамор с помощью команды Фон из меню Формат или контекстного меню слайда. В диалоговом окне Фон в раскрывающемся списке выбрать пункт Способы заливки, затем закладку Текстура. По окончанию выбора нажать кнопку Применить.

4. Установить эффекты слайда

 для заголовка (Заглавие) - эффект **Вылет справа**, появление текста **По буквам**.

 для подзаголовка (Текст) - эффект **Вылет снизу**, появление текста **По буквам**.

**Задание 2.** Создать слайд «**Разделы курса**», используя авторазметку **Маркированный список** для разделов

- OC Windows
- Текстовый процессор Word
- Табличный процессор Excel
- СУБД Access
- Программирование VBA
- **Презентации в PowerPoint**
- 1. Установить для заголовка текста "Разделы курсы" размер шрифта 60, цвет - красный, бирюзовую заливку, серую тень.
- 2. Установить для списка размер шрифта 36, цвет красный, тень черная.
- 3. Установить фон слайда заливка градиентная, один цвет голубой, горизонтальная штриховка.
- 4. Установить для заголовка (Заглавие) эффект Пишущая машинка, появление текста По буквам.
- 5. Установить для подзаголовка (Текст) эффект: Появление сверху, появление текста Все вместе.

**Задание 3.** Создать слайд **«Windows**», используя авторазметку **Текст и графика.**

 Установить для заголовка размер шрифта - 60, цвет - Малиновый, заливка заготовка **Океан.**

*Примечание Заливка устанавливается с помощью соответствующей кнопки Цвет заливки на панели инструментов Рисование или командой Цвет и линии из меню Формат на одной из вкладок диалогового окна.*

- Установить для заголовка голубую тень.
- Установить для текста размер шрифта-28, цвет зеленый
- Установить для текста голубую тень. Свернуть окно PowerPoint.
- Снять копию экрана, нажав на клавишу **Print Screen,** предварительно открыв меню **Пуск** и **Программы.**
- Развернуть PowerPoint и вставить рисунок из буфера.
- Установить фон слайда -заготовка **Радуга II.**
- Установить для заголовка (Заглавие) эффект **Вылет справа,** появление текста **По буквам.**
- Создать список тем лабораторных работ по Windows
- 1.1. Основные принципы работы в Windows (окна, приложения)
- 1.2. Работа с файлами и папками (проводник, мой компьютер, корзина)
- Установить для списка эффект **Вылет снизу-справа,** появление текста **Всё вместе по абзацам.**
- Установить для рисунка (Рисунок) эффект **Жалюзи вертикальные.**

**Задание 4.** Создать слайд **«PowerPoint** », используя авторазметку **Графика и текст.** 

- Установить фон слайда белый мрамор.
- Установить для заголовка размер шрифта 60. цвет темно-синий.
- Установить для заголовка голубую тень.
- Ввести список тем лабораторных работ по PowerPoint
- Установить для списка размер шрифта 28, цвет красный на голубом фоне (голубая заливка).
- Установить для заголовка (Заглавие) эффект **Вылет справа,** появление текста **По буквам.**
- Установить для списка (Текст) эффект **Жалюзи вертикальные,** появление текста **Все вместе.**
- Вставить произвольный рисунок.
- Установить для рисунка (Объект) ~ эффект **Вращение.**
- Вставить надпись «Конец».
- Установить для текста размер шрифта 28, цвет красный на желтом фоне с зеленой рамкой.
- Установить для текста (Текст) эффект **Прямоугольник наружу,** появление текста **По буквам.**

## **Задание 5.** Создать слайд «**Word** », используя авторазметку **Текст в две колонки.**

- Установить для заголовка размер шрифта 60, цвет темно-синий.
- Установить для заголовка голубую тень.
- Ввести список тем лабораторных работ по Word
- Установить для списка текста первой колонки размер шрифта курсив 28, цвет зеленый
- Вставить во вторую колонку слайда произвольную таблицу, диаграмму и объект WordArt.
- Установить фон слайда градиентная заливка в два цвета.
- Установить для заголовка (Заглавие) эффект **Вылет справа**, появление текста **По буквам**.
- Установить для текста (Список) эффект **Сбор снизу**, появление текста **По словам** и **По абзацам**.
- Установить для рисунка диаграммы -эффект **Анимация диаграммы**.
- Установить для текста WordArt эффект **Появление слева**

**Задание 6.** Создать слайд «**Excel**», используя авторазметку Текст и диаграмма.

- Установить для заголовка размер шрифта 60, цвет зеленый.
- Установить для заголовка **серую тень**.
- Ввести список тем лабораторных работ по **Excel**
- Установить для списка текста размер шрифта 18, цвет синий.
- Вставить в слайд **диаграмму** через **панель инструментов**.
- Установить **фон** слайда малахит.
- Установить для заголовка (Заглавие) эффект **Вылет справа**, появление текста **По буквам**.
- Установить для текста (Текст) эффект **Спираль**, появление текста **Всё вместе** и **По абзацам**.
- Установить для **Диаграммы** (Диаграмма) вывод элементов **По сериям**, эффект **Появление снизу**.

**Задание 7.**Создать слайд **«Access»,** используя авторазметку **Графика и текст.**

- Установить для заголовка размер шрифта 60, цвет темно-синий.
- Установить для заголовка голубую тень.
- Ввести список тем лабораторных работ по **Access**
- Установить для списка размер шрифта 28, цвет синий
- Установить для списка голубую тень.
- Установить фон слайда -заготовка **Рассвет.**
- Установить для заголовка (Заглавие) эффект **Вылет справа,** появление текста **По буквам.**
- Установить для списка текста эффект **Спираль** появление текста **Все вместе по абзацам.**
- Установить для рисунка (Объект) эффект **Вращение.**

**Задание 8.** Создать слайд «VBA», используя авторазметку **Только заголовок**.

- Установить для заголовка размер шрифта 60, цвет темно синий, фон лиловый
- Установить для заголовка (Заглавие) эффект **Вылет справа**, появление текста **По буквам**.
- Ввести список тем лабораторных работ по **VBA**
- Свернуть окно Power Point.
- Запустить Сервис/Макрос/Редактор Visual Basic, вызвать произвольный текст процедуры и свернуть его в окно.
- Скопировать окно в буфер, нажав клавиши **Alt + PrintScreen.**
- Развернуть PowerPoint и **вставить** рисунок **из буфера**.
- Установить для рисунка (Рисунок) эффект **Увеличение из центра**.
- Установить для текста размер шрифта 20, цвет коричневый, заливка голубая.
- Установить для текста (Текст) эффект **Вылет слева**, появление текста **По буквам**.
- Установить фон слайда заготовка Рассвет.

**Задание 9.** Создать слайд «об авторе», используя произвольную авторазметку, произвольный текст, содержащий фамилию, имя и отчество разработчика презентации, и другую дополнительную информацию. Цветовую гамму и эффекты выбрать произвольно.

**Задание 10.** Установить следующий порядок слайдов:

- 1. Основы информатики и программирования
- 2. Разделы курса.
- 3. Windows.
- 4. Word .
- 5. Excel.
- 6. Access.
- 7. VBA
- 8. Power Point .
- 9. Об авторе
- Перейти в режим сортировки слайдов.
- Установить масштаб изображения так, чтобы отображались все слайды.
- Обеспечить требуемый порядок, перетаскивая слайды мышкой.

**Задание 11.** Установить следующие автоматические переходы слайдов:

- **Основы информатики и программирования** наплыв вниз через 2с.
- **Разделы курса** наплыв вверх через 1 с. windows вертикальная панорама наружу через 3 с.
- **Windows** уголки вправо-вниз через 2 с.
- **Word** открывание влево через 1 с.
- **Excel** появление слева через 3 с.
- **Access** растворение через 3 с.
- **VBA -** появление справа через 3 с.
- **Power Point** прямоугольник внутрь через 2 с.
- **Об авторе** произвольный.
	- Перейти в режим сортировки слайдов.
	- Вызвать команду **Переход слайда** из *контекстного меню* слайда и установить требуемые параметры для каждого из слайдов.

**Задание 12.** Настройка демонстрации на автоматический показ слайдов.

Выбрать команду **Настройка презентации в** контекстном меню или из меню **Показ** слайдов.

Установить **Автоматический показ** слайдов и смену слайдов **По времени.** Запустить демонстрацию, выбрав команду **Показ из**меню **Показ слайдов.**

# **Лабораторная работа №11. Создание базы данных, опера-**

## **ции с таблицами**

Запустить СУБД и создать базу данных **Автомагазин**, состоящую из одной таблицы **Автомобили.**

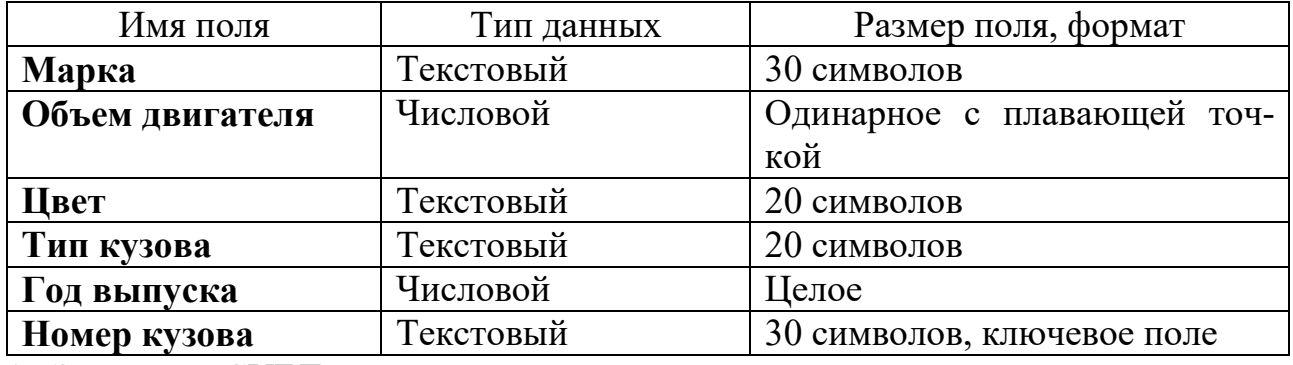

1. Запустить СУБД.

2. В диалоговом окне при старте программы выбрать опцию **Создание базы данных** - **Новая база данных** и щелкнуть **ОК**. В диалоговом окне **Файл новой базы данных** выбрать папку (например, **Новая папка**) и задать имя базы данных **Автомагазин.mdb**.

3. Вызвав справку, на вкладке **Содержание** выбрать тему **Создание и работа с базами данных**. Изучить разделы справки: **Проектирование базы данных**, **Создание базы данных**. Выбрав тему **Создание и разработка таблиц**, изучить разделы: **Создание таблиц**, **Быстрое создание таблицы в режиме конструктора**. Закрыть окно справки.

4. В окне СУБД выбрать объект **Таблицы**, в правой области окна выбрать вариант **Создание таблицы в режиме конструктора**.

5. В режиме конструктора таблицы столбцы **Имя поля** ввести имя **Марки**. В столбце **Тип данных** оставить тип **Текстовый**. В столбе **Описание** ввести описание данных, которое будут содержать это поле, например, **марка автомобиля**. Текст описания будет выводиться в строке состояния при добавлении данных в поле, а также будет включен в описание объекта таблицы. Вводить описание не обязательно. Перейти в бланк **Свойства поля** в нижней части окна и задать значение **Размер поля**: **30** символов. Действуя аналогично, задать названия, указать тип и свойства данных для остальных полей.

6. После ввода описания всех полей таблицы указать ключевое поле, для чего щелкнув область выделения строки с записью поля **Номер кузова**, нажать кнопку **Ключевое поле** на панели инструментов. После этого в области выделения поля **Номер кузова** появится знак ключевого поля – **ключ**.

7. Сохранить структуру таблицы командой **Файл – Сохранить как**. В диалоговом окне **Сохранение** задать имя таблицы **Автомобили**, в поле **Как** выбрать вариант **Таблица** и щелкнуть **ОК** для сохранения. Закрыть окно конструктора таблицы. После этого в окне базы данных **Автомагазин** на вкладке **Таблица**  появится новый объект – таблица **Автомобили**.

8. Выбрав объект **Таблица**, выделить таблицу **Автомобили**, щелкнуть по кнопке **Открыть** и ввести данные, как показано на рисунке (для перехода к следующему полю нажимать клавишу **Tab**, в конце каждой записи нажимать **Enter**).

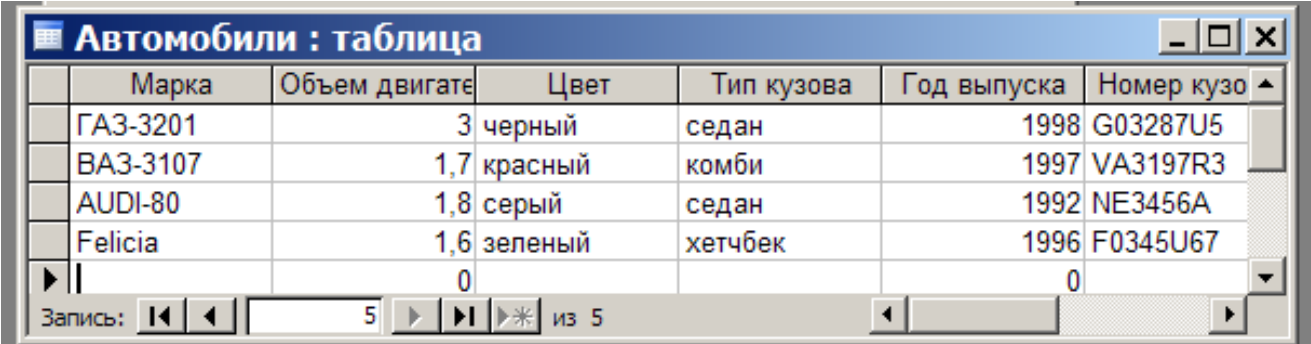

Сохранить таблицу, щелкнув кнопку **Сохранить** на панели инструментов, и закрыть ее.

9. Открыть таблицу **Автомобили** и выполнить сортировку записей по объему двигателя в порядке убывания. Для этого, установив курсор в столбец **Объем двигателя**, щелкнуть кнопку **Сортировка по убыванию** на панели инструментов.

Отсортировать записи по году выпуска в порядке возрастания, для чего установить курсор в столбце **Год выпуска**, щелкнуть кнопку **Сортировка по возрастанию** на панели инструментов.

10.Используя фильтр, отобрать в таблице **Автомобили** записи об автомобилях с кузовом «седан». Для этого в поле **Тип кузова** найти экземпляр значения «седан». Выделив это значение, щелкнуть **Фильтр по выделенному** на панели инструментов. Для отмены фильтра щелкнуть кнопку **Удалить фильтр** на панели инструментов.

Работа с фильтром может также осуществляться с помощью команд меню **Записи**.

11.Используя расширенный фильтр, отобрать в таблице **Автомобили** записи об автомобилях с кузовом «седан», год выпуска которых не старше 1995 года. Для этого выбрать в меню **Записи** команду **Фильтр**, а затем – опцию **Расширенный фильтр**. После этого на экране будет раскрыт бланк создание расширенного фильтра.

Добавить в бланк поля **Тип кузова** и **Год выпуска**. Затем, установив курсор в строке **Условие отбора** в поле **Год выпуска** задать условия отбора **[Автомобили]![Год выпуска]>1995**. В этой же строке в поле **Тип кузова** задать условия отбора **«седан».** Чтобы указать порядок сортировки, выбрать ячейку **Сортировка** в поле **Год выпуска** и, щелкнуть стрелку, выбрать порядок сортировки **по возрастанию**. Чтобы применить фильтр, нажать кнопку **Применение фильтра** на панели инструмента.

Для отмены фильтра щелкнуть кнопку **Удалить фильтр** на панели инструментов.

12. Закрыть таблицу с сохранением и завершить работу СУБД.

# **Лабораторная работа №12. Модификация базы данных.**

# **Использование связанных таблиц. Создание форм и отче-**

#### **тов**

Создать в базе данных **Автомагазин** таблицу **Поставщики**, в таблицу **Автомобили** добавить столбец **Поставщик** и создать связь таблиц.

1. Загрузить программу СУБД и открыть базу данных **Автомагазин**.

2. Открыть таблицу **Автомобили** в режиме конструктора, для чего указав в списке объектов базу данных **Автомагазин** вкладку **Таблицы**, выбрать таблицу **Автомобили** и щелкнуть кнопку **Конструктор**.

3. Вставить в эту таблицу новое поле, для чего, выделив поле Объем двигателя, выбрать в меню Вставка команду Строки. Ввести в новой строке следующее описание:

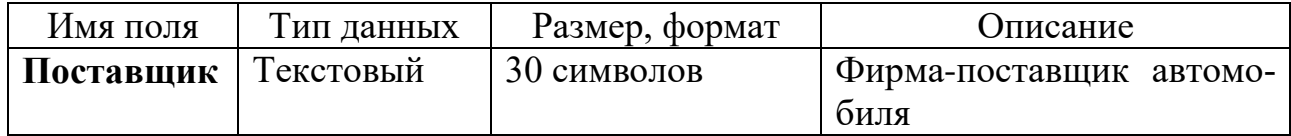

4. Сохранить изменения в структуре таблицы, для чего щелкнуть кнопку Сохранить на панели инструментов, а затем закрыть ее, выбрав в меню Файл команду Закрыть.

5. Создать таблицу Поставщики, описав ее следующим образом:

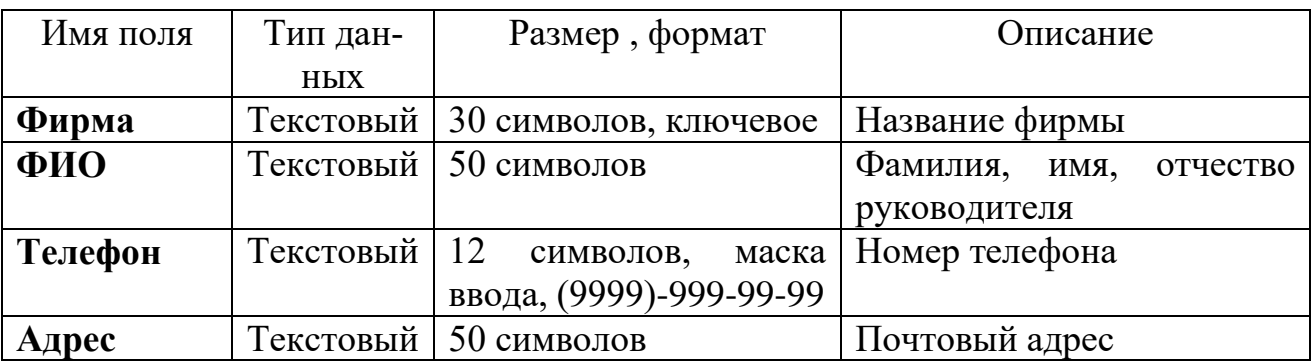

Для создания таблицы выбрать вкладку **Таблицы** и щелкнуть кнопку **Создание таблицы в режиме конструктора**.

В режиме конструктора таблицы в столбце **Имя поля** ввести имя **Фирма**. В столбце **Тип данных** оставить тип **Текстовый**. В столбце ввести описание данных, которые будет содержать это поле, например, **Название фирмы**. Перейти в бланк **Свойства поля** в нижней части окна и задать значения **Размер поля**: 30 символов. Действуя аналогично, задать названия, указать тип и свойства данных для остальных полей.

Для поля **Телефон** в бланке **Свойства поля** задать маску ввода, которая обеспечит контроль ввода телефонного номера с кодом города, например, (0243)-456-75-98. Для этого введём в строке **Маска ввода** текст маски (9999)- 999-99-99.

В качестве ключевого поля указать поле **Фирма**, значения которого в таблице являются уникальными. Закрыть таблицу **Поставщики** с сохранением структуры.

6. Установить связь между таблицами Автомобили и Поставщики. Для этого выбрать команду Схема данных в меню Сервис. После этого раскроется пустое окно Схема данных, а в главном меню Access появится новый пункт меню Связи. Выбрав в меню Связи команду Добавить таблицу, в диалоговом окне Добавление таблицы выбрать вкладку Таблицы. Выбирая из списка таблиц открытой базы данных Автомагазин и щелкая кнопку Добавить, добавить в окно схемы данных таблиц Автомобили и Поставщики. Закрыть окно Добавление таблиц, щелкнув кнопку Закрыть.

Для установления связи между двумя таблицами методом «Drag-and-Drop» переместить имя поля с **первичным** ключом *главной* таблицы (**Фирма**) на поле **Поставщик** *подчиненной* таблицы. Как только будет отпущена кнопка мыши, на экране появится диалоговое окно **Изменение связей**. Для включения механизма поддержки целостности данных в связываемых таблицах установить флажок **Обеспечение целостности данных**.

Активизировать флажок **Обеспечение целостности данных**, а затем включить переключатели каскадной модификации – обновления и удаления связанных записей . Завершить создание связей, щелкнув кнопку **Создать**. Как показано на рисунке, в окне **Схема данных** появится графическое изображение установленной связи. Пометки у концов линии связи 1-8 означают, что *одна* запись таблицы **Поставщики** может иметь *сколько угодно* связанных записей в таблице **Автомобили**.

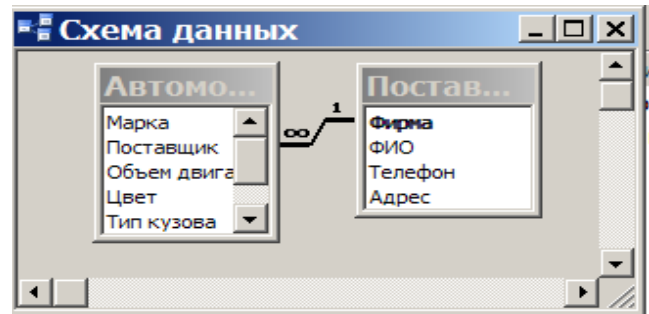

7. Создать форму для связанных таблиц. Для этого открыть базу данных Автомагазин и, выбрав объект Формы, щелкнуть в правой области окна кнопку Создание формы с помощью мастера.

На первом шаге диалога мастера **Создание форм**, выбрав таблицы **Поставщики**, а затем и **Автомобили**, включить в форму все поля таблицы **Поставщики**, а также се поля таблицы **Автомобили**, кроме поля **Поставщик** (это поле дублирует поле **Фирма** таблицы **Поставщик**), и щелкнуть кнопку **Далее**.

На следующем шаге диалога с мастером выбрать вид представления данных, указав в качестве главной таблицу **Поставщики** и включив опцию **Подчиненные формы**. Щелкнув кнопку **Далее**, выбрать внешний вид подчиненной формы - **табличный**, далее выбрать стиль оформления **Рисовая бумага**.

На следующих этапах диалога с мастером **Создание форм** задать имя для каждой из связанных форм и выбрать в качестве дальнейших действий вариант **Открыть форму для просмотра и ввода данных**. Завершить создание форм, щелкнув кнопку **Готово**.

Для запуска щелкнуть ярлычок главной формы **Поставщики**. После этого на экране раскроется окно формы **Поставщики** с подчиненной формой **Автомобили**, как показано на рисунке.

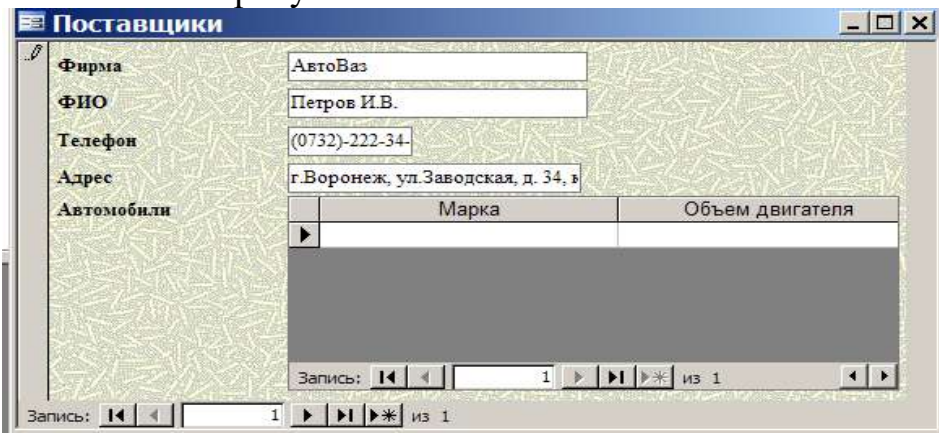

8. Попробовав ввести данные, можно обнаружить, что размер поля в форме мал для представления данных. Закрыв окно формы, указать главную форму Поставщики и щелкнуть кнопку Конструктор на панели инструментов. Изменить размеры элементов управления формы, как показано на рисунке, и закрыть режим конструктора, сохранив изменения макета формы.

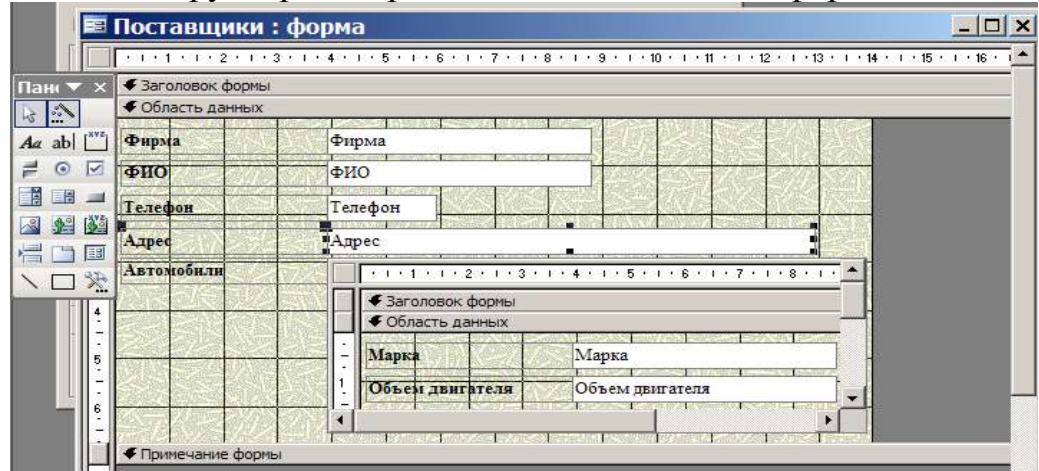

9. Ввести данные о фирмах–поставщиках и автомобилях. Закрыть окно формы и, открыв таблицы Поставщики и Автомобили, посмотреть внесенные записи и убедиться, что в обеих таблицах внесены связанные записи.

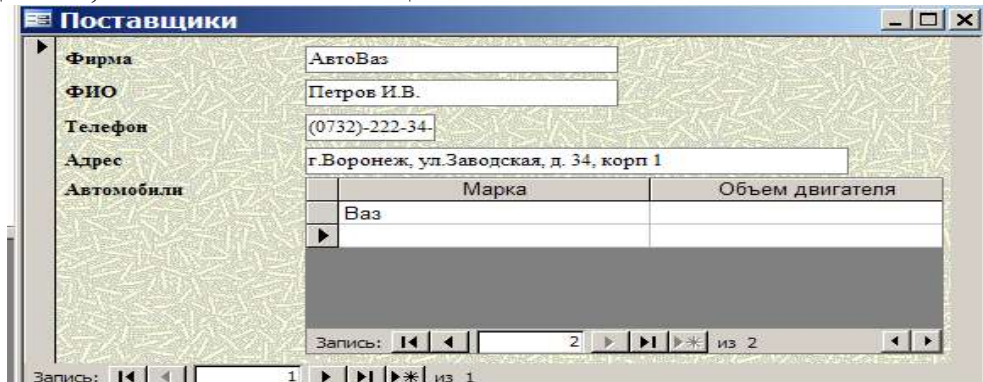

10. Создать отчет, для чего, выбрав в списке объектов Отчеты, щелкнуть кнопку Создание отчета с помощью мастера. На первом шаге мастера Создание отчетов, выбрав таблицу Поставщики, включить в отчет поля Фирма и Телефон. Выбрав таблицу Автомобили, включить в отчет поля Марка, Объем двигателя, Цвет, Тип кузова, Год выпуска, Номер кузова. Щелкнув кнопку Далее, выбрать в качестве главной таблицы таблицу Поставщики. На следующем шаге диалога с мастером Создание отчетов добавить уровень группировки, выбрав поле Марка. Щелкнув кнопку Далее, выбрать сортировку по возрастанию по полю Год выпуска. Щелкнуть кнопку Итоги, включить опцию Мах в поле Объем двигателя. Включить опцию данные и итоги и, щелкнув кнопку ОК, закрыть окно выбора вычисляемых итогов. Щелкнув кнопку Далее, выбрать вид макета ступенчатый и включить опцию настройки ширины полей для размещения их на одной странице. Затем выбрать стиль оформления создаваемого отчета – Деловой. На заключительном этапе Создания отчета задать имя Пример отчета1 и, выбрав просмотр отчета, щелкнуть кнопку Готово для завершения создания отчета и просмотра полученного отчета. После просмотра отчета закрыть его, щелкнув кнопку Закрыть на панели инструментов.

11. Завершить работу СУБД.

# **Лабораторная работа №13. Работа с данными при помощи запросов**

Создать запрос к таблицам базы данных **Автомагазин,** который отберет данные об автомобилях, произведенных не ранее 1997 г., и поставленных фирмой АвтоВАЗ.

1. Загрузить программу СУБД и открыть базу данных **Автомагазин**. Выбрав вкладку **Запросы**, щелкнуть кнопку **Создание запроса в режиме конструктора**.

2. В окне **Добавление таблицы**, выделяя таблицы **Автомобили**, а затем – **Поставщики** и щелкая кнопку **Добавить**, добавить обе таблицы базы данных **Автомагазин**. Щелкнув кнопку **Закрыть**, закрыть окно **Добавление таблицы**.

3. Перетаскивая поля из таблиц **Автомобили** и **Поставщики** в бланк запроса, определить поля таблиц для запроса, порядок их размещения. В строке **Вывод на экран** включить флаг отображения полей. В строке **Условие отбора** в столбце **Фирма** задать условие отбора «АвтоВАЗ», а в столбце **Год выпуска** задать условие отбора **> 1997**, как показано на рисунке.

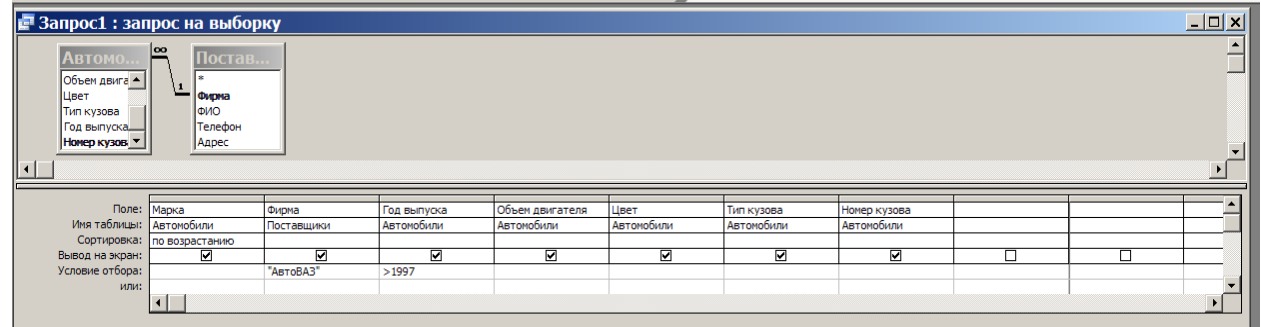

4. Перейти в режим таблицы и просмотреть записи базы данных, отобранные согласно созданному запросу. Закрыть окно запроса, сохранив макет запроса под именем Запрос АвтоВАЗ не старше 1997.

5. Создать запрос с параметром Поиск автомобилей по марке.

6. Для этого, выбрав вкладку Запросы, щелкнуть кнопку Создание запроса в режиме конструктора. Затем, в окне Добавление таблицы, выделяя таблицы Поставщики, а затем – Автомобили и щелкая кнопку Добавить, добавить обе таблицы базы данных Автомагазин. Щелкнув кнопку Закрыть, закрыть окно Добавление таблицы. Перетаскивая поля из таблиц Автомобили и Поставщики в бланк запроса, определить поля таблиц для запроса, порядок их размещения. В строке Вывод на экран включить флаг отображения полей. В строке Условие отбора в столбце поля Фирма, которое предполагается использовать как параметр, ввести в ячейку строки Условие отбора текст приглашения [Введите марку автомобиля]. Сохранить запрос, задав ему имя Запрос нужной марки авто.

7. Для проверки действия запроса выбрать в меню Вид опцию Режим таблицы. В окне Введите значение параметра ввести значение искомой марки автомобиля, например, ВАЗ-3107. Для поиска автомобилей других марок закрыть окно запроса и, выбрав **Режим таблицы**, задать новый параметр.

8. Закрыть окно таблицы-запроса и завершить работу программы.
# **Лабораторная работа №14. Работа в локальной сети**

#### **Задание 1. Определите наличие и использование сетевых ресурсов**

1.1. Загрузите ОС.

1.2. Создайте в каталоге *С:\User\* личный каталог, задав в качестве *имени* свою фамилию.

1.3. Создайте в текстовом процессоре документ:

a) Введите в него заголовок «Отчет по лабораторной работе №14».

b) Задайте параметры страницы:

- $\bullet$  все поля по 2 см:
- номер страницы вверху справа;

 верхний колонтитул (размер шрифта 10): первая строка *Ваша фамилия, № группы*, *ПК\_№* (№ – номер вашего ПК) вторая строка автотекст *Полное имя файла* и *Дата создания* (выравнивание по левому краю).

c) Сохраните документ в вашем каталоге под именем *Отчет1*.

1.4. Откройте папку *Сетевое окружение*:

a) Определите, какие ПК подключены к сети.

b) Сделайте *Screenshot* окна *Сетевое окружение* и вставьте его в Ваш документ *Отчет1*.

1.5. Открывая в окне *Сетевое окружение* папки подключенных к сети ПК:

a) определите, какие ресурсы они предоставляют в совместное использование;

b) Сделайте *Screenshot* окон 2-х папок и вставьте их в Ваш документ *Отчет1*.

1.6. Закройте окно *Сетевое окружение*.

1.7. Откройте папку *Мой компьютер*:

a) Определите, есть ли сетевые ресурсы (диски), которые используются на вашем ПК.

b) Сделайте *Screenshot* окна *Мой компьютер* и вставьте его в Ваш документ *Отчет1*.

c) Какой вид имеет значок сетевого диска?

1.8. Откройте папку *Принтеры*:

a) Определите, есть ли сетевые ресурсы (принтеры), которые используются на вашем ПК.

b) Сделайте *Screenshot* окна *Принтеры* и вставьте его в Ваш документ *Отчет1*.

c) Какой вид имеет значок сетевого принтера?

1.9. Откажитесь от сетевых ресурсов: удалите сетевые диски и принтеры (если таковые были), воспользовавшись *Контекстным меню* выбранного объекта.

#### **Задание 2. Отмените совместное использование своих ресурсов**

2.1. Используя папки *Мой компьютер* и *Принтеры*, определите, какие ресурсы (диски, папки, принтеры) предоставлены в совместное использование на вашем ПК. Какой вид имеет значок ресурса, предоставленного в совместное использование?

2.2. Выбрав команду *Доступ* в *Контекстном меню* соответствующих объектов*,*  определите тип доступа для каждого ресурса.

2.3. Используя команду *Доступ,* объявите свои ресурсы локальными. Как изменился значок ресурса?

*Замечание*. Если в *Контекстном меню* диска отсутствует команда *Доступ*, ее можно добавить так:

- вызвать *Контекстное меню* значка *Сетевое окружение*;
- выбрать в *Контекстном меню* команду *Свойства*;
- в открывшемся диалоговом окне открыть вкладку *Конфигурация*;
- щелкнуть по командной кнопке *Доступ к файлам и принтерам*;

 в открывшемся диалоговом окне установить флажок Файлы этого компьютера можно сделать общими.

#### **Задание 3. Предоставьте в совместное использование свои ресурсы** 3.1. **Принтер**

a) Объявите его *общим*, выбрав команду *Доступ* в *Контекстном меню*.

b) В состав *Сетевого имени* включите номер Вашего компьютера (рис. 9).

c) Обратите внимание на изменение вида значка принтера (см рис.1).

#### 3.2. **Каталог**

a) Объявите свой каталог *общим*, выбрав команду *Доступ* в *Контекстном меню*.

b) В состав *Сетевого имени* включите номер вашего компьютера (рис. 9).

- c) Задайте тип доступа *Полный*.
- d) Обратите внимание на изменение вида значка каталога (рис. 9).

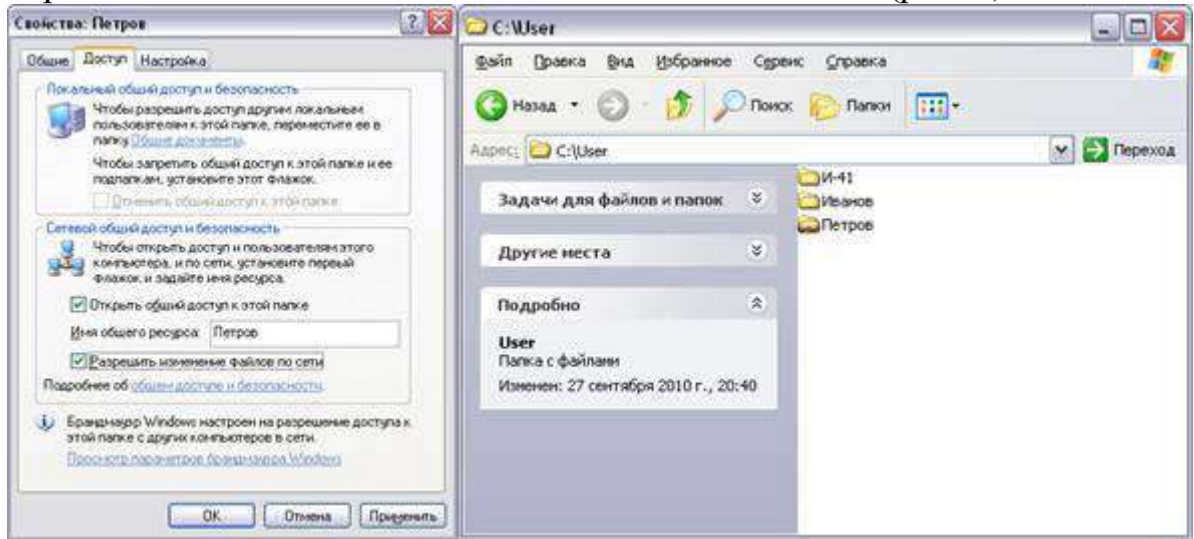

Рисунок 9.

## 3.3. **Диск**

a) Выбрав команду *Доступ* в *Контекстном меню,* объявите общим свой flashдиск:

b) В состав *Сетевого имени* включите номер вашего компьютера (рис. 10).

c) Задайте тип доступа *Полный*.

d) Обратите внимание на изменение вида значка диска (рис. 10).

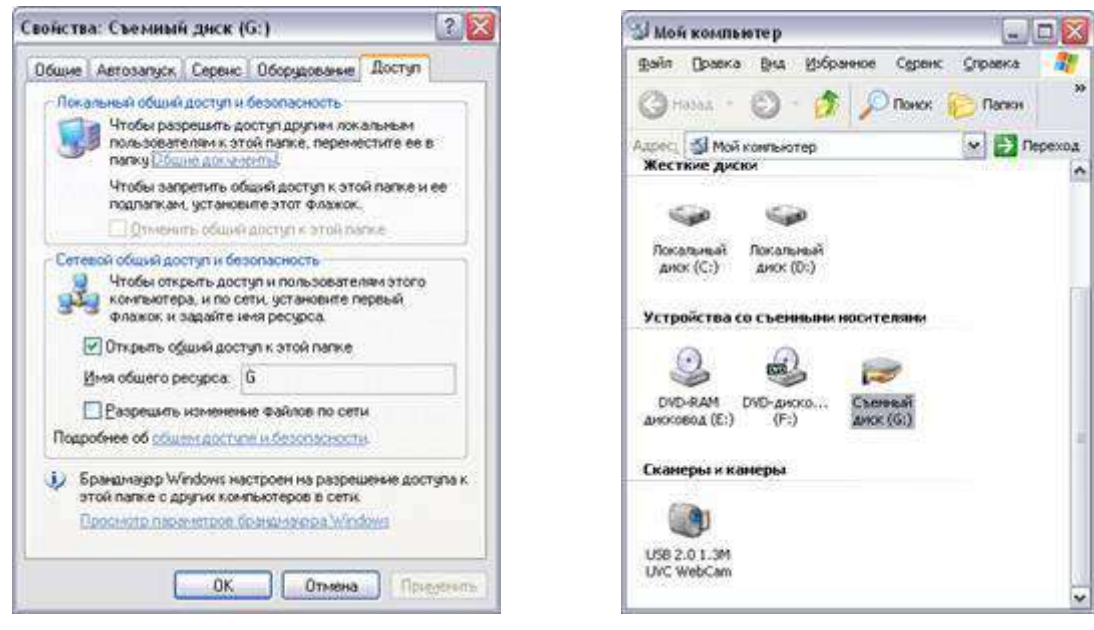

Рисунок 10.

e) Закройте окна *Принтеры* и *Мой компьютер*.

## **Задание 4. Использование общих ресурсов сети**

#### 4.1. **Каталога (**тип доступа *Полный)*

a) Откройте папку *Сетевое окружение*.

b) Откройте файл *Контакт.doc*, находящийся на ПК преподавателя в каталоге *Compnet\_1*

c) Вставьте в него строку «№ файл прочитал, Ваша фамилия», где № – номер вашего ПК.

d) Сохраните файл.

#### 4.2. **Каталога** (тип доступа *Только для чтения)*

a) Откройте папку *Сетевое окружение* (при необходимости).

b) Откройте файл *Информация.doc*, находящийся на ПК преподавателя в каталоге *Compnet\_2*

c) Вставьте в него строку «№ файл прочитал, Ваша фамилия», где № – номер вашего ПК.

d) Попытайтесь сохранить файл. Можно ли сохранить файл? Почему?

#### **Задание 5. Подключение сетевых ресурсов**

#### 5.1. **Подключите сетевой принтер. Обратите внимание на вид значка после подключения принтера**

#### *1 способ*

a) Откройте папку *Принтеры*.

b) Двойным щелчком по значку *Установка принтера* запустите *Мастер установки*.

c) Выберите радиокнопку *Сетевой принтер*.

d) Выберите для установки ближайший к Вам *сетевой принтер*:

· щелкните по командной кнопке *Обзор* (рис. 11),

· в диалоговом окне *Обзор принтеров*, выберите ближайший к Вам компьютер с принтером;

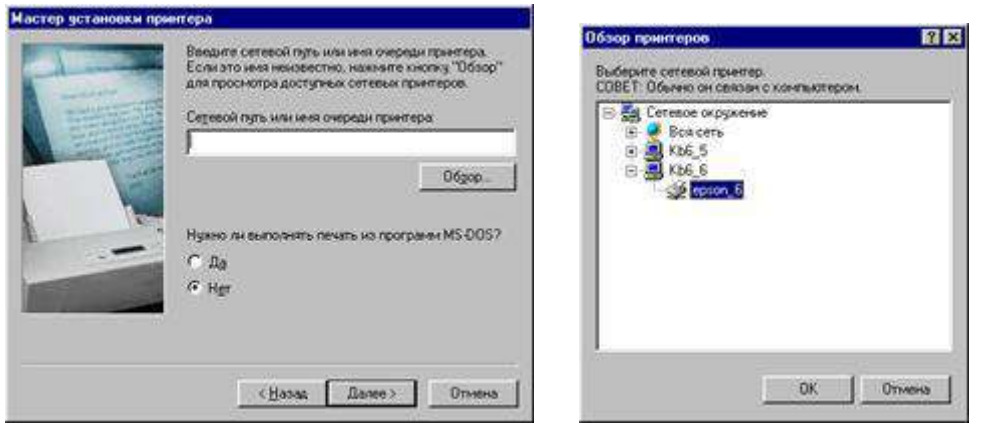

## Рисунок 11.

· далее следуйте указаниям Мастера установки.

*Указание*. В название принтера включите  $\mathcal{N}_2$  «ПК – хозяина» (рис. 12).

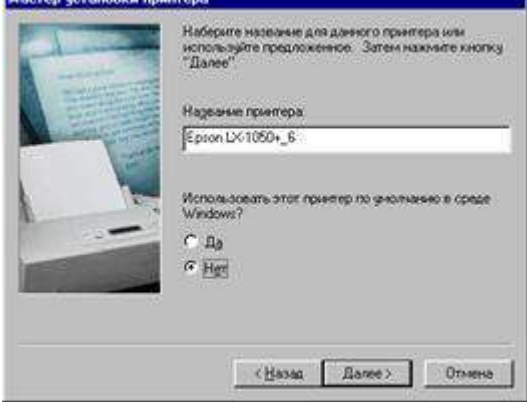

Рисунок 12.

#### $2$  cnoco $\tilde{p}$

а) Откройте папку Сетевое окружение.

b) Просмотрите, какие ПК предоставляют в совместное использование принтеры.

с) Выберите для установки ближайший к Вам сетевой принтер.

В Контекстном меню выберите команду Установить.

d) Следуйте указаниям Мастера установки.

е) Сделайте Screenshot окна Принтеры и вставьте его в Ваш документ Omyem1.

f) Закройте окно Сетевое окружение.

## 5.2. Распечатайте документ на сетевом принтере

а) Создайте в MS Word документ:

· наберите текст «Я, ФИО, работаю в локальной сети.»;

• ниже вставьте автотекст: Вставка  $\rightarrow$  Автотекст  $\rightarrow$  Колонтитул  $\rightarrow$  Дата печати:

 $\cdot$  еще ниже выполните Вставка  $\rightarrow$  Автотекст  $\rightarrow$  Подпись  $\rightarrow$  выберите предложенную.

b) Сохраните документ в Вашем каталоге под именем *Текст*  $N_2$ , где  $N_2$  – номер вашего ПК.

с) Выберите команду Файл - Печать...

d) В поле *Имя* установите имя сетевого принтера, выбрав его из списка (рис.  $13)$ .

| Печать                                                   |                                                                                                    |                                                                       | 四四             |
|----------------------------------------------------------|----------------------------------------------------------------------------------------------------|-----------------------------------------------------------------------|----------------|
| Приветер<br>HMRT                                         | <br>Epson LX-1050+ 6                                                                                         | Свойства                                                              |                |
| <b>COCYOBISM!</b><br>THEE!<br>nopY:<br>Soverhorn         | Cnofoanne<br>Epson Lt-1050+<br><b>TIRbs</b> , Cleason, 6                                                     | I nevers a door                                                       |                |
| Странный<br>$F_{\text{B}}(0)$<br>С текущая<br>Сначера: 1 | C BALLASSING COMPRET<br>Веедите номера ијман диапазоны страниц.<br>разделенные запятыми. Например: 1,3,5-12. | Колин<br><b>MACINO ACORDINAL</b><br>칅<br>b.<br>P geocloans no conven- |                |
| Параметры                                                | Вывести на печаты! Все страницы днапазона [*]                                                                | Haleyman.<br>Документ<br>OK.                                          | <b>GNONCTH</b> |

Рисунок 13.

#### е) Нажмите ОК.

#### 5.3. Подключите сетевой диск

а) Откройте папку Сетевое окружение

b) Просмотрите, какие ПК предоставляют в совместное использование диски А:

с) Выберите для установки ближайший к Вам сетевой диск.

d) В Контекстном меню диска выберите команду Подключить сетевой диск.

е) Следуйте указаниям мастера Подключения сетевого диска.

Указание. Флажок Автоматически подключать при входе в систему не устанавливать (рис. 14).

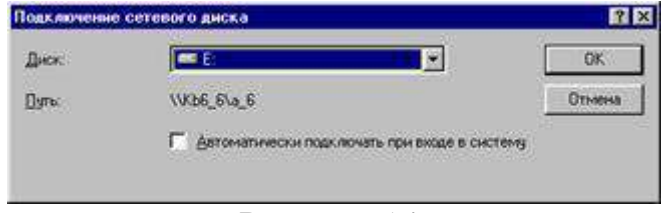

Рисунок 14.

f) Откройте папку Мой компьютер.

Обратите внимание на значок подключенного сетевого диска. Какой вид он имеет?

#### Задание 6. Определите имя пользователя (своего компьютера) в сети  $1$  cnoco $6$

а) в Контекстном меню значка Мой компьютер, выберите команду Свойства;

b) на вкладке Общие посмотрите Пользователь (например, Пользователь: KB4 2)

## $2$  cnoco $\delta$

а) в Контекстном меню значка Сетевое окружение, выберите команду Свойства:

b) на вкладке *Идентификашия* можно увидеть *имя компьютера*, и к какой *рабо*чей группе он принадлежит.

## Задание 7. Обмен сообщениями

7.1. Запустите программу Winpopup.exe, находящуюся в папке  $C$ : Windows

- 7.2. Ознакомьтесь со справкой.
- 7.3. Отправьте 3 сообщения соседу.
- 7.4. Прочитайте сообщения, полученные от соседа.
- 7.5. Удалите сообщения.
- 7.6. Закройте программу.

#### **Задание 8. Установите связь с другим пользователем с помощью программы Neteeting (Работать в парах. Пару определяет преподаватель)**

8.1. Закройте все окна.

8.2. Запустите программу *NetMeeting*, щелчком по ярлычку, находящемуся на *Рабочем столе* (при необходимости установите программу).

8.3. Установите связь с другим пользователем:

a) выполните команду *Вызов → Создать вызов* (или щелкните по кнопке *Вызвать*);

b) в открывшемся диалоговом окне введите *адрес вызываемого пользователя* (*имя компьютера* Вашего напарника в сети). Остальные настройки оставляете без изменения.

c) щелкните по кнопке *Вызвать*.

*Указание*. При появлении диалогового окна *NetMeeting – входящий вызов Принять* вызов, если он исходит от Вашего напарника, и *Отказать* — если от другого пользователя.

#### **Задание 9. Работа с общим приложением**

9.1. Сделайте *общим приложением* текстовый редактор *Блокнот*:

a) запустите текстовый редактор *Блокнот* на своем компьютере;

b) в окне программы *NetMeeting* выполните команду *Сервис → Общие приложение* (или щелкните по кнопке *Общие приложения*);

c) в диалоговом окне *Общий доступ* в группе *Общие приложения* выберите *Безымянный блокнот*;

d) щелкните по командной кнопке *Общий доступ*;

e) щелкните по командной кнопке *Разрешить управление*;

f) установить флажок *Автоматически принимать запросы на управление*;

g) щелкните по командной кнопке *Закрыть*.

9.2. Окно программы *NetMeeting* сверните на *Панель задач*.

9.3. Расположите окна на *Рабочем столе* слева направо:

a) вызовите *Контекстное меню Панели задач*;

b) выберите команду *Окна слева направо*.

*Замечание*. Обратите внимание на заголовки окон приложений: *Безымянный – Блокнот* и *Приложение\_X – управляемое*, где X – имя Вашего напарника по работе с программой *NetMeeting*.

9.4. Наберите в своем *Блокноте* пару предложений.

9.5. Сделайте активным окно *Приложение\_X – управляемое*.

9.6. Запросите управление на это приложение:

a) выполните команду *Управление → Запросить управление*;

b) наберите в управляемом приложении пару предложений.

9.7. Закройте окно программы *Блокнот*, не сохраняя набранный текст.

#### **Задание 10. Обмен сообщениями с помощью программы NetMeeting**

10.1. Разверните окно программы *NetMeeting* (при необходимости).

10.2. Запустите *Разговор* выполнив команду *Сервис → Разговор* (или щелкните по кнопке *Разговор*);

10.3. Отправьте 3 сообщения напарнику, выбрав его из раскрывающегося списка *Отправить:* в диалоговом окне *Разговор*.

10.4. Сохраните Ваш разговор в своем каталоге под именем *Разговор*, приняв тип файла *файлы разговоров*.

10.5. Закройте диалоговое окно *Разговор*.

#### **Задание 11. Совместная работа с Доской в программе NetMeeting**

11.1. Запустите *Доску* выполнив команду *Сервис → Доска* (или щелкните по кнопке *Доска*);

11.2. Познакомьтесь с интерфейсом окна.

11.3. Нарисуйте простой рисунок и подпишите его, указав номер компьютера за которым Вы работаете.

11.4. Познакомьтесь с инструментами *Панели инструментов*: *Увеличить, Включить удаленный указатель, Снять область, Снять окно*.

11.5. Сохраните Вашу работу на *Доске* в своем каталоге под именем *Доска*, приняв тип файла *файлы доски*.

11.6. Закройте окно *Доска*.

#### **Задание 12. Передайте файл с Вашего компьютера другому пользователю (напарнику)**

12.1. Откройте диалоговое окно *Передача файлов*, выполнив команду *Сервис → Передача файлов* (или щелкните по кнопке *Передача файлов*). Познакомьтесь с интерфейсом окна.

12.2. Выполните команду *Файл → Добавить файлы*.

12.3. Выберите файл *Текст\_№.doc* (№ – номер вашего ПК) из Вашего каталога.

12.4. Выделите в диалоговом окне *Передача файлов* добавленный файл и отправьте своему напарнику выполнив команду *Файл → Отправить файл*.

*Указание*. при передаче файлов от другого пользователя (абонента) сети Вам появиться диалоговое окно, которое нужно закрыть щелчком по командной кнопке *Закрыть*.

12.5. Откройте в диалоговом окне *Передача файлов* папку *Полученных файлов*.

12.6. Ознакомьтесь с содержимым полученного файла.

12.7. Удалите полученный файл, предварительно его закрыв, из папки *Received Files*.

12.8. Удалите свой файл из диалогового окна *Передача файлов*.

12.9. Закройте окно *Передача файлов*.

**Задание 13. Завершите сеанс связи в программе NetMeeting и закройте окно программы.**

## Лабораторная работа №15. Web-браузер. Интернет и его службы

#### Задание 1. Определите цифровой IP-адрес своего компьютера

1.1. Создайте в текстовом процессоре документ:

а) Введите в него заголовок «Отчет по лабораторной работе №15».

b) Задайте параметры страницы:

- все поля по 2 см;
- номер страницы вверху справа;

• верхний колонтитул (размер шрифта 10): первая строка Ваша фамилия,  $\mathcal{N}$ группы, ПК  $\mathcal{N}_2$  ( $\mathbb{N}_2$  – номер вашего ПК) вторая строка автотекст Полное имя файла и Дата создания (выравнивание по левому краю).

с) Сохраните документ в папке лаб 15 (необходимо создать), в Вашем каталоге под именем Отчет2.

1.2. Откройте в ОС Windows XP окно Командная строка: Пуск  $\rightarrow$  Программы  $\rightarrow$  Стандартные  $\rightarrow$  Командная строка

1.3. В открывшемся окне, после приглашения ОС MS-DOS введите команду ipconfig и нажмите клавишу ENTER.

1.4. Сделайте Screenshot окна и вставьте его в Ваш документ Отчет2.

1.5. Закройте окно Сеанс MS-DOS.

#### Задание 2. Работа с папкой Избранное

- 2.1. Запустите программу Internet Explorer.
- 2.2. На панели *Adpec* введите: http://alexovo.narod.ru/indexgv.htm

2.3. Просмотрите загруженную страницу.

2.4. Из контекстного меню рабочей области программы выберите в команду Добавить в Избранное.

2.5. В поле Имя введите: Экспериментальная страница.

2.6. Щелкните на кнопке ОК.

2.7. Щелкните на кнопке Домой на панели инструментов.

2.8. Выполните команду Избранное  $\rightarrow$  Экспериментальная страница.

2.9. Убедитесь, что в папке Избранное действительно была сохранена информация о загружаемой странице.

2.10. Выполните команду Избранное  $\rightarrow$  Упорядочить избранное. Щелкните на кнопке Создать папку. Дайте новой папке имя Материалы.

2.11. Выберите пункт Экспериментальная страница. Щелкните на кнопке Переместить.

2.12. В диалоговом окне Обзор папок выберите папку Материалы, после чего щелкните на кнопке  $OK$ .

2.13. Закройте диалоговое окно Упорядочить избранное и программу Internet Explorer. Разрывать соединение с Интернетом не следует!

2.14. Выполните команду Пуск  $\rightarrow$  Избранное  $\rightarrow$  Материалы  $\rightarrow$  Экспериментальная страница.

2.15. Ознакомьтесь с тем, какая страница при этом загружается.

2.16. Продемонстрируйте результаты преподавателю.

2.17. Уничтожьте папку Материалы и все ее содержимое.

#### **Задание 3. Работа с FTP-архивом в Интернет**

3.1. На панели *Адрес* введите: **ftp://ftp.microsoft.com/** 

3.2. Внимательно рассмотрите способ представления каталога архива *FTP* в программе *Internet Explorer*.

3.3. Сделайте *Screenshot* окна и вставьте его в Ваш документ *Отчет2*. Обратите внимание на то, как выглядит значок в строке адреса.

3.4. Двойными щелчками на значках папок откройте папку /Products/Windows/Windows95/CDRomExtras/FunStuff/.

3.5. В контекстном меню значка **clouds.exe** выберите пункт *Копировать в папку*.

3.6. В появившемся диалоговом окне, выберите папку *лаб\_2* из своего каталога для сохранения файла.

3.7. В диалоговом окне загрузки файла установите флажок *Закрыть диалоговое окно после завершения загрузки*.

3.8. Следите за ходом загрузки файла по этому диалоговому окну.

3.9. Убедитесь, что сохраненный файл находиться в папке *лаб\_15* Вашего каталога, открыв ее, при помощи программы *Проводник*.

#### **Задание 4. Настройка Web-браузера Internet Explorer**

#### 4.1. **Установите** *Домашнюю страницу***, с которой следует начинать обзор**  *about:blank* **(***С пустой***)**

a) Откройте окно обозревателя *Internet Explorer*.

b) Выполните команду *Сервис → Свойства обозревателя*, воспользовавшись управляющим меню.

c) В диалоговом окне *Свойства обозревателя* на вкладке *Общие* в поле *Домашняя страница* щелкните по командной кнопке *С пустой*.

d) В поле *Временные файлы Интернета* щелкните по командной кнопке *Удалить файлы*.

e) Щелкните на кнопке *ОК*.

#### 4.2. **Настройка отображения объектов**

a) Выполните команду *Сервис → Свойства обозревателя*.

b) Откройте вкладку *Дополнительно*.

c) Сбросьте флажки *Воспроизводить анимацию*, *Воспроизводить звуки*, *Воспроизводить видео*, *Отображать рисунки*.

d) Щелкните на кнопке *ОК*.

#### e) На панели *Адрес* введите: **http://alexovo.narod.ru/indexgv.htm**

f) Щелкните на одной из пустых рамок для рисунков правой кнопкой мыши, и выберите в контекстном меню команду *Показать рисунок*.

#### 4.3. **Смена кодировки вывода Web-страницы**

a) Используя управляющее меню обозревателя, смените кодировку вывода страницы с *Win-1251* на *KOI-8* и наоборот командой: *Вид → Кодировка →*  …(выбрать необходимую).

4.4. **Знакомство с настройками свойств обозревателя для фильтрации негативной информации**

a) Выполните команду *Сервис → Свойства обозревателя*, воспользовавшись управляющим меню.

b) В диалоговом окне *Свойства обозревателя* на вкладке *Безопасность* щелкните по командной кнопке *Другой*.

c) В диалоговом окне *Параметры безопасности* посмотрите, какие существуют параметры (ничего не изменять, только посмотреть).

d) Щелкните на кнопке *Отмена*, для закрытия окна *Параметры безопасности*.

e) В диалоговом окне *Свойства обозревателя* на вкладке *Содержания* посмотрите, какие есть элементы управления для *ограничения доступа к информации, получаемой из Интернет*.

f) Щелкните на кнопке *Отмена*, для закрытия окна *Свойства обозревателя*.

#### **Задание 5. Работа с электронной почтой**

5.1. Загрузите страницу бесплатного почтового сервера *mail.ru* (**www.mail.ru** );

5.2. Пройдите регистрацию и получить электронный почтовый ящик на сервере *mail.ru*;

5.3. Запомните (запишите) электронный адрес и пароль;

5.4. Выбрать пункт *Помощь* и ознакомиться с назначением пунктов *Папки*, *Адреса*, *Настройки*;

5.5. Прочтите письмо службы технической поддержки в папке *Входящие*;

5.6. Отправите письма одногруппникам, узнав их адреса;

5.7. Выйдите из почтовой службы (Отключитесь);

5.8. Подключитесь к почтовой службе *mail*.*ru*;

5.9. Просмотрите почту и сохраните одно из полученных писем в папке *лаб\_15* Вашего каталога;

5.10. Ответите на полученные письма;

5.11. В адресную книгу внесите адреса (не менее 2) одногруппников;

5.12. Напишите поздравительное письмо одногруппнику, воспользовавшись вкладкой *Расширенный формат*, для создания форматированного письма с разным начертанием и цветом шрифта, вставив подходящие смайлики и жесты, прикрепив к своему письму заранее созданный графический файл. Для вставки адреса воспользуйтесь адресной книгой.

5.13. Найдите и прочитайте письмо с вложением. Сохранить его в папке *лаб\_2* Вашего каталога.

5.14. Сделайте распечатку одного из полученных писем.

5.15. Сделайте *Screenshot* окна с *Адресной книгой* и вставьте его в Ваш документ *Отчет2.*

5.16. Сделайте *Screenshot* окна с отображением *списка писем* в папке *Входящие*, и вставьте его в Ваш документ *Отчет2.*

5.17. Отправьте письмо преподавателю, указав свою фамилию и номер группы в тексте письма и приложив к нему свой отчет о работе (*Отчет2*).

#### **Задание 6. Знакомство с поисковой системой Yandex**

6.1. На панели *Адрес* программы *Internet Explorer* введите адрес поисковой системы: **http://www.yandex.ru/**

6.2. Внимательно рассмотрите загруженную страницу, найдите поле для ввода ключевых слов и кнопку запуска поиска, перечень каталогов.

6.3. Найдите ссылку *Помощь* и ознакомьтесь с разделом *Как искать в Яндексе*.

6.4. Необходимую информацию сохраните в папке *лаб\_15* Вашего каталога.

6.5. На панели *Адрес* программы *Internet Explorer* введите адрес **http://www.allbest.ru/union/** для просмотра сайта, на котором находиться список *образовательных ресурсов*. Просмотрите наиболее интересные для вас ссылки.

**Задание 7. Поиск информации по ключевым словам (выполняется по вариантам)**

7.1. В поле для ввода ключевых слов введите ключевые слова по своему варианту.

- 7.2. Щелкните на кнопке *Найти*.
- 7.3. Просмотрите результаты поиска.

7.4. Просмотрите всю первую группу ссылок на найденные страницы. Необходимую информацию по предложенной теме сохраните в папке *лаб\_2* Вашего каталога:

- a) Адрес страниц (используя буфер обмена и ссылку).
- b) Графические изображения (не менее 3).
- c) Текст в формате типа:
	- Текстовый файл (\*.txt);
	- Веб-страница, полностью(\*.htm, \*.html);
	- Веб-страница, только HTML (\*.htm, \*.html).

d) Фрагмент текста с *Web-страницы*.

e) Видеоизображения, анимацию, gif-файлы, звуковые файлы (если такая информация будет).

#### **Задание 8. Поиск информации в каталогах**

8.1. Используя систему вложенных каталогов, выберите каталог (раздел, ссылку), соответствующий вашей теме.

8.2. Найдите в нем документы (2-3) соответствующие вашей теме, и сохраните их в папке *лаб\_15* Вашего каталога. Просмотрите скаченные документы. Ненужные удалите.

## Лабораторная работа № 16. Программы антивирусной за-ЩИТЫ

1. Запускаем антивирусную программу Антивирус Касперского Яндекс - версия (Пуск - Антивирус Касперского).

2. Используя Меню Справка (в левом нижнем углу) изучаем команды програм-MЫ.

К основными функциями программы относятся: включение и отключение компонентов защиты, выполнение задач проверки на вирусы, обновление баз и модулей программы и т. д.

3. Настройка защиты файлов и персональных данных. На главном окне программы выбираем вкладку Центр защиты, заходим в пункт Защита файлов и персональных данных - Файловый антивирус - Настроить.

Отмечаем флажком пункт Включить Файловый Антивирус и устанавливаем необходимый уровень безопасности. Нажимаем Enter.

4. Аналогичным образом устанавливаем параметры защиты для систем и программ (пункты Веб-антивирус и Почтовый антивирус).

5. Вкладка Контроль работы в сети позволяет настроить программу для безопасного просмотра веб-сайтов, онлайн общения, использования программ электронной почты и платежных систем. Выполним настройку IM-антивируса:

6. Проверка на вирусы. На вкладке Проверка выбираем пункт Выполнить проверку важных областей.

7. Обновление баз и модулей программы. На вкладке Обновление указан статус загруженных баз и программных модулей. Обновление баз в данной программе происходит автоматически при подключении к сети.

8. Поиск уязвимостей в системе. На вкладке Инструменты представлены инструменты и сервисы предоставляющие дополнительные возможности для обеспечения безопасности компьютера. Среди них Создание диска аварийного восстановления, Поиск уязвимостей в системе, Настройка браузера, Устранение следов активности и Восстановление после заражения. Воспользуемся сервисом Поиск уязвимостей.

**Министерство сельского хозяйства РФ**

#### **Федеральное государственное бюджетное образовательное учреждение высшего профессионального образования «Рязанский государственный агротехнологический университет имени П.А. Костычева»**

**Технологический факультет** 

**Кафедра агрономии и агротехнологий**

## **РАБОЧАЯ ТЕТРАДЬ**

#### **для практических занятий по дисциплине**

#### **«Основы научных исследований в садоводстве»**

#### **для студентов 3 курса технологического факультета по направлению подготовки 35.03.05 «Садоводство»**

Студента группы

**Рязань, 2023**

Разработчик Разработчик<br>доцент кафедры агрономии и агротехнологий *[превышей*] Лукьянова О.В.

Рабочая тетрадь рассмотрена и утверждена на заседании кафедры агрономии и агротехнологий «22» марта 2023 г., протокол № 6а

Заведующий кафедрой селекции и семеноводства, агрохимии, лесного дела и экологии

Г.Н. Фадькин

#### **ТЕМА 1: Планирование однофакторного полевого опыта**

*Задание:* Сформулировать тему, определить объекты исследования, рабочую гипотезу, задачи полевого опыта. Дать схему опыта. Определить число вариантов, повторность опыта, площади опытной и учетной делянок, размер защитных полос, выбрать пространственную ориентацию вариантов в зависимости от темы опыта и уклона местности. Указать метод учёта урожая. Начертить схематический план. Составить программу наблюдений и исследований в опыте.

*Данные:* На светло – серой лесной почве изучается влияния внекорневой подкормки стимуляторами Циркон, Эпин, Фумар на высоту1 летних саженцев яблони (см). Размер участка 80х120 м. Уклон участка с севера на юг $3^0$ .

#### **ТЕМА 2: Лабораторные исследования**

**Лабораторный метод** – это анализ растений и среды их обитания в лабораторной обстановке с целью:

1) изучения взаимодействия растений с условиями внешней среды;

2) оценки качества урожая;

3) изучения биохимического комплекса растений;

4) изучения физических, химических и микробиологических свойств почвы и т. п.

*Задание:* Сформулировать перечень показателей декоративных растений, которые можно определить лабораторным методом, отдельно для однолетних, двулетних и многолетних культур. Составить программу забора опытных и контрольных образцов в течение вегетации растений.

#### Группировка и обработка данных при количественной TEMA 3: изменчивости

Цель: Научиться определять основные статистические характеристики количественной изменчивости в больших выборках и правильно ими оперировать.

Вариационный ряд - это ряд данных, в котором указаны возможные значения варьирующего признака в порядке возрастания или убывания и соответствующие им частоты.

Статистическая обработка данных выборки включает 3 этапа:

1. Ранжирование малых выборок  $(n<30)$  – непрерывный вариационный ряд или группировку больших выборок (интервальный вариационный ряд) с построением гистограммы и эмпирической кривой;

2. Расчёт характеристик выборки;

3. Оценку параметров совокупности с помощью характеристик выборки.

Статистические характеристики вариационного ряда:

1. Средняя арифметическая  $\overline{x}$  - обобщенная абстрактная характеристика всей совокупности, основным свойством которой является равенство отклонений от нее в положительную и отрицательную сторону:

простая 
$$
\overline{x} = \frac{\sum x}{n}
$$
 взвешенная  $\overline{x} = \frac{\sum fx}{n}$ 

где: х - значение признака;

n - объем выборки (количество измерений);

 $f -$ частота.

2. Дисперсия  $S^2$  – показатель изменчивости признака, характеризующий квадрат отклонения:

простая (малые выборки):

$$
S^2 = \frac{\sum (x - \overline{x})^2}{n - 1}
$$

для сгруппированных данных (большие выборки):

$$
S^2 = \frac{\sum f(x - \overline{x})^2}{n - 1}
$$

3. Стандартное (среднее квадратичное) отклонение S - показатель изменчивости признака показывающий, на сколько отклоняется каждая варианта от средней арифметической:

$$
S=\sqrt{S^2}
$$

Стандартное отклонение служит показателем, который лаёт наиболее вероятной ошибке представление о средней отдельного наблюдения, взятого из данной совокупности. В пределах одного значения  $(\pm 1S)$  укладывается примерно 2/3 всех наблюдений, или 68,3% всех вариант. Вероятность встретить варианту, отклоняющуюся  $\overline{O}T$ средней арифметической на величину более  $\pm 3S$ , составляет всего около 0,3%. Поэтому утроенное значение стандартного отклонения принято считать предельной ошибкой отдельного наблюдения, и, следовательно, почти все значения вариант в вариационном ряду укладываются в пределах  $\pm 3S$ .

4. Коэффициент вариации V- является относительным показателем изменчивости:

$$
V=\frac{s}{\overline{x}}\cdot 100,\,\%
$$

Изменчивость принято считать: незначительной, если  $V \le 10\%$ ; средней, если  $10 < V \le 20\%$ ; значительной, если  $V \ge 20\%$ .

5. Ошибка выборочной средней или ошибка выборки или абсолютная ошибка Sx является мерой отклонения выборочной средней от средней генеральной совокупности  $(x \pm S\overline{x})$ . Ошибку выборки выражают в тех же единицах измерения, что и варьирующий признак:

$$
S\overline{x} = \frac{s}{\sqrt{n}} n m \qquad S\overline{x} = \sqrt{\frac{s^2}{n}}
$$

6. Относительная ошибка выборочной средней (точность опыта)  $S_{x}$  служит показателем точности проведённых исследований:

$$
S\overline{x}_\% = \frac{S\overline{x}}{\overline{x}} \cdot 100, \, \%
$$

Точность опыта, если S<sub>x</sub>.

 $< 2\%$  - высокая;

 $2 - 3%$  - хорошая;

3 - 5% - вполне удовлетворительная;

5 - 7% - удовлетворительная;

 $>$  7% - неудовлетворительная (опыт бракуется).

7. Доверительный интервал - это интервал, который с заданной вероятностью покрывает изучаемый параметр:

$$
\overline{\mathbf{x}} \pm \mathbf{t}_{05} \cdot \mathbf{S} \overline{\mathbf{x}}
$$

*Задание:* Сгруппировать данные, вычислить основные характеристики вариационного ряда, начертить гистограмму и эмпирическую кривую (кривую распределения) и сделать вывод.

1. Определить количество групп k:

2. Вычислить величину интервала группi:

#### 3. Заполнить таблицу:

Таблица 1 – Группировка данных и вычисление средней арифметической и суммы квадратов отклонений при непрерывной изменчивости

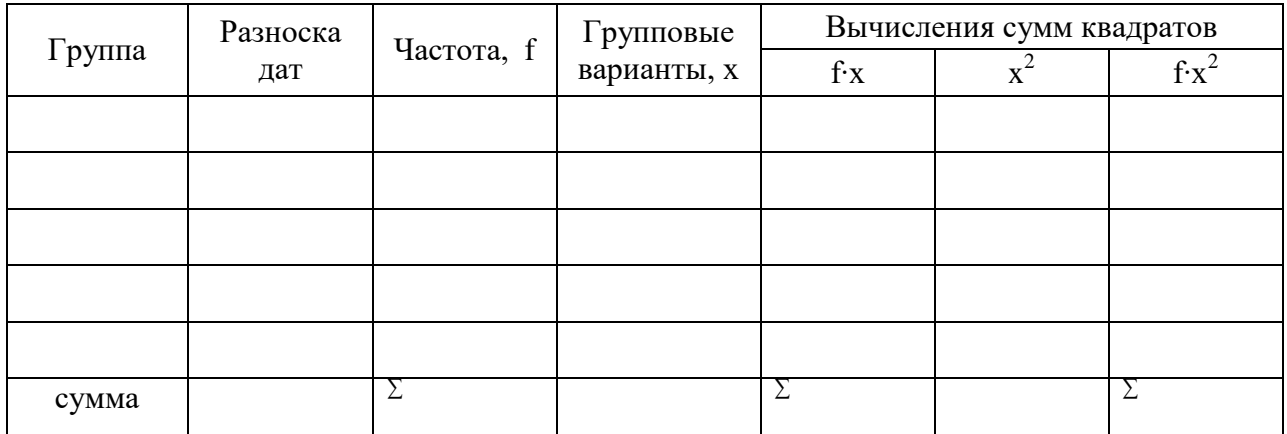

4. Вычислить статистические характеристики вариационного ряда:

1) Средневзвешенная арифметическая для сгруппированных данныхх:

2) сумма квадратов отклонений $\sum f(x - \overline{x})^2$ :

3) дисперсия  $S^2$ :

4) стандартное отклонение (ошибка отдельного наблюдения)S:

5) коэффициент вариации, V%:

6) абсолютная ошибка выборочной средней $S_{\overline{x}}$ :

7) Относительная ошибка выборочной средней (точность опыта),  $S_{\overline{x}_0}$ , %:

8) Доверительный интервал генеральной средней на 5% уровне значимости:

9) Построить гистограмму или эмпирическую кривую

f

Границы групп

Выводы:

Контрольные вопросы:

- 1. Виды изменчивости.
- 2. Генеральная совокупность и выборка.
- 3. Репрезентативность выборки и её объем.
- 4. Вариационный ряд и его статистические характеристики.
- 5. Закономерности нормального распределения.
- 6. Сущность t распределения Стьюдента и F распределения Фишера.
- 7. Доверительные интервалы, их назначение и определение.

#### ТЕМА 4: Оценка существенности разности средних независимых выборок и средней разности сопряжённых выборок

Цель: Научиться оценивать существенность различий между двумя выборками или рялами наблюдений различными методами и делать правильное статистикоагрономическое заключение.

При проведении эксперимента часто возникает необходимость сравнения двух выборок. Это сравнение заключается в выявлении существенности различий между средними арифметическими выборок.

Существенность различий определяется путём проверки нулевой гипотезы, которая предполагает, что результаты обоих наблюдений представляют собой выборки из одной генеральной совокупности и следовательно различия между выборочными средними несущественны.

Задача по проверке нулевой гипотезы состоит в том, чтобы определить - выходят ли фактические различия между средними за пределы возможных случайных колебаний. Если они выходят, то нулевая гипотеза отвергается, то есть различия между выборочными средними не случайны, а закономерны (существенны). Если не выходят, то нулевая гипотеза принимается, то есть различия между вариантами (выборками) математически не доказаны.

При сравнении средних величин необходимо иметь в виду два случая:

1) сравниваются средние двух независимых выборок, когда единицы наблюдения первой выборки не связаны никакими общими условиями с единицами наблюдения второй выборки (например: урожайность  $\mathbf{B}$ вегетационных сосудах; количество растений на 1 м<sup>2</sup>, выращенных в различных условиях), то есть значения изучаемого признака по вариантам опыта измеряются независимо друг от друга. Часто выборки отбираются при разных условиях и могут иметь разное количество измерений по выборкам.

2) сравниваются две сопряжённые выборки, в которых единицы наблюдений первой выборки связаны (сопряжены) каким-то общим условием  $\mathbf{c}$ единицами наблюдения второй выборки (например: изменение урожайности при систематическом изменении плодородия), то есть

10

собираются одновременно, при одинаковых условиях и значению одной выборки соответствует значение другой (то есть значения выборок являются парными, и поэтому число измерений одной выборки соответствует числу измерений другой).

В зависимости от этого различаются математические алгоритмы оценки существенности различий.

Оценка разности средних(независимые выборки).

В математической статистике доказано, что ошибка разности или суммы средних арифметических независимых выборок при одинаковом числе наблюдений  $(n_1=n_2)$ определяется как корень квадратный из суммы квадратов их ошибок:  $S_d = \sqrt{S_{\overline{x}_1}^2 + S_{\overline{x}_2}^2}$ 

Гарантией надежности вывода о существенности различий между  $\overline{x}_1$  и Х<sub>2</sub> служит отношение разности к ее ошибке. Это отношение получило название критерий существенности разности:

$$
t = \frac{\overline{x}_1 - \overline{x}_2}{\sqrt{S_{\overline{x}_1}^2 + S_{\overline{x}_2}^2}} = \frac{d}{S_d}
$$

 $d$  – разность средних  $(d = \overline{x}_1 - \overline{x}_2);$ 

 $S_d$  ошибка разности средних.

Теоретические значения критерия t находят в таблице приложений по числу степеней свободы и принятому уровню значимости. Число степеней свободы определяют по соотношению  $v = n_1 + n_2 - 2$ .

Если  $t_{\phi} \geq t_{\text{reon}}$ , нулевая гипотеза об отсутствии существенных различий между средними опровергается, а если  $t_{\text{d}} < t_{\text{reon}}$ , то нулевая гипотеза принимается.

Проверять нулевую гипотезу можно и по величине наименьшей существенной разности (НСР), которую выражают в единицах варьирующего признака и сравнивают с разностью средних (d). Если  $d \geq HCP$  и попадает в критическую область существенных различий, то разность значима и  $H_0$ опровергается, а когда она лежит в области случайных колебаний ( $d$ <  $HCP$ ), то  $H_0$  принимается.

Оценка существенности средней разности (сопряженные выборки).

Ошибку разности средних для сопряженных выборок вычисляют разностным методом. Сущность его заключается в том, что оценивается разность средних $d = \overline{x}_1 - \overline{x}_2$ , а существенность средней разности  $\pm d$ , хотя арифметически это одна и та же величина.

Для нахождения  $S_d$  разностным методом вычисляют разность между сопряженными парами наблюдений  $d$ , определяют значение средней разности  $\overline{d} = \sum d : n$ и ошибку средней разности по формуле:

$$
S_{\overline{d}} = \sqrt{\frac{\sum (d - \overline{d})^2}{n(n-1)}}
$$

или

$$
S_{\overline{d}} = \sqrt{\frac{\sum d^2 - (\sum d)^2 : n}{n(n-1)}}
$$

Критерий существенности вычисляют по формуле:

$$
t = \frac{\overline{d}}{S_{\overline{d}}}
$$

Число степеней свободы находят по равенству:

$$
v=n-1
$$

где n - число сопряженных пар.

Задание 1: Оценить существенность различий между средними двух независимых выборок, используя критерии Стьюдента и Фишера, и сделать вывод.

1. Заполнить таблицу 1:

Таблица 1 - Определение сумм квадратов отклонений для независимых выборок.

| $N_2$ п.п.     | Выборка 1          |                        | Выборка 2                  |                    |                        |                            |
|----------------|--------------------|------------------------|----------------------------|--------------------|------------------------|----------------------------|
|                | $x_1$              | $x_1 - \overline{x}_1$ | $(x_1 - \overline{x}_1)^2$ | $x_2$              | $x_2 - \overline{x}_2$ | $(x_2 - \overline{x}_2)^2$ |
| $\mathbf{1}$   |                    |                        |                            |                    |                        |                            |
| $\overline{2}$ |                    |                        |                            |                    |                        |                            |
| 3              |                    |                        |                            |                    |                        |                            |
| $\overline{4}$ |                    |                        |                            |                    |                        |                            |
| 5              |                    |                        |                            |                    |                        |                            |
| $6\,$          |                    |                        |                            |                    |                        |                            |
| $\overline{7}$ |                    |                        |                            |                    |                        |                            |
| сумма          | Σ                  |                        | Σ                          | Σ                  |                        | Σ                          |
|                | $\overline{x}_1 =$ |                        |                            | $\overline{x}_2 =$ |                        |                            |

Поскольку изучаемые выборки независимы, т.е. единицы наблюдения первой выборки не связаны никакими общими условиями с единицами наблюдения второй выборки, первоначальные расчёты ведутся отдельно по каждой выборки.

2. Найти объем (число наблюдений) каждой выборки (варианта):

 $n_1 =$   $M n_2 =$ 

3. Определить средние арифметические (выборочные средние)  $\overline{x}_1$  и  $\overline{x}_2$ :

4. Вычислить дисперсии  $S_1^2$  и  $S_2^2$ :

5. Рассчитать абсолютные ошибки по каждой выборке  $S_{\overline{x}_1}$  и  $S_{\overline{x}_2}$ :

6. Найти фактический критерий Стьюдента – *tфакт*:

7. Сравнить фактический  $t_{\text{down}}$ и теоретический  $t_{05}$  критерии Стьюдента на 5% уровне значимости (принять или опровергнуть нулевую гипотезу  $\mathrm{H}_0$ ):

Вывод:

Задание 2: Оценить существенность различий между двумя сопряжёнными выборками (вариантами).

1. Заполнить вспомогательную таблицу (таблица 2):

Таблица 2 - Вычисление средней разности, суммы разности и суммы квадрата разности.

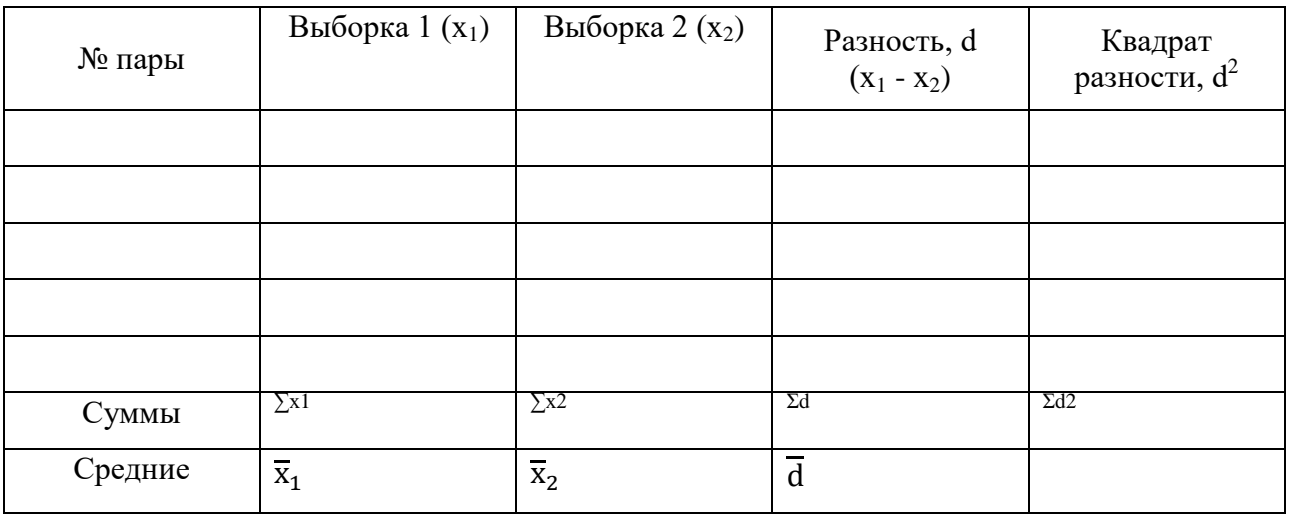

2. Рассчитать ошибку средней разности  $S_{\overline{d}}$ :

3. Рассчитать фактический критерий Стьюдента t<sub>факт</sub>:

4. Найти теоретический критерий Стьюдента  $t_{05}$  на 5% уровне значимости по приложению 1. Число степеней свободы:

5. Сравнить фактический и теоретический критерии Стьюдента и принять или опровергнуть нулевую гипотезу *Н0*:

Вывод:

Контрольные вопросы

- 1. Понятие независимые и сопряжённые выборки, различия между ними.
- 2. Нулевая гипотеза и статистические методы её проверки.
- 3. Сущность и алгоритм статистической оценки существенности различий между двумя вариантами.
- 4. Оценка существенности различий между двумя выборками по t критерию и НСР.

#### ТЕМА 5: Проверка гипотезы о принадлежности «сомнительной» варианты к совокупности

Часто встречаются случаи, когда выборка содержит даты (значения), которые сильно отличаются от основной массы наблюдений. Возникает подозрение, что цифры нетипичны и требуют исключения из выборки, однако браковать на глаз совершенно недопустимо.

Браковать даты можно только тогда, когда проведена статистическая проверка, когда гипотеза о принадлежности данной сомнительной варианты к данной совокупности будет отвергнута и будет доказано, что проверяемая варианта получена в каких-то особых условиях, резко отличающихся от условий всех остальных вариант или в результате грубой ошибки.

Гипотезу о принадлежности сомнительных, наиболее уклоняющихся (крайних) вариант х<sub>1</sub> и х<sub>n</sub> к данной совокупности в малых выботках проверяют по критерию т (тау).

Фактическое значение критерия т представляет собой отношение разности между сомнительной и соседней с ней датой к размаху варьирования:

$$
x_{1\tau} = \frac{x_2 - x_1}{x_{n-1} - x_1} \qquad \qquad u \qquad \qquad x_{n\tau} = \frac{x_n - x_{n-1}}{x_n - x_2}
$$

Теоретическое значение т находят в таблице приложений, и оно зависит от принятого уровня значимости (5% или 1%) и объёма выборки n.

Если  $\tau_{\text{max}} \geq \tau_{\text{reon}}$ , то варианта отбрасывается, если  $\tau_{\text{max}} < \tau_{\text{reon}}$ , TO варианта остаётся и гипотеза о её принадлежности к совокупности подтверждается.

Задание: Проверить гипотезу о принадлежности х<sub>1</sub> и х<sub>n</sub> к совокупности, рассчитав фактические значения критерия т и сравнив их с теоретическими.

1. Рассчитать фактические значения критерия т для  $x_1$  и  $x_n$ :

2. Определить теоретические значения критерия τ:

3. Сравнить фактические и теоретические значения критерия τ:

Вывод:

#### TEMA 6: Оценка соответствия эмпирических распределений теоретическими по критерию Пирсона  $(\chi^2)$

**Цель**: Понять сущность критерия  $\chi^2$ , рассчитав теоретические частоты и проверив нулевую гипотезу на соответствие эмпирических частот теоретическим.

Критерий  $\chi^2$  применяется в тех случаях, когда необходимо определить соответствие двух сравниваемых рядов распределения: эмпирического и теоретического или двух эмпирических. Особенно широко критерий  $\chi^2$ (критерий соответствия) используется в генетическом анализе, когда необходимо убедится в том, является ли обнаруженное отклонение от теоретически ожидаемого расщепления (3 : 1 или 9 : 3 : 3 : 1) отклонением закономерным или оно лежит в пределах возможных случайных колебаний.

Если обозначить теоретически ожидаемые показатели для группы объектов  $F_1$ ,  $F_2$ ....  $F_n$ , а полученные опытным путём (эмпирические) соответственно  $f_1$ ,  $f_2$ ...  $f_n$ , то отклонения фактических данных от теоретических будут равны  $f_1 - F_1$ ,  $f_2 - F_2$ ,...  $f_n - F_n$ .

За критерий  $\gamma^2$  взята сумма квадратов отклонений между частотами эмпирического и теоретического распределения к частотам теоретического распределения данной группы:

$$
\chi 2 = \frac{(f_1 - F_1)^2}{F_1} + \frac{(f_2 - F_2)^2}{F_2} + \dots + \frac{(f_n - F_n)^2}{F_n}
$$

$$
\chi 2 = \frac{\sum (f_n - F_n)^2}{F_n}
$$

Таким образом, при изучении качественных признаков критерий  $\chi^2$ служит надёжным статистическим инструментом для оценки соответствия эмпирических данных определённому теоретическому распределению или нулевой гипотезе  $(H_0)$ .

Когда фактические и теоретические частоты полностью совпадают, то  $\gamma^2 = 0$ , а ели совпадение неполное, то  $\gamma^2$  будет отличен от нуля и тем больше, чем больше расхождение между теоретическими и эмпирическими частотами. Предельные значения  $\chi^2$ , при которых нулевая гипотеза принимается, даны в таблице приложений.

Задание 1: Рассчитать теоретические частоты и проверить нулевую гипотезу Ha соответствие фактического распределения частот теоретическому в генетическом анализе и сделать вывод.

1. На основании полученного задания построить вспомогательную таблицу 1, 2 или 3, в зависимости от характера расщепления:

а) при простом гибридном расщеплении:

Таблица 1 – Вычисление теоретических частот (F) и критерия соответствия  $(\gamma^2)$  по таблице 2х2

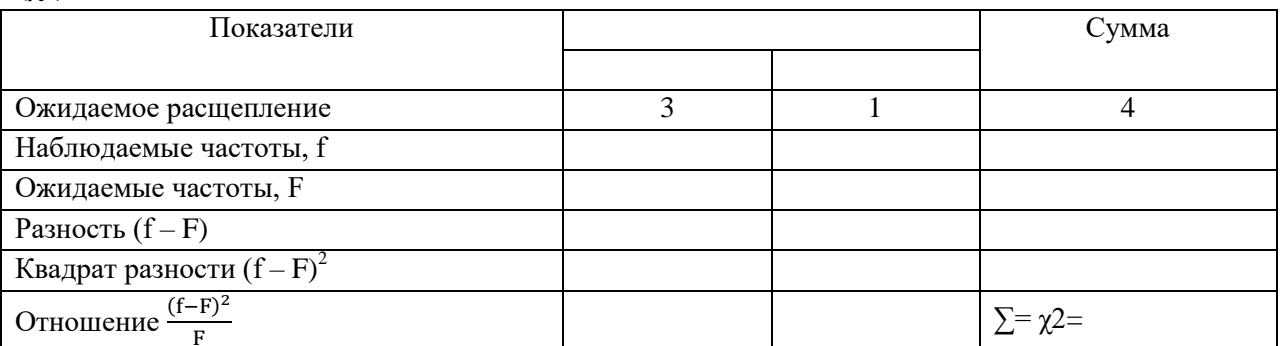

3. Вычислить фактический критерий соответствия  $\chi^2_{\text{darr}}$  (Пирсона):

4. Найти теоретическое значение критерия соответствия  $\chi_{0.5}^2$  или  $\chi_{01}^2$ (Пирсона) по таблице приложения 2 по числу степеней свободы v.

5. Сравнить фактический и теоретический критерии Пирсона, сделать вывод о существенности различий между ними.

#### Вывод:

# б) при дигибридном расщеплении:

Таблица 2 – Вычисление теоретических частот (F) и критерия соответствия  $(\chi^2)$  по таблице 2х4

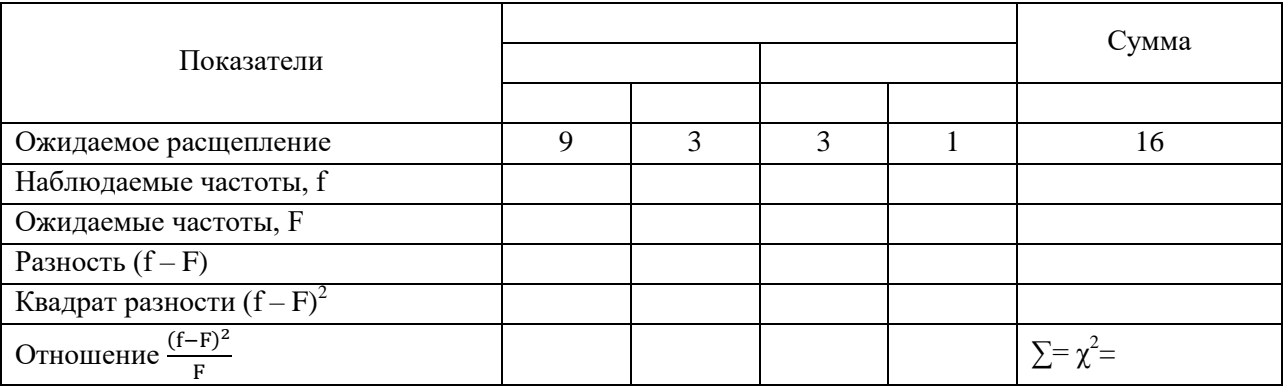

#### в) при неполном доминировании:

Таблица 3 – Вычисление теоретических частот (F) и критерия соответствия  $(\chi^2)$  по таблице2х3

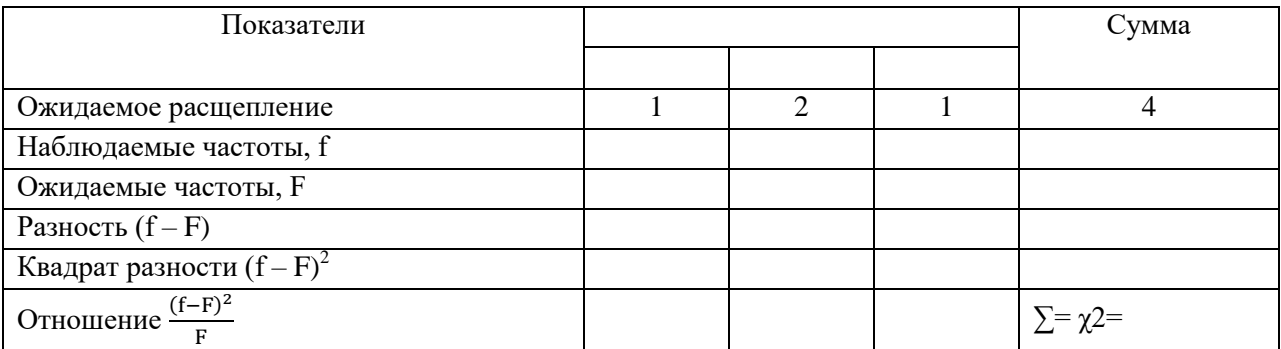

#### ТЕМА 7: Дисперсионный анализ данных однофакторного полевого метода проведённого методом рендомизированных повторений

Цель: Получить навыки проведения дисперсионного анализа однофакторного опыта, научиться оценивать существенность различий между вариантами и делать выводы.

Дисперсионный анализ - это метод, который изучает статистическое влияние одного или нескольких факторов на результативный признак. Сущностью дисперсионного анализа является расчленение общей суммой квадратов отклонений и общего числа степеней свободы на части компоненты, соответствующие структуре эксперимента с последующей оценкой значимости действия и взаимодействия изучаемых факторов по критерию Фишера.

Дисперсионный анализ в его современном развитии позволяет решать следующие задачи:

- 1. Установление достоверности (неслучайности) влияний;
- 2. Определение силы влияний;
- 3. Оценку разности частных средних;
- 4. Оценку генеральных параметров влияния в форме доверительных границ.

Если обрабатывают однофакторные статистические комплексы, когда выборки (варианты) связаны каким - то общим контролируемым условием, например наличием n повторений в полевом опыте, то общая сумма квадратов  $C_v$  разлагается на три части: варьирование повторений  $C_p$ , вариантов  $C_v$  и случайное  $C_z$ . Общая изменчивость результативного признака может быть представлена выражением:

$$
C_y = C_p + C_v + C_z.
$$

Общее число степеней свободы  $(N-1)$  также расчленяется на три части - степени свободы для повторений  $(n - 1)$ , для вариантов  $(l - 1)$  и для  $(n-1)(l-1)$  и может быть представлено в виде случайного варьирования выражения:

$$
(N-1) = (n-1) + (l-1) + (n-1)(l-1)
$$

В исходной таблице определяют суммы по повторениям Р, вариантам V и общую сумму всех наблюдений X. Затем вычисляют:

- 1. Общее число наблюдений  $N = n \cdot 1$ ;
- 2. Корректирующий фактор (поправку)  $C = (\Sigma X)^2$ :N;
- 3. Общую сумму квадратов  $C_v = \Sigma X^2 C$ ;
- 4. Сумму квадратов для повторений  $C_p = \frac{\sum P^2}{I} C$ 5. Сумму квадратов для вариантов  $C_v = \frac{\sum V^2}{n} - C$
- 6. Сумму вариантов для ошибки  $C_z = C_y C_p C_v$

Суммы квадратов С<sub>р</sub>С<sub>у</sub>С<sub>z</sub> делят на соответствующие им степени свободы, т.е. приводят к сравниваемому виду - степени свободы вариации.

В результате получают средние квадраты (дисперсии):

$$
S_p^2 = \frac{C_p}{n-1} S_v^2 = \frac{C_v}{l-1} S_z^2 = \frac{C_z}{(n-1)(l-1)}
$$

Эти средние квадраты (дисперсии) и используют в дисперсионном анализе для оценки значимости действия изучаемых факторов. Оценка проводиться путём сравнения дисперсии вариантов S с дисперсией ошибки по критерию Фишера  $F = \frac{S_v^2}{S_v^2}$ . Таким образом, за единицу сравнения принимают средний квадрат случайной дисперсии, которая определяет случайную ошибку эксперимента. При этом проверяемой нулевой гипотезой служит предположение:

> Все выборочные средние являются одной генеральной средней, и следовательно, различия между ними несущественны.

Если  $F_{\text{qastr}} \ll F_{\text{reop}}$ , то нулевая гипотеза  $\frac{H_0}{d} = 0$  принимается, т.е. между всеми средними выборочными нет существенных различий (на этом проверка заканчивается).

Если  $F_{\text{dark}} \ge F_{\text{reop}}$ , то нулевая гипотеза  $H_0$  отвергается, т.е. между средними выборочными есть существенные различия. В этом случае дополнительно оценивают существенность частных различий по НСР<sub>05</sub> и определяют, между какими средними конкретно имеются существенные различия.

Критерий Фишера устанавливает только факт наличия существенных различий между средними (либо он есть, либо его нет), но не указывает между какими конкретно вариантами имеются эти различия.

В практике опытной работы используются несколько методов для оценки существенности разности между средними:

1) По Наименьшей Существенной Разности на заданном уровне значимости HCP<sub>05</sub> или HCP<sub>01</sub>;

2) По величине утроенной ошибки средней –  $3S_{x}$ .

Рассмотрим первый наиболее часто встречаемый вариант:

Если в опыте *l* вариантов, то можно определить количество разностей между средними  $\frac{l(l-1)}{2}$ , среди которых могут быть как существенные, так и

несущественные (напр.: 5 вариантов количество разностей будет рвено  $\frac{5(5-1)}{2}$  = 10, т.е. между 1 и 2, 1 и 3, 1 и 4, 1 и 5, 2 и 3 ... т.п. Какие же из них существенные).

Для этого используют критерий  $HCP = tS_d$ , указывающий предельную ошибку для разности двух выборочных средних. Отсюда если фактическая разность  $d \geq HCP_{05}$ , то она существенна (значима), а если  $d < HCP_{05}$ , то она несущественна (незначима).

Чтобы определить HCP<sub>05</sub>, необходимо по данным дисперсионного анализа вычислить:

- обобщенную ошибку средней (абсолютную ошибку опыта)  $S_{\overline{x}} = \sqrt{\frac{S^2}{n}}$ 

- для достоверной оценки результатов исследования нужно определить относительную ошибку или точность опыта –  $S_{\overline{x}\%} = \frac{S_{\overline{x}}}{\overline{x}}$  (для полевого опыта точность считается условно достаточной при  $S_{\overline{x}y_0} \leq 5\%$ , допустимо уменьшение точности до 7%, при большей величине абсолютной ошибки опыт бракуется).

- ошибку разности средних $S_d = \sqrt{\frac{S^2}{n}}$ 

- находим HCP<sub>05</sub> по формуле HCP<sub>05</sub> =  $t_{05}$ .  $S_d$ или HCP<sub>05</sub> =  $t_{05}$ .  $S_d$ 

Значения критерия для принятого уровня значимости и числа степеней свободы остаточной дисперсии (дисперсии ошибки) берут из приложения.

Оценка опытных данных по HCP<sub>05</sub> проводится следующим образом:

- 1) Если  $d \geq HCP_{05}$ , то вариант относится к первой группе, т.е. данный вариант существенно превышает контроль;
- 2) Если d<  $HCP_{05}$  и  $-d$  <  $HCP_{05}$ , то вариант относится ко второй группе, т.е. существенной разницы между вариантом и контролем нет;
- 3) Если  $|-d| \geq HCP_{05}$ , то вариант относится к третьей группе, т.е. данный вариант существенно уступает контролю.

Задание: Провести дисперсионный анализ данных однофакторного полевого опыта, проведённого методом рендомизированных повторений, оценить существенность различий в опыте, сгруппировать варианты и сделать выводы.
1. Составить расчётную таблицу 1 и найти в ней суммы по вариантам  $(\Sigma V)$  и повторениям ( $\Sigma P$ ), общую сумму х ( $\Sigma X$ ), средние по вариантам ( $\overline{x}$ ) и квадраты этих значений:

| Вариант                    | Повторность, х |                |   |                | Суммы<br>$\Pi0$   | Средние<br>по           | Квадраты, х <sup>2</sup> |                |   | $\Sigma X^2$   | $V^2$ |   |
|----------------------------|----------------|----------------|---|----------------|-------------------|-------------------------|--------------------------|----------------|---|----------------|-------|---|
|                            | 1              | $\overline{2}$ | 3 | $\overline{4}$ | вариан-<br>там, V | вариан-<br>там,х        | $\mathbf{1}$             | $\overline{2}$ | 3 | $\overline{4}$ |       |   |
| 1.                         |                |                |   |                |                   |                         |                          |                |   |                |       |   |
| 2.                         |                |                |   |                |                   |                         |                          |                |   |                |       |   |
| 3.                         |                |                |   |                |                   |                         |                          |                |   |                |       |   |
| 4.                         |                |                |   |                |                   |                         |                          |                |   |                |       |   |
| 5.                         |                |                |   |                |                   |                         |                          |                |   |                |       |   |
| Суммы по<br>повторениям, Р |                |                |   |                | $\Sigma$ X        | $\overline{\mathbf{x}}$ |                          |                |   |                | Σ     | Σ |
| $P^2$                      |                |                |   |                |                   |                         |                          |                |   |                |       |   |
| $\overline{\Sigma P^2}$    |                |                |   |                |                   |                         |                          |                |   |                |       |   |

Таблица 1 - Данные полевого опыта по вариантам

Провести проверку правильности расчётов по равенству:

- 2. Найти общее число наблюдений N:
- 3. Рассчитать корректирующий фактор С:
- 4. Вычислить суммы квадратов отклонений:

 $-$ Общая  $C_{\nu}$ :

– Повторений  $C_p$ :

– Вариантов  $C_V$ :

– Остатка (ошибки)  $C_z$ :

5. Составить таблицу дисперсионного анализа (таблица 2) и оценить существенность различий по критерию Фишера (*F*):

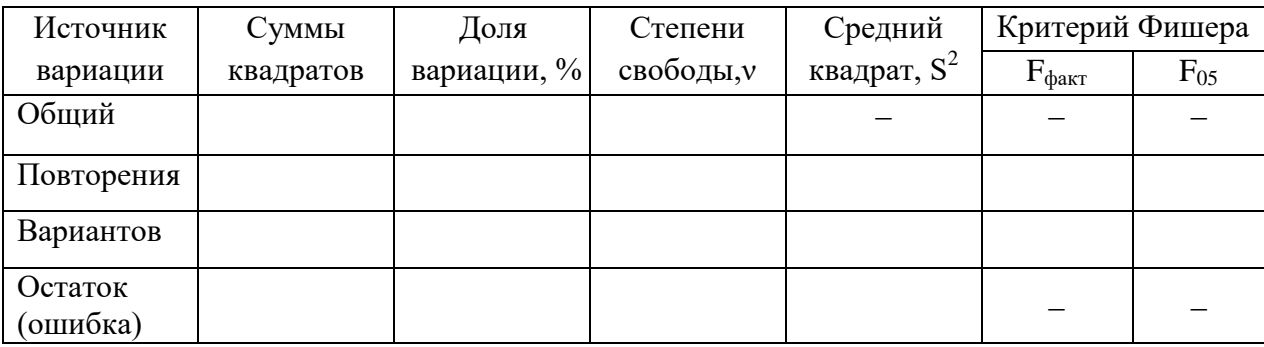

Таблица 2 – Результаты дисперсионного анализа

6. Рассчитать абсолютную и относительную ошибку опыта, ошибку разности и НСР<sub>05</sub>.

– Абсолютная ошибка опыта,  $S_{\overline{x}}$ :

– Относительная ошибка опыта,  $S_{\overline{x}_0}$ :

– Ошибка разности средних, $S_d$ :

– Наименьшая существенная разность для 5% уровня значимости,  $HCP_{05}$ :

7. Результаты исследований и статистической обработки данных представить в итоговой таблице (таблица 3):

Таблица 3 – Группировка данных полевого опыта по отношению к стандарту

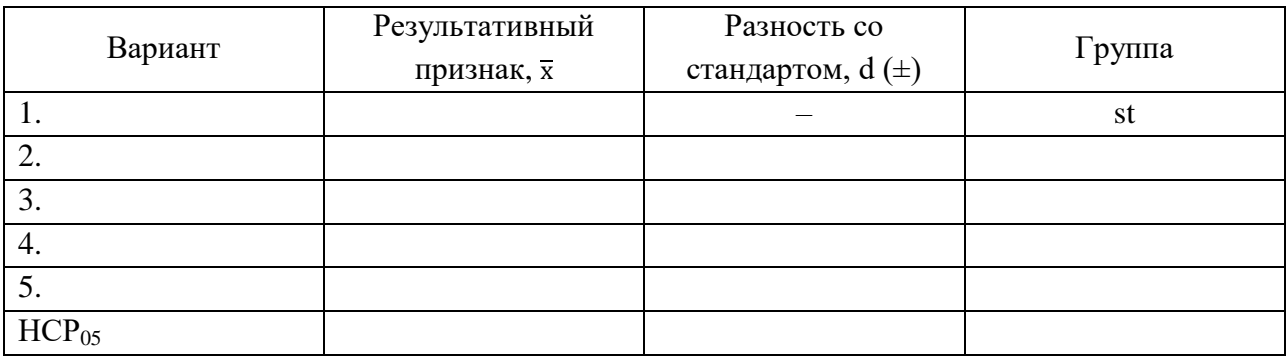

Выводы:

## ТЕМА 8: Корреляционно-регрессионный анализ

Цель: Уяснить сущность и освоить технику корреляцоинно регрессионного анализа.

Конечной целью планирования и проведения эксперимента является построение математических моделей программированного управления жизнедеятельностью растений на основе выявления статистическим анализом существенных различий и функциональных связей, существующих между продуктивностью культур, действием и взаимодействием изучаемых факторов.

В агрономических исследованиях редко приходится иметь дело с функциональными связями, когда каждому значению одной величины соответствует строго определённое значение другой. Чаще встречаются такие соотношения, когда каждому значению признака Х соответствует не одно, а множество возможных значений признака У, то есть их распределение. Такие связи, обнаруживаемые лишь при массовом изучении признака, называются корреляционными.

При изучении корреляционных связей возникают вопросы о тесноте и форме связи. Для измерения этих величин используют специальные статистические методы, называемые корреляцией и регрессией.

По форме корреляция может быть линейной и криволинейной, по направлению прямой (положительной) и обратной (отрицательной). Корреляцию и регрессию называют простой, если исследуется связь между двумя признаками, и множественный, когда изучается зависимость между тремя и более признаками.

В качестве числового показателя простой линейной корреляции, указывающего тесноту (силу) и направление связи используют коэффициент корреляции – г. Коэффициент корреляции лежит в пределах от  $-1$  до  $+1$ . Связь считают слабой, если  $r$ < 0,3; средней, если 0,3 < $r$ < 0,7 и сильной, если г> 0,7. Знак коэффициента корреляции указывает на направление связи: отрицательный - связь обратная, положительный - прямая.

Квадрат коэффициента корреляции  $(r^2)$  называется коэффициентом детерминации и обозначается d<sub>vx</sub>. Он показывает долю тех изменений, которые в данном явлении зависят от изучаемого фактора.

Коэффициент корреляции не позволяет судить о количественной стороне связи между изменением факториального признака на единицу измерения и значением результативного признака. Для установления количественной стороны между признаками используют регрессионный

Его основная задача – определить форму корреляционной анализ. зависимости, т.е. уравнение прямой линии – уравнение регрессии У по X, которое имеет вид:

$$
y = \overline{y} + b_{yx}(x - \overline{x})
$$

где  $b_{vx}$  – коэффициент регрессии.

Под регрессией понимают изменение результативного признакаУ (функции) При определённом изменении одного или нескольких факториальных аргументов. Связь функцией между  $\overline{M}$ аргументом выражается уравнением регрессии. Если степень связи велика, то по уравнению регрессии можно предсказать значение результативного признака (функции) для определённых значений факториальных признаков. Величина с помощью, которой это можно сделать называется коэффициентом регрессии  $b_{vx}$ . Коэффициент линейной регрессии – это число, показывающее, в каком направлении и на какую величину изменяется в среднем признак У (функция) при изменение признака Х (аргумента) на единицу измерения. Коэффициент регрессии имеет знак коэффициента корреляции.

Задание: Вычислить коэффициенты линейной корреляции и регрессии, определить их критерии существенности, рассчитать уравнение регрессии и представить точечный график с теоретической линией регрессии.

1. Составить рабочую таблицу подготовки данных для анализа корреляции и регрессии между изучаемыми признаками.

| Номер |   | Значение признаков |  |    |  |
|-------|---|--------------------|--|----|--|
| пары  | X |                    |  | xy |  |
|       |   |                    |  |    |  |
| ◠     |   |                    |  |    |  |
| ⌒     |   |                    |  |    |  |
|       |   |                    |  |    |  |
|       |   |                    |  |    |  |
| 6     |   |                    |  |    |  |
| −     |   |                    |  |    |  |

Таблица – Рабочая таблица подготовки данных

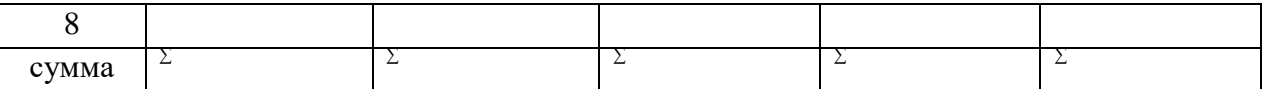

2. Определить число наблюдений, среднее значение признаков, суммы квадратов отклонений и сумму произведений отклонений.

– Средние значения признаков по выборке  $\overline{x}$  и  $\overline{y}$ :

– Суммы квадратов отклонений отдельных значений х и у от своих средних:

– Сумма произведений отклонений:

3. Вычислить коэффициенты корреляции (r), детерминации (dxy) и регрессии (bху) и составить уравнение регрессии.

– Коэффициент корреляцииr:

– Коэффициент детерминации dух:

– Коэффициент регрессии bух:

Коэффициент регрессии показывает, на сколько изменяется функция *у*при увеличении аргумента *х* на единицу измерения.

-Уравнение регрессии:

Уравнение регрессии позволяет найти значение функции упри заданном значении аргумента х в пределах изучаемой совокупности. Чем выше коэффициент корреляции, тем точнее уравнение регрессии описывает изучаемую взаимосвязь.

4. Для оценки надёжности коэффициентов корреляции и регрессии вычислить их ошибки  $S_r \mu S_{b_{vx}}$ , критерий существенности  $t_r$  и доверительные интервалы.

– Ошибка коэффициента корреляции  $S_r$ :

– Ошибка коэффициента регрессии $S_{b_{vx}}$ :

- Фактический и теоретический критерии существенности  $(t - \kappa p$ итерий):

- Доверительные интервалы:

### 5. Определить значения *у* для экстремальных величин *х*:

 $y_{x_{min}} =$  $X_{\min} =$  $x_{max} =$  $y_{x_{max}} =$ 

6. Построить теоретическую линию регрессии *у* по *х* по найденным точкам. На графике указать уравнение регрессии, коэффициенты корреляции и регрессии.

у

7. Сделать выводы:

### Контрольные вопросы

х

1. Корреляция и её виды. Отличие корреляционной связи от функциональной.

2. Коэффициенты корреляции и детерминации, их значение.

3. Коэффициент и уравнение регрессии.

4. Смысл ошибок корреляции и регрессии.

5. Использование корреляционно – регрессионного анализа в агрономии.

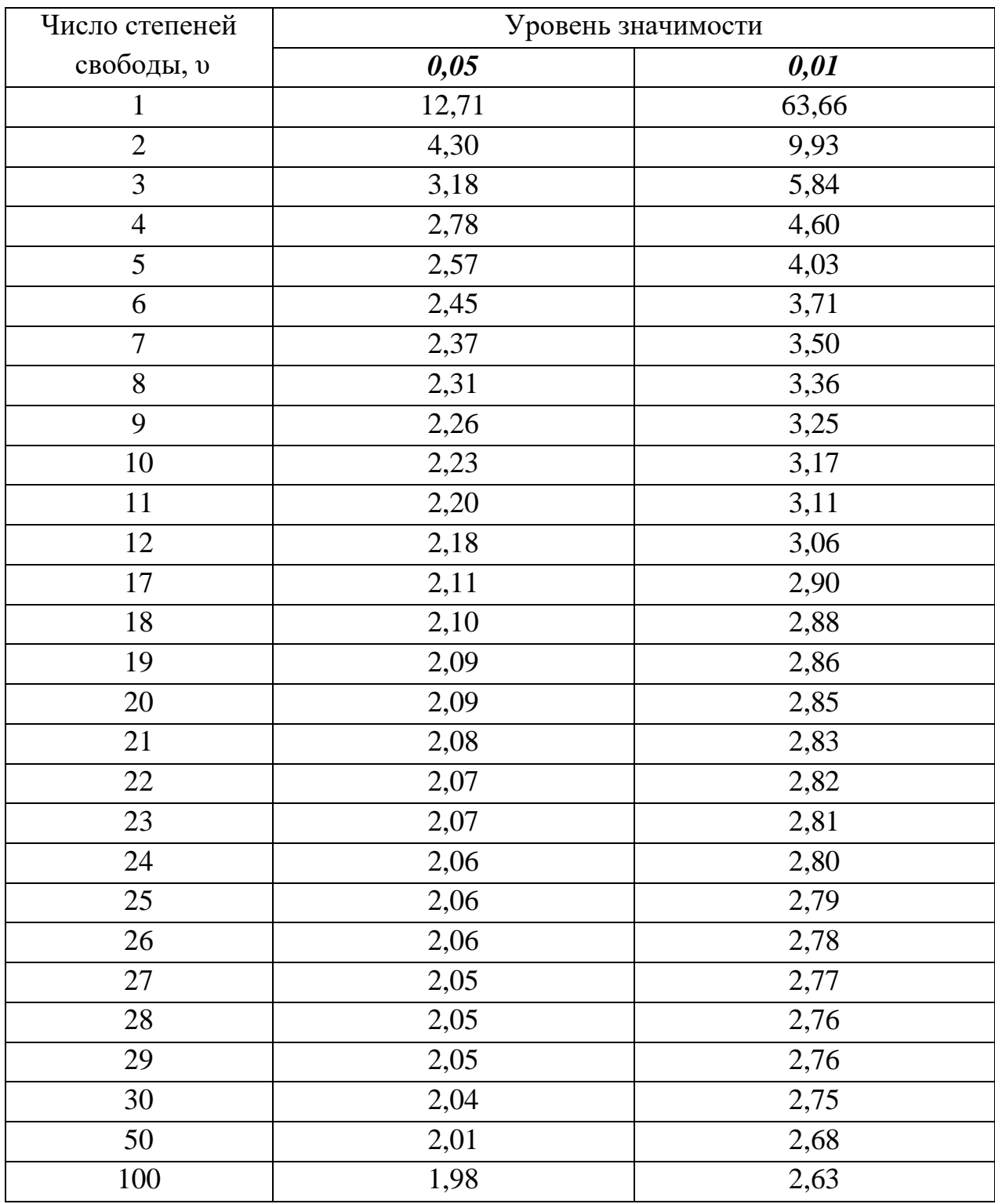

Значения критерия t и на 5 и 1 % - ном уровне значимости

## Значения критерия F на 5 %-ном уровне значимости (вероятность 95 %)

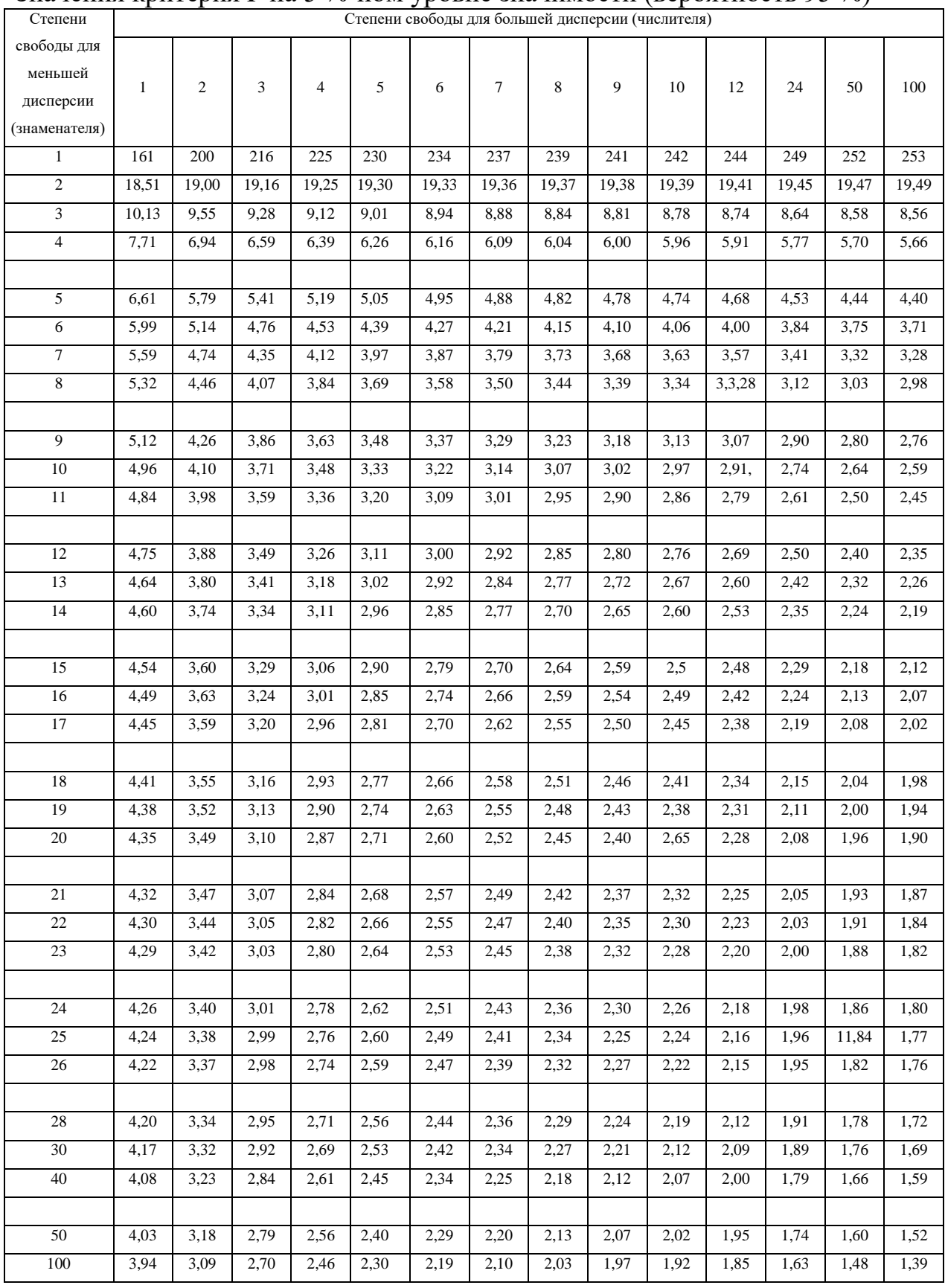

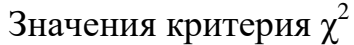

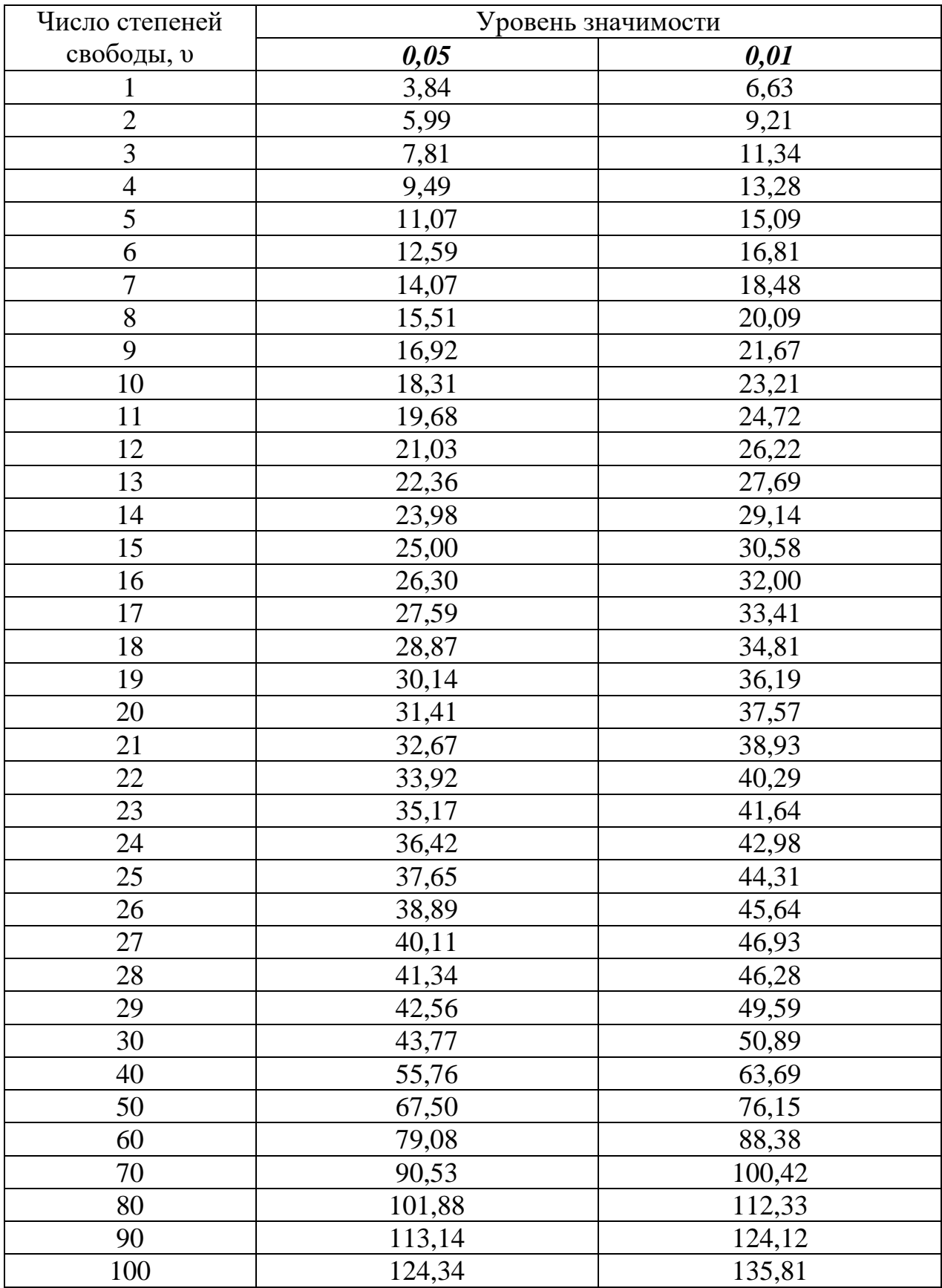

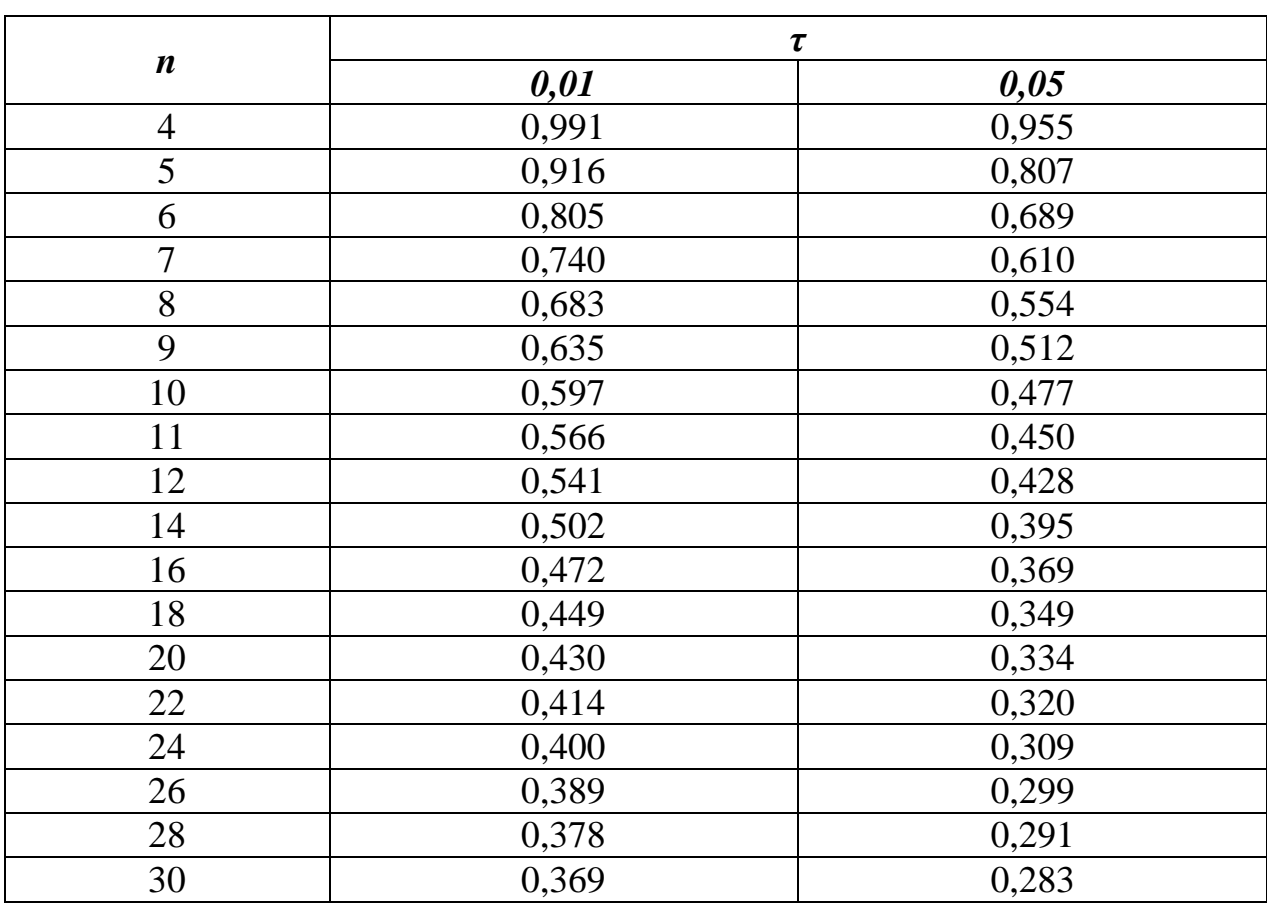

Критические значения критерия τ для 5 % - ного и 1 % - ного

### **Рекомендуемая литература**

### **Основная:**

- 1. Доспехов, Б.А.Методика полевого опыта (с основами статистической обработки результатов исследований) [Текст]: учебник для студентов высших сельскохозяйственных учебных заведений по агрономическим специальностям / Доспехов, Борис Александрович. - 6-е изд.; стереотип. Перепечатка с пятого издания 1985 г. - Москва: Альянс, 2011. - 352 с.
- 2. Основы опытного дела в растениеводстве [Текст]: учебное пособие для студентов вузов, обуч. по направлению подготовки "Агрономия" / Под ред. В.Е. Ещенко, М.Ф. Трифоновой. - М.: КолосС, 2009. - 268 с.

#### **Дополнительная:**

- 1. Кирюшин Б.Д. Основы научных исследований в агрономии [Текст]: учебник/ Б.Д.Кирюшин, Р.Р. Усманов, И.П. Васильев. – М.: КолосС, 2009. – 398 с.
- 2. Методика проведения лабораторного сортового контроля по группам сельскохозяйственных растений [Текст] . - М. : Росинформагротех, 2004. - 96 с.
- 3. Методика проведения грунтового контроля по группам сельскохозяйственных растений [Текст] . - М. : Росинформагротех, 2004. - 108 с.
- 4. Полоус, Г.П. Основные элементы методики полевого опыта [Электронный ресурс] : учебное пособие / Г.П. Полоус, А.И. Войсковой; Ставропольский государственный аграрный университет. - 2-е изд., доп. - Ставрополь: АГРУС, 2013. - 116 с. - ISBN 978-5-9596-0615-2. - Текст : электронный. - URL: <https://new.znanium.com/catalog/product/514379>
- 5. Белоусов, А.А. Практикум по основам научных исследований в агрономии : учебное пособие / А.А. Белоусов, Е.Н. Белоусова. — Красноярск :КрасГАУ, 2017. — 180 с. — Текст : электронный // Электронно-библиотечная система «Лань» : [сайт]. — URL: https://e.lanbook.com/book/103805 (дата обращения: 16.09.2019). — Режим доступа: для авториз. пользователей.
- 6. Кожухар, В. М. Основы научных исследований [Текст]: учебное пособие / В. М. Кожухар. - М.: Дашков и К, 2010. - 216 с.
- 7. Горелов, Н. А. Методология научных исследований [Электронный ресурс] : учебник для бакалавриата и магистратуры / Н. А. Горелов, Д. В. Круглов. – М. :ЮРАЙТ, 2015. – ЭБС «ЮРАЙТ». – Режим доступа :<http://www.biblio-online.ru/>

8. Шкляр М.Ф. Основы научных исследований [Электронный ресурс] : учебное пособие для бакалавров/ Шкляр М.Ф.— Электрон.текстовые данные.— М.: Дашков и К, 2015.— 208 c.— Режим доступа: http://www.iprbookshop.ru/10946.— ЭБС «IPRbooks», по паролю